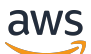

API Reference

# **Amazon Elastic Compute Cloud**

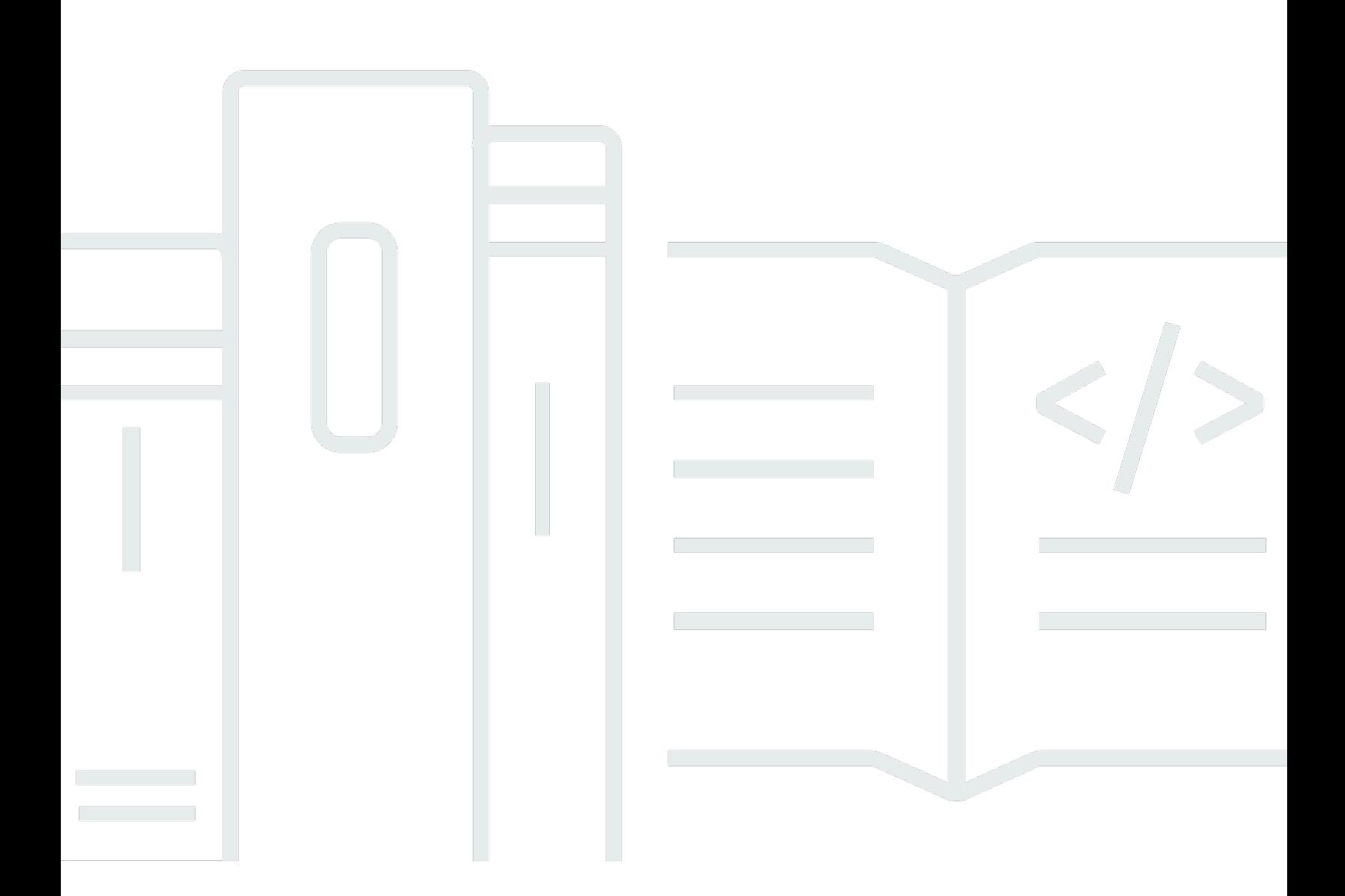

#### **API Version 2016-11-15**

Copyright © 2024 Amazon Web Services, Inc. and/or its affiliates. All rights reserved.

### **Amazon Elastic Compute Cloud: API Reference**

Copyright © 2024 Amazon Web Services, Inc. and/or its affiliates. All rights reserved.

Amazon's trademarks and trade dress may not be used in connection with any product or service that is not Amazon's, in any manner that is likely to cause confusion among customers, or in any manner that disparages or discredits Amazon. All other trademarks not owned by Amazon are the property of their respective owners, who may or may not be affiliated with, connected to, or sponsored by Amazon.

#### API Reference

## **Table of Contents**

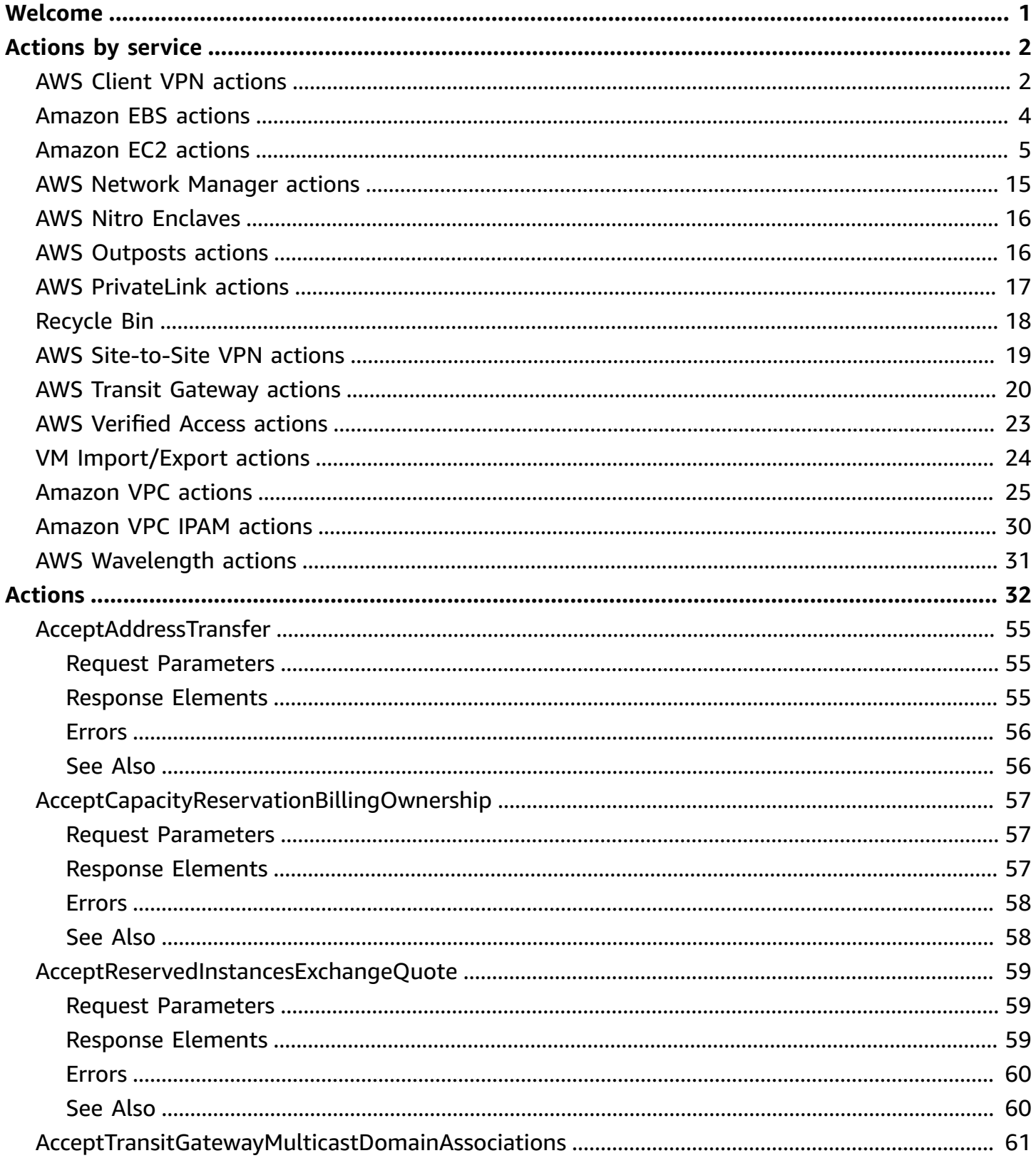

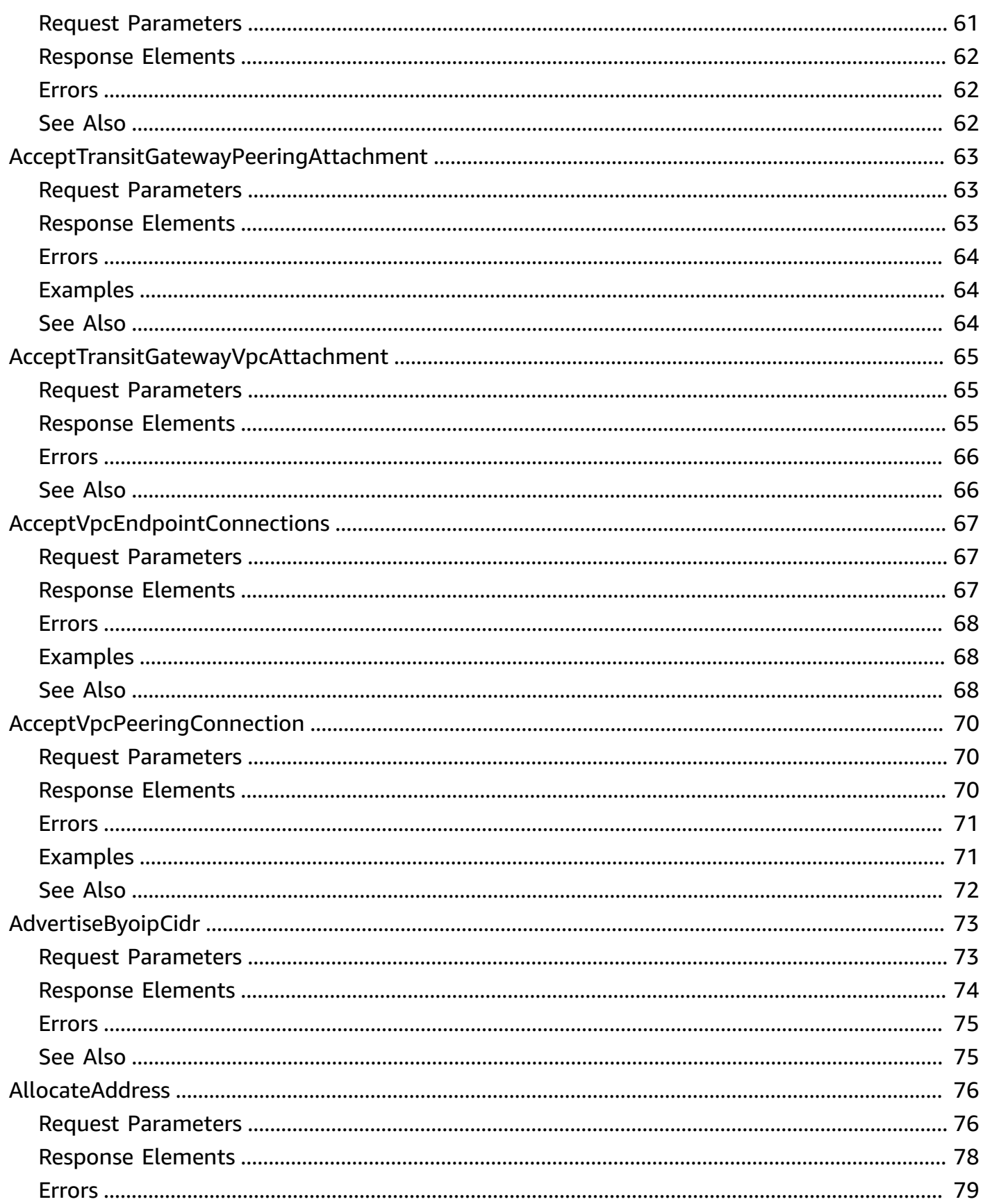

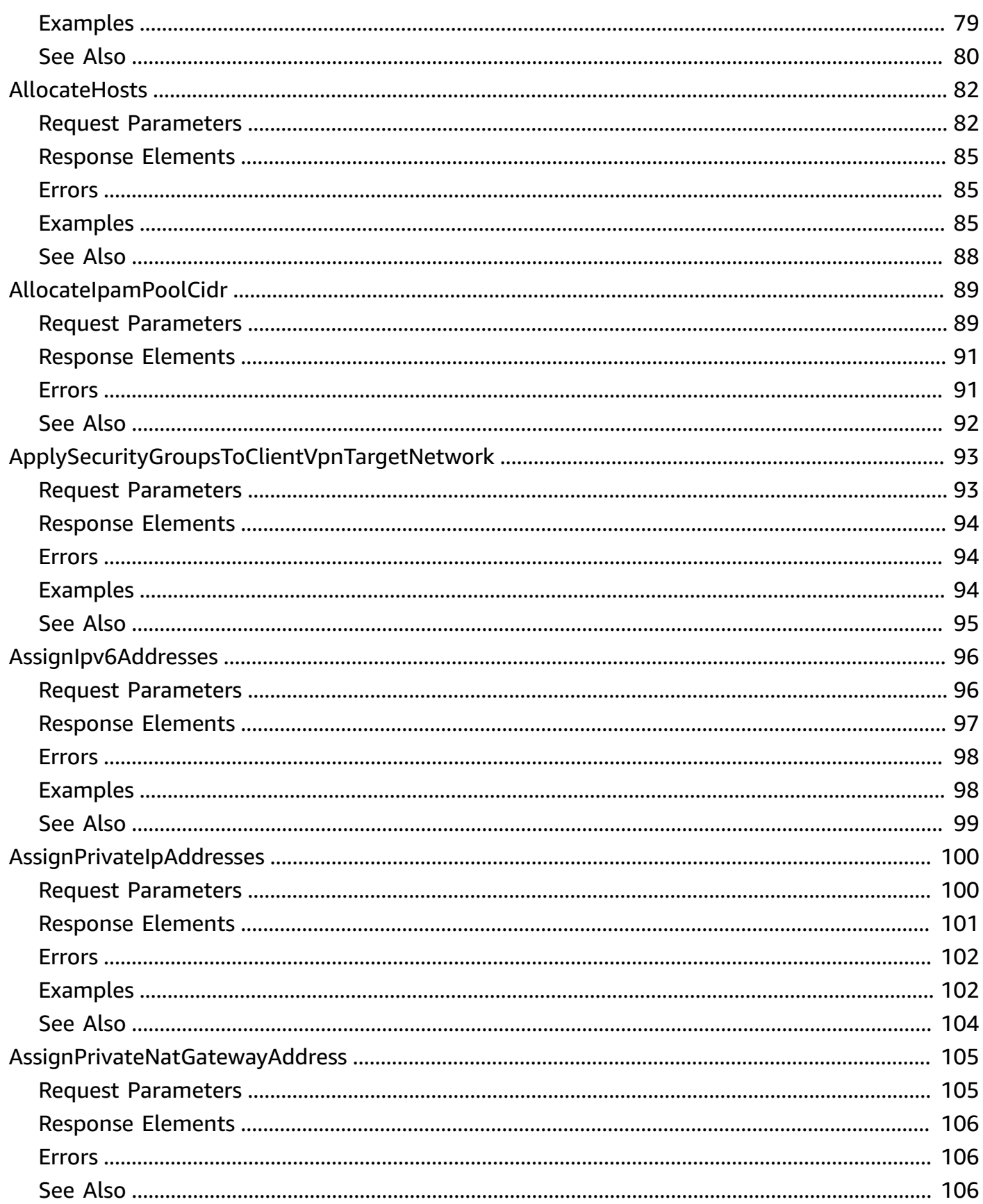

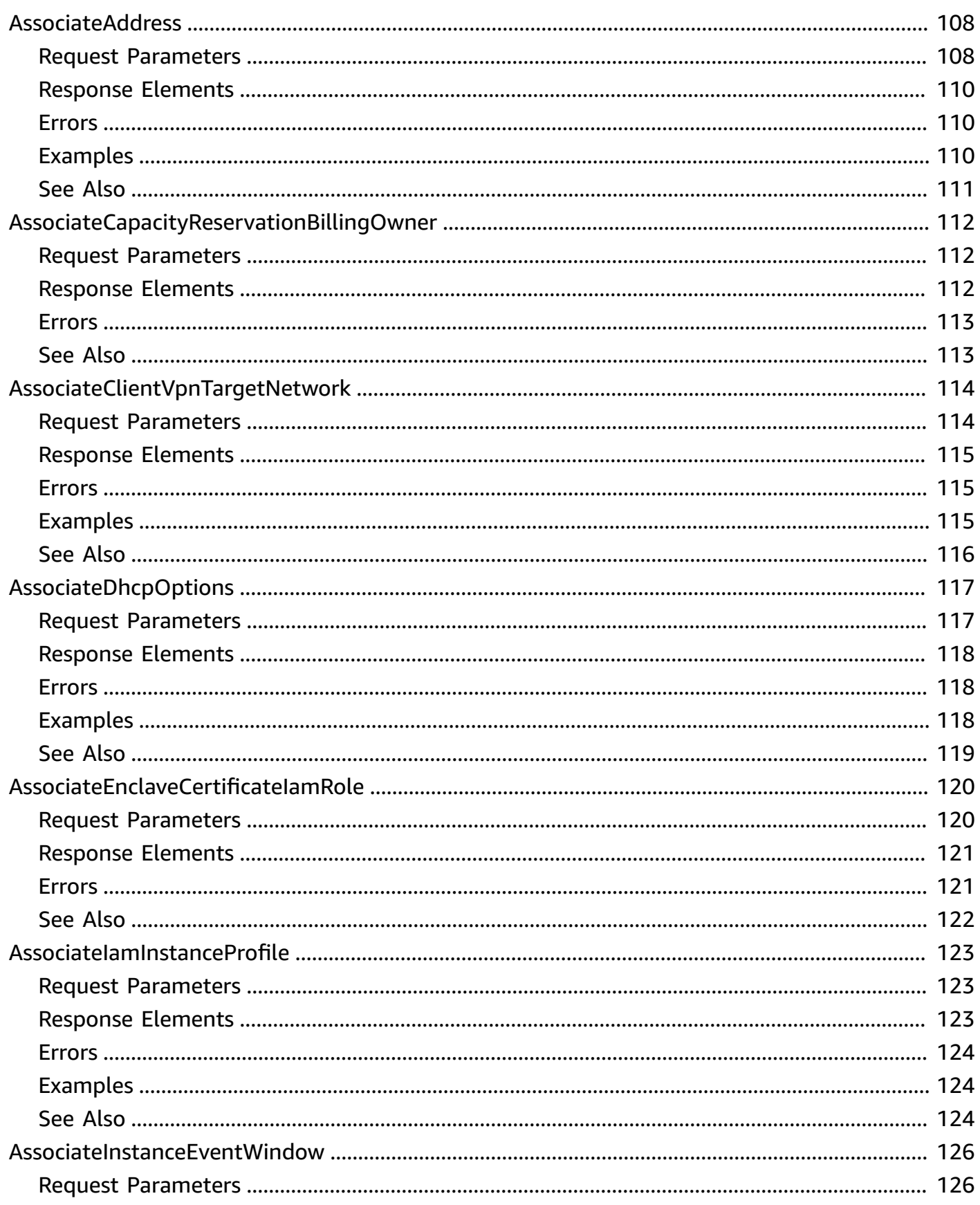

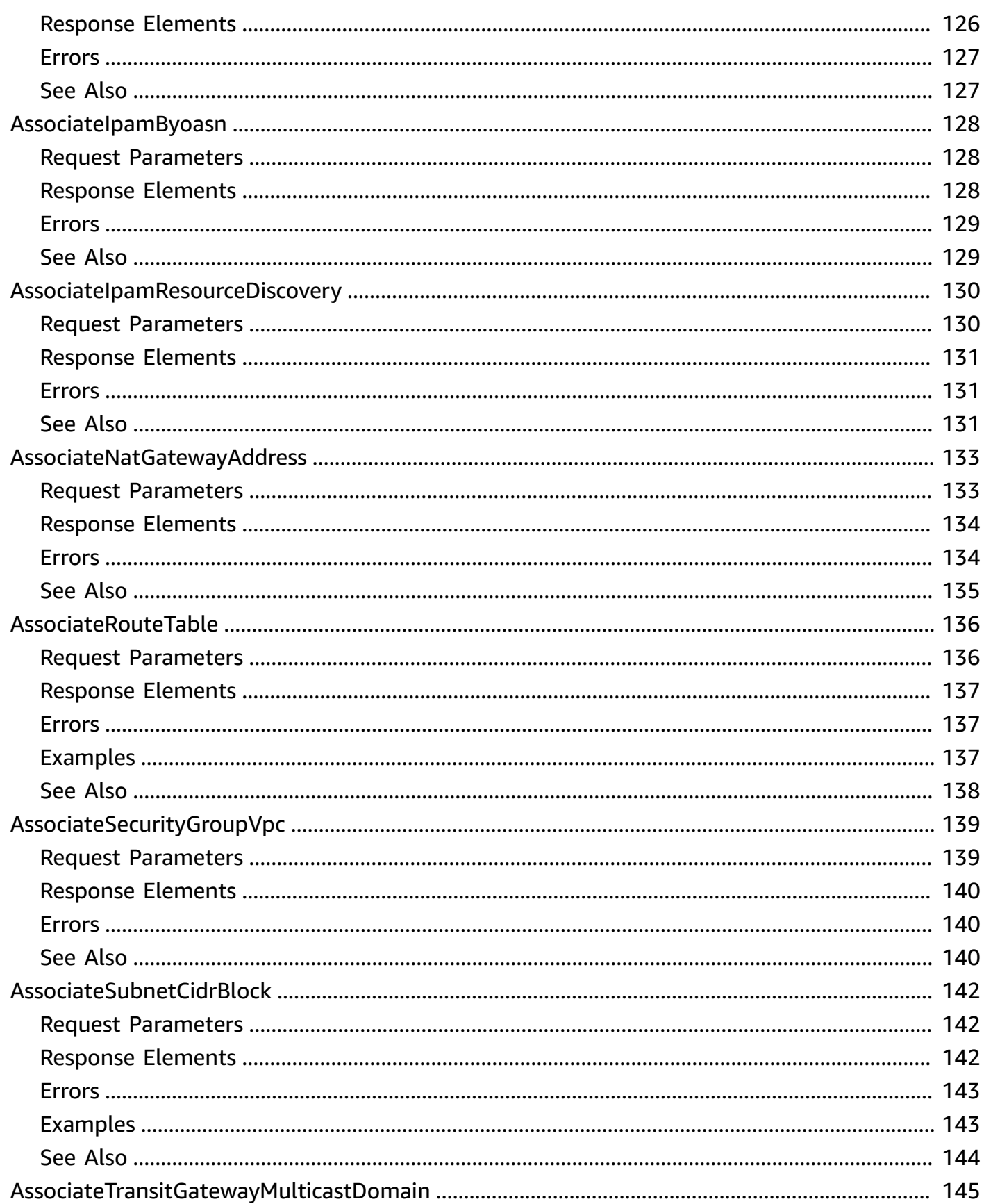

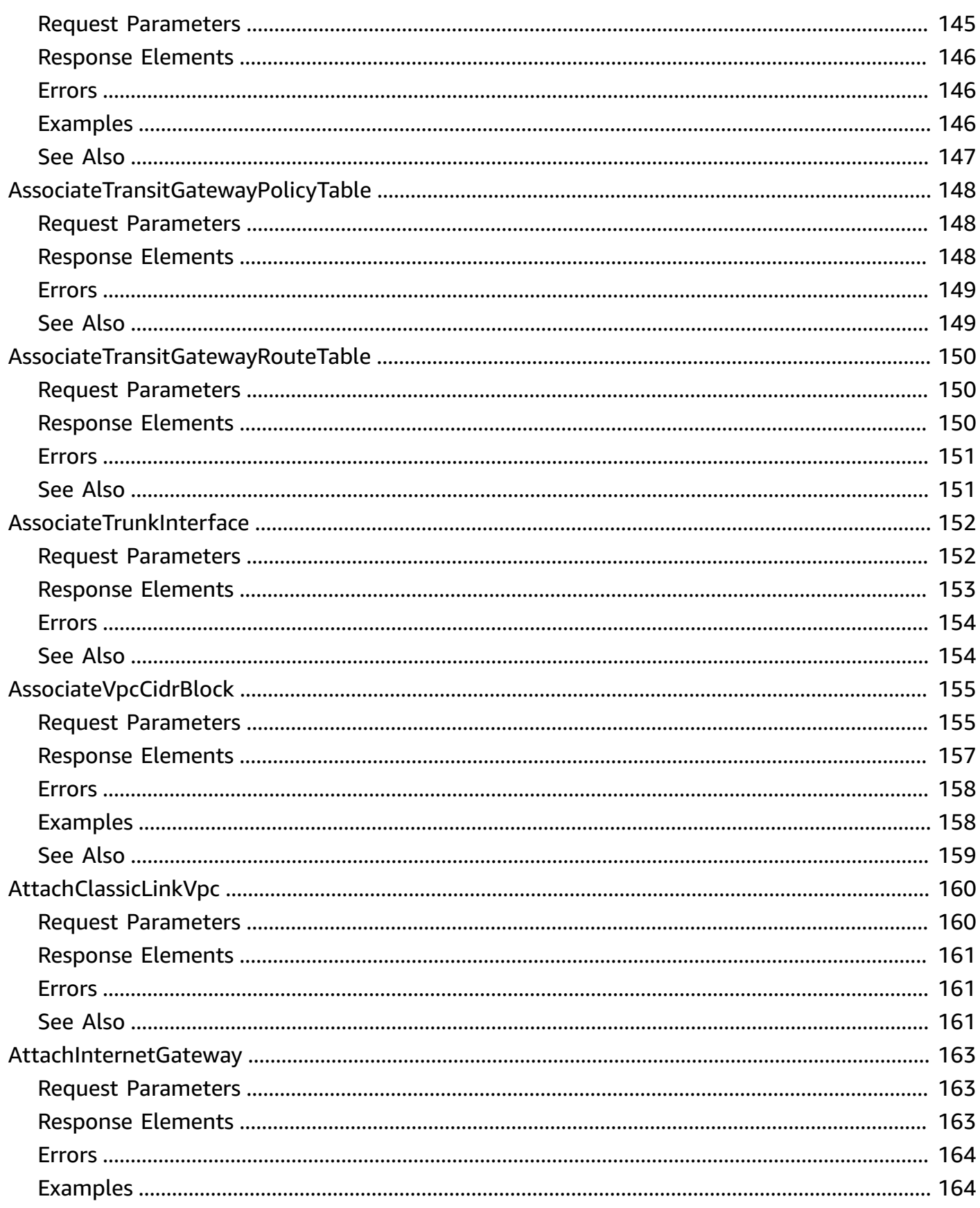

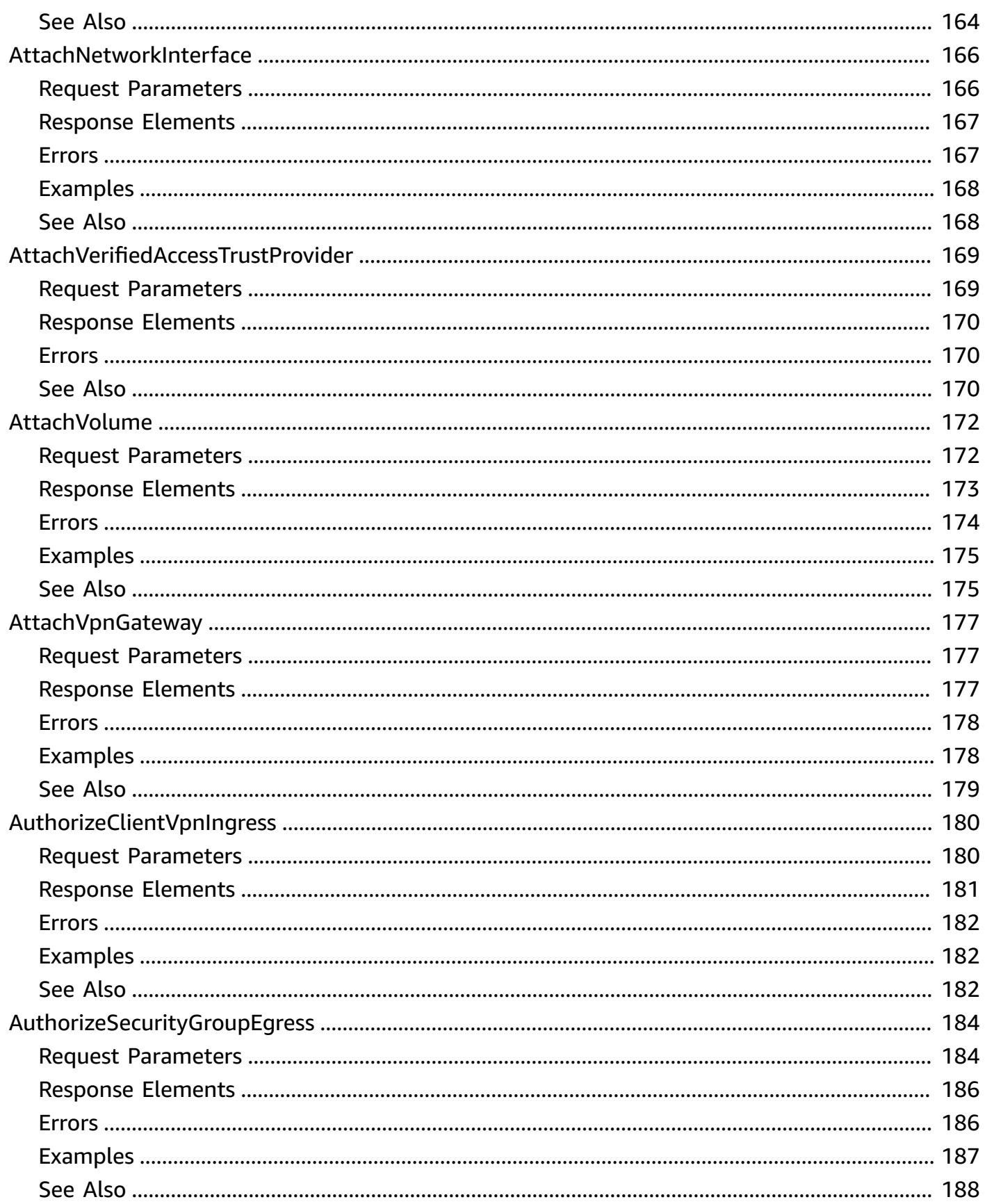

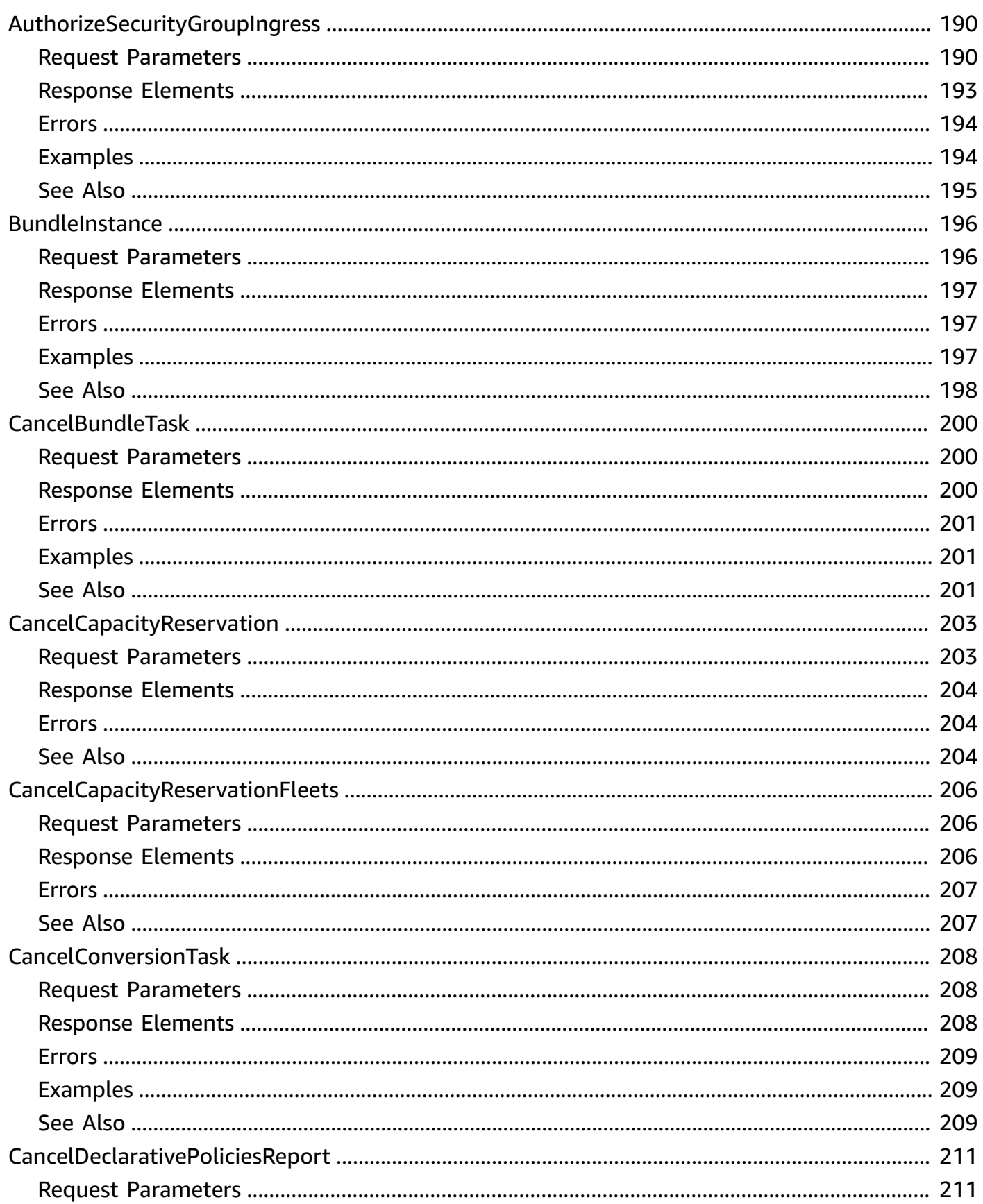

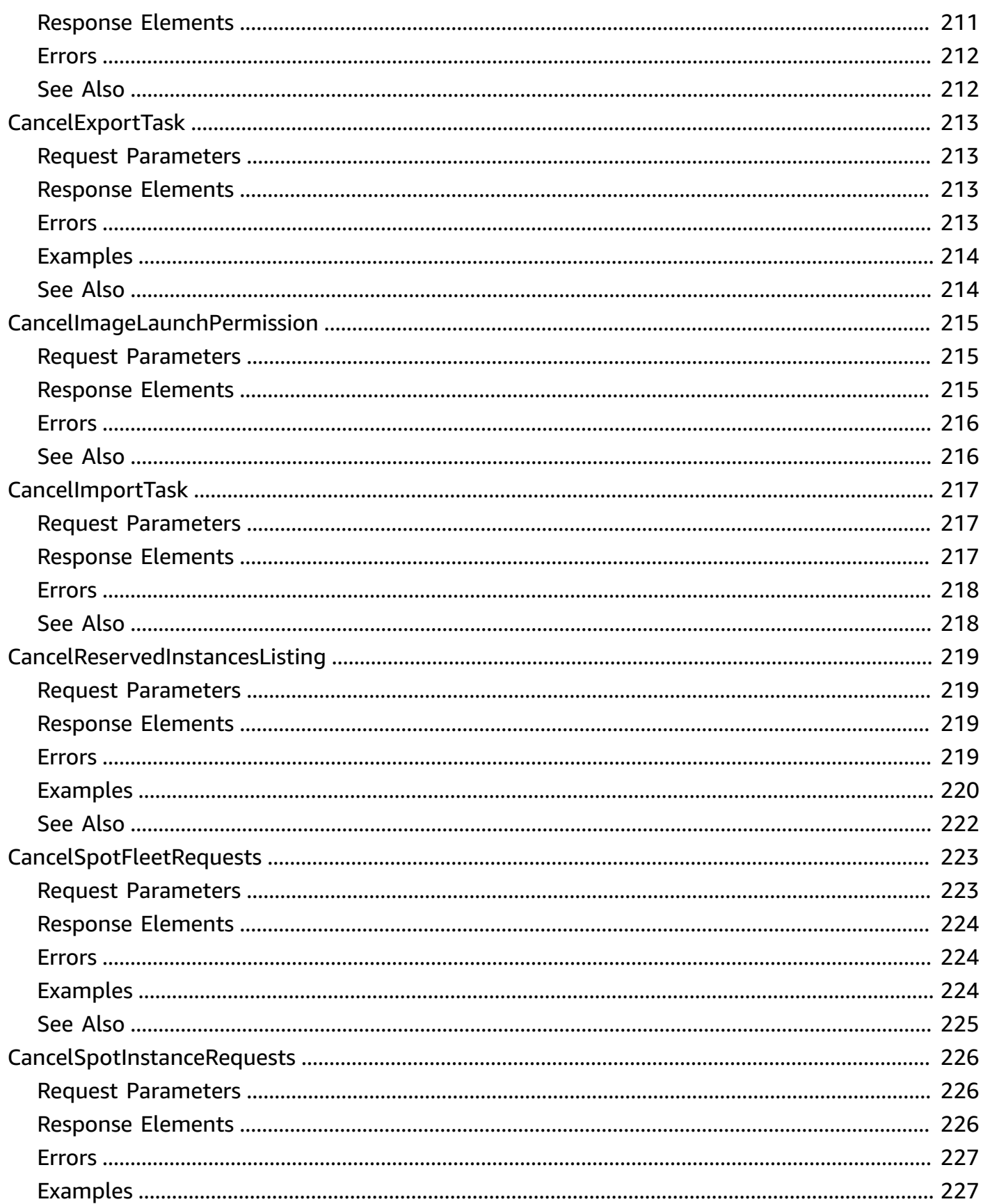

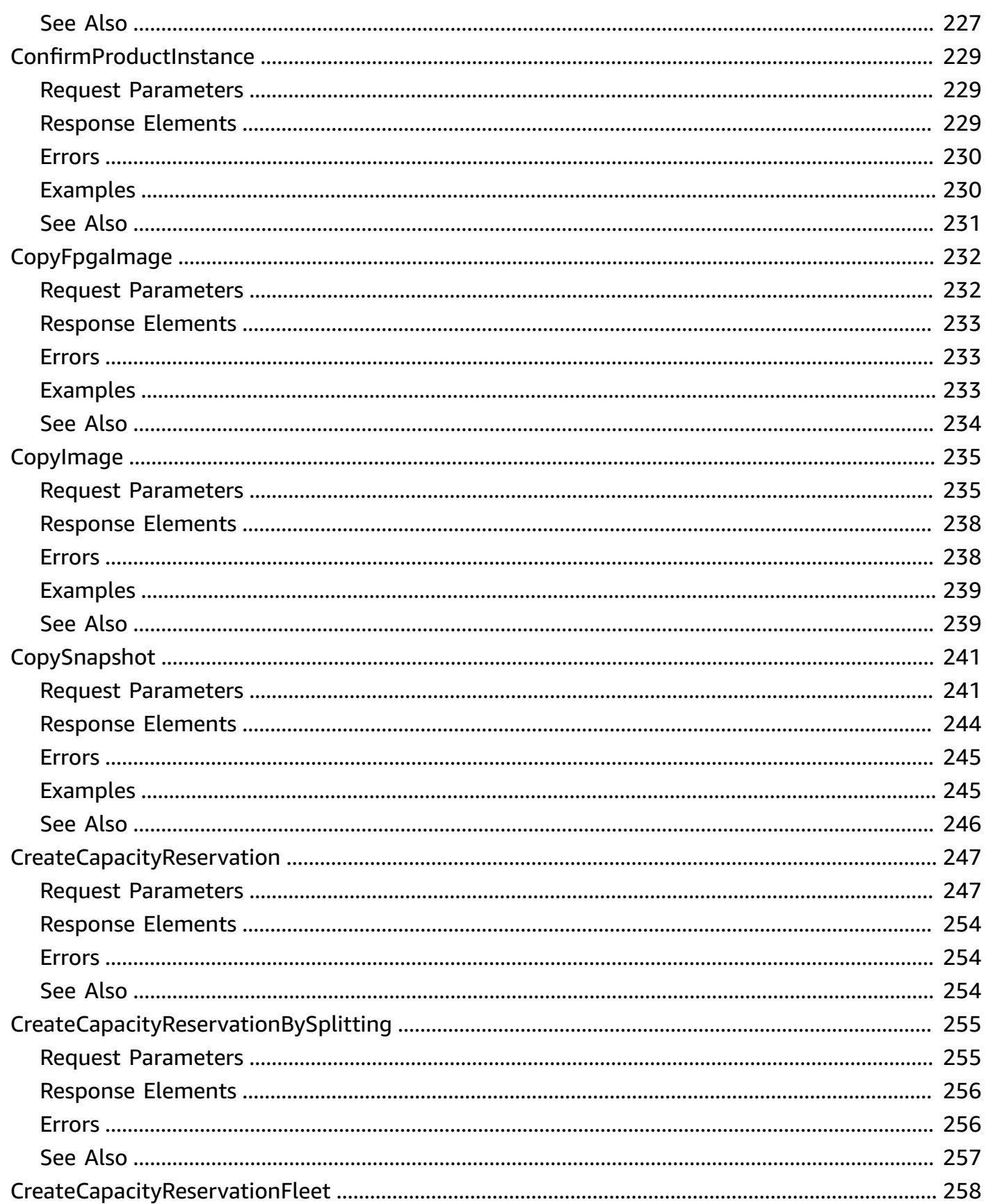

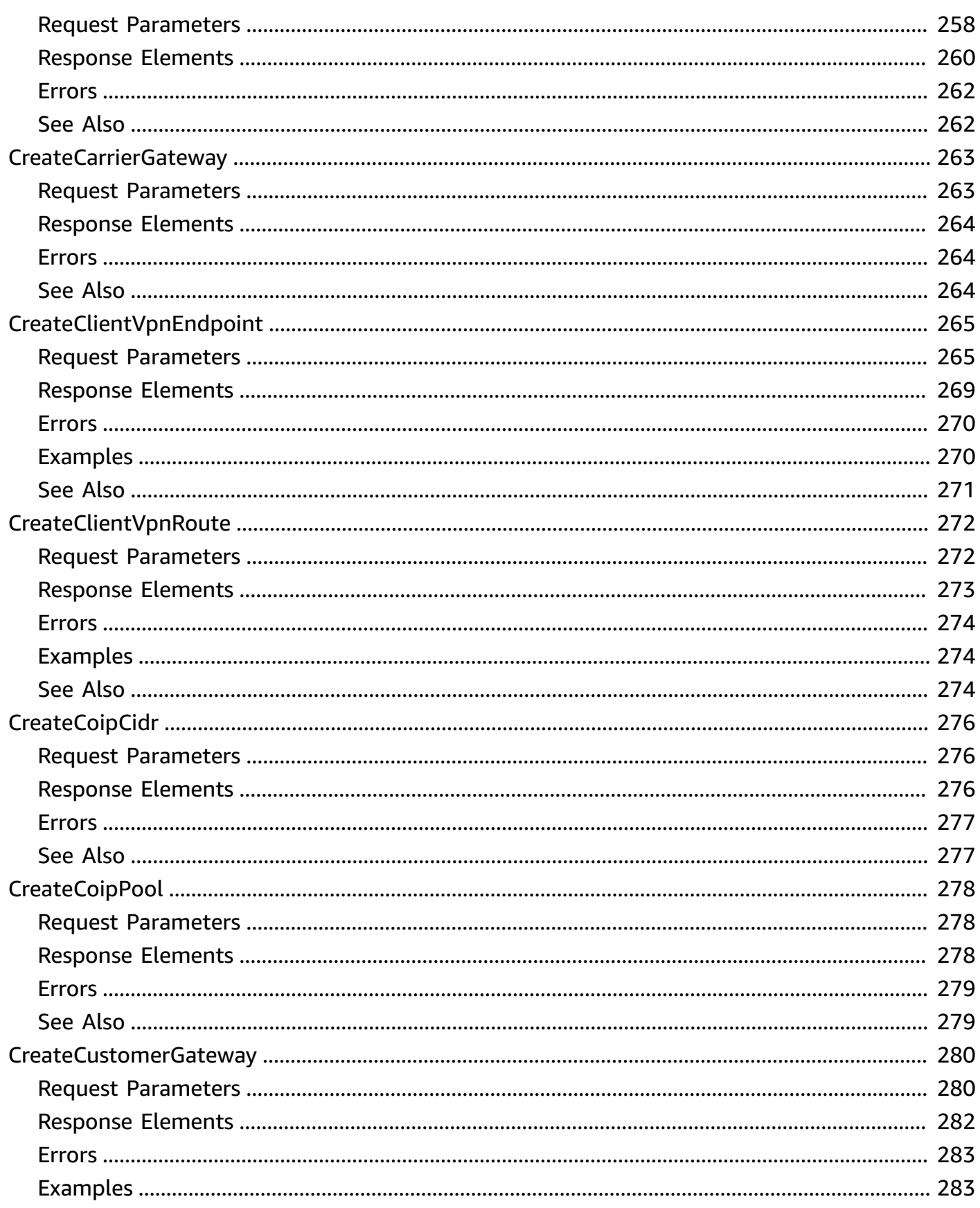

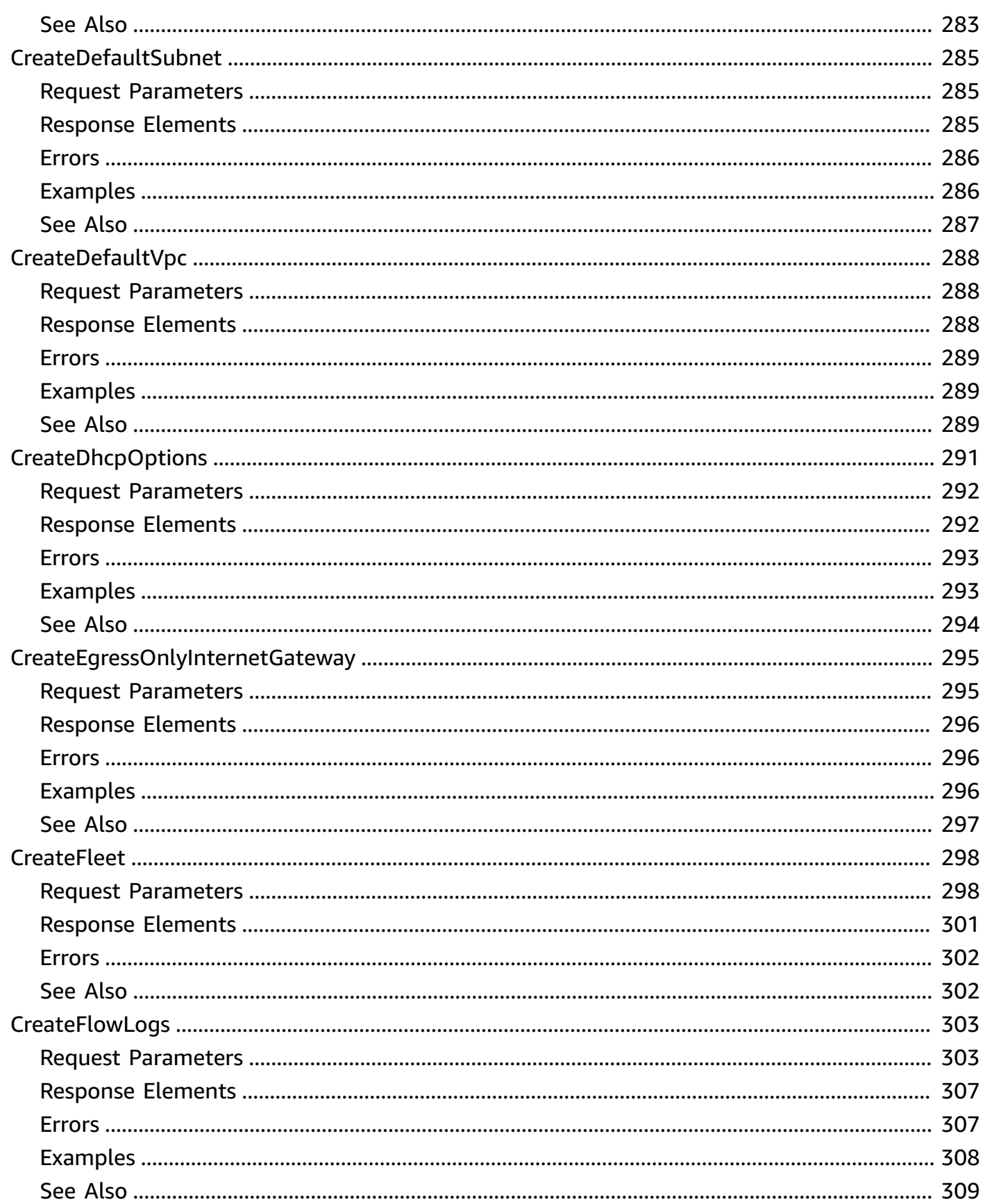

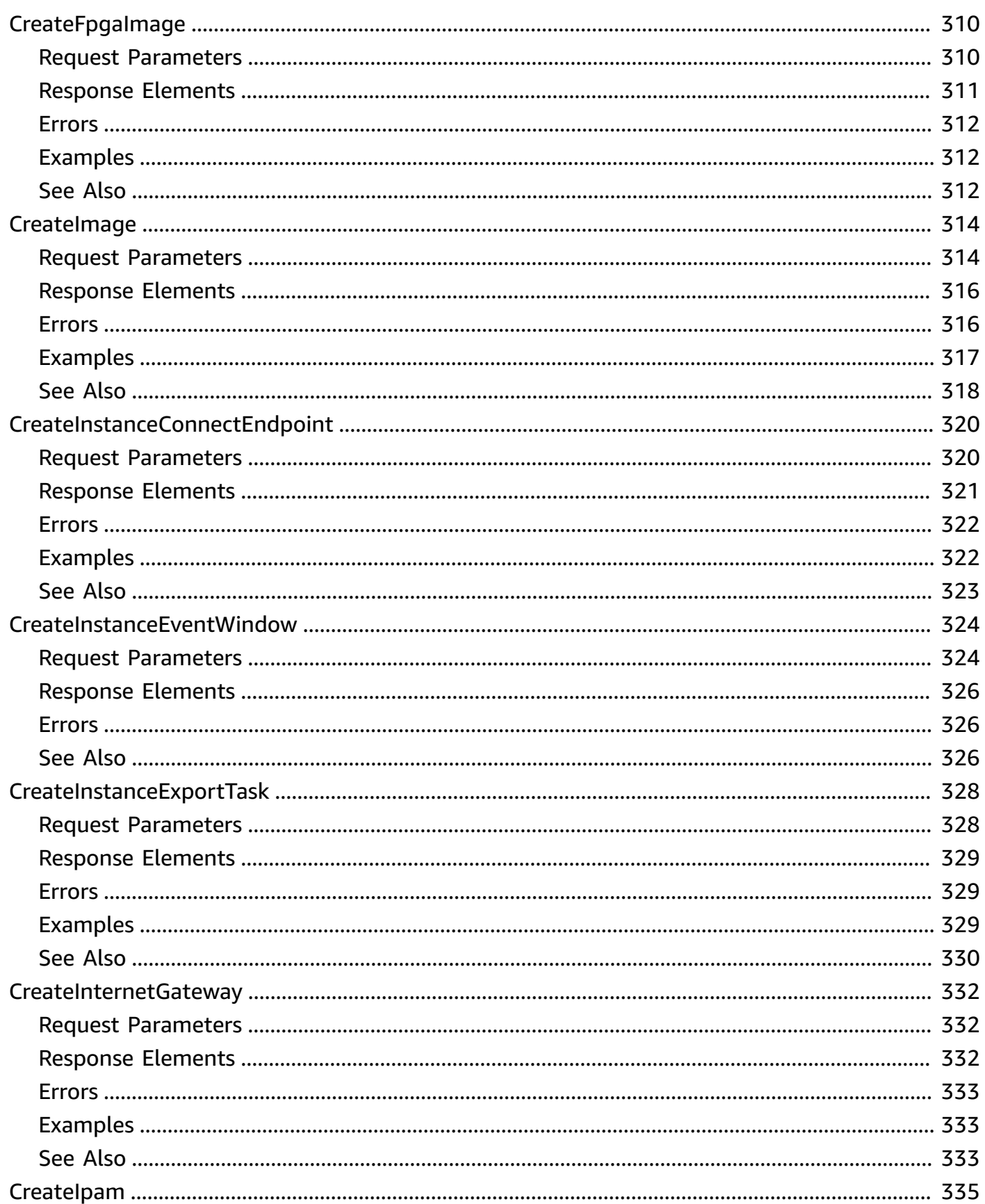

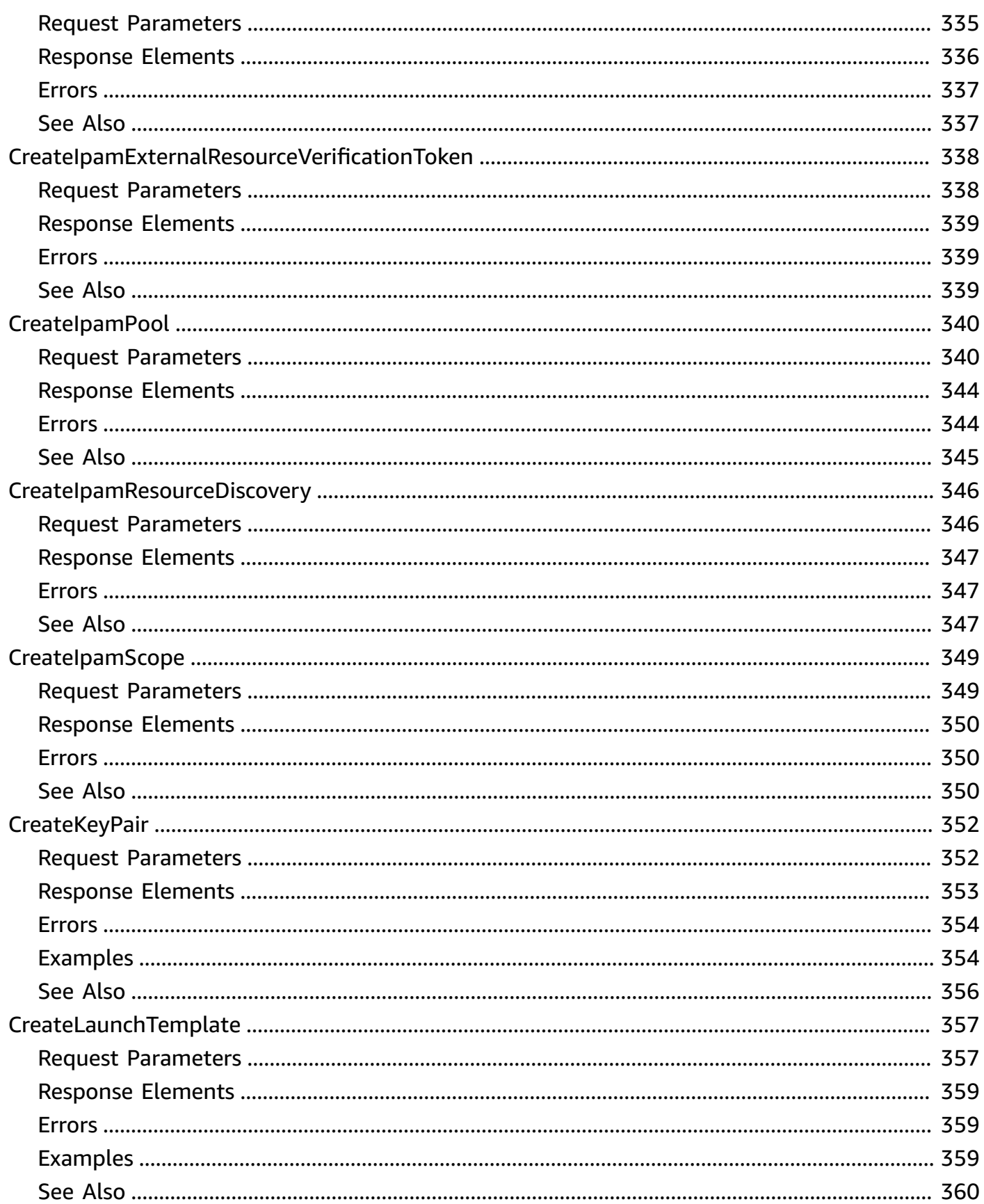

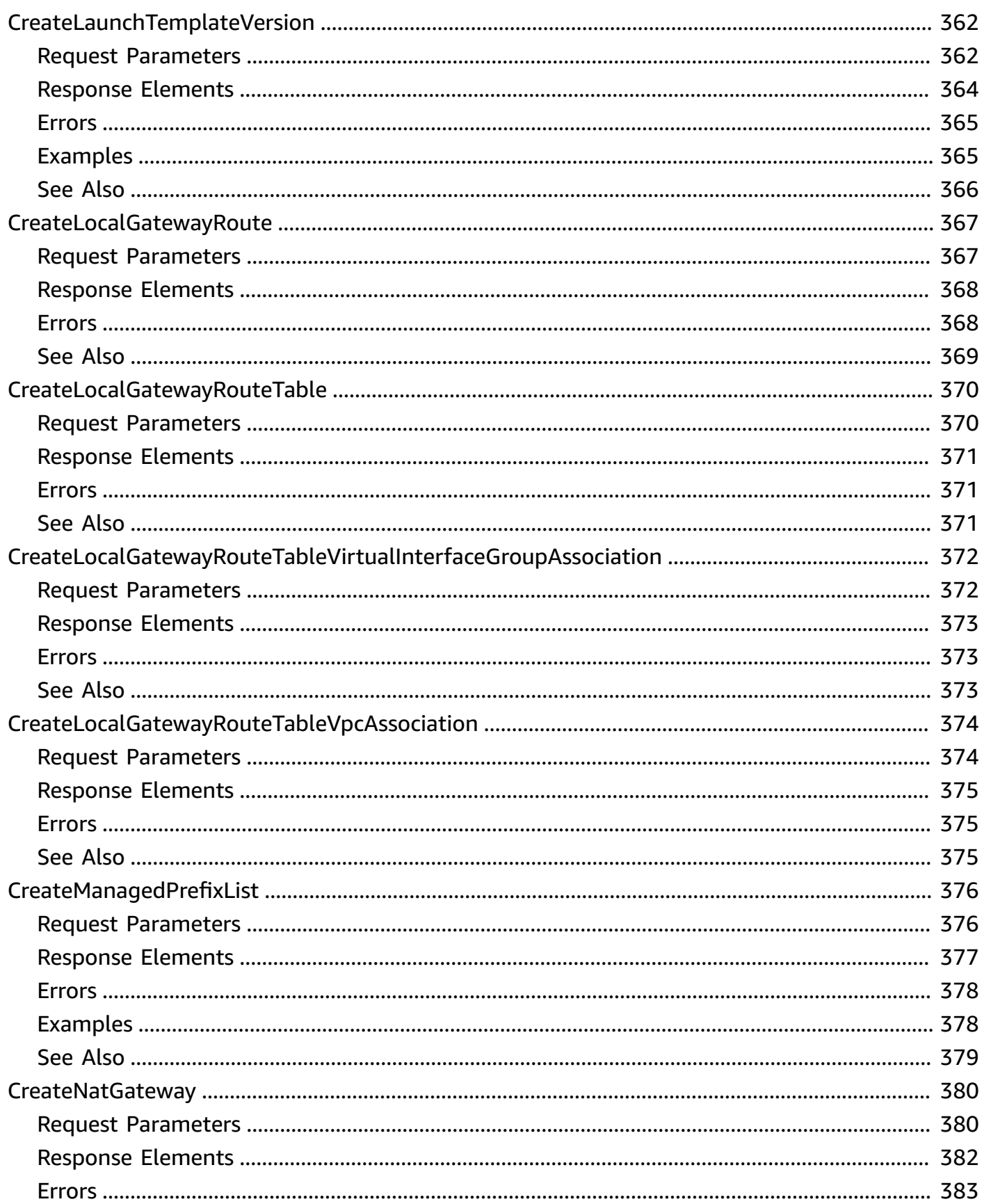

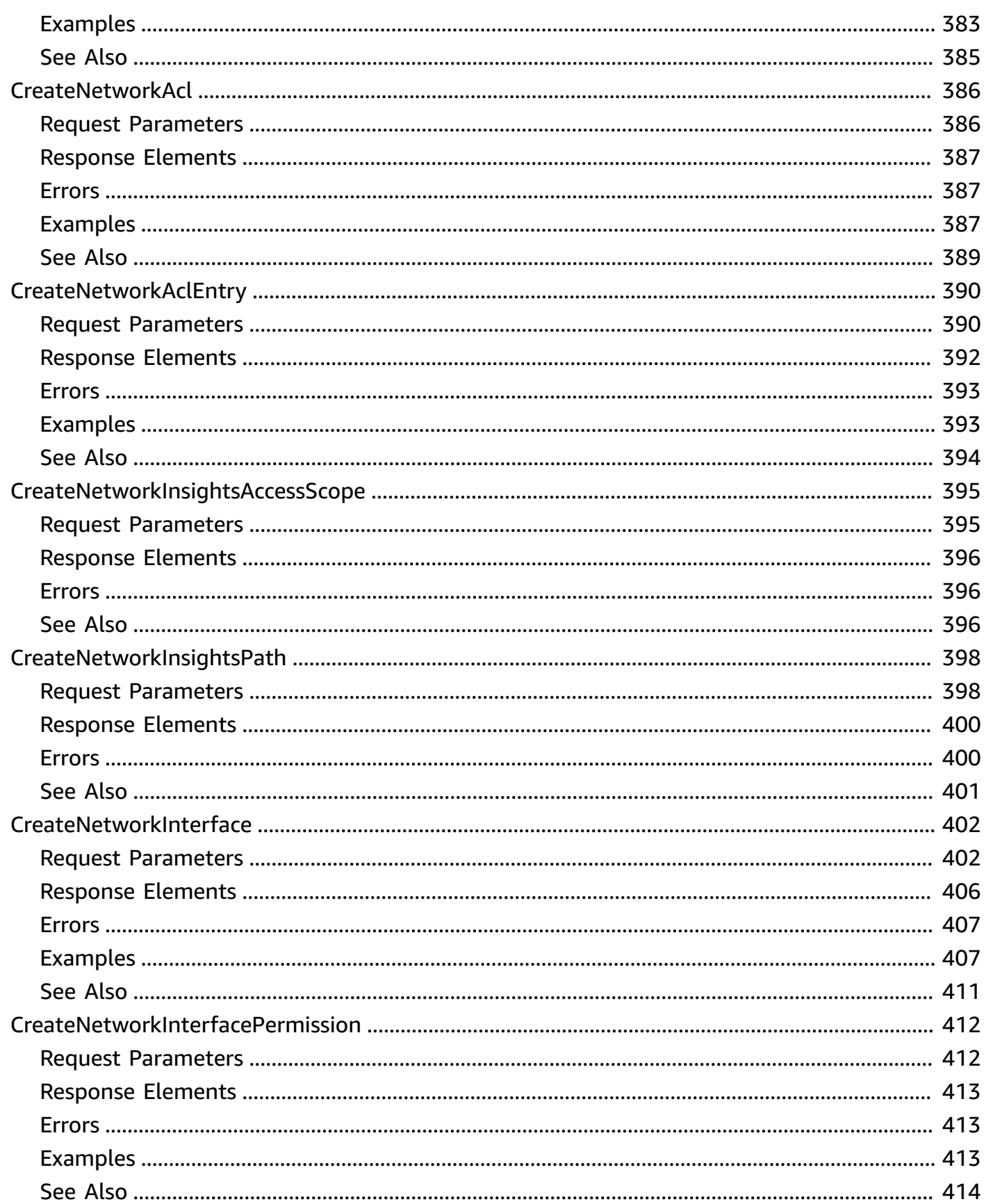

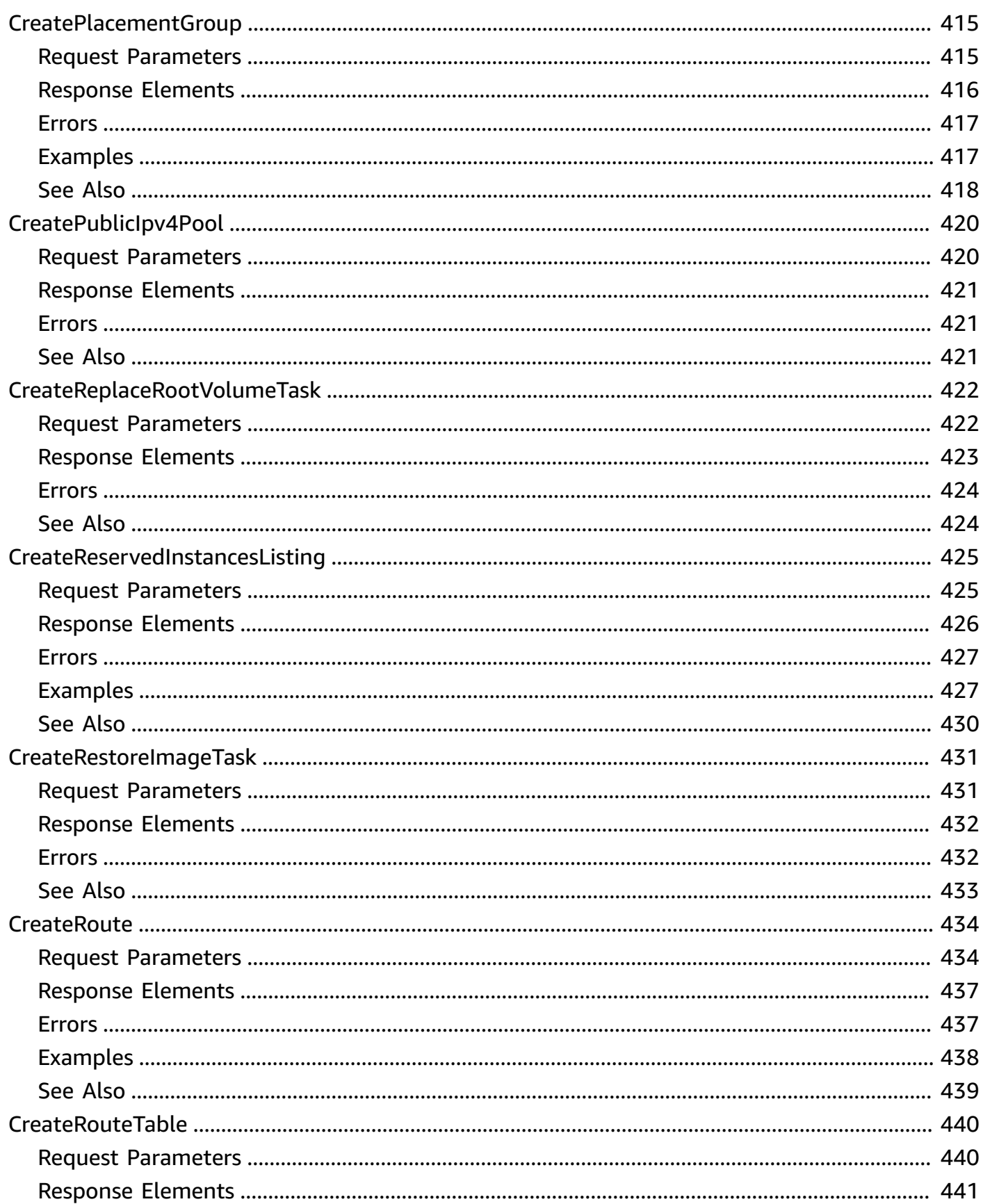

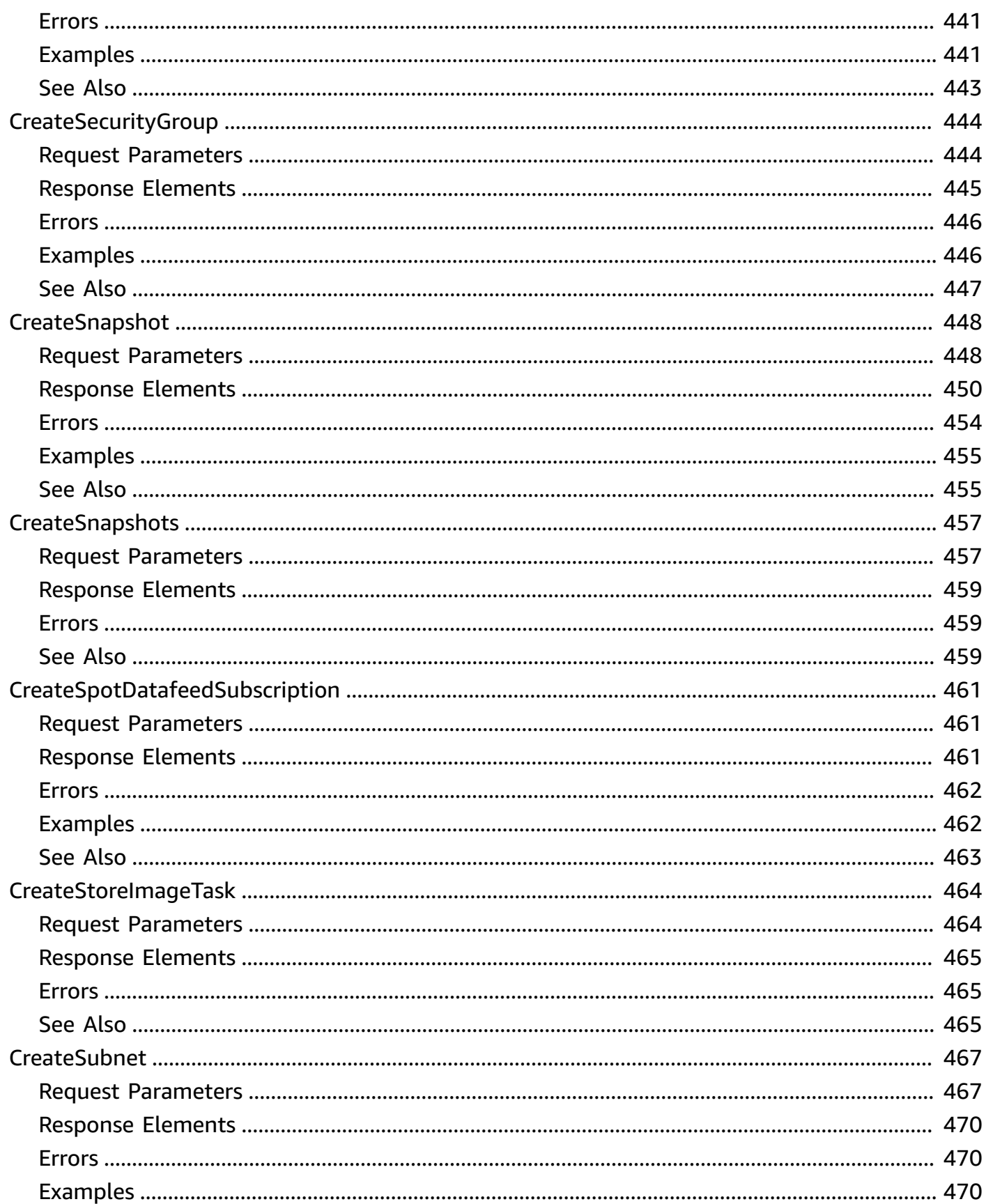

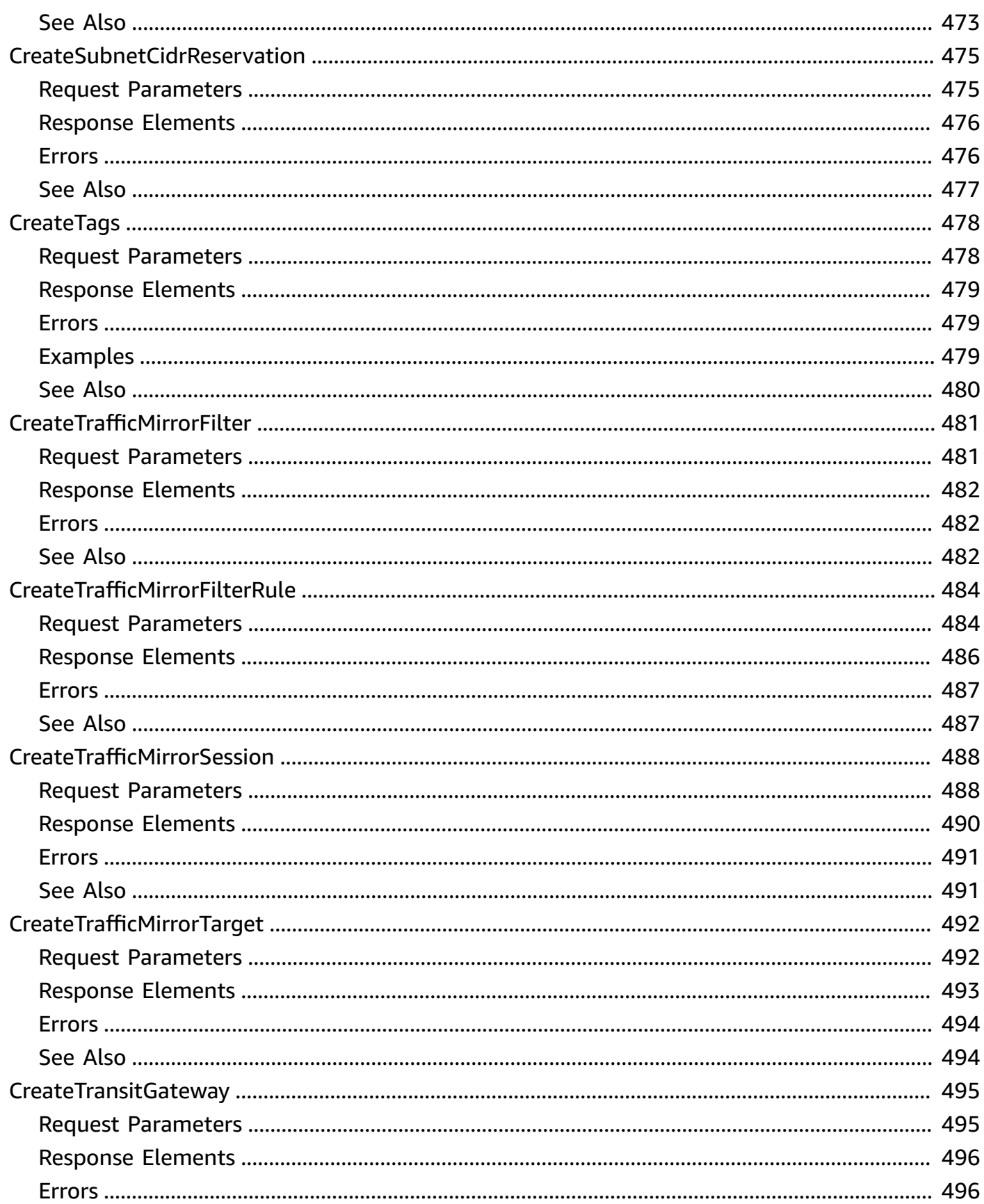

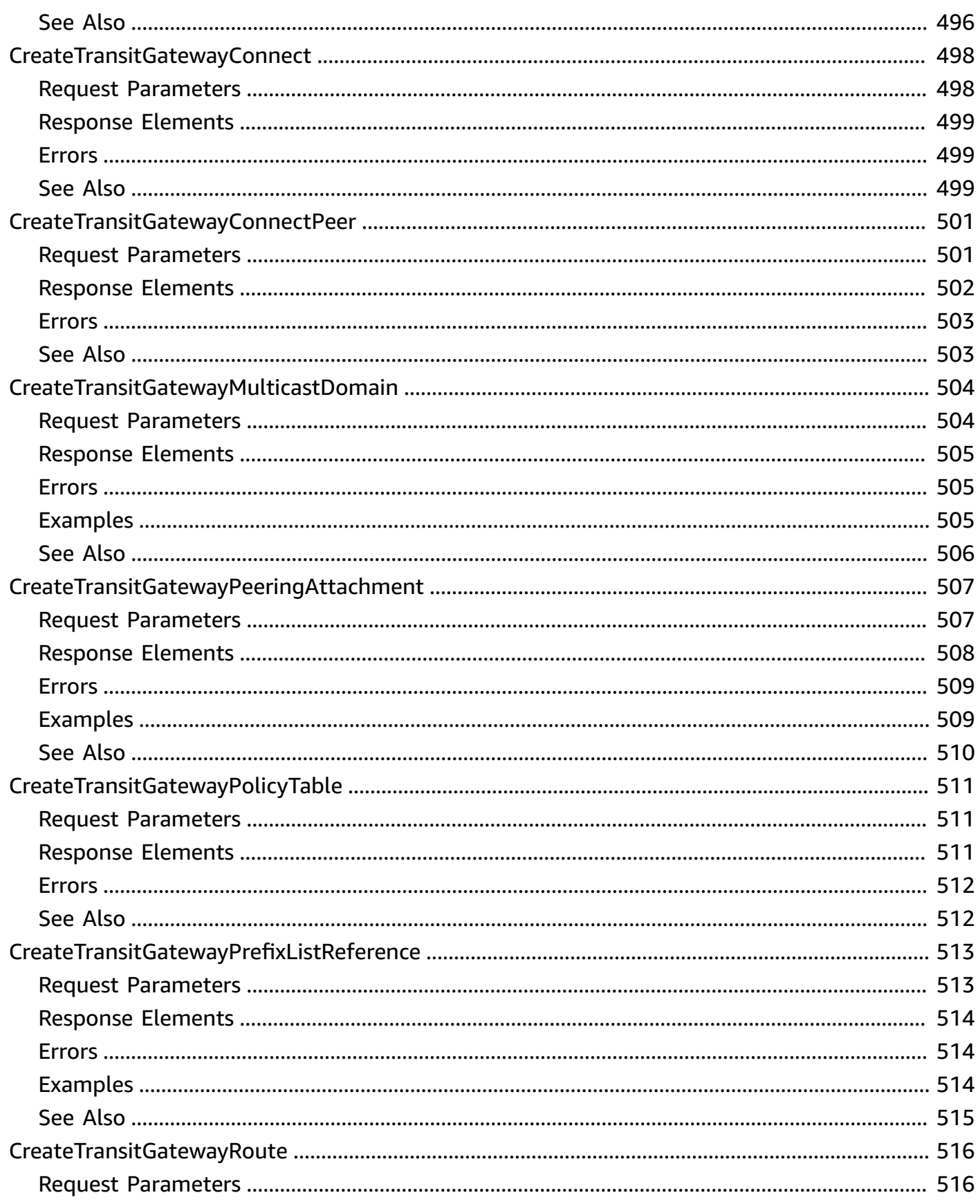

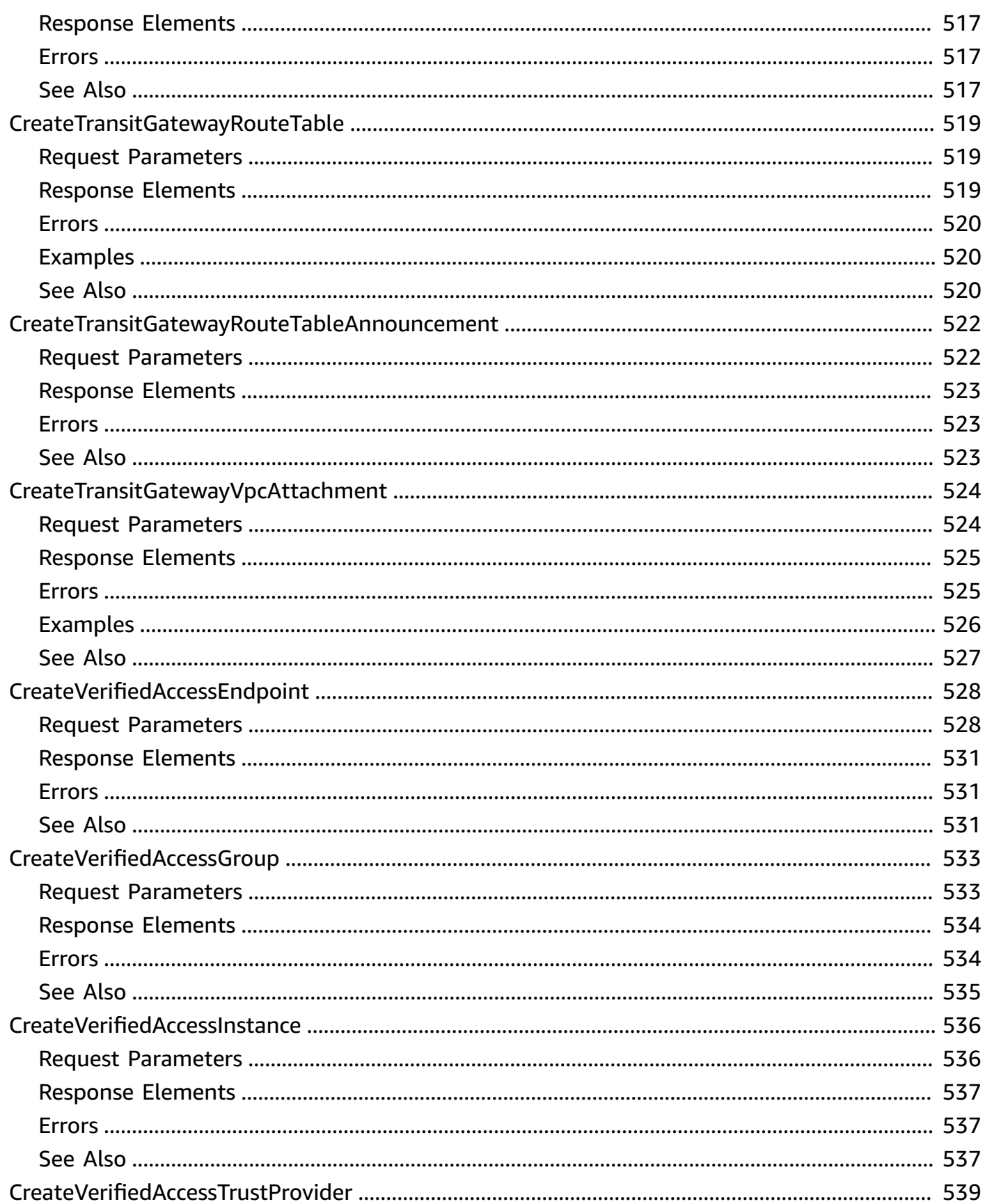

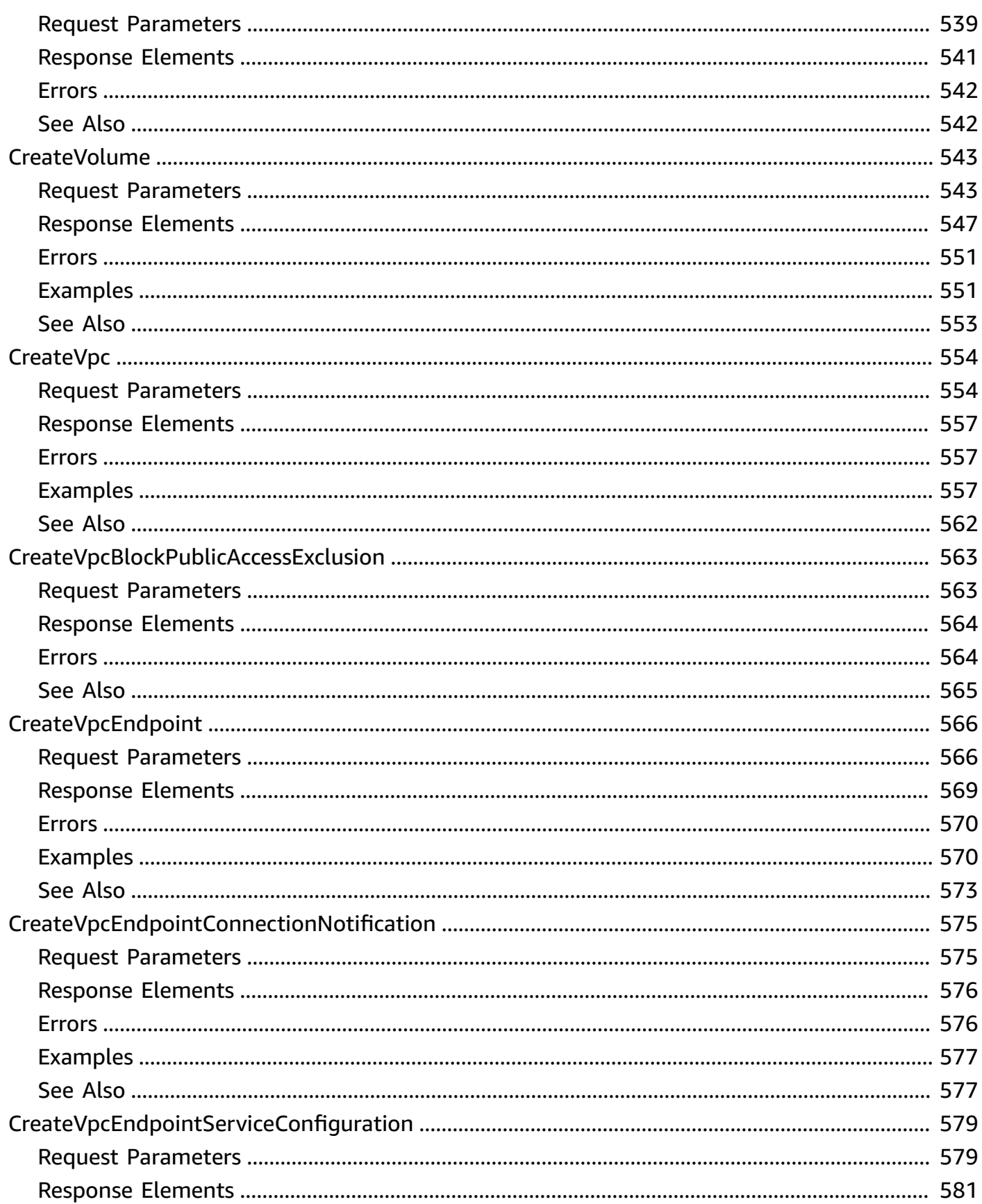

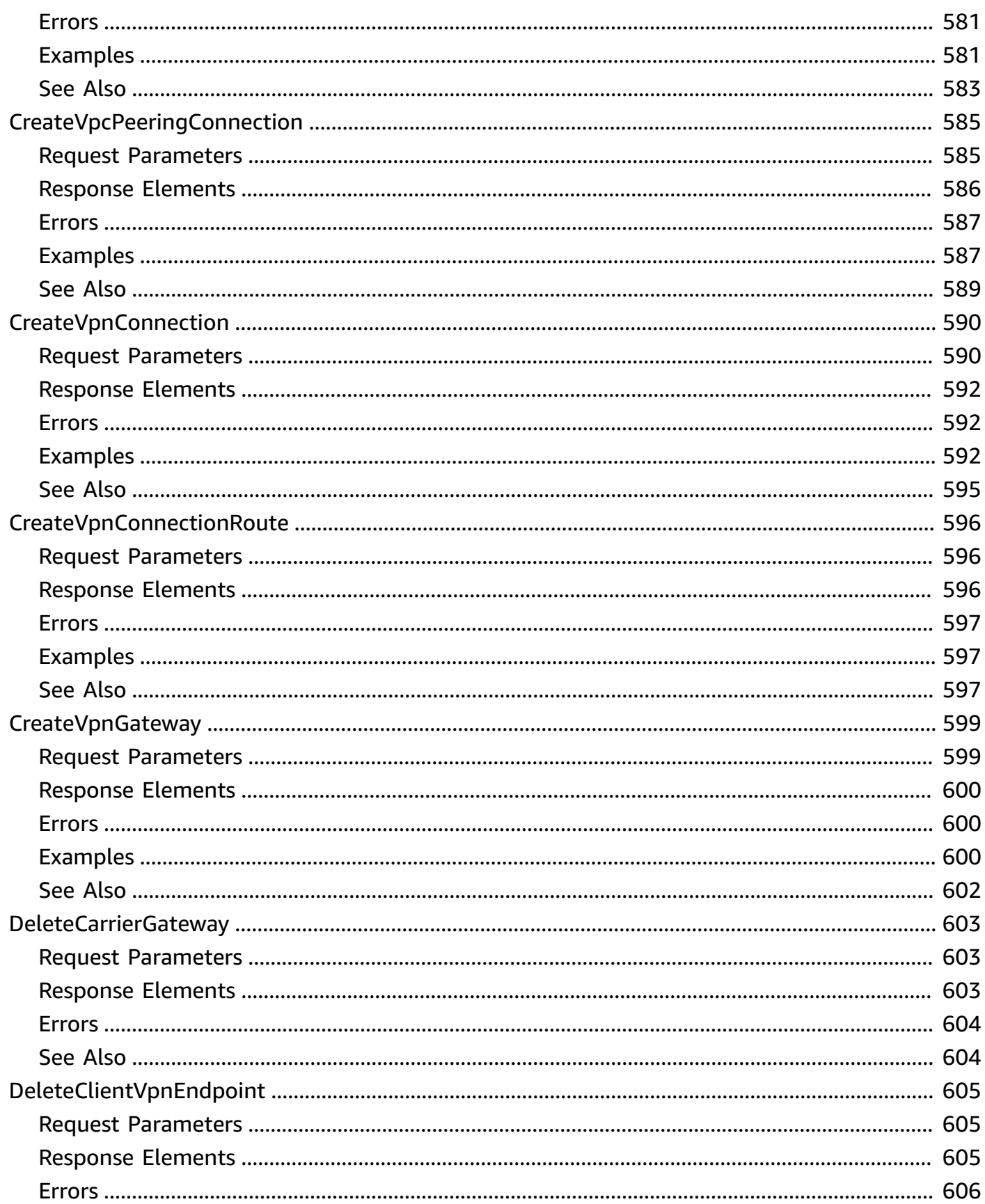

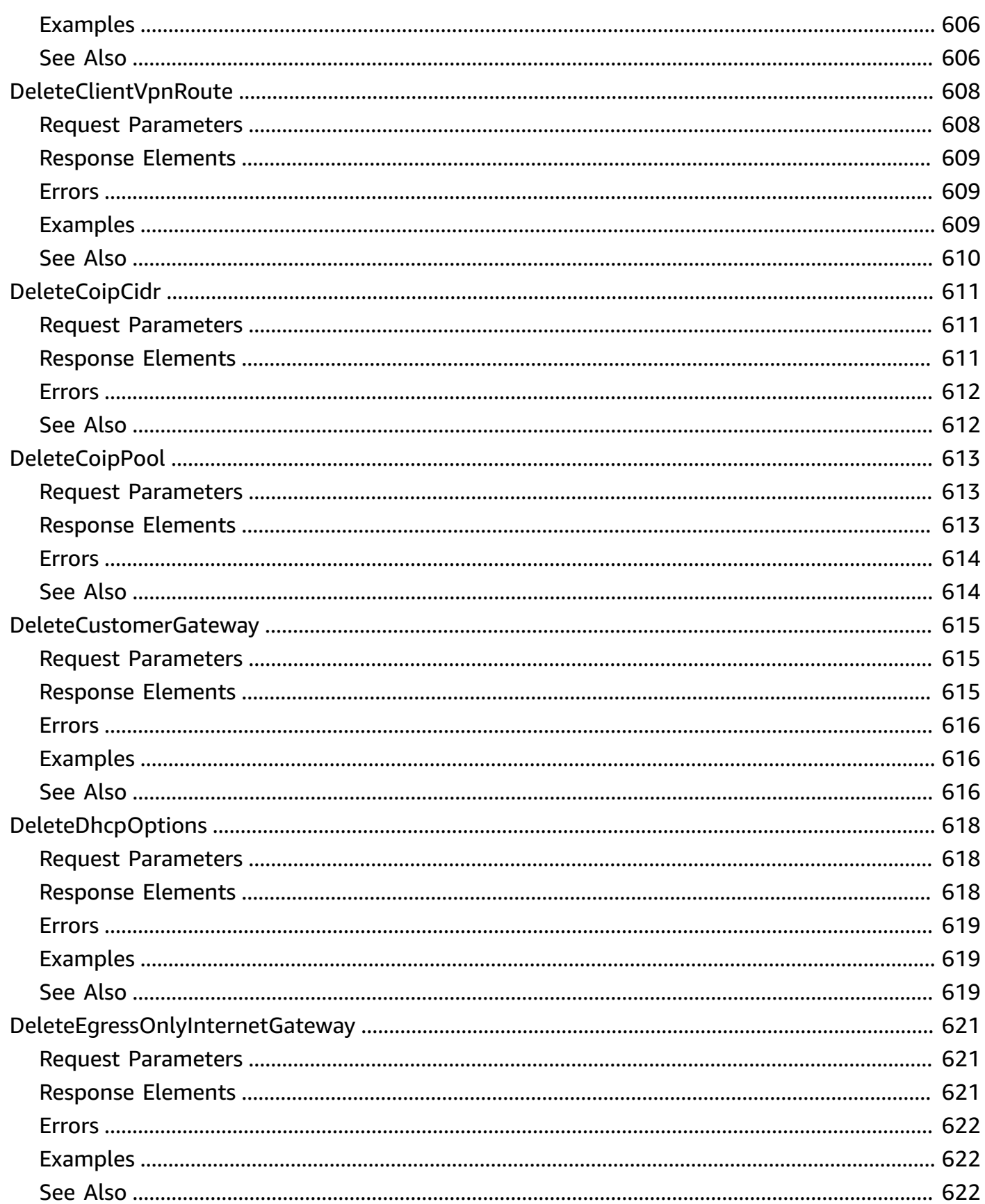

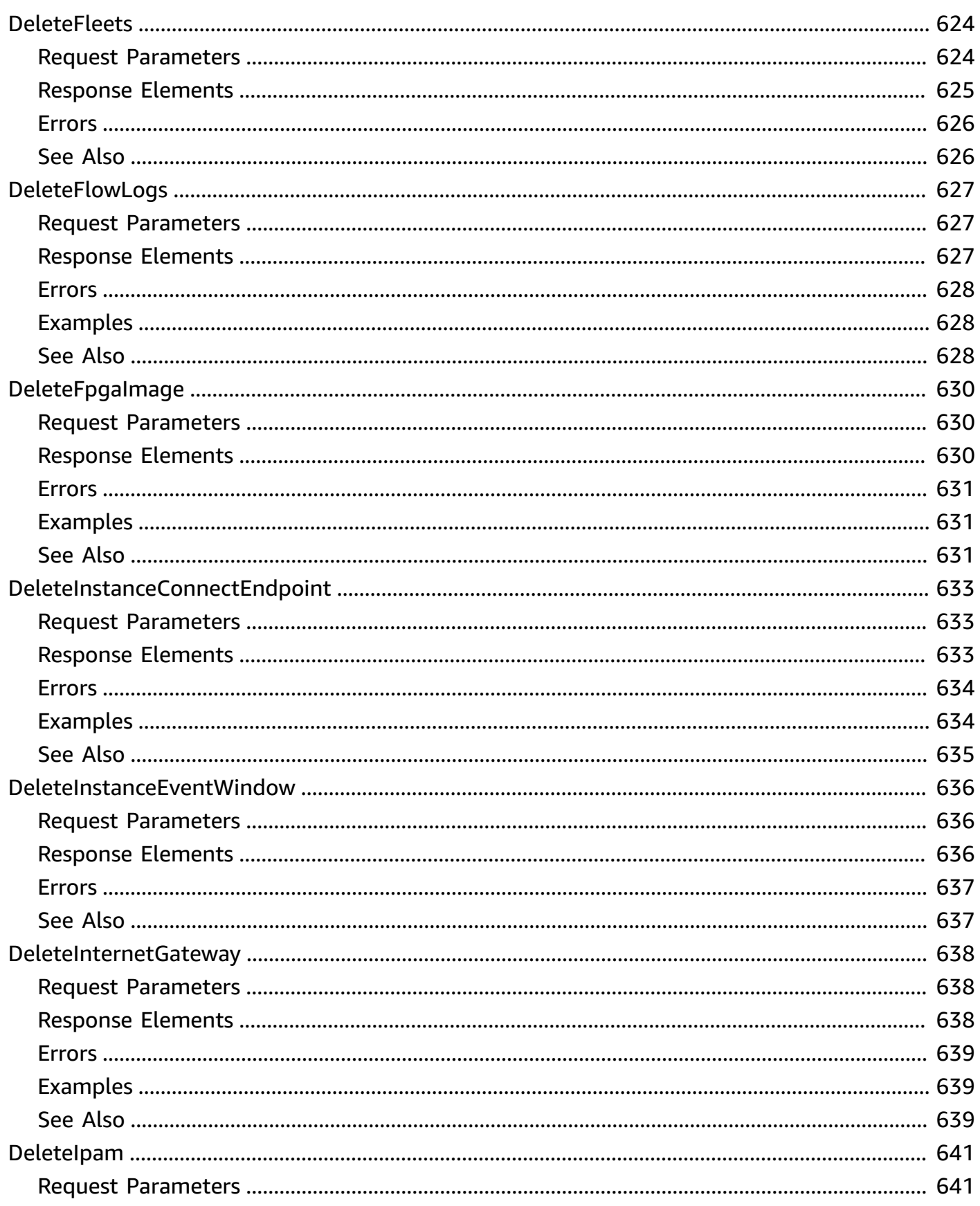

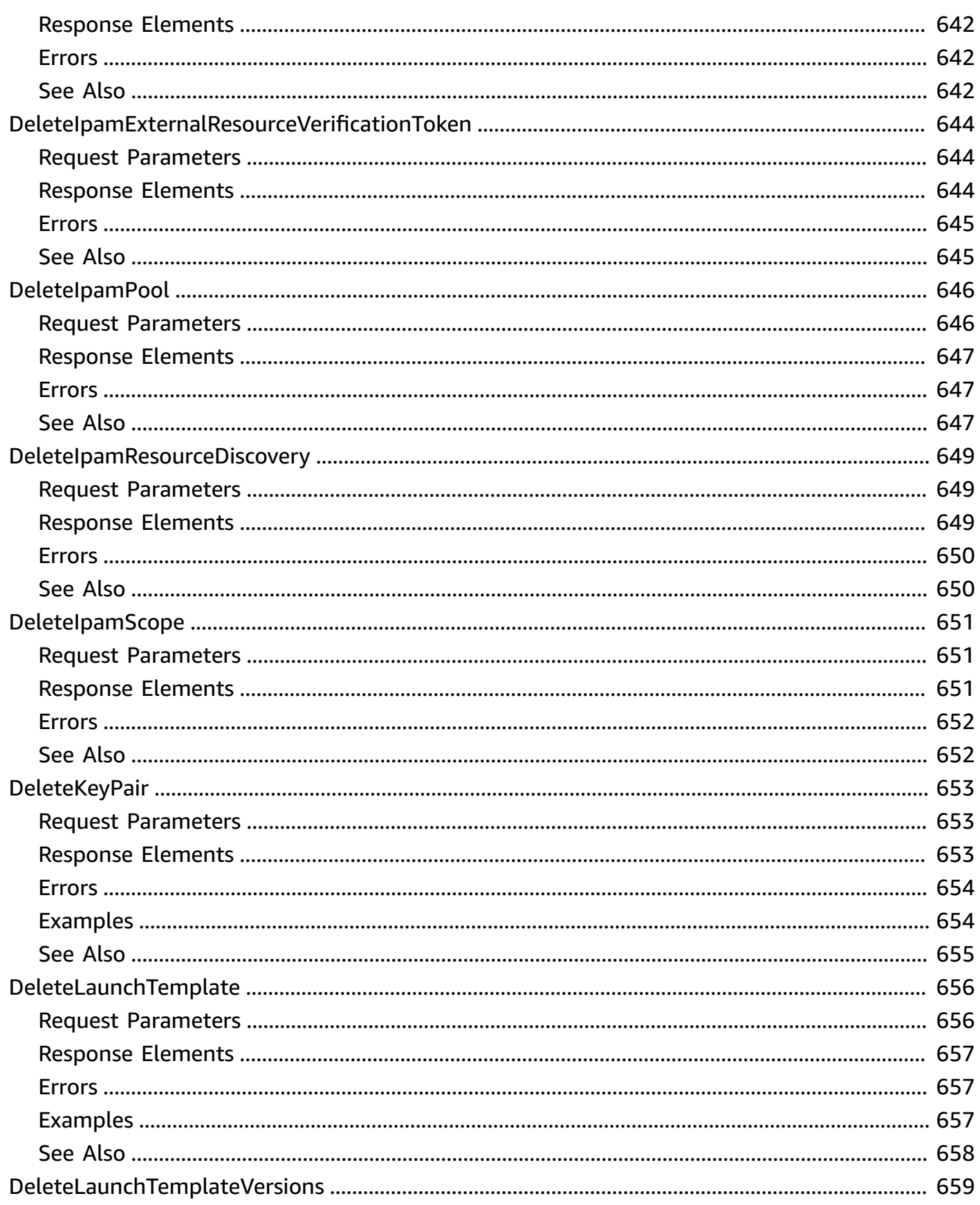

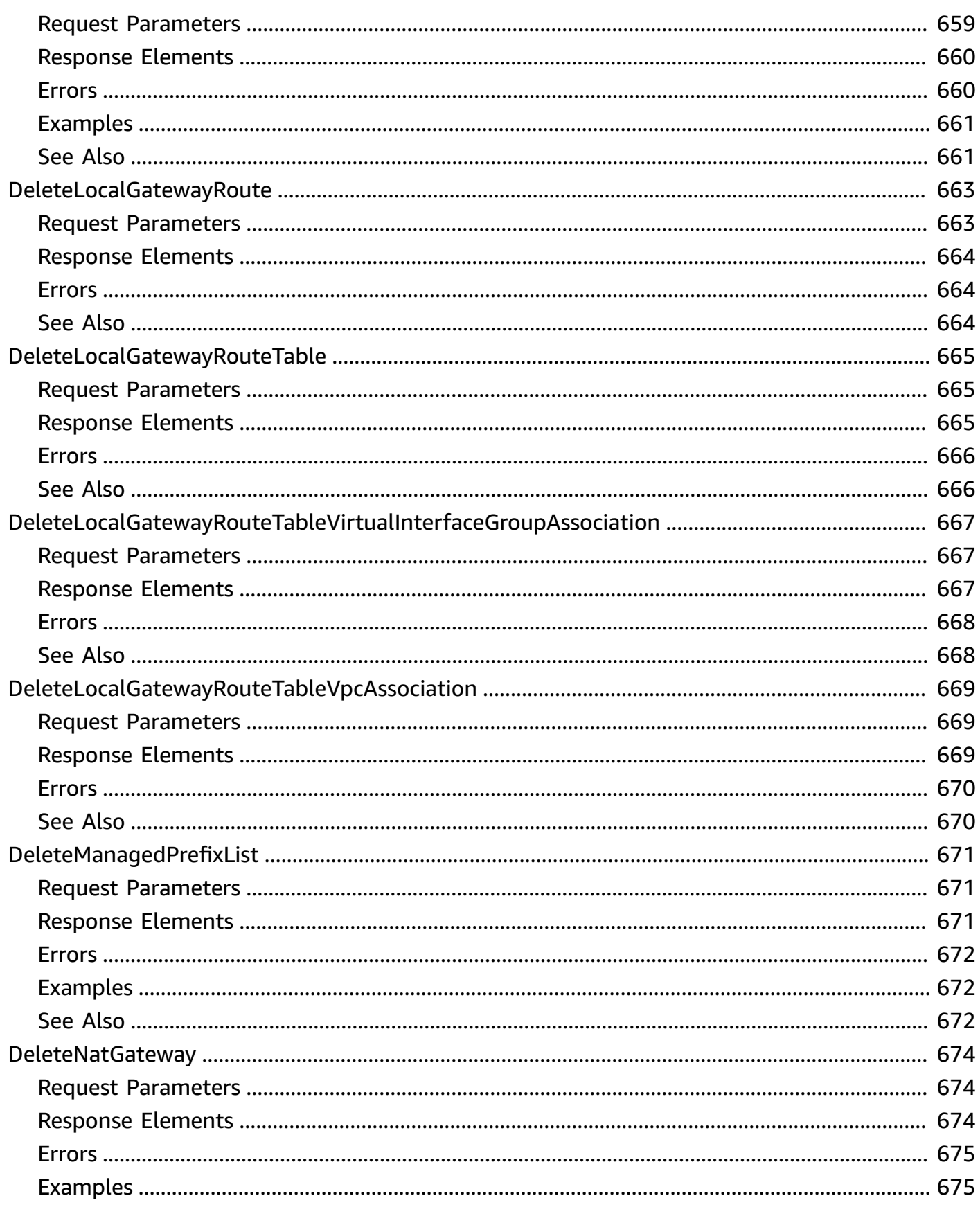

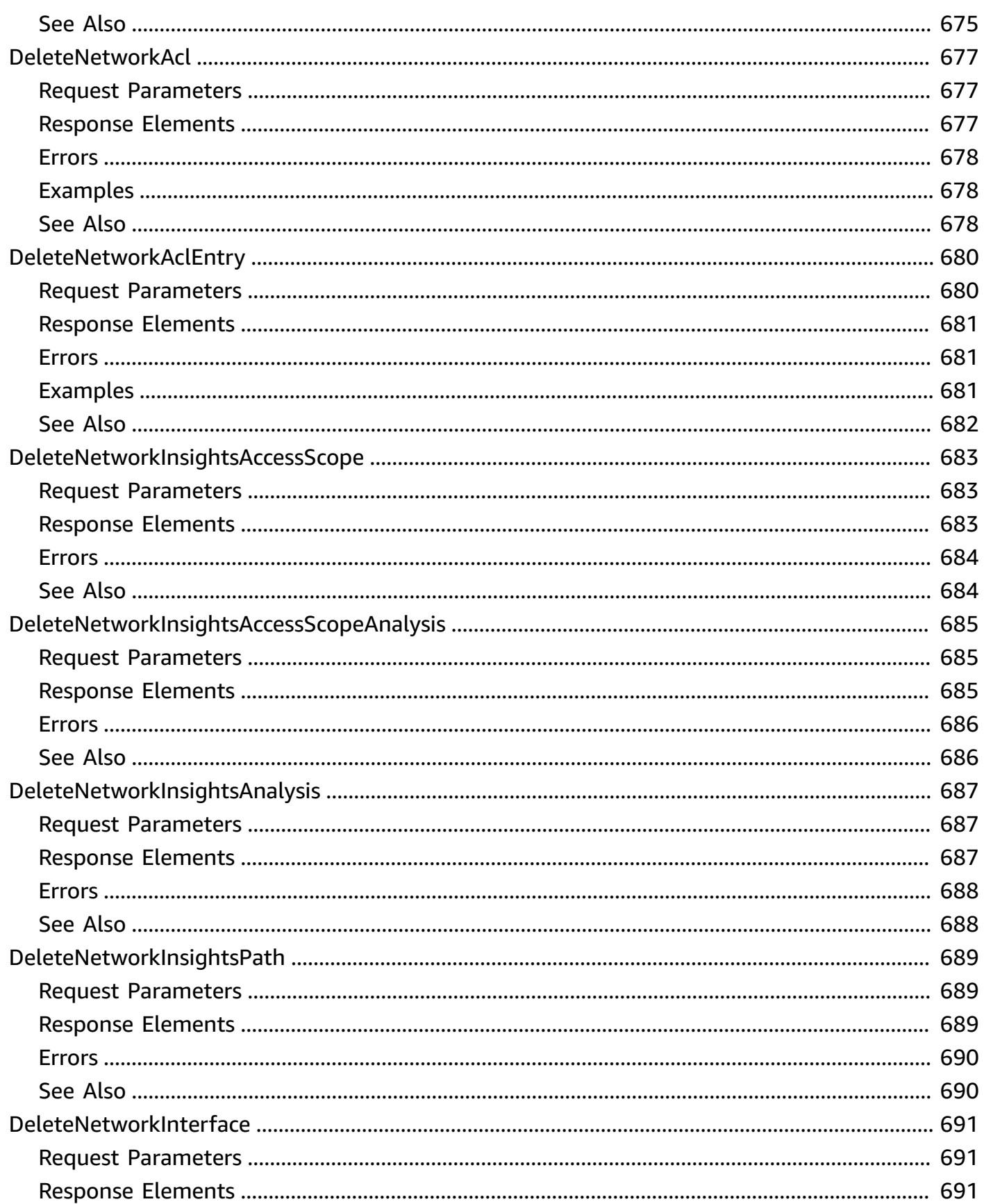

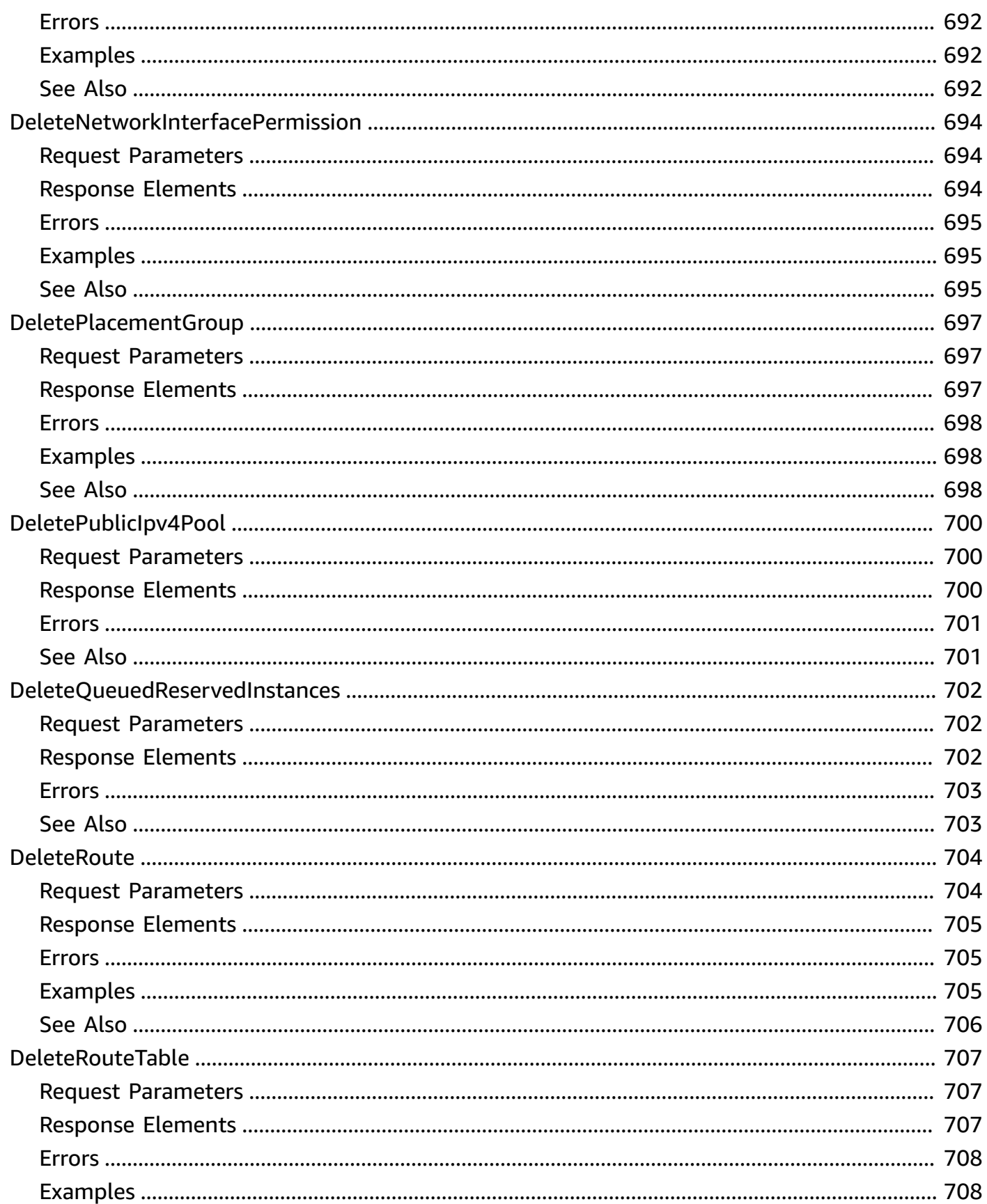

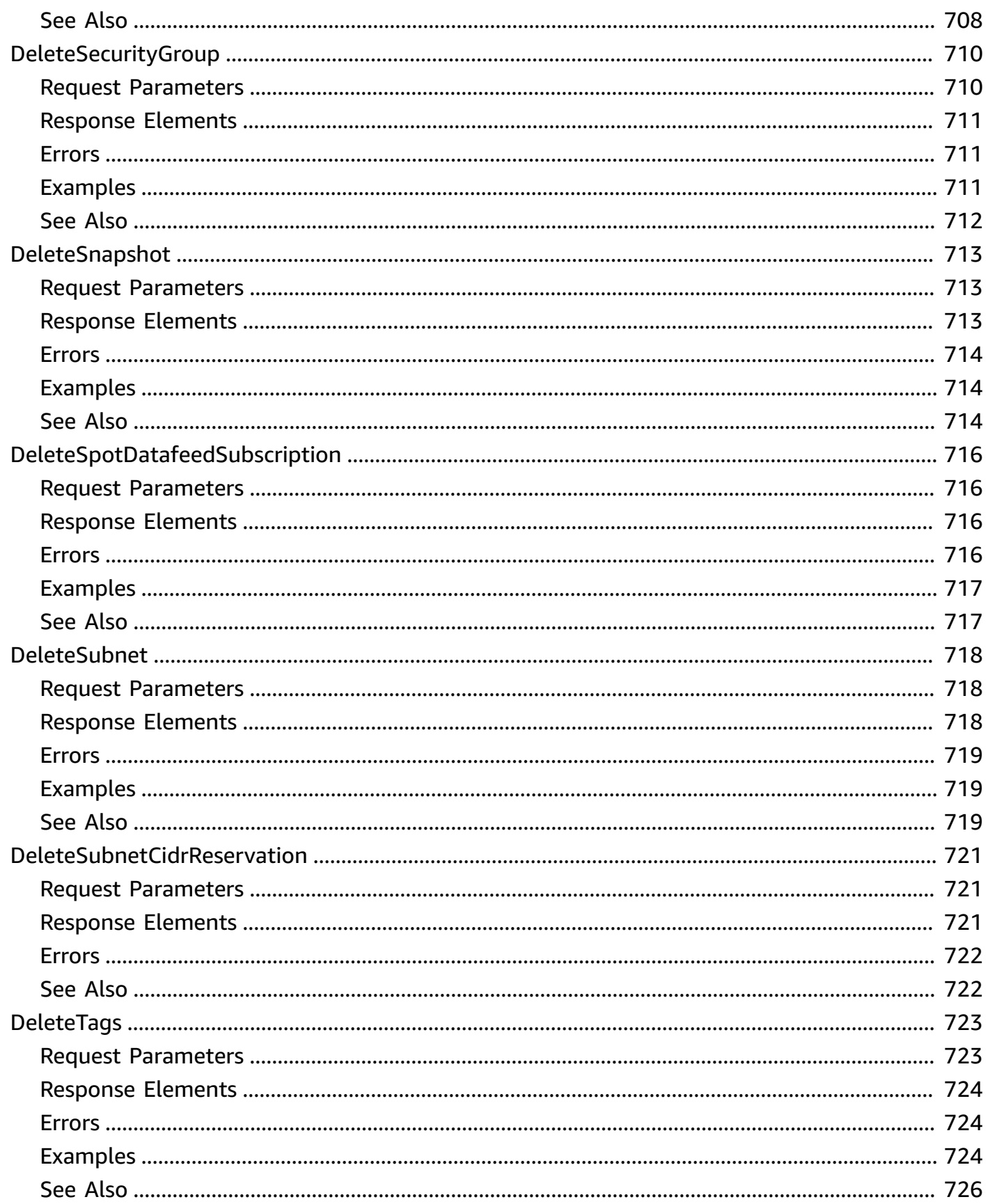

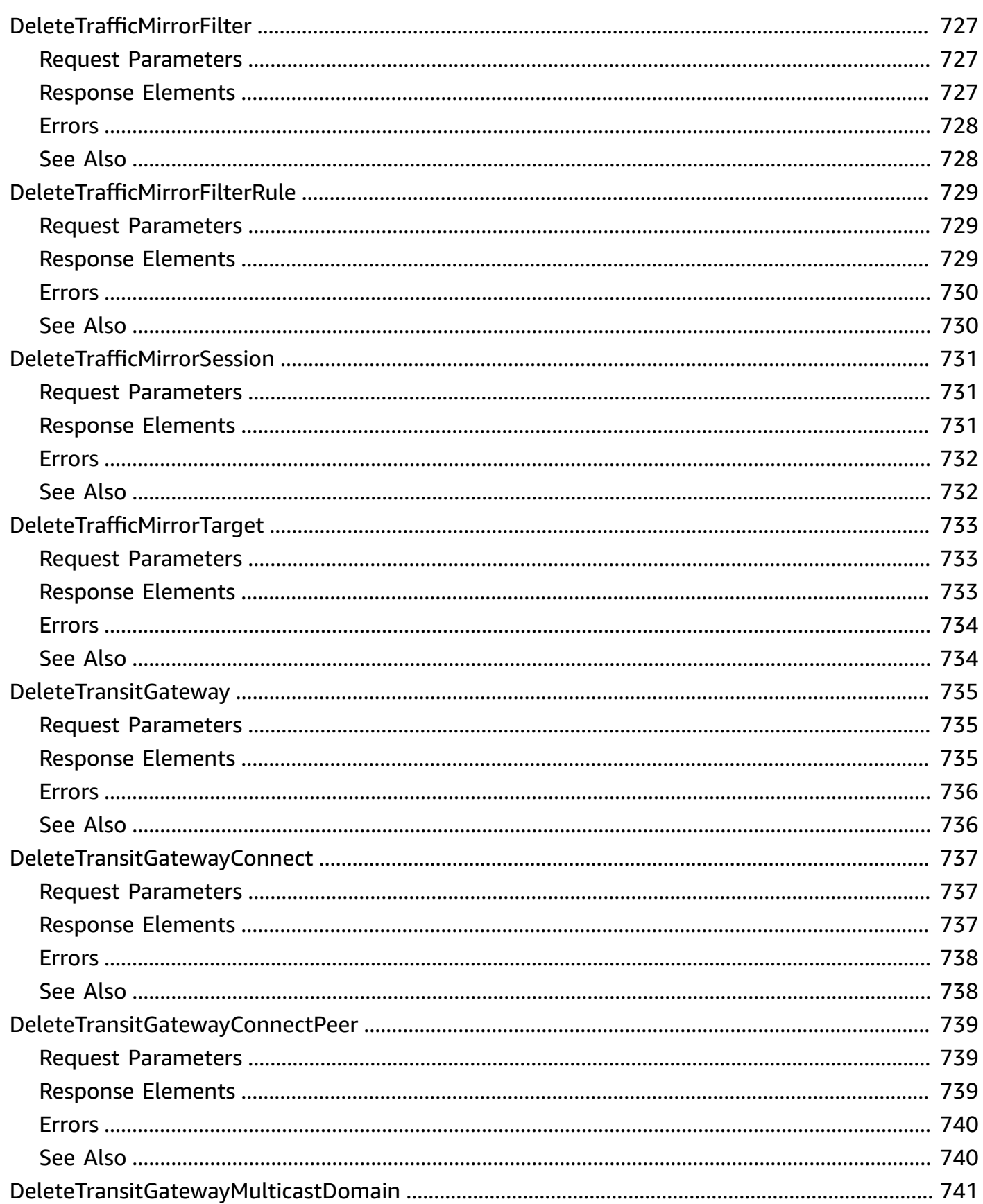

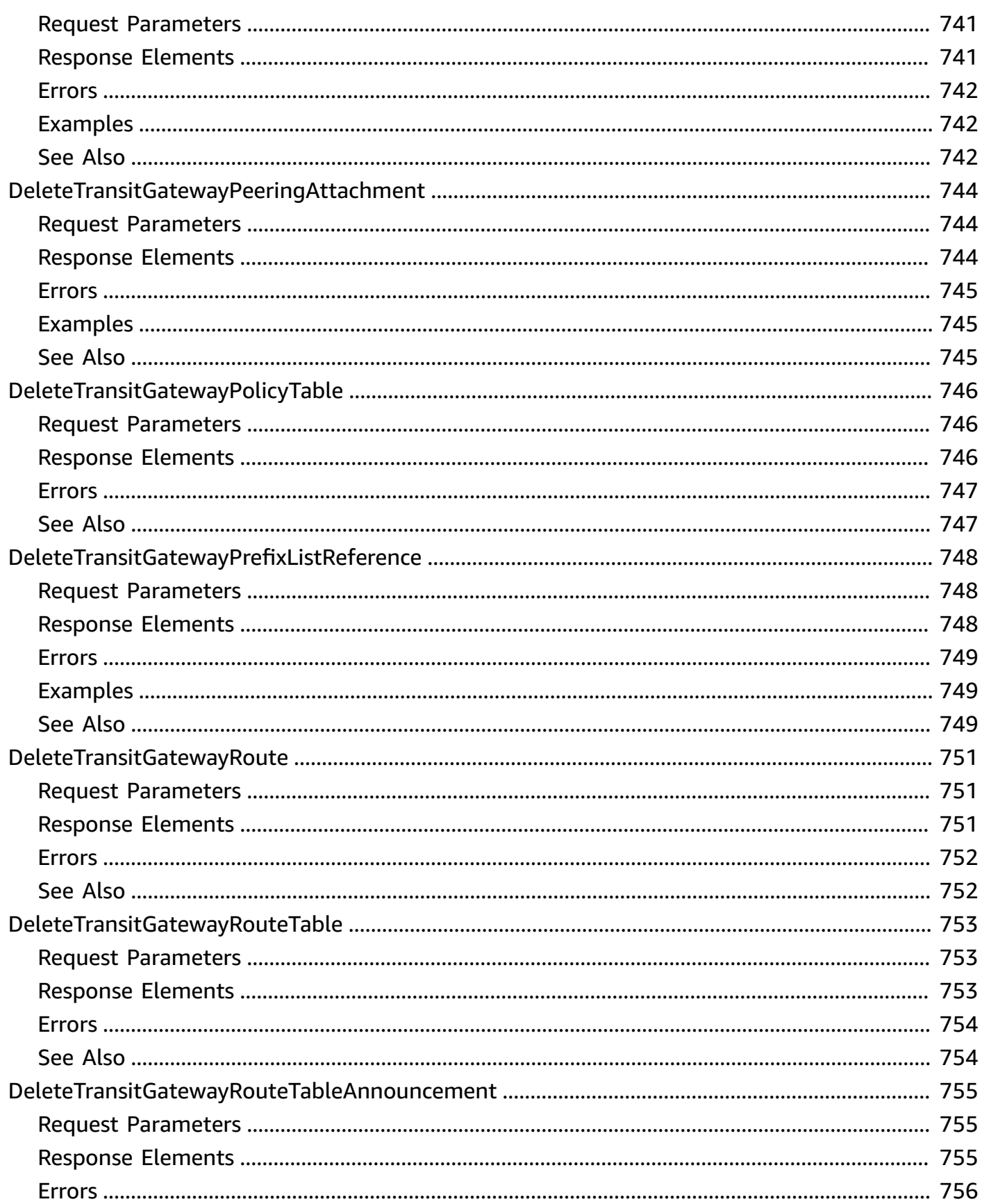

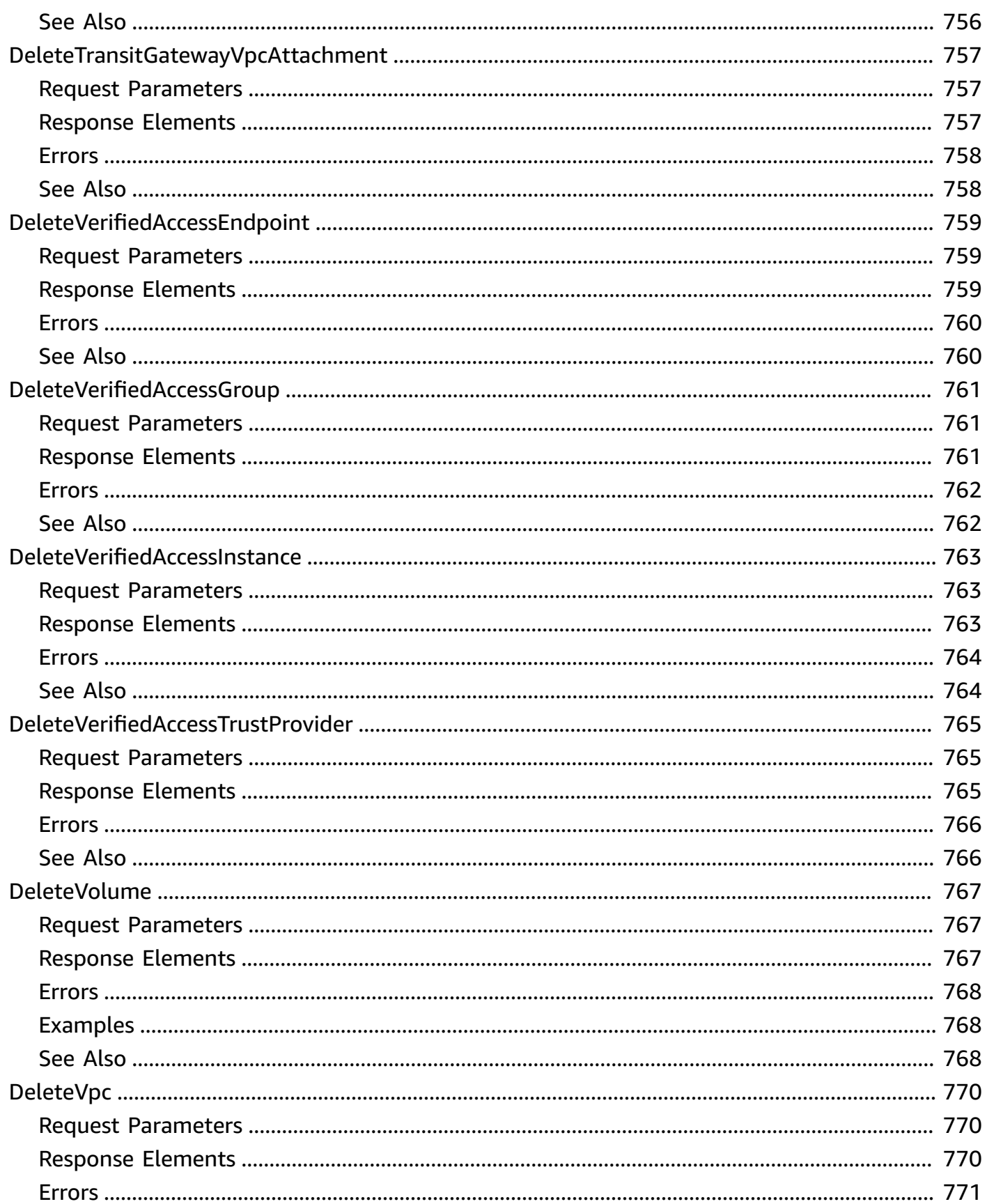

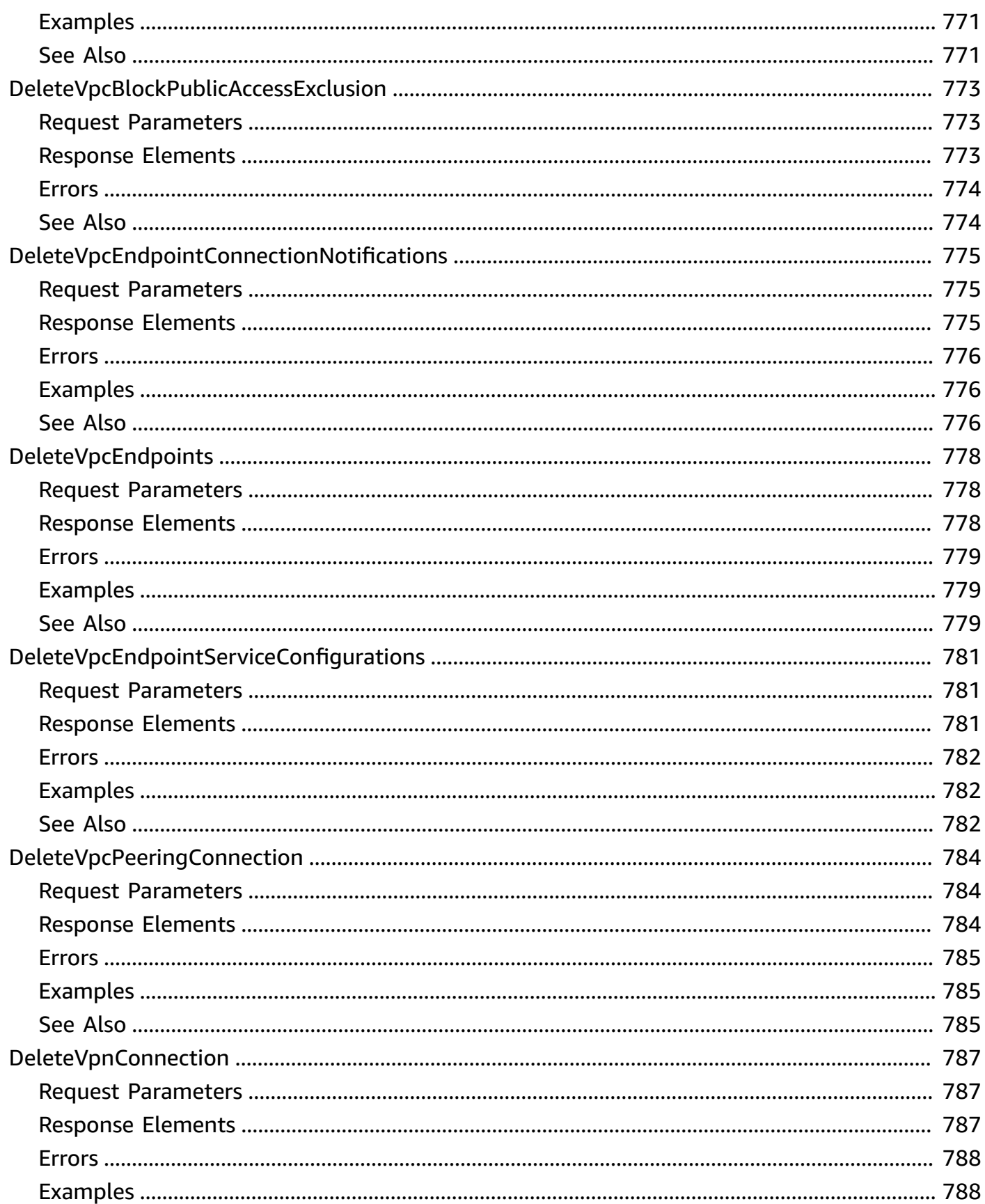
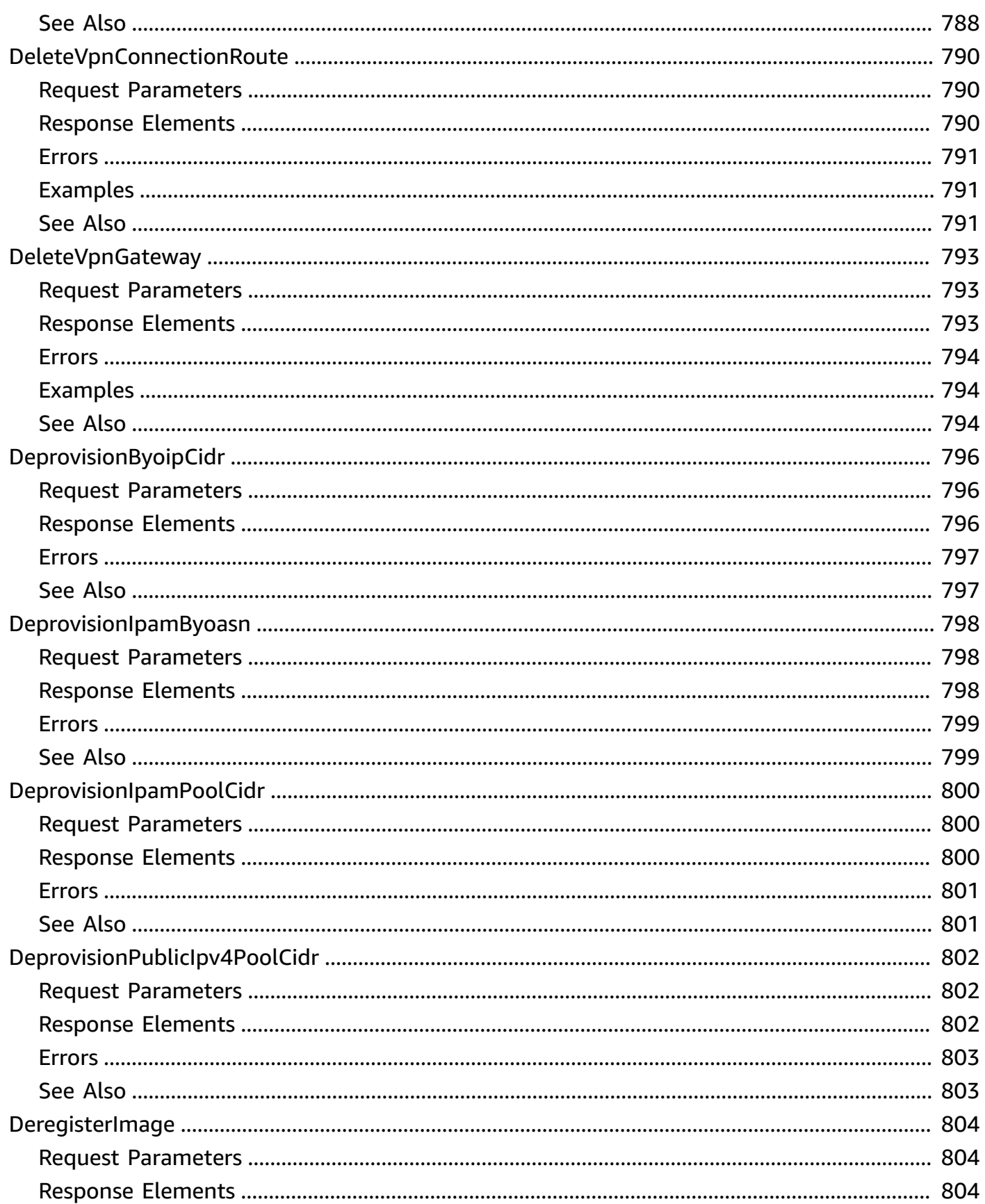

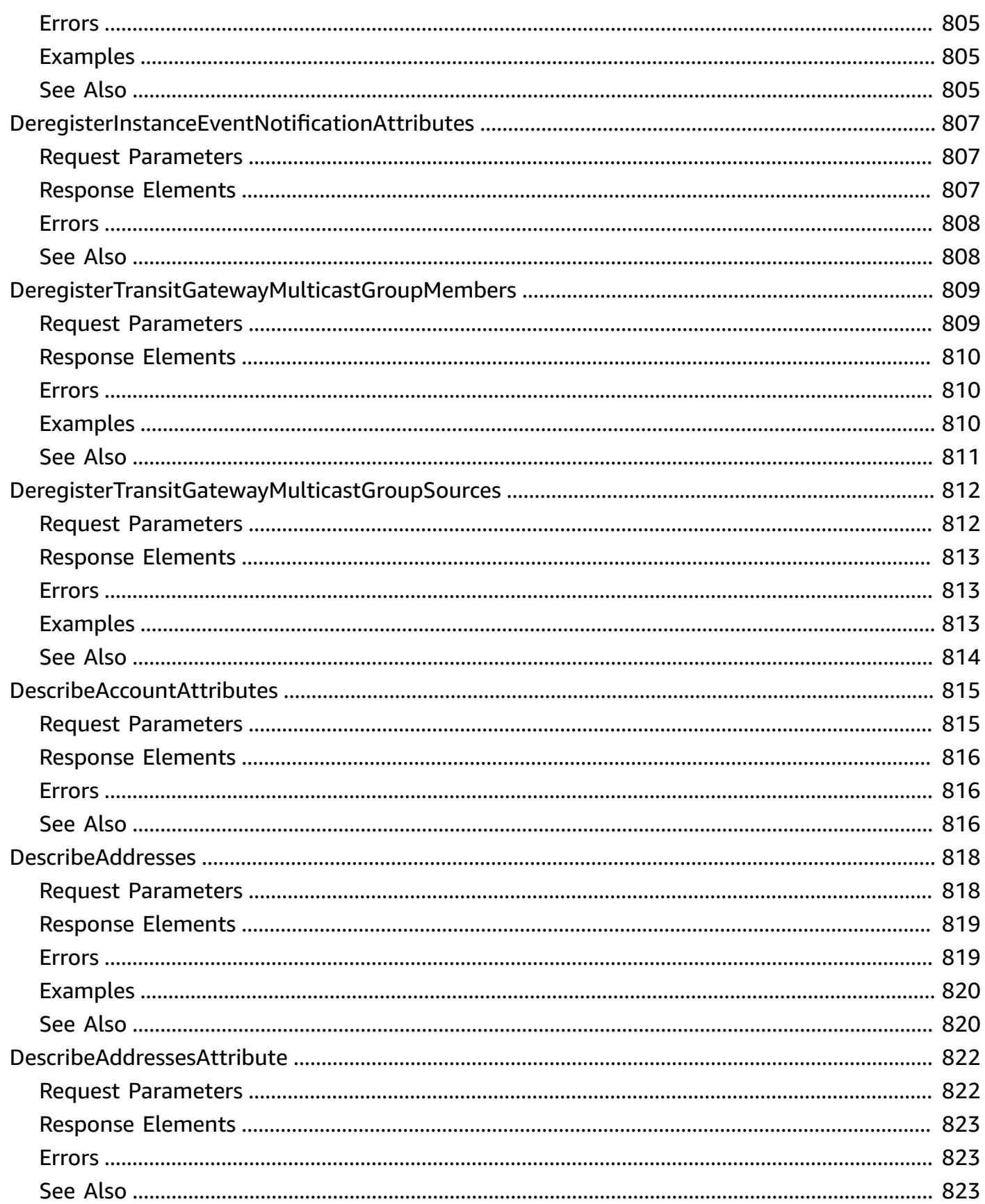

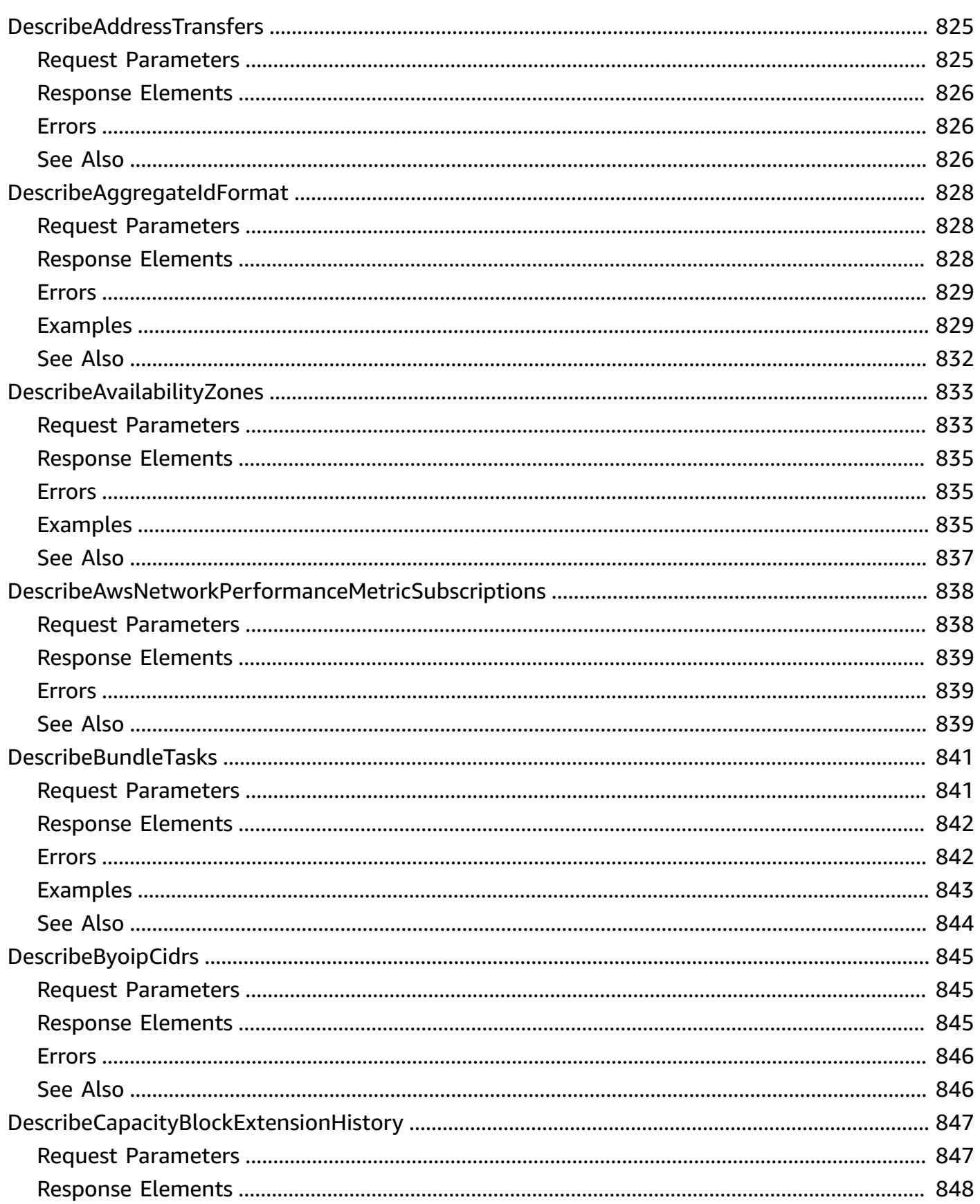

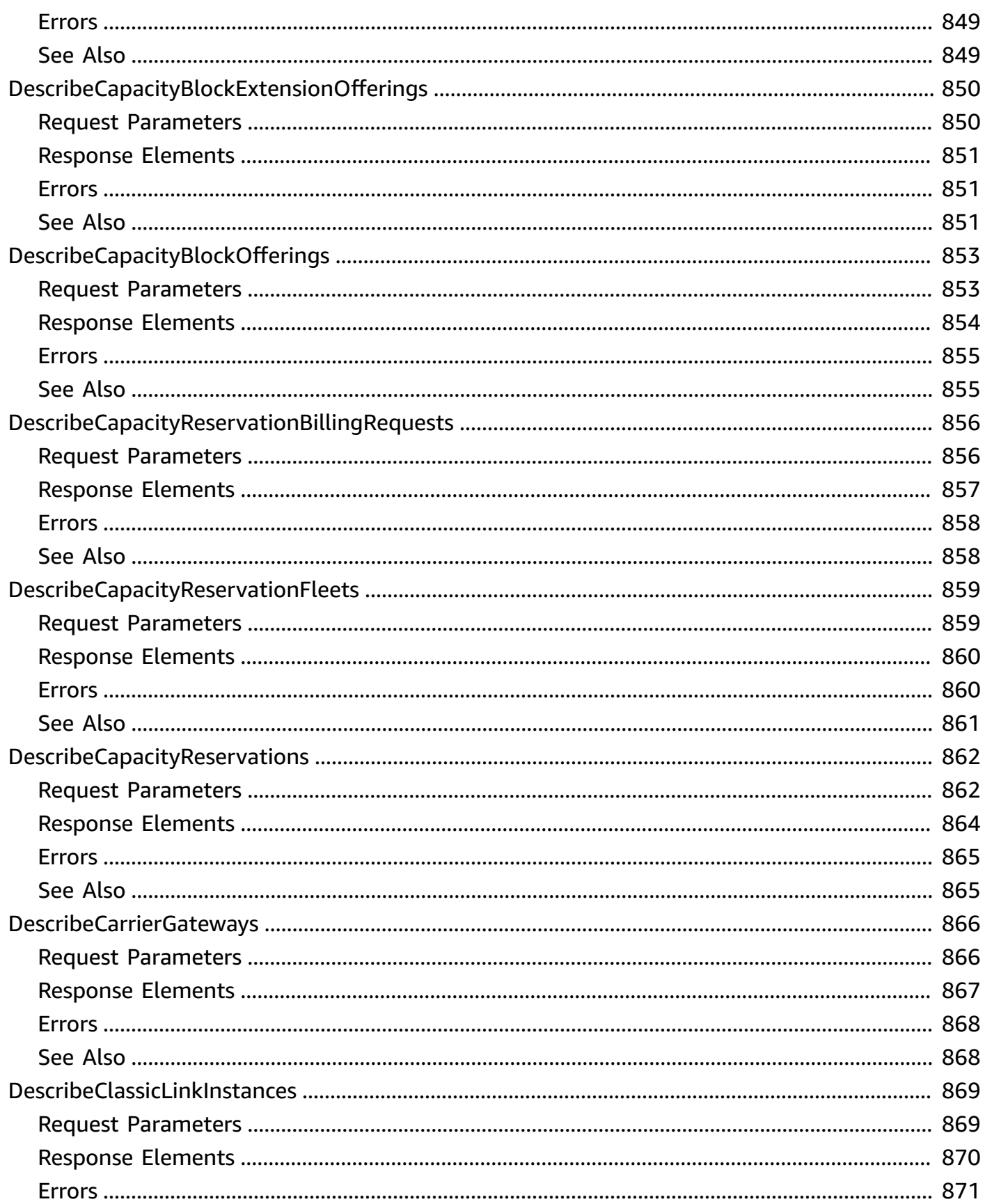

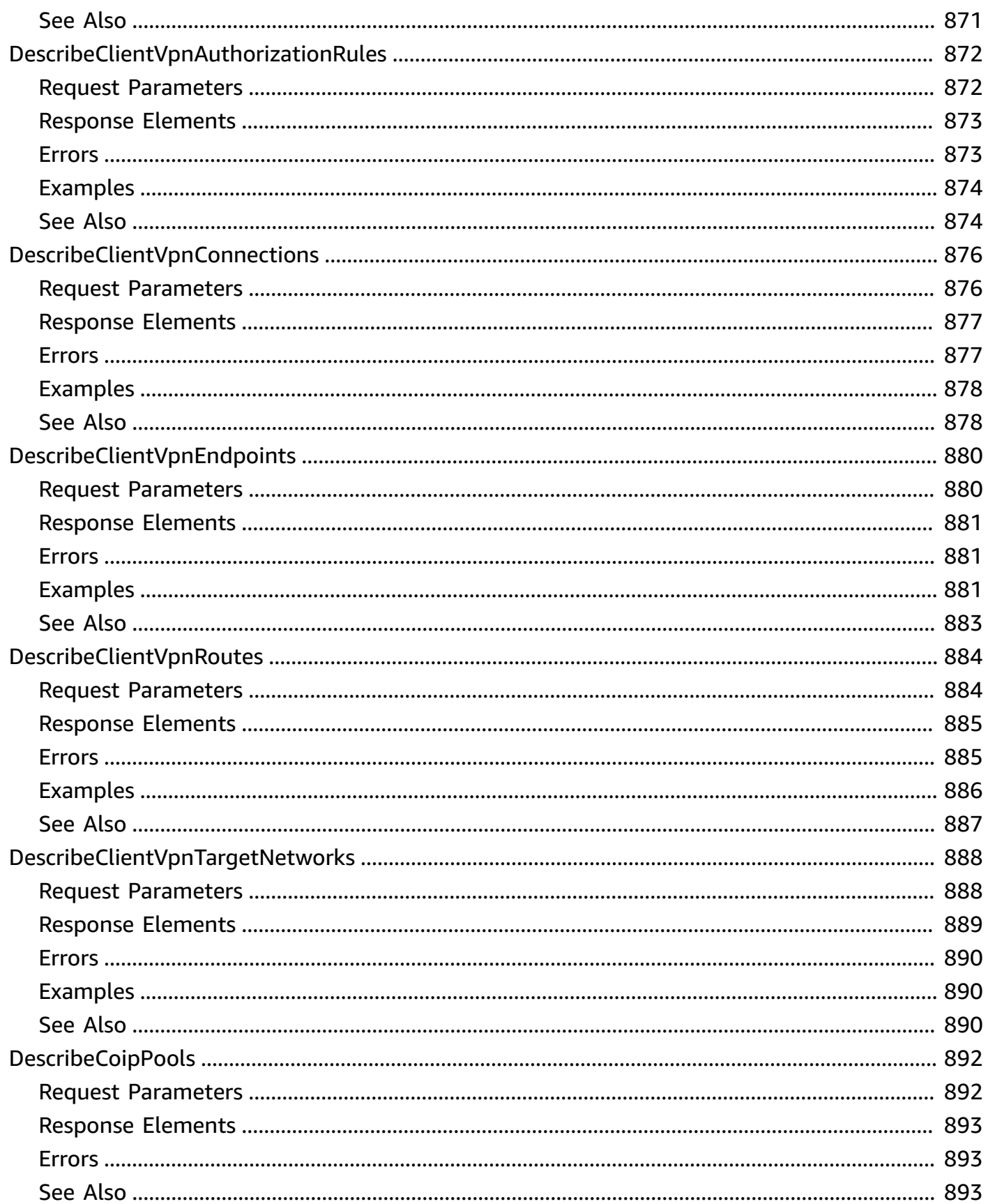

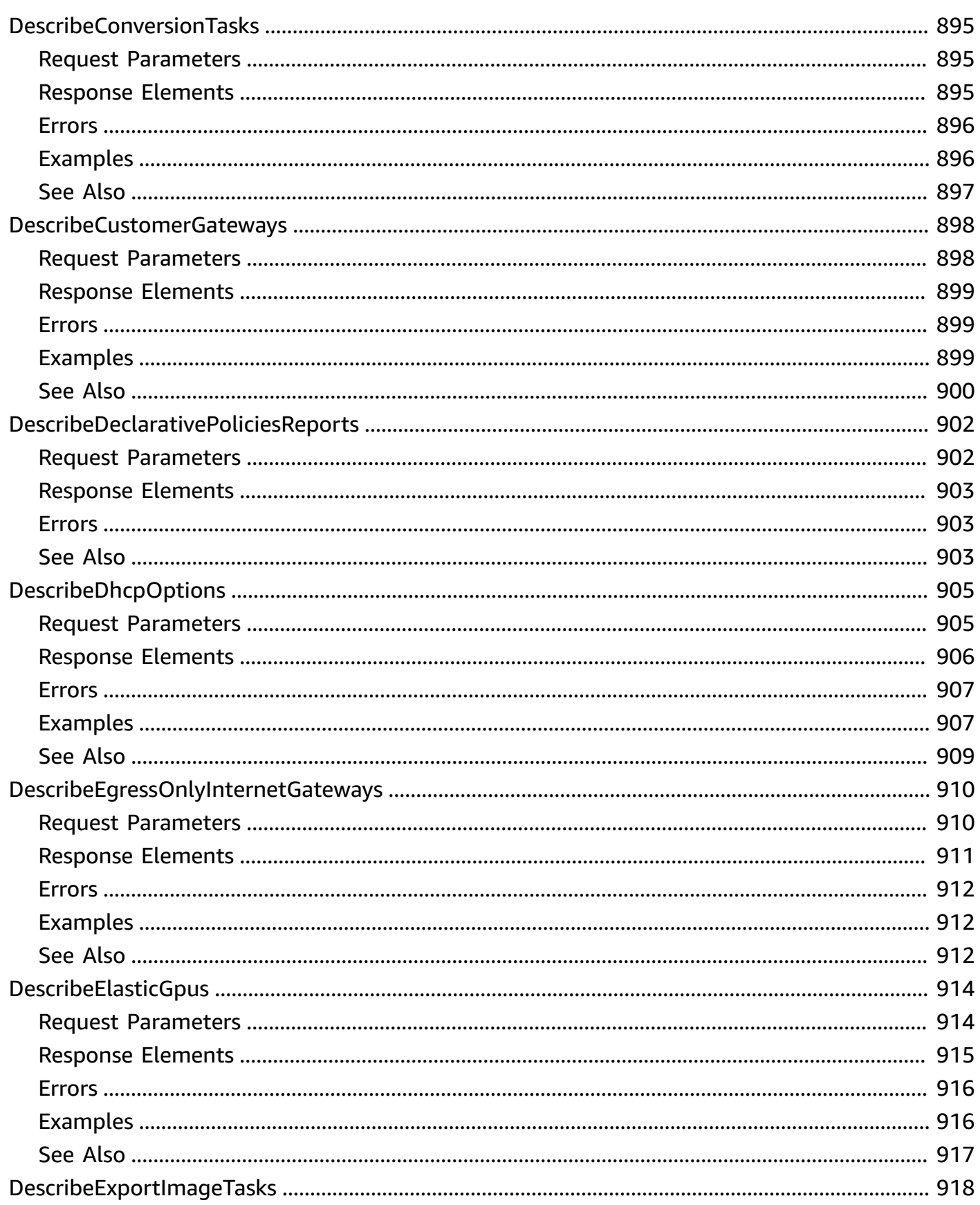

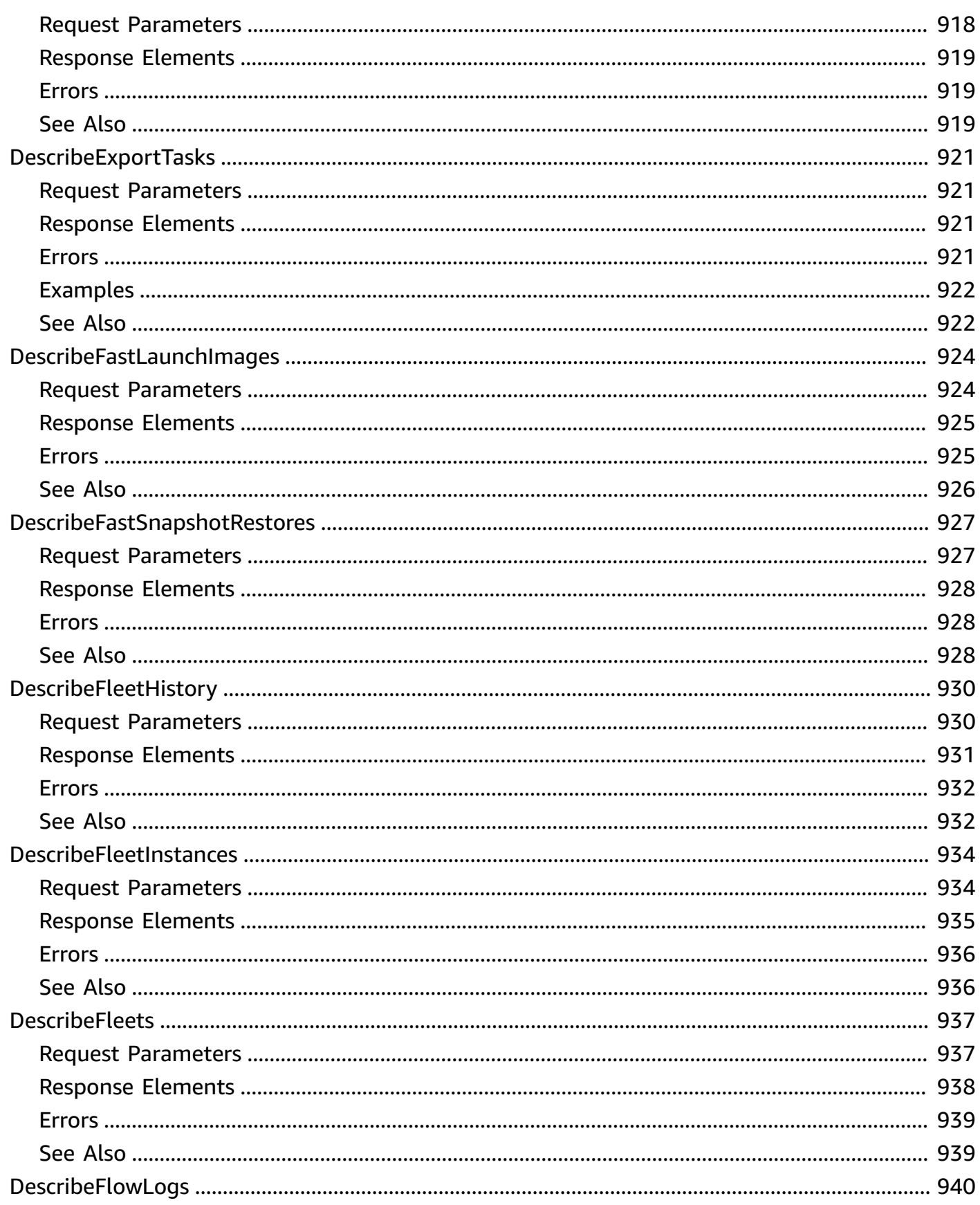

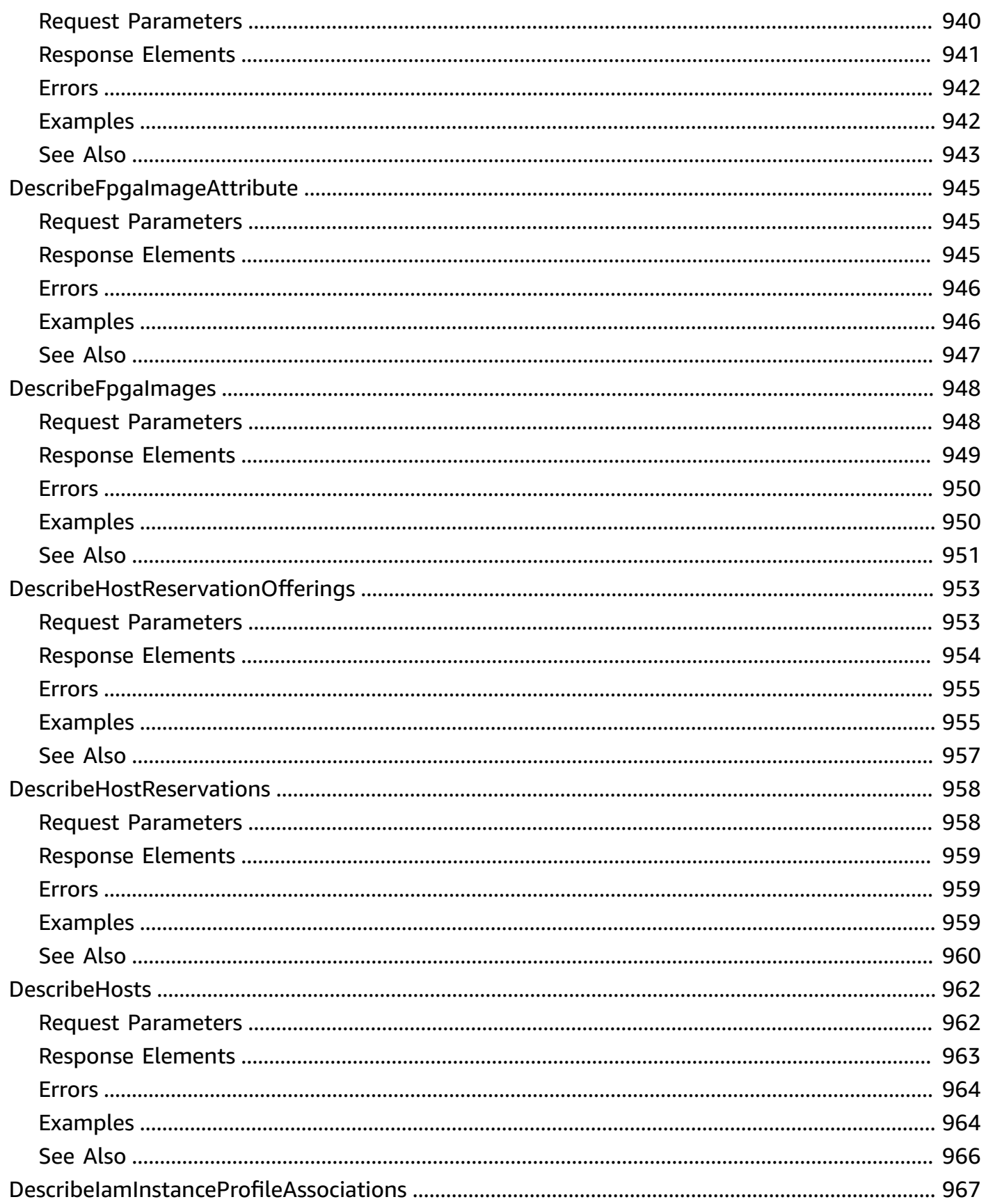

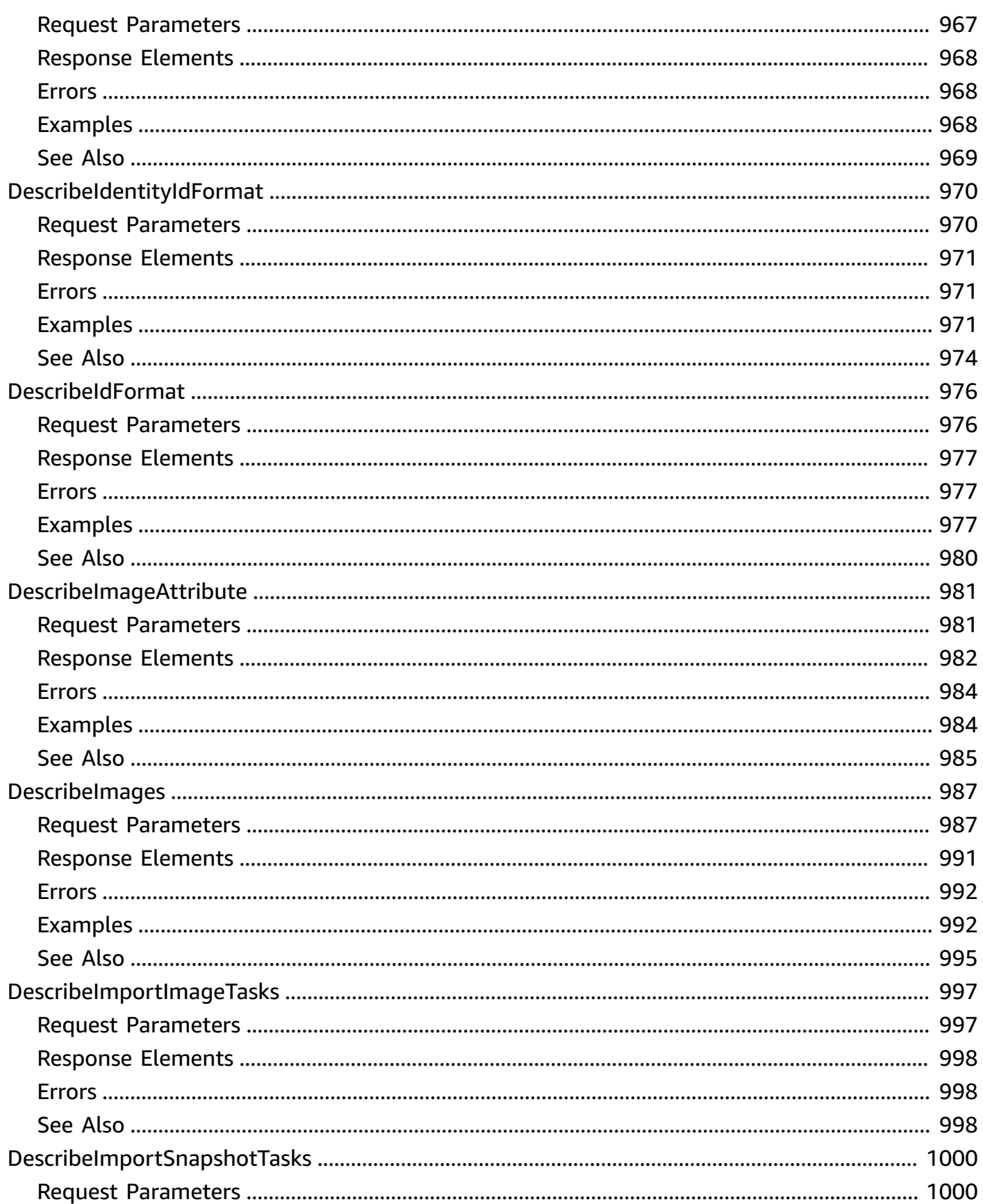

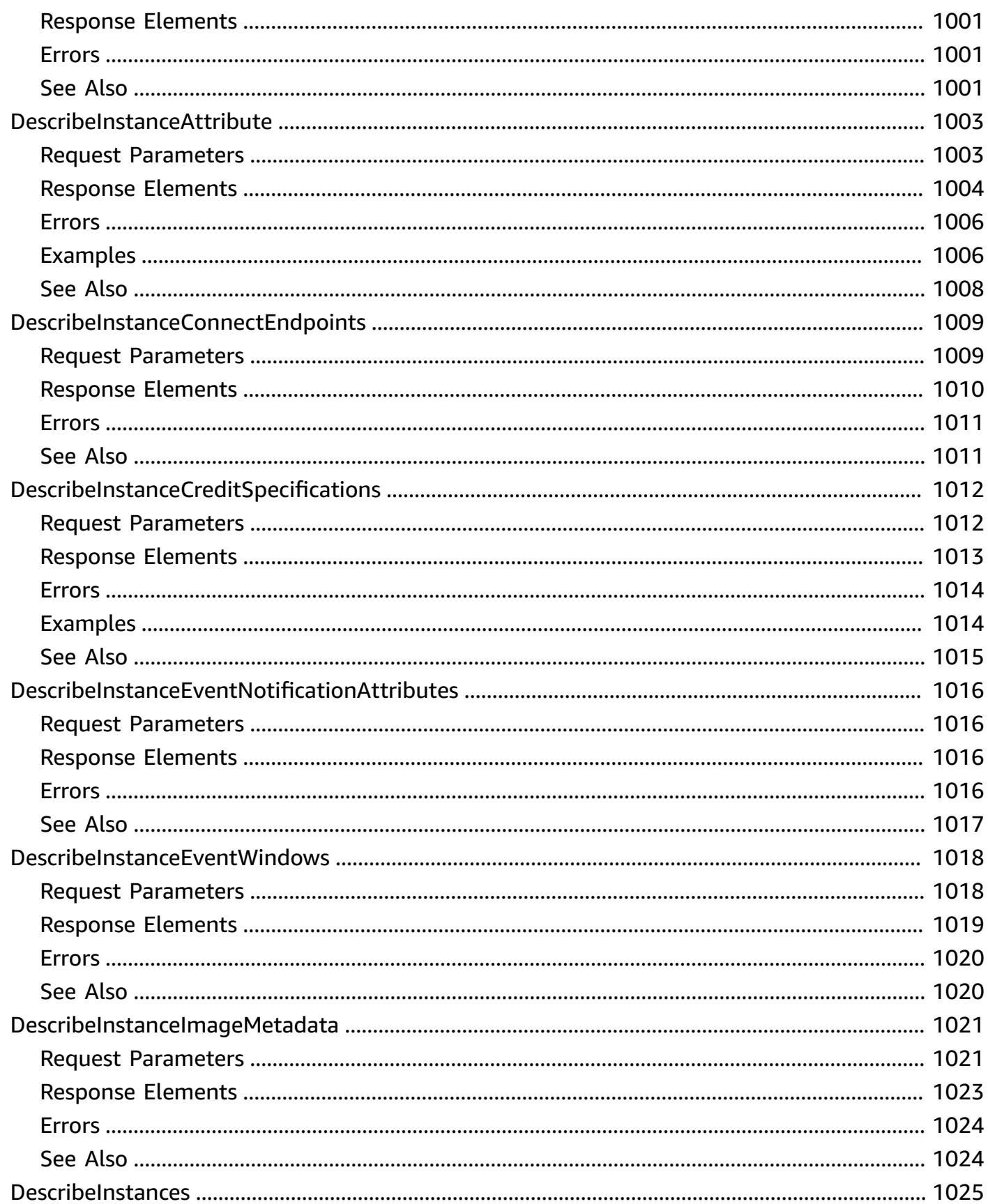

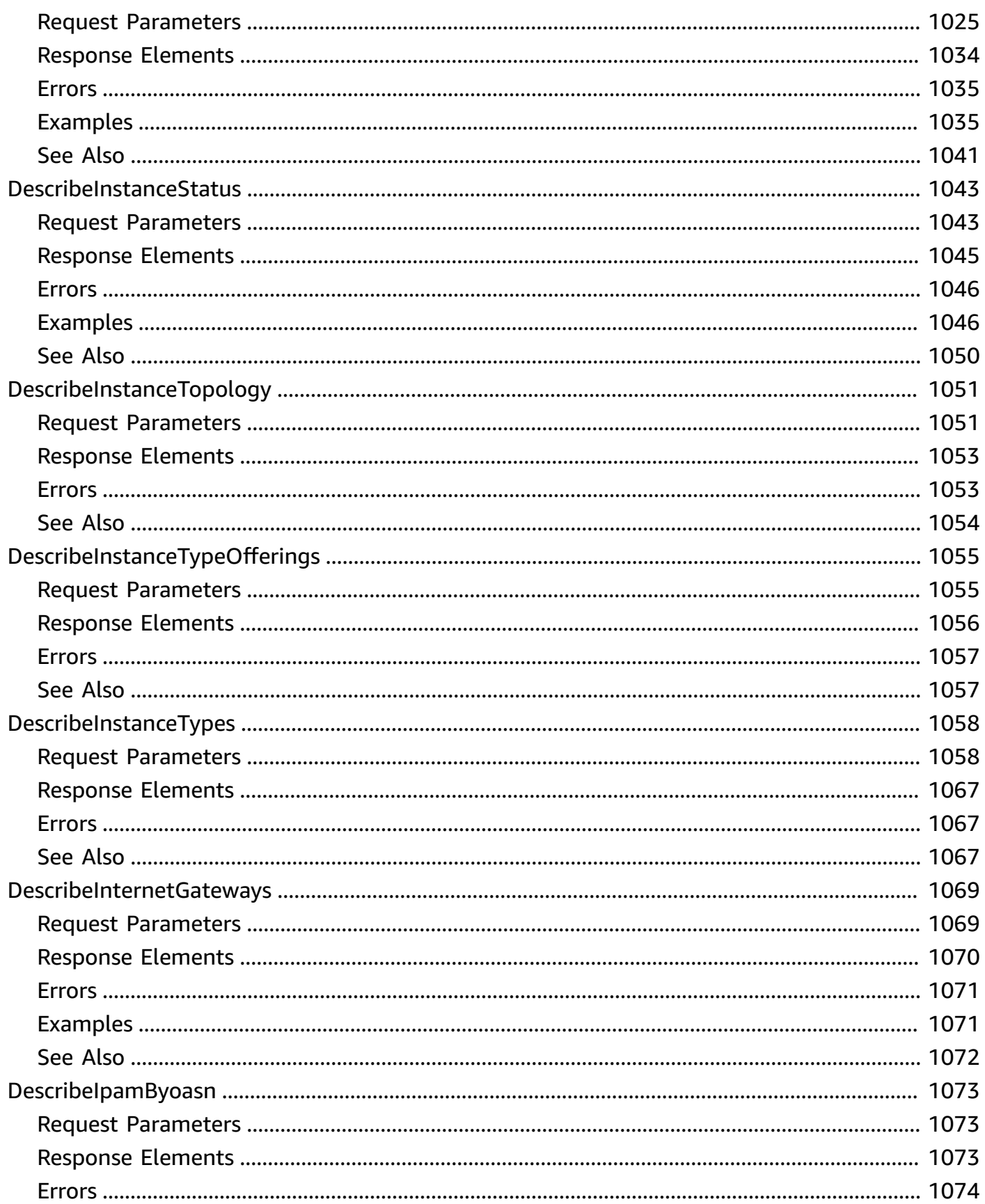

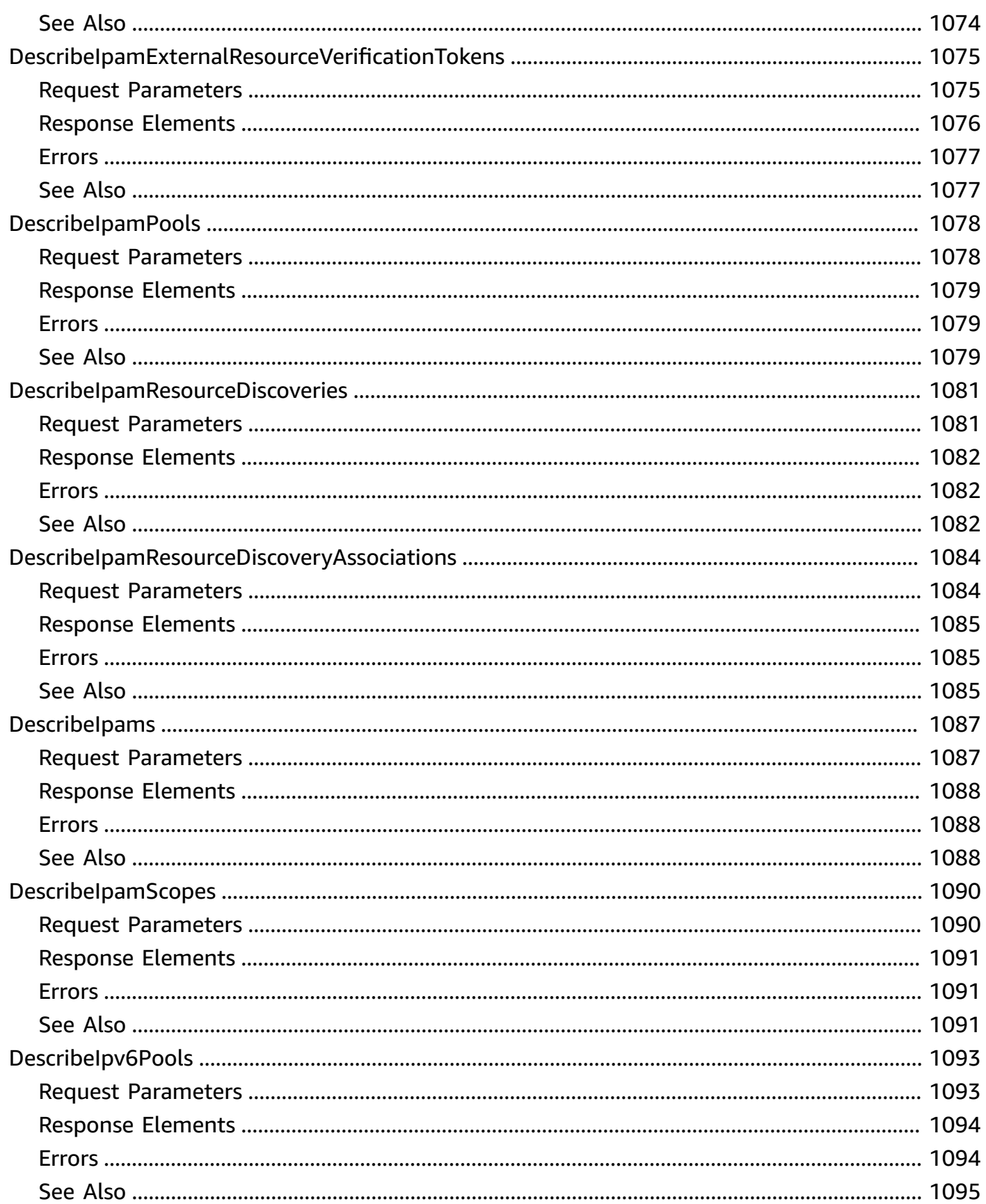

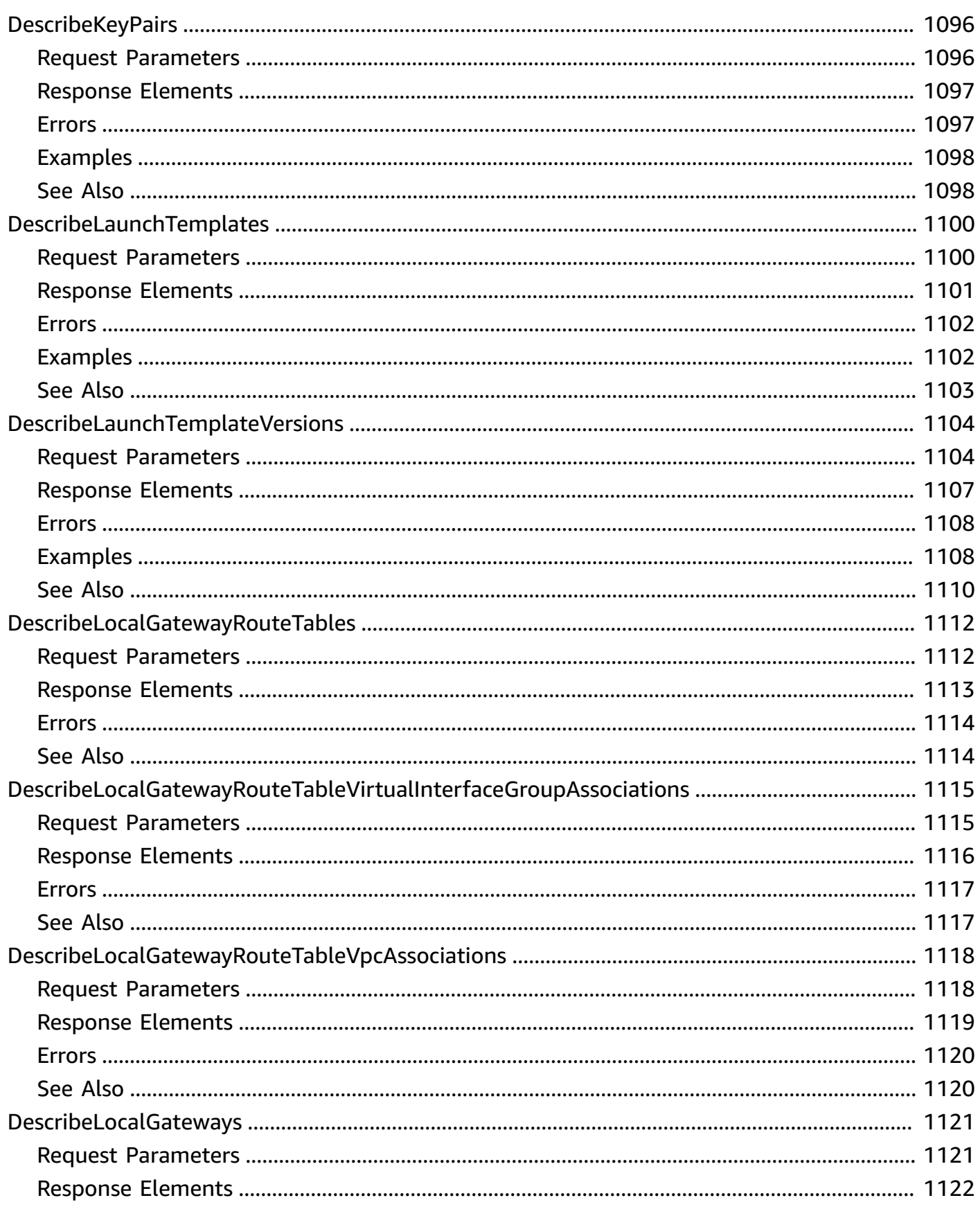

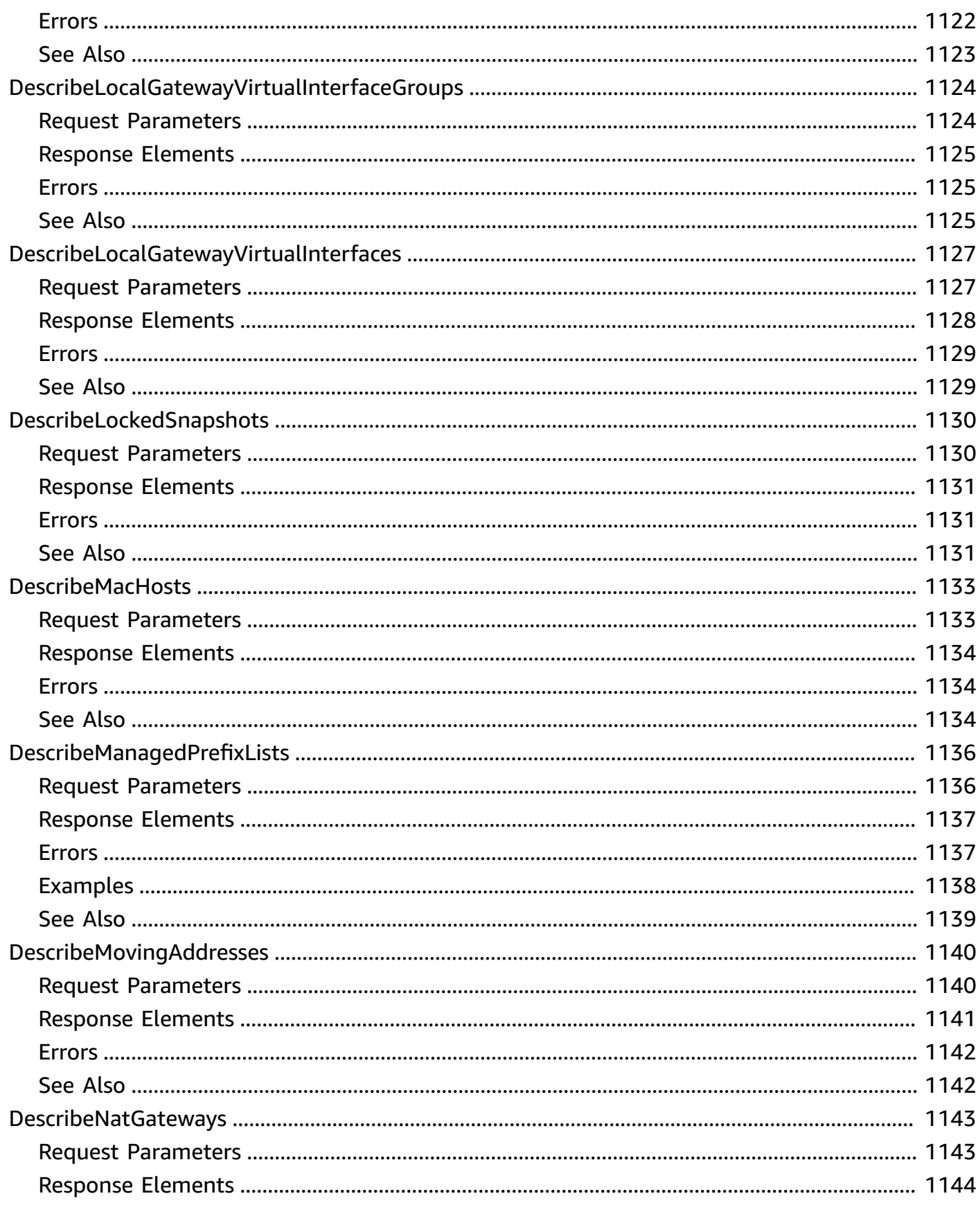

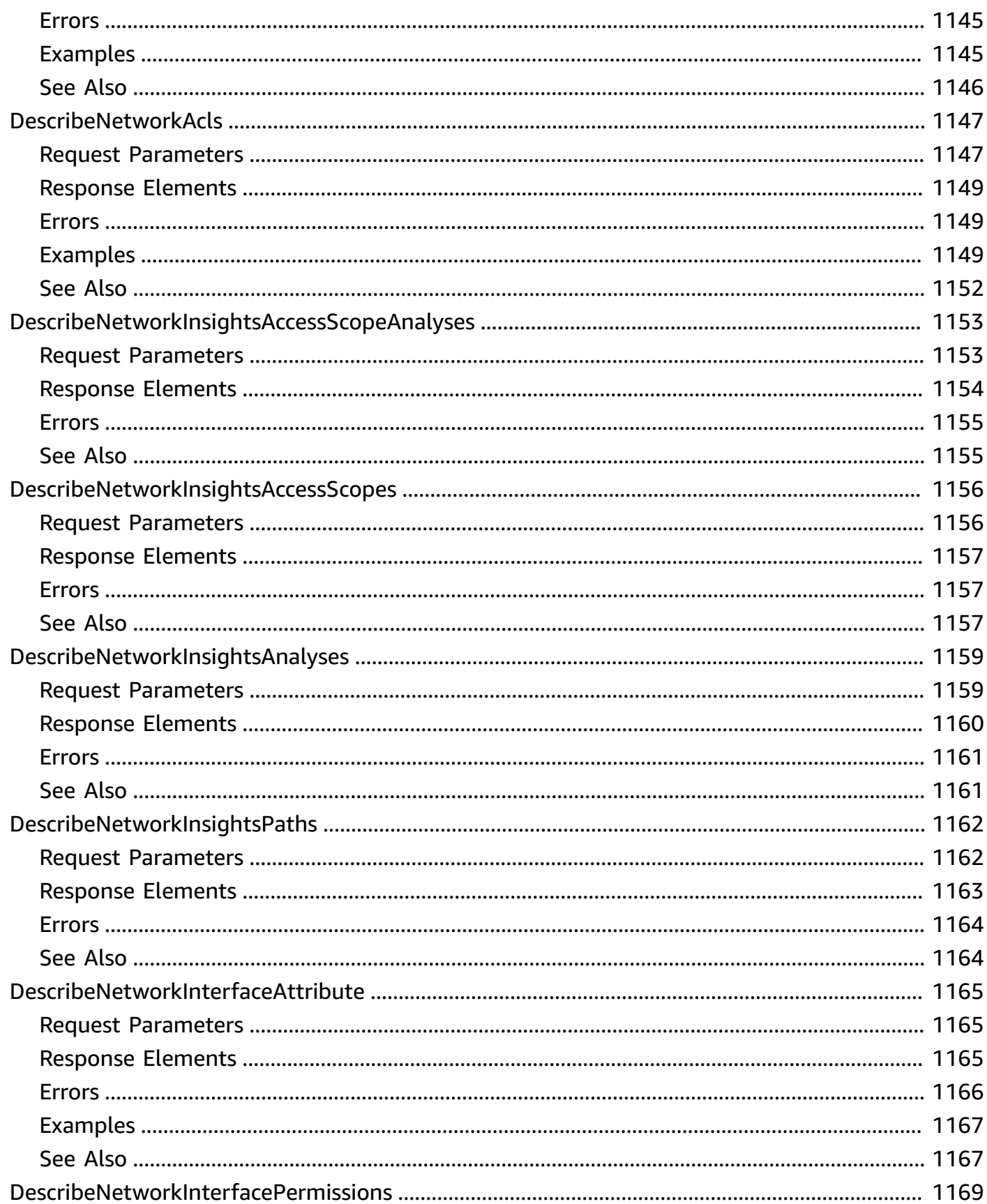

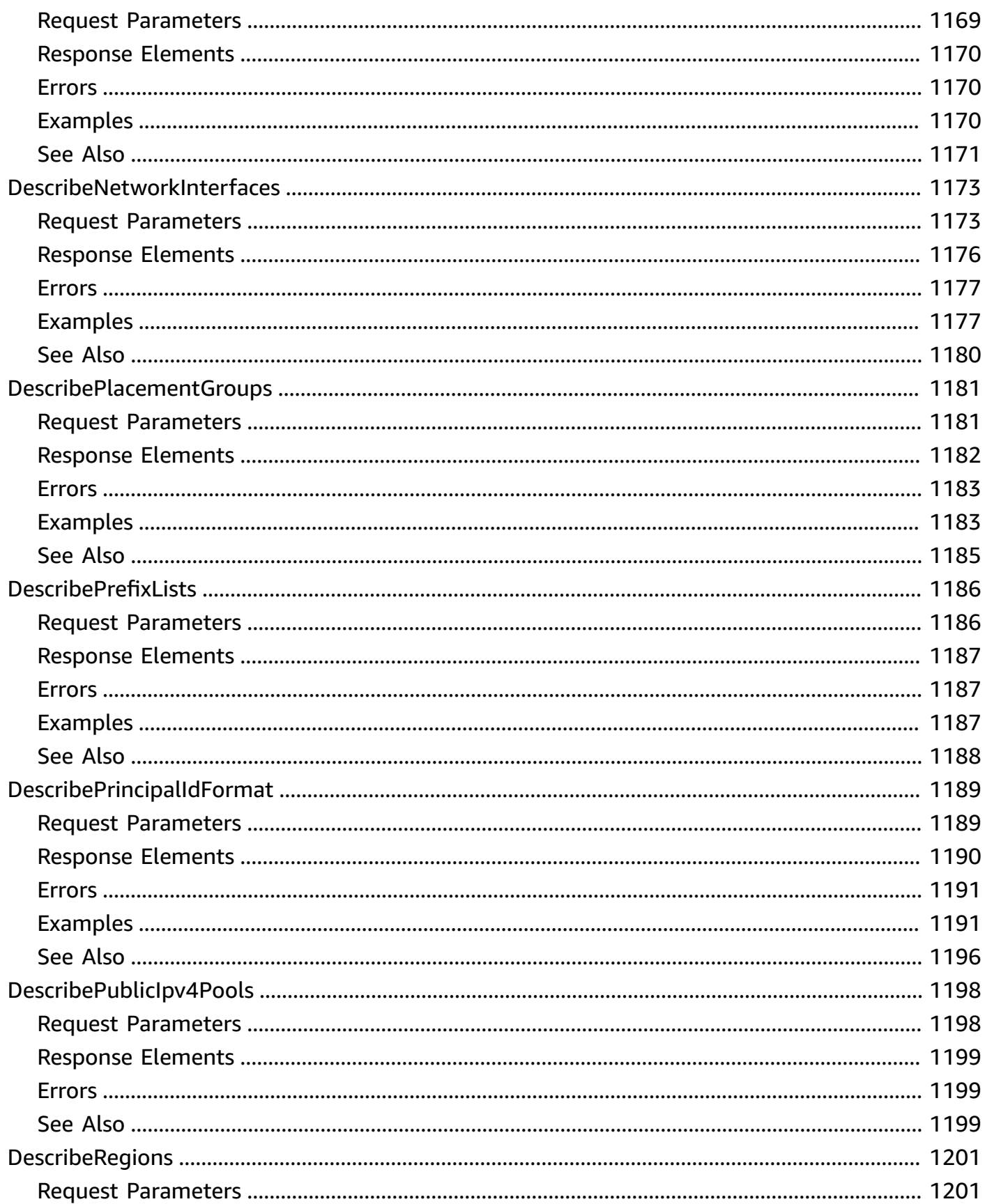

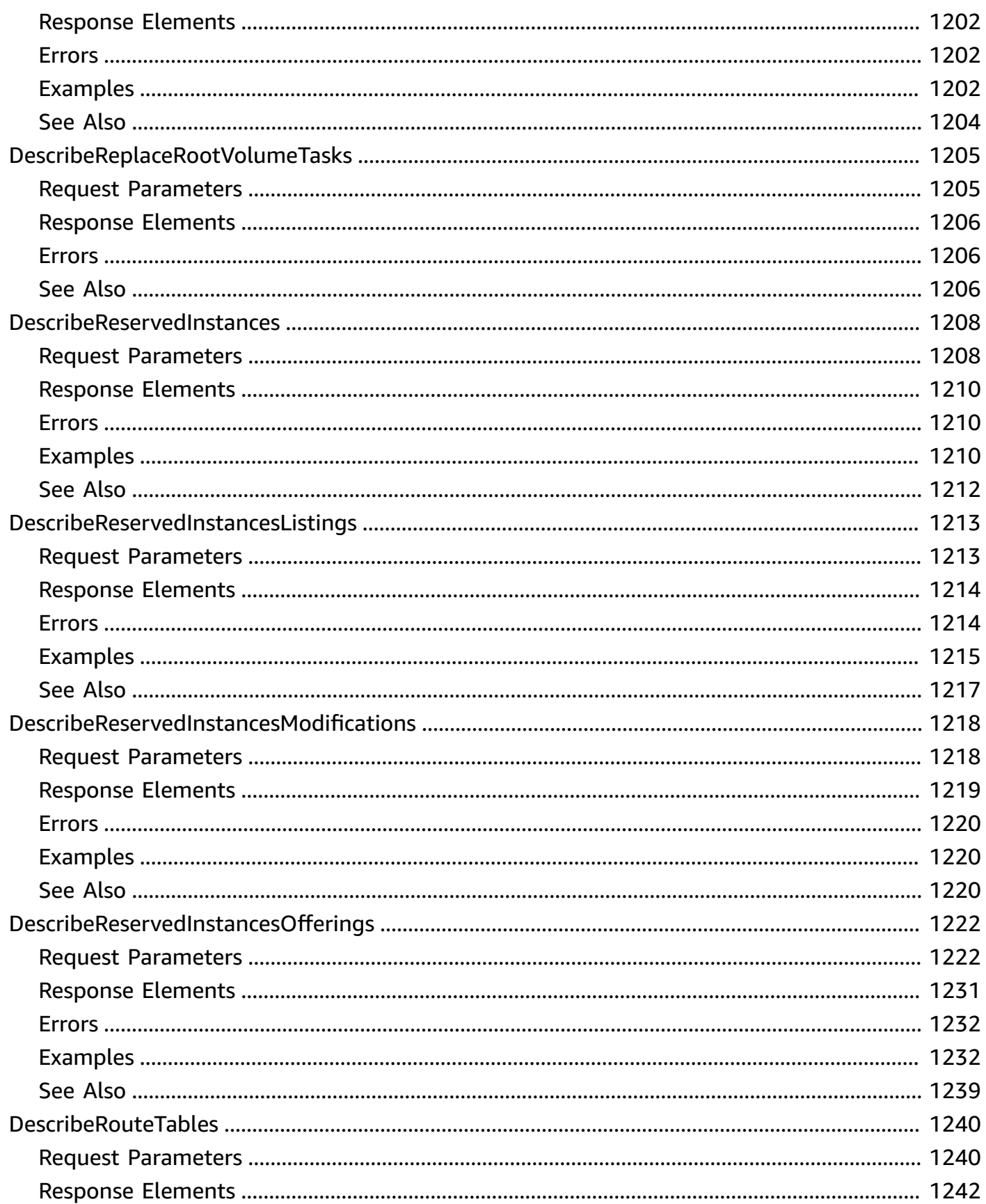

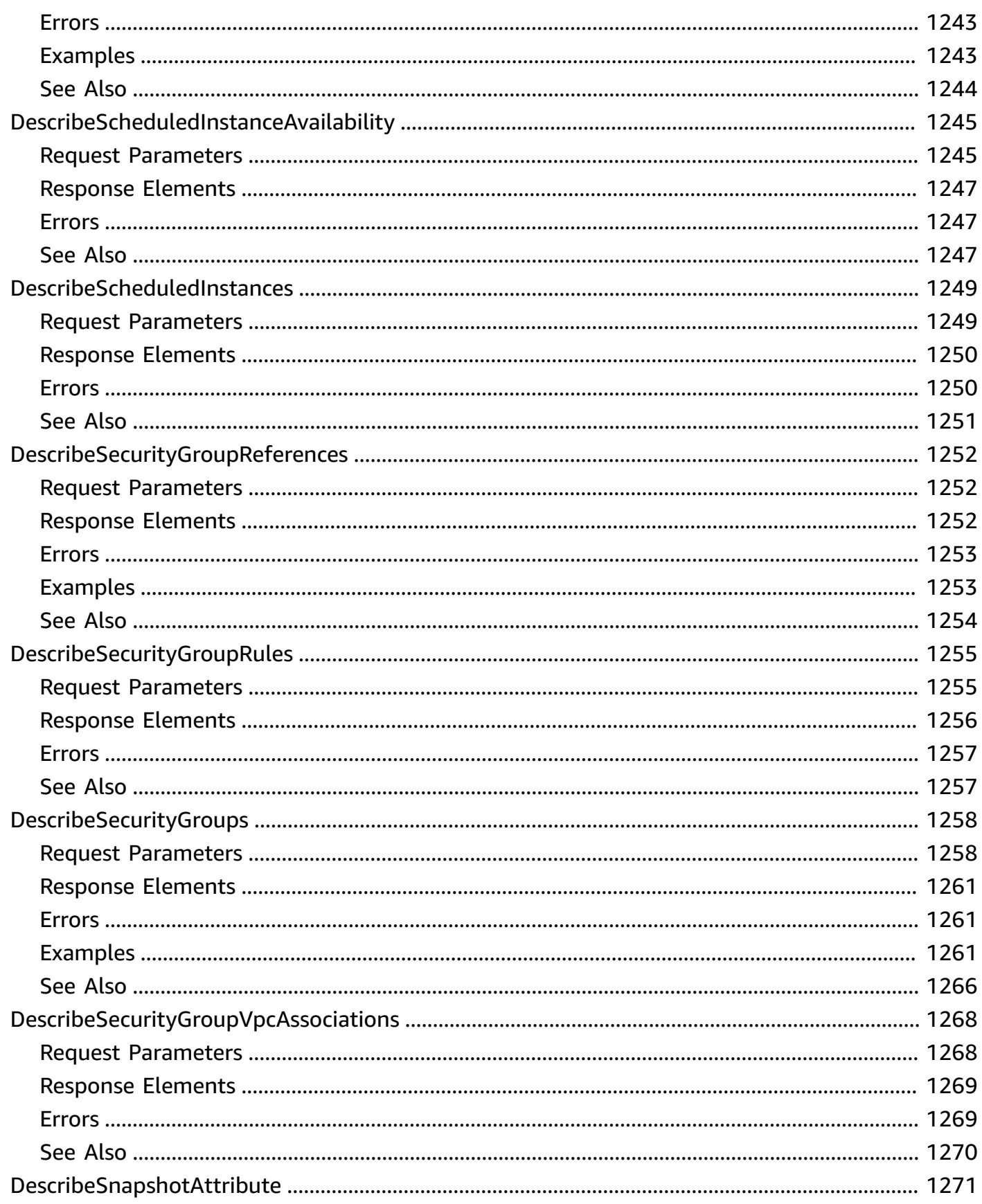

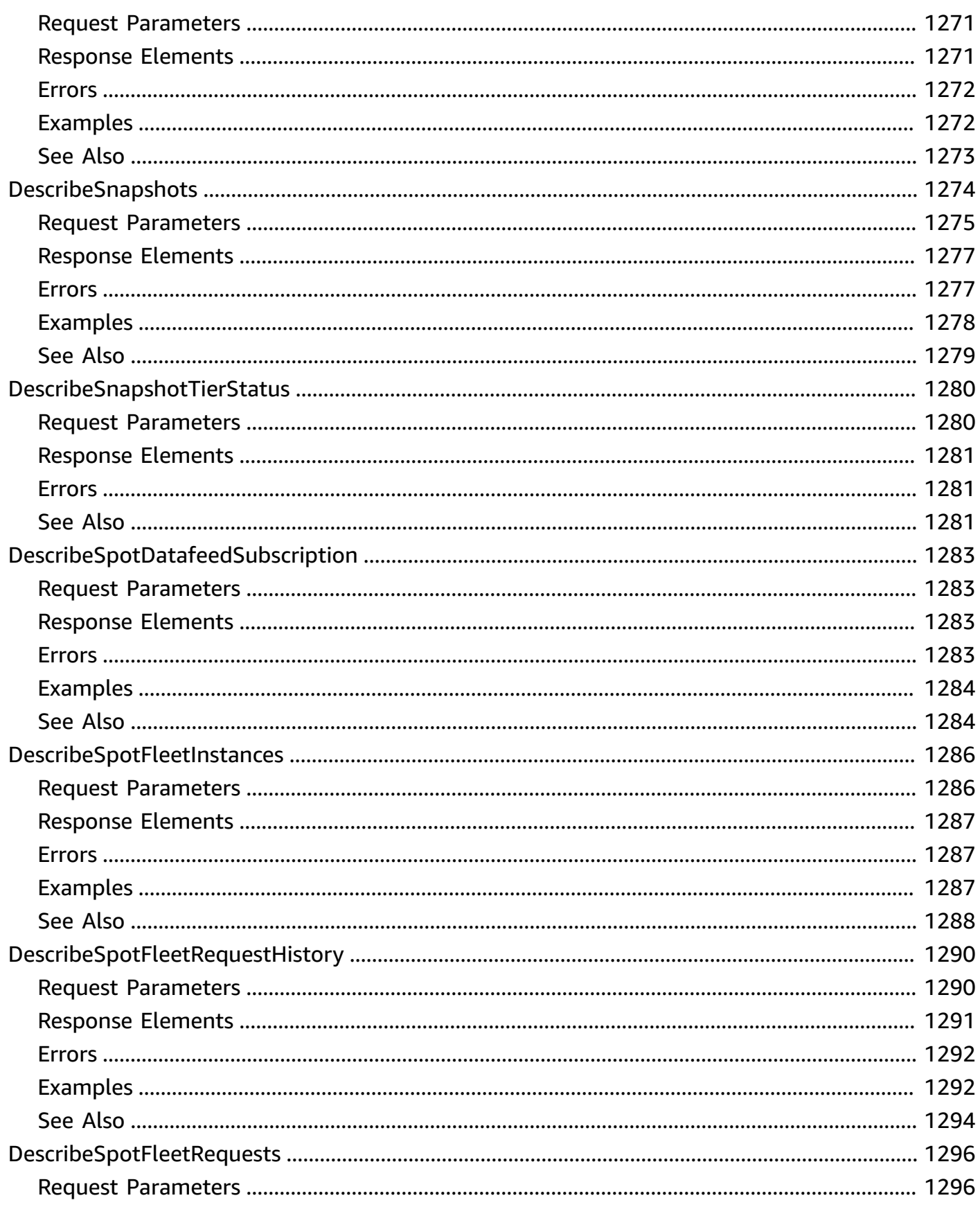

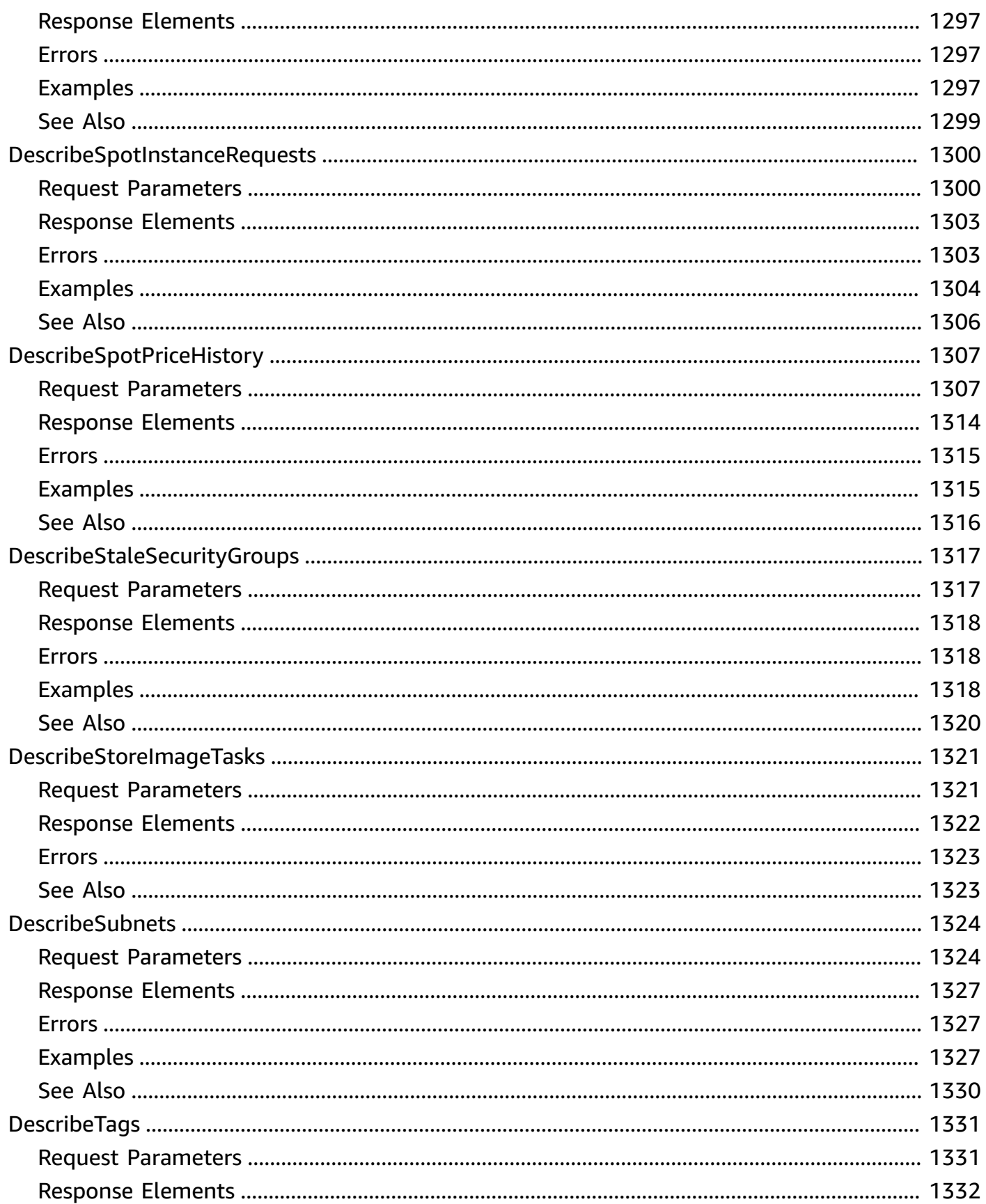

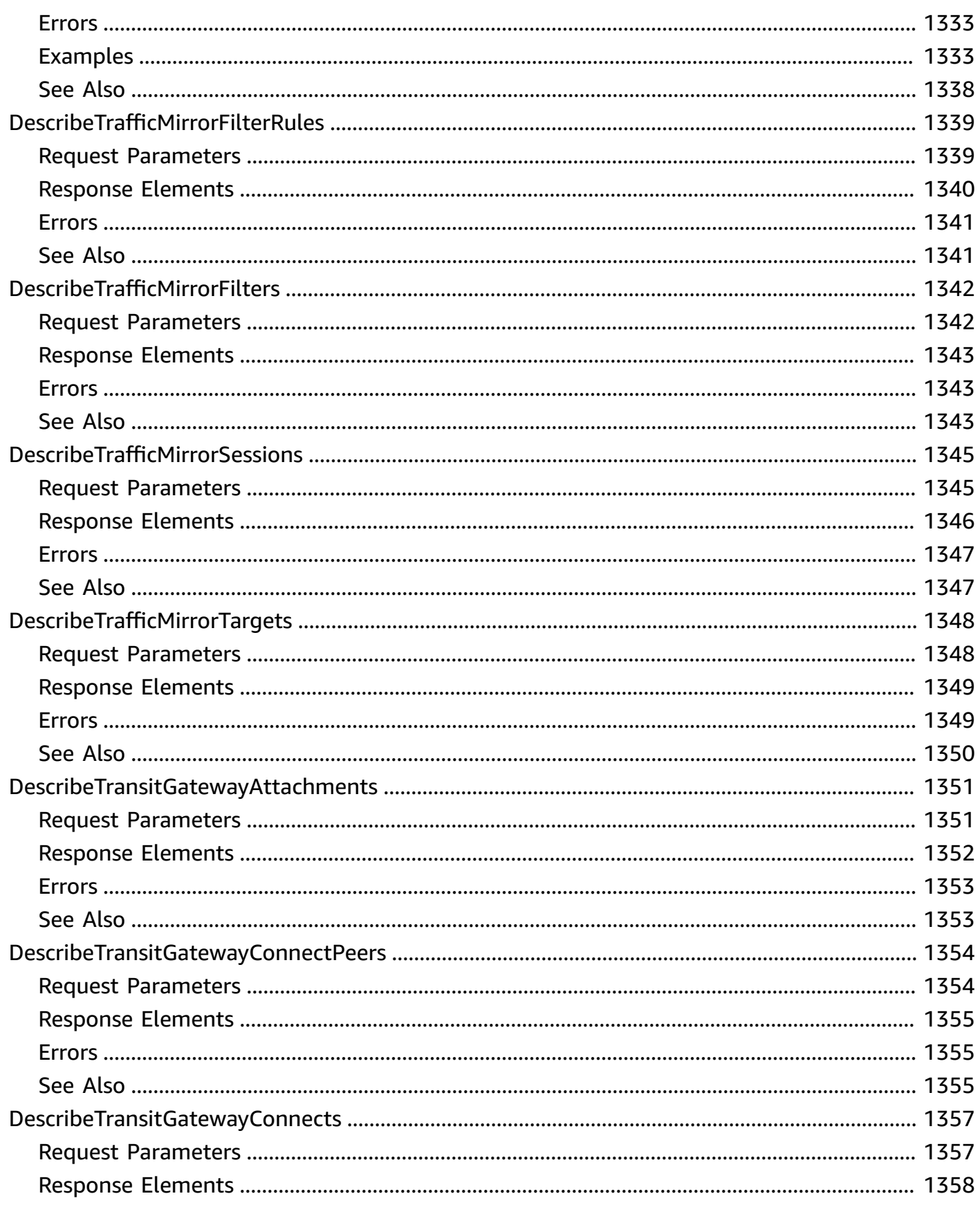

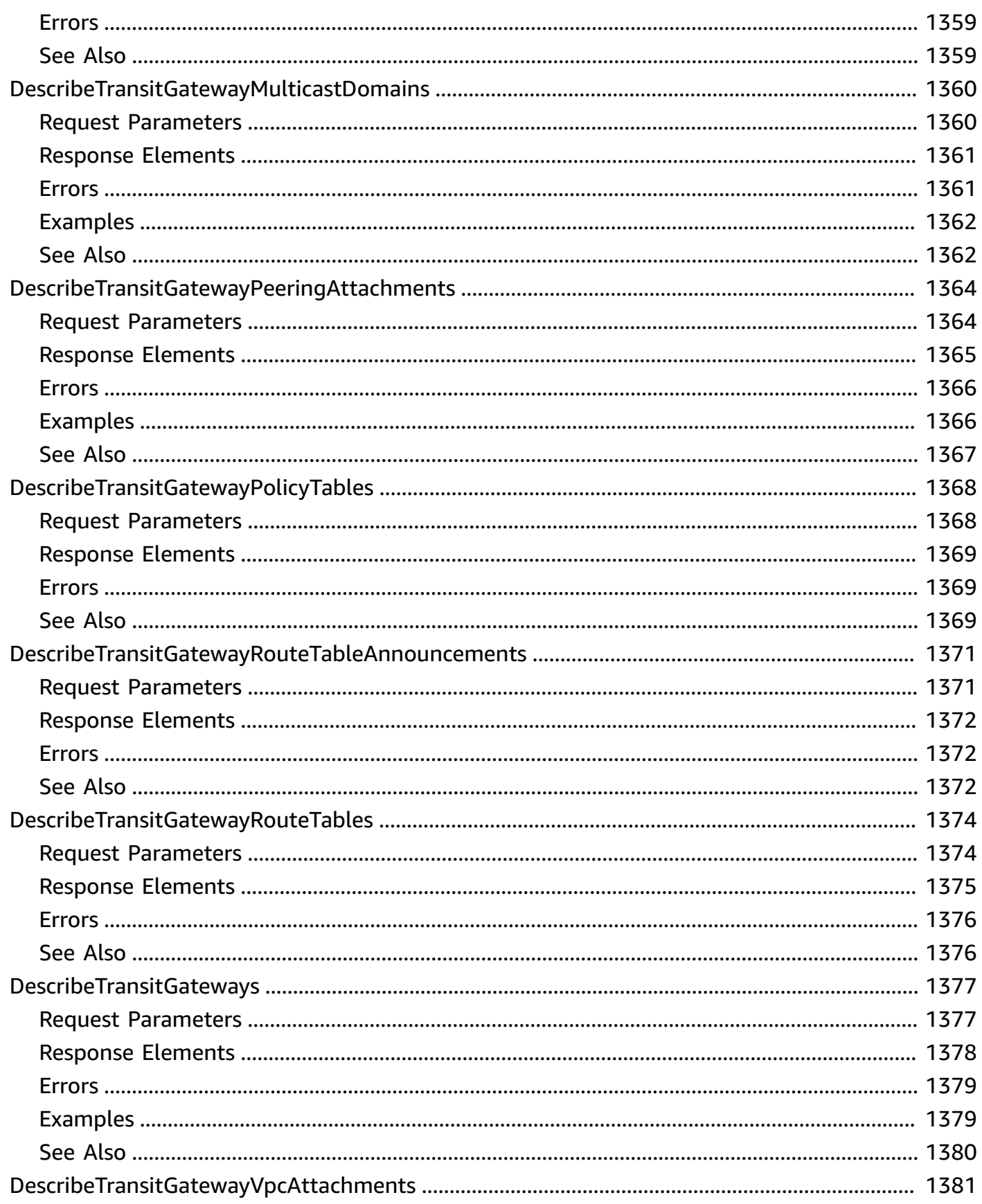

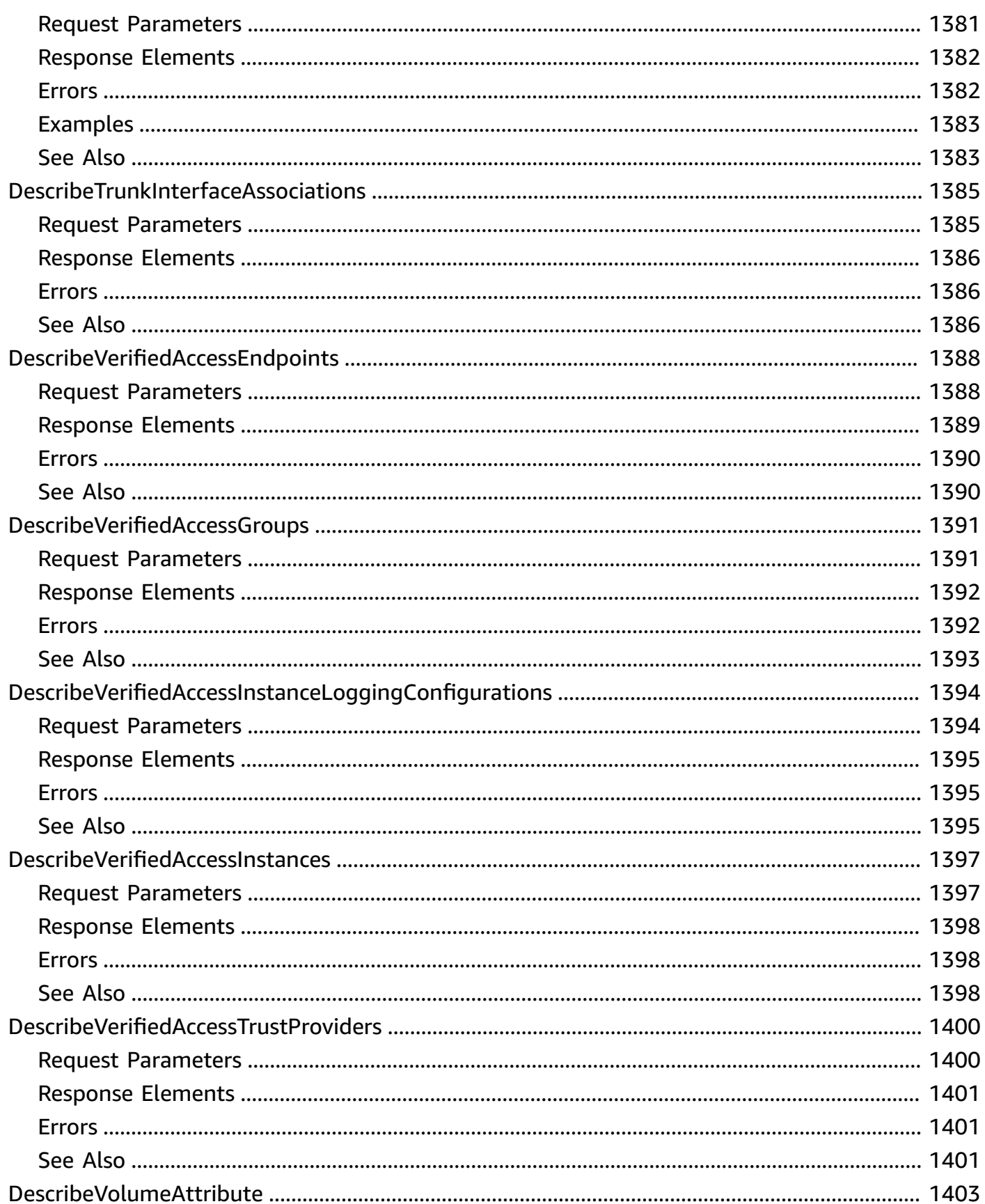

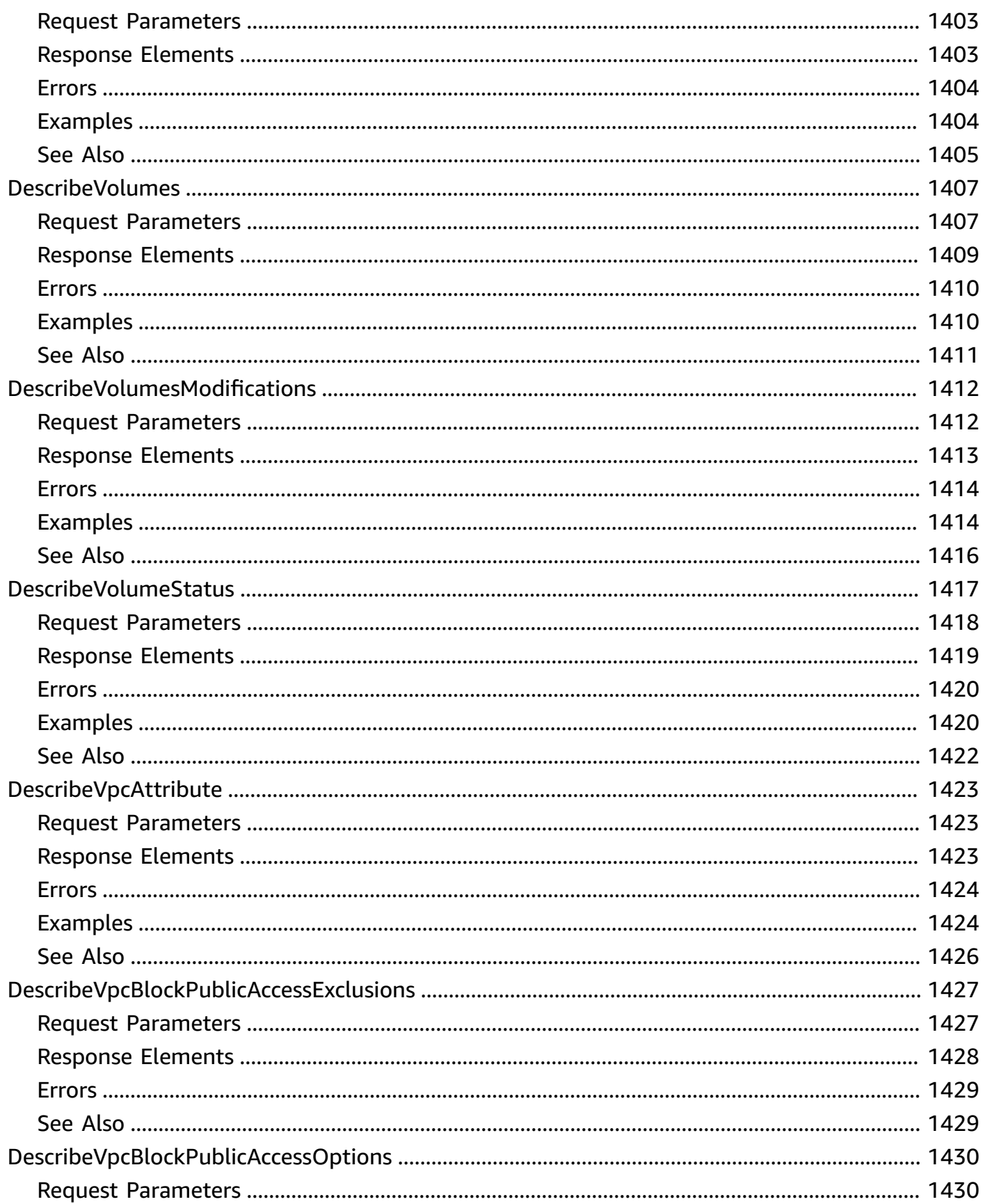

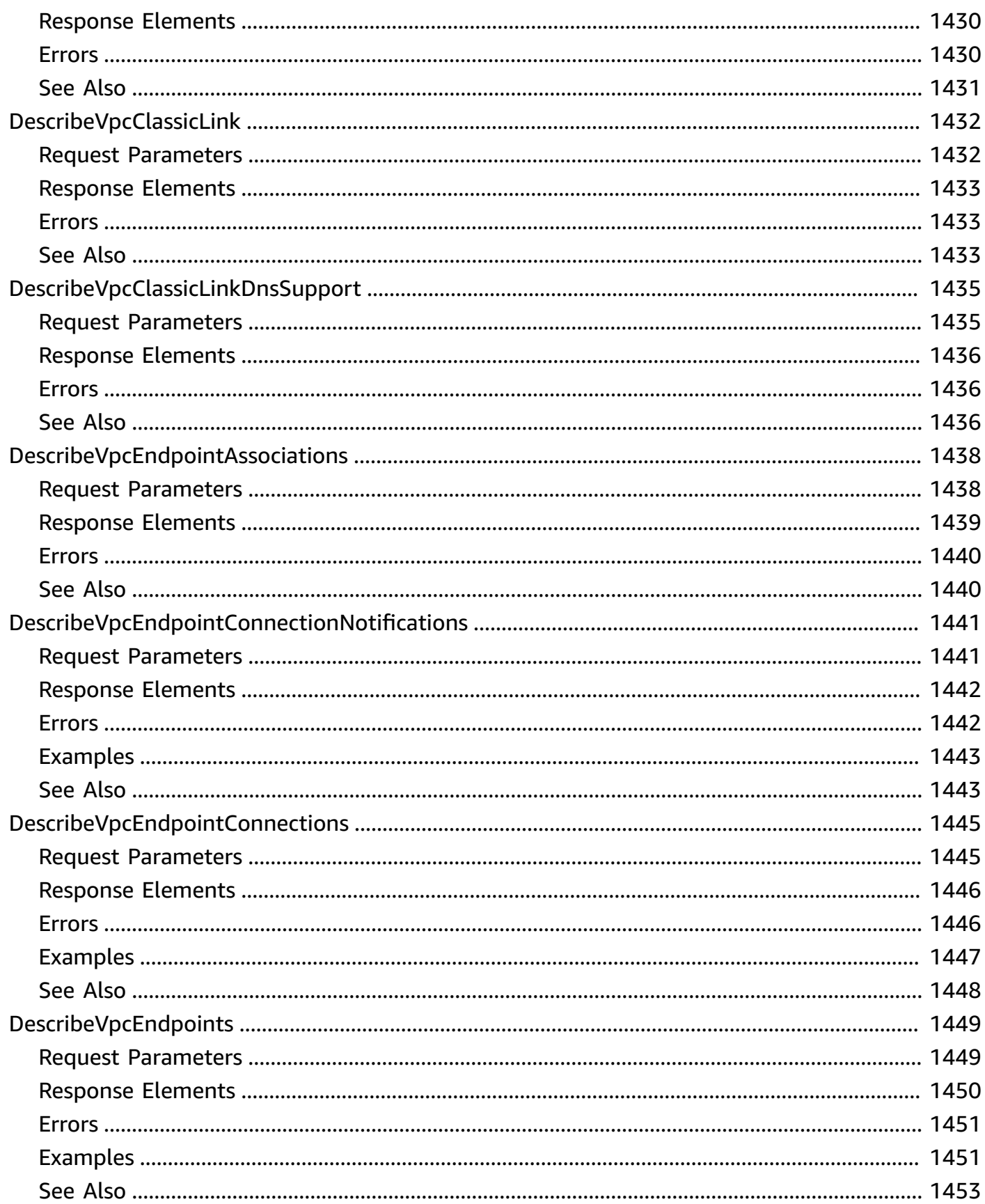

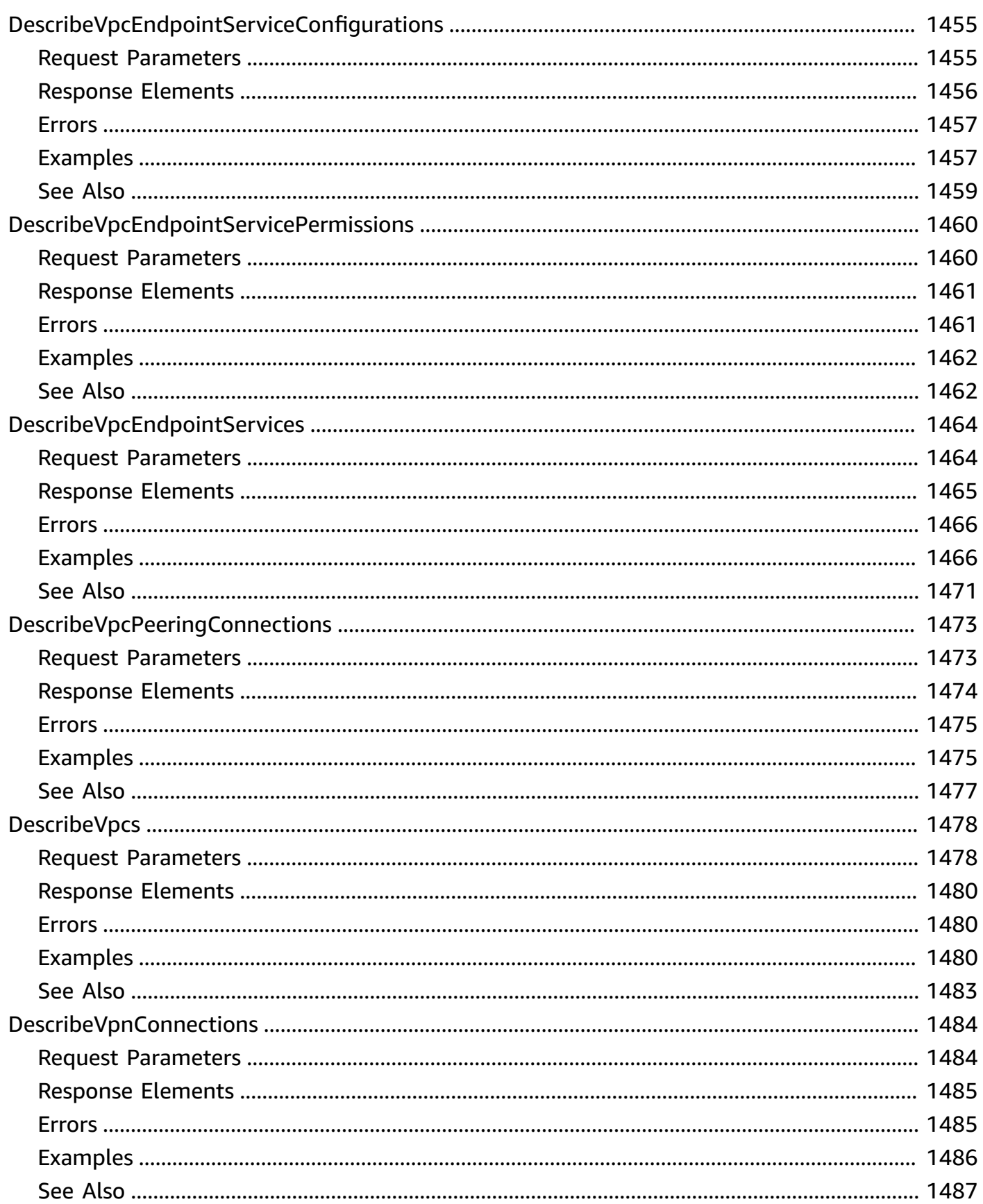

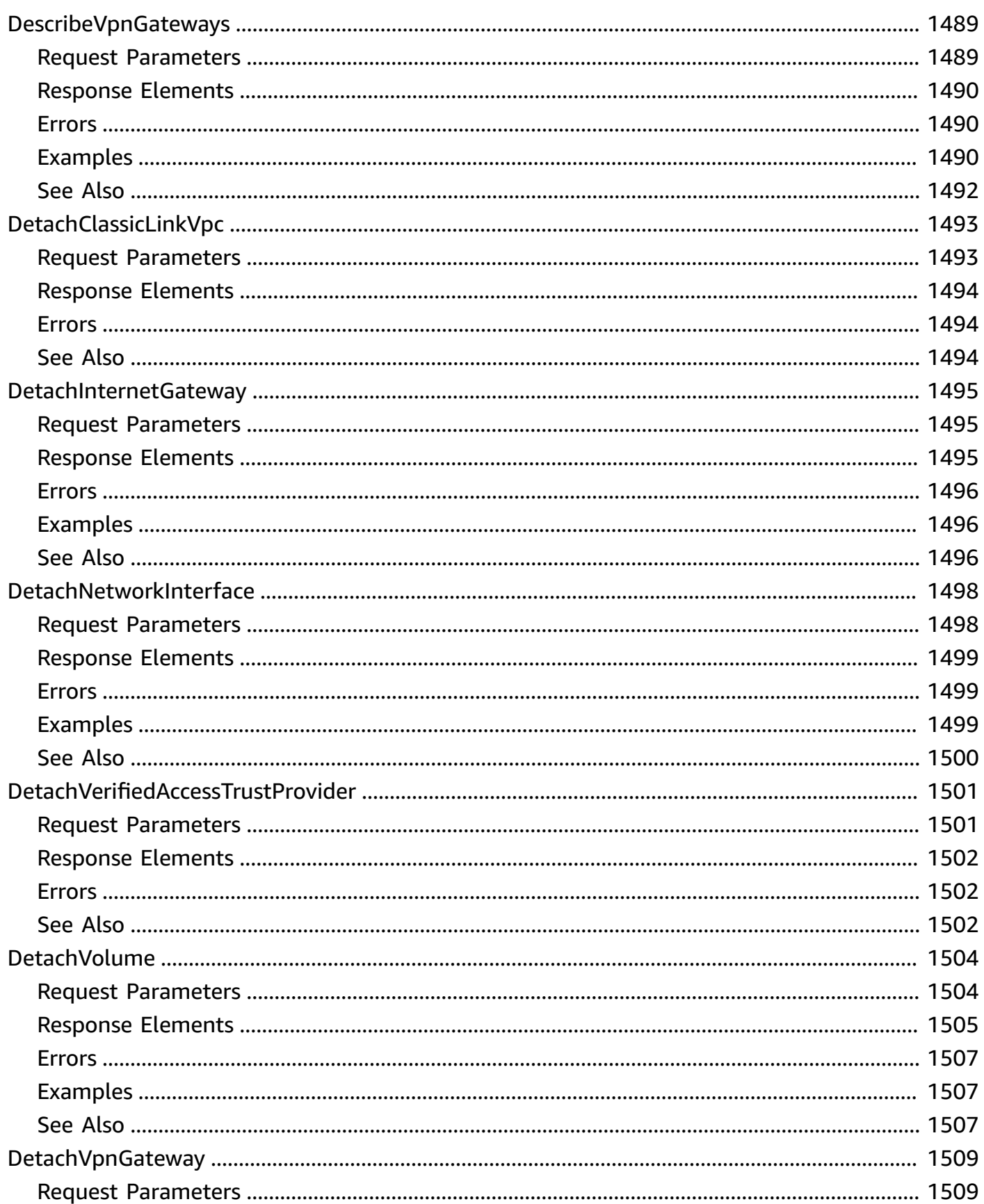

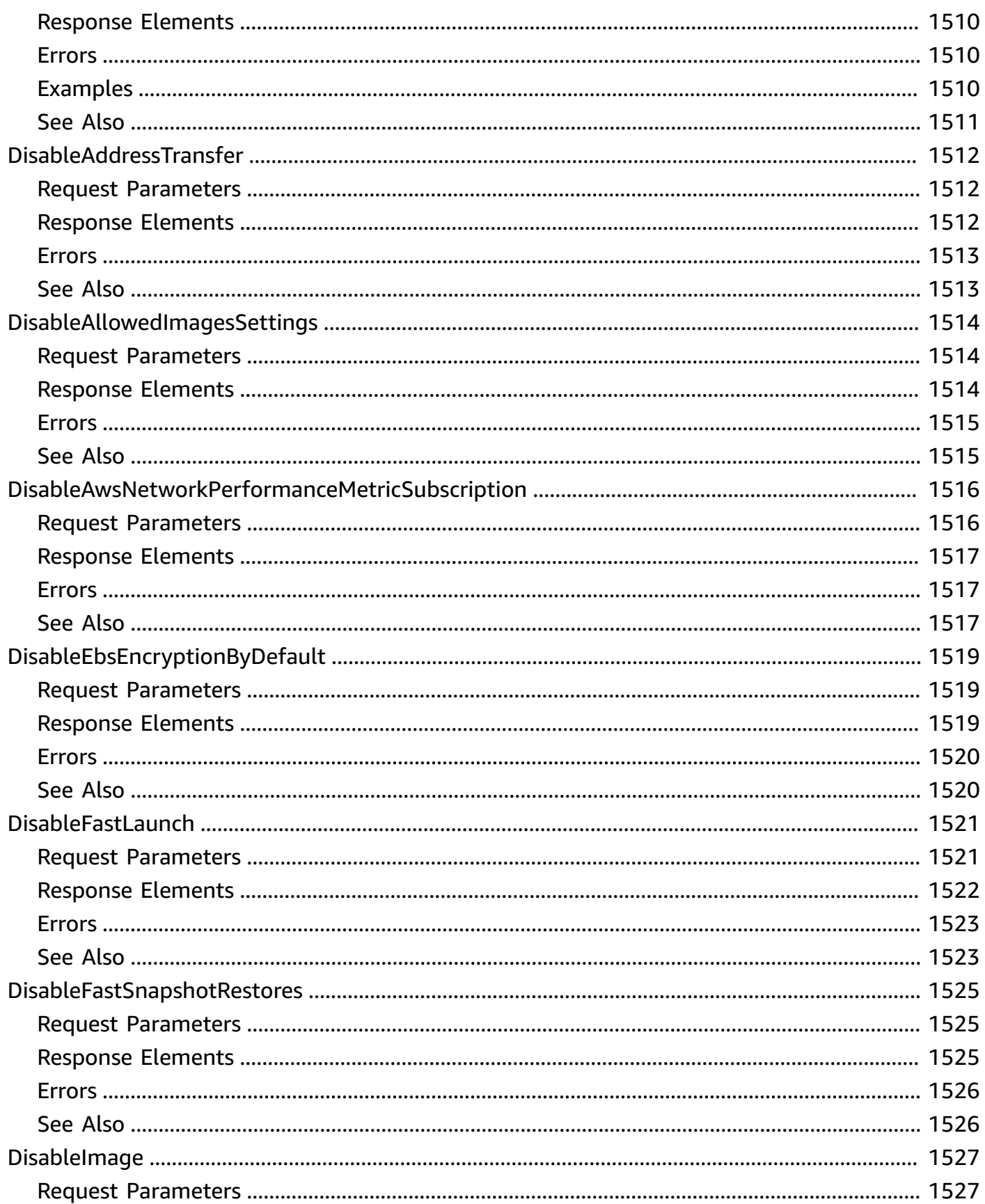

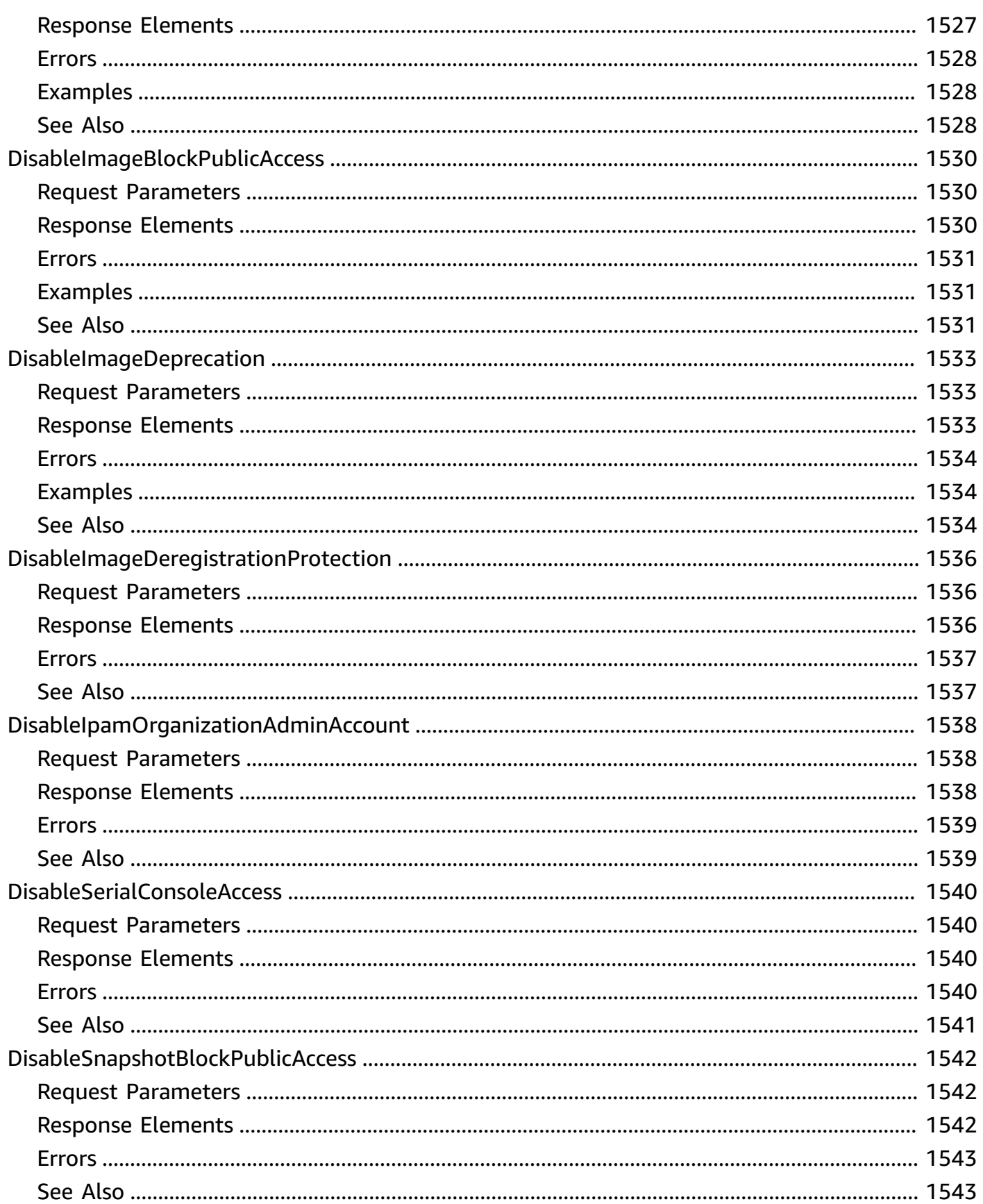

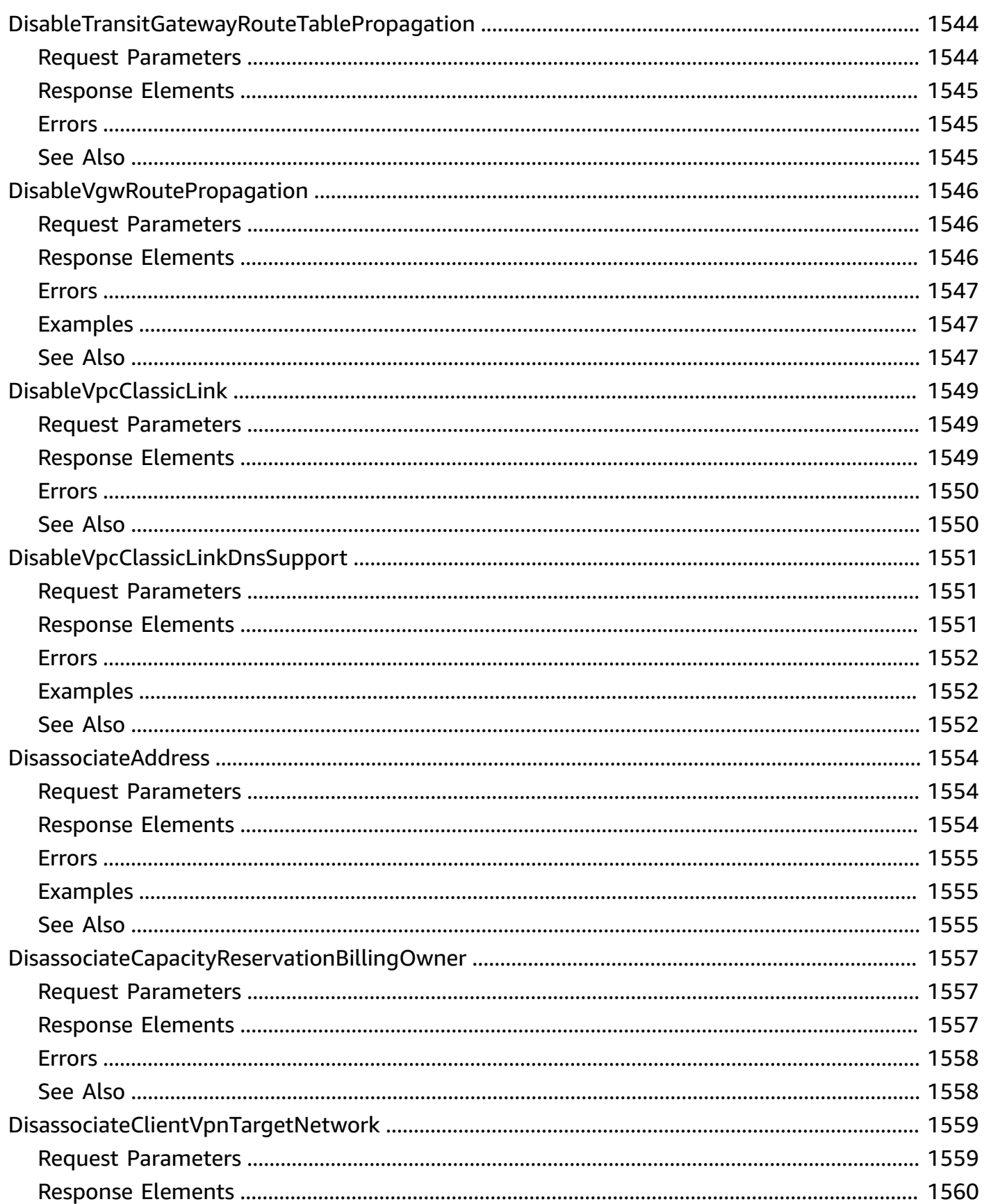

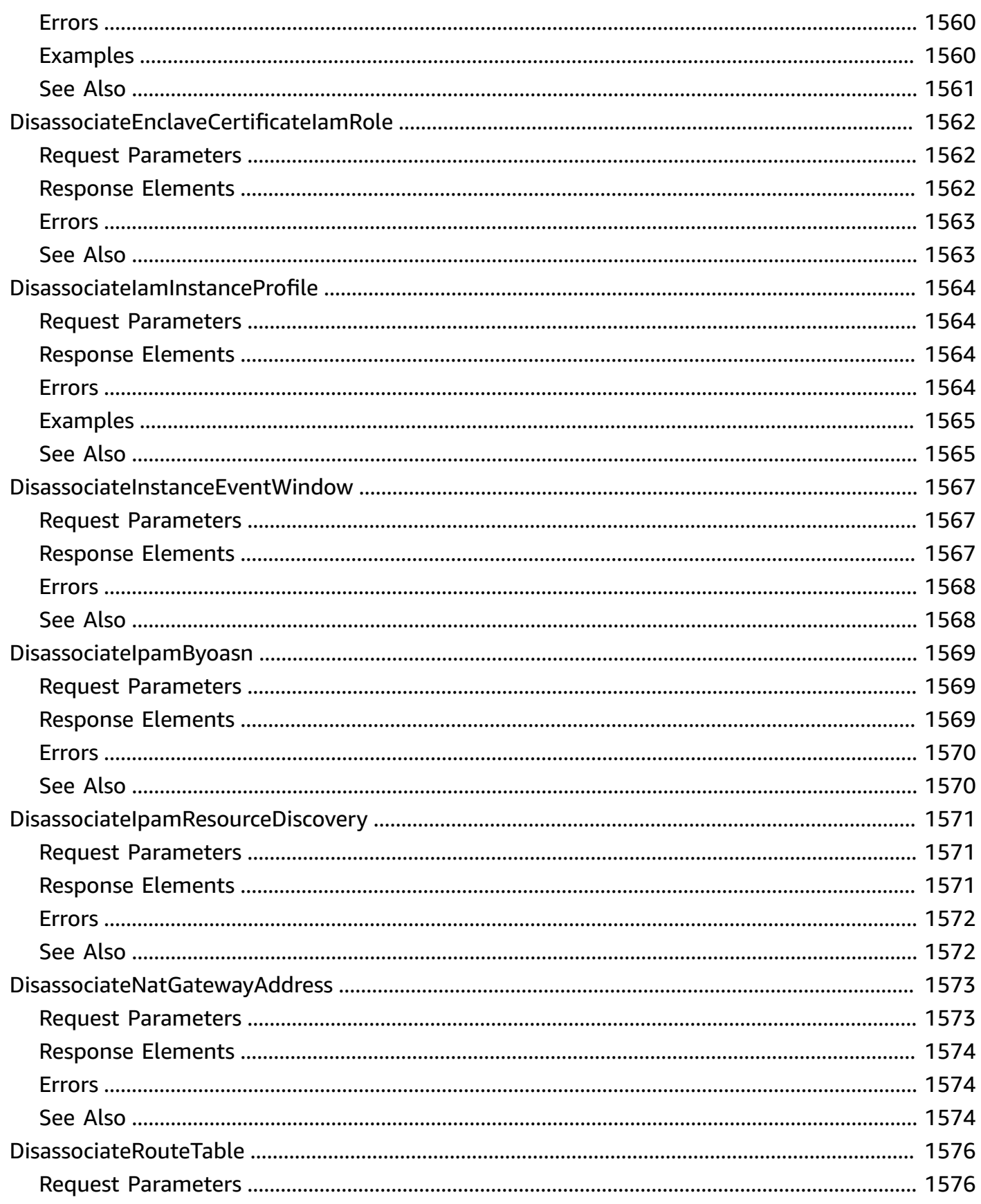

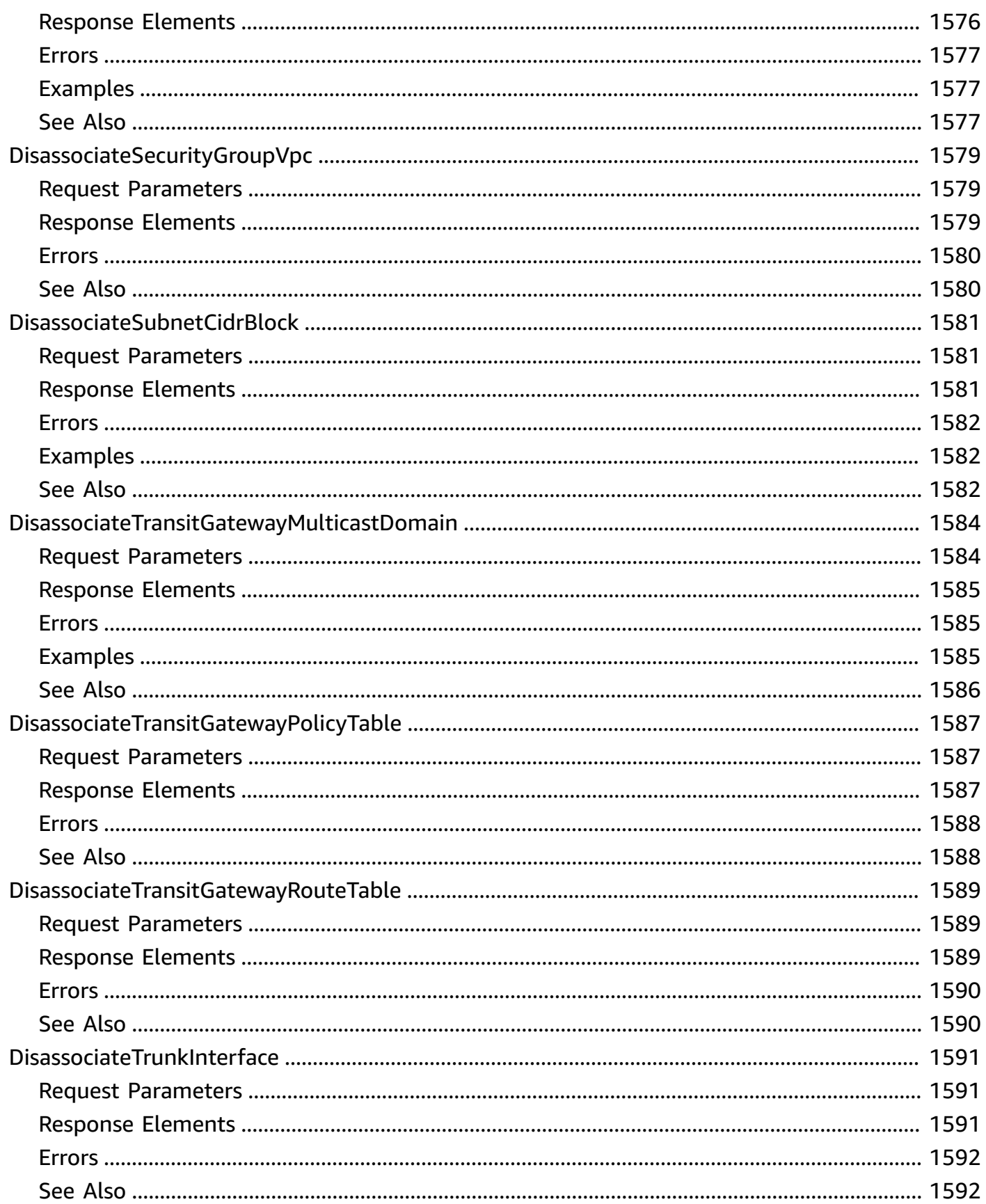

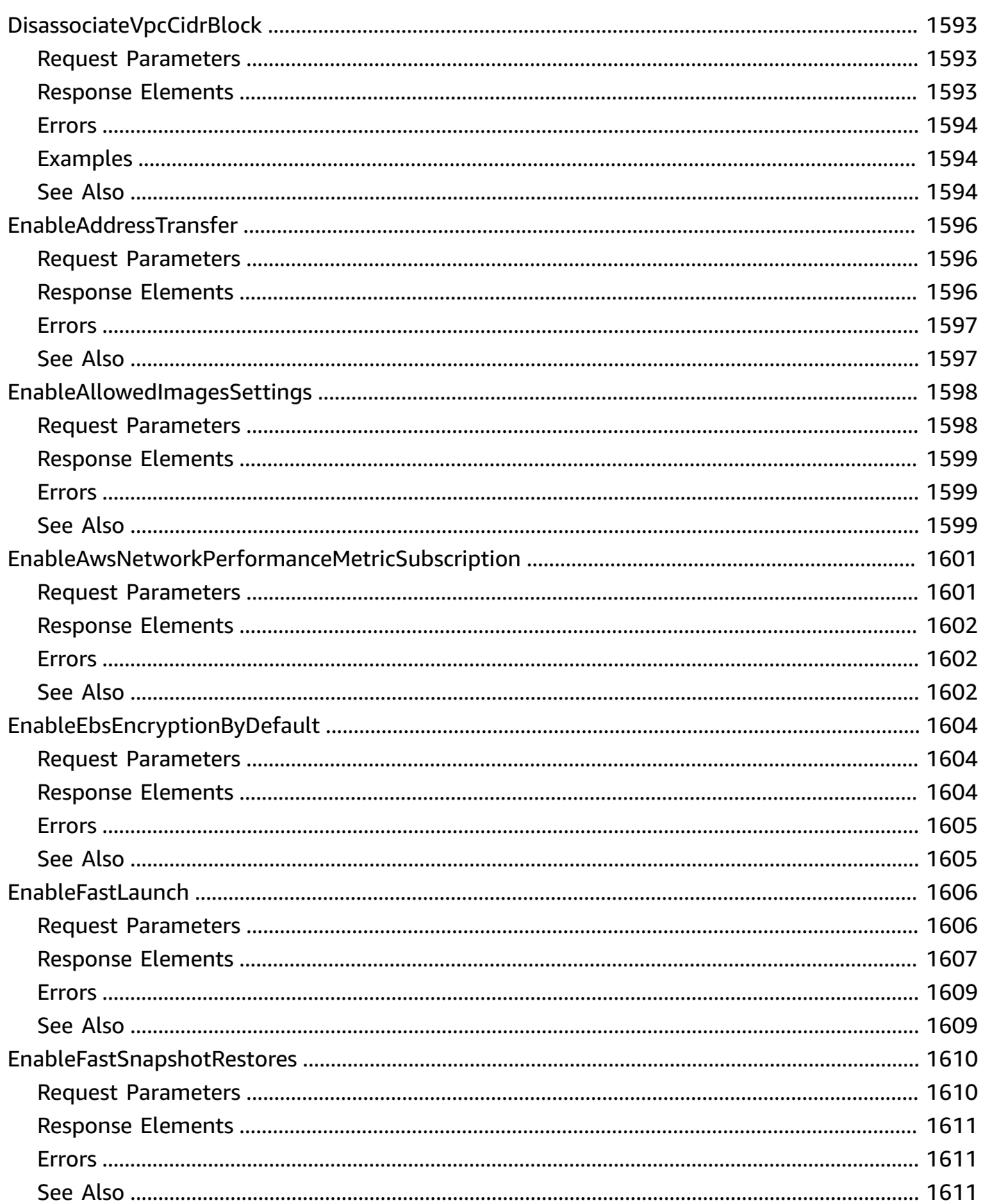

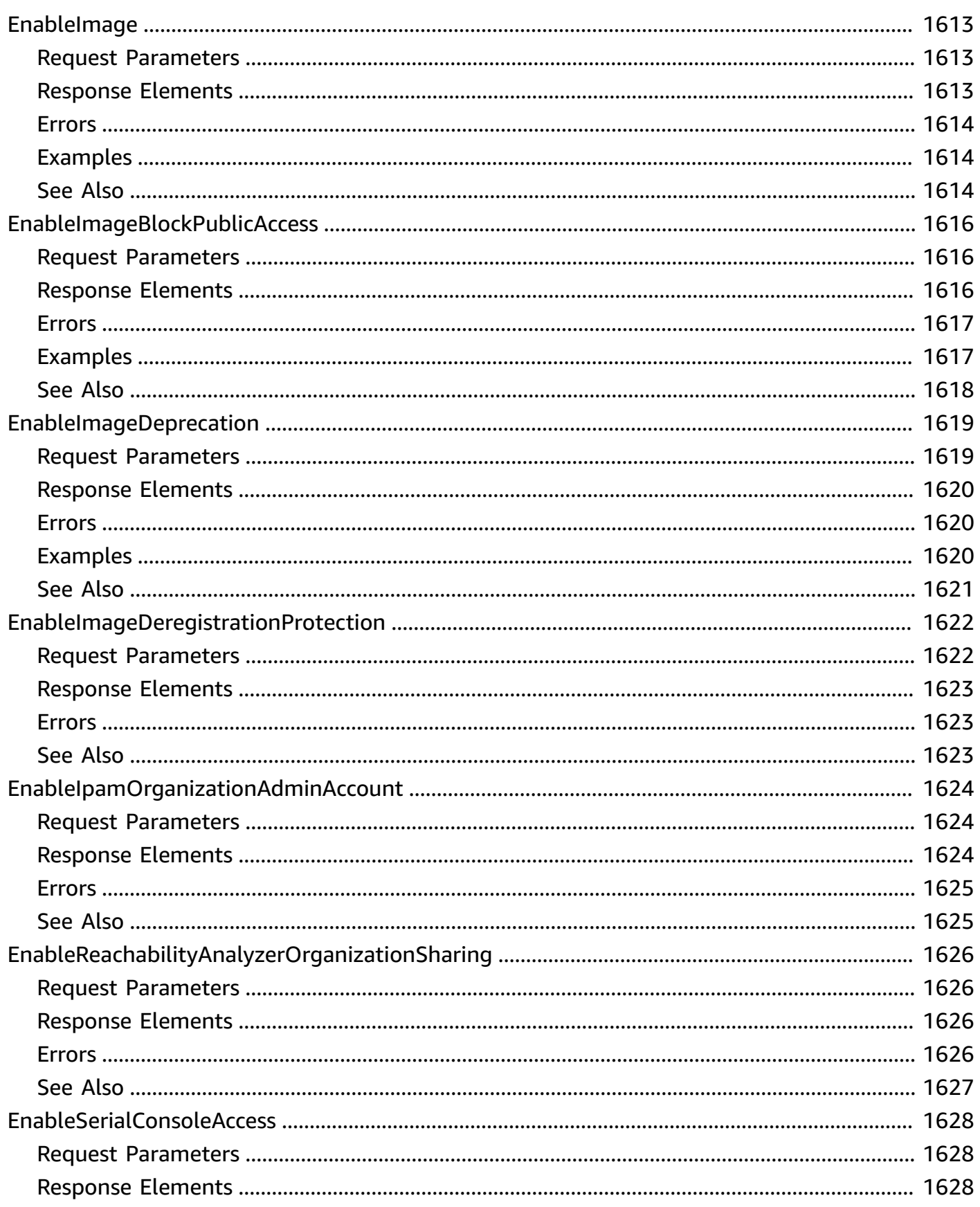

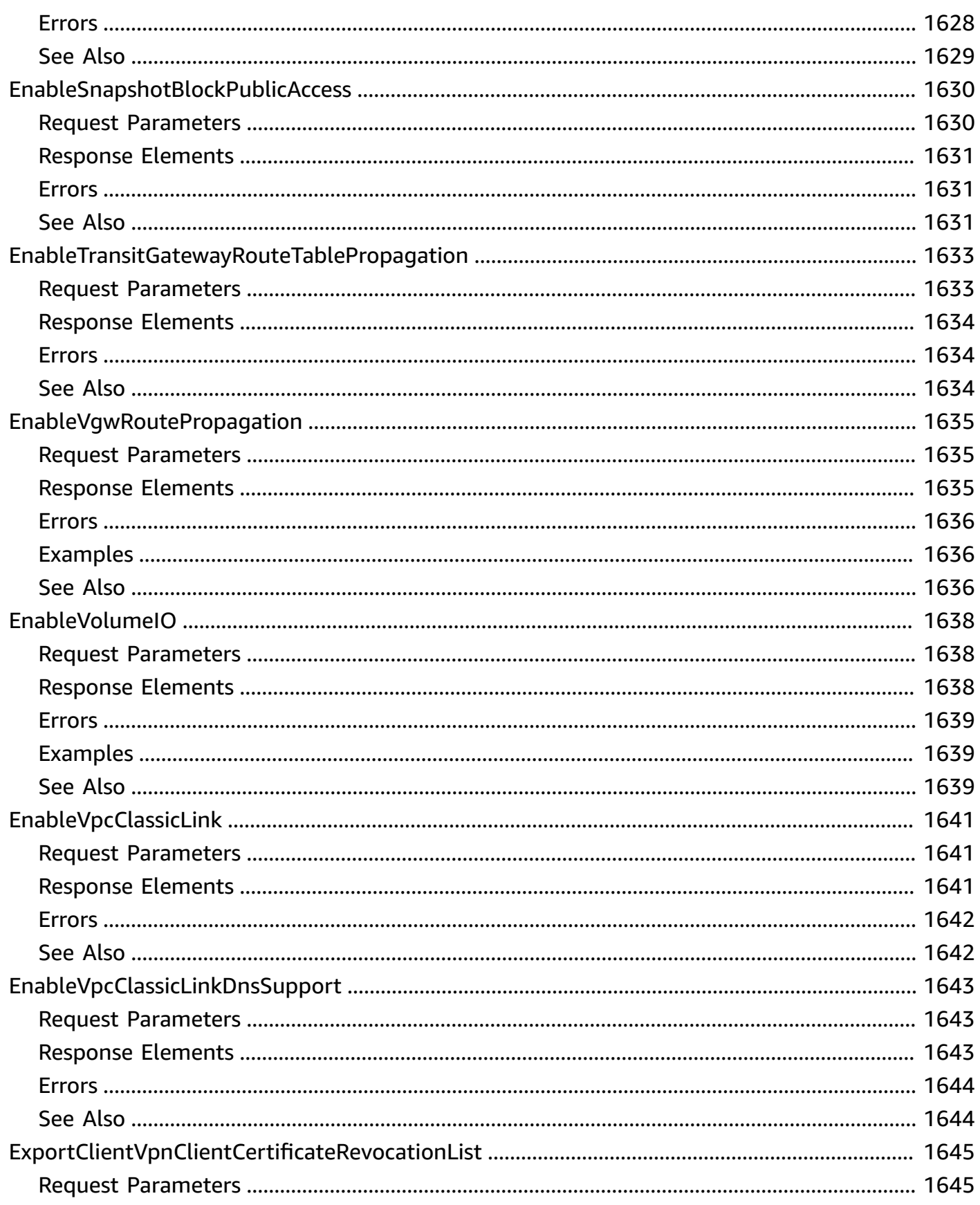

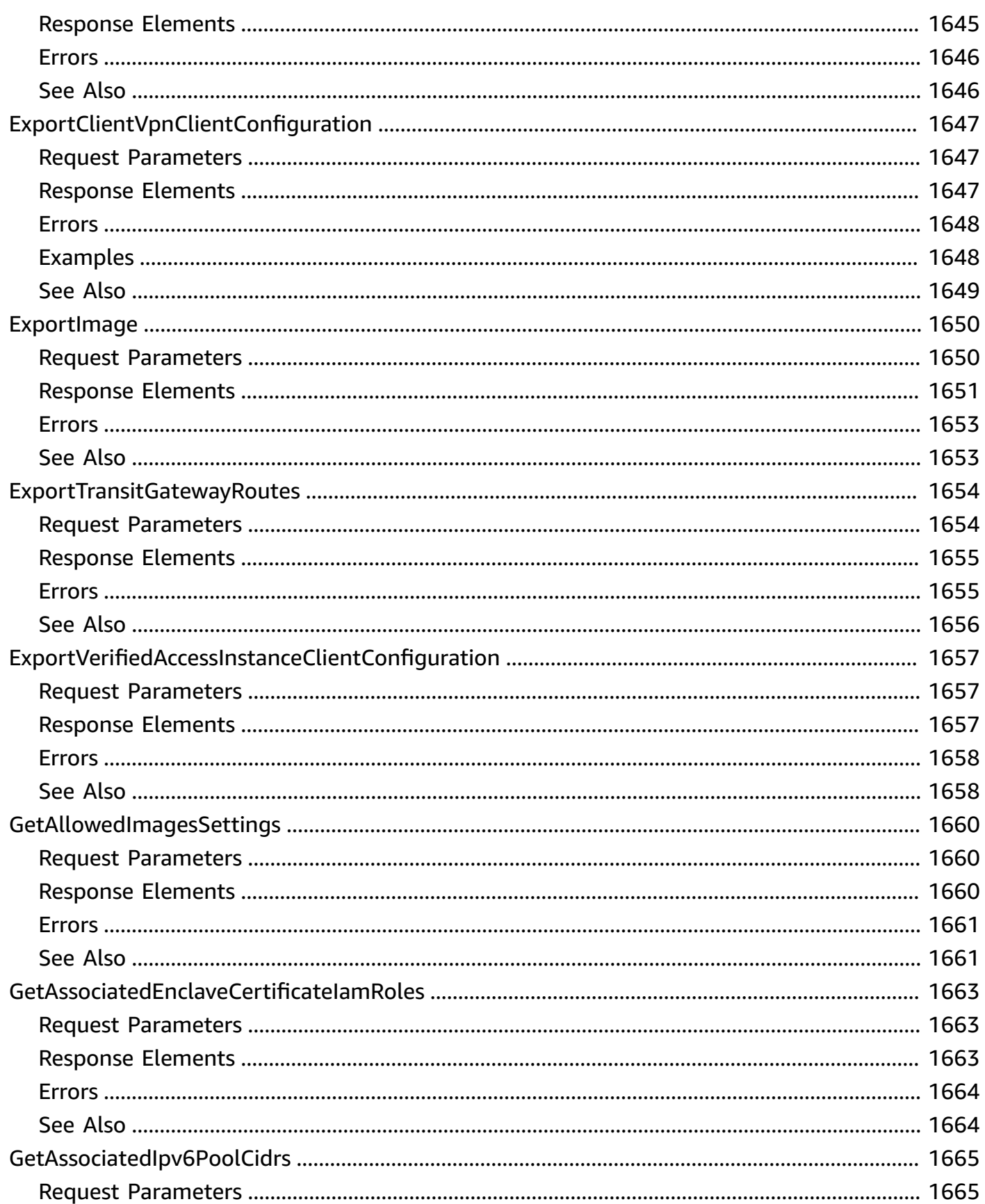
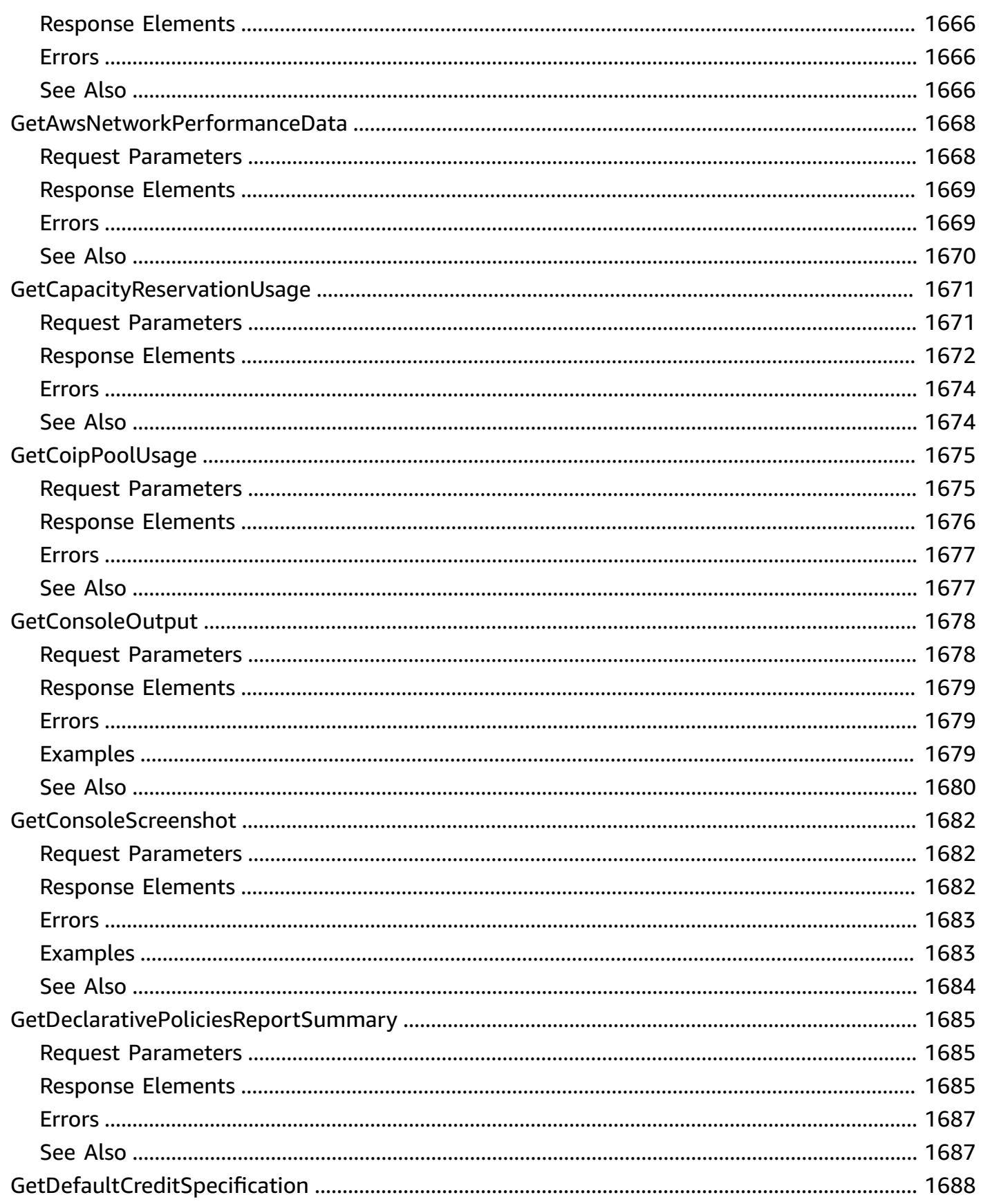

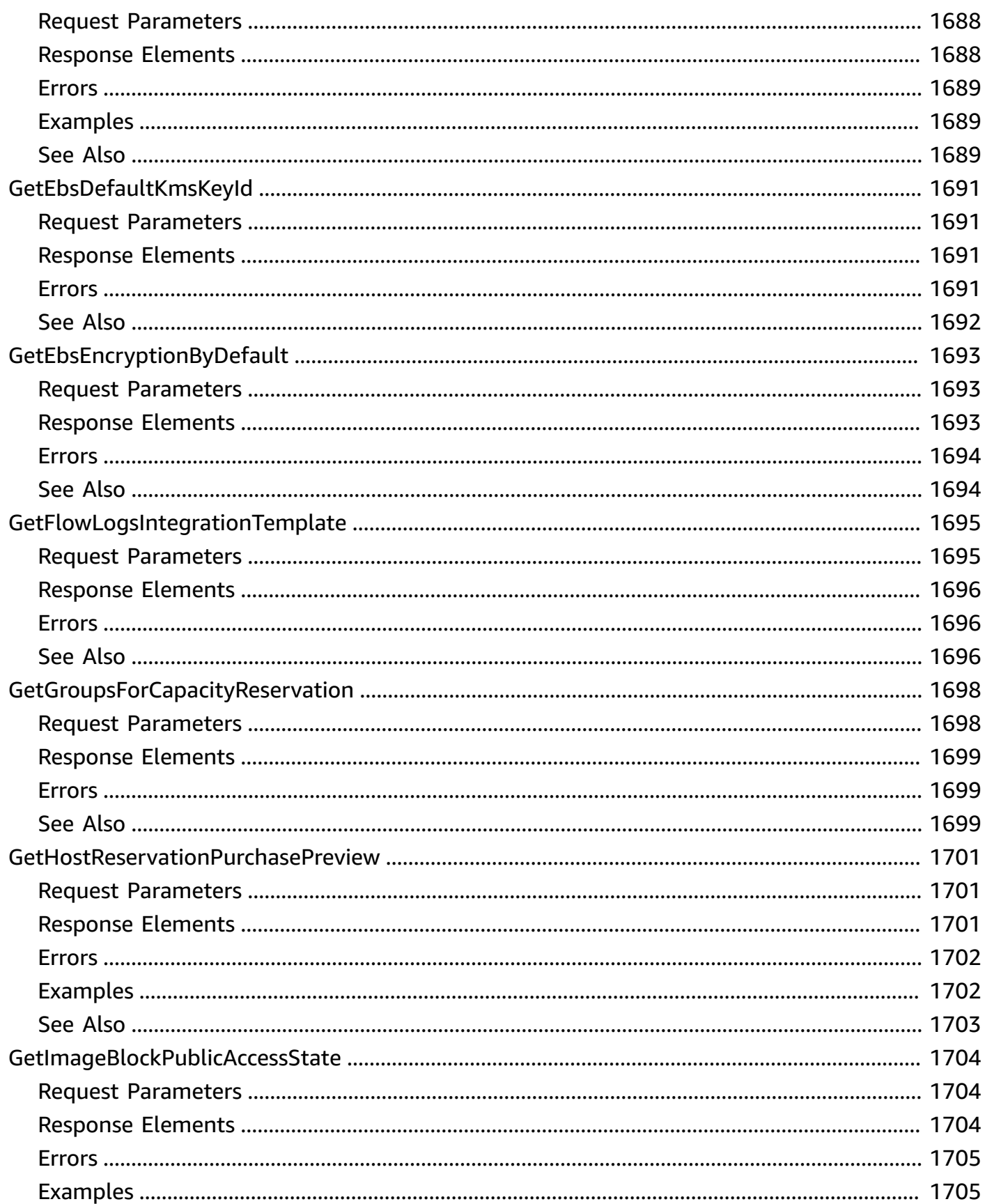

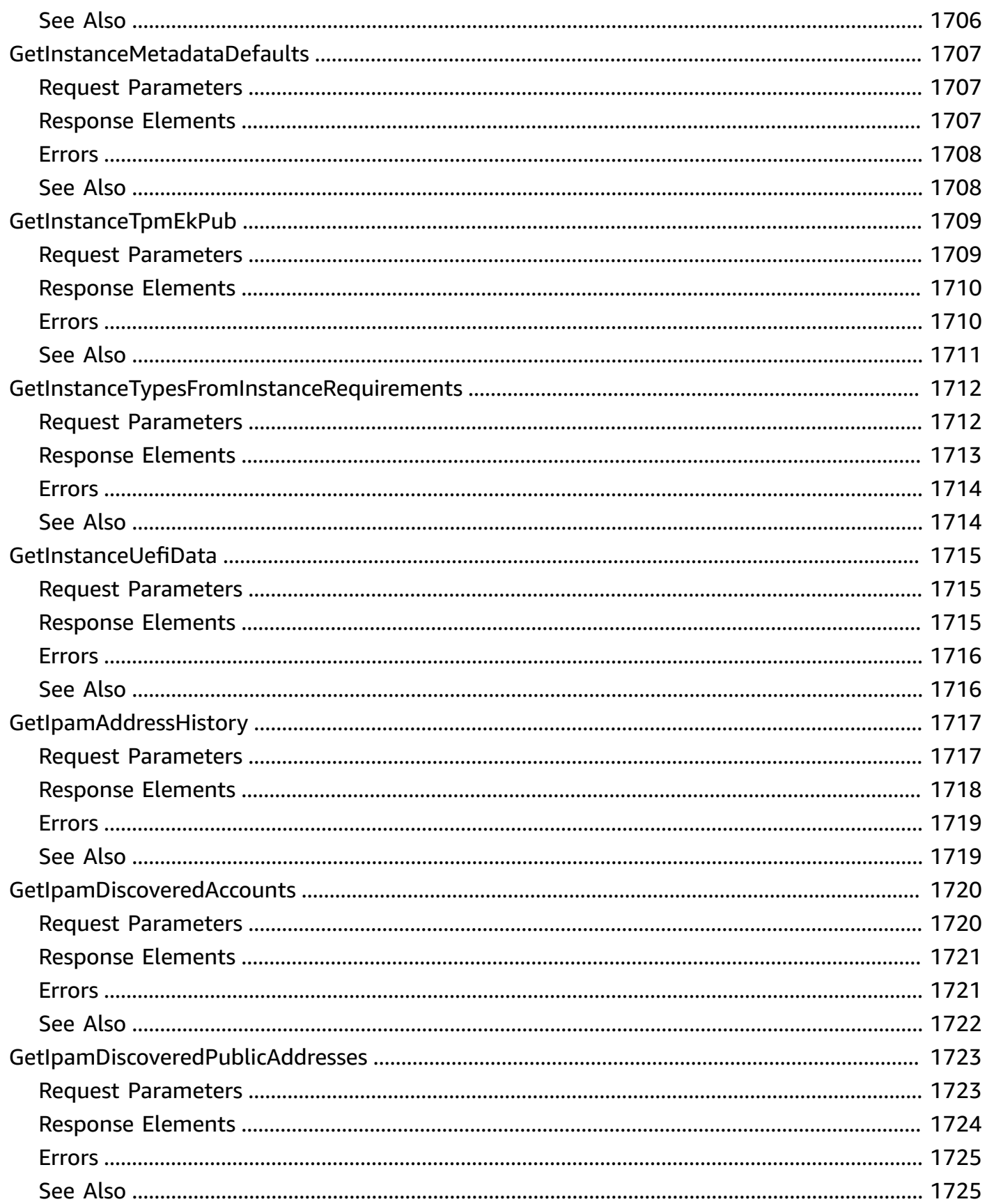

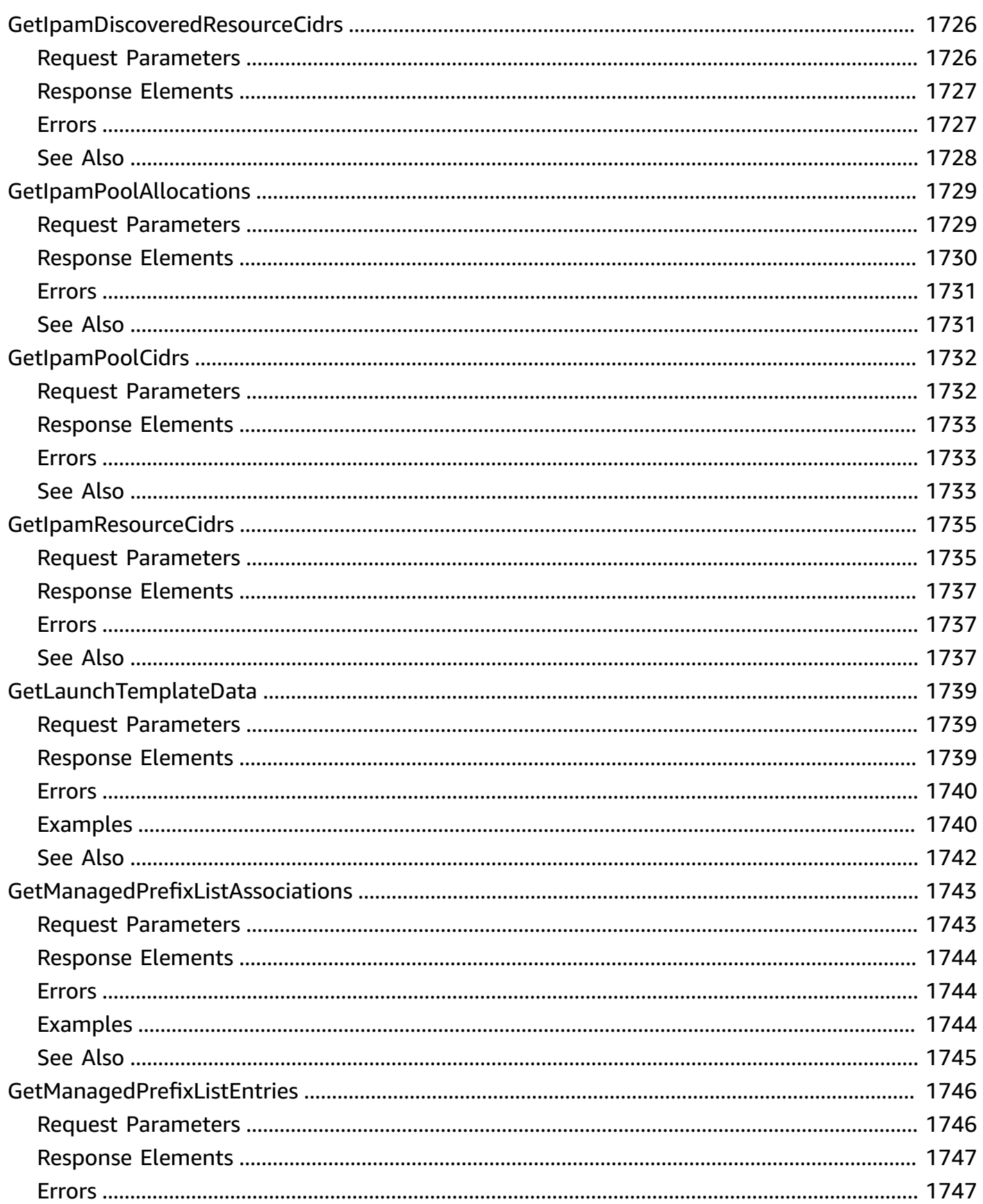

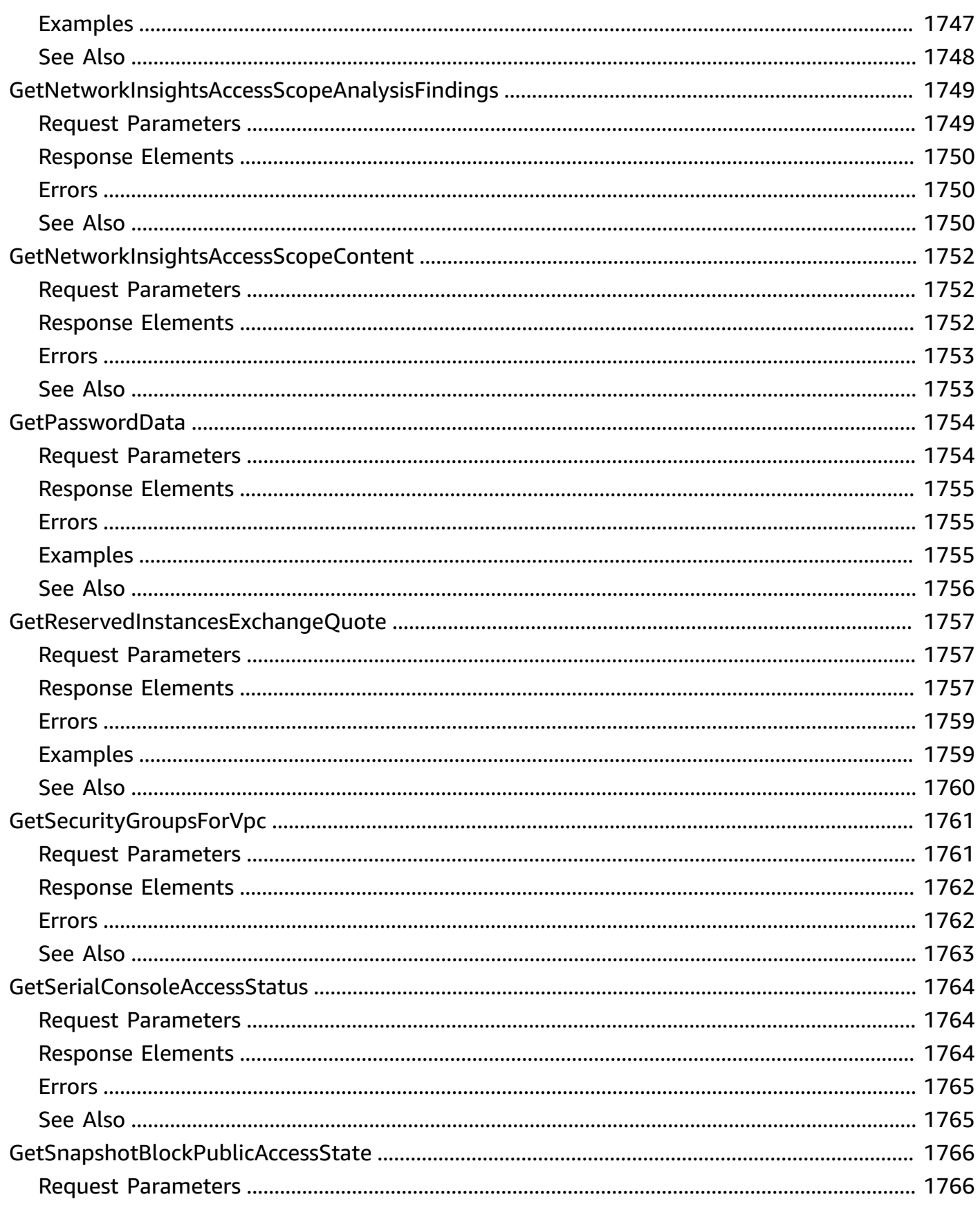

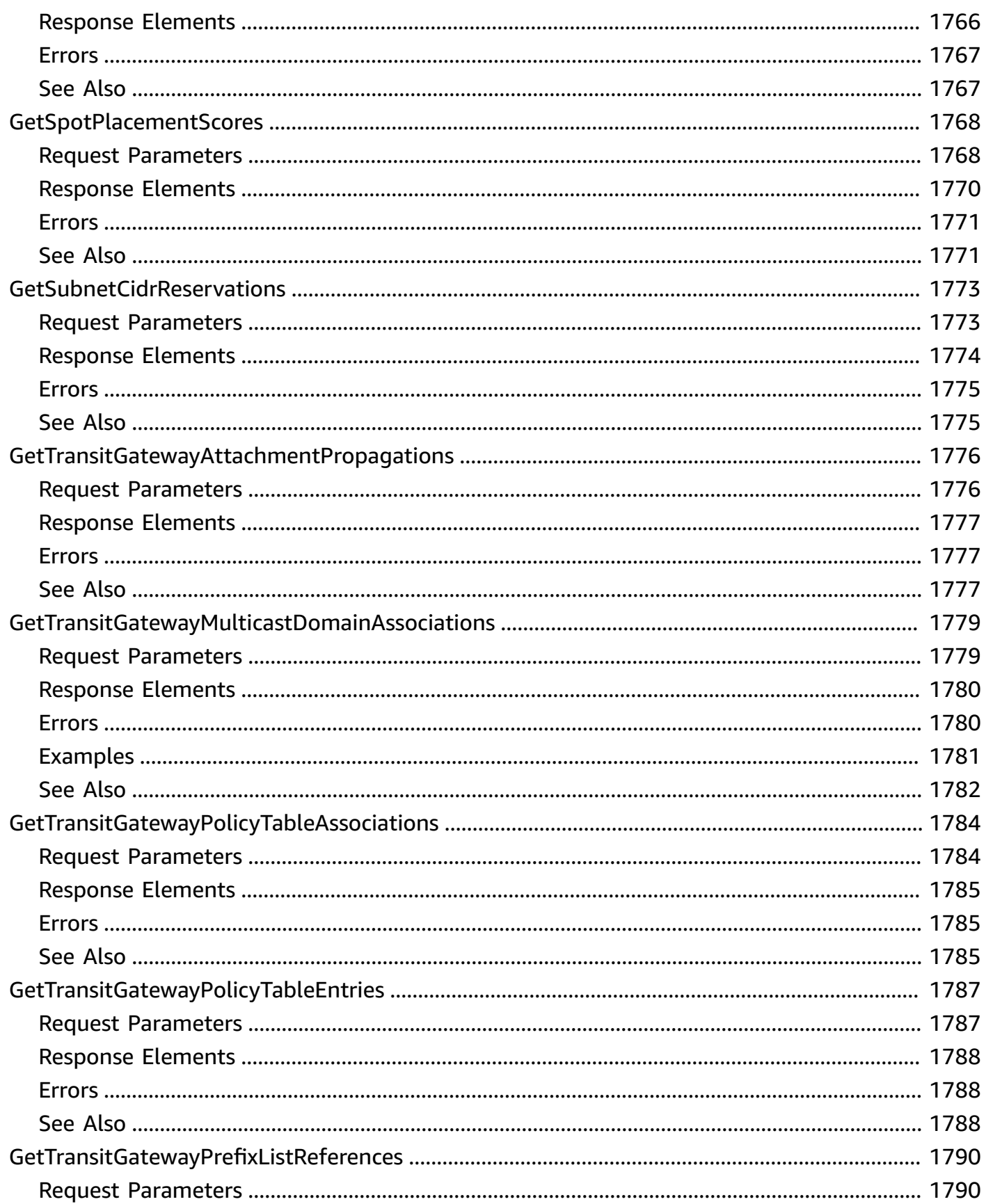

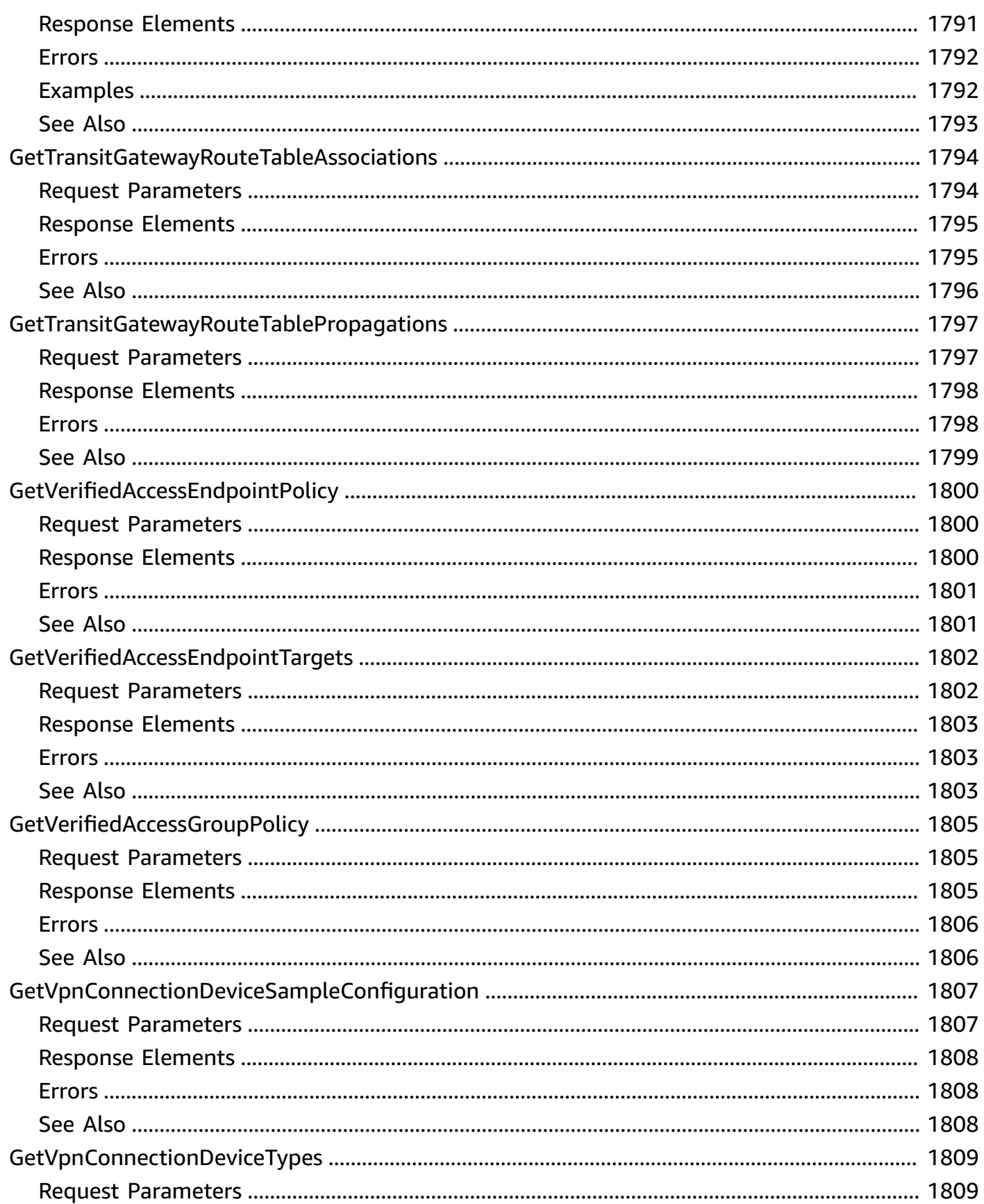

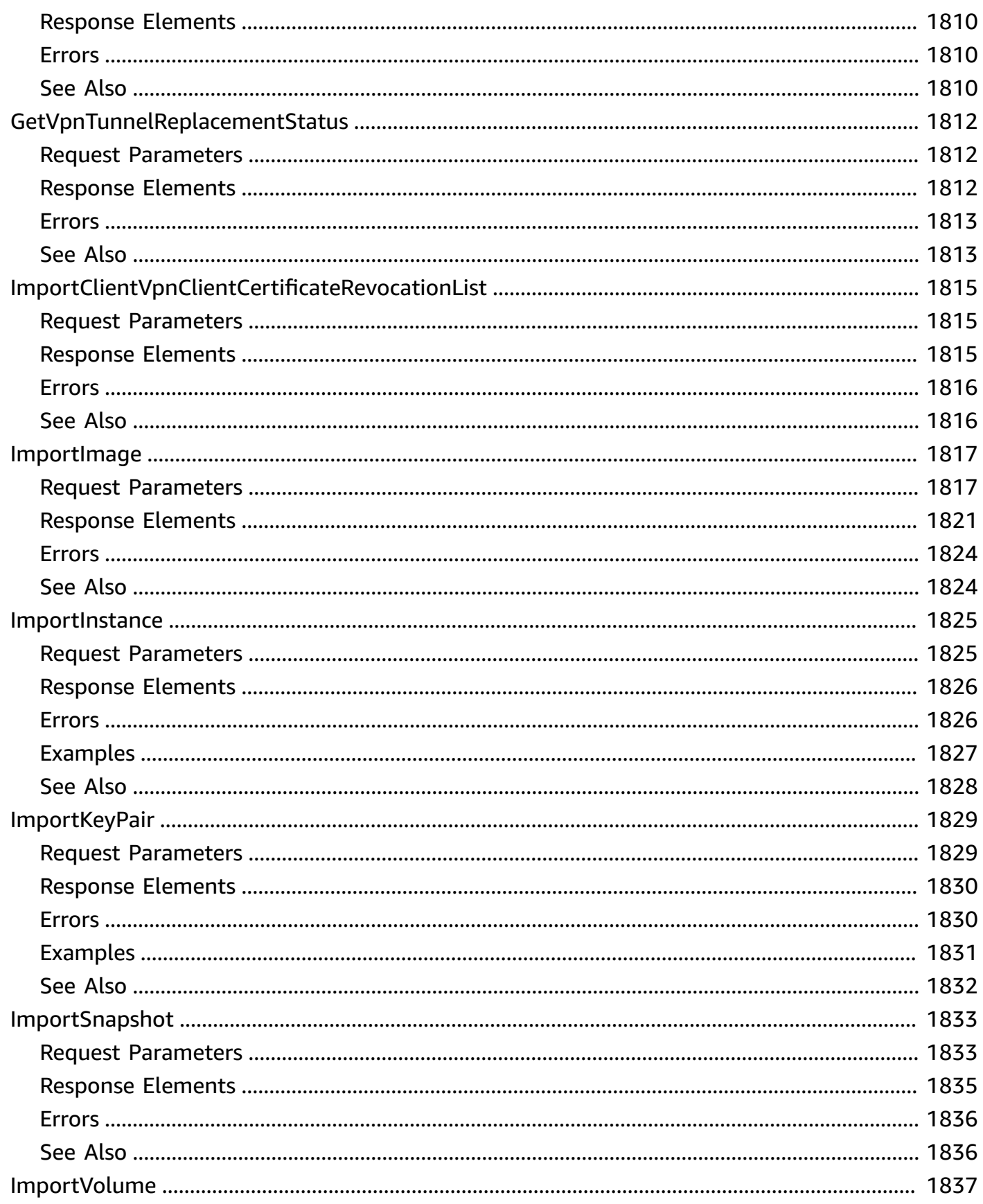

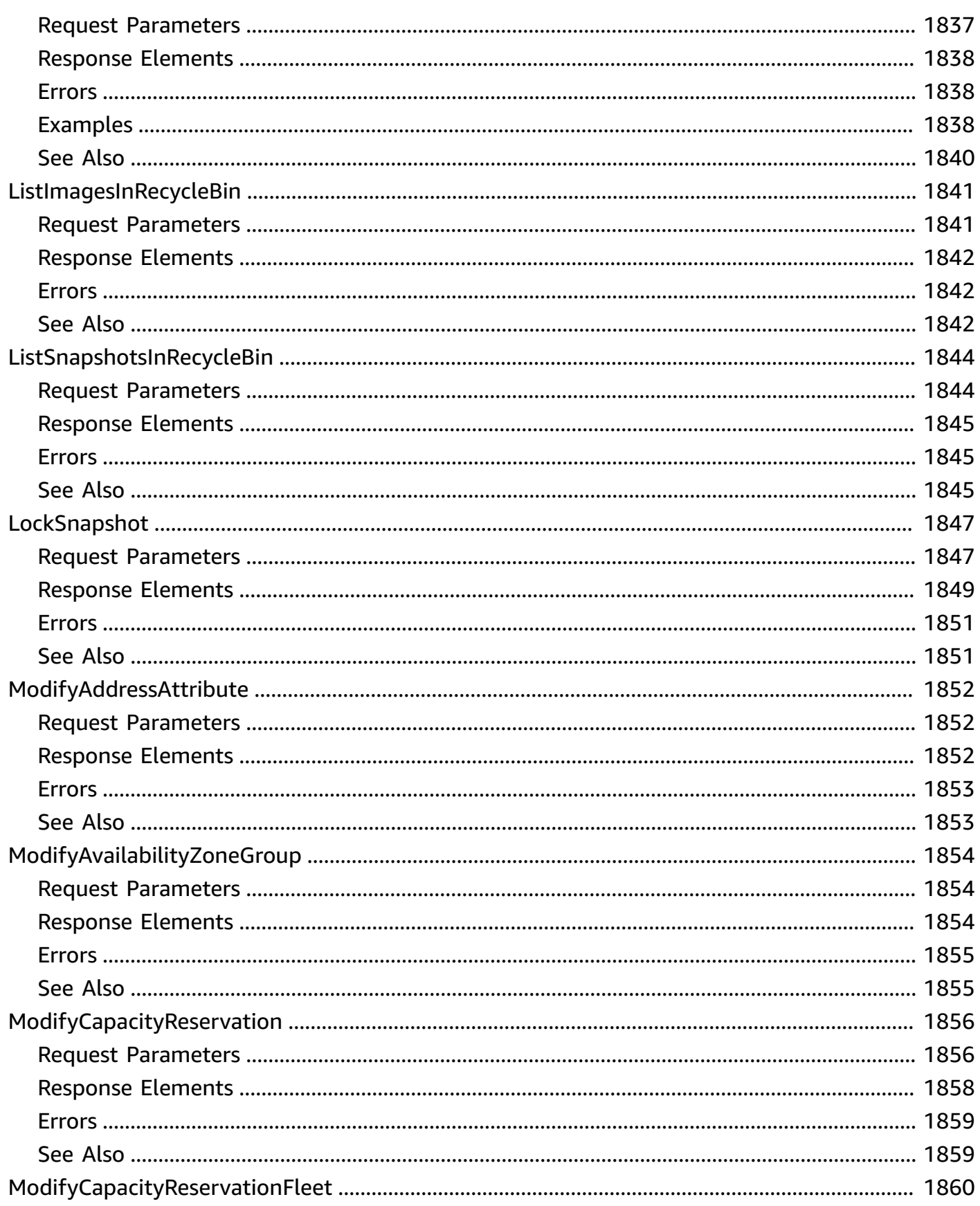

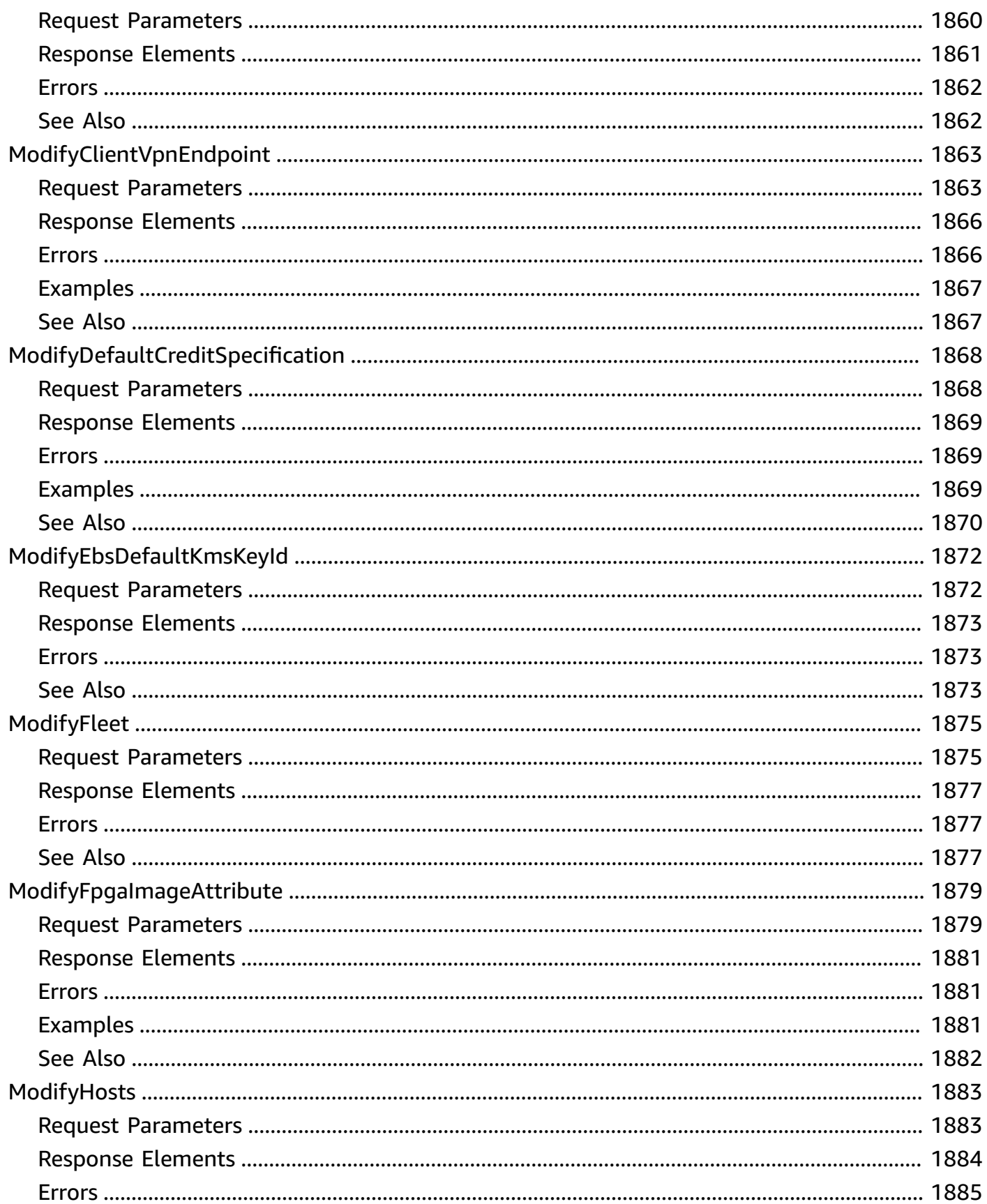

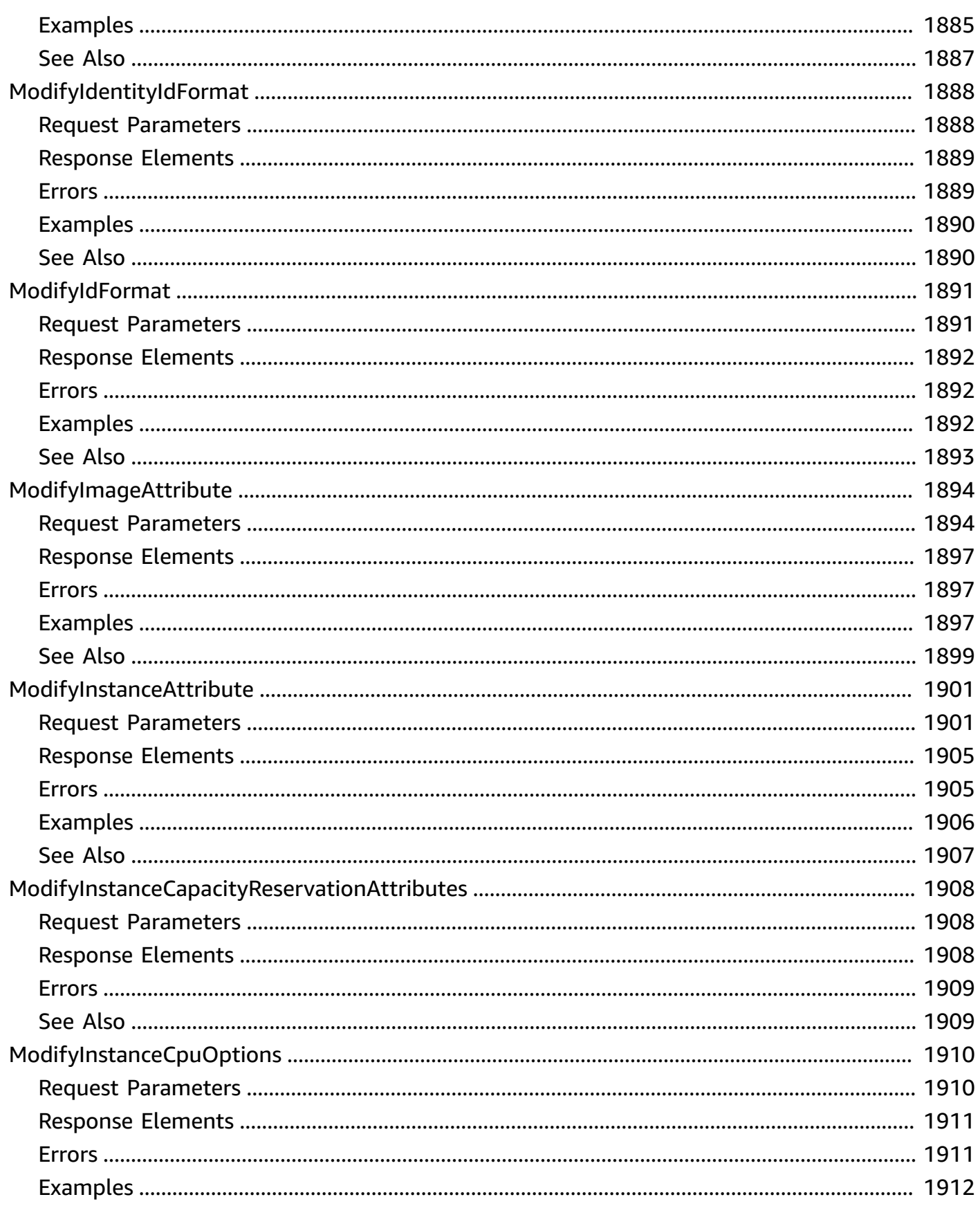

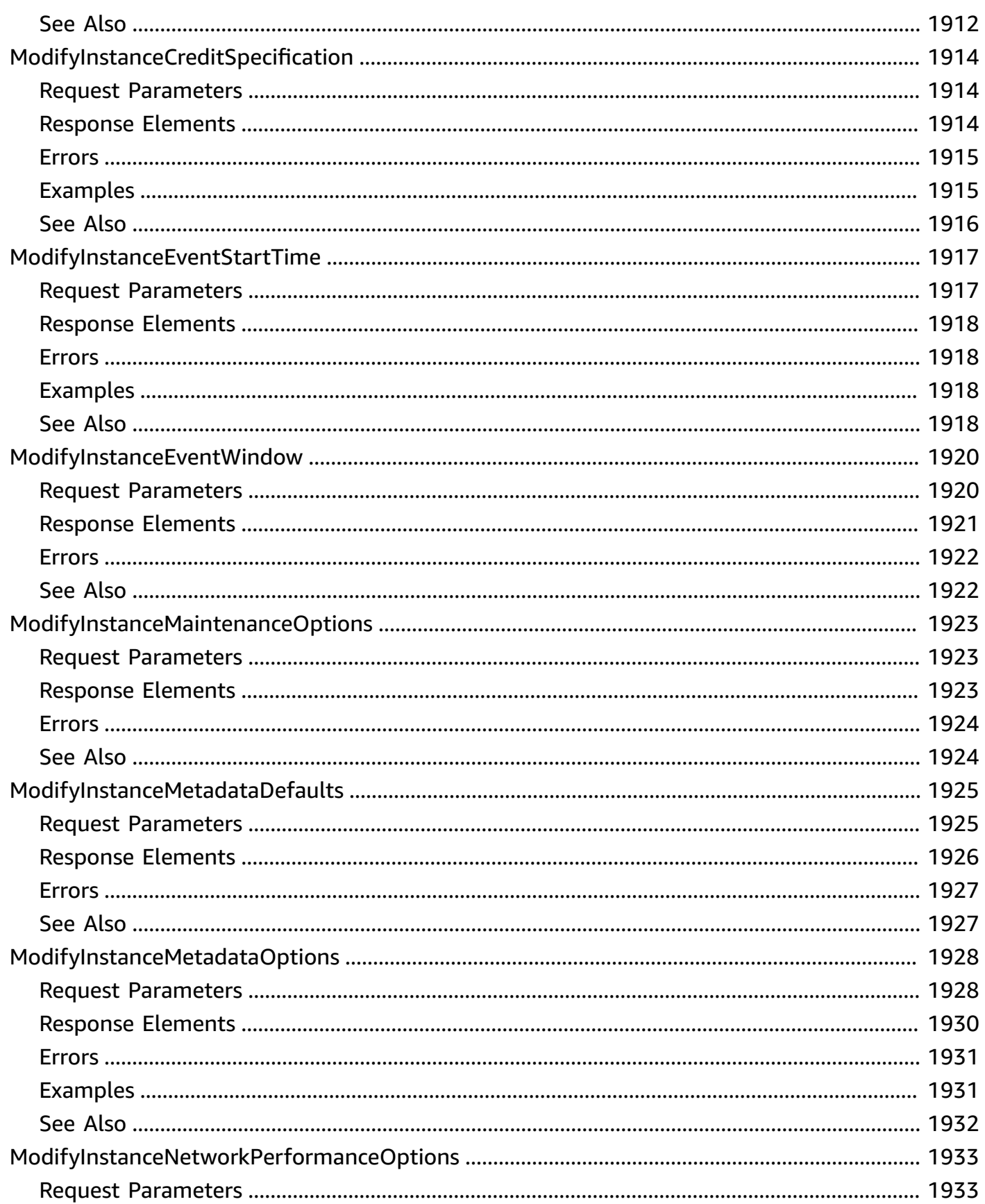

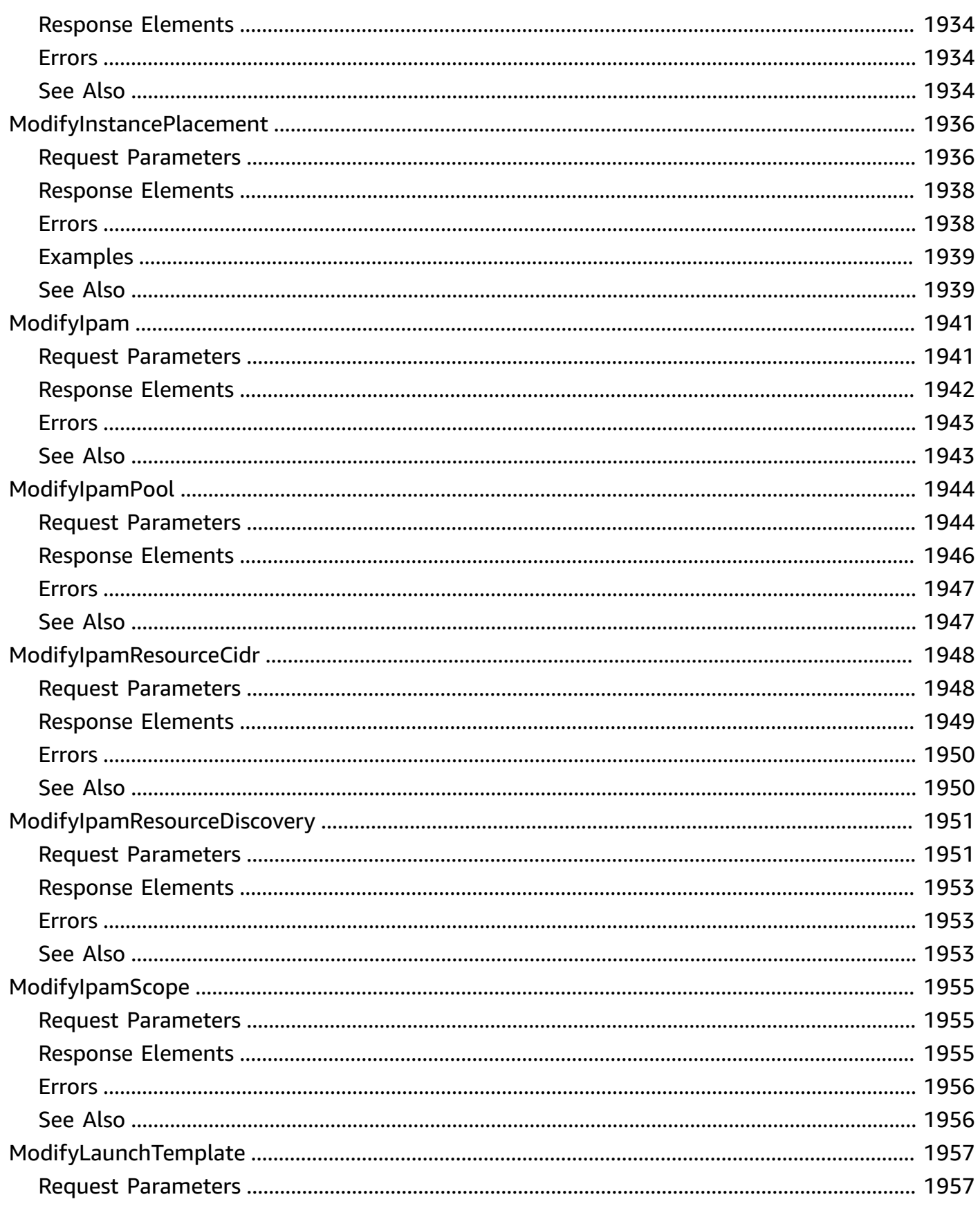

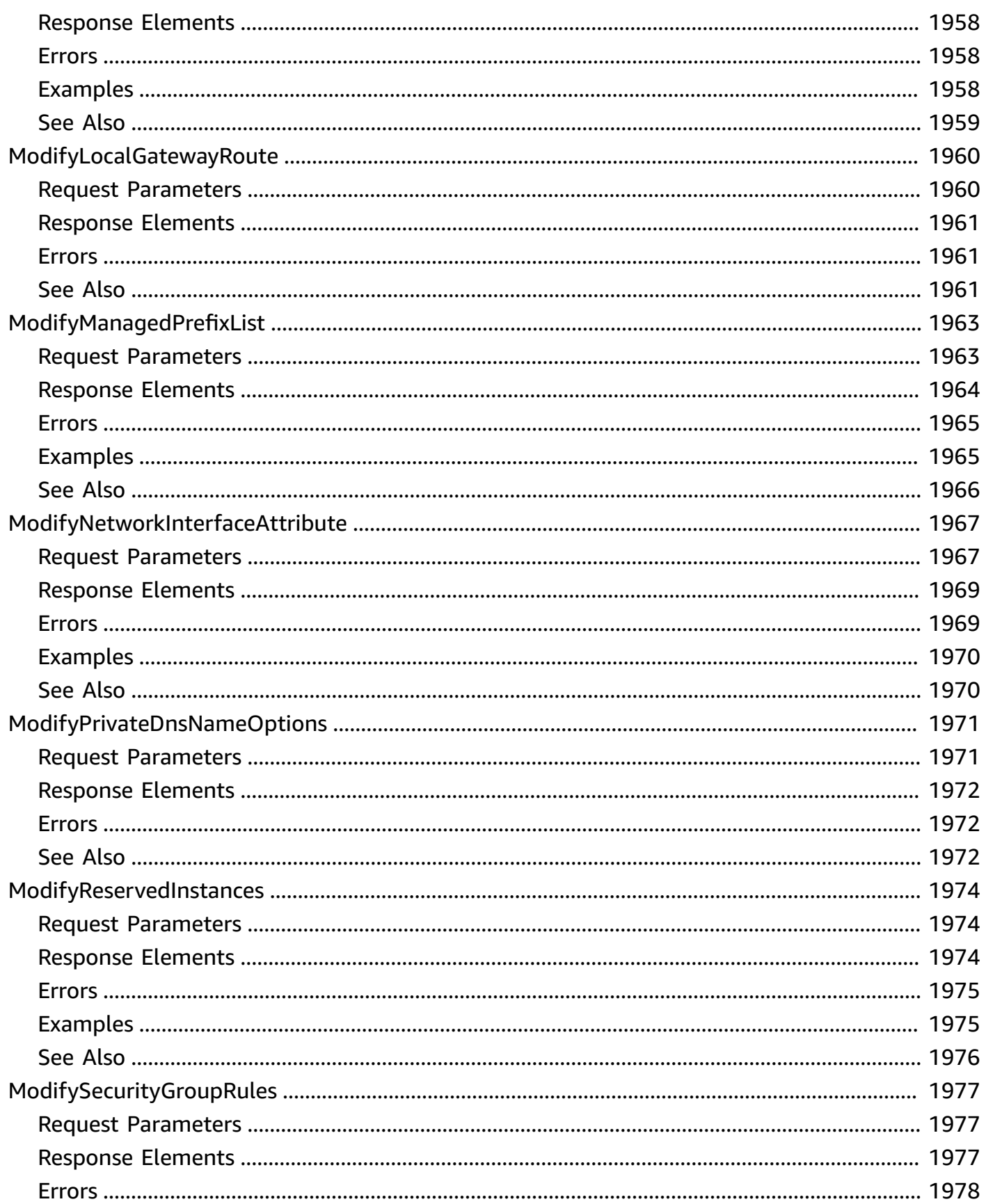

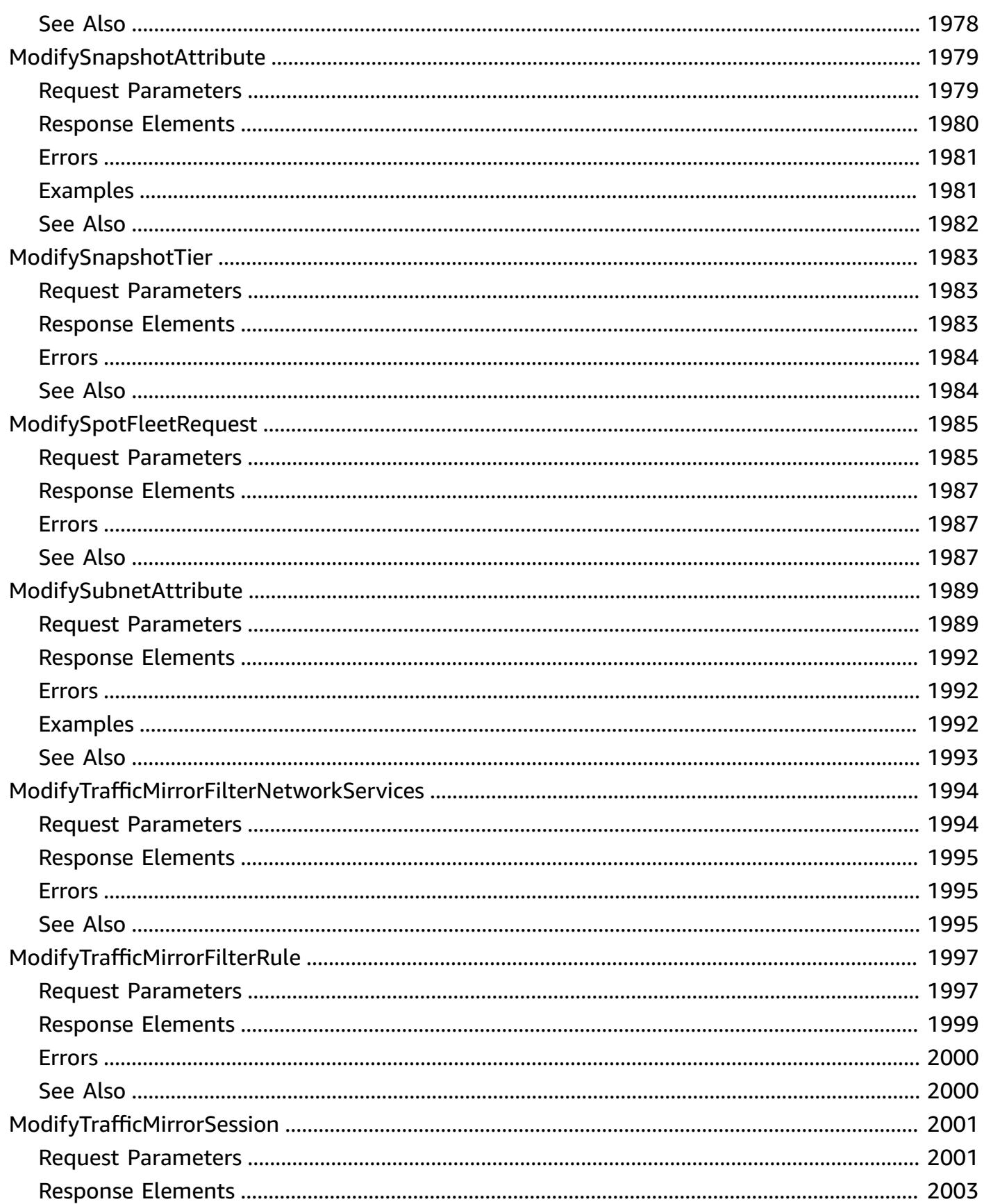

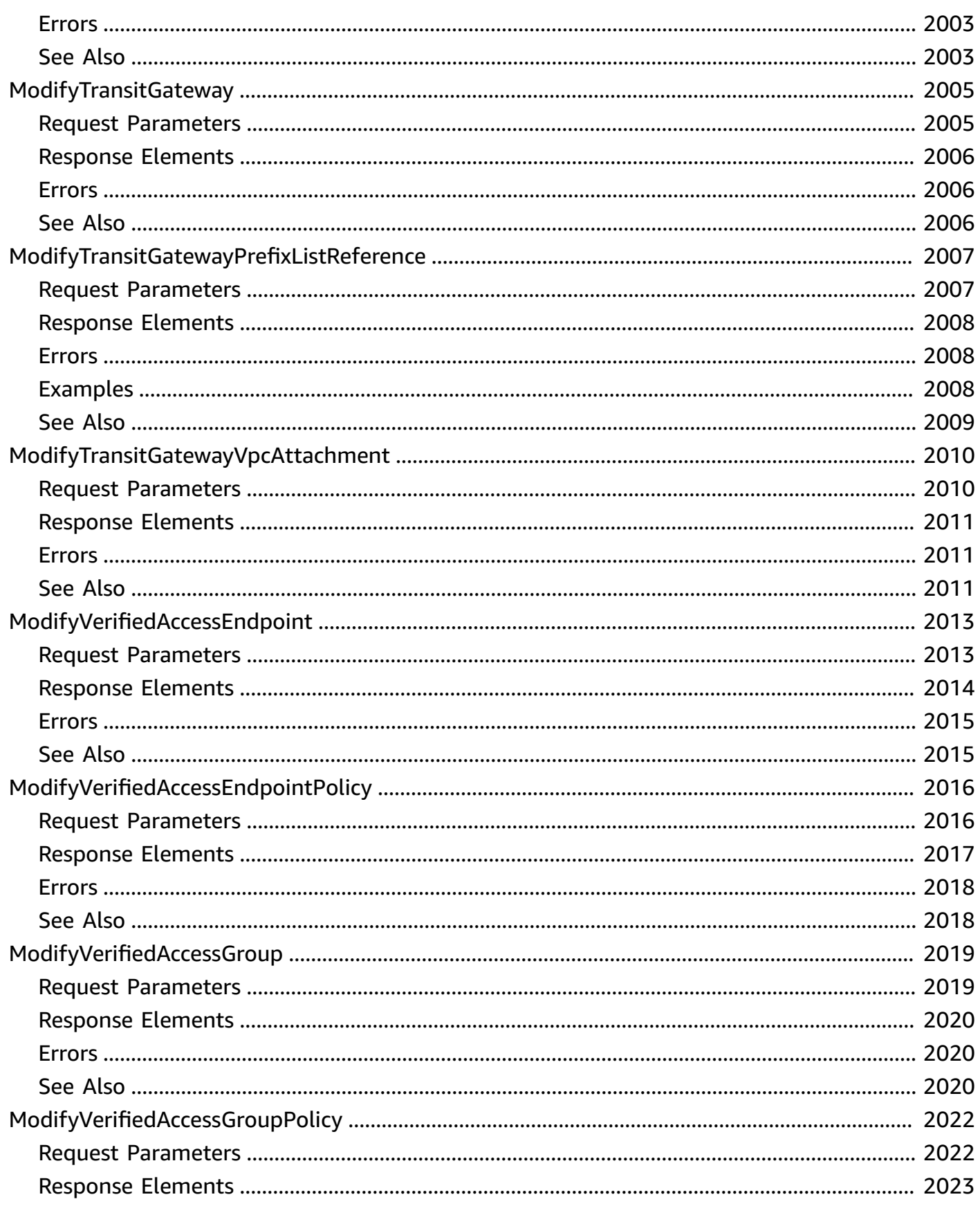

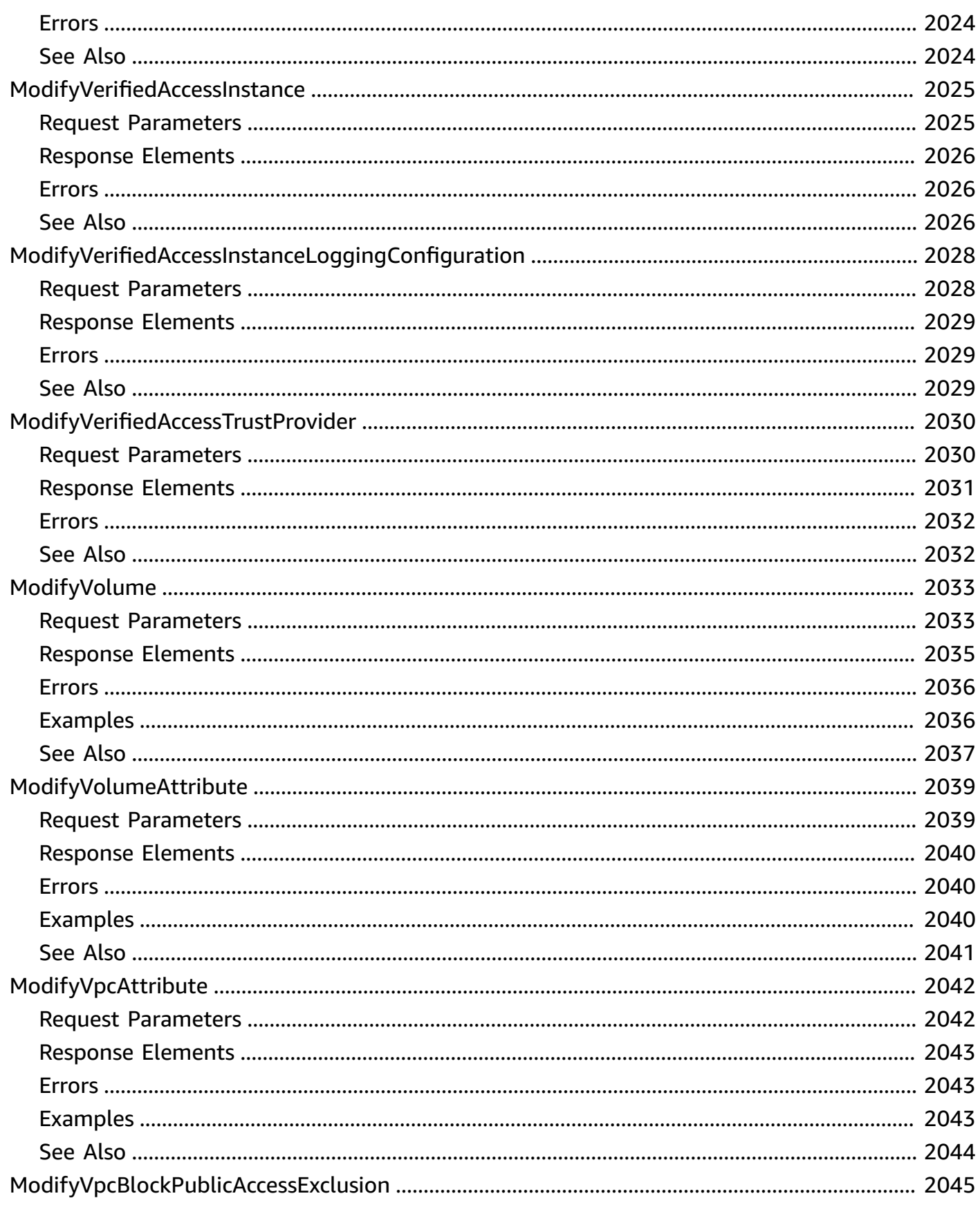

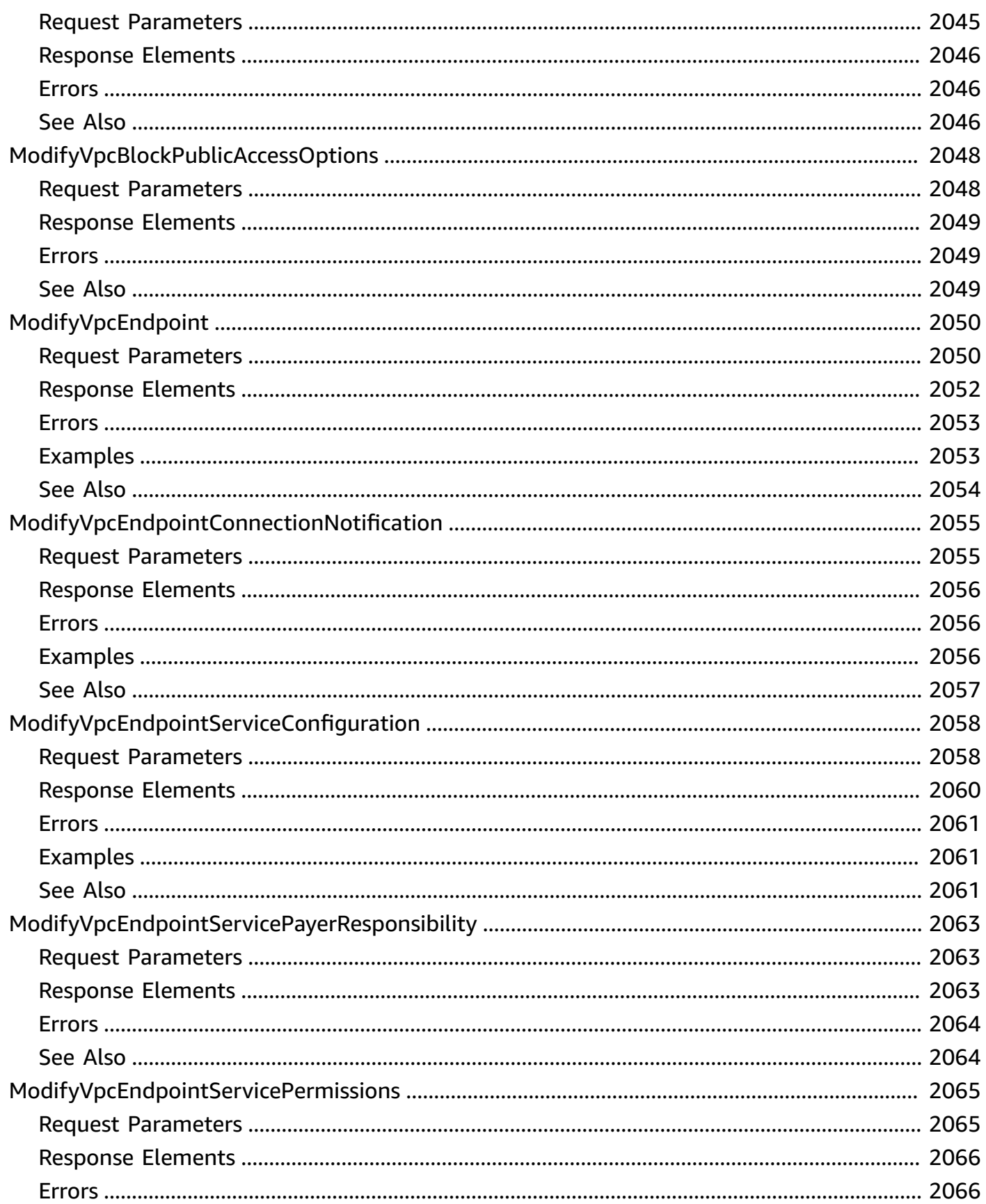

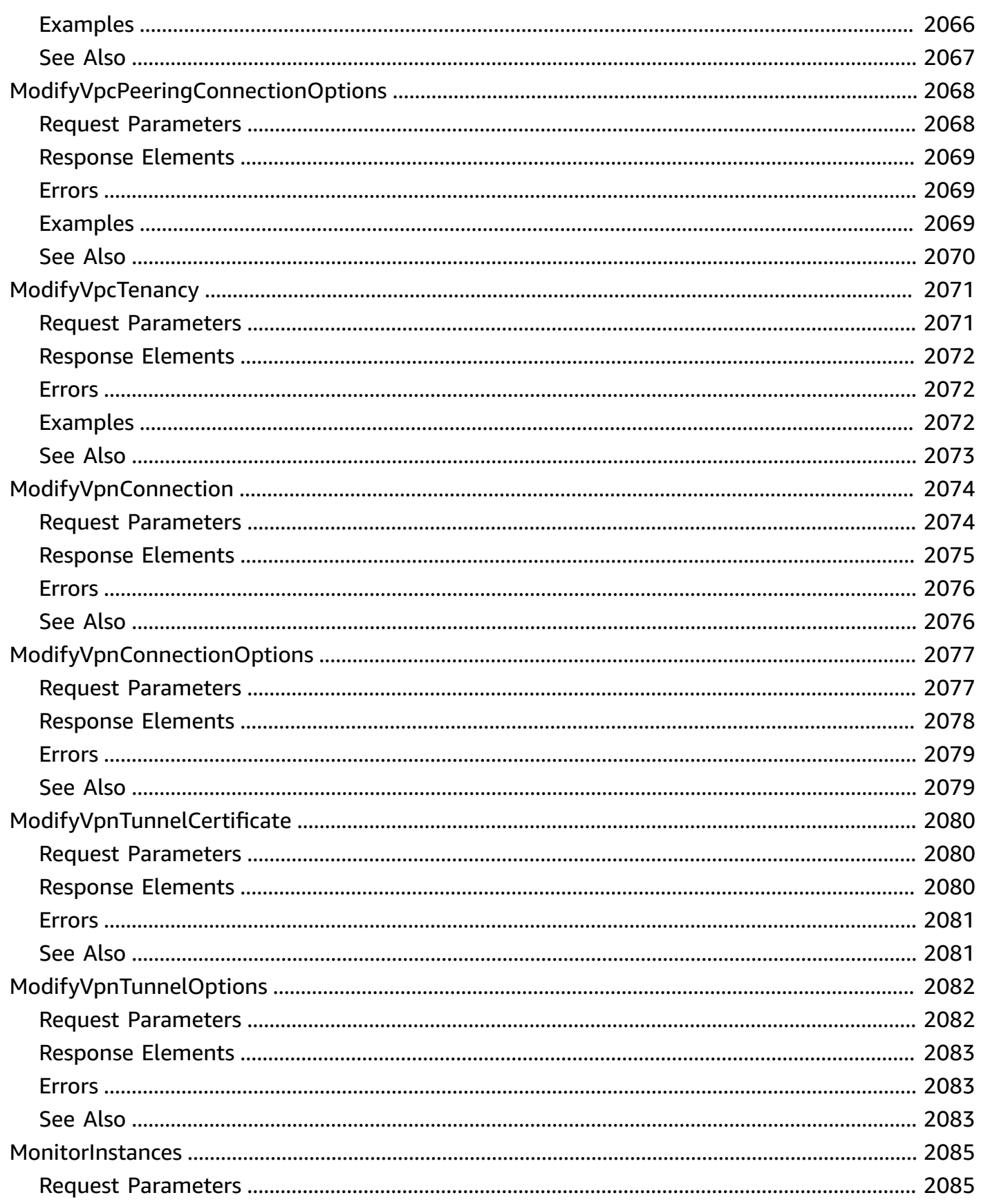

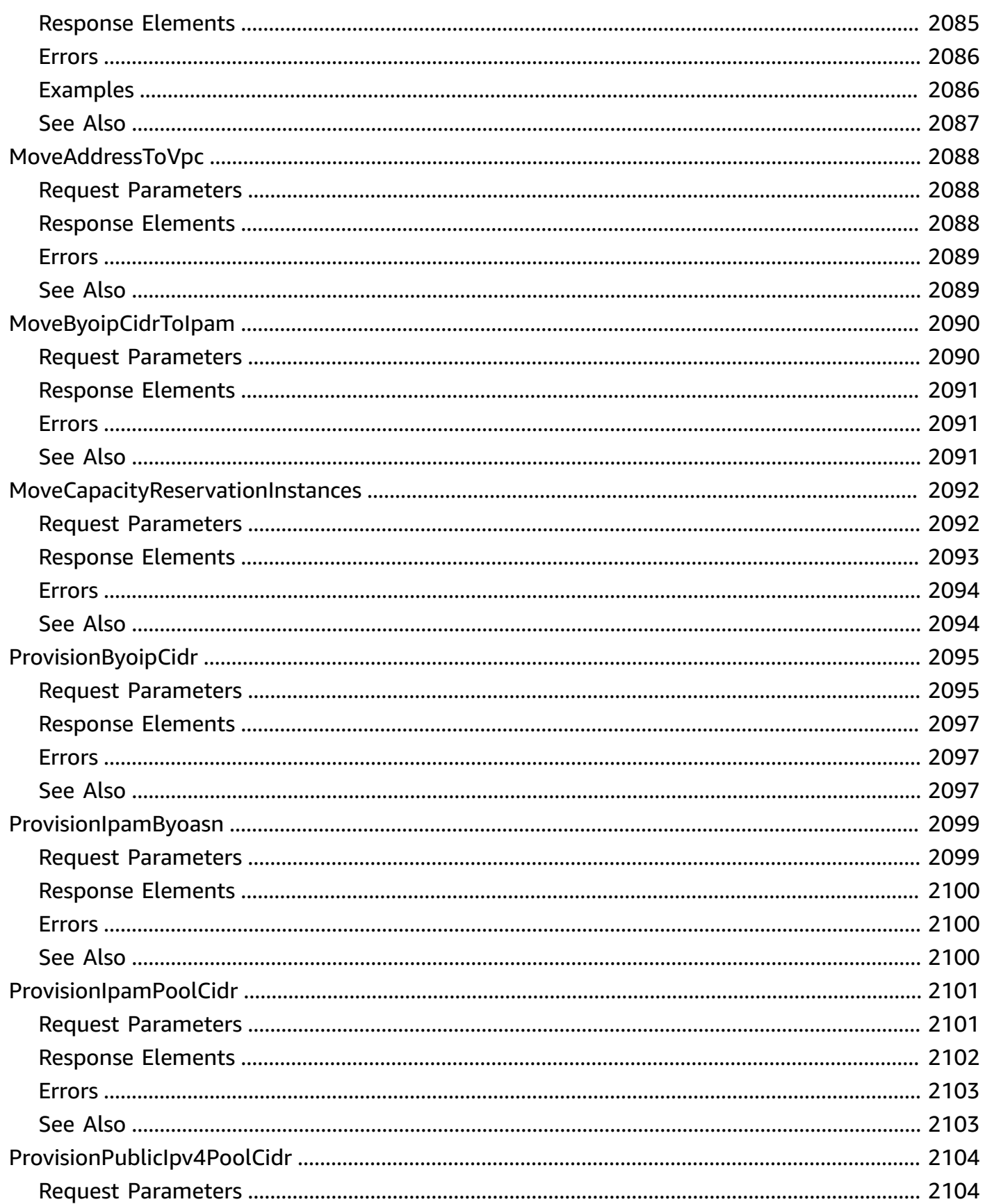

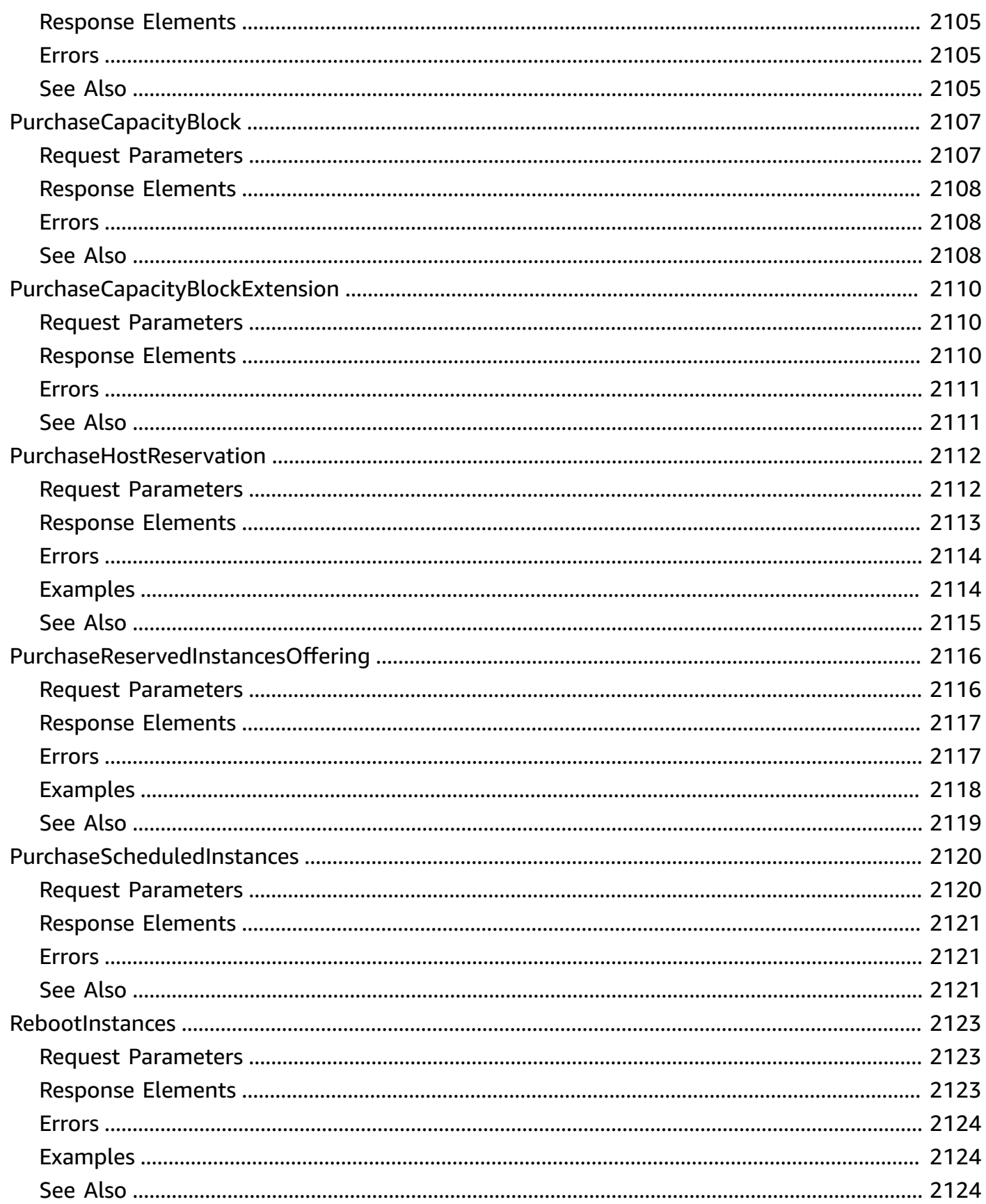

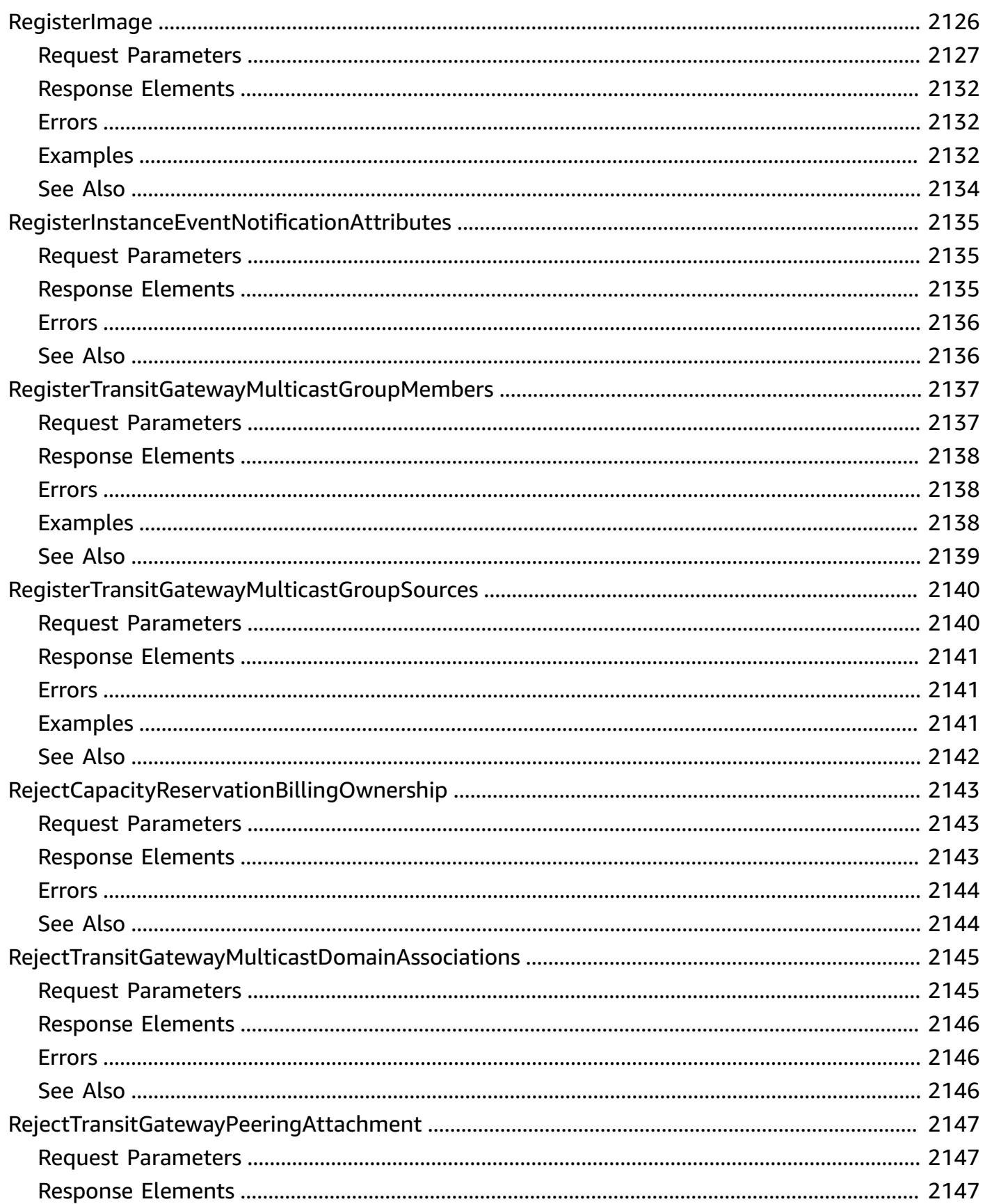

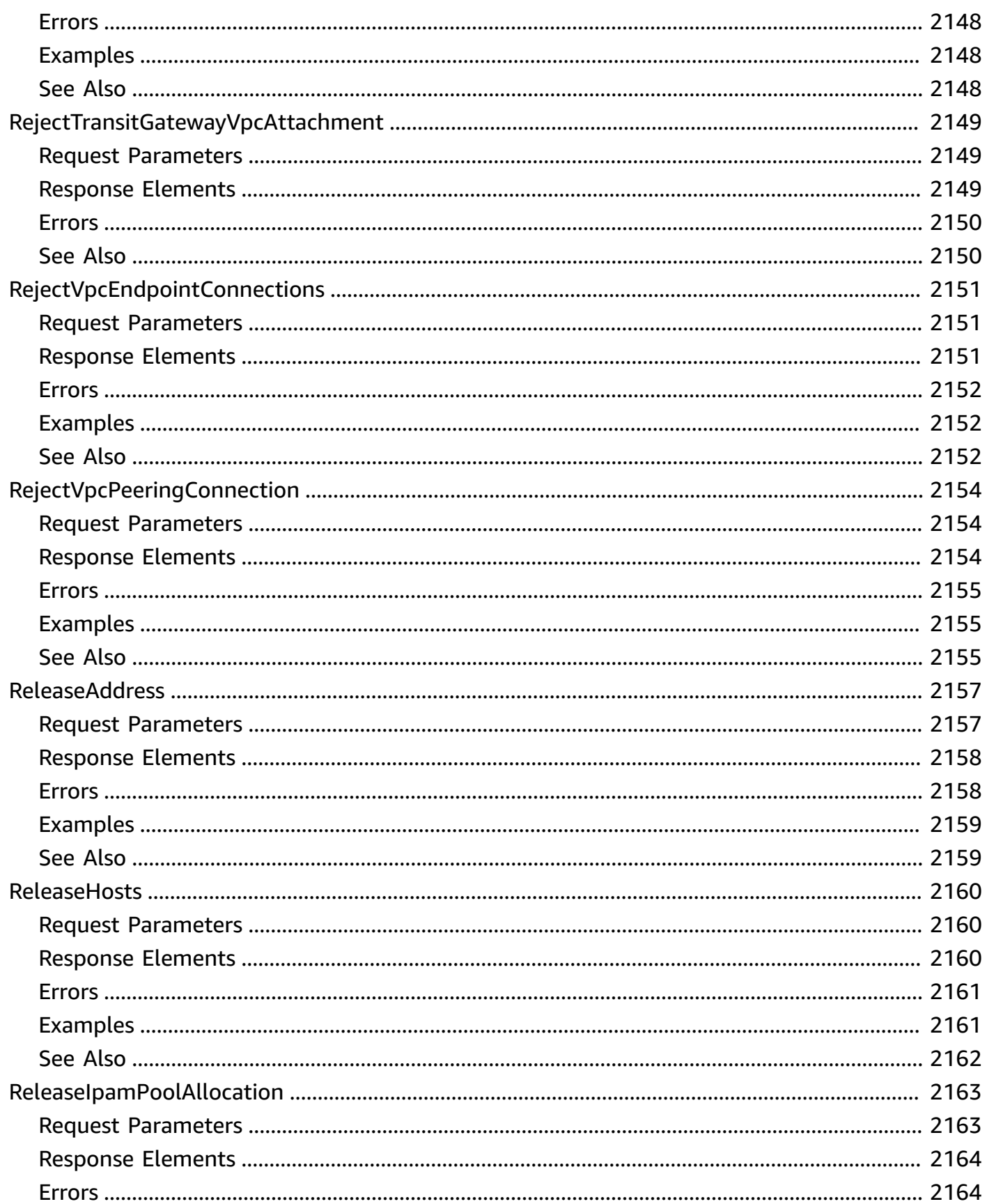

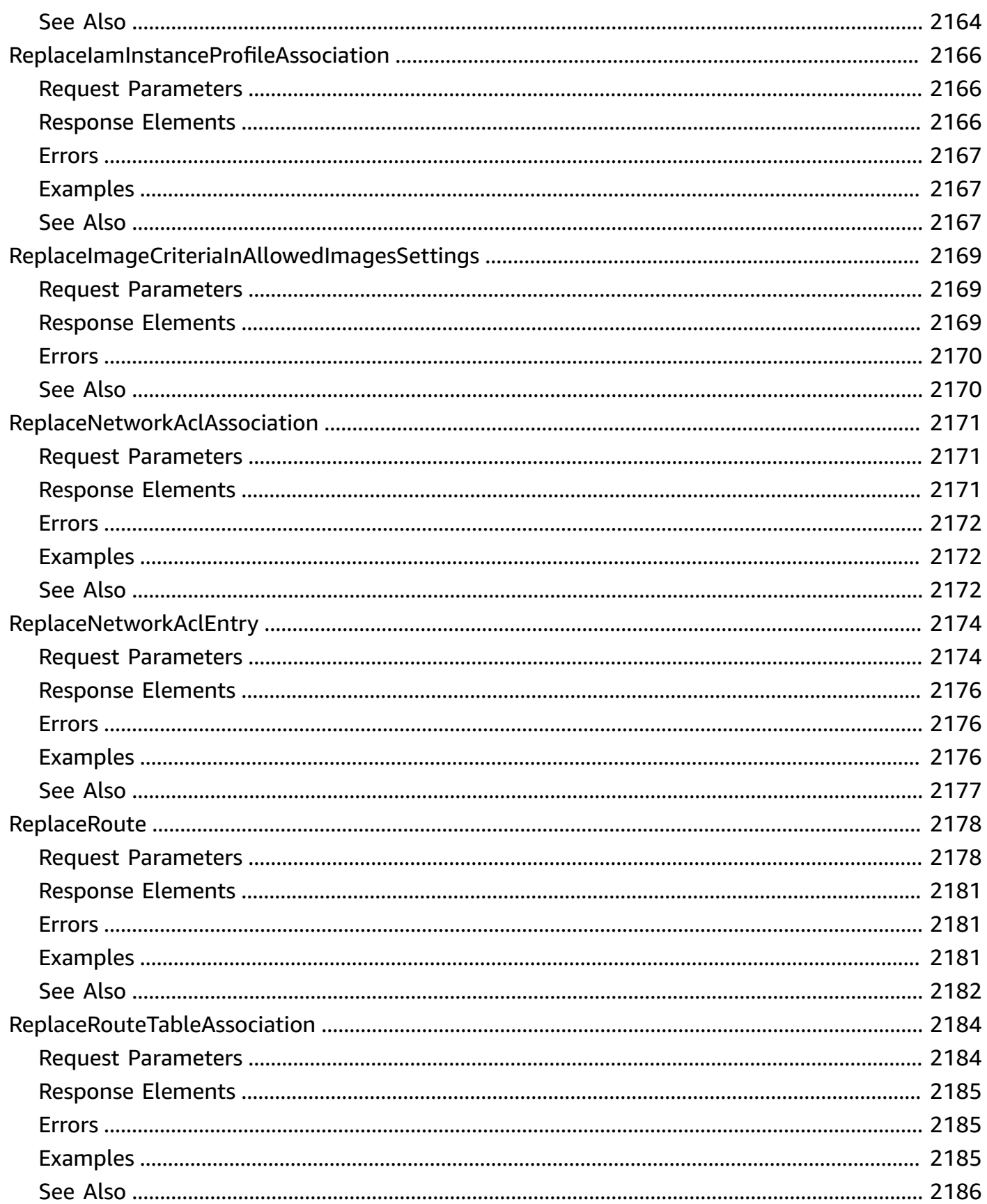

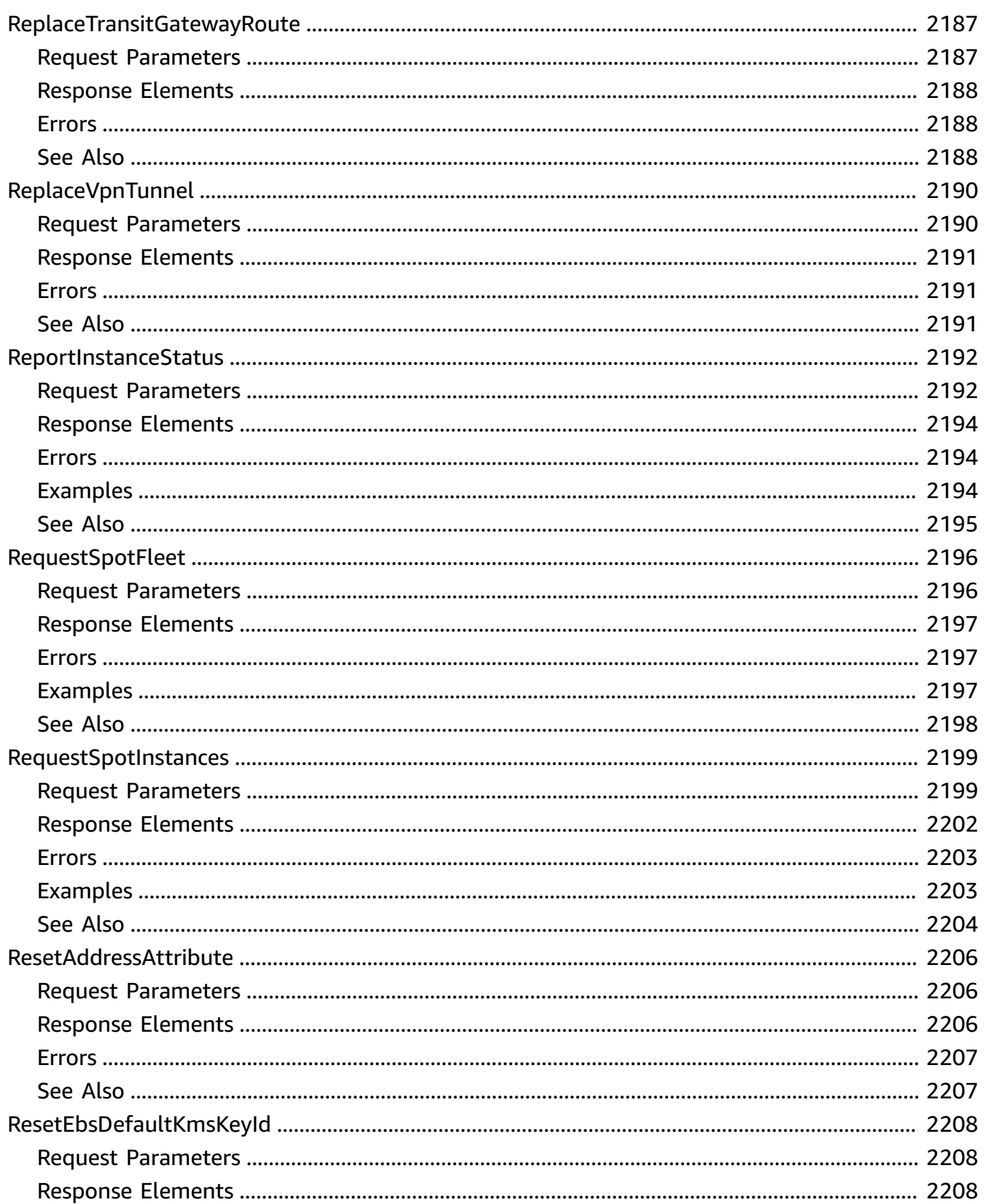

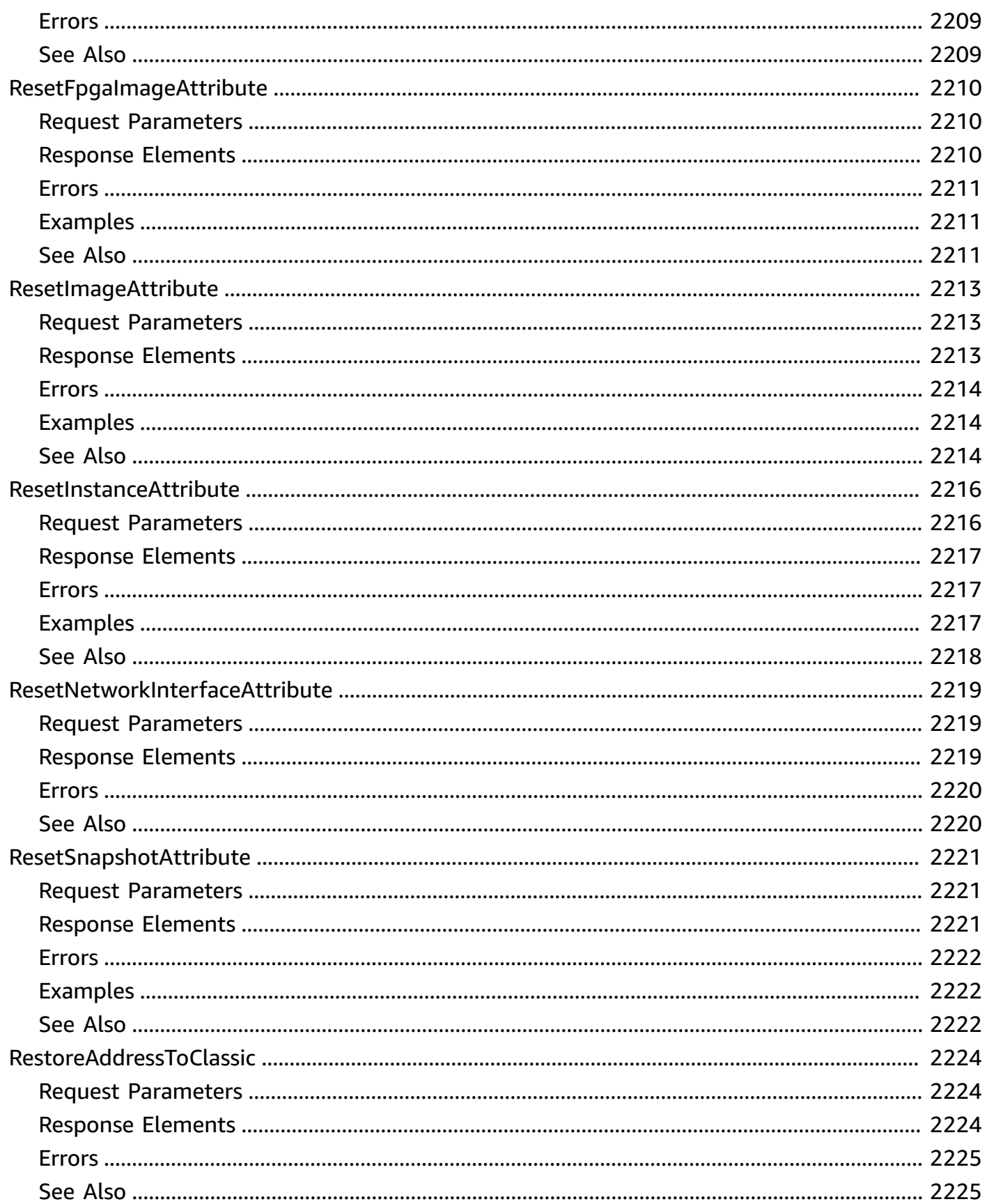

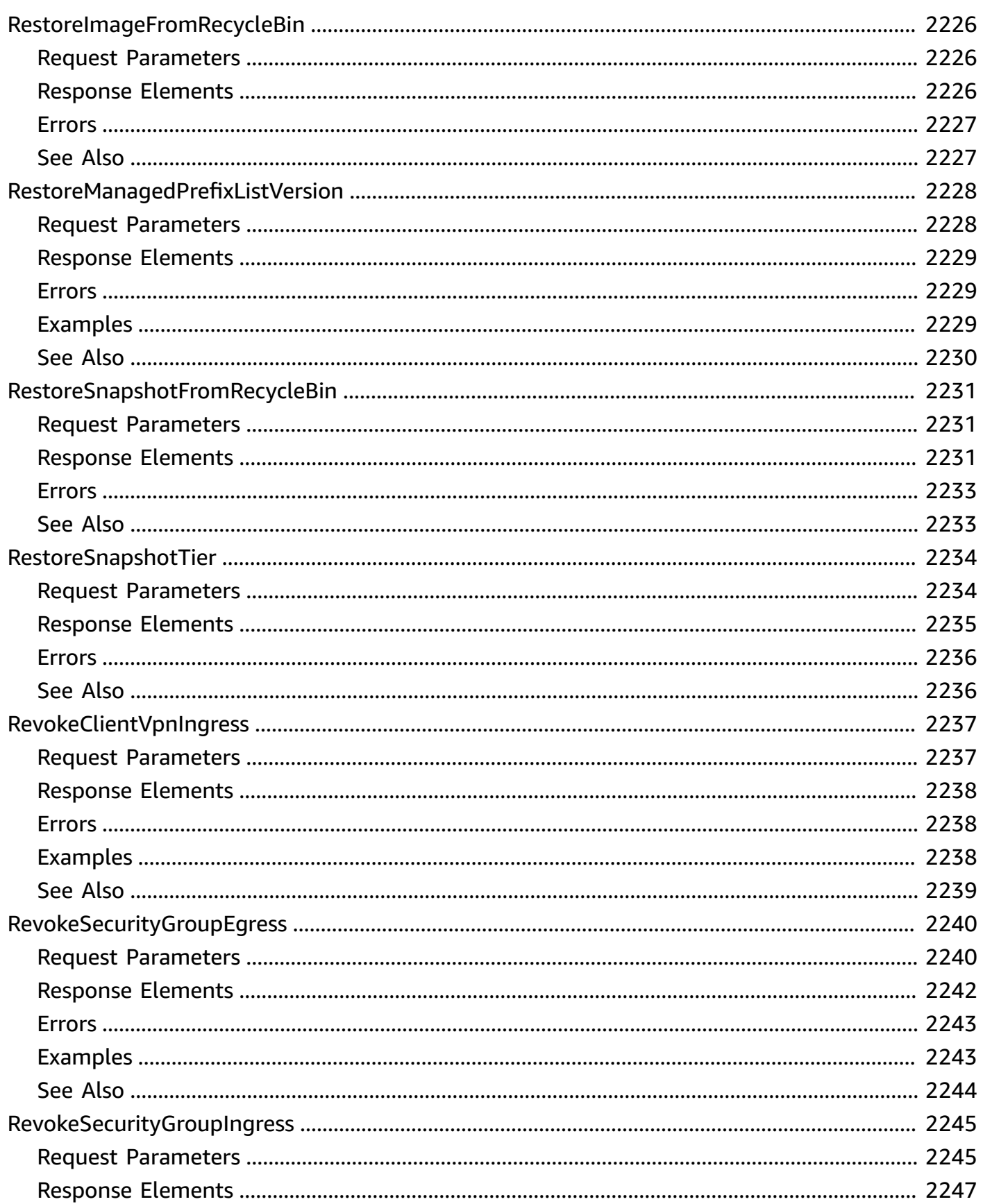

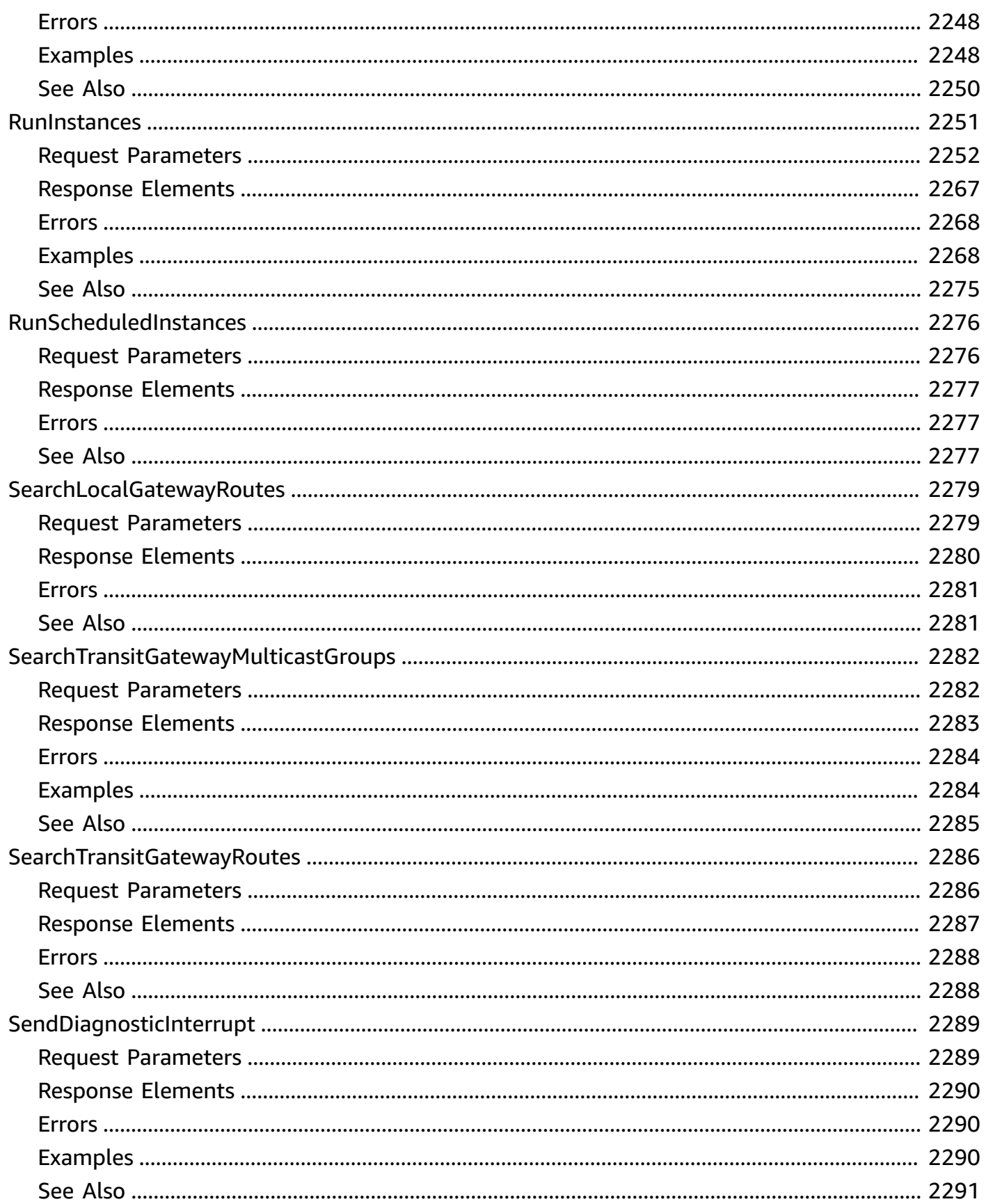

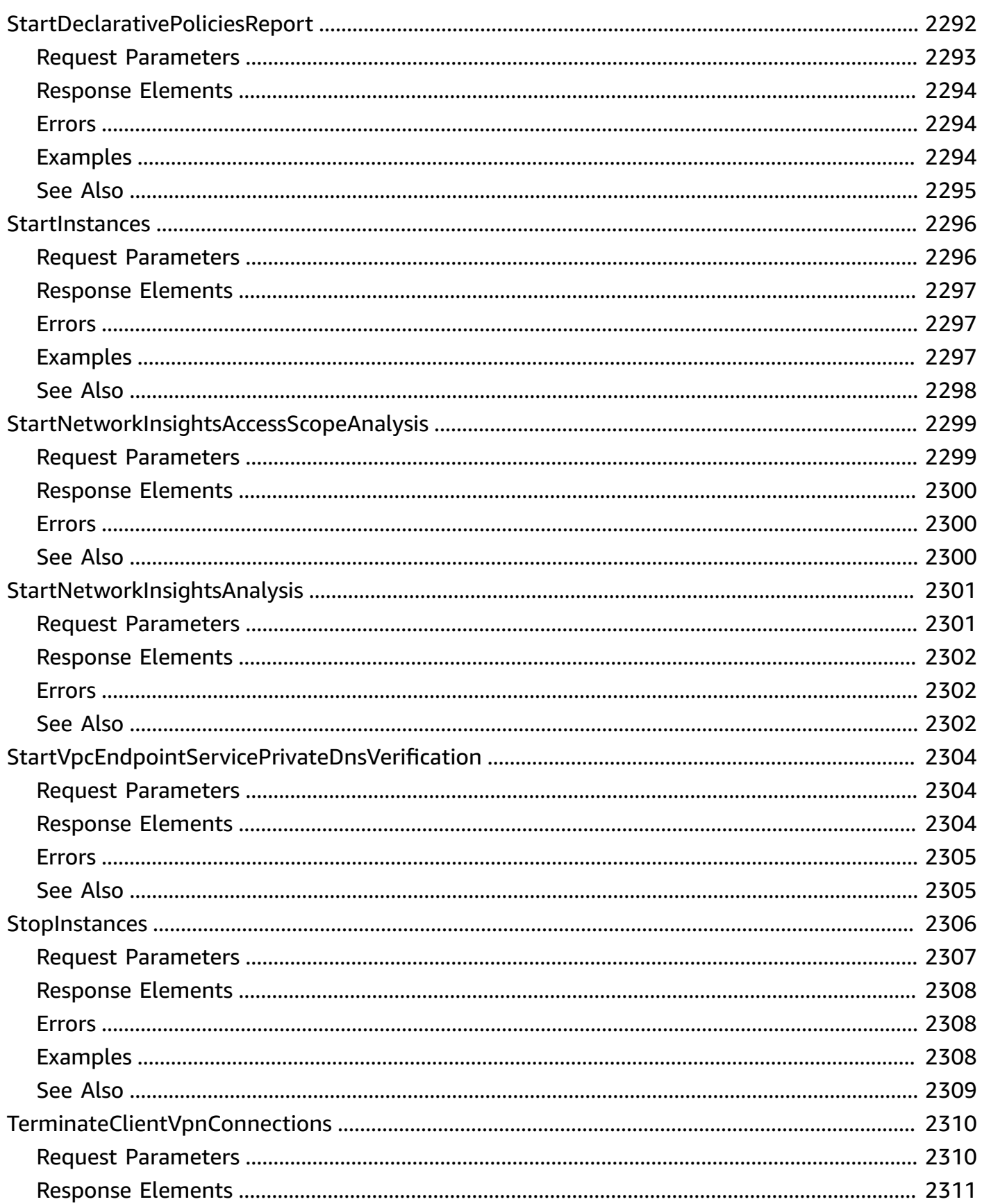

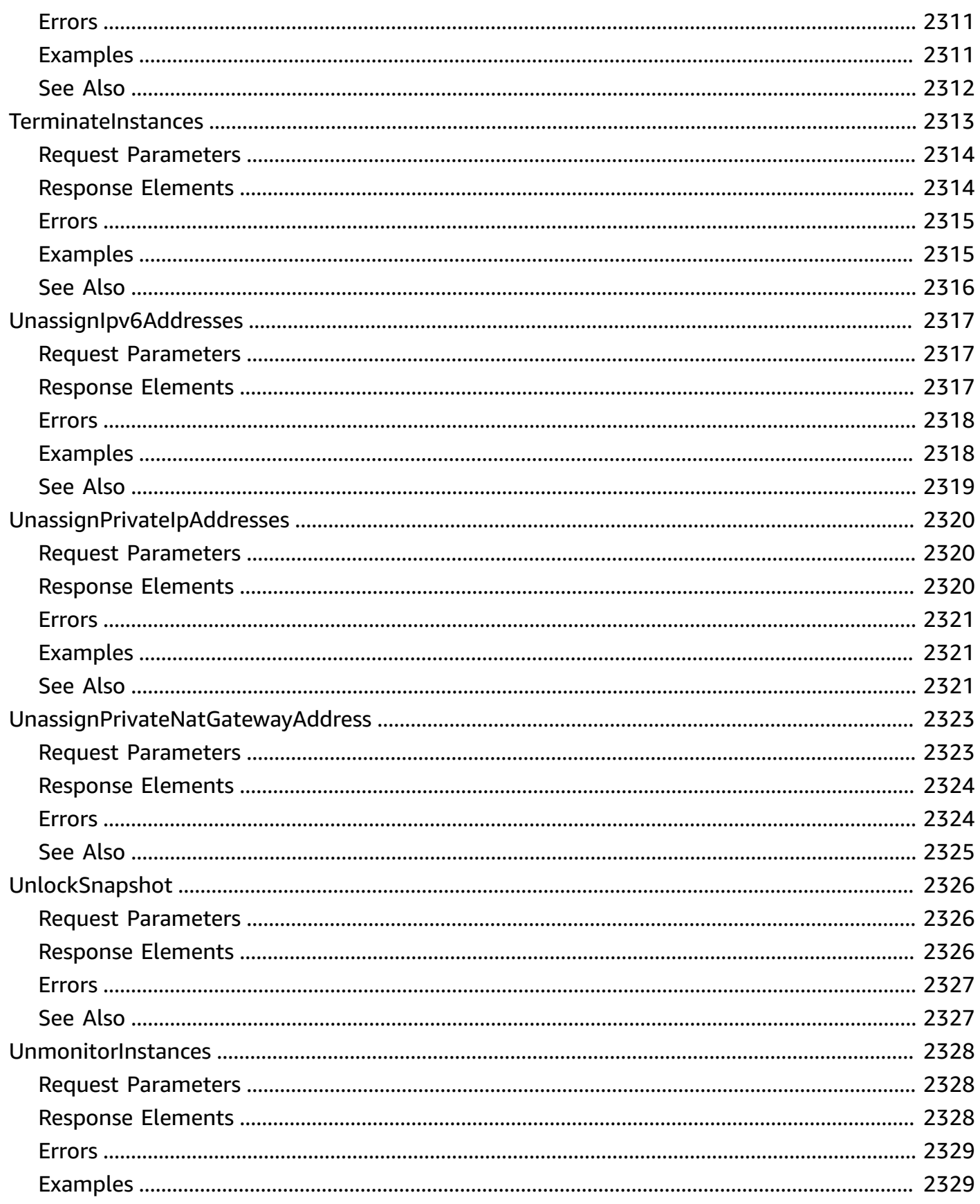

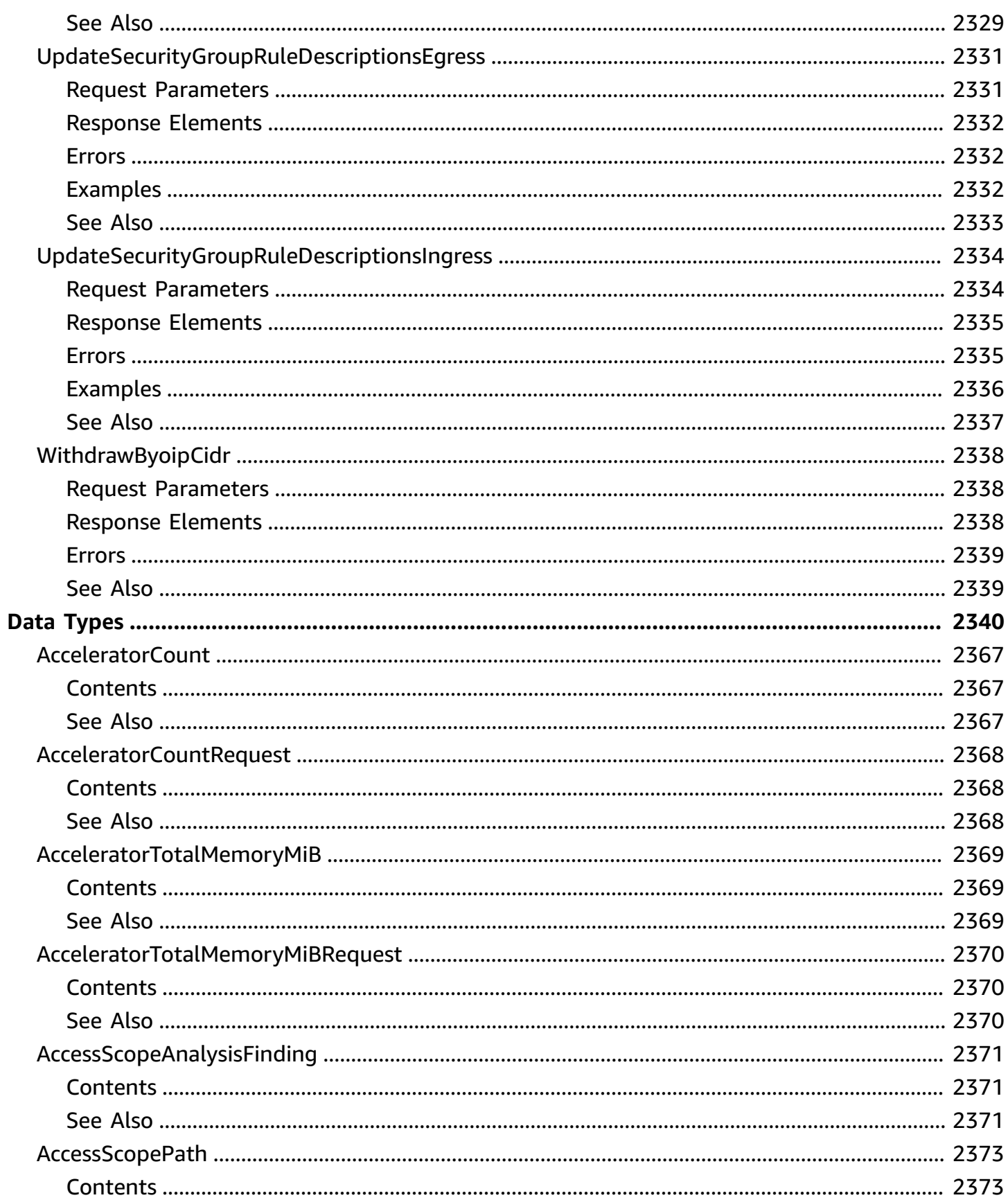

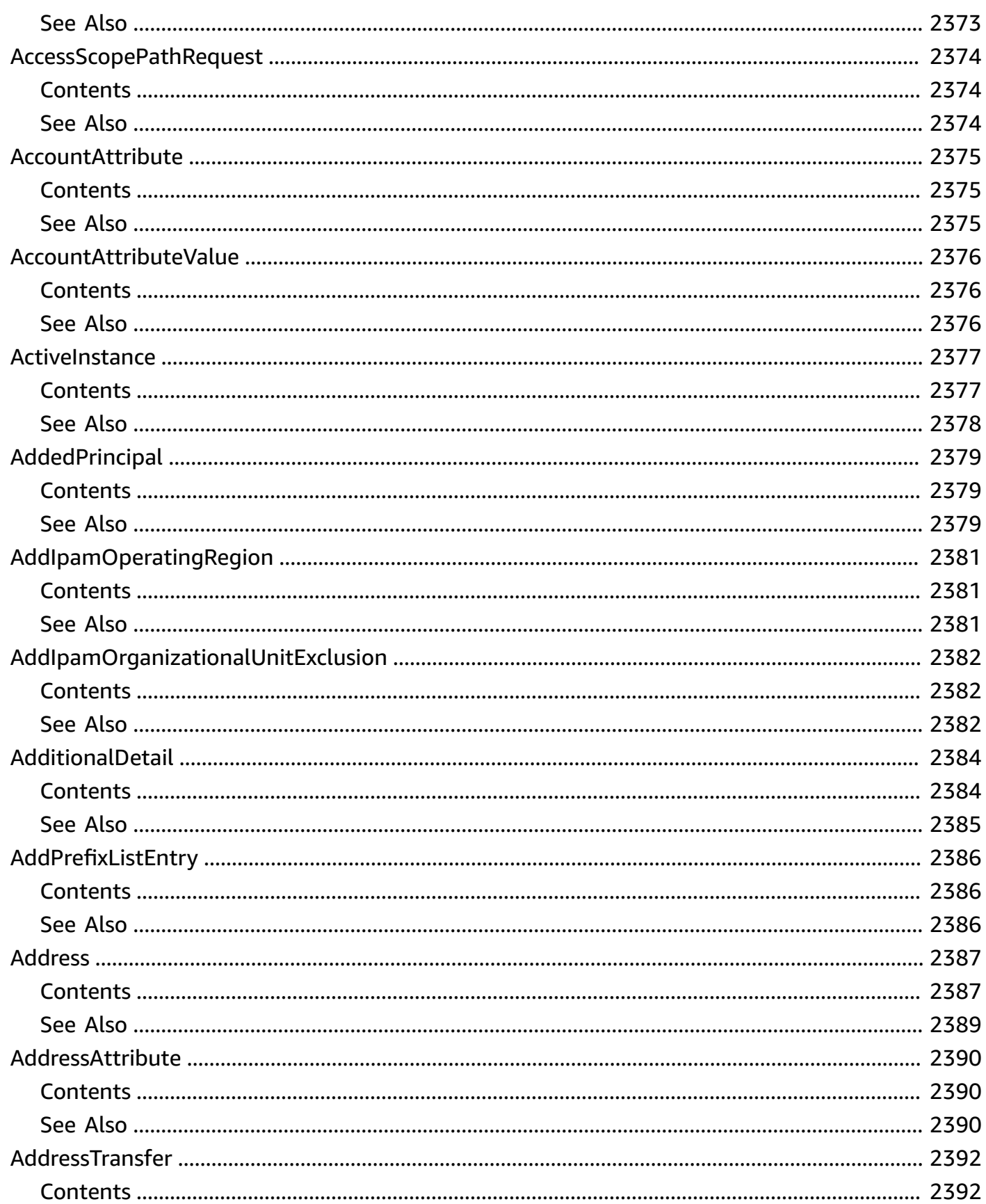

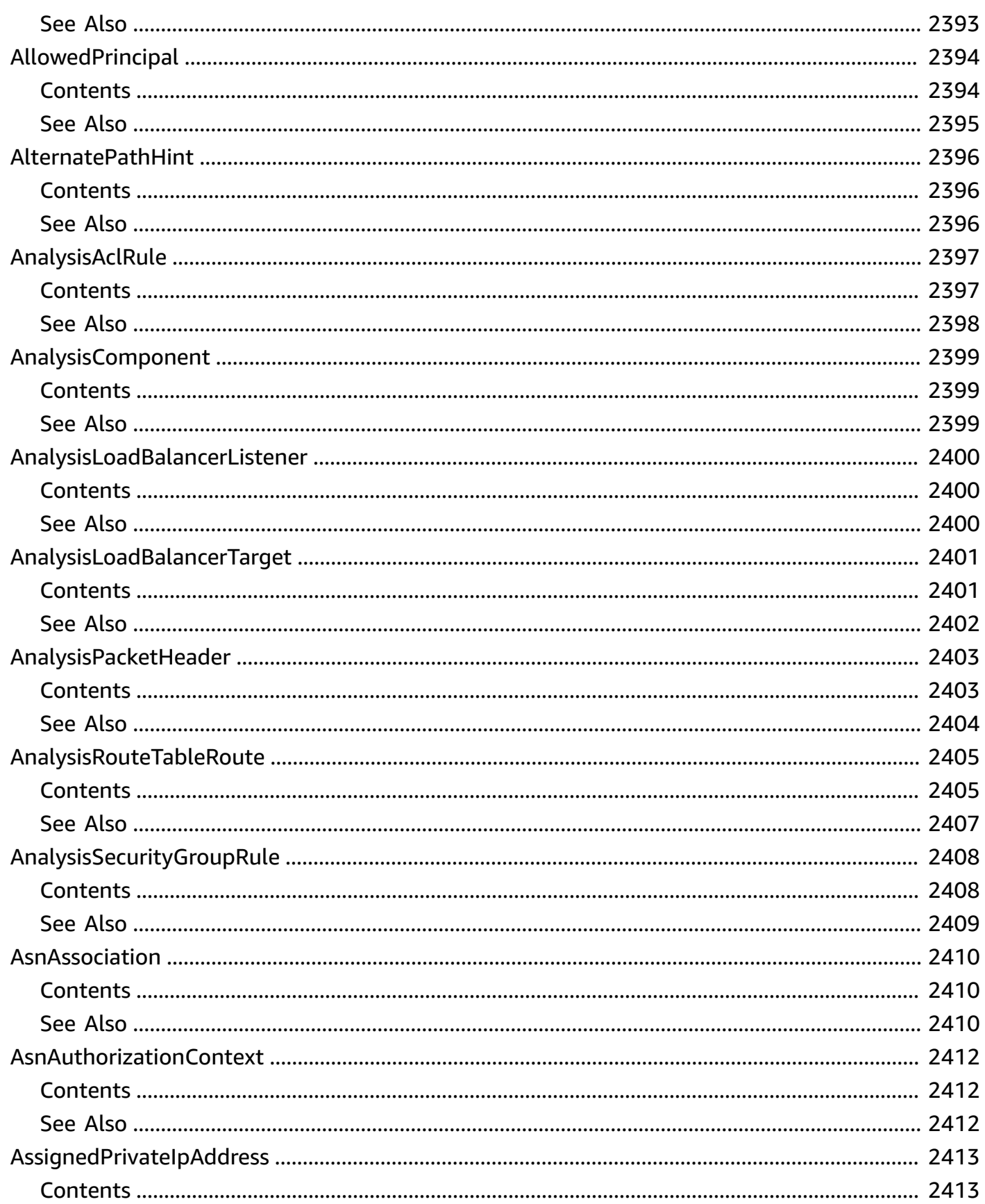

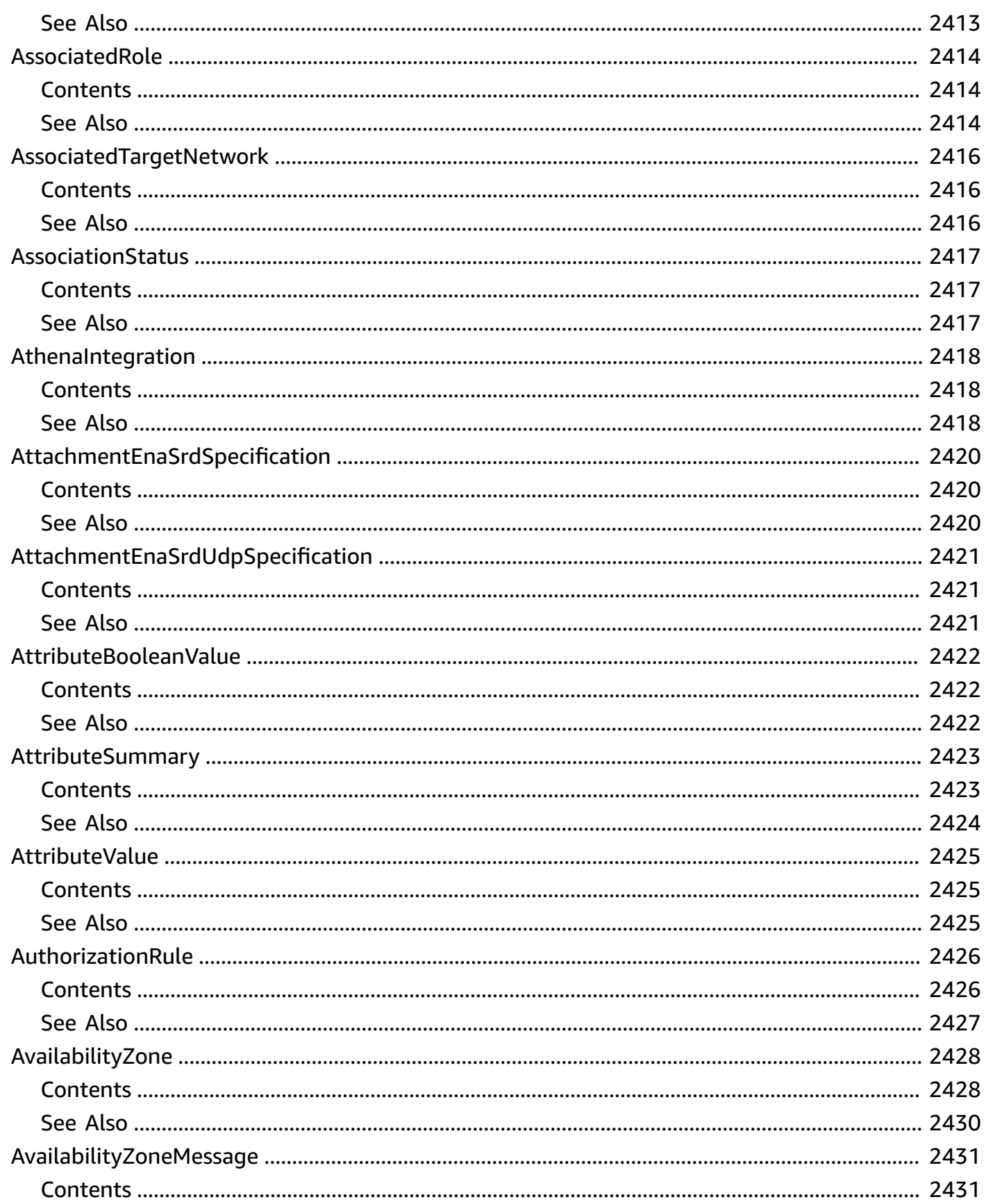

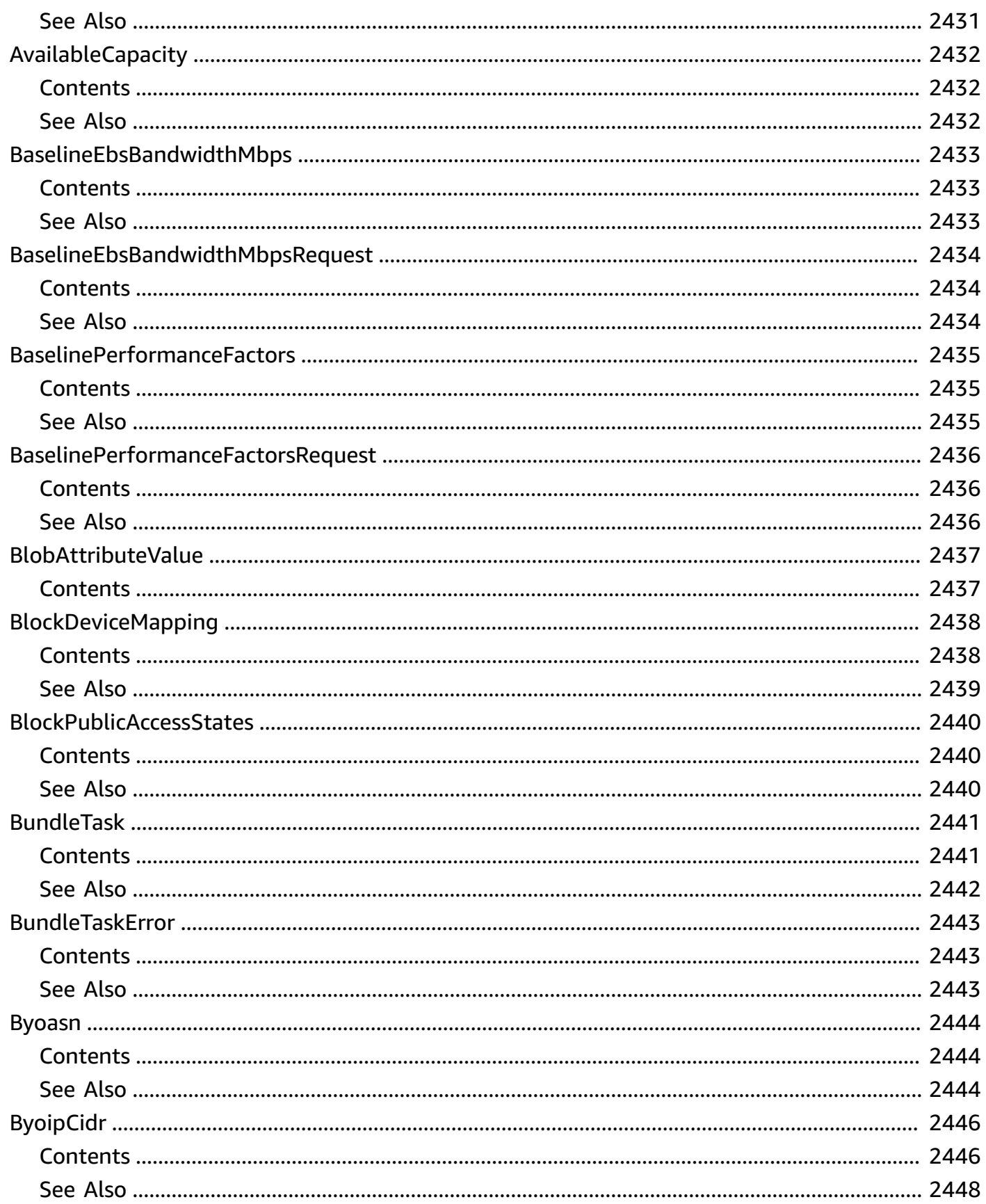

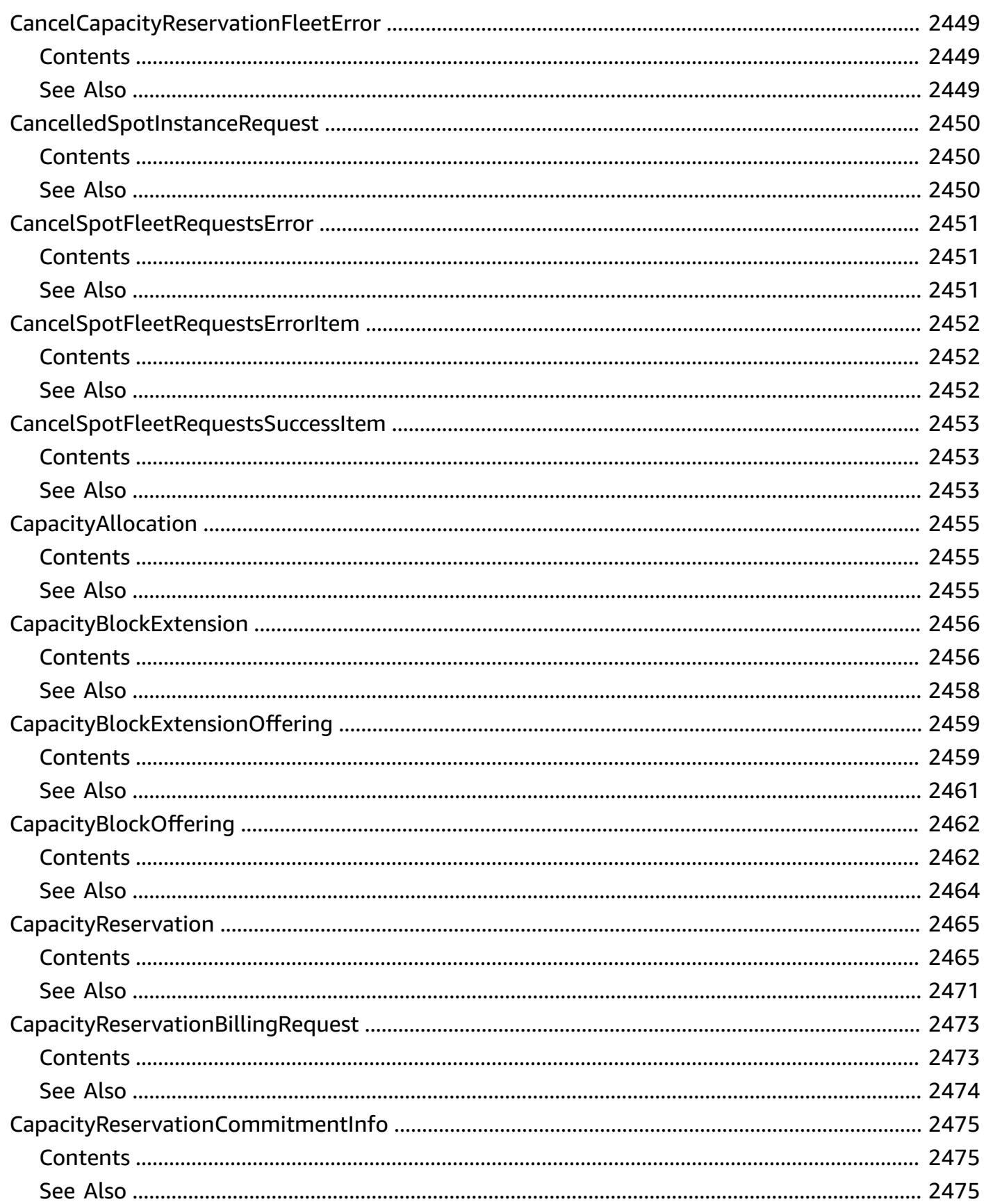
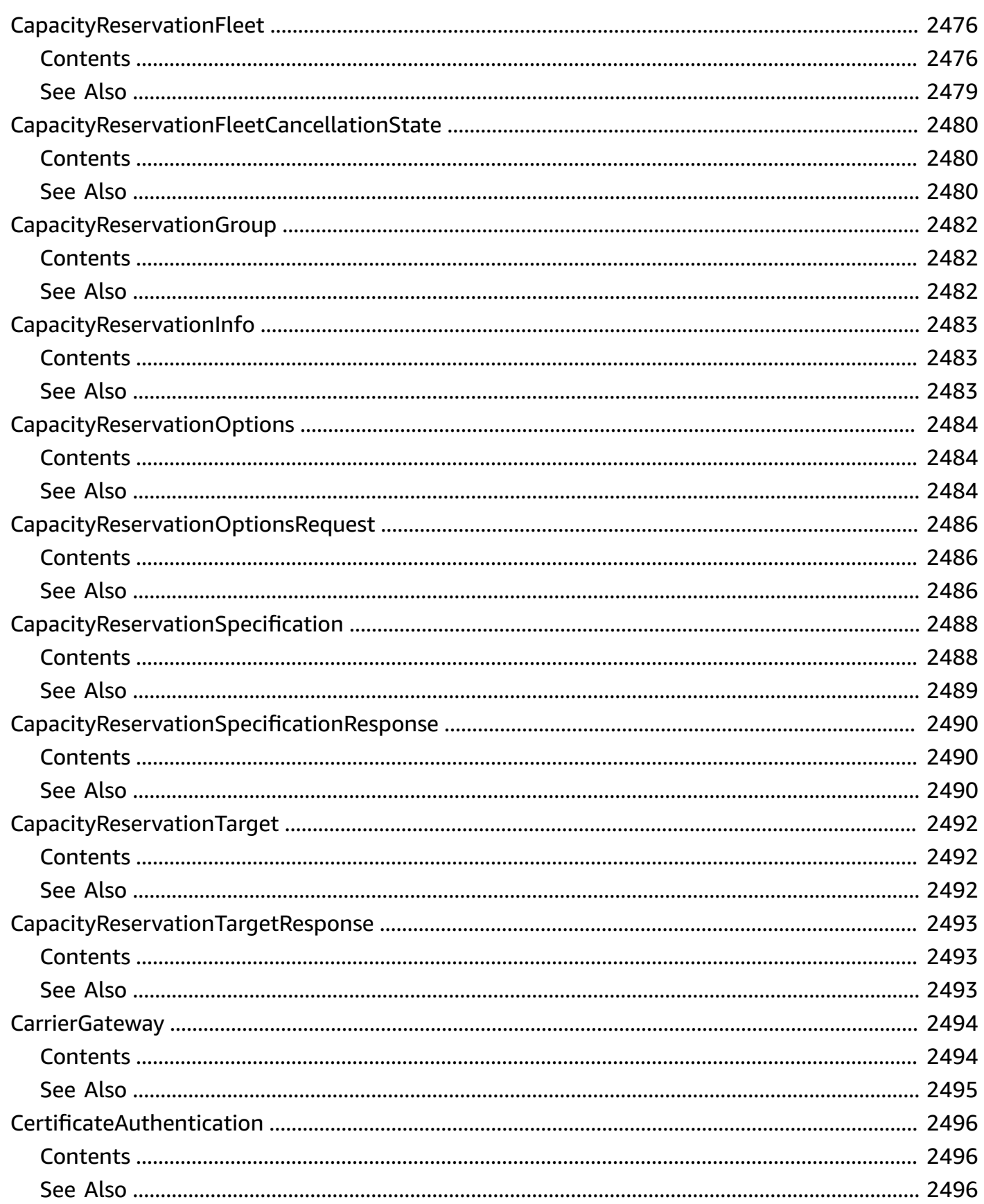

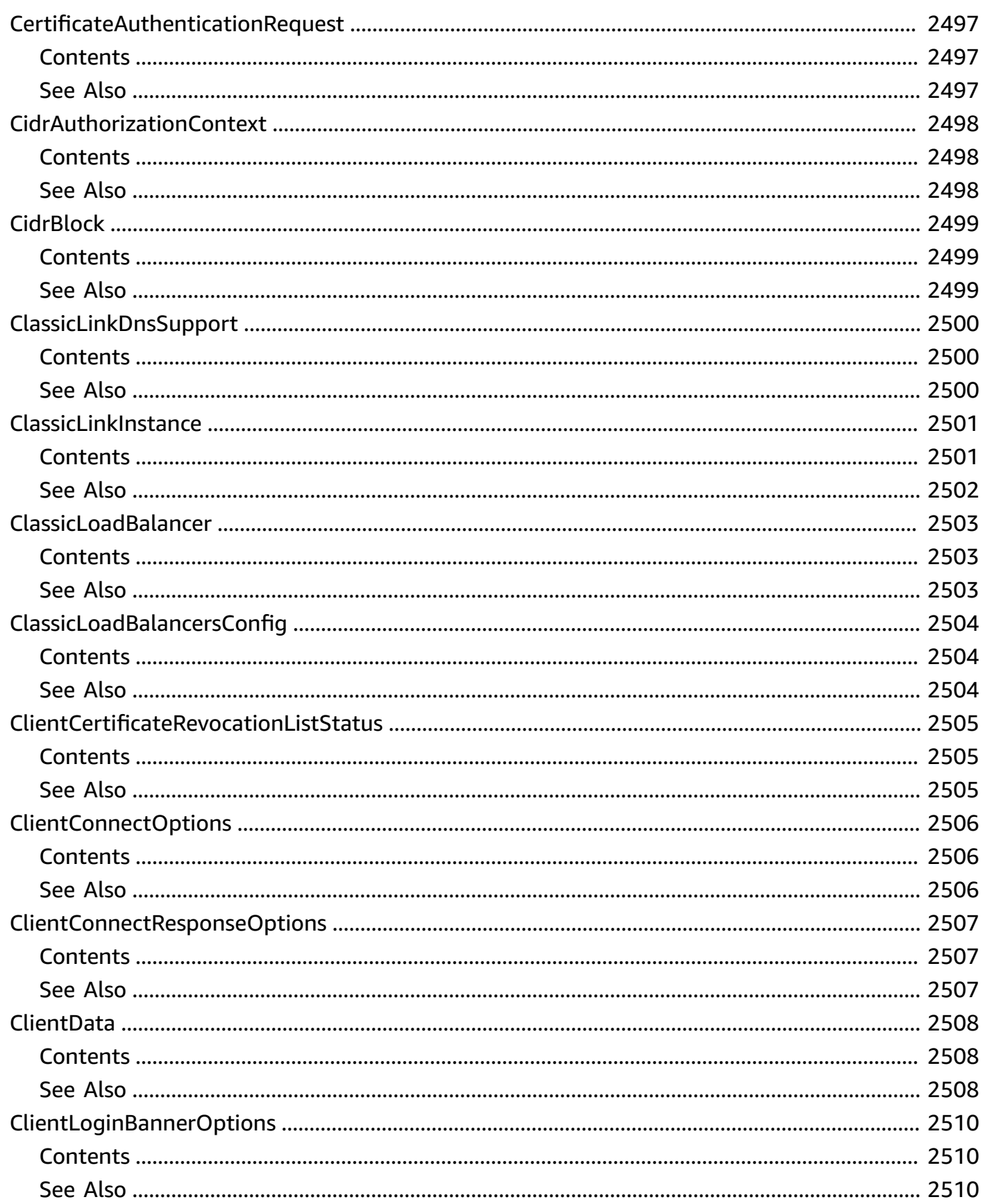

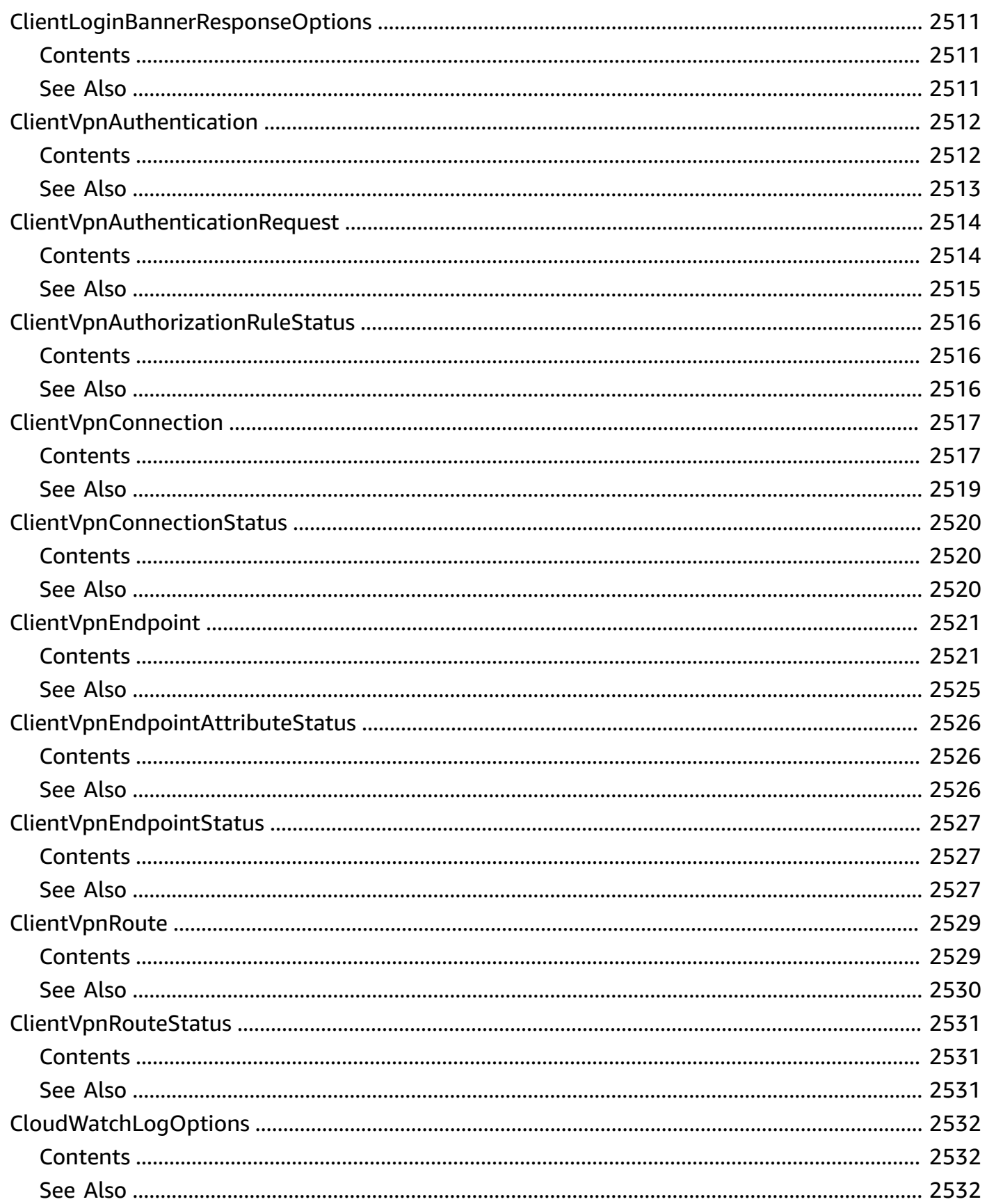

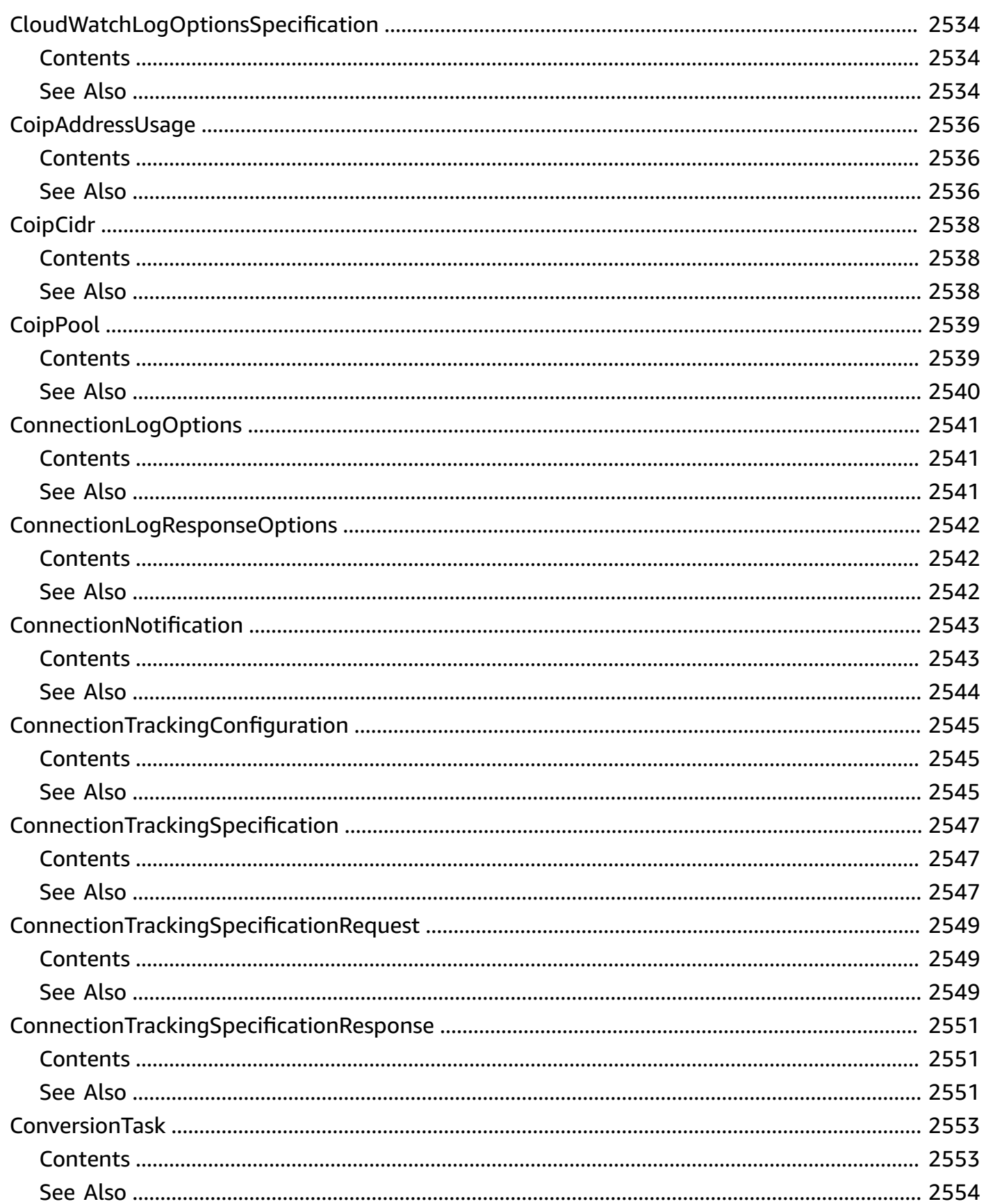

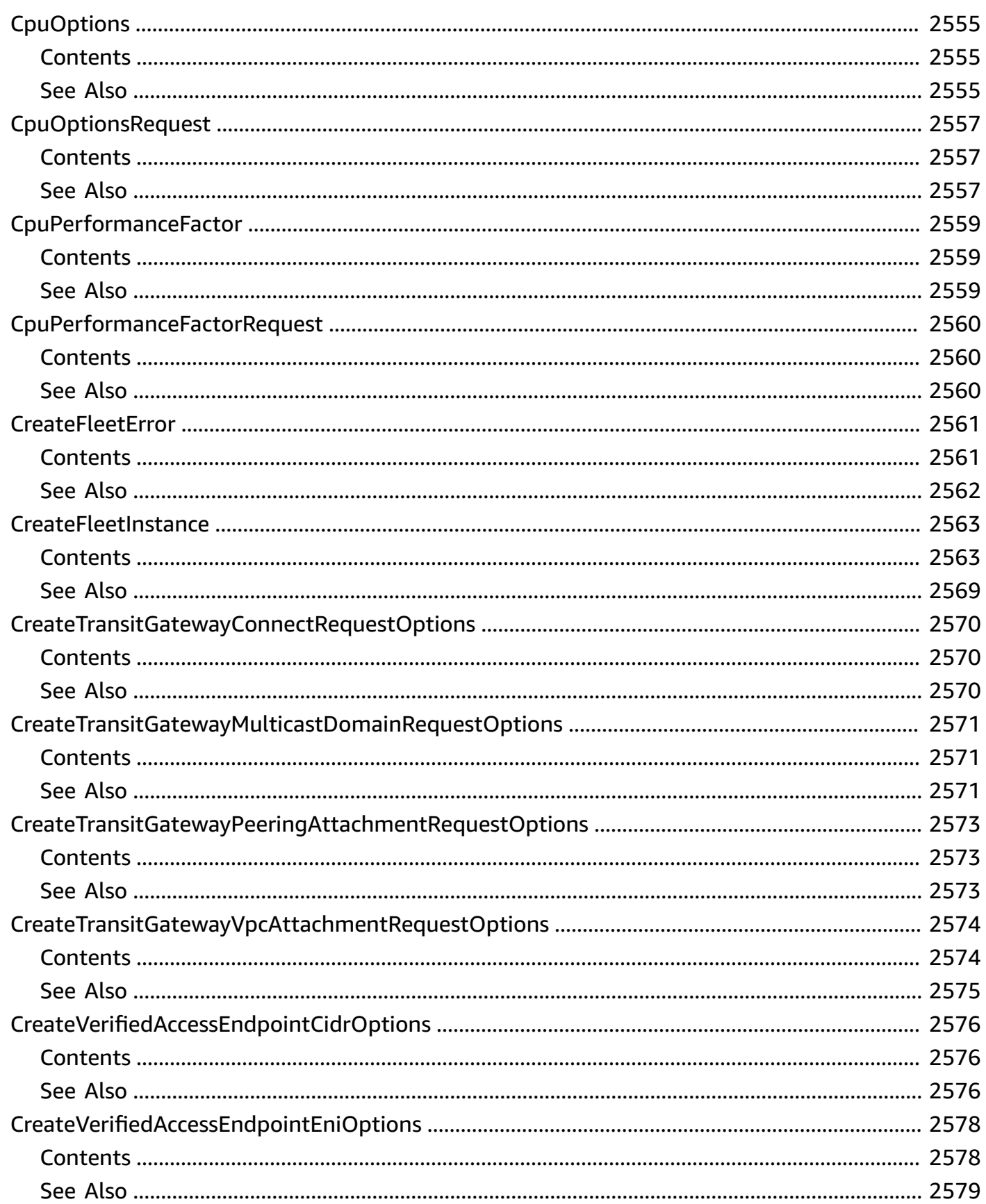

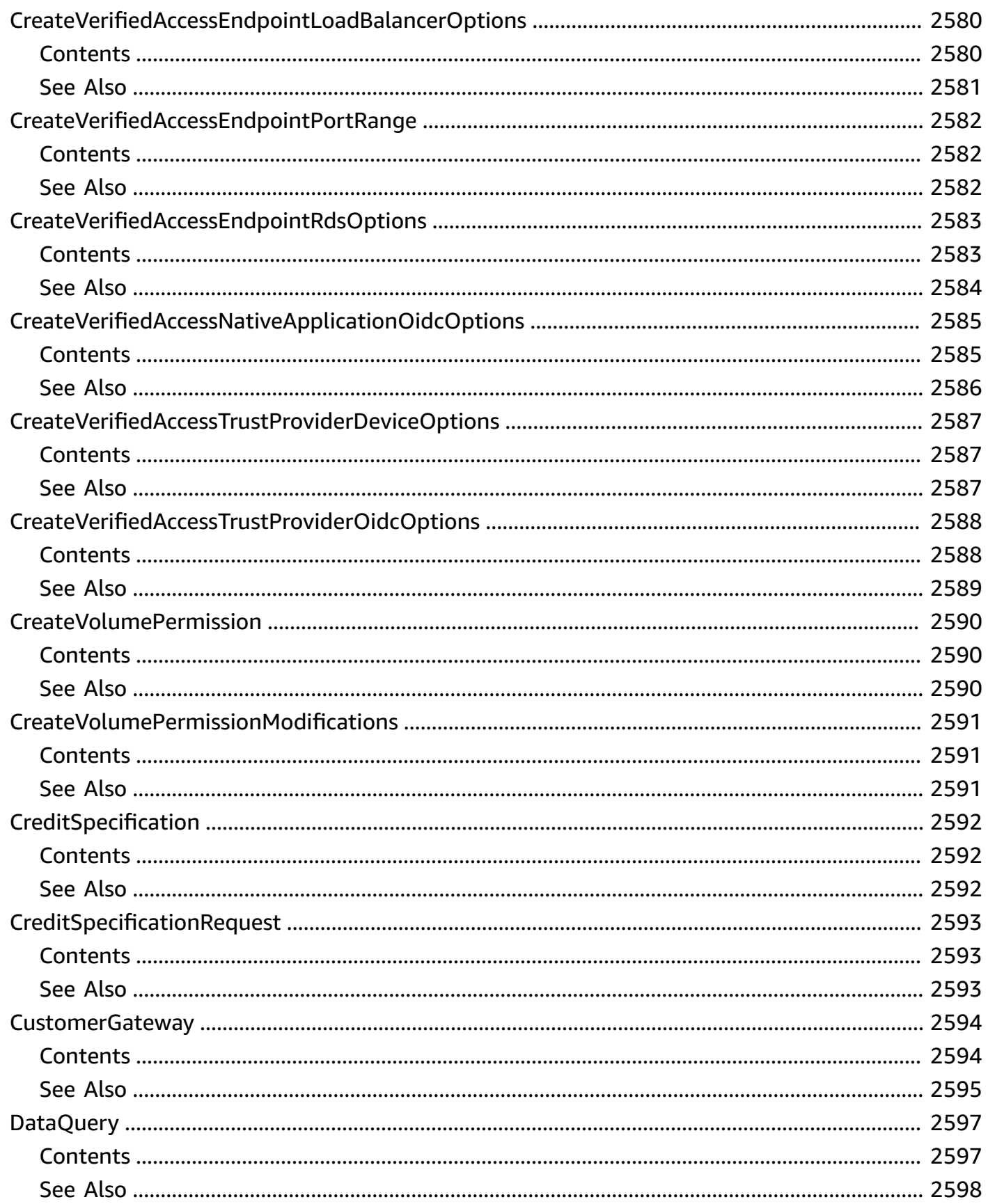

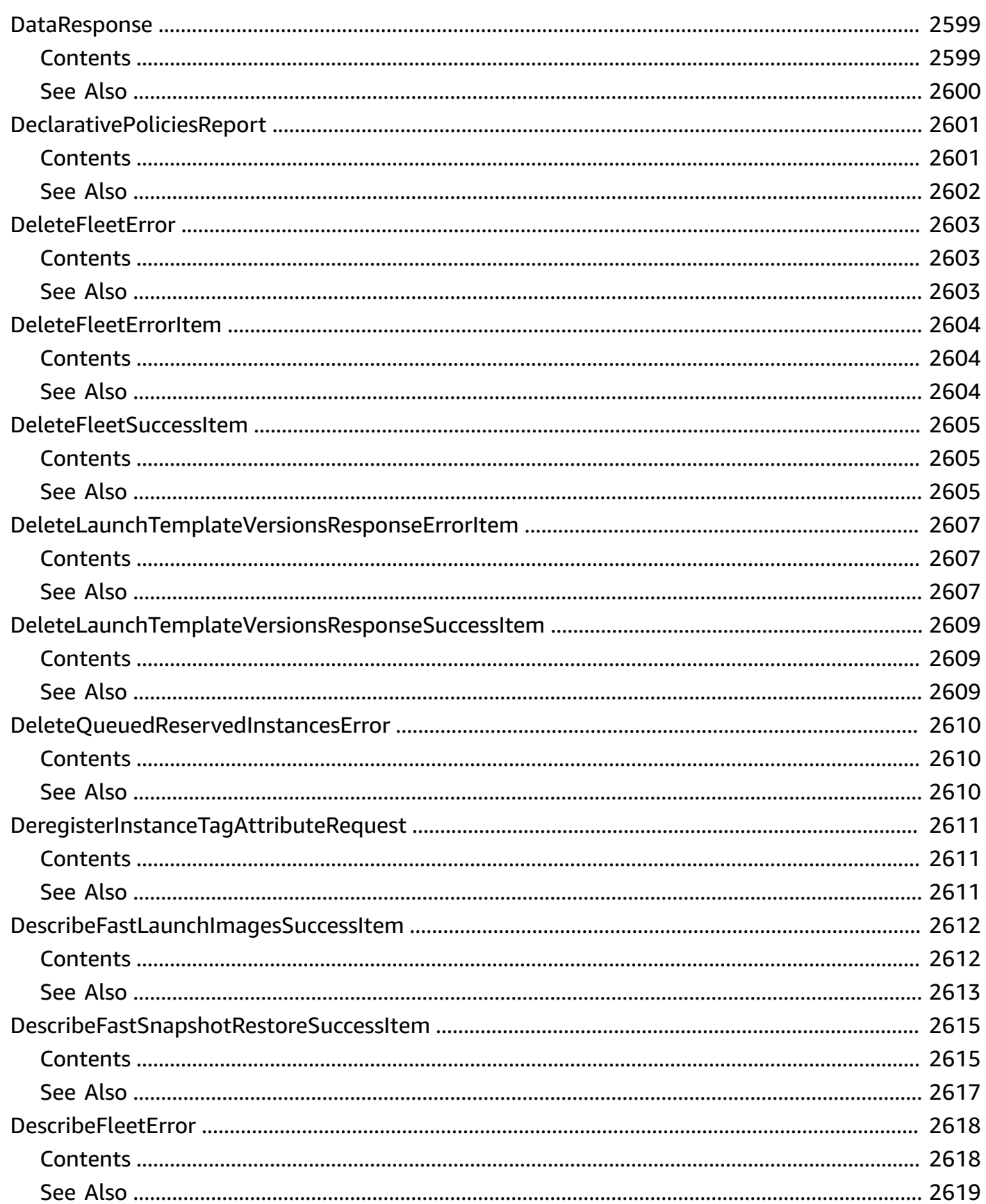

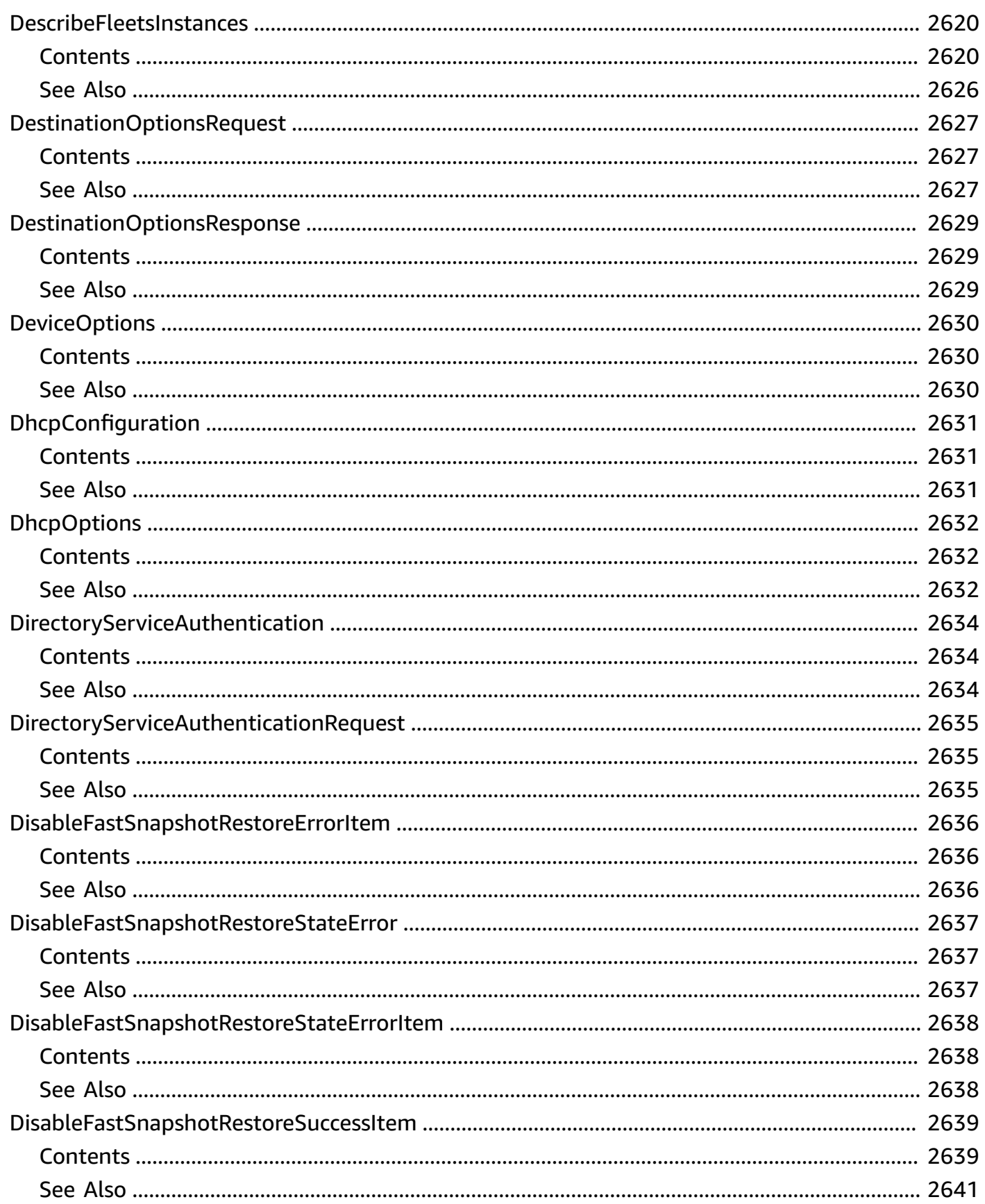

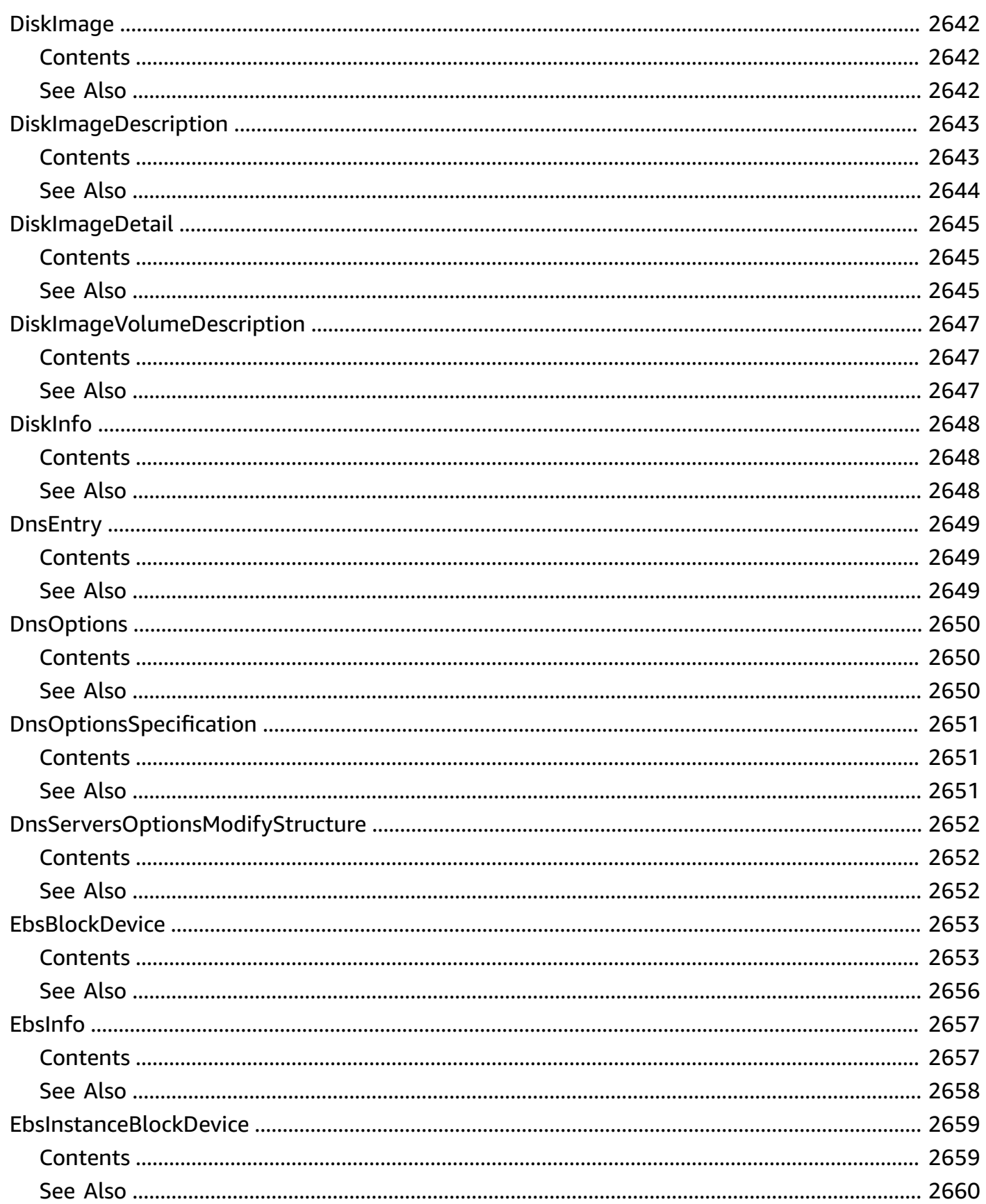

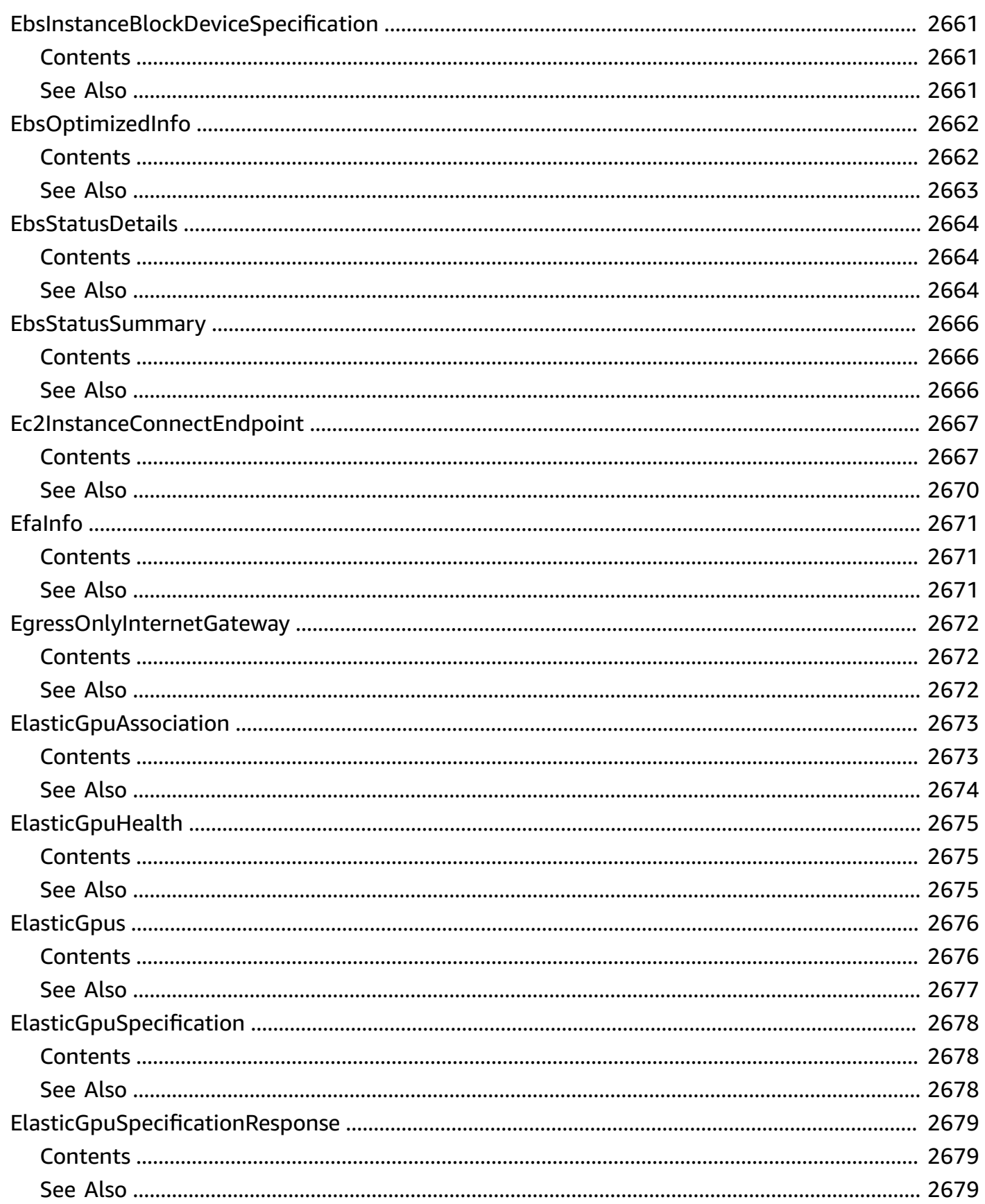

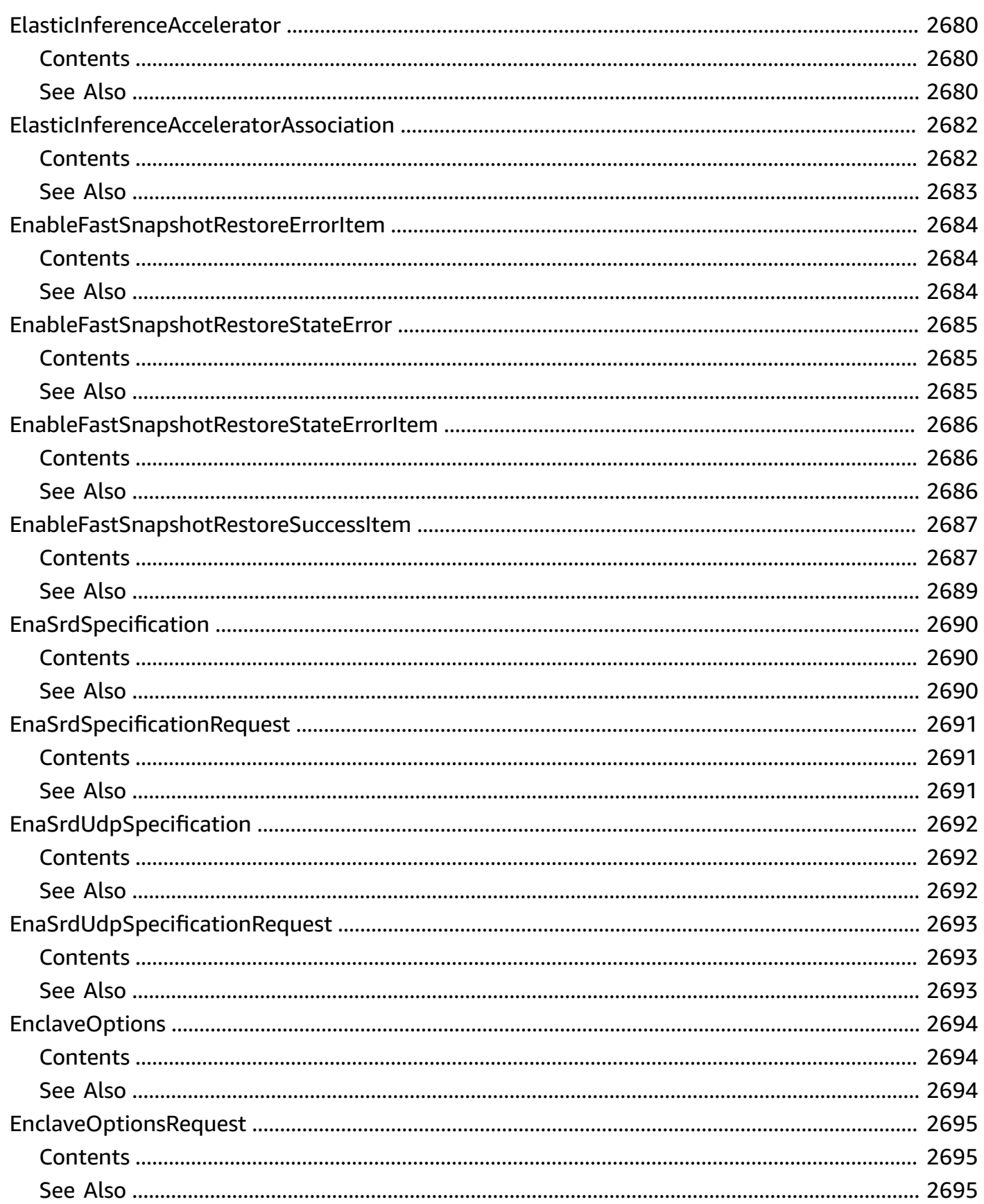

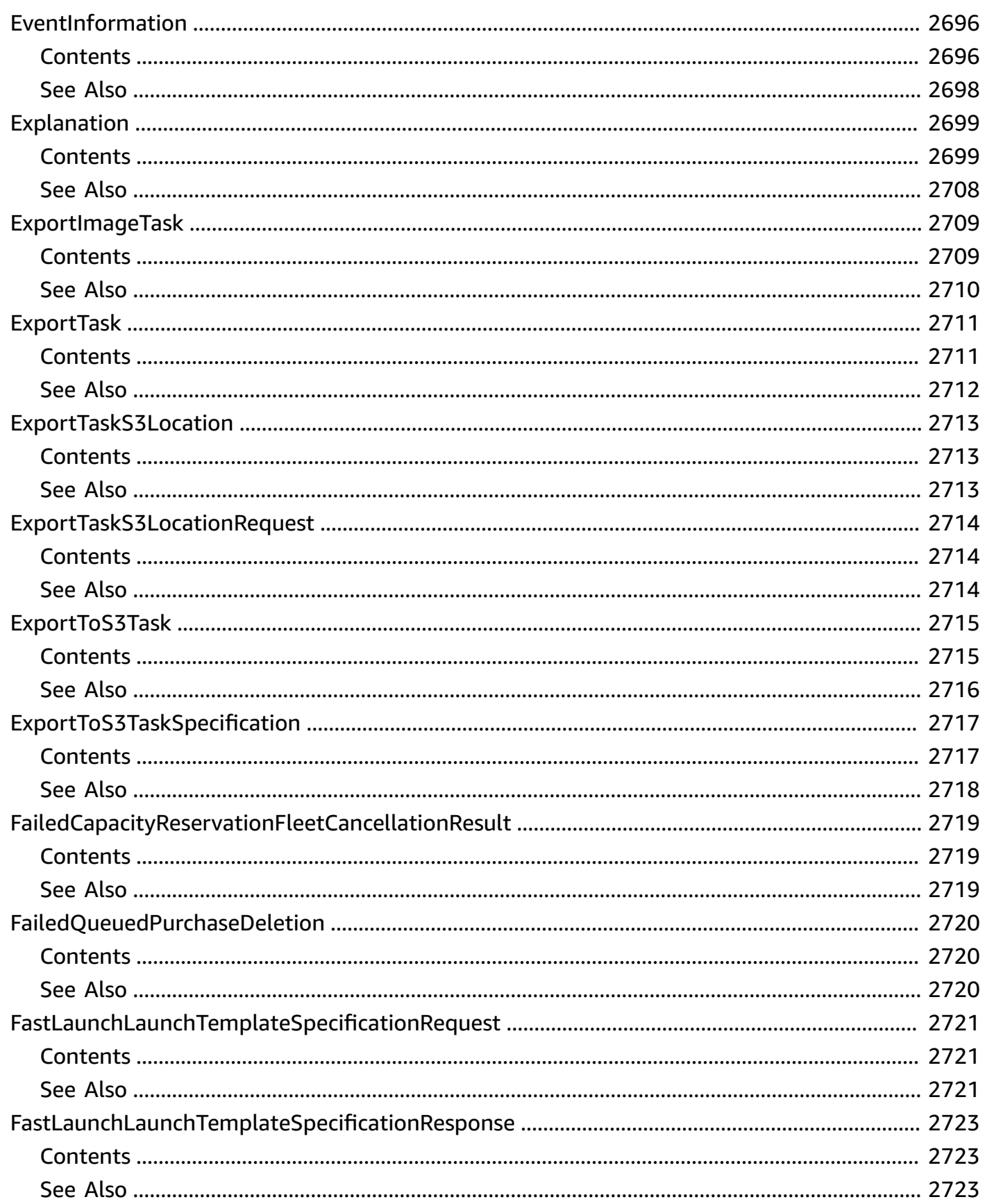

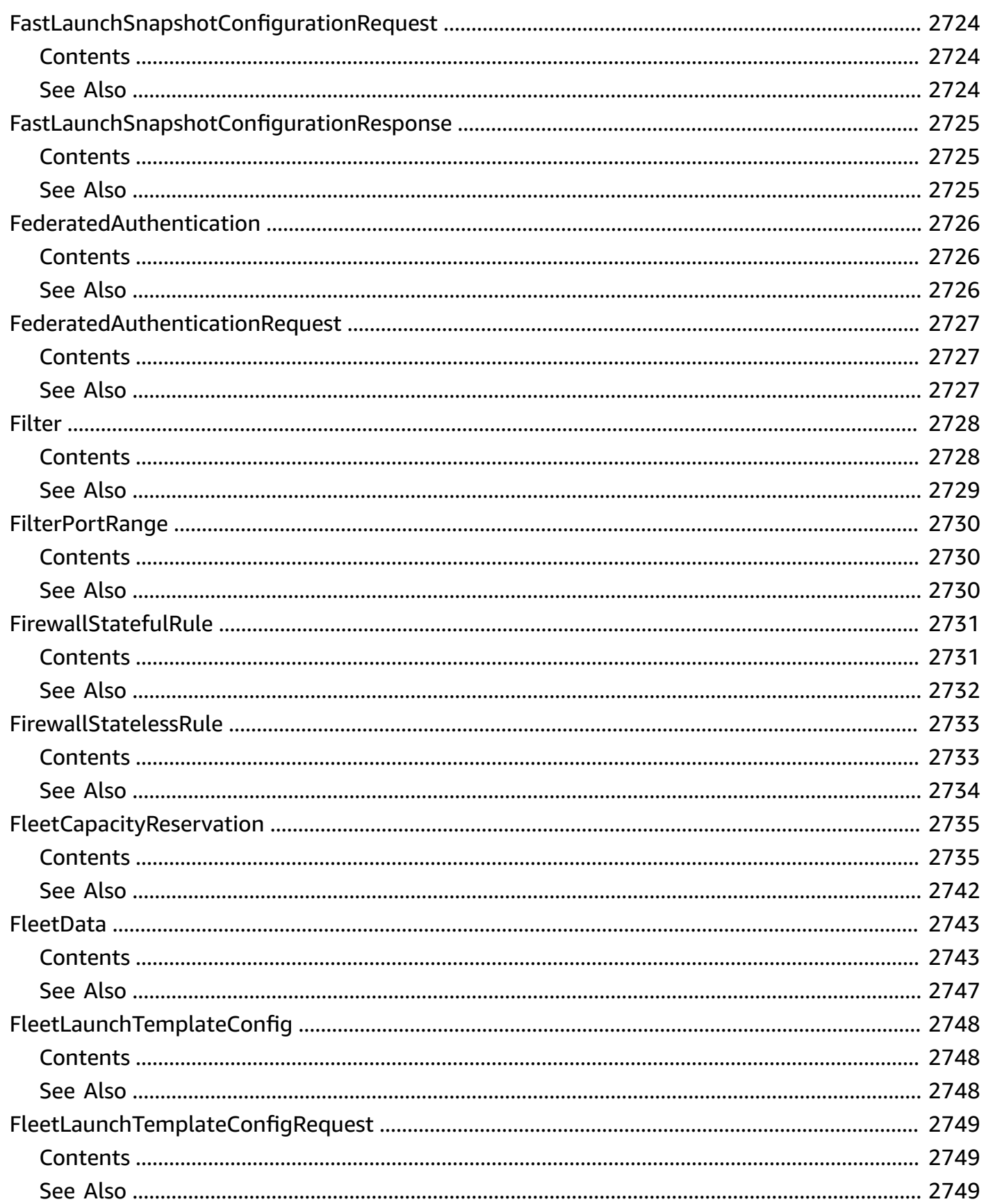

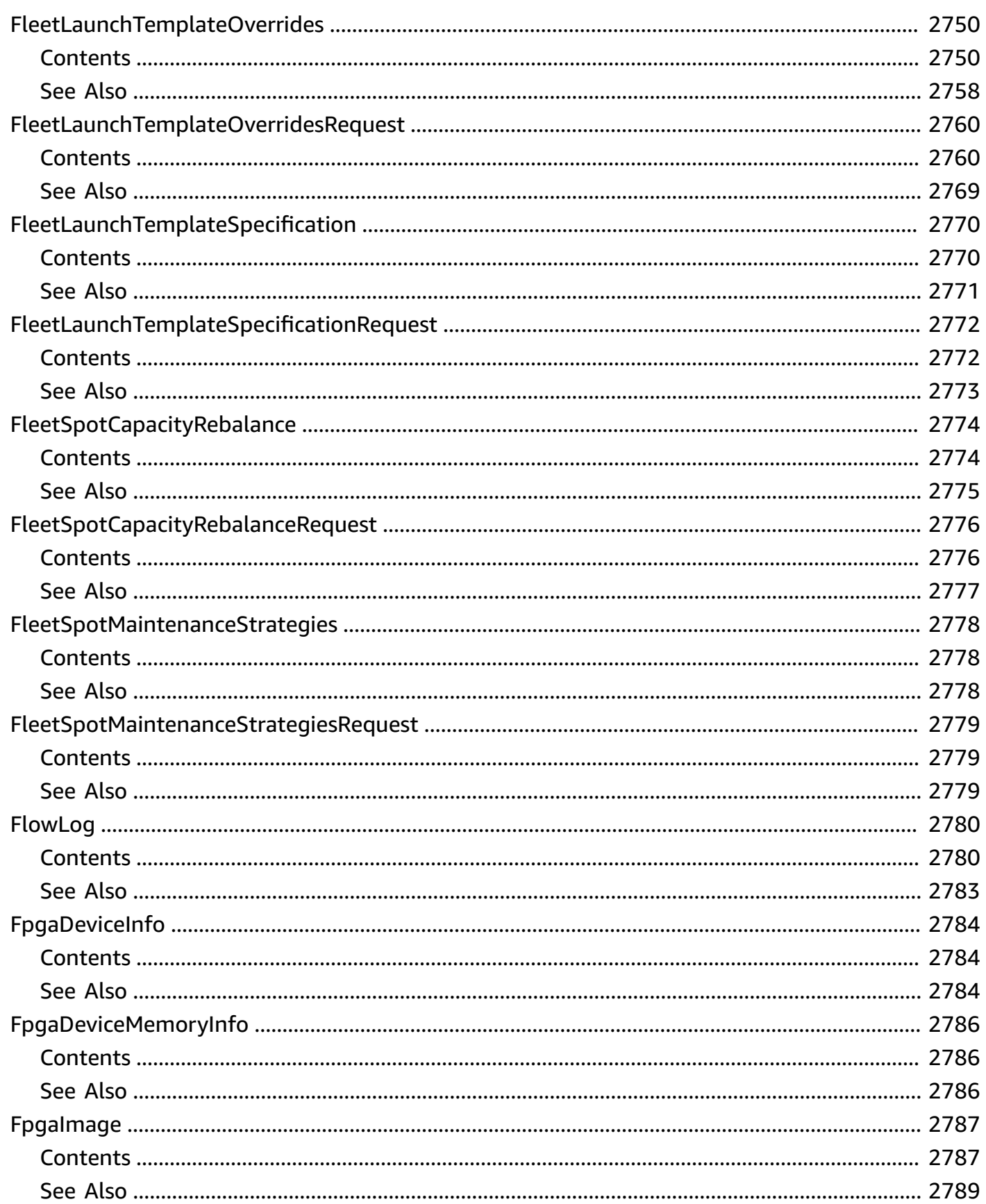

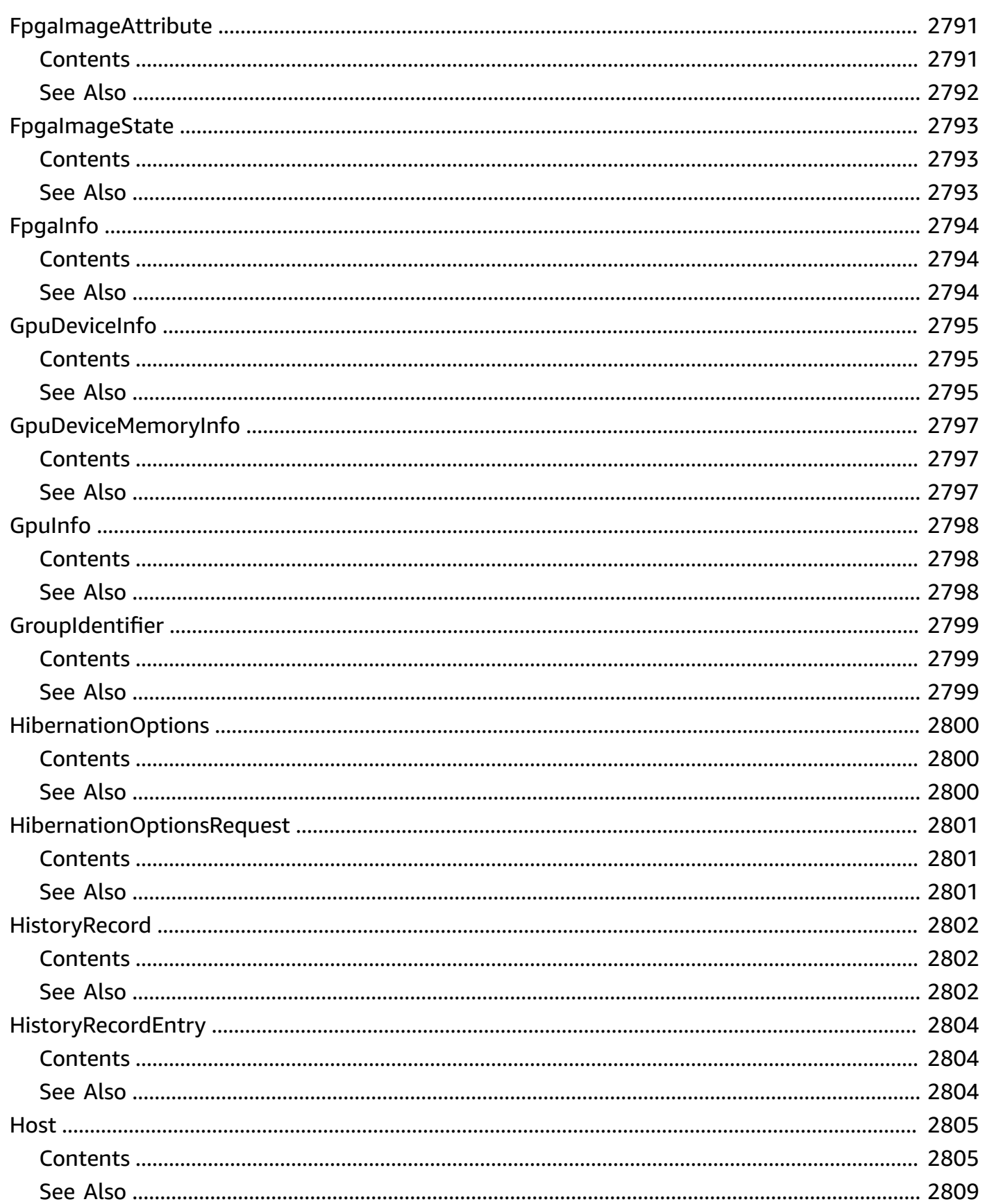

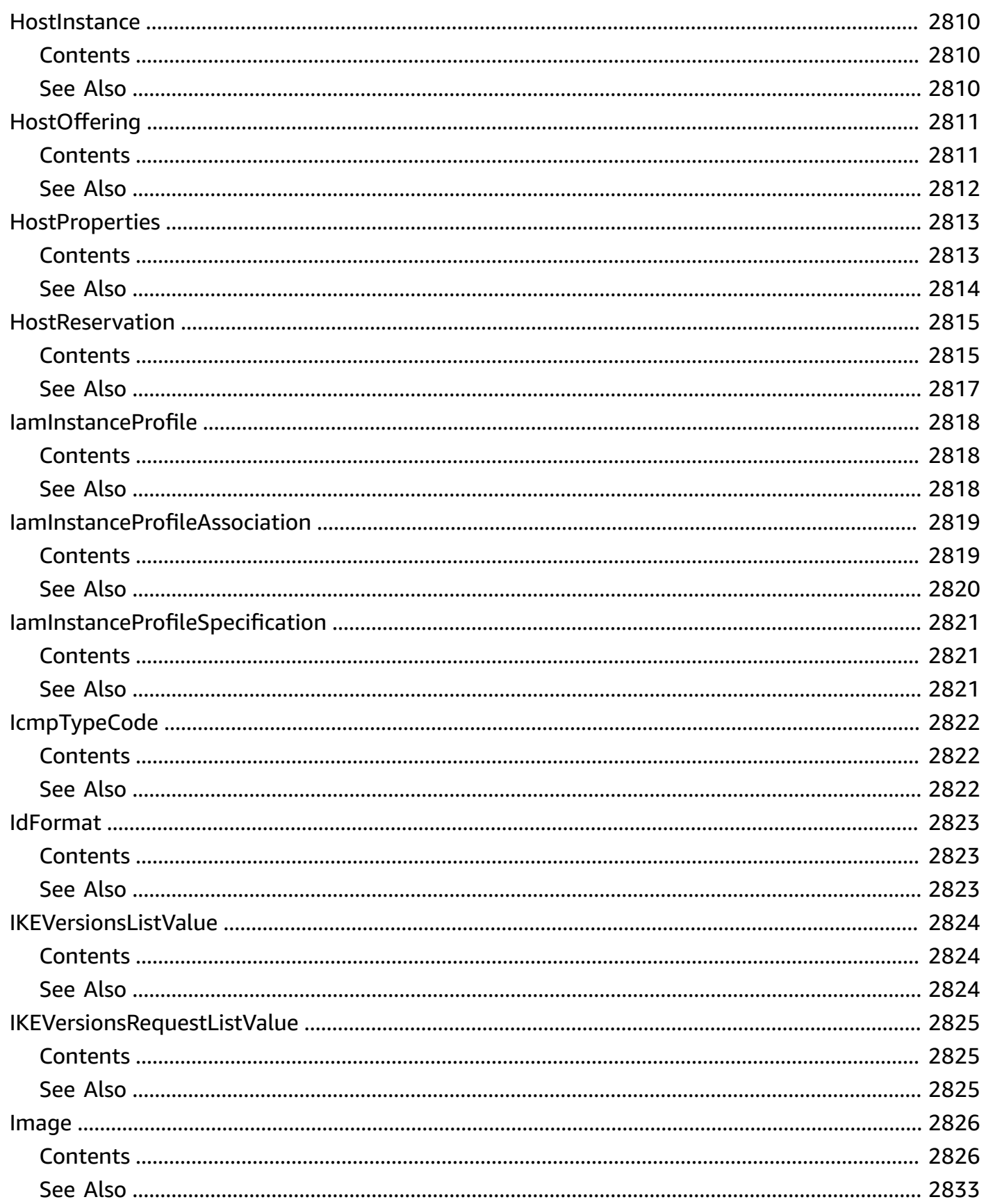

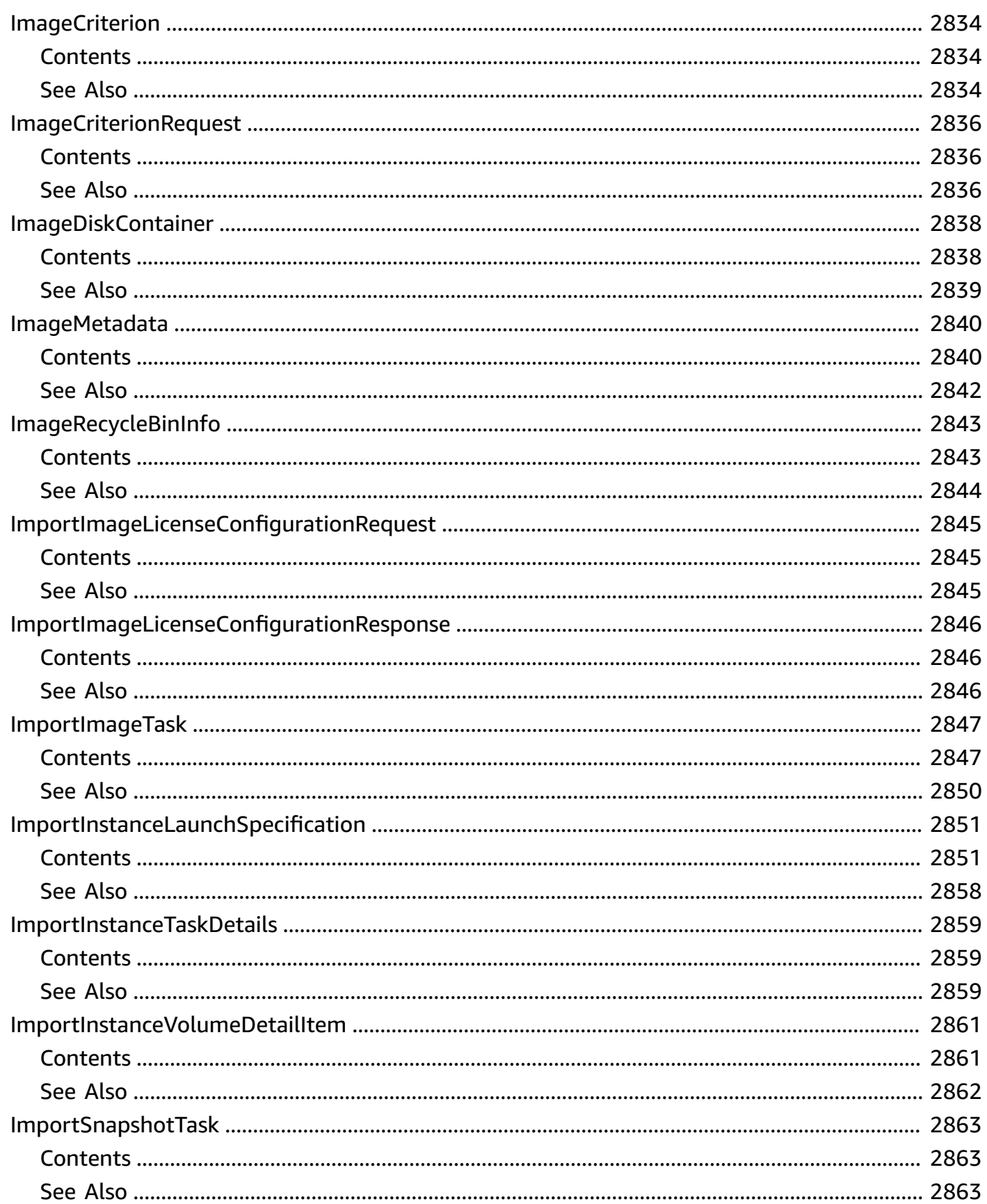

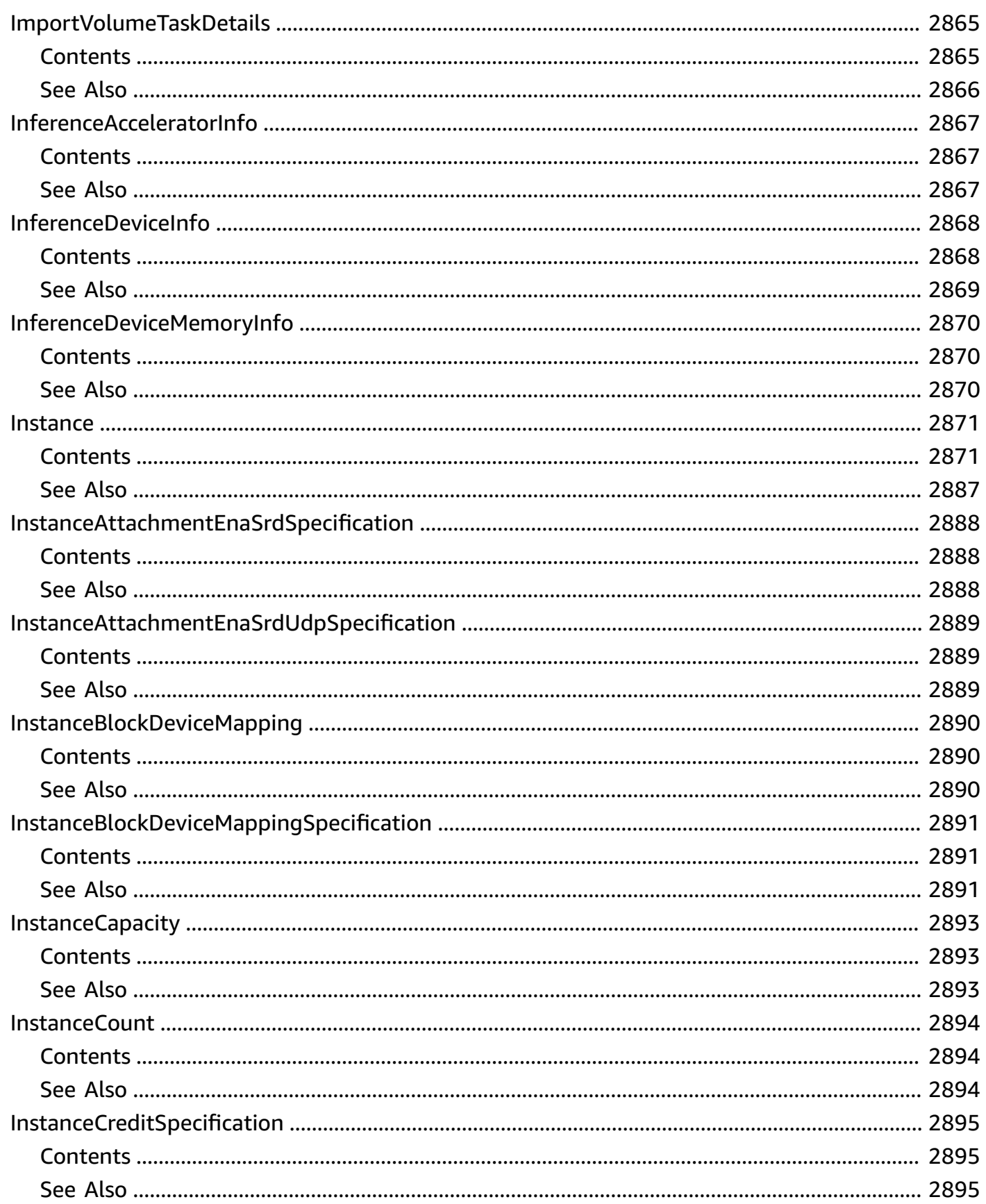

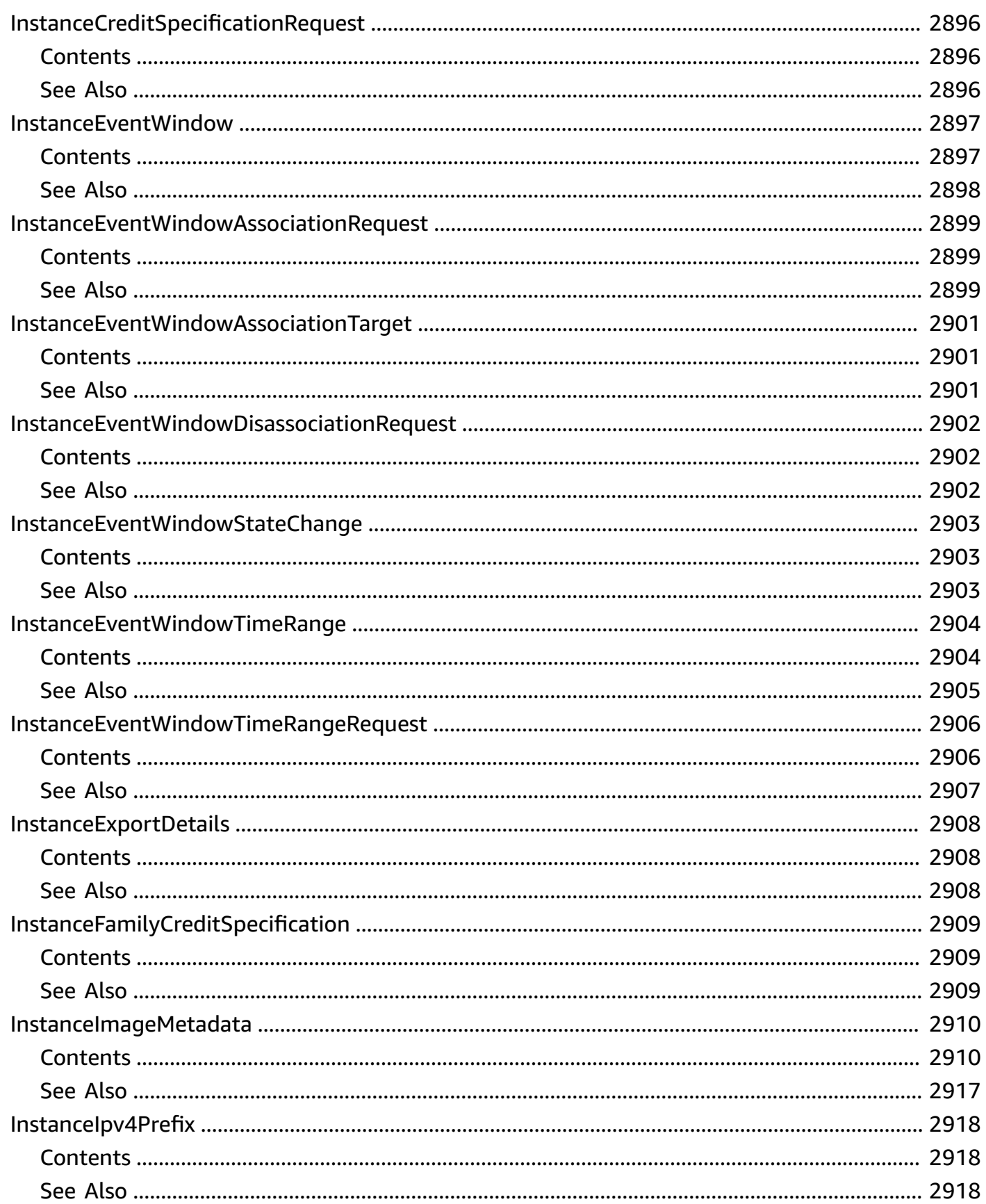

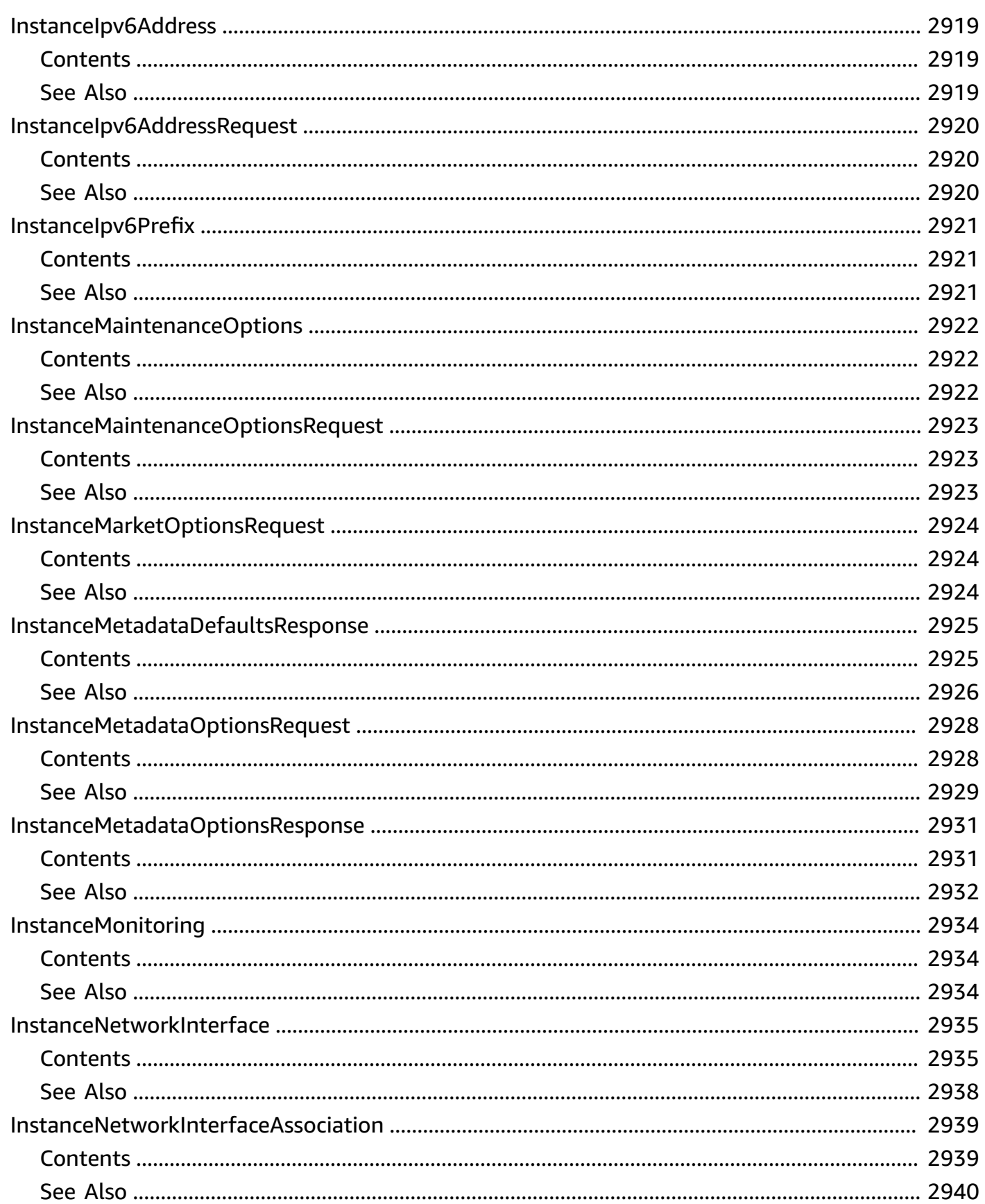

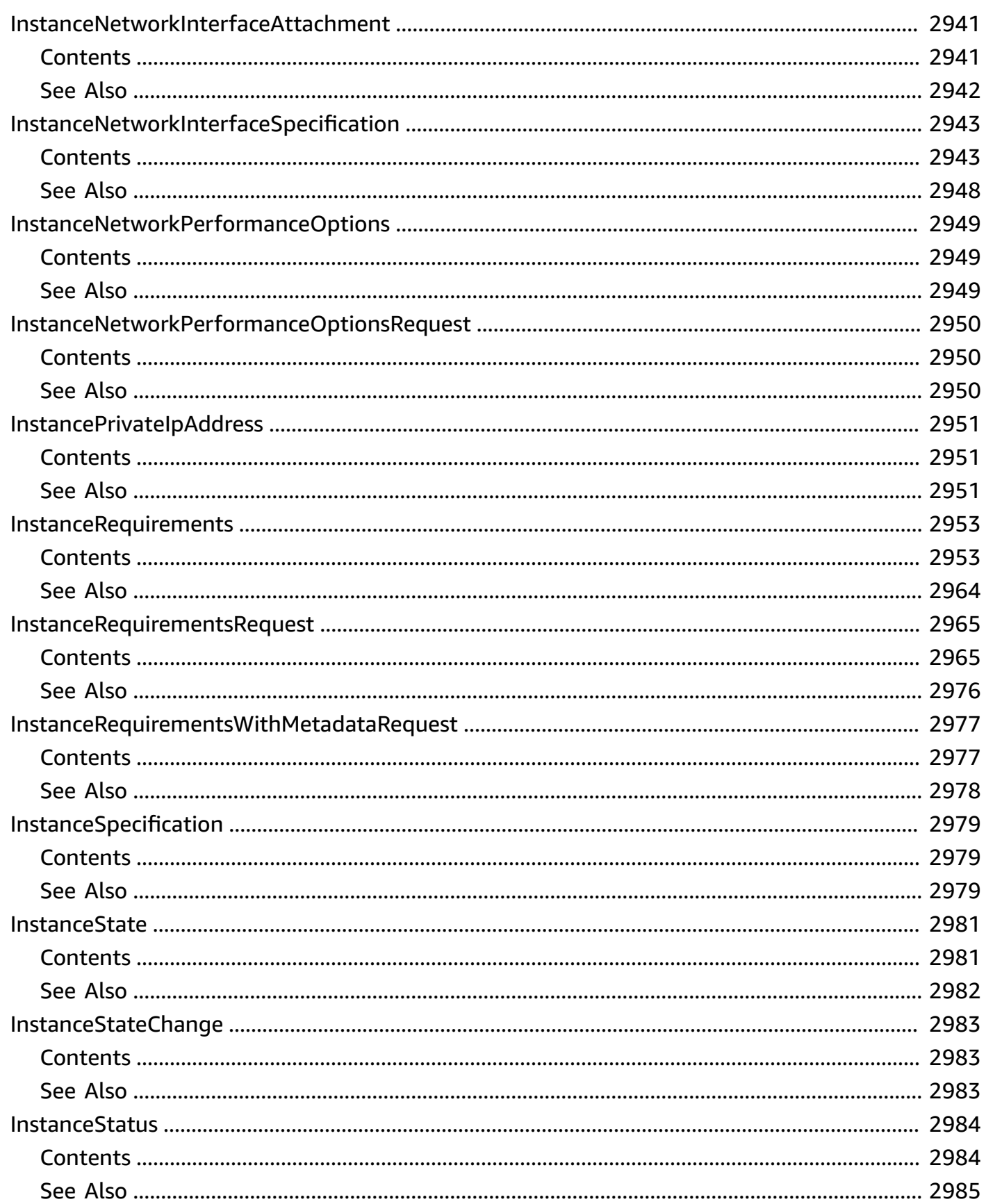

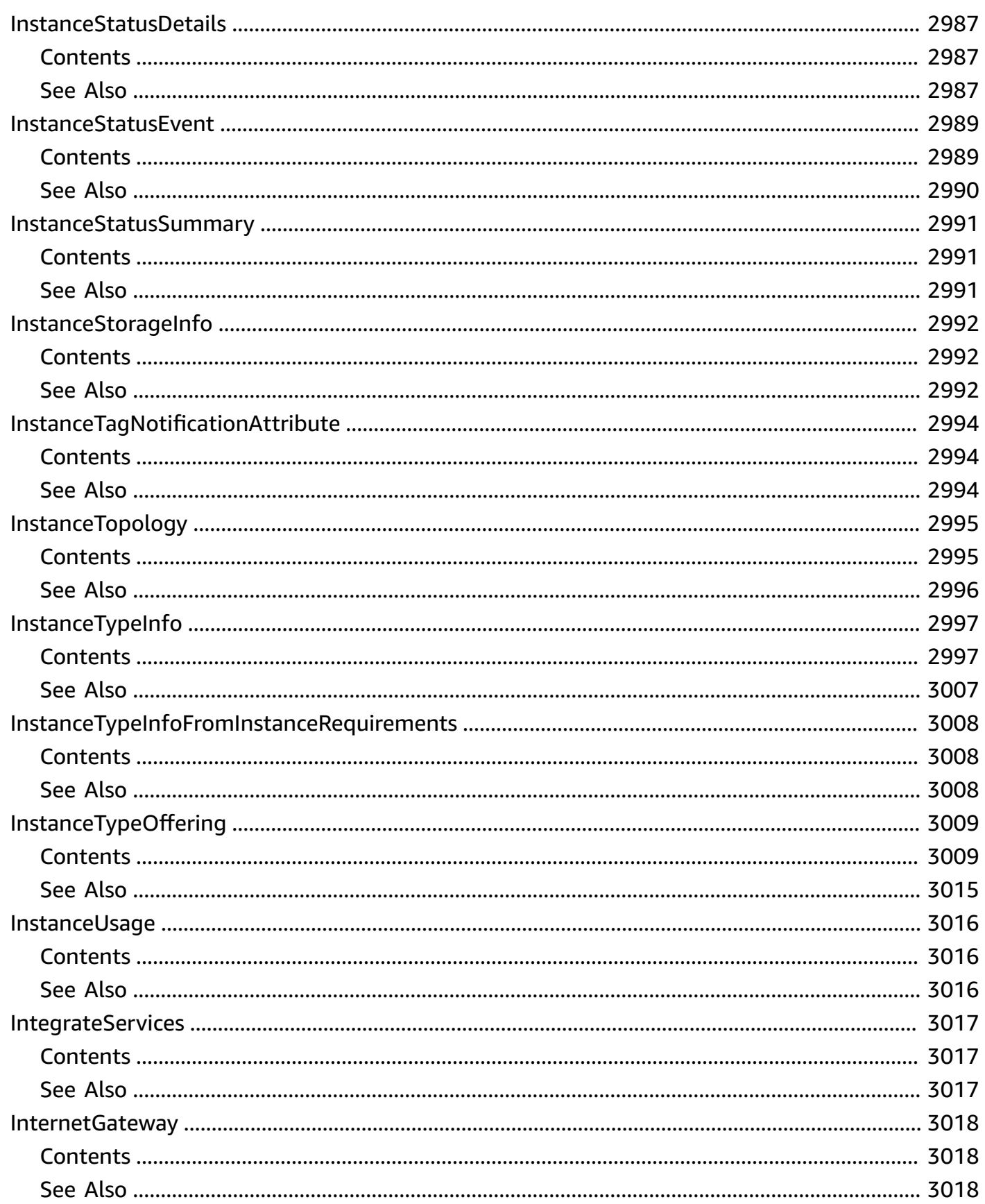

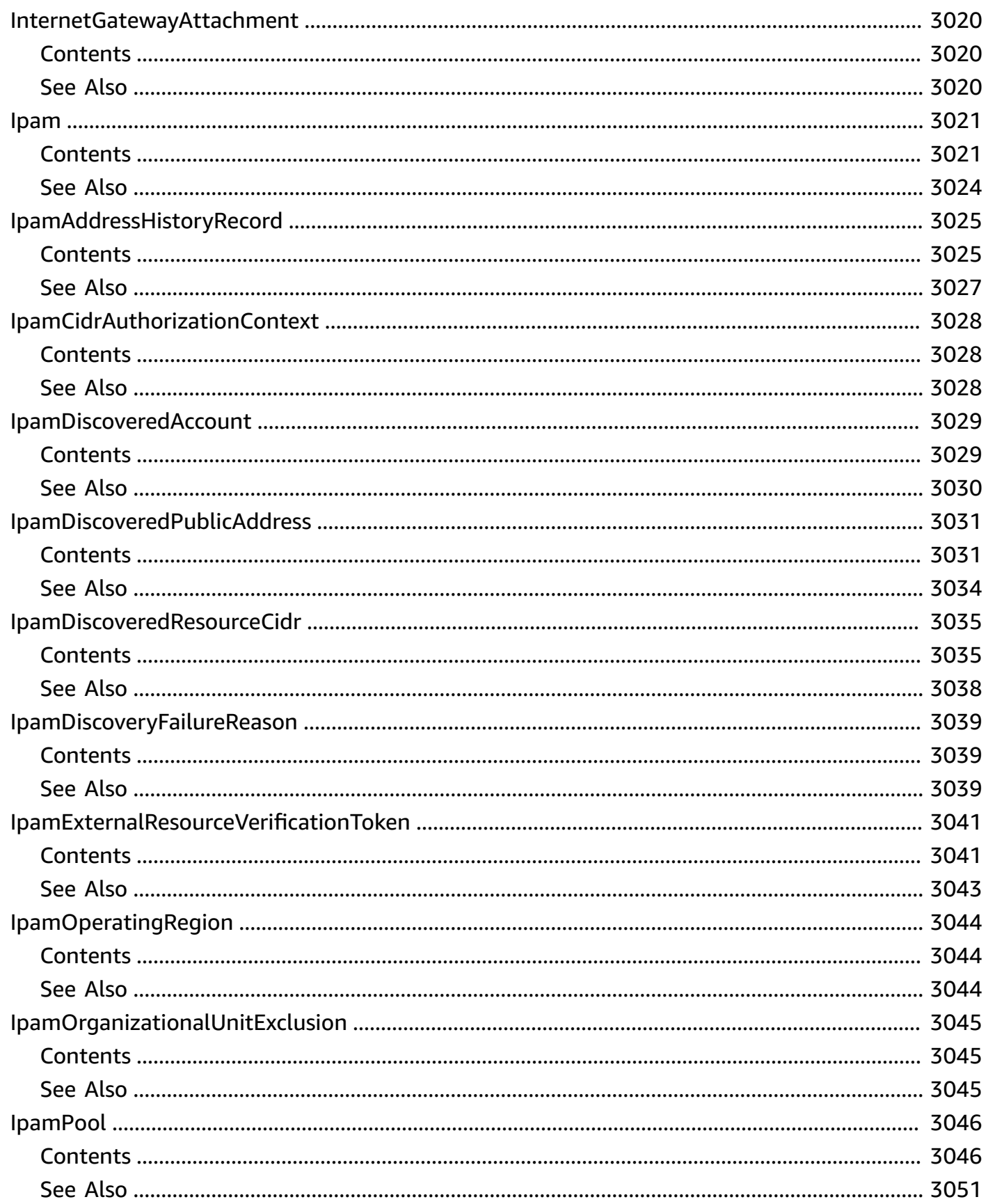

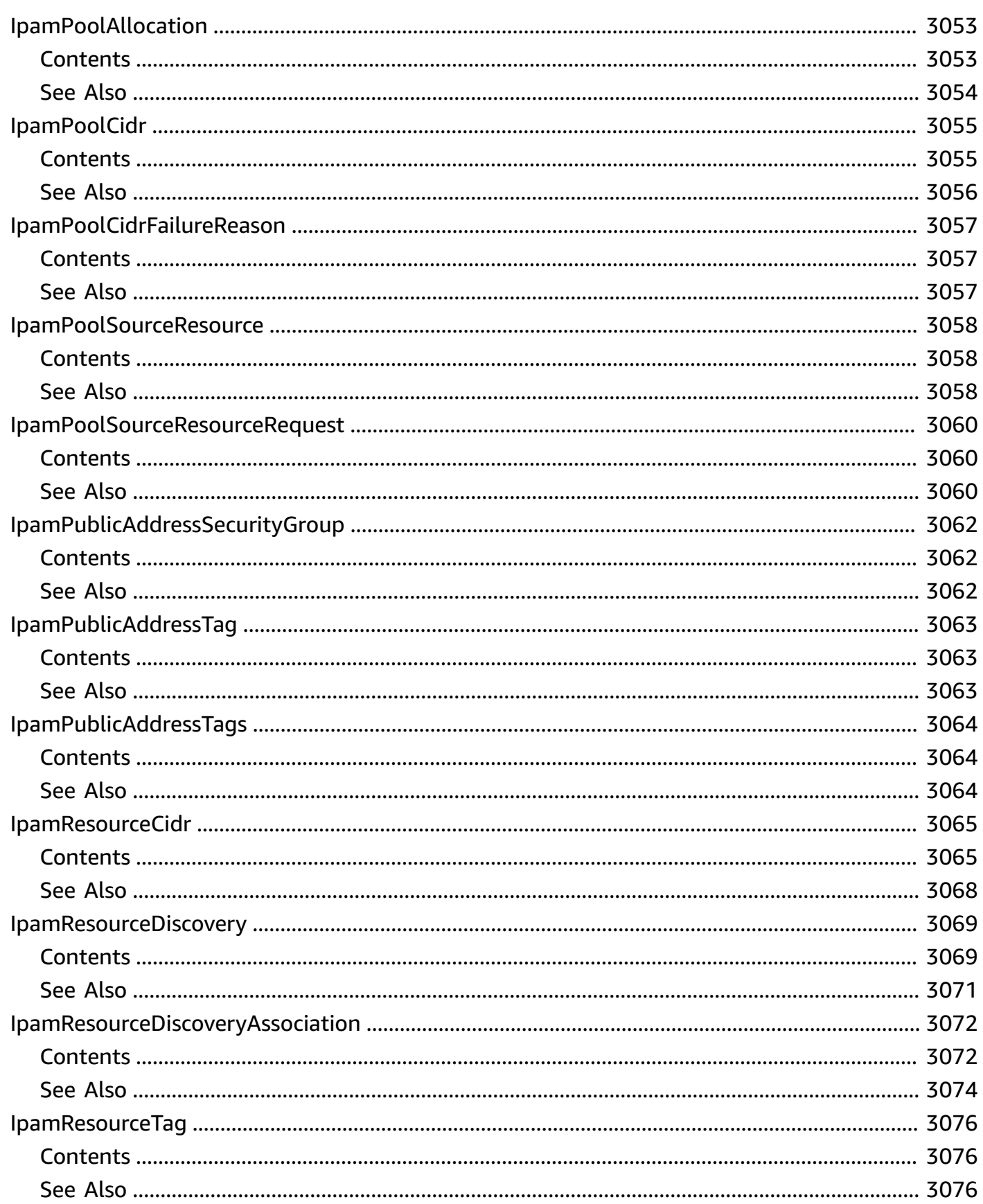

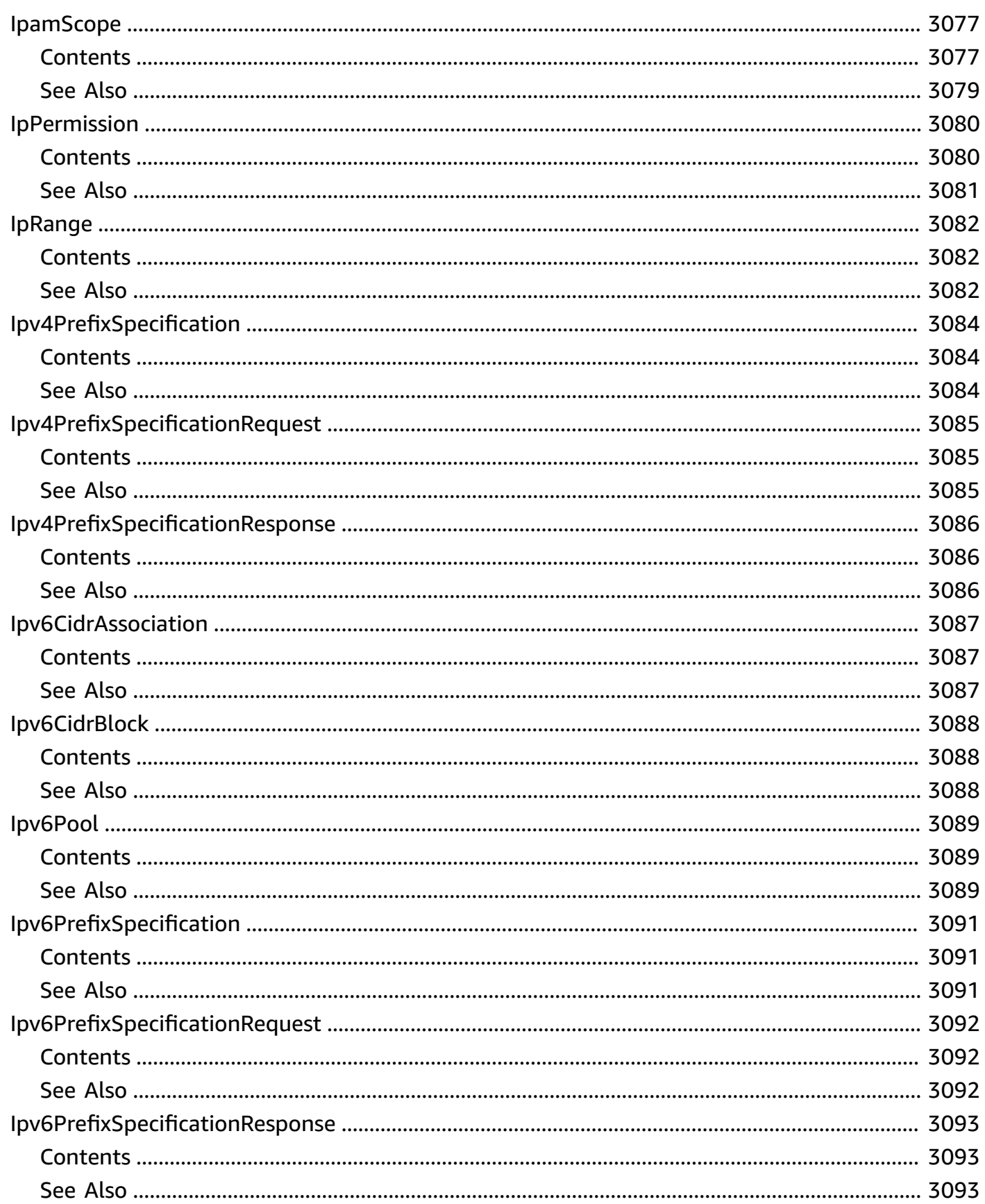

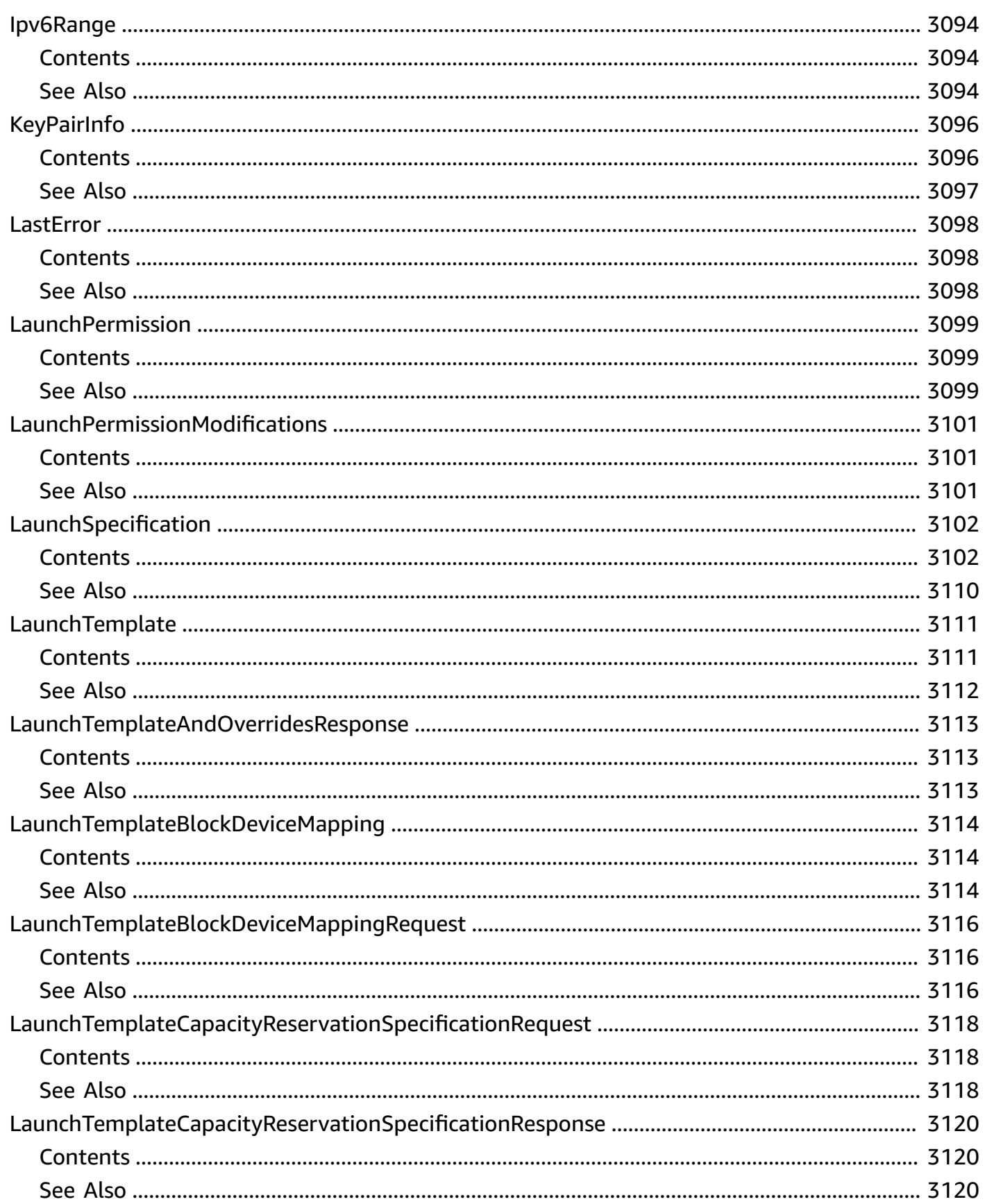

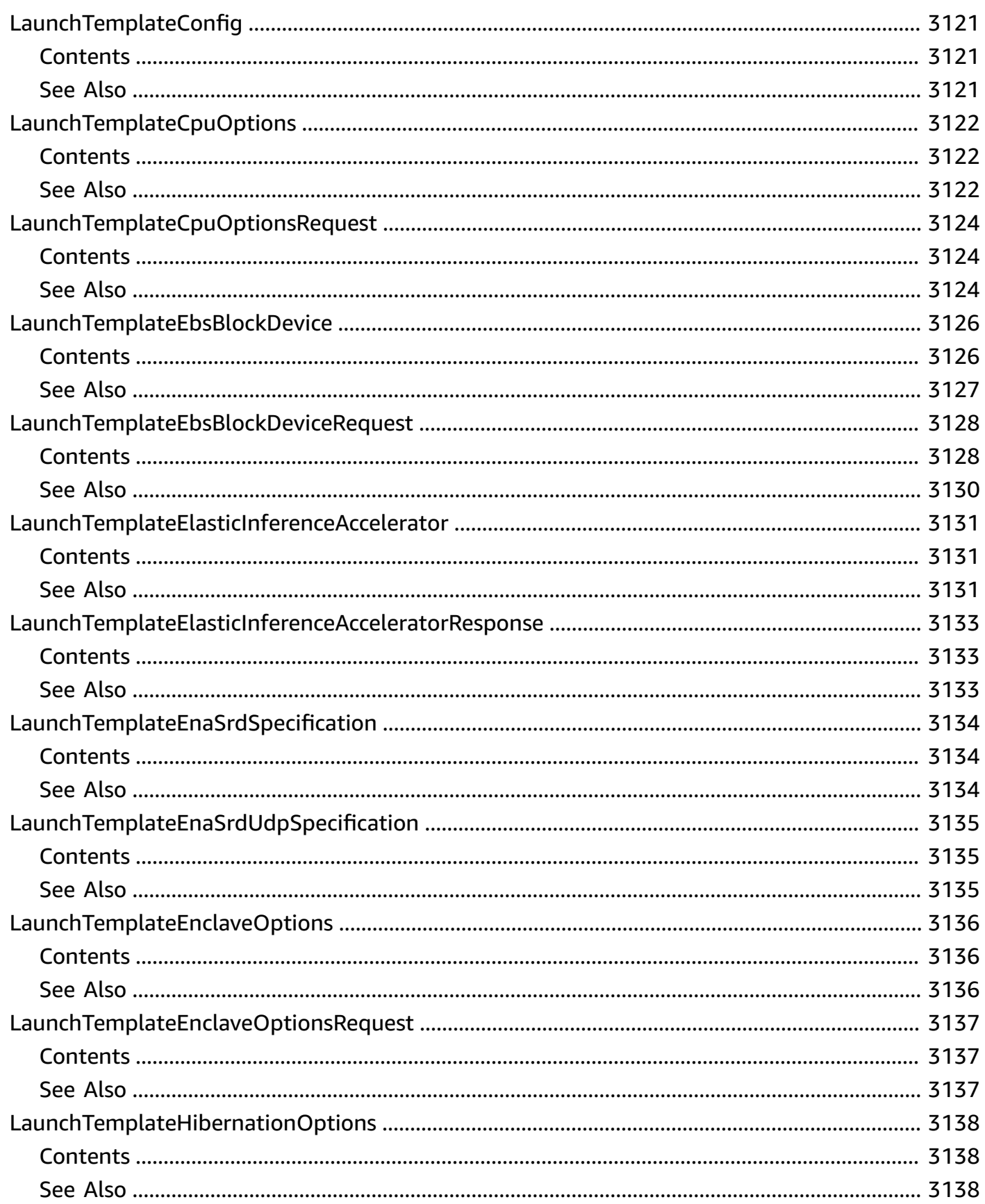

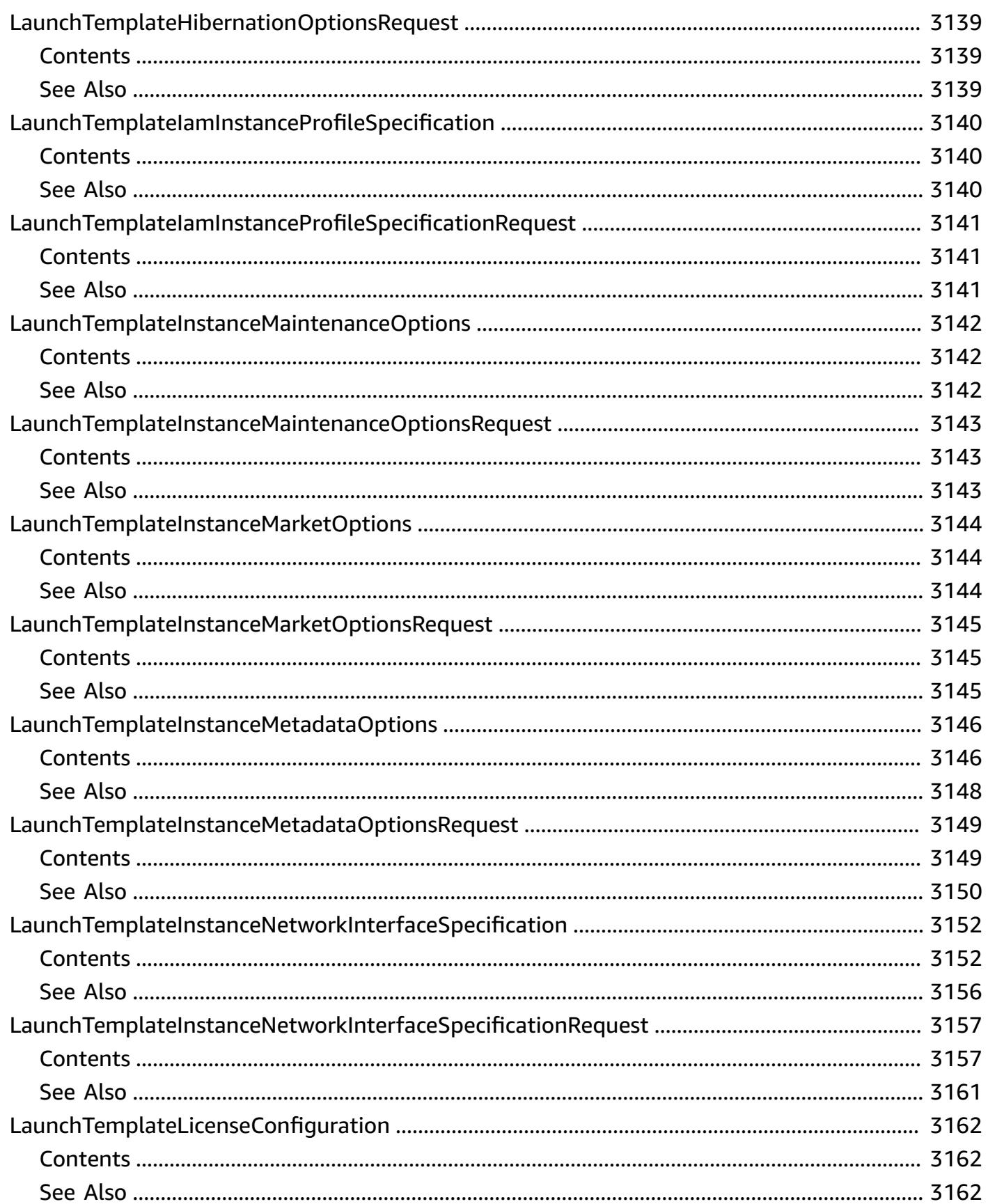

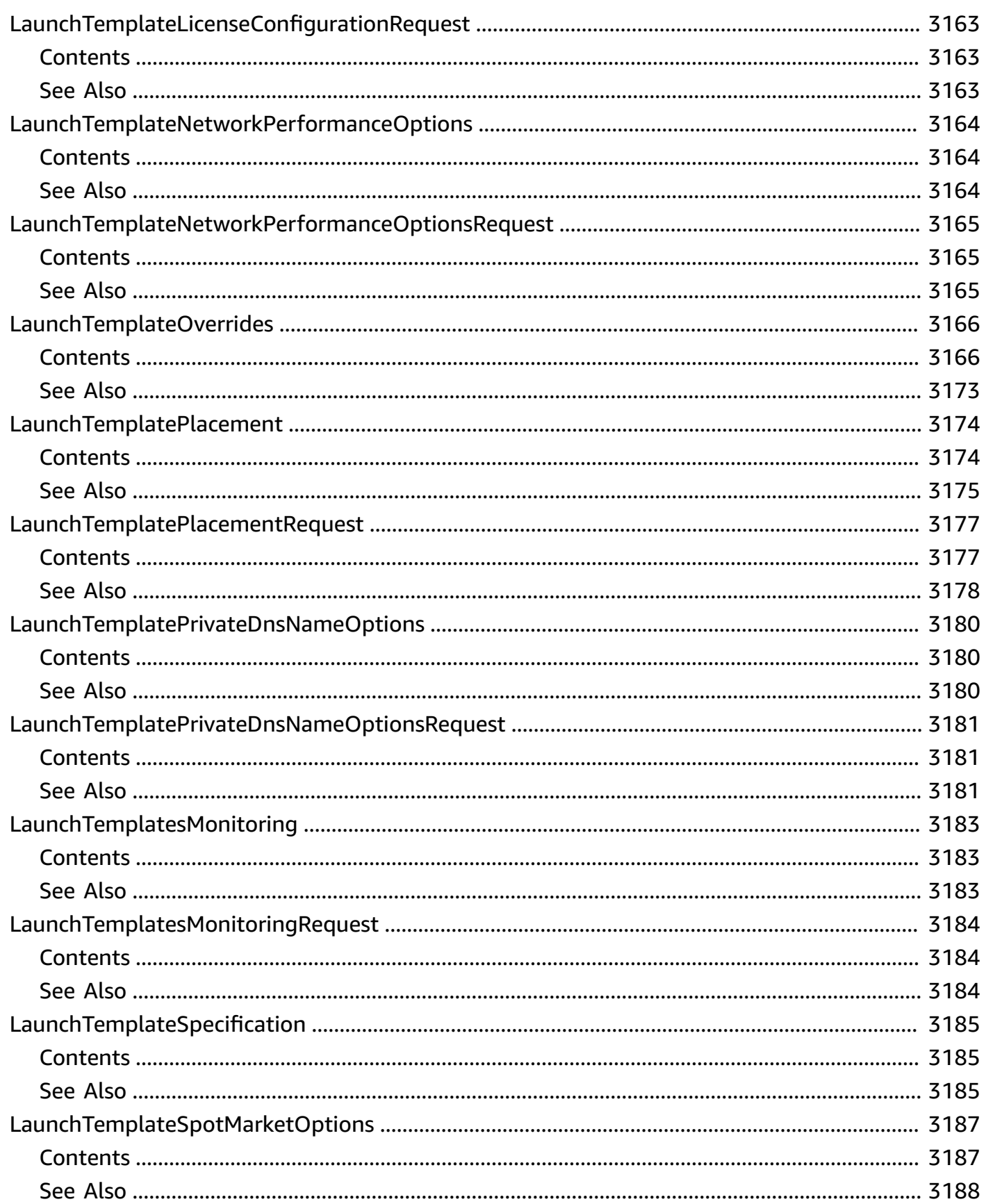

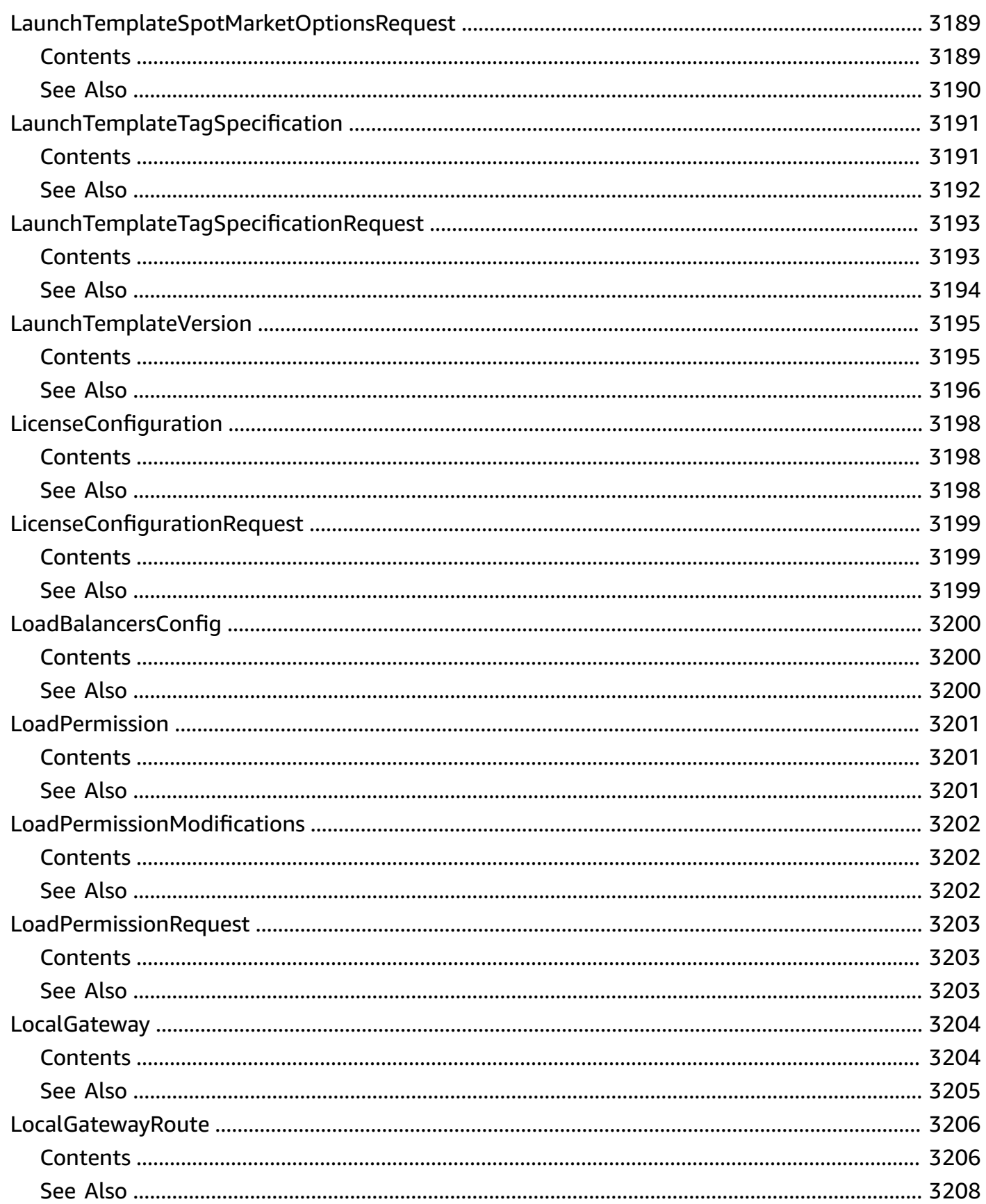

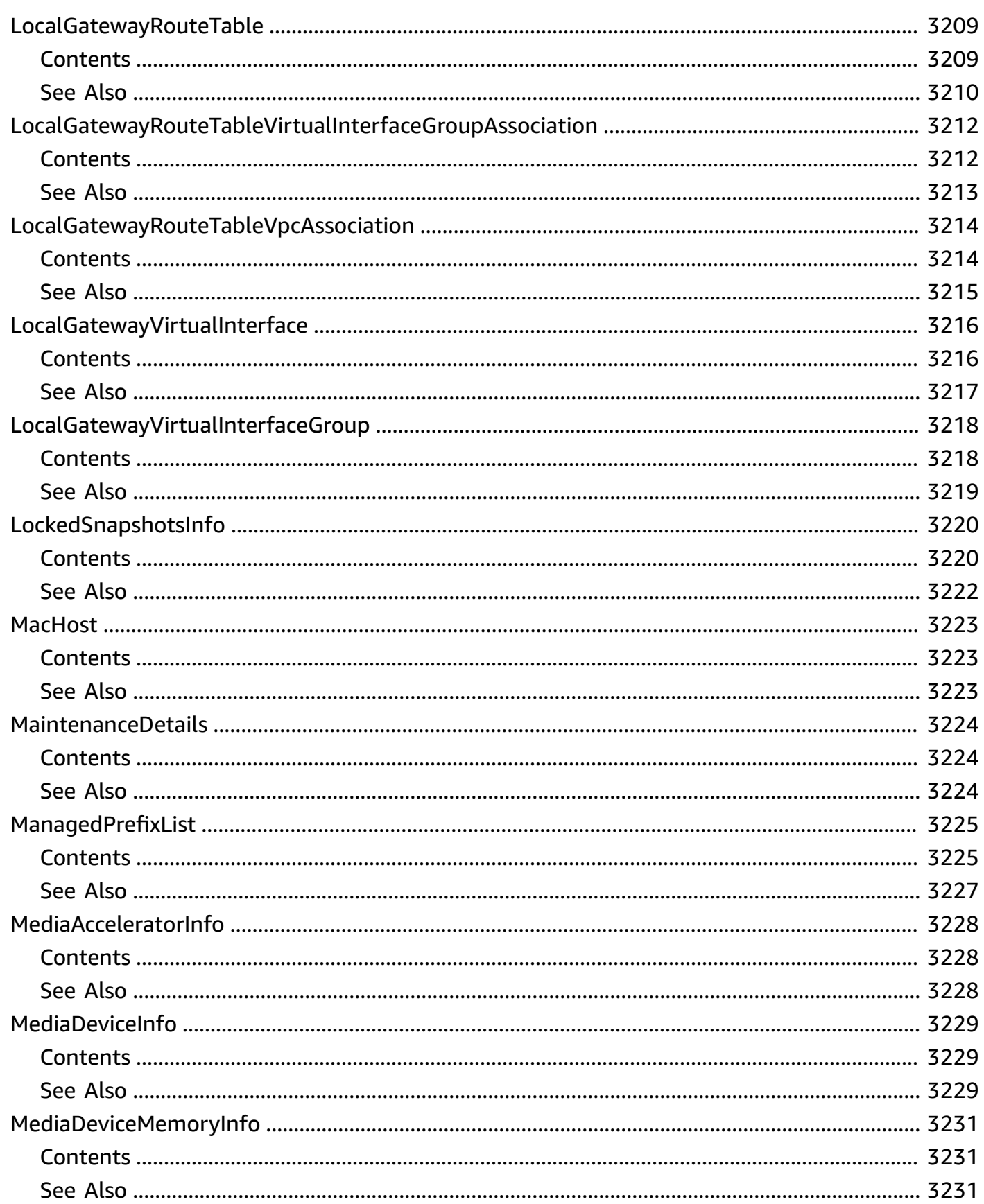

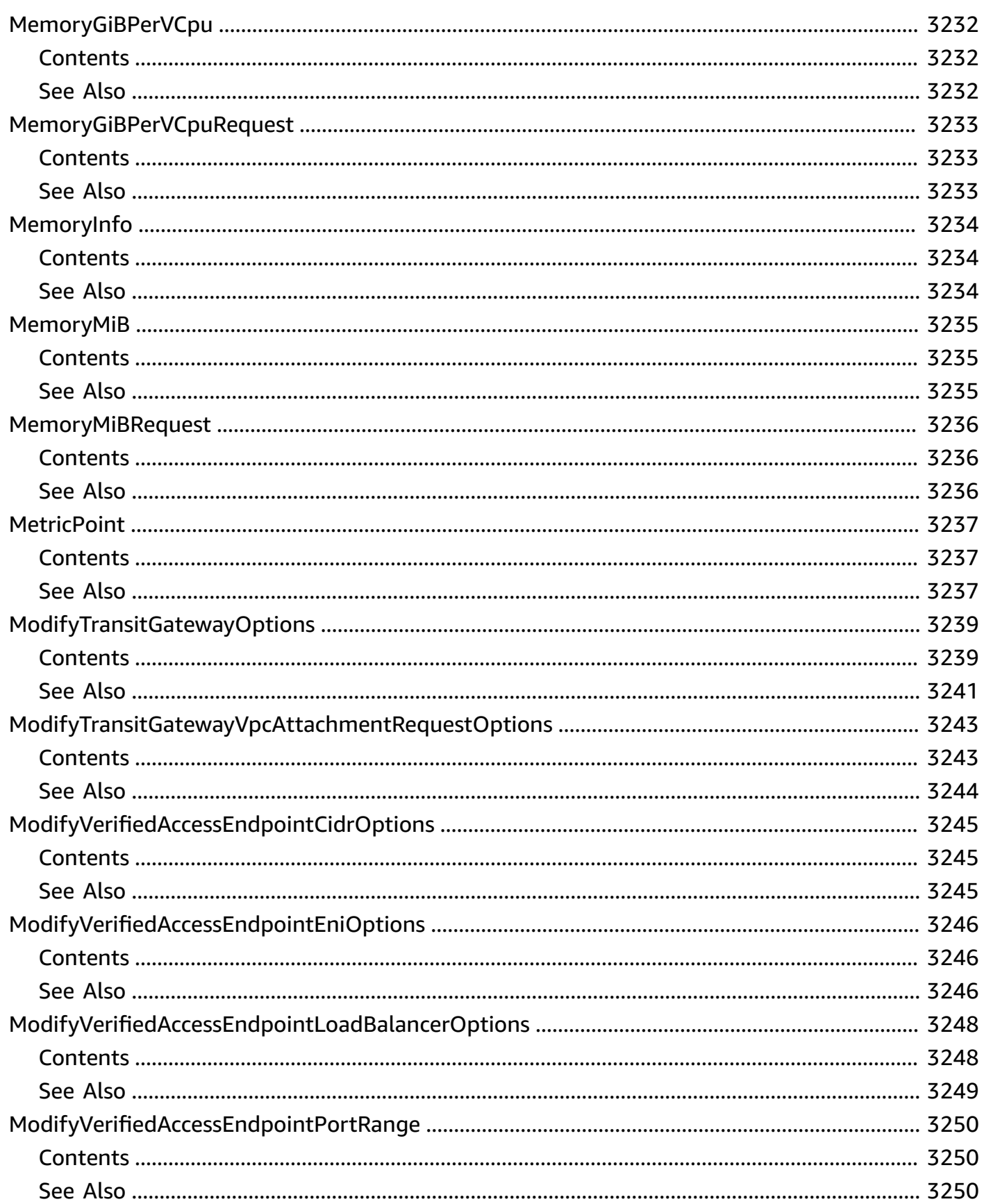

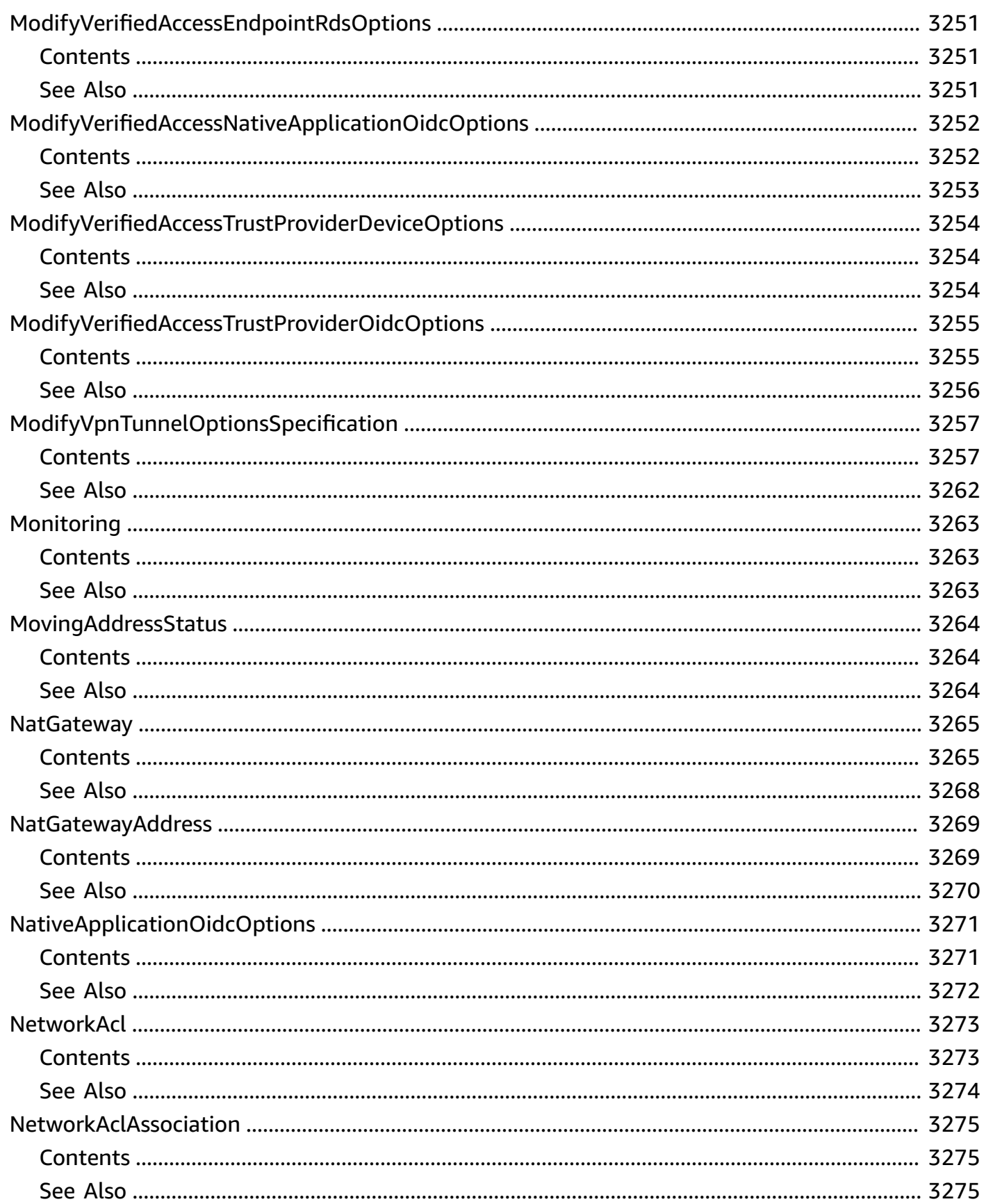

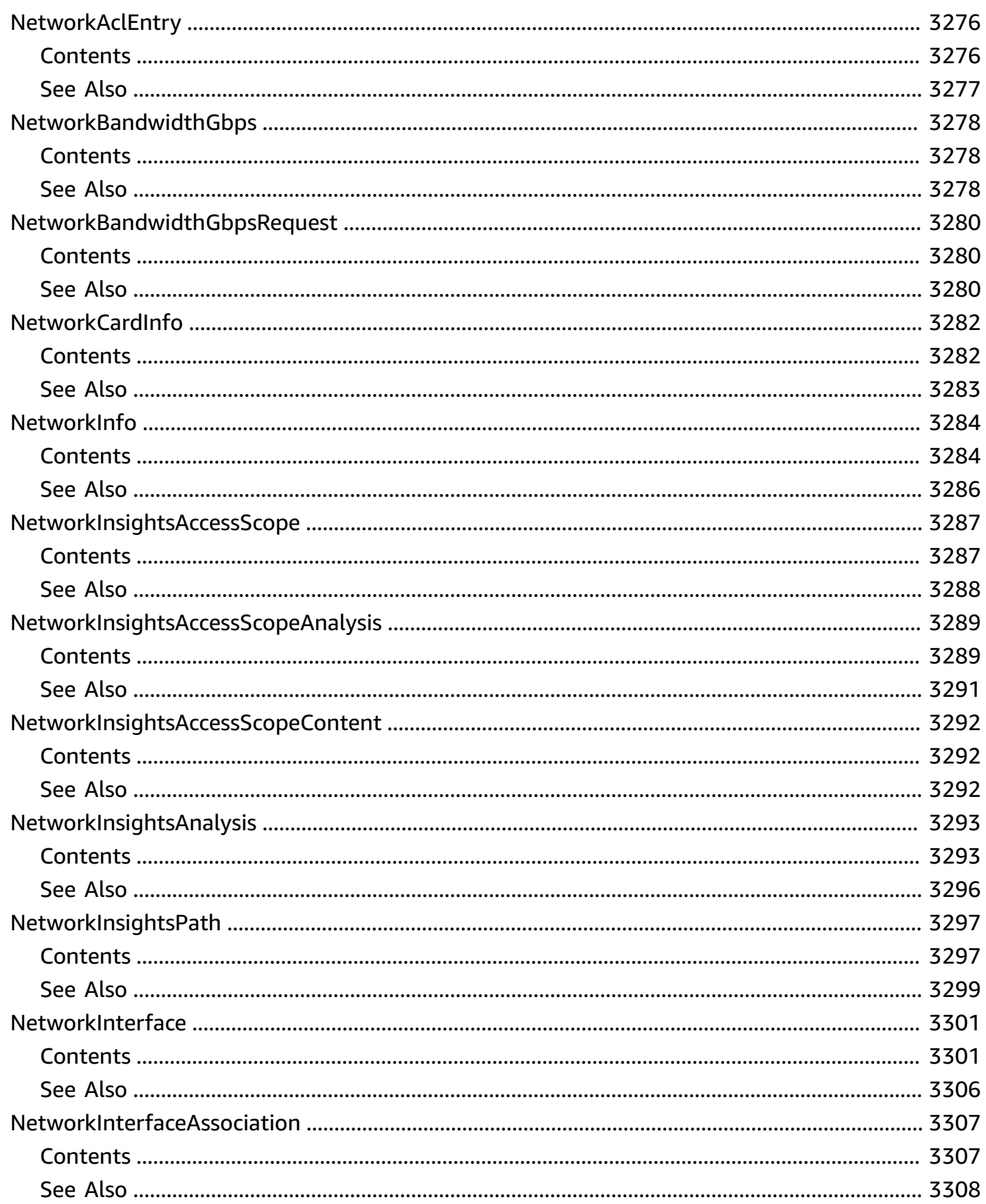

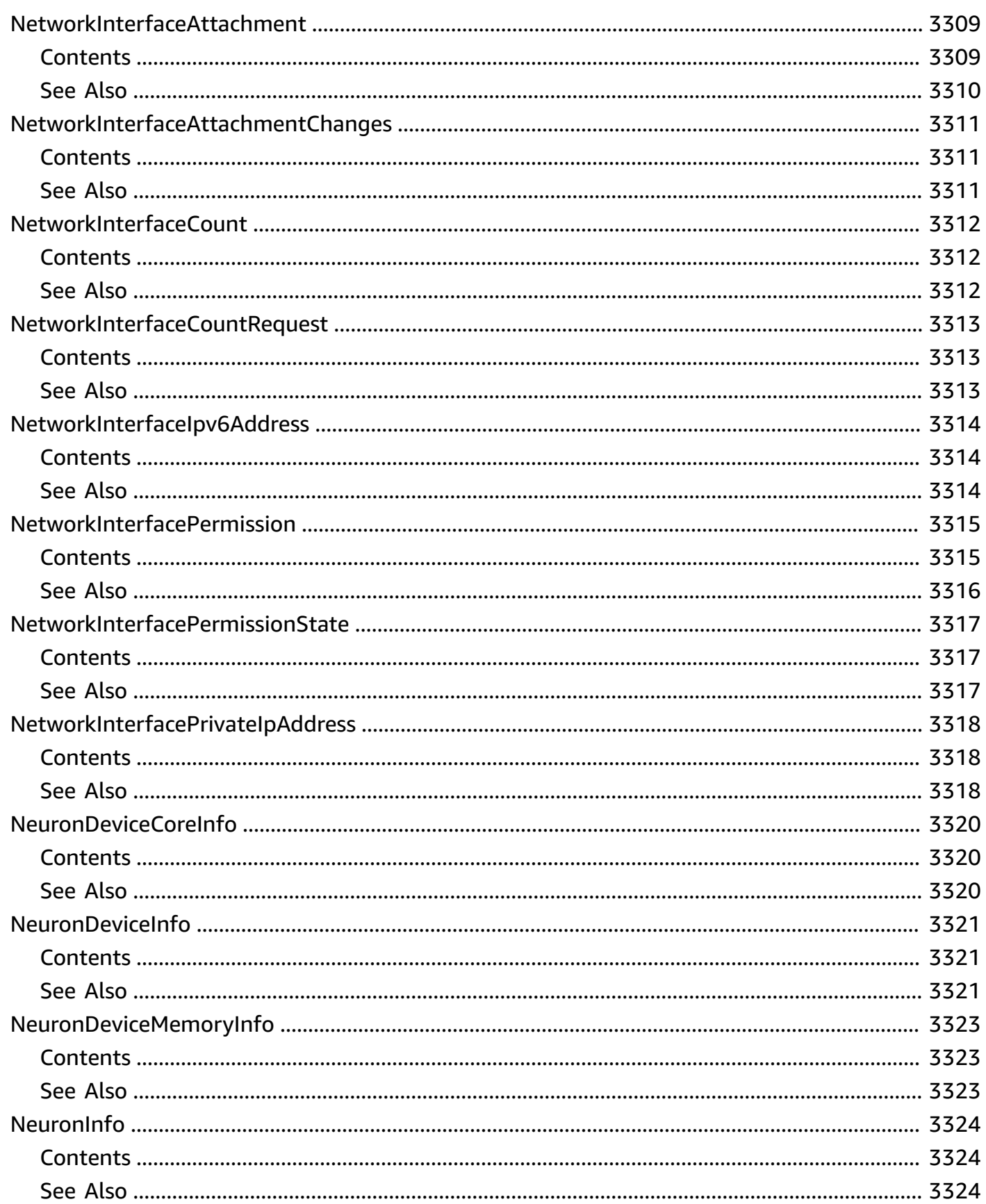

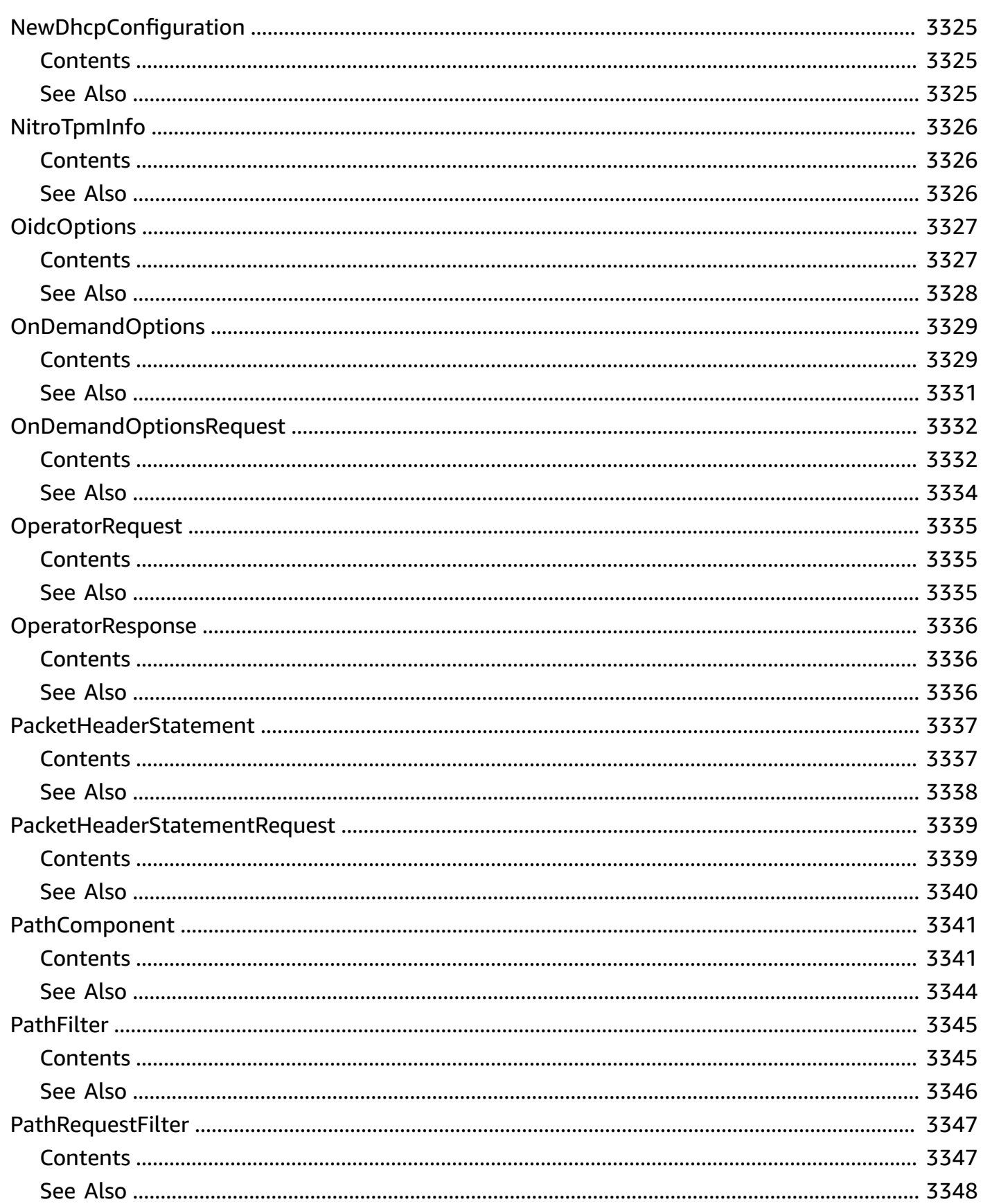
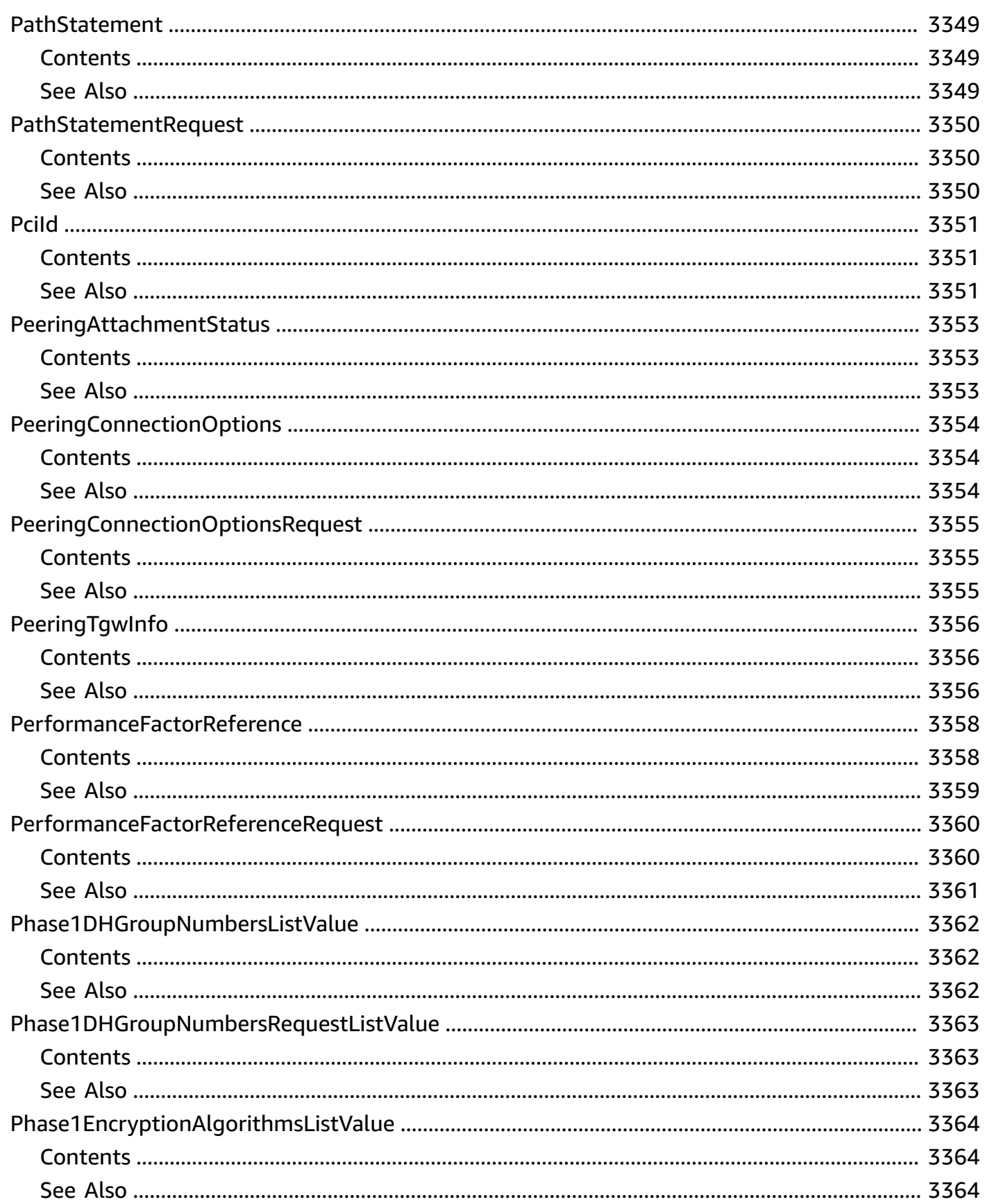

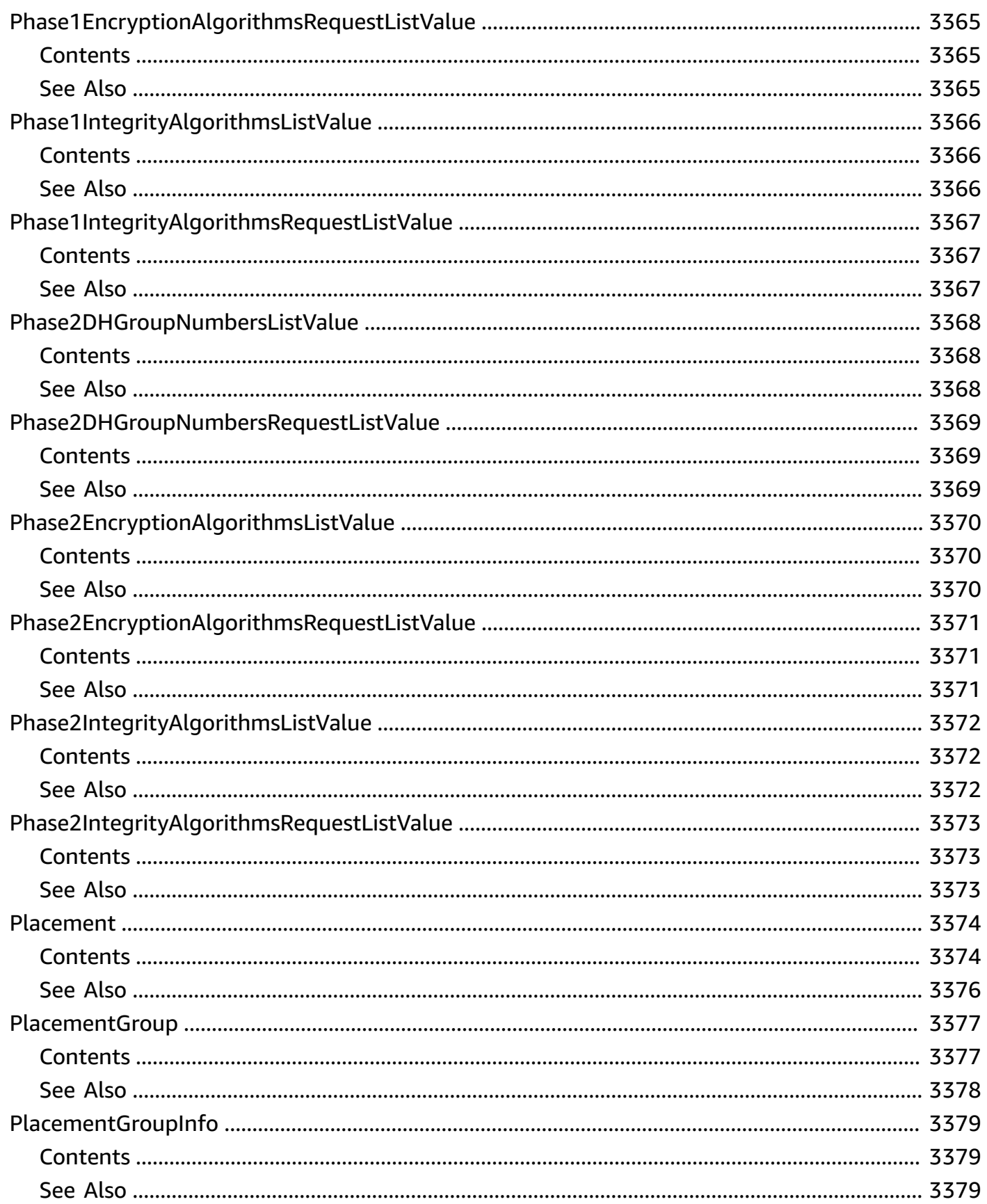

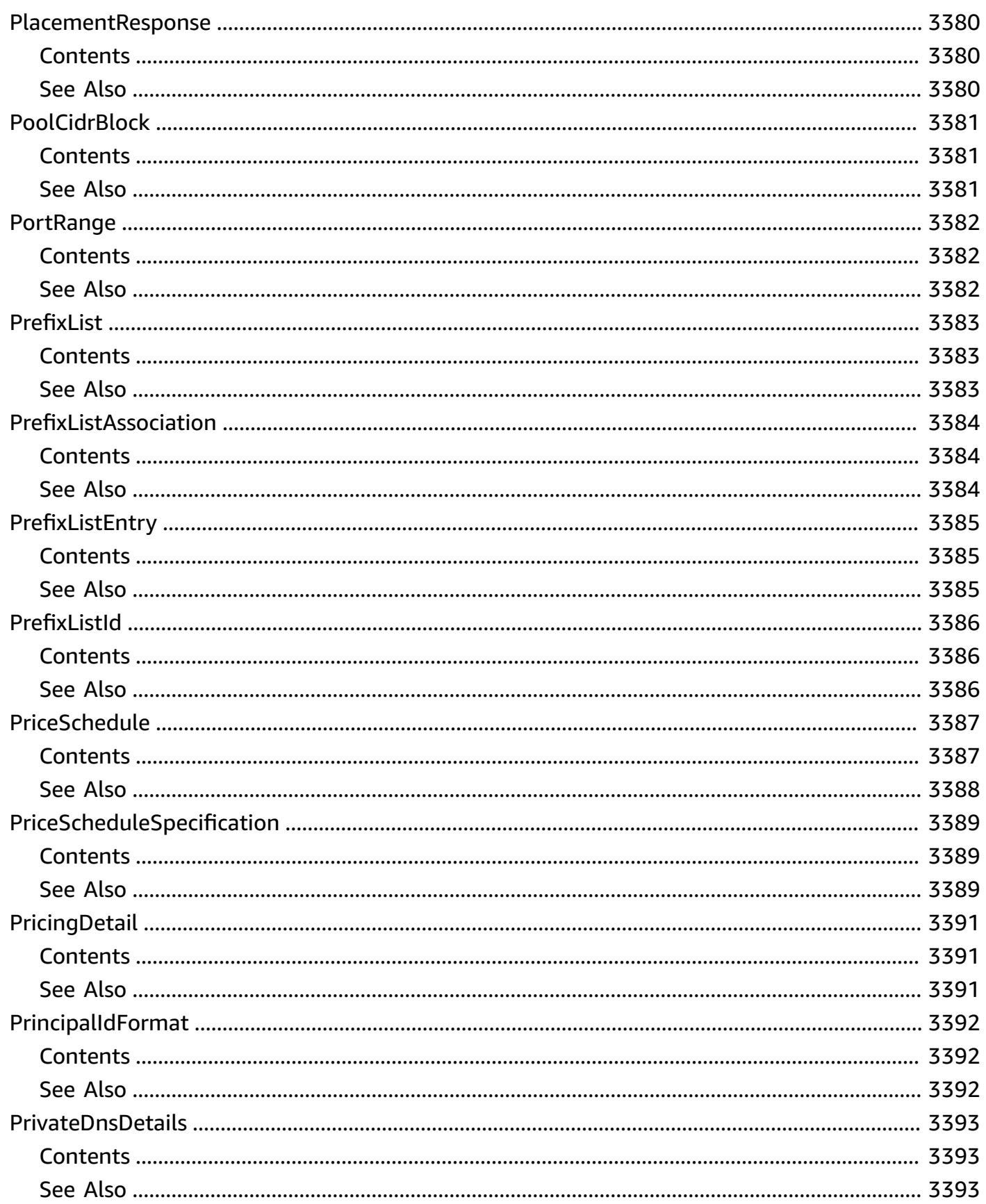

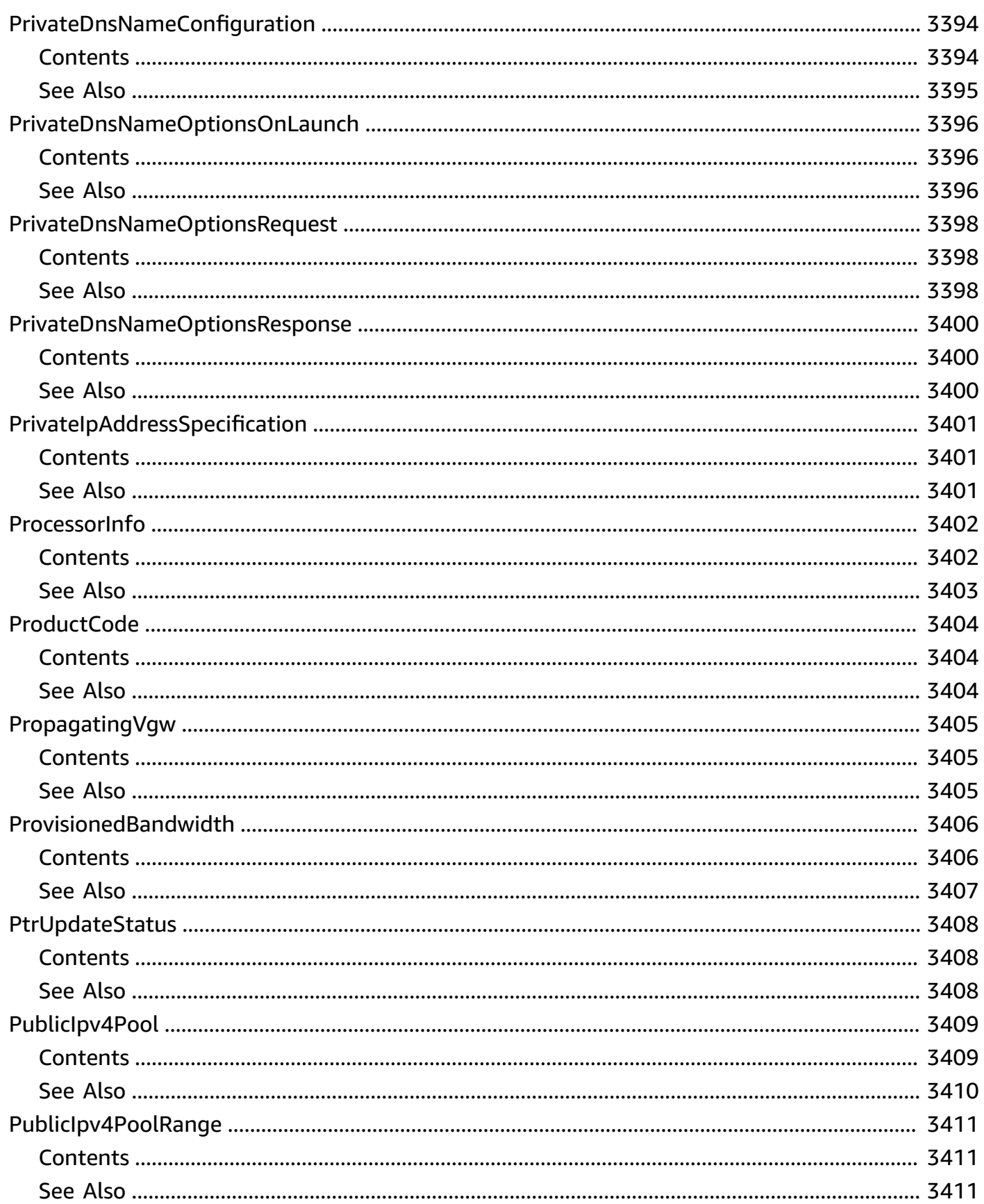

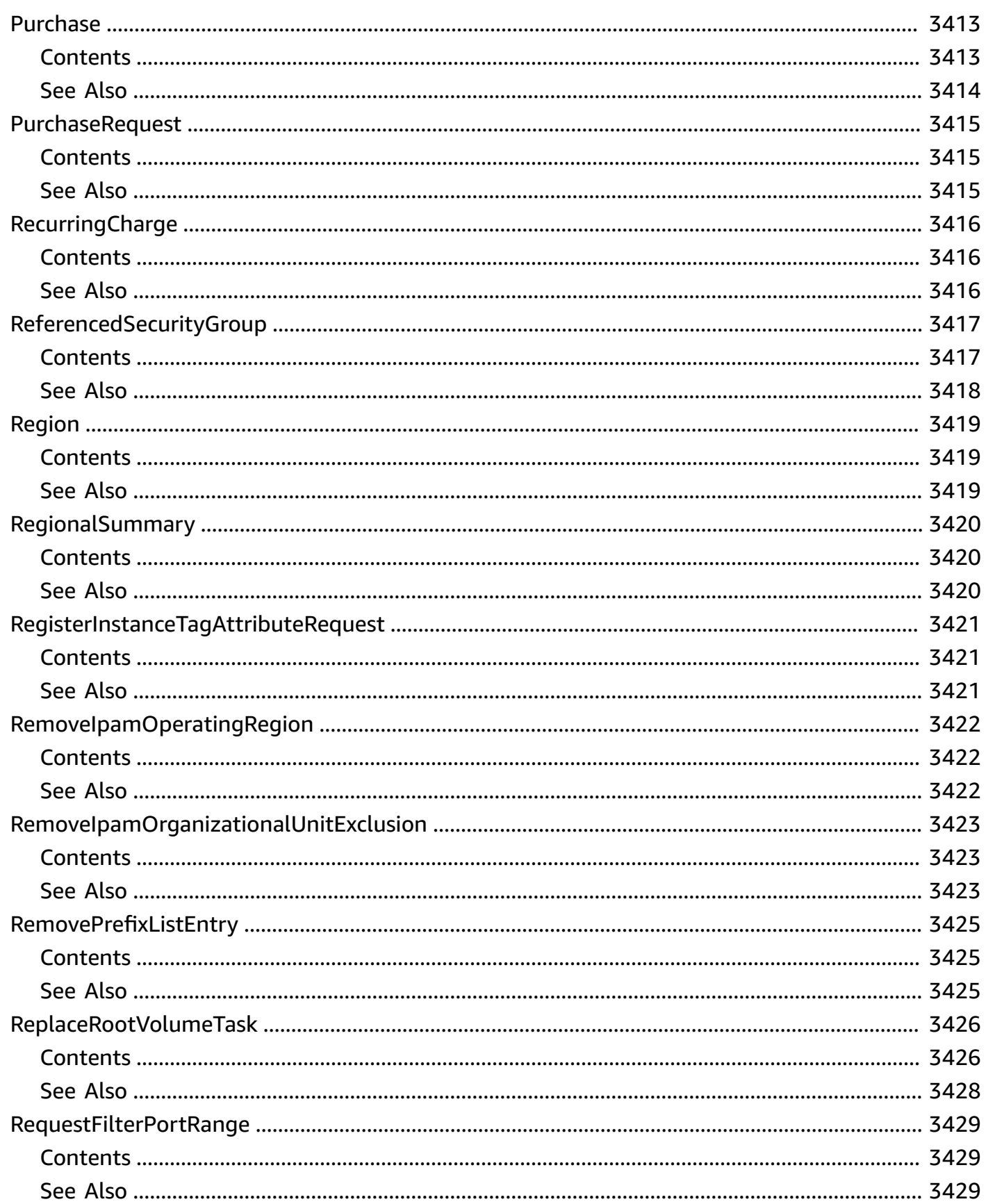

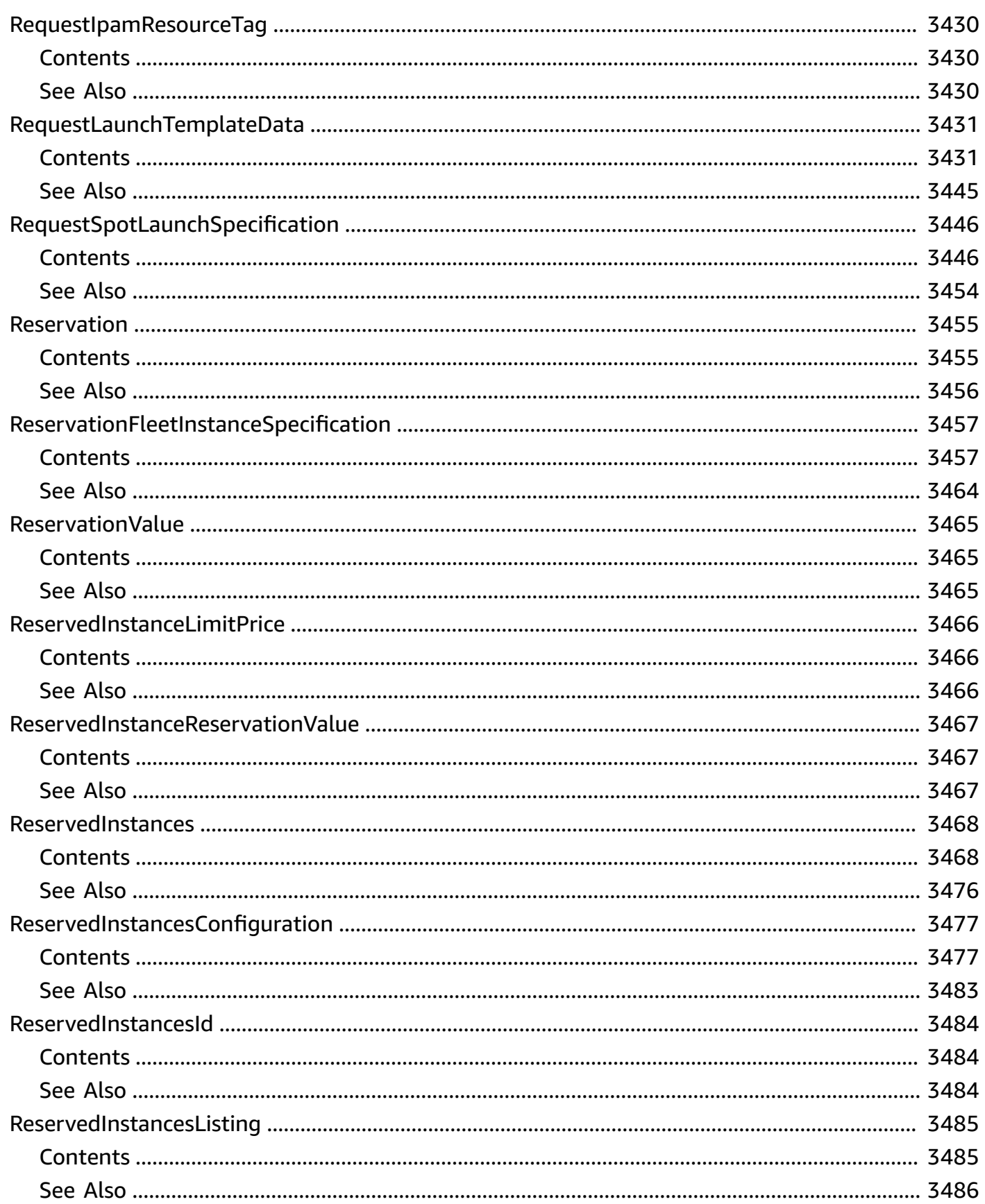

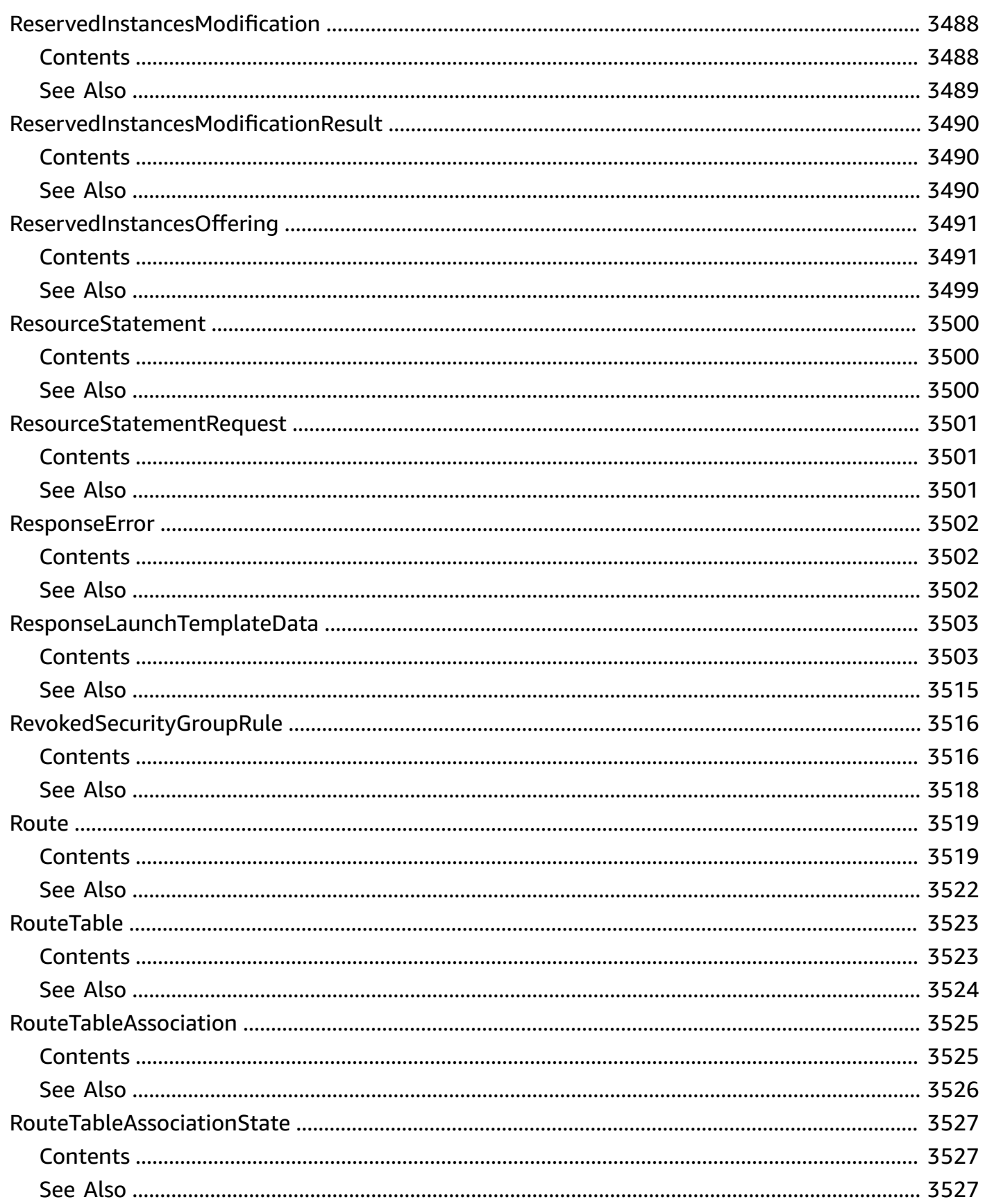

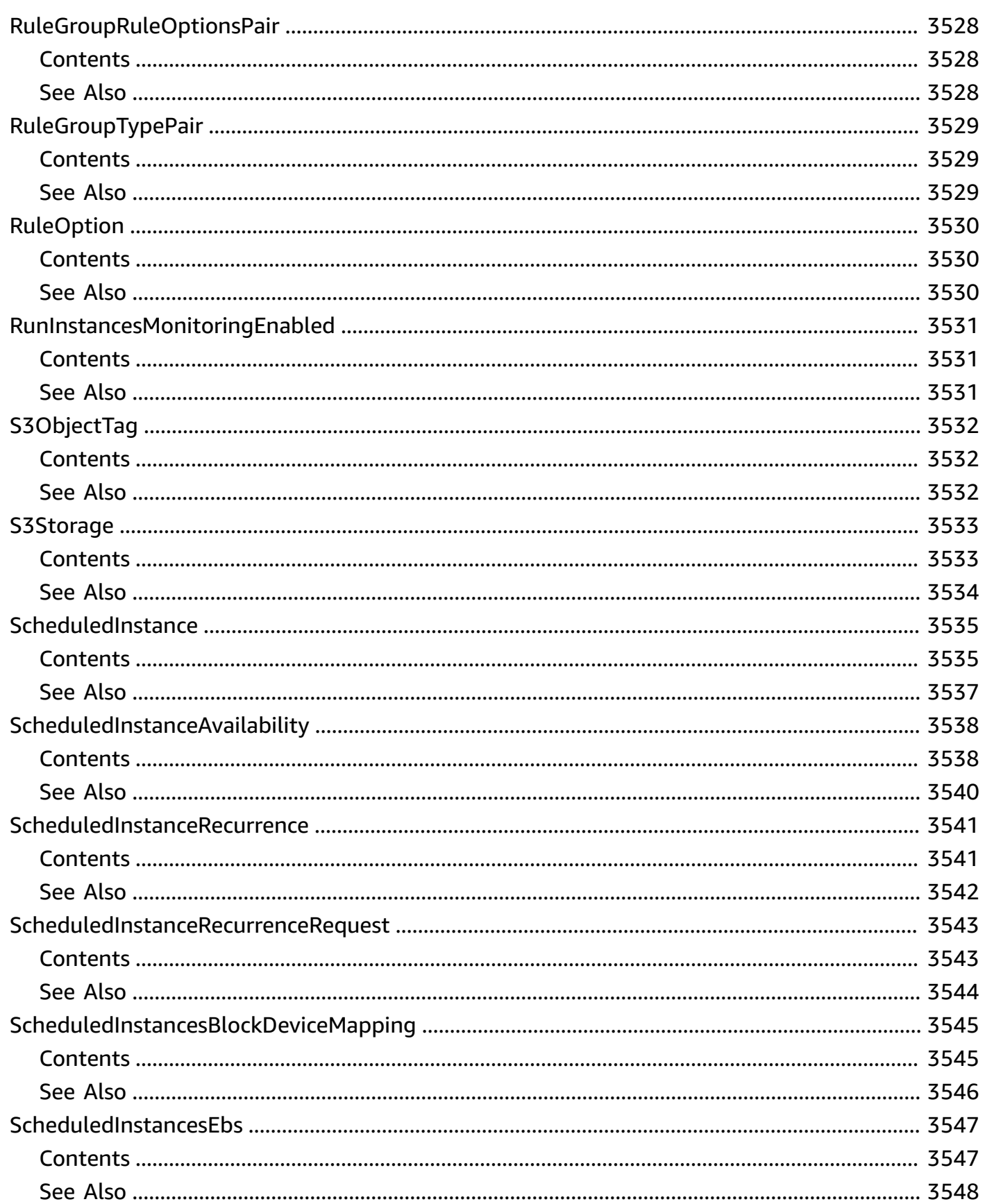

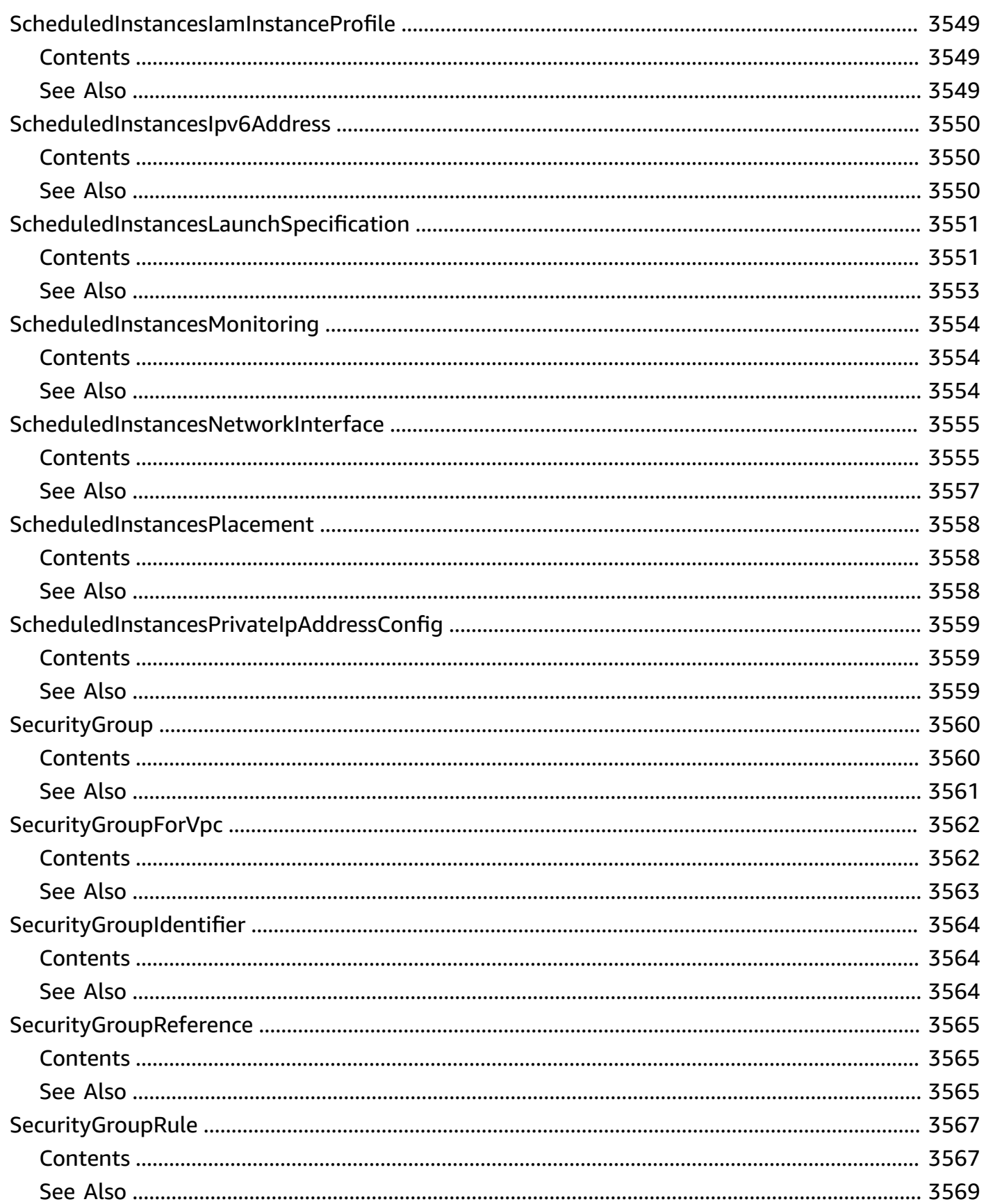

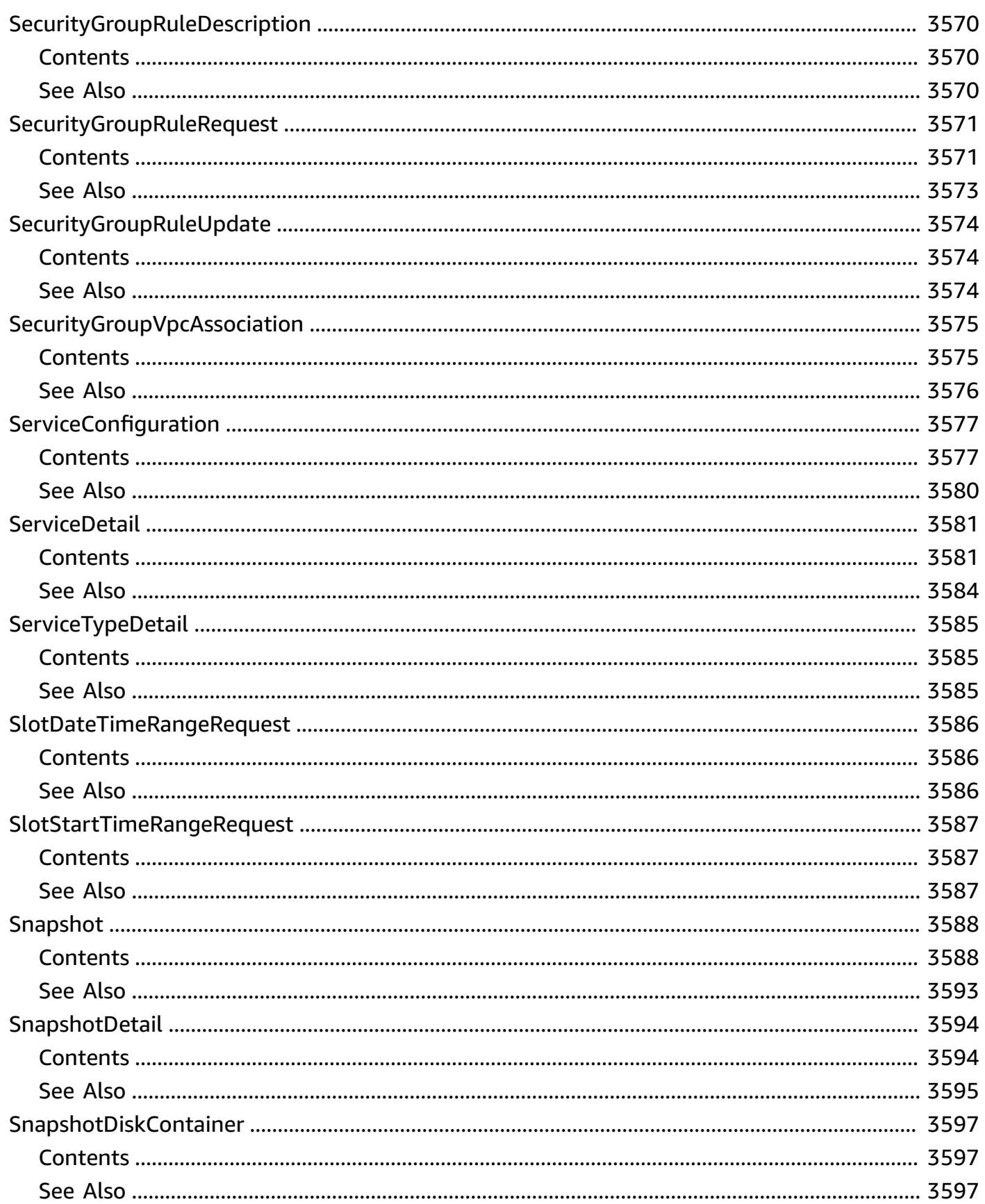

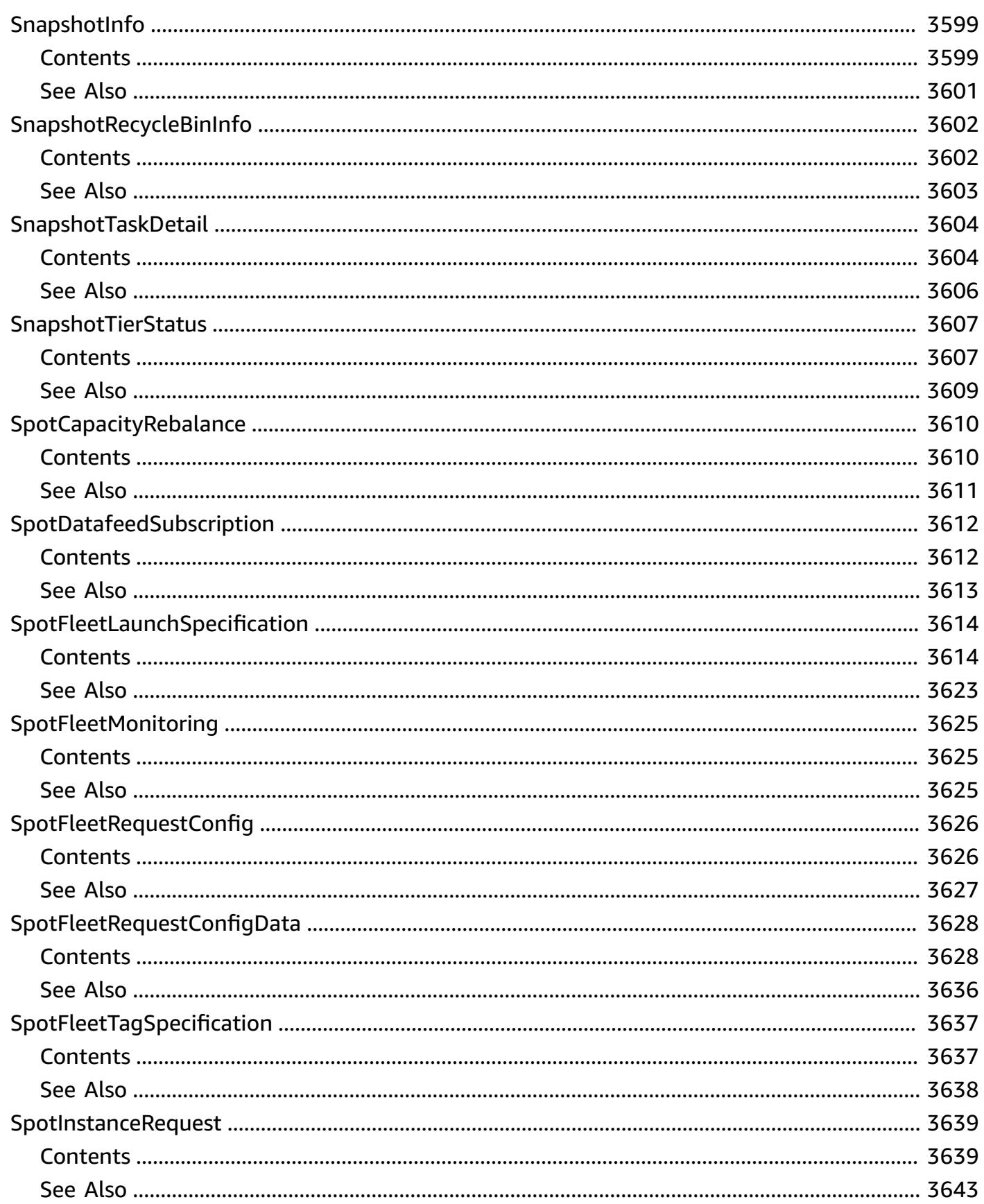

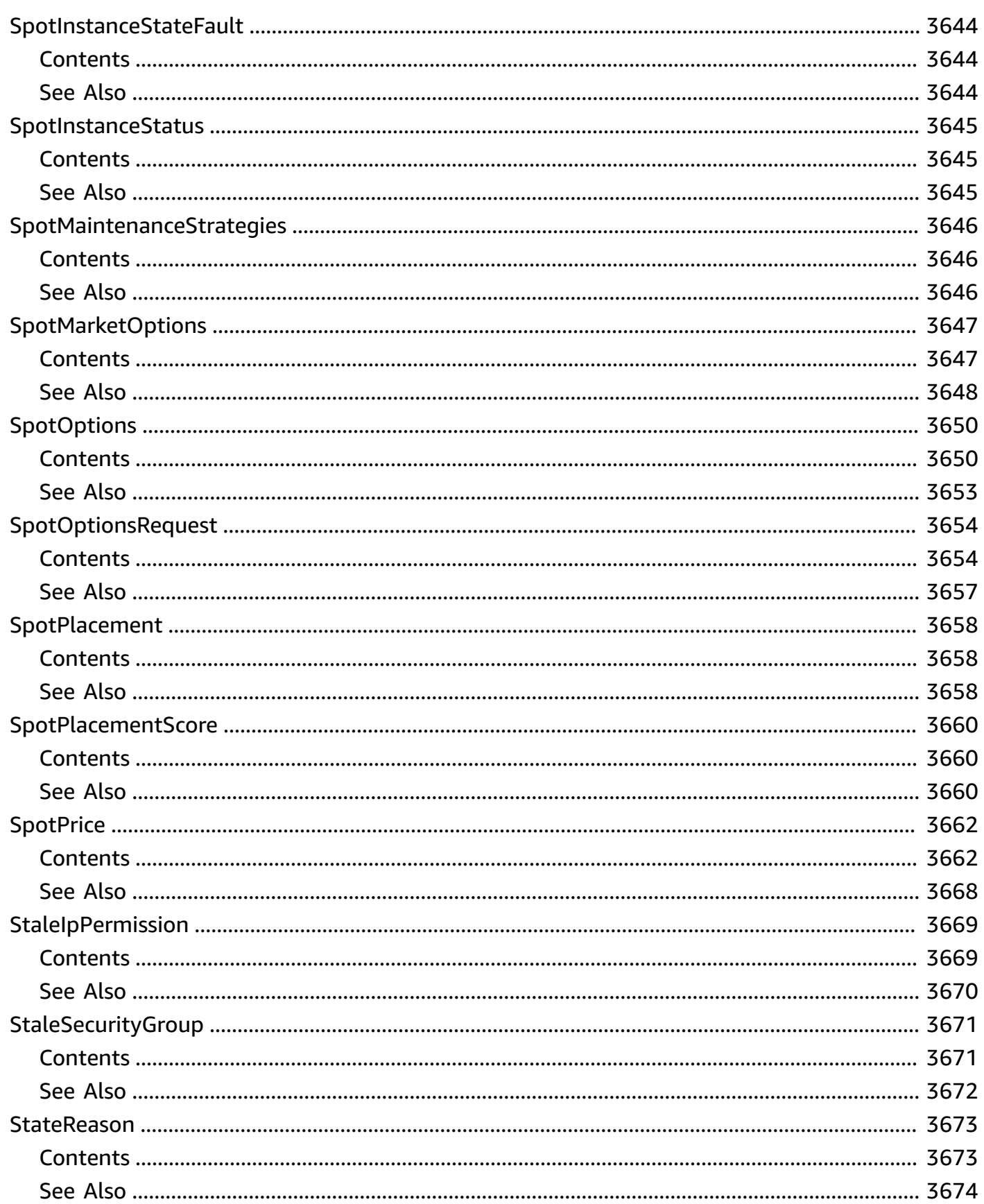

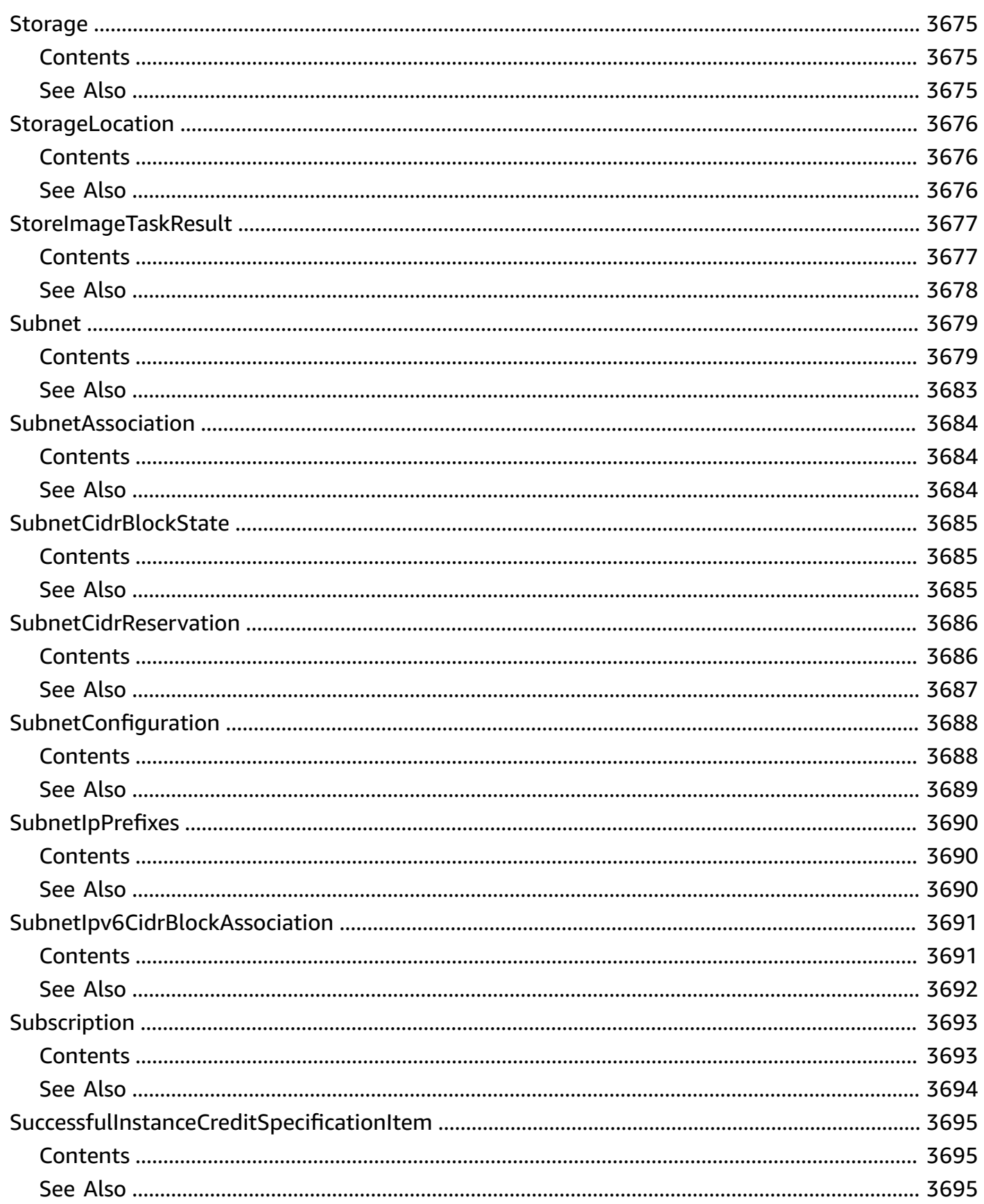

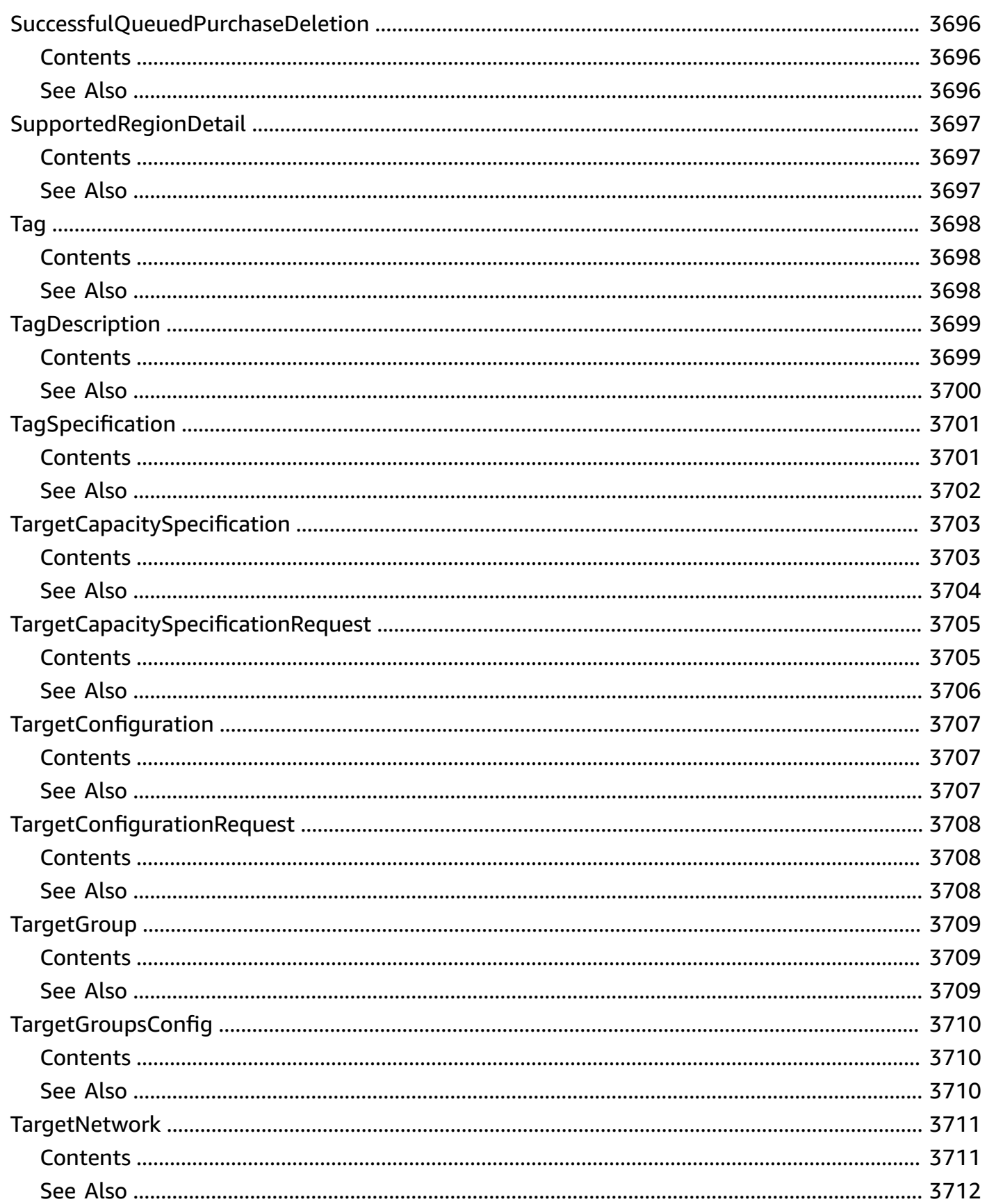

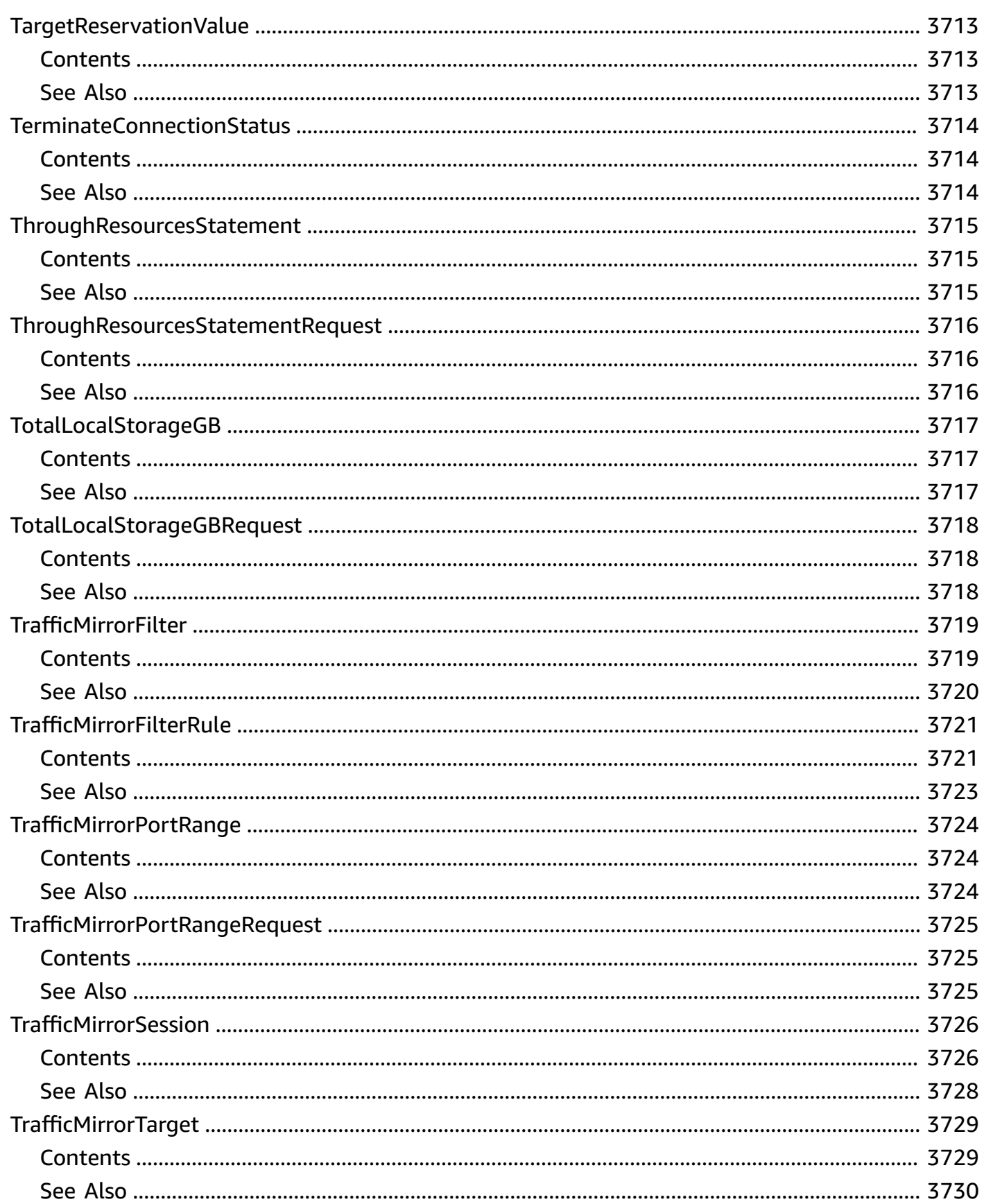

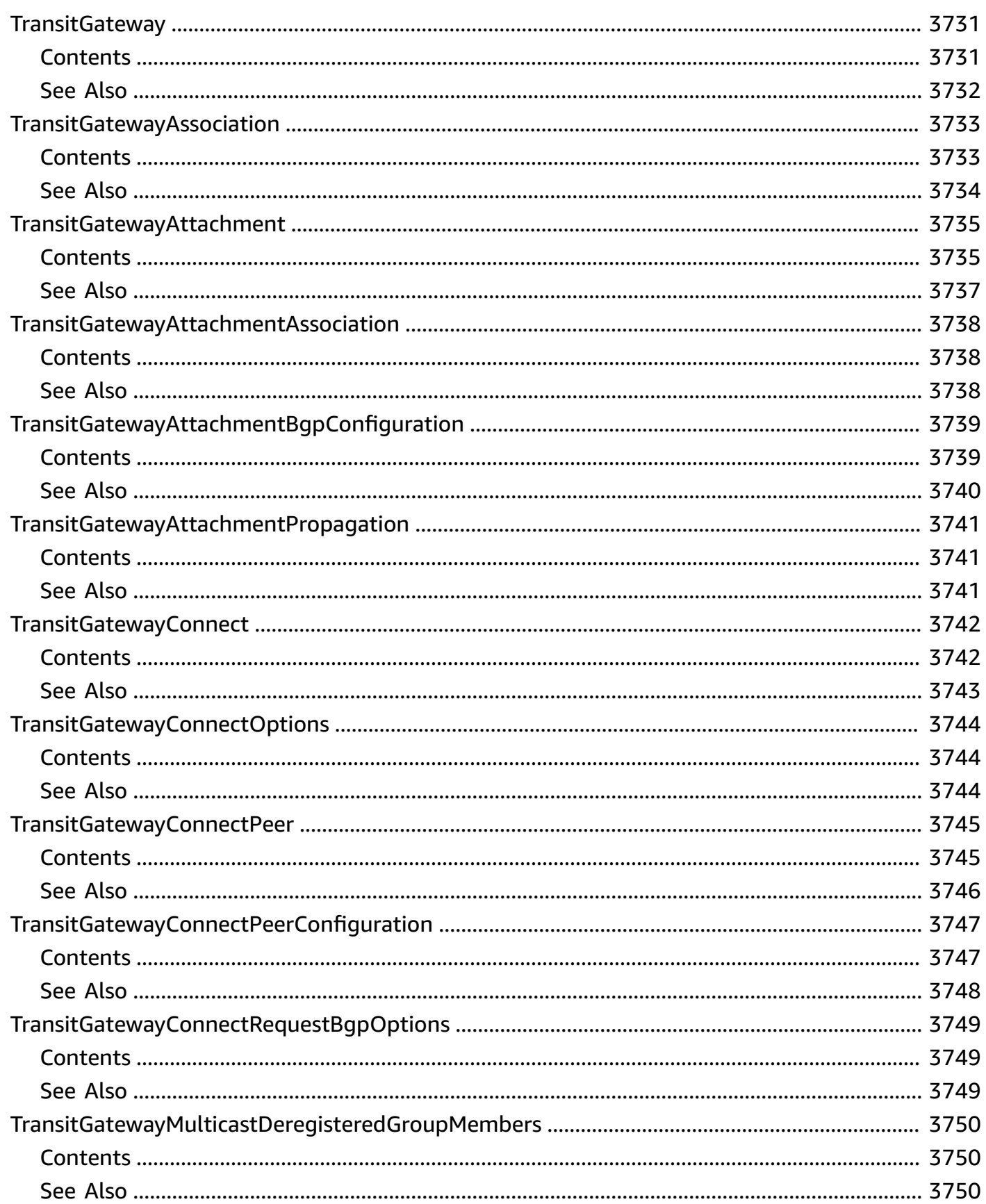

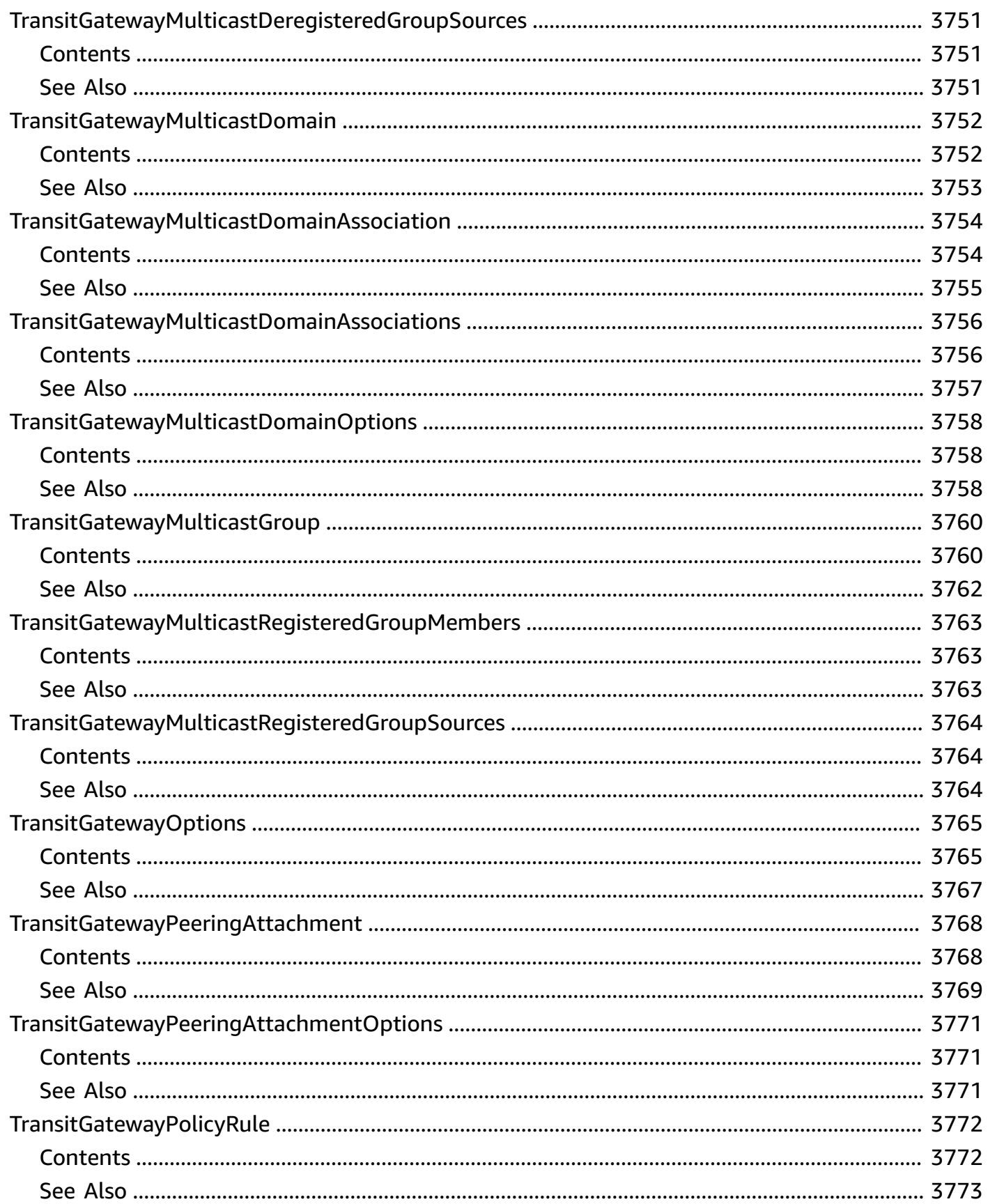

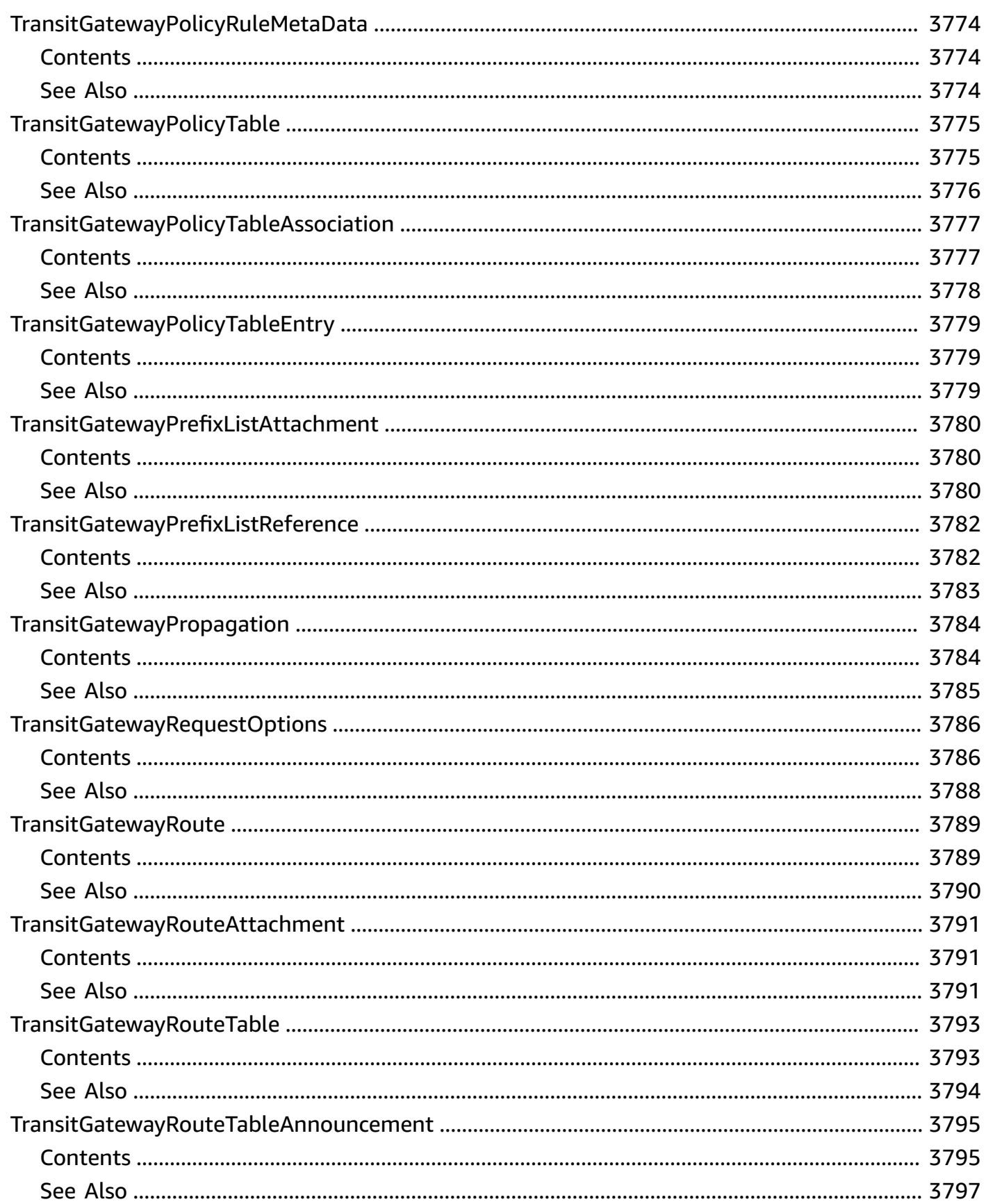

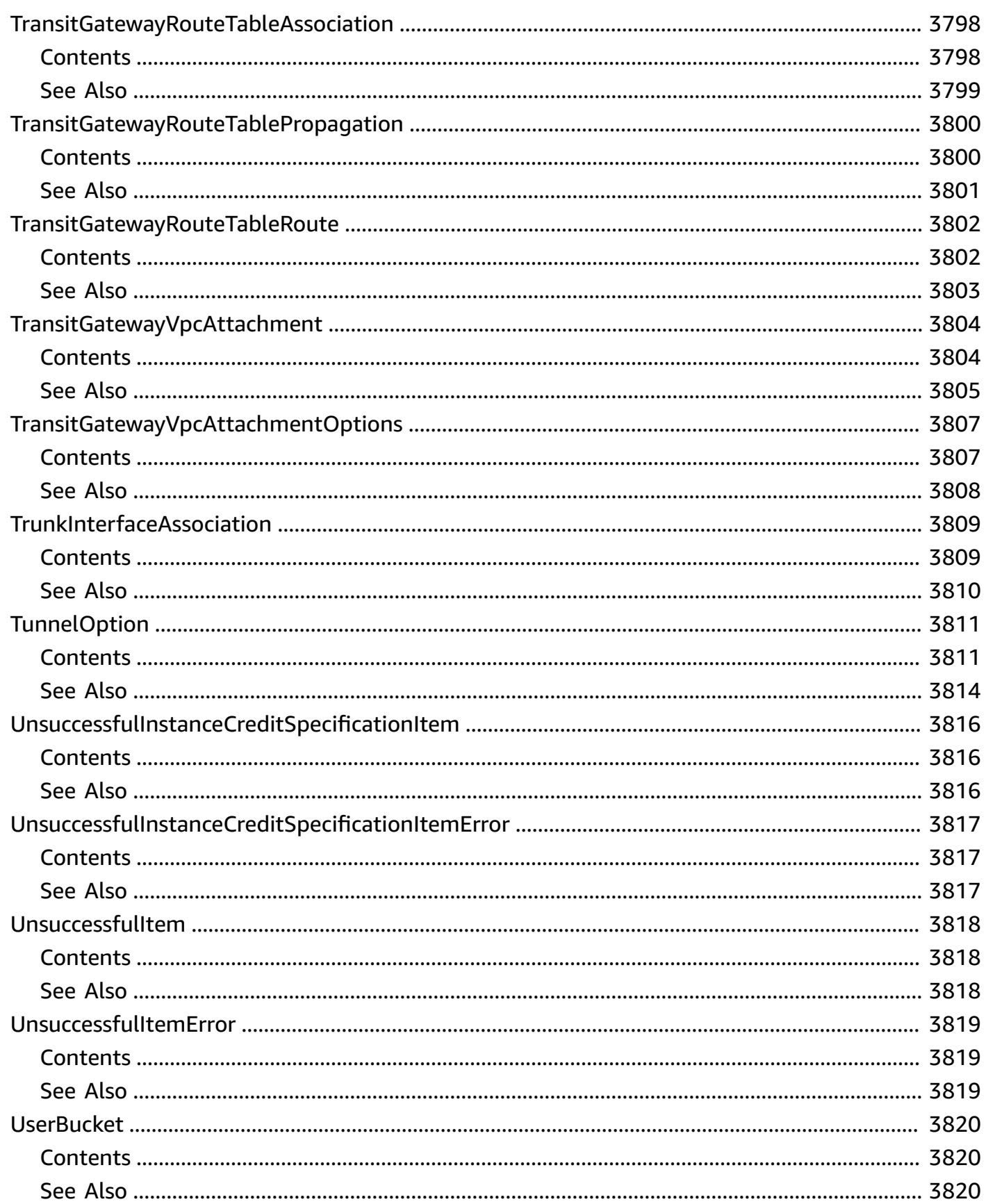

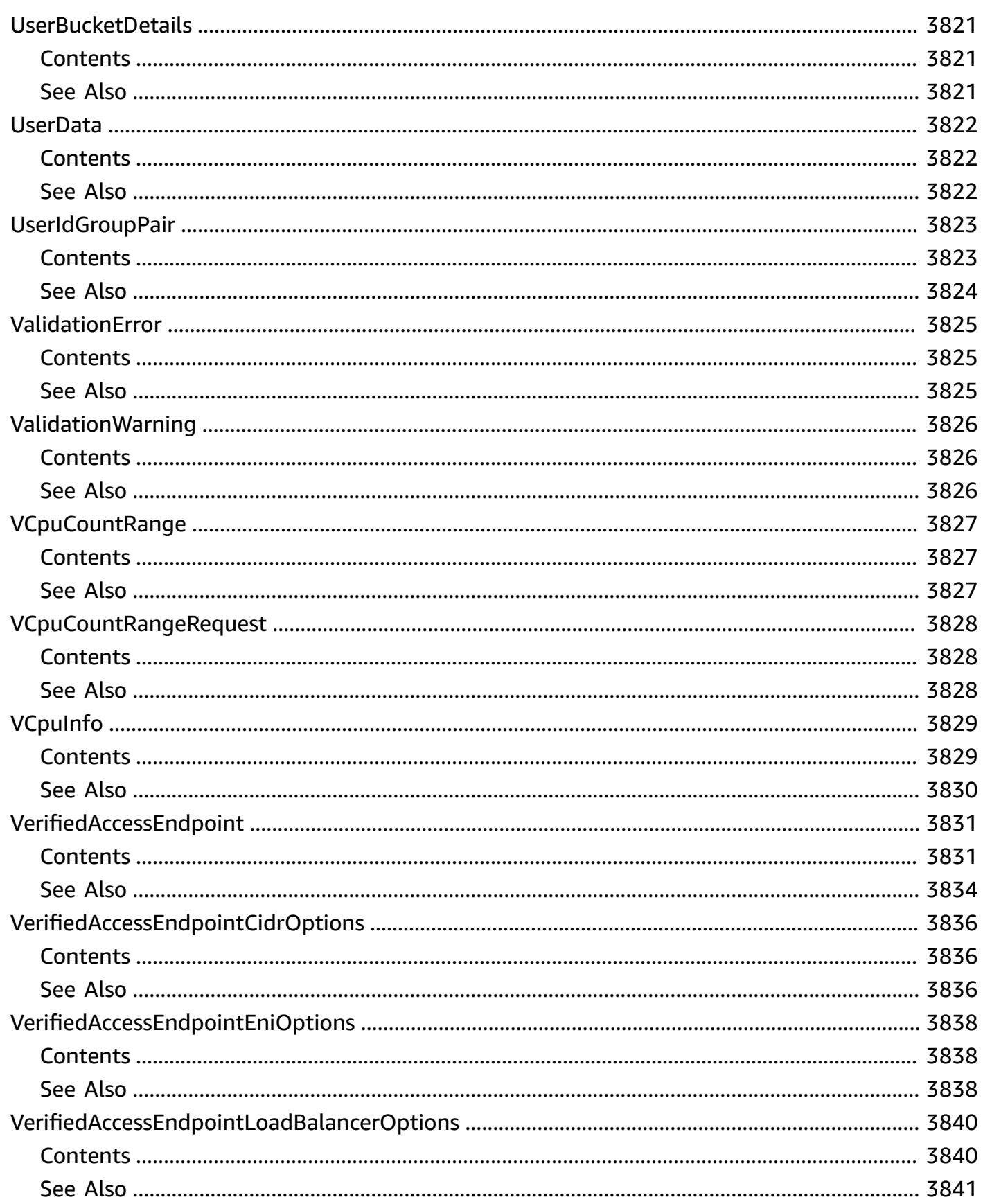

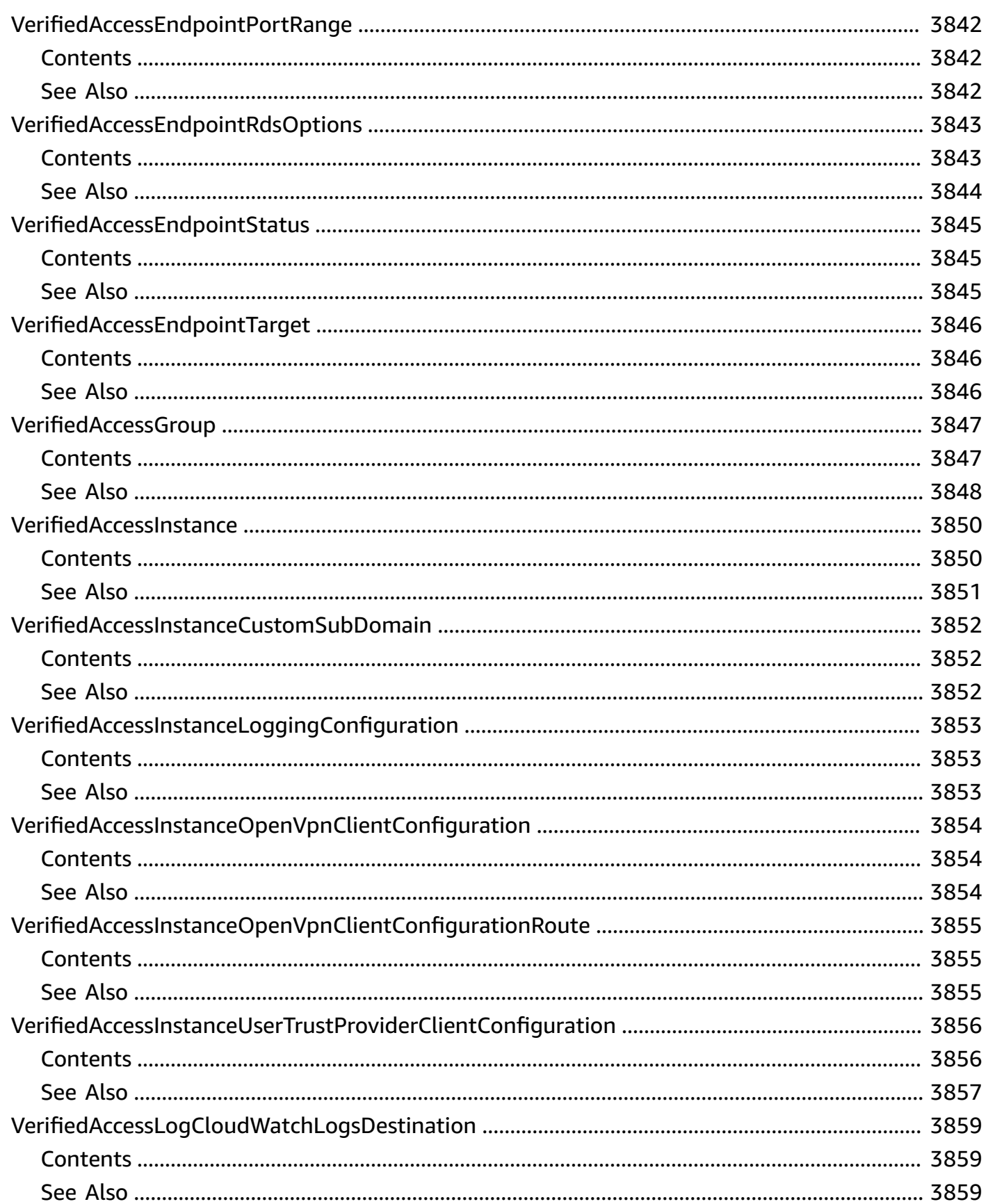

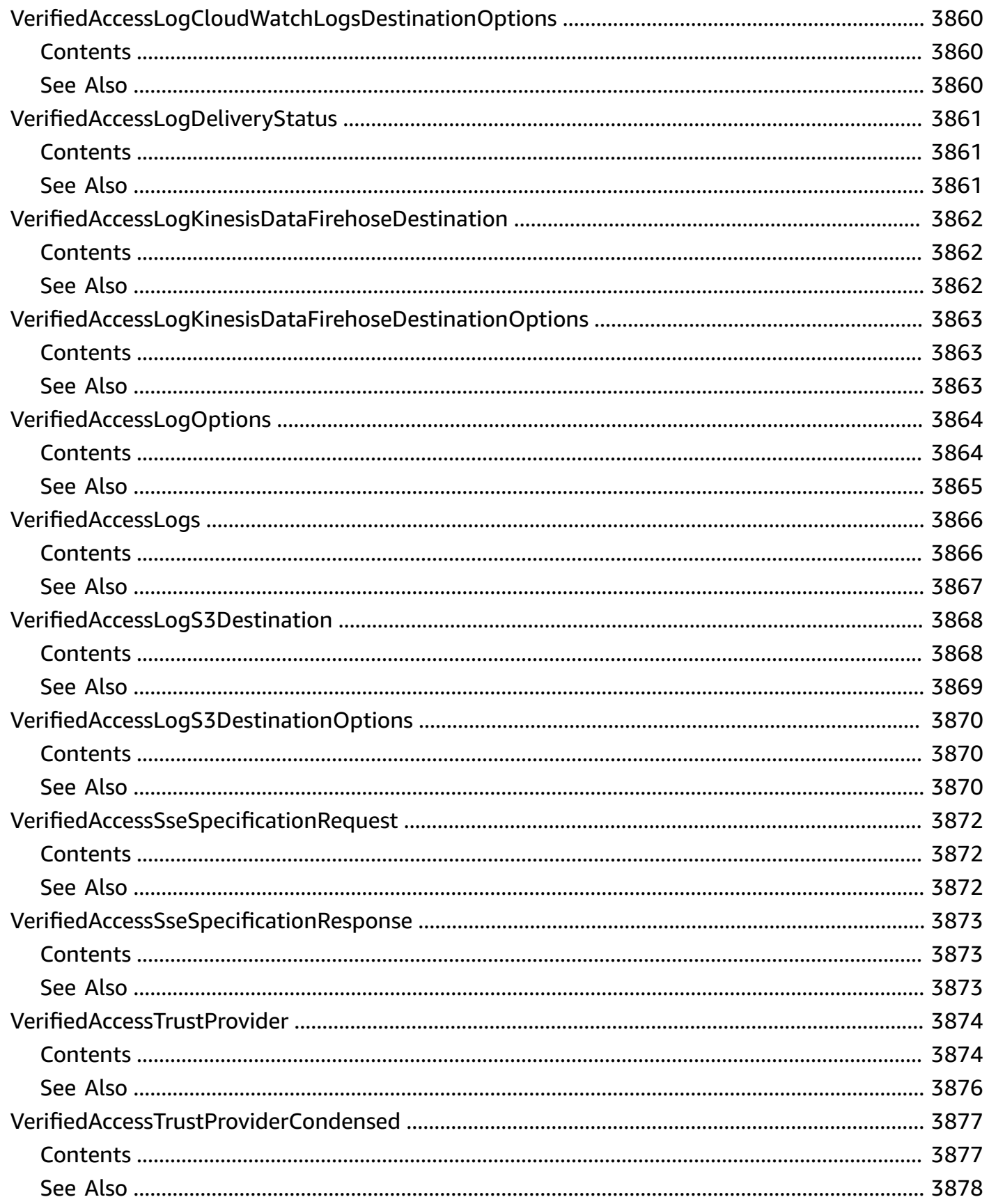

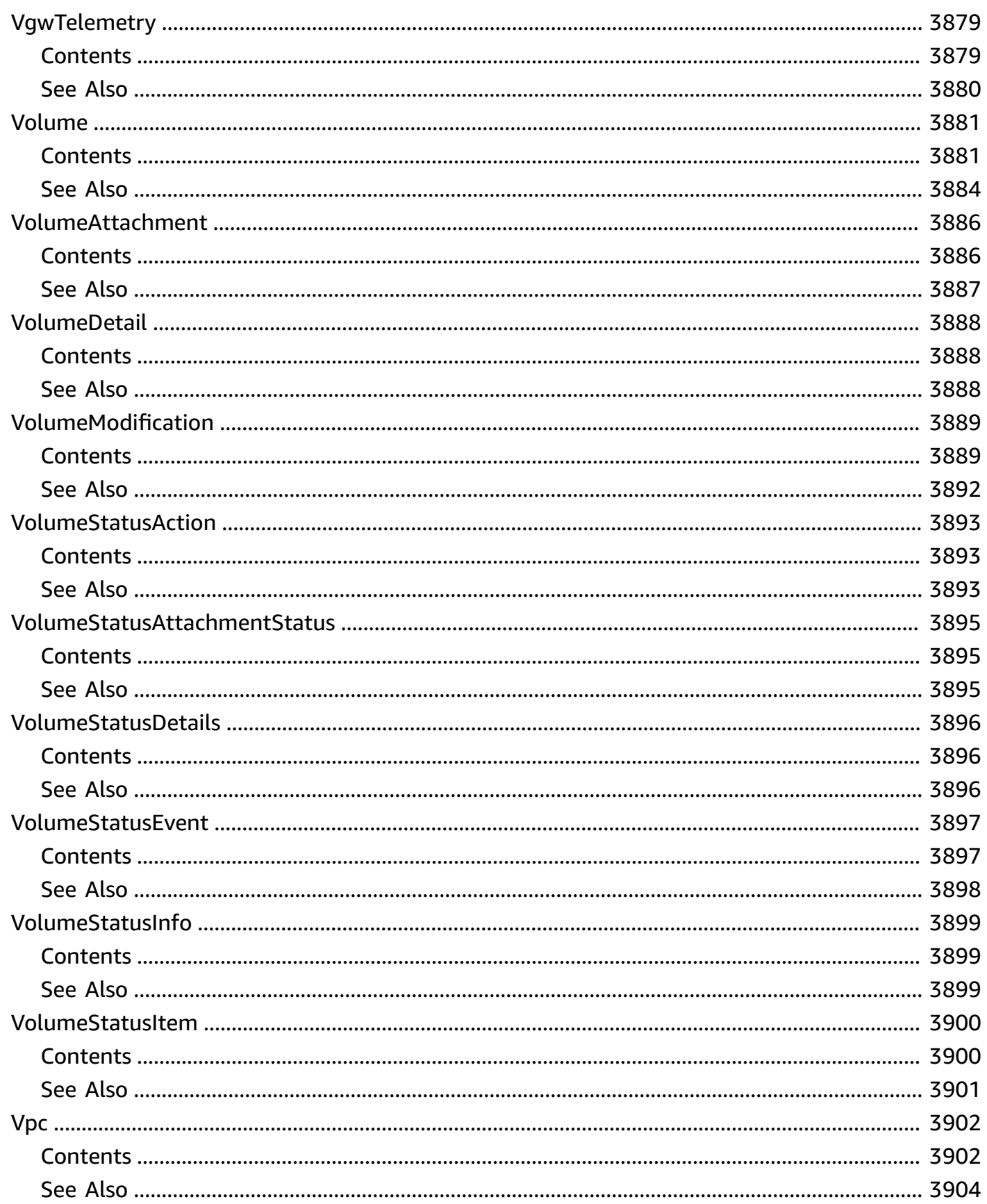

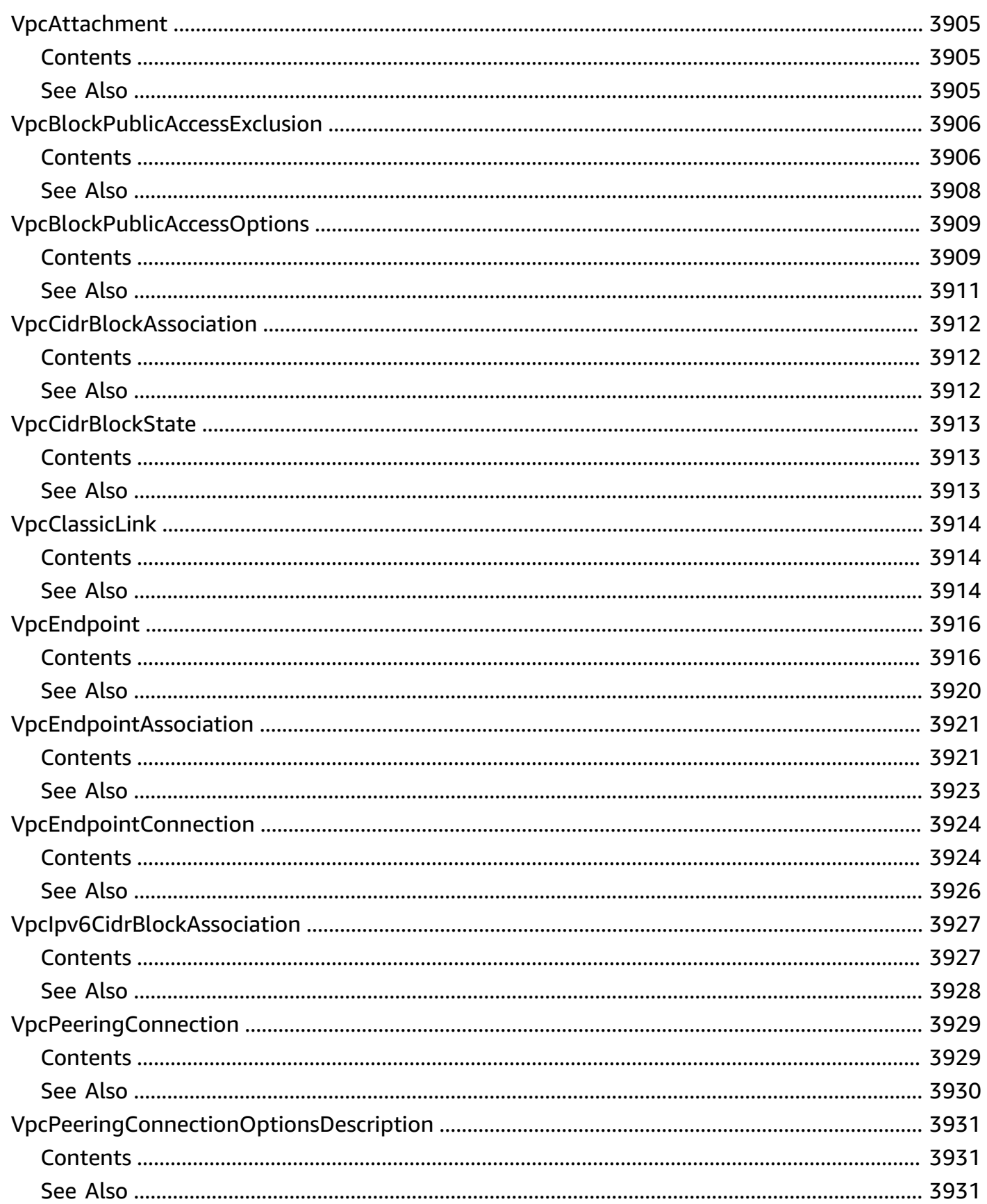

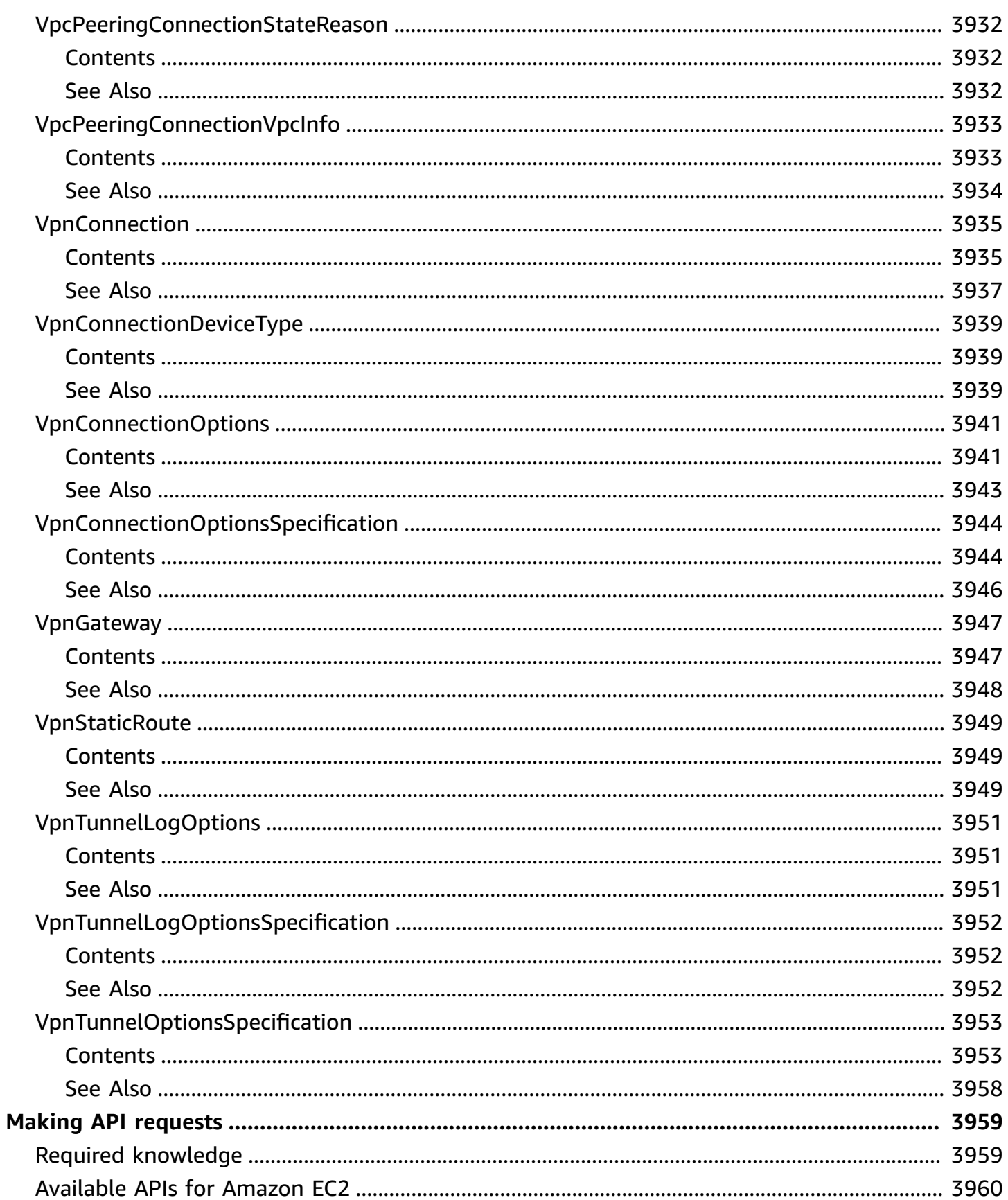

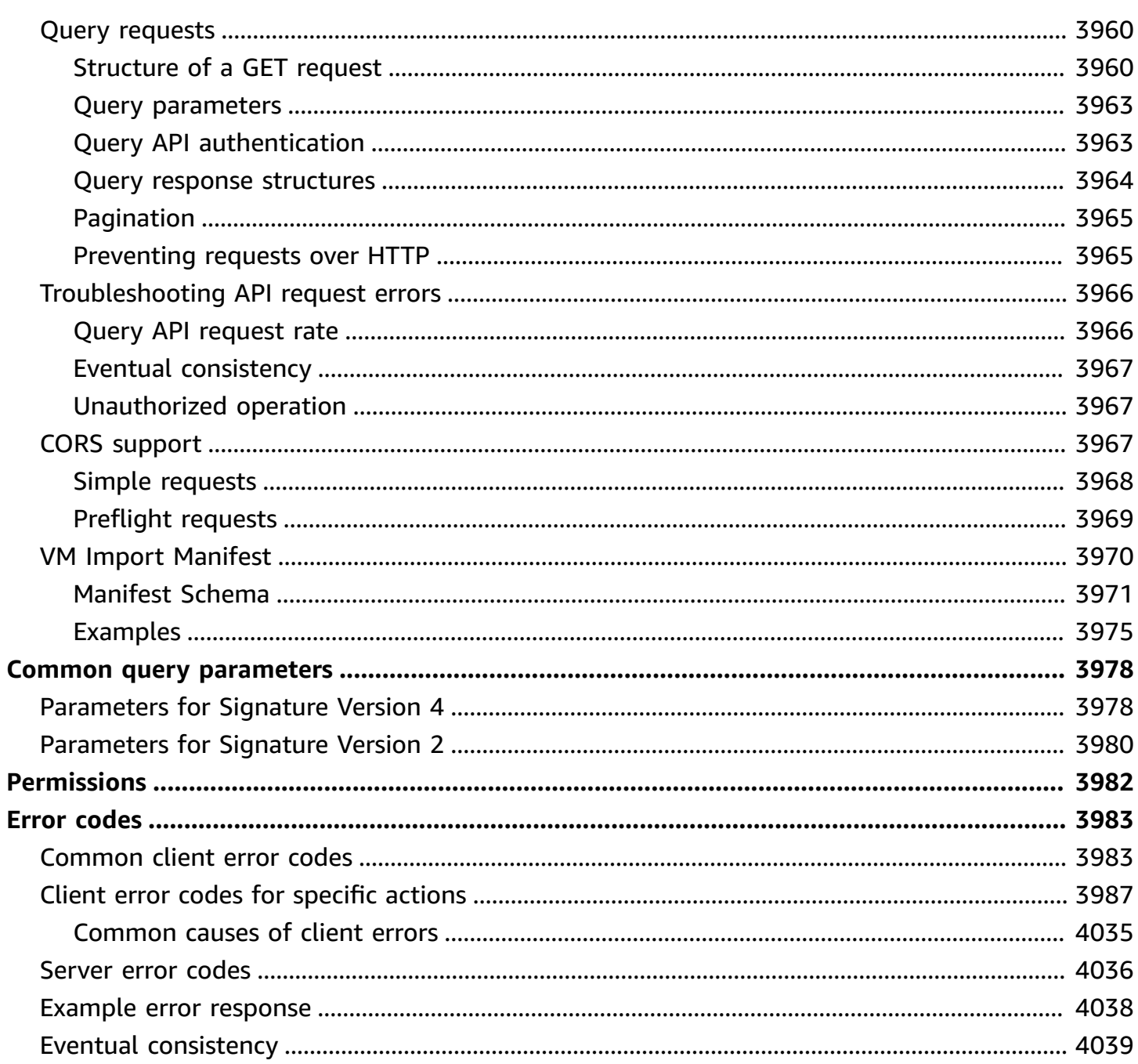

# **Welcome**

This is the *Amazon EC2 API Reference*. It provides descriptions, API request parameters, and the XML response for each of the Amazon EC2 Query API actions. Note that the Amazon EC2 API includes actions for Amazon EC2 plus additional services, such as Amazon EBS and Amazon VPC.

Alternatively, use one of the following methods to access the Amazon EC2 API, instead of using the Query API directly:

- AWS CLI Command Reference ec2 [commands](https://docs.aws.amazon.com/cli/latest/reference/ec2/index.html)
- AWS [CloudFormation](https://docs.aws.amazon.com/AWSCloudFormation/latest/UserGuide/AWS_EC2.html) Amazon EC2 resource type reference
- AWS Tools for [PowerShell](https://docs.aws.amazon.com/powershell/latest/reference/items/EC2_cmdlets.html) Cmdlet Reference Amazon EC2 cmdlets
- AWS [SDKs](https://aws.amazon.com/developer/tools)

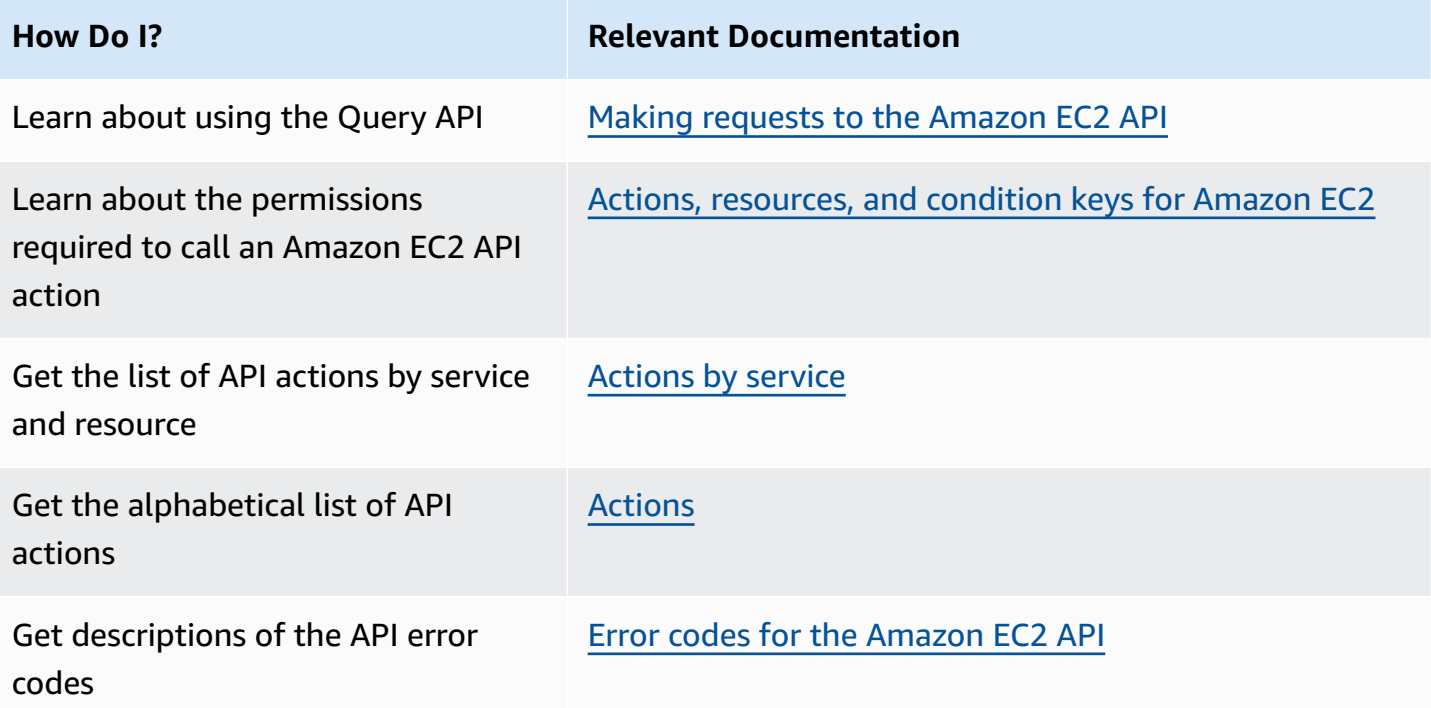

# <span id="page-171-0"></span>**Actions by service**

The Amazon EC2 API consists of actions and data types for multiple services. To view the actions for each service, see the following pages.

## **Services**

- AWS Client VPN [actions](#page-171-1)
- [Amazon](#page-173-0) EBS actions
- [Amazon](#page-174-0) EC2 actions
- AWS Network [Manager](#page-184-0) actions
- AWS Nitro [Enclaves](#page-185-0)
- AWS [Outposts](#page-185-1) actions
- AWS [PrivateLink](#page-186-0) actions
- [Recycle](#page-187-0) Bin
- AWS [Site-to-Site](#page-188-0) VPN actions
- AWS Transit [Gateway](#page-189-0) actions
- AWS [Verified](#page-192-0) Access actions
- VM [Import/Export](#page-193-0) actions
- [Amazon](#page-194-0) VPC actions
- [Amazon](#page-199-0) VPC IPAM actions
- AWS [Wavelength](#page-200-0) actions

## <span id="page-171-1"></span>**AWS Client VPN actions**

The following API actions are available for AWS Client VPN. To learn more about Client VPN, see the AWS VPN [product](https://aws.amazon.com/vpn/) page and the AWS VPN [documentation.](https://docs.aws.amazon.com/vpn/)

## **Authorization rules**

- [AuthorizeClientVpnIngress](#page-349-0)
- [DescribeClientVpnAuthorizationRules](#page-1041-0)

• [RevokeClientVpnIngress](#page-2406-0)

## **Certificate revocation lists**

- [ExportClientVpnClientCertificateRevocationList](#page-1814-0)
- [ImportClientVpnClientCertificateRevocationList](#page-1984-0)

#### **Client connections**

- [DescribeClientVpnConnections](#page-1045-0)
- [TerminateClientVpnConnections](#page-2479-0)

## **Client VPN endpoints**

- [CreateClientVpnEndpoint](#page-434-0)
- [DeleteClientVpnEndpoint](#page-774-0)
- [DescribeClientVpnEndpoints](#page-1049-0)
- [ModifyClientVpnEndpoint](#page-2032-0)

#### **Configuration files**

• [ExportClientVpnClientConfiguration](#page-1816-0)

#### **Routes**

- [CreateClientVpnRoute](#page-441-0)
- [DeleteClientVpnRoute](#page-777-0)
- [DescribeClientVpnRoutes](#page-1053-0)

#### **Target networks**

- [ApplySecurityGroupsToClientVpnTargetNetwork](#page-262-0)
- [AssociateClientVpnTargetNetwork](#page-283-0)
- [DescribeClientVpnTargetNetworks](#page-1057-0)

## • [DisassociateClientVpnTargetNetwork](#page-1728-0)

## <span id="page-173-0"></span>**Amazon EBS actions**

The following API actions are available for Amazon EBS. To learn more about Amazon EBS, see the [Amazon](https://aws.amazon.com/ebs) EBS product page and the Amazon EBS [documentation.](https://docs.aws.amazon.com/ebs/)

## **Encryption**

- [DisableEbsEncryptionByDefault](#page-1688-0)
- [EnableEbsEncryptionByDefault](#page-1773-0)
- [GetEbsDefaultKmsKeyId](#page-1860-0)
- [GetEbsEncryptionByDefault](#page-1862-0)
- [ModifyEbsDefaultKmsKeyId](#page-2041-0)
- [ResetEbsDefaultKmsKeyId](#page-2377-0)

## **Fast snapshot restores**

- [DescribeFastSnapshotRestores](#page-1096-0)
- [DisableFastSnapshotRestores](#page-1694-0)
- [EnableFastSnapshotRestores](#page-1779-0)

## **Snapshots**

- [CopySnapshot](#page-410-0)
- [CreateSnapshot](#page-617-0)
- [CreateSnapshots](#page-626-0)
- [DescribeLockedSnapshots](#page-1299-0)
- [DeleteSnapshot](#page-882-0)
- [DescribeSnapshotAttribute](#page-1440-0)
- [DescribeSnapshots](#page-1443-0)
- [DescribeSnapshotTierStatus](#page-1449-0)
- [DisableSnapshotBlockPublicAccess](#page-1711-0)
- [EnableSnapshotBlockPublicAccess](#page-1799-0)
- [GetSnapshotBlockPublicAccessState](#page-1935-0)
- [LockSnapshot](#page-2016-0)
- [ModifySnapshotAttribute](#page-2148-0)
- [ModifySnapshotTier](#page-2152-0)
- [ResetSnapshotAttribute](#page-2390-0)
- [RestoreSnapshotTier](#page-2403-0)
- [UnlockSnapshot](#page-2495-0)

#### **Volumes**

- [AttachVolume](#page-341-0)
- [CreateReplaceRootVolumeTask](#page-591-0)
- [CreateVolume](#page-712-0)
- [DeleteVolume](#page-936-0)
- [DescribeReplaceRootVolumeTasks](#page-1374-0)
- [DescribeVolumeAttribute](#page-1572-0)
- [DescribeVolumes](#page-1576-0)
- [DescribeVolumesModifications](#page-1581-0)
- [DescribeVolumeStatus](#page-1586-0)
- [DetachVolume](#page-1673-0)
- [EnableVolumeIO](#page-1807-0)
- [ModifyVolume](#page-2202-0)
- [ModifyVolumeAttribute](#page-2208-0)

## <span id="page-174-0"></span>**Amazon EC2 actions**

The following API actions are available for Amazon EC2. To learn more about Amazon EC2, see the [Amazon](https://aws.amazon.com/ec2) EC2 product page and the Amazon EC2 [documentation](https://docs.aws.amazon.com/ec2/).

#### **Account attributes**

• [DescribeAccountAttributes](#page-984-0)

## **AFIs**

- [CopyFpgaImage](#page-401-0)
- [CreateFpgaImage](#page-479-0)
- [DeleteFpgaImage](#page-799-0)
- [DescribeFpgaImageAttribute](#page-1114-0)
- [DescribeFpgaImages](#page-1117-0)
- [ModifyFpgaImageAttribute](#page-2048-0)
- [ResetFpgaImageAttribute](#page-2379-0)

## **AMIs**

- [CancelImageLaunchPermission](#page-384-0)
- [CopyImage](#page-404-0)
- [CreateImage](#page-483-0)
- [CreateRestoreImageTask](#page-600-0)
- [CreateStoreImageTask](#page-633-0)
- [DeregisterImage](#page-973-0)
- [DescribeFastLaunchImages](#page-1093-0)
- [DescribeImageAttribute](#page-1150-0)
- [DescribeImages](#page-1156-0)
- [DescribeInstanceImageMetadata](#page-1190-0)
- [DescribeStoreImageTasks](#page-1490-0)
- [DisableAllowedImagesSettings](#page-1683-0)
- [DisableFastLaunch](#page-1690-0)
- [DisableImage](#page-1696-0)
- [DisableImageBlockPublicAccess](#page-1699-0)
- [DisableImageDeprecation](#page-1702-0)
- [DisableImageDeregistrationProtection](#page-1705-0)
- [EnableAllowedImagesSettings](#page-1767-0)
- [EnableFastLaunch](#page-1775-0)
- [EnableImage](#page-1782-0)
- [EnableImageBlockPublicAccess](#page-1785-0)
- [EnableImageDeprecation](#page-1788-0)
- [EnableImageDeregistrationProtection](#page-1791-0)
- [GetAllowedImagesSettings](#page-1829-0)
- [GetImageBlockPublicAccessState](#page-1873-0)
- [ModifyImageAttribute](#page-2063-0)
- [RegisterImage](#page-2295-0)
- [ReplaceImageCriteriaInAllowedImagesSettings](#page-2338-0)
- [ResetImageAttribute](#page-2382-0)

#### **AWS Marketplace**

• [ConfirmProductInstance](#page-398-0)

## **Bundle tasks**

- [BundleInstance](#page-365-0)
- [CancelBundleTask](#page-369-0)
- [DescribeBundleTasks](#page-1010-0)

#### **BYOIP**

- [AdvertiseByoipCidr](#page-242-0)
- **[DeprovisionByoipCidr](#page-965-0)**
- [DescribeByoipCidrs](#page-1014-0)
- [DescribeIpv6Pools](#page-1262-0)
- [DescribePublicIpv4Pools](#page-1367-0)
- [GetAssociatedIpv6PoolCidrs](#page-1834-0)
- [ProvisionByoipCidr](#page-2264-0)

## **Capacity Reservations**

- [CancelCapacityReservation](#page-372-0)
- [CancelCapacityReservationFleets](#page-375-0)
- [CreateCapacityReservation](#page-416-0)
- [CreateCapacityReservationFleet](#page-427-0)
- [DescribeCapacityReservations](#page-1031-0)
- [DescribeCapacityReservationFleets](#page-1028-0)
- [GetCapacityReservationUsage](#page-1840-0)
- [GetGroupsForCapacityReservation](#page-1867-0)
- [ModifyCapacityReservation](#page-2025-0)
- [ModifyCapacityReservationFleet](#page-2029-0)
- [ModifyInstanceCapacityReservationAttributes](#page-2077-0)

## **Declarative Policies - Account Status Report**

- [CancelDeclarativePoliciesReport](#page-380-0)
- [DescribeDeclarativePoliciesReports](#page-1071-0)
- [GetDeclarativePoliciesReportSummary](#page-1854-0)
- [StartDeclarativePoliciesReport](#page-2461-0)

## **Dedicated Hosts**

- [AllocateHosts](#page-251-0)
- [DescribeHostReservationOfferings](#page-1122-0)
- **[DescribeHostReservations](#page-1127-0)**
- [DescribeHosts](#page-1131-0)
- [GetHostReservationPurchasePreview](#page-1870-0)
- [ModifyHosts](#page-2052-0)
- [ModifyInstancePlacement](#page-2105-0)
- [PurchaseHostReservation](#page-2281-0)
- [ReleaseHosts](#page-2329-0)

### **EC2 Fleet**

- [CreateFleet](#page-467-0)
- [DeleteFleets](#page-793-0)
- [DescribeFleetHistory](#page-1099-0)
- [DescribeFleetInstances](#page-1103-0)
- [DescribeFleets](#page-1106-0)
- [ModifyFleet](#page-2044-0)

## **EC2 Instance Connect Endpoints**

- [CreateInstanceConnectEndpoint](#page-489-0)
- [DeleteInstanceConnectEndpoint](#page-802-0)
- [DescribeInstanceConnectEndpoints](#page-1178-0)

## **Elastic Graphics**

• [DescribeElasticGpus](#page-1083-0)

## **Elastic IP addresses**

- [AcceptAddressTransfer](#page-224-0)
- [AllocateAddress](#page-245-0)
- [AssociateAddress](#page-277-0)
- [DescribeAddresses](#page-987-0)
- [DescribeAddressesAttribute](#page-991-0)
- [DescribeAddressTransfers](#page-994-0)
- [DisableAddressTransfer](#page-1681-0)
- [DisassociateAddress](#page-1723-0)
- [EnableAddressTransfer](#page-1765-0)
- [ModifyAddressAttribute](#page-2021-0)
- [ReleaseAddress](#page-2326-0)
- [ResetAddressAttribute](#page-2375-0)

#### **Event notifications**

- [DeregisterInstanceEventNotificationAttributes](#page-976-0)
- [DescribeInstanceEventNotificationAttributes](#page-1185-0)
- [RegisterInstanceEventNotificationAttributes](#page-2304-0)

## **Event windows for scheduled events**

- [AssociateInstanceEventWindow](#page-295-0)
- [CreateInstanceEventWindow](#page-493-0)
- [DeleteInstanceEventWindow](#page-805-0)
- [DescribeInstanceEventWindows](#page-1187-0)
- [DisassociateInstanceEventWindow](#page-1736-0)
- [ModifyInstanceEventWindow](#page-2089-0)

#### **Instances**

- [AssociateIamInstanceProfile](#page-292-0)
- [DescribeIamInstanceProfileAssociations](#page-1136-0)
- [DescribeInstanceAttribute](#page-1172-0)
- [DescribeInstanceCreditSpecifications](#page-1181-0)
- [DescribeInstances](#page-1194-0)
- [DescribeInstanceStatus](#page-1212-0)
- [DisassociateIamInstanceProfile](#page-1733-0)
- [GetConsoleOutput](#page-1847-0)
- [GetConsoleScreenshot](#page-1851-0)
- [GetDefaultCreditSpecification](#page-1857-0)
- [GetInstanceMetadataDefaults](#page-1876-0)
- [GetInstanceUefiData](#page-1884-0)
- [GetPasswordData](#page-1923-0)
- [ModifyDefaultCreditSpecification](#page-2037-0)
- [ModifyInstanceAttribute](#page-2070-0)
- [ModifyInstanceCpuOptions](#page-2079-0)
- [ModifyInstanceCreditSpecification](#page-2083-0)
- [ModifyInstanceEventStartTime](#page-2086-0)
- [ModifyInstanceMaintenanceOptions](#page-2092-0)
- [ModifyInstanceMetadataDefaults](#page-2094-0)
- [ModifyInstanceMetadataOptions](#page-2097-0)
- [ModifyInstanceNetworkPerformanceOptions](#page-2102-0)
- [ModifyPrivateDnsNameOptions](#page-2140-0)
- **[MonitorInstances](#page-2254-0)**
- [RebootInstances](#page-2292-0)
- [ReplaceIamInstanceProfileAssociation](#page-2335-0)
- [ReportInstanceStatus](#page-2361-0)
- [ResetInstanceAttribute](#page-2385-0)
- [RunInstances](#page-2420-0)
- [SendDiagnosticInterrupt](#page-2458-0)
- [StartInstances](#page-2465-0)
- [StopInstances](#page-2475-0)
- [TerminateInstances](#page-2482-0)
- [UnmonitorInstances](#page-2497-0)

#### **Instance topology**

• [DescribeInstanceTopology](#page-1220-0)

#### **Instance types**

• [DescribeInstanceTypeOfferings](#page-1224-0)

- [DescribeInstanceTypes](#page-1227-0)
- [GetInstanceTypesFromInstanceRequirements](#page-1881-0)

#### **Key pairs**

- [CreateKeyPair](#page-521-0)
- [DeleteKeyPair](#page-822-0)
- [DescribeKeyPairs](#page-1265-0)
- [ImportKeyPair](#page-1998-0)

#### **Launch templates**

- [CreateLaunchTemplate](#page-526-0)
- [CreateLaunchTemplateVersion](#page-531-0)
- [DeleteLaunchTemplate](#page-825-0)
- [DeleteLaunchTemplateVersions](#page-828-0)
- [DescribeLaunchTemplates](#page-1269-0)
- [DescribeLaunchTemplateVersions](#page-1273-0)
- [GetLaunchTemplateData](#page-1908-0)
- [ModifyLaunchTemplate](#page-2126-0)

#### **Placement groups**

- [CreatePlacementGroup](#page-584-0)
- [DeletePlacementGroup](#page-866-0)
- [DescribePlacementGroups](#page-1350-0)

#### **Regions and Zones**

- [DescribeAvailabilityZones](#page-1002-0)
- [DescribeRegions](#page-1370-0)
- [ModifyAvailabilityZoneGroup](#page-2023-0)

#### **Reserved Instances**

- [AcceptReservedInstancesExchangeQuote](#page-228-0)
- [CancelReservedInstancesListing](#page-388-0)
- [CreateReservedInstancesListing](#page-594-0)
- [DeleteQueuedReservedInstances](#page-871-0)
- [DescribeReservedInstances](#page-1377-0)
- [DescribeReservedInstancesListings](#page-1382-0)
- [DescribeReservedInstancesModifications](#page-1387-0)
- [DescribeReservedInstancesOfferings](#page-1391-0)
- [GetReservedInstancesExchangeQuote](#page-1926-0)
- [ModifyReservedInstances](#page-2143-0)
- [PurchaseReservedInstancesOffering](#page-2285-0)

#### **Resource IDs**

- [DescribeAggregateIdFormat](#page-997-0)
- [DescribeIdentityIdFormat](#page-1139-0)
- [DescribeIdFormat](#page-1145-0)
- [DescribePrincipalIdFormat](#page-1358-0)
- [ModifyIdentityIdFormat](#page-2057-0)
- [ModifyIdFormat](#page-2060-0)

#### **Serial console**

- [DisableSerialConsoleAccess](#page-1709-0)
- [EnableSerialConsoleAccess](#page-1797-0)
- [GetSerialConsoleAccessStatus](#page-1933-0)

#### **Scheduled Instances**

• [DescribeScheduledInstanceAvailability](#page-1414-0)

- [DescribeScheduledInstances](#page-1418-0)
- [PurchaseScheduledInstances](#page-2289-0)
- [RunScheduledInstances](#page-2445-0)

#### **Security groups**

- [AuthorizeSecurityGroupEgress](#page-353-0)
- [AuthorizeSecurityGroupIngress](#page-359-0)
- [CreateSecurityGroup](#page-613-0)
- [DeleteSecurityGroup](#page-879-0)
- [DescribeSecurityGroupRules](#page-1424-0)
- [DescribeSecurityGroups](#page-1427-0)
- [ModifySecurityGroupRules](#page-2146-0)
- [RevokeSecurityGroupEgress](#page-2409-0)
- [RevokeSecurityGroupIngress](#page-2414-0)
- [UpdateSecurityGroupRuleDescriptionsEgress](#page-2500-0)
- [UpdateSecurityGroupRuleDescriptionsIngress](#page-2503-0)

#### **Spot Instances**

- [CancelSpotInstanceRequests](#page-395-0)
- [CreateSpotDatafeedSubscription](#page-630-0)
- [DeleteSpotDatafeedSubscription](#page-885-0)
- [DescribeSpotDatafeedSubscription](#page-1452-0)
- **[DescribeSpotInstanceRequests](#page-1469-0)**
- [DescribeSpotPriceHistory](#page-1476-0)
- [GetSpotPlacementScores](#page-1937-0)
- [RequestSpotInstances](#page-2368-0)

#### **Spot Fleet**

• [CancelSpotFleetRequests](#page-392-0)

- [DescribeSpotFleetInstances](#page-1455-0)
- [DescribeSpotFleetRequestHistory](#page-1459-0)
- [DescribeSpotFleetRequests](#page-1465-0)
- [ModifySpotFleetRequest](#page-2154-0)
- [RequestSpotFleet](#page-2365-0)

#### **Tags**

- [CreateTags](#page-647-0)
- [DeleteTags](#page-892-0)
- [DescribeTags](#page-1500-0)

### **AWS Network Manager actions**

The following API actions are available for AWS Network Manager.

#### **Infrastructure Performance**

- [DescribeAwsNetworkPerformanceMetricSubscriptions](#page-1007-0)
- [DisableAwsNetworkPerformanceMetricSubscription](#page-1685-0)
- [EnableAwsNetworkPerformanceMetricSubscription](#page-1770-0)
- [GetAwsNetworkPerformanceData](#page-1837-0)

#### **Network Access Analyzer**

- [CreateNetworkInsightsAccessScope](#page-564-0)
- [DeleteNetworkInsightsAccessScope](#page-852-0)
- [DeleteNetworkInsightsAccessScopeAnalysis](#page-854-0)
- [DescribeNetworkInsightsAccessScopeAnalyses](#page-1322-0)
- [DescribeNetworkInsightsAccessScopes](#page-1325-0)
- [GetNetworkInsightsAccessScopeAnalysisFindings](#page-1918-0)
- [GetNetworkInsightsAccessScopeContent](#page-1921-0)

• [StartNetworkInsightsAccessScopeAnalysis](#page-2468-0)

#### **Reachability Analyzer**

- [CreateNetworkInsightsPath](#page-567-0)
- [DeleteNetworkInsightsAnalysis](#page-856-0)
- [DeleteNetworkInsightsPath](#page-858-0)
- [DescribeNetworkInsightsAnalyses](#page-1328-0)
- [DescribeNetworkInsightsPaths](#page-1331-0)
- [EnableReachabilityAnalyzerOrganizationSharing](#page-1795-0)
- [StartNetworkInsightsAnalysis](#page-2470-0)

### **AWS Nitro Enclaves**

The following API actions are available for AWS Certificate Manager (ACM) for Nitro Enclaves.

- [AssociateEnclaveCertificateIamRole](#page-289-0)
- [DisassociateEnclaveCertificateIamRole](#page-1731-0)
- [GetAssociatedEnclaveCertificateIamRoles](#page-1832-0)

## **AWS Outposts actions**

The following Amazon EC2 API actions are available for AWS Outposts. There is also an API for AWS Outposts. For more information, see the AWS Outposts API [Reference](https://docs.aws.amazon.com/outposts/latest/APIReference/API_Operations.html).

#### **Customer-owned IP addresses**

- [CreateCoipCidr](#page-445-0)
- [CreateCoipPool](#page-447-0)
- [DeleteCoipCidr](#page-780-0)
- [DeleteCoipPool](#page-782-0)
- [DescribeCoipPools](#page-1061-0)

#### **Local gateways**

- [CreateLocalGatewayRoute](#page-536-0)
- [CreateLocalGatewayRouteTable](#page-539-0)
- [CreateLocalGatewayRouteTableVirtualInterfaceGroupAssociation](#page-541-0)
- [CreateLocalGatewayRouteTableVpcAssociation](#page-543-0)
- [DeleteLocalGatewayRoute](#page-832-0)
- [DeleteLocalGatewayRouteTable](#page-834-0)
- [DeleteLocalGatewayRouteTableVirtualInterfaceGroupAssociation](#page-836-0)
- [DeleteLocalGatewayRouteTableVpcAssociation](#page-838-0)
- [DescribeLocalGatewayRouteTables](#page-1281-0)
- [DescribeLocalGatewayRouteTableVirtualInterfaceGroupAssociations](#page-1284-0)
- [DescribeLocalGatewayRouteTableVpcAssociations](#page-1287-0)
- [DescribeLocalGateways](#page-1290-0)
- [DescribeLocalGatewayVirtualInterfaceGroups](#page-1293-0)
- [DescribeLocalGatewayVirtualInterfaces](#page-1296-0)
- [ModifyLocalGatewayRoute](#page-2129-0)
- [SearchLocalGatewayRoutes](#page-2448-0)

## **AWS PrivateLink actions**

The following API actions are available for AWS PrivateLink. To learn more about AWS PrivateLink, see the AWS [PrivateLink](https://aws.amazon.com/privatelink/) product page and the AWS [PrivateLink](https://docs.aws.amazon.com/vpc/latest/privatelink/) User Guide.

#### **VPC endpoint services**

- [AcceptVpcEndpointConnections](#page-236-0)
- [CreateVpcEndpointServiceConfiguration](#page-748-0)
- [DeleteVpcEndpointServiceConfigurations](#page-950-0)
- [DescribeVpcEndpointServiceConfigurations](#page-1624-0)
- [DescribeVpcEndpointServicePermissions](#page-1629-0)
- [DescribeVpcEndpointServices](#page-1633-0)
- [ModifyVpcEndpointServiceConfiguration](#page-2227-0)
- [ModifyVpcEndpointServicePayerResponsibility](#page-2232-0)
- [ModifyVpcEndpointServicePermissions](#page-2234-0)
- [RejectVpcEndpointConnections](#page-2320-0)
- [StartVpcEndpointServicePrivateDnsVerification](#page-2473-0)

#### **VPC endpoints**

- [CreateVpcEndpoint](#page-735-0)
- [CreateVpcEndpointConnectionNotification](#page-744-0)
- [DeleteVpcEndpointConnectionNotifications](#page-944-0)
- [DeleteVpcEndpoints](#page-947-0)
- [DescribeVpcEndpointAssociations](#page-1607-0)
- [DescribeVpcEndpointConnectionNotifications](#page-1610-0)
- [DescribeVpcEndpointConnections](#page-1614-0)
- [DescribeVpcEndpoints](#page-1618-0)
- [ModifyVpcEndpoint](#page-2219-0)
- [ModifyVpcEndpointConnectionNotification](#page-2224-0)

## **Recycle Bin**

The following API actions are available for Recycle Bin. For more information, see the [Recycle](https://docs.aws.amazon.com/ebs/latest/userguide/recycle-bin.html) Bin [documentation](https://docs.aws.amazon.com/ebs/latest/userguide/recycle-bin.html).

#### **Snapshots**

- [ListSnapshotsInRecycleBin](#page-2013-0)
- [RestoreSnapshotFromRecycleBin](#page-2400-0)

#### **AMIs**

• [ListImagesInRecycleBin](#page-2010-0)

#### • [RestoreImageFromRecycleBin](#page-2395-0)

## **AWS Site-to-Site VPN actions**

The following API actions are available for AWS Site-to-Site VPN. To learn more about Site-to-Site VPN, see the AWS VPN [product](https://aws.amazon.com/vpn/) page and the AWS VPN [documentation](https://docs.aws.amazon.com/vpn/).

#### **Customer gateways**

- [CreateCustomerGateway](#page-449-0)
- [DeleteCustomerGateway](#page-784-0)
- [DescribeCustomerGateways](#page-1067-0)

#### **Virtual private gateways**

- [AttachVpnGateway](#page-346-0)
- [CreateVpnGateway](#page-768-0)
- [DeleteVpnGateway](#page-962-0)
- [DescribeVpnGateways](#page-1658-0)
- [DetachVpnGateway](#page-1678-0)

#### **Virtual private gateway routes**

- [DisableVgwRoutePropagation](#page-1715-0)
- [EnableVgwRoutePropagation](#page-1804-0)

#### **VPN connections**

- [CreateVpnConnection](#page-759-0)
- [CreateVpnConnectionRoute](#page-765-0)
- [DeleteVpnConnection](#page-956-0)
- [DeleteVpnConnectionRoute](#page-959-0)
- [DescribeVpnConnections](#page-1653-0)
- [GetVpnConnectionDeviceSampleConfiguration](#page-1976-0)
- [GetVpnConnectionDeviceTypes](#page-1978-0)
- [GetVpnTunnelReplacementStatus](#page-1981-0)
- [ModifyVpnConnection](#page-2243-0)
- [ModifyVpnConnectionOptions](#page-2246-0)
- [ModifyVpnTunnelCertificate](#page-2249-0)
- [ModifyVpnTunnelOptions](#page-2251-0)
- [ReplaceVpnTunnel](#page-2359-0)

### **AWS Transit Gateway actions**

The following API actions are available for AWS Transit Gateway. For more information, see the Amazon VPC Transit [Gateways](https://docs.aws.amazon.com/vpc/latest/tgw/).

#### **Transit gateways**

- [AcceptTransitGatewayVpcAttachment](#page-234-0)
- [CreateTransitGateway](#page-664-0)
- [CreateTransitGatewayVpcAttachment](#page-693-0)
- [DeleteTransitGateway](#page-904-0)
- [DeleteTransitGatewayVpcAttachment](#page-926-0)
- [DescribeTransitGatewayAttachments](#page-1520-0)
- [DescribeTransitGateways](#page-1546-0)
- [DescribeTransitGatewayVpcAttachments](#page-1550-0)
- [ModifyTransitGateway](#page-2174-0)
- [ModifyTransitGatewayVpcAttachment](#page-2179-0)
- [RejectTransitGatewayVpcAttachment](#page-2318-0)

#### **Transit Gateway Connect**

- [CreateTransitGatewayConnect](#page-667-0)
- [CreateTransitGatewayConnectPeer](#page-670-0)
- [DeleteTransitGatewayConnect](#page-906-0)
- [DeleteTransitGatewayConnectPeer](#page-908-0)
- [DescribeTransitGatewayConnects](#page-1526-0)
- [DescribeTransitGatewayConnectPeers](#page-1523-0)

#### **Transit Gateway Multicast**

- [AcceptTransitGatewayMulticastDomainAssociations](#page-230-0)
- [AssociateTransitGatewayMulticastDomain](#page-314-0)
- [CreateTransitGatewayMulticastDomain](#page-673-0)
- [DeleteTransitGatewayMulticastDomain](#page-910-0)
- [DeregisterTransitGatewayMulticastGroupMembers](#page-978-0)
- [DeregisterTransitGatewayMulticastGroupSources](#page-981-0)
- [DescribeTransitGatewayMulticastDomains](#page-1529-0)
- [DisassociateTransitGatewayMulticastDomain](#page-1753-0)
- [GetTransitGatewayMulticastDomainAssociations](#page-1948-0)
- [RegisterTransitGatewayMulticastGroupMembers](#page-2306-0)
- [RegisterTransitGatewayMulticastGroupSources](#page-2309-0)
- [RejectTransitGatewayMulticastDomainAssociations](#page-2314-0)
- [SearchTransitGatewayMulticastGroups](#page-2451-0)

#### **Transit Gateway Peering Attachments**

- [AcceptTransitGatewayPeeringAttachment](#page-232-0)
- [CreateTransitGatewayPeeringAttachment](#page-676-0)
- [DeleteTransitGatewayPeeringAttachment](#page-913-0)
- [DescribeTransitGatewayPeeringAttachments](#page-1533-0)
- [RejectTransitGatewayPeeringAttachment](#page-2316-0)

#### **Transit gateway policy tables**

- [AssociateTransitGatewayPolicyTable](#page-317-0)
- [CreateTransitGatewayPolicyTable](#page-680-0)
- [DeleteTransitGatewayPolicyTable](#page-915-0)
- [DescribeTransitGatewayPolicyTables](#page-1537-0)
- [DisassociateTransitGatewayPolicyTable](#page-1756-0)
- [GetTransitGatewayPolicyTableAssociations](#page-1953-0)
- [GetTransitGatewayPolicyTableEntries](#page-1956-0)

#### **Transit gateway route tables**

- [AssociateTransitGatewayRouteTable](#page-319-0)
- [CreateTransitGatewayPrefixListReference](#page-682-0)
- [CreateTransitGatewayRoute](#page-685-0)
- [CreateTransitGatewayRouteTable](#page-688-0)
- [CreateTransitGatewayRouteTableAnnouncement](#page-691-0)
- [DeleteTransitGatewayPrefixListReference](#page-917-0)
- [DeleteTransitGatewayRoute](#page-920-0)
- [DeleteTransitGatewayRouteTable](#page-922-0)
- [DeleteTransitGatewayRouteTableAnnouncement](#page-924-0)
- [DescribeTransitGatewayRouteTableAnnouncements](#page-1540-0)
- [DescribeTransitGatewayRouteTables](#page-1543-0)
- [DisableTransitGatewayRouteTablePropagation](#page-1713-0)
- [DisassociateTransitGatewayRouteTable](#page-1758-0)
- [EnableTransitGatewayRouteTablePropagation](#page-1802-0)
- **[ExportTransitGatewayRoutes](#page-1823-0)**
- [GetTransitGatewayAttachmentPropagations](#page-1945-0)
- [GetTransitGatewayPrefixListReferences](#page-1959-0)
- [GetTransitGatewayRouteTableAssociations](#page-1963-0)
- [GetTransitGatewayRouteTablePropagations](#page-1966-0)
- [ModifyTransitGatewayPrefixListReference](#page-2176-0)
- [ReplaceTransitGatewayRoute](#page-2356-0)

• [SearchTransitGatewayRoutes](#page-2455-0)

## **AWS Verified Access actions**

The following API actions are available for AWS Verified Access. To learn more about Verified Access, see the Verified Access [product](https://aws.amazon.com/verified-access/) page and the Verified Access [documentation.](https://docs.aws.amazon.com/verified-access/)

#### **Verified Access endpoints**

- [CreateVerifiedAccessEndpoint](#page-697-0)
- [DeleteVerifiedAccessEndpoint](#page-928-0)
- [DescribeVerifiedAccessEndpoints](#page-1557-0)
- [GetVerifiedAccessEndpointPolicy](#page-1969-0)
- [GetVerifiedAccessEndpointTargets](#page-1971-0)
- [ModifyVerifiedAccessEndpoint](#page-2182-0)
- [ModifyVerifiedAccessEndpointPolicy](#page-2185-0)

#### **Verified Access groups**

- [CreateVerifiedAccessGroup](#page-702-0)
- [DeleteVerifiedAccessGroup](#page-930-0)
- [DescribeVerifiedAccessGroups](#page-1560-0)
- [GetVerifiedAccessGroupPolicy](#page-1974-0)
- [ModifyVerifiedAccessGroup](#page-2188-0)
- [ModifyVerifiedAccessGroupPolicy](#page-2191-0)

#### **Verified Access instances**

- [CreateVerifiedAccessInstance](#page-705-0)
- [DeleteVerifiedAccessInstance](#page-932-0)
- [DescribeVerifiedAccessInstances](#page-1566-0)
- [ExportVerifiedAccessInstanceClientConfiguration](#page-1826-0)
- [ModifyVerifiedAccessInstance](#page-2194-0)

#### **Verified Access logs**

- [DescribeVerifiedAccessInstanceLoggingConfigurations](#page-1563-0)
- [ModifyVerifiedAccessInstanceLoggingConfiguration](#page-2197-0)

#### **Verified Access trust providers**

- [AttachVerifiedAccessTrustProvider](#page-338-0)
- [CreateVerifiedAccessTrustProvider](#page-708-0)
- [DeleteVerifiedAccessTrustProvider](#page-934-0)
- [DescribeVerifiedAccessTrustProviders](#page-1569-0)
- [DetachVerifiedAccessTrustProvider](#page-1670-0)
- [ModifyVerifiedAccessTrustProvider](#page-2199-0)

### **VM Import/Export actions**

The following API actions are available for VM Import/Export. For more information, see the [VM](https://docs.aws.amazon.com/vm-import/latest/userguide/) Import/Export [documentation.](https://docs.aws.amazon.com/vm-import/latest/userguide/)

#### **VM export**

- [CancelExportTask](#page-382-0)
- [CreateInstanceExportTask](#page-497-0)
- [DescribeExportImageTasks](#page-1087-0)
- [DescribeExportTasks](#page-1090-0)
- [ExportImage](#page-1819-0)

#### **VM import**

- [CancelConversionTask](#page-377-0)
- [CancelImportTask](#page-386-0)
- [DescribeConversionTasks](#page-1064-0)
- [DescribeImportImageTasks](#page-1166-0)
- [DescribeImportSnapshotTasks](#page-1169-0)
- [ImportImage](#page-1986-0)
- [ImportInstance](#page-1994-0)
- [ImportSnapshot](#page-2002-0)
- [ImportVolume](#page-2006-0)

## **Amazon VPC actions**

The following API actions are available for Amazon VPC. To learn more about Amazon VPC, see the [Amazon](https://aws.amazon.com/vpc/) VPC product page and the Amazon VPC [documentation](https://docs.aws.amazon.com/vpc/).

#### **DHCP options**

- [AssociateDhcpOptions](#page-286-0)
- [CreateDhcpOptions](#page-460-0)
- [DeleteDhcpOptions](#page-787-0)
- [DescribeDhcpOptions](#page-1074-0)

#### **Elastic network interfaces**

- [AssignIpv6Addresses](#page-265-0)
- [AssignPrivateIpAddresses](#page-269-0)
- [AttachNetworkInterface](#page-335-0)
- [CreateNetworkInterface](#page-571-0)
- [CreateNetworkInterfacePermission](#page-581-0)
- [DeleteNetworkInterface](#page-860-0)
- [DeleteNetworkInterfacePermission](#page-863-0)
- [DescribeNetworkInterfaceAttribute](#page-1334-0)
- [DescribeNetworkInterfacePermissions](#page-1338-0)
- [DescribeNetworkInterfaces](#page-1342-0)
- [DetachNetworkInterface](#page-1667-0)
- [ModifyNetworkInterfaceAttribute](#page-2136-0)
- [ResetNetworkInterfaceAttribute](#page-2388-0)
- [UnassignIpv6Addresses](#page-2486-0)

• [UnassignPrivateIpAddresses](#page-2489-0)

#### **Internet gateways**

- [AttachInternetGateway](#page-332-0)
- [CreateEgressOnlyInternetGateway](#page-464-0)
- [CreateInternetGateway](#page-501-0)
- [DeleteEgressOnlyInternetGateway](#page-790-0)
- [DeleteInternetGateway](#page-807-0)
- [DescribeEgressOnlyInternetGateways](#page-1079-0)
- [DescribeInternetGateways](#page-1238-0)
- [DetachInternetGateway](#page-1664-0)

#### **Managed prefix lists**

- [CreateManagedPrefixList](#page-545-0)
- [DeleteManagedPrefixList](#page-840-0)
- [DescribeManagedPrefixLists](#page-1305-0)
- [DescribePrefixLists](#page-1355-0)
- [GetManagedPrefixListAssociations](#page-1912-0)
- [GetManagedPrefixListEntries](#page-1915-0)
- [ModifyManagedPrefixList](#page-2132-0)
- [RestoreManagedPrefixListVersion](#page-2397-0)

#### **NAT gateways**

- [AssignPrivateNatGatewayAddress](#page-274-0)
- [AssociateNatGatewayAddress](#page-302-0)
- [CreateNatGateway](#page-549-0)
- [DeleteNatGateway](#page-843-0)
- [DescribeNatGateways](#page-1312-0)
- [DisassociateNatGatewayAddress](#page-1742-0)

#### • [UnassignPrivateNatGatewayAddress](#page-2492-0)

#### **Network ACLs**

- [CreateNetworkAcl](#page-555-0)
- **[CreateNetworkAclEntry](#page-559-0)**
- [DeleteNetworkAcl](#page-846-0)
- [DeleteNetworkAclEntry](#page-849-0)
- [DescribeNetworkAcls](#page-1316-0)
- [ReplaceNetworkAclAssociation](#page-2340-0)
- [ReplaceNetworkAclEntry](#page-2343-0)

#### **Route tables**

- [AssociateRouteTable](#page-305-0)
- **[CreateRoute](#page-603-0)**
- [CreateRouteTable](#page-609-0)
- [DeleteRoute](#page-873-0)
- [DeleteRouteTable](#page-876-0)
- [DescribeRouteTables](#page-1409-0)
- [DisassociateRouteTable](#page-1745-0)
- [ReplaceRoute](#page-2347-0)
- [ReplaceRouteTableAssociation](#page-2353-0)

#### **Security groups**

- [AuthorizeSecurityGroupEgress](#page-353-0)
- [AuthorizeSecurityGroupIngress](#page-359-0)
- [CreateSecurityGroup](#page-613-0)
- [DeleteSecurityGroup](#page-879-0)
- [DescribeSecurityGroupReferences](#page-1421-0)
- [DescribeSecurityGroups](#page-1427-0)
- [DescribeStaleSecurityGroups](#page-1486-0)
- [ModifySecurityGroupRules](#page-2146-0)
- [RevokeSecurityGroupEgress](#page-2409-0)
- [RevokeSecurityGroupIngress](#page-2414-0)
- [UpdateSecurityGroupRuleDescriptionsEgress](#page-2500-0)
- [UpdateSecurityGroupRuleDescriptionsIngress](#page-2503-0)

#### **Subnets**

- [AssociateSubnetCidrBlock](#page-311-0)
- [CreateDefaultSubnet](#page-454-0)
- [CreateSubnet](#page-636-0)
- [CreateSubnetCidrReservation](#page-644-0)
- [DeleteSubnet](#page-887-0)
- [DeleteSubnetCidrReservation](#page-890-0)
- [DescribeSubnets](#page-1493-0)
- [DisassociateSubnetCidrBlock](#page-1750-0)
- [GetSubnetCidrReservations](#page-1942-0)
- [ModifySubnetAttribute](#page-2158-0)

#### **Traffic Mirroring**

- [CreateTrafficMirrorFilter](#page-650-0)
- [CreateTrafficMirrorFilterRule](#page-653-0)
- [CreateTrafficMirrorSession](#page-657-0)
- [CreateTrafficMirrorTarget](#page-661-0)
- [DeleteTrafficMirrorFilter](#page-896-0)
- [DeleteTrafficMirrorFilterRule](#page-898-0)
- [DeleteTrafficMirrorSession](#page-900-0)
- [DeleteTrafficMirrorTarget](#page-902-0)
- [DescribeTrafficMirrorFilters](#page-1511-0)
- [DescribeTrafficMirrorSessions](#page-1514-0)
- [DescribeTrafficMirrorTargets](#page-1517-0)
- [ModifyTrafficMirrorFilterNetworkServices](#page-2163-0)
- [ModifyTrafficMirrorFilterRule](#page-2166-0)
- [ModifyTrafficMirrorSession](#page-2170-0)

#### **VPCs**

- [AssociateVpcCidrBlock](#page-324-0)
- [CreateDefaultVpc](#page-457-0)
- [CreateVpc](#page-723-0)
- [DeleteVpc](#page-939-0)
- [DescribeVpcAttribute](#page-1592-0)
- [DescribeVpcs](#page-1647-0)
- [DisassociateVpcCidrBlock](#page-1762-0)
- [ModifyVpcAttribute](#page-2211-0)
- [ModifyVpcTenancy](#page-2240-0)

#### **VPC flow logs**

- [CreateFlowLogs](#page-472-0)
- [DeleteFlowLogs](#page-796-0)
- [DescribeFlowLogs](#page-1109-0)
- [GetFlowLogsIntegrationTemplate](#page-1864-0)

#### **VPC peering**

- [AcceptVpcPeeringConnection](#page-239-0)
- **[CreateVpcPeeringConnection](#page-754-0)**
- [DeleteVpcPeeringConnection](#page-953-0)
- [DescribeVpcPeeringConnections](#page-1642-0)
- [ModifyVpcPeeringConnectionOptions](#page-2237-0)
- [RejectVpcPeeringConnection](#page-2323-0)

## **Amazon VPC IPAM actions**

The following API actions are available for Amazon VPC IP Address Manager (IPAM). For more information, see the IPAM User [Guide](https://docs.aws.amazon.com/vpc/latest/ipam/).

- [AllocateIpamPoolCidr](#page-258-0)
- [AssociateIpamResourceDiscovery](#page-299-0)
- [CreateIpam](#page-504-0)
- [CreateIpamPool](#page-509-0)
- [CreateIpamScope](#page-518-0)
- [CreateIpamResourceDiscovery](#page-515-0)
- [CreatePublicIpv4Pool](#page-589-0)
- [DeleteIpam](#page-810-0)
- [DeleteIpamPool](#page-815-0)
- [DeleteIpamResourceDiscovery](#page-818-0)
- [DeleteIpamScope](#page-820-0)
- [DeletePublicIpv4Pool](#page-869-0)
- [DeprovisionIpamPoolCidr](#page-969-0)
- [DeprovisionPublicIpv4PoolCidr](#page-971-0)
- [DescribeIpamPools](#page-1247-0)
- [DescribeIpams](#page-1256-0)
- [DescribeIpamResourceDiscoveries](#page-1250-0)
- [DescribeIpamResourceDiscoveryAssociations](#page-1253-0)
- [DescribeIpamScopes](#page-1259-0)
- [DescribePublicIpv4Pools](#page-1367-0)
- [DisableIpamOrganizationAdminAccount](#page-1707-0)
- [DisassociateIpamResourceDiscovery](#page-1740-0)
- [EnableIpamOrganizationAdminAccount](#page-1793-0)
- [GetIpamAddressHistory](#page-1886-0)
- [GetIpamDiscoveredAccounts](#page-1889-0)
- [GetIpamDiscoveredPublicAddresses](#page-1892-0)
- [GetIpamDiscoveredResourceCidrs](#page-1895-0)
- [GetIpamPoolAllocations](#page-1898-0)
- [GetIpamPoolCidrs](#page-1901-0)
- [GetIpamResourceCidrs](#page-1904-0)
- [ModifyIpam](#page-2110-0)
- [ModifyIpamPool](#page-2113-0)
- [ModifyIpamResourceCidr](#page-2117-0)
- [ModifyIpamResourceDiscovery](#page-2120-0)
- [ModifyIpamScope](#page-2124-0)
- [MoveByoipCidrToIpam](#page-2259-0)
- [ProvisionIpamPoolCidr](#page-2270-0)
- [ProvisionPublicIpv4PoolCidr](#page-2273-0)
- [ReleaseIpamPoolAllocation](#page-2332-0)

## **AWS Wavelength actions**

The following API actions are available for AWS Wavelength. For more information, see the [AWS](https://docs.aws.amazon.com/) Wavelength [documentation](https://docs.aws.amazon.com/).

#### **Carrier gateways**

- [CreateCarrierGateway](#page-432-0)
- [DeleteCarrierGateway](#page-772-0)
- [DescribeCarrierGateways](#page-1035-0)

# **Actions**

The following actions are supported:

- [AcceptAddressTransfer](#page-224-0)
- [AcceptCapacityReservationBillingOwnership](#page-226-0)
- [AcceptReservedInstancesExchangeQuote](#page-228-0)
- [AcceptTransitGatewayMulticastDomainAssociations](#page-230-0)
- [AcceptTransitGatewayPeeringAttachment](#page-232-0)
- [AcceptTransitGatewayVpcAttachment](#page-234-0)
- [AcceptVpcEndpointConnections](#page-236-0)
- [AcceptVpcPeeringConnection](#page-239-0)
- [AdvertiseByoipCidr](#page-242-0)
- [AllocateAddress](#page-245-0)
- [AllocateHosts](#page-251-0)
- [AllocateIpamPoolCidr](#page-258-0)
- [ApplySecurityGroupsToClientVpnTargetNetwork](#page-262-0)
- [AssignIpv6Addresses](#page-265-0)
- [AssignPrivateIpAddresses](#page-269-0)
- [AssignPrivateNatGatewayAddress](#page-274-0)
- [AssociateAddress](#page-277-0)
- [AssociateCapacityReservationBillingOwner](#page-281-0)
- [AssociateClientVpnTargetNetwork](#page-283-0)
- [AssociateDhcpOptions](#page-286-0)
- [AssociateEnclaveCertificateIamRole](#page-289-0)
- [AssociateIamInstanceProfile](#page-292-0)
- [AssociateInstanceEventWindow](#page-295-0)
- [AssociateIpamByoasn](#page-297-0)
- [AssociateIpamResourceDiscovery](#page-299-0)
- [AssociateNatGatewayAddress](#page-302-0)
- [AssociateRouteTable](#page-305-0)
- [AssociateSecurityGroupVpc](#page-308-0)
- [AssociateSubnetCidrBlock](#page-311-0)
- [AssociateTransitGatewayMulticastDomain](#page-314-0)
- [AssociateTransitGatewayPolicyTable](#page-317-0)
- [AssociateTransitGatewayRouteTable](#page-319-0)
- [AssociateTrunkInterface](#page-321-0)
- [AssociateVpcCidrBlock](#page-324-0)
- [AttachClassicLinkVpc](#page-329-0)
- [AttachInternetGateway](#page-332-0)
- [AttachNetworkInterface](#page-335-0)
- [AttachVerifiedAccessTrustProvider](#page-338-0)
- [AttachVolume](#page-341-0)
- [AttachVpnGateway](#page-346-0)
- [AuthorizeClientVpnIngress](#page-349-0)
- [AuthorizeSecurityGroupEgress](#page-353-0)
- [AuthorizeSecurityGroupIngress](#page-359-0)
- **[BundleInstance](#page-365-0)**
- [CancelBundleTask](#page-369-0)
- **[CancelCapacityReservation](#page-372-0)**
- [CancelCapacityReservationFleets](#page-375-0)
- [CancelConversionTask](#page-377-0)
- [CancelDeclarativePoliciesReport](#page-380-0)
- [CancelExportTask](#page-382-0)
- [CancelImageLaunchPermission](#page-384-0)
- [CancelImportTask](#page-386-0)
- [CancelReservedInstancesListing](#page-388-0)
- [CancelSpotFleetRequests](#page-392-0)
- [CancelSpotInstanceRequests](#page-395-0)
- [ConfirmProductInstance](#page-398-0)
- [CopyFpgaImage](#page-401-0)
- [CopyImage](#page-404-0)
- [CopySnapshot](#page-410-0)
- **[CreateCapacityReservation](#page-416-0)**
- [CreateCapacityReservationBySplitting](#page-424-0)
- [CreateCapacityReservationFleet](#page-427-0)
- [CreateCarrierGateway](#page-432-0)
- [CreateClientVpnEndpoint](#page-434-0)
- [CreateClientVpnRoute](#page-441-0)
- [CreateCoipCidr](#page-445-0)
- [CreateCoipPool](#page-447-0)
- [CreateCustomerGateway](#page-449-0)
- [CreateDefaultSubnet](#page-454-0)
- [CreateDefaultVpc](#page-457-0)
- [CreateDhcpOptions](#page-460-0)
- [CreateEgressOnlyInternetGateway](#page-464-0)
- **[CreateFleet](#page-467-0)**
- **[CreateFlowLogs](#page-472-0)**
- [CreateFpgaImage](#page-479-0)
- **[CreateImage](#page-483-0)**
- [CreateInstanceConnectEndpoint](#page-489-0)
- [CreateInstanceEventWindow](#page-493-0)
- [CreateInstanceExportTask](#page-497-0)
- [CreateInternetGateway](#page-501-0)
- [CreateIpam](#page-504-0)
- [CreateIpamExternalResourceVerificationToken](#page-507-0)
- [CreateIpamPool](#page-509-0)
- [CreateIpamResourceDiscovery](#page-515-0)
- [CreateIpamScope](#page-518-0)
- [CreateKeyPair](#page-521-0)
- [CreateLaunchTemplate](#page-526-0)
- [CreateLaunchTemplateVersion](#page-531-0)
- [CreateLocalGatewayRoute](#page-536-0)
- [CreateLocalGatewayRouteTable](#page-539-0)
- [CreateLocalGatewayRouteTableVirtualInterfaceGroupAssociation](#page-541-0)
- [CreateLocalGatewayRouteTableVpcAssociation](#page-543-0)
- [CreateManagedPrefixList](#page-545-0)
- [CreateNatGateway](#page-549-0)
- [CreateNetworkAcl](#page-555-0)
- [CreateNetworkAclEntry](#page-559-0)
- [CreateNetworkInsightsAccessScope](#page-564-0)
- [CreateNetworkInsightsPath](#page-567-0)
- [CreateNetworkInterface](#page-571-0)
- [CreateNetworkInterfacePermission](#page-581-0)
- [CreatePlacementGroup](#page-584-0)
- [CreatePublicIpv4Pool](#page-589-0)
- [CreateReplaceRootVolumeTask](#page-591-0)
- [CreateReservedInstancesListing](#page-594-0)
- [CreateRestoreImageTask](#page-600-0)
- **[CreateRoute](#page-603-0)**
- [CreateRouteTable](#page-609-0)
- [CreateSecurityGroup](#page-613-0)
- [CreateSnapshot](#page-617-0)
- **[CreateSnapshots](#page-626-0)**
- [CreateSpotDatafeedSubscription](#page-630-0)
- [CreateStoreImageTask](#page-633-0)
- [CreateSubnet](#page-636-0)
- [CreateSubnetCidrReservation](#page-644-0)
- [CreateTags](#page-647-0)
- [CreateTrafficMirrorFilter](#page-650-0)
- [CreateTrafficMirrorFilterRule](#page-653-0)
- [CreateTrafficMirrorSession](#page-657-0)
- [CreateTrafficMirrorTarget](#page-661-0)
- [CreateTransitGateway](#page-664-0)
- [CreateTransitGatewayConnect](#page-667-0)
- [CreateTransitGatewayConnectPeer](#page-670-0)
- [CreateTransitGatewayMulticastDomain](#page-673-0)
- [CreateTransitGatewayPeeringAttachment](#page-676-0)
- [CreateTransitGatewayPolicyTable](#page-680-0)
- [CreateTransitGatewayPrefixListReference](#page-682-0)
- [CreateTransitGatewayRoute](#page-685-0)
- [CreateTransitGatewayRouteTable](#page-688-0)
- [CreateTransitGatewayRouteTableAnnouncement](#page-691-0)
- [CreateTransitGatewayVpcAttachment](#page-693-0)
- [CreateVerifiedAccessEndpoint](#page-697-0)
- [CreateVerifiedAccessGroup](#page-702-0)
- [CreateVerifiedAccessInstance](#page-705-0)
- [CreateVerifiedAccessTrustProvider](#page-708-0)
- [CreateVolume](#page-712-0)
- [CreateVpc](#page-723-0)
- [CreateVpcBlockPublicAccessExclusion](#page-732-0)
- [CreateVpcEndpoint](#page-735-0)
- [CreateVpcEndpointConnectionNotification](#page-744-0)
- [CreateVpcEndpointServiceConfiguration](#page-748-0)
- [CreateVpcPeeringConnection](#page-754-0)
- [CreateVpnConnection](#page-759-0)
- [CreateVpnConnectionRoute](#page-765-0)
- [CreateVpnGateway](#page-768-0)
- [DeleteCarrierGateway](#page-772-0)
- [DeleteClientVpnEndpoint](#page-774-0)
- [DeleteClientVpnRoute](#page-777-0)
- [DeleteCoipCidr](#page-780-0)
- [DeleteCoipPool](#page-782-0)
- [DeleteCustomerGateway](#page-784-0)
- [DeleteDhcpOptions](#page-787-0)
- [DeleteEgressOnlyInternetGateway](#page-790-0)
- [DeleteFleets](#page-793-0)
- [DeleteFlowLogs](#page-796-0)
- [DeleteFpgaImage](#page-799-0)
- [DeleteInstanceConnectEndpoint](#page-802-0)
- [DeleteInstanceEventWindow](#page-805-0)
- [DeleteInternetGateway](#page-807-0)
- [DeleteIpam](#page-810-0)
- [DeleteIpamExternalResourceVerificationToken](#page-813-0)
- [DeleteIpamPool](#page-815-0)
- [DeleteIpamResourceDiscovery](#page-818-0)
- [DeleteIpamScope](#page-820-0)
- [DeleteKeyPair](#page-822-0)
- [DeleteLaunchTemplate](#page-825-0)
- [DeleteLaunchTemplateVersions](#page-828-0)
- [DeleteLocalGatewayRoute](#page-832-0)
- [DeleteLocalGatewayRouteTable](#page-834-0)
- [DeleteLocalGatewayRouteTableVirtualInterfaceGroupAssociation](#page-836-0)
- [DeleteLocalGatewayRouteTableVpcAssociation](#page-838-0)
- [DeleteManagedPrefixList](#page-840-0)
- [DeleteNatGateway](#page-843-0)
- [DeleteNetworkAcl](#page-846-0)
- [DeleteNetworkAclEntry](#page-849-0)
- [DeleteNetworkInsightsAccessScope](#page-852-0)
- [DeleteNetworkInsightsAccessScopeAnalysis](#page-854-0)
- [DeleteNetworkInsightsAnalysis](#page-856-0)
- [DeleteNetworkInsightsPath](#page-858-0)
- [DeleteNetworkInterface](#page-860-0)
- [DeleteNetworkInterfacePermission](#page-863-0)
- [DeletePlacementGroup](#page-866-0)
- [DeletePublicIpv4Pool](#page-869-0)
- [DeleteQueuedReservedInstances](#page-871-0)
- [DeleteRoute](#page-873-0)
- [DeleteRouteTable](#page-876-0)
- [DeleteSecurityGroup](#page-879-0)
- [DeleteSnapshot](#page-882-0)
- [DeleteSpotDatafeedSubscription](#page-885-0)
- [DeleteSubnet](#page-887-0)
- [DeleteSubnetCidrReservation](#page-890-0)
- [DeleteTags](#page-892-0)
- [DeleteTrafficMirrorFilter](#page-896-0)
- [DeleteTrafficMirrorFilterRule](#page-898-0)
- [DeleteTrafficMirrorSession](#page-900-0)
- [DeleteTrafficMirrorTarget](#page-902-0)
- [DeleteTransitGateway](#page-904-0)
- [DeleteTransitGatewayConnect](#page-906-0)
- [DeleteTransitGatewayConnectPeer](#page-908-0)
- [DeleteTransitGatewayMulticastDomain](#page-910-0)
- [DeleteTransitGatewayPeeringAttachment](#page-913-0)
- [DeleteTransitGatewayPolicyTable](#page-915-0)
- [DeleteTransitGatewayPrefixListReference](#page-917-0)
- [DeleteTransitGatewayRoute](#page-920-0)
- [DeleteTransitGatewayRouteTable](#page-922-0)
- [DeleteTransitGatewayRouteTableAnnouncement](#page-924-0)
- [DeleteTransitGatewayVpcAttachment](#page-926-0)
- [DeleteVerifiedAccessEndpoint](#page-928-0)
- [DeleteVerifiedAccessGroup](#page-930-0)
- [DeleteVerifiedAccessInstance](#page-932-0)
- [DeleteVerifiedAccessTrustProvider](#page-934-0)
- [DeleteVolume](#page-936-0)
- [DeleteVpc](#page-939-0)
- [DeleteVpcBlockPublicAccessExclusion](#page-942-0)
- [DeleteVpcEndpointConnectionNotifications](#page-944-0)
- [DeleteVpcEndpoints](#page-947-0)
- [DeleteVpcEndpointServiceConfigurations](#page-950-0)
- [DeleteVpcPeeringConnection](#page-953-0)
- [DeleteVpnConnection](#page-956-0)
- [DeleteVpnConnectionRoute](#page-959-0)
- [DeleteVpnGateway](#page-962-0)
- [DeprovisionByoipCidr](#page-965-0)
- [DeprovisionIpamByoasn](#page-967-0)
- [DeprovisionIpamPoolCidr](#page-969-0)
- [DeprovisionPublicIpv4PoolCidr](#page-971-0)
- [DeregisterImage](#page-973-0)
- [DeregisterInstanceEventNotificationAttributes](#page-976-0)
- [DeregisterTransitGatewayMulticastGroupMembers](#page-978-0)
- [DeregisterTransitGatewayMulticastGroupSources](#page-981-0)
- [DescribeAccountAttributes](#page-984-0)
- [DescribeAddresses](#page-987-0)
- [DescribeAddressesAttribute](#page-991-0)
- [DescribeAddressTransfers](#page-994-0)
- [DescribeAggregateIdFormat](#page-997-0)
- [DescribeAvailabilityZones](#page-1002-0)
- [DescribeAwsNetworkPerformanceMetricSubscriptions](#page-1007-0)
- [DescribeBundleTasks](#page-1010-0)
- [DescribeByoipCidrs](#page-1014-0)
- [DescribeCapacityBlockExtensionOfferings](#page-1019-0)
- [DescribeCapacityBlockOfferings](#page-1022-0)
- [DescribeCapacityReservationBillingRequests](#page-1025-0)
- [DescribeCapacityReservationFleets](#page-1028-0)
- [DescribeCapacityReservations](#page-1031-0)
- [DescribeCarrierGateways](#page-1035-0)
- [DescribeClassicLinkInstances](#page-1038-0)
- [DescribeClientVpnAuthorizationRules](#page-1041-0)
- [DescribeClientVpnConnections](#page-1045-0)
- [DescribeClientVpnEndpoints](#page-1049-0)
- [DescribeClientVpnRoutes](#page-1053-0)
- [DescribeClientVpnTargetNetworks](#page-1057-0)
- [DescribeCoipPools](#page-1061-0)
- [DescribeConversionTasks](#page-1064-0)
- [DescribeCustomerGateways](#page-1067-0)
- [DescribeDeclarativePoliciesReports](#page-1071-0)
- [DescribeDhcpOptions](#page-1074-0)
- [DescribeEgressOnlyInternetGateways](#page-1079-0)
- [DescribeElasticGpus](#page-1083-0)
- [DescribeExportImageTasks](#page-1087-0)
- [DescribeExportTasks](#page-1090-0)
- [DescribeFastLaunchImages](#page-1093-0)
- [DescribeFastSnapshotRestores](#page-1096-0)
- [DescribeFleetHistory](#page-1099-0)
- [DescribeFleetInstances](#page-1103-0)
- **[DescribeFleets](#page-1106-0)**
- [DescribeFlowLogs](#page-1109-0)
- [DescribeFpgaImageAttribute](#page-1114-0)
- [DescribeFpgaImages](#page-1117-0)
- [DescribeHostReservationOfferings](#page-1122-0)
- **[DescribeHostReservations](#page-1127-0)**
- **[DescribeHosts](#page-1131-0)**
- [DescribeIamInstanceProfileAssociations](#page-1136-0)
- [DescribeIdentityIdFormat](#page-1139-0)
- [DescribeIdFormat](#page-1145-0)
- [DescribeImageAttribute](#page-1150-0)
- [DescribeImages](#page-1156-0)
- [DescribeImportImageTasks](#page-1166-0)
- [DescribeImportSnapshotTasks](#page-1169-0)
- [DescribeInstanceAttribute](#page-1172-0)
- [DescribeInstanceConnectEndpoints](#page-1178-0)
- [DescribeInstanceCreditSpecifications](#page-1181-0)
- [DescribeInstanceEventNotificationAttributes](#page-1185-0)
- [DescribeInstanceEventWindows](#page-1187-0)
- [DescribeInstanceImageMetadata](#page-1190-0)
- **[DescribeInstances](#page-1194-0)**
- **[DescribeInstanceStatus](#page-1212-0)**
- [DescribeInstanceTopology](#page-1220-0)
- [DescribeInstanceTypeOfferings](#page-1224-0)
- [DescribeInstanceTypes](#page-1227-0)
- [DescribeInternetGateways](#page-1238-0)
- [DescribeIpamByoasn](#page-1242-0)
- [DescribeIpamExternalResourceVerificationTokens](#page-1244-0)
- [DescribeIpamPools](#page-1247-0)
- [DescribeIpamResourceDiscoveries](#page-1250-0)
- [DescribeIpamResourceDiscoveryAssociations](#page-1253-0)
- [DescribeIpams](#page-1256-0)
- [DescribeIpamScopes](#page-1259-0)
- [DescribeIpv6Pools](#page-1262-0)
- [DescribeKeyPairs](#page-1265-0)
- [DescribeLaunchTemplates](#page-1269-0)
- [DescribeLaunchTemplateVersions](#page-1273-0)
- [DescribeLocalGatewayRouteTables](#page-1281-0)
- [DescribeLocalGatewayRouteTableVirtualInterfaceGroupAssociations](#page-1284-0)
- [DescribeLocalGatewayRouteTableVpcAssociations](#page-1287-0)
- [DescribeLocalGateways](#page-1290-0)
- [DescribeLocalGatewayVirtualInterfaceGroups](#page-1293-0)
- [DescribeLocalGatewayVirtualInterfaces](#page-1296-0)
- [DescribeLockedSnapshots](#page-1299-0)
- [DescribeMacHosts](#page-1302-0)
- [DescribeManagedPrefixLists](#page-1305-0)
- [DescribeMovingAddresses](#page-1309-0)
- [DescribeNatGateways](#page-1312-0)
- [DescribeNetworkAcls](#page-1316-0)
- [DescribeNetworkInsightsAccessScopeAnalyses](#page-1322-0)
- [DescribeNetworkInsightsAccessScopes](#page-1325-0)
- [DescribeNetworkInsightsAnalyses](#page-1328-0)
- [DescribeNetworkInsightsPaths](#page-1331-0)
- [DescribeNetworkInterfaceAttribute](#page-1334-0)
- [DescribeNetworkInterfacePermissions](#page-1338-0)
- [DescribeNetworkInterfaces](#page-1342-0)
- [DescribePlacementGroups](#page-1350-0)
- [DescribePrefixLists](#page-1355-0)
- [DescribePrincipalIdFormat](#page-1358-0)
- [DescribePublicIpv4Pools](#page-1367-0)
- **[DescribeRegions](#page-1370-0)**
- [DescribeReplaceRootVolumeTasks](#page-1374-0)
- [DescribeReservedInstances](#page-1377-0)
- [DescribeReservedInstancesListings](#page-1382-0)
- [DescribeReservedInstancesOfferings](#page-1391-0)
- [DescribeRouteTables](#page-1409-0)
- [DescribeScheduledInstanceAvailability](#page-1414-0)
- [DescribeScheduledInstances](#page-1418-0)
- [DescribeSecurityGroupReferences](#page-1421-0)
- [DescribeSecurityGroupRules](#page-1424-0)
- [DescribeSecurityGroups](#page-1427-0)
- [DescribeSecurityGroupVpcAssociations](#page-1437-0)
- [DescribeSnapshotAttribute](#page-1440-0)
- [DescribeSnapshots](#page-1443-0)
- [DescribeSnapshotTierStatus](#page-1449-0)
- [DescribeSpotDatafeedSubscription](#page-1452-0)
- [DescribeSpotFleetInstances](#page-1455-0)
- [DescribeSpotFleetRequestHistory](#page-1459-0)
- [DescribeSpotFleetRequests](#page-1465-0)
- **[DescribeSpotInstanceRequests](#page-1469-0)**
- [DescribeSpotPriceHistory](#page-1476-0)
- [DescribeStaleSecurityGroups](#page-1486-0)
- [DescribeStoreImageTasks](#page-1490-0)
- **[DescribeSubnets](#page-1493-0)**
- [DescribeTags](#page-1500-0)
- [DescribeTrafficMirrorFilterRules](#page-1508-0)
- [DescribeTrafficMirrorFilters](#page-1511-0)
- [DescribeTrafficMirrorSessions](#page-1514-0)
- [DescribeTrafficMirrorTargets](#page-1517-0)
- [DescribeTransitGatewayAttachments](#page-1520-0)
- [DescribeTransitGatewayConnectPeers](#page-1523-0)
- [DescribeTransitGatewayConnects](#page-1526-0)
- [DescribeTransitGatewayMulticastDomains](#page-1529-0)
- [DescribeTransitGatewayPeeringAttachments](#page-1533-0)
- [DescribeTransitGatewayPolicyTables](#page-1537-0)
- [DescribeTransitGatewayRouteTableAnnouncements](#page-1540-0)
- [DescribeTransitGatewayRouteTables](#page-1543-0)
- [DescribeTransitGateways](#page-1546-0)
- [DescribeTransitGatewayVpcAttachments](#page-1550-0)
- [DescribeTrunkInterfaceAssociations](#page-1554-0)
- [DescribeVerifiedAccessEndpoints](#page-1557-0)
- [DescribeVerifiedAccessGroups](#page-1560-0)
- [DescribeVerifiedAccessInstanceLoggingConfigurations](#page-1563-0)
- [DescribeVerifiedAccessInstances](#page-1566-0)
- [DescribeVerifiedAccessTrustProviders](#page-1569-0)
- [DescribeVolumeAttribute](#page-1572-0)
- **[DescribeVolumes](#page-1576-0)**
- [DescribeVolumesModifications](#page-1581-0)
- [DescribeVolumeStatus](#page-1586-0)
- [DescribeVpcAttribute](#page-1592-0)
- [DescribeVpcBlockPublicAccessExclusions](#page-1596-0)
- [DescribeVpcBlockPublicAccessOptions](#page-1599-0)
- [DescribeVpcClassicLink](#page-1601-0)
- [DescribeVpcClassicLinkDnsSupport](#page-1604-0)
- [DescribeVpcEndpointAssociations](#page-1607-0)
- [DescribeVpcEndpointConnectionNotifications](#page-1610-0)
- [DescribeVpcEndpointConnections](#page-1614-0)
- [DescribeVpcEndpoints](#page-1618-0)
- [DescribeVpcEndpointServiceConfigurations](#page-1624-0)
- [DescribeVpcEndpointServicePermissions](#page-1629-0)
- [DescribeVpcEndpointServices](#page-1633-0)
- [DescribeVpcPeeringConnections](#page-1642-0)
- [DescribeVpcs](#page-1647-0)
- **[DescribeVpnConnections](#page-1653-0)**
- [DescribeVpnGateways](#page-1658-0)
- [DetachClassicLinkVpc](#page-1662-0)
- [DetachInternetGateway](#page-1664-0)
- [DetachNetworkInterface](#page-1667-0)
- [DetachVerifiedAccessTrustProvider](#page-1670-0)
- [DetachVolume](#page-1673-0)
- [DetachVpnGateway](#page-1678-0)
- [DisableAddressTransfer](#page-1681-0)
- [DisableAllowedImagesSettings](#page-1683-0)
- [DisableAwsNetworkPerformanceMetricSubscription](#page-1685-0)
- [DisableEbsEncryptionByDefault](#page-1688-0)
- [DisableFastLaunch](#page-1690-0)
- [DisableFastSnapshotRestores](#page-1694-0)
- [DisableImage](#page-1696-0)
- [DisableImageBlockPublicAccess](#page-1699-0)
- [DisableImageDeprecation](#page-1702-0)
- [DisableImageDeregistrationProtection](#page-1705-0)
- [DisableIpamOrganizationAdminAccount](#page-1707-0)
- [DisableSerialConsoleAccess](#page-1709-0)
- [DisableSnapshotBlockPublicAccess](#page-1711-0)
- [DisableTransitGatewayRouteTablePropagation](#page-1713-0)
- [DisableVgwRoutePropagation](#page-1715-0)
- [DisableVpcClassicLink](#page-1718-0)
- [DisableVpcClassicLinkDnsSupport](#page-1720-0)
- [DisassociateAddress](#page-1723-0)
- [DisassociateCapacityReservationBillingOwner](#page-1726-0)
- [DisassociateClientVpnTargetNetwork](#page-1728-0)
- [DisassociateEnclaveCertificateIamRole](#page-1731-0)
- [DisassociateIamInstanceProfile](#page-1733-0)
- [DisassociateInstanceEventWindow](#page-1736-0)
- [DisassociateIpamByoasn](#page-1738-0)
- [DisassociateIpamResourceDiscovery](#page-1740-0)
- [DisassociateNatGatewayAddress](#page-1742-0)
- [DisassociateRouteTable](#page-1745-0)
- [DisassociateSecurityGroupVpc](#page-1748-0)
- [DisassociateSubnetCidrBlock](#page-1750-0)
- [DisassociateTransitGatewayMulticastDomain](#page-1753-0)
- [DisassociateTransitGatewayPolicyTable](#page-1756-0)
- [DisassociateTransitGatewayRouteTable](#page-1758-0)
- [DisassociateTrunkInterface](#page-1760-0)
- [DisassociateVpcCidrBlock](#page-1762-0)
- [EnableAddressTransfer](#page-1765-0)
- [EnableAllowedImagesSettings](#page-1767-0)
- [EnableAwsNetworkPerformanceMetricSubscription](#page-1770-0)
- [EnableEbsEncryptionByDefault](#page-1773-0)
- [EnableFastLaunch](#page-1775-0)
- [EnableFastSnapshotRestores](#page-1779-0)
- **[EnableImage](#page-1782-0)**
- [EnableImageBlockPublicAccess](#page-1785-0)
- [EnableImageDeprecation](#page-1788-0)
- [EnableImageDeregistrationProtection](#page-1791-0)
- [EnableIpamOrganizationAdminAccount](#page-1793-0)
- [EnableReachabilityAnalyzerOrganizationSharing](#page-1795-0)
- [EnableSerialConsoleAccess](#page-1797-0)
- [EnableSnapshotBlockPublicAccess](#page-1799-0)
- [EnableTransitGatewayRouteTablePropagation](#page-1802-0)
- [EnableVgwRoutePropagation](#page-1804-0)
- [EnableVolumeIO](#page-1807-0)
- [EnableVpcClassicLink](#page-1810-0)
- [EnableVpcClassicLinkDnsSupport](#page-1812-0)
- [ExportClientVpnClientCertificateRevocationList](#page-1814-0)
- [ExportClientVpnClientConfiguration](#page-1816-0)
- **[ExportImage](#page-1819-0)**
- **[ExportTransitGatewayRoutes](#page-1823-0)**
- [ExportVerifiedAccessInstanceClientConfiguration](#page-1826-0)
- [GetAllowedImagesSettings](#page-1829-0)
- [GetAssociatedEnclaveCertificateIamRoles](#page-1832-0)
- [GetAssociatedIpv6PoolCidrs](#page-1834-0)
- [GetAwsNetworkPerformanceData](#page-1837-0)
- [GetCapacityReservationUsage](#page-1840-0)
- [GetCoipPoolUsage](#page-1844-0)
- [GetConsoleOutput](#page-1847-0)
- [GetConsoleScreenshot](#page-1851-0)
- [GetDeclarativePoliciesReportSummary](#page-1854-0)
- [GetDefaultCreditSpecification](#page-1857-0)
- [GetEbsDefaultKmsKeyId](#page-1860-0)
- [GetEbsEncryptionByDefault](#page-1862-0)
- [GetFlowLogsIntegrationTemplate](#page-1864-0)
- **[GetGroupsForCapacityReservation](#page-1867-0)**
- [GetHostReservationPurchasePreview](#page-1870-0)
- [GetImageBlockPublicAccessState](#page-1873-0)
- [GetInstanceMetadataDefaults](#page-1876-0)
- [GetInstanceTpmEkPub](#page-1878-0)
- [GetInstanceTypesFromInstanceRequirements](#page-1881-0)
- [GetInstanceUefiData](#page-1884-0)
- [GetIpamAddressHistory](#page-1886-0)
- [GetIpamDiscoveredAccounts](#page-1889-0)
- [GetIpamDiscoveredPublicAddresses](#page-1892-0)
- [GetIpamDiscoveredResourceCidrs](#page-1895-0)
- **[GetIpamPoolAllocations](#page-1898-0)**
- [GetIpamPoolCidrs](#page-1901-0)
- [GetIpamResourceCidrs](#page-1904-0)
- [GetLaunchTemplateData](#page-1908-0)
- [GetManagedPrefixListAssociations](#page-1912-0)
- [GetManagedPrefixListEntries](#page-1915-0)
- [GetNetworkInsightsAccessScopeAnalysisFindings](#page-1918-0)
- [GetNetworkInsightsAccessScopeContent](#page-1921-0)
- [GetPasswordData](#page-1923-0)
- [GetReservedInstancesExchangeQuote](#page-1926-0)
- [GetSecurityGroupsForVpc](#page-1930-0)
- [GetSerialConsoleAccessStatus](#page-1933-0)
- [GetSnapshotBlockPublicAccessState](#page-1935-0)
- [GetSpotPlacementScores](#page-1937-0)
- [GetSubnetCidrReservations](#page-1942-0)
- [GetTransitGatewayAttachmentPropagations](#page-1945-0)
- [GetTransitGatewayMulticastDomainAssociations](#page-1948-0)
- [GetTransitGatewayPolicyTableAssociations](#page-1953-0)
- [GetTransitGatewayPolicyTableEntries](#page-1956-0)
- [GetTransitGatewayPrefixListReferences](#page-1959-0)
- [GetTransitGatewayRouteTableAssociations](#page-1963-0)
- [GetTransitGatewayRouteTablePropagations](#page-1966-0)
- [GetVerifiedAccessEndpointPolicy](#page-1969-0)
- [GetVerifiedAccessEndpointTargets](#page-1971-0)
- [GetVerifiedAccessGroupPolicy](#page-1974-0)
- [GetVpnConnectionDeviceSampleConfiguration](#page-1976-0)
- [GetVpnConnectionDeviceTypes](#page-1978-0)
- [GetVpnTunnelReplacementStatus](#page-1981-0)
- [ImportClientVpnClientCertificateRevocationList](#page-1984-0)
- [ImportImage](#page-1986-0)
- [ImportInstance](#page-1994-0)
- **[ImportKeyPair](#page-1998-0)**
- [ImportSnapshot](#page-2002-0)
- [ImportVolume](#page-2006-0)
- [ListImagesInRecycleBin](#page-2010-0)
- [ListSnapshotsInRecycleBin](#page-2013-0)
- [LockSnapshot](#page-2016-0)
- [ModifyAddressAttribute](#page-2021-0)
- [ModifyAvailabilityZoneGroup](#page-2023-0)
- [ModifyCapacityReservation](#page-2025-0)
- [ModifyCapacityReservationFleet](#page-2029-0)
- [ModifyClientVpnEndpoint](#page-2032-0)
- [ModifyDefaultCreditSpecification](#page-2037-0)
- [ModifyEbsDefaultKmsKeyId](#page-2041-0)
- [ModifyFleet](#page-2044-0)
- [ModifyFpgaImageAttribute](#page-2048-0)
- **[ModifyHosts](#page-2052-0)**
- [ModifyIdentityIdFormat](#page-2057-0)
- [ModifyIdFormat](#page-2060-0)
- [ModifyImageAttribute](#page-2063-0)
- [ModifyInstanceAttribute](#page-2070-0)
- [ModifyInstanceCapacityReservationAttributes](#page-2077-0)
- [ModifyInstanceCpuOptions](#page-2079-0)
- [ModifyInstanceCreditSpecification](#page-2083-0)
- [ModifyInstanceEventStartTime](#page-2086-0)
- [ModifyInstanceEventWindow](#page-2089-0)
- [ModifyInstanceMaintenanceOptions](#page-2092-0)
- [ModifyInstanceMetadataDefaults](#page-2094-0)
- [ModifyInstanceMetadataOptions](#page-2097-0)
- [ModifyInstanceNetworkPerformanceOptions](#page-2102-0)
- [ModifyInstancePlacement](#page-2105-0)
- [ModifyIpam](#page-2110-0)
- [ModifyIpamPool](#page-2113-0)
- [ModifyIpamResourceCidr](#page-2117-0)
- [ModifyIpamResourceDiscovery](#page-2120-0)
- [ModifyIpamScope](#page-2124-0)
- [ModifyLaunchTemplate](#page-2126-0)
- [ModifyLocalGatewayRoute](#page-2129-0)
- [ModifyManagedPrefixList](#page-2132-0)
- [ModifyNetworkInterfaceAttribute](#page-2136-0)
- [ModifyPrivateDnsNameOptions](#page-2140-0)
- [ModifyReservedInstances](#page-2143-0)
- [ModifySecurityGroupRules](#page-2146-0)
- [ModifySnapshotAttribute](#page-2148-0)
- [ModifySnapshotTier](#page-2152-0)
- [ModifySpotFleetRequest](#page-2154-0)
- [ModifySubnetAttribute](#page-2158-0)
- [ModifyTrafficMirrorFilterNetworkServices](#page-2163-0)
- [ModifyTrafficMirrorFilterRule](#page-2166-0)
- [ModifyTrafficMirrorSession](#page-2170-0)
- [ModifyTransitGateway](#page-2174-0)
- [ModifyTransitGatewayPrefixListReference](#page-2176-0)
- [ModifyTransitGatewayVpcAttachment](#page-2179-0)
- [ModifyVerifiedAccessEndpoint](#page-2182-0)
- [ModifyVerifiedAccessEndpointPolicy](#page-2185-0)
- [ModifyVerifiedAccessGroup](#page-2188-0)
- [ModifyVerifiedAccessGroupPolicy](#page-2191-0)
- [ModifyVerifiedAccessInstance](#page-2194-0)
- [ModifyVerifiedAccessInstanceLoggingConfiguration](#page-2197-0)
- [ModifyVerifiedAccessTrustProvider](#page-2199-0)
- [ModifyVolumeAttribute](#page-2208-0)
- [ModifyVpcAttribute](#page-2211-0)
- [ModifyVpcBlockPublicAccessExclusion](#page-2214-0)
- [ModifyVpcBlockPublicAccessOptions](#page-2217-0)
- [ModifyVpcEndpoint](#page-2219-0)
- [ModifyVpcEndpointConnectionNotification](#page-2224-0)
- [ModifyVpcEndpointServiceConfiguration](#page-2227-0)
- [ModifyVpcEndpointServicePayerResponsibility](#page-2232-0)
- [ModifyVpcEndpointServicePermissions](#page-2234-0)
- [ModifyVpcPeeringConnectionOptions](#page-2237-0)
- [ModifyVpcTenancy](#page-2240-0)
- [ModifyVpnConnection](#page-2243-0)
- [ModifyVpnConnectionOptions](#page-2246-0)
- [ModifyVpnTunnelCertificate](#page-2249-0)
- [ModifyVpnTunnelOptions](#page-2251-0)
- **[MonitorInstances](#page-2254-0)**
- [MoveAddressToVpc](#page-2257-0)
- [MoveByoipCidrToIpam](#page-2259-0)
- [MoveCapacityReservationInstances](#page-2261-0)
- [ProvisionByoipCidr](#page-2264-0)
- [ProvisionIpamByoasn](#page-2268-0)
- [ProvisionIpamPoolCidr](#page-2270-0)
- [ProvisionPublicIpv4PoolCidr](#page-2273-0)
- [PurchaseCapacityBlock](#page-2276-0)
- [PurchaseCapacityBlockExtension](#page-2279-0)
- [PurchaseHostReservation](#page-2281-0)
- [PurchaseReservedInstancesOffering](#page-2285-0)
- [PurchaseScheduledInstances](#page-2289-0)
- [RebootInstances](#page-2292-0)
- [RegisterInstanceEventNotificationAttributes](#page-2304-0)
- [RegisterTransitGatewayMulticastGroupMembers](#page-2306-0)
- [RegisterTransitGatewayMulticastGroupSources](#page-2309-0)
- [RejectCapacityReservationBillingOwnership](#page-2312-0)
- [RejectTransitGatewayMulticastDomainAssociations](#page-2314-0)
- [RejectTransitGatewayPeeringAttachment](#page-2316-0)
- [RejectTransitGatewayVpcAttachment](#page-2318-0)
- [RejectVpcEndpointConnections](#page-2320-0)
- [RejectVpcPeeringConnection](#page-2323-0)
- [ReleaseAddress](#page-2326-0)
- [ReleaseHosts](#page-2329-0)
- [ReleaseIpamPoolAllocation](#page-2332-0)
- [ReplaceIamInstanceProfileAssociation](#page-2335-0)
- [ReplaceImageCriteriaInAllowedImagesSettings](#page-2338-0)
- [ReplaceNetworkAclAssociation](#page-2340-0)
- [ReplaceNetworkAclEntry](#page-2343-0)
- [ReplaceRoute](#page-2347-0)
- [ReplaceRouteTableAssociation](#page-2353-0)
- [ReplaceTransitGatewayRoute](#page-2356-0)
- [ReplaceVpnTunnel](#page-2359-0)
- [ReportInstanceStatus](#page-2361-0)
- [RequestSpotFleet](#page-2365-0)
- [RequestSpotInstances](#page-2368-0)
- [ResetAddressAttribute](#page-2375-0)
- [ResetEbsDefaultKmsKeyId](#page-2377-0)
- [ResetFpgaImageAttribute](#page-2379-0)
- [ResetImageAttribute](#page-2382-0)
- [ResetInstanceAttribute](#page-2385-0)
- [ResetNetworkInterfaceAttribute](#page-2388-0)
- [ResetSnapshotAttribute](#page-2390-0)
- [RestoreAddressToClassic](#page-2393-0)
- [RestoreImageFromRecycleBin](#page-2395-0)
- [RestoreManagedPrefixListVersion](#page-2397-0)
- [RestoreSnapshotFromRecycleBin](#page-2400-0)
- [RestoreSnapshotTier](#page-2403-0)
- [RevokeClientVpnIngress](#page-2406-0)
- [RevokeSecurityGroupEgress](#page-2409-0)
- [RevokeSecurityGroupIngress](#page-2414-0)
- **[RunInstances](#page-2420-0)**
- [RunScheduledInstances](#page-2445-0)
- [SearchLocalGatewayRoutes](#page-2448-0)
- [SearchTransitGatewayMulticastGroups](#page-2451-0)
- [SearchTransitGatewayRoutes](#page-2455-0)
- **[SendDiagnosticInterrupt](#page-2458-0)**
- [StartDeclarativePoliciesReport](#page-2461-0)
- **[StartInstances](#page-2465-0)**
- [StartNetworkInsightsAccessScopeAnalysis](#page-2468-0)
- [StartNetworkInsightsAnalysis](#page-2470-0)
- [StartVpcEndpointServicePrivateDnsVerification](#page-2473-0)
- **[StopInstances](#page-2475-0)**
- [TerminateClientVpnConnections](#page-2479-0)
- **[TerminateInstances](#page-2482-0)**
- [UnassignIpv6Addresses](#page-2486-0)
- [UnassignPrivateIpAddresses](#page-2489-0)
- [UnassignPrivateNatGatewayAddress](#page-2492-0)
- [UnlockSnapshot](#page-2495-0)
- [UnmonitorInstances](#page-2497-0)
- [UpdateSecurityGroupRuleDescriptionsEgress](#page-2500-0)
- [UpdateSecurityGroupRuleDescriptionsIngress](#page-2503-0)

### • [WithdrawByoipCidr](#page-2507-0)

# **AcceptAddressTransfer**

Accepts an Elastic IP address transfer. For more information, see Accept a [transferred](https://docs.aws.amazon.com/vpc/latest/userguide/vpc-eips.html#using-instance-addressing-eips-transfer-accept) Elastic IP [address](https://docs.aws.amazon.com/vpc/latest/userguide/vpc-eips.html#using-instance-addressing-eips-transfer-accept) in the *Amazon VPC User Guide*.

# **Request Parameters**

The following parameters are for this specific action. For more information about required and optional parameters that are common to all actions, see Common Query [Parameters.](#page-4147-0)

### **Address**

The Elastic IP address you are accepting for transfer.

Type: String

Required: Yes

#### **DryRun**

Checks whether you have the required permissions for the action, without actually making the request, and provides an error response. If you have the required permissions, the error response is DryRunOperation. Otherwise, it is UnauthorizedOperation.

Type: Boolean

Required: No

### **TagSpecification.N**

tag:<key> - The key/value combination of a tag assigned to the resource. Use the tag key in the filter name and the tag value as the filter value. For example, to find all resources that have a tag with the key Owner and the value TeamA, specify tag:Owner for the filter name and TeamA for the filter value.

Type: Array of [TagSpecification](#page-3870-0) objects

Required: No

# **Response Elements**

The following elements are returned by the service.

#### **addressTransfer**

An Elastic IP address transfer.

Type: [AddressTransfer](#page-2561-0) object

#### **requestId**

The ID of the request.

Type: String

# **Errors**

For information about the errors that are common to all actions, see [Common](#page-4152-0) client error codes.

# **See Also**

- AWS [Command](https://docs.aws.amazon.com/goto/aws-cli/ec2-2016-11-15/AcceptAddressTransfer) Line Interface
- [AWS](https://docs.aws.amazon.com/goto/DotNetSDKV3/ec2-2016-11-15/AcceptAddressTransfer) SDK for .NET
- [AWS](https://docs.aws.amazon.com/goto/SdkForCpp/ec2-2016-11-15/AcceptAddressTransfer) SDK for C++
- [AWS](https://docs.aws.amazon.com/goto/SdkForGoV2/ec2-2016-11-15/AcceptAddressTransfer) SDK for Go v2
- [AWS](https://docs.aws.amazon.com/goto/SdkForJavaV2/ec2-2016-11-15/AcceptAddressTransfer) SDK for Java V2
- AWS SDK for [JavaScript](https://docs.aws.amazon.com/goto/SdkForJavaScriptV3/ec2-2016-11-15/AcceptAddressTransfer) V3
- [AWS](https://docs.aws.amazon.com/goto/SdkForPHPV3/ec2-2016-11-15/AcceptAddressTransfer) SDK for PHP V3
- AWS SDK for [Python](https://docs.aws.amazon.com/goto/boto3/ec2-2016-11-15/AcceptAddressTransfer)
- AWS SDK for [Ruby](https://docs.aws.amazon.com/goto/SdkForRubyV3/ec2-2016-11-15/AcceptAddressTransfer) V3

# **AcceptCapacityReservationBillingOwnership**

Accepts a request to assign billing of the available capacity of a shared Capacity Reservation to your account. For more information, see Billing [assignment](https://docs.aws.amazon.com/AWSEC2/latest/UserGuide/assign-billing.html) for shared Amazon EC2 Capacity [Reservations](https://docs.aws.amazon.com/AWSEC2/latest/UserGuide/assign-billing.html).

## **Request Parameters**

The following parameters are for this specific action. For more information about required and optional parameters that are common to all actions, see Common Query [Parameters.](#page-4147-0)

### **CapacityReservationId**

The ID of the Capacity Reservation for which to accept the request.

Type: String

Required: Yes

#### **DryRun**

Checks whether you have the required permissions for the action, without actually making the request, and provides an error response. If you have the required permissions, the error response is DryRunOperation. Otherwise, it is UnauthorizedOperation.

Type: Boolean

Required: No

# **Response Elements**

The following elements are returned by the service.

#### **requestId**

The ID of the request.

Type: String

#### **return**

Returns true if the request succeeds; otherwise, it returns an error.

Type: Boolean

# **Errors**

For information about the errors that are common to all actions, see [Common](#page-4152-0) client error codes.

# **See Also**

- AWS [Command](https://docs.aws.amazon.com/goto/aws-cli/ec2-2016-11-15/AcceptCapacityReservationBillingOwnership) Line Interface
- [AWS](https://docs.aws.amazon.com/goto/DotNetSDKV3/ec2-2016-11-15/AcceptCapacityReservationBillingOwnership) SDK for .NET
- [AWS](https://docs.aws.amazon.com/goto/SdkForCpp/ec2-2016-11-15/AcceptCapacityReservationBillingOwnership) SDK for C++
- [AWS](https://docs.aws.amazon.com/goto/SdkForGoV2/ec2-2016-11-15/AcceptCapacityReservationBillingOwnership) SDK for Go v2
- [AWS](https://docs.aws.amazon.com/goto/SdkForJavaV2/ec2-2016-11-15/AcceptCapacityReservationBillingOwnership) SDK for Java V2
- AWS SDK for [JavaScript](https://docs.aws.amazon.com/goto/SdkForJavaScriptV3/ec2-2016-11-15/AcceptCapacityReservationBillingOwnership) V3
- [AWS](https://docs.aws.amazon.com/goto/SdkForPHPV3/ec2-2016-11-15/AcceptCapacityReservationBillingOwnership) SDK for PHP V3
- AWS SDK for [Python](https://docs.aws.amazon.com/goto/boto3/ec2-2016-11-15/AcceptCapacityReservationBillingOwnership)
- AWS SDK for [Ruby](https://docs.aws.amazon.com/goto/SdkForRubyV3/ec2-2016-11-15/AcceptCapacityReservationBillingOwnership) V3

# **AcceptReservedInstancesExchangeQuote**

Accepts the Convertible Reserved Instance exchange quote described in the [GetReservedInstancesExchangeQuote](#page-1926-0) call.

# **Request Parameters**

The following parameters are for this specific action. For more information about required and optional parameters that are common to all actions, see Common Query [Parameters.](#page-4147-0)

## **DryRun**

Checks whether you have the required permissions for the action, without actually making the request, and provides an error response. If you have the required permissions, the error response is DryRunOperation. Otherwise, it is UnauthorizedOperation.

Type: Boolean

Required: No

#### **ReservedInstanceId.N**

The IDs of the Convertible Reserved Instances to exchange for another Convertible Reserved Instance of the same or higher value.

Type: Array of strings

Required: Yes

### **TargetConfiguration.N**

The configuration of the target Convertible Reserved Instance to exchange for your current Convertible Reserved Instances.

Type: Array of [TargetConfigurationRequest](#page-3877-0) objects

Required: No

# **Response Elements**

The following elements are returned by the service.

### **exchangeId**

The ID of the successful exchange.

Type: String

### **requestId**

The ID of the request.

Type: String

# **Errors**

For information about the errors that are common to all actions, see [Common](#page-4152-0) client error codes.

# **See Also**

- AWS [Command](https://docs.aws.amazon.com/goto/aws-cli/ec2-2016-11-15/AcceptReservedInstancesExchangeQuote) Line Interface
- [AWS](https://docs.aws.amazon.com/goto/DotNetSDKV3/ec2-2016-11-15/AcceptReservedInstancesExchangeQuote) SDK for .NET
- [AWS](https://docs.aws.amazon.com/goto/SdkForCpp/ec2-2016-11-15/AcceptReservedInstancesExchangeQuote) SDK for C++
- [AWS](https://docs.aws.amazon.com/goto/SdkForGoV2/ec2-2016-11-15/AcceptReservedInstancesExchangeQuote) SDK for Go v2
- [AWS](https://docs.aws.amazon.com/goto/SdkForJavaV2/ec2-2016-11-15/AcceptReservedInstancesExchangeQuote) SDK for Java V2
- AWS SDK for [JavaScript](https://docs.aws.amazon.com/goto/SdkForJavaScriptV3/ec2-2016-11-15/AcceptReservedInstancesExchangeQuote) V3
- [AWS](https://docs.aws.amazon.com/goto/SdkForPHPV3/ec2-2016-11-15/AcceptReservedInstancesExchangeQuote) SDK for PHP V3
- AWS SDK for [Python](https://docs.aws.amazon.com/goto/boto3/ec2-2016-11-15/AcceptReservedInstancesExchangeQuote)
- AWS SDK for [Ruby](https://docs.aws.amazon.com/goto/SdkForRubyV3/ec2-2016-11-15/AcceptReservedInstancesExchangeQuote) V3

# **AcceptTransitGatewayMulticastDomainAssociations**

Accepts a request to associate subnets with a transit gateway multicast domain.

# **Request Parameters**

The following parameters are for this specific action. For more information about required and optional parameters that are common to all actions, see Common Query [Parameters.](#page-4147-0)

### **DryRun**

Checks whether you have the required permissions for the action, without actually making the request, and provides an error response. If you have the required permissions, the error response is DryRunOperation. Otherwise, it is UnauthorizedOperation.

Type: Boolean

Required: No

### **SubnetIds.N**

The IDs of the subnets to associate with the transit gateway multicast domain.

Type: Array of strings

Required: No

### **TransitGatewayAttachmentId**

The ID of the transit gateway attachment.

Type: String

Required: No

### **TransitGatewayMulticastDomainId**

The ID of the transit gateway multicast domain.

Type: String

Required: No

# **Response Elements**

The following elements are returned by the service.

#### **associations**

Information about the multicast domain associations.

Type: [TransitGatewayMulticastDomainAssociations](#page-3925-0) object

#### **requestId**

The ID of the request.

Type: String

## **Errors**

For information about the errors that are common to all actions, see [Common](#page-4152-0) client error codes.

# **See Also**

- AWS [Command](https://docs.aws.amazon.com/goto/aws-cli/ec2-2016-11-15/AcceptTransitGatewayMulticastDomainAssociations) Line Interface
- [AWS](https://docs.aws.amazon.com/goto/DotNetSDKV3/ec2-2016-11-15/AcceptTransitGatewayMulticastDomainAssociations) SDK for .NET
- [AWS](https://docs.aws.amazon.com/goto/SdkForCpp/ec2-2016-11-15/AcceptTransitGatewayMulticastDomainAssociations) SDK for C++
- [AWS](https://docs.aws.amazon.com/goto/SdkForGoV2/ec2-2016-11-15/AcceptTransitGatewayMulticastDomainAssociations) SDK for Go v2
- [AWS](https://docs.aws.amazon.com/goto/SdkForJavaV2/ec2-2016-11-15/AcceptTransitGatewayMulticastDomainAssociations) SDK for Java V2
- AWS SDK for [JavaScript](https://docs.aws.amazon.com/goto/SdkForJavaScriptV3/ec2-2016-11-15/AcceptTransitGatewayMulticastDomainAssociations) V3
- [AWS](https://docs.aws.amazon.com/goto/SdkForPHPV3/ec2-2016-11-15/AcceptTransitGatewayMulticastDomainAssociations) SDK for PHP V3
- AWS SDK for [Python](https://docs.aws.amazon.com/goto/boto3/ec2-2016-11-15/AcceptTransitGatewayMulticastDomainAssociations)
- AWS SDK for [Ruby](https://docs.aws.amazon.com/goto/SdkForRubyV3/ec2-2016-11-15/AcceptTransitGatewayMulticastDomainAssociations) V3

# **AcceptTransitGatewayPeeringAttachment**

Accepts a transit gateway peering attachment request. The peering attachment must be in the pendingAcceptance state.

# **Request Parameters**

The following parameters are for this specific action. For more information about required and optional parameters that are common to all actions, see Common Query [Parameters.](#page-4147-0)

### **DryRun**

Checks whether you have the required permissions for the action, without actually making the request, and provides an error response. If you have the required permissions, the error response is DryRunOperation. Otherwise, it is UnauthorizedOperation.

Type: Boolean

Required: No

### **TransitGatewayAttachmentId**

The ID of the transit gateway attachment.

Type: String

Required: Yes

# **Response Elements**

The following elements are returned by the service.

#### **requestId**

The ID of the request.

Type: String

### **transitGatewayPeeringAttachment**

The transit gateway peering attachment.

Type: [TransitGatewayPeeringAttachment](#page-3937-0) object

# **Errors**

For information about the errors that are common to all actions, see [Common](#page-4152-0) client error codes.

# **Examples**

# **Example**

This example accepts the specified transit gateway peering attachment by specifying its attachment ID.

## **Sample Request**

```
https://ec2.amazonaws.com/?Action=AcceptTransitGatewayPeeringAttachment
&TransitGatewayAttachmentId=tgw-attach-12345678901abcd12
&AUTHPARAMS
```
# **See Also**

- AWS [Command](https://docs.aws.amazon.com/goto/aws-cli/ec2-2016-11-15/AcceptTransitGatewayPeeringAttachment) Line Interface
- [AWS](https://docs.aws.amazon.com/goto/DotNetSDKV3/ec2-2016-11-15/AcceptTransitGatewayPeeringAttachment) SDK for .NET
- [AWS](https://docs.aws.amazon.com/goto/SdkForCpp/ec2-2016-11-15/AcceptTransitGatewayPeeringAttachment) SDK for C++
- [AWS](https://docs.aws.amazon.com/goto/SdkForGoV2/ec2-2016-11-15/AcceptTransitGatewayPeeringAttachment) SDK for Go v2
- [AWS](https://docs.aws.amazon.com/goto/SdkForJavaV2/ec2-2016-11-15/AcceptTransitGatewayPeeringAttachment) SDK for Java V2
- AWS SDK for [JavaScript](https://docs.aws.amazon.com/goto/SdkForJavaScriptV3/ec2-2016-11-15/AcceptTransitGatewayPeeringAttachment) V3
- [AWS](https://docs.aws.amazon.com/goto/SdkForPHPV3/ec2-2016-11-15/AcceptTransitGatewayPeeringAttachment) SDK for PHP V3
- AWS SDK for [Python](https://docs.aws.amazon.com/goto/boto3/ec2-2016-11-15/AcceptTransitGatewayPeeringAttachment)
- AWS SDK for [Ruby](https://docs.aws.amazon.com/goto/SdkForRubyV3/ec2-2016-11-15/AcceptTransitGatewayPeeringAttachment) V3

# **AcceptTransitGatewayVpcAttachment**

Accepts a request to attach a VPC to a transit gateway.

The VPC attachment must be in the pendingAcceptance state. Use [DescribeTransitGatewayVpcAttachments](#page-1550-0) to view your pending VPC attachment requests. Use [RejectTransitGatewayVpcAttachment](#page-2318-0) to reject a VPC attachment request.

# **Request Parameters**

The following parameters are for this specific action. For more information about required and optional parameters that are common to all actions, see Common Query [Parameters.](#page-4147-0)

### **DryRun**

Checks whether you have the required permissions for the action, without actually making the request, and provides an error response. If you have the required permissions, the error response is DryRunOperation. Otherwise, it is UnauthorizedOperation.

Type: Boolean

Required: No

### **TransitGatewayAttachmentId**

The ID of the attachment.

Type: String

Required: Yes

# **Response Elements**

The following elements are returned by the service.

### **requestId**

The ID of the request.

Type: String

AcceptTransitGatewayVpcAttachment API Version 2016-11-15 65

#### **transitGatewayVpcAttachment**

The VPC attachment.

Type: [TransitGatewayVpcAttachment](#page-3973-0) object

# **Errors**

For information about the errors that are common to all actions, see [Common](#page-4152-0) client error codes.

# **See Also**

- AWS [Command](https://docs.aws.amazon.com/goto/aws-cli/ec2-2016-11-15/AcceptTransitGatewayVpcAttachment) Line Interface
- [AWS](https://docs.aws.amazon.com/goto/DotNetSDKV3/ec2-2016-11-15/AcceptTransitGatewayVpcAttachment) SDK for .NET
- [AWS](https://docs.aws.amazon.com/goto/SdkForCpp/ec2-2016-11-15/AcceptTransitGatewayVpcAttachment) SDK for C++
- [AWS](https://docs.aws.amazon.com/goto/SdkForGoV2/ec2-2016-11-15/AcceptTransitGatewayVpcAttachment) SDK for Go v2
- [AWS](https://docs.aws.amazon.com/goto/SdkForJavaV2/ec2-2016-11-15/AcceptTransitGatewayVpcAttachment) SDK for Java V2
- AWS SDK for [JavaScript](https://docs.aws.amazon.com/goto/SdkForJavaScriptV3/ec2-2016-11-15/AcceptTransitGatewayVpcAttachment) V3
- [AWS](https://docs.aws.amazon.com/goto/SdkForPHPV3/ec2-2016-11-15/AcceptTransitGatewayVpcAttachment) SDK for PHP V3
- AWS SDK for [Python](https://docs.aws.amazon.com/goto/boto3/ec2-2016-11-15/AcceptTransitGatewayVpcAttachment)
- AWS SDK for [Ruby](https://docs.aws.amazon.com/goto/SdkForRubyV3/ec2-2016-11-15/AcceptTransitGatewayVpcAttachment) V3

# **AcceptVpcEndpointConnections**

Accepts connection requests to your VPC endpoint service.

# **Request Parameters**

The following parameters are for this specific action. For more information about required and optional parameters that are common to all actions, see Common Query [Parameters.](#page-4147-0)

### **DryRun**

Checks whether you have the required permissions for the action, without actually making the request, and provides an error response. If you have the required permissions, the error response is DryRunOperation. Otherwise, it is UnauthorizedOperation.

Type: Boolean

Required: No

### **ServiceId**

The ID of the VPC endpoint service.

Type: String

Required: Yes

## **VpcEndpointId.N**

The IDs of the interface VPC endpoints.

Type: Array of strings

Required: Yes

# **Response Elements**

The following elements are returned by the service.

## **requestId**

The ID of the request.

AcceptVpcEndpointConnections API Version 2016-11-15 67

Type: String

#### **unsuccessful**

Information about the interface endpoints that were not accepted, if applicable.

Type: Array of [UnsuccessfulItem](#page-3987-0) objects

## **Errors**

For information about the errors that are common to all actions, see [Common](#page-4152-0) client error codes.

# **Examples**

## **Example**

This example accepts the request for interface endpoint vpce-0c1308d7312217123 to connect to your service vpce-svc-abc5ebb7d9579a2b3.

### **Sample Request**

```
https://ec2.amazonaws.com/?Action=AcceptVpcEndpointConnections
&ServiceId=vpce-svc-abc5ebb7d9579a2b3
&VpcEndpointId.1=vpce-0c1308d7312217123
&AUTHPARAMS
```
### **Sample Response**

```
<AcceptVpcEndpointConnectionsResponse xmlns="http://ec2.amazonaws.com/doc/2016-11-15/"> 
     <requestId>986a2264-8a40-4da8-8f11-e8aaexample</requestId> 
     <unsuccessful/>
</AcceptVpcEndpointConnectionsResponse>
```
# **See Also**

- AWS [Command](https://docs.aws.amazon.com/goto/aws-cli/ec2-2016-11-15/AcceptVpcEndpointConnections) Line Interface
- [AWS](https://docs.aws.amazon.com/goto/DotNetSDKV3/ec2-2016-11-15/AcceptVpcEndpointConnections) SDK for .NET
- [AWS](https://docs.aws.amazon.com/goto/SdkForCpp/ec2-2016-11-15/AcceptVpcEndpointConnections) SDK for C++
- [AWS](https://docs.aws.amazon.com/goto/SdkForGoV2/ec2-2016-11-15/AcceptVpcEndpointConnections) SDK for Go v2
- [AWS](https://docs.aws.amazon.com/goto/SdkForJavaV2/ec2-2016-11-15/AcceptVpcEndpointConnections) SDK for Java V2
- AWS SDK for [JavaScript](https://docs.aws.amazon.com/goto/SdkForJavaScriptV3/ec2-2016-11-15/AcceptVpcEndpointConnections) V3
- [AWS](https://docs.aws.amazon.com/goto/SdkForPHPV3/ec2-2016-11-15/AcceptVpcEndpointConnections) SDK for PHP V3
- AWS SDK for [Python](https://docs.aws.amazon.com/goto/boto3/ec2-2016-11-15/AcceptVpcEndpointConnections)
- AWS SDK for [Ruby](https://docs.aws.amazon.com/goto/SdkForRubyV3/ec2-2016-11-15/AcceptVpcEndpointConnections) V3

# **AcceptVpcPeeringConnection**

Accept a VPC peering connection request. To accept a request, the VPC peering connection must be in the pending-acceptance state, and you must be the owner of the peer VPC. Use [DescribeVpcPeeringConnections](#page-1642-0) to view your outstanding VPC peering connection requests.

For an inter-Region VPC peering connection request, you must accept the VPC peering connection in the Region of the accepter VPC.

# **Request Parameters**

The following parameters are for this specific action. For more information about required and optional parameters that are common to all actions, see Common Query [Parameters.](#page-4147-0)

### **DryRun**

Checks whether you have the required permissions for the action, without actually making the request, and provides an error response. If you have the required permissions, the error response is DryRunOperation. Otherwise, it is UnauthorizedOperation.

Type: Boolean

Required: No

### **VpcPeeringConnectionId**

The ID of the VPC peering connection. You must specify this parameter in the request.

Type: String

Required: Yes

# **Response Elements**

The following elements are returned by the service.

#### **requestId**

The ID of the request.

Type: String

#### **vpcPeeringConnection**

Information about the VPC peering connection.

Type: [VpcPeeringConnection](#page-4098-0) object

## **Errors**

For information about the errors that are common to all actions, see [Common](#page-4152-0) client error codes.

# **Examples**

## **Example**

This example accepts the specified VPC peering connection request.

#### **Sample Request**

```
https://ec2.amazonaws.com/?Action=AcceptVpcPeeringConnection
&VpcPeeringConnectionId=pcx-1a2b3c4d
&AUTHPARAMS
```
#### **Sample Response**

```
<AcceptVpcPeeringConnectionResponse xmlns="http://ec2.amazonaws.com/doc/2016-11-15/"> 
    <requestId>7a62c49f-347e-4fc4-9331-6e8eEXAMPLE</requestId> 
    <vpcPeeringConnection> 
    <vpcPeeringConnectionId>pcx-1a2b3c4d</vpcPeeringConnectionId> 
    <requesterVpcInfo> 
      <ownerId>123456789012</ownerId> 
      <vpcId>vpc-1a2b3c4d</vpcId> 
      <cidrBlock>10.0.0.0/28</cidrBlock> 
    </requesterVpcInfo> 
    <accepterVpcInfo> 
      <ownerId>777788889999</ownerId> 
      <vpcId>vpc-111aaa22</vpcId> 
      <cidrBlock>10.0.1.0/28</cidrBlock> 
      <peeringOptions> 
        <allowEgressFromLocalClassicLinkToRemoteVpc>false</
allowEgressFromLocalClassicLinkToRemoteVpc> 
        <allowEgressFromLocalVpcToRemoteClassicLink>false</
allowEgressFromLocalVpcToRemoteClassicLink>
```

```
 <allowDnsResolutionFromRemoteVpc>false</allowDnsResolutionFromRemoteVpc> 
     </peeringOptions> 
   </accepterVpcInfo> 
   <status> 
    <code>active</code>
     <message>Active</message> 
    </status> 
   <tagSet/> 
  </vpcPeeringConnection> 
 </AcceptVpcPeeringConnectionResponse>"
```
# **See Also**

- AWS [Command](https://docs.aws.amazon.com/goto/aws-cli/ec2-2016-11-15/AcceptVpcPeeringConnection) Line Interface
- [AWS](https://docs.aws.amazon.com/goto/DotNetSDKV3/ec2-2016-11-15/AcceptVpcPeeringConnection) SDK for .NET
- [AWS](https://docs.aws.amazon.com/goto/SdkForCpp/ec2-2016-11-15/AcceptVpcPeeringConnection) SDK for C++
- [AWS](https://docs.aws.amazon.com/goto/SdkForGoV2/ec2-2016-11-15/AcceptVpcPeeringConnection) SDK for Go v2
- [AWS](https://docs.aws.amazon.com/goto/SdkForJavaV2/ec2-2016-11-15/AcceptVpcPeeringConnection) SDK for Java V2
- AWS SDK for [JavaScript](https://docs.aws.amazon.com/goto/SdkForJavaScriptV3/ec2-2016-11-15/AcceptVpcPeeringConnection) V3
- [AWS](https://docs.aws.amazon.com/goto/SdkForPHPV3/ec2-2016-11-15/AcceptVpcPeeringConnection) SDK for PHP V3
- AWS SDK for [Python](https://docs.aws.amazon.com/goto/boto3/ec2-2016-11-15/AcceptVpcPeeringConnection)
- AWS SDK for [Ruby](https://docs.aws.amazon.com/goto/SdkForRubyV3/ec2-2016-11-15/AcceptVpcPeeringConnection) V3

# **AdvertiseByoipCidr**

Advertises an IPv4 or IPv6 address range that is provisioned for use with your AWS resources through bring your own IP addresses (BYOIP).

You can perform this operation at most once every 10 seconds, even if you specify different address ranges each time.

We recommend that you stop advertising the BYOIP CIDR from other locations when you advertise it from AWS. To minimize down time, you can configure your AWS resources to use an address from a BYOIP CIDR before it is advertised, and then simultaneously stop advertising it from the current location and start advertising it through AWS.

It can take a few minutes before traffic to the specified addresses starts routing to AWS because of BGP propagation delays.

To stop advertising the BYOIP CIDR, use [WithdrawByoipCidr.](#page-2507-0)

# **Request Parameters**

The following parameters are for this specific action. For more information about required and optional parameters that are common to all actions, see Common Query [Parameters.](#page-4147-0)

## **Asn**

The public 2-byte or 4-byte ASN that you want to advertise.

Type: String

Required: No

## **Cidr**

The address range, in CIDR notation. This must be the exact range that you provisioned. You can't advertise only a portion of the provisioned range.

Type: String

Required: Yes

### **DryRun**

Checks whether you have the required permissions for the action, without actually making the request, and provides an error response. If you have the required permissions, the error response is DryRunOperation. Otherwise, it is UnauthorizedOperation.

Type: Boolean

Required: No

### **NetworkBorderGroup**

If you have Local [Zones](https://docs.aws.amazon.com/local-zones/latest/ug/how-local-zones-work.html) enabled, you can choose a network border group for Local Zones when you provision and advertise a BYOIPv4 CIDR. Choose the network border group carefully as the EIP and the AWS resource it is associated with must reside in the same network border group.

You can provision BYOIP address ranges to and advertise them in the following Local Zone network border groups:

- us-east-1-dfw-2
- us-west-2-lax-1
- us-west-2-phx-2

### **A** Note

You cannot provision or advertise BYOIPv6 address ranges in Local Zones at this time.

Type: String

Required: No

# **Response Elements**

The following elements are returned by the service.

## **byoipCidr**

Information about the address range.

Type: [ByoipCidr](#page-2615-0) object

#### **requestId**

The ID of the request.

Type: String

# **Errors**

For information about the errors that are common to all actions, see [Common](#page-4152-0) client error codes.

# **See Also**

- AWS [Command](https://docs.aws.amazon.com/goto/aws-cli/ec2-2016-11-15/AdvertiseByoipCidr) Line Interface
- [AWS](https://docs.aws.amazon.com/goto/DotNetSDKV3/ec2-2016-11-15/AdvertiseByoipCidr) SDK for .NET
- [AWS](https://docs.aws.amazon.com/goto/SdkForCpp/ec2-2016-11-15/AdvertiseByoipCidr) SDK for C++
- [AWS](https://docs.aws.amazon.com/goto/SdkForGoV2/ec2-2016-11-15/AdvertiseByoipCidr) SDK for Go v2
- [AWS](https://docs.aws.amazon.com/goto/SdkForJavaV2/ec2-2016-11-15/AdvertiseByoipCidr) SDK for Java V2
- AWS SDK for [JavaScript](https://docs.aws.amazon.com/goto/SdkForJavaScriptV3/ec2-2016-11-15/AdvertiseByoipCidr) V3
- [AWS](https://docs.aws.amazon.com/goto/SdkForPHPV3/ec2-2016-11-15/AdvertiseByoipCidr) SDK for PHP V3
- AWS SDK for [Python](https://docs.aws.amazon.com/goto/boto3/ec2-2016-11-15/AdvertiseByoipCidr)
- AWS SDK for [Ruby](https://docs.aws.amazon.com/goto/SdkForRubyV3/ec2-2016-11-15/AdvertiseByoipCidr) V3

# **AllocateAddress**

Allocates an Elastic IP address to your AWS account. After you allocate the Elastic IP address you can associate it with an instance or network interface. After you release an Elastic IP address, it is released to the IP address pool and can be allocated to a different AWS account.

You can allocate an Elastic IP address from an address pool owned by AWS or from an address pool created from a public IPv4 address range that you have brought to AWS for use with your AWS resources using bring your own IP addresses (BYOIP). For more information, see [Bring](https://docs.aws.amazon.com/AWSEC2/latest/UserGuide/ec2-byoip.html) Your Own IP [Addresses](https://docs.aws.amazon.com/AWSEC2/latest/UserGuide/ec2-byoip.html) (BYOIP) in the *Amazon EC2 User Guide*.

If you release an Elastic IP address, you might be able to recover it. You cannot recover an Elastic IP address that you released after it is allocated to another AWS account. To attempt to recover an Elastic IP address that you released, specify it in this operation.

For more information, see Elastic IP [Addresses](https://docs.aws.amazon.com/AWSEC2/latest/UserGuide/elastic-ip-addresses-eip.html) in the *Amazon EC2 User Guide*.

You can allocate a carrier IP address which is a public IP address from a telecommunication carrier, to a network interface which resides in a subnet in a Wavelength Zone (for example an EC2 instance).

# **Request Parameters**

The following parameters are for this specific action. For more information about required and optional parameters that are common to all actions, see Common Query [Parameters.](#page-4147-0)

## **Address**

The Elastic IP address to recover or an IPv4 address from an address pool.

Type: String

Required: No

### **CustomerOwnedIpv4Pool**

The ID of a customer-owned address pool. Use this parameter to let Amazon EC2 select an address from the address pool. Alternatively, specify a specific address from the address pool.

Type: String

Required: No

## **Domain**

The network (vpc).

Type: String

Valid Values: vpc | standard

Required: No

## **DryRun**

Checks whether you have the required permissions for the action, without actually making the request, and provides an error response. If you have the required permissions, the error response is DryRunOperation. Otherwise, it is UnauthorizedOperation.

Type: Boolean

Required: No

## **IpamPoolId**

The ID of an IPAM pool which has an Amazon-provided or BYOIP public IPv4 CIDR provisioned to it. For more information, see Allocate [sequential](https://docs.aws.amazon.com/vpc/latest/ipam/tutorials-eip-pool.html) Elastic IP addresses from an IPAM pool in the *Amazon VPC IPAM User Guide*.

Type: String

Required: No

## **NetworkBorderGroup**

A unique set of Availability Zones, Local Zones, or Wavelength Zones from which AWS advertises IP addresses. Use this parameter to limit the IP address to this location. IP addresses cannot move between network border groups.

Use [DescribeAvailabilityZones](https://docs.aws.amazon.com/AWSEC2/latest/APIReference/API_DescribeAvailabilityZones.html) to view the network border groups.

Type: String

Required: No

#### **PublicIpv4Pool**

The ID of an address pool that you own. Use this parameter to let Amazon EC2 select an address from the address pool. To specify a specific address from the address pool, use the Address parameter instead.

Type: String

Required: No

#### **TagSpecification.N**

The tags to assign to the Elastic IP address.

Type: Array of [TagSpecification](#page-3870-0) objects

Required: No

## **Response Elements**

The following elements are returned by the service.

#### **allocationId**

The ID that represents the allocation of the Elastic IP address.

Type: String

#### **carrierIp**

The carrier IP address. This option is only available for network interfaces that reside in a subnet in a Wavelength Zone.

Type: String

### **customerOwnedIp**

The customer-owned IP address.

Type: String

#### **customerOwnedIpv4Pool**

The ID of the customer-owned address pool.

Type: String

## **domain**

The network (vpc).

Type: String

Valid Values: vpc | standard

### **networkBorderGroup**

The set of Availability Zones, Local Zones, or Wavelength Zones from which AWS advertises IP addresses.

Type: String

### **publicIp**

The Elastic IP address.

Type: String

### **publicIpv4Pool**

The ID of an address pool.

Type: String

### **requestId**

The ID of the request.

Type: String

# **Errors**

For information about the errors that are common to all actions, see [Common](#page-4152-0) client error codes.

# **Examples**

## **Example for Allocation**

This example request allocates an Elastic IP address.

#### **Sample Request**

https://ec2.amazonaws.com/?Action=AllocateAddress &Domain=vpc &AUTHPARAMS

#### **Sample Response**

```
<AllocateAddressResponse xmlns="http://ec2.amazonaws.com/doc/2016-11-15/"> 
    <requestId>59dbff89-35bd-4eac-99ed-be587EXAMPLE</requestId> 
    <publicIp>198.51.100.1</publicIp> 
    <domain>vpc</domain> 
    <allocationId>eipalloc-5723d13e</allocationId>
</AllocateAddressResponse>
```
## **Example for Recovery**

This example request shows how to recover an Elastic IP address that you previously released.

#### **Sample Request**

```
https://ec2.amazonaws.com/?Action=AllocateAddress
&Domain=vpc
&Address=203.0.113.3
&AUTHPARAMS
```
# **See Also**

- AWS [Command](https://docs.aws.amazon.com/goto/aws-cli/ec2-2016-11-15/AllocateAddress) Line Interface
- [AWS](https://docs.aws.amazon.com/goto/DotNetSDKV3/ec2-2016-11-15/AllocateAddress) SDK for .NET
- [AWS](https://docs.aws.amazon.com/goto/SdkForCpp/ec2-2016-11-15/AllocateAddress) SDK for C++
- [AWS](https://docs.aws.amazon.com/goto/SdkForGoV2/ec2-2016-11-15/AllocateAddress) SDK for Go v2
- [AWS](https://docs.aws.amazon.com/goto/SdkForJavaV2/ec2-2016-11-15/AllocateAddress) SDK for Java V2
- AWS SDK for [JavaScript](https://docs.aws.amazon.com/goto/SdkForJavaScriptV3/ec2-2016-11-15/AllocateAddress) V3
- [AWS](https://docs.aws.amazon.com/goto/SdkForPHPV3/ec2-2016-11-15/AllocateAddress) SDK for PHP V3
- AWS SDK for [Python](https://docs.aws.amazon.com/goto/boto3/ec2-2016-11-15/AllocateAddress)
- AWS SDK for [Ruby](https://docs.aws.amazon.com/goto/SdkForRubyV3/ec2-2016-11-15/AllocateAddress) V3

# **AllocateHosts**

Allocates a Dedicated Host to your account. At a minimum, specify the supported instance type or instance family, the Availability Zone in which to allocate the host, and the number of hosts to allocate.

# **Request Parameters**

The following parameters are for this specific action. For more information about required and optional parameters that are common to all actions, see Common Query [Parameters.](#page-4147-0)

### **AssetId.N**

The IDs of the Outpost hardware assets on which to allocate the Dedicated Hosts. Targeting specific hardware assets on an Outpost can help to minimize latency between your workloads. This parameter is supported only if you specify **OutpostArn**. If you are allocating the Dedicated Hosts in a Region, omit this parameter.

- If you specify this parameter, you can omit **Quantity**. In this case, Amazon EC2 allocates a Dedicated Host on each specified hardware asset.
- If you specify both **AssetIds** and **Quantity**, then the value for **Quantity** must be equal to the number of asset IDs specified.

Type: Array of strings

Required: No

### **AutoPlacement**

Indicates whether the host accepts any untargeted instance launches that match its instance type configuration, or if it only accepts Host tenancy instance launches that specify its unique host ID. For more information, see Understanding [auto-placement](https://docs.aws.amazon.com/AWSEC2/latest/UserGuide/how-dedicated-hosts-work.html#dedicated-hosts-understanding) and affinity in the *Amazon EC2 User Guide*.

Default: off

Type: String

Valid Values: on | off

Required: No
## **AvailabilityZone**

The Availability Zone in which to allocate the Dedicated Host.

Type: String

Required: Yes

### **ClientToken**

Unique, case-sensitive identifier that you provide to ensure the idempotency of the request. For more information, see Ensuring [Idempotency](https://docs.aws.amazon.com/AWSEC2/latest/APIReference/Run_Instance_Idempotency.html).

Type: String

Required: No

#### **HostMaintenance**

Indicates whether to enable or disable host maintenance for the Dedicated Host. For more information, see Host [maintenance](https://docs.aws.amazon.com/AWSEC2/latest/UserGuide/dedicated-hosts-maintenance.html) in the *Amazon EC2 User Guide*.

Type: String

Valid Values: on | off

Required: No

#### **HostRecovery**

Indicates whether to enable or disable host recovery for the Dedicated Host. Host recovery is disabled by default. For more information, see Host [recovery](https://docs.aws.amazon.com/AWSEC2/latest/UserGuide/dedicated-hosts-recovery.html) in the *Amazon EC2 User Guide*.

Default: off

Type: String

Valid Values: on | off

Required: No

#### **InstanceFamily**

Specifies the instance family to be supported by the Dedicated Hosts. If you specify an instance family, the Dedicated Hosts support multiple instance types within that instance family.

If you want the Dedicated Hosts to support a specific instance type only, omit this parameter and specify **InstanceType** instead. You cannot specify **InstanceFamily** and **InstanceType** in the same request.

Type: String

Required: No

### **InstanceType**

Specifies the instance type to be supported by the Dedicated Hosts. If you specify an instance type, the Dedicated Hosts support instances of the specified instance type only.

If you want the Dedicated Hosts to support multiple instance types in a specific instance family, omit this parameter and specify **InstanceFamily** instead. You cannot specify **InstanceType** and **InstanceFamily** in the same request.

Type: String

Required: No

## **OutpostArn**

The Amazon Resource Name (ARN) of the AWS Outpost on which to allocate the Dedicated Host. If you specify **OutpostArn**, you can optionally specify **AssetIds**.

If you are allocating the Dedicated Host in a Region, omit this parameter.

Type: String

Required: No

## **Quantity**

The number of Dedicated Hosts to allocate to your account with these parameters. If you are allocating the Dedicated Hosts on an Outpost, and you specify **AssetIds**, you can omit this parameter. In this case, Amazon EC2 allocates a Dedicated Host on each specified hardware asset. If you specify both **AssetIds** and **Quantity**, then the value that you specify for **Quantity** must be equal to the number of asset IDs specified.

Type: Integer

Required: No

#### **TagSpecification.N**

The tags to apply to the Dedicated Host during creation.

Type: Array of [TagSpecification](#page-3870-0) objects

Required: No

## **Response Elements**

The following elements are returned by the service.

#### **hostIdSet**

The ID of the allocated Dedicated Host. This is used to launch an instance onto a specific host.

Type: Array of strings

#### **requestId**

The ID of the request.

Type: String

## **Errors**

For information about the errors that are common to all actions, see [Common](#page-4152-0) client error codes.

## **Examples**

## **Example 1**

This example allocates a Dedicated Host to your account, on to which you can launch only m5.large instances.

#### **Sample Request**

```
https://ec2.amazonaws.com/?Action=AllocateHosts
&AvailabilityZone=us-east-1b
&InstanceType=m5.large
&Quantity=1
```
#### &AUTHPARAMS

## **Sample Response**

```
<AllocateHostsResponse xmlns="http://ec2.amazonaws.com/doc/2016-11-15/"> 
     <requestId>d4904fd9-82c2-4ea5-adfe-a9cc3EXAMPLE</requestId> 
     <hostIdSet> 
         <item>h-00548908djdsgfs</item> 
     </hostIdSet>
</AllocateHostsResponse>
```
## **Example 2**

This example allocates a Dedicated Host to your account, on to which you can launch multiple instance types in the m5 instance family.

## **Sample Request**

```
https://ec2.amazonaws.com/?Action=AllocateHosts
&AvailabilityZone=us-east-1b
&InstanceFamily=m5
&Quantity=1
&AUTHPARAMS
```
## **Sample Response**

```
<AllocateHostsResponse xmlns="http://ec2.amazonaws.com/doc/2016-11-15/"> 
     <requestId>d4904fd9-82c2-4ea5-adfe-a9cc3EXAMPLE</requestId> 
     <hostIdSet> 
         <item>h-00548908djdsgfs</item> 
     </hostIdSet>
</AllocateHostsResponse>
```
## **Example 3**

This example allocates a Dedicated Host to your account with host recovery on.

## **Sample Request**

https://ec2.amazonaws.com/?Action=AllocateHosts

```
&AvailabilityZone=us-east-1b
&InstanceType=m5.large
&Quantity=1
&HostRecovery=on
&AUTHPARAMS
```
#### **Sample Response**

```
<AllocateHostsResponse xmlns="http://ec2.amazonaws.com/doc/2016-11-15/"> 
     <requestId>d4904fd9-82c2-4ea5-adfe-a9cc3EXAMPLE</requestId> 
     <hostIdSet> 
         <item>h-00548908djdsgfs</item> 
     </hostIdSet>
</AllocateHostsResponse>
```
## **Example 4**

This example allocates a Dedicated Host to your account with auto-placement off.

#### **Sample Request**

```
https://ec2.amazonaws.com/?Action=AllocateHosts
&AvailabilityZone=us-east-1b
&InstanceFamily=m5
&Quantity=1
&AutoPlacement=off
&AUTHPARAMS
```
## **Sample Response**

```
<AllocateHostsResponse xmlns="http://ec2.amazonaws.com/doc/2016-11-15/"> 
     <requestId>d4904fd9-82c2-4ea5-adfe-a9cc3EXAMPLE</requestId> 
     <hostIdSet> 
         <item>h-00548908djdsgfs</item> 
     </hostIdSet>
</AllocateHostsResponse>
```
## **Example 5**

This example allocates a Dedicated Host to your account, on to which you can launch only m5.2xlarge instances, and applies a tag with a key of purpose and a value of production.

## **Sample Request**

```
https://ec2.amazonaws.com/?Action=AllocateHosts
&AvailabilityZone=us-east-1b
&InstanceType=m5.2xlarge
&Quantity=1
&TagSpecification.1.ResourceType=dedicated-host
&TagSpecification.1.Tag.1.Key=purpose
&TagSpecification.1.Tag.1.Value=production
&AUTHPARAMS
```
## **See Also**

- AWS [Command](https://docs.aws.amazon.com/goto/aws-cli/ec2-2016-11-15/AllocateHosts) Line Interface
- [AWS](https://docs.aws.amazon.com/goto/DotNetSDKV3/ec2-2016-11-15/AllocateHosts) SDK for .NET
- [AWS](https://docs.aws.amazon.com/goto/SdkForCpp/ec2-2016-11-15/AllocateHosts) SDK for C++
- [AWS](https://docs.aws.amazon.com/goto/SdkForGoV2/ec2-2016-11-15/AllocateHosts) SDK for Go v2
- [AWS](https://docs.aws.amazon.com/goto/SdkForJavaV2/ec2-2016-11-15/AllocateHosts) SDK for Java V2
- AWS SDK for [JavaScript](https://docs.aws.amazon.com/goto/SdkForJavaScriptV3/ec2-2016-11-15/AllocateHosts) V3
- [AWS](https://docs.aws.amazon.com/goto/SdkForPHPV3/ec2-2016-11-15/AllocateHosts) SDK for PHP V3
- AWS SDK for [Python](https://docs.aws.amazon.com/goto/boto3/ec2-2016-11-15/AllocateHosts)
- AWS SDK for [Ruby](https://docs.aws.amazon.com/goto/SdkForRubyV3/ec2-2016-11-15/AllocateHosts) V3

## **AllocateIpamPoolCidr**

Allocate a CIDR from an IPAM pool. The Region you use should be the IPAM pool locale. The locale is the AWS Region where this IPAM pool is available for allocations.

In IPAM, an allocation is a CIDR assignment from an IPAM pool to another IPAM pool or to a resource. For more information, see [Allocate CIDRs](https://docs.aws.amazon.com/vpc/latest/ipam/allocate-cidrs-ipam.html) in the *Amazon VPC IPAM User Guide*.

## **(i)** Note

This action creates an allocation with strong consistency. The returned CIDR will not overlap with any other allocations from the same pool.

## **Request Parameters**

The following parameters are for this specific action. For more information about required and optional parameters that are common to all actions, see Common Query [Parameters.](#page-4147-0)

## **AllowedCidr.N**

Include a particular CIDR range that can be returned by the pool. Allowed CIDRs are only allowed if using netmask length for allocation.

Type: Array of strings

Required: No

#### **Cidr**

The CIDR you would like to allocate from the IPAM pool. Note the following:

- If there is no DefaultNetmaskLength allocation rule set on the pool, you must specify either the NetmaskLength or the CIDR.
- If the DefaultNetmaskLength allocation rule is set on the pool, you can specify either the NetmaskLength or the CIDR and the DefaultNetmaskLength allocation rule will be ignored.

Possible values: Any available IPv4 or IPv6 CIDR.

Type: String

#### Required: No

### **ClientToken**

A unique, case-sensitive identifier that you provide to ensure the idempotency of the request. For more information, see Ensuring [idempotency.](https://docs.aws.amazon.com/ec2/latest/devguide/ec2-api-idempotency.html)

Type: String

Required: No

#### **Description**

A description for the allocation.

Type: String

Required: No

#### **DisallowedCidr.N**

Exclude a particular CIDR range from being returned by the pool. Disallowed CIDRs are only allowed if using netmask length for allocation.

Type: Array of strings

Required: No

#### **DryRun**

A check for whether you have the required permissions for the action without actually making the request and provides an error response. If you have the required permissions, the error response is DryRunOperation. Otherwise, it is UnauthorizedOperation.

Type: Boolean

Required: No

## **IpamPoolId**

The ID of the IPAM pool from which you would like to allocate a CIDR.

Type: String

Required: Yes

#### **NetmaskLength**

The netmask length of the CIDR you would like to allocate from the IPAM pool. Note the following:

- If there is no DefaultNetmaskLength allocation rule set on the pool, you must specify either the NetmaskLength or the CIDR.
- If the DefaultNetmaskLength allocation rule is set on the pool, you can specify either the NetmaskLength or the CIDR and the DefaultNetmaskLength allocation rule will be ignored.

Possible netmask lengths for IPv4 addresses are 0 - 32. Possible netmask lengths for IPv6 addresses are 0 - 128.

Type: Integer

Required: No

### **PreviewNextCidr**

A preview of the next available CIDR in a pool.

Type: Boolean

Required: No

## **Response Elements**

The following elements are returned by the service.

## **ipamPoolAllocation**

Information about the allocation created.

Type: [IpamPoolAllocation](#page-3222-0) object

#### **requestId**

The ID of the request.

Type: String

## **Errors**

For information about the errors that are common to all actions, see [Common](#page-4152-0) client error codes.

## **See Also**

- AWS [Command](https://docs.aws.amazon.com/goto/aws-cli/ec2-2016-11-15/AllocateIpamPoolCidr) Line Interface
- [AWS](https://docs.aws.amazon.com/goto/DotNetSDKV3/ec2-2016-11-15/AllocateIpamPoolCidr) SDK for .NET
- [AWS](https://docs.aws.amazon.com/goto/SdkForCpp/ec2-2016-11-15/AllocateIpamPoolCidr) SDK for C++
- [AWS](https://docs.aws.amazon.com/goto/SdkForGoV2/ec2-2016-11-15/AllocateIpamPoolCidr) SDK for Go v2
- [AWS](https://docs.aws.amazon.com/goto/SdkForJavaV2/ec2-2016-11-15/AllocateIpamPoolCidr) SDK for Java V2
- AWS SDK for [JavaScript](https://docs.aws.amazon.com/goto/SdkForJavaScriptV3/ec2-2016-11-15/AllocateIpamPoolCidr) V3
- [AWS](https://docs.aws.amazon.com/goto/SdkForPHPV3/ec2-2016-11-15/AllocateIpamPoolCidr) SDK for PHP V3
- AWS SDK for [Python](https://docs.aws.amazon.com/goto/boto3/ec2-2016-11-15/AllocateIpamPoolCidr)
- AWS SDK for [Ruby](https://docs.aws.amazon.com/goto/SdkForRubyV3/ec2-2016-11-15/AllocateIpamPoolCidr) V3

## **ApplySecurityGroupsToClientVpnTargetNetwork**

Applies a security group to the association between the target network and the Client VPN endpoint. This action replaces the existing security groups with the specified security groups.

## **Request Parameters**

The following parameters are for this specific action. For more information about required and optional parameters that are common to all actions, see Common Query [Parameters.](#page-4147-0)

## **ClientVpnEndpointId**

The ID of the Client VPN endpoint.

Type: String

Required: Yes

## **DryRun**

Checks whether you have the required permissions for the action, without actually making the request, and provides an error response. If you have the required permissions, the error response is DryRunOperation. Otherwise, it is UnauthorizedOperation.

Type: Boolean

Required: No

## **SecurityGroupId.N**

The IDs of the security groups to apply to the associated target network. Up to 5 security groups can be applied to an associated target network.

Type: Array of strings

Required: Yes

## **VpcId**

The ID of the VPC in which the associated target network is located.

Type: String

Required: Yes

ApplySecurityGroupsToClientVpnTargetNetwork API Version 2016-11-15 93

## **Response Elements**

The following elements are returned by the service.

#### **requestId**

The ID of the request.

Type: String

#### **securityGroupIds**

The IDs of the applied security groups.

Type: Array of strings

## **Errors**

For information about the errors that are common to all actions, see [Common](#page-4152-0) client error codes.

## **Examples**

## **Example**

This example applies a security group to a Client VPN endpoint.

#### **Sample Request**

```
https://ec2.amazonaws.com/?Action=ApplySecurityGroupsToClientVpnTargetNetwork
&ClientVpnEndpointId=cvpn-endpoint-00c5d11fc4EXAMPLE
&SecurityGroupId=sg-0618575f05EXAMPLE
&VpcId=vpc-3db97056EXAMPLE
&AUTHPARAMS
```
#### **Sample Response**

```
<ApplySecurityGroupsToClientVpnTargetNetworkResponse xmlns="http://ec2.amazonaws.com/
doc/2016-11-15/"> 
     <requestId>5ef84b7f-505e-4e39-80cd-a11dbEXAMPLE</requestId> 
     <securityGroupIds> 
         <item>sg-0618575f05EXAMPLE</item> 
     </securityGroupIds>
```
## **See Also**

- AWS [Command](https://docs.aws.amazon.com/goto/aws-cli/ec2-2016-11-15/ApplySecurityGroupsToClientVpnTargetNetwork) Line Interface
- [AWS](https://docs.aws.amazon.com/goto/DotNetSDKV3/ec2-2016-11-15/ApplySecurityGroupsToClientVpnTargetNetwork) SDK for .NET
- [AWS](https://docs.aws.amazon.com/goto/SdkForCpp/ec2-2016-11-15/ApplySecurityGroupsToClientVpnTargetNetwork) SDK for C++
- [AWS](https://docs.aws.amazon.com/goto/SdkForGoV2/ec2-2016-11-15/ApplySecurityGroupsToClientVpnTargetNetwork) SDK for Go v2
- [AWS](https://docs.aws.amazon.com/goto/SdkForJavaV2/ec2-2016-11-15/ApplySecurityGroupsToClientVpnTargetNetwork) SDK for Java V2
- AWS SDK for [JavaScript](https://docs.aws.amazon.com/goto/SdkForJavaScriptV3/ec2-2016-11-15/ApplySecurityGroupsToClientVpnTargetNetwork) V3
- [AWS](https://docs.aws.amazon.com/goto/SdkForPHPV3/ec2-2016-11-15/ApplySecurityGroupsToClientVpnTargetNetwork) SDK for PHP V3
- AWS SDK for [Python](https://docs.aws.amazon.com/goto/boto3/ec2-2016-11-15/ApplySecurityGroupsToClientVpnTargetNetwork)
- AWS SDK for [Ruby](https://docs.aws.amazon.com/goto/SdkForRubyV3/ec2-2016-11-15/ApplySecurityGroupsToClientVpnTargetNetwork) V3

## **AssignIpv6Addresses**

Assigns the specified IPv6 addresses to the specified network interface. You can specify specific IPv6 addresses, or you can specify the number of IPv6 addresses to be automatically assigned from the subnet's IPv6 CIDR block range. You can assign as many IPv6 addresses to a network interface as you can assign private IPv4 addresses, and the limit varies by instance type.

You must specify either the IPv6 addresses or the IPv6 address count in the request.

You can optionally use Prefix Delegation on the network interface. You must specify either the IPV6 Prefix Delegation prefixes, or the IPv6 Prefix Delegation count. For information, see [Assigning](https://docs.aws.amazon.com/AWSEC2/latest/UserGuide/ec2-prefix-eni.html)  prefixes to network [interfaces](https://docs.aws.amazon.com/AWSEC2/latest/UserGuide/ec2-prefix-eni.html) in the *Amazon EC2 User Guide*.

## **Request Parameters**

The following parameters are for this specific action. For more information about required and optional parameters that are common to all actions, see Common Query [Parameters.](#page-4147-0)

## **Ipv6AddressCount**

The number of additional IPv6 addresses to assign to the network interface. The specified number of IPv6 addresses are assigned in addition to the existing IPv6 addresses that are already assigned to the network interface. Amazon EC2 automatically selects the IPv6 addresses from the subnet range. You can't use this option if specifying specific IPv6 addresses.

Type: Integer

Required: No

## **Ipv6Addresses.N**

The IPv6 addresses to be assigned to the network interface. You can't use this option if you're specifying a number of IPv6 addresses.

Type: Array of strings

Required: No

## **Ipv6Prefix.N**

One or more IPv6 prefixes assigned to the network interface. You can't use this option if you use the Ipv6PrefixCount option.

Type: Array of strings

Required: No

### **Ipv6PrefixCount**

The number of IPv6 prefixes that AWS automatically assigns to the network interface. You cannot use this option if you use the Ipv6Prefixes option.

Type: Integer

Required: No

#### **NetworkInterfaceId**

The ID of the network interface.

Type: String

Required: Yes

## **Response Elements**

The following elements are returned by the service.

#### **assignedIpv6Addresses**

The new IPv6 addresses assigned to the network interface. Existing IPv6 addresses that were assigned to the network interface before the request are not included.

Type: Array of strings

#### **assignedIpv6PrefixSet**

The IPv6 prefixes that are assigned to the network interface.

Type: Array of strings

## **networkInterfaceId**

The ID of the network interface.

Type: String

#### **requestId**

The ID of the request.

Type: String

## **Errors**

For information about the errors that are common to all actions, see [Common](#page-4152-0) client error codes.

## **Examples**

## **Example 1**

```
This example assigns two IPv6 addresses (2001:db8:1234:1a00::123 and
2001:db8:1234:1a00::456) to the specified network interface.
```
## **Sample Request**

```
https://ec2.amazonaws.com/?Action=AssignIpv6Addresses
&NetworkInterfaceId=eni-d83388b1
&Ipv6Addresses.1=2001:db8:1234:1a00::123
&Ipv6Addresses.2=2001:db8:1234:1a00::456
&AUTHPARAMS
```
## **Sample Response**

```
<AssignIpv6AddressesResponse xmlns="http://ec2.amazonaws.com/doc/2016-11-15/"> 
     <requestId>c36d17eb-a0ba-4d38-8727-example</requestId> 
     <networkInterfaceId>eni-d83388b1</networkInterfaceId> 
     <assignedIpv6Addresses> 
         <item>2001:db8:1234:1a00::123</item> 
         <item>2001:db8:1234:1a00::456</item> 
     </assignedIpv6Addresses>
</AssignIpv6AddressesResponse>
```
## **Example 2**

This example assigns two IPv6 addresses to the specified network interface. Amazon EC2 automatically assigns the addresses from the available IPv6 addresses within the subnet's IPv6 CIDR block range.

#### **Sample Request**

```
https://ec2.amazonaws.com/?Action=AssignIpv6Addresses
&NetworkInterfaceId=eni-d83388b1
&Ipv6AddressCount=2
&AUTHPARAMS
```
### **Sample Response**

```
<AssignIpv6AddressesResponse xmlns="http://ec2.amazonaws.com/doc/2016-11-15/"> 
     <requestId>c36d17eb-a0ba-4d38-8727-example</requestId> 
     <networkInterfaceId>eni-d83388b1</networkInterfaceId> 
     <assignedIpv6Addresses> 
         <item>2001:db8:1234:1a00:3304:8879:34cf:4071</item> 
         <item>2002:db8:1234:1a00:9691:9503:25ad:1761</item> 
     </assignedIpv6Addresses>
</AssignIpv6AddressesResponse>
```
## **See Also**

- AWS [Command](https://docs.aws.amazon.com/goto/aws-cli/ec2-2016-11-15/AssignIpv6Addresses) Line Interface
- [AWS](https://docs.aws.amazon.com/goto/DotNetSDKV3/ec2-2016-11-15/AssignIpv6Addresses) SDK for .NET
- [AWS](https://docs.aws.amazon.com/goto/SdkForCpp/ec2-2016-11-15/AssignIpv6Addresses) SDK for C++
- [AWS](https://docs.aws.amazon.com/goto/SdkForGoV2/ec2-2016-11-15/AssignIpv6Addresses) SDK for Go v2
- [AWS](https://docs.aws.amazon.com/goto/SdkForJavaV2/ec2-2016-11-15/AssignIpv6Addresses) SDK for Java V2
- AWS SDK for [JavaScript](https://docs.aws.amazon.com/goto/SdkForJavaScriptV3/ec2-2016-11-15/AssignIpv6Addresses) V3
- [AWS](https://docs.aws.amazon.com/goto/SdkForPHPV3/ec2-2016-11-15/AssignIpv6Addresses) SDK for PHP V3
- AWS SDK for [Python](https://docs.aws.amazon.com/goto/boto3/ec2-2016-11-15/AssignIpv6Addresses)
- AWS SDK for [Ruby](https://docs.aws.amazon.com/goto/SdkForRubyV3/ec2-2016-11-15/AssignIpv6Addresses) V3

## **AssignPrivateIpAddresses**

Assigns the specified secondary private IP addresses to the specified network interface.

You can specify specific secondary IP addresses, or you can specify the number of secondary IP addresses to be automatically assigned from the subnet's CIDR block range. The number of secondary IP addresses that you can assign to an instance varies by instance type. For more information about Elastic IP addresses, see Elastic IP [Addresses](https://docs.aws.amazon.com/AWSEC2/latest/UserGuide/elastic-ip-addresses-eip.html) in the *Amazon EC2 User Guide*.

When you move a secondary private IP address to another network interface, any Elastic IP address that is associated with the IP address is also moved.

Remapping an IP address is an asynchronous operation. When you move an IP address from one network interface to another, check network/interfaces/macs/mac/local-ipv4s in the instance metadata to confirm that the remapping is complete.

You must specify either the IP addresses or the IP address count in the request.

You can optionally use Prefix Delegation on the network interface. You must specify either the IPv4 Prefix Delegation prefixes, or the IPv4 Prefix Delegation count. For information, see [Assigning](https://docs.aws.amazon.com/AWSEC2/latest/UserGuide/ec2-prefix-eni.html) prefixes to network [interfaces](https://docs.aws.amazon.com/AWSEC2/latest/UserGuide/ec2-prefix-eni.html) in the *Amazon EC2 User Guide*.

## **Request Parameters**

The following parameters are for this specific action. For more information about required and optional parameters that are common to all actions, see Common Query [Parameters.](#page-4147-0)

## **AllowReassignment**

Indicates whether to allow an IP address that is already assigned to another network interface or instance to be reassigned to the specified network interface.

Type: Boolean

Required: No

## **Ipv4Prefix.N**

One or more IPv4 prefixes assigned to the network interface. You can't use this option if you use the Ipv4PrefixCount option.

Type: Array of strings

#### Required: No

## **Ipv4PrefixCount**

The number of IPv4 prefixes that AWS automatically assigns to the network interface. You can't use this option if you use the Ipv4 Prefixes option.

Type: Integer

Required: No

#### **NetworkInterfaceId**

The ID of the network interface.

Type: String

Required: Yes

#### **PrivateIpAddress.N**

The IP addresses to be assigned as a secondary private IP address to the network interface. You can't specify this parameter when also specifying a number of secondary IP addresses.

If you don't specify an IP address, Amazon EC2 automatically selects an IP address within the subnet range.

Type: Array of strings

Required: No

#### **SecondaryPrivateIpAddressCount**

The number of secondary IP addresses to assign to the network interface. You can't specify this parameter when also specifying private IP addresses.

Type: Integer

Required: No

## **Response Elements**

The following elements are returned by the service.

#### **assignedIpv4PrefixSet**

The IPv4 prefixes that are assigned to the network interface.

Type: Array of [Ipv4PrefixSpecification](#page-3253-0) objects

#### **assignedPrivateIpAddressesSet**

The private IP addresses assigned to the network interface.

Type: Array of [AssignedPrivateIpAddress](#page-2582-0) objects

## **networkInterfaceId**

The ID of the network interface.

Type: String

#### **requestId**

The ID of the request.

Type: String

## **Errors**

For information about the errors that are common to all actions, see [Common](#page-4152-0) client error codes.

## **Examples**

## **Example 1**

This example assigns two secondary private IP addresses (10.0.2.1 and 10.0.2.11) to the specified network interface.

#### **Sample Request**

```
https://ec2.amazonaws.com/?Action=AssignPrivateIpAddresses
&NetworkInterfaceId=eni-d83388b1
&PrivateIpAddress.1=10.0.2.1
&PrivateIpAddress.2=10.0.2.11
&AUTHPARAMS
```
#### **Sample Response**

```
<AssignPrivateIpAddressesResponse xmlns="http://ec2.amazonaws.com/doc/2016-11-15/"> 
   <requestId>3fb591ba-558c-48f8-ae6b-c2f9d6d06425</requestId> 
   <networkInterfaceId>eni-01d32da61c165ac3e</networkInterfaceId> 
   <assignedPrivateIpAddressesSet> 
     <item> 
       <privateIpAddress>10.2.2.1</privateIpAddress> 
     </item> 
     <item> 
       <privateIpAddress>10.2.2.11</privateIpAddress> 
     </item> 
   </assignedPrivateIpAddressesSet> 
  <return>true</return>
</AssignPrivateIpAddressesResponse>
```
## **Example 2**

This example assigns two secondary private IP addresses to the specified network interface. Amazon EC2 automatically assigns these IP addresses from the available IP addresses within the subnet's CIDR block range.

## **Sample Request**

```
https://ec2.amazonaws.com/?Action=AssignPrivateIpAddresses
&NetworkInterfaceId=eni-d83388b1
&SecondaryPrivateIpAddressCount=2
&AUTHPARAMS
```
## **Sample Response**

```
<AssignPrivateIpAddressesResponse xmlns="http://ec2.amazonaws.com/doc/2016-11-15/"> 
   <requestId>3fb591ba-558c-48f8-ae6b-c2f9d6d06425</requestId> 
   <networkInterfaceId>eni-01d32da61c165ac3e</networkInterfaceId> 
   <assignedPrivateIpAddressesSet> 
     <item> 
       <privateIpAddress>10.2.2.7</privateIpAddress> 
     </item> 
     <item> 
       <privateIpAddress>10.2.2.5</privateIpAddress> 
     </item> 
   </assignedPrivateIpAddressesSet>
```
# **See Also**

- AWS [Command](https://docs.aws.amazon.com/goto/aws-cli/ec2-2016-11-15/AssignPrivateIpAddresses) Line Interface
- [AWS](https://docs.aws.amazon.com/goto/DotNetSDKV3/ec2-2016-11-15/AssignPrivateIpAddresses) SDK for .NET
- [AWS](https://docs.aws.amazon.com/goto/SdkForCpp/ec2-2016-11-15/AssignPrivateIpAddresses) SDK for C++
- [AWS](https://docs.aws.amazon.com/goto/SdkForGoV2/ec2-2016-11-15/AssignPrivateIpAddresses) SDK for Go v2
- [AWS](https://docs.aws.amazon.com/goto/SdkForJavaV2/ec2-2016-11-15/AssignPrivateIpAddresses) SDK for Java V2
- AWS SDK for [JavaScript](https://docs.aws.amazon.com/goto/SdkForJavaScriptV3/ec2-2016-11-15/AssignPrivateIpAddresses) V3
- [AWS](https://docs.aws.amazon.com/goto/SdkForPHPV3/ec2-2016-11-15/AssignPrivateIpAddresses) SDK for PHP V3
- AWS SDK for [Python](https://docs.aws.amazon.com/goto/boto3/ec2-2016-11-15/AssignPrivateIpAddresses)
- AWS SDK for [Ruby](https://docs.aws.amazon.com/goto/SdkForRubyV3/ec2-2016-11-15/AssignPrivateIpAddresses) V3

## **AssignPrivateNatGatewayAddress**

Assigns private IPv4 addresses to a private NAT gateway. For more information, see [Work](https://docs.aws.amazon.com/vpc/latest/userguide/nat-gateway-working-with.html) with NAT [gateways](https://docs.aws.amazon.com/vpc/latest/userguide/nat-gateway-working-with.html) in the *Amazon VPC User Guide*.

## **Request Parameters**

The following parameters are for this specific action. For more information about required and optional parameters that are common to all actions, see Common Query [Parameters.](#page-4147-0)

## **DryRun**

Checks whether you have the required permissions for the action, without actually making the request, and provides an error response. If you have the required permissions, the error response is DryRunOperation. Otherwise, it is UnauthorizedOperation.

Type: Boolean

Required: No

## **NatGatewayId**

The ID of the NAT gateway.

Type: String

Required: Yes

## **PrivateIpAddress.N**

The private IPv4 addresses you want to assign to the private NAT gateway.

Type: Array of strings

Required: No

#### **PrivateIpAddressCount**

The number of private IP addresses to assign to the NAT gateway. You can't specify this parameter when also specifying private IP addresses.

Type: Integer

Valid Range: Minimum value of 1. Maximum value of 31.

Required: No

## **Response Elements**

The following elements are returned by the service.

## **natGatewayAddressSet**

NAT gateway IP addresses.

Type: Array of [NatGatewayAddress](#page-3438-0) objects

## **natGatewayId**

The ID of the NAT gateway.

Type: String

## **requestId**

The ID of the request.

Type: String

## **Errors**

For information about the errors that are common to all actions, see [Common](#page-4152-0) client error codes.

## **See Also**

- AWS [Command](https://docs.aws.amazon.com/goto/aws-cli/ec2-2016-11-15/AssignPrivateNatGatewayAddress) Line Interface
- [AWS](https://docs.aws.amazon.com/goto/DotNetSDKV3/ec2-2016-11-15/AssignPrivateNatGatewayAddress) SDK for .NET
- [AWS](https://docs.aws.amazon.com/goto/SdkForCpp/ec2-2016-11-15/AssignPrivateNatGatewayAddress) SDK for C++
- [AWS](https://docs.aws.amazon.com/goto/SdkForGoV2/ec2-2016-11-15/AssignPrivateNatGatewayAddress) SDK for Go v2
- [AWS](https://docs.aws.amazon.com/goto/SdkForJavaV2/ec2-2016-11-15/AssignPrivateNatGatewayAddress) SDK for Java V2
- AWS SDK for [JavaScript](https://docs.aws.amazon.com/goto/SdkForJavaScriptV3/ec2-2016-11-15/AssignPrivateNatGatewayAddress) V3
- [AWS](https://docs.aws.amazon.com/goto/SdkForPHPV3/ec2-2016-11-15/AssignPrivateNatGatewayAddress) SDK for PHP V3
- AWS SDK for [Python](https://docs.aws.amazon.com/goto/boto3/ec2-2016-11-15/AssignPrivateNatGatewayAddress)
- AWS SDK for [Ruby](https://docs.aws.amazon.com/goto/SdkForRubyV3/ec2-2016-11-15/AssignPrivateNatGatewayAddress) V3

## **AssociateAddress**

Associates an Elastic IP address, or carrier IP address (for instances that are in subnets in Wavelength Zones) with an instance or a network interface. Before you can use an Elastic IP address, you must allocate it to your account.

If the Elastic IP address is already associated with a different instance, it is disassociated from that instance and associated with the specified instance. If you associate an Elastic IP address with an instance that has an existing Elastic IP address, the existing address is disassociated from the instance, but remains allocated to your account.

[Subnets in Wavelength Zones] You can associate an IP address from the telecommunication carrier to the instance or network interface.

You cannot associate an Elastic IP address with an interface in a different network border group.

## **Important**

This is an idempotent operation. If you perform the operation more than once, Amazon EC2 doesn't return an error, and you may be charged for each time the Elastic IP address is remapped to the same instance. For more information, see the *Elastic IP Addresses* section of [Amazon](http://aws.amazon.com/ec2/pricing/) EC2 Pricing.

## **Request Parameters**

The following parameters are for this specific action. For more information about required and optional parameters that are common to all actions, see Common Query [Parameters.](#page-4147-0)

## **AllocationId**

The allocation ID. This is required.

Type: String

Required: No

## **AllowReassociation**

Reassociation is automatic, but you can specify false to ensure the operation fails if the Elastic IP address is already associated with another resource.

Type: Boolean

Required: No

## **DryRun**

Checks whether you have the required permissions for the action, without actually making the request, and provides an error response. If you have the required permissions, the error response is DryRunOperation. Otherwise, it is UnauthorizedOperation.

Type: Boolean

Required: No

## **InstanceId**

The ID of the instance. The instance must have exactly one attached network interface. You can specify either the instance ID or the network interface ID, but not both.

Type: String

Required: No

### **NetworkInterfaceId**

The ID of the network interface. If the instance has more than one network interface, you must specify a network interface ID.

You can specify either the instance ID or the network interface ID, but not both.

Type: String

Required: No

#### **PrivateIpAddress**

The primary or secondary private IP address to associate with the Elastic IP address. If no private IP address is specified, the Elastic IP address is associated with the primary private IP address.

Type: String

Required: No

## **PublicIp**

Deprecated.

Type: String

Required: No

## **Response Elements**

The following elements are returned by the service.

## **associationId**

The ID that represents the association of the Elastic IP address with an instance.

Type: String

## **requestId**

The ID of the request.

Type: String

## **Errors**

For information about the errors that are common to all actions, see [Common](#page-4152-0) client error codes.

## **Examples**

## **Example**

This example request associates a Elastic IP address with an instance. The AllowReassignment parameter allows the Elastic IP address to be associated with the specified instance even if it's already associated with a different instance or a network interface.

## **Sample Request**

```
https://ec2.amazonaws.com/?Action=AssociateAddress
&InstanceId=i-0598c7d356eba48d7
&AllocationId=eipalloc-5723d13e
```
#### &AllowReassignment=true &AUTHPARAMS

## **Sample Response**

```
<AssociateAddressResponse xmlns="http://ec2.amazonaws.com/doc/2016-11-15/"> 
    <requestId>59dbff89-35bd-4eac-99ed-be587EXAMPLE</requestId> 
   <return>true</return>
    <associationId>eipassoc-fc5ca095</associationId>
</AssociateAddressResponse>
```
## **See Also**

- AWS [Command](https://docs.aws.amazon.com/goto/aws-cli/ec2-2016-11-15/AssociateAddress) Line Interface
- [AWS](https://docs.aws.amazon.com/goto/DotNetSDKV3/ec2-2016-11-15/AssociateAddress) SDK for .NET
- [AWS](https://docs.aws.amazon.com/goto/SdkForCpp/ec2-2016-11-15/AssociateAddress) SDK for C++
- [AWS](https://docs.aws.amazon.com/goto/SdkForGoV2/ec2-2016-11-15/AssociateAddress) SDK for Go v2
- [AWS](https://docs.aws.amazon.com/goto/SdkForJavaV2/ec2-2016-11-15/AssociateAddress) SDK for Java V2
- AWS SDK for [JavaScript](https://docs.aws.amazon.com/goto/SdkForJavaScriptV3/ec2-2016-11-15/AssociateAddress) V3
- [AWS](https://docs.aws.amazon.com/goto/SdkForPHPV3/ec2-2016-11-15/AssociateAddress) SDK for PHP V3
- AWS SDK for [Python](https://docs.aws.amazon.com/goto/boto3/ec2-2016-11-15/AssociateAddress)
- AWS SDK for [Ruby](https://docs.aws.amazon.com/goto/SdkForRubyV3/ec2-2016-11-15/AssociateAddress) V3

## **AssociateCapacityReservationBillingOwner**

Initiates a request to assign billing of the unused capacity of a shared Capacity Reservation to a consumer account that is consolidated under the same AWS organizations payer account. For more information, see Billing assignment for shared Amazon EC2 Capacity [Reservations.](https://docs.aws.amazon.com/AWSEC2/latest/UserGuide/assign-billing.html)

## **Request Parameters**

The following parameters are for this specific action. For more information about required and optional parameters that are common to all actions, see Common Query [Parameters.](#page-4147-0)

## **CapacityReservationId**

The ID of the Capacity Reservation.

Type: String

Required: Yes

## **DryRun**

Checks whether you have the required permissions for the action, without actually making the request, and provides an error response. If you have the required permissions, the error response is DryRunOperation. Otherwise, it is UnauthorizedOperation.

Type: Boolean

Required: No

## **UnusedReservationBillingOwnerId**

The ID of the consumer account to which to assign billing.

Type: String

Length Constraints: Fixed length of 12.

Pattern: [0-9]{12}

Required: Yes

## **Response Elements**

The following elements are returned by the service.

#### **requestId**

The ID of the request.

Type: String

## **return**

Returns true if the request succeeds; otherwise, it returns an error.

Type: Boolean

## **Errors**

For information about the errors that are common to all actions, see [Common](#page-4152-0) client error codes.

## **See Also**

- AWS [Command](https://docs.aws.amazon.com/goto/aws-cli/ec2-2016-11-15/AssociateCapacityReservationBillingOwner) Line Interface
- [AWS](https://docs.aws.amazon.com/goto/DotNetSDKV3/ec2-2016-11-15/AssociateCapacityReservationBillingOwner) SDK for .NET
- [AWS](https://docs.aws.amazon.com/goto/SdkForCpp/ec2-2016-11-15/AssociateCapacityReservationBillingOwner) SDK for C++
- [AWS](https://docs.aws.amazon.com/goto/SdkForGoV2/ec2-2016-11-15/AssociateCapacityReservationBillingOwner) SDK for Go v2
- [AWS](https://docs.aws.amazon.com/goto/SdkForJavaV2/ec2-2016-11-15/AssociateCapacityReservationBillingOwner) SDK for Java V2
- AWS SDK for [JavaScript](https://docs.aws.amazon.com/goto/SdkForJavaScriptV3/ec2-2016-11-15/AssociateCapacityReservationBillingOwner) V3
- [AWS](https://docs.aws.amazon.com/goto/SdkForPHPV3/ec2-2016-11-15/AssociateCapacityReservationBillingOwner) SDK for PHP V3
- AWS SDK for [Python](https://docs.aws.amazon.com/goto/boto3/ec2-2016-11-15/AssociateCapacityReservationBillingOwner)
- AWS SDK for [Ruby](https://docs.aws.amazon.com/goto/SdkForRubyV3/ec2-2016-11-15/AssociateCapacityReservationBillingOwner) V3

## **AssociateClientVpnTargetNetwork**

Associates a target network with a Client VPN endpoint. A target network is a subnet in a VPC. You can associate multiple subnets from the same VPC with a Client VPN endpoint. You can associate only one subnet in each Availability Zone. We recommend that you associate at least two subnets to provide Availability Zone redundancy.

If you specified a VPC when you created the Client VPN endpoint or if you have previous subnet associations, the specified subnet must be in the same VPC. To specify a subnet that's in a different VPC, you must first modify the Client VPN endpoint [\(ModifyClientVpnEndpoint](#page-2032-0)) and change the VPC that's associated with it.

## **Request Parameters**

The following parameters are for this specific action. For more information about required and optional parameters that are common to all actions, see Common Query [Parameters.](#page-4147-0)

## **ClientToken**

Unique, case-sensitive identifier that you provide to ensure the idempotency of the request. For more information, see Ensuring [idempotency](https://docs.aws.amazon.com/ec2/latest/devguide/ec2-api-idempotency.html).

Type: String

Required: No

## **ClientVpnEndpointId**

The ID of the Client VPN endpoint.

Type: String

Required: Yes

## **DryRun**

Checks whether you have the required permissions for the action, without actually making the request, and provides an error response. If you have the required permissions, the error response is DryRunOperation. Otherwise, it is UnauthorizedOperation.

Type: Boolean

Required: No

#### **SubnetId**

The ID of the subnet to associate with the Client VPN endpoint.

Type: String

Required: Yes

## **Response Elements**

The following elements are returned by the service.

## **associationId**

The unique ID of the target network association.

Type: String

### **requestId**

The ID of the request.

Type: String

#### **status**

The current state of the target network association.

Type: [AssociationStatus](#page-2586-0) object

## **Errors**

For information about the errors that are common to all actions, see [Common](#page-4152-0) client error codes.

## **Examples**

## **Example**

This example associates a subnet with a Client VPN endpoint.

### **Sample Request**

https://ec2.amazonaws.com/?Action=AssociateClientVpnTargetNetwork

```
&ClientVpnEndpointId=cvpn-endpoint-00c5d11fc4EXAMPLE
&SubnetId=subnet-057fa0918fEXAMPLE
&AUTHPARAMS
```
## **Sample Response**

```
<AssociateClientVpnTargetNetworkResponse xmlns="http://ec2.amazonaws.com/
doc/2016-11-15/"> 
     <requestId>7d1f819b-7f2a-4f81-aabf-81caeEXAMPLE</requestId> 
     <status> 
         <code>associating</code> 
     </status> 
     <associationId>cvpn-assoc-0822b0983cEXAMPLE</associationId>
</AssociateClientVpnTargetNetworkRespons>
```
## **See Also**

- AWS [Command](https://docs.aws.amazon.com/goto/aws-cli/ec2-2016-11-15/AssociateClientVpnTargetNetwork) Line Interface
- [AWS](https://docs.aws.amazon.com/goto/DotNetSDKV3/ec2-2016-11-15/AssociateClientVpnTargetNetwork) SDK for .NET
- [AWS](https://docs.aws.amazon.com/goto/SdkForCpp/ec2-2016-11-15/AssociateClientVpnTargetNetwork) SDK for C++
- [AWS](https://docs.aws.amazon.com/goto/SdkForGoV2/ec2-2016-11-15/AssociateClientVpnTargetNetwork) SDK for Go v2
- [AWS](https://docs.aws.amazon.com/goto/SdkForJavaV2/ec2-2016-11-15/AssociateClientVpnTargetNetwork) SDK for Java V2
- AWS SDK for [JavaScript](https://docs.aws.amazon.com/goto/SdkForJavaScriptV3/ec2-2016-11-15/AssociateClientVpnTargetNetwork) V3
- [AWS](https://docs.aws.amazon.com/goto/SdkForPHPV3/ec2-2016-11-15/AssociateClientVpnTargetNetwork) SDK for PHP V3
- AWS SDK for [Python](https://docs.aws.amazon.com/goto/boto3/ec2-2016-11-15/AssociateClientVpnTargetNetwork)
- AWS SDK for [Ruby](https://docs.aws.amazon.com/goto/SdkForRubyV3/ec2-2016-11-15/AssociateClientVpnTargetNetwork) V3

## **AssociateDhcpOptions**

Associates a set of DHCP options (that you've previously created) with the specified VPC, or associates no DHCP options with the VPC.

After you associate the options with the VPC, any existing instances and all new instances that you launch in that VPC use the options. You don't need to restart or relaunch the instances. They automatically pick up the changes within a few hours, depending on how frequently the instance renews its DHCP lease. You can explicitly renew the lease using the operating system on the instance.

For more information, see [DHCP option sets](https://docs.aws.amazon.com/vpc/latest/userguide/VPC_DHCP_Options.html) in the *Amazon VPC User Guide*.

## **Request Parameters**

The following parameters are for this specific action. For more information about required and optional parameters that are common to all actions, see Common Query [Parameters.](#page-4147-0)

## **DhcpOptionsId**

The ID of the DHCP options set, or default to associate no DHCP options with the VPC.

Type: String

Required: Yes

#### **DryRun**

Checks whether you have the required permissions for the action, without actually making the request, and provides an error response. If you have the required permissions, the error response is DryRunOperation. Otherwise, it is UnauthorizedOperation.

Type: Boolean

Required: No

#### **VpcId**

The ID of the VPC.

Type: String

Required: Yes

## **Response Elements**

The following elements are returned by the service.

## **requestId**

The ID of the request.

Type: String

## **return**

Is true if the request succeeds, and an error otherwise.

Type: Boolean

## **Errors**

For information about the errors that are common to all actions, see [Common](#page-4152-0) client error codes.

## **Examples**

## **Example 1**

This example associates the DHCP options with the ID dopt-7a8b9c2d with the VPC with the ID vpc-1a2b3c4d.

## **Sample Request**

```
https://ec2.amazonaws.com/?Action=AssociateDhcpOptions 
&DhcpOptionsId=dopt-7a8b9c2d
&VpcId=vpc-1a2b3c4d
&AUTHPARAMS
```
## **Sample Response**

```
<AssociateDhcpOptionsResponse xmlns="http://ec2.amazonaws.com/doc/2016-11-15/"> 
    <requestId>7a62c49f-347e-4fc4-9331-6e8eEXAMPLE</requestId> 
   <return>true</return>
</AssociateDhcpOptionsResponse>
```
### **Example 2**

This example changes the VPC with the ID vpc-1a2b3c4d to have no associated DHCP options set.

### **Sample Request**

```
https://ec2.amazonaws.com/?Action=AssociateDhcpOptions 
&DhcpOptionsId=default
&VpcId=vpc-1a2b3c4d
&AUTHPARAMS
```
### **Sample Response**

```
<AssociateDhcpOptionsResponse xmlns="http://ec2.amazonaws.com/doc/2016-11-15/"> 
    <requestId>7a62c49f-347e-4fc4-9331-6e8eEXAMPLE</requestId> 
   <return>true</return>
</AssociateDhcpOptionsResponse>
```
## **See Also**

- AWS [Command](https://docs.aws.amazon.com/goto/aws-cli/ec2-2016-11-15/AssociateDhcpOptions) Line Interface
- [AWS](https://docs.aws.amazon.com/goto/DotNetSDKV3/ec2-2016-11-15/AssociateDhcpOptions) SDK for .NET
- [AWS](https://docs.aws.amazon.com/goto/SdkForCpp/ec2-2016-11-15/AssociateDhcpOptions) SDK for C++
- [AWS](https://docs.aws.amazon.com/goto/SdkForGoV2/ec2-2016-11-15/AssociateDhcpOptions) SDK for Go v2
- [AWS](https://docs.aws.amazon.com/goto/SdkForJavaV2/ec2-2016-11-15/AssociateDhcpOptions) SDK for Java V2
- AWS SDK for [JavaScript](https://docs.aws.amazon.com/goto/SdkForJavaScriptV3/ec2-2016-11-15/AssociateDhcpOptions) V3
- [AWS](https://docs.aws.amazon.com/goto/SdkForPHPV3/ec2-2016-11-15/AssociateDhcpOptions) SDK for PHP V3
- AWS SDK for [Python](https://docs.aws.amazon.com/goto/boto3/ec2-2016-11-15/AssociateDhcpOptions)
- AWS SDK for [Ruby](https://docs.aws.amazon.com/goto/SdkForRubyV3/ec2-2016-11-15/AssociateDhcpOptions) V3

## **AssociateEnclaveCertificateIamRole**

Associates an AWS Identity and Access Management (IAM) role with an AWS Certificate Manager (ACM) certificate. This enables the certificate to be used by the ACM for Nitro Enclaves application inside an enclave. For more information, see AWS [Certificate](https://docs.aws.amazon.com/enclaves/latest/user/nitro-enclave-refapp.html) Manager for Nitro Enclaves in the *AWS Nitro Enclaves User Guide*.

When the IAM role is associated with the ACM certificate, the certificate, certificate chain, and encrypted private key are placed in an Amazon S3 location that only the associated IAM role can access. The private key of the certificate is encrypted with an AWS managed key that has an attached attestation-based key policy.

To enable the IAM role to access the Amazon S3 object, you must grant it permission to call s3:GetObject on the Amazon S3 bucket returned by the command. To enable the IAM role to access the KMS key, you must grant it permission to call kms:Decrypt on the KMS key returned by the command. For more information, see Grant the role [permission](https://docs.aws.amazon.com/enclaves/latest/user/nitro-enclave-refapp.html#add-policy) to access the certificate and [encryption](https://docs.aws.amazon.com/enclaves/latest/user/nitro-enclave-refapp.html#add-policy) key in the *AWS Nitro Enclaves User Guide*.

### **Request Parameters**

The following parameters are for this specific action. For more information about required and optional parameters that are common to all actions, see Common Query [Parameters.](#page-4147-0)

### **CertificateArn**

The ARN of the ACM certificate with which to associate the IAM role.

Type: String

Required: Yes

### **DryRun**

Checks whether you have the required permissions for the action, without actually making the request, and provides an error response. If you have the required permissions, the error response is DryRunOperation. Otherwise, it is UnauthorizedOperation.

Type: Boolean

Required: No

### **RoleArn**

The ARN of the IAM role to associate with the ACM certificate. You can associate up to 16 IAM roles with an ACM certificate.

Type: String

Required: Yes

## **Response Elements**

The following elements are returned by the service.

### **certificateS3BucketName**

The name of the Amazon S3 bucket to which the certificate was uploaded.

Type: String

### **certificateS3ObjectKey**

The Amazon S3 object key where the certificate, certificate chain, and encrypted private key bundle are stored. The object key is formatted as follows: role\_arn/certificate\_arn.

Type: String

### **encryptionKmsKeyId**

The ID of the KMS key used to encrypt the private key of the certificate.

Type: String

#### **requestId**

The ID of the request.

Type: String

### **Errors**

For information about the errors that are common to all actions, see [Common](#page-4152-0) client error codes.

## **See Also**

- AWS [Command](https://docs.aws.amazon.com/goto/aws-cli/ec2-2016-11-15/AssociateEnclaveCertificateIamRole) Line Interface
- [AWS](https://docs.aws.amazon.com/goto/DotNetSDKV3/ec2-2016-11-15/AssociateEnclaveCertificateIamRole) SDK for .NET
- [AWS](https://docs.aws.amazon.com/goto/SdkForCpp/ec2-2016-11-15/AssociateEnclaveCertificateIamRole) SDK for C++
- [AWS](https://docs.aws.amazon.com/goto/SdkForGoV2/ec2-2016-11-15/AssociateEnclaveCertificateIamRole) SDK for Go v2
- [AWS](https://docs.aws.amazon.com/goto/SdkForJavaV2/ec2-2016-11-15/AssociateEnclaveCertificateIamRole) SDK for Java V2
- AWS SDK for [JavaScript](https://docs.aws.amazon.com/goto/SdkForJavaScriptV3/ec2-2016-11-15/AssociateEnclaveCertificateIamRole) V3
- [AWS](https://docs.aws.amazon.com/goto/SdkForPHPV3/ec2-2016-11-15/AssociateEnclaveCertificateIamRole) SDK for PHP V3
- AWS SDK for [Python](https://docs.aws.amazon.com/goto/boto3/ec2-2016-11-15/AssociateEnclaveCertificateIamRole)
- AWS SDK for [Ruby](https://docs.aws.amazon.com/goto/SdkForRubyV3/ec2-2016-11-15/AssociateEnclaveCertificateIamRole) V3

## **AssociateIamInstanceProfile**

Associates an IAM instance profile with a running or stopped instance. You cannot associate more than one IAM instance profile with an instance.

## **Request Parameters**

The following parameters are for this specific action. For more information about required and optional parameters that are common to all actions, see Common Query [Parameters.](#page-4147-0)

### **IamInstanceProfile**

The IAM instance profile.

Type: [IamInstanceProfileSpecification](#page-2990-0) object

Required: Yes

#### **InstanceId**

The ID of the instance.

Type: String

Required: Yes

## **Response Elements**

The following elements are returned by the service.

### **iamInstanceProfileAssociation**

Information about the IAM instance profile association.

Type: [IamInstanceProfileAssociation](#page-2988-0) object

#### **requestId**

The ID of the request.

Type: String

## **Errors**

For information about the errors that are common to all actions, see [Common](#page-4152-0) client error codes.

## **Examples**

### **Example**

This example associates the IAM instance profile with the specified instance.

### **Sample Request**

```
https://ec2.amazonaws.com/?Action=AssociateIamInstanceProfile
&InstanceId=i-1234567890abcdef0
&IamInstanceProfile.Name=AdminProfile
&AUTHPARAMS
```
### **Sample Response**

```
<AssociateIamInstanceProfileResponse xmlns="http://ec2.amazonaws.com/doc/2016-11-15/"> 
     <requestId>e10deeaf-7cda-48e7-950b-example</requestId> 
     <iamInstanceProfileAssociation> 
         <associationId>iip-assoc-0750e3af14e2b40ad</associationId> 
         <iamInstanceProfile> 
             <arn>arn:aws:iam::123456789012:instance-profile/AdminProfile</arn> 
             <id>AIPAJEDNCAA64SSD265D6</id> 
         </iamInstanceProfile> 
         <instanceId>i-1234567890abcdef0</instanceId> 
        <state>associating</state>
     </iamInstanceProfileAssociation>
</AssociateIamInstanceProfileResponse>
```
## **See Also**

- AWS [Command](https://docs.aws.amazon.com/goto/aws-cli/ec2-2016-11-15/AssociateIamInstanceProfile) Line Interface
- [AWS](https://docs.aws.amazon.com/goto/DotNetSDKV3/ec2-2016-11-15/AssociateIamInstanceProfile) SDK for .NET
- [AWS](https://docs.aws.amazon.com/goto/SdkForCpp/ec2-2016-11-15/AssociateIamInstanceProfile) SDK for C++
- [AWS](https://docs.aws.amazon.com/goto/SdkForGoV2/ec2-2016-11-15/AssociateIamInstanceProfile) SDK for Go v2
- [AWS](https://docs.aws.amazon.com/goto/SdkForJavaV2/ec2-2016-11-15/AssociateIamInstanceProfile) SDK for Java V2
- AWS SDK for [JavaScript](https://docs.aws.amazon.com/goto/SdkForJavaScriptV3/ec2-2016-11-15/AssociateIamInstanceProfile) V3
- [AWS](https://docs.aws.amazon.com/goto/SdkForPHPV3/ec2-2016-11-15/AssociateIamInstanceProfile) SDK for PHP V3
- AWS SDK for [Python](https://docs.aws.amazon.com/goto/boto3/ec2-2016-11-15/AssociateIamInstanceProfile)
- AWS SDK for [Ruby](https://docs.aws.amazon.com/goto/SdkForRubyV3/ec2-2016-11-15/AssociateIamInstanceProfile) V3

## **AssociateInstanceEventWindow**

Associates one or more targets with an event window. Only one type of target (instance IDs, Dedicated Host IDs, or tags) can be specified with an event window.

For more information, see Define event windows for [scheduled](https://docs.aws.amazon.com/AWSEC2/latest/UserGuide/event-windows.html) events in the *Amazon EC2 User Guide*.

## **Request Parameters**

The following parameters are for this specific action. For more information about required and optional parameters that are common to all actions, see Common Query [Parameters.](#page-4147-0)

### **AssociationTarget**

One or more targets associated with the specified event window.

Type: [InstanceEventWindowAssociationRequest](#page-3068-0) object

Required: Yes

### **DryRun**

Checks whether you have the required permissions for the action, without actually making the request, and provides an error response. If you have the required permissions, the error response is DryRunOperation. Otherwise, it is UnauthorizedOperation.

Type: Boolean

Required: No

### **InstanceEventWindowId**

The ID of the event window.

Type: String

Required: Yes

## **Response Elements**

The following elements are returned by the service.

#### **instanceEventWindow**

Information about the event window.

Type: [InstanceEventWindow](#page-3066-0) object

#### **requestId**

The ID of the request.

Type: String

### **Errors**

For information about the errors that are common to all actions, see [Common](#page-4152-0) client error codes.

## **See Also**

- AWS [Command](https://docs.aws.amazon.com/goto/aws-cli/ec2-2016-11-15/AssociateInstanceEventWindow) Line Interface
- [AWS](https://docs.aws.amazon.com/goto/DotNetSDKV3/ec2-2016-11-15/AssociateInstanceEventWindow) SDK for .NET
- [AWS](https://docs.aws.amazon.com/goto/SdkForCpp/ec2-2016-11-15/AssociateInstanceEventWindow) SDK for C++
- [AWS](https://docs.aws.amazon.com/goto/SdkForGoV2/ec2-2016-11-15/AssociateInstanceEventWindow) SDK for Go v2
- [AWS](https://docs.aws.amazon.com/goto/SdkForJavaV2/ec2-2016-11-15/AssociateInstanceEventWindow) SDK for Java V2
- AWS SDK for [JavaScript](https://docs.aws.amazon.com/goto/SdkForJavaScriptV3/ec2-2016-11-15/AssociateInstanceEventWindow) V3
- [AWS](https://docs.aws.amazon.com/goto/SdkForPHPV3/ec2-2016-11-15/AssociateInstanceEventWindow) SDK for PHP V3
- AWS SDK for [Python](https://docs.aws.amazon.com/goto/boto3/ec2-2016-11-15/AssociateInstanceEventWindow)
- AWS SDK for [Ruby](https://docs.aws.amazon.com/goto/SdkForRubyV3/ec2-2016-11-15/AssociateInstanceEventWindow) V3

## **AssociateIpamByoasn**

Associates your Autonomous System Number (ASN) with a BYOIP CIDR that you own in the same AWS Region. For more information, see [Tutorial:](https://docs.aws.amazon.com/vpc/latest/ipam/tutorials-byoasn.html) Bring your ASN to IPAM in the *Amazon VPC IPAM guide*.

After the association succeeds, the ASN is eligible for advertisement. You can view the association with [DescribeByoipCidrs.](https://docs.aws.amazon.com/AWSEC2/latest/APIReference/API_DescribeByoipCidrs.html) You can advertise the CIDR with [AdvertiseByoipCidr](https://docs.aws.amazon.com/AWSEC2/latest/APIReference/API_AdvertiseByoipCidr.html).

### **Request Parameters**

The following parameters are for this specific action. For more information about required and optional parameters that are common to all actions, see Common Query [Parameters.](#page-4147-0)

### **Asn**

A public 2-byte or 4-byte ASN.

Type: String

Required: Yes

#### **Cidr**

The BYOIP CIDR you want to associate with an ASN.

Type: String

Required: Yes

#### **DryRun**

Checks whether you have the required permissions for the action, without actually making the request, and provides an error response. If you have the required permissions, the error response is DryRunOperation. Otherwise, it is UnauthorizedOperation.

Type: Boolean

Required: No

## **Response Elements**

The following elements are returned by the service.

#### **asnAssociation**

The ASN and BYOIP CIDR association.

Type: [AsnAssociation](#page-2579-0) object

#### **requestId**

The ID of the request.

Type: String

### **Errors**

For information about the errors that are common to all actions, see [Common](#page-4152-0) client error codes.

## **See Also**

- AWS [Command](https://docs.aws.amazon.com/goto/aws-cli/ec2-2016-11-15/AssociateIpamByoasn) Line Interface
- [AWS](https://docs.aws.amazon.com/goto/DotNetSDKV3/ec2-2016-11-15/AssociateIpamByoasn) SDK for .NET
- [AWS](https://docs.aws.amazon.com/goto/SdkForCpp/ec2-2016-11-15/AssociateIpamByoasn) SDK for C++
- [AWS](https://docs.aws.amazon.com/goto/SdkForGoV2/ec2-2016-11-15/AssociateIpamByoasn) SDK for Go v2
- [AWS](https://docs.aws.amazon.com/goto/SdkForJavaV2/ec2-2016-11-15/AssociateIpamByoasn) SDK for Java V2
- AWS SDK for [JavaScript](https://docs.aws.amazon.com/goto/SdkForJavaScriptV3/ec2-2016-11-15/AssociateIpamByoasn) V3
- [AWS](https://docs.aws.amazon.com/goto/SdkForPHPV3/ec2-2016-11-15/AssociateIpamByoasn) SDK for PHP V3
- AWS SDK for [Python](https://docs.aws.amazon.com/goto/boto3/ec2-2016-11-15/AssociateIpamByoasn)
- AWS SDK for [Ruby](https://docs.aws.amazon.com/goto/SdkForRubyV3/ec2-2016-11-15/AssociateIpamByoasn) V3

## **AssociateIpamResourceDiscovery**

Associates an IPAM resource discovery with an Amazon VPC IPAM. A resource discovery is an IPAM component that enables IPAM to manage and monitor resources that belong to the owning account.

### **Request Parameters**

The following parameters are for this specific action. For more information about required and optional parameters that are common to all actions, see Common Query [Parameters.](#page-4147-0)

### **ClientToken**

A client token.

Type: String

Required: No

### **DryRun**

A check for whether you have the required permissions for the action without actually making the request and provides an error response. If you have the required permissions, the error response is DryRunOperation. Otherwise, it is UnauthorizedOperation.

Type: Boolean

Required: No

### **IpamId**

An IPAM ID.

Type: String

Required: Yes

### **IpamResourceDiscoveryId**

A resource discovery ID.

Type: String

Required: Yes

AssociateIpamResourceDiscovery API Version 2016-11-15 130

### **TagSpecification.N**

Tag specifications.

Type: Array of [TagSpecification](#page-3870-0) objects

Required: No

## **Response Elements**

The following elements are returned by the service.

### **ipamResourceDiscoveryAssociation**

A resource discovery association. An associated resource discovery is a resource discovery that has been associated with an IPAM.

Type: [IpamResourceDiscoveryAssociation](#page-3241-0) object

### **requestId**

The ID of the request.

Type: String

### **Errors**

For information about the errors that are common to all actions, see [Common](#page-4152-0) client error codes.

### **See Also**

- AWS [Command](https://docs.aws.amazon.com/goto/aws-cli/ec2-2016-11-15/AssociateIpamResourceDiscovery) Line Interface
- [AWS](https://docs.aws.amazon.com/goto/DotNetSDKV3/ec2-2016-11-15/AssociateIpamResourceDiscovery) SDK for .NET
- [AWS](https://docs.aws.amazon.com/goto/SdkForCpp/ec2-2016-11-15/AssociateIpamResourceDiscovery) SDK for C++
- [AWS](https://docs.aws.amazon.com/goto/SdkForGoV2/ec2-2016-11-15/AssociateIpamResourceDiscovery) SDK for Go v2
- [AWS](https://docs.aws.amazon.com/goto/SdkForJavaV2/ec2-2016-11-15/AssociateIpamResourceDiscovery) SDK for Java V2
- AWS SDK for [JavaScript](https://docs.aws.amazon.com/goto/SdkForJavaScriptV3/ec2-2016-11-15/AssociateIpamResourceDiscovery) V3
- [AWS](https://docs.aws.amazon.com/goto/SdkForPHPV3/ec2-2016-11-15/AssociateIpamResourceDiscovery) SDK for PHP V3
- AWS SDK for [Python](https://docs.aws.amazon.com/goto/boto3/ec2-2016-11-15/AssociateIpamResourceDiscovery)
- AWS SDK for [Ruby](https://docs.aws.amazon.com/goto/SdkForRubyV3/ec2-2016-11-15/AssociateIpamResourceDiscovery) V3

## **AssociateNatGatewayAddress**

Associates Elastic IP addresses (EIPs) and private IPv4 addresses with a public NAT gateway. For more information, see Work with NAT [gateways](https://docs.aws.amazon.com/vpc/latest/userguide/nat-gateway-working-with.html) in the *Amazon VPC User Guide*.

By default, you can associate up to 2 Elastic IP addresses per public NAT gateway. You can increase the limit by requesting a quota adjustment. For more information, see Elastic IP [address](https://docs.aws.amazon.com/vpc/latest/userguide/amazon-vpc-limits.html#vpc-limits-eips) quotas in the *Amazon VPC User Guide*.

### **Important**

When you associate an EIP or secondary EIPs with a public NAT gateway, the network border group of the EIPs must match the network border group of the Availability Zone (AZ) that the public NAT gateway is in. If it's not the same, the EIP will fail to associate. You can see the network border group for the subnet's AZ by viewing the details of the subnet. Similarly, you can view the network border group of an EIP by viewing the details of the EIP address. For more information about network border groups and EIPs, see [Allocate an](https://docs.aws.amazon.com/vpc/latest/userguide/WorkWithEIPs.html)  Elastic IP [address](https://docs.aws.amazon.com/vpc/latest/userguide/WorkWithEIPs.html) in the *Amazon VPC User Guide*.

### **Request Parameters**

The following parameters are for this specific action. For more information about required and optional parameters that are common to all actions, see Common Query [Parameters.](#page-4147-0)

### **AllocationId.N**

The allocation IDs of EIPs that you want to associate with your NAT gateway.

Type: Array of strings

Required: Yes

### **DryRun**

Checks whether you have the required permissions for the action, without actually making the request, and provides an error response. If you have the required permissions, the error response is DryRunOperation. Otherwise, it is UnauthorizedOperation.

Type: Boolean

Required: No

### **NatGatewayId**

The ID of the NAT gateway.

Type: String

Required: Yes

### **PrivateIpAddress.N**

The private IPv4 addresses that you want to assign to the NAT gateway.

Type: Array of strings

Required: No

## **Response Elements**

The following elements are returned by the service.

### **natGatewayAddressSet**

The IP addresses.

Type: Array of [NatGatewayAddress](#page-3438-0) objects

#### **natGatewayId**

The ID of the NAT gateway.

Type: String

#### **requestId**

The ID of the request.

Type: String

### **Errors**

For information about the errors that are common to all actions, see [Common](#page-4152-0) client error codes.

## **See Also**

- AWS [Command](https://docs.aws.amazon.com/goto/aws-cli/ec2-2016-11-15/AssociateNatGatewayAddress) Line Interface
- [AWS](https://docs.aws.amazon.com/goto/DotNetSDKV3/ec2-2016-11-15/AssociateNatGatewayAddress) SDK for .NET
- [AWS](https://docs.aws.amazon.com/goto/SdkForCpp/ec2-2016-11-15/AssociateNatGatewayAddress) SDK for C++
- [AWS](https://docs.aws.amazon.com/goto/SdkForGoV2/ec2-2016-11-15/AssociateNatGatewayAddress) SDK for Go v2
- [AWS](https://docs.aws.amazon.com/goto/SdkForJavaV2/ec2-2016-11-15/AssociateNatGatewayAddress) SDK for Java V2
- AWS SDK for [JavaScript](https://docs.aws.amazon.com/goto/SdkForJavaScriptV3/ec2-2016-11-15/AssociateNatGatewayAddress) V3
- [AWS](https://docs.aws.amazon.com/goto/SdkForPHPV3/ec2-2016-11-15/AssociateNatGatewayAddress) SDK for PHP V3
- AWS SDK for [Python](https://docs.aws.amazon.com/goto/boto3/ec2-2016-11-15/AssociateNatGatewayAddress)
- AWS SDK for [Ruby](https://docs.aws.amazon.com/goto/SdkForRubyV3/ec2-2016-11-15/AssociateNatGatewayAddress) V3

## **AssociateRouteTable**

Associates a subnet in your VPC or an internet gateway or virtual private gateway attached to your VPC with a route table in your VPC. This association causes traffic from the subnet or gateway to be routed according to the routes in the route table. The action returns an association ID, which you need in order to disassociate the route table later. A route table can be associated with multiple subnets.

For more information, see Route [tables](https://docs.aws.amazon.com/vpc/latest/userguide/VPC_Route_Tables.html) in the *Amazon VPC User Guide*.

## **Request Parameters**

The following parameters are for this specific action. For more information about required and optional parameters that are common to all actions, see Common Query [Parameters.](#page-4147-0)

### **DryRun**

Checks whether you have the required permissions for the action, without actually making the request, and provides an error response. If you have the required permissions, the error response is DryRunOperation. Otherwise, it is UnauthorizedOperation.

Type: Boolean

Required: No

### **GatewayId**

The ID of the internet gateway or virtual private gateway.

Type: String

Required: No

### **RouteTableId**

The ID of the route table.

Type: String

Required: Yes

#### **SubnetId**

The ID of the subnet.

Type: String

Required: No

## **Response Elements**

The following elements are returned by the service.

### **associationId**

The route table association ID. This ID is required for disassociating the route table.

Type: String

### **associationState**

The state of the association.

Type: [RouteTableAssociationState](#page-3696-0) object

### **requestId**

The ID of the request.

Type: String

## **Errors**

For information about the errors that are common to all actions, see [Common](#page-4152-0) client error codes.

## **Examples**

### **Example 1**

This example associates a route table with the ID rtb-11223344556677889 with a subnet with the ID subnet-12345678901234567.

### **Sample Request**

```
https://ec2.amazonaws.com/?Action=AssociateRouteTable
&RouteTableId=rtb-11223344556677889
&SubnetId=subnet-12345678901234567
```
### **Sample Response**

```
<AssociateRouteTableResponse xmlns="http://ec2.amazonaws.com/doc/2016-11-15/"> 
   <requestId>59dbff89-35bd-4eac-99ed-be587EXAMPLE</requestId> 
   <associationId>rtbassoc-04ca27a6914a0b4f</associationId>
</AssociateRouteTableResponse>
```
### **Example 2**

This example associates a route table with the ID rtb-11223344556677889 with an internet gateway with the ID igw-1a2b3c4d1a2b3c4d1.

### **Sample Request**

```
https://ec2.amazonaws.com/?Action=AssociateRouteTable
&RouteTableId=rtb-11223344556677889
&GatewayId=igw-1a2b3c4d1a2b3c4d1
```
### **See Also**

- AWS [Command](https://docs.aws.amazon.com/goto/aws-cli/ec2-2016-11-15/AssociateRouteTable) Line Interface
- [AWS](https://docs.aws.amazon.com/goto/DotNetSDKV3/ec2-2016-11-15/AssociateRouteTable) SDK for .NET
- [AWS](https://docs.aws.amazon.com/goto/SdkForCpp/ec2-2016-11-15/AssociateRouteTable) SDK for C++
- [AWS](https://docs.aws.amazon.com/goto/SdkForGoV2/ec2-2016-11-15/AssociateRouteTable) SDK for Go v2
- [AWS](https://docs.aws.amazon.com/goto/SdkForJavaV2/ec2-2016-11-15/AssociateRouteTable) SDK for Java V2
- AWS SDK for [JavaScript](https://docs.aws.amazon.com/goto/SdkForJavaScriptV3/ec2-2016-11-15/AssociateRouteTable) V3
- [AWS](https://docs.aws.amazon.com/goto/SdkForPHPV3/ec2-2016-11-15/AssociateRouteTable) SDK for PHP V3
- AWS SDK for [Python](https://docs.aws.amazon.com/goto/boto3/ec2-2016-11-15/AssociateRouteTable)
- AWS SDK for [Ruby](https://docs.aws.amazon.com/goto/SdkForRubyV3/ec2-2016-11-15/AssociateRouteTable) V3

## **AssociateSecurityGroupVpc**

Associates a security group with another VPC in the same Region. This enables you to use the same security group with network interfaces and instances in the specified VPC.

### **(i)** Note

- The VPC you want to associate the security group with must be in the same Region.
- You can associate the security group with another VPC if your account owns the VPC or if the VPC was shared with you.
- You must own the security group and the VPC that it was created in.
- You cannot use this feature with default security groups.
- You cannot use this feature with the default VPC.

### **Request Parameters**

The following parameters are for this specific action. For more information about required and optional parameters that are common to all actions, see Common Query [Parameters.](#page-4147-0)

### **DryRun**

Checks whether you have the required permissions for the action, without actually making the request, and provides an error response. If you have the required permissions, the error response is DryRunOperation. Otherwise, it is UnauthorizedOperation.

Type: Boolean

Required: No

### **GroupId**

A security group ID.

Type: String

Required: Yes

### **VpcId**

A VPC ID.

Type: String

Required: Yes

## **Response Elements**

The following elements are returned by the service.

### **requestId**

The ID of the request.

Type: String

### **state**

The state of the association.

Type: String

```
Valid Values: associating | associated | association-failed | disassociating 
| disassociated | disassociation-failed
```
## **Errors**

For information about the errors that are common to all actions, see [Common](#page-4152-0) client error codes.

## **See Also**

- AWS [Command](https://docs.aws.amazon.com/goto/aws-cli/ec2-2016-11-15/AssociateSecurityGroupVpc) Line Interface
- [AWS](https://docs.aws.amazon.com/goto/DotNetSDKV3/ec2-2016-11-15/AssociateSecurityGroupVpc) SDK for .NET
- [AWS](https://docs.aws.amazon.com/goto/SdkForCpp/ec2-2016-11-15/AssociateSecurityGroupVpc) SDK for C++
- [AWS](https://docs.aws.amazon.com/goto/SdkForGoV2/ec2-2016-11-15/AssociateSecurityGroupVpc) SDK for Go v2
- [AWS](https://docs.aws.amazon.com/goto/SdkForJavaV2/ec2-2016-11-15/AssociateSecurityGroupVpc) SDK for Java V2
- AWS SDK for [JavaScript](https://docs.aws.amazon.com/goto/SdkForJavaScriptV3/ec2-2016-11-15/AssociateSecurityGroupVpc) V3
- [AWS](https://docs.aws.amazon.com/goto/SdkForPHPV3/ec2-2016-11-15/AssociateSecurityGroupVpc) SDK for PHP V3
- AWS SDK for [Python](https://docs.aws.amazon.com/goto/boto3/ec2-2016-11-15/AssociateSecurityGroupVpc)
- AWS SDK for [Ruby](https://docs.aws.amazon.com/goto/SdkForRubyV3/ec2-2016-11-15/AssociateSecurityGroupVpc) V3

## **AssociateSubnetCidrBlock**

Associates a CIDR block with your subnet. You can only associate a single IPv6 CIDR block with your subnet.

## **Request Parameters**

The following parameters are for this specific action. For more information about required and optional parameters that are common to all actions, see Common Query [Parameters.](#page-4147-0)

### **Ipv6CidrBlock**

The IPv6 CIDR block for your subnet.

Type: String

Required: No

### **Ipv6IpamPoolId**

An IPv6 IPAM pool ID.

Type: String

Required: No

### **Ipv6NetmaskLength**

An IPv6 netmask length.

Type: Integer

Required: No

### **SubnetId**

The ID of your subnet.

Type: String

Required: Yes

## **Response Elements**

The following elements are returned by the service.

#### **ipv6CidrBlockAssociation**

Information about the IPv6 association.

Type: [SubnetIpv6CidrBlockAssociation](#page-3860-0) object

### **requestId**

The ID of the request.

Type: String

#### **subnetId**

The ID of the subnet.

Type: String

### **Errors**

For information about the errors that are common to all actions, see [Common](#page-4152-0) client error codes.

### **Examples**

### **Example**

This example associates IPv6 CIDR block 2001:db8:1234:1a00::/64 with subnet subnet-1a2b3c4d.

#### **Sample Request**

```
https://ec2.amazonaws.com/?Action=AssociateSubnetCidrBlock
&SubnetId=subnet-1a2b3c4d
&Ipv6CidrBlock=2001:db8:1234:1a00::/64
&AUTHPARAMS
```
#### **Sample Response**

```
<AssociateSubnetCidrBlock xmlns="http://ec2.amazonaws.com/doc/2016-11-15/"> 
    <requestId>59dbff89-35bd-4eac-99ed-be587EXAMPLE</requestId> 
    <subnetId>vpc-1a2b3c4d</subnetId> 
    <ipv6CidrBlockAssociation>
```

```
 <ipv6CidrBlock>2001:db8:1234:1a00::/64</ipv6CidrBlock> 
         <ipv6CidrBlockState> 
             <state>associating</state> 
         </ipv6CidrBlockState> 
         <associationId>subnet-cidr-assoc-3aa54053</associationId> 
    </ipv6CidrBlockAssociation>
</AssociateSubnetCidrBlock>
```
## **See Also**

- AWS [Command](https://docs.aws.amazon.com/goto/aws-cli/ec2-2016-11-15/AssociateSubnetCidrBlock) Line Interface
- [AWS](https://docs.aws.amazon.com/goto/DotNetSDKV3/ec2-2016-11-15/AssociateSubnetCidrBlock) SDK for .NET
- [AWS](https://docs.aws.amazon.com/goto/SdkForCpp/ec2-2016-11-15/AssociateSubnetCidrBlock) SDK for C++
- [AWS](https://docs.aws.amazon.com/goto/SdkForGoV2/ec2-2016-11-15/AssociateSubnetCidrBlock) SDK for Go v2
- [AWS](https://docs.aws.amazon.com/goto/SdkForJavaV2/ec2-2016-11-15/AssociateSubnetCidrBlock) SDK for Java V2
- AWS SDK for [JavaScript](https://docs.aws.amazon.com/goto/SdkForJavaScriptV3/ec2-2016-11-15/AssociateSubnetCidrBlock) V3
- [AWS](https://docs.aws.amazon.com/goto/SdkForPHPV3/ec2-2016-11-15/AssociateSubnetCidrBlock) SDK for PHP V3
- AWS SDK for [Python](https://docs.aws.amazon.com/goto/boto3/ec2-2016-11-15/AssociateSubnetCidrBlock)
- AWS SDK for [Ruby](https://docs.aws.amazon.com/goto/SdkForRubyV3/ec2-2016-11-15/AssociateSubnetCidrBlock) V3

## **AssociateTransitGatewayMulticastDomain**

Associates the specified subnets and transit gateway attachments with the specified transit gateway multicast domain.

The transit gateway attachment must be in the available state before you can add a resource. Use [DescribeTransitGatewayAttachments](https://docs.aws.amazon.com/AWSEC2/latest/APIReference/API_DescribeTransitGatewayAttachments.html) to see the state of the attachment.

## **Request Parameters**

The following parameters are for this specific action. For more information about required and optional parameters that are common to all actions, see Common Query [Parameters.](#page-4147-0)

### **DryRun**

Checks whether you have the required permissions for the action, without actually making the request, and provides an error response. If you have the required permissions, the error response is DryRunOperation. Otherwise, it is UnauthorizedOperation.

Type: Boolean

Required: No

### **SubnetIds.N**

The IDs of the subnets to associate with the transit gateway multicast domain.

Type: Array of strings

Required: Yes

### **TransitGatewayAttachmentId**

The ID of the transit gateway attachment to associate with the transit gateway multicast domain.

Type: String

Required: Yes

### **TransitGatewayMulticastDomainId**

The ID of the transit gateway multicast domain.

Type: String

AssociateTransitGatewayMulticastDomain API Version 2016-11-15 145

Required: Yes

## **Response Elements**

The following elements are returned by the service.

### **associations**

Information about the transit gateway multicast domain associations.

Type: [TransitGatewayMulticastDomainAssociations](#page-3925-0) object

### **requestId**

The ID of the request.

Type: String

## **Errors**

For information about the errors that are common to all actions, see [Common](#page-4152-0) client error codes.

## **Examples**

### **Example 1**

This example associates the transit gateway attachment tgw-attach-028c1dd0f8EXAMPLE with the multicast domain tgw-mcast-domain-0c4905cef7EXAMPLE.

### **Sample Request**

https://ec2.amazonaws.com/?Action=AssociateTransitGatewayMulticastDomain &TransitGatewayAttachmentId=tgw-attach-028c1dd0f8EXAMPLE &TransitGatewayMulticastDomainId=tgw-mcast-domain-0c4905cef7EXAMPLE &AUTHPARAMS

### **Sample Response**

<AssociateTransitGatewayMulticastDomainResponse xmlns="http://ec2.amazonaws.com/ doc/2016-11-15/">

```
 <requestId>fa968e66-0290-4479-a8ca-e5c83EXAMPLE</requestId> 
     <associations> 
         <resourceId>vpc-01128d2c24EXAMPLE</resourceId> 
         <resourceType>vpc</resourceType> 
         <subnets> 
              <item> 
                  <state>associating</state> 
                  <subnetId>subnet-000de86e3bEXAMPLE</subnetId> 
              </item> 
         </subnets> 
         <transitGatewayAttachmentId>tgw-attach-028c1dd0f8EXAMPLE</
transitGatewayAttachmentId> 
         <transitGatewayMulticastDomainId>tgw-mcast-domain-0c4905cef7EXAMPLE</
transitGatewayMulticastDomainId> 
     </associations>
</AssociateTransitGatewayMulticastDomainResponse>
```
## **See Also**

- AWS [Command](https://docs.aws.amazon.com/goto/aws-cli/ec2-2016-11-15/AssociateTransitGatewayMulticastDomain) Line Interface
- [AWS](https://docs.aws.amazon.com/goto/DotNetSDKV3/ec2-2016-11-15/AssociateTransitGatewayMulticastDomain) SDK for .NET
- [AWS](https://docs.aws.amazon.com/goto/SdkForCpp/ec2-2016-11-15/AssociateTransitGatewayMulticastDomain) SDK for C++
- [AWS](https://docs.aws.amazon.com/goto/SdkForGoV2/ec2-2016-11-15/AssociateTransitGatewayMulticastDomain) SDK for Go v2
- [AWS](https://docs.aws.amazon.com/goto/SdkForJavaV2/ec2-2016-11-15/AssociateTransitGatewayMulticastDomain) SDK for Java V2
- AWS SDK for [JavaScript](https://docs.aws.amazon.com/goto/SdkForJavaScriptV3/ec2-2016-11-15/AssociateTransitGatewayMulticastDomain) V3
- [AWS](https://docs.aws.amazon.com/goto/SdkForPHPV3/ec2-2016-11-15/AssociateTransitGatewayMulticastDomain) SDK for PHP V3
- AWS SDK for [Python](https://docs.aws.amazon.com/goto/boto3/ec2-2016-11-15/AssociateTransitGatewayMulticastDomain)
- AWS SDK for [Ruby](https://docs.aws.amazon.com/goto/SdkForRubyV3/ec2-2016-11-15/AssociateTransitGatewayMulticastDomain) V3

# **AssociateTransitGatewayPolicyTable**

Associates the specified transit gateway attachment with a transit gateway policy table.

## **Request Parameters**

The following parameters are for this specific action. For more information about required and optional parameters that are common to all actions, see Common Query [Parameters.](#page-4147-0)

### **DryRun**

Checks whether you have the required permissions for the action, without actually making the request, and provides an error response. If you have the required permissions, the error response is DryRunOperation. Otherwise, it is UnauthorizedOperation.

Type: Boolean

Required: No

### **TransitGatewayAttachmentId**

The ID of the transit gateway attachment to associate with the policy table.

Type: String

Required: Yes

### **TransitGatewayPolicyTableId**

The ID of the transit gateway policy table to associate with the transit gateway attachment.

Type: String

Required: Yes

## **Response Elements**

The following elements are returned by the service.

### **association**

Describes the association of a transit gateway and a transit gateway policy table.

### Type: [TransitGatewayPolicyTableAssociation](#page-3946-0) object

### **requestId**

The ID of the request.

Type: String

## **Errors**

For information about the errors that are common to all actions, see [Common](#page-4152-0) client error codes.

## **See Also**

- AWS [Command](https://docs.aws.amazon.com/goto/aws-cli/ec2-2016-11-15/AssociateTransitGatewayPolicyTable) Line Interface
- [AWS](https://docs.aws.amazon.com/goto/DotNetSDKV3/ec2-2016-11-15/AssociateTransitGatewayPolicyTable) SDK for .NET
- [AWS](https://docs.aws.amazon.com/goto/SdkForCpp/ec2-2016-11-15/AssociateTransitGatewayPolicyTable) SDK for C++
- [AWS](https://docs.aws.amazon.com/goto/SdkForGoV2/ec2-2016-11-15/AssociateTransitGatewayPolicyTable) SDK for Go v2
- [AWS](https://docs.aws.amazon.com/goto/SdkForJavaV2/ec2-2016-11-15/AssociateTransitGatewayPolicyTable) SDK for Java V2
- AWS SDK for [JavaScript](https://docs.aws.amazon.com/goto/SdkForJavaScriptV3/ec2-2016-11-15/AssociateTransitGatewayPolicyTable) V3
- [AWS](https://docs.aws.amazon.com/goto/SdkForPHPV3/ec2-2016-11-15/AssociateTransitGatewayPolicyTable) SDK for PHP V3
- AWS SDK for [Python](https://docs.aws.amazon.com/goto/boto3/ec2-2016-11-15/AssociateTransitGatewayPolicyTable)
- AWS SDK for [Ruby](https://docs.aws.amazon.com/goto/SdkForRubyV3/ec2-2016-11-15/AssociateTransitGatewayPolicyTable) V3

## **AssociateTransitGatewayRouteTable**

Associates the specified attachment with the specified transit gateway route table. You can associate only one route table with an attachment.

## **Request Parameters**

The following parameters are for this specific action. For more information about required and optional parameters that are common to all actions, see Common Query [Parameters.](#page-4147-0)

### **DryRun**

Checks whether you have the required permissions for the action, without actually making the request, and provides an error response. If you have the required permissions, the error response is DryRunOperation. Otherwise, it is UnauthorizedOperation.

Type: Boolean

Required: No

### **TransitGatewayAttachmentId**

The ID of the attachment.

Type: String

Required: Yes

### **TransitGatewayRouteTableId**

The ID of the transit gateway route table.

Type: String

Required: Yes

## **Response Elements**

The following elements are returned by the service.

### **association**

The ID of the association.

### Type: [TransitGatewayAssociation](#page-3902-0) object

### **requestId**

The ID of the request.

Type: String

## **Errors**

For information about the errors that are common to all actions, see [Common](#page-4152-0) client error codes.

## **See Also**

- AWS [Command](https://docs.aws.amazon.com/goto/aws-cli/ec2-2016-11-15/AssociateTransitGatewayRouteTable) Line Interface
- [AWS](https://docs.aws.amazon.com/goto/DotNetSDKV3/ec2-2016-11-15/AssociateTransitGatewayRouteTable) SDK for .NET
- [AWS](https://docs.aws.amazon.com/goto/SdkForCpp/ec2-2016-11-15/AssociateTransitGatewayRouteTable) SDK for C++
- [AWS](https://docs.aws.amazon.com/goto/SdkForGoV2/ec2-2016-11-15/AssociateTransitGatewayRouteTable) SDK for Go v2
- [AWS](https://docs.aws.amazon.com/goto/SdkForJavaV2/ec2-2016-11-15/AssociateTransitGatewayRouteTable) SDK for Java V2
- AWS SDK for [JavaScript](https://docs.aws.amazon.com/goto/SdkForJavaScriptV3/ec2-2016-11-15/AssociateTransitGatewayRouteTable) V3
- [AWS](https://docs.aws.amazon.com/goto/SdkForPHPV3/ec2-2016-11-15/AssociateTransitGatewayRouteTable) SDK for PHP V3
- AWS SDK for [Python](https://docs.aws.amazon.com/goto/boto3/ec2-2016-11-15/AssociateTransitGatewayRouteTable)
- AWS SDK for [Ruby](https://docs.aws.amazon.com/goto/SdkForRubyV3/ec2-2016-11-15/AssociateTransitGatewayRouteTable) V3

## **AssociateTrunkInterface**

Associates a branch network interface with a trunk network interface.

Before you create the association, use [CreateNetworkInterface](https://docs.aws.amazon.com/AWSEC2/latest/APIReference/API_CreateNetworkInterface.html) command and set the interface type to trunk. You must also create a network interface for each branch network interface that you want to associate with the trunk network interface.

### **Request Parameters**

The following parameters are for this specific action. For more information about required and optional parameters that are common to all actions, see Common Query [Parameters.](#page-4147-0)

### **BranchInterfaceId**

The ID of the branch network interface.

Type: String

Required: Yes

#### **ClientToken**

Unique, case-sensitive identifier that you provide to ensure the idempotency of the request. For more information, see Ensuring [idempotency](https://docs.aws.amazon.com/ec2/latest/devguide/ec2-api-idempotency.html).

Type: String

Required: No

#### **DryRun**

Checks whether you have the required permissions for the action, without actually making the request, and provides an error response. If you have the required permissions, the error response is DryRunOperation. Otherwise, it is UnauthorizedOperation.

Type: Boolean

Required: No

#### **GreKey**

The application key. This applies to the GRE protocol.

Type: Integer

Required: No

### **TrunkInterfaceId**

The ID of the trunk network interface.

Type: String

Required: Yes

### **VlanId**

The ID of the VLAN. This applies to the VLAN protocol.

Type: Integer

Required: No

## **Response Elements**

The following elements are returned by the service.

### **clientToken**

Unique, case-sensitive identifier that you provide to ensure the idempotency of the request. For more information, see Ensuring [idempotency](https://docs.aws.amazon.com/ec2/latest/devguide/ec2-api-idempotency.html).

Type: String

### **interfaceAssociation**

Information about the association between the trunk network interface and branch network interface.

Type: [TrunkInterfaceAssociation](#page-3978-0) object

### **requestId**

The ID of the request.

Type: String

## **Errors**

For information about the errors that are common to all actions, see [Common](#page-4152-0) client error codes.

## **See Also**

- AWS [Command](https://docs.aws.amazon.com/goto/aws-cli/ec2-2016-11-15/AssociateTrunkInterface) Line Interface
- [AWS](https://docs.aws.amazon.com/goto/DotNetSDKV3/ec2-2016-11-15/AssociateTrunkInterface) SDK for .NET
- [AWS](https://docs.aws.amazon.com/goto/SdkForCpp/ec2-2016-11-15/AssociateTrunkInterface) SDK for C++
- [AWS](https://docs.aws.amazon.com/goto/SdkForGoV2/ec2-2016-11-15/AssociateTrunkInterface) SDK for Go v2
- [AWS](https://docs.aws.amazon.com/goto/SdkForJavaV2/ec2-2016-11-15/AssociateTrunkInterface) SDK for Java V2
- AWS SDK for [JavaScript](https://docs.aws.amazon.com/goto/SdkForJavaScriptV3/ec2-2016-11-15/AssociateTrunkInterface) V3
- [AWS](https://docs.aws.amazon.com/goto/SdkForPHPV3/ec2-2016-11-15/AssociateTrunkInterface) SDK for PHP V3
- AWS SDK for [Python](https://docs.aws.amazon.com/goto/boto3/ec2-2016-11-15/AssociateTrunkInterface)
- AWS SDK for [Ruby](https://docs.aws.amazon.com/goto/SdkForRubyV3/ec2-2016-11-15/AssociateTrunkInterface) V3
# **AssociateVpcCidrBlock**

Associates a CIDR block with your VPC. You can associate a secondary IPv4 CIDR block, an Amazonprovided IPv6 CIDR block, or an IPv6 CIDR block from an IPv6 address pool that you provisioned through bring your own IP addresses [\(BYOIP\)](https://docs.aws.amazon.com/AWSEC2/latest/UserGuide/ec2-byoip.html).

You must specify one of the following in the request: an IPv4 CIDR block, an IPv6 pool, or an Amazon-provided IPv6 CIDR block.

For more information about associating CIDR blocks with your VPC and applicable restrictions, see IP [addressing](https://docs.aws.amazon.com/vpc/latest/userguide/vpc-ip-addressing.html) for your VPCs and subnets in the *Amazon VPC User Guide*.

## **Request Parameters**

The following parameters are for this specific action. For more information about required and optional parameters that are common to all actions, see Common Query [Parameters.](#page-4147-0)

#### **AmazonProvidedIpv6CidrBlock**

Requests an Amazon-provided IPv6 CIDR block with a /56 prefix length for the VPC. You cannot specify the range of IPv6 addresses or the size of the CIDR block.

Type: Boolean

Required: No

#### **CidrBlock**

An IPv4 CIDR block to associate with the VPC.

Type: String

Required: No

#### **Ipv4IpamPoolId**

Associate a CIDR allocated from an IPv4 IPAM pool to a VPC. For more information about Amazon VPC IP Address Manager (IPAM), see What is [IPAM?](https://docs.aws.amazon.com/vpc/latest/ipam/what-is-it-ipam.html) in the *Amazon VPC IPAM User Guide*.

Type: String

Required: No

#### **Ipv4NetmaskLength**

The netmask length of the IPv4 CIDR you would like to associate from an Amazon VPC IP Address Manager (IPAM) pool. For more information about IPAM, see What is [IPAM?](https://docs.aws.amazon.com/vpc/latest/ipam/what-is-it-ipam.html) in the *Amazon VPC IPAM User Guide*.

Type: Integer

Required: No

#### **Ipv6CidrBlock**

An IPv6 CIDR block from the IPv6 address pool. You must also specify Ipv6Pool in the request.

To let Amazon choose the IPv6 CIDR block for you, omit this parameter.

Type: String

Required: No

#### **Ipv6CidrBlockNetworkBorderGroup**

The name of the location from which we advertise the IPV6 CIDR block. Use this parameter to limit the CIDR block to this location.

You must set AmazonProvidedIpv6CidrBlock to true to use this parameter.

You can have one IPv6 CIDR block association per network border group.

Type: String

Required: No

#### **Ipv6IpamPoolId**

Associates a CIDR allocated from an IPv6 IPAM pool to a VPC. For more information about Amazon VPC IP Address Manager (IPAM), see What is [IPAM?](https://docs.aws.amazon.com/vpc/latest/ipam/what-is-it-ipam.html) in the *Amazon VPC IPAM User Guide*.

Type: String

Required: No

#### **Ipv6NetmaskLength**

The netmask length of the IPv6 CIDR you would like to associate from an Amazon VPC IP Address Manager (IPAM) pool. For more information about IPAM, see What is [IPAM?](https://docs.aws.amazon.com/vpc/latest/ipam/what-is-it-ipam.html) in the *Amazon VPC IPAM User Guide*.

Type: Integer

Required: No

#### **Ipv6Pool**

The ID of an IPv6 address pool from which to allocate the IPv6 CIDR block.

Type: String

Required: No

#### **VpcId**

The ID of the VPC.

Type: String

Required: Yes

## **Response Elements**

The following elements are returned by the service.

#### **cidrBlockAssociation**

Information about the IPv4 CIDR block association.

Type: [VpcCidrBlockAssociation](#page-4081-0) object

#### **ipv6CidrBlockAssociation**

Information about the IPv6 CIDR block association.

Type: [VpcIpv6CidrBlockAssociation](#page-4096-0) object

#### **requestId**

The ID of the request.

Type: String

#### **vpcId**

The ID of the VPC.

Type: String

# **Errors**

For information about the errors that are common to all actions, see [Common](#page-4152-0) client error codes.

# **Examples**

# **Example 1**

This example associates an IPv6 CIDR block with VPC vpc-1a2b3c4d.

### **Sample Request**

```
https://ec2.amazonaws.com/?Action=AssociateVpcCidrBlock
&VpcId=vpc-1a2b3c4d
&AmazonProvidedIpv6CidrBlock=true
&AUTHPARAMS
```
### **Sample Response**

```
<AssociateVpcCidrBlock xmlns="http://ec2.amazonaws.com/doc/2016-11-15/"> 
    <requestId>59dbff89-35bd-4eac-99ed-be587EXAMPLE</requestId> 
    <ipv6CidrBlockAssociation> 
         <ipv6CidrBlockState> 
             <state>associating</state> 
         </ipv6CidrBlockState> 
         <associationId>vpc-cidr-assoc-e2a5408b</associationId> 
     </ipv6CidrBlockAssociation> 
    <vpcId>vpc-1a2b3c4d</vpcId>
</AssociateVpcCidrBlock>
```
## **Example 2**

This example associates the IPv4 CIDR block 10.2.0.0/16 with VPC vpc-1a2b3c4d.

### **Sample Request**

```
https://ec2.amazonaws.com/?Action=AssociateVpcCidrBlock
&VpcId=vpc-1a2b3c4d
```
&CidrBlock=10.2.0.0/16 &AUTHPARAMS

#### **Sample Response**

```
<AssociateVpcCidrBlockResponse xmlns="http://ec2.amazonaws.com/doc/2016-11-15/"> 
     <requestId>33af6c54-1139-4d50-b4f7-15a8example</requestId> 
     <vpcId>vpc-1a2b3c4d</vpcId> 
     <cidrBlockAssociation> 
         <associationId>vpc-cidr-assoc-0280ab6b</associationId> 
         <cidrBlock>10.2.0.0/16</cidrBlock> 
         <cidrBlockState> 
             <state>associating</state> 
         </cidrBlockState> 
     </cidrBlockAssociation>
</AssociateVpcCidrBlockResponse>
```
# **See Also**

- AWS [Command](https://docs.aws.amazon.com/goto/aws-cli/ec2-2016-11-15/AssociateVpcCidrBlock) Line Interface
- [AWS](https://docs.aws.amazon.com/goto/DotNetSDKV3/ec2-2016-11-15/AssociateVpcCidrBlock) SDK for .NET
- [AWS](https://docs.aws.amazon.com/goto/SdkForCpp/ec2-2016-11-15/AssociateVpcCidrBlock) SDK for C++
- [AWS](https://docs.aws.amazon.com/goto/SdkForGoV2/ec2-2016-11-15/AssociateVpcCidrBlock) SDK for Go v2
- [AWS](https://docs.aws.amazon.com/goto/SdkForJavaV2/ec2-2016-11-15/AssociateVpcCidrBlock) SDK for Java V2
- AWS SDK for [JavaScript](https://docs.aws.amazon.com/goto/SdkForJavaScriptV3/ec2-2016-11-15/AssociateVpcCidrBlock) V3
- [AWS](https://docs.aws.amazon.com/goto/SdkForPHPV3/ec2-2016-11-15/AssociateVpcCidrBlock) SDK for PHP V3
- AWS SDK for [Python](https://docs.aws.amazon.com/goto/boto3/ec2-2016-11-15/AssociateVpcCidrBlock)
- AWS SDK for [Ruby](https://docs.aws.amazon.com/goto/SdkForRubyV3/ec2-2016-11-15/AssociateVpcCidrBlock) V3

# **AttachClassicLinkVpc**

### **A** Note

This action is deprecated.

Links an EC2-Classic instance to a ClassicLink-enabled VPC through one or more of the VPC security groups. You cannot link an EC2-Classic instance to more than one VPC at a time. You can only link an instance that's in the running state. An instance is automatically unlinked from a VPC when it's stopped - you can link it to the VPC again when you restart it.

After you've linked an instance, you cannot change the VPC security groups that are associated with it. To change the security groups, you must first unlink the instance, and then link it again.

Linking your instance to a VPC is sometimes referred to as *attaching* your instance.

## **Request Parameters**

The following parameters are for this specific action. For more information about required and optional parameters that are common to all actions, see Common Query [Parameters.](#page-4147-0)

#### **DryRun**

Checks whether you have the required permissions for the action, without actually making the request, and provides an error response. If you have the required permissions, the error response is DryRunOperation. Otherwise, it is UnauthorizedOperation.

Type: Boolean

Required: No

#### **InstanceId**

The ID of the EC2-Classic instance.

Type: String

Required: Yes

#### **SecurityGroupId.N**

The IDs of the security groups. You cannot specify security groups from a different VPC.

Type: Array of strings

Required: Yes

#### **VpcId**

The ID of the ClassicLink-enabled VPC.

Type: String

Required: Yes

## **Response Elements**

The following elements are returned by the service.

#### **requestId**

The ID of the request.

Type: String

#### **return**

Returns true if the request succeeds; otherwise, it returns an error.

Type: Boolean

## **Errors**

For information about the errors that are common to all actions, see [Common](#page-4152-0) client error codes.

## **See Also**

- AWS [Command](https://docs.aws.amazon.com/goto/aws-cli/ec2-2016-11-15/AttachClassicLinkVpc) Line Interface
- [AWS](https://docs.aws.amazon.com/goto/DotNetSDKV3/ec2-2016-11-15/AttachClassicLinkVpc) SDK for .NET
- [AWS](https://docs.aws.amazon.com/goto/SdkForCpp/ec2-2016-11-15/AttachClassicLinkVpc) SDK for C++
- [AWS](https://docs.aws.amazon.com/goto/SdkForGoV2/ec2-2016-11-15/AttachClassicLinkVpc) SDK for Go v2
- [AWS](https://docs.aws.amazon.com/goto/SdkForJavaV2/ec2-2016-11-15/AttachClassicLinkVpc) SDK for Java V2
- AWS SDK for [JavaScript](https://docs.aws.amazon.com/goto/SdkForJavaScriptV3/ec2-2016-11-15/AttachClassicLinkVpc) V3
- [AWS](https://docs.aws.amazon.com/goto/SdkForPHPV3/ec2-2016-11-15/AttachClassicLinkVpc) SDK for PHP V3
- AWS SDK for [Python](https://docs.aws.amazon.com/goto/boto3/ec2-2016-11-15/AttachClassicLinkVpc)
- AWS SDK for [Ruby](https://docs.aws.amazon.com/goto/SdkForRubyV3/ec2-2016-11-15/AttachClassicLinkVpc) V3

# **AttachInternetGateway**

Attaches an internet gateway or a virtual private gateway to a VPC, enabling connectivity between the internet and the VPC. For more information, see Internet [gateways](https://docs.aws.amazon.com/vpc/latest/userguide/VPC_Internet_Gateway.html) in the *Amazon VPC User Guide*.

## **Request Parameters**

The following parameters are for this specific action. For more information about required and optional parameters that are common to all actions, see Common Query [Parameters.](#page-4147-0)

#### **DryRun**

Checks whether you have the required permissions for the action, without actually making the request, and provides an error response. If you have the required permissions, the error response is DryRunOperation. Otherwise, it is UnauthorizedOperation.

Type: Boolean

Required: No

#### **InternetGatewayId**

The ID of the internet gateway.

Type: String

Required: Yes

#### **VpcId**

The ID of the VPC.

Type: String

Required: Yes

## **Response Elements**

The following elements are returned by the service.

#### **requestId**

The ID of the request.

Type: String

#### **return**

Is true if the request succeeds, and an error otherwise.

Type: Boolean

## **Errors**

For information about the errors that are common to all actions, see [Common](#page-4152-0) client error codes.

# **Examples**

### **Example**

This example attaches the internet gateway with the ID igw-eaad4883 to the VPC with the ID vpc-11ad4878.

#### **Sample Request**

```
https://ec2.amazonaws.com/?Action=AttachInternetGateway
&InternetGatewayId=igw-eaad4883
&VpcId=vpc-11ad4878
&AUTHPARAMS
```
#### **Sample Response**

```
<AttachInternetGatewayResponse xmlns="http://ec2.amazonaws.com/doc/2016-11-15/"> 
    <requestId>59dbff89-35bd-4eac-99ed-be587EXAMPLE</requestId> 
   <return>true</return>
</AttachInternetGatewayResponse>
```
## **See Also**

- AWS [Command](https://docs.aws.amazon.com/goto/aws-cli/ec2-2016-11-15/AttachInternetGateway) Line Interface
- [AWS](https://docs.aws.amazon.com/goto/DotNetSDKV3/ec2-2016-11-15/AttachInternetGateway) SDK for .NET
- [AWS](https://docs.aws.amazon.com/goto/SdkForCpp/ec2-2016-11-15/AttachInternetGateway) SDK for C++
- [AWS](https://docs.aws.amazon.com/goto/SdkForGoV2/ec2-2016-11-15/AttachInternetGateway) SDK for Go v2
- [AWS](https://docs.aws.amazon.com/goto/SdkForJavaV2/ec2-2016-11-15/AttachInternetGateway) SDK for Java V2
- AWS SDK for [JavaScript](https://docs.aws.amazon.com/goto/SdkForJavaScriptV3/ec2-2016-11-15/AttachInternetGateway) V3
- [AWS](https://docs.aws.amazon.com/goto/SdkForPHPV3/ec2-2016-11-15/AttachInternetGateway) SDK for PHP V3
- AWS SDK for [Python](https://docs.aws.amazon.com/goto/boto3/ec2-2016-11-15/AttachInternetGateway)
- AWS SDK for [Ruby](https://docs.aws.amazon.com/goto/SdkForRubyV3/ec2-2016-11-15/AttachInternetGateway) V3

# **AttachNetworkInterface**

Attaches a network interface to an instance.

## **Request Parameters**

The following parameters are for this specific action. For more information about required and optional parameters that are common to all actions, see Common Query [Parameters.](#page-4147-0)

#### **DeviceIndex**

The index of the device for the network interface attachment.

Type: Integer

Required: Yes

#### **DryRun**

Checks whether you have the required permissions for the action, without actually making the request, and provides an error response. If you have the required permissions, the error response is DryRunOperation. Otherwise, it is UnauthorizedOperation.

Type: Boolean

Required: No

#### **EnaSrdSpecification**

Configures ENA Express for the network interface that this action attaches to the instance.

Type: [EnaSrdSpecification](#page-2859-0) object

Required: No

#### **InstanceId**

The ID of the instance.

Type: String

Required: Yes

#### **NetworkCardIndex**

The index of the network card. Some instance types support multiple network cards. The primary network interface must be assigned to network card index 0. The default is network card index 0.

Type: Integer

Required: No

#### **NetworkInterfaceId**

The ID of the network interface.

Type: String

Required: Yes

## **Response Elements**

The following elements are returned by the service.

#### **attachmentId**

The ID of the network interface attachment.

Type: String

#### **networkCardIndex**

The index of the network card.

Type: Integer

#### **requestId**

The ID of the request.

Type: String

## **Errors**

For information about the errors that are common to all actions, see [Common](#page-4152-0) client error codes.

# **Examples**

# **Example**

This example attaches the specified network interface to the specified instance.

## **Sample Request**

```
https://ec2.amazonaws.com/?Action=AttachNetworkInterface
&DeviceIndex=1
&InstanceId=i-1234567890abcdef0
&NetworkInterfaceId=eni-ffda3197
&AUTHPARAMS
```
## **Sample Response**

```
<AttachNetworkInterfaceResponse xmlns="http://ec2.amazonaws.com/doc/2016-11-15/"> 
     <requestId>ace8cd1e-e685-4e44-90fb-92014d907212</requestId> 
     <attachmentId>eni-attach-d94b09b0</attachmentId>
</AttachNetworkInterfaceResponse>
```
# **See Also**

- AWS [Command](https://docs.aws.amazon.com/goto/aws-cli/ec2-2016-11-15/AttachNetworkInterface) Line Interface
- [AWS](https://docs.aws.amazon.com/goto/DotNetSDKV3/ec2-2016-11-15/AttachNetworkInterface) SDK for .NET
- [AWS](https://docs.aws.amazon.com/goto/SdkForCpp/ec2-2016-11-15/AttachNetworkInterface) SDK for C++
- [AWS](https://docs.aws.amazon.com/goto/SdkForGoV2/ec2-2016-11-15/AttachNetworkInterface) SDK for Go v2
- [AWS](https://docs.aws.amazon.com/goto/SdkForJavaV2/ec2-2016-11-15/AttachNetworkInterface) SDK for Java V2
- AWS SDK for [JavaScript](https://docs.aws.amazon.com/goto/SdkForJavaScriptV3/ec2-2016-11-15/AttachNetworkInterface) V3
- [AWS](https://docs.aws.amazon.com/goto/SdkForPHPV3/ec2-2016-11-15/AttachNetworkInterface) SDK for PHP V3
- AWS SDK for [Python](https://docs.aws.amazon.com/goto/boto3/ec2-2016-11-15/AttachNetworkInterface)
- AWS SDK for [Ruby](https://docs.aws.amazon.com/goto/SdkForRubyV3/ec2-2016-11-15/AttachNetworkInterface) V3

# **AttachVerifiedAccessTrustProvider**

Attaches the specified AWS Verified Access trust provider to the specified AWS Verified Access instance.

# **Request Parameters**

The following parameters are for this specific action. For more information about required and optional parameters that are common to all actions, see Common Query [Parameters.](#page-4147-0)

#### **ClientToken**

A unique, case-sensitive token that you provide to ensure idempotency of your modification request. For more information, see Ensuring [idempotency.](https://docs.aws.amazon.com/ec2/latest/devguide/ec2-api-idempotency.html)

Type: String

Required: No

#### **DryRun**

Checks whether you have the required permissions for the action, without actually making the request, and provides an error response. If you have the required permissions, the error response is DryRunOperation. Otherwise, it is UnauthorizedOperation.

Type: Boolean

Required: No

#### **VerifiedAccessInstanceId**

The ID of the Verified Access instance.

Type: String

Required: Yes

#### **VerifiedAccessTrustProviderId**

The ID of the Verified Access trust provider.

Type: String

Required: Yes

AttachVerifiedAccessTrustProvider API Version 2016-11-15 169

## **Response Elements**

The following elements are returned by the service.

#### **requestId**

The ID of the request.

Type: String

#### **verifiedAccessInstance**

Details about the Verified Access instance.

Type: [VerifiedAccessInstance](#page-4019-0) object

#### **verifiedAccessTrustProvider**

Details about the Verified Access trust provider.

Type: [VerifiedAccessTrustProvider](#page-4043-0) object

### **Errors**

For information about the errors that are common to all actions, see [Common](#page-4152-0) client error codes.

## **See Also**

- AWS [Command](https://docs.aws.amazon.com/goto/aws-cli/ec2-2016-11-15/AttachVerifiedAccessTrustProvider) Line Interface
- [AWS](https://docs.aws.amazon.com/goto/DotNetSDKV3/ec2-2016-11-15/AttachVerifiedAccessTrustProvider) SDK for .NET
- [AWS](https://docs.aws.amazon.com/goto/SdkForCpp/ec2-2016-11-15/AttachVerifiedAccessTrustProvider) SDK for C++
- [AWS](https://docs.aws.amazon.com/goto/SdkForGoV2/ec2-2016-11-15/AttachVerifiedAccessTrustProvider) SDK for Go v2
- [AWS](https://docs.aws.amazon.com/goto/SdkForJavaV2/ec2-2016-11-15/AttachVerifiedAccessTrustProvider) SDK for Java V2
- AWS SDK for [JavaScript](https://docs.aws.amazon.com/goto/SdkForJavaScriptV3/ec2-2016-11-15/AttachVerifiedAccessTrustProvider) V3
- [AWS](https://docs.aws.amazon.com/goto/SdkForPHPV3/ec2-2016-11-15/AttachVerifiedAccessTrustProvider) SDK for PHP V3
- AWS SDK for [Python](https://docs.aws.amazon.com/goto/boto3/ec2-2016-11-15/AttachVerifiedAccessTrustProvider)
- AWS SDK for [Ruby](https://docs.aws.amazon.com/goto/SdkForRubyV3/ec2-2016-11-15/AttachVerifiedAccessTrustProvider) V3

# **AttachVolume**

Attaches an EBS volume to a running or stopped instance and exposes it to the instance with the specified device name.

Encrypted EBS volumes must be attached to instances that support Amazon EBS encryption. For more information, see Amazon EBS [encryption](https://docs.aws.amazon.com/ebs/latest/userguide/ebs-encryption.html) in the *Amazon EBS User Guide*.

After you attach an EBS volume, you must make it available. For more information, see [Make](https://docs.aws.amazon.com/ebs/latest/userguide/ebs-using-volumes.html) an EBS volume [available](https://docs.aws.amazon.com/ebs/latest/userguide/ebs-using-volumes.html) for use.

If a volume has an AWS Marketplace product code:

- The volume can be attached only to a stopped instance.
- AWS Marketplace product codes are copied from the volume to the instance.
- You must be subscribed to the product.
- The instance type and operating system of the instance must support the product. For example, you can't detach a volume from a Windows instance and attach it to a Linux instance.

For more information, see Attach an Amazon EBS volume to an [instance](https://docs.aws.amazon.com/ebs/latest/userguide/ebs-attaching-volume.html) in the *Amazon EBS User Guide*.

## **Request Parameters**

The following parameters are for this specific action. For more information about required and optional parameters that are common to all actions, see Common Query [Parameters.](#page-4147-0)

#### **Device**

The device name (for example, /dev/sdh or xvdh).

Type: String

Required: Yes

#### **DryRun**

Checks whether you have the required permissions for the action, without actually making the request, and provides an error response. If you have the required permissions, the error response is DryRunOperation. Otherwise, it is UnauthorizedOperation.

Type: Boolean

Required: No

#### **InstanceId**

The ID of the instance.

Type: String

Required: Yes

#### **VolumeId**

The ID of the EBS volume. The volume and instance must be within the same Availability Zone.

Type: String

Required: Yes

# **Response Elements**

The following elements are returned by the service.

#### **associatedResource**

The ARN of the Amazon ECS or Fargate task to which the volume is attached.

Type: String

#### **attachTime**

The time stamp when the attachment initiated.

Type: Timestamp

#### **deleteOnTermination**

Indicates whether the EBS volume is deleted on instance termination.

Type: Boolean

#### **device**

The device name.

If the volume is attached to a Fargate task, this parameter returns null.

Type: String

#### **instanceId**

The ID of the instance.

If the volume is attached to a Fargate task, this parameter returns null.

Type: String

#### **instanceOwningService**

The service principal of AWS service that owns the underlying instance to which the volume is attached.

This parameter is returned only for volumes that are attached to Fargate tasks.

Type: String

#### **requestId**

The ID of the request.

Type: String

#### **status**

The attachment state of the volume.

Type: String

Valid Values: attaching | attached | detaching | detached | busy

#### **volumeId**

The ID of the volume.

Type: String

## **Errors**

For information about the errors that are common to all actions, see [Common](#page-4152-0) client error codes.

# **Examples**

# **Example 1**

This example request attaches the volume with the ID vol-1234567890abcdef0 to the instance with the ID i-1234567890abcdef0 and exposes it as /dev/sdh.

### **Sample Request**

```
https://ec2.amazonaws.com/?Action=AttachVolume
&VolumeId=vol-1234567890abcdef0
&InstanceId=i-1234567890abcdef0
&Device=/dev/sdh
&AUTHPARAMS
```
### **Sample Response**

```
<AttachVolumeResponse xmlns="http://ec2.amazonaws.com/doc/2016-11-15/"> 
   <requestId>59dbff89-35bd-4eac-99ed-be587EXAMPLE</requestId> 
   <volumeId>vol-1234567890abcdef0</volumeId> 
   <instanceId>i-1234567890abcdef0</instanceId> 
   <device>/dev/sdh</device> 
  <status>attaching</status>
   <attachTime>YYYY-MM-DDTHH:MM:SS.000Z</attachTime>
</AttachVolumeResponse>
```
# **See Also**

- AWS [Command](https://docs.aws.amazon.com/goto/aws-cli/ec2-2016-11-15/AttachVolume) Line Interface
- [AWS](https://docs.aws.amazon.com/goto/DotNetSDKV3/ec2-2016-11-15/AttachVolume) SDK for .NET
- [AWS](https://docs.aws.amazon.com/goto/SdkForCpp/ec2-2016-11-15/AttachVolume) SDK for C++
- [AWS](https://docs.aws.amazon.com/goto/SdkForGoV2/ec2-2016-11-15/AttachVolume) SDK for Go v2
- [AWS](https://docs.aws.amazon.com/goto/SdkForJavaV2/ec2-2016-11-15/AttachVolume) SDK for Java V2
- AWS SDK for [JavaScript](https://docs.aws.amazon.com/goto/SdkForJavaScriptV3/ec2-2016-11-15/AttachVolume) V3
- [AWS](https://docs.aws.amazon.com/goto/SdkForPHPV3/ec2-2016-11-15/AttachVolume) SDK for PHP V3
- AWS SDK for [Python](https://docs.aws.amazon.com/goto/boto3/ec2-2016-11-15/AttachVolume)
- AWS SDK for [Ruby](https://docs.aws.amazon.com/goto/SdkForRubyV3/ec2-2016-11-15/AttachVolume) V3

# **AttachVpnGateway**

Attaches an available virtual private gateway to a VPC. You can attach one virtual private gateway to one VPC at a time.

For more information, see AWS [Site-to-Site](https://docs.aws.amazon.com/vpn/latest/s2svpn/VPC_VPN.html) VPN in the *AWS Site-to-Site VPN User Guide*.

# **Request Parameters**

The following parameters are for this specific action. For more information about required and optional parameters that are common to all actions, see Common Query [Parameters.](#page-4147-0)

### **DryRun**

Checks whether you have the required permissions for the action, without actually making the request, and provides an error response. If you have the required permissions, the error response is DryRunOperation. Otherwise, it is UnauthorizedOperation.

Type: Boolean

Required: No

#### **VpcId**

The ID of the VPC.

Type: String

Required: Yes

#### **VpnGatewayId**

The ID of the virtual private gateway.

Type: String

Required: Yes

# **Response Elements**

The following elements are returned by the service.

#### **attachment**

Information about the attachment.

Type: [VpcAttachment](#page-4074-0) object

#### **requestId**

The ID of the request.

Type: String

## **Errors**

For information about the errors that are common to all actions, see [Common](#page-4152-0) client error codes.

## **Examples**

### **Example**

This example attaches the virtual private gateway with the ID vgw-8db04f81 to the VPC with the ID vpc-1a2b3c4d.

#### **Sample Request**

```
https://ec2.amazonaws.com/?Action=AttachVpnGateway
&VpnGatewayId=vgw-8db04f81
&VpcId=vpc-1a2b3c4d
&AUTHPARAMS
```
#### **Sample Response**

```
<AttachVpnGatewayResponse xmlns="http://ec2.amazonaws.com/doc/2016-11-15/"> 
    <requestId>7a62c49f-347e-4fc4-9331-6e8eEXAMPLE</requestId> 
    <attachment> 
       <vpcId>vpc-1a2b3c4d</vpcId> 
      <state>attaching</state>
    </attachment>
</AttachVpnGatewayResponse>
```
# **See Also**

- AWS [Command](https://docs.aws.amazon.com/goto/aws-cli/ec2-2016-11-15/AttachVpnGateway) Line Interface
- [AWS](https://docs.aws.amazon.com/goto/DotNetSDKV3/ec2-2016-11-15/AttachVpnGateway) SDK for .NET
- [AWS](https://docs.aws.amazon.com/goto/SdkForCpp/ec2-2016-11-15/AttachVpnGateway) SDK for C++
- [AWS](https://docs.aws.amazon.com/goto/SdkForGoV2/ec2-2016-11-15/AttachVpnGateway) SDK for Go v2
- [AWS](https://docs.aws.amazon.com/goto/SdkForJavaV2/ec2-2016-11-15/AttachVpnGateway) SDK for Java V2
- AWS SDK for [JavaScript](https://docs.aws.amazon.com/goto/SdkForJavaScriptV3/ec2-2016-11-15/AttachVpnGateway) V3
- [AWS](https://docs.aws.amazon.com/goto/SdkForPHPV3/ec2-2016-11-15/AttachVpnGateway) SDK for PHP V3
- AWS SDK for [Python](https://docs.aws.amazon.com/goto/boto3/ec2-2016-11-15/AttachVpnGateway)
- AWS SDK for [Ruby](https://docs.aws.amazon.com/goto/SdkForRubyV3/ec2-2016-11-15/AttachVpnGateway) V3

# **AuthorizeClientVpnIngress**

Adds an ingress authorization rule to a Client VPN endpoint. Ingress authorization rules act as firewall rules that grant access to networks. You must configure ingress authorization rules to enable clients to access resources in AWS or on-premises networks.

## **Request Parameters**

The following parameters are for this specific action. For more information about required and optional parameters that are common to all actions, see Common Query [Parameters.](#page-4147-0)

#### **AccessGroupId**

The ID of the group to grant access to, for example, the Active Directory group or identity provider (IdP) group. Required if AuthorizeAllGroups is false or not specified.

Type: String

Required: No

#### **AuthorizeAllGroups**

Indicates whether to grant access to all clients. Specify true to grant all clients who successfully establish a VPN connection access to the network. Must be set to true if AccessGroupId is not specified.

Type: Boolean

Required: No

#### **ClientToken**

Unique, case-sensitive identifier that you provide to ensure the idempotency of the request. For more information, see Ensuring [idempotency](https://docs.aws.amazon.com/ec2/latest/devguide/ec2-api-idempotency.html).

Type: String

Required: No

#### **ClientVpnEndpointId**

The ID of the Client VPN endpoint.

Type: String

Required: Yes

#### **Description**

A brief description of the authorization rule.

Type: String

Required: No

#### **DryRun**

Checks whether you have the required permissions for the action, without actually making the request, and provides an error response. If you have the required permissions, the error response is DryRunOperation. Otherwise, it is UnauthorizedOperation.

Type: Boolean

Required: No

#### **TargetNetworkCidr**

The IPv4 address range, in CIDR notation, of the network for which access is being authorized.

Type: String

Required: Yes

# **Response Elements**

The following elements are returned by the service.

#### **requestId**

The ID of the request.

Type: String

#### **status**

The current state of the authorization rule.

Type: [ClientVpnAuthorizationRuleStatus](#page-2685-0) object

# **Errors**

For information about the errors that are common to all actions, see [Common](#page-4152-0) client error codes.

# **Examples**

## **Example**

This example adds an authorization rule to a subnet and grants access to all users.

### **Sample Request**

```
https://ec2.amazonaws.com/?Action=AuthorizeClientVpnIngress
&ClientVpnEndpointId=cvpn-endpoint-00c5d11fc4EXAMPLE
&TargetNetworkCidr=10.0.0.0/16
&AuthorizeAllGroups=true
&AUTHPARAMS
```
### **Sample Response**

```
<AuthorizeClientVpnIngressResponse xmlns="http://ec2.amazonaws.com/doc/2016-11-15/"> 
     <requestId>afafad8c-274c-4584-bbd1-75a21EXAMPLE</requestId> 
     <status> 
         <code>authorizing</code> 
     </status>
</AuthorizeClientVpnIngressResponse>
```
# **See Also**

- AWS [Command](https://docs.aws.amazon.com/goto/aws-cli/ec2-2016-11-15/AuthorizeClientVpnIngress) Line Interface
- [AWS](https://docs.aws.amazon.com/goto/DotNetSDKV3/ec2-2016-11-15/AuthorizeClientVpnIngress) SDK for .NET
- [AWS](https://docs.aws.amazon.com/goto/SdkForCpp/ec2-2016-11-15/AuthorizeClientVpnIngress) SDK for C++
- [AWS](https://docs.aws.amazon.com/goto/SdkForGoV2/ec2-2016-11-15/AuthorizeClientVpnIngress) SDK for Go v2
- [AWS](https://docs.aws.amazon.com/goto/SdkForJavaV2/ec2-2016-11-15/AuthorizeClientVpnIngress) SDK for Java V2
- AWS SDK for [JavaScript](https://docs.aws.amazon.com/goto/SdkForJavaScriptV3/ec2-2016-11-15/AuthorizeClientVpnIngress) V3
- [AWS](https://docs.aws.amazon.com/goto/SdkForPHPV3/ec2-2016-11-15/AuthorizeClientVpnIngress) SDK for PHP V3
- AWS SDK for [Python](https://docs.aws.amazon.com/goto/boto3/ec2-2016-11-15/AuthorizeClientVpnIngress)
- AWS SDK for [Ruby](https://docs.aws.amazon.com/goto/SdkForRubyV3/ec2-2016-11-15/AuthorizeClientVpnIngress) V3

# **AuthorizeSecurityGroupEgress**

Adds the specified outbound (egress) rules to a security group.

An outbound rule permits instances to send traffic to the specified IPv4 or IPv6 address ranges, the IP address ranges specified by a prefix list, or the instances that are associated with a source security group. For more information, see [Security](https://docs.aws.amazon.com/vpc/latest/userguide/security-group-rules.html) group rules.

You must specify exactly one of the following destinations: an IPv4 or IPv6 address range, a prefix list, or a security group. You must specify a protocol for each rule (for example, TCP). If the protocol is TCP or UDP, you must also specify a port or port range. If the protocol is ICMP or ICMPv6, you must also specify the ICMP type and code.

Rule changes are propagated to instances associated with the security group as quickly as possible. However, a small delay might occur.

For examples of rules that you can add to security groups for specific access scenarios, see [Security](https://docs.aws.amazon.com/AWSEC2/latest/UserGuide/security-group-rules-reference.html) group rules for [different](https://docs.aws.amazon.com/AWSEC2/latest/UserGuide/security-group-rules-reference.html) use cases in the *Amazon EC2 User Guide*.

For information about security group quotas, see [Amazon](https://docs.aws.amazon.com/vpc/latest/userguide/amazon-vpc-limits.html) VPC quotas in the *Amazon VPC User Guide*.

# **Request Parameters**

The following parameters are for this specific action. For more information about required and optional parameters that are common to all actions, see Common Query [Parameters.](#page-4147-0)

### **CidrIp**

Not supported. Use IP permissions instead.

Type: String

Required: No

#### **DryRun**

Checks whether you have the required permissions for the action, without actually making the request, and provides an error response. If you have the required permissions, the error response is DryRunOperation. Otherwise, it is UnauthorizedOperation.

Type: Boolean

#### Required: No

#### **FromPort**

Not supported. Use IP permissions instead.

Type: Integer

Required: No

#### **GroupId**

The ID of the security group.

Type: String

Required: Yes

#### **IpPermissions.N**

The permissions for the security group rules.

Type: Array of [IpPermission](#page-3249-0) objects

Required: No

#### **IpProtocol**

Not supported. Use IP permissions instead.

Type: String

Required: No

#### **SourceSecurityGroupName**

Not supported. Use IP permissions instead.

Type: String

Required: No

#### **SourceSecurityGroupOwnerId**

Not supported. Use IP permissions instead.

Type: String

#### Required: No

#### **TagSpecification.N**

The tags applied to the security group rule.

Type: Array of [TagSpecification](#page-3870-0) objects

Required: No

#### **ToPort**

Not supported. Use IP permissions instead.

Type: Integer

Required: No

## **Response Elements**

The following elements are returned by the service.

#### **requestId**

The ID of the request.

Type: String

#### **return**

Returns true if the request succeeds; otherwise, returns an error.

Type: Boolean

#### **securityGroupRuleSet**

Information about the outbound (egress) security group rules that were added.

Type: Array of [SecurityGroupRule](#page-3736-0) objects

## **Errors**

For information about the errors that are common to all actions, see [Common](#page-4152-0) client error codes.

# **Examples**

# **Example 1**

This example request grants your security group with the ID sg-1a2b3c4d access to the 192.0.2.0/24 and 198.51.100.0/24 IPv4 address ranges on TCP port 80.

## **Sample Request**

```
https://ec2.amazonaws.com/?Action=AuthorizeSecurityGroupEgress
&GroupId=sg-1a2b3c4d
&IpPermissions.1.IpProtocol=tcp
&IpPermissions.1.FromPort=80
&IpPermissions.1.ToPort=80
&IpPermissions.1.IpRanges.1.CidrIp=192.0.2.0/24
&IpPermissions.1.IpRanges.2.CidrIp=198.51.100.0/24
&AUTHPARAMS
```
### **Sample Response**

```
<AuthorizeSecurityGroupEgressResponse xmlns="http://ec2.amazonaws.com/doc/2016-11-15/"> 
    <requestId>59dbff89-35bd-4eac-99ed-be587EXAMPLE</requestId> 
   <return>true</return>
</AuthorizeSecurityGroupEgressResponse>
```
# **Example 2**

This example request grants egress access from the security group with the ID sg-1a2b3c4d to the security group with the ID sg-9a8d7f5c on TCP port 1433.

## **Sample Request**

```
https://ec2.amazonaws.com/?Action=AuthorizeSecurityGroupEgress
&GroupId=sg-1a2b3c4d
&IpPermissions.1.IpProtocol=tcp
&IpPermissions.1.FromPort=1433
&IpPermissions.1.ToPort=1433
&IpPermissions.1.Groups.1.GroupId=sg-9a8d7f5c
&AUTHPARAMS
```
## **Example 3**

This example request grants your security group with the ID sg-1a2b3c4d access to the 2001:db8:1234:1a00::/64 IPv6 address range on TCP port 22.

#### **Sample Request**

```
https://ec2.amazonaws.com/?Action=AuthorizeSecurityGroupEgress
&GroupId=sg-1a2b3c4d
&IpPermissions.1.IpProtocol=tcp
&IpPermissions.1.FromPort=22
&IpPermissions.1.ToPort=22
&IpPermissions.1.Ipv6Ranges.1.CidrIpv6=2001:db8:1234:1a00::/64
&AUTHPARAMS
```
### **Example 4**

This example grants access over port 3389 (RDP) to the 192.0.2.0/24 IPv4 address range, and includes a description for the rule to help you identify the rule later.

#### **Sample Request**

```
https://ec2.amazonaws.com/?Action=AuthorizeSecurityGroupEgress
&GroupId=sg-112233
&IpPermissions.1.IpProtocol=tcp
&IpPermissions.1.FromPort=3389
&IpPermissions.1.ToPort=3389
&IpPermissions.1.IpRanges.1.CidrIp=192.0.2.0/24
&IpPermissions.1.IpRanges.1.Description=Access to London office
```
# **See Also**

- AWS [Command](https://docs.aws.amazon.com/goto/aws-cli/ec2-2016-11-15/AuthorizeSecurityGroupEgress) Line Interface
- [AWS](https://docs.aws.amazon.com/goto/DotNetSDKV3/ec2-2016-11-15/AuthorizeSecurityGroupEgress) SDK for .NET
- [AWS](https://docs.aws.amazon.com/goto/SdkForCpp/ec2-2016-11-15/AuthorizeSecurityGroupEgress) SDK for C++
- [AWS](https://docs.aws.amazon.com/goto/SdkForGoV2/ec2-2016-11-15/AuthorizeSecurityGroupEgress) SDK for Go v2
- [AWS](https://docs.aws.amazon.com/goto/SdkForJavaV2/ec2-2016-11-15/AuthorizeSecurityGroupEgress) SDK for Java V2
- AWS SDK for [JavaScript](https://docs.aws.amazon.com/goto/SdkForJavaScriptV3/ec2-2016-11-15/AuthorizeSecurityGroupEgress) V3
- [AWS](https://docs.aws.amazon.com/goto/SdkForPHPV3/ec2-2016-11-15/AuthorizeSecurityGroupEgress) SDK for PHP V3
- AWS SDK for [Python](https://docs.aws.amazon.com/goto/boto3/ec2-2016-11-15/AuthorizeSecurityGroupEgress)
- AWS SDK for [Ruby](https://docs.aws.amazon.com/goto/SdkForRubyV3/ec2-2016-11-15/AuthorizeSecurityGroupEgress) V3

# **AuthorizeSecurityGroupIngress**

Adds the specified inbound (ingress) rules to a security group.

An inbound rule permits instances to receive traffic from the specified IPv4 or IPv6 address range, the IP address ranges that are specified by a prefix list, or the instances that are associated with a destination security group. For more information, see [Security](https://docs.aws.amazon.com/vpc/latest/userguide/security-group-rules.html) group rules.

You must specify exactly one of the following sources: an IPv4 or IPv6 address range, a prefix list, or a security group. You must specify a protocol for each rule (for example, TCP). If the protocol is TCP or UDP, you must also specify a port or port range. If the protocol is ICMP or ICMPv6, you must also specify the ICMP/ICMPv6 type and code.

Rule changes are propagated to instances associated with the security group as quickly as possible. However, a small delay might occur.

For examples of rules that you can add to security groups for specific access scenarios, see [Security](https://docs.aws.amazon.com/AWSEC2/latest/UserGuide/security-group-rules-reference.html) group rules for [different](https://docs.aws.amazon.com/AWSEC2/latest/UserGuide/security-group-rules-reference.html) use cases in the *Amazon EC2 User Guide*.

For more information about security group quotas, see [Amazon](https://docs.aws.amazon.com/vpc/latest/userguide/amazon-vpc-limits.html) VPC quotas in the *Amazon VPC User Guide*.

## **Request Parameters**

The following parameters are for this specific action. For more information about required and optional parameters that are common to all actions, see Common Query [Parameters.](#page-4147-0)

#### **CidrIp**

The IPv4 address range, in CIDR format.

#### **Note**

AWS [canonicalizes](https://en.wikipedia.org/wiki/Canonicalization) IPv4 and IPv6 CIDRs. For example, if you specify 100.68.0.18/18 for the CIDR block, AWS canonicalizes the CIDR block to 100.68.0.0/18. Any subsequent DescribeSecurityGroups and DescribeSecurityGroupRules calls will return the canonicalized form of the CIDR block. Additionally, if you attempt to add another rule with the non-canonical form of the CIDR (such as 100.68.0.18/18) and there is already a rule for the canonicalized form of the CIDR block (such as 100.68.0.0/18), the API throws an duplicate rule error.
To specify an IPv6 address range, use IP permissions instead.

To specify multiple rules and descriptions for the rules, use IP permissions instead.

Type: String

Required: No

#### **DryRun**

Checks whether you have the required permissions for the action, without actually making the request, and provides an error response. If you have the required permissions, the error response is DryRunOperation. Otherwise, it is UnauthorizedOperation.

Type: Boolean

Required: No

#### **FromPort**

If the protocol is TCP or UDP, this is the start of the port range. If the protocol is ICMP, this is the ICMP type or -1 (all ICMP types).

To specify multiple rules and descriptions for the rules, use IP permissions instead.

Type: Integer

Required: No

#### **GroupId**

The ID of the security group.

Type: String

Required: No

#### **GroupName**

[Default VPC] The name of the security group. For security groups for a default VPC you can specify either the ID or the name of the security group. For security groups for a nondefault VPC, you must specify the ID of the security group.

Type: String

#### Required: No

#### **IpPermissions.N**

The permissions for the security group rules.

Type: Array of [IpPermission](#page-3249-0) objects

Required: No

#### **IpProtocol**

The IP protocol name (tcp, udp, icmp) or number (see Protocol [Numbers\)](http://www.iana.org/assignments/protocol-numbers/protocol-numbers.xhtml). To specify all protocols, use -1.

To specify icmpv6, use IP permissions instead.

If you specify a protocol other than one of the supported values, traffic is allowed on all ports, regardless of any ports that you specify.

To specify multiple rules and descriptions for the rules, use IP permissions instead.

Type: String

Required: No

#### **SourceSecurityGroupName**

[Default VPC] The name of the source security group.

The rule grants full ICMP, UDP, and TCP access. To create a rule with a specific protocol and port range, specify a set of IP permissions instead.

Type: String

Required: No

#### **SourceSecurityGroupOwnerId**

The AWS account ID for the source security group, if the source security group is in a different account.

The rule grants full ICMP, UDP, and TCP access. To create a rule with a specific protocol and port range, use IP permissions instead.

Type: String

Required: No

#### **TagSpecification.N**

The tags applied to the security group rule.

Type: Array of [TagSpecification](#page-3870-0) objects

Required: No

#### **ToPort**

If the protocol is TCP or UDP, this is the end of the port range. If the protocol is ICMP, this is the ICMP code or -1 (all ICMP codes). If the start port is -1 (all ICMP types), then the end port must be -1 (all ICMP codes).

To specify multiple rules and descriptions for the rules, use IP permissions instead.

Type: Integer

Required: No

## **Response Elements**

The following elements are returned by the service.

#### **requestId**

The ID of the request.

Type: String

#### **return**

Returns true if the request succeeds; otherwise, returns an error.

Type: Boolean

#### **securityGroupRuleSet**

Information about the inbound (ingress) security group rules that were added.

Type: Array of [SecurityGroupRule](#page-3736-0) objects

## **Errors**

For information about the errors that are common to all actions, see [Common](#page-4152-0) client error codes.

## **Examples**

## **Example 1**

This example request grants TCP port 80 access from the source group sg-2a2b3c4d to the security group sg-1a2b3c4d. The source security group must be in the same VPC or in a peer VPC (requires a VPC peering connection).

### **Sample Request**

```
https://ec2.amazonaws.com/?Action=AuthorizeSecurityGroupIngress
&GroupId=sg-1a2b3c4d
&IpPermissions.1.IpProtocol=tcp
&IpPermissions.1.FromPort=80
&IpPermissions.1.ToPort=80
&IpPermissions.1.Groups.1.GroupId=sg-2a2b3c4d
&AUTHPARAMS
```
## **Example 2**

This example grants SSH access (port 22) from the IPv6 range 2001:db8:1234:1a00::/64.

### **Sample Request**

```
https://ec2.amazonaws.com/
?Action=AuthorizeSecurityGroupIngress
&GroupId=sg-1a2b3c4d
&IpPermissions.1.IpProtocol=tcp
&IpPermissions.1.FromPort=22
&IpPermissions.1.ToPort=22
&IpPermissions.1.Ipv6Ranges.1.CidrIpv6=2001:db8:1234:1a00::/64
&AUTHPARAMS
```
## **Example 3**

This example grants access over port 3389 (RDP) from the 192.0.2.0/24 IPv4 address range, and includes a description for the rule to help you identify the rule later.

#### **Sample Request**

```
https://ec2.amazonaws.com/?Action=AuthorizeSecurityGroupIngress
&GroupId=sg-112233
&IpPermissions.1.IpProtocol=tcp
&IpPermissions.1.FromPort=3389
&IpPermissions.1.ToPort=3389
&IpPermissions.1.IpRanges.1.CidrIp=192.0.2.0/24
&IpPermissions.1.IpRanges.1.Description=Access from New York office
```
## **See Also**

- AWS [Command](https://docs.aws.amazon.com/goto/aws-cli/ec2-2016-11-15/AuthorizeSecurityGroupIngress) Line Interface
- [AWS](https://docs.aws.amazon.com/goto/DotNetSDKV3/ec2-2016-11-15/AuthorizeSecurityGroupIngress) SDK for .NET
- [AWS](https://docs.aws.amazon.com/goto/SdkForCpp/ec2-2016-11-15/AuthorizeSecurityGroupIngress) SDK for C++
- [AWS](https://docs.aws.amazon.com/goto/SdkForGoV2/ec2-2016-11-15/AuthorizeSecurityGroupIngress) SDK for Go v2
- [AWS](https://docs.aws.amazon.com/goto/SdkForJavaV2/ec2-2016-11-15/AuthorizeSecurityGroupIngress) SDK for Java V2
- AWS SDK for [JavaScript](https://docs.aws.amazon.com/goto/SdkForJavaScriptV3/ec2-2016-11-15/AuthorizeSecurityGroupIngress) V3
- [AWS](https://docs.aws.amazon.com/goto/SdkForPHPV3/ec2-2016-11-15/AuthorizeSecurityGroupIngress) SDK for PHP V3
- AWS SDK for [Python](https://docs.aws.amazon.com/goto/boto3/ec2-2016-11-15/AuthorizeSecurityGroupIngress)
- AWS SDK for [Ruby](https://docs.aws.amazon.com/goto/SdkForRubyV3/ec2-2016-11-15/AuthorizeSecurityGroupIngress) V3

## **BundleInstance**

Bundles an Amazon instance store-backed Windows instance.

During bundling, only the root device volume (C:\) is bundled. Data on other instance store volumes is not preserved.

#### *(b)* Note

This action is not applicable for Linux/Unix instances or Windows instances that are backed by Amazon EBS.

## **Request Parameters**

The following parameters are for this specific action. For more information about required and optional parameters that are common to all actions, see Common Query [Parameters.](#page-4147-0)

#### **DryRun**

Checks whether you have the required permissions for the action, without actually making the request, and provides an error response. If you have the required permissions, the error response is DryRunOperation. Otherwise, it is UnauthorizedOperation.

Type: Boolean

Required: No

#### **InstanceId**

The ID of the instance to bundle.

Default: None

Type: String

Required: Yes

#### **Storage**

The bucket in which to store the AMI. You can specify a bucket that you already own or a new bucket that Amazon EC2 creates on your behalf. If you specify a bucket that belongs to someone else, Amazon EC2 returns an error.

Type: [Storage](#page-3844-0) object

Required: Yes

## **Response Elements**

The following elements are returned by the service.

#### **bundleInstanceTask**

Information about the bundle task.

Type: [BundleTask](#page-2610-0) object

#### **requestId**

The ID of the request.

Type: String

### **Errors**

For information about the errors that are common to all actions, see [Common](#page-4152-0) client error codes.

### **Examples**

#### **Example**

This example request bundles the specified instance.

Before you specify a value for your access key ID, review and follow the guidance in Best [Practices](https://docs.aws.amazon.com/accounts/latest/reference/best-practices.html) for AWS [accounts](https://docs.aws.amazon.com/accounts/latest/reference/best-practices.html) in the *AWS Account Management Reference Guide*.

#### **Sample Request**

```
https://ec2.amazonaws.com/?Action=BundleInstance
&InstanceId=i-1234567890abcdef0
&Storage.S3.AWSAccessKeyId='AKIAIOSFODNN7EXAMPLE'
&Storage.S3.Bucket=myawsbucket 
&Storage.S3.Prefix=winami
&Storage.S3.UploadPolicy=eyJleHBpcmF0aW9uIjogIjIwMDgtMDgtMzBUMDg6NDk6MD
```

```
laIiwiY29uZGl0aW9ucyI6IFt7ImJ1Y2tldCI6ICJteS1idWNrZXQifSxbInN0YXJ0cy13aXRoIiwgI
iRrZXkiLCAibXktbmV3LWltYWdlIl0seyJhY2wiOiAiZWMyLWJ1bmRsZS1yZWFkIn1dfEXAMPLE
&Storage.S3.UploadPolicySignature=fh5tyyyQD8W4COEthj3nlGNEXAMPLE 
&AUTHPARAMS
```
#### **Sample Response**

```
<BundleInstanceResponse xmlns="http://ec2.amazonaws.com/doc/2016-11-15/"> 
   <requestId>59dbff89-35bd-4eac-99ed-be587EXAMPLE</requestId> 
   <bundleInstanceTask> 
       <instanceId>i-1234567890abcdef0</instanceId> 
       <bundleId>bun-c1a540a8</bundleId> 
       <state>bundling</state> 
       <startTime>2008-10-07T11:41:50.000Z</startTime> 
       <updateTime>2008-10-07T11:51:50.000Z</updateTime> 
       <progress>70%</progress> 
       <storage> 
        <S3>
           <bucket>myawsbucket</bucket> 
           <prefix>winami</prefix> 
         </S3> 
       </storage> 
   </bundleInstanceTask>
</BundleInstanceResponse>
```
## **See Also**

- AWS [Command](https://docs.aws.amazon.com/goto/aws-cli/ec2-2016-11-15/BundleInstance) Line Interface
- [AWS](https://docs.aws.amazon.com/goto/DotNetSDKV3/ec2-2016-11-15/BundleInstance) SDK for .NET
- [AWS](https://docs.aws.amazon.com/goto/SdkForCpp/ec2-2016-11-15/BundleInstance) SDK for C++
- [AWS](https://docs.aws.amazon.com/goto/SdkForGoV2/ec2-2016-11-15/BundleInstance) SDK for Go v2
- [AWS](https://docs.aws.amazon.com/goto/SdkForJavaV2/ec2-2016-11-15/BundleInstance) SDK for Java V2
- AWS SDK for [JavaScript](https://docs.aws.amazon.com/goto/SdkForJavaScriptV3/ec2-2016-11-15/BundleInstance) V3
- [AWS](https://docs.aws.amazon.com/goto/SdkForPHPV3/ec2-2016-11-15/BundleInstance) SDK for PHP V3
- AWS SDK for [Python](https://docs.aws.amazon.com/goto/boto3/ec2-2016-11-15/BundleInstance)
- AWS SDK for [Ruby](https://docs.aws.amazon.com/goto/SdkForRubyV3/ec2-2016-11-15/BundleInstance) V3

# **CancelBundleTask**

Cancels a bundling operation for an instance store-backed Windows instance.

## **Request Parameters**

The following parameters are for this specific action. For more information about required and optional parameters that are common to all actions, see Common Query [Parameters.](#page-4147-0)

#### **BundleId**

The ID of the bundle task.

Type: String

Required: Yes

#### **DryRun**

Checks whether you have the required permissions for the action, without actually making the request, and provides an error response. If you have the required permissions, the error response is DryRunOperation. Otherwise, it is UnauthorizedOperation.

Type: Boolean

Required: No

## **Response Elements**

The following elements are returned by the service.

#### **bundleInstanceTask**

Information about the bundle task.

Type: [BundleTask](#page-2610-0) object

#### **requestId**

The ID of the request.

Type: String

## **Errors**

For information about the errors that are common to all actions, see [Common](#page-4152-0) client error codes.

## **Examples**

### **Example**

This example request cancels the specified bundle task.

#### **Sample Request**

```
https://ec2.amazonaws.com/?Action=CancelBundleTask
&BundleId=bun-cla322b9
&AUTHPARAMS
```
#### **Sample Response**

```
<CancelBundleTaskResponse xmlns="http://ec2.amazonaws.com/doc/2016-11-15/"> 
   <requestId>59dbff89-35bd-4eac-99ed-be587EXAMPLE</requestId> 
   <bundleInstanceTask> 
       <instanceId>i-1234567890abcdef0</instanceId> 
       <bundleId>bun-cla322b9</bundleId> 
       <state>canceling</state> 
       <startTime>2008-10-07T11:41:50.000Z</startTime> 
       <updateTime>2008-10-07T11:51:50.000Z</updateTime> 
       <progress>20%</progress> 
       <storage> 
        <S3>
           <bucket>myawsbucket</bucket> 
           <prefix>my-new-image</prefix> 
         </S3> 
       </storage> 
   </bundleInstanceTask>
</CancelBundleTaskResponse>
```
## **See Also**

For more information about using this API in one of the language-specific AWS SDKs, see the following:

• AWS [Command](https://docs.aws.amazon.com/goto/aws-cli/ec2-2016-11-15/CancelBundleTask) Line Interface

- [AWS](https://docs.aws.amazon.com/goto/DotNetSDKV3/ec2-2016-11-15/CancelBundleTask) SDK for .NET
- [AWS](https://docs.aws.amazon.com/goto/SdkForCpp/ec2-2016-11-15/CancelBundleTask) SDK for C++
- [AWS](https://docs.aws.amazon.com/goto/SdkForGoV2/ec2-2016-11-15/CancelBundleTask) SDK for Go v2
- [AWS](https://docs.aws.amazon.com/goto/SdkForJavaV2/ec2-2016-11-15/CancelBundleTask) SDK for Java V2
- AWS SDK for [JavaScript](https://docs.aws.amazon.com/goto/SdkForJavaScriptV3/ec2-2016-11-15/CancelBundleTask) V3
- [AWS](https://docs.aws.amazon.com/goto/SdkForPHPV3/ec2-2016-11-15/CancelBundleTask) SDK for PHP V3
- AWS SDK for [Python](https://docs.aws.amazon.com/goto/boto3/ec2-2016-11-15/CancelBundleTask)
- AWS SDK for [Ruby](https://docs.aws.amazon.com/goto/SdkForRubyV3/ec2-2016-11-15/CancelBundleTask) V3

# **CancelCapacityReservation**

Cancels the specified Capacity Reservation, releases the reserved capacity, and changes the Capacity Reservation's state to cancelled.

You can cancel a Capacity Reservation that is in the following states:

- assessing
- active and there is no commitment duration or the commitment duration has elapsed. You can't cancel a future-dated Capacity Reservation during the commitment duration.

#### **A** Note

You can't modify or cancel a Capacity Block. For more information, see [Capacity](https://docs.aws.amazon.com/AWSEC2/latest/UserGuide/ec2-capacity-blocks.html) Blocks for [ML](https://docs.aws.amazon.com/AWSEC2/latest/UserGuide/ec2-capacity-blocks.html).

If a future-dated Capacity Reservation enters the delayed state, the commitment duration is waived, and you can cancel it as soon as it enters the active state.

Instances running in the reserved capacity continue running until you stop them. Stopped instances that target the Capacity Reservation can no longer launch. Modify these instances to either target a different Capacity Reservation, launch On-Demand Instance capacity, or run in any open Capacity Reservation that has matching attributes and sufficient capacity.

### **Request Parameters**

The following parameters are for this specific action. For more information about required and optional parameters that are common to all actions, see Common Query [Parameters.](#page-4147-0)

#### **CapacityReservationId**

The ID of the Capacity Reservation to be cancelled.

Type: String

Required: Yes

#### **DryRun**

Checks whether you have the required permissions for the action, without actually making the request, and provides an error response. If you have the required permissions, the error response is DryRunOperation. Otherwise, it is UnauthorizedOperation.

Type: Boolean

Required: No

## **Response Elements**

The following elements are returned by the service.

#### **requestId**

The ID of the request.

Type: String

#### **return**

Returns true if the request succeeds; otherwise, it returns an error.

Type: Boolean

### **Errors**

For information about the errors that are common to all actions, see [Common](#page-4152-0) client error codes.

### **See Also**

- AWS [Command](https://docs.aws.amazon.com/goto/aws-cli/ec2-2016-11-15/CancelCapacityReservation) Line Interface
- [AWS](https://docs.aws.amazon.com/goto/DotNetSDKV3/ec2-2016-11-15/CancelCapacityReservation) SDK for .NET
- [AWS](https://docs.aws.amazon.com/goto/SdkForCpp/ec2-2016-11-15/CancelCapacityReservation) SDK for C++
- [AWS](https://docs.aws.amazon.com/goto/SdkForGoV2/ec2-2016-11-15/CancelCapacityReservation) SDK for Go v2
- [AWS](https://docs.aws.amazon.com/goto/SdkForJavaV2/ec2-2016-11-15/CancelCapacityReservation) SDK for Java V2
- AWS SDK for [JavaScript](https://docs.aws.amazon.com/goto/SdkForJavaScriptV3/ec2-2016-11-15/CancelCapacityReservation) V3
- [AWS](https://docs.aws.amazon.com/goto/SdkForPHPV3/ec2-2016-11-15/CancelCapacityReservation) SDK for PHP V3
- AWS SDK for [Python](https://docs.aws.amazon.com/goto/boto3/ec2-2016-11-15/CancelCapacityReservation)
- AWS SDK for [Ruby](https://docs.aws.amazon.com/goto/SdkForRubyV3/ec2-2016-11-15/CancelCapacityReservation) V3

# **CancelCapacityReservationFleets**

Cancels one or more Capacity Reservation Fleets. When you cancel a Capacity Reservation Fleet, the following happens:

- The Capacity Reservation Fleet's status changes to cancelled.
- The individual Capacity Reservations in the Fleet are cancelled. Instances running in the Capacity Reservations at the time of cancelling the Fleet continue to run in shared capacity.
- The Fleet stops creating new Capacity Reservations.

## **Request Parameters**

The following parameters are for this specific action. For more information about required and optional parameters that are common to all actions, see Common Query [Parameters.](#page-4147-0)

### **CapacityReservationFleetId.N**

The IDs of the Capacity Reservation Fleets to cancel.

Type: Array of strings

Required: Yes

#### **DryRun**

Checks whether you have the required permissions for the action, without actually making the request, and provides an error response. If you have the required permissions, the error response is DryRunOperation. Otherwise, it is UnauthorizedOperation.

Type: Boolean

Required: No

## **Response Elements**

The following elements are returned by the service.

### **failedFleetCancellationSet**

Information about the Capacity Reservation Fleets that could not be cancelled.

#### Type: Array of [FailedCapacityReservationFleetCancellationResult](#page-2888-0) objects

#### **requestId**

The ID of the request.

Type: String

#### **successfulFleetCancellationSet**

Information about the Capacity Reservation Fleets that were successfully cancelled.

Type: Array of [CapacityReservationFleetCancellationState](#page-2649-0) objects

## **Errors**

For information about the errors that are common to all actions, see [Common](#page-4152-0) client error codes.

## **See Also**

- AWS [Command](https://docs.aws.amazon.com/goto/aws-cli/ec2-2016-11-15/CancelCapacityReservationFleets) Line Interface
- [AWS](https://docs.aws.amazon.com/goto/DotNetSDKV3/ec2-2016-11-15/CancelCapacityReservationFleets) SDK for .NET
- [AWS](https://docs.aws.amazon.com/goto/SdkForCpp/ec2-2016-11-15/CancelCapacityReservationFleets) SDK for C++
- [AWS](https://docs.aws.amazon.com/goto/SdkForGoV2/ec2-2016-11-15/CancelCapacityReservationFleets) SDK for Go v2
- [AWS](https://docs.aws.amazon.com/goto/SdkForJavaV2/ec2-2016-11-15/CancelCapacityReservationFleets) SDK for Java V2
- AWS SDK for [JavaScript](https://docs.aws.amazon.com/goto/SdkForJavaScriptV3/ec2-2016-11-15/CancelCapacityReservationFleets) V3
- [AWS](https://docs.aws.amazon.com/goto/SdkForPHPV3/ec2-2016-11-15/CancelCapacityReservationFleets) SDK for PHP V3
- AWS SDK for [Python](https://docs.aws.amazon.com/goto/boto3/ec2-2016-11-15/CancelCapacityReservationFleets)
- AWS SDK for [Ruby](https://docs.aws.amazon.com/goto/SdkForRubyV3/ec2-2016-11-15/CancelCapacityReservationFleets) V3

## **CancelConversionTask**

Cancels an active conversion task. The task can be the import of an instance or volume. The action removes all artifacts of the conversion, including a partially uploaded volume or instance. If the conversion is complete or is in the process of transferring the final disk image, the command fails and returns an exception.

## **Request Parameters**

The following parameters are for this specific action. For more information about required and optional parameters that are common to all actions, see Common Query [Parameters.](#page-4147-0)

#### **ConversionTaskId**

The ID of the conversion task.

Type: String

Required: Yes

#### **DryRun**

Checks whether you have the required permissions for the action, without actually making the request, and provides an error response. If you have the required permissions, the error response is DryRunOperation. Otherwise, it is UnauthorizedOperation.

Type: Boolean

Required: No

#### **ReasonMessage**

The reason for canceling the conversion task.

Type: String

Required: No

## **Response Elements**

The following elements are returned by the service.

#### **requestId**

The ID of the request.

Type: String

#### **return**

Is true if the request succeeds, and an error otherwise.

Type: Boolean

## **Errors**

For information about the errors that are common to all actions, see [Common](#page-4152-0) client error codes.

## **Examples**

### **Example**

This example request cancels the conversion task with the ID import-i-fh95npoc.

#### **Sample Request**

```
https://ec2.amazonaws.com/?Action=CancelConversionTask
&ConversionTaskId=import-i-fh95npoc
&AUTHPARAMS
```
#### **Sample Response**

```
<CancelConversionTaskResponse xmlns="http://ec2.amazonaws.com/doc/2016-11-15/"> 
    <requestId>59dbff89-35bd-4eac-99ed-be587EXAMPLE</requestId> 
   <return>true</return>
</CancelConversionTaskResponse>
```
## **See Also**

For more information about using this API in one of the language-specific AWS SDKs, see the following:

• AWS [Command](https://docs.aws.amazon.com/goto/aws-cli/ec2-2016-11-15/CancelConversionTask) Line Interface

- [AWS](https://docs.aws.amazon.com/goto/DotNetSDKV3/ec2-2016-11-15/CancelConversionTask) SDK for .NET
- [AWS](https://docs.aws.amazon.com/goto/SdkForCpp/ec2-2016-11-15/CancelConversionTask) SDK for C++
- [AWS](https://docs.aws.amazon.com/goto/SdkForGoV2/ec2-2016-11-15/CancelConversionTask) SDK for Go v2
- [AWS](https://docs.aws.amazon.com/goto/SdkForJavaV2/ec2-2016-11-15/CancelConversionTask) SDK for Java V2
- AWS SDK for [JavaScript](https://docs.aws.amazon.com/goto/SdkForJavaScriptV3/ec2-2016-11-15/CancelConversionTask) V3
- [AWS](https://docs.aws.amazon.com/goto/SdkForPHPV3/ec2-2016-11-15/CancelConversionTask) SDK for PHP V3
- AWS SDK for [Python](https://docs.aws.amazon.com/goto/boto3/ec2-2016-11-15/CancelConversionTask)
- AWS SDK for [Ruby](https://docs.aws.amazon.com/goto/SdkForRubyV3/ec2-2016-11-15/CancelConversionTask) V3

## **CancelDeclarativePoliciesReport**

Cancels the generation of an account status report.

You can only cancel a report while it has the running status. Reports with other statuses (complete, cancelled, or error) can't be canceled.

For more information, see [Generating](https://docs.aws.amazon.com/organizations/latest/userguide/orgs_manage_policies_declarative_status-report.html) the account status report for declarative policies in the *AWS Organizations User Guide*.

### **Request Parameters**

The following parameters are for this specific action. For more information about required and optional parameters that are common to all actions, see Common Query [Parameters.](#page-4147-0)

#### **DryRun**

Checks whether you have the required permissions for the action, without actually making the request, and provides an error response. If you have the required permissions, the error response is DryRunOperation. Otherwise, it is UnauthorizedOperation.

Type: Boolean

Required: No

#### **ReportId**

The ID of the report.

Type: String

Required: Yes

## **Response Elements**

The following elements are returned by the service.

#### **requestId**

The ID of the request.

Type: String

CancelDeclarativePoliciesReport API Version 2016-11-15 211

#### **return**

Is true if the request succeeds, and an error otherwise.

Type: Boolean

## **Errors**

For information about the errors that are common to all actions, see [Common](#page-4152-0) client error codes.

## **See Also**

- AWS [Command](https://docs.aws.amazon.com/goto/aws-cli/ec2-2016-11-15/CancelDeclarativePoliciesReport) Line Interface
- [AWS](https://docs.aws.amazon.com/goto/DotNetSDKV3/ec2-2016-11-15/CancelDeclarativePoliciesReport) SDK for .NET
- [AWS](https://docs.aws.amazon.com/goto/SdkForCpp/ec2-2016-11-15/CancelDeclarativePoliciesReport) SDK for C++
- [AWS](https://docs.aws.amazon.com/goto/SdkForGoV2/ec2-2016-11-15/CancelDeclarativePoliciesReport) SDK for Go v2
- [AWS](https://docs.aws.amazon.com/goto/SdkForJavaV2/ec2-2016-11-15/CancelDeclarativePoliciesReport) SDK for Java V2
- AWS SDK for [JavaScript](https://docs.aws.amazon.com/goto/SdkForJavaScriptV3/ec2-2016-11-15/CancelDeclarativePoliciesReport) V3
- [AWS](https://docs.aws.amazon.com/goto/SdkForPHPV3/ec2-2016-11-15/CancelDeclarativePoliciesReport) SDK for PHP V3
- AWS SDK for [Python](https://docs.aws.amazon.com/goto/boto3/ec2-2016-11-15/CancelDeclarativePoliciesReport)
- AWS SDK for [Ruby](https://docs.aws.amazon.com/goto/SdkForRubyV3/ec2-2016-11-15/CancelDeclarativePoliciesReport) V3

# **CancelExportTask**

Cancels an active export task. The request removes all artifacts of the export, including any partially-created Amazon S3 objects. If the export task is complete or is in the process of transferring the final disk image, the command fails and returns an error.

## **Request Parameters**

For more information about required and optional parameters that are common to all actions, see Common Query [Parameters](#page-4147-0).

### **ExportTaskId**

The ID of the export task. This is the ID returned by the CreateInstanceExportTask and ExportImage operations.

Type: String

Required: Yes

## **Response Elements**

The following elements are returned by the service.

#### **requestId**

The ID of the request.

Type: String

#### **return**

Is true if the request succeeds, and an error otherwise.

Type: Boolean

## **Errors**

For information about the errors that are common to all actions, see [Common](#page-4152-0) client error codes.

## **Examples**

## **Example**

This example request cancels the export task with the ID export-i-1234wxyz.

### **Sample Request**

```
https://ec2.amazonaws.com/?Action=CancelExportTask
&exportTaskId=export-i-1234wxyz
&AUTHPARAMS
```
### **Sample Response**

```
<CancelExportTask xmlns="http://ec2.amazonaws.com/doc/2016-11-15/">
<requestId>59dbff89-35bd-4eac-99ed-be587EXAMPLE</requestId>
<return>true</return>
</CancelExportTask>
```
## **See Also**

- AWS [Command](https://docs.aws.amazon.com/goto/aws-cli/ec2-2016-11-15/CancelExportTask) Line Interface
- [AWS](https://docs.aws.amazon.com/goto/DotNetSDKV3/ec2-2016-11-15/CancelExportTask) SDK for .NET
- [AWS](https://docs.aws.amazon.com/goto/SdkForCpp/ec2-2016-11-15/CancelExportTask) SDK for C++
- [AWS](https://docs.aws.amazon.com/goto/SdkForGoV2/ec2-2016-11-15/CancelExportTask) SDK for Go v2
- [AWS](https://docs.aws.amazon.com/goto/SdkForJavaV2/ec2-2016-11-15/CancelExportTask) SDK for Java V2
- AWS SDK for [JavaScript](https://docs.aws.amazon.com/goto/SdkForJavaScriptV3/ec2-2016-11-15/CancelExportTask) V3
- [AWS](https://docs.aws.amazon.com/goto/SdkForPHPV3/ec2-2016-11-15/CancelExportTask) SDK for PHP V3
- AWS SDK for [Python](https://docs.aws.amazon.com/goto/boto3/ec2-2016-11-15/CancelExportTask)
- AWS SDK for [Ruby](https://docs.aws.amazon.com/goto/SdkForRubyV3/ec2-2016-11-15/CancelExportTask) V3

## **CancelImageLaunchPermission**

Removes your AWS account from the launch permissions for the specified AMI. For more information, see Cancel having an AMI shared with your AWS [account](https://docs.aws.amazon.com/AWSEC2/latest/UserGuide/cancel-sharing-an-AMI.html) in the *Amazon EC2 User Guide*.

### **Request Parameters**

The following parameters are for this specific action. For more information about required and optional parameters that are common to all actions, see Common Query [Parameters.](#page-4147-0)

#### **DryRun**

Checks whether you have the required permissions for the action, without actually making the request, and provides an error response. If you have the required permissions, the error response is DryRunOperation. Otherwise, it is UnauthorizedOperation.

Type: Boolean

Required: No

#### **ImageId**

The ID of the AMI that was shared with your AWS account.

Type: String

Required: Yes

## **Response Elements**

The following elements are returned by the service.

#### **requestId**

The ID of the request.

Type: String

#### **return**

Returns true if the request succeeds; otherwise, it returns an error.

Type: Boolean

## **Errors**

For information about the errors that are common to all actions, see [Common](#page-4152-0) client error codes.

## **See Also**

- AWS [Command](https://docs.aws.amazon.com/goto/aws-cli/ec2-2016-11-15/CancelImageLaunchPermission) Line Interface
- [AWS](https://docs.aws.amazon.com/goto/DotNetSDKV3/ec2-2016-11-15/CancelImageLaunchPermission) SDK for .NET
- [AWS](https://docs.aws.amazon.com/goto/SdkForCpp/ec2-2016-11-15/CancelImageLaunchPermission) SDK for C++
- [AWS](https://docs.aws.amazon.com/goto/SdkForGoV2/ec2-2016-11-15/CancelImageLaunchPermission) SDK for Go v2
- [AWS](https://docs.aws.amazon.com/goto/SdkForJavaV2/ec2-2016-11-15/CancelImageLaunchPermission) SDK for Java V2
- AWS SDK for [JavaScript](https://docs.aws.amazon.com/goto/SdkForJavaScriptV3/ec2-2016-11-15/CancelImageLaunchPermission) V3
- [AWS](https://docs.aws.amazon.com/goto/SdkForPHPV3/ec2-2016-11-15/CancelImageLaunchPermission) SDK for PHP V3
- AWS SDK for [Python](https://docs.aws.amazon.com/goto/boto3/ec2-2016-11-15/CancelImageLaunchPermission)
- AWS SDK for [Ruby](https://docs.aws.amazon.com/goto/SdkForRubyV3/ec2-2016-11-15/CancelImageLaunchPermission) V3

# **CancelImportTask**

Cancels an in-process import virtual machine or import snapshot task.

## **Request Parameters**

The following parameters are for this specific action. For more information about required and optional parameters that are common to all actions, see Common Query [Parameters.](#page-4147-0)

### **CancelReason**

The reason for canceling the task.

Type: String

Required: No

#### **DryRun**

Checks whether you have the required permissions for the action, without actually making the request, and provides an error response. If you have the required permissions, the error response is DryRunOperation. Otherwise, it is UnauthorizedOperation.

Type: Boolean

Required: No

#### **ImportTaskId**

The ID of the import image or import snapshot task to be canceled.

Type: String

Required: No

## **Response Elements**

The following elements are returned by the service.

### **importTaskId**

The ID of the task being canceled.

Type: String

#### **previousState**

The current state of the task being canceled.

Type: String

#### **requestId**

The ID of the request.

Type: String

#### **state**

The current state of the task being canceled.

Type: String

### **Errors**

For information about the errors that are common to all actions, see [Common](#page-4152-0) client error codes.

## **See Also**

- AWS [Command](https://docs.aws.amazon.com/goto/aws-cli/ec2-2016-11-15/CancelImportTask) Line Interface
- [AWS](https://docs.aws.amazon.com/goto/DotNetSDKV3/ec2-2016-11-15/CancelImportTask) SDK for .NET
- [AWS](https://docs.aws.amazon.com/goto/SdkForCpp/ec2-2016-11-15/CancelImportTask) SDK for C++
- [AWS](https://docs.aws.amazon.com/goto/SdkForGoV2/ec2-2016-11-15/CancelImportTask) SDK for Go v2
- [AWS](https://docs.aws.amazon.com/goto/SdkForJavaV2/ec2-2016-11-15/CancelImportTask) SDK for Java V2
- AWS SDK for [JavaScript](https://docs.aws.amazon.com/goto/SdkForJavaScriptV3/ec2-2016-11-15/CancelImportTask) V3
- [AWS](https://docs.aws.amazon.com/goto/SdkForPHPV3/ec2-2016-11-15/CancelImportTask) SDK for PHP V3
- AWS SDK for [Python](https://docs.aws.amazon.com/goto/boto3/ec2-2016-11-15/CancelImportTask)
- AWS SDK for [Ruby](https://docs.aws.amazon.com/goto/SdkForRubyV3/ec2-2016-11-15/CancelImportTask) V3

## **CancelReservedInstancesListing**

Cancels the specified Reserved Instance listing in the Reserved Instance Marketplace.

For more information, see Sell in the Reserved Instance [Marketplace](https://docs.aws.amazon.com/AWSEC2/latest/UserGuide/ri-market-general.html) in the *Amazon EC2 User Guide*.

### **Request Parameters**

For more information about required and optional parameters that are common to all actions, see Common Query [Parameters](#page-4147-0).

#### **ReservedInstancesListingId**

The ID of the Reserved Instance listing.

Type: String

Required: Yes

### **Response Elements**

The following elements are returned by the service.

#### **requestId**

The ID of the request.

Type: String

#### **reservedInstancesListingsSet**

The Reserved Instance listing.

Type: Array of [ReservedInstancesListing](#page-3654-0) objects

### **Errors**

For information about the errors that are common to all actions, see [Common](#page-4152-0) client error codes.

## **Examples**

## **Example**

This example request cancels a Reserved Instance listing in the Reserved Instance Marketplace. The response shows that the status is cancelled.

#### **Sample Request**

```
https://ec2.amazonaws.com/?Action=CancelReservedInstancesListing
&ReservedInstancesListingId=3ebe97b5-f273-43b6-a204-7a18cEXAMPLE
&AUTHPARAMS
```
#### **Sample Response**

```
<CancelReservedInstancesListingResponse> 
     <requestId>bec2cf62-98ef-434a-8a15-886fcexample</requestId> 
     <reservedInstancesListingsSet> 
         <item> 
              <reservedInstancesListingId>3ebe97b5-f273-43b6-a204-7a18cEXAMPLE</
reservedInstancesListingId> 
              <reservedInstancesId>e5a2ff3b-7d14-494f-90af-0b5d0EXAMPLE</
reservedInstancesId> 
              <createDate>2012-07-12T16:55:28.000Z</createDate> 
              <updateDate>2012-07-12T16:55:28.000Z</updateDate> 
             <status>cancelled</status>
              <statusMessage>CANCELLED</statusMessage> 
              <instanceCounts> 
                  <item> 
                      <state>Available</state> 
                      <instanceCount>0</instanceCount> 
                  </item> 
                  <item> 
                      <state>Sold</state> 
                      <instanceCount>0</instanceCount> 
                  </item> 
                  <item> 
                     <state>Cancelled</state>
                      <instanceCount>1</instanceCount> 
                  </item> 
                  <item> 
                     <state>Pending</state>
                      <instanceCount>0</instanceCount>
```
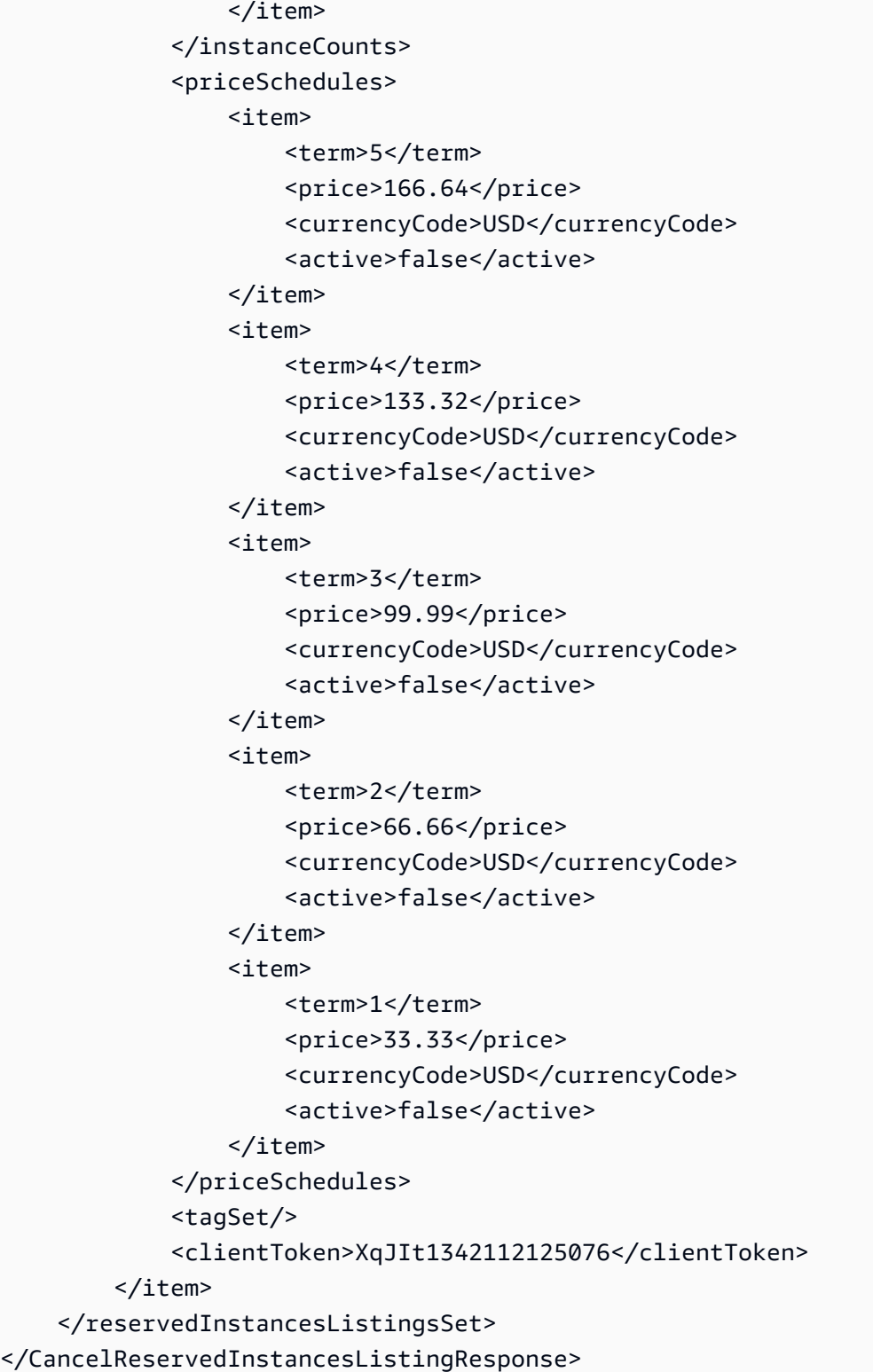

## **See Also**

- AWS [Command](https://docs.aws.amazon.com/goto/aws-cli/ec2-2016-11-15/CancelReservedInstancesListing) Line Interface
- [AWS](https://docs.aws.amazon.com/goto/DotNetSDKV3/ec2-2016-11-15/CancelReservedInstancesListing) SDK for .NET
- [AWS](https://docs.aws.amazon.com/goto/SdkForCpp/ec2-2016-11-15/CancelReservedInstancesListing) SDK for C++
- [AWS](https://docs.aws.amazon.com/goto/SdkForGoV2/ec2-2016-11-15/CancelReservedInstancesListing) SDK for Go v2
- [AWS](https://docs.aws.amazon.com/goto/SdkForJavaV2/ec2-2016-11-15/CancelReservedInstancesListing) SDK for Java V2
- AWS SDK for [JavaScript](https://docs.aws.amazon.com/goto/SdkForJavaScriptV3/ec2-2016-11-15/CancelReservedInstancesListing) V3
- [AWS](https://docs.aws.amazon.com/goto/SdkForPHPV3/ec2-2016-11-15/CancelReservedInstancesListing) SDK for PHP V3
- AWS SDK for [Python](https://docs.aws.amazon.com/goto/boto3/ec2-2016-11-15/CancelReservedInstancesListing)
- AWS SDK for [Ruby](https://docs.aws.amazon.com/goto/SdkForRubyV3/ec2-2016-11-15/CancelReservedInstancesListing) V3

## **CancelSpotFleetRequests**

Cancels the specified Spot Fleet requests.

After you cancel a Spot Fleet request, the Spot Fleet launches no new instances.

You must also specify whether a canceled Spot Fleet request should terminate its instances. If you choose to terminate the instances, the Spot Fleet request enters the cancelled\_terminating state. Otherwise, the Spot Fleet request enters the cancelled\_running state and the instances continue to run until they are interrupted or you terminate them manually.

#### **Restrictions**

• You can delete up to 100 fleets in a single request. If you exceed the specified number, no fleets are deleted.

### **Request Parameters**

The following parameters are for this specific action. For more information about required and optional parameters that are common to all actions, see Common Query [Parameters.](#page-4147-0)

#### **DryRun**

Checks whether you have the required permissions for the action, without actually making the request, and provides an error response. If you have the required permissions, the error response is DryRunOperation. Otherwise, it is UnauthorizedOperation.

Type: Boolean

Required: No

#### **SpotFleetRequestId.N**

The IDs of the Spot Fleet requests.

Constraint: You can specify up to 100 IDs in a single request.

Type: Array of strings

#### Required: Yes

#### **TerminateInstances**

Indicates whether to terminate the associated instances when the Spot Fleet request is canceled. The default is to terminate the instances.

To let the instances continue to run after the Spot Fleet request is canceled, specify noterminate-instances.

Type: Boolean

Required: Yes

### **Response Elements**

The following elements are returned by the service.

#### **requestId**

The ID of the request.

Type: String

#### **successfulFleetRequestSet**

Information about the Spot Fleet requests that are successfully canceled.

Type: Array of [CancelSpotFleetRequestsSuccessItem](#page-2622-0) objects

#### **unsuccessfulFleetRequestSet**

Information about the Spot Fleet requests that are not successfully canceled.

Type: Array of [CancelSpotFleetRequestsErrorItem](#page-2621-0) objects

### **Errors**

For information about the errors that are common to all actions, see [Common](#page-4152-0) client error codes.

### **Examples**

#### **Example**

This example cancels Spot Fleet request sfr-123f8fc2-cb31-425e-abcd-example2710 and terminates all instances that were launched by the request.

#### **Sample Request**

```
https://ec2.amazonaws.com/?Action=CancelSpotFleetRequests
&SpotFleetRequestId.1=sfr-123f8fc2-cb31-425e-abcd-example2710
&TerminateInstances=true
&AUTHPARAMS
```
#### **Sample Response**

```
<CancelSpotFleetRequestsResponse xmlns="http://ec2.amazonaws.com/doc/2016-11-15/"> 
     <requestId>e12d2fe5-6503-4b4b-911c-example</requestId> 
     <unsuccessfulFleetRequestSet/> 
     <successfulFleetRequestSet> 
         <item> 
             <spotFleetRequestId>sfr-123f8fc2-cb31-425e-abcd-example2710</
spotFleetRequestId> 
             <currentSpotFleetRequestState>cancelled_terminating</
currentSpotFleetRequestState> 
             <previousSpotFleetRequestState>active</previousSpotFleetRequestState> 
         </item> 
     </successfulFleetRequestSet>
</CancelSpotFleetRequestsResponse>
```
## **See Also**

- AWS [Command](https://docs.aws.amazon.com/goto/aws-cli/ec2-2016-11-15/CancelSpotFleetRequests) Line Interface
- [AWS](https://docs.aws.amazon.com/goto/DotNetSDKV3/ec2-2016-11-15/CancelSpotFleetRequests) SDK for .NET
- [AWS](https://docs.aws.amazon.com/goto/SdkForCpp/ec2-2016-11-15/CancelSpotFleetRequests) SDK for C++
- [AWS](https://docs.aws.amazon.com/goto/SdkForGoV2/ec2-2016-11-15/CancelSpotFleetRequests) SDK for Go v2
- [AWS](https://docs.aws.amazon.com/goto/SdkForJavaV2/ec2-2016-11-15/CancelSpotFleetRequests) SDK for Java V2
- AWS SDK for [JavaScript](https://docs.aws.amazon.com/goto/SdkForJavaScriptV3/ec2-2016-11-15/CancelSpotFleetRequests) V3
- [AWS](https://docs.aws.amazon.com/goto/SdkForPHPV3/ec2-2016-11-15/CancelSpotFleetRequests) SDK for PHP V3
- AWS SDK for [Python](https://docs.aws.amazon.com/goto/boto3/ec2-2016-11-15/CancelSpotFleetRequests)
- AWS SDK for [Ruby](https://docs.aws.amazon.com/goto/SdkForRubyV3/ec2-2016-11-15/CancelSpotFleetRequests) V3

## **CancelSpotInstanceRequests**

Cancels one or more Spot Instance requests.

#### **Important**

Canceling a Spot Instance request does not terminate running Spot Instances associated with the request.

## **Request Parameters**

The following parameters are for this specific action. For more information about required and optional parameters that are common to all actions, see Common Query [Parameters.](#page-4147-0)

#### **DryRun**

Checks whether you have the required permissions for the action, without actually making the request, and provides an error response. If you have the required permissions, the error response is DryRunOperation. Otherwise, it is UnauthorizedOperation.

Type: Boolean

Required: No

#### **SpotInstanceRequestId.N**

The IDs of the Spot Instance requests.

Type: Array of strings

Required: Yes

## **Response Elements**

The following elements are returned by the service.

#### **requestId**

The ID of the request.

CancelSpotInstanceRequests API Version 2016-11-15 226
Type: String

### **spotInstanceRequestSet**

The Spot Instance requests.

Type: Array of [CancelledSpotInstanceRequest](#page-2619-0) objects

## **Errors**

For information about the errors that are common to all actions, see [Common](#page-4152-0) client error codes.

## **Examples**

### **Example**

This example cancels the specified Spot Instance request.

### **Sample Request**

```
https://ec2.amazonaws.com/?Action=CancelSpotInstanceRequests
&SpotInstanceRequestId.1=sir-1a2b3c4d
&AUTHPARAMS
```
### **Sample Response**

```
<CancelSpotInstanceRequestsResponse xmlns="http://ec2.amazonaws.com/doc/2016-11-15/"> 
   <requestId>59dbff89-35bd-4eac-99ed-be587EXAMPLE</requestId> 
   <spotInstanceRequestSet> 
     <item> 
       <spotInstanceRequestId>sir-1a2b3c4d</spotInstanceRequestId> 
       <state>cancelled</state> 
     </item> 
   </spotInstanceRequestSet>
</CancelSpotInstanceRequestsResponse>
```
## **See Also**

- AWS [Command](https://docs.aws.amazon.com/goto/aws-cli/ec2-2016-11-15/CancelSpotInstanceRequests) Line Interface
- [AWS](https://docs.aws.amazon.com/goto/DotNetSDKV3/ec2-2016-11-15/CancelSpotInstanceRequests) SDK for .NET
- [AWS](https://docs.aws.amazon.com/goto/SdkForCpp/ec2-2016-11-15/CancelSpotInstanceRequests) SDK for C++
- [AWS](https://docs.aws.amazon.com/goto/SdkForGoV2/ec2-2016-11-15/CancelSpotInstanceRequests) SDK for Go v2
- [AWS](https://docs.aws.amazon.com/goto/SdkForJavaV2/ec2-2016-11-15/CancelSpotInstanceRequests) SDK for Java V2
- AWS SDK for [JavaScript](https://docs.aws.amazon.com/goto/SdkForJavaScriptV3/ec2-2016-11-15/CancelSpotInstanceRequests) V3
- [AWS](https://docs.aws.amazon.com/goto/SdkForPHPV3/ec2-2016-11-15/CancelSpotInstanceRequests) SDK for PHP V3
- AWS SDK for [Python](https://docs.aws.amazon.com/goto/boto3/ec2-2016-11-15/CancelSpotInstanceRequests)
- AWS SDK for [Ruby](https://docs.aws.amazon.com/goto/SdkForRubyV3/ec2-2016-11-15/CancelSpotInstanceRequests) V3

## **ConfirmProductInstance**

Determines whether a product code is associated with an instance. This action can only be used by the owner of the product code. It is useful when a product code owner must verify whether another user's instance is eligible for support.

## **Request Parameters**

The following parameters are for this specific action. For more information about required and optional parameters that are common to all actions, see Common Query [Parameters.](#page-4147-0)

### **DryRun**

Checks whether you have the required permissions for the operation, without actually making the request, and provides an error response. If you have the required permissions, the error response is DryRunOperation. Otherwise, it is UnauthorizedOperation.

Type: Boolean

Required: No

### **InstanceId**

The ID of the instance.

Type: String

Required: Yes

### **ProductCode**

The product code. This must be a product code that you own.

Type: String

Required: Yes

## **Response Elements**

The following elements are returned by the service.

#### **ownerId**

The AWS account ID of the instance owner. This is only present if the product code is attached to the instance.

Type: String

### **requestId**

The ID of the request.

Type: String

### **return**

The return value of the request. Returns true if the specified product code is owned by the requester and associated with the specified instance.

Type: Boolean

### **Errors**

For information about the errors that are common to all actions, see [Common](#page-4152-0) client error codes.

## **Examples**

### **Example**

This example determines whether the specified product code is associated with the specified instance.

### **Sample Request**

```
https://ec2.amazonaws.com/?Action=ConfirmProductInstance
&ProductCode=774F4FF8
&InstanceId=i-1234567890abcdef0
&AUTHPARAMS
```
### **Sample Response**

```
<ConfirmProductInstanceResponse xmlns="http://ec2.amazonaws.com/doc/2016-11-15/"> 
   <requestId>59dbff89-35bd-4eac-99ed-be587EXAMPLE</requestId>
```

```
<return>true</return>
   <ownerId>111122223333</ownerId>
</ConfirmProductInstanceResponse>
```
## **See Also**

- AWS [Command](https://docs.aws.amazon.com/goto/aws-cli/ec2-2016-11-15/ConfirmProductInstance) Line Interface
- [AWS](https://docs.aws.amazon.com/goto/DotNetSDKV3/ec2-2016-11-15/ConfirmProductInstance) SDK for .NET
- [AWS](https://docs.aws.amazon.com/goto/SdkForCpp/ec2-2016-11-15/ConfirmProductInstance) SDK for C++
- [AWS](https://docs.aws.amazon.com/goto/SdkForGoV2/ec2-2016-11-15/ConfirmProductInstance) SDK for Go v2
- [AWS](https://docs.aws.amazon.com/goto/SdkForJavaV2/ec2-2016-11-15/ConfirmProductInstance) SDK for Java V2
- AWS SDK for [JavaScript](https://docs.aws.amazon.com/goto/SdkForJavaScriptV3/ec2-2016-11-15/ConfirmProductInstance) V3
- [AWS](https://docs.aws.amazon.com/goto/SdkForPHPV3/ec2-2016-11-15/ConfirmProductInstance) SDK for PHP V3
- AWS SDK for [Python](https://docs.aws.amazon.com/goto/boto3/ec2-2016-11-15/ConfirmProductInstance)
- AWS SDK for [Ruby](https://docs.aws.amazon.com/goto/SdkForRubyV3/ec2-2016-11-15/ConfirmProductInstance) V3

# **CopyFpgaImage**

Copies the specified Amazon FPGA Image (AFI) to the current Region.

## **Request Parameters**

The following parameters are for this specific action. For more information about required and optional parameters that are common to all actions, see Common Query [Parameters.](#page-4147-0)

### **ClientToken**

Unique, case-sensitive identifier that you provide to ensure the idempotency of the request. For more information, see Ensuring [idempotency](https://docs.aws.amazon.com/ec2/latest/devguide/ec2-api-idempotency.html).

Type: String

Required: No

### **Description**

The description for the new AFI.

Type: String

Required: No

### **DryRun**

Checks whether you have the required permissions for the action, without actually making the request, and provides an error response. If you have the required permissions, the error response is DryRunOperation. Otherwise, it is UnauthorizedOperation.

Type: Boolean

Required: No

### **Name**

The name for the new AFI. The default is the name of the source AFI.

Type: String

Required: No

### **SourceFpgaImageId**

The ID of the source AFI.

Type: String

Required: Yes

### **SourceRegion**

The Region that contains the source AFI.

Type: String

Required: Yes

## **Response Elements**

The following elements are returned by the service.

### **fpgaImageId**

The ID of the new AFI.

Type: String

### **requestId**

The ID of the request.

Type: String

## **Errors**

For information about the errors that are common to all actions, see [Common](#page-4152-0) client error codes.

## **Examples**

### **Example**

This example copies the specified AFI from the us-east-1 Region to the current Region (euwest-1).

### **Sample Request**

```
https://ec2.eu-west-1.amazonaws.com/?Action=CopyFpgaImage
&Name=eu-afi
&SourceFpgaImageId=afi-0d123eabcbfc85456
&SourceRegion=us-east-1
&AUTHPARAMS
```
### **Sample Response**

```
<CopyFpgaImageResponse xmlns="http://ec2.amazonaws.com/doc/2016-11-15/"> 
     <requestId>2d55d021-9ca9-45a1-8c5c-453example</requestId> 
     <fpgaImageId>afi-06b12350a123fbabc</fpgaImageId>
</CopyFpgaImageResponse>
```
## **See Also**

- AWS [Command](https://docs.aws.amazon.com/goto/aws-cli/ec2-2016-11-15/CopyFpgaImage) Line Interface
- [AWS](https://docs.aws.amazon.com/goto/DotNetSDKV3/ec2-2016-11-15/CopyFpgaImage) SDK for .NET
- [AWS](https://docs.aws.amazon.com/goto/SdkForCpp/ec2-2016-11-15/CopyFpgaImage) SDK for C++
- [AWS](https://docs.aws.amazon.com/goto/SdkForGoV2/ec2-2016-11-15/CopyFpgaImage) SDK for Go v2
- [AWS](https://docs.aws.amazon.com/goto/SdkForJavaV2/ec2-2016-11-15/CopyFpgaImage) SDK for Java V2
- AWS SDK for [JavaScript](https://docs.aws.amazon.com/goto/SdkForJavaScriptV3/ec2-2016-11-15/CopyFpgaImage) V3
- [AWS](https://docs.aws.amazon.com/goto/SdkForPHPV3/ec2-2016-11-15/CopyFpgaImage) SDK for PHP V3
- AWS SDK for [Python](https://docs.aws.amazon.com/goto/boto3/ec2-2016-11-15/CopyFpgaImage)
- AWS SDK for [Ruby](https://docs.aws.amazon.com/goto/SdkForRubyV3/ec2-2016-11-15/CopyFpgaImage) V3

## **CopyImage**

Initiates an AMI copy operation. You can copy an AMI from one Region to another, or from a Region to an Outpost. You can't copy an AMI from an Outpost to a Region, from one Outpost to another, or within the same Outpost. To copy an AMI to another partition, see [CreateStoreImageTask.](https://docs.aws.amazon.com/AWSEC2/latest/APIReference/API_CreateStoreImageTask.html)

When you copy an AMI from one Region to another, the destination Region is the current Region.

When you copy an AMI from a Region to an Outpost, specify the ARN of the Outpost as the destination. Backing snapshots copied to an Outpost are encrypted by default using the default encryption key for the Region or the key that you specify. Outposts do not support unencrypted snapshots.

For information about the prerequisites when copying an AMI, see [Copy](https://docs.aws.amazon.com/AWSEC2/latest/UserGuide/CopyingAMIs.html) an AMI in the *Amazon EC2 User Guide*.

## **Request Parameters**

The following parameters are for this specific action. For more information about required and optional parameters that are common to all actions, see Common Query [Parameters.](#page-4147-0)

### **ClientToken**

Unique, case-sensitive identifier you provide to ensure idempotency of the request. For more information, see Ensuring [idempotency](https://docs.aws.amazon.com/AWSEC2/latest/APIReference/Run_Instance_Idempotency.html) in the *Amazon EC2 API Reference*.

Type: String

Required: No

### **CopyImageTags**

Indicates whether to include your user-defined AMI tags when copying the AMI.

The following tags will not be copied:

- System tags (prefixed with aws:)
- For public and shared AMIs, user-defined tags that are attached by other AWS accounts

Default: Your user-defined AMI tags are not copied.

Type: Boolean

### **Description**

A description for the new AMI in the destination Region.

Type: String

Required: No

### **DestinationOutpostArn**

The Amazon Resource Name (ARN) of the Outpost to which to copy the AMI. Only specify this parameter when copying an AMI from an AWS Region to an Outpost. The AMI must be in the Region of the destination Outpost. You cannot copy an AMI from an Outpost to a Region, from one Outpost to another, or within the same Outpost.

For more information, see Copy AMIs from an AWS Region to an [Outpost](https://docs.aws.amazon.com/ebs/latest/userguide/snapshots-outposts.html#copy-amis) in the *Amazon EBS User Guide*.

Type: String

Required: No

### **DryRun**

Checks whether you have the required permissions for the action, without actually making the request, and provides an error response. If you have the required permissions, the error response is DryRunOperation. Otherwise, it is UnauthorizedOperation.

Type: Boolean

Required: No

### **Encrypted**

Specifies whether the destination snapshots of the copied image should be encrypted. You can encrypt a copy of an unencrypted snapshot, but you cannot create an unencrypted copy of an encrypted snapshot. The default KMS key for Amazon EBS is used unless you specify a non-default AWS Key Management Service (AWS KMS) KMS key using KmsKeyId. For more information, see Use encryption with [EBS-backed](https://docs.aws.amazon.com/AWSEC2/latest/UserGuide/AMIEncryption.html) AMIs in the *Amazon EC2 User Guide*.

Type: Boolean

### **KmsKeyId**

The identifier of the symmetric AWS Key Management Service (AWS KMS) KMS key to use when creating encrypted volumes. If this parameter is not specified, your AWS managed KMS key for Amazon EBS is used. If you specify a KMS key, you must also set the encrypted state to true.

You can specify a KMS key using any of the following:

- Key ID. For example, 1234abcd-12ab-34cd-56ef-1234567890ab.
- Key alias. For example, alias/ExampleAlias.
- Key ARN. For example, arn:aws:kms:useast-1:012345678910:key/1234abcd-12ab-34cd-56ef-1234567890ab.
- Alias ARN. For example, arn:aws:kms:us-east-1:012345678910:alias/ExampleAlias.

AWS authenticates the KMS key asynchronously. Therefore, if you specify an identifier that is not valid, the action can appear to complete, but eventually fails.

The specified KMS key must exist in the destination Region.

Amazon EBS does not support asymmetric KMS keys.

Type: String

Required: No

#### **Name**

The name of the new AMI in the destination Region.

Type: String

Required: Yes

### **SourceImageId**

The ID of the AMI to copy.

Type: String

Required: Yes

### **SourceRegion**

The name of the Region that contains the AMI to copy.

Type: String

Required: Yes

### **TagSpecification.N**

The tags to apply to the new AMI and new snapshots. You can tag the AMI, the snapshots, or both.

- To tag the new AMI, the value for ResourceType must be image.
- To tag the new snapshots, the value for ResourceType must be snapshot. The same tag is applied to all the new snapshots.

If you specify other values for ResourceType, the request fails.

To tag an AMI or snapshot after it has been created, see [CreateTags](https://docs.aws.amazon.com/AWSEC2/latest/APIReference/API_CreateTags.html).

Type: Array of [TagSpecification](#page-3870-0) objects

Required: No

## **Response Elements**

The following elements are returned by the service.

### **imageId**

The ID of the new AMI.

Type: String

### **requestId**

The ID of the request.

Type: String

## **Errors**

For information about the errors that are common to all actions, see [Common](#page-4152-0) client error codes.

## **Examples**

## **Example**

This example request copies the AMI in us-west-2 with the ID ami-1a2b3c4d, naming the new AMI My-Standard-AMI.

### **Sample Request**

```
https://ec2.amazonaws.com/?Action=CopyImage
&SourceRegion=us-west-2
&SourceImageId=ami-1a2b3c4d 
&Name=My-Standard-AMI
&Description=This%20is%20the%20new%20version%20of%20My-Standard-AMI 
&ClientToken=550e8400-e29b-41d4-a716-446655440000
&AUTHPARAMS
```
### **Sample Response**

```
<CopyImageResponse xmlns="http://ec2.amazonaws.com/doc/2016-11-15/"> 
    <requestId>60bc441d-fa2c-494d-b155-5d6a3EXAMPLE</requestId> 
    <imageId>ami-4d3c2b1a</imageId>
```
</CopyImageResponse>

## **See Also**

- AWS [Command](https://docs.aws.amazon.com/goto/aws-cli/ec2-2016-11-15/CopyImage) Line Interface
- [AWS](https://docs.aws.amazon.com/goto/DotNetSDKV3/ec2-2016-11-15/CopyImage) SDK for .NET
- [AWS](https://docs.aws.amazon.com/goto/SdkForCpp/ec2-2016-11-15/CopyImage) SDK for C++
- [AWS](https://docs.aws.amazon.com/goto/SdkForGoV2/ec2-2016-11-15/CopyImage) SDK for Go v2
- [AWS](https://docs.aws.amazon.com/goto/SdkForJavaV2/ec2-2016-11-15/CopyImage) SDK for Java V2
- AWS SDK for [JavaScript](https://docs.aws.amazon.com/goto/SdkForJavaScriptV3/ec2-2016-11-15/CopyImage) V3
- [AWS](https://docs.aws.amazon.com/goto/SdkForPHPV3/ec2-2016-11-15/CopyImage) SDK for PHP V3
- AWS SDK for [Python](https://docs.aws.amazon.com/goto/boto3/ec2-2016-11-15/CopyImage)
- AWS SDK for [Ruby](https://docs.aws.amazon.com/goto/SdkForRubyV3/ec2-2016-11-15/CopyImage) V3

## **CopySnapshot**

Copies a point-in-time snapshot of an EBS volume and stores it in Amazon S3. You can copy a snapshot within the same Region, from one Region to another, or from a Region to an Outpost. You can't copy a snapshot from an Outpost to a Region, from one Outpost to another, or within the same Outpost.

You can use the snapshot to create EBS volumes or Amazon Machine Images (AMIs).

When copying snapshots to a Region, copies of encrypted EBS snapshots remain encrypted. Copies of unencrypted snapshots remain unencrypted, unless you enable encryption for the snapshot copy operation. By default, encrypted snapshot copies use the default AWS KMS key; however, you can specify a different KMS key. To copy an encrypted snapshot that has been shared from another account, you must have permissions for the KMS key used to encrypt the snapshot.

Snapshots copied to an Outpost are encrypted by default using the default encryption key for the Region, or a different key that you specify in the request using **KmsKeyId**. Outposts do not support unencrypted snapshots. For more information, see Amazon EBS local [snapshots](https://docs.aws.amazon.com/ebs/latest/userguide/snapshots-outposts.html#ami) on Outposts in the *Amazon EBS User Guide*.

Snapshots created by copying another snapshot have an arbitrary volume ID that should not be used for any purpose.

For more information, see Copy an Amazon EBS [snapshot](https://docs.aws.amazon.com/ebs/latest/userguide/ebs-copy-snapshot.html) in the *Amazon EBS User Guide*.

## **Request Parameters**

The following parameters are for this specific action. For more information about required and optional parameters that are common to all actions, see Common Query [Parameters.](#page-4147-0)

### **CompletionDurationMinutes**

Specify a completion duration, in 15 minute increments, to initiate a time-based snapshot copy. Time-based snapshot copy operations complete within the specified duration. For more information, see [Time-based](https://docs.aws.amazon.com/ebs/latest/userguide/time-based-copies.html) copies.

If you do not specify a value, the snapshot copy operation is completed on a best-effort basis.

### Type: Integer

Valid Range: Minimum value of 1. Maximum value of 2880.

### **Description**

A description for the EBS snapshot.

Type: String

Required: No

### **DestinationOutpostArn**

The Amazon Resource Name (ARN) of the Outpost to which to copy the snapshot. Only specify this parameter when copying a snapshot from an AWS Region to an Outpost. The snapshot must be in the Region for the destination Outpost. You cannot copy a snapshot from an Outpost to a Region, from one Outpost to another, or within the same Outpost.

For more information, see Copy [snapshots](https://docs.aws.amazon.com/ebs/latest/userguide/snapshots-outposts.html#copy-snapshots) from an AWS Region to an Outpost in the *Amazon EBS User Guide*.

Type: String

Required: No

### **DestinationRegion**

The destination Region to use in the PresignedUrl parameter of a snapshot copy operation. This parameter is only valid for specifying the destination Region in a PresignedUrl parameter, where it is required.

The snapshot copy is sent to the regional endpoint that you sent the HTTP request to (for example, ec2.us-east-1.amazonaws.com).

Type: String

Required: No

### **DryRun**

Checks whether you have the required permissions for the action, without actually making the request, and provides an error response. If you have the required permissions, the error response is DryRunOperation. Otherwise, it is UnauthorizedOperation.

Type: Boolean

### **Encrypted**

To encrypt a copy of an unencrypted snapshot if encryption by default is not enabled, enable encryption using this parameter. Otherwise, omit this parameter. Encrypted snapshots are encrypted, even if you omit this parameter and encryption by default is not enabled. You cannot set this parameter to false. For more information, see Amazon EBS [encryption](https://docs.aws.amazon.com/ebs/latest/userguide/ebs-encryption.html) in the *Amazon EBS User Guide*.

Type: Boolean

Required: No

#### **KmsKeyId**

The identifier of the AWS KMS key to use for Amazon EBS encryption. If this parameter is not specified, your AWS KMS key for Amazon EBS is used. If KmsKeyId is specified, the encrypted state must be true.

You can specify the KMS key using any of the following:

- Key ID. For example, 1234abcd-12ab-34cd-56ef-1234567890ab.
- Key alias. For example, alias/ExampleAlias.
- Key ARN. For example, arn:aws:kms:useast-1:012345678910:key/1234abcd-12ab-34cd-56ef-1234567890ab.
- Alias ARN. For example, arn:aws:kms:us-east-1:012345678910:alias/ExampleAlias.

AWS authenticates the KMS key asynchronously. Therefore, if you specify an ID, alias, or ARN that is not valid, the action can appear to complete, but eventually fails.

Type: String

Required: No

### **PresignedUrl**

When you copy an encrypted source snapshot using the Amazon EC2 Query API, you must supply a pre-signed URL. This parameter is optional for unencrypted snapshots. For more information, see Query [requests.](https://docs.aws.amazon.com/AWSEC2/latest/APIReference/Query-Requests.html)

The PresignedUrl should use the snapshot source endpoint, the CopySnapshot action, and include the SourceRegion, SourceSnapshotId, and DestinationRegion parameters.

The PresignedUrl must be signed using AWS Signature Version 4. Because EBS snapshots are stored in Amazon S3, the signing algorithm for this parameter uses the same logic that is described in [Authenticating](https://docs.aws.amazon.com/AmazonS3/latest/API/sigv4-query-string-auth.html) Requests: Using Query Parameters (AWS Signature Version 4) in the *Amazon S3 API Reference*. An invalid or improperly signed PresignedUrl will cause the copy operation to fail asynchronously, and the snapshot will move to an error state.

Type: String

Required: No

### **SourceRegion**

The ID of the Region that contains the snapshot to be copied.

Type: String

Required: Yes

### **SourceSnapshotId**

The ID of the EBS snapshot to copy.

Type: String

Required: Yes

### **TagSpecification.N**

The tags to apply to the new snapshot.

Type: Array of [TagSpecification](#page-3870-0) objects

Required: No

## **Response Elements**

The following elements are returned by the service.

### **requestId**

The ID of the request.

Type: String

### **snapshotId**

The ID of the new snapshot.

Type: String

### **tagSet**

Any tags applied to the new snapshot.

Type: Array of [Tag](#page-3867-0) objects

## **Errors**

For information about the errors that are common to all actions, see [Common](#page-4152-0) client error codes.

## **Examples**

### **Create copy of an unencrypted snapshot in the same Region as the original**

This example request copies the snapshot in the us-west-1 Region with the ID snap-1234567890abcdef0.

### **Sample Request**

```
https://ec2.amazonaws.com/?Action=CopySnapshot
&SourceRegion=us-west-1
&SourceSnapshotId=snap-1234567890abcdef0
&Description=My_snapshot
&AUTHPARAMS
```
### **Sample Response**

<CopySnapshotResponse xmlns="http://ec2.amazonaws.com/doc/2016-11-15/"> <requestId>60bc441d-fa2c-494d-b155-5d6a3EXAMPLE</requestId> <snapshotId>snap-1234567890abcdef1</snapshotId> </CopySnapshotResponse<

### **Create a copy of an encrypted snapshot in a Region different from the original**

This example request copies an encrypted snapshot in the us-west-1 Region to the us-east-1 Region with the ID snap-0987654321abcdef0.

### **Sample Request**

```
https://ec2.amazonaws.com/?SourceSnapshotId=snap-005a01bf6eEXAMPLE
&SourceRegion=us-west-1
&KmsKeyId=arn%3Aaws%3Akms%3Aus-west-2%3A210774411744%3Akey%2FfEXAMPLE-24bc-479b-
a9da-7132eEXAMPLE
&Action=CopySnapshot
&Encrypted=true
&DestinationRegion=us-east-1
&AUTHPARAMS
```
### **Sample Response**

```
<CopySnapshotResponse xmlns="http://ec2.amazonaws.com/doc/2016-11-15/"> 
 <requestId>256f6c57-6648-4544-a79a-35a03EXAMPLE</requestId> 
  <snapshotId>snap-0987654321abcdef0</snapshotId> 
</CopySnapshotResponse>
```
## **See Also**

- AWS [Command](https://docs.aws.amazon.com/goto/aws-cli/ec2-2016-11-15/CopySnapshot) Line Interface
- [AWS](https://docs.aws.amazon.com/goto/DotNetSDKV3/ec2-2016-11-15/CopySnapshot) SDK for .NET
- [AWS](https://docs.aws.amazon.com/goto/SdkForCpp/ec2-2016-11-15/CopySnapshot) SDK for C++
- [AWS](https://docs.aws.amazon.com/goto/SdkForGoV2/ec2-2016-11-15/CopySnapshot) SDK for Go v2
- [AWS](https://docs.aws.amazon.com/goto/SdkForJavaV2/ec2-2016-11-15/CopySnapshot) SDK for Java V2
- AWS SDK for [JavaScript](https://docs.aws.amazon.com/goto/SdkForJavaScriptV3/ec2-2016-11-15/CopySnapshot) V3
- [AWS](https://docs.aws.amazon.com/goto/SdkForPHPV3/ec2-2016-11-15/CopySnapshot) SDK for PHP V3
- AWS SDK for [Python](https://docs.aws.amazon.com/goto/boto3/ec2-2016-11-15/CopySnapshot)
- AWS SDK for [Ruby](https://docs.aws.amazon.com/goto/SdkForRubyV3/ec2-2016-11-15/CopySnapshot) V3

## **CreateCapacityReservation**

Creates a new Capacity Reservation with the specified attributes. Capacity Reservations enable you to reserve capacity for your Amazon EC2 instances in a specific Availability Zone for any duration.

You can create a Capacity Reservation at any time, and you can choose when it starts. You can create a Capacity Reservation for immediate use or you can request a Capacity Reservation for a future date.

For more information, see Reserve compute capacity with On-Demand Capacity [Reservations](https://docs.aws.amazon.com/AWSEC2/latest/UserGuide/ec2-capacity-reservations.html) in the *Amazon EC2 User Guide*.

Your request to create a Capacity Reservation could fail if:

- Amazon EC2 does not have sufficient capacity. In this case, try again at a later time, try in a different Availability Zone, or request a smaller Capacity Reservation. If your workload is flexible across instance types and sizes, try with different instance attributes.
- The requested quantity exceeds your On-Demand Instance quota. In this case, increase your On-Demand Instance quota for the requested instance type and try again. For more information, see [Amazon](https://docs.aws.amazon.com/AWSEC2/latest/UserGuide/ec2-resource-limits.html) EC2 Service Quotas in the *Amazon EC2 User Guide*.

## **Request Parameters**

The following parameters are for this specific action. For more information about required and optional parameters that are common to all actions, see Common Query [Parameters.](#page-4147-0)

### **AvailabilityZone**

The Availability Zone in which to create the Capacity Reservation.

Type: String

Required: No

### **AvailabilityZoneId**

The ID of the Availability Zone in which to create the Capacity Reservation.

Type: String

Required: No

### **ClientToken**

Unique, case-sensitive identifier that you provide to ensure the idempotency of the request. For more information, see Ensure [Idempotency](https://docs.aws.amazon.com/AWSEC2/latest/APIReference/Run_Instance_Idempotency.html).

Type: String

Required: No

### **CommitmentDuration**

### **A** Note

Required for future-dated Capacity Reservations only. To create a Capacity Reservation for immediate use, omit this parameter.

Specify a commitment duration, in seconds, for the future-dated Capacity Reservation.

The commitment duration is a minimum duration for which you commit to having the futuredated Capacity Reservation in the active state in your account after it has been delivered.

For more information, see [Commitment duration.](https://docs.aws.amazon.com/AWSEC2/latest/UserGuide/cr-concepts.html#cr-commitment-duration)

Type: Long

Valid Range: Minimum value of 1. Maximum value of 200000000.

Required: No

### **DeliveryPreference**

### **Note**

Required for future-dated Capacity Reservations only. To create a Capacity Reservation for immediate use, omit this parameter.

Indicates that the requested capacity will be delivered in addition to any running instances or reserved capacity that you have in your account at the requested date and time.

The only supported value is incremental.

Type: String

Valid Values: fixed | incremental

Required: No

### **DryRun**

Checks whether you have the required permissions for the action, without actually making the request, and provides an error response. If you have the required permissions, the error response is DryRunOperation. Otherwise, it is UnauthorizedOperation.

Type: Boolean

Required: No

### **EbsOptimized**

Indicates whether the Capacity Reservation supports EBS-optimized instances. This optimization provides dedicated throughput to Amazon EBS and an optimized configuration stack to provide optimal I/O performance. This optimization isn't available with all instance types. Additional usage charges apply when using an EBS- optimized instance.

Type: Boolean

Required: No

### **EndDate**

The date and time at which the Capacity Reservation expires. When a Capacity Reservation expires, the reserved capacity is released and you can no longer launch instances into it. The Capacity Reservation's state changes to expired when it reaches its end date and time.

You must provide an EndDate value if EndDateType is limited. Omit EndDate if EndDateType is unlimited.

If the EndDateType is limited, the Capacity Reservation is cancelled within an hour from the specified time. For example, if you specify 5/31/2019, 13:30:55, the Capacity Reservation is guaranteed to end between 13:30:55 and 14:30:55 on 5/31/2019.

If you are requesting a future-dated Capacity Reservation, you can't specify an end date and time that is within the commitment duration.

Type: Timestamp

### **EndDateType**

Indicates the way in which the Capacity Reservation ends. A Capacity Reservation can have one of the following end types:

- unlimited The Capacity Reservation remains active until you explicitly cancel it. Do not provide an EndDate if the EndDateType is unlimited.
- limited The Capacity Reservation expires automatically at a specified date and time. You must provide an EndDate value if the EndDateType value is limited.

Type: String

Valid Values: unlimited | limited

Required: No

### **EphemeralStorage**

*Deprecated.*

Type: Boolean

Required: No

### **InstanceCount**

The number of instances for which to reserve capacity.

### *(i)* Note

You can request future-dated Capacity Reservations for an instance count with a minimum of 100 vCPUs. For example, if you request a future-dated Capacity Reservation for m5.xlarge instances, you must request at least 25 instances (*25 \* m5.xlarge = 100 vCPUs*).

Valid range: 1 - 1000

Type: Integer

Required: Yes

### **InstanceMatchCriteria**

Indicates the type of instance launches that the Capacity Reservation accepts. The options include:

- open The Capacity Reservation automatically matches all instances that have matching attributes (instance type, platform, and Availability Zone). Instances that have matching attributes run in the Capacity Reservation automatically without specifying any additional parameters.
- targeted The Capacity Reservation only accepts instances that have matching attributes (instance type, platform, and Availability Zone), and explicitly target the Capacity Reservation. This ensures that only permitted instances can use the reserved capacity.

### **Note**

If you are requesting a future-dated Capacity Reservation, you must specify targeted.

### Default: open

Type: String

Valid Values: open | targeted

Required: No

### **InstancePlatform**

The type of operating system for which to reserve capacity.

Type: String

```
Valid Values: Linux/UNIX | Red Hat Enterprise Linux | SUSE Linux | Windows | 
Windows with SQL Server | Windows with SQL Server Enterprise | Windows 
with SQL Server Standard | Windows with SQL Server Web | Linux with 
SQL Server Standard | Linux with SQL Server Web | Linux with SQL Server 
Enterprise | RHEL with SQL Server Standard | RHEL with SQL Server 
Enterprise | RHEL with SQL Server Web | RHEL with HA | RHEL with HA and 
SQL Server Standard | RHEL with HA and SQL Server Enterprise | Ubuntu 
Pro
```
Required: Yes

### **InstanceType**

The instance type for which to reserve capacity.

### **A** Note

You can request future-dated Capacity Reservations for instance types in the C, M, R, I, and T instance families only.

For more information, see [Instance](https://docs.aws.amazon.com/AWSEC2/latest/UserGuide/instance-types.html) types in the *Amazon EC2 User Guide*.

Type: String

Required: Yes

### **OutpostArn**

**A** Note

Not supported for future-dated Capacity Reservations.

The Amazon Resource Name (ARN) of the Outpost on which to create the Capacity Reservation.

Type: String

```
Pattern: \text{~\alpha}rn:aws([a-z-]+)?:outposts:[a-z\d-]+:\d{12}:outpost/op-[a-f0-9]
{17}$
```
Required: No

### **PlacementGroupArn**

### **A** Note

Not supported for future-dated Capacity Reservations.

The Amazon Resource Name (ARN) of the cluster placement group in which to create the Capacity Reservation. For more information, see Capacity [Reservations](https://docs.aws.amazon.com/AWSEC2/latest/UserGuide/cr-cpg.html) for cluster placement [groups](https://docs.aws.amazon.com/AWSEC2/latest/UserGuide/cr-cpg.html) in the *Amazon EC2 User Guide*.

### Type: String

Pattern:  $\text{~a}$ rn:aws([a-z-]+)?:ec2:[a-z\d-]+:\d{12}:placement-group/ $\text{~f}$ .{1,255}\$

Required: No

### **StartDate**

### **Note**

Required for future-dated Capacity Reservations only. To create a Capacity Reservation for immediate use, omit this parameter.

The date and time at which the future-dated Capacity Reservation should become available for use, in the ISO8601 format in the UTC time zone (YYYY-MM-DDThh:mm:ss.sssZ).

You can request a future-dated Capacity Reservation between 5 and 120 days in advance.

Type: Timestamp

Required: No

### **TagSpecifications.N**

The tags to apply to the Capacity Reservation during launch.

Type: Array of [TagSpecification](#page-3870-0) objects

Required: No

### **Tenancy**

Indicates the tenancy of the Capacity Reservation. A Capacity Reservation can have one of the following tenancy settings:

- default The Capacity Reservation is created on hardware that is shared with other AWS accounts.
- dedicated The Capacity Reservation is created on single-tenant hardware that is dedicated to a single AWS account.

Type: String

Valid Values: default | dedicated

## **Response Elements**

The following elements are returned by the service.

### **capacityReservation**

Information about the Capacity Reservation.

Type: [CapacityReservation](#page-2634-0) object

### **requestId**

The ID of the request.

Type: String

## **Errors**

For information about the errors that are common to all actions, see [Common](#page-4152-0) client error codes.

## **See Also**

- AWS [Command](https://docs.aws.amazon.com/goto/aws-cli/ec2-2016-11-15/CreateCapacityReservation) Line Interface
- [AWS](https://docs.aws.amazon.com/goto/DotNetSDKV3/ec2-2016-11-15/CreateCapacityReservation) SDK for .NET
- [AWS](https://docs.aws.amazon.com/goto/SdkForCpp/ec2-2016-11-15/CreateCapacityReservation) SDK for C++
- [AWS](https://docs.aws.amazon.com/goto/SdkForGoV2/ec2-2016-11-15/CreateCapacityReservation) SDK for Go v2
- [AWS](https://docs.aws.amazon.com/goto/SdkForJavaV2/ec2-2016-11-15/CreateCapacityReservation) SDK for Java V2
- AWS SDK for [JavaScript](https://docs.aws.amazon.com/goto/SdkForJavaScriptV3/ec2-2016-11-15/CreateCapacityReservation) V3
- [AWS](https://docs.aws.amazon.com/goto/SdkForPHPV3/ec2-2016-11-15/CreateCapacityReservation) SDK for PHP V3
- AWS SDK for [Python](https://docs.aws.amazon.com/goto/boto3/ec2-2016-11-15/CreateCapacityReservation)
- AWS SDK for [Ruby](https://docs.aws.amazon.com/goto/SdkForRubyV3/ec2-2016-11-15/CreateCapacityReservation) V3

## **CreateCapacityReservationBySplitting**

Create a new Capacity Reservation by splitting the capacity of the source Capacity Reservation. The new Capacity Reservation will have the same attributes as the source Capacity Reservation except for tags. The source Capacity Reservation must be active and owned by your AWS account.

## **Request Parameters**

The following parameters are for this specific action. For more information about required and optional parameters that are common to all actions, see Common Query [Parameters.](#page-4147-0)

### **ClientToken**

Unique, case-sensitive identifier that you provide to ensure the idempotency of the request. For more information, see Ensure [Idempotency](https://docs.aws.amazon.com/AWSEC2/latest/APIReference/Run_Instance_Idempotency.html).

Type: String

Required: No

### **DryRun**

Checks whether you have the required permissions for the action, without actually making the request, and provides an error response. If you have the required permissions, the error response is DryRunOperation. Otherwise, it is UnauthorizedOperation.

Type: Boolean

Required: No

### **InstanceCount**

The number of instances to split from the source Capacity Reservation.

Type: Integer

Required: Yes

### **SourceCapacityReservationId**

The ID of the Capacity Reservation from which you want to split the capacity.

Type: String

CreateCapacityReservationBySplitting API Version 2016-11-15 255

Required: Yes

### **TagSpecification.N**

The tags to apply to the new Capacity Reservation.

Type: Array of [TagSpecification](#page-3870-0) objects

Required: No

## **Response Elements**

The following elements are returned by the service.

### **destinationCapacityReservation**

Information about the destination Capacity Reservation.

Type: [CapacityReservation](#page-2634-0) object

### **instanceCount**

The number of instances in the new Capacity Reservation. The number of instances in the source Capacity Reservation was reduced by this amount.

Type: Integer

### **requestId**

The ID of the request.

Type: String

### **sourceCapacityReservation**

Information about the source Capacity Reservation.

Type: [CapacityReservation](#page-2634-0) object

### **Errors**

For information about the errors that are common to all actions, see [Common](#page-4152-0) client error codes.

## **See Also**

- AWS [Command](https://docs.aws.amazon.com/goto/aws-cli/ec2-2016-11-15/CreateCapacityReservationBySplitting) Line Interface
- [AWS](https://docs.aws.amazon.com/goto/DotNetSDKV3/ec2-2016-11-15/CreateCapacityReservationBySplitting) SDK for .NET
- [AWS](https://docs.aws.amazon.com/goto/SdkForCpp/ec2-2016-11-15/CreateCapacityReservationBySplitting) SDK for C++
- [AWS](https://docs.aws.amazon.com/goto/SdkForGoV2/ec2-2016-11-15/CreateCapacityReservationBySplitting) SDK for Go v2
- [AWS](https://docs.aws.amazon.com/goto/SdkForJavaV2/ec2-2016-11-15/CreateCapacityReservationBySplitting) SDK for Java V2
- AWS SDK for [JavaScript](https://docs.aws.amazon.com/goto/SdkForJavaScriptV3/ec2-2016-11-15/CreateCapacityReservationBySplitting) V3
- [AWS](https://docs.aws.amazon.com/goto/SdkForPHPV3/ec2-2016-11-15/CreateCapacityReservationBySplitting) SDK for PHP V3
- AWS SDK for [Python](https://docs.aws.amazon.com/goto/boto3/ec2-2016-11-15/CreateCapacityReservationBySplitting)
- AWS SDK for [Ruby](https://docs.aws.amazon.com/goto/SdkForRubyV3/ec2-2016-11-15/CreateCapacityReservationBySplitting) V3

## **CreateCapacityReservationFleet**

Creates a Capacity Reservation Fleet. For more information, see Create a Capacity [Reservation](https://docs.aws.amazon.com/AWSEC2/latest/UserGuide/work-with-cr-fleets.html#create-crfleet) Fleet in the *Amazon EC2 User Guide*.

## **Request Parameters**

The following parameters are for this specific action. For more information about required and optional parameters that are common to all actions, see Common Query [Parameters.](#page-4147-0)

### **AllocationStrategy**

The strategy used by the Capacity Reservation Fleet to determine which of the specified instance types to use. Currently, only the prioritized allocation strategy is supported. For more information, see [Allocation strategy](https://docs.aws.amazon.com/AWSEC2/latest/UserGuide/crfleet-concepts.html#allocation-strategy) in the *Amazon EC2 User Guide*.

Valid values: prioritized

Type: String

Required: No

### **ClientToken**

Unique, case-sensitive identifier that you provide to ensure the idempotency of the request. For more information, see Ensure [Idempotency](https://docs.aws.amazon.com/AWSEC2/latest/APIReference/Run_Instance_Idempotency.html).

Type: String

Required: No

### **DryRun**

Checks whether you have the required permissions for the action, without actually making the request, and provides an error response. If you have the required permissions, the error response is DryRunOperation. Otherwise, it is UnauthorizedOperation.

Type: Boolean

Required: No

### **EndDate**

The date and time at which the Capacity Reservation Fleet expires. When the Capacity Reservation Fleet expires, its state changes to expired and all of the Capacity Reservations in the Fleet expire.

The Capacity Reservation Fleet expires within an hour after the specified time. For example, if you specify 5/31/2019, 13:30:55, the Capacity Reservation Fleet is guaranteed to expire between 13:30:55 and 14:30:55 on 5/31/2019.

Type: Timestamp

Required: No

### **InstanceMatchCriteria**

Indicates the type of instance launches that the Capacity Reservation Fleet accepts. All Capacity Reservations in the Fleet inherit this instance matching criteria.

Currently, Capacity Reservation Fleets support open instance matching criteria only. This means that instances that have matching attributes (instance type, platform, and Availability Zone) run in the Capacity Reservations automatically. Instances do not need to explicitly target a Capacity Reservation Fleet to use its reserved capacity.

Type: String

Valid Values: open

Required: No

### **InstanceTypeSpecification.N**

Information about the instance types for which to reserve the capacity.

Type: Array of [ReservationFleetInstanceSpecification](#page-3626-0) objects

Required: Yes

### **TagSpecification.N**

The tags to assign to the Capacity Reservation Fleet. The tags are automatically assigned to the Capacity Reservations in the Fleet.

Type: Array of [TagSpecification](#page-3870-0) objects

### **Tenancy**

Indicates the tenancy of the Capacity Reservation Fleet. All Capacity Reservations in the Fleet inherit this tenancy. The Capacity Reservation Fleet can have one of the following tenancy settings:

- default The Capacity Reservation Fleet is created on hardware that is shared with other AWS accounts.
- dedicated The Capacity Reservations are created on single-tenant hardware that is dedicated to a single AWS account.

Type: String

Valid Values: default

Required: No

### **TotalTargetCapacity**

The total number of capacity units to be reserved by the Capacity Reservation Fleet. This value, together with the instance type weights that you assign to each instance type used by the Fleet determine the number of instances for which the Fleet reserves capacity. Both values are based on units that make sense for your workload. For more information, see Total target [capacity](https://docs.aws.amazon.com/AWSEC2/latest/UserGuide/crfleet-concepts.html#target-capacity) in the *Amazon EC2 User Guide*.

Type: Integer

Required: Yes

## **Response Elements**

The following elements are returned by the service.

### **allocationStrategy**

The allocation strategy used by the Capacity Reservation Fleet.

Type: String

### **capacityReservationFleetId**

The ID of the Capacity Reservation Fleet.

Type: String

### **createTime**

The date and time at which the Capacity Reservation Fleet was created.

Type: Timestamp

### **endDate**

The date and time at which the Capacity Reservation Fleet expires.

Type: Timestamp

#### **fleetCapacityReservationSet**

Information about the individual Capacity Reservations in the Capacity Reservation Fleet.

Type: Array of [FleetCapacityReservation](#page-2904-0) objects

### **instanceMatchCriteria**

The instance matching criteria for the Capacity Reservation Fleet.

Type: String

Valid Values: open

### **requestId**

The ID of the request.

Type: String

#### **state**

The status of the Capacity Reservation Fleet.

Type: String

```
Valid Values: submitted | modifying | active | partially_fulfilled | 
expiring | expired | cancelling | cancelled | failed
```
#### **tagSet**

The tags assigned to the Capacity Reservation Fleet.

Type: Array of [Tag](#page-3867-0) objects

### **tenancy**

Indicates the tenancy of Capacity Reservation Fleet.

Type: String

Valid Values: default

### **totalFulfilledCapacity**

The requested capacity units that have been successfully reserved.

Type: Double

### **totalTargetCapacity**

The total number of capacity units for which the Capacity Reservation Fleet reserves capacity.

Type: Integer

## **Errors**

For information about the errors that are common to all actions, see [Common](#page-4152-0) client error codes.

## **See Also**

- AWS [Command](https://docs.aws.amazon.com/goto/aws-cli/ec2-2016-11-15/CreateCapacityReservationFleet) Line Interface
- [AWS](https://docs.aws.amazon.com/goto/DotNetSDKV3/ec2-2016-11-15/CreateCapacityReservationFleet) SDK for .NET
- [AWS](https://docs.aws.amazon.com/goto/SdkForCpp/ec2-2016-11-15/CreateCapacityReservationFleet) SDK for C++
- [AWS](https://docs.aws.amazon.com/goto/SdkForGoV2/ec2-2016-11-15/CreateCapacityReservationFleet) SDK for Go v2
- [AWS](https://docs.aws.amazon.com/goto/SdkForJavaV2/ec2-2016-11-15/CreateCapacityReservationFleet) SDK for Java V2
- AWS SDK for [JavaScript](https://docs.aws.amazon.com/goto/SdkForJavaScriptV3/ec2-2016-11-15/CreateCapacityReservationFleet) V3
- [AWS](https://docs.aws.amazon.com/goto/SdkForPHPV3/ec2-2016-11-15/CreateCapacityReservationFleet) SDK for PHP V3
- AWS SDK for [Python](https://docs.aws.amazon.com/goto/boto3/ec2-2016-11-15/CreateCapacityReservationFleet)
- AWS SDK for [Ruby](https://docs.aws.amazon.com/goto/SdkForRubyV3/ec2-2016-11-15/CreateCapacityReservationFleet) V3
# **CreateCarrierGateway**

Creates a carrier gateway. For more information about carrier gateways, see Carrier [gateways](https://docs.aws.amazon.com/wavelength/latest/developerguide/how-wavelengths-work.html#wavelength-carrier-gateway) in the *AWS Wavelength Developer Guide*.

# **Request Parameters**

The following parameters are for this specific action. For more information about required and optional parameters that are common to all actions, see Common Query [Parameters.](#page-4147-0)

## **ClientToken**

Unique, case-sensitive identifier that you provide to ensure the idempotency of the request. For more information, see How to ensure [idempotency](https://docs.aws.amazon.com/ec2/latest/devguide/ec2-api-idempotency.html).

Type: String

Required: No

#### **DryRun**

Checks whether you have the required permissions for the action, without actually making the request, and provides an error response. If you have the required permissions, the error response is DryRunOperation. Otherwise, it is UnauthorizedOperation.

Type: Boolean

Required: No

## **TagSpecification.N**

The tags to associate with the carrier gateway.

Type: Array of [TagSpecification](#page-3870-0) objects

Required: No

#### **VpcId**

The ID of the VPC to associate with the carrier gateway.

Type: String

Required: Yes

# **Response Elements**

The following elements are returned by the service.

#### **carrierGateway**

Information about the carrier gateway.

Type: [CarrierGateway](#page-2663-0) object

#### **requestId**

The ID of the request.

Type: String

# **Errors**

For information about the errors that are common to all actions, see [Common](#page-4152-0) client error codes.

# **See Also**

- AWS [Command](https://docs.aws.amazon.com/goto/aws-cli/ec2-2016-11-15/CreateCarrierGateway) Line Interface
- [AWS](https://docs.aws.amazon.com/goto/DotNetSDKV3/ec2-2016-11-15/CreateCarrierGateway) SDK for .NET
- [AWS](https://docs.aws.amazon.com/goto/SdkForCpp/ec2-2016-11-15/CreateCarrierGateway) SDK for C++
- [AWS](https://docs.aws.amazon.com/goto/SdkForGoV2/ec2-2016-11-15/CreateCarrierGateway) SDK for Go v2
- [AWS](https://docs.aws.amazon.com/goto/SdkForJavaV2/ec2-2016-11-15/CreateCarrierGateway) SDK for Java V2
- AWS SDK for [JavaScript](https://docs.aws.amazon.com/goto/SdkForJavaScriptV3/ec2-2016-11-15/CreateCarrierGateway) V3
- [AWS](https://docs.aws.amazon.com/goto/SdkForPHPV3/ec2-2016-11-15/CreateCarrierGateway) SDK for PHP V3
- AWS SDK for [Python](https://docs.aws.amazon.com/goto/boto3/ec2-2016-11-15/CreateCarrierGateway)
- AWS SDK for [Ruby](https://docs.aws.amazon.com/goto/SdkForRubyV3/ec2-2016-11-15/CreateCarrierGateway) V3

# **CreateClientVpnEndpoint**

Creates a Client VPN endpoint. A Client VPN endpoint is the resource you create and configure to enable and manage client VPN sessions. It is the destination endpoint at which all client VPN sessions are terminated.

# **Request Parameters**

The following parameters are for this specific action. For more information about required and optional parameters that are common to all actions, see Common Query [Parameters.](#page-4147-0)

## **Authentication.N**

Information about the authentication method to be used to authenticate clients.

Type: Array of [ClientVpnAuthenticationRequest](#page-2683-0) objects

Required: Yes

#### **ClientCidrBlock**

The IPv4 address range, in CIDR notation, from which to assign client IP addresses. The address range cannot overlap with the local CIDR of the VPC in which the associated subnet is located, or the routes that you add manually. The address range cannot be changed after the Client VPN endpoint has been created. Client CIDR range must have a size of at least /22 and must not be greater than /12.

Type: String

Required: Yes

## **ClientConnectOptions**

The options for managing connection authorization for new client connections.

Type: [ClientConnectOptions](#page-2675-0) object

Required: No

## **ClientLoginBannerOptions**

Options for enabling a customizable text banner that will be displayed on AWS provided clients when a VPN session is established.

## Type: [ClientLoginBannerOptions](#page-2679-0) object

## Required: No

## **ClientToken**

Unique, case-sensitive identifier that you provide to ensure the idempotency of the request. For more information, see Ensuring [idempotency](https://docs.aws.amazon.com/ec2/latest/devguide/ec2-api-idempotency.html).

Type: String

Required: No

## **ConnectionLogOptions**

Information about the client connection logging options.

If you enable client connection logging, data about client connections is sent to a Cloudwatch Logs log stream. The following information is logged:

- Client connection requests
- Client connection results (successful and unsuccessful)
- Reasons for unsuccessful client connection requests
- Client connection termination time

Type: [ConnectionLogOptions](#page-2710-0) object

Required: Yes

## **Description**

A brief description of the Client VPN endpoint.

Type: String

Required: No

## **DisconnectOnSessionTimeout**

Indicates whether the client VPN session is disconnected after the maximum timeout specified in SessionTimeoutHours is reached. If true, users are prompted to reconnect client VPN. If false, client VPN attempts to reconnect automatically. The default value is false.

Type: Boolean

Required: No

#### **DnsServers.N**

Information about the DNS servers to be used for DNS resolution. A Client VPN endpoint can have up to two DNS servers. If no DNS server is specified, the DNS address configured on the device is used for the DNS server.

Type: Array of strings

Required: No

#### **DryRun**

Checks whether you have the required permissions for the action, without actually making the request, and provides an error response. If you have the required permissions, the error response is DryRunOperation. Otherwise, it is UnauthorizedOperation.

Type: Boolean

Required: No

#### **SecurityGroupId.N**

The IDs of one or more security groups to apply to the target network. You must also specify the ID of the VPC that contains the security groups.

Type: Array of strings

Required: No

#### **SelfServicePortal**

Specify whether to enable the self-service portal for the Client VPN endpoint.

Default Value: enabled

Type: String

Valid Values: enabled | disabled

Required: No

## **ServerCertificateArn**

The ARN of the server certificate. For more information, see the AWS [Certificate](https://docs.aws.amazon.com/acm/latest/userguide/) Manager User [Guide.](https://docs.aws.amazon.com/acm/latest/userguide/)

Type: String

Required: Yes

## **SessionTimeoutHours**

The maximum VPN session duration time in hours.

Valid values: 8 | 10 | 12 | 24

Default value: 24

Type: Integer

Required: No

## **SplitTunnel**

Indicates whether split-tunnel is enabled on the AWS Client VPN endpoint.

By default, split-tunnel on a VPN endpoint is disabled.

For information about split-tunnel VPN endpoints, see [Split-tunnel](https://docs.aws.amazon.com/vpn/latest/clientvpn-admin/split-tunnel-vpn.html) AWS Client VPN endpoint in the *AWS Client VPN Administrator Guide*.

Type: Boolean

Required: No

## **TagSpecification.N**

The tags to apply to the Client VPN endpoint during creation.

Type: Array of [TagSpecification](#page-3870-0) objects

Required: No

## **TransportProtocol**

The transport protocol to be used by the VPN session.

Default value: udp

Type: String

Valid Values: tcp | udp

#### Required: No

#### **VpcId**

The ID of the VPC to associate with the Client VPN endpoint. If no security group IDs are specified in the request, the default security group for the VPC is applied.

Type: String

Required: No

#### **VpnPort**

The port number to assign to the Client VPN endpoint for TCP and UDP traffic.

Valid Values: 443 | 1194

Default Value: 443

Type: Integer

Required: No

# **Response Elements**

The following elements are returned by the service.

#### **clientVpnEndpointId**

The ID of the Client VPN endpoint.

Type: String

#### **dnsName**

The DNS name to be used by clients when establishing their VPN session.

Type: String

#### **requestId**

The ID of the request.

Type: String

#### **status**

The current state of the Client VPN endpoint.

Type: [ClientVpnEndpointStatus](#page-2696-0) object

# **Errors**

For information about the errors that are common to all actions, see [Common](#page-4152-0) client error codes.

# **Examples**

## **Example**

This example creates a Client VPN endpoint.

## **Sample Request**

```
https://ec2.amazonaws.com/?Action=CreateClientVpnEndpoint
&ClientCidrBlock=11.0.0.0/16
&ServerCertificateArn=arn:aws:acm:us-
east-1:123456789098:certificate/82916b3c-7449-43cf-ab9e-EXAMPLE
&Authentication.1.Type=certificate-authentication
&Authentication.1.MutualAuthentication.1.ClientRootCertificateChainArn=arn:aws:acm:us-
east-1:123456789098:certificate/82916b3c-7449-43cf-ab9e-EXAMPLE
&ConnectionLogOptions.Enabled=false 
&DnsServers=11.11.0.1
&AUTHPARAMS
```
## **Sample Response**

```
<CreateClientVpnEndpointResponse xmlns="http://ec2.amazonaws.com/doc/2016-11-15/"> 
     <requestId>c11b2aa2-c48d-4711-a394-43cbe8961c46</requestId> 
     <dnsName>cvpn-endpoint-00c5d11fc4729f2a5.prod.clientvpn.us-east-1.amazonaws.com</
dnsName> 
     <status> 
         <code>pending-associate</code> 
     </status> 
     <clientVpnEndpointId>cvpn-endpoint-00c5d11fc4729f2a5</clientVpnEndpointId>
</CreateClientVpnEndpointResponse>
```
# **See Also**

- AWS [Command](https://docs.aws.amazon.com/goto/aws-cli/ec2-2016-11-15/CreateClientVpnEndpoint) Line Interface
- [AWS](https://docs.aws.amazon.com/goto/DotNetSDKV3/ec2-2016-11-15/CreateClientVpnEndpoint) SDK for .NET
- [AWS](https://docs.aws.amazon.com/goto/SdkForCpp/ec2-2016-11-15/CreateClientVpnEndpoint) SDK for C++
- [AWS](https://docs.aws.amazon.com/goto/SdkForGoV2/ec2-2016-11-15/CreateClientVpnEndpoint) SDK for Go v2
- [AWS](https://docs.aws.amazon.com/goto/SdkForJavaV2/ec2-2016-11-15/CreateClientVpnEndpoint) SDK for Java V2
- AWS SDK for [JavaScript](https://docs.aws.amazon.com/goto/SdkForJavaScriptV3/ec2-2016-11-15/CreateClientVpnEndpoint) V3
- [AWS](https://docs.aws.amazon.com/goto/SdkForPHPV3/ec2-2016-11-15/CreateClientVpnEndpoint) SDK for PHP V3
- AWS SDK for [Python](https://docs.aws.amazon.com/goto/boto3/ec2-2016-11-15/CreateClientVpnEndpoint)
- AWS SDK for [Ruby](https://docs.aws.amazon.com/goto/SdkForRubyV3/ec2-2016-11-15/CreateClientVpnEndpoint) V3

# **CreateClientVpnRoute**

Adds a route to a network to a Client VPN endpoint. Each Client VPN endpoint has a route table that describes the available destination network routes. Each route in the route table specifies the path for traffic to specific resources or networks.

# **Request Parameters**

The following parameters are for this specific action. For more information about required and optional parameters that are common to all actions, see Common Query [Parameters.](#page-4147-0)

## **ClientToken**

Unique, case-sensitive identifier that you provide to ensure the idempotency of the request. For more information, see Ensuring [idempotency](https://docs.aws.amazon.com/ec2/latest/devguide/ec2-api-idempotency.html).

Type: String

Required: No

## **ClientVpnEndpointId**

The ID of the Client VPN endpoint to which to add the route.

Type: String

Required: Yes

## **Description**

A brief description of the route.

Type: String

Required: No

## **DestinationCidrBlock**

The IPv4 address range, in CIDR notation, of the route destination. For example:

- To add a route for Internet access, enter 0.0.0.0/0
- To add a route for a peered VPC, enter the peered VPC's IPv4 CIDR range
- To add a route for an on-premises network, enter the AWS Site-to-Site VPN connection's IPv4 CIDR range

## • To add a route for the local network, enter the client CIDR range

Type: String

Required: Yes

#### **DryRun**

Checks whether you have the required permissions for the action, without actually making the request, and provides an error response. If you have the required permissions, the error response is DryRunOperation. Otherwise, it is UnauthorizedOperation.

Type: Boolean

Required: No

## **TargetVpcSubnetId**

The ID of the subnet through which you want to route traffic. The specified subnet must be an existing target network of the Client VPN endpoint.

Alternatively, if you're adding a route for the local network, specify local.

Type: String

Required: Yes

## **Response Elements**

The following elements are returned by the service.

#### **requestId**

The ID of the request.

Type: String

#### **status**

The current state of the route.

Type: [ClientVpnRouteStatus](#page-2700-0) object

# **Errors**

For information about the errors that are common to all actions, see [Common](#page-4152-0) client error codes.

# **Examples**

# **Example**

This example adds a route for Internet access to the Client VPN endpoint.

## **Sample Request**

```
https://ec2.amazonaws.com/?Action=CreateClientVpnRoute
&ClientVpnEndpointId=cvpn-endpoint-00c5d11fc4EXAMPLE
&DestinationCidrBlock=0.0.0.0/0
&TargetVpcSubnetId=subnet-057fa0918fEXAMPLE
&AUTHPARAMS
```
## **Sample Response**

```
<CreateClientVpnRouteResponse xmlns="http://ec2.amazonaws.com/doc/2016-11-15/"> 
     <requestId>5b301186-e6d3-436b-87d6-7c400EXAMPLE</requestId> 
     <status> 
         <code>creating</code> 
     </status>
</CreateClientVpnRouteResponse>
```
# **See Also**

- AWS [Command](https://docs.aws.amazon.com/goto/aws-cli/ec2-2016-11-15/CreateClientVpnRoute) Line Interface
- [AWS](https://docs.aws.amazon.com/goto/DotNetSDKV3/ec2-2016-11-15/CreateClientVpnRoute) SDK for .NET
- [AWS](https://docs.aws.amazon.com/goto/SdkForCpp/ec2-2016-11-15/CreateClientVpnRoute) SDK for C++
- [AWS](https://docs.aws.amazon.com/goto/SdkForGoV2/ec2-2016-11-15/CreateClientVpnRoute) SDK for Go v2
- [AWS](https://docs.aws.amazon.com/goto/SdkForJavaV2/ec2-2016-11-15/CreateClientVpnRoute) SDK for Java V2
- AWS SDK for [JavaScript](https://docs.aws.amazon.com/goto/SdkForJavaScriptV3/ec2-2016-11-15/CreateClientVpnRoute) V3
- [AWS](https://docs.aws.amazon.com/goto/SdkForPHPV3/ec2-2016-11-15/CreateClientVpnRoute) SDK for PHP V3
- AWS SDK for [Python](https://docs.aws.amazon.com/goto/boto3/ec2-2016-11-15/CreateClientVpnRoute)
- AWS SDK for [Ruby](https://docs.aws.amazon.com/goto/SdkForRubyV3/ec2-2016-11-15/CreateClientVpnRoute) V3

# **CreateCoipCidr**

Creates a range of customer-owned IP addresses.

# **Request Parameters**

The following parameters are for this specific action. For more information about required and optional parameters that are common to all actions, see Common Query [Parameters.](#page-4147-0)

## **Cidr**

A customer-owned IP address range to create.

Type: String

Required: Yes

## **CoipPoolId**

The ID of the address pool.

Type: String

Required: Yes

## **DryRun**

Checks whether you have the required permissions for the action, without actually making the request, and provides an error response. If you have the required permissions, the error response is DryRunOperation. Otherwise, it is UnauthorizedOperation.

Type: Boolean

Required: No

# **Response Elements**

The following elements are returned by the service.

## **coipCidr**

Information about a range of customer-owned IP addresses.

Type: [CoipCidr](#page-2707-0) object

## **requestId**

The ID of the request.

Type: String

# **Errors**

For information about the errors that are common to all actions, see [Common](#page-4152-0) client error codes.

# **See Also**

- AWS [Command](https://docs.aws.amazon.com/goto/aws-cli/ec2-2016-11-15/CreateCoipCidr) Line Interface
- [AWS](https://docs.aws.amazon.com/goto/DotNetSDKV3/ec2-2016-11-15/CreateCoipCidr) SDK for .NET
- [AWS](https://docs.aws.amazon.com/goto/SdkForCpp/ec2-2016-11-15/CreateCoipCidr) SDK for C++
- [AWS](https://docs.aws.amazon.com/goto/SdkForGoV2/ec2-2016-11-15/CreateCoipCidr) SDK for Go v2
- [AWS](https://docs.aws.amazon.com/goto/SdkForJavaV2/ec2-2016-11-15/CreateCoipCidr) SDK for Java V2
- AWS SDK for [JavaScript](https://docs.aws.amazon.com/goto/SdkForJavaScriptV3/ec2-2016-11-15/CreateCoipCidr) V3
- [AWS](https://docs.aws.amazon.com/goto/SdkForPHPV3/ec2-2016-11-15/CreateCoipCidr) SDK for PHP V3
- AWS SDK for [Python](https://docs.aws.amazon.com/goto/boto3/ec2-2016-11-15/CreateCoipCidr)
- AWS SDK for [Ruby](https://docs.aws.amazon.com/goto/SdkForRubyV3/ec2-2016-11-15/CreateCoipCidr) V3

# **CreateCoipPool**

Creates a pool of customer-owned IP (CoIP) addresses.

# **Request Parameters**

The following parameters are for this specific action. For more information about required and optional parameters that are common to all actions, see Common Query [Parameters.](#page-4147-0)

## **DryRun**

Checks whether you have the required permissions for the action, without actually making the request, and provides an error response. If you have the required permissions, the error response is DryRunOperation. Otherwise, it is UnauthorizedOperation.

Type: Boolean

Required: No

## **LocalGatewayRouteTableId**

The ID of the local gateway route table.

Type: String

Required: Yes

## **TagSpecification.N**

The tags to assign to the CoIP address pool.

Type: Array of [TagSpecification](#page-3870-0) objects

Required: No

# **Response Elements**

The following elements are returned by the service.

## **coipPool**

Information about the CoIP address pool.

Type: [CoipPool](#page-2708-0) object

## **requestId**

The ID of the request.

Type: String

# **Errors**

For information about the errors that are common to all actions, see [Common](#page-4152-0) client error codes.

# **See Also**

- AWS [Command](https://docs.aws.amazon.com/goto/aws-cli/ec2-2016-11-15/CreateCoipPool) Line Interface
- [AWS](https://docs.aws.amazon.com/goto/DotNetSDKV3/ec2-2016-11-15/CreateCoipPool) SDK for .NET
- [AWS](https://docs.aws.amazon.com/goto/SdkForCpp/ec2-2016-11-15/CreateCoipPool) SDK for C++
- [AWS](https://docs.aws.amazon.com/goto/SdkForGoV2/ec2-2016-11-15/CreateCoipPool) SDK for Go v2
- [AWS](https://docs.aws.amazon.com/goto/SdkForJavaV2/ec2-2016-11-15/CreateCoipPool) SDK for Java V2
- AWS SDK for [JavaScript](https://docs.aws.amazon.com/goto/SdkForJavaScriptV3/ec2-2016-11-15/CreateCoipPool) V3
- [AWS](https://docs.aws.amazon.com/goto/SdkForPHPV3/ec2-2016-11-15/CreateCoipPool) SDK for PHP V3
- AWS SDK for [Python](https://docs.aws.amazon.com/goto/boto3/ec2-2016-11-15/CreateCoipPool)
- AWS SDK for [Ruby](https://docs.aws.amazon.com/goto/SdkForRubyV3/ec2-2016-11-15/CreateCoipPool) V3

# **CreateCustomerGateway**

Provides information to AWS about your customer gateway device. The customer gateway device is the appliance at your end of the VPN connection. You must provide the IP address of the customer gateway device's external interface. The IP address must be static and can be behind a device performing network address translation (NAT).

For devices that use Border Gateway Protocol (BGP), you can also provide the device's BGP Autonomous System Number (ASN). You can use an existing ASN assigned to your network. If you don't have an ASN already, you can use a private ASN. For more information, see [Customer](https://docs.aws.amazon.com/vpn/latest/s2svpn/cgw-options.html) gateway options for your [Site-to-Site](https://docs.aws.amazon.com/vpn/latest/s2svpn/cgw-options.html) VPN connection in the *AWS Site-to-Site VPN User Guide*.

To create more than one customer gateway with the same VPN type, IP address, and BGP ASN, specify a unique device name for each customer gateway. An identical request returns information about the existing customer gateway; it doesn't create a new customer gateway.

## **Request Parameters**

The following parameters are for this specific action. For more information about required and optional parameters that are common to all actions, see Common Query [Parameters.](#page-4147-0)

## **BgpAsn**

For customer gateway devices that support BGP, specify the device's ASN. You must specify either BgpAsn or BgpAsnExtended when creating the customer gateway. If the ASN is larger than 2,147,483,647, you must use BgpAsnExtended.

Default: 65000

Valid values: 1 to 2,147,483,647

Type: Integer

Required: No

## **BgpAsnExtended**

For customer gateway devices that support BGP, specify the device's ASN. You must specify either BgpAsn or BgpAsnExtended when creating the customer gateway. If the ASN is larger than 2,147,483,647, you must use BgpAsnExtended.

#### Valid values: 2,147,483,648 to 4,294,967,295

Type: Long

Required: No

#### **CertificateArn**

The Amazon Resource Name (ARN) for the customer gateway certificate.

Type: String

Required: No

#### **DeviceName**

A name for the customer gateway device.

Length Constraints: Up to 255 characters.

Type: String

Required: No

#### **DryRun**

Checks whether you have the required permissions for the action, without actually making the request, and provides an error response. If you have the required permissions, the error response is DryRunOperation. Otherwise, it is UnauthorizedOperation.

Type: Boolean

Required: No

#### **IpAddress**

IPv4 address for the customer gateway device's outside interface. The address must be static. If OutsideIpAddressType in your VPN connection options is set to PrivateIpv4, you can use an RFC6598 or RFC1918 private IPv4 address. If OutsideIpAddressType is set to PublicIpv4, you can use a public IPv4 address.

Type: String

Required: No

#### **PublicIp**

*This member has been deprecated.* The Internet-routable IP address for the customer gateway's outside interface. The address must be static.

Type: String

Required: No

#### **TagSpecification.N**

The tags to apply to the customer gateway.

Type: Array of [TagSpecification](#page-3870-0) objects

Required: No

#### **Type**

The type of VPN connection that this customer gateway supports (ipsec.1).

Type: String

Valid Values: ipsec.1

Required: Yes

# **Response Elements**

The following elements are returned by the service.

#### **customerGateway**

Information about the customer gateway.

Type: [CustomerGateway](#page-2763-0) object

#### **requestId**

The ID of the request.

Type: String

# **Errors**

For information about the errors that are common to all actions, see [Common](#page-4152-0) client error codes.

# **Examples**

# **Example**

This example creates a customer gateway with the name my-device, the IP address 12.1.2.3, and BGP ASN 65534.

## **Sample Request**

```
https://ec2.amazonaws.com/?Action=CreateCustomerGateway
&Type=ipsec.1
&IpAddress=12.1.2.3
&BgpAsn=65534
&DeviceName=my-device
&AUTHPARAMS
```
## **Sample Response**

```
<CreateCustomerGatewayResponse xmlns="http://ec2.amazonaws.com/doc/2016-11-15/"> 
    <requestId>7a62c49f-347e-4fc4-9331-6e8eEXAMPLE</requestId> 
    <customerGateway> 
       <customerGatewayId>cgw-11223344556677abc</customerGatewayId> 
       <state>pending</state> 
       <type>ipsec.1</type> 
       <ipAddress>12.1.2.3</ipAddress> 
       <bgpAsn>65534</bgpAsn> 
       <deviceName>my-device</deviceName> 
       <tagSet/> 
    </customerGateway>
</CreateCustomerGatewayResponse>
```
# **See Also**

For more information about using this API in one of the language-specific AWS SDKs, see the following:

• AWS [Command](https://docs.aws.amazon.com/goto/aws-cli/ec2-2016-11-15/CreateCustomerGateway) Line Interface

- [AWS](https://docs.aws.amazon.com/goto/DotNetSDKV3/ec2-2016-11-15/CreateCustomerGateway) SDK for .NET
- [AWS](https://docs.aws.amazon.com/goto/SdkForCpp/ec2-2016-11-15/CreateCustomerGateway) SDK for C++
- [AWS](https://docs.aws.amazon.com/goto/SdkForGoV2/ec2-2016-11-15/CreateCustomerGateway) SDK for Go v2
- [AWS](https://docs.aws.amazon.com/goto/SdkForJavaV2/ec2-2016-11-15/CreateCustomerGateway) SDK for Java V2
- AWS SDK for [JavaScript](https://docs.aws.amazon.com/goto/SdkForJavaScriptV3/ec2-2016-11-15/CreateCustomerGateway) V3
- [AWS](https://docs.aws.amazon.com/goto/SdkForPHPV3/ec2-2016-11-15/CreateCustomerGateway) SDK for PHP V3
- AWS SDK for [Python](https://docs.aws.amazon.com/goto/boto3/ec2-2016-11-15/CreateCustomerGateway)
- AWS SDK for [Ruby](https://docs.aws.amazon.com/goto/SdkForRubyV3/ec2-2016-11-15/CreateCustomerGateway) V3

# **CreateDefaultSubnet**

Creates a default subnet with a size /20 IPv4 CIDR block in the specified Availability Zone in your default VPC. You can have only one default subnet per Availability Zone. For more information, see Create a [default](https://docs.aws.amazon.com/vpc/latest/userguide/work-with-default-vpc.html#create-default-subnet) subnet in the *Amazon VPC User Guide*.

# **Request Parameters**

The following parameters are for this specific action. For more information about required and optional parameters that are common to all actions, see Common Query [Parameters.](#page-4147-0)

## **AvailabilityZone**

The Availability Zone in which to create the default subnet.

Type: String

Required: Yes

## **DryRun**

Checks whether you have the required permissions for the action, without actually making the request, and provides an error response. If you have the required permissions, the error response is DryRunOperation. Otherwise, it is UnauthorizedOperation.

Type: Boolean

Required: No

## **Ipv6Native**

Indicates whether to create an IPv6 only subnet. If you already have a default subnet for this Availability Zone, you must delete it before you can create an IPv6 only subnet.

Type: Boolean

Required: No

# **Response Elements**

The following elements are returned by the service.

#### **requestId**

The ID of the request.

Type: String

## **subnet**

Information about the subnet.

Type: [Subnet](#page-3848-0) object

# **Errors**

For information about the errors that are common to all actions, see [Common](#page-4152-0) client error codes.

# **Examples**

## **Example**

This example creates a default subnet in Availability Zone us-east-2a.

## **Sample Request**

```
https://ec2.us-east-2.amazonaws.com/?Action=CreateDefaultSubnet
&AvailabilityZone=us-east-2a
&AUTHPARAMS
```
## **Sample Response**

```
<CreateDefaultSubnetResponse xmlns="http://ec2.amazonaws.com/doc/2016-11-15/"> 
     <requestId>12e2fb2e-e566-488a-926d-4655example</requestId> 
     <subnet> 
         <assignIpv6AddressOnCreation>false</assignIpv6AddressOnCreation> 
         <availabilityZone>us-east-2a</availabilityZone> 
         <availableIpAddressCount>4091</availableIpAddressCount> 
         <cidrBlock>172.31.32.0/20</cidrBlock> 
         <defaultForAz>true</defaultForAz> 
         <ipv6CidrBlockAssociationSet/> 
         <mapPublicIpOnLaunch>true</mapPublicIpOnLaunch> 
         <state>available</state> 
         <subnetId>subnet-111f7123</subnetId>
```

```
 <tagSet/> 
         <vpcId>vpc-8eaaeabc</vpcId> 
     </subnet>
</CreateDefaultSubnetResponse>
```
# **See Also**

- AWS [Command](https://docs.aws.amazon.com/goto/aws-cli/ec2-2016-11-15/CreateDefaultSubnet) Line Interface
- [AWS](https://docs.aws.amazon.com/goto/DotNetSDKV3/ec2-2016-11-15/CreateDefaultSubnet) SDK for .NET
- [AWS](https://docs.aws.amazon.com/goto/SdkForCpp/ec2-2016-11-15/CreateDefaultSubnet) SDK for C++
- [AWS](https://docs.aws.amazon.com/goto/SdkForGoV2/ec2-2016-11-15/CreateDefaultSubnet) SDK for Go v2
- [AWS](https://docs.aws.amazon.com/goto/SdkForJavaV2/ec2-2016-11-15/CreateDefaultSubnet) SDK for Java V2
- AWS SDK for [JavaScript](https://docs.aws.amazon.com/goto/SdkForJavaScriptV3/ec2-2016-11-15/CreateDefaultSubnet) V3
- [AWS](https://docs.aws.amazon.com/goto/SdkForPHPV3/ec2-2016-11-15/CreateDefaultSubnet) SDK for PHP V3
- AWS SDK for [Python](https://docs.aws.amazon.com/goto/boto3/ec2-2016-11-15/CreateDefaultSubnet)
- AWS SDK for [Ruby](https://docs.aws.amazon.com/goto/SdkForRubyV3/ec2-2016-11-15/CreateDefaultSubnet) V3

# **CreateDefaultVpc**

Creates a default VPC with a size /16 IPv4 CIDR block and a default subnet in each Availability Zone. For more information about the components of a default VPC, see [Default VPCs](https://docs.aws.amazon.com/vpc/latest/userguide/default-vpc.html) in the *Amazon VPC User Guide*. You cannot specify the components of the default VPC yourself.

If you deleted your previous default VPC, you can create a default VPC. You cannot have more than one default VPC per Region.

# **Request Parameters**

For more information about required and optional parameters that are common to all actions, see Common Query [Parameters](#page-4147-0).

#### **DryRun**

Checks whether you have the required permissions for the action, without actually making the request, and provides an error response. If you have the required permissions, the error response is DryRunOperation. Otherwise, it is UnauthorizedOperation.

Type: Boolean

Required: No

# **Response Elements**

The following elements are returned by the service.

#### **requestId**

The ID of the request.

Type: String

#### **vpc**

Information about the VPC.

Type: [Vpc](#page-4071-0) object

# **Errors**

For information about the errors that are common to all actions, see [Common](#page-4152-0) client error codes.

# **Examples**

## **Example**

This example creates a default VPC.

## **Sample Request**

```
https://ec2.amazonaws.com/?Action=CreateDefaultVpc
&AUTHPARAMS
```
## **Sample Response**

```
<CreateDefaultVpcResponse xmlns="http://ec2.amazonaws.com/doc/2016-11-15/"> 
     <requestId>056298f3-5f3e-48fb-9221-7c0example</requestId> 
    <vpc> <cidrBlock>172.31.0.0/16</cidrBlock> 
         <dhcpOptionsId>dopt-61079b07</dhcpOptionsId> 
         <instanceTenancy>default</instanceTenancy> 
         <ipv6CidrBlockAssociationSet/> 
         <isDefault>true</isDefault> 
         <state>pending</state> 
         <tagSet/> 
         <vpcId>vpc-3f139646</vpcId> 
    </vpc</CreateDefaultVpcResponse>
```
# **See Also**

- AWS [Command](https://docs.aws.amazon.com/goto/aws-cli/ec2-2016-11-15/CreateDefaultVpc) Line Interface
- [AWS](https://docs.aws.amazon.com/goto/DotNetSDKV3/ec2-2016-11-15/CreateDefaultVpc) SDK for .NET
- [AWS](https://docs.aws.amazon.com/goto/SdkForCpp/ec2-2016-11-15/CreateDefaultVpc) SDK for C++
- [AWS](https://docs.aws.amazon.com/goto/SdkForGoV2/ec2-2016-11-15/CreateDefaultVpc) SDK for Go v2
- [AWS](https://docs.aws.amazon.com/goto/SdkForJavaV2/ec2-2016-11-15/CreateDefaultVpc) SDK for Java V2
- AWS SDK for [JavaScript](https://docs.aws.amazon.com/goto/SdkForJavaScriptV3/ec2-2016-11-15/CreateDefaultVpc) V3
- [AWS](https://docs.aws.amazon.com/goto/SdkForPHPV3/ec2-2016-11-15/CreateDefaultVpc) SDK for PHP V3
- AWS SDK for [Python](https://docs.aws.amazon.com/goto/boto3/ec2-2016-11-15/CreateDefaultVpc)
- AWS SDK for [Ruby](https://docs.aws.amazon.com/goto/SdkForRubyV3/ec2-2016-11-15/CreateDefaultVpc) V3

# **CreateDhcpOptions**

Creates a custom set of DHCP options. After you create a DHCP option set, you associate it with a VPC. After you associate a DHCP option set with a VPC, all existing and newly launched instances in the VPC use this set of DHCP options.

The following are the individual DHCP options you can specify. For more information, see [DHCP](https://docs.aws.amazon.com/vpc/latest/userguide/VPC_DHCP_Options.html) [option sets](https://docs.aws.amazon.com/vpc/latest/userguide/VPC_DHCP_Options.html) in the *Amazon VPC User Guide*.

• domain-name - If you're using AmazonProvidedDNS in us-east-1, specify ec2.internal. If you're using AmazonProvidedDNS in any other Region, specify region.compute.internal. Otherwise, specify a custom domain name. This value is used to complete unqualified DNS hostnames.

Some Linux operating systems accept multiple domain names separated by spaces. However, Windows and other Linux operating systems treat the value as a single domain, which results in unexpected behavior. If your DHCP option set is associated with a VPC that has instances running operating systems that treat the value as a single domain, specify only one domain name.

- domain-name-servers The IP addresses of up to four DNS servers, or AmazonProvidedDNS. To specify multiple domain name servers in a single parameter, separate the IP addresses using commas. To have your instances receive custom DNS hostnames as specified in domain-name, you must specify a custom DNS server.
- ntp-servers The IP addresses of up to eight Network Time Protocol (NTP) servers (four IPv4 addresses and four IPv6 addresses).
- netbios-name-servers The IP addresses of up to four NetBIOS name servers.
- netbios-node-type The NetBIOS node type (1, 2, 4, or 8). We recommend that you specify 2. Broadcast and multicast are not supported. For more information about NetBIOS node types, see RFC [2132](https://www.ietf.org/rfc/rfc2132.txt).
- ipv6-address-preferred-lease-time A value (in seconds, minutes, hours, or years) for how frequently a running instance with an IPv6 assigned to it goes through DHCPv6 lease renewal. Acceptable values are between 140 and 2147483647 seconds (approximately 68 years). If no value is entered, the default lease time is 140 seconds. If you use long-term addressing for EC2 instances, you can increase the lease time and avoid frequent lease renewal requests. Lease renewal typically occurs when half of the lease time has elapsed.

## **Request Parameters**

The following parameters are for this specific action. For more information about required and optional parameters that are common to all actions, see Common Query [Parameters.](#page-4147-0)

#### **DhcpConfiguration.N**

A DHCP configuration option.

Type: Array of [NewDhcpConfiguration](#page-3494-0) objects

Required: Yes

#### **DryRun**

Checks whether you have the required permissions for the action, without actually making the request, and provides an error response. If you have the required permissions, the error response is DryRunOperation. Otherwise, it is UnauthorizedOperation.

Type: Boolean

Required: No

#### **TagSpecification.N**

The tags to assign to the DHCP option.

Type: Array of [TagSpecification](#page-3870-0) objects

Required: No

## **Response Elements**

The following elements are returned by the service.

#### **dhcpOptions**

A set of DHCP options.

Type: [DhcpOptions](#page-2801-0) object

#### **requestId**

The ID of the request.

Type: String

# **Errors**

For information about the errors that are common to all actions, see [Common](#page-4152-0) client error codes.

# **Examples**

# **Example**

This example creates a set of DHCP options with a domain name example.com and two DNS servers (10.2.5.1 and 10.2.5.2). The DNS servers' IP addresses are specified in a single parameter, separated by commas, to preserve the order in which they are specified.

# **Sample Request**

```
https://ec2.amazonaws.com/?Action=CreateDhcpOptions 
&DhcpConfiguration.1.Key=domain-name
&DhcpConfiguration.1.Value.1=example.com
&DhcpConfiguration.2.Key=domain-name-servers
&DhcpConfiguration.2.Value.1=10.2.5.1,10.2.5.2
&DhcpConfiguration.3.Key=ipv6-address-preferred-lease-time
&DhcpConfiguration.3.Value.1=140
&AUTHPARAMS
```
# **Sample Response**

```
<CreateDhcpOptionsResponse xmlns="http://ec2.amazonaws.com/doc/2016-11-15/"> 
   <requestId>7a62c49f-347e-4fc4-9331-6e8eEXAMPLE</requestId> 
   <dhcpOptions> 
       <dhcpOptionsId>dopt-096c1234cade2dabc</dhcpOptionsId> 
       <dhcpConfigurationSet> 
         <item> 
            <key>domain-name</key> 
            <valueSet> 
              <item> 
                <value>example.com</value> 
              </item> 
            </valueSet> 
         </item> 
         <item>
```

```
 <key>domain-name-servers</key> 
            <valueSet> 
               <item> 
                <value>10.2.5.1</value>
               </item> 
               <item> 
                 <value>10.2.5.2</value> 
               </item> 
            </valueSet> 
          </item> 
          <item> 
            <key>ipv6-address-preferred-lease-time</key> 
            <valueSet> 
               <item> 
                 <value>140</value> 
               </item> 
            </valueSet> 
          </item> 
        </dhcpConfigurationSet> 
        <tagSet/> 
   </dhcpOptions>
</CreateDhcpOptionsResponse>
```
# **See Also**

- AWS [Command](https://docs.aws.amazon.com/goto/aws-cli/ec2-2016-11-15/CreateDhcpOptions) Line Interface
- [AWS](https://docs.aws.amazon.com/goto/DotNetSDKV3/ec2-2016-11-15/CreateDhcpOptions) SDK for .NET
- [AWS](https://docs.aws.amazon.com/goto/SdkForCpp/ec2-2016-11-15/CreateDhcpOptions) SDK for C++
- [AWS](https://docs.aws.amazon.com/goto/SdkForGoV2/ec2-2016-11-15/CreateDhcpOptions) SDK for Go v2
- [AWS](https://docs.aws.amazon.com/goto/SdkForJavaV2/ec2-2016-11-15/CreateDhcpOptions) SDK for Java V2
- AWS SDK for [JavaScript](https://docs.aws.amazon.com/goto/SdkForJavaScriptV3/ec2-2016-11-15/CreateDhcpOptions) V3
- [AWS](https://docs.aws.amazon.com/goto/SdkForPHPV3/ec2-2016-11-15/CreateDhcpOptions) SDK for PHP V3
- AWS SDK for [Python](https://docs.aws.amazon.com/goto/boto3/ec2-2016-11-15/CreateDhcpOptions)
- AWS SDK for [Ruby](https://docs.aws.amazon.com/goto/SdkForRubyV3/ec2-2016-11-15/CreateDhcpOptions) V3

# **CreateEgressOnlyInternetGateway**

[IPv6 only] Creates an egress-only internet gateway for your VPC. An egress-only internet gateway is used to enable outbound communication over IPv6 from instances in your VPC to the internet, and prevents hosts outside of your VPC from initiating an IPv6 connection with your instance.

# **Request Parameters**

The following parameters are for this specific action. For more information about required and optional parameters that are common to all actions, see Common Query [Parameters.](#page-4147-0)

## **ClientToken**

Unique, case-sensitive identifier that you provide to ensure the idempotency of the request. For more information, see Ensuring [idempotency](https://docs.aws.amazon.com/ec2/latest/devguide/ec2-api-idempotency.html).

Type: String

Required: No

## **DryRun**

Checks whether you have the required permissions for the action, without actually making the request, and provides an error response. If you have the required permissions, the error response is DryRunOperation. Otherwise, it is UnauthorizedOperation.

Type: Boolean

Required: No

## **TagSpecification.N**

The tags to assign to the egress-only internet gateway.

Type: Array of [TagSpecification](#page-3870-0) objects

Required: No

## **VpcId**

The ID of the VPC for which to create the egress-only internet gateway.

Type: String

Required: Yes

# **Response Elements**

The following elements are returned by the service.

#### **clientToken**

Unique, case-sensitive identifier that you provide to ensure the idempotency of the request.

Type: String

#### **egressOnlyInternetGateway**

Information about the egress-only internet gateway.

Type: [EgressOnlyInternetGateway](#page-2841-0) object

#### **requestId**

The ID of the request.

Type: String

## **Errors**

For information about the errors that are common to all actions, see [Common](#page-4152-0) client error codes.

# **Examples**

## **Example**

This example creates an egress-only internet gateway in VPC vpc-1a2b3c4d.

## **Sample Request**

```
https://ec2.amazonaws.com/?Action=CreateEgressOnlyInternetGateway
&VpcId=vpc-1a2b3c4d
&AUTHPARAMS
```
## **Sample Response**

```
<CreateEgressOnlyInternetGatewayResponse xmlns="http://ec2.amazonaws.com/
doc/2016-11-15/">
```

```
 <requestId>c617595f-6c29-4a00-a941-example</requestId> 
     <egressOnlyInternetGateway> 
         <attachmentSet> 
              <item> 
                  <state>attached</state> 
                  <vpcId>vpc-1a2b3c4d</vpcId> 
              </item> 
         </attachmentSet> 
         <egressOnlyInternetGatewayId>eigw-01eadbd45ecd7943f</
egressOnlyInternetGatewayId> 
     </egressOnlyInternetGateway>
</CreateEgressOnlyInternetGatewayResponse>
```
# **See Also**

- AWS [Command](https://docs.aws.amazon.com/goto/aws-cli/ec2-2016-11-15/CreateEgressOnlyInternetGateway) Line Interface
- [AWS](https://docs.aws.amazon.com/goto/DotNetSDKV3/ec2-2016-11-15/CreateEgressOnlyInternetGateway) SDK for .NET
- [AWS](https://docs.aws.amazon.com/goto/SdkForCpp/ec2-2016-11-15/CreateEgressOnlyInternetGateway) SDK for C++
- [AWS](https://docs.aws.amazon.com/goto/SdkForGoV2/ec2-2016-11-15/CreateEgressOnlyInternetGateway) SDK for Go v2
- [AWS](https://docs.aws.amazon.com/goto/SdkForJavaV2/ec2-2016-11-15/CreateEgressOnlyInternetGateway) SDK for Java V2
- AWS SDK for [JavaScript](https://docs.aws.amazon.com/goto/SdkForJavaScriptV3/ec2-2016-11-15/CreateEgressOnlyInternetGateway) V3
- [AWS](https://docs.aws.amazon.com/goto/SdkForPHPV3/ec2-2016-11-15/CreateEgressOnlyInternetGateway) SDK for PHP V3
- AWS SDK for [Python](https://docs.aws.amazon.com/goto/boto3/ec2-2016-11-15/CreateEgressOnlyInternetGateway)
- AWS SDK for [Ruby](https://docs.aws.amazon.com/goto/SdkForRubyV3/ec2-2016-11-15/CreateEgressOnlyInternetGateway) V3

# **CreateFleet**

Creates an EC2 Fleet that contains the configuration information for On-Demand Instances and Spot Instances. Instances are launched immediately if there is available capacity.

A single EC2 Fleet can include multiple launch specifications that vary by instance type, AMI, Availability Zone, or subnet.

For more information, see EC2 [Fleet](https://docs.aws.amazon.com/AWSEC2/latest/UserGuide/ec2-fleet.html) in the *Amazon EC2 User Guide*.

# **Request Parameters**

The following parameters are for this specific action. For more information about required and optional parameters that are common to all actions, see Common Query [Parameters.](#page-4147-0)

## **ClientToken**

Unique, case-sensitive identifier that you provide to ensure the idempotency of the request. If you do not specify a client token, a randomly generated token is used for the request to ensure idempotency.

For more information, see Ensuring [idempotency.](https://docs.aws.amazon.com/AWSEC2/latest/APIReference/Run_Instance_Idempotency.html)

Type: String

Required: No

## **Context**

Reserved.

Type: String

Required: No

## **DryRun**

Checks whether you have the required permissions for the action, without actually making the request, and provides an error response. If you have the required permissions, the error response is DryRunOperation. Otherwise, it is UnauthorizedOperation.

Type: Boolean
### Required: No

### **ExcessCapacityTerminationPolicy**

Indicates whether running instances should be terminated if the total target capacity of the EC2 Fleet is decreased below the current size of the EC2 Fleet.

Supported only for fleets of type maintain.

Type: String

Valid Values: no-termination | termination

Required: No

### **LaunchTemplateConfigs.N**

The configuration for the EC2 Fleet.

Type: Array of [FleetLaunchTemplateConfigRequest](#page-2918-0) objects

Array Members: Minimum number of 0 items. Maximum number of 50 items.

Required: Yes

### **OnDemandOptions**

Describes the configuration of On-Demand Instances in an EC2 Fleet.

Type: [OnDemandOptionsRequest](#page-3501-0) object

Required: No

### **ReplaceUnhealthyInstances**

Indicates whether EC2 Fleet should replace unhealthy Spot Instances. Supported only for fleets of type maintain. For more information, see EC2 Fleet health [checks](https://docs.aws.amazon.com/AWSEC2/latest/UserGuide/manage-ec2-fleet.html#ec2-fleet-health-checks) in the *Amazon EC2 User Guide*.

Type: Boolean

Required: No

### **SpotOptions**

Describes the configuration of Spot Instances in an EC2 Fleet.

Type: [SpotOptionsRequest](#page-3823-0) object

### Required: No

### **TagSpecification.N**

The key-value pair for tagging the EC2 Fleet request on creation. For more information, see [Tag](https://docs.aws.amazon.com/AWSEC2/latest/UserGuide/Using_Tags.html#tag-resources) your [resources](https://docs.aws.amazon.com/AWSEC2/latest/UserGuide/Using_Tags.html#tag-resources).

If the fleet type is instant, specify a resource type of fleet to tag the fleet or instance to tag the instances at launch.

If the fleet type is maintain or request, specify a resource type of fleet to tag the fleet. You cannot specify a resource type of instance. To tag instances at launch, specify the tags in a [launch template.](https://docs.aws.amazon.com/AWSEC2/latest/UserGuide/ec2-launch-templates.html#create-launch-template)

Type: Array of [TagSpecification](#page-3870-0) objects

Required: No

### **TargetCapacitySpecification**

The number of units to request.

Type: [TargetCapacitySpecificationRequest](#page-3874-0) object

Required: Yes

### **TerminateInstancesWithExpiration**

Indicates whether running instances should be terminated when the EC2 Fleet expires.

Type: Boolean

Required: No

### **Type**

The fleet type. The default value is maintain.

- maintain The EC2 Fleet places an asynchronous request for your desired capacity, and continues to maintain your desired Spot capacity by replenishing interrupted Spot Instances.
- request The EC2 Fleet places an asynchronous one-time request for your desired capacity, but does submit Spot requests in alternative capacity pools if Spot capacity is unavailable, and does not maintain Spot capacity if Spot Instances are interrupted.

• instant - The EC2 Fleet places a synchronous one-time request for your desired capacity, and returns errors for any instances that could not be launched.

For more information, see EC2 Fleet [request](https://docs.aws.amazon.com/AWSEC2/latest/UserGuide/ec2-fleet-request-type.html) types in the *Amazon EC2 User Guide*.

Type: String

Valid Values: request | maintain | instant

Required: No

### **ValidFrom**

The start date and time of the request, in UTC format (for example, *YYYY*-*MM*-*DD*T*HH*:*MM*:*SS*Z). The default is to start fulfilling the request immediately.

Type: Timestamp

Required: No

#### **ValidUntil**

The end date and time of the request, in UTC format (for example, *YYYY*-*MM*-*DD*T*HH*:*MM*:*SS*Z). At this point, no new EC2 Fleet requests are placed or able to fulfill the request. If no value is specified, the request remains until you cancel it.

Type: Timestamp

Required: No

### **Response Elements**

The following elements are returned by the service.

### **errorSet**

Information about the instances that could not be launched by the fleet. Supported only for fleets of type instant.

Type: Array of [CreateFleetError](#page-2730-0) objects

#### **fleetId**

The ID of the EC2 Fleet.

Type: String

### **fleetInstanceSet**

Information about the instances that were launched by the fleet. Supported only for fleets of type instant.

Type: Array of [CreateFleetInstance](#page-2732-0) objects

### **requestId**

The ID of the request.

Type: String

# **Errors**

For information about the errors that are common to all actions, see [Common](#page-4152-0) client error codes.

# **See Also**

- AWS [Command](https://docs.aws.amazon.com/goto/aws-cli/ec2-2016-11-15/CreateFleet) Line Interface
- [AWS](https://docs.aws.amazon.com/goto/DotNetSDKV3/ec2-2016-11-15/CreateFleet) SDK for .NET
- [AWS](https://docs.aws.amazon.com/goto/SdkForCpp/ec2-2016-11-15/CreateFleet) SDK for C++
- [AWS](https://docs.aws.amazon.com/goto/SdkForGoV2/ec2-2016-11-15/CreateFleet) SDK for Go v2
- [AWS](https://docs.aws.amazon.com/goto/SdkForJavaV2/ec2-2016-11-15/CreateFleet) SDK for Java V2
- AWS SDK for [JavaScript](https://docs.aws.amazon.com/goto/SdkForJavaScriptV3/ec2-2016-11-15/CreateFleet) V3
- [AWS](https://docs.aws.amazon.com/goto/SdkForPHPV3/ec2-2016-11-15/CreateFleet) SDK for PHP V3
- AWS SDK for [Python](https://docs.aws.amazon.com/goto/boto3/ec2-2016-11-15/CreateFleet)
- AWS SDK for [Ruby](https://docs.aws.amazon.com/goto/SdkForRubyV3/ec2-2016-11-15/CreateFleet) V3

# **CreateFlowLogs**

Creates one or more flow logs to capture information about IP traffic for a specific network interface, subnet, or VPC.

Flow log data for a monitored network interface is recorded as flow log records, which are log events consisting of fields that describe the traffic flow. For more information, see Flow log [records](https://docs.aws.amazon.com/vpc/latest/userguide/flow-log-records.html) in the *Amazon VPC User Guide*.

When publishing to CloudWatch Logs, flow log records are published to a log group, and each network interface has a unique log stream in the log group. When publishing to Amazon S3, flow log records for all of the monitored network interfaces are published to a single log file object that is stored in the specified bucket.

For more information, see VPC [Flow](https://docs.aws.amazon.com/vpc/latest/userguide/flow-logs.html) Logs in the *Amazon VPC User Guide*.

# **Request Parameters**

The following parameters are for this specific action. For more information about required and optional parameters that are common to all actions, see Common Query [Parameters.](#page-4147-0)

### **ClientToken**

Unique, case-sensitive identifier that you provide to ensure the idempotency of the request. For more information, see How to ensure [idempotency](https://docs.aws.amazon.com/ec2/latest/devguide/ec2-api-idempotency.html).

Type: String

Required: No

### **DeliverCrossAccountRole**

The ARN of the IAM role that allows Amazon EC2 to publish flow logs across accounts.

Type: String

Required: No

### **DeliverLogsPermissionArn**

The ARN of the IAM role that allows Amazon EC2 to publish flow logs to the log destination.

This parameter is required if the destination type is cloud-watch-logs, or if the destination type is kinesis-data-firehose and the delivery stream and the resources to monitor are in different accounts.

Type: String

Required: No

### **DestinationOptions**

The destination options.

Type: [DestinationOptionsRequest](#page-2796-0) object

Required: No

### **DryRun**

Checks whether you have the required permissions for the action, without actually making the request, and provides an error response. If you have the required permissions, the error response is DryRunOperation. Otherwise, it is UnauthorizedOperation.

Type: Boolean

Required: No

### **LogDestination**

The destination for the flow log data. The meaning of this parameter depends on the destination type.

• If the destination type is cloud-watch-logs, specify the ARN of a CloudWatch Logs log group. For example:

arn:aws:logs:*region*:*account\_id*:log-group:*my\_group*

Alternatively, use the LogGroupName parameter.

• If the destination type is s3, specify the ARN of an S3 bucket. For example:

arn:aws:s3:::*my\_bucket*/*my\_subfolder*/

The subfolder is optional. Note that you can't use AWSLogs as a subfolder name.

• If the destination type is kinesis-data-firehose, specify the ARN of a Kinesis Data Firehose delivery stream. For example:

arn:aws:firehose:*region*:*account\_id*:deliverystream:*my\_stream*

Type: String

Required: No

### **LogDestinationType**

The type of destination for the flow log data.

Default: cloud-watch-logs

Type: String

Valid Values: cloud-watch-logs | s3 | kinesis-data-firehose

Required: No

### **LogFormat**

The fields to include in the flow log record. List the fields in the order in which they should appear. If you omit this parameter, the flow log is created using the default format. If you specify this parameter, you must include at least one field. For more information about the available fields, see Flow log [records](https://docs.aws.amazon.com/vpc/latest/userguide/flow-log-records.html) in the *Amazon VPC User Guide* or Transit [Gateway](https://docs.aws.amazon.com/vpc/latest/tgw/tgw-flow-logs.html#flow-log-records) Flow Log [records](https://docs.aws.amazon.com/vpc/latest/tgw/tgw-flow-logs.html#flow-log-records) in the *AWS Transit Gateway Guide*.

Specify the fields using the \${field-id} format, separated by spaces.

Type: String

Required: No

### **LogGroupName**

The name of a new or existing CloudWatch Logs log group where Amazon EC2 publishes your flow logs.

This parameter is valid only if the destination type is cloud-watch-logs.

Type: String

Required: No

### **MaxAggregationInterval**

The maximum interval of time during which a flow of packets is captured and aggregated into a flow log record. The possible values are 60 seconds (1 minute) or 600 seconds (10 minutes). This parameter must be 60 seconds for transit gateway resource types.

When a network interface is attached to a [Nitro-based](https://docs.aws.amazon.com/ec2/latest/instancetypes/ec2-nitro-instances.html) instance, the aggregation interval is always 60 seconds or less, regardless of the value that you specify.

Default: 600

Type: Integer

Required: No

### **ResourceId.N**

The IDs of the resources to monitor. For example, if the resource type is VPC, specify the IDs of the VPCs.

Constraints: Maximum of 25 for transit gateway resource types. Maximum of 1000 for the other resource types.

Type: Array of strings

Required: Yes

### **ResourceType**

The type of resource to monitor.

Type: String

Valid Values: VPC | Subnet | NetworkInterface | TransitGateway | TransitGatewayAttachment

Required: Yes

### **TagSpecification.N**

The tags to apply to the flow logs.

Type: Array of [TagSpecification](#page-3870-0) objects

Required: No

### **TrafficType**

The type of traffic to monitor (accepted traffic, rejected traffic, or all traffic). This parameter is not supported for transit gateway resource types. It is required for the other resource types.

Type: String

Valid Values: ACCEPT | REJECT | ALL

Required: No

## **Response Elements**

The following elements are returned by the service.

### **clientToken**

Unique, case-sensitive identifier that you provide to ensure the idempotency of the request.

Type: String

### **flowLogIdSet**

The IDs of the flow logs.

Type: Array of strings

### **requestId**

The ID of the request.

Type: String

### **unsuccessful**

Information about the flow logs that could not be created successfully.

Type: Array of [UnsuccessfulItem](#page-3987-0) objects

## **Errors**

For information about the errors that are common to all actions, see [Common](#page-4152-0) client error codes.

# **Examples**

# **Example 1**

(CloudWatch Logs) This example creates a flow log that captures all rejected traffic for network interface eni-aa22bb33 and publishes the data to an CloudWatch Logs log group named myflow-logs in account 123456789101, using the IAM role publishFlowLogs.

### **Sample Request**

```
https://ec2.amazonaws.com/?Action=CreateFlowLogs
&ResourceType=NetworkInterface
&TrafficType=REJECT
&ResourceId.1=eni-aa22bb33
&DeliverLogsPermissionArn=arn:aws:iam::123456789101:role/publishFlowLogs
&LogDestinationType=cloud-watch-logs
&LogDestination=arn:aws:logs:us-east-1:123456789101:log-group:my-flow-logs
&AUTHPARAMS
```
### **Sample Response**

```
<CreateFlowLogsResponse xmlns="http://ec2.amazonaws.com/doc/2016-11-15/"> 
     <requestId>2d96dae3-504b-4fc4-bf50-266EXAMPLE</requestId> 
     <unsuccessful/> 
     <flowLogIdSet> 
         <item>fl-1a2b3c4d</item> 
     </flowLogIdSet>
</CreateFlowLogsResponse>
```
# **Example 2**

(Amazon S3) This example creates a flow log that captures all traffic for the specified network interface and publishes the data to an Amazon S3 bucket named amzn-s3-demo-bucket.

### **Sample Request**

```
https://ec2.amazonaws.com/?Action=CreateFlowLogs
&ResourceType=NetworkInterface
&TrafficType=ALL
&ResourceId.1=eni-1235b8ca123456789
&LogDestinationType=s3
```

```
&LogDestination=arn:aws:s3:::amzn-s3-demo-bucket
&AUTHPARAMS
```
## **Example 3**

(Amazon S3) This example creates a flow log with a custom flow log format that captures the version, instance ID, network interface ID, type, packet source address, packet destination address, protocol, bytes, the start time, the end time, and the action of the traffic, in that order. The flow log is published to an Amazon S3 bucket named amzn-s3-demo-bucket.

### **Sample Request**

```
https://ec2.amazonaws.com/?Action=CreateFlowLogs
&ResourceType=NetworkInterface
&TrafficType=ALL
&ResourceId.1=eni-1235b8ca123456789
&LogDestinationType=s3
&LogDestination=arn:aws:s3:::amzn-s3-demo-bucket
&LogFormat='${version} ${instance-id} ${interface-id} ${type} ${pkt-srcaddr} ${pkt-
dstaddr} ${protocol} ${bytes} ${start} ${end} ${action}'
&AUTHPARAMS
```
# **See Also**

- AWS [Command](https://docs.aws.amazon.com/goto/aws-cli/ec2-2016-11-15/CreateFlowLogs) Line Interface
- [AWS](https://docs.aws.amazon.com/goto/DotNetSDKV3/ec2-2016-11-15/CreateFlowLogs) SDK for .NET
- [AWS](https://docs.aws.amazon.com/goto/SdkForCpp/ec2-2016-11-15/CreateFlowLogs) SDK for C++
- [AWS](https://docs.aws.amazon.com/goto/SdkForGoV2/ec2-2016-11-15/CreateFlowLogs) SDK for Go v2
- [AWS](https://docs.aws.amazon.com/goto/SdkForJavaV2/ec2-2016-11-15/CreateFlowLogs) SDK for Java V2
- AWS SDK for [JavaScript](https://docs.aws.amazon.com/goto/SdkForJavaScriptV3/ec2-2016-11-15/CreateFlowLogs) V3
- [AWS](https://docs.aws.amazon.com/goto/SdkForPHPV3/ec2-2016-11-15/CreateFlowLogs) SDK for PHP V3
- AWS SDK for [Python](https://docs.aws.amazon.com/goto/boto3/ec2-2016-11-15/CreateFlowLogs)
- AWS SDK for [Ruby](https://docs.aws.amazon.com/goto/SdkForRubyV3/ec2-2016-11-15/CreateFlowLogs) V3

# **CreateFpgaImage**

Creates an Amazon FPGA Image (AFI) from the specified design checkpoint (DCP).

The create operation is asynchronous. To verify that the AFI is ready for use, check the output logs.

An AFI contains the FPGA bitstream that is ready to download to an FPGA. You can securely deploy an AFI on multiple FPGA-accelerated instances. For more information, see the AWS FPGA [Hardware](https://github.com/aws/aws-fpga/) [Development](https://github.com/aws/aws-fpga/) Kit.

# **Request Parameters**

The following parameters are for this specific action. For more information about required and optional parameters that are common to all actions, see Common Query [Parameters.](#page-4147-0)

### **ClientToken**

Unique, case-sensitive identifier that you provide to ensure the idempotency of the request. For more information, see Ensuring [Idempotency](https://docs.aws.amazon.com/ec2/latest/devguide/ec2-api-idempotency.html).

Type: String

Required: No

### **Description**

A description for the AFI.

Type: String

Required: No

### **DryRun**

Checks whether you have the required permissions for the action, without actually making the request, and provides an error response. If you have the required permissions, the error response is DryRunOperation. Otherwise, it is UnauthorizedOperation.

Type: Boolean

Required: No

### **InputStorageLocation**

The location of the encrypted design checkpoint in Amazon S3. The input must be a tarball.

Type: [StorageLocation](#page-3845-0) object

Required: Yes

### **LogsStorageLocation**

The location in Amazon S3 for the output logs.

Type: [StorageLocation](#page-3845-0) object

Required: No

### **Name**

A name for the AFI.

Type: String

Required: No

### **TagSpecification.N**

The tags to apply to the FPGA image during creation.

Type: Array of [TagSpecification](#page-3870-0) objects

Required: No

## **Response Elements**

The following elements are returned by the service.

### **fpgaImageGlobalId**

The global FPGA image identifier (AGFI ID).

Type: String

### **fpgaImageId**

The FPGA image identifier (AFI ID).

Type: String

### **requestId**

The ID of the request.

Type: String

# **Errors**

For information about the errors that are common to all actions, see [Common](#page-4152-0) client error codes.

# **Examples**

# **Example**

This example creates an AFI from the specified tarball in the specified bucket.

### **Sample Request**

```
https://ec2.amazonaws.com/?Action=CreateFpgaImage
&Name=my-afi
&Description=test-afi
&InputStorageLocation.Bucket=my-fpga-bucket
&InputStorageLocation.Key=dcp/17_12_22-103226.Developer_CL.tar
&LogsStorageLocation.Bucket=my-fpga-bucket
&LogsStorageLocation.Key=logs
&AUTHPARAMS
```
### **Sample Response**

```
<CreateFpgaImageResponse xmlns="http://ec2.amazonaws.com/doc/2016-11-15/"> 
     <requestId>d97baa5e-d3dd-4ead-9586-c68example</requestId> 
     <fpgaImageId>afi-0d123e123bfc85abc</fpgaImageId> 
     <fpgaImageGlobalId>agfi-123cb27b5e84a0abc</fpgaImageGlobalId>
</CreateFpgaImageResponse>
```
# **See Also**

- AWS [Command](https://docs.aws.amazon.com/goto/aws-cli/ec2-2016-11-15/CreateFpgaImage) Line Interface
- [AWS](https://docs.aws.amazon.com/goto/DotNetSDKV3/ec2-2016-11-15/CreateFpgaImage) SDK for .NET
- [AWS](https://docs.aws.amazon.com/goto/SdkForCpp/ec2-2016-11-15/CreateFpgaImage) SDK for C++
- [AWS](https://docs.aws.amazon.com/goto/SdkForGoV2/ec2-2016-11-15/CreateFpgaImage) SDK for Go v2
- [AWS](https://docs.aws.amazon.com/goto/SdkForJavaV2/ec2-2016-11-15/CreateFpgaImage) SDK for Java V2
- AWS SDK for [JavaScript](https://docs.aws.amazon.com/goto/SdkForJavaScriptV3/ec2-2016-11-15/CreateFpgaImage) V3
- [AWS](https://docs.aws.amazon.com/goto/SdkForPHPV3/ec2-2016-11-15/CreateFpgaImage) SDK for PHP V3
- AWS SDK for [Python](https://docs.aws.amazon.com/goto/boto3/ec2-2016-11-15/CreateFpgaImage)
- AWS SDK for [Ruby](https://docs.aws.amazon.com/goto/SdkForRubyV3/ec2-2016-11-15/CreateFpgaImage) V3

# **CreateImage**

Creates an Amazon EBS-backed AMI from an Amazon EBS-backed instance that is either running or stopped.

If you customized your instance with instance store volumes or Amazon EBS volumes in addition to the root device volume, the new AMI contains block device mapping information for those volumes. When you launch an instance from this new AMI, the instance automatically launches with those additional volumes.

For more information, see Create an Amazon [EBS-backed](https://docs.aws.amazon.com/AWSEC2/latest/UserGuide/creating-an-ami-ebs.html) Linux AMI in the *Amazon Elastic Compute Cloud User Guide*.

# **Request Parameters**

The following parameters are for this specific action. For more information about required and optional parameters that are common to all actions, see Common Query [Parameters.](#page-4147-0)

### **BlockDeviceMapping.N**

The block device mappings.

When using the CreateImage action:

- You can't change the volume size using the VolumeSize parameter. If you want a different volume size, you must first change the volume size of the source instance.
- You can't modify the encryption status of existing volumes or snapshots. To create an AMI with volumes or snapshots that have a different encryption status (for example, where the source volume and snapshots are unencrypted, and you want to create an AMI with encrypted volumes or snapshots), use the [CopyImage](#page-404-0) action.
- The only option that can be changed for existing mappings or snapshots is DeleteOnTermination.

Type: Array of [BlockDeviceMapping](#page-2607-0) objects

Required: No

### **Description**

A description for the new image.

Type: String

Required: No

### **DryRun**

Checks whether you have the required permissions for the action, without actually making the request, and provides an error response. If you have the required permissions, the error response is DryRunOperation. Otherwise, it is UnauthorizedOperation.

Type: Boolean

Required: No

### **InstanceId**

The ID of the instance.

Type: String

Required: Yes

### **Name**

A name for the new image.

Constraints: 3-128 alphanumeric characters, parentheses (()), square brackets ([]), spaces ( ), periods (.), slashes (/), dashes (-), single quotes ('), at-signs (@), or underscores(\_)

Type: String

Required: Yes

### **NoReboot**

Indicates whether or not the instance should be automatically rebooted before creating the image. Specify one of the following values:

- true The instance is not rebooted before creating the image. This creates crash-consistent snapshots that include only the data that has been written to the volumes at the time the snapshots are created. Buffered data and data in memory that has not yet been written to the volumes is not included in the snapshots.
- false The instance is rebooted before creating the image. This ensures that all buffered data and data in memory is written to the volumes before the snapshots are created.

Default: false

Type: Boolean

Required: No

### **TagSpecification.N**

The tags to apply to the AMI and snapshots on creation. You can tag the AMI, the snapshots, or both.

- To tag the AMI, the value for ResourceType must be image.
- To tag the snapshots that are created of the root volume and of other Amazon EBS volumes that are attached to the instance, the value for ResourceType must be snapshot. The same tag is applied to all of the snapshots that are created.

If you specify other values for ResourceType, the request fails.

To tag an AMI or snapshot after it has been created, see [CreateTags](https://docs.aws.amazon.com/AWSEC2/latest/APIReference/API_CreateTags.html).

Type: Array of [TagSpecification](#page-3870-0) objects

Required: No

# **Response Elements**

The following elements are returned by the service.

### **imageId**

The ID of the new AMI.

Type: String

### **requestId**

The ID of the request.

Type: String

# **Errors**

For information about the errors that are common to all actions, see [Common](#page-4152-0) client error codes.

# **Examples**

# **Example 1**

This example request creates an AMI from the specified instance.

### **Sample Request**

```
https://ec2.amazonaws.com/?Action=CreateImage
&Description=Standard+Web+Server+v1.0
&InstanceId=i-1234567890abcdef0
&Name=standard-web-server-v1.0
&AUTHPARAMS
```
### **Sample Response**

```
<CreateImageResponse xmlns="http://ec2.amazonaws.com/doc/2016-11-15/"> 
   <requestId>59dbff89-35bd-4eac-99ed-be587EXAMPLE</requestId> 
   <imageId>ami-4fa54026</imageId>
</CreateImageResponse>
```
# **Example 2**

This example request creates an AMI from the specified instance, and sets the NoReboot parameter to true (the instance is not rebooted before the image is created).

### **Sample Request**

```
https://ec2.amazonaws.com/?Action=CreateImage
&Description=Standard+Web+Server+v1.0
&InstanceId=i-1234567890abcdef0
&Name=standard-web-server-v1.0
&NoReboot=true
&AUTHPARAMS
```
### **Sample Response**

```
<CreateImageResponse xmlns="http://ec2.amazonaws.com/doc/2016-11-15/"> 
   <requestId>59dbff89-35bd-4eac-99ed-be587EXAMPLE</requestId> 
  <imageId>ami-4fa54026</imageId>
```
#### </CreateImageResponse>

### **Example 3**

This example request creates an AMI from the specified instance, and tags on creation the AMI and the snapshots that are created of the root volume and of other Amazon EBS volumes that are attached to the instance. In this example, the tag that is applied to the AMI and the snapshots is the same, with a key of purpose and a value of test.

### **Sample Request**

```
https://ec2.amazonaws.com/?Action=CreateImage
&InstanceId=i-1234567890abcdef0
&TagSpecification.1.ResourceType=image
&TagSpecification.1.Tag.1.Key=purpose
&TagSpecification.1.Tag.1.Value=test
&TagSpecification.2.ResourceType=snapshot
&TagSpecification.2.Tag.1.Key=purpose
&TagSpecification.2.Tag.1.Value=test
&AUTHPARAMS
```
### **Sample Response**

```
<CreateImageResponse xmlns="http://ec2.amazonaws.com/doc/2016-11-15/"> 
   <requestId>59dbff89-35bd-4eac-99ed-be587EXAMPLE</requestId> 
   <imageId>ami-4fa54026</imageId>
</CreateImageResponse>
```
# **See Also**

- AWS [Command](https://docs.aws.amazon.com/goto/aws-cli/ec2-2016-11-15/CreateImage) Line Interface
- [AWS](https://docs.aws.amazon.com/goto/DotNetSDKV3/ec2-2016-11-15/CreateImage) SDK for .NET
- [AWS](https://docs.aws.amazon.com/goto/SdkForCpp/ec2-2016-11-15/CreateImage) SDK for C++
- [AWS](https://docs.aws.amazon.com/goto/SdkForGoV2/ec2-2016-11-15/CreateImage) SDK for Go v2
- [AWS](https://docs.aws.amazon.com/goto/SdkForJavaV2/ec2-2016-11-15/CreateImage) SDK for Java V2
- AWS SDK for [JavaScript](https://docs.aws.amazon.com/goto/SdkForJavaScriptV3/ec2-2016-11-15/CreateImage) V3
- [AWS](https://docs.aws.amazon.com/goto/SdkForPHPV3/ec2-2016-11-15/CreateImage) SDK for PHP V3
- AWS SDK for [Python](https://docs.aws.amazon.com/goto/boto3/ec2-2016-11-15/CreateImage)
- AWS SDK for [Ruby](https://docs.aws.amazon.com/goto/SdkForRubyV3/ec2-2016-11-15/CreateImage) V3

# **CreateInstanceConnectEndpoint**

Creates an EC2 Instance Connect Endpoint.

An EC2 Instance Connect Endpoint allows you to connect to an instance, without requiring the instance to have a public IPv4 address. For more information, see Connect to your [instances](https://docs.aws.amazon.com/AWSEC2/latest/UserGuide/Connect-using-EC2-Instance-Connect-Endpoint.html) without requiring a public IPv4 address using EC2 Instance Connect [Endpoint](https://docs.aws.amazon.com/AWSEC2/latest/UserGuide/Connect-using-EC2-Instance-Connect-Endpoint.html) in the *Amazon EC2 User Guide*.

## **Request Parameters**

The following parameters are for this specific action. For more information about required and optional parameters that are common to all actions, see Common Query [Parameters.](#page-4147-0)

### **ClientToken**

Unique, case-sensitive identifier that you provide to ensure the idempotency of the request.

Type: String

Required: No

### **DryRun**

Checks whether you have the required permissions for the action, without actually making the request, and provides an error response. If you have the required permissions, the error response is DryRunOperation. Otherwise, it is UnauthorizedOperation.

Type: Boolean

Required: No

### **PreserveClientIp**

Indicates whether the client IP address is preserved as the source. The following are the possible values.

- true Use the client IP address as the source.
- false Use the network interface IP address as the source.

Default: false

Type: Boolean

CreateInstanceConnectEndpoint API Version 2016-11-15 320

#### Required: No

### **SecurityGroupId.N**

One or more security groups to associate with the endpoint. If you don't specify a security group, the default security group for your VPC will be associated with the endpoint.

Type: Array of strings

Array Members: Minimum number of 0 items. Maximum number of 16 items.

Required: No

#### **SubnetId**

The ID of the subnet in which to create the EC2 Instance Connect Endpoint.

Type: String

Required: Yes

#### **TagSpecification.N**

The tags to apply to the EC2 Instance Connect Endpoint during creation.

Type: Array of [TagSpecification](#page-3870-0) objects

Required: No

## **Response Elements**

The following elements are returned by the service.

### **clientToken**

Unique, case-sensitive idempotency token provided by the client in the the request.

Type: String

### **instanceConnectEndpoint**

Information about the EC2 Instance Connect Endpoint.

Type: [Ec2InstanceConnectEndpoint](#page-2836-0) object

### **requestId**

The ID of the request.

Type: String

## **Errors**

For information about the errors that are common to all actions, see [Common](#page-4152-0) client error codes.

# **Examples**

### **Example: Create an EC2 Instance Connect Endpoint**

This example creates an EC2 Instance Connect Endpoint in the specified subnet.

### **Sample Request**

```
https://ec2.amazonaws.com/?Action=CreateInstanceConnectEndpoint
&SubnetId=subnet-0123456789example
&AUTHPARAMS
```
### **Sample Response**

```
<CreateInstanceConnectEndpointResponse xmlns="http://ec2.amazonaws.com/
doc/2016-11-15/"> 
   <requestId>a9effc88-e86c-4730-b1e8-30ba091babd1</requestId> 
   <instanceConnectEndpoint> 
     <createdAt>2023-06-06T20:01:31.000Z</createdAt> 
     <instanceConnectEndpointArn>arn:aws:ec2:region:account-id:instance-connect-
endpoint/eice-0123456789example</instanceConnectEndpointArn> 
     <instanceConnectEndpointId>eice-0123456789example</instanceConnectEndpointId> 
     <networkInterfaceIdSet /> 
     <ownerId>account-id</ownerId> 
     <preserveClientIp>false</preserveClientIp> 
     <securityGroupIdSet> 
       <item>sg-0123456789example</item> 
     </securityGroupIdSet> 
     <state>create-in-progress</state> 
     <stateMessage /> 
     <subnetId>subnet-0123456789example</subnetId>
```

```
 <tagSet /> 
     <vpcId>vpc-0123456789example</vpcId> 
   </instanceConnectEndpoint>
</CreateInstanceConnectEndpointResponse>
```
# **See Also**

- AWS [Command](https://docs.aws.amazon.com/goto/aws-cli/ec2-2016-11-15/CreateInstanceConnectEndpoint) Line Interface
- [AWS](https://docs.aws.amazon.com/goto/DotNetSDKV3/ec2-2016-11-15/CreateInstanceConnectEndpoint) SDK for .NET
- [AWS](https://docs.aws.amazon.com/goto/SdkForCpp/ec2-2016-11-15/CreateInstanceConnectEndpoint) SDK for C++
- [AWS](https://docs.aws.amazon.com/goto/SdkForGoV2/ec2-2016-11-15/CreateInstanceConnectEndpoint) SDK for Go v2
- [AWS](https://docs.aws.amazon.com/goto/SdkForJavaV2/ec2-2016-11-15/CreateInstanceConnectEndpoint) SDK for Java V2
- AWS SDK for [JavaScript](https://docs.aws.amazon.com/goto/SdkForJavaScriptV3/ec2-2016-11-15/CreateInstanceConnectEndpoint) V3
- [AWS](https://docs.aws.amazon.com/goto/SdkForPHPV3/ec2-2016-11-15/CreateInstanceConnectEndpoint) SDK for PHP V3
- AWS SDK for [Python](https://docs.aws.amazon.com/goto/boto3/ec2-2016-11-15/CreateInstanceConnectEndpoint)
- AWS SDK for [Ruby](https://docs.aws.amazon.com/goto/SdkForRubyV3/ec2-2016-11-15/CreateInstanceConnectEndpoint) V3

# **CreateInstanceEventWindow**

Creates an event window in which scheduled events for the associated Amazon EC2 instances can run.

You can define either a set of time ranges or a cron expression when creating the event window, but not both. All event window times are in UTC.

You can create up to 200 event windows per AWS Region.

When you create the event window, targets (instance IDs, Dedicated Host IDs, or tags) are not yet associated with it. To ensure that the event window can be used, you must associate one or more targets with it by using the [AssociateInstanceEventWindow](#page-295-0) API.

### **Important**

Event windows are applicable only for scheduled events that stop, reboot, or terminate instances.

Event windows are *not* applicable for:

- Expedited scheduled events and network maintenance events.
- Unscheduled maintenance such as AutoRecovery and unplanned reboots.

For more information, see Define event windows for [scheduled](https://docs.aws.amazon.com/AWSEC2/latest/UserGuide/event-windows.html) events in the *Amazon EC2 User Guide*.

## **Request Parameters**

The following parameters are for this specific action. For more information about required and optional parameters that are common to all actions, see Common Query [Parameters.](#page-4147-0)

### **CronExpression**

The cron expression for the event window, for example,  $*$  0-4, 20-23  $*$   $*$  1, 5. If you specify a cron expression, you can't specify a time range.

Constraints:

• Only hour and day of the week values are supported.

- For day of the week values, you can specify either integers 0 through 6, or alternative single values SUN through SAT.
- The minute, month, and year must be specified by  $*$ .
- The hour value must be one or a multiple range, for example, 0-4 or 0-4,20-23.
- Each hour range must be >= 2 hours, for example, 0-2 or 20-23.
- The event window must be > = 4 hours. The combined total time ranges in the event window must be >= 4 hours.

For more information about cron expressions, see [cron](https://en.wikipedia.org/wiki/Cron) on the *Wikipedia website*.

Type: String

Required: No

### **DryRun**

Checks whether you have the required permissions for the action, without actually making the request, and provides an error response. If you have the required permissions, the error response is DryRunOperation. Otherwise, it is UnauthorizedOperation.

Type: Boolean

Required: No

### **Name**

The name of the event window.

Type: String

Required: No

### **TagSpecification.N**

The tags to apply to the event window.

Type: Array of [TagSpecification](#page-3870-0) objects

Required: No

### **TimeRange.N**

The time range for the event window. If you specify a time range, you can't specify a cron expression.

Required: No

# **Response Elements**

The following elements are returned by the service.

### **instanceEventWindow**

Information about the event window.

Type: [InstanceEventWindow](#page-3066-0) object

### **requestId**

The ID of the request.

Type: String

## **Errors**

For information about the errors that are common to all actions, see [Common](#page-4152-0) client error codes.

# **See Also**

- AWS [Command](https://docs.aws.amazon.com/goto/aws-cli/ec2-2016-11-15/CreateInstanceEventWindow) Line Interface
- [AWS](https://docs.aws.amazon.com/goto/DotNetSDKV3/ec2-2016-11-15/CreateInstanceEventWindow) SDK for .NET
- [AWS](https://docs.aws.amazon.com/goto/SdkForCpp/ec2-2016-11-15/CreateInstanceEventWindow) SDK for C++
- [AWS](https://docs.aws.amazon.com/goto/SdkForGoV2/ec2-2016-11-15/CreateInstanceEventWindow) SDK for Go v2
- [AWS](https://docs.aws.amazon.com/goto/SdkForJavaV2/ec2-2016-11-15/CreateInstanceEventWindow) SDK for Java V2
- AWS SDK for [JavaScript](https://docs.aws.amazon.com/goto/SdkForJavaScriptV3/ec2-2016-11-15/CreateInstanceEventWindow) V3
- [AWS](https://docs.aws.amazon.com/goto/SdkForPHPV3/ec2-2016-11-15/CreateInstanceEventWindow) SDK for PHP V3
- AWS SDK for [Python](https://docs.aws.amazon.com/goto/boto3/ec2-2016-11-15/CreateInstanceEventWindow)
- AWS SDK for [Ruby](https://docs.aws.amazon.com/goto/SdkForRubyV3/ec2-2016-11-15/CreateInstanceEventWindow) V3

# **CreateInstanceExportTask**

Exports a running or stopped instance to an Amazon S3 bucket.

For information about the prerequisites for your Amazon S3 bucket, supported operating systems, image formats, and known limitations for the types of instances you can export, see [Exporting](https://docs.aws.amazon.com/vm-import/latest/userguide/vmexport.html) an instance as a VM Using VM [Import/Export](https://docs.aws.amazon.com/vm-import/latest/userguide/vmexport.html) in the *VM Import/Export User Guide*.

### **Request Parameters**

The following parameters are for this specific action. For more information about required and optional parameters that are common to all actions, see Common Query [Parameters.](#page-4147-0)

### **Description**

A description for the conversion task or the resource being exported. The maximum length is 255 characters.

Type: String

Required: No

### **ExportToS3**

The format and location for an export instance task.

Type: [ExportToS3TaskSpecification](#page-2886-0) object

Required: Yes

### **InstanceId**

The ID of the instance.

Type: String

Required: Yes

### **TagSpecification.N**

The tags to apply to the export instance task during creation.

Type: Array of [TagSpecification](#page-3870-0) objects

Required: No

#### **TargetEnvironment**

The target virtualization environment.

Type: String

Valid Values: citrix | vmware | microsoft

Required: Yes

## **Response Elements**

The following elements are returned by the service.

#### **exportTask**

Information about the export instance task.

Type: [ExportTask](#page-2880-0) object

#### **requestId**

The ID of the request.

Type: String

### **Errors**

For information about the errors that are common to all actions, see [Common](#page-4152-0) client error codes.

### **Examples**

### **Example**

This example request creates an Export VM task that makes a Windows instance available as an OVA.

### **Sample Request**

```
https://ec2.amazonaws.com/?Action=CreateInstanceExportTask
&Description=Example%20for%20docs
&InstanceId=i-1234567890abcdef0
```
&TargetEnvironment=VMWare &ExportToS3.DiskImageFormat=VMDK &ExportToS3.ContainerFormat=OVA &ExportToS3.S3bucket=amzn-s3-demo-for-exported-vm &ExportToS3.S3prefix=my-exports/ &AUTHPARAMS

### **Sample Response**

```
<CreateInstanceExportTaskResponse xmlns="http://ec2.amazonaws.com/doc/2016-11-15/">
<requestId>59dbff89-35bd-4eac-99ed-be587EXAMPLE</requestId> 
   <exportTask> 
    <exportTaskId>export-i-1234wxyz</exportTaskId> 
    <description>Example for docs</description> 
   <state>active</state>
    <statusMessage>Running</statusMessage> 
     <instanceExport> 
      <instanceId>i-1234567890abcdef0</instanceId> 
      <targetEnvironment>VMWare</targetEnvironment> 
     </instanceExport> 
     <exportToS3> 
      <diskImageFormat>VMDK</diskImageFormat> 
      <containerFormat>OVA</containerFormat> 
      <s3Bucket>amzn-s3-demo-for-exported-vm</s3Bucket> 
      <s3Key>my-exports/ export-i-1234wxyz.ova</s3Key> 
     </exportToS3> 
  </exportTask>
</CreateInstanceExportTaskResponse>
```
# **See Also**

- AWS [Command](https://docs.aws.amazon.com/goto/aws-cli/ec2-2016-11-15/CreateInstanceExportTask) Line Interface
- [AWS](https://docs.aws.amazon.com/goto/DotNetSDKV3/ec2-2016-11-15/CreateInstanceExportTask) SDK for .NET
- [AWS](https://docs.aws.amazon.com/goto/SdkForCpp/ec2-2016-11-15/CreateInstanceExportTask) SDK for C++
- [AWS](https://docs.aws.amazon.com/goto/SdkForGoV2/ec2-2016-11-15/CreateInstanceExportTask) SDK for Go v2
- [AWS](https://docs.aws.amazon.com/goto/SdkForJavaV2/ec2-2016-11-15/CreateInstanceExportTask) SDK for Java V2
- AWS SDK for [JavaScript](https://docs.aws.amazon.com/goto/SdkForJavaScriptV3/ec2-2016-11-15/CreateInstanceExportTask) V3
- [AWS](https://docs.aws.amazon.com/goto/SdkForPHPV3/ec2-2016-11-15/CreateInstanceExportTask) SDK for PHP V3
- AWS SDK for [Python](https://docs.aws.amazon.com/goto/boto3/ec2-2016-11-15/CreateInstanceExportTask)
- AWS SDK for [Ruby](https://docs.aws.amazon.com/goto/SdkForRubyV3/ec2-2016-11-15/CreateInstanceExportTask) V3

# **CreateInternetGateway**

Creates an internet gateway for use with a VPC. After creating the internet gateway, you attach it to a VPC using [AttachInternetGateway.](#page-332-0)

For more information, see Internet [gateways](https://docs.aws.amazon.com/vpc/latest/userguide/VPC_Internet_Gateway.html) in the *Amazon VPC User Guide*.

### **Request Parameters**

The following parameters are for this specific action. For more information about required and optional parameters that are common to all actions, see Common Query [Parameters.](#page-4147-0)

### **DryRun**

Checks whether you have the required permissions for the action, without actually making the request, and provides an error response. If you have the required permissions, the error response is DryRunOperation. Otherwise, it is UnauthorizedOperation.

Type: Boolean

Required: No

### **TagSpecification.N**

The tags to assign to the internet gateway.

Type: Array of [TagSpecification](#page-3870-0) objects

Required: No

### **Response Elements**

The following elements are returned by the service.

### **internetGateway**

Information about the internet gateway.

Type: [InternetGateway](#page-3187-0) object

#### **requestId**

The ID of the request.

Type: String

# **Errors**

For information about the errors that are common to all actions, see [Common](#page-4152-0) client error codes.

# **Examples**

# **Example**

This example creates an internet gateway.

### **Sample Request**

```
https://ec2.amazonaws.com/?Action=CreateInternetGateway
&AUTHPARAMS
```
### **Sample Response**

```
<CreateInternetGatewayResponse xmlns="http://ec2.amazonaws.com/doc/2016-11-15/"> 
    <requestId>59dbff89-35bd-4eac-99ed-be587EXAMPLE</requestId> 
    <internetGateway> 
       <internetGatewayId>igw-eaad4883</internetGatewayId> 
       <attachmentSet/> 
       <tagSet/> 
    </internetGateway>
</CreateInternetGatewayResponse>
```
# **See Also**

- AWS [Command](https://docs.aws.amazon.com/goto/aws-cli/ec2-2016-11-15/CreateInternetGateway) Line Interface
- [AWS](https://docs.aws.amazon.com/goto/DotNetSDKV3/ec2-2016-11-15/CreateInternetGateway) SDK for .NET
- [AWS](https://docs.aws.amazon.com/goto/SdkForCpp/ec2-2016-11-15/CreateInternetGateway) SDK for C++
- [AWS](https://docs.aws.amazon.com/goto/SdkForGoV2/ec2-2016-11-15/CreateInternetGateway) SDK for Go v2
- [AWS](https://docs.aws.amazon.com/goto/SdkForJavaV2/ec2-2016-11-15/CreateInternetGateway) SDK for Java V2
- AWS SDK for [JavaScript](https://docs.aws.amazon.com/goto/SdkForJavaScriptV3/ec2-2016-11-15/CreateInternetGateway) V3
- [AWS](https://docs.aws.amazon.com/goto/SdkForPHPV3/ec2-2016-11-15/CreateInternetGateway) SDK for PHP V3
- AWS SDK for [Python](https://docs.aws.amazon.com/goto/boto3/ec2-2016-11-15/CreateInternetGateway)
- AWS SDK for [Ruby](https://docs.aws.amazon.com/goto/SdkForRubyV3/ec2-2016-11-15/CreateInternetGateway) V3
# **CreateIpam**

Create an IPAM. Amazon VPC IP Address Manager (IPAM) is a VPC feature that you can use to automate your IP address management workflows including assigning, tracking, troubleshooting, and auditing IP addresses across AWS Regions and accounts throughout your AWS Organization.

For more information, see [Create](https://docs.aws.amazon.com/vpc/latest/ipam/create-ipam.html) an IPAM in the *Amazon VPC IPAM User Guide*.

## **Request Parameters**

The following parameters are for this specific action. For more information about required and optional parameters that are common to all actions, see Common Query [Parameters.](#page-4147-0)

## **ClientToken**

A unique, case-sensitive identifier that you provide to ensure the idempotency of the request. For more information, see Ensuring [idempotency.](https://docs.aws.amazon.com/ec2/latest/devguide/ec2-api-idempotency.html)

Type: String

Required: No

## **Description**

A description for the IPAM.

Type: String

Required: No

### **DryRun**

A check for whether you have the required permissions for the action without actually making the request and provides an error response. If you have the required permissions, the error response is DryRunOperation. Otherwise, it is UnauthorizedOperation.

Type: Boolean

Required: No

## **EnablePrivateGua**

Enable this option to use your own GUA ranges as private IPv6 addresses. This option is disabled by default.

Type: Boolean

Required: No

## **OperatingRegion.N**

The operating Regions for the IPAM. Operating Regions are AWS Regions where the IPAM is allowed to manage IP address CIDRs. IPAM only discovers and monitors resources in the AWS Regions you select as operating Regions.

For more information about operating Regions, see [Create](https://docs.aws.amazon.com/vpc/latest/ipam/create-ipam.html) an IPAM in the *Amazon VPC IPAM User Guide*.

Type: Array of [AddIpamOperatingRegion](#page-2550-0) objects

Array Members: Minimum number of 0 items. Maximum number of 50 items.

Required: No

### **TagSpecification.N**

The key/value combination of a tag assigned to the resource. Use the tag key in the filter name and the tag value as the filter value. For example, to find all resources that have a tag with the key Owner and the value TeamA, specify tag:Owner for the filter name and TeamA for the filter value.

Type: Array of [TagSpecification](#page-3870-0) objects

Required: No

**Tier**

IPAM is offered in a Free Tier and an Advanced Tier. For more information about the features available in each tier and the costs associated with the tiers, see [Amazon](http://aws.amazon.com/vpc/pricing/) VPC pricing > IPAM [tab](http://aws.amazon.com/vpc/pricing/).

Type: String

Valid Values: free | advanced

Required: No

## **Response Elements**

The following elements are returned by the service.

### **ipam**

Information about the IPAM created.

Type: [Ipam](#page-3190-0) object

### **requestId**

The ID of the request.

Type: String

## **Errors**

For information about the errors that are common to all actions, see [Common](#page-4152-0) client error codes.

## **See Also**

- AWS [Command](https://docs.aws.amazon.com/goto/aws-cli/ec2-2016-11-15/CreateIpam) Line Interface
- [AWS](https://docs.aws.amazon.com/goto/DotNetSDKV3/ec2-2016-11-15/CreateIpam) SDK for .NET
- [AWS](https://docs.aws.amazon.com/goto/SdkForCpp/ec2-2016-11-15/CreateIpam) SDK for C++
- [AWS](https://docs.aws.amazon.com/goto/SdkForGoV2/ec2-2016-11-15/CreateIpam) SDK for Go v2
- [AWS](https://docs.aws.amazon.com/goto/SdkForJavaV2/ec2-2016-11-15/CreateIpam) SDK for Java V2
- AWS SDK for [JavaScript](https://docs.aws.amazon.com/goto/SdkForJavaScriptV3/ec2-2016-11-15/CreateIpam) V3
- [AWS](https://docs.aws.amazon.com/goto/SdkForPHPV3/ec2-2016-11-15/CreateIpam) SDK for PHP V3
- AWS SDK for [Python](https://docs.aws.amazon.com/goto/boto3/ec2-2016-11-15/CreateIpam)
- AWS SDK for [Ruby](https://docs.aws.amazon.com/goto/SdkForRubyV3/ec2-2016-11-15/CreateIpam) V3

# **CreateIpamExternalResourceVerificationToken**

Create a verification token. A verification token is an AWS-generated random value that you can use to prove ownership of an external resource. For example, you can use a verification token to validate that you control a public IP address range when you bring an IP address range to AWS (BYOIP).

## **Request Parameters**

The following parameters are for this specific action. For more information about required and optional parameters that are common to all actions, see Common Query [Parameters.](#page-4147-0)

## **ClientToken**

A unique, case-sensitive identifier that you provide to ensure the idempotency of the request. For more information, see Ensuring [idempotency.](https://docs.aws.amazon.com/ec2/latest/devguide/ec2-api-idempotency.html)

Type: String

Required: No

### **DryRun**

A check for whether you have the required permissions for the action without actually making the request and provides an error response. If you have the required permissions, the error response is DryRunOperation. Otherwise, it is UnauthorizedOperation.

Type: Boolean

Required: No

#### **IpamId**

The ID of the IPAM that will create the token.

Type: String

Required: Yes

### **TagSpecification.N**

Token tags.

Type: Array of [TagSpecification](#page-3870-0) objects

Required: No

# **Response Elements**

The following elements are returned by the service.

## **ipamExternalResourceVerificationToken**

The verification token.

Type: [IpamExternalResourceVerificationToken](#page-3210-0) object

## **requestId**

The ID of the request.

Type: String

## **Errors**

For information about the errors that are common to all actions, see [Common](#page-4152-0) client error codes.

## **See Also**

- AWS [Command](https://docs.aws.amazon.com/goto/aws-cli/ec2-2016-11-15/CreateIpamExternalResourceVerificationToken) Line Interface
- [AWS](https://docs.aws.amazon.com/goto/DotNetSDKV3/ec2-2016-11-15/CreateIpamExternalResourceVerificationToken) SDK for .NET
- [AWS](https://docs.aws.amazon.com/goto/SdkForCpp/ec2-2016-11-15/CreateIpamExternalResourceVerificationToken) SDK for C++
- [AWS](https://docs.aws.amazon.com/goto/SdkForGoV2/ec2-2016-11-15/CreateIpamExternalResourceVerificationToken) SDK for Go v2
- [AWS](https://docs.aws.amazon.com/goto/SdkForJavaV2/ec2-2016-11-15/CreateIpamExternalResourceVerificationToken) SDK for Java V2
- AWS SDK for [JavaScript](https://docs.aws.amazon.com/goto/SdkForJavaScriptV3/ec2-2016-11-15/CreateIpamExternalResourceVerificationToken) V3
- [AWS](https://docs.aws.amazon.com/goto/SdkForPHPV3/ec2-2016-11-15/CreateIpamExternalResourceVerificationToken) SDK for PHP V3
- AWS SDK for [Python](https://docs.aws.amazon.com/goto/boto3/ec2-2016-11-15/CreateIpamExternalResourceVerificationToken)
- AWS SDK for [Ruby](https://docs.aws.amazon.com/goto/SdkForRubyV3/ec2-2016-11-15/CreateIpamExternalResourceVerificationToken) V3

# **CreateIpamPool**

Create an IP address pool for Amazon VPC IP Address Manager (IPAM). In IPAM, a pool is a collection of contiguous IP addresses CIDRs. Pools enable you to organize your IP addresses according to your routing and security needs. For example, if you have separate routing and security needs for development and production applications, you can create a pool for each.

For more information, see Create a [top-level](https://docs.aws.amazon.com/vpc/latest/ipam/create-top-ipam.html) pool in the *Amazon VPC IPAM User Guide*.

## **Request Parameters**

The following parameters are for this specific action. For more information about required and optional parameters that are common to all actions, see Common Query [Parameters.](#page-4147-0)

## **AddressFamily**

The IP protocol assigned to this IPAM pool. You must choose either IPv4 or IPv6 protocol for a pool.

Type: String

Valid Values: ipv4 | ipv6

Required: Yes

## **AllocationDefaultNetmaskLength**

The default netmask length for allocations added to this pool. If, for example, the CIDR assigned to this pool is 10.0.0.0/8 and you enter 16 here, new allocations will default to 10.0.0.0/16.

Type: Integer

Valid Range: Minimum value of 0. Maximum value of 128.

Required: No

## **AllocationMaxNetmaskLength**

The maximum netmask length possible for CIDR allocations in this IPAM pool to be compliant. The maximum netmask length must be greater than the minimum netmask length. Possible netmask lengths for IPv4 addresses are 0 - 32. Possible netmask lengths for IPv6 addresses are  $0 - 128.$ 

### Type: Integer

Valid Range: Minimum value of 0. Maximum value of 128.

Required: No

### **AllocationMinNetmaskLength**

The minimum netmask length required for CIDR allocations in this IPAM pool to be compliant. The minimum netmask length must be less than the maximum netmask length. Possible netmask lengths for IPv4 addresses are 0 - 32. Possible netmask lengths for IPv6 addresses are  $0 - 128.$ 

### Type: Integer

Valid Range: Minimum value of 0. Maximum value of 128.

Required: No

### **AllocationResourceTag.N**

Tags that are required for resources that use CIDRs from this IPAM pool. Resources that do not have these tags will not be allowed to allocate space from the pool. If the resources have their tags changed after they have allocated space or if the allocation tagging requirements are changed on the pool, the resource may be marked as noncompliant.

Type: Array of [RequestIpamResourceTag](#page-3599-0) objects

Required: No

### **AutoImport**

If selected, IPAM will continuously look for resources within the CIDR range of this pool and automatically import them as allocations into your IPAM. The CIDRs that will be allocated for these resources must not already be allocated to other resources in order for the import to succeed. IPAM will import a CIDR regardless of its compliance with the pool's allocation rules, so a resource might be imported and subsequently marked as noncompliant. If IPAM discovers multiple CIDRs that overlap, IPAM will import the largest CIDR only. If IPAM discovers multiple CIDRs with matching CIDRs, IPAM will randomly import one of them only.

A locale must be set on the pool for this feature to work.

### Type: Boolean

#### Required: No

### **AwsService**

Limits which service in AWS that the pool can be used in. "ec2", for example, allows users to use space for Elastic IP addresses and VPCs.

Type: String

Valid Values: ec2

Required: No

### **ClientToken**

A unique, case-sensitive identifier that you provide to ensure the idempotency of the request. For more information, see Ensuring [idempotency.](https://docs.aws.amazon.com/ec2/latest/devguide/ec2-api-idempotency.html)

Type: String

Required: No

#### **Description**

A description for the IPAM pool.

Type: String

Required: No

#### **DryRun**

A check for whether you have the required permissions for the action without actually making the request and provides an error response. If you have the required permissions, the error response is DryRunOperation. Otherwise, it is UnauthorizedOperation.

Type: Boolean

Required: No

#### **IpamScopeId**

The ID of the scope in which you would like to create the IPAM pool.

Type: String

Required: Yes

### **Locale**

The locale for the pool should be one of the following:

- An AWS Region where you want this IPAM pool to be available for allocations.
- The network border group for an AWS Local Zone where you want this IPAM pool to be available for allocations [\(supported](https://docs.aws.amazon.com/AWSEC2/latest/UserGuide/ec2-byoip.html#byoip-zone-avail) Local Zones). This option is only available for IPAM IPv4 pools in the public scope.

Possible values: Any AWS Region or supported AWS Local Zone. Default is none and means any locale.

Type: String

Required: No

### **PublicIpSource**

The IP address source for pools in the public scope. Only used for provisioning IP address CIDRs to pools in the public scope. Default is byoip. For more information, see [Create](https://docs.aws.amazon.com/vpc/latest/ipam/intro-create-ipv6-pools.html) IPv6 pools in the *Amazon VPC IPAM User Guide*. By default, you can add only one Amazon-provided IPv6 CIDR block to a top-level IPv6 pool if PublicIpSource is amazon. For information on increasing the default limit, see [Quotas](https://docs.aws.amazon.com/vpc/latest/ipam/quotas-ipam.html) for your IPAM in the *Amazon VPC IPAM User Guide*.

Type: String

Valid Values: amazon | byoip

Required: No

### **PubliclyAdvertisable**

Determines if the pool is publicly advertisable. The request can only contain PubliclyAdvertisable if AddressFamily is ipv6 and PublicIpSource is byoip.

Type: Boolean

Required: No

### **SourceIpamPoolId**

The ID of the source IPAM pool. Use this option to create a pool within an existing pool. Note that the CIDR you provision for the pool within the source pool must be available in the source pool's CIDR range.

Type: String

Required: No

## **SourceResource**

The resource used to provision CIDRs to a resource planning pool.

Type: [IpamPoolSourceResourceRequest](#page-3229-0) object

Required: No

### **TagSpecification.N**

The key/value combination of a tag assigned to the resource. Use the tag key in the filter name and the tag value as the filter value. For example, to find all resources that have a tag with the key Owner and the value TeamA, specify tag:Owner for the filter name and TeamA for the filter value.

Type: Array of [TagSpecification](#page-3870-0) objects

Required: No

## **Response Elements**

The following elements are returned by the service.

### **ipamPool**

Information about the IPAM pool created.

Type: [IpamPool](#page-3215-0) object

#### **requestId**

The ID of the request.

Type: String

## **Errors**

For information about the errors that are common to all actions, see [Common](#page-4152-0) client error codes.

# **See Also**

- AWS [Command](https://docs.aws.amazon.com/goto/aws-cli/ec2-2016-11-15/CreateIpamPool) Line Interface
- [AWS](https://docs.aws.amazon.com/goto/DotNetSDKV3/ec2-2016-11-15/CreateIpamPool) SDK for .NET
- [AWS](https://docs.aws.amazon.com/goto/SdkForCpp/ec2-2016-11-15/CreateIpamPool) SDK for C++
- [AWS](https://docs.aws.amazon.com/goto/SdkForGoV2/ec2-2016-11-15/CreateIpamPool) SDK for Go v2
- [AWS](https://docs.aws.amazon.com/goto/SdkForJavaV2/ec2-2016-11-15/CreateIpamPool) SDK for Java V2
- AWS SDK for [JavaScript](https://docs.aws.amazon.com/goto/SdkForJavaScriptV3/ec2-2016-11-15/CreateIpamPool) V3
- [AWS](https://docs.aws.amazon.com/goto/SdkForPHPV3/ec2-2016-11-15/CreateIpamPool) SDK for PHP V3
- AWS SDK for [Python](https://docs.aws.amazon.com/goto/boto3/ec2-2016-11-15/CreateIpamPool)
- AWS SDK for [Ruby](https://docs.aws.amazon.com/goto/SdkForRubyV3/ec2-2016-11-15/CreateIpamPool) V3

# **CreateIpamResourceDiscovery**

Creates an IPAM resource discovery. A resource discovery is an IPAM component that enables IPAM to manage and monitor resources that belong to the owning account.

## **Request Parameters**

The following parameters are for this specific action. For more information about required and optional parameters that are common to all actions, see Common Query [Parameters.](#page-4147-0)

## **ClientToken**

A client token for the IPAM resource discovery.

Type: String

Required: No

### **Description**

A description for the IPAM resource discovery.

Type: String

Required: No

### **DryRun**

A check for whether you have the required permissions for the action without actually making the request and provides an error response. If you have the required permissions, the error response is DryRunOperation. Otherwise, it is UnauthorizedOperation.

Type: Boolean

Required: No

### **OperatingRegion.N**

Operating Regions for the IPAM resource discovery. Operating Regions are AWS Regions where the IPAM is allowed to manage IP address CIDRs. IPAM only discovers and monitors resources in the AWS Regions you select as operating Regions.

Type: Array of [AddIpamOperatingRegion](#page-2550-0) objects

Array Members: Minimum number of 0 items. Maximum number of 50 items.

Required: No

## **TagSpecification.N**

Tag specifications for the IPAM resource discovery.

Type: Array of [TagSpecification](#page-3870-0) objects

Required: No

## **Response Elements**

The following elements are returned by the service.

### **ipamResourceDiscovery**

An IPAM resource discovery.

Type: [IpamResourceDiscovery](#page-3238-0) object

#### **requestId**

The ID of the request.

Type: String

## **Errors**

For information about the errors that are common to all actions, see [Common](#page-4152-0) client error codes.

## **See Also**

- AWS [Command](https://docs.aws.amazon.com/goto/aws-cli/ec2-2016-11-15/CreateIpamResourceDiscovery) Line Interface
- [AWS](https://docs.aws.amazon.com/goto/DotNetSDKV3/ec2-2016-11-15/CreateIpamResourceDiscovery) SDK for .NET
- [AWS](https://docs.aws.amazon.com/goto/SdkForCpp/ec2-2016-11-15/CreateIpamResourceDiscovery) SDK for C++
- [AWS](https://docs.aws.amazon.com/goto/SdkForGoV2/ec2-2016-11-15/CreateIpamResourceDiscovery) SDK for Go v2
- [AWS](https://docs.aws.amazon.com/goto/SdkForJavaV2/ec2-2016-11-15/CreateIpamResourceDiscovery) SDK for Java V2
- AWS SDK for [JavaScript](https://docs.aws.amazon.com/goto/SdkForJavaScriptV3/ec2-2016-11-15/CreateIpamResourceDiscovery) V3
- [AWS](https://docs.aws.amazon.com/goto/SdkForPHPV3/ec2-2016-11-15/CreateIpamResourceDiscovery) SDK for PHP V3
- AWS SDK for [Python](https://docs.aws.amazon.com/goto/boto3/ec2-2016-11-15/CreateIpamResourceDiscovery)
- AWS SDK for [Ruby](https://docs.aws.amazon.com/goto/SdkForRubyV3/ec2-2016-11-15/CreateIpamResourceDiscovery) V3

# **CreateIpamScope**

Create an IPAM scope. In IPAM, a scope is the highest-level container within IPAM. An IPAM contains two default scopes. Each scope represents the IP space for a single network. The private scope is intended for all private IP address space. The public scope is intended for all public IP address space. Scopes enable you to reuse IP addresses across multiple unconnected networks without causing IP address overlap or conflict.

For more information, see Add a [scope](https://docs.aws.amazon.com/vpc/latest/ipam/add-scope-ipam.html) in the *Amazon VPC IPAM User Guide*.

## **Request Parameters**

The following parameters are for this specific action. For more information about required and optional parameters that are common to all actions, see Common Query [Parameters.](#page-4147-0)

### **ClientToken**

A unique, case-sensitive identifier that you provide to ensure the idempotency of the request. For more information, see Ensuring [idempotency.](https://docs.aws.amazon.com/ec2/latest/devguide/ec2-api-idempotency.html)

Type: String

Required: No

### **Description**

A description for the scope you're creating.

Type: String

Required: No

### **DryRun**

A check for whether you have the required permissions for the action without actually making the request and provides an error response. If you have the required permissions, the error response is DryRunOperation. Otherwise, it is UnauthorizedOperation.

Type: Boolean

Required: No

## **IpamId**

The ID of the IPAM for which you're creating this scope.

Type: String

Required: Yes

## **TagSpecification.N**

The key/value combination of a tag assigned to the resource. Use the tag key in the filter name and the tag value as the filter value. For example, to find all resources that have a tag with the key Owner and the value TeamA, specify tag:Owner for the filter name and TeamA for the filter value.

Type: Array of [TagSpecification](#page-3870-0) objects

Required: No

## **Response Elements**

The following elements are returned by the service.

### **ipamScope**

Information about the created scope.

Type: [IpamScope](#page-3246-0) object

### **requestId**

The ID of the request.

Type: String

## **Errors**

For information about the errors that are common to all actions, see [Common](#page-4152-0) client error codes.

## **See Also**

- AWS [Command](https://docs.aws.amazon.com/goto/aws-cli/ec2-2016-11-15/CreateIpamScope) Line Interface
- [AWS](https://docs.aws.amazon.com/goto/DotNetSDKV3/ec2-2016-11-15/CreateIpamScope) SDK for .NET
- [AWS](https://docs.aws.amazon.com/goto/SdkForCpp/ec2-2016-11-15/CreateIpamScope) SDK for C++
- [AWS](https://docs.aws.amazon.com/goto/SdkForGoV2/ec2-2016-11-15/CreateIpamScope) SDK for Go v2
- [AWS](https://docs.aws.amazon.com/goto/SdkForJavaV2/ec2-2016-11-15/CreateIpamScope) SDK for Java V2
- AWS SDK for [JavaScript](https://docs.aws.amazon.com/goto/SdkForJavaScriptV3/ec2-2016-11-15/CreateIpamScope) V3
- [AWS](https://docs.aws.amazon.com/goto/SdkForPHPV3/ec2-2016-11-15/CreateIpamScope) SDK for PHP V3
- AWS SDK for [Python](https://docs.aws.amazon.com/goto/boto3/ec2-2016-11-15/CreateIpamScope)
- AWS SDK for [Ruby](https://docs.aws.amazon.com/goto/SdkForRubyV3/ec2-2016-11-15/CreateIpamScope) V3

Creates an ED25519 or 2048-bit RSA key pair with the specified name and in the specified format. Amazon EC2 stores the public key and displays the private key for you to save to a file. The private key is returned as an unencrypted PEM encoded PKCS#1 private key or an unencrypted PPK formatted private key for use with PuTTY. If a key with the specified name already exists, Amazon EC2 returns an error.

The key pair returned to you is available only in the AWS Region in which you create it. If you prefer, you can create your own key pair using a third-party tool and upload it to any Region using [ImportKeyPair](#page-1998-0).

You can have up to 5,000 key pairs per AWS Region.

For more information, see [Amazon](https://docs.aws.amazon.com/AWSEC2/latest/UserGuide/ec2-key-pairs.html) EC2 key pairs in the *Amazon EC2 User Guide*.

# **Request Parameters**

The following parameters are for this specific action. For more information about required and optional parameters that are common to all actions, see Common Query [Parameters.](#page-4147-0)

## **DryRun**

Checks whether you have the required permissions for the action, without actually making the request, and provides an error response. If you have the required permissions, the error response is DryRunOperation. Otherwise, it is UnauthorizedOperation.

Type: Boolean

Required: No

## **KeyFormat**

The format of the key pair.

Default: pem

Type: String

Valid Values: pem | ppk

Required: No

## **KeyName**

A unique name for the key pair.

Constraints: Up to 255 ASCII characters

Type: String

Required: Yes

## **KeyType**

The type of key pair. Note that ED25519 keys are not supported for Windows instances.

Default: rsa

Type: String

Valid Values: rsa | ed25519

Required: No

## **TagSpecification.N**

The tags to apply to the new key pair.

Type: Array of [TagSpecification](#page-3870-0) objects

Required: No

## **Response Elements**

The following elements are returned by the service.

### **keyFingerprint**

- For RSA key pairs, the key fingerprint is the SHA-1 digest of the DER encoded private key.
- For ED25519 key pairs, the key fingerprint is the base64-encoded SHA-256 digest, which is the default for OpenSSH, starting with OpenSSH 6.8.

Type: String

### **keyMaterial**

An unencrypted PEM encoded RSA or ED25519 private key.

Type: String

## **keyName**

The name of the key pair.

Type: String

## **keyPairId**

The ID of the key pair.

Type: String

## **requestId**

The ID of the request.

Type: String

## **tagSet**

Any tags applied to the key pair.

Type: Array of [Tag](#page-3867-0) objects

## **Errors**

For information about the errors that are common to all actions, see [Common](#page-4152-0) client error codes.

# **Examples**

## **Example**

This example request creates a key pair named my-key-pair, and applies a tag with a key of purpose and a value of production.

## **Sample Request**

```
https://ec2.amazonaws.com/?Action=CreateKeyPair
&KeyName=my-key-pair
&TagSpecification.1.ResourceType=key-pair
&TagSpecification.1.Tag.1.Key=purpose
```
## **Sample Response**

```
<CreateKeyPairResponse xmlns="http://ec2.amazonaws.com/doc/2016-11-15/"> 
   <requestId>1b5b5bcf-3670-4c16-83d7-c2c9example</requestId> 
   <keyName>my-key-pair</keyName> 
   <keyPairId>key-abcd12345eEXAMPLE</keyPairId> 
   <keyFingerprint>1f:51:ae:28:bf:89:e9:d8:1f:25:5d:37:2d:7d:b8:ca:9f:f5:f1:6f</
keyFingerprint> 
   <keyMaterial>---- BEGIN RSA PRIVATE KEY ----
MIICiTCCAfICCQD6m7oRw0uXOjANBgkqhkiG9w0BAQUFADCBiDELMAkGA1UEBhMC
VVMxCzAJBgNVBAgTAldBMRAwDgYDVQQHEwdTZWF0dGxlMQ8wDQYDVQQKEwZBbWF6
b24xFDASBgNVBAsTC0lBTSBDb25zb2xlMRIwEAYDVQQDEwlUZXN0Q2lsYWMxHzAd
BgkqhkiG9w0BCQEWEG5vb25lQGFtYXpvbi5jb20wHhcNMTEwNDI1MjA0NTIxWhcN
MTIwNDI0MjA0NTIxWjCBiDELMAkGA1UEBhMCVVMxCzAJBgNVBAgTAldBMRAwDgYD
VQQHEwdTZWF0dGxlMQ8wDQYDVQQKEwZBbWF6b24xFDASBgNVBAsTC0lBTSBDb25z
b2xlMRIwEAYDVQQDEwlUZXN0Q2lsYWMxHzAdBgkqhkiG9w0BCQEWEG5vb25lQGFt
YXpvbi5jb20wgZ8wDQYJKoZIhvcNAQEBBQADgY0AMIGJAoGBAMaK0dn+a4GmWIWJ
21uUSfwfEvySWtC2XADZ4nB+BLYgVIk60CpiwsZ3G93vUEIO3IyNoH/f0wYK8m9T
rDHudUZg3qX4waLG5M43q7Wgc/MbQITxOUSQv7c7ugFFDzQGBzZswY6786m86gpE
Ibb3OhjZnzcvQAaRHhdlQWIMm2nrAgMBAAEwDQYJKoZIhvcNAQEFBQADgYEAtCu4
nUhVVxYUntneD9+h8Mg9q6q+auNKyExzyLwaxlAoo7TJHidbtS4J5iNmZgXL0Fkb
FFBjvSfpJIlJ00zbhNYS5f6GuoEDmFJl0ZxBHjJnyp378OD8uTs7fLvjx79LjSTb
NYiytVbZPQUQ5Yaxu2jXnimvw3rrszlaEXAMPLE
-----END RSA PRIVATE KEY-----</keyMaterial> 
   <tagSet> 
     <item> 
       <key>purpose</key> 
       <value>production</value> 
     </item> 
   </tagSet>
</CreateKeyPairResponse>
```
## **Saving the file**

Create a file named my-key-pair.pem and paste the entire key from the response into this file. Keep this file in a safe place; it is required to decrypt login information when you connect to an instance that you launched using this key pair. If you're using an SSH client on a Linux computer to connect to your instance, use the following command to set the permissions of your private key file so that only you can read it.

## **Sample Request**

chmod 400 my-key-pair.pem

## **See Also**

- AWS [Command](https://docs.aws.amazon.com/goto/aws-cli/ec2-2016-11-15/CreateKeyPair) Line Interface
- [AWS](https://docs.aws.amazon.com/goto/DotNetSDKV3/ec2-2016-11-15/CreateKeyPair) SDK for .NET
- [AWS](https://docs.aws.amazon.com/goto/SdkForCpp/ec2-2016-11-15/CreateKeyPair) SDK for C++
- [AWS](https://docs.aws.amazon.com/goto/SdkForGoV2/ec2-2016-11-15/CreateKeyPair) SDK for Go v2
- [AWS](https://docs.aws.amazon.com/goto/SdkForJavaV2/ec2-2016-11-15/CreateKeyPair) SDK for Java V2
- AWS SDK for [JavaScript](https://docs.aws.amazon.com/goto/SdkForJavaScriptV3/ec2-2016-11-15/CreateKeyPair) V3
- [AWS](https://docs.aws.amazon.com/goto/SdkForPHPV3/ec2-2016-11-15/CreateKeyPair) SDK for PHP V3
- AWS SDK for [Python](https://docs.aws.amazon.com/goto/boto3/ec2-2016-11-15/CreateKeyPair)
- AWS SDK for [Ruby](https://docs.aws.amazon.com/goto/SdkForRubyV3/ec2-2016-11-15/CreateKeyPair) V3

# **CreateLaunchTemplate**

Creates a launch template.

A launch template contains the parameters to launch an instance. When you launch an instance using [RunInstances](#page-2420-0), you can specify a launch template instead of providing the launch parameters in the request. For more information, see Store instance launch [parameters](https://docs.aws.amazon.com/AWSEC2/latest/UserGuide/ec2-launch-templates.html) in Amazon EC2 launch [templates](https://docs.aws.amazon.com/AWSEC2/latest/UserGuide/ec2-launch-templates.html) in the *Amazon EC2 User Guide*.

To clone an existing launch template as the basis for a new launch template, use the Amazon EC2 console. The API, SDKs, and CLI do not support cloning a template. For more information, see Create a launch [template](https://docs.aws.amazon.com/AWSEC2/latest/UserGuide/create-launch-template.html#create-launch-template-from-existing-launch-template) from an existing launch template in the *Amazon EC2 User Guide*.

## **Request Parameters**

The following parameters are for this specific action. For more information about required and optional parameters that are common to all actions, see Common Query [Parameters.](#page-4147-0)

### **ClientToken**

Unique, case-sensitive identifier you provide to ensure the idempotency of the request. For more information, see Ensuring [idempotency](https://docs.aws.amazon.com/AWSEC2/latest/APIReference/Run_Instance_Idempotency.html).

Constraint: Maximum 128 ASCII characters.

Type: String

Required: No

#### **DryRun**

Checks whether you have the required permissions for the action, without actually making the request, and provides an error response. If you have the required permissions, the error response is DryRunOperation. Otherwise, it is UnauthorizedOperation.

Type: Boolean

Required: No

### **LaunchTemplateData**

The information for the launch template.

Type: [RequestLaunchTemplateData](#page-3600-0) object

Required: Yes

#### **LaunchTemplateName**

A name for the launch template.

Type: String

Length Constraints: Minimum length of 3. Maximum length of 128.

Pattern: [a-zA-Z0-9\(\)\.\-/\_]+

Required: Yes

#### **Operator**

Reserved for internal use.

Type: [OperatorRequest](#page-3504-0) object

Required: No

#### **TagSpecification.N**

The tags to apply to the launch template on creation. To tag the launch template, the resource type must be launch-template.

To specify the tags for the resources that are created when an instance is launched, you must use the TagSpecifications parameter in the [launch template data](https://docs.aws.amazon.com/AWSEC2/latest/APIReference/API_RequestLaunchTemplateData.html) structure.

Type: Array of [TagSpecification](#page-3870-0) objects

Required: No

#### **VersionDescription**

A description for the first version of the launch template.

Type: String

Length Constraints: Minimum length of 0. Maximum length of 255.

Required: No

## **Response Elements**

The following elements are returned by the service.

## **launchTemplate**

Information about the launch template.

Type: [LaunchTemplate](#page-3280-0) object

## **requestId**

The ID of the request.

Type: String

## **warning**

If the launch template contains parameters or parameter combinations that are not valid, an error code and an error message are returned for each issue that's found.

Type: [ValidationWarning](#page-3995-0) object

## **Errors**

For information about the errors that are common to all actions, see [Common](#page-4152-0) client error codes.

# **Examples**

## **Example 1**

The following example creates a launch template that specifies AMI ami-1a2b3c4d and an instance type of t2.micro.

## **Sample Request**

```
https://ec2.amazonaws.com/?Action=CreateLaunchTemplate
&LaunchTemplateName=MyLaunchTemplate
&VersionDescription=FirstVersion
&LaunchTemplateData.ImageId=ami-1a2b3c4d
&LaunchTemplateData.InstanceType=t2.micro
&AUTHPARAMS
```
### **Sample Response**

```
<CreateLaunchTemplateResponse xmlns="http://ec2.amazonaws.com/doc/2016-11-15/"> 
     <requestId>39f602bc-7580-4239-a6d8-af56example</requestId> 
     <launchTemplate> 
         <createTime>2017-10-31T11:38:52.000Z</createTime> 
         <createdBy>arn:aws:iam::123456789012:root</createdBy> 
         <defaultVersionNumber>1</defaultVersionNumber> 
         <latestVersionNumber>1</latestVersionNumber> 
         <launchTemplateId>lt-0a20c965061f64abc</launchTemplateId> 
         <launchTemplateName>MyLaunchTemplate</launchTemplateName> 
     </launchTemplate>
</CreateLaunchTemplateResponse>
```
## **Example 2**

The following example creates a launch template that specifies the subnet in which to launch the instance (subnet-7b16de0c), assigns a public IP address and an IPv6 address to the instance, and creates a tag for the instance (Name=webserver).

## **Sample Request**

```
https://ec2.amazonaws.com/?Action=CreateLaunchTemplate
&LaunchTemplateName=TemplateForWebServer
&VersionDescription=WebVersion1
&LaunchTemplateData.ImageId=ami-8c1be5f6
&LaunchTemplateData.InstanceType=t2.micro
&LaunchTemplateData.NetworkInterface.1.AssociatePublicIpAddress=true
&LaunchTemplateData.NetworkInterface.1.DeviceIndex=0
&LaunchTemplateData.NetworkInterface.1.SubnetId=subnet-7b16de0c
&LaunchTemplateData.NetworkInterface.1.Ipv6AddressCount=1
&LaunchTemplateData.TagSpecification.1.ResourceType=instance
&LaunchTemplateData.TagSpecification.1.Tag.1.Key=Name
&LaunchTemplateData.TagSpecification.1.Tag.1.Value=webserver
&AUTHPARAMS
```
## **See Also**

For more information about using this API in one of the language-specific AWS SDKs, see the following:

• AWS [Command](https://docs.aws.amazon.com/goto/aws-cli/ec2-2016-11-15/CreateLaunchTemplate) Line Interface

- [AWS](https://docs.aws.amazon.com/goto/DotNetSDKV3/ec2-2016-11-15/CreateLaunchTemplate) SDK for .NET
- [AWS](https://docs.aws.amazon.com/goto/SdkForCpp/ec2-2016-11-15/CreateLaunchTemplate) SDK for C++
- [AWS](https://docs.aws.amazon.com/goto/SdkForGoV2/ec2-2016-11-15/CreateLaunchTemplate) SDK for Go v2
- [AWS](https://docs.aws.amazon.com/goto/SdkForJavaV2/ec2-2016-11-15/CreateLaunchTemplate) SDK for Java V2
- AWS SDK for [JavaScript](https://docs.aws.amazon.com/goto/SdkForJavaScriptV3/ec2-2016-11-15/CreateLaunchTemplate) V3
- [AWS](https://docs.aws.amazon.com/goto/SdkForPHPV3/ec2-2016-11-15/CreateLaunchTemplate) SDK for PHP V3
- AWS SDK for [Python](https://docs.aws.amazon.com/goto/boto3/ec2-2016-11-15/CreateLaunchTemplate)
- AWS SDK for [Ruby](https://docs.aws.amazon.com/goto/SdkForRubyV3/ec2-2016-11-15/CreateLaunchTemplate) V3

# **CreateLaunchTemplateVersion**

Creates a new version of a launch template. You must specify an existing launch template, either by name or ID. You can determine whether the new version inherits parameters from a source version, and add or overwrite parameters as needed.

Launch template versions are numbered in the order in which they are created. You can't specify, change, or replace the numbering of launch template versions.

Launch templates are immutable; after you create a launch template, you can't modify it. Instead, you can create a new version of the launch template that includes the changes that you require.

For more information, see Modify a launch template (manage launch [template](https://docs.aws.amazon.com/AWSEC2/latest/UserGuide/manage-launch-template-versions.html) versions) in the *Amazon EC2 User Guide*.

## **Request Parameters**

The following parameters are for this specific action. For more information about required and optional parameters that are common to all actions, see Common Query [Parameters.](#page-4147-0)

## **ClientToken**

Unique, case-sensitive identifier you provide to ensure the idempotency of the request. For more information, see Ensuring [idempotency](https://docs.aws.amazon.com/AWSEC2/latest/APIReference/Run_Instance_Idempotency.html).

Constraint: Maximum 128 ASCII characters.

Type: String

Required: No

### **DryRun**

Checks whether you have the required permissions for the action, without actually making the request, and provides an error response. If you have the required permissions, the error response is DryRunOperation. Otherwise, it is UnauthorizedOperation.

Type: Boolean

Required: No

### **LaunchTemplateData**

The information for the launch template.

## Type: [RequestLaunchTemplateData](#page-3600-0) object

Required: Yes

### **LaunchTemplateId**

The ID of the launch template.

You must specify either the launch template ID or the launch template name, but not both.

Type: String

Required: No

### **LaunchTemplateName**

The name of the launch template.

You must specify either the launch template ID or the launch template name, but not both.

Type: String

Length Constraints: Minimum length of 3. Maximum length of 128.

Pattern: [a-zA-Z0-9\(\)\.\-/\_]+

Required: No

### **ResolveAlias**

If true, and if a Systems Manager parameter is specified for ImageId, the AMI ID is displayed in the response for imageID. For more information, see Use a Systems Manager [parameter](https://docs.aws.amazon.com/AWSEC2/latest/UserGuide/create-launch-template.html#use-an-ssm-parameter-instead-of-an-ami-id) [instead of an AMI ID](https://docs.aws.amazon.com/AWSEC2/latest/UserGuide/create-launch-template.html#use-an-ssm-parameter-instead-of-an-ami-id) in the *Amazon EC2 User Guide*.

Default: false

Type: Boolean

Required: No

### **SourceVersion**

The version of the launch template on which to base the new version. Snapshots applied to the block device mapping are ignored when creating a new version unless they are explicitly included.

If you specify this parameter, the new version inherits the launch parameters from the source version. If you specify additional launch parameters for the new version, they overwrite any corresponding launch parameters inherited from the source version.

If you omit this parameter, the new version contains only the launch parameters that you specify for the new version.

Type: String

Required: No

### **VersionDescription**

A description for the version of the launch template.

Type: String

Length Constraints: Minimum length of 0. Maximum length of 255.

Required: No

## **Response Elements**

The following elements are returned by the service.

### **launchTemplateVersion**

Information about the launch template version.

Type: [LaunchTemplateVersion](#page-3364-0) object

#### **requestId**

The ID of the request.

Type: String

#### **warning**

If the new version of the launch template contains parameters or parameter combinations that are not valid, an error code and an error message are returned for each issue that's found.

Type: [ValidationWarning](#page-3995-0) object

# **Errors**

For information about the errors that are common to all actions, see [Common](#page-4152-0) client error codes.

# **Examples**

## **Example**

The following example creates a new launch template version for launch template MyLaunchTemplate and uses version 2 of the launch template as the base for the new version. The new launch template uses ami-aabbccdd. All other launch template data is inherited from the source version.

## **Sample Request**

```
https://ec2.amazonaws.com/?Action=CreateLaunchTemplate
&SourceVersion=2
&LaunchTemplateName=MyLaunchTemplate
&VersionDescription=VersionWithNewAMI
&LaunchTemplateData.ImageId=ami-aabbccdd
&AUTHPARAMS
```
## **Sample Response**

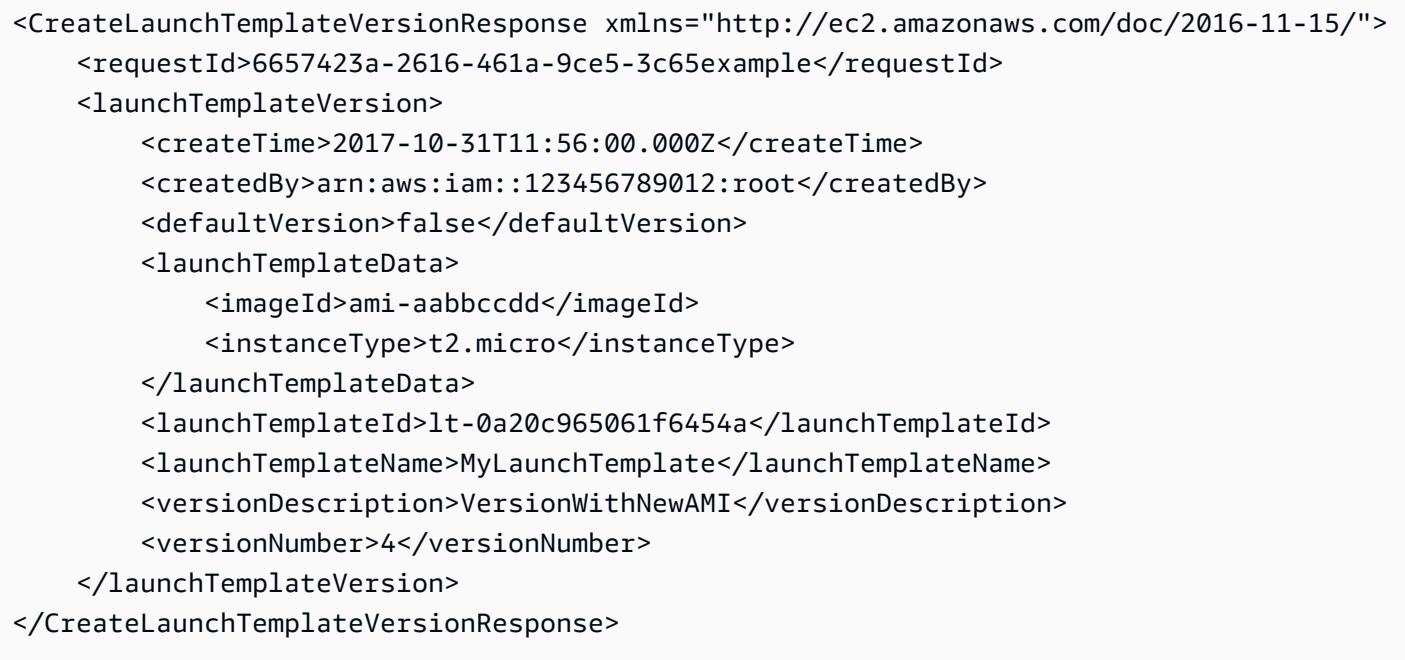

# **See Also**

- AWS [Command](https://docs.aws.amazon.com/goto/aws-cli/ec2-2016-11-15/CreateLaunchTemplateVersion) Line Interface
- [AWS](https://docs.aws.amazon.com/goto/DotNetSDKV3/ec2-2016-11-15/CreateLaunchTemplateVersion) SDK for .NET
- [AWS](https://docs.aws.amazon.com/goto/SdkForCpp/ec2-2016-11-15/CreateLaunchTemplateVersion) SDK for C++
- [AWS](https://docs.aws.amazon.com/goto/SdkForGoV2/ec2-2016-11-15/CreateLaunchTemplateVersion) SDK for Go v2
- [AWS](https://docs.aws.amazon.com/goto/SdkForJavaV2/ec2-2016-11-15/CreateLaunchTemplateVersion) SDK for Java V2
- AWS SDK for [JavaScript](https://docs.aws.amazon.com/goto/SdkForJavaScriptV3/ec2-2016-11-15/CreateLaunchTemplateVersion) V3
- [AWS](https://docs.aws.amazon.com/goto/SdkForPHPV3/ec2-2016-11-15/CreateLaunchTemplateVersion) SDK for PHP V3
- AWS SDK for [Python](https://docs.aws.amazon.com/goto/boto3/ec2-2016-11-15/CreateLaunchTemplateVersion)
- AWS SDK for [Ruby](https://docs.aws.amazon.com/goto/SdkForRubyV3/ec2-2016-11-15/CreateLaunchTemplateVersion) V3

# **CreateLocalGatewayRoute**

Creates a static route for the specified local gateway route table. You must specify one of the following targets:

- LocalGatewayVirtualInterfaceGroupId
- NetworkInterfaceId

## **Request Parameters**

The following parameters are for this specific action. For more information about required and optional parameters that are common to all actions, see Common Query [Parameters.](#page-4147-0)

## **DestinationCidrBlock**

The CIDR range used for destination matches. Routing decisions are based on the most specific match.

Type: String

Required: No

#### **DestinationPrefixListId**

The ID of the prefix list. Use a prefix list in place of DestinationCidrBlock. You cannot use DestinationPrefixListId and DestinationCidrBlock in the same request.

Type: String

Required: No

#### **DryRun**

Checks whether you have the required permissions for the action, without actually making the request, and provides an error response. If you have the required permissions, the error response is DryRunOperation. Otherwise, it is UnauthorizedOperation.

Type: Boolean

Required: No

The ID of the local gateway route table.

Type: String

Required: Yes

## **LocalGatewayVirtualInterfaceGroupId**

The ID of the virtual interface group.

Type: String

Required: No

## **NetworkInterfaceId**

The ID of the network interface.

Type: String

Required: No

## **Response Elements**

The following elements are returned by the service.

#### **requestId**

The ID of the request.

Type: String

#### **route**

Information about the route.

Type: [LocalGatewayRoute](#page-3375-0) object

## **Errors**

For information about the errors that are common to all actions, see [Common](#page-4152-0) client error codes.

# **See Also**

- AWS [Command](https://docs.aws.amazon.com/goto/aws-cli/ec2-2016-11-15/CreateLocalGatewayRoute) Line Interface
- [AWS](https://docs.aws.amazon.com/goto/DotNetSDKV3/ec2-2016-11-15/CreateLocalGatewayRoute) SDK for .NET
- [AWS](https://docs.aws.amazon.com/goto/SdkForCpp/ec2-2016-11-15/CreateLocalGatewayRoute) SDK for C++
- [AWS](https://docs.aws.amazon.com/goto/SdkForGoV2/ec2-2016-11-15/CreateLocalGatewayRoute) SDK for Go v2
- [AWS](https://docs.aws.amazon.com/goto/SdkForJavaV2/ec2-2016-11-15/CreateLocalGatewayRoute) SDK for Java V2
- AWS SDK for [JavaScript](https://docs.aws.amazon.com/goto/SdkForJavaScriptV3/ec2-2016-11-15/CreateLocalGatewayRoute) V3
- [AWS](https://docs.aws.amazon.com/goto/SdkForPHPV3/ec2-2016-11-15/CreateLocalGatewayRoute) SDK for PHP V3
- AWS SDK for [Python](https://docs.aws.amazon.com/goto/boto3/ec2-2016-11-15/CreateLocalGatewayRoute)
- AWS SDK for [Ruby](https://docs.aws.amazon.com/goto/SdkForRubyV3/ec2-2016-11-15/CreateLocalGatewayRoute) V3

# **CreateLocalGatewayRouteTable**

Creates a local gateway route table.

## **Request Parameters**

The following parameters are for this specific action. For more information about required and optional parameters that are common to all actions, see Common Query [Parameters.](#page-4147-0)

## **DryRun**

Checks whether you have the required permissions for the action, without actually making the request, and provides an error response. If you have the required permissions, the error response is DryRunOperation. Otherwise, it is UnauthorizedOperation.

Type: Boolean

Required: No

## **LocalGatewayId**

The ID of the local gateway.

Type: String

Required: Yes

### **Mode**

The mode of the local gateway route table.

Type: String

Valid Values: direct-vpc-routing | coip

Required: No

### **TagSpecification.N**

The tags assigned to the local gateway route table.

Type: Array of [TagSpecification](#page-3870-0) objects

Required: No

CreateLocalGatewayRouteTable API Version 2016-11-15 370
# **Response Elements**

The following elements are returned by the service.

### **localGatewayRouteTable**

Information about the local gateway route table.

Type: [LocalGatewayRouteTable](#page-3378-0) object

#### **requestId**

The ID of the request.

Type: String

# **Errors**

For information about the errors that are common to all actions, see [Common](#page-4152-0) client error codes.

# **See Also**

- AWS [Command](https://docs.aws.amazon.com/goto/aws-cli/ec2-2016-11-15/CreateLocalGatewayRouteTable) Line Interface
- [AWS](https://docs.aws.amazon.com/goto/DotNetSDKV3/ec2-2016-11-15/CreateLocalGatewayRouteTable) SDK for .NET
- [AWS](https://docs.aws.amazon.com/goto/SdkForCpp/ec2-2016-11-15/CreateLocalGatewayRouteTable) SDK for C++
- [AWS](https://docs.aws.amazon.com/goto/SdkForGoV2/ec2-2016-11-15/CreateLocalGatewayRouteTable) SDK for Go v2
- [AWS](https://docs.aws.amazon.com/goto/SdkForJavaV2/ec2-2016-11-15/CreateLocalGatewayRouteTable) SDK for Java V2
- AWS SDK for [JavaScript](https://docs.aws.amazon.com/goto/SdkForJavaScriptV3/ec2-2016-11-15/CreateLocalGatewayRouteTable) V3
- [AWS](https://docs.aws.amazon.com/goto/SdkForPHPV3/ec2-2016-11-15/CreateLocalGatewayRouteTable) SDK for PHP V3
- AWS SDK for [Python](https://docs.aws.amazon.com/goto/boto3/ec2-2016-11-15/CreateLocalGatewayRouteTable)
- AWS SDK for [Ruby](https://docs.aws.amazon.com/goto/SdkForRubyV3/ec2-2016-11-15/CreateLocalGatewayRouteTable) V3

# **CreateLocalGatewayRouteTableVirtualInterfaceGroupAssociation**

Creates a local gateway route table virtual interface group association.

# **Request Parameters**

The following parameters are for this specific action. For more information about required and optional parameters that are common to all actions, see Common Query [Parameters.](#page-4147-0)

## **DryRun**

Checks whether you have the required permissions for the action, without actually making the request, and provides an error response. If you have the required permissions, the error response is DryRunOperation. Otherwise, it is UnauthorizedOperation.

Type: Boolean

Required: No

## **LocalGatewayRouteTableId**

The ID of the local gateway route table.

Type: String

Required: Yes

## **LocalGatewayVirtualInterfaceGroupId**

The ID of the local gateway route table virtual interface group association.

Type: String

Required: Yes

## **TagSpecification.N**

The tags assigned to the local gateway route table virtual interface group association.

Type: Array of [TagSpecification](#page-3870-0) objects

Required: No

CreateLocalGatewayRouteTableVirtualInterfaceGroupAssociation API Version 2016-11-15 372

# **Response Elements**

The following elements are returned by the service.

### **localGatewayRouteTableVirtualInterfaceGroupAssociation**

Information about the local gateway route table virtual interface group association.

Type: [LocalGatewayRouteTableVirtualInterfaceGroupAssociation](#page-3381-0) object

### **requestId**

The ID of the request.

Type: String

# **Errors**

For information about the errors that are common to all actions, see [Common](#page-4152-0) client error codes.

# **See Also**

- AWS [Command](https://docs.aws.amazon.com/goto/aws-cli/ec2-2016-11-15/CreateLocalGatewayRouteTableVirtualInterfaceGroupAssociation) Line Interface
- [AWS](https://docs.aws.amazon.com/goto/DotNetSDKV3/ec2-2016-11-15/CreateLocalGatewayRouteTableVirtualInterfaceGroupAssociation) SDK for .NET
- [AWS](https://docs.aws.amazon.com/goto/SdkForCpp/ec2-2016-11-15/CreateLocalGatewayRouteTableVirtualInterfaceGroupAssociation) SDK for C++
- [AWS](https://docs.aws.amazon.com/goto/SdkForGoV2/ec2-2016-11-15/CreateLocalGatewayRouteTableVirtualInterfaceGroupAssociation) SDK for Go v2
- [AWS](https://docs.aws.amazon.com/goto/SdkForJavaV2/ec2-2016-11-15/CreateLocalGatewayRouteTableVirtualInterfaceGroupAssociation) SDK for Java V2
- AWS SDK for [JavaScript](https://docs.aws.amazon.com/goto/SdkForJavaScriptV3/ec2-2016-11-15/CreateLocalGatewayRouteTableVirtualInterfaceGroupAssociation) V3
- [AWS](https://docs.aws.amazon.com/goto/SdkForPHPV3/ec2-2016-11-15/CreateLocalGatewayRouteTableVirtualInterfaceGroupAssociation) SDK for PHP V3
- AWS SDK for [Python](https://docs.aws.amazon.com/goto/boto3/ec2-2016-11-15/CreateLocalGatewayRouteTableVirtualInterfaceGroupAssociation)
- AWS SDK for [Ruby](https://docs.aws.amazon.com/goto/SdkForRubyV3/ec2-2016-11-15/CreateLocalGatewayRouteTableVirtualInterfaceGroupAssociation) V3

# **CreateLocalGatewayRouteTableVpcAssociation**

Associates the specified VPC with the specified local gateway route table.

# **Request Parameters**

The following parameters are for this specific action. For more information about required and optional parameters that are common to all actions, see Common Query [Parameters.](#page-4147-0)

### **DryRun**

Checks whether you have the required permissions for the action, without actually making the request, and provides an error response. If you have the required permissions, the error response is DryRunOperation. Otherwise, it is UnauthorizedOperation.

Type: Boolean

Required: No

### **LocalGatewayRouteTableId**

The ID of the local gateway route table.

Type: String

Required: Yes

### **TagSpecification.N**

The tags to assign to the local gateway route table VPC association.

Type: Array of [TagSpecification](#page-3870-0) objects

Required: No

### **VpcId**

The ID of the VPC.

Type: String

Required: Yes

# **Response Elements**

The following elements are returned by the service.

#### **localGatewayRouteTableVpcAssociation**

Information about the association.

Type: [LocalGatewayRouteTableVpcAssociation](#page-3383-0) object

#### **requestId**

The ID of the request.

Type: String

# **Errors**

For information about the errors that are common to all actions, see [Common](#page-4152-0) client error codes.

# **See Also**

- AWS [Command](https://docs.aws.amazon.com/goto/aws-cli/ec2-2016-11-15/CreateLocalGatewayRouteTableVpcAssociation) Line Interface
- [AWS](https://docs.aws.amazon.com/goto/DotNetSDKV3/ec2-2016-11-15/CreateLocalGatewayRouteTableVpcAssociation) SDK for .NET
- [AWS](https://docs.aws.amazon.com/goto/SdkForCpp/ec2-2016-11-15/CreateLocalGatewayRouteTableVpcAssociation) SDK for C++
- [AWS](https://docs.aws.amazon.com/goto/SdkForGoV2/ec2-2016-11-15/CreateLocalGatewayRouteTableVpcAssociation) SDK for Go v2
- [AWS](https://docs.aws.amazon.com/goto/SdkForJavaV2/ec2-2016-11-15/CreateLocalGatewayRouteTableVpcAssociation) SDK for Java V2
- AWS SDK for [JavaScript](https://docs.aws.amazon.com/goto/SdkForJavaScriptV3/ec2-2016-11-15/CreateLocalGatewayRouteTableVpcAssociation) V3
- [AWS](https://docs.aws.amazon.com/goto/SdkForPHPV3/ec2-2016-11-15/CreateLocalGatewayRouteTableVpcAssociation) SDK for PHP V3
- AWS SDK for [Python](https://docs.aws.amazon.com/goto/boto3/ec2-2016-11-15/CreateLocalGatewayRouteTableVpcAssociation)
- AWS SDK for [Ruby](https://docs.aws.amazon.com/goto/SdkForRubyV3/ec2-2016-11-15/CreateLocalGatewayRouteTableVpcAssociation) V3

# **CreateManagedPrefixList**

Creates a managed prefix list. You can specify entries for the prefix list. Each entry consists of a CIDR block and an optional description.

# **Request Parameters**

The following parameters are for this specific action. For more information about required and optional parameters that are common to all actions, see Common Query [Parameters.](#page-4147-0)

### **AddressFamily**

The IP address type.

Valid Values: IPv4 | IPv6

Type: String

Required: Yes

### **ClientToken**

Unique, case-sensitive identifier you provide to ensure the idempotency of the request. For more information, see Ensuring [idempotency](https://docs.aws.amazon.com/ec2/latest/devguide/ec2-api-idempotency.html).

Constraints: Up to 255 UTF-8 characters in length.

Type: String

Required: No

### **DryRun**

Checks whether you have the required permissions for the action, without actually making the request, and provides an error response. If you have the required permissions, the error response is DryRunOperation. Otherwise, it is UnauthorizedOperation.

Type: Boolean

Required: No

#### **Entry.N**

One or more entries for the prefix list.

### Type: Array of [AddPrefixListEntry](#page-2555-0) objects

Array Members: Minimum number of 0 items. Maximum number of 100 items.

Required: No

### **MaxEntries**

The maximum number of entries for the prefix list.

Type: Integer

Required: Yes

#### **PrefixListName**

A name for the prefix list.

Constraints: Up to 255 characters in length. The name cannot start with com.amazonaws.

Type: String

Required: Yes

### **TagSpecification.N**

The tags to apply to the prefix list during creation.

Type: Array of [TagSpecification](#page-3870-0) objects

Required: No

# **Response Elements**

The following elements are returned by the service.

#### **prefixList**

Information about the prefix list.

Type: [ManagedPrefixList](#page-3394-0) object

#### **requestId**

The ID of the request.

Type: String

# **Errors**

For information about the errors that are common to all actions, see [Common](#page-4152-0) client error codes.

# **Examples**

# **Example**

This example creates a managed prefix list with a maximum of 10 entries, and adds 2 entries. The prefix list support IPv4 CIDR blocks.

## **Sample Request**

```
https://ec2.amazonaws.com/?Action=CreateManagedPrefixList
&PrefixListName=tgw-attachments
&Entry.1.Cidr=10.0.0.0/16
&Entry.1.Description=vpc-a
&Entry.2.Cidr=10.2.0.0/16
&Entry.2.Description=vpc-b
&MaxEntries=10
&AddressFamily=IPv4
&AUTHPARAMS
```
# **Sample Response**

```
<CreateManagedPrefixListResponse xmlns="http://ec2.amazonaws.com/doc/2016-11-15/"> 
     <requestId>2989de6e-5305-49c7-809a-example</requestId> 
     <prefixList> 
             <addressFamily>IPv4</addressFamily> 
             <maxEntries>10</maxEntries> 
             <ownerId>123456789012</ownerId> 
             <prefixListArn>arn:aws:ec2:us-east-1:123456789012:prefix-list/
pl-0123123123123abcd</prefixListArn> 
             <prefixListId>pl-0123123123123abcd</prefixListId> 
             <prefixListName>tgw-attachments</prefixListName> 
             <state>create-in-progress</state> 
             <tagSet/> 
             <version>1</version> 
     </prefixList>
```
#### </CreateManagedPrefixListResponse>

# **See Also**

- AWS [Command](https://docs.aws.amazon.com/goto/aws-cli/ec2-2016-11-15/CreateManagedPrefixList) Line Interface
- [AWS](https://docs.aws.amazon.com/goto/DotNetSDKV3/ec2-2016-11-15/CreateManagedPrefixList) SDK for .NET
- [AWS](https://docs.aws.amazon.com/goto/SdkForCpp/ec2-2016-11-15/CreateManagedPrefixList) SDK for C++
- [AWS](https://docs.aws.amazon.com/goto/SdkForGoV2/ec2-2016-11-15/CreateManagedPrefixList) SDK for Go v2
- [AWS](https://docs.aws.amazon.com/goto/SdkForJavaV2/ec2-2016-11-15/CreateManagedPrefixList) SDK for Java V2
- AWS SDK for [JavaScript](https://docs.aws.amazon.com/goto/SdkForJavaScriptV3/ec2-2016-11-15/CreateManagedPrefixList) V3
- [AWS](https://docs.aws.amazon.com/goto/SdkForPHPV3/ec2-2016-11-15/CreateManagedPrefixList) SDK for PHP V3
- AWS SDK for [Python](https://docs.aws.amazon.com/goto/boto3/ec2-2016-11-15/CreateManagedPrefixList)
- AWS SDK for [Ruby](https://docs.aws.amazon.com/goto/SdkForRubyV3/ec2-2016-11-15/CreateManagedPrefixList) V3

# **CreateNatGateway**

Creates a NAT gateway in the specified subnet. This action creates a network interface in the specified subnet with a private IP address from the IP address range of the subnet. You can create either a public NAT gateway or a private NAT gateway.

With a public NAT gateway, internet-bound traffic from a private subnet can be routed to the NAT gateway, so that instances in a private subnet can connect to the internet.

With a private NAT gateway, private communication is routed across VPCs and on-premises networks through a transit gateway or virtual private gateway. Common use cases include running large workloads behind a small pool of allowlisted IPv4 addresses, preserving private IPv4 addresses, and communicating between overlapping networks.

For more information, see NAT [gateways](https://docs.aws.amazon.com/vpc/latest/userguide/vpc-nat-gateway.html) in the *Amazon VPC User Guide*.

## **Important**

When you create a public NAT gateway and assign it an EIP or secondary EIPs, the network border group of the EIPs must match the network border group of the Availability Zone (AZ) that the public NAT gateway is in. If it's not the same, the NAT gateway will fail to launch. You can see the network border group for the subnet's AZ by viewing the details of the subnet. Similarly, you can view the network border group of an EIP by viewing the details of the EIP address. For more information about network border groups and EIPs, see [Allocate](https://docs.aws.amazon.com/vpc/latest/userguide/WorkWithEIPs.html) an Elastic IP address in the *Amazon VPC User Guide*.

# **Request Parameters**

The following parameters are for this specific action. For more information about required and optional parameters that are common to all actions, see Common Query [Parameters.](#page-4147-0)

## **AllocationId**

[Public NAT gateways only] The allocation ID of an Elastic IP address to associate with the NAT gateway. You cannot specify an Elastic IP address with a private NAT gateway. If the Elastic IP address is associated with another resource, you must first disassociate it.

Type: String

#### Required: No

### **ClientToken**

Unique, case-sensitive identifier that you provide to ensure the idempotency of the request. For more information, see Ensuring [idempotency](https://docs.aws.amazon.com/ec2/latest/devguide/ec2-api-idempotency.html).

Constraint: Maximum 64 ASCII characters.

Type: String

Required: No

#### **ConnectivityType**

Indicates whether the NAT gateway supports public or private connectivity. The default is public connectivity.

Type: String

Valid Values: private | public

Required: No

#### **DryRun**

Checks whether you have the required permissions for the action, without actually making the request, and provides an error response. If you have the required permissions, the error response is DryRunOperation. Otherwise, it is UnauthorizedOperation.

Type: Boolean

Required: No

#### **PrivateIpAddress**

The private IPv4 address to assign to the NAT gateway. If you don't provide an address, a private IPv4 address will be automatically assigned.

Type: String

Required: No

#### **SecondaryAllocationId.N**

Secondary EIP allocation IDs. For more information, see Create a NAT [gateway](https://docs.aws.amazon.com/vpc/latest/userguide/nat-gateway-working-with.html) in the *Amazon VPC User Guide*.

Type: Array of strings

Required: No

### **SecondaryPrivateIpAddress.N**

Secondary private IPv4 addresses. For more information about secondary addresses, see [Create](https://docs.aws.amazon.com/vpc/latest/userguide/nat-gateway-working-with.html) a NAT [gateway](https://docs.aws.amazon.com/vpc/latest/userguide/nat-gateway-working-with.html) in the *Amazon VPC User Guide*.

Type: Array of strings

Required: No

#### **SecondaryPrivateIpAddressCount**

[Private NAT gateway only] The number of secondary private IPv4 addresses you want to assign to the NAT gateway. For more information about secondary addresses, see [Create](https://docs.aws.amazon.com/vpc/latest/userguide/nat-gateway-working-with.html) a NAT [gateway](https://docs.aws.amazon.com/vpc/latest/userguide/nat-gateway-working-with.html) in the *Amazon VPC User Guide*.

Type: Integer

Valid Range: Minimum value of 1. Maximum value of 31.

Required: No

#### **SubnetId**

The ID of the subnet in which to create the NAT gateway.

Type: String

Required: Yes

#### **TagSpecification.N**

The tags to assign to the NAT gateway.

Type: Array of [TagSpecification](#page-3870-0) objects

Required: No

# **Response Elements**

The following elements are returned by the service.

#### **clientToken**

Unique, case-sensitive identifier to ensure the idempotency of the request. Only returned if a client token was provided in the request.

Type: String

#### **natGateway**

Information about the NAT gateway.

Type: [NatGateway](#page-3434-0) object

#### **requestId**

The ID of the request.

Type: String

## **Errors**

For information about the errors that are common to all actions, see [Common](#page-4152-0) client error codes.

# **Examples**

## **Example 1**

This example creates a public NAT gateway in the specified subnet and associates the Elastic IP address with the specified allocation ID to the NAT gateway.

### **Sample Request**

https://ec2.amazonaws.com/?Action=CreateNatGateway &SubnetId=subnet-1234567890abcdef0 &AllocationId=eipalloc-0abcdef1234567890 &AUTHPARAMS

#### **Sample Response**

```
<CreateNatGatewayResponse xmlns="http://ec2.amazonaws.com/doc/2016-11-15/"> 
     <requestId>1b74dc5c-bcda-403f-867d-example</requestId> 
     <natGateway>
```

```
 <subnetId>subnet-1234567890abcdef0</subnetId> 
         <natGatewayAddressSet> 
             <item> 
                  <allocationId>eipalloc-0abcdef1234567890</allocationId> 
                  <networkInterfaceId>eni-0123abc456def7890</networkInterfaceId> 
                  <privateIp>10.0.0.191</privateIp> 
                  <publicIp>203.0.113.5</publicIp> 
             </item> 
         </natGatewayAddressSet> 
         <createTime>2019-11-25T14:00:55.416Z</createTime> 
         <vpcId>vpc-0598c7d356eba48d7</vpcId> 
         <natGatewayId>nat-04e77a5e9c34432f9</natGatewayId> 
         <connectivityType>public</connectivityType> 
         <state>pending</state> 
     </natGateway>
</CreateNatGatewayResponse>
```
# **Example 2**

This example creates a private NAT gateway in the specified subnet.

#### **Sample Request**

```
https://ec2.amazonaws.com/?Action=CreateNatGateway
&SubnetId=subnet-1234567890abcdef0
&ConnectivityType=private
&AUTHPARAMS
```
## **Sample Response**

```
<CreateNatGatewayResponse xmlns="http://ec2.amazonaws.com/doc/2016-11-15/"> 
     <requestId>1b74dc5c-bcda-403f-867d-example</requestId> 
     <natGateway> 
         <subnetId>subnet-1234567890abcdef0</subnetId> 
         <natGatewayAddressSet> 
             <item> 
                  <networkInterfaceId>eni-1a2b3c4d5e6f78901</networkInterfaceId> 
                  <privateIp>10.0.1.26</privateIp> 
             </item> 
         </natGatewayAddressSet> 
         <createTime>2021-06-05T14:00:55.416Z</createTime> 
         <vpcId>vpc-0598c7d356eba48d7</vpcId> 
         <natGatewayId>nat-04e77a5e9c34432f9</natGatewayId>
```

```
 <connectivityType>private</connectivityType> 
         <state>pending</state> 
     </natGateway>
</CreateNatGatewayResponse>
```
# **See Also**

- AWS [Command](https://docs.aws.amazon.com/goto/aws-cli/ec2-2016-11-15/CreateNatGateway) Line Interface
- [AWS](https://docs.aws.amazon.com/goto/DotNetSDKV3/ec2-2016-11-15/CreateNatGateway) SDK for .NET
- [AWS](https://docs.aws.amazon.com/goto/SdkForCpp/ec2-2016-11-15/CreateNatGateway) SDK for C++
- [AWS](https://docs.aws.amazon.com/goto/SdkForGoV2/ec2-2016-11-15/CreateNatGateway) SDK for Go v2
- [AWS](https://docs.aws.amazon.com/goto/SdkForJavaV2/ec2-2016-11-15/CreateNatGateway) SDK for Java V2
- AWS SDK for [JavaScript](https://docs.aws.amazon.com/goto/SdkForJavaScriptV3/ec2-2016-11-15/CreateNatGateway) V3
- [AWS](https://docs.aws.amazon.com/goto/SdkForPHPV3/ec2-2016-11-15/CreateNatGateway) SDK for PHP V3
- AWS SDK for [Python](https://docs.aws.amazon.com/goto/boto3/ec2-2016-11-15/CreateNatGateway)
- AWS SDK for [Ruby](https://docs.aws.amazon.com/goto/SdkForRubyV3/ec2-2016-11-15/CreateNatGateway) V3

# **CreateNetworkAcl**

Creates a network ACL in a VPC. Network ACLs provide an optional layer of security (in addition to security groups) for the instances in your VPC.

For more information, see [Network](https://docs.aws.amazon.com/vpc/latest/userguide/vpc-network-acls.html) ACLs in the *Amazon VPC User Guide*.

# **Request Parameters**

The following parameters are for this specific action. For more information about required and optional parameters that are common to all actions, see Common Query [Parameters.](#page-4147-0)

### **ClientToken**

Unique, case-sensitive identifier that you provide to ensure the idempotency of the request. For more information, see Ensuring [idempotency](https://docs.aws.amazon.com/ec2/latest/devguide/ec2-api-idempotency.html).

Type: String

Required: No

### **DryRun**

Checks whether you have the required permissions for the action, without actually making the request, and provides an error response. If you have the required permissions, the error response is DryRunOperation. Otherwise, it is UnauthorizedOperation.

Type: Boolean

Required: No

### **TagSpecification.N**

The tags to assign to the network ACL.

Type: Array of [TagSpecification](#page-3870-0) objects

Required: No

#### **VpcId**

The ID of the VPC.

Type: String

Required: Yes

# **Response Elements**

The following elements are returned by the service.

# **clientToken**

Unique, case-sensitive identifier to ensure the idempotency of the request. Only returned if a client token was provided in the request.

Type: String

## **networkAcl**

Information about the network ACL.

Type: [NetworkAcl](#page-3442-0) object

## **requestId**

The ID of the request.

Type: String

# **Errors**

For information about the errors that are common to all actions, see [Common](#page-4152-0) client error codes.

# **Examples**

# **Example**

This example creates a network ACL in the specified IPv6-enabled VPC. The response includes default IPv4 and IPv6 entries for egress and ingress traffic, each with a high rule number. These are the last entries we process to decide whether traffic is allowed in or out of an associated subnet. If the traffic doesn't match any rules with a lower rule number, then these default entries ultimately deny the traffic.

#### **Sample Request**

```
https://ec2.amazonaws.com/?Action=CreateNetworkAcl
&VpcId=vpc-11ad4878
&AUTHPARAMS
```
#### **Sample Response**

```
<CreateNetworkAclResponse xmlns="http://ec2.amazonaws.com/doc/2016-11-15/"> 
    <requestId>59dbff89-35bd-4eac-99ed-be587EXAMPLE</requestId> 
    <networkAcl> 
       <networkAclId>acl-5fb85d36</networkAclId> 
       <vpcId>vpc-11ad4878</vpcId> 
       <default>false</default> 
       <entrySet> 
          <item> 
              <ruleNumber>32767</ruleNumber> 
              <protocol>all</protocol> 
             <ruleAction>deny</ruleAction>
              <egress>true</egress> 
              <cidrBlock>0.0.0.0/0</cidrBlock> 
          </item> 
          <item> 
              <ruleNumber>32767</ruleNumber> 
              <protocol>all</protocol> 
             <ruleAction>deny</ruleAction>
              <egress>false</egress> 
              <cidrBlock>0.0.0.0/0</cidrBlock> 
          </item> 
         <item> 
             <ruleNumber>32768</ruleNumber> 
             <protocol>all</protocol> 
             <ruleAction>deny</ruleAction> 
             <egress>true</egress> 
             <ipv6CidrBlock>::/0</ipv6CidrBlock> 
         </item> 
         <item> 
             <ruleNumber>32768</ruleNumber> 
             <protocol>all</protocol> 
            <ruleAction>deny</ruleAction>
             <egress>false</egress> 
             <ipv6CidrBlock>::/0</ipv6CidrBlock> 
         </item>
```

```
 </entrySet> 
       <associationSet/> 
       <tagSet/> 
    </networkAcl>
</CreateNetworkAclResponse>
```
# **See Also**

- AWS [Command](https://docs.aws.amazon.com/goto/aws-cli/ec2-2016-11-15/CreateNetworkAcl) Line Interface
- [AWS](https://docs.aws.amazon.com/goto/DotNetSDKV3/ec2-2016-11-15/CreateNetworkAcl) SDK for .NET
- [AWS](https://docs.aws.amazon.com/goto/SdkForCpp/ec2-2016-11-15/CreateNetworkAcl) SDK for C++
- [AWS](https://docs.aws.amazon.com/goto/SdkForGoV2/ec2-2016-11-15/CreateNetworkAcl) SDK for Go v2
- [AWS](https://docs.aws.amazon.com/goto/SdkForJavaV2/ec2-2016-11-15/CreateNetworkAcl) SDK for Java V2
- AWS SDK for [JavaScript](https://docs.aws.amazon.com/goto/SdkForJavaScriptV3/ec2-2016-11-15/CreateNetworkAcl) V3
- [AWS](https://docs.aws.amazon.com/goto/SdkForPHPV3/ec2-2016-11-15/CreateNetworkAcl) SDK for PHP V3
- AWS SDK for [Python](https://docs.aws.amazon.com/goto/boto3/ec2-2016-11-15/CreateNetworkAcl)
- AWS SDK for [Ruby](https://docs.aws.amazon.com/goto/SdkForRubyV3/ec2-2016-11-15/CreateNetworkAcl) V3

# **CreateNetworkAclEntry**

Creates an entry (a rule) in a network ACL with the specified rule number. Each network ACL has a set of numbered ingress rules and a separate set of numbered egress rules. When determining whether a packet should be allowed in or out of a subnet associated with the ACL, we process the entries in the ACL according to the rule numbers, in ascending order. Each network ACL has a set of ingress rules and a separate set of egress rules.

We recommend that you leave room between the rule numbers (for example, 100, 110, 120, ...), and not number them one right after the other (for example, 101, 102, 103, ...). This makes it easier to add a rule between existing ones without having to renumber the rules.

After you add an entry, you can't modify it; you must either replace it, or create an entry and delete the old one.

For more information about network ACLs, see [Network](https://docs.aws.amazon.com/vpc/latest/userguide/vpc-network-acls.html) ACLs in the *Amazon VPC User Guide*.

# **Request Parameters**

The following parameters are for this specific action. For more information about required and optional parameters that are common to all actions, see Common Query [Parameters.](#page-4147-0)

## **CidrBlock**

The IPv4 network range to allow or deny, in CIDR notation (for example 172.16.0.0/24). We modify the specified CIDR block to its canonical form; for example, if you specify 100.68.0.18/18, we modify it to 100.68.0.0/18.

Type: String

Required: No

### **DryRun**

Checks whether you have the required permissions for the action, without actually making the request, and provides an error response. If you have the required permissions, the error response is DryRunOperation. Otherwise, it is UnauthorizedOperation.

Type: Boolean

Required: No

### **Egress**

Indicates whether this is an egress rule (rule is applied to traffic leaving the subnet).

Type: Boolean

Required: Yes

### **Icmp**

ICMP protocol: The ICMP or ICMPv6 type and code. Required if specifying protocol 1 (ICMP) or protocol 58 (ICMPv6) with an IPv6 CIDR block.

Type: [IcmpTypeCode](#page-2991-0) object

Required: No

#### **Ipv6CidrBlock**

The IPv6 network range to allow or deny, in CIDR notation (for example 2001:db8:1234:1a00::/64).

Type: String

Required: No

#### **NetworkAclId**

The ID of the network ACL.

Type: String

Required: Yes

#### **PortRange**

TCP or UDP protocols: The range of ports the rule applies to. Required if specifying protocol 6 (TCP) or 17 (UDP).

Type: [PortRange](#page-3551-0) object

Required: No

#### **Protocol**

The protocol number. A value of "-1" means all protocols. If you specify "-1" or a protocol number other than "6" (TCP), "17" (UDP), or "1" (ICMP), traffic on all ports is allowed, regardless

of any ports or ICMP types or codes that you specify. If you specify protocol "58" (ICMPv6) and specify an IPv4 CIDR block, traffic for all ICMP types and codes allowed, regardless of any that you specify. If you specify protocol "58" (ICMPv6) and specify an IPv6 CIDR block, you must specify an ICMP type and code.

Type: String

Required: Yes

### **RuleAction**

Indicates whether to allow or deny the traffic that matches the rule.

Type: String

Valid Values: allow | deny

Required: Yes

### **RuleNumber**

The rule number for the entry (for example, 100). ACL entries are processed in ascending order by rule number.

Constraints: Positive integer from 1 to 32766. The range 32767 to 65535 is reserved for internal use.

Type: Integer

Required: Yes

# **Response Elements**

The following elements are returned by the service.

### **requestId**

The ID of the request.

Type: String

#### **return**

Is true if the request succeeds, and an error otherwise.

Type: Boolean

# **Errors**

For information about the errors that are common to all actions, see [Common](#page-4152-0) client error codes.

# **Examples**

# **Example 1**

This example creates an entry with rule number 110 in the specified network ACL. The rule allows ingress traffic from any IPv4 address (0.0.0.0/0) on UDP port 53.

## **Sample Request**

```
https://ec2.amazonaws.com/?Action=CreateNetworkAclEntry
&NetworkAclId=acl-2cb85d45
&RuleNumber=110
&Protocol="17"
&RuleAction=allow
&Egress=false
&CidrBlock=0.0.0.0/0
&PortRange.From=53
&PortRange.To=53
&AUTHPARAMS
```
## **Sample Response**

```
<CreateNetworkAclEntryResponse xmlns="http://ec2.amazonaws.com/doc/2016-11-15/"> 
    <requestId>59dbff89-35bd-4eac-99ed-be587EXAMPLE</requestId> 
   <return>true</return>
</CreateNetworkAclEntryResponse>
```
# **Example 2**

This example creates an entry with rule number 120 in the specified network ACL. The rule allows ingress traffic from any IPv6 address (::/0) on TCP port 80.

## **Sample Request**

https://ec2.amazonaws.com/?Action=CreateNetworkAclEntry

```
&NetworkAclId=acl-2cb85d45
&RuleNumber=120
&Protocol="6"
&RuleAction=allow
&Egress=false
&Ipv6CidrBlock=::/0
&PortRange.From=80
&PortRange.To=80
&AUTHPARAMS
```
# **See Also**

- AWS [Command](https://docs.aws.amazon.com/goto/aws-cli/ec2-2016-11-15/CreateNetworkAclEntry) Line Interface
- [AWS](https://docs.aws.amazon.com/goto/DotNetSDKV3/ec2-2016-11-15/CreateNetworkAclEntry) SDK for .NET
- [AWS](https://docs.aws.amazon.com/goto/SdkForCpp/ec2-2016-11-15/CreateNetworkAclEntry) SDK for C++
- [AWS](https://docs.aws.amazon.com/goto/SdkForGoV2/ec2-2016-11-15/CreateNetworkAclEntry) SDK for Go v2
- [AWS](https://docs.aws.amazon.com/goto/SdkForJavaV2/ec2-2016-11-15/CreateNetworkAclEntry) SDK for Java V2
- AWS SDK for [JavaScript](https://docs.aws.amazon.com/goto/SdkForJavaScriptV3/ec2-2016-11-15/CreateNetworkAclEntry) V3
- [AWS](https://docs.aws.amazon.com/goto/SdkForPHPV3/ec2-2016-11-15/CreateNetworkAclEntry) SDK for PHP V3
- AWS SDK for [Python](https://docs.aws.amazon.com/goto/boto3/ec2-2016-11-15/CreateNetworkAclEntry)
- AWS SDK for [Ruby](https://docs.aws.amazon.com/goto/SdkForRubyV3/ec2-2016-11-15/CreateNetworkAclEntry) V3

# **CreateNetworkInsightsAccessScope**

Creates a Network Access Scope.

AWS Network Access Analyzer enables cloud networking and cloud operations teams to verify that their networks on AWS conform to their network security and governance objectives. For more information, see the AWS Network Access [Analyzer](https://docs.aws.amazon.com/vpc/latest/network-access-analyzer/) Guide.

# **Request Parameters**

The following parameters are for this specific action. For more information about required and optional parameters that are common to all actions, see Common Query [Parameters.](#page-4147-0)

### **ClientToken**

Unique, case-sensitive identifier that you provide to ensure the idempotency of the request. For more information, see How to ensure [idempotency](https://docs.aws.amazon.com/ec2/latest/devguide/ec2-api-idempotency.html).

Type: String

Required: Yes

### **DryRun**

Checks whether you have the required permissions for the action, without actually making the request, and provides an error response. If you have the required permissions, the error response is DryRunOperation. Otherwise, it is UnauthorizedOperation.

Type: Boolean

Required: No

### **ExcludePath.N**

The paths to exclude.

Type: Array of [AccessScopePathRequest](#page-2543-0) objects

Required: No

#### **MatchPath.N**

The paths to match.

### Type: Array of [AccessScopePathRequest](#page-2543-0) objects

Required: No

### **TagSpecification.N**

The tags to apply.

Type: Array of [TagSpecification](#page-3870-0) objects

Required: No

# **Response Elements**

The following elements are returned by the service.

#### **networkInsightsAccessScope**

The Network Access Scope.

Type: [NetworkInsightsAccessScope](#page-3456-0) object

#### **networkInsightsAccessScopeContent**

The Network Access Scope content.

Type: [NetworkInsightsAccessScopeContent](#page-3461-0) object

**requestId**

The ID of the request.

Type: String

## **Errors**

For information about the errors that are common to all actions, see [Common](#page-4152-0) client error codes.

# **See Also**

- AWS [Command](https://docs.aws.amazon.com/goto/aws-cli/ec2-2016-11-15/CreateNetworkInsightsAccessScope) Line Interface
- [AWS](https://docs.aws.amazon.com/goto/DotNetSDKV3/ec2-2016-11-15/CreateNetworkInsightsAccessScope) SDK for .NET
- [AWS](https://docs.aws.amazon.com/goto/SdkForCpp/ec2-2016-11-15/CreateNetworkInsightsAccessScope) SDK for C++
- [AWS](https://docs.aws.amazon.com/goto/SdkForGoV2/ec2-2016-11-15/CreateNetworkInsightsAccessScope) SDK for Go v2
- [AWS](https://docs.aws.amazon.com/goto/SdkForJavaV2/ec2-2016-11-15/CreateNetworkInsightsAccessScope) SDK for Java V2
- AWS SDK for [JavaScript](https://docs.aws.amazon.com/goto/SdkForJavaScriptV3/ec2-2016-11-15/CreateNetworkInsightsAccessScope) V3
- [AWS](https://docs.aws.amazon.com/goto/SdkForPHPV3/ec2-2016-11-15/CreateNetworkInsightsAccessScope) SDK for PHP V3
- AWS SDK for [Python](https://docs.aws.amazon.com/goto/boto3/ec2-2016-11-15/CreateNetworkInsightsAccessScope)
- AWS SDK for [Ruby](https://docs.aws.amazon.com/goto/SdkForRubyV3/ec2-2016-11-15/CreateNetworkInsightsAccessScope) V3

# **CreateNetworkInsightsPath**

Creates a path to analyze for reachability.

Reachability Analyzer enables you to analyze and debug network reachability between two resources in your virtual private cloud (VPC). For more information, see the [Reachability](https://docs.aws.amazon.com/vpc/latest/reachability/) Analyzer [Guide.](https://docs.aws.amazon.com/vpc/latest/reachability/)

# **Request Parameters**

The following parameters are for this specific action. For more information about required and optional parameters that are common to all actions, see Common Query [Parameters.](#page-4147-0)

#### **ClientToken**

Unique, case-sensitive identifier that you provide to ensure the idempotency of the request. For more information, see How to ensure [idempotency](https://docs.aws.amazon.com/ec2/latest/devguide/ec2-api-idempotency.html).

Type: String

Required: Yes

#### **Destination**

The ID or ARN of the destination. If the resource is in another account, you must specify an ARN.

Type: String

Required: No

#### **DestinationIp**

The IP address of the destination.

Type: String

Length Constraints: Minimum length of 0. Maximum length of 15.

Pattern: ^([0-9]{1,3}.){3}[0-9]{1,3}\$

Required: No

#### **DestinationPort**

The destination port.

### Type: Integer

Valid Range: Minimum value of 0. Maximum value of 65535.

Required: No

### **DryRun**

Checks whether you have the required permissions for the action, without actually making the request, and provides an error response. If you have the required permissions, the error response is DryRunOperation. Otherwise, it is UnauthorizedOperation.

Type: Boolean

Required: No

#### **FilterAtDestination**

Scopes the analysis to network paths that match specific filters at the destination. If you specify this parameter, you can't specify the parameter for the destination IP address.

Type: [PathRequestFilter](#page-3516-0) object

Required: No

### **FilterAtSource**

Scopes the analysis to network paths that match specific filters at the source. If you specify this parameter, you can't specify the parameters for the source IP address or the destination port.

Type: [PathRequestFilter](#page-3516-0) object

Required: No

#### **Protocol**

The protocol.

Type: String

Valid Values: tcp | udp

Required: Yes

#### **Source**

The ID or ARN of the source. If the resource is in another account, you must specify an ARN.

Type: String

Required: Yes

## **SourceIp**

The IP address of the source.

Type: String

Length Constraints: Minimum length of 0. Maximum length of 15.

Pattern: ^([0-9]{1,3}.){3}[0-9]{1,3}\$

Required: No

## **TagSpecification.N**

The tags to add to the path.

Type: Array of [TagSpecification](#page-3870-0) objects

Required: No

# **Response Elements**

The following elements are returned by the service.

## **networkInsightsPath**

Information about the path.

Type: [NetworkInsightsPath](#page-3466-0) object

## **requestId**

The ID of the request.

Type: String

# **Errors**

For information about the errors that are common to all actions, see [Common](#page-4152-0) client error codes.

# **See Also**

- AWS [Command](https://docs.aws.amazon.com/goto/aws-cli/ec2-2016-11-15/CreateNetworkInsightsPath) Line Interface
- [AWS](https://docs.aws.amazon.com/goto/DotNetSDKV3/ec2-2016-11-15/CreateNetworkInsightsPath) SDK for .NET
- [AWS](https://docs.aws.amazon.com/goto/SdkForCpp/ec2-2016-11-15/CreateNetworkInsightsPath) SDK for C++
- [AWS](https://docs.aws.amazon.com/goto/SdkForGoV2/ec2-2016-11-15/CreateNetworkInsightsPath) SDK for Go v2
- [AWS](https://docs.aws.amazon.com/goto/SdkForJavaV2/ec2-2016-11-15/CreateNetworkInsightsPath) SDK for Java V2
- AWS SDK for [JavaScript](https://docs.aws.amazon.com/goto/SdkForJavaScriptV3/ec2-2016-11-15/CreateNetworkInsightsPath) V3
- [AWS](https://docs.aws.amazon.com/goto/SdkForPHPV3/ec2-2016-11-15/CreateNetworkInsightsPath) SDK for PHP V3
- AWS SDK for [Python](https://docs.aws.amazon.com/goto/boto3/ec2-2016-11-15/CreateNetworkInsightsPath)
- AWS SDK for [Ruby](https://docs.aws.amazon.com/goto/SdkForRubyV3/ec2-2016-11-15/CreateNetworkInsightsPath) V3

# **CreateNetworkInterface**

Creates a network interface in the specified subnet.

The number of IP addresses you can assign to a network interface varies by instance type.

For more information about network interfaces, see Elastic network [interfaces](https://docs.aws.amazon.com/AWSEC2/latest/UserGuide/using-eni.html) in the *Amazon EC2 User Guide*.

# **Request Parameters**

The following parameters are for this specific action. For more information about required and optional parameters that are common to all actions, see Common Query [Parameters.](#page-4147-0)

#### **ClientToken**

Unique, case-sensitive identifier that you provide to ensure the idempotency of the request. For more information, see **Ensuring [idempotency](https://docs.aws.amazon.com/ec2/latest/devguide/ec2-api-idempotency.html)**.

Type: String

Required: No

#### **ConnectionTrackingSpecification**

A connection tracking specification for the network interface.

Type: [ConnectionTrackingSpecificationRequest](#page-2718-0) object

Required: No

#### **Description**

A description for the network interface.

Type: String

Required: No

#### **DryRun**

Checks whether you have the required permissions for the action, without actually making the request, and provides an error response. If you have the required permissions, the error response is DryRunOperation. Otherwise, it is UnauthorizedOperation.

Type: Boolean

Required: No

## **EnablePrimaryIpv6**

If you're creating a network interface in a dual-stack or IPv6-only subnet, you have the option to assign a primary IPv6 IP address. A primary IPv6 address is an IPv6 GUA address associated with an ENI that you have enabled to use a primary IPv6 address. Use this option if the instance that this ENI will be attached to relies on its IPv6 address not changing. AWS will automatically assign an IPv6 address associated with the ENI attached to your instance to be the primary IPv6 address. Once you enable an IPv6 GUA address to be a primary IPv6, you cannot disable it. When you enable an IPv6 GUA address to be a primary IPv6, the first IPv6 GUA will be made the primary IPv6 address until the instance is terminated or the network interface is detached. If you have multiple IPv6 addresses associated with an ENI attached to your instance and you enable a primary IPv6 address, the first IPv6 GUA address associated with the ENI becomes the primary IPv6 address.

Type: Boolean

Required: No

# **InterfaceType**

The type of network interface. The default is interface.

If you specify efa-only, do not assign any IP addresses to the network interface. EFA-only network interfaces do not support IP addresses.

Type: String

Valid Values: interface | efa | efa-only | trunk

Required: No

## **Ipv4Prefix.N**

The IPv4 prefixes assigned to the network interface.

You can't specify IPv4 prefixes if you've specified one of the following: a count of IPv4 prefixes, specific private IPv4 addresses, or a count of private IPv4 addresses.

Type: Array of [Ipv4PrefixSpecificationRequest](#page-3254-0) objects

Required: No

#### **Ipv4PrefixCount**

The number of IPv4 prefixes that AWS automatically assigns to the network interface.

You can't specify a count of IPv4 prefixes if you've specified one of the following: specific IPv4 prefixes, specific private IPv4 addresses, or a count of private IPv4 addresses.

Type: Integer

Required: No

#### **Ipv6AddressCount**

The number of IPv6 addresses to assign to a network interface. Amazon EC2 automatically selects the IPv6 addresses from the subnet range.

You can't specify a count of IPv6 addresses using this parameter if you've specified one of the following: specific IPv6 addresses, specific IPv6 prefixes, or a count of IPv6 prefixes.

If your subnet has the AssignIpv6AddressOnCreation attribute set, you can override that setting by specifying 0 as the IPv6 address count.

Type: Integer

Required: No

#### **Ipv6Addresses.N**

The IPv6 addresses from the IPv6 CIDR block range of your subnet.

You can't specify IPv6 addresses using this parameter if you've specified one of the following: a count of IPv6 addresses, specific IPv6 prefixes, or a count of IPv6 prefixes.

Type: Array of [InstanceIpv6Address](#page-3088-0) objects

Required: No

#### **Ipv6Prefix.N**

The IPv6 prefixes assigned to the network interface.

You can't specify IPv6 prefixes if you've specified one of the following: a count of IPv6 prefixes, specific IPv6 addresses, or a count of IPv6 addresses.

Type: Array of [Ipv6PrefixSpecificationRequest](#page-3261-0) objects

#### Required: No

#### **Ipv6PrefixCount**

The number of IPv6 prefixes that AWS automatically assigns to the network interface.

You can't specify a count of IPv6 prefixes if you've specified one of the following: specific IPv6 prefixes, specific IPv6 addresses, or a count of IPv6 addresses.

Type: Integer

Required: No

#### **Operator**

Reserved for internal use.

Type: [OperatorRequest](#page-3504-0) object

Required: No

#### **PrivateIpAddress**

The primary private IPv4 address of the network interface. If you don't specify an IPv4 address, Amazon EC2 selects one for you from the subnet's IPv4 CIDR range. If you specify an IP address, you cannot indicate any IP addresses specified in privateIpAddresses as primary (only one IP address can be designated as primary).

Type: String

Required: No

### **PrivateIpAddresses.N**

The private IPv4 addresses.

You can't specify private IPv4 addresses if you've specified one of the following: a count of private IPv4 addresses, specific IPv4 prefixes, or a count of IPv4 prefixes.

Type: Array of [PrivateIpAddressSpecification](#page-3570-0) objects

Required: No

## **SecondaryPrivateIpAddressCount**

The number of secondary private IPv4 addresses to assign to a network interface. When you specify a number of secondary IPv4 addresses, Amazon EC2 selects these IP addresses within the subnet's IPv4 CIDR range. You can't specify this option and specify more than one private IP address using privateIpAddresses.

You can't specify a count of private IPv4 addresses if you've specified one of the following: specific private IPv4 addresses, specific IPv4 prefixes, or a count of IPv4 prefixes.

Type: Integer

Required: No

### **SecurityGroupId.N**

The IDs of the security groups.

Type: Array of strings

Required: No

### **SubnetId**

The ID of the subnet to associate with the network interface.

Type: String

Required: Yes

## **TagSpecification.N**

The tags to apply to the new network interface.

Type: Array of [TagSpecification](#page-3870-0) objects

Required: No

# **Response Elements**

The following elements are returned by the service.

### **clientToken**

The token to use to retrieve the next page of results. This value is null when there are no more results to return.

Type: String

### **networkInterface**

Information about the network interface.

Type: [NetworkInterface](#page-3470-0) object
#### **requestId**

The ID of the request.

Type: String

## **Errors**

For information about the errors that are common to all actions, see [Common](#page-4152-0) client error codes.

# **Examples**

## **Example 1**

This example creates a network interface in the specified subnet with a primary IPv4 address that is automatically selected by Amazon EC2.

## **Sample Request**

```
https://ec2.amazonaws.com/?Action=CreateNetworkInterface
&SubnetId=subnet-b2a249da
&AUTHPARAMS
```
## **Sample Response**

```
<CreateNetworkInterfaceResponse xmlns="http://ec2.amazonaws.com/doc/2016-11-15/"> 
  <requestId>8dbe591e-5a22-48cb-b948-example</requestId> 
     <networkInterface> 
         <networkInterfaceId>eni-cfca76a6</networkInterfaceId> 
         <subnetId>subnet-b2a249da</subnetId> 
         <vpcId>vpc-c31dafaa</vpcId> 
         <availabilityZone>ap-southeast-1b</availabilityZone> 
         <description/> 
         <ownerId>251839141158</ownerId> 
         <requesterManaged>false</requesterManaged> 
         <status>available</status> 
         <macAddress>02:74:b0:72:79:61</macAddress> 
         <privateIpAddress>10.0.2.157</privateIpAddress> 
         <privateDnsName>ip-10-0-2-157.ap-southeast-1.compute.internal</privateDnsName> 
         <sourceDestCheck>true</sourceDestCheck> 
         <groupSet> 
             <item>
```

```
 <groupId>sg-1a2b3c4d</groupId> 
                  <groupName>default</groupName> 
              </item> 
         </groupSet> 
         <tagSet/> 
         <privateIpAddressesSet> 
              <item> 
                  <privateIpAddress>10.0.2.157</privateIpAddress> 
                  <privateDnsName>ip-10-0-2-157.ap-southeast-1.compute.internal</
privateDnsName> 
                  <primary>true</primary> 
              </item> 
         </privateIpAddressesSet> 
         <ipv6AddressesSet/> 
     </networkInterface>
</CreateNetworkInterfaceResponse>
```
## **Example 2**

This example creates a network interface in the specified subnet with a primary IPv4 address of 10.0.2.140 and four secondary private IPv4 addresses that are automatically selected by Amazon EC2.

#### **Sample Request**

```
https://ec2.amazonaws.com/?Action=CreateNetworkInterface
&PrivateIpAddresses.1.Primary=true
&PrivateIpAddresses.1.PrivateIpAddress=10.0.2.140
&SecondaryPrivateIpAddressCount=4
&SubnetId=subnet-a61dafcf
&AUTHPARAMS
```
## **Sample Response**

```
<CreateNetworkInterfaceResponse xmlns="http://ec2.amazonaws.com/doc/2016-11-15/"> 
  <requestId>bd78c839-0895-4fac-a17f-example</requestId> 
     <networkInterface> 
         <networkInterfaceId>eni-1bcb7772</networkInterfaceId> 
         <subnetId>subnet-a61dafcf</subnetId> 
         <vpcId>vpc-c31dafaa</vpcId> 
         <availabilityZone>ap-southeast-1b</availabilityZone> 
         <description/>
```

```
 <ownerId>251839141158</ownerId> 
         <requesterManaged>false</requesterManaged> 
         <status>pending</status> 
         <macAddress>02:74:b0:70:7f:1a</macAddress> 
         <privateIpAddress>10.0.2.140</privateIpAddress> 
         <sourceDestCheck>true</sourceDestCheck> 
         <groupSet> 
              <item> 
                  <groupId>sg-1a2b3c4d</groupId> 
                  <groupName>default</groupName> 
              </item> 
         </groupSet> 
         <tagSet/> 
         <privateIpAddressesSet> 
              <item> 
                  <privateIpAddress>10.0.2.140</privateIpAddress> 
                  <primary>true</primary> 
              </item> 
              <item> 
                   <privateIpAddress>10.0.2.172</privateIpAddress> 
                  <primary>false</primary> 
              </item> 
              <item> 
                   <privateIpAddress>10.0.2.169</privateIpAddress> 
                  <primary>false</primary> 
              </item> 
              <item> 
                  <privateIpAddress>10.0.2.170</privateIpAddress> 
                  <primary>false</primary> 
              </item> 
              <item> 
                  <privateIpAddress>10.0.2.171</privateIpAddress> 
                  <primary>false</primary> 
              </item> 
         </privateIpAddressesSet> 
         <ipv6AddressesSet/> 
     </networkInterface>
</CreateNetworkInterfaceResponse>
```
## **Example 3**

This example creates a network interface with a primary private IPv4 address of 10.0.2.130 and two secondary IPv4 addresses of 10.0.2.132 and 10.0.2.133.

#### **Sample Request**

```
https://ec2.amazonaws.com/?Action=CreateNetworkInterface
&PrivateIpAddresses.1.Primary=true
&PrivateIpAddresses.1.PrivateIpAddress=10.0.2.130
&PrivateIpAddresses.2.Primary=false
&PrivateIpAddresses.2.PrivateIpAddress=10.0.2.132
&PrivateIpAddresses.3.Primary=false
&PrivateIpAddresses.3.PrivateIpAddress=10.0.2.133
&SubnetId=subnet-a61dafcf
&AUTHPARAMS
```
## **Example 4**

This example creates a network interface with a primary private IPv4 address of 10.0.2.130 and two IPv6 addresses that are selected by Amazon EC2.

#### **Sample Request**

```
https://ec2.amazonaws.com/?Action=CreateNetworkInterface
&PrivateIpAddresses.1.Primary=true
&PrivateIpAddresses.1.PrivateIpAddress=10.0.2.130
&Ipv6AddressCount=2
&SubnetId=subnet-a61dafcf
&AUTHPARAMS
```
#### **Sample Response**

```
<CreateNetworkInterfaceResponse xmlns="http://ec2.amazonaws.com/doc/2016-11-15/">
<requestId>a9565f4c-f928-4113-859b-example</requestId> 
     <networkInterface> 
         <networkInterfaceId>eni-41c47828</networkInterfaceId> 
         <subnetId>subnet-a61dafcf</subnetId> 
         <vpcId>vpc-c31dafaa</vpcId> 
         <availabilityZone>ap-southeast-1b</availabilityZone> 
         <description/> 
         <ownerId>251839141158</ownerId> 
         <requesterManaged>false</requesterManaged> 
         <status>pending</status> 
         <macAddress>02:74:b0:78:bf:ab</macAddress> 
         <privateIpAddress>10.0.2.130</privateIpAddress> 
         <sourceDestCheck>true</sourceDestCheck>
```
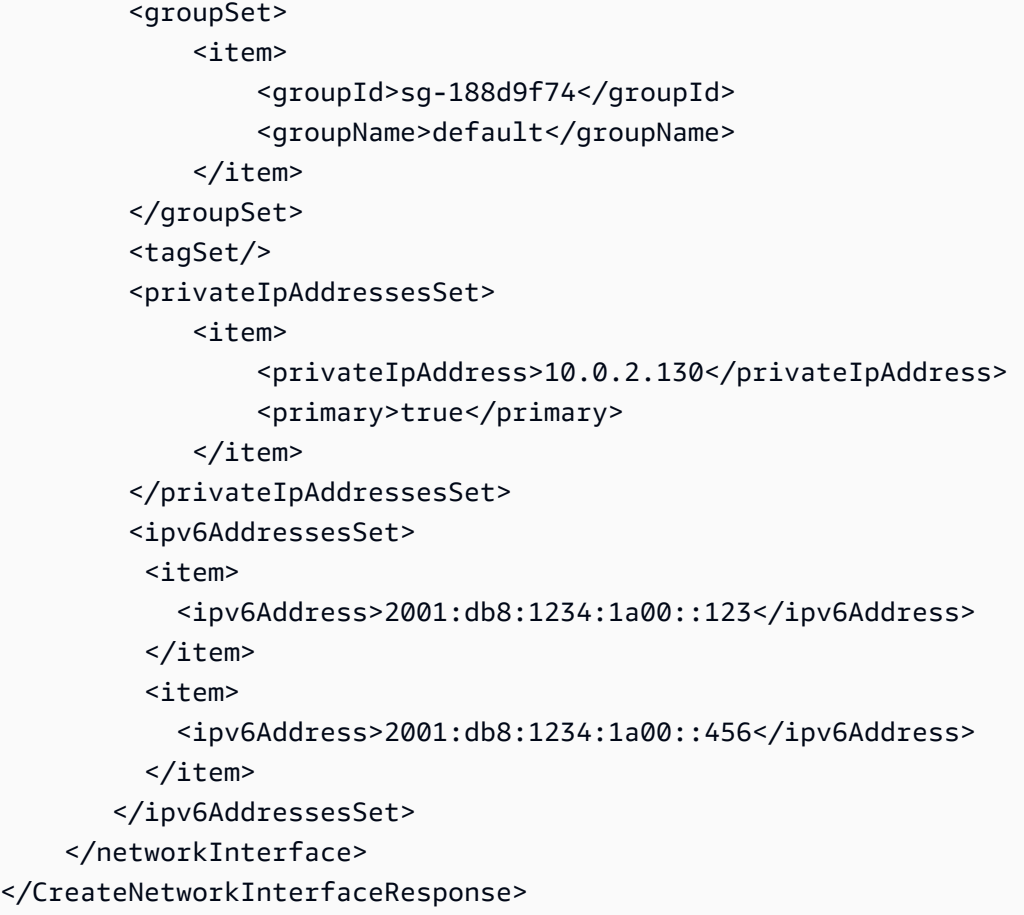

# **See Also**

- AWS [Command](https://docs.aws.amazon.com/goto/aws-cli/ec2-2016-11-15/CreateNetworkInterface) Line Interface
- [AWS](https://docs.aws.amazon.com/goto/DotNetSDKV3/ec2-2016-11-15/CreateNetworkInterface) SDK for .NET
- [AWS](https://docs.aws.amazon.com/goto/SdkForCpp/ec2-2016-11-15/CreateNetworkInterface) SDK for C++
- [AWS](https://docs.aws.amazon.com/goto/SdkForGoV2/ec2-2016-11-15/CreateNetworkInterface) SDK for Go v2
- [AWS](https://docs.aws.amazon.com/goto/SdkForJavaV2/ec2-2016-11-15/CreateNetworkInterface) SDK for Java V2
- AWS SDK for [JavaScript](https://docs.aws.amazon.com/goto/SdkForJavaScriptV3/ec2-2016-11-15/CreateNetworkInterface) V3
- [AWS](https://docs.aws.amazon.com/goto/SdkForPHPV3/ec2-2016-11-15/CreateNetworkInterface) SDK for PHP V3
- AWS SDK for [Python](https://docs.aws.amazon.com/goto/boto3/ec2-2016-11-15/CreateNetworkInterface)
- AWS SDK for [Ruby](https://docs.aws.amazon.com/goto/SdkForRubyV3/ec2-2016-11-15/CreateNetworkInterface) V3

# **CreateNetworkInterfacePermission**

Grants an AWS-authorized account permission to attach the specified network interface to an instance in their account.

You can grant permission to a single AWS account only, and only one account at a time.

## **Request Parameters**

The following parameters are for this specific action. For more information about required and optional parameters that are common to all actions, see Common Query [Parameters.](#page-4147-0)

#### **AwsAccountId**

The AWS account ID.

Type: String

Required: No

#### **AwsService**

The AWS service. Currently not supported.

Type: String

Required: No

#### **DryRun**

Checks whether you have the required permissions for the action, without actually making the request, and provides an error response. If you have the required permissions, the error response is DryRunOperation. Otherwise, it is UnauthorizedOperation.

Type: Boolean

Required: No

#### **NetworkInterfaceId**

The ID of the network interface.

Type: String

#### Required: Yes

### **Permission**

The type of permission to grant.

Type: String

Valid Values: INSTANCE-ATTACH | EIP-ASSOCIATE

Required: Yes

# **Response Elements**

The following elements are returned by the service.

## **interfacePermission**

Information about the permission for the network interface.

Type: [NetworkInterfacePermission](#page-3484-0) object

#### **requestId**

The ID of the request.

Type: String

# **Errors**

For information about the errors that are common to all actions, see [Common](#page-4152-0) client error codes.

# **Examples**

## **Example 1**

This example grants permission to account 123456789012 to attach network interface eni-1a2b3c4d to an instance.

## **Sample Request**

https://ec2.amazonaws.com/?Action=CreateNetworkInterfacePermission

```
&NetworkInterfaceId=eni-1a2b3c4d
&AwsAccountId=123456789012
&Permission=INSTANCE-ATTACH
&AUTHPARAMS
```
### **Sample Response**

```
<CreateNetworkInterfacePermissionResponse xmlns="http://ec2.amazonaws.com/
doc/2016-11-15/"> 
     <requestId>e9633d41-093e-4944-981b-ca7example</requestId> 
     <interfacePermission> 
         <awsAccountId>123456789012</awsAccountId> 
         <networkInterfaceId>eni-1a2b3c4d</networkInterfaceId> 
         <networkInterfacePermissionId>eni-perm-06fd19020ede149ea</
networkInterfacePermissionId> 
         <permission>INSTANCE-ATTACH</permission> 
         <permissionState> 
             <state>GRANTED</state> 
         </permissionState> 
     </interfacePermission>
</CreateNetworkInterfacePermissionResponse>
```
# **See Also**

- AWS [Command](https://docs.aws.amazon.com/goto/aws-cli/ec2-2016-11-15/CreateNetworkInterfacePermission) Line Interface
- [AWS](https://docs.aws.amazon.com/goto/DotNetSDKV3/ec2-2016-11-15/CreateNetworkInterfacePermission) SDK for .NET
- [AWS](https://docs.aws.amazon.com/goto/SdkForCpp/ec2-2016-11-15/CreateNetworkInterfacePermission) SDK for C++
- [AWS](https://docs.aws.amazon.com/goto/SdkForGoV2/ec2-2016-11-15/CreateNetworkInterfacePermission) SDK for Go v2
- [AWS](https://docs.aws.amazon.com/goto/SdkForJavaV2/ec2-2016-11-15/CreateNetworkInterfacePermission) SDK for Java V2
- AWS SDK for [JavaScript](https://docs.aws.amazon.com/goto/SdkForJavaScriptV3/ec2-2016-11-15/CreateNetworkInterfacePermission) V3
- [AWS](https://docs.aws.amazon.com/goto/SdkForPHPV3/ec2-2016-11-15/CreateNetworkInterfacePermission) SDK for PHP V3
- AWS SDK for [Python](https://docs.aws.amazon.com/goto/boto3/ec2-2016-11-15/CreateNetworkInterfacePermission)
- AWS SDK for [Ruby](https://docs.aws.amazon.com/goto/SdkForRubyV3/ec2-2016-11-15/CreateNetworkInterfacePermission) V3

# **CreatePlacementGroup**

Creates a placement group in which to launch instances. The strategy of the placement group determines how the instances are organized within the group.

A cluster placement group is a logical grouping of instances within a single Availability Zone that benefit from low network latency, high network throughput. A spread placement group places instances on distinct hardware. A partition placement group places groups of instances in different partitions, where instances in one partition do not share the same hardware with instances in another partition.

For more information, see [Placement](https://docs.aws.amazon.com/AWSEC2/latest/UserGuide/placement-groups.html) groups in the *Amazon EC2 User Guide*.

## **Request Parameters**

The following parameters are for this specific action. For more information about required and optional parameters that are common to all actions, see Common Query [Parameters.](#page-4147-0)

### **DryRun**

Checks whether you have the required permissions for the operation, without actually making the request, and provides an error response. If you have the required permissions, the error response is DryRunOperation. Otherwise, it is UnauthorizedOperation.

Type: Boolean

Required: No

#### **GroupName**

A name for the placement group. Must be unique within the scope of your account for the Region.

Constraints: Up to 255 ASCII characters

Type: String

Required: No

#### **PartitionCount**

The number of partitions. Valid only when **Strategy** is set to partition.

Type: Integer

Required: No

### **SpreadLevel**

Determines how placement groups spread instances.

- Host You can use host only with Outpost placement groups.
- Rack No usage restrictions.

#### Type: String

Valid Values: host | rack

Required: No

#### **Strategy**

The placement strategy.

Type: String

Valid Values: cluster | spread | partition

Required: No

#### **TagSpecification.N**

The tags to apply to the new placement group.

Type: Array of [TagSpecification](#page-3870-0) objects

Required: No

## **Response Elements**

The following elements are returned by the service.

#### **placementGroup**

Information about the placement group.

Type: [PlacementGroup](#page-3546-0) object

#### **requestId**

The ID of the request.

Type: String

# **Errors**

For information about the errors that are common to all actions, see [Common](#page-4152-0) client error codes.

# **Examples**

## **Example**

This example creates a cluster placement group named XYZ-cluster, and applies a tag with a key of purpose and a value of production.

## **Sample Request**

```
https://ec2.amazonaws.com/?Action=CreatePlacementGroup
&GroupName=XYZ-cluster
&Strategy=cluster
&TagSpecification.1.ResourceType=placement-group
&TagSpecification.1.Tag.1.Key=purpose
&TagSpecification.1.Tag.1.Value=production
&AUTHPARAMS
```
## **Sample Response**

```
<CreatePlacementGroupResponse xmlns="http://ec2.amazonaws.com/doc/2016-11-15/"> 
     <requestId>1bbcaf48-7155-4154-a7ac-c6031EXAMPLE</requestId> 
    <return>true</return>
     <placementGroup> 
         <groupName>XYZ-cluster</groupName> 
         <groupId>pg-0bea00ad0bexample</groupId> 
         <strategy>cluster</strategy> 
         <state>available</state> 
         <tagSet> 
             <item> 
                  <key>purpose</key> 
                  <value>production</value>
```

```
 </item> 
          </tagSet> 
     </placementGroup>
</CreatePlacementGroupResponse>
```
## **Example**

This example creates a partition placement group named HDFS-Group-A with five partitions.

### **Sample Request**

```
https://ec2.amazonaws.com/?Action=CreatePlacementGroup
&GroupName=HDFS-Group-A
&Strategy=partition
&PartitionCount=5
&AUTHPARAMS
```
#### **Sample Response**

```
<CreatePlacementGroupResponse xmlns="http://ec2.amazonaws.com/doc/2016-11-15/"> 
     <requestId>1bbcaf48-7155-4154-a7ac-c6031EXAMPLE</requestId> 
    <return>true</return>
     <placementGroup> 
         <groupName>HDFS-Group-A</groupName> 
         <groupId>pg-0fc13f6eb3example</groupId> 
         <strategy>partition</strategy> 
         <state>available</state> 
         <partitionCount>5</partitionCount> 
     </placementGroup>
</CreatePlacementGroupResponse>
```
# **See Also**

- AWS [Command](https://docs.aws.amazon.com/goto/aws-cli/ec2-2016-11-15/CreatePlacementGroup) Line Interface
- [AWS](https://docs.aws.amazon.com/goto/DotNetSDKV3/ec2-2016-11-15/CreatePlacementGroup) SDK for .NET
- [AWS](https://docs.aws.amazon.com/goto/SdkForCpp/ec2-2016-11-15/CreatePlacementGroup) SDK for C++
- [AWS](https://docs.aws.amazon.com/goto/SdkForGoV2/ec2-2016-11-15/CreatePlacementGroup) SDK for Go v2
- [AWS](https://docs.aws.amazon.com/goto/SdkForJavaV2/ec2-2016-11-15/CreatePlacementGroup) SDK for Java V2
- AWS SDK for [JavaScript](https://docs.aws.amazon.com/goto/SdkForJavaScriptV3/ec2-2016-11-15/CreatePlacementGroup) V3
- [AWS](https://docs.aws.amazon.com/goto/SdkForPHPV3/ec2-2016-11-15/CreatePlacementGroup) SDK for PHP V3
- AWS SDK for [Python](https://docs.aws.amazon.com/goto/boto3/ec2-2016-11-15/CreatePlacementGroup)
- AWS SDK for [Ruby](https://docs.aws.amazon.com/goto/SdkForRubyV3/ec2-2016-11-15/CreatePlacementGroup) V3

# **CreatePublicIpv4Pool**

Creates a public IPv4 address pool. A public IPv4 pool is an EC2 IP address pool required for the public IPv4 CIDRs that you own and bring to AWS to manage with IPAM. IPv6 addresses you bring to AWS, however, use IPAM pools only. To monitor the status of pool creation, use [DescribePublicIpv4Pools.](https://docs.aws.amazon.com/AWSEC2/latest/APIReference/API_DescribePublicIpv4Pools.html)

# **Request Parameters**

The following parameters are for this specific action. For more information about required and optional parameters that are common to all actions, see Common Query [Parameters.](#page-4147-0)

## **DryRun**

A check for whether you have the required permissions for the action without actually making the request and provides an error response. If you have the required permissions, the error response is DryRunOperation. Otherwise, it is UnauthorizedOperation.

Type: Boolean

Required: No

#### **NetworkBorderGroup**

The Availability Zone (AZ) or Local Zone (LZ) network border group that the resource that the IP address is assigned to is in. Defaults to an AZ network border group. For more information on available Local Zones, see Local Zone [availability](https://docs.aws.amazon.com/AWSEC2/latest/UserGuide/ec2-byoip.html#byoip-zone-avail) in the *Amazon EC2 User Guide*.

Type: String

Required: No

## **TagSpecification.N**

The key/value combination of a tag assigned to the resource. Use the tag key in the filter name and the tag value as the filter value. For example, to find all resources that have a tag with the key Owner and the value TeamA, specify tag:Owner for the filter name and TeamA for the filter value.

Type: Array of [TagSpecification](#page-3870-0) objects

Required: No

# **Response Elements**

The following elements are returned by the service.

### **poolId**

The ID of the public IPv4 pool.

Type: String

### **requestId**

The ID of the request.

Type: String

# **Errors**

For information about the errors that are common to all actions, see [Common](#page-4152-0) client error codes.

# **See Also**

- AWS [Command](https://docs.aws.amazon.com/goto/aws-cli/ec2-2016-11-15/CreatePublicIpv4Pool) Line Interface
- [AWS](https://docs.aws.amazon.com/goto/DotNetSDKV3/ec2-2016-11-15/CreatePublicIpv4Pool) SDK for .NET
- [AWS](https://docs.aws.amazon.com/goto/SdkForCpp/ec2-2016-11-15/CreatePublicIpv4Pool) SDK for C++
- [AWS](https://docs.aws.amazon.com/goto/SdkForGoV2/ec2-2016-11-15/CreatePublicIpv4Pool) SDK for Go v2
- [AWS](https://docs.aws.amazon.com/goto/SdkForJavaV2/ec2-2016-11-15/CreatePublicIpv4Pool) SDK for Java V2
- AWS SDK for [JavaScript](https://docs.aws.amazon.com/goto/SdkForJavaScriptV3/ec2-2016-11-15/CreatePublicIpv4Pool) V3
- [AWS](https://docs.aws.amazon.com/goto/SdkForPHPV3/ec2-2016-11-15/CreatePublicIpv4Pool) SDK for PHP V3
- AWS SDK for [Python](https://docs.aws.amazon.com/goto/boto3/ec2-2016-11-15/CreatePublicIpv4Pool)
- AWS SDK for [Ruby](https://docs.aws.amazon.com/goto/SdkForRubyV3/ec2-2016-11-15/CreatePublicIpv4Pool) V3

# **CreateReplaceRootVolumeTask**

Replaces the EBS-backed root volume for a running instance with a new volume that is restored to the original root volume's launch state, that is restored to a specific snapshot taken from the original root volume, or that is restored from an AMI that has the same key characteristics as that of the instance.

For more information, see [Replace](https://docs.aws.amazon.com/AWSEC2/latest/UserGuide/replace-root.html) a root volume in the *Amazon EC2 User Guide*.

## **Request Parameters**

The following parameters are for this specific action. For more information about required and optional parameters that are common to all actions, see Common Query [Parameters.](#page-4147-0)

#### **ClientToken**

Unique, case-sensitive identifier you provide to ensure the idempotency of the request. If you do not specify a client token, a randomly generated token is used for the request to ensure idempotency. For more information, see Ensuring [idempotency](https://docs.aws.amazon.com/ec2/latest/devguide/ec2-api-idempotency.html).

Type: String

Required: No

#### **DeleteReplacedRootVolume**

Indicates whether to automatically delete the original root volume after the root volume replacement task completes. To delete the original root volume, specify true. If you choose to keep the original root volume after the replacement task completes, you must manually delete it when you no longer need it.

Type: Boolean

Required: No

#### **DryRun**

Checks whether you have the required permissions for the action, without actually making the request, and provides an error response. If you have the required permissions, the error response is DryRunOperation. Otherwise, it is UnauthorizedOperation.

Type: Boolean

#### Required: No

#### **ImageId**

The ID of the AMI to use to restore the root volume. The specified AMI must have the same product code, billing information, architecture type, and virtualization type as that of the instance.

If you want to restore the replacement volume from a specific snapshot, or if you want to restore it to its launch state, omit this parameter.

Type: String

Required: No

#### **InstanceId**

The ID of the instance for which to replace the root volume.

Type: String

Required: Yes

#### **SnapshotId**

The ID of the snapshot from which to restore the replacement root volume. The specified snapshot must be a snapshot that you previously created from the original root volume.

If you want to restore the replacement root volume to the initial launch state, or if you want to restore the replacement root volume from an AMI, omit this parameter.

Type: String

Required: No

#### **TagSpecification.N**

The tags to apply to the root volume replacement task.

Type: Array of [TagSpecification](#page-3870-0) objects

Required: No

## **Response Elements**

The following elements are returned by the service.

#### **replaceRootVolumeTask**

Information about the root volume replacement task.

Type: [ReplaceRootVolumeTask](#page-3595-0) object

#### **requestId**

The ID of the request.

Type: String

## **Errors**

For information about the errors that are common to all actions, see [Common](#page-4152-0) client error codes.

## **See Also**

- AWS [Command](https://docs.aws.amazon.com/goto/aws-cli/ec2-2016-11-15/CreateReplaceRootVolumeTask) Line Interface
- [AWS](https://docs.aws.amazon.com/goto/DotNetSDKV3/ec2-2016-11-15/CreateReplaceRootVolumeTask) SDK for .NET
- [AWS](https://docs.aws.amazon.com/goto/SdkForCpp/ec2-2016-11-15/CreateReplaceRootVolumeTask) SDK for C++
- [AWS](https://docs.aws.amazon.com/goto/SdkForGoV2/ec2-2016-11-15/CreateReplaceRootVolumeTask) SDK for Go v2
- [AWS](https://docs.aws.amazon.com/goto/SdkForJavaV2/ec2-2016-11-15/CreateReplaceRootVolumeTask) SDK for Java V2
- AWS SDK for [JavaScript](https://docs.aws.amazon.com/goto/SdkForJavaScriptV3/ec2-2016-11-15/CreateReplaceRootVolumeTask) V3
- [AWS](https://docs.aws.amazon.com/goto/SdkForPHPV3/ec2-2016-11-15/CreateReplaceRootVolumeTask) SDK for PHP V3
- AWS SDK for [Python](https://docs.aws.amazon.com/goto/boto3/ec2-2016-11-15/CreateReplaceRootVolumeTask)
- AWS SDK for [Ruby](https://docs.aws.amazon.com/goto/SdkForRubyV3/ec2-2016-11-15/CreateReplaceRootVolumeTask) V3

# **CreateReservedInstancesListing**

Creates a listing for Amazon EC2 Standard Reserved Instances to be sold in the Reserved Instance Marketplace. You can submit one Standard Reserved Instance listing at a time. To get a list of your Standard Reserved Instances, you can use the [DescribeReservedInstances](#page-1377-0) operation.

#### **(i)** Note

Only Standard Reserved Instances can be sold in the Reserved Instance Marketplace. Convertible Reserved Instances cannot be sold.

The Reserved Instance Marketplace matches sellers who want to resell Standard Reserved Instance capacity that they no longer need with buyers who want to purchase additional capacity. Reserved Instances bought and sold through the Reserved Instance Marketplace work like any other Reserved Instances.

To sell your Standard Reserved Instances, you must first register as a seller in the Reserved Instance Marketplace. After completing the registration process, you can create a Reserved Instance Marketplace listing of some or all of your Standard Reserved Instances, and specify the upfront price to receive for them. Your Standard Reserved Instance listings then become available for purchase. To view the details of your Standard Reserved Instance listing, you can use the [DescribeReservedInstancesListings](#page-1382-0) operation.

For more information, see Sell in the Reserved Instance [Marketplace](https://docs.aws.amazon.com/AWSEC2/latest/UserGuide/ri-market-general.html) in the *Amazon EC2 User Guide*.

## **Request Parameters**

The following parameters are for this specific action. For more information about required and optional parameters that are common to all actions, see Common Query [Parameters.](#page-4147-0)

#### **ClientToken**

Unique, case-sensitive identifier you provide to ensure idempotency of your listings. This helps avoid duplicate listings. For more information, see Ensuring [Idempotency.](https://docs.aws.amazon.com/AWSEC2/latest/APIReference/Run_Instance_Idempotency.html)

Type: String

Required: Yes

#### **InstanceCount**

The number of instances that are a part of a Reserved Instance account to be listed in the Reserved Instance Marketplace. This number should be less than or equal to the instance count associated with the Reserved Instance ID specified in this call.

Type: Integer

Required: Yes

#### **PriceSchedules.N**

A list specifying the price of the Standard Reserved Instance for each month remaining in the Reserved Instance term.

Type: Array of [PriceScheduleSpecification](#page-3558-0) objects

Required: Yes

#### **ReservedInstancesId**

The ID of the active Standard Reserved Instance.

Type: String

Required: Yes

# **Response Elements**

The following elements are returned by the service.

#### **requestId**

The ID of the request.

Type: String

#### **reservedInstancesListingsSet**

Information about the Standard Reserved Instance listing.

Type: Array of [ReservedInstancesListing](#page-3654-0) objects

# **Errors**

For information about the errors that are common to all actions, see [Common](#page-4152-0) client error codes.

# **Examples**

# **Example**

This example creates a Reserved Instance Marketplace listing from the specified Standard Reserved Instance, which has 11 months remaining in its term. In this example, we set the upfront price at \$2.50, and the price drops over the course of the 11-month term if the instance is still not sold.

## **Sample Request**

```
https://ec2.amazonaws.com/?Action=CreateReservedInstancesListing
&ClientToken=myIdempToken1
&InstanceCount=1
&PriceSchedules.1.Price=2.5
&PriceSchedules.1.Term=11
&PriceSchedules.2.Price=2.0
&PriceSchedules.2.Term=8
&PriceSchedules.3.Price=1.5
&PriceSchedules.3.Term=5
&PriceSchedules.4.Price=0.7
&PriceSchedules.4.Term=3
&PriceSchedules.5.Price=0.1
&PriceSchedules.5.Term=1
&ReservedInstancesId=e5a2ff3b-7d14-494f-90af-0b5d0EXAMPLE
&AUTHPARAMS
```
## **Sample Response**

```
<CreateReservedInstancesListingResponse> 
     <requestId>a42481af-335a-4e9e-b291-bd18dexample</requestId> 
     <reservedInstancesListingsSet> 
         <item> 
             <reservedInstancesListingId>5ec28771-05ff-4b9b-aa31-9e57dEXAMPLE</
reservedInstancesListingId> 
             <reservedInstancesId>e5a2ff3b-7d14-494f-90af-0b5d0EXAMPLE</
reservedInstancesId> 
             <createDate>2012-07-17T17:11:09.449Z</createDate> 
             <updateDate>2012-07-17T17:11:09.468Z</updateDate> 
             <status>active</status>
```
 <statusMessage>ACTIVE</statusMessage> <instanceCounts> <item> <state>Available</state> <instanceCount>1</instanceCount> </item> <item> <state>Sold</state> <instanceCount>0</instanceCount> </item> <item> <state>Cancelled</state> <instanceCount>0</instanceCount> </item> <item> <state>Pending</state> <instanceCount>0</instanceCount> </item> </instanceCounts> <priceSchedules> <item> <term>11</term> <price>2.5</price> <currencyCode>USD</currencyCode> <active>true</active> </item> <item> <term>10</term> <price>2.5</price> <currencyCode>USD</currencyCode> <active>false</active> </item> <item> <term>9</term> <price>2.5</price> <currencyCode>USD</currencyCode> <active>false</active> </item> <item> <term>8</term> <price>2.0</price> <currencyCode>USD</currencyCode> <active>false</active>

```
 </item>
```
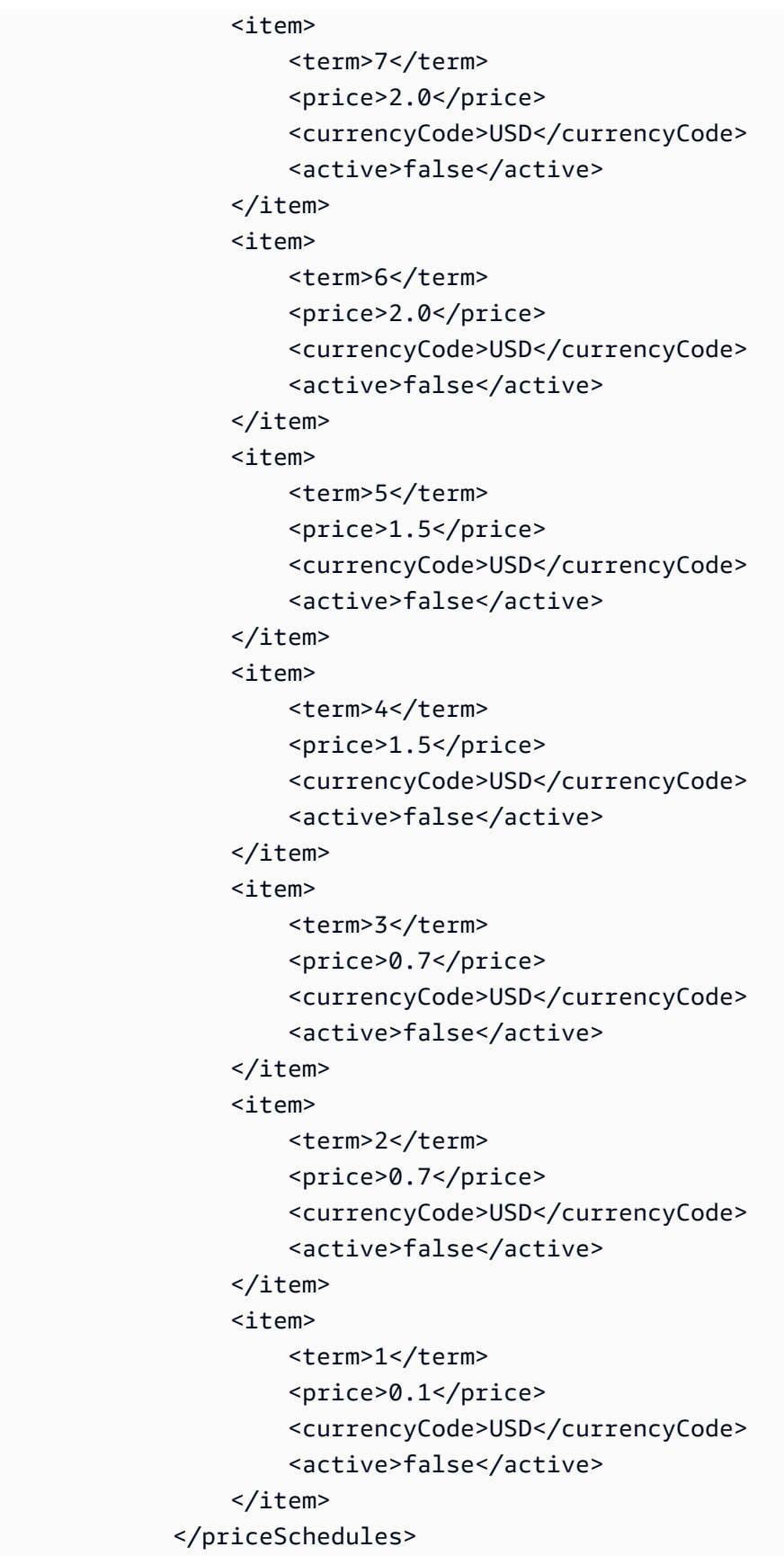

```
 <tagSet/>
```

```
 <clientToken>myIdempToken1</clientToken> 
         </item> 
     </reservedInstancesListingsSet>
</CreateReservedInstancesListingResponse>
```
# **See Also**

- AWS [Command](https://docs.aws.amazon.com/goto/aws-cli/ec2-2016-11-15/CreateReservedInstancesListing) Line Interface
- [AWS](https://docs.aws.amazon.com/goto/DotNetSDKV3/ec2-2016-11-15/CreateReservedInstancesListing) SDK for .NET
- [AWS](https://docs.aws.amazon.com/goto/SdkForCpp/ec2-2016-11-15/CreateReservedInstancesListing) SDK for C++
- [AWS](https://docs.aws.amazon.com/goto/SdkForGoV2/ec2-2016-11-15/CreateReservedInstancesListing) SDK for Go v2
- [AWS](https://docs.aws.amazon.com/goto/SdkForJavaV2/ec2-2016-11-15/CreateReservedInstancesListing) SDK for Java V2
- AWS SDK for [JavaScript](https://docs.aws.amazon.com/goto/SdkForJavaScriptV3/ec2-2016-11-15/CreateReservedInstancesListing) V3
- [AWS](https://docs.aws.amazon.com/goto/SdkForPHPV3/ec2-2016-11-15/CreateReservedInstancesListing) SDK for PHP V3
- AWS SDK for [Python](https://docs.aws.amazon.com/goto/boto3/ec2-2016-11-15/CreateReservedInstancesListing)
- AWS SDK for [Ruby](https://docs.aws.amazon.com/goto/SdkForRubyV3/ec2-2016-11-15/CreateReservedInstancesListing) V3

# **CreateRestoreImageTask**

Starts a task that restores an AMI from an Amazon S3 object that was previously created by using [CreateStoreImageTask](https://docs.aws.amazon.com/AWSEC2/latest/APIReference/API_CreateStoreImageTask.html).

To use this API, you must have the required permissions. For more information, see [Permissions](https://docs.aws.amazon.com/AWSEC2/latest/UserGuide/ami-store-restore.html#ami-s3-permissions) for storing and [restoring](https://docs.aws.amazon.com/AWSEC2/latest/UserGuide/ami-store-restore.html#ami-s3-permissions) AMIs using Amazon S3 in the *Amazon EC2 User Guide*.

For more information, see Store and restore an AMI using [Amazon](https://docs.aws.amazon.com/AWSEC2/latest/UserGuide/ami-store-restore.html) S3 in the *Amazon EC2 User Guide*.

# **Request Parameters**

The following parameters are for this specific action. For more information about required and optional parameters that are common to all actions, see Common Query [Parameters.](#page-4147-0)

## **Bucket**

The name of the Amazon S3 bucket that contains the stored AMI object.

Type: String

Required: Yes

## **DryRun**

Checks whether you have the required permissions for the action, without actually making the request, and provides an error response. If you have the required permissions, the error response is DryRunOperation. Otherwise, it is UnauthorizedOperation.

Type: Boolean

Required: No

## **Name**

The name for the restored AMI. The name must be unique for AMIs in the Region for this account. If you do not provide a name, the new AMI gets the same name as the original AMI.

Type: String

Required: No

## **ObjectKey**

The name of the stored AMI object in the bucket.

Type: String

Required: Yes

### **TagSpecification.N**

The tags to apply to the AMI and snapshots on restoration. You can tag the AMI, the snapshots, or both.

- To tag the AMI, the value for ResourceType must be image.
- To tag the snapshots, the value for ResourceType must be snapshot. The same tag is applied to all of the snapshots that are created.

Type: Array of [TagSpecification](#page-3870-0) objects

Required: No

## **Response Elements**

The following elements are returned by the service.

#### **imageId**

The AMI ID.

Type: String

#### **requestId**

The ID of the request.

Type: String

## **Errors**

For information about the errors that are common to all actions, see [Common](#page-4152-0) client error codes.

# **See Also**

- AWS [Command](https://docs.aws.amazon.com/goto/aws-cli/ec2-2016-11-15/CreateRestoreImageTask) Line Interface
- [AWS](https://docs.aws.amazon.com/goto/DotNetSDKV3/ec2-2016-11-15/CreateRestoreImageTask) SDK for .NET
- [AWS](https://docs.aws.amazon.com/goto/SdkForCpp/ec2-2016-11-15/CreateRestoreImageTask) SDK for C++
- [AWS](https://docs.aws.amazon.com/goto/SdkForGoV2/ec2-2016-11-15/CreateRestoreImageTask) SDK for Go v2
- [AWS](https://docs.aws.amazon.com/goto/SdkForJavaV2/ec2-2016-11-15/CreateRestoreImageTask) SDK for Java V2
- AWS SDK for [JavaScript](https://docs.aws.amazon.com/goto/SdkForJavaScriptV3/ec2-2016-11-15/CreateRestoreImageTask) V3
- [AWS](https://docs.aws.amazon.com/goto/SdkForPHPV3/ec2-2016-11-15/CreateRestoreImageTask) SDK for PHP V3
- AWS SDK for [Python](https://docs.aws.amazon.com/goto/boto3/ec2-2016-11-15/CreateRestoreImageTask)
- AWS SDK for [Ruby](https://docs.aws.amazon.com/goto/SdkForRubyV3/ec2-2016-11-15/CreateRestoreImageTask) V3

# **CreateRoute**

Creates a route in a route table within a VPC.

You must specify either a destination CIDR block or a prefix list ID. You must also specify exactly one of the resources from the parameter list.

When determining how to route traffic, we use the route with the most specific match. For example, traffic is destined for the IPv4 address 192.0.2.3, and the route table includes the following two IPv4 routes:

- 192.0.2.0/24 (goes to some target A)
- 192.0.2.0/28 (goes to some target B)

Both routes apply to the traffic destined for 192.0.2.3. However, the second route in the list covers a smaller number of IP addresses and is therefore more specific, so we use that route to determine where to target the traffic.

For more information about route tables, see Route [tables](https://docs.aws.amazon.com/vpc/latest/userguide/VPC_Route_Tables.html) in the *Amazon VPC User Guide*.

## **Request Parameters**

The following parameters are for this specific action. For more information about required and optional parameters that are common to all actions, see Common Query [Parameters.](#page-4147-0)

#### **CarrierGatewayId**

The ID of the carrier gateway.

You can only use this option when the VPC contains a subnet which is associated with a Wavelength Zone.

Type: String

Required: No

#### **CoreNetworkArn**

The Amazon Resource Name (ARN) of the core network.

Type: String

#### Required: No

### **DestinationCidrBlock**

The IPv4 CIDR address block used for the destination match. Routing decisions are based on the most specific match. We modify the specified CIDR block to its canonical form; for example, if you specify 100.68.0.18/18, we modify it to 100.68.0.0/18.

Type: String

Required: No

### **DestinationIpv6CidrBlock**

The IPv6 CIDR block used for the destination match. Routing decisions are based on the most specific match.

Type: String

Required: No

### **DestinationPrefixListId**

The ID of a prefix list used for the destination match.

Type: String

Required: No

#### **DryRun**

Checks whether you have the required permissions for the action, without actually making the request, and provides an error response. If you have the required permissions, the error response is DryRunOperation. Otherwise, it is UnauthorizedOperation.

Type: Boolean

Required: No

#### **EgressOnlyInternetGatewayId**

[IPv6 traffic only] The ID of an egress-only internet gateway.

Type: String

Required: No

#### **GatewayId**

The ID of an internet gateway or virtual private gateway attached to your VPC.

Type: String

Required: No

#### **InstanceId**

The ID of a NAT instance in your VPC. The operation fails if you specify an instance ID unless exactly one network interface is attached.

Type: String

Required: No

#### **LocalGatewayId**

The ID of the local gateway.

Type: String

Required: No

#### **NatGatewayId**

[IPv4 traffic only] The ID of a NAT gateway.

Type: String

Required: No

#### **NetworkInterfaceId**

The ID of a network interface.

Type: String

Required: No

#### **RouteTableId**

The ID of the route table for the route.

Type: String

Required: Yes

## **TransitGatewayId**

The ID of a transit gateway.

Type: String

Required: No

## **VpcEndpointId**

The ID of a VPC endpoint. Supported for Gateway Load Balancer endpoints only.

Type: String

Required: No

## **VpcPeeringConnectionId**

The ID of a VPC peering connection.

Type: String

Required: No

# **Response Elements**

The following elements are returned by the service.

## **requestId**

The ID of the request.

Type: String

#### **return**

Returns true if the request succeeds; otherwise, it returns an error.

Type: Boolean

# **Errors**

For information about the errors that are common to all actions, see [Common](#page-4152-0) client error codes.

# **Examples**

# **Example 1**

This example creates a route in the route table with the ID rtb-1122334455667788a. The route matches all IPv4 traffic (0.0.0.0/0) and routes it to the internet gateway with the ID igweaad4883.

## **Sample Request**

```
https://ec2.amazonaws.com/?Action=CreateRoute
&RouteTableId=rtb-1122334455667788a
&DestinationCidrBlock=0.0.0.0/0
&GatewayId=igw-eaad4883
&AUTHPARAMS
```
## **Example 2**

This example creates a route in the route table with the ID rtb-1122334455667788a. The route sends all IPv4 traffic (0.0.0.0/0) to the NAT instance with the ID i-1234567890abcdef0.

## **Sample Request**

```
https://ec2.amazonaws.com/?Action=CreateRoute
&RouteTableId=rtb-1122334455667788a
&DestinationCidrBlock=0.0.0.0/0
&InstanceId=i-1234567890abcdef0
&AUTHPARAMS
```
## **Example 3**

This example creates a route in route table rtb-1122334455667788a. The route matches traffic for the IPv4 CIDR block 10.0.0.0/16 and routes it to VPC peering connection, pcx-111aaa22. This route enables IPv4 traffic to be directed to the other peered VPC in the VPC peering connection.

## **Sample Request**

```
https://ec2.amazonaws.com/?Action=CreateRoute
&RouteTableId=rtb-1122334455667788a&DestinationCidrBlock=10.0.0.0/16
```

```
&vpcPeeringConnectionId=pcx-111aaa22
&AUTHPARAMS
```
# **Example 4**

This example creates a route in route table rtb-1122334455667788a. The route sends all IPv6 traffic ::/0 to an egress-only internet gateway.

## **Sample Request**

```
https://ec2.amazonaws.com/?Action=CreateRoute
&RouteTableId=rtb-1122334455667788a
&DestinationIpv6CidrBlock=::/0
&EgressOnlyInternetGatewayId=eigw-1234567890abc1234
&AUTHPARAMS
```
# **See Also**

- AWS [Command](https://docs.aws.amazon.com/goto/aws-cli/ec2-2016-11-15/CreateRoute) Line Interface
- [AWS](https://docs.aws.amazon.com/goto/DotNetSDKV3/ec2-2016-11-15/CreateRoute) SDK for .NET
- [AWS](https://docs.aws.amazon.com/goto/SdkForCpp/ec2-2016-11-15/CreateRoute) SDK for C++
- [AWS](https://docs.aws.amazon.com/goto/SdkForGoV2/ec2-2016-11-15/CreateRoute) SDK for Go v2
- [AWS](https://docs.aws.amazon.com/goto/SdkForJavaV2/ec2-2016-11-15/CreateRoute) SDK for Java V2
- AWS SDK for [JavaScript](https://docs.aws.amazon.com/goto/SdkForJavaScriptV3/ec2-2016-11-15/CreateRoute) V3
- [AWS](https://docs.aws.amazon.com/goto/SdkForPHPV3/ec2-2016-11-15/CreateRoute) SDK for PHP V3
- AWS SDK for [Python](https://docs.aws.amazon.com/goto/boto3/ec2-2016-11-15/CreateRoute)
- AWS SDK for [Ruby](https://docs.aws.amazon.com/goto/SdkForRubyV3/ec2-2016-11-15/CreateRoute) V3

# **CreateRouteTable**

Creates a route table for the specified VPC. After you create a route table, you can add routes and associate the table with a subnet.

For more information, see Route [tables](https://docs.aws.amazon.com/vpc/latest/userguide/VPC_Route_Tables.html) in the *Amazon VPC User Guide*.

## **Request Parameters**

The following parameters are for this specific action. For more information about required and optional parameters that are common to all actions, see Common Query [Parameters.](#page-4147-0)

### **ClientToken**

Unique, case-sensitive identifier that you provide to ensure the idempotency of the request. For more information, see Ensuring [idempotency](https://docs.aws.amazon.com/ec2/latest/devguide/ec2-api-idempotency.html).

Type: String

Required: No

#### **DryRun**

Checks whether you have the required permissions for the action, without actually making the request, and provides an error response. If you have the required permissions, the error response is DryRunOperation. Otherwise, it is UnauthorizedOperation.

Type: Boolean

Required: No

#### **TagSpecification.N**

The tags to assign to the route table.

Type: Array of [TagSpecification](#page-3870-0) objects

Required: No

#### **VpcId**

The ID of the VPC.

Type: String

Required: Yes

# **Response Elements**

The following elements are returned by the service.

## **clientToken**

Unique, case-sensitive identifier to ensure the idempotency of the request. Only returned if a client token was provided in the request.

Type: String

### **requestId**

The ID of the request.

Type: String

### **routeTable**

Information about the route table.

Type: [RouteTable](#page-3692-0) object

# **Errors**

For information about the errors that are common to all actions, see [Common](#page-4152-0) client error codes.

# **Examples**

## **Example 1**

This example creates a route table for the VPC with the ID vpc-1122334455667788a. By default, every route table includes a local route that enables traffic to flow within the VPC. The following response shows that route.

## **Sample Request**

```
https://ec2.amazonaws.com/?Action=CreateRouteTable
&VpcId=vpc-1122334455667788a
```
&AUTHPARAMS

#### **Sample Response**

```
<CreateRouteTableResponse xmlns="http://ec2.amazonaws.com/doc/2016-11-15/"> 
    <requestId>59dbff89-35bd-4eac-99ed-be587EXAMPLE</requestId> 
    <routeTable> 
       <routeTableId>rtb-029e01e661a8fffd9</routeTableId> 
       <vpcId>vpc-11ad4878</vpcId> 
       <routeSet> 
          <item> 
              <destinationCidrBlock>10.0.0.0/22</destinationCidrBlock> 
              <gatewayId>local</gatewayId> 
              <state>active</state> 
          </item> 
       </routeSet> 
       <associationSet/> 
       <tagSet/> 
    </routeTable>
</CreateRouteTableResponse>
```
## **Example 2**

This example creates a route table for a VPC that has an associated IPv6 CIDR block. The route table includes a local route that enables IPv6 traffic to flow within the VPC.

#### **Sample Request**

```
https://ec2.amazonaws.com/?Action=CreateRouteTable
&VpcId=vpc-1a2b3c4d
&AUTHPARAMS
```
#### **Sample Response**

```
<CreateRouteTableResponse xmlns="http://ec2.amazonaws.com/doc/2016-11-15/"> 
    <requestId>59dbff89-35bd-4eac-99ed-be587EXAMPLE</requestId> 
    <routeTable> 
         <routeTableId>rtb-8bda6cef</routeTableId> 
         <vpcId>vpc-1a2b3c4d</vpcId> 
         <routeSet> 
             <item> 
                  <destinationCidrBlock>10.0.0.0/16</destinationCidrBlock>
```
```
 <gatewayId>local</gatewayId> 
                  <state>active</state> 
                  <origin>CreateRouteTable</origin> 
              </item> 
              <item> 
                  <destinationIpv6CidrBlock>2001:db8:1234:1a00::/56</
destinationIpv6CidrBlock> 
                  <gatewayId>local</gatewayId> 
                  <state>active</state> 
                  <origin>CreateRouteTable</origin> 
              </item> 
          </routeSet> 
          <associationSet/> 
          <propagatingVgwSet/> 
          <tagSet/> 
     </routeTable>
</CreateRouteTableResponse>
```
## **See Also**

- AWS [Command](https://docs.aws.amazon.com/goto/aws-cli/ec2-2016-11-15/CreateRouteTable) Line Interface
- [AWS](https://docs.aws.amazon.com/goto/DotNetSDKV3/ec2-2016-11-15/CreateRouteTable) SDK for .NET
- [AWS](https://docs.aws.amazon.com/goto/SdkForCpp/ec2-2016-11-15/CreateRouteTable) SDK for C++
- [AWS](https://docs.aws.amazon.com/goto/SdkForGoV2/ec2-2016-11-15/CreateRouteTable) SDK for Go v2
- [AWS](https://docs.aws.amazon.com/goto/SdkForJavaV2/ec2-2016-11-15/CreateRouteTable) SDK for Java V2
- AWS SDK for [JavaScript](https://docs.aws.amazon.com/goto/SdkForJavaScriptV3/ec2-2016-11-15/CreateRouteTable) V3
- [AWS](https://docs.aws.amazon.com/goto/SdkForPHPV3/ec2-2016-11-15/CreateRouteTable) SDK for PHP V3
- AWS SDK for [Python](https://docs.aws.amazon.com/goto/boto3/ec2-2016-11-15/CreateRouteTable)
- AWS SDK for [Ruby](https://docs.aws.amazon.com/goto/SdkForRubyV3/ec2-2016-11-15/CreateRouteTable) V3

# **CreateSecurityGroup**

Creates a security group.

A security group acts as a virtual firewall for your instance to control inbound and outbound traffic. For more information, see [Amazon](https://docs.aws.amazon.com/AWSEC2/latest/UserGuide/using-network-security.html) EC2 security groups in the *Amazon EC2 User Guide* and [Security](https://docs.aws.amazon.com/AmazonVPC/latest/UserGuide/VPC_SecurityGroups.html) [groups](https://docs.aws.amazon.com/AmazonVPC/latest/UserGuide/VPC_SecurityGroups.html) for your VPC in the *Amazon VPC User Guide*.

When you create a security group, you specify a friendly name of your choice. You can't have two security groups for the same VPC with the same name.

You have a default security group for use in your VPC. If you don't specify a security group when you launch an instance, the instance is launched into the appropriate default security group. A default security group includes a default rule that grants instances unrestricted network access to each other.

You can add or remove rules from your security groups using [AuthorizeSecurityGroupIngress](#page-359-0), [AuthorizeSecurityGroupEgress,](#page-353-0) [RevokeSecurityGroupIngress](#page-2414-0), and [RevokeSecurityGroupEgress.](#page-2409-0)

For more information about VPC security group limits, see [Amazon](https://docs.aws.amazon.com/vpc/latest/userguide/amazon-vpc-limits.html) VPC Limits.

### **Request Parameters**

The following parameters are for this specific action. For more information about required and optional parameters that are common to all actions, see Common Query [Parameters.](#page-4147-0)

#### **DryRun**

Checks whether you have the required permissions for the action, without actually making the request, and provides an error response. If you have the required permissions, the error response is DryRunOperation. Otherwise, it is UnauthorizedOperation.

Type: Boolean

Required: No

#### **GroupDescription**

A description for the security group.

Constraints: Up to 255 characters in length

#### Valid characters: a-z, A-Z, 0-9, spaces, and  $(-\frac{1}{2})$  $( )\#$ ,  $\omega$ <sup>[</sup>] $+ = 8$ ; {}!\$\*

Type: String

Required: Yes

#### **GroupName**

The name of the security group.

Constraints: Up to 255 characters in length. Cannot start with sg-.

Valid characters: a-z, A-Z, 0-9, spaces, and  $(-\frac{1}{2})$  $( )\#$ ,  $\omega$ <sup>[</sup>] $+ = 8$ ; {}!\$\*

Type: String

Required: Yes

#### **TagSpecification.N**

The tags to assign to the security group.

Type: Array of [TagSpecification](#page-3870-0) objects

Required: No

#### **VpcId**

The ID of the VPC. Required for a nondefault VPC.

Type: String

Required: No

## **Response Elements**

The following elements are returned by the service.

### **groupId**

The ID of the security group.

Type: String

#### **requestId**

The ID of the request.

Type: String

#### **securityGroupArn**

The security group ARN.

Type: String

#### **tagSet**

The tags assigned to the security group.

Type: Array of [Tag](#page-3867-0) objects

### **Errors**

For information about the errors that are common to all actions, see [Common](#page-4152-0) client error codes.

### **Examples**

### **Example**

This example creates a security group named WebServerSG for the specified VPC.

#### **Sample Request**

```
https://ec2.amazonaws.com/?Action=CreateSecurityGroup
&GroupName=WebServerSG
&GroupDescription=Web Servers
&VpcId=vpc-3325caf2
&AUTHPARAMS
```
#### **Sample Response**

```
<CreateSecurityGroupResponse xmlns="http://ec2.amazonaws.com/doc/2016-11-15/"> 
   <requestId>59dbff89-35bd-4eac-99ed-be587EXAMPLE</requestId> 
  <return>true</return>
   <groupId>sg-0a42d66a</groupId>
```
#### </CreateSecurityGroupResponse>

### **See Also**

- AWS [Command](https://docs.aws.amazon.com/goto/aws-cli/ec2-2016-11-15/CreateSecurityGroup) Line Interface
- [AWS](https://docs.aws.amazon.com/goto/DotNetSDKV3/ec2-2016-11-15/CreateSecurityGroup) SDK for .NET
- [AWS](https://docs.aws.amazon.com/goto/SdkForCpp/ec2-2016-11-15/CreateSecurityGroup) SDK for C++
- [AWS](https://docs.aws.amazon.com/goto/SdkForGoV2/ec2-2016-11-15/CreateSecurityGroup) SDK for Go v2
- [AWS](https://docs.aws.amazon.com/goto/SdkForJavaV2/ec2-2016-11-15/CreateSecurityGroup) SDK for Java V2
- AWS SDK for [JavaScript](https://docs.aws.amazon.com/goto/SdkForJavaScriptV3/ec2-2016-11-15/CreateSecurityGroup) V3
- [AWS](https://docs.aws.amazon.com/goto/SdkForPHPV3/ec2-2016-11-15/CreateSecurityGroup) SDK for PHP V3
- AWS SDK for [Python](https://docs.aws.amazon.com/goto/boto3/ec2-2016-11-15/CreateSecurityGroup)
- AWS SDK for [Ruby](https://docs.aws.amazon.com/goto/SdkForRubyV3/ec2-2016-11-15/CreateSecurityGroup) V3

# **CreateSnapshot**

Creates a snapshot of an EBS volume and stores it in Amazon S3. You can use snapshots for backups, to make copies of EBS volumes, and to save data before shutting down an instance.

The location of the source EBS volume determines where you can create the snapshot.

- If the source volume is in a Region, you must create the snapshot in the same Region as the volume.
- If the source volume is in a Local Zone, you can create the snapshot in the same Local Zone or in its parent AWS Region.
- If the source volume is on an Outpost, you can create the snapshot on the same Outpost or in its parent AWS Region.

When a snapshot is created, any AWS Marketplace product codes that are associated with the source volume are propagated to the snapshot.

You can take a snapshot of an attached volume that is in use. However, snapshots only capture data that has been written to your Amazon EBS volume at the time the snapshot command is issued; this might exclude any data that has been cached by any applications or the operating system. If you can pause any file systems on the volume long enough to take a snapshot, your snapshot should be complete. However, if you cannot pause all file writes to the volume, you should unmount the volume from within the instance, issue the snapshot command, and then remount the volume to ensure a consistent and complete snapshot. You may remount and use your volume while the snapshot status is pending.

When you create a snapshot for an EBS volume that serves as a root device, we recommend that you stop the instance before taking the snapshot.

Snapshots that are taken from encrypted volumes are automatically encrypted. Volumes that are created from encrypted snapshots are also automatically encrypted. Your encrypted volumes and any associated snapshots always remain protected. For more information, see [Amazon](https://docs.aws.amazon.com/ebs/latest/userguide/ebs-encryption.html) EBS [encryption](https://docs.aws.amazon.com/ebs/latest/userguide/ebs-encryption.html) in the *Amazon EBS User Guide*.

### **Request Parameters**

The following parameters are for this specific action. For more information about required and optional parameters that are common to all actions, see Common Query [Parameters.](#page-4147-0)

#### **Description**

A description for the snapshot.

Type: String

Required: No

#### **DryRun**

Checks whether you have the required permissions for the action, without actually making the request, and provides an error response. If you have the required permissions, the error response is DryRunOperation. Otherwise, it is UnauthorizedOperation.

Type: Boolean

Required: No

#### **Location**

#### *(i)* Note

Only supported for volumes in Local Zones. If the source volume is not in a Local Zone, omit this parameter.

- To create a local snapshot in the same Local Zone as the source volume, specify local.
- To create a regional snapshot in the parent Region of the Local Zone, specify regional or omit this parameter.

Default value: regional

Type: String

Valid Values: regional | local

Required: No

#### **OutpostArn**

#### **A** Note

Only supported for volumes on Outposts. If the source volume is not on an Outpost, omit this parameter.

- To create the snapshot on the same Outpost as the source volume, specify the ARN of that Outpost. The snapshot must be created on the same Outpost as the volume.
- To create the snapshot in the parent Region of the Outpost, omit this parameter.

For more information, see Create local [snapshots](https://docs.aws.amazon.com/ebs/latest/userguide/snapshots-outposts.html#create-snapshot) from volumes on an Outpost in the *Amazon EBS User Guide*.

Type: String

Required: No

#### **TagSpecification.N**

The tags to apply to the snapshot during creation.

Type: Array of [TagSpecification](#page-3870-0) objects

Required: No

#### **VolumeId**

The ID of the Amazon EBS volume.

Type: String

Required: Yes

### **Response Elements**

The following elements are returned by the service.

#### **availabilityZone**

The Availability Zone or Local Zone of the snapshot. For example, us-west-1a (Availability Zone) or us-west-2-lax-1a (Local Zone).

Type: String

#### **completionDurationMinutes**

#### **A** Note

Only for snapshot copies created with time-based snapshot copy operations.

The completion duration requested for the time-based snapshot copy operation.

#### Type: Integer

#### **completionTime**

The time stamp when the snapshot was completed.

Type: Timestamp

#### **dataEncryptionKeyId**

The data encryption key identifier for the snapshot. This value is a unique identifier that corresponds to the data encryption key that was used to encrypt the original volume or snapshot copy. Because data encryption keys are inherited by volumes created from snapshots, and vice versa, if snapshots share the same data encryption key identifier, then they belong to the same volume/snapshot lineage. This parameter is only returned by [DescribeSnapshots.](#page-1443-0)

Type: String

#### **description**

The description for the snapshot.

Type: String

#### **encrypted**

Indicates whether the snapshot is encrypted.

Type: Boolean

#### **fullSnapshotSizeInBytes**

The full size of the snapshot, in bytes.

#### **Important**

This is **not** the incremental size of the snapshot. This is the full snapshot size and represents the size of all the blocks that were written to the source volume at the time the snapshot was created.

Type: Long

#### **kmsKeyId**

The Amazon Resource Name (ARN) of the AWS KMS key that was used to protect the volume encryption key for the parent volume.

Type: String

#### **outpostArn**

The ARN of the Outpost on which the snapshot is stored. For more information, see [Amazon](https://docs.aws.amazon.com/ebs/latest/userguide/snapshots-outposts.html) [EBS local snapshots on Outposts](https://docs.aws.amazon.com/ebs/latest/userguide/snapshots-outposts.html) in the *Amazon EBS User Guide*.

Type: String

#### **ownerAlias**

The AWS owner alias, from an Amazon-maintained list (amazon). This is not the user-configured AWS account alias set using the IAM console.

Type: String

#### **ownerId**

The ID of the AWS account that owns the EBS snapshot.

Type: String

#### **progress**

The progress of the snapshot, as a percentage.

Type: String

#### **requestId**

The ID of the request.

Type: String

#### **restoreExpiryTime**

Only for archived snapshots that are temporarily restored. Indicates the date and time when a temporarily restored snapshot will be automatically re-archived.

Type: Timestamp

#### **snapshotId**

The ID of the snapshot. Each snapshot receives a unique identifier when it is created.

Type: String

#### **sseType**

Reserved for future use.

Type: String

Valid Values: sse-ebs | sse-kms | none

#### **startTime**

The time stamp when the snapshot was initiated.

Type: Timestamp

#### **status**

The snapshot state.

Type: String

```
Valid Values: pending | completed | error | recoverable | recovering
```
#### **statusMessage**

Encrypted Amazon EBS snapshots are copied asynchronously. If a snapshot copy operation fails (for example, if the proper AWS KMS permissions are not obtained) this field displays error state details to help you diagnose why the error occurred. This parameter is only returned by [DescribeSnapshots.](#page-1443-0)

Type: String

#### **storageTier**

The storage tier in which the snapshot is stored. standard indicates that the snapshot is stored in the standard snapshot storage tier and that it is ready for use. archive indicates that the snapshot is currently archived and that it must be restored before it can be used.

Type: String

Valid Values: archive | standard

#### **tagSet**

Any tags assigned to the snapshot.

Type: Array of [Tag](#page-3867-0) objects

#### **transferType**

**A** Note

Only for snapshot copies.

Indicates whether the snapshot copy was created with a standard or time-based snapshot copy operation. Time-based snapshot copy operations complete within the completion duration specified in the request. Standard snapshot copy operations are completed on a best-effort basis.

- standard The snapshot copy was created with a standard snapshot copy operation.
- time-based The snapshot copy was created with a time-based snapshot copy operation.

Type: String

Valid Values: time-based | standard

#### **volumeId**

The ID of the volume that was used to create the snapshot. Snapshots created by the [CopySnapshot](#page-410-0) action have an arbitrary volume ID that should not be used for any purpose.

Type: String

#### **volumeSize**

The size of the volume, in GiB.

Type: Integer

### **Errors**

For information about the errors that are common to all actions, see [Common](#page-4152-0) client error codes.

# **Examples**

### **Example**

This example creates a snapshot of the volume with the ID vol-1234567890abcdef0.

#### **Sample Request**

```
https://ec2.amazonaws.com/?Action=CreateSnapshot
&VolumeId=vol-1234567890abcdef0
&Description=Daily+Backup
&AUTHPARAMS
```
### **Sample Response**

```
<CreateSnapshotResponse xmlns="http://ec2.amazonaws.com/doc/2016-11-15/"> 
  <requestId>59dbff89-35bd-4eac-99ed-be587EXAMPLE</requestId> 
  <snapshotId>snap-1234567890abcdef0</snapshotId> 
  <volumeId>vol-1234567890abcdef0</volumeId> 
 <status>pending</status>
  <startTime>YYYY-MM-DDTHH:MM:SS.000Z</startTime> 
  <progress>60%</progress> 
  <ownerId>111122223333</ownerId> 
  <volumeSize>30</volumeSize> 
  <description>Daily Backup</description>
</CreateSnapshotResponse>
```
# **See Also**

- AWS [Command](https://docs.aws.amazon.com/goto/aws-cli/ec2-2016-11-15/CreateSnapshot) Line Interface
- [AWS](https://docs.aws.amazon.com/goto/DotNetSDKV3/ec2-2016-11-15/CreateSnapshot) SDK for .NET
- [AWS](https://docs.aws.amazon.com/goto/SdkForCpp/ec2-2016-11-15/CreateSnapshot) SDK for C++
- [AWS](https://docs.aws.amazon.com/goto/SdkForGoV2/ec2-2016-11-15/CreateSnapshot) SDK for Go v2
- [AWS](https://docs.aws.amazon.com/goto/SdkForJavaV2/ec2-2016-11-15/CreateSnapshot) SDK for Java V2
- AWS SDK for [JavaScript](https://docs.aws.amazon.com/goto/SdkForJavaScriptV3/ec2-2016-11-15/CreateSnapshot) V3
- [AWS](https://docs.aws.amazon.com/goto/SdkForPHPV3/ec2-2016-11-15/CreateSnapshot) SDK for PHP V3
- AWS SDK for [Python](https://docs.aws.amazon.com/goto/boto3/ec2-2016-11-15/CreateSnapshot)
- AWS SDK for [Ruby](https://docs.aws.amazon.com/goto/SdkForRubyV3/ec2-2016-11-15/CreateSnapshot) V3

# **CreateSnapshots**

Creates crash-consistent snapshots of multiple EBS volumes attached to an Amazon EC2 instance. Volumes are chosen by specifying an instance. Each volume attached to the specified instance will produce one snapshot that is crash-consistent across the instance. You can include all of the volumes currently attached to the instance, or you can exclude the root volume or specific data (non-root) volumes from the multi-volume snapshot set.

The location of the source instance determines where you can create the snapshots.

- If the source instance is in a Region, you must create the snapshots in the same Region as the instance.
- If the source instance is in a Local Zone, you can create the snapshots in the same Local Zone or in its parent AWS Region.
- If the source instance is on an Outpost, you can create the snapshots on the same Outpost or in its parent AWS Region.

### **Request Parameters**

The following parameters are for this specific action. For more information about required and optional parameters that are common to all actions, see Common Query [Parameters.](#page-4147-0)

#### **CopyTagsFromSource**

Copies the tags from the specified volume to corresponding snapshot.

Type: String

Valid Values: volume

Required: No

#### **Description**

A description propagated to every snapshot specified by the instance.

Type: String

Required: No

#### **DryRun**

Checks whether you have the required permissions for the action, without actually making the request, and provides an error response. If you have the required permissions, the error response is DryRunOperation. Otherwise, it is UnauthorizedOperation.

Type: Boolean

Required: No

#### **InstanceSpecification**

The instance to specify which volumes should be included in the snapshots.

Type: [InstanceSpecification](#page-3148-0) object

Required: Yes

#### **Location**

#### *(i)* Note

Only supported for instances in Local Zones. If the source instance is not in a Local Zone, omit this parameter.

- To create local snapshots in the same Local Zone as the source instance, specify local.
- To create a regional snapshots in the parent Region of the Local Zone, specify regional or omit this parameter.

Default value: regional

Type: String

Valid Values: regional | local

Required: No

#### **OutpostArn**

#### **A** Note

Only supported for instances on Outposts. If the source instance is not on an Outpost, omit this parameter.

- To create the snapshots on the same Outpost as the source instance, specify the ARN of that Outpost. The snapshots must be created on the same Outpost as the instance.
- To create the snapshots in the parent Region of the Outpost, omit this parameter.

For more information, see Create local [snapshots](https://docs.aws.amazon.com/ebs/latest/userguide/snapshots-outposts.html#create-snapshot) from volumes on an Outpost in the *Amazon EBS User Guide*.

Type: String

Required: No

#### **TagSpecification.N**

Tags to apply to every snapshot specified by the instance.

Type: Array of [TagSpecification](#page-3870-0) objects

Required: No

### **Response Elements**

The following elements are returned by the service.

#### **requestId**

The ID of the request.

Type: String

#### **snapshotSet**

List of snapshots.

Type: Array of [SnapshotInfo](#page-3768-0) objects

### **Errors**

For information about the errors that are common to all actions, see [Common](#page-4152-0) client error codes.

### **See Also**

- AWS [Command](https://docs.aws.amazon.com/goto/aws-cli/ec2-2016-11-15/CreateSnapshots) Line Interface
- [AWS](https://docs.aws.amazon.com/goto/DotNetSDKV3/ec2-2016-11-15/CreateSnapshots) SDK for .NET
- [AWS](https://docs.aws.amazon.com/goto/SdkForCpp/ec2-2016-11-15/CreateSnapshots) SDK for C++
- [AWS](https://docs.aws.amazon.com/goto/SdkForGoV2/ec2-2016-11-15/CreateSnapshots) SDK for Go v2
- [AWS](https://docs.aws.amazon.com/goto/SdkForJavaV2/ec2-2016-11-15/CreateSnapshots) SDK for Java V2
- AWS SDK for [JavaScript](https://docs.aws.amazon.com/goto/SdkForJavaScriptV3/ec2-2016-11-15/CreateSnapshots) V3
- [AWS](https://docs.aws.amazon.com/goto/SdkForPHPV3/ec2-2016-11-15/CreateSnapshots) SDK for PHP V3
- AWS SDK for [Python](https://docs.aws.amazon.com/goto/boto3/ec2-2016-11-15/CreateSnapshots)
- AWS SDK for [Ruby](https://docs.aws.amazon.com/goto/SdkForRubyV3/ec2-2016-11-15/CreateSnapshots) V3

# **CreateSpotDatafeedSubscription**

Creates a data feed for Spot Instances, enabling you to view Spot Instance usage logs. You can create one data feed per AWS account. For more information, see Spot [Instance](https://docs.aws.amazon.com/AWSEC2/latest/UserGuide/spot-data-feeds.html) data feed in the *Amazon EC2 User Guide*.

### **Request Parameters**

The following parameters are for this specific action. For more information about required and optional parameters that are common to all actions, see Common Query [Parameters.](#page-4147-0)

#### **Bucket**

The name of the Amazon S3 bucket in which to store the Spot Instance data feed. For more information about bucket names, see Bucket [naming](https://docs.aws.amazon.com/AmazonS3/latest/userguide/bucketnamingrules.html) rules in the *Amazon S3 User Guide*.

Type: String

Required: Yes

#### **DryRun**

Checks whether you have the required permissions for the action, without actually making the request, and provides an error response. If you have the required permissions, the error response is DryRunOperation. Otherwise, it is UnauthorizedOperation.

Type: Boolean

Required: No

#### **Prefix**

The prefix for the data feed file names.

Type: String

Required: No

### **Response Elements**

The following elements are returned by the service.

#### **requestId**

The ID of the request.

Type: String

#### **spotDatafeedSubscription**

The Spot Instance data feed subscription.

Type: [SpotDatafeedSubscription](#page-3781-0) object

## **Errors**

For information about the errors that are common to all actions, see [Common](#page-4152-0) client error codes.

### **Examples**

### **Example**

This example creates a Spot Instance data feed for the account.

#### **Sample Request**

```
https://ec2.amazonaws.com/?Action=CreateSpotDatafeedSubscription
&Bucket=amzn-s3-demo-bucket
&AUTHPARAMS
```
#### **Sample Response**

```
<CreateSpotDatafeedSubscriptionResponse xmlns="http://ec2.amazonaws.com/
doc/2016-11-15/"> 
   <requestId>59dbff89-35bd-4eac-99ed-be587EXAMPLE</requestId> 
   <spotDatafeedSubscription> 
     <ownerId>123456789012</ownerId> 
     <bucket>amzn-s3-demo-bucket</bucket> 
     <prefix>spotdata_</prefix> 
     <state>Active</state> 
   </spotDatafeedSubscription>
</CreateSpotDatafeedSubscriptionResponse>
```
# **See Also**

- AWS [Command](https://docs.aws.amazon.com/goto/aws-cli/ec2-2016-11-15/CreateSpotDatafeedSubscription) Line Interface
- [AWS](https://docs.aws.amazon.com/goto/DotNetSDKV3/ec2-2016-11-15/CreateSpotDatafeedSubscription) SDK for .NET
- [AWS](https://docs.aws.amazon.com/goto/SdkForCpp/ec2-2016-11-15/CreateSpotDatafeedSubscription) SDK for C++
- [AWS](https://docs.aws.amazon.com/goto/SdkForGoV2/ec2-2016-11-15/CreateSpotDatafeedSubscription) SDK for Go v2
- [AWS](https://docs.aws.amazon.com/goto/SdkForJavaV2/ec2-2016-11-15/CreateSpotDatafeedSubscription) SDK for Java V2
- AWS SDK for [JavaScript](https://docs.aws.amazon.com/goto/SdkForJavaScriptV3/ec2-2016-11-15/CreateSpotDatafeedSubscription) V3
- [AWS](https://docs.aws.amazon.com/goto/SdkForPHPV3/ec2-2016-11-15/CreateSpotDatafeedSubscription) SDK for PHP V3
- AWS SDK for [Python](https://docs.aws.amazon.com/goto/boto3/ec2-2016-11-15/CreateSpotDatafeedSubscription)
- AWS SDK for [Ruby](https://docs.aws.amazon.com/goto/SdkForRubyV3/ec2-2016-11-15/CreateSpotDatafeedSubscription) V3

# **CreateStoreImageTask**

Stores an AMI as a single object in an Amazon S3 bucket.

To use this API, you must have the required permissions. For more information, see [Permissions](https://docs.aws.amazon.com/AWSEC2/latest/UserGuide/ami-store-restore.html#ami-s3-permissions) for storing and [restoring](https://docs.aws.amazon.com/AWSEC2/latest/UserGuide/ami-store-restore.html#ami-s3-permissions) AMIs using Amazon S3 in the *Amazon EC2 User Guide*.

For more information, see Store and restore an AMI using [Amazon](https://docs.aws.amazon.com/AWSEC2/latest/UserGuide/ami-store-restore.html) S3 in the *Amazon EC2 User Guide*.

## **Request Parameters**

The following parameters are for this specific action. For more information about required and optional parameters that are common to all actions, see Common Query [Parameters.](#page-4147-0)

#### **Bucket**

The name of the Amazon S3 bucket in which the AMI object will be stored. The bucket must be in the Region in which the request is being made. The AMI object appears in the bucket only after the upload task has completed.

Type: String

Required: Yes

#### **DryRun**

Checks whether you have the required permissions for the action, without actually making the request, and provides an error response. If you have the required permissions, the error response is DryRunOperation. Otherwise, it is UnauthorizedOperation.

Type: Boolean

Required: No

#### **ImageId**

The ID of the AMI.

Type: String

Required: Yes

#### **S3ObjectTag.N**

The tags to apply to the AMI object that will be stored in the Amazon S3 bucket.

Type: Array of [S3ObjectTag](#page-3701-0) objects

Required: No

### **Response Elements**

The following elements are returned by the service.

#### **objectKey**

The name of the stored AMI object in the S3 bucket.

Type: String

#### **requestId**

The ID of the request.

Type: String

### **Errors**

For information about the errors that are common to all actions, see [Common](#page-4152-0) client error codes.

### **See Also**

- AWS [Command](https://docs.aws.amazon.com/goto/aws-cli/ec2-2016-11-15/CreateStoreImageTask) Line Interface
- [AWS](https://docs.aws.amazon.com/goto/DotNetSDKV3/ec2-2016-11-15/CreateStoreImageTask) SDK for .NET
- [AWS](https://docs.aws.amazon.com/goto/SdkForCpp/ec2-2016-11-15/CreateStoreImageTask) SDK for C++
- [AWS](https://docs.aws.amazon.com/goto/SdkForGoV2/ec2-2016-11-15/CreateStoreImageTask) SDK for Go v2
- [AWS](https://docs.aws.amazon.com/goto/SdkForJavaV2/ec2-2016-11-15/CreateStoreImageTask) SDK for Java V2
- AWS SDK for [JavaScript](https://docs.aws.amazon.com/goto/SdkForJavaScriptV3/ec2-2016-11-15/CreateStoreImageTask) V3
- [AWS](https://docs.aws.amazon.com/goto/SdkForPHPV3/ec2-2016-11-15/CreateStoreImageTask) SDK for PHP V3
- AWS SDK for [Python](https://docs.aws.amazon.com/goto/boto3/ec2-2016-11-15/CreateStoreImageTask)
- AWS SDK for [Ruby](https://docs.aws.amazon.com/goto/SdkForRubyV3/ec2-2016-11-15/CreateStoreImageTask) V3

# **CreateSubnet**

Creates a subnet in the specified VPC. For an IPv4 only subnet, specify an IPv4 CIDR block. If the VPC has an IPv6 CIDR block, you can create an IPv6 only subnet or a dual stack subnet instead. For an IPv6 only subnet, specify an IPv6 CIDR block. For a dual stack subnet, specify both an IPv4 CIDR block and an IPv6 CIDR block.

A subnet CIDR block must not overlap the CIDR block of an existing subnet in the VPC. After you create a subnet, you can't change its CIDR block.

The allowed size for an IPv4 subnet is between a /28 netmask (16 IP addresses) and a /16 netmask (65,536 IP addresses). AWS reserves both the first four and the last IPv4 address in each subnet's CIDR block. They're not available for your use.

If you've associated an IPv6 CIDR block with your VPC, you can associate an IPv6 CIDR block with a subnet when you create it.

If you add more than one subnet to a VPC, they're set up in a star topology with a logical router in the middle.

When you stop an instance in a subnet, it retains its private IPv4 address. It's therefore possible to have a subnet with no running instances (they're all stopped), but no remaining IP addresses available.

For more information, see [Subnets](https://docs.aws.amazon.com/vpc/latest/userguide/configure-subnets.html) in the *Amazon VPC User Guide*.

# **Request Parameters**

The following parameters are for this specific action. For more information about required and optional parameters that are common to all actions, see Common Query [Parameters.](#page-4147-0)

### **AvailabilityZone**

The Availability Zone or Local Zone for the subnet.

Default: AWS selects one for you. If you create more than one subnet in your VPC, we do not necessarily select a different zone for each subnet.

To create a subnet in a Local Zone, set this value to the Local Zone ID, for example us-west-2 lax-1a. For information about the Regions that support Local Zones, see [Available](https://docs.aws.amazon.com/local-zones/latest/ug/available-local-zones.html) Local [Zones](https://docs.aws.amazon.com/local-zones/latest/ug/available-local-zones.html).

To create a subnet in an Outpost, set this value to the Availability Zone for the Outpost and specify the Outpost ARN.

Type: String

Required: No

#### **AvailabilityZoneId**

The AZ ID or the Local Zone ID of the subnet.

Type: String

Required: No

#### **CidrBlock**

The IPv4 network range for the subnet, in CIDR notation. For example, 10.0.0.0/24. We modify the specified CIDR block to its canonical form; for example, if you specify 100.68.0.18/18, we modify it to 100.68.0.0/18.

This parameter is not supported for an IPv6 only subnet.

Type: String

Required: No

#### **DryRun**

Checks whether you have the required permissions for the action, without actually making the request, and provides an error response. If you have the required permissions, the error response is DryRunOperation. Otherwise, it is UnauthorizedOperation.

Type: Boolean

Required: No

#### **Ipv4IpamPoolId**

An IPv4 IPAM pool ID for the subnet.

Type: String

Required: No

#### **Ipv4NetmaskLength**

An IPv4 netmask length for the subnet.

Type: Integer

Required: No

#### **Ipv6CidrBlock**

The IPv6 network range for the subnet, in CIDR notation. This parameter is required for an IPv6 only subnet.

Type: String

Required: No

#### **Ipv6IpamPoolId**

An IPv6 IPAM pool ID for the subnet.

Type: String

Required: No

#### **Ipv6Native**

Indicates whether to create an IPv6 only subnet.

Type: Boolean

Required: No

#### **Ipv6NetmaskLength**

An IPv6 netmask length for the subnet.

Type: Integer

Required: No

#### **OutpostArn**

The Amazon Resource Name (ARN) of the Outpost. If you specify an Outpost ARN, you must also specify the Availability Zone of the Outpost subnet.

Type: String

Required: No

#### **TagSpecification.N**

The tags to assign to the subnet.

#### Type: Array of [TagSpecification](#page-3870-0) objects

Required: No

#### **VpcId**

The ID of the VPC.

Type: String

Required: Yes

### **Response Elements**

The following elements are returned by the service.

#### **requestId**

The ID of the request.

Type: String

#### **subnet**

Information about the subnet.

Type: [Subnet](#page-3848-0) object

### **Errors**

For information about the errors that are common to all actions, see [Common](#page-4152-0) client error codes.

### **Examples**

### **Example 1**

This example creates a subnet with CIDR block 10.0.1.0/24 in the VPC with the ID vpc-1a2b3c4d.

#### **Sample Request**

```
https://ec2.amazonaws.com/?Action=CreateSubnet
&VpcId=vpc-1a2b3c4d
```

```
&CidrBlock=10.0.1.0/24
&AUTHPARAMS
```
### **Sample Response**

```
<CreateSubnetResponse xmlns="http://ec2.amazonaws.com/doc/2016-11-15/"> 
     <requestId>e6cb93f0-eb09-40ee-b9aa-16db90a0524f</requestId> 
     <subnet> 
         <subnetId>subnet-0397b6c47c42e4dc0</subnetId> 
         <subnetArn>arn:aws:ec2:us-east-2:111122223333:subnet/subnet-0397b6c47cEXAMPLE</
subnetArn> 
         <state>pending</state> 
         <ownerId>111122223333</ownerId> 
         <vpcId>vpc-06b7830650EXAMPLE</vpcId> 
         <cidrBlock>10.0.0.0/24</cidrBlock> 
         <ipv6CidrBlockAssociationSet/> 
         <availableIpAddressCount>251</availableIpAddressCount> 
         <availabilityZone>us-east-2a</availabilityZone> 
         <availabilityZoneId>use2-az1</availabilityZoneId> 
         <defaultForAz>false</defaultForAz> 
         <mapPublicIpOnLaunch>false</mapPublicIpOnLaunch> 
         <assignIpv6AddressOnCreation>false</assignIpv6AddressOnCreation> 
     </subnet>
</CreateSubnetResponse>
```
### **Example 2**

This example creates a subnet with an IPv6 CIDR block in the VPC vpc-1a2b3c4d.

#### **Sample Request**

```
https://ec2.amazonaws.com/?Action=CreateSubnet
&VpcId=vpc-07e8ffd50fEXAMPLE
&CidrBlock=10.0.1.0/24
&Ipv6CidrBlock=2600:1f16:115:200::/64
&AUTHPARAMS
```
#### **Sample Response**

```
<CreateSubnetResponse xmlns="http://ec2.amazonaws.com/doc/2016-11-15/"> 
   <requestId>7a62c49f-347e-4fc4-9331-6e8eEXAMPLE</requestId> 
   <subnet>
```

```
 <subnetId>subnet-02bf4c428bEXAMPLE</subnetId> 
    <subnetArn>arn:aws:ec2:us-east-2:111122223333:subnet/subnet-02bf4c428bEXAMPLE</
subnetArn> 
    <state>available</state> 
    <ownerId>111122223333</ownerId> 
    <vpcId>vpc-07e8ffd50fEXAMPLE</vpcId> 
    <cidrBlock>10.0.0.0/24</cidrBlock> 
    <ipv6CidrBlockAssociationSet> 
       <item> 
        <ipv6CidrBlock>2600:1f16:115:200::/64</ipv6CidrBlock> 
        <associationId>subnet-cidr-assoc-002afb9f3cEXAMPLE</associationId> 
        <ipv6CidrBlockState> 
           <state>associated</state> 
        </ipv6CidrBlockState> 
     </item> 
     </ipv6CidrBlockAssociationSet> 
     <availableIpAddressCount>251</availableIpAddressCount> 
     <availabilityZone>us-east-2b</availabilityZone> 
     <availabilityZoneId>use2-az2</availabilityZoneId> 
     <defaultForAz>false</defaultForAz> 
     <mapPublicIpOnLaunch>false</mapPublicIpOnLaunch> 
     <assignIpv6AddressOnCreation>false</assignIpv6AddressOnCreation 
   </subnet>
</CreateSubnetResponse>
```
### **Example 3**

This example creates a subnet with an IPv6 CIDR block in the specified Local Zone.

#### **Sample Request**

```
https://ec2.amazonaws.com/?Action=CreateSubnet
&VpcId=vpc-07e8ffd50fEXAMPLE
&CidrBlock=10.0.1.0/24
&Ipv6CidrBlock=2600:1f16:115:200::/64
&AvailabilityZone=us-west-2-lax-1a
&AUTHPARAMS
```
#### **Sample Response**

```
<CreateSubnetResponse xmlns="http://ec2.amazonaws.com/doc/2016-11-15/"> 
   <requestId>7a62c49f-347e-4fc4-9331-6e8eEXAMPLE</requestId> 
  <subnet>
```

```
 <subnetId>subnet-093cb4a1ecEXAMPLE</subnetId> 
     <subnetArn>arn:aws:ec2:us-west-2:111122223333:subnet/subnet-093cb4a1ecEXAMPLE</
subnetArn><subnetArn> 
    <state>available</state> 
    <ownerId>111122223333</ownerId> 
    <vpcId>vpc-07d80fe1a43298172</vpcId> 
    <cidrBlock>10.0.0.0/24</cidrBlock> 
    <ipv6CidrBlockAssociationSet> 
       <item> 
        <ipv6CidrBlock>2600:1f16:115:200::/64</ipv6CidrBlock> 
        <associationId>subnet-cidr-assoc-002afb9f3cEXAMPLE</associationId> 
        <ipv6CidrBlockState> 
           <state>associated</state> 
        </ipv6CidrBlockState> 
     </item> 
     </ipv6CidrBlockAssociationSet> 
     <availableIpAddressCount>251</availableIpAddressCount> 
     <availabilityZone>us-west-2-lax-1a</availabilityZone> 
      <availabilityZoneId>usw2-lax1-az1</availabilityZoneId> 
     <defaultForAz>false</defaultForAz> 
     <mapPublicIpOnLaunch>false</mapPublicIpOnLaunch> 
     <assignIpv6AddressOnCreation>false</assignIpv6AddressOnCreation 
   </subnet>
</CreateSubnetResponse>
```
### **See Also**

- AWS [Command](https://docs.aws.amazon.com/goto/aws-cli/ec2-2016-11-15/CreateSubnet) Line Interface
- [AWS](https://docs.aws.amazon.com/goto/DotNetSDKV3/ec2-2016-11-15/CreateSubnet) SDK for .NET
- [AWS](https://docs.aws.amazon.com/goto/SdkForCpp/ec2-2016-11-15/CreateSubnet) SDK for C++
- [AWS](https://docs.aws.amazon.com/goto/SdkForGoV2/ec2-2016-11-15/CreateSubnet) SDK for Go v2
- [AWS](https://docs.aws.amazon.com/goto/SdkForJavaV2/ec2-2016-11-15/CreateSubnet) SDK for Java V2
- AWS SDK for [JavaScript](https://docs.aws.amazon.com/goto/SdkForJavaScriptV3/ec2-2016-11-15/CreateSubnet) V3
- [AWS](https://docs.aws.amazon.com/goto/SdkForPHPV3/ec2-2016-11-15/CreateSubnet) SDK for PHP V3
- AWS SDK for [Python](https://docs.aws.amazon.com/goto/boto3/ec2-2016-11-15/CreateSubnet)
- AWS SDK for [Ruby](https://docs.aws.amazon.com/goto/SdkForRubyV3/ec2-2016-11-15/CreateSubnet) V3

# **CreateSubnetCidrReservation**

Creates a subnet CIDR reservation. For more information, see Subnet CIDR [reservations](https://docs.aws.amazon.com/vpc/latest/userguide/subnet-cidr-reservation.html) in the *Amazon VPC User Guide* and Manage prefixes for your network [interfaces](https://docs.aws.amazon.com/AWSEC2/latest/UserGuide/work-with-prefixes.html) in the *Amazon EC2 User Guide*.

### **Request Parameters**

The following parameters are for this specific action. For more information about required and optional parameters that are common to all actions, see Common Query [Parameters.](#page-4147-0)

#### **Cidr**

The IPv4 or IPV6 CIDR range to reserve.

Type: String

Required: Yes

#### **Description**

The description to assign to the subnet CIDR reservation.

Type: String

Required: No

#### **DryRun**

Checks whether you have the required permissions for the action, without actually making the request, and provides an error response. If you have the required permissions, the error response is DryRunOperation. Otherwise, it is UnauthorizedOperation.

Type: Boolean

Required: No

#### **ReservationType**

The type of reservation. The reservation type determines how the reserved IP addresses are assigned to resources.

• prefix - AWS assigns the reserved IP addresses to network interfaces.

• explicit - You assign the reserved IP addresses to network interfaces.

#### Type: String

Valid Values: prefix | explicit

Required: Yes

#### **SubnetId**

The ID of the subnet.

Type: String

Required: Yes

#### **TagSpecification.N**

The tags to assign to the subnet CIDR reservation.

Type: Array of [TagSpecification](#page-3870-0) objects

Required: No

### **Response Elements**

The following elements are returned by the service.

#### **requestId**

The ID of the request.

Type: String

#### **subnetCidrReservation**

Information about the created subnet CIDR reservation.

Type: [SubnetCidrReservation](#page-3855-0) object

### **Errors**

For information about the errors that are common to all actions, see [Common](#page-4152-0) client error codes.

# **See Also**

- AWS [Command](https://docs.aws.amazon.com/goto/aws-cli/ec2-2016-11-15/CreateSubnetCidrReservation) Line Interface
- [AWS](https://docs.aws.amazon.com/goto/DotNetSDKV3/ec2-2016-11-15/CreateSubnetCidrReservation) SDK for .NET
- [AWS](https://docs.aws.amazon.com/goto/SdkForCpp/ec2-2016-11-15/CreateSubnetCidrReservation) SDK for C++
- [AWS](https://docs.aws.amazon.com/goto/SdkForGoV2/ec2-2016-11-15/CreateSubnetCidrReservation) SDK for Go v2
- [AWS](https://docs.aws.amazon.com/goto/SdkForJavaV2/ec2-2016-11-15/CreateSubnetCidrReservation) SDK for Java V2
- AWS SDK for [JavaScript](https://docs.aws.amazon.com/goto/SdkForJavaScriptV3/ec2-2016-11-15/CreateSubnetCidrReservation) V3
- [AWS](https://docs.aws.amazon.com/goto/SdkForPHPV3/ec2-2016-11-15/CreateSubnetCidrReservation) SDK for PHP V3
- AWS SDK for [Python](https://docs.aws.amazon.com/goto/boto3/ec2-2016-11-15/CreateSubnetCidrReservation)
- AWS SDK for [Ruby](https://docs.aws.amazon.com/goto/SdkForRubyV3/ec2-2016-11-15/CreateSubnetCidrReservation) V3

# **CreateTags**

Adds or overwrites only the specified tags for the specified Amazon EC2 resource or resources. When you specify an existing tag key, the value is overwritten with the new value. Each resource can have a maximum of 50 tags. Each tag consists of a key and optional value. Tag keys must be unique per resource.

For more information about tags, see Tag your Amazon EC2 [resources](https://docs.aws.amazon.com/AWSEC2/latest/UserGuide/Using_Tags.html) in the *Amazon Elastic Compute Cloud User Guide*. For more information about creating IAM policies that control users' access to resources based on tags, see Supported [resource-level](https://docs.aws.amazon.com/AWSEC2/latest/UserGuide/ec2-supported-iam-actions-resources.html) permissions for Amazon EC2 API [actions](https://docs.aws.amazon.com/AWSEC2/latest/UserGuide/ec2-supported-iam-actions-resources.html) in the *Amazon Elastic Compute Cloud User Guide*.

### **Request Parameters**

The following parameters are for this specific action. For more information about required and optional parameters that are common to all actions, see Common Query [Parameters.](#page-4147-0)

#### **DryRun**

Checks whether you have the required permissions for the action, without actually making the request, and provides an error response. If you have the required permissions, the error response is DryRunOperation. Otherwise, it is UnauthorizedOperation.

Type: Boolean

Required: No

#### **ResourceId.N**

The IDs of the resources, separated by spaces.

Constraints: Up to 1000 resource IDs. We recommend breaking up this request into smaller batches.

Type: Array of strings

Required: Yes

#### **Tag.N**

The tags. The value parameter is required, but if you don't want the tag to have a value, specify the parameter with no value, and we set the value to an empty string.
Type: Array of [Tag](#page-3867-0) objects

Required: Yes

# **Response Elements**

The following elements are returned by the service.

### **requestId**

The ID of the request.

Type: String

### **return**

Is true if the request succeeds, and an error otherwise.

Type: Boolean

## **Errors**

For information about the errors that are common to all actions, see [Common](#page-4152-0) client error codes.

# **Examples**

## **Example**

This example request adds (or overwrites) two tags for an AMI and an instance. One of the tags is a key (webserver), with no value (we set the value to an empty string). The other tag consists of a key (stack) and value (Production).

### **Sample Request**

```
https://ec2.amazonaws.com/?Action=CreateTags
&ResourceId.1=ami-1a2b3c4d
&ResourceId.2=i-1234567890abcdef0
&Tag.1.Key=webserver
&Tag.1.Value=
&Tag.2.Key=stack
&Tag.2.Value=Production
```
#### &AUTHPARAMS

### **Sample Response**

```
<CreateTagsResponse
xmlns="http://ec2.amazonaws.com/doc/2016-11-15/"> 
   <requestId>7a62c49f-347e-4fc4-9331-6e8eEXAMPLE</requestId> 
  <return>true</return>
</CreateTagsResponse>
```
# **See Also**

- AWS [Command](https://docs.aws.amazon.com/goto/aws-cli/ec2-2016-11-15/CreateTags) Line Interface
- [AWS](https://docs.aws.amazon.com/goto/DotNetSDKV3/ec2-2016-11-15/CreateTags) SDK for .NET
- [AWS](https://docs.aws.amazon.com/goto/SdkForCpp/ec2-2016-11-15/CreateTags) SDK for C++
- [AWS](https://docs.aws.amazon.com/goto/SdkForGoV2/ec2-2016-11-15/CreateTags) SDK for Go v2
- [AWS](https://docs.aws.amazon.com/goto/SdkForJavaV2/ec2-2016-11-15/CreateTags) SDK for Java V2
- AWS SDK for [JavaScript](https://docs.aws.amazon.com/goto/SdkForJavaScriptV3/ec2-2016-11-15/CreateTags) V3
- [AWS](https://docs.aws.amazon.com/goto/SdkForPHPV3/ec2-2016-11-15/CreateTags) SDK for PHP V3
- AWS SDK for [Python](https://docs.aws.amazon.com/goto/boto3/ec2-2016-11-15/CreateTags)
- AWS SDK for [Ruby](https://docs.aws.amazon.com/goto/SdkForRubyV3/ec2-2016-11-15/CreateTags) V3

# **CreateTrafficMirrorFilter**

Creates a Traffic Mirror filter.

A Traffic Mirror filter is a set of rules that defines the traffic to mirror.

By default, no traffic is mirrored. To mirror traffic, use [CreateTrafficMirrorFilterRule](https://docs.aws.amazon.com/AWSEC2/latest/APIReference/API_CreateTrafficMirrorFilterRule.htm) to add Traffic Mirror rules to the filter. The rules you add define what traffic gets mirrored. You can also use [ModifyTrafficMirrorFilterNetworkServices](https://docs.aws.amazon.com/AWSEC2/latest/APIReference/API_ModifyTrafficMirrorFilterNetworkServices.html) to mirror supported network services.

## **Request Parameters**

The following parameters are for this specific action. For more information about required and optional parameters that are common to all actions, see Common Query [Parameters.](#page-4147-0)

### **ClientToken**

Unique, case-sensitive identifier that you provide to ensure the idempotency of the request. For more information, see How to ensure [idempotency](https://docs.aws.amazon.com/ec2/latest/devguide/ec2-api-idempotency.html).

Type: String

Required: No

### **Description**

The description of the Traffic Mirror filter.

Type: String

Required: No

#### **DryRun**

Checks whether you have the required permissions for the action, without actually making the request, and provides an error response. If you have the required permissions, the error response is DryRunOperation. Otherwise, it is UnauthorizedOperation.

Type: Boolean

Required: No

### **TagSpecification.N**

The tags to assign to a Traffic Mirror filter.

### Type: Array of [TagSpecification](#page-3870-0) objects

Required: No

# **Response Elements**

The following elements are returned by the service.

### **clientToken**

Unique, case-sensitive identifier that you provide to ensure the idempotency of the request. For more information, see How to ensure [idempotency](https://docs.aws.amazon.com/ec2/latest/devguide/ec2-api-idempotency.html).

Type: String

#### **requestId**

The ID of the request.

Type: String

### **trafficMirrorFilter**

Information about the Traffic Mirror filter.

Type: [TrafficMirrorFilter](#page-3888-0) object

## **Errors**

For information about the errors that are common to all actions, see [Common](#page-4152-0) client error codes.

## **See Also**

- AWS [Command](https://docs.aws.amazon.com/goto/aws-cli/ec2-2016-11-15/CreateTrafficMirrorFilter) Line Interface
- [AWS](https://docs.aws.amazon.com/goto/DotNetSDKV3/ec2-2016-11-15/CreateTrafficMirrorFilter) SDK for .NET
- [AWS](https://docs.aws.amazon.com/goto/SdkForCpp/ec2-2016-11-15/CreateTrafficMirrorFilter) SDK for C++
- [AWS](https://docs.aws.amazon.com/goto/SdkForGoV2/ec2-2016-11-15/CreateTrafficMirrorFilter) SDK for Go v2
- [AWS](https://docs.aws.amazon.com/goto/SdkForJavaV2/ec2-2016-11-15/CreateTrafficMirrorFilter) SDK for Java V2
- AWS SDK for [JavaScript](https://docs.aws.amazon.com/goto/SdkForJavaScriptV3/ec2-2016-11-15/CreateTrafficMirrorFilter) V3
- [AWS](https://docs.aws.amazon.com/goto/SdkForPHPV3/ec2-2016-11-15/CreateTrafficMirrorFilter) SDK for PHP V3
- AWS SDK for [Python](https://docs.aws.amazon.com/goto/boto3/ec2-2016-11-15/CreateTrafficMirrorFilter)
- AWS SDK for [Ruby](https://docs.aws.amazon.com/goto/SdkForRubyV3/ec2-2016-11-15/CreateTrafficMirrorFilter) V3

# **CreateTrafficMirrorFilterRule**

Creates a Traffic Mirror filter rule.

A Traffic Mirror rule defines the Traffic Mirror source traffic to mirror.

You need the Traffic Mirror filter ID when you create the rule.

## **Request Parameters**

The following parameters are for this specific action. For more information about required and optional parameters that are common to all actions, see Common Query [Parameters.](#page-4147-0)

### **ClientToken**

Unique, case-sensitive identifier that you provide to ensure the idempotency of the request. For more information, see How to ensure [idempotency](https://docs.aws.amazon.com/ec2/latest/devguide/ec2-api-idempotency.html).

Type: String

Required: No

#### **Description**

The description of the Traffic Mirror rule.

Type: String

Required: No

#### **DestinationCidrBlock**

The destination CIDR block to assign to the Traffic Mirror rule.

Type: String

Required: Yes

#### **DestinationPortRange**

The destination port range.

Type: [TrafficMirrorPortRangeRequest](#page-3894-0) object

Required: No

### **DryRun**

Checks whether you have the required permissions for the action, without actually making the request, and provides an error response. If you have the required permissions, the error response is DryRunOperation. Otherwise, it is UnauthorizedOperation.

Type: Boolean

Required: No

### **Protocol**

The protocol, for example UDP, to assign to the Traffic Mirror rule.

For information about the protocol value, see Protocol [Numbers](https://www.iana.org/assignments/protocol-numbers/protocol-numbers.xhtml) on the Internet Assigned Numbers Authority (IANA) website.

Type: Integer

Required: No

### **RuleAction**

The action to take on the filtered traffic.

Type: String

Valid Values: accept | reject

Required: Yes

#### **RuleNumber**

The number of the Traffic Mirror rule. This number must be unique for each Traffic Mirror rule in a given direction. The rules are processed in ascending order by rule number.

Type: Integer

Required: Yes

### **SourceCidrBlock**

The source CIDR block to assign to the Traffic Mirror rule.

Type: String

Required: Yes

### **SourcePortRange**

The source port range.

Type: [TrafficMirrorPortRangeRequest](#page-3894-0) object

Required: No

### **TagSpecification.N**

Traffic Mirroring tags specifications.

Type: Array of [TagSpecification](#page-3870-0) objects

Required: No

## **TrafficDirection**

The type of traffic.

Type: String

Valid Values: ingress | egress

Required: Yes

### **TrafficMirrorFilterId**

The ID of the filter that this rule is associated with.

Type: String

Required: Yes

# **Response Elements**

The following elements are returned by the service.

### **clientToken**

Unique, case-sensitive identifier that you provide to ensure the idempotency of the request. For more information, see How to ensure [idempotency](https://docs.aws.amazon.com/ec2/latest/devguide/ec2-api-idempotency.html).

Type: String

### **requestId**

The ID of the request.

Type: String

### **trafficMirrorFilterRule**

The Traffic Mirror rule.

Type: [TrafficMirrorFilterRule](#page-3890-0) object

# **Errors**

For information about the errors that are common to all actions, see [Common](#page-4152-0) client error codes.

# **See Also**

- AWS [Command](https://docs.aws.amazon.com/goto/aws-cli/ec2-2016-11-15/CreateTrafficMirrorFilterRule) Line Interface
- [AWS](https://docs.aws.amazon.com/goto/DotNetSDKV3/ec2-2016-11-15/CreateTrafficMirrorFilterRule) SDK for .NET
- [AWS](https://docs.aws.amazon.com/goto/SdkForCpp/ec2-2016-11-15/CreateTrafficMirrorFilterRule) SDK for C++
- [AWS](https://docs.aws.amazon.com/goto/SdkForGoV2/ec2-2016-11-15/CreateTrafficMirrorFilterRule) SDK for Go v2
- [AWS](https://docs.aws.amazon.com/goto/SdkForJavaV2/ec2-2016-11-15/CreateTrafficMirrorFilterRule) SDK for Java V2
- AWS SDK for [JavaScript](https://docs.aws.amazon.com/goto/SdkForJavaScriptV3/ec2-2016-11-15/CreateTrafficMirrorFilterRule) V3
- [AWS](https://docs.aws.amazon.com/goto/SdkForPHPV3/ec2-2016-11-15/CreateTrafficMirrorFilterRule) SDK for PHP V3
- AWS SDK for [Python](https://docs.aws.amazon.com/goto/boto3/ec2-2016-11-15/CreateTrafficMirrorFilterRule)
- AWS SDK for [Ruby](https://docs.aws.amazon.com/goto/SdkForRubyV3/ec2-2016-11-15/CreateTrafficMirrorFilterRule) V3

# **CreateTrafficMirrorSession**

Creates a Traffic Mirror session.

A Traffic Mirror session actively copies packets from a Traffic Mirror source to a Traffic Mirror target. Create a filter, and then assign it to the session to define a subset of the traffic to mirror, for example all TCP traffic.

The Traffic Mirror source and the Traffic Mirror target (monitoring appliances) can be in the same VPC, or in a different VPC connected via VPC peering or a transit gateway.

By default, no traffic is mirrored. Use [CreateTrafficMirrorFilter](https://docs.aws.amazon.com/AWSEC2/latest/APIReference/API_CreateTrafficMirrorFilter.html) to create filter rules that specify the traffic to mirror.

# **Request Parameters**

The following parameters are for this specific action. For more information about required and optional parameters that are common to all actions, see Common Query [Parameters.](#page-4147-0)

### **ClientToken**

Unique, case-sensitive identifier that you provide to ensure the idempotency of the request. For more information, see How to ensure [idempotency](https://docs.aws.amazon.com/ec2/latest/devguide/ec2-api-idempotency.html).

Type: String

Required: No

### **Description**

The description of the Traffic Mirror session.

Type: String

Required: No

### **DryRun**

Checks whether you have the required permissions for the action, without actually making the request, and provides an error response. If you have the required permissions, the error response is DryRunOperation. Otherwise, it is UnauthorizedOperation.

Type: Boolean

Required: No

#### **NetworkInterfaceId**

The ID of the source network interface.

Type: String

Required: Yes

#### **PacketLength**

The number of bytes in each packet to mirror. These are bytes after the VXLAN header. Do not specify this parameter when you want to mirror the entire packet. To mirror a subset of the packet, set this to the length (in bytes) that you want to mirror. For example, if you set this value to 100, then the first 100 bytes that meet the filter criteria are copied to the target.

If you do not want to mirror the entire packet, use the PacketLength parameter to specify the number of bytes in each packet to mirror.

For sessions with Network Load Balancer (NLB) Traffic Mirror targets the default PacketLength will be set to 8500. Valid values are 1-8500. Setting a PacketLength greater than 8500 will result in an error response.

Type: Integer

Required: No

#### **SessionNumber**

The session number determines the order in which sessions are evaluated when an interface is used by multiple sessions. The first session with a matching filter is the one that mirrors the packets.

Valid values are 1-32766.

Type: Integer

Required: Yes

#### **TagSpecification.N**

The tags to assign to a Traffic Mirror session.

Type: Array of [TagSpecification](#page-3870-0) objects

Required: No

### **TrafficMirrorFilterId**

The ID of the Traffic Mirror filter.

Type: String

Required: Yes

#### **TrafficMirrorTargetId**

The ID of the Traffic Mirror target.

Type: String

Required: Yes

### **VirtualNetworkId**

The VXLAN ID for the Traffic Mirror session. For more information about the VXLAN protocol, see RFC [7348](https://datatracker.ietf.org/doc/html/rfc7348). If you do not specify a VirtualNetworkId, an account-wide unique ID is chosen at random.

Type: Integer

Required: No

## **Response Elements**

The following elements are returned by the service.

### **clientToken**

Unique, case-sensitive identifier that you provide to ensure the idempotency of the request. For more information, see How to ensure [idempotency](https://docs.aws.amazon.com/ec2/latest/devguide/ec2-api-idempotency.html).

Type: String

#### **requestId**

The ID of the request.

Type: String

Information about the Traffic Mirror session.

Type: [TrafficMirrorSession](#page-3895-0) object

# **Errors**

For information about the errors that are common to all actions, see [Common](#page-4152-0) client error codes.

# **See Also**

- AWS [Command](https://docs.aws.amazon.com/goto/aws-cli/ec2-2016-11-15/CreateTrafficMirrorSession) Line Interface
- [AWS](https://docs.aws.amazon.com/goto/DotNetSDKV3/ec2-2016-11-15/CreateTrafficMirrorSession) SDK for .NET
- [AWS](https://docs.aws.amazon.com/goto/SdkForCpp/ec2-2016-11-15/CreateTrafficMirrorSession) SDK for C++
- [AWS](https://docs.aws.amazon.com/goto/SdkForGoV2/ec2-2016-11-15/CreateTrafficMirrorSession) SDK for Go v2
- [AWS](https://docs.aws.amazon.com/goto/SdkForJavaV2/ec2-2016-11-15/CreateTrafficMirrorSession) SDK for Java V2
- AWS SDK for [JavaScript](https://docs.aws.amazon.com/goto/SdkForJavaScriptV3/ec2-2016-11-15/CreateTrafficMirrorSession) V3
- [AWS](https://docs.aws.amazon.com/goto/SdkForPHPV3/ec2-2016-11-15/CreateTrafficMirrorSession) SDK for PHP V3
- AWS SDK for [Python](https://docs.aws.amazon.com/goto/boto3/ec2-2016-11-15/CreateTrafficMirrorSession)
- AWS SDK for [Ruby](https://docs.aws.amazon.com/goto/SdkForRubyV3/ec2-2016-11-15/CreateTrafficMirrorSession) V3

# **CreateTrafficMirrorTarget**

Creates a target for your Traffic Mirror session.

A Traffic Mirror target is the destination for mirrored traffic. The Traffic Mirror source and the Traffic Mirror target (monitoring appliances) can be in the same VPC, or in different VPCs connected via VPC peering or a transit gateway.

A Traffic Mirror target can be a network interface, a Network Load Balancer, or a Gateway Load Balancer endpoint.

To use the target in a Traffic Mirror session, use [CreateTrafficMirrorSession.](https://docs.aws.amazon.com/AWSEC2/latest/APIReference/API_CreateTrafficMirrorSession.htm)

## **Request Parameters**

The following parameters are for this specific action. For more information about required and optional parameters that are common to all actions, see Common Query [Parameters.](#page-4147-0)

### **ClientToken**

Unique, case-sensitive identifier that you provide to ensure the idempotency of the request. For more information, see How to ensure [idempotency](https://docs.aws.amazon.com/ec2/latest/devguide/ec2-api-idempotency.html).

Type: String

Required: No

#### **Description**

The description of the Traffic Mirror target.

Type: String

Required: No

### **DryRun**

Checks whether you have the required permissions for the action, without actually making the request, and provides an error response. If you have the required permissions, the error response is DryRunOperation. Otherwise, it is UnauthorizedOperation.

Type: Boolean

Required: No

### **GatewayLoadBalancerEndpointId**

The ID of the Gateway Load Balancer endpoint.

Type: String

Required: No

### **NetworkInterfaceId**

The network interface ID that is associated with the target.

Type: String

Required: No

### **NetworkLoadBalancerArn**

The Amazon Resource Name (ARN) of the Network Load Balancer that is associated with the target.

Type: String

Required: No

### **TagSpecification.N**

The tags to assign to the Traffic Mirror target.

Type: Array of [TagSpecification](#page-3870-0) objects

Required: No

# **Response Elements**

The following elements are returned by the service.

### **clientToken**

Unique, case-sensitive identifier that you provide to ensure the idempotency of the request. For more information, see How to ensure [idempotency](https://docs.aws.amazon.com/ec2/latest/devguide/ec2-api-idempotency.html).

Type: String

### **requestId**

The ID of the request.

Type: String

## **trafficMirrorTarget**

Information about the Traffic Mirror target.

Type: [TrafficMirrorTarget](#page-3898-0) object

# **Errors**

For information about the errors that are common to all actions, see [Common](#page-4152-0) client error codes.

# **See Also**

- AWS [Command](https://docs.aws.amazon.com/goto/aws-cli/ec2-2016-11-15/CreateTrafficMirrorTarget) Line Interface
- [AWS](https://docs.aws.amazon.com/goto/DotNetSDKV3/ec2-2016-11-15/CreateTrafficMirrorTarget) SDK for .NET
- [AWS](https://docs.aws.amazon.com/goto/SdkForCpp/ec2-2016-11-15/CreateTrafficMirrorTarget) SDK for C++
- [AWS](https://docs.aws.amazon.com/goto/SdkForGoV2/ec2-2016-11-15/CreateTrafficMirrorTarget) SDK for Go v2
- [AWS](https://docs.aws.amazon.com/goto/SdkForJavaV2/ec2-2016-11-15/CreateTrafficMirrorTarget) SDK for Java V2
- AWS SDK for [JavaScript](https://docs.aws.amazon.com/goto/SdkForJavaScriptV3/ec2-2016-11-15/CreateTrafficMirrorTarget) V3
- [AWS](https://docs.aws.amazon.com/goto/SdkForPHPV3/ec2-2016-11-15/CreateTrafficMirrorTarget) SDK for PHP V3
- AWS SDK for [Python](https://docs.aws.amazon.com/goto/boto3/ec2-2016-11-15/CreateTrafficMirrorTarget)
- AWS SDK for [Ruby](https://docs.aws.amazon.com/goto/SdkForRubyV3/ec2-2016-11-15/CreateTrafficMirrorTarget) V3

# **CreateTransitGateway**

Creates a transit gateway.

You can use a transit gateway to interconnect your virtual private clouds (VPC) and on-premises networks. After the transit gateway enters the available state, you can attach your VPCs and VPN connections to the transit gateway.

To attach your VPCs, use [CreateTransitGatewayVpcAttachment](#page-693-0).

To attach a VPN connection, use [CreateCustomerGateway](#page-449-0) to create a customer gateway and specify the ID of the customer gateway and the ID of the transit gateway in a call to [CreateVpnConnection.](#page-759-0)

When you create a transit gateway, we create a default transit gateway route table and use it as the default association route table and the default propagation route table. You can use [CreateTransitGatewayRouteTable](#page-688-0) to create additional transit gateway route tables. If you disable automatic route propagation, we do not create a default transit gateway route table. You can use [EnableTransitGatewayRouteTablePropagation](#page-1802-0) to propagate routes from a resource attachment to a transit gateway route table. If you disable automatic associations, you can use [AssociateTransitGatewayRouteTable](#page-319-0) to associate a resource attachment with a transit gateway route table.

# **Request Parameters**

The following parameters are for this specific action. For more information about required and optional parameters that are common to all actions, see Common Query [Parameters.](#page-4147-0)

### **Description**

A description of the transit gateway.

Type: String

Required: No

### **DryRun**

Checks whether you have the required permissions for the action, without actually making the request, and provides an error response. If you have the required permissions, the error response is DryRunOperation. Otherwise, it is UnauthorizedOperation.

Type: Boolean

Required: No

### **Options**

The transit gateway options.

Type: [TransitGatewayRequestOptions](#page-3955-0) object

Required: No

### **TagSpecification.N**

The tags to apply to the transit gateway.

Type: Array of [TagSpecification](#page-3870-0) objects

Required: No

# **Response Elements**

The following elements are returned by the service.

### **requestId**

The ID of the request.

Type: String

#### **transitGateway**

Information about the transit gateway.

Type: [TransitGateway](#page-3900-0) object

## **Errors**

For information about the errors that are common to all actions, see [Common](#page-4152-0) client error codes.

## **See Also**

- AWS [Command](https://docs.aws.amazon.com/goto/aws-cli/ec2-2016-11-15/CreateTransitGateway) Line Interface
- [AWS](https://docs.aws.amazon.com/goto/DotNetSDKV3/ec2-2016-11-15/CreateTransitGateway) SDK for .NET
- [AWS](https://docs.aws.amazon.com/goto/SdkForCpp/ec2-2016-11-15/CreateTransitGateway) SDK for C++
- [AWS](https://docs.aws.amazon.com/goto/SdkForGoV2/ec2-2016-11-15/CreateTransitGateway) SDK for Go v2
- [AWS](https://docs.aws.amazon.com/goto/SdkForJavaV2/ec2-2016-11-15/CreateTransitGateway) SDK for Java V2
- AWS SDK for [JavaScript](https://docs.aws.amazon.com/goto/SdkForJavaScriptV3/ec2-2016-11-15/CreateTransitGateway) V3
- [AWS](https://docs.aws.amazon.com/goto/SdkForPHPV3/ec2-2016-11-15/CreateTransitGateway) SDK for PHP V3
- AWS SDK for [Python](https://docs.aws.amazon.com/goto/boto3/ec2-2016-11-15/CreateTransitGateway)
- AWS SDK for [Ruby](https://docs.aws.amazon.com/goto/SdkForRubyV3/ec2-2016-11-15/CreateTransitGateway) V3

# **CreateTransitGatewayConnect**

Creates a Connect attachment from a specified transit gateway attachment. A Connect attachment is a GRE-based tunnel attachment that you can use to establish a connection between a transit gateway and an appliance.

A Connect attachment uses an existing VPC or AWS Direct Connect attachment as the underlying transport mechanism.

## **Request Parameters**

The following parameters are for this specific action. For more information about required and optional parameters that are common to all actions, see Common Query [Parameters.](#page-4147-0)

### **DryRun**

Checks whether you have the required permissions for the action, without actually making the request, and provides an error response. If you have the required permissions, the error response is DryRunOperation. Otherwise, it is UnauthorizedOperation.

Type: Boolean

Required: No

### **Options**

The Connect attachment options.

Type: [CreateTransitGatewayConnectRequestOptions](#page-2739-0) object

Required: Yes

### **TagSpecification.N**

The tags to apply to the Connect attachment.

Type: Array of [TagSpecification](#page-3870-0) objects

Required: No

## **TransportTransitGatewayAttachmentId**

The ID of the transit gateway attachment. You can specify a VPC attachment or AWS Direct Connect attachment.

Type: String

Required: Yes

# **Response Elements**

The following elements are returned by the service.

### **requestId**

The ID of the request.

Type: String

## **transitGatewayConnect**

Information about the Connect attachment.

Type: [TransitGatewayConnect](#page-3911-0) object

# **Errors**

For information about the errors that are common to all actions, see [Common](#page-4152-0) client error codes.

# **See Also**

- AWS [Command](https://docs.aws.amazon.com/goto/aws-cli/ec2-2016-11-15/CreateTransitGatewayConnect) Line Interface
- [AWS](https://docs.aws.amazon.com/goto/DotNetSDKV3/ec2-2016-11-15/CreateTransitGatewayConnect) SDK for .NET
- [AWS](https://docs.aws.amazon.com/goto/SdkForCpp/ec2-2016-11-15/CreateTransitGatewayConnect) SDK for C++
- [AWS](https://docs.aws.amazon.com/goto/SdkForGoV2/ec2-2016-11-15/CreateTransitGatewayConnect) SDK for Go v2
- [AWS](https://docs.aws.amazon.com/goto/SdkForJavaV2/ec2-2016-11-15/CreateTransitGatewayConnect) SDK for Java V2
- AWS SDK for [JavaScript](https://docs.aws.amazon.com/goto/SdkForJavaScriptV3/ec2-2016-11-15/CreateTransitGatewayConnect) V3
- [AWS](https://docs.aws.amazon.com/goto/SdkForPHPV3/ec2-2016-11-15/CreateTransitGatewayConnect) SDK for PHP V3
- AWS SDK for [Python](https://docs.aws.amazon.com/goto/boto3/ec2-2016-11-15/CreateTransitGatewayConnect)
- AWS SDK for [Ruby](https://docs.aws.amazon.com/goto/SdkForRubyV3/ec2-2016-11-15/CreateTransitGatewayConnect) V3

# **CreateTransitGatewayConnectPeer**

Creates a Connect peer for a specified transit gateway Connect attachment between a transit gateway and an appliance.

The peer address and transit gateway address must be the same IP address family (IPv4 or IPv6).

For more information, see [Connect](https://docs.aws.amazon.com/vpc/latest/tgw/tgw-connect.html#tgw-connect-peer) peers in the *AWS Transit Gateways Guide*.

## **Request Parameters**

The following parameters are for this specific action. For more information about required and optional parameters that are common to all actions, see Common Query [Parameters.](#page-4147-0)

### **BgpOptions**

The BGP options for the Connect peer.

Type: [TransitGatewayConnectRequestBgpOptions](#page-3918-0) object

Required: No

#### **DryRun**

Checks whether you have the required permissions for the action, without actually making the request, and provides an error response. If you have the required permissions, the error response is DryRunOperation. Otherwise, it is UnauthorizedOperation.

Type: Boolean

Required: No

#### **InsideCidrBlocks.N**

The range of inside IP addresses that are used for BGP peering. You must specify a size /29 IPv4 CIDR block from the 169.254.0.0/16 range. The first address from the range must be configured on the appliance as the BGP IP address. You can also optionally specify a size /125 IPv6 CIDR block from the fd00::/8 range.

Type: Array of strings

Required: Yes

CreateTransitGatewayConnectPeer API Version 2016-11-15 501

### **PeerAddress**

The peer IP address (GRE outer IP address) on the appliance side of the Connect peer.

Type: String

Required: Yes

### **TagSpecification.N**

The tags to apply to the Connect peer.

Type: Array of [TagSpecification](#page-3870-0) objects

Required: No

#### **TransitGatewayAddress**

The peer IP address (GRE outer IP address) on the transit gateway side of the Connect peer, which must be specified from a transit gateway CIDR block. If not specified, Amazon automatically assigns the first available IP address from the transit gateway CIDR block.

Type: String

Required: No

#### **TransitGatewayAttachmentId**

The ID of the Connect attachment.

Type: String

Required: Yes

## **Response Elements**

The following elements are returned by the service.

#### **requestId**

The ID of the request.

Type: String

#### **transitGatewayConnectPeer**

Information about the Connect peer.

Type: [TransitGatewayConnectPeer](#page-3914-0) object

## **Errors**

For information about the errors that are common to all actions, see [Common](#page-4152-0) client error codes.

## **See Also**

- AWS [Command](https://docs.aws.amazon.com/goto/aws-cli/ec2-2016-11-15/CreateTransitGatewayConnectPeer) Line Interface
- [AWS](https://docs.aws.amazon.com/goto/DotNetSDKV3/ec2-2016-11-15/CreateTransitGatewayConnectPeer) SDK for .NET
- [AWS](https://docs.aws.amazon.com/goto/SdkForCpp/ec2-2016-11-15/CreateTransitGatewayConnectPeer) SDK for C++
- [AWS](https://docs.aws.amazon.com/goto/SdkForGoV2/ec2-2016-11-15/CreateTransitGatewayConnectPeer) SDK for Go v2
- [AWS](https://docs.aws.amazon.com/goto/SdkForJavaV2/ec2-2016-11-15/CreateTransitGatewayConnectPeer) SDK for Java V2
- AWS SDK for [JavaScript](https://docs.aws.amazon.com/goto/SdkForJavaScriptV3/ec2-2016-11-15/CreateTransitGatewayConnectPeer) V3
- [AWS](https://docs.aws.amazon.com/goto/SdkForPHPV3/ec2-2016-11-15/CreateTransitGatewayConnectPeer) SDK for PHP V3
- AWS SDK for [Python](https://docs.aws.amazon.com/goto/boto3/ec2-2016-11-15/CreateTransitGatewayConnectPeer)
- AWS SDK for [Ruby](https://docs.aws.amazon.com/goto/SdkForRubyV3/ec2-2016-11-15/CreateTransitGatewayConnectPeer) V3

# **CreateTransitGatewayMulticastDomain**

Creates a multicast domain using the specified transit gateway.

The transit gateway must be in the available state before you create a domain. Use [DescribeTransitGateways](https://docs.aws.amazon.com/AWSEC2/latest/APIReference/API_DescribeTransitGateways.html) to see the state of transit gateway.

## **Request Parameters**

The following parameters are for this specific action. For more information about required and optional parameters that are common to all actions, see Common Query [Parameters.](#page-4147-0)

### **DryRun**

Checks whether you have the required permissions for the action, without actually making the request, and provides an error response. If you have the required permissions, the error response is DryRunOperation. Otherwise, it is UnauthorizedOperation.

Type: Boolean

Required: No

### **Options**

The options for the transit gateway multicast domain.

Type: [CreateTransitGatewayMulticastDomainRequestOptions](#page-2740-0) object

Required: No

#### **TagSpecification.N**

The tags for the transit gateway multicast domain.

Type: Array of [TagSpecification](#page-3870-0) objects

Required: No

#### **TransitGatewayId**

The ID of the transit gateway.

Type: String

CreateTransitGatewayMulticastDomain API Version 2016-11-15 504

Required: Yes

# **Response Elements**

The following elements are returned by the service.

### **requestId**

The ID of the request.

Type: String

### **transitGatewayMulticastDomain**

Information about the transit gateway multicast domain.

Type: [TransitGatewayMulticastDomain](#page-3921-0) object

## **Errors**

For information about the errors that are common to all actions, see [Common](#page-4152-0) client error codes.

# **Examples**

## **Example 1**

This example creates a multicast domain for the specified transit gateway.

### **Sample Request**

```
https://ec2.amazonaws.com/?Action=CreateTransitMulticastDomain
&TransitGatewayId=tgw-0d88d2d0d5EXAMPLE
&AUTHPARAMS
```
### **Sample Response**

```
<CreateTransitGatewayMulticastDomainResponse xmlns="http://ec2.amazonaws.com/
doc/2016-11-15/"> 
     <requestId>763fb04b-258f-4710-8f91-b202aEXAMPLE</requestId> 
     <transitGatewayMulticastDomain> 
         <creationTime>2019-11-20T22:02:03.000Z</creationTime>
```

```
 <state>pending</state> 
         <transitGatewayId>tgw-0d88d2d0d5EXAMPLE</transitGatewayId> 
         <transitGatewayMulticastDomainId>tgw-mcast-domain-02bb79002EXAMPLE</
transitGatewayMulticastDomainId> 
     </transitGatewayMulticastDomain>
</CreateTransitGatewayMulticastDomainResponse>
```
# **See Also**

- AWS [Command](https://docs.aws.amazon.com/goto/aws-cli/ec2-2016-11-15/CreateTransitGatewayMulticastDomain) Line Interface
- [AWS](https://docs.aws.amazon.com/goto/DotNetSDKV3/ec2-2016-11-15/CreateTransitGatewayMulticastDomain) SDK for .NET
- [AWS](https://docs.aws.amazon.com/goto/SdkForCpp/ec2-2016-11-15/CreateTransitGatewayMulticastDomain) SDK for C++
- [AWS](https://docs.aws.amazon.com/goto/SdkForGoV2/ec2-2016-11-15/CreateTransitGatewayMulticastDomain) SDK for Go v2
- [AWS](https://docs.aws.amazon.com/goto/SdkForJavaV2/ec2-2016-11-15/CreateTransitGatewayMulticastDomain) SDK for Java V2
- AWS SDK for [JavaScript](https://docs.aws.amazon.com/goto/SdkForJavaScriptV3/ec2-2016-11-15/CreateTransitGatewayMulticastDomain) V3
- [AWS](https://docs.aws.amazon.com/goto/SdkForPHPV3/ec2-2016-11-15/CreateTransitGatewayMulticastDomain) SDK for PHP V3
- AWS SDK for [Python](https://docs.aws.amazon.com/goto/boto3/ec2-2016-11-15/CreateTransitGatewayMulticastDomain)
- AWS SDK for [Ruby](https://docs.aws.amazon.com/goto/SdkForRubyV3/ec2-2016-11-15/CreateTransitGatewayMulticastDomain) V3

# **CreateTransitGatewayPeeringAttachment**

Requests a transit gateway peering attachment between the specified transit gateway (requester) and a peer transit gateway (accepter). The peer transit gateway can be in your account or a different AWS account.

After you create the peering attachment, the owner of the accepter transit gateway must accept the attachment request.

## **Request Parameters**

The following parameters are for this specific action. For more information about required and optional parameters that are common to all actions, see Common Query [Parameters.](#page-4147-0)

### **DryRun**

Checks whether you have the required permissions for the action, without actually making the request, and provides an error response. If you have the required permissions, the error response is DryRunOperation. Otherwise, it is UnauthorizedOperation.

Type: Boolean

Required: No

### **Options**

Requests a transit gateway peering attachment.

Type: [CreateTransitGatewayPeeringAttachmentRequestOptions](#page-2742-0) object

Required: No

#### **PeerAccountId**

The ID of the AWS account that owns the peer transit gateway.

Type: String

Required: Yes

#### **PeerRegion**

The Region where the peer transit gateway is located.

Type: String

Required: Yes

### **PeerTransitGatewayId**

The ID of the peer transit gateway with which to create the peering attachment.

Type: String

Required: Yes

### **TagSpecification.N**

The tags to apply to the transit gateway peering attachment.

Type: Array of [TagSpecification](#page-3870-0) objects

Required: No

### **TransitGatewayId**

The ID of the transit gateway.

Type: String

Required: Yes

## **Response Elements**

The following elements are returned by the service.

#### **requestId**

The ID of the request.

Type: String

#### **transitGatewayPeeringAttachment**

The transit gateway peering attachment.

Type: [TransitGatewayPeeringAttachment](#page-3937-0) object

# **Errors**

For information about the errors that are common to all actions, see [Common](#page-4152-0) client error codes.

# **Examples**

## **Example**

This example creates a transit gateway peering attachment for the specified transit gateways. The accepter (peer) transit gateway is in the us-west-2 Region.

## **Sample Request**

```
https://ec2.amazonaws.com/?Action=CreateTransitGatewayPeeringAttachment
&TransitGatewayId=tgw-11223344aabbcc112
&PeerTransitGatewayId=tgw-1234567890abc1234
&PeerAccountId=123456789012
&PeerRegion=us-west-2
&AUTHPARAMS
```
### **Sample Response**

```
<CreateTransitGatewayPeeringAttachmentResponse xmlns="http://ec2.amazonaws.com/
doc/2016-11-15/"> 
     <requestId>701859fa-6a57-4e55-858c-e63example</requestId> 
     <transitGatewayPeeringAttachment> 
         <accepterTgwInfo> 
             <ownerId>123456789012</ownerId> 
             <region>us-west-2</region> 
             <transitGatewayId>tgw-1234567890abc1234</transitGatewayId> 
         </accepterTgwInfo> 
         <creationTime>2019-11-11T11:36:30.000Z</creationTime> 
         <requesterTgwInfo> 
             <ownerId>123456789012</ownerId> 
             <region>us-east-1</region> 
             <transitGatewayId>tgw-11223344aabbcc112</transitGatewayId> 
         </requesterTgwInfo> 
         <state>initiatingRequest</state> 
         <transitGatewayAttachmentId>tgw-attach-0a73702c5c7123123</
transitGatewayAttachmentId> 
     </transitGatewayPeeringAttachment>
</CreateTransitGatewayPeeringAttachmentResponse>
```
# **See Also**

- AWS [Command](https://docs.aws.amazon.com/goto/aws-cli/ec2-2016-11-15/CreateTransitGatewayPeeringAttachment) Line Interface
- [AWS](https://docs.aws.amazon.com/goto/DotNetSDKV3/ec2-2016-11-15/CreateTransitGatewayPeeringAttachment) SDK for .NET
- [AWS](https://docs.aws.amazon.com/goto/SdkForCpp/ec2-2016-11-15/CreateTransitGatewayPeeringAttachment) SDK for C++
- [AWS](https://docs.aws.amazon.com/goto/SdkForGoV2/ec2-2016-11-15/CreateTransitGatewayPeeringAttachment) SDK for Go v2
- [AWS](https://docs.aws.amazon.com/goto/SdkForJavaV2/ec2-2016-11-15/CreateTransitGatewayPeeringAttachment) SDK for Java V2
- AWS SDK for [JavaScript](https://docs.aws.amazon.com/goto/SdkForJavaScriptV3/ec2-2016-11-15/CreateTransitGatewayPeeringAttachment) V3
- [AWS](https://docs.aws.amazon.com/goto/SdkForPHPV3/ec2-2016-11-15/CreateTransitGatewayPeeringAttachment) SDK for PHP V3
- AWS SDK for [Python](https://docs.aws.amazon.com/goto/boto3/ec2-2016-11-15/CreateTransitGatewayPeeringAttachment)
- AWS SDK for [Ruby](https://docs.aws.amazon.com/goto/SdkForRubyV3/ec2-2016-11-15/CreateTransitGatewayPeeringAttachment) V3

# **CreateTransitGatewayPolicyTable**

Creates a transit gateway policy table.

## **Request Parameters**

The following parameters are for this specific action. For more information about required and optional parameters that are common to all actions, see Common Query [Parameters.](#page-4147-0)

### **DryRun**

Checks whether you have the required permissions for the action, without actually making the request, and provides an error response. If you have the required permissions, the error response is DryRunOperation. Otherwise, it is UnauthorizedOperation.

Type: Boolean

Required: No

### **TagSpecifications.N**

The tags specification for the transit gateway policy table created during the request.

Type: Array of [TagSpecification](#page-3870-0) objects

Required: No

### **TransitGatewayId**

The ID of the transit gateway used for the policy table.

Type: String

Required: Yes

# **Response Elements**

The following elements are returned by the service.

### **requestId**

The ID of the request.

CreateTransitGatewayPolicyTable API Version 2016-11-15 511

Type: String

## **transitGatewayPolicyTable**

Describes the created transit gateway policy table.

Type: [TransitGatewayPolicyTable](#page-3944-0) object

## **Errors**

For information about the errors that are common to all actions, see [Common](#page-4152-0) client error codes.

# **See Also**

- AWS [Command](https://docs.aws.amazon.com/goto/aws-cli/ec2-2016-11-15/CreateTransitGatewayPolicyTable) Line Interface
- [AWS](https://docs.aws.amazon.com/goto/DotNetSDKV3/ec2-2016-11-15/CreateTransitGatewayPolicyTable) SDK for .NET
- [AWS](https://docs.aws.amazon.com/goto/SdkForCpp/ec2-2016-11-15/CreateTransitGatewayPolicyTable) SDK for C++
- [AWS](https://docs.aws.amazon.com/goto/SdkForGoV2/ec2-2016-11-15/CreateTransitGatewayPolicyTable) SDK for Go v2
- [AWS](https://docs.aws.amazon.com/goto/SdkForJavaV2/ec2-2016-11-15/CreateTransitGatewayPolicyTable) SDK for Java V2
- AWS SDK for [JavaScript](https://docs.aws.amazon.com/goto/SdkForJavaScriptV3/ec2-2016-11-15/CreateTransitGatewayPolicyTable) V3
- [AWS](https://docs.aws.amazon.com/goto/SdkForPHPV3/ec2-2016-11-15/CreateTransitGatewayPolicyTable) SDK for PHP V3
- AWS SDK for [Python](https://docs.aws.amazon.com/goto/boto3/ec2-2016-11-15/CreateTransitGatewayPolicyTable)
- AWS SDK for [Ruby](https://docs.aws.amazon.com/goto/SdkForRubyV3/ec2-2016-11-15/CreateTransitGatewayPolicyTable) V3

# **CreateTransitGatewayPrefixListReference**

Creates a reference (route) to a prefix list in a specified transit gateway route table.

## **Request Parameters**

The following parameters are for this specific action. For more information about required and optional parameters that are common to all actions, see Common Query [Parameters.](#page-4147-0)

### **Blackhole**

Indicates whether to drop traffic that matches this route.

Type: Boolean

Required: No

### **DryRun**

Checks whether you have the required permissions for the action, without actually making the request, and provides an error response. If you have the required permissions, the error response is DryRunOperation. Otherwise, it is UnauthorizedOperation.

Type: Boolean

Required: No

### **PrefixListId**

The ID of the prefix list that is used for destination matches.

Type: String

Required: Yes

### **TransitGatewayAttachmentId**

The ID of the attachment to which traffic is routed.

Type: String

Required: No

## **TransitGatewayRouteTableId**

The ID of the transit gateway route table.

Type: String

Required: Yes

# **Response Elements**

The following elements are returned by the service.

## **requestId**

The ID of the request.

Type: String

## **transitGatewayPrefixListReference**

Information about the prefix list reference.

Type: [TransitGatewayPrefixListReference](#page-3951-0) object

# **Errors**

For information about the errors that are common to all actions, see [Common](#page-4152-0) client error codes.

# **Examples**

## **Example**

This example creates a reference to a prefix list in the specified transit gateway route table.

## **Sample Request**

```
https://ec2.amazonaws.com/?Action=CreateTransitGatewayPrefixListReference
&TransitGatewayRouteTableId=tgw-rtb-0f98a0a5d09abcabc
&PrefixListId=pl-001122334455aabbc
&TransitGatewayAttachmentId=tgw-attach-01234567abcabcabc
&AUTHPARAMS
```
## **Sample Response**

<CreateTransitGatewayPrefixListReferenceResponse xmlns="http://ec2.amazonaws.com/ doc/2016-11-15/">
```
 <requestId>326fdc31-cd8d-491a-824a-example</requestId> 
     <transitGatewayPrefixListReference> 
         <blackhole>false</blackhole> 
         <prefixListId>pl-001122334455aabbc</prefixListId> 
         <prefixListOwnerId>123456789012</prefixListOwnerId> 
         <state>pending</state> 
         <transitGatewayAttachment> 
             <resourceId>vpn-12312312312312312</resourceId> 
             <resourceType>vpn</resourceType> 
             <transitGatewayAttachmentId>tgw-attach-01234567abcabcabc</
transitGatewayAttachmentId> 
         </transitGatewayAttachment> 
         <transitGatewayRouteTableId>tgw-rtb-0f98a0a5d09abcabc</
transitGatewayRouteTableId> 
     </transitGatewayPrefixListReference>
</CreateTransitGatewayPrefixListReferenceResponse>
```
# **See Also**

- AWS [Command](https://docs.aws.amazon.com/goto/aws-cli/ec2-2016-11-15/CreateTransitGatewayPrefixListReference) Line Interface
- [AWS](https://docs.aws.amazon.com/goto/DotNetSDKV3/ec2-2016-11-15/CreateTransitGatewayPrefixListReference) SDK for .NET
- [AWS](https://docs.aws.amazon.com/goto/SdkForCpp/ec2-2016-11-15/CreateTransitGatewayPrefixListReference) SDK for C++
- [AWS](https://docs.aws.amazon.com/goto/SdkForGoV2/ec2-2016-11-15/CreateTransitGatewayPrefixListReference) SDK for Go v2
- [AWS](https://docs.aws.amazon.com/goto/SdkForJavaV2/ec2-2016-11-15/CreateTransitGatewayPrefixListReference) SDK for Java V2
- AWS SDK for [JavaScript](https://docs.aws.amazon.com/goto/SdkForJavaScriptV3/ec2-2016-11-15/CreateTransitGatewayPrefixListReference) V3
- [AWS](https://docs.aws.amazon.com/goto/SdkForPHPV3/ec2-2016-11-15/CreateTransitGatewayPrefixListReference) SDK for PHP V3
- AWS SDK for [Python](https://docs.aws.amazon.com/goto/boto3/ec2-2016-11-15/CreateTransitGatewayPrefixListReference)
- AWS SDK for [Ruby](https://docs.aws.amazon.com/goto/SdkForRubyV3/ec2-2016-11-15/CreateTransitGatewayPrefixListReference) V3

# **CreateTransitGatewayRoute**

Creates a static route for the specified transit gateway route table.

# **Request Parameters**

The following parameters are for this specific action. For more information about required and optional parameters that are common to all actions, see Common Query [Parameters.](#page-4147-0)

### **Blackhole**

Indicates whether to drop traffic that matches this route.

Type: Boolean

Required: No

### **DestinationCidrBlock**

The CIDR range used for destination matches. Routing decisions are based on the most specific match.

Type: String

Required: Yes

### **DryRun**

Checks whether you have the required permissions for the action, without actually making the request, and provides an error response. If you have the required permissions, the error response is DryRunOperation. Otherwise, it is UnauthorizedOperation.

Type: Boolean

Required: No

### **TransitGatewayAttachmentId**

The ID of the attachment.

Type: String

Required: No

#### **TransitGatewayRouteTableId**

The ID of the transit gateway route table.

Type: String

Required: Yes

## **Response Elements**

The following elements are returned by the service.

#### **requestId**

The ID of the request.

Type: String

#### **route**

Information about the route.

Type: [TransitGatewayRoute](#page-3958-0) object

## **Errors**

For information about the errors that are common to all actions, see [Common](#page-4152-0) client error codes.

# **See Also**

- AWS [Command](https://docs.aws.amazon.com/goto/aws-cli/ec2-2016-11-15/CreateTransitGatewayRoute) Line Interface
- [AWS](https://docs.aws.amazon.com/goto/DotNetSDKV3/ec2-2016-11-15/CreateTransitGatewayRoute) SDK for .NET
- [AWS](https://docs.aws.amazon.com/goto/SdkForCpp/ec2-2016-11-15/CreateTransitGatewayRoute) SDK for C++
- [AWS](https://docs.aws.amazon.com/goto/SdkForGoV2/ec2-2016-11-15/CreateTransitGatewayRoute) SDK for Go v2
- [AWS](https://docs.aws.amazon.com/goto/SdkForJavaV2/ec2-2016-11-15/CreateTransitGatewayRoute) SDK for Java V2
- AWS SDK for [JavaScript](https://docs.aws.amazon.com/goto/SdkForJavaScriptV3/ec2-2016-11-15/CreateTransitGatewayRoute) V3
- [AWS](https://docs.aws.amazon.com/goto/SdkForPHPV3/ec2-2016-11-15/CreateTransitGatewayRoute) SDK for PHP V3
- AWS SDK for [Python](https://docs.aws.amazon.com/goto/boto3/ec2-2016-11-15/CreateTransitGatewayRoute)
- AWS SDK for [Ruby](https://docs.aws.amazon.com/goto/SdkForRubyV3/ec2-2016-11-15/CreateTransitGatewayRoute) V3

# **CreateTransitGatewayRouteTable**

Creates a route table for the specified transit gateway.

# **Request Parameters**

The following parameters are for this specific action. For more information about required and optional parameters that are common to all actions, see Common Query [Parameters.](#page-4147-0)

#### **DryRun**

Checks whether you have the required permissions for the action, without actually making the request, and provides an error response. If you have the required permissions, the error response is DryRunOperation. Otherwise, it is UnauthorizedOperation.

Type: Boolean

Required: No

### **TagSpecifications.N**

The tags to apply to the transit gateway route table.

Type: Array of [TagSpecification](#page-3870-0) objects

Required: No

#### **TransitGatewayId**

The ID of the transit gateway.

Type: String

Required: Yes

# **Response Elements**

The following elements are returned by the service.

#### **requestId**

The ID of the request.

Type: String

CreateTransitGatewayRouteTable API Version 2016-11-15 519

#### **transitGatewayRouteTable**

Information about the transit gateway route table.

Type: [TransitGatewayRouteTable](#page-3962-0) object

## **Errors**

For information about the errors that are common to all actions, see [Common](#page-4152-0) client error codes.

## **Examples**

### **Example**

This example creates a transit gateway route table for the specified transit gateway.

#### **Sample Request**

```
https://ec2.amazonaws.com/?Action=CreateTransitGatewayRouteTable
&TransitGatewayId=tgw-02f776b1a7EXAMPLE
&AUTHPARAMS
```
#### **Sample Response**

```
<CreateTransitGatewayRouteTableResponse xmlns="http://ec2.amazonaws.com/
doc/2016-11-15/"> 
     <requestId>9c6751fa-a1ee-4006-92a8-c6cc1816a0f5</requestId> 
     <transitGatewayRouteTable> 
         <creationTime>2019-07-17T20:27:26.000Z</creationTime> 
         <defaultAssociationRouteTable>false</defaultAssociationRouteTable> 
         <defaultPropagationRouteTable>false</defaultPropagationRouteTable> 
        <state>pending</state>
         <transitGatewayId>tgw-02f776b1a7EXAMPLE</transitGatewayId> 
         <transitGatewayRouteTableId>tgw-rtb-0b6f6aaa01EXAMPLE</
transitGatewayRouteTableId> 
     </transitGatewayRouteTable>
</CreateTransitGatewayRouteTableResponse>
```
# **See Also**

- AWS [Command](https://docs.aws.amazon.com/goto/aws-cli/ec2-2016-11-15/CreateTransitGatewayRouteTable) Line Interface
- [AWS](https://docs.aws.amazon.com/goto/DotNetSDKV3/ec2-2016-11-15/CreateTransitGatewayRouteTable) SDK for .NET
- [AWS](https://docs.aws.amazon.com/goto/SdkForCpp/ec2-2016-11-15/CreateTransitGatewayRouteTable) SDK for C++
- [AWS](https://docs.aws.amazon.com/goto/SdkForGoV2/ec2-2016-11-15/CreateTransitGatewayRouteTable) SDK for Go v2
- [AWS](https://docs.aws.amazon.com/goto/SdkForJavaV2/ec2-2016-11-15/CreateTransitGatewayRouteTable) SDK for Java V2
- AWS SDK for [JavaScript](https://docs.aws.amazon.com/goto/SdkForJavaScriptV3/ec2-2016-11-15/CreateTransitGatewayRouteTable) V3
- [AWS](https://docs.aws.amazon.com/goto/SdkForPHPV3/ec2-2016-11-15/CreateTransitGatewayRouteTable) SDK for PHP V3
- AWS SDK for [Python](https://docs.aws.amazon.com/goto/boto3/ec2-2016-11-15/CreateTransitGatewayRouteTable)
- AWS SDK for [Ruby](https://docs.aws.amazon.com/goto/SdkForRubyV3/ec2-2016-11-15/CreateTransitGatewayRouteTable) V3

# **CreateTransitGatewayRouteTableAnnouncement**

Advertises a new transit gateway route table.

## **Request Parameters**

The following parameters are for this specific action. For more information about required and optional parameters that are common to all actions, see Common Query [Parameters.](#page-4147-0)

#### **DryRun**

Checks whether you have the required permissions for the action, without actually making the request, and provides an error response. If you have the required permissions, the error response is DryRunOperation. Otherwise, it is UnauthorizedOperation.

Type: Boolean

Required: No

#### **PeeringAttachmentId**

The ID of the peering attachment.

Type: String

Required: Yes

#### **TagSpecification.N**

The tags specifications applied to the transit gateway route table announcement.

Type: Array of [TagSpecification](#page-3870-0) objects

Required: No

#### **TransitGatewayRouteTableId**

The ID of the transit gateway route table.

Type: String

Required: Yes

# **Response Elements**

The following elements are returned by the service.

#### **requestId**

The ID of the request.

Type: String

#### **transitGatewayRouteTableAnnouncement**

Provides details about the transit gateway route table announcement.

Type: [TransitGatewayRouteTableAnnouncement](#page-3964-0) object

# **Errors**

For information about the errors that are common to all actions, see [Common](#page-4152-0) client error codes.

# **See Also**

- AWS [Command](https://docs.aws.amazon.com/goto/aws-cli/ec2-2016-11-15/CreateTransitGatewayRouteTableAnnouncement) Line Interface
- [AWS](https://docs.aws.amazon.com/goto/DotNetSDKV3/ec2-2016-11-15/CreateTransitGatewayRouteTableAnnouncement) SDK for .NET
- [AWS](https://docs.aws.amazon.com/goto/SdkForCpp/ec2-2016-11-15/CreateTransitGatewayRouteTableAnnouncement) SDK for C++
- [AWS](https://docs.aws.amazon.com/goto/SdkForGoV2/ec2-2016-11-15/CreateTransitGatewayRouteTableAnnouncement) SDK for Go v2
- [AWS](https://docs.aws.amazon.com/goto/SdkForJavaV2/ec2-2016-11-15/CreateTransitGatewayRouteTableAnnouncement) SDK for Java V2
- AWS SDK for [JavaScript](https://docs.aws.amazon.com/goto/SdkForJavaScriptV3/ec2-2016-11-15/CreateTransitGatewayRouteTableAnnouncement) V3
- [AWS](https://docs.aws.amazon.com/goto/SdkForPHPV3/ec2-2016-11-15/CreateTransitGatewayRouteTableAnnouncement) SDK for PHP V3
- AWS SDK for [Python](https://docs.aws.amazon.com/goto/boto3/ec2-2016-11-15/CreateTransitGatewayRouteTableAnnouncement)
- AWS SDK for [Ruby](https://docs.aws.amazon.com/goto/SdkForRubyV3/ec2-2016-11-15/CreateTransitGatewayRouteTableAnnouncement) V3

# **CreateTransitGatewayVpcAttachment**

Attaches the specified VPC to the specified transit gateway.

If you attach a VPC with a CIDR range that overlaps the CIDR range of a VPC that is already attached, the new VPC CIDR range is not propagated to the default propagation route table.

To send VPC traffic to an attached transit gateway, add a route to the VPC route table using [CreateRoute](#page-603-0).

# **Request Parameters**

The following parameters are for this specific action. For more information about required and optional parameters that are common to all actions, see Common Query [Parameters.](#page-4147-0)

### **DryRun**

Checks whether you have the required permissions for the action, without actually making the request, and provides an error response. If you have the required permissions, the error response is DryRunOperation. Otherwise, it is UnauthorizedOperation.

Type: Boolean

Required: No

### **Options**

The VPC attachment options.

Type: [CreateTransitGatewayVpcAttachmentRequestOptions](#page-2743-0) object

Required: No

### **SubnetIds.N**

The IDs of one or more subnets. You can specify only one subnet per Availability Zone. You must specify at least one subnet, but we recommend that you specify two subnets for better availability. The transit gateway uses one IP address from each specified subnet.

Type: Array of strings

Required: Yes

CreateTransitGatewayVpcAttachment API Version 2016-11-15 524

#### **TagSpecifications.N**

The tags to apply to the VPC attachment.

Type: Array of [TagSpecification](#page-3870-0) objects

Required: No

### **TransitGatewayId**

The ID of the transit gateway.

Type: String

Required: Yes

#### **VpcId**

The ID of the VPC.

Type: String

Required: Yes

# **Response Elements**

The following elements are returned by the service.

#### **requestId**

The ID of the request.

Type: String

### **transitGatewayVpcAttachment**

Information about the VPC attachment.

Type: [TransitGatewayVpcAttachment](#page-3973-0) object

# **Errors**

For information about the errors that are common to all actions, see [Common](#page-4152-0) client error codes.

# **Examples**

# **Example**

This example creates a transit gateway VPC attachment for the specified transit gateway.

### **Sample Request**

```
https://ec2.amazonaws.com/?Action=CreateTransitGatewayVpcAttachment
&TransitGatewayId=tgw-02f776b1a7EXAMPLE
&VpcID=vpc-0065acced4EXAMPLE
&SubnetIds.1=subnet-0187aff814EXAMPLE
&Options.DnsSupport=enable
&Options.Ipv6Support=disable
&AUTHPARAMS
```
### **Sample Response**

```
<CreateTransitGatewayVpcAttachmentResponse xmlns="http://ec2.amazonaws.com/
doc/2016-11-15/"> 
     <requestId>374ab4fd-5ccd-4d98-93f5-034c80f67d79</requestId> 
     <transitGatewayVpcAttachment> 
         <creationTime>2019-07-17T16:04:27.000Z</creationTime> 
         <options> 
             <dnsSupport>enable</dnsSupport> 
             <ipv6Support>disable</ipv6Support> 
         </options> 
        <state>pending</state>
         <subnetIds> 
             <item>subnet-0187aff814EXAMPLE</item> 
         </subnetIds> 
         <transitGatewayAttachmentId>tgw-attach-0d2c54bdb3EXAMPLE</
transitGatewayAttachmentId> 
         <transitGatewayId>tgw-02f776b1a7EXAMPLE</transitGatewayId> 
         <vpcId>vpc-0065acced4EXAMPLE</vpcId> 
         <vpcOwnerId>111122223333</vpcOwnerId> 
     </transitGatewayVpcAttachment>
</CreateTransitGatewayVpcAttachmentResponse>
```
# **See Also**

- AWS [Command](https://docs.aws.amazon.com/goto/aws-cli/ec2-2016-11-15/CreateTransitGatewayVpcAttachment) Line Interface
- [AWS](https://docs.aws.amazon.com/goto/DotNetSDKV3/ec2-2016-11-15/CreateTransitGatewayVpcAttachment) SDK for .NET
- [AWS](https://docs.aws.amazon.com/goto/SdkForCpp/ec2-2016-11-15/CreateTransitGatewayVpcAttachment) SDK for C++
- [AWS](https://docs.aws.amazon.com/goto/SdkForGoV2/ec2-2016-11-15/CreateTransitGatewayVpcAttachment) SDK for Go v2
- [AWS](https://docs.aws.amazon.com/goto/SdkForJavaV2/ec2-2016-11-15/CreateTransitGatewayVpcAttachment) SDK for Java V2
- AWS SDK for [JavaScript](https://docs.aws.amazon.com/goto/SdkForJavaScriptV3/ec2-2016-11-15/CreateTransitGatewayVpcAttachment) V3
- [AWS](https://docs.aws.amazon.com/goto/SdkForPHPV3/ec2-2016-11-15/CreateTransitGatewayVpcAttachment) SDK for PHP V3
- AWS SDK for [Python](https://docs.aws.amazon.com/goto/boto3/ec2-2016-11-15/CreateTransitGatewayVpcAttachment)
- AWS SDK for [Ruby](https://docs.aws.amazon.com/goto/SdkForRubyV3/ec2-2016-11-15/CreateTransitGatewayVpcAttachment) V3

# **CreateVerifiedAccessEndpoint**

An AWS Verified Access endpoint is where you define your application along with an optional endpoint-level access policy.

# **Request Parameters**

The following parameters are for this specific action. For more information about required and optional parameters that are common to all actions, see Common Query [Parameters.](#page-4147-0)

### **ApplicationDomain**

The DNS name for users to reach your application.

Type: String

Required: No

#### **AttachmentType**

The type of attachment.

Type: String

Valid Values: vpc

Required: Yes

#### **CidrOptions**

The CIDR options. This parameter is required if the endpoint type is cidr.

Type: [CreateVerifiedAccessEndpointCidrOptions](#page-2745-0) object

Required: No

#### **ClientToken**

A unique, case-sensitive token that you provide to ensure idempotency of your modification request. For more information, see Ensuring [idempotency.](https://docs.aws.amazon.com/ec2/latest/devguide/ec2-api-idempotency.html)

Type: String

Required: No

### **Description**

A description for the Verified Access endpoint.

Type: String

Required: No

### **DomainCertificateArn**

The ARN of the public TLS/SSL certificate in AWS Certificate Manager to associate with the endpoint. The CN in the certificate must match the DNS name your end users will use to reach your application.

Type: String

Required: No

#### **DryRun**

Checks whether you have the required permissions for the action, without actually making the request, and provides an error response. If you have the required permissions, the error response is DryRunOperation. Otherwise, it is UnauthorizedOperation.

Type: Boolean

Required: No

#### **EndpointDomainPrefix**

A custom identifier that is prepended to the DNS name that is generated for the endpoint.

Type: String

Required: No

#### **EndpointType**

The type of Verified Access endpoint to create.

Type: String

Valid Values: load-balancer | network-interface | rds | cidr

Required: Yes

#### **LoadBalancerOptions**

The load balancer details. This parameter is required if the endpoint type is load-balancer.

Type: [CreateVerifiedAccessEndpointLoadBalancerOptions](#page-2749-0) object

Required: No

#### **NetworkInterfaceOptions**

The network interface details. This parameter is required if the endpoint type is networkinterface.

Type: [CreateVerifiedAccessEndpointEniOptions](#page-2747-0) object

Required: No

#### **PolicyDocument**

The Verified Access policy document.

Type: String

Required: No

#### **RdsOptions**

The RDS details. This parameter is required if the endpoint type is rds.

Type: [CreateVerifiedAccessEndpointRdsOptions](#page-2752-0) object

Required: No

#### **SecurityGroupId.N**

The IDs of the security groups to associate with the Verified Access endpoint. Required if AttachmentType is set to vpc.

Type: Array of strings

Required: No

#### **SseSpecification**

The options for server side encryption.

Type: [VerifiedAccessSseSpecificationRequest](#page-4041-0) object

Required: No

#### **TagSpecification.N**

The tags to assign to the Verified Access endpoint.

Type: Array of [TagSpecification](#page-3870-0) objects

Required: No

#### **VerifiedAccessGroupId**

The ID of the Verified Access group to associate the endpoint with.

Type: String

Required: Yes

# **Response Elements**

The following elements are returned by the service.

#### **requestId**

The ID of the request.

Type: String

#### **verifiedAccessEndpoint**

Details about the Verified Access endpoint.

Type: [VerifiedAccessEndpoint](#page-4000-0) object

### **Errors**

For information about the errors that are common to all actions, see [Common](#page-4152-0) client error codes.

## **See Also**

- AWS [Command](https://docs.aws.amazon.com/goto/aws-cli/ec2-2016-11-15/CreateVerifiedAccessEndpoint) Line Interface
- [AWS](https://docs.aws.amazon.com/goto/DotNetSDKV3/ec2-2016-11-15/CreateVerifiedAccessEndpoint) SDK for .NET
- [AWS](https://docs.aws.amazon.com/goto/SdkForCpp/ec2-2016-11-15/CreateVerifiedAccessEndpoint) SDK for C++
- [AWS](https://docs.aws.amazon.com/goto/SdkForGoV2/ec2-2016-11-15/CreateVerifiedAccessEndpoint) SDK for Go v2
- [AWS](https://docs.aws.amazon.com/goto/SdkForJavaV2/ec2-2016-11-15/CreateVerifiedAccessEndpoint) SDK for Java V2
- AWS SDK for [JavaScript](https://docs.aws.amazon.com/goto/SdkForJavaScriptV3/ec2-2016-11-15/CreateVerifiedAccessEndpoint) V3
- [AWS](https://docs.aws.amazon.com/goto/SdkForPHPV3/ec2-2016-11-15/CreateVerifiedAccessEndpoint) SDK for PHP V3
- AWS SDK for [Python](https://docs.aws.amazon.com/goto/boto3/ec2-2016-11-15/CreateVerifiedAccessEndpoint)
- AWS SDK for [Ruby](https://docs.aws.amazon.com/goto/SdkForRubyV3/ec2-2016-11-15/CreateVerifiedAccessEndpoint) V3

# **CreateVerifiedAccessGroup**

An AWS Verified Access group is a collection of AWS Verified Access endpoints who's associated applications have similar security requirements. Each instance within a Verified Access group shares an Verified Access policy. For example, you can group all Verified Access instances associated with "sales" applications together and use one common Verified Access policy.

# **Request Parameters**

The following parameters are for this specific action. For more information about required and optional parameters that are common to all actions, see Common Query [Parameters.](#page-4147-0)

### **ClientToken**

A unique, case-sensitive token that you provide to ensure idempotency of your modification request. For more information, see Ensuring [idempotency.](https://docs.aws.amazon.com/ec2/latest/devguide/ec2-api-idempotency.html)

Type: String

Required: No

#### **Description**

A description for the Verified Access group.

Type: String

Required: No

#### **DryRun**

Checks whether you have the required permissions for the action, without actually making the request, and provides an error response. If you have the required permissions, the error response is DryRunOperation. Otherwise, it is UnauthorizedOperation.

Type: Boolean

Required: No

#### **PolicyDocument**

The Verified Access policy document.

Type: String

#### Required: No

#### **SseSpecification**

The options for server side encryption.

Type: [VerifiedAccessSseSpecificationRequest](#page-4041-0) object

Required: No

#### **TagSpecification.N**

The tags to assign to the Verified Access group.

Type: Array of [TagSpecification](#page-3870-0) objects

Required: No

#### **VerifiedAccessInstanceId**

The ID of the Verified Access instance.

Type: String

Required: Yes

# **Response Elements**

The following elements are returned by the service.

#### **requestId**

The ID of the request.

Type: String

#### **verifiedAccessGroup**

Details about the Verified Access group.

Type: [VerifiedAccessGroup](#page-4016-0) object

## **Errors**

For information about the errors that are common to all actions, see [Common](#page-4152-0) client error codes.

# **See Also**

- AWS [Command](https://docs.aws.amazon.com/goto/aws-cli/ec2-2016-11-15/CreateVerifiedAccessGroup) Line Interface
- [AWS](https://docs.aws.amazon.com/goto/DotNetSDKV3/ec2-2016-11-15/CreateVerifiedAccessGroup) SDK for .NET
- [AWS](https://docs.aws.amazon.com/goto/SdkForCpp/ec2-2016-11-15/CreateVerifiedAccessGroup) SDK for C++
- [AWS](https://docs.aws.amazon.com/goto/SdkForGoV2/ec2-2016-11-15/CreateVerifiedAccessGroup) SDK for Go v2
- [AWS](https://docs.aws.amazon.com/goto/SdkForJavaV2/ec2-2016-11-15/CreateVerifiedAccessGroup) SDK for Java V2
- AWS SDK for [JavaScript](https://docs.aws.amazon.com/goto/SdkForJavaScriptV3/ec2-2016-11-15/CreateVerifiedAccessGroup) V3
- [AWS](https://docs.aws.amazon.com/goto/SdkForPHPV3/ec2-2016-11-15/CreateVerifiedAccessGroup) SDK for PHP V3
- AWS SDK for [Python](https://docs.aws.amazon.com/goto/boto3/ec2-2016-11-15/CreateVerifiedAccessGroup)
- AWS SDK for [Ruby](https://docs.aws.amazon.com/goto/SdkForRubyV3/ec2-2016-11-15/CreateVerifiedAccessGroup) V3

# **CreateVerifiedAccessInstance**

An AWS Verified Access instance is a regional entity that evaluates application requests and grants access only when your security requirements are met.

# **Request Parameters**

The following parameters are for this specific action. For more information about required and optional parameters that are common to all actions, see Common Query [Parameters.](#page-4147-0)

### **CidrEndpointsCustomSubDomain**

The custom subdomain.

Type: String

Required: No

#### **ClientToken**

A unique, case-sensitive token that you provide to ensure idempotency of your modification request. For more information, see Ensuring [idempotency.](https://docs.aws.amazon.com/ec2/latest/devguide/ec2-api-idempotency.html)

Type: String

Required: No

#### **Description**

A description for the Verified Access instance.

Type: String

Required: No

#### **DryRun**

Checks whether you have the required permissions for the action, without actually making the request, and provides an error response. If you have the required permissions, the error response is DryRunOperation. Otherwise, it is UnauthorizedOperation.

Type: Boolean

Required: No

#### **FIPSEnabled**

Enable or disable support for Federal Information Processing Standards (FIPS) on the instance.

Type: Boolean

Required: No

#### **TagSpecification.N**

The tags to assign to the Verified Access instance.

Type: Array of [TagSpecification](#page-3870-0) objects

Required: No

## **Response Elements**

The following elements are returned by the service.

#### **requestId**

The ID of the request.

Type: String

#### **verifiedAccessInstance**

Details about the Verified Access instance.

Type: [VerifiedAccessInstance](#page-4019-0) object

### **Errors**

For information about the errors that are common to all actions, see [Common](#page-4152-0) client error codes.

# **See Also**

For more information about using this API in one of the language-specific AWS SDKs, see the following:

• AWS [Command](https://docs.aws.amazon.com/goto/aws-cli/ec2-2016-11-15/CreateVerifiedAccessInstance) Line Interface

- [AWS](https://docs.aws.amazon.com/goto/DotNetSDKV3/ec2-2016-11-15/CreateVerifiedAccessInstance) SDK for .NET
- [AWS](https://docs.aws.amazon.com/goto/SdkForCpp/ec2-2016-11-15/CreateVerifiedAccessInstance) SDK for C++
- [AWS](https://docs.aws.amazon.com/goto/SdkForGoV2/ec2-2016-11-15/CreateVerifiedAccessInstance) SDK for Go v2
- [AWS](https://docs.aws.amazon.com/goto/SdkForJavaV2/ec2-2016-11-15/CreateVerifiedAccessInstance) SDK for Java V2
- AWS SDK for [JavaScript](https://docs.aws.amazon.com/goto/SdkForJavaScriptV3/ec2-2016-11-15/CreateVerifiedAccessInstance) V3
- [AWS](https://docs.aws.amazon.com/goto/SdkForPHPV3/ec2-2016-11-15/CreateVerifiedAccessInstance) SDK for PHP V3
- AWS SDK for [Python](https://docs.aws.amazon.com/goto/boto3/ec2-2016-11-15/CreateVerifiedAccessInstance)
- AWS SDK for [Ruby](https://docs.aws.amazon.com/goto/SdkForRubyV3/ec2-2016-11-15/CreateVerifiedAccessInstance) V3

# **CreateVerifiedAccessTrustProvider**

A trust provider is a third-party entity that creates, maintains, and manages identity information for users and devices. When an application request is made, the identity information sent by the trust provider is evaluated by Verified Access before allowing or denying the application request.

# **Request Parameters**

The following parameters are for this specific action. For more information about required and optional parameters that are common to all actions, see Common Query [Parameters.](#page-4147-0)

### **ClientToken**

A unique, case-sensitive token that you provide to ensure idempotency of your modification request. For more information, see Ensuring [idempotency.](https://docs.aws.amazon.com/ec2/latest/devguide/ec2-api-idempotency.html)

Type: String

Required: No

### **Description**

A description for the Verified Access trust provider.

Type: String

Required: No

#### **DeviceOptions**

The options for a device-based trust provider. This parameter is required when the provider type is device.

Type: [CreateVerifiedAccessTrustProviderDeviceOptions](#page-2756-0) object

Required: No

### **DeviceTrustProviderType**

The type of device-based trust provider. This parameter is required when the provider type is device.

Type: String

CreateVerifiedAccessTrustProvider API Version 2016-11-15 539

Valid Values: jamf | crowdstrike | jumpcloud

Required: No

#### **DryRun**

Checks whether you have the required permissions for the action, without actually making the request, and provides an error response. If you have the required permissions, the error response is DryRunOperation. Otherwise, it is UnauthorizedOperation.

Type: Boolean

Required: No

#### **NativeApplicationOidcOptions**

The OpenID Connect (OIDC) options.

Type: [CreateVerifiedAccessNativeApplicationOidcOptions](#page-2754-0) object

Required: No

#### **OidcOptions**

The options for a OpenID Connect-compatible user-identity trust provider. This parameter is required when the provider type is user.

Type: [CreateVerifiedAccessTrustProviderOidcOptions](#page-2757-0) object

Required: No

#### **PolicyReferenceName**

The identifier to be used when working with policy rules.

Type: String

Required: Yes

#### **SseSpecification**

The options for server side encryption.

Type: [VerifiedAccessSseSpecificationRequest](#page-4041-0) object

Required: No

#### **TagSpecification.N**

The tags to assign to the Verified Access trust provider.

Type: Array of [TagSpecification](#page-3870-0) objects

Required: No

### **TrustProviderType**

The type of trust provider.

Type: String

Valid Values: user | device

Required: Yes

#### **UserTrustProviderType**

The type of user-based trust provider. This parameter is required when the provider type is user.

Type: String

```
Valid Values: iam-identity-center | oidc
```
Required: No

## **Response Elements**

The following elements are returned by the service.

#### **requestId**

The ID of the request.

Type: String

#### **verifiedAccessTrustProvider**

Details about the Verified Access trust provider.

Type: [VerifiedAccessTrustProvider](#page-4043-0) object

# **Errors**

For information about the errors that are common to all actions, see [Common](#page-4152-0) client error codes.

# **See Also**

- AWS [Command](https://docs.aws.amazon.com/goto/aws-cli/ec2-2016-11-15/CreateVerifiedAccessTrustProvider) Line Interface
- [AWS](https://docs.aws.amazon.com/goto/DotNetSDKV3/ec2-2016-11-15/CreateVerifiedAccessTrustProvider) SDK for .NET
- [AWS](https://docs.aws.amazon.com/goto/SdkForCpp/ec2-2016-11-15/CreateVerifiedAccessTrustProvider) SDK for C++
- [AWS](https://docs.aws.amazon.com/goto/SdkForGoV2/ec2-2016-11-15/CreateVerifiedAccessTrustProvider) SDK for Go v2
- [AWS](https://docs.aws.amazon.com/goto/SdkForJavaV2/ec2-2016-11-15/CreateVerifiedAccessTrustProvider) SDK for Java V2
- AWS SDK for [JavaScript](https://docs.aws.amazon.com/goto/SdkForJavaScriptV3/ec2-2016-11-15/CreateVerifiedAccessTrustProvider) V3
- [AWS](https://docs.aws.amazon.com/goto/SdkForPHPV3/ec2-2016-11-15/CreateVerifiedAccessTrustProvider) SDK for PHP V3
- AWS SDK for [Python](https://docs.aws.amazon.com/goto/boto3/ec2-2016-11-15/CreateVerifiedAccessTrustProvider)
- AWS SDK for [Ruby](https://docs.aws.amazon.com/goto/SdkForRubyV3/ec2-2016-11-15/CreateVerifiedAccessTrustProvider) V3

# **CreateVolume**

Creates an EBS volume that can be attached to an instance in the same Availability Zone.

You can create a new empty volume or restore a volume from an EBS snapshot. Any AWS Marketplace product codes from the snapshot are propagated to the volume.

You can create encrypted volumes. Encrypted volumes must be attached to instances that support Amazon EBS encryption. Volumes that are created from encrypted snapshots are also automatically encrypted. For more information, see Amazon EBS [encryption](https://docs.aws.amazon.com/ebs/latest/userguide/ebs-encryption.html) in the *Amazon EBS User Guide*.

You can tag your volumes during creation. For more information, see Tag your [Amazon](https://docs.aws.amazon.com/AWSEC2/latest/UserGuide/Using_Tags.html) EC2 [resources](https://docs.aws.amazon.com/AWSEC2/latest/UserGuide/Using_Tags.html) in the *Amazon EC2 User Guide*.

For more information, see Create an [Amazon](https://docs.aws.amazon.com/ebs/latest/userguide/ebs-creating-volume.html) EBS volume in the *Amazon EBS User Guide*.

# **Request Parameters**

The following parameters are for this specific action. For more information about required and optional parameters that are common to all actions, see Common Query [Parameters.](#page-4147-0)

### **AvailabilityZone**

The ID of the Availability Zone in which to create the volume. For example, us-east-1a.

Type: String

Required: Yes

#### **ClientToken**

Unique, case-sensitive identifier that you provide to ensure the idempotency of the request. For more information, see Ensure [Idempotency](https://docs.aws.amazon.com/ec2/latest/devguide/ec2-api-idempotency.html).

Type: String

Required: No

### **DryRun**

Checks whether you have the required permissions for the action, without actually making the request, and provides an error response. If you have the required permissions, the error response is DryRunOperation. Otherwise, it is UnauthorizedOperation.

Type: Boolean

Required: No

### **Encrypted**

Indicates whether the volume should be encrypted. The effect of setting the encryption state to true depends on the volume origin (new or from a snapshot), starting encryption state, ownership, and whether encryption by default is enabled. For more information, see [Encryption](https://docs.aws.amazon.com/ebs/latest/userguide/work-with-ebs-encr.html#encryption-by-default) by [default](https://docs.aws.amazon.com/ebs/latest/userguide/work-with-ebs-encr.html#encryption-by-default) in the *Amazon EBS User Guide*.

Encrypted Amazon EBS volumes must be attached to instances that support Amazon EBS encryption. For more information, see [Supported](https://docs.aws.amazon.com/ebs/latest/userguide/ebs-encryption-requirements.html#ebs-encryption_supported_instances) instance types.

Type: Boolean

Required: No

#### **Iops**

The number of I/O operations per second (IOPS). For gp3, io1, and io2 volumes, this represents the number of IOPS that are provisioned for the volume. For gp2 volumes, this represents the baseline performance of the volume and the rate at which the volume accumulates I/O credits for bursting.

The following are the supported values for each volume type:

- gp3: 3,000 16,000 IOPS
- io1: 100 64,000 IOPS
- io2: 100 256,000 IOPS

For io2 volumes, you can achieve up to 256,000 IOPS on [instances](https://docs.aws.amazon.com/ec2/latest/instancetypes/ec2-nitro-instances.html) built on the Nitro System. On other instances, you can achieve performance up to 32,000 IOPS.

This parameter is required for io1 and io2 volumes. The default for gp3 volumes is 3,000 IOPS. This parameter is not supported for gp2, st1, sc1, or standard volumes.

Type: Integer

Required: No

### **KmsKeyId**

The identifier of the AWS KMS key to use for Amazon EBS encryption. If this parameter is not specified, your AWS KMS key for Amazon EBS is used. If KmsKeyId is specified, the encrypted state must be true.

You can specify the KMS key using any of the following:

- Key ID. For example, 1234abcd-12ab-34cd-56ef-1234567890ab.
- Key alias. For example, alias/ExampleAlias.
- Key ARN. For example, arn:aws:kms:useast-1:012345678910:key/1234abcd-12ab-34cd-56ef-1234567890ab.
- Alias ARN. For example, arn:aws:kms:us-east-1:012345678910:alias/ExampleAlias.

AWS authenticates the KMS key asynchronously. Therefore, if you specify an ID, alias, or ARN that is not valid, the action can appear to complete, but eventually fails.

Type: String

Required: No

#### **MultiAttachEnabled**

Indicates whether to enable Amazon EBS Multi-Attach. If you enable Multi-Attach, you can attach the volume to up to 16 [Instances](https://docs.aws.amazon.com/ec2/latest/instancetypes/ec2-nitro-instances.html) built on the Nitro System in the same Availability Zone. This parameter is supported with io1 and io2 volumes only. For more information, see Amazon EBS [Multi-Attach](https://docs.aws.amazon.com/ebs/latest/userguide/ebs-volumes-multi.html) in the *Amazon EBS User Guide*.

Type: Boolean

Required: No

#### **Operator**

Reserved for internal use.

Type: [OperatorRequest](#page-3504-0) object

Required: No

#### **OutpostArn**

The Amazon Resource Name (ARN) of the Outpost on which to create the volume.

If you intend to use a volume with an instance running on an outpost, then you must create the volume on the same outpost as the instance. You can't use a volume created in an AWS Region with an instance on an AWS outpost, or the other way around.

Type: String

Required: No

#### **Size**

The size of the volume, in GiBs. You must specify either a snapshot ID or a volume size. If you specify a snapshot, the default is the snapshot size. You can specify a volume size that is equal to or larger than the snapshot size.

The following are the supported volumes sizes for each volume type:

- gp2 and gp3: 1 16,384 GiB
- io1: 4 16,384 GiB
- io2: 4 65,536 GiB
- st1 and sc1: 125 16,384 GiB
- standard: 1 1024 GiB

Type: Integer

Required: No

#### **SnapshotId**

The snapshot from which to create the volume. You must specify either a snapshot ID or a volume size.

Type: String

Required: No

#### **TagSpecification.N**

The tags to apply to the volume during creation.

Type: Array of [TagSpecification](#page-3870-0) objects

Required: No

#### **Throughput**

The throughput to provision for a volume, with a maximum of 1,000 MiB/s.

This parameter is valid only for gp3 volumes.

Valid Range: Minimum value of 125. Maximum value of 1000.

Type: Integer

Required: No

#### **VolumeType**

The volume type. This parameter can be one of the following values:

- General Purpose SSD: gp2 | gp3
- Provisioned IOPS SSD: io1 | io2
- Throughput Optimized HDD: st1
- Cold HDD: sc1
- Magnetic: standard

#### **Important**

Throughput Optimized HDD (st1) and Cold HDD (sc1) volumes can't be used as boot volumes.

For more information, see [Amazon](https://docs.aws.amazon.com/ebs/latest/userguide/ebs-volume-types.html) EBS volume types in the *Amazon EBS User Guide*.

Default: gp2

Type: String

Valid Values: standard | io1 | io2 | gp2 | sc1 | st1 | gp3

Required: No

## **Response Elements**

The following elements are returned by the service.

#### **attachmentSet**

### **A** Note

This parameter is not returned by CreateVolume.

Information about the volume attachments.

Type: Array of [VolumeAttachment](#page-4055-0) objects

### **availabilityZone**

The Availability Zone for the volume.

Type: String

#### **createTime**

The time stamp when volume creation was initiated.

Type: Timestamp

#### **encrypted**

Indicates whether the volume is encrypted.

Type: Boolean

#### **fastRestored**

#### **A** Note

This parameter is not returned by CreateVolume.

Indicates whether the volume was created using fast snapshot restore.

Type: Boolean

#### **iops**

The number of I/O operations per second (IOPS). For gp3, io1, and io2 volumes, this represents the number of IOPS that are provisioned for the volume. For gp2 volumes,

this represents the baseline performance of the volume and the rate at which the volume accumulates I/O credits for bursting.

Type: Integer

#### **kmsKeyId**

The Amazon Resource Name (ARN) of the AWS KMS key that was used to protect the volume encryption key for the volume.

Type: String

#### **multiAttachEnabled**

Indicates whether Amazon EBS Multi-Attach is enabled.

Type: Boolean

#### **operator**

The service provider that manages the volume.

Type: [OperatorResponse](#page-3505-0) object

#### **outpostArn**

The Amazon Resource Name (ARN) of the Outpost.

Type: String

#### **requestId**

The ID of the request.

Type: String

#### **size**

The size of the volume, in GiBs.

Type: Integer

#### **snapshotId**

The snapshot from which the volume was created, if applicable.

Type: String

#### **sseType**

### **(i)** Note

This parameter is not returned by CreateVolume.

Reserved for future use.

Type: String

Valid Values: sse-ebs | sse-kms | none

#### **status**

The volume state.

Type: String

Valid Values: creating | available | in-use | deleting | deleted | error

#### **tagSet**

Any tags assigned to the volume.

Type: Array of [Tag](#page-3867-0) objects

#### **throughput**

The throughput that the volume supports, in MiB/s.

Type: Integer

#### **volumeId**

The ID of the volume.

Type: String

#### **volumeType**

The volume type.

Type: String

Valid Values: standard | io1 | io2 | gp2 | sc1 | st1 | gp3
# **Errors**

For information about the errors that are common to all actions, see [Common](#page-4152-0) client error codes.

# **Examples**

# **Example 1**

This example request creates an 150 GiB Multi-Attach enabled io1 volume in the us-east-1a Availability Zone.

## **Sample Request**

```
https://ec2.amazonaws.com/?Action=CreateVolume
&VolumeType=io1
&Size=150
&Iops=7500
&AvailabilityZone=us-east-1a
&MultiAttachEnabled=true
&AUTHPARAMS
```
### **Sample Response**

```
<CreateVolumeResponse xmlns="http://ec2.amazonaws.com/doc/2016-11-15/"> 
   <requestId>59dbff89-35bd-4eac-99ed-be587EXAMPLE</requestId> 
   <volumeId>vol-1234567890abcdef0</volumeId> 
   <size>150</size> 
   <iops>7500</iops> 
   <snapshotId/> 
   <availabilityZone>us-east-1a</availabilityZone> 
  <status>creating</status>
   <createTime>YYYY-MM-DDTHH:MM:SS.000Z</createTime> 
   <volumeType>io1;</volumeType> 
   <encrypted>true</encrypted> 
   <multiAttachEnabled>true</multiAttachEnabled>
</CreateVolumeResponse>
```
# **Example 2**

This example request creates an 80 GiB encrypted volume in the Availability Zone us-east-1a.

#### **Sample Request**

```
https://ec2.amazonaws.com/?Action=CreateVolume
&Size=80
&AvailabilityZone=us-east-1a
&Encrypted=true
&AUTHPARAMS
```
#### **Sample Response**

```
<CreateVolumeResponse xmlns="http://ec2.amazonaws.com/doc/2016-11-15/"> 
     <requestId>248f69ab-c7a9-4ad2-8e7c-b7556EXAMPLE</requestId> 
     <volumeId>vol-08bf1d00afabcdef0</volumeId> 
     <size>80</size> 
     <snapshotId></snapshotId> 
     <availabilityZone>us-east-1a</availabilityZone> 
    <status>creating</status>
     <createTime>2020-11-30T10:39:56.000Z</createTime> 
     <volumeType>gp2</volumeType> 
     <iops>189</iops> 
     <encrypted>true</encrypted> 
     <kmsKeyId>arn:aws:kms:us-east-1:123456789012:key/237eb1a7-2fa1-44dc-
b95e-6c526EXAMPLE</kmsKeyId> 
     <tagSet/> 
     <multiAttachEnabled>false</multiAttachEnabled>
</CreateVolumeResponse>
```
### **Example 3**

This example request creates a volume and applies a tag with a key of stack and a value of production.

#### **Sample Request**

```
https://ec2.amazonaws.com/?Action=CreateVolume
&Size=80
&AvailabilityZone=us-east-1a
&TagSpecification.1.ResourceType=volume
&TagSpecification.1.Tag.1.Key=stack
&TagSpecification.1.Tag.1.Value=production
&AUTHPARAMS
```
#### **Sample Response**

```
<CreateVolumeResponse xmlns="http://ec2.amazonaws.com/doc/2016-11-15/"> 
     <requestId>bb216d10-54b9-4bc2-958d-fcfe2EXAMPLE</requestId> 
     <volumeId>vol-043c91f2fa4abcdef</volumeId> 
     <size>80</size> 
    <snapshotId></snapshotId>
     <availabilityZone>us-east-1a</availabilityZone> 
    <status>creating</status>
     <createTime>2020-11-30T10:47:43.000Z</createTime> 
     <volumeType>gp2</volumeType> 
     <iops>189</iops> 
     <encrypted>true</encrypted> 
     <kmsKeyId>arn:aws:kms:us-east-1:123456789012:key/237eb1a7-2fa1-44dc-
b95e-6c526EXAMPLE</kmsKeyId> 
     <tagSet> 
         <item> 
              <key>stack</key> 
              <value>production</value> 
         </item> 
     </tagSet> 
     <multiAttachEnabled>false</multiAttachEnabled>
</CreateVolumeResponse>
```
# **See Also**

For more information about using this API in one of the language-specific AWS SDKs, see the following:

- AWS [Command](https://docs.aws.amazon.com/goto/aws-cli/ec2-2016-11-15/CreateVolume) Line Interface
- [AWS](https://docs.aws.amazon.com/goto/DotNetSDKV3/ec2-2016-11-15/CreateVolume) SDK for .NET
- [AWS](https://docs.aws.amazon.com/goto/SdkForCpp/ec2-2016-11-15/CreateVolume) SDK for C++
- [AWS](https://docs.aws.amazon.com/goto/SdkForGoV2/ec2-2016-11-15/CreateVolume) SDK for Go v2
- [AWS](https://docs.aws.amazon.com/goto/SdkForJavaV2/ec2-2016-11-15/CreateVolume) SDK for Java V2
- AWS SDK for [JavaScript](https://docs.aws.amazon.com/goto/SdkForJavaScriptV3/ec2-2016-11-15/CreateVolume) V3
- [AWS](https://docs.aws.amazon.com/goto/SdkForPHPV3/ec2-2016-11-15/CreateVolume) SDK for PHP V3
- AWS SDK for [Python](https://docs.aws.amazon.com/goto/boto3/ec2-2016-11-15/CreateVolume)
- AWS SDK for [Ruby](https://docs.aws.amazon.com/goto/SdkForRubyV3/ec2-2016-11-15/CreateVolume) V3

# **CreateVpc**

Creates a VPC with the specified CIDR blocks. For more information, see IP [addressing](https://docs.aws.amazon.com/vpc/latest/userguide/vpc-ip-addressing.html) for your [VPCs and subnets](https://docs.aws.amazon.com/vpc/latest/userguide/vpc-ip-addressing.html) in the *Amazon VPC User Guide*.

You can optionally request an IPv6 CIDR block for the VPC. You can request an Amazon-provided IPv6 CIDR block from Amazon's pool of IPv6 addresses or an IPv6 CIDR block from an IPv6 address pool that you provisioned through bring your own IP addresses ([BYOIP](https://docs.aws.amazon.com/AWSEC2/latest/UserGuide/ec2-byoip.html)).

By default, each instance that you launch in the VPC has the default DHCP options, which include only a default DNS server that we provide (AmazonProvidedDNS). For more information, see [DHCP](https://docs.aws.amazon.com/vpc/latest/userguide/VPC_DHCP_Options.html) [option sets](https://docs.aws.amazon.com/vpc/latest/userguide/VPC_DHCP_Options.html) in the *Amazon VPC User Guide*.

You can specify the instance tenancy value for the VPC when you create it. You can't change this value for the VPC after you create it. For more information, see [Dedicated](https://docs.aws.amazon.com/AWSEC2/latest/UserGuide/dedicated-instance.html) Instances in the *Amazon EC2 User Guide*.

# **Request Parameters**

The following parameters are for this specific action. For more information about required and optional parameters that are common to all actions, see Common Query [Parameters.](#page-4147-0)

### **AmazonProvidedIpv6CidrBlock**

Requests an Amazon-provided IPv6 CIDR block with a /56 prefix length for the VPC. You cannot specify the range of IP addresses, or the size of the CIDR block.

Type: Boolean

Required: No

#### **CidrBlock**

The IPv4 network range for the VPC, in CIDR notation. For example, 10.0.0.0/16. We modify the specified CIDR block to its canonical form; for example, if you specify 100.68.0.18/18, we modify it to 100.68.0.0/18.

Type: String

Required: No

#### **DryRun**

Checks whether you have the required permissions for the action, without actually making the request, and provides an error response. If you have the required permissions, the error response is DryRunOperation. Otherwise, it is UnauthorizedOperation.

Type: Boolean

Required: No

#### **InstanceTenancy**

The tenancy options for instances launched into the VPC. For default, instances are launched with shared tenancy by default. You can launch instances with any tenancy into a shared tenancy VPC. For dedicated, instances are launched as dedicated tenancy instances by default. You can only launch instances with a tenancy of dedicated or host into a dedicated tenancy VPC.

**Important:** The host value cannot be used with this parameter. Use the default or dedicated values only.

Default: default

Type: String

Valid Values: default | dedicated | host

Required: No

#### **Ipv4IpamPoolId**

The ID of an IPv4 IPAM pool you want to use for allocating this VPC's CIDR. For more information, see What is [IPAM?](https://docs.aws.amazon.com/vpc/latest/ipam/what-is-it-ipam.html) in the *Amazon VPC IPAM User Guide*.

Type: String

Required: No

#### **Ipv4NetmaskLength**

The netmask length of the IPv4 CIDR you want to allocate to this VPC from an Amazon VPC IP Address Manager (IPAM) pool. For more information about IPAM, see What is [IPAM?](https://docs.aws.amazon.com/vpc/latest/ipam/what-is-it-ipam.html) in the *Amazon VPC IPAM User Guide*.

Type: Integer

Required: No

#### **Ipv6CidrBlock**

The IPv6 CIDR block from the IPv6 address pool. You must also specify Ipv6Pool in the request.

To let Amazon choose the IPv6 CIDR block for you, omit this parameter.

Type: String

Required: No

#### **Ipv6CidrBlockNetworkBorderGroup**

The name of the location from which we advertise the IPV6 CIDR block. Use this parameter to limit the address to this location.

You must set AmazonProvidedIpv6CidrBlock to true to use this parameter.

Type: String

Required: No

#### **Ipv6IpamPoolId**

The ID of an IPv6 IPAM pool which will be used to allocate this VPC an IPv6 CIDR. IPAM is a VPC feature that you can use to automate your IP address management workflows including assigning, tracking, troubleshooting, and auditing IP addresses across AWS Regions and accounts throughout your AWS Organization. For more information, see What is [IPAM?](https://docs.aws.amazon.com/vpc/latest/ipam/what-is-it-ipam.html) in the *Amazon VPC IPAM User Guide*.

Type: String

Required: No

#### **Ipv6NetmaskLength**

The netmask length of the IPv6 CIDR you want to allocate to this VPC from an Amazon VPC IP Address Manager (IPAM) pool. For more information about IPAM, see What is [IPAM?](https://docs.aws.amazon.com/vpc/latest/ipam/what-is-it-ipam.html) in the *Amazon VPC IPAM User Guide*.

#### Type: Integer

#### Required: No

#### **Ipv6Pool**

The ID of an IPv6 address pool from which to allocate the IPv6 CIDR block.

Type: String

Required: No

#### **TagSpecification.N**

The tags to assign to the VPC.

Type: Array of [TagSpecification](#page-3870-0) objects

Required: No

# **Response Elements**

The following elements are returned by the service.

#### **requestId**

The ID of the request.

Type: String

#### **vpc**

Information about the VPC.

Type: [Vpc](#page-4071-0) object

### **Errors**

For information about the errors that are common to all actions, see [Common](#page-4152-0) client error codes.

## **Examples**

### **Example 1**

This example creates a VPC with the IPv4 CIDR block 10.0.0.0/16 and a tag with the key set to tag and the value set to example.

#### **Sample Request**

```
https://ec2.amazonaws.com/?Action=CreateVpc
&CidrBlock=10.0.0.0/16
&TagSpecification.1.ResourceType=vpc
&TagSpecification.1.Key=vpc
&TagSpecification.1.Value=example
&AUTHPARAMS
```
#### **Sample Response**

```
<CreateVpcResponse xmlns="http://ec2.amazonaws.com/doc/2016-11-15/"> 
     <requestId>63c5a2ed-4195-4445-b841-294629e7d8bd</requestId> 
    <vpc> <vpcId>vpc-06b7830650EXAMPLE</vpcId> 
         <ownerId>111122223333</ownerId> 
         <state>pending</state> 
         <cidrBlock>10.0.0.0/16</cidrBlock> 
         <cidrBlockAssociationSet> 
              <item> 
                  <cidrBlock>10.0.0.0/16</cidrBlock> 
                  <associationId>vpc-cidr-assoc-017043e963EXAMPLE</associationId> 
                  <cidrBlockState> 
                     <state>associated</state>
                  </cidrBlockState> 
              </item> 
         </cidrBlockAssociationSet> 
         <ipv6CidrBlockAssociationSet/> 
         <dhcpOptionsId>dopt-19edf471</dhcpOptionsId> 
         <tagSet/> 
         <instanceTenancy>default</instanceTenancy> 
         <isDefault>false</isDefault> 
         <tagSet> 
              <item> 
                  <key>example</key> 
                  <value>tag</value> 
              </item> 
         </tagSet> 
    </vpc></CreateVpcResponse>
```
# **Example 2**

This example creates a VPC with the dedicated tenancy option.

#### **Sample Request**

```
https://ec2.amazonaws.com/?Action=CreateVpc
&CidrBlock=10.32.0.0/16
&InstanceTenancy=dedicated
&AUTHPARAMS
```
#### **Sample Response**

```
<CreateVpcResponse xmlns="http://ec2.amazonaws.com/doc/2016-11-15/"> 
     <requestId>1d536f17-5a03-4030-95b4-4d051e65e7bb</requestId> 
    <vpc> <vpcId>vpc-07ddea827dEXAMPLE</vpcId> 
         <ownerId>111122223333</ownerId> 
        <state>pending</state>
         <cidrBlock>10.32.0.0/16</cidrBlock> 
         <cidrBlockAssociationSet> 
             <item> 
                  <cidrBlock>10.32.0.0/16</cidrBlock> 
                  <associationId>vpc-cidr-assoc-0cc7b90dfeEXAMPLE</associationId> 
                  <cidrBlockState> 
                     <state>associated</state>
                  </cidrBlockState> 
             </item> 
         </cidrBlockAssociationSet> 
         <ipv6CidrBlockAssociationSet/> 
         <dhcpOptionsId>dopt-19edf471</dhcpOptionsId> 
         <tagSet/> 
         <instanceTenancy>dedicated</instanceTenancy> 
         <isDefault>false</isDefault> 
    </vpc></CreateVpcResponse>
```
### **Example 3**

This example creates a VPC and requests an IPv6 CIDR block for the VPC.

#### **Sample Request**

```
https://ec2.amazonaws.com/?Action=CreateVpc
&CidrBlock=10.0.0.0/16
&AmazonProvidedIpv6CidrBlock=true
&AUTHPARAMS
```
#### **Sample Response**

```
<CreateVpcResponse xmlns="http://ec2.amazonaws.com/doc/2016-11-15/"> 
     <requestId>b1a2b2b5-5806-4e24-824b-0c8996c608c1</requestId> 
    <vpc> <vpcId>vpc-03914afb3ed6c7632</vpcId> 
         <ownerId>111122223333</ownerId> 
        <state>pending</state>
         <cidrBlock>10.0.0.0/16</cidrBlock> 
         <cidrBlockAssociationSet> 
              <item> 
                  <cidrBlock>10.0.0.0/16</cidrBlock> 
                  <associationId>vpc-cidr-assoc-03ca48bbbeEXAMPLE</associationId> 
                  <cidrBlockState> 
                      <state>associated</state> 
                  </cidrBlockState> 
              </item> 
         </cidrBlockAssociationSet> 
         <ipv6CidrBlockAssociationSet> 
              <item> 
                  <ipv6CidrBlock></ipv6CidrBlock> 
                  <associationId>vpc-cidr-assoc-0bd6cc7621EXAMPLE</associationId> 
                  <ipv6CidrBlockState> 
                      <state>associating</state> 
                  </ipv6CidrBlockState> 
              </item> 
         </ipv6CidrBlockAssociationSet> 
         <dhcpOptionsId>dopt-19edf471</dhcpOptionsId> 
         <tagSet/> 
         <instanceTenancy>default</instanceTenancy> 
         <isDefault>false</isDefault> 
    </vpc>
</CreateVpcResponse>
```
### **Example 4**

This example creates a VPC and requests an IPv6 CIDR block for the VPC for the specified Network Border Group.

#### **Sample Request**

```
https://ec2.amazonaws.com/?Action=CreateVpc
&CidrBlock=10.0.0.0/16
&AmazonProvidedIpv6CidrBlock=true
&Ipv6CidrBlockNetworkBorderGroup=us-west-2-lax-1
&AUTHPARAMS
```
#### **Sample Response**

```
<CreateVpcResponse xmlns="http://ec2.amazonaws.com/doc/2016-11-15/"> 
     <requestId>b1a2b2b5-5806-4e24-824b-0c8996c608c1</requestId> 
    <vpc <vpcId>vpc-03914afb3ed6c7632</vpcId> 
         <ownerId>111122223333</ownerId> 
         <state>pending</state> 
         <cidrBlock>10.0.0.0/16</cidrBlock> 
         <cidrBlockAssociationSet> 
              <item> 
                  <cidrBlock>10.0.0.0/16</cidrBlock> 
                  <associationId>vpc-cidr-assoc-03ca48bbbeEXAMPLE</associationId> 
                  <cidrBlockState> 
                     <state>associated</state>
                  </cidrBlockState> 
              </item> 
         </cidrBlockAssociationSet> 
         <ipv6CidrBlockAssociationSet> 
              <item> 
                  <ipv6CidrBlock></ipv6CidrBlock> 
                  <associationId>vpc-cidr-assoc-0bd6cc7621EXAMPLE</associationId> 
                  <ipv6CidrBlockState> 
                      <state>associating</state> 
                  </ipv6CidrBlockState> 
                  <Ipv6CidrBlockNetworkBorderGroup>us-west-2-lax-1</
Ipv6CidrBlockNetworkBorderGroup> 
              </item> 
         </ipv6CidrBlockAssociationSet> 
         <dhcpOptionsId>dopt-19edf471</dhcpOptionsId>
```

```
 <tagSet/> 
         <instanceTenancy>default</instanceTenancy> 
         <isDefault>false</isDefault> 
         <availabilityZone>us-west-2-lax-1a</availabilityZone> 
    </vpc>
</CreateVpcResponse>
```
# **See Also**

For more information about using this API in one of the language-specific AWS SDKs, see the following:

- AWS [Command](https://docs.aws.amazon.com/goto/aws-cli/ec2-2016-11-15/CreateVpc) Line Interface
- [AWS](https://docs.aws.amazon.com/goto/DotNetSDKV3/ec2-2016-11-15/CreateVpc) SDK for .NET
- [AWS](https://docs.aws.amazon.com/goto/SdkForCpp/ec2-2016-11-15/CreateVpc) SDK for C++
- [AWS](https://docs.aws.amazon.com/goto/SdkForGoV2/ec2-2016-11-15/CreateVpc) SDK for Go v2
- [AWS](https://docs.aws.amazon.com/goto/SdkForJavaV2/ec2-2016-11-15/CreateVpc) SDK for Java V2
- AWS SDK for [JavaScript](https://docs.aws.amazon.com/goto/SdkForJavaScriptV3/ec2-2016-11-15/CreateVpc) V3
- [AWS](https://docs.aws.amazon.com/goto/SdkForPHPV3/ec2-2016-11-15/CreateVpc) SDK for PHP V3
- AWS SDK for [Python](https://docs.aws.amazon.com/goto/boto3/ec2-2016-11-15/CreateVpc)
- AWS SDK for [Ruby](https://docs.aws.amazon.com/goto/SdkForRubyV3/ec2-2016-11-15/CreateVpc) V3

# **CreateVpcBlockPublicAccessExclusion**

Create a VPC Block Public Access (BPA) exclusion. A VPC BPA exclusion is a mode that can be applied to a single VPC or subnet that exempts it from the account's BPA mode and will allow bidirectional or egress-only access. You can create BPA exclusions for VPCs and subnets even when BPA is not enabled on the account to ensure that there is no traffic disruption to the exclusions when VPC BPA is turned on. To learn more about VPC BPA, see Block public [access](https://docs.aws.amazon.com/vpc/latest/userguide/security-vpc-bpa.html) to VPCs and [subnets](https://docs.aws.amazon.com/vpc/latest/userguide/security-vpc-bpa.html) in the *Amazon VPC User Guide*.

# **Request Parameters**

The following parameters are for this specific action. For more information about required and optional parameters that are common to all actions, see Common Query [Parameters.](#page-4147-0)

#### **DryRun**

Checks whether you have the required permissions for the action, without actually making the request, and provides an error response. If you have the required permissions, the error response is DryRunOperation. Otherwise, it is UnauthorizedOperation.

Type: Boolean

Required: No

#### **InternetGatewayExclusionMode**

The exclusion mode for internet gateway traffic.

- allow-bidirectional: Allow all internet traffic to and from the excluded VPCs and subnets.
- allow-egress: Allow outbound internet traffic from the excluded VPCs and subnets. Block inbound internet traffic to the excluded VPCs and subnets. Only applies when VPC Block Public Access is set to Bidirectional.

Type: String

Valid Values: allow-bidirectional | allow-egress

Required: Yes

#### **SubnetId**

A subnet ID.

CreateVpcBlockPublicAccessExclusion API Version 2016-11-15 563

Type: String

Required: No

### **TagSpecification.N**

tag - The key/value combination of a tag assigned to the resource. Use the tag key in the filter name and the tag value as the filter value. For example, to find all resources that have a tag with the key Owner and the value TeamA, specify tag:Owner for the filter name and TeamA for the filter value.

Type: Array of [TagSpecification](#page-3870-0) objects

Required: No

### **VpcId**

A VPC ID.

Type: String

Required: No

# **Response Elements**

The following elements are returned by the service.

### **requestId**

The ID of the request.

Type: String

# **vpcBlockPublicAccessExclusion**

Details about an exclusion.

Type: [VpcBlockPublicAccessExclusion](#page-4075-0) object

# **Errors**

For information about the errors that are common to all actions, see [Common](#page-4152-0) client error codes.

# **See Also**

For more information about using this API in one of the language-specific AWS SDKs, see the following:

- AWS [Command](https://docs.aws.amazon.com/goto/aws-cli/ec2-2016-11-15/CreateVpcBlockPublicAccessExclusion) Line Interface
- [AWS](https://docs.aws.amazon.com/goto/DotNetSDKV3/ec2-2016-11-15/CreateVpcBlockPublicAccessExclusion) SDK for .NET
- [AWS](https://docs.aws.amazon.com/goto/SdkForCpp/ec2-2016-11-15/CreateVpcBlockPublicAccessExclusion) SDK for C++
- [AWS](https://docs.aws.amazon.com/goto/SdkForGoV2/ec2-2016-11-15/CreateVpcBlockPublicAccessExclusion) SDK for Go v2
- [AWS](https://docs.aws.amazon.com/goto/SdkForJavaV2/ec2-2016-11-15/CreateVpcBlockPublicAccessExclusion) SDK for Java V2
- AWS SDK for [JavaScript](https://docs.aws.amazon.com/goto/SdkForJavaScriptV3/ec2-2016-11-15/CreateVpcBlockPublicAccessExclusion) V3
- [AWS](https://docs.aws.amazon.com/goto/SdkForPHPV3/ec2-2016-11-15/CreateVpcBlockPublicAccessExclusion) SDK for PHP V3
- AWS SDK for [Python](https://docs.aws.amazon.com/goto/boto3/ec2-2016-11-15/CreateVpcBlockPublicAccessExclusion)
- AWS SDK for [Ruby](https://docs.aws.amazon.com/goto/SdkForRubyV3/ec2-2016-11-15/CreateVpcBlockPublicAccessExclusion) V3

# **CreateVpcEndpoint**

Creates a VPC endpoint. A VPC endpoint provides a private connection between the specified VPC and the specified endpoint service. You can use an endpoint service provided by AWS, an AWS Marketplace Partner, or another AWS account. For more information, see the AWS [PrivateLink](https://docs.aws.amazon.com/vpc/latest/privatelink/) User [Guide.](https://docs.aws.amazon.com/vpc/latest/privatelink/)

Use [DescribeVpcEndpointServices](#page-1633-0) to list the supported services.

# **Request Parameters**

The following parameters are for this specific action. For more information about required and optional parameters that are common to all actions, see Common Query [Parameters.](#page-4147-0)

#### **ClientToken**

Unique, case-sensitive identifier that you provide to ensure the idempotency of the request. For more information, see How to ensure [idempotency](https://docs.aws.amazon.com/ec2/latest/devguide/ec2-api-idempotency.html).

Type: String

Required: No

#### **DnsOptions**

The DNS options for the endpoint.

Type: [DnsOptionsSpecification](#page-2820-0) object

Required: No

#### **DryRun**

Checks whether you have the required permissions for the action, without actually making the request, and provides an error response. If you have the required permissions, the error response is DryRunOperation. Otherwise, it is UnauthorizedOperation.

Type: Boolean

Required: No

#### **IpAddressType**

The IP address type for the endpoint.

Type: String

Valid Values: ipv4 | dualstack | ipv6

Required: No

#### **PolicyDocument**

(Interface and gateway endpoints) A policy to attach to the endpoint that controls access to the service. The policy must be in valid JSON format. If this parameter is not specified, we attach a default policy that allows full access to the service.

Type: String

Required: No

#### **PrivateDnsEnabled**

(Interface endpoint) Indicates whether to associate a private hosted zone with the specified VPC. The private hosted zone contains a record set for the default public DNS name for the service for the Region (for example, kinesis.us-east-1.amazonaws.com), which resolves to the private IP addresses of the endpoint network interfaces in the VPC. This enables you to make requests to the default public DNS name for the service instead of the public DNS names that are automatically generated by the VPC endpoint service.

To use a private hosted zone, you must set the following VPC attributes to true: enableDnsHostnames and enableDnsSupport. Use [ModifyVpcAttribute](#page-2211-0) to set the VPC attributes.

Default: true

Type: Boolean

Required: No

#### **ResourceConfigurationArn**

The Amazon Resource Name (ARN) of a resource configuration that will be associated with the VPC endpoint of type resource.

Type: String

Required: No

#### **RouteTableId.N**

(Gateway endpoint) The route table IDs.

Type: Array of strings

Required: No

#### **SecurityGroupId.N**

(Interface endpoint) The IDs of the security groups to associate with the endpoint network interfaces. If this parameter is not specified, we use the default security group for the VPC.

Type: Array of strings

Required: No

#### **ServiceName**

The name of the endpoint service.

Type: String

Required: No

#### **ServiceNetworkArn**

The Amazon Resource Name (ARN) of a service network that will be associated with the VPC endpoint of type service-network.

Type: String

Required: No

#### **ServiceRegion**

The Region where the service is hosted. The default is the current Region.

Type: String

Required: No

#### **SubnetConfiguration.N**

The subnet configurations for the endpoint.

Type: Array of [SubnetConfiguration](#page-3857-0) objects

Required: No

#### **SubnetId.N**

(Interface and Gateway Load Balancer endpoints) The IDs of the subnets in which to create endpoint network interfaces. For a Gateway Load Balancer endpoint, you can specify only one subnet.

Type: Array of strings

Required: No

#### **TagSpecification.N**

The tags to associate with the endpoint.

Type: Array of [TagSpecification](#page-3870-0) objects

Required: No

#### **VpcEndpointType**

The type of endpoint.

Default: Gateway

Type: String

Valid Values: Interface | Gateway | GatewayLoadBalancer | Resource | ServiceNetwork

Required: No

#### **VpcId**

The ID of the VPC.

Type: String

Required: Yes

# **Response Elements**

The following elements are returned by the service.

### **clientToken**

Unique, case-sensitive identifier that you provide to ensure the idempotency of the request.

Type: String

#### **requestId**

The ID of the request.

Type: String

#### **vpcEndpoint**

Information about the endpoint.

Type: [VpcEndpoint](#page-4085-0) object

# **Errors**

For information about the errors that are common to all actions, see [Common](#page-4152-0) client error codes.

# **Examples**

### **Example 1**

This example creates a gateway endpoint between vpc-1a2b3c4d and Amazon S3 in us-east-1, and associates route table rtb-11aa22bb with the endpoint.

#### **Sample Request**

```
https://ec2.amazonaws.com/?Action=CreateVpcEndpoint
&VpcId=vpc-1a2b3c4d
&ServiceName=com.amazonaws.us-east-1.s3
&RouteTableId.1=rtb-11aa22bb
&AUTHPARAMS
```
#### **Sample Response**

```
<CreateVpcEndpointResponse xmlns="http://ec2.amazonaws.com/doc/2016-11-15/"> 
     <vpcEndpoint> 
         <vpcId>vpc-1a2b3c4d</vpcId> 
         <state>available</state> 
         <routeTableIdSet> 
             <item>rtb-11aa22bb</item> 
         </routeTableIdSet> 
        <vpcEndpointId>vpce-abc12345</vpcEndpointId> 
         <creationTimestamp>2015-02-20T16:46:40Z</creationTimestamp>
```

```
 <policyDocument>{"Version":"2008-10-17","Statement":
[{"Sid":"","Effect":"Allow","Principal":"*","Action":"*","Resource":"*"}]}</
policyDocument> 
         <serviceName>com.amazonaws.us-west-1.s3</serviceName> 
     </vpcEndpoint> 
     <requestId>4b373100-473a-46a0-9006-example</requestId>
</CreateVpcEndpointResponse>
```
### **Example 2**

This example creates an interface endpoint between vpc-1a2b3c4d and Elastic Load Balancing in us-east-1 in subnet subnet-1a2b3c4d, and associates security group sg-11aa22bb with the network interface.

#### **Sample Request**

```
https://ec2.amazonaws.com/?Action=CreateVpcEndpoint
&VpcId=vpc-1a2b3c4d
&ServiceName=com.amazonaws.us-east-1.elasticloadbalancing
&VpcEndpointType=Interface
&SubnetId.1=subnet-1a2b3c4d
&SecurityGroupId.1=sg-11aa22bb
&AUTHPARAMS
```
#### **Sample Response**

```
<CreateVpcEndpointResponse xmlns="http://ec2.amazonaws.com/doc/2016-11-15/"> 
     <requestId>bf5a49f9-4c36-41c9-a4be-13dexample</requestId> 
     <vpcEndpoint> 
          <policyDocument>{ 
   "Statement": [ 
     { 
        "Action": "*", 
        "Effect": "Allow", 
        "Principal": "*", 
        "Resource": "*" 
     } 
  \blacksquare}</policyDocument> 
          <routeTableIdSet/> 
          <dnsEntrySet> 
              <item> 
                   <hostedZoneId>Z7HUB22UULQXV</hostedZoneId>
```
Amazon Elastic Compute Cloud API Reference

```
 <dnsName>vpce-0324151a02f327ff5-3k8nfxtt.elasticloadbalancing.us-
east-1.vpce.amazonaws.com</dnsName> 
              </item> 
              <item> 
                  <hostedZoneId>Z7HUB22UULQXV</hostedZoneId> 
                  <dnsName>vpce-0324151a02f327ff5-3k8nfxtt-us-
east-1a.elasticloadbalancing.us-east-1.vpce.amazonaws.com</dnsName> 
              </item> 
              <item> 
                  <hostedZoneId>Z2THV5YBYUN78V</hostedZoneId> 
                  <dnsName>elasticloadbalancing.us-east-1.amazonaws.com</dnsName> 
              </item> 
         </dnsEntrySet> 
         <serviceName>com.amazonaws.us-east-1.elasticloadbalancing</serviceName> 
         <privateDnsEnabled>true</privateDnsEnabled> 
         <groupSet> 
              <item> 
                  <groupName>default</groupName> 
                  <groupId>sg-11aa22bb</groupId> 
              </item> 
         </groupSet> 
         <vpcEndpointId>vpce-0324151a02f327ff5</vpcEndpointId> 
         <subnetIdSet> 
              <item>subnet-1a2b3c4d</item> 
         </subnetIdSet> 
         <networkInterfaceIdSet> 
              <item>eni-cd1a3319</item> 
         </networkInterfaceIdSet> 
         <vpcEndpointType>Interface</vpcEndpointType> 
         <vpcId>vpc-1a2b3c4d</vpcId> 
         <creationTimestamp>2017-09-05T20:57:46.307Z</creationTimestamp> 
         <state>pending</state> 
     </vpcEndpoint>
</CreateVpcEndpointResponse>
```
### **Example 3**

This example creates a Gateway Load Balancer endpoint between vpc-11122223333344445 and a VPC endpoint service that's configured using a Gateway Load Balancer.

#### **Sample Request**

https://ec2.amazonaws.com/?Action=CreateVpcEndpoint

#### &VpcId=vpc-11122223333344445 &ServiceName=com.amazonaws.vpce.us-east-1.vpce-svc-123abcc1298abc123 &VpcEndpointType=GatewayLoadBalancer &SubnetId.1=subnet-aaaa1111bbbb22233 &AUTHPARAMS

#### **Sample Response**

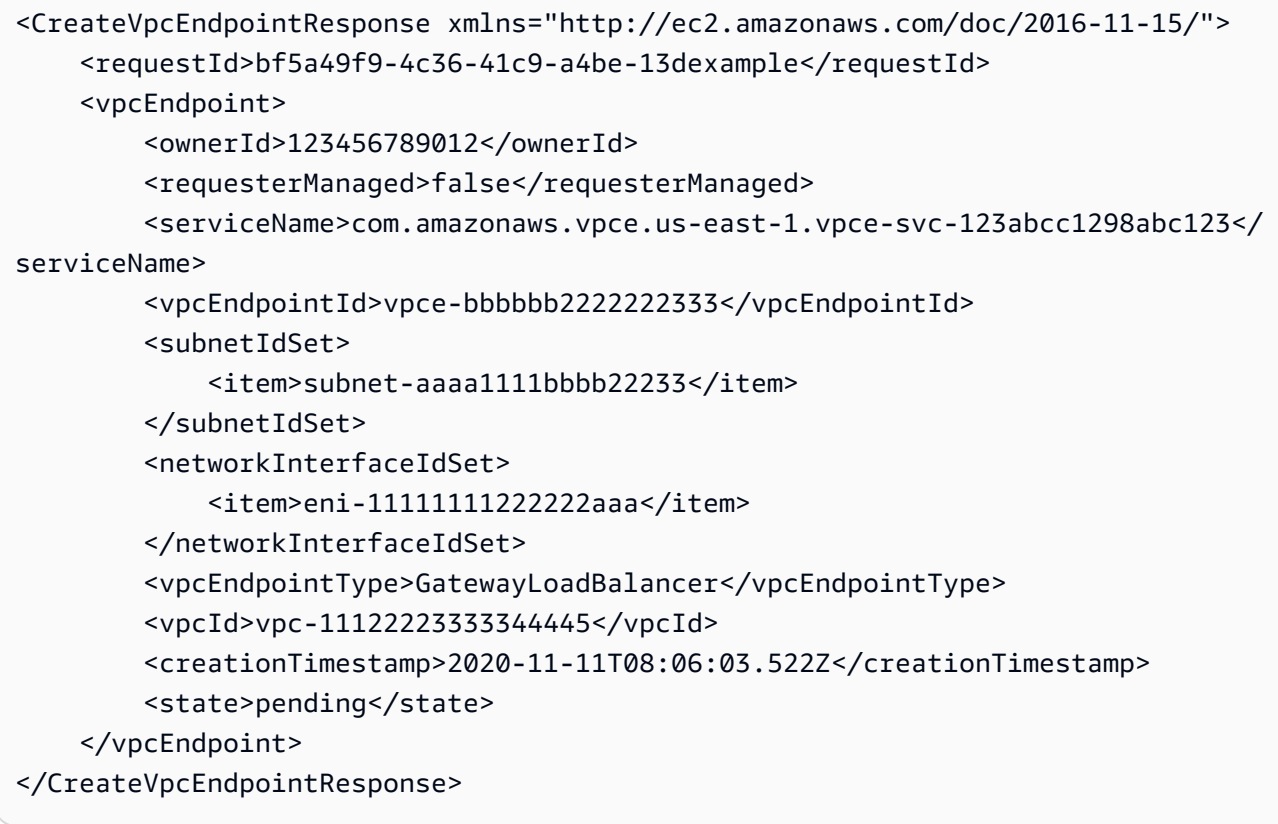

# **See Also**

For more information about using this API in one of the language-specific AWS SDKs, see the following:

- AWS [Command](https://docs.aws.amazon.com/goto/aws-cli/ec2-2016-11-15/CreateVpcEndpoint) Line Interface
- [AWS](https://docs.aws.amazon.com/goto/DotNetSDKV3/ec2-2016-11-15/CreateVpcEndpoint) SDK for .NET
- [AWS](https://docs.aws.amazon.com/goto/SdkForCpp/ec2-2016-11-15/CreateVpcEndpoint) SDK for C++
- [AWS](https://docs.aws.amazon.com/goto/SdkForGoV2/ec2-2016-11-15/CreateVpcEndpoint) SDK for Go v2
- [AWS](https://docs.aws.amazon.com/goto/SdkForJavaV2/ec2-2016-11-15/CreateVpcEndpoint) SDK for Java V2
- AWS SDK for [JavaScript](https://docs.aws.amazon.com/goto/SdkForJavaScriptV3/ec2-2016-11-15/CreateVpcEndpoint) V3
- [AWS](https://docs.aws.amazon.com/goto/SdkForPHPV3/ec2-2016-11-15/CreateVpcEndpoint) SDK for PHP V3
- AWS SDK for [Python](https://docs.aws.amazon.com/goto/boto3/ec2-2016-11-15/CreateVpcEndpoint)
- AWS SDK for [Ruby](https://docs.aws.amazon.com/goto/SdkForRubyV3/ec2-2016-11-15/CreateVpcEndpoint) V3

# **CreateVpcEndpointConnectionNotification**

Creates a connection notification for a specified VPC endpoint or VPC endpoint service. A connection notification notifies you of specific endpoint events. You must create an SNS topic to receive notifications. For more information, see [Creating](https://docs.aws.amazon.com/sns/latest/dg/CreateTopic.html) an Amazon SNS topic in the *Amazon SNS Developer Guide*.

You can create a connection notification for interface endpoints only.

# **Request Parameters**

The following parameters are for this specific action. For more information about required and optional parameters that are common to all actions, see Common Query [Parameters.](#page-4147-0)

#### **ClientToken**

Unique, case-sensitive identifier that you provide to ensure the idempotency of the request. For more information, see How to ensure [idempotency](https://docs.aws.amazon.com/ec2/latest/devguide/ec2-api-idempotency.html).

Type: String

Required: No

#### **ConnectionEvents.N**

The endpoint events for which to receive notifications. Valid values are Accept, Connect, Delete, and Reject.

Type: Array of strings

Required: Yes

#### **ConnectionNotificationArn**

The ARN of the SNS topic for the notifications.

Type: String

Required: Yes

#### **DryRun**

Checks whether you have the required permissions for the action, without actually making the request, and provides an error response. If you have the required permissions, the error response is DryRunOperation. Otherwise, it is UnauthorizedOperation.

Type: Boolean

Required: No

#### **ServiceId**

The ID of the endpoint service.

Type: String

Required: No

#### **VpcEndpointId**

The ID of the endpoint.

Type: String

Required: No

# **Response Elements**

The following elements are returned by the service.

#### **clientToken**

Unique, case-sensitive identifier that you provide to ensure the idempotency of the request.

Type: String

#### **connectionNotification**

Information about the notification.

Type: [ConnectionNotification](#page-2712-0) object

#### **requestId**

The ID of the request.

Type: String

# **Errors**

For information about the errors that are common to all actions, see [Common](#page-4152-0) client error codes.

# **Examples**

# **Example 1**

This example creates a notification for the endpoint vpce-1234151a02f327123. The notification is sent when the endpoint is rejected or deleted.

### **Sample Request**

```
https://ec2.amazonaws.com/?Action=CreateVpcEndpointConnectionNotification
&VpcEndpointId=vpce-1234151a02f327123
&ConnectionNotificationArn=arn:aws:sns:us-east-1:123456789012:endpointtopic
&ConnectionEvents.1=Reject
&ConnectionEvents.2=Delete
&AUTHPARAMS
```
### **Sample Response**

```
<CreateVpcEndpointConnectionNotificationResponse xmlns="http://ec2.amazonaws.com/
doc/2016-11-15/"> 
     <requestId>6bf51e2a-a99e-4839-af31-a0d72example</requestId> 
     <connectionNotification> 
         <connectionNotificationArn>arn:aws:sns:us-east-1:123456789012:endpointtopic</
connectionNotificationArn> 
         <connectionEvents> 
             <item>Delete</item> 
             <item>Reject</item> 
         </connectionEvents> 
         <connectionNotificationType>Topic</connectionNotificationType> 
         <connectionNotificationState>Enabled</connectionNotificationState> 
         <connectionNotificationId>vpce-nfn-04bcb952bc8af759b</connectionNotificationId> 
         <vpcEndpointId>vpce-1234151a02f327123</vpcEndpointId> 
     </connectionNotification>
</CreateVpcEndpointConnectionNotificationResponse>
```
# **See Also**

For more information about using this API in one of the language-specific AWS SDKs, see the following:

• AWS [Command](https://docs.aws.amazon.com/goto/aws-cli/ec2-2016-11-15/CreateVpcEndpointConnectionNotification) Line Interface

- [AWS](https://docs.aws.amazon.com/goto/DotNetSDKV3/ec2-2016-11-15/CreateVpcEndpointConnectionNotification) SDK for .NET
- [AWS](https://docs.aws.amazon.com/goto/SdkForCpp/ec2-2016-11-15/CreateVpcEndpointConnectionNotification) SDK for C++
- [AWS](https://docs.aws.amazon.com/goto/SdkForGoV2/ec2-2016-11-15/CreateVpcEndpointConnectionNotification) SDK for Go v2
- [AWS](https://docs.aws.amazon.com/goto/SdkForJavaV2/ec2-2016-11-15/CreateVpcEndpointConnectionNotification) SDK for Java V2
- AWS SDK for [JavaScript](https://docs.aws.amazon.com/goto/SdkForJavaScriptV3/ec2-2016-11-15/CreateVpcEndpointConnectionNotification) V3
- [AWS](https://docs.aws.amazon.com/goto/SdkForPHPV3/ec2-2016-11-15/CreateVpcEndpointConnectionNotification) SDK for PHP V3
- AWS SDK for [Python](https://docs.aws.amazon.com/goto/boto3/ec2-2016-11-15/CreateVpcEndpointConnectionNotification)
- AWS SDK for [Ruby](https://docs.aws.amazon.com/goto/SdkForRubyV3/ec2-2016-11-15/CreateVpcEndpointConnectionNotification) V3

# **CreateVpcEndpointServiceConfiguration**

Creates a VPC endpoint service to which service consumers (AWS accounts, users, and IAM roles) can connect.

Before you create an endpoint service, you must create one of the following for your service:

- A Network Load [Balancer.](https://docs.aws.amazon.com/elasticloadbalancing/latest/network/) Service consumers connect to your service using an interface endpoint.
- A [Gateway](https://docs.aws.amazon.com/elasticloadbalancing/latest/gateway/) Load Balancer. Service consumers connect to your service using a Gateway Load Balancer endpoint.

If you set the private DNS name, you must prove that you own the private DNS domain name.

For more information, see the AWS [PrivateLink](https://docs.aws.amazon.com/vpc/latest/privatelink/) Guide.

## **Request Parameters**

The following parameters are for this specific action. For more information about required and optional parameters that are common to all actions, see Common Query [Parameters.](#page-4147-0)

#### **AcceptanceRequired**

Indicates whether requests from service consumers to create an endpoint to your service must be accepted manually.

To accept a request manually, use [AcceptVpcEndpointConnections.](#page-236-0) To reject a request, use [RejectVpcEndpointConnections](#page-2320-0).

Type: Boolean

Required: No

#### **ClientToken**

Unique, case-sensitive identifier that you provide to ensure the idempotency of the request. For more information, see How to ensure [idempotency](https://docs.aws.amazon.com/ec2/latest/devguide/ec2-api-idempotency.html).

Type: String

Required: No

CreateVpcEndpointServiceConfiguration API Version 2016-11-15 579

#### **DryRun**

Checks whether you have the required permissions for the action, without actually making the request, and provides an error response. If you have the required permissions, the error response is DryRunOperation. Otherwise, it is UnauthorizedOperation.

Type: Boolean

Required: No

#### **GatewayLoadBalancerArn.N**

The Amazon Resource Names (ARNs) of the Gateway Load Balancers.

Type: Array of strings

Required: No

#### **NetworkLoadBalancerArn.N**

The Amazon Resource Names (ARNs) of the Network Load Balancers.

Type: Array of strings

Required: No

#### **PrivateDnsName**

(Interface endpoint configuration) The private DNS name to assign to the VPC endpoint service.

Type: String

Required: No

#### **SupportedIpAddressType.N**

The supported IP address types. The possible values are ipv4 and ipv6.

Type: Array of strings

Required: No

#### **SupportedRegion.N**

The Regions from which service consumers can access the service.

Type: Array of strings

Required: No

#### **TagSpecification.N**

The tags to associate with the service.

Type: Array of [TagSpecification](#page-3870-0) objects

Required: No

## **Response Elements**

The following elements are returned by the service.

#### **clientToken**

Unique, case-sensitive identifier that you provide to ensure the idempotency of the request.

Type: String

#### **requestId**

The ID of the request.

Type: String

#### **serviceConfiguration**

Information about the service configuration.

Type: [ServiceConfiguration](#page-3746-0) object

### **Errors**

For information about the errors that are common to all actions, see [Common](#page-4152-0) client error codes.

# **Examples**

### **Example 1**

This example creates a VPC endpoint service configuration using the specified Network Load Balancer. This example also specifies that requests to connect to the service through a VPC endpoint must be accepted or rejected manually.

#### **Sample Request**

```
https://ec2.amazonaws.com/?Action=CreateVpcEndpointServiceConfiguration
&NetworkLoadBalancerArn.1=arn:aws:elasticloadbalancing:us-
east-1:123456789012:loadbalancer/net/my-nlb/e94221227f1ba532
&AcceptanceRequired=true
&AUTHPARAMS
```
#### **Sample Response**

```
<CreateVpcEndpointServiceConfigurationResponse xmlns="http://ec2.amazonaws.com/
doc/2016-11-15/"> 
     <requestId>1b2f25d4-9d9f-4256-a8e3-297f7example</requestId> 
     <serviceConfiguration> 
         <serviceState>Available</serviceState> 
         <serviceType> 
             <item> 
                  <serviceType>Interface</serviceType> 
             </item> 
         </serviceType> 
         <baseEndpointDnsNameSet> 
              <item>vpce-svc-0552b9c1298c4f123.us-east-1.vpce.amazonaws.com</item> 
         </baseEndpointDnsNameSet> 
         <acceptanceRequired>true</acceptanceRequired> 
         <availabilityZoneSet> 
             <item>us-east-1d</item> 
         </availabilityZoneSet> 
         <serviceId>vpce-svc-0552b9c1298c4f123</serviceId> 
         <serviceName>com.amazonaws.vpce.us-east-1.vpce-svc-0552b9c1298c4f123</
serviceName> 
         <networkLoadBalancerArnSet> 
             <item>arn:aws:elasticloadbalancing:us-east-1:123456789012:loadbalancer/net/
my-nlb/e94221227f1ba532</item> 
         </networkLoadBalancerArnSet> 
     </serviceConfiguration>
</CreateVpcEndpointServiceConfigurationResponse>
```
# **Example 2**

This example creates a VPC endpoint service configuration using the specified Gateway Load Balancer. This example also specifies that all requests to connect to the service are accepted automatically.

#### **Sample Request**

```
https://ec2.amazonaws.com/?Action=CreateVpcEndpointServiceConfiguration
&GatewayLoadBalancerArn.1=arn:aws:elasticloadbalancing:us-
east-1:123456789012:loadbalancer/gwy/GWLBService/abc210844e429abc
&AcceptanceRequired=false
&AUTHPARAMS
```
#### **Sample Response**

```
<CreateVpcEndpointServiceConfigurationResponse xmlns="http://ec2.amazonaws.com/
doc/2016-11-15/"> 
     <requestId>1b2f25d4-9d9f-4256-a8e3-297f7example</requestId> 
     <serviceConfiguration> 
         <serviceState>Available</serviceState> 
         <serviceType> 
             <item> 
                  <serviceType>GatewayLoadBalancer</serviceType> 
             </item> 
         </serviceType> 
         <acceptanceRequired>false</acceptanceRequired> 
         <availabilityZoneSet> 
            <item>us-east-1d</item>
         </availabilityZoneSet> 
         <serviceId>vpce-svc-123abcc1298abc123</serviceId> 
         <serviceName>com.amazonaws.vpce.us-east-1.vpce-svc-123abcc1298abc123</
serviceName> 
         <gatewayLoadBalancerArnSet> 
             <item>arn:aws:elasticloadbalancing:us-east-1:123456789012:loadbalancer/gwy/
GWLBService/abc210844e429abc</item> 
         </gatewayLoadBalancerArnSet> 
     </serviceConfiguration>
</CreateVpcEndpointServiceConfigurationResponse>
```
# **See Also**

For more information about using this API in one of the language-specific AWS SDKs, see the following:

- AWS [Command](https://docs.aws.amazon.com/goto/aws-cli/ec2-2016-11-15/CreateVpcEndpointServiceConfiguration) Line Interface
- [AWS](https://docs.aws.amazon.com/goto/DotNetSDKV3/ec2-2016-11-15/CreateVpcEndpointServiceConfiguration) SDK for .NET
- [AWS](https://docs.aws.amazon.com/goto/SdkForCpp/ec2-2016-11-15/CreateVpcEndpointServiceConfiguration) SDK for C++
- [AWS](https://docs.aws.amazon.com/goto/SdkForGoV2/ec2-2016-11-15/CreateVpcEndpointServiceConfiguration) SDK for Go v2
- [AWS](https://docs.aws.amazon.com/goto/SdkForJavaV2/ec2-2016-11-15/CreateVpcEndpointServiceConfiguration) SDK for Java V2
- AWS SDK for [JavaScript](https://docs.aws.amazon.com/goto/SdkForJavaScriptV3/ec2-2016-11-15/CreateVpcEndpointServiceConfiguration) V3
- [AWS](https://docs.aws.amazon.com/goto/SdkForPHPV3/ec2-2016-11-15/CreateVpcEndpointServiceConfiguration) SDK for PHP V3
- AWS SDK for [Python](https://docs.aws.amazon.com/goto/boto3/ec2-2016-11-15/CreateVpcEndpointServiceConfiguration)
- AWS SDK for [Ruby](https://docs.aws.amazon.com/goto/SdkForRubyV3/ec2-2016-11-15/CreateVpcEndpointServiceConfiguration) V3

# **CreateVpcPeeringConnection**

Requests a VPC peering connection between two VPCs: a requester VPC that you own and an accepter VPC with which to create the connection. The accepter VPC can belong to another AWS account and can be in a different Region to the requester VPC. The requester VPC and accepter VPC cannot have overlapping CIDR blocks.

#### **(i)** Note

Limitations and rules apply to a VPC peering connection. For more information, see the [VPC](https://docs.aws.amazon.com/vpc/latest/peering/vpc-peering-basics.html#vpc-peering-limitations)  [peering limitations](https://docs.aws.amazon.com/vpc/latest/peering/vpc-peering-basics.html#vpc-peering-limitations) in the *VPC Peering Guide*.

The owner of the accepter VPC must accept the peering request to activate the peering connection. The VPC peering connection request expires after 7 days, after which it cannot be accepted or rejected.

If you create a VPC peering connection request between VPCs with overlapping CIDR blocks, the VPC peering connection has a status of failed.

# **Request Parameters**

The following parameters are for this specific action. For more information about required and optional parameters that are common to all actions, see Common Query [Parameters.](#page-4147-0)

#### **DryRun**

Checks whether you have the required permissions for the action, without actually making the request, and provides an error response. If you have the required permissions, the error response is DryRunOperation. Otherwise, it is UnauthorizedOperation.

Type: Boolean

Required: No

#### **PeerOwnerId**

The AWS account ID of the owner of the accepter VPC.

Default: Your AWS account ID

Type: String

Required: No

#### **PeerRegion**

The Region code for the accepter VPC, if the accepter VPC is located in a Region other than the Region in which you make the request.

Default: The Region in which you make the request.

Type: String

Required: No

#### **PeerVpcId**

The ID of the VPC with which you are creating the VPC peering connection. You must specify this parameter in the request.

Type: String

Required: No

#### **TagSpecification.N**

The tags to assign to the peering connection.

Type: Array of [TagSpecification](#page-3870-0) objects

Required: No

#### **VpcId**

The ID of the requester VPC. You must specify this parameter in the request.

Type: String

Required: Yes

# **Response Elements**

The following elements are returned by the service.
#### **requestId**

The ID of the request.

Type: String

#### **vpcPeeringConnection**

Information about the VPC peering connection.

Type: [VpcPeeringConnection](#page-4098-0) object

# **Errors**

For information about the errors that are common to all actions, see [Common](#page-4152-0) client error codes.

# **Examples**

### **Example 1**

This example requests a peering connection between your VPC (vpc-1a2b3c4d), and a VPC (vpca1b2c3d4) that belongs to AWS account 123456789012.

### **Sample Request**

```
https://ec2.amazonaws.com/?Action=CreateVpcPeeringConnection
&VpcId=vpc-1a2b3c4d
&PeerVpcId=vpc-a1b2c3d4
&PeerOwnerId=123456789012
&AUTHPARAMS
```
### **Sample Response**

```
<CreateVpcPeeringConnectionResponse xmlns="http://ec2.amazonaws.com/doc/2016-11-15/"> 
  <requestId>7a62c49f-347e-4fc4-9331-6e8eEXAMPLE</requestId> 
  <vpcPeeringConnection> 
   <vpcPeeringConnectionId>pcx-73a5401a</vpcPeeringConnectionId> 
     <requesterVpcInfo> 
      <ownerId>777788889999</ownerId> 
      <vpcId>vpc-1a2b3c4d</vpcId> 
      <cidrBlock>10.0.0.0/28</cidrBlock> 
      <peeringOptions>
```

```
 <allowEgressFromLocalClassicLinkToRemoteVpc>false</
allowEgressFromLocalClassicLinkToRemoteVpc> 
        <allowEgressFromLocalVpcToRemoteClassicLink>false</
allowEgressFromLocalVpcToRemoteClassicLink> 
        <allowDnsResolutionFromRemoteVpc>false</allowDnsResolutionFromRemoteVpc> 
      </peeringOptions> 
     </requesterVpcInfo> 
     <accepterVpcInfo> 
       <ownerId>123456789012</ownerId> 
       <vpcId>vpc-a1b2c3d4</vpcId> 
     </accepterVpcInfo> 
     <status> 
      <code>initiating-request</code> 
      <message>Initiating Request to 123456789012</message> 
     </status> 
     <expirationTime>2014-02-18T14:37:25.000Z</expirationTime> 
     <tagSet/> 
  </vpcPeeringConnection>
</CreateVpcPeeringConnectionResponse>
```
### **Example 2**

This example requests a peering connection between your VPCs vpc-1a2b3c4d and vpc-11122233.

#### **Sample Request**

```
https://ec2.amazonaws.com/?Action=CreateVpcPeeringConnection
&VpcId=vpc-1a2b3c4d
&PeerVpcId=vpc-11122233
&AUTHPARAMS
```
### **Example 3**

This example requests an inter-region peering connection between two VPCs in your account. VPC vpc-1a2b3c4d is located in the US East (N. Virginia) Region (us-east-1), and accepter VPC vpca1b2c3d4 is located in the US West (Oregon) Region (us-west-2). The VPC peering connection must be accepted in the us-west-2 Region.

### **Sample Request**

https://ec2.amazonaws.com/?Action=CreateVpcPeeringConnection

```
&VpcId=vpc-1a2b3c4d
&PeerVpcId=vpc-a1b2c3d4
&PeerRegion=us-west-2
&AUTHPARAMS
```
# **See Also**

- AWS [Command](https://docs.aws.amazon.com/goto/aws-cli/ec2-2016-11-15/CreateVpcPeeringConnection) Line Interface
- [AWS](https://docs.aws.amazon.com/goto/DotNetSDKV3/ec2-2016-11-15/CreateVpcPeeringConnection) SDK for .NET
- [AWS](https://docs.aws.amazon.com/goto/SdkForCpp/ec2-2016-11-15/CreateVpcPeeringConnection) SDK for C++
- [AWS](https://docs.aws.amazon.com/goto/SdkForGoV2/ec2-2016-11-15/CreateVpcPeeringConnection) SDK for Go v2
- [AWS](https://docs.aws.amazon.com/goto/SdkForJavaV2/ec2-2016-11-15/CreateVpcPeeringConnection) SDK for Java V2
- AWS SDK for [JavaScript](https://docs.aws.amazon.com/goto/SdkForJavaScriptV3/ec2-2016-11-15/CreateVpcPeeringConnection) V3
- [AWS](https://docs.aws.amazon.com/goto/SdkForPHPV3/ec2-2016-11-15/CreateVpcPeeringConnection) SDK for PHP V3
- AWS SDK for [Python](https://docs.aws.amazon.com/goto/boto3/ec2-2016-11-15/CreateVpcPeeringConnection)
- AWS SDK for [Ruby](https://docs.aws.amazon.com/goto/SdkForRubyV3/ec2-2016-11-15/CreateVpcPeeringConnection) V3

# **CreateVpnConnection**

Creates a VPN connection between an existing virtual private gateway or transit gateway and a customer gateway. The supported connection type is ipsec.1.

The response includes information that you need to give to your network administrator to configure your customer gateway.

### **Important**

We strongly recommend that you use HTTPS when calling this operation because the response contains sensitive cryptographic information for configuring your customer gateway device.

If you decide to shut down your VPN connection for any reason and later create a new VPN connection, you must reconfigure your customer gateway with the new information returned from this call.

This is an idempotent operation. If you perform the operation more than once, Amazon EC2 doesn't return an error.

For more information, see AWS [Site-to-Site](https://docs.aws.amazon.com/vpn/latest/s2svpn/VPC_VPN.html) VPN in the *AWS Site-to-Site VPN User Guide*.

## **Request Parameters**

The following parameters are for this specific action. For more information about required and optional parameters that are common to all actions, see Common Query [Parameters.](#page-4147-0)

#### **CustomerGatewayId**

The ID of the customer gateway.

Type: String

Required: Yes

#### **DryRun**

Checks whether you have the required permissions for the action, without actually making the request, and provides an error response. If you have the required permissions, the error response is DryRunOperation. Otherwise, it is UnauthorizedOperation.

Type: Boolean

Required: No

#### **Options**

The options for the VPN connection.

Type: [VpnConnectionOptionsSpecification](#page-4113-0) object

Required: No

### **TagSpecification.N**

The tags to apply to the VPN connection.

Type: Array of [TagSpecification](#page-3870-0) objects

Required: No

### **TransitGatewayId**

The ID of the transit gateway. If you specify a transit gateway, you cannot specify a virtual private gateway.

Type: String

Required: No

### **Type**

The type of VPN connection (ipsec.1).

Type: String

Required: Yes

### **VpnGatewayId**

The ID of the virtual private gateway. If you specify a virtual private gateway, you cannot specify a transit gateway.

Type: String

Required: No

## **Response Elements**

The following elements are returned by the service.

#### **requestId**

The ID of the request.

Type: String

#### **vpnConnection**

Information about the VPN connection.

Type: [VpnConnection](#page-4104-0) object

### **Errors**

For information about the errors that are common to all actions, see [Common](#page-4152-0) client error codes.

## **Examples**

### **Example 1**

This example creates a VPN connection between the specified virtual private gateway and the specified customer gateway. The response includes configuration information for configuring the customer gateway device. Because it's a long set of information, we haven't included the complete response here. To see an example of the configuration information, see the Your [customer](https://docs.aws.amazon.com/vpn/latest/s2svpn/your-cgw.html) gateway [device](https://docs.aws.amazon.com/vpn/latest/s2svpn/your-cgw.html).

#### **Sample Request**

```
https://ec2.amazonaws.com/?Action=CreateVpnConnection
&Type=ipsec.1
&CustomerGatewayId=cgw-112233445566aabbc
&VpnGatewayId=vgw-aabbccddee1234567
&AUTHPARAMS
```
#### **Sample Response**

<CreateVpnConnectionResponse xmlns="http://ec2.amazonaws.com/doc/2016-11-15/">

```
 <requestId>22896b9b-e2fe-4574-9a20-example</requestId> 
     <vpnConnection> 
         <vpnConnectionId>vpn-01234abcabc123456</vpnConnectionId> 
         <state>pending</state> 
         <customerGatewayConfiguration>...Customer gateway configuration data in escaped 
 XML format...</customerGatewayConfiguration> 
         <customerGatewayId>cgw-112233445566aabbc</customerGatewayId> 
         <vpnGatewayId>vgw-aabbccddee1234567</vpnGatewayId> 
         <tagSet/> 
         <options> 
             <enableAcceleration>false</enableAcceleration> 
             <staticRoutesOnly>false</staticRoutesOnly> 
             <localIpv4NetworkCidr>0.0.0.0/0</localIpv4NetworkCidr> 
             <remoteIpv4NetworkCidr>0.0.0.0/0</remoteIpv4NetworkCidr> 
             <tunnelInsideIpVersion>ipv4</tunnelInsideIpVersion> 
             <tunnelOptionSet> 
                 <item/>
                  <item/> 
             </tunnelOptionSet> 
         </options> 
         <routes/> 
         <category>VPN</category> 
     </vpnConnection>
</CreateVpnConnectionResponse>
```
### **Example 2**

This example creates a VPN connection with the static routes option between the virtual private gateway with the ID vgw-8db04f81, and the customer gateway with the ID cgw-b4dc3961, for a device that does not support the Border Gateway Protocol (BGP).

#### **Sample Request**

```
https://ec2.amazonaws.com/?Action=CreateVpnConnection
&Type=ipsec.1
&CustomerGatewayId=cgw-b4dc3961
&VpnGatewayId=vgw-8db04f81
&Options.StaticRoutesOnly=true
&AUTHPARAMS
```
## **Example 3**

This example creates a VPN connection between the virtual private gateway with the ID vgw-8db04f81 and the customer gateway with the ID cgw-b4dc3961 and specifies the inside IP address CIDR block and a custom pre-shared key for each tunnel.

### **Sample Request**

```
https://ec2.amazonaws.com/?Action=CreateVpnConnection
&Type=ipsec.1
&CustomerGatewayId=cgw-b4dc3961
&VpnGatewayId=vgw-8db04f81
&Options.TunnelOptions.1.PreSharedKey=wMp_IGfO1d1o9AT4lF6tJLFN4EXAMPLE
&Options.TunnelOptions.1.TunnelInsideCidr=169.254.44.110/30
&Options.TunnelOptions.2.PreSharedKey=HAM8lcnFYEvfl6gUrOatJLFN4EXAMPLE
&Options.TunnelOptions.2.TunnelInsideCidr=169.254.44.240/30
&AUTHPARAMS
```
## **Example 4**

This example creates a VPN connection between the specified transit gateway and the specified customer gateway. The VPN connection processes IPv6 traffic inside the tunnels, and the tunnel options for both tunnels specify that AWS must initiate the IKE negotiation. A tag with a key of Location and a value of NewYorkVPN is applied to the VPN connection.

### **Sample Request**

```
https://ec2.amazonaws.com/?Action=CreateVpnConnection
&Type=ipsec.1
&CustomerGatewayId=cgw-112233445566aabbc
&TransitGatewayId=tgw-0123f96e7b3f5babc
&Options.StaticRoutesOnly=false
&Options.TunnelInsideIpVersion=ipv6
&Options.TunnelOptions.1.StartupAction=start
&Options.TunnelOptions.2.StartupAction=start
&TagSpecification.1.ResourceType=vpn-connection
&TagSpecification.1.Tag.1.Key=Location
&TagSpecification.1.Tag.1.Value=NewYorkVPN
&AUTHPARAMS
```
# **See Also**

- AWS [Command](https://docs.aws.amazon.com/goto/aws-cli/ec2-2016-11-15/CreateVpnConnection) Line Interface
- [AWS](https://docs.aws.amazon.com/goto/DotNetSDKV3/ec2-2016-11-15/CreateVpnConnection) SDK for .NET
- [AWS](https://docs.aws.amazon.com/goto/SdkForCpp/ec2-2016-11-15/CreateVpnConnection) SDK for C++
- [AWS](https://docs.aws.amazon.com/goto/SdkForGoV2/ec2-2016-11-15/CreateVpnConnection) SDK for Go v2
- [AWS](https://docs.aws.amazon.com/goto/SdkForJavaV2/ec2-2016-11-15/CreateVpnConnection) SDK for Java V2
- AWS SDK for [JavaScript](https://docs.aws.amazon.com/goto/SdkForJavaScriptV3/ec2-2016-11-15/CreateVpnConnection) V3
- [AWS](https://docs.aws.amazon.com/goto/SdkForPHPV3/ec2-2016-11-15/CreateVpnConnection) SDK for PHP V3
- AWS SDK for [Python](https://docs.aws.amazon.com/goto/boto3/ec2-2016-11-15/CreateVpnConnection)
- AWS SDK for [Ruby](https://docs.aws.amazon.com/goto/SdkForRubyV3/ec2-2016-11-15/CreateVpnConnection) V3

# **CreateVpnConnectionRoute**

Creates a static route associated with a VPN connection between an existing virtual private gateway and a VPN customer gateway. The static route allows traffic to be routed from the virtual private gateway to the VPN customer gateway.

For more information, see AWS [Site-to-Site](https://docs.aws.amazon.com/vpn/latest/s2svpn/VPC_VPN.html) VPN in the *AWS Site-to-Site VPN User Guide*.

# **Request Parameters**

The following parameters are for this specific action. For more information about required and optional parameters that are common to all actions, see Common Query [Parameters.](#page-4147-0)

#### **DestinationCidrBlock**

The CIDR block associated with the local subnet of the customer network.

Type: String

Required: Yes

#### **VpnConnectionId**

The ID of the VPN connection.

Type: String

Required: Yes

## **Response Elements**

The following elements are returned by the service.

#### **requestId**

The ID of the request.

Type: String

#### **return**

Is true if the request succeeds, and an error otherwise.

Type: Boolean

# **Errors**

For information about the errors that are common to all actions, see [Common](#page-4152-0) client error codes.

# **Examples**

## **Example**

This example creates a static route to the VPN connection for the VPN connection with the ID vpn-83ad48ea to the destination CIDR block 11.12.0.0/16. Note that when using the Query API the "/" is denoted as "%2F".

### **Sample Request**

```
https://ec2.amazonaws.com/?Action=CreateVpnConnectionRoute
&DestinationCidrBlock=11.12.0.0%2F16
&VpnConnectionId=vpn-83ad48ea
&AUTHPARAMS
```
### **Sample Response**

```
<CreateVpnConnectionRouteResponse xmlns="http://ec2.amazonaws.com/doc/2016-11-15/"> 
     <requestId>4f35a1b2-c2c3-4093-b51f-abb9d7311990</requestId> 
    <return>true</return>
</CreateVpnConnectionRouteResponse>
```
# **See Also**

- AWS [Command](https://docs.aws.amazon.com/goto/aws-cli/ec2-2016-11-15/CreateVpnConnectionRoute) Line Interface
- [AWS](https://docs.aws.amazon.com/goto/DotNetSDKV3/ec2-2016-11-15/CreateVpnConnectionRoute) SDK for .NET
- [AWS](https://docs.aws.amazon.com/goto/SdkForCpp/ec2-2016-11-15/CreateVpnConnectionRoute) SDK for C++
- [AWS](https://docs.aws.amazon.com/goto/SdkForGoV2/ec2-2016-11-15/CreateVpnConnectionRoute) SDK for Go v2
- [AWS](https://docs.aws.amazon.com/goto/SdkForJavaV2/ec2-2016-11-15/CreateVpnConnectionRoute) SDK for Java V2
- AWS SDK for [JavaScript](https://docs.aws.amazon.com/goto/SdkForJavaScriptV3/ec2-2016-11-15/CreateVpnConnectionRoute) V3
- [AWS](https://docs.aws.amazon.com/goto/SdkForPHPV3/ec2-2016-11-15/CreateVpnConnectionRoute) SDK for PHP V3
- AWS SDK for [Python](https://docs.aws.amazon.com/goto/boto3/ec2-2016-11-15/CreateVpnConnectionRoute)
- AWS SDK for [Ruby](https://docs.aws.amazon.com/goto/SdkForRubyV3/ec2-2016-11-15/CreateVpnConnectionRoute) V3

# **CreateVpnGateway**

Creates a virtual private gateway. A virtual private gateway is the endpoint on the VPC side of your VPN connection. You can create a virtual private gateway before creating the VPC itself.

For more information, see AWS [Site-to-Site](https://docs.aws.amazon.com/vpn/latest/s2svpn/VPC_VPN.html) VPN in the *AWS Site-to-Site VPN User Guide*.

## **Request Parameters**

The following parameters are for this specific action. For more information about required and optional parameters that are common to all actions, see Common Query [Parameters.](#page-4147-0)

### **AmazonSideAsn**

A private Autonomous System Number (ASN) for the Amazon side of a BGP session. If you're using a 16-bit ASN, it must be in the 64512 to 65534 range. If you're using a 32-bit ASN, it must be in the 4200000000 to 4294967294 range.

Default: 64512

Type: Long

Required: No

#### **AvailabilityZone**

The Availability Zone for the virtual private gateway.

Type: String

Required: No

#### **DryRun**

Checks whether you have the required permissions for the action, without actually making the request, and provides an error response. If you have the required permissions, the error response is DryRunOperation. Otherwise, it is UnauthorizedOperation.

Type: Boolean

Required: No

### **TagSpecification.N**

The tags to apply to the virtual private gateway.

Type: Array of [TagSpecification](#page-3870-0) objects

Required: No

#### **Type**

The type of VPN connection this virtual private gateway supports.

Type: String

Valid Values: ipsec.1

Required: Yes

# **Response Elements**

The following elements are returned by the service.

#### **requestId**

The ID of the request.

Type: String

#### **vpnGateway**

Information about the virtual private gateway.

Type: [VpnGateway](#page-4116-0) object

### **Errors**

For information about the errors that are common to all actions, see [Common](#page-4152-0) client error codes.

# **Examples**

### **Example 1**

This example creates a virtual private gateway.

#### **Sample Request**

```
https://ec2.amazonaws.com/?Action=CreateVpnGateway
&Type=ipsec.1
&AUTHPARAMS
```
#### **Sample Response**

```
<CreateVpnGatewayResponse xmlns="http://ec2.amazonaws.com/doc/2016-11-15/"> 
   <requestId>7a62c49f-347e-4fc4-9331-6e8eEXAMPLE</requestId> 
   <vpnGateway> 
         <vpnGatewayId>vgw-fe4aa197</vpnGatewayId> 
         <state>available</state> 
         <type>ipsec.1</type> 
         <amazonSideAsn>64512</amazonSideAsn> 
         <attachments/> 
     </vpnGateway>
</CreateVpnGatewayResponse>
```
### **Example 2**

This example creates a virtual private gateway and specifies a private ASN of 65001 for the Amazon side of the gateway.

#### **Sample Request**

```
https://ec2.amazonaws.com/?Action=CreateVpnGateway
&Type=ipsec.1
&AmazonSideAsn=65001
&AUTHPARAMS
```
#### **Sample Response**

```
<CreateVpnGatewayResponse xmlns="http://ec2.amazonaws.com/doc/2016-11-15/"> 
     <requestId>fe90b404-d4e5-4153-8677-31dexample</requestId> 
     <vpnGateway> 
         <vpnGatewayId>vgw-f74aa19e</vpnGatewayId> 
         <state>available</state> 
         <type>ipsec.1</type> 
         <amazonSideAsn>65001</amazonSideAsn> 
         <attachments/>
```
 </vpnGateway> </CreateVpnGatewayResponse>

# **See Also**

- AWS [Command](https://docs.aws.amazon.com/goto/aws-cli/ec2-2016-11-15/CreateVpnGateway) Line Interface
- [AWS](https://docs.aws.amazon.com/goto/DotNetSDKV3/ec2-2016-11-15/CreateVpnGateway) SDK for .NET
- [AWS](https://docs.aws.amazon.com/goto/SdkForCpp/ec2-2016-11-15/CreateVpnGateway) SDK for C++
- [AWS](https://docs.aws.amazon.com/goto/SdkForGoV2/ec2-2016-11-15/CreateVpnGateway) SDK for Go v2
- [AWS](https://docs.aws.amazon.com/goto/SdkForJavaV2/ec2-2016-11-15/CreateVpnGateway) SDK for Java V2
- AWS SDK for [JavaScript](https://docs.aws.amazon.com/goto/SdkForJavaScriptV3/ec2-2016-11-15/CreateVpnGateway) V3
- [AWS](https://docs.aws.amazon.com/goto/SdkForPHPV3/ec2-2016-11-15/CreateVpnGateway) SDK for PHP V3
- AWS SDK for [Python](https://docs.aws.amazon.com/goto/boto3/ec2-2016-11-15/CreateVpnGateway)
- AWS SDK for [Ruby](https://docs.aws.amazon.com/goto/SdkForRubyV3/ec2-2016-11-15/CreateVpnGateway) V3

# **DeleteCarrierGateway**

Deletes a carrier gateway.

#### **Important**

If you do not delete the route that contains the carrier gateway as the Target, the route is a blackhole route. For information about how to delete a route, see [DeleteRoute.](https://docs.aws.amazon.com/AWSEC2/latest/APIReference/API_DeleteRoute.html)

## **Request Parameters**

The following parameters are for this specific action. For more information about required and optional parameters that are common to all actions, see Common Query [Parameters.](#page-4147-0)

#### **CarrierGatewayId**

The ID of the carrier gateway.

Type: String

Required: Yes

#### **DryRun**

Checks whether you have the required permissions for the action, without actually making the request, and provides an error response. If you have the required permissions, the error response is DryRunOperation. Otherwise, it is UnauthorizedOperation.

Type: Boolean

Required: No

## **Response Elements**

The following elements are returned by the service.

#### **carrierGateway**

Information about the carrier gateway.

Type: [CarrierGateway](#page-2663-0) object

### **requestId**

The ID of the request.

Type: String

# **Errors**

For information about the errors that are common to all actions, see [Common](#page-4152-0) client error codes.

# **See Also**

- AWS [Command](https://docs.aws.amazon.com/goto/aws-cli/ec2-2016-11-15/DeleteCarrierGateway) Line Interface
- [AWS](https://docs.aws.amazon.com/goto/DotNetSDKV3/ec2-2016-11-15/DeleteCarrierGateway) SDK for .NET
- [AWS](https://docs.aws.amazon.com/goto/SdkForCpp/ec2-2016-11-15/DeleteCarrierGateway) SDK for C++
- [AWS](https://docs.aws.amazon.com/goto/SdkForGoV2/ec2-2016-11-15/DeleteCarrierGateway) SDK for Go v2
- [AWS](https://docs.aws.amazon.com/goto/SdkForJavaV2/ec2-2016-11-15/DeleteCarrierGateway) SDK for Java V2
- AWS SDK for [JavaScript](https://docs.aws.amazon.com/goto/SdkForJavaScriptV3/ec2-2016-11-15/DeleteCarrierGateway) V3
- [AWS](https://docs.aws.amazon.com/goto/SdkForPHPV3/ec2-2016-11-15/DeleteCarrierGateway) SDK for PHP V3
- AWS SDK for [Python](https://docs.aws.amazon.com/goto/boto3/ec2-2016-11-15/DeleteCarrierGateway)
- AWS SDK for [Ruby](https://docs.aws.amazon.com/goto/SdkForRubyV3/ec2-2016-11-15/DeleteCarrierGateway) V3

# **DeleteClientVpnEndpoint**

Deletes the specified Client VPN endpoint. You must disassociate all target networks before you can delete a Client VPN endpoint.

## **Request Parameters**

The following parameters are for this specific action. For more information about required and optional parameters that are common to all actions, see Common Query [Parameters.](#page-4147-0)

### **ClientVpnEndpointId**

The ID of the Client VPN to be deleted.

Type: String

Required: Yes

#### **DryRun**

Checks whether you have the required permissions for the action, without actually making the request, and provides an error response. If you have the required permissions, the error response is DryRunOperation. Otherwise, it is UnauthorizedOperation.

Type: Boolean

Required: No

## **Response Elements**

The following elements are returned by the service.

#### **requestId**

The ID of the request.

Type: String

#### **status**

The current state of the Client VPN endpoint.

Type: [ClientVpnEndpointStatus](#page-2696-0) object

# **Errors**

For information about the errors that are common to all actions, see [Common](#page-4152-0) client error codes.

# **Examples**

## **Example**

This example applies a security group to a Client VPN endpoint.

### **Sample Request**

```
https://ec2.amazonaws.com/?Action=DeleteClientVpnEndpoint
&ClientVpnEndpointId=cvpn-endpoint-00c5d11fc4EXAMPLE
&AUTHPARAMS
```
### **Sample Response**

```
<DeleteClientVpnEndpointResponse xmlns="http://ec2.amazonaws.com/doc/2016-11-15/"> 
     <requestId>f1e0fdfc-96a4-4d7d-bc78-22eb0EXAMPLE</requestId> 
     <status> 
         <code>deleting</code> 
     </status>
</DeleteClientVpnEndpointResponse>
```
# **See Also**

- AWS [Command](https://docs.aws.amazon.com/goto/aws-cli/ec2-2016-11-15/DeleteClientVpnEndpoint) Line Interface
- [AWS](https://docs.aws.amazon.com/goto/DotNetSDKV3/ec2-2016-11-15/DeleteClientVpnEndpoint) SDK for .NET
- [AWS](https://docs.aws.amazon.com/goto/SdkForCpp/ec2-2016-11-15/DeleteClientVpnEndpoint) SDK for C++
- [AWS](https://docs.aws.amazon.com/goto/SdkForGoV2/ec2-2016-11-15/DeleteClientVpnEndpoint) SDK for Go v2
- [AWS](https://docs.aws.amazon.com/goto/SdkForJavaV2/ec2-2016-11-15/DeleteClientVpnEndpoint) SDK for Java V2
- AWS SDK for [JavaScript](https://docs.aws.amazon.com/goto/SdkForJavaScriptV3/ec2-2016-11-15/DeleteClientVpnEndpoint) V3
- [AWS](https://docs.aws.amazon.com/goto/SdkForPHPV3/ec2-2016-11-15/DeleteClientVpnEndpoint) SDK for PHP V3
- AWS SDK for [Python](https://docs.aws.amazon.com/goto/boto3/ec2-2016-11-15/DeleteClientVpnEndpoint)

### • AWS SDK for [Ruby](https://docs.aws.amazon.com/goto/SdkForRubyV3/ec2-2016-11-15/DeleteClientVpnEndpoint) V3

# **DeleteClientVpnRoute**

Deletes a route from a Client VPN endpoint. You can only delete routes that you manually added using the **CreateClientVpnRoute** action. You cannot delete routes that were automatically added when associating a subnet. To remove routes that have been automatically added, disassociate the target subnet from the Client VPN endpoint.

# **Request Parameters**

The following parameters are for this specific action. For more information about required and optional parameters that are common to all actions, see Common Query [Parameters.](#page-4147-0)

### **ClientVpnEndpointId**

The ID of the Client VPN endpoint from which the route is to be deleted.

Type: String

Required: Yes

### **DestinationCidrBlock**

The IPv4 address range, in CIDR notation, of the route to be deleted.

Type: String

Required: Yes

#### **DryRun**

Checks whether you have the required permissions for the action, without actually making the request, and provides an error response. If you have the required permissions, the error response is DryRunOperation. Otherwise, it is UnauthorizedOperation.

Type: Boolean

Required: No

#### **TargetVpcSubnetId**

The ID of the target subnet used by the route.

Type: String

Required: No

# **Response Elements**

The following elements are returned by the service.

### **requestId**

The ID of the request.

Type: String

#### **status**

The current state of the route.

Type: [ClientVpnRouteStatus](#page-2700-0) object

## **Errors**

For information about the errors that are common to all actions, see [Common](#page-4152-0) client error codes.

# **Examples**

### **Example**

This example deletes a route from a Client VPN endpoint.

### **Sample Request**

https://ec2.amazonaws.com/?Action=DeleteClientVpnRoute &ClientVpnEndpointId=cvpn-endpoint-00c5d11fc4EXAMPLE &DestinationCidrBlock=0.0.0.0/0 &TargetVpcSubnetId=subnet-057fa0918fEXAMPLE &AUTHPARAMS

#### **Sample Response**

<DeleteClientVpnRouteResponse xmlns="http://ec2.amazonaws.com/doc/2016-11-15/"> <requestId>00d80748-708d-40f7-8635-f34acEXAMPLE</requestId> <status>

```
<code>deleting</code>
     </status>
</DeleteClientVpnRouteResponse>
```
# **See Also**

- AWS [Command](https://docs.aws.amazon.com/goto/aws-cli/ec2-2016-11-15/DeleteClientVpnRoute) Line Interface
- [AWS](https://docs.aws.amazon.com/goto/DotNetSDKV3/ec2-2016-11-15/DeleteClientVpnRoute) SDK for .NET
- [AWS](https://docs.aws.amazon.com/goto/SdkForCpp/ec2-2016-11-15/DeleteClientVpnRoute) SDK for C++
- [AWS](https://docs.aws.amazon.com/goto/SdkForGoV2/ec2-2016-11-15/DeleteClientVpnRoute) SDK for Go v2
- [AWS](https://docs.aws.amazon.com/goto/SdkForJavaV2/ec2-2016-11-15/DeleteClientVpnRoute) SDK for Java V2
- AWS SDK for [JavaScript](https://docs.aws.amazon.com/goto/SdkForJavaScriptV3/ec2-2016-11-15/DeleteClientVpnRoute) V3
- [AWS](https://docs.aws.amazon.com/goto/SdkForPHPV3/ec2-2016-11-15/DeleteClientVpnRoute) SDK for PHP V3
- AWS SDK for [Python](https://docs.aws.amazon.com/goto/boto3/ec2-2016-11-15/DeleteClientVpnRoute)
- AWS SDK for [Ruby](https://docs.aws.amazon.com/goto/SdkForRubyV3/ec2-2016-11-15/DeleteClientVpnRoute) V3

# **DeleteCoipCidr**

Deletes a range of customer-owned IP addresses.

# **Request Parameters**

The following parameters are for this specific action. For more information about required and optional parameters that are common to all actions, see Common Query [Parameters.](#page-4147-0)

### **Cidr**

A customer-owned IP address range that you want to delete.

Type: String

Required: Yes

### **CoipPoolId**

The ID of the customer-owned address pool.

Type: String

Required: Yes

#### **DryRun**

Checks whether you have the required permissions for the action, without actually making the request, and provides an error response. If you have the required permissions, the error response is DryRunOperation. Otherwise, it is UnauthorizedOperation.

Type: Boolean

Required: No

# **Response Elements**

The following elements are returned by the service.

### **coipCidr**

Information about a range of customer-owned IP addresses.

Type: [CoipCidr](#page-2707-0) object

### **requestId**

The ID of the request.

Type: String

# **Errors**

For information about the errors that are common to all actions, see [Common](#page-4152-0) client error codes.

# **See Also**

- AWS [Command](https://docs.aws.amazon.com/goto/aws-cli/ec2-2016-11-15/DeleteCoipCidr) Line Interface
- [AWS](https://docs.aws.amazon.com/goto/DotNetSDKV3/ec2-2016-11-15/DeleteCoipCidr) SDK for .NET
- [AWS](https://docs.aws.amazon.com/goto/SdkForCpp/ec2-2016-11-15/DeleteCoipCidr) SDK for C++
- [AWS](https://docs.aws.amazon.com/goto/SdkForGoV2/ec2-2016-11-15/DeleteCoipCidr) SDK for Go v2
- [AWS](https://docs.aws.amazon.com/goto/SdkForJavaV2/ec2-2016-11-15/DeleteCoipCidr) SDK for Java V2
- AWS SDK for [JavaScript](https://docs.aws.amazon.com/goto/SdkForJavaScriptV3/ec2-2016-11-15/DeleteCoipCidr) V3
- [AWS](https://docs.aws.amazon.com/goto/SdkForPHPV3/ec2-2016-11-15/DeleteCoipCidr) SDK for PHP V3
- AWS SDK for [Python](https://docs.aws.amazon.com/goto/boto3/ec2-2016-11-15/DeleteCoipCidr)
- AWS SDK for [Ruby](https://docs.aws.amazon.com/goto/SdkForRubyV3/ec2-2016-11-15/DeleteCoipCidr) V3

# **DeleteCoipPool**

Deletes a pool of customer-owned IP (CoIP) addresses.

# **Request Parameters**

The following parameters are for this specific action. For more information about required and optional parameters that are common to all actions, see Common Query [Parameters.](#page-4147-0)

### **CoipPoolId**

The ID of the CoIP pool that you want to delete.

Type: String

Required: Yes

### **DryRun**

Checks whether you have the required permissions for the action, without actually making the request, and provides an error response. If you have the required permissions, the error response is DryRunOperation. Otherwise, it is UnauthorizedOperation.

Type: Boolean

Required: No

# **Response Elements**

The following elements are returned by the service.

### **coipPool**

Information about the CoIP address pool.

Type: [CoipPool](#page-2708-0) object

#### **requestId**

The ID of the request.

Type: String

# **Errors**

For information about the errors that are common to all actions, see [Common](#page-4152-0) client error codes.

# **See Also**

- AWS [Command](https://docs.aws.amazon.com/goto/aws-cli/ec2-2016-11-15/DeleteCoipPool) Line Interface
- [AWS](https://docs.aws.amazon.com/goto/DotNetSDKV3/ec2-2016-11-15/DeleteCoipPool) SDK for .NET
- [AWS](https://docs.aws.amazon.com/goto/SdkForCpp/ec2-2016-11-15/DeleteCoipPool) SDK for C++
- [AWS](https://docs.aws.amazon.com/goto/SdkForGoV2/ec2-2016-11-15/DeleteCoipPool) SDK for Go v2
- [AWS](https://docs.aws.amazon.com/goto/SdkForJavaV2/ec2-2016-11-15/DeleteCoipPool) SDK for Java V2
- AWS SDK for [JavaScript](https://docs.aws.amazon.com/goto/SdkForJavaScriptV3/ec2-2016-11-15/DeleteCoipPool) V3
- [AWS](https://docs.aws.amazon.com/goto/SdkForPHPV3/ec2-2016-11-15/DeleteCoipPool) SDK for PHP V3
- AWS SDK for [Python](https://docs.aws.amazon.com/goto/boto3/ec2-2016-11-15/DeleteCoipPool)
- AWS SDK for [Ruby](https://docs.aws.amazon.com/goto/SdkForRubyV3/ec2-2016-11-15/DeleteCoipPool) V3

# **DeleteCustomerGateway**

Deletes the specified customer gateway. You must delete the VPN connection before you can delete the customer gateway.

## **Request Parameters**

The following parameters are for this specific action. For more information about required and optional parameters that are common to all actions, see Common Query [Parameters.](#page-4147-0)

#### **CustomerGatewayId**

The ID of the customer gateway.

Type: String

Required: Yes

#### **DryRun**

Checks whether you have the required permissions for the action, without actually making the request, and provides an error response. If you have the required permissions, the error response is DryRunOperation. Otherwise, it is UnauthorizedOperation.

Type: Boolean

Required: No

## **Response Elements**

The following elements are returned by the service.

#### **requestId**

The ID of the request.

Type: String

#### **return**

Is true if the request succeeds, and an error otherwise.

Type: Boolean

# **Errors**

For information about the errors that are common to all actions, see [Common](#page-4152-0) client error codes.

# **Examples**

## **Example**

This example deletes the specified customer gateway.

### **Sample Request**

```
https://ec2.amazonaws.com/?Action=DeleteCustomerGateway
&CustomerGatewayId=cgw-b4dc3961
&AUTHPARAMS
```
### **Sample Response**

```
<DeleteCustomerGatewayResponse xmlns="http://ec2.amazonaws.com/doc/2016-11-15/"> 
    <requestId>7a62c49f-347e-4fc4-9331-6e8eEXAMPLE</requestId> 
   <return>true</return>
</DeleteCustomerGatewayResponse>
```
# **See Also**

- AWS [Command](https://docs.aws.amazon.com/goto/aws-cli/ec2-2016-11-15/DeleteCustomerGateway) Line Interface
- [AWS](https://docs.aws.amazon.com/goto/DotNetSDKV3/ec2-2016-11-15/DeleteCustomerGateway) SDK for .NET
- [AWS](https://docs.aws.amazon.com/goto/SdkForCpp/ec2-2016-11-15/DeleteCustomerGateway) SDK for C++
- [AWS](https://docs.aws.amazon.com/goto/SdkForGoV2/ec2-2016-11-15/DeleteCustomerGateway) SDK for Go v2
- [AWS](https://docs.aws.amazon.com/goto/SdkForJavaV2/ec2-2016-11-15/DeleteCustomerGateway) SDK for Java V2
- AWS SDK for [JavaScript](https://docs.aws.amazon.com/goto/SdkForJavaScriptV3/ec2-2016-11-15/DeleteCustomerGateway) V3
- [AWS](https://docs.aws.amazon.com/goto/SdkForPHPV3/ec2-2016-11-15/DeleteCustomerGateway) SDK for PHP V3
- AWS SDK for [Python](https://docs.aws.amazon.com/goto/boto3/ec2-2016-11-15/DeleteCustomerGateway)
- AWS SDK for [Ruby](https://docs.aws.amazon.com/goto/SdkForRubyV3/ec2-2016-11-15/DeleteCustomerGateway) V3

# **DeleteDhcpOptions**

Deletes the specified set of DHCP options. You must disassociate the set of DHCP options before you can delete it. You can disassociate the set of DHCP options by associating either a new set of options or the default set of options with the VPC.

## **Request Parameters**

The following parameters are for this specific action. For more information about required and optional parameters that are common to all actions, see Common Query [Parameters.](#page-4147-0)

### **DhcpOptionsId**

The ID of the DHCP options set.

Type: String

Required: Yes

### **DryRun**

Checks whether you have the required permissions for the action, without actually making the request, and provides an error response. If you have the required permissions, the error response is DryRunOperation. Otherwise, it is UnauthorizedOperation.

Type: Boolean

Required: No

# **Response Elements**

The following elements are returned by the service.

#### **requestId**

The ID of the request.

Type: String

#### **return**

Is true if the request succeeds, and an error otherwise.

Type: Boolean

# **Errors**

For information about the errors that are common to all actions, see [Common](#page-4152-0) client error codes.

# **Examples**

# **Example**

This example deletes the specified set of DHCP options.

### **Sample Request**

```
https://ec2.amazonaws.com/?Action=DeleteDhcpOptions
&DhcpOptionsId=dopt-7a8b9c2d
&AUTHPARAMS
```
### **Sample Response**

```
<DeleteDhcpOptionsResponse xmlns="http://ec2.amazonaws.com/doc/2016-11-15/"> 
    <requestId>7a62c49f-347e-4fc4-9331-6e8eEXAMPLE</requestId> 
   <return>true</return>
</DeleteDhcpOptionsResponse>
```
# **See Also**

- AWS [Command](https://docs.aws.amazon.com/goto/aws-cli/ec2-2016-11-15/DeleteDhcpOptions) Line Interface
- [AWS](https://docs.aws.amazon.com/goto/DotNetSDKV3/ec2-2016-11-15/DeleteDhcpOptions) SDK for .NET
- [AWS](https://docs.aws.amazon.com/goto/SdkForCpp/ec2-2016-11-15/DeleteDhcpOptions) SDK for C++
- [AWS](https://docs.aws.amazon.com/goto/SdkForGoV2/ec2-2016-11-15/DeleteDhcpOptions) SDK for Go v2
- [AWS](https://docs.aws.amazon.com/goto/SdkForJavaV2/ec2-2016-11-15/DeleteDhcpOptions) SDK for Java V2
- AWS SDK for [JavaScript](https://docs.aws.amazon.com/goto/SdkForJavaScriptV3/ec2-2016-11-15/DeleteDhcpOptions) V3
- [AWS](https://docs.aws.amazon.com/goto/SdkForPHPV3/ec2-2016-11-15/DeleteDhcpOptions) SDK for PHP V3
- AWS SDK for [Python](https://docs.aws.amazon.com/goto/boto3/ec2-2016-11-15/DeleteDhcpOptions)
- AWS SDK for [Ruby](https://docs.aws.amazon.com/goto/SdkForRubyV3/ec2-2016-11-15/DeleteDhcpOptions) V3

# **DeleteEgressOnlyInternetGateway**

Deletes an egress-only internet gateway.

## **Request Parameters**

The following parameters are for this specific action. For more information about required and optional parameters that are common to all actions, see Common Query [Parameters.](#page-4147-0)

#### **DryRun**

Checks whether you have the required permissions for the action, without actually making the request, and provides an error response. If you have the required permissions, the error response is DryRunOperation. Otherwise, it is UnauthorizedOperation.

Type: Boolean

Required: No

#### **EgressOnlyInternetGatewayId**

The ID of the egress-only internet gateway.

Type: String

Required: Yes

# **Response Elements**

The following elements are returned by the service.

#### **requestId**

The ID of the request.

Type: String

#### **returnCode**

Returns true if the request succeeds; otherwise, it returns an error.

#### Type: Boolean

# **Errors**

For information about the errors that are common to all actions, see [Common](#page-4152-0) client error codes.

# **Examples**

## **Example**

This example deletes the specified egress-only internet gateway.

### **Sample Request**

```
https://ec2.amazonaws.com/?Action=DeleteEgressOnlyInternetGateway
&EgressOnlyInternetGatewayId=eigw-015e0e244e24dfe8a
&AUTHPARAMS
```
### **Sample Response**

```
<DeleteEgressOnlyInternetGateway xmlns="http://ec2.amazonaws.com/doc/2016-11-15/"> 
   <requestId>59dbff89-35bd-4eac-99ed-be587EXAMPLE</requestId> 
  <returnCode>true</returnCode>
</DeleteEgressOnlyInternetGateway>
```
# **See Also**

- AWS [Command](https://docs.aws.amazon.com/goto/aws-cli/ec2-2016-11-15/DeleteEgressOnlyInternetGateway) Line Interface
- [AWS](https://docs.aws.amazon.com/goto/DotNetSDKV3/ec2-2016-11-15/DeleteEgressOnlyInternetGateway) SDK for .NET
- [AWS](https://docs.aws.amazon.com/goto/SdkForCpp/ec2-2016-11-15/DeleteEgressOnlyInternetGateway) SDK for C++
- [AWS](https://docs.aws.amazon.com/goto/SdkForGoV2/ec2-2016-11-15/DeleteEgressOnlyInternetGateway) SDK for Go v2
- [AWS](https://docs.aws.amazon.com/goto/SdkForJavaV2/ec2-2016-11-15/DeleteEgressOnlyInternetGateway) SDK for Java V2
- AWS SDK for [JavaScript](https://docs.aws.amazon.com/goto/SdkForJavaScriptV3/ec2-2016-11-15/DeleteEgressOnlyInternetGateway) V3
- [AWS](https://docs.aws.amazon.com/goto/SdkForPHPV3/ec2-2016-11-15/DeleteEgressOnlyInternetGateway) SDK for PHP V3
- AWS SDK for [Python](https://docs.aws.amazon.com/goto/boto3/ec2-2016-11-15/DeleteEgressOnlyInternetGateway)
- AWS SDK for [Ruby](https://docs.aws.amazon.com/goto/SdkForRubyV3/ec2-2016-11-15/DeleteEgressOnlyInternetGateway) V3
# **DeleteFleets**

Deletes the specified EC2 Fleet request.

After you delete an EC2 Fleet request, it launches no new instances.

You must also specify whether a deleted EC2 Fleet request should terminate its instances. If you choose to terminate the instances, the EC2 Fleet request enters the deleted\_terminating state. Otherwise, it enters the deleted\_running state, and the instances continue to run until they are interrupted or you terminate them manually.

A deleted instant fleet with running instances is not supported. When you delete an instant fleet, Amazon EC2 automatically terminates all its instances. For fleets with more than 1000 instances, the deletion request might fail. If your fleet has more than 1000 instances, first terminate most of the instances manually, leaving 1000 or fewer. Then delete the fleet, and the remaining instances will be terminated automatically.

### **Restrictions**

- You can delete up to 25 fleets of type instant in a single request.
- You can delete up to 100 fleets of type maintain or request in a single request.
- You can delete up to 125 fleets in a single request, provided you do not exceed the quota for each fleet type, as specified above.
- If you exceed the specified number of fleets to delete, no fleets are deleted.

For more information, see Delete an EC2 Fleet request and the [instances](https://docs.aws.amazon.com/AWSEC2/latest/UserGuide/delete-fleet.html) in the fleet in the *Amazon EC2 User Guide*.

### **Request Parameters**

The following parameters are for this specific action. For more information about required and optional parameters that are common to all actions, see Common Query [Parameters.](#page-4147-0)

### **DryRun**

Checks whether you have the required permissions for the action, without actually making the request, and provides an error response. If you have the required permissions, the error response is DryRunOperation. Otherwise, it is UnauthorizedOperation.

Type: Boolean

Required: No

### **FleetId.N**

The IDs of the EC2 Fleets.

Constraints: In a single request, you can specify up to 25 instant fleet IDs and up to 100 maintain or request fleet IDs.

Type: Array of strings

Required: Yes

#### **TerminateInstances**

Indicates whether to terminate the associated instances when the EC2 Fleet is deleted. The default is to terminate the instances.

To let the instances continue to run after the EC2 Fleet is deleted, specify no-terminateinstances. Supported only for fleets of type maintain and request.

For instant fleets, you cannot specify NoTerminateInstances. A deleted instant fleet with running instances is not supported.

Type: Boolean

Required: Yes

# **Response Elements**

The following elements are returned by the service.

### **requestId**

The ID of the request.

Type: String

### **successfulFleetDeletionSet**

Information about the EC2 Fleets that are successfully deleted.

Type: Array of [DeleteFleetSuccessItem](#page-2774-0) objects

### **unsuccessfulFleetDeletionSet**

Information about the EC2 Fleets that are not successfully deleted.

Type: Array of [DeleteFleetErrorItem](#page-2773-0) objects

### **Errors**

For information about the errors that are common to all actions, see [Common](#page-4152-0) client error codes.

# **See Also**

- AWS [Command](https://docs.aws.amazon.com/goto/aws-cli/ec2-2016-11-15/DeleteFleets) Line Interface
- [AWS](https://docs.aws.amazon.com/goto/DotNetSDKV3/ec2-2016-11-15/DeleteFleets) SDK for .NET
- [AWS](https://docs.aws.amazon.com/goto/SdkForCpp/ec2-2016-11-15/DeleteFleets) SDK for C++
- [AWS](https://docs.aws.amazon.com/goto/SdkForGoV2/ec2-2016-11-15/DeleteFleets) SDK for Go v2
- [AWS](https://docs.aws.amazon.com/goto/SdkForJavaV2/ec2-2016-11-15/DeleteFleets) SDK for Java V2
- AWS SDK for [JavaScript](https://docs.aws.amazon.com/goto/SdkForJavaScriptV3/ec2-2016-11-15/DeleteFleets) V3
- [AWS](https://docs.aws.amazon.com/goto/SdkForPHPV3/ec2-2016-11-15/DeleteFleets) SDK for PHP V3
- AWS SDK for [Python](https://docs.aws.amazon.com/goto/boto3/ec2-2016-11-15/DeleteFleets)
- AWS SDK for [Ruby](https://docs.aws.amazon.com/goto/SdkForRubyV3/ec2-2016-11-15/DeleteFleets) V3

# **DeleteFlowLogs**

Deletes one or more flow logs.

# **Request Parameters**

The following parameters are for this specific action. For more information about required and optional parameters that are common to all actions, see Common Query [Parameters.](#page-4147-0)

### **DryRun**

Checks whether you have the required permissions for the action, without actually making the request, and provides an error response. If you have the required permissions, the error response is DryRunOperation. Otherwise, it is UnauthorizedOperation.

Type: Boolean

Required: No

### **FlowLogId.N**

One or more flow log IDs.

Constraint: Maximum of 1000 flow log IDs.

Type: Array of strings

Required: Yes

# **Response Elements**

The following elements are returned by the service.

### **requestId**

The ID of the request.

Type: String

### **unsuccessful**

Information about the flow logs that could not be deleted successfully.

Type: Array of [UnsuccessfulItem](#page-3987-0) objects

# **Errors**

For information about the errors that are common to all actions, see [Common](#page-4152-0) client error codes.

# **Examples**

### **Example**

This example deletes flow log fl-1a2b3c4d.

### **Sample Request**

```
https://ec2.amazonaws.com/?Action=DeleteFlowLogs
&FlowLogId.1=fl-1a2b3c4d
&AUTHPARAMS
```
### **Sample Response**

```
<DeleteFlowLogsResponse xmlns="http://ec2.amazonaws.com/doc/2016-11-15/"> 
     <requestId>c5c4f51f-f4e9-42bc-8700-EXAMPLE</requestId> 
     <unsuccessful/>
</DeleteFlowLogsResponse>
```
## **See Also**

- AWS [Command](https://docs.aws.amazon.com/goto/aws-cli/ec2-2016-11-15/DeleteFlowLogs) Line Interface
- [AWS](https://docs.aws.amazon.com/goto/DotNetSDKV3/ec2-2016-11-15/DeleteFlowLogs) SDK for .NET
- [AWS](https://docs.aws.amazon.com/goto/SdkForCpp/ec2-2016-11-15/DeleteFlowLogs) SDK for C++
- [AWS](https://docs.aws.amazon.com/goto/SdkForGoV2/ec2-2016-11-15/DeleteFlowLogs) SDK for Go v2
- [AWS](https://docs.aws.amazon.com/goto/SdkForJavaV2/ec2-2016-11-15/DeleteFlowLogs) SDK for Java V2
- AWS SDK for [JavaScript](https://docs.aws.amazon.com/goto/SdkForJavaScriptV3/ec2-2016-11-15/DeleteFlowLogs) V3
- [AWS](https://docs.aws.amazon.com/goto/SdkForPHPV3/ec2-2016-11-15/DeleteFlowLogs) SDK for PHP V3
- AWS SDK for [Python](https://docs.aws.amazon.com/goto/boto3/ec2-2016-11-15/DeleteFlowLogs)
- AWS SDK for [Ruby](https://docs.aws.amazon.com/goto/SdkForRubyV3/ec2-2016-11-15/DeleteFlowLogs) V3

# **DeleteFpgaImage**

Deletes the specified Amazon FPGA Image (AFI).

# **Request Parameters**

The following parameters are for this specific action. For more information about required and optional parameters that are common to all actions, see Common Query [Parameters.](#page-4147-0)

### **DryRun**

Checks whether you have the required permissions for the action, without actually making the request, and provides an error response. If you have the required permissions, the error response is DryRunOperation. Otherwise, it is UnauthorizedOperation.

Type: Boolean

Required: No

### **FpgaImageId**

The ID of the AFI.

Type: String

Required: Yes

# **Response Elements**

The following elements are returned by the service.

### **requestId**

The ID of the request.

Type: String

### **return**

Is true if the request succeeds, and an error otherwise.

Type: Boolean

# **Errors**

For information about the errors that are common to all actions, see [Common](#page-4152-0) client error codes.

# **Examples**

### **Example**

This example deletes the specified AFI.

### **Sample Request**

```
https://ec2.amazonaws.com/?Action=DeleteFpgaImage
&FpgaImageId=afi-0d123e21abcc85abc
&AUTHPARAMS
```
### **Sample Response**

```
<DeleteFpgaImageResponse xmlns="http://ec2.amazonaws.com/doc/2016-11-15/"> 
     <requestId>dd3bf051-468e-4490-ad8a-2ffexample</requestId> 
    <return>true</return>
</DeleteFpgaImageResponse>
```
# **See Also**

- AWS [Command](https://docs.aws.amazon.com/goto/aws-cli/ec2-2016-11-15/DeleteFpgaImage) Line Interface
- [AWS](https://docs.aws.amazon.com/goto/DotNetSDKV3/ec2-2016-11-15/DeleteFpgaImage) SDK for .NET
- [AWS](https://docs.aws.amazon.com/goto/SdkForCpp/ec2-2016-11-15/DeleteFpgaImage) SDK for C++
- [AWS](https://docs.aws.amazon.com/goto/SdkForGoV2/ec2-2016-11-15/DeleteFpgaImage) SDK for Go v2
- [AWS](https://docs.aws.amazon.com/goto/SdkForJavaV2/ec2-2016-11-15/DeleteFpgaImage) SDK for Java V2
- AWS SDK for [JavaScript](https://docs.aws.amazon.com/goto/SdkForJavaScriptV3/ec2-2016-11-15/DeleteFpgaImage) V3
- [AWS](https://docs.aws.amazon.com/goto/SdkForPHPV3/ec2-2016-11-15/DeleteFpgaImage) SDK for PHP V3
- AWS SDK for [Python](https://docs.aws.amazon.com/goto/boto3/ec2-2016-11-15/DeleteFpgaImage)
- AWS SDK for [Ruby](https://docs.aws.amazon.com/goto/SdkForRubyV3/ec2-2016-11-15/DeleteFpgaImage) V3

# **DeleteInstanceConnectEndpoint**

Deletes the specified EC2 Instance Connect Endpoint.

### **Request Parameters**

The following parameters are for this specific action. For more information about required and optional parameters that are common to all actions, see Common Query [Parameters.](#page-4147-0)

### **DryRun**

Checks whether you have the required permissions for the action, without actually making the request, and provides an error response. If you have the required permissions, the error response is DryRunOperation. Otherwise, it is UnauthorizedOperation.

Type: Boolean

Required: No

### **InstanceConnectEndpointId**

The ID of the EC2 Instance Connect Endpoint to delete.

Type: String

Required: Yes

# **Response Elements**

The following elements are returned by the service.

### **instanceConnectEndpoint**

Information about the EC2 Instance Connect Endpoint.

Type: [Ec2InstanceConnectEndpoint](#page-2836-0) object

### **requestId**

The ID of the request.

Type: String

# **Errors**

For information about the errors that are common to all actions, see [Common](#page-4152-0) client error codes.

# **Examples**

# **Example: Delete an EC2 Instance Connect Endpoint**

This example deletes the specified EC2 Instance Connect Endpoint.

### **Sample Request**

```
https://ec2.amazonaws.com/?Action=DeleteInstanceConnectEndpoint
&InstanceConnectEndpointId=eice-0123456789example
&AUTHPARAMS
```
### **Sample Response**

```
<DeleteInstanceConnectEndpointResponse xmlns="http://ec2.amazonaws.com/
doc/2016-11-15/"> 
   <requestId>d732c12a-2f0c-49b4-b2a9-f2922e5f5635</requestId> 
   <instanceConnectEndpoint> 
     <availabilityZone>availability-zone</availabilityZone> 
     <createdAt>2023-06-06T20:01:31.000Z</createdAt> 
     <instanceConnectEndpointArn>arn:aws:ec2:region:account-id:instance-connect-
endpoint/eice-0123456789example</instanceConnectEndpointArn> 
     <instanceConnectEndpointId>eice-0123456789example</instanceConnectEndpointId> 
     <networkInterfaceIdSet /> 
     <ownerId>account-id</ownerId> 
     <preserveClientIp>false</preserveClientIp> 
     <securityGroupIdSet> 
       <item>sg-0123456789example</item> 
     </securityGroupIdSet> 
     <state>delete-in-progress</state> 
     <stateMessage /> 
     <subnetId>subnet-0123456789example</subnetId> 
     <vpcId>vpc-0123456789example</vpcId> 
   </instanceConnectEndpoint>
</DeleteInstanceConnectEndpointResponse>
```
# **See Also**

- AWS [Command](https://docs.aws.amazon.com/goto/aws-cli/ec2-2016-11-15/DeleteInstanceConnectEndpoint) Line Interface
- [AWS](https://docs.aws.amazon.com/goto/DotNetSDKV3/ec2-2016-11-15/DeleteInstanceConnectEndpoint) SDK for .NET
- [AWS](https://docs.aws.amazon.com/goto/SdkForCpp/ec2-2016-11-15/DeleteInstanceConnectEndpoint) SDK for C++
- [AWS](https://docs.aws.amazon.com/goto/SdkForGoV2/ec2-2016-11-15/DeleteInstanceConnectEndpoint) SDK for Go v2
- [AWS](https://docs.aws.amazon.com/goto/SdkForJavaV2/ec2-2016-11-15/DeleteInstanceConnectEndpoint) SDK for Java V2
- AWS SDK for [JavaScript](https://docs.aws.amazon.com/goto/SdkForJavaScriptV3/ec2-2016-11-15/DeleteInstanceConnectEndpoint) V3
- [AWS](https://docs.aws.amazon.com/goto/SdkForPHPV3/ec2-2016-11-15/DeleteInstanceConnectEndpoint) SDK for PHP V3
- AWS SDK for [Python](https://docs.aws.amazon.com/goto/boto3/ec2-2016-11-15/DeleteInstanceConnectEndpoint)
- AWS SDK for [Ruby](https://docs.aws.amazon.com/goto/SdkForRubyV3/ec2-2016-11-15/DeleteInstanceConnectEndpoint) V3

# **DeleteInstanceEventWindow**

Deletes the specified event window.

For more information, see Define event windows for [scheduled](https://docs.aws.amazon.com/AWSEC2/latest/UserGuide/event-windows.html) events in the *Amazon EC2 User Guide*.

### **Request Parameters**

The following parameters are for this specific action. For more information about required and optional parameters that are common to all actions, see Common Query [Parameters.](#page-4147-0)

### **DryRun**

Checks whether you have the required permissions for the action, without actually making the request, and provides an error response. If you have the required permissions, the error response is DryRunOperation. Otherwise, it is UnauthorizedOperation.

Type: Boolean

Required: No

#### **ForceDelete**

Specify true to force delete the event window. Use the force delete parameter if the event window is currently associated with targets.

Type: Boolean

Required: No

### **InstanceEventWindowId**

The ID of the event window.

Type: String

Required: Yes

### **Response Elements**

The following elements are returned by the service.

#### **instanceEventWindowState**

The state of the event window.

Type: [InstanceEventWindowStateChange](#page-3072-0) object

#### **requestId**

The ID of the request.

Type: String

## **Errors**

For information about the errors that are common to all actions, see [Common](#page-4152-0) client error codes.

# **See Also**

- AWS [Command](https://docs.aws.amazon.com/goto/aws-cli/ec2-2016-11-15/DeleteInstanceEventWindow) Line Interface
- [AWS](https://docs.aws.amazon.com/goto/DotNetSDKV3/ec2-2016-11-15/DeleteInstanceEventWindow) SDK for .NET
- [AWS](https://docs.aws.amazon.com/goto/SdkForCpp/ec2-2016-11-15/DeleteInstanceEventWindow) SDK for C++
- [AWS](https://docs.aws.amazon.com/goto/SdkForGoV2/ec2-2016-11-15/DeleteInstanceEventWindow) SDK for Go v2
- [AWS](https://docs.aws.amazon.com/goto/SdkForJavaV2/ec2-2016-11-15/DeleteInstanceEventWindow) SDK for Java V2
- AWS SDK for [JavaScript](https://docs.aws.amazon.com/goto/SdkForJavaScriptV3/ec2-2016-11-15/DeleteInstanceEventWindow) V3
- [AWS](https://docs.aws.amazon.com/goto/SdkForPHPV3/ec2-2016-11-15/DeleteInstanceEventWindow) SDK for PHP V3
- AWS SDK for [Python](https://docs.aws.amazon.com/goto/boto3/ec2-2016-11-15/DeleteInstanceEventWindow)
- AWS SDK for [Ruby](https://docs.aws.amazon.com/goto/SdkForRubyV3/ec2-2016-11-15/DeleteInstanceEventWindow) V3

# **DeleteInternetGateway**

Deletes the specified internet gateway. You must detach the internet gateway from the VPC before you can delete it.

### **Request Parameters**

The following parameters are for this specific action. For more information about required and optional parameters that are common to all actions, see Common Query [Parameters.](#page-4147-0)

### **DryRun**

Checks whether you have the required permissions for the action, without actually making the request, and provides an error response. If you have the required permissions, the error response is DryRunOperation. Otherwise, it is UnauthorizedOperation.

Type: Boolean

Required: No

#### **InternetGatewayId**

The ID of the internet gateway.

Type: String

Required: Yes

# **Response Elements**

The following elements are returned by the service.

#### **requestId**

The ID of the request.

Type: String

#### **return**

Is true if the request succeeds, and an error otherwise.

#### Type: Boolean

# **Errors**

For information about the errors that are common to all actions, see [Common](#page-4152-0) client error codes.

# **Examples**

### **Example**

This example deletes the specified internet gateway.

### **Sample Request**

```
https://ec2.amazonaws.com/?Action=DeleteInternetGateway
&InternetGatewayId=igw-eaad4883
&AUTHPARAMS
```
### **Sample Response**

```
<DeleteInternetGatewayResponse xmlns="http://ec2.amazonaws.com/doc/2016-11-15/"> 
   <requestId>59dbff89-35bd-4eac-99ed-be587EXAMPLE</requestId> 
  <return>true</return>
</DeleteInternetGatewayResponse>
```
# **See Also**

- AWS [Command](https://docs.aws.amazon.com/goto/aws-cli/ec2-2016-11-15/DeleteInternetGateway) Line Interface
- [AWS](https://docs.aws.amazon.com/goto/DotNetSDKV3/ec2-2016-11-15/DeleteInternetGateway) SDK for .NET
- [AWS](https://docs.aws.amazon.com/goto/SdkForCpp/ec2-2016-11-15/DeleteInternetGateway) SDK for C++
- [AWS](https://docs.aws.amazon.com/goto/SdkForGoV2/ec2-2016-11-15/DeleteInternetGateway) SDK for Go v2
- [AWS](https://docs.aws.amazon.com/goto/SdkForJavaV2/ec2-2016-11-15/DeleteInternetGateway) SDK for Java V2
- AWS SDK for [JavaScript](https://docs.aws.amazon.com/goto/SdkForJavaScriptV3/ec2-2016-11-15/DeleteInternetGateway) V3
- [AWS](https://docs.aws.amazon.com/goto/SdkForPHPV3/ec2-2016-11-15/DeleteInternetGateway) SDK for PHP V3
- AWS SDK for [Python](https://docs.aws.amazon.com/goto/boto3/ec2-2016-11-15/DeleteInternetGateway)
- AWS SDK for [Ruby](https://docs.aws.amazon.com/goto/SdkForRubyV3/ec2-2016-11-15/DeleteInternetGateway) V3

# **DeleteIpam**

Delete an IPAM. Deleting an IPAM removes all monitored data associated with the IPAM including the historical data for CIDRs.

For more information, see [Delete](https://docs.aws.amazon.com/vpc/latest/ipam/delete-ipam.html) an IPAM in the *Amazon VPC IPAM User Guide*.

# **Request Parameters**

The following parameters are for this specific action. For more information about required and optional parameters that are common to all actions, see Common Query [Parameters.](#page-4147-0)

### **Cascade**

Enables you to quickly delete an IPAM, private scopes, pools in private scopes, and any allocations in the pools in private scopes. You cannot delete the IPAM with this option if there is a pool in your public scope. If you use this option, IPAM does the following:

• Deallocates any CIDRs allocated to VPC resources (such as VPCs) in pools in private scopes.

### **A** Note

No VPC resources are deleted as a result of enabling this option. The CIDR associated with the resource will no longer be allocated from an IPAM pool, but the CIDR itself will remain unchanged.

- Deprovisions all IPv4 CIDRs provisioned to IPAM pools in private scopes.
- Deletes all IPAM pools in private scopes.
- Deletes all non-default private scopes in the IPAM.
- Deletes the default public and private scopes and the IPAM.

Type: Boolean

Required: No

### **DryRun**

A check for whether you have the required permissions for the action without actually making the request and provides an error response. If you have the required permissions, the error response is DryRunOperation. Otherwise, it is UnauthorizedOperation.

Type: Boolean

Required: No

### **IpamId**

The ID of the IPAM to delete.

Type: String

Required: Yes

## **Response Elements**

The following elements are returned by the service.

### **ipam**

Information about the results of the deletion.

Type: [Ipam](#page-3190-0) object

#### **requestId**

The ID of the request.

Type: String

## **Errors**

For information about the errors that are common to all actions, see [Common](#page-4152-0) client error codes.

### **See Also**

- AWS [Command](https://docs.aws.amazon.com/goto/aws-cli/ec2-2016-11-15/DeleteIpam) Line Interface
- [AWS](https://docs.aws.amazon.com/goto/DotNetSDKV3/ec2-2016-11-15/DeleteIpam) SDK for .NET
- [AWS](https://docs.aws.amazon.com/goto/SdkForCpp/ec2-2016-11-15/DeleteIpam) SDK for C++
- [AWS](https://docs.aws.amazon.com/goto/SdkForGoV2/ec2-2016-11-15/DeleteIpam) SDK for Go v2
- [AWS](https://docs.aws.amazon.com/goto/SdkForJavaV2/ec2-2016-11-15/DeleteIpam) SDK for Java V2
- AWS SDK for [JavaScript](https://docs.aws.amazon.com/goto/SdkForJavaScriptV3/ec2-2016-11-15/DeleteIpam) V3
- [AWS](https://docs.aws.amazon.com/goto/SdkForPHPV3/ec2-2016-11-15/DeleteIpam) SDK for PHP V3
- AWS SDK for [Python](https://docs.aws.amazon.com/goto/boto3/ec2-2016-11-15/DeleteIpam)
- AWS SDK for [Ruby](https://docs.aws.amazon.com/goto/SdkForRubyV3/ec2-2016-11-15/DeleteIpam) V3

# **DeleteIpamExternalResourceVerificationToken**

Delete a verification token. A verification token is an AWS-generated random value that you can use to prove ownership of an external resource. For example, you can use a verification token to validate that you control a public IP address range when you bring an IP address range to AWS (BYOIP).

### **Request Parameters**

The following parameters are for this specific action. For more information about required and optional parameters that are common to all actions, see Common Query [Parameters.](#page-4147-0)

### **DryRun**

A check for whether you have the required permissions for the action without actually making the request and provides an error response. If you have the required permissions, the error response is DryRunOperation. Otherwise, it is UnauthorizedOperation.

Type: Boolean

Required: No

### **IpamExternalResourceVerificationTokenId**

The token ID.

Type: String

Required: Yes

### **Response Elements**

The following elements are returned by the service.

### **ipamExternalResourceVerificationToken**

The verification token.

Type: [IpamExternalResourceVerificationToken](#page-3210-0) object

#### **requestId**

The ID of the request.

DeleteIpamExternalResourceVerificationToken API Version 2016-11-15 644

Type: String

# **Errors**

For information about the errors that are common to all actions, see [Common](#page-4152-0) client error codes.

# **See Also**

- AWS [Command](https://docs.aws.amazon.com/goto/aws-cli/ec2-2016-11-15/DeleteIpamExternalResourceVerificationToken) Line Interface
- [AWS](https://docs.aws.amazon.com/goto/DotNetSDKV3/ec2-2016-11-15/DeleteIpamExternalResourceVerificationToken) SDK for .NET
- [AWS](https://docs.aws.amazon.com/goto/SdkForCpp/ec2-2016-11-15/DeleteIpamExternalResourceVerificationToken) SDK for C++
- [AWS](https://docs.aws.amazon.com/goto/SdkForGoV2/ec2-2016-11-15/DeleteIpamExternalResourceVerificationToken) SDK for Go v2
- [AWS](https://docs.aws.amazon.com/goto/SdkForJavaV2/ec2-2016-11-15/DeleteIpamExternalResourceVerificationToken) SDK for Java V2
- AWS SDK for [JavaScript](https://docs.aws.amazon.com/goto/SdkForJavaScriptV3/ec2-2016-11-15/DeleteIpamExternalResourceVerificationToken) V3
- [AWS](https://docs.aws.amazon.com/goto/SdkForPHPV3/ec2-2016-11-15/DeleteIpamExternalResourceVerificationToken) SDK for PHP V3
- AWS SDK for [Python](https://docs.aws.amazon.com/goto/boto3/ec2-2016-11-15/DeleteIpamExternalResourceVerificationToken)
- AWS SDK for [Ruby](https://docs.aws.amazon.com/goto/SdkForRubyV3/ec2-2016-11-15/DeleteIpamExternalResourceVerificationToken) V3

# **DeleteIpamPool**

Delete an IPAM pool.

### **A** Note

You cannot delete an IPAM pool if there are allocations in it or CIDRs provisioned to it. To release allocations, see [ReleaseIpamPoolAllocation.](https://docs.aws.amazon.com/AWSEC2/latest/APIReference/API_ReleaseIpamPoolAllocation.html) To deprovision pool CIDRs, see [DeprovisionIpamPoolCidr](https://docs.aws.amazon.com/AWSEC2/latest/APIReference/API_DeprovisionIpamPoolCidr.html).

For more information, see [Delete a pool](https://docs.aws.amazon.com/vpc/latest/ipam/delete-pool-ipam.html) in the *Amazon VPC IPAM User Guide*.

# **Request Parameters**

The following parameters are for this specific action. For more information about required and optional parameters that are common to all actions, see Common Query [Parameters.](#page-4147-0)

### **Cascade**

Enables you to quickly delete an IPAM pool and all resources within that pool, including provisioned CIDRs, allocations, and other pools.

### **Important**

You can only use this option to delete pools in the private scope or pools in the public scope with a source resource. A source resource is a resource used to provision CIDRs to a resource planning pool.

Type: Boolean

Required: No

### **DryRun**

A check for whether you have the required permissions for the action without actually making the request and provides an error response. If you have the required permissions, the error response is DryRunOperation. Otherwise, it is UnauthorizedOperation.

Type: Boolean

Required: No

### **IpamPoolId**

The ID of the pool to delete.

Type: String

Required: Yes

# **Response Elements**

The following elements are returned by the service.

### **ipamPool**

Information about the results of the deletion.

Type: [IpamPool](#page-3215-0) object

### **requestId**

The ID of the request.

Type: String

## **Errors**

For information about the errors that are common to all actions, see [Common](#page-4152-0) client error codes.

## **See Also**

- AWS [Command](https://docs.aws.amazon.com/goto/aws-cli/ec2-2016-11-15/DeleteIpamPool) Line Interface
- [AWS](https://docs.aws.amazon.com/goto/DotNetSDKV3/ec2-2016-11-15/DeleteIpamPool) SDK for .NET
- [AWS](https://docs.aws.amazon.com/goto/SdkForCpp/ec2-2016-11-15/DeleteIpamPool) SDK for C++
- [AWS](https://docs.aws.amazon.com/goto/SdkForGoV2/ec2-2016-11-15/DeleteIpamPool) SDK for Go v2
- [AWS](https://docs.aws.amazon.com/goto/SdkForJavaV2/ec2-2016-11-15/DeleteIpamPool) SDK for Java V2
- AWS SDK for [JavaScript](https://docs.aws.amazon.com/goto/SdkForJavaScriptV3/ec2-2016-11-15/DeleteIpamPool) V3
- [AWS](https://docs.aws.amazon.com/goto/SdkForPHPV3/ec2-2016-11-15/DeleteIpamPool) SDK for PHP V3
- AWS SDK for [Python](https://docs.aws.amazon.com/goto/boto3/ec2-2016-11-15/DeleteIpamPool)
- AWS SDK for [Ruby](https://docs.aws.amazon.com/goto/SdkForRubyV3/ec2-2016-11-15/DeleteIpamPool) V3

# **DeleteIpamResourceDiscovery**

Deletes an IPAM resource discovery. A resource discovery is an IPAM component that enables IPAM to manage and monitor resources that belong to the owning account.

### **Request Parameters**

The following parameters are for this specific action. For more information about required and optional parameters that are common to all actions, see Common Query [Parameters.](#page-4147-0)

### **DryRun**

A check for whether you have the required permissions for the action without actually making the request and provides an error response. If you have the required permissions, the error response is DryRunOperation. Otherwise, it is UnauthorizedOperation.

Type: Boolean

Required: No

### **IpamResourceDiscoveryId**

The IPAM resource discovery ID.

Type: String

Required: Yes

# **Response Elements**

The following elements are returned by the service.

### **ipamResourceDiscovery**

The IPAM resource discovery.

Type: [IpamResourceDiscovery](#page-3238-0) object

#### **requestId**

The ID of the request.

Type: String

# **Errors**

For information about the errors that are common to all actions, see [Common](#page-4152-0) client error codes.

# **See Also**

- AWS [Command](https://docs.aws.amazon.com/goto/aws-cli/ec2-2016-11-15/DeleteIpamResourceDiscovery) Line Interface
- [AWS](https://docs.aws.amazon.com/goto/DotNetSDKV3/ec2-2016-11-15/DeleteIpamResourceDiscovery) SDK for .NET
- [AWS](https://docs.aws.amazon.com/goto/SdkForCpp/ec2-2016-11-15/DeleteIpamResourceDiscovery) SDK for C++
- [AWS](https://docs.aws.amazon.com/goto/SdkForGoV2/ec2-2016-11-15/DeleteIpamResourceDiscovery) SDK for Go v2
- [AWS](https://docs.aws.amazon.com/goto/SdkForJavaV2/ec2-2016-11-15/DeleteIpamResourceDiscovery) SDK for Java V2
- AWS SDK for [JavaScript](https://docs.aws.amazon.com/goto/SdkForJavaScriptV3/ec2-2016-11-15/DeleteIpamResourceDiscovery) V3
- [AWS](https://docs.aws.amazon.com/goto/SdkForPHPV3/ec2-2016-11-15/DeleteIpamResourceDiscovery) SDK for PHP V3
- AWS SDK for [Python](https://docs.aws.amazon.com/goto/boto3/ec2-2016-11-15/DeleteIpamResourceDiscovery)
- AWS SDK for [Ruby](https://docs.aws.amazon.com/goto/SdkForRubyV3/ec2-2016-11-15/DeleteIpamResourceDiscovery) V3

# **DeleteIpamScope**

Delete the scope for an IPAM. You cannot delete the default scopes.

For more information, see [Delete](https://docs.aws.amazon.com/vpc/latest/ipam/delete-scope-ipam.html) a scope in the *Amazon VPC IPAM User Guide*.

# **Request Parameters**

The following parameters are for this specific action. For more information about required and optional parameters that are common to all actions, see Common Query [Parameters.](#page-4147-0)

### **DryRun**

A check for whether you have the required permissions for the action without actually making the request and provides an error response. If you have the required permissions, the error response is DryRunOperation. Otherwise, it is UnauthorizedOperation.

Type: Boolean

Required: No

### **IpamScopeId**

The ID of the scope to delete.

Type: String

Required: Yes

# **Response Elements**

The following elements are returned by the service.

### **ipamScope**

Information about the results of the deletion.

Type: [IpamScope](#page-3246-0) object

### **requestId**

The ID of the request.

Type: String

# **Errors**

For information about the errors that are common to all actions, see [Common](#page-4152-0) client error codes.

# **See Also**

- AWS [Command](https://docs.aws.amazon.com/goto/aws-cli/ec2-2016-11-15/DeleteIpamScope) Line Interface
- [AWS](https://docs.aws.amazon.com/goto/DotNetSDKV3/ec2-2016-11-15/DeleteIpamScope) SDK for .NET
- [AWS](https://docs.aws.amazon.com/goto/SdkForCpp/ec2-2016-11-15/DeleteIpamScope) SDK for C++
- [AWS](https://docs.aws.amazon.com/goto/SdkForGoV2/ec2-2016-11-15/DeleteIpamScope) SDK for Go v2
- [AWS](https://docs.aws.amazon.com/goto/SdkForJavaV2/ec2-2016-11-15/DeleteIpamScope) SDK for Java V2
- AWS SDK for [JavaScript](https://docs.aws.amazon.com/goto/SdkForJavaScriptV3/ec2-2016-11-15/DeleteIpamScope) V3
- [AWS](https://docs.aws.amazon.com/goto/SdkForPHPV3/ec2-2016-11-15/DeleteIpamScope) SDK for PHP V3
- AWS SDK for [Python](https://docs.aws.amazon.com/goto/boto3/ec2-2016-11-15/DeleteIpamScope)
- AWS SDK for [Ruby](https://docs.aws.amazon.com/goto/SdkForRubyV3/ec2-2016-11-15/DeleteIpamScope) V3

# **DeleteKeyPair**

Deletes the specified key pair, by removing the public key from Amazon EC2.

### **Request Parameters**

The following parameters are for this specific action. For more information about required and optional parameters that are common to all actions, see Common Query [Parameters.](#page-4147-0)

### **DryRun**

Checks whether you have the required permissions for the action, without actually making the request, and provides an error response. If you have the required permissions, the error response is DryRunOperation. Otherwise, it is UnauthorizedOperation.

Type: Boolean

Required: No

### **KeyName**

The name of the key pair.

Type: String

Required: No

### **KeyPairId**

The ID of the key pair.

Type: String

Required: No

## **Response Elements**

The following elements are returned by the service.

### **keyPairId**

The ID of the key pair.

Type: String

#### **requestId**

The ID of the request.

Type: String

### **return**

Is true if the request succeeds, and an error otherwise.

Type: Boolean

# **Errors**

For information about the errors that are common to all actions, see [Common](#page-4152-0) client error codes.

# **Examples**

### **Example 1**

This example request deletes the key pair named my-key-pair.

### **Sample Request**

```
https://ec2.amazonaws.com/?Action=DeleteKeyPair
&KeyName=my-key-pair
&AUTHPARAMS
```
### **Sample Response**

```
<DeleteKeyPairResponse xmlns="http://ec2.amazonaws.com/doc/2016-11-15/"> 
  <return>true</return>
   <keyPairId>key-12345abcdeEXAMPLE</keyPairId>
</DeleteKeyPairResponse>
```
### **Example 2**

This example request deletes a key pair with the ID key-abcd12345eEXAMPLE.

### **Sample Request**

https://ec2.amazonaws.com/?Action=DeleteKeyPair

```
&KeyPairId=key-abcd12345eEXAMPLE
&AUTHPARAMS
```
### **Sample Response**

```
<DeleteKeyPairResponse xmlns="http://ec2.amazonaws.com/doc/2016-11-15/"> 
  <return>true</return>
   <keyPairId>key-abcd12345eEXAMPLE</keyPairId> 
</DeleteKeyPairResponse>
```
# **See Also**

- AWS [Command](https://docs.aws.amazon.com/goto/aws-cli/ec2-2016-11-15/DeleteKeyPair) Line Interface
- [AWS](https://docs.aws.amazon.com/goto/DotNetSDKV3/ec2-2016-11-15/DeleteKeyPair) SDK for .NET
- [AWS](https://docs.aws.amazon.com/goto/SdkForCpp/ec2-2016-11-15/DeleteKeyPair) SDK for C++
- [AWS](https://docs.aws.amazon.com/goto/SdkForGoV2/ec2-2016-11-15/DeleteKeyPair) SDK for Go v2
- [AWS](https://docs.aws.amazon.com/goto/SdkForJavaV2/ec2-2016-11-15/DeleteKeyPair) SDK for Java V2
- AWS SDK for [JavaScript](https://docs.aws.amazon.com/goto/SdkForJavaScriptV3/ec2-2016-11-15/DeleteKeyPair) V3
- [AWS](https://docs.aws.amazon.com/goto/SdkForPHPV3/ec2-2016-11-15/DeleteKeyPair) SDK for PHP V3
- AWS SDK for [Python](https://docs.aws.amazon.com/goto/boto3/ec2-2016-11-15/DeleteKeyPair)
- AWS SDK for [Ruby](https://docs.aws.amazon.com/goto/SdkForRubyV3/ec2-2016-11-15/DeleteKeyPair) V3

# **DeleteLaunchTemplate**

Deletes a launch template. Deleting a launch template deletes all of its versions.

### **Request Parameters**

The following parameters are for this specific action. For more information about required and optional parameters that are common to all actions, see Common Query [Parameters.](#page-4147-0)

### **DryRun**

Checks whether you have the required permissions for the action, without actually making the request, and provides an error response. If you have the required permissions, the error response is DryRunOperation. Otherwise, it is UnauthorizedOperation.

Type: Boolean

Required: No

### **LaunchTemplateId**

The ID of the launch template.

You must specify either the launch template ID or the launch template name, but not both.

Type: String

Required: No

### **LaunchTemplateName**

The name of the launch template.

You must specify either the launch template ID or the launch template name, but not both.

Type: String

Length Constraints: Minimum length of 3. Maximum length of 128.

Pattern: [a-zA-Z0-9\(\)\.\-/\_]+

### Required: No

# **Response Elements**

The following elements are returned by the service.

### **launchTemplate**

Information about the launch template.

Type: [LaunchTemplate](#page-3280-0) object

#### **requestId**

The ID of the request.

Type: String

### **Errors**

For information about the errors that are common to all actions, see [Common](#page-4152-0) client error codes.

### **Examples**

### **Example**

This example deletes launch template lt-0a20c965061f64abc.

### **Sample Request**

```
https://ec2.amazonaws.com/?Action=DeleteLaunchTemplate
&LaunchTemplateId=lt-0a20c965061f64abc
&AUTHPARAMS
```
### **Sample Response**

```
<DeleteLaunchTemplateResponse xmlns="http://ec2.amazonaws.com/doc/2016-11-15/"> 
     <requestId>c12605de-c470-4eaa-a4d0-ab4dexample</requestId> 
     <launchTemplate> 
         <createTime>2017-10-31T11:38:52.000Z</createTime> 
         <createdBy>arn:aws:iam::123456789012:root</createdBy> 
         <defaultVersionNumber>2</defaultVersionNumber> 
         <latestVersionNumber>2</latestVersionNumber> 
         <launchTemplateId>lt-0a20c965061f64abc</launchTemplateId>
```

```
 <launchTemplateName>MyLaunchTemplate</launchTemplateName> 
     </launchTemplate>
</DeleteLaunchTemplateResponse>
```
# **See Also**

- AWS [Command](https://docs.aws.amazon.com/goto/aws-cli/ec2-2016-11-15/DeleteLaunchTemplate) Line Interface
- [AWS](https://docs.aws.amazon.com/goto/DotNetSDKV3/ec2-2016-11-15/DeleteLaunchTemplate) SDK for .NET
- [AWS](https://docs.aws.amazon.com/goto/SdkForCpp/ec2-2016-11-15/DeleteLaunchTemplate) SDK for C++
- [AWS](https://docs.aws.amazon.com/goto/SdkForGoV2/ec2-2016-11-15/DeleteLaunchTemplate) SDK for Go v2
- [AWS](https://docs.aws.amazon.com/goto/SdkForJavaV2/ec2-2016-11-15/DeleteLaunchTemplate) SDK for Java V2
- AWS SDK for [JavaScript](https://docs.aws.amazon.com/goto/SdkForJavaScriptV3/ec2-2016-11-15/DeleteLaunchTemplate) V3
- [AWS](https://docs.aws.amazon.com/goto/SdkForPHPV3/ec2-2016-11-15/DeleteLaunchTemplate) SDK for PHP V3
- AWS SDK for [Python](https://docs.aws.amazon.com/goto/boto3/ec2-2016-11-15/DeleteLaunchTemplate)
- AWS SDK for [Ruby](https://docs.aws.amazon.com/goto/SdkForRubyV3/ec2-2016-11-15/DeleteLaunchTemplate) V3
# **DeleteLaunchTemplateVersions**

Deletes one or more versions of a launch template.

You can't delete the default version of a launch template; you must first assign a different version as the default. If the default version is the only version for the launch template, you must delete the entire launch template using [DeleteLaunchTemplate.](#page-825-0)

You can delete up to 200 launch template versions in a single request. To delete more than 200 versions in a single request, use [DeleteLaunchTemplate](#page-825-0), which deletes the launch template and all of its versions.

For more information, see Delete a launch [template](https://docs.aws.amazon.com/AWSEC2/latest/UserGuide/delete-launch-template.html#delete-launch-template-version) version in the *Amazon EC2 User Guide*.

## **Request Parameters**

The following parameters are for this specific action. For more information about required and optional parameters that are common to all actions, see Common Query [Parameters.](#page-4147-0)

### **DryRun**

Checks whether you have the required permissions for the action, without actually making the request, and provides an error response. If you have the required permissions, the error response is DryRunOperation. Otherwise, it is UnauthorizedOperation.

Type: Boolean

Required: No

### **LaunchTemplateId**

The ID of the launch template.

You must specify either the launch template ID or the launch template name, but not both.

Type: String

Required: No

### **LaunchTemplateName**

The name of the launch template.

You must specify either the launch template ID or the launch template name, but not both.

Type: String

Length Constraints: Minimum length of 3. Maximum length of 128.

```
Pattern: [a-zA-Z0-9\(\)\.\-/_]+
```
Required: No

### **LaunchTemplateVersion.N**

The version numbers of one or more launch template versions to delete. You can specify up to 200 launch template version numbers.

Type: Array of strings

Required: Yes

## **Response Elements**

The following elements are returned by the service.

### **requestId**

The ID of the request.

Type: String

### **successfullyDeletedLaunchTemplateVersionSet**

Information about the launch template versions that were successfully deleted.

Type: Array of [DeleteLaunchTemplateVersionsResponseSuccessItem](#page-2778-0) objects

### **unsuccessfullyDeletedLaunchTemplateVersionSet**

Information about the launch template versions that could not be deleted.

Type: Array of [DeleteLaunchTemplateVersionsResponseErrorItem](#page-2776-0) objects

## **Errors**

For information about the errors that are common to all actions, see [Common](#page-4152-0) client error codes.

# **Examples**

## **Example**

This example deletes version 3 of launch template lt-0a20c965061f64abc.

## **Sample Request**

```
https://ec2.amazonaws.com/?Action=DeleteLaunchTemplateVersions
&LaunchTemplateId=lt-0a20c965061f64abc
&LaunchTemplateVersion.1=3
&AUTHPARAMS
```
## **Sample Response**

```
<DeleteLaunchTemplateVersionsResponse xmlns="http://ec2.amazonaws.com/doc/2016-11-15/"> 
     <requestId>67fc746a-1b3f-467e-8583-7061cexample</requestId> 
     <unsuccessfullyDeletedLaunchTemplateVersionSet/> 
     <successfullyDeletedLaunchTemplateVersionSet> 
         <item> 
             <launchTemplateId>lt-0a20c965061f64abc</launchTemplateId> 
             <launchTemplateName>MyLaunchTemplate</launchTemplateName> 
             <versionNumber>3</versionNumber> 
         </item> 
     </successfullyDeletedLaunchTemplateVersionSet>
</DeleteLaunchTemplateVersionsResponse>
```
# **See Also**

- AWS [Command](https://docs.aws.amazon.com/goto/aws-cli/ec2-2016-11-15/DeleteLaunchTemplateVersions) Line Interface
- [AWS](https://docs.aws.amazon.com/goto/DotNetSDKV3/ec2-2016-11-15/DeleteLaunchTemplateVersions) SDK for .NET
- [AWS](https://docs.aws.amazon.com/goto/SdkForCpp/ec2-2016-11-15/DeleteLaunchTemplateVersions) SDK for C++
- [AWS](https://docs.aws.amazon.com/goto/SdkForGoV2/ec2-2016-11-15/DeleteLaunchTemplateVersions) SDK for Go v2
- [AWS](https://docs.aws.amazon.com/goto/SdkForJavaV2/ec2-2016-11-15/DeleteLaunchTemplateVersions) SDK for Java V2
- AWS SDK for [JavaScript](https://docs.aws.amazon.com/goto/SdkForJavaScriptV3/ec2-2016-11-15/DeleteLaunchTemplateVersions) V3
- [AWS](https://docs.aws.amazon.com/goto/SdkForPHPV3/ec2-2016-11-15/DeleteLaunchTemplateVersions) SDK for PHP V3
- AWS SDK for [Python](https://docs.aws.amazon.com/goto/boto3/ec2-2016-11-15/DeleteLaunchTemplateVersions)
- AWS SDK for [Ruby](https://docs.aws.amazon.com/goto/SdkForRubyV3/ec2-2016-11-15/DeleteLaunchTemplateVersions) V3

# **DeleteLocalGatewayRoute**

Deletes the specified route from the specified local gateway route table.

## **Request Parameters**

The following parameters are for this specific action. For more information about required and optional parameters that are common to all actions, see Common Query [Parameters.](#page-4147-0)

### **DestinationCidrBlock**

The CIDR range for the route. This must match the CIDR for the route exactly.

Type: String

Required: No

### **DestinationPrefixListId**

Use a prefix list in place of DestinationCidrBlock. You cannot use DestinationPrefixListId and DestinationCidrBlock in the same request.

Type: String

Required: No

### **DryRun**

Checks whether you have the required permissions for the action, without actually making the request, and provides an error response. If you have the required permissions, the error response is DryRunOperation. Otherwise, it is UnauthorizedOperation.

Type: Boolean

Required: No

### **LocalGatewayRouteTableId**

The ID of the local gateway route table.

Type: String

Required: Yes

## **Response Elements**

The following elements are returned by the service.

#### **requestId**

The ID of the request.

Type: String

#### **route**

Information about the route.

Type: [LocalGatewayRoute](#page-3375-0) object

## **Errors**

For information about the errors that are common to all actions, see [Common](#page-4152-0) client error codes.

## **See Also**

- AWS [Command](https://docs.aws.amazon.com/goto/aws-cli/ec2-2016-11-15/DeleteLocalGatewayRoute) Line Interface
- [AWS](https://docs.aws.amazon.com/goto/DotNetSDKV3/ec2-2016-11-15/DeleteLocalGatewayRoute) SDK for .NET
- [AWS](https://docs.aws.amazon.com/goto/SdkForCpp/ec2-2016-11-15/DeleteLocalGatewayRoute) SDK for C++
- [AWS](https://docs.aws.amazon.com/goto/SdkForGoV2/ec2-2016-11-15/DeleteLocalGatewayRoute) SDK for Go v2
- [AWS](https://docs.aws.amazon.com/goto/SdkForJavaV2/ec2-2016-11-15/DeleteLocalGatewayRoute) SDK for Java V2
- AWS SDK for [JavaScript](https://docs.aws.amazon.com/goto/SdkForJavaScriptV3/ec2-2016-11-15/DeleteLocalGatewayRoute) V3
- [AWS](https://docs.aws.amazon.com/goto/SdkForPHPV3/ec2-2016-11-15/DeleteLocalGatewayRoute) SDK for PHP V3
- AWS SDK for [Python](https://docs.aws.amazon.com/goto/boto3/ec2-2016-11-15/DeleteLocalGatewayRoute)
- AWS SDK for [Ruby](https://docs.aws.amazon.com/goto/SdkForRubyV3/ec2-2016-11-15/DeleteLocalGatewayRoute) V3

# **DeleteLocalGatewayRouteTable**

Deletes a local gateway route table.

## **Request Parameters**

The following parameters are for this specific action. For more information about required and optional parameters that are common to all actions, see Common Query [Parameters.](#page-4147-0)

### **DryRun**

Checks whether you have the required permissions for the action, without actually making the request, and provides an error response. If you have the required permissions, the error response is DryRunOperation. Otherwise, it is UnauthorizedOperation.

Type: Boolean

Required: No

### **LocalGatewayRouteTableId**

The ID of the local gateway route table.

Type: String

Required: Yes

## **Response Elements**

The following elements are returned by the service.

### **localGatewayRouteTable**

Information about the local gateway route table.

Type: [LocalGatewayRouteTable](#page-3378-0) object

### **requestId**

The ID of the request.

Type: String

DeleteLocalGatewayRouteTable API Version 2016-11-15 665

For information about the errors that are common to all actions, see [Common](#page-4152-0) client error codes.

# **See Also**

- AWS [Command](https://docs.aws.amazon.com/goto/aws-cli/ec2-2016-11-15/DeleteLocalGatewayRouteTable) Line Interface
- [AWS](https://docs.aws.amazon.com/goto/DotNetSDKV3/ec2-2016-11-15/DeleteLocalGatewayRouteTable) SDK for .NET
- [AWS](https://docs.aws.amazon.com/goto/SdkForCpp/ec2-2016-11-15/DeleteLocalGatewayRouteTable) SDK for C++
- [AWS](https://docs.aws.amazon.com/goto/SdkForGoV2/ec2-2016-11-15/DeleteLocalGatewayRouteTable) SDK for Go v2
- [AWS](https://docs.aws.amazon.com/goto/SdkForJavaV2/ec2-2016-11-15/DeleteLocalGatewayRouteTable) SDK for Java V2
- AWS SDK for [JavaScript](https://docs.aws.amazon.com/goto/SdkForJavaScriptV3/ec2-2016-11-15/DeleteLocalGatewayRouteTable) V3
- [AWS](https://docs.aws.amazon.com/goto/SdkForPHPV3/ec2-2016-11-15/DeleteLocalGatewayRouteTable) SDK for PHP V3
- AWS SDK for [Python](https://docs.aws.amazon.com/goto/boto3/ec2-2016-11-15/DeleteLocalGatewayRouteTable)
- AWS SDK for [Ruby](https://docs.aws.amazon.com/goto/SdkForRubyV3/ec2-2016-11-15/DeleteLocalGatewayRouteTable) V3

# **DeleteLocalGatewayRouteTableVirtualInterfaceGroupAssociation**

Deletes a local gateway route table virtual interface group association.

## **Request Parameters**

The following parameters are for this specific action. For more information about required and optional parameters that are common to all actions, see Common Query [Parameters.](#page-4147-0)

### **DryRun**

Checks whether you have the required permissions for the action, without actually making the request, and provides an error response. If you have the required permissions, the error response is DryRunOperation. Otherwise, it is UnauthorizedOperation.

Type: Boolean

Required: No

### **LocalGatewayRouteTableVirtualInterfaceGroupAssociationId**

The ID of the local gateway route table virtual interface group association.

Type: String

Required: Yes

## **Response Elements**

The following elements are returned by the service.

### **localGatewayRouteTableVirtualInterfaceGroupAssociation**

Information about the association.

Type: [LocalGatewayRouteTableVirtualInterfaceGroupAssociation](#page-3381-0) object **requestId**

The ID of the request.

Type: String

For information about the errors that are common to all actions, see [Common](#page-4152-0) client error codes.

# **See Also**

- AWS [Command](https://docs.aws.amazon.com/goto/aws-cli/ec2-2016-11-15/DeleteLocalGatewayRouteTableVirtualInterfaceGroupAssociation) Line Interface
- [AWS](https://docs.aws.amazon.com/goto/DotNetSDKV3/ec2-2016-11-15/DeleteLocalGatewayRouteTableVirtualInterfaceGroupAssociation) SDK for .NET
- [AWS](https://docs.aws.amazon.com/goto/SdkForCpp/ec2-2016-11-15/DeleteLocalGatewayRouteTableVirtualInterfaceGroupAssociation) SDK for C++
- [AWS](https://docs.aws.amazon.com/goto/SdkForGoV2/ec2-2016-11-15/DeleteLocalGatewayRouteTableVirtualInterfaceGroupAssociation) SDK for Go v2
- [AWS](https://docs.aws.amazon.com/goto/SdkForJavaV2/ec2-2016-11-15/DeleteLocalGatewayRouteTableVirtualInterfaceGroupAssociation) SDK for Java V2
- AWS SDK for [JavaScript](https://docs.aws.amazon.com/goto/SdkForJavaScriptV3/ec2-2016-11-15/DeleteLocalGatewayRouteTableVirtualInterfaceGroupAssociation) V3
- [AWS](https://docs.aws.amazon.com/goto/SdkForPHPV3/ec2-2016-11-15/DeleteLocalGatewayRouteTableVirtualInterfaceGroupAssociation) SDK for PHP V3
- AWS SDK for [Python](https://docs.aws.amazon.com/goto/boto3/ec2-2016-11-15/DeleteLocalGatewayRouteTableVirtualInterfaceGroupAssociation)
- AWS SDK for [Ruby](https://docs.aws.amazon.com/goto/SdkForRubyV3/ec2-2016-11-15/DeleteLocalGatewayRouteTableVirtualInterfaceGroupAssociation) V3

# **DeleteLocalGatewayRouteTableVpcAssociation**

Deletes the specified association between a VPC and local gateway route table.

## **Request Parameters**

The following parameters are for this specific action. For more information about required and optional parameters that are common to all actions, see Common Query [Parameters.](#page-4147-0)

### **DryRun**

Checks whether you have the required permissions for the action, without actually making the request, and provides an error response. If you have the required permissions, the error response is DryRunOperation. Otherwise, it is UnauthorizedOperation.

Type: Boolean

Required: No

### **LocalGatewayRouteTableVpcAssociationId**

The ID of the association.

Type: String

Required: Yes

# **Response Elements**

The following elements are returned by the service.

### **localGatewayRouteTableVpcAssociation**

Information about the association.

Type: [LocalGatewayRouteTableVpcAssociation](#page-3383-0) object **requestId**

The ID of the request.

Type: String

For information about the errors that are common to all actions, see [Common](#page-4152-0) client error codes.

# **See Also**

- AWS [Command](https://docs.aws.amazon.com/goto/aws-cli/ec2-2016-11-15/DeleteLocalGatewayRouteTableVpcAssociation) Line Interface
- [AWS](https://docs.aws.amazon.com/goto/DotNetSDKV3/ec2-2016-11-15/DeleteLocalGatewayRouteTableVpcAssociation) SDK for .NET
- [AWS](https://docs.aws.amazon.com/goto/SdkForCpp/ec2-2016-11-15/DeleteLocalGatewayRouteTableVpcAssociation) SDK for C++
- [AWS](https://docs.aws.amazon.com/goto/SdkForGoV2/ec2-2016-11-15/DeleteLocalGatewayRouteTableVpcAssociation) SDK for Go v2
- [AWS](https://docs.aws.amazon.com/goto/SdkForJavaV2/ec2-2016-11-15/DeleteLocalGatewayRouteTableVpcAssociation) SDK for Java V2
- AWS SDK for [JavaScript](https://docs.aws.amazon.com/goto/SdkForJavaScriptV3/ec2-2016-11-15/DeleteLocalGatewayRouteTableVpcAssociation) V3
- [AWS](https://docs.aws.amazon.com/goto/SdkForPHPV3/ec2-2016-11-15/DeleteLocalGatewayRouteTableVpcAssociation) SDK for PHP V3
- AWS SDK for [Python](https://docs.aws.amazon.com/goto/boto3/ec2-2016-11-15/DeleteLocalGatewayRouteTableVpcAssociation)
- AWS SDK for [Ruby](https://docs.aws.amazon.com/goto/SdkForRubyV3/ec2-2016-11-15/DeleteLocalGatewayRouteTableVpcAssociation) V3

# **DeleteManagedPrefixList**

Deletes the specified managed prefix list. You must first remove all references to the prefix list in your resources.

## **Request Parameters**

The following parameters are for this specific action. For more information about required and optional parameters that are common to all actions, see Common Query [Parameters.](#page-4147-0)

### **DryRun**

Checks whether you have the required permissions for the action, without actually making the request, and provides an error response. If you have the required permissions, the error response is DryRunOperation. Otherwise, it is UnauthorizedOperation.

Type: Boolean

Required: No

### **PrefixListId**

The ID of the prefix list.

Type: String

Required: Yes

## **Response Elements**

The following elements are returned by the service.

### **prefixList**

Information about the prefix list.

Type: [ManagedPrefixList](#page-3394-0) object

#### **requestId**

The ID of the request.

Type: String

For information about the errors that are common to all actions, see [Common](#page-4152-0) client error codes.

# **Examples**

## **Example**

This example deletes the specified prefix list.

## **Sample Request**

```
https://ec2.amazonaws.com/?Action=DeleteManagedPrefixList
&PrefixListId=pl-0123123123123aabb
&AUTHPARAMS
```
### **Sample Response**

```
<DeleteManagedPrefixListResponse xmlns="http://ec2.amazonaws.com/doc/2016-11-15/"> 
     <requestId>06152571-575a-49aa-af95-example</requestId> 
     <prefixList> 
         <addressFamily>IPv6</addressFamily> 
         <maxEntries>25</maxEntries> 
         <ownerId>123456789012</ownerId> 
         <prefixListArn>arn:aws:ec2:us-east-1:123456789012:prefix-list/
pl-0123123123123aabb</prefixListArn> 
         <prefixListId>pl-0123123123123aabb</prefixListId> 
         <prefixListName>test-pl</prefixListName> 
         <state>delete-in-progress</state> 
         <version>1</version> 
     </prefixList>
</DeleteManagedPrefixListResponse>'
```
## **See Also**

- AWS [Command](https://docs.aws.amazon.com/goto/aws-cli/ec2-2016-11-15/DeleteManagedPrefixList) Line Interface
- [AWS](https://docs.aws.amazon.com/goto/DotNetSDKV3/ec2-2016-11-15/DeleteManagedPrefixList) SDK for .NET
- [AWS](https://docs.aws.amazon.com/goto/SdkForCpp/ec2-2016-11-15/DeleteManagedPrefixList) SDK for C++
- [AWS](https://docs.aws.amazon.com/goto/SdkForGoV2/ec2-2016-11-15/DeleteManagedPrefixList) SDK for Go v2
- [AWS](https://docs.aws.amazon.com/goto/SdkForJavaV2/ec2-2016-11-15/DeleteManagedPrefixList) SDK for Java V2
- AWS SDK for [JavaScript](https://docs.aws.amazon.com/goto/SdkForJavaScriptV3/ec2-2016-11-15/DeleteManagedPrefixList) V3
- [AWS](https://docs.aws.amazon.com/goto/SdkForPHPV3/ec2-2016-11-15/DeleteManagedPrefixList) SDK for PHP V3
- AWS SDK for [Python](https://docs.aws.amazon.com/goto/boto3/ec2-2016-11-15/DeleteManagedPrefixList)
- AWS SDK for [Ruby](https://docs.aws.amazon.com/goto/SdkForRubyV3/ec2-2016-11-15/DeleteManagedPrefixList) V3

# **DeleteNatGateway**

Deletes the specified NAT gateway. Deleting a public NAT gateway disassociates its Elastic IP address, but does not release the address from your account. Deleting a NAT gateway does not delete any NAT gateway routes in your route tables.

## **Request Parameters**

The following parameters are for this specific action. For more information about required and optional parameters that are common to all actions, see Common Query [Parameters.](#page-4147-0)

## **DryRun**

Checks whether you have the required permissions for the action, without actually making the request, and provides an error response. If you have the required permissions, the error response is DryRunOperation. Otherwise, it is UnauthorizedOperation.

Type: Boolean

Required: No

### **NatGatewayId**

The ID of the NAT gateway.

Type: String

Required: Yes

# **Response Elements**

The following elements are returned by the service.

### **natGatewayId**

The ID of the NAT gateway.

Type: String

### **requestId**

The ID of the request.

Type: String

# **Errors**

For information about the errors that are common to all actions, see [Common](#page-4152-0) client error codes.

# **Examples**

## **Example**

This example deletes NAT gateway nat-04ae55e711cec5680.

## **Sample Request**

```
https://ec2.amazonaws.com/?Action=DeleteNatGateway
&NatGatewayId=nat-04ae55e711cec5680
&AUTHPARAMS
```
## **Sample Response**

```
<DeleteNatGatewayResponse xmlns="http://ec2.amazonaws.com/doc/2016-11-15/"> 
     <requestId>741fc8ab-6ebe-452b-b92b-example</requestId> 
     <natGatewayId>nat-04ae55e711cec5680</natGatewayId>
</DeleteNatGatewayResponse>
```
# **See Also**

- AWS [Command](https://docs.aws.amazon.com/goto/aws-cli/ec2-2016-11-15/DeleteNatGateway) Line Interface
- [AWS](https://docs.aws.amazon.com/goto/DotNetSDKV3/ec2-2016-11-15/DeleteNatGateway) SDK for .NET
- [AWS](https://docs.aws.amazon.com/goto/SdkForCpp/ec2-2016-11-15/DeleteNatGateway) SDK for C++
- [AWS](https://docs.aws.amazon.com/goto/SdkForGoV2/ec2-2016-11-15/DeleteNatGateway) SDK for Go v2
- [AWS](https://docs.aws.amazon.com/goto/SdkForJavaV2/ec2-2016-11-15/DeleteNatGateway) SDK for Java V2
- AWS SDK for [JavaScript](https://docs.aws.amazon.com/goto/SdkForJavaScriptV3/ec2-2016-11-15/DeleteNatGateway) V3
- [AWS](https://docs.aws.amazon.com/goto/SdkForPHPV3/ec2-2016-11-15/DeleteNatGateway) SDK for PHP V3
- AWS SDK for [Python](https://docs.aws.amazon.com/goto/boto3/ec2-2016-11-15/DeleteNatGateway)
- AWS SDK for [Ruby](https://docs.aws.amazon.com/goto/SdkForRubyV3/ec2-2016-11-15/DeleteNatGateway) V3

# **DeleteNetworkAcl**

Deletes the specified network ACL. You can't delete the ACL if it's associated with any subnets. You can't delete the default network ACL.

## **Request Parameters**

The following parameters are for this specific action. For more information about required and optional parameters that are common to all actions, see Common Query [Parameters.](#page-4147-0)

### **DryRun**

Checks whether you have the required permissions for the action, without actually making the request, and provides an error response. If you have the required permissions, the error response is DryRunOperation. Otherwise, it is UnauthorizedOperation.

Type: Boolean

Required: No

### **NetworkAclId**

The ID of the network ACL.

Type: String

Required: Yes

## **Response Elements**

The following elements are returned by the service.

### **requestId**

The ID of the request.

Type: String

#### **return**

Is true if the request succeeds, and an error otherwise.

Type: Boolean

For information about the errors that are common to all actions, see [Common](#page-4152-0) client error codes.

# **Examples**

## **Example**

This example deletes the specified network ACL.

## **Sample Request**

```
https://ec2.amazonaws.com/?Action=DeleteNetworkAcl
&NetworkAclId=acl-2cb85d45
&AUTHPARAMS
```
## **Sample Response**

```
<DeleteNetworkAclResponse xmlns="http://ec2.amazonaws.com/doc/2016-11-15/"> 
    <requestId>59dbff89-35bd-4eac-99ed-be587EXAMPLE</requestId> 
   <return>true</return>
</DeleteNetworkAclResponse>
```
# **See Also**

- AWS [Command](https://docs.aws.amazon.com/goto/aws-cli/ec2-2016-11-15/DeleteNetworkAcl) Line Interface
- [AWS](https://docs.aws.amazon.com/goto/DotNetSDKV3/ec2-2016-11-15/DeleteNetworkAcl) SDK for .NET
- [AWS](https://docs.aws.amazon.com/goto/SdkForCpp/ec2-2016-11-15/DeleteNetworkAcl) SDK for C++
- [AWS](https://docs.aws.amazon.com/goto/SdkForGoV2/ec2-2016-11-15/DeleteNetworkAcl) SDK for Go v2
- [AWS](https://docs.aws.amazon.com/goto/SdkForJavaV2/ec2-2016-11-15/DeleteNetworkAcl) SDK for Java V2
- AWS SDK for [JavaScript](https://docs.aws.amazon.com/goto/SdkForJavaScriptV3/ec2-2016-11-15/DeleteNetworkAcl) V3
- [AWS](https://docs.aws.amazon.com/goto/SdkForPHPV3/ec2-2016-11-15/DeleteNetworkAcl) SDK for PHP V3
- AWS SDK for [Python](https://docs.aws.amazon.com/goto/boto3/ec2-2016-11-15/DeleteNetworkAcl)
- AWS SDK for [Ruby](https://docs.aws.amazon.com/goto/SdkForRubyV3/ec2-2016-11-15/DeleteNetworkAcl) V3

# **DeleteNetworkAclEntry**

Deletes the specified ingress or egress entry (rule) from the specified network ACL.

## **Request Parameters**

The following parameters are for this specific action. For more information about required and optional parameters that are common to all actions, see Common Query [Parameters.](#page-4147-0)

### **DryRun**

Checks whether you have the required permissions for the action, without actually making the request, and provides an error response. If you have the required permissions, the error response is DryRunOperation. Otherwise, it is UnauthorizedOperation.

Type: Boolean

Required: No

#### **Egress**

Indicates whether the rule is an egress rule.

Type: Boolean

Required: Yes

#### **NetworkAclId**

The ID of the network ACL.

Type: String

Required: Yes

#### **RuleNumber**

The rule number of the entry to delete.

Type: Integer

Required: Yes

## **Response Elements**

The following elements are returned by the service.

#### **requestId**

The ID of the request.

Type: String

### **return**

Is true if the request succeeds, and an error otherwise.

Type: Boolean

## **Errors**

For information about the errors that are common to all actions, see [Common](#page-4152-0) client error codes.

## **Examples**

## **Example**

This example deletes ingress rule number 100 from the specified network ACL.

### **Sample Request**

```
https://ec2.amazonaws.com/?Action=DeleteNetworkAclEntry
&NetworkAclId=acl-2cb85d45
&RuleNumber=100
&AUTHPARAMS
```
### **Sample Response**

```
<DeleteNetworkAclEntryResponse xmlns="http://ec2.amazonaws.com/doc/2016-11-15/"> 
    <requestId>59dbff89-35bd-4eac-99ed-be587EXAMPLE</requestId> 
   <return>true</return>
</DeleteNetworkAclEntryResponse>
```
# **See Also**

- AWS [Command](https://docs.aws.amazon.com/goto/aws-cli/ec2-2016-11-15/DeleteNetworkAclEntry) Line Interface
- [AWS](https://docs.aws.amazon.com/goto/DotNetSDKV3/ec2-2016-11-15/DeleteNetworkAclEntry) SDK for .NET
- [AWS](https://docs.aws.amazon.com/goto/SdkForCpp/ec2-2016-11-15/DeleteNetworkAclEntry) SDK for C++
- [AWS](https://docs.aws.amazon.com/goto/SdkForGoV2/ec2-2016-11-15/DeleteNetworkAclEntry) SDK for Go v2
- [AWS](https://docs.aws.amazon.com/goto/SdkForJavaV2/ec2-2016-11-15/DeleteNetworkAclEntry) SDK for Java V2
- AWS SDK for [JavaScript](https://docs.aws.amazon.com/goto/SdkForJavaScriptV3/ec2-2016-11-15/DeleteNetworkAclEntry) V3
- [AWS](https://docs.aws.amazon.com/goto/SdkForPHPV3/ec2-2016-11-15/DeleteNetworkAclEntry) SDK for PHP V3
- AWS SDK for [Python](https://docs.aws.amazon.com/goto/boto3/ec2-2016-11-15/DeleteNetworkAclEntry)
- AWS SDK for [Ruby](https://docs.aws.amazon.com/goto/SdkForRubyV3/ec2-2016-11-15/DeleteNetworkAclEntry) V3

# **DeleteNetworkInsightsAccessScope**

Deletes the specified Network Access Scope.

## **Request Parameters**

The following parameters are for this specific action. For more information about required and optional parameters that are common to all actions, see Common Query [Parameters.](#page-4147-0)

### **DryRun**

Checks whether you have the required permissions for the action, without actually making the request, and provides an error response. If you have the required permissions, the error response is DryRunOperation. Otherwise, it is UnauthorizedOperation.

Type: Boolean

Required: No

### **NetworkInsightsAccessScopeId**

The ID of the Network Access Scope.

Type: String

Required: Yes

## **Response Elements**

The following elements are returned by the service.

### **networkInsightsAccessScopeId**

The ID of the Network Access Scope.

Type: String

#### **requestId**

The ID of the request.

Type: String

DeleteNetworkInsightsAccessScope API Version 2016-11-15 683

For information about the errors that are common to all actions, see [Common](#page-4152-0) client error codes.

# **See Also**

- AWS [Command](https://docs.aws.amazon.com/goto/aws-cli/ec2-2016-11-15/DeleteNetworkInsightsAccessScope) Line Interface
- [AWS](https://docs.aws.amazon.com/goto/DotNetSDKV3/ec2-2016-11-15/DeleteNetworkInsightsAccessScope) SDK for .NET
- [AWS](https://docs.aws.amazon.com/goto/SdkForCpp/ec2-2016-11-15/DeleteNetworkInsightsAccessScope) SDK for C++
- [AWS](https://docs.aws.amazon.com/goto/SdkForGoV2/ec2-2016-11-15/DeleteNetworkInsightsAccessScope) SDK for Go v2
- [AWS](https://docs.aws.amazon.com/goto/SdkForJavaV2/ec2-2016-11-15/DeleteNetworkInsightsAccessScope) SDK for Java V2
- AWS SDK for [JavaScript](https://docs.aws.amazon.com/goto/SdkForJavaScriptV3/ec2-2016-11-15/DeleteNetworkInsightsAccessScope) V3
- [AWS](https://docs.aws.amazon.com/goto/SdkForPHPV3/ec2-2016-11-15/DeleteNetworkInsightsAccessScope) SDK for PHP V3
- AWS SDK for [Python](https://docs.aws.amazon.com/goto/boto3/ec2-2016-11-15/DeleteNetworkInsightsAccessScope)
- AWS SDK for [Ruby](https://docs.aws.amazon.com/goto/SdkForRubyV3/ec2-2016-11-15/DeleteNetworkInsightsAccessScope) V3

# **DeleteNetworkInsightsAccessScopeAnalysis**

Deletes the specified Network Access Scope analysis.

## **Request Parameters**

The following parameters are for this specific action. For more information about required and optional parameters that are common to all actions, see Common Query [Parameters.](#page-4147-0)

#### **DryRun**

Checks whether you have the required permissions for the action, without actually making the request, and provides an error response. If you have the required permissions, the error response is DryRunOperation. Otherwise, it is UnauthorizedOperation.

Type: Boolean

Required: No

#### **NetworkInsightsAccessScopeAnalysisId**

The ID of the Network Access Scope analysis.

Type: String

Required: Yes

## **Response Elements**

The following elements are returned by the service.

### **networkInsightsAccessScopeAnalysisId**

The ID of the Network Access Scope analysis.

Type: String

#### **requestId**

The ID of the request.

Type: String

DeleteNetworkInsightsAccessScopeAnalysis API Version 2016-11-15 685

For information about the errors that are common to all actions, see [Common](#page-4152-0) client error codes.

# **See Also**

- AWS [Command](https://docs.aws.amazon.com/goto/aws-cli/ec2-2016-11-15/DeleteNetworkInsightsAccessScopeAnalysis) Line Interface
- [AWS](https://docs.aws.amazon.com/goto/DotNetSDKV3/ec2-2016-11-15/DeleteNetworkInsightsAccessScopeAnalysis) SDK for .NET
- [AWS](https://docs.aws.amazon.com/goto/SdkForCpp/ec2-2016-11-15/DeleteNetworkInsightsAccessScopeAnalysis) SDK for C++
- [AWS](https://docs.aws.amazon.com/goto/SdkForGoV2/ec2-2016-11-15/DeleteNetworkInsightsAccessScopeAnalysis) SDK for Go v2
- [AWS](https://docs.aws.amazon.com/goto/SdkForJavaV2/ec2-2016-11-15/DeleteNetworkInsightsAccessScopeAnalysis) SDK for Java V2
- AWS SDK for [JavaScript](https://docs.aws.amazon.com/goto/SdkForJavaScriptV3/ec2-2016-11-15/DeleteNetworkInsightsAccessScopeAnalysis) V3
- [AWS](https://docs.aws.amazon.com/goto/SdkForPHPV3/ec2-2016-11-15/DeleteNetworkInsightsAccessScopeAnalysis) SDK for PHP V3
- AWS SDK for [Python](https://docs.aws.amazon.com/goto/boto3/ec2-2016-11-15/DeleteNetworkInsightsAccessScopeAnalysis)
- AWS SDK for [Ruby](https://docs.aws.amazon.com/goto/SdkForRubyV3/ec2-2016-11-15/DeleteNetworkInsightsAccessScopeAnalysis) V3

# **DeleteNetworkInsightsAnalysis**

Deletes the specified network insights analysis.

## **Request Parameters**

The following parameters are for this specific action. For more information about required and optional parameters that are common to all actions, see Common Query [Parameters.](#page-4147-0)

## **DryRun**

Checks whether you have the required permissions for the action, without actually making the request, and provides an error response. If you have the required permissions, the error response is DryRunOperation. Otherwise, it is UnauthorizedOperation.

Type: Boolean

Required: No

## **NetworkInsightsAnalysisId**

The ID of the network insights analysis.

Type: String

Required: Yes

# **Response Elements**

The following elements are returned by the service.

### **networkInsightsAnalysisId**

The ID of the network insights analysis.

Type: String

### **requestId**

The ID of the request.

Type: String

DeleteNetworkInsightsAnalysis API Version 2016-11-15 687

For information about the errors that are common to all actions, see [Common](#page-4152-0) client error codes.

# **See Also**

- AWS [Command](https://docs.aws.amazon.com/goto/aws-cli/ec2-2016-11-15/DeleteNetworkInsightsAnalysis) Line Interface
- [AWS](https://docs.aws.amazon.com/goto/DotNetSDKV3/ec2-2016-11-15/DeleteNetworkInsightsAnalysis) SDK for .NET
- [AWS](https://docs.aws.amazon.com/goto/SdkForCpp/ec2-2016-11-15/DeleteNetworkInsightsAnalysis) SDK for C++
- [AWS](https://docs.aws.amazon.com/goto/SdkForGoV2/ec2-2016-11-15/DeleteNetworkInsightsAnalysis) SDK for Go v2
- [AWS](https://docs.aws.amazon.com/goto/SdkForJavaV2/ec2-2016-11-15/DeleteNetworkInsightsAnalysis) SDK for Java V2
- AWS SDK for [JavaScript](https://docs.aws.amazon.com/goto/SdkForJavaScriptV3/ec2-2016-11-15/DeleteNetworkInsightsAnalysis) V3
- [AWS](https://docs.aws.amazon.com/goto/SdkForPHPV3/ec2-2016-11-15/DeleteNetworkInsightsAnalysis) SDK for PHP V3
- AWS SDK for [Python](https://docs.aws.amazon.com/goto/boto3/ec2-2016-11-15/DeleteNetworkInsightsAnalysis)
- AWS SDK for [Ruby](https://docs.aws.amazon.com/goto/SdkForRubyV3/ec2-2016-11-15/DeleteNetworkInsightsAnalysis) V3

# **DeleteNetworkInsightsPath**

Deletes the specified path.

## **Request Parameters**

The following parameters are for this specific action. For more information about required and optional parameters that are common to all actions, see Common Query [Parameters.](#page-4147-0)

### **DryRun**

Checks whether you have the required permissions for the action, without actually making the request, and provides an error response. If you have the required permissions, the error response is DryRunOperation. Otherwise, it is UnauthorizedOperation.

Type: Boolean

Required: No

### **NetworkInsightsPathId**

The ID of the path.

Type: String

Required: Yes

## **Response Elements**

The following elements are returned by the service.

### **networkInsightsPathId**

The ID of the path.

Type: String

#### **requestId**

The ID of the request.

Type: String

For information about the errors that are common to all actions, see [Common](#page-4152-0) client error codes.

# **See Also**

- AWS [Command](https://docs.aws.amazon.com/goto/aws-cli/ec2-2016-11-15/DeleteNetworkInsightsPath) Line Interface
- [AWS](https://docs.aws.amazon.com/goto/DotNetSDKV3/ec2-2016-11-15/DeleteNetworkInsightsPath) SDK for .NET
- [AWS](https://docs.aws.amazon.com/goto/SdkForCpp/ec2-2016-11-15/DeleteNetworkInsightsPath) SDK for C++
- [AWS](https://docs.aws.amazon.com/goto/SdkForGoV2/ec2-2016-11-15/DeleteNetworkInsightsPath) SDK for Go v2
- [AWS](https://docs.aws.amazon.com/goto/SdkForJavaV2/ec2-2016-11-15/DeleteNetworkInsightsPath) SDK for Java V2
- AWS SDK for [JavaScript](https://docs.aws.amazon.com/goto/SdkForJavaScriptV3/ec2-2016-11-15/DeleteNetworkInsightsPath) V3
- [AWS](https://docs.aws.amazon.com/goto/SdkForPHPV3/ec2-2016-11-15/DeleteNetworkInsightsPath) SDK for PHP V3
- AWS SDK for [Python](https://docs.aws.amazon.com/goto/boto3/ec2-2016-11-15/DeleteNetworkInsightsPath)
- AWS SDK for [Ruby](https://docs.aws.amazon.com/goto/SdkForRubyV3/ec2-2016-11-15/DeleteNetworkInsightsPath) V3

# **DeleteNetworkInterface**

Deletes the specified network interface. You must detach the network interface before you can delete it.

## **Request Parameters**

The following parameters are for this specific action. For more information about required and optional parameters that are common to all actions, see Common Query [Parameters.](#page-4147-0)

### **DryRun**

Checks whether you have the required permissions for the action, without actually making the request, and provides an error response. If you have the required permissions, the error response is DryRunOperation. Otherwise, it is UnauthorizedOperation.

Type: Boolean

Required: No

### **NetworkInterfaceId**

The ID of the network interface.

Type: String

Required: Yes

## **Response Elements**

The following elements are returned by the service.

#### **requestId**

The ID of the request.

Type: String

#### **return**

Is true if the request succeeds, and an error otherwise.

#### Type: Boolean

For information about the errors that are common to all actions, see [Common](#page-4152-0) client error codes.

# **Examples**

## **Example**

This example deletes the specified network interface.

### **Sample Request**

```
https://ec2.amazonaws.com/?Action=DeleteNetworkInterface
&NetworkInterfaceId=eni-ffda3197
&AUTHPARAMS
```
## **Sample Response**

```
<DeleteNetworkInterfaceResponse xmlns="http://ec2.amazonaws.com/doc/2016-11-15/"> 
     <requestId>e1c6d73b-edaa-4e62-9909-6611404e1739</requestId> 
    <return>true</return>
</DeleteNetworkInterfaceResponse>
```
# **See Also**

- AWS [Command](https://docs.aws.amazon.com/goto/aws-cli/ec2-2016-11-15/DeleteNetworkInterface) Line Interface
- [AWS](https://docs.aws.amazon.com/goto/DotNetSDKV3/ec2-2016-11-15/DeleteNetworkInterface) SDK for .NET
- [AWS](https://docs.aws.amazon.com/goto/SdkForCpp/ec2-2016-11-15/DeleteNetworkInterface) SDK for C++
- [AWS](https://docs.aws.amazon.com/goto/SdkForGoV2/ec2-2016-11-15/DeleteNetworkInterface) SDK for Go v2
- [AWS](https://docs.aws.amazon.com/goto/SdkForJavaV2/ec2-2016-11-15/DeleteNetworkInterface) SDK for Java V2
- AWS SDK for [JavaScript](https://docs.aws.amazon.com/goto/SdkForJavaScriptV3/ec2-2016-11-15/DeleteNetworkInterface) V3
- [AWS](https://docs.aws.amazon.com/goto/SdkForPHPV3/ec2-2016-11-15/DeleteNetworkInterface) SDK for PHP V3
- AWS SDK for [Python](https://docs.aws.amazon.com/goto/boto3/ec2-2016-11-15/DeleteNetworkInterface)
- AWS SDK for [Ruby](https://docs.aws.amazon.com/goto/SdkForRubyV3/ec2-2016-11-15/DeleteNetworkInterface) V3

# **DeleteNetworkInterfacePermission**

Deletes a permission for a network interface. By default, you cannot delete the permission if the account for which you're removing the permission has attached the network interface to an instance. However, you can force delete the permission, regardless of any attachment.

## **Request Parameters**

The following parameters are for this specific action. For more information about required and optional parameters that are common to all actions, see Common Query [Parameters.](#page-4147-0)

### **DryRun**

Checks whether you have the required permissions for the action, without actually making the request, and provides an error response. If you have the required permissions, the error response is DryRunOperation. Otherwise, it is UnauthorizedOperation.

Type: Boolean

Required: No

#### **Force**

Specify true to remove the permission even if the network interface is attached to an instance.

Type: Boolean

Required: No

#### **NetworkInterfacePermissionId**

The ID of the network interface permission.

Type: String

Required: Yes

## **Response Elements**

The following elements are returned by the service.
#### **requestId**

The ID of the request.

Type: String

#### **return**

Returns true if the request succeeds, otherwise returns an error.

Type: Boolean

### **Errors**

For information about the errors that are common to all actions, see [Common](#page-4152-0) client error codes.

## **Examples**

#### **Example**

This example deletes the specified network interface permission.

#### **Sample Request**

```
https://ec2.amazonaws.com/?Action=DeleteNetworkInterfacePermission
&NetworkInterfacePermissionId=eni-perm-06fd19020ede149ea
&AUTHPARAMS
```
#### **Sample Response**

```
<DeleteNetworkInterfacePermissionResponse xmlns="http://ec2.amazonaws.com/
doc/2016-11-15/"> 
     <requestId>7a296942-8fa0-45a3-8406-09e9example</requestId> 
    <return>true</return>
</DeleteNetworkInterfacePermissionResponse>
```
## **See Also**

- AWS [Command](https://docs.aws.amazon.com/goto/aws-cli/ec2-2016-11-15/DeleteNetworkInterfacePermission) Line Interface
- [AWS](https://docs.aws.amazon.com/goto/DotNetSDKV3/ec2-2016-11-15/DeleteNetworkInterfacePermission) SDK for .NET
- [AWS](https://docs.aws.amazon.com/goto/SdkForCpp/ec2-2016-11-15/DeleteNetworkInterfacePermission) SDK for C++
- [AWS](https://docs.aws.amazon.com/goto/SdkForGoV2/ec2-2016-11-15/DeleteNetworkInterfacePermission) SDK for Go v2
- [AWS](https://docs.aws.amazon.com/goto/SdkForJavaV2/ec2-2016-11-15/DeleteNetworkInterfacePermission) SDK for Java V2
- AWS SDK for [JavaScript](https://docs.aws.amazon.com/goto/SdkForJavaScriptV3/ec2-2016-11-15/DeleteNetworkInterfacePermission) V3
- [AWS](https://docs.aws.amazon.com/goto/SdkForPHPV3/ec2-2016-11-15/DeleteNetworkInterfacePermission) SDK for PHP V3
- AWS SDK for [Python](https://docs.aws.amazon.com/goto/boto3/ec2-2016-11-15/DeleteNetworkInterfacePermission)
- AWS SDK for [Ruby](https://docs.aws.amazon.com/goto/SdkForRubyV3/ec2-2016-11-15/DeleteNetworkInterfacePermission) V3

## **DeletePlacementGroup**

Deletes the specified placement group. You must terminate all instances in the placement group before you can delete the placement group. For more information, see [Placement](https://docs.aws.amazon.com/AWSEC2/latest/UserGuide/placement-groups.html) groups in the *Amazon EC2 User Guide*.

### **Request Parameters**

The following parameters are for this specific action. For more information about required and optional parameters that are common to all actions, see Common Query [Parameters.](#page-4147-0)

#### **DryRun**

Checks whether you have the required permissions for the operation, without actually making the request, and provides an error response. If you have the required permissions, the error response is DryRunOperation. Otherwise, it is UnauthorizedOperation.

Type: Boolean

Required: No

#### **GroupName**

The name of the placement group.

Type: String

Required: Yes

### **Response Elements**

The following elements are returned by the service.

#### **requestId**

The ID of the request.

Type: String

#### **return**

Is true if the request succeeds, and an error otherwise.

Type: Boolean

# **Errors**

For information about the errors that are common to all actions, see [Common](#page-4152-0) client error codes.

## **Examples**

### **Example**

This example deletes the placement group named XYZ-cluster.

#### **Sample Request**

```
https://ec2.amazonaws.com/?Action=DeletePlacementGroup
&GroupName=XYZ-cluster
&AUTHPARAMS
```
#### **Sample Response**

```
<DeletePlacementGroupResponse xmlns="http://ec2.amazonaws.com/doc/2016-11-15/"> 
    <requestId>d4904fd9-82c2-4ea5-adfe-a9cc3EXAMPLE</requestId> 
   <return>true</return>
</DeletePlacementGroupResponse>
```
## **See Also**

- AWS [Command](https://docs.aws.amazon.com/goto/aws-cli/ec2-2016-11-15/DeletePlacementGroup) Line Interface
- [AWS](https://docs.aws.amazon.com/goto/DotNetSDKV3/ec2-2016-11-15/DeletePlacementGroup) SDK for .NET
- [AWS](https://docs.aws.amazon.com/goto/SdkForCpp/ec2-2016-11-15/DeletePlacementGroup) SDK for C++
- [AWS](https://docs.aws.amazon.com/goto/SdkForGoV2/ec2-2016-11-15/DeletePlacementGroup) SDK for Go v2
- [AWS](https://docs.aws.amazon.com/goto/SdkForJavaV2/ec2-2016-11-15/DeletePlacementGroup) SDK for Java V2
- AWS SDK for [JavaScript](https://docs.aws.amazon.com/goto/SdkForJavaScriptV3/ec2-2016-11-15/DeletePlacementGroup) V3
- [AWS](https://docs.aws.amazon.com/goto/SdkForPHPV3/ec2-2016-11-15/DeletePlacementGroup) SDK for PHP V3
- AWS SDK for [Python](https://docs.aws.amazon.com/goto/boto3/ec2-2016-11-15/DeletePlacementGroup)
- AWS SDK for [Ruby](https://docs.aws.amazon.com/goto/SdkForRubyV3/ec2-2016-11-15/DeletePlacementGroup) V3

# **DeletePublicIpv4Pool**

Delete a public IPv4 pool. A public IPv4 pool is an EC2 IP address pool required for the public IPv4 CIDRs that you own and bring to AWS to manage with IPAM. IPv6 addresses you bring to AWS, however, use IPAM pools only.

### **Request Parameters**

The following parameters are for this specific action. For more information about required and optional parameters that are common to all actions, see Common Query [Parameters.](#page-4147-0)

#### **DryRun**

A check for whether you have the required permissions for the action without actually making the request and provides an error response. If you have the required permissions, the error response is DryRunOperation. Otherwise, it is UnauthorizedOperation.

Type: Boolean

Required: No

#### **NetworkBorderGroup**

The Availability Zone (AZ) or Local Zone (LZ) network border group that the resource that the IP address is assigned to is in. Defaults to an AZ network border group. For more information on available Local Zones, see Local Zone [availability](https://docs.aws.amazon.com/AWSEC2/latest/UserGuide/ec2-byoip.html#byoip-zone-avail) in the *Amazon EC2 User Guide*.

Type: String

Required: No

#### **PoolId**

The ID of the public IPv4 pool you want to delete.

Type: String

Required: Yes

## **Response Elements**

The following elements are returned by the service.

#### **requestId**

The ID of the request.

Type: String

#### **returnValue**

Information about the result of deleting the public IPv4 pool.

Type: Boolean

### **Errors**

For information about the errors that are common to all actions, see [Common](#page-4152-0) client error codes.

## **See Also**

- AWS [Command](https://docs.aws.amazon.com/goto/aws-cli/ec2-2016-11-15/DeletePublicIpv4Pool) Line Interface
- [AWS](https://docs.aws.amazon.com/goto/DotNetSDKV3/ec2-2016-11-15/DeletePublicIpv4Pool) SDK for .NET
- [AWS](https://docs.aws.amazon.com/goto/SdkForCpp/ec2-2016-11-15/DeletePublicIpv4Pool) SDK for C++
- [AWS](https://docs.aws.amazon.com/goto/SdkForGoV2/ec2-2016-11-15/DeletePublicIpv4Pool) SDK for Go v2
- [AWS](https://docs.aws.amazon.com/goto/SdkForJavaV2/ec2-2016-11-15/DeletePublicIpv4Pool) SDK for Java V2
- AWS SDK for [JavaScript](https://docs.aws.amazon.com/goto/SdkForJavaScriptV3/ec2-2016-11-15/DeletePublicIpv4Pool) V3
- [AWS](https://docs.aws.amazon.com/goto/SdkForPHPV3/ec2-2016-11-15/DeletePublicIpv4Pool) SDK for PHP V3
- AWS SDK for [Python](https://docs.aws.amazon.com/goto/boto3/ec2-2016-11-15/DeletePublicIpv4Pool)
- AWS SDK for [Ruby](https://docs.aws.amazon.com/goto/SdkForRubyV3/ec2-2016-11-15/DeletePublicIpv4Pool) V3

# **DeleteQueuedReservedInstances**

Deletes the queued purchases for the specified Reserved Instances.

### **Request Parameters**

The following parameters are for this specific action. For more information about required and optional parameters that are common to all actions, see Common Query [Parameters.](#page-4147-0)

#### **DryRun**

Checks whether you have the required permissions for the action, without actually making the request, and provides an error response. If you have the required permissions, the error response is DryRunOperation. Otherwise, it is UnauthorizedOperation.

Type: Boolean

Required: No

#### **ReservedInstancesId.N**

The IDs of the Reserved Instances.

Type: Array of strings

Array Members: Minimum number of 1 item. Maximum number of 100 items.

Required: Yes

### **Response Elements**

The following elements are returned by the service.

#### **failedQueuedPurchaseDeletionSet**

Information about the queued purchases that could not be deleted.

Type: Array of [FailedQueuedPurchaseDeletion](#page-2889-0) objects

#### **requestId**

The ID of the request.

DeleteQueuedReservedInstances API Version 2016-11-15 702

Type: String

#### **successfulQueuedPurchaseDeletionSet**

Information about the queued purchases that were successfully deleted.

Type: Array of [SuccessfulQueuedPurchaseDeletion](#page-3865-0) objects

### **Errors**

For information about the errors that are common to all actions, see [Common](#page-4152-0) client error codes.

## **See Also**

- AWS [Command](https://docs.aws.amazon.com/goto/aws-cli/ec2-2016-11-15/DeleteQueuedReservedInstances) Line Interface
- [AWS](https://docs.aws.amazon.com/goto/DotNetSDKV3/ec2-2016-11-15/DeleteQueuedReservedInstances) SDK for .NET
- [AWS](https://docs.aws.amazon.com/goto/SdkForCpp/ec2-2016-11-15/DeleteQueuedReservedInstances) SDK for C++
- [AWS](https://docs.aws.amazon.com/goto/SdkForGoV2/ec2-2016-11-15/DeleteQueuedReservedInstances) SDK for Go v2
- [AWS](https://docs.aws.amazon.com/goto/SdkForJavaV2/ec2-2016-11-15/DeleteQueuedReservedInstances) SDK for Java V2
- AWS SDK for [JavaScript](https://docs.aws.amazon.com/goto/SdkForJavaScriptV3/ec2-2016-11-15/DeleteQueuedReservedInstances) V3
- [AWS](https://docs.aws.amazon.com/goto/SdkForPHPV3/ec2-2016-11-15/DeleteQueuedReservedInstances) SDK for PHP V3
- AWS SDK for [Python](https://docs.aws.amazon.com/goto/boto3/ec2-2016-11-15/DeleteQueuedReservedInstances)
- AWS SDK for [Ruby](https://docs.aws.amazon.com/goto/SdkForRubyV3/ec2-2016-11-15/DeleteQueuedReservedInstances) V3

# **DeleteRoute**

Deletes the specified route from the specified route table.

## **Request Parameters**

The following parameters are for this specific action. For more information about required and optional parameters that are common to all actions, see Common Query [Parameters.](#page-4147-0)

#### **DestinationCidrBlock**

The IPv4 CIDR range for the route. The value you specify must match the CIDR for the route exactly.

Type: String

Required: No

#### **DestinationIpv6CidrBlock**

The IPv6 CIDR range for the route. The value you specify must match the CIDR for the route exactly.

Type: String

Required: No

#### **DestinationPrefixListId**

The ID of the prefix list for the route.

Type: String

Required: No

#### **DryRun**

Checks whether you have the required permissions for the action, without actually making the request, and provides an error response. If you have the required permissions, the error response is DryRunOperation. Otherwise, it is UnauthorizedOperation.

Type: Boolean

Required: No

#### **RouteTableId**

The ID of the route table.

Type: String

Required: Yes

## **Response Elements**

The following elements are returned by the service.

#### **requestId**

The ID of the request.

Type: String

#### **return**

Is true if the request succeeds, and an error otherwise.

Type: Boolean

### **Errors**

For information about the errors that are common to all actions, see [Common](#page-4152-0) client error codes.

## **Examples**

### **Example 1**

This example deletes the route with destination IPv4 CIDR 172.16.1.0/24 from the specified route table.

#### **Sample Request**

```
https://ec2.amazonaws.com/?Action=DeleteRoute
&RouteTableId=rtb-1122334455667788a
&DestinationCidrBlock=172.16.1.0/24
&AUTHPARAMS
```
#### **Sample Response**

```
<DeleteRouteResponse xmlns="http://ec2.amazonaws.com/doc/2016-11-15/"> 
   <requestId>59dbff89-35bd-4eac-99ed-be587EXAMPLE</requestId> 
  <return>true</return>
</DeleteRouteResponse>
```
#### **Example 2**

This example deletes the route with destination IPv6 CIDR : : /0 from the specified route table.

#### **Sample Request**

```
https://ec2.amazonaws.com/?Action=DeleteRoute
&RouteTableId=rtb-1122334455667788a
&DestinationIpv6CidrBlock=::/0
&AUTHPARAMS
```
### **See Also**

- AWS [Command](https://docs.aws.amazon.com/goto/aws-cli/ec2-2016-11-15/DeleteRoute) Line Interface
- [AWS](https://docs.aws.amazon.com/goto/DotNetSDKV3/ec2-2016-11-15/DeleteRoute) SDK for .NET
- [AWS](https://docs.aws.amazon.com/goto/SdkForCpp/ec2-2016-11-15/DeleteRoute) SDK for C++
- [AWS](https://docs.aws.amazon.com/goto/SdkForGoV2/ec2-2016-11-15/DeleteRoute) SDK for Go v2
- [AWS](https://docs.aws.amazon.com/goto/SdkForJavaV2/ec2-2016-11-15/DeleteRoute) SDK for Java V2
- AWS SDK for [JavaScript](https://docs.aws.amazon.com/goto/SdkForJavaScriptV3/ec2-2016-11-15/DeleteRoute) V3
- [AWS](https://docs.aws.amazon.com/goto/SdkForPHPV3/ec2-2016-11-15/DeleteRoute) SDK for PHP V3
- AWS SDK for [Python](https://docs.aws.amazon.com/goto/boto3/ec2-2016-11-15/DeleteRoute)
- AWS SDK for [Ruby](https://docs.aws.amazon.com/goto/SdkForRubyV3/ec2-2016-11-15/DeleteRoute) V3

# **DeleteRouteTable**

Deletes the specified route table. You must disassociate the route table from any subnets before you can delete it. You can't delete the main route table.

## **Request Parameters**

The following parameters are for this specific action. For more information about required and optional parameters that are common to all actions, see Common Query [Parameters.](#page-4147-0)

#### **DryRun**

Checks whether you have the required permissions for the action, without actually making the request, and provides an error response. If you have the required permissions, the error response is DryRunOperation. Otherwise, it is UnauthorizedOperation.

Type: Boolean

Required: No

#### **RouteTableId**

The ID of the route table.

Type: String

Required: Yes

## **Response Elements**

The following elements are returned by the service.

#### **requestId**

The ID of the request.

Type: String

#### **return**

Is true if the request succeeds, and an error otherwise.

Type: Boolean

## **Errors**

For information about the errors that are common to all actions, see [Common](#page-4152-0) client error codes.

## **Examples**

### **Example**

This example deletes the specified route table.

#### **Sample Request**

```
https://ec2.amazonaws.com/?Action=DeleteRouteTable
&RouteTableId=rtb-1122334455667788a
&AUTHPARAMS
```
#### **Sample Response**

```
<DeleteRouteTableResponse xmlns="http://ec2.amazonaws.com/doc/2016-11-15/"> 
   <requestId>59dbff89-35bd-4eac-99ed-be587EXAMPLE</requestId> 
  <return>true</return>
```
#### </DeleteRouteTableResponse>

## **See Also**

- AWS [Command](https://docs.aws.amazon.com/goto/aws-cli/ec2-2016-11-15/DeleteRouteTable) Line Interface
- [AWS](https://docs.aws.amazon.com/goto/DotNetSDKV3/ec2-2016-11-15/DeleteRouteTable) SDK for .NET
- [AWS](https://docs.aws.amazon.com/goto/SdkForCpp/ec2-2016-11-15/DeleteRouteTable) SDK for C++
- [AWS](https://docs.aws.amazon.com/goto/SdkForGoV2/ec2-2016-11-15/DeleteRouteTable) SDK for Go v2
- [AWS](https://docs.aws.amazon.com/goto/SdkForJavaV2/ec2-2016-11-15/DeleteRouteTable) SDK for Java V2
- AWS SDK for [JavaScript](https://docs.aws.amazon.com/goto/SdkForJavaScriptV3/ec2-2016-11-15/DeleteRouteTable) V3
- [AWS](https://docs.aws.amazon.com/goto/SdkForPHPV3/ec2-2016-11-15/DeleteRouteTable) SDK for PHP V3
- AWS SDK for [Python](https://docs.aws.amazon.com/goto/boto3/ec2-2016-11-15/DeleteRouteTable)
- AWS SDK for [Ruby](https://docs.aws.amazon.com/goto/SdkForRubyV3/ec2-2016-11-15/DeleteRouteTable) V3

# **DeleteSecurityGroup**

Deletes a security group.

If you attempt to delete a security group that is associated with an instance or network interface, is referenced by another security group in the same VPC, or has a VPC association, the operation fails with DependencyViolation.

## **Request Parameters**

The following parameters are for this specific action. For more information about required and optional parameters that are common to all actions, see Common Query [Parameters.](#page-4147-0)

#### **DryRun**

Checks whether you have the required permissions for the action, without actually making the request, and provides an error response. If you have the required permissions, the error response is DryRunOperation. Otherwise, it is UnauthorizedOperation.

Type: Boolean

Required: No

#### **GroupId**

The ID of the security group.

Type: String

Required: No

#### **GroupName**

[Default VPC] The name of the security group. You can specify either the security group name or the security group ID. For security groups in a nondefault VPC, you must specify the security group ID.

Type: String

Required: No

## **Response Elements**

The following elements are returned by the service.

#### **groupId**

The ID of the deleted security group.

Type: String

#### **requestId**

The ID of the request.

Type: String

#### **return**

Returns true if the request succeeds; otherwise, returns an error.

Type: Boolean

### **Errors**

For information about the errors that are common to all actions, see [Common](#page-4152-0) client error codes.

## **Examples**

### **Example**

This example deletes the specified security group.

### **Sample Request**

```
https://ec2.amazonaws.com/?Action=DeleteSecurityGroup
&GroupId=sg-1a2b3c4d
&AUTHPARAMS
```
#### **Sample Response**

```
<DeleteSecurityGroupResponse xmlns="http://ec2.amazonaws.com/doc/2016-11-15/"> 
   <requestId>59dbff89-35bd-4eac-99ed-be587EXAMPLE</requestId>
```

```
<return>true</return>
</DeleteSecurityGroupResponse>
```
## **See Also**

- AWS [Command](https://docs.aws.amazon.com/goto/aws-cli/ec2-2016-11-15/DeleteSecurityGroup) Line Interface
- [AWS](https://docs.aws.amazon.com/goto/DotNetSDKV3/ec2-2016-11-15/DeleteSecurityGroup) SDK for .NET
- [AWS](https://docs.aws.amazon.com/goto/SdkForCpp/ec2-2016-11-15/DeleteSecurityGroup) SDK for C++
- [AWS](https://docs.aws.amazon.com/goto/SdkForGoV2/ec2-2016-11-15/DeleteSecurityGroup) SDK for Go v2
- [AWS](https://docs.aws.amazon.com/goto/SdkForJavaV2/ec2-2016-11-15/DeleteSecurityGroup) SDK for Java V2
- AWS SDK for [JavaScript](https://docs.aws.amazon.com/goto/SdkForJavaScriptV3/ec2-2016-11-15/DeleteSecurityGroup) V3
- [AWS](https://docs.aws.amazon.com/goto/SdkForPHPV3/ec2-2016-11-15/DeleteSecurityGroup) SDK for PHP V3
- AWS SDK for [Python](https://docs.aws.amazon.com/goto/boto3/ec2-2016-11-15/DeleteSecurityGroup)
- AWS SDK for [Ruby](https://docs.aws.amazon.com/goto/SdkForRubyV3/ec2-2016-11-15/DeleteSecurityGroup) V3

# **DeleteSnapshot**

Deletes the specified snapshot.

When you make periodic snapshots of a volume, the snapshots are incremental, and only the blocks on the device that have changed since your last snapshot are saved in the new snapshot. When you delete a snapshot, only the data not needed for any other snapshot is removed. So regardless of which prior snapshots have been deleted, all active snapshots will have access to all the information needed to restore the volume.

You cannot delete a snapshot of the root device of an EBS volume used by a registered AMI. You must first deregister the AMI before you can delete the snapshot.

For more information, see Delete an Amazon EBS [snapshot](https://docs.aws.amazon.com/ebs/latest/userguide/ebs-deleting-snapshot.html) in the *Amazon EBS User Guide*.

## **Request Parameters**

The following parameters are for this specific action. For more information about required and optional parameters that are common to all actions, see Common Query [Parameters.](#page-4147-0)

#### **DryRun**

Checks whether you have the required permissions for the action, without actually making the request, and provides an error response. If you have the required permissions, the error response is DryRunOperation. Otherwise, it is UnauthorizedOperation.

Type: Boolean

Required: No

#### **SnapshotId**

The ID of the EBS snapshot.

Type: String

Required: Yes

## **Response Elements**

The following elements are returned by the service.

#### **requestId**

The ID of the request.

Type: String

#### **return**

Is true if the request succeeds, and an error otherwise.

Type: Boolean

### **Errors**

For information about the errors that are common to all actions, see [Common](#page-4152-0) client error codes.

## **Examples**

#### **Example**

This example request deletes the snapshot with the ID snap-1234567890abcdef0.

#### **Sample Request**

https://ec2.amazonaws.com/?Action=DeleteSnapshot

&SnapshotId.1=snap-1234567890abcdef0 &AUTHPARAMS

#### **Sample Response**

```
<DeleteSnapshotResponse xmlns="http://ec2.amazonaws.com/doc/2016-11-15/"> 
   <requestId>59dbff89-35bd-4eac-99ed-be587EXAMPLE</requestId> 
  <return>true</return>
</DeleteSnapshotResponse>
```
## **See Also**

- AWS [Command](https://docs.aws.amazon.com/goto/aws-cli/ec2-2016-11-15/DeleteSnapshot) Line Interface
- [AWS](https://docs.aws.amazon.com/goto/DotNetSDKV3/ec2-2016-11-15/DeleteSnapshot) SDK for .NET
- [AWS](https://docs.aws.amazon.com/goto/SdkForCpp/ec2-2016-11-15/DeleteSnapshot) SDK for C++
- [AWS](https://docs.aws.amazon.com/goto/SdkForGoV2/ec2-2016-11-15/DeleteSnapshot) SDK for Go v2
- [AWS](https://docs.aws.amazon.com/goto/SdkForJavaV2/ec2-2016-11-15/DeleteSnapshot) SDK for Java V2
- AWS SDK for [JavaScript](https://docs.aws.amazon.com/goto/SdkForJavaScriptV3/ec2-2016-11-15/DeleteSnapshot) V3
- [AWS](https://docs.aws.amazon.com/goto/SdkForPHPV3/ec2-2016-11-15/DeleteSnapshot) SDK for PHP V3
- AWS SDK for [Python](https://docs.aws.amazon.com/goto/boto3/ec2-2016-11-15/DeleteSnapshot)
- AWS SDK for [Ruby](https://docs.aws.amazon.com/goto/SdkForRubyV3/ec2-2016-11-15/DeleteSnapshot) V3

# **DeleteSpotDatafeedSubscription**

Deletes the data feed for Spot Instances.

### **Request Parameters**

For more information about required and optional parameters that are common to all actions, see Common Query [Parameters](#page-4147-0).

#### **DryRun**

Checks whether you have the required permissions for the action, without actually making the request, and provides an error response. If you have the required permissions, the error response is DryRunOperation. Otherwise, it is UnauthorizedOperation.

Type: Boolean

Required: No

## **Response Elements**

The following elements are returned by the service.

#### **requestId**

The ID of the request.

Type: String

#### **return**

Is true if the request succeeds, and an error otherwise.

Type: Boolean

### **Errors**

For information about the errors that are common to all actions, see [Common](#page-4152-0) client error codes.

# **Examples**

## **Example**

This example request deletes the data feed for the AWS account.

#### **Sample Request**

```
https://ec2.amazonaws.com/?Action=DeleteSpotDatafeedSubscription
&AUTHPARAMS
```
#### **Sample Response**

```
<DeleteSpotDatafeedSubscriptionResponse xmlns="http://ec2.amazonaws.com/
doc/2016-11-15/"> 
   <requestId>59dbff89-35bd-4eac-99ed-be587EXAMPLE</requestId> 
  <return>true</return>
</DeleteSpotDatafeedSubscriptionResponse>
```
## **See Also**

- AWS [Command](https://docs.aws.amazon.com/goto/aws-cli/ec2-2016-11-15/DeleteSpotDatafeedSubscription) Line Interface
- [AWS](https://docs.aws.amazon.com/goto/DotNetSDKV3/ec2-2016-11-15/DeleteSpotDatafeedSubscription) SDK for .NET
- [AWS](https://docs.aws.amazon.com/goto/SdkForCpp/ec2-2016-11-15/DeleteSpotDatafeedSubscription) SDK for C++
- [AWS](https://docs.aws.amazon.com/goto/SdkForGoV2/ec2-2016-11-15/DeleteSpotDatafeedSubscription) SDK for Go v2
- [AWS](https://docs.aws.amazon.com/goto/SdkForJavaV2/ec2-2016-11-15/DeleteSpotDatafeedSubscription) SDK for Java V2
- AWS SDK for [JavaScript](https://docs.aws.amazon.com/goto/SdkForJavaScriptV3/ec2-2016-11-15/DeleteSpotDatafeedSubscription) V3
- [AWS](https://docs.aws.amazon.com/goto/SdkForPHPV3/ec2-2016-11-15/DeleteSpotDatafeedSubscription) SDK for PHP V3
- AWS SDK for [Python](https://docs.aws.amazon.com/goto/boto3/ec2-2016-11-15/DeleteSpotDatafeedSubscription)
- AWS SDK for [Ruby](https://docs.aws.amazon.com/goto/SdkForRubyV3/ec2-2016-11-15/DeleteSpotDatafeedSubscription) V3

# **DeleteSubnet**

Deletes the specified subnet. You must terminate all running instances in the subnet before you can delete the subnet.

## **Request Parameters**

The following parameters are for this specific action. For more information about required and optional parameters that are common to all actions, see Common Query [Parameters.](#page-4147-0)

#### **DryRun**

Checks whether you have the required permissions for the action, without actually making the request, and provides an error response. If you have the required permissions, the error response is DryRunOperation. Otherwise, it is UnauthorizedOperation.

Type: Boolean

Required: No

#### **SubnetId**

The ID of the subnet.

Type: String

Required: Yes

## **Response Elements**

The following elements are returned by the service.

#### **requestId**

The ID of the request.

Type: String

#### **return**

Is true if the request succeeds, and an error otherwise.

Type: Boolean

## **Errors**

For information about the errors that are common to all actions, see [Common](#page-4152-0) client error codes.

## **Examples**

### **Example**

This example deletes the specified subnet.

#### **Sample Request**

```
https://ec2.amazonaws.com/?Action=DeleteSubnet
&SubnetId=subnet-9d4a7b6c
&AUTHPARAMS
```
#### **Sample Response**

```
<DeleteSubnetResponse xmlns="http://ec2.amazonaws.com/doc/2016-11-15/"> 
    <requestId>7a62c49f-347e-4fc4-9331-6e8eEXAMPLE</requestId> 
   <return>true</return>
</DeleteSubnetResponse>
```
## **See Also**

- AWS [Command](https://docs.aws.amazon.com/goto/aws-cli/ec2-2016-11-15/DeleteSubnet) Line Interface
- [AWS](https://docs.aws.amazon.com/goto/DotNetSDKV3/ec2-2016-11-15/DeleteSubnet) SDK for .NET
- [AWS](https://docs.aws.amazon.com/goto/SdkForCpp/ec2-2016-11-15/DeleteSubnet) SDK for C++
- [AWS](https://docs.aws.amazon.com/goto/SdkForGoV2/ec2-2016-11-15/DeleteSubnet) SDK for Go v2
- [AWS](https://docs.aws.amazon.com/goto/SdkForJavaV2/ec2-2016-11-15/DeleteSubnet) SDK for Java V2
- AWS SDK for [JavaScript](https://docs.aws.amazon.com/goto/SdkForJavaScriptV3/ec2-2016-11-15/DeleteSubnet) V3
- [AWS](https://docs.aws.amazon.com/goto/SdkForPHPV3/ec2-2016-11-15/DeleteSubnet) SDK for PHP V3
- AWS SDK for [Python](https://docs.aws.amazon.com/goto/boto3/ec2-2016-11-15/DeleteSubnet)
- AWS SDK for [Ruby](https://docs.aws.amazon.com/goto/SdkForRubyV3/ec2-2016-11-15/DeleteSubnet) V3

# **DeleteSubnetCidrReservation**

Deletes a subnet CIDR reservation.

### **Request Parameters**

The following parameters are for this specific action. For more information about required and optional parameters that are common to all actions, see Common Query [Parameters.](#page-4147-0)

#### **DryRun**

Checks whether you have the required permissions for the action, without actually making the request, and provides an error response. If you have the required permissions, the error response is DryRunOperation. Otherwise, it is UnauthorizedOperation.

Type: Boolean

Required: No

#### **SubnetCidrReservationId**

The ID of the subnet CIDR reservation.

Type: String

Required: Yes

### **Response Elements**

The following elements are returned by the service.

#### **deletedSubnetCidrReservation**

Information about the deleted subnet CIDR reservation.

Type: [SubnetCidrReservation](#page-3855-0) object

#### **requestId**

The ID of the request.

Type: String

## **Errors**

For information about the errors that are common to all actions, see [Common](#page-4152-0) client error codes.

## **See Also**

- AWS [Command](https://docs.aws.amazon.com/goto/aws-cli/ec2-2016-11-15/DeleteSubnetCidrReservation) Line Interface
- [AWS](https://docs.aws.amazon.com/goto/DotNetSDKV3/ec2-2016-11-15/DeleteSubnetCidrReservation) SDK for .NET
- [AWS](https://docs.aws.amazon.com/goto/SdkForCpp/ec2-2016-11-15/DeleteSubnetCidrReservation) SDK for C++
- [AWS](https://docs.aws.amazon.com/goto/SdkForGoV2/ec2-2016-11-15/DeleteSubnetCidrReservation) SDK for Go v2
- [AWS](https://docs.aws.amazon.com/goto/SdkForJavaV2/ec2-2016-11-15/DeleteSubnetCidrReservation) SDK for Java V2
- AWS SDK for [JavaScript](https://docs.aws.amazon.com/goto/SdkForJavaScriptV3/ec2-2016-11-15/DeleteSubnetCidrReservation) V3
- [AWS](https://docs.aws.amazon.com/goto/SdkForPHPV3/ec2-2016-11-15/DeleteSubnetCidrReservation) SDK for PHP V3
- AWS SDK for [Python](https://docs.aws.amazon.com/goto/boto3/ec2-2016-11-15/DeleteSubnetCidrReservation)
- AWS SDK for [Ruby](https://docs.aws.amazon.com/goto/SdkForRubyV3/ec2-2016-11-15/DeleteSubnetCidrReservation) V3

# **DeleteTags**

Deletes the specified set of tags from the specified set of resources.

To list the current tags, use [DescribeTags](#page-1500-0). For more information about tags, see Tag your [Amazon](https://docs.aws.amazon.com/AWSEC2/latest/UserGuide/Using_Tags.html) EC2 [resources](https://docs.aws.amazon.com/AWSEC2/latest/UserGuide/Using_Tags.html) in the *Amazon Elastic Compute Cloud User Guide*.

### **Request Parameters**

The following parameters are for this specific action. For more information about required and optional parameters that are common to all actions, see Common Query [Parameters.](#page-4147-0)

#### **DryRun**

Checks whether you have the required permissions for the action, without actually making the request, and provides an error response. If you have the required permissions, the error response is DryRunOperation. Otherwise, it is UnauthorizedOperation.

Type: Boolean

Required: No

#### **ResourceId.N**

The IDs of the resources, separated by spaces.

Constraints: Up to 1000 resource IDs. We recommend breaking up this request into smaller batches.

Type: Array of strings

Required: Yes

#### **Tag.N**

The tags to delete. Specify a tag key and an optional tag value to delete specific tags. If you specify a tag key without a tag value, we delete any tag with this key regardless of its value. If you specify a tag key with an empty string as the tag value, we delete the tag only if its value is an empty string.

If you omit this parameter, we delete all user-defined tags for the specified resources. We do not delete AWS-generated tags (tags that have the aws: prefix).

Constraints: Up to 1000 tags.

Type: Array of [Tag](#page-3867-0) objects

Required: No

### **Response Elements**

The following elements are returned by the service.

#### **requestId**

The ID of the request.

Type: String

#### **return**

Is true if the request succeeds, and an error otherwise.

Type: Boolean

### **Errors**

For information about the errors that are common to all actions, see [Common](#page-4152-0) client error codes.

### **Examples**

#### **Example**

This example deletes all the user-defined tags for the AMI with the ID ami-1a2b3c4d.

#### **Sample Request**

```
https://ec2.amazonaws.com/?Action=DeleteTags
&ResourceId.1=ami-1a2b3c4d
&AUTHPARAMS
```
#### **Sample Response**

<DeleteTagsResponse xmlns="http://ec2.amazonaws.com/doc/2016-11-15/">

```
 <requestId>7a62c49f-347e-4fc4-9331-6e8eEXAMPLE</requestId> 
    <return>true</return>
</DeleteTagsResponse>
```
#### **Example**

This example deletes the stack and webserver tags for two particular instances.

#### **Sample Request**

```
https://ec2.amazonaws.com/?Action=DeleteTags
&ResourceId.1=i-1234567890abcdef0
&ResourceId.2=i-0598c7d356eba48d7
&Tag.1.Key=stack
&Tag.2.Key=webserver
&AUTHPARAMS
```
### **Example**

You can specify a tag key without a corresponding tag value to delete the tag regardless of its value. This example request deletes all tags that have a key of Purpose, regardless of the tag value.

#### **Sample Request**

```
https://ec2.amazonaws.com/?Action=DeleteTags
&ResourceId.1=i-0598c7d356eba48d7
&Tag.1.Key=Purpose
&AUTHPARAMS
```
### **Example**

When you create a tag, you can set the tag value to the empty string. Correspondingly, you can delete only tags that have a specific key and whose value is the empty string. This example request deletes all tags for the specified instance where the key is Purpose and the tag value is the empty string.

#### **Sample Request**

https://ec2.amazonaws.com/?Action=DeleteTags

&ResourceId.1=i-1234567890abcdef0 &Tag.1.Key=Purpose &Tag.2.Value= &AUTHPARAMS

## **See Also**

- AWS [Command](https://docs.aws.amazon.com/goto/aws-cli/ec2-2016-11-15/DeleteTags) Line Interface
- [AWS](https://docs.aws.amazon.com/goto/DotNetSDKV3/ec2-2016-11-15/DeleteTags) SDK for .NET
- [AWS](https://docs.aws.amazon.com/goto/SdkForCpp/ec2-2016-11-15/DeleteTags) SDK for C++
- [AWS](https://docs.aws.amazon.com/goto/SdkForGoV2/ec2-2016-11-15/DeleteTags) SDK for Go v2
- [AWS](https://docs.aws.amazon.com/goto/SdkForJavaV2/ec2-2016-11-15/DeleteTags) SDK for Java V2
- AWS SDK for [JavaScript](https://docs.aws.amazon.com/goto/SdkForJavaScriptV3/ec2-2016-11-15/DeleteTags) V3
- [AWS](https://docs.aws.amazon.com/goto/SdkForPHPV3/ec2-2016-11-15/DeleteTags) SDK for PHP V3
- AWS SDK for [Python](https://docs.aws.amazon.com/goto/boto3/ec2-2016-11-15/DeleteTags)
- AWS SDK for [Ruby](https://docs.aws.amazon.com/goto/SdkForRubyV3/ec2-2016-11-15/DeleteTags) V3

# **DeleteTrafficMirrorFilter**

Deletes the specified Traffic Mirror filter.

You cannot delete a Traffic Mirror filter that is in use by a Traffic Mirror session.

### **Request Parameters**

The following parameters are for this specific action. For more information about required and optional parameters that are common to all actions, see Common Query [Parameters.](#page-4147-0)

#### **DryRun**

Checks whether you have the required permissions for the action, without actually making the request, and provides an error response. If you have the required permissions, the error response is DryRunOperation. Otherwise, it is UnauthorizedOperation.

Type: Boolean

Required: No

#### **TrafficMirrorFilterId**

The ID of the Traffic Mirror filter.

Type: String

Required: Yes

### **Response Elements**

The following elements are returned by the service.

#### **requestId**

The ID of the request.

Type: String

#### **trafficMirrorFilterId**

The ID of the Traffic Mirror filter.

Type: String

## **Errors**

For information about the errors that are common to all actions, see [Common](#page-4152-0) client error codes.

## **See Also**

- AWS [Command](https://docs.aws.amazon.com/goto/aws-cli/ec2-2016-11-15/DeleteTrafficMirrorFilter) Line Interface
- [AWS](https://docs.aws.amazon.com/goto/DotNetSDKV3/ec2-2016-11-15/DeleteTrafficMirrorFilter) SDK for .NET
- [AWS](https://docs.aws.amazon.com/goto/SdkForCpp/ec2-2016-11-15/DeleteTrafficMirrorFilter) SDK for C++
- [AWS](https://docs.aws.amazon.com/goto/SdkForGoV2/ec2-2016-11-15/DeleteTrafficMirrorFilter) SDK for Go v2
- [AWS](https://docs.aws.amazon.com/goto/SdkForJavaV2/ec2-2016-11-15/DeleteTrafficMirrorFilter) SDK for Java V2
- AWS SDK for [JavaScript](https://docs.aws.amazon.com/goto/SdkForJavaScriptV3/ec2-2016-11-15/DeleteTrafficMirrorFilter) V3
- [AWS](https://docs.aws.amazon.com/goto/SdkForPHPV3/ec2-2016-11-15/DeleteTrafficMirrorFilter) SDK for PHP V3
- AWS SDK for [Python](https://docs.aws.amazon.com/goto/boto3/ec2-2016-11-15/DeleteTrafficMirrorFilter)
- AWS SDK for [Ruby](https://docs.aws.amazon.com/goto/SdkForRubyV3/ec2-2016-11-15/DeleteTrafficMirrorFilter) V3

# **DeleteTrafficMirrorFilterRule**

Deletes the specified Traffic Mirror rule.

## **Request Parameters**

The following parameters are for this specific action. For more information about required and optional parameters that are common to all actions, see Common Query [Parameters.](#page-4147-0)

#### **DryRun**

Checks whether you have the required permissions for the action, without actually making the request, and provides an error response. If you have the required permissions, the error response is DryRunOperation. Otherwise, it is UnauthorizedOperation.

Type: Boolean

Required: No

#### **TrafficMirrorFilterRuleId**

The ID of the Traffic Mirror rule.

Type: String

Required: Yes

## **Response Elements**

The following elements are returned by the service.

#### **requestId**

The ID of the request.

Type: String

#### **trafficMirrorFilterRuleId**

The ID of the deleted Traffic Mirror rule.

Type: String

## **Errors**

For information about the errors that are common to all actions, see [Common](#page-4152-0) client error codes.

## **See Also**

- AWS [Command](https://docs.aws.amazon.com/goto/aws-cli/ec2-2016-11-15/DeleteTrafficMirrorFilterRule) Line Interface
- [AWS](https://docs.aws.amazon.com/goto/DotNetSDKV3/ec2-2016-11-15/DeleteTrafficMirrorFilterRule) SDK for .NET
- [AWS](https://docs.aws.amazon.com/goto/SdkForCpp/ec2-2016-11-15/DeleteTrafficMirrorFilterRule) SDK for C++
- [AWS](https://docs.aws.amazon.com/goto/SdkForGoV2/ec2-2016-11-15/DeleteTrafficMirrorFilterRule) SDK for Go v2
- [AWS](https://docs.aws.amazon.com/goto/SdkForJavaV2/ec2-2016-11-15/DeleteTrafficMirrorFilterRule) SDK for Java V2
- AWS SDK for [JavaScript](https://docs.aws.amazon.com/goto/SdkForJavaScriptV3/ec2-2016-11-15/DeleteTrafficMirrorFilterRule) V3
- [AWS](https://docs.aws.amazon.com/goto/SdkForPHPV3/ec2-2016-11-15/DeleteTrafficMirrorFilterRule) SDK for PHP V3
- AWS SDK for [Python](https://docs.aws.amazon.com/goto/boto3/ec2-2016-11-15/DeleteTrafficMirrorFilterRule)
- AWS SDK for [Ruby](https://docs.aws.amazon.com/goto/SdkForRubyV3/ec2-2016-11-15/DeleteTrafficMirrorFilterRule) V3
## **DeleteTrafficMirrorSession**

Deletes the specified Traffic Mirror session.

### **Request Parameters**

The following parameters are for this specific action. For more information about required and optional parameters that are common to all actions, see Common Query [Parameters.](#page-4147-0)

#### **DryRun**

Checks whether you have the required permissions for the action, without actually making the request, and provides an error response. If you have the required permissions, the error response is DryRunOperation. Otherwise, it is UnauthorizedOperation.

Type: Boolean

Required: No

#### **TrafficMirrorSessionId**

The ID of the Traffic Mirror session.

Type: String

Required: Yes

### **Response Elements**

The following elements are returned by the service.

#### **requestId**

The ID of the request.

Type: String

#### **trafficMirrorSessionId**

The ID of the deleted Traffic Mirror session.

Type: String

For information about the errors that are common to all actions, see [Common](#page-4152-0) client error codes.

## **See Also**

- AWS [Command](https://docs.aws.amazon.com/goto/aws-cli/ec2-2016-11-15/DeleteTrafficMirrorSession) Line Interface
- [AWS](https://docs.aws.amazon.com/goto/DotNetSDKV3/ec2-2016-11-15/DeleteTrafficMirrorSession) SDK for .NET
- [AWS](https://docs.aws.amazon.com/goto/SdkForCpp/ec2-2016-11-15/DeleteTrafficMirrorSession) SDK for C++
- [AWS](https://docs.aws.amazon.com/goto/SdkForGoV2/ec2-2016-11-15/DeleteTrafficMirrorSession) SDK for Go v2
- [AWS](https://docs.aws.amazon.com/goto/SdkForJavaV2/ec2-2016-11-15/DeleteTrafficMirrorSession) SDK for Java V2
- AWS SDK for [JavaScript](https://docs.aws.amazon.com/goto/SdkForJavaScriptV3/ec2-2016-11-15/DeleteTrafficMirrorSession) V3
- [AWS](https://docs.aws.amazon.com/goto/SdkForPHPV3/ec2-2016-11-15/DeleteTrafficMirrorSession) SDK for PHP V3
- AWS SDK for [Python](https://docs.aws.amazon.com/goto/boto3/ec2-2016-11-15/DeleteTrafficMirrorSession)
- AWS SDK for [Ruby](https://docs.aws.amazon.com/goto/SdkForRubyV3/ec2-2016-11-15/DeleteTrafficMirrorSession) V3

## **DeleteTrafficMirrorTarget**

Deletes the specified Traffic Mirror target.

You cannot delete a Traffic Mirror target that is in use by a Traffic Mirror session.

### **Request Parameters**

The following parameters are for this specific action. For more information about required and optional parameters that are common to all actions, see Common Query [Parameters.](#page-4147-0)

#### **DryRun**

Checks whether you have the required permissions for the action, without actually making the request, and provides an error response. If you have the required permissions, the error response is DryRunOperation. Otherwise, it is UnauthorizedOperation.

Type: Boolean

Required: No

#### **TrafficMirrorTargetId**

The ID of the Traffic Mirror target.

Type: String

Required: Yes

### **Response Elements**

The following elements are returned by the service.

#### **requestId**

The ID of the request.

Type: String

#### **trafficMirrorTargetId**

The ID of the deleted Traffic Mirror target.

Type: String

## **Errors**

For information about the errors that are common to all actions, see [Common](#page-4152-0) client error codes.

## **See Also**

- AWS [Command](https://docs.aws.amazon.com/goto/aws-cli/ec2-2016-11-15/DeleteTrafficMirrorTarget) Line Interface
- [AWS](https://docs.aws.amazon.com/goto/DotNetSDKV3/ec2-2016-11-15/DeleteTrafficMirrorTarget) SDK for .NET
- [AWS](https://docs.aws.amazon.com/goto/SdkForCpp/ec2-2016-11-15/DeleteTrafficMirrorTarget) SDK for C++
- [AWS](https://docs.aws.amazon.com/goto/SdkForGoV2/ec2-2016-11-15/DeleteTrafficMirrorTarget) SDK for Go v2
- [AWS](https://docs.aws.amazon.com/goto/SdkForJavaV2/ec2-2016-11-15/DeleteTrafficMirrorTarget) SDK for Java V2
- AWS SDK for [JavaScript](https://docs.aws.amazon.com/goto/SdkForJavaScriptV3/ec2-2016-11-15/DeleteTrafficMirrorTarget) V3
- [AWS](https://docs.aws.amazon.com/goto/SdkForPHPV3/ec2-2016-11-15/DeleteTrafficMirrorTarget) SDK for PHP V3
- AWS SDK for [Python](https://docs.aws.amazon.com/goto/boto3/ec2-2016-11-15/DeleteTrafficMirrorTarget)
- AWS SDK for [Ruby](https://docs.aws.amazon.com/goto/SdkForRubyV3/ec2-2016-11-15/DeleteTrafficMirrorTarget) V3

## **DeleteTransitGateway**

Deletes the specified transit gateway.

### **Request Parameters**

The following parameters are for this specific action. For more information about required and optional parameters that are common to all actions, see Common Query [Parameters.](#page-4147-0)

### **DryRun**

Checks whether you have the required permissions for the action, without actually making the request, and provides an error response. If you have the required permissions, the error response is DryRunOperation. Otherwise, it is UnauthorizedOperation.

Type: Boolean

Required: No

### **TransitGatewayId**

The ID of the transit gateway.

Type: String

Required: Yes

## **Response Elements**

The following elements are returned by the service.

#### **requestId**

The ID of the request.

Type: String

#### **transitGateway**

Information about the deleted transit gateway.

Type: [TransitGateway](#page-3900-0) object

For information about the errors that are common to all actions, see [Common](#page-4152-0) client error codes.

## **See Also**

- AWS [Command](https://docs.aws.amazon.com/goto/aws-cli/ec2-2016-11-15/DeleteTransitGateway) Line Interface
- [AWS](https://docs.aws.amazon.com/goto/DotNetSDKV3/ec2-2016-11-15/DeleteTransitGateway) SDK for .NET
- [AWS](https://docs.aws.amazon.com/goto/SdkForCpp/ec2-2016-11-15/DeleteTransitGateway) SDK for C++
- [AWS](https://docs.aws.amazon.com/goto/SdkForGoV2/ec2-2016-11-15/DeleteTransitGateway) SDK for Go v2
- [AWS](https://docs.aws.amazon.com/goto/SdkForJavaV2/ec2-2016-11-15/DeleteTransitGateway) SDK for Java V2
- AWS SDK for [JavaScript](https://docs.aws.amazon.com/goto/SdkForJavaScriptV3/ec2-2016-11-15/DeleteTransitGateway) V3
- [AWS](https://docs.aws.amazon.com/goto/SdkForPHPV3/ec2-2016-11-15/DeleteTransitGateway) SDK for PHP V3
- AWS SDK for [Python](https://docs.aws.amazon.com/goto/boto3/ec2-2016-11-15/DeleteTransitGateway)
- AWS SDK for [Ruby](https://docs.aws.amazon.com/goto/SdkForRubyV3/ec2-2016-11-15/DeleteTransitGateway) V3

## **DeleteTransitGatewayConnect**

Deletes the specified Connect attachment. You must first delete any Connect peers for the attachment.

### **Request Parameters**

The following parameters are for this specific action. For more information about required and optional parameters that are common to all actions, see Common Query [Parameters.](#page-4147-0)

### **DryRun**

Checks whether you have the required permissions for the action, without actually making the request, and provides an error response. If you have the required permissions, the error response is DryRunOperation. Otherwise, it is UnauthorizedOperation.

Type: Boolean

Required: No

### **TransitGatewayAttachmentId**

The ID of the Connect attachment.

Type: String

Required: Yes

### **Response Elements**

The following elements are returned by the service.

#### **requestId**

The ID of the request.

Type: String

#### **transitGatewayConnect**

Information about the deleted Connect attachment.

Type: [TransitGatewayConnect](#page-3911-0) object

For information about the errors that are common to all actions, see [Common](#page-4152-0) client error codes.

## **See Also**

- AWS [Command](https://docs.aws.amazon.com/goto/aws-cli/ec2-2016-11-15/DeleteTransitGatewayConnect) Line Interface
- [AWS](https://docs.aws.amazon.com/goto/DotNetSDKV3/ec2-2016-11-15/DeleteTransitGatewayConnect) SDK for .NET
- [AWS](https://docs.aws.amazon.com/goto/SdkForCpp/ec2-2016-11-15/DeleteTransitGatewayConnect) SDK for C++
- [AWS](https://docs.aws.amazon.com/goto/SdkForGoV2/ec2-2016-11-15/DeleteTransitGatewayConnect) SDK for Go v2
- [AWS](https://docs.aws.amazon.com/goto/SdkForJavaV2/ec2-2016-11-15/DeleteTransitGatewayConnect) SDK for Java V2
- AWS SDK for [JavaScript](https://docs.aws.amazon.com/goto/SdkForJavaScriptV3/ec2-2016-11-15/DeleteTransitGatewayConnect) V3
- [AWS](https://docs.aws.amazon.com/goto/SdkForPHPV3/ec2-2016-11-15/DeleteTransitGatewayConnect) SDK for PHP V3
- AWS SDK for [Python](https://docs.aws.amazon.com/goto/boto3/ec2-2016-11-15/DeleteTransitGatewayConnect)
- AWS SDK for [Ruby](https://docs.aws.amazon.com/goto/SdkForRubyV3/ec2-2016-11-15/DeleteTransitGatewayConnect) V3

## **DeleteTransitGatewayConnectPeer**

Deletes the specified Connect peer.

### **Request Parameters**

The following parameters are for this specific action. For more information about required and optional parameters that are common to all actions, see Common Query [Parameters.](#page-4147-0)

### **DryRun**

Checks whether you have the required permissions for the action, without actually making the request, and provides an error response. If you have the required permissions, the error response is DryRunOperation. Otherwise, it is UnauthorizedOperation.

Type: Boolean

Required: No

#### **TransitGatewayConnectPeerId**

The ID of the Connect peer.

Type: String

Required: Yes

## **Response Elements**

The following elements are returned by the service.

#### **requestId**

The ID of the request.

Type: String

#### **transitGatewayConnectPeer**

Information about the deleted Connect peer.

Type: [TransitGatewayConnectPeer](#page-3914-0) object

For information about the errors that are common to all actions, see [Common](#page-4152-0) client error codes.

## **See Also**

- AWS [Command](https://docs.aws.amazon.com/goto/aws-cli/ec2-2016-11-15/DeleteTransitGatewayConnectPeer) Line Interface
- [AWS](https://docs.aws.amazon.com/goto/DotNetSDKV3/ec2-2016-11-15/DeleteTransitGatewayConnectPeer) SDK for .NET
- [AWS](https://docs.aws.amazon.com/goto/SdkForCpp/ec2-2016-11-15/DeleteTransitGatewayConnectPeer) SDK for C++
- [AWS](https://docs.aws.amazon.com/goto/SdkForGoV2/ec2-2016-11-15/DeleteTransitGatewayConnectPeer) SDK for Go v2
- [AWS](https://docs.aws.amazon.com/goto/SdkForJavaV2/ec2-2016-11-15/DeleteTransitGatewayConnectPeer) SDK for Java V2
- AWS SDK for [JavaScript](https://docs.aws.amazon.com/goto/SdkForJavaScriptV3/ec2-2016-11-15/DeleteTransitGatewayConnectPeer) V3
- [AWS](https://docs.aws.amazon.com/goto/SdkForPHPV3/ec2-2016-11-15/DeleteTransitGatewayConnectPeer) SDK for PHP V3
- AWS SDK for [Python](https://docs.aws.amazon.com/goto/boto3/ec2-2016-11-15/DeleteTransitGatewayConnectPeer)
- AWS SDK for [Ruby](https://docs.aws.amazon.com/goto/SdkForRubyV3/ec2-2016-11-15/DeleteTransitGatewayConnectPeer) V3

## **DeleteTransitGatewayMulticastDomain**

Deletes the specified transit gateway multicast domain.

### **Request Parameters**

The following parameters are for this specific action. For more information about required and optional parameters that are common to all actions, see Common Query [Parameters.](#page-4147-0)

### **DryRun**

Checks whether you have the required permissions for the action, without actually making the request, and provides an error response. If you have the required permissions, the error response is DryRunOperation. Otherwise, it is UnauthorizedOperation.

Type: Boolean

Required: No

### **TransitGatewayMulticastDomainId**

The ID of the transit gateway multicast domain.

Type: String

Required: Yes

## **Response Elements**

The following elements are returned by the service.

#### **requestId**

The ID of the request.

Type: String

#### **transitGatewayMulticastDomain**

Information about the deleted transit gateway multicast domain.

Type: [TransitGatewayMulticastDomain](#page-3921-0) object

For information about the errors that are common to all actions, see [Common](#page-4152-0) client error codes.

## **Examples**

### **Example 1**

This example deletes the multicast domain tgw-mcast-domain-0c4905cef7EXAMPLE.

### **Sample Request**

```
https://ec2.amazonaws.com/?Action=DeleteTransitGatewayMulticastDomain
&TransitGatewayMulticastDomainId=tgw-mcast-domain-02bb79002bEXAMPLE
&AUTHPARAMS
```
### **Sample Response**

```
<DeleteTransitGatewayMulticastDomainResponse xmlns="http://ec2.amazonaws.com/
doc/2016-11-15/"> 
     <requestId>19914ba0-eb6c-43aa-9381-0bdafEXAMPLE</requestId> 
     <transitGatewayMulticastDomain> 
         <creationTime>2019-11-20T22:02:03.000Z</creationTime> 
         <state>deleting</state> 
         <transitGatewayId>tgw-0d88d2d0d5EXAMPLE</transitGatewayId> 
         <transitGatewayMulticastDomainId>tgw-mcast-domain-02bb79002bEXAMPLE</
transitGatewayMulticastDomainId> 
     </transitGatewayMulticastDomain>
</DeleteTransitGatewayMulticastDomainResponse>
```
## **See Also**

- AWS [Command](https://docs.aws.amazon.com/goto/aws-cli/ec2-2016-11-15/DeleteTransitGatewayMulticastDomain) Line Interface
- [AWS](https://docs.aws.amazon.com/goto/DotNetSDKV3/ec2-2016-11-15/DeleteTransitGatewayMulticastDomain) SDK for .NET
- [AWS](https://docs.aws.amazon.com/goto/SdkForCpp/ec2-2016-11-15/DeleteTransitGatewayMulticastDomain) SDK for C++
- [AWS](https://docs.aws.amazon.com/goto/SdkForGoV2/ec2-2016-11-15/DeleteTransitGatewayMulticastDomain) SDK for Go v2
- [AWS](https://docs.aws.amazon.com/goto/SdkForJavaV2/ec2-2016-11-15/DeleteTransitGatewayMulticastDomain) SDK for Java V2
- AWS SDK for [JavaScript](https://docs.aws.amazon.com/goto/SdkForJavaScriptV3/ec2-2016-11-15/DeleteTransitGatewayMulticastDomain) V3
- [AWS](https://docs.aws.amazon.com/goto/SdkForPHPV3/ec2-2016-11-15/DeleteTransitGatewayMulticastDomain) SDK for PHP V3
- AWS SDK for [Python](https://docs.aws.amazon.com/goto/boto3/ec2-2016-11-15/DeleteTransitGatewayMulticastDomain)
- AWS SDK for [Ruby](https://docs.aws.amazon.com/goto/SdkForRubyV3/ec2-2016-11-15/DeleteTransitGatewayMulticastDomain) V3

## **DeleteTransitGatewayPeeringAttachment**

Deletes a transit gateway peering attachment.

### **Request Parameters**

The following parameters are for this specific action. For more information about required and optional parameters that are common to all actions, see Common Query [Parameters.](#page-4147-0)

### **DryRun**

Checks whether you have the required permissions for the action, without actually making the request, and provides an error response. If you have the required permissions, the error response is DryRunOperation. Otherwise, it is UnauthorizedOperation.

Type: Boolean

Required: No

#### **TransitGatewayAttachmentId**

The ID of the transit gateway peering attachment.

Type: String

Required: Yes

## **Response Elements**

The following elements are returned by the service.

#### **requestId**

The ID of the request.

Type: String

#### **transitGatewayPeeringAttachment**

The transit gateway peering attachment.

Type: [TransitGatewayPeeringAttachment](#page-3937-0) object

For information about the errors that are common to all actions, see [Common](#page-4152-0) client error codes.

## **Examples**

### **Example**

This example deletes the specified transit gateway peering attachment by specifying its attachment ID.

### **Sample Request**

```
https://ec2.amazonaws.com/?Action=DeleteTransitGatewayPeeringAttachment
&TransitGatewayAttachmentId=tgw-attach-12345678901abcd12
&AUTHPARAMS
```
## **See Also**

- AWS [Command](https://docs.aws.amazon.com/goto/aws-cli/ec2-2016-11-15/DeleteTransitGatewayPeeringAttachment) Line Interface
- [AWS](https://docs.aws.amazon.com/goto/DotNetSDKV3/ec2-2016-11-15/DeleteTransitGatewayPeeringAttachment) SDK for .NET
- [AWS](https://docs.aws.amazon.com/goto/SdkForCpp/ec2-2016-11-15/DeleteTransitGatewayPeeringAttachment) SDK for C++
- [AWS](https://docs.aws.amazon.com/goto/SdkForGoV2/ec2-2016-11-15/DeleteTransitGatewayPeeringAttachment) SDK for Go v2
- [AWS](https://docs.aws.amazon.com/goto/SdkForJavaV2/ec2-2016-11-15/DeleteTransitGatewayPeeringAttachment) SDK for Java V2
- AWS SDK for [JavaScript](https://docs.aws.amazon.com/goto/SdkForJavaScriptV3/ec2-2016-11-15/DeleteTransitGatewayPeeringAttachment) V3
- [AWS](https://docs.aws.amazon.com/goto/SdkForPHPV3/ec2-2016-11-15/DeleteTransitGatewayPeeringAttachment) SDK for PHP V3
- AWS SDK for [Python](https://docs.aws.amazon.com/goto/boto3/ec2-2016-11-15/DeleteTransitGatewayPeeringAttachment)
- AWS SDK for [Ruby](https://docs.aws.amazon.com/goto/SdkForRubyV3/ec2-2016-11-15/DeleteTransitGatewayPeeringAttachment) V3

## **DeleteTransitGatewayPolicyTable**

Deletes the specified transit gateway policy table.

### **Request Parameters**

The following parameters are for this specific action. For more information about required and optional parameters that are common to all actions, see Common Query [Parameters.](#page-4147-0)

#### **DryRun**

Checks whether you have the required permissions for the action, without actually making the request, and provides an error response. If you have the required permissions, the error response is DryRunOperation. Otherwise, it is UnauthorizedOperation.

Type: Boolean

Required: No

#### **TransitGatewayPolicyTableId**

The transit gateway policy table to delete.

Type: String

Required: Yes

### **Response Elements**

The following elements are returned by the service.

#### **requestId**

The ID of the request.

Type: String

#### **transitGatewayPolicyTable**

Provides details about the deleted transit gateway policy table.

Type: [TransitGatewayPolicyTable](#page-3944-0) object

For information about the errors that are common to all actions, see [Common](#page-4152-0) client error codes.

## **See Also**

- AWS [Command](https://docs.aws.amazon.com/goto/aws-cli/ec2-2016-11-15/DeleteTransitGatewayPolicyTable) Line Interface
- [AWS](https://docs.aws.amazon.com/goto/DotNetSDKV3/ec2-2016-11-15/DeleteTransitGatewayPolicyTable) SDK for .NET
- [AWS](https://docs.aws.amazon.com/goto/SdkForCpp/ec2-2016-11-15/DeleteTransitGatewayPolicyTable) SDK for C++
- [AWS](https://docs.aws.amazon.com/goto/SdkForGoV2/ec2-2016-11-15/DeleteTransitGatewayPolicyTable) SDK for Go v2
- [AWS](https://docs.aws.amazon.com/goto/SdkForJavaV2/ec2-2016-11-15/DeleteTransitGatewayPolicyTable) SDK for Java V2
- AWS SDK for [JavaScript](https://docs.aws.amazon.com/goto/SdkForJavaScriptV3/ec2-2016-11-15/DeleteTransitGatewayPolicyTable) V3
- [AWS](https://docs.aws.amazon.com/goto/SdkForPHPV3/ec2-2016-11-15/DeleteTransitGatewayPolicyTable) SDK for PHP V3
- AWS SDK for [Python](https://docs.aws.amazon.com/goto/boto3/ec2-2016-11-15/DeleteTransitGatewayPolicyTable)
- AWS SDK for [Ruby](https://docs.aws.amazon.com/goto/SdkForRubyV3/ec2-2016-11-15/DeleteTransitGatewayPolicyTable) V3

## **DeleteTransitGatewayPrefixListReference**

Deletes a reference (route) to a prefix list in a specified transit gateway route table.

### **Request Parameters**

The following parameters are for this specific action. For more information about required and optional parameters that are common to all actions, see Common Query [Parameters.](#page-4147-0)

#### **DryRun**

Checks whether you have the required permissions for the action, without actually making the request, and provides an error response. If you have the required permissions, the error response is DryRunOperation. Otherwise, it is UnauthorizedOperation.

Type: Boolean

Required: No

#### **PrefixListId**

The ID of the prefix list.

Type: String

Required: Yes

#### **TransitGatewayRouteTableId**

The ID of the route table.

Type: String

Required: Yes

### **Response Elements**

The following elements are returned by the service.

#### **requestId**

The ID of the request.

Type: String

DeleteTransitGatewayPrefixListReference API Version 2016-11-15 748

#### **transitGatewayPrefixListReference**

Information about the deleted prefix list reference.

Type: [TransitGatewayPrefixListReference](#page-3951-0) object

### **Errors**

For information about the errors that are common to all actions, see [Common](#page-4152-0) client error codes.

### **Examples**

### **Example**

This example deletes the specified prefix list reference in the specified transit gateway route table.

#### **Sample Request**

```
https://ec2.amazonaws.com/?Action=DeleteTransitGatewayPrefixListReference
&TransitGatewayRouteTableId=tgw-rtb-0f98a0a5d09abcabc
&PrefixListId=pl-001122334455aabbc
&AUTHPARAMS
```
#### **Sample Response**

```
<DeleteTransitGatewayPrefixListReferenceResponse xmlns="http://ec2.amazonaws.com/
doc/2016-11-15/"> 
     <requestId>482823e8-8165-4312-86ee-example</requestId> 
     <transitGatewayPrefixListReference> 
         <blackhole>false</blackhole> 
         <prefixListId>pl-001122334455aabbc</prefixListId> 
         <prefixListOwnerId>123456789012</prefixListOwnerId> 
         <state>deleting</state> 
         <transitGatewayRouteTableId>tgw-rtb-0f98a0a5d09abcabc</
transitGatewayRouteTableId> 
     </transitGatewayPrefixListReference>
</DeleteTransitGatewayPrefixListReferenceResponse>
```
### **See Also**

- AWS [Command](https://docs.aws.amazon.com/goto/aws-cli/ec2-2016-11-15/DeleteTransitGatewayPrefixListReference) Line Interface
- [AWS](https://docs.aws.amazon.com/goto/DotNetSDKV3/ec2-2016-11-15/DeleteTransitGatewayPrefixListReference) SDK for .NET
- [AWS](https://docs.aws.amazon.com/goto/SdkForCpp/ec2-2016-11-15/DeleteTransitGatewayPrefixListReference) SDK for C++
- [AWS](https://docs.aws.amazon.com/goto/SdkForGoV2/ec2-2016-11-15/DeleteTransitGatewayPrefixListReference) SDK for Go v2
- [AWS](https://docs.aws.amazon.com/goto/SdkForJavaV2/ec2-2016-11-15/DeleteTransitGatewayPrefixListReference) SDK for Java V2
- AWS SDK for [JavaScript](https://docs.aws.amazon.com/goto/SdkForJavaScriptV3/ec2-2016-11-15/DeleteTransitGatewayPrefixListReference) V3
- [AWS](https://docs.aws.amazon.com/goto/SdkForPHPV3/ec2-2016-11-15/DeleteTransitGatewayPrefixListReference) SDK for PHP V3
- AWS SDK for [Python](https://docs.aws.amazon.com/goto/boto3/ec2-2016-11-15/DeleteTransitGatewayPrefixListReference)
- AWS SDK for [Ruby](https://docs.aws.amazon.com/goto/SdkForRubyV3/ec2-2016-11-15/DeleteTransitGatewayPrefixListReference) V3

## **DeleteTransitGatewayRoute**

Deletes the specified route from the specified transit gateway route table.

### **Request Parameters**

The following parameters are for this specific action. For more information about required and optional parameters that are common to all actions, see Common Query [Parameters.](#page-4147-0)

### **DestinationCidrBlock**

The CIDR range for the route. This must match the CIDR for the route exactly.

Type: String

Required: Yes

### **DryRun**

Checks whether you have the required permissions for the action, without actually making the request, and provides an error response. If you have the required permissions, the error response is DryRunOperation. Otherwise, it is UnauthorizedOperation.

Type: Boolean

Required: No

### **TransitGatewayRouteTableId**

The ID of the transit gateway route table.

Type: String

Required: Yes

## **Response Elements**

The following elements are returned by the service.

### **requestId**

The ID of the request.

Type: String

#### **route**

Information about the route.

Type: [TransitGatewayRoute](#page-3958-0) object

### **Errors**

For information about the errors that are common to all actions, see [Common](#page-4152-0) client error codes.

## **See Also**

- AWS [Command](https://docs.aws.amazon.com/goto/aws-cli/ec2-2016-11-15/DeleteTransitGatewayRoute) Line Interface
- [AWS](https://docs.aws.amazon.com/goto/DotNetSDKV3/ec2-2016-11-15/DeleteTransitGatewayRoute) SDK for .NET
- [AWS](https://docs.aws.amazon.com/goto/SdkForCpp/ec2-2016-11-15/DeleteTransitGatewayRoute) SDK for C++
- [AWS](https://docs.aws.amazon.com/goto/SdkForGoV2/ec2-2016-11-15/DeleteTransitGatewayRoute) SDK for Go v2
- [AWS](https://docs.aws.amazon.com/goto/SdkForJavaV2/ec2-2016-11-15/DeleteTransitGatewayRoute) SDK for Java V2
- AWS SDK for [JavaScript](https://docs.aws.amazon.com/goto/SdkForJavaScriptV3/ec2-2016-11-15/DeleteTransitGatewayRoute) V3
- [AWS](https://docs.aws.amazon.com/goto/SdkForPHPV3/ec2-2016-11-15/DeleteTransitGatewayRoute) SDK for PHP V3
- AWS SDK for [Python](https://docs.aws.amazon.com/goto/boto3/ec2-2016-11-15/DeleteTransitGatewayRoute)
- AWS SDK for [Ruby](https://docs.aws.amazon.com/goto/SdkForRubyV3/ec2-2016-11-15/DeleteTransitGatewayRoute) V3

## **DeleteTransitGatewayRouteTable**

Deletes the specified transit gateway route table. If there are any route tables associated with the transit gateway route table, you must first run [DisassociateRouteTable](#page-1745-0) before you can delete the transit gateway route table. This removes any route tables associated with the transit gateway route table.

### **Request Parameters**

The following parameters are for this specific action. For more information about required and optional parameters that are common to all actions, see Common Query [Parameters.](#page-4147-0)

### **DryRun**

Checks whether you have the required permissions for the action, without actually making the request, and provides an error response. If you have the required permissions, the error response is DryRunOperation. Otherwise, it is UnauthorizedOperation.

Type: Boolean

Required: No

#### **TransitGatewayRouteTableId**

The ID of the transit gateway route table.

Type: String

Required: Yes

### **Response Elements**

The following elements are returned by the service.

#### **requestId**

The ID of the request.

Type: String

#### **transitGatewayRouteTable**

Information about the deleted transit gateway route table.

Type: [TransitGatewayRouteTable](#page-3962-0) object

## **Errors**

For information about the errors that are common to all actions, see [Common](#page-4152-0) client error codes.

## **See Also**

- AWS [Command](https://docs.aws.amazon.com/goto/aws-cli/ec2-2016-11-15/DeleteTransitGatewayRouteTable) Line Interface
- [AWS](https://docs.aws.amazon.com/goto/DotNetSDKV3/ec2-2016-11-15/DeleteTransitGatewayRouteTable) SDK for .NET
- [AWS](https://docs.aws.amazon.com/goto/SdkForCpp/ec2-2016-11-15/DeleteTransitGatewayRouteTable) SDK for C++
- [AWS](https://docs.aws.amazon.com/goto/SdkForGoV2/ec2-2016-11-15/DeleteTransitGatewayRouteTable) SDK for Go v2
- [AWS](https://docs.aws.amazon.com/goto/SdkForJavaV2/ec2-2016-11-15/DeleteTransitGatewayRouteTable) SDK for Java V2
- AWS SDK for [JavaScript](https://docs.aws.amazon.com/goto/SdkForJavaScriptV3/ec2-2016-11-15/DeleteTransitGatewayRouteTable) V3
- [AWS](https://docs.aws.amazon.com/goto/SdkForPHPV3/ec2-2016-11-15/DeleteTransitGatewayRouteTable) SDK for PHP V3
- AWS SDK for [Python](https://docs.aws.amazon.com/goto/boto3/ec2-2016-11-15/DeleteTransitGatewayRouteTable)
- AWS SDK for [Ruby](https://docs.aws.amazon.com/goto/SdkForRubyV3/ec2-2016-11-15/DeleteTransitGatewayRouteTable) V3

## **DeleteTransitGatewayRouteTableAnnouncement**

Advertises to the transit gateway that a transit gateway route table is deleted.

### **Request Parameters**

The following parameters are for this specific action. For more information about required and optional parameters that are common to all actions, see Common Query [Parameters.](#page-4147-0)

### **DryRun**

Checks whether you have the required permissions for the action, without actually making the request, and provides an error response. If you have the required permissions, the error response is DryRunOperation. Otherwise, it is UnauthorizedOperation.

Type: Boolean

Required: No

### **TransitGatewayRouteTableAnnouncementId**

The transit gateway route table ID that's being deleted.

Type: String

Required: Yes

## **Response Elements**

The following elements are returned by the service.

### **requestId**

The ID of the request.

Type: String

#### **transitGatewayRouteTableAnnouncement**

Provides details about a deleted transit gateway route table.

Type: [TransitGatewayRouteTableAnnouncement](#page-3964-0) object

For information about the errors that are common to all actions, see [Common](#page-4152-0) client error codes.

## **See Also**

- AWS [Command](https://docs.aws.amazon.com/goto/aws-cli/ec2-2016-11-15/DeleteTransitGatewayRouteTableAnnouncement) Line Interface
- [AWS](https://docs.aws.amazon.com/goto/DotNetSDKV3/ec2-2016-11-15/DeleteTransitGatewayRouteTableAnnouncement) SDK for .NET
- [AWS](https://docs.aws.amazon.com/goto/SdkForCpp/ec2-2016-11-15/DeleteTransitGatewayRouteTableAnnouncement) SDK for C++
- [AWS](https://docs.aws.amazon.com/goto/SdkForGoV2/ec2-2016-11-15/DeleteTransitGatewayRouteTableAnnouncement) SDK for Go v2
- [AWS](https://docs.aws.amazon.com/goto/SdkForJavaV2/ec2-2016-11-15/DeleteTransitGatewayRouteTableAnnouncement) SDK for Java V2
- AWS SDK for [JavaScript](https://docs.aws.amazon.com/goto/SdkForJavaScriptV3/ec2-2016-11-15/DeleteTransitGatewayRouteTableAnnouncement) V3
- [AWS](https://docs.aws.amazon.com/goto/SdkForPHPV3/ec2-2016-11-15/DeleteTransitGatewayRouteTableAnnouncement) SDK for PHP V3
- AWS SDK for [Python](https://docs.aws.amazon.com/goto/boto3/ec2-2016-11-15/DeleteTransitGatewayRouteTableAnnouncement)
- AWS SDK for [Ruby](https://docs.aws.amazon.com/goto/SdkForRubyV3/ec2-2016-11-15/DeleteTransitGatewayRouteTableAnnouncement) V3

# **DeleteTransitGatewayVpcAttachment**

Deletes the specified VPC attachment.

### **Request Parameters**

The following parameters are for this specific action. For more information about required and optional parameters that are common to all actions, see Common Query [Parameters.](#page-4147-0)

### **DryRun**

Checks whether you have the required permissions for the action, without actually making the request, and provides an error response. If you have the required permissions, the error response is DryRunOperation. Otherwise, it is UnauthorizedOperation.

Type: Boolean

Required: No

### **TransitGatewayAttachmentId**

The ID of the attachment.

Type: String

Required: Yes

## **Response Elements**

The following elements are returned by the service.

### **requestId**

The ID of the request.

Type: String

### **transitGatewayVpcAttachment**

Information about the deleted VPC attachment.

Type: [TransitGatewayVpcAttachment](#page-3973-0) object

For information about the errors that are common to all actions, see [Common](#page-4152-0) client error codes.

## **See Also**

- AWS [Command](https://docs.aws.amazon.com/goto/aws-cli/ec2-2016-11-15/DeleteTransitGatewayVpcAttachment) Line Interface
- [AWS](https://docs.aws.amazon.com/goto/DotNetSDKV3/ec2-2016-11-15/DeleteTransitGatewayVpcAttachment) SDK for .NET
- [AWS](https://docs.aws.amazon.com/goto/SdkForCpp/ec2-2016-11-15/DeleteTransitGatewayVpcAttachment) SDK for C++
- [AWS](https://docs.aws.amazon.com/goto/SdkForGoV2/ec2-2016-11-15/DeleteTransitGatewayVpcAttachment) SDK for Go v2
- [AWS](https://docs.aws.amazon.com/goto/SdkForJavaV2/ec2-2016-11-15/DeleteTransitGatewayVpcAttachment) SDK for Java V2
- AWS SDK for [JavaScript](https://docs.aws.amazon.com/goto/SdkForJavaScriptV3/ec2-2016-11-15/DeleteTransitGatewayVpcAttachment) V3
- [AWS](https://docs.aws.amazon.com/goto/SdkForPHPV3/ec2-2016-11-15/DeleteTransitGatewayVpcAttachment) SDK for PHP V3
- AWS SDK for [Python](https://docs.aws.amazon.com/goto/boto3/ec2-2016-11-15/DeleteTransitGatewayVpcAttachment)
- AWS SDK for [Ruby](https://docs.aws.amazon.com/goto/SdkForRubyV3/ec2-2016-11-15/DeleteTransitGatewayVpcAttachment) V3

# **DeleteVerifiedAccessEndpoint**

Delete an AWS Verified Access endpoint.

### **Request Parameters**

The following parameters are for this specific action. For more information about required and optional parameters that are common to all actions, see Common Query [Parameters.](#page-4147-0)

### **ClientToken**

A unique, case-sensitive token that you provide to ensure idempotency of your modification request. For more information, see Ensuring [idempotency.](https://docs.aws.amazon.com/ec2/latest/devguide/ec2-api-idempotency.html)

Type: String

Required: No

### **DryRun**

Checks whether you have the required permissions for the action, without actually making the request, and provides an error response. If you have the required permissions, the error response is DryRunOperation. Otherwise, it is UnauthorizedOperation.

Type: Boolean

Required: No

### **VerifiedAccessEndpointId**

The ID of the Verified Access endpoint.

Type: String

Required: Yes

## **Response Elements**

The following elements are returned by the service.

#### **requestId**

The ID of the request.

Type: String

#### **verifiedAccessEndpoint**

Details about the Verified Access endpoint.

Type: [VerifiedAccessEndpoint](#page-4000-0) object

### **Errors**

For information about the errors that are common to all actions, see [Common](#page-4152-0) client error codes.

### **See Also**

- AWS [Command](https://docs.aws.amazon.com/goto/aws-cli/ec2-2016-11-15/DeleteVerifiedAccessEndpoint) Line Interface
- [AWS](https://docs.aws.amazon.com/goto/DotNetSDKV3/ec2-2016-11-15/DeleteVerifiedAccessEndpoint) SDK for .NET
- [AWS](https://docs.aws.amazon.com/goto/SdkForCpp/ec2-2016-11-15/DeleteVerifiedAccessEndpoint) SDK for C++
- [AWS](https://docs.aws.amazon.com/goto/SdkForGoV2/ec2-2016-11-15/DeleteVerifiedAccessEndpoint) SDK for Go v2
- [AWS](https://docs.aws.amazon.com/goto/SdkForJavaV2/ec2-2016-11-15/DeleteVerifiedAccessEndpoint) SDK for Java V2
- AWS SDK for [JavaScript](https://docs.aws.amazon.com/goto/SdkForJavaScriptV3/ec2-2016-11-15/DeleteVerifiedAccessEndpoint) V3
- [AWS](https://docs.aws.amazon.com/goto/SdkForPHPV3/ec2-2016-11-15/DeleteVerifiedAccessEndpoint) SDK for PHP V3
- AWS SDK for [Python](https://docs.aws.amazon.com/goto/boto3/ec2-2016-11-15/DeleteVerifiedAccessEndpoint)
- AWS SDK for [Ruby](https://docs.aws.amazon.com/goto/SdkForRubyV3/ec2-2016-11-15/DeleteVerifiedAccessEndpoint) V3

## **DeleteVerifiedAccessGroup**

Delete an AWS Verified Access group.

### **Request Parameters**

The following parameters are for this specific action. For more information about required and optional parameters that are common to all actions, see Common Query [Parameters.](#page-4147-0)

### **ClientToken**

A unique, case-sensitive token that you provide to ensure idempotency of your modification request. For more information, see Ensuring [idempotency.](https://docs.aws.amazon.com/ec2/latest/devguide/ec2-api-idempotency.html)

Type: String

Required: No

### **DryRun**

Checks whether you have the required permissions for the action, without actually making the request, and provides an error response. If you have the required permissions, the error response is DryRunOperation. Otherwise, it is UnauthorizedOperation.

Type: Boolean

Required: No

### **VerifiedAccessGroupId**

The ID of the Verified Access group.

Type: String

Required: Yes

## **Response Elements**

The following elements are returned by the service.

#### **requestId**

The ID of the request.

Type: String

### **verifiedAccessGroup**

Details about the Verified Access group.

Type: [VerifiedAccessGroup](#page-4016-0) object

### **Errors**

For information about the errors that are common to all actions, see [Common](#page-4152-0) client error codes.

## **See Also**

- AWS [Command](https://docs.aws.amazon.com/goto/aws-cli/ec2-2016-11-15/DeleteVerifiedAccessGroup) Line Interface
- [AWS](https://docs.aws.amazon.com/goto/DotNetSDKV3/ec2-2016-11-15/DeleteVerifiedAccessGroup) SDK for .NET
- [AWS](https://docs.aws.amazon.com/goto/SdkForCpp/ec2-2016-11-15/DeleteVerifiedAccessGroup) SDK for C++
- [AWS](https://docs.aws.amazon.com/goto/SdkForGoV2/ec2-2016-11-15/DeleteVerifiedAccessGroup) SDK for Go v2
- [AWS](https://docs.aws.amazon.com/goto/SdkForJavaV2/ec2-2016-11-15/DeleteVerifiedAccessGroup) SDK for Java V2
- AWS SDK for [JavaScript](https://docs.aws.amazon.com/goto/SdkForJavaScriptV3/ec2-2016-11-15/DeleteVerifiedAccessGroup) V3
- [AWS](https://docs.aws.amazon.com/goto/SdkForPHPV3/ec2-2016-11-15/DeleteVerifiedAccessGroup) SDK for PHP V3
- AWS SDK for [Python](https://docs.aws.amazon.com/goto/boto3/ec2-2016-11-15/DeleteVerifiedAccessGroup)
- AWS SDK for [Ruby](https://docs.aws.amazon.com/goto/SdkForRubyV3/ec2-2016-11-15/DeleteVerifiedAccessGroup) V3

## **DeleteVerifiedAccessInstance**

Delete an AWS Verified Access instance.

### **Request Parameters**

The following parameters are for this specific action. For more information about required and optional parameters that are common to all actions, see Common Query [Parameters.](#page-4147-0)

### **ClientToken**

A unique, case-sensitive token that you provide to ensure idempotency of your modification request. For more information, see Ensuring [idempotency.](https://docs.aws.amazon.com/ec2/latest/devguide/ec2-api-idempotency.html)

Type: String

Required: No

### **DryRun**

Checks whether you have the required permissions for the action, without actually making the request, and provides an error response. If you have the required permissions, the error response is DryRunOperation. Otherwise, it is UnauthorizedOperation.

Type: Boolean

Required: No

### **VerifiedAccessInstanceId**

The ID of the Verified Access instance.

Type: String

Required: Yes

## **Response Elements**

The following elements are returned by the service.

#### **requestId**

The ID of the request.

Type: String

#### **verifiedAccessInstance**

Details about the Verified Access instance.

Type: [VerifiedAccessInstance](#page-4019-0) object

### **Errors**

For information about the errors that are common to all actions, see [Common](#page-4152-0) client error codes.

### **See Also**

- AWS [Command](https://docs.aws.amazon.com/goto/aws-cli/ec2-2016-11-15/DeleteVerifiedAccessInstance) Line Interface
- [AWS](https://docs.aws.amazon.com/goto/DotNetSDKV3/ec2-2016-11-15/DeleteVerifiedAccessInstance) SDK for .NET
- [AWS](https://docs.aws.amazon.com/goto/SdkForCpp/ec2-2016-11-15/DeleteVerifiedAccessInstance) SDK for C++
- [AWS](https://docs.aws.amazon.com/goto/SdkForGoV2/ec2-2016-11-15/DeleteVerifiedAccessInstance) SDK for Go v2
- [AWS](https://docs.aws.amazon.com/goto/SdkForJavaV2/ec2-2016-11-15/DeleteVerifiedAccessInstance) SDK for Java V2
- AWS SDK for [JavaScript](https://docs.aws.amazon.com/goto/SdkForJavaScriptV3/ec2-2016-11-15/DeleteVerifiedAccessInstance) V3
- [AWS](https://docs.aws.amazon.com/goto/SdkForPHPV3/ec2-2016-11-15/DeleteVerifiedAccessInstance) SDK for PHP V3
- AWS SDK for [Python](https://docs.aws.amazon.com/goto/boto3/ec2-2016-11-15/DeleteVerifiedAccessInstance)
- AWS SDK for [Ruby](https://docs.aws.amazon.com/goto/SdkForRubyV3/ec2-2016-11-15/DeleteVerifiedAccessInstance) V3

## **DeleteVerifiedAccessTrustProvider**

Delete an AWS Verified Access trust provider.

### **Request Parameters**

The following parameters are for this specific action. For more information about required and optional parameters that are common to all actions, see Common Query [Parameters.](#page-4147-0)

### **ClientToken**

A unique, case-sensitive token that you provide to ensure idempotency of your modification request. For more information, see Ensuring [idempotency.](https://docs.aws.amazon.com/ec2/latest/devguide/ec2-api-idempotency.html)

Type: String

Required: No

### **DryRun**

Checks whether you have the required permissions for the action, without actually making the request, and provides an error response. If you have the required permissions, the error response is DryRunOperation. Otherwise, it is UnauthorizedOperation.

Type: Boolean

Required: No

### **VerifiedAccessTrustProviderId**

The ID of the Verified Access trust provider.

Type: String

Required: Yes

## **Response Elements**

The following elements are returned by the service.

### **requestId**

The ID of the request.

DeleteVerifiedAccessTrustProvider API Version 2016-11-15 765

Type: String

#### **verifiedAccessTrustProvider**

Details about the Verified Access trust provider.

Type: [VerifiedAccessTrustProvider](#page-4043-0) object

### **Errors**

For information about the errors that are common to all actions, see [Common](#page-4152-0) client error codes.

### **See Also**

- AWS [Command](https://docs.aws.amazon.com/goto/aws-cli/ec2-2016-11-15/DeleteVerifiedAccessTrustProvider) Line Interface
- [AWS](https://docs.aws.amazon.com/goto/DotNetSDKV3/ec2-2016-11-15/DeleteVerifiedAccessTrustProvider) SDK for .NET
- [AWS](https://docs.aws.amazon.com/goto/SdkForCpp/ec2-2016-11-15/DeleteVerifiedAccessTrustProvider) SDK for C++
- [AWS](https://docs.aws.amazon.com/goto/SdkForGoV2/ec2-2016-11-15/DeleteVerifiedAccessTrustProvider) SDK for Go v2
- [AWS](https://docs.aws.amazon.com/goto/SdkForJavaV2/ec2-2016-11-15/DeleteVerifiedAccessTrustProvider) SDK for Java V2
- AWS SDK for [JavaScript](https://docs.aws.amazon.com/goto/SdkForJavaScriptV3/ec2-2016-11-15/DeleteVerifiedAccessTrustProvider) V3
- [AWS](https://docs.aws.amazon.com/goto/SdkForPHPV3/ec2-2016-11-15/DeleteVerifiedAccessTrustProvider) SDK for PHP V3
- AWS SDK for [Python](https://docs.aws.amazon.com/goto/boto3/ec2-2016-11-15/DeleteVerifiedAccessTrustProvider)
- AWS SDK for [Ruby](https://docs.aws.amazon.com/goto/SdkForRubyV3/ec2-2016-11-15/DeleteVerifiedAccessTrustProvider) V3
# **DeleteVolume**

Deletes the specified EBS volume. The volume must be in the available state (not attached to an instance).

The volume can remain in the deleting state for several minutes.

For more information, see Delete an [Amazon](https://docs.aws.amazon.com/ebs/latest/userguide/ebs-deleting-volume.html) EBS volume in the *Amazon EBS User Guide*.

# **Request Parameters**

The following parameters are for this specific action. For more information about required and optional parameters that are common to all actions, see Common Query [Parameters.](#page-4147-0)

## **DryRun**

Checks whether you have the required permissions for the action, without actually making the request, and provides an error response. If you have the required permissions, the error response is DryRunOperation. Otherwise, it is UnauthorizedOperation.

Type: Boolean

Required: No

## **VolumeId**

The ID of the volume.

Type: String

Required: Yes

# **Response Elements**

The following elements are returned by the service.

## **requestId**

The ID of the request.

Type: String

#### **return**

Is true if the request succeeds, and an error otherwise.

Type: Boolean

## **Errors**

For information about the errors that are common to all actions, see [Common](#page-4152-0) client error codes.

# **Examples**

## **Example**

This example request deletes the volume with the ID vol-1234567890abcdef0.

## **Sample Request**

```
https://ec2.amazonaws.com/?Action=DeleteVolume
&VolumeId=vol-1234567890abcdef0
&AUTHPARAMS
```
### **Sample Response**

```
<DeleteVolumeResponse xmlns="http://ec2.amazonaws.com/doc/2016-11-15/"> 
  <requestId>59dbff89-35bd-4eac-99ed-be587EXAMPLE</requestId> 
 <return>true</return>
</DeleteVolumeResponse>
```
# **See Also**

- AWS [Command](https://docs.aws.amazon.com/goto/aws-cli/ec2-2016-11-15/DeleteVolume) Line Interface
- [AWS](https://docs.aws.amazon.com/goto/DotNetSDKV3/ec2-2016-11-15/DeleteVolume) SDK for .NET
- [AWS](https://docs.aws.amazon.com/goto/SdkForCpp/ec2-2016-11-15/DeleteVolume) SDK for C++
- [AWS](https://docs.aws.amazon.com/goto/SdkForGoV2/ec2-2016-11-15/DeleteVolume) SDK for Go v2
- [AWS](https://docs.aws.amazon.com/goto/SdkForJavaV2/ec2-2016-11-15/DeleteVolume) SDK for Java V2
- AWS SDK for [JavaScript](https://docs.aws.amazon.com/goto/SdkForJavaScriptV3/ec2-2016-11-15/DeleteVolume) V3
- [AWS](https://docs.aws.amazon.com/goto/SdkForPHPV3/ec2-2016-11-15/DeleteVolume) SDK for PHP V3
- AWS SDK for [Python](https://docs.aws.amazon.com/goto/boto3/ec2-2016-11-15/DeleteVolume)
- AWS SDK for [Ruby](https://docs.aws.amazon.com/goto/SdkForRubyV3/ec2-2016-11-15/DeleteVolume) V3

# **DeleteVpc**

Deletes the specified VPC. You must detach or delete all gateways and resources that are associated with the VPC before you can delete it. For example, you must terminate all instances running in the VPC, delete all security groups associated with the VPC (except the default one), delete all route tables associated with the VPC (except the default one), and so on. When you delete the VPC, it deletes the default security group, network ACL, and route table for the VPC.

If you created a flow log for the VPC that you are deleting, note that flow logs for deleted VPCs are eventually automatically removed.

# **Request Parameters**

The following parameters are for this specific action. For more information about required and optional parameters that are common to all actions, see Common Query [Parameters.](#page-4147-0)

## **DryRun**

Checks whether you have the required permissions for the action, without actually making the request, and provides an error response. If you have the required permissions, the error response is DryRunOperation. Otherwise, it is UnauthorizedOperation.

Type: Boolean

Required: No

## **VpcId**

The ID of the VPC.

Type: String

Required: Yes

# **Response Elements**

The following elements are returned by the service.

## **requestId**

The ID of the request.

Type: String

### **return**

Is true if the request succeeds, and an error otherwise.

Type: Boolean

## **Errors**

For information about the errors that are common to all actions, see [Common](#page-4152-0) client error codes.

# **Examples**

## **Example**

This example deletes the specified VPC.

## **Sample Request**

```
https://ec2.amazonaws.com/?Action=DeleteVpc 
&VpcId=vpc-1a2b3c4d
&AUTHPARAMS
```
## **Sample Response**

```
<DeleteVpcResponse xmlns="http://ec2.amazonaws.com/doc/2016-11-15/"> 
    <requestId>7a62c49f-347e-4fc4-9331-6e8eEXAMPLE</requestId> 
   <return>true</return>
</DeleteVpcResponse>
```
# **See Also**

- AWS [Command](https://docs.aws.amazon.com/goto/aws-cli/ec2-2016-11-15/DeleteVpc) Line Interface
- [AWS](https://docs.aws.amazon.com/goto/DotNetSDKV3/ec2-2016-11-15/DeleteVpc) SDK for .NET
- [AWS](https://docs.aws.amazon.com/goto/SdkForCpp/ec2-2016-11-15/DeleteVpc) SDK for C++
- [AWS](https://docs.aws.amazon.com/goto/SdkForGoV2/ec2-2016-11-15/DeleteVpc) SDK for Go v2
- [AWS](https://docs.aws.amazon.com/goto/SdkForJavaV2/ec2-2016-11-15/DeleteVpc) SDK for Java V2
- AWS SDK for [JavaScript](https://docs.aws.amazon.com/goto/SdkForJavaScriptV3/ec2-2016-11-15/DeleteVpc) V3
- [AWS](https://docs.aws.amazon.com/goto/SdkForPHPV3/ec2-2016-11-15/DeleteVpc) SDK for PHP V3
- AWS SDK for [Python](https://docs.aws.amazon.com/goto/boto3/ec2-2016-11-15/DeleteVpc)
- AWS SDK for [Ruby](https://docs.aws.amazon.com/goto/SdkForRubyV3/ec2-2016-11-15/DeleteVpc) V3

# **DeleteVpcBlockPublicAccessExclusion**

Delete a VPC Block Public Access (BPA) exclusion. A VPC BPA exclusion is a mode that can be applied to a single VPC or subnet that exempts it from the account's BPA mode and will allow bidirectional or egress-only access. You can create BPA exclusions for VPCs and subnets even when BPA is not enabled on the account to ensure that there is no traffic disruption to the exclusions when VPC BPA is turned on. To learn more about VPC BPA, see Block public [access](https://docs.aws.amazon.com/vpc/latest/userguide/security-vpc-bpa.html) to VPCs and [subnets](https://docs.aws.amazon.com/vpc/latest/userguide/security-vpc-bpa.html) in the *Amazon VPC User Guide*.

## **Request Parameters**

The following parameters are for this specific action. For more information about required and optional parameters that are common to all actions, see Common Query [Parameters.](#page-4147-0)

## **DryRun**

Checks whether you have the required permissions for the action, without actually making the request, and provides an error response. If you have the required permissions, the error response is DryRunOperation. Otherwise, it is UnauthorizedOperation.

Type: Boolean

Required: No

### **ExclusionId**

The ID of the exclusion.

Type: String

Required: Yes

## **Response Elements**

The following elements are returned by the service.

#### **requestId**

The ID of the request.

Type: String

DeleteVpcBlockPublicAccessExclusion API Version 2016-11-15 773

### **vpcBlockPublicAccessExclusion**

Details about an exclusion.

Type: [VpcBlockPublicAccessExclusion](#page-4075-0) object

## **Errors**

For information about the errors that are common to all actions, see [Common](#page-4152-0) client error codes.

## **See Also**

- AWS [Command](https://docs.aws.amazon.com/goto/aws-cli/ec2-2016-11-15/DeleteVpcBlockPublicAccessExclusion) Line Interface
- [AWS](https://docs.aws.amazon.com/goto/DotNetSDKV3/ec2-2016-11-15/DeleteVpcBlockPublicAccessExclusion) SDK for .NET
- [AWS](https://docs.aws.amazon.com/goto/SdkForCpp/ec2-2016-11-15/DeleteVpcBlockPublicAccessExclusion) SDK for C++
- [AWS](https://docs.aws.amazon.com/goto/SdkForGoV2/ec2-2016-11-15/DeleteVpcBlockPublicAccessExclusion) SDK for Go v2
- [AWS](https://docs.aws.amazon.com/goto/SdkForJavaV2/ec2-2016-11-15/DeleteVpcBlockPublicAccessExclusion) SDK for Java V2
- AWS SDK for [JavaScript](https://docs.aws.amazon.com/goto/SdkForJavaScriptV3/ec2-2016-11-15/DeleteVpcBlockPublicAccessExclusion) V3
- [AWS](https://docs.aws.amazon.com/goto/SdkForPHPV3/ec2-2016-11-15/DeleteVpcBlockPublicAccessExclusion) SDK for PHP V3
- AWS SDK for [Python](https://docs.aws.amazon.com/goto/boto3/ec2-2016-11-15/DeleteVpcBlockPublicAccessExclusion)
- AWS SDK for [Ruby](https://docs.aws.amazon.com/goto/SdkForRubyV3/ec2-2016-11-15/DeleteVpcBlockPublicAccessExclusion) V3

# **DeleteVpcEndpointConnectionNotifications**

Deletes the specified VPC endpoint connection notifications.

## **Request Parameters**

The following parameters are for this specific action. For more information about required and optional parameters that are common to all actions, see Common Query [Parameters.](#page-4147-0)

### **ConnectionNotificationId.N**

The IDs of the notifications.

Type: Array of strings

Required: Yes

## **DryRun**

Checks whether you have the required permissions for the action, without actually making the request, and provides an error response. If you have the required permissions, the error response is DryRunOperation. Otherwise, it is UnauthorizedOperation.

Type: Boolean

Required: No

# **Response Elements**

The following elements are returned by the service.

### **requestId**

The ID of the request.

Type: String

### **unsuccessful**

Information about the notifications that could not be deleted successfully.

Type: Array of [UnsuccessfulItem](#page-3987-0) objects

# **Errors**

For information about the errors that are common to all actions, see [Common](#page-4152-0) client error codes.

# **Examples**

## **Example**

This example deletes connection notification vpce-nfn-04bcb952bc8af7123.

## **Sample Request**

```
https://ec2.amazonaws.com/?Action=DeleteVpcEndpointConnectionNotifications
&ConnectionNotificationId.1=vpce-nfn-04bcb952bc8af7123
&AUTHPARAMS
```
## **Sample Response**

```
<DeleteVpcEndpointConnectionNotificationsResponse xmlns="http://ec2.amazonaws.com/
doc/2016-11-15/"> 
     <requestId>2bf45d2e-a871-4375-9a93-f4188example</requestId> 
     <unsuccessful/>
</DeleteVpcEndpointConnectionNotificationsResponse>
```
# **See Also**

- AWS [Command](https://docs.aws.amazon.com/goto/aws-cli/ec2-2016-11-15/DeleteVpcEndpointConnectionNotifications) Line Interface
- [AWS](https://docs.aws.amazon.com/goto/DotNetSDKV3/ec2-2016-11-15/DeleteVpcEndpointConnectionNotifications) SDK for .NET
- [AWS](https://docs.aws.amazon.com/goto/SdkForCpp/ec2-2016-11-15/DeleteVpcEndpointConnectionNotifications) SDK for C++
- [AWS](https://docs.aws.amazon.com/goto/SdkForGoV2/ec2-2016-11-15/DeleteVpcEndpointConnectionNotifications) SDK for Go v2
- [AWS](https://docs.aws.amazon.com/goto/SdkForJavaV2/ec2-2016-11-15/DeleteVpcEndpointConnectionNotifications) SDK for Java V2
- AWS SDK for [JavaScript](https://docs.aws.amazon.com/goto/SdkForJavaScriptV3/ec2-2016-11-15/DeleteVpcEndpointConnectionNotifications) V3
- [AWS](https://docs.aws.amazon.com/goto/SdkForPHPV3/ec2-2016-11-15/DeleteVpcEndpointConnectionNotifications) SDK for PHP V3
- AWS SDK for [Python](https://docs.aws.amazon.com/goto/boto3/ec2-2016-11-15/DeleteVpcEndpointConnectionNotifications)
- AWS SDK for [Ruby](https://docs.aws.amazon.com/goto/SdkForRubyV3/ec2-2016-11-15/DeleteVpcEndpointConnectionNotifications) V3

# **DeleteVpcEndpoints**

Deletes the specified VPC endpoints.

When you delete a gateway endpoint, we delete the endpoint routes in the route tables for the endpoint.

When you delete a Gateway Load Balancer endpoint, we delete its endpoint network interfaces. You can only delete Gateway Load Balancer endpoints when the routes that are associated with the endpoint are deleted.

When you delete an interface endpoint, we delete its endpoint network interfaces.

## **Request Parameters**

The following parameters are for this specific action. For more information about required and optional parameters that are common to all actions, see Common Query [Parameters.](#page-4147-0)

## **DryRun**

Checks whether you have the required permissions for the action, without actually making the request, and provides an error response. If you have the required permissions, the error response is DryRunOperation. Otherwise, it is UnauthorizedOperation.

Type: Boolean

Required: No

## **VpcEndpointId.N**

The IDs of the VPC endpoints.

Type: Array of strings

Required: Yes

# **Response Elements**

The following elements are returned by the service.

## **requestId**

The ID of the request.

Type: String

## **unsuccessful**

Information about the VPC endpoints that were not successfully deleted.

Type: Array of [UnsuccessfulItem](#page-3987-0) objects

## **Errors**

For information about the errors that are common to all actions, see [Common](#page-4152-0) client error codes.

# **Examples**

## **Example**

This example deletes endpoint vpce-aa22bb33.

## **Sample Request**

```
https://ec2.amazonaws.com/?Action=DeleteVpcEndpoints
&VpcEndpointId.1=vpce-aa22bb33
&AUTHPARAMS
```
### **Sample Response**

```
<DeleteVpcEndpointsResponse xmlns="http://ec2.amazonaws.com/doc/2016-11-15/"> 
     <unsuccessful/> 
     <requestId>b59c2643-789a-4bf7-aac4-example</requestId>
</DeleteVpcEndpointsResponse>
```
## **See Also**

- AWS [Command](https://docs.aws.amazon.com/goto/aws-cli/ec2-2016-11-15/DeleteVpcEndpoints) Line Interface
- [AWS](https://docs.aws.amazon.com/goto/DotNetSDKV3/ec2-2016-11-15/DeleteVpcEndpoints) SDK for .NET
- [AWS](https://docs.aws.amazon.com/goto/SdkForCpp/ec2-2016-11-15/DeleteVpcEndpoints) SDK for C++
- [AWS](https://docs.aws.amazon.com/goto/SdkForGoV2/ec2-2016-11-15/DeleteVpcEndpoints) SDK for Go v2
- [AWS](https://docs.aws.amazon.com/goto/SdkForJavaV2/ec2-2016-11-15/DeleteVpcEndpoints) SDK for Java V2
- AWS SDK for [JavaScript](https://docs.aws.amazon.com/goto/SdkForJavaScriptV3/ec2-2016-11-15/DeleteVpcEndpoints) V3
- [AWS](https://docs.aws.amazon.com/goto/SdkForPHPV3/ec2-2016-11-15/DeleteVpcEndpoints) SDK for PHP V3
- AWS SDK for [Python](https://docs.aws.amazon.com/goto/boto3/ec2-2016-11-15/DeleteVpcEndpoints)
- AWS SDK for [Ruby](https://docs.aws.amazon.com/goto/SdkForRubyV3/ec2-2016-11-15/DeleteVpcEndpoints) V3

# **DeleteVpcEndpointServiceConfigurations**

Deletes the specified VPC endpoint service configurations. Before you can delete an endpoint service configuration, you must reject any Available or PendingAcceptance interface endpoint connections that are attached to the service.

## **Request Parameters**

The following parameters are for this specific action. For more information about required and optional parameters that are common to all actions, see Common Query [Parameters.](#page-4147-0)

### **DryRun**

Checks whether you have the required permissions for the action, without actually making the request, and provides an error response. If you have the required permissions, the error response is DryRunOperation. Otherwise, it is UnauthorizedOperation.

Type: Boolean

Required: No

#### **ServiceId.N**

The IDs of the services.

Type: Array of strings

Required: Yes

## **Response Elements**

The following elements are returned by the service.

#### **requestId**

The ID of the request.

Type: String

#### **unsuccessful**

Information about the service configurations that were not deleted, if applicable.

Type: Array of [UnsuccessfulItem](#page-3987-0) objects

# **Errors**

For information about the errors that are common to all actions, see [Common](#page-4152-0) client error codes.

# **Examples**

## **Example**

This example deletes your VPC endpoint service configuration vpce-svc-03d5ebb7d9579a2b3.

## **Sample Request**

```
https://ec2.amazonaws.com/?Action=DeleteVpcEndpointServiceConfigurations
ServiceId.1=vpce-svc-03d5ebb7d9579a2b3
&AUTHPARAMS
```
## **Sample Response**

```
<DeleteVpcEndpointServiceConfigurationsResponse xmlns="http://ec2.amazonaws.com/
doc/2016-11-15/"> 
     <requestId>12345d2e-a871-4375-9a93-f4188example</requestId> 
     <unsuccessful/>
</DeleteVpcEndpointServiceConfigurations>
```
# **See Also**

- AWS [Command](https://docs.aws.amazon.com/goto/aws-cli/ec2-2016-11-15/DeleteVpcEndpointServiceConfigurations) Line Interface
- [AWS](https://docs.aws.amazon.com/goto/DotNetSDKV3/ec2-2016-11-15/DeleteVpcEndpointServiceConfigurations) SDK for .NET
- [AWS](https://docs.aws.amazon.com/goto/SdkForCpp/ec2-2016-11-15/DeleteVpcEndpointServiceConfigurations) SDK for C++
- [AWS](https://docs.aws.amazon.com/goto/SdkForGoV2/ec2-2016-11-15/DeleteVpcEndpointServiceConfigurations) SDK for Go v2
- [AWS](https://docs.aws.amazon.com/goto/SdkForJavaV2/ec2-2016-11-15/DeleteVpcEndpointServiceConfigurations) SDK for Java V2
- AWS SDK for [JavaScript](https://docs.aws.amazon.com/goto/SdkForJavaScriptV3/ec2-2016-11-15/DeleteVpcEndpointServiceConfigurations) V3
- [AWS](https://docs.aws.amazon.com/goto/SdkForPHPV3/ec2-2016-11-15/DeleteVpcEndpointServiceConfigurations) SDK for PHP V3
- AWS SDK for [Python](https://docs.aws.amazon.com/goto/boto3/ec2-2016-11-15/DeleteVpcEndpointServiceConfigurations)
- AWS SDK for [Ruby](https://docs.aws.amazon.com/goto/SdkForRubyV3/ec2-2016-11-15/DeleteVpcEndpointServiceConfigurations) V3

# **DeleteVpcPeeringConnection**

Deletes a VPC peering connection. Either the owner of the requester VPC or the owner of the accepter VPC can delete the VPC peering connection if it's in the active state. The owner of the requester VPC can delete a VPC peering connection in the pending-acceptance state. You cannot delete a VPC peering connection that's in the failed or rejected state.

## **Request Parameters**

The following parameters are for this specific action. For more information about required and optional parameters that are common to all actions, see Common Query [Parameters.](#page-4147-0)

## **DryRun**

Checks whether you have the required permissions for the action, without actually making the request, and provides an error response. If you have the required permissions, the error response is DryRunOperation. Otherwise, it is UnauthorizedOperation.

Type: Boolean

Required: No

#### **VpcPeeringConnectionId**

The ID of the VPC peering connection.

Type: String

Required: Yes

## **Response Elements**

The following elements are returned by the service.

#### **requestId**

The ID of the request.

Type: String

#### **return**

Returns true if the request succeeds; otherwise, it returns an error.

Type: Boolean

# **Errors**

For information about the errors that are common to all actions, see [Common](#page-4152-0) client error codes.

# **Examples**

# **Example**

This example deletes the specified VPC peering connection.

## **Sample Request**

```
https://ec2.amazonaws.com/?Action=DeleteVpcPeeringConnection 
  &vpcPeeringConnectionId=pcx-1a2b3c4d
&AUTHPARAMS
```
## **Sample Response**

```
<DeleteVpcPeeringConnectionResponse xmlns="http://ec2.amazonaws.com/doc/2016-11-15/"> 
   <requestId>7a62c49f-347e-4fc4-9331-6e8eEXAMPLE</requestId> 
  <return>true</return>
</DeleteVpcPeeringConnectionResponse>
```
# **See Also**

- AWS [Command](https://docs.aws.amazon.com/goto/aws-cli/ec2-2016-11-15/DeleteVpcPeeringConnection) Line Interface
- [AWS](https://docs.aws.amazon.com/goto/DotNetSDKV3/ec2-2016-11-15/DeleteVpcPeeringConnection) SDK for .NET
- [AWS](https://docs.aws.amazon.com/goto/SdkForCpp/ec2-2016-11-15/DeleteVpcPeeringConnection) SDK for C++
- [AWS](https://docs.aws.amazon.com/goto/SdkForGoV2/ec2-2016-11-15/DeleteVpcPeeringConnection) SDK for Go v2
- [AWS](https://docs.aws.amazon.com/goto/SdkForJavaV2/ec2-2016-11-15/DeleteVpcPeeringConnection) SDK for Java V2
- AWS SDK for [JavaScript](https://docs.aws.amazon.com/goto/SdkForJavaScriptV3/ec2-2016-11-15/DeleteVpcPeeringConnection) V3
- [AWS](https://docs.aws.amazon.com/goto/SdkForPHPV3/ec2-2016-11-15/DeleteVpcPeeringConnection) SDK for PHP V3
- AWS SDK for [Python](https://docs.aws.amazon.com/goto/boto3/ec2-2016-11-15/DeleteVpcPeeringConnection)
- AWS SDK for [Ruby](https://docs.aws.amazon.com/goto/SdkForRubyV3/ec2-2016-11-15/DeleteVpcPeeringConnection) V3

# **DeleteVpnConnection**

Deletes the specified VPN connection.

If you're deleting the VPC and its associated components, we recommend that you detach the virtual private gateway from the VPC and delete the VPC before deleting the VPN connection. If you believe that the tunnel credentials for your VPN connection have been compromised, you can delete the VPN connection and create a new one that has new keys, without needing to delete the VPC or virtual private gateway. If you create a new VPN connection, you must reconfigure the customer gateway device using the new configuration information returned with the new VPN connection ID.

For certificate-based authentication, delete all AWS Certificate Manager (ACM) private certificates used for the AWS-side tunnel endpoints for the VPN connection before deleting the VPN connection.

## **Request Parameters**

The following parameters are for this specific action. For more information about required and optional parameters that are common to all actions, see Common Query [Parameters.](#page-4147-0)

#### **DryRun**

Checks whether you have the required permissions for the action, without actually making the request, and provides an error response. If you have the required permissions, the error response is DryRunOperation. Otherwise, it is UnauthorizedOperation.

Type: Boolean

Required: No

#### **VpnConnectionId**

The ID of the VPN connection.

Type: String

Required: Yes

## **Response Elements**

The following elements are returned by the service.

#### **requestId**

The ID of the request.

Type: String

#### **return**

Is true if the request succeeds, and an error otherwise.

Type: Boolean

# **Errors**

For information about the errors that are common to all actions, see [Common](#page-4152-0) client error codes.

# **Examples**

## **Example**

This example deletes the specified VPN connection.

## **Sample Request**

```
https://ec2.amazonaws.com/?Action=DeleteVpnConnection
&vpnConnectionId=vpn-44a8938f
&AUTHPARAMS
```
## **Sample Response**

```
<DeleteVpnConnectionResponse xmlns="http://ec2.amazonaws.com/doc/2016-11-15/"> 
   <requestId>7a62c49f-347e-4fc4-9331-6e8eEXAMPLE</requestId> 
  <return>true</return>
</DeleteVpnConnectionResponse>
```
# **See Also**

For more information about using this API in one of the language-specific AWS SDKs, see the following:

• AWS [Command](https://docs.aws.amazon.com/goto/aws-cli/ec2-2016-11-15/DeleteVpnConnection) Line Interface

- [AWS](https://docs.aws.amazon.com/goto/DotNetSDKV3/ec2-2016-11-15/DeleteVpnConnection) SDK for .NET
- [AWS](https://docs.aws.amazon.com/goto/SdkForCpp/ec2-2016-11-15/DeleteVpnConnection) SDK for C++
- [AWS](https://docs.aws.amazon.com/goto/SdkForGoV2/ec2-2016-11-15/DeleteVpnConnection) SDK for Go v2
- [AWS](https://docs.aws.amazon.com/goto/SdkForJavaV2/ec2-2016-11-15/DeleteVpnConnection) SDK for Java V2
- AWS SDK for [JavaScript](https://docs.aws.amazon.com/goto/SdkForJavaScriptV3/ec2-2016-11-15/DeleteVpnConnection) V3
- [AWS](https://docs.aws.amazon.com/goto/SdkForPHPV3/ec2-2016-11-15/DeleteVpnConnection) SDK for PHP V3
- AWS SDK for [Python](https://docs.aws.amazon.com/goto/boto3/ec2-2016-11-15/DeleteVpnConnection)
- AWS SDK for [Ruby](https://docs.aws.amazon.com/goto/SdkForRubyV3/ec2-2016-11-15/DeleteVpnConnection) V3

# **DeleteVpnConnectionRoute**

Deletes the specified static route associated with a VPN connection between an existing virtual private gateway and a VPN customer gateway. The static route allows traffic to be routed from the virtual private gateway to the VPN customer gateway.

## **Request Parameters**

The following parameters are for this specific action. For more information about required and optional parameters that are common to all actions, see Common Query [Parameters.](#page-4147-0)

## **DestinationCidrBlock**

The CIDR block associated with the local subnet of the customer network.

Type: String

Required: Yes

## **VpnConnectionId**

The ID of the VPN connection.

Type: String

Required: Yes

# **Response Elements**

The following elements are returned by the service.

### **requestId**

The ID of the request.

Type: String

### **return**

Is true if the request succeeds, and an error otherwise.

### Type: Boolean

# **Errors**

For information about the errors that are common to all actions, see [Common](#page-4152-0) client error codes.

# **Examples**

## **Example**

This example deletes a static route to the destination CIDR block 11.12.0.0/16 associated with the VPN connection with the ID vpn-83ad48ea. Note that when using the Query API, the "/" is denoted as "%2F".

## **Sample Request**

```
https://ec2.amazonaws.com/?Action=DeleteVpnConnectionRoute
&DestinationCidrBlock=11.12.0.0%2F16
&VpnConnectionId=vpn-83ad48ea
&AUTHPARAMS
```
## **Sample Response**

<DeleteVpnConnectionRouteResponse xmlns="http://ec2.amazonaws.com/doc/2016-11-15/"> <requestId>4f35a1b2-c2c3-4093-b51f-abb9d7311990</requestId> <return>true</return> </DeleteVpnConnectionRouteResponse>

# **See Also**

- AWS [Command](https://docs.aws.amazon.com/goto/aws-cli/ec2-2016-11-15/DeleteVpnConnectionRoute) Line Interface
- [AWS](https://docs.aws.amazon.com/goto/DotNetSDKV3/ec2-2016-11-15/DeleteVpnConnectionRoute) SDK for .NET
- [AWS](https://docs.aws.amazon.com/goto/SdkForCpp/ec2-2016-11-15/DeleteVpnConnectionRoute) SDK for C++
- [AWS](https://docs.aws.amazon.com/goto/SdkForGoV2/ec2-2016-11-15/DeleteVpnConnectionRoute) SDK for Go v2
- [AWS](https://docs.aws.amazon.com/goto/SdkForJavaV2/ec2-2016-11-15/DeleteVpnConnectionRoute) SDK for Java V2
- AWS SDK for [JavaScript](https://docs.aws.amazon.com/goto/SdkForJavaScriptV3/ec2-2016-11-15/DeleteVpnConnectionRoute) V3
- [AWS](https://docs.aws.amazon.com/goto/SdkForPHPV3/ec2-2016-11-15/DeleteVpnConnectionRoute) SDK for PHP V3
- AWS SDK for [Python](https://docs.aws.amazon.com/goto/boto3/ec2-2016-11-15/DeleteVpnConnectionRoute)
- AWS SDK for [Ruby](https://docs.aws.amazon.com/goto/SdkForRubyV3/ec2-2016-11-15/DeleteVpnConnectionRoute) V3

# **DeleteVpnGateway**

Deletes the specified virtual private gateway. You must first detach the virtual private gateway from the VPC. Note that you don't need to delete the virtual private gateway if you plan to delete and recreate the VPN connection between your VPC and your network.

## **Request Parameters**

The following parameters are for this specific action. For more information about required and optional parameters that are common to all actions, see Common Query [Parameters.](#page-4147-0)

## **DryRun**

Checks whether you have the required permissions for the action, without actually making the request, and provides an error response. If you have the required permissions, the error response is DryRunOperation. Otherwise, it is UnauthorizedOperation.

Type: Boolean

Required: No

## **VpnGatewayId**

The ID of the virtual private gateway.

Type: String

Required: Yes

# **Response Elements**

The following elements are returned by the service.

### **requestId**

The ID of the request.

Type: String

### **return**

Is true if the request succeeds, and an error otherwise.

Type: Boolean

# **Errors**

For information about the errors that are common to all actions, see [Common](#page-4152-0) client error codes.

# **Examples**

## **Example**

This example deletes the specified virtual private gateway.

## **Sample Request**

```
https://ec2.amazonaws.com/?Action=DeleteVpnGateway
&vpnGatewayId=vgw-8db04f81
&AUTHPARAMS
```
## **Sample Response**

```
<DeleteVpnGatewayResponse xmlns="http://ec2.amazonaws.com/doc/2016-11-15/"> 
    <requestId>7a62c49f-347e-4fc4-9331-6e8eEXAMPLE</requestId> 
   <return>true</return>
</DeleteVpnGatewayResponse>
```
# **See Also**

- AWS [Command](https://docs.aws.amazon.com/goto/aws-cli/ec2-2016-11-15/DeleteVpnGateway) Line Interface
- [AWS](https://docs.aws.amazon.com/goto/DotNetSDKV3/ec2-2016-11-15/DeleteVpnGateway) SDK for .NET
- [AWS](https://docs.aws.amazon.com/goto/SdkForCpp/ec2-2016-11-15/DeleteVpnGateway) SDK for C++
- [AWS](https://docs.aws.amazon.com/goto/SdkForGoV2/ec2-2016-11-15/DeleteVpnGateway) SDK for Go v2
- [AWS](https://docs.aws.amazon.com/goto/SdkForJavaV2/ec2-2016-11-15/DeleteVpnGateway) SDK for Java V2
- AWS SDK for [JavaScript](https://docs.aws.amazon.com/goto/SdkForJavaScriptV3/ec2-2016-11-15/DeleteVpnGateway) V3
- [AWS](https://docs.aws.amazon.com/goto/SdkForPHPV3/ec2-2016-11-15/DeleteVpnGateway) SDK for PHP V3
- AWS SDK for [Python](https://docs.aws.amazon.com/goto/boto3/ec2-2016-11-15/DeleteVpnGateway)
- AWS SDK for [Ruby](https://docs.aws.amazon.com/goto/SdkForRubyV3/ec2-2016-11-15/DeleteVpnGateway) V3

# **DeprovisionByoipCidr**

Releases the specified address range that you provisioned for use with your AWS resources through bring your own IP addresses (BYOIP) and deletes the corresponding address pool.

Before you can release an address range, you must stop advertising it using [WithdrawByoipCidr](#page-2507-0) and you must not have any IP addresses allocated from its address range.

## **Request Parameters**

The following parameters are for this specific action. For more information about required and optional parameters that are common to all actions, see Common Query [Parameters.](#page-4147-0)

#### **Cidr**

The address range, in CIDR notation. The prefix must be the same prefix that you specified when you provisioned the address range.

Type: String

Required: Yes

### **DryRun**

Checks whether you have the required permissions for the action, without actually making the request, and provides an error response. If you have the required permissions, the error response is DryRunOperation. Otherwise, it is UnauthorizedOperation.

Type: Boolean

Required: No

## **Response Elements**

The following elements are returned by the service.

### **byoipCidr**

Information about the address range.

Type: [ByoipCidr](#page-2615-0) object

#### **requestId**

The ID of the request.

Type: String

# **Errors**

For information about the errors that are common to all actions, see [Common](#page-4152-0) client error codes.

# **See Also**

- AWS [Command](https://docs.aws.amazon.com/goto/aws-cli/ec2-2016-11-15/DeprovisionByoipCidr) Line Interface
- [AWS](https://docs.aws.amazon.com/goto/DotNetSDKV3/ec2-2016-11-15/DeprovisionByoipCidr) SDK for .NET
- [AWS](https://docs.aws.amazon.com/goto/SdkForCpp/ec2-2016-11-15/DeprovisionByoipCidr) SDK for C++
- [AWS](https://docs.aws.amazon.com/goto/SdkForGoV2/ec2-2016-11-15/DeprovisionByoipCidr) SDK for Go v2
- [AWS](https://docs.aws.amazon.com/goto/SdkForJavaV2/ec2-2016-11-15/DeprovisionByoipCidr) SDK for Java V2
- AWS SDK for [JavaScript](https://docs.aws.amazon.com/goto/SdkForJavaScriptV3/ec2-2016-11-15/DeprovisionByoipCidr) V3
- [AWS](https://docs.aws.amazon.com/goto/SdkForPHPV3/ec2-2016-11-15/DeprovisionByoipCidr) SDK for PHP V3
- AWS SDK for [Python](https://docs.aws.amazon.com/goto/boto3/ec2-2016-11-15/DeprovisionByoipCidr)
- AWS SDK for [Ruby](https://docs.aws.amazon.com/goto/SdkForRubyV3/ec2-2016-11-15/DeprovisionByoipCidr) V3

# **DeprovisionIpamByoasn**

Deprovisions your Autonomous System Number (ASN) from your AWS account. This action can only be called after any BYOIP CIDR associations are removed from your AWS account with [DisassociateIpamByoasn](https://docs.aws.amazon.com/AWSEC2/latest/APIReference/API_DisassociateIpamByoasn.html). For more information, see [Tutorial:](https://docs.aws.amazon.com/vpc/latest/ipam/tutorials-byoasn.html) Bring your ASN to IPAM in the *Amazon VPC IPAM guide*.

## **Request Parameters**

The following parameters are for this specific action. For more information about required and optional parameters that are common to all actions, see Common Query [Parameters.](#page-4147-0)

## **Asn**

An ASN.

Type: String

Required: Yes

## **DryRun**

Checks whether you have the required permissions for the action, without actually making the request, and provides an error response. If you have the required permissions, the error response is DryRunOperation. Otherwise, it is UnauthorizedOperation.

Type: Boolean

Required: No

### **IpamId**

The IPAM ID.

Type: String

Required: Yes

# **Response Elements**

The following elements are returned by the service.

#### **byoasn**

An ASN and BYOIP CIDR association.

Type: [Byoasn](#page-2613-0) object

### **requestId**

The ID of the request.

Type: String

# **Errors**

For information about the errors that are common to all actions, see [Common](#page-4152-0) client error codes.

# **See Also**

- AWS [Command](https://docs.aws.amazon.com/goto/aws-cli/ec2-2016-11-15/DeprovisionIpamByoasn) Line Interface
- [AWS](https://docs.aws.amazon.com/goto/DotNetSDKV3/ec2-2016-11-15/DeprovisionIpamByoasn) SDK for .NET
- [AWS](https://docs.aws.amazon.com/goto/SdkForCpp/ec2-2016-11-15/DeprovisionIpamByoasn) SDK for C++
- [AWS](https://docs.aws.amazon.com/goto/SdkForGoV2/ec2-2016-11-15/DeprovisionIpamByoasn) SDK for Go v2
- [AWS](https://docs.aws.amazon.com/goto/SdkForJavaV2/ec2-2016-11-15/DeprovisionIpamByoasn) SDK for Java V2
- AWS SDK for [JavaScript](https://docs.aws.amazon.com/goto/SdkForJavaScriptV3/ec2-2016-11-15/DeprovisionIpamByoasn) V3
- [AWS](https://docs.aws.amazon.com/goto/SdkForPHPV3/ec2-2016-11-15/DeprovisionIpamByoasn) SDK for PHP V3
- AWS SDK for [Python](https://docs.aws.amazon.com/goto/boto3/ec2-2016-11-15/DeprovisionIpamByoasn)
- AWS SDK for [Ruby](https://docs.aws.amazon.com/goto/SdkForRubyV3/ec2-2016-11-15/DeprovisionIpamByoasn) V3

# **DeprovisionIpamPoolCidr**

Deprovision a CIDR provisioned from an IPAM pool. If you deprovision a CIDR from a pool that has a source pool, the CIDR is recycled back into the source pool. For more information, see [Deprovision](https://docs.aws.amazon.com/vpc/latest/ipam/depro-pool-cidr-ipam.html) [pool CIDRs](https://docs.aws.amazon.com/vpc/latest/ipam/depro-pool-cidr-ipam.html) in the *Amazon VPC IPAM User Guide*.

## **Request Parameters**

The following parameters are for this specific action. For more information about required and optional parameters that are common to all actions, see Common Query [Parameters.](#page-4147-0)

### **Cidr**

The CIDR which you want to deprovision from the pool.

Type: String

Required: No

#### **DryRun**

A check for whether you have the required permissions for the action without actually making the request and provides an error response. If you have the required permissions, the error response is DryRunOperation. Otherwise, it is UnauthorizedOperation.

Type: Boolean

Required: No

### **IpamPoolId**

The ID of the pool that has the CIDR you want to deprovision.

Type: String

Required: Yes

## **Response Elements**

The following elements are returned by the service.

## **ipamPoolCidr**

The deprovisioned pool CIDR.

Type: [IpamPoolCidr](#page-3224-0) object

### **requestId**

The ID of the request.

Type: String

## **Errors**

For information about the errors that are common to all actions, see [Common](#page-4152-0) client error codes.

# **See Also**

- AWS [Command](https://docs.aws.amazon.com/goto/aws-cli/ec2-2016-11-15/DeprovisionIpamPoolCidr) Line Interface
- [AWS](https://docs.aws.amazon.com/goto/DotNetSDKV3/ec2-2016-11-15/DeprovisionIpamPoolCidr) SDK for .NET
- [AWS](https://docs.aws.amazon.com/goto/SdkForCpp/ec2-2016-11-15/DeprovisionIpamPoolCidr) SDK for C++
- [AWS](https://docs.aws.amazon.com/goto/SdkForGoV2/ec2-2016-11-15/DeprovisionIpamPoolCidr) SDK for Go v2
- [AWS](https://docs.aws.amazon.com/goto/SdkForJavaV2/ec2-2016-11-15/DeprovisionIpamPoolCidr) SDK for Java V2
- AWS SDK for [JavaScript](https://docs.aws.amazon.com/goto/SdkForJavaScriptV3/ec2-2016-11-15/DeprovisionIpamPoolCidr) V3
- [AWS](https://docs.aws.amazon.com/goto/SdkForPHPV3/ec2-2016-11-15/DeprovisionIpamPoolCidr) SDK for PHP V3
- AWS SDK for [Python](https://docs.aws.amazon.com/goto/boto3/ec2-2016-11-15/DeprovisionIpamPoolCidr)
- AWS SDK for [Ruby](https://docs.aws.amazon.com/goto/SdkForRubyV3/ec2-2016-11-15/DeprovisionIpamPoolCidr) V3

# **DeprovisionPublicIpv4PoolCidr**

Deprovision a CIDR from a public IPv4 pool.

# **Request Parameters**

The following parameters are for this specific action. For more information about required and optional parameters that are common to all actions, see Common Query [Parameters.](#page-4147-0)

## **Cidr**

The CIDR you want to deprovision from the pool. Enter the CIDR you want to deprovision with a netmask of /32. You must rerun this command for each IP address in the CIDR range. If your CIDR is a /24, you will have to run this command to deprovision each of the 256 IP addresses in the /24 CIDR.

Type: String

Required: Yes

## **DryRun**

A check for whether you have the required permissions for the action without actually making the request and provides an error response. If you have the required permissions, the error response is DryRunOperation. Otherwise, it is UnauthorizedOperation.

Type: Boolean

Required: No

## **PoolId**

The ID of the pool that you want to deprovision the CIDR from.

Type: String

Required: Yes

# **Response Elements**

The following elements are returned by the service.
## **deprovisionedAddressSet**

The deprovisioned CIDRs.

Type: Array of strings

## **poolId**

The ID of the pool that you deprovisioned the CIDR from.

Type: String

## **requestId**

The ID of the request.

Type: String

# **Errors**

For information about the errors that are common to all actions, see [Common](#page-4152-0) client error codes.

# **See Also**

- AWS [Command](https://docs.aws.amazon.com/goto/aws-cli/ec2-2016-11-15/DeprovisionPublicIpv4PoolCidr) Line Interface
- [AWS](https://docs.aws.amazon.com/goto/DotNetSDKV3/ec2-2016-11-15/DeprovisionPublicIpv4PoolCidr) SDK for .NET
- [AWS](https://docs.aws.amazon.com/goto/SdkForCpp/ec2-2016-11-15/DeprovisionPublicIpv4PoolCidr) SDK for C++
- [AWS](https://docs.aws.amazon.com/goto/SdkForGoV2/ec2-2016-11-15/DeprovisionPublicIpv4PoolCidr) SDK for Go v2
- [AWS](https://docs.aws.amazon.com/goto/SdkForJavaV2/ec2-2016-11-15/DeprovisionPublicIpv4PoolCidr) SDK for Java V2
- AWS SDK for [JavaScript](https://docs.aws.amazon.com/goto/SdkForJavaScriptV3/ec2-2016-11-15/DeprovisionPublicIpv4PoolCidr) V3
- [AWS](https://docs.aws.amazon.com/goto/SdkForPHPV3/ec2-2016-11-15/DeprovisionPublicIpv4PoolCidr) SDK for PHP V3
- AWS SDK for [Python](https://docs.aws.amazon.com/goto/boto3/ec2-2016-11-15/DeprovisionPublicIpv4PoolCidr)
- AWS SDK for [Ruby](https://docs.aws.amazon.com/goto/SdkForRubyV3/ec2-2016-11-15/DeprovisionPublicIpv4PoolCidr) V3

# **DeregisterImage**

Deregisters the specified AMI. After you deregister an AMI, it can't be used to launch new instances.

If you deregister an AMI that matches a Recycle Bin retention rule, the AMI is retained in the Recycle Bin for the specified retention period. For more information, see [Recycle](https://docs.aws.amazon.com/AWSEC2/latest/UserGuide/recycle-bin.html) Bin in the *Amazon EC2 User Guide*.

When you deregister an AMI, it doesn't affect any instances that you've already launched from the AMI. You'll continue to incur usage costs for those instances until you terminate them.

When you deregister an Amazon EBS-backed AMI, it doesn't affect the snapshot that was created for the root volume of the instance during the AMI creation process. When you deregister an instance store-backed AMI, it doesn't affect the files that you uploaded to Amazon S3 when you created the AMI.

# **Request Parameters**

The following parameters are for this specific action. For more information about required and optional parameters that are common to all actions, see Common Query [Parameters.](#page-4147-0)

## **DryRun**

Checks whether you have the required permissions for the action, without actually making the request, and provides an error response. If you have the required permissions, the error response is DryRunOperation. Otherwise, it is UnauthorizedOperation.

Type: Boolean

Required: No

## **ImageId**

The ID of the AMI.

Type: String

Required: Yes

# **Response Elements**

The following element is returned by the service.

#### **requestId**

The ID of the request.

Type: String

# **Errors**

For information about the errors that are common to all actions, see [Common](#page-4152-0) client error codes.

# **Examples**

## **Example**

This example request deregisters the specified AMI.

## **Sample Request**

```
https://ec2.amazonaws.com/?Action=DeregisterImage
&ImageId=ami-4fa54026
&AUTHPARAMS
```
## **Sample Response**

```
<DeregisterImageResponse xmlns="http://ec2.amazonaws.com/doc/2016-11-15/"> 
  <requestId>59dbff89-35bd-4eac-99ed-be587EXAMPLE</requestId> 
 <return>true</return>
</DeregisterImageResponse>
```
# **See Also**

- AWS [Command](https://docs.aws.amazon.com/goto/aws-cli/ec2-2016-11-15/DeregisterImage) Line Interface
- [AWS](https://docs.aws.amazon.com/goto/DotNetSDKV3/ec2-2016-11-15/DeregisterImage) SDK for .NET
- [AWS](https://docs.aws.amazon.com/goto/SdkForCpp/ec2-2016-11-15/DeregisterImage) SDK for C++
- [AWS](https://docs.aws.amazon.com/goto/SdkForGoV2/ec2-2016-11-15/DeregisterImage) SDK for Go v2
- [AWS](https://docs.aws.amazon.com/goto/SdkForJavaV2/ec2-2016-11-15/DeregisterImage) SDK for Java V2
- AWS SDK for [JavaScript](https://docs.aws.amazon.com/goto/SdkForJavaScriptV3/ec2-2016-11-15/DeregisterImage) V3
- [AWS](https://docs.aws.amazon.com/goto/SdkForPHPV3/ec2-2016-11-15/DeregisterImage) SDK for PHP V3
- AWS SDK for [Python](https://docs.aws.amazon.com/goto/boto3/ec2-2016-11-15/DeregisterImage)
- AWS SDK for [Ruby](https://docs.aws.amazon.com/goto/SdkForRubyV3/ec2-2016-11-15/DeregisterImage) V3

# **DeregisterInstanceEventNotificationAttributes**

Deregisters tag keys to prevent tags that have the specified tag keys from being included in scheduled event notifications for resources in the Region.

# **Request Parameters**

The following parameters are for this specific action. For more information about required and optional parameters that are common to all actions, see Common Query [Parameters.](#page-4147-0)

## **DryRun**

Checks whether you have the required permissions for the action, without actually making the request, and provides an error response. If you have the required permissions, the error response is DryRunOperation. Otherwise, it is UnauthorizedOperation.

Type: Boolean

Required: No

## **InstanceTagAttribute**

Information about the tag keys to deregister.

Type: [DeregisterInstanceTagAttributeRequest](#page-2780-0) object

Required: No

## **Response Elements**

The following elements are returned by the service.

#### **instanceTagAttribute**

The resulting set of tag keys.

Type: [InstanceTagNotificationAttribute](#page-3163-0) object

#### **requestId**

The ID of the request.

Type: String

DeregisterInstanceEventNotificationAttributes API Version 2016-11-15 807

# **Errors**

For information about the errors that are common to all actions, see [Common](#page-4152-0) client error codes.

# **See Also**

- AWS [Command](https://docs.aws.amazon.com/goto/aws-cli/ec2-2016-11-15/DeregisterInstanceEventNotificationAttributes) Line Interface
- [AWS](https://docs.aws.amazon.com/goto/DotNetSDKV3/ec2-2016-11-15/DeregisterInstanceEventNotificationAttributes) SDK for .NET
- [AWS](https://docs.aws.amazon.com/goto/SdkForCpp/ec2-2016-11-15/DeregisterInstanceEventNotificationAttributes) SDK for C++
- [AWS](https://docs.aws.amazon.com/goto/SdkForGoV2/ec2-2016-11-15/DeregisterInstanceEventNotificationAttributes) SDK for Go v2
- [AWS](https://docs.aws.amazon.com/goto/SdkForJavaV2/ec2-2016-11-15/DeregisterInstanceEventNotificationAttributes) SDK for Java V2
- AWS SDK for [JavaScript](https://docs.aws.amazon.com/goto/SdkForJavaScriptV3/ec2-2016-11-15/DeregisterInstanceEventNotificationAttributes) V3
- [AWS](https://docs.aws.amazon.com/goto/SdkForPHPV3/ec2-2016-11-15/DeregisterInstanceEventNotificationAttributes) SDK for PHP V3
- AWS SDK for [Python](https://docs.aws.amazon.com/goto/boto3/ec2-2016-11-15/DeregisterInstanceEventNotificationAttributes)
- AWS SDK for [Ruby](https://docs.aws.amazon.com/goto/SdkForRubyV3/ec2-2016-11-15/DeregisterInstanceEventNotificationAttributes) V3

# **DeregisterTransitGatewayMulticastGroupMembers**

Deregisters the specified members (network interfaces) from the transit gateway multicast group.

# **Request Parameters**

The following parameters are for this specific action. For more information about required and optional parameters that are common to all actions, see Common Query [Parameters.](#page-4147-0)

## **DryRun**

Checks whether you have the required permissions for the action, without actually making the request, and provides an error response. If you have the required permissions, the error response is DryRunOperation. Otherwise, it is UnauthorizedOperation.

Type: Boolean

Required: No

## **GroupIpAddress**

The IP address assigned to the transit gateway multicast group.

Type: String

Required: No

## **NetworkInterfaceIds.N**

The IDs of the group members' network interfaces.

Type: Array of strings

Required: No

## **TransitGatewayMulticastDomainId**

The ID of the transit gateway multicast domain.

Type: String

Required: No

DeregisterTransitGatewayMulticastGroupMembers API Version 2016-11-15 809

# **Response Elements**

The following elements are returned by the service.

## **deregisteredMulticastGroupMembers**

Information about the deregistered members.

Type: [TransitGatewayMulticastDeregisteredGroupMembers](#page-3919-0) object

## **requestId**

The ID of the request.

Type: String

## **Errors**

For information about the errors that are common to all actions, see [Common](#page-4152-0) client error codes.

# **Examples**

## **Example 1**

This example deregisters the network interface as a group member eni-0e246d3269EXAMPLE from the multicast domain tgw-mcast-domain-0c4905cef7EXAMPLE.

## **Sample Request**

```
https://ec2.amazonaws.com/?Action=DeregisterTransitGatewayMulticastGroupMembers
&TransitGatewayMulticastDomainId=tgw-mcast-domain-0c4905cef7EXAMPLE
&NetworkInterfaceIds=eni-0e246d3269EXAMPLE
&AUTHPARAMS
```
## **Sample Response**

```
<DeregisterTransitGatewayMulticastGroupMembersResponse xmlns="http://ec2.amazonaws.com/
doc/2016-11-15/"> 
     <requestId>6f4167cd-0870-4858-8872-f1c34EXAMPLE</requestId> 
     <registeredMulticastGroupMembers> 
         <groupIpAddress>224.0.1.0</groupIpAddress>
```

```
 <registeredNetworkInterfaceIds> 
             <item>eni-0e246d3269EXAMPLE</item> 
         </registeredNetworkInterfaceIds> 
         <transitGatewayMulticastDomainId>tgw-mcast-domain-0c4905cef7EXAMPLE</
transitGatewayMulticastDomainId> 
     </registeredMulticastGroupMembers>
</DeregisterTransitGatewayMulticastGroupMembersResponse>
```
# **See Also**

- AWS [Command](https://docs.aws.amazon.com/goto/aws-cli/ec2-2016-11-15/DeregisterTransitGatewayMulticastGroupMembers) Line Interface
- [AWS](https://docs.aws.amazon.com/goto/DotNetSDKV3/ec2-2016-11-15/DeregisterTransitGatewayMulticastGroupMembers) SDK for .NET
- [AWS](https://docs.aws.amazon.com/goto/SdkForCpp/ec2-2016-11-15/DeregisterTransitGatewayMulticastGroupMembers) SDK for C++
- [AWS](https://docs.aws.amazon.com/goto/SdkForGoV2/ec2-2016-11-15/DeregisterTransitGatewayMulticastGroupMembers) SDK for Go v2
- [AWS](https://docs.aws.amazon.com/goto/SdkForJavaV2/ec2-2016-11-15/DeregisterTransitGatewayMulticastGroupMembers) SDK for Java V2
- AWS SDK for [JavaScript](https://docs.aws.amazon.com/goto/SdkForJavaScriptV3/ec2-2016-11-15/DeregisterTransitGatewayMulticastGroupMembers) V3
- [AWS](https://docs.aws.amazon.com/goto/SdkForPHPV3/ec2-2016-11-15/DeregisterTransitGatewayMulticastGroupMembers) SDK for PHP V3
- AWS SDK for [Python](https://docs.aws.amazon.com/goto/boto3/ec2-2016-11-15/DeregisterTransitGatewayMulticastGroupMembers)
- AWS SDK for [Ruby](https://docs.aws.amazon.com/goto/SdkForRubyV3/ec2-2016-11-15/DeregisterTransitGatewayMulticastGroupMembers) V3

# **DeregisterTransitGatewayMulticastGroupSources**

Deregisters the specified sources (network interfaces) from the transit gateway multicast group.

## **Request Parameters**

The following parameters are for this specific action. For more information about required and optional parameters that are common to all actions, see Common Query [Parameters.](#page-4147-0)

## **DryRun**

Checks whether you have the required permissions for the action, without actually making the request, and provides an error response. If you have the required permissions, the error response is DryRunOperation. Otherwise, it is UnauthorizedOperation.

Type: Boolean

Required: No

## **GroupIpAddress**

The IP address assigned to the transit gateway multicast group.

Type: String

Required: No

## **NetworkInterfaceIds.N**

The IDs of the group sources' network interfaces.

Type: Array of strings

Required: No

## **TransitGatewayMulticastDomainId**

The ID of the transit gateway multicast domain.

Type: String

Required: No

DeregisterTransitGatewayMulticastGroupSources API Version 2016-11-15 812

# **Response Elements**

The following elements are returned by the service.

## **deregisteredMulticastGroupSources**

Information about the deregistered group sources.

Type: [TransitGatewayMulticastDeregisteredGroupSources](#page-3920-0) object

### **requestId**

The ID of the request.

Type: String

## **Errors**

For information about the errors that are common to all actions, see [Common](#page-4152-0) client error codes.

# **Examples**

## **Example 1**

This example deregisters the network interface as a group source eni-07f290fc3cEXAMPLE from the multicast domain tgw-mcast-domain-0c4905cef7EXAMPLE.

## **Sample Request**

```
https://ec2.amazonaws.com/?Action=DeregisterTransitGatewayMulticastGroupSources
&TransitGatewayMulticastDomainId=tgw-mcast-domain-0c4905cef7EXAMPLE
&NetworkInterfaceIds=eni-07f290fc3cEXAMPLE
&AUTHPARAMS
```
## **Sample Response**

```
<DeregisterTransitGatewayMulticastGroupSourcesResponse xmlns="http://ec2.amazonaws.com/
doc/2016-11-15/"> 
     <requestId>1ca916e8-a4b5-4ff8-9fc3-3052dEXAMPLE</requestId> 
     <deregisteredMulticastGroupSources> 
         <deregisteredNetworkInterfaceIds>
```
 <item>eni-07f290fc3cEXAMPLE</item> </deregisteredNetworkInterfaceIds> <groupIpAddress>224.0.1.0</groupIpAddress> <transitGatewayMulticastDomainId>tgw-mcast-domain-0c4905cef7EXAMPLE</ transitGatewayMulticastDomainId> </deregisteredMulticastGroupSources> </DeregisterTransitGatewayMulticastGroupSourcesResponse>

# **See Also**

- AWS [Command](https://docs.aws.amazon.com/goto/aws-cli/ec2-2016-11-15/DeregisterTransitGatewayMulticastGroupSources) Line Interface
- [AWS](https://docs.aws.amazon.com/goto/DotNetSDKV3/ec2-2016-11-15/DeregisterTransitGatewayMulticastGroupSources) SDK for .NET
- [AWS](https://docs.aws.amazon.com/goto/SdkForCpp/ec2-2016-11-15/DeregisterTransitGatewayMulticastGroupSources) SDK for C++
- [AWS](https://docs.aws.amazon.com/goto/SdkForGoV2/ec2-2016-11-15/DeregisterTransitGatewayMulticastGroupSources) SDK for Go v2
- [AWS](https://docs.aws.amazon.com/goto/SdkForJavaV2/ec2-2016-11-15/DeregisterTransitGatewayMulticastGroupSources) SDK for Java V2
- AWS SDK for [JavaScript](https://docs.aws.amazon.com/goto/SdkForJavaScriptV3/ec2-2016-11-15/DeregisterTransitGatewayMulticastGroupSources) V3
- [AWS](https://docs.aws.amazon.com/goto/SdkForPHPV3/ec2-2016-11-15/DeregisterTransitGatewayMulticastGroupSources) SDK for PHP V3
- AWS SDK for [Python](https://docs.aws.amazon.com/goto/boto3/ec2-2016-11-15/DeregisterTransitGatewayMulticastGroupSources)
- AWS SDK for [Ruby](https://docs.aws.amazon.com/goto/SdkForRubyV3/ec2-2016-11-15/DeregisterTransitGatewayMulticastGroupSources) V3

# **DescribeAccountAttributes**

Describes attributes of your AWS account. The following are the supported account attributes:

- default-vpc: The ID of the default VPC for your account, or none.
- max-instances: This attribute is no longer supported. The returned value does not reflect your actual vCPU limit for running On-Demand Instances. For more information, see [On-Demand](https://docs.aws.amazon.com/AWSEC2/latest/UserGuide/ec2-on-demand-instances.html#ec2-on-demand-instances-limits)  [Instance](https://docs.aws.amazon.com/AWSEC2/latest/UserGuide/ec2-on-demand-instances.html#ec2-on-demand-instances-limits) Limits in the *Amazon Elastic Compute Cloud User Guide*.
- max-elastic-ips: The maximum number of Elastic IP addresses that you can allocate.
- supported-platforms: This attribute is deprecated.
- vpc-max-elastic-ips: The maximum number of Elastic IP addresses that you can allocate.
- vpc-max-security-groups-per-interface: The maximum number of security groups that you can assign to a network interface.

## **A** Note

The order of the elements in the response, including those within nested structures, might vary. Applications should not assume the elements appear in a particular order.

# **Request Parameters**

The following parameters are for this specific action. For more information about required and optional parameters that are common to all actions, see Common Query [Parameters.](#page-4147-0)

## **AttributeName.N**

The account attribute names.

Type: Array of strings

Valid Values: supported-platforms | default-vpc

Required: No

### **DryRun**

Checks whether you have the required permissions for the action, without actually making the request, and provides an error response. If you have the required permissions, the error response is DryRunOperation. Otherwise, it is UnauthorizedOperation.

Type: Boolean

Required: No

# **Response Elements**

The following elements are returned by the service.

### **accountAttributeSet**

Information about the account attributes.

Type: Array of [AccountAttribute](#page-2544-0) objects

#### **requestId**

The ID of the request.

Type: String

## **Errors**

For information about the errors that are common to all actions, see [Common](#page-4152-0) client error codes.

## **See Also**

- AWS [Command](https://docs.aws.amazon.com/goto/aws-cli/ec2-2016-11-15/DescribeAccountAttributes) Line Interface
- [AWS](https://docs.aws.amazon.com/goto/DotNetSDKV3/ec2-2016-11-15/DescribeAccountAttributes) SDK for .NET
- [AWS](https://docs.aws.amazon.com/goto/SdkForCpp/ec2-2016-11-15/DescribeAccountAttributes) SDK for C++
- [AWS](https://docs.aws.amazon.com/goto/SdkForGoV2/ec2-2016-11-15/DescribeAccountAttributes) SDK for Go v2
- [AWS](https://docs.aws.amazon.com/goto/SdkForJavaV2/ec2-2016-11-15/DescribeAccountAttributes) SDK for Java V2
- AWS SDK for [JavaScript](https://docs.aws.amazon.com/goto/SdkForJavaScriptV3/ec2-2016-11-15/DescribeAccountAttributes) V3
- [AWS](https://docs.aws.amazon.com/goto/SdkForPHPV3/ec2-2016-11-15/DescribeAccountAttributes) SDK for PHP V3
- AWS SDK for [Python](https://docs.aws.amazon.com/goto/boto3/ec2-2016-11-15/DescribeAccountAttributes)
- AWS SDK for [Ruby](https://docs.aws.amazon.com/goto/SdkForRubyV3/ec2-2016-11-15/DescribeAccountAttributes) V3

# **DescribeAddresses**

Describes the specified Elastic IP addresses or all of your Elastic IP addresses.

# **Request Parameters**

The following parameters are for this specific action. For more information about required and optional parameters that are common to all actions, see Common Query [Parameters.](#page-4147-0)

## **AllocationId.N**

Information about the allocation IDs.

Type: Array of strings

Required: No

## **DryRun**

Checks whether you have the required permissions for the action, without actually making the request, and provides an error response. If you have the required permissions, the error response is DryRunOperation. Otherwise, it is UnauthorizedOperation.

Type: Boolean

Required: No

## **Filter.N**

One or more filters. Filter names and values are case-sensitive.

- allocation-id The allocation ID for the address.
- association-id The association ID for the address.
- instance-id The ID of the instance the address is associated with, if any.
- network-border-group A unique set of Availability Zones, Local Zones, or Wavelength Zones from where AWS advertises IP addresses.
- network-interface-id The ID of the network interface that the address is associated with, if any.
- network-interface-owner-id The AWS account ID of the owner.
- private-ip-address The private IP address associated with the Elastic IP address.
- public-ip The Elastic IP address, or the carrier IP address.
- tag:<key> The key/value combination of a tag assigned to the resource. Use the tag key in the filter name and the tag value as the filter value. For example, to find all resources that have a tag with the key Owner and the value TeamA, specify tag:Owner for the filter name and TeamA for the filter value.
- tag-key The key of a tag assigned to the resource. Use this filter to find all resources assigned a tag with a specific key, regardless of the tag value.

Type: Array of [Filter](#page-2897-0) objects

Required: No

#### **PublicIp.N**

One or more Elastic IP addresses.

Default: Describes all your Elastic IP addresses.

Type: Array of strings

Required: No

# **Response Elements**

The following elements are returned by the service.

#### **addressesSet**

Information about the Elastic IP addresses.

Type: Array of [Address](#page-2556-0) objects

#### **requestId**

The ID of the request.

Type: String

## **Errors**

For information about the errors that are common to all actions, see [Common](#page-4152-0) client error codes.

# **Examples**

# **Example**

This example request describes a specific Elastic IP address allocated to your account.

## **Sample Request**

```
https://ec2.amazonaws.com/?Action=DescribeAddresses
&AllocationId.1= eipalloc-08229861
&AUTHPARAMS
```
## **Sample Response**

```
<DescribeAddressesResponse xmlns="http://ec2.amazonaws.com/doc/2016-11-15/"> 
    <requestId>f7de5e98-491a-4c19-a92d-908d6EXAMPLE</requestId> 
    <addressesSet> 
      <item> 
        <publicIp>203.0.113.41</publicIp> 
        <allocationId>eipalloc-08229861</allocationId> 
        <domain>vpc</domain> 
        <instanceId>i-0598c7d356eba48d7</instanceId> 
        <associationId>eipassoc-f0229899</associationId> 
        <networkInterfaceId>eni-ef229886</networkInterfaceId> 
        <networkInterfaceOwnerId>053230519467</networkInterfaceOwnerId> 
        <privateIpAddress>10.0.0.228</privateIpAddress> 
      </item> 
    </addressesSet>
</DescribeAddressesResponse>
```
# **See Also**

- AWS [Command](https://docs.aws.amazon.com/goto/aws-cli/ec2-2016-11-15/DescribeAddresses) Line Interface
- [AWS](https://docs.aws.amazon.com/goto/DotNetSDKV3/ec2-2016-11-15/DescribeAddresses) SDK for .NET
- [AWS](https://docs.aws.amazon.com/goto/SdkForCpp/ec2-2016-11-15/DescribeAddresses) SDK for C++
- [AWS](https://docs.aws.amazon.com/goto/SdkForGoV2/ec2-2016-11-15/DescribeAddresses) SDK for Go v2
- [AWS](https://docs.aws.amazon.com/goto/SdkForJavaV2/ec2-2016-11-15/DescribeAddresses) SDK for Java V2
- AWS SDK for [JavaScript](https://docs.aws.amazon.com/goto/SdkForJavaScriptV3/ec2-2016-11-15/DescribeAddresses) V3
- [AWS](https://docs.aws.amazon.com/goto/SdkForPHPV3/ec2-2016-11-15/DescribeAddresses) SDK for PHP V3
- AWS SDK for [Python](https://docs.aws.amazon.com/goto/boto3/ec2-2016-11-15/DescribeAddresses)
- AWS SDK for [Ruby](https://docs.aws.amazon.com/goto/SdkForRubyV3/ec2-2016-11-15/DescribeAddresses) V3

# **DescribeAddressesAttribute**

Describes the attributes of the specified Elastic IP addresses. For requirements, see Using [reverse](https://docs.aws.amazon.com/AWSEC2/latest/UserGuide/elastic-ip-addresses-eip.html#Using_Elastic_Addressing_Reverse_DNS) [DNS for email applications.](https://docs.aws.amazon.com/AWSEC2/latest/UserGuide/elastic-ip-addresses-eip.html#Using_Elastic_Addressing_Reverse_DNS)

## **Request Parameters**

The following parameters are for this specific action. For more information about required and optional parameters that are common to all actions, see Common Query [Parameters.](#page-4147-0)

## **AllocationId.N**

[EC2-VPC] The allocation IDs.

Type: Array of strings

Required: No

## **Attribute**

The attribute of the IP address.

Type: String

Valid Values: domain-name

Required: No

#### **DryRun**

Checks whether you have the required permissions for the action, without actually making the request, and provides an error response. If you have the required permissions, the error response is DryRunOperation. Otherwise, it is UnauthorizedOperation.

Type: Boolean

Required: No

## **MaxResults**

The maximum number of results to return with a single call. To retrieve the remaining results, make another call with the returned nextToken value.

Type: Integer

Valid Range: Minimum value of 1. Maximum value of 1000.

Required: No

## **NextToken**

The token for the next page of results.

Type: String

Required: No

# **Response Elements**

The following elements are returned by the service.

### **addressSet**

Information about the IP addresses.

Type: Array of [AddressAttribute](#page-2559-0) objects

#### **nextToken**

The token to use to retrieve the next page of results. This value is null when there are no more results to return.

Type: String

#### **requestId**

The ID of the request.

Type: String

## **Errors**

For information about the errors that are common to all actions, see [Common](#page-4152-0) client error codes.

# **See Also**

- AWS [Command](https://docs.aws.amazon.com/goto/aws-cli/ec2-2016-11-15/DescribeAddressesAttribute) Line Interface
- [AWS](https://docs.aws.amazon.com/goto/DotNetSDKV3/ec2-2016-11-15/DescribeAddressesAttribute) SDK for .NET
- [AWS](https://docs.aws.amazon.com/goto/SdkForCpp/ec2-2016-11-15/DescribeAddressesAttribute) SDK for C++
- [AWS](https://docs.aws.amazon.com/goto/SdkForGoV2/ec2-2016-11-15/DescribeAddressesAttribute) SDK for Go v2
- [AWS](https://docs.aws.amazon.com/goto/SdkForJavaV2/ec2-2016-11-15/DescribeAddressesAttribute) SDK for Java V2
- AWS SDK for [JavaScript](https://docs.aws.amazon.com/goto/SdkForJavaScriptV3/ec2-2016-11-15/DescribeAddressesAttribute) V3
- [AWS](https://docs.aws.amazon.com/goto/SdkForPHPV3/ec2-2016-11-15/DescribeAddressesAttribute) SDK for PHP V3
- AWS SDK for [Python](https://docs.aws.amazon.com/goto/boto3/ec2-2016-11-15/DescribeAddressesAttribute)
- AWS SDK for [Ruby](https://docs.aws.amazon.com/goto/SdkForRubyV3/ec2-2016-11-15/DescribeAddressesAttribute) V3

# **DescribeAddressTransfers**

Describes an Elastic IP address transfer. For more information, see Transfer Elastic IP [addresses](https://docs.aws.amazon.com/vpc/latest/userguide/vpc-eips.html#transfer-EIPs-intro) in the *Amazon VPC User Guide*.

When you transfer an Elastic IP address, there is a two-step handshake between the source and transfer AWS accounts. When the source account starts the transfer, the transfer account has seven days to accept the Elastic IP address transfer. During those seven days, the source account can view the pending transfer by using this action. After seven days, the transfer expires and ownership of the Elastic IP address returns to the source account. Accepted transfers are visible to the source account for 14 days after the transfers have been accepted.

## **Request Parameters**

The following parameters are for this specific action. For more information about required and optional parameters that are common to all actions, see Common Query [Parameters.](#page-4147-0)

## **AllocationId.N**

The allocation IDs of Elastic IP addresses.

Type: Array of strings

Required: No

## **DryRun**

Checks whether you have the required permissions for the action, without actually making the request, and provides an error response. If you have the required permissions, the error response is DryRunOperation. Otherwise, it is UnauthorizedOperation.

Type: Boolean

Required: No

#### **MaxResults**

The maximum number of address transfers to return in one page of results.

Type: Integer

Valid Range: Minimum value of 5. Maximum value of 1000.

#### Required: No

#### **NextToken**

Specify the pagination token from a previous request to retrieve the next page of results.

Type: String

Required: No

## **Response Elements**

The following elements are returned by the service.

## **addressTransferSet**

The Elastic IP address transfer.

Type: Array of [AddressTransfer](#page-2561-0) objects

### **nextToken**

Specify the pagination token from a previous request to retrieve the next page of results.

Type: String

#### **requestId**

The ID of the request.

Type: String

## **Errors**

For information about the errors that are common to all actions, see [Common](#page-4152-0) client error codes.

# **See Also**

- AWS [Command](https://docs.aws.amazon.com/goto/aws-cli/ec2-2016-11-15/DescribeAddressTransfers) Line Interface
- [AWS](https://docs.aws.amazon.com/goto/DotNetSDKV3/ec2-2016-11-15/DescribeAddressTransfers) SDK for .NET
- [AWS](https://docs.aws.amazon.com/goto/SdkForCpp/ec2-2016-11-15/DescribeAddressTransfers) SDK for C++
- [AWS](https://docs.aws.amazon.com/goto/SdkForGoV2/ec2-2016-11-15/DescribeAddressTransfers) SDK for Go v2
- [AWS](https://docs.aws.amazon.com/goto/SdkForJavaV2/ec2-2016-11-15/DescribeAddressTransfers) SDK for Java V2
- AWS SDK for [JavaScript](https://docs.aws.amazon.com/goto/SdkForJavaScriptV3/ec2-2016-11-15/DescribeAddressTransfers) V3
- [AWS](https://docs.aws.amazon.com/goto/SdkForPHPV3/ec2-2016-11-15/DescribeAddressTransfers) SDK for PHP V3
- AWS SDK for [Python](https://docs.aws.amazon.com/goto/boto3/ec2-2016-11-15/DescribeAddressTransfers)
- AWS SDK for [Ruby](https://docs.aws.amazon.com/goto/SdkForRubyV3/ec2-2016-11-15/DescribeAddressTransfers) V3

# **DescribeAggregateIdFormat**

Describes the longer ID format settings for all resource types in a specific Region. This request is useful for performing a quick audit to determine whether a specific Region is fully opted in for longer IDs (17-character IDs).

This request only returns information about resource types that support longer IDs.

The following resource types support longer IDs: bundle | conversion-task | customergateway | dhcp-options | elastic-ip-allocation | elastic-ip-association | exporttask | flow-log | image | import-task | instance | internet-gateway | network-acl | network-acl-association | network-interface | network-interface-attachment | prefix-list | reservation | route-table | route-table-association | securitygroup | snapshot | subnet | subnet-cidr-block-association | volume | vpc | vpc-cidrblock-association | vpc-endpoint | vpc-peering-connection | vpn-connection | vpngateway.

## **Request Parameters**

For more information about required and optional parameters that are common to all actions, see Common Query [Parameters](#page-4147-0).

## **DryRun**

Checks whether you have the required permissions for the action, without actually making the request, and provides an error response. If you have the required permissions, the error response is DryRunOperation. Otherwise, it is UnauthorizedOperation.

Type: Boolean

Required: No

## **Response Elements**

The following elements are returned by the service.

#### **requestId**

The ID of the request.

Type: String

#### **statusSet**

Information about each resource's ID format.

Type: Array of [IdFormat](#page-2992-0) objects

### **useLongIdsAggregated**

Indicates whether all resource types in the Region are configured to use longer IDs. This value is only true if all users are configured to use longer IDs for all resources types in the Region.

Type: Boolean

## **Errors**

For information about the errors that are common to all actions, see [Common](#page-4152-0) client error codes.

## **Examples**

## **Example**

This example describes the overall ID format settings for the default Region.

## **Sample Request**

```
https://ec2.amazonaws.com/?Action=DescribeAggregateIdFormat
&AUTHPARAMS
```
## **Sample Response**

```
<DescribeAggregateIdFormatResponse xmlns="http://ec2.amazonaws.com/doc/2016-11-15/"> 
     <requestId>59dbff89-35bd-4eac-99ed-be587EXAMPLE</requestId> 
     <useLongIdsAggregated>true</useLongIdsAggregated> 
     <statusSet> 
         <item> 
              <resource>security-group</resource> 
              <useLongIds>true</useLongIds> 
         </item> 
         <item> 
              <resource>route-table-association</resource> 
              <useLongIds>true</useLongIds> 
         </item> 
         <item>
```

```
<resource>vpc</resource>
     <useLongIds>true</useLongIds> 
 </item> 
 <item> 
     <resource>flow-log</resource> 
     <useLongIds>true</useLongIds> 
 </item> 
 <item> 
     <resource>vpc-peering-connection</resource> 
     <useLongIds>true</useLongIds> 
 </item> 
 <item> 
     <resource>elastic-ip-association</resource> 
     <useLongIds>true</useLongIds> 
 </item> 
 <item> 
     <resource>vpc-cidr-block-association</resource> 
     <useLongIds>true</useLongIds> 
 </item> 
 <item> 
     <resource>network-interface</resource> 
     <useLongIds>true</useLongIds> 
 </item> 
 <item> 
     <resource>subnet</resource> 
     <useLongIds>true</useLongIds> 
 </item> 
 <item> 
     <deadline>2016-12-15T14:00:00.000Z</deadline> 
     <resource>volume</resource> 
     <useLongIds>true</useLongIds> 
 </item> 
 <item> 
     <resource>vpc-ipv6-cidr-block-association</resource> 
     <useLongIds>true</useLongIds> 
 </item> 
 <item> 
     <resource>network-acl-association</resource> 
     <useLongIds>true</useLongIds> 
 </item> 
 <item> 
     <resource>dhcp-options</resource> 
     <useLongIds>true</useLongIds> 
 </item>
```
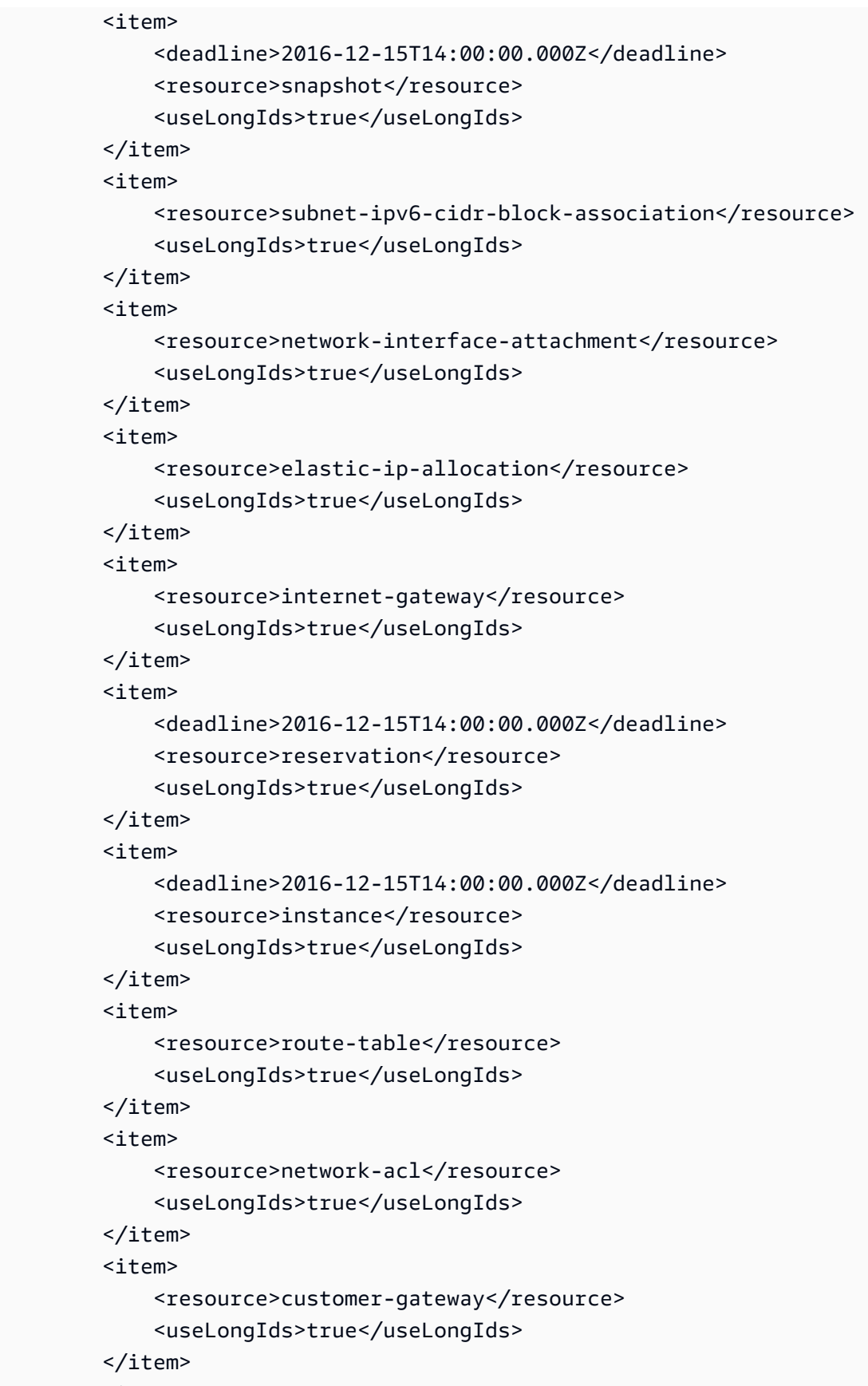

```
 <item>
```
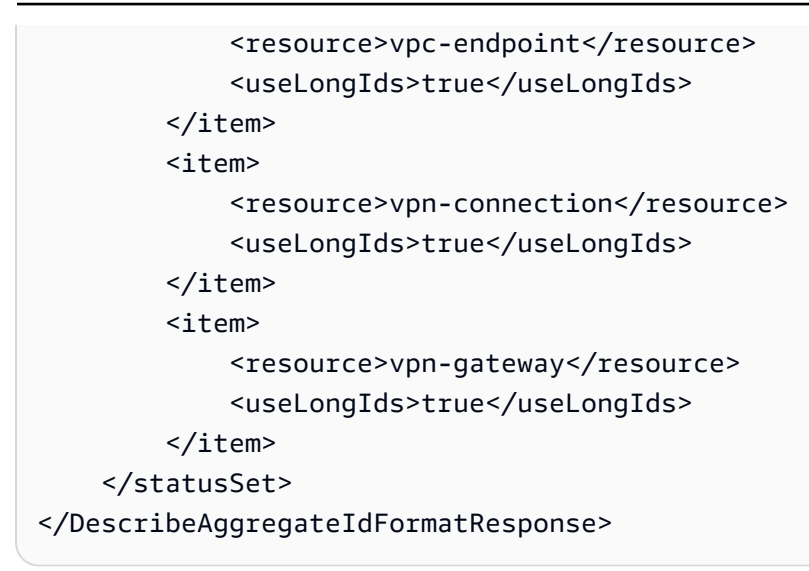

# **See Also**

- AWS [Command](https://docs.aws.amazon.com/goto/aws-cli/ec2-2016-11-15/DescribeAggregateIdFormat) Line Interface
- [AWS](https://docs.aws.amazon.com/goto/DotNetSDKV3/ec2-2016-11-15/DescribeAggregateIdFormat) SDK for .NET
- [AWS](https://docs.aws.amazon.com/goto/SdkForCpp/ec2-2016-11-15/DescribeAggregateIdFormat) SDK for C++
- [AWS](https://docs.aws.amazon.com/goto/SdkForGoV2/ec2-2016-11-15/DescribeAggregateIdFormat) SDK for Go v2
- [AWS](https://docs.aws.amazon.com/goto/SdkForJavaV2/ec2-2016-11-15/DescribeAggregateIdFormat) SDK for Java V2
- AWS SDK for [JavaScript](https://docs.aws.amazon.com/goto/SdkForJavaScriptV3/ec2-2016-11-15/DescribeAggregateIdFormat) V3
- [AWS](https://docs.aws.amazon.com/goto/SdkForPHPV3/ec2-2016-11-15/DescribeAggregateIdFormat) SDK for PHP V3
- AWS SDK for [Python](https://docs.aws.amazon.com/goto/boto3/ec2-2016-11-15/DescribeAggregateIdFormat)
- AWS SDK for [Ruby](https://docs.aws.amazon.com/goto/SdkForRubyV3/ec2-2016-11-15/DescribeAggregateIdFormat) V3

# **DescribeAvailabilityZones**

Describes the Availability Zones, Local Zones, and Wavelength Zones that are available to you. If there is an event impacting a zone, you can use this request to view the state and any provided messages for that zone.

For more information about Availability Zones, Local Zones, and Wavelength Zones, see [Regions](https://docs.aws.amazon.com/AWSEC2/latest/UserGuide/using-regions-availability-zones.html) and [zones](https://docs.aws.amazon.com/AWSEC2/latest/UserGuide/using-regions-availability-zones.html) in the *Amazon EC2 User Guide*.

## *(i)* Note

The order of the elements in the response, including those within nested structures, might vary. Applications should not assume the elements appear in a particular order.

## **Request Parameters**

The following parameters are for this specific action. For more information about required and optional parameters that are common to all actions, see Common Query [Parameters.](#page-4147-0)

## **AllAvailabilityZones**

Include all Availability Zones, Local Zones, and Wavelength Zones regardless of your opt-in status.

If you do not use this parameter, the results include only the zones for the Regions where you have chosen the option to opt in.

Type: Boolean

Required: No

## **DryRun**

Checks whether you have the required permissions for the action, without actually making the request, and provides an error response. If you have the required permissions, the error response is DryRunOperation. Otherwise, it is UnauthorizedOperation.

Type: Boolean

Required: No

## **Filter.N**

The filters.

- group-name The name of the zone group for the Availability Zone (for example, useast-1-zg-1), the Local Zone (for example, us-west-2-lax-1), or the Wavelength Zone (for example, us-east-1-wl1).
- message The Zone message.
- opt-in-status The opt-in status (opted-in | not-opted-in | opt-in-notrequired).
- parent-zone-id The ID of the zone that handles some of the Local Zone and Wavelength Zone control plane operations, such as API calls.
- parent-zone-name The ID of the zone that handles some of the Local Zone and Wavelength Zone control plane operations, such as API calls.
- region-name The name of the Region for the Zone (for example, us-east-1).
- state The state of the Availability Zone, the Local Zone, or the Wavelength Zone (available).
- zone-id The ID of the Availability Zone (for example, use1-az1), the Local Zone (for example, usw2-lax1-az1), or the Wavelength Zone (for example, us-east-1-wl1-bos $w1z-1$ ).
- zone-name The name of the Availability Zone (for example, us-east-1a), the Local Zone (for example, us-west-2-lax-1a), or the Wavelength Zone (for example, us-east-1-wl1 bos-wlz-1).
- zone-type The type of zone (availability-zone | local-zone | wavelength-zone).

Type: Array of [Filter](#page-2897-0) objects

Required: No

## **ZoneId.N**

The IDs of the Availability Zones, Local Zones, and Wavelength Zones.

Type: Array of strings

Required: No

## **ZoneName.N**

The names of the Availability Zones, Local Zones, and Wavelength Zones.

Type: Array of strings

Required: No

# **Response Elements**

The following elements are returned by the service.

## **availabilityZoneInfo**

Information about the Availability Zones, Local Zones, and Wavelength Zones.

Type: Array of [AvailabilityZone](#page-2597-0) objects

### **requestId**

The ID of the request.

Type: String

## **Errors**

For information about the errors that are common to all actions, see [Common](#page-4152-0) client error codes.

## **Examples**

## **Example**

This example request describes the zones in the current Region that are enabled for your account.

## **Sample Request**

```
https://ec2.amazonaws.com/?Action=DescribeAvailabilityZones
&AUTHPARAMS
```
## **Sample Response**

```
<DescribeAvailabilityZonesResponse xmlns="http://ec2.amazonaws.com/doc/2016-11-15/"> 
     <requestId>e23c5a54-a29c-43ee-8b55-0c13c26e9e01</requestId> 
     <availabilityZoneInfo> 
         <item> 
             <groupName>us-west-2-zg-1</groupName>
```

```
 <optInStatus>opt-in-not-required</optInStatus> 
         <zoneName>us-west-2a</zoneName> 
         <zoneId>usw2-az1</zoneId> 
         <zoneState>available</zoneState> 
         <zoneType>availability-zone</zoneType> 
         <regionName>us-west-2</regionName> 
         <messageSet/> 
         <NetworkBorderGroup>us-west-2</NetworkBorderGroup> 
     </item> 
     <item> 
         <groupName>us-west-2-zg-1</groupName> 
         <optInStatus>opt-in-not-required</optInStatus> 
         <zoneName>us-west-2b</zoneName> 
         <zoneId>usw2-az2</zoneId> 
         <zoneState>available</zoneState> 
         <zoneType>availability-zone</zoneType> 
         <regionName>us-west-2</regionName> 
         <messageSet/> 
         <NetworkBorderGroup>us-west-2</NetworkBorderGroup> 
     </item> 
     <item> 
         <groupName>us-west-2-zg-1</groupName> 
         <optInStatus>opt-in-not-required</optInStatus> 
         <zoneName>us-west-2c</zoneName> 
         <zoneId>usw2-az3</zoneId> 
         <zoneState>available</zoneState> 
         <zoneType>availability-zone</zoneType> 
         <regionName>us-west-2</regionName> 
         <messageSet/> 
         <NetworkBorderGroup>us-west-2</NetworkBorderGroup> 
     </item> 
     <item> 
         <groupName>us-west-2-zg-1</groupName> 
         <optInStatus>opt-in-not-required</optInStatus> 
         <zoneName>us-west-2d</zoneName> 
         <zoneId>usw2-az4</zoneId> 
         <zoneState>available</zoneState> 
         <zoneType>availability-zone</zoneType> 
         <regionName>us-west-2</regionName> 
         <messageSet/> 
         <NetworkBorderGroup>us-west-2</NetworkBorderGroup> 
     </item> 
 </availabilityZoneInfo>
```
#### </DescribeAvailabilityZonesResponse>

# **See Also**

- AWS [Command](https://docs.aws.amazon.com/goto/aws-cli/ec2-2016-11-15/DescribeAvailabilityZones) Line Interface
- [AWS](https://docs.aws.amazon.com/goto/DotNetSDKV3/ec2-2016-11-15/DescribeAvailabilityZones) SDK for .NET
- [AWS](https://docs.aws.amazon.com/goto/SdkForCpp/ec2-2016-11-15/DescribeAvailabilityZones) SDK for C++
- [AWS](https://docs.aws.amazon.com/goto/SdkForGoV2/ec2-2016-11-15/DescribeAvailabilityZones) SDK for Go v2
- [AWS](https://docs.aws.amazon.com/goto/SdkForJavaV2/ec2-2016-11-15/DescribeAvailabilityZones) SDK for Java V2
- AWS SDK for [JavaScript](https://docs.aws.amazon.com/goto/SdkForJavaScriptV3/ec2-2016-11-15/DescribeAvailabilityZones) V3
- [AWS](https://docs.aws.amazon.com/goto/SdkForPHPV3/ec2-2016-11-15/DescribeAvailabilityZones) SDK for PHP V3
- AWS SDK for [Python](https://docs.aws.amazon.com/goto/boto3/ec2-2016-11-15/DescribeAvailabilityZones)
- AWS SDK for [Ruby](https://docs.aws.amazon.com/goto/SdkForRubyV3/ec2-2016-11-15/DescribeAvailabilityZones) V3

# **DescribeAwsNetworkPerformanceMetricSubscriptions**

Describes the current Infrastructure Performance metric subscriptions.

# **Request Parameters**

The following parameters are for this specific action. For more information about required and optional parameters that are common to all actions, see Common Query [Parameters.](#page-4147-0)

## **DryRun**

Checks whether you have the required permissions for the action, without actually making the request, and provides an error response. If you have the required permissions, the error response is DryRunOperation. Otherwise, it is UnauthorizedOperation.

Type: Boolean

Required: No

## **Filter.N**

One or more filters.

Type: Array of [Filter](#page-2897-0) objects

Required: No

## **MaxResults**

The maximum number of results to return with a single call. To retrieve the remaining results, make another call with the returned nextToken value.

Type: Integer

Valid Range: Minimum value of 0. Maximum value of 100.

Required: No

## **NextToken**

The token for the next page of results.

Type: String
Required: No

# **Response Elements**

The following elements are returned by the service.

#### **nextToken**

The token to use to retrieve the next page of results. This value is null when there are no more results to return.

Type: String

#### **requestId**

The ID of the request.

Type: String

#### **subscriptionSet**

Describes the current Infrastructure Performance subscriptions.

Type: Array of [Subscription](#page-3862-0) objects

## **Errors**

For information about the errors that are common to all actions, see [Common](#page-4152-0) client error codes.

## **See Also**

- AWS [Command](https://docs.aws.amazon.com/goto/aws-cli/ec2-2016-11-15/DescribeAwsNetworkPerformanceMetricSubscriptions) Line Interface
- [AWS](https://docs.aws.amazon.com/goto/DotNetSDKV3/ec2-2016-11-15/DescribeAwsNetworkPerformanceMetricSubscriptions) SDK for .NET
- [AWS](https://docs.aws.amazon.com/goto/SdkForCpp/ec2-2016-11-15/DescribeAwsNetworkPerformanceMetricSubscriptions) SDK for C++
- [AWS](https://docs.aws.amazon.com/goto/SdkForGoV2/ec2-2016-11-15/DescribeAwsNetworkPerformanceMetricSubscriptions) SDK for Go v2
- [AWS](https://docs.aws.amazon.com/goto/SdkForJavaV2/ec2-2016-11-15/DescribeAwsNetworkPerformanceMetricSubscriptions) SDK for Java V2
- AWS SDK for [JavaScript](https://docs.aws.amazon.com/goto/SdkForJavaScriptV3/ec2-2016-11-15/DescribeAwsNetworkPerformanceMetricSubscriptions) V3
- [AWS](https://docs.aws.amazon.com/goto/SdkForPHPV3/ec2-2016-11-15/DescribeAwsNetworkPerformanceMetricSubscriptions) SDK for PHP V3
- AWS SDK for [Python](https://docs.aws.amazon.com/goto/boto3/ec2-2016-11-15/DescribeAwsNetworkPerformanceMetricSubscriptions)
- AWS SDK for [Ruby](https://docs.aws.amazon.com/goto/SdkForRubyV3/ec2-2016-11-15/DescribeAwsNetworkPerformanceMetricSubscriptions) V3

# **DescribeBundleTasks**

Describes the specified bundle tasks or all of your bundle tasks.

### **Note**

Completed bundle tasks are listed for only a limited time. If your bundle task is no longer in the list, you can still register an AMI from it. Just use RegisterImage with the Amazon S3 bucket name and image manifest name you provided to the bundle task.

### **A** Note

The order of the elements in the response, including those within nested structures, might vary. Applications should not assume the elements appear in a particular order.

# **Request Parameters**

The following parameters are for this specific action. For more information about required and optional parameters that are common to all actions, see Common Query [Parameters.](#page-4147-0)

### **BundleId.N**

The bundle task IDs.

Default: Describes all your bundle tasks.

Type: Array of strings

Required: No

#### **DryRun**

Checks whether you have the required permissions for the action, without actually making the request, and provides an error response. If you have the required permissions, the error response is DryRunOperation. Otherwise, it is UnauthorizedOperation.

Type: Boolean

Required: No

#### **Filter.N**

The filters.

- bundle-id The ID of the bundle task.
- error-code If the task failed, the error code returned.
- error-message If the task failed, the error message returned.
- instance-id The ID of the instance.
- progress The level of task completion, as a percentage (for example, 20%).
- s3-bucket The Amazon S3 bucket to store the AMI.
- s3-prefix The beginning of the AMI name.
- start-time The time the task started (for example, 2013-09-15T17:15:20.000Z).
- state The state of the task (pending | waiting-for-shutdown | bundling | storing | cancelling | complete | failed).
- update-time The time of the most recent update for the task.

Type: Array of [Filter](#page-2897-0) objects

Required: No

## **Response Elements**

The following elements are returned by the service.

#### **bundleInstanceTasksSet**

Information about the bundle tasks.

Type: Array of [BundleTask](#page-2610-0) objects

#### **requestId**

The ID of the request.

Type: String

## **Errors**

For information about the errors that are common to all actions, see [Common](#page-4152-0) client error codes.

# **Examples**

## **Example 1**

This example describes the status of the specified bundle task.

## **Sample Request**

```
https://ec2.amazonaws.com/?Action=DescribeBundleTasks
&bundleId.1=bun-c1a540a8
&AUTHPARAMS
```
### **Sample Response**

```
<DescribeBundleTasksResponse xmlns="http://ec2.amazonaws.com/doc/2016-11-15/"> 
    <requestId>59dbff89-35bd-4eac-99ed-be587EXAMPLE</requestId> 
    <bundleInstanceTasksSet> 
       <item> 
          <instanceId>i-1234567890abcdef0</instanceId> 
          <bundleId>bun-c1a540a8</bundleId> 
         <state>cancelling</state>
          <startTime>2008-10-07T11:41:50.000Z</startTime> 
          <updateTime>2008-10-07T11:51:50.000Z</updateTime> 
          <storage> 
             <S3>
                 <bucket>myawsbucket</bucket> 
                 <prefix>winami</prefix> 
              </S3> 
          </storage> 
          <progress>20%</progress> 
       </item> 
    <bundleInstanceTasksSet>
</DescribeBundleTasksResponse>
```
## **Example 2**

This example filters the response to include only bundle tasks whose state is either complete or failed, and in addition are targeted for the Amazon S3 bucket named myawsbucket.

### **Sample Request**

https://ec2.amazonaws.com/?Action=DescribeBundleTasks

```
&Filter.1.Name=s3-bucket
&Filter.1.Value.1=myawsbucket
&Filter.2.Name=state
&Filter.2.Name.1=complete
&Filter.2.Name.2=failed
&AUTHPARAMS
```
# **See Also**

- AWS [Command](https://docs.aws.amazon.com/goto/aws-cli/ec2-2016-11-15/DescribeBundleTasks) Line Interface
- [AWS](https://docs.aws.amazon.com/goto/DotNetSDKV3/ec2-2016-11-15/DescribeBundleTasks) SDK for .NET
- [AWS](https://docs.aws.amazon.com/goto/SdkForCpp/ec2-2016-11-15/DescribeBundleTasks) SDK for C++
- [AWS](https://docs.aws.amazon.com/goto/SdkForGoV2/ec2-2016-11-15/DescribeBundleTasks) SDK for Go v2
- [AWS](https://docs.aws.amazon.com/goto/SdkForJavaV2/ec2-2016-11-15/DescribeBundleTasks) SDK for Java V2
- AWS SDK for [JavaScript](https://docs.aws.amazon.com/goto/SdkForJavaScriptV3/ec2-2016-11-15/DescribeBundleTasks) V3
- [AWS](https://docs.aws.amazon.com/goto/SdkForPHPV3/ec2-2016-11-15/DescribeBundleTasks) SDK for PHP V3
- AWS SDK for [Python](https://docs.aws.amazon.com/goto/boto3/ec2-2016-11-15/DescribeBundleTasks)
- AWS SDK for [Ruby](https://docs.aws.amazon.com/goto/SdkForRubyV3/ec2-2016-11-15/DescribeBundleTasks) V3

# **DescribeByoipCidrs**

Describes the IP address ranges that were specified in calls to [ProvisionByoipCidr](#page-2264-0).

To describe the address pools that were created when you provisioned the address ranges, use [DescribePublicIpv4Pools](#page-1367-0) or [DescribeIpv6Pools.](#page-1262-0)

## **Request Parameters**

The following parameters are for this specific action. For more information about required and optional parameters that are common to all actions, see Common Query [Parameters.](#page-4147-0)

### **DryRun**

Checks whether you have the required permissions for the action, without actually making the request, and provides an error response. If you have the required permissions, the error response is DryRunOperation. Otherwise, it is UnauthorizedOperation.

Type: Boolean

Required: No

#### **MaxResults**

The maximum number of results to return with a single call. To retrieve the remaining results, make another call with the returned nextToken value.

Type: Integer

Valid Range: Minimum value of 1. Maximum value of 100.

Required: Yes

#### **NextToken**

The token for the next page of results.

Type: String

Required: No

# **Response Elements**

The following elements are returned by the service.

#### **byoipCidrSet**

Information about your address ranges.

Type: Array of [ByoipCidr](#page-2615-0) objects

#### **nextToken**

The token to use to retrieve the next page of results. This value is null when there are no more results to return.

Type: String

#### **requestId**

The ID of the request.

Type: String

## **Errors**

For information about the errors that are common to all actions, see [Common](#page-4152-0) client error codes.

## **See Also**

- AWS [Command](https://docs.aws.amazon.com/goto/aws-cli/ec2-2016-11-15/DescribeByoipCidrs) Line Interface
- [AWS](https://docs.aws.amazon.com/goto/DotNetSDKV3/ec2-2016-11-15/DescribeByoipCidrs) SDK for .NET
- [AWS](https://docs.aws.amazon.com/goto/SdkForCpp/ec2-2016-11-15/DescribeByoipCidrs) SDK for C++
- [AWS](https://docs.aws.amazon.com/goto/SdkForGoV2/ec2-2016-11-15/DescribeByoipCidrs) SDK for Go v2
- [AWS](https://docs.aws.amazon.com/goto/SdkForJavaV2/ec2-2016-11-15/DescribeByoipCidrs) SDK for Java V2
- AWS SDK for [JavaScript](https://docs.aws.amazon.com/goto/SdkForJavaScriptV3/ec2-2016-11-15/DescribeByoipCidrs) V3
- [AWS](https://docs.aws.amazon.com/goto/SdkForPHPV3/ec2-2016-11-15/DescribeByoipCidrs) SDK for PHP V3
- AWS SDK for [Python](https://docs.aws.amazon.com/goto/boto3/ec2-2016-11-15/DescribeByoipCidrs)
- AWS SDK for [Ruby](https://docs.aws.amazon.com/goto/SdkForRubyV3/ec2-2016-11-15/DescribeByoipCidrs) V3

# **DescribeCapacityBlockExtensionHistory**

Describes the events for the specified Capacity Block extension during the specified time.

## **Request Parameters**

The following parameters are for this specific action. For more information about required and optional parameters that are common to all actions, see Common Query [Parameters.](#page-4147-0)

#### **CapacityReservationId.N**

The IDs of Capacity Block reservations that you want to display the history for.

Type: Array of strings

Required: No

#### **DryRun**

Checks whether you have the required permissions for the action, without actually making the request, and provides an error response. If you have the required permissions, the error response is DryRunOperation. Otherwise, it is UnauthorizedOperation.

Type: Boolean

Required: No

#### **Filter.N**

One or more filters

- availability-zone The Availability Zone of the extension.
- availability-zone-id The Availability Zone ID of the extension.
- capacity-block-extension-offering-id The ID of the extension offering.
- capacity-block-extension-status The status of the extension (payment-pending | payment-failed | payment-succeeded).
- capacity-reservation-id The reservation ID of the extension.
- instance-type The instance type of the extension.

Type: Array of [Filter](#page-2897-0) objects

#### Required: No

#### **MaxResults**

The maximum number of items to return for this request. To get the next page of items, make another request with the token returned in the output. For more information, see [Pagination.](https://docs.aws.amazon.com/AWSEC2/latest/APIReference/Query-Requests.html#api-pagination)

Type: Integer

Valid Range: Minimum value of 1. Maximum value of 1000.

Required: No

#### **NextToken**

The token to use to retrieve the next page of results.

Type: String

Required: No

## **Response Elements**

The following elements are returned by the service.

#### **capacityBlockExtensionSet**

Describes one or more of your Capacity Block extensions. The results describe only the Capacity Block extensions in the AWS Region that you're currently using.

Type: Array of [CapacityBlockExtension](#page-2625-0) objects

#### **nextToken**

The token to use to retrieve the next page of results. This value is null when there are no more results to return.

Type: String

#### **requestId**

The ID of the request.

Type: String

# **Errors**

For information about the errors that are common to all actions, see [Common](#page-4152-0) client error codes.

# **See Also**

- AWS [Command](https://docs.aws.amazon.com/goto/aws-cli/ec2-2016-11-15/DescribeCapacityBlockExtensionHistory) Line Interface
- [AWS](https://docs.aws.amazon.com/goto/DotNetSDKV3/ec2-2016-11-15/DescribeCapacityBlockExtensionHistory) SDK for .NET
- [AWS](https://docs.aws.amazon.com/goto/SdkForCpp/ec2-2016-11-15/DescribeCapacityBlockExtensionHistory) SDK for C++
- [AWS](https://docs.aws.amazon.com/goto/SdkForGoV2/ec2-2016-11-15/DescribeCapacityBlockExtensionHistory) SDK for Go v2
- [AWS](https://docs.aws.amazon.com/goto/SdkForJavaV2/ec2-2016-11-15/DescribeCapacityBlockExtensionHistory) SDK for Java V2
- AWS SDK for [JavaScript](https://docs.aws.amazon.com/goto/SdkForJavaScriptV3/ec2-2016-11-15/DescribeCapacityBlockExtensionHistory) V3
- [AWS](https://docs.aws.amazon.com/goto/SdkForPHPV3/ec2-2016-11-15/DescribeCapacityBlockExtensionHistory) SDK for PHP V3
- AWS SDK for [Python](https://docs.aws.amazon.com/goto/boto3/ec2-2016-11-15/DescribeCapacityBlockExtensionHistory)
- AWS SDK for [Ruby](https://docs.aws.amazon.com/goto/SdkForRubyV3/ec2-2016-11-15/DescribeCapacityBlockExtensionHistory) V3

# **DescribeCapacityBlockExtensionOfferings**

Describes Capacity Block extension offerings available for purchase in the AWS Region that you're currently using.

## **Request Parameters**

The following parameters are for this specific action. For more information about required and optional parameters that are common to all actions, see Common Query [Parameters.](#page-4147-0)

### **CapacityBlockExtensionDurationHours**

The duration of the Capacity Block extension offering in hours.

Type: Integer

Required: Yes

#### **CapacityReservationId**

The ID of the Capacity reservation to be extended.

Type: String

Required: Yes

#### **DryRun**

Checks whether you have the required permissions for the action, without actually making the request, and provides an error response. If you have the required permissions, the error response is DryRunOperation. Otherwise, it is UnauthorizedOperation.

Type: Boolean

Required: No

#### **MaxResults**

The maximum number of items to return for this request. To get the next page of items, make another request with the token returned in the output. For more information, see [Pagination.](https://docs.aws.amazon.com/AWSEC2/latest/APIReference/Query-Requests.html#api-pagination)

Type: Integer

Valid Range: Minimum value of 1. Maximum value of 1000.

#### Required: No

#### **NextToken**

The token to use to retrieve the next page of results.

Type: String

Required: No

## **Response Elements**

The following elements are returned by the service.

#### **capacityBlockExtensionOfferingSet**

The recommended Capacity Block extension offerings for the dates specified.

Type: Array of [CapacityBlockExtensionOffering](#page-2628-0) objects

#### **nextToken**

The token to use to retrieve the next page of results. This value is null when there are no more results to return.

Type: String

#### **requestId**

The ID of the request.

Type: String

## **Errors**

For information about the errors that are common to all actions, see [Common](#page-4152-0) client error codes.

## **See Also**

For more information about using this API in one of the language-specific AWS SDKs, see the following:

• AWS [Command](https://docs.aws.amazon.com/goto/aws-cli/ec2-2016-11-15/DescribeCapacityBlockExtensionOfferings) Line Interface

- [AWS](https://docs.aws.amazon.com/goto/DotNetSDKV3/ec2-2016-11-15/DescribeCapacityBlockExtensionOfferings) SDK for .NET
- [AWS](https://docs.aws.amazon.com/goto/SdkForCpp/ec2-2016-11-15/DescribeCapacityBlockExtensionOfferings) SDK for C++
- [AWS](https://docs.aws.amazon.com/goto/SdkForGoV2/ec2-2016-11-15/DescribeCapacityBlockExtensionOfferings) SDK for Go v2
- [AWS](https://docs.aws.amazon.com/goto/SdkForJavaV2/ec2-2016-11-15/DescribeCapacityBlockExtensionOfferings) SDK for Java V2
- AWS SDK for [JavaScript](https://docs.aws.amazon.com/goto/SdkForJavaScriptV3/ec2-2016-11-15/DescribeCapacityBlockExtensionOfferings) V3
- [AWS](https://docs.aws.amazon.com/goto/SdkForPHPV3/ec2-2016-11-15/DescribeCapacityBlockExtensionOfferings) SDK for PHP V3
- AWS SDK for [Python](https://docs.aws.amazon.com/goto/boto3/ec2-2016-11-15/DescribeCapacityBlockExtensionOfferings)
- AWS SDK for [Ruby](https://docs.aws.amazon.com/goto/SdkForRubyV3/ec2-2016-11-15/DescribeCapacityBlockExtensionOfferings) V3

# **DescribeCapacityBlockOfferings**

Describes Capacity Block offerings available for purchase in the AWS Region that you're currently using. With Capacity Blocks, you purchase a specific instance type for a period of time.

To search for an available Capacity Block offering, you specify a reservation duration and instance count. You must select one of the following options.

- For reservation durations **1-day increments up 14 days and 7-day increments up to 182 days total**
- For instance count **1, 2, 4, 8, 16, 32, or 64 instances**

## **Request Parameters**

The following parameters are for this specific action. For more information about required and optional parameters that are common to all actions, see Common Query [Parameters.](#page-4147-0)

#### **CapacityDurationHours**

The number of hours for which to reserve Capacity Block.

Type: Integer

Required: Yes

#### **DryRun**

Checks whether you have the required permissions for the action, without actually making the request, and provides an error response. If you have the required permissions, the error response is DryRunOperation. Otherwise, it is UnauthorizedOperation.

Type: Boolean

Required: No

#### **EndDateRange**

The latest end date for the Capacity Block offering.

Type: Timestamp

Required: No

#### **InstanceCount**

The number of instances for which to reserve capacity.

Type: Integer

Required: No

#### **InstanceType**

The type of instance for which the Capacity Block offering reserves capacity.

Type: String

Required: No

#### **MaxResults**

The maximum number of items to return for this request. To get the next page of items, make another request with the token returned in the output. For more information, see [Pagination.](https://docs.aws.amazon.com/AWSEC2/latest/APIReference/Query-Requests.html#api-pagination)

Type: Integer

Valid Range: Minimum value of 1. Maximum value of 1000.

Required: No

#### **NextToken**

The token to use to retrieve the next page of results.

Type: String

Required: No

#### **StartDateRange**

The earliest start date for the Capacity Block offering.

Type: Timestamp

Required: No

## **Response Elements**

The following elements are returned by the service.

#### **capacityBlockOfferingSet**

The recommended Capacity Block offering for the dates specified.

Type: Array of [CapacityBlockOffering](#page-2631-0) objects

#### **nextToken**

The token to use to retrieve the next page of results. This value is null when there are no more results to return.

Type: String

#### **requestId**

The ID of the request.

Type: String

## **Errors**

For information about the errors that are common to all actions, see [Common](#page-4152-0) client error codes.

## **See Also**

- AWS [Command](https://docs.aws.amazon.com/goto/aws-cli/ec2-2016-11-15/DescribeCapacityBlockOfferings) Line Interface
- [AWS](https://docs.aws.amazon.com/goto/DotNetSDKV3/ec2-2016-11-15/DescribeCapacityBlockOfferings) SDK for .NET
- [AWS](https://docs.aws.amazon.com/goto/SdkForCpp/ec2-2016-11-15/DescribeCapacityBlockOfferings) SDK for C++
- [AWS](https://docs.aws.amazon.com/goto/SdkForGoV2/ec2-2016-11-15/DescribeCapacityBlockOfferings) SDK for Go v2
- [AWS](https://docs.aws.amazon.com/goto/SdkForJavaV2/ec2-2016-11-15/DescribeCapacityBlockOfferings) SDK for Java V2
- AWS SDK for [JavaScript](https://docs.aws.amazon.com/goto/SdkForJavaScriptV3/ec2-2016-11-15/DescribeCapacityBlockOfferings) V3
- [AWS](https://docs.aws.amazon.com/goto/SdkForPHPV3/ec2-2016-11-15/DescribeCapacityBlockOfferings) SDK for PHP V3
- AWS SDK for [Python](https://docs.aws.amazon.com/goto/boto3/ec2-2016-11-15/DescribeCapacityBlockOfferings)
- AWS SDK for [Ruby](https://docs.aws.amazon.com/goto/SdkForRubyV3/ec2-2016-11-15/DescribeCapacityBlockOfferings) V3

# **DescribeCapacityReservationBillingRequests**

Describes a request to assign the billing of the unused capacity of a Capacity Reservation. For more information, see Billing assignment for shared Amazon EC2 Capacity [Reservations](https://docs.aws.amazon.com/AWSEC2/latest/UserGuide/transfer-billing.html).

## **Request Parameters**

The following parameters are for this specific action. For more information about required and optional parameters that are common to all actions, see Common Query [Parameters.](#page-4147-0)

#### **CapacityReservationId.N**

The ID of the Capacity Reservation.

Type: Array of strings

Required: No

#### **DryRun**

Checks whether you have the required permissions for the action, without actually making the request, and provides an error response. If you have the required permissions, the error response is DryRunOperation. Otherwise, it is UnauthorizedOperation.

Type: Boolean

Required: No

#### **Filter.N**

One or more filters.

- status The state of the request (pending | accepted | rejected | cancelled | revoked | expired).
- requested-by The account ID of the Capacity Reservation owner that initiated the request. Not supported if you specify requested-by for **Role**.
- unused-reservation-billing-owner The ID of the consumer account to which the request was sent. Not supported if you specify unused-reservation-billing-owner for **Role**.

Type: Array of [Filter](#page-2897-0) objects

Required: No

#### **MaxResults**

The maximum number of items to return for this request. To get the next page of items, make another request with the token returned in the output. For more information, see [Pagination.](https://docs.aws.amazon.com/AWSEC2/latest/APIReference/Query-Requests.html#api-pagination)

Type: Integer

Valid Range: Minimum value of 1. Maximum value of 1000.

Required: No

#### **NextToken**

The token to use to retrieve the next page of results.

Type: String

Required: No

#### **Role**

Specify one of the following:

- odcr-owner If you are the Capacity Reservation owner, specify this value to view requests that you have initiated. Not supported with the requested-by filter.
- unused-reservation-billing-owner If you are the consumer account, specify this value to view requests that have been sent to you. Not supported with the unusedreservation-billing-owner filter.

Type: String

Valid Values: odcr-owner | unused-reservation-billing-owner

Required: Yes

## **Response Elements**

The following elements are returned by the service.

#### **capacityReservationBillingRequestSet**

Information about the request.

Type: Array of [CapacityReservationBillingRequest](#page-2642-0) objects

#### **nextToken**

The token to use to retrieve the next page of results. This value is null when there are no more results to return.

Type: String

#### **requestId**

The ID of the request.

Type: String

## **Errors**

For information about the errors that are common to all actions, see [Common](#page-4152-0) client error codes.

## **See Also**

- AWS [Command](https://docs.aws.amazon.com/goto/aws-cli/ec2-2016-11-15/DescribeCapacityReservationBillingRequests) Line Interface
- [AWS](https://docs.aws.amazon.com/goto/DotNetSDKV3/ec2-2016-11-15/DescribeCapacityReservationBillingRequests) SDK for .NET
- [AWS](https://docs.aws.amazon.com/goto/SdkForCpp/ec2-2016-11-15/DescribeCapacityReservationBillingRequests) SDK for C++
- [AWS](https://docs.aws.amazon.com/goto/SdkForGoV2/ec2-2016-11-15/DescribeCapacityReservationBillingRequests) SDK for Go v2
- [AWS](https://docs.aws.amazon.com/goto/SdkForJavaV2/ec2-2016-11-15/DescribeCapacityReservationBillingRequests) SDK for Java V2
- AWS SDK for [JavaScript](https://docs.aws.amazon.com/goto/SdkForJavaScriptV3/ec2-2016-11-15/DescribeCapacityReservationBillingRequests) V3
- [AWS](https://docs.aws.amazon.com/goto/SdkForPHPV3/ec2-2016-11-15/DescribeCapacityReservationBillingRequests) SDK for PHP V3
- AWS SDK for [Python](https://docs.aws.amazon.com/goto/boto3/ec2-2016-11-15/DescribeCapacityReservationBillingRequests)
- AWS SDK for [Ruby](https://docs.aws.amazon.com/goto/SdkForRubyV3/ec2-2016-11-15/DescribeCapacityReservationBillingRequests) V3

# **DescribeCapacityReservationFleets**

Describes one or more Capacity Reservation Fleets.

## **Request Parameters**

The following parameters are for this specific action. For more information about required and optional parameters that are common to all actions, see Common Query [Parameters.](#page-4147-0)

### **CapacityReservationFleetId.N**

The IDs of the Capacity Reservation Fleets to describe.

Type: Array of strings

Required: No

### **DryRun**

Checks whether you have the required permissions for the action, without actually making the request, and provides an error response. If you have the required permissions, the error response is DryRunOperation. Otherwise, it is UnauthorizedOperation.

Type: Boolean

Required: No

### **Filter.N**

One or more filters.

- state The state of the Fleet (submitted | modifying | active | partially\_fulfilled | expiring | expired | cancelling | cancelled | failed).
- instance-match-criteria The instance matching criteria for the Fleet. Only open is supported.
- tenancy The tenancy of the Fleet (default | dedicated).
- allocation-strategy The allocation strategy used by the Fleet. Only prioritized is supported.

Type: Array of [Filter](#page-2897-0) objects

#### Required: No

DescribeCapacityReservationFleets API Version 2016-11-15 859

#### **MaxResults**

The maximum number of items to return for this request. To get the next page of items, make another request with the token returned in the output. For more information, see [Pagination.](https://docs.aws.amazon.com/AWSEC2/latest/APIReference/Query-Requests.html#api-pagination)

Type: Integer

Valid Range: Minimum value of 1. Maximum value of 100.

Required: No

#### **NextToken**

The token to use to retrieve the next page of results.

Type: String

Required: No

## **Response Elements**

The following elements are returned by the service.

#### **capacityReservationFleetSet**

Information about the Capacity Reservation Fleets.

Type: Array of [CapacityReservationFleet](#page-2645-0) objects

#### **nextToken**

The token to use to retrieve the next page of results. This value is null when there are no more results to return.

Type: String

#### **requestId**

The ID of the request.

Type: String

## **Errors**

For information about the errors that are common to all actions, see [Common](#page-4152-0) client error codes.

# **See Also**

- AWS [Command](https://docs.aws.amazon.com/goto/aws-cli/ec2-2016-11-15/DescribeCapacityReservationFleets) Line Interface
- [AWS](https://docs.aws.amazon.com/goto/DotNetSDKV3/ec2-2016-11-15/DescribeCapacityReservationFleets) SDK for .NET
- [AWS](https://docs.aws.amazon.com/goto/SdkForCpp/ec2-2016-11-15/DescribeCapacityReservationFleets) SDK for C++
- [AWS](https://docs.aws.amazon.com/goto/SdkForGoV2/ec2-2016-11-15/DescribeCapacityReservationFleets) SDK for Go v2
- [AWS](https://docs.aws.amazon.com/goto/SdkForJavaV2/ec2-2016-11-15/DescribeCapacityReservationFleets) SDK for Java V2
- AWS SDK for [JavaScript](https://docs.aws.amazon.com/goto/SdkForJavaScriptV3/ec2-2016-11-15/DescribeCapacityReservationFleets) V3
- [AWS](https://docs.aws.amazon.com/goto/SdkForPHPV3/ec2-2016-11-15/DescribeCapacityReservationFleets) SDK for PHP V3
- AWS SDK for [Python](https://docs.aws.amazon.com/goto/boto3/ec2-2016-11-15/DescribeCapacityReservationFleets)
- AWS SDK for [Ruby](https://docs.aws.amazon.com/goto/SdkForRubyV3/ec2-2016-11-15/DescribeCapacityReservationFleets) V3

# **DescribeCapacityReservations**

Describes one or more of your Capacity Reservations. The results describe only the Capacity Reservations in the AWS Region that you're currently using.

## **Request Parameters**

The following parameters are for this specific action. For more information about required and optional parameters that are common to all actions, see Common Query [Parameters.](#page-4147-0)

#### **CapacityReservationId.N**

The ID of the Capacity Reservation.

Type: Array of strings

Required: No

#### **DryRun**

Checks whether you have the required permissions for the action, without actually making the request, and provides an error response. If you have the required permissions, the error response is DryRunOperation. Otherwise, it is UnauthorizedOperation.

Type: Boolean

Required: No

#### **Filter.N**

One or more filters.

- instance-type The type of instance for which the Capacity Reservation reserves capacity.
- owner-id The ID of the AWS account that owns the Capacity Reservation.
- instance-platform The type of operating system for which the Capacity Reservation reserves capacity.
- availability-zone The Availability Zone of the Capacity Reservation.
- tenancy Indicates the tenancy of the Capacity Reservation. A Capacity Reservation can have one of the following tenancy settings:
	- default The Capacity Reservation is created on hardware that is shared with other AWS accounts.
- dedicated The Capacity Reservation is created on single-tenant hardware that is dedicated to a single AWS account.
- outpost-arn The Amazon Resource Name (ARN) of the Outpost on which the Capacity Reservation was created.
- state The current state of the Capacity Reservation. A Capacity Reservation can be in one of the following states:
	- active- The Capacity Reservation is active and the capacity is available for your use.
	- expired The Capacity Reservation expired automatically at the date and time specified in your request. The reserved capacity is no longer available for your use.
	- cancelled The Capacity Reservation was cancelled. The reserved capacity is no longer available for your use.
	- pending The Capacity Reservation request was successful but the capacity provisioning is still pending.
	- failed The Capacity Reservation request has failed. A request might fail due to invalid request parameters, capacity constraints, or instance limit constraints. Failed requests are retained for 60 minutes.
- start-date The date and time at which the Capacity Reservation was started.
- end-date The date and time at which the Capacity Reservation expires. When a Capacity Reservation expires, the reserved capacity is released and you can no longer launch instances into it. The Capacity Reservation's state changes to expired when it reaches its end date and time.
- end-date-type Indicates the way in which the Capacity Reservation ends. A Capacity Reservation can have one of the following end types:
	- unlimited The Capacity Reservation remains active until you explicitly cancel it.
	- limited The Capacity Reservation expires automatically at a specified date and time.
- instance-match-criteria Indicates the type of instance launches that the Capacity Reservation accepts. The options include:
	- open The Capacity Reservation accepts all instances that have matching attributes (instance type, platform, and Availability Zone). Instances that have matching attributes launch into the Capacity Reservation automatically without specifying any additional parameters.
- targeted The Capacity Reservation only accepts instances that have matching attributes (instance type, platform, and Availability Zone), and explicitly target the Capacity Reservation. This ensures that only permitted instances can use the reserved capacity.
- placement-group-arn The ARN of the cluster placement group in which the Capacity Reservation was created.

Type: Array of [Filter](#page-2897-0) objects

Required: No

#### **MaxResults**

The maximum number of items to return for this request. To get the next page of items, make another request with the token returned in the output. For more information, see [Pagination.](https://docs.aws.amazon.com/AWSEC2/latest/APIReference/Query-Requests.html#api-pagination)

Type: Integer

Valid Range: Minimum value of 1. Maximum value of 1000.

Required: No

#### **NextToken**

The token to use to retrieve the next page of results.

Type: String

Required: No

## **Response Elements**

The following elements are returned by the service.

#### **capacityReservationSet**

Information about the Capacity Reservations.

Type: Array of [CapacityReservation](#page-2634-0) objects

#### **nextToken**

The token to use to retrieve the next page of results. This value is null when there are no more results to return.

Type: String

### **requestId**

The ID of the request.

Type: String

# **Errors**

For information about the errors that are common to all actions, see [Common](#page-4152-0) client error codes.

# **See Also**

- AWS [Command](https://docs.aws.amazon.com/goto/aws-cli/ec2-2016-11-15/DescribeCapacityReservations) Line Interface
- [AWS](https://docs.aws.amazon.com/goto/DotNetSDKV3/ec2-2016-11-15/DescribeCapacityReservations) SDK for .NET
- [AWS](https://docs.aws.amazon.com/goto/SdkForCpp/ec2-2016-11-15/DescribeCapacityReservations) SDK for C++
- [AWS](https://docs.aws.amazon.com/goto/SdkForGoV2/ec2-2016-11-15/DescribeCapacityReservations) SDK for Go v2
- [AWS](https://docs.aws.amazon.com/goto/SdkForJavaV2/ec2-2016-11-15/DescribeCapacityReservations) SDK for Java V2
- AWS SDK for [JavaScript](https://docs.aws.amazon.com/goto/SdkForJavaScriptV3/ec2-2016-11-15/DescribeCapacityReservations) V3
- [AWS](https://docs.aws.amazon.com/goto/SdkForPHPV3/ec2-2016-11-15/DescribeCapacityReservations) SDK for PHP V3
- AWS SDK for [Python](https://docs.aws.amazon.com/goto/boto3/ec2-2016-11-15/DescribeCapacityReservations)
- AWS SDK for [Ruby](https://docs.aws.amazon.com/goto/SdkForRubyV3/ec2-2016-11-15/DescribeCapacityReservations) V3

# **DescribeCarrierGateways**

Describes one or more of your carrier gateways.

## **Request Parameters**

The following parameters are for this specific action. For more information about required and optional parameters that are common to all actions, see Common Query [Parameters.](#page-4147-0)

### **CarrierGatewayId.N**

One or more carrier gateway IDs.

Type: Array of strings

Required: No

#### **DryRun**

Checks whether you have the required permissions for the action, without actually making the request, and provides an error response. If you have the required permissions, the error response is DryRunOperation. Otherwise, it is UnauthorizedOperation.

Type: Boolean

Required: No

### **Filter.N**

One or more filters.

- carrier-gateway-id The ID of the carrier gateway.
- state The state of the carrier gateway (pending | failed | available | deleting | deleted).
- owner-id The AWS account ID of the owner of the carrier gateway.
- tag: < key> The key/value combination of a tag assigned to the resource. Use the tag key in the filter name and the tag value as the filter value. For example, to find all resources that have a tag with the key Owner and the value TeamA, specify tag:Owner for the filter name and TeamA for the filter value.
- tag-key The key of a tag assigned to the resource. Use this filter to find all resources assigned a tag with a specific key, regardless of the tag value.

• vpc-id - The ID of the VPC associated with the carrier gateway.

Type: Array of [Filter](#page-2897-0) objects

Required: No

#### **MaxResults**

The maximum number of results to return with a single call. To retrieve the remaining results, make another call with the returned nextToken value.

Type: Integer

Valid Range: Minimum value of 5. Maximum value of 1000.

Required: No

#### **NextToken**

The token for the next page of results.

Type: String

Required: No

## **Response Elements**

The following elements are returned by the service.

#### **carrierGatewaySet**

Information about the carrier gateway.

Type: Array of [CarrierGateway](#page-2663-0) objects

#### **nextToken**

The token to use to retrieve the next page of results. This value is null when there are no more results to return.

Type: String

#### **requestId**

The ID of the request.

Type: String

# **Errors**

For information about the errors that are common to all actions, see [Common](#page-4152-0) client error codes.

# **See Also**

- AWS [Command](https://docs.aws.amazon.com/goto/aws-cli/ec2-2016-11-15/DescribeCarrierGateways) Line Interface
- [AWS](https://docs.aws.amazon.com/goto/DotNetSDKV3/ec2-2016-11-15/DescribeCarrierGateways) SDK for .NET
- [AWS](https://docs.aws.amazon.com/goto/SdkForCpp/ec2-2016-11-15/DescribeCarrierGateways) SDK for C++
- [AWS](https://docs.aws.amazon.com/goto/SdkForGoV2/ec2-2016-11-15/DescribeCarrierGateways) SDK for Go v2
- [AWS](https://docs.aws.amazon.com/goto/SdkForJavaV2/ec2-2016-11-15/DescribeCarrierGateways) SDK for Java V2
- AWS SDK for [JavaScript](https://docs.aws.amazon.com/goto/SdkForJavaScriptV3/ec2-2016-11-15/DescribeCarrierGateways) V3
- [AWS](https://docs.aws.amazon.com/goto/SdkForPHPV3/ec2-2016-11-15/DescribeCarrierGateways) SDK for PHP V3
- AWS SDK for [Python](https://docs.aws.amazon.com/goto/boto3/ec2-2016-11-15/DescribeCarrierGateways)
- AWS SDK for [Ruby](https://docs.aws.amazon.com/goto/SdkForRubyV3/ec2-2016-11-15/DescribeCarrierGateways) V3

# **DescribeClassicLinkInstances**

### **A** Note

This action is deprecated.

Describes your linked EC2-Classic instances. This request only returns information about EC2- Classic instances linked to a VPC through ClassicLink. You cannot use this request to return information about other instances.

## **Request Parameters**

The following parameters are for this specific action. For more information about required and optional parameters that are common to all actions, see Common Query [Parameters.](#page-4147-0)

#### **DryRun**

Checks whether you have the required permissions for the action, without actually making the request, and provides an error response. If you have the required permissions, the error response is DryRunOperation. Otherwise, it is UnauthorizedOperation.

Type: Boolean

Required: No

#### **Filter.N**

The filters.

- group-id The ID of a VPC security group that's associated with the instance.
- instance-id The ID of the instance.
- tag The key/value combination of a tag assigned to the resource. Use the tag key in the filter name and the tag value as the filter value. For example, to find all resources that have a tag with the key Owner and the value TeamA, specify tag:Owner for the filter name and TeamA for the filter value.
- tag-key The key of a tag assigned to the resource. Use this filter to find all resources assigned a tag with a specific key, regardless of the tag value.
- vpc-id The ID of the VPC to which the instance is linked.

Type: Array of [Filter](#page-2897-0) objects

Required: No

#### **InstanceId.N**

The instance IDs. Must be instances linked to a VPC through ClassicLink.

Type: Array of strings

Required: No

#### **MaxResults**

The maximum number of items to return for this request. To get the next page of items, make another request with the token returned in the output. For more information, see [Pagination.](https://docs.aws.amazon.com/AWSEC2/latest/APIReference/Query-Requests.html#api-pagination)

Constraint: If the value is greater than 1000, we return only 1000 items.

Type: Integer

Valid Range: Minimum value of 5. Maximum value of 1000.

Required: No

#### **NextToken**

The token returned from a previous paginated request. Pagination continues from the end of the items returned by the previous request.

Type: String

Required: No

## **Response Elements**

The following elements are returned by the service.

#### **instancesSet**

Information about one or more linked EC2-Classic instances.

Type: Array of [ClassicLinkInstance](#page-2670-0) objects

#### **nextToken**

The token to include in another request to get the next page of items. This value is null when there are no more items to return.

Type: String

#### **requestId**

The ID of the request.

Type: String

## **Errors**

For information about the errors that are common to all actions, see [Common](#page-4152-0) client error codes.

## **See Also**

- AWS [Command](https://docs.aws.amazon.com/goto/aws-cli/ec2-2016-11-15/DescribeClassicLinkInstances) Line Interface
- [AWS](https://docs.aws.amazon.com/goto/DotNetSDKV3/ec2-2016-11-15/DescribeClassicLinkInstances) SDK for .NET
- [AWS](https://docs.aws.amazon.com/goto/SdkForCpp/ec2-2016-11-15/DescribeClassicLinkInstances) SDK for C++
- [AWS](https://docs.aws.amazon.com/goto/SdkForGoV2/ec2-2016-11-15/DescribeClassicLinkInstances) SDK for Go v2
- [AWS](https://docs.aws.amazon.com/goto/SdkForJavaV2/ec2-2016-11-15/DescribeClassicLinkInstances) SDK for Java V2
- AWS SDK for [JavaScript](https://docs.aws.amazon.com/goto/SdkForJavaScriptV3/ec2-2016-11-15/DescribeClassicLinkInstances) V3
- [AWS](https://docs.aws.amazon.com/goto/SdkForPHPV3/ec2-2016-11-15/DescribeClassicLinkInstances) SDK for PHP V3
- AWS SDK for [Python](https://docs.aws.amazon.com/goto/boto3/ec2-2016-11-15/DescribeClassicLinkInstances)
- AWS SDK for [Ruby](https://docs.aws.amazon.com/goto/SdkForRubyV3/ec2-2016-11-15/DescribeClassicLinkInstances) V3

# **DescribeClientVpnAuthorizationRules**

Describes the authorization rules for a specified Client VPN endpoint.

## **Request Parameters**

The following parameters are for this specific action. For more information about required and optional parameters that are common to all actions, see Common Query [Parameters.](#page-4147-0)

### **ClientVpnEndpointId**

The ID of the Client VPN endpoint.

Type: String

Required: Yes

### **DryRun**

Checks whether you have the required permissions for the action, without actually making the request, and provides an error response. If you have the required permissions, the error response is DryRunOperation. Otherwise, it is UnauthorizedOperation.

Type: Boolean

Required: No

### **Filter.N**

One or more filters. Filter names and values are case-sensitive.

- description The description of the authorization rule.
- destination-cidr The CIDR of the network to which the authorization rule applies.
- group-id The ID of the Active Directory group to which the authorization rule grants access.

Type: Array of [Filter](#page-2897-0) objects

Required: No

#### **MaxResults**

The maximum number of results to return for the request in a single page. The remaining results can be seen by sending another request with the nextToken value.

#### Type: Integer

Valid Range: Minimum value of 5. Maximum value of 1000.

Required: No

#### **NextToken**

The token to retrieve the next page of results.

Type: String

Required: No

## **Response Elements**

The following elements are returned by the service.

#### **authorizationRule**

Information about the authorization rules.

Type: Array of [AuthorizationRule](#page-2595-0) objects

#### **nextToken**

The token to use to retrieve the next page of results. This value is null when there are no more results to return.

Type: String

#### **requestId**

The ID of the request.

Type: String

## **Errors**

For information about the errors that are common to all actions, see [Common](#page-4152-0) client error codes.

# **Examples**

# **Example**

This example describes the authorization rules for a specific Client VPN endpoint.

### **Sample Request**

```
https://ec2.amazonaws.com/?Action=DescribeClientVpnAuthorizationRules
&ClientVpnEndpointId.1=cvpn-endpoint-EXAMPLEc8db8d3536
&AUTHPARAMS
```
## **Sample Response**

```
<DescribeClientVpnAuthorizationRulesResponse xmlns="http://ec2.amazonaws.com/
doc/2016-11-15/"> 
     <requestId>9d5c69db-763e-4b63-88ee-EXAMPLE</requestId> 
     <authorizationRule> 
         <item> 
              <accessAll>true</accessAll> 
              <description>auth-rule-one</description> 
              <destinationCidr>10.0.0.0/16</destinationCidr> 
              <clientVpnEndpointId>cvpn-endpoint-EXAMPLEc8db8d3536</clientVpnEndpointId> 
              <groupId/> 
              <status> 
                 <code>active</code>
              </status> 
         </item> 
     </authorizationRule>
</DescribeClientVpnAuthorizationRulesResponse>
```
# **See Also**

- AWS [Command](https://docs.aws.amazon.com/goto/aws-cli/ec2-2016-11-15/DescribeClientVpnAuthorizationRules) Line Interface
- [AWS](https://docs.aws.amazon.com/goto/DotNetSDKV3/ec2-2016-11-15/DescribeClientVpnAuthorizationRules) SDK for .NET
- [AWS](https://docs.aws.amazon.com/goto/SdkForCpp/ec2-2016-11-15/DescribeClientVpnAuthorizationRules) SDK for C++
- [AWS](https://docs.aws.amazon.com/goto/SdkForGoV2/ec2-2016-11-15/DescribeClientVpnAuthorizationRules) SDK for Go v2
- [AWS](https://docs.aws.amazon.com/goto/SdkForJavaV2/ec2-2016-11-15/DescribeClientVpnAuthorizationRules) SDK for Java V2
- AWS SDK for [JavaScript](https://docs.aws.amazon.com/goto/SdkForJavaScriptV3/ec2-2016-11-15/DescribeClientVpnAuthorizationRules) V3
- [AWS](https://docs.aws.amazon.com/goto/SdkForPHPV3/ec2-2016-11-15/DescribeClientVpnAuthorizationRules) SDK for PHP V3
- AWS SDK for [Python](https://docs.aws.amazon.com/goto/boto3/ec2-2016-11-15/DescribeClientVpnAuthorizationRules)
- AWS SDK for [Ruby](https://docs.aws.amazon.com/goto/SdkForRubyV3/ec2-2016-11-15/DescribeClientVpnAuthorizationRules) V3

# **DescribeClientVpnConnections**

Describes active client connections and connections that have been terminated within the last 60 minutes for the specified Client VPN endpoint.

## **Request Parameters**

The following parameters are for this specific action. For more information about required and optional parameters that are common to all actions, see Common Query [Parameters.](#page-4147-0)

### **ClientVpnEndpointId**

The ID of the Client VPN endpoint.

Type: String

Required: Yes

### **DryRun**

Checks whether you have the required permissions for the action, without actually making the request, and provides an error response. If you have the required permissions, the error response is DryRunOperation. Otherwise, it is UnauthorizedOperation.

Type: Boolean

Required: No

### **Filter.N**

One or more filters. Filter names and values are case-sensitive.

- connection-id The ID of the connection.
- username For Active Directory client authentication, the user name of the client who established the client connection.

Type: Array of [Filter](#page-2897-0) objects

Required: No

### **MaxResults**

The maximum number of results to return for the request in a single page. The remaining results can be seen by sending another request with the nextToken value.

#### Type: Integer

Valid Range: Minimum value of 5. Maximum value of 1000.

Required: No

#### **NextToken**

The token to retrieve the next page of results.

Type: String

Required: No

## **Response Elements**

The following elements are returned by the service.

#### **connections**

Information about the active and terminated client connections.

Type: Array of [ClientVpnConnection](#page-2686-0) objects

#### **nextToken**

The token to use to retrieve the next page of results. This value is null when there are no more results to return.

Type: String

#### **requestId**

The ID of the request.

Type: String

## **Errors**

For information about the errors that are common to all actions, see [Common](#page-4152-0) client error codes.

# **Examples**

## **Example**

This example describes Client VPN endpoint connections.

### **Sample Request**

```
https://ec2.amazonaws.com/?Action=DescribeClientVpnConnections
&ClientVpnEndpointId=cvpn-endpoint-00c5d11fc4EXAMPLE
&TargetNetworkCidr=10.0.0.0/16
&RevokeAllGroups=true
&AUTHPARAMS
```
### **Sample Response**

```
<DescribeClientVpnConnectionsResponse xmlns="http://ec2.amazonaws.com/doc/2016-11-15/"> 
     <requestId>7263df00-d3ed-4f32-a3b9-88177EXAMPLE</requestId> 
     <connections> 
         <item> 
             <clientIp>11.0.0.98</clientIp> 
             <commonName>client1</commonName> 
             <connectionEndTime>2018-12-13 18:38:10</connectionEndTime> 
             <connectionEstablishedTime>2018-12-13 18:32:49</connectionEstablishedTime> 
             <connectionId>cvpn-connection-010b1282b7EXAMPLE</connectionId> 
             <egressBytes>14891</egressBytes> 
             <egressPackets>309</egressPackets> 
             <clientVpnEndpointId>cvpn-endpoint-00c5d11fc4EXAMPLE</clientVpnEndpointId> 
             <ingressBytes>14947</ingressBytes> 
             <ingressPackets>285</ingressPackets> 
             <status> 
                 <code>terminated</code>
             </status> 
             <timestamp>2018-12-13 18:38:10</timestamp> 
         </item> 
     </connections>
</DescribeClientVpnConnectionsResponse>
```
## **See Also**

- AWS [Command](https://docs.aws.amazon.com/goto/aws-cli/ec2-2016-11-15/DescribeClientVpnConnections) Line Interface
- [AWS](https://docs.aws.amazon.com/goto/DotNetSDKV3/ec2-2016-11-15/DescribeClientVpnConnections) SDK for .NET
- [AWS](https://docs.aws.amazon.com/goto/SdkForCpp/ec2-2016-11-15/DescribeClientVpnConnections) SDK for C++
- [AWS](https://docs.aws.amazon.com/goto/SdkForGoV2/ec2-2016-11-15/DescribeClientVpnConnections) SDK for Go v2
- [AWS](https://docs.aws.amazon.com/goto/SdkForJavaV2/ec2-2016-11-15/DescribeClientVpnConnections) SDK for Java V2
- AWS SDK for [JavaScript](https://docs.aws.amazon.com/goto/SdkForJavaScriptV3/ec2-2016-11-15/DescribeClientVpnConnections) V3
- [AWS](https://docs.aws.amazon.com/goto/SdkForPHPV3/ec2-2016-11-15/DescribeClientVpnConnections) SDK for PHP V3
- AWS SDK for [Python](https://docs.aws.amazon.com/goto/boto3/ec2-2016-11-15/DescribeClientVpnConnections)
- AWS SDK for [Ruby](https://docs.aws.amazon.com/goto/SdkForRubyV3/ec2-2016-11-15/DescribeClientVpnConnections) V3

# **DescribeClientVpnEndpoints**

Describes one or more Client VPN endpoints in the account.

## **Request Parameters**

The following parameters are for this specific action. For more information about required and optional parameters that are common to all actions, see Common Query [Parameters.](#page-4147-0)

### **ClientVpnEndpointId.N**

The ID of the Client VPN endpoint.

Type: Array of strings

Required: No

### **DryRun**

Checks whether you have the required permissions for the action, without actually making the request, and provides an error response. If you have the required permissions, the error response is DryRunOperation. Otherwise, it is UnauthorizedOperation.

Type: Boolean

Required: No

### **Filter.N**

One or more filters. Filter names and values are case-sensitive.

- endpoint-id The ID of the Client VPN endpoint.
- transport-protocol The transport protocol (tcp | udp).

Type: Array of [Filter](#page-2897-0) objects

Required: No

### **MaxResults**

The maximum number of results to return for the request in a single page. The remaining results can be seen by sending another request with the nextToken value.

Type: Integer

Valid Range: Minimum value of 5. Maximum value of 1000.

Required: No

### **NextToken**

The token to retrieve the next page of results.

Type: String

Required: No

## **Response Elements**

The following elements are returned by the service.

### **clientVpnEndpoint**

Information about the Client VPN endpoints.

Type: Array of [ClientVpnEndpoint](#page-2690-0) objects

#### **nextToken**

The token to use to retrieve the next page of results. This value is null when there are no more results to return.

Type: String

#### **requestId**

The ID of the request.

Type: String

## **Errors**

For information about the errors that are common to all actions, see [Common](#page-4152-0) client error codes.

## **Examples**

## **Example**

This example describes the Client VPN endpoints in your account.

#### **Sample Request**

```
https://ec2.amazonaws.com/?Action=DescribeClientVpnEndpointsResponse
&AUTHPARAMS
```
#### **Sample Response**

```
<DescribeClientVpnEndpointsResponse xmlns="http://ec2.amazonaws.com/doc/2016-11-15/""> 
  <requestId">e69f64d5-e763-4cf5-844e-c278b1946ddf</requestId"> 
  <clientVpnEndpoint"> 
   <item"> 
    <authenticationOptions"> 
     <item"> 
      <mutualAuthentication"> 
       <clientRootCertificateChain">arn:aws:acm:us-
east-1:724145273726:certificate/82916b3c-7449-43cf-ab9e-31c18ef401c6</
clientRootCertificateChain"> 
      </mutualAuthentication"> 
      <type">certificate-authentication</type"> 
     </item"> 
    </authenticationOptions"> 
    <clientCidrBlock">10.0.0.0/24</clientCidrBlock"> 
    <connectionLogOptions"> 
     <Enabled">false</Enabled"> 
    </connectionLogOptions"> 
    <creationTime">2018-12-11T13:14:10</creationTime"> 
    <description">ash-test</description"> 
    <dnsName">cvpn-endpoint-0043a94c5c27c7997.prod.clientvpn.us-east-1.amazonaws.com</
dnsName"> 
    <clientVpnEndpointId">cvpn-endpoint-0043a94c5c27c7997</clientVpnEndpointId"> 
    <status"> 
     <code">pending-associate</code"> 
    </status"> 
    <serverCertificateArn">arn:aws:acm:us-
east-1:724145273726:certificate/82916b3c-7449-43cf-ab9e-31c18ef401c6</
serverCertificateArn"> 
    <splitTunnel">false</splitTunnel"> 
    <transportProtocol">tcp</transportProtocol"> 
    <vpnProtocol">openvpn</vpnProtocol"> 
   <item"> 
  </clientVpnEndpoint">
</DescribeClientVpnEndpointsResponse">
```
## **See Also**

- AWS [Command](https://docs.aws.amazon.com/goto/aws-cli/ec2-2016-11-15/DescribeClientVpnEndpoints) Line Interface
- [AWS](https://docs.aws.amazon.com/goto/DotNetSDKV3/ec2-2016-11-15/DescribeClientVpnEndpoints) SDK for .NET
- [AWS](https://docs.aws.amazon.com/goto/SdkForCpp/ec2-2016-11-15/DescribeClientVpnEndpoints) SDK for C++
- [AWS](https://docs.aws.amazon.com/goto/SdkForGoV2/ec2-2016-11-15/DescribeClientVpnEndpoints) SDK for Go v2
- [AWS](https://docs.aws.amazon.com/goto/SdkForJavaV2/ec2-2016-11-15/DescribeClientVpnEndpoints) SDK for Java V2
- AWS SDK for [JavaScript](https://docs.aws.amazon.com/goto/SdkForJavaScriptV3/ec2-2016-11-15/DescribeClientVpnEndpoints) V3
- [AWS](https://docs.aws.amazon.com/goto/SdkForPHPV3/ec2-2016-11-15/DescribeClientVpnEndpoints) SDK for PHP V3
- AWS SDK for [Python](https://docs.aws.amazon.com/goto/boto3/ec2-2016-11-15/DescribeClientVpnEndpoints)
- AWS SDK for [Ruby](https://docs.aws.amazon.com/goto/SdkForRubyV3/ec2-2016-11-15/DescribeClientVpnEndpoints) V3

# **DescribeClientVpnRoutes**

Describes the routes for the specified Client VPN endpoint.

## **Request Parameters**

The following parameters are for this specific action. For more information about required and optional parameters that are common to all actions, see Common Query [Parameters.](#page-4147-0)

### **ClientVpnEndpointId**

The ID of the Client VPN endpoint.

Type: String

Required: Yes

### **DryRun**

Checks whether you have the required permissions for the action, without actually making the request, and provides an error response. If you have the required permissions, the error response is DryRunOperation. Otherwise, it is UnauthorizedOperation.

Type: Boolean

Required: No

### **Filter.N**

One or more filters. Filter names and values are case-sensitive.

- destination-cidr The CIDR of the route destination.
- origin How the route was associated with the Client VPN endpoint (associate | addroute).
- target-subnet The ID of the subnet through which traffic is routed.

Type: Array of [Filter](#page-2897-0) objects

Required: No

#### **MaxResults**

The maximum number of results to return for the request in a single page. The remaining results can be seen by sending another request with the nextToken value.

#### Type: Integer

Valid Range: Minimum value of 5. Maximum value of 1000.

Required: No

#### **NextToken**

The token to retrieve the next page of results.

Type: String

Required: No

## **Response Elements**

The following elements are returned by the service.

#### **nextToken**

The token to use to retrieve the next page of results. This value is null when there are no more results to return.

Type: String

#### **requestId**

The ID of the request.

Type: String

#### **routes**

Information about the Client VPN endpoint routes.

Type: Array of [ClientVpnRoute](#page-2698-0) objects

## **Errors**

For information about the errors that are common to all actions, see [Common](#page-4152-0) client error codes.

# **Examples**

## **Example**

This example describes the routes for a specific Client VPN endpoint.

### **Sample Request**

```
https://ec2.amazonaws.com/?Action=DescribeClientVpnRoutes
&ClientVpnEndpointId.1=cvpn-endpoint-EXAMPLEc8db8d3536
&AUTHPARAMS
```
## **Sample Response**

```
<DescribeClientVpnRoutesResponse xmlns="http://ec2.amazonaws.com/doc/2016-11-15/"> 
     <requestId>08fb643f-4d8f-443b-b853-EXAMPLE9cc8c</requestId> 
     <routes> 
         <item> 
             <destinationCidr>10.0.0.0/16</destinationCidr> 
             <clientVpnEndpointId>cvpn-endpoint-EXAMPLEc8db8d3536</clientVpnEndpointId> 
             <origin>associate</origin> 
             <status> 
                 <code>active</code>
             </status> 
             <targetSubnet>subnet-EXAMPLE18f440ab91</targetSubnet> 
             <type>Nat</type> 
         </item> 
         <item> 
             <destinationCidr>10.0.1.128/28</destinationCidr> 
             <clientVpnEndpointId>cvpn-endpoint-EXAMPLEc8db8d3536</clientVpnEndpointId> 
             <origin>add-route</origin> 
             <status> 
                 <code>active</code>
             </status> 
             <targetSubnet>EXAMPLE18f440ab91</targetSubnet> 
             <type>Nat</type> 
         </item> 
    </routes>
</DescribeClientVpnRoutesResponse>
```
## **See Also**

- AWS [Command](https://docs.aws.amazon.com/goto/aws-cli/ec2-2016-11-15/DescribeClientVpnRoutes) Line Interface
- [AWS](https://docs.aws.amazon.com/goto/DotNetSDKV3/ec2-2016-11-15/DescribeClientVpnRoutes) SDK for .NET
- [AWS](https://docs.aws.amazon.com/goto/SdkForCpp/ec2-2016-11-15/DescribeClientVpnRoutes) SDK for C++
- [AWS](https://docs.aws.amazon.com/goto/SdkForGoV2/ec2-2016-11-15/DescribeClientVpnRoutes) SDK for Go v2
- [AWS](https://docs.aws.amazon.com/goto/SdkForJavaV2/ec2-2016-11-15/DescribeClientVpnRoutes) SDK for Java V2
- AWS SDK for [JavaScript](https://docs.aws.amazon.com/goto/SdkForJavaScriptV3/ec2-2016-11-15/DescribeClientVpnRoutes) V3
- [AWS](https://docs.aws.amazon.com/goto/SdkForPHPV3/ec2-2016-11-15/DescribeClientVpnRoutes) SDK for PHP V3
- AWS SDK for [Python](https://docs.aws.amazon.com/goto/boto3/ec2-2016-11-15/DescribeClientVpnRoutes)
- AWS SDK for [Ruby](https://docs.aws.amazon.com/goto/SdkForRubyV3/ec2-2016-11-15/DescribeClientVpnRoutes) V3

# **DescribeClientVpnTargetNetworks**

Describes the target networks associated with the specified Client VPN endpoint.

## **Request Parameters**

The following parameters are for this specific action. For more information about required and optional parameters that are common to all actions, see Common Query [Parameters.](#page-4147-0)

### **AssociationIds.N**

The IDs of the target network associations.

Type: Array of strings

Required: No

### **ClientVpnEndpointId**

The ID of the Client VPN endpoint.

Type: String

Required: Yes

### **DryRun**

Checks whether you have the required permissions for the action, without actually making the request, and provides an error response. If you have the required permissions, the error response is DryRunOperation. Otherwise, it is UnauthorizedOperation.

Type: Boolean

Required: No

### **Filter.N**

One or more filters. Filter names and values are case-sensitive.

- association-id The ID of the association.
- target-network-id The ID of the subnet specified as the target network.
- vpc-id The ID of the VPC in which the target network is located.

Type: Array of [Filter](#page-2897-0) objects

Required: No

#### **MaxResults**

The maximum number of results to return for the request in a single page. The remaining results can be seen by sending another request with the nextToken value.

Type: Integer

Valid Range: Minimum value of 5. Maximum value of 1000.

Required: No

### **NextToken**

The token to retrieve the next page of results.

Type: String

Required: No

## **Response Elements**

The following elements are returned by the service.

#### **clientVpnTargetNetworks**

Information about the associated target networks.

Type: Array of [TargetNetwork](#page-3880-0) objects

#### **nextToken**

The token to use to retrieve the next page of results. This value is null when there are no more results to return.

Type: String

#### **requestId**

The ID of the request.

Type: String

## **Errors**

For information about the errors that are common to all actions, see [Common](#page-4152-0) client error codes.

# **Examples**

## **Example**

This example describes the target networks associated with a Client VPN endpoint.

### **Sample Request**

```
https://ec2.amazonaws.com/?Action=DescribeClientVpnTargetNetworks
&ClientVpnEndpointId=cvpn-endpoint-00c5d11fc4EXAMPLE
&AUTHPARAMS
```
### **Sample Response**

```
<DescribeClientVpnTargetNetworksResponse xmlns="http://ec2.amazonaws.com/
doc/2016-11-15/"> 
     <requestId>1f92d56a-4494-4cbe-ad85-d9387EXAMPLE</requestId> 
     <clientVpnTargetNetworks> 
         <item> 
              <associationId>cvpn-assoc-0822b0983cEXAMPLE</associationId> 
              <clientVpnEndpointId>cvpn-endpoint-00c5d11fc4EXAMPLE</clientVpnEndpointId> 
              <targetNetworkId>subnet-057fa0918fEXAMPLE</targetNetworkId> 
              <securityGroups> 
                  <item>sg-123456EXAMPLE</item> 
              </securityGroups> 
              <status> 
                  <code>associated</code> 
              </status> 
              <vpcId>vpc-3db97056EXAMPLE</vpcId> 
         </item> 
     </clientVpnTargetNetworks>
</DescribeClientVpnTargetNetworksRespons>
```
# **See Also**

- AWS [Command](https://docs.aws.amazon.com/goto/aws-cli/ec2-2016-11-15/DescribeClientVpnTargetNetworks) Line Interface
- [AWS](https://docs.aws.amazon.com/goto/DotNetSDKV3/ec2-2016-11-15/DescribeClientVpnTargetNetworks) SDK for .NET
- [AWS](https://docs.aws.amazon.com/goto/SdkForCpp/ec2-2016-11-15/DescribeClientVpnTargetNetworks) SDK for C++
- [AWS](https://docs.aws.amazon.com/goto/SdkForGoV2/ec2-2016-11-15/DescribeClientVpnTargetNetworks) SDK for Go v2
- [AWS](https://docs.aws.amazon.com/goto/SdkForJavaV2/ec2-2016-11-15/DescribeClientVpnTargetNetworks) SDK for Java V2
- AWS SDK for [JavaScript](https://docs.aws.amazon.com/goto/SdkForJavaScriptV3/ec2-2016-11-15/DescribeClientVpnTargetNetworks) V3
- [AWS](https://docs.aws.amazon.com/goto/SdkForPHPV3/ec2-2016-11-15/DescribeClientVpnTargetNetworks) SDK for PHP V3
- AWS SDK for [Python](https://docs.aws.amazon.com/goto/boto3/ec2-2016-11-15/DescribeClientVpnTargetNetworks)
- AWS SDK for [Ruby](https://docs.aws.amazon.com/goto/SdkForRubyV3/ec2-2016-11-15/DescribeClientVpnTargetNetworks) V3

# **DescribeCoipPools**

Describes the specified customer-owned address pools or all of your customer-owned address pools.

# **Request Parameters**

The following parameters are for this specific action. For more information about required and optional parameters that are common to all actions, see Common Query [Parameters.](#page-4147-0)

### **DryRun**

Checks whether you have the required permissions for the action, without actually making the request, and provides an error response. If you have the required permissions, the error response is DryRunOperation. Otherwise, it is UnauthorizedOperation.

Type: Boolean

Required: No

### **Filter.N**

One or more filters.

- coip-pool.local-gateway-route-table-id The ID of the local gateway route table.
- coip-pool.pool-id The ID of the address pool.

Type: Array of [Filter](#page-2897-0) objects

Required: No

### **MaxResults**

The maximum number of results to return with a single call. To retrieve the remaining results, make another call with the returned nextToken value.

Type: Integer

Valid Range: Minimum value of 5. Maximum value of 1000.

Required: No

## **NextToken**

The token for the next page of results.

Type: String

Required: No

### **PoolId.N**

The IDs of the address pools.

Type: Array of strings

Required: No

## **Response Elements**

The following elements are returned by the service.

#### **coipPoolSet**

Information about the address pools.

Type: Array of [CoipPool](#page-2708-0) objects

#### **nextToken**

The token to use to retrieve the next page of results. This value is null when there are no more results to return.

Type: String

#### **requestId**

The ID of the request.

Type: String

## **Errors**

For information about the errors that are common to all actions, see [Common](#page-4152-0) client error codes.

## **See Also**

- AWS [Command](https://docs.aws.amazon.com/goto/aws-cli/ec2-2016-11-15/DescribeCoipPools) Line Interface
- [AWS](https://docs.aws.amazon.com/goto/DotNetSDKV3/ec2-2016-11-15/DescribeCoipPools) SDK for .NET
- [AWS](https://docs.aws.amazon.com/goto/SdkForCpp/ec2-2016-11-15/DescribeCoipPools) SDK for C++
- [AWS](https://docs.aws.amazon.com/goto/SdkForGoV2/ec2-2016-11-15/DescribeCoipPools) SDK for Go v2
- [AWS](https://docs.aws.amazon.com/goto/SdkForJavaV2/ec2-2016-11-15/DescribeCoipPools) SDK for Java V2
- AWS SDK for [JavaScript](https://docs.aws.amazon.com/goto/SdkForJavaScriptV3/ec2-2016-11-15/DescribeCoipPools) V3
- [AWS](https://docs.aws.amazon.com/goto/SdkForPHPV3/ec2-2016-11-15/DescribeCoipPools) SDK for PHP V3
- AWS SDK for [Python](https://docs.aws.amazon.com/goto/boto3/ec2-2016-11-15/DescribeCoipPools)
- AWS SDK for [Ruby](https://docs.aws.amazon.com/goto/SdkForRubyV3/ec2-2016-11-15/DescribeCoipPools) V3

# **DescribeConversionTasks**

Describes the specified conversion tasks or all your conversion tasks. For more information, see the VM [Import/Export](https://docs.aws.amazon.com/vm-import/latest/userguide/) User Guide.

For information about the import manifest referenced by this API action, see VM Import [Manifest](https://docs.aws.amazon.com/AWSEC2/latest/APIReference/manifest.html).

## **Request Parameters**

The following parameters are for this specific action. For more information about required and optional parameters that are common to all actions, see Common Query [Parameters.](#page-4147-0)

#### **ConversionTaskId.N**

The conversion task IDs.

Type: Array of strings

Required: No

#### **DryRun**

Checks whether you have the required permissions for the action, without actually making the request, and provides an error response. If you have the required permissions, the error response is DryRunOperation. Otherwise, it is UnauthorizedOperation.

Type: Boolean

Required: No

## **Response Elements**

The following elements are returned by the service.

#### **conversionTasks**

Information about the conversion tasks.

Type: Array of [ConversionTask](#page-2722-0) objects

#### **requestId**

The ID of the request.

Type: String

# **Errors**

For information about the errors that are common to all actions, see [Common](#page-4152-0) client error codes.

# **Examples**

## **Example**

This example describes all your conversion tasks.

### **Sample Request**

```
https://ec2.amazonaws.com/?Action=DescribeConversionTasks
&AUTHPARAMS
```
### **Sample Response**

```
<DescribeConversionTasksResponse xmlns="http://ec2.amazonaws.com/doc/2016-11-15/"> 
   <conversionTasks> 
      <item> 
         <conversionTask> 
             <conversionTaskId>import-i-fh95npoc</conversionTaskId> 
             <expirationTime>2010-12-22T12:01Z</expirationTime> 
             <importVolume> 
                <bytesConverted>1000</bytesConverted> 
                <availabilityZone>us-east-1a</availabilityZone> 
                <description/> 
                <image> 
                   <format>VDMK</format> 
                   <size>128696320</size> 
                   <importManifestUrl> 
                    https://s3.amazonaws.com/amzn-s3-demo-bucket/ 
a3a5e1b6-590d-43cc-97c1-15c7325d3f41/Win_2008_Server_Data_Center_SP2_32-bit. 
vmdkmanifest.xml?AWSAccessKeyId=AKIAIOSFODNN7EXAMPLE&Expires=1294855591& 
Signature=5snej01TlTtL0uR7KExtEXAMPLE%3D 
                   </importManifestUrl> 
               </image> 
               <volume> 
                  <size>8</size>
```

```
 <id>vol-1234567890abcdef0</id> 
               </volume> 
             </importVolume> 
             <state>active</state> 
             <statusMessage/> 
          </conversionTask> 
      </item> 
   </conversionTasks>
</DescribeConversionTasksResponse>
```
# **See Also**

- AWS [Command](https://docs.aws.amazon.com/goto/aws-cli/ec2-2016-11-15/DescribeConversionTasks) Line Interface
- [AWS](https://docs.aws.amazon.com/goto/DotNetSDKV3/ec2-2016-11-15/DescribeConversionTasks) SDK for .NET
- [AWS](https://docs.aws.amazon.com/goto/SdkForCpp/ec2-2016-11-15/DescribeConversionTasks) SDK for C++
- [AWS](https://docs.aws.amazon.com/goto/SdkForGoV2/ec2-2016-11-15/DescribeConversionTasks) SDK for Go v2
- [AWS](https://docs.aws.amazon.com/goto/SdkForJavaV2/ec2-2016-11-15/DescribeConversionTasks) SDK for Java V2
- AWS SDK for [JavaScript](https://docs.aws.amazon.com/goto/SdkForJavaScriptV3/ec2-2016-11-15/DescribeConversionTasks) V3
- [AWS](https://docs.aws.amazon.com/goto/SdkForPHPV3/ec2-2016-11-15/DescribeConversionTasks) SDK for PHP V3
- AWS SDK for [Python](https://docs.aws.amazon.com/goto/boto3/ec2-2016-11-15/DescribeConversionTasks)
- AWS SDK for [Ruby](https://docs.aws.amazon.com/goto/SdkForRubyV3/ec2-2016-11-15/DescribeConversionTasks) V3

## **DescribeCustomerGateways**

Describes one or more of your VPN customer gateways.

For more information, see AWS [Site-to-Site](https://docs.aws.amazon.com/vpn/latest/s2svpn/VPC_VPN.html) VPN in the *AWS Site-to-Site VPN User Guide*.

## **Request Parameters**

The following parameters are for this specific action. For more information about required and optional parameters that are common to all actions, see Common Query [Parameters.](#page-4147-0)

#### **CustomerGatewayId.N**

One or more customer gateway IDs.

Default: Describes all your customer gateways.

Type: Array of strings

Required: No

#### **DryRun**

Checks whether you have the required permissions for the action, without actually making the request, and provides an error response. If you have the required permissions, the error response is DryRunOperation. Otherwise, it is UnauthorizedOperation.

Type: Boolean

Required: No

#### **Filter.N**

One or more filters.

- bgp-asn The customer gateway's Border Gateway Protocol (BGP) Autonomous System Number (ASN).
- customer-gateway-id The ID of the customer gateway.
- ip-address The IP address of the customer gateway device's external interface.
- state The state of the customer gateway (pending | available | deleting | deleted).
- type The type of customer gateway. Currently, the only supported type is ipsec.1.
- tag: < key> The key/value combination of a tag assigned to the resource. Use the tag key in the filter name and the tag value as the filter value. For example, to find all resources that have a tag with the key Owner and the value TeamA, specify tag:Owner for the filter name and TeamA for the filter value.
- tag-key The key of a tag assigned to the resource. Use this filter to find all resources assigned a tag with a specific key, regardless of the tag value.

Type: Array of [Filter](#page-2897-0) objects

Required: No

## **Response Elements**

The following elements are returned by the service.

#### **customerGatewaySet**

Information about one or more customer gateways.

Type: Array of [CustomerGateway](#page-2763-0) objects

#### **requestId**

The ID of the request.

Type: String

## **Errors**

For information about the errors that are common to all actions, see [Common](#page-4152-0) client error codes.

## **Examples**

### **Example 1**

This example request describes the specified customer gateway.

#### **Sample Request**

https://ec2.amazonaws.com/?Action=DescribeCustomerGateways

```
&CustomerGatewayId.1=cgw-b4dc3961
&AUTHPARAMS
```
### **Sample Response**

```
<DescribeCustomerGatewaysResponse xmlns="http://ec2.amazonaws.com/doc/2016-11-15/"> 
   <requestId>7a62c49f-347e-4fc4-9331-6e8eEXAMPLE</requestId> 
   <customerGatewaySet> 
     <item> 
        <customerGatewayId>cgw-b4dc3961</customerGatewayId> 
        <state>available</state> 
        <type>ipsec.1</type> 
        <ipAddress>12.1.2.3</ipAddress> 
        <bgpAsn>65534</bgpasn> 
        <tagSet/> 
     </item> 
   </customerGatewaySet>
</DescribeCustomerGatewaysResponse>
```
### **Example 2**

This example request uses filters to describe any customer gateway you own whose IP address is 12.1.2.3, and whose state is either pending or available.

#### **Sample Request**

```
https://ec2.amazonaws.com/?Action=DescribeCustomerGateways
&Filter.1.Name=ip-address
&Filter.1.Value.1=12.1.2.3
&Filter.2.Name=state
&Filter.2.Value.1=pending
&Filter.2.Value.2=available
&AUTHPARAMS
```
## **See Also**

- AWS [Command](https://docs.aws.amazon.com/goto/aws-cli/ec2-2016-11-15/DescribeCustomerGateways) Line Interface
- [AWS](https://docs.aws.amazon.com/goto/DotNetSDKV3/ec2-2016-11-15/DescribeCustomerGateways) SDK for .NET
- [AWS](https://docs.aws.amazon.com/goto/SdkForCpp/ec2-2016-11-15/DescribeCustomerGateways) SDK for C++
- [AWS](https://docs.aws.amazon.com/goto/SdkForGoV2/ec2-2016-11-15/DescribeCustomerGateways) SDK for Go v2
- [AWS](https://docs.aws.amazon.com/goto/SdkForJavaV2/ec2-2016-11-15/DescribeCustomerGateways) SDK for Java V2
- AWS SDK for [JavaScript](https://docs.aws.amazon.com/goto/SdkForJavaScriptV3/ec2-2016-11-15/DescribeCustomerGateways) V3
- [AWS](https://docs.aws.amazon.com/goto/SdkForPHPV3/ec2-2016-11-15/DescribeCustomerGateways) SDK for PHP V3
- AWS SDK for [Python](https://docs.aws.amazon.com/goto/boto3/ec2-2016-11-15/DescribeCustomerGateways)
- AWS SDK for [Ruby](https://docs.aws.amazon.com/goto/SdkForRubyV3/ec2-2016-11-15/DescribeCustomerGateways) V3

# **DescribeDeclarativePoliciesReports**

Describes the metadata of an account status report, including the status of the report.

To view the full report, download it from the Amazon S3 bucket where it was saved. Reports are accessible only when they have the complete status. Reports with other statuses (running, cancelled, or error) are not available in the S3 bucket. For more information about downloading objects from an S3 bucket, see [Downloading](https://docs.aws.amazon.com/AmazonS3/latest/userguide/download-objects.html) objects in the *Amazon Simple Storage Service User Guide*.

For more information, see [Generating](https://docs.aws.amazon.com/organizations/latest/userguide/orgs_manage_policies_declarative_status-report.html) the account status report for declarative policies in the *AWS Organizations User Guide*.

## **Request Parameters**

The following parameters are for this specific action. For more information about required and optional parameters that are common to all actions, see Common Query [Parameters.](#page-4147-0)

### **DryRun**

Checks whether you have the required permissions for the action, without actually making the request, and provides an error response. If you have the required permissions, the error response is DryRunOperation. Otherwise, it is UnauthorizedOperation.

Type: Boolean

Required: No

#### **MaxResults**

The maximum number of items to return for this request. To get the next page of items, make another request with the token returned in the output. For more information, see [Pagination.](https://docs.aws.amazon.com/AWSEC2/latest/APIReference/Query-Requests.html#api-pagination)

Type: Integer

Valid Range: Minimum value of 1. Maximum value of 1000.

Required: No

#### **NextToken**

The token returned from a previous paginated request. Pagination continues from the end of the items returned by the previous request.

Type: String

Required: No

### **ReportId.N**

One or more report IDs.

Type: Array of strings

Required: No

## **Response Elements**

The following elements are returned by the service.

#### **nextToken**

The token to include in another request to get the next page of items. This value is null when there are no more items to return.

Type: String

#### **reportSet**

The report metadata.

Type: Array of [DeclarativePoliciesReport](#page-2770-0) objects

#### **requestId**

The ID of the request.

Type: String

## **Errors**

For information about the errors that are common to all actions, see [Common](#page-4152-0) client error codes.

## **See Also**

- AWS [Command](https://docs.aws.amazon.com/goto/aws-cli/ec2-2016-11-15/DescribeDeclarativePoliciesReports) Line Interface
- [AWS](https://docs.aws.amazon.com/goto/DotNetSDKV3/ec2-2016-11-15/DescribeDeclarativePoliciesReports) SDK for .NET
- [AWS](https://docs.aws.amazon.com/goto/SdkForCpp/ec2-2016-11-15/DescribeDeclarativePoliciesReports) SDK for C++
- [AWS](https://docs.aws.amazon.com/goto/SdkForGoV2/ec2-2016-11-15/DescribeDeclarativePoliciesReports) SDK for Go v2
- [AWS](https://docs.aws.amazon.com/goto/SdkForJavaV2/ec2-2016-11-15/DescribeDeclarativePoliciesReports) SDK for Java V2
- AWS SDK for [JavaScript](https://docs.aws.amazon.com/goto/SdkForJavaScriptV3/ec2-2016-11-15/DescribeDeclarativePoliciesReports) V3
- [AWS](https://docs.aws.amazon.com/goto/SdkForPHPV3/ec2-2016-11-15/DescribeDeclarativePoliciesReports) SDK for PHP V3
- AWS SDK for [Python](https://docs.aws.amazon.com/goto/boto3/ec2-2016-11-15/DescribeDeclarativePoliciesReports)
- AWS SDK for [Ruby](https://docs.aws.amazon.com/goto/SdkForRubyV3/ec2-2016-11-15/DescribeDeclarativePoliciesReports) V3

# **DescribeDhcpOptions**

Describes your DHCP option sets. The default is to describe all your DHCP option sets. Alternatively, you can specify specific DHCP option set IDs or filter the results to include only the DHCP option sets that match specific criteria.

For more information, see [DHCP option sets](https://docs.aws.amazon.com/vpc/latest/userguide/VPC_DHCP_Options.html) in the *Amazon VPC User Guide*.

## **Request Parameters**

The following parameters are for this specific action. For more information about required and optional parameters that are common to all actions, see Common Query [Parameters.](#page-4147-0)

### **DhcpOptionsId.N**

The IDs of DHCP option sets.

Type: Array of strings

Required: No

#### **DryRun**

Checks whether you have the required permissions for the action, without actually making the request, and provides an error response. If you have the required permissions, the error response is DryRunOperation. Otherwise, it is UnauthorizedOperation.

Type: Boolean

Required: No

#### **Filter.N**

The filters.

- dhcp-options-id The ID of a DHCP options set.
- key The key for one of the options (for example, domain-name).
- value The value for one of the options.
- owner-id The ID of the AWS account that owns the DHCP options set.
- tag The key/value combination of a tag assigned to the resource. Use the tag key in the filter name and the tag value as the filter value. For example, to find all resources that have

a tag with the key Owner and the value TeamA, specify tag:Owner for the filter name and TeamA for the filter value.

• tag-key - The key of a tag assigned to the resource. Use this filter to find all resources assigned a tag with a specific key, regardless of the tag value.

Type: Array of [Filter](#page-2897-0) objects

Required: No

#### **MaxResults**

The maximum number of items to return for this request. To get the next page of items, make another request with the token returned in the output. For more information, see [Pagination.](https://docs.aws.amazon.com/AWSEC2/latest/APIReference/Query-Requests.html#api-pagination)

Type: Integer

Valid Range: Minimum value of 5. Maximum value of 1000.

Required: No

#### **NextToken**

The token returned from a previous paginated request. Pagination continues from the end of the items returned by the previous request.

Type: String

Required: No

## **Response Elements**

The following elements are returned by the service.

#### **dhcpOptionsSet**

Information about the DHCP options sets.

Type: Array of [DhcpOptions](#page-2801-0) objects

#### **nextToken**

The token to include in another request to get the next page of items. This value is null when there are no more items to return.

Type: String

### **requestId**

The ID of the request.

Type: String

## **Errors**

For information about the errors that are common to all actions, see [Common](#page-4152-0) client error codes.

# **Examples**

## **Example 1**

This example describes all of your DHCP option sets.

### **Sample Request**

```
https://ec2.amazonaws.com/?Action=DescribeDhcpOptions
&AUTHPARAMS
```
### **Sample Response**

```
<DescribeDhcpOptionsResponse xmlns="http://ec2.amazonaws.com/doc/2016-11-15/"> 
     <requestId>a0d78ea6-7bc7-4cb8-b827-c5ff0aff0140</requestId> 
     <dhcpOptionsSet> 
         <item> 
              <dhcpOptionsId>dopt-1EXAMPLE</dhcpOptionsId> 
              <ownerId>111122223333</ownerId> 
              <dhcpConfigurationSet> 
                  <item> 
                       <key>domain-name</key> 
                       <valueSet> 
                           <item> 
                                <value>us-east-2.compute.internal</value> 
                           </item> 
                       </valueSet> 
                  </item> 
                  <item> 
                       <key>domain-name-servers</key>
```

```
 <valueSet> 
                            <item> 
                                 <value>AmazonProvidedDNS</value> 
                            </item> 
                        </valueSet> 
                   </item> 
              </dhcpConfigurationSet> 
          </item> 
          <item> 
              <dhcpOptionsId>dopt-fEXAMPLE</dhcpOptionsId> 
              <ownerId>111122223333</ownerId> 
              <dhcpConfigurationSet> 
                   <item> 
                        <key>domain-name</key> 
                        <valueSet> 
                            <item> 
                                 <value>us-east-2.compute.internal</value> 
                            </item> 
                        </valueSet> 
                   </item> 
                   <item> 
                        <key>domain-name-servers</key> 
                        <valueSet> 
                            <item> 
                                 <value>AmazonProvidedDNS</value> 
                            </item> 
                        </valueSet> 
                   </item> 
              </dhcpConfigurationSet> 
          </item> 
     </dhcpOptionsSet>
</DescribeDhcpOptionsResponse>
```
## **Example 2**

This example uses filters to describe any DHCP option sets that include a domain-name option whose value includes the string example.

### **Sample Request**

```
https://ec2.amazonaws.com/?Action=DescribeDhcpOptions
&Filter.1.Name=key
&Filter.1.Value.1=domain-name
```

```
&Filter.2.Name=value
&Filter.2.Value.1=*example*
&AUTHPARAMS
```
## **See Also**

- AWS [Command](https://docs.aws.amazon.com/goto/aws-cli/ec2-2016-11-15/DescribeDhcpOptions) Line Interface
- [AWS](https://docs.aws.amazon.com/goto/DotNetSDKV3/ec2-2016-11-15/DescribeDhcpOptions) SDK for .NET
- [AWS](https://docs.aws.amazon.com/goto/SdkForCpp/ec2-2016-11-15/DescribeDhcpOptions) SDK for C++
- [AWS](https://docs.aws.amazon.com/goto/SdkForGoV2/ec2-2016-11-15/DescribeDhcpOptions) SDK for Go v2
- [AWS](https://docs.aws.amazon.com/goto/SdkForJavaV2/ec2-2016-11-15/DescribeDhcpOptions) SDK for Java V2
- AWS SDK for [JavaScript](https://docs.aws.amazon.com/goto/SdkForJavaScriptV3/ec2-2016-11-15/DescribeDhcpOptions) V3
- [AWS](https://docs.aws.amazon.com/goto/SdkForPHPV3/ec2-2016-11-15/DescribeDhcpOptions) SDK for PHP V3
- AWS SDK for [Python](https://docs.aws.amazon.com/goto/boto3/ec2-2016-11-15/DescribeDhcpOptions)
- AWS SDK for [Ruby](https://docs.aws.amazon.com/goto/SdkForRubyV3/ec2-2016-11-15/DescribeDhcpOptions) V3

# **DescribeEgressOnlyInternetGateways**

Describes your egress-only internet gateways. The default is to describe all your egress-only internet gateways. Alternatively, you can specify specific egress-only internet gateway IDs or filter the results to include only the egress-only internet gateways that match specific criteria.

## **Request Parameters**

The following parameters are for this specific action. For more information about required and optional parameters that are common to all actions, see Common Query [Parameters.](#page-4147-0)

#### **DryRun**

Checks whether you have the required permissions for the action, without actually making the request, and provides an error response. If you have the required permissions, the error response is DryRunOperation. Otherwise, it is UnauthorizedOperation.

Type: Boolean

Required: No

#### **EgressOnlyInternetGatewayId.N**

The IDs of the egress-only internet gateways.

Type: Array of strings

Required: No

#### **Filter.N**

The filters.

- tag The key/value combination of a tag assigned to the resource. Use the tag key in the filter name and the tag value as the filter value. For example, to find all resources that have a tag with the key Owner and the value TeamA, specify tag:Owner for the filter name and TeamA for the filter value.
- tag-key The key of a tag assigned to the resource. Use this filter to find all resources assigned a tag with a specific key, regardless of the tag value.

Type: Array of [Filter](#page-2897-0) objects
#### Required: No

#### **MaxResults**

The maximum number of items to return for this request. To get the next page of items, make another request with the token returned in the output. For more information, see [Pagination.](https://docs.aws.amazon.com/AWSEC2/latest/APIReference/Query-Requests.html#api-pagination)

Type: Integer

Valid Range: Minimum value of 5. Maximum value of 255.

Required: No

#### **NextToken**

The token returned from a previous paginated request. Pagination continues from the end of the items returned by the previous request.

Type: String

Required: No

## **Response Elements**

The following elements are returned by the service.

#### **egressOnlyInternetGatewaySet**

Information about the egress-only internet gateways.

Type: Array of [EgressOnlyInternetGateway](#page-2841-0) objects

#### **nextToken**

The token to include in another request to get the next page of items. This value is null when there are no more items to return.

Type: String

#### **requestId**

The ID of the request.

Type: String

# **Errors**

For information about the errors that are common to all actions, see [Common](#page-4152-0) client error codes.

# **Examples**

## **Example**

This example describes all of your egress-only internet gateways.

### **Sample Request**

```
https://ec2.amazonaws.com/?Action=DescribeEgressOnlyInternetGateways
&AUTHPARAMS
```
### **Sample Response**

```
<DescribeEgressOnlyInternetGatewaysResponse xmlns="http://ec2.amazonaws.com/
doc/2016-11-15/"> 
     <requestId>ec441b4c-357f-4483-b4a7-example</requestId> 
     <egressOnlyInternetGatewaySet> 
         <item> 
             <attachmentSet> 
                  <item> 
                      <state>attached</state> 
                      <vpcId>vpc-0c62a468</vpcId> 
                  </item> 
              </attachmentSet> 
              <egressOnlyInternetGatewayId>eigw-015e0e244e24dfe8a</
egressOnlyInternetGatewayId> 
         </item> 
     </egressOnlyInternetGatewaySet>
</DescribeEgressOnlyInternetGatewaysResponse>
```
# **See Also**

- AWS [Command](https://docs.aws.amazon.com/goto/aws-cli/ec2-2016-11-15/DescribeEgressOnlyInternetGateways) Line Interface
- [AWS](https://docs.aws.amazon.com/goto/DotNetSDKV3/ec2-2016-11-15/DescribeEgressOnlyInternetGateways) SDK for .NET
- [AWS](https://docs.aws.amazon.com/goto/SdkForCpp/ec2-2016-11-15/DescribeEgressOnlyInternetGateways) SDK for C++
- [AWS](https://docs.aws.amazon.com/goto/SdkForGoV2/ec2-2016-11-15/DescribeEgressOnlyInternetGateways) SDK for Go v2
- [AWS](https://docs.aws.amazon.com/goto/SdkForJavaV2/ec2-2016-11-15/DescribeEgressOnlyInternetGateways) SDK for Java V2
- AWS SDK for [JavaScript](https://docs.aws.amazon.com/goto/SdkForJavaScriptV3/ec2-2016-11-15/DescribeEgressOnlyInternetGateways) V3
- [AWS](https://docs.aws.amazon.com/goto/SdkForPHPV3/ec2-2016-11-15/DescribeEgressOnlyInternetGateways) SDK for PHP V3
- AWS SDK for [Python](https://docs.aws.amazon.com/goto/boto3/ec2-2016-11-15/DescribeEgressOnlyInternetGateways)
- AWS SDK for [Ruby](https://docs.aws.amazon.com/goto/SdkForRubyV3/ec2-2016-11-15/DescribeEgressOnlyInternetGateways) V3

# **DescribeElasticGpus**

**A** Note

Amazon Elastic Graphics reached end of life on January 8, 2024.

Describes the Elastic Graphics accelerator associated with your instances.

# **Request Parameters**

The following parameters are for this specific action. For more information about required and optional parameters that are common to all actions, see Common Query [Parameters.](#page-4147-0)

#### **DryRun**

Checks whether you have the required permissions for the action, without actually making the request, and provides an error response. If you have the required permissions, the error response is DryRunOperation. Otherwise, it is UnauthorizedOperation.

Type: Boolean

Required: No

#### **ElasticGpuId.N**

The Elastic Graphics accelerator IDs.

Type: Array of strings

Required: No

#### **Filter.N**

The filters.

- availability-zone The Availability Zone in which the Elastic Graphics accelerator resides.
- elastic-gpu-health The status of the Elastic Graphics accelerator (OK | IMPAIRED).
- elastic-gpu-state The state of the Elastic Graphics accelerator (ATTACHED).
- elastic-gpu-type The type of Elastic Graphics accelerator; for example, eg1.medium.

• instance-id - The ID of the instance to which the Elastic Graphics accelerator is associated.

Type: Array of [Filter](#page-2897-0) objects

Required: No

#### **MaxResults**

The maximum number of results to return in a single call. To retrieve the remaining results, make another call with the returned NextToken value. This value can be between 5 and 1000.

Type: Integer

Valid Range: Minimum value of 10. Maximum value of 1000.

Required: No

#### **NextToken**

The token to request the next page of results.

Type: String

Required: No

## **Response Elements**

The following elements are returned by the service.

#### **elasticGpuSet**

Information about the Elastic Graphics accelerators.

Type: Array of [ElasticGpus](#page-2845-0) objects

#### **maxResults**

The total number of items to return. If the total number of items available is more than the value specified in max-items then a Next-Token will be provided in the output that you can use to resume pagination.

Type: Integer

#### **nextToken**

The token to use to retrieve the next page of results. This value is null when there are no more results to return.

Type: String

#### **requestId**

The ID of the request.

Type: String

### **Errors**

For information about the errors that are common to all actions, see [Common](#page-4152-0) client error codes.

### **Examples**

### **Example**

This example describes all of the Elastic Graphics accelerators associated with your instances.

#### **Sample Request**

```
https://ec2.amazonaws.com/?Action=DescribeElasticGpus
&AUTHPARAMS
```
#### **Sample Response**

```
<DescribeElasticGpusResponse xmlns="http://ec2.amazonaws.com/doc/2016-11-15/">
<requestId>450268ba-0e1d-4401-958e-9a3example</requestId> 
  <elasticGpuSet> 
      <item> 
         <elasticGpuId>egpu-0833fd743e7227123</elasticGpuId> 
         <availabilityZone>us-east-1a</availabilityZone> 
         <elasticGpuType>eg1.small</elasticGpuType> 
         <elasticGpuHealth>OK</elasticGpuHealth> 
         <elasticGpuState>ATTACHED</elasticGpuState> 
         <instanceId>i-1234567890abc1234</instanceId> 
       </item> 
  </elasticGpuSet>
```
#### </DescribeElasticGpusResponse>

# **See Also**

- AWS [Command](https://docs.aws.amazon.com/goto/aws-cli/ec2-2016-11-15/DescribeElasticGpus) Line Interface
- [AWS](https://docs.aws.amazon.com/goto/DotNetSDKV3/ec2-2016-11-15/DescribeElasticGpus) SDK for .NET
- [AWS](https://docs.aws.amazon.com/goto/SdkForCpp/ec2-2016-11-15/DescribeElasticGpus) SDK for C++
- [AWS](https://docs.aws.amazon.com/goto/SdkForGoV2/ec2-2016-11-15/DescribeElasticGpus) SDK for Go v2
- [AWS](https://docs.aws.amazon.com/goto/SdkForJavaV2/ec2-2016-11-15/DescribeElasticGpus) SDK for Java V2
- AWS SDK for [JavaScript](https://docs.aws.amazon.com/goto/SdkForJavaScriptV3/ec2-2016-11-15/DescribeElasticGpus) V3
- [AWS](https://docs.aws.amazon.com/goto/SdkForPHPV3/ec2-2016-11-15/DescribeElasticGpus) SDK for PHP V3
- AWS SDK for [Python](https://docs.aws.amazon.com/goto/boto3/ec2-2016-11-15/DescribeElasticGpus)
- AWS SDK for [Ruby](https://docs.aws.amazon.com/goto/SdkForRubyV3/ec2-2016-11-15/DescribeElasticGpus) V3

# **DescribeExportImageTasks**

Describes the specified export image tasks or all of your export image tasks.

# **Request Parameters**

The following parameters are for this specific action. For more information about required and optional parameters that are common to all actions, see Common Query [Parameters.](#page-4147-0)

### **DryRun**

Checks whether you have the required permissions for the action, without actually making the request, and provides an error response. If you have the required permissions, the error response is DryRunOperation. Otherwise, it is UnauthorizedOperation.

Type: Boolean

Required: No

### **ExportImageTaskId.N**

The IDs of the export image tasks.

Type: Array of strings

Required: No

### **Filter.N**

Filter tasks using the task-state filter and one of the following values: active, completed, deleting, or deleted.

Type: Array of [Filter](#page-2897-0) objects

Required: No

#### **MaxResults**

The maximum number of results to return in a single call.

Type: Integer

Valid Range: Minimum value of 1. Maximum value of 500.

#### Required: No

#### **NextToken**

A token that indicates the next page of results.

Type: String

Required: No

## **Response Elements**

The following elements are returned by the service.

#### **exportImageTaskSet**

Information about the export image tasks.

Type: Array of [ExportImageTask](#page-2878-0) objects

### **nextToken**

The token to use to get the next page of results. This value is null when there are no more results to return.

Type: String

#### **requestId**

The ID of the request.

Type: String

### **Errors**

For information about the errors that are common to all actions, see [Common](#page-4152-0) client error codes.

## **See Also**

For more information about using this API in one of the language-specific AWS SDKs, see the following:

• AWS [Command](https://docs.aws.amazon.com/goto/aws-cli/ec2-2016-11-15/DescribeExportImageTasks) Line Interface

- [AWS](https://docs.aws.amazon.com/goto/DotNetSDKV3/ec2-2016-11-15/DescribeExportImageTasks) SDK for .NET
- [AWS](https://docs.aws.amazon.com/goto/SdkForCpp/ec2-2016-11-15/DescribeExportImageTasks) SDK for C++
- [AWS](https://docs.aws.amazon.com/goto/SdkForGoV2/ec2-2016-11-15/DescribeExportImageTasks) SDK for Go v2
- [AWS](https://docs.aws.amazon.com/goto/SdkForJavaV2/ec2-2016-11-15/DescribeExportImageTasks) SDK for Java V2
- AWS SDK for [JavaScript](https://docs.aws.amazon.com/goto/SdkForJavaScriptV3/ec2-2016-11-15/DescribeExportImageTasks) V3
- [AWS](https://docs.aws.amazon.com/goto/SdkForPHPV3/ec2-2016-11-15/DescribeExportImageTasks) SDK for PHP V3
- AWS SDK for [Python](https://docs.aws.amazon.com/goto/boto3/ec2-2016-11-15/DescribeExportImageTasks)
- AWS SDK for [Ruby](https://docs.aws.amazon.com/goto/SdkForRubyV3/ec2-2016-11-15/DescribeExportImageTasks) V3

# **DescribeExportTasks**

Describes the specified export instance tasks or all of your export instance tasks.

## **Request Parameters**

The following parameters are for this specific action. For more information about required and optional parameters that are common to all actions, see Common Query [Parameters.](#page-4147-0)

### **ExportTaskId.N**

The export task IDs.

Type: Array of strings

Required: No

#### **Filter.N**

the filters for the export tasks.

Type: Array of [Filter](#page-2897-0) objects

Required: No

# **Response Elements**

The following elements are returned by the service.

#### **exportTaskSet**

Information about the export tasks.

Type: Array of [ExportTask](#page-2880-0) objects

#### **requestId**

The ID of the request.

Type: String

## **Errors**

For information about the errors that are common to all actions, see [Common](#page-4152-0) client error codes.

# **Examples**

# **Example**

This example describes a single export task.

### **Sample Request**

```
https://ec2.amazonaws.com/?Action=DescribeExportTasks
&exportTaskId.1=export-i-1234wxyz
&AUTHPARAMS
```
### **Sample Response**

```
<DescribeExportTasksResponse xmlns="http://ec2.amazonaws.com/doc/2016-11-15/">
<requestId>59dbff89-35bd-4eac-99ed-be587EXAMPLE</requestId>
<exportTaskSet> 
   <item> 
     <exportTaskId>export-i-1234wxyz</exportTaskId> 
     <description>Example for docs</description> 
    <state>active</state>
     <statusMessage>Running</statusMessage> 
     <instanceExport> 
       <instanceId>i-12345678</instanceId> 
       <targetEnvironment>VMWare</targetEnvironment> 
     </instanceExport> 
     <exportToS3> 
       <diskImageFormat>VMDK</diskImageFormat> 
       <containerFormat>OVA</containerFormat> 
       <s3Bucket>amzn-s3-demo-for-exported-vm</s3Bucket> 
       <s3Key>my-exports/ export-i-1234wxyz.ova</s3Key> 
     </exportToS3> 
   </item>
</exportTaskSet>
</DescribeExportTasksResponse>
```
# **See Also**

For more information about using this API in one of the language-specific AWS SDKs, see the following:

• AWS [Command](https://docs.aws.amazon.com/goto/aws-cli/ec2-2016-11-15/DescribeExportTasks) Line Interface

- [AWS](https://docs.aws.amazon.com/goto/DotNetSDKV3/ec2-2016-11-15/DescribeExportTasks) SDK for .NET
- [AWS](https://docs.aws.amazon.com/goto/SdkForCpp/ec2-2016-11-15/DescribeExportTasks) SDK for C++
- [AWS](https://docs.aws.amazon.com/goto/SdkForGoV2/ec2-2016-11-15/DescribeExportTasks) SDK for Go v2
- [AWS](https://docs.aws.amazon.com/goto/SdkForJavaV2/ec2-2016-11-15/DescribeExportTasks) SDK for Java V2
- AWS SDK for [JavaScript](https://docs.aws.amazon.com/goto/SdkForJavaScriptV3/ec2-2016-11-15/DescribeExportTasks) V3
- [AWS](https://docs.aws.amazon.com/goto/SdkForPHPV3/ec2-2016-11-15/DescribeExportTasks) SDK for PHP V3
- AWS SDK for [Python](https://docs.aws.amazon.com/goto/boto3/ec2-2016-11-15/DescribeExportTasks)
- AWS SDK for [Ruby](https://docs.aws.amazon.com/goto/SdkForRubyV3/ec2-2016-11-15/DescribeExportTasks) V3

# **DescribeFastLaunchImages**

Describe details for Windows AMIs that are configured for Windows fast launch.

# **Request Parameters**

The following parameters are for this specific action. For more information about required and optional parameters that are common to all actions, see Common Query [Parameters.](#page-4147-0)

### **DryRun**

Checks whether you have the required permissions for the action, without actually making the request, and provides an error response. If you have the required permissions, the error response is DryRunOperation. Otherwise, it is UnauthorizedOperation.

Type: Boolean

Required: No

#### **Filter.N**

Use the following filters to streamline results.

- resource-type The resource type for pre-provisioning.
- owner-id The owner ID for the pre-provisioning resource.
- state The current state of fast launching for the Windows AMI.

Type: Array of [Filter](#page-2897-0) objects

Required: No

#### **ImageId.N**

Specify one or more Windows AMI image IDs for the request.

Type: Array of strings

Required: No

#### **MaxResults**

The maximum number of items to return for this request. To get the next page of items, make another request with the token returned in the output. For more information, see [Pagination.](https://docs.aws.amazon.com/AWSEC2/latest/APIReference/Query-Requests.html#api-pagination)

### Type: Integer

Valid Range: Minimum value of 0. Maximum value of 200.

Required: No

### **NextToken**

The token returned from a previous paginated request. Pagination continues from the end of the items returned by the previous request.

Type: String

Required: No

# **Response Elements**

The following elements are returned by the service.

### **fastLaunchImageSet**

A collection of details about the fast-launch enabled Windows images that meet the requested criteria.

Type: Array of [DescribeFastLaunchImagesSuccessItem](#page-2781-0) objects

#### **nextToken**

The token to include in another request to get the next page of items. This value is null when there are no more items to return.

Type: String

#### **requestId**

The ID of the request.

Type: String

# **Errors**

For information about the errors that are common to all actions, see [Common](#page-4152-0) client error codes.

# **See Also**

- AWS [Command](https://docs.aws.amazon.com/goto/aws-cli/ec2-2016-11-15/DescribeFastLaunchImages) Line Interface
- [AWS](https://docs.aws.amazon.com/goto/DotNetSDKV3/ec2-2016-11-15/DescribeFastLaunchImages) SDK for .NET
- [AWS](https://docs.aws.amazon.com/goto/SdkForCpp/ec2-2016-11-15/DescribeFastLaunchImages) SDK for C++
- [AWS](https://docs.aws.amazon.com/goto/SdkForGoV2/ec2-2016-11-15/DescribeFastLaunchImages) SDK for Go v2
- [AWS](https://docs.aws.amazon.com/goto/SdkForJavaV2/ec2-2016-11-15/DescribeFastLaunchImages) SDK for Java V2
- AWS SDK for [JavaScript](https://docs.aws.amazon.com/goto/SdkForJavaScriptV3/ec2-2016-11-15/DescribeFastLaunchImages) V3
- [AWS](https://docs.aws.amazon.com/goto/SdkForPHPV3/ec2-2016-11-15/DescribeFastLaunchImages) SDK for PHP V3
- AWS SDK for [Python](https://docs.aws.amazon.com/goto/boto3/ec2-2016-11-15/DescribeFastLaunchImages)
- AWS SDK for [Ruby](https://docs.aws.amazon.com/goto/SdkForRubyV3/ec2-2016-11-15/DescribeFastLaunchImages) V3

# **DescribeFastSnapshotRestores**

Describes the state of fast snapshot restores for your snapshots.

# **Request Parameters**

The following parameters are for this specific action. For more information about required and optional parameters that are common to all actions, see Common Query [Parameters.](#page-4147-0)

### **DryRun**

Checks whether you have the required permissions for the action, without actually making the request, and provides an error response. If you have the required permissions, the error response is DryRunOperation. Otherwise, it is UnauthorizedOperation.

Type: Boolean

Required: No

### **Filter.N**

The filters. The possible values are:

- availability-zone: The Availability Zone of the snapshot.
- owner-id: The ID of the AWS account that enabled fast snapshot restore on the snapshot.
- snapshot-id: The ID of the snapshot.
- state: The state of fast snapshot restores for the snapshot (enabling | optimizing | enabled | disabling | disabled).

Type: Array of [Filter](#page-2897-0) objects

Required: No

#### **MaxResults**

The maximum number of items to return for this request. To get the next page of items, make another request with the token returned in the output. For more information, see [Pagination.](https://docs.aws.amazon.com/AWSEC2/latest/APIReference/Query-Requests.html#api-pagination)

Type: Integer

Valid Range: Minimum value of 0. Maximum value of 200.

Required: No

#### **NextToken**

The token returned from a previous paginated request. Pagination continues from the end of the items returned by the previous request.

Type: String

Required: No

## **Response Elements**

The following elements are returned by the service.

#### **fastSnapshotRestoreSet**

Information about the state of fast snapshot restores.

Type: Array of [DescribeFastSnapshotRestoreSuccessItem](#page-2784-0) objects

#### **nextToken**

The token to include in another request to get the next page of items. This value is null when there are no more items to return.

Type: String

#### **requestId**

The ID of the request.

Type: String

## **Errors**

For information about the errors that are common to all actions, see [Common](#page-4152-0) client error codes.

## **See Also**

For more information about using this API in one of the language-specific AWS SDKs, see the following:

• AWS [Command](https://docs.aws.amazon.com/goto/aws-cli/ec2-2016-11-15/DescribeFastSnapshotRestores) Line Interface

- [AWS](https://docs.aws.amazon.com/goto/DotNetSDKV3/ec2-2016-11-15/DescribeFastSnapshotRestores) SDK for .NET
- [AWS](https://docs.aws.amazon.com/goto/SdkForCpp/ec2-2016-11-15/DescribeFastSnapshotRestores) SDK for C++
- [AWS](https://docs.aws.amazon.com/goto/SdkForGoV2/ec2-2016-11-15/DescribeFastSnapshotRestores) SDK for Go v2
- [AWS](https://docs.aws.amazon.com/goto/SdkForJavaV2/ec2-2016-11-15/DescribeFastSnapshotRestores) SDK for Java V2
- AWS SDK for [JavaScript](https://docs.aws.amazon.com/goto/SdkForJavaScriptV3/ec2-2016-11-15/DescribeFastSnapshotRestores) V3
- [AWS](https://docs.aws.amazon.com/goto/SdkForPHPV3/ec2-2016-11-15/DescribeFastSnapshotRestores) SDK for PHP V3
- AWS SDK for [Python](https://docs.aws.amazon.com/goto/boto3/ec2-2016-11-15/DescribeFastSnapshotRestores)
- AWS SDK for [Ruby](https://docs.aws.amazon.com/goto/SdkForRubyV3/ec2-2016-11-15/DescribeFastSnapshotRestores) V3

# **DescribeFleetHistory**

Describes the events for the specified EC2 Fleet during the specified time.

EC2 Fleet events are delayed by up to 30 seconds before they can be described. This ensures that you can query by the last evaluated time and not miss a recorded event. EC2 Fleet events are available for 48 hours.

For more information, see Monitor fleet events using Amazon [EventBridge](https://docs.aws.amazon.com/AWSEC2/latest/UserGuide/fleet-monitor.html) in the *Amazon EC2 User Guide*.

# **Request Parameters**

The following parameters are for this specific action. For more information about required and optional parameters that are common to all actions, see Common Query [Parameters.](#page-4147-0)

### **DryRun**

Checks whether you have the required permissions for the action, without actually making the request, and provides an error response. If you have the required permissions, the error response is DryRunOperation. Otherwise, it is UnauthorizedOperation.

Type: Boolean

Required: No

#### **EventType**

The type of events to describe. By default, all events are described.

Type: String

```
Valid Values: instance-change | fleet-change | service-error
```
Required: No

#### **FleetId**

The ID of the EC2 Fleet.

Type: String

Required: Yes

#### **MaxResults**

The maximum number of items to return for this request. To get the next page of items, make another request with the token returned in the output. For more information, see [Pagination.](https://docs.aws.amazon.com/AWSEC2/latest/APIReference/Query-Requests.html#api-pagination)

Type: Integer

Required: No

#### **NextToken**

The token returned from a previous paginated request. Pagination continues from the end of the items returned by the previous request.

Type: String

Required: No

#### **StartTime**

The start date and time for the events, in UTC format (for example, *YYYY*-*MM*-*DD*T*HH*:*MM*:*SS*Z).

Type: Timestamp

Required: Yes

# **Response Elements**

The following elements are returned by the service.

#### **fleetId**

The ID of the EC Fleet.

Type: String

#### **historyRecordSet**

Information about the events in the history of the EC2 Fleet.

Type: Array of [HistoryRecordEntry](#page-2973-0) objects

#### **lastEvaluatedTime**

The last date and time for the events, in UTC format (for example, *YYYY*-*MM*-*DD*T*HH*:*MM*:*SS*Z). All records up to this time were retrieved.

If nextToken indicates that there are more items, this value is not present.

Type: Timestamp

#### **nextToken**

The token to include in another request to get the next page of items. This value is null when there are no more items to return.

Type: String

#### **requestId**

The ID of the request.

Type: String

### **startTime**

The start date and time for the events, in UTC format (for example, *YYYY*-*MM*-*DD*T*HH*:*MM*:*SS*Z).

Type: Timestamp

## **Errors**

For information about the errors that are common to all actions, see [Common](#page-4152-0) client error codes.

# **See Also**

- AWS [Command](https://docs.aws.amazon.com/goto/aws-cli/ec2-2016-11-15/DescribeFleetHistory) Line Interface
- [AWS](https://docs.aws.amazon.com/goto/DotNetSDKV3/ec2-2016-11-15/DescribeFleetHistory) SDK for .NET
- [AWS](https://docs.aws.amazon.com/goto/SdkForCpp/ec2-2016-11-15/DescribeFleetHistory) SDK for C++
- [AWS](https://docs.aws.amazon.com/goto/SdkForGoV2/ec2-2016-11-15/DescribeFleetHistory) SDK for Go v2
- [AWS](https://docs.aws.amazon.com/goto/SdkForJavaV2/ec2-2016-11-15/DescribeFleetHistory) SDK for Java V2
- AWS SDK for [JavaScript](https://docs.aws.amazon.com/goto/SdkForJavaScriptV3/ec2-2016-11-15/DescribeFleetHistory) V3
- [AWS](https://docs.aws.amazon.com/goto/SdkForPHPV3/ec2-2016-11-15/DescribeFleetHistory) SDK for PHP V3
- AWS SDK for [Python](https://docs.aws.amazon.com/goto/boto3/ec2-2016-11-15/DescribeFleetHistory)

### • AWS SDK for [Ruby](https://docs.aws.amazon.com/goto/SdkForRubyV3/ec2-2016-11-15/DescribeFleetHistory) V3

# **DescribeFleetInstances**

Describes the running instances for the specified EC2 Fleet.

### *A* Note

Currently, DescribeFleetInstances does not support fleets of type instant. Instead, use DescribeFleets, specifying the instant fleet ID in the request.

For more information, see [Describe](https://docs.aws.amazon.com/AWSEC2/latest/UserGuide/manage-ec2-fleet.html#monitor-ec2-fleet) your EC2 Fleet in the *Amazon EC2 User Guide*.

## **Request Parameters**

The following parameters are for this specific action. For more information about required and optional parameters that are common to all actions, see Common Query [Parameters.](#page-4147-0)

#### **DryRun**

Checks whether you have the required permissions for the action, without actually making the request, and provides an error response. If you have the required permissions, the error response is DryRunOperation. Otherwise, it is UnauthorizedOperation.

Type: Boolean

Required: No

#### **Filter.N**

The filters.

• instance-type - The instance type.

Type: Array of [Filter](#page-2897-0) objects

Required: No

#### **FleetId**

The ID of the EC2 Fleet.

Type: String

#### Required: Yes

#### **MaxResults**

The maximum number of items to return for this request. To get the next page of items, make another request with the token returned in the output. For more information, see [Pagination.](https://docs.aws.amazon.com/AWSEC2/latest/APIReference/Query-Requests.html#api-pagination)

Type: Integer

Required: No

#### **NextToken**

The token returned from a previous paginated request. Pagination continues from the end of the items returned by the previous request.

Type: String

Required: No

## **Response Elements**

The following elements are returned by the service.

#### **activeInstanceSet**

The running instances. This list is refreshed periodically and might be out of date.

Type: Array of [ActiveInstance](#page-2546-0) objects

### **fleetId**

The ID of the EC2 Fleet.

Type: String

#### **nextToken**

The token to include in another request to get the next page of items. This value is null when there are no more items to return.

Type: String

#### **requestId**

The ID of the request.

Type: String

# **Errors**

For information about the errors that are common to all actions, see [Common](#page-4152-0) client error codes.

# **See Also**

- AWS [Command](https://docs.aws.amazon.com/goto/aws-cli/ec2-2016-11-15/DescribeFleetInstances) Line Interface
- [AWS](https://docs.aws.amazon.com/goto/DotNetSDKV3/ec2-2016-11-15/DescribeFleetInstances) SDK for .NET
- [AWS](https://docs.aws.amazon.com/goto/SdkForCpp/ec2-2016-11-15/DescribeFleetInstances) SDK for C++
- [AWS](https://docs.aws.amazon.com/goto/SdkForGoV2/ec2-2016-11-15/DescribeFleetInstances) SDK for Go v2
- [AWS](https://docs.aws.amazon.com/goto/SdkForJavaV2/ec2-2016-11-15/DescribeFleetInstances) SDK for Java V2
- AWS SDK for [JavaScript](https://docs.aws.amazon.com/goto/SdkForJavaScriptV3/ec2-2016-11-15/DescribeFleetInstances) V3
- [AWS](https://docs.aws.amazon.com/goto/SdkForPHPV3/ec2-2016-11-15/DescribeFleetInstances) SDK for PHP V3
- AWS SDK for [Python](https://docs.aws.amazon.com/goto/boto3/ec2-2016-11-15/DescribeFleetInstances)
- AWS SDK for [Ruby](https://docs.aws.amazon.com/goto/SdkForRubyV3/ec2-2016-11-15/DescribeFleetInstances) V3

# **DescribeFleets**

Describes the specified EC2 Fleet or all of your EC2 Fleets.

# **Important**

If a fleet is of type instant, you must specify the fleet ID in the request, otherwise the fleet does not appear in the response.

For more information, see [Describe](https://docs.aws.amazon.com/AWSEC2/latest/UserGuide/manage-ec2-fleet.html#monitor-ec2-fleet) your EC2 Fleet in the *Amazon EC2 User Guide*.

# **Request Parameters**

The following parameters are for this specific action. For more information about required and optional parameters that are common to all actions, see Common Query [Parameters.](#page-4147-0)

### **DryRun**

Checks whether you have the required permissions for the action, without actually making the request, and provides an error response. If you have the required permissions, the error response is DryRunOperation. Otherwise, it is UnauthorizedOperation.

Type: Boolean

Required: No

### **Filter.N**

The filters.

- activity-status The progress of the EC2 Fleet ( error | pending-fulfillment | pending-termination | fulfilled).
- excess-capacity-termination-policy Indicates whether to terminate running instances if the target capacity is decreased below the current EC2 Fleet size (true | false).
- fleet-state The state of the EC2 Fleet (submitted | active | deleted | failed | deleted-running | deleted-terminating | modifying).
- replace-unhealthy-instances Indicates whether EC2 Fleet should replace unhealthy instances (true | false).
- type The type of request (instant | request | maintain).

Type: Array of [Filter](#page-2897-0) objects

Required: No

### **FleetId.N**

The IDs of the EC2 Fleets.

### **A** Note

If a fleet is of type instant, you must specify the fleet ID, otherwise it does not appear in the response.

Type: Array of strings

Required: No

#### **MaxResults**

The maximum number of items to return for this request. To get the next page of items, make another request with the token returned in the output. For more information, see [Pagination.](https://docs.aws.amazon.com/AWSEC2/latest/APIReference/Query-Requests.html#api-pagination)

Type: Integer

Required: No

#### **NextToken**

The token returned from a previous paginated request. Pagination continues from the end of the items returned by the previous request.

Type: String

Required: No

# **Response Elements**

The following elements are returned by the service.

#### **fleetSet**

Information about the EC2 Fleets.

### Type: Array of [FleetData](#page-2912-0) objects

### **nextToken**

The token to include in another request to get the next page of items. This value is null when there are no more items to return.

Type: String

#### **requestId**

The ID of the request.

Type: String

# **Errors**

For information about the errors that are common to all actions, see [Common](#page-4152-0) client error codes.

# **See Also**

- AWS [Command](https://docs.aws.amazon.com/goto/aws-cli/ec2-2016-11-15/DescribeFleets) Line Interface
- [AWS](https://docs.aws.amazon.com/goto/DotNetSDKV3/ec2-2016-11-15/DescribeFleets) SDK for .NET
- [AWS](https://docs.aws.amazon.com/goto/SdkForCpp/ec2-2016-11-15/DescribeFleets) SDK for C++
- [AWS](https://docs.aws.amazon.com/goto/SdkForGoV2/ec2-2016-11-15/DescribeFleets) SDK for Go v2
- [AWS](https://docs.aws.amazon.com/goto/SdkForJavaV2/ec2-2016-11-15/DescribeFleets) SDK for Java V2
- AWS SDK for [JavaScript](https://docs.aws.amazon.com/goto/SdkForJavaScriptV3/ec2-2016-11-15/DescribeFleets) V3
- [AWS](https://docs.aws.amazon.com/goto/SdkForPHPV3/ec2-2016-11-15/DescribeFleets) SDK for PHP V3
- AWS SDK for [Python](https://docs.aws.amazon.com/goto/boto3/ec2-2016-11-15/DescribeFleets)
- AWS SDK for [Ruby](https://docs.aws.amazon.com/goto/SdkForRubyV3/ec2-2016-11-15/DescribeFleets) V3

# **DescribeFlowLogs**

Describes one or more flow logs.

To view the published flow log records, you must view the log destination. For example, the CloudWatch Logs log group, the Amazon S3 bucket, or the Kinesis Data Firehose delivery stream.

# **Request Parameters**

The following parameters are for this specific action. For more information about required and optional parameters that are common to all actions, see Common Query [Parameters.](#page-4147-0)

### **DryRun**

Checks whether you have the required permissions for the action, without actually making the request, and provides an error response. If you have the required permissions, the error response is DryRunOperation. Otherwise, it is UnauthorizedOperation.

Type: Boolean

Required: No

### **Filter.N**

One or more filters.

- deliver-log-status The status of the logs delivery (SUCCESS | FAILED).
- log-destination-type The type of destination for the flow log data (cloud-watchlogs | s3 | kinesis-data-firehose).
- flow-log-id The ID of the flow log.
- log-group-name The name of the log group.
- resource-id The ID of the VPC, subnet, or network interface.
- traffic-type The type of traffic (ACCEPT | REJECT | ALL).
- tag: < key> The key/value combination of a tag assigned to the resource. Use the tag key in the filter name and the tag value as the filter value. For example, to find all resources that have a tag with the key Owner and the value TeamA, specify tag:Owner for the filter name and TeamA for the filter value.
- tag-key The key of a tag assigned to the resource. Use this filter to find all resources assigned a tag with a specific key, regardless of the tag value.

Type: Array of [Filter](#page-2897-0) objects

Required: No

### **FlowLogId.N**

One or more flow log IDs.

Constraint: Maximum of 1000 flow log IDs.

Type: Array of strings

Required: No

#### **MaxResults**

The maximum number of items to return for this request. To get the next page of items, make another request with the token returned in the output. For more information, see [Pagination.](https://docs.aws.amazon.com/AWSEC2/latest/APIReference/Query-Requests.html#api-pagination)

Type: Integer

Required: No

#### **NextToken**

The token to request the next page of items. Pagination continues from the end of the items returned by the previous request.

Type: String

Required: No

## **Response Elements**

The following elements are returned by the service.

#### **flowLogSet**

Information about the flow logs.

Type: Array of [FlowLog](#page-2949-0) objects

#### **nextToken**

The token to request the next page of items. This value is null when there are no more items to return.

Type: String

### **requestId**

The ID of the request.

Type: String

# **Errors**

For information about the errors that are common to all actions, see [Common](#page-4152-0) client error codes.

# **Examples**

## **Example**

This example describes all of your flow logs.

### **Sample Request**

```
https://ec2.amazonaws.com/?Action=DescribeFlowLogs
&AUTHPARAMS
```
### **Sample Response**

```
<DescribeFlowLogsResponse xmlns="http://ec2.amazonaws.com/doc/2016-11-15/"> 
     <requestId>3cb46f23-099e-4bf0-891c-EXAMPLE</requestId> 
     <flowLogSet> 
         <item> 
             <logDestination>arn:aws:s3:::my-log-bucket/my-logs/</logDestination> 
             <resourceId>vpc-001234183afc7cabc</resourceId> 
             <logDestinationType>s3</logDestinationType> 
             <creationTime>2020-02-04T11:46:13.831Z</creationTime> 
             <trafficType>ALL</trafficType> 
             <deliverLogsStatus>SUCCESS</deliverLogsStatus> 
             <logFormat>${version} ${instance-id} ${interface-id} ${type} ${pkt-srcaddr} 
 ${pkt-dstaddr} ${protocol} ${bytes} ${start} ${end} ${action}</logFormat> 
             <flowLogStatus>ACTIVE</flowLogStatus> 
             <flowLogId>fl-1234c5499532dbabc</flowLogId> 
             <maxAggregationInterval>60</maxAggregationInterval> 
             <tagSet> 
                  <item>
```
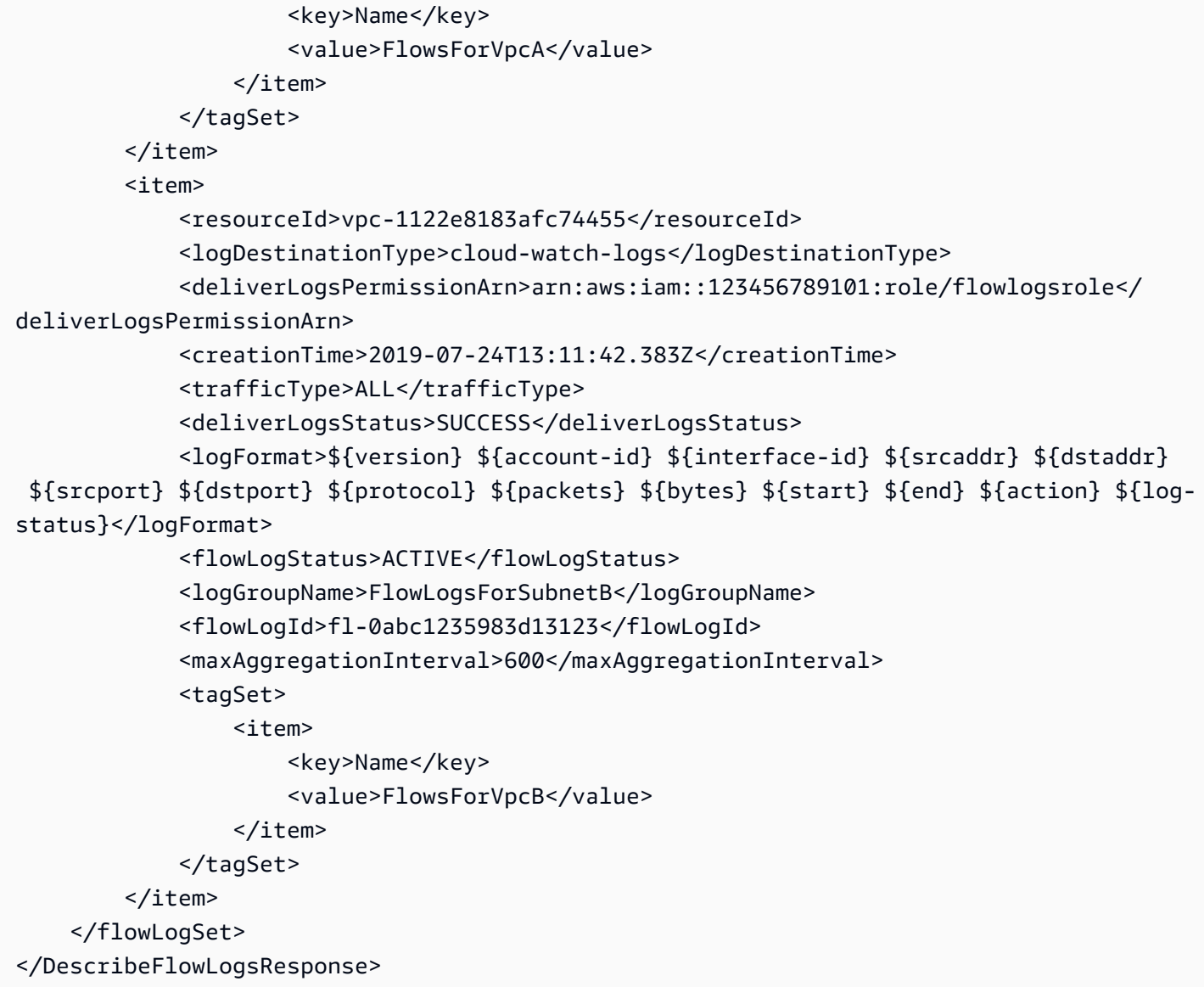

# **See Also**

- AWS [Command](https://docs.aws.amazon.com/goto/aws-cli/ec2-2016-11-15/DescribeFlowLogs) Line Interface
- [AWS](https://docs.aws.amazon.com/goto/DotNetSDKV3/ec2-2016-11-15/DescribeFlowLogs) SDK for .NET
- [AWS](https://docs.aws.amazon.com/goto/SdkForCpp/ec2-2016-11-15/DescribeFlowLogs) SDK for C++
- [AWS](https://docs.aws.amazon.com/goto/SdkForGoV2/ec2-2016-11-15/DescribeFlowLogs) SDK for Go v2
- [AWS](https://docs.aws.amazon.com/goto/SdkForJavaV2/ec2-2016-11-15/DescribeFlowLogs) SDK for Java V2
- AWS SDK for [JavaScript](https://docs.aws.amazon.com/goto/SdkForJavaScriptV3/ec2-2016-11-15/DescribeFlowLogs) V3
- [AWS](https://docs.aws.amazon.com/goto/SdkForPHPV3/ec2-2016-11-15/DescribeFlowLogs) SDK for PHP V3
- AWS SDK for [Python](https://docs.aws.amazon.com/goto/boto3/ec2-2016-11-15/DescribeFlowLogs)
- AWS SDK for [Ruby](https://docs.aws.amazon.com/goto/SdkForRubyV3/ec2-2016-11-15/DescribeFlowLogs) V3

# **DescribeFpgaImageAttribute**

Describes the specified attribute of the specified Amazon FPGA Image (AFI).

## **Request Parameters**

The following parameters are for this specific action. For more information about required and optional parameters that are common to all actions, see Common Query [Parameters.](#page-4147-0)

### **Attribute**

The AFI attribute.

Type: String

Valid Values: description | name | loadPermission | productCodes

Required: Yes

#### **DryRun**

Checks whether you have the required permissions for the action, without actually making the request, and provides an error response. If you have the required permissions, the error response is DryRunOperation. Otherwise, it is UnauthorizedOperation.

Type: Boolean

Required: No

### **FpgaImageId**

The ID of the AFI.

Type: String

Required: Yes

# **Response Elements**

The following elements are returned by the service.

### **fpgaImageAttribute**

Information about the attribute.

Type: [FpgaImageAttribute](#page-2960-0) object

#### **requestId**

The ID of the request.

Type: String

# **Errors**

For information about the errors that are common to all actions, see [Common](#page-4152-0) client error codes.

## **Examples**

### **Example**

This example describes the load permissions for the specified AFI.

#### **Sample Request**

```
https://ec2.amazonaws.com/?Action=DescribeFpgaImageAttribute
&FpgaImageId=afi-0d123e21abcc85abc
&Attribute=loadPermission
&AUTHPARAMS
```
#### **Sample Response**

```
<DescribeFpgaImageAttributeResponse xmlns="http://ec2.amazonaws.com/doc/2016-11-15/"> 
     <requestId>19106033-3723-481e-8cc4-aedexample</requestId> 
     <fpgaImageAttribute> 
         <fpgaImageId>afi-0d123e21abcc85abc</fpgaImageId> 
         <loadPermissions> 
             <item> 
                  <userId>123456789012</userId> 
             </item> 
         </loadPermissions> 
     </fpgaImageAttribute>
</DescribeFpgaImageAttributeResponse>
```
- AWS [Command](https://docs.aws.amazon.com/goto/aws-cli/ec2-2016-11-15/DescribeFpgaImageAttribute) Line Interface
- [AWS](https://docs.aws.amazon.com/goto/DotNetSDKV3/ec2-2016-11-15/DescribeFpgaImageAttribute) SDK for .NET
- [AWS](https://docs.aws.amazon.com/goto/SdkForCpp/ec2-2016-11-15/DescribeFpgaImageAttribute) SDK for C++
- [AWS](https://docs.aws.amazon.com/goto/SdkForGoV2/ec2-2016-11-15/DescribeFpgaImageAttribute) SDK for Go v2
- [AWS](https://docs.aws.amazon.com/goto/SdkForJavaV2/ec2-2016-11-15/DescribeFpgaImageAttribute) SDK for Java V2
- AWS SDK for [JavaScript](https://docs.aws.amazon.com/goto/SdkForJavaScriptV3/ec2-2016-11-15/DescribeFpgaImageAttribute) V3
- [AWS](https://docs.aws.amazon.com/goto/SdkForPHPV3/ec2-2016-11-15/DescribeFpgaImageAttribute) SDK for PHP V3
- AWS SDK for [Python](https://docs.aws.amazon.com/goto/boto3/ec2-2016-11-15/DescribeFpgaImageAttribute)
- AWS SDK for [Ruby](https://docs.aws.amazon.com/goto/SdkForRubyV3/ec2-2016-11-15/DescribeFpgaImageAttribute) V3

# **DescribeFpgaImages**

Describes the Amazon FPGA Images (AFIs) available to you. These include public AFIs, private AFIs that you own, and AFIs owned by other AWS accounts for which you have load permissions.

## **Request Parameters**

The following parameters are for this specific action. For more information about required and optional parameters that are common to all actions, see Common Query [Parameters.](#page-4147-0)

#### **DryRun**

Checks whether you have the required permissions for the action, without actually making the request, and provides an error response. If you have the required permissions, the error response is DryRunOperation. Otherwise, it is UnauthorizedOperation.

Type: Boolean

Required: No

#### **Filter.N**

The filters.

- create-time The creation time of the AFI.
- fpga-image-id The FPGA image identifier (AFI ID).
- fpga-image-global-id The global FPGA image identifier (AGFI ID).
- name The name of the AFI.
- owner-id The AWS account ID of the AFI owner.
- product-code The product code.
- shell-version The version of the AWS Shell that was used to create the bitstream.
- state The state of the AFI (pending | failed | available | unavailable).
- tag: < key> The key/value combination of a tag assigned to the resource. Use the tag key in the filter name and the tag value as the filter value. For example, to find all resources that have a tag with the key Owner and the value TeamA, specify tag:Owner for the filter name and TeamA for the filter value.
- tag-key The key of a tag assigned to the resource. Use this filter to find all resources assigned a tag with a specific key, regardless of the tag value.
- update-time The time of the most recent update.

Type: Array of [Filter](#page-2897-0) objects

Required: No

#### **FpgaImageId.N**

The AFI IDs.

Type: Array of strings

Required: No

#### **MaxResults**

The maximum number of results to return in a single call.

Type: Integer

Valid Range: Minimum value of 5. Maximum value of 1000.

Required: No

#### **NextToken**

The token to retrieve the next page of results.

Type: String

Required: No

#### **Owner.N**

Filters the AFI by owner. Specify an AWS account ID, self (owner is the sender of the request), or an AWS owner alias (valid values are amazon | aws-marketplace).

Type: Array of strings

Required: No

### **Response Elements**

The following elements are returned by the service.

#### **fpgaImageSet**

Information about the FPGA images.

#### Type: Array of [FpgaImage](#page-2956-0) objects

#### **nextToken**

The token to use to retrieve the next page of results. This value is null when there are no more results to return.

Type: String

#### **requestId**

The ID of the request.

Type: String

### **Errors**

For information about the errors that are common to all actions, see [Common](#page-4152-0) client error codes.

### **Examples**

#### **Example**

This example describes AFIs that are owned by account 123456789012.

#### **Sample Request**

```
https://ec2.amazonaws.com/?Action=DescribeFpgaImages
&Filter.1.Name=owner-id
&Filter.1.Value.1=123456789012
&AUTHPARAMS
```

```
<DescribeFpgaImagesResponse xmlns="http://ec2.amazonaws.com/doc/2016-11-15/"> 
     <requestId>c984bf72-784e-43b0-be87-d7903example</requestId> 
     <fpgaImageSet> 
         <item> 
             <createTime>2017-12-22T11:43:33.000Z</createTime> 
             <description>my-afi</description> 
             <fpgaImageGlobalId>agfi-05fabc8e7fcca8abc</fpgaImageGlobalId> 
             <fpgaImageId>afi-0feabc187988f4abc</fpgaImageId> 
             <public>false</public>
```

```
 <name>my-afi</name> 
              <ownerId>123456789012</ownerId> 
             <pciId> <DeviceId>0xf000</DeviceId> 
                  <SubsystemId>0x1d51</SubsystemId> 
                  <SubsystemVendorId>0xfedd</SubsystemVendorId> 
                  <VendorId>0x1d0f</VendorId> 
              </pciId> 
              <shellVersion>0x071417d3</shellVersion> 
              <state> 
                  <code>available</code> 
              </state> 
              <updateTime>2017-12-22T12:09:14.000Z</updateTime> 
         </item> 
         <item> 
              <createTime>2017-12-22T11:44:54.000Z</createTime> 
              <description>my-afi-2</description> 
              <fpgaImageGlobalId>agfi-0312327b5e84a0123</fpgaImageGlobalId> 
              <fpgaImageId>afi-0d0123214bfc85123</fpgaImageId> 
              <public>false</public> 
              <name>my-afi-2</name> 
              <ownerId>123456789012</ownerId> 
             <pciId> <DeviceId>0xf000</DeviceId> 
                  <SubsystemId>0x1d51</SubsystemId> 
                  <SubsystemVendorId>0xfedd</SubsystemVendorId> 
                  <VendorId>0x1d0f</VendorId> 
              </pciId> 
              <shellVersion>0x071417d3</shellVersion> 
              <state> 
                  <code>available</code> 
              </state> 
              <updateTime>2017-12-22T12:10:24.000Z</updateTime> 
         </item> 
     </fpgaImageSet>
</DescribeFpgaImagesResponse>
```
For more information about using this API in one of the language-specific AWS SDKs, see the following:

• AWS [Command](https://docs.aws.amazon.com/goto/aws-cli/ec2-2016-11-15/DescribeFpgaImages) Line Interface

- [AWS](https://docs.aws.amazon.com/goto/DotNetSDKV3/ec2-2016-11-15/DescribeFpgaImages) SDK for .NET
- [AWS](https://docs.aws.amazon.com/goto/SdkForCpp/ec2-2016-11-15/DescribeFpgaImages) SDK for C++
- [AWS](https://docs.aws.amazon.com/goto/SdkForGoV2/ec2-2016-11-15/DescribeFpgaImages) SDK for Go v2
- [AWS](https://docs.aws.amazon.com/goto/SdkForJavaV2/ec2-2016-11-15/DescribeFpgaImages) SDK for Java V2
- AWS SDK for [JavaScript](https://docs.aws.amazon.com/goto/SdkForJavaScriptV3/ec2-2016-11-15/DescribeFpgaImages) V3
- [AWS](https://docs.aws.amazon.com/goto/SdkForPHPV3/ec2-2016-11-15/DescribeFpgaImages) SDK for PHP V3
- AWS SDK for [Python](https://docs.aws.amazon.com/goto/boto3/ec2-2016-11-15/DescribeFpgaImages)
- AWS SDK for [Ruby](https://docs.aws.amazon.com/goto/SdkForRubyV3/ec2-2016-11-15/DescribeFpgaImages) V3

# **DescribeHostReservationOfferings**

Describes the Dedicated Host reservations that are available to purchase.

The results describe all of the Dedicated Host reservation offerings, including offerings that might not match the instance family and Region of your Dedicated Hosts. When purchasing an offering, ensure that the instance family and Region of the offering matches that of the Dedicated Hosts with which it is to be associated. For more information about supported instance types, see [Dedicated Hosts](https://docs.aws.amazon.com/AWSEC2/latest/UserGuide/dedicated-hosts-overview.html) in the *Amazon EC2 User Guide*.

## **Request Parameters**

The following parameters are for this specific action. For more information about required and optional parameters that are common to all actions, see Common Query [Parameters.](#page-4147-0)

#### **Filter.N**

The filters.

- instance-family The instance family of the offering (for example, m4).
- payment-option The payment option (NoUpfront | PartialUpfront | AllUpfront).

Type: Array of [Filter](#page-2897-0) objects

Required: No

#### **MaxDuration**

This is the maximum duration of the reservation to purchase, specified in seconds. Reservations are available in one-year and three-year terms. The number of seconds specified must be the number of seconds in a year (365x24x60x60) times one of the supported durations (1 or 3). For example, specify 94608000 for three years.

Type: Integer

Required: No

#### **MaxResults**

The maximum number of results to return for the request in a single page. The remaining results can be seen by sending another request with the returned nextToken value. This value can be between 5 and 500. If maxResults is given a larger value than 500, you receive an error.

#### Type: Integer

Valid Range: Minimum value of 5. Maximum value of 500.

Required: No

#### **MinDuration**

This is the minimum duration of the reservation you'd like to purchase, specified in seconds. Reservations are available in one-year and three-year terms. The number of seconds specified must be the number of seconds in a year (365x24x60x60) times one of the supported durations (1 or 3). For example, specify 31536000 for one year.

Type: Integer

Required: No

#### **NextToken**

The token to use to retrieve the next page of results.

Type: String

Required: No

#### **OfferingId**

The ID of the reservation offering.

Type: String

Required: No

### **Response Elements**

The following elements are returned by the service.

#### **nextToken**

The token to use to retrieve the next page of results. This value is null when there are no more results to return.

Type: String

#### **offeringSet**

Information about the offerings.

Type: Array of [HostOffering](#page-2980-0) objects

#### **requestId**

The ID of the request.

Type: String

### **Errors**

For information about the errors that are common to all actions, see [Common](#page-4152-0) client error codes.

### **Examples**

### **Example 1**

This example describes all of the Dedicated Host Reservation offerings.

#### **Sample Request**

```
https://ec2.amazonaws.com/?Action=DescribeHostReservationOfferings
&AUTHPARAMS
```

```
<DescribeHostReservationOfferingsResult xmlns="http://ec2.amazonaws.com/
doc/2016-11-15/">
<requestId>d4904fd9-84c3-4ea5-gtyk-a9cc3EXAMPLE</requestId>
<offeringSet> 
     <item> 
         <duration>94608000</duration> 
         <upfrontPrice>28396.000</upfrontPrice> 
         <paymentOption>AllUpfront</paymentOption> 
         <instanceFamily>m4</instanceFamily> 
         <offeringId>hro-0875903788203856fg</offeringId> 
         <hourlyPrice>0.000</hourlyPrice> 
     </item> 
     <item>
```
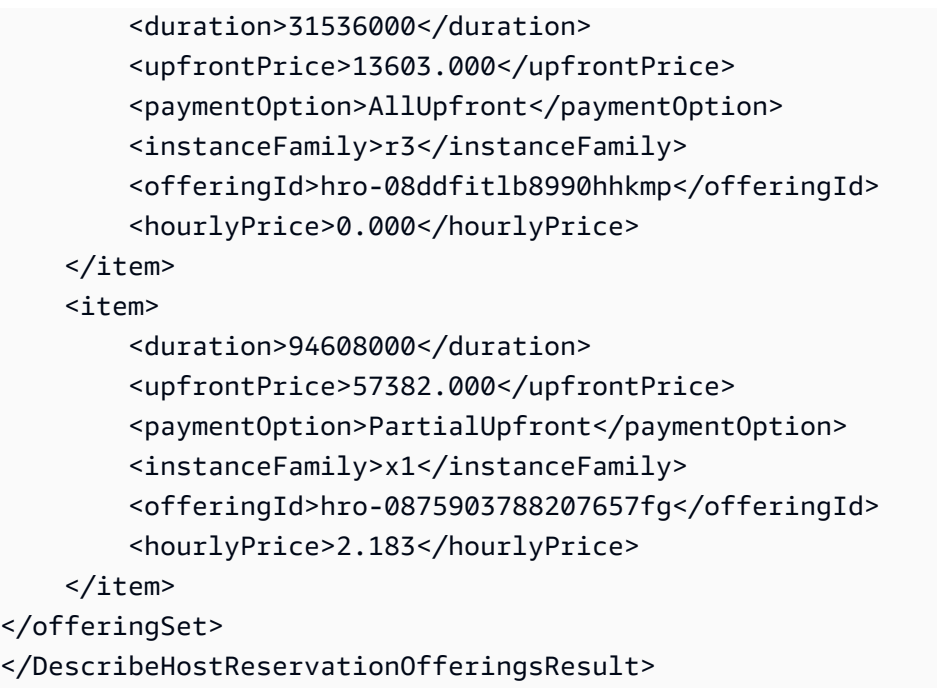

#### **Example 2**

This example describes all of the Dedicated Host reservation offerings, with a maximum duration of three years, that are available to purchase.

#### **Sample Request**

```
https://ec2.amazonaws.com/?Action=DescribeHostReservationOfferings
&MaxDuration=94608000
&AUTHPARAMS
```

```
<DescribeHostReservationOfferingsResult xmlns="http://ec2.amazonaws.com/
doc/2016-11-15/">
<requestId>d4905678-84c3-4ea5-gtyk-a9cc3EXAMPLE</requestId>
<offeringSet> 
     <item> 
         <duration>31536000</duration> 
         <upfrontPrice>4879.000</upfrontPrice> 
         <paymentOption>PartialUpfront</paymentOption> 
         <instanceFamily>c3</instanceFamily> 
         <offeringId>hro-7890903788203856fg</offeringId> 
         <hourlyPrice>0.557</hourlyPrice>
```
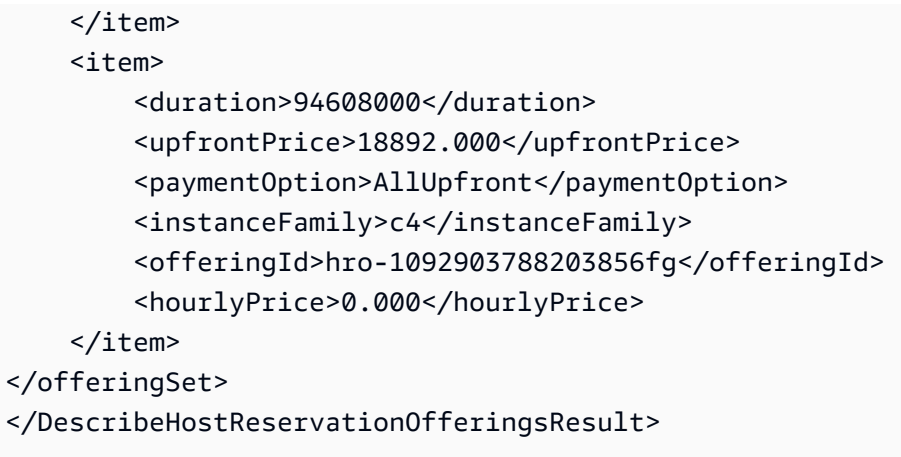

- AWS [Command](https://docs.aws.amazon.com/goto/aws-cli/ec2-2016-11-15/DescribeHostReservationOfferings) Line Interface
- [AWS](https://docs.aws.amazon.com/goto/DotNetSDKV3/ec2-2016-11-15/DescribeHostReservationOfferings) SDK for .NET
- [AWS](https://docs.aws.amazon.com/goto/SdkForCpp/ec2-2016-11-15/DescribeHostReservationOfferings) SDK for C++
- [AWS](https://docs.aws.amazon.com/goto/SdkForGoV2/ec2-2016-11-15/DescribeHostReservationOfferings) SDK for Go v2
- [AWS](https://docs.aws.amazon.com/goto/SdkForJavaV2/ec2-2016-11-15/DescribeHostReservationOfferings) SDK for Java V2
- AWS SDK for [JavaScript](https://docs.aws.amazon.com/goto/SdkForJavaScriptV3/ec2-2016-11-15/DescribeHostReservationOfferings) V3
- [AWS](https://docs.aws.amazon.com/goto/SdkForPHPV3/ec2-2016-11-15/DescribeHostReservationOfferings) SDK for PHP V3
- AWS SDK for [Python](https://docs.aws.amazon.com/goto/boto3/ec2-2016-11-15/DescribeHostReservationOfferings)
- AWS SDK for [Ruby](https://docs.aws.amazon.com/goto/SdkForRubyV3/ec2-2016-11-15/DescribeHostReservationOfferings) V3

# **DescribeHostReservations**

Describes reservations that are associated with Dedicated Hosts in your account.

### **Request Parameters**

The following parameters are for this specific action. For more information about required and optional parameters that are common to all actions, see Common Query [Parameters.](#page-4147-0)

#### **Filter.N**

The filters.

- instance-family The instance family (for example, m4).
- payment-option The payment option (NoUpfront | PartialUpfront | AllUpfront).
- state The state of the reservation (payment-pending | payment-failed | active | retired).
- tag: < key> The key/value combination of a tag assigned to the resource. Use the tag key in the filter name and the tag value as the filter value. For example, to find all resources that have a tag with the key Owner and the value TeamA, specify tag:Owner for the filter name and TeamA for the filter value.
- tag-key The key of a tag assigned to the resource. Use this filter to find all resources assigned a tag with a specific key, regardless of the tag value.

Type: Array of [Filter](#page-2897-0) objects

Required: No

#### **HostReservationIdSet.N**

The host reservation IDs.

Type: Array of strings

Required: No

#### **MaxResults**

The maximum number of results to return for the request in a single page. The remaining results can be seen by sending another request with the returned nextToken value. This value can be between 5 and 500. If maxResults is given a larger value than 500, you receive an error. Type: Integer

Required: No

#### **NextToken**

The token to use to retrieve the next page of results.

Type: String

Required: No

## **Response Elements**

The following elements are returned by the service.

#### **hostReservationSet**

Details about the reservation's configuration.

Type: Array of [HostReservation](#page-2984-0) objects

#### **nextToken**

The token to use to retrieve the next page of results. This value is null when there are no more results to return.

Type: String

#### **requestId**

The ID of the request.

Type: String

### **Errors**

For information about the errors that are common to all actions, see [Common](#page-4152-0) client error codes.

## **Examples**

### **Example**

This example describes all of the Dedicated Host reservations in your account.

#### **Sample Request**

```
https://ec2.amazonaws.com/?Action=DescribeHostReservations
&AUTHPARAMS
```
#### **Sample Response**

```
<DescribeHostReservationsResult xmlns="http://ec2.amazonaws.com/doc/2016-11-15/">
<requestId>d4904fd9-84c3-4ea5-gtyk-a9983EXAMPLE</requestId>
<hostReservationSet> 
     <item> 
         <upfrontPrice>0.000</upfrontPrice> 
         <count>2</count> 
         <start>2016-08-01T15:43:15Z</start> 
         <instanceFamily>m4</instanceFamily> 
         <offeringId>hro-0875903778903856fg</offeringId> 
         <duration>31536000</duration> 
         <paymentOption>NoUpfront</paymentOption> 
         <end>2017-08-01T15:43:15Z</end> 
         <hostReservationId>hr-0875903778903856fg</hostReservationId> 
         <state>active</state> 
         <hourlyPrice>1.990</hourlyPrice> 
         <hostIdSet> 
             <item>h-0897086hfkttn</item> 
             <item>h-0891346hytrtn</item> 
         </hostIdSet> 
     </item>
</hostReservationSet>
</DescribeHostReservationsResult>
```
### **See Also**

- AWS [Command](https://docs.aws.amazon.com/goto/aws-cli/ec2-2016-11-15/DescribeHostReservations) Line Interface
- [AWS](https://docs.aws.amazon.com/goto/DotNetSDKV3/ec2-2016-11-15/DescribeHostReservations) SDK for .NET
- [AWS](https://docs.aws.amazon.com/goto/SdkForCpp/ec2-2016-11-15/DescribeHostReservations) SDK for C++
- [AWS](https://docs.aws.amazon.com/goto/SdkForGoV2/ec2-2016-11-15/DescribeHostReservations) SDK for Go v2
- [AWS](https://docs.aws.amazon.com/goto/SdkForJavaV2/ec2-2016-11-15/DescribeHostReservations) SDK for Java V2
- AWS SDK for [JavaScript](https://docs.aws.amazon.com/goto/SdkForJavaScriptV3/ec2-2016-11-15/DescribeHostReservations) V3
- [AWS](https://docs.aws.amazon.com/goto/SdkForPHPV3/ec2-2016-11-15/DescribeHostReservations) SDK for PHP V3
- AWS SDK for [Python](https://docs.aws.amazon.com/goto/boto3/ec2-2016-11-15/DescribeHostReservations)
- AWS SDK for [Ruby](https://docs.aws.amazon.com/goto/SdkForRubyV3/ec2-2016-11-15/DescribeHostReservations) V3

# **DescribeHosts**

Describes the specified Dedicated Hosts or all your Dedicated Hosts.

The results describe only the Dedicated Hosts in the Region you're currently using. All listed instances consume capacity on your Dedicated Host. Dedicated Hosts that have recently been released are listed with the state released.

## **Request Parameters**

The following parameters are for this specific action. For more information about required and optional parameters that are common to all actions, see Common Query [Parameters.](#page-4147-0)

#### **Filter.N**

#### The filters.

- auto-placement Whether auto-placement is enabled or disabled (on | off).
- availability-zone The Availability Zone of the host.
- client-token The idempotency token that you provided when you allocated the host.
- host-reservation-id The ID of the reservation assigned to this host.
- instance-type The instance type size that the Dedicated Host is configured to support.
- state The allocation state of the Dedicated Host (available | under-assessment | permanent-failure | released | released-permanent-failure).
- tag-key The key of a tag assigned to the resource. Use this filter to find all resources assigned a tag with a specific key, regardless of the tag value.

Type: Array of [Filter](#page-2897-0) objects

Required: No

#### **HostId.N**

The IDs of the Dedicated Hosts. The IDs are used for targeted instance launches.

Type: Array of strings

Required: No

#### **MaxResults**

The maximum number of results to return for the request in a single page. The remaining results can be seen by sending another request with the returned nextToken value. This value can be between 5 and 500. If maxResults is given a larger value than 500, you receive an error.

You cannot specify this parameter and the host IDs parameter in the same request.

Type: Integer

Required: No

#### **NextToken**

The token to use to retrieve the next page of results.

Type: String

Required: No

### **Response Elements**

The following elements are returned by the service.

#### **hostSet**

Information about the Dedicated Hosts.

Type: Array of [Host](#page-2974-0) objects

#### **nextToken**

The token to use to retrieve the next page of results. This value is null when there are no more results to return.

Type: String

#### **requestId**

The ID of the request.

Type: String

## **Errors**

For information about the errors that are common to all actions, see [Common](#page-4152-0) client error codes.

## **Examples**

### **Example 1**

This example describes the Dedicated Hosts in your account.

#### **Sample Request**

```
https://ec2.amazonaws.com/?Action=DescribeHosts
&AUTHPARAMS
```

```
<DescribeHostsResponse xmlns="http://ec2.amazonaws.com/doc/2016-11-15/">
<requestId>d4904fd9-82c2-4ea5-adfe-a9cc3EXAMPLE</requestId>
<hostSet> 
     <item> 
         <availableCapacity> 
              <availableVCpus>96</availableVCpus> 
              <availableInstanceCapacity> 
                  <item> 
                      <availableCapacity>48</availableCapacity> 
                      <totalCapacity>48</totalCapacity> 
                      <instanceType>m5.large</instanceType> 
                  </item> 
              </availableInstanceCapacity> 
         </availableCapacity> 
         <instances/> 
         <autoPlacement>off</autoPlacement> 
         <hostRecovery>off</hostRecovery> 
         <hostId>h-05abcdd96ee9ca123</hostId> 
         <allocationTime>2018-01-23T12:33:31.692Z</allocationTime> 
         <state>available</state> 
         <hostProperties> 
              <totalVCpus>96</totalVCpus> 
              <cores>48</cores> 
              <sockets>2</sockets> 
              <instanceType>m5.large</instanceType>
```

```
 </hostProperties> 
         <availabilityZone>us-east-1a</availabilityZone> 
         </item> 
     </hostSet>
</DescribeHostsResponse>
```
### **Example 2**

This example describes a released Dedicated Host in your account using the state filter to show only hosts with a state of released.

#### **Sample Request**

```
https://ec2.amazonaws.com/?Action=DescribeHosts
&Filter.1.Name=state
&Filter.1.Value=released
&AUTHPARAMS
```

```
<DescribeHostsResponse xmlns="http://ec2.amazonaws.com/doc/2016-11-15/">
<requestId>d4904fd9-82c2-4ea5-adfe-a9983EXAMPLE</requestId>
<hostSet> 
      item> 
         <releaseTime>2018-04-06T14:48:40.068Z</releaseTime> 
         <instances/> 
         <autoPlacement>on</autoPlacement> 
         <hostRecovery>off</hostRecovery> 
         <hostId>h-0abcd595047722123</hostId> 
         <state>released</state> 
         <allocationTime>2018-01-23T12:23:01.501Z</allocationTime> 
         <hostProperties> 
             <totalVCpus>96</totalVCpus> 
             <cores>48</cores> 
             <sockets>2</sockets> 
             <instanceType>m5.large</instanceType> 
         </hostProperties> 
         <availabilityZone>us-east-1a</availabilityZone> 
     </item>
</hostSet>
</DescribeHostsResponse>
```
- AWS [Command](https://docs.aws.amazon.com/goto/aws-cli/ec2-2016-11-15/DescribeHosts) Line Interface
- [AWS](https://docs.aws.amazon.com/goto/DotNetSDKV3/ec2-2016-11-15/DescribeHosts) SDK for .NET
- [AWS](https://docs.aws.amazon.com/goto/SdkForCpp/ec2-2016-11-15/DescribeHosts) SDK for C++
- [AWS](https://docs.aws.amazon.com/goto/SdkForGoV2/ec2-2016-11-15/DescribeHosts) SDK for Go v2
- [AWS](https://docs.aws.amazon.com/goto/SdkForJavaV2/ec2-2016-11-15/DescribeHosts) SDK for Java V2
- AWS SDK for [JavaScript](https://docs.aws.amazon.com/goto/SdkForJavaScriptV3/ec2-2016-11-15/DescribeHosts) V3
- [AWS](https://docs.aws.amazon.com/goto/SdkForPHPV3/ec2-2016-11-15/DescribeHosts) SDK for PHP V3
- AWS SDK for [Python](https://docs.aws.amazon.com/goto/boto3/ec2-2016-11-15/DescribeHosts)
- AWS SDK for [Ruby](https://docs.aws.amazon.com/goto/SdkForRubyV3/ec2-2016-11-15/DescribeHosts) V3

# **DescribeIamInstanceProfileAssociations**

Describes your IAM instance profile associations.

### **Request Parameters**

The following parameters are for this specific action. For more information about required and optional parameters that are common to all actions, see Common Query [Parameters.](#page-4147-0)

#### **AssociationId.N**

The IAM instance profile associations.

Type: Array of strings

Required: No

#### **Filter.N**

The filters.

- instance-id The ID of the instance.
- state The state of the association (associating | associated | disassociating).

Type: Array of [Filter](#page-2897-0) objects

Required: No

#### **MaxResults**

The maximum number of items to return for this request. To get the next page of items, make another request with the token returned in the output. For more information, see [Pagination.](https://docs.aws.amazon.com/AWSEC2/latest/APIReference/Query-Requests.html#api-pagination)

Type: Integer

Valid Range: Minimum value of 5. Maximum value of 1000.

Required: No

#### **NextToken**

The token returned from a previous paginated request. Pagination continues from the end of the items returned by the previous request.

Type: String

Required: No

## **Response Elements**

The following elements are returned by the service.

#### **iamInstanceProfileAssociationSet**

Information about the IAM instance profile associations.

Type: Array of [IamInstanceProfileAssociation](#page-2988-0) objects

#### **nextToken**

The token to include in another request to get the next page of items. This value is null when there are no more items to return.

Type: String

#### **requestId**

The ID of the request.

Type: String

### **Errors**

For information about the errors that are common to all actions, see [Common](#page-4152-0) client error codes.

## **Examples**

### **Example**

This example describes all of your IAM instance profile associations.

#### **Sample Request**

```
https://ec2.amazonaws.com/?Action=DescribeIamInstanceProfileAssociations
&AUTHPARAMS
```
#### **Sample Response**

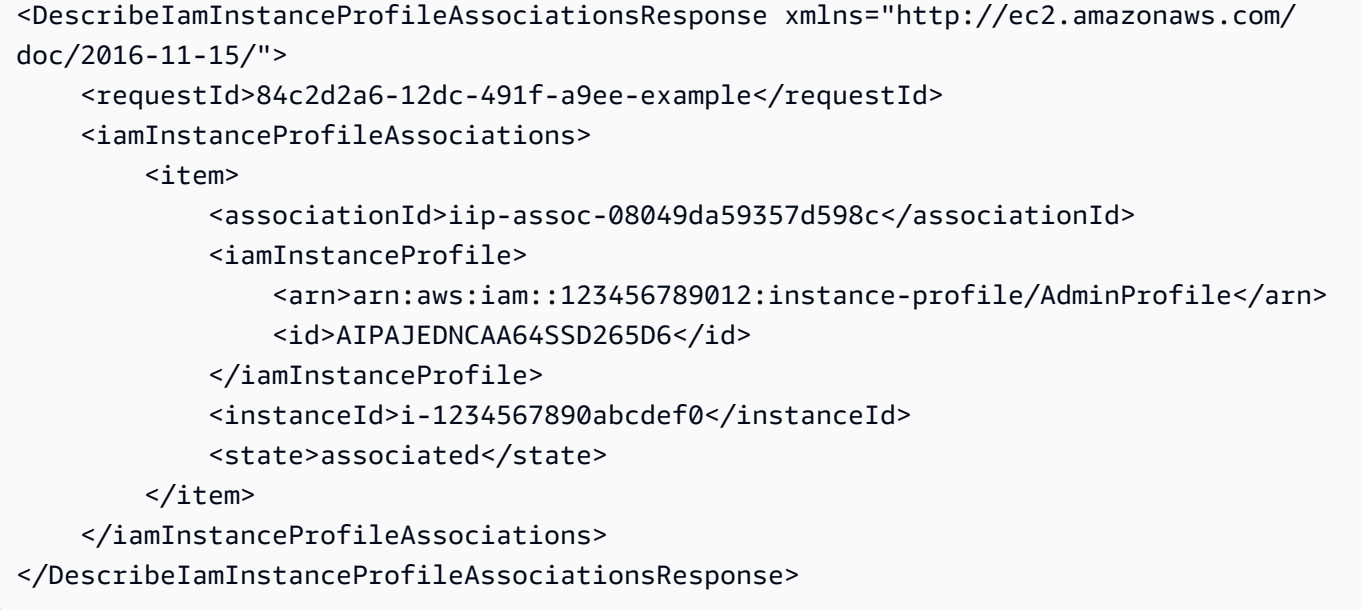

## **See Also**

- AWS [Command](https://docs.aws.amazon.com/goto/aws-cli/ec2-2016-11-15/DescribeIamInstanceProfileAssociations) Line Interface
- [AWS](https://docs.aws.amazon.com/goto/DotNetSDKV3/ec2-2016-11-15/DescribeIamInstanceProfileAssociations) SDK for .NET
- [AWS](https://docs.aws.amazon.com/goto/SdkForCpp/ec2-2016-11-15/DescribeIamInstanceProfileAssociations) SDK for C++
- [AWS](https://docs.aws.amazon.com/goto/SdkForGoV2/ec2-2016-11-15/DescribeIamInstanceProfileAssociations) SDK for Go v2
- [AWS](https://docs.aws.amazon.com/goto/SdkForJavaV2/ec2-2016-11-15/DescribeIamInstanceProfileAssociations) SDK for Java V2
- AWS SDK for [JavaScript](https://docs.aws.amazon.com/goto/SdkForJavaScriptV3/ec2-2016-11-15/DescribeIamInstanceProfileAssociations) V3
- [AWS](https://docs.aws.amazon.com/goto/SdkForPHPV3/ec2-2016-11-15/DescribeIamInstanceProfileAssociations) SDK for PHP V3
- AWS SDK for [Python](https://docs.aws.amazon.com/goto/boto3/ec2-2016-11-15/DescribeIamInstanceProfileAssociations)
- AWS SDK for [Ruby](https://docs.aws.amazon.com/goto/SdkForRubyV3/ec2-2016-11-15/DescribeIamInstanceProfileAssociations) V3

# **DescribeIdentityIdFormat**

Describes the ID format settings for resources for the specified IAM user, IAM role, or root user. For example, you can view the resource types that are enabled for longer IDs. This request only returns information about resource types whose ID formats can be modified; it does not return information about other resource types. For more information, see [Resource](https://docs.aws.amazon.com/AWSEC2/latest/UserGuide/resource-ids.html) IDs in the *Amazon Elastic Compute Cloud User Guide*.

The following resource types support longer IDs: bundle | conversion-task | customergateway | dhcp-options | elastic-ip-allocation | elastic-ip-association | exporttask | flow-log | image | import-task | instance | internet-gateway | network-acl | network-acl-association | network-interface | network-interface-attachment | prefix-list | reservation | route-table | route-table-association | securitygroup | snapshot | subnet | subnet-cidr-block-association | volume | vpc | vpc-cidrblock-association | vpc-endpoint | vpc-peering-connection | vpn-connection | vpngateway.

These settings apply to the principal specified in the request. They do not apply to the principal that makes the request.

## **Request Parameters**

The following parameters are for this specific action. For more information about required and optional parameters that are common to all actions, see Common Query [Parameters.](#page-4147-0)

#### **PrincipalArn**

The ARN of the principal, which can be an IAM role, IAM user, or the root user.

Type: String

Required: Yes

#### **Resource**

The type of resource: bundle | conversion-task | customer-gateway | dhcp-options | elastic-ip-allocation | elastic-ip-association | export-task | flow-log | image | import-task | instance | internet-gateway | network-acl | network-aclassociation | network-interface | network-interface-attachment | prefixlist | reservation | route-table | route-table-association | security-group

| snapshot | subnet | subnet-cidr-block-association | volume | vpc | vpc-cidrblock-association | vpc-endpoint | vpc-peering-connection | vpn-connection | vpn-gateway

Type: String

Required: No

### **Response Elements**

The following elements are returned by the service.

#### **requestId**

The ID of the request.

Type: String

#### **statusSet**

Information about the ID format for the resources.

Type: Array of [IdFormat](#page-2992-0) objects

### **Errors**

For information about the errors that are common to all actions, see [Common](#page-4152-0) client error codes.

### **Examples**

#### **Example**

This example describes the ID format for the IAM role 'EC2Role'.

#### **Sample Request**

```
https://ec2.amazonaws.com/?Action=DescribeIdentityIdFormat
&PrincipalArn=arn:aws:iam::123456789012:role/EC2Role
&AUTHPARAMS
```

```
<DescribeIdentityIdFormatResponse xmlns="http://ec2.amazonaws.com/doc/2016-11-15/"> 
     <requestId>7a62c49f-347e-4fc4-9331-6e8eEXAMPLE</requestId> 
     <statusSet> 
         <item> 
              <useLongIds>true</useLongIds> 
              <deadline>2016-12-15T12:00:00Z</deadline> 
              <resource>reservation</resource> 
         </item> 
         <item> 
              <useLongIds>true</useLongIds> 
              <deadline>2016-12-15T12:00:00Z</deadline> 
              <resource>instance</resource> 
         </item> 
         <item> 
              <useLongIds>true</useLongIds> 
              <deadline>2016-12-15T12:00:00Z</deadline> 
              <resource>volume</resource> 
         </item> 
         <item> 
              <useLongIds>true</useLongIds> 
              <deadline>2016-12-15T12:00:00Z</deadline> 
              <resource>snapshot</resource> 
         </item> 
         <item> 
              <useLongIds>true</useLongIds> 
              <resource>network-interface-attachment</resource> 
         </item> 
         <item> 
              <useLongIds>true</useLongIds> 
              <resource>network-interface</resource> 
         </item> 
         <item> 
              <useLongIds>true</useLongIds> 
              <resource>elastic-ip-allocation</resource> 
         </item> 
         <item> 
              <useLongIds>true</useLongIds> 
              <resource>elastic-ip-association</resource> 
         </item> 
         <item> 
              <useLongIds>true</useLongIds> 
             <resource>vpc</resource>
```
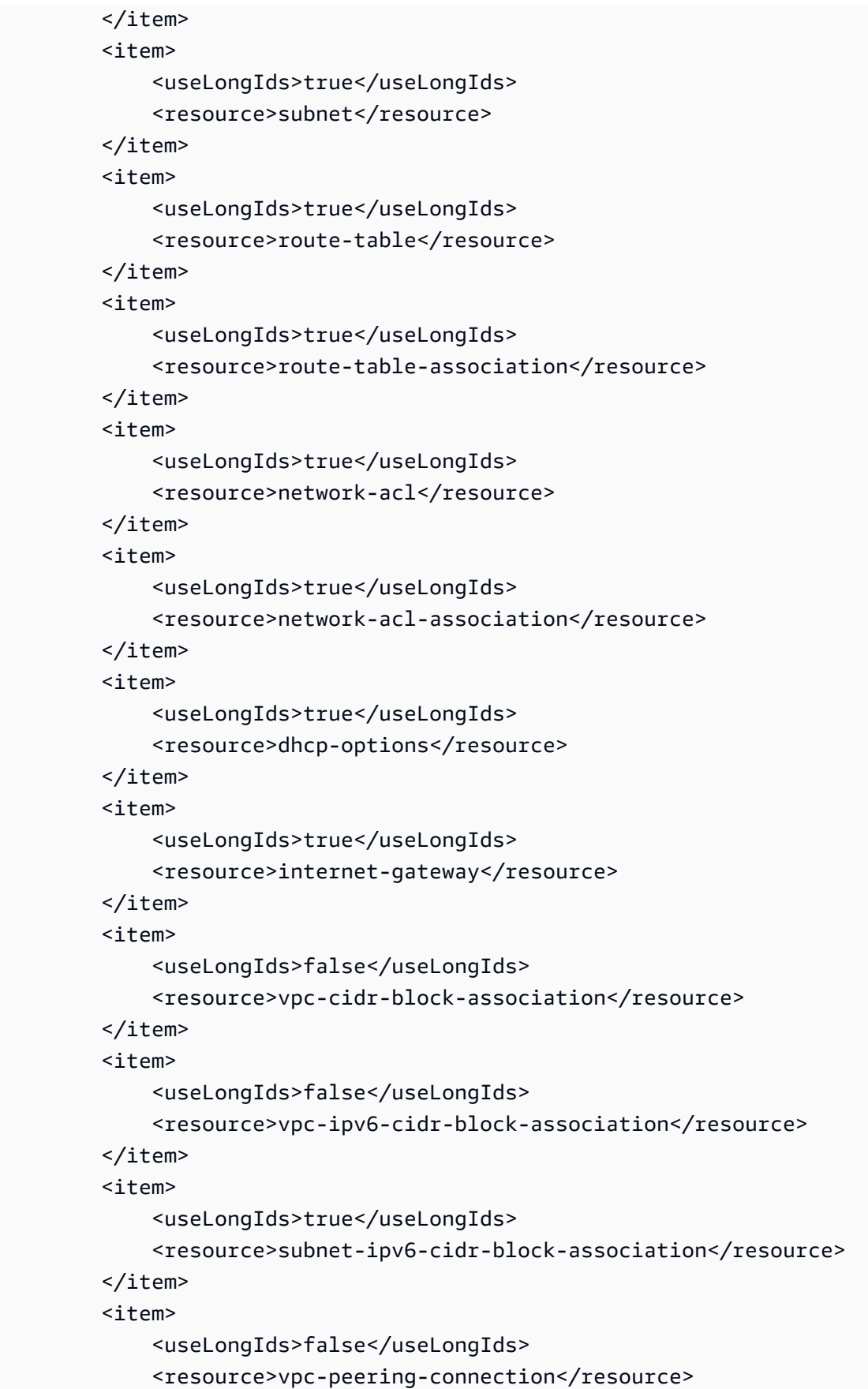

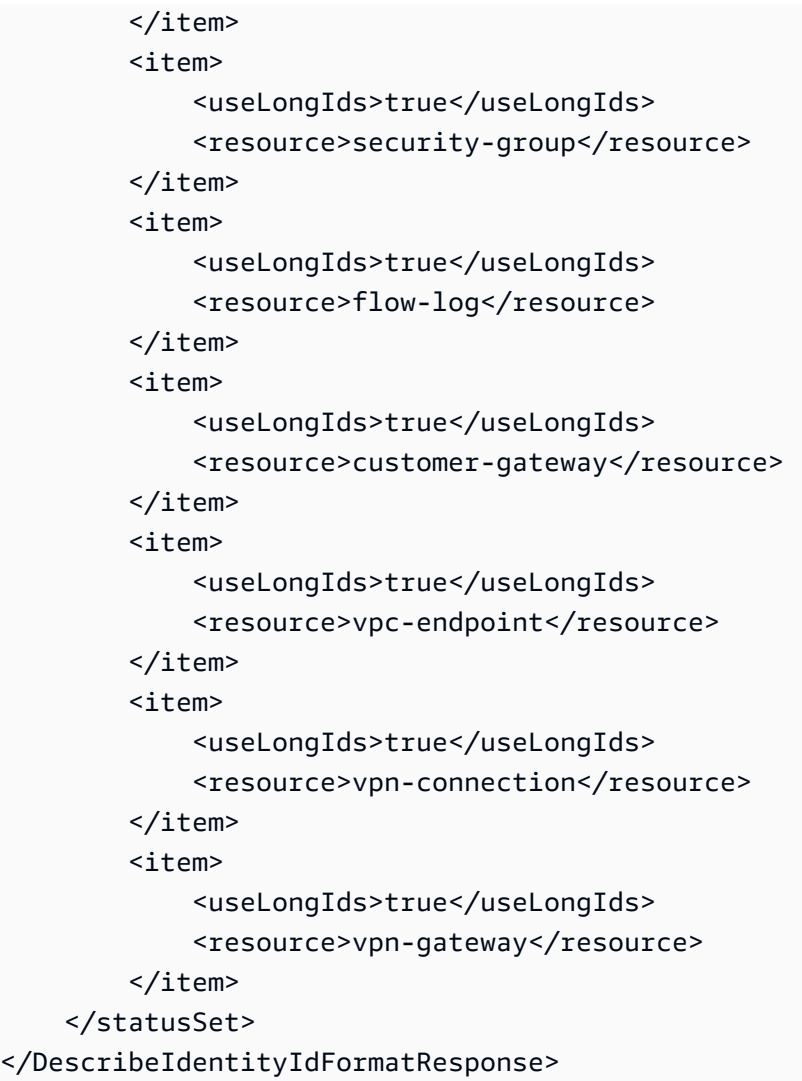

- AWS [Command](https://docs.aws.amazon.com/goto/aws-cli/ec2-2016-11-15/DescribeIdentityIdFormat) Line Interface
- [AWS](https://docs.aws.amazon.com/goto/DotNetSDKV3/ec2-2016-11-15/DescribeIdentityIdFormat) SDK for .NET
- [AWS](https://docs.aws.amazon.com/goto/SdkForCpp/ec2-2016-11-15/DescribeIdentityIdFormat) SDK for C++
- [AWS](https://docs.aws.amazon.com/goto/SdkForGoV2/ec2-2016-11-15/DescribeIdentityIdFormat) SDK for Go v2
- [AWS](https://docs.aws.amazon.com/goto/SdkForJavaV2/ec2-2016-11-15/DescribeIdentityIdFormat) SDK for Java V2
- AWS SDK for [JavaScript](https://docs.aws.amazon.com/goto/SdkForJavaScriptV3/ec2-2016-11-15/DescribeIdentityIdFormat) V3
- [AWS](https://docs.aws.amazon.com/goto/SdkForPHPV3/ec2-2016-11-15/DescribeIdentityIdFormat) SDK for PHP V3
- AWS SDK for [Python](https://docs.aws.amazon.com/goto/boto3/ec2-2016-11-15/DescribeIdentityIdFormat)
- AWS SDK for [Ruby](https://docs.aws.amazon.com/goto/SdkForRubyV3/ec2-2016-11-15/DescribeIdentityIdFormat) V3

# **DescribeIdFormat**

Describes the ID format settings for your resources on a per-Region basis, for example, to view which resource types are enabled for longer IDs. This request only returns information about resource types whose ID formats can be modified; it does not return information about other resource types.

The following resource types support longer IDs: bundle | conversion-task | customergateway | dhcp-options | elastic-ip-allocation | elastic-ip-association | exporttask | flow-log | image | import-task | instance | internet-gateway | network-acl | network-acl-association | network-interface | network-interface-attachment | prefix-list | reservation | route-table | route-table-association | securitygroup | snapshot | subnet | subnet-cidr-block-association | volume | vpc | vpc-cidrblock-association | vpc-endpoint | vpc-peering-connection | vpn-connection | vpngateway.

These settings apply to the IAM user who makes the request; they do not apply to the entire AWS account. By default, an IAM user defaults to the same settings as the root user, unless they explicitly override the settings by running the [ModifyIdFormat](#page-2060-0) command. Resources created with longer IDs are visible to all IAM users, regardless of these settings and provided that they have permission to use the relevant Describe command for the resource type.

## **Request Parameters**

For more information about required and optional parameters that are common to all actions, see Common Query [Parameters](#page-4147-0).

### **Resource**

The type of resource: bundle | conversion-task | customer-gateway | dhcp-options | elastic-ip-allocation | elastic-ip-association | export-task | flow-log | image | import-task | instance | internet-gateway | network-acl | network-aclassociation | network-interface | network-interface-attachment | prefixlist | reservation | route-table | route-table-association | security-group | snapshot | subnet | subnet-cidr-block-association | volume | vpc | vpc-cidrblock-association | vpc-endpoint | vpc-peering-connection | vpn-connection | vpn-gateway

Type: String

Required: No

## **Response Elements**

The following elements are returned by the service.

#### **requestId**

The ID of the request.

Type: String

#### **statusSet**

Information about the ID format for the resource.

Type: Array of [IdFormat](#page-2992-0) objects

### **Errors**

For information about the errors that are common to all actions, see [Common](#page-4152-0) client error codes.

### **Examples**

#### **Example**

This example describes the ID format for all resources that support longer IDs.

#### **Sample Request**

```
https://ec2.amazonaws.com/?Action=DescribeIdFormat
&AUTHPARAMS
```

```
<DescribeIdFormatResponse xmlns="http://ec2.amazonaws.com/doc/2016-11-15/"> 
     <requestId>7a62c49f-347e-4fc4-9331-6e8eEXAMPLE</requestId> 
     <statusSet> 
         <item> 
             <resource>reservation</resource> 
             <useLongIds>true</useLongIds> 
             <deadline>2016-12-15T12:00:00.000Z</deadline>
```
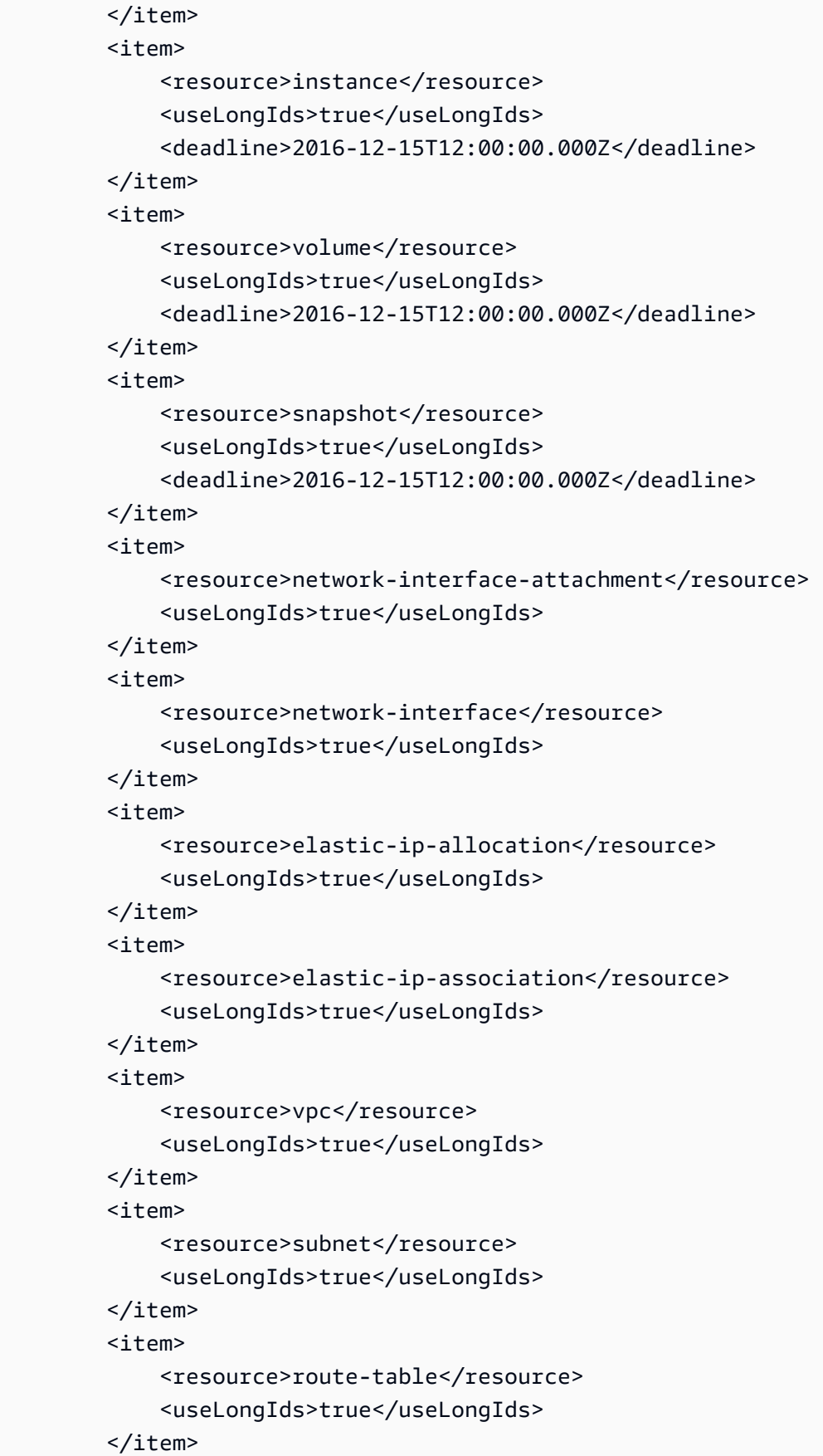

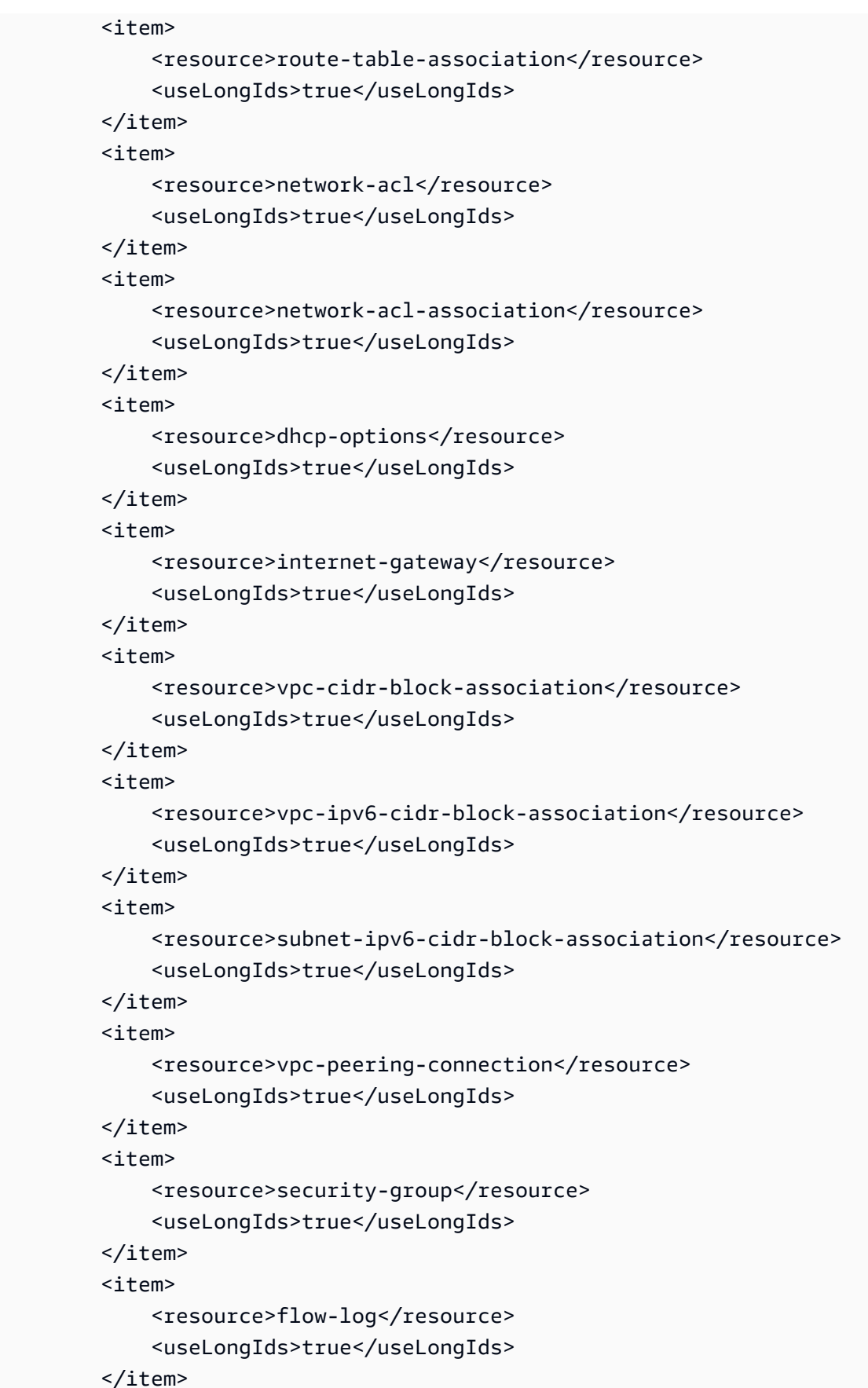

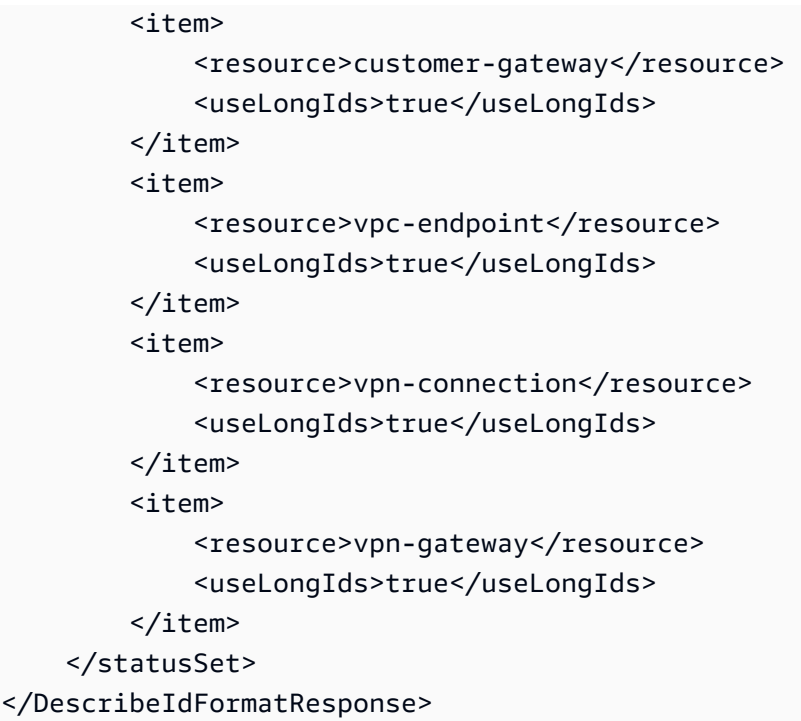

- AWS [Command](https://docs.aws.amazon.com/goto/aws-cli/ec2-2016-11-15/DescribeIdFormat) Line Interface
- [AWS](https://docs.aws.amazon.com/goto/DotNetSDKV3/ec2-2016-11-15/DescribeIdFormat) SDK for .NET
- [AWS](https://docs.aws.amazon.com/goto/SdkForCpp/ec2-2016-11-15/DescribeIdFormat) SDK for C++
- [AWS](https://docs.aws.amazon.com/goto/SdkForGoV2/ec2-2016-11-15/DescribeIdFormat) SDK for Go v2
- [AWS](https://docs.aws.amazon.com/goto/SdkForJavaV2/ec2-2016-11-15/DescribeIdFormat) SDK for Java V2
- AWS SDK for [JavaScript](https://docs.aws.amazon.com/goto/SdkForJavaScriptV3/ec2-2016-11-15/DescribeIdFormat) V3
- [AWS](https://docs.aws.amazon.com/goto/SdkForPHPV3/ec2-2016-11-15/DescribeIdFormat) SDK for PHP V3
- AWS SDK for [Python](https://docs.aws.amazon.com/goto/boto3/ec2-2016-11-15/DescribeIdFormat)
- AWS SDK for [Ruby](https://docs.aws.amazon.com/goto/SdkForRubyV3/ec2-2016-11-15/DescribeIdFormat) V3

# **DescribeImageAttribute**

Describes the specified attribute of the specified AMI. You can specify only one attribute at a time.

#### *(i)* Note

The order of the elements in the response, including those within nested structures, might vary. Applications should not assume the elements appear in a particular order.

## **Request Parameters**

The following parameters are for this specific action. For more information about required and optional parameters that are common to all actions, see Common Query [Parameters.](#page-4147-0)

#### **Attribute**

The AMI attribute.

**Note**: The blockDeviceMapping attribute is deprecated. Using this attribute returns the Client.AuthFailure error. To get information about the block device mappings for an AMI, use the [DescribeImages](#page-1156-0) action.

Type: String

Valid Values: description | kernel | ramdisk | launchPermission | productCodes | blockDeviceMapping | sriovNetSupport | bootMode | tpmSupport | uefiData | lastLaunchedTime | imdsSupport | deregistrationProtection

Required: Yes

#### **DryRun**

Checks whether you have the required permissions for the action, without actually making the request, and provides an error response. If you have the required permissions, the error response is DryRunOperation. Otherwise, it is UnauthorizedOperation.

Type: Boolean

Required: No

#### **ImageId**

The ID of the AMI.

Type: String

Required: Yes

## **Response Elements**

The following elements are returned by the service.

#### **blockDeviceMapping**

The block device mapping entries.

Type: Array of [BlockDeviceMapping](#page-2607-0) objects

#### **bootMode**

The boot mode.

Type: [AttributeValue](#page-2594-0) object

#### **deregistrationProtection**

Indicates whether deregistration protection is enabled for the AMI.

Type: [AttributeValue](#page-2594-0) object

#### **description**

A description for the AMI.

Type: [AttributeValue](#page-2594-0) object

#### **imageId**

The ID of the AMI.

Type: String

#### **imdsSupport**

If v2.0, it indicates that IMDSv2 is specified in the AMI. Instances launched from this AMI will have HttpTokens automatically set to required so that, by default, the instance requires that
IMDSv2 is used when requesting instance metadata. In addition, HttpPutResponseHopLimit is set to 2. For more information, see [Configure](https://docs.aws.amazon.com/AWSEC2/latest/UserGuide/configuring-IMDS-new-instances.html#configure-IMDS-new-instances-ami-configuration) the AMI in the *Amazon EC2 User Guide*.

Type: [AttributeValue](#page-2594-0) object

**kernel**

The kernel ID.

Type: [AttributeValue](#page-2594-0) object

#### **lastLaunchedTime**

The date and time, in ISO 8601 [date-time](http://www.iso.org/iso/iso8601) format, when the AMI was last used to launch an EC2 instance. When the AMI is used to launch an instance, there is a 24-hour delay before that usage is reported.

**(i)** Note

lastLaunchedTime data is available starting April 2017.

#### Type: [AttributeValue](#page-2594-0) object

#### **launchPermission**

The launch permissions.

Type: Array of [LaunchPermission](#page-3268-0) objects

#### **productCodes**

The product codes.

Type: Array of [ProductCode](#page-3573-0) objects

#### **ramdisk**

The RAM disk ID.

Type: [AttributeValue](#page-2594-0) object

#### **requestId**

The ID of the request.

Type: String

#### **sriovNetSupport**

Indicates whether enhanced networking with the Intel 82599 Virtual Function interface is enabled.

Type: [AttributeValue](#page-2594-0) object

### **tpmSupport**

If the image is configured for NitroTPM support, the value is v2.0.

Type: [AttributeValue](#page-2594-0) object

#### **uefiData**

Base64 representation of the non-volatile UEFI variable store. To retrieve the UEFI data, use the [GetInstanceUefiData](https://docs.aws.amazon.com/AWSEC2/latest/APIReference/API_GetInstanceUefiData) command. You can inspect and modify the UEFI data by using the [python](https://github.com/awslabs/python-uefivars)[uefivars tool](https://github.com/awslabs/python-uefivars) on GitHub. For more information, see UEFI [Secure](https://docs.aws.amazon.com/AWSEC2/latest/UserGuide/uefi-secure-boot.html) Boot in the *Amazon EC2 User Guide*.

Type: [AttributeValue](#page-2594-0) object

# **Errors**

For information about the errors that are common to all actions, see [Common](#page-4152-0) client error codes.

# **Examples**

### **Example 1**

This example lists the launch permissions for the specified AMI.

#### **Sample Request**

```
https://ec2.amazonaws.com/?Action=DescribeImageAttribute
&ImageId=ami-61a54008
&Attribute=launchPermission
&AUTHPARAMS
```
#### **Sample Response**

<DescribeImageAttributeResponse xmlns="http://ec2.amazonaws.com/doc/2016-11-15/">

```
 <requestId>59dbff89-35bd-4eac-99ed-be587EXAMPLE</requestId> 
    <imageId>ami-61a54008</imageId> 
    <launchPermission> 
       <item> 
           <group>all</group> 
       </item> 
       <item> 
           <userId>495219933132</userId> 
       </item> 
    </launchPermission>
</DescribeImageAttributeResponse>
```
# **Example 2**

This example lists the product codes for the specified AMI.

### **Sample Request**

```
https://ec2.amazonaws.com/?Action=DescribeImageAttribute
&ImageId=ami-2bb65342
&Attribute=productCodes
&AUTHPARAMS
```
### **Sample Response**

```
<DescribeImageAttributeResponse xmlns="http://ec2.amazonaws.com/doc/2016-11-15/> 
    <requestId>59dbff89-35bd-4eac-99ed-be587EXAMPLE</requestId> 
    <imageId>ami-2bb65342</imageId> 
    <productCodes> 
       <item> 
         <productCode>a1b2c3d4e5f6g7h8i9j10k11</productCode> 
         <type>marketplace</type> 
       </item> 
    </productCodes> 
</DescribeImageAttributeResponse>
```
# **See Also**

For more information about using this API in one of the language-specific AWS SDKs, see the following:

• AWS [Command](https://docs.aws.amazon.com/goto/aws-cli/ec2-2016-11-15/DescribeImageAttribute) Line Interface

- [AWS](https://docs.aws.amazon.com/goto/DotNetSDKV3/ec2-2016-11-15/DescribeImageAttribute) SDK for .NET
- [AWS](https://docs.aws.amazon.com/goto/SdkForCpp/ec2-2016-11-15/DescribeImageAttribute) SDK for C++
- [AWS](https://docs.aws.amazon.com/goto/SdkForGoV2/ec2-2016-11-15/DescribeImageAttribute) SDK for Go v2
- [AWS](https://docs.aws.amazon.com/goto/SdkForJavaV2/ec2-2016-11-15/DescribeImageAttribute) SDK for Java V2
- AWS SDK for [JavaScript](https://docs.aws.amazon.com/goto/SdkForJavaScriptV3/ec2-2016-11-15/DescribeImageAttribute) V3
- [AWS](https://docs.aws.amazon.com/goto/SdkForPHPV3/ec2-2016-11-15/DescribeImageAttribute) SDK for PHP V3
- AWS SDK for [Python](https://docs.aws.amazon.com/goto/boto3/ec2-2016-11-15/DescribeImageAttribute)
- AWS SDK for [Ruby](https://docs.aws.amazon.com/goto/SdkForRubyV3/ec2-2016-11-15/DescribeImageAttribute) V3

# **DescribeImages**

Describes the specified images (AMIs, AKIs, and ARIs) available to you or all of the images available to you.

The images available to you include public images, private images that you own, and private images owned by other AWS accounts for which you have explicit launch permissions.

Recently deregistered images appear in the returned results for a short interval and then return empty results. After all instances that reference a deregistered AMI are terminated, specifying the ID of the image will eventually return an error indicating that the AMI ID cannot be found.

When Allowed AMIs is set to enabled, only allowed images are returned in the results, with the imageAllowed field set to true for each image. In audit-mode, the imageAllowed field is set to true for images that meet the account's Allowed AMIs criteria, and false for images that don't meet the criteria. For more information, see [EnableAllowedImagesSettings.](#page-1767-0)

### **Important**

We strongly recommend using only paginated requests. Unpaginated requests are susceptible to throttling and timeouts.

#### *(b)* Note

The order of the elements in the response, including those within nested structures, might vary. Applications should not assume the elements appear in a particular order.

# **Request Parameters**

The following parameters are for this specific action. For more information about required and optional parameters that are common to all actions, see Common Query [Parameters.](#page-4147-0)

### **DryRun**

Checks whether you have the required permissions for the action, without actually making the request, and provides an error response. If you have the required permissions, the error response is DryRunOperation. Otherwise, it is UnauthorizedOperation.

Type: Boolean

Required: No

### **ExecutableBy.N**

Scopes the images by users with explicit launch permissions. Specify an AWS account ID, self (the sender of the request), or all (public AMIs).

- If you specify an AWS account ID that is not your own, only AMIs shared with that specific AWS account ID are returned. However, AMIs that are shared with the account's organization or organizational unit (OU) are not returned.
- If you specify self or your own AWS account ID, AMIs shared with your account are returned. In addition, AMIs that are shared with the organization or OU of which you are member are also returned.
- If you specify all, all public AMIs are returned.

Type: Array of strings

Required: No

#### **Filter.N**

The filters.

- architecture The image architecture (i386 | x86\_64 | arm64 | x86\_64\_mac | arm64\_mac).
- block-device-mapping.delete-on-termination A Boolean value that indicates whether the Amazon EBS volume is deleted on instance termination.
- block-device-mapping.device-name The device name specified in the block device mapping (for example, /dev/sdh or xvdh).
- block-device-mapping.snapshot-id-The ID of the snapshot used for the Amazon EBS volume.
- block-device-mapping.volume-size The volume size of the Amazon EBS volume, in GiB.
- block-device-mapping.volume-type The volume type of the Amazon EBS volume (io1 | io2 | gp2 | gp3 | sc1 | st1 | standard).
- block-device-mapping.encrypted A Boolean that indicates whether the Amazon EBS volume is encrypted.
- creation-date The time when the image was created, in the ISO 8601 format in the UTC time zone (YYYY-MM-DDThh:mm:ss.sssZ), for example, 2021-09-29T11:04:43.305Z. You can use a wildcard (\*), for example, 2021-09-29T\*, which matches an entire day.
- description The description of the image (provided during image creation).
- ena-support A Boolean that indicates whether enhanced networking with ENA is enabled.
- hypervisor The hypervisor type (ovm | xen).
- image-allowed A Boolean that indicates whether the image meets the criteria specified for Allowed AMIs.
- image-id The ID of the image.
- image-type The image type (machine | kernel | ramdisk).
- is-public A Boolean that indicates whether the image is public.
- kernel-id The kernel ID.
- manifest-location The location of the image manifest.
- name The name of the AMI (provided during image creation).
- owner-alias The owner alias (amazon | aws-backup-vault | aws-marketplace). The valid aliases are defined in an Amazon-maintained list. This is not the AWS account alias that can be set using the IAM console. We recommend that you use the **Owner** request parameter instead of this filter.
- owner-id The AWS account ID of the owner. We recommend that you use the **Owner** request parameter instead of this filter.
- platform The platform. The only supported value is windows.
- product-code The product code.
- product-code.type The type of the product code (marketplace).
- ramdisk-id The RAM disk ID.
- root-device-name The device name of the root device volume (for example, /dev/sda1).
- root-device-type The type of the root device volume (ebs | instance-store).
- source-image-id The ID of the source AMI from which the AMI was created.
- source-image-region The Region of the source AMI.
- source-instance-id The ID of the instance that the AMI was created from if the AMI was created using CreateImage. This filter is applicable only if the AMI was created using [CreateImage.](https://docs.aws.amazon.com/AWSEC2/latest/APIReference/API_CreateImage.html)
- state The state of the image (available | pending | failed).
- state-reason-code The reason code for the state change.
- state-reason-message The message for the state change.
- sriov-net-support A value of simple indicates that enhanced networking with the Intel 82599 VF interface is enabled.
- tag: < key> The key/value combination of a tag assigned to the resource. Use the tag key in the filter name and the tag value as the filter value. For example, to find all resources that have a tag with the key Owner and the value TeamA, specify tag:Owner for the filter name and TeamA for the filter value.
- tag-key The key of a tag assigned to the resource. Use this filter to find all resources assigned a tag with a specific key, regardless of the tag value.
- virtualization-type The virtualization type (paravirtual | hvm).

Type: Array of [Filter](#page-2897-0) objects

Required: No

#### **ImageId.N**

The image IDs.

Default: Describes all images available to you.

Type: Array of strings

Required: No

#### **IncludeDeprecated**

Specifies whether to include deprecated AMIs.

Default: No deprecated AMIs are included in the response.

#### **(i)** Note

If you are the AMI owner, all deprecated AMIs appear in the response regardless of what you specify for this parameter.

Type: Boolean

#### Required: No

#### **IncludeDisabled**

Specifies whether to include disabled AMIs.

Default: No disabled AMIs are included in the response.

Type: Boolean

Required: No

#### **MaxResults**

The maximum number of items to return for this request. To get the next page of items, make another request with the token returned in the output. For more information, see [Pagination.](https://docs.aws.amazon.com/AWSEC2/latest/APIReference/Query-Requests.html#api-pagination)

Type: Integer

Required: No

#### **NextToken**

The token returned from a previous paginated request. Pagination continues from the end of the items returned by the previous request.

Type: String

Required: No

#### **Owner.N**

Scopes the results to images with the specified owners. You can specify a combination of AWS account IDs, self, amazon, aws-backup-vault, and aws-marketplace. If you omit this parameter, the results include all images for which you have launch permissions, regardless of ownership.

Type: Array of strings

Required: No

# **Response Elements**

The following elements are returned by the service.

#### **imagesSet**

Information about the images.

### Type: Array of [Image](#page-2995-0) objects

### **nextToken**

The token to include in another request to get the next page of items. This value is null when there are no more items to return.

Type: String

#### **requestId**

The ID of the request.

Type: String

# **Errors**

For information about the errors that are common to all actions, see [Common](#page-4152-0) client error codes.

# **Examples**

## **Example 1**

This example describes the specified AMI.

#### **Sample Request**

```
https://ec2.amazonaws.com/?Action=DescribeImages
&ImageId.1=ami-1234567890EXAMPLE
&AUTHPARAMS
```
#### **Sample Response**

```
<DescribeImagesResponse xmlns="http://ec2.amazonaws.com/doc/2016-11-15/"> 
  <requestId>59dbff89-35bd-4eac-99ed-be587EXAMPLE</requestId> 
  <imagesSet> 
     <item> 
       <virtualizationType>hvm</virtualizationType> 
       <description>Provided by Red Hat, Inc.</description> 
       <platformDetails>Red Hat Enterprise Linux</platformDetails> 
      <enaSupport>true</enaSupport>
       <hypervisor>xen</hypervisor> 
       <state>available</state>
```
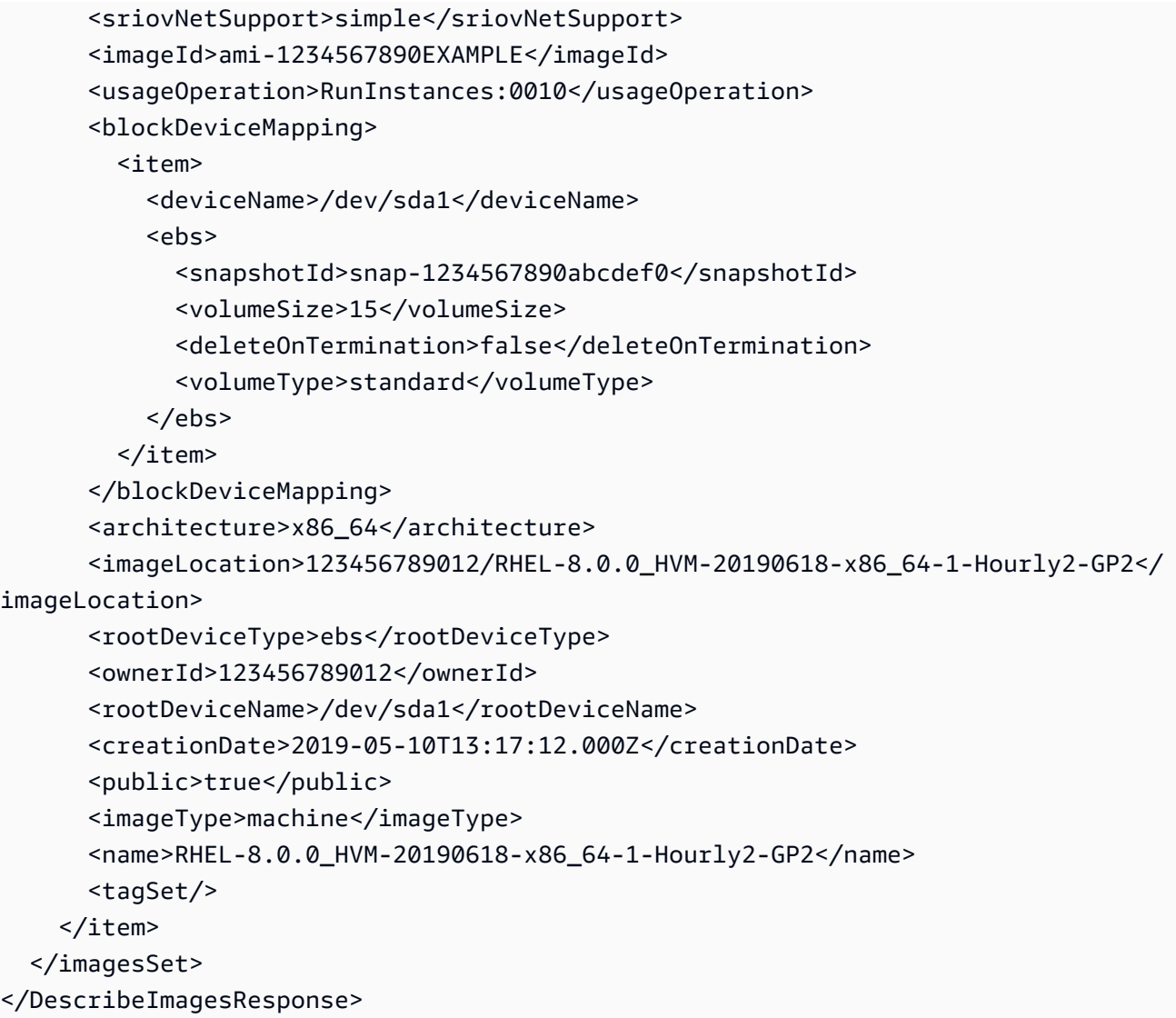

# **Example 2**

This example filters the response to include only public Windows images with an x86\_64 architecture.

### **Sample Request**

```
https://ec2.amazonaws.com/?Action=DescribeImages
&Filter.1.Name=is-public
&Filter.1.Value.1=true
&Filter.2.Name=architecture
&Filter.2.Value.1=x86_64
&Filter.3.Name=platform
&Filter.3.Value.1=windows
```
&AUTHPARAMS

#### **Sample Response**

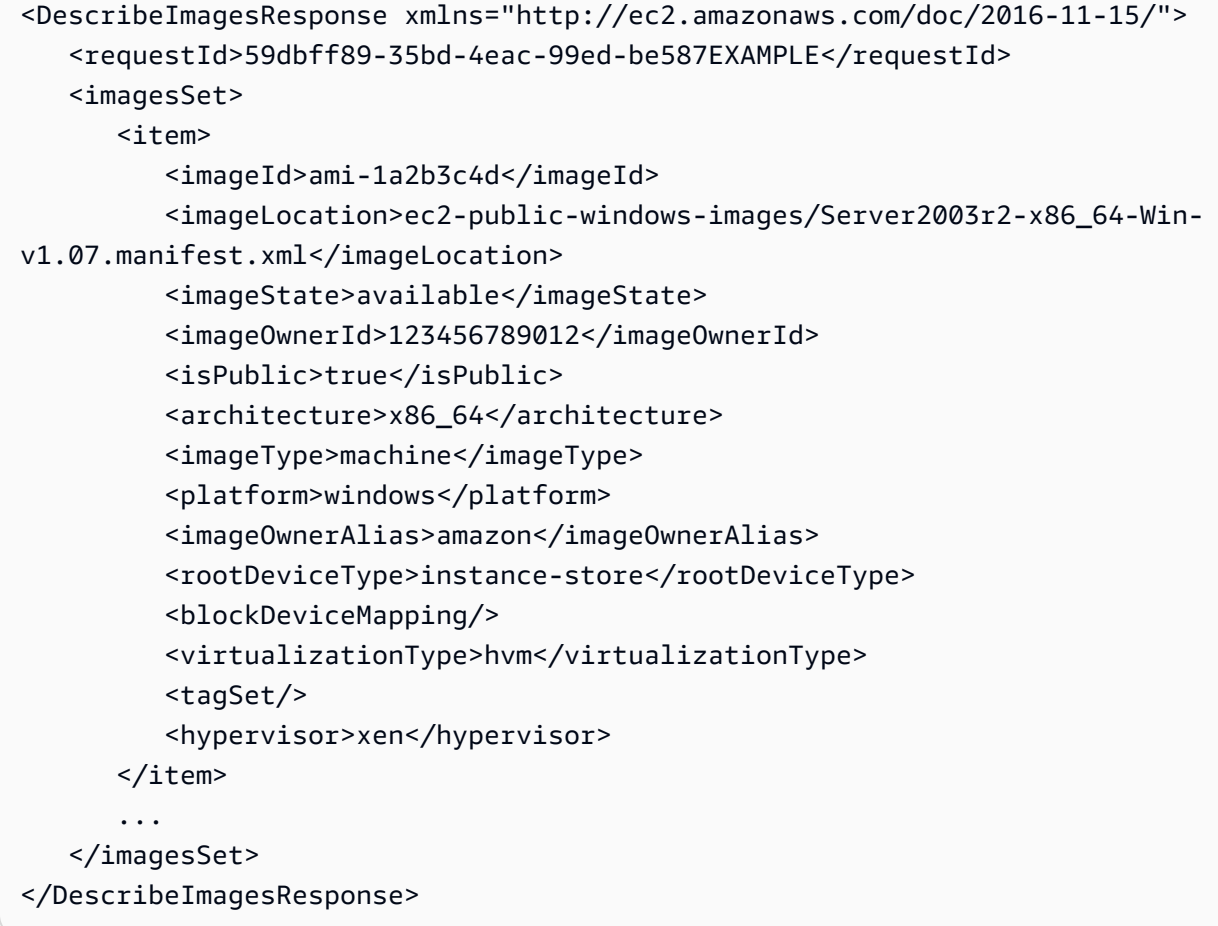

## **Example 3**

This example returns the results to display images where the owner is aws-marketplace.

#### **Sample Request**

```
https://ec2.amazonaws.com/?Action=DescribeImages
&Owner.1=aws-marketplace
&AUTHPARAMS
```
### **Sample Response**

```
<DescribeImagesResponse xmlns="http://ec2.amazonaws.com/doc/2016-11-15/"> 
          <requestId>4a4a27a2-2e7c-475d-b35b-ca822EXAMPLE</requestId>
```

```
 <imagesSet> 
          <item> 
              <imageId>ami-1a2b3c4d</imageId> 
              <imageLocation>aws-marketplace/example-marketplace-amzn-ami.1</
imageLocation> 
              <imageState>available</imageState> 
              <imageOwnerId>123456789012</imageOwnerId> 
              <isPublic>true</isPublic> 
              <productCodes> 
                  <item> 
                       <productCode>a1b2c3d4e5f6g7h8i9j10k11</productCode> 
                       <type>marketplace</type> 
                  </item> 
              </productCodes> 
              <architecture>i386</architecture> 
              <imageType>machine</imageType> 
              <kernelId>aki-1a2b3c4d</kernelId> 
              <imageOwnerAlias>aws-marketplace</imageOwnerAlias> 
              <name>example-marketplace-amzn-ami.1</name> 
              <description>Amazon Linux AMI i386 EBS</description> 
              <rootDeviceType>ebs</rootDeviceType> 
              <rootDeviceName>/dev/sda1</rootDeviceName> 
              <blockDeviceMapping> 
                  <item> 
                       <deviceName>/dev/sda1</deviceName> 
                      <sub>ehs</sub></sub>
                           <snapshotId>snap-1234567890abcdef0</snapshotId> 
                           <volumeSize>8</volumeSize> 
                           <deleteOnTermination>true</deleteOnTermination> 
                       </ebs> 
                  </item> 
              </blockDeviceMapping> 
              <virtualizationType>paravirtual</virtualizationType> 
              <hypervisor>xen</hypervisor> 
          </item> 
          ... 
     </imagesSet>
</DescribeImagesResponse>
```
# **See Also**

For more information about using this API in one of the language-specific AWS SDKs, see the following:

- AWS [Command](https://docs.aws.amazon.com/goto/aws-cli/ec2-2016-11-15/DescribeImages) Line Interface
- [AWS](https://docs.aws.amazon.com/goto/DotNetSDKV3/ec2-2016-11-15/DescribeImages) SDK for .NET
- [AWS](https://docs.aws.amazon.com/goto/SdkForCpp/ec2-2016-11-15/DescribeImages) SDK for C++
- [AWS](https://docs.aws.amazon.com/goto/SdkForGoV2/ec2-2016-11-15/DescribeImages) SDK for Go v2
- [AWS](https://docs.aws.amazon.com/goto/SdkForJavaV2/ec2-2016-11-15/DescribeImages) SDK for Java V2
- AWS SDK for [JavaScript](https://docs.aws.amazon.com/goto/SdkForJavaScriptV3/ec2-2016-11-15/DescribeImages) V3
- [AWS](https://docs.aws.amazon.com/goto/SdkForPHPV3/ec2-2016-11-15/DescribeImages) SDK for PHP V3
- AWS SDK for [Python](https://docs.aws.amazon.com/goto/boto3/ec2-2016-11-15/DescribeImages)
- AWS SDK for [Ruby](https://docs.aws.amazon.com/goto/SdkForRubyV3/ec2-2016-11-15/DescribeImages) V3

# **DescribeImportImageTasks**

Displays details about an import virtual machine or import snapshot tasks that are already created.

# **Request Parameters**

The following parameters are for this specific action. For more information about required and optional parameters that are common to all actions, see Common Query [Parameters.](#page-4147-0)

### **DryRun**

Checks whether you have the required permissions for the action, without actually making the request, and provides an error response. If you have the required permissions, the error response is DryRunOperation. Otherwise, it is UnauthorizedOperation.

Type: Boolean

Required: No

### **Filters.N**

Filter tasks using the task-state filter and one of the following values: active, completed, deleting, or deleted.

Type: Array of [Filter](#page-2897-0) objects

Required: No

### **ImportTaskId.N**

The IDs of the import image tasks.

Type: Array of strings

Required: No

#### **MaxResults**

The maximum number of results to return in a single call.

Type: Integer

Required: No

#### **NextToken**

A token that indicates the next page of results.

Type: String

Required: No

# **Response Elements**

The following elements are returned by the service.

#### **importImageTaskSet**

A list of zero or more import image tasks that are currently active or were completed or canceled in the previous 7 days.

Type: Array of [ImportImageTask](#page-3016-0) objects

#### **nextToken**

The token to use to get the next page of results. This value is null when there are no more results to return.

Type: String

#### **requestId**

The ID of the request.

Type: String

# **Errors**

For information about the errors that are common to all actions, see [Common](#page-4152-0) client error codes.

# **See Also**

For more information about using this API in one of the language-specific AWS SDKs, see the following:

• AWS [Command](https://docs.aws.amazon.com/goto/aws-cli/ec2-2016-11-15/DescribeImportImageTasks) Line Interface

- [AWS](https://docs.aws.amazon.com/goto/DotNetSDKV3/ec2-2016-11-15/DescribeImportImageTasks) SDK for .NET
- [AWS](https://docs.aws.amazon.com/goto/SdkForCpp/ec2-2016-11-15/DescribeImportImageTasks) SDK for C++
- [AWS](https://docs.aws.amazon.com/goto/SdkForGoV2/ec2-2016-11-15/DescribeImportImageTasks) SDK for Go v2
- [AWS](https://docs.aws.amazon.com/goto/SdkForJavaV2/ec2-2016-11-15/DescribeImportImageTasks) SDK for Java V2
- AWS SDK for [JavaScript](https://docs.aws.amazon.com/goto/SdkForJavaScriptV3/ec2-2016-11-15/DescribeImportImageTasks) V3
- [AWS](https://docs.aws.amazon.com/goto/SdkForPHPV3/ec2-2016-11-15/DescribeImportImageTasks) SDK for PHP V3
- AWS SDK for [Python](https://docs.aws.amazon.com/goto/boto3/ec2-2016-11-15/DescribeImportImageTasks)
- AWS SDK for [Ruby](https://docs.aws.amazon.com/goto/SdkForRubyV3/ec2-2016-11-15/DescribeImportImageTasks) V3

# **DescribeImportSnapshotTasks**

Describes your import snapshot tasks.

# **Request Parameters**

The following parameters are for this specific action. For more information about required and optional parameters that are common to all actions, see Common Query [Parameters.](#page-4147-0)

### **DryRun**

Checks whether you have the required permissions for the action, without actually making the request, and provides an error response. If you have the required permissions, the error response is DryRunOperation. Otherwise, it is UnauthorizedOperation.

Type: Boolean

Required: No

### **Filters.N**

The filters.

Type: Array of [Filter](#page-2897-0) objects

Required: No

### **ImportTaskId.N**

A list of import snapshot task IDs.

Type: Array of strings

Required: No

#### **MaxResults**

The maximum number of results to return in a single call. To retrieve the remaining results, make another call with the returned NextToken value.

Type: Integer

Required: No

#### **NextToken**

A token that indicates the next page of results.

Type: String

Required: No

# **Response Elements**

The following elements are returned by the service.

#### **importSnapshotTaskSet**

A list of zero or more import snapshot tasks that are currently active or were completed or canceled in the previous 7 days.

Type: Array of [ImportSnapshotTask](#page-3032-0) objects

#### **nextToken**

The token to use to get the next page of results. This value is null when there are no more results to return.

Type: String

#### **requestId**

The ID of the request.

Type: String

# **Errors**

For information about the errors that are common to all actions, see [Common](#page-4152-0) client error codes.

# **See Also**

For more information about using this API in one of the language-specific AWS SDKs, see the following:

• AWS [Command](https://docs.aws.amazon.com/goto/aws-cli/ec2-2016-11-15/DescribeImportSnapshotTasks) Line Interface

- [AWS](https://docs.aws.amazon.com/goto/DotNetSDKV3/ec2-2016-11-15/DescribeImportSnapshotTasks) SDK for .NET
- [AWS](https://docs.aws.amazon.com/goto/SdkForCpp/ec2-2016-11-15/DescribeImportSnapshotTasks) SDK for C++
- [AWS](https://docs.aws.amazon.com/goto/SdkForGoV2/ec2-2016-11-15/DescribeImportSnapshotTasks) SDK for Go v2
- [AWS](https://docs.aws.amazon.com/goto/SdkForJavaV2/ec2-2016-11-15/DescribeImportSnapshotTasks) SDK for Java V2
- AWS SDK for [JavaScript](https://docs.aws.amazon.com/goto/SdkForJavaScriptV3/ec2-2016-11-15/DescribeImportSnapshotTasks) V3
- [AWS](https://docs.aws.amazon.com/goto/SdkForPHPV3/ec2-2016-11-15/DescribeImportSnapshotTasks) SDK for PHP V3
- AWS SDK for [Python](https://docs.aws.amazon.com/goto/boto3/ec2-2016-11-15/DescribeImportSnapshotTasks)
- AWS SDK for [Ruby](https://docs.aws.amazon.com/goto/SdkForRubyV3/ec2-2016-11-15/DescribeImportSnapshotTasks) V3

# **DescribeInstanceAttribute**

Describes the specified attribute of the specified instance. You can specify only one attribute at a time.

# **Request Parameters**

The following parameters are for this specific action. For more information about required and optional parameters that are common to all actions, see Common Query [Parameters.](#page-4147-0)

### **Attribute**

The instance attribute.

Note that the enaSupport attribute is not supported.

```
Type: String
```

```
Valid Values: instanceType | kernel | ramdisk | userData | 
disableApiTermination | instanceInitiatedShutdownBehavior | 
rootDeviceName | blockDeviceMapping | productCodes | sourceDestCheck | 
groupSet | ebsOptimized | sriovNetSupport | enaSupport | enclaveOptions 
| disableApiStop
```
Required: Yes

#### **DryRun**

Checks whether you have the required permissions for the operation, without actually making the request, and provides an error response. If you have the required permissions, the error response is DryRunOperation. Otherwise, it is UnauthorizedOperation.

Type: Boolean

Required: No

#### **InstanceId**

The ID of the instance.

Type: String

Required: Yes

# **Response Elements**

The following elements are returned by the service.

#### **blockDeviceMapping**

The block device mapping of the instance.

Type: Array of [InstanceBlockDeviceMapping](#page-3059-0) objects

#### **disableApiStop**

Indicates whether stop protection is enabled for the instance.

Type: [AttributeBooleanValue](#page-2591-0) object

#### **disableApiTermination**

Indicates whether termination protection is enabled. If the value is true, you can't terminate the instance using the Amazon EC2 console, command line tools, or API.

Type: [AttributeBooleanValue](#page-2591-0) object

#### **ebsOptimized**

Indicates whether the instance is optimized for Amazon EBS I/O.

Type: [AttributeBooleanValue](#page-2591-0) object

#### **enaSupport**

Indicates whether enhanced networking with ENA is enabled.

Type: [AttributeBooleanValue](#page-2591-0) object

#### **enclaveOptions**

Indicates whether the instance is enabled for AWS Nitro Enclaves.

Type: [EnclaveOptions](#page-2863-0) object

### **groupSet**

The security groups associated with the instance.

Type: Array of [GroupIdentifier](#page-2968-0) objects

### **instanceId**

The ID of the instance.

Type: String

## **instanceInitiatedShutdownBehavior**

Indicates whether an instance stops or terminates when you initiate shutdown from the instance (using the operating system command for system shutdown).

Type: [AttributeValue](#page-2594-0) object

## **instanceType**

The instance type.

Type: [AttributeValue](#page-2594-0) object

### **kernel**

The kernel ID.

Type: [AttributeValue](#page-2594-0) object

### **productCodes**

The product codes.

Type: Array of [ProductCode](#page-3573-0) objects

### **ramdisk**

The RAM disk ID.

Type: [AttributeValue](#page-2594-0) object

#### **requestId**

The ID of the request.

Type: String

### **rootDeviceName**

The device name of the root device volume (for example, /dev/sda1).

Type: [AttributeValue](#page-2594-0) object

#### **sourceDestCheck**

Indicates whether source/destination checks are enabled.

Type: [AttributeBooleanValue](#page-2591-0) object

#### **sriovNetSupport**

Indicates whether enhanced networking with the Intel 82599 Virtual Function interface is enabled.

Type: [AttributeValue](#page-2594-0) object

#### **userData**

The user data.

Type: [AttributeValue](#page-2594-0) object

## **Errors**

For information about the errors that are common to all actions, see [Common](#page-4152-0) client error codes.

# **Examples**

### **Example 1**

This example lists the instance type of the specified instance.

#### **Sample Request**

```
https://ec2.amazonaws.com/?Action=DescribeInstanceAttribute
&InstanceId=i-1234567890abcdef0
&Attribute=instanceType
&AUTHPARAMS
```
#### **Sample Response**

<DescribeInstanceAttributeResponse xmlns="http://ec2.amazonaws.com/doc/2016-11-15/"> <requestId>59dbff89-35bd-4eac-99ed-be587EXAMPLE</requestId> <instanceId>i-1234567890abcdef0</instanceId> <instanceType>

```
 <value>t1.micro</value> 
   </instanceType>
</DescribeInstanceAttributeResponse>
```
# **Example 2**

This example lists the current value of the InstanceInitiatedShutdownBehavior attribute for the specified instance.

## **Sample Request**

```
https://ec2.amazonaws.com/?Action=DescribeInstanceAttribute
&InstanceId=i-1234567890abcdef0
&Attribute=instanceInitiatedShutdownBehavior
&AUTHPARAMS
```
## **Sample Response**

```
<DescribeInstanceAttributeResponse xmlns="http://ec2.amazonaws.com/doc/2016-11-15/"> 
   <requestId>59dbff89-35bd-4eac-99ed-be587EXAMPLE</requestId> 
   <instanceId>i-1234567890abcdef0</instanceId> 
   <instanceInitiatedShutdownBehavior> 
     <value>stop</value> 
   </instanceInitiatedShutdownBehavior>
</DescribeInstanceAttributeResponse>
```
# **Example 3**

This example lists the current value of the DisableApiTermination attribute for the specified instance.

## **Sample Request**

```
https://ec2.amazonaws.com/?Action=DescribeInstanceAttribute
&InstanceId=i-1234567890abcdef0
&Attribute=disableApiTermination
&AUTHPARAMS
```
### **Sample Response**

<DescribeInstanceAttributeResponse xmlns="http://ec2.amazonaws.com/doc/2016-11-15/">

```
 <requestId>59dbff89-35bd-4eac-99ed-be587EXAMPLE</requestId> 
   <instanceId>i-1234567890abcdef0</instanceId> 
   <disableApiTermination> 
     <value>false</value> 
   </disableApiTermination>
</DescribeInstanceAttributeResponse>
```
# **See Also**

For more information about using this API in one of the language-specific AWS SDKs, see the following:

- AWS [Command](https://docs.aws.amazon.com/goto/aws-cli/ec2-2016-11-15/DescribeInstanceAttribute) Line Interface
- [AWS](https://docs.aws.amazon.com/goto/DotNetSDKV3/ec2-2016-11-15/DescribeInstanceAttribute) SDK for .NET
- [AWS](https://docs.aws.amazon.com/goto/SdkForCpp/ec2-2016-11-15/DescribeInstanceAttribute) SDK for C++
- [AWS](https://docs.aws.amazon.com/goto/SdkForGoV2/ec2-2016-11-15/DescribeInstanceAttribute) SDK for Go v2
- [AWS](https://docs.aws.amazon.com/goto/SdkForJavaV2/ec2-2016-11-15/DescribeInstanceAttribute) SDK for Java V2
- AWS SDK for [JavaScript](https://docs.aws.amazon.com/goto/SdkForJavaScriptV3/ec2-2016-11-15/DescribeInstanceAttribute) V3
- [AWS](https://docs.aws.amazon.com/goto/SdkForPHPV3/ec2-2016-11-15/DescribeInstanceAttribute) SDK for PHP V3
- AWS SDK for [Python](https://docs.aws.amazon.com/goto/boto3/ec2-2016-11-15/DescribeInstanceAttribute)
- AWS SDK for [Ruby](https://docs.aws.amazon.com/goto/SdkForRubyV3/ec2-2016-11-15/DescribeInstanceAttribute) V3

# **DescribeInstanceConnectEndpoints**

Describes the specified EC2 Instance Connect Endpoints or all EC2 Instance Connect Endpoints.

# **Request Parameters**

The following parameters are for this specific action. For more information about required and optional parameters that are common to all actions, see Common Query [Parameters.](#page-4147-0)

## **DryRun**

Checks whether you have the required permissions for the action, without actually making the request, and provides an error response. If you have the required permissions, the error response is DryRunOperation. Otherwise, it is UnauthorizedOperation.

Type: Boolean

Required: No

## **Filter.N**

One or more filters.

- instance-connect-endpoint-id The ID of the EC2 Instance Connect Endpoint.
- state The state of the EC2 Instance Connect Endpoint (create-in-progress | createcomplete | create-failed | delete-in-progress | delete-complete | deletefailed).
- subnet-id The ID of the subnet in which the EC2 Instance Connect Endpoint was created.
- tag: < key> The key/value combination of a tag assigned to the resource. Use the tag key in the filter name and the tag value as the filter value. For example, to find all resources that have a tag with the key Owner and the value TeamA, specify tag:Owner for the filter name and TeamA for the filter value.
- tag-key The key of a tag assigned to the resource. Use this filter to find all resources assigned a tag with a specific key, regardless of the tag value.
- tag-value The value of a tag assigned to the resource. Use this filter to find all resources that have a tag with a specific value, regardless of tag key.
- vpc-id The ID of the VPC in which the EC2 Instance Connect Endpoint was created.

Type: Array of [Filter](#page-2897-0) objects

Required: No

### **InstanceConnectEndpointId.N**

One or more EC2 Instance Connect Endpoint IDs.

Type: Array of strings

Required: No

#### **MaxResults**

The maximum number of items to return for this request. To get the next page of items, make another request with the token returned in the output. For more information, see [Pagination.](https://docs.aws.amazon.com/AWSEC2/latest/APIReference/Query-Requests.html#api-pagination)

Type: Integer

Valid Range: Minimum value of 1. Maximum value of 50.

Required: No

#### **NextToken**

The token returned from a previous paginated request. Pagination continues from the end of the items returned by the previous request.

Type: String

Required: No

# **Response Elements**

The following elements are returned by the service.

#### **instanceConnectEndpointSet**

Information about the EC2 Instance Connect Endpoints.

Type: Array of [Ec2InstanceConnectEndpoint](#page-2836-0) objects

#### **nextToken**

The token to include in another request to get the next page of items. This value is null when there are no more items to return.

Type: String

## **requestId**

The ID of the request.

Type: String

# **Errors**

For information about the errors that are common to all actions, see [Common](#page-4152-0) client error codes.

# **See Also**

For more information about using this API in one of the language-specific AWS SDKs, see the following:

- AWS [Command](https://docs.aws.amazon.com/goto/aws-cli/ec2-2016-11-15/DescribeInstanceConnectEndpoints) Line Interface
- [AWS](https://docs.aws.amazon.com/goto/DotNetSDKV3/ec2-2016-11-15/DescribeInstanceConnectEndpoints) SDK for .NET
- [AWS](https://docs.aws.amazon.com/goto/SdkForCpp/ec2-2016-11-15/DescribeInstanceConnectEndpoints) SDK for C++
- [AWS](https://docs.aws.amazon.com/goto/SdkForGoV2/ec2-2016-11-15/DescribeInstanceConnectEndpoints) SDK for Go v2
- [AWS](https://docs.aws.amazon.com/goto/SdkForJavaV2/ec2-2016-11-15/DescribeInstanceConnectEndpoints) SDK for Java V2
- AWS SDK for [JavaScript](https://docs.aws.amazon.com/goto/SdkForJavaScriptV3/ec2-2016-11-15/DescribeInstanceConnectEndpoints) V3
- [AWS](https://docs.aws.amazon.com/goto/SdkForPHPV3/ec2-2016-11-15/DescribeInstanceConnectEndpoints) SDK for PHP V3
- AWS SDK for [Python](https://docs.aws.amazon.com/goto/boto3/ec2-2016-11-15/DescribeInstanceConnectEndpoints)
- AWS SDK for [Ruby](https://docs.aws.amazon.com/goto/SdkForRubyV3/ec2-2016-11-15/DescribeInstanceConnectEndpoints) V3

# **DescribeInstanceCreditSpecifications**

Describes the credit option for CPU usage of the specified burstable performance instances. The credit options are standard and unlimited.

If you do not specify an instance ID, Amazon EC2 returns burstable performance instances with the unlimited credit option, as well as instances that were previously configured as T2, T3, and T3a with the unlimited credit option. For example, if you resize a T2 instance, while it is configured as unlimited, to an M4 instance, Amazon EC2 returns the M4 instance.

If you specify one or more instance IDs, Amazon EC2 returns the credit option (standard or unlimited) of those instances. If you specify an instance ID that is not valid, such as an instance that is not a burstable performance instance, an error is returned.

Recently terminated instances might appear in the returned results. This interval is usually less than one hour.

If an Availability Zone is experiencing a service disruption and you specify instance IDs in the affected zone, or do not specify any instance IDs at all, the call fails. If you specify only instance IDs in an unaffected zone, the call works normally.

For more information, see Burstable [performance](https://docs.aws.amazon.com/AWSEC2/latest/UserGuide/burstable-performance-instances.html) instances in the *Amazon EC2 User Guide*.

# **Request Parameters**

The following parameters are for this specific action. For more information about required and optional parameters that are common to all actions, see Common Query [Parameters.](#page-4147-0)

#### **DryRun**

Checks whether you have the required permissions for the operation, without actually making the request, and provides an error response. If you have the required permissions, the error response is DryRunOperation. Otherwise, it is UnauthorizedOperation.

Type: Boolean

Required: No

#### **Filter.N**

The filters.

DescribeInstanceCreditSpecifications API Version 2016-11-15 1012

• instance-id - The ID of the instance.

Type: Array of [Filter](#page-2897-0) objects

Required: No

#### **InstanceId.N**

The instance IDs.

Default: Describes all your instances.

Constraints: Maximum 1000 explicitly specified instance IDs.

Type: Array of strings

Required: No

#### **MaxResults**

The maximum number of items to return for this request. To get the next page of items, make another request with the token returned in the output. For more information, see [Pagination.](https://docs.aws.amazon.com/AWSEC2/latest/APIReference/Query-Requests.html#api-pagination)

You cannot specify this parameter and the instance IDs parameter in the same call.

Type: Integer

Valid Range: Minimum value of 5. Maximum value of 1000.

Required: No

#### **NextToken**

The token returned from a previous paginated request. Pagination continues from the end of the items returned by the previous request.

Type: String

Required: No

# **Response Elements**

The following elements are returned by the service.

#### **instanceCreditSpecificationSet**

Information about the credit option for CPU usage of an instance.

Type: Array of [InstanceCreditSpecification](#page-3064-0) objects

#### **nextToken**

The token to include in another request to get the next page of items. This value is null when there are no more items to return.

Type: String

#### **requestId**

The ID of the request.

Type: String

## **Errors**

For information about the errors that are common to all actions, see [Common](#page-4152-0) client error codes.

# **Examples**

### **Example**

This request describes the current credit option for CPU usage of the specified instance.

#### **Sample Request**

```
https://ec2.amazonaws.com/?Action=DescribeInstanceCreditSpecifications
&InstanceId.1=i-1234567890abcdef0
&AUTHPARAMS
```
#### **Sample Response**

```
<DescribeInstanceCreditSpecificationsResponse xmlns="http://ec2.amazonaws.com/
doc/2016-11-15/"> 
     <requestId>1b234b5c-d6ef-7gh8-90i1-j2345678901</requestId> 
     <instanceCreditSpecificationSet> 
         <item>
```

```
 <cpuCredits>unlimited</cpuCredits> 
             <instanceId>i-1234567890abcdef0</instanceId> 
         </item> 
     </instanceCreditSpecificationSet>
</DescribeInstanceCreditSpecificationsResponse>
```
# **See Also**

For more information about using this API in one of the language-specific AWS SDKs, see the following:

- AWS [Command](https://docs.aws.amazon.com/goto/aws-cli/ec2-2016-11-15/DescribeInstanceCreditSpecifications) Line Interface
- [AWS](https://docs.aws.amazon.com/goto/DotNetSDKV3/ec2-2016-11-15/DescribeInstanceCreditSpecifications) SDK for .NET
- [AWS](https://docs.aws.amazon.com/goto/SdkForCpp/ec2-2016-11-15/DescribeInstanceCreditSpecifications) SDK for C++
- [AWS](https://docs.aws.amazon.com/goto/SdkForGoV2/ec2-2016-11-15/DescribeInstanceCreditSpecifications) SDK for Go v2
- [AWS](https://docs.aws.amazon.com/goto/SdkForJavaV2/ec2-2016-11-15/DescribeInstanceCreditSpecifications) SDK for Java V2
- AWS SDK for [JavaScript](https://docs.aws.amazon.com/goto/SdkForJavaScriptV3/ec2-2016-11-15/DescribeInstanceCreditSpecifications) V3
- [AWS](https://docs.aws.amazon.com/goto/SdkForPHPV3/ec2-2016-11-15/DescribeInstanceCreditSpecifications) SDK for PHP V3
- AWS SDK for [Python](https://docs.aws.amazon.com/goto/boto3/ec2-2016-11-15/DescribeInstanceCreditSpecifications)
- AWS SDK for [Ruby](https://docs.aws.amazon.com/goto/SdkForRubyV3/ec2-2016-11-15/DescribeInstanceCreditSpecifications) V3

# **DescribeInstanceEventNotificationAttributes**

Describes the tag keys that are registered to appear in scheduled event notifications for resources in the current Region.

# **Request Parameters**

For more information about required and optional parameters that are common to all actions, see Common Query [Parameters](#page-4147-0).

### **DryRun**

Checks whether you have the required permissions for the action, without actually making the request, and provides an error response. If you have the required permissions, the error response is DryRunOperation. Otherwise, it is UnauthorizedOperation.

Type: Boolean

Required: No

# **Response Elements**

The following elements are returned by the service.

#### **instanceTagAttribute**

Information about the registered tag keys.

Type: [InstanceTagNotificationAttribute](#page-3163-0) object

#### **requestId**

The ID of the request.

Type: String

# **Errors**

For information about the errors that are common to all actions, see [Common](#page-4152-0) client error codes.

# **See Also**

For more information about using this API in one of the language-specific AWS SDKs, see the following:

- AWS [Command](https://docs.aws.amazon.com/goto/aws-cli/ec2-2016-11-15/DescribeInstanceEventNotificationAttributes) Line Interface
- [AWS](https://docs.aws.amazon.com/goto/DotNetSDKV3/ec2-2016-11-15/DescribeInstanceEventNotificationAttributes) SDK for .NET
- [AWS](https://docs.aws.amazon.com/goto/SdkForCpp/ec2-2016-11-15/DescribeInstanceEventNotificationAttributes) SDK for C++
- [AWS](https://docs.aws.amazon.com/goto/SdkForGoV2/ec2-2016-11-15/DescribeInstanceEventNotificationAttributes) SDK for Go v2
- [AWS](https://docs.aws.amazon.com/goto/SdkForJavaV2/ec2-2016-11-15/DescribeInstanceEventNotificationAttributes) SDK for Java V2
- AWS SDK for [JavaScript](https://docs.aws.amazon.com/goto/SdkForJavaScriptV3/ec2-2016-11-15/DescribeInstanceEventNotificationAttributes) V3
- [AWS](https://docs.aws.amazon.com/goto/SdkForPHPV3/ec2-2016-11-15/DescribeInstanceEventNotificationAttributes) SDK for PHP V3
- AWS SDK for [Python](https://docs.aws.amazon.com/goto/boto3/ec2-2016-11-15/DescribeInstanceEventNotificationAttributes)
- AWS SDK for [Ruby](https://docs.aws.amazon.com/goto/SdkForRubyV3/ec2-2016-11-15/DescribeInstanceEventNotificationAttributes) V3

# **DescribeInstanceEventWindows**

Describes the specified event windows or all event windows.

If you specify event window IDs, the output includes information for only the specified event windows. If you specify filters, the output includes information for only those event windows that meet the filter criteria. If you do not specify event windows IDs or filters, the output includes information for all event windows, which can affect performance. We recommend that you use pagination to ensure that the operation returns quickly and successfully.

For more information, see Define event windows for [scheduled](https://docs.aws.amazon.com/AWSEC2/latest/UserGuide/event-windows.html) events in the *Amazon EC2 User Guide*.

# **Request Parameters**

The following parameters are for this specific action. For more information about required and optional parameters that are common to all actions, see Common Query [Parameters.](#page-4147-0)

### **DryRun**

Checks whether you have the required permissions for the action, without actually making the request, and provides an error response. If you have the required permissions, the error response is DryRunOperation. Otherwise, it is UnauthorizedOperation.

Type: Boolean

Required: No

### **Filter.N**

One or more filters.

- dedicated-host-id The event windows associated with the specified Dedicated Host ID.
- event-window-name The event windows associated with the specified names.
- instance-id The event windows associated with the specified instance ID.
- instance-tag The event windows associated with the specified tag and value.
- instance-tag-key The event windows associated with the specified tag key, regardless of the value.
- instance-tag-value The event windows associated with the specified tag value, regardless of the key.
- tag: < key> The key/value combination of a tag assigned to the event window. Use the tag key in the filter name and the tag value as the filter value. For example, to find all resources that have a tag with the key Owner and the value CMX, specify tag:Owner for the filter name and CMX for the filter value.
- tag-key The key of a tag assigned to the event window. Use this filter to find all event windows that have a tag with a specific key, regardless of the tag value.
- tag-value The value of a tag assigned to the event window. Use this filter to find all event windows that have a tag with a specific value, regardless of the tag key.

### Type: Array of [Filter](#page-2897-0) objects

Required: No

### **InstanceEventWindowId.N**

The IDs of the event windows.

Type: Array of strings

Required: No

#### **MaxResults**

The maximum number of results to return in a single call. To retrieve the remaining results, make another call with the returned NextToken value. This value can be between 20 and 500. You cannot specify this parameter and the event window IDs parameter in the same call.

Type: Integer

Valid Range: Minimum value of 20. Maximum value of 500.

Required: No

#### **NextToken**

The token to request the next page of results.

Type: String

Required: No

## **Response Elements**

The following elements are returned by the service.

Information about the event windows.

Type: Array of [InstanceEventWindow](#page-3066-0) objects

### **nextToken**

The token to use to retrieve the next page of results. This value is null when there are no more results to return.

Type: String

### **requestId**

The ID of the request.

Type: String

## **Errors**

For information about the errors that are common to all actions, see [Common](#page-4152-0) client error codes.

## **See Also**

For more information about using this API in one of the language-specific AWS SDKs, see the following:

- AWS [Command](https://docs.aws.amazon.com/goto/aws-cli/ec2-2016-11-15/DescribeInstanceEventWindows) Line Interface
- [AWS](https://docs.aws.amazon.com/goto/DotNetSDKV3/ec2-2016-11-15/DescribeInstanceEventWindows) SDK for .NET
- [AWS](https://docs.aws.amazon.com/goto/SdkForCpp/ec2-2016-11-15/DescribeInstanceEventWindows) SDK for C++
- [AWS](https://docs.aws.amazon.com/goto/SdkForGoV2/ec2-2016-11-15/DescribeInstanceEventWindows) SDK for Go v2
- [AWS](https://docs.aws.amazon.com/goto/SdkForJavaV2/ec2-2016-11-15/DescribeInstanceEventWindows) SDK for Java V2
- AWS SDK for [JavaScript](https://docs.aws.amazon.com/goto/SdkForJavaScriptV3/ec2-2016-11-15/DescribeInstanceEventWindows) V3
- [AWS](https://docs.aws.amazon.com/goto/SdkForPHPV3/ec2-2016-11-15/DescribeInstanceEventWindows) SDK for PHP V3
- AWS SDK for [Python](https://docs.aws.amazon.com/goto/boto3/ec2-2016-11-15/DescribeInstanceEventWindows)
- AWS SDK for [Ruby](https://docs.aws.amazon.com/goto/SdkForRubyV3/ec2-2016-11-15/DescribeInstanceEventWindows) V3

# **DescribeInstanceImageMetadata**

Describes the AMI that was used to launch an instance, even if the AMI is deprecated, deregistered, made private (no longer public or shared with your account), or not allowed.

If you specify instance IDs, the output includes information for only the specified instances. If you specify filters, the output includes information for only those instances that meet the filter criteria. If you do not specify instance IDs or filters, the output includes information for all instances, which can affect performance.

If you specify an instance ID that is not valid, an instance that doesn't exist, or an instance that you do not own, an error (InvalidInstanceID.NotFound) is returned.

Recently terminated instances might appear in the returned results. This interval is usually less than one hour.

In the rare case where an Availability Zone is experiencing a service disruption and you specify instance IDs that are in the affected Availability Zone, or do not specify any instance IDs at all, the call fails. If you specify only instance IDs that are in an unaffected Availability Zone, the call works normally.

### **A** Note

The order of the elements in the response, including those within nested structures, might vary. Applications should not assume the elements appear in a particular order.

## **Request Parameters**

The following parameters are for this specific action. For more information about required and optional parameters that are common to all actions, see Common Query [Parameters.](#page-4147-0)

### **DryRun**

Checks whether you have the required permissions for the action, without actually making the request, and provides an error response. If you have the required permissions, the error response is DryRunOperation. Otherwise, it is UnauthorizedOperation.

Type: Boolean

Required: No

### **Filter.N**

The filters.

- availability-zone The name of the Availability Zone (for example, us-west-2a) or Local Zone (for example, us-west-2-lax-1b) of the instance.
- instance-id The ID of the instance.
- image-allowed A Boolean that indicates whether the image meets the criteria specified for Allowed AMIs.
- instance-state-name The state of the instance (pending | running | shutting-down | terminated | stopping | stopped).
- instance-type The type of instance (for example, t3.micro).
- launch-time The time when the instance was launched, in the ISO 8601 format in the UTC time zone (YYYY-MM-DDThh:mm:ss.sssZ), for example, 2023-09-29T11:04:43.305Z. You can use a wildcard (\*), for example, 2023-09-29T\*, which matches an entire day.
- owner-alias The owner alias (amazon | aws-marketplace | aws-backup-vault). The valid aliases are defined in an Amazon-maintained list. This is not the AWS account alias that can be set using the IAM console. We recommend that you use the Owner request parameter instead of this filter.
- owner-id The AWS account ID of the owner. We recommend that you use the Owner request parameter instead of this filter.
- tag: < key> The key/value combination of a tag assigned to the resource. Use the tag key in the filter name and the tag value as the filter value. For example, to find all resources that have a tag with the key Owner and the value TeamA, specify tag:Owner for the filter name and TeamA for the filter value.
- tag-key The key of a tag assigned to the resource. Use this filter to find all resources assigned a tag with a specific key, regardless of the tag value.
- zone-id The ID of the Availability Zone (for example, usw2-az2) or Local Zone (for example, usw2-lax1-az1) of the instance.

Type: Array of [Filter](#page-2897-0) objects

Required: No

### **InstanceId.N**

The instance IDs.

If you don't specify an instance ID or filters, the output includes information for all instances.

Type: Array of strings

Required: No

### **MaxResults**

The maximum number of items to return for this request. To get the next page of items, make another request with the token returned in the output. For more information, see [Pagination.](https://docs.aws.amazon.com/AWSEC2/latest/APIReference/Query-Requests.html#api-pagination)

Default: 1000

Type: Integer

Valid Range: Minimum value of 1. Maximum value of 1000.

Required: No

### **NextToken**

The token returned from a previous paginated request. Pagination continues from the end of the items returned by the previous request.

Type: String

Required: No

## **Response Elements**

The following elements are returned by the service.

### **instanceImageMetadataSet**

Information about the instance and the AMI used to launch the instance.

Type: Array of [InstanceImageMetadata](#page-3079-0) objects

### **nextToken**

The token to include in another request to get the next page of items. This value is null when there are no more items to return.

Type: String

#### **requestId**

The ID of the request.

Type: String

# **Errors**

For information about the errors that are common to all actions, see [Common](#page-4152-0) client error codes.

# **See Also**

For more information about using this API in one of the language-specific AWS SDKs, see the following:

- AWS [Command](https://docs.aws.amazon.com/goto/aws-cli/ec2-2016-11-15/DescribeInstanceImageMetadata) Line Interface
- [AWS](https://docs.aws.amazon.com/goto/DotNetSDKV3/ec2-2016-11-15/DescribeInstanceImageMetadata) SDK for .NET
- [AWS](https://docs.aws.amazon.com/goto/SdkForCpp/ec2-2016-11-15/DescribeInstanceImageMetadata) SDK for C++
- [AWS](https://docs.aws.amazon.com/goto/SdkForGoV2/ec2-2016-11-15/DescribeInstanceImageMetadata) SDK for Go v2
- [AWS](https://docs.aws.amazon.com/goto/SdkForJavaV2/ec2-2016-11-15/DescribeInstanceImageMetadata) SDK for Java V2
- AWS SDK for [JavaScript](https://docs.aws.amazon.com/goto/SdkForJavaScriptV3/ec2-2016-11-15/DescribeInstanceImageMetadata) V3
- [AWS](https://docs.aws.amazon.com/goto/SdkForPHPV3/ec2-2016-11-15/DescribeInstanceImageMetadata) SDK for PHP V3
- AWS SDK for [Python](https://docs.aws.amazon.com/goto/boto3/ec2-2016-11-15/DescribeInstanceImageMetadata)
- AWS SDK for [Ruby](https://docs.aws.amazon.com/goto/SdkForRubyV3/ec2-2016-11-15/DescribeInstanceImageMetadata) V3

# **DescribeInstances**

Describes the specified instances or all instances.

If you specify instance IDs, the output includes information for only the specified instances. If you specify filters, the output includes information for only those instances that meet the filter criteria. If you do not specify instance IDs or filters, the output includes information for all instances, which can affect performance. We recommend that you use pagination to ensure that the operation returns quickly and successfully.

If you specify an instance ID that is not valid, an error is returned. If you specify an instance that you do not own, it is not included in the output.

Recently terminated instances might appear in the returned results. This interval is usually less than one hour.

If you describe instances in the rare case where an Availability Zone is experiencing a service disruption and you specify instance IDs that are in the affected zone, or do not specify any instance IDs at all, the call fails. If you describe instances and specify only instance IDs that are in an unaffected zone, the call works normally.

## **Important**

We strongly recommend using only paginated requests. Unpaginated requests are susceptible to throttling and timeouts.

## *(i)* Note

The order of the elements in the response, including those within nested structures, might vary. Applications should not assume the elements appear in a particular order.

# **Request Parameters**

The following parameters are for this specific action. For more information about required and optional parameters that are common to all actions, see Common Query [Parameters.](#page-4147-0)

#### **DryRun**

Checks whether you have the required permissions for the operation, without actually making the request, and provides an error response. If you have the required permissions, the error response is DryRunOperation. Otherwise, it is UnauthorizedOperation.

Type: Boolean

Required: No

### **Filter.N**

The filters.

- affinity The affinity setting for an instance running on a Dedicated Host (default | host).
- architecture The instance architecture (i386 | x86\_64 | arm64).
- availability-zone The Availability Zone of the instance.
- block-device-mapping.attach-time The attach time for an EBS volume mapped to the instance, for example, 2022-09-15T17:15:20.000Z.
- block-device-mapping.delete-on-termination A Boolean that indicates whether the EBS volume is deleted on instance termination.
- block-device-mapping.device-name The device name specified in the block device mapping (for example, /dev/sdh or xvdh).
- block-device-mapping.status The status for the EBS volume (attaching | attached | detaching | detached).
- block-device-mapping.volume-id The volume ID of the EBS volume.
- boot-mode The boot mode that was specified by the AMI (legacy-bios | uefi | uefipreferred).
- capacity-reservation-id The ID of the Capacity Reservation into which the instance was launched.
- capacity-reservation-specification.capacity-reservation-preference The instance's Capacity Reservation preference (open | none).
- capacity-reservation-specification.capacity-reservationtarget.capacity-reservation-id - The ID of the targeted Capacity Reservation.
- capacity-reservation-specification.capacity-reservationtarget.capacity-reservation-resource-group-arn - The ARN of the targeted Capacity Reservation group.
- client-token The idempotency token you provided when you launched the instance.
- current-instance-boot-mode The boot mode that is used to launch the instance at launch or start (legacy-bios | uefi).
- dns-name The public DNS name of the instance.
- ebs-optimized A Boolean that indicates whether the instance is optimized for Amazon EBS I/O.
- ena-support A Boolean that indicates whether the instance is enabled for enhanced networking with ENA.
- enclave-options.enabled A Boolean that indicates whether the instance is enabled for AWS Nitro Enclaves.
- hibernation-options.configured A Boolean that indicates whether the instance is enabled for hibernation. A value of true means that the instance is enabled for hibernation.
- host-id The ID of the Dedicated Host on which the instance is running, if applicable.
- hypervisor The hypervisor type of the instance (ovm | xen). The value xen is used for both Xen and Nitro hypervisors.
- iam-instance-profile.arn The instance profile associated with the instance. Specified as an ARN.
- iam-instance-profile.id The instance profile associated with the instance. Specified as an ID.
- image-id The ID of the image used to launch the instance.
- instance-id The ID of the instance.
- instance-lifecycle Indicates whether this is a Spot Instance, a Scheduled Instance, or a Capacity Block (spot | scheduled | capacity-block).
- instance-state-code The state of the instance, as a 16-bit unsigned integer. The high byte is used for internal purposes and should be ignored. The low byte is set based on the state represented. The valid values are: 0 (pending), 16 (running), 32 (shutting-down), 48 (terminated), 64 (stopping), and 80 (stopped).
- instance-state-name The state of the instance (pending | running | shutting-down | terminated | stopping | stopped).
- instance-type The type of instance (for example, t2.micro).
- instance.group-id The ID of the security group for the instance.
- instance.group-name The name of the security group for the instance.
- ip-address The public IPv4 address of the instance.
- ipv6-address The IPv6 address of the instance.
- kernel-id The kernel ID.
- key-name The name of the key pair used when the instance was launched.
- launch-index When launching multiple instances, this is the index for the instance in the launch group (for example, 0, 1, 2, and so on).
- launch-time The time when the instance was launched, in the ISO 8601 format in the UTC time zone (YYYY-MM-DDThh:mm:ss.sssZ), for example, 2021-09-29T11:04:43.305Z. You can use a wildcard (\*), for example, 2021-09-29T\*, which matches an entire day.
- maintenance-options.auto-recovery The current automatic recovery behavior of the instance (disabled | default).
- metadata-options.http-endpoint The status of access to the HTTP metadata endpoint on your instance (enabled | disabled)
- metadata-options.http-protocol-ipv4 Indicates whether the IPv4 endpoint is enabled (disabled | enabled).
- metadata-options.http-protocol-ipv6 Indicates whether the IPv6 endpoint is enabled (disabled | enabled).
- metadata-options.http-put-response-hop-limit The HTTP metadata request put response hop limit (integer, possible values 1 to 64)
- metadata-options.http-tokens The metadata request authorization state (optional) required)
- metadata-options.instance-metadata-tags The status of access to instance tags from the instance metadata (enabled | disabled)
- metadata-options.state The state of the metadata option changes (pending | applied).
- monitoring-state Indicates whether detailed monitoring is enabled (disabled | enabled).
- network-interface.addresses.association.allocation-id The allocation ID.
- network-interface.addresses.association.association-id The association ID.
- network-interface.addresses.association.carrier-ip The carrier IP address.
- network-interface.addresses.association.customer-owned-ip The customerowned IP address.
- network-interface.addresses.association.ip-owner-id The owner ID of the private IPv4 address associated with the network interface.
- network-interface.addresses.association.public-dns-name The public DNS name.
- network-interface.addresses.association.public-ip The ID of the association of an Elastic IP address (IPv4) with a network interface.
- network-interface.addresses.primary Specifies whether the IPv4 address of the network interface is the primary private IPv4 address.
- network-interface.addresses.private-dns-name The private DNS name.
- network-interface.addresses.private-ip-address The private IPv4 address associated with the network interface.
- network-interface.association.allocation-id The allocation ID returned when you allocated the Elastic IP address (IPv4) for your network interface.
- network-interface.association.association-id The association ID returned when the network interface was associated with an IPv4 address.
- network-interface.association.carrier-ip The customer-owned IP address.
- network-interface.association.customer-owned-ip The customer-owned IP address.
- network-interface.association.ip-owner-id The owner of the Elastic IP address (IPv4) associated with the network interface.
- network-interface.association.public-dns-name The public DNS name.
- network-interface.association.public-ip The address of the Elastic IP address (IPv4) bound to the network interface.
- network-interface.attachment.attach-time The time that the network interface was attached to an instance.
- network-interface.attachment.attachment-id The ID of the interface attachment.
- network-interface.attachment.delete-on-termination Specifies whether the attachment is deleted when an instance is terminated.
- network-interface.attachment.device-index The device index to which the network interface is attached.
- network-interface.attachment.instance-id The ID of the instance to which the network interface is attached.
- network-interface.attachment.instance-owner-id The owner ID of the instance to which the network interface is attached.
- network-interface.attachment.network-card-index The index of the network card.
- network-interface.attachment.status The status of the attachment (attaching | attached | detaching | detached).
- network-interface.availability-zone The Availability Zone for the network interface.
- network-interface.deny-all-igw-traffic A Boolean that indicates whether a network interface with an IPv6 address is unreachable from the public internet.
- network-interface.description The description of the network interface.
- network-interface.group-id The ID of a security group associated with the network interface.
- network-interface.group-name The name of a security group associated with the network interface.
- network-interface.ipv4-prefixes.ipv4-prefix The IPv4 prefixes that are assigned to the network interface.
- network-interface.ipv6-address The IPv6 address associated with the network interface.
- network-interface.ipv6-addresses.ipv6-address The IPv6 address associated with the network interface.
- network-interface.ipv6-addresses.is-primary-ipv6 A Boolean that indicates whether this is the primary IPv6 address.
- network-interface.ipv6-native A Boolean that indicates whether this is an IPv6 only network interface.
- network-interface.ipv6-prefixes.ipv6-prefix The IPv6 prefix assigned to the network interface.
- network-interface.mac-address The MAC address of the network interface.
- network-interface.network-interface-id The ID of the network interface.
- network-interface.operator.managed A Boolean that indicates whether the instance has a managed network interface.
- network-interface.operator.principal The principal that manages the network interface. Only valid for instances with managed network interfaces, where managed is true.
- network-interface.outpost-arn The ARN of the Outpost.
- network-interface.owner-id The ID of the owner of the network interface.
- network-interface.private-dns-name The private DNS name of the network interface.
- network-interface.private-ip-address The private IPv4 address.
- network-interface.public-dns-name The public DNS name.
- network-interface.requester-id-The requester ID for the network interface.
- network-interface.requester-managed Indicates whether the network interface is being managed by AWS.
- network-interface.status The status of the network interface (available) | inuse).
- network-interface.source-dest-check Whether the network interface performs source/destination checking. A value of true means that checking is enabled, and false means that checking is disabled. The value must be false for the network interface to perform network address translation (NAT) in your VPC.
- network-interface.subnet-id The ID of the subnet for the network interface.
- network-interface.tag-key The key of a tag assigned to the network interface.
- network-interface.tag-value The value of a tag assigned to the network interface.
- network-interface.vpc-id The ID of the VPC for the network interface.
- network-performance-options.bandwidth-weighting Where the performance boost is applied, if applicable. Valid values: default, vpc-1, ebs-1.
- operator.managed A Boolean that indicates whether this is a managed instance.
- operator.principal The principal that manages the instance. Only valid for managed instances, where managed is true.
- outpost-arn The Amazon Resource Name (ARN) of the Outpost.
- owner-id The AWS account ID of the instance owner.
- placement-group-name The name of the placement group for the instance.
- placement-partition-number The partition in which the instance is located.
- platform The platform. To list only Windows instances, use windows.
- platform-details The platform (Linux/UNIX | Red Hat BYOL Linux | Red Hat Enterprise Linux | Red Hat Enterprise Linux with HA | Red Hat Enterprise Linux with SQL Server Standard and HA | Red Hat Enterprise Linux with SQL Server Enterprise and HA | Red Hat Enterprise Linux with SQL Server Standard | Red Hat Enterprise Linux with SQL Server Web | Red Hat Enterprise Linux with SQL Server Enterprise | SQL Server Enterprise | SQL Server Standard | SQL Server Web | SUSE Linux | Ubuntu Pro | Windows | Windows BYOL | Windows with SQL Server Enterprise | Windows with SQL Server Standard | Windows with SQL Server Web).
- private-dns-name The private IPv4 DNS name of the instance.
- private-dns-name-options.enable-resource-name-dns-a-record A Boolean that indicates whether to respond to DNS queries for instance hostnames with DNS A records.
- private-dns-name-options.enable-resource-name-dns-aaaa-record A Boolean that indicates whether to respond to DNS queries for instance hostnames with DNS AAAA records.
- private-dns-name-options.hostname-type The type of hostname (ip-name | resource-name).
- private-ip-address The private IPv4 address of the instance. This can only be used to filter by the primary IP address of the network interface attached to the instance. To filter by additional IP addresses assigned to the network interface, use the filter networkinterface.addresses.private-ip-address.
- product-code The product code associated with the AMI used to launch the instance.
- product-code.type The type of product code (devpay | marketplace).
- ramdisk-id The RAM disk ID.
- reason The reason for the current state of the instance (for example, shows "User Initiated [date]" when you stop or terminate the instance). Similar to the state-reason-code filter.
- requester-id The ID of the entity that launched the instance on your behalf (for example, AWS Management Console, Auto Scaling, and so on).
- reservation-id The ID of the instance's reservation. A reservation ID is created any time you launch an instance. A reservation ID has a one-to-one relationship with an instance launch request, but can be associated with more than one instance if you launch multiple instances using the same launch request. For example, if you launch one instance, you get one reservation ID. If you launch ten instances using the same launch request, you also get one reservation ID.
- root-device-name The device name of the root device volume (for example, /dev/sda1).
- root-device-type The type of the root device volume (ebs | instance-store).
- source-dest-check Indicates whether the instance performs source/destination checking. A value of true means that checking is enabled, and false means that checking is disabled. The value must be false for the instance to perform network address translation (NAT) in your VPC.
- spot-instance-request-id The ID of the Spot Instance request.
- state-reason-code The reason code for the state change.
- state-reason-message A message that describes the state change.
- subnet-id The ID of the subnet for the instance.
- tag: < key> The key/value combination of a tag assigned to the resource. Use the tag key in the filter name and the tag value as the filter value. For example, to find all resources that have a tag with the key Owner and the value TeamA, specify tag:Owner for the filter name and TeamA for the filter value.
- tag-key The key of a tag assigned to the resource. Use this filter to find all resources that have a tag with a specific key, regardless of the tag value.
- tenancy The tenancy of an instance (dedicated | default | host).
- tpm-support Indicates if the instance is configured for NitroTPM support  $(v2.0)$ .
- usage-operation The usage operation value for the instance (RunInstances | RunInstances:00g0 | RunInstances:0010 | RunInstances:1010 | RunInstances:1014 | RunInstances:1110 | RunInstances:0014 | RunInstances:0210 | RunInstances:0110 | RunInstances:0100 | RunInstances:0004 | RunInstances:0200 | RunInstances:000g | RunInstances:0g00 | RunInstances:0002 | RunInstances:0800 | RunInstances:0102 | RunInstances:0006 | RunInstances:0202).
- usage-operation-update-time The time that the usage operation was last updated, for example, 2022-09-15T17:15:20.000Z.
- virtualization-type The virtualization type of the instance (paravirtual | hvm).
- vpc-id The ID of the VPC that the instance is running in.

Type: Array of [Filter](#page-2897-0) objects

#### Required: No

#### **InstanceId.N**

The instance IDs.

Default: Describes all your instances.

Type: Array of strings

Required: No

### **MaxResults**

The maximum number of items to return for this request. To get the next page of items, make another request with the token returned in the output. For more information, see [Pagination.](https://docs.aws.amazon.com/AWSEC2/latest/APIReference/Query-Requests.html#api-pagination)

You cannot specify this parameter and the instance IDs parameter in the same request.

Type: Integer

Required: No

#### **NextToken**

The token returned from a previous paginated request. Pagination continues from the end of the items returned by the previous request.

Type: String

Required: No

## **Response Elements**

The following elements are returned by the service.

#### **nextToken**

The token to include in another request to get the next page of items. This value is null when there are no more items to return.

Type: String

#### **requestId**

The ID of the request.

Type: String

#### **reservationSet**

Information about the reservations.

Type: Array of [Reservation](#page-3624-0) objects

## **Errors**

For information about the errors that are common to all actions, see [Common](#page-4152-0) client error codes.

## **Examples**

## **Example 1: Describe all instances**

This example describes all instances owned by your AWS account in the current Region. It uses pagination. The first example request gets the first page of results. The second example request uses the token returned by the previous request. Continue until there are no more results.

## **Sample Request**

```
https://ec2.amazonaws.com/?Action=DescribeInstances
&MaxResults=10
&AUTHPARAMS
```
### **Sample Request**

```
https://ec2.amazonaws.com/?Action=DescribeInstances
&MaxResults=10
&NextToken=eyJOZXh0VG9rZW4iOiBudWxsLCAiYm90b190cnVuY2F0ZV9hbW91bnQiEXAMPLE=
&AUTHPARAMS
```
## **Example 2: Describe an instance**

This example describes the specified instance.

### **Sample Request**

```
https://ec2.amazonaws.com/?Action=DescribeInstances
&InstanceId.1=i-1234567890abcdef0
&AUTHPARAMS
```
## **Sample Response**

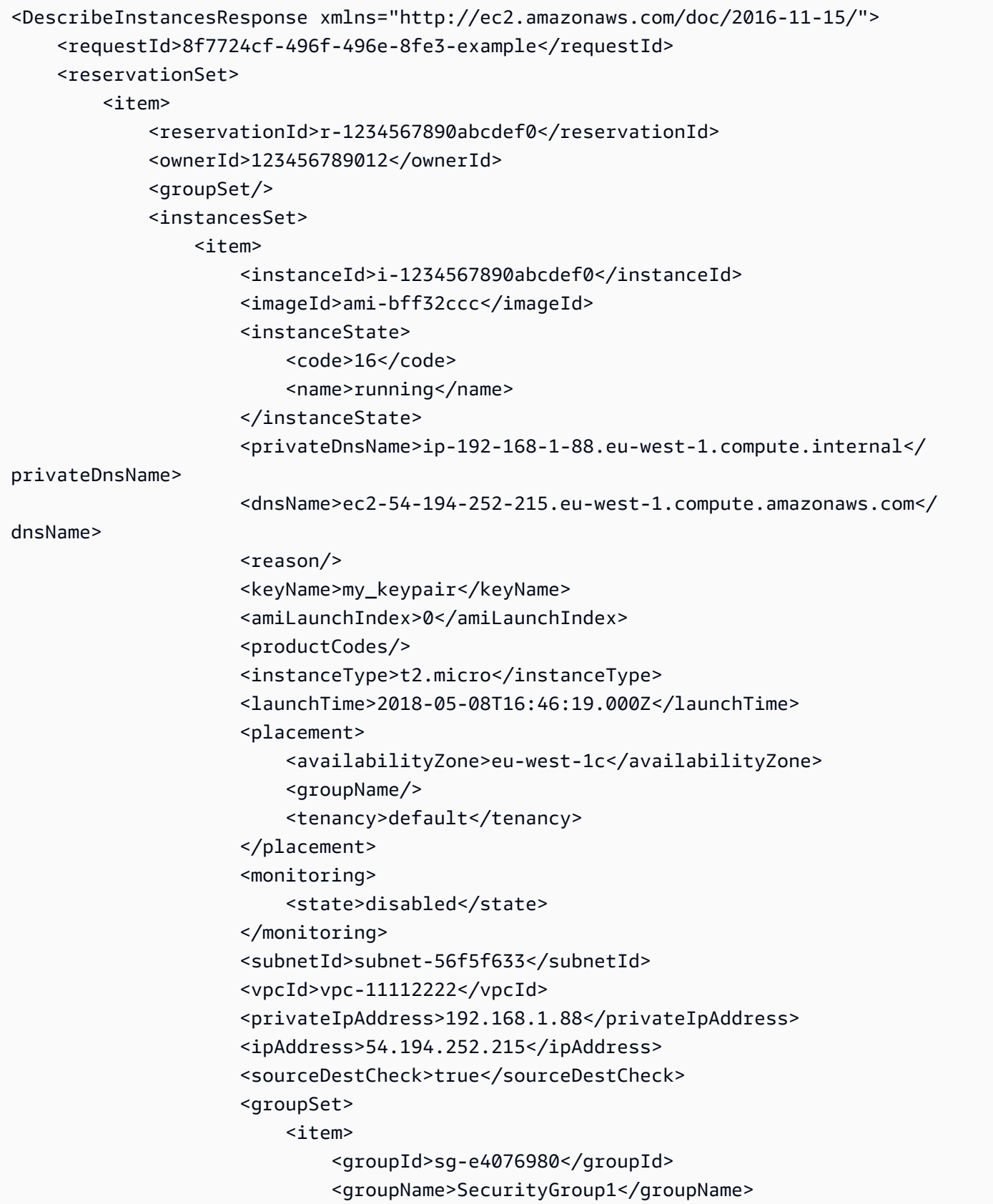

```
 </item> 
                       </groupSet> 
                       <architecture>x86_64</architecture> 
                       <rootDeviceType>ebs</rootDeviceType> 
                      <rootDeviceName>/dev/xvda</rootDeviceName>
                       <blockDeviceMapping> 
                           <item> 
                                <deviceName>/dev/xvda</deviceName> 
                               <ebs> 
                                    <volumeId>vol-1234567890abcdef0</volumeId> 
                                    <status>attached</status> 
                                    <attachTime>2015-12-22T10:44:09.000Z</attachTime> 
                                    <deleteOnTermination>true</deleteOnTermination> 
                               </ebs> 
                           </item> 
                       </blockDeviceMapping> 
                       <virtualizationType>hvm</virtualizationType> 
                       <clientToken>xMcwG14507example</clientToken> 
                       <tagSet> 
                           <item> 
                               <key>Name</key> 
                               <value>Server_1</value> 
                           </item> 
                       </tagSet> 
                       <hypervisor>xen</hypervisor> 
                       <networkInterfaceSet> 
                           <item> 
                               <networkInterfaceId>eni-551ba033</networkInterfaceId> 
                               <subnetId>subnet-56f5f633</subnetId> 
                                <vpcId>vpc-11112222</vpcId> 
                               <description>Primary network interface</description> 
                               <ownerId>123456789012</ownerId> 
                                <status>in-use</status> 
                                <macAddress>02:dd:2c:5e:01:69</macAddress> 
                               <privateIpAddress>192.168.1.88</privateIpAddress> 
                               <privateDnsName>ip-192-168-1-88.eu-
west-1.compute.internal</privateDnsName> 
                               <sourceDestCheck>true</sourceDestCheck> 
                                <groupSet> 
                                    <item> 
                                        <groupId>sg-e4076980</groupId> 
                                        <groupName>SecurityGroup1</groupName> 
                                    </item> 
                               </groupSet>
```

```
 <attachment> 
                                    <attachmentId>eni-attach-39697adc</attachmentId> 
                                    <deviceIndex>0</deviceIndex> 
                                    <status>attached</status> 
                                    <attachTime>2018-05-08T16:46:19.000Z</attachTime> 
                                    <deleteOnTermination>true</deleteOnTermination> 
                               </attachment> 
                                <association> 
                                    <publicIp>54.194.252.215</publicIp> 
                                    <publicDnsName>ec2-54-194-252-215.eu-
west-1.compute.amazonaws.com</publicDnsName> 
                                    <ipOwnerId>amazon</ipOwnerId> 
                               </association> 
                               <privateIpAddressesSet> 
                                    <item> 
                                        <privateIpAddress>192.168.1.88</privateIpAddress> 
                                        <privateDnsName>ip-192-168-1-88.eu-
west-1.compute.internal</privateDnsName> 
                                        <primary>true</primary> 
                                        <association> 
                                        <publicIp>54.194.252.215</publicIp> 
                                        <publicDnsName>ec2-54-194-252-215.eu-
west-1.compute.amazonaws.com</publicDnsName> 
                                        <ipOwnerId>amazon</ipOwnerId> 
                                        </association> 
                                    </item> 
                               </privateIpAddressesSet> 
                               <ipv6AddressesSet> 
                                   <item> 
                                       <ipv6Address>2001:db8:1234:1a2b::123</ipv6Address> 
                                   </item> 
                              </ipv6AddressesSet> 
                           </item> 
                      </networkInterfaceSet> 
                      <iamInstanceProfile> 
                           <arn>arn:aws:iam::123456789012:instance-profile/AdminRole</arn> 
                           <id>ABCAJEDNCAA64SSD123AB</id> 
                      </iamInstanceProfile> 
                      <ebsOptimized>false</ebsOptimized> 
                      <cpuOptions> 
                           <coreCount>1</coreCount> 
                           <threadsPerCore>1</threadsPerCore> 
                      </cpuOptions> 
                  </item>
```

```
 </instancesSet> 
         </item> 
     </reservationSet>
</DescribeInstancesResponse>
```
## **Example 3: Filter by instance type**

This example describes only the instances that have the m1.small or m1.large instance type and an attached Amazon EBS volume to be deleted on termination.

## **Sample Request**

```
https://ec2.amazonaws.com/?Action=DescribeInstances
&Filter.1.Name=instance-type
&Filter.1.Value.1=m1.small
&Filter.1.Value.2=m1.large
&Filter.2.Name=block-device-mapping.status
&Filter.2.Value.1=attached
&Filter.3.Name=block-device-mapping.delete-on-termination
&Filter.3.Value.1=true
&AUTHPARAMS
```
## **Example 4: Filter by VPC**

This example describes all instances that are running in the specified VPC.

## **Sample Request**

```
https://ec2.amazonaws.com/?Action=DescribeInstances
&Filter.1.Name=vpc-id
&Filter.1.Value.1=*
&AUTHPARAMS
```
## **Example 5: Filter by tag key**

This example describes any instances that have a tag with the key Owner, regardless of the value of the tag.

## **Sample Request**

https://ec2.amazonaws.com/?Action=DescribeInstances

&Filter.1.Name=tag-key &Filter.1.Value.1=Owner &AUTHPARAMS

## **Example 6: Filter by tag key and value**

This example lists only the instances that have a tag with the key Owner and the value DbAdmin.

### **Sample Request**

```
https://ec2.amazonaws.com/?Action=DescribeInstances
&Filter.1.Name=tag:Owner
&Filter.1.Value.1=DbAdmin
&AUTHPARAMS
```
## **Example 7: Filter by placement group**

This example describes any instances that are in the placement group with the name HDFS-Group-A.

## **Sample Request**

```
https://ec2.amazonaws.com/?Action=DescribeInstances
&Filter.1.Name=placement-group-name
&Filter.1.Value=HDFS-Group-A
&AUTHPARAMS
```
## **Example 8: Filter by placement group partition**

This example describes only the instances that are in partition 2 of the placement group with the name HDFS-Group-A.

## **Sample Request**

```
https://ec2.amazonaws.com/?Action=DescribeInstances
&Filter.1.Name=placement-group-name
&Filter.1.Value=HDFS-Group-A
&Filter.2.Name=placement-partition-number
&Filter.2.Value=2
&AUTHPARAMS
```
## **Example 9: Filter by metadata authentication**

The following example displays details about your instances that are not using any token header authentication requirement to access instance metadata. The response is truncated to show only the relevant pieces.

## **Sample Request**

```
https://ec2.amazonaws.com/?Action=DescribeInstances
&Filter.Name=metadata-options.http-tokens
&Filter.Values=optional
&AUTHPARAMS
```
## **Sample Response**

```
<DescribeInstances xmlns="http://ec2.amazonaws.com/doc/2016-11-15/"> 
     <instanceId>i-1234567890abcdef0</instanceId> 
     <MetadataOptions> 
           <state>applied</state> 
           <HttpTokens>optional</HttpTokens> 
           <HttpPutResponseHopLimit>1</HttpPutResponseHopLimit> 
           <HttpEndpoint>enabled</HttpEndpoint> 
     </MetadataOptions>
</DescribeInstances>
```
# **See Also**

For more information about using this API in one of the language-specific AWS SDKs, see the following:

- AWS [Command](https://docs.aws.amazon.com/goto/aws-cli/ec2-2016-11-15/DescribeInstances) Line Interface
- [AWS](https://docs.aws.amazon.com/goto/DotNetSDKV3/ec2-2016-11-15/DescribeInstances) SDK for .NET
- [AWS](https://docs.aws.amazon.com/goto/SdkForCpp/ec2-2016-11-15/DescribeInstances) SDK for C++
- [AWS](https://docs.aws.amazon.com/goto/SdkForGoV2/ec2-2016-11-15/DescribeInstances) SDK for Go v2
- [AWS](https://docs.aws.amazon.com/goto/SdkForJavaV2/ec2-2016-11-15/DescribeInstances) SDK for Java V2
- AWS SDK for [JavaScript](https://docs.aws.amazon.com/goto/SdkForJavaScriptV3/ec2-2016-11-15/DescribeInstances) V3
- [AWS](https://docs.aws.amazon.com/goto/SdkForPHPV3/ec2-2016-11-15/DescribeInstances) SDK for PHP V3
- AWS SDK for [Python](https://docs.aws.amazon.com/goto/boto3/ec2-2016-11-15/DescribeInstances)

## • AWS SDK for [Ruby](https://docs.aws.amazon.com/goto/SdkForRubyV3/ec2-2016-11-15/DescribeInstances) V3

# **DescribeInstanceStatus**

Describes the status of the specified instances or all of your instances. By default, only running instances are described, unless you specifically indicate to return the status of all instances.

Instance status includes the following components:

- **Status checks** Amazon EC2 performs status checks on running EC2 instances to identify hardware and software issues. For more information, see Status checks for your [instances](https://docs.aws.amazon.com/AWSEC2/latest/UserGuide/monitoring-system-instance-status-check.html) and [Troubleshoot](https://docs.aws.amazon.com/AWSEC2/latest/UserGuide/TroubleshootingInstances.html) instances with failed status checks in the *Amazon EC2 User Guide*.
- **Scheduled events** Amazon EC2 can schedule events (such as reboot, stop, or terminate) for your instances related to hardware issues, software updates, or system maintenance. For more information, see [Scheduled](https://docs.aws.amazon.com/AWSEC2/latest/UserGuide/monitoring-instances-status-check_sched.html) events for your instances in the *Amazon EC2 User Guide*.
- **Instance state** You can manage your instances from the moment you launch them through their termination. For more information, see [Instance](https://docs.aws.amazon.com/AWSEC2/latest/UserGuide/ec2-instance-lifecycle.html) lifecycle in the *Amazon EC2 User Guide*.

### *(i)* Note

The order of the elements in the response, including those within nested structures, might vary. Applications should not assume the elements appear in a particular order.

## **Request Parameters**

The following parameters are for this specific action. For more information about required and optional parameters that are common to all actions, see Common Query [Parameters.](#page-4147-0)

#### **DryRun**

Checks whether you have the required permissions for the operation, without actually making the request, and provides an error response. If you have the required permissions, the error response is DryRunOperation. Otherwise, it is UnauthorizedOperation.

Type: Boolean

Required: No

#### **Filter.N**

The filters.

- availability-zone The Availability Zone of the instance.
- event.code The code for the scheduled event (instance-reboot | system-reboot | system-maintenance | instance-retirement | instance-stop).
- event.description A description of the event.
- event.instance-event-id The ID of the event whose date and time you are modifying.
- event.not-after The latest end time for the scheduled event (for example, 2014-09-15T17:15:20.000Z).
- event.not-before The earliest start time for the scheduled event (for example, 2014-09-15T17:15:20.000Z).
- event.not-before-deadline The deadline for starting the event (for example, 2014-09-15T17:15:20.000Z).
- instance-state-code The code for the instance state, as a 16-bit unsigned integer. The high byte is used for internal purposes and should be ignored. The low byte is set based on the state represented. The valid values are 0 (pending), 16 (running), 32 (shutting-down), 48 (terminated), 64 (stopping), and 80 (stopped).
- instance-state-name The state of the instance (pending | running | shutting-down | terminated | stopping | stopped).
- instance-status.reachability Filters on instance status where the name is reachability (passed | failed | initializing | insufficient-data).
- instance-status.status The status of the instance (ok | impaired | initializing | insufficient-data | not-applicable).
- operator.managed A Boolean that indicates whether this is a managed instance.
- operator.principal The principal that manages the instance. Only valid for managed instances, where managed is true.
- system-status.reachability Filters on system status where the name is reachability (passed | failed | initializing | insufficient-data).
- system-status.status The system status of the instance (ok | impaired | initializing | insufficient-data | not-applicable).
- attached-ebs-status.status The status of the attached EBS volume for the instance (ok | impaired | initializing | insufficient-data | not-applicable).

Type: Array of [Filter](#page-2897-0) objects

Required: No

### **IncludeAllInstances**

When true, includes the health status for all instances. When false, includes the health status for running instances only.

Default: false

Type: Boolean

Required: No

#### **InstanceId.N**

The instance IDs.

Default: Describes all your instances.

Constraints: Maximum 100 explicitly specified instance IDs.

Type: Array of strings

Required: No

### **MaxResults**

The maximum number of items to return for this request. To get the next page of items, make another request with the token returned in the output. For more information, see [Pagination.](https://docs.aws.amazon.com/AWSEC2/latest/APIReference/Query-Requests.html#api-pagination)

You cannot specify this parameter and the instance IDs parameter in the same request.

Type: Integer

Required: No

#### **NextToken**

The token returned from a previous paginated request. Pagination continues from the end of the items returned by the previous request.

Type: String

Required: No

## **Response Elements**

The following elements are returned by the service.

#### **instanceStatusSet**

Information about the status of the instances.

Type: Array of [InstanceStatus](#page-3153-0) objects

### **nextToken**

The token to include in another request to get the next page of items. This value is null when there are no more items to return.

Type: String

#### **requestId**

The ID of the request.

Type: String

## **Errors**

For information about the errors that are common to all actions, see [Common](#page-4152-0) client error codes.

## **Examples**

## **Example 1**

This example returns instance status descriptions for all running instances.

#### **Sample Request**

```
https://ec2.amazonaws.com/?
Action=DescribeInstanceStatus
&AUTHPARAMS
```
## **Example 2**

This example returns instance status descriptions for the specified instances.

#### **Sample Request**

```
https://ec2.amazonaws.com/?
Action=DescribeInstanceStatus
&InstanceId.1=i-1234567890abcdef0
```

```
&InstanceId.2=i-0598c7d356eba48d7
&AUTHPARAMS
```
# **Example 3**

This example returns instance status descriptions for all instances specified by supported DescribeInstanceStatus filters.

## **Sample Request**

```
https://ec2.amazonaws.com/?
Action=DescribeInstanceStatus
&Filter.1.Name=system-status.reachability
&Filter.1.Value.failed
&AUTHPARAMS
```
## **Sample Response**

```
<DescribeInstanceStatusResponse xmlns="http://ec2.amazonaws.com/doc/2016-11-15/"> 
     <requestId>3be1508e-c444-4fef-89cc-0b1223c4f02fEXAMPLE</requestId> 
     <instanceStatusSet> 
         <item> 
              <instanceId>i-1234567890abcdef0</instanceId> 
              <availabilityZone>us-east-1d</availabilityZone> 
              <instanceState> 
                 <code>16</code>
                  <name>running</name> 
              </instanceState> 
              <systemStatus> 
                  <status>impaired</status> 
                  <details> 
                      <item> 
                           <name>reachability</name> 
                          <status>failed</status>
                           <impairedSince>YYYY-MM-DDTHH:MM:SS.000Z</impairedSince> 
                      </item> 
                  </details> 
              </systemStatus> 
              <instanceStatus> 
                  <status>impaired</status> 
                  <details> 
                      <item> 
                           <name>reachability</name>
```

```
 <status>failed</status> 
                  <impairedSince>YYYY-MM-DDTHH:MM:SS.000Z</impairedSince> 
              </item> 
         </details> 
     </instanceStatus> 
     <eventsSet> 
       <item> 
         <code>instance-retirement</code> 
         <description>The instance is running on degraded hardware</description> 
         <notBefore>YYYY-MM-DDTHH:MM:SS+0000</notBefore> 
         <notAfter>YYYY-MM-DDTHH:MM:SS+0000</notAfter> 
       </item> 
     </eventsSet> 
 </item> 
 <item> 
     <instanceId>i-0598c7d356eba48d7</instanceId> 
     <availabilityZone>us-east-1d</availabilityZone> 
     <instanceState> 
        <code>16</code>
          <name>running</name> 
     </instanceState> 
     <systemStatus> 
         <status>ok</status> 
         <details> 
              <item> 
                  <name>reachability</name> 
                 <status>passed</status>
              </item> 
         </details> 
     </systemStatus> 
     <instanceStatus> 
         <status>ok</status> 
         <details> 
              <item> 
                  <name>reachability</name> 
                 <status>passed</status>
              </item> 
         </details> 
     </instanceStatus> 
     <eventsSet> 
       <item> 
         <code>instance-reboot</code> 
         <description>The instance is scheduled for a reboot</description> 
         <notBefore>YYYY-MM-DDTHH:MM:SS+0000</notBefore>
```

```
 <notAfter>YYYY-MM-DDTHH:MM:SS+0000</notAfter> 
       </item> 
     </eventsSet> 
 </item> 
 <item> 
     <instanceId>i-0987654321abcdef0</instanceId> 
     <availabilityZone>us-east-1d</availabilityZone> 
     <instanceState> 
        <code>16</code>
         <name>running</name> 
     </instanceState> 
     <systemStatus> 
         <status>ok</status> 
         <details> 
              <item> 
                   <name>reachability</name> 
                  <status>passed</status>
              </item> 
         </details> 
     </systemStatus> 
     <instanceStatus> 
        <status>ok</status>
         <details> 
              <item> 
                   <name>reachability</name> 
                  <status>passed</status>
              </item> 
         </details> 
     </instanceStatus> 
 </item> 
 <item> 
     <instanceId>i-0598c7d356eba48d8</instanceId> 
     <availabilityZone>us-east-1d</availabilityZone> 
     <instanceState> 
        <code>16</code>
         <name>running</name> 
     </instanceState> 
     <systemStatus> 
          <status>ok</status> 
         <details> 
              <item> 
                   <name>reachability</name> 
                   <status>passed</status> 
              </item>
```
 </details> </systemStatus> <instanceStatus> <status>insufficient-data</status> <details> <item> <name>reachability</name> <status>insufficient-data</status> </item> </details> </instanceStatus> </item> </instanceStatusSet> </DescribeInstanceStatusResponse>

## **See Also**

For more information about using this API in one of the language-specific AWS SDKs, see the following:

- AWS [Command](https://docs.aws.amazon.com/goto/aws-cli/ec2-2016-11-15/DescribeInstanceStatus) Line Interface
- [AWS](https://docs.aws.amazon.com/goto/DotNetSDKV3/ec2-2016-11-15/DescribeInstanceStatus) SDK for .NET
- [AWS](https://docs.aws.amazon.com/goto/SdkForCpp/ec2-2016-11-15/DescribeInstanceStatus) SDK for C++
- [AWS](https://docs.aws.amazon.com/goto/SdkForGoV2/ec2-2016-11-15/DescribeInstanceStatus) SDK for Go v2
- [AWS](https://docs.aws.amazon.com/goto/SdkForJavaV2/ec2-2016-11-15/DescribeInstanceStatus) SDK for Java V2
- AWS SDK for [JavaScript](https://docs.aws.amazon.com/goto/SdkForJavaScriptV3/ec2-2016-11-15/DescribeInstanceStatus) V3
- [AWS](https://docs.aws.amazon.com/goto/SdkForPHPV3/ec2-2016-11-15/DescribeInstanceStatus) SDK for PHP V3
- AWS SDK for [Python](https://docs.aws.amazon.com/goto/boto3/ec2-2016-11-15/DescribeInstanceStatus)
- AWS SDK for [Ruby](https://docs.aws.amazon.com/goto/SdkForRubyV3/ec2-2016-11-15/DescribeInstanceStatus) V3

# **DescribeInstanceTopology**

Describes a tree-based hierarchy that represents the physical host placement of your EC2 instances within an Availability Zone or Local Zone. You can use this information to determine the relative proximity of your EC2 instances within the AWS network to support your tightly coupled workloads.

## **Limitations**

- Supported zones
	- Availability Zone
	- Local Zone
- Supported instance types
	- hpc6a.48xlarge | hpc6id.32xlarge | hpc7a.12xlarge | hpc7a.24xlarge | hpc7a.48xlarge | hpc7a.96xlarge | hpc7g.4xlarge | hpc7g.8xlarge | hpc7g.16xlarge
	- p3dn.24xlarge | p4d.24xlarge | p4de.24xlarge | p5.48xlarge | p5e.48xlarge | p5en.48xlarge
	- trn1.2xlarge | trn1.32xlarge | trn1n.32xlarge | trn2.48xlarge | trn2u.48xlarge

For more information, see Amazon EC2 instance [topology](https://docs.aws.amazon.com/AWSEC2/latest/UserGuide/ec2-instance-topology.html) in the *Amazon EC2 User Guide*.

## **Request Parameters**

The following parameters are for this specific action. For more information about required and optional parameters that are common to all actions, see Common Query [Parameters.](#page-4147-0)

## **DryRun**

Checks whether you have the required permissions for the operation, without actually making the request, and provides an error response. If you have the required permissions, the error response is DryRunOperation. Otherwise, it is UnauthorizedOperation.

Type: Boolean

Required: No

### **Filter.N**

The filters.

- availability-zone The name of the Availability Zone (for example, us-west-2a) or Local Zone (for example, us-west-2-lax-1b) that the instance is in.
- instance-type The instance type (for example, p4d.24xlarge) or instance family (for example, p4d\*). You can use the \* wildcard to match zero or more characters, or the ? wildcard to match zero or one character.
- zone-id The ID of the Availability Zone (for example, usw2-az2) or Local Zone (for example, usw2-lax1-az1) that the instance is in.

Type: Array of [Filter](#page-2897-0) objects

Required: No

### **GroupName.N**

The name of the placement group that each instance is in.

Constraints: Maximum 100 explicitly specified placement group names.

Type: Array of strings

Required: No

## **InstanceId.N**

The instance IDs.

Default: Describes all your instances.

Constraints: Maximum 100 explicitly specified instance IDs.

Type: Array of strings

Required: No

### **MaxResults**

The maximum number of items to return for this request. To get the next page of items, make another request with the token returned in the output. For more information, see [Pagination.](https://docs.aws.amazon.com/AWSEC2/latest/APIReference/Query-Requests.html#api-pagination)

You can't specify this parameter and the instance IDs parameter in the same request.

Default: 20

Type: Integer

Valid Range: Minimum value of 1. Maximum value of 100.

Required: No

## **NextToken**

The token returned from a previous paginated request. Pagination continues from the end of the items returned by the previous request.

Type: String

Required: No

## **Response Elements**

The following elements are returned by the service.

## **instanceSet**

Information about the topology of each instance.

Type: Array of [InstanceTopology](#page-3164-0) objects

### **nextToken**

The token to include in another request to get the next page of items. This value is null when there are no more items to return.

Type: String

### **requestId**

The ID of the request.

Type: String

## **Errors**

For information about the errors that are common to all actions, see [Common](#page-4152-0) client error codes.

# **See Also**

For more information about using this API in one of the language-specific AWS SDKs, see the following:

- AWS [Command](https://docs.aws.amazon.com/goto/aws-cli/ec2-2016-11-15/DescribeInstanceTopology) Line Interface
- [AWS](https://docs.aws.amazon.com/goto/DotNetSDKV3/ec2-2016-11-15/DescribeInstanceTopology) SDK for .NET
- [AWS](https://docs.aws.amazon.com/goto/SdkForCpp/ec2-2016-11-15/DescribeInstanceTopology) SDK for C++
- [AWS](https://docs.aws.amazon.com/goto/SdkForGoV2/ec2-2016-11-15/DescribeInstanceTopology) SDK for Go v2
- [AWS](https://docs.aws.amazon.com/goto/SdkForJavaV2/ec2-2016-11-15/DescribeInstanceTopology) SDK for Java V2
- AWS SDK for [JavaScript](https://docs.aws.amazon.com/goto/SdkForJavaScriptV3/ec2-2016-11-15/DescribeInstanceTopology) V3
- [AWS](https://docs.aws.amazon.com/goto/SdkForPHPV3/ec2-2016-11-15/DescribeInstanceTopology) SDK for PHP V3
- AWS SDK for [Python](https://docs.aws.amazon.com/goto/boto3/ec2-2016-11-15/DescribeInstanceTopology)
- AWS SDK for [Ruby](https://docs.aws.amazon.com/goto/SdkForRubyV3/ec2-2016-11-15/DescribeInstanceTopology) V3
# **DescribeInstanceTypeOfferings**

Lists the instance types that are offered for the specified location. If no location is specified, the default is to list the instance types that are offered in the current Region.

## **Request Parameters**

The following parameters are for this specific action. For more information about required and optional parameters that are common to all actions, see Common Query [Parameters.](#page-4147-0)

## **DryRun**

Checks whether you have the required permissions for the action, without actually making the request, and provides an error response. If you have the required permissions, the error response is DryRunOperation. Otherwise, it is UnauthorizedOperation.

Type: Boolean

Required: No

### **Filter.N**

One or more filters. Filter names and values are case-sensitive.

- instance-type The instance type. For a list of possible values, see [Instance.](https://docs.aws.amazon.com/AWSEC2/latest/APIReference/API_Instance.html)
- location The location. For a list of possible identifiers, see [Regions](https://docs.aws.amazon.com/AWSEC2/latest/UserGuide/using-regions-availability-zones.html) and Zones.

Type: Array of [Filter](#page-2897-0) objects

Required: No

#### **LocationType**

The location type.

- availability-zone The Availability Zone. When you specify a location filter, it must be an Availability Zone for the current Region.
- availability-zone-id The AZ ID. When you specify a location filter, it must be an AZ ID for the current Region.
- outpost The Outpost ARN. When you specify a location filter, it must be an Outpost ARN for the current Region.

• region - The current Region. If you specify a location filter, it must match the current Region.

Type: String

Valid Values: region | availability-zone | availability-zone-id | outpost

Required: No

### **MaxResults**

The maximum number of items to return for this request. To get the next page of items, make another request with the token returned in the output. For more information, see [Pagination.](https://docs.aws.amazon.com/AWSEC2/latest/APIReference/Query-Requests.html#api-pagination)

Type: Integer

Valid Range: Minimum value of 5. Maximum value of 1000.

Required: No

### **NextToken**

The token returned from a previous paginated request. Pagination continues from the end of the items returned by the previous request.

Type: String

Required: No

# **Response Elements**

The following elements are returned by the service.

## **instanceTypeOfferingSet**

The instance types offered in the location.

Type: Array of [InstanceTypeOffering](#page-3178-0) objects

#### **nextToken**

The token to include in another request to get the next page of items. This value is null when there are no more items to return.

Type: String

## **requestId**

The ID of the request.

Type: String

# **Errors**

For information about the errors that are common to all actions, see [Common](#page-4152-0) client error codes.

# **See Also**

- AWS [Command](https://docs.aws.amazon.com/goto/aws-cli/ec2-2016-11-15/DescribeInstanceTypeOfferings) Line Interface
- [AWS](https://docs.aws.amazon.com/goto/DotNetSDKV3/ec2-2016-11-15/DescribeInstanceTypeOfferings) SDK for .NET
- [AWS](https://docs.aws.amazon.com/goto/SdkForCpp/ec2-2016-11-15/DescribeInstanceTypeOfferings) SDK for C++
- [AWS](https://docs.aws.amazon.com/goto/SdkForGoV2/ec2-2016-11-15/DescribeInstanceTypeOfferings) SDK for Go v2
- [AWS](https://docs.aws.amazon.com/goto/SdkForJavaV2/ec2-2016-11-15/DescribeInstanceTypeOfferings) SDK for Java V2
- AWS SDK for [JavaScript](https://docs.aws.amazon.com/goto/SdkForJavaScriptV3/ec2-2016-11-15/DescribeInstanceTypeOfferings) V3
- [AWS](https://docs.aws.amazon.com/goto/SdkForPHPV3/ec2-2016-11-15/DescribeInstanceTypeOfferings) SDK for PHP V3
- AWS SDK for [Python](https://docs.aws.amazon.com/goto/boto3/ec2-2016-11-15/DescribeInstanceTypeOfferings)
- AWS SDK for [Ruby](https://docs.aws.amazon.com/goto/SdkForRubyV3/ec2-2016-11-15/DescribeInstanceTypeOfferings) V3

# **DescribeInstanceTypes**

Describes the specified instance types. By default, all instance types for the current Region are described. Alternatively, you can filter the results.

# **Request Parameters**

The following parameters are for this specific action. For more information about required and optional parameters that are common to all actions, see Common Query [Parameters.](#page-4147-0)

## **DryRun**

Checks whether you have the required permissions for the action, without actually making the request, and provides an error response. If you have the required permissions, the error response is DryRunOperation. Otherwise, it is UnauthorizedOperation.

Type: Boolean

Required: No

## **Filter.N**

One or more filters. Filter names and values are case-sensitive.

- auto-recovery-supported Indicates whether Amazon CloudWatch action based recovery is supported (true | false).
- bare-metal Indicates whether it is a bare metal instance type (true | false).
- burstable-performance-supported Indicates whether the instance type is a burstable performance T instance type (true | false).
- current-generation Indicates whether this instance type is the latest generation instance type of an instance family (true | false).
- ebs-info.ebs-optimized-info.baseline-bandwidth-in-mbps The baseline bandwidth performance for an EBS-optimized instance type, in Mbps.
- ebs-info.ebs-optimized-info.baseline-iops The baseline input/output storage operations per second for an EBS-optimized instance type.
- ebs-info.ebs-optimized-info.baseline-throughput-in-mbps The baseline throughput performance for an EBS-optimized instance type, in MB/s.
- ebs-info.ebs-optimized-info.maximum-bandwidth-in-mbps The maximum bandwidth performance for an EBS-optimized instance type, in Mbps.
- ebs-info.ebs-optimized-info.maximum-iops The maximum input/output storage operations per second for an EBS-optimized instance type.
- ebs-info.ebs-optimized-info.maximum-throughput-in-mbps The maximum throughput performance for an EBS-optimized instance type, in MB/s.
- ebs-info.ebs-optimized-support Indicates whether the instance type is EBSoptimized (supported | unsupported | default).
- ebs-info.encryption-support Indicates whether EBS encryption is supported (supported | unsupported).
- ebs-info.nvme-support Indicates whether non-volatile memory express (NVMe) is supported for EBS volumes (required | supported | unsupported).
- free-tier-eligible Indicates whether the instance type is eligible to use in the free tier (true | false).
- hibernation-supported Indicates whether On-Demand hibernation is supported (true | false).
- hypervisor The hypervisor (nitro | xen).
- instance-storage-info.disk.count The number of local disks.
- instance-storage-info.disk.size-in-gb The storage size of each instance storage disk, in GB.
- instance-storage-info.disk.type The storage technology for the local instance storage disks (hdd | ssd).
- instance-storage-info.encryption-support Indicates whether data is encrypted at rest (required | supported | unsupported).
- instance-storage-info.nvme-support Indicates whether non-volatile memory express (NVMe) is supported for instance store (required | supported | unsupported).
- instance-storage-info.total-size-in-gb The total amount of storage available from all local instance storage, in GB.
- instance-storage-supported Indicates whether the instance type has local instance storage (true | false).
- instance-type The instance type (for example c5.2xlarge or c5\*).
- memory-info.size-in-mib The memory size.
- network-info.bandwidth-weightings For instances that support bandwidth weighting to boost performance (default, vpc-1, ebs-1).
- network-info.efa-info.maximum-efa-interfaces The maximum number of Elastic Fabric Adapters (EFAs) per instance.
- network-info.efa-supported Indicates whether the instance type supports Elastic Fabric Adapter (EFA) (true | false).
- network-info.ena-support Indicates whether Elastic Network Adapter (ENA) is supported or required (required | supported | unsupported).
- network-info.encryption-in-transit-supported Indicates whether the instance type automatically encrypts in-transit traffic between instances (true | false).
- network-info.ipv4-addresses-per-interface The maximum number of private IPv4 addresses per network interface.
- network-info.ipv6-addresses-per-interface The maximum number of private IPv6 addresses per network interface.
- network-info.ipv6-supported Indicates whether the instance type supports IPv6 (true | false).
- network-info.maximum-network-cards The maximum number of network cards per instance.
- network-info.maximum-network-interfaces The maximum number of network interfaces per instance.
- network-info.network-performance The network performance (for example, "25 Gigabit").
- nitro-enclaves-support Indicates whether Nitro Enclaves is supported (supported | unsupported).
- nitro-tpm-support Indicates whether NitroTPM is supported (supported) unsupported).
- nitro-tpm-info.supported-versions The supported NitroTPM version (2.0).
- processor-info.supported-architecture The CPU architecture (arm64 | i386 | x86\_64).
- processor-info.sustained-clock-speed-in-ghz The CPU clock speed, in GHz.
- processor-info.supported-features The supported CPU features (amd-sev-snp).
- supported-boot-mode The boot mode (legacy-bios | uefi).
- supported-root-device-type The root device type (ebs | instance-store).
- supported-usage-class The usage class (on-demand | spot | capacity-block).
- supported-virtualization-type The virtualization type (hvm | paravirtual).
- vcpu-info.default-cores The default number of cores for the instance type.
- vcpu-info.default-threads-per-core The default number of threads per core for the instance type.
- vcpu-info.default-vcpus The default number of vCPUs for the instance type.
- vcpu-info.valid-cores The number of cores that can be configured for the instance type.
- vcpu-info.valid-threads-per-core The number of threads per core that can be configured for the instance type. For example, "1" or "1,2".

Type: Array of [Filter](#page-2897-0) objects

Required: No

#### **InstanceType.N**

The instance types.

Type: Array of strings

Array Members: Minimum number of 0 items. Maximum number of 100 items.

```
Valid Values: a1.medium | a1.large | a1.xlarge | a1.2xlarge | a1.4xlarge | 
a1.metal | c1.medium | c1.xlarge | c3.large | c3.xlarge | c3.2xlarge 
| c3.4xlarge | c3.8xlarge | c4.large | c4.xlarge | c4.2xlarge | 
c4.4xlarge | c4.8xlarge | c5.large | c5.xlarge | c5.2xlarge | c5.4xlarge 
| c5.9xlarge | c5.12xlarge | c5.18xlarge | c5.24xlarge | c5.metal | 
c5a.large | c5a.xlarge | c5a.2xlarge | c5a.4xlarge | c5a.8xlarge | 
c5a.12xlarge | c5a.16xlarge | c5a.24xlarge | c5ad.large | c5ad.xlarge 
| c5ad.2xlarge | c5ad.4xlarge | c5ad.8xlarge | c5ad.12xlarge | 
c5ad.16xlarge | c5ad.24xlarge | c5d.large | c5d.xlarge | c5d.2xlarge | 
c5d.4xlarge | c5d.9xlarge | c5d.12xlarge | c5d.18xlarge | c5d.24xlarge 
| c5d.metal | c5n.large | c5n.xlarge | c5n.2xlarge | c5n.4xlarge | 
c5n.9xlarge | c5n.18xlarge | c5n.metal | c6g.medium | c6g.large | 
c6g.xlarge | c6g.2xlarge | c6g.4xlarge | c6g.8xlarge | c6g.12xlarge 
| c6g.16xlarge | c6g.metal | c6gd.medium | c6gd.large | c6gd.xlarge 
| c6gd.2xlarge | c6gd.4xlarge | c6gd.8xlarge | c6gd.12xlarge | 
c6gd.16xlarge | c6gd.metal | c6gn.medium | c6gn.large | c6gn.xlarge 
| c6gn.2xlarge | c6gn.4xlarge | c6gn.8xlarge | c6gn.12xlarge |
```
c6gn.16xlarge | c6i.large | c6i.xlarge | c6i.2xlarge | c6i.4xlarge | c6i.8xlarge | c6i.12xlarge | c6i.16xlarge | c6i.24xlarge | c6i.32xlarge | c6i.metal | cc1.4xlarge | cc2.8xlarge | cg1.4xlarge | cr1.8xlarge | d2.xlarge | d2.2xlarge | d2.4xlarge | d2.8xlarge | d3.xlarge | d3.2xlarge | d3.4xlarge | d3.8xlarge | d3en.xlarge | d3en.2xlarge | d3en.4xlarge | d3en.6xlarge | d3en.8xlarge | d3en.12xlarge | dl1.24xlarge | f1.2xlarge | f1.4xlarge | f1.16xlarge | g2.2xlarge | g2.8xlarge | g3.4xlarge | g3.8xlarge | g3.16xlarge | g3s.xlarge | g4ad.xlarge | g4ad.2xlarge | g4ad.4xlarge | g4ad.8xlarge | g4ad.16xlarge | g4dn.xlarge | g4dn.2xlarge | g4dn.4xlarge | g4dn.8xlarge | g4dn.12xlarge | g4dn.16xlarge | g4dn.metal | g5.xlarge | g5.2xlarge | g5.4xlarge | g5.8xlarge | g5.12xlarge | g5.16xlarge | g5.24xlarge | g5.48xlarge | g5g.xlarge | g5g.2xlarge | g5g.4xlarge | g5g.8xlarge | g5g.16xlarge | g5g.metal | hi1.4xlarge | hpc6a.48xlarge | hs1.8xlarge | h1.2xlarge | h1.4xlarge | h1.8xlarge | h1.16xlarge | i2.xlarge | i2.2xlarge | i2.4xlarge | i2.8xlarge | i3.large | i3.xlarge | i3.2xlarge | i3.4xlarge | i3.8xlarge | i3.16xlarge | i3.metal | i3en.large | i3en.xlarge | i3en.2xlarge | i3en.3xlarge | i3en.6xlarge | i3en.12xlarge | i3en.24xlarge | i3en.metal | im4gn.large | im4gn.xlarge | im4gn.2xlarge | im4gn.4xlarge | im4gn.8xlarge | im4gn.16xlarge | inf1.xlarge | inf1.2xlarge | inf1.6xlarge | inf1.24xlarge | is4gen.medium | is4gen.large | is4gen.xlarge | is4gen.2xlarge | is4gen.4xlarge | is4gen.8xlarge | m1.small | m1.medium | m1.large | m1.xlarge | m2.xlarge | m2.2xlarge | m2.4xlarge | m3.medium | m3.large | m3.xlarge | m3.2xlarge | m4.large | m4.xlarge | m4.2xlarge | m4.4xlarge | m4.10xlarge | m4.16xlarge | m5.large | m5.xlarge | m5.2xlarge | m5.4xlarge | m5.8xlarge | m5.12xlarge | m5.16xlarge | m5.24xlarge | m5.metal | m5a.large | m5a.xlarge | m5a.2xlarge | m5a.4xlarge | m5a.8xlarge | m5a.12xlarge | m5a.16xlarge | m5a.24xlarge | m5ad.large | m5ad.xlarge | m5ad.2xlarge | m5ad.4xlarge | m5ad.8xlarge | m5ad.12xlarge | m5ad.16xlarge | m5ad.24xlarge | m5d.large | m5d.xlarge | m5d.2xlarge | m5d.4xlarge | m5d.8xlarge | m5d.12xlarge | m5d.16xlarge | m5d.24xlarge | m5d.metal | m5dn.large | m5dn.xlarge | m5dn.2xlarge | m5dn.4xlarge | m5dn.8xlarge | m5dn.12xlarge | m5dn.16xlarge | m5dn.24xlarge | m5dn.metal | m5n.large | m5n.xlarge | m5n.2xlarge | m5n.4xlarge | m5n.8xlarge | m5n.12xlarge | m5n.16xlarge | m5n.24xlarge

| m5n.metal | m5zn.large | m5zn.xlarge | m5zn.2xlarge | m5zn.3xlarge | m5zn.6xlarge | m5zn.12xlarge | m5zn.metal | m6a.large | m6a.xlarge | m6a.2xlarge | m6a.4xlarge | m6a.8xlarge | m6a.12xlarge | m6a.16xlarge | m6a.24xlarge | m6a.32xlarge | m6a.48xlarge | m6g.metal | m6g.medium | m6g.large | m6g.xlarge | m6g.2xlarge | m6g.4xlarge | m6g.8xlarge | m6g.12xlarge | m6g.16xlarge | m6gd.metal | m6gd.medium | m6gd.large | m6gd.xlarge | m6gd.2xlarge | m6gd.4xlarge | m6gd.8xlarge | m6gd.12xlarge | m6gd.16xlarge | m6i.large | m6i.xlarge | m6i.2xlarge | m6i.4xlarge | m6i.8xlarge | m6i.12xlarge | m6i.16xlarge | m6i.24xlarge | m6i.32xlarge | m6i.metal | mac1.metal | p2.xlarge | p2.8xlarge | p2.16xlarge | p3.2xlarge | p3.8xlarge | p3.16xlarge | p3dn.24xlarge | p4d.24xlarge | r3.large | r3.xlarge | r3.2xlarge | r3.4xlarge | r3.8xlarge | r4.large | r4.xlarge | r4.2xlarge | r4.4xlarge | r4.8xlarge | r4.16xlarge | r5.large | r5.xlarge | r5.2xlarge | r5.4xlarge | r5.8xlarge | r5.12xlarge | r5.16xlarge | r5.24xlarge | r5.metal | r5a.large | r5a.xlarge | r5a.2xlarge | r5a.4xlarge | r5a.8xlarge | r5a.12xlarge | r5a.16xlarge | r5a.24xlarge | r5ad.large | r5ad.xlarge | r5ad.2xlarge | r5ad.4xlarge | r5ad.8xlarge | r5ad.12xlarge | r5ad.16xlarge | r5ad.24xlarge | r5b.large | r5b.xlarge | r5b.2xlarge | r5b.4xlarge | r5b.8xlarge | r5b.12xlarge | r5b.16xlarge | r5b.24xlarge | r5b.metal | r5d.large | r5d.xlarge | r5d.2xlarge | r5d.4xlarge | r5d.8xlarge | r5d.12xlarge | r5d.16xlarge | r5d.24xlarge | r5d.metal | r5dn.large | r5dn.xlarge | r5dn.2xlarge | r5dn.4xlarge | r5dn.8xlarge | r5dn.12xlarge | r5dn.16xlarge | r5dn.24xlarge | r5dn.metal | r5n.large | r5n.xlarge | r5n.2xlarge | r5n.4xlarge | r5n.8xlarge | r5n.12xlarge | r5n.16xlarge | r5n.24xlarge | r5n.metal | r6g.medium | r6g.large | r6g.xlarge | r6g.2xlarge | r6g.4xlarge | r6g.8xlarge | r6g.12xlarge | r6g.16xlarge | r6g.metal | r6gd.medium | r6gd.large | r6gd.xlarge | r6gd.2xlarge | r6gd.4xlarge | r6gd.8xlarge | r6gd.12xlarge | r6gd.16xlarge | r6gd.metal | r6i.large | r6i.xlarge | r6i.2xlarge | r6i.4xlarge | r6i.8xlarge | r6i.12xlarge | r6i.16xlarge | r6i.24xlarge | r6i.32xlarge | r6i.metal | t1.micro | t2.nano | t2.micro | t2.small | t2.medium | t2.large | t2.xlarge | t2.2xlarge | t3.nano | t3.micro | t3.small | t3.medium | t3.large | t3.xlarge | t3.2xlarge | t3a.nano | t3a.micro | t3a.small | t3a.medium | t3a.large | t3a.xlarge | t3a.2xlarge | t4g.nano | t4g.micro | t4g.small | t4g.medium | t4g.large | t4g.xlarge

| t4g.2xlarge | u-6tb1.56xlarge | u-6tb1.112xlarge | u-9tb1.112xlarge | u-12tb1.112xlarge | u-6tb1.metal | u-9tb1.metal | u-12tb1.metal | u-18tb1.metal | u-24tb1.metal | vt1.3xlarge | vt1.6xlarge | vt1.24xlarge | x1.16xlarge | x1.32xlarge | x1e.xlarge | x1e.2xlarge | x1e.4xlarge | x1e.8xlarge | x1e.16xlarge | x1e.32xlarge | x2iezn.2xlarge | x2iezn.4xlarge | x2iezn.6xlarge | x2iezn.8xlarge | x2iezn.12xlarge | x2iezn.metal | x2gd.medium | x2gd.large | x2gd.xlarge | x2gd.2xlarge | x2gd.4xlarge | x2gd.8xlarge | x2gd.12xlarge | x2gd.16xlarge | x2gd.metal | z1d.large | z1d.xlarge | z1d.2xlarge | z1d.3xlarge | z1d.6xlarge | z1d.12xlarge | z1d.metal | x2idn.16xlarge | x2idn.24xlarge | x2idn.32xlarge | x2iedn.xlarge | x2iedn.2xlarge | x2iedn.4xlarge | x2iedn.8xlarge | x2iedn.16xlarge | x2iedn.24xlarge | x2iedn.32xlarge | c6a.large | c6a.xlarge | c6a.2xlarge | c6a.4xlarge | c6a.8xlarge | c6a.12xlarge | c6a.16xlarge | c6a.24xlarge | c6a.32xlarge | c6a.48xlarge | c6a.metal | m6a.metal | i4i.large | i4i.xlarge | i4i.2xlarge | i4i.4xlarge | i4i.8xlarge | i4i.16xlarge | i4i.32xlarge | i4i.metal | x2idn.metal | x2iedn.metal | c7g.medium | c7g.large | c7g.xlarge | c7g.2xlarge | c7g.4xlarge | c7g.8xlarge | c7g.12xlarge | c7g.16xlarge | mac2.metal | c6id.large | c6id.xlarge | c6id.2xlarge | c6id.4xlarge | c6id.8xlarge | c6id.12xlarge | c6id.16xlarge | c6id.24xlarge | c6id.32xlarge | c6id.metal | m6id.large | m6id.xlarge | m6id.2xlarge | m6id.4xlarge | m6id.8xlarge | m6id.12xlarge | m6id.16xlarge | m6id.24xlarge | m6id.32xlarge | m6id.metal | r6id.large | r6id.xlarge | r6id.2xlarge | r6id.4xlarge | r6id.8xlarge | r6id.12xlarge | r6id.16xlarge | r6id.24xlarge | r6id.32xlarge | r6id.metal | r6a.large | r6a.xlarge | r6a.2xlarge | r6a.4xlarge | r6a.8xlarge | r6a.12xlarge | r6a.16xlarge | r6a.24xlarge | r6a.32xlarge | r6a.48xlarge | r6a.metal | p4de.24xlarge | u-3tb1.56xlarge | u-18tb1.112xlarge | u-24tb1.112xlarge | trn1.2xlarge | trn1.32xlarge | hpc6id.32xlarge | c6in.large | c6in.xlarge | c6in.2xlarge | c6in.4xlarge | c6in.8xlarge | c6in.12xlarge | c6in.16xlarge | c6in.24xlarge | c6in.32xlarge | m6in.large | m6in.xlarge | m6in.2xlarge | m6in.4xlarge | m6in.8xlarge | m6in.12xlarge | m6in.16xlarge | m6in.24xlarge | m6in.32xlarge | m6idn.large | m6idn.xlarge | m6idn.2xlarge | m6idn.4xlarge | m6idn.8xlarge | m6idn.12xlarge | m6idn.16xlarge | m6idn.24xlarge | m6idn.32xlarge | r6in.large | r6in.xlarge | r6in.2xlarge | r6in.4xlarge

| r6in.8xlarge | r6in.12xlarge | r6in.16xlarge | r6in.24xlarge | r6in.32xlarge | r6idn.large | r6idn.xlarge | r6idn.2xlarge | r6idn.4xlarge | r6idn.8xlarge | r6idn.12xlarge | r6idn.16xlarge | r6idn.24xlarge | r6idn.32xlarge | c7g.metal | m7g.medium | m7g.large | m7g.xlarge | m7g.2xlarge | m7g.4xlarge | m7g.8xlarge | m7g.12xlarge | m7g.16xlarge | m7g.metal | r7g.medium | r7g.large | r7g.xlarge | r7g.2xlarge | r7g.4xlarge | r7g.8xlarge | r7g.12xlarge | r7g.16xlarge | r7g.metal | c6in.metal | m6in.metal | m6idn.metal | r6in.metal | r6idn.metal | inf2.xlarge | inf2.8xlarge | inf2.24xlarge | inf2.48xlarge | trn1n.32xlarge | i4g.large | i4g.xlarge | i4g.2xlarge | i4g.4xlarge | i4g.8xlarge | i4g.16xlarge | hpc7g.4xlarge | hpc7g.8xlarge | hpc7g.16xlarge | c7gn.medium | c7gn.large | c7gn.xlarge | c7gn.2xlarge | c7gn.4xlarge | c7gn.8xlarge | c7gn.12xlarge | c7gn.16xlarge | p5.48xlarge | m7i.large | m7i.xlarge | m7i.2xlarge | m7i.4xlarge | m7i.8xlarge | m7i.12xlarge | m7i.16xlarge | m7i.24xlarge | m7i.48xlarge | m7i-flex.large | m7i-flex.xlarge | m7i-flex.2xlarge | m7i-flex.4xlarge | m7i-flex.8xlarge | m7a.medium | m7a.large | m7a.xlarge | m7a.2xlarge | m7a.4xlarge | m7a.8xlarge | m7a.12xlarge | m7a.16xlarge | m7a.24xlarge | m7a.32xlarge | m7a.48xlarge | m7a.metal-48xl | hpc7a.12xlarge | hpc7a.24xlarge | hpc7a.48xlarge | hpc7a.96xlarge | c7gd.medium | c7gd.large | c7gd.xlarge | c7gd.2xlarge | c7gd.4xlarge | c7gd.8xlarge | c7gd.12xlarge | c7gd.16xlarge | m7gd.medium | m7gd.large | m7gd.xlarge | m7gd.2xlarge | m7gd.4xlarge | m7gd.8xlarge | m7gd.12xlarge | m7gd.16xlarge | r7gd.medium | r7gd.large | r7gd.xlarge | r7gd.2xlarge | r7gd.4xlarge | r7gd.8xlarge | r7gd.12xlarge | r7gd.16xlarge | r7a.medium | r7a.large | r7a.xlarge | r7a.2xlarge | r7a.4xlarge | r7a.8xlarge | r7a.12xlarge | r7a.16xlarge | r7a.24xlarge | r7a.32xlarge | r7a.48xlarge | c7i.large | c7i.xlarge | c7i.2xlarge | c7i.4xlarge | c7i.8xlarge | c7i.12xlarge | c7i.16xlarge | c7i.24xlarge | c7i.48xlarge | mac2 m2pro.metal | r7iz.large | r7iz.xlarge | r7iz.2xlarge | r7iz.4xlarge | r7iz.8xlarge | r7iz.12xlarge | r7iz.16xlarge | r7iz.32xlarge | c7a.medium | c7a.large | c7a.xlarge | c7a.2xlarge | c7a.4xlarge | c7a.8xlarge | c7a.12xlarge | c7a.16xlarge | c7a.24xlarge | c7a.32xlarge | c7a.48xlarge | c7a.metal-48xl | r7a.metal-48xl | r7i.large | r7i.xlarge | r7i.2xlarge | r7i.4xlarge | r7i.8xlarge | r7i.12xlarge | r7i.16xlarge | r7i.24xlarge | r7i.48xlarge | dl2q.24xlarge | mac2m2.metal | i4i.12xlarge | i4i.24xlarge | c7i.metal-24xl | c7i.metal-48xl | m7i.metal-24xl | m7i.metal-48xl | r7i.metal-24xl | r7i.metal-48xl | r7iz.metal-16xl | r7iz.metal-32xl | c7gd.metal | m7gd.metal | r7gd.metal | g6.xlarge | g6.2xlarge | g6.4xlarge | g6.8xlarge | g6.12xlarge | g6.16xlarge | g6.24xlarge | g6.48xlarge | gr6.4xlarge | gr6.8xlarge | c7i-flex.large | c7i-flex.xlarge | c7i-flex.2xlarge | c7i-flex.4xlarge | c7i-flex.8xlarge | u7i-12tb.224xlarge | u7in-16tb.224xlarge | u7in-24tb.224xlarge | u7in-32tb.224xlarge | u7ib-12tb.224xlarge | c7gn.metal | r8g.medium | r8g.large | r8g.xlarge | r8g.2xlarge | r8g.4xlarge | r8g.8xlarge | r8g.12xlarge | r8g.16xlarge | r8g.24xlarge | r8g.48xlarge | r8g.metal-24xl | r8g.metal-48xl | mac2-m1ultra.metal | g6e.xlarge | g6e.2xlarge | g6e.4xlarge | g6e.8xlarge | g6e.12xlarge | g6e.16xlarge | g6e.24xlarge | g6e.48xlarge | c8g.medium | c8g.large | c8g.xlarge | c8g.2xlarge | c8g.4xlarge | c8g.8xlarge | c8g.12xlarge | c8g.16xlarge | c8g.24xlarge | c8g.48xlarge | c8g.metal-24xl | c8g.metal-48xl | m8g.medium | m8g.large | m8g.xlarge | m8g.2xlarge | m8g.4xlarge | m8g.8xlarge | m8g.12xlarge | m8g.16xlarge | m8g.24xlarge | m8g.48xlarge | m8g.metal-24xl | m8g.metal-48xl | x8g.medium | x8g.large | x8g.xlarge | x8g.2xlarge | x8g.4xlarge | x8g.8xlarge | x8g.12xlarge | x8g.16xlarge | x8g.24xlarge | x8g.48xlarge | x8g.metal-24xl | x8g.metal-48xl | i7ie.large | i7ie.xlarge | i7ie.2xlarge | i7ie.3xlarge | i7ie.6xlarge | i7ie.12xlarge | i7ie.18xlarge | i7ie.24xlarge | i7ie.48xlarge | i8g.large | i8g.xlarge | i8g.2xlarge | i8g.4xlarge | i8g.8xlarge | i8g.12xlarge | i8g.16xlarge | i8g.24xlarge | i8g.metal-24xl

Required: No

#### **MaxResults**

The maximum number of items to return for this request. To get the next page of items, make another request with the token returned in the output. For more information, see [Pagination.](https://docs.aws.amazon.com/AWSEC2/latest/APIReference/Query-Requests.html#api-pagination)

Type: Integer

Valid Range: Minimum value of 5. Maximum value of 100.

Required: No

#### **NextToken**

The token returned from a previous paginated request. Pagination continues from the end of the items returned by the previous request.

Type: String

Required: No

## **Response Elements**

The following elements are returned by the service.

### **instanceTypeSet**

The instance type.

Type: Array of [InstanceTypeInfo](#page-3166-0) objects

#### **nextToken**

The token to include in another request to get the next page of items. This value is null when there are no more items to return.

Type: String

#### **requestId**

The ID of the request.

Type: String

## **Errors**

For information about the errors that are common to all actions, see [Common](#page-4152-0) client error codes.

## **See Also**

For more information about using this API in one of the language-specific AWS SDKs, see the following:

• AWS [Command](https://docs.aws.amazon.com/goto/aws-cli/ec2-2016-11-15/DescribeInstanceTypes) Line Interface

- [AWS](https://docs.aws.amazon.com/goto/DotNetSDKV3/ec2-2016-11-15/DescribeInstanceTypes) SDK for .NET
- [AWS](https://docs.aws.amazon.com/goto/SdkForCpp/ec2-2016-11-15/DescribeInstanceTypes) SDK for C++
- [AWS](https://docs.aws.amazon.com/goto/SdkForGoV2/ec2-2016-11-15/DescribeInstanceTypes) SDK for Go v2
- [AWS](https://docs.aws.amazon.com/goto/SdkForJavaV2/ec2-2016-11-15/DescribeInstanceTypes) SDK for Java V2
- AWS SDK for [JavaScript](https://docs.aws.amazon.com/goto/SdkForJavaScriptV3/ec2-2016-11-15/DescribeInstanceTypes) V3
- [AWS](https://docs.aws.amazon.com/goto/SdkForPHPV3/ec2-2016-11-15/DescribeInstanceTypes) SDK for PHP V3
- AWS SDK for [Python](https://docs.aws.amazon.com/goto/boto3/ec2-2016-11-15/DescribeInstanceTypes)
- AWS SDK for [Ruby](https://docs.aws.amazon.com/goto/SdkForRubyV3/ec2-2016-11-15/DescribeInstanceTypes) V3

# **DescribeInternetGateways**

Describes your internet gateways. The default is to describe all your internet gateways. Alternatively, you can specify specific internet gateway IDs or filter the results to include only the internet gateways that match specific criteria.

# **Request Parameters**

The following parameters are for this specific action. For more information about required and optional parameters that are common to all actions, see Common Query [Parameters.](#page-4147-0)

## **DryRun**

Checks whether you have the required permissions for the action, without actually making the request, and provides an error response. If you have the required permissions, the error response is DryRunOperation. Otherwise, it is UnauthorizedOperation.

Type: Boolean

Required: No

## **Filter.N**

The filters.

- attachment.state The current state of the attachment between the gateway and the VPC (available). Present only if a VPC is attached.
- attachment.vpc-id The ID of an attached VPC.
- internet-gateway-id The ID of the Internet gateway.
- owner-id The ID of the AWS account that owns the internet gateway.
- tag The key/value combination of a tag assigned to the resource. Use the tag key in the filter name and the tag value as the filter value. For example, to find all resources that have a tag with the key Owner and the value TeamA, specify tag:Owner for the filter name and TeamA for the filter value.
- tag-key The key of a tag assigned to the resource. Use this filter to find all resources assigned a tag with a specific key, regardless of the tag value.

Type: Array of [Filter](#page-2897-0) objects

Required: No

### **InternetGatewayId.N**

The IDs of the internet gateways.

Default: Describes all your internet gateways.

Type: Array of strings

Required: No

### **MaxResults**

The maximum number of items to return for this request. To get the next page of items, make another request with the token returned in the output. For more information, see [Pagination.](https://docs.aws.amazon.com/AWSEC2/latest/APIReference/Query-Requests.html#api-pagination)

Type: Integer

Valid Range: Minimum value of 5. Maximum value of 1000.

Required: No

#### **NextToken**

The token returned from a previous paginated request. Pagination continues from the end of the items returned by the previous request.

Type: String

Required: No

## **Response Elements**

The following elements are returned by the service.

#### **internetGatewaySet**

Information about the internet gateways.

Type: Array of [InternetGateway](#page-3187-0) objects

#### **nextToken**

The token to include in another request to get the next page of items. This value is null when there are no more items to return.

Type: String

## **requestId**

The ID of the request.

Type: String

# **Errors**

For information about the errors that are common to all actions, see [Common](#page-4152-0) client error codes.

# **Examples**

## **Example**

This example describes all your internet gateways.

## **Sample Request**

```
https://ec2.amazonaws.com/?Action=DescribeInternetGateways
&AUTHPARAMS
```
## **Sample Response**

```
<DescribeInternetGatewaysResponse xmlns="http://ec2.amazonaws.com/doc/2016-11-15/"> 
     <requestId>e0fbdd4f-8e6d-437c-92eb-bc72864831d8</requestId> 
     <internetGatewaySet> 
         <item> 
              <internetGatewayId>igw-036dde5c85EXAMPLE</internetGatewayId> 
              <ownerId>11112222333304</ownerId> 
              <attachmentSet/> 
              <tagSet/> 
         </item> 
         <item> 
              <internetGatewayId>igw-0EXAMPLE</internetGatewayId> 
              <ownerId>053534965804</ownerId> 
              <attachmentSet> 
                  <item> 
                      <vpcId>vpc-cEXAMPLE</vpcId> 
                      <state>available</state> 
                  </item>
```

```
 </attachmentSet> 
              <tagSet/> 
          </item> 
     </internetGatewaySet>
</DescribeInternetGatewaysResponse>
```
# **See Also**

- AWS [Command](https://docs.aws.amazon.com/goto/aws-cli/ec2-2016-11-15/DescribeInternetGateways) Line Interface
- [AWS](https://docs.aws.amazon.com/goto/DotNetSDKV3/ec2-2016-11-15/DescribeInternetGateways) SDK for .NET
- [AWS](https://docs.aws.amazon.com/goto/SdkForCpp/ec2-2016-11-15/DescribeInternetGateways) SDK for C++
- [AWS](https://docs.aws.amazon.com/goto/SdkForGoV2/ec2-2016-11-15/DescribeInternetGateways) SDK for Go v2
- [AWS](https://docs.aws.amazon.com/goto/SdkForJavaV2/ec2-2016-11-15/DescribeInternetGateways) SDK for Java V2
- AWS SDK for [JavaScript](https://docs.aws.amazon.com/goto/SdkForJavaScriptV3/ec2-2016-11-15/DescribeInternetGateways) V3
- [AWS](https://docs.aws.amazon.com/goto/SdkForPHPV3/ec2-2016-11-15/DescribeInternetGateways) SDK for PHP V3
- AWS SDK for [Python](https://docs.aws.amazon.com/goto/boto3/ec2-2016-11-15/DescribeInternetGateways)
- AWS SDK for [Ruby](https://docs.aws.amazon.com/goto/SdkForRubyV3/ec2-2016-11-15/DescribeInternetGateways) V3

# **DescribeIpamByoasn**

Describes your Autonomous System Numbers (ASNs), their provisioning statuses, and the BYOIP CIDRs with which they are associated. For more information, see [Tutorial:](https://docs.aws.amazon.com/vpc/latest/ipam/tutorials-byoasn.html) Bring your ASN to IPAM in the *Amazon VPC IPAM guide*.

# **Request Parameters**

The following parameters are for this specific action. For more information about required and optional parameters that are common to all actions, see Common Query [Parameters.](#page-4147-0)

## **DryRun**

Checks whether you have the required permissions for the action, without actually making the request, and provides an error response. If you have the required permissions, the error response is DryRunOperation. Otherwise, it is UnauthorizedOperation.

Type: Boolean

Required: No

## **MaxResults**

The maximum number of results to return with a single call. To retrieve the remaining results, make another call with the returned nextToken value.

Type: Integer

Valid Range: Minimum value of 1. Maximum value of 100.

Required: No

## **NextToken**

The token for the next page of results.

Type: String

Required: No

# **Response Elements**

The following elements are returned by the service.

### **byoasnSet**

ASN and BYOIP CIDR associations.

Type: Array of [Byoasn](#page-2613-0) objects

### **nextToken**

The token to use to retrieve the next page of results. This value is null when there are no more results to return.

Type: String

## **requestId**

The ID of the request.

Type: String

# **Errors**

For information about the errors that are common to all actions, see [Common](#page-4152-0) client error codes.

# **See Also**

- AWS [Command](https://docs.aws.amazon.com/goto/aws-cli/ec2-2016-11-15/DescribeIpamByoasn) Line Interface
- [AWS](https://docs.aws.amazon.com/goto/DotNetSDKV3/ec2-2016-11-15/DescribeIpamByoasn) SDK for .NET
- [AWS](https://docs.aws.amazon.com/goto/SdkForCpp/ec2-2016-11-15/DescribeIpamByoasn) SDK for C++
- [AWS](https://docs.aws.amazon.com/goto/SdkForGoV2/ec2-2016-11-15/DescribeIpamByoasn) SDK for Go v2
- [AWS](https://docs.aws.amazon.com/goto/SdkForJavaV2/ec2-2016-11-15/DescribeIpamByoasn) SDK for Java V2
- AWS SDK for [JavaScript](https://docs.aws.amazon.com/goto/SdkForJavaScriptV3/ec2-2016-11-15/DescribeIpamByoasn) V3
- [AWS](https://docs.aws.amazon.com/goto/SdkForPHPV3/ec2-2016-11-15/DescribeIpamByoasn) SDK for PHP V3
- AWS SDK for [Python](https://docs.aws.amazon.com/goto/boto3/ec2-2016-11-15/DescribeIpamByoasn)
- AWS SDK for [Ruby](https://docs.aws.amazon.com/goto/SdkForRubyV3/ec2-2016-11-15/DescribeIpamByoasn) V3

# **DescribeIpamExternalResourceVerificationTokens**

Describe verification tokens. A verification token is an AWS-generated random value that you can use to prove ownership of an external resource. For example, you can use a verification token to validate that you control a public IP address range when you bring an IP address range to AWS (BYOIP).

## **Request Parameters**

The following parameters are for this specific action. For more information about required and optional parameters that are common to all actions, see Common Query [Parameters.](#page-4147-0)

## **DryRun**

A check for whether you have the required permissions for the action without actually making the request and provides an error response. If you have the required permissions, the error response is DryRunOperation. Otherwise, it is UnauthorizedOperation.

Type: Boolean

Required: No

#### **Filter.N**

One or more filters for the request. For more information about filtering, see [Filtering CLI](https://docs.aws.amazon.com/cli/latest/userguide/cli-usage-filter.html)  [output](https://docs.aws.amazon.com/cli/latest/userguide/cli-usage-filter.html).

Available filters:

- ipam-arn
- ipam-external-resource-verification-token-arn
- ipam-external-resource-verification-token-id
- ipam-id
- ipam-region
- state
- status
- token-name
- token-value

Type: Array of [Filter](#page-2897-0) objects

### Required: No

## **IpamExternalResourceVerificationTokenId.N**

Verification token IDs.

Type: Array of strings

Required: No

### **MaxResults**

The maximum number of tokens to return in one page of results.

Type: Integer

Valid Range: Minimum value of 5. Maximum value of 1000.

Required: No

## **NextToken**

The token for the next page of results.

Type: String

Required: No

## **Response Elements**

The following elements are returned by the service.

## **ipamExternalResourceVerificationTokenSet**

Verification tokens.

Type: Array of [IpamExternalResourceVerificationToken](#page-3210-0) objects **nextToken**

The token to use to retrieve the next page of results. This value is null when there are no more results to return.

Type: String

## **requestId**

The ID of the request.

Type: String

# **Errors**

For information about the errors that are common to all actions, see [Common](#page-4152-0) client error codes.

# **See Also**

- AWS [Command](https://docs.aws.amazon.com/goto/aws-cli/ec2-2016-11-15/DescribeIpamExternalResourceVerificationTokens) Line Interface
- [AWS](https://docs.aws.amazon.com/goto/DotNetSDKV3/ec2-2016-11-15/DescribeIpamExternalResourceVerificationTokens) SDK for .NET
- [AWS](https://docs.aws.amazon.com/goto/SdkForCpp/ec2-2016-11-15/DescribeIpamExternalResourceVerificationTokens) SDK for C++
- [AWS](https://docs.aws.amazon.com/goto/SdkForGoV2/ec2-2016-11-15/DescribeIpamExternalResourceVerificationTokens) SDK for Go v2
- [AWS](https://docs.aws.amazon.com/goto/SdkForJavaV2/ec2-2016-11-15/DescribeIpamExternalResourceVerificationTokens) SDK for Java V2
- AWS SDK for [JavaScript](https://docs.aws.amazon.com/goto/SdkForJavaScriptV3/ec2-2016-11-15/DescribeIpamExternalResourceVerificationTokens) V3
- [AWS](https://docs.aws.amazon.com/goto/SdkForPHPV3/ec2-2016-11-15/DescribeIpamExternalResourceVerificationTokens) SDK for PHP V3
- AWS SDK for [Python](https://docs.aws.amazon.com/goto/boto3/ec2-2016-11-15/DescribeIpamExternalResourceVerificationTokens)
- AWS SDK for [Ruby](https://docs.aws.amazon.com/goto/SdkForRubyV3/ec2-2016-11-15/DescribeIpamExternalResourceVerificationTokens) V3

# **DescribeIpamPools**

Get information about your IPAM pools.

# **Request Parameters**

The following parameters are for this specific action. For more information about required and optional parameters that are common to all actions, see Common Query [Parameters.](#page-4147-0)

## **DryRun**

A check for whether you have the required permissions for the action without actually making the request and provides an error response. If you have the required permissions, the error response is DryRunOperation. Otherwise, it is UnauthorizedOperation.

Type: Boolean

Required: No

## **Filter.N**

One or more filters for the request. For more information about filtering, see [Filtering CLI](https://docs.aws.amazon.com/cli/latest/userguide/cli-usage-filter.html)  [output](https://docs.aws.amazon.com/cli/latest/userguide/cli-usage-filter.html).

Type: Array of [Filter](#page-2897-0) objects

Required: No

## **IpamPoolId.N**

The IDs of the IPAM pools you would like information on.

Type: Array of strings

Required: No

## **MaxResults**

The maximum number of results to return in the request.

Type: Integer

Valid Range: Minimum value of 5. Maximum value of 1000.

#### Required: No

### **NextToken**

The token for the next page of results.

Type: String

Required: No

## **Response Elements**

The following elements are returned by the service.

### **ipamPoolSet**

Information about the IPAM pools.

Type: Array of [IpamPool](#page-3215-0) objects

## **nextToken**

The token to use to retrieve the next page of results. This value is null when there are no more results to return.

Type: String

## **requestId**

The ID of the request.

Type: String

## **Errors**

For information about the errors that are common to all actions, see [Common](#page-4152-0) client error codes.

# **See Also**

For more information about using this API in one of the language-specific AWS SDKs, see the following:

• AWS [Command](https://docs.aws.amazon.com/goto/aws-cli/ec2-2016-11-15/DescribeIpamPools) Line Interface

- [AWS](https://docs.aws.amazon.com/goto/DotNetSDKV3/ec2-2016-11-15/DescribeIpamPools) SDK for .NET
- [AWS](https://docs.aws.amazon.com/goto/SdkForCpp/ec2-2016-11-15/DescribeIpamPools) SDK for C++
- [AWS](https://docs.aws.amazon.com/goto/SdkForGoV2/ec2-2016-11-15/DescribeIpamPools) SDK for Go v2
- [AWS](https://docs.aws.amazon.com/goto/SdkForJavaV2/ec2-2016-11-15/DescribeIpamPools) SDK for Java V2
- AWS SDK for [JavaScript](https://docs.aws.amazon.com/goto/SdkForJavaScriptV3/ec2-2016-11-15/DescribeIpamPools) V3
- [AWS](https://docs.aws.amazon.com/goto/SdkForPHPV3/ec2-2016-11-15/DescribeIpamPools) SDK for PHP V3
- AWS SDK for [Python](https://docs.aws.amazon.com/goto/boto3/ec2-2016-11-15/DescribeIpamPools)
- AWS SDK for [Ruby](https://docs.aws.amazon.com/goto/SdkForRubyV3/ec2-2016-11-15/DescribeIpamPools) V3

# **DescribeIpamResourceDiscoveries**

Describes IPAM resource discoveries. A resource discovery is an IPAM component that enables IPAM to manage and monitor resources that belong to the owning account.

## **Request Parameters**

The following parameters are for this specific action. For more information about required and optional parameters that are common to all actions, see Common Query [Parameters.](#page-4147-0)

## **DryRun**

A check for whether you have the required permissions for the action without actually making the request and provides an error response. If you have the required permissions, the error response is DryRunOperation. Otherwise, it is UnauthorizedOperation.

Type: Boolean

Required: No

### **Filter.N**

The resource discovery filters.

Type: Array of [Filter](#page-2897-0) objects

Required: No

## **IpamResourceDiscoveryId.N**

The IPAM resource discovery IDs.

Type: Array of strings

Required: No

### **MaxResults**

The maximum number of resource discoveries to return in one page of results.

Type: Integer

Valid Range: Minimum value of 5. Maximum value of 1000.

#### Required: No

### **NextToken**

Specify the pagination token from a previous request to retrieve the next page of results.

Type: String

Required: No

## **Response Elements**

The following elements are returned by the service.

### **ipamResourceDiscoverySet**

The resource discoveries.

Type: Array of [IpamResourceDiscovery](#page-3238-0) objects

### **nextToken**

Specify the pagination token from a previous request to retrieve the next page of results.

Type: String

### **requestId**

The ID of the request.

Type: String

## **Errors**

For information about the errors that are common to all actions, see [Common](#page-4152-0) client error codes.

# **See Also**

- AWS [Command](https://docs.aws.amazon.com/goto/aws-cli/ec2-2016-11-15/DescribeIpamResourceDiscoveries) Line Interface
- [AWS](https://docs.aws.amazon.com/goto/DotNetSDKV3/ec2-2016-11-15/DescribeIpamResourceDiscoveries) SDK for .NET
- [AWS](https://docs.aws.amazon.com/goto/SdkForCpp/ec2-2016-11-15/DescribeIpamResourceDiscoveries) SDK for C++
- [AWS](https://docs.aws.amazon.com/goto/SdkForGoV2/ec2-2016-11-15/DescribeIpamResourceDiscoveries) SDK for Go v2
- [AWS](https://docs.aws.amazon.com/goto/SdkForJavaV2/ec2-2016-11-15/DescribeIpamResourceDiscoveries) SDK for Java V2
- AWS SDK for [JavaScript](https://docs.aws.amazon.com/goto/SdkForJavaScriptV3/ec2-2016-11-15/DescribeIpamResourceDiscoveries) V3
- [AWS](https://docs.aws.amazon.com/goto/SdkForPHPV3/ec2-2016-11-15/DescribeIpamResourceDiscoveries) SDK for PHP V3
- AWS SDK for [Python](https://docs.aws.amazon.com/goto/boto3/ec2-2016-11-15/DescribeIpamResourceDiscoveries)
- AWS SDK for [Ruby](https://docs.aws.amazon.com/goto/SdkForRubyV3/ec2-2016-11-15/DescribeIpamResourceDiscoveries) V3

# **DescribeIpamResourceDiscoveryAssociations**

Describes resource discovery association with an Amazon VPC IPAM. An associated resource discovery is a resource discovery that has been associated with an IPAM..

## **Request Parameters**

The following parameters are for this specific action. For more information about required and optional parameters that are common to all actions, see Common Query [Parameters.](#page-4147-0)

## **DryRun**

A check for whether you have the required permissions for the action without actually making the request and provides an error response. If you have the required permissions, the error response is DryRunOperation. Otherwise, it is UnauthorizedOperation.

Type: Boolean

Required: No

### **Filter.N**

The resource discovery association filters.

Type: Array of [Filter](#page-2897-0) objects

Required: No

## **IpamResourceDiscoveryAssociationId.N**

The resource discovery association IDs.

Type: Array of strings

Required: No

### **MaxResults**

The maximum number of resource discovery associations to return in one page of results.

Type: Integer

Valid Range: Minimum value of 5. Maximum value of 1000.

#### Required: No

### **NextToken**

Specify the pagination token from a previous request to retrieve the next page of results.

Type: String

Required: No

## **Response Elements**

The following elements are returned by the service.

### **ipamResourceDiscoveryAssociationSet**

The resource discovery associations.

Type: Array of [IpamResourceDiscoveryAssociation](#page-3241-0) objects

### **nextToken**

Specify the pagination token from a previous request to retrieve the next page of results.

Type: String

#### **requestId**

The ID of the request.

Type: String

## **Errors**

For information about the errors that are common to all actions, see [Common](#page-4152-0) client error codes.

# **See Also**

- AWS [Command](https://docs.aws.amazon.com/goto/aws-cli/ec2-2016-11-15/DescribeIpamResourceDiscoveryAssociations) Line Interface
- [AWS](https://docs.aws.amazon.com/goto/DotNetSDKV3/ec2-2016-11-15/DescribeIpamResourceDiscoveryAssociations) SDK for .NET
- [AWS](https://docs.aws.amazon.com/goto/SdkForCpp/ec2-2016-11-15/DescribeIpamResourceDiscoveryAssociations) SDK for C++
- [AWS](https://docs.aws.amazon.com/goto/SdkForGoV2/ec2-2016-11-15/DescribeIpamResourceDiscoveryAssociations) SDK for Go v2
- [AWS](https://docs.aws.amazon.com/goto/SdkForJavaV2/ec2-2016-11-15/DescribeIpamResourceDiscoveryAssociations) SDK for Java V2
- AWS SDK for [JavaScript](https://docs.aws.amazon.com/goto/SdkForJavaScriptV3/ec2-2016-11-15/DescribeIpamResourceDiscoveryAssociations) V3
- [AWS](https://docs.aws.amazon.com/goto/SdkForPHPV3/ec2-2016-11-15/DescribeIpamResourceDiscoveryAssociations) SDK for PHP V3
- AWS SDK for [Python](https://docs.aws.amazon.com/goto/boto3/ec2-2016-11-15/DescribeIpamResourceDiscoveryAssociations)
- AWS SDK for [Ruby](https://docs.aws.amazon.com/goto/SdkForRubyV3/ec2-2016-11-15/DescribeIpamResourceDiscoveryAssociations) V3

# **DescribeIpams**

Get information about your IPAM pools.

For more information, see What is [IPAM?](https://docs.aws.amazon.com/vpc/latest/ipam/what-is-it-ipam.html) in the *Amazon VPC IPAM User Guide*.

# **Request Parameters**

The following parameters are for this specific action. For more information about required and optional parameters that are common to all actions, see Common Query [Parameters.](#page-4147-0)

## **DryRun**

A check for whether you have the required permissions for the action without actually making the request and provides an error response. If you have the required permissions, the error response is DryRunOperation. Otherwise, it is UnauthorizedOperation.

Type: Boolean

Required: No

## **Filter.N**

One or more filters for the request. For more information about filtering, see [Filtering CLI](https://docs.aws.amazon.com/cli/latest/userguide/cli-usage-filter.html)  [output](https://docs.aws.amazon.com/cli/latest/userguide/cli-usage-filter.html).

Type: Array of [Filter](#page-2897-0) objects

Required: No

## **IpamId.N**

The IDs of the IPAMs you want information on.

Type: Array of strings

Required: No

## **MaxResults**

The maximum number of results to return in the request.

Type: Integer

Valid Range: Minimum value of 5. Maximum value of 1000.

Required: No

## **NextToken**

The token for the next page of results.

Type: String

Required: No

# **Response Elements**

The following elements are returned by the service.

## **ipamSet**

Information about the IPAMs.

Type: Array of [Ipam](#page-3190-0) objects

#### **nextToken**

The token to use to retrieve the next page of results. This value is null when there are no more results to return.

Type: String

#### **requestId**

The ID of the request.

Type: String

## **Errors**

For information about the errors that are common to all actions, see [Common](#page-4152-0) client error codes.

# **See Also**

- AWS [Command](https://docs.aws.amazon.com/goto/aws-cli/ec2-2016-11-15/DescribeIpams) Line Interface
- [AWS](https://docs.aws.amazon.com/goto/DotNetSDKV3/ec2-2016-11-15/DescribeIpams) SDK for .NET
- [AWS](https://docs.aws.amazon.com/goto/SdkForCpp/ec2-2016-11-15/DescribeIpams) SDK for C++
- [AWS](https://docs.aws.amazon.com/goto/SdkForGoV2/ec2-2016-11-15/DescribeIpams) SDK for Go v2
- [AWS](https://docs.aws.amazon.com/goto/SdkForJavaV2/ec2-2016-11-15/DescribeIpams) SDK for Java V2
- AWS SDK for [JavaScript](https://docs.aws.amazon.com/goto/SdkForJavaScriptV3/ec2-2016-11-15/DescribeIpams) V3
- [AWS](https://docs.aws.amazon.com/goto/SdkForPHPV3/ec2-2016-11-15/DescribeIpams) SDK for PHP V3
- AWS SDK for [Python](https://docs.aws.amazon.com/goto/boto3/ec2-2016-11-15/DescribeIpams)
- AWS SDK for [Ruby](https://docs.aws.amazon.com/goto/SdkForRubyV3/ec2-2016-11-15/DescribeIpams) V3

# **DescribeIpamScopes**

Get information about your IPAM scopes.

# **Request Parameters**

The following parameters are for this specific action. For more information about required and optional parameters that are common to all actions, see Common Query [Parameters.](#page-4147-0)

## **DryRun**

A check for whether you have the required permissions for the action without actually making the request and provides an error response. If you have the required permissions, the error response is DryRunOperation. Otherwise, it is UnauthorizedOperation.

Type: Boolean

Required: No

## **Filter.N**

One or more filters for the request. For more information about filtering, see [Filtering CLI](https://docs.aws.amazon.com/cli/latest/userguide/cli-usage-filter.html)  [output](https://docs.aws.amazon.com/cli/latest/userguide/cli-usage-filter.html).

Type: Array of [Filter](#page-2897-0) objects

Required: No

## **IpamScopeId.N**

The IDs of the scopes you want information on.

Type: Array of strings

Required: No

## **MaxResults**

The maximum number of results to return in the request.

Type: Integer

Valid Range: Minimum value of 5. Maximum value of 1000.
#### Required: No

#### **NextToken**

The token for the next page of results.

Type: String

Required: No

## **Response Elements**

The following elements are returned by the service.

#### **ipamScopeSet**

The scopes you want information on.

Type: Array of [IpamScope](#page-3246-0) objects

### **nextToken**

The token to use to retrieve the next page of results. This value is null when there are no more results to return.

Type: String

### **requestId**

The ID of the request.

Type: String

### **Errors**

For information about the errors that are common to all actions, see [Common](#page-4152-0) client error codes.

## **See Also**

For more information about using this API in one of the language-specific AWS SDKs, see the following:

• AWS [Command](https://docs.aws.amazon.com/goto/aws-cli/ec2-2016-11-15/DescribeIpamScopes) Line Interface

- [AWS](https://docs.aws.amazon.com/goto/DotNetSDKV3/ec2-2016-11-15/DescribeIpamScopes) SDK for .NET
- [AWS](https://docs.aws.amazon.com/goto/SdkForCpp/ec2-2016-11-15/DescribeIpamScopes) SDK for C++
- [AWS](https://docs.aws.amazon.com/goto/SdkForGoV2/ec2-2016-11-15/DescribeIpamScopes) SDK for Go v2
- [AWS](https://docs.aws.amazon.com/goto/SdkForJavaV2/ec2-2016-11-15/DescribeIpamScopes) SDK for Java V2
- AWS SDK for [JavaScript](https://docs.aws.amazon.com/goto/SdkForJavaScriptV3/ec2-2016-11-15/DescribeIpamScopes) V3
- [AWS](https://docs.aws.amazon.com/goto/SdkForPHPV3/ec2-2016-11-15/DescribeIpamScopes) SDK for PHP V3
- AWS SDK for [Python](https://docs.aws.amazon.com/goto/boto3/ec2-2016-11-15/DescribeIpamScopes)
- AWS SDK for [Ruby](https://docs.aws.amazon.com/goto/SdkForRubyV3/ec2-2016-11-15/DescribeIpamScopes) V3

# **DescribeIpv6Pools**

Describes your IPv6 address pools.

## **Request Parameters**

The following parameters are for this specific action. For more information about required and optional parameters that are common to all actions, see Common Query [Parameters.](#page-4147-0)

### **DryRun**

Checks whether you have the required permissions for the action, without actually making the request, and provides an error response. If you have the required permissions, the error response is DryRunOperation. Otherwise, it is UnauthorizedOperation.

Type: Boolean

Required: No

### **Filter.N**

One or more filters.

- tag: < key> The key/value combination of a tag assigned to the resource. Use the tag key in the filter name and the tag value as the filter value. For example, to find all resources that have a tag with the key Owner and the value TeamA, specify tag:Owner for the filter name and TeamA for the filter value.
- tag-key The key of a tag assigned to the resource. Use this filter to find all resources assigned a tag with a specific key, regardless of the tag value.

Type: Array of [Filter](#page-2897-0) objects

Required: No

### **MaxResults**

The maximum number of results to return with a single call. To retrieve the remaining results, make another call with the returned nextToken value.

Type: Integer

Valid Range: Minimum value of 1. Maximum value of 1000.

#### Required: No

### **NextToken**

The token for the next page of results.

Type: String

Required: No

### **PoolId.N**

The IDs of the IPv6 address pools.

Type: Array of strings

Required: No

## **Response Elements**

The following elements are returned by the service.

### **ipv6PoolSet**

Information about the IPv6 address pools.

Type: Array of [Ipv6Pool](#page-3258-0) objects

#### **nextToken**

The token to use to retrieve the next page of results. This value is null when there are no more results to return.

Type: String

#### **requestId**

The ID of the request.

Type: String

## **Errors**

For information about the errors that are common to all actions, see [Common](#page-4152-0) client error codes.

## **See Also**

- AWS [Command](https://docs.aws.amazon.com/goto/aws-cli/ec2-2016-11-15/DescribeIpv6Pools) Line Interface
- [AWS](https://docs.aws.amazon.com/goto/DotNetSDKV3/ec2-2016-11-15/DescribeIpv6Pools) SDK for .NET
- [AWS](https://docs.aws.amazon.com/goto/SdkForCpp/ec2-2016-11-15/DescribeIpv6Pools) SDK for C++
- [AWS](https://docs.aws.amazon.com/goto/SdkForGoV2/ec2-2016-11-15/DescribeIpv6Pools) SDK for Go v2
- [AWS](https://docs.aws.amazon.com/goto/SdkForJavaV2/ec2-2016-11-15/DescribeIpv6Pools) SDK for Java V2
- AWS SDK for [JavaScript](https://docs.aws.amazon.com/goto/SdkForJavaScriptV3/ec2-2016-11-15/DescribeIpv6Pools) V3
- [AWS](https://docs.aws.amazon.com/goto/SdkForPHPV3/ec2-2016-11-15/DescribeIpv6Pools) SDK for PHP V3
- AWS SDK for [Python](https://docs.aws.amazon.com/goto/boto3/ec2-2016-11-15/DescribeIpv6Pools)
- AWS SDK for [Ruby](https://docs.aws.amazon.com/goto/SdkForRubyV3/ec2-2016-11-15/DescribeIpv6Pools) V3

# **DescribeKeyPairs**

Describes the specified key pairs or all of your key pairs.

For more information about key pairs, see [Amazon](https://docs.aws.amazon.com/AWSEC2/latest/UserGuide/ec2-key-pairs.html) EC2 key pairs in the *Amazon EC2 User Guide*.

## **Request Parameters**

The following parameters are for this specific action. For more information about required and optional parameters that are common to all actions, see Common Query [Parameters.](#page-4147-0)

### **DryRun**

Checks whether you have the required permissions for the action, without actually making the request, and provides an error response. If you have the required permissions, the error response is DryRunOperation. Otherwise, it is UnauthorizedOperation.

Type: Boolean

Required: No

### **Filter.N**

The filters.

- key-pair-id The ID of the key pair.
- fingerprint The fingerprint of the key pair.
- key-name The name of the key pair.
- tag-key The key of a tag assigned to the resource. Use this filter to find all resources assigned a tag with a specific key, regardless of the tag value.
- tag: < key> The key/value combination of a tag assigned to the resource. Use the tag key in the filter name and the tag value as the filter value. For example, to find all resources that have a tag with the key Owner and the value TeamA, specify tag:Owner for the filter name and TeamA for the filter value.

Type: Array of [Filter](#page-2897-0) objects

Required: No

### **IncludePublicKey**

If true, the public key material is included in the response.

Default: false

Type: Boolean

Required: No

### **KeyName.N**

The key pair names.

Default: Describes all of your key pairs.

Type: Array of strings

Required: No

### **KeyPairId.N**

The IDs of the key pairs.

Type: Array of strings

Required: No

## **Response Elements**

The following elements are returned by the service.

### **keySet**

Information about the key pairs.

Type: Array of [KeyPairInfo](#page-3265-0) objects

#### **requestId**

The ID of the request.

Type: String

## **Errors**

For information about the errors that are common to all actions, see [Common](#page-4152-0) client error codes.

# **Examples**

## **Example**

This example describes the key pair with name my-key-pair.

### **Sample Request**

```
https://ec2.amazonaws.com/?Action=DescribeKeyPairs
&KeyName.1=my-key-pair
&AUTHPARAMS
```
### **Sample Response**

```
<DescribeKeyPairsResponse xmlns="http://ec2.amazonaws.com/doc/2016-11-15/"> 
     <requestId>59dbff89-35bd-4eac-99ed-be587EXAMPLE</requestId> 
     <keySet> 
       <item> 
          <keyName>my-key-pair</keyName> 
          <keyFingerprint>1f:51:ae:28:bf:89:e9:d8:1f:25:5d:37:2d:7d:b8:ca:9f:f5:f1:6f</
keyFingerprint> 
       </item> 
    </keySet>
</DescribeKeyPairsResponse>
```
## **Example**

This example filters the response to include only key pairs whose names include the string Dave.

### **Sample Request**

```
https://ec2.amazonaws.com/?Action=DescribeKeyPairs
&Filter.1.Name=key-name
&Filter.1.Value.1=*Dave*
&AUTHPARAMS
```
## **See Also**

- AWS [Command](https://docs.aws.amazon.com/goto/aws-cli/ec2-2016-11-15/DescribeKeyPairs) Line Interface
- [AWS](https://docs.aws.amazon.com/goto/DotNetSDKV3/ec2-2016-11-15/DescribeKeyPairs) SDK for .NET
- [AWS](https://docs.aws.amazon.com/goto/SdkForCpp/ec2-2016-11-15/DescribeKeyPairs) SDK for C++
- [AWS](https://docs.aws.amazon.com/goto/SdkForGoV2/ec2-2016-11-15/DescribeKeyPairs) SDK for Go v2
- [AWS](https://docs.aws.amazon.com/goto/SdkForJavaV2/ec2-2016-11-15/DescribeKeyPairs) SDK for Java V2
- AWS SDK for [JavaScript](https://docs.aws.amazon.com/goto/SdkForJavaScriptV3/ec2-2016-11-15/DescribeKeyPairs) V3
- [AWS](https://docs.aws.amazon.com/goto/SdkForPHPV3/ec2-2016-11-15/DescribeKeyPairs) SDK for PHP V3
- AWS SDK for [Python](https://docs.aws.amazon.com/goto/boto3/ec2-2016-11-15/DescribeKeyPairs)
- AWS SDK for [Ruby](https://docs.aws.amazon.com/goto/SdkForRubyV3/ec2-2016-11-15/DescribeKeyPairs) V3

# **DescribeLaunchTemplates**

Describes one or more launch templates.

## **Request Parameters**

The following parameters are for this specific action. For more information about required and optional parameters that are common to all actions, see Common Query [Parameters.](#page-4147-0)

### **DryRun**

Checks whether you have the required permissions for the action, without actually making the request, and provides an error response. If you have the required permissions, the error response is DryRunOperation. Otherwise, it is UnauthorizedOperation.

Type: Boolean

Required: No

### **Filter.N**

One or more filters.

- create-time The time the launch template was created.
- launch-template-name The name of the launch template.
- tag: < key> The key/value combination of a tag assigned to the resource. Use the tag key in the filter name and the tag value as the filter value. For example, to find all resources that have a tag with the key Owner and the value TeamA, specify tag:Owner for the filter name and TeamA for the filter value.
- tag-key The key of a tag assigned to the resource. Use this filter to find all resources assigned a tag with a specific key, regardless of the tag value.

Type: Array of [Filter](#page-2897-0) objects

Required: No

### **LaunchTemplateId.N**

One or more launch template IDs.

Type: Array of strings

Required: No

### **LaunchTemplateName.N**

One or more launch template names.

Type: Array of strings

Length Constraints: Minimum length of 3. Maximum length of 128.

Pattern: [a-zA-Z0-9\(\)\.\-/\_]+

Required: No

### **MaxResults**

The maximum number of results to return in a single call. To retrieve the remaining results, make another call with the returned NextToken value. This value can be between 1 and 200.

Type: Integer

Valid Range: Minimum value of 1. Maximum value of 200.

Required: No

#### **NextToken**

The token to request the next page of results.

Type: String

Required: No

## **Response Elements**

The following elements are returned by the service.

### **launchTemplates**

Information about the launch templates.

Type: Array of [LaunchTemplate](#page-3280-0) objects

#### **nextToken**

The token to use to retrieve the next page of results. This value is null when there are no more results to return.

Type: String

#### **requestId**

The ID of the request.

Type: String

### **Errors**

For information about the errors that are common to all actions, see [Common](#page-4152-0) client error codes.

## **Examples**

### **Example**

This example describes all of your launch templates.

#### **Sample Request**

```
https://ec2.amazonaws.com/?Action=DescribeLaunchTemplates
&AUTHPARAMS
```
#### **Sample Response**

```
<DescribeLaunchTemplatesResponse xmlns="http://ec2.amazonaws.com/doc/2016-11-15/"> 
     <requestId>1afa6e44-eb38-4229-8db6-d5eaexample</requestId> 
     <launchTemplates> 
         <item> 
             <createTime>2017-10-31T11:38:52.000Z</createTime> 
             <createdBy>arn:aws:iam::123456789012:root</createdBy> 
             <defaultVersionNumber>1</defaultVersionNumber> 
             <latestVersionNumber>1</latestVersionNumber> 
             <launchTemplateId>lt-0a20c965061f64abc</launchTemplateId> 
             <launchTemplateName>MyLaunchTemplate</launchTemplateName> 
         </item> 
     </launchTemplates>
```
#### </DescribeLaunchTemplatesResponse>

## **See Also**

- AWS [Command](https://docs.aws.amazon.com/goto/aws-cli/ec2-2016-11-15/DescribeLaunchTemplates) Line Interface
- [AWS](https://docs.aws.amazon.com/goto/DotNetSDKV3/ec2-2016-11-15/DescribeLaunchTemplates) SDK for .NET
- [AWS](https://docs.aws.amazon.com/goto/SdkForCpp/ec2-2016-11-15/DescribeLaunchTemplates) SDK for C++
- [AWS](https://docs.aws.amazon.com/goto/SdkForGoV2/ec2-2016-11-15/DescribeLaunchTemplates) SDK for Go v2
- [AWS](https://docs.aws.amazon.com/goto/SdkForJavaV2/ec2-2016-11-15/DescribeLaunchTemplates) SDK for Java V2
- AWS SDK for [JavaScript](https://docs.aws.amazon.com/goto/SdkForJavaScriptV3/ec2-2016-11-15/DescribeLaunchTemplates) V3
- [AWS](https://docs.aws.amazon.com/goto/SdkForPHPV3/ec2-2016-11-15/DescribeLaunchTemplates) SDK for PHP V3
- AWS SDK for [Python](https://docs.aws.amazon.com/goto/boto3/ec2-2016-11-15/DescribeLaunchTemplates)
- AWS SDK for [Ruby](https://docs.aws.amazon.com/goto/SdkForRubyV3/ec2-2016-11-15/DescribeLaunchTemplates) V3

# **DescribeLaunchTemplateVersions**

Describes one or more versions of a specified launch template. You can describe all versions, individual versions, or a range of versions. You can also describe all the latest versions or all the default versions of all the launch templates in your account.

## **Request Parameters**

The following parameters are for this specific action. For more information about required and optional parameters that are common to all actions, see Common Query [Parameters.](#page-4147-0)

### **DryRun**

Checks whether you have the required permissions for the action, without actually making the request, and provides an error response. If you have the required permissions, the error response is DryRunOperation. Otherwise, it is UnauthorizedOperation.

Type: Boolean

Required: No

#### **Filter.N**

One or more filters.

- create-time The time the launch template version was created.
- ebs-optimized A boolean that indicates whether the instance is optimized for Amazon EBS I/O.
- http-endpoint Indicates whether the HTTP metadata endpoint on your instances is enabled (enabled | disabled).
- http-protocol-ipv4 Indicates whether the IPv4 endpoint for the instance metadata service is enabled (enabled | disabled).
- host-resource-group-arn The ARN of the host resource group in which to launch the instances.
- http-tokens The state of token usage for your instance metadata requests (optional) required).
- iam-instance-profile The ARN of the IAM instance profile.
- image-id The ID of the AMI.
- instance-type The instance type.
- is-default-version A boolean that indicates whether the launch template version is the default version.
- kernel-id The kernel ID.
- license-configuration-arn The ARN of the license configuration.
- network-card-index The index of the network card.
- ram-disk-id The RAM disk ID.

Type: Array of [Filter](#page-2897-0) objects

Required: No

### **LaunchTemplateId**

The ID of the launch template.

To describe one or more versions of a specified launch template, you must specify either the launch template ID or the launch template name, but not both.

To describe all the latest or default launch template versions in your account, you must omit this parameter.

Type: String

Required: No

### **LaunchTemplateName**

The name of the launch template.

To describe one or more versions of a specified launch template, you must specify either the launch template name or the launch template ID, but not both.

To describe all the latest or default launch template versions in your account, you must omit this parameter.

Type: String

Length Constraints: Minimum length of 3. Maximum length of 128.

Pattern:  $[a-zA-Z0-9\(\\))\.\{-\] +$ 

Required: No

#### **LaunchTemplateVersion.N**

One or more versions of the launch template. Valid values depend on whether you are describing a specified launch template (by ID or name) or all launch templates in your account.

To describe one or more versions of a specified launch template, valid values are \$Latest, \$Default, and numbers.

To describe all launch templates in your account that are defined as the latest version, the valid value is \$Latest. To describe all launch templates in your account that are defined as the default version, the valid value is \$Default. You can specify \$Latest and \$Default in the same request. You cannot specify numbers.

Type: Array of strings

Required: No

#### **MaxResults**

The maximum number of results to return in a single call. To retrieve the remaining results, make another call with the returned NextToken value. This value can be between 1 and 200.

Type: Integer

Required: No

#### **MaxVersion**

The version number up to which to describe launch template versions.

Type: String

Required: No

#### **MinVersion**

The version number after which to describe launch template versions.

Type: String

Required: No

#### **NextToken**

The token to request the next page of results.

Type: String

Required: No

### **ResolveAlias**

If true, and if a Systems Manager parameter is specified for ImageId, the AMI ID is displayed in the response for imageId.

If false, and if a Systems Manager parameter is specified for ImageId, the parameter is displayed in the response for imageId.

For more information, see Use a Systems Manager [parameter](https://docs.aws.amazon.com/AWSEC2/latest/UserGuide/create-launch-template.html#use-an-ssm-parameter-instead-of-an-ami-id) instead of an AMI ID in the *Amazon EC2 User Guide*.

Default: false

Type: Boolean

Required: No

## **Response Elements**

The following elements are returned by the service.

### **launchTemplateVersionSet**

Information about the launch template versions.

Type: Array of [LaunchTemplateVersion](#page-3364-0) objects

#### **nextToken**

The token to use to retrieve the next page of results. This value is null when there are no more results to return.

Type: String

#### **requestId**

The ID of the request.

Type: String

## **Errors**

For information about the errors that are common to all actions, see [Common](#page-4152-0) client error codes.

## **Examples**

## **Example 1**

This example describes all versions of launch template lt-0a20c965061f64abc up to version 3.

### **Sample Request**

```
https://ec2.amazonaws.com/?Action=DescribeLaunchTemplateVersions
&LaunchTemplateId=lt-0a20c965061f64abc
&MaxVersion=3
&AUTHPARAMS
```
### **Sample Response**

```
<DescribeLaunchTemplateVersionsResponse xmlns="http://ec2.amazonaws.com/
doc/2016-11-15/"> 
     <requestId>65cadec1-b364-4354-8ca8-4176dexample</requestId> 
     <launchTemplateVersionSet> 
         <item> 
              <createTime>2017-10-31T11:38:52.000Z</createTime> 
              <createdBy>arn:aws:iam::123456789012:root</createdBy> 
              <defaultVersion>true</defaultVersion> 
              <launchTemplateData> 
                  <imageId>ami-8c1be5f6</imageId> 
                  <instanceType>t2.micro</instanceType> 
              </launchTemplateData> 
              <launchTemplateId>lt-0a20c965061f64abc</launchTemplateId> 
              <launchTemplateName>MyLaunchTemplate</launchTemplateName> 
              <versionDescription>FirstVersion</versionDescription> 
              <versionNumber>1</versionNumber> 
         </item> 
         <item> 
              <createTime>2017-10-31T11:52:03.000Z</createTime> 
              <createdBy>arn:aws:iam::123456789012:root</createdBy> 
              <defaultVersion>false</defaultVersion> 
              <launchTemplateData> 
                  <imageId>ami-12345678</imageId>
```
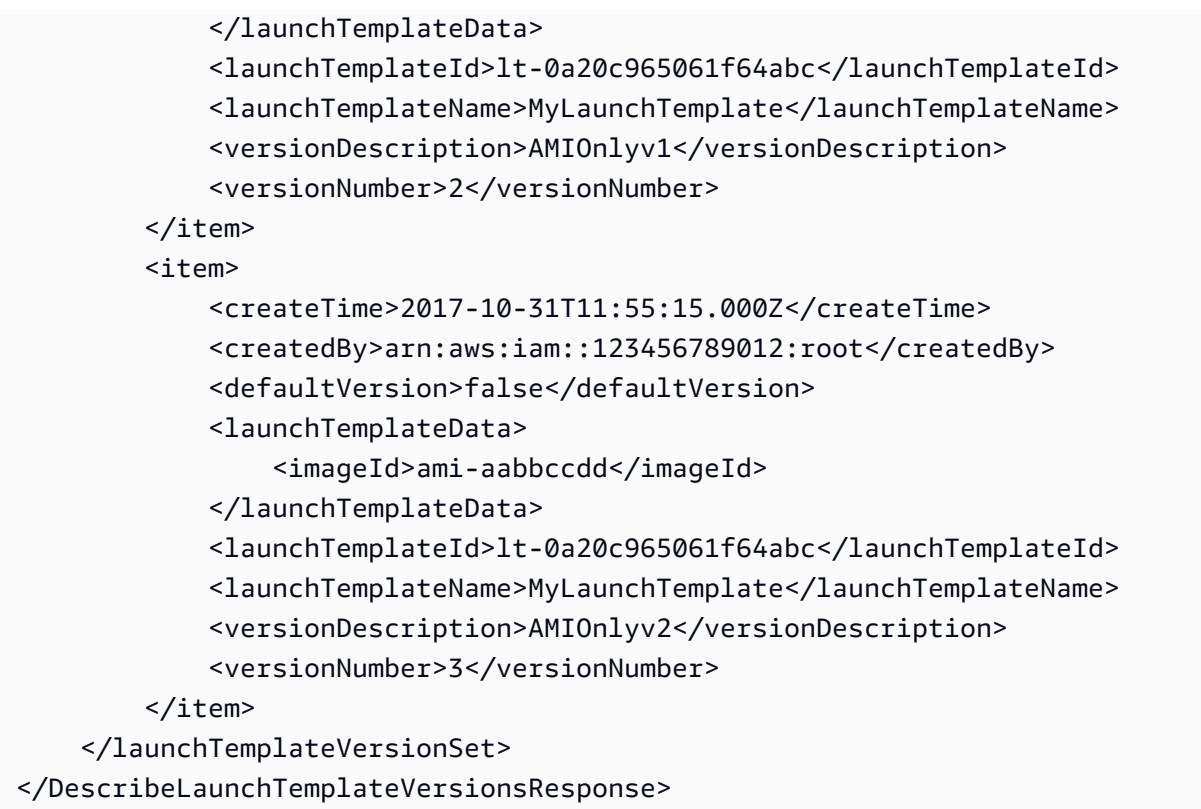

## **Example 2**

This example describes all the latest versions of the launch templates in your account.

### **Sample Request**

```
https://ec2.amazonaws.com/?Action=DescribeLaunchTemplateVersions
&LaunchTemplateVersion.1=$Latest
&AUTHPARAMS
```
### **Sample Response**

```
<DescribeLaunchTemplateVersionsResponse xmlns="http://ec2.amazonaws.com/
doc/2016-11-15/"> 
     <requestId>65cadec1-b364-4354-8ca8-4176dexample</requestId> 
     <launchTemplateVersionSet> 
         <item> 
             <createTime>2020-01-31T11:38:52.000Z</createTime> 
             <createdBy>arn:aws:iam::123456789012:root</createdBy> 
             <defaultVersion>true</defaultVersion> 
             <launchTemplateData> 
                  <imageId>ami-8c1be5f6</imageId>
```

```
 <instanceType>t2.micro</instanceType> 
             </launchTemplateData> 
             <launchTemplateId>lt-1111111111EXAMPLE</launchTemplateId> 
             <launchTemplateName>MyLaunchTemplate1</launchTemplateName> 
             <versionDescription>FirstTemplate</versionDescription> 
             <versionNumber>1</versionNumber> 
         </item> 
         <item> 
             <createTime>2020-02-14T11:52:03.000Z</createTime> 
             <createdBy>arn:aws:iam::123456789012:root</createdBy> 
             <defaultVersion>false</defaultVersion> 
             <launchTemplateData> 
                  <imageId>ami-12345678</imageId> 
                  <instanceType>t2.micro</instanceType> 
             </launchTemplateData> 
             <launchTemplateId>lt-2222222222EXAMPLE</launchTemplateId> 
             <launchTemplateName>MyLaunchTemplate2</launchTemplateName> 
             <versionDescription>ThirdVersion</versionDescription> 
             <versionNumber>3</versionNumber> 
         </item> 
         <item> 
             <createTime>2020-03-03T11:55:15.000Z</createTime> 
             <createdBy>arn:aws:iam::123456789012:root</createdBy> 
             <defaultVersion>false</defaultVersion> 
             <launchTemplateData> 
                  <imageId>ami-aabbccdd</imageId> 
                  <instanceType>t3.small</instanceType> 
             </launchTemplateData> 
             <launchTemplateId>lt-3333333333EXAMPLE</launchTemplateId> 
             <launchTemplateName>MyLaunchTemplate3</launchTemplateName> 
             <versionDescription>AMIOnlyv2</versionDescription> 
             <versionNumber>2</versionNumber> 
         </item> 
     </launchTemplateVersionSet>
</DescribeLaunchTemplateVersionsResponse>
```
## **See Also**

- AWS [Command](https://docs.aws.amazon.com/goto/aws-cli/ec2-2016-11-15/DescribeLaunchTemplateVersions) Line Interface
- [AWS](https://docs.aws.amazon.com/goto/DotNetSDKV3/ec2-2016-11-15/DescribeLaunchTemplateVersions) SDK for .NET
- [AWS](https://docs.aws.amazon.com/goto/SdkForCpp/ec2-2016-11-15/DescribeLaunchTemplateVersions) SDK for C++
- [AWS](https://docs.aws.amazon.com/goto/SdkForGoV2/ec2-2016-11-15/DescribeLaunchTemplateVersions) SDK for Go v2
- [AWS](https://docs.aws.amazon.com/goto/SdkForJavaV2/ec2-2016-11-15/DescribeLaunchTemplateVersions) SDK for Java V2
- AWS SDK for [JavaScript](https://docs.aws.amazon.com/goto/SdkForJavaScriptV3/ec2-2016-11-15/DescribeLaunchTemplateVersions) V3
- [AWS](https://docs.aws.amazon.com/goto/SdkForPHPV3/ec2-2016-11-15/DescribeLaunchTemplateVersions) SDK for PHP V3
- AWS SDK for [Python](https://docs.aws.amazon.com/goto/boto3/ec2-2016-11-15/DescribeLaunchTemplateVersions)
- AWS SDK for [Ruby](https://docs.aws.amazon.com/goto/SdkForRubyV3/ec2-2016-11-15/DescribeLaunchTemplateVersions) V3

# **DescribeLocalGatewayRouteTables**

Describes one or more local gateway route tables. By default, all local gateway route tables are described. Alternatively, you can filter the results.

## **Request Parameters**

The following parameters are for this specific action. For more information about required and optional parameters that are common to all actions, see Common Query [Parameters.](#page-4147-0)

### **DryRun**

Checks whether you have the required permissions for the action, without actually making the request, and provides an error response. If you have the required permissions, the error response is DryRunOperation. Otherwise, it is UnauthorizedOperation.

Type: Boolean

Required: No

### **Filter.N**

One or more filters.

- local-gateway-id The ID of a local gateway.
- local-gateway-route-table-arn The Amazon Resource Name (ARN) of the local gateway route table.
- local-gateway-route-table-id The ID of a local gateway route table.
- outpost-arn The Amazon Resource Name (ARN) of the Outpost.
- owner-id The ID of the AWS account that owns the local gateway route table.
- state The state of the local gateway route table.

Type: Array of [Filter](#page-2897-0) objects

Required: No

### **LocalGatewayRouteTableId.N**

The IDs of the local gateway route tables.

Type: Array of strings

DescribeLocalGatewayRouteTables API Version 2016-11-15 1112

#### Required: No

#### **MaxResults**

The maximum number of results to return with a single call. To retrieve the remaining results, make another call with the returned nextToken value.

Type: Integer

Valid Range: Minimum value of 5. Maximum value of 1000.

Required: No

#### **NextToken**

The token for the next page of results.

Type: String

Required: No

### **Response Elements**

The following elements are returned by the service.

#### **localGatewayRouteTableSet**

Information about the local gateway route tables.

Type: Array of [LocalGatewayRouteTable](#page-3378-0) objects

### **nextToken**

The token to use to retrieve the next page of results. This value is null when there are no more results to return.

Type: String

#### **requestId**

The ID of the request.

Type: String

## **Errors**

For information about the errors that are common to all actions, see [Common](#page-4152-0) client error codes.

# **See Also**

- AWS [Command](https://docs.aws.amazon.com/goto/aws-cli/ec2-2016-11-15/DescribeLocalGatewayRouteTables) Line Interface
- [AWS](https://docs.aws.amazon.com/goto/DotNetSDKV3/ec2-2016-11-15/DescribeLocalGatewayRouteTables) SDK for .NET
- [AWS](https://docs.aws.amazon.com/goto/SdkForCpp/ec2-2016-11-15/DescribeLocalGatewayRouteTables) SDK for C++
- [AWS](https://docs.aws.amazon.com/goto/SdkForGoV2/ec2-2016-11-15/DescribeLocalGatewayRouteTables) SDK for Go v2
- [AWS](https://docs.aws.amazon.com/goto/SdkForJavaV2/ec2-2016-11-15/DescribeLocalGatewayRouteTables) SDK for Java V2
- AWS SDK for [JavaScript](https://docs.aws.amazon.com/goto/SdkForJavaScriptV3/ec2-2016-11-15/DescribeLocalGatewayRouteTables) V3
- [AWS](https://docs.aws.amazon.com/goto/SdkForPHPV3/ec2-2016-11-15/DescribeLocalGatewayRouteTables) SDK for PHP V3
- AWS SDK for [Python](https://docs.aws.amazon.com/goto/boto3/ec2-2016-11-15/DescribeLocalGatewayRouteTables)
- AWS SDK for [Ruby](https://docs.aws.amazon.com/goto/SdkForRubyV3/ec2-2016-11-15/DescribeLocalGatewayRouteTables) V3

# **DescribeLocalGatewayRouteTableVirtualInterfaceGroupAssociations**

Describes the associations between virtual interface groups and local gateway route tables.

## **Request Parameters**

The following parameters are for this specific action. For more information about required and optional parameters that are common to all actions, see Common Query [Parameters.](#page-4147-0)

### **DryRun**

Checks whether you have the required permissions for the action, without actually making the request, and provides an error response. If you have the required permissions, the error response is DryRunOperation. Otherwise, it is UnauthorizedOperation.

Type: Boolean

Required: No

### **Filter.N**

One or more filters.

- local-gateway-id The ID of a local gateway.
- local-gateway-route-table-arn The Amazon Resource Name (ARN) of the local gateway route table for the virtual interface group.
- local-gateway-route-table-id The ID of the local gateway route table.
- local-gateway-route-table-virtual-interface-group-association-id The ID of the association.
- local-gateway-route-table-virtual-interface-group-id The ID of the virtual interface group.
- owner-id The ID of the AWS account that owns the local gateway virtual interface group association.
- state The state of the association.

Type: Array of [Filter](#page-2897-0) objects

### Required: No

DescribeLocalGatewayRouteTableVirtualInterfaceGroupAssociations API Version 2016-11-15 1115

### **LocalGatewayRouteTableVirtualInterfaceGroupAssociationId.N**

The IDs of the associations.

Type: Array of strings

Required: No

#### **MaxResults**

The maximum number of results to return with a single call. To retrieve the remaining results, make another call with the returned nextToken value.

Type: Integer

Valid Range: Minimum value of 5. Maximum value of 1000.

Required: No

#### **NextToken**

The token for the next page of results.

Type: String

Required: No

## **Response Elements**

The following elements are returned by the service.

#### **localGatewayRouteTableVirtualInterfaceGroupAssociationSet**

Information about the associations.

Type: Array of [LocalGatewayRouteTableVirtualInterfaceGroupAssociation](#page-3381-0) objects **nextToken**

The token to use to retrieve the next page of results. This value is null when there are no more results to return.

Type: String

#### **requestId**

The ID of the request.

Type: String

## **Errors**

For information about the errors that are common to all actions, see [Common](#page-4152-0) client error codes.

## **See Also**

- AWS [Command](https://docs.aws.amazon.com/goto/aws-cli/ec2-2016-11-15/DescribeLocalGatewayRouteTableVirtualInterfaceGroupAssociations) Line Interface
- [AWS](https://docs.aws.amazon.com/goto/DotNetSDKV3/ec2-2016-11-15/DescribeLocalGatewayRouteTableVirtualInterfaceGroupAssociations) SDK for .NET
- [AWS](https://docs.aws.amazon.com/goto/SdkForCpp/ec2-2016-11-15/DescribeLocalGatewayRouteTableVirtualInterfaceGroupAssociations) SDK for C++
- [AWS](https://docs.aws.amazon.com/goto/SdkForGoV2/ec2-2016-11-15/DescribeLocalGatewayRouteTableVirtualInterfaceGroupAssociations) SDK for Go v2
- [AWS](https://docs.aws.amazon.com/goto/SdkForJavaV2/ec2-2016-11-15/DescribeLocalGatewayRouteTableVirtualInterfaceGroupAssociations) SDK for Java V2
- AWS SDK for [JavaScript](https://docs.aws.amazon.com/goto/SdkForJavaScriptV3/ec2-2016-11-15/DescribeLocalGatewayRouteTableVirtualInterfaceGroupAssociations) V3
- [AWS](https://docs.aws.amazon.com/goto/SdkForPHPV3/ec2-2016-11-15/DescribeLocalGatewayRouteTableVirtualInterfaceGroupAssociations) SDK for PHP V3
- AWS SDK for [Python](https://docs.aws.amazon.com/goto/boto3/ec2-2016-11-15/DescribeLocalGatewayRouteTableVirtualInterfaceGroupAssociations)
- AWS SDK for [Ruby](https://docs.aws.amazon.com/goto/SdkForRubyV3/ec2-2016-11-15/DescribeLocalGatewayRouteTableVirtualInterfaceGroupAssociations) V3

# **DescribeLocalGatewayRouteTableVpcAssociations**

Describes the specified associations between VPCs and local gateway route tables.

## **Request Parameters**

The following parameters are for this specific action. For more information about required and optional parameters that are common to all actions, see Common Query [Parameters.](#page-4147-0)

### **DryRun**

Checks whether you have the required permissions for the action, without actually making the request, and provides an error response. If you have the required permissions, the error response is DryRunOperation. Otherwise, it is UnauthorizedOperation.

Type: Boolean

Required: No

### **Filter.N**

One or more filters.

- local-gateway-id The ID of a local gateway.
- local-gateway-route-table-arn The Amazon Resource Name (ARN) of the local gateway route table for the association.
- local-gateway-route-table-id The ID of the local gateway route table.
- local-gateway-route-table-vpc-association-id The ID of the association.
- owner-id The ID of the AWS account that owns the local gateway route table for the association.
- state The state of the association.
- vpc-id The ID of the VPC.

Type: Array of [Filter](#page-2897-0) objects

Required: No

### **LocalGatewayRouteTableVpcAssociationId.N**

The IDs of the associations.

Type: Array of strings

Required: No

### **MaxResults**

The maximum number of results to return with a single call. To retrieve the remaining results, make another call with the returned nextToken value.

Type: Integer

Valid Range: Minimum value of 5. Maximum value of 1000.

Required: No

### **NextToken**

The token for the next page of results.

Type: String

Required: No

## **Response Elements**

The following elements are returned by the service.

### **localGatewayRouteTableVpcAssociationSet**

Information about the associations.

Type: Array of [LocalGatewayRouteTableVpcAssociation](#page-3383-0) objects

### **nextToken**

The token to use to retrieve the next page of results. This value is null when there are no more results to return.

Type: String

### **requestId**

The ID of the request.

Type: String

## **Errors**

For information about the errors that are common to all actions, see [Common](#page-4152-0) client error codes.

# **See Also**

- AWS [Command](https://docs.aws.amazon.com/goto/aws-cli/ec2-2016-11-15/DescribeLocalGatewayRouteTableVpcAssociations) Line Interface
- [AWS](https://docs.aws.amazon.com/goto/DotNetSDKV3/ec2-2016-11-15/DescribeLocalGatewayRouteTableVpcAssociations) SDK for .NET
- [AWS](https://docs.aws.amazon.com/goto/SdkForCpp/ec2-2016-11-15/DescribeLocalGatewayRouteTableVpcAssociations) SDK for C++
- [AWS](https://docs.aws.amazon.com/goto/SdkForGoV2/ec2-2016-11-15/DescribeLocalGatewayRouteTableVpcAssociations) SDK for Go v2
- [AWS](https://docs.aws.amazon.com/goto/SdkForJavaV2/ec2-2016-11-15/DescribeLocalGatewayRouteTableVpcAssociations) SDK for Java V2
- AWS SDK for [JavaScript](https://docs.aws.amazon.com/goto/SdkForJavaScriptV3/ec2-2016-11-15/DescribeLocalGatewayRouteTableVpcAssociations) V3
- [AWS](https://docs.aws.amazon.com/goto/SdkForPHPV3/ec2-2016-11-15/DescribeLocalGatewayRouteTableVpcAssociations) SDK for PHP V3
- AWS SDK for [Python](https://docs.aws.amazon.com/goto/boto3/ec2-2016-11-15/DescribeLocalGatewayRouteTableVpcAssociations)
- AWS SDK for [Ruby](https://docs.aws.amazon.com/goto/SdkForRubyV3/ec2-2016-11-15/DescribeLocalGatewayRouteTableVpcAssociations) V3

# **DescribeLocalGateways**

Describes one or more local gateways. By default, all local gateways are described. Alternatively, you can filter the results.

## **Request Parameters**

The following parameters are for this specific action. For more information about required and optional parameters that are common to all actions, see Common Query [Parameters.](#page-4147-0)

### **DryRun**

Checks whether you have the required permissions for the action, without actually making the request, and provides an error response. If you have the required permissions, the error response is DryRunOperation. Otherwise, it is UnauthorizedOperation.

Type: Boolean

Required: No

#### **Filter.N**

One or more filters.

- local-gateway-id The ID of a local gateway.
- outpost-arn The Amazon Resource Name (ARN) of the Outpost.
- owner-id The ID of the AWS account that owns the local gateway.
- state The state of the association.

Type: Array of [Filter](#page-2897-0) objects

Required: No

#### **LocalGatewayId.N**

The IDs of the local gateways.

Type: Array of strings

Required: No

#### **MaxResults**

The maximum number of results to return with a single call. To retrieve the remaining results, make another call with the returned nextToken value.

Type: Integer

Valid Range: Minimum value of 5. Maximum value of 1000.

Required: No

#### **NextToken**

The token for the next page of results.

Type: String

Required: No

## **Response Elements**

The following elements are returned by the service.

#### **localGatewaySet**

Information about the local gateways.

Type: Array of [LocalGateway](#page-3373-0) objects

### **nextToken**

The token to use to retrieve the next page of results. This value is null when there are no more results to return.

Type: String

#### **requestId**

The ID of the request.

Type: String

## **Errors**

For information about the errors that are common to all actions, see [Common](#page-4152-0) client error codes.

## **See Also**

- AWS [Command](https://docs.aws.amazon.com/goto/aws-cli/ec2-2016-11-15/DescribeLocalGateways) Line Interface
- [AWS](https://docs.aws.amazon.com/goto/DotNetSDKV3/ec2-2016-11-15/DescribeLocalGateways) SDK for .NET
- [AWS](https://docs.aws.amazon.com/goto/SdkForCpp/ec2-2016-11-15/DescribeLocalGateways) SDK for C++
- [AWS](https://docs.aws.amazon.com/goto/SdkForGoV2/ec2-2016-11-15/DescribeLocalGateways) SDK for Go v2
- [AWS](https://docs.aws.amazon.com/goto/SdkForJavaV2/ec2-2016-11-15/DescribeLocalGateways) SDK for Java V2
- AWS SDK for [JavaScript](https://docs.aws.amazon.com/goto/SdkForJavaScriptV3/ec2-2016-11-15/DescribeLocalGateways) V3
- [AWS](https://docs.aws.amazon.com/goto/SdkForPHPV3/ec2-2016-11-15/DescribeLocalGateways) SDK for PHP V3
- AWS SDK for [Python](https://docs.aws.amazon.com/goto/boto3/ec2-2016-11-15/DescribeLocalGateways)
- AWS SDK for [Ruby](https://docs.aws.amazon.com/goto/SdkForRubyV3/ec2-2016-11-15/DescribeLocalGateways) V3

# **DescribeLocalGatewayVirtualInterfaceGroups**

Describes the specified local gateway virtual interface groups.

## **Request Parameters**

The following parameters are for this specific action. For more information about required and optional parameters that are common to all actions, see Common Query [Parameters.](#page-4147-0)

### **DryRun**

Checks whether you have the required permissions for the action, without actually making the request, and provides an error response. If you have the required permissions, the error response is DryRunOperation. Otherwise, it is UnauthorizedOperation.

Type: Boolean

Required: No

### **Filter.N**

One or more filters.

- local-gateway-id The ID of a local gateway.
- local-gateway-virtual-interface-group-id The ID of the virtual interface group.
- local-gateway-virtual-interface-id The ID of the virtual interface.
- owner-id The ID of the AWS account that owns the local gateway virtual interface group.

Type: Array of [Filter](#page-2897-0) objects

Required: No

### **LocalGatewayVirtualInterfaceGroupId.N**

The IDs of the virtual interface groups.

Type: Array of strings

Required: No

### **MaxResults**

The maximum number of results to return with a single call. To retrieve the remaining results, make another call with the returned nextToken value.

#### Type: Integer

Valid Range: Minimum value of 5. Maximum value of 1000.

Required: No

### **NextToken**

The token for the next page of results.

Type: String

Required: No

## **Response Elements**

The following elements are returned by the service.

### **localGatewayVirtualInterfaceGroupSet**

The virtual interface groups.

Type: Array of [LocalGatewayVirtualInterfaceGroup](#page-3387-0) objects

#### **nextToken**

The token to use to retrieve the next page of results. This value is null when there are no more results to return.

Type: String

#### **requestId**

The ID of the request.

Type: String

### **Errors**

For information about the errors that are common to all actions, see [Common](#page-4152-0) client error codes.

## **See Also**

- AWS [Command](https://docs.aws.amazon.com/goto/aws-cli/ec2-2016-11-15/DescribeLocalGatewayVirtualInterfaceGroups) Line Interface
- [AWS](https://docs.aws.amazon.com/goto/DotNetSDKV3/ec2-2016-11-15/DescribeLocalGatewayVirtualInterfaceGroups) SDK for .NET
- [AWS](https://docs.aws.amazon.com/goto/SdkForCpp/ec2-2016-11-15/DescribeLocalGatewayVirtualInterfaceGroups) SDK for C++
- [AWS](https://docs.aws.amazon.com/goto/SdkForGoV2/ec2-2016-11-15/DescribeLocalGatewayVirtualInterfaceGroups) SDK for Go v2
- [AWS](https://docs.aws.amazon.com/goto/SdkForJavaV2/ec2-2016-11-15/DescribeLocalGatewayVirtualInterfaceGroups) SDK for Java V2
- AWS SDK for [JavaScript](https://docs.aws.amazon.com/goto/SdkForJavaScriptV3/ec2-2016-11-15/DescribeLocalGatewayVirtualInterfaceGroups) V3
- [AWS](https://docs.aws.amazon.com/goto/SdkForPHPV3/ec2-2016-11-15/DescribeLocalGatewayVirtualInterfaceGroups) SDK for PHP V3
- AWS SDK for [Python](https://docs.aws.amazon.com/goto/boto3/ec2-2016-11-15/DescribeLocalGatewayVirtualInterfaceGroups)
- AWS SDK for [Ruby](https://docs.aws.amazon.com/goto/SdkForRubyV3/ec2-2016-11-15/DescribeLocalGatewayVirtualInterfaceGroups) V3
# **DescribeLocalGatewayVirtualInterfaces**

Describes the specified local gateway virtual interfaces.

# **Request Parameters**

The following parameters are for this specific action. For more information about required and optional parameters that are common to all actions, see Common Query [Parameters.](#page-4147-0)

## **DryRun**

Checks whether you have the required permissions for the action, without actually making the request, and provides an error response. If you have the required permissions, the error response is DryRunOperation. Otherwise, it is UnauthorizedOperation.

Type: Boolean

Required: No

## **Filter.N**

One or more filters.

- local-address The local address.
- local-bgp-asn The Border Gateway Protocol (BGP) Autonomous System Number (ASN) of the local gateway.
- local-gateway-id The ID of the local gateway.
- local-gateway-virtual-interface-id The ID of the virtual interface.
- owner-id The ID of the AWS account that owns the local gateway virtual interface.
- peer-address The peer address.
- peer-bgp-asn The peer BGP ASN.
- vlan The ID of the VLAN.

Type: Array of [Filter](#page-2897-0) objects

Required: No

## **LocalGatewayVirtualInterfaceId.N**

The IDs of the virtual interfaces.

Type: Array of strings

Required: No

## **MaxResults**

The maximum number of results to return with a single call. To retrieve the remaining results, make another call with the returned nextToken value.

Type: Integer

Valid Range: Minimum value of 5. Maximum value of 1000.

Required: No

## **NextToken**

The token for the next page of results.

Type: String

Required: No

# **Response Elements**

The following elements are returned by the service.

## **localGatewayVirtualInterfaceSet**

Information about the virtual interfaces.

Type: Array of [LocalGatewayVirtualInterface](#page-3385-0) objects

## **nextToken**

The token to use to retrieve the next page of results. This value is null when there are no more results to return.

Type: String

## **requestId**

The ID of the request.

Type: String

# **Errors**

For information about the errors that are common to all actions, see [Common](#page-4152-0) client error codes.

# **See Also**

- AWS [Command](https://docs.aws.amazon.com/goto/aws-cli/ec2-2016-11-15/DescribeLocalGatewayVirtualInterfaces) Line Interface
- [AWS](https://docs.aws.amazon.com/goto/DotNetSDKV3/ec2-2016-11-15/DescribeLocalGatewayVirtualInterfaces) SDK for .NET
- [AWS](https://docs.aws.amazon.com/goto/SdkForCpp/ec2-2016-11-15/DescribeLocalGatewayVirtualInterfaces) SDK for C++
- [AWS](https://docs.aws.amazon.com/goto/SdkForGoV2/ec2-2016-11-15/DescribeLocalGatewayVirtualInterfaces) SDK for Go v2
- [AWS](https://docs.aws.amazon.com/goto/SdkForJavaV2/ec2-2016-11-15/DescribeLocalGatewayVirtualInterfaces) SDK for Java V2
- AWS SDK for [JavaScript](https://docs.aws.amazon.com/goto/SdkForJavaScriptV3/ec2-2016-11-15/DescribeLocalGatewayVirtualInterfaces) V3
- [AWS](https://docs.aws.amazon.com/goto/SdkForPHPV3/ec2-2016-11-15/DescribeLocalGatewayVirtualInterfaces) SDK for PHP V3
- AWS SDK for [Python](https://docs.aws.amazon.com/goto/boto3/ec2-2016-11-15/DescribeLocalGatewayVirtualInterfaces)
- AWS SDK for [Ruby](https://docs.aws.amazon.com/goto/SdkForRubyV3/ec2-2016-11-15/DescribeLocalGatewayVirtualInterfaces) V3

# **DescribeLockedSnapshots**

Describes the lock status for a snapshot.

## **Request Parameters**

The following parameters are for this specific action. For more information about required and optional parameters that are common to all actions, see Common Query [Parameters.](#page-4147-0)

## **DryRun**

Checks whether you have the required permissions for the action, without actually making the request, and provides an error response. If you have the required permissions, the error response is DryRunOperation. Otherwise, it is UnauthorizedOperation.

Type: Boolean

Required: No

## **Filter.N**

The filters.

• lock-state - The state of the snapshot lock (compliance-cooloff | governance | compliance | expired).

Type: Array of [Filter](#page-2897-0) objects

Required: No

## **MaxResults**

The maximum number of items to return for this request. To get the next page of items, make another request with the token returned in the output. For more information, see [Pagination.](https://docs.aws.amazon.com/AWSEC2/latest/APIReference/Query-Requests.html#api-pagination)

Type: Integer

Valid Range: Minimum value of 5. Maximum value of 1000.

Required: No

## **NextToken**

The token returned from a previous paginated request. Pagination continues from the end of the items returned by the previous request.

Type: String

Required: No

## **SnapshotId.N**

The IDs of the snapshots for which to view the lock status.

Type: Array of strings

Required: No

## **Response Elements**

The following elements are returned by the service.

### **nextToken**

The token to include in another request to get the next page of items. This value is null when there are no more items to return.

Type: String

#### **requestId**

The ID of the request.

Type: String

#### **snapshotSet**

Information about the snapshots.

Type: Array of [LockedSnapshotsInfo](#page-3389-0) objects

## **Errors**

For information about the errors that are common to all actions, see [Common](#page-4152-0) client error codes.

## **See Also**

- AWS [Command](https://docs.aws.amazon.com/goto/aws-cli/ec2-2016-11-15/DescribeLockedSnapshots) Line Interface
- [AWS](https://docs.aws.amazon.com/goto/DotNetSDKV3/ec2-2016-11-15/DescribeLockedSnapshots) SDK for .NET
- [AWS](https://docs.aws.amazon.com/goto/SdkForCpp/ec2-2016-11-15/DescribeLockedSnapshots) SDK for C++
- [AWS](https://docs.aws.amazon.com/goto/SdkForGoV2/ec2-2016-11-15/DescribeLockedSnapshots) SDK for Go v2
- [AWS](https://docs.aws.amazon.com/goto/SdkForJavaV2/ec2-2016-11-15/DescribeLockedSnapshots) SDK for Java V2
- AWS SDK for [JavaScript](https://docs.aws.amazon.com/goto/SdkForJavaScriptV3/ec2-2016-11-15/DescribeLockedSnapshots) V3
- [AWS](https://docs.aws.amazon.com/goto/SdkForPHPV3/ec2-2016-11-15/DescribeLockedSnapshots) SDK for PHP V3
- AWS SDK for [Python](https://docs.aws.amazon.com/goto/boto3/ec2-2016-11-15/DescribeLockedSnapshots)
- AWS SDK for [Ruby](https://docs.aws.amazon.com/goto/SdkForRubyV3/ec2-2016-11-15/DescribeLockedSnapshots) V3

# **DescribeMacHosts**

Describes the specified EC2 Mac Dedicated Host or all of your EC2 Mac Dedicated Hosts.

# **Request Parameters**

The following parameters are for this specific action. For more information about required and optional parameters that are common to all actions, see Common Query [Parameters.](#page-4147-0)

## **Filter.N**

The filters.

- availability-zone The Availability Zone of the EC2 Mac Dedicated Host.
- instance-type The instance type size that the EC2 Mac Dedicated Host is configured to support.

Type: Array of [Filter](#page-2897-0) objects

Required: No

### **HostId.N**

The IDs of the EC2 Mac Dedicated Hosts.

Type: Array of strings

Required: No

## **MaxResults**

The maximum number of results to return for the request in a single page. The remaining results can be seen by sending another request with the returned nextToken value. This value can be between 5 and 500. If maxResults is given a larger value than 500, you receive an error.

Type: Integer

Valid Range: Minimum value of 5. Maximum value of 500.

Required: No

#### **NextToken**

The token to use to retrieve the next page of results.

Type: String

Required: No

# **Response Elements**

The following elements are returned by the service.

## **macHostSet**

Information about the EC2 Mac Dedicated Hosts.

Type: Array of [MacHost](#page-3392-0) objects

## **nextToken**

The token to use to retrieve the next page of results.

Type: String

## **requestId**

The ID of the request.

Type: String

## **Errors**

For information about the errors that are common to all actions, see [Common](#page-4152-0) client error codes.

## **See Also**

- AWS [Command](https://docs.aws.amazon.com/goto/aws-cli/ec2-2016-11-15/DescribeMacHosts) Line Interface
- [AWS](https://docs.aws.amazon.com/goto/DotNetSDKV3/ec2-2016-11-15/DescribeMacHosts) SDK for .NET
- [AWS](https://docs.aws.amazon.com/goto/SdkForCpp/ec2-2016-11-15/DescribeMacHosts) SDK for C++
- [AWS](https://docs.aws.amazon.com/goto/SdkForGoV2/ec2-2016-11-15/DescribeMacHosts) SDK for Go v2
- [AWS](https://docs.aws.amazon.com/goto/SdkForJavaV2/ec2-2016-11-15/DescribeMacHosts) SDK for Java V2
- AWS SDK for [JavaScript](https://docs.aws.amazon.com/goto/SdkForJavaScriptV3/ec2-2016-11-15/DescribeMacHosts) V3
- [AWS](https://docs.aws.amazon.com/goto/SdkForPHPV3/ec2-2016-11-15/DescribeMacHosts) SDK for PHP V3
- AWS SDK for [Python](https://docs.aws.amazon.com/goto/boto3/ec2-2016-11-15/DescribeMacHosts)
- AWS SDK for [Ruby](https://docs.aws.amazon.com/goto/SdkForRubyV3/ec2-2016-11-15/DescribeMacHosts) V3

# **DescribeManagedPrefixLists**

Describes your managed prefix lists and any AWS-managed prefix lists.

To view the entries for your prefix list, use [GetManagedPrefixListEntries](#page-1915-0).

## **Request Parameters**

The following parameters are for this specific action. For more information about required and optional parameters that are common to all actions, see Common Query [Parameters.](#page-4147-0)

## **DryRun**

Checks whether you have the required permissions for the action, without actually making the request, and provides an error response. If you have the required permissions, the error response is DryRunOperation. Otherwise, it is UnauthorizedOperation.

Type: Boolean

Required: No

## **Filter.N**

One or more filters.

- owner-id The ID of the prefix list owner.
- prefix-list-id The ID of the prefix list.
- prefix-list-name The name of the prefix list.

Type: Array of [Filter](#page-2897-0) objects

Required: No

#### **MaxResults**

The maximum number of results to return with a single call. To retrieve the remaining results, make another call with the returned nextToken value.

Type: Integer

Valid Range: Minimum value of 1. Maximum value of 100.

#### Required: No

#### **NextToken**

The token for the next page of results.

Type: String

Required: No

## **PrefixListId.N**

One or more prefix list IDs.

Type: Array of strings

Required: No

## **Response Elements**

The following elements are returned by the service.

### **nextToken**

The token to use to retrieve the next page of results. This value is null when there are no more results to return.

Type: String

## **prefixListSet**

Information about the prefix lists.

Type: Array of [ManagedPrefixList](#page-3394-0) objects

### **requestId**

The ID of the request.

Type: String

## **Errors**

For information about the errors that are common to all actions, see [Common](#page-4152-0) client error codes.

# **Examples**

# **Example**

This example describes managed prefix lists and filters by the prefix lists owned by account 123456789012.

## **Sample Request**

```
https://ec2.amazonaws.com/?Action=DescribeManagedPrefixList
&Filter.1.Name=owner-id
&Filter.1.Value.1=123456789012
&AUTHPARAMS
```
## **Sample Response**

```
<DescribeManagedPrefixListsResponse xmlns="http://ec2.amazonaws.com/doc/2016-11-15/"> 
     <requestId>ace27020-4268-4c9c-a8d3-example</requestId> 
     <prefixListSet> 
              <item> 
                  <addressFamily>IPv4</addressFamily> 
                  <maxEntries>10</maxEntries> 
                  <ownerId>123456789012</ownerId> 
                  <prefixListArn>arn:aws:ec2:us-east-1:123456789012:prefix-list/
pl-0123123123123aabb</prefixListArn> 
                  <prefixListId>pl-0123123123123aabb</prefixListId> 
                  <prefixListName>tgw-attachments</prefixListName> 
                  <state>create-complete</state> 
                  <tagSet> 
                      <item> 
                        <key>Purpose</key> 
                        <value>For TGW-1a attachments</value> 
                      </item> 
                  </tagSet> 
                  <version>1</version> 
              </item> 
     </prefixListSet>
</DescribeManagedPrefixListsResponse>
```
# **See Also**

- AWS [Command](https://docs.aws.amazon.com/goto/aws-cli/ec2-2016-11-15/DescribeManagedPrefixLists) Line Interface
- [AWS](https://docs.aws.amazon.com/goto/DotNetSDKV3/ec2-2016-11-15/DescribeManagedPrefixLists) SDK for .NET
- [AWS](https://docs.aws.amazon.com/goto/SdkForCpp/ec2-2016-11-15/DescribeManagedPrefixLists) SDK for C++
- [AWS](https://docs.aws.amazon.com/goto/SdkForGoV2/ec2-2016-11-15/DescribeManagedPrefixLists) SDK for Go v2
- [AWS](https://docs.aws.amazon.com/goto/SdkForJavaV2/ec2-2016-11-15/DescribeManagedPrefixLists) SDK for Java V2
- AWS SDK for [JavaScript](https://docs.aws.amazon.com/goto/SdkForJavaScriptV3/ec2-2016-11-15/DescribeManagedPrefixLists) V3
- [AWS](https://docs.aws.amazon.com/goto/SdkForPHPV3/ec2-2016-11-15/DescribeManagedPrefixLists) SDK for PHP V3
- AWS SDK for [Python](https://docs.aws.amazon.com/goto/boto3/ec2-2016-11-15/DescribeManagedPrefixLists)
- AWS SDK for [Ruby](https://docs.aws.amazon.com/goto/SdkForRubyV3/ec2-2016-11-15/DescribeManagedPrefixLists) V3

# **DescribeMovingAddresses**

## **A** Note

This action is deprecated.

Describes your Elastic IP addresses that are being moved from or being restored to the EC2-Classic platform. This request does not return information about any other Elastic IP addresses in your account.

# **Request Parameters**

The following parameters are for this specific action. For more information about required and optional parameters that are common to all actions, see Common Query [Parameters.](#page-4147-0)

## **DryRun**

Checks whether you have the required permissions for the action, without actually making the request, and provides an error response. If you have the required permissions, the error response is DryRunOperation. Otherwise, it is UnauthorizedOperation.

Type: Boolean

Required: No

## **Filter.N**

One or more filters.

• moving-status - The status of the Elastic IP address (MovingToVpc | RestoringToClassic).

Type: Array of [Filter](#page-2897-0) objects

Required: No

## **MaxResults**

The maximum number of results to return for the request in a single page. The remaining results of the initial request can be seen by sending another request with the returned NextToken value. This value can be between 5 and 1000; if MaxResults is given a value outside of this range, an error is returned.

### Default: If no value is provided, the default is 1000.

#### Type: Integer

Valid Range: Minimum value of 5. Maximum value of 1000.

Required: No

### **NextToken**

The token for the next page of results.

Type: String

Required: No

#### **PublicIp.N**

One or more Elastic IP addresses.

Type: Array of strings

Required: No

## **Response Elements**

The following elements are returned by the service.

## **movingAddressStatusSet**

The status for each Elastic IP address.

Type: Array of [MovingAddressStatus](#page-3433-0) objects

### **nextToken**

The token to use to retrieve the next page of results. This value is null when there are no more results to return.

Type: String

#### **requestId**

The ID of the request.

Type: String

# **Errors**

For information about the errors that are common to all actions, see [Common](#page-4152-0) client error codes.

# **See Also**

- AWS [Command](https://docs.aws.amazon.com/goto/aws-cli/ec2-2016-11-15/DescribeMovingAddresses) Line Interface
- [AWS](https://docs.aws.amazon.com/goto/DotNetSDKV3/ec2-2016-11-15/DescribeMovingAddresses) SDK for .NET
- [AWS](https://docs.aws.amazon.com/goto/SdkForCpp/ec2-2016-11-15/DescribeMovingAddresses) SDK for C++
- [AWS](https://docs.aws.amazon.com/goto/SdkForGoV2/ec2-2016-11-15/DescribeMovingAddresses) SDK for Go v2
- [AWS](https://docs.aws.amazon.com/goto/SdkForJavaV2/ec2-2016-11-15/DescribeMovingAddresses) SDK for Java V2
- AWS SDK for [JavaScript](https://docs.aws.amazon.com/goto/SdkForJavaScriptV3/ec2-2016-11-15/DescribeMovingAddresses) V3
- [AWS](https://docs.aws.amazon.com/goto/SdkForPHPV3/ec2-2016-11-15/DescribeMovingAddresses) SDK for PHP V3
- AWS SDK for [Python](https://docs.aws.amazon.com/goto/boto3/ec2-2016-11-15/DescribeMovingAddresses)
- AWS SDK for [Ruby](https://docs.aws.amazon.com/goto/SdkForRubyV3/ec2-2016-11-15/DescribeMovingAddresses) V3

# **DescribeNatGateways**

Describes your NAT gateways. The default is to describe all your NAT gateways. Alternatively, you can specify specific NAT gateway IDs or filter the results to include only the NAT gateways that match specific criteria.

# **Request Parameters**

The following parameters are for this specific action. For more information about required and optional parameters that are common to all actions, see Common Query [Parameters.](#page-4147-0)

## **DryRun**

Checks whether you have the required permissions for the action, without actually making the request, and provides an error response. If you have the required permissions, the error response is DryRunOperation. Otherwise, it is UnauthorizedOperation.

Type: Boolean

Required: No

## **Filter.N**

The filters.

- nat-gateway-id The ID of the NAT gateway.
- state The state of the NAT gateway (pending | failed | available | deleting | deleted).
- subnet-id The ID of the subnet in which the NAT gateway resides.
- tag The key/value combination of a tag assigned to the resource. Use the tag key in the filter name and the tag value as the filter value. For example, to find all resources that have a tag with the key Owner and the value TeamA, specify tag:Owner for the filter name and TeamA for the filter value.
- tag-key The key of a tag assigned to the resource. Use this filter to find all resources assigned a tag with a specific key, regardless of the tag value.
- vpc-id The ID of the VPC in which the NAT gateway resides.

Type: Array of [Filter](#page-2897-0) objects

Required: No

#### **MaxResults**

The maximum number of items to return for this request. To get the next page of items, make another request with the token returned in the output. For more information, see [Pagination.](https://docs.aws.amazon.com/AWSEC2/latest/APIReference/Query-Requests.html#api-pagination)

Type: Integer

Valid Range: Minimum value of 5. Maximum value of 1000.

Required: No

### **NatGatewayId.N**

The IDs of the NAT gateways.

Type: Array of strings

Required: No

#### **NextToken**

The token returned from a previous paginated request. Pagination continues from the end of the items returned by the previous request.

Type: String

Required: No

## **Response Elements**

The following elements are returned by the service.

#### **natGatewaySet**

Information about the NAT gateways.

Type: Array of [NatGateway](#page-3434-0) objects

### **nextToken**

The token to include in another request to get the next page of items. This value is null when there are no more items to return.

Type: String

#### **requestId**

The ID of the request.

Type: String

# **Errors**

For information about the errors that are common to all actions, see [Common](#page-4152-0) client error codes.

# **Examples**

## **Example**

This example describes all of your NAT gateways.

## **Sample Request**

```
https://ec2.amazonaws.com/?Action=DescribeNatGateways
&AUTHPARAMS
```
## **Sample Response**

```
<DescribeNatGatewaysResponse xmlns="http://ec2.amazonaws.com/doc/2016-11-15/"> 
     <requestId>fcb1ea98-1c04-4f9f-a96d-61442example</requestId> 
     <natGatewaySet> 
         <item> 
              <createTime>2017-02-22T09:30:33.000Z</createTime> 
              <natGatewayAddressSet> 
                  <item> 
                      <allocationId>eipalloc-8f409cb1</allocationId> 
                      <networkInterfaceId>eni-1c8fa2fc</networkInterfaceId> 
                      <privateIp>10.0.0.174</privateIp> 
                      <publicIp>203.0.113.5</publicIp> 
                  </item> 
              </natGatewayAddressSet> 
              <natGatewayId>nat-05a4fd8a2a3e2574d</natGatewayId> 
              <state>available</state> 
              <subnetId>subnet-7b16de0c</subnetId> 
              <tagSet> 
                  <item>
```

```
 <key>Name</key> 
                       <value>MyNatGateway</value> 
                   </item> 
              </tagSet> 
              <vpcId>vpc-1a2b3c4d</vpcId> 
          </item> 
     </natGatewaySet>
</DescribeNatGatewaysResponse>
```
# **See Also**

- AWS [Command](https://docs.aws.amazon.com/goto/aws-cli/ec2-2016-11-15/DescribeNatGateways) Line Interface
- [AWS](https://docs.aws.amazon.com/goto/DotNetSDKV3/ec2-2016-11-15/DescribeNatGateways) SDK for .NET
- [AWS](https://docs.aws.amazon.com/goto/SdkForCpp/ec2-2016-11-15/DescribeNatGateways) SDK for C++
- [AWS](https://docs.aws.amazon.com/goto/SdkForGoV2/ec2-2016-11-15/DescribeNatGateways) SDK for Go v2
- [AWS](https://docs.aws.amazon.com/goto/SdkForJavaV2/ec2-2016-11-15/DescribeNatGateways) SDK for Java V2
- AWS SDK for [JavaScript](https://docs.aws.amazon.com/goto/SdkForJavaScriptV3/ec2-2016-11-15/DescribeNatGateways) V3
- [AWS](https://docs.aws.amazon.com/goto/SdkForPHPV3/ec2-2016-11-15/DescribeNatGateways) SDK for PHP V3
- AWS SDK for [Python](https://docs.aws.amazon.com/goto/boto3/ec2-2016-11-15/DescribeNatGateways)
- AWS SDK for [Ruby](https://docs.aws.amazon.com/goto/SdkForRubyV3/ec2-2016-11-15/DescribeNatGateways) V3

# **DescribeNetworkAcls**

Describes your network ACLs. The default is to describe all your network ACLs. Alternatively, you can specify specific network ACL IDs or filter the results to include only the network ACLs that match specific criteria.

For more information, see [Network](https://docs.aws.amazon.com/vpc/latest/userguide/vpc-network-acls.html) ACLs in the *Amazon VPC User Guide*.

# **Request Parameters**

The following parameters are for this specific action. For more information about required and optional parameters that are common to all actions, see Common Query [Parameters.](#page-4147-0)

## **DryRun**

Checks whether you have the required permissions for the action, without actually making the request, and provides an error response. If you have the required permissions, the error response is DryRunOperation. Otherwise, it is UnauthorizedOperation.

Type: Boolean

Required: No

## **Filter.N**

The filters.

- association.association-id The ID of an association ID for the ACL.
- association.network-acl-id The ID of the network ACL involved in the association.
- association.subnet-id The ID of the subnet involved in the association.
- default Indicates whether the ACL is the default network ACL for the VPC.
- entry.cidr The IPv4 CIDR range specified in the entry.
- entry.icmp.code The ICMP code specified in the entry, if any.
- entry.icmp.type The ICMP type specified in the entry, if any.
- entry.ipv6-cidr The IPv6 CIDR range specified in the entry.
- entry.port-range.from The start of the port range specified in the entry.
- entry.port-range.to The end of the port range specified in the entry.
- entry.protocol The protocol specified in the entry (tcp | udp | icmp or a protocol number).
- entry.rule-action Allows or denies the matching traffic (allow | deny).
- entry.egress A Boolean that indicates the type of rule. Specify true for egress rules, or false for ingress rules.
- entry.rule-number The number of an entry (in other words, rule) in the set of ACL entries.
- network-acl-id The ID of the network ACL.
- owner-id The ID of the AWS account that owns the network ACL.
- tag The key/value combination of a tag assigned to the resource. Use the tag key in the filter name and the tag value as the filter value. For example, to find all resources that have a tag with the key Owner and the value TeamA, specify tag:Owner for the filter name and TeamA for the filter value.
- tag-key The key of a tag assigned to the resource. Use this filter to find all resources assigned a tag with a specific key, regardless of the tag value.
- vpc-id The ID of the VPC for the network ACL.

Type: Array of [Filter](#page-2897-0) objects

Required: No

#### **MaxResults**

The maximum number of items to return for this request. To get the next page of items, make another request with the token returned in the output. For more information, see [Pagination.](https://docs.aws.amazon.com/AWSEC2/latest/APIReference/Query-Requests.html#api-pagination)

Type: Integer

Valid Range: Minimum value of 5. Maximum value of 1000.

Required: No

## **NetworkAclId.N**

The IDs of the network ACLs.

Type: Array of strings

Required: No

#### **NextToken**

The token returned from a previous paginated request. Pagination continues from the end of the items returned by the previous request.

Type: String

Required: No

# **Response Elements**

The following elements are returned by the service.

## **networkAclSet**

Information about the network ACLs.

Type: Array of [NetworkAcl](#page-3442-0) objects

## **nextToken**

The token to include in another request to get the next page of items. This value is null when there are no more items to return.

Type: String

## **requestId**

The ID of the request.

Type: String

# **Errors**

For information about the errors that are common to all actions, see [Common](#page-4152-0) client error codes.

# **Examples**

## **Example**

This example describes all your network ACLs.

## **Sample Request**

```
https://ec2.amazonaws.com/?Action=DescribeNetworkAcls
&AUTHPARAMS
```
#### **Sample Response**

```
<DescribeNetworkAclsResponse xmlns="http://ec2.amazonaws.com/doc/2016-11-15/"> 
     <requestId>be8171a0-2b2a-4a02-8b13-9c3436f2f02d</requestId> 
     <networkAclSet> 
         <item> 
              <networkAclId>acl-0ea1f54ca7EXAMPLE</networkAclId> 
              <vpcId>vpc-06e4ab6c6cEXAMPLE</vpcId> 
              <ownerId>111122223333</ownerId> 
              <default>true</default> 
              <entrySet> 
                  <item> 
                      <ruleNumber>100</ruleNumber> 
                      <protocol>-1</protocol> 
                     <ruleAction>allow</ruleAction>
                      <egress>true</egress> 
                      <cidrBlock>0.0.0.0/0</cidrBlock> 
                  </item> 
                  <item> 
                      <ruleNumber>32767</ruleNumber> 
                      <protocol>-1</protocol> 
                     <ruleAction>deny</ruleAction>
                      <egress>true</egress> 
                      <cidrBlock>0.0.0.0/0</cidrBlock> 
                  </item> 
                  <item> 
                      <ruleNumber>100</ruleNumber>
                      <protocol>-1</protocol> 
                     <ruleAction>allow</ruleAction>
                      <egress>false</egress> 
                      <cidrBlock>0.0.0.0/0</cidrBlock> 
                  </item> 
                  <item> 
                       <ruleNumber>32767</ruleNumber> 
                      <protocol>-1</protocol> 
                      <ruleAction>deny</ruleAction> 
                      <egress>false</egress> 
                      <cidrBlock>0.0.0.0/0</cidrBlock> 
                  </item> 
              </entrySet> 
              <associationSet> 
                  <item> 
                      <networkAclAssociationId>aclassoc-0c1679dc41EXAMPLE</
networkAclAssociationId>
```

```
 <networkAclId>acl-0ea1f54ca7EXAMPLE</networkAclId> 
              <subnetId>subnet-0931fc2fa5EXAMPLE</subnetId> 
         </item> 
     </associationSet> 
     <tagSet/> 
 </item> 
 <item> 
     <networkAclId>acl-09a47ac966EXAMPLE</networkAclId> 
     <vpcId>vpc-06b7830650EXAMPLE</vpcId> 
     <ownerId>111122223333</ownerId> 
     <default>true</default> 
     <entrySet> 
         <item> 
              <ruleNumber>100</ruleNumber> 
              <protocol>-1</protocol> 
              <ruleAction>allow</ruleAction> 
              <egress>true</egress> 
              <cidrBlock>0.0.0.0/0</cidrBlock> 
         </item> 
         <item> 
              <ruleNumber>32767</ruleNumber> 
              <protocol>-1</protocol> 
              <ruleAction>deny</ruleAction> 
              <egress>true</egress> 
              <cidrBlock>0.0.0.0/0</cidrBlock> 
         </item> 
         <item> 
              <ruleNumber>100</ruleNumber> 
              <protocol>-1</protocol> 
              <ruleAction>allow</ruleAction> 
              <egress>false</egress> 
              <cidrBlock>0.0.0.0/0</cidrBlock> 
         </item> 
         <item> 
              <ruleNumber>32767</ruleNumber> 
              <protocol>-1</protocol> 
             <ruleAction>deny</ruleAction>
              <egress>false</egress> 
              <cidrBlock>0.0.0.0/0</cidrBlock> 
         </item> 
     </entrySet> 
     <associationSet/> 
     <tagSet/> 
 </item>
```
#### </networkAclSet> </DescribeNetworkAclsResponse>

# **See Also**

- AWS [Command](https://docs.aws.amazon.com/goto/aws-cli/ec2-2016-11-15/DescribeNetworkAcls) Line Interface
- [AWS](https://docs.aws.amazon.com/goto/DotNetSDKV3/ec2-2016-11-15/DescribeNetworkAcls) SDK for .NET
- [AWS](https://docs.aws.amazon.com/goto/SdkForCpp/ec2-2016-11-15/DescribeNetworkAcls) SDK for C++
- [AWS](https://docs.aws.amazon.com/goto/SdkForGoV2/ec2-2016-11-15/DescribeNetworkAcls) SDK for Go v2
- [AWS](https://docs.aws.amazon.com/goto/SdkForJavaV2/ec2-2016-11-15/DescribeNetworkAcls) SDK for Java V2
- AWS SDK for [JavaScript](https://docs.aws.amazon.com/goto/SdkForJavaScriptV3/ec2-2016-11-15/DescribeNetworkAcls) V3
- [AWS](https://docs.aws.amazon.com/goto/SdkForPHPV3/ec2-2016-11-15/DescribeNetworkAcls) SDK for PHP V3
- AWS SDK for [Python](https://docs.aws.amazon.com/goto/boto3/ec2-2016-11-15/DescribeNetworkAcls)
- AWS SDK for [Ruby](https://docs.aws.amazon.com/goto/SdkForRubyV3/ec2-2016-11-15/DescribeNetworkAcls) V3

# **DescribeNetworkInsightsAccessScopeAnalyses**

Describes the specified Network Access Scope analyses.

## **Request Parameters**

The following parameters are for this specific action. For more information about required and optional parameters that are common to all actions, see Common Query [Parameters.](#page-4147-0)

## **AnalysisStartTimeBegin**

Filters the results based on the start time. The analysis must have started on or after this time.

Type: Timestamp

Required: No

## **AnalysisStartTimeEnd**

Filters the results based on the start time. The analysis must have started on or before this time.

Type: Timestamp

Required: No

## **DryRun**

Checks whether you have the required permissions for the action, without actually making the request, and provides an error response. If you have the required permissions, the error response is DryRunOperation. Otherwise, it is UnauthorizedOperation.

Type: Boolean

Required: No

## **Filter.N**

There are no supported filters.

Type: Array of [Filter](#page-2897-0) objects

Required: No

#### **MaxResults**

The maximum number of results to return with a single call. To retrieve the remaining results, make another call with the returned nextToken value.

Type: Integer

Valid Range: Minimum value of 1. Maximum value of 100.

Required: No

#### **NetworkInsightsAccessScopeAnalysisId.N**

The IDs of the Network Access Scope analyses.

Type: Array of strings

Required: No

## **NetworkInsightsAccessScopeId**

The ID of the Network Access Scope.

Type: String

Required: No

#### **NextToken**

The token for the next page of results.

Type: String

Required: No

## **Response Elements**

The following elements are returned by the service.

## **networkInsightsAccessScopeAnalysisSet**

The Network Access Scope analyses.

Type: Array of [NetworkInsightsAccessScopeAnalysis](#page-3458-0) objects

### **nextToken**

The token to use to retrieve the next page of results. This value is null when there are no more results to return.

Type: String

## **requestId**

The ID of the request.

Type: String

## **Errors**

For information about the errors that are common to all actions, see [Common](#page-4152-0) client error codes.

# **See Also**

- AWS [Command](https://docs.aws.amazon.com/goto/aws-cli/ec2-2016-11-15/DescribeNetworkInsightsAccessScopeAnalyses) Line Interface
- [AWS](https://docs.aws.amazon.com/goto/DotNetSDKV3/ec2-2016-11-15/DescribeNetworkInsightsAccessScopeAnalyses) SDK for .NET
- [AWS](https://docs.aws.amazon.com/goto/SdkForCpp/ec2-2016-11-15/DescribeNetworkInsightsAccessScopeAnalyses) SDK for C++
- [AWS](https://docs.aws.amazon.com/goto/SdkForGoV2/ec2-2016-11-15/DescribeNetworkInsightsAccessScopeAnalyses) SDK for Go v2
- [AWS](https://docs.aws.amazon.com/goto/SdkForJavaV2/ec2-2016-11-15/DescribeNetworkInsightsAccessScopeAnalyses) SDK for Java V2
- AWS SDK for [JavaScript](https://docs.aws.amazon.com/goto/SdkForJavaScriptV3/ec2-2016-11-15/DescribeNetworkInsightsAccessScopeAnalyses) V3
- [AWS](https://docs.aws.amazon.com/goto/SdkForPHPV3/ec2-2016-11-15/DescribeNetworkInsightsAccessScopeAnalyses) SDK for PHP V3
- AWS SDK for [Python](https://docs.aws.amazon.com/goto/boto3/ec2-2016-11-15/DescribeNetworkInsightsAccessScopeAnalyses)
- AWS SDK for [Ruby](https://docs.aws.amazon.com/goto/SdkForRubyV3/ec2-2016-11-15/DescribeNetworkInsightsAccessScopeAnalyses) V3

# **DescribeNetworkInsightsAccessScopes**

Describes the specified Network Access Scopes.

# **Request Parameters**

The following parameters are for this specific action. For more information about required and optional parameters that are common to all actions, see Common Query [Parameters.](#page-4147-0)

## **DryRun**

Checks whether you have the required permissions for the action, without actually making the request, and provides an error response. If you have the required permissions, the error response is DryRunOperation. Otherwise, it is UnauthorizedOperation.

Type: Boolean

Required: No

## **Filter.N**

There are no supported filters.

Type: Array of [Filter](#page-2897-0) objects

Required: No

## **MaxResults**

The maximum number of results to return with a single call. To retrieve the remaining results, make another call with the returned nextToken value.

Type: Integer

Valid Range: Minimum value of 1. Maximum value of 100.

Required: No

## **NetworkInsightsAccessScopeId.N**

The IDs of the Network Access Scopes.

Type: Array of strings

#### Required: No

#### **NextToken**

The token for the next page of results.

Type: String

Required: No

## **Response Elements**

The following elements are returned by the service.

#### **networkInsightsAccessScopeSet**

The Network Access Scopes.

Type: Array of [NetworkInsightsAccessScope](#page-3456-0) objects

## **nextToken**

The token to use to retrieve the next page of results. This value is null when there are no more results to return.

Type: String

## **requestId**

The ID of the request.

Type: String

## **Errors**

For information about the errors that are common to all actions, see [Common](#page-4152-0) client error codes.

## **See Also**

For more information about using this API in one of the language-specific AWS SDKs, see the following:

• AWS [Command](https://docs.aws.amazon.com/goto/aws-cli/ec2-2016-11-15/DescribeNetworkInsightsAccessScopes) Line Interface

- [AWS](https://docs.aws.amazon.com/goto/DotNetSDKV3/ec2-2016-11-15/DescribeNetworkInsightsAccessScopes) SDK for .NET
- [AWS](https://docs.aws.amazon.com/goto/SdkForCpp/ec2-2016-11-15/DescribeNetworkInsightsAccessScopes) SDK for C++
- [AWS](https://docs.aws.amazon.com/goto/SdkForGoV2/ec2-2016-11-15/DescribeNetworkInsightsAccessScopes) SDK for Go v2
- [AWS](https://docs.aws.amazon.com/goto/SdkForJavaV2/ec2-2016-11-15/DescribeNetworkInsightsAccessScopes) SDK for Java V2
- AWS SDK for [JavaScript](https://docs.aws.amazon.com/goto/SdkForJavaScriptV3/ec2-2016-11-15/DescribeNetworkInsightsAccessScopes) V3
- [AWS](https://docs.aws.amazon.com/goto/SdkForPHPV3/ec2-2016-11-15/DescribeNetworkInsightsAccessScopes) SDK for PHP V3
- AWS SDK for [Python](https://docs.aws.amazon.com/goto/boto3/ec2-2016-11-15/DescribeNetworkInsightsAccessScopes)
- AWS SDK for [Ruby](https://docs.aws.amazon.com/goto/SdkForRubyV3/ec2-2016-11-15/DescribeNetworkInsightsAccessScopes) V3

# **DescribeNetworkInsightsAnalyses**

Describes one or more of your network insights analyses.

# **Request Parameters**

The following parameters are for this specific action. For more information about required and optional parameters that are common to all actions, see Common Query [Parameters.](#page-4147-0)

## **AnalysisEndTime**

The time when the network insights analyses ended.

Type: Timestamp

Required: No

## **AnalysisStartTime**

The time when the network insights analyses started.

Type: Timestamp

Required: No

## **DryRun**

Checks whether you have the required permissions for the action, without actually making the request, and provides an error response. If you have the required permissions, the error response is DryRunOperation. Otherwise, it is UnauthorizedOperation.

Type: Boolean

Required: No

## **Filter.N**

The filters. The following are the possible values:

- path-found A Boolean value that indicates whether a feasible path is found.
- status The status of the analysis (running | succeeded | failed).

Type: Array of [Filter](#page-2897-0) objects

#### Required: No

#### **MaxResults**

The maximum number of results to return with a single call. To retrieve the remaining results, make another call with the returned nextToken value.

Type: Integer

Valid Range: Minimum value of 1. Maximum value of 100.

Required: No

#### **NetworkInsightsAnalysisId.N**

The ID of the network insights analyses. You must specify either analysis IDs or a path ID.

Type: Array of strings

Required: No

### **NetworkInsightsPathId**

The ID of the path. You must specify either a path ID or analysis IDs.

Type: String

Required: No

#### **NextToken**

The token for the next page of results.

Type: String

Required: No

## **Response Elements**

The following elements are returned by the service.

#### **networkInsightsAnalysisSet**

Information about the network insights analyses.

Type: Array of [NetworkInsightsAnalysis](#page-3462-0) objects

### **nextToken**

The token to use to retrieve the next page of results. This value is null when there are no more results to return.

Type: String

## **requestId**

The ID of the request.

Type: String

## **Errors**

For information about the errors that are common to all actions, see [Common](#page-4152-0) client error codes.

# **See Also**

- AWS [Command](https://docs.aws.amazon.com/goto/aws-cli/ec2-2016-11-15/DescribeNetworkInsightsAnalyses) Line Interface
- [AWS](https://docs.aws.amazon.com/goto/DotNetSDKV3/ec2-2016-11-15/DescribeNetworkInsightsAnalyses) SDK for .NET
- [AWS](https://docs.aws.amazon.com/goto/SdkForCpp/ec2-2016-11-15/DescribeNetworkInsightsAnalyses) SDK for C++
- [AWS](https://docs.aws.amazon.com/goto/SdkForGoV2/ec2-2016-11-15/DescribeNetworkInsightsAnalyses) SDK for Go v2
- [AWS](https://docs.aws.amazon.com/goto/SdkForJavaV2/ec2-2016-11-15/DescribeNetworkInsightsAnalyses) SDK for Java V2
- AWS SDK for [JavaScript](https://docs.aws.amazon.com/goto/SdkForJavaScriptV3/ec2-2016-11-15/DescribeNetworkInsightsAnalyses) V3
- [AWS](https://docs.aws.amazon.com/goto/SdkForPHPV3/ec2-2016-11-15/DescribeNetworkInsightsAnalyses) SDK for PHP V3
- AWS SDK for [Python](https://docs.aws.amazon.com/goto/boto3/ec2-2016-11-15/DescribeNetworkInsightsAnalyses)
- AWS SDK for [Ruby](https://docs.aws.amazon.com/goto/SdkForRubyV3/ec2-2016-11-15/DescribeNetworkInsightsAnalyses) V3

# **DescribeNetworkInsightsPaths**

Describes one or more of your paths.

## **Request Parameters**

The following parameters are for this specific action. For more information about required and optional parameters that are common to all actions, see Common Query [Parameters.](#page-4147-0)

## **DryRun**

Checks whether you have the required permissions for the action, without actually making the request, and provides an error response. If you have the required permissions, the error response is DryRunOperation. Otherwise, it is UnauthorizedOperation.

Type: Boolean

Required: No

## **Filter.N**

The filters. The following are the possible values:

- destination The ID of the resource.
- filter-at-source.source-address The source IPv4 address at the source.
- filter-at-source.source-port-range The source port range at the source.
- filter-at-source.destination-address The destination IPv4 address at the source.
- filter-at-source.destination-port-range The destination port range at the source.
- filter-at-destination.source-address The source IPv4 address at the destination.
- filter-at-destination.source-port-range The source port range at the destination.
- filter-at-destination.destination-address The destination IPv4 address at the destination.
- filter-at-destination.destination-port-range The destination port range at the destination.
- protocol The protocol.
- source The ID of the resource.

Type: Array of [Filter](#page-2897-0) objects

#### Required: No
#### **MaxResults**

The maximum number of results to return with a single call. To retrieve the remaining results, make another call with the returned nextToken value.

Type: Integer

Valid Range: Minimum value of 1. Maximum value of 100.

Required: No

#### **NetworkInsightsPathId.N**

The IDs of the paths.

Type: Array of strings

Required: No

#### **NextToken**

The token for the next page of results.

Type: String

Required: No

# **Response Elements**

The following elements are returned by the service.

#### **networkInsightsPathSet**

Information about the paths.

Type: Array of [NetworkInsightsPath](#page-3466-0) objects

### **nextToken**

The token to use to retrieve the next page of results. This value is null when there are no more results to return.

Type: String

#### **requestId**

The ID of the request.

Type: String

# **Errors**

For information about the errors that are common to all actions, see [Common](#page-4152-0) client error codes.

# **See Also**

- AWS [Command](https://docs.aws.amazon.com/goto/aws-cli/ec2-2016-11-15/DescribeNetworkInsightsPaths) Line Interface
- [AWS](https://docs.aws.amazon.com/goto/DotNetSDKV3/ec2-2016-11-15/DescribeNetworkInsightsPaths) SDK for .NET
- [AWS](https://docs.aws.amazon.com/goto/SdkForCpp/ec2-2016-11-15/DescribeNetworkInsightsPaths) SDK for C++
- [AWS](https://docs.aws.amazon.com/goto/SdkForGoV2/ec2-2016-11-15/DescribeNetworkInsightsPaths) SDK for Go v2
- [AWS](https://docs.aws.amazon.com/goto/SdkForJavaV2/ec2-2016-11-15/DescribeNetworkInsightsPaths) SDK for Java V2
- AWS SDK for [JavaScript](https://docs.aws.amazon.com/goto/SdkForJavaScriptV3/ec2-2016-11-15/DescribeNetworkInsightsPaths) V3
- [AWS](https://docs.aws.amazon.com/goto/SdkForPHPV3/ec2-2016-11-15/DescribeNetworkInsightsPaths) SDK for PHP V3
- AWS SDK for [Python](https://docs.aws.amazon.com/goto/boto3/ec2-2016-11-15/DescribeNetworkInsightsPaths)
- AWS SDK for [Ruby](https://docs.aws.amazon.com/goto/SdkForRubyV3/ec2-2016-11-15/DescribeNetworkInsightsPaths) V3

# **DescribeNetworkInterfaceAttribute**

Describes a network interface attribute. You can specify only one attribute at a time.

## **Request Parameters**

The following parameters are for this specific action. For more information about required and optional parameters that are common to all actions, see Common Query [Parameters.](#page-4147-0)

### **Attribute**

The attribute of the network interface. This parameter is required.

Type: String

```
Valid Values: description | groupSet | sourceDestCheck | attachment | 
associatePublicIpAddress
```
Required: No

### **DryRun**

Checks whether you have the required permissions for the action, without actually making the request, and provides an error response. If you have the required permissions, the error response is DryRunOperation. Otherwise, it is UnauthorizedOperation.

Type: Boolean

Required: No

## **NetworkInterfaceId**

The ID of the network interface.

Type: String

Required: Yes

# **Response Elements**

The following elements are returned by the service.

#### **associatePublicIpAddress**

Indicates whether to assign a public IPv4 address to a network interface. This option can be enabled for any network interface but will only apply to the primary network interface (eth0).

Type: Boolean

### **attachment**

The attachment (if any) of the network interface.

Type: [NetworkInterfaceAttachment](#page-3478-0) object

#### **description**

The description of the network interface.

Type: [AttributeValue](#page-2594-0) object

#### **groupSet**

The security groups associated with the network interface.

Type: Array of [GroupIdentifier](#page-2968-0) objects

#### **networkInterfaceId**

The ID of the network interface.

Type: String

#### **requestId**

The ID of the request.

Type: String

#### **sourceDestCheck**

Indicates whether source/destination checking is enabled.

Type: [AttributeBooleanValue](#page-2591-0) object

## **Errors**

For information about the errors that are common to all actions, see [Common](#page-4152-0) client error codes.

# **Examples**

# **Example**

This example describes the sourceDestCheck attribute of the specified network interface.

## **Sample Request**

```
https://ec2.amazonaws.com/?Action=DescribeNetworkInterfaceAttribute
&NetworkInterfaceId=eni-686ea200
&Attribute=sourceDestCheck
&AUTHPARAMS
```
## **Sample Response**

```
<DescribeNetworkInterfaceAttributeResponse xmlns="http://ec2.amazonaws.com/
doc/2016-11-15/"> 
   <requestId>7a20c6b2-d71c-45fb-bba7-37306850544b</requestId> 
   <networkInterfaceId>eni-686ea200</networkInterfaceId> 
   <sourceDestCheck> 
     <value>true</value> 
   </sourceDestCheck>
</DescribeNetworkInterfaceAttributeResponse>
```
# **See Also**

- AWS [Command](https://docs.aws.amazon.com/goto/aws-cli/ec2-2016-11-15/DescribeNetworkInterfaceAttribute) Line Interface
- [AWS](https://docs.aws.amazon.com/goto/DotNetSDKV3/ec2-2016-11-15/DescribeNetworkInterfaceAttribute) SDK for .NET
- [AWS](https://docs.aws.amazon.com/goto/SdkForCpp/ec2-2016-11-15/DescribeNetworkInterfaceAttribute) SDK for C++
- [AWS](https://docs.aws.amazon.com/goto/SdkForGoV2/ec2-2016-11-15/DescribeNetworkInterfaceAttribute) SDK for Go v2
- [AWS](https://docs.aws.amazon.com/goto/SdkForJavaV2/ec2-2016-11-15/DescribeNetworkInterfaceAttribute) SDK for Java V2
- AWS SDK for [JavaScript](https://docs.aws.amazon.com/goto/SdkForJavaScriptV3/ec2-2016-11-15/DescribeNetworkInterfaceAttribute) V3
- [AWS](https://docs.aws.amazon.com/goto/SdkForPHPV3/ec2-2016-11-15/DescribeNetworkInterfaceAttribute) SDK for PHP V3
- AWS SDK for [Python](https://docs.aws.amazon.com/goto/boto3/ec2-2016-11-15/DescribeNetworkInterfaceAttribute)
- AWS SDK for [Ruby](https://docs.aws.amazon.com/goto/SdkForRubyV3/ec2-2016-11-15/DescribeNetworkInterfaceAttribute) V3

# **DescribeNetworkInterfacePermissions**

Describes the permissions for your network interfaces.

# **Request Parameters**

The following parameters are for this specific action. For more information about required and optional parameters that are common to all actions, see Common Query [Parameters.](#page-4147-0)

### **Filter.N**

One or more filters.

- network-interface-permission.network-interface-permission-id The ID of the permission.
- network-interface-permission.network-interface-id The ID of the network interface.
- network-interface-permission.aws-account-id The AWS account ID.
- network-interface-permission.aws-service The AWS service.
- network-interface-permission.permission The type of permission (INSTANCE-ATTACH | EIP-ASSOCIATE).

Type: Array of [Filter](#page-2897-0) objects

Required: No

### **MaxResults**

The maximum number of items to return for this request. To get the next page of items, make another request with the token returned in the output. If this parameter is not specified, up to 50 results are returned by default. For more information, see [Pagination.](https://docs.aws.amazon.com/AWSEC2/latest/APIReference/Query-Requests.html#api-pagination)

Type: Integer

Valid Range: Minimum value of 5. Maximum value of 255.

Required: No

## **NetworkInterfacePermissionId.N**

The network interface permission IDs.

Type: Array of strings

#### Required: No

#### **NextToken**

The token returned from a previous paginated request. Pagination continues from the end of the items returned by the previous request.

Type: String

Required: No

# **Response Elements**

The following elements are returned by the service.

#### **networkInterfacePermissions**

The network interface permissions.

Type: Array of [NetworkInterfacePermission](#page-3484-0) objects

#### **nextToken**

The token to include in another request to get the next page of items. This value is null when there are no more items to return.

Type: String

#### **requestId**

The ID of the request.

Type: String

## **Errors**

For information about the errors that are common to all actions, see [Common](#page-4152-0) client error codes.

## **Examples**

## **Example**

This example describes all of your network interface permissions.

### **Sample Request**

https://ec2.amazonaws.com/?Action=DescribeNetworkInterfacePermissions &AUTHPARAMS

### **Sample Response**

```
<DescribeNetworkInterfacePermissionsResponse xmlns="http://ec2.amazonaws.com/
doc/2016-11-15/"> 
     <requestId>6d4fe5e1-4bd2-4e76-8980-04cexample</requestId> 
     <networkInterfacePermissions> 
         <item> 
             <awsAccountId>123456789012</awsAccountId> 
             <networkInterfaceId>eni-b909511a</networkInterfaceId> 
             <networkInterfacePermissionId>eni-perm-06fd19020ede149ea</
networkInterfacePermissionId> 
             <permission>INSTANCE-ATTACH</permission> 
             <permissionState> 
                  <state>GRANTED</state> 
             </permissionState> 
         </item> 
     </networkInterfacePermissions>
</DescribeNetworkInterfacePermissionsResponse>
```
# **See Also**

- AWS [Command](https://docs.aws.amazon.com/goto/aws-cli/ec2-2016-11-15/DescribeNetworkInterfacePermissions) Line Interface
- [AWS](https://docs.aws.amazon.com/goto/DotNetSDKV3/ec2-2016-11-15/DescribeNetworkInterfacePermissions) SDK for .NET
- [AWS](https://docs.aws.amazon.com/goto/SdkForCpp/ec2-2016-11-15/DescribeNetworkInterfacePermissions) SDK for C++
- [AWS](https://docs.aws.amazon.com/goto/SdkForGoV2/ec2-2016-11-15/DescribeNetworkInterfacePermissions) SDK for Go v2
- [AWS](https://docs.aws.amazon.com/goto/SdkForJavaV2/ec2-2016-11-15/DescribeNetworkInterfacePermissions) SDK for Java V2
- AWS SDK for [JavaScript](https://docs.aws.amazon.com/goto/SdkForJavaScriptV3/ec2-2016-11-15/DescribeNetworkInterfacePermissions) V3
- [AWS](https://docs.aws.amazon.com/goto/SdkForPHPV3/ec2-2016-11-15/DescribeNetworkInterfacePermissions) SDK for PHP V3
- AWS SDK for [Python](https://docs.aws.amazon.com/goto/boto3/ec2-2016-11-15/DescribeNetworkInterfacePermissions)
- AWS SDK for [Ruby](https://docs.aws.amazon.com/goto/SdkForRubyV3/ec2-2016-11-15/DescribeNetworkInterfacePermissions) V3

# **DescribeNetworkInterfaces**

Describes the specified network interfaces or all your network interfaces.

If you have a large number of network interfaces, the operation fails unless you use pagination or one of the following filters: group-id, mac-address, private-dns-name, private-ipaddress, subnet-id, or vpc-id.

### **Important**

We strongly recommend using only paginated requests. Unpaginated requests are susceptible to throttling and timeouts.

## **Request Parameters**

The following parameters are for this specific action. For more information about required and optional parameters that are common to all actions, see Common Query [Parameters.](#page-4147-0)

### **DryRun**

Checks whether you have the required permissions for the action, without actually making the request, and provides an error response. If you have the required permissions, the error response is DryRunOperation. Otherwise, it is UnauthorizedOperation.

Type: Boolean

Required: No

### **Filter.N**

One or more filters.

- association.allocation-id The allocation ID returned when you allocated the Elastic IP address (IPv4) for your network interface.
- association.association-id The association ID returned when the network interface was associated with an IPv4 address.
- addresses.association.owner-id The owner ID of the addresses associated with the network interface.
- addresses.association.public-ip The association ID returned when the network interface was associated with the Elastic IP address (IPv4).
- addresses.primary Whether the private IPv4 address is the primary IP address associated with the network interface.
- addresses.private-ip-address The private IPv4 addresses associated with the network interface.
- association.ip-owner-id The owner of the Elastic IP address (IPv4) associated with the network interface.
- association.public-ip The address of the Elastic IP address (IPv4) bound to the network interface.
- association.public-dns-name The public DNS name for the network interface (IPv4).
- attachment.attach-time The time that the network interface was attached to an instance.
- attachment.attachment-id The ID of the interface attachment.
- attachment.delete-on-termination Indicates whether the attachment is deleted when an instance is terminated.
- attachment.device-index The device index to which the network interface is attached.
- attachment.instance-id The ID of the instance to which the network interface is attached.
- attachment.instance-owner-id The owner ID of the instance to which the network interface is attached.
- attachment.status The status of the attachment (attaching | attached | detaching | detached).
- availability-zone The Availability Zone of the network interface.
- description The description of the network interface.
- group-id The ID of a security group associated with the network interface.
- ipv6-addresses.ipv6-address An IPv6 address associated with the network interface.
- interface-type The type of network interface (api\_gateway\_managed | aws\_codestar\_connections\_managed | branch | ec2\_instance\_connect\_endpoint | efa | efa-only | efs | gateway\_load\_balancer | gateway\_load\_balancer\_endpoint | global\_accelerator\_managed | interface | iot\_rules\_managed | lambda | load\_balancer | nat\_gateway | network\_load\_balancer | quicksight | transit\_gateway | trunk | vpc\_endpoint).
- mac-address The MAC address of the network interface.
- network-interface-id The ID of the network interface.
- operator.managed A Boolean that indicates whether this is a managed network interface.
- operator.principal The principal that manages the network interface. Only valid for managed network interfaces, where managed is true.
- owner-id The AWS account ID of the network interface owner.
- private-dns-name The private DNS name of the network interface (IPv4).
- private-ip-address The private IPv4 address or addresses of the network interface.
- requester-id The alias or AWS account ID of the principal or service that created the network interface.
- requester-managed Indicates whether the network interface is being managed by an AWS service (for example, AWS Management Console, Auto Scaling, and so on).
- source-dest-check Indicates whether the network interface performs source/destination checking. A value of true means checking is enabled, and false means checking is disabled. The value must be false for the network interface to perform network address translation (NAT) in your VPC.
- status The status of the network interface. If the network interface is not attached to an instance, the status is available; if a network interface is attached to an instance the status is in-use.
- subnet-id The ID of the subnet for the network interface.
- tag:<key> The key/value combination of a tag assigned to the resource. Use the tag key in the filter name and the tag value as the filter value. For example, to find all resources that have a tag with the key Owner and the value TeamA, specify tag:Owner for the filter name and TeamA for the filter value.
- tag-key The key of a tag assigned to the resource. Use this filter to find all resources assigned a tag with a specific key, regardless of the tag value.
- vpc-id The ID of the VPC for the network interface.

Type: Array of [Filter](#page-2897-0) objects

### Required: No

### **MaxResults**

The maximum number of items to return for this request. To get the next page of items, make another request with the token returned in the output. You cannot specify this parameter and the network interface IDs parameter in the same request. For more information, see [Pagination](https://docs.aws.amazon.com/AWSEC2/latest/APIReference/Query-Requests.html#api-pagination).

### Type: Integer

Valid Range: Minimum value of 5. Maximum value of 1000.

Required: No

### **NetworkInterfaceId.N**

The network interface IDs.

Default: Describes all your network interfaces.

Type: Array of strings

Required: No

#### **NextToken**

The token returned from a previous paginated request. Pagination continues from the end of the items returned by the previous request.

Type: String

Required: No

## **Response Elements**

The following elements are returned by the service.

#### **networkInterfaceSet**

Information about the network interfaces.

Type: Array of [NetworkInterface](#page-3470-0) objects

### **nextToken**

The token to include in another request to get the next page of items. This value is null when there are no more items to return.

Type: String

#### **requestId**

The ID of the request.

Type: String

# **Errors**

For information about the errors that are common to all actions, see [Common](#page-4152-0) client error codes.

# **Examples**

# **Example 1**

This example describes all your network interfaces.

## **Sample Request**

```
https://ec2.amazonaws.com/?Action=DescribeNetworkInterfaces
&AUTHPARAMS
```
## **Sample Response**

```
<DescribeNetworkInterfacesResponse xmlns="http://ec2.amazonaws.com/doc/2016-11-15/"> 
     <requestId>fc45294c-006b-457b-bab9-012f5b3b0e40</requestId> 
      <networkInterfaceSet> 
        <item> 
          <networkInterfaceId>eni-0f62d866</networkInterfaceId> 
          <subnetId>subnet-c53c87ac</subnetId> 
          <vpcId>vpc-cc3c87a5</vpcId> 
          <availabilityZone>api-southeast-1b</availabilityZone> 
          <description/> 
          <ownerId>053230519467</ownerId> 
          <requesterManaged>false</requesterManaged> 
          <status>in-use</status> 
          <macAddress>02:81:60:cb:27:37</macAddress> 
          <privateIpAddress>10.0.0.146</privateIpAddress> 
          <sourceDestCheck>true</sourceDestCheck> 
          <groupSet> 
            <item> 
               <groupId>sg-3f4b5653</groupId> 
               <groupName>default</groupName> 
            </item> 
          </groupSet> 
          <attachment> 
             <attachmentId>eni-attach-6537fc0c</attachmentId> 
            <instanceId>i-1234567890abcdef0</instanceId> 
            <instanceOwnerId>053230519467</instanceOwnerId> 
             <deviceIndex>0</deviceIndex>
```
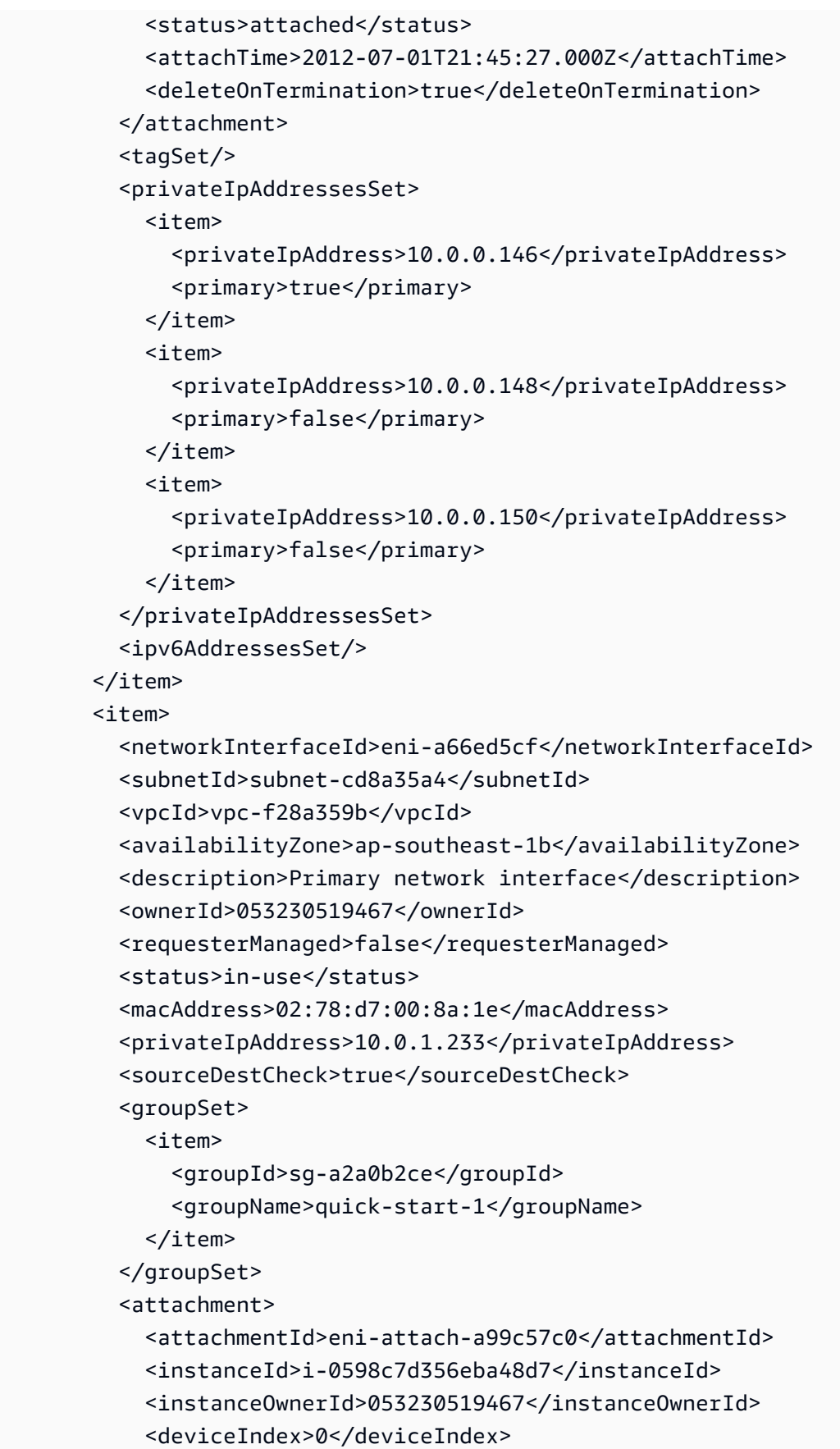

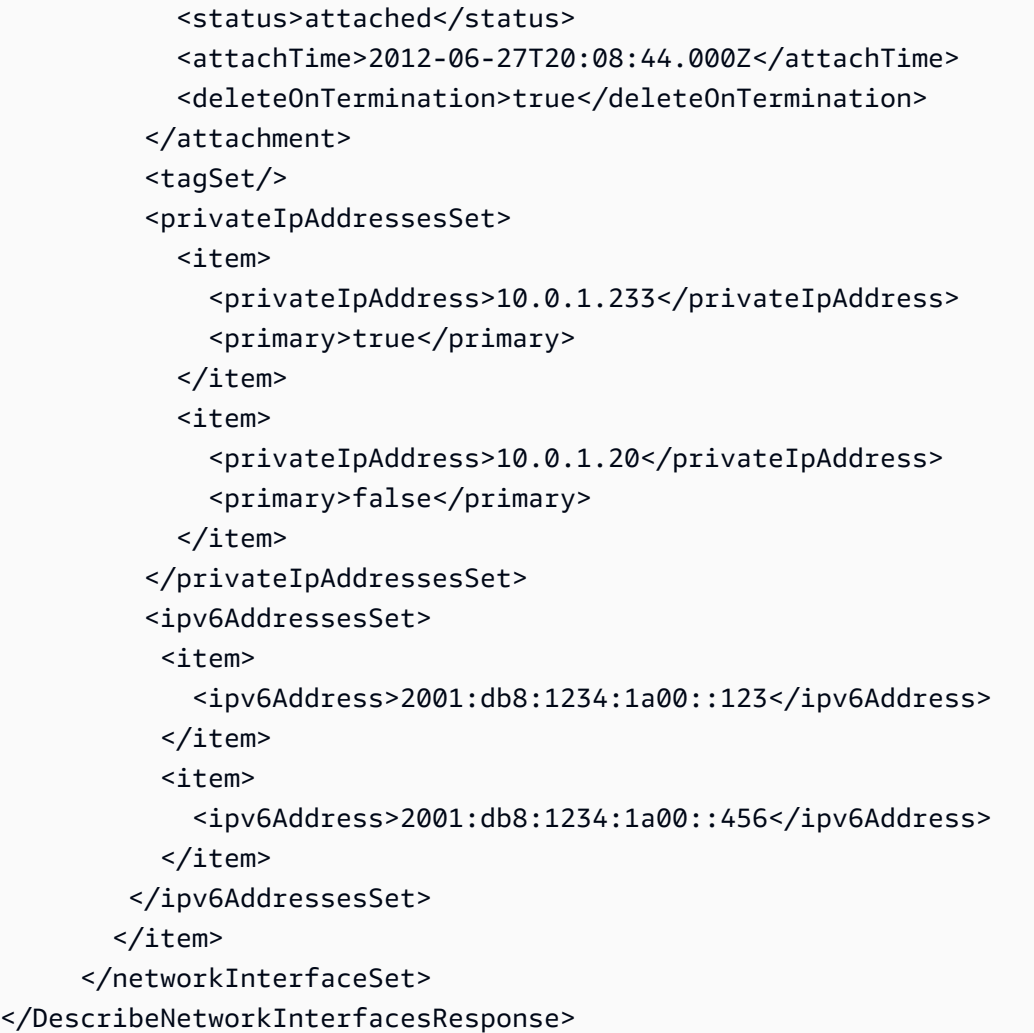

## **Example 2**

This example uses a filter to describe only network interfaces that are in Availability Zone useast-2a.

## **Sample Request**

```
https://ec2.amazonaws.com/?Action=DescribeNetworkInterfaces
&Filter.1.Name=availability-zone
&Filter.1.Value.1=us-east-2a
&AUTHPARAMS
```
# **See Also**

- AWS [Command](https://docs.aws.amazon.com/goto/aws-cli/ec2-2016-11-15/DescribeNetworkInterfaces) Line Interface
- [AWS](https://docs.aws.amazon.com/goto/DotNetSDKV3/ec2-2016-11-15/DescribeNetworkInterfaces) SDK for .NET
- [AWS](https://docs.aws.amazon.com/goto/SdkForCpp/ec2-2016-11-15/DescribeNetworkInterfaces) SDK for C++
- [AWS](https://docs.aws.amazon.com/goto/SdkForGoV2/ec2-2016-11-15/DescribeNetworkInterfaces) SDK for Go v2
- [AWS](https://docs.aws.amazon.com/goto/SdkForJavaV2/ec2-2016-11-15/DescribeNetworkInterfaces) SDK for Java V2
- AWS SDK for [JavaScript](https://docs.aws.amazon.com/goto/SdkForJavaScriptV3/ec2-2016-11-15/DescribeNetworkInterfaces) V3
- [AWS](https://docs.aws.amazon.com/goto/SdkForPHPV3/ec2-2016-11-15/DescribeNetworkInterfaces) SDK for PHP V3
- AWS SDK for [Python](https://docs.aws.amazon.com/goto/boto3/ec2-2016-11-15/DescribeNetworkInterfaces)
- AWS SDK for [Ruby](https://docs.aws.amazon.com/goto/SdkForRubyV3/ec2-2016-11-15/DescribeNetworkInterfaces) V3

# **DescribePlacementGroups**

Describes the specified placement groups or all of your placement groups.

### **A** Note

To describe a specific placement group that is *shared* with your account, you must specify the ID of the placement group using the GroupId parameter. Specifying the name of a *shared* placement group using the GroupNames parameter will result in an error.

For more information, see [Placement](https://docs.aws.amazon.com/AWSEC2/latest/UserGuide/placement-groups.html) groups in the *Amazon EC2 User Guide*.

## **Request Parameters**

The following parameters are for this specific action. For more information about required and optional parameters that are common to all actions, see Common Query [Parameters.](#page-4147-0)

### **DryRun**

Checks whether you have the required permissions for the operation, without actually making the request, and provides an error response. If you have the required permissions, the error response is DryRunOperation. Otherwise, it is UnauthorizedOperation.

Type: Boolean

Required: No

### **Filter.N**

The filters.

- group-name The name of the placement group.
- group-arn The Amazon Resource Name (ARN) of the placement group.
- spread-level The spread level for the placement group (host | rack).
- state The state of the placement group (pending | available | deleting | deleted).
- strategy The strategy of the placement group (cluster | spread | partition).
- tag: < key> The key/value combination of a tag assigned to the resource. Use the tag key in the filter name and the tag value as the filter value. For example, to find all resources that

have a tag with the key Owner and the value TeamA, specify tag:Owner for the filter name and TeamA for the filter value.

• tag-key - The key of a tag assigned to the resource. Use this filter to find all resources that have a tag with a specific key, regardless of the tag value.

Type: Array of [Filter](#page-2897-0) objects

Required: No

### **GroupId.N**

The IDs of the placement groups.

Type: Array of strings

Required: No

#### **GroupName.N**

The names of the placement groups.

Constraints:

- You can specify a name only if the placement group is owned by your account.
- If a placement group is *shared* with your account, specifying the name results in an error. You must use the GroupId parameter instead.

Type: Array of strings

Required: No

# **Response Elements**

The following elements are returned by the service.

### **placementGroupSet**

Information about the placement groups.

Type: Array of [PlacementGroup](#page-3546-0) objects

#### **requestId**

The ID of the request.

Type: String

# **Errors**

For information about the errors that are common to all actions, see [Common](#page-4152-0) client error codes.

# **Examples**

# **Example 1**

This example describes the placement group named ABC-spread.

## **Sample Request**

```
https://ec2.amazonaws.com/?Action=DescribePlacementGroups
&GroupName.1=ABC-spread
&AUTHPARAMS
```
## **Sample Response**

```
<DescribePlacementGroupsResponse xmlns="http://ec2.amazonaws.com/doc/2016-11-15/"> 
    <requestID>d4904fd9-82c2-4ea5-adfe-a9cc3EXAMPLE</requestID> 
    <placementGroupSet> 
       <item> 
          <groupName>ABC-spread</groupName> 
          <spreadLevel>rack</spreadLevel> 
          <strategy>spread</strategy> 
         <state>available</state>
       </item> 
    </placementGroupSet>
</DescribePlacementGroupsResponse>
```
# **Example 2**

This example filters the response to include only placement groups that include the string Project in the name.

## **Sample Request**

https://ec2.amazonaws.com/?Action=DescribePlacementGroups

```
&Filter.1.Name=group-name
&Filter.1.Value=*Project*
&AUTHPARAMS
```
### **Sample Response**

```
<DescribePlacementGroupsResponse xmlns="http://ec2.amazonaws.com/doc/2016-11-15/"> 
    <requestID>d4904fd9-82c2-4ea5-adfe-a9cc3EXAMPLE</requestID> 
    <placementGroupSet> 
       <item> 
          <groupName>Project-cluster</groupName> 
          <strategy>cluster</strategy> 
          <state>available</state> 
       </item> 
    </placementGroupSet>
</DescribePlacementGroupsResponse>
```
## **Example 3**

This example describes the partition placement group named HDSF-Group-A with three partitions.

## **Sample Request**

```
https://ec2.amazonaws.com/?Action=DescribePlacementGroups
&GroupName.1=HDSF-Group-A
&AUTHPARAMS
```
## **Sample Response**

```
<DescribePlacementGroupsResponse xmlns="http://ec2.amazonaws.com/doc/2016-11-15/"> 
    <requestID>d4904fd9-82c2-4ea5-adfe-a9cc3EXAMPLE</requestID> 
    <placementGroupSet> 
       <item> 
          <groupName>HDSF-Group-A</groupName> 
          <strategy>partition</strategy> 
          <partitionCount>3</partitionCount> 
          <state>available</state> 
       </item> 
    </placementGroupSet>
</DescribePlacementGroupsResponse>
```
# **See Also**

- AWS [Command](https://docs.aws.amazon.com/goto/aws-cli/ec2-2016-11-15/DescribePlacementGroups) Line Interface
- [AWS](https://docs.aws.amazon.com/goto/DotNetSDKV3/ec2-2016-11-15/DescribePlacementGroups) SDK for .NET
- [AWS](https://docs.aws.amazon.com/goto/SdkForCpp/ec2-2016-11-15/DescribePlacementGroups) SDK for C++
- [AWS](https://docs.aws.amazon.com/goto/SdkForGoV2/ec2-2016-11-15/DescribePlacementGroups) SDK for Go v2
- [AWS](https://docs.aws.amazon.com/goto/SdkForJavaV2/ec2-2016-11-15/DescribePlacementGroups) SDK for Java V2
- AWS SDK for [JavaScript](https://docs.aws.amazon.com/goto/SdkForJavaScriptV3/ec2-2016-11-15/DescribePlacementGroups) V3
- [AWS](https://docs.aws.amazon.com/goto/SdkForPHPV3/ec2-2016-11-15/DescribePlacementGroups) SDK for PHP V3
- AWS SDK for [Python](https://docs.aws.amazon.com/goto/boto3/ec2-2016-11-15/DescribePlacementGroups)
- AWS SDK for [Ruby](https://docs.aws.amazon.com/goto/SdkForRubyV3/ec2-2016-11-15/DescribePlacementGroups) V3

# **DescribePrefixLists**

Describes available AWS services in a prefix list format, which includes the prefix list name and prefix list ID of the service and the IP address range for the service.

We recommend that you use [DescribeManagedPrefixLists](#page-1305-0) instead.

# **Request Parameters**

The following parameters are for this specific action. For more information about required and optional parameters that are common to all actions, see Common Query [Parameters.](#page-4147-0)

## **DryRun**

Checks whether you have the required permissions for the action, without actually making the request, and provides an error response. If you have the required permissions, the error response is DryRunOperation. Otherwise, it is UnauthorizedOperation.

Type: Boolean

Required: No

### **Filter.N**

One or more filters.

- prefix-list-id: The ID of a prefix list.
- prefix-list-name: The name of a prefix list.

Type: Array of [Filter](#page-2897-0) objects

Required: No

### **MaxResults**

The maximum number of results to return with a single call. To retrieve the remaining results, make another call with the returned nextToken value.

Type: Integer

Required: No

### **NextToken**

The token for the next page of results.

Type: String

Required: No

## **PrefixListId.N**

One or more prefix list IDs.

Type: Array of strings

Required: No

# **Response Elements**

The following elements are returned by the service.

#### **nextToken**

The token to use to retrieve the next page of results. This value is null when there are no more results to return.

Type: String

### **prefixListSet**

All available prefix lists.

Type: Array of [PrefixList](#page-3552-0) objects

### **requestId**

The ID of the request.

Type: String

## **Errors**

For information about the errors that are common to all actions, see [Common](#page-4152-0) client error codes.

# **Examples**

## **Example**

This example lists all available AWS prefix lists.

#### **Sample Request**

```
https://ec2.amazonaws.com/?Action=DescribePrefixLists
&AUTHPARAMS
```
#### **Sample Response**

```
<DescribePrefixListsResponse xmlns="http://ec2.amazonaws.com/doc/2016-11-15/"> 
    <prefixListSet> 
         <item> 
             <prefixListName>com.amazonaws.us-west-2.s3</prefixListName> 
             <prefixListId>pl-12345678</prefixListId> 
             <cidrSet> 
                <item>54.123.456.7/19</item> 
             </cidrSet> 
         </item> 
     </prefixListSet> 
     <requestId>614db4d4-ac7b-4cb6-853e-example</requestId>
</DescribePrefixListsResponse>
```
# **See Also**

- AWS [Command](https://docs.aws.amazon.com/goto/aws-cli/ec2-2016-11-15/DescribePrefixLists) Line Interface
- [AWS](https://docs.aws.amazon.com/goto/DotNetSDKV3/ec2-2016-11-15/DescribePrefixLists) SDK for .NET
- [AWS](https://docs.aws.amazon.com/goto/SdkForCpp/ec2-2016-11-15/DescribePrefixLists) SDK for C++
- [AWS](https://docs.aws.amazon.com/goto/SdkForGoV2/ec2-2016-11-15/DescribePrefixLists) SDK for Go v2
- [AWS](https://docs.aws.amazon.com/goto/SdkForJavaV2/ec2-2016-11-15/DescribePrefixLists) SDK for Java V2
- AWS SDK for [JavaScript](https://docs.aws.amazon.com/goto/SdkForJavaScriptV3/ec2-2016-11-15/DescribePrefixLists) V3
- [AWS](https://docs.aws.amazon.com/goto/SdkForPHPV3/ec2-2016-11-15/DescribePrefixLists) SDK for PHP V3
- AWS SDK for [Python](https://docs.aws.amazon.com/goto/boto3/ec2-2016-11-15/DescribePrefixLists)
- AWS SDK for [Ruby](https://docs.aws.amazon.com/goto/SdkForRubyV3/ec2-2016-11-15/DescribePrefixLists) V3

# **DescribePrincipalIdFormat**

Describes the ID format settings for the root user and all IAM roles and IAM users that have explicitly specified a longer ID (17-character ID) preference.

By default, all IAM roles and IAM users default to the same ID settings as the root user, unless they explicitly override the settings. This request is useful for identifying those IAM users and IAM roles that have overridden the default ID settings.

The following resource types support longer IDs: bundle | conversion-task | customergateway | dhcp-options | elastic-ip-allocation | elastic-ip-association | exporttask | flow-log | image | import-task | instance | internet-gateway | network-acl | network-acl-association | network-interface | network-interface-attachment | prefix-list | reservation | route-table | route-table-association | securitygroup | snapshot | subnet | subnet-cidr-block-association | volume | vpc | vpc-cidrblock-association | vpc-endpoint | vpc-peering-connection | vpn-connection | vpngateway.

# **Request Parameters**

The following parameters are for this specific action. For more information about required and optional parameters that are common to all actions, see Common Query [Parameters.](#page-4147-0)

## **DryRun**

Checks whether you have the required permissions for the action, without actually making the request, and provides an error response. If you have the required permissions, the error response is DryRunOperation. Otherwise, it is UnauthorizedOperation.

Type: Boolean

Required: No

### **MaxResults**

The maximum number of results to return in a single call. To retrieve the remaining results, make another call with the returned NextToken value.

Type: Integer

Valid Range: Minimum value of 1. Maximum value of 1000.

#### Required: No

### **NextToken**

The token to request the next page of results.

Type: String

Required: No

#### **Resource.N**

The type of resource: bundle | conversion-task | customer-gateway | dhcp-options | elastic-ip-allocation | elastic-ip-association | export-task | flow-log | image | import-task | instance | internet-gateway | network-acl | network-aclassociation | network-interface | network-interface-attachment | prefixlist | reservation | route-table | route-table-association | security-group | snapshot | subnet | subnet-cidr-block-association | volume | vpc | vpc-cidrblock-association | vpc-endpoint | vpc-peering-connection | vpn-connection | vpn-gateway

Type: Array of strings

Required: No

# **Response Elements**

The following elements are returned by the service.

### **nextToken**

The token to use to retrieve the next page of results. This value is null when there are no more results to return.

Type: String

### **principalSet**

Information about the ID format settings for the ARN.

Type: Array of [PrincipalIdFormat](#page-3561-0) objects

#### **requestId**

The ID of the request.

Type: String

# **Errors**

For information about the errors that are common to all actions, see [Common](#page-4152-0) client error codes.

# **Examples**

## **Example**

This example describes the ID format for the root user and all IAM roles and IAM users that have explicitly specified a longer ID preference.

## **Sample Request**

```
https://ec2.amazonaws.com/?Action=DescribePrincipalIdFormat
&AUTHPARAMS
```
## **Sample Response**

```
<DescribePrincipalIdFormatResponse xmlns="http://ec2.amazonaws.com/doc/2016-11-15/"> 
     <requestId>59dbff89-35bd-4eac-99ed-be587EXAMPLE</requestId> 
     <principalSet> 
         <item> 
              <arn>arn:aws:iam::123456789012:root</arn> 
              <statusSet> 
                  <item> 
                      <deadline>2016-12-15T12:00:00.000Z</deadline> 
                      <resource>reservation</resource> 
                      <useLongIds>true</useLongIds> 
                  </item> 
                  <item> 
                      <deadline>2016-12-15T12:00:00.000Z</deadline> 
                      <resource>instance</resource> 
                      <useLongIds>true</useLongIds> 
                  </item> 
                  <item> 
                      <deadline>2016-12-15T12:00:00.000Z</deadline> 
                      <resource>volume</resource> 
                      <useLongIds>true</useLongIds> 
                  </item> 
                  <item>
```
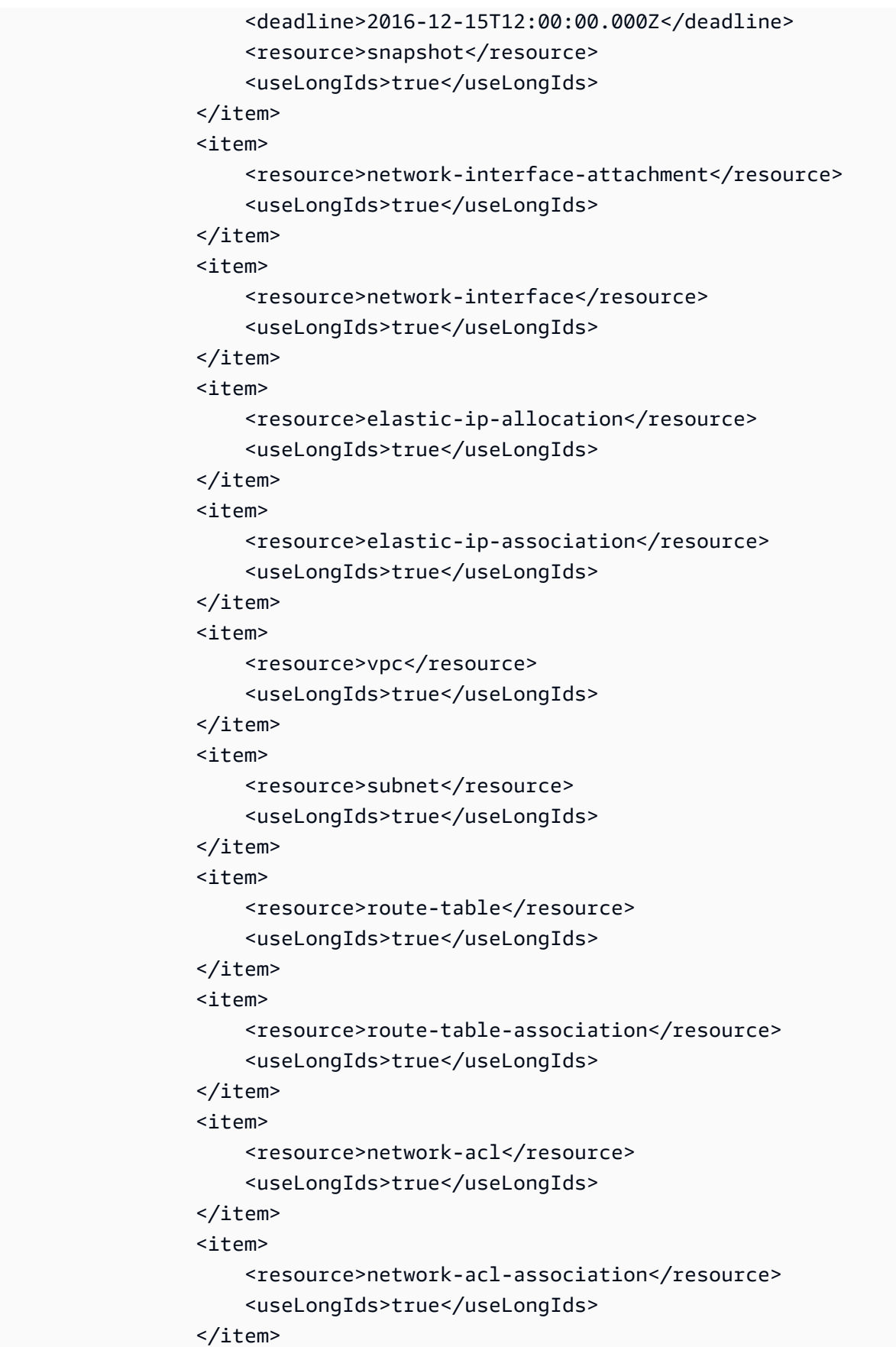

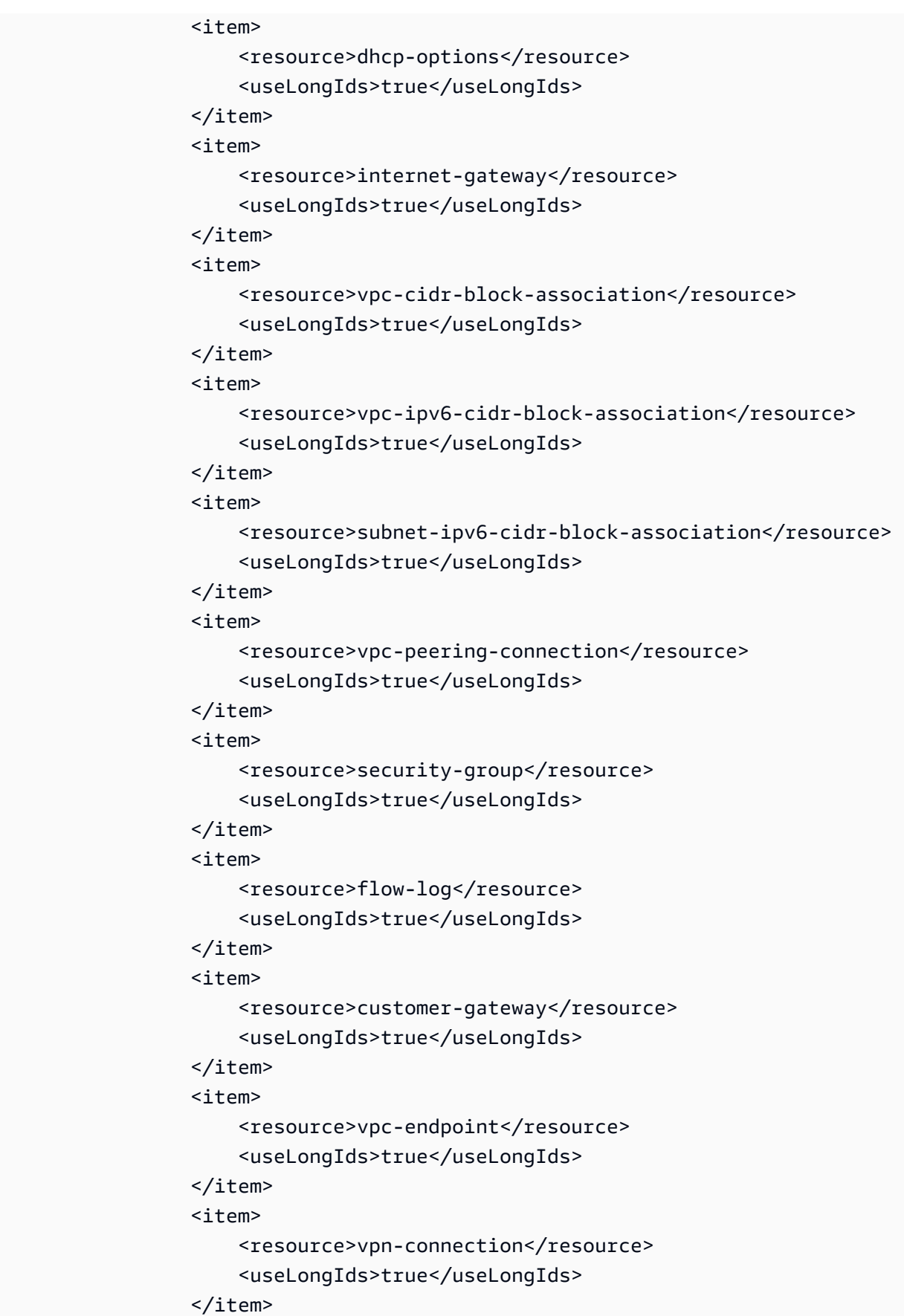

```
 <item> 
              <resource>vpn-gateway</resource> 
              <useLongIds>true</useLongIds> 
 </item> 
     </statusSet> 
 </item> 
 <item> 
     <arn>arn:aws:iam::987654321000:user/user1</arn> 
     <statusSet> 
         <item> 
              <deadline>2016-12-15T12:00:00.000Z</deadline> 
              <resource>reservation</resource> 
              <useLongIds>true</useLongIds> 
         </item> 
         <item> 
              <deadline>2016-12-15T12:00:00.000Z</deadline> 
              <resource>instance</resource> 
              <useLongIds>true</useLongIds> 
         </item> 
         <item> 
              <deadline>2016-12-15T12:00:00.000Z</deadline> 
              <resource>volume</resource> 
              <useLongIds>true</useLongIds> 
         </item> 
         <item> 
              <deadline>2016-12-15T12:00:00.000Z</deadline> 
              <resource>snapshot</resource> 
              <useLongIds>true</useLongIds> 
         </item> 
         <item> 
              <resource>network-interface-attachment</resource> 
              <useLongIds>true</useLongIds> 
         </item> 
         <item> 
              <resource>network-interface</resource> 
              <useLongIds>true</useLongIds> 
         </item> 
         <item> 
              <resource>elastic-ip-allocation</resource> 
              <useLongIds>true</useLongIds> 
         </item> 
         <item> 
              <resource>elastic-ip-association</resource> 
              <useLongIds>true</useLongIds>
```
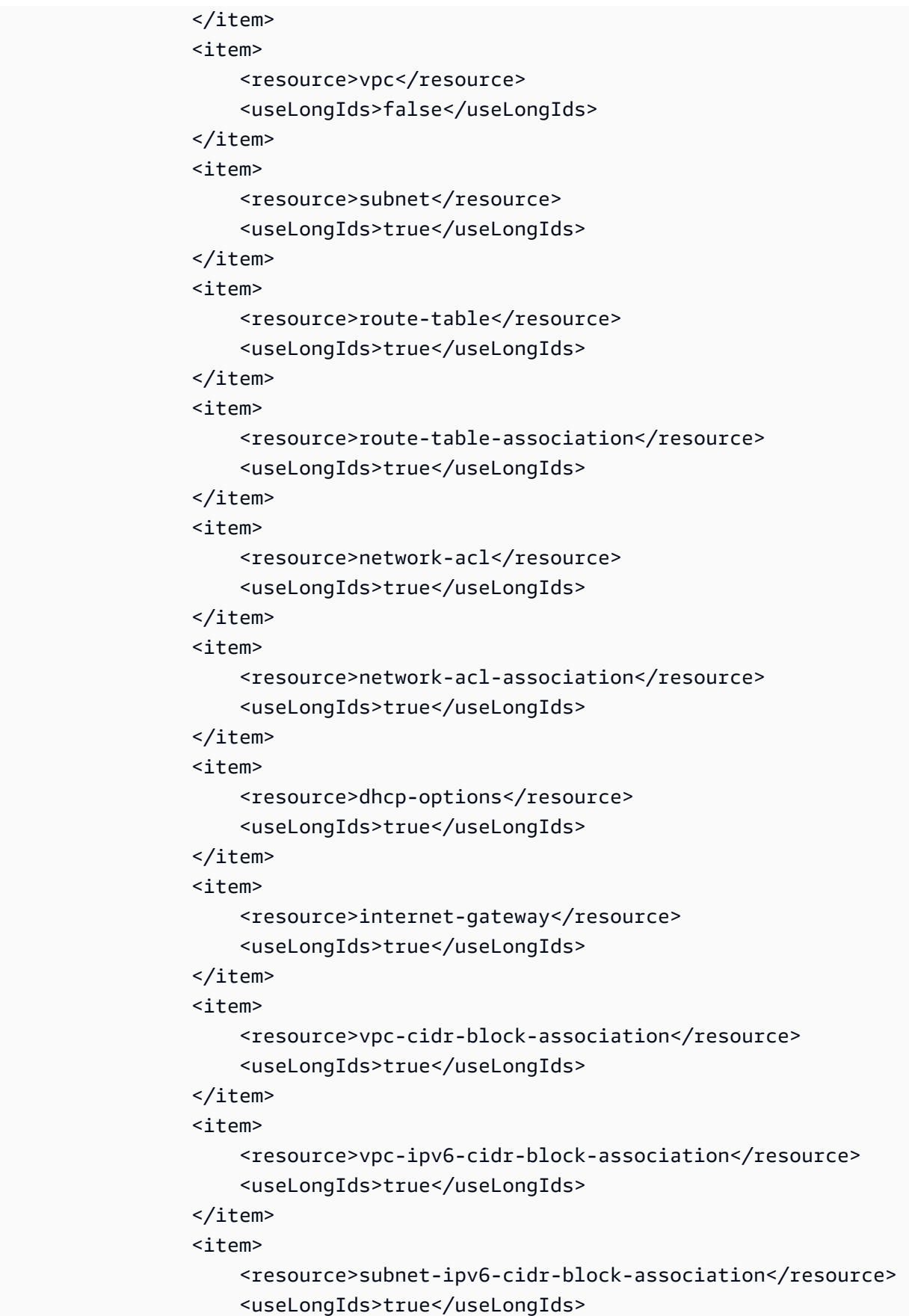

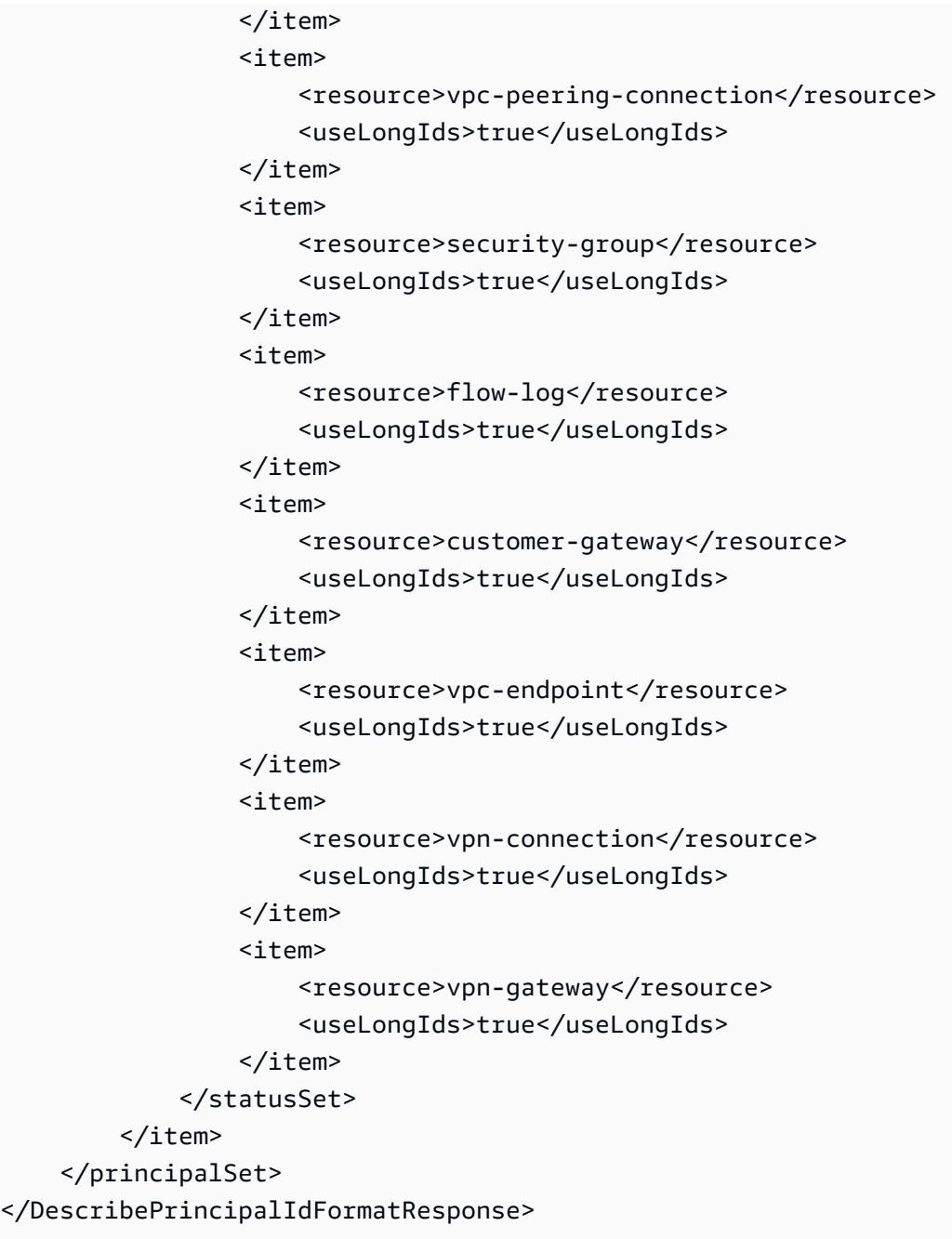

# **See Also**

- AWS [Command](https://docs.aws.amazon.com/goto/aws-cli/ec2-2016-11-15/DescribePrincipalIdFormat) Line Interface
- [AWS](https://docs.aws.amazon.com/goto/DotNetSDKV3/ec2-2016-11-15/DescribePrincipalIdFormat) SDK for .NET
- [AWS](https://docs.aws.amazon.com/goto/SdkForCpp/ec2-2016-11-15/DescribePrincipalIdFormat) SDK for C++
- [AWS](https://docs.aws.amazon.com/goto/SdkForGoV2/ec2-2016-11-15/DescribePrincipalIdFormat) SDK for Go v2
- [AWS](https://docs.aws.amazon.com/goto/SdkForJavaV2/ec2-2016-11-15/DescribePrincipalIdFormat) SDK for Java V2
- AWS SDK for [JavaScript](https://docs.aws.amazon.com/goto/SdkForJavaScriptV3/ec2-2016-11-15/DescribePrincipalIdFormat) V3
- [AWS](https://docs.aws.amazon.com/goto/SdkForPHPV3/ec2-2016-11-15/DescribePrincipalIdFormat) SDK for PHP V3
- AWS SDK for [Python](https://docs.aws.amazon.com/goto/boto3/ec2-2016-11-15/DescribePrincipalIdFormat)
- AWS SDK for [Ruby](https://docs.aws.amazon.com/goto/SdkForRubyV3/ec2-2016-11-15/DescribePrincipalIdFormat) V3

# **DescribePublicIpv4Pools**

Describes the specified IPv4 address pools.

## **Request Parameters**

The following parameters are for this specific action. For more information about required and optional parameters that are common to all actions, see Common Query [Parameters.](#page-4147-0)

#### **Filter.N**

One or more filters.

- tag:<key> The key/value combination of a tag assigned to the resource. Use the tag key in the filter name and the tag value as the filter value. For example, to find all resources that have a tag with the key Owner and the value TeamA, specify tag:Owner for the filter name and TeamA for the filter value.
- tag-key The key of a tag assigned to the resource. Use this filter to find all resources assigned a tag with a specific key, regardless of the tag value.

Type: Array of [Filter](#page-2897-0) objects

Required: No

#### **MaxResults**

The maximum number of results to return with a single call. To retrieve the remaining results, make another call with the returned nextToken value.

Type: Integer

Valid Range: Minimum value of 1. Maximum value of 10.

Required: No

#### **NextToken**

The token for the next page of results.

Type: String

Required: No
#### **PoolId.N**

The IDs of the address pools.

Type: Array of strings

Required: No

# **Response Elements**

The following elements are returned by the service.

#### **nextToken**

The token to use to retrieve the next page of results. This value is null when there are no more results to return.

Type: String

#### **publicIpv4PoolSet**

Information about the address pools.

Type: Array of [PublicIpv4Pool](#page-3578-0) objects

#### **requestId**

The ID of the request.

Type: String

### **Errors**

For information about the errors that are common to all actions, see [Common](#page-4152-0) client error codes.

# **See Also**

For more information about using this API in one of the language-specific AWS SDKs, see the following:

- AWS [Command](https://docs.aws.amazon.com/goto/aws-cli/ec2-2016-11-15/DescribePublicIpv4Pools) Line Interface
- [AWS](https://docs.aws.amazon.com/goto/DotNetSDKV3/ec2-2016-11-15/DescribePublicIpv4Pools) SDK for .NET
- [AWS](https://docs.aws.amazon.com/goto/SdkForCpp/ec2-2016-11-15/DescribePublicIpv4Pools) SDK for C++
- [AWS](https://docs.aws.amazon.com/goto/SdkForGoV2/ec2-2016-11-15/DescribePublicIpv4Pools) SDK for Go v2
- [AWS](https://docs.aws.amazon.com/goto/SdkForJavaV2/ec2-2016-11-15/DescribePublicIpv4Pools) SDK for Java V2
- AWS SDK for [JavaScript](https://docs.aws.amazon.com/goto/SdkForJavaScriptV3/ec2-2016-11-15/DescribePublicIpv4Pools) V3
- [AWS](https://docs.aws.amazon.com/goto/SdkForPHPV3/ec2-2016-11-15/DescribePublicIpv4Pools) SDK for PHP V3
- AWS SDK for [Python](https://docs.aws.amazon.com/goto/boto3/ec2-2016-11-15/DescribePublicIpv4Pools)
- AWS SDK for [Ruby](https://docs.aws.amazon.com/goto/SdkForRubyV3/ec2-2016-11-15/DescribePublicIpv4Pools) V3

# **DescribeRegions**

Describes the Regions that are enabled for your account, or all Regions.

For a list of the Regions supported by Amazon EC2, see Amazon EC2 service [endpoints.](https://docs.aws.amazon.com/ec2/latest/devguide/ec2-endpoints.html)

For information about enabling and disabling Regions for your account, see [Specify](https://docs.aws.amazon.com/accounts/latest/reference/manage-acct-regions.html) which AWS [Regions](https://docs.aws.amazon.com/accounts/latest/reference/manage-acct-regions.html) your account can use in the *AWS Account Management Reference Guide*.

#### **A** Note

The order of the elements in the response, including those within nested structures, might vary. Applications should not assume the elements appear in a particular order.

# **Request Parameters**

The following parameters are for this specific action. For more information about required and optional parameters that are common to all actions, see Common Query [Parameters.](#page-4147-0)

#### **AllRegions**

Indicates whether to display all Regions, including Regions that are disabled for your account.

Type: Boolean

Required: No

#### **DryRun**

Checks whether you have the required permissions for the action, without actually making the request, and provides an error response. If you have the required permissions, the error response is DryRunOperation. Otherwise, it is UnauthorizedOperation.

Type: Boolean

Required: No

#### **Filter.N**

The filters.

• endpoint - The endpoint of the Region (for example, ec2.us-east-1.amazonaws.com).

- opt-in-status The opt-in status of the Region (opt-in-not-required | opted-in | not-opted-in).
- region-name The name of the Region (for example, us-east-1).

Type: Array of [Filter](#page-2897-0) objects

Required: No

#### **RegionName.N**

The names of the Regions. You can specify any Regions, whether they are enabled and disabled for your account.

Type: Array of strings

Required: No

# **Response Elements**

The following elements are returned by the service.

#### **regionInfo**

Information about the Regions.

Type: Array of [Region](#page-3588-0) objects

#### **requestId**

The ID of the request.

Type: String

# **Errors**

For information about the errors that are common to all actions, see [Common](#page-4152-0) client error codes.

# **Examples**

# **Example 1**

This example displays information about all Regions enabled for your account.

#### **Sample Request**

```
https://ec2.amazonaws.com/?Action=DescribeRegions
&AUTHPARAMS
```
### **Example 2**

This example displays information about all Regions, even the Regions that are disabled for your account.

#### **Sample Request**

```
https://ec2.amazonaws.com/?Action=DescribeRegions
&AllRegions=true
&AUTHPARAMS
```
### **Example 3**

This example displays information about the specified Regions only.

#### **Sample Request**

```
https://ec2.amazonaws.com/?Action=DescribeRegions
&RegionName.1=us-east-1
&RegionName.2=eu-west-1
&AUTHPARAMS
```
#### **Sample Response**

```
<DescribeRegionsResponse xmlns="http://ec2.amazonaws.com/doc/2016-11-15/"> 
    <requestId>59dbff89-35bd-4eac-99ed-be587EXAMPLE</requestId> 
    <regionInfo> 
       <item> 
          <regionName>us-east-1</regionName> 
          <regionEndpoint>ec2.us-east-1.amazonaws.com</regionEndpoint> 
       </item> 
       <item> 
          <regionName>eu-west-1</regionName> 
          <regionEndpoint>ec2.eu-west-1.amazonaws.com</regionEndpoint> 
       </item> 
    </regionInfo>
```
#### </DescribeRegionsResponse>

# **See Also**

For more information about using this API in one of the language-specific AWS SDKs, see the following:

- AWS [Command](https://docs.aws.amazon.com/goto/aws-cli/ec2-2016-11-15/DescribeRegions) Line Interface
- [AWS](https://docs.aws.amazon.com/goto/DotNetSDKV3/ec2-2016-11-15/DescribeRegions) SDK for .NET
- [AWS](https://docs.aws.amazon.com/goto/SdkForCpp/ec2-2016-11-15/DescribeRegions) SDK for C++
- [AWS](https://docs.aws.amazon.com/goto/SdkForGoV2/ec2-2016-11-15/DescribeRegions) SDK for Go v2
- [AWS](https://docs.aws.amazon.com/goto/SdkForJavaV2/ec2-2016-11-15/DescribeRegions) SDK for Java V2
- AWS SDK for [JavaScript](https://docs.aws.amazon.com/goto/SdkForJavaScriptV3/ec2-2016-11-15/DescribeRegions) V3
- [AWS](https://docs.aws.amazon.com/goto/SdkForPHPV3/ec2-2016-11-15/DescribeRegions) SDK for PHP V3
- AWS SDK for [Python](https://docs.aws.amazon.com/goto/boto3/ec2-2016-11-15/DescribeRegions)
- AWS SDK for [Ruby](https://docs.aws.amazon.com/goto/SdkForRubyV3/ec2-2016-11-15/DescribeRegions) V3

# **DescribeReplaceRootVolumeTasks**

Describes a root volume replacement task. For more information, see [Replace](https://docs.aws.amazon.com/AWSEC2/latest/UserGuide/replace-root.html) a root volume in the *Amazon EC2 User Guide*.

# **Request Parameters**

The following parameters are for this specific action. For more information about required and optional parameters that are common to all actions, see Common Query [Parameters.](#page-4147-0)

#### **DryRun**

Checks whether you have the required permissions for the action, without actually making the request, and provides an error response. If you have the required permissions, the error response is DryRunOperation. Otherwise, it is UnauthorizedOperation.

Type: Boolean

Required: No

#### **Filter.N**

Filter to use:

• instance-id - The ID of the instance for which the root volume replacement task was created.

Type: Array of [Filter](#page-2897-0) objects

Required: No

#### **MaxResults**

The maximum number of items to return for this request. To get the next page of items, make another request with the token returned in the output. For more information, see [Pagination.](https://docs.aws.amazon.com/AWSEC2/latest/APIReference/Query-Requests.html#api-pagination)

Type: Integer

Valid Range: Minimum value of 1. Maximum value of 50.

Required: No

#### **NextToken**

The token returned from a previous paginated request. Pagination continues from the end of the items returned by the previous request.

Type: String

Required: No

### **ReplaceRootVolumeTaskId.N**

The ID of the root volume replacement task to view.

Type: Array of strings

Required: No

# **Response Elements**

The following elements are returned by the service.

#### **nextToken**

The token to include in another request to get the next page of items. This value is null when there are no more items to return.

Type: String

#### **replaceRootVolumeTaskSet**

Information about the root volume replacement task.

Type: Array of [ReplaceRootVolumeTask](#page-3595-0) objects

#### **requestId**

The ID of the request.

Type: String

# **Errors**

For information about the errors that are common to all actions, see [Common](#page-4152-0) client error codes.

# **See Also**

For more information about using this API in one of the language-specific AWS SDKs, see the following:

- AWS [Command](https://docs.aws.amazon.com/goto/aws-cli/ec2-2016-11-15/DescribeReplaceRootVolumeTasks) Line Interface
- [AWS](https://docs.aws.amazon.com/goto/DotNetSDKV3/ec2-2016-11-15/DescribeReplaceRootVolumeTasks) SDK for .NET
- [AWS](https://docs.aws.amazon.com/goto/SdkForCpp/ec2-2016-11-15/DescribeReplaceRootVolumeTasks) SDK for C++
- [AWS](https://docs.aws.amazon.com/goto/SdkForGoV2/ec2-2016-11-15/DescribeReplaceRootVolumeTasks) SDK for Go v2
- [AWS](https://docs.aws.amazon.com/goto/SdkForJavaV2/ec2-2016-11-15/DescribeReplaceRootVolumeTasks) SDK for Java V2
- AWS SDK for [JavaScript](https://docs.aws.amazon.com/goto/SdkForJavaScriptV3/ec2-2016-11-15/DescribeReplaceRootVolumeTasks) V3
- [AWS](https://docs.aws.amazon.com/goto/SdkForPHPV3/ec2-2016-11-15/DescribeReplaceRootVolumeTasks) SDK for PHP V3
- AWS SDK for [Python](https://docs.aws.amazon.com/goto/boto3/ec2-2016-11-15/DescribeReplaceRootVolumeTasks)
- AWS SDK for [Ruby](https://docs.aws.amazon.com/goto/SdkForRubyV3/ec2-2016-11-15/DescribeReplaceRootVolumeTasks) V3

# **DescribeReservedInstances**

Describes one or more of the Reserved Instances that you purchased.

For more information about Reserved Instances, see Reserved [Instances](https://docs.aws.amazon.com/AWSEC2/latest/UserGuide/concepts-on-demand-reserved-instances.html) in the *Amazon EC2 User Guide*.

#### **(i)** Note

The order of the elements in the response, including those within nested structures, might vary. Applications should not assume the elements appear in a particular order.

# **Request Parameters**

The following parameters are for this specific action. For more information about required and optional parameters that are common to all actions, see Common Query [Parameters.](#page-4147-0)

#### **DryRun**

Checks whether you have the required permissions for the action, without actually making the request, and provides an error response. If you have the required permissions, the error response is DryRunOperation. Otherwise, it is UnauthorizedOperation.

Type: Boolean

Required: No

#### **Filter.N**

One or more filters.

- availability-zone The Availability Zone where the Reserved Instance can be used.
- duration The duration of the Reserved Instance (one year or three years), in seconds (31536000 | 94608000).
- end The time when the Reserved Instance expires (for example, 2015-08-07T11:54:42.000Z).
- fixed-price The purchase price of the Reserved Instance (for example, 9800.0).
- instance-type The instance type that is covered by the reservation.
- scope The scope of the Reserved Instance (Region or Availability Zone).
- product-description The Reserved Instance product platform description (Linux/ UNIX | Linux with SQL Server Standard | Linux with SQL Server Web | Linux with SQL Server Enterprise | SUSE Linux | Red Hat Enterprise Linux | Red Hat Enterprise Linux with HA | Windows | Windows with SQL Server Standard | Windows with SQL Server Web | Windows with SQL Server Enterprise).
- reserved-instances-id The ID of the Reserved Instance.
- start The time at which the Reserved Instance purchase request was placed (for example, 2014-08-07T11:54:42.000Z).
- state The state of the Reserved Instance (payment-pending | active | paymentfailed | retired).
- tag: < key> The key/value combination of a tag assigned to the resource. Use the tag key in the filter name and the tag value as the filter value. For example, to find all resources that have a tag with the key Owner and the value TeamA, specify tag:Owner for the filter name and TeamA for the filter value.
- tag-key The key of a tag assigned to the resource. Use this filter to find all resources assigned a tag with a specific key, regardless of the tag value.
- usage-price The usage price of the Reserved Instance, per hour (for example, 0.84).

Type: Array of [Filter](#page-2897-0) objects

Required: No

#### **OfferingClass**

Describes whether the Reserved Instance is Standard or Convertible.

Type: String

Valid Values: standard | convertible

Required: No

#### **OfferingType**

The Reserved Instance offering type. If you are using tools that predate the 2011-11-01 API version, you only have access to the Medium Utilization Reserved Instance offering type.

Type: String

Valid Values: Heavy Utilization | Medium Utilization | Light Utilization | No Upfront | Partial Upfront | All Upfront

#### **ReservedInstancesId.N**

One or more Reserved Instance IDs.

Default: Describes all your Reserved Instances, or only those otherwise specified.

Type: Array of strings

Required: No

# **Response Elements**

The following elements are returned by the service.

#### **requestId**

The ID of the request.

Type: String

#### **reservedInstancesSet**

A list of Reserved Instances.

Type: Array of [ReservedInstances](#page-3637-0) objects

### **Errors**

For information about the errors that are common to all actions, see [Common](#page-4152-0) client error codes.

### **Examples**

### **Example**

This example describes Reserved Instances owned by your account.

#### **Sample Request**

https://ec2.amazonaws.com/?Action=DescribeReservedInstances

#### &AUTHPARAMS

#### **Sample Response**

```
<DescribeReservedInstancesResponse xmlns="http://ec2.amazonaws.com/doc/2016-11-15/"> 
    <requestId>59dbff89-35bd-4eac-99ed-be587EXAMPLE</requestId> 
    <reservedInstancesSet> 
    ... 
       <item> 
          <reservedInstancesId>e5a2ff3b-7d14-494f-90af-0b5d0EXAMPLE</
reservedInstancesId> 
          <instanceType>m1.xlarge</instanceType> 
          <availabilityZone>us-east-1b</availabilityZone> 
          <start>2015-07-14T11:00:00:00.000Z</start> 
          <end>2016-07-13T1212:00:00:000Z</end> 
          <duration>31536000</duration> 
          <fixedPrice>0.0</fixedPrice> 
          <usagePrice>0.034</usagePrice> 
          <instanceCount>2</instanceCount> 
          <productDescription>Linux/UNIX (Amazon VPC)</productDescription> 
          <state>active</state> 
          <instanceTenancy>default</instanceTenancy> 
          <currencyCode>USD</currencyCode> 
          <offeringType>Partial Upfront</offeringType> 
          <recurringCharges> 
                    <item> 
                           <frequency>Hourly</frequency> 
                           <amount>0.05</amount> 
                    </item> 
          </recurringCharges> 
          <offeringClass>standard</offeringClass> 
          <scope>AvailabilityZone</scope> 
       </item> 
        ... 
    </reservedInstancesSet> 
</DescribeReservedInstancesResponse>
```
### **Example**

This example filters the response to include only one-year, m1.small Linux/UNIX Reserved Instances. If you want Linux/UNIX Reserved Instances specifically for use with a VPC, set the product description to Linux/UNIX (Amazon VPC).

#### **Sample Request**

```
https://ec2.amazonaws.com/?Action=DescribeReservedInstances
&Filter.1.Name=duration
&Filter.1.Value.1=31536000
&Filter.2.Name=instance-type
&Filter.2.Value.1=m1.small
&Filter.3.Name=product-description
&Filter.3.Value.1=Linux%2FUNIX
&AUTHPARAMS
```
# **See Also**

For more information about using this API in one of the language-specific AWS SDKs, see the following:

- AWS [Command](https://docs.aws.amazon.com/goto/aws-cli/ec2-2016-11-15/DescribeReservedInstances) Line Interface
- [AWS](https://docs.aws.amazon.com/goto/DotNetSDKV3/ec2-2016-11-15/DescribeReservedInstances) SDK for .NET
- [AWS](https://docs.aws.amazon.com/goto/SdkForCpp/ec2-2016-11-15/DescribeReservedInstances) SDK for C++
- [AWS](https://docs.aws.amazon.com/goto/SdkForGoV2/ec2-2016-11-15/DescribeReservedInstances) SDK for Go v2
- [AWS](https://docs.aws.amazon.com/goto/SdkForJavaV2/ec2-2016-11-15/DescribeReservedInstances) SDK for Java V2
- AWS SDK for [JavaScript](https://docs.aws.amazon.com/goto/SdkForJavaScriptV3/ec2-2016-11-15/DescribeReservedInstances) V3
- [AWS](https://docs.aws.amazon.com/goto/SdkForPHPV3/ec2-2016-11-15/DescribeReservedInstances) SDK for PHP V3
- AWS SDK for [Python](https://docs.aws.amazon.com/goto/boto3/ec2-2016-11-15/DescribeReservedInstances)
- AWS SDK for [Ruby](https://docs.aws.amazon.com/goto/SdkForRubyV3/ec2-2016-11-15/DescribeReservedInstances) V3

# **DescribeReservedInstancesListings**

Describes your account's Reserved Instance listings in the Reserved Instance Marketplace.

The Reserved Instance Marketplace matches sellers who want to resell Reserved Instance capacity that they no longer need with buyers who want to purchase additional capacity. Reserved Instances bought and sold through the Reserved Instance Marketplace work like any other Reserved Instances.

As a seller, you choose to list some or all of your Reserved Instances, and you specify the upfront price to receive for them. Your Reserved Instances are then listed in the Reserved Instance Marketplace and are available for purchase.

As a buyer, you specify the configuration of the Reserved Instance to purchase, and the Marketplace matches what you're searching for with what's available. The Marketplace first sells the lowest priced Reserved Instances to you, and continues to sell available Reserved Instance listings to you until your demand is met. You are charged based on the total price of all of the listings that you purchase.

For more information, see Sell in the Reserved Instance [Marketplace](https://docs.aws.amazon.com/AWSEC2/latest/UserGuide/ri-market-general.html) in the *Amazon EC2 User Guide*.

#### *(i)* Note

The order of the elements in the response, including those within nested structures, might vary. Applications should not assume the elements appear in a particular order.

# **Request Parameters**

The following parameters are for this specific action. For more information about required and optional parameters that are common to all actions, see Common Query [Parameters.](#page-4147-0)

#### **Filter.N**

One or more filters.

- reserved-instances-id The ID of the Reserved Instances.
- reserved-instances-listing-id The ID of the Reserved Instances listing.
- status The status of the Reserved Instance listing (pending | active | cancelled | closed).

• status-message - The reason for the status.

Type: Array of [Filter](#page-2897-0) objects

Required: No

#### **ReservedInstancesId**

One or more Reserved Instance IDs.

Type: String

Required: No

#### **ReservedInstancesListingId**

One or more Reserved Instance listing IDs.

Type: String

Required: No

### **Response Elements**

The following elements are returned by the service.

#### **requestId**

The ID of the request.

Type: String

#### **reservedInstancesListingsSet**

Information about the Reserved Instance listing.

Type: Array of [ReservedInstancesListing](#page-3654-0) objects

### **Errors**

For information about the errors that are common to all actions, see [Common](#page-4152-0) client error codes.

# **Examples**

# **Example**

This example shows all the listings associated with your account.

### **Sample Request**

```
https://ec2.amazonaws.com/?Action=DescribeReservedInstancesListings
&AUTHPARAMS
```
### **Sample Response**

```
<DescribeReservedInstancesListingsResponse> 
     <requestId>cec5c904-8f3a-4de5-8f5a-ff7f9EXAMPLE</requestId> 
     <reservedInstancesListingsSet> 
         <item> 
              <reservedInstancesListingId>253dfbf9-c335-4808-b956-d942cEXAMPLE</
reservedInstancesListingId> 
              <reservedInstancesId>e5a2ff3b-7d14-494f-90af-0b5d0EXAMPLE</
reservedInstancesId> 
              <createDate>2012-07-06T19:35:29.000Z</createDate> 
              <updateDate>2012-07-06T19:35:30.000Z</updateDate> 
              <status>active</status> 
              <statusMessage>ACTIVE</statusMessage> 
              <instanceCounts> 
                  <item> 
                      <state>Available</state> 
                      <instanceCount>20</instanceCount> 
                  </item> 
                  <item> 
                     <state>Sold</state>
                       <instanceCount>0</instanceCount> 
                  </item> 
                  <item> 
                       <state>Cancelled</state> 
                      <instanceCount>0</instanceCount> 
                  </item> 
                  <item> 
                      <state>Pending</state> 
                      <instanceCount>0</instanceCount> 
                  </item> 
              </instanceCounts>
```
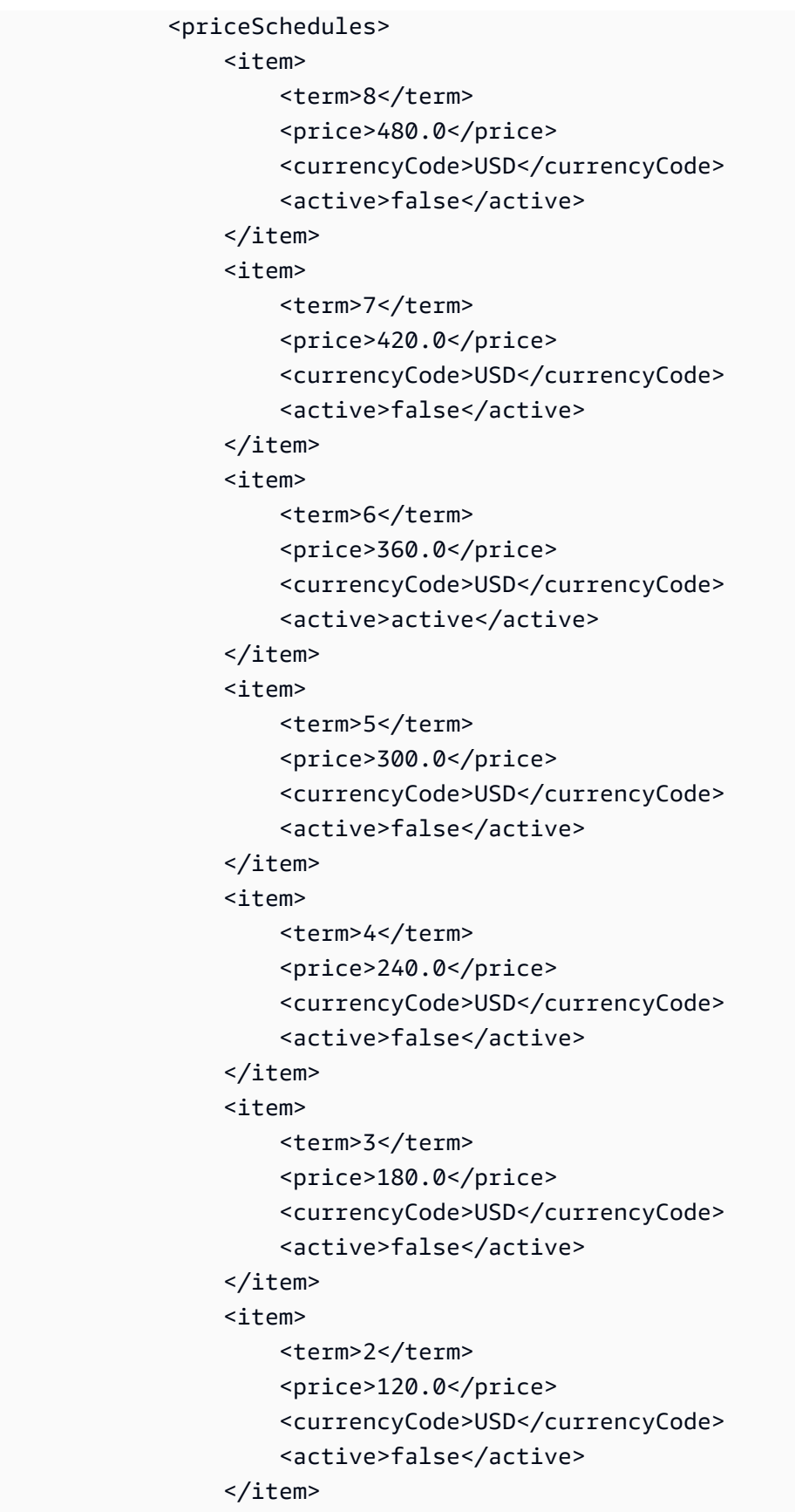

<item>

```
<term>1</term>
                      <price>60.0</price> 
                      <currencyCode>USD</currencyCode> 
                      <active>false</active> 
                  </item> 
              </priceSchedules> 
              <tagSet/> 
              <clientToken>myclienttoken1</clientToken> 
         </item> 
     </reservedInstancesListingsSet>
</DescribeReservedInstancesListingsResponse>
```
# **See Also**

For more information about using this API in one of the language-specific AWS SDKs, see the following:

- AWS [Command](https://docs.aws.amazon.com/goto/aws-cli/ec2-2016-11-15/DescribeReservedInstancesListings) Line Interface
- [AWS](https://docs.aws.amazon.com/goto/DotNetSDKV3/ec2-2016-11-15/DescribeReservedInstancesListings) SDK for .NET
- [AWS](https://docs.aws.amazon.com/goto/SdkForCpp/ec2-2016-11-15/DescribeReservedInstancesListings) SDK for C++
- [AWS](https://docs.aws.amazon.com/goto/SdkForGoV2/ec2-2016-11-15/DescribeReservedInstancesListings) SDK for Go v2
- [AWS](https://docs.aws.amazon.com/goto/SdkForJavaV2/ec2-2016-11-15/DescribeReservedInstancesListings) SDK for Java V2
- AWS SDK for [JavaScript](https://docs.aws.amazon.com/goto/SdkForJavaScriptV3/ec2-2016-11-15/DescribeReservedInstancesListings) V3
- [AWS](https://docs.aws.amazon.com/goto/SdkForPHPV3/ec2-2016-11-15/DescribeReservedInstancesListings) SDK for PHP V3
- AWS SDK for [Python](https://docs.aws.amazon.com/goto/boto3/ec2-2016-11-15/DescribeReservedInstancesListings)
- AWS SDK for [Ruby](https://docs.aws.amazon.com/goto/SdkForRubyV3/ec2-2016-11-15/DescribeReservedInstancesListings) V3

# **DescribeReservedInstancesModifications**

Describes the modifications made to your Reserved Instances. If no parameter is specified, information about all your Reserved Instances modification requests is returned. If a modification ID is specified, only information about the specific modification is returned.

For more information, see Modify Reserved [Instances](https://docs.aws.amazon.com/AWSEC2/latest/UserGuide/ri-modifying.html) in the *Amazon EC2 User Guide*.

#### **(i)** Note

The order of the elements in the response, including those within nested structures, might vary. Applications should not assume the elements appear in a particular order.

# **Request Parameters**

The following parameters are for this specific action. For more information about required and optional parameters that are common to all actions, see Common Query [Parameters.](#page-4147-0)

#### **Filter.N**

One or more filters.

- client-token The idempotency token for the modification request.
- create-date The time when the modification request was created.
- effective-date The time when the modification becomes effective.
- modification-result.reserved-instances-id The ID for the Reserved Instances created as part of the modification request. This ID is only available when the status of the modification is fulfilled.
- modification-result.target-configuration.availability-zone The Availability Zone for the new Reserved Instances.
- modification-result.target-configuration.instance-count The number of new Reserved Instances.
- modification-result.target-configuration.instance-type The instance type of the new Reserved Instances.
- reserved-instances-id The ID of the Reserved Instances modified.
- reserved-instances-modification-id The ID of the modification request.
- status The status of the Reserved Instances modification request (processing | fulfilled | failed).
- status-message The reason for the status.
- update-date The time when the modification request was last updated.

Type: Array of [Filter](#page-2897-0) objects

Required: No

#### **NextToken**

The token to retrieve the next page of results.

Type: String

Required: No

#### **ReservedInstancesModificationId.N**

IDs for the submitted modification request.

Type: Array of strings

Required: No

# **Response Elements**

The following elements are returned by the service.

#### **nextToken**

The token to use to retrieve the next page of results. This value is null when there are no more results to return.

Type: String

#### **requestId**

The ID of the request.

Type: String

#### **reservedInstancesModificationsSet**

The Reserved Instance modification information.

Type: Array of [ReservedInstancesModification](#page-3657-0) objects

# **Errors**

For information about the errors that are common to all actions, see [Common](#page-4152-0) client error codes.

# **Examples**

# **Example 1**

This example illustrates one usage of DescribeReservedInstancesModifications.

### **Sample Request**

```
https://ec2.amazonaws.com/?Action=DescribeReservedInstancesModifications
&AUTHPARAMS
```
### **Example 2**

This example filters the response to include only Reserved Instances modification requests with status processing.

#### **Sample Request**

```
https://ec2.amazonaws.com/?Action=DescribeReservedInstancesModifications
&Filter.1.Name=status
&Filter.1.Value.1=processing
&AUTHPARAMS
```
# **See Also**

For more information about using this API in one of the language-specific AWS SDKs, see the following:

- AWS [Command](https://docs.aws.amazon.com/goto/aws-cli/ec2-2016-11-15/DescribeReservedInstancesModifications) Line Interface
- [AWS](https://docs.aws.amazon.com/goto/DotNetSDKV3/ec2-2016-11-15/DescribeReservedInstancesModifications) SDK for .NET
- [AWS](https://docs.aws.amazon.com/goto/SdkForCpp/ec2-2016-11-15/DescribeReservedInstancesModifications) SDK for C++
- [AWS](https://docs.aws.amazon.com/goto/SdkForGoV2/ec2-2016-11-15/DescribeReservedInstancesModifications) SDK for Go v2
- [AWS](https://docs.aws.amazon.com/goto/SdkForJavaV2/ec2-2016-11-15/DescribeReservedInstancesModifications) SDK for Java V2
- AWS SDK for [JavaScript](https://docs.aws.amazon.com/goto/SdkForJavaScriptV3/ec2-2016-11-15/DescribeReservedInstancesModifications) V3
- [AWS](https://docs.aws.amazon.com/goto/SdkForPHPV3/ec2-2016-11-15/DescribeReservedInstancesModifications) SDK for PHP V3
- AWS SDK for [Python](https://docs.aws.amazon.com/goto/boto3/ec2-2016-11-15/DescribeReservedInstancesModifications)
- AWS SDK for [Ruby](https://docs.aws.amazon.com/goto/SdkForRubyV3/ec2-2016-11-15/DescribeReservedInstancesModifications) V3

# **DescribeReservedInstancesOfferings**

Describes Reserved Instance offerings that are available for purchase. With Reserved Instances, you purchase the right to launch instances for a period of time. During that time period, you do not receive insufficient capacity errors, and you pay a lower usage rate than the rate charged for On-Demand instances for the actual time used.

If you have listed your own Reserved Instances for sale in the Reserved Instance Marketplace, they will be excluded from these results. This is to ensure that you do not purchase your own Reserved Instances.

For more information, see Sell in the Reserved Instance [Marketplace](https://docs.aws.amazon.com/AWSEC2/latest/UserGuide/ri-market-general.html) in the *Amazon EC2 User Guide*.

#### *(i)* Note

The order of the elements in the response, including those within nested structures, might vary. Applications should not assume the elements appear in a particular order.

# **Request Parameters**

The following parameters are for this specific action. For more information about required and optional parameters that are common to all actions, see Common Query [Parameters.](#page-4147-0)

#### **AvailabilityZone**

The Availability Zone in which the Reserved Instance can be used.

Type: String

Required: No

#### **DryRun**

Checks whether you have the required permissions for the action, without actually making the request, and provides an error response. If you have the required permissions, the error response is DryRunOperation. Otherwise, it is UnauthorizedOperation.

Type: Boolean

Required: No

DescribeReservedInstancesOfferings API Version 2016-11-15 1222

#### **Filter.N**

One or more filters.

- availability-zone The Availability Zone where the Reserved Instance can be used.
- duration The duration of the Reserved Instance (for example, one year or three years), in seconds (31536000 | 94608000).
- fixed-price The purchase price of the Reserved Instance (for example, 9800.0).
- instance-type The instance type that is covered by the reservation.
- marketplace Set to true to show only Reserved Instance Marketplace offerings. When this filter is not used, which is the default behavior, all offerings from both AWS and the Reserved Instance Marketplace are listed.
- product-description The Reserved Instance product platform description (Linux/ UNIX | Linux with SQL Server Standard | Linux with SQL Server Web | Linux with SQL Server Enterprise | SUSE Linux | Red Hat Enterprise Linux | Red Hat Enterprise Linux with HA | Windows | Windows with SQL Server Standard | Windows with SQL Server Web | Windows with SQL Server Enterprise).
- reserved-instances-offering-id The Reserved Instances offering ID.
- scope The scope of the Reserved Instance (Availability Zone or Region).
- usage-price The usage price of the Reserved Instance, per hour (for example, 0.84).

Type: Array of [Filter](#page-2897-0) objects

Required: No

#### **IncludeMarketplace**

Include Reserved Instance Marketplace offerings in the response.

Type: Boolean

Required: No

#### **InstanceTenancy**

The tenancy of the instances covered by the reservation. A Reserved Instance with a tenancy of dedicated is applied to instances that run in a VPC on single-tenant hardware (i.e., Dedicated Instances).

**Important:** The host value cannot be used with this parameter. Use the default or dedicated values only.

Default: default

Type: String

Valid Values: default | dedicated | host

Required: No

#### **InstanceType**

The instance type that the reservation will cover (for example, m1, small). For more information, see Amazon EC2 [instance](https://docs.aws.amazon.com/AWSEC2/latest/UserGuide/instance-types.html) types in the *Amazon EC2 User Guide*.

Type: String

Valid Values: a1.medium | a1.large | a1.xlarge | a1.2xlarge | a1.4xlarge | a1.metal | c1.medium | c1.xlarge | c3.large | c3.xlarge | c3.2xlarge | c3.4xlarge | c3.8xlarge | c4.large | c4.xlarge | c4.2xlarge | c4.4xlarge | c4.8xlarge | c5.large | c5.xlarge | c5.2xlarge | c5.4xlarge | c5.9xlarge | c5.12xlarge | c5.18xlarge | c5.24xlarge | c5.metal | c5a.large | c5a.xlarge | c5a.2xlarge | c5a.4xlarge | c5a.8xlarge | c5a.12xlarge | c5a.16xlarge | c5a.24xlarge | c5ad.large | c5ad.xlarge | c5ad.2xlarge | c5ad.4xlarge | c5ad.8xlarge | c5ad.12xlarge | c5ad.16xlarge | c5ad.24xlarge | c5d.large | c5d.xlarge | c5d.2xlarge | c5d.4xlarge | c5d.9xlarge | c5d.12xlarge | c5d.18xlarge | c5d.24xlarge | c5d.metal | c5n.large | c5n.xlarge | c5n.2xlarge | c5n.4xlarge | c5n.9xlarge | c5n.18xlarge | c5n.metal | c6g.medium | c6g.large | c6g.xlarge | c6g.2xlarge | c6g.4xlarge | c6g.8xlarge | c6g.12xlarge | c6g.16xlarge | c6g.metal | c6gd.medium | c6gd.large | c6gd.xlarge | c6gd.2xlarge | c6gd.4xlarge | c6gd.8xlarge | c6gd.12xlarge | c6gd.16xlarge | c6gd.metal | c6gn.medium | c6gn.large | c6gn.xlarge | c6gn.2xlarge | c6gn.4xlarge | c6gn.8xlarge | c6gn.12xlarge | c6gn.16xlarge | c6i.large | c6i.xlarge | c6i.2xlarge | c6i.4xlarge | c6i.8xlarge | c6i.12xlarge | c6i.16xlarge | c6i.24xlarge | c6i.32xlarge | c6i.metal | cc1.4xlarge | cc2.8xlarge | cg1.4xlarge | cr1.8xlarge | d2.xlarge | d2.2xlarge | d2.4xlarge | d2.8xlarge | d3.xlarge | d3.2xlarge | d3.4xlarge | d3.8xlarge | d3en.xlarge | d3en.2xlarge | d3en.4xlarge | d3en.6xlarge | d3en.8xlarge | d3en.12xlarge | dl1.24xlarge | f1.2xlarge | f1.4xlarge | f1.16xlarge | g2.2xlarge | g2.8xlarge | g3.4xlarge | g3.8xlarge | g3.16xlarge | g3s.xlarge |

g4ad.xlarge | g4ad.2xlarge | g4ad.4xlarge | g4ad.8xlarge | g4ad.16xlarge | g4dn.xlarge | g4dn.2xlarge | g4dn.4xlarge | g4dn.8xlarge | g4dn.12xlarge | g4dn.16xlarge | g4dn.metal | g5.xlarge | g5.2xlarge | g5.4xlarge | g5.8xlarge | g5.12xlarge | g5.16xlarge | g5.24xlarge | g5.48xlarge | g5g.xlarge | g5g.2xlarge | g5g.4xlarge | g5g.8xlarge | g5g.16xlarge | g5g.metal | hi1.4xlarge | hpc6a.48xlarge | hs1.8xlarge | h1.2xlarge | h1.4xlarge | h1.8xlarge | h1.16xlarge | i2.xlarge | i2.2xlarge | i2.4xlarge | i2.8xlarge | i3.large | i3.xlarge | i3.2xlarge | i3.4xlarge | i3.8xlarge | i3.16xlarge | i3.metal | i3en.large | i3en.xlarge | i3en.2xlarge | i3en.3xlarge | i3en.6xlarge | i3en.12xlarge | i3en.24xlarge | i3en.metal | im4gn.large | im4gn.xlarge | im4gn.2xlarge | im4gn.4xlarge | im4gn.8xlarge | im4gn.16xlarge | inf1.xlarge | inf1.2xlarge | inf1.6xlarge | inf1.24xlarge | is4gen.medium | is4gen.large | is4gen.xlarge | is4gen.2xlarge | is4gen.4xlarge | is4gen.8xlarge | m1.small | m1.medium | m1.large | m1.xlarge | m2.xlarge | m2.2xlarge | m2.4xlarge | m3.medium | m3.large | m3.xlarge | m3.2xlarge | m4.large | m4.xlarge | m4.2xlarge | m4.4xlarge | m4.10xlarge | m4.16xlarge | m5.large | m5.xlarge | m5.2xlarge | m5.4xlarge | m5.8xlarge | m5.12xlarge | m5.16xlarge | m5.24xlarge | m5.metal | m5a.large | m5a.xlarge | m5a.2xlarge | m5a.4xlarge | m5a.8xlarge | m5a.12xlarge | m5a.16xlarge | m5a.24xlarge | m5ad.large | m5ad.xlarge | m5ad.2xlarge | m5ad.4xlarge | m5ad.8xlarge | m5ad.12xlarge | m5ad.16xlarge | m5ad.24xlarge | m5d.large | m5d.xlarge | m5d.2xlarge | m5d.4xlarge | m5d.8xlarge | m5d.12xlarge | m5d.16xlarge | m5d.24xlarge | m5d.metal | m5dn.large | m5dn.xlarge | m5dn.2xlarge | m5dn.4xlarge | m5dn.8xlarge | m5dn.12xlarge | m5dn.16xlarge | m5dn.24xlarge | m5dn.metal | m5n.large | m5n.xlarge | m5n.2xlarge | m5n.4xlarge | m5n.8xlarge | m5n.12xlarge | m5n.16xlarge | m5n.24xlarge | m5n.metal | m5zn.large | m5zn.xlarge | m5zn.2xlarge | m5zn.3xlarge | m5zn.6xlarge | m5zn.12xlarge | m5zn.metal | m6a.large | m6a.xlarge | m6a.2xlarge | m6a.4xlarge | m6a.8xlarge | m6a.12xlarge | m6a.16xlarge | m6a.24xlarge | m6a.32xlarge | m6a.48xlarge | m6g.metal | m6g.medium | m6g.large | m6g.xlarge | m6g.2xlarge | m6g.4xlarge | m6g.8xlarge | m6g.12xlarge | m6g.16xlarge | m6gd.metal | m6gd.medium | m6gd.large | m6gd.xlarge | m6gd.2xlarge | m6gd.4xlarge | m6gd.8xlarge | m6gd.12xlarge | m6gd.16xlarge | m6i.large | m6i.xlarge | m6i.2xlarge | m6i.4xlarge |

m6i.8xlarge | m6i.12xlarge | m6i.16xlarge | m6i.24xlarge | m6i.32xlarge | m6i.metal | mac1.metal | p2.xlarge | p2.8xlarge | p2.16xlarge | p3.2xlarge | p3.8xlarge | p3.16xlarge | p3dn.24xlarge | p4d.24xlarge | r3.large | r3.xlarge | r3.2xlarge | r3.4xlarge | r3.8xlarge | r4.large | r4.xlarge | r4.2xlarge | r4.4xlarge | r4.8xlarge | r4.16xlarge | r5.large | r5.xlarge | r5.2xlarge | r5.4xlarge | r5.8xlarge | r5.12xlarge | r5.16xlarge | r5.24xlarge | r5.metal | r5a.large | r5a.xlarge | r5a.2xlarge | r5a.4xlarge | r5a.8xlarge | r5a.12xlarge | r5a.16xlarge | r5a.24xlarge | r5ad.large | r5ad.xlarge | r5ad.2xlarge | r5ad.4xlarge | r5ad.8xlarge | r5ad.12xlarge | r5ad.16xlarge | r5ad.24xlarge | r5b.large | r5b.xlarge | r5b.2xlarge | r5b.4xlarge | r5b.8xlarge | r5b.12xlarge | r5b.16xlarge | r5b.24xlarge | r5b.metal | r5d.large | r5d.xlarge | r5d.2xlarge | r5d.4xlarge | r5d.8xlarge | r5d.12xlarge | r5d.16xlarge | r5d.24xlarge | r5d.metal | r5dn.large | r5dn.xlarge | r5dn.2xlarge | r5dn.4xlarge | r5dn.8xlarge | r5dn.12xlarge | r5dn.16xlarge | r5dn.24xlarge | r5dn.metal | r5n.large | r5n.xlarge | r5n.2xlarge | r5n.4xlarge | r5n.8xlarge | r5n.12xlarge | r5n.16xlarge | r5n.24xlarge | r5n.metal | r6g.medium | r6g.large | r6g.xlarge | r6g.2xlarge | r6g.4xlarge | r6g.8xlarge | r6g.12xlarge | r6g.16xlarge | r6g.metal | r6gd.medium | r6gd.large | r6gd.xlarge | r6gd.2xlarge | r6gd.4xlarge | r6gd.8xlarge | r6gd.12xlarge | r6gd.16xlarge | r6gd.metal | r6i.large | r6i.xlarge | r6i.2xlarge | r6i.4xlarge | r6i.8xlarge | r6i.12xlarge | r6i.16xlarge | r6i.24xlarge | r6i.32xlarge | r6i.metal | t1.micro | t2.nano | t2.micro | t2.small | t2.medium | t2.large | t2.xlarge | t2.2xlarge | t3.nano | t3.micro | t3.small | t3.medium | t3.large | t3.xlarge | t3.2xlarge | t3a.nano | t3a.micro | t3a.small | t3a.medium | t3a.large | t3a.xlarge | t3a.2xlarge | t4g.nano | t4g.micro | t4g.small | t4g.medium | t4g.large | t4g.xlarge | t4g.2xlarge | u-6tb1.56xlarge | u-6tb1.112xlarge | u-9tb1.112xlarge | u-12tb1.112xlarge | u-6tb1.metal | u-9tb1.metal | u-12tb1.metal | u-18tb1.metal | u-24tb1.metal | vt1.3xlarge | vt1.6xlarge | vt1.24xlarge | x1.16xlarge | x1.32xlarge | x1e.xlarge | x1e.2xlarge | x1e.4xlarge | x1e.8xlarge | x1e.16xlarge | x1e.32xlarge | x2iezn.2xlarge | x2iezn.4xlarge | x2iezn.6xlarge | x2iezn.8xlarge | x2iezn.12xlarge | x2iezn.metal | x2gd.medium | x2gd.large | x2gd.xlarge | x2gd.2xlarge | x2gd.4xlarge | x2gd.8xlarge | x2gd.12xlarge | x2gd.16xlarge |

x2gd.metal | z1d.large | z1d.xlarge | z1d.2xlarge | z1d.3xlarge | z1d.6xlarge | z1d.12xlarge | z1d.metal | x2idn.16xlarge | x2idn.24xlarge | x2idn.32xlarge | x2iedn.xlarge | x2iedn.2xlarge | x2iedn.4xlarge | x2iedn.8xlarge | x2iedn.16xlarge | x2iedn.24xlarge | x2iedn.32xlarge | c6a.large | c6a.xlarge | c6a.2xlarge | c6a.4xlarge | c6a.8xlarge | c6a.12xlarge | c6a.16xlarge | c6a.24xlarge | c6a.32xlarge | c6a.48xlarge | c6a.metal | m6a.metal | i4i.large | i4i.xlarge | i4i.2xlarge | i4i.4xlarge | i4i.8xlarge | i4i.16xlarge | i4i.32xlarge | i4i.metal | x2idn.metal | x2iedn.metal | c7g.medium | c7g.large | c7g.xlarge | c7g.2xlarge | c7g.4xlarge | c7g.8xlarge | c7g.12xlarge | c7g.16xlarge | mac2.metal | c6id.large | c6id.xlarge | c6id.2xlarge | c6id.4xlarge | c6id.8xlarge | c6id.12xlarge | c6id.16xlarge | c6id.24xlarge | c6id.32xlarge | c6id.metal | m6id.large | m6id.xlarge | m6id.2xlarge | m6id.4xlarge | m6id.8xlarge | m6id.12xlarge | m6id.16xlarge | m6id.24xlarge | m6id.32xlarge | m6id.metal | r6id.large | r6id.xlarge | r6id.2xlarge | r6id.4xlarge | r6id.8xlarge | r6id.12xlarge | r6id.16xlarge | r6id.24xlarge | r6id.32xlarge | r6id.metal | r6a.large | r6a.xlarge | r6a.2xlarge | r6a.4xlarge | r6a.8xlarge | r6a.12xlarge | r6a.16xlarge | r6a.24xlarge | r6a.32xlarge | r6a.48xlarge | r6a.metal | p4de.24xlarge | u-3tb1.56xlarge | u-18tb1.112xlarge | u-24tb1.112xlarge | trn1.2xlarge | trn1.32xlarge | hpc6id.32xlarge | c6in.large | c6in.xlarge | c6in.2xlarge | c6in.4xlarge | c6in.8xlarge | c6in.12xlarge | c6in.16xlarge | c6in.24xlarge | c6in.32xlarge | m6in.large | m6in.xlarge | m6in.2xlarge | m6in.4xlarge | m6in.8xlarge | m6in.12xlarge | m6in.16xlarge | m6in.24xlarge | m6in.32xlarge | m6idn.large | m6idn.xlarge | m6idn.2xlarge | m6idn.4xlarge | m6idn.8xlarge | m6idn.12xlarge | m6idn.16xlarge | m6idn.24xlarge | m6idn.32xlarge | r6in.large | r6in.xlarge | r6in.2xlarge | r6in.4xlarge | r6in.8xlarge | r6in.12xlarge | r6in.16xlarge | r6in.24xlarge | r6in.32xlarge | r6idn.large | r6idn.xlarge | r6idn.2xlarge | r6idn.4xlarge | r6idn.8xlarge | r6idn.12xlarge | r6idn.16xlarge | r6idn.24xlarge | r6idn.32xlarge | c7g.metal | m7g.medium | m7g.large | m7g.xlarge | m7g.2xlarge | m7g.4xlarge | m7g.8xlarge | m7g.12xlarge | m7g.16xlarge | m7g.metal | r7g.medium | r7g.large | r7g.xlarge | r7g.2xlarge | r7g.4xlarge | r7g.8xlarge | r7g.12xlarge | r7g.16xlarge | r7g.metal | c6in.metal | m6in.metal | m6idn.metal | r6in.metal |

r6idn.metal | inf2.xlarge | inf2.8xlarge | inf2.24xlarge | inf2.48xlarge | trn1n.32xlarge | i4g.large | i4g.xlarge | i4g.2xlarge | i4g.4xlarge | i4g.8xlarge | i4g.16xlarge | hpc7g.4xlarge | hpc7g.8xlarge | hpc7g.16xlarge | c7gn.medium | c7gn.large | c7gn.xlarge | c7gn.2xlarge | c7gn.4xlarge | c7gn.8xlarge | c7gn.12xlarge | c7gn.16xlarge | p5.48xlarge | m7i.large | m7i.xlarge | m7i.2xlarge | m7i.4xlarge | m7i.8xlarge | m7i.12xlarge | m7i.16xlarge | m7i.24xlarge | m7i.48xlarge | m7i-flex.large | m7i-flex.xlarge | m7i-flex.2xlarge | m7i-flex.4xlarge | m7i-flex.8xlarge | m7a.medium | m7a.large | m7a.xlarge | m7a.2xlarge | m7a.4xlarge | m7a.8xlarge | m7a.12xlarge | m7a.16xlarge | m7a.24xlarge | m7a.32xlarge | m7a.48xlarge | m7a.metal-48xl | hpc7a.12xlarge | hpc7a.24xlarge | hpc7a.48xlarge | hpc7a.96xlarge | c7gd.medium | c7gd.large | c7gd.xlarge | c7gd.2xlarge | c7gd.4xlarge | c7gd.8xlarge | c7gd.12xlarge | c7gd.16xlarge | m7gd.medium | m7gd.large | m7gd.xlarge | m7gd.2xlarge | m7gd.4xlarge | m7gd.8xlarge | m7gd.12xlarge | m7gd.16xlarge | r7gd.medium | r7gd.large | r7gd.xlarge | r7gd.2xlarge | r7gd.4xlarge | r7gd.8xlarge | r7gd.12xlarge | r7gd.16xlarge | r7a.medium | r7a.large | r7a.xlarge | r7a.2xlarge | r7a.4xlarge | r7a.8xlarge | r7a.12xlarge | r7a.16xlarge | r7a.24xlarge | r7a.32xlarge | r7a.48xlarge | c7i.large | c7i.xlarge | c7i.2xlarge | c7i.4xlarge | c7i.8xlarge | c7i.12xlarge | c7i.16xlarge | c7i.24xlarge | c7i.48xlarge | mac2 m2pro.metal | r7iz.large | r7iz.xlarge | r7iz.2xlarge | r7iz.4xlarge | r7iz.8xlarge | r7iz.12xlarge | r7iz.16xlarge | r7iz.32xlarge | c7a.medium | c7a.large | c7a.xlarge | c7a.2xlarge | c7a.4xlarge | c7a.8xlarge | c7a.12xlarge | c7a.16xlarge | c7a.24xlarge | c7a.32xlarge | c7a.48xlarge | c7a.metal-48xl | r7a.metal-48xl | r7i.large | r7i.xlarge | r7i.2xlarge | r7i.4xlarge | r7i.8xlarge | r7i.12xlarge | r7i.16xlarge | r7i.24xlarge | r7i.48xlarge | dl2q.24xlarge | mac2 m2.metal | i4i.12xlarge | i4i.24xlarge | c7i.metal-24xl | c7i.metal-48xl | m7i.metal-24xl | m7i.metal-48xl | r7i.metal-24xl | r7i.metal-48xl | r7iz.metal-16xl | r7iz.metal-32xl | c7gd.metal | m7gd.metal | r7gd.metal | g6.xlarge | g6.2xlarge | g6.4xlarge | g6.8xlarge | g6.12xlarge | g6.16xlarge | g6.24xlarge | g6.48xlarge | gr6.4xlarge | gr6.8xlarge | c7i-flex.large | c7i-flex.xlarge | c7i-flex.2xlarge | c7i-flex.4xlarge | c7i-flex.8xlarge | u7i-12tb.224xlarge | u7in-16tb.224xlarge | u7in-24tb.224xlarge | u7in-32tb.224xlarge | u7ib-12tb.224xlarge |

c7gn.metal | r8g.medium | r8g.large | r8g.xlarge | r8g.2xlarge | r8g.4xlarge | r8g.8xlarge | r8g.12xlarge | r8g.16xlarge | r8g.24xlarge | r8g.48xlarge | r8g.metal-24xl | r8g.metal-48xl | mac2-m1ultra.metal | g6e.xlarge | g6e.2xlarge | g6e.4xlarge | g6e.8xlarge | g6e.12xlarge | g6e.16xlarge | g6e.24xlarge | g6e.48xlarge | c8g.medium | c8g.large | c8g.xlarge | c8g.2xlarge | c8g.4xlarge | c8g.8xlarge | c8g.12xlarge | c8g.16xlarge | c8g.24xlarge | c8g.48xlarge | c8g.metal-24xl | c8g.metal-48xl | m8g.medium | m8g.large | m8g.xlarge | m8g.2xlarge | m8g.4xlarge | m8g.8xlarge | m8g.12xlarge | m8g.16xlarge | m8g.24xlarge | m8g.48xlarge | m8g.metal-24xl | m8g.metal-48xl | x8g.medium | x8g.large | x8g.xlarge | x8g.2xlarge | x8g.4xlarge | x8g.8xlarge | x8g.12xlarge | x8g.16xlarge | x8g.24xlarge | x8g.48xlarge | x8g.metal-24xl | x8g.metal-48xl | i7ie.large | i7ie.xlarge | i7ie.2xlarge | i7ie.3xlarge | i7ie.6xlarge | i7ie.12xlarge | i7ie.18xlarge | i7ie.24xlarge | i7ie.48xlarge | i8g.large | i8g.xlarge | i8g.2xlarge | i8g.4xlarge | i8g.8xlarge | i8g.12xlarge | i8g.16xlarge | i8g.24xlarge | i8g.metal-24xl

Required: No

#### **MaxDuration**

The maximum duration (in seconds) to filter when searching for offerings.

Default: 94608000 (3 years)

Type: Long

Required: No

#### **MaxInstanceCount**

The maximum number of instances to filter when searching for offerings.

Default: 20

Type: Integer

Required: No

#### **MaxResults**

The maximum number of results to return for the request in a single page. The remaining results of the initial request can be seen by sending another request with the returned NextToken value. The maximum is 100.

Default: 100

Type: Integer

Required: No

#### **MinDuration**

The minimum duration (in seconds) to filter when searching for offerings.

Default: 2592000 (1 month)

Type: Long

Required: No

#### **NextToken**

The token to retrieve the next page of results.

Type: String

Required: No

#### **OfferingClass**

The offering class of the Reserved Instance. Can be standard or convertible.

Type: String

Valid Values: standard | convertible

Required: No

#### **OfferingType**

The Reserved Instance offering type. If you are using tools that predate the 2011-11-01 API version, you only have access to the Medium Utilization Reserved Instance offering type.

Type: String

Valid Values: Heavy Utilization | Medium Utilization | Light Utilization | No Upfront | Partial Upfront | All Upfront

Required: No

#### **ProductDescription**

The Reserved Instance product platform description. Instances that include (Amazon VPC) in the description are for use with Amazon VPC.

Type: String

Valid Values: Linux/UNIX | Linux/UNIX (Amazon VPC) | Windows | Windows (Amazon VPC)

Required: No

#### **ReservedInstancesOfferingId.N**

One or more Reserved Instances offering IDs.

Type: Array of strings

Required: No

# **Response Elements**

The following elements are returned by the service.

#### **nextToken**

The token to use to retrieve the next page of results. This value is null when there are no more results to return.

Type: String

#### **requestId**

The ID of the request.

Type: String

#### **reservedInstancesOfferingsSet**

A list of Reserved Instances offerings.

Type: Array of [ReservedInstancesOffering](#page-3660-0) objects

# **Errors**

For information about the errors that are common to all actions, see [Common](#page-4152-0) client error codes.

# **Examples**

# **Example Describing Reserved Instance Marketplace Offerings Only**

This example requests a list of Linux/UNIX, No Upfront Reserved Instances that are available through the Reserved Instance Marketplace only. When using the Query API, all strings must be URL-encoded.

### **Sample Request**

```
https://ec2.amazonaws.com/?Action=DescribeReservedInstancesOfferings
&Filter.1.Name=marketplace
&Filter.1.Value.1=true
&IncludeMarketplace=true
&OfferingType=No+Upfront
&ProductDescription=Linux%2FUNIX
&Version=2016-11-15
&AUTHPARAMS
```
#### **Sample Request**

```
https://ec2.amazonaws.com/?Action=DescribeReservedInstancesOfferings
&AUTHPARAMS
```
#### **Sample Response**

```
<DescribeReservedInstancesOfferingsResponse> 
     <requestId>cec5c904-8f3a-4de5-8f5a-ff7f9EXAMPLE</requestId> 
     <reservedInstancesOfferingsSet> 
         <item> 
             <reservedInstancesOfferingId>253dfbf9-c335-4808-b956-d942cEXAMPLE</
reservedInstancesOfferingId> 
             <reservedInstancesId>e5a2ff3b-7d14-494f-90af-0b5d0EXAMPLE</
reservedInstancesId> 
             <createDate>2012-07-06T19:35:29.000Z</createDate>
```
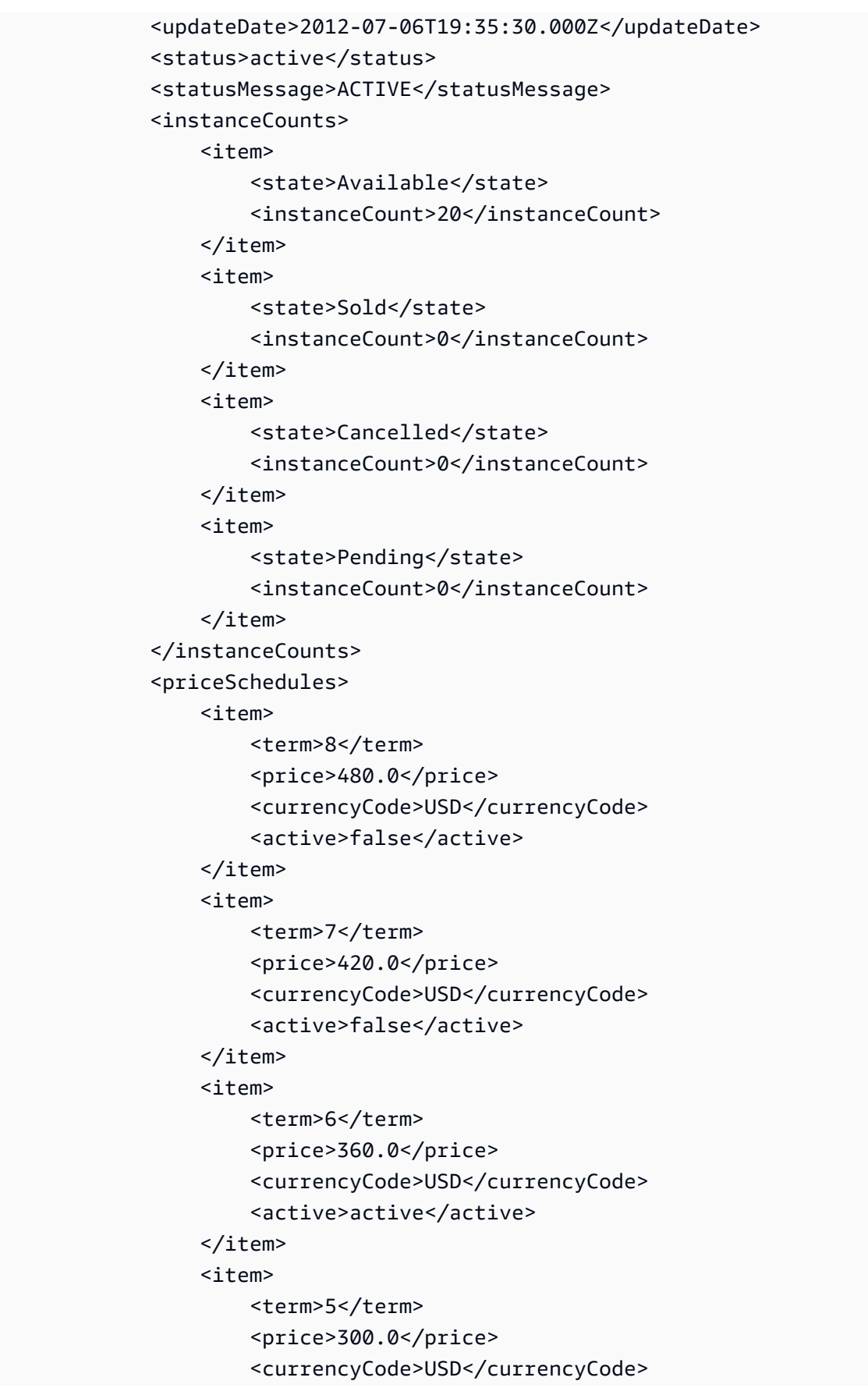

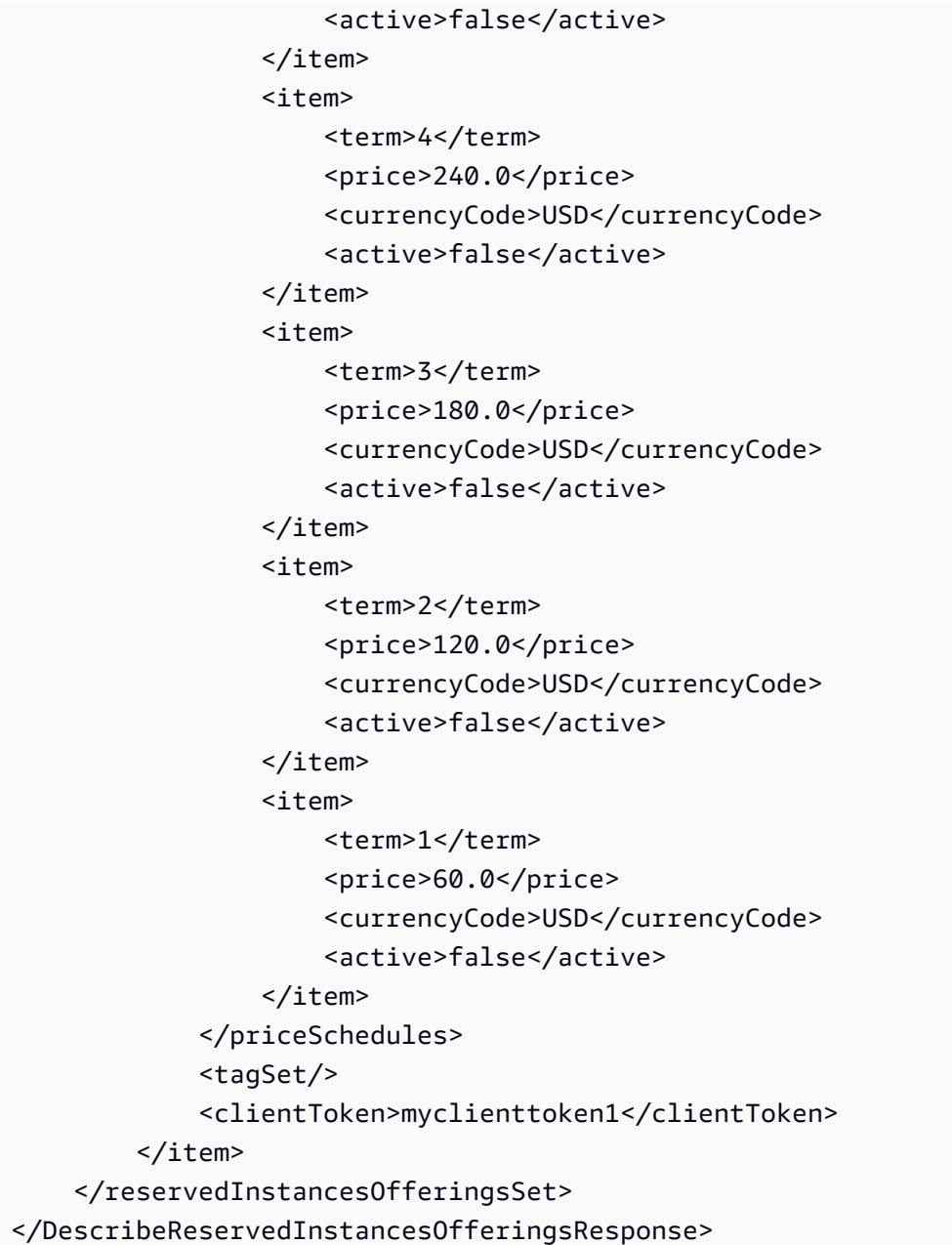

```
<DescribeReservedInstancesOfferingsResponse xmlns="http://ec2.amazonaws.com/
doc/2016-11-15/"> 
   <requestId>2bc7dafa-dafd-4257-bdf9-c0814EXAMPLE</requestId> 
   <reservedInstancesOfferingsSet> 
     <item> 
       <reservedInstancesOfferingId>a6ce8269-7b8c-42cd-a7f5-0841cEXAMPLE</
reservedInstancesOfferingId> 
       <instanceType>m3.xlarge</instanceType> 
       <availabilityZone>us-east-1e</availabilityZone> 
       <duration>2332800</duration>
```
<fixedPrice>0.0</fixedPrice> <usagePrice>0.0</usagePrice> <productDescription>Linux/UNIX</productDescription> <instanceTenancy>default</instanceTenancy> <currencyCode>USD</currencyCode> <offeringType>No Upfront</offeringType> <recurringCharges> <item> <frequency>Hourly</frequency> <amount>0.19</amount> </item> </recurringCharges> <marketplace>true</marketplace> <pricingDetailsSet> <item> <price>0.0</price> <count>3</count> </item> </pricingDetailsSet> <offeringClass>standard</offeringClass> <scope>Availability Zone</scope> </item> <item> <reservedInstancesOfferingId>2bc7dafa-dafd-4257-bdf9-c0814EXAMPLE</ reservedInstancesOfferingId> <instanceType>m3.2xlarge</instanceType> <availabilityZone>us-east-1b</availabilityZone> <duration>15552000</duration> <fixedPrice>1.01</fixedPrice> <usagePrice>0.0</usagePrice> <productDescription>Linux/UNIX</productDescription> <instanceTenancy>default</instanceTenancy> <currencyCode>USD</currencyCode> <offeringType>No Upfront</offeringType> <recurringCharges> <item> <frequency>Hourly</frequency> <amount>0.38</amount> </item> </recurringCharges> <marketplace>true</marketplace> <pricingDetailsSet> <item> <price>1.01</price>

```
 <count>1</count> 
         </item> 
       </pricingDetailsSet> 
       <offeringClass>standard</offeringClass> 
       <scope>Availability Zone</scope> 
     </item> 
   </reservedInstancesOfferingsSet>
</DescribeReservedInstancesOfferingsResponse>
```
## **Example Describing Offerings Only**

This example lists AWS offerings only.

## **Sample Request**

```
http://ec2.amazonaws.com/doc/2016-11-15/?Action=DescribeReservedInstancesOfferings
&IncludeMarketplace=false
&AUTHPARAMS
```
### **Sample Response**

```
<DescribeReservedInstancesOfferingsResponse xmlns="http://ec2.amazonaws.com/
doc/2016-11-15/"> 
   <requestId>2bc7dafa-dafd-4257-b6tf-c0814EXAMPLE</requestId> 
   <reservedInstancesOfferingsSet> 
     <item> 
       <reservedInstancesOfferingId>a6ce8269-7b8c-42cd-a6y5-0841cEXAMPLE</
reservedInstancesOfferingId> 
       <instanceType>c1.medium</instanceType> 
       <availabilityZone>us-east-1e</availabilityZone> 
       <duration>94608000</duration> 
       <fixedPrice>631.0</fixedPrice> 
       <usagePrice>0.0</usagePrice> 
       <productDescription>Linux/UNIX</productDescription> 
       <instanceTenancy>default</instanceTenancy> 
       <currencyCode>USD</currencyCode> 
       <offeringType>Partial Upfront</offeringType> 
       <recurringCharges> 
            <item> 
                  <frequency>Hourly</frequency> 
                  <amount>0.28</amount> 
              </item> 
       </recurringCharges>
```

```
 <marketplace>false</marketplace> 
       <pricingDetailsSet/> 
       <offeringClass>standard</offeringClass> 
       <scope>Availability Zone</scope> 
     </item> 
     <item> 
       <reservedInstancesOfferingId>2bc7dafa-rafd-6t7y-bdf9-c0814EXAMPLE</
reservedInstancesOfferingId> 
       <instanceType>c1.medium</instanceType> 
       <availabilityZone>us-east-1b</availabilityZone> 
       <duration>94608000</duration> 
       <fixedPrice>631.0</fixedPrice> 
       <usagePrice>0.0</usagePrice> 
       <productDescription>Linux/UNIX</productDescription> 
       <instanceTenancy>default</instanceTenancy> 
       <currencyCode>USD</currencyCode> 
       <offeringType>Partial Upfront</offeringType> 
       <recurringCharges> 
         <item> 
            <frequency>Hourly</frequency> 
            <amount>0.88</amount> 
         </item> 
       </recurringCharges> 
       <marketplace>false</marketplace> 
       <pricingDetailsSet/> 
       <offeringClass>convertible</offeringClass> 
       <scope>Availability Zone</scope> 
   </reservedInstancesOfferingsSet>
</DescribeReservedInstancesOfferingsResponse>
```
## **Example Using Tokens to Manage Results**

You can use pagination support to query the results sequentially and in parts.

Specify the maximum number of results that are returned in the response. Then, each paginated response contains a token that can be provided as input to a subsequent DescribeReservedInstancesOfferings call to fetch the next page. (Make sure that you use URL encoding for the token value.)

### **Sample Request**

https://ec2.amazonaws.com/?Action=DescribeReservedInstancesOfferings

&MaxResults=5 &AUTHPARAMS

## **Sample Response**

```
<DescribeReservedInstancesOfferingsResponse> 
   <requestId>d072f652-cc57-458c-89e0-e6c02EXAMPLE</requestId> 
   <reservedInstancesOfferingsSet> 
   ... 
     <item> 
       <reservedInstancesOfferingId>649fd0c8-7846-46b8-8f84-a6400EXAMPLE</
reservedInstancesOfferingId> 
       <instanceType>c1.medium</instanceType> 
       <availabilityZone>us-east-1a</availabilityZone> 
       <duration>94608000</duration> 
       <fixedPrice>631.0</fixedPrice> 
       <usagePrice>0.0</usagePrice> 
       <productDescription>Linux/UNIX (Amazon VPC)</productDescription> 
       <instanceTenancy>default</instanceTenancy> 
       <currencyCode>USD</currencyCode> 
       <offeringType>Partial Upfront</offeringType> 
       <recurringCharges> 
         <item> 
            <frequency>>Hourly</frequency> 
           <amount>0.028</amount> 
         </item> 
       <recurringCharges> 
       <marketplace>false</marketplace> 
       <pricingDetailsSet/> 
       <offeringClass>standard</offeringClass> 
       <scope>Availability Zone</scope> 
     </item> 
   ... 
   </reservedInstancesOfferingsSet> 
   <nextToken>h/C8YKPQBHEjW8xKz1827/Zzyb0VqsqkjRo3TqhFYeE=</nextToken>
</DescribeReservedInstancesOfferingsResponse>
&MaxResults=5
&NextToken=h%2FC8YKPQBHEjW8xKz1827%2FZzyb0VqsqkjRo3TqhFYeE%3D
&AUTHPARAMS
```
## **Example Using Filters**

This example filters the response to include only one-year,  $m1$ . small or  $m1$ . large Linux/UNIX Reserved Instances. If you want Linux/UNIX Reserved Instances specifically for use with a VPC, set the product description to Linux/UNIX (Amazon VPC).

### **Sample Request**

```
https://ec2.amazonaws.com/?Action=DescribeReservedInstancesOfferings
&Filter.1.Name=duration
&Filter.1.Value.1=31536000
&Filter.2.Name=instance-type
&Filter.2.Value.1=m1.small
&Filter.2.Value.2=m1.large
&Filter.3.Name=product-description
&Filter.3.Value.1=Linux%2FUNIX
&AUTHPARAMS
```
## **See Also**

- AWS [Command](https://docs.aws.amazon.com/goto/aws-cli/ec2-2016-11-15/DescribeReservedInstancesOfferings) Line Interface
- [AWS](https://docs.aws.amazon.com/goto/DotNetSDKV3/ec2-2016-11-15/DescribeReservedInstancesOfferings) SDK for .NET
- [AWS](https://docs.aws.amazon.com/goto/SdkForCpp/ec2-2016-11-15/DescribeReservedInstancesOfferings) SDK for C++
- [AWS](https://docs.aws.amazon.com/goto/SdkForGoV2/ec2-2016-11-15/DescribeReservedInstancesOfferings) SDK for Go v2
- [AWS](https://docs.aws.amazon.com/goto/SdkForJavaV2/ec2-2016-11-15/DescribeReservedInstancesOfferings) SDK for Java V2
- AWS SDK for [JavaScript](https://docs.aws.amazon.com/goto/SdkForJavaScriptV3/ec2-2016-11-15/DescribeReservedInstancesOfferings) V3
- [AWS](https://docs.aws.amazon.com/goto/SdkForPHPV3/ec2-2016-11-15/DescribeReservedInstancesOfferings) SDK for PHP V3
- AWS SDK for [Python](https://docs.aws.amazon.com/goto/boto3/ec2-2016-11-15/DescribeReservedInstancesOfferings)
- AWS SDK for [Ruby](https://docs.aws.amazon.com/goto/SdkForRubyV3/ec2-2016-11-15/DescribeReservedInstancesOfferings) V3

# **DescribeRouteTables**

Describes your route tables. The default is to describe all your route tables. Alternatively, you can specify specific route table IDs or filter the results to include only the route tables that match specific criteria.

Each subnet in your VPC must be associated with a route table. If a subnet is not explicitly associated with any route table, it is implicitly associated with the main route table. This command does not return the subnet ID for implicit associations.

For more information, see Route [tables](https://docs.aws.amazon.com/vpc/latest/userguide/VPC_Route_Tables.html) in the *Amazon VPC User Guide*.

## **Request Parameters**

The following parameters are for this specific action. For more information about required and optional parameters that are common to all actions, see Common Query [Parameters.](#page-4147-0)

## **DryRun**

Checks whether you have the required permissions for the action, without actually making the request, and provides an error response. If you have the required permissions, the error response is DryRunOperation. Otherwise, it is UnauthorizedOperation.

Type: Boolean

Required: No

### **Filter.N**

The filters.

- association.gateway-id The ID of the gateway involved in the association.
- association.route-table-association-id The ID of an association ID for the route table.
- association.route-table-id The ID of the route table involved in the association.
- association.subnet-id The ID of the subnet involved in the association.
- association.main Indicates whether the route table is the main route table for the VPC (true | false). Route tables that do not have an association ID are not returned in the response.
- owner-id The ID of the AWS account that owns the route table.
- route-table-id The ID of the route table.
- route.destination-cidr-block The IPv4 CIDR range specified in a route in the table.
- route.destination-ipv6-cidr-block The IPv6 CIDR range specified in a route in the route table.
- route.destination-prefix-list-id The ID (prefix) of the AWS service specified in a route in the table.
- route.egress-only-internet-gateway-id The ID of an egress-only Internet gateway specified in a route in the route table.
- route.gateway-id The ID of a gateway specified in a route in the table.
- route.instance-id The ID of an instance specified in a route in the table.
- route.nat-gateway-id The ID of a NAT gateway.
- route.transit-gateway-id The ID of a transit gateway.
- route.origin Describes how the route was created. CreateRouteTable indicates that the route was automatically created when the route table was created; CreateRoute indicates that the route was manually added to the route table; EnableVgwRoutePropagation indicates that the route was propagated by route propagation.
- route.state The state of a route in the route table (active | blackhole). The blackhole state indicates that the route's target isn't available (for example, the specified gateway isn't attached to the VPC, the specified NAT instance has been terminated, and so on).
- route.vpc-peering-connection-id The ID of a VPC peering connection specified in a route in the table.
- tag The key/value combination of a tag assigned to the resource. Use the tag key in the filter name and the tag value as the filter value. For example, to find all resources that have a tag with the key Owner and the value TeamA, specify tag:Owner for the filter name and TeamA for the filter value.
- tag-key The key of a tag assigned to the resource. Use this filter to find all resources assigned a tag with a specific key, regardless of the tag value.
- vpc-id The ID of the VPC for the route table.

Type: Array of [Filter](#page-2897-0) objects

Required: No

#### **MaxResults**

The maximum number of items to return for this request. To get the next page of items, make another request with the token returned in the output. For more information, see [Pagination.](https://docs.aws.amazon.com/AWSEC2/latest/APIReference/Query-Requests.html#api-pagination)

Type: Integer

Valid Range: Minimum value of 5. Maximum value of 100.

Required: No

#### **NextToken**

The token returned from a previous paginated request. Pagination continues from the end of the items returned by the previous request.

Type: String

Required: No

#### **RouteTableId.N**

The IDs of the route tables.

Type: Array of strings

Required: No

## **Response Elements**

The following elements are returned by the service.

#### **nextToken**

The token to include in another request to get the next page of items. This value is null when there are no more items to return.

Type: String

#### **requestId**

The ID of the request.

Type: String

#### **routeTableSet**

Information about the route tables.

Type: Array of [RouteTable](#page-3692-0) objects

## **Errors**

For information about the errors that are common to all actions, see [Common](#page-4152-0) client error codes.

## **Examples**

## **Example**

This example describes all your route tables. The first route table in the returned list is the VPC's main route table. Its association ID represents the association between the table and the VPC.

## **Sample Request**

```
https://ec2.amazonaws.com/?Action=DescribeRouteTables
&AUTHPARAMS
```
## **Sample Response**

```
<DescribeRouteTablesResponse xmlns="http://ec2.amazonaws.com/doc/2016-11-15/"> 
     <requestId>fe876446-c8c0-4f2d-a6df-ed506example</requestId> 
     <routeTableSet> 
         <item> 
             <routeTableId>rtb-1122334455667788a</routeTableId> 
             <vpcId>vpc-12345678912345678</vpcId> 
             <ownerId>111122223333</ownerId> 
             <routeSet> 
                  <item> 
                      <destinationCidrBlock>10.0.1.0/32</destinationCidrBlock> 
                      <gatewayId>igw-012345678901abcdef</gatewayId> 
                     <state>active</state>
                      <origin>CreateRoute</origin> 
                  </item> 
                  <item> 
                      <destinationCidrBlock>172.31.0.0/16</destinationCidrBlock> 
                      <gatewayId>local</gatewayId>
```
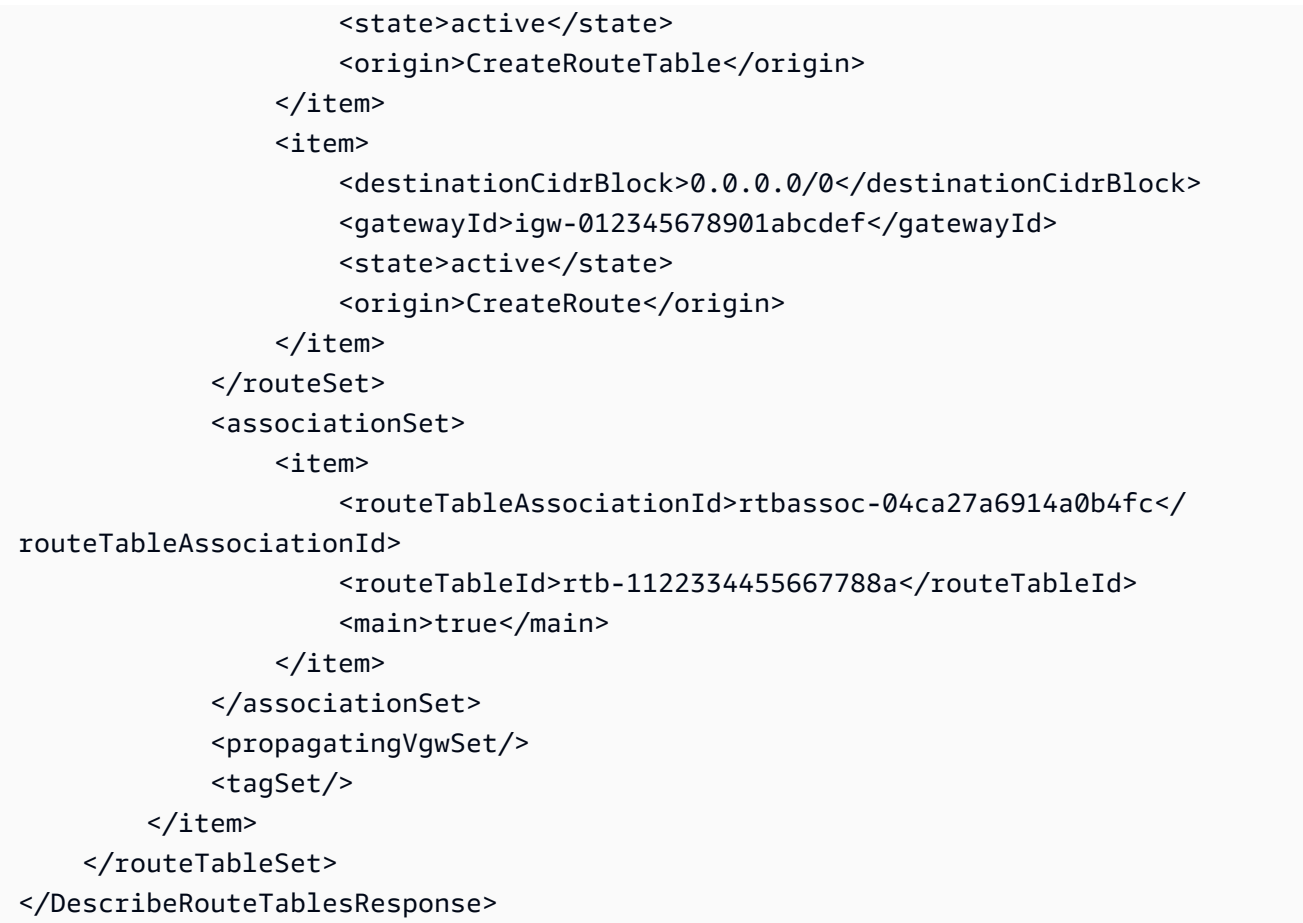

## **See Also**

- AWS [Command](https://docs.aws.amazon.com/goto/aws-cli/ec2-2016-11-15/DescribeRouteTables) Line Interface
- [AWS](https://docs.aws.amazon.com/goto/DotNetSDKV3/ec2-2016-11-15/DescribeRouteTables) SDK for .NET
- [AWS](https://docs.aws.amazon.com/goto/SdkForCpp/ec2-2016-11-15/DescribeRouteTables) SDK for C++
- [AWS](https://docs.aws.amazon.com/goto/SdkForGoV2/ec2-2016-11-15/DescribeRouteTables) SDK for Go v2
- [AWS](https://docs.aws.amazon.com/goto/SdkForJavaV2/ec2-2016-11-15/DescribeRouteTables) SDK for Java V2
- AWS SDK for [JavaScript](https://docs.aws.amazon.com/goto/SdkForJavaScriptV3/ec2-2016-11-15/DescribeRouteTables) V3
- [AWS](https://docs.aws.amazon.com/goto/SdkForPHPV3/ec2-2016-11-15/DescribeRouteTables) SDK for PHP V3
- AWS SDK for [Python](https://docs.aws.amazon.com/goto/boto3/ec2-2016-11-15/DescribeRouteTables)
- AWS SDK for [Ruby](https://docs.aws.amazon.com/goto/SdkForRubyV3/ec2-2016-11-15/DescribeRouteTables) V3

# **DescribeScheduledInstanceAvailability**

Finds available schedules that meet the specified criteria.

You can search for an available schedule no more than 3 months in advance. You must meet the minimum required duration of 1,200 hours per year. For example, the minimum daily schedule is 4 hours, the minimum weekly schedule is 24 hours, and the minimum monthly schedule is 100 hours.

After you find a schedule that meets your needs, call [PurchaseScheduledInstances](#page-2289-0) to purchase Scheduled Instances with that schedule.

## **Request Parameters**

The following parameters are for this specific action. For more information about required and optional parameters that are common to all actions, see Common Query [Parameters.](#page-4147-0)

## **DryRun**

Checks whether you have the required permissions for the action, without actually making the request, and provides an error response. If you have the required permissions, the error response is DryRunOperation. Otherwise, it is UnauthorizedOperation.

Type: Boolean

Required: No

## **Filter.N**

The filters.

- availability-zone The Availability Zone (for example, us-west-2a).
- instance-type The instance type (for example, c4.large).
- platform The platform (Linux/UNIX or Windows).

Type: Array of [Filter](#page-2897-0) objects

Required: No

## **FirstSlotStartTimeRange**

The time period for the first schedule to start.

Type: [SlotDateTimeRangeRequest](#page-3755-0) object

#### Required: Yes

#### **MaxResults**

The maximum number of results to return in a single call. This value can be between 5 and 300. The default value is 300. To retrieve the remaining results, make another call with the returned NextToken value.

Type: Integer

Valid Range: Minimum value of 5. Maximum value of 300.

Required: No

#### **MaxSlotDurationInHours**

The maximum available duration, in hours. This value must be greater than MinSlotDurationInHours and less than 1,720.

Type: Integer

Required: No

#### **MinSlotDurationInHours**

The minimum available duration, in hours. The minimum required duration is 1,200 hours per year. For example, the minimum daily schedule is 4 hours, the minimum weekly schedule is 24 hours, and the minimum monthly schedule is 100 hours.

Type: Integer

Required: No

#### **NextToken**

The token for the next set of results.

Type: String

Required: No

#### **Recurrence**

The schedule recurrence.

Type: [ScheduledInstanceRecurrenceRequest](#page-3712-0) object

Required: Yes

## **Response Elements**

The following elements are returned by the service.

### **nextToken**

The token required to retrieve the next set of results. This value is null when there are no more results to return.

Type: String

### **requestId**

The ID of the request.

Type: String

## **scheduledInstanceAvailabilitySet**

Information about the available Scheduled Instances.

Type: Array of [ScheduledInstanceAvailability](#page-3707-0) objects

## **Errors**

For information about the errors that are common to all actions, see [Common](#page-4152-0) client error codes.

## **See Also**

- AWS [Command](https://docs.aws.amazon.com/goto/aws-cli/ec2-2016-11-15/DescribeScheduledInstanceAvailability) Line Interface
- [AWS](https://docs.aws.amazon.com/goto/DotNetSDKV3/ec2-2016-11-15/DescribeScheduledInstanceAvailability) SDK for .NET
- [AWS](https://docs.aws.amazon.com/goto/SdkForCpp/ec2-2016-11-15/DescribeScheduledInstanceAvailability) SDK for C++
- [AWS](https://docs.aws.amazon.com/goto/SdkForGoV2/ec2-2016-11-15/DescribeScheduledInstanceAvailability) SDK for Go v2
- [AWS](https://docs.aws.amazon.com/goto/SdkForJavaV2/ec2-2016-11-15/DescribeScheduledInstanceAvailability) SDK for Java V2
- AWS SDK for [JavaScript](https://docs.aws.amazon.com/goto/SdkForJavaScriptV3/ec2-2016-11-15/DescribeScheduledInstanceAvailability) V3
- [AWS](https://docs.aws.amazon.com/goto/SdkForPHPV3/ec2-2016-11-15/DescribeScheduledInstanceAvailability) SDK for PHP V3
- AWS SDK for [Python](https://docs.aws.amazon.com/goto/boto3/ec2-2016-11-15/DescribeScheduledInstanceAvailability)
- AWS SDK for [Ruby](https://docs.aws.amazon.com/goto/SdkForRubyV3/ec2-2016-11-15/DescribeScheduledInstanceAvailability) V3

# **DescribeScheduledInstances**

Describes the specified Scheduled Instances or all your Scheduled Instances.

## **Request Parameters**

The following parameters are for this specific action. For more information about required and optional parameters that are common to all actions, see Common Query [Parameters.](#page-4147-0)

## **DryRun**

Checks whether you have the required permissions for the action, without actually making the request, and provides an error response. If you have the required permissions, the error response is DryRunOperation. Otherwise, it is UnauthorizedOperation.

Type: Boolean

Required: No

### **Filter.N**

The filters.

- availability-zone The Availability Zone (for example, us-west-2a).
- instance-type The instance type (for example, c4.large).
- platform The platform (Linux/UNIX or Windows).

Type: Array of [Filter](#page-2897-0) objects

Required: No

### **MaxResults**

The maximum number of results to return in a single call. This value can be between 5 and 300. The default value is 100. To retrieve the remaining results, make another call with the returned NextToken value.

Type: Integer

Required: No

### **NextToken**

The token for the next set of results.

Type: String

Required: No

### **ScheduledInstanceId.N**

The Scheduled Instance IDs.

Type: Array of strings

Required: No

#### **SlotStartTimeRange**

The time period for the first schedule to start.

Type: [SlotStartTimeRangeRequest](#page-3756-0) object

Required: No

## **Response Elements**

The following elements are returned by the service.

#### **nextToken**

The token required to retrieve the next set of results. This value is null when there are no more results to return.

Type: String

#### **requestId**

The ID of the request.

Type: String

#### **scheduledInstanceSet**

Information about the Scheduled Instances.

Type: Array of [ScheduledInstance](#page-3704-0) objects

## **Errors**

For information about the errors that are common to all actions, see [Common](#page-4152-0) client error codes.

## **See Also**

- AWS [Command](https://docs.aws.amazon.com/goto/aws-cli/ec2-2016-11-15/DescribeScheduledInstances) Line Interface
- [AWS](https://docs.aws.amazon.com/goto/DotNetSDKV3/ec2-2016-11-15/DescribeScheduledInstances) SDK for .NET
- [AWS](https://docs.aws.amazon.com/goto/SdkForCpp/ec2-2016-11-15/DescribeScheduledInstances) SDK for C++
- [AWS](https://docs.aws.amazon.com/goto/SdkForGoV2/ec2-2016-11-15/DescribeScheduledInstances) SDK for Go v2
- [AWS](https://docs.aws.amazon.com/goto/SdkForJavaV2/ec2-2016-11-15/DescribeScheduledInstances) SDK for Java V2
- AWS SDK for [JavaScript](https://docs.aws.amazon.com/goto/SdkForJavaScriptV3/ec2-2016-11-15/DescribeScheduledInstances) V3
- [AWS](https://docs.aws.amazon.com/goto/SdkForPHPV3/ec2-2016-11-15/DescribeScheduledInstances) SDK for PHP V3
- AWS SDK for [Python](https://docs.aws.amazon.com/goto/boto3/ec2-2016-11-15/DescribeScheduledInstances)
- AWS SDK for [Ruby](https://docs.aws.amazon.com/goto/SdkForRubyV3/ec2-2016-11-15/DescribeScheduledInstances) V3

# **DescribeSecurityGroupReferences**

Describes the VPCs on the other side of a VPC peering or Transit Gateway connection that are referencing the security groups you've specified in this request.

## **Request Parameters**

The following parameters are for this specific action. For more information about required and optional parameters that are common to all actions, see Common Query [Parameters.](#page-4147-0)

### **DryRun**

Checks whether you have the required permissions for the action, without actually making the request, and provides an error response. If you have the required permissions, the error response is DryRunOperation. Otherwise, it is UnauthorizedOperation.

Type: Boolean

Required: No

#### **GroupId.N**

The IDs of the security groups in your account.

Type: Array of strings

Required: Yes

## **Response Elements**

The following elements are returned by the service.

#### **requestId**

The ID of the request.

Type: String

#### **securityGroupReferenceSet**

Information about the VPCs with the referencing security groups.

Type: Array of [SecurityGroupReference](#page-3734-0) objects

## **Errors**

For information about the errors that are common to all actions, see [Common](#page-4152-0) client error codes.

## **Examples**

## **Example 1**

This example describes the security group references for sg-11aa22bb. The response indicates that this security group is referenced by a security group in VPC vpc-1a2b3c4d.

## **Sample Request**

```
https://ec2.amazonaws.com/?Action=DescribeSecurityGroupReferences
&GroupId.1=sg-11aa22bb
&AUTHPARAMS
```
## **Sample Response**

```
<DescribeSecurityGroupReferencesResponse xmlns="http://ec2.amazonaws.com/
doc/2016-11-15/"> 
     <requestId>19744c88-baa2-45df-905f-example</requestId> 
     <securityGroupReferenceSet> 
         <item> 
             <referencingVpcId>vpc-1a2b3c4d</referencingVpcId> 
             <vpcPeeringConnectionId>pcx-b04deed9</vpcPeeringConnectionId> 
             <groupId>sg-11aa22bb</groupId> 
         </item> 
     </securityGroupReferenceSet>
</DescribeSecurityGroupReferencesResponse>
```
## **Example 2**

This example describes the security group references for sg-11aa22bb and sg-1111aaaa.

## **Sample Request**

```
https://ec2.amazonaws.com/?Action=DescribeSecurityGroupReferences
&GroupId.1=sg-11aa22bb
&GroupId.2=sg-1111aaaa
&AUTHPARAMS
```
#### **Sample Response**

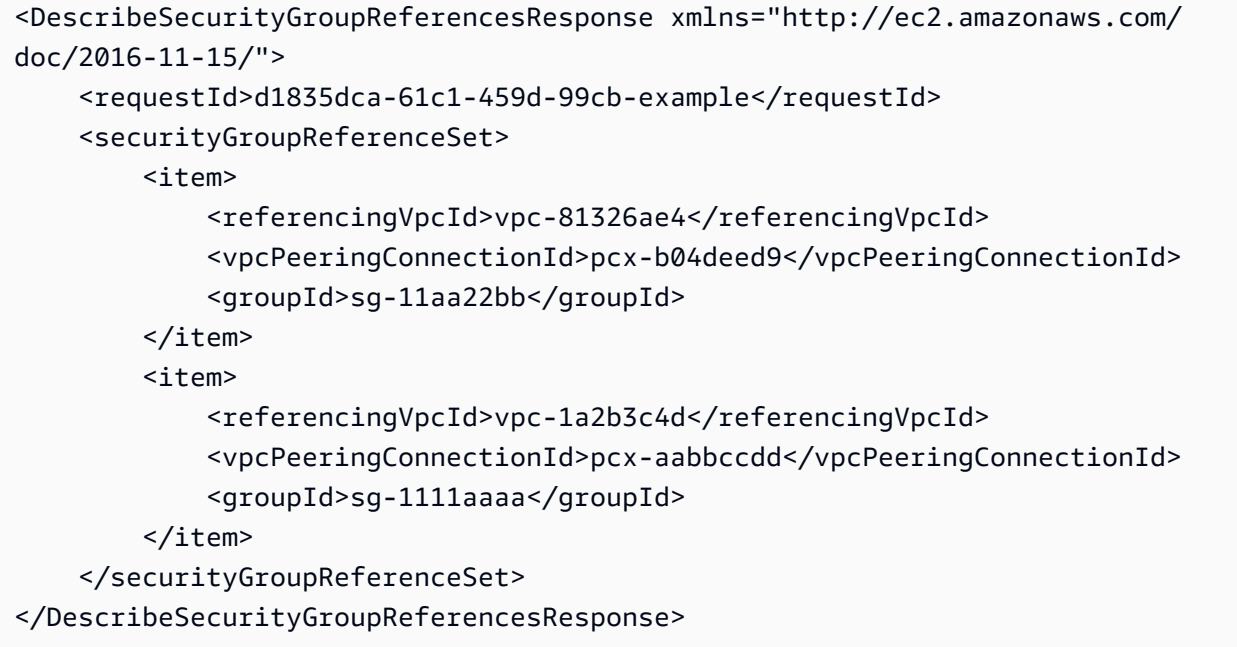

## **See Also**

- AWS [Command](https://docs.aws.amazon.com/goto/aws-cli/ec2-2016-11-15/DescribeSecurityGroupReferences) Line Interface
- [AWS](https://docs.aws.amazon.com/goto/DotNetSDKV3/ec2-2016-11-15/DescribeSecurityGroupReferences) SDK for .NET
- [AWS](https://docs.aws.amazon.com/goto/SdkForCpp/ec2-2016-11-15/DescribeSecurityGroupReferences) SDK for C++
- [AWS](https://docs.aws.amazon.com/goto/SdkForGoV2/ec2-2016-11-15/DescribeSecurityGroupReferences) SDK for Go v2
- [AWS](https://docs.aws.amazon.com/goto/SdkForJavaV2/ec2-2016-11-15/DescribeSecurityGroupReferences) SDK for Java V2
- AWS SDK for [JavaScript](https://docs.aws.amazon.com/goto/SdkForJavaScriptV3/ec2-2016-11-15/DescribeSecurityGroupReferences) V3
- [AWS](https://docs.aws.amazon.com/goto/SdkForPHPV3/ec2-2016-11-15/DescribeSecurityGroupReferences) SDK for PHP V3
- AWS SDK for [Python](https://docs.aws.amazon.com/goto/boto3/ec2-2016-11-15/DescribeSecurityGroupReferences)
- AWS SDK for [Ruby](https://docs.aws.amazon.com/goto/SdkForRubyV3/ec2-2016-11-15/DescribeSecurityGroupReferences) V3

# **DescribeSecurityGroupRules**

Describes one or more of your security group rules.

## **Request Parameters**

The following parameters are for this specific action. For more information about required and optional parameters that are common to all actions, see Common Query [Parameters.](#page-4147-0)

## **DryRun**

Checks whether you have the required permissions for the action, without actually making the request, and provides an error response. If you have the required permissions, the error response is DryRunOperation. Otherwise, it is UnauthorizedOperation.

Type: Boolean

Required: No

## **Filter.N**

One or more filters.

- group-id The ID of the security group.
- security-group-rule-id The ID of the security group rule.
- tag:<key> The key/value combination of a tag assigned to the resource. Use the tag key in the filter name and the tag value as the filter value. For example, to find all resources that have a tag with the key Owner and the value TeamA, specify tag:Owner for the filter name and TeamA for the filter value.

Type: Array of [Filter](#page-2897-0) objects

### Required: No

### **MaxResults**

The maximum number of items to return for this request. To get the next page of items, make another request with the token returned in the output. This value can be between 5 and 1000. If this parameter is not specified, then all items are returned. For more information, see [Pagination](https://docs.aws.amazon.com/AWSEC2/latest/APIReference/Query-Requests.html#api-pagination).

## Type: Integer

Valid Range: Minimum value of 5. Maximum value of 1000.

Required: No

### **NextToken**

The token returned from a previous paginated request. Pagination continues from the end of the items returned by the previous request.

Type: String

Required: No

## **SecurityGroupRuleId.N**

The IDs of the security group rules.

Type: Array of strings

Required: No

## **Response Elements**

The following elements are returned by the service.

### **nextToken**

The token to include in another request to get the next page of items. This value is null when there are no more items to return.

Type: String

#### **requestId**

The ID of the request.

Type: String

### **securityGroupRuleSet**

Information about security group rules.

Type: Array of [SecurityGroupRule](#page-3736-0) objects

## **Errors**

For information about the errors that are common to all actions, see [Common](#page-4152-0) client error codes.

# **See Also**

- AWS [Command](https://docs.aws.amazon.com/goto/aws-cli/ec2-2016-11-15/DescribeSecurityGroupRules) Line Interface
- [AWS](https://docs.aws.amazon.com/goto/DotNetSDKV3/ec2-2016-11-15/DescribeSecurityGroupRules) SDK for .NET
- [AWS](https://docs.aws.amazon.com/goto/SdkForCpp/ec2-2016-11-15/DescribeSecurityGroupRules) SDK for C++
- [AWS](https://docs.aws.amazon.com/goto/SdkForGoV2/ec2-2016-11-15/DescribeSecurityGroupRules) SDK for Go v2
- [AWS](https://docs.aws.amazon.com/goto/SdkForJavaV2/ec2-2016-11-15/DescribeSecurityGroupRules) SDK for Java V2
- AWS SDK for [JavaScript](https://docs.aws.amazon.com/goto/SdkForJavaScriptV3/ec2-2016-11-15/DescribeSecurityGroupRules) V3
- [AWS](https://docs.aws.amazon.com/goto/SdkForPHPV3/ec2-2016-11-15/DescribeSecurityGroupRules) SDK for PHP V3
- AWS SDK for [Python](https://docs.aws.amazon.com/goto/boto3/ec2-2016-11-15/DescribeSecurityGroupRules)
- AWS SDK for [Ruby](https://docs.aws.amazon.com/goto/SdkForRubyV3/ec2-2016-11-15/DescribeSecurityGroupRules) V3

# **DescribeSecurityGroups**

Describes the specified security groups or all of your security groups.

## **Request Parameters**

The following parameters are for this specific action. For more information about required and optional parameters that are common to all actions, see Common Query [Parameters.](#page-4147-0)

### **DryRun**

Checks whether you have the required permissions for the action, without actually making the request, and provides an error response. If you have the required permissions, the error response is DryRunOperation. Otherwise, it is UnauthorizedOperation.

Type: Boolean

Required: No

### **Filter.N**

The filters. If using multiple filters for rules, the results include security groups for which any combination of rules - not necessarily a single rule - match all filters.

- description The description of the security group.
- egress.ip-permission.cidr An IPv4 CIDR block for an outbound security group rule.
- egress.ip-permission.from-port For an outbound rule, the start of port range for the TCP and UDP protocols, or an ICMP type number.
- egress.ip-permission.group-id The ID of a security group that has been referenced in an outbound security group rule.
- egress.ip-permission.group-name The name of a security group that is referenced in an outbound security group rule.
- egress.ip-permission.ipv6-cidr An IPv6 CIDR block for an outbound security group rule.
- egress.ip-permission.prefix-list-id The ID of a prefix list to which a security group rule allows outbound access.
- egress.ip-permission.protocol The IP protocol for an outbound security group rule (tcp | udp | icmp, a protocol number, or -1 for all protocols).
- egress.ip-permission.to-port For an outbound rule, the end of port range for the TCP and UDP protocols, or an ICMP code.
- egress.ip-permission.user-id The ID of an AWS account that has been referenced in an outbound security group rule.
- group-id The ID of the security group.
- group-name The name of the security group.
- ip-permission.cidr An IPv4 CIDR block for an inbound security group rule.
- ip-permission.from-port For an inbound rule, the start of port range for the TCP and UDP protocols, or an ICMP type number.
- ip-permission.group-id The ID of a security group that has been referenced in an inbound security group rule.
- ip-permission.group-name The name of a security group that is referenced in an inbound security group rule.
- ip-permission.ipv6-cidr An IPv6 CIDR block for an inbound security group rule.
- ip-permission.prefix-list-id The ID of a prefix list from which a security group rule allows inbound access.
- ip-permission.protocol The IP protocol for an inbound security group rule (tcp | udp | icmp, a protocol number, or -1 for all protocols).
- ip-permission.to-port For an inbound rule, the end of port range for the TCP and UDP protocols, or an ICMP code.
- ip-permission.user-id The ID of an AWS account that has been referenced in an inbound security group rule.
- owner-id The AWS account ID of the owner of the security group.
- tag: < key> The key/value combination of a tag assigned to the resource. Use the tag key in the filter name and the tag value as the filter value. For example, to find all resources that have a tag with the key Owner and the value TeamA, specify tag:Owner for the filter name and TeamA for the filter value.
- tag-key The key of a tag assigned to the resource. Use this filter to find all resources assigned a tag with a specific key, regardless of the tag value.
- vpc-id The ID of the VPC specified when the security group was created.

Type: Array of [Filter](#page-2897-0) objects

#### Required: No

#### **GroupId.N**

The IDs of the security groups. Required for security groups in a nondefault VPC.

Default: Describes all of your security groups.

Type: Array of strings

Required: No

#### **GroupName.N**

[Default VPC] The names of the security groups. You can specify either the security group name or the security group ID.

Default: Describes all of your security groups.

Type: Array of strings

Required: No

#### **MaxResults**

The maximum number of items to return for this request. To get the next page of items, make another request with the token returned in the output. This value can be between 5 and 1000. If this parameter is not specified, then all items are returned. For more information, see [Pagination](https://docs.aws.amazon.com/AWSEC2/latest/APIReference/Query-Requests.html#api-pagination).

Type: Integer

Valid Range: Minimum value of 5. Maximum value of 1000.

Required: No

#### **NextToken**

The token returned from a previous paginated request. Pagination continues from the end of the items returned by the previous request.

Type: String

Required: No

## **Response Elements**

The following elements are returned by the service.

#### **nextToken**

The token to include in another request to get the next page of items. This value is null when there are no more items to return.

Type: String

#### **requestId**

The ID of the request.

Type: String

### **securityGroupInfo**

Information about the security groups.

Type: Array of [SecurityGroup](#page-3729-0) objects

## **Errors**

For information about the errors that are common to all actions, see [Common](#page-4152-0) client error codes.

## **Examples**

## **Example 1**

This example describes the specified security group. The response indicates that this security group references another security group. The referenced group can be in a different VPC if used through a VPC peering connection. If the referenced security group or the VPC peering connection is deleted, the rule becomes stale but is not automatically removed from the security group.

### **Sample Request**

```
https://ec2.amazonaws.com/?Action=DescribeSecurityGroups
&GroupId.1=sg-1a2b3c4d
&AUTHPARAMS
```
#### **Sample Response**

```
<DescribeSecurityGroupsResponse xmlns="http://ec2.amazonaws.com/doc/2016-11-15/"> 
     <requestId>edb7c570-be05-4192-bd1b-example</requestId> 
     <securityGroupInfo> 
          <item> 
              <ownerId>123456789012</ownerId> 
              <groupId>sg-1a2b3c4d</groupId> 
              <groupName>MySecurityGroup</groupName> 
              <groupDescription>MySecurityGroup</groupDescription> 
              <vpcId>vpc-81326ae4</vpcId> 
              <ipPermissions> 
                  <item> 
                       <ipProtocol>tcp</ipProtocol> 
                       <fromPort>22</fromPort> 
                       <toPort>22</toPort> 
                       <groups/> 
                       <ipRanges> 
                           <item> 
                                <cidrIp>0.0.0.0/0</cidrIp> 
                           </item> 
                       </ipRanges> 
                       <prefixListIds/> 
                  </item> 
                  <item> 
                       <ipProtocol>icmp</ipProtocol> 
                       <fromPort>-1</fromPort> 
                       <toPort>-1</toPort> 
                       <groups> 
                           <item> 
                                <securityGroupRuleId>sgr-abcdefghi01234560</
securityGroupRuleId> 
                                <userId>111222333444</userId> 
                                <groupId>sg-11aa22bb</groupId> 
                                <vpcId>vpc-dd326ab8</vpcId> 
                                <vpcPeeringConnectionId>pcx-11223344</
vpcPeeringConnectionId> 
                                <peeringStatus>active</peeringStatus> 
                           </item> 
                       </groups> 
                       <ipRanges/> 
                       <prefixListIds/> 
                  </item> 
              </ipPermissions>
```
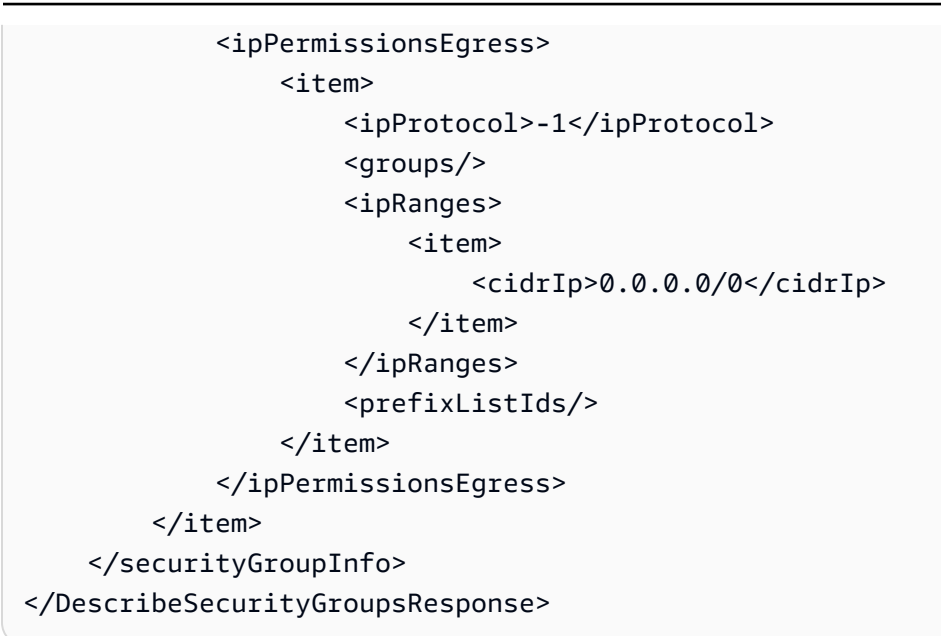

## **Example 2**

This example describes all security groups that grant access over port 22 and that grant access from instances associated with app\_server\_group or database\_group.

## **Sample Request**

```
https://ec2.amazonaws.com/?Action=DescribeSecurityGroups
&Filter.1.Name=ip-permission.protocol
&Filter.1.Value.1=tcp
&Filter.2.Name=ip-permission.from-port
&Filter.2.Value.1=22
&Filter.3.Name=ip-permission.to-port
&Filter.3.Value.1=22
&Filter.4.Name=ip-permission.group-name
&Filter.4.Value.1=app_server_group
&Filter.4.Value.2=database_group
&AUTHPARAMS
```
## **Example 3**

This example describes the specified security group. The security group has a rule that allows all outbound IPv6 traffic (this rule is added by default for security groups in an IPv6-enabled VPC) and a rule that allows inbound access over SSH for IPv6 traffic.

#### **Sample Request**

```
https://ec2.amazonaws.com/?Action=DescribeSecurityGroups
&GroupId.1=sg-9bf6ceff
&AUTHPARAMS
```
#### **Sample Response**

```
<DescribeSecurityGroupsResponse xmlns="http://ec2.amazonaws.com/doc/2016-11-15/"> 
     <requestId>1d62eae0-acdd-481d-88c9-example</requestId> 
     <securityGroupInfo> 
          <item> 
              <ownerId>123456789012</ownerId> 
              <groupId>sg-9bf6ceff</groupId> 
              <groupName>SSHAccess</groupName> 
              <groupDescription>Security group for SSH access</groupDescription> 
              <vpcId>vpc-31896b55</vpcId> 
              <ipPermissions> 
                  <item> 
                       <ipProtocol>tcp</ipProtocol> 
                       <fromPort>22</fromPort> 
                       <toPort>22</toPort> 
                       <groups/> 
                       <ipRanges> 
                           <item> 
                                <cidrIp>0.0.0.0/0</cidrIp> 
                           </item> 
                       </ipRanges> 
                       <ipv6Ranges> 
                           <item> 
                                <cidrIpv6>::/0</cidrIpv6> 
                           </item> 
                       </ipv6Ranges> 
                       <prefixListIds/> 
                  </item> 
              </ipPermissions> 
              <ipPermissionsEgress> 
                   <item> 
                       <ipProtocol>-1</ipProtocol> 
                       <groups/> 
                       <ipRanges> 
                            <item> 
                                <cidrIp>0.0.0.0/0</cidrIp>
```
 </item> </ipRanges> <ipv6Ranges> <item> <cidrIpv6>::/0</cidrIpv6> </item> </ipv6Ranges> <prefixListIds/> </item> </ipPermissionsEgress> </item> </securityGroupInfo> </DescribeSecurityGroupsResponse>

## **Example 4**

This example describes the specified security group. For the ingress rule that permits RDP traffic from IPv4 address range 203.0.113.0/24, there is a rule description.

## **Sample Request**

```
https://ec2.amazonaws.com/?Action=DescribeSecurityGroups
&GroupId.1=sg-bcc24bcd
&AUTHPARAMS
```
## **Sample Response**

```
<DescribeSecurityGroupsResponse xmlns="http://ec2.amazonaws.com/doc/2016-11-15/">
<requestId>6b0c76fb-0da6-4357-bb60-1fexample</requestId> 
     <securityGroupInfo> 
         <item> 
              <ownerId>123456789012</ownerId> 
              <groupId>sg-bcc24bcd</groupId> 
              <groupName>default</groupName> 
              <groupDescription>default VPC security group</groupDescription> 
              <vpcId>vpc-a33cbfda</vpcId> 
              <ipPermissions> 
                  <item> 
                      <ipProtocol>-1</ipProtocol> 
                      <groups> 
                           <item> 
                               <userId>123456789012</userId>
```

```
 <groupId>sg-bcc24bcd</groupId> 
                             </item> 
                        </groups> 
                        <ipRanges/> 
                        <ipv6Ranges/> 
                        <prefixListIds/> 
                   </item> 
                   <item> 
                        <ipProtocol>tcp</ipProtocol> 
                        <fromPort>3389</fromPort> 
                        <toPort>3389</toPort> 
                        <groups/> 
                        <ipRanges> 
                            <item> 
                                 <cidrIp>203.0.113.0/24</cidrIp> 
                                 <description>RDP access from B network</description> 
                            </item> 
                        </ipRanges> 
                        <ipv6Ranges/> 
                        <prefixListIds/> 
                   </item> 
               </ipPermissions> 
               <ipPermissionsEgress> 
                   <item> 
                        <ipProtocol>-1</ipProtocol> 
                        <groups/> 
                        <ipRanges> 
                            <item> 
                                 <cidrIp>0.0.0.0/0</cidrIp> 
                            </item> 
                        </ipRanges> 
                        <ipv6Ranges/> 
                        <prefixListIds/> 
                   </item> 
               </ipPermissionsEgress> 
          </item> 
     </securityGroupInfo>
</DescribeSecurityGroupsResponse>
```
## **See Also**

- AWS [Command](https://docs.aws.amazon.com/goto/aws-cli/ec2-2016-11-15/DescribeSecurityGroups) Line Interface
- [AWS](https://docs.aws.amazon.com/goto/DotNetSDKV3/ec2-2016-11-15/DescribeSecurityGroups) SDK for .NET
- [AWS](https://docs.aws.amazon.com/goto/SdkForCpp/ec2-2016-11-15/DescribeSecurityGroups) SDK for C++
- [AWS](https://docs.aws.amazon.com/goto/SdkForGoV2/ec2-2016-11-15/DescribeSecurityGroups) SDK for Go v2
- [AWS](https://docs.aws.amazon.com/goto/SdkForJavaV2/ec2-2016-11-15/DescribeSecurityGroups) SDK for Java V2
- AWS SDK for [JavaScript](https://docs.aws.amazon.com/goto/SdkForJavaScriptV3/ec2-2016-11-15/DescribeSecurityGroups) V3
- [AWS](https://docs.aws.amazon.com/goto/SdkForPHPV3/ec2-2016-11-15/DescribeSecurityGroups) SDK for PHP V3
- AWS SDK for [Python](https://docs.aws.amazon.com/goto/boto3/ec2-2016-11-15/DescribeSecurityGroups)
- AWS SDK for [Ruby](https://docs.aws.amazon.com/goto/SdkForRubyV3/ec2-2016-11-15/DescribeSecurityGroups) V3

# **DescribeSecurityGroupVpcAssociations**

Describes security group VPC associations made with [AssociateSecurityGroupVpc.](https://docs.aws.amazon.com/AWSEC2/latest/APIReference/API_AssociateSecurityGroupVpc.html)

## **Request Parameters**

The following parameters are for this specific action. For more information about required and optional parameters that are common to all actions, see Common Query [Parameters.](#page-4147-0)

## **DryRun**

Checks whether you have the required permissions for the action, without actually making the request, and provides an error response. If you have the required permissions, the error response is DryRunOperation. Otherwise, it is UnauthorizedOperation.

Type: Boolean

Required: No

## **Filter.N**

Security group VPC association filters.

- group-id: The security group ID.
- vpc-id: The ID of the associated VPC.
- vpc-owner-id: The account ID of the VPC owner.
- state: The state of the association.
- tag: < key>: The key/value combination of a tag assigned to the resource. Use the tag key in the filter name and the tag value as the filter value. For example, to find all resources that have a tag with the key Owner and the value TeamA, specify tag:Owner for the filter name and TeamA for the filter value.
- tag-key: The key of a tag assigned to the resource. Use this filter to find all resources assigned a tag with a specific key, regardless of the tag value.

Type: Array of [Filter](#page-2897-0) objects

Required: No

### **MaxResults**

The maximum number of items to return for this request. To get the next page of items, make another request with the token returned in the output. For more information, see [Pagination.](https://docs.aws.amazon.com/AWSEC2/latest/APIReference/Query-Requests.html#api-pagination)

### Type: Integer

Valid Range: Minimum value of 5. Maximum value of 1000.

Required: No

### **NextToken**

The token returned from a previous paginated request. Pagination continues from the end of the items returned by the previous request.

Type: String

Required: No

## **Response Elements**

The following elements are returned by the service.

#### **nextToken**

The token to include in another request to get the next page of items. This value is null when there are no more items to return.

Type: String

### **requestId**

The ID of the request.

Type: String

### **securityGroupVpcAssociationSet**

The security group VPC associations.

Type: Array of [SecurityGroupVpcAssociation](#page-3744-0) objects

## **Errors**

For information about the errors that are common to all actions, see [Common](#page-4152-0) client error codes.

## **See Also**

- AWS [Command](https://docs.aws.amazon.com/goto/aws-cli/ec2-2016-11-15/DescribeSecurityGroupVpcAssociations) Line Interface
- [AWS](https://docs.aws.amazon.com/goto/DotNetSDKV3/ec2-2016-11-15/DescribeSecurityGroupVpcAssociations) SDK for .NET
- [AWS](https://docs.aws.amazon.com/goto/SdkForCpp/ec2-2016-11-15/DescribeSecurityGroupVpcAssociations) SDK for C++
- [AWS](https://docs.aws.amazon.com/goto/SdkForGoV2/ec2-2016-11-15/DescribeSecurityGroupVpcAssociations) SDK for Go v2
- [AWS](https://docs.aws.amazon.com/goto/SdkForJavaV2/ec2-2016-11-15/DescribeSecurityGroupVpcAssociations) SDK for Java V2
- AWS SDK for [JavaScript](https://docs.aws.amazon.com/goto/SdkForJavaScriptV3/ec2-2016-11-15/DescribeSecurityGroupVpcAssociations) V3
- [AWS](https://docs.aws.amazon.com/goto/SdkForPHPV3/ec2-2016-11-15/DescribeSecurityGroupVpcAssociations) SDK for PHP V3
- AWS SDK for [Python](https://docs.aws.amazon.com/goto/boto3/ec2-2016-11-15/DescribeSecurityGroupVpcAssociations)
- AWS SDK for [Ruby](https://docs.aws.amazon.com/goto/SdkForRubyV3/ec2-2016-11-15/DescribeSecurityGroupVpcAssociations) V3
# **DescribeSnapshotAttribute**

Describes the specified attribute of the specified snapshot. You can specify only one attribute at a time.

For more information about EBS snapshots, see Amazon EBS [snapshots](https://docs.aws.amazon.com/ebs/latest/userguide/ebs-snapshots.html) in the *Amazon EBS User Guide*.

## **Request Parameters**

The following parameters are for this specific action. For more information about required and optional parameters that are common to all actions, see Common Query [Parameters.](#page-4147-0)

## **Attribute**

The snapshot attribute you would like to view.

Type: String

Valid Values: productCodes | createVolumePermission

Required: Yes

### **DryRun**

Checks whether you have the required permissions for the action, without actually making the request, and provides an error response. If you have the required permissions, the error response is DryRunOperation. Otherwise, it is UnauthorizedOperation.

Type: Boolean

Required: No

### **SnapshotId**

The ID of the EBS snapshot.

Type: String

Required: Yes

# **Response Elements**

The following elements are returned by the service.

#### **createVolumePermission**

The users and groups that have the permissions for creating volumes from the snapshot.

Type: Array of [CreateVolumePermission](#page-2759-0) objects

### **productCodes**

The product codes.

Type: Array of [ProductCode](#page-3573-0) objects

#### **requestId**

The ID of the request.

Type: String

#### **snapshotId**

The ID of the EBS snapshot.

Type: String

## **Errors**

For information about the errors that are common to all actions, see [Common](#page-4152-0) client error codes.

## **Examples**

## **Example**

This example describes the create volume permissions for the specified snapshot.

### **Sample Request**

```
https://ec2.amazonaws.com/?Action=DescribeSnapshotAttribute
&SnapshotId=snap-1234567890abcdef0
&Attribute=createVolumePermission
&AUTHPARAMS
```
## **Sample Response**

<DescribeSnapshotAttributeResponse xmlns="http://ec2.amazonaws.com/doc/2016-11-15/">

```
 <requestId>59dbff89-35bd-4eac-99ed-be587EXAMPLE</requestId> 
    <snapshotId>snap-1234567890abcdef0</snapshotId> 
    <createVolumePermission> 
       <item> 
          <group>all</group> 
       </item> 
    </createVolumePermission>
</DescribeSnapshotAttributeResponse>
```
# **See Also**

For more information about using this API in one of the language-specific AWS SDKs, see the following:

- AWS [Command](https://docs.aws.amazon.com/goto/aws-cli/ec2-2016-11-15/DescribeSnapshotAttribute) Line Interface
- [AWS](https://docs.aws.amazon.com/goto/DotNetSDKV3/ec2-2016-11-15/DescribeSnapshotAttribute) SDK for .NET
- [AWS](https://docs.aws.amazon.com/goto/SdkForCpp/ec2-2016-11-15/DescribeSnapshotAttribute) SDK for C++
- [AWS](https://docs.aws.amazon.com/goto/SdkForGoV2/ec2-2016-11-15/DescribeSnapshotAttribute) SDK for Go v2
- [AWS](https://docs.aws.amazon.com/goto/SdkForJavaV2/ec2-2016-11-15/DescribeSnapshotAttribute) SDK for Java V2
- AWS SDK for [JavaScript](https://docs.aws.amazon.com/goto/SdkForJavaScriptV3/ec2-2016-11-15/DescribeSnapshotAttribute) V3
- [AWS](https://docs.aws.amazon.com/goto/SdkForPHPV3/ec2-2016-11-15/DescribeSnapshotAttribute) SDK for PHP V3
- AWS SDK for [Python](https://docs.aws.amazon.com/goto/boto3/ec2-2016-11-15/DescribeSnapshotAttribute)
- AWS SDK for [Ruby](https://docs.aws.amazon.com/goto/SdkForRubyV3/ec2-2016-11-15/DescribeSnapshotAttribute) V3

# **DescribeSnapshots**

Describes the specified EBS snapshots available to you or all of the EBS snapshots available to you.

The snapshots available to you include public snapshots, private snapshots that you own, and private snapshots owned by other AWS accounts for which you have explicit create volume permissions.

The create volume permissions fall into the following categories:

- *public*: The owner of the snapshot granted create volume permissions for the snapshot to the all group. All AWS accounts have create volume permissions for these snapshots.
- *explicit*: The owner of the snapshot granted create volume permissions to a specific AWS account.
- *implicit*: An AWS account has implicit create volume permissions for all snapshots it owns.

The list of snapshots returned can be filtered by specifying snapshot IDs, snapshot owners, or AWS accounts with create volume permissions. If no options are specified, Amazon EC2 returns all snapshots for which you have create volume permissions.

If you specify one or more snapshot IDs, only snapshots that have the specified IDs are returned. If you specify an invalid snapshot ID, an error is returned. If you specify a snapshot ID for which you do not have access, it is not included in the returned results.

If you specify one or more snapshot owners using the OwnerIds option, only snapshots from the specified owners and for which you have access are returned. The results can include the AWS account IDs of the specified owners, amazon for snapshots owned by Amazon, or self for snapshots that you own.

If you specify a list of restorable users, only snapshots with create snapshot permissions for those users are returned. You can specify AWS account IDs (if you own the snapshots), self for snapshots for which you own or have explicit permissions, or all for public snapshots.

If you are describing a long list of snapshots, we recommend that you paginate the output to make the list more manageable. For more information, see [Pagination.](https://docs.aws.amazon.com/AWSEC2/latest/APIReference/Query-Requests.html#api-pagination)

To get the state of fast snapshot restores for a snapshot, use [DescribeFastSnapshotRestores.](#page-1096-0)

For more information about EBS snapshots, see Amazon EBS [snapshots](https://docs.aws.amazon.com/ebs/latest/userguide/ebs-snapshots.html) in the *Amazon EBS User Guide*.

## **Important**

We strongly recommend using only paginated requests. Unpaginated requests are susceptible to throttling and timeouts.

# **Request Parameters**

The following parameters are for this specific action. For more information about required and optional parameters that are common to all actions, see Common Query [Parameters.](#page-4147-0)

## **DryRun**

Checks whether you have the required permissions for the action, without actually making the request, and provides an error response. If you have the required permissions, the error response is DryRunOperation. Otherwise, it is UnauthorizedOperation.

Type: Boolean

Required: No

## **Filter.N**

The filters.

- description A description of the snapshot.
- encrypted Indicates whether the snapshot is encrypted (true | false)
- owner-alias The owner alias, from an Amazon-maintained list (amazon). This is not the user-configured AWS account alias set using the IAM console. We recommend that you use the related parameter instead of this filter.
- owner-id The AWS account ID of the owner. We recommend that you use the related parameter instead of this filter.
- progress The progress of the snapshot, as a percentage (for example, 80%).
- snapshot-id The snapshot ID.
- start-time The time stamp when the snapshot was initiated.
- status The status of the snapshot (pending | completed | error).
- storage-tier The storage tier of the snapshot (archive | standard).
- transfer-type The type of operation used to create the snapshot (time-based) standard).
- tag: < key> The key/value combination of a tag assigned to the resource. Use the tag key in the filter name and the tag value as the filter value. For example, to find all resources that have a tag with the key Owner and the value TeamA, specify tag:Owner for the filter name and TeamA for the filter value.
- tag-key The key of a tag assigned to the resource. Use this filter to find all resources assigned a tag with a specific key, regardless of the tag value.
- volume-id The ID of the volume the snapshot is for.
- volume-size The size of the volume, in GiB.

Type: Array of [Filter](#page-2897-0) objects

Required: No

## **MaxResults**

The maximum number of items to return for this request. To get the next page of items, make another request with the token returned in the output. For more information, see [Pagination.](https://docs.aws.amazon.com/AWSEC2/latest/APIReference/Query-Requests.html#api-pagination)

Type: Integer

Required: No

## **NextToken**

The token returned from a previous paginated request. Pagination continues from the end of the items returned by the previous request.

Type: String

Required: No

## **Owner.N**

Scopes the results to snapshots with the specified owners. You can specify a combination of AWS account IDs, self, and amazon.

Type: Array of strings

Required: No

#### **RestorableBy.N**

The IDs of the AWS accounts that can create volumes from the snapshot.

Type: Array of strings

Required: No

### **SnapshotId.N**

The snapshot IDs.

Default: Describes the snapshots for which you have create volume permissions.

Type: Array of strings

Required: No

## **Response Elements**

The following elements are returned by the service.

## **nextToken**

The token to include in another request to get the next page of items. This value is null when there are no more items to return.

Type: String

#### **requestId**

The ID of the request.

Type: String

### **snapshotSet**

Information about the snapshots.

Type: Array of [Snapshot](#page-3757-0) objects

## **Errors**

For information about the errors that are common to all actions, see [Common](#page-4152-0) client error codes.

# **Examples**

# **Example**

This example describes a snapshot with an ID of snap-1234567890abcdef0.

## **Sample Request**

```
https://ec2.amazonaws.com/?Action=DescribeSnapshots
&SnapshotId=snap-1234567890abcdef0
&AUTHPARAMS
```
## **Sample Response**

```
<DescribeSnapshotsResponse xmlns="http://ec2.amazonaws.com/doc/2016-11-15/"> 
   <requestId>12345678-1234-1234-1234-3755ba4b9fa6</requestId> 
   <snapshotSet> 
     <item> 
       <snapshotId>snap-0abcdef1234567890</snapshotId> 
       <volumeId>vol-01234567890abcdef</volumeId> 
      <status>completed</status>
       <startTime>2025-02-03T23:53:18.195Z</startTime> 
       <progress>100%</progress> 
       <ownerId>123456789012</ownerId> 
       <volumeSize>8</volumeSize> 
       <description>My root volume snapshot</description> 
       <tagSet> 
         <item> 
           <key>purpose</key> 
           <value>production_backup</value> 
         </item> 
       </tagSet> 
       <encrypted>true</encrypted> 
       <kmsKeyId>arn:aws:kms:us-east-1:123456789012:key/12345678-abcd-9876-ab12-
cd56f438c90b</kmsKeyId> 
      <storageTier>standard</storageTier>
       <transferType>standard</transferType> 
       <completionTime>2025-02-03T23:56:27.864Z</completionTime> 
       <fullSnapshotSizeInBytes>1770520576</fullSnapshotSizeInBytes> 
     </item> 
   </snapshotSet>
</DescribeSnapshotsResponse>
```
## **Example**

This example filters the response to include only snapshots with the pending status, and a tag with the key Owner and the value DbAdmin.

## **Sample Request**

https://ec2.amazonaws.com/?Action=DescribeSnapshots &Filter.1.Name=status &Filter.1.Value.1=pending &Filter.2.Name=tag:Owner &Filter.2.Value.1=DbAdmin &AUTHPARAMS

# **See Also**

For more information about using this API in one of the language-specific AWS SDKs, see the following:

- AWS [Command](https://docs.aws.amazon.com/goto/aws-cli/ec2-2016-11-15/DescribeSnapshots) Line Interface
- [AWS](https://docs.aws.amazon.com/goto/DotNetSDKV3/ec2-2016-11-15/DescribeSnapshots) SDK for .NET
- [AWS](https://docs.aws.amazon.com/goto/SdkForCpp/ec2-2016-11-15/DescribeSnapshots) SDK for C++
- [AWS](https://docs.aws.amazon.com/goto/SdkForGoV2/ec2-2016-11-15/DescribeSnapshots) SDK for Go v2
- [AWS](https://docs.aws.amazon.com/goto/SdkForJavaV2/ec2-2016-11-15/DescribeSnapshots) SDK for Java V2
- AWS SDK for [JavaScript](https://docs.aws.amazon.com/goto/SdkForJavaScriptV3/ec2-2016-11-15/DescribeSnapshots) V3
- [AWS](https://docs.aws.amazon.com/goto/SdkForPHPV3/ec2-2016-11-15/DescribeSnapshots) SDK for PHP V3
- AWS SDK for [Python](https://docs.aws.amazon.com/goto/boto3/ec2-2016-11-15/DescribeSnapshots)
- AWS SDK for [Ruby](https://docs.aws.amazon.com/goto/SdkForRubyV3/ec2-2016-11-15/DescribeSnapshots) V3

# **DescribeSnapshotTierStatus**

Describes the storage tier status of one or more Amazon EBS snapshots.

# **Request Parameters**

The following parameters are for this specific action. For more information about required and optional parameters that are common to all actions, see Common Query [Parameters.](#page-4147-0)

## **DryRun**

Checks whether you have the required permissions for the action, without actually making the request, and provides an error response. If you have the required permissions, the error response is DryRunOperation. Otherwise, it is UnauthorizedOperation.

Type: Boolean

Required: No

## **Filter.N**

The filters.

- snapshot-id The snapshot ID.
- volume-id The ID of the volume the snapshot is for.
- last-tiering-operation The state of the last archive or restore action. (archivalin-progress | archival-completed | archival-failed | permanent-restorein-progress | permanent-restore-completed | permanent-restore-failed | temporary-restore-in-progress | temporary-restore-completed | temporaryrestore-failed)

Type: Array of [Filter](#page-2897-0) objects

Required: No

## **MaxResults**

The maximum number of items to return for this request. To get the next page of items, make another request with the token returned in the output. For more information, see [Pagination.](https://docs.aws.amazon.com/AWSEC2/latest/APIReference/Query-Requests.html#api-pagination)

Type: Integer

Required: No

#### **NextToken**

The token returned from a previous paginated request. Pagination continues from the end of the items returned by the previous request.

Type: String

Required: No

## **Response Elements**

The following elements are returned by the service.

### **nextToken**

The token to include in another request to get the next page of items. This value is null when there are no more items to return.

Type: String

#### **requestId**

The ID of the request.

Type: String

### **snapshotTierStatusSet**

Information about the snapshot's storage tier.

Type: Array of [SnapshotTierStatus](#page-3776-0) objects

## **Errors**

For information about the errors that are common to all actions, see [Common](#page-4152-0) client error codes.

## **See Also**

For more information about using this API in one of the language-specific AWS SDKs, see the following:

• AWS [Command](https://docs.aws.amazon.com/goto/aws-cli/ec2-2016-11-15/DescribeSnapshotTierStatus) Line Interface

- [AWS](https://docs.aws.amazon.com/goto/DotNetSDKV3/ec2-2016-11-15/DescribeSnapshotTierStatus) SDK for .NET
- [AWS](https://docs.aws.amazon.com/goto/SdkForCpp/ec2-2016-11-15/DescribeSnapshotTierStatus) SDK for C++
- [AWS](https://docs.aws.amazon.com/goto/SdkForGoV2/ec2-2016-11-15/DescribeSnapshotTierStatus) SDK for Go v2
- [AWS](https://docs.aws.amazon.com/goto/SdkForJavaV2/ec2-2016-11-15/DescribeSnapshotTierStatus) SDK for Java V2
- AWS SDK for [JavaScript](https://docs.aws.amazon.com/goto/SdkForJavaScriptV3/ec2-2016-11-15/DescribeSnapshotTierStatus) V3
- [AWS](https://docs.aws.amazon.com/goto/SdkForPHPV3/ec2-2016-11-15/DescribeSnapshotTierStatus) SDK for PHP V3
- AWS SDK for [Python](https://docs.aws.amazon.com/goto/boto3/ec2-2016-11-15/DescribeSnapshotTierStatus)
- AWS SDK for [Ruby](https://docs.aws.amazon.com/goto/SdkForRubyV3/ec2-2016-11-15/DescribeSnapshotTierStatus) V3

# **DescribeSpotDatafeedSubscription**

Describes the data feed for Spot Instances. For more information, see Spot [Instance](https://docs.aws.amazon.com/AWSEC2/latest/UserGuide/spot-data-feeds.html) data feed in the *Amazon EC2 User Guide*.

## **Request Parameters**

For more information about required and optional parameters that are common to all actions, see Common Query [Parameters](#page-4147-0).

## **DryRun**

Checks whether you have the required permissions for the action, without actually making the request, and provides an error response. If you have the required permissions, the error response is DryRunOperation. Otherwise, it is UnauthorizedOperation.

Type: Boolean

Required: No

# **Response Elements**

The following elements are returned by the service.

### **requestId**

The ID of the request.

Type: String

## **spotDatafeedSubscription**

The Spot Instance data feed subscription.

Type: [SpotDatafeedSubscription](#page-3781-0) object

## **Errors**

For information about the errors that are common to all actions, see [Common](#page-4152-0) client error codes.

# **Examples**

# **Example**

This example describes the data feed for the account.

## **Sample Request**

```
https://ec2.amazonaws.com/?Action=DescribeSpotDatafeedSubscription
&AUTHPARAMS
```
## **Sample Response**

```
<DescribeSpotDatafeedSubscriptionResponse xmlns="http://ec2.amazonaws.com/
doc/2016-11-15/"> 
    <requestId>59dbff89-35bd-4eac-99ed-be587EXAMPLE</requestId> 
    <spotDatafeedSubscription> 
       <ownerId>123456789012</ownerId> 
       <bucket>amzn-s3-demo-bucket</bucket> 
       <prefix>spotdata_</prefix> 
       <state>Active</state> 
    </spotDatafeedSubscription>
</DescribeSpotDatafeedSubscriptionResponse>
```
# **See Also**

For more information about using this API in one of the language-specific AWS SDKs, see the following:

- AWS [Command](https://docs.aws.amazon.com/goto/aws-cli/ec2-2016-11-15/DescribeSpotDatafeedSubscription) Line Interface
- [AWS](https://docs.aws.amazon.com/goto/DotNetSDKV3/ec2-2016-11-15/DescribeSpotDatafeedSubscription) SDK for .NET
- [AWS](https://docs.aws.amazon.com/goto/SdkForCpp/ec2-2016-11-15/DescribeSpotDatafeedSubscription) SDK for C++
- [AWS](https://docs.aws.amazon.com/goto/SdkForGoV2/ec2-2016-11-15/DescribeSpotDatafeedSubscription) SDK for Go v2
- [AWS](https://docs.aws.amazon.com/goto/SdkForJavaV2/ec2-2016-11-15/DescribeSpotDatafeedSubscription) SDK for Java V2
- AWS SDK for [JavaScript](https://docs.aws.amazon.com/goto/SdkForJavaScriptV3/ec2-2016-11-15/DescribeSpotDatafeedSubscription) V3
- [AWS](https://docs.aws.amazon.com/goto/SdkForPHPV3/ec2-2016-11-15/DescribeSpotDatafeedSubscription) SDK for PHP V3
- AWS SDK for [Python](https://docs.aws.amazon.com/goto/boto3/ec2-2016-11-15/DescribeSpotDatafeedSubscription)
- AWS SDK for [Ruby](https://docs.aws.amazon.com/goto/SdkForRubyV3/ec2-2016-11-15/DescribeSpotDatafeedSubscription) V3

# **DescribeSpotFleetInstances**

Describes the running instances for the specified Spot Fleet.

# **Request Parameters**

The following parameters are for this specific action. For more information about required and optional parameters that are common to all actions, see Common Query [Parameters.](#page-4147-0)

## **DryRun**

Checks whether you have the required permissions for the action, without actually making the request, and provides an error response. If you have the required permissions, the error response is DryRunOperation. Otherwise, it is UnauthorizedOperation.

Type: Boolean

Required: No

## **MaxResults**

The maximum number of items to return for this request. To get the next page of items, make another request with the token returned in the output. For more information, see [Pagination.](https://docs.aws.amazon.com/AWSEC2/latest/APIReference/Query-Requests.html#api-pagination)

Type: Integer

Valid Range: Minimum value of 1. Maximum value of 1000.

Required: No

## **NextToken**

The token to include in another request to get the next page of items. This value is null when there are no more items to return.

Type: String

Required: No

## **SpotFleetRequestId**

The ID of the Spot Fleet request.

Type: String

Required: Yes

# **Response Elements**

The following elements are returned by the service.

## **activeInstanceSet**

The running instances. This list is refreshed periodically and might be out of date.

Type: Array of [ActiveInstance](#page-2546-0) objects

## **nextToken**

The token to include in another request to get the next page of items. This value is null when there are no more items to return.

Type: String

## **requestId**

The ID of the request.

Type: String

## **spotFleetRequestId**

The ID of the Spot Fleet request.

Type: String

# **Errors**

For information about the errors that are common to all actions, see [Common](#page-4152-0) client error codes.

# **Examples**

## **Example**

This example describes the running instances for Spot Fleet request sfr-123f8fc2-cb31-425e-abcdexample2710.

## **Sample Request**

```
https://ec2.amazonaws.com/?Action=DescribeSpotFleetInstances
&SpotFleetRequestId=sfr-123f8fc2-cb31-425e-abcd-example2710
```
#### &AUTHPARAMS

## **Sample Response**

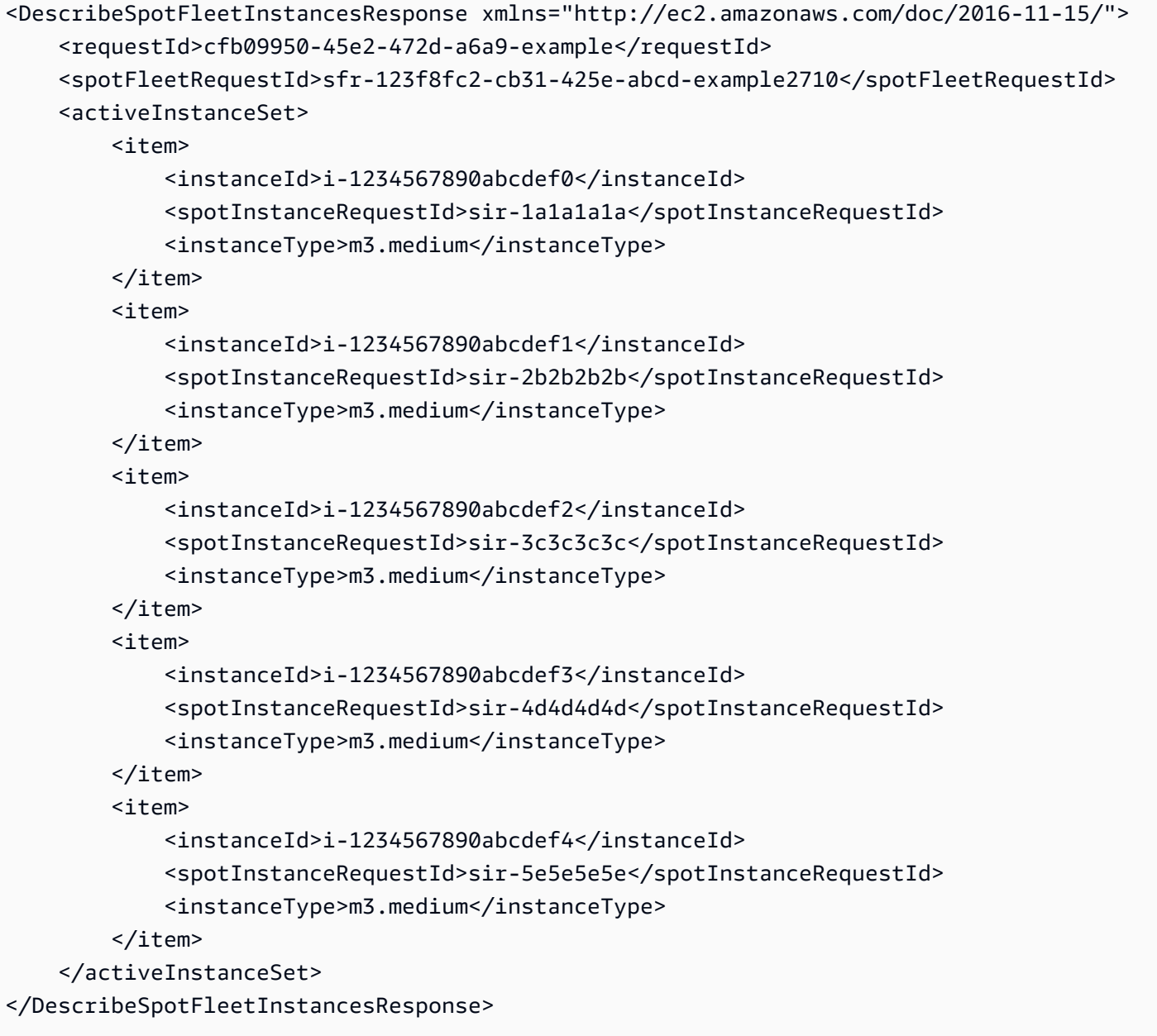

# **See Also**

For more information about using this API in one of the language-specific AWS SDKs, see the following:

• AWS [Command](https://docs.aws.amazon.com/goto/aws-cli/ec2-2016-11-15/DescribeSpotFleetInstances) Line Interface

- [AWS](https://docs.aws.amazon.com/goto/DotNetSDKV3/ec2-2016-11-15/DescribeSpotFleetInstances) SDK for .NET
- [AWS](https://docs.aws.amazon.com/goto/SdkForCpp/ec2-2016-11-15/DescribeSpotFleetInstances) SDK for C++
- [AWS](https://docs.aws.amazon.com/goto/SdkForGoV2/ec2-2016-11-15/DescribeSpotFleetInstances) SDK for Go v2
- [AWS](https://docs.aws.amazon.com/goto/SdkForJavaV2/ec2-2016-11-15/DescribeSpotFleetInstances) SDK for Java V2
- AWS SDK for [JavaScript](https://docs.aws.amazon.com/goto/SdkForJavaScriptV3/ec2-2016-11-15/DescribeSpotFleetInstances) V3
- [AWS](https://docs.aws.amazon.com/goto/SdkForPHPV3/ec2-2016-11-15/DescribeSpotFleetInstances) SDK for PHP V3
- AWS SDK for [Python](https://docs.aws.amazon.com/goto/boto3/ec2-2016-11-15/DescribeSpotFleetInstances)
- AWS SDK for [Ruby](https://docs.aws.amazon.com/goto/SdkForRubyV3/ec2-2016-11-15/DescribeSpotFleetInstances) V3

# **DescribeSpotFleetRequestHistory**

Describes the events for the specified Spot Fleet request during the specified time.

Spot Fleet events are delayed by up to 30 seconds before they can be described. This ensures that you can query by the last evaluated time and not miss a recorded event. Spot Fleet events are available for 48 hours.

For more information, see Monitor fleet events using Amazon [EventBridge](https://docs.aws.amazon.com/AWSEC2/latest/UserGuide/fleet-monitor.html) in the *Amazon EC2 User Guide*.

## **Request Parameters**

The following parameters are for this specific action. For more information about required and optional parameters that are common to all actions, see Common Query [Parameters.](#page-4147-0)

## **DryRun**

Checks whether you have the required permissions for the action, without actually making the request, and provides an error response. If you have the required permissions, the error response is DryRunOperation. Otherwise, it is UnauthorizedOperation.

Type: Boolean

Required: No

## **EventType**

The type of events to describe. By default, all events are described.

Type: String

```
Valid Values: instanceChange | fleetRequestChange | error | information
```
Required: No

### **MaxResults**

The maximum number of items to return for this request. To get the next page of items, make another request with the token returned in the output. For more information, see [Pagination.](https://docs.aws.amazon.com/AWSEC2/latest/APIReference/Query-Requests.html#api-pagination)

Type: Integer

Valid Range: Minimum value of 1. Maximum value of 1000.

#### Required: No

### **NextToken**

The token to include in another request to get the next page of items. This value is null when there are no more items to return.

Type: String

Required: No

### **SpotFleetRequestId**

The ID of the Spot Fleet request.

Type: String

Required: Yes

### **StartTime**

The starting date and time for the events, in UTC format (for example, *YYYY*-*MM*-*DD*T*HH*:*MM*:*SS*Z).

Type: Timestamp

Required: Yes

# **Response Elements**

The following elements are returned by the service.

### **historyRecordSet**

Information about the events in the history of the Spot Fleet request.

Type: Array of [HistoryRecord](#page-2971-0) objects

### **lastEvaluatedTime**

The last date and time for the events, in UTC format (for example, *YYYY*-*MM*-*DD*T*HH*:*MM*:*SS*Z). All records up to this time were retrieved.

If nextToken indicates that there are more items, this value is not present.

Type: Timestamp

### **nextToken**

The token to include in another request to get the next page of items. This value is null when there are no more items to return.

Type: String

## **requestId**

The ID of the request.

Type: String

### **spotFleetRequestId**

The ID of the Spot Fleet request.

Type: String

### **startTime**

The starting date and time for the events, in UTC format (for example, *YYYY*-*MM*-*DD*T*HH*:*MM*:*SS*Z).

Type: Timestamp

## **Errors**

For information about the errors that are common to all actions, see [Common](#page-4152-0) client error codes.

# **Examples**

## **Example**

This example describes the events for Spot Fleet request sfr-123f8fc2-cb31-425e-abcdexample2710 from the specified start time.

## **Sample Request**

```
https://ec2.amazonaws.com/?Action=DescribeSpotFleetRequestHistory
&SpotFleetRequestId=sfr-123f8fc2-cb31-425e-abcd-example2710
&StartTime=2015-07-01T12:00:00Z
&AUTHPARAMS
```
## **Sample Response**

```
<DescribeSpotFleetRequestHistoryResponse xmlns="http://ec2.amazonaws.com/
doc/2016-11-15/"> 
     <requestId>30be3aaf-afd2-408c-b62b-example</requestId> 
     <lastEvaluatedTime>2015-07-01T13:29:40+0000</lastEvaluatedTime> 
     <spotFleetRequestId>sfr-123f8fc2-cb31-425e-abcd-example2710</spotFleetRequestId> 
     <startTime>2015-07-01T12:00:00Z</startTime> 
     <historyRecordSet> 
         <item> 
              <eventInformation> 
                  <eventSubType>submitted</eventSubType> 
              </eventInformation> 
              <eventType>fleetRequestChange</eventType> 
              <timestamp>2015-07-01T13:10:10.219Z</timestamp> 
         </item> 
         <item> 
              <eventInformation> 
                  <eventSubType>active</eventSubType> 
              </eventInformation> 
              <eventType>fleetRequestChange</eventType> 
              <timestamp>2015-07-01T13:10:11.624Z</timestamp> 
         </item> 
         <item> 
              <eventInformation> 
                  <eventDescription>m3.medium, ami-1ecae776, Linux/UNIX (Amazon VPC); old 
  price: 0.0153, new price: 0.0153</eventDescription> 
                  <eventSubType>price_update</eventSubType> 
              </eventInformation> 
              <eventType>fleetRequestChange</eventType> 
              <timestamp>2015-07-01T13:10:13.365Z</timestamp> 
         </item> 
         <item> 
              <eventInformation> 
                  <instanceId>i-1234567890abcdef0</instanceId> 
                  <eventSubType>launched</eventSubType> 
              </eventInformation> 
              <eventType>instanceChange</eventType> 
              <timestamp>2015-07-01T13:19:53.795Z</timestamp> 
         </item> 
         <item> 
              <eventInformation> 
                  <instanceId>i-1234567890abcdef1</instanceId> 
                  <eventSubType>launched</eventSubType>
```
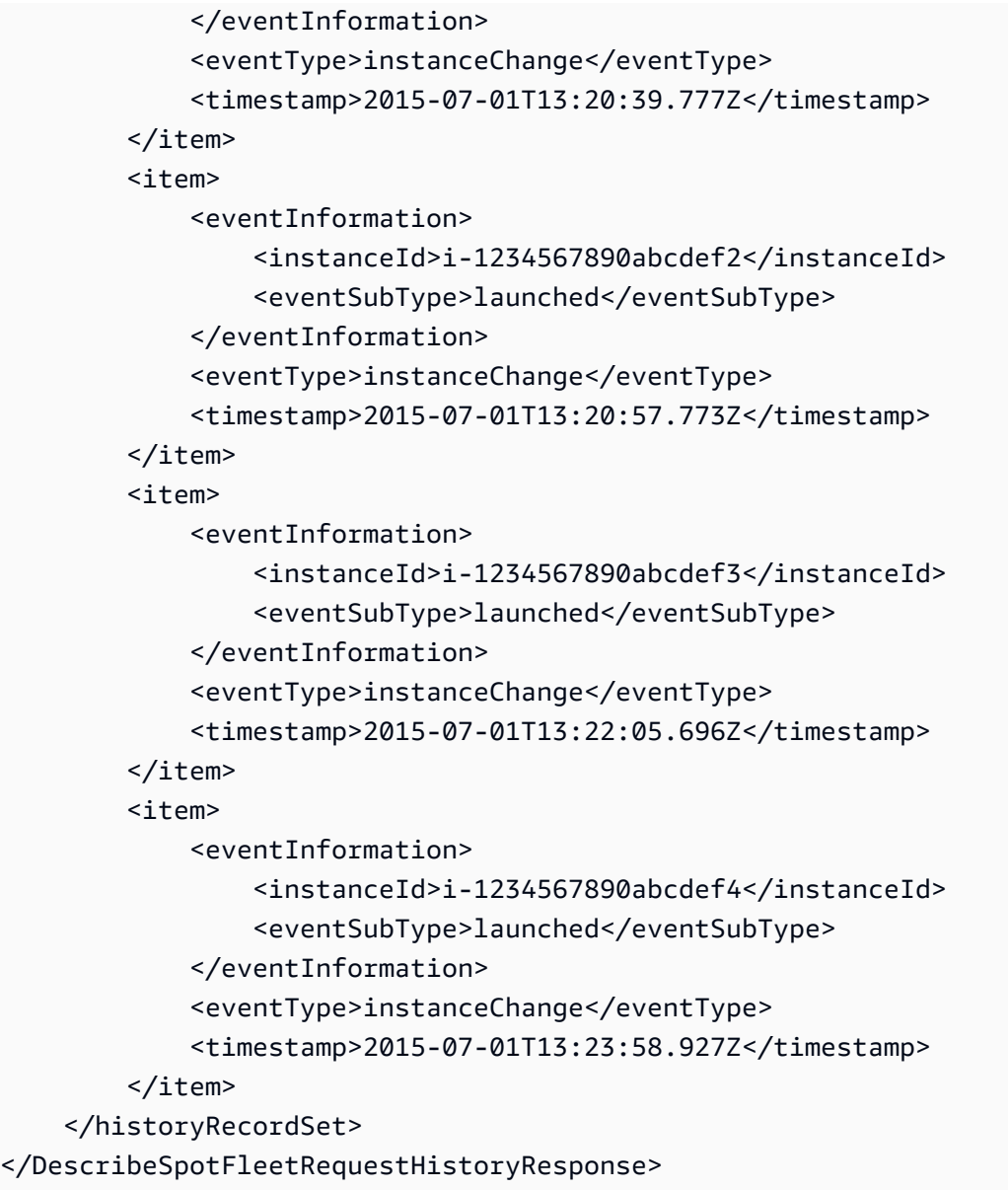

# **See Also**

For more information about using this API in one of the language-specific AWS SDKs, see the following:

- AWS [Command](https://docs.aws.amazon.com/goto/aws-cli/ec2-2016-11-15/DescribeSpotFleetRequestHistory) Line Interface
- [AWS](https://docs.aws.amazon.com/goto/DotNetSDKV3/ec2-2016-11-15/DescribeSpotFleetRequestHistory) SDK for .NET
- [AWS](https://docs.aws.amazon.com/goto/SdkForCpp/ec2-2016-11-15/DescribeSpotFleetRequestHistory) SDK for C++
- [AWS](https://docs.aws.amazon.com/goto/SdkForGoV2/ec2-2016-11-15/DescribeSpotFleetRequestHistory) SDK for Go v2
- [AWS](https://docs.aws.amazon.com/goto/SdkForJavaV2/ec2-2016-11-15/DescribeSpotFleetRequestHistory) SDK for Java V2
- AWS SDK for [JavaScript](https://docs.aws.amazon.com/goto/SdkForJavaScriptV3/ec2-2016-11-15/DescribeSpotFleetRequestHistory) V3
- [AWS](https://docs.aws.amazon.com/goto/SdkForPHPV3/ec2-2016-11-15/DescribeSpotFleetRequestHistory) SDK for PHP V3
- AWS SDK for [Python](https://docs.aws.amazon.com/goto/boto3/ec2-2016-11-15/DescribeSpotFleetRequestHistory)
- AWS SDK for [Ruby](https://docs.aws.amazon.com/goto/SdkForRubyV3/ec2-2016-11-15/DescribeSpotFleetRequestHistory) V3

# **DescribeSpotFleetRequests**

Describes your Spot Fleet requests.

Spot Fleet requests are deleted 48 hours after they are canceled and their instances are terminated.

## **Request Parameters**

The following parameters are for this specific action. For more information about required and optional parameters that are common to all actions, see Common Query [Parameters.](#page-4147-0)

## **DryRun**

Checks whether you have the required permissions for the action, without actually making the request, and provides an error response. If you have the required permissions, the error response is DryRunOperation. Otherwise, it is UnauthorizedOperation.

Type: Boolean

Required: No

## **MaxResults**

The maximum number of items to return for this request. To get the next page of items, make another request with the token returned in the output. For more information, see [Pagination.](https://docs.aws.amazon.com/AWSEC2/latest/APIReference/Query-Requests.html#api-pagination)

Type: Integer

Required: No

### **NextToken**

The token to include in another request to get the next page of items. This value is null when there are no more items to return.

Type: String

Required: No

### **SpotFleetRequestId.N**

The IDs of the Spot Fleet requests.

Type: Array of strings

Required: No

# **Response Elements**

The following elements are returned by the service.

## **nextToken**

The token to include in another request to get the next page of items. This value is null when there are no more items to return.

Type: String

## **requestId**

The ID of the request.

Type: String

## **spotFleetRequestConfigSet**

Information about the configuration of your Spot Fleet.

Type: Array of [SpotFleetRequestConfig](#page-3795-0) objects

# **Errors**

For information about the errors that are common to all actions, see [Common](#page-4152-0) client error codes.

# **Examples**

## **Example**

This example describes all of your Spot Fleet requests.

## **Sample Request**

```
https://ec2.amazonaws.com/?Action=DescribeSpotFleetRequests
&AUTHPARAMS
```
#### **Sample Response**

```
<DescribeSpotFleetRequestsResponse xmlns="http://ec2.amazonaws.com/doc/2016-11-15/"> 
     <requestId>4d68a6cc-8f2e-4be1-b425-example</requestId> 
     <spotFleetRequestConfigSet> 
         <item> 
              <spotFleetRequestId>sfr-12345678-cb31-425e-8c23-example2710</
spotFleetRequestId> 
              <spotFleetRequestState>cancelled</spotFleetRequestState> 
              <spotFleetRequestConfig> 
                  <spotPrice>0.0153</spotPrice> 
                  <targetCapacity>20</targetCapacity> 
                  <iamFleetRole>arn:aws:iam::123456789011:role/spot-fleet-role</
iamFleetRole> 
                  <launchSpecifications> 
                      <item> 
                           <subnetId>subnet-1a2b3c4d</subnetId> 
                           <ebsOptimized>false</ebsOptimized> 
                           <imageId>ami-1ecae776</imageId> 
                           <instanceType>m4.xlarge</instanceType> 
                      </item> 
                      <item> 
                           <subnetId>subnet-1a2b3c4d</subnetId> 
                           <ebsOptimized>false</ebsOptimized> 
                           <imageId>ami-1ecae776</imageId> 
                           <instanceType>m3.medium</instanceType> 
                      </item> 
                  </launchSpecifications> 
              </spotFleetRequestConfig> 
         </item> 
         <item> 
              <spotFleetRequestId>sfr-abcdefgh-e71f-450d-880d-examplec127</
spotFleetRequestId> 
              <spotFleetRequestState>active</spotFleetRequestState> 
              <spotFleetRequestConfig> 
                  <spotPrice>0.0153</spotPrice> 
                  <targetCapacity>5</targetCapacity> 
                  <iamFleetRole>arn:aws:iam::123456789011:role/spot-fleet-role</
iamFleetRole> 
                  <launchSpecifications> 
                      <item> 
                           <subnetId>subnet-abc123ab</subnetId> 
                           <ebsOptimized>false</ebsOptimized> 
                           <imageId>ami-1ecae776</imageId>
```
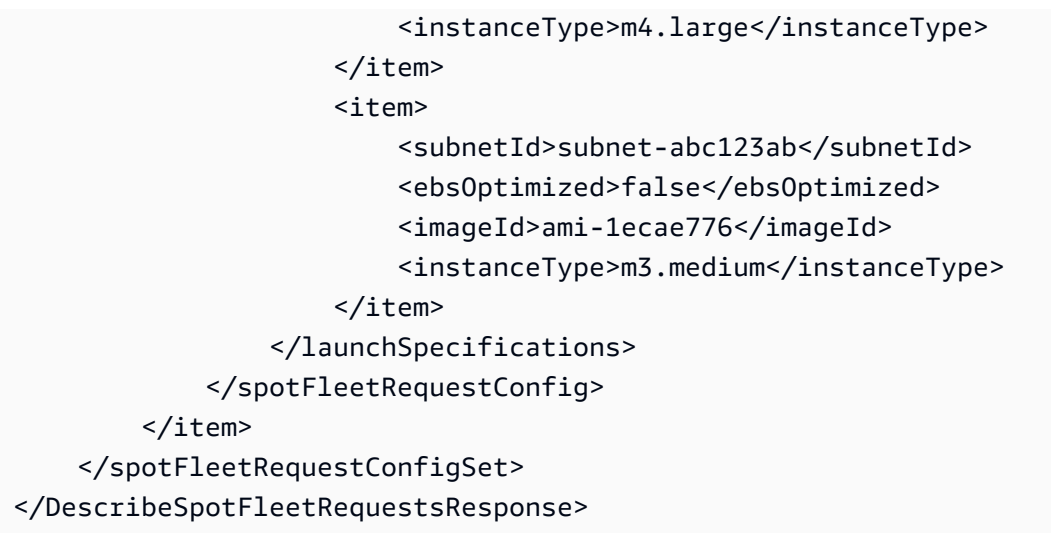

# **See Also**

For more information about using this API in one of the language-specific AWS SDKs, see the following:

- AWS [Command](https://docs.aws.amazon.com/goto/aws-cli/ec2-2016-11-15/DescribeSpotFleetRequests) Line Interface
- [AWS](https://docs.aws.amazon.com/goto/DotNetSDKV3/ec2-2016-11-15/DescribeSpotFleetRequests) SDK for .NET
- [AWS](https://docs.aws.amazon.com/goto/SdkForCpp/ec2-2016-11-15/DescribeSpotFleetRequests) SDK for C++
- [AWS](https://docs.aws.amazon.com/goto/SdkForGoV2/ec2-2016-11-15/DescribeSpotFleetRequests) SDK for Go v2
- [AWS](https://docs.aws.amazon.com/goto/SdkForJavaV2/ec2-2016-11-15/DescribeSpotFleetRequests) SDK for Java V2
- AWS SDK for [JavaScript](https://docs.aws.amazon.com/goto/SdkForJavaScriptV3/ec2-2016-11-15/DescribeSpotFleetRequests) V3
- [AWS](https://docs.aws.amazon.com/goto/SdkForPHPV3/ec2-2016-11-15/DescribeSpotFleetRequests) SDK for PHP V3
- AWS SDK for [Python](https://docs.aws.amazon.com/goto/boto3/ec2-2016-11-15/DescribeSpotFleetRequests)
- AWS SDK for [Ruby](https://docs.aws.amazon.com/goto/SdkForRubyV3/ec2-2016-11-15/DescribeSpotFleetRequests) V3

# **DescribeSpotInstanceRequests**

Describes the specified Spot Instance requests.

You can use DescribeSpotInstanceRequests to find a running Spot Instance by examining the response. If the status of the Spot Instance is fulfilled, the instance ID appears in the response and contains the identifier of the instance. Alternatively, you can use [DescribeInstances](https://docs.aws.amazon.com/AWSEC2/latest/APIReference/API_DescribeInstances) with a filter to look for instances where the instance lifecycle is spot.

We recommend that you set MaxResults to a value between 5 and 1000 to limit the number of items returned. This paginates the output, which makes the list more manageable and returns the items faster. If the list of items exceeds your MaxResults value, then that number of items is returned along with a NextToken value that can be passed to a subsequent DescribeSpotInstanceRequests request to retrieve the remaining items.

Spot Instance requests are deleted four hours after they are canceled and their instances are terminated.

# **Request Parameters**

The following parameters are for this specific action. For more information about required and optional parameters that are common to all actions, see Common Query [Parameters.](#page-4147-0)

## **DryRun**

Checks whether you have the required permissions for the action, without actually making the request, and provides an error response. If you have the required permissions, the error response is DryRunOperation. Otherwise, it is UnauthorizedOperation.

Type: Boolean

Required: No

## **Filter.N**

The filters.

- availability-zone-group The Availability Zone group.
- create-time The time stamp when the Spot Instance request was created.
- fault-code The fault code related to the request.
- fault-message The fault message related to the request.
- instance-id The ID of the instance that fulfilled the request.
- launch-group The Spot Instance launch group.
- launch.block-device-mapping.delete-on-termination Indicates whether the EBS volume is deleted on instance termination.
- launch.block-device-mapping.device-name The device name for the volume in the block device mapping (for example, /dev/sdh or xvdh).
- launch.block-device-mapping.snapshot-id-The ID of the snapshot for the EBS volume.
- launch.block-device-mapping.volume-size The size of the EBS volume, in GiB.
- launch.block-device-mapping.volume-type The type of EBS volume: gp2 or gp3 for General Purpose SSD, io1 or io2 for Provisioned IOPS SSD, st1 for Throughput Optimized HDD, sc1 for Cold HDD, or standard for Magnetic.
- launch.group-id The ID of the security group for the instance.
- launch.group-name The name of the security group for the instance.
- launch.image-id The ID of the AMI.
- launch.instance-type The type of instance (for example, m3. medium).
- launch.kernel-id The kernel ID.
- launch.key-name The name of the key pair the instance launched with.
- launch.monitoring-enabled Whether detailed monitoring is enabled for the Spot Instance.
- launch.ramdisk-id The RAM disk ID.
- launched-availability-zone The Availability Zone in which the request is launched.
- network-interface.addresses.primary Indicates whether the IP address is the primary private IP address.
- network-interface.delete-on-termination Indicates whether the network interface is deleted when the instance is terminated.
- network-interface.description A description of the network interface.
- network-interface.device-index The index of the device for the network interface attachment on the instance.
- network-interface.group-id The ID of the security group associated with the network interface.
- network-interface.network-interface-id The ID of the network interface.
- network-interface.private-ip-address The primary private IP address of the network interface.
- network-interface.subnet-id The ID of the subnet for the instance.
- product-description The product description associated with the instance (Linux/ UNIX | Windows).
- spot-instance-request-id The Spot Instance request ID.
- spot-price The maximum hourly price for any Spot Instance launched to fulfill the request.
- state The state of the Spot Instance request (open | active | closed | cancelled | failed). Spot request status information can help you track your Amazon EC2 Spot Instance requests. For more information, see Spot [request](https://docs.aws.amazon.com/AWSEC2/latest/UserGuide/spot-request-status.html) status in the *Amazon EC2 User Guide*.
- status-code The short code describing the most recent evaluation of your Spot Instance request.
- status-message The message explaining the status of the Spot Instance request.
- tag: < key> The key/value combination of a tag assigned to the resource. Use the tag key in the filter name and the tag value as the filter value. For example, to find all resources that have a tag with the key Owner and the value TeamA, specify tag:Owner for the filter name and TeamA for the filter value.
- tag-key The key of a tag assigned to the resource. Use this filter to find all resources assigned a tag with a specific key, regardless of the tag value.
- type The type of Spot Instance request (one-time | persistent).
- valid-from The start date of the request.
- valid-until The end date of the request.

Type: Array of [Filter](#page-2897-0) objects

Required: No

### **MaxResults**

The maximum number of items to return for this request. To get the next page of items, make another request with the token returned in the output. For more information, see [Pagination.](https://docs.aws.amazon.com/AWSEC2/latest/APIReference/Query-Requests.html#api-pagination)

Type: Integer

Required: No

#### **NextToken**

The token returned from a previous paginated request. Pagination continues from the end of the items returned by the previous request.

Type: String

Required: No

#### **SpotInstanceRequestId.N**

The IDs of the Spot Instance requests.

Type: Array of strings

Required: No

## **Response Elements**

The following elements are returned by the service.

### **nextToken**

The token to include in another request to get the next page of items. This value is null when there are no more items to return.

Type: String

#### **requestId**

The ID of the request.

Type: String

#### **spotInstanceRequestSet**

The Spot Instance requests.

Type: Array of [SpotInstanceRequest](#page-3808-0) objects

## **Errors**

For information about the errors that are common to all actions, see [Common](#page-4152-0) client error codes.

# **Examples**

# **Example for DescribeSpotInstanceRequests**

This example returns information about current Spot Instance requests. In the response, if the status of the Spot Instance is fulfilled, the instance ID appears in the response and contains the identifier of the instance.

## **Sample Request**

```
https://ec2.amazonaws.com/?Action=DescribeSpotInstanceRequests
&AUTHPARAMS
```
## **Sample Response**

```
<DescribeSpotInstanceRequestsResponse xmlns="http://ec2.amazonaws.com/doc/2016-11-15/"> 
   <requestId>59dbff89-35bd-4eac-99ed-be587EXAMPLE</requestId> 
   <spotInstanceRequestSet> 
     <item> 
       <spotInstanceRequestId>sir-1a2b3c4d</spotInstanceRequestId> 
       <spotPrice>0.09</spotPrice> 
       <type>one-time</type> 
       <state>active</state> 
       <status> 
         <code>fulfilled</code> 
         <updateTime>YYYY-MM-DDTHH:MM:SS.000Z</updateTime> 
         <message>Your Spot request is fulfilled.</message> 
       </status> 
       <launchSpecification> 
         <imageId>ami-1a2b3c4d</imageId> 
         <keyName>my-key-pair</keyName> 
         <groupSet> 
           <item> 
              <groupId>sg-1a2b3c4d</groupId> 
              <groupName>websrv</groupName> 
           </item> 
         </groupSet> 
         <instanceType>m3.medium</instanceType> 
         <monitoring> 
           <enabled>false</enabled> 
         </monitoring> 
         <ebsOptimized>false</ebsOptimized>
```
 </launchSpecification> <instanceId>i-1234567890abcdef0</instanceId> <createTime>YYYY-MM-DDTHH:MM:SS.000Z</createTime> <productDescription>Linux/UNIX</productDescription> <launchedAvailabilityZone>us-west-2a</launchedAvailabilityZone> </item> <spotInstanceRequestSet/> <DescribeSpotInstanceRequestsResponse>

## **Example for DescribeSpotInstanceRequests**

This example describes all persistent Spot Instance requests that have resulted in the launch of at least one instance, that has been fulfilled in the us-west-2a Availability Zone, and that also has monitoring enabled.

## **Sample Request**

https://ec2.amazonaws.com/?Action=DescribeSpotInstanceRequests &Filter.1.Name=type &Filter.1.Value.1=persistent &Filter.2.Name=instance-type &Filter.2.Value.1=m3.medium &Filter.3.Name=monitoring-enabled &Filter.3.Value.1=true &Filter.4.Name=launched-availability-zone &Filter.4.Value.1=us-west-2a &AUTHPARAMS

## **Example for DescribeInstances**

Alternatively, you can use [DescribeInstances](https://docs.aws.amazon.com/AWSEC2/latest/APIReference/API_DescribeInstances) and use a filter to look for instances where the instance lifecycle contains spot.

## **Sample Request**

```
https://ec2.amazonaws.com/?Action=DescribeInstances
&Filter.1.Name=instance-lifecycle
&Filter.1.Value.1=spot
&AUTHPARAMS
```
# **See Also**

For more information about using this API in one of the language-specific AWS SDKs, see the following:

- AWS [Command](https://docs.aws.amazon.com/goto/aws-cli/ec2-2016-11-15/DescribeSpotInstanceRequests) Line Interface
- [AWS](https://docs.aws.amazon.com/goto/DotNetSDKV3/ec2-2016-11-15/DescribeSpotInstanceRequests) SDK for .NET
- [AWS](https://docs.aws.amazon.com/goto/SdkForCpp/ec2-2016-11-15/DescribeSpotInstanceRequests) SDK for C++
- [AWS](https://docs.aws.amazon.com/goto/SdkForGoV2/ec2-2016-11-15/DescribeSpotInstanceRequests) SDK for Go v2
- [AWS](https://docs.aws.amazon.com/goto/SdkForJavaV2/ec2-2016-11-15/DescribeSpotInstanceRequests) SDK for Java V2
- AWS SDK for [JavaScript](https://docs.aws.amazon.com/goto/SdkForJavaScriptV3/ec2-2016-11-15/DescribeSpotInstanceRequests) V3
- [AWS](https://docs.aws.amazon.com/goto/SdkForPHPV3/ec2-2016-11-15/DescribeSpotInstanceRequests) SDK for PHP V3
- AWS SDK for [Python](https://docs.aws.amazon.com/goto/boto3/ec2-2016-11-15/DescribeSpotInstanceRequests)
- AWS SDK for [Ruby](https://docs.aws.amazon.com/goto/SdkForRubyV3/ec2-2016-11-15/DescribeSpotInstanceRequests) V3
# **DescribeSpotPriceHistory**

Describes the Spot price history. For more information, see Spot [Instance](https://docs.aws.amazon.com/AWSEC2/latest/UserGuide/using-spot-instances-history.html) pricing history in the *Amazon EC2 User Guide*.

When you specify a start and end time, the operation returns the prices of the instance types within that time range. It also returns the last price change before the start time, which is the effective price as of the start time.

# **Request Parameters**

The following parameters are for this specific action. For more information about required and optional parameters that are common to all actions, see Common Query [Parameters.](#page-4147-0)

### **AvailabilityZone**

Filters the results by the specified Availability Zone.

Type: String

Required: No

#### **DryRun**

Checks whether you have the required permissions for the action, without actually making the request, and provides an error response. If you have the required permissions, the error response is DryRunOperation. Otherwise, it is UnauthorizedOperation.

Type: Boolean

Required: No

#### **EndTime**

The date and time, up to the current date, from which to stop retrieving the price history data, in UTC format (for example, *YYYY*-*MM*-*DD*T*HH*:*MM*:*SS*Z).

Type: Timestamp

Required: No

#### **Filter.N**

The filters.

• availability-zone - The Availability Zone for which prices should be returned.

- instance-type The type of instance (for example, m3. medium).
- product-description The product description for the Spot price (Linux/UNIX | Red Hat Enterprise Linux | SUSE Linux | Windows | Linux/UNIX (Amazon VPC) | Red Hat Enterprise Linux (Amazon VPC) | SUSE Linux (Amazon VPC) | Windows (Amazon VPC)).
- spot-price The Spot price. The value must match exactly (or use wildcards; greater than or less than comparison is not supported).
- timestamp The time stamp of the Spot price history, in UTC format (for example, *ddd MMM dd HH*:*mm*:*ss* UTC *YYYY*). You can use wildcards (\* and ?). Greater than or less than comparison is not supported.

Type: Array of [Filter](#page-2897-0) objects

Required: No

#### **InstanceType.N**

Filters the results by the specified instance types.

Type: Array of strings

```
Valid Values: a1.medium | a1.large | a1.xlarge | a1.2xlarge | a1.4xlarge | 
a1.metal | c1.medium | c1.xlarge | c3.large | c3.xlarge | c3.2xlarge 
| c3.4xlarge | c3.8xlarge | c4.large | c4.xlarge | c4.2xlarge | 
c4.4xlarge | c4.8xlarge | c5.large | c5.xlarge | c5.2xlarge | c5.4xlarge 
| c5.9xlarge | c5.12xlarge | c5.18xlarge | c5.24xlarge | c5.metal | 
c5a.large | c5a.xlarge | c5a.2xlarge | c5a.4xlarge | c5a.8xlarge | 
c5a.12xlarge | c5a.16xlarge | c5a.24xlarge | c5ad.large | c5ad.xlarge 
| c5ad.2xlarge | c5ad.4xlarge | c5ad.8xlarge | c5ad.12xlarge | 
c5ad.16xlarge | c5ad.24xlarge | c5d.large | c5d.xlarge | c5d.2xlarge | 
c5d.4xlarge | c5d.9xlarge | c5d.12xlarge | c5d.18xlarge | c5d.24xlarge 
| c5d.metal | c5n.large | c5n.xlarge | c5n.2xlarge | c5n.4xlarge | 
c5n.9xlarge | c5n.18xlarge | c5n.metal | c6g.medium | c6g.large | 
c6g.xlarge | c6g.2xlarge | c6g.4xlarge | c6g.8xlarge | c6g.12xlarge 
| c6g.16xlarge | c6g.metal | c6gd.medium | c6gd.large | c6gd.xlarge 
| c6gd.2xlarge | c6gd.4xlarge | c6gd.8xlarge | c6gd.12xlarge | 
c6gd.16xlarge | c6gd.metal | c6gn.medium | c6gn.large | c6gn.xlarge 
| c6gn.2xlarge | c6gn.4xlarge | c6gn.8xlarge | c6gn.12xlarge | 
c6gn.16xlarge | c6i.large | c6i.xlarge | c6i.2xlarge | c6i.4xlarge |
```
c6i.8xlarge | c6i.12xlarge | c6i.16xlarge | c6i.24xlarge | c6i.32xlarge | c6i.metal | cc1.4xlarge | cc2.8xlarge | cg1.4xlarge | cr1.8xlarge | d2.xlarge | d2.2xlarge | d2.4xlarge | d2.8xlarge | d3.xlarge | d3.2xlarge | d3.4xlarge | d3.8xlarge | d3en.xlarge | d3en.2xlarge | d3en.4xlarge | d3en.6xlarge | d3en.8xlarge | d3en.12xlarge | dl1.24xlarge | f1.2xlarge | f1.4xlarge | f1.16xlarge | g2.2xlarge | g2.8xlarge | g3.4xlarge | g3.8xlarge | g3.16xlarge | g3s.xlarge | g4ad.xlarge | g4ad.2xlarge | g4ad.4xlarge | g4ad.8xlarge | g4ad.16xlarge | g4dn.xlarge | g4dn.2xlarge | g4dn.4xlarge | g4dn.8xlarge | g4dn.12xlarge | g4dn.16xlarge | g4dn.metal | g5.xlarge | g5.2xlarge | g5.4xlarge | g5.8xlarge | g5.12xlarge | g5.16xlarge | g5.24xlarge | g5.48xlarge | g5g.xlarge | g5g.2xlarge | g5g.4xlarge | g5g.8xlarge | g5g.16xlarge | g5g.metal | hi1.4xlarge | hpc6a.48xlarge | hs1.8xlarge | h1.2xlarge | h1.4xlarge | h1.8xlarge | h1.16xlarge | i2.xlarge | i2.2xlarge | i2.4xlarge | i2.8xlarge | i3.large | i3.xlarge | i3.2xlarge | i3.4xlarge | i3.8xlarge | i3.16xlarge | i3.metal | i3en.large | i3en.xlarge | i3en.2xlarge | i3en.3xlarge | i3en.6xlarge | i3en.12xlarge | i3en.24xlarge | i3en.metal | im4gn.large | im4gn.xlarge | im4gn.2xlarge | im4gn.4xlarge | im4gn.8xlarge | im4gn.16xlarge | inf1.xlarge | inf1.2xlarge | inf1.6xlarge | inf1.24xlarge | is4gen.medium | is4gen.large | is4gen.xlarge | is4gen.2xlarge | is4gen.4xlarge | is4gen.8xlarge | m1.small | m1.medium | m1.large | m1.xlarge | m2.xlarge | m2.2xlarge | m2.4xlarge | m3.medium | m3.large | m3.xlarge | m3.2xlarge | m4.large | m4.xlarge | m4.2xlarge | m4.4xlarge | m4.10xlarge | m4.16xlarge | m5.large | m5.xlarge | m5.2xlarge | m5.4xlarge | m5.8xlarge | m5.12xlarge | m5.16xlarge | m5.24xlarge | m5.metal | m5a.large | m5a.xlarge | m5a.2xlarge | m5a.4xlarge | m5a.8xlarge | m5a.12xlarge | m5a.16xlarge | m5a.24xlarge | m5ad.large | m5ad.xlarge | m5ad.2xlarge | m5ad.4xlarge | m5ad.8xlarge | m5ad.12xlarge | m5ad.16xlarge | m5ad.24xlarge | m5d.large | m5d.xlarge | m5d.2xlarge | m5d.4xlarge | m5d.8xlarge | m5d.12xlarge | m5d.16xlarge | m5d.24xlarge | m5d.metal | m5dn.large | m5dn.xlarge | m5dn.2xlarge | m5dn.4xlarge | m5dn.8xlarge | m5dn.12xlarge | m5dn.16xlarge | m5dn.24xlarge | m5dn.metal | m5n.large | m5n.xlarge | m5n.2xlarge | m5n.4xlarge | m5n.8xlarge | m5n.12xlarge | m5n.16xlarge | m5n.24xlarge | m5n.metal | m5zn.large | m5zn.xlarge | m5zn.2xlarge | m5zn.3xlarge

| m5zn.6xlarge | m5zn.12xlarge | m5zn.metal | m6a.large | m6a.xlarge | m6a.2xlarge | m6a.4xlarge | m6a.8xlarge | m6a.12xlarge | m6a.16xlarge | m6a.24xlarge | m6a.32xlarge | m6a.48xlarge | m6g.metal | m6g.medium | m6g.large | m6g.xlarge | m6g.2xlarge | m6g.4xlarge | m6g.8xlarge | m6g.12xlarge | m6g.16xlarge | m6gd.metal | m6gd.medium | m6gd.large | m6gd.xlarge | m6gd.2xlarge | m6gd.4xlarge | m6gd.8xlarge | m6gd.12xlarge | m6gd.16xlarge | m6i.large | m6i.xlarge | m6i.2xlarge | m6i.4xlarge | m6i.8xlarge | m6i.12xlarge | m6i.16xlarge | m6i.24xlarge | m6i.32xlarge | m6i.metal | mac1.metal | p2.xlarge | p2.8xlarge | p2.16xlarge | p3.2xlarge | p3.8xlarge | p3.16xlarge | p3dn.24xlarge | p4d.24xlarge | r3.large | r3.xlarge | r3.2xlarge | r3.4xlarge | r3.8xlarge | r4.large | r4.xlarge | r4.2xlarge | r4.4xlarge | r4.8xlarge | r4.16xlarge | r5.large | r5.xlarge | r5.2xlarge | r5.4xlarge | r5.8xlarge | r5.12xlarge | r5.16xlarge | r5.24xlarge | r5.metal | r5a.large | r5a.xlarge | r5a.2xlarge | r5a.4xlarge | r5a.8xlarge | r5a.12xlarge | r5a.16xlarge | r5a.24xlarge | r5ad.large | r5ad.xlarge | r5ad.2xlarge | r5ad.4xlarge | r5ad.8xlarge | r5ad.12xlarge | r5ad.16xlarge | r5ad.24xlarge | r5b.large | r5b.xlarge | r5b.2xlarge | r5b.4xlarge | r5b.8xlarge | r5b.12xlarge | r5b.16xlarge | r5b.24xlarge | r5b.metal | r5d.large | r5d.xlarge | r5d.2xlarge | r5d.4xlarge | r5d.8xlarge | r5d.12xlarge | r5d.16xlarge | r5d.24xlarge | r5d.metal | r5dn.large | r5dn.xlarge | r5dn.2xlarge | r5dn.4xlarge | r5dn.8xlarge | r5dn.12xlarge | r5dn.16xlarge | r5dn.24xlarge | r5dn.metal | r5n.large | r5n.xlarge | r5n.2xlarge | r5n.4xlarge | r5n.8xlarge | r5n.12xlarge | r5n.16xlarge | r5n.24xlarge | r5n.metal | r6g.medium | r6g.large | r6g.xlarge | r6g.2xlarge | r6g.4xlarge | r6g.8xlarge | r6g.12xlarge | r6g.16xlarge | r6g.metal | r6gd.medium | r6gd.large | r6gd.xlarge | r6gd.2xlarge | r6gd.4xlarge | r6gd.8xlarge | r6gd.12xlarge | r6gd.16xlarge | r6gd.metal | r6i.large | r6i.xlarge | r6i.2xlarge | r6i.4xlarge | r6i.8xlarge | r6i.12xlarge | r6i.16xlarge | r6i.24xlarge | r6i.32xlarge | r6i.metal | t1.micro | t2.nano | t2.micro | t2.small | t2.medium | t2.large | t2.xlarge | t2.2xlarge | t3.nano | t3.micro | t3.small | t3.medium | t3.large | t3.xlarge | t3.2xlarge | t3a.nano | t3a.micro | t3a.small | t3a.medium | t3a.large | t3a.xlarge | t3a.2xlarge | t4g.nano | t4g.micro | t4g.small | t4g.medium | t4g.large | t4g.xlarge | t4g.2xlarge | u-6tb1.56xlarge | u-6tb1.112xlarge | u-9tb1.112xlarge

| u-12tb1.112xlarge | u-6tb1.metal | u-9tb1.metal | u-12tb1.metal | u-18tb1.metal | u-24tb1.metal | vt1.3xlarge | vt1.6xlarge | vt1.24xlarge | x1.16xlarge | x1.32xlarge | x1e.xlarge | x1e.2xlarge | x1e.4xlarge | x1e.8xlarge | x1e.16xlarge | x1e.32xlarge | x2iezn.2xlarge | x2iezn.4xlarge | x2iezn.6xlarge | x2iezn.8xlarge | x2iezn.12xlarge | x2iezn.metal | x2gd.medium | x2gd.large | x2gd.xlarge | x2gd.2xlarge | x2gd.4xlarge | x2gd.8xlarge | x2gd.12xlarge | x2gd.16xlarge | x2gd.metal | z1d.large | z1d.xlarge | z1d.2xlarge | z1d.3xlarge | z1d.6xlarge | z1d.12xlarge | z1d.metal | x2idn.16xlarge | x2idn.24xlarge | x2idn.32xlarge | x2iedn.xlarge | x2iedn.2xlarge | x2iedn.4xlarge | x2iedn.8xlarge | x2iedn.16xlarge | x2iedn.24xlarge | x2iedn.32xlarge | c6a.large | c6a.xlarge | c6a.2xlarge | c6a.4xlarge | c6a.8xlarge | c6a.12xlarge | c6a.16xlarge | c6a.24xlarge | c6a.32xlarge | c6a.48xlarge | c6a.metal | m6a.metal | i4i.large | i4i.xlarge | i4i.2xlarge | i4i.4xlarge | i4i.8xlarge | i4i.16xlarge | i4i.32xlarge | i4i.metal | x2idn.metal | x2iedn.metal | c7g.medium | c7g.large | c7g.xlarge | c7g.2xlarge | c7g.4xlarge | c7g.8xlarge | c7g.12xlarge | c7g.16xlarge | mac2.metal | c6id.large | c6id.xlarge | c6id.2xlarge | c6id.4xlarge | c6id.8xlarge | c6id.12xlarge | c6id.16xlarge | c6id.24xlarge | c6id.32xlarge | c6id.metal | m6id.large | m6id.xlarge | m6id.2xlarge | m6id.4xlarge | m6id.8xlarge | m6id.12xlarge | m6id.16xlarge | m6id.24xlarge | m6id.32xlarge | m6id.metal | r6id.large | r6id.xlarge | r6id.2xlarge | r6id.4xlarge | r6id.8xlarge | r6id.12xlarge | r6id.16xlarge | r6id.24xlarge | r6id.32xlarge | r6id.metal | r6a.large | r6a.xlarge | r6a.2xlarge | r6a.4xlarge | r6a.8xlarge | r6a.12xlarge | r6a.16xlarge | r6a.24xlarge | r6a.32xlarge | r6a.48xlarge | r6a.metal | p4de.24xlarge | u-3tb1.56xlarge | u-18tb1.112xlarge | u-24tb1.112xlarge | trn1.2xlarge | trn1.32xlarge | hpc6id.32xlarge | c6in.large | c6in.xlarge | c6in.2xlarge | c6in.4xlarge | c6in.8xlarge | c6in.12xlarge | c6in.16xlarge | c6in.24xlarge | c6in.32xlarge | m6in.large | m6in.xlarge | m6in.2xlarge | m6in.4xlarge | m6in.8xlarge | m6in.12xlarge | m6in.16xlarge | m6in.24xlarge | m6in.32xlarge | m6idn.large | m6idn.xlarge | m6idn.2xlarge | m6idn.4xlarge | m6idn.8xlarge | m6idn.12xlarge | m6idn.16xlarge | m6idn.24xlarge | m6idn.32xlarge | r6in.large | r6in.xlarge | r6in.2xlarge | r6in.4xlarge | r6in.8xlarge | r6in.12xlarge | r6in.16xlarge | r6in.24xlarge

| r6in.32xlarge | r6idn.large | r6idn.xlarge | r6idn.2xlarge | r6idn.4xlarge | r6idn.8xlarge | r6idn.12xlarge | r6idn.16xlarge | r6idn.24xlarge | r6idn.32xlarge | c7g.metal | m7g.medium | m7g.large | m7g.xlarge | m7g.2xlarge | m7g.4xlarge | m7g.8xlarge | m7g.12xlarge | m7g.16xlarge | m7g.metal | r7g.medium | r7g.large | r7g.xlarge | r7g.2xlarge | r7g.4xlarge | r7g.8xlarge | r7g.12xlarge | r7g.16xlarge | r7g.metal | c6in.metal | m6in.metal | m6idn.metal | r6in.metal | r6idn.metal | inf2.xlarge | inf2.8xlarge | inf2.24xlarge | inf2.48xlarge | trn1n.32xlarge | i4g.large | i4g.xlarge | i4g.2xlarge | i4g.4xlarge | i4g.8xlarge | i4g.16xlarge | hpc7g.4xlarge | hpc7g.8xlarge | hpc7g.16xlarge | c7gn.medium | c7gn.large | c7gn.xlarge | c7gn.2xlarge | c7gn.4xlarge | c7gn.8xlarge | c7gn.12xlarge | c7gn.16xlarge | p5.48xlarge | m7i.large | m7i.xlarge | m7i.2xlarge | m7i.4xlarge | m7i.8xlarge | m7i.12xlarge | m7i.16xlarge | m7i.24xlarge | m7i.48xlarge | m7i-flex.large | m7i-flex.xlarge | m7i-flex.2xlarge | m7i-flex.4xlarge | m7i-flex.8xlarge | m7a.medium | m7a.large | m7a.xlarge | m7a.2xlarge | m7a.4xlarge | m7a.8xlarge | m7a.12xlarge | m7a.16xlarge | m7a.24xlarge | m7a.32xlarge | m7a.48xlarge | m7a.metal-48xl | hpc7a.12xlarge | hpc7a.24xlarge | hpc7a.48xlarge | hpc7a.96xlarge | c7gd.medium | c7gd.large | c7gd.xlarge | c7gd.2xlarge | c7gd.4xlarge | c7gd.8xlarge | c7gd.12xlarge | c7gd.16xlarge | m7gd.medium | m7gd.large | m7gd.xlarge | m7gd.2xlarge | m7gd.4xlarge | m7gd.8xlarge | m7gd.12xlarge | m7gd.16xlarge | r7gd.medium | r7gd.large | r7gd.xlarge | r7gd.2xlarge | r7gd.4xlarge | r7gd.8xlarge | r7gd.12xlarge | r7gd.16xlarge | r7a.medium | r7a.large | r7a.xlarge | r7a.2xlarge | r7a.4xlarge | r7a.8xlarge | r7a.12xlarge | r7a.16xlarge | r7a.24xlarge | r7a.32xlarge | r7a.48xlarge | c7i.large | c7i.xlarge | c7i.2xlarge | c7i.4xlarge | c7i.8xlarge | c7i.12xlarge | c7i.16xlarge | c7i.24xlarge | c7i.48xlarge | mac2 m2pro.metal | r7iz.large | r7iz.xlarge | r7iz.2xlarge | r7iz.4xlarge | r7iz.8xlarge | r7iz.12xlarge | r7iz.16xlarge | r7iz.32xlarge | c7a.medium | c7a.large | c7a.xlarge | c7a.2xlarge | c7a.4xlarge | c7a.8xlarge | c7a.12xlarge | c7a.16xlarge | c7a.24xlarge | c7a.32xlarge | c7a.48xlarge | c7a.metal-48xl | r7a.metal-48xl | r7i.large | r7i.xlarge | r7i.2xlarge | r7i.4xlarge | r7i.8xlarge | r7i.12xlarge | r7i.16xlarge | r7i.24xlarge | r7i.48xlarge | dl2q.24xlarge | mac2 m2.metal | i4i.12xlarge | i4i.24xlarge | c7i.metal-24xl | c7i.metal-48xl

| m7i.metal-24xl | m7i.metal-48xl | r7i.metal-24xl | r7i.metal-48xl | r7iz.metal-16xl | r7iz.metal-32xl | c7gd.metal | m7gd.metal | r7gd.metal | g6.xlarge | g6.2xlarge | g6.4xlarge | g6.8xlarge | g6.12xlarge | g6.16xlarge | g6.24xlarge | g6.48xlarge | gr6.4xlarge | gr6.8xlarge | c7i-flex.large | c7i-flex.xlarge | c7i-flex.2xlarge | c7i-flex.4xlarge | c7i-flex.8xlarge | u7i-12tb.224xlarge | u7in-16tb.224xlarge | u7in-24tb.224xlarge | u7in-32tb.224xlarge | u7ib-12tb.224xlarge | c7gn.metal | r8g.medium | r8g.large | r8g.xlarge | r8g.2xlarge | r8g.4xlarge | r8g.8xlarge | r8g.12xlarge | r8g.16xlarge | r8g.24xlarge | r8g.48xlarge | r8g.metal-24xl | r8g.metal-48xl | mac2-m1ultra.metal | g6e.xlarge | g6e.2xlarge | g6e.4xlarge | g6e.8xlarge | g6e.12xlarge | g6e.16xlarge | g6e.24xlarge | g6e.48xlarge | c8g.medium | c8g.large | c8g.xlarge | c8g.2xlarge | c8g.4xlarge | c8g.8xlarge | c8g.12xlarge | c8g.16xlarge | c8g.24xlarge | c8g.48xlarge | c8g.metal-24xl | c8g.metal-48xl | m8g.medium | m8g.large | m8g.xlarge | m8g.2xlarge | m8g.4xlarge | m8g.8xlarge | m8g.12xlarge | m8g.16xlarge | m8g.24xlarge | m8g.48xlarge | m8g.metal-24xl | m8g.metal-48xl | x8g.medium | x8g.large | x8g.xlarge | x8g.2xlarge | x8g.4xlarge | x8g.8xlarge | x8g.12xlarge | x8g.16xlarge | x8g.24xlarge | x8g.48xlarge | x8g.metal-24xl | x8g.metal-48xl | i7ie.large | i7ie.xlarge | i7ie.2xlarge | i7ie.3xlarge | i7ie.6xlarge | i7ie.12xlarge | i7ie.18xlarge | i7ie.24xlarge | i7ie.48xlarge | i8g.large | i8g.xlarge | i8g.2xlarge | i8g.4xlarge | i8g.8xlarge | i8g.12xlarge | i8g.16xlarge | i8g.24xlarge | i8g.metal-24xl

Required: No

#### **MaxResults**

The maximum number of items to return for this request. To get the next page of items, make another request with the token returned in the output. For more information, see [Pagination.](https://docs.aws.amazon.com/AWSEC2/latest/APIReference/Query-Requests.html#api-pagination)

Type: Integer

Required: No

#### **NextToken**

The token returned from a previous paginated request. Pagination continues from the end of the items returned by the previous request.

Type: String

Required: No

### **ProductDescription.N**

Filters the results by the specified basic product descriptions.

Type: Array of strings

Required: No

#### **StartTime**

The date and time, up to the past 90 days, from which to start retrieving the price history data, in UTC format (for example, *YYYY*-*MM*-*DD*T*HH*:*MM*:*SS*Z).

Type: Timestamp

Required: No

# **Response Elements**

The following elements are returned by the service.

### **nextToken**

The token to include in another request to get the next page of items. This value is an empty string ("") or null when there are no more items to return.

Type: String

#### **requestId**

The ID of the request.

Type: String

#### **spotPriceHistorySet**

The historical Spot prices.

Type: Array of [SpotPrice](#page-3831-0) objects

# **Errors**

For information about the errors that are common to all actions, see [Common](#page-4152-0) client error codes.

# **Examples**

# **Example**

This example gets the Spot price history for the first day in November 2016 for the specified Availability Zone.

# **Sample Request**

```
https://ec2.amazonaws.com/?Action=DescribeSpotPriceHistory
&StartTime=2016-11-01T00:00:00.000Z
&EndTime=2016-11-01T23:59:59.000Z
&AvailabilityZone=us-west-2a
&AUTHPARAMS
```

```
<DescribeSpotPriceHistoryResponse xmlns="http://ec2.amazonaws.com/doc/2016-11-15/"> 
   <requestId>59dbff89-35bd-4eac-99ed-be587EXAMPLE</requestId> 
   <spotPriceHistorySet> 
     <item> 
       <instanceType>m3.medium</instanceType> 
       <productDescription>Linux/UNIX</productDescription> 
       <spotPrice>0.287</spotPrice> 
       <timestamp>2016-11-01T20:56:05.000Z</timestamp> 
       <availabilityZone>us-west-2a</availabilityZone> 
     </item> 
     <item> 
       <instanceType>m3.medium</instanceType> 
       <productDescription>Windows</productDescription> 
       <spotPrice>0.033</spotPrice> 
       <timestamp>2016-11-01T22:33:47.000Z</timestamp> 
       <availabilityZone>us-west-2a</availabilityZone> 
     </item> 
   </spotPriceHistorySet> 
   <nextToken/>
</DescribeSpotPriceHistoryResponse>
```
# **Example with Filters**

This example uses filters to get the same results as the previous example.

### **Sample Request**

```
https://ec2.amazonaws.com/?Action=DescribeSpotPriceHistory
&Filter.1.Name=timestamp
&Filter.1.Value.1='Tue Nov 01 01* UTC 2016'
&Filter.2.Name=availability-zone
&Filter.2.Value.1=us-west-2a
&AUTHPARAMS
```
# **See Also**

For more information about using this API in one of the language-specific AWS SDKs, see the following:

- AWS [Command](https://docs.aws.amazon.com/goto/aws-cli/ec2-2016-11-15/DescribeSpotPriceHistory) Line Interface
- [AWS](https://docs.aws.amazon.com/goto/DotNetSDKV3/ec2-2016-11-15/DescribeSpotPriceHistory) SDK for .NET
- [AWS](https://docs.aws.amazon.com/goto/SdkForCpp/ec2-2016-11-15/DescribeSpotPriceHistory) SDK for C++
- [AWS](https://docs.aws.amazon.com/goto/SdkForGoV2/ec2-2016-11-15/DescribeSpotPriceHistory) SDK for Go v2
- [AWS](https://docs.aws.amazon.com/goto/SdkForJavaV2/ec2-2016-11-15/DescribeSpotPriceHistory) SDK for Java V2
- AWS SDK for [JavaScript](https://docs.aws.amazon.com/goto/SdkForJavaScriptV3/ec2-2016-11-15/DescribeSpotPriceHistory) V3
- [AWS](https://docs.aws.amazon.com/goto/SdkForPHPV3/ec2-2016-11-15/DescribeSpotPriceHistory) SDK for PHP V3
- AWS SDK for [Python](https://docs.aws.amazon.com/goto/boto3/ec2-2016-11-15/DescribeSpotPriceHistory)
- AWS SDK for [Ruby](https://docs.aws.amazon.com/goto/SdkForRubyV3/ec2-2016-11-15/DescribeSpotPriceHistory) V3

# **DescribeStaleSecurityGroups**

Describes the stale security group rules for security groups referenced across a VPC peering connection, transit gateway connection, or with a security group VPC association. Rules are stale when they reference a deleted security group. Rules can also be stale if they reference a security group in a peer VPC for which the VPC peering connection has been deleted, across a transit [gateway](https://docs.aws.amazon.com/vpc/latest/tgw/tgw-vpc-attachments.html#vpc-attachment-security) where the transit gateway has been deleted (or the transit gateway security group [referencing](https://docs.aws.amazon.com/vpc/latest/tgw/tgw-vpc-attachments.html#vpc-attachment-security) feature has been disabled), or if a security group VPC association has been disassociated.

# **Request Parameters**

The following parameters are for this specific action. For more information about required and optional parameters that are common to all actions, see Common Query [Parameters.](#page-4147-0)

### **DryRun**

Checks whether you have the required permissions for the action, without actually making the request, and provides an error response. If you have the required permissions, the error response is DryRunOperation. Otherwise, it is UnauthorizedOperation.

Type: Boolean

Required: No

#### **MaxResults**

The maximum number of items to return for this request. To get the next page of items, make another request with the token returned in the output. For more information, see [Pagination.](https://docs.aws.amazon.com/AWSEC2/latest/APIReference/Query-Requests.html#api-pagination)

Type: Integer

Valid Range: Minimum value of 5. Maximum value of 255.

Required: No

#### **NextToken**

The token returned from a previous paginated request. Pagination continues from the end of the items returned by the previous request.

Type: String

Length Constraints: Minimum length of 1. Maximum length of 1024.

Required: No

# **VpcId**

The ID of the VPC.

Type: String

Required: Yes

# **Response Elements**

The following elements are returned by the service.

### **nextToken**

The token to include in another request to get the next page of items. This value is null when there are no more items to return.

Type: String

### **requestId**

The ID of the request.

Type: String

### **staleSecurityGroupSet**

Information about the stale security groups.

Type: Array of [StaleSecurityGroup](#page-3840-0) objects

# **Errors**

For information about the errors that are common to all actions, see [Common](#page-4152-0) client error codes.

# **Examples**

# **Example**

This example describes stale security group rules for vpc-11223344. The response shows that sg-5fa68d3a in your account has a stale ingress SSH rule that references sg-279ab042 in the peer VPC, and sg-fe6fba9a in your account has a stale egress SSH rule that references sg-ef6fba8b in the peer VPC.

### **Sample Request**

```
https://ec2.amazonaws.com/?Action=DescribeStaleSecurityGroups
&VpcId=vpc-11223344
&AUTHPARAMS
```

```
<DescribeStaleSecurityGroupsResponse xmlns="http://ec2.amazonaws.com/doc/2016-11-15/"> 
     <requestId>ece1f9a0-b201-4eec-b74b-example</requestId> 
         <staleSecurityGroupSet> 
         <item> 
              <staleIpPermissionsEgress> 
                  <item> 
                       <fromPort>22</fromPort> 
                       <toPort>22</toPort> 
                       <groups> 
                           <item> 
                                <vpcId>vpc-7a20e51f</vpcId> 
                                <groupId>sg-ef6fba8b</groupId> 
                                <vpcPeeringConnectionId>pcx-b04deed9</
vpcPeeringConnectionId> 
                                <peeringStatus>active</peeringStatus> 
                                <description>Access to pcx-b04deed9</description> 
                           </item> 
                       </groups> 
                       <ipProtocol>tcp</ipProtocol> 
                  </item> 
              </staleIpPermissionsEgress> 
              <groupName>Sg-1</groupName> 
              <vpcId>vpc-11223344</vpcId> 
              <groupId>sg-fe6fba9a</groupId> 
              <description>Sg-1 for peering</description> 
              <staleIpPermissions/> 
         </item> 
         <item> 
              <staleIpPermissionsEgress/> 
              <groupName>Sg-2</groupName> 
              <vpcId>vpc-11223344</vpcId> 
              <groupId>sg-5fa68d3a</groupId>
```
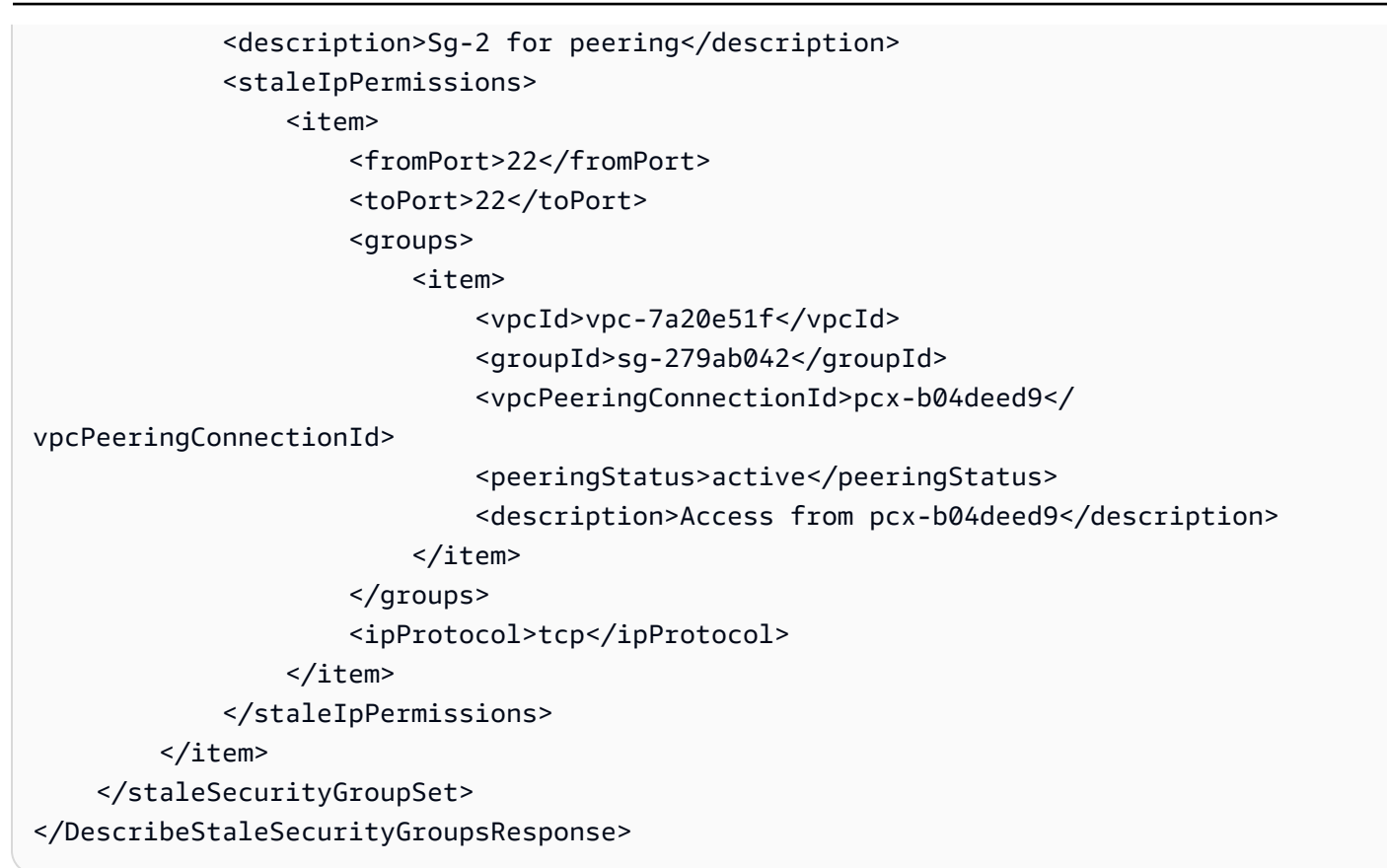

# **See Also**

For more information about using this API in one of the language-specific AWS SDKs, see the following:

- AWS [Command](https://docs.aws.amazon.com/goto/aws-cli/ec2-2016-11-15/DescribeStaleSecurityGroups) Line Interface
- [AWS](https://docs.aws.amazon.com/goto/DotNetSDKV3/ec2-2016-11-15/DescribeStaleSecurityGroups) SDK for .NET
- [AWS](https://docs.aws.amazon.com/goto/SdkForCpp/ec2-2016-11-15/DescribeStaleSecurityGroups) SDK for C++
- [AWS](https://docs.aws.amazon.com/goto/SdkForGoV2/ec2-2016-11-15/DescribeStaleSecurityGroups) SDK for Go v2
- [AWS](https://docs.aws.amazon.com/goto/SdkForJavaV2/ec2-2016-11-15/DescribeStaleSecurityGroups) SDK for Java V2
- AWS SDK for [JavaScript](https://docs.aws.amazon.com/goto/SdkForJavaScriptV3/ec2-2016-11-15/DescribeStaleSecurityGroups) V3
- [AWS](https://docs.aws.amazon.com/goto/SdkForPHPV3/ec2-2016-11-15/DescribeStaleSecurityGroups) SDK for PHP V3
- AWS SDK for [Python](https://docs.aws.amazon.com/goto/boto3/ec2-2016-11-15/DescribeStaleSecurityGroups)
- AWS SDK for [Ruby](https://docs.aws.amazon.com/goto/SdkForRubyV3/ec2-2016-11-15/DescribeStaleSecurityGroups) V3

# **DescribeStoreImageTasks**

Describes the progress of the AMI store tasks. You can describe the store tasks for specified AMIs. If you don't specify the AMIs, you get a paginated list of store tasks from the last 31 days.

For each AMI task, the response indicates if the task is InProgress, Completed, or Failed. For tasks InProgress, the response shows the estimated progress as a percentage.

Tasks are listed in reverse chronological order. Currently, only tasks from the past 31 days can be viewed.

To use this API, you must have the required permissions. For more information, see [Permissions](https://docs.aws.amazon.com/AWSEC2/latest/UserGuide/ami-store-restore.html#ami-s3-permissions) for storing and [restoring](https://docs.aws.amazon.com/AWSEC2/latest/UserGuide/ami-store-restore.html#ami-s3-permissions) AMIs using Amazon S3 in the *Amazon EC2 User Guide*.

For more information, see Store and restore an AMI using [Amazon](https://docs.aws.amazon.com/AWSEC2/latest/UserGuide/ami-store-restore.html) S3 in the *Amazon EC2 User Guide*.

# **Request Parameters**

The following parameters are for this specific action. For more information about required and optional parameters that are common to all actions, see Common Query [Parameters.](#page-4147-0)

### **DryRun**

Checks whether you have the required permissions for the action, without actually making the request, and provides an error response. If you have the required permissions, the error response is DryRunOperation. Otherwise, it is UnauthorizedOperation.

Type: Boolean

Required: No

### **Filter.N**

The filters.

- task-state Returns tasks in a certain state (InProgress | Completed | Failed)
- bucket Returns task information for tasks that targeted a specific bucket. For the filter value, specify the bucket name.

### **A** Note

When you specify the ImageIds parameter, any filters that you specify are ignored. To use the filters, you must remove the ImageIds parameter.

Type: Array of [Filter](#page-2897-0) objects

Required: No

#### **ImageId.N**

The AMI IDs for which to show progress. Up to 20 AMI IDs can be included in a request.

Type: Array of strings

Required: No

#### **MaxResults**

The maximum number of items to return for this request. To get the next page of items, make another request with the token returned in the output. For more information, see [Pagination.](https://docs.aws.amazon.com/AWSEC2/latest/APIReference/Query-Requests.html#api-pagination)

You cannot specify this parameter and the ImageIds parameter in the same call.

Type: Integer

Valid Range: Minimum value of 1. Maximum value of 200.

Required: No

#### **NextToken**

The token returned from a previous paginated request. Pagination continues from the end of the items returned by the previous request.

Type: String

Required: No

# **Response Elements**

The following elements are returned by the service.

#### **nextToken**

The token to include in another request to get the next page of items. This value is null when there are no more items to return.

Type: String

#### **requestId**

The ID of the request.

Type: String

#### **storeImageTaskResultSet**

The information about the AMI store tasks.

Type: Array of [StoreImageTaskResult](#page-3846-0) objects

# **Errors**

For information about the errors that are common to all actions, see [Common](#page-4152-0) client error codes.

# **See Also**

For more information about using this API in one of the language-specific AWS SDKs, see the following:

- AWS [Command](https://docs.aws.amazon.com/goto/aws-cli/ec2-2016-11-15/DescribeStoreImageTasks) Line Interface
- [AWS](https://docs.aws.amazon.com/goto/DotNetSDKV3/ec2-2016-11-15/DescribeStoreImageTasks) SDK for .NET
- [AWS](https://docs.aws.amazon.com/goto/SdkForCpp/ec2-2016-11-15/DescribeStoreImageTasks) SDK for C++
- [AWS](https://docs.aws.amazon.com/goto/SdkForGoV2/ec2-2016-11-15/DescribeStoreImageTasks) SDK for Go v2
- [AWS](https://docs.aws.amazon.com/goto/SdkForJavaV2/ec2-2016-11-15/DescribeStoreImageTasks) SDK for Java V2
- AWS SDK for [JavaScript](https://docs.aws.amazon.com/goto/SdkForJavaScriptV3/ec2-2016-11-15/DescribeStoreImageTasks) V3
- [AWS](https://docs.aws.amazon.com/goto/SdkForPHPV3/ec2-2016-11-15/DescribeStoreImageTasks) SDK for PHP V3
- AWS SDK for [Python](https://docs.aws.amazon.com/goto/boto3/ec2-2016-11-15/DescribeStoreImageTasks)
- AWS SDK for [Ruby](https://docs.aws.amazon.com/goto/SdkForRubyV3/ec2-2016-11-15/DescribeStoreImageTasks) V3

# **DescribeSubnets**

Describes your subnets. The default is to describe all your subnets. Alternatively, you can specify specific subnet IDs or filter the results to include only the subnets that match specific criteria.

For more information, see [Subnets](https://docs.aws.amazon.com/vpc/latest/userguide/configure-subnets.html) in the *Amazon VPC User Guide*.

# **Request Parameters**

The following parameters are for this specific action. For more information about required and optional parameters that are common to all actions, see Common Query [Parameters.](#page-4147-0)

### **DryRun**

Checks whether you have the required permissions for the action, without actually making the request, and provides an error response. If you have the required permissions, the error response is DryRunOperation. Otherwise, it is UnauthorizedOperation.

Type: Boolean

Required: No

### **Filter.N**

The filters.

- availability-zone The Availability Zone for the subnet. You can also use availabilityZone as the filter name.
- availability-zone-id The ID of the Availability Zone for the subnet. You can also use availabilityZoneId as the filter name.
- available-ip-address-count The number of IPv4 addresses in the subnet that are available.
- cidr-block The IPv4 CIDR block of the subnet. The CIDR block you specify must exactly match the subnet's CIDR block for information to be returned for the subnet. You can also use cidr or cidrBlock as the filter names.
- customer-owned-ipv4-pool The customer-owned IPv4 address pool associated with the subnet.
- default-for-az Indicates whether this is the default subnet for the Availability Zone (true | false). You can also use defaultForAz as the filter name.
- enable-dns64 Indicates whether DNS queries made to the Amazon-provided DNS Resolver in this subnet should return synthetic IPv6 addresses for IPv4-only destinations.
- enable-lni-at-device-index Indicates the device position for local network interfaces in this subnet. For example, 1 indicates local network interfaces in this subnet are the secondary network interface (eth1).
- ipv6-cidr-block-association.ipv6-cidr-block An IPv6 CIDR block associated with the subnet.
- ipv6-cidr-block-association.association-id An association ID for an IPv6 CIDR block associated with the subnet.
- ipv6-cidr-block-association.state The state of an IPv6 CIDR block associated with the subnet.
- ipv6-native Indicates whether this is an IPv6 only subnet (true | false).
- map-customer-owned-ip-on-launch Indicates whether a network interface created in this subnet (including a network interface created by [RunInstances\)](#page-2420-0) receives a customerowned IPv4 address.
- map-public-ip-on-launch Indicates whether instances launched in this subnet receive a public IPv4 address.
- outpost-arn The Amazon Resource Name (ARN) of the Outpost.
- owner-id The ID of the AWS account that owns the subnet.
- private-dns-name-options-on-launch.hostname-type The type of hostname to assign to instances in the subnet at launch. For IPv4-only and dual-stack (IPv4 and IPv6) subnets, an instance DNS name can be based on the instance IPv4 address (ip-name) or the instance ID (resource-name). For IPv6 only subnets, an instance DNS name must be based on the instance ID (resource-name).
- private-dns-name-options-on-launch.enable-resource-name-dns-a-record Indicates whether to respond to DNS queries for instance hostnames with DNS A records.
- private-dns-name-options-on-launch.enable-resource-name-dns-aaaarecord - Indicates whether to respond to DNS queries for instance hostnames with DNS AAAA records.
- state The state of the subnet (pending | available).
- subnet-arn The Amazon Resource Name (ARN) of the subnet.
- subnet-id The ID of the subnet.
- tag The key/value combination of a tag assigned to the resource. Use the tag key in the filter name and the tag value as the filter value. For example, to find all resources that have a tag with the key Owner and the value TeamA, specify tag:Owner for the filter name and TeamA for the filter value.
- tag-key The key of a tag assigned to the resource. Use this filter to find all resources assigned a tag with a specific key, regardless of the tag value.
- vpc-id The ID of the VPC for the subnet.

Type: Array of [Filter](#page-2897-0) objects

Required: No

#### **MaxResults**

The maximum number of items to return for this request. To get the next page of items, make another request with the token returned in the output. For more information, see [Pagination.](https://docs.aws.amazon.com/AWSEC2/latest/APIReference/Query-Requests.html#api-pagination)

Type: Integer

Valid Range: Minimum value of 5. Maximum value of 1000.

Required: No

#### **NextToken**

The token returned from a previous paginated request. Pagination continues from the end of the items returned by the previous request.

Type: String

Required: No

### **SubnetId.N**

The IDs of the subnets.

Default: Describes all your subnets.

Type: Array of strings

#### Required: No

# **Response Elements**

The following elements are returned by the service.

## **nextToken**

The token to include in another request to get the next page of items. This value is null when there are no more items to return.

Type: String

#### **requestId**

The ID of the request.

Type: String

#### **subnetSet**

Information about the subnets.

Type: Array of [Subnet](#page-3848-0) objects

# **Errors**

For information about the errors that are common to all actions, see [Common](#page-4152-0) client error codes.

# **Examples**

# **Example 1**

This example describes the subnets.

### **Sample Request**

```
https://ec2.amazonaws.com/?Action=DescribeSubnets
&AUTHPARAMS
```

```
<DescribeSubnetsResponse xmlns="http://ec2.amazonaws.com/doc/2016-11-15/"> 
     <requestId>1927e20c-0ed0-4a02-a6d7-d955fbd2d13c</requestId> 
     <subnetSet> 
         <item>
```

```
 <subnetId>subnet-0bb1c79de301436ee</subnetId> 
              <subnetArn>arn:aws:ec2:us-east-2:111122223333:subnet/
subnet-0bb1c79de3EXAMPLE</subnetArn>
             <state>available</state> 
             <ownerId>111122223333</ownerId> 
             <vpcId>vpc-0ee975135dEXAMPLE</vpcId> 
             <cidrBlock>10.0.2.0/24</cidrBlock> 
             <ipv6CidrBlockAssociationSet/> 
             <availableIpAddressCount>251</availableIpAddressCount> 
             <availabilityZone>us-east-2c</availabilityZone> 
             <availabilityZoneId>use2-az3</availabilityZoneId> 
             <defaultForAz>false</defaultForAz> 
             <mapPublicIpOnLaunch>false</mapPublicIpOnLaunch> 
              <assignIpv6AddressOnCreation>false</assignIpv6AddressOnCreation> 
         </item> 
         <item> 
             <subnetId>subnet-02bf4c428bf44ebce</subnetId> 
             <subnetArn>arn:aws:ec2:us-east-2:111122223333:subnet/
subnet-02bf4c428bEXAMPLE</subnetArn>
             <state>available</state> 
              <ownerId>111122223333</ownerId> 
             <vpcId>vpc-07e8ffd50fEXAMPLE</vpcId> 
             <cidrBlock>10.0.0.0/24</cidrBlock> 
             <ipv6CidrBlockAssociationSet> 
                  <item> 
                      <ipv6CidrBlock>2600:1f16:115:200::/64</ipv6CidrBlock> 
                      <associationId>subnet-cidr-assoc-002afb9f3cEXAMPLE</associationId> 
                      <ipv6CidrBlockState> 
                         <state>associated</state>
                      </ipv6CidrBlockState> 
                  </item> 
             </ipv6CidrBlockAssociationSet> 
              <availableIpAddressCount>251</availableIpAddressCount> 
             <availabilityZone>us-east-2b</availabilityZone> 
             <availabilityZoneId>use2-az2</availabilityZoneId> 
             <defaultForAz>false</defaultForAz> 
              <mapPublicIpOnLaunch>false</mapPublicIpOnLaunch> 
             <assignIpv6AddressOnCreation>false</assignIpv6AddressOnCreation> 
         </item> 
     </subnetSet>
</DescribeSubnetsResponse>
```
This example uses filters to describe any subnet you own that is in the VPC with the ID vpc-0056ae9ffdEXAMPLE or vpc-0096ae9ffdEXAMPLE, and whose state is available.

#### **Sample Request**

```
https://ec2.amazonaws.com/?Action=DescribeSubnets
&Filter.1.Name=vpc-id
&Filter.1.Value.1=vpc-0056ae9ffdEXAMPLE
&Filter.1.Value.2=vpc-0096ae9ffdEXAMPLE
&Filter.2.Name=state
&Filter.2.Value.1=available
&AUTHPARAMS
```
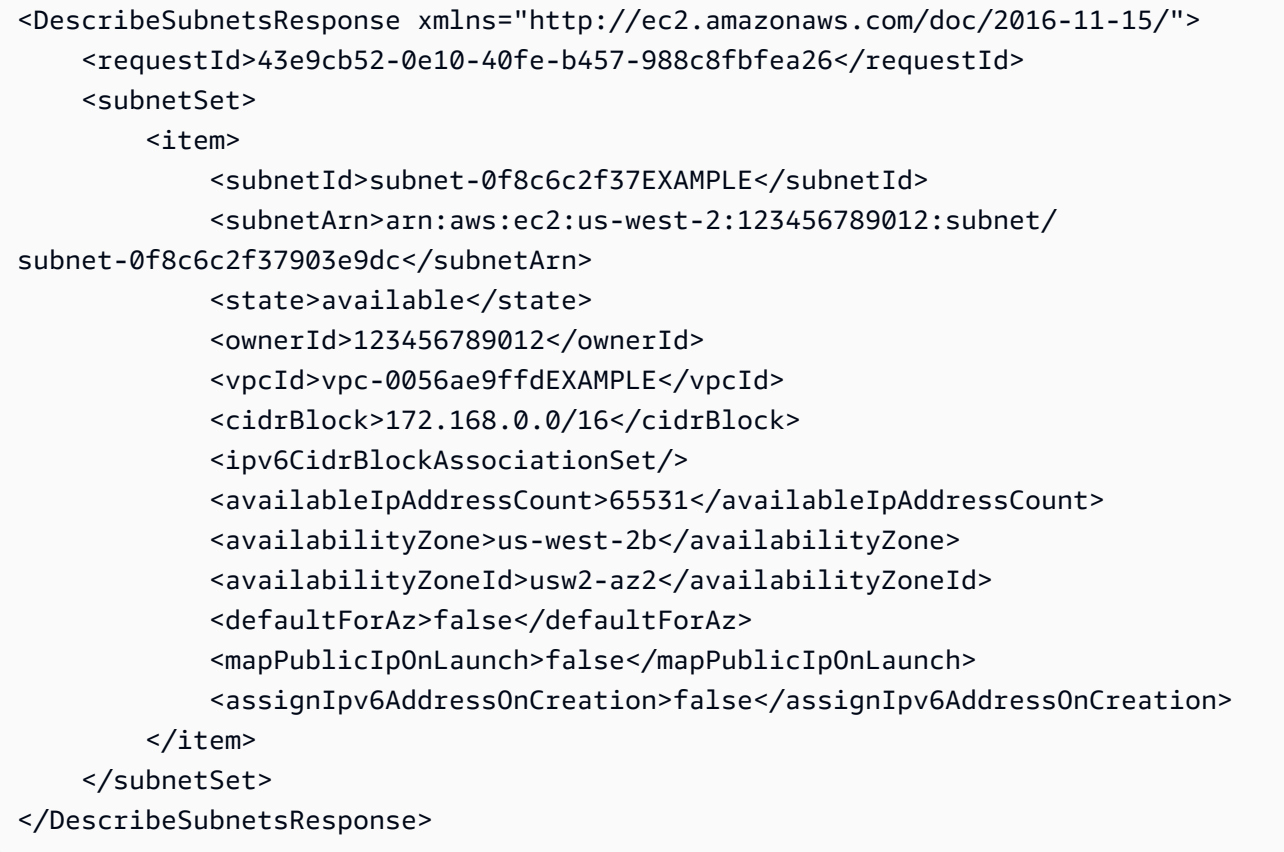

# **See Also**

For more information about using this API in one of the language-specific AWS SDKs, see the following:

- AWS [Command](https://docs.aws.amazon.com/goto/aws-cli/ec2-2016-11-15/DescribeSubnets) Line Interface
- [AWS](https://docs.aws.amazon.com/goto/DotNetSDKV3/ec2-2016-11-15/DescribeSubnets) SDK for .NET
- [AWS](https://docs.aws.amazon.com/goto/SdkForCpp/ec2-2016-11-15/DescribeSubnets) SDK for C++
- [AWS](https://docs.aws.amazon.com/goto/SdkForGoV2/ec2-2016-11-15/DescribeSubnets) SDK for Go v2
- [AWS](https://docs.aws.amazon.com/goto/SdkForJavaV2/ec2-2016-11-15/DescribeSubnets) SDK for Java V2
- AWS SDK for [JavaScript](https://docs.aws.amazon.com/goto/SdkForJavaScriptV3/ec2-2016-11-15/DescribeSubnets) V3
- [AWS](https://docs.aws.amazon.com/goto/SdkForPHPV3/ec2-2016-11-15/DescribeSubnets) SDK for PHP V3
- AWS SDK for [Python](https://docs.aws.amazon.com/goto/boto3/ec2-2016-11-15/DescribeSubnets)
- AWS SDK for [Ruby](https://docs.aws.amazon.com/goto/SdkForRubyV3/ec2-2016-11-15/DescribeSubnets) V3

Describes the specified tags for your EC2 resources.

For more information about tags, see Tag your Amazon EC2 [resources](https://docs.aws.amazon.com/AWSEC2/latest/UserGuide/Using_Tags.html) in the *Amazon Elastic Compute Cloud User Guide*.

# **Important**

We strongly recommend using only paginated requests. Unpaginated requests are susceptible to throttling and timeouts.

# *(b)* Note

The order of the elements in the response, including those within nested structures, might vary. Applications should not assume the elements appear in a particular order.

# **Request Parameters**

The following parameters are for this specific action. For more information about required and optional parameters that are common to all actions, see Common Query [Parameters.](#page-4147-0)

# **DryRun**

Checks whether you have the required permissions for the action, without actually making the request, and provides an error response. If you have the required permissions, the error response is DryRunOperation. Otherwise, it is UnauthorizedOperation.

Type: Boolean

Required: No

# **Filter.N**

The filters.

- key The tag key.
- resource-id The ID of the resource.
- resource-type The resource type. For a list of possible values, see [TagSpecification.](https://docs.aws.amazon.com/AWSEC2/latest/APIReference/API_TagSpecification.html)
- tag:<key> The key/value combination of the tag. For example, specify "tag:Owner" for the filter name and "TeamA" for the filter value to find resources with the tag "Owner=TeamA".
- value The tag value.

Type: Array of **[Filter](#page-2897-0)** objects

Required: No

#### **MaxResults**

The maximum number of items to return for this request. This value can be between 5 and 1000. To get the next page of items, make another request with the token returned in the output. For more information, see [Pagination.](https://docs.aws.amazon.com/AWSEC2/latest/APIReference/Query-Requests.html#api-pagination)

Type: Integer

Required: No

#### **NextToken**

The token returned from a previous paginated request. Pagination continues from the end of the items returned by the previous request.

Type: String

Required: No

# **Response Elements**

The following elements are returned by the service.

#### **nextToken**

The token to include in another request to get the next page of items. This value is null when there are no more items to return.

Type: String

#### **requestId**

The ID of the request.

Type: String

### **tagSet**

The tags.

Type: Array of [TagDescription](#page-3868-0) objects

# **Errors**

For information about the errors that are common to all actions, see [Common](#page-4152-0) client error codes.

# **Examples**

# **Example**

This example describes all the tags in your account.

### **Sample Request**

```
https://ec2.amazonaws.com/?Action=DescribeTags
&AUTHPARAMS
```

```
<DescribeTagsResponse xmlns="http://ec2.amazonaws.com/doc/2016-11-15/"/"> 
    <requestId>7a62c49f-347e-4fc4-9331-6e8eEXAMPLE</requestId> 
    <tagSet> 
       <item> 
          <resourceId>ami-1a2b3c4d</resourceId> 
          <resourceType>image</resourceType> 
          <key>webserver</key> 
          <value/> 
       </item> 
        <item> 
          <resourceId>ami-1a2b3c4d</resourceId> 
          <resourceType>image</resourceType> 
          <key>stack</key> 
          <value>Production</value> 
       </item> 
       <item> 
          <resourceId>i-1234567890abcdef0</resourceId> 
          <resourceType>instance</resourceType> 
          <key>webserver</key>
```
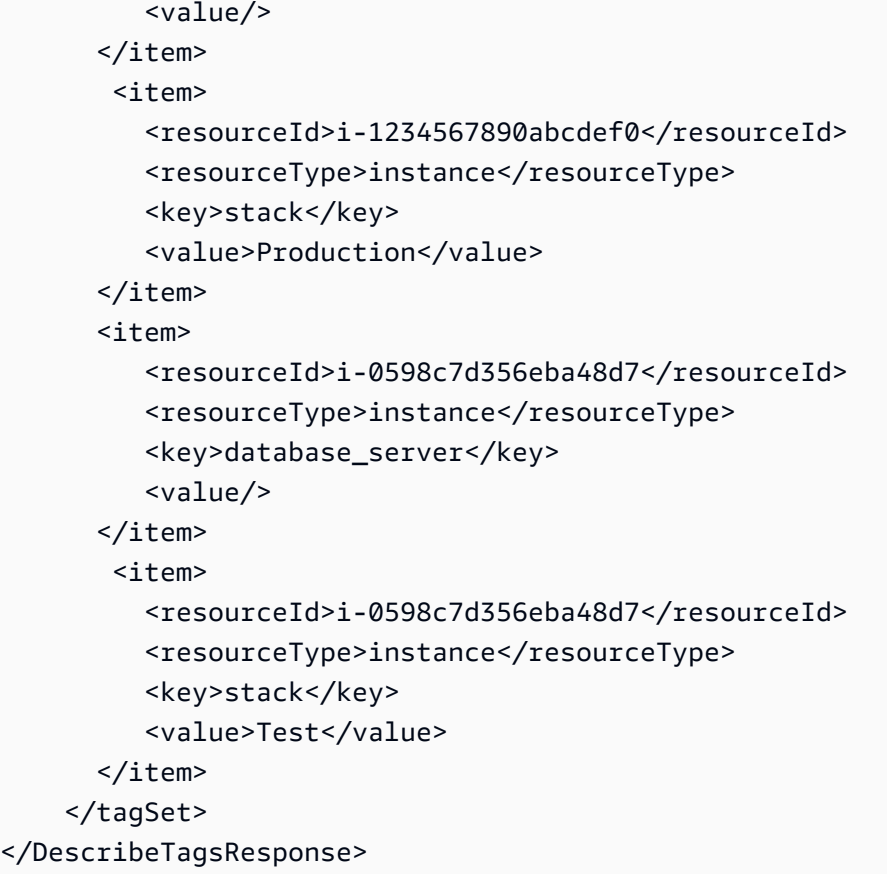

This example describes only the tags for the AMI with ID ami-1a2b3c4d.

### **Sample Request**

```
https://ec2.amazonaws.com/?Action=DescribeTags
&Filter.1.Name=resource-id
&Filter.1.Value.1=ami-1a2b3c4d
&AUTHPARAMS
```

```
<DescribeTagsResponse xmlns="http://ec2.amazonaws.com/doc/2016-11-15/"/"> 
    <requestId>7a62c49f-347e-4fc4-9331-6e8eEXAMPLE</requestId> 
    <tagSet> 
       <item> 
          <resourceId>ami-1a2b3c4d</resourceId> 
          <resourceType>image</resourceType> 
          <key>webserver</key>
```

```
 <value/> 
       </item> 
       <item> 
           <resourceId>ami-1a2b3c4d</resourceId> 
           <resourceType>image</resourceType> 
           <key>stack</key> 
           <value>Production</value> 
       </item> 
     </tagSet>
</DescribeTagsResponse>
```
This example describes the tags for all your instances.

### **Sample Request**

```
https://ec2.amazonaws.com/?Action=DescribeTags
&Filter.1.Name=resource-type
&Filter.1.Value.1=instance
&AUTHPARAMS
```

```
<DescribeTagsResponse xmlns="http://ec2.amazonaws.com/doc/2016-11-15/"/"> 
    <requestId>7a62c49f-347e-4fc4-9331-6e8eEXAMPLE</requestId> 
    <tagSet> 
        <item> 
          <resourceId>i-0598c7d356eba48d7</resourceId> 
          <resourceType>instance</resourceType> 
          <key>webserver</key> 
          <value/> 
       </item> 
        <item> 
          <resourceId>i-0598c7d356eba48d7</resourceId> 
          <resourceType>instance</resourceType> 
          <key>stack</key> 
          <value>Production</value> 
       </item> 
       <item> 
          <resourceId>i-1234567890abcdef0</resourceId> 
          <resourceType>instance</resourceType> 
          <key>database_server</key>
```

```
 <value/> 
       </item> 
        <item> 
           <resourceId>i-1234567890abcdef0</resourceId> 
           <resourceType>instance</resourceType> 
           <key>stack</key> 
           <value>Test</value> 
       </item> 
     </tagSet>
</DescribeTagsResponse>
```
This example describes the tags for all your instances tagged with the key *webserver*. You can use wildcards with filters, so you could specify the value as ?ebserver to find tags with the key *webserver* or *Webserver*.

### **Sample Request**

```
https://ec2.amazonaws.com/?Action=DescribeTags
&Filter.1.Name=key
&Filter.1.Value.1=webserver
&AUTHPARAMS
```
#### **Sample Response**

```
<DescribeTagsResponse xmlns="http://ec2.amazonaws.com/doc/2016-11-15/"/"> 
    <requestId>7a62c49f-347e-4fc4-9331-6e8eEXAMPLE</requestId> 
    <tagSet> 
        <item> 
          <resourceId>i-1234567890abcdef0</resourceId> 
          <resourceType>instance</resourceType> 
          <key>webserver</key> 
          <value/> 
       </item> 
     </tagSet>
</DescribeTagsResponse>
```
# **Example**

This example describes the tags for all your instances tagged with either stack=Test or stack=Production.

#### **Sample Request**

```
https://ec2.amazonaws.com/?Action=DescribeTags
&Filter.1.Name=resource-type
&Filter.1.Value.1=instance
&Filter.2.Name=key
&Filter.2.Value.1=stack
&Filter.3.Name=value
&Filter.3.Value.1=Test
&Filter.3.Value.2=Production
&AUTHPARAMS
```
#### **Sample Response**

```
<DescribeTagsResponse xmlns="http://ec2.amazonaws.com/doc/2016-11-15/"/"> 
    <requestId>7a62c49f-347e-4fc4-9331-6e8eEXAMPLE</requestId> 
    <tagSet> 
        <item> 
           <resourceId>i-1234567890abcdef0</resourceId> 
           <resourceType>instance</resourceType> 
           <key>stack</key> 
           <value>Production</value> 
       </item> 
        <item> 
           <resourceId>i-0598c7d356eba48d7</resourceId> 
           <resourceType>instance</resourceType> 
           <key>stack</key> 
           <value>Test</value> 
       </item> 
     </tagSet>
</DescribeTagsResponse>
```
# **Example**

This example describes the tags for all your instances tagged with Purpose=[empty string].

#### **Sample Request**

```
https://ec2.amazonaws.com/?Action=DescribeTags
&Filter.1.Name=resource-type
&Filter.1.Value.1=instance
&Filter.2.Name=key
```

```
&Filter.2.Value.1=Purpose
&Filter.3.Name=value
&Filter.3.Value.1=
&AUTHPARAMS
```
# **See Also**

For more information about using this API in one of the language-specific AWS SDKs, see the following:

- AWS [Command](https://docs.aws.amazon.com/goto/aws-cli/ec2-2016-11-15/DescribeTags) Line Interface
- [AWS](https://docs.aws.amazon.com/goto/DotNetSDKV3/ec2-2016-11-15/DescribeTags) SDK for .NET
- [AWS](https://docs.aws.amazon.com/goto/SdkForCpp/ec2-2016-11-15/DescribeTags) SDK for C++
- [AWS](https://docs.aws.amazon.com/goto/SdkForGoV2/ec2-2016-11-15/DescribeTags) SDK for Go v2
- [AWS](https://docs.aws.amazon.com/goto/SdkForJavaV2/ec2-2016-11-15/DescribeTags) SDK for Java V2
- AWS SDK for [JavaScript](https://docs.aws.amazon.com/goto/SdkForJavaScriptV3/ec2-2016-11-15/DescribeTags) V3
- [AWS](https://docs.aws.amazon.com/goto/SdkForPHPV3/ec2-2016-11-15/DescribeTags) SDK for PHP V3
- AWS SDK for [Python](https://docs.aws.amazon.com/goto/boto3/ec2-2016-11-15/DescribeTags)
- AWS SDK for [Ruby](https://docs.aws.amazon.com/goto/SdkForRubyV3/ec2-2016-11-15/DescribeTags) V3

# **DescribeTrafficMirrorFilterRules**

Describe traffic mirror filters that determine the traffic that is mirrored.

# **Request Parameters**

The following parameters are for this specific action. For more information about required and optional parameters that are common to all actions, see Common Query [Parameters.](#page-4147-0)

### **DryRun**

Checks whether you have the required permissions for the action, without actually making the request, and provides an error response. If you have the required permissions, the error response is DryRunOperation. Otherwise, it is UnauthorizedOperation.

Type: Boolean

Required: No

### **Filter.N**

Traffic mirror filters.

- traffic-mirror-filter-rule-id: The ID of the Traffic Mirror rule.
- traffic-mirror-filter-id: The ID of the filter that this rule is associated with.
- rule-number: The number of the Traffic Mirror rule.
- rule-action: The action taken on the filtered traffic. Possible actions are accept and reject.
- traffic-direction: The traffic direction. Possible directions are ingress and egress.
- protocol: The protocol, for example UDP, assigned to the Traffic Mirror rule.
- source-cidr-block: The source CIDR block assigned to the Traffic Mirror rule.
- destination-cidr-block: The destination CIDR block assigned to the Traffic Mirror rule.
- description: The description of the Traffic Mirror rule.

Type: Array of [Filter](#page-2897-0) objects

#### Required: No

DescribeTrafficMirrorFilterRules API Version 2016-11-15 1339

#### **MaxResults**

The maximum number of results to return with a single call. To retrieve the remaining results, make another call with the returned nextToken value.

Type: Integer

Valid Range: Minimum value of 5. Maximum value of 1000.

Required: No

#### **NextToken**

The token for the next page of results.

Type: String

Required: No

#### **TrafficMirrorFilterId**

Traffic filter ID.

Type: String

Required: No

## **TrafficMirrorFilterRuleId.N**

Traffic filter rule IDs.

Type: Array of strings

Required: No

# **Response Elements**

The following elements are returned by the service.

#### **nextToken**

The token to use to retrieve the next page of results. The value is null when there are no more results to return.

Type: String

### **requestId**

The ID of the request.

Type: String

# **trafficMirrorFilterRuleSet**

Traffic mirror rules.

Type: Array of [TrafficMirrorFilterRule](#page-3890-0) objects

# **Errors**

For information about the errors that are common to all actions, see [Common](#page-4152-0) client error codes.

# **See Also**

For more information about using this API in one of the language-specific AWS SDKs, see the following:

- AWS [Command](https://docs.aws.amazon.com/goto/aws-cli/ec2-2016-11-15/DescribeTrafficMirrorFilterRules) Line Interface
- [AWS](https://docs.aws.amazon.com/goto/DotNetSDKV3/ec2-2016-11-15/DescribeTrafficMirrorFilterRules) SDK for .NET
- [AWS](https://docs.aws.amazon.com/goto/SdkForCpp/ec2-2016-11-15/DescribeTrafficMirrorFilterRules) SDK for C++
- [AWS](https://docs.aws.amazon.com/goto/SdkForGoV2/ec2-2016-11-15/DescribeTrafficMirrorFilterRules) SDK for Go v2
- [AWS](https://docs.aws.amazon.com/goto/SdkForJavaV2/ec2-2016-11-15/DescribeTrafficMirrorFilterRules) SDK for Java V2
- AWS SDK for [JavaScript](https://docs.aws.amazon.com/goto/SdkForJavaScriptV3/ec2-2016-11-15/DescribeTrafficMirrorFilterRules) V3
- [AWS](https://docs.aws.amazon.com/goto/SdkForPHPV3/ec2-2016-11-15/DescribeTrafficMirrorFilterRules) SDK for PHP V3
- AWS SDK for [Python](https://docs.aws.amazon.com/goto/boto3/ec2-2016-11-15/DescribeTrafficMirrorFilterRules)
- AWS SDK for [Ruby](https://docs.aws.amazon.com/goto/SdkForRubyV3/ec2-2016-11-15/DescribeTrafficMirrorFilterRules) V3

# **DescribeTrafficMirrorFilters**

Describes one or more Traffic Mirror filters.

# **Request Parameters**

The following parameters are for this specific action. For more information about required and optional parameters that are common to all actions, see Common Query [Parameters.](#page-4147-0)

### **DryRun**

Checks whether you have the required permissions for the action, without actually making the request, and provides an error response. If you have the required permissions, the error response is DryRunOperation. Otherwise, it is UnauthorizedOperation.

Type: Boolean

Required: No

### **Filter.N**

One or more filters. The possible values are:

- description: The Traffic Mirror filter description.
- traffic-mirror-filter-id: The ID of the Traffic Mirror filter.

Type: Array of [Filter](#page-2897-0) objects

Required: No

### **MaxResults**

The maximum number of results to return with a single call. To retrieve the remaining results, make another call with the returned nextToken value.

Type: Integer

Valid Range: Minimum value of 5. Maximum value of 1000.

Required: No

#### **NextToken**

The token for the next page of results.
Type: String

Required: No

## **TrafficMirrorFilterId.N**

The ID of the Traffic Mirror filter.

Type: Array of strings

Required: No

# **Response Elements**

The following elements are returned by the service.

### **nextToken**

The token to use to retrieve the next page of results. The value is null when there are no more results to return.

Type: String

### **requestId**

The ID of the request.

Type: String

### **trafficMirrorFilterSet**

Information about one or more Traffic Mirror filters.

Type: Array of [TrafficMirrorFilter](#page-3888-0) objects

# **Errors**

For information about the errors that are common to all actions, see [Common](#page-4152-0) client error codes.

# **See Also**

- AWS [Command](https://docs.aws.amazon.com/goto/aws-cli/ec2-2016-11-15/DescribeTrafficMirrorFilters) Line Interface
- [AWS](https://docs.aws.amazon.com/goto/DotNetSDKV3/ec2-2016-11-15/DescribeTrafficMirrorFilters) SDK for .NET
- [AWS](https://docs.aws.amazon.com/goto/SdkForCpp/ec2-2016-11-15/DescribeTrafficMirrorFilters) SDK for C++
- [AWS](https://docs.aws.amazon.com/goto/SdkForGoV2/ec2-2016-11-15/DescribeTrafficMirrorFilters) SDK for Go v2
- [AWS](https://docs.aws.amazon.com/goto/SdkForJavaV2/ec2-2016-11-15/DescribeTrafficMirrorFilters) SDK for Java V2
- AWS SDK for [JavaScript](https://docs.aws.amazon.com/goto/SdkForJavaScriptV3/ec2-2016-11-15/DescribeTrafficMirrorFilters) V3
- [AWS](https://docs.aws.amazon.com/goto/SdkForPHPV3/ec2-2016-11-15/DescribeTrafficMirrorFilters) SDK for PHP V3
- AWS SDK for [Python](https://docs.aws.amazon.com/goto/boto3/ec2-2016-11-15/DescribeTrafficMirrorFilters)
- AWS SDK for [Ruby](https://docs.aws.amazon.com/goto/SdkForRubyV3/ec2-2016-11-15/DescribeTrafficMirrorFilters) V3

# **DescribeTrafficMirrorSessions**

Describes one or more Traffic Mirror sessions. By default, all Traffic Mirror sessions are described. Alternatively, you can filter the results.

# **Request Parameters**

The following parameters are for this specific action. For more information about required and optional parameters that are common to all actions, see Common Query [Parameters.](#page-4147-0)

### **DryRun**

Checks whether you have the required permissions for the action, without actually making the request, and provides an error response. If you have the required permissions, the error response is DryRunOperation. Otherwise, it is UnauthorizedOperation.

Type: Boolean

Required: No

### **Filter.N**

One or more filters. The possible values are:

- description: The Traffic Mirror session description.
- network-interface-id: The ID of the Traffic Mirror session network interface.
- owner-id: The ID of the account that owns the Traffic Mirror session.
- packet-length: The assigned number of packets to mirror.
- session-number: The assigned session number.
- traffic-mirror-filter-id: The ID of the Traffic Mirror filter.
- traffic-mirror-session-id: The ID of the Traffic Mirror session.
- traffic-mirror-target-id: The ID of the Traffic Mirror target.
- virtual-network-id: The virtual network ID of the Traffic Mirror session.

Type: Array of [Filter](#page-2897-0) objects

#### Required: No

#### **MaxResults**

The maximum number of results to return with a single call. To retrieve the remaining results, make another call with the returned nextToken value.

Type: Integer

Valid Range: Minimum value of 5. Maximum value of 1000.

Required: No

### **NextToken**

The token for the next page of results.

Type: String

Required: No

### **TrafficMirrorSessionId.N**

The ID of the Traffic Mirror session.

Type: Array of strings

Required: No

# **Response Elements**

The following elements are returned by the service.

#### **nextToken**

The token to use to retrieve the next page of results. The value is null when there are no more results to return.

Type: String

#### **requestId**

The ID of the request.

Type: String

#### **trafficMirrorSessionSet**

Describes one or more Traffic Mirror sessions. By default, all Traffic Mirror sessions are described. Alternatively, you can filter the results.

Type: Array of [TrafficMirrorSession](#page-3895-0) objects

## **Errors**

For information about the errors that are common to all actions, see [Common](#page-4152-0) client error codes.

# **See Also**

- AWS [Command](https://docs.aws.amazon.com/goto/aws-cli/ec2-2016-11-15/DescribeTrafficMirrorSessions) Line Interface
- [AWS](https://docs.aws.amazon.com/goto/DotNetSDKV3/ec2-2016-11-15/DescribeTrafficMirrorSessions) SDK for .NET
- [AWS](https://docs.aws.amazon.com/goto/SdkForCpp/ec2-2016-11-15/DescribeTrafficMirrorSessions) SDK for C++
- [AWS](https://docs.aws.amazon.com/goto/SdkForGoV2/ec2-2016-11-15/DescribeTrafficMirrorSessions) SDK for Go v2
- [AWS](https://docs.aws.amazon.com/goto/SdkForJavaV2/ec2-2016-11-15/DescribeTrafficMirrorSessions) SDK for Java V2
- AWS SDK for [JavaScript](https://docs.aws.amazon.com/goto/SdkForJavaScriptV3/ec2-2016-11-15/DescribeTrafficMirrorSessions) V3
- [AWS](https://docs.aws.amazon.com/goto/SdkForPHPV3/ec2-2016-11-15/DescribeTrafficMirrorSessions) SDK for PHP V3
- AWS SDK for [Python](https://docs.aws.amazon.com/goto/boto3/ec2-2016-11-15/DescribeTrafficMirrorSessions)
- AWS SDK for [Ruby](https://docs.aws.amazon.com/goto/SdkForRubyV3/ec2-2016-11-15/DescribeTrafficMirrorSessions) V3

# **DescribeTrafficMirrorTargets**

Information about one or more Traffic Mirror targets.

# **Request Parameters**

The following parameters are for this specific action. For more information about required and optional parameters that are common to all actions, see Common Query [Parameters.](#page-4147-0)

## **DryRun**

Checks whether you have the required permissions for the action, without actually making the request, and provides an error response. If you have the required permissions, the error response is DryRunOperation. Otherwise, it is UnauthorizedOperation.

Type: Boolean

Required: No

### **Filter.N**

One or more filters. The possible values are:

- description: The Traffic Mirror target description.
- network-interface-id: The ID of the Traffic Mirror session network interface.
- network-load-balancer-arn: The Amazon Resource Name (ARN) of the Network Load Balancer that is associated with the session.
- owner-id: The ID of the account that owns the Traffic Mirror session.
- traffic-mirror-target-id: The ID of the Traffic Mirror target.

Type: Array of [Filter](#page-2897-0) objects

Required: No

### **MaxResults**

The maximum number of results to return with a single call. To retrieve the remaining results, make another call with the returned nextToken value.

Type: Integer

Valid Range: Minimum value of 5. Maximum value of 1000.

#### Required: No

#### **NextToken**

The token for the next page of results.

Type: String

Required: No

#### **TrafficMirrorTargetId.N**

The ID of the Traffic Mirror targets.

Type: Array of strings

Required: No

## **Response Elements**

The following elements are returned by the service.

#### **nextToken**

The token to use to retrieve the next page of results. The value is null when there are no more results to return.

Type: String

### **requestId**

The ID of the request.

Type: String

### **trafficMirrorTargetSet**

Information about one or more Traffic Mirror targets.

Type: Array of [TrafficMirrorTarget](#page-3898-0) objects

# **Errors**

For information about the errors that are common to all actions, see [Common](#page-4152-0) client error codes.

# **See Also**

- AWS [Command](https://docs.aws.amazon.com/goto/aws-cli/ec2-2016-11-15/DescribeTrafficMirrorTargets) Line Interface
- [AWS](https://docs.aws.amazon.com/goto/DotNetSDKV3/ec2-2016-11-15/DescribeTrafficMirrorTargets) SDK for .NET
- [AWS](https://docs.aws.amazon.com/goto/SdkForCpp/ec2-2016-11-15/DescribeTrafficMirrorTargets) SDK for C++
- [AWS](https://docs.aws.amazon.com/goto/SdkForGoV2/ec2-2016-11-15/DescribeTrafficMirrorTargets) SDK for Go v2
- [AWS](https://docs.aws.amazon.com/goto/SdkForJavaV2/ec2-2016-11-15/DescribeTrafficMirrorTargets) SDK for Java V2
- AWS SDK for [JavaScript](https://docs.aws.amazon.com/goto/SdkForJavaScriptV3/ec2-2016-11-15/DescribeTrafficMirrorTargets) V3
- [AWS](https://docs.aws.amazon.com/goto/SdkForPHPV3/ec2-2016-11-15/DescribeTrafficMirrorTargets) SDK for PHP V3
- AWS SDK for [Python](https://docs.aws.amazon.com/goto/boto3/ec2-2016-11-15/DescribeTrafficMirrorTargets)
- AWS SDK for [Ruby](https://docs.aws.amazon.com/goto/SdkForRubyV3/ec2-2016-11-15/DescribeTrafficMirrorTargets) V3

# **DescribeTransitGatewayAttachments**

Describes one or more attachments between resources and transit gateways. By default, all attachments are described. Alternatively, you can filter the results by attachment ID, attachment state, resource ID, or resource owner.

# **Request Parameters**

The following parameters are for this specific action. For more information about required and optional parameters that are common to all actions, see Common Query [Parameters.](#page-4147-0)

### **DryRun**

Checks whether you have the required permissions for the action, without actually making the request, and provides an error response. If you have the required permissions, the error response is DryRunOperation. Otherwise, it is UnauthorizedOperation.

Type: Boolean

Required: No

### **Filter.N**

One or more filters. The possible values are:

- association.state The state of the association (associating | associated | disassociating).
- association.transit-gateway-route-table-id The ID of the route table for the transit gateway.
- resource-id The ID of the resource.
- resource-owner-id The ID of the AWS account that owns the resource.
- resource-type The resource type. Valid values are vpc | vpn | direct-connectgateway | peering | connect.
- state The state of the attachment. Valid values are available | deleted | deleting | failed | failing | initiatingRequest | modifying | pendingAcceptance | pending | rollingBack | rejected | rejecting.
- transit-gateway-attachment-id The ID of the attachment.
- transit-gateway-id The ID of the transit gateway.
- transit-gateway-owner-id The ID of the AWS account that owns the transit gateway.

Type: Array of [Filter](#page-2897-0) objects

Required: No

### **MaxResults**

The maximum number of results to return with a single call. To retrieve the remaining results, make another call with the returned nextToken value.

Type: Integer

Valid Range: Minimum value of 5. Maximum value of 1000.

Required: No

### **NextToken**

The token for the next page of results.

Type: String

Required: No

### **TransitGatewayAttachmentIds.N**

The IDs of the attachments.

Type: Array of strings

Required: No

# **Response Elements**

The following elements are returned by the service.

### **nextToken**

The token to use to retrieve the next page of results. This value is null when there are no more results to return.

Type: String

#### **requestId**

The ID of the request.

Type: String

### **transitGatewayAttachments**

Information about the attachments.

Type: Array of [TransitGatewayAttachment](#page-3904-0) objects

# **Errors**

For information about the errors that are common to all actions, see [Common](#page-4152-0) client error codes.

# **See Also**

- AWS [Command](https://docs.aws.amazon.com/goto/aws-cli/ec2-2016-11-15/DescribeTransitGatewayAttachments) Line Interface
- [AWS](https://docs.aws.amazon.com/goto/DotNetSDKV3/ec2-2016-11-15/DescribeTransitGatewayAttachments) SDK for .NET
- [AWS](https://docs.aws.amazon.com/goto/SdkForCpp/ec2-2016-11-15/DescribeTransitGatewayAttachments) SDK for C++
- [AWS](https://docs.aws.amazon.com/goto/SdkForGoV2/ec2-2016-11-15/DescribeTransitGatewayAttachments) SDK for Go v2
- [AWS](https://docs.aws.amazon.com/goto/SdkForJavaV2/ec2-2016-11-15/DescribeTransitGatewayAttachments) SDK for Java V2
- AWS SDK for [JavaScript](https://docs.aws.amazon.com/goto/SdkForJavaScriptV3/ec2-2016-11-15/DescribeTransitGatewayAttachments) V3
- [AWS](https://docs.aws.amazon.com/goto/SdkForPHPV3/ec2-2016-11-15/DescribeTransitGatewayAttachments) SDK for PHP V3
- AWS SDK for [Python](https://docs.aws.amazon.com/goto/boto3/ec2-2016-11-15/DescribeTransitGatewayAttachments)
- AWS SDK for [Ruby](https://docs.aws.amazon.com/goto/SdkForRubyV3/ec2-2016-11-15/DescribeTransitGatewayAttachments) V3

# **DescribeTransitGatewayConnectPeers**

Describes one or more Connect peers.

# **Request Parameters**

The following parameters are for this specific action. For more information about required and optional parameters that are common to all actions, see Common Query [Parameters.](#page-4147-0)

### **DryRun**

Checks whether you have the required permissions for the action, without actually making the request, and provides an error response. If you have the required permissions, the error response is DryRunOperation. Otherwise, it is UnauthorizedOperation.

Type: Boolean

Required: No

### **Filter.N**

One or more filters. The possible values are:

- state The state of the Connect peer (pending | available | deleting | deleted).
- transit-gateway-attachment-id The ID of the attachment.
- transit-gateway-connect-peer-id The ID of the Connect peer.

Type: Array of [Filter](#page-2897-0) objects

Required: No

#### **MaxResults**

The maximum number of results to return with a single call. To retrieve the remaining results, make another call with the returned nextToken value.

Type: Integer

Valid Range: Minimum value of 5. Maximum value of 1000.

Required: No

### **NextToken**

The token for the next page of results.

Type: String

Required: No

## **TransitGatewayConnectPeerIds.N**

The IDs of the Connect peers.

Type: Array of strings

Required: No

# **Response Elements**

The following elements are returned by the service.

### **nextToken**

The token to use to retrieve the next page of results. This value is null when there are no more results to return.

Type: String

### **requestId**

The ID of the request.

Type: String

### **transitGatewayConnectPeerSet**

Information about the Connect peers.

Type: Array of [TransitGatewayConnectPeer](#page-3914-0) objects

# **Errors**

For information about the errors that are common to all actions, see [Common](#page-4152-0) client error codes.

# **See Also**

- AWS [Command](https://docs.aws.amazon.com/goto/aws-cli/ec2-2016-11-15/DescribeTransitGatewayConnectPeers) Line Interface
- [AWS](https://docs.aws.amazon.com/goto/DotNetSDKV3/ec2-2016-11-15/DescribeTransitGatewayConnectPeers) SDK for .NET
- [AWS](https://docs.aws.amazon.com/goto/SdkForCpp/ec2-2016-11-15/DescribeTransitGatewayConnectPeers) SDK for C++
- [AWS](https://docs.aws.amazon.com/goto/SdkForGoV2/ec2-2016-11-15/DescribeTransitGatewayConnectPeers) SDK for Go v2
- [AWS](https://docs.aws.amazon.com/goto/SdkForJavaV2/ec2-2016-11-15/DescribeTransitGatewayConnectPeers) SDK for Java V2
- AWS SDK for [JavaScript](https://docs.aws.amazon.com/goto/SdkForJavaScriptV3/ec2-2016-11-15/DescribeTransitGatewayConnectPeers) V3
- [AWS](https://docs.aws.amazon.com/goto/SdkForPHPV3/ec2-2016-11-15/DescribeTransitGatewayConnectPeers) SDK for PHP V3
- AWS SDK for [Python](https://docs.aws.amazon.com/goto/boto3/ec2-2016-11-15/DescribeTransitGatewayConnectPeers)
- AWS SDK for [Ruby](https://docs.aws.amazon.com/goto/SdkForRubyV3/ec2-2016-11-15/DescribeTransitGatewayConnectPeers) V3

# **DescribeTransitGatewayConnects**

Describes one or more Connect attachments.

# **Request Parameters**

The following parameters are for this specific action. For more information about required and optional parameters that are common to all actions, see Common Query [Parameters.](#page-4147-0)

### **DryRun**

Checks whether you have the required permissions for the action, without actually making the request, and provides an error response. If you have the required permissions, the error response is DryRunOperation. Otherwise, it is UnauthorizedOperation.

Type: Boolean

Required: No

### **Filter.N**

One or more filters. The possible values are:

- options.protocol The tunnel protocol (gre).
- state The state of the attachment (initiating | initiatingRequest | pendingAcceptance | rollingBack | pending | available | modifying | deleting | deleted | failed | rejected | rejecting | failing).
- transit-gateway-attachment-id The ID of the Connect attachment.
- transit-gateway-id The ID of the transit gateway.
- transport-transit-gateway-attachment-id The ID of the transit gateway attachment from which the Connect attachment was created.

Type: Array of [Filter](#page-2897-0) objects

Required: No

### **MaxResults**

The maximum number of results to return with a single call. To retrieve the remaining results, make another call with the returned nextToken value.

#### Type: Integer

Valid Range: Minimum value of 5. Maximum value of 1000.

Required: No

### **NextToken**

The token for the next page of results.

Type: String

Required: No

#### **TransitGatewayAttachmentIds.N**

The IDs of the attachments.

Type: Array of strings

Required: No

## **Response Elements**

The following elements are returned by the service.

### **nextToken**

The token to use to retrieve the next page of results. This value is null when there are no more results to return.

Type: String

#### **requestId**

The ID of the request.

Type: String

### **transitGatewayConnectSet**

Information about the Connect attachments.

Type: Array of [TransitGatewayConnect](#page-3911-0) objects

# **Errors**

For information about the errors that are common to all actions, see [Common](#page-4152-0) client error codes.

# **See Also**

- AWS [Command](https://docs.aws.amazon.com/goto/aws-cli/ec2-2016-11-15/DescribeTransitGatewayConnects) Line Interface
- [AWS](https://docs.aws.amazon.com/goto/DotNetSDKV3/ec2-2016-11-15/DescribeTransitGatewayConnects) SDK for .NET
- [AWS](https://docs.aws.amazon.com/goto/SdkForCpp/ec2-2016-11-15/DescribeTransitGatewayConnects) SDK for C++
- [AWS](https://docs.aws.amazon.com/goto/SdkForGoV2/ec2-2016-11-15/DescribeTransitGatewayConnects) SDK for Go v2
- [AWS](https://docs.aws.amazon.com/goto/SdkForJavaV2/ec2-2016-11-15/DescribeTransitGatewayConnects) SDK for Java V2
- AWS SDK for [JavaScript](https://docs.aws.amazon.com/goto/SdkForJavaScriptV3/ec2-2016-11-15/DescribeTransitGatewayConnects) V3
- [AWS](https://docs.aws.amazon.com/goto/SdkForPHPV3/ec2-2016-11-15/DescribeTransitGatewayConnects) SDK for PHP V3
- AWS SDK for [Python](https://docs.aws.amazon.com/goto/boto3/ec2-2016-11-15/DescribeTransitGatewayConnects)
- AWS SDK for [Ruby](https://docs.aws.amazon.com/goto/SdkForRubyV3/ec2-2016-11-15/DescribeTransitGatewayConnects) V3

# **DescribeTransitGatewayMulticastDomains**

Describes one or more transit gateway multicast domains.

# **Request Parameters**

The following parameters are for this specific action. For more information about required and optional parameters that are common to all actions, see Common Query [Parameters.](#page-4147-0)

### **DryRun**

Checks whether you have the required permissions for the action, without actually making the request, and provides an error response. If you have the required permissions, the error response is DryRunOperation. Otherwise, it is UnauthorizedOperation.

Type: Boolean

Required: No

### **Filter.N**

One or more filters. The possible values are:

- state The state of the transit gateway multicast domain. Valid values are pending | available | deleting | deleted.
- transit-gateway-id The ID of the transit gateway.
- transit-gateway-multicast-domain-id The ID of the transit gateway multicast domain.

Type: Array of **[Filter](#page-2897-0)** objects

Required: No

#### **MaxResults**

The maximum number of results to return with a single call. To retrieve the remaining results, make another call with the returned nextToken value.

Type: Integer

Valid Range: Minimum value of 5. Maximum value of 1000.

#### Required: No

DescribeTransitGatewayMulticastDomains API Version 2016-11-15 1360

### **NextToken**

The token for the next page of results.

Type: String

Required: No

### **TransitGatewayMulticastDomainIds.N**

The ID of the transit gateway multicast domain.

Type: Array of strings

Required: No

# **Response Elements**

The following elements are returned by the service.

### **nextToken**

The token to use to retrieve the next page of results. This value is null when there are no more results to return.

Type: String

### **requestId**

The ID of the request.

Type: String

### **transitGatewayMulticastDomains**

Information about the transit gateway multicast domains.

Type: Array of [TransitGatewayMulticastDomain](#page-3921-0) objects

# **Errors**

For information about the errors that are common to all actions, see [Common](#page-4152-0) client error codes.

# **Examples**

# **Example 1**

This example describes your multicast domains.

## **Sample Request**

```
https://ec2.amazonaws.com/?Action=DescribeTransitGatewayMulticastDomains
&AUTHPARAMS
```
## **Sample Response**

```
<DescribeTransitGatewayMulticastDomainsResponse xmlns="http://ec2.amazonaws.com/
doc/2016-11-15/"> 
     <requestId>e19ec53b-f3f5-4eae-97c3-a9605EXAMPLE</requestId> 
     <transitGatewayMulticastDomains> 
         <item> 
             <creationTime>2019-11-19T22:05:50.000Z</creationTime> 
             <state>available</state> 
             <tagSet/> 
             <transitGatewayId>tgw-06150e5ae0EXAMPLE</transitGatewayId> 
             <transitGatewayMulticastDomainId>tgw-mcast-domain-0c4905cef7EXAMPLE</
transitGatewayMulticastDomainId> 
         </item> 
     </transitGatewayMulticastDomains>
</DescribeTransitGatewayMulticastDomainsResponse>
```
# **See Also**

- AWS [Command](https://docs.aws.amazon.com/goto/aws-cli/ec2-2016-11-15/DescribeTransitGatewayMulticastDomains) Line Interface
- [AWS](https://docs.aws.amazon.com/goto/DotNetSDKV3/ec2-2016-11-15/DescribeTransitGatewayMulticastDomains) SDK for .NET
- [AWS](https://docs.aws.amazon.com/goto/SdkForCpp/ec2-2016-11-15/DescribeTransitGatewayMulticastDomains) SDK for C++
- [AWS](https://docs.aws.amazon.com/goto/SdkForGoV2/ec2-2016-11-15/DescribeTransitGatewayMulticastDomains) SDK for Go v2
- [AWS](https://docs.aws.amazon.com/goto/SdkForJavaV2/ec2-2016-11-15/DescribeTransitGatewayMulticastDomains) SDK for Java V2
- AWS SDK for [JavaScript](https://docs.aws.amazon.com/goto/SdkForJavaScriptV3/ec2-2016-11-15/DescribeTransitGatewayMulticastDomains) V3
- [AWS](https://docs.aws.amazon.com/goto/SdkForPHPV3/ec2-2016-11-15/DescribeTransitGatewayMulticastDomains) SDK for PHP V3
- AWS SDK for [Python](https://docs.aws.amazon.com/goto/boto3/ec2-2016-11-15/DescribeTransitGatewayMulticastDomains)
- AWS SDK for [Ruby](https://docs.aws.amazon.com/goto/SdkForRubyV3/ec2-2016-11-15/DescribeTransitGatewayMulticastDomains) V3

# **DescribeTransitGatewayPeeringAttachments**

Describes your transit gateway peering attachments.

# **Request Parameters**

The following parameters are for this specific action. For more information about required and optional parameters that are common to all actions, see Common Query [Parameters.](#page-4147-0)

### **DryRun**

Checks whether you have the required permissions for the action, without actually making the request, and provides an error response. If you have the required permissions, the error response is DryRunOperation. Otherwise, it is UnauthorizedOperation.

Type: Boolean

Required: No

### **Filter.N**

One or more filters. The possible values are:

- transit-gateway-attachment-id The ID of the transit gateway attachment.
- local-owner-id The ID of your AWS account.
- remote-owner-id The ID of the AWS account in the remote Region that owns the transit gateway.
- state The state of the peering attachment. Valid values are available | deleted | deleting | failed | failing | initiatingRequest | modifying | pendingAcceptance | pending | rollingBack | rejected | rejecting).
- tag:<key> The key/value combination of a tag assigned to the resource. Use the tag key in the filter name and the tag value as the filter value. For example, to find all resources that have a tag with the key Owner and the value TeamA, specify tag:Owner for the filter name and TeamA for the filter value.
- tag-key The key of a tag assigned to the resource. Use this filter to find all resources that have a tag with a specific key, regardless of the tag value.
- transit-gateway-id The ID of the transit gateway.

Type: Array of [Filter](#page-2897-0) objects

#### Required: No

#### **MaxResults**

The maximum number of results to return with a single call. To retrieve the remaining results, make another call with the returned nextToken value.

Type: Integer

Valid Range: Minimum value of 5. Maximum value of 1000.

Required: No

### **NextToken**

The token for the next page of results.

Type: String

Required: No

#### **TransitGatewayAttachmentIds.N**

One or more IDs of the transit gateway peering attachments.

Type: Array of strings

Required: No

# **Response Elements**

The following elements are returned by the service.

### **nextToken**

The token to use to retrieve the next page of results. This value is null when there are no more results to return.

Type: String

#### **requestId**

The ID of the request.

Type: String

#### **transitGatewayPeeringAttachments**

The transit gateway peering attachments.

Type: Array of [TransitGatewayPeeringAttachment](#page-3937-0) objects

## **Errors**

For information about the errors that are common to all actions, see [Common](#page-4152-0) client error codes.

# **Examples**

## **Example**

This example describes your peering attachment.

### **Sample Request**

https://ec2.amazonaws.com/?Action=DescribeTransitGatewayPeeringAttachments &AUTHPARAMS

#### **Sample Response**

```
<DescribeTransitGatewayPeeringAttachmentsResponse xmlns="http://ec2.amazonaws.com/
doc/2016-11-15/"> 
     <requestId>f2ad2616-b1bc-42ab-8533-bd50example</requestId> 
     <transitGatewayPeeringAttachments> 
         <item> 
              <accepterTgwInfo> 
                  <ownerId>111111111111</ownerId> 
                  <region>us-west-2</region> 
                  <transitGatewayId>tgw-123456789012abc12</transitGatewayId> 
              </accepterTgwInfo> 
              <creationTime>2019-11-11T11:25:31.000Z</creationTime> 
              <requesterTgwInfo> 
                  <ownerId>123456789012</ownerId> 
                  <region>us-east-1</region> 
                  <transitGatewayId>tgw-abc123abc123abc12</transitGatewayId> 
              </requesterTgwInfo> 
              <state>pendingAcceptance</state> 
              <tagSet/>
```

```
 <transitGatewayAttachmentId>tgw-attach-1122334455aabbcc1</
transitGatewayAttachmentId> 
         </item> 
     </transitGatewayPeeringAttachments>
</DescribeTransitGatewayPeeringAttachmentsResponse>
```
# **See Also**

- AWS [Command](https://docs.aws.amazon.com/goto/aws-cli/ec2-2016-11-15/DescribeTransitGatewayPeeringAttachments) Line Interface
- [AWS](https://docs.aws.amazon.com/goto/DotNetSDKV3/ec2-2016-11-15/DescribeTransitGatewayPeeringAttachments) SDK for .NET
- [AWS](https://docs.aws.amazon.com/goto/SdkForCpp/ec2-2016-11-15/DescribeTransitGatewayPeeringAttachments) SDK for C++
- [AWS](https://docs.aws.amazon.com/goto/SdkForGoV2/ec2-2016-11-15/DescribeTransitGatewayPeeringAttachments) SDK for Go v2
- [AWS](https://docs.aws.amazon.com/goto/SdkForJavaV2/ec2-2016-11-15/DescribeTransitGatewayPeeringAttachments) SDK for Java V2
- AWS SDK for [JavaScript](https://docs.aws.amazon.com/goto/SdkForJavaScriptV3/ec2-2016-11-15/DescribeTransitGatewayPeeringAttachments) V3
- [AWS](https://docs.aws.amazon.com/goto/SdkForPHPV3/ec2-2016-11-15/DescribeTransitGatewayPeeringAttachments) SDK for PHP V3
- AWS SDK for [Python](https://docs.aws.amazon.com/goto/boto3/ec2-2016-11-15/DescribeTransitGatewayPeeringAttachments)
- AWS SDK for [Ruby](https://docs.aws.amazon.com/goto/SdkForRubyV3/ec2-2016-11-15/DescribeTransitGatewayPeeringAttachments) V3

# **DescribeTransitGatewayPolicyTables**

Describes one or more transit gateway route policy tables.

# **Request Parameters**

The following parameters are for this specific action. For more information about required and optional parameters that are common to all actions, see Common Query [Parameters.](#page-4147-0)

### **DryRun**

Checks whether you have the required permissions for the action, without actually making the request, and provides an error response. If you have the required permissions, the error response is DryRunOperation. Otherwise, it is UnauthorizedOperation.

Type: Boolean

Required: No

### **Filter.N**

The filters associated with the transit gateway policy table.

Type: Array of [Filter](#page-2897-0) objects

Required: No

### **MaxResults**

The maximum number of results to return with a single call. To retrieve the remaining results, make another call with the returned nextToken value.

Type: Integer

Valid Range: Minimum value of 5. Maximum value of 1000.

Required: No

### **NextToken**

The token for the next page of results.

Type: String

DescribeTransitGatewayPolicyTables API Version 2016-11-15 1368

Required: No

### **TransitGatewayPolicyTableIds.N**

The IDs of the transit gateway policy tables.

Type: Array of strings

Required: No

# **Response Elements**

The following elements are returned by the service.

#### **nextToken**

The token for the next page of results.

Type: String

### **requestId**

The ID of the request.

Type: String

## **transitGatewayPolicyTables**

Describes the transit gateway policy tables.

Type: Array of [TransitGatewayPolicyTable](#page-3944-0) objects

# **Errors**

For information about the errors that are common to all actions, see [Common](#page-4152-0) client error codes.

# **See Also**

- AWS [Command](https://docs.aws.amazon.com/goto/aws-cli/ec2-2016-11-15/DescribeTransitGatewayPolicyTables) Line Interface
- [AWS](https://docs.aws.amazon.com/goto/DotNetSDKV3/ec2-2016-11-15/DescribeTransitGatewayPolicyTables) SDK for .NET
- [AWS](https://docs.aws.amazon.com/goto/SdkForCpp/ec2-2016-11-15/DescribeTransitGatewayPolicyTables) SDK for C++
- [AWS](https://docs.aws.amazon.com/goto/SdkForGoV2/ec2-2016-11-15/DescribeTransitGatewayPolicyTables) SDK for Go v2
- [AWS](https://docs.aws.amazon.com/goto/SdkForJavaV2/ec2-2016-11-15/DescribeTransitGatewayPolicyTables) SDK for Java V2
- AWS SDK for [JavaScript](https://docs.aws.amazon.com/goto/SdkForJavaScriptV3/ec2-2016-11-15/DescribeTransitGatewayPolicyTables) V3
- [AWS](https://docs.aws.amazon.com/goto/SdkForPHPV3/ec2-2016-11-15/DescribeTransitGatewayPolicyTables) SDK for PHP V3
- AWS SDK for [Python](https://docs.aws.amazon.com/goto/boto3/ec2-2016-11-15/DescribeTransitGatewayPolicyTables)
- AWS SDK for [Ruby](https://docs.aws.amazon.com/goto/SdkForRubyV3/ec2-2016-11-15/DescribeTransitGatewayPolicyTables) V3

# **DescribeTransitGatewayRouteTableAnnouncements**

Describes one or more transit gateway route table advertisements.

# **Request Parameters**

The following parameters are for this specific action. For more information about required and optional parameters that are common to all actions, see Common Query [Parameters.](#page-4147-0)

### **DryRun**

Checks whether you have the required permissions for the action, without actually making the request, and provides an error response. If you have the required permissions, the error response is DryRunOperation. Otherwise, it is UnauthorizedOperation.

Type: Boolean

Required: No

### **Filter.N**

The filters associated with the transit gateway policy table.

Type: Array of [Filter](#page-2897-0) objects

Required: No

### **MaxResults**

The maximum number of results to return with a single call. To retrieve the remaining results, make another call with the returned nextToken value.

Type: Integer

Valid Range: Minimum value of 5. Maximum value of 1000.

Required: No

### **NextToken**

The token for the next page of results.

Type: String

Required: No

### **TransitGatewayRouteTableAnnouncementIds.N**

The IDs of the transit gateway route tables that are being advertised.

Type: Array of strings

Required: No

# **Response Elements**

The following elements are returned by the service.

#### **nextToken**

The token for the next page of results.

Type: String

#### **requestId**

The ID of the request.

Type: String

#### **transitGatewayRouteTableAnnouncements**

Describes the transit gateway route table announcement.

Type: Array of [TransitGatewayRouteTableAnnouncement](#page-3964-0) objects

# **Errors**

For information about the errors that are common to all actions, see [Common](#page-4152-0) client error codes.

# **See Also**

- AWS [Command](https://docs.aws.amazon.com/goto/aws-cli/ec2-2016-11-15/DescribeTransitGatewayRouteTableAnnouncements) Line Interface
- [AWS](https://docs.aws.amazon.com/goto/DotNetSDKV3/ec2-2016-11-15/DescribeTransitGatewayRouteTableAnnouncements) SDK for .NET
- [AWS](https://docs.aws.amazon.com/goto/SdkForCpp/ec2-2016-11-15/DescribeTransitGatewayRouteTableAnnouncements) SDK for C++
- [AWS](https://docs.aws.amazon.com/goto/SdkForGoV2/ec2-2016-11-15/DescribeTransitGatewayRouteTableAnnouncements) SDK for Go v2
- [AWS](https://docs.aws.amazon.com/goto/SdkForJavaV2/ec2-2016-11-15/DescribeTransitGatewayRouteTableAnnouncements) SDK for Java V2
- AWS SDK for [JavaScript](https://docs.aws.amazon.com/goto/SdkForJavaScriptV3/ec2-2016-11-15/DescribeTransitGatewayRouteTableAnnouncements) V3
- [AWS](https://docs.aws.amazon.com/goto/SdkForPHPV3/ec2-2016-11-15/DescribeTransitGatewayRouteTableAnnouncements) SDK for PHP V3
- AWS SDK for [Python](https://docs.aws.amazon.com/goto/boto3/ec2-2016-11-15/DescribeTransitGatewayRouteTableAnnouncements)
- AWS SDK for [Ruby](https://docs.aws.amazon.com/goto/SdkForRubyV3/ec2-2016-11-15/DescribeTransitGatewayRouteTableAnnouncements) V3

# **DescribeTransitGatewayRouteTables**

Describes one or more transit gateway route tables. By default, all transit gateway route tables are described. Alternatively, you can filter the results.

# **Request Parameters**

The following parameters are for this specific action. For more information about required and optional parameters that are common to all actions, see Common Query [Parameters.](#page-4147-0)

## **DryRun**

Checks whether you have the required permissions for the action, without actually making the request, and provides an error response. If you have the required permissions, the error response is DryRunOperation. Otherwise, it is UnauthorizedOperation.

Type: Boolean

Required: No

### **Filter.N**

One or more filters. The possible values are:

- default-association-route-table Indicates whether this is the default association route table for the transit gateway (true | false).
- default-propagation-route-table Indicates whether this is the default propagation route table for the transit gateway (true | false).
- state The state of the route table (available | deleting | deleted | pending).
- transit-gateway-id The ID of the transit gateway.
- transit-gateway-route-table-id The ID of the transit gateway route table.

Type: Array of [Filter](#page-2897-0) objects

Required: No

### **MaxResults**

The maximum number of results to return with a single call. To retrieve the remaining results, make another call with the returned nextToken value.

#### Type: Integer

Valid Range: Minimum value of 5. Maximum value of 1000.

Required: No

## **NextToken**

The token for the next page of results.

Type: String

Required: No

#### **TransitGatewayRouteTableIds.N**

The IDs of the transit gateway route tables.

Type: Array of strings

Required: No

## **Response Elements**

The following elements are returned by the service.

#### **nextToken**

The token to use to retrieve the next page of results. This value is null when there are no more results to return.

Type: String

#### **requestId**

The ID of the request.

Type: String

#### **transitGatewayRouteTables**

Information about the transit gateway route tables.

Type: Array of [TransitGatewayRouteTable](#page-3962-0) objects

# **Errors**

For information about the errors that are common to all actions, see [Common](#page-4152-0) client error codes.

# **See Also**

- AWS [Command](https://docs.aws.amazon.com/goto/aws-cli/ec2-2016-11-15/DescribeTransitGatewayRouteTables) Line Interface
- [AWS](https://docs.aws.amazon.com/goto/DotNetSDKV3/ec2-2016-11-15/DescribeTransitGatewayRouteTables) SDK for .NET
- [AWS](https://docs.aws.amazon.com/goto/SdkForCpp/ec2-2016-11-15/DescribeTransitGatewayRouteTables) SDK for C++
- [AWS](https://docs.aws.amazon.com/goto/SdkForGoV2/ec2-2016-11-15/DescribeTransitGatewayRouteTables) SDK for Go v2
- [AWS](https://docs.aws.amazon.com/goto/SdkForJavaV2/ec2-2016-11-15/DescribeTransitGatewayRouteTables) SDK for Java V2
- AWS SDK for [JavaScript](https://docs.aws.amazon.com/goto/SdkForJavaScriptV3/ec2-2016-11-15/DescribeTransitGatewayRouteTables) V3
- [AWS](https://docs.aws.amazon.com/goto/SdkForPHPV3/ec2-2016-11-15/DescribeTransitGatewayRouteTables) SDK for PHP V3
- AWS SDK for [Python](https://docs.aws.amazon.com/goto/boto3/ec2-2016-11-15/DescribeTransitGatewayRouteTables)
- AWS SDK for [Ruby](https://docs.aws.amazon.com/goto/SdkForRubyV3/ec2-2016-11-15/DescribeTransitGatewayRouteTables) V3

# **DescribeTransitGateways**

Describes one or more transit gateways. By default, all transit gateways are described. Alternatively, you can filter the results.

# **Request Parameters**

The following parameters are for this specific action. For more information about required and optional parameters that are common to all actions, see Common Query [Parameters.](#page-4147-0)

### **DryRun**

Checks whether you have the required permissions for the action, without actually making the request, and provides an error response. If you have the required permissions, the error response is DryRunOperation. Otherwise, it is UnauthorizedOperation.

Type: Boolean

Required: No

#### **Filter.N**

One or more filters. The possible values are:

- options.propagation-default-route-table-id The ID of the default propagation route table.
- options.amazon-side-asn The private ASN for the Amazon side of a BGP session.
- options.association-default-route-table-id The ID of the default association route table.
- options.auto-accept-shared-attachments Indicates whether there is automatic acceptance of attachment requests (enable | disable).
- options.default-route-table-association Indicates whether resource attachments are automatically associated with the default association route table (enable | disable).
- options.default-route-table-propagation Indicates whether resource attachments automatically propagate routes to the default propagation route table (enable | disable).
- options.dns-support Indicates whether DNS support is enabled (enable | disable).
- options.vpn-ecmp-support Indicates whether Equal Cost Multipath Protocol support is enabled (enable | disable).
- owner-id The ID of the AWS account that owns the transit gateway.
- state The state of the transit gateway (available | deleted | deleting | modifying | pending).
- transit-gateway-id The ID of the transit gateway.
- tag-key The key/value combination of a tag assigned to the resource. Use the tag key in the filter name and the tag value as the filter value. For example, to find all resources that have a tag with the key Owner and the value TeamA, specify tag:Owner for the filter name and TeamA for the filter value.

Type: Array of [Filter](#page-2897-0) objects

Required: No

#### **MaxResults**

The maximum number of results to return with a single call. To retrieve the remaining results, make another call with the returned nextToken value.

Type: Integer

Valid Range: Minimum value of 5. Maximum value of 1000.

Required: No

#### **NextToken**

The token for the next page of results.

Type: String

Required: No

#### **TransitGatewayIds.N**

The IDs of the transit gateways.

Type: Array of strings

Required: No

# **Response Elements**

The following elements are returned by the service.
#### **nextToken**

The token to use to retrieve the next page of results. This value is null when there are no more results to return.

Type: String

#### **requestId**

The ID of the request.

Type: String

#### **transitGatewaySet**

Information about the transit gateways.

Type: Array of [TransitGateway](#page-3900-0) objects

### **Errors**

For information about the errors that are common to all actions, see [Common](#page-4152-0) client error codes.

## **Examples**

### **Example**

This example describes your transit gateways.

#### **Sample Request**

```
https://ec2.amazonaws.com/?Action=DescribeTransitGateways
&AUTHPARAMS
```
#### **Sample Response**

```
<DescribeTransitGatewaysResponse xmlns="http://ec2.amazonaws.com/doc/2016-11-15/"> 
     <requestId>151283df-f7dc-4317-89b4-01c9888b1d45</requestId> 
     <transitGatewaySet> 
         <item> 
             <creationTime>2019-05-08T13:21:33.000Z</creationTime> 
             <description>example tgw</description>
```

```
 <options> 
                  <amazonSideAsn>64512</amazonSideAsn> 
                  <associationDefaultRouteTableId>tgw-rtb-002573ed1eEXAMPLE</
associationDefaultRouteTableId> 
                  <autoAcceptSharedAttachments>disable</autoAcceptSharedAttachments> 
                  <defaultRouteTableAssociation>enable</defaultRouteTableAssociation> 
                  <defaultRouteTablePropagation>enable</defaultRouteTablePropagation> 
                  <dnsSupport>enable</dnsSupport> 
                  <propagationDefaultRouteTableId>tgw-rtb-002573ed1eEXAMPLE</
propagationDefaultRouteTableId> 
                  <vpnEcmpSupport>enable</vpnEcmpSupport> 
             </options> 
             <ownerId>111122223333</ownerId> 
             <state>available</state> 
             <tagSet/> 
             <transitGatewayArn>arn:aws:ec2:us-east-1:111122223333:transit-gateway/
tgw-02f776b1a7EXAMPLE</transitGatewayArn> 
             <transitGatewayId>tgw-02f776b1a7EXAMPLE</transitGatewayId> 
         </item> 
     </transitGatewaySet>
</DescribeTransitGatewaysResponse>
```
# **See Also**

- AWS [Command](https://docs.aws.amazon.com/goto/aws-cli/ec2-2016-11-15/DescribeTransitGateways) Line Interface
- [AWS](https://docs.aws.amazon.com/goto/DotNetSDKV3/ec2-2016-11-15/DescribeTransitGateways) SDK for .NET
- [AWS](https://docs.aws.amazon.com/goto/SdkForCpp/ec2-2016-11-15/DescribeTransitGateways) SDK for C++
- [AWS](https://docs.aws.amazon.com/goto/SdkForGoV2/ec2-2016-11-15/DescribeTransitGateways) SDK for Go v2
- [AWS](https://docs.aws.amazon.com/goto/SdkForJavaV2/ec2-2016-11-15/DescribeTransitGateways) SDK for Java V2
- AWS SDK for [JavaScript](https://docs.aws.amazon.com/goto/SdkForJavaScriptV3/ec2-2016-11-15/DescribeTransitGateways) V3
- [AWS](https://docs.aws.amazon.com/goto/SdkForPHPV3/ec2-2016-11-15/DescribeTransitGateways) SDK for PHP V3
- AWS SDK for [Python](https://docs.aws.amazon.com/goto/boto3/ec2-2016-11-15/DescribeTransitGateways)
- AWS SDK for [Ruby](https://docs.aws.amazon.com/goto/SdkForRubyV3/ec2-2016-11-15/DescribeTransitGateways) V3

# **DescribeTransitGatewayVpcAttachments**

Describes one or more VPC attachments. By default, all VPC attachments are described. Alternatively, you can filter the results.

# **Request Parameters**

The following parameters are for this specific action. For more information about required and optional parameters that are common to all actions, see Common Query [Parameters.](#page-4147-0)

### **DryRun**

Checks whether you have the required permissions for the action, without actually making the request, and provides an error response. If you have the required permissions, the error response is DryRunOperation. Otherwise, it is UnauthorizedOperation.

Type: Boolean

Required: No

### **Filter.N**

One or more filters. The possible values are:

- state The state of the attachment. Valid values are available | deleted | deleting | failed | failing | initiatingRequest | modifying | pendingAcceptance | pending | rollingBack | rejected | rejecting.
- transit-gateway-attachment-id The ID of the attachment.
- transit-gateway-id The ID of the transit gateway.
- vpc-id The ID of the VPC.

Type: Array of [Filter](#page-2897-0) objects

Required: No

#### **MaxResults**

The maximum number of results to return with a single call. To retrieve the remaining results, make another call with the returned nextToken value.

Type: Integer

Valid Range: Minimum value of 5. Maximum value of 1000.

#### **NextToken**

The token for the next page of results.

Type: String

Required: No

#### **TransitGatewayAttachmentIds.N**

The IDs of the attachments.

Type: Array of strings

Required: No

## **Response Elements**

The following elements are returned by the service.

#### **nextToken**

The token to use to retrieve the next page of results. This value is null when there are no more results to return.

Type: String

### **requestId**

The ID of the request.

Type: String

### **transitGatewayVpcAttachments**

Information about the VPC attachments.

Type: Array of [TransitGatewayVpcAttachment](#page-3973-0) objects

# **Errors**

For information about the errors that are common to all actions, see [Common](#page-4152-0) client error codes.

# **Examples**

# **Example**

This example describes your transit gateway VPC attachments.

### **Sample Request**

https://ec2.amazonaws.com/?Action=DescribeTransitGatewayVpcAttachment &AUTHPARAMS

### **Sample Response**

```
<DescribeTransitGatewayVpcAttachmentsResponse xmlns="http://ec2.amazonaws.com/
doc/2016-11-15/"> 
     <requestId>5eeb22d7-c1cf-4efd-9725-1e92e8f9a4e7</requestId> 
     <transitGatewayVpcAttachments> 
         <item> 
              <creationTime>2019-07-17T16:04:27.000Z</creationTime> 
              <options> 
                  <dnsSupport>enable</dnsSupport> 
                  <ipv6Support>disable</ipv6Support> 
              </options> 
              <state>available</state> 
              <subnetIds> 
                  <item>subnet-0187aff814EXAMPLE</item> 
              </subnetIds> 
              <tagSet/> 
              <transitGatewayAttachmentId>tgw-attach-0d2c54bdb3EXAMPLE</
transitGatewayAttachmentId> 
              <transitGatewayId>tgw-02f776b1a7EXAMPLE</transitGatewayId> 
              <vpcId>vpc-0065acced4EXAMPLE</vpcId> 
              <vpcOwnerId>111122223333</vpcOwnerId> 
         </item> 
     </transitGatewayVpcAttachments>
</DescribeTransitGatewayVpcAttachmentsResponse>
```
# **See Also**

- AWS [Command](https://docs.aws.amazon.com/goto/aws-cli/ec2-2016-11-15/DescribeTransitGatewayVpcAttachments) Line Interface
- [AWS](https://docs.aws.amazon.com/goto/DotNetSDKV3/ec2-2016-11-15/DescribeTransitGatewayVpcAttachments) SDK for .NET
- [AWS](https://docs.aws.amazon.com/goto/SdkForCpp/ec2-2016-11-15/DescribeTransitGatewayVpcAttachments) SDK for C++
- [AWS](https://docs.aws.amazon.com/goto/SdkForGoV2/ec2-2016-11-15/DescribeTransitGatewayVpcAttachments) SDK for Go v2
- [AWS](https://docs.aws.amazon.com/goto/SdkForJavaV2/ec2-2016-11-15/DescribeTransitGatewayVpcAttachments) SDK for Java V2
- AWS SDK for [JavaScript](https://docs.aws.amazon.com/goto/SdkForJavaScriptV3/ec2-2016-11-15/DescribeTransitGatewayVpcAttachments) V3
- [AWS](https://docs.aws.amazon.com/goto/SdkForPHPV3/ec2-2016-11-15/DescribeTransitGatewayVpcAttachments) SDK for PHP V3
- AWS SDK for [Python](https://docs.aws.amazon.com/goto/boto3/ec2-2016-11-15/DescribeTransitGatewayVpcAttachments)
- AWS SDK for [Ruby](https://docs.aws.amazon.com/goto/SdkForRubyV3/ec2-2016-11-15/DescribeTransitGatewayVpcAttachments) V3

# **DescribeTrunkInterfaceAssociations**

Describes one or more network interface trunk associations.

# **Request Parameters**

The following parameters are for this specific action. For more information about required and optional parameters that are common to all actions, see Common Query [Parameters.](#page-4147-0)

### **AssociationId.N**

The IDs of the associations.

Type: Array of strings

Required: No

### **DryRun**

Checks whether you have the required permissions for the action, without actually making the request, and provides an error response. If you have the required permissions, the error response is DryRunOperation. Otherwise, it is UnauthorizedOperation.

Type: Boolean

Required: No

### **Filter.N**

One or more filters.

- gre-key The ID of a trunk interface association.
- interface-protocol The interface protocol. Valid values are VLAN and GRE.

Type: Array of [Filter](#page-2897-0) objects

Required: No

### **MaxResults**

The maximum number of results to return with a single call. To retrieve the remaining results, make another call with the returned nextToken value.

Type: Integer

DescribeTrunkInterfaceAssociations API Version 2016-11-15 1385

Valid Range: Minimum value of 5. Maximum value of 255.

Required: No

### **NextToken**

The token for the next page of results.

Type: String

Required: No

# **Response Elements**

The following elements are returned by the service.

### **interfaceAssociationSet**

Information about the trunk associations.

Type: Array of [TrunkInterfaceAssociation](#page-3978-0) objects

#### **nextToken**

The token to use to retrieve the next page of results. This value is null when there are no more results to return.

Type: String

#### **requestId**

The ID of the request.

Type: String

# **Errors**

For information about the errors that are common to all actions, see [Common](#page-4152-0) client error codes.

# **See Also**

- AWS [Command](https://docs.aws.amazon.com/goto/aws-cli/ec2-2016-11-15/DescribeTrunkInterfaceAssociations) Line Interface
- [AWS](https://docs.aws.amazon.com/goto/DotNetSDKV3/ec2-2016-11-15/DescribeTrunkInterfaceAssociations) SDK for .NET
- [AWS](https://docs.aws.amazon.com/goto/SdkForCpp/ec2-2016-11-15/DescribeTrunkInterfaceAssociations) SDK for C++
- [AWS](https://docs.aws.amazon.com/goto/SdkForGoV2/ec2-2016-11-15/DescribeTrunkInterfaceAssociations) SDK for Go v2
- [AWS](https://docs.aws.amazon.com/goto/SdkForJavaV2/ec2-2016-11-15/DescribeTrunkInterfaceAssociations) SDK for Java V2
- AWS SDK for [JavaScript](https://docs.aws.amazon.com/goto/SdkForJavaScriptV3/ec2-2016-11-15/DescribeTrunkInterfaceAssociations) V3
- [AWS](https://docs.aws.amazon.com/goto/SdkForPHPV3/ec2-2016-11-15/DescribeTrunkInterfaceAssociations) SDK for PHP V3
- AWS SDK for [Python](https://docs.aws.amazon.com/goto/boto3/ec2-2016-11-15/DescribeTrunkInterfaceAssociations)
- AWS SDK for [Ruby](https://docs.aws.amazon.com/goto/SdkForRubyV3/ec2-2016-11-15/DescribeTrunkInterfaceAssociations) V3

# **DescribeVerifiedAccessEndpoints**

Describes the specified AWS Verified Access endpoints.

# **Request Parameters**

The following parameters are for this specific action. For more information about required and optional parameters that are common to all actions, see Common Query [Parameters.](#page-4147-0)

### **DryRun**

Checks whether you have the required permissions for the action, without actually making the request, and provides an error response. If you have the required permissions, the error response is DryRunOperation. Otherwise, it is UnauthorizedOperation.

Type: Boolean

Required: No

### **Filter.N**

One or more filters. Filter names and values are case-sensitive.

Type: Array of [Filter](#page-2897-0) objects

Required: No

### **MaxResults**

The maximum number of results to return with a single call. To retrieve the remaining results, make another call with the returned nextToken value.

Type: Integer

Valid Range: Minimum value of 5. Maximum value of 1000.

Required: No

### **NextToken**

The token for the next page of results.

Type: String

### **VerifiedAccessEndpointId.N**

The ID of the Verified Access endpoint.

Type: Array of strings

Required: No

### **VerifiedAccessGroupId**

The ID of the Verified Access group.

Type: String

Required: No

### **VerifiedAccessInstanceId**

The ID of the Verified Access instance.

Type: String

Required: No

# **Response Elements**

The following elements are returned by the service.

### **nextToken**

The token to use to retrieve the next page of results. This value is null when there are no more results to return.

Type: String

### **requestId**

The ID of the request.

Type: String

### **verifiedAccessEndpointSet**

Details about the Verified Access endpoints.

Type: Array of [VerifiedAccessEndpoint](#page-4000-0) objects

# **Errors**

For information about the errors that are common to all actions, see [Common](#page-4152-0) client error codes.

# **See Also**

- AWS [Command](https://docs.aws.amazon.com/goto/aws-cli/ec2-2016-11-15/DescribeVerifiedAccessEndpoints) Line Interface
- [AWS](https://docs.aws.amazon.com/goto/DotNetSDKV3/ec2-2016-11-15/DescribeVerifiedAccessEndpoints) SDK for .NET
- [AWS](https://docs.aws.amazon.com/goto/SdkForCpp/ec2-2016-11-15/DescribeVerifiedAccessEndpoints) SDK for C++
- [AWS](https://docs.aws.amazon.com/goto/SdkForGoV2/ec2-2016-11-15/DescribeVerifiedAccessEndpoints) SDK for Go v2
- [AWS](https://docs.aws.amazon.com/goto/SdkForJavaV2/ec2-2016-11-15/DescribeVerifiedAccessEndpoints) SDK for Java V2
- AWS SDK for [JavaScript](https://docs.aws.amazon.com/goto/SdkForJavaScriptV3/ec2-2016-11-15/DescribeVerifiedAccessEndpoints) V3
- [AWS](https://docs.aws.amazon.com/goto/SdkForPHPV3/ec2-2016-11-15/DescribeVerifiedAccessEndpoints) SDK for PHP V3
- AWS SDK for [Python](https://docs.aws.amazon.com/goto/boto3/ec2-2016-11-15/DescribeVerifiedAccessEndpoints)
- AWS SDK for [Ruby](https://docs.aws.amazon.com/goto/SdkForRubyV3/ec2-2016-11-15/DescribeVerifiedAccessEndpoints) V3

# **DescribeVerifiedAccessGroups**

Describes the specified Verified Access groups.

# **Request Parameters**

The following parameters are for this specific action. For more information about required and optional parameters that are common to all actions, see Common Query [Parameters.](#page-4147-0)

### **DryRun**

Checks whether you have the required permissions for the action, without actually making the request, and provides an error response. If you have the required permissions, the error response is DryRunOperation. Otherwise, it is UnauthorizedOperation.

Type: Boolean

Required: No

### **Filter.N**

One or more filters. Filter names and values are case-sensitive.

Type: Array of [Filter](#page-2897-0) objects

Required: No

### **MaxResults**

The maximum number of results to return with a single call. To retrieve the remaining results, make another call with the returned nextToken value.

Type: Integer

Valid Range: Minimum value of 5. Maximum value of 1000.

Required: No

### **NextToken**

The token for the next page of results.

Type: String

#### **VerifiedAccessGroupId.N**

The ID of the Verified Access groups.

Type: Array of strings

Required: No

### **VerifiedAccessInstanceId**

The ID of the Verified Access instance.

Type: String

Required: No

## **Response Elements**

The following elements are returned by the service.

#### **nextToken**

The token to use to retrieve the next page of results. This value is null when there are no more results to return.

Type: String

### **requestId**

The ID of the request.

Type: String

### **verifiedAccessGroupSet**

Details about the Verified Access groups.

Type: Array of [VerifiedAccessGroup](#page-4016-0) objects

### **Errors**

For information about the errors that are common to all actions, see [Common](#page-4152-0) client error codes.

# **See Also**

- AWS [Command](https://docs.aws.amazon.com/goto/aws-cli/ec2-2016-11-15/DescribeVerifiedAccessGroups) Line Interface
- [AWS](https://docs.aws.amazon.com/goto/DotNetSDKV3/ec2-2016-11-15/DescribeVerifiedAccessGroups) SDK for .NET
- [AWS](https://docs.aws.amazon.com/goto/SdkForCpp/ec2-2016-11-15/DescribeVerifiedAccessGroups) SDK for C++
- [AWS](https://docs.aws.amazon.com/goto/SdkForGoV2/ec2-2016-11-15/DescribeVerifiedAccessGroups) SDK for Go v2
- [AWS](https://docs.aws.amazon.com/goto/SdkForJavaV2/ec2-2016-11-15/DescribeVerifiedAccessGroups) SDK for Java V2
- AWS SDK for [JavaScript](https://docs.aws.amazon.com/goto/SdkForJavaScriptV3/ec2-2016-11-15/DescribeVerifiedAccessGroups) V3
- [AWS](https://docs.aws.amazon.com/goto/SdkForPHPV3/ec2-2016-11-15/DescribeVerifiedAccessGroups) SDK for PHP V3
- AWS SDK for [Python](https://docs.aws.amazon.com/goto/boto3/ec2-2016-11-15/DescribeVerifiedAccessGroups)
- AWS SDK for [Ruby](https://docs.aws.amazon.com/goto/SdkForRubyV3/ec2-2016-11-15/DescribeVerifiedAccessGroups) V3

# **DescribeVerifiedAccessInstanceLoggingConfigurations**

Describes the specified AWS Verified Access instances.

# **Request Parameters**

The following parameters are for this specific action. For more information about required and optional parameters that are common to all actions, see Common Query [Parameters.](#page-4147-0)

### **DryRun**

Checks whether you have the required permissions for the action, without actually making the request, and provides an error response. If you have the required permissions, the error response is DryRunOperation. Otherwise, it is UnauthorizedOperation.

Type: Boolean

Required: No

### **Filter.N**

One or more filters. Filter names and values are case-sensitive.

Type: Array of [Filter](#page-2897-0) objects

Required: No

### **MaxResults**

The maximum number of results to return with a single call. To retrieve the remaining results, make another call with the returned nextToken value.

Type: Integer

Valid Range: Minimum value of 1. Maximum value of 10.

Required: No

### **NextToken**

The token for the next page of results.

Type: String

### **VerifiedAccessInstanceId.N**

The IDs of the Verified Access instances.

Type: Array of strings

Required: No

# **Response Elements**

The following elements are returned by the service.

### **loggingConfigurationSet**

The logging configuration for the Verified Access instances.

Type: Array of [VerifiedAccessInstanceLoggingConfiguration](#page-4022-0) objects

#### **nextToken**

The token to use to retrieve the next page of results. This value is null when there are no more results to return.

Type: String

#### **requestId**

The ID of the request.

Type: String

# **Errors**

For information about the errors that are common to all actions, see [Common](#page-4152-0) client error codes.

# **See Also**

For more information about using this API in one of the language-specific AWS SDKs, see the following:

• AWS [Command](https://docs.aws.amazon.com/goto/aws-cli/ec2-2016-11-15/DescribeVerifiedAccessInstanceLoggingConfigurations) Line Interface

- [AWS](https://docs.aws.amazon.com/goto/DotNetSDKV3/ec2-2016-11-15/DescribeVerifiedAccessInstanceLoggingConfigurations) SDK for .NET
- [AWS](https://docs.aws.amazon.com/goto/SdkForCpp/ec2-2016-11-15/DescribeVerifiedAccessInstanceLoggingConfigurations) SDK for C++
- [AWS](https://docs.aws.amazon.com/goto/SdkForGoV2/ec2-2016-11-15/DescribeVerifiedAccessInstanceLoggingConfigurations) SDK for Go v2
- [AWS](https://docs.aws.amazon.com/goto/SdkForJavaV2/ec2-2016-11-15/DescribeVerifiedAccessInstanceLoggingConfigurations) SDK for Java V2
- AWS SDK for [JavaScript](https://docs.aws.amazon.com/goto/SdkForJavaScriptV3/ec2-2016-11-15/DescribeVerifiedAccessInstanceLoggingConfigurations) V3
- [AWS](https://docs.aws.amazon.com/goto/SdkForPHPV3/ec2-2016-11-15/DescribeVerifiedAccessInstanceLoggingConfigurations) SDK for PHP V3
- AWS SDK for [Python](https://docs.aws.amazon.com/goto/boto3/ec2-2016-11-15/DescribeVerifiedAccessInstanceLoggingConfigurations)
- AWS SDK for [Ruby](https://docs.aws.amazon.com/goto/SdkForRubyV3/ec2-2016-11-15/DescribeVerifiedAccessInstanceLoggingConfigurations) V3

# **DescribeVerifiedAccessInstances**

Describes the specified AWS Verified Access instances.

# **Request Parameters**

The following parameters are for this specific action. For more information about required and optional parameters that are common to all actions, see Common Query [Parameters.](#page-4147-0)

### **DryRun**

Checks whether you have the required permissions for the action, without actually making the request, and provides an error response. If you have the required permissions, the error response is DryRunOperation. Otherwise, it is UnauthorizedOperation.

Type: Boolean

Required: No

### **Filter.N**

One or more filters. Filter names and values are case-sensitive.

Type: Array of [Filter](#page-2897-0) objects

Required: No

### **MaxResults**

The maximum number of results to return with a single call. To retrieve the remaining results, make another call with the returned nextToken value.

Type: Integer

Valid Range: Minimum value of 5. Maximum value of 200.

Required: No

### **NextToken**

The token for the next page of results.

Type: String

### **VerifiedAccessInstanceId.N**

The IDs of the Verified Access instances.

Type: Array of strings

Required: No

# **Response Elements**

The following elements are returned by the service.

### **nextToken**

The token to use to retrieve the next page of results. This value is null when there are no more results to return.

Type: String

### **requestId**

The ID of the request.

Type: String

### **verifiedAccessInstanceSet**

Details about the Verified Access instances.

Type: Array of [VerifiedAccessInstance](#page-4019-0) objects

# **Errors**

For information about the errors that are common to all actions, see [Common](#page-4152-0) client error codes.

# **See Also**

For more information about using this API in one of the language-specific AWS SDKs, see the following:

• AWS [Command](https://docs.aws.amazon.com/goto/aws-cli/ec2-2016-11-15/DescribeVerifiedAccessInstances) Line Interface

- [AWS](https://docs.aws.amazon.com/goto/DotNetSDKV3/ec2-2016-11-15/DescribeVerifiedAccessInstances) SDK for .NET
- [AWS](https://docs.aws.amazon.com/goto/SdkForCpp/ec2-2016-11-15/DescribeVerifiedAccessInstances) SDK for C++
- [AWS](https://docs.aws.amazon.com/goto/SdkForGoV2/ec2-2016-11-15/DescribeVerifiedAccessInstances) SDK for Go v2
- [AWS](https://docs.aws.amazon.com/goto/SdkForJavaV2/ec2-2016-11-15/DescribeVerifiedAccessInstances) SDK for Java V2
- AWS SDK for [JavaScript](https://docs.aws.amazon.com/goto/SdkForJavaScriptV3/ec2-2016-11-15/DescribeVerifiedAccessInstances) V3
- [AWS](https://docs.aws.amazon.com/goto/SdkForPHPV3/ec2-2016-11-15/DescribeVerifiedAccessInstances) SDK for PHP V3
- AWS SDK for [Python](https://docs.aws.amazon.com/goto/boto3/ec2-2016-11-15/DescribeVerifiedAccessInstances)
- AWS SDK for [Ruby](https://docs.aws.amazon.com/goto/SdkForRubyV3/ec2-2016-11-15/DescribeVerifiedAccessInstances) V3

# **DescribeVerifiedAccessTrustProviders**

Describes the specified AWS Verified Access trust providers.

# **Request Parameters**

The following parameters are for this specific action. For more information about required and optional parameters that are common to all actions, see Common Query [Parameters.](#page-4147-0)

### **DryRun**

Checks whether you have the required permissions for the action, without actually making the request, and provides an error response. If you have the required permissions, the error response is DryRunOperation. Otherwise, it is UnauthorizedOperation.

Type: Boolean

Required: No

### **Filter.N**

One or more filters. Filter names and values are case-sensitive.

Type: Array of [Filter](#page-2897-0) objects

Required: No

### **MaxResults**

The maximum number of results to return with a single call. To retrieve the remaining results, make another call with the returned nextToken value.

Type: Integer

Valid Range: Minimum value of 5. Maximum value of 200.

Required: No

### **NextToken**

The token for the next page of results.

Type: String

DescribeVerifiedAccessTrustProviders API Version 2016-11-15 1400

### **VerifiedAccessTrustProviderId.N**

The IDs of the Verified Access trust providers.

Type: Array of strings

Required: No

## **Response Elements**

The following elements are returned by the service.

#### **nextToken**

The token to use to retrieve the next page of results. This value is null when there are no more results to return.

Type: String

#### **requestId**

The ID of the request.

Type: String

### **verifiedAccessTrustProviderSet**

Details about the Verified Access trust providers.

Type: Array of [VerifiedAccessTrustProvider](#page-4043-0) objects

### **Errors**

For information about the errors that are common to all actions, see [Common](#page-4152-0) client error codes.

# **See Also**

For more information about using this API in one of the language-specific AWS SDKs, see the following:

• AWS [Command](https://docs.aws.amazon.com/goto/aws-cli/ec2-2016-11-15/DescribeVerifiedAccessTrustProviders) Line Interface

- [AWS](https://docs.aws.amazon.com/goto/DotNetSDKV3/ec2-2016-11-15/DescribeVerifiedAccessTrustProviders) SDK for .NET
- [AWS](https://docs.aws.amazon.com/goto/SdkForCpp/ec2-2016-11-15/DescribeVerifiedAccessTrustProviders) SDK for C++
- [AWS](https://docs.aws.amazon.com/goto/SdkForGoV2/ec2-2016-11-15/DescribeVerifiedAccessTrustProviders) SDK for Go v2
- [AWS](https://docs.aws.amazon.com/goto/SdkForJavaV2/ec2-2016-11-15/DescribeVerifiedAccessTrustProviders) SDK for Java V2
- AWS SDK for [JavaScript](https://docs.aws.amazon.com/goto/SdkForJavaScriptV3/ec2-2016-11-15/DescribeVerifiedAccessTrustProviders) V3
- [AWS](https://docs.aws.amazon.com/goto/SdkForPHPV3/ec2-2016-11-15/DescribeVerifiedAccessTrustProviders) SDK for PHP V3
- AWS SDK for [Python](https://docs.aws.amazon.com/goto/boto3/ec2-2016-11-15/DescribeVerifiedAccessTrustProviders)
- AWS SDK for [Ruby](https://docs.aws.amazon.com/goto/SdkForRubyV3/ec2-2016-11-15/DescribeVerifiedAccessTrustProviders) V3

# **DescribeVolumeAttribute**

Describes the specified attribute of the specified volume. You can specify only one attribute at a time.

For more information about EBS volumes, see Amazon EBS [volumes](https://docs.aws.amazon.com/ebs/latest/userguide/ebs-volumes.html) in the *Amazon EBS User Guide*.

# **Request Parameters**

The following parameters are for this specific action. For more information about required and optional parameters that are common to all actions, see Common Query [Parameters.](#page-4147-0)

### **Attribute**

The attribute of the volume. This parameter is required.

Type: String

Valid Values: autoEnableIO | productCodes

Required: Yes

#### **DryRun**

Checks whether you have the required permissions for the action, without actually making the request, and provides an error response. If you have the required permissions, the error response is DryRunOperation. Otherwise, it is UnauthorizedOperation.

Type: Boolean

Required: No

### **VolumeId**

The ID of the volume.

Type: String

Required: Yes

# **Response Elements**

The following elements are returned by the service.

#### **autoEnableIO**

The state of autoEnableIO attribute.

Type: [AttributeBooleanValue](#page-2591-0) object

#### **productCodes**

A list of product codes.

Type: Array of [ProductCode](#page-3573-0) objects

#### **requestId**

The ID of the request.

Type: String

#### **volumeId**

The ID of the volume.

Type: String

## **Errors**

For information about the errors that are common to all actions, see [Common](#page-4152-0) client error codes.

# **Examples**

### **Example**

This example describes the autoEnableIO attribute of the volume vol-1234567890abcdef0.

#### **Sample Request**

```
https://ec2.amazonaws.com/?Action=DescribeVolumeAttribute
&Attribute=autoEnableIO
&VolumeId=vol-1234567890abcdef0
&AUTHPARAMS
```
#### **Sample Response**

<DescribeVolumeAttributeResponse xmlns="http://ec2.amazonaws.com/doc/2016-11-15/">

```
 <requestId>5jkdf074-37ed-4004-8671-a78ee82bf1cbEXAMPLE</requestId> 
   <volumeId>vol-1234567890abcdef0</volumeId> 
   <autoEnableIO> 
     <value>false</value> 
   </autoEnableIO>
</DescribeVolumeAttributeResponse>
```
### **Example**

This example describes the productCodes attribute of the volume vol-1234567890abcdef0.

### **Sample Request**

```
https://ec2.amazonaws.com/?Action=DescribeVolumeAttribute
&Attribute=productCodes
&VolumeId=vol-1234567890abcdef0
&AUTHPARAMS
```
### **Sample Response**

```
<DescribeVolumeAttributeResponse xmlns="http://ec2.amazonaws.com/doc/2016-11-15/"> 
   <requestId>5jkdf074-37ed-4004-8671-a78ee82bf1cbEXAMPLE</requestId> 
   <volumeId>vol-1234567890abcdef0</volumeId> 
   <productCodes> 
       <item> 
           <productCode>a1b2c3d4e5f6g7h8i9j10k11</productCode> 
           <type>marketplace</type> 
         </item> 
   </productCodes>
</DescribeVolumeAttributeResponse>
```
# **See Also**

- AWS [Command](https://docs.aws.amazon.com/goto/aws-cli/ec2-2016-11-15/DescribeVolumeAttribute) Line Interface
- [AWS](https://docs.aws.amazon.com/goto/DotNetSDKV3/ec2-2016-11-15/DescribeVolumeAttribute) SDK for .NET
- [AWS](https://docs.aws.amazon.com/goto/SdkForCpp/ec2-2016-11-15/DescribeVolumeAttribute) SDK for C++
- [AWS](https://docs.aws.amazon.com/goto/SdkForGoV2/ec2-2016-11-15/DescribeVolumeAttribute) SDK for Go v2
- [AWS](https://docs.aws.amazon.com/goto/SdkForJavaV2/ec2-2016-11-15/DescribeVolumeAttribute) SDK for Java V2
- AWS SDK for [JavaScript](https://docs.aws.amazon.com/goto/SdkForJavaScriptV3/ec2-2016-11-15/DescribeVolumeAttribute) V3
- [AWS](https://docs.aws.amazon.com/goto/SdkForPHPV3/ec2-2016-11-15/DescribeVolumeAttribute) SDK for PHP V3
- AWS SDK for [Python](https://docs.aws.amazon.com/goto/boto3/ec2-2016-11-15/DescribeVolumeAttribute)
- AWS SDK for [Ruby](https://docs.aws.amazon.com/goto/SdkForRubyV3/ec2-2016-11-15/DescribeVolumeAttribute) V3

# **DescribeVolumes**

Describes the specified EBS volumes or all of your EBS volumes.

If you are describing a long list of volumes, we recommend that you paginate the output to make the list more manageable. For more information, see [Pagination.](https://docs.aws.amazon.com/AWSEC2/latest/APIReference/Query-Requests.html#api-pagination)

For more information about EBS volumes, see Amazon EBS [volumes](https://docs.aws.amazon.com/ebs/latest/userguide/ebs-volumes.html) in the *Amazon EBS User Guide*.

### **Important**

We strongly recommend using only paginated requests. Unpaginated requests are susceptible to throttling and timeouts.

### *(i)* Note

The order of the elements in the response, including those within nested structures, might vary. Applications should not assume the elements appear in a particular order.

# **Request Parameters**

The following parameters are for this specific action. For more information about required and optional parameters that are common to all actions, see Common Query [Parameters.](#page-4147-0)

### **DryRun**

Checks whether you have the required permissions for the action, without actually making the request, and provides an error response. If you have the required permissions, the error response is DryRunOperation. Otherwise, it is UnauthorizedOperation.

Type: Boolean

Required: No

### **Filter.N**

The filters.

• attachment.attach-time - The time stamp when the attachment initiated.

- attachment.delete-on-termination Whether the volume is deleted on instance termination.
- attachment.device The device name specified in the block device mapping (for example, /dev/sda1).
- attachment.instance-id The ID of the instance the volume is attached to.
- attachment.status The attachment state (attaching | attached | detaching).
- availability-zone The Availability Zone in which the volume was created.
- create-time The time stamp when the volume was created.
- encrypted Indicates whether the volume is encrypted (true | false)
- fast-restored Indicates whether the volume was created from a snapshot that is enabled for fast snapshot restore (true | false).
- multi-attach-enabled Indicates whether the volume is enabled for Multi-Attach (true | false)
- operator.managed A Boolean that indicates whether this is a managed volume.
- operator.principal The principal that manages the volume. Only valid for managed volumes, where managed is true.
- size The size of the volume, in GiB.
- snapshot-id The snapshot from which the volume was created.
- status The state of the volume (creating | available | in-use | deleting | deleted | error).
- tag:<key> The key/value combination of a tag assigned to the resource. Use the tag key in the filter name and the tag value as the filter value. For example, to find all resources that have a tag with the key Owner and the value TeamA, specify tag:Owner for the filter name and TeamA for the filter value.
- tag-key The key of a tag assigned to the resource. Use this filter to find all resources assigned a tag with a specific key, regardless of the tag value.
- volume-id The volume ID.
- volume-type The Amazon EBS volume type (gp2 | gp3 | io1 | io2 | st1 | sc1| standard)

Type: Array of [Filter](#page-2897-0) objects

#### Required: No

#### **MaxResults**

The maximum number of items to return for this request. To get the next page of items, make another request with the token returned in the output. For more information, see [Pagination.](https://docs.aws.amazon.com/AWSEC2/latest/APIReference/Query-Requests.html#api-pagination)

Type: Integer

Required: No

#### **NextToken**

The token returned from a previous paginated request. Pagination continues from the end of the items returned by the previous request.

Type: String

Required: No

#### **VolumeId.N**

The volume IDs. If not specified, then all volumes are included in the response.

Type: Array of strings

Required: No

# **Response Elements**

The following elements are returned by the service.

#### **nextToken**

The token to include in another request to get the next page of items. This value is null when there are no more items to return.

Type: String

#### **requestId**

The ID of the request.

Type: String

#### **volumeSet**

Information about the volumes.

Type: Array of [Volume](#page-4050-0) objects

# **Errors**

For information about the errors that are common to all actions, see [Common](#page-4152-0) client error codes.

# **Examples**

## **Example**

This example describes all volumes associated with your account.

### **Sample Request**

```
https://ec2.amazonaws.com/?Action=DescribeVolumes
&AUTHPARAMS
```
### **Sample Response**

```
<DescribeVolumesResponse xmlns="http://ec2.amazonaws.com/doc/2016-11-15/"> 
    <requestId>59dbff89-35bd-4eac-99ed-be587EXAMPLE</requestId> 
    <volumeSet> 
       <item> 
          <volumeId>vol-1234567890abcdef0</volumeId> 
          <size>80</size> 
          <snapshotId/> 
          <availabilityZone>us-east-1a</availabilityZone> 
         <status>in-use</status>
          <createTime>YYYY-MM-DDTHH:MM:SS.SSSZ</createTime> 
          <attachmentSet> 
             <item> 
                 <volumeId>vol-1234567890abcdef0</volumeId> 
                 <instanceId>i-1234567890abcdef0</instanceId> 
                 <device>/dev/sdh</device> 
                <status>attached</status>
                 <attachTime>YYYY-MM-DDTHH:MM:SS.SSSZ</attachTime> 
                 <deleteOnTermination>false</deleteOnTermination> 
             </item> 
          </attachmentSet> 
          <volumeType>standard</volumeType> 
          <encrypted>true</encrypted>
```

```
 <multiAttachEnabled>false</multiAttachEnabled> 
    </item> 
 </volumeSet>
```
</DescribeVolumesResponse>

# **See Also**

- AWS [Command](https://docs.aws.amazon.com/goto/aws-cli/ec2-2016-11-15/DescribeVolumes) Line Interface
- [AWS](https://docs.aws.amazon.com/goto/DotNetSDKV3/ec2-2016-11-15/DescribeVolumes) SDK for .NET
- [AWS](https://docs.aws.amazon.com/goto/SdkForCpp/ec2-2016-11-15/DescribeVolumes) SDK for C++
- [AWS](https://docs.aws.amazon.com/goto/SdkForGoV2/ec2-2016-11-15/DescribeVolumes) SDK for Go v2
- [AWS](https://docs.aws.amazon.com/goto/SdkForJavaV2/ec2-2016-11-15/DescribeVolumes) SDK for Java V2
- AWS SDK for [JavaScript](https://docs.aws.amazon.com/goto/SdkForJavaScriptV3/ec2-2016-11-15/DescribeVolumes) V3
- [AWS](https://docs.aws.amazon.com/goto/SdkForPHPV3/ec2-2016-11-15/DescribeVolumes) SDK for PHP V3
- AWS SDK for [Python](https://docs.aws.amazon.com/goto/boto3/ec2-2016-11-15/DescribeVolumes)
- AWS SDK for [Ruby](https://docs.aws.amazon.com/goto/SdkForRubyV3/ec2-2016-11-15/DescribeVolumes) V3

# **DescribeVolumesModifications**

Describes the most recent volume modification request for the specified EBS volumes.

For more information, see Monitor the progress of volume [modifications](https://docs.aws.amazon.com/ebs/latest/userguide/monitoring-volume-modifications.html) in the *Amazon EBS User Guide*.

# **Request Parameters**

The following parameters are for this specific action. For more information about required and optional parameters that are common to all actions, see Common Query [Parameters.](#page-4147-0)

### **DryRun**

Checks whether you have the required permissions for the action, without actually making the request, and provides an error response. If you have the required permissions, the error response is DryRunOperation. Otherwise, it is UnauthorizedOperation.

Type: Boolean

Required: No

### **Filter.N**

The filters.

- modification-state The current modification state (modifying | optimizing | completed | failed).
- original-iops The original IOPS rate of the volume.
- original-size The original size of the volume, in GiB.
- original-volume-type The original volume type of the volume (standard | io1 | io2 | gp2 | sc1 | st1).
- originalMultiAttachEnabled Indicates whether Multi-Attach support was enabled (true | false).
- start-time The modification start time.
- target-iops The target IOPS rate of the volume.
- target-size The target size of the volume, in GiB.
- target-volume-type The target volume type of the volume (standard | io1 | io2 | gp2 | sc1  $|$  st1 $|$ .
- targetMultiAttachEnabled Indicates whether Multi-Attach support is to be enabled (true | false).
- volume-id The ID of the volume.

Type: Array of [Filter](#page-2897-0) objects

Required: No

#### **MaxResults**

The maximum number of results (up to a limit of 500) to be returned in a paginated request. For more information, see [Pagination.](https://docs.aws.amazon.com/AWSEC2/latest/APIReference/Query-Requests.html#api-pagination)

Type: Integer

Required: No

### **NextToken**

The token returned from a previous paginated request. Pagination continues from the end of the items returned by the previous request.

Type: String

Required: No

### **VolumeId.N**

The IDs of the volumes.

Type: Array of strings

Required: No

# **Response Elements**

The following elements are returned by the service.

#### **nextToken**

The token to include in another request to get the next page of items. This value is null when there are no more items to return.

Type: String

### **requestId**

The ID of the request.

Type: String

### **volumeModificationSet**

Information about the volume modifications.

Type: Array of [VolumeModification](#page-4058-0) objects

# **Errors**

For information about the errors that are common to all actions, see [Common](#page-4152-0) client error codes.

# **Examples**

### **Example 1**

This example displays volume status after modifications to size, type, IOPS provisioning, and Multi-Attach support.

### **Sample Request**

```
https://ec2.amazonaws.com/?Action=DescribeVolumesModifications
&VolumeId.1=vol-0123456789EXAMPLE
&Version=2016-11-15
```
### **Sample Response**

```
<DescribeVolumesModificationsResponse xmlns="http://ec2.amazonaws.com/doc/2016-11-15/"> 
   <requestId>59dbff89-35bd-4eac-99ed-be587EXAMPLE</requestId> 
   <volumeModificationSet> 
     <item> 
       <targetIops>10000</targetIops> 
       <originalIops>300</originalIops> 
       <modificationState>optimizing</modificationState> 
       <targetSize>200</targetSize> 
       <targetVolumeType>io1</targetVolumeType> 
       <volumeId>vol-0123456789EXAMPLE</volumeId> 
       <progress>40</progress>
```
```
 <startTime>2017-01-19T23:58:04.922Z</startTime> 
       <originalSize>100</originalSize> 
       <originalVolumeType>gp2</originalVolumeType> 
       <originalMultiAttachEnabled>false</originalMultiAttachEnabled> 
       <targetMultiAttachEnabled>true</targetMultiAttachEnabled> 
     </item> 
  </volumeModificationSet>
</DescribeVolumesModificationsResponse>
```
### **Example 2**

This example displays information about all volumes in a Region with a modification state of optimizing or completed.

#### **Sample Request**

```
https://ec2.amazonaws.com/?Action=DescribeVolumesModifications
&Filter.1.Value.2=completed
&Filter.1.Value.1=optimizing
&Version=2016-11-15
&Filter.1.Name=modification-state
```
#### **Sample Response**

```
<DescribeVolumesModificationsResponse xmlns="http://ec2.amazonaws.com/
doc/2016-11-15/"> 
  <requestId>35fdf8d3-6ffa-46dc-8f8e-62fe70bc31a2</requestId> 
  <volumeModificationSet> 
   <item> 
    <targetIops>10000</targetIops> 
    <originalIops>100</originalIops> 
    <modificationState>optimizing</modificationState> 
    <targetSize>2000</targetSize> 
    <targetVolumeType>io1</targetVolumeType> 
    <volumeId>vol-06397e7a0eEXAMPLE</volumeId> 
    <progress>3</progress> 
    <startTime>2017-02-10T23:40:57.612Z</startTime> 
    <originalSize>10</originalSize> 
    <originalVolumeType>gp2</originalVolumeType> 
   </item> 
   <item>
```
 <targetIops>10000</targetIops> <originalIops>100</originalIops> <modificationState>completed</modificationState> <targetSize>200</targetSize> <targetVolumeType>io1</targetVolumeType> <volumeId>vol-bEXAMPLE</volumeId> <progress>100</progress> <startTime>2017-02-10T22:50:52.207Z</startTime> <endTime>2017-02-10T22:56:04.823Z</endTime> <originalSize>8</originalSize> <originalVolumeType>gp2</originalVolumeType> </item> </volumeModificationSet> </DescribeVolumesModificationsResponse>

## **See Also**

- AWS [Command](https://docs.aws.amazon.com/goto/aws-cli/ec2-2016-11-15/DescribeVolumesModifications) Line Interface
- [AWS](https://docs.aws.amazon.com/goto/DotNetSDKV3/ec2-2016-11-15/DescribeVolumesModifications) SDK for .NET
- [AWS](https://docs.aws.amazon.com/goto/SdkForCpp/ec2-2016-11-15/DescribeVolumesModifications) SDK for C++
- [AWS](https://docs.aws.amazon.com/goto/SdkForGoV2/ec2-2016-11-15/DescribeVolumesModifications) SDK for Go v2
- [AWS](https://docs.aws.amazon.com/goto/SdkForJavaV2/ec2-2016-11-15/DescribeVolumesModifications) SDK for Java V2
- AWS SDK for [JavaScript](https://docs.aws.amazon.com/goto/SdkForJavaScriptV3/ec2-2016-11-15/DescribeVolumesModifications) V3
- [AWS](https://docs.aws.amazon.com/goto/SdkForPHPV3/ec2-2016-11-15/DescribeVolumesModifications) SDK for PHP V3
- AWS SDK for [Python](https://docs.aws.amazon.com/goto/boto3/ec2-2016-11-15/DescribeVolumesModifications)
- AWS SDK for [Ruby](https://docs.aws.amazon.com/goto/SdkForRubyV3/ec2-2016-11-15/DescribeVolumesModifications) V3

## **DescribeVolumeStatus**

Describes the status of the specified volumes. Volume status provides the result of the checks performed on your volumes to determine events that can impair the performance of your volumes. The performance of a volume can be affected if an issue occurs on the volume's underlying host. If the volume's underlying host experiences a power outage or system issue, after the system is restored, there could be data inconsistencies on the volume. Volume events notify you if this occurs. Volume actions notify you if any action needs to be taken in response to the event.

The DescribeVolumeStatus operation provides the following information about the specified volumes:

*Status*: Reflects the current status of the volume. The possible values are ok, impaired , warning, or insufficient-data. If all checks pass, the overall status of the volume is ok. If the check fails, the overall status is impaired. If the status is insufficient-data, then the checks might still be taking place on your volume at the time. We recommend that you retry the request. For more information about volume status, see Monitor the status of your [volumes](https://docs.aws.amazon.com/ebs/latest/userguide/monitoring-volume-status.html) in the *Amazon EBS User Guide*.

*Events*: Reflect the cause of a volume status and might require you to take action. For example, if your volume returns an impaired status, then the volume event might be potential-datainconsistency. This means that your volume has been affected by an issue with the underlying host, has all I/O operations disabled, and might have inconsistent data.

*Actions*: Reflect the actions you might have to take in response to an event. For example, if the status of the volume is impaired and the volume event shows potential-datainconsistency, then the action shows enable-volume-io. This means that you may want to enable the I/O operations for the volume by calling the [EnableVolumeIO](#page-1807-0) action and then check the volume for data consistency.

Volume status is based on the volume status checks, and does not reflect the volume state. Therefore, volume status does not indicate volumes in the error state (for example, when a volume is incapable of accepting I/O.)

#### **(i)** Note

The order of the elements in the response, including those within nested structures, might vary. Applications should not assume the elements appear in a particular order.

### **Request Parameters**

The following parameters are for this specific action. For more information about required and optional parameters that are common to all actions, see Common Query [Parameters.](#page-4147-0)

#### **DryRun**

Checks whether you have the required permissions for the action, without actually making the request, and provides an error response. If you have the required permissions, the error response is DryRunOperation. Otherwise, it is UnauthorizedOperation.

Type: Boolean

Required: No

#### **Filter.N**

The filters.

- action.code The action code for the event (for example, enable-volume-io).
- action.description A description of the action.
- action.event-id The event ID associated with the action.
- availability-zone The Availability Zone of the instance.
- event.description A description of the event.
- event.event-id The event ID.
- event.event-type The event type (for io-enabled: passed | failed; for ioperformance: io-performance:degraded | io-performance:severely-degraded | io-performance:stalled).
- event.not-after The latest end time for the event.
- event.not-before The earliest start time for the event.
- volume-status.details-name The cause for volume-status.status (io-enabled | io-performance).
- volume-status.details-status The status of volume-status.details-name (for io-enabled: passed | failed; for io-performance: normal | degraded | severelydegraded | stalled).
- volume-status.status The status of the volume (ok | impaired | warning | insufficient-data).

Type: Array of [Filter](#page-2897-0) objects

Required: No

#### **MaxResults**

The maximum number of items to return for this request. To get the next page of items, make another request with the token returned in the output. For more information, see [Pagination.](https://docs.aws.amazon.com/AWSEC2/latest/APIReference/Query-Requests.html#api-pagination)

Type: Integer

Required: No

#### **NextToken**

The token returned from a previous paginated request. Pagination continues from the end of the items returned by the previous request.

Type: String

Required: No

#### **VolumeId.N**

The IDs of the volumes.

Default: Describes all your volumes.

Type: Array of strings

Required: No

## **Response Elements**

The following elements are returned by the service.

#### **nextToken**

The token to include in another request to get the next page of items. This value is null when there are no more items to return.

Type: String

#### **requestId**

The ID of the request.

Type: String

#### **volumeStatusSet**

Information about the status of the volumes.

Type: Array of [VolumeStatusItem](#page-4069-0) objects

### **Errors**

For information about the errors that are common to all actions, see [Common](#page-4152-0) client error codes.

## **Examples**

### **Example**

This example describes the status of all the volumes associated with your account.

#### **Sample Request**

```
https://ec2.amazonaws.com/?Action=DescribeVolumeStatus
&AUTHPARAMS
```
#### **Sample Response**

```
<DescribeVolumeStatus xmlns="http://ec2.amazonaws.com/doc/2016-11-15/"> 
    <requestId>5jkdf074-37ed-4004-8671-a78ee82bf1cbEXAMPLE</requestId> 
   <volumeStatusSet> 
     <item> 
       <VolumeId>vol-1234567890abcdef0</volumeId> 
       <availabilityZone>us-east-1d</availabilityZone> 
       <volumeStatus> 
         <status>ok</status> 
         <details> 
           <item> 
              <title>io-enabled</title> 
             <status>passed</status>
            </item> 
         </details> 
       </volumeStatus> 
       </item> 
     <item>
```

```
 <volumeId>vol-1234567890abcdef1</volumeId> 
       <availabilityZone>us-east-1d</availabilityZone> 
       <volumeStatus> 
          <status>impaired</status> 
          <details> 
            <item> 
              <title>io-enabled</title> 
              <status>failed</status> 
            </item> 
          </details> 
       </volumeStatus> 
       <eventsSet> 
               <item> 
                 <eventId>evol-61a54008</eventId> 
                 <eventType>potential-data-inconsistency</eventType> 
                 <description>THIS IS AN EXAMPLE</description> 
                 <notBefore>2011-12-01T14:00:00.000Z</notBefore> 
                 <notAfter>2011-12-01T15:00:00.000Z</notAfter> 
               </item> 
              </eventsSet> 
       <actionsSet> 
          <item> 
            <code>enable-volume-io</code> 
            <eventId> evol-61a54008</eventId> 
            <eventType>potential-data-inconsistency</eventType> 
            <description>THIS IS AN EXAMPLE</description> 
          </item> 
       </actionsSet> 
     </item> 
     </volumeStatusSet>
</DescribeVolumesStatusResponse>
```
#### **Example**

This example describes all the volumes in the us-east-1d Availability Zone with failed ioenabled status.

#### **Sample Request**

```
https://ec2.amazonaws.com/?Action=DescribeVolumeStatus
&Filter.1.Name=availability-zone
&Filter.1.Value.1=us-east-1d
&Filter.2.Name=volume-status.details-name
```

```
&Filter.2.Value.1=io-enabled
&Filter.3.Name=volume-status.details-status
&Filter.3.Value.1=failed
&AUTHPARAMS
```
## **See Also**

- AWS [Command](https://docs.aws.amazon.com/goto/aws-cli/ec2-2016-11-15/DescribeVolumeStatus) Line Interface
- [AWS](https://docs.aws.amazon.com/goto/DotNetSDKV3/ec2-2016-11-15/DescribeVolumeStatus) SDK for .NET
- [AWS](https://docs.aws.amazon.com/goto/SdkForCpp/ec2-2016-11-15/DescribeVolumeStatus) SDK for C++
- [AWS](https://docs.aws.amazon.com/goto/SdkForGoV2/ec2-2016-11-15/DescribeVolumeStatus) SDK for Go v2
- [AWS](https://docs.aws.amazon.com/goto/SdkForJavaV2/ec2-2016-11-15/DescribeVolumeStatus) SDK for Java V2
- AWS SDK for [JavaScript](https://docs.aws.amazon.com/goto/SdkForJavaScriptV3/ec2-2016-11-15/DescribeVolumeStatus) V3
- [AWS](https://docs.aws.amazon.com/goto/SdkForPHPV3/ec2-2016-11-15/DescribeVolumeStatus) SDK for PHP V3
- AWS SDK for [Python](https://docs.aws.amazon.com/goto/boto3/ec2-2016-11-15/DescribeVolumeStatus)
- AWS SDK for [Ruby](https://docs.aws.amazon.com/goto/SdkForRubyV3/ec2-2016-11-15/DescribeVolumeStatus) V3

# **DescribeVpcAttribute**

Describes the specified attribute of the specified VPC. You can specify only one attribute at a time.

### **Request Parameters**

The following parameters are for this specific action. For more information about required and optional parameters that are common to all actions, see Common Query [Parameters.](#page-4147-0)

#### **Attribute**

The VPC attribute.

Type: String

Valid Values: enableDnsSupport | enableDnsHostnames | enableNetworkAddressUsageMetrics

Required: Yes

#### **DryRun**

Checks whether you have the required permissions for the action, without actually making the request, and provides an error response. If you have the required permissions, the error response is DryRunOperation. Otherwise, it is UnauthorizedOperation.

Type: Boolean

Required: No

#### **VpcId**

The ID of the VPC.

Type: String

Required: Yes

## **Response Elements**

The following elements are returned by the service.

#### **enableDnsHostnames**

Indicates whether the instances launched in the VPC get DNS hostnames. If this attribute is true, instances in the VPC get DNS hostnames; otherwise, they do not.

Type: [AttributeBooleanValue](#page-2591-0) object

#### **enableDnsSupport**

Indicates whether DNS resolution is enabled for the VPC. If this attribute is true, the Amazon DNS server resolves DNS hostnames for your instances to their corresponding IP addresses; otherwise, it does not.

Type: [AttributeBooleanValue](#page-2591-0) object

#### **enableNetworkAddressUsageMetrics**

Indicates whether Network Address Usage metrics are enabled for your VPC.

Type: [AttributeBooleanValue](#page-2591-0) object

#### **requestId**

The ID of the request.

Type: String

#### **vpcId**

The ID of the VPC.

Type: String

#### **Errors**

For information about the errors that are common to all actions, see [Common](#page-4152-0) client error codes.

### **Examples**

#### **Example 1**

This example describes the enableDnsSupport attribute of the specified VPC. The sample response indicates that DNS resolution is supported.

#### **Sample Request**

```
https://ec2.amazonaws.com/?Action=DescribeVpcAttribute
&VpcId=vpc-1a2b3c4d
&Attribute=enableDnsSupport
&AUTHPARAMS
```
#### **Sample Response**

```
<DescribeVpcAttributeResponse xmlns="http://ec2.amazonaws.com/doc/2016-11-15/"> 
  <requestId>7a62c49f-347e-4fc4-9331-6e8eEXAMPLE</requestId> 
  <vpcId>vpc-1a2b3c4d</vpcId> 
  <enableDnsSupport> 
     <value>true</value> 
  </enableDnsSupport>
</DescribeVpcAttributeResponse>
```
#### **Example 2**

This request describes the enableDnsHostnames attribute of the specified VPC. The sample response indicates that DNS hostnames are supported.

#### **Sample Request**

```
https://ec2.amazonaws.com/?Action=DescribeVpcAttribute
&VpcId=vpc-1a2b3c4d
&Attribute=enableDnsHostnames
&AUTHPARAMS
```
#### **Sample Response**

```
<DescribeVpcAttributeResponse xmlns="http://ec2.amazonaws.com/doc/2016-11-15/"> 
   <requestId>7a62c49f-347e-4fc4-9331-6e8eEXAMPLE</requestId> 
   <vpcId>vpc-1a2b3c4d</vpcId> 
    <enableDnsHostnames> 
     <value>true</value> 
    </enableDnsHostnames>
</DescribeVpcAttributeResponse>
```
## **See Also**

- AWS [Command](https://docs.aws.amazon.com/goto/aws-cli/ec2-2016-11-15/DescribeVpcAttribute) Line Interface
- [AWS](https://docs.aws.amazon.com/goto/DotNetSDKV3/ec2-2016-11-15/DescribeVpcAttribute) SDK for .NET
- [AWS](https://docs.aws.amazon.com/goto/SdkForCpp/ec2-2016-11-15/DescribeVpcAttribute) SDK for C++
- [AWS](https://docs.aws.amazon.com/goto/SdkForGoV2/ec2-2016-11-15/DescribeVpcAttribute) SDK for Go v2
- [AWS](https://docs.aws.amazon.com/goto/SdkForJavaV2/ec2-2016-11-15/DescribeVpcAttribute) SDK for Java V2
- AWS SDK for [JavaScript](https://docs.aws.amazon.com/goto/SdkForJavaScriptV3/ec2-2016-11-15/DescribeVpcAttribute) V3
- [AWS](https://docs.aws.amazon.com/goto/SdkForPHPV3/ec2-2016-11-15/DescribeVpcAttribute) SDK for PHP V3
- AWS SDK for [Python](https://docs.aws.amazon.com/goto/boto3/ec2-2016-11-15/DescribeVpcAttribute)
- AWS SDK for [Ruby](https://docs.aws.amazon.com/goto/SdkForRubyV3/ec2-2016-11-15/DescribeVpcAttribute) V3

# **DescribeVpcBlockPublicAccessExclusions**

Describe VPC Block Public Access (BPA) exclusions. A VPC BPA exclusion is a mode that can be applied to a single VPC or subnet that exempts it from the account's BPA mode and will allow bidirectional or egress-only access. You can create BPA exclusions for VPCs and subnets even when BPA is not enabled on the account to ensure that there is no traffic disruption to the exclusions when VPC BPA is turned on. To learn more about VPC BPA, see Block public [access](https://docs.aws.amazon.com/vpc/latest/userguide/security-vpc-bpa.html) to VPCs and [subnets](https://docs.aws.amazon.com/vpc/latest/userguide/security-vpc-bpa.html) in the *Amazon VPC User Guide*.

### **Request Parameters**

The following parameters are for this specific action. For more information about required and optional parameters that are common to all actions, see Common Query [Parameters.](#page-4147-0)

#### **DryRun**

Checks whether you have the required permissions for the action, without actually making the request, and provides an error response. If you have the required permissions, the error response is DryRunOperation. Otherwise, it is UnauthorizedOperation.

Type: Boolean

Required: No

#### **ExclusionId.N**

IDs of exclusions.

Type: Array of strings

Required: No

#### **Filter.N**

Filters for the request:

- resource-arn The Amazon Resource Name (ARN) of a exclusion.
- internet-gateway-exclusion-mode The mode of a VPC BPA exclusion. Possible values: allow-bidirectional | allow-egress.
- state The state of VPC BPA. Possible values: create-in-progress | createcomplete | update-in-progress | update-complete | delete-in-progress | deleted-complete | disable-in-progress | disable-complete
- tag The key/value combination of a tag assigned to the resource. Use the tag key in the filter name and the tag value as the filter value. For example, to find all resources that have a tag with the key Owner and the value TeamA, specify tag:Owner for the filter name and TeamA for the filter value.
- tag-key The key of a tag assigned to the resource. Use this filter to find all resources assigned a tag with a specific key, regardless of the tag value.
- tag-value: The value of a tag assigned to the resource. Use this filter to find all resources assigned a tag with a specific value, regardless of the tag key.

Type: Array of [Filter](#page-2897-0) objects

Required: No

#### **MaxResults**

The maximum number of items to return for this request. To get the next page of items, make another request with the token returned in the output. For more information, see [Pagination.](https://docs.aws.amazon.com/AWSEC2/latest/APIReference/Query-Requests.html#api-pagination)

Type: Integer

Valid Range: Minimum value of 5. Maximum value of 1000.

Required: No

#### **NextToken**

The token returned from a previous paginated request. Pagination continues from the end of the items returned by the previous request.

Type: String

Required: No

## **Response Elements**

The following elements are returned by the service.

#### **nextToken**

The token to include in another request to get the next page of items. This value is null when there are no more items to return.

Type: String

#### **requestId**

The ID of the request.

Type: String

#### **vpcBlockPublicAccessExclusionSet**

Details related to the exclusions.

Type: Array of [VpcBlockPublicAccessExclusion](#page-4075-0) objects

## **Errors**

For information about the errors that are common to all actions, see [Common](#page-4152-0) client error codes.

## **See Also**

- AWS [Command](https://docs.aws.amazon.com/goto/aws-cli/ec2-2016-11-15/DescribeVpcBlockPublicAccessExclusions) Line Interface
- [AWS](https://docs.aws.amazon.com/goto/DotNetSDKV3/ec2-2016-11-15/DescribeVpcBlockPublicAccessExclusions) SDK for .NET
- [AWS](https://docs.aws.amazon.com/goto/SdkForCpp/ec2-2016-11-15/DescribeVpcBlockPublicAccessExclusions) SDK for C++
- [AWS](https://docs.aws.amazon.com/goto/SdkForGoV2/ec2-2016-11-15/DescribeVpcBlockPublicAccessExclusions) SDK for Go v2
- [AWS](https://docs.aws.amazon.com/goto/SdkForJavaV2/ec2-2016-11-15/DescribeVpcBlockPublicAccessExclusions) SDK for Java V2
- AWS SDK for [JavaScript](https://docs.aws.amazon.com/goto/SdkForJavaScriptV3/ec2-2016-11-15/DescribeVpcBlockPublicAccessExclusions) V3
- [AWS](https://docs.aws.amazon.com/goto/SdkForPHPV3/ec2-2016-11-15/DescribeVpcBlockPublicAccessExclusions) SDK for PHP V3
- AWS SDK for [Python](https://docs.aws.amazon.com/goto/boto3/ec2-2016-11-15/DescribeVpcBlockPublicAccessExclusions)
- AWS SDK for [Ruby](https://docs.aws.amazon.com/goto/SdkForRubyV3/ec2-2016-11-15/DescribeVpcBlockPublicAccessExclusions) V3

# **DescribeVpcBlockPublicAccessOptions**

Describe VPC Block Public Access (BPA) options. VPC Block Public Access (BPA) enables you to block resources in VPCs and subnets that you own in a Region from reaching or being reached from the internet through internet gateways and egress-only internet gateways. To learn more about VPC BPA, see Block public access to VPCs and [subnets](https://docs.aws.amazon.com/vpc/latest/userguide/security-vpc-bpa.html) in the *Amazon VPC User Guide*.

### **Request Parameters**

For more information about required and optional parameters that are common to all actions, see Common Query [Parameters](#page-4147-0).

#### **DryRun**

Checks whether you have the required permissions for the action, without actually making the request, and provides an error response. If you have the required permissions, the error response is DryRunOperation. Otherwise, it is UnauthorizedOperation.

Type: Boolean

Required: No

## **Response Elements**

The following elements are returned by the service.

#### **requestId**

The ID of the request.

Type: String

#### **vpcBlockPublicAccessOptions**

Details related to the options.

Type: [VpcBlockPublicAccessOptions](#page-4078-0) object

### **Errors**

For information about the errors that are common to all actions, see [Common](#page-4152-0) client error codes.

## **See Also**

- AWS [Command](https://docs.aws.amazon.com/goto/aws-cli/ec2-2016-11-15/DescribeVpcBlockPublicAccessOptions) Line Interface
- [AWS](https://docs.aws.amazon.com/goto/DotNetSDKV3/ec2-2016-11-15/DescribeVpcBlockPublicAccessOptions) SDK for .NET
- [AWS](https://docs.aws.amazon.com/goto/SdkForCpp/ec2-2016-11-15/DescribeVpcBlockPublicAccessOptions) SDK for C++
- [AWS](https://docs.aws.amazon.com/goto/SdkForGoV2/ec2-2016-11-15/DescribeVpcBlockPublicAccessOptions) SDK for Go v2
- [AWS](https://docs.aws.amazon.com/goto/SdkForJavaV2/ec2-2016-11-15/DescribeVpcBlockPublicAccessOptions) SDK for Java V2
- AWS SDK for [JavaScript](https://docs.aws.amazon.com/goto/SdkForJavaScriptV3/ec2-2016-11-15/DescribeVpcBlockPublicAccessOptions) V3
- [AWS](https://docs.aws.amazon.com/goto/SdkForPHPV3/ec2-2016-11-15/DescribeVpcBlockPublicAccessOptions) SDK for PHP V3
- AWS SDK for [Python](https://docs.aws.amazon.com/goto/boto3/ec2-2016-11-15/DescribeVpcBlockPublicAccessOptions)
- AWS SDK for [Ruby](https://docs.aws.amazon.com/goto/SdkForRubyV3/ec2-2016-11-15/DescribeVpcBlockPublicAccessOptions) V3

# **DescribeVpcClassicLink**

#### **A** Note

This action is deprecated.

Describes the ClassicLink status of the specified VPCs.

### **Request Parameters**

The following parameters are for this specific action. For more information about required and optional parameters that are common to all actions, see Common Query [Parameters.](#page-4147-0)

#### **DryRun**

Checks whether you have the required permissions for the action, without actually making the request, and provides an error response. If you have the required permissions, the error response is DryRunOperation. Otherwise, it is UnauthorizedOperation.

Type: Boolean

Required: No

#### **Filter.N**

The filters.

- is-classic-link-enabled Whether the VPC is enabled for ClassicLink (true | false).
- tag The key/value combination of a tag assigned to the resource. Use the tag key in the filter name and the tag value as the filter value. For example, to find all resources that have a tag with the key Owner and the value TeamA, specify tag:Owner for the filter name and TeamA for the filter value.
- tag-key The key of a tag assigned to the resource. Use this filter to find all resources assigned a tag with a specific key, regardless of the tag value.

Type: Array of [Filter](#page-2897-0) objects

Required: No

#### **VpcId.N**

The VPCs for which you want to describe the ClassicLink status.

Type: Array of strings

Required: No

### **Response Elements**

The following elements are returned by the service.

#### **requestId**

The ID of the request.

Type: String

#### **vpcSet**

The ClassicLink status of the VPCs.

Type: Array of [VpcClassicLink](#page-4083-0) objects

### **Errors**

For information about the errors that are common to all actions, see [Common](#page-4152-0) client error codes.

### **See Also**

- AWS [Command](https://docs.aws.amazon.com/goto/aws-cli/ec2-2016-11-15/DescribeVpcClassicLink) Line Interface
- [AWS](https://docs.aws.amazon.com/goto/DotNetSDKV3/ec2-2016-11-15/DescribeVpcClassicLink) SDK for .NET
- [AWS](https://docs.aws.amazon.com/goto/SdkForCpp/ec2-2016-11-15/DescribeVpcClassicLink) SDK for C++
- [AWS](https://docs.aws.amazon.com/goto/SdkForGoV2/ec2-2016-11-15/DescribeVpcClassicLink) SDK for Go v2
- [AWS](https://docs.aws.amazon.com/goto/SdkForJavaV2/ec2-2016-11-15/DescribeVpcClassicLink) SDK for Java V2
- AWS SDK for [JavaScript](https://docs.aws.amazon.com/goto/SdkForJavaScriptV3/ec2-2016-11-15/DescribeVpcClassicLink) V3
- [AWS](https://docs.aws.amazon.com/goto/SdkForPHPV3/ec2-2016-11-15/DescribeVpcClassicLink) SDK for PHP V3
- AWS SDK for [Python](https://docs.aws.amazon.com/goto/boto3/ec2-2016-11-15/DescribeVpcClassicLink)
- AWS SDK for [Ruby](https://docs.aws.amazon.com/goto/SdkForRubyV3/ec2-2016-11-15/DescribeVpcClassicLink) V3

# **DescribeVpcClassicLinkDnsSupport**

#### **Note**

This action is deprecated.

Describes the ClassicLink DNS support status of one or more VPCs. If enabled, the DNS hostname of a linked EC2-Classic instance resolves to its private IP address when addressed from an instance in the VPC to which it's linked. Similarly, the DNS hostname of an instance in a VPC resolves to its private IP address when addressed from a linked EC2-Classic instance.

### **Request Parameters**

The following parameters are for this specific action. For more information about required and optional parameters that are common to all actions, see Common Query [Parameters.](#page-4147-0)

#### **MaxResults**

The maximum number of items to return for this request. To get the next page of items, make another request with the token returned in the output. For more information, see [Pagination.](https://docs.aws.amazon.com/AWSEC2/latest/APIReference/Query-Requests.html#api-pagination)

Type: Integer

Valid Range: Minimum value of 5. Maximum value of 255.

Required: No

#### **NextToken**

The token returned from a previous paginated request. Pagination continues from the end of the items returned by the previous request.

Type: String

Length Constraints: Minimum length of 1. Maximum length of 1024.

Required: No

#### **VpcIds.N**

The IDs of the VPCs.

Type: Array of strings

Required: No

## **Response Elements**

The following elements are returned by the service.

#### **nextToken**

The token to include in another request to get the next page of items. This value is null when there are no more items to return.

Type: String

Length Constraints: Minimum length of 1. Maximum length of 1024.

#### **requestId**

The ID of the request.

Type: String

#### **vpcs**

Information about the ClassicLink DNS support status of the VPCs.

Type: Array of [ClassicLinkDnsSupport](#page-2669-0) objects

## **Errors**

For information about the errors that are common to all actions, see [Common](#page-4152-0) client error codes.

## **See Also**

- AWS [Command](https://docs.aws.amazon.com/goto/aws-cli/ec2-2016-11-15/DescribeVpcClassicLinkDnsSupport) Line Interface
- [AWS](https://docs.aws.amazon.com/goto/DotNetSDKV3/ec2-2016-11-15/DescribeVpcClassicLinkDnsSupport) SDK for .NET
- [AWS](https://docs.aws.amazon.com/goto/SdkForCpp/ec2-2016-11-15/DescribeVpcClassicLinkDnsSupport) SDK for C++
- [AWS](https://docs.aws.amazon.com/goto/SdkForGoV2/ec2-2016-11-15/DescribeVpcClassicLinkDnsSupport) SDK for Go v2
- [AWS](https://docs.aws.amazon.com/goto/SdkForJavaV2/ec2-2016-11-15/DescribeVpcClassicLinkDnsSupport) SDK for Java V2
- AWS SDK for [JavaScript](https://docs.aws.amazon.com/goto/SdkForJavaScriptV3/ec2-2016-11-15/DescribeVpcClassicLinkDnsSupport) V3
- [AWS](https://docs.aws.amazon.com/goto/SdkForPHPV3/ec2-2016-11-15/DescribeVpcClassicLinkDnsSupport) SDK for PHP V3
- AWS SDK for [Python](https://docs.aws.amazon.com/goto/boto3/ec2-2016-11-15/DescribeVpcClassicLinkDnsSupport)
- AWS SDK for [Ruby](https://docs.aws.amazon.com/goto/SdkForRubyV3/ec2-2016-11-15/DescribeVpcClassicLinkDnsSupport) V3

# **DescribeVpcEndpointAssociations**

Describes the VPC resources, VPC endpoint services, Amazon Lattice services, or service networks associated with the VPC endpoint.

### **Request Parameters**

The following parameters are for this specific action. For more information about required and optional parameters that are common to all actions, see Common Query [Parameters.](#page-4147-0)

#### **DryRun**

Checks whether you have the required permissions for the action, without actually making the request, and provides an error response. If you have the required permissions, the error response is DryRunOperation. Otherwise, it is UnauthorizedOperation.

Type: Boolean

Required: No

#### **Filter.N**

The filters.

- vpc-endpoint-id The ID of the VPC endpoint.
- associated-resource-accessibility The association state. When the state is accessible, it returns AVAILABLE. When the state is inaccessible, it returns PENDING or FATI FD.
- association-id The ID of the VPC endpoint association.
- associated-resource-id The ID of the associated resource configuration.
- service-network-arn The Amazon Resource Name (ARN) of the associated service network. Only VPC endpoints of type service network will be returned.
- resource-configuration-group-arn The Amazon Resource Name (ARN) of the resource configuration of type GROUP.
- service-network-resource-association-id The ID of the association.

Type: Array of [Filter](#page-2897-0) objects

#### Required: No

DescribeVpcEndpointAssociations API Version 2016-11-15 1438

#### **MaxResults**

The maximum page size.

Type: Integer

Valid Range: Minimum value of 1. Maximum value of 100.

Required: No

#### **NextToken**

The pagination token.

Type: String

Required: No

#### **VpcEndpointId.N**

The IDs of the VPC endpoints.

Type: Array of strings

Required: No

## **Response Elements**

The following elements are returned by the service.

#### **nextToken**

The pagination token.

Type: String

#### **requestId**

The ID of the request.

Type: String

#### **vpcEndpointAssociationSet**

Details of the endpoint associations.

Type: Array of [VpcEndpointAssociation](#page-4090-0) objects

## **Errors**

For information about the errors that are common to all actions, see [Common](#page-4152-0) client error codes.

## **See Also**

- AWS [Command](https://docs.aws.amazon.com/goto/aws-cli/ec2-2016-11-15/DescribeVpcEndpointAssociations) Line Interface
- [AWS](https://docs.aws.amazon.com/goto/DotNetSDKV3/ec2-2016-11-15/DescribeVpcEndpointAssociations) SDK for .NET
- [AWS](https://docs.aws.amazon.com/goto/SdkForCpp/ec2-2016-11-15/DescribeVpcEndpointAssociations) SDK for C++
- [AWS](https://docs.aws.amazon.com/goto/SdkForGoV2/ec2-2016-11-15/DescribeVpcEndpointAssociations) SDK for Go v2
- [AWS](https://docs.aws.amazon.com/goto/SdkForJavaV2/ec2-2016-11-15/DescribeVpcEndpointAssociations) SDK for Java V2
- AWS SDK for [JavaScript](https://docs.aws.amazon.com/goto/SdkForJavaScriptV3/ec2-2016-11-15/DescribeVpcEndpointAssociations) V3
- [AWS](https://docs.aws.amazon.com/goto/SdkForPHPV3/ec2-2016-11-15/DescribeVpcEndpointAssociations) SDK for PHP V3
- AWS SDK for [Python](https://docs.aws.amazon.com/goto/boto3/ec2-2016-11-15/DescribeVpcEndpointAssociations)
- AWS SDK for [Ruby](https://docs.aws.amazon.com/goto/SdkForRubyV3/ec2-2016-11-15/DescribeVpcEndpointAssociations) V3

# **DescribeVpcEndpointConnectionNotifications**

Describes the connection notifications for VPC endpoints and VPC endpoint services.

## **Request Parameters**

The following parameters are for this specific action. For more information about required and optional parameters that are common to all actions, see Common Query [Parameters.](#page-4147-0)

#### **ConnectionNotificationId**

The ID of the notification.

Type: String

Required: No

#### **DryRun**

Checks whether you have the required permissions for the action, without actually making the request, and provides an error response. If you have the required permissions, the error response is DryRunOperation. Otherwise, it is UnauthorizedOperation.

Type: Boolean

Required: No

#### **Filter.N**

The filters.

- connection-notification-arn The ARN of the SNS topic for the notification.
- connection-notification-id The ID of the notification.
- connection-notification-state The state of the notification (Enabled | Disabled).
- connection-notification-type The type of notification (Topic).
- service-id The ID of the endpoint service.
- vpc-endpoint-id The ID of the VPC endpoint.

Type: Array of [Filter](#page-2897-0) objects

#### Required: No

DescribeVpcEndpointConnectionNotifications API Version 2016-11-15 1441

#### **MaxResults**

The maximum number of results to return in a single call. To retrieve the remaining results, make another request with the returned NextToken value.

Type: Integer

Required: No

#### **NextToken**

The token to request the next page of results.

Type: String

Required: No

### **Response Elements**

The following elements are returned by the service.

#### **connectionNotificationSet**

The notifications.

Type: Array of [ConnectionNotification](#page-2712-0) objects

#### **nextToken**

The token to use to retrieve the next page of results. This value is null when there are no more results to return.

Type: String

#### **requestId**

The ID of the request.

Type: String

### **Errors**

For information about the errors that are common to all actions, see [Common](#page-4152-0) client error codes.

# **Examples**

## **Example**

This example describes all of your connection notifications.

### **Sample Request**

https://ec2.amazonaws.com/?Action=DescribeVpcEndpointConnectionNotifications &AUTHPARAMS

### **Sample Response**

```
<DescribeVpcEndpointConnectionNotificationsResponse xmlns="http://ec2.amazonaws.com/
doc/2016-11-15/"> 
     <requestId>48541e40-9b6f-488e-8da7-a52a7example</requestId> 
     <connectionNotificationSet> 
         <item> 
             <connectionNotificationArn>arn:aws:sns:us-
east-1:123456789012:EndpointNotification</connectionNotificationArn> 
             <connectionEvents> 
                 <item>Accept</item> 
                  <item>Connect</item> 
                 <item>Delete</item> 
                 <item>Reject</item> 
             </connectionEvents> 
             <connectionNotificationType>Topic</connectionNotificationType> 
             <connectionNotificationState>Enabled</connectionNotificationState> 
             <connectionNotificationId>vpce-nfn-123cb952bc8af7123</
connectionNotificationId> 
             <vpcEndpointId>vpce-1234151a02f327123</vpcEndpointId> 
         </item> 
     </connectionNotificationSet>
</DescribeVpcEndpointConnectionNotificationsResponse>
```
## **See Also**

For more information about using this API in one of the language-specific AWS SDKs, see the following:

• AWS [Command](https://docs.aws.amazon.com/goto/aws-cli/ec2-2016-11-15/DescribeVpcEndpointConnectionNotifications) Line Interface

- [AWS](https://docs.aws.amazon.com/goto/DotNetSDKV3/ec2-2016-11-15/DescribeVpcEndpointConnectionNotifications) SDK for .NET
- [AWS](https://docs.aws.amazon.com/goto/SdkForCpp/ec2-2016-11-15/DescribeVpcEndpointConnectionNotifications) SDK for C++
- [AWS](https://docs.aws.amazon.com/goto/SdkForGoV2/ec2-2016-11-15/DescribeVpcEndpointConnectionNotifications) SDK for Go v2
- [AWS](https://docs.aws.amazon.com/goto/SdkForJavaV2/ec2-2016-11-15/DescribeVpcEndpointConnectionNotifications) SDK for Java V2
- AWS SDK for [JavaScript](https://docs.aws.amazon.com/goto/SdkForJavaScriptV3/ec2-2016-11-15/DescribeVpcEndpointConnectionNotifications) V3
- [AWS](https://docs.aws.amazon.com/goto/SdkForPHPV3/ec2-2016-11-15/DescribeVpcEndpointConnectionNotifications) SDK for PHP V3
- AWS SDK for [Python](https://docs.aws.amazon.com/goto/boto3/ec2-2016-11-15/DescribeVpcEndpointConnectionNotifications)
- AWS SDK for [Ruby](https://docs.aws.amazon.com/goto/SdkForRubyV3/ec2-2016-11-15/DescribeVpcEndpointConnectionNotifications) V3

# **DescribeVpcEndpointConnections**

Describes the VPC endpoint connections to your VPC endpoint services, including any endpoints that are pending your acceptance.

### **Request Parameters**

The following parameters are for this specific action. For more information about required and optional parameters that are common to all actions, see Common Query [Parameters.](#page-4147-0)

#### **DryRun**

Checks whether you have the required permissions for the action, without actually making the request, and provides an error response. If you have the required permissions, the error response is DryRunOperation. Otherwise, it is UnauthorizedOperation.

Type: Boolean

Required: No

#### **Filter.N**

The filters.

- ip-address-type The IP address type (ipv4 | ipv6).
- service-id The ID of the service.
- vpc-endpoint-owner The ID of the AWS account ID that owns the endpoint.
- vpc-endpoint-region The Region of the endpoint or cross-region to find endpoints for other Regions.
- vpc-endpoint-state The state of the endpoint (pendingAcceptance | pending | available | deleting | deleted | rejected | failed).
- vpc-endpoint-id The ID of the endpoint.

Type: Array of [Filter](#page-2897-0) objects

Required: No

#### **MaxResults**

The maximum number of results to return for the request in a single page. The remaining results of the initial request can be seen by sending another request with the returned

NextToken value. This value can be between 5 and 1,000; if MaxResults is given a value larger than 1,000, only 1,000 results are returned.

Type: Integer

Required: No

#### **NextToken**

The token to retrieve the next page of results.

Type: String

Required: No

### **Response Elements**

The following elements are returned by the service.

#### **nextToken**

The token to use to retrieve the next page of results. This value is null when there are no more results to return.

Type: String

#### **requestId**

The ID of the request.

Type: String

#### **vpcEndpointConnectionSet**

Information about the VPC endpoint connections.

Type: Array of [VpcEndpointConnection](#page-4093-0) objects

### **Errors**

For information about the errors that are common to all actions, see [Common](#page-4152-0) client error codes.

## **Examples**

## **Example**

This example describes all of the VPC endpoint connections for all of your services.

#### **Sample Request**

https://ec2.amazonaws.com/?Action=DescribeVpcEndpointConnections &AUTHPARAMS

#### **Sample Response**

```
<DescribeVpcEndpointConnectionsResponse xmlns="http://ec2.amazonaws.com/
doc/2016-11-15/"> 
     <requestId>ed2d237f-426b-4927-981b-980example</requestId> 
     <vpcEndpointConnectionSet> 
         <item> 
              <vpcEndpointOwner>123456789012</vpcEndpointOwner> 
             <creationTimestamp>2017-10-19T12:36:10.939Z</creationTimestamp> 
             <vpcEndpointState>available</vpcEndpointState> 
             <serviceId>vpce-svc-0127881c0d25a3123</serviceId> 
             <vpcEndpointId>vpce-09bce00dc3edcc329</vpcEndpointId> 
         </item> 
         <item> 
             <vpcEndpointOwner>112233445566</vpcEndpointOwner> 
             <creationTimestamp>2017-10-18T12:14:41.892Z</creationTimestamp> 
             <vpcEndpointState>rejected</vpcEndpointState> 
             <serviceId>vpce-svc-0435c4480f65e3abc</serviceId> 
             <vpcEndpointId>vpce-051a4ba136c8a12d8</vpcEndpointId> 
         </item> 
         <item> 
             <vpcEndpointOwner>123123123123</vpcEndpointOwner> 
             <creationTimestamp>2017-10-18T13:25:07.739Z</creationTimestamp> 
             <vpcEndpointState>pendingAcceptance</vpcEndpointState> 
             <serviceId>vpce-svc-01f406f3e99f8a123</serviceId> 
              <vpcEndpointId>vpce-09593ee8e85835659</vpcEndpointId> 
         </item> 
     </vpcEndpointConnectionSet>
</DescribeVpcEndpointConnectionsResponse>
```
## **See Also**

- AWS [Command](https://docs.aws.amazon.com/goto/aws-cli/ec2-2016-11-15/DescribeVpcEndpointConnections) Line Interface
- [AWS](https://docs.aws.amazon.com/goto/DotNetSDKV3/ec2-2016-11-15/DescribeVpcEndpointConnections) SDK for .NET
- [AWS](https://docs.aws.amazon.com/goto/SdkForCpp/ec2-2016-11-15/DescribeVpcEndpointConnections) SDK for C++
- [AWS](https://docs.aws.amazon.com/goto/SdkForGoV2/ec2-2016-11-15/DescribeVpcEndpointConnections) SDK for Go v2
- [AWS](https://docs.aws.amazon.com/goto/SdkForJavaV2/ec2-2016-11-15/DescribeVpcEndpointConnections) SDK for Java V2
- AWS SDK for [JavaScript](https://docs.aws.amazon.com/goto/SdkForJavaScriptV3/ec2-2016-11-15/DescribeVpcEndpointConnections) V3
- [AWS](https://docs.aws.amazon.com/goto/SdkForPHPV3/ec2-2016-11-15/DescribeVpcEndpointConnections) SDK for PHP V3
- AWS SDK for [Python](https://docs.aws.amazon.com/goto/boto3/ec2-2016-11-15/DescribeVpcEndpointConnections)
- AWS SDK for [Ruby](https://docs.aws.amazon.com/goto/SdkForRubyV3/ec2-2016-11-15/DescribeVpcEndpointConnections) V3

# **DescribeVpcEndpoints**

Describes your VPC endpoints. The default is to describe all your VPC endpoints. Alternatively, you can specify specific VPC endpoint IDs or filter the results to include only the VPC endpoints that match specific criteria.

## **Request Parameters**

The following parameters are for this specific action. For more information about required and optional parameters that are common to all actions, see Common Query [Parameters.](#page-4147-0)

### **DryRun**

Checks whether you have the required permissions for the action, without actually making the request, and provides an error response. If you have the required permissions, the error response is DryRunOperation. Otherwise, it is UnauthorizedOperation.

Type: Boolean

Required: No

#### **Filter.N**

The filters.

- ip-address-type The IP address type (ipv4 | ipv6).
- service-name The name of the service.
- service-region The Region of the service.
- tag: < key> The key/value combination of a tag assigned to the resource. Use the tag key in the filter name and the tag value as the filter value. For example, to find all resources that have a tag with the key Owner and the value TeamA, specify tag:Owner for the filter name and TeamA for the filter value.
- tag-key The key of a tag assigned to the resource. Use this filter to find all resources assigned a tag with a specific key, regardless of the tag value.
- vpc-id The ID of the VPC in which the endpoint resides.
- vpc-endpoint-id The ID of the endpoint.
- vpc-endpoint-state The state of the endpoint (pendingAcceptance | pending | available | deleting | deleted | rejected | failed).

• vpc-endpoint-type - The type of VPC endpoint (Interface | Gateway | GatewayLoadBalancer | Resource | ServiceNetwork).

Type: Array of [Filter](#page-2897-0) objects

Required: No

#### **MaxResults**

The maximum number of items to return for this request. The request returns a token that you can specify in a subsequent call to get the next set of results.

Constraint: If the value is greater than 1,000, we return only 1,000 items.

Type: Integer

Required: No

#### **NextToken**

The token for the next set of items to return. (You received this token from a prior call.)

Type: String

Required: No

#### **VpcEndpointId.N**

The IDs of the VPC endpoints.

Type: Array of strings

Required: No

### **Response Elements**

The following elements are returned by the service.

#### **nextToken**

The token to use when requesting the next set of items. If there are no additional items to return, the string is empty.

Type: String
#### **requestId**

The ID of the request.

Type: String

#### **vpcEndpointSet**

Information about the VPC endpoints.

Type: Array of [VpcEndpoint](#page-4085-0) objects

## **Errors**

For information about the errors that are common to all actions, see [Common](#page-4152-0) client error codes.

## **Examples**

### **Example**

This example describes all of your endpoints.

#### **Sample Request**

```
https://ec2.amazonaws.com/?Action=DescribeVpcEndpoints
&AUTHPARAMS
```

```
<DescribeVpcEndpointsResponse xmlns="http://ec2.amazonaws.com/doc/2016-11-15/"> 
     <requestId>8d3e7656-3328-451d-8c86-7156example</requestId> 
     <vpcEndpointSet> 
         <item> 
             <policyDocument>{"Version":"2008-10-17","Statement":
[{"Effect":"Allow","Principal":"*","Action":"*","Resource":"*"}]}</policyDocument> 
             <routeTableIdSet> 
                  <item>rtb-3d560345</item> 
             </routeTableIdSet> 
             <dnsEntrySet/> 
             <serviceName>com.amazonaws.us-east-1.dynamodb</serviceName> 
             <privateDnsEnabled>true</privateDnsEnabled> 
             <groupSet/> 
             <vpcEndpointId>vpce-032a826a</vpcEndpointId>
```

```
 <subnetIdSet/> 
              <networkInterfaceIdSet/> 
              <vpcEndpointType>Gateway</vpcEndpointType> 
              <vpcId>vpc-aabb1122</vpcId> 
              <creationTimestamp>2017-09-05T20:41:28Z</creationTimestamp> 
              <state>available</state> 
              <tagSet> 
                  <item> 
                      <key>Name</key> 
                      <value>TeamA</value> 
                  </item> 
              </tagSet> 
         </item> 
         <item> 
              <policyDocument>{"Statement": [{"Action": "*", "Effect": "Allow", 
  "Principal": "*", "Resource": "*"}]}</policyDocument> 
              <routeTableIdSet/> 
              <dnsEntrySet> 
                  <item> 
                      <hostedZoneId>Z7HUB22UULQXV</hostedZoneId> 
                      <dnsName>vpce-0f89a33420c1931d7-bluzidnv.elasticloadbalancing.us-
east-1.vpce.amazonaws.com</dnsName> 
                  </item> 
                  <item> 
                      <hostedZoneId>Z7HUB22UULQXV</hostedZoneId> 
                      <dnsName>vpce-0f89a33420c1931d7-bluzidnv-us-
east-1b.elasticloadbalancing.us-east-1.vpce.amazonaws.com</dnsName> 
                  </item> 
                  <item> 
                      <hostedZoneId>Z7HUB22UULQXV</hostedZoneId> 
                      <dnsName>vpce-0f89a33420c1931d7-bluzidnv-us-
east-1a.elasticloadbalancing.us-east-1.vpce.amazonaws.com</dnsName> 
                  </item> 
              </dnsEntrySet> 
             <serviceName>com.amazonaws.us-east-1.elasticloadbalancing</serviceName>
              <privateDnsEnabled>false</privateDnsEnabled> 
              <groupSet> 
                  <item> 
                      <groupName>default</groupName> 
                      <groupId>sg-54e8bf31</groupId> 
                  </item> 
              </groupSet> 
              <vpcEndpointId>vpce-0f89a33420c1931d7</vpcEndpointId> 
              <subnetIdSet>
```
Amazon Elastic Compute Cloud and the computer of the computer of the computer of the computer of the computer of the computer of the computer of the computer of the computer of the computer of the computer of the computer

```
<item>subnet-d6fcaa8d</item>
                  <item>subnet-7b16de0c</item> 
              </subnetIdSet> 
              <networkInterfaceIdSet> 
                  <item>eni-2ec2b084</item> 
                  <item>eni-1b4a65cf</item> 
              </networkInterfaceIdSet> 
              <vpcEndpointType>Interface</vpcEndpointType> 
              <vpcId>vpc-1a2b3c4d</vpcId> 
              <creationTimestamp>2017-09-05T17:55:27.583Z</creationTimestamp> 
              <state>available</state> 
              <tagSet> 
                  <item> 
                      <key>Name</key> 
                      <value>TeamA</value> 
                  </item> 
              </tagSet> 
         </item> 
         <item> 
              <creationTimestamp>2020-11-11T08:06:03.522Z</creationTimestamp> 
              <networkInterfaceIdSet> 
                  <item>eni-111111222222333aad</item> 
              </networkInterfaceIdSet> 
              <ownerId>123456789012</ownerId> 
              <requesterManaged>false</requesterManaged> 
              <serviceName>com.amazonaws.vpce.us-east-1.vpce-svc-abcd33a1c4321c123</
serviceName> 
              <state>available</state> 
              <subnetIdSet> 
                  <item>subnet-aaaabbbb333322211</item> 
              </subnetIdSet> 
              <tagSet/> 
              <vpcEndpointId>vpce-22223333bbbbaaaa1</vpcEndpointId> 
              <vpcEndpointType>GatewayLoadBalancer</vpcEndpointType> 
              <vpcId>vpc-abcabcabc12312312</vpcId> 
           </item> 
     </vpcEndpointSet>
</DescribeVpcEndpointsResponse>
```
# **See Also**

- AWS [Command](https://docs.aws.amazon.com/goto/aws-cli/ec2-2016-11-15/DescribeVpcEndpoints) Line Interface
- [AWS](https://docs.aws.amazon.com/goto/DotNetSDKV3/ec2-2016-11-15/DescribeVpcEndpoints) SDK for .NET
- [AWS](https://docs.aws.amazon.com/goto/SdkForCpp/ec2-2016-11-15/DescribeVpcEndpoints) SDK for C++
- [AWS](https://docs.aws.amazon.com/goto/SdkForGoV2/ec2-2016-11-15/DescribeVpcEndpoints) SDK for Go v2
- [AWS](https://docs.aws.amazon.com/goto/SdkForJavaV2/ec2-2016-11-15/DescribeVpcEndpoints) SDK for Java V2
- AWS SDK for [JavaScript](https://docs.aws.amazon.com/goto/SdkForJavaScriptV3/ec2-2016-11-15/DescribeVpcEndpoints) V3
- [AWS](https://docs.aws.amazon.com/goto/SdkForPHPV3/ec2-2016-11-15/DescribeVpcEndpoints) SDK for PHP V3
- AWS SDK for [Python](https://docs.aws.amazon.com/goto/boto3/ec2-2016-11-15/DescribeVpcEndpoints)
- AWS SDK for [Ruby](https://docs.aws.amazon.com/goto/SdkForRubyV3/ec2-2016-11-15/DescribeVpcEndpoints) V3

# **DescribeVpcEndpointServiceConfigurations**

Describes the VPC endpoint service configurations in your account (your services).

# **Request Parameters**

The following parameters are for this specific action. For more information about required and optional parameters that are common to all actions, see Common Query [Parameters.](#page-4147-0)

### **DryRun**

Checks whether you have the required permissions for the action, without actually making the request, and provides an error response. If you have the required permissions, the error response is DryRunOperation. Otherwise, it is UnauthorizedOperation.

Type: Boolean

Required: No

#### **Filter.N**

The filters.

- service-name The name of the service.
- service-id The ID of the service.
- service-state The state of the service (Pending | Available | Deleting | Deleted | Failed).
- supported-ip-address-types The IP address type (ipv4 | ipv6).
- tag: < key> The key/value combination of a tag assigned to the resource. Use the tag key in the filter name and the tag value as the filter value. For example, to find all resources that have a tag with the key Owner and the value TeamA, specify tag:Owner for the filter name and TeamA for the filter value.
- tag-key The key of a tag assigned to the resource. Use this filter to find all resources assigned a tag with a specific key, regardless of the tag value.

Type: Array of [Filter](#page-2897-0) objects

#### Required: No

DescribeVpcEndpointServiceConfigurations API Version 2016-11-15 1455

#### **MaxResults**

The maximum number of results to return for the request in a single page. The remaining results of the initial request can be seen by sending another request with the returned NextToken value. This value can be between 5 and 1,000; if MaxResults is given a value larger than 1,000, only 1,000 results are returned.

Type: Integer

Required: No

#### **NextToken**

The token to retrieve the next page of results.

Type: String

Required: No

#### **ServiceId.N**

The IDs of the endpoint services.

Type: Array of strings

Required: No

# **Response Elements**

The following elements are returned by the service.

#### **nextToken**

The token to use to retrieve the next page of results. This value is null when there are no more results to return.

Type: String

#### **requestId**

The ID of the request.

Type: String

#### **serviceConfigurationSet**

Information about the services.

Type: Array of [ServiceConfiguration](#page-3746-0) objects

## **Errors**

For information about the errors that are common to all actions, see [Common](#page-4152-0) client error codes.

## **Examples**

### **Example**

This example describes all of your VPC endpoint service configurations.

#### **Sample Request**

```
https://ec2.amazonaws.com/?Action=DescribeVpcEndpointServiceConfigurations
&AUTHPARAMS
```

```
<DescribeVpcEndpointServiceConfigurationsResponse xmlns="http://ec2.amazonaws.com/
doc/2016-11-15/"> 
     <requestId>d5bad480-0167-4a7f-a1c6-2651example</requestId> 
     <serviceConfigurationSet> 
         <item> 
              <serviceState>Available</serviceState> 
              <serviceType> 
                  <item> 
                      <serviceType>Interface</serviceType> 
                  </item> 
              </serviceType> 
              <baseEndpointDnsNameSet> 
                  <item>vpce-svc-0799b7d1c483b0123.us-east-1.vpce.amazonaws.com</item> 
              </baseEndpointDnsNameSet> 
              <acceptanceRequired>true</acceptanceRequired> 
              <availabilityZoneSet> 
                  <item>us-east-1d</item> 
              </availabilityZoneSet> 
              <serviceId>vpce-svc-0799b7d1c483b0123</serviceId>
```

```
 <serviceName>com.amazonaws.vpce.us-east-1.vpce-svc-0799b7d1c483b0123</
serviceName> 
              <networkLoadBalancerArnSet> 
                  <item>arn:aws:elasticloadbalancing:us-east-1:123456789012:loadbalancer/
net/mynlb/1238753950b25123</item> 
              </networkLoadBalancerArnSet> 
              <tagSet> 
                  <item> 
                      <key>Name</key> 
                      <value>TeamA</value> 
                  </item> 
              </tagSet> 
         </item> 
         <item> 
              <serviceState>Available</serviceState> 
              <serviceType> 
                  <item> 
                      <serviceType>GatewayLoadBalancer</serviceType> 
                  </item> 
              </serviceType> 
              <acceptanceRequired>false</acceptanceRequired> 
              <availabilityZoneSet> 
                  <item>us-east-1d</item> 
              </availabilityZoneSet> 
              <serviceId>vpce-svc-123abcc1298abc123</serviceId> 
              <serviceName>com.amazonaws.vpce.us-east-1.vpce-svc-123abcc1298abc123</
serviceName> 
              <gatewayLoadBalancerArnSet> 
                  <item>arn:aws:elasticloadbalancing:us-east-1:123456789012:loadbalancer/
gwy/GWLBService/abc210844e429abc</item> 
              </gatewayLoadBalancerArnSet> 
              <tagSet> 
                  <item> 
                      <key>Name</key> 
                      <value>SecurityAppliance</value> 
                  </item> 
              </tagSet> 
         </item> 
     </serviceConfigurationSet>
</DescribeVpcEndpointServiceConfigurationsResponse>
```
# **See Also**

- AWS [Command](https://docs.aws.amazon.com/goto/aws-cli/ec2-2016-11-15/DescribeVpcEndpointServiceConfigurations) Line Interface
- [AWS](https://docs.aws.amazon.com/goto/DotNetSDKV3/ec2-2016-11-15/DescribeVpcEndpointServiceConfigurations) SDK for .NET
- [AWS](https://docs.aws.amazon.com/goto/SdkForCpp/ec2-2016-11-15/DescribeVpcEndpointServiceConfigurations) SDK for C++
- [AWS](https://docs.aws.amazon.com/goto/SdkForGoV2/ec2-2016-11-15/DescribeVpcEndpointServiceConfigurations) SDK for Go v2
- [AWS](https://docs.aws.amazon.com/goto/SdkForJavaV2/ec2-2016-11-15/DescribeVpcEndpointServiceConfigurations) SDK for Java V2
- AWS SDK for [JavaScript](https://docs.aws.amazon.com/goto/SdkForJavaScriptV3/ec2-2016-11-15/DescribeVpcEndpointServiceConfigurations) V3
- [AWS](https://docs.aws.amazon.com/goto/SdkForPHPV3/ec2-2016-11-15/DescribeVpcEndpointServiceConfigurations) SDK for PHP V3
- AWS SDK for [Python](https://docs.aws.amazon.com/goto/boto3/ec2-2016-11-15/DescribeVpcEndpointServiceConfigurations)
- AWS SDK for [Ruby](https://docs.aws.amazon.com/goto/SdkForRubyV3/ec2-2016-11-15/DescribeVpcEndpointServiceConfigurations) V3

# **DescribeVpcEndpointServicePermissions**

Describes the principals (service consumers) that are permitted to discover your VPC endpoint service.

## **Request Parameters**

The following parameters are for this specific action. For more information about required and optional parameters that are common to all actions, see Common Query [Parameters.](#page-4147-0)

### **DryRun**

Checks whether you have the required permissions for the action, without actually making the request, and provides an error response. If you have the required permissions, the error response is DryRunOperation. Otherwise, it is UnauthorizedOperation.

Type: Boolean

Required: No

#### **Filter.N**

The filters.

- principal The ARN of the principal.
- principal-type The principal type (All | Service | OrganizationUnit | Account | User | Role).

Type: Array of [Filter](#page-2897-0) objects

Required: No

#### **MaxResults**

The maximum number of results to return for the request in a single page. The remaining results of the initial request can be seen by sending another request with the returned NextToken value. This value can be between 5 and 1,000; if MaxResults is given a value larger than 1,000, only 1,000 results are returned.

Type: Integer

Required: No

DescribeVpcEndpointServicePermissions API Version 2016-11-15 1460

#### **NextToken**

The token to retrieve the next page of results.

Type: String

Required: No

#### **ServiceId**

The ID of the service.

Type: String

Required: Yes

## **Response Elements**

The following elements are returned by the service.

#### **allowedPrincipals**

Information about the allowed principals.

Type: Array of [AllowedPrincipal](#page-2563-0) objects

#### **nextToken**

The token to use to retrieve the next page of results. This value is null when there are no more results to return.

Type: String

#### **requestId**

The ID of the request.

Type: String

## **Errors**

For information about the errors that are common to all actions, see [Common](#page-4152-0) client error codes.

# **Examples**

# **Example**

This example describes the permissions for service vpce-svc-03d5ebb7d9579a123.

### **Sample Request**

```
https://ec2.amazonaws.com/?Action=DescribeVpcEndpointServicePermissions
&ServiceId=vpce-svc-03d5ebb7d9579a123
&AUTHPARAMS
```
### **Sample Response**

```
<DescribeVpcEndpointServicePermissionsResponse xmlns="http://ec2.amazonaws.com/
doc/2016-11-15/"> 
     <requestId>5359c8a3-9151-4964-abed-b4422example</requestId> 
     <allowedPrincipals> 
         <item> 
             <principal>arn:aws:iam::123456789012:root</principal> 
              <principalType>Account</principalType> 
         </item> 
     </allowedPrincipals>
</DescribeVpcEndpointServicePermissionsResponse>
```
# **See Also**

- AWS [Command](https://docs.aws.amazon.com/goto/aws-cli/ec2-2016-11-15/DescribeVpcEndpointServicePermissions) Line Interface
- [AWS](https://docs.aws.amazon.com/goto/DotNetSDKV3/ec2-2016-11-15/DescribeVpcEndpointServicePermissions) SDK for .NET
- [AWS](https://docs.aws.amazon.com/goto/SdkForCpp/ec2-2016-11-15/DescribeVpcEndpointServicePermissions) SDK for C++
- [AWS](https://docs.aws.amazon.com/goto/SdkForGoV2/ec2-2016-11-15/DescribeVpcEndpointServicePermissions) SDK for Go v2
- [AWS](https://docs.aws.amazon.com/goto/SdkForJavaV2/ec2-2016-11-15/DescribeVpcEndpointServicePermissions) SDK for Java V2
- AWS SDK for [JavaScript](https://docs.aws.amazon.com/goto/SdkForJavaScriptV3/ec2-2016-11-15/DescribeVpcEndpointServicePermissions) V3
- [AWS](https://docs.aws.amazon.com/goto/SdkForPHPV3/ec2-2016-11-15/DescribeVpcEndpointServicePermissions) SDK for PHP V3
- AWS SDK for [Python](https://docs.aws.amazon.com/goto/boto3/ec2-2016-11-15/DescribeVpcEndpointServicePermissions)

### • AWS SDK for [Ruby](https://docs.aws.amazon.com/goto/SdkForRubyV3/ec2-2016-11-15/DescribeVpcEndpointServicePermissions) V3

# **DescribeVpcEndpointServices**

Describes available services to which you can create a VPC endpoint.

When the service provider and the consumer have different accounts in multiple Availability Zones, and the consumer views the VPC endpoint service information, the response only includes the common Availability Zones. For example, when the service provider account uses us-east-1a and us-east-1c and the consumer uses us-east-1a and us-east-1b, the response includes the VPC endpoint services in the common Availability Zone, us-east-1a.

# **Request Parameters**

The following parameters are for this specific action. For more information about required and optional parameters that are common to all actions, see Common Query [Parameters.](#page-4147-0)

#### **DryRun**

Checks whether you have the required permissions for the action, without actually making the request, and provides an error response. If you have the required permissions, the error response is DryRunOperation. Otherwise, it is UnauthorizedOperation.

Type: Boolean

Required: No

#### **Filter.N**

The filters.

- owner The ID or alias of the AWS account that owns the service.
- service-name The name of the service.
- service-region The Region of the service.
- service-type The type of service (Interface | Gateway | GatewayLoadBalancer).
- supported-ip-address-types The IP address type (ipv4 | ipv6).
- tag: < key> The key/value combination of a tag assigned to the resource. Use the tag key in the filter name and the tag value as the filter value. For example, to find all resources that have a tag with the key Owner and the value TeamA, specify tag:Owner for the filter name and TeamA for the filter value.
- tag-key The key of a tag assigned to the resource. Use this filter to find all resources assigned a tag with a specific key, regardless of the tag value.

Type: Array of [Filter](#page-2897-0) objects

Required: No

#### **MaxResults**

The maximum number of items to return for this request. The request returns a token that you can specify in a subsequent call to get the next set of results.

Constraint: If the value is greater than 1,000, we return only 1,000 items.

Type: Integer

Required: No

#### **NextToken**

The token for the next set of items to return. (You received this token from a prior call.)

Type: String

Required: No

#### **ServiceName.N**

The service names.

Type: Array of strings

Required: No

#### **ServiceRegion.N**

The service Regions.

Type: Array of strings

Required: No

# **Response Elements**

The following elements are returned by the service.

#### **nextToken**

The token to use when requesting the next set of items. If there are no additional items to return, the string is empty.

Type: String

### **requestId**

The ID of the request.

Type: String

### **serviceDetailSet**

Information about the service.

Type: Array of [ServiceDetail](#page-3750-0) objects

### **serviceNameSet**

The supported services.

Type: Array of strings

# **Errors**

For information about the errors that are common to all actions, see [Common](#page-4152-0) client error codes.

# **Examples**

## **Example 1**

This example describes all available endpoint services.

### **Sample Request**

```
https://ec2.amazonaws.com/?Action=DescribeVpcEndpointServices
&AUTHPARAMS
```

```
<DescribeVpcEndpointServicesResponse xmlns="http://ec2.amazonaws.com/doc/2016-11-15/"> 
     <requestId>19a9ff46-7df6-49b8-9726-3df27527089d</requestId> 
     <serviceNameSet> 
         <item>com.amazonaws.us-east-1.dynamodb</item> 
         <item>com.amazonaws.us-east-1.ec2</item> 
         <item>com.amazonaws.us-east-1.ec2messages</item> 
         <item>com.amazonaws.us-east-1.elasticloadbalancing</item> 
         <item>com.amazonaws.us-east-1.kinesis-streams</item>
```

```
<item>com.amazonaws.us-east-1.s3</item>
    <item>com.amazonaws.us-east-1.ssm</item>
 </serviceNameSet> 
 <serviceDetailSet> 
     <item> 
         <owner>amazon</owner> 
         <serviceType> 
              <item> 
                  <serviceType>Gateway</serviceType> 
              </item> 
         </serviceType> 
         <baseEndpointDnsNameSet> 
              <item>dynamodb.us-east-1.amazonaws.com</item> 
         </baseEndpointDnsNameSet> 
         <acceptanceRequired>false</acceptanceRequired> 
         <availabilityZoneSet> 
              <item>us-east-1a</item> 
              <item>us-east-1b</item> 
              <item>us-east-1c</item> 
              <item>us-east-1d</item> 
              <item>us-east-1e</item> 
             <item>us-east-1f</item>
         </availabilityZoneSet> 
         <serviceName>com.amazonaws.us-east-1.dynamodb</serviceName> 
         <vpcEndpointPolicySupported>true</vpcEndpointPolicySupported> 
         <tagSet> 
              <item> 
                  <key>Name</key> 
                  <value>TeamA</value> 
              </item> 
         </tagSet> 
     </item> 
     <item> 
         <owner>amazon</owner> 
         <serviceType> 
              <item> 
                  <serviceType>Interface</serviceType> 
              </item> 
         </serviceType> 
         <baseEndpointDnsNameSet> 
              <item>ec2.us-east-1.vpce.amazonaws.com</item> 
         </baseEndpointDnsNameSet> 
         <acceptanceRequired>false</acceptanceRequired> 
          <privateDnsName>ec2.us-east-1.amazonaws.com</privateDnsName>
```

```
 <availabilityZoneSet> 
         <item>us-east-1a</item> 
         <item>us-east-1b</item> 
         <item>us-east-1c</item> 
         <item>us-east-1d</item> 
         <item>us-east-1e</item> 
        <item>us-east-1f</item>
     </availabilityZoneSet> 
     <serviceName>com.amazonaws.us-east-1.ec2</serviceName> 
     <vpcEndpointPolicySupported>false</vpcEndpointPolicySupported> 
     <tagSet> 
         <item> 
              <key>Name</key> 
              <value>TeamA</value> 
         </item> 
     </tagSet> 
 </item> 
 <item> 
     <owner>amazon</owner> 
     <serviceType> 
         <item> 
              <serviceType>Interface</serviceType> 
         </item> 
     </serviceType> 
     <baseEndpointDnsNameSet> 
         <item>ec2messages.us-east-1.vpce.amazonaws.com</item> 
     </baseEndpointDnsNameSet> 
     <acceptanceRequired>false</acceptanceRequired> 
     <privateDnsName>ec2messages.us-east-1.amazonaws.com</privateDnsName> 
     <availabilityZoneSet> 
         <item>us-east-1a</item> 
         <item>us-east-1b</item> 
         <item>us-east-1c</item> 
         <item>us-east-1d</item> 
         <item>us-east-1e</item> 
         <item>us-east-1f</item> 
     </availabilityZoneSet> 
     <serviceName>com.amazonaws.us-east-1.ec2messages</serviceName> 
     <vpcEndpointPolicySupported>false</vpcEndpointPolicySupported> 
     <tagSet> 
         <item> 
              <key>Name</key> 
              <value>TeamA</value> 
         </item>
```

```
 </tagSet> 
         </item> 
         <item> 
              <owner>amazon</owner> 
              <serviceType> 
                  <item> 
                       <serviceType>Interface</serviceType> 
                  </item> 
              </serviceType> 
              <baseEndpointDnsNameSet> 
                  <item>elasticloadbalancing.us-east-1.vpce.amazonaws.com</item> 
              </baseEndpointDnsNameSet> 
              <acceptanceRequired>false</acceptanceRequired> 
              <privateDnsName>elasticloadbalancing.us-east-1.amazonaws.com</
privateDnsName> 
              <availabilityZoneSet> 
                  <item>us-east-1a</item> 
                  <item>us-east-1b</item> 
                  <item>us-east-1c</item> 
                  <item>us-east-1d</item> 
                  <item>us-east-1e</item> 
                 <item>us-east-1f</item>
              </availabilityZoneSet> 
             <serviceName>com.amazonaws.us-east-1.elasticloadbalancing</serviceName>
              <vpcEndpointPolicySupported>false</vpcEndpointPolicySupported> 
              <tagSet> 
                  <item> 
                       <key>Name</key> 
                       <value>TeamA</value> 
                  </item> 
              </tagSet> 
         </item> 
         <item> 
              <owner>amazon</owner> 
              <serviceType> 
                  <item> 
                       <serviceType>Interface</serviceType> 
                  </item> 
              </serviceType> 
              <baseEndpointDnsNameSet> 
                 <item>kinesis.us-east-1.vpce.amazonaws.com</item>
              </baseEndpointDnsNameSet> 
              <acceptanceRequired>false</acceptanceRequired> 
              <privateDnsName>kinesis.us-east-1.amazonaws.com</privateDnsName>
```

```
 <availabilityZoneSet> 
         <item>us-east-1a</item> 
         <item>us-east-1b</item> 
         <item>us-east-1c</item> 
         <item>us-east-1d</item> 
         <item>us-east-1e</item> 
        <item>us-east-1f</item>
     </availabilityZoneSet> 
     <serviceName>com.amazonaws.us-east-1.kinesis-streams</serviceName> 
     <vpcEndpointPolicySupported>false</vpcEndpointPolicySupported> 
     <tagSet> 
         <item> 
              <key>Name</key> 
              <value>TeamA</value> 
         </item> 
     </tagSet> 
 </item> 
 <item> 
     <owner>amazon</owner> 
     <serviceType> 
         <item> 
              <serviceType>Gateway</serviceType> 
         </item> 
     </serviceType> 
     <baseEndpointDnsNameSet> 
          <item>s3.us-east-1.amazonaws.com</item> 
     </baseEndpointDnsNameSet> 
     <acceptanceRequired>false</acceptanceRequired> 
     <availabilityZoneSet> 
         <item>us-east-1a</item> 
         <item>us-east-1b</item> 
         <item>us-east-1c</item> 
         <item>us-east-1d</item> 
         <item>us-east-1e</item> 
         <item>us-east-1f</item> 
     </availabilityZoneSet> 
     <serviceName>com.amazonaws.us-east-1.s3</serviceName> 
     <vpcEndpointPolicySupported>true</vpcEndpointPolicySupported> 
     <tagSet> 
         <item> 
              <key>Name</key> 
              <value>TeamA</value> 
         </item> 
     </tagSet>
```

```
 </item> 
          <item> 
              <owner>amazon</owner> 
              <serviceType> 
                  <item> 
                       <serviceType>Interface</serviceType> 
                  </item> 
              </serviceType> 
              <baseEndpointDnsNameSet> 
                  <item>ssm.us-east-1.vpce.amazonaws.com</item> 
              </baseEndpointDnsNameSet> 
              <acceptanceRequired>false</acceptanceRequired> 
              <privateDnsName>ssm.us-east-1.amazonaws.com</privateDnsName> 
              <availabilityZoneSet> 
                  <item>us-east-1a</item> 
                  <item>us-east-1b</item> 
                  <item>us-east-1c</item> 
                  <item>us-east-1d</item> 
                  <item>us-east-1e</item> 
              </availabilityZoneSet> 
              <serviceName>com.amazonaws.us-east-1.ssm</serviceName> 
              <vpcEndpointPolicySupported>true</vpcEndpointPolicySupported> 
              <tagSet> 
                  <item> 
                       <key>Name</key> 
                       <value>TeamA</value> 
                  </item> 
              </tagSet> 
          </item> 
     </serviceDetailSet>
</DescribeVpcEndpointServicesResponse>
```
# **See Also**

- AWS [Command](https://docs.aws.amazon.com/goto/aws-cli/ec2-2016-11-15/DescribeVpcEndpointServices) Line Interface
- [AWS](https://docs.aws.amazon.com/goto/DotNetSDKV3/ec2-2016-11-15/DescribeVpcEndpointServices) SDK for .NET
- [AWS](https://docs.aws.amazon.com/goto/SdkForCpp/ec2-2016-11-15/DescribeVpcEndpointServices) SDK for C++
- [AWS](https://docs.aws.amazon.com/goto/SdkForGoV2/ec2-2016-11-15/DescribeVpcEndpointServices) SDK for Go v2
- [AWS](https://docs.aws.amazon.com/goto/SdkForJavaV2/ec2-2016-11-15/DescribeVpcEndpointServices) SDK for Java V2
- AWS SDK for [JavaScript](https://docs.aws.amazon.com/goto/SdkForJavaScriptV3/ec2-2016-11-15/DescribeVpcEndpointServices) V3
- [AWS](https://docs.aws.amazon.com/goto/SdkForPHPV3/ec2-2016-11-15/DescribeVpcEndpointServices) SDK for PHP V3
- AWS SDK for [Python](https://docs.aws.amazon.com/goto/boto3/ec2-2016-11-15/DescribeVpcEndpointServices)
- AWS SDK for [Ruby](https://docs.aws.amazon.com/goto/SdkForRubyV3/ec2-2016-11-15/DescribeVpcEndpointServices) V3

# **DescribeVpcPeeringConnections**

Describes your VPC peering connections. The default is to describe all your VPC peering connections. Alternatively, you can specify specific VPC peering connection IDs or filter the results to include only the VPC peering connections that match specific criteria.

## **Request Parameters**

The following parameters are for this specific action. For more information about required and optional parameters that are common to all actions, see Common Query [Parameters.](#page-4147-0)

#### **DryRun**

Checks whether you have the required permissions for the action, without actually making the request, and provides an error response. If you have the required permissions, the error response is DryRunOperation. Otherwise, it is UnauthorizedOperation.

Type: Boolean

Required: No

#### **Filter.N**

The filters.

- accepter-vpc-info.cidr-block The IPv4 CIDR block of the accepter VPC.
- accepter-vpc-info.owner-id The ID of the AWS account that owns the accepter VPC.
- accepter-vpc-info.vpc-id The ID of the accepter VPC.
- expiration-time The expiration date and time for the VPC peering connection.
- requester-vpc-info.cidr-block The IPv4 CIDR block of the requester's VPC.
- requester-vpc-info.owner-id The ID of the AWS account that owns the requester VPC.
- requester-vpc-info.vpc-id The ID of the requester VPC.
- status-code The status of the VPC peering connection (pending-acceptance | failed | expired | provisioning | active | deleting | deleted | rejected).
- status-message A message that provides more information about the status of the VPC peering connection, if applicable.
- tag The key/value combination of a tag assigned to the resource. Use the tag key in the filter name and the tag value as the filter value. For example, to find all resources that have

a tag with the key Owner and the value TeamA, specify tag:Owner for the filter name and TeamA for the filter value.

- tag-key The key of a tag assigned to the resource. Use this filter to find all resources assigned a tag with a specific key, regardless of the tag value.
- vpc-peering-connection-id The ID of the VPC peering connection.

Type: Array of [Filter](#page-2897-0) objects

Required: No

#### **MaxResults**

The maximum number of items to return for this request. To get the next page of items, make another request with the token returned in the output. For more information, see [Pagination.](https://docs.aws.amazon.com/AWSEC2/latest/APIReference/Query-Requests.html#api-pagination)

Type: Integer

Valid Range: Minimum value of 5. Maximum value of 1000.

Required: No

#### **NextToken**

The token returned from a previous paginated request. Pagination continues from the end of the items returned by the previous request.

Type: String

Required: No

#### **VpcPeeringConnectionId.N**

The IDs of the VPC peering connections.

Default: Describes all your VPC peering connections.

Type: Array of strings

Required: No

# **Response Elements**

The following elements are returned by the service.

#### **nextToken**

The token to include in another request to get the next page of items. This value is null when there are no more items to return.

Type: String

#### **requestId**

The ID of the request.

Type: String

#### **vpcPeeringConnectionSet**

Information about the VPC peering connections.

Type: Array of [VpcPeeringConnection](#page-4098-0) objects

### **Errors**

For information about the errors that are common to all actions, see [Common](#page-4152-0) client error codes.

### **Examples**

### **Example 1**

This example describes all of your VPC peering connections.

#### **Sample Request**

```
https://ec2.amazonaws.com/?Action=DescribeVpcPeeringConnections
&AUTHPARAMS
```

```
<DescribeVpcPeeringConnectionsResponse xmlns="http://ec2.amazonaws.com/
doc/2016-11-15/">
<requestId>7a62c49f-347e-4fc4-9331-6e8eEXAMPLE</requestId> 
  <vpcPeeringConnectionSet> 
  <item> 
   <vpcPeeringConnectionId>pcx-111aaa22</vpcPeeringConnectionId>
```
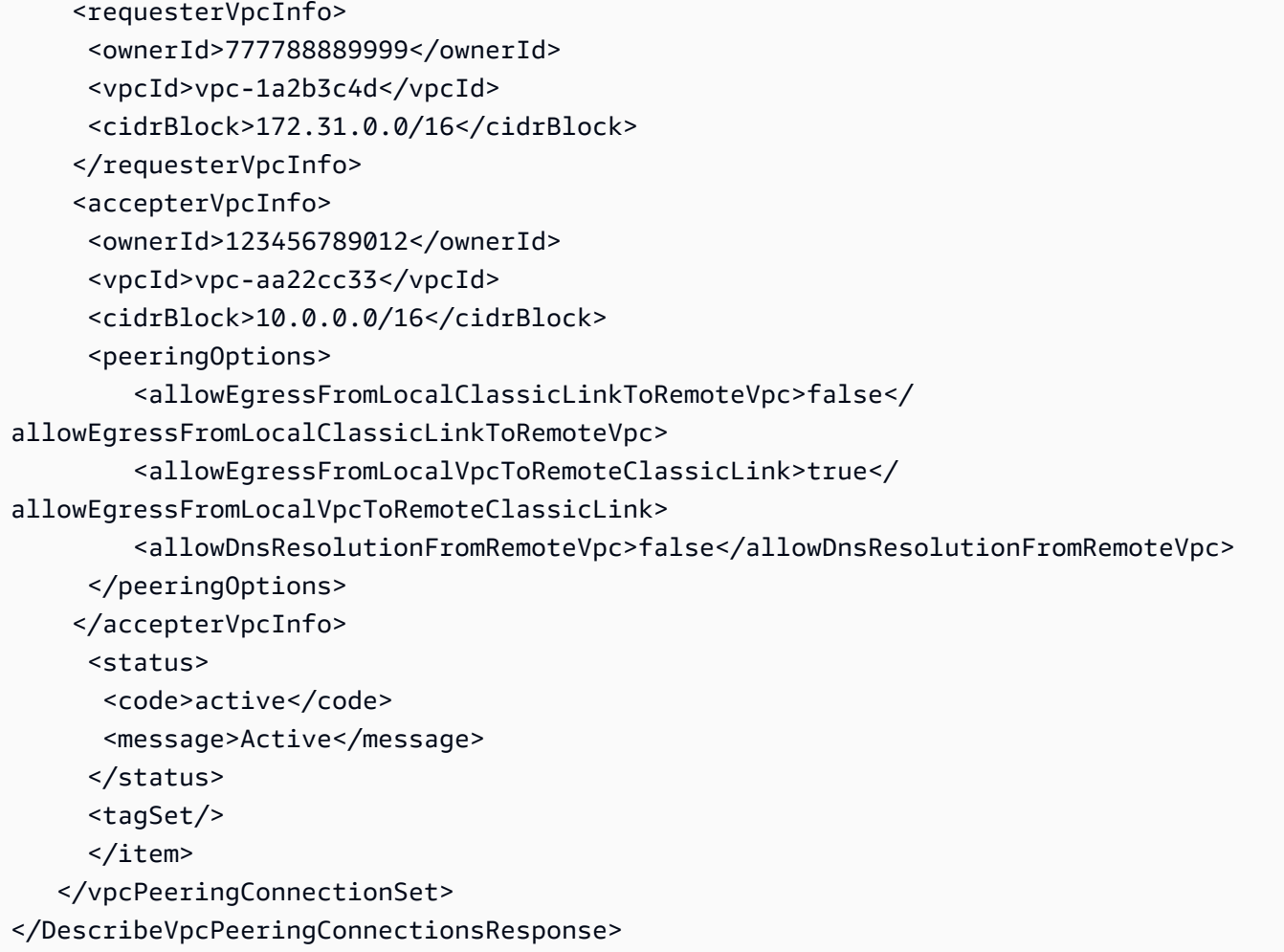

### **Example 2**

This example describes all of your VPC peering connections that are in the pending-acceptance state.

### **Sample Request**

https://ec2.amazonaws.com/?Action=DescribeVpcPeeringConnections &Filter.1.Name=status-code &Filter.1.Value=pending-acceptance &AUTHPARAMS

## **Example 3**

This example describes all of your VPC peering connections that have the tag Name=Finance or Name=Accounts.

#### **Sample Request**

```
https://ec2.amazonaws.com/?Action=DescribeVpcPeeringConnections
&Filter.1.Name=tag:Name
&Filter.1.Value.1=Finance
&Filter.1.Value.2=Accounts
&AUTHPARAMS
```
### **Example 4**

This example describes all of the VPC peering connections for your specified VPC, vpc-1a2b3c4d.

### **Sample Request**

```
https://ec2.amazonaws.com/?Action=DescribeVpcPeeringConnections
&Filter.1.Name=requester-vpc-info.vpc-id
&Filter.1.Value=vpc-1a2b3c4d
&AUTHPARAMS
```
# **See Also**

- AWS [Command](https://docs.aws.amazon.com/goto/aws-cli/ec2-2016-11-15/DescribeVpcPeeringConnections) Line Interface
- [AWS](https://docs.aws.amazon.com/goto/DotNetSDKV3/ec2-2016-11-15/DescribeVpcPeeringConnections) SDK for .NET
- [AWS](https://docs.aws.amazon.com/goto/SdkForCpp/ec2-2016-11-15/DescribeVpcPeeringConnections) SDK for C++
- [AWS](https://docs.aws.amazon.com/goto/SdkForGoV2/ec2-2016-11-15/DescribeVpcPeeringConnections) SDK for Go v2
- [AWS](https://docs.aws.amazon.com/goto/SdkForJavaV2/ec2-2016-11-15/DescribeVpcPeeringConnections) SDK for Java V2
- AWS SDK for [JavaScript](https://docs.aws.amazon.com/goto/SdkForJavaScriptV3/ec2-2016-11-15/DescribeVpcPeeringConnections) V3
- [AWS](https://docs.aws.amazon.com/goto/SdkForPHPV3/ec2-2016-11-15/DescribeVpcPeeringConnections) SDK for PHP V3
- AWS SDK for [Python](https://docs.aws.amazon.com/goto/boto3/ec2-2016-11-15/DescribeVpcPeeringConnections)
- AWS SDK for [Ruby](https://docs.aws.amazon.com/goto/SdkForRubyV3/ec2-2016-11-15/DescribeVpcPeeringConnections) V3

# **DescribeVpcs**

Describes your VPCs. The default is to describe all your VPCs. Alternatively, you can specify specific VPC IDs or filter the results to include only the VPCs that match specific criteria.

# **Request Parameters**

The following parameters are for this specific action. For more information about required and optional parameters that are common to all actions, see Common Query [Parameters.](#page-4147-0)

### **DryRun**

Checks whether you have the required permissions for the action, without actually making the request, and provides an error response. If you have the required permissions, the error response is DryRunOperation. Otherwise, it is UnauthorizedOperation.

Type: Boolean

Required: No

### **Filter.N**

The filters.

- cidr The primary IPv4 CIDR block of the VPC. The CIDR block you specify must exactly match the VPC's CIDR block for information to be returned for the VPC. Must contain the slash followed by one or two digits (for example, /28).
- cidr-block-association.cidr-block An IPv4 CIDR block associated with the VPC.
- cidr-block-association.association-id The association ID for an IPv4 CIDR block associated with the VPC.
- cidr-block-association.state The state of an IPv4 CIDR block associated with the VPC.
- dhcp-options-id The ID of a set of DHCP options.
- ipv6-cidr-block-association.ipv6-cidr-block An IPv6 CIDR block associated with the VPC.
- ipv6-cidr-block-association.ipv6-pool The ID of the IPv6 address pool from which the IPv6 CIDR block is allocated.
- ipv6-cidr-block-association.association-id The association ID for an IPv6 CIDR block associated with the VPC.
- ipv6-cidr-block-association.state The state of an IPv6 CIDR block associated with the VPC.
- is-default Indicates whether the VPC is the default VPC.
- owner-id The ID of the AWS account that owns the VPC.
- state The state of the VPC (pending | available).
- tag The key/value combination of a tag assigned to the resource. Use the tag key in the filter name and the tag value as the filter value. For example, to find all resources that have a tag with the key Owner and the value TeamA, specify tag:Owner for the filter name and TeamA for the filter value.
- tag-key The key of a tag assigned to the resource. Use this filter to find all resources assigned a tag with a specific key, regardless of the tag value.
- vpc-id The ID of the VPC.

Type: Array of [Filter](#page-2897-0) objects

Required: No

#### **MaxResults**

The maximum number of items to return for this request. To get the next page of items, make another request with the token returned in the output. For more information, see [Pagination.](https://docs.aws.amazon.com/AWSEC2/latest/APIReference/Query-Requests.html#api-pagination)

Type: Integer

Valid Range: Minimum value of 5. Maximum value of 1000.

Required: No

#### **NextToken**

The token returned from a previous paginated request. Pagination continues from the end of the items returned by the previous request.

Type: String

Required: No

#### **VpcId.N**

The IDs of the VPCs.

Type: Array of strings

Required: No

# **Response Elements**

The following elements are returned by the service.

### **nextToken**

The token to include in another request to get the next page of items. This value is null when there are no more items to return.

Type: String

### **requestId**

The ID of the request.

Type: String

### **vpcSet**

Information about the VPCs.

Type: Array of [Vpc](#page-4071-0) objects

# **Errors**

For information about the errors that are common to all actions, see [Common](#page-4152-0) client error codes.

# **Examples**

## **Example 1**

This example describes the specified VPC.

### **Sample Request**

```
https://ec2.amazonaws.com/?Action=DescribeVpcs
&VpcId.1=vpc-081ec835f3EXAMPLE
&vpcId.2=vpc-0ee975135dEXAMPLE
&VpcId.3=vpc-06e4ab6c6cEXAMPLE
&AUTHPARAMS
```

```
<DescribeVpcsResponse xmlns="http://ec2.amazonaws.com/doc/2016-11-15/"> 
     <requestId>8b67ac77-886c-4027-8f0e-d351f7fc9971</requestId> 
     <vpcSet> 
         <item> 
              <vpcId>vpc-081ec835f3EXAMPLE</vpcId> 
              <ownerId>111122223333</ownerId> 
              <state>available</state> 
              <cidrBlock>10.0.1.0/24</cidrBlock> 
              <cidrBlockAssociationSet> 
                  <item> 
                      <cidrBlock>10.0.1.0/24</cidrBlock> 
                      <associationId>vpc-cidr-assoc-043f572c17EXAMPLE</associationId> 
                       <cidrBlockState> 
                           <state>associated</state> 
                      </cidrBlockState> 
                  </item> 
              </cidrBlockAssociationSet> 
              <dhcpOptionsId>dopt-19edf471</dhcpOptionsId> 
              <tagSet> 
                  <item> 
                      <key>Name</key> 
                      <value>MyVPC</value> 
                  </item> 
              </tagSet> 
              <instanceTenancy>default</instanceTenancy> 
              <isDefault>false</isDefault> 
         </item> 
         <item> 
              <vpcId>vpc-0ee975135dEXAMPLE</vpcId> 
              <ownerId>111122223333</ownerId> 
             <state>available</state>
              <cidrBlock>10.0.0.0/16</cidrBlock> 
              <cidrBlockAssociationSet> 
                  <item> 
                       <cidrBlock>10.0.0.0/16</cidrBlock> 
                      <associationId>vpc-cidr-assoc-067c3a0a1fEXAMPLE</associationId> 
                      <cidrBlockState> 
                          <state>associated</state>
                      </cidrBlockState> 
                  </item> 
              </cidrBlockAssociationSet> 
              <dhcpOptionsId>dopt-f30d649a</dhcpOptionsId>
```

```
 <instanceTenancy>default</instanceTenancy> 
              <isDefault>false</isDefault> 
         </item> 
         <item> 
              <vpcId>vpc-06e4ab6c6cEXAMPLE</vpcId> 
              <ownerId>123456789012</ownerId> 
              <state>available</state> 
              <cidrBlock>10.0.0.0/16</cidrBlock> 
              <cidrBlockAssociationSet> 
                  <item> 
                       <cidrBlock>10.0.0.0/16</cidrBlock> 
                       <associationId>vpc-cidr-assoc-00b17b4eddEXAMPLE</associationId> 
                       <cidrBlockState> 
                           <state>associated</state> 
                       </cidrBlockState> 
                  </item> 
              </cidrBlockAssociationSet> 
              <dhcpOptionsId>dopt-19edf471</dhcpOptionsId> 
              <tagSet> 
                  <item> 
                       <key>Name</key> 
                       <value>Shared VPC</value> 
                  </item> 
              </tagSet> 
              <instanceTenancy>default</instanceTenancy> 
              <isDefault>false</isDefault> 
         </item> 
     </vpcSet>
</DescribeVpcsResponse>
```
## **Example 2**

This example uses filters to describe any VPC you own that uses the set of DHCP options with the ID dopt-7a8b9c2d or dopt-2b2a3d3c and whose state is available.

### **Sample Request**

```
https://ec2.amazonaws.com/?Action=DescribeVpcs
&Filter.1.Name=dhcp-options-id
&Filter.1.Value.1=dopt-7a8b9c2d
&Filter.1.Value.2=dopt-2b2a3d3c
&Filter.2.Name=state
&Filter.2.Value.1=available
```
#### &AUTHPARAMS

# **See Also**

- AWS [Command](https://docs.aws.amazon.com/goto/aws-cli/ec2-2016-11-15/DescribeVpcs) Line Interface
- [AWS](https://docs.aws.amazon.com/goto/DotNetSDKV3/ec2-2016-11-15/DescribeVpcs) SDK for .NET
- [AWS](https://docs.aws.amazon.com/goto/SdkForCpp/ec2-2016-11-15/DescribeVpcs) SDK for C++
- [AWS](https://docs.aws.amazon.com/goto/SdkForGoV2/ec2-2016-11-15/DescribeVpcs) SDK for Go v2
- [AWS](https://docs.aws.amazon.com/goto/SdkForJavaV2/ec2-2016-11-15/DescribeVpcs) SDK for Java V2
- AWS SDK for [JavaScript](https://docs.aws.amazon.com/goto/SdkForJavaScriptV3/ec2-2016-11-15/DescribeVpcs) V3
- [AWS](https://docs.aws.amazon.com/goto/SdkForPHPV3/ec2-2016-11-15/DescribeVpcs) SDK for PHP V3
- AWS SDK for [Python](https://docs.aws.amazon.com/goto/boto3/ec2-2016-11-15/DescribeVpcs)
- AWS SDK for [Ruby](https://docs.aws.amazon.com/goto/SdkForRubyV3/ec2-2016-11-15/DescribeVpcs) V3

# **DescribeVpnConnections**

Describes one or more of your VPN connections.

For more information, see AWS [Site-to-Site](https://docs.aws.amazon.com/vpn/latest/s2svpn/VPC_VPN.html) VPN in the *AWS Site-to-Site VPN User Guide*.

# **Request Parameters**

The following parameters are for this specific action. For more information about required and optional parameters that are common to all actions, see Common Query [Parameters.](#page-4147-0)

#### **DryRun**

Checks whether you have the required permissions for the action, without actually making the request, and provides an error response. If you have the required permissions, the error response is DryRunOperation. Otherwise, it is UnauthorizedOperation.

Type: Boolean

Required: No

#### **Filter.N**

One or more filters.

- customer-gateway-configuration The configuration information for the customer gateway.
- customer-gateway-id The ID of a customer gateway associated with the VPN connection.
- state The state of the VPN connection (pending | available | deleting | deleted).
- option.static-routes-only Indicates whether the connection has static routes only. Used for devices that do not support Border Gateway Protocol (BGP).
- route.destination-cidr-block The destination CIDR block. This corresponds to the subnet used in a customer data center.
- bgp-asn The BGP Autonomous System Number (ASN) associated with a BGP device.
- tag: < key> The key/value combination of a tag assigned to the resource. Use the tag key in the filter name and the tag value as the filter value. For example, to find all resources that have a tag with the key Owner and the value TeamA, specify tag:Owner for the filter name and TeamA for the filter value.
- tag-key The key of a tag assigned to the resource. Use this filter to find all resources assigned a tag with a specific key, regardless of the tag value.
- type The type of VPN connection. Currently the only supported type is ipsec.1.
- vpn-connection-id The ID of the VPN connection.
- vpn-gateway-id The ID of a virtual private gateway associated with the VPN connection.
- transit-gateway-id The ID of a transit gateway associated with the VPN connection.

Type: Array of [Filter](#page-2897-0) objects

Required: No

#### **VpnConnectionId.N**

One or more VPN connection IDs.

Default: Describes your VPN connections.

Type: Array of strings

Required: No

# **Response Elements**

The following elements are returned by the service.

#### **requestId**

The ID of the request.

Type: String

#### **vpnConnectionSet**

Information about one or more VPN connections.

Type: Array of [VpnConnection](#page-4104-0) objects

## **Errors**

For information about the errors that are common to all actions, see [Common](#page-4152-0) client error codes.

# **Examples**

# **Example 1**

This example describes the specified VPN connection. The response includes the customer gateway device configuration information. Because it's a long set of information, we haven't displayed it here. To see an example of the configuration information, see the Your [customer](https://docs.aws.amazon.com/vpn/latest/s2svpn/your-cgw.html) gateway device.

### **Sample Request**

```
https://ec2.amazonaws.com/?Action=DescribeVpnConnections
&VpnConnectionId.1=vpn-1122334455aabbccd
&AUTHPARAMS
```

```
<DescribeVpnConnectionsResponse xmlns="http://ec2.amazonaws.com/doc/2016-11-15/"> 
     <requestId>6791f4b8-5717-4272-aed2-faa18example</requestId> 
     <vpnConnectionSet> 
         <item> 
              <vpnConnectionId>vpn-1122334455aabbccd</vpnConnectionId> 
              <state>available</state> 
              <customerGatewayConfiguration>..Customer gateway configuration data in 
 escaped XML format...</customerGatewayConfiguration> 
              <type>ipsec.1</type> 
              <customerGatewayId>cgw-01234567abcde1234</customerGatewayId> 
              <tagSet> 
                  <item> 
                      <key>Name</key> 
                      <value>CanadaVPN</value> 
                  </item> 
              </tagSet> 
              <vgwTelemetry> 
                  <item> 
                      <outsideIpAddress>203.0.113.3</outsideIpAddress> 
                     <status>DOWN</status>
                      <lastStatusChange>2020-07-29T10:35:11.000Z</lastStatusChange> 
                      <statusMessage></statusMessage> 
                      <acceptedRouteCount>0</acceptedRouteCount> 
                  </item> 
                  <item> 
                      <outsideIpAddress>203.0.113.5</outsideIpAddress>
```
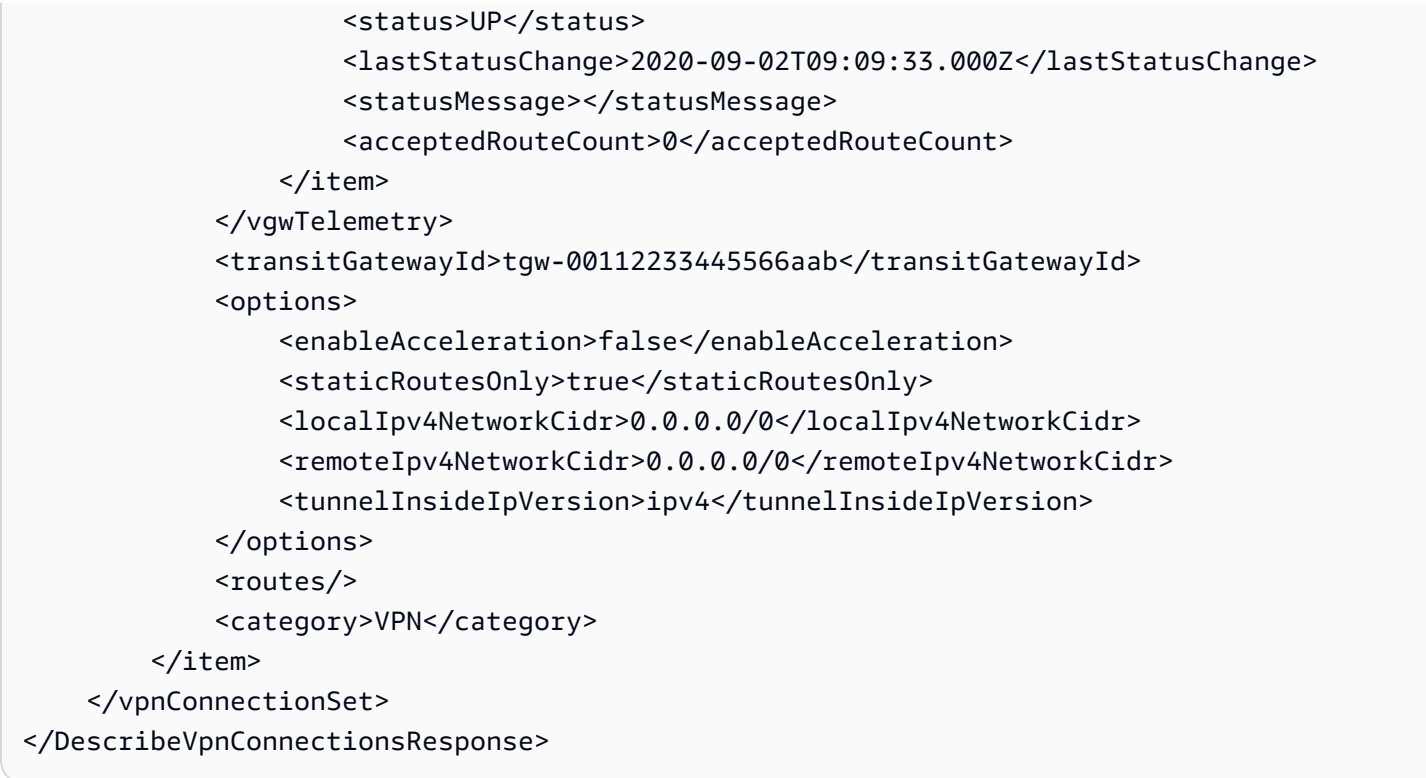

## **Example 2**

This example describes any VPN connection you own that is associated with the customer gateway with ID cgw-b4dc3961, and whose state is either pending or available.

#### **Sample Request**

```
https://ec2.amazonaws.com/?Action=DescribeVpnConnections
&Filter.1.Name=customer-gateway-id
&Filter.1.Value.1=cgw-b4dc3961
&Filter.2.Name=state
&Filter.2.Value.1=pending
&Filter.2.Value.2=available
&AUTHPARAMS
```
# **See Also**

- AWS [Command](https://docs.aws.amazon.com/goto/aws-cli/ec2-2016-11-15/DescribeVpnConnections) Line Interface
- [AWS](https://docs.aws.amazon.com/goto/DotNetSDKV3/ec2-2016-11-15/DescribeVpnConnections) SDK for .NET
- [AWS](https://docs.aws.amazon.com/goto/SdkForCpp/ec2-2016-11-15/DescribeVpnConnections) SDK for C++
- [AWS](https://docs.aws.amazon.com/goto/SdkForGoV2/ec2-2016-11-15/DescribeVpnConnections) SDK for Go v2
- [AWS](https://docs.aws.amazon.com/goto/SdkForJavaV2/ec2-2016-11-15/DescribeVpnConnections) SDK for Java V2
- AWS SDK for [JavaScript](https://docs.aws.amazon.com/goto/SdkForJavaScriptV3/ec2-2016-11-15/DescribeVpnConnections) V3
- [AWS](https://docs.aws.amazon.com/goto/SdkForPHPV3/ec2-2016-11-15/DescribeVpnConnections) SDK for PHP V3
- AWS SDK for [Python](https://docs.aws.amazon.com/goto/boto3/ec2-2016-11-15/DescribeVpnConnections)
- AWS SDK for [Ruby](https://docs.aws.amazon.com/goto/SdkForRubyV3/ec2-2016-11-15/DescribeVpnConnections) V3

# **DescribeVpnGateways**

Describes one or more of your virtual private gateways.

For more information, see AWS [Site-to-Site](https://docs.aws.amazon.com/vpn/latest/s2svpn/VPC_VPN.html) VPN in the *AWS Site-to-Site VPN User Guide*.

# **Request Parameters**

The following parameters are for this specific action. For more information about required and optional parameters that are common to all actions, see Common Query [Parameters.](#page-4147-0)

### **DryRun**

Checks whether you have the required permissions for the action, without actually making the request, and provides an error response. If you have the required permissions, the error response is DryRunOperation. Otherwise, it is UnauthorizedOperation.

Type: Boolean

Required: No

#### **Filter.N**

One or more filters.

- amazon-side-asn The Autonomous System Number (ASN) for the Amazon side of the gateway.
- attachment.state The current state of the attachment between the gateway and the VPC (attaching | attached | detaching | detached).
- attachment.vpc-id The ID of an attached VPC.
- availability-zone The Availability Zone for the virtual private gateway (if applicable).
- state The state of the virtual private gateway (pending | available | deleting | deleted).
- tag: < key> The key/value combination of a tag assigned to the resource. Use the tag key in the filter name and the tag value as the filter value. For example, to find all resources that have a tag with the key Owner and the value TeamA, specify tag:Owner for the filter name and TeamA for the filter value.
- tag-key The key of a tag assigned to the resource. Use this filter to find all resources assigned a tag with a specific key, regardless of the tag value.
- type The type of virtual private gateway. Currently the only supported type is ipsec. 1.
- vpn-gateway-id The ID of the virtual private gateway.

Type: Array of [Filter](#page-2897-0) objects

Required: No

#### **VpnGatewayId.N**

One or more virtual private gateway IDs.

Default: Describes all your virtual private gateways.

Type: Array of strings

Required: No

## **Response Elements**

The following elements are returned by the service.

#### **requestId**

The ID of the request.

Type: String

#### **vpnGatewaySet**

Information about one or more virtual private gateways.

Type: Array of [VpnGateway](#page-4116-0) objects

## **Errors**

For information about the errors that are common to all actions, see [Common](#page-4152-0) client error codes.

## **Examples**

## **Example 1**

This example describes the specified virtual private gateway.

#### **Sample Request**

```
https://ec2.amazonaws.com/?Action=DescribeVpnGateways
&VpnGatewayId.1=vgw-8db04f81
&AUTHPARAMS
```
#### **Sample Response**

```
<DescribeVpnGatewaysResponse xmlns="http://ec2.amazonaws.com/doc/2016-11-15/"> 
   <requestId>7a62c49f-347e-4fc4-9331-6e8eEXAMPLE</requestId> 
   <vpnGatewaySet> 
          <item> 
              <vpnGatewayId>vgw-8db04f81</vpnGatewayId> 
              <state>available</state> 
              <type>ipsec.1</type> 
              <attachments> 
                  <item> 
                       <vpcId>vpc-4c090c2a</vpcId> 
                      <state>attached</state>
                  </item> 
              </attachments> 
              <amazonSideAsn>65001</amazonSideAsn> 
              <tagSet> 
                  <item> 
                       <key>Name</key> 
                       <value>NYOffice</value> 
                  </item> 
              </tagSet> 
          </item> 
     </vpnGatewaySet>
</DescribeVpnGatewaysResponse>
```
## **Example 2**

This example uses filters to describe any virtual private gateway you own whose state is either pending or available.

#### **Sample Request**

```
https://ec2.amazonaws.com/?Action=DescribeVpnGateways
&Filter.1.Name=state
&Filter.1.Value.1=pending
```
#### &Filter.1.Value.2=available &AUTHPARAMS

# **See Also**

- AWS [Command](https://docs.aws.amazon.com/goto/aws-cli/ec2-2016-11-15/DescribeVpnGateways) Line Interface
- [AWS](https://docs.aws.amazon.com/goto/DotNetSDKV3/ec2-2016-11-15/DescribeVpnGateways) SDK for .NET
- [AWS](https://docs.aws.amazon.com/goto/SdkForCpp/ec2-2016-11-15/DescribeVpnGateways) SDK for C++
- [AWS](https://docs.aws.amazon.com/goto/SdkForGoV2/ec2-2016-11-15/DescribeVpnGateways) SDK for Go v2
- [AWS](https://docs.aws.amazon.com/goto/SdkForJavaV2/ec2-2016-11-15/DescribeVpnGateways) SDK for Java V2
- AWS SDK for [JavaScript](https://docs.aws.amazon.com/goto/SdkForJavaScriptV3/ec2-2016-11-15/DescribeVpnGateways) V3
- [AWS](https://docs.aws.amazon.com/goto/SdkForPHPV3/ec2-2016-11-15/DescribeVpnGateways) SDK for PHP V3
- AWS SDK for [Python](https://docs.aws.amazon.com/goto/boto3/ec2-2016-11-15/DescribeVpnGateways)
- AWS SDK for [Ruby](https://docs.aws.amazon.com/goto/SdkForRubyV3/ec2-2016-11-15/DescribeVpnGateways) V3

# **DetachClassicLinkVpc**

### *(i)* Note

This action is deprecated.

Unlinks (detaches) a linked EC2-Classic instance from a VPC. After the instance has been unlinked, the VPC security groups are no longer associated with it. An instance is automatically unlinked from a VPC when it's stopped.

## **Request Parameters**

The following parameters are for this specific action. For more information about required and optional parameters that are common to all actions, see Common Query [Parameters.](#page-4147-0)

### **DryRun**

Checks whether you have the required permissions for the action, without actually making the request, and provides an error response. If you have the required permissions, the error response is DryRunOperation. Otherwise, it is UnauthorizedOperation.

Type: Boolean

Required: No

#### **InstanceId**

The ID of the instance to unlink from the VPC.

Type: String

Required: Yes

#### **VpcId**

The ID of the VPC to which the instance is linked.

Type: String

Required: Yes

# **Response Elements**

The following elements are returned by the service.

#### **requestId**

The ID of the request.

Type: String

#### **return**

Returns true if the request succeeds; otherwise, it returns an error.

Type: Boolean

## **Errors**

For information about the errors that are common to all actions, see [Common](#page-4152-0) client error codes.

# **See Also**

- AWS [Command](https://docs.aws.amazon.com/goto/aws-cli/ec2-2016-11-15/DetachClassicLinkVpc) Line Interface
- [AWS](https://docs.aws.amazon.com/goto/DotNetSDKV3/ec2-2016-11-15/DetachClassicLinkVpc) SDK for .NET
- [AWS](https://docs.aws.amazon.com/goto/SdkForCpp/ec2-2016-11-15/DetachClassicLinkVpc) SDK for C++
- [AWS](https://docs.aws.amazon.com/goto/SdkForGoV2/ec2-2016-11-15/DetachClassicLinkVpc) SDK for Go v2
- [AWS](https://docs.aws.amazon.com/goto/SdkForJavaV2/ec2-2016-11-15/DetachClassicLinkVpc) SDK for Java V2
- AWS SDK for [JavaScript](https://docs.aws.amazon.com/goto/SdkForJavaScriptV3/ec2-2016-11-15/DetachClassicLinkVpc) V3
- [AWS](https://docs.aws.amazon.com/goto/SdkForPHPV3/ec2-2016-11-15/DetachClassicLinkVpc) SDK for PHP V3
- AWS SDK for [Python](https://docs.aws.amazon.com/goto/boto3/ec2-2016-11-15/DetachClassicLinkVpc)
- AWS SDK for [Ruby](https://docs.aws.amazon.com/goto/SdkForRubyV3/ec2-2016-11-15/DetachClassicLinkVpc) V3

# **DetachInternetGateway**

Detaches an internet gateway from a VPC, disabling connectivity between the internet and the VPC. The VPC must not contain any running instances with Elastic IP addresses or public IPv4 addresses.

## **Request Parameters**

The following parameters are for this specific action. For more information about required and optional parameters that are common to all actions, see Common Query [Parameters.](#page-4147-0)

#### **DryRun**

Checks whether you have the required permissions for the action, without actually making the request, and provides an error response. If you have the required permissions, the error response is DryRunOperation. Otherwise, it is UnauthorizedOperation.

Type: Boolean

Required: No

#### **InternetGatewayId**

The ID of the internet gateway.

Type: String

Required: Yes

#### **VpcId**

The ID of the VPC.

Type: String

Required: Yes

## **Response Elements**

The following elements are returned by the service.

#### **requestId**

The ID of the request.

Type: String

### **return**

Is true if the request succeeds, and an error otherwise.

Type: Boolean

# **Errors**

For information about the errors that are common to all actions, see [Common](#page-4152-0) client error codes.

# **Examples**

## **Example**

The example detaches the specified internet gateway from the specified VPC.

#### **Sample Request**

```
https://ec2.amazonaws.com/?Action=DetachInternetGateway
&InternetGatewayId=igw-eaad4883
&VpcId=vpc-11ad4878
&AUTHPARAMS
```
### **Sample Response**

```
<DetachInternetGatewayResponse xmlns="http://ec2.amazonaws.com/doc/2016-11-15/"> 
    <requestId>59dbff89-35bd-4eac-99ed-be587EXAMPLE</requestId> 
   <return>true</return>
</DetachInternetGatewayResponse>
```
# **See Also**

- AWS [Command](https://docs.aws.amazon.com/goto/aws-cli/ec2-2016-11-15/DetachInternetGateway) Line Interface
- [AWS](https://docs.aws.amazon.com/goto/DotNetSDKV3/ec2-2016-11-15/DetachInternetGateway) SDK for .NET
- [AWS](https://docs.aws.amazon.com/goto/SdkForCpp/ec2-2016-11-15/DetachInternetGateway) SDK for C++
- [AWS](https://docs.aws.amazon.com/goto/SdkForGoV2/ec2-2016-11-15/DetachInternetGateway) SDK for Go v2
- [AWS](https://docs.aws.amazon.com/goto/SdkForJavaV2/ec2-2016-11-15/DetachInternetGateway) SDK for Java V2
- AWS SDK for [JavaScript](https://docs.aws.amazon.com/goto/SdkForJavaScriptV3/ec2-2016-11-15/DetachInternetGateway) V3
- [AWS](https://docs.aws.amazon.com/goto/SdkForPHPV3/ec2-2016-11-15/DetachInternetGateway) SDK for PHP V3
- AWS SDK for [Python](https://docs.aws.amazon.com/goto/boto3/ec2-2016-11-15/DetachInternetGateway)
- AWS SDK for [Ruby](https://docs.aws.amazon.com/goto/SdkForRubyV3/ec2-2016-11-15/DetachInternetGateway) V3

# **DetachNetworkInterface**

Detaches a network interface from an instance.

## **Request Parameters**

The following parameters are for this specific action. For more information about required and optional parameters that are common to all actions, see Common Query [Parameters.](#page-4147-0)

### **AttachmentId**

The ID of the attachment.

Type: String

Required: Yes

### **DryRun**

Checks whether you have the required permissions for the action, without actually making the request, and provides an error response. If you have the required permissions, the error response is DryRunOperation. Otherwise, it is UnauthorizedOperation.

Type: Boolean

Required: No

#### **Force**

Specifies whether to force a detachment.

### **A** Note

- Use the Force parameter only as a last resort to detach a network interface from a failed instance.
- If you use the Force parameter to detach a network interface, you might not be able to attach a different network interface to the same index on the instance without first stopping and starting the instance.
- If you force the detachment of a network interface, the instance [metadata](https://docs.aws.amazon.com/AWSEC2/latest/UserGuide/ec2-instance-metadata.html) might not get updated. This means that the attributes associated with the detached network

interface might still be visible. The instance metadata will get updated when you stop and start the instance.

Type: Boolean

Required: No

## **Response Elements**

The following elements are returned by the service.

#### **requestId**

The ID of the request.

Type: String

#### **return**

Is true if the request succeeds, and an error otherwise.

Type: Boolean

## **Errors**

For information about the errors that are common to all actions, see [Common](#page-4152-0) client error codes.

## **Examples**

### **Example**

This example detaches the specified elastic network interface (ENI).

## **Sample Request**

```
https://ec2.amazonaws.com/?Action=DetachNetworkInterface
&AttachmentId=eni-attach-d94b09b0
&AUTHPARAMS
```
#### **Sample Response**

```
<DetachNetworkInterfaceResponse xmlns="http://ec2.amazonaws.com/doc/2016-11-15/"> 
     <requestId>ce540707-0635-46bc-97da-33a8a362a0e8</requestId> 
    <return>true</return>
</DetachNetworkInterfaceResponse>
```
# **See Also**

- AWS [Command](https://docs.aws.amazon.com/goto/aws-cli/ec2-2016-11-15/DetachNetworkInterface) Line Interface
- [AWS](https://docs.aws.amazon.com/goto/DotNetSDKV3/ec2-2016-11-15/DetachNetworkInterface) SDK for .NET
- [AWS](https://docs.aws.amazon.com/goto/SdkForCpp/ec2-2016-11-15/DetachNetworkInterface) SDK for C++
- [AWS](https://docs.aws.amazon.com/goto/SdkForGoV2/ec2-2016-11-15/DetachNetworkInterface) SDK for Go v2
- [AWS](https://docs.aws.amazon.com/goto/SdkForJavaV2/ec2-2016-11-15/DetachNetworkInterface) SDK for Java V2
- AWS SDK for [JavaScript](https://docs.aws.amazon.com/goto/SdkForJavaScriptV3/ec2-2016-11-15/DetachNetworkInterface) V3
- [AWS](https://docs.aws.amazon.com/goto/SdkForPHPV3/ec2-2016-11-15/DetachNetworkInterface) SDK for PHP V3
- AWS SDK for [Python](https://docs.aws.amazon.com/goto/boto3/ec2-2016-11-15/DetachNetworkInterface)
- AWS SDK for [Ruby](https://docs.aws.amazon.com/goto/SdkForRubyV3/ec2-2016-11-15/DetachNetworkInterface) V3

# **DetachVerifiedAccessTrustProvider**

Detaches the specified AWS Verified Access trust provider from the specified AWS Verified Access instance.

# **Request Parameters**

The following parameters are for this specific action. For more information about required and optional parameters that are common to all actions, see Common Query [Parameters.](#page-4147-0)

### **ClientToken**

A unique, case-sensitive token that you provide to ensure idempotency of your modification request. For more information, see Ensuring [idempotency.](https://docs.aws.amazon.com/ec2/latest/devguide/ec2-api-idempotency.html)

Type: String

Required: No

#### **DryRun**

Checks whether you have the required permissions for the action, without actually making the request, and provides an error response. If you have the required permissions, the error response is DryRunOperation. Otherwise, it is UnauthorizedOperation.

Type: Boolean

Required: No

### **VerifiedAccessInstanceId**

The ID of the Verified Access instance.

Type: String

Required: Yes

#### **VerifiedAccessTrustProviderId**

The ID of the Verified Access trust provider.

Type: String

Required: Yes

DetachVerifiedAccessTrustProvider API Version 2016-11-15 1501

## **Response Elements**

The following elements are returned by the service.

#### **requestId**

The ID of the request.

Type: String

#### **verifiedAccessInstance**

Details about the Verified Access instance.

Type: [VerifiedAccessInstance](#page-4019-0) object

#### **verifiedAccessTrustProvider**

Details about the Verified Access trust provider.

Type: [VerifiedAccessTrustProvider](#page-4043-0) object

## **Errors**

For information about the errors that are common to all actions, see [Common](#page-4152-0) client error codes.

## **See Also**

- AWS [Command](https://docs.aws.amazon.com/goto/aws-cli/ec2-2016-11-15/DetachVerifiedAccessTrustProvider) Line Interface
- [AWS](https://docs.aws.amazon.com/goto/DotNetSDKV3/ec2-2016-11-15/DetachVerifiedAccessTrustProvider) SDK for .NET
- [AWS](https://docs.aws.amazon.com/goto/SdkForCpp/ec2-2016-11-15/DetachVerifiedAccessTrustProvider) SDK for C++
- [AWS](https://docs.aws.amazon.com/goto/SdkForGoV2/ec2-2016-11-15/DetachVerifiedAccessTrustProvider) SDK for Go v2
- [AWS](https://docs.aws.amazon.com/goto/SdkForJavaV2/ec2-2016-11-15/DetachVerifiedAccessTrustProvider) SDK for Java V2
- AWS SDK for [JavaScript](https://docs.aws.amazon.com/goto/SdkForJavaScriptV3/ec2-2016-11-15/DetachVerifiedAccessTrustProvider) V3
- [AWS](https://docs.aws.amazon.com/goto/SdkForPHPV3/ec2-2016-11-15/DetachVerifiedAccessTrustProvider) SDK for PHP V3
- AWS SDK for [Python](https://docs.aws.amazon.com/goto/boto3/ec2-2016-11-15/DetachVerifiedAccessTrustProvider)
- AWS SDK for [Ruby](https://docs.aws.amazon.com/goto/SdkForRubyV3/ec2-2016-11-15/DetachVerifiedAccessTrustProvider) V3

# **DetachVolume**

Detaches an EBS volume from an instance. Make sure to unmount any file systems on the device within your operating system before detaching the volume. Failure to do so can result in the volume becoming stuck in the busy state while detaching. If this happens, detachment can be delayed indefinitely until you unmount the volume, force detachment, reboot the instance, or all three. If an EBS volume is the root device of an instance, it can't be detached while the instance is running. To detach the root volume, stop the instance first.

When a volume with an AWS Marketplace product code is detached from an instance, the product code is no longer associated with the instance.

You can't detach or force detach volumes that are attached to Amazon ECS or Fargate tasks. Attempting to do this results in the UnsupportedOperationException exception with the Unable to detach volume attached to ECS tasks error message.

For more information, see Detach an [Amazon](https://docs.aws.amazon.com/ebs/latest/userguide/ebs-detaching-volume.html) EBS volume in the *Amazon EBS User Guide*.

# **Request Parameters**

The following parameters are for this specific action. For more information about required and optional parameters that are common to all actions, see Common Query [Parameters.](#page-4147-0)

### **Device**

The device name.

Type: String

Required: No

#### **DryRun**

Checks whether you have the required permissions for the action, without actually making the request, and provides an error response. If you have the required permissions, the error response is DryRunOperation. Otherwise, it is UnauthorizedOperation.

Type: Boolean

Required: No

#### **Force**

Forces detachment if the previous detachment attempt did not occur cleanly (for example, logging into an instance, unmounting the volume, and detaching normally). This option can lead to data loss or a corrupted file system. Use this option only as a last resort to detach a volume from a failed instance. The instance won't have an opportunity to flush file system caches or file system metadata. If you use this option, you must perform file system check and repair procedures.

Type: Boolean

Required: No

#### **InstanceId**

The ID of the instance. If you are detaching a Multi-Attach enabled volume, you must specify an instance ID.

Type: String

Required: No

#### **VolumeId**

The ID of the volume.

Type: String

Required: Yes

# **Response Elements**

The following elements are returned by the service.

#### **associatedResource**

The ARN of the Amazon ECS or Fargate task to which the volume is attached.

Type: String

#### **attachTime**

The time stamp when the attachment initiated.

Type: Timestamp

#### **deleteOnTermination**

Indicates whether the EBS volume is deleted on instance termination.

Type: Boolean

#### **device**

The device name.

If the volume is attached to a Fargate task, this parameter returns null.

Type: String

### **instanceId**

The ID of the instance.

If the volume is attached to a Fargate task, this parameter returns null.

Type: String

#### **instanceOwningService**

The service principal of AWS service that owns the underlying instance to which the volume is attached.

This parameter is returned only for volumes that are attached to Fargate tasks.

Type: String

#### **requestId**

The ID of the request.

Type: String

#### **status**

The attachment state of the volume.

Type: String

Valid Values: attaching | attached | detaching | detached | busy

#### **volumeId**

The ID of the volume.

Type: String

# **Errors**

For information about the errors that are common to all actions, see [Common](#page-4152-0) client error codes.

# **Examples**

## **Example**

This example detaches volume vol-1234567890abcdef0.

### **Sample Request**

```
https://ec2.amazonaws.com/?Action=DetachVolume
&VolumeId=vol-1234567890abcdef0
&AUTHPARAMS
```
### **Sample Response**

```
<DetachVolumeResponse xmlns="http://ec2.amazonaws.com/doc/2016-11-15/"> 
    <requestId>59dbff89-35bd-4eac-99ed-be587EXAMPLE</requestId> 
    <volumeId>vol-1234567890abcdef0</volumeId> 
    <instanceId>i-1234567890abcdef0</instanceId> 
    <device>/dev/sdh</device> 
   <status>detaching</status>
    <attachTime>YYYY-MM-DDTHH:MM:SS.000Z</attachTime>
</DetachVolumeResponse>
```
# **See Also**

- AWS [Command](https://docs.aws.amazon.com/goto/aws-cli/ec2-2016-11-15/DetachVolume) Line Interface
- [AWS](https://docs.aws.amazon.com/goto/DotNetSDKV3/ec2-2016-11-15/DetachVolume) SDK for .NET
- [AWS](https://docs.aws.amazon.com/goto/SdkForCpp/ec2-2016-11-15/DetachVolume) SDK for C++
- [AWS](https://docs.aws.amazon.com/goto/SdkForGoV2/ec2-2016-11-15/DetachVolume) SDK for Go v2
- [AWS](https://docs.aws.amazon.com/goto/SdkForJavaV2/ec2-2016-11-15/DetachVolume) SDK for Java V2
- AWS SDK for [JavaScript](https://docs.aws.amazon.com/goto/SdkForJavaScriptV3/ec2-2016-11-15/DetachVolume) V3
- [AWS](https://docs.aws.amazon.com/goto/SdkForPHPV3/ec2-2016-11-15/DetachVolume) SDK for PHP V3
- AWS SDK for [Python](https://docs.aws.amazon.com/goto/boto3/ec2-2016-11-15/DetachVolume)
- AWS SDK for [Ruby](https://docs.aws.amazon.com/goto/SdkForRubyV3/ec2-2016-11-15/DetachVolume) V3

# **DetachVpnGateway**

Detaches a virtual private gateway from a VPC. You do this if you're planning to turn off the VPC and not use it anymore. You can confirm a virtual private gateway has been completely detached from a VPC by describing the virtual private gateway (any attachments to the virtual private gateway are also described).

You must wait for the attachment's state to switch to detached before you can delete the VPC or attach a different VPC to the virtual private gateway.

# **Request Parameters**

The following parameters are for this specific action. For more information about required and optional parameters that are common to all actions, see Common Query [Parameters.](#page-4147-0)

### **DryRun**

Checks whether you have the required permissions for the action, without actually making the request, and provides an error response. If you have the required permissions, the error response is DryRunOperation. Otherwise, it is UnauthorizedOperation.

Type: Boolean

Required: No

### **VpcId**

The ID of the VPC.

Type: String

Required: Yes

#### **VpnGatewayId**

The ID of the virtual private gateway.

Type: String

Required: Yes

# **Response Elements**

The following elements are returned by the service.

## **requestId**

The ID of the request.

Type: String

## **return**

Is true if the request succeeds, and an error otherwise.

Type: Boolean

# **Errors**

For information about the errors that are common to all actions, see [Common](#page-4152-0) client error codes.

# **Examples**

# **Example**

This example detaches the specified virtual private gateway from the specified VPC.

## **Sample Request**

```
https://ec2.amazonaws.com/?Action=DetachVpnGateway
&VpnGatewayId=vgw-8db04f81
&VpcId=vpc-1a2b3c4d
&AUTHPARAMS
```
## **Sample Response**

```
<DetachVpnGatewayResponse xmlns="http://ec2.amazonaws.com/doc/2016-11-15/"> 
    <requestId>7a62c49f-347e-4fc4-9331-6e8eEXAMPLE</requestId> 
   <return>true</return>
</DetachVpnGatewayResponse>
```
# **See Also**

- AWS [Command](https://docs.aws.amazon.com/goto/aws-cli/ec2-2016-11-15/DetachVpnGateway) Line Interface
- [AWS](https://docs.aws.amazon.com/goto/DotNetSDKV3/ec2-2016-11-15/DetachVpnGateway) SDK for .NET
- [AWS](https://docs.aws.amazon.com/goto/SdkForCpp/ec2-2016-11-15/DetachVpnGateway) SDK for C++
- [AWS](https://docs.aws.amazon.com/goto/SdkForGoV2/ec2-2016-11-15/DetachVpnGateway) SDK for Go v2
- [AWS](https://docs.aws.amazon.com/goto/SdkForJavaV2/ec2-2016-11-15/DetachVpnGateway) SDK for Java V2
- AWS SDK for [JavaScript](https://docs.aws.amazon.com/goto/SdkForJavaScriptV3/ec2-2016-11-15/DetachVpnGateway) V3
- [AWS](https://docs.aws.amazon.com/goto/SdkForPHPV3/ec2-2016-11-15/DetachVpnGateway) SDK for PHP V3
- AWS SDK for [Python](https://docs.aws.amazon.com/goto/boto3/ec2-2016-11-15/DetachVpnGateway)
- AWS SDK for [Ruby](https://docs.aws.amazon.com/goto/SdkForRubyV3/ec2-2016-11-15/DetachVpnGateway) V3

# **DisableAddressTransfer**

Disables Elastic IP address transfer. For more information, see Transfer Elastic IP [addresses](https://docs.aws.amazon.com/vpc/latest/userguide/vpc-eips.html#transfer-EIPs-intro) in the *Amazon VPC User Guide*.

# **Request Parameters**

The following parameters are for this specific action. For more information about required and optional parameters that are common to all actions, see Common Query [Parameters.](#page-4147-0)

### **AllocationId**

The allocation ID of an Elastic IP address.

Type: String

Required: Yes

### **DryRun**

Checks whether you have the required permissions for the action, without actually making the request, and provides an error response. If you have the required permissions, the error response is DryRunOperation. Otherwise, it is UnauthorizedOperation.

Type: Boolean

Required: No

# **Response Elements**

The following elements are returned by the service.

#### **addressTransfer**

An Elastic IP address transfer.

Type: [AddressTransfer](#page-2561-0) object

#### **requestId**

The ID of the request.

Type: String

# **Errors**

For information about the errors that are common to all actions, see [Common](#page-4152-0) client error codes.

# **See Also**

- AWS [Command](https://docs.aws.amazon.com/goto/aws-cli/ec2-2016-11-15/DisableAddressTransfer) Line Interface
- [AWS](https://docs.aws.amazon.com/goto/DotNetSDKV3/ec2-2016-11-15/DisableAddressTransfer) SDK for .NET
- [AWS](https://docs.aws.amazon.com/goto/SdkForCpp/ec2-2016-11-15/DisableAddressTransfer) SDK for C++
- [AWS](https://docs.aws.amazon.com/goto/SdkForGoV2/ec2-2016-11-15/DisableAddressTransfer) SDK for Go v2
- [AWS](https://docs.aws.amazon.com/goto/SdkForJavaV2/ec2-2016-11-15/DisableAddressTransfer) SDK for Java V2
- AWS SDK for [JavaScript](https://docs.aws.amazon.com/goto/SdkForJavaScriptV3/ec2-2016-11-15/DisableAddressTransfer) V3
- [AWS](https://docs.aws.amazon.com/goto/SdkForPHPV3/ec2-2016-11-15/DisableAddressTransfer) SDK for PHP V3
- AWS SDK for [Python](https://docs.aws.amazon.com/goto/boto3/ec2-2016-11-15/DisableAddressTransfer)
- AWS SDK for [Ruby](https://docs.aws.amazon.com/goto/SdkForRubyV3/ec2-2016-11-15/DisableAddressTransfer) V3

# **DisableAllowedImagesSettings**

Disables Allowed AMIs for your account in the specified AWS Region. When set to disabled, the image criteria in your Allowed AMIs settings do not apply, and no restrictions are placed on AMI discoverability or usage. Users in your account can launch instances using any public AMI or AMI shared with your account.

#### *(b)* Note

The Allowed AMIs feature does not restrict the AMIs owned by your account. Regardless of the criteria you set, the AMIs created by your account will always be discoverable and usable by users in your account.

For more information, see Control the [discovery](https://docs.aws.amazon.com/AWSEC2/latest/UserGuide/ec2-allowed-amis.html) and use of AMIs in Amazon EC2 with Allowed AMIs in *Amazon EC2 User Guide*.

## **Request Parameters**

For more information about required and optional parameters that are common to all actions, see Common Query [Parameters](#page-4147-0).

#### **DryRun**

Checks whether you have the required permissions for the action, without actually making the request, and provides an error response. If you have the required permissions, the error response is DryRunOperation. Otherwise, it is UnauthorizedOperation.

Type: Boolean

Required: No

# **Response Elements**

The following elements are returned by the service.

#### **allowedImagesSettingsState**

Returns disabled if the request succeeds; otherwise, it returns an error.

Type: String

Valid Values: disabled

### **requestId**

The ID of the request.

Type: String

# **Errors**

For information about the errors that are common to all actions, see [Common](#page-4152-0) client error codes.

# **See Also**

- AWS [Command](https://docs.aws.amazon.com/goto/aws-cli/ec2-2016-11-15/DisableAllowedImagesSettings) Line Interface
- [AWS](https://docs.aws.amazon.com/goto/DotNetSDKV3/ec2-2016-11-15/DisableAllowedImagesSettings) SDK for .NET
- [AWS](https://docs.aws.amazon.com/goto/SdkForCpp/ec2-2016-11-15/DisableAllowedImagesSettings) SDK for C++
- [AWS](https://docs.aws.amazon.com/goto/SdkForGoV2/ec2-2016-11-15/DisableAllowedImagesSettings) SDK for Go v2
- [AWS](https://docs.aws.amazon.com/goto/SdkForJavaV2/ec2-2016-11-15/DisableAllowedImagesSettings) SDK for Java V2
- AWS SDK for [JavaScript](https://docs.aws.amazon.com/goto/SdkForJavaScriptV3/ec2-2016-11-15/DisableAllowedImagesSettings) V3
- [AWS](https://docs.aws.amazon.com/goto/SdkForPHPV3/ec2-2016-11-15/DisableAllowedImagesSettings) SDK for PHP V3
- AWS SDK for [Python](https://docs.aws.amazon.com/goto/boto3/ec2-2016-11-15/DisableAllowedImagesSettings)
- AWS SDK for [Ruby](https://docs.aws.amazon.com/goto/SdkForRubyV3/ec2-2016-11-15/DisableAllowedImagesSettings) V3

# **DisableAwsNetworkPerformanceMetricSubscription**

Disables Infrastructure Performance metric subscriptions.

# **Request Parameters**

The following parameters are for this specific action. For more information about required and optional parameters that are common to all actions, see Common Query [Parameters.](#page-4147-0)

### **Destination**

The target Region or Availability Zone that the metric subscription is disabled for. For example, eu-north-1.

Type: String

Required: No

### **DryRun**

Checks whether you have the required permissions for the action, without actually making the request, and provides an error response. If you have the required permissions, the error response is DryRunOperation. Otherwise, it is UnauthorizedOperation.

Type: Boolean

Required: No

#### **Metric**

The metric used for the disabled subscription.

Type: String

Valid Values: aggregate-latency

Required: No

### **Source**

The source Region or Availability Zone that the metric subscription is disabled for. For example, us-east-1.

Type: String

DisableAwsNetworkPerformanceMetricSubscription API Version 2016-11-15 1516

#### Required: No

#### **Statistic**

The statistic used for the disabled subscription.

Type: String

Valid Values: p50

Required: No

## **Response Elements**

The following elements are returned by the service.

#### **output**

Indicates whether the unsubscribe action was successful.

Type: Boolean

#### **requestId**

The ID of the request.

Type: String

## **Errors**

For information about the errors that are common to all actions, see [Common](#page-4152-0) client error codes.

## **See Also**

- AWS [Command](https://docs.aws.amazon.com/goto/aws-cli/ec2-2016-11-15/DisableAwsNetworkPerformanceMetricSubscription) Line Interface
- [AWS](https://docs.aws.amazon.com/goto/DotNetSDKV3/ec2-2016-11-15/DisableAwsNetworkPerformanceMetricSubscription) SDK for .NET
- [AWS](https://docs.aws.amazon.com/goto/SdkForCpp/ec2-2016-11-15/DisableAwsNetworkPerformanceMetricSubscription) SDK for C++
- [AWS](https://docs.aws.amazon.com/goto/SdkForGoV2/ec2-2016-11-15/DisableAwsNetworkPerformanceMetricSubscription) SDK for Go v2
- [AWS](https://docs.aws.amazon.com/goto/SdkForJavaV2/ec2-2016-11-15/DisableAwsNetworkPerformanceMetricSubscription) SDK for Java V2
- AWS SDK for [JavaScript](https://docs.aws.amazon.com/goto/SdkForJavaScriptV3/ec2-2016-11-15/DisableAwsNetworkPerformanceMetricSubscription) V3
- [AWS](https://docs.aws.amazon.com/goto/SdkForPHPV3/ec2-2016-11-15/DisableAwsNetworkPerformanceMetricSubscription) SDK for PHP V3
- AWS SDK for [Python](https://docs.aws.amazon.com/goto/boto3/ec2-2016-11-15/DisableAwsNetworkPerformanceMetricSubscription)
- AWS SDK for [Ruby](https://docs.aws.amazon.com/goto/SdkForRubyV3/ec2-2016-11-15/DisableAwsNetworkPerformanceMetricSubscription) V3

# **DisableEbsEncryptionByDefault**

Disables EBS encryption by default for your account in the current Region.

After you disable encryption by default, you can still create encrypted volumes by enabling encryption when you create each volume.

Disabling encryption by default does not change the encryption status of your existing volumes.

For more information, see Amazon EBS [encryption](https://docs.aws.amazon.com/ebs/latest/userguide/ebs-encryption.html) in the *Amazon EBS User Guide*.

## **Request Parameters**

For more information about required and optional parameters that are common to all actions, see Common Query [Parameters](#page-4147-0).

#### **DryRun**

Checks whether you have the required permissions for the action, without actually making the request, and provides an error response. If you have the required permissions, the error response is DryRunOperation. Otherwise, it is UnauthorizedOperation.

Type: Boolean

Required: No

# **Response Elements**

The following elements are returned by the service.

#### **ebsEncryptionByDefault**

The updated status of encryption by default.

Type: Boolean

#### **requestId**

The ID of the request.

Type: String

# **Errors**

For information about the errors that are common to all actions, see [Common](#page-4152-0) client error codes.

# **See Also**

- AWS [Command](https://docs.aws.amazon.com/goto/aws-cli/ec2-2016-11-15/DisableEbsEncryptionByDefault) Line Interface
- [AWS](https://docs.aws.amazon.com/goto/DotNetSDKV3/ec2-2016-11-15/DisableEbsEncryptionByDefault) SDK for .NET
- [AWS](https://docs.aws.amazon.com/goto/SdkForCpp/ec2-2016-11-15/DisableEbsEncryptionByDefault) SDK for C++
- [AWS](https://docs.aws.amazon.com/goto/SdkForGoV2/ec2-2016-11-15/DisableEbsEncryptionByDefault) SDK for Go v2
- [AWS](https://docs.aws.amazon.com/goto/SdkForJavaV2/ec2-2016-11-15/DisableEbsEncryptionByDefault) SDK for Java V2
- AWS SDK for [JavaScript](https://docs.aws.amazon.com/goto/SdkForJavaScriptV3/ec2-2016-11-15/DisableEbsEncryptionByDefault) V3
- [AWS](https://docs.aws.amazon.com/goto/SdkForPHPV3/ec2-2016-11-15/DisableEbsEncryptionByDefault) SDK for PHP V3
- AWS SDK for [Python](https://docs.aws.amazon.com/goto/boto3/ec2-2016-11-15/DisableEbsEncryptionByDefault)
- AWS SDK for [Ruby](https://docs.aws.amazon.com/goto/SdkForRubyV3/ec2-2016-11-15/DisableEbsEncryptionByDefault) V3

# **DisableFastLaunch**

Discontinue Windows fast launch for a Windows AMI, and clean up existing pre-provisioned snapshots. After you disable Windows fast launch, the AMI uses the standard launch process for each new instance. Amazon EC2 must remove all pre-provisioned snapshots before you can enable Windows fast launch again.

#### **A** Note

You can only change these settings for Windows AMIs that you own or that have been shared with you.

## **Request Parameters**

The following parameters are for this specific action. For more information about required and optional parameters that are common to all actions, see Common Query [Parameters.](#page-4147-0)

#### **DryRun**

Checks whether you have the required permissions for the action, without actually making the request, and provides an error response. If you have the required permissions, the error response is DryRunOperation. Otherwise, it is UnauthorizedOperation.

Type: Boolean

Required: No

#### **Force**

Forces the image settings to turn off Windows fast launch for your Windows AMI. This parameter overrides any errors that are encountered while cleaning up resources in your account.

Type: Boolean

Required: No

#### **ImageId**

Specify the ID of the image for which to disable Windows fast launch.

Type: String

Required: Yes

# **Response Elements**

The following elements are returned by the service.

## **imageId**

The ID of the image for which Windows fast launch was disabled.

Type: String

## **launchTemplate**

The launch template that was used to launch Windows instances from pre-provisioned snapshots.

Type: [FastLaunchLaunchTemplateSpecificationResponse](#page-2892-0) object

### **maxParallelLaunches**

The maximum number of instances that Amazon EC2 can launch at the same time to create preprovisioned snapshots for Windows fast launch.

Type: Integer

### **ownerId**

The owner of the Windows AMI for which Windows fast launch was disabled.

Type: String

### **requestId**

The ID of the request.

Type: String

### **resourceType**

The pre-provisioning resource type that must be cleaned after turning off Windows fast launch for the Windows AMI. Supported values include: snapshot.

Type: String
Valid Values: snapshot

### **snapshotConfiguration**

Parameters that were used for Windows fast launch for the Windows AMI before Windows fast launch was disabled. This informs the clean-up process.

Type: [FastLaunchSnapshotConfigurationResponse](#page-2894-0) object

#### **state**

The current state of Windows fast launch for the specified Windows AMI.

Type: String

Valid Values: enabling | enabling-failed | enabled | enabled-failed | disabling | disabling-failed

#### **stateTransitionReason**

The reason that the state changed for Windows fast launch for the Windows AMI.

Type: String

#### **stateTransitionTime**

The time that the state changed for Windows fast launch for the Windows AMI.

Type: Timestamp

### **Errors**

For information about the errors that are common to all actions, see [Common](#page-4152-0) client error codes.

### **See Also**

- AWS [Command](https://docs.aws.amazon.com/goto/aws-cli/ec2-2016-11-15/DisableFastLaunch) Line Interface
- [AWS](https://docs.aws.amazon.com/goto/DotNetSDKV3/ec2-2016-11-15/DisableFastLaunch) SDK for .NET
- [AWS](https://docs.aws.amazon.com/goto/SdkForCpp/ec2-2016-11-15/DisableFastLaunch) SDK for C++
- [AWS](https://docs.aws.amazon.com/goto/SdkForGoV2/ec2-2016-11-15/DisableFastLaunch) SDK for Go v2
- [AWS](https://docs.aws.amazon.com/goto/SdkForJavaV2/ec2-2016-11-15/DisableFastLaunch) SDK for Java V2
- AWS SDK for [JavaScript](https://docs.aws.amazon.com/goto/SdkForJavaScriptV3/ec2-2016-11-15/DisableFastLaunch) V3
- [AWS](https://docs.aws.amazon.com/goto/SdkForPHPV3/ec2-2016-11-15/DisableFastLaunch) SDK for PHP V3
- AWS SDK for [Python](https://docs.aws.amazon.com/goto/boto3/ec2-2016-11-15/DisableFastLaunch)
- AWS SDK for [Ruby](https://docs.aws.amazon.com/goto/SdkForRubyV3/ec2-2016-11-15/DisableFastLaunch) V3

## **DisableFastSnapshotRestores**

Disables fast snapshot restores for the specified snapshots in the specified Availability Zones.

## **Request Parameters**

The following parameters are for this specific action. For more information about required and optional parameters that are common to all actions, see Common Query [Parameters.](#page-4147-0)

### **AvailabilityZone.N**

One or more Availability Zones. For example, us-east-2a.

Type: Array of strings

Required: Yes

#### **DryRun**

Checks whether you have the required permissions for the action, without actually making the request, and provides an error response. If you have the required permissions, the error response is DryRunOperation. Otherwise, it is UnauthorizedOperation.

Type: Boolean

Required: No

### **SourceSnapshotId.N**

The IDs of one or more snapshots. For example, snap-1234567890abcdef0.

Type: Array of strings

Required: Yes

## **Response Elements**

The following elements are returned by the service.

### **requestId**

The ID of the request.

Type: String

### **successful**

Information about the snapshots for which fast snapshot restores were successfully disabled.

Type: Array of [DisableFastSnapshotRestoreSuccessItem](#page-2808-0) objects

### **unsuccessful**

Information about the snapshots for which fast snapshot restores could not be disabled.

Type: Array of [DisableFastSnapshotRestoreErrorItem](#page-2805-0) objects

## **Errors**

For information about the errors that are common to all actions, see [Common](#page-4152-0) client error codes.

## **See Also**

- AWS [Command](https://docs.aws.amazon.com/goto/aws-cli/ec2-2016-11-15/DisableFastSnapshotRestores) Line Interface
- [AWS](https://docs.aws.amazon.com/goto/DotNetSDKV3/ec2-2016-11-15/DisableFastSnapshotRestores) SDK for .NET
- [AWS](https://docs.aws.amazon.com/goto/SdkForCpp/ec2-2016-11-15/DisableFastSnapshotRestores) SDK for C++
- [AWS](https://docs.aws.amazon.com/goto/SdkForGoV2/ec2-2016-11-15/DisableFastSnapshotRestores) SDK for Go v2
- [AWS](https://docs.aws.amazon.com/goto/SdkForJavaV2/ec2-2016-11-15/DisableFastSnapshotRestores) SDK for Java V2
- AWS SDK for [JavaScript](https://docs.aws.amazon.com/goto/SdkForJavaScriptV3/ec2-2016-11-15/DisableFastSnapshotRestores) V3
- [AWS](https://docs.aws.amazon.com/goto/SdkForPHPV3/ec2-2016-11-15/DisableFastSnapshotRestores) SDK for PHP V3
- AWS SDK for [Python](https://docs.aws.amazon.com/goto/boto3/ec2-2016-11-15/DisableFastSnapshotRestores)
- AWS SDK for [Ruby](https://docs.aws.amazon.com/goto/SdkForRubyV3/ec2-2016-11-15/DisableFastSnapshotRestores) V3

# **DisableImage**

Sets the AMI state to disabled and removes all launch permissions from the AMI. A disabled AMI can't be used for instance launches.

A disabled AMI can't be shared. If an AMI was public or previously shared, it is made private. If an AMI was shared with an AWS account, organization, or Organizational Unit, they lose access to the disabled AMI.

A disabled AMI does not appear in [DescribeImages](https://docs.aws.amazon.com/AWSEC2/latest/APIReference/API_DescribeImages.html) API calls by default.

Only the AMI owner can disable an AMI.

You can re-enable a disabled AMI using [EnableImage](https://docs.aws.amazon.com/AWSEC2/latest/APIReference/API_EnableImage.html).

For more information, see [Disable an AMI](https://docs.aws.amazon.com/AWSEC2/latest/UserGuide/disable-an-ami.html) in the *Amazon EC2 User Guide*.

## **Request Parameters**

The following parameters are for this specific action. For more information about required and optional parameters that are common to all actions, see Common Query [Parameters.](#page-4147-0)

### **DryRun**

Checks whether you have the required permissions for the action, without actually making the request, and provides an error response. If you have the required permissions, the error response is DryRunOperation. Otherwise, it is UnauthorizedOperation.

Type: Boolean

Required: No

### **ImageId**

The ID of the AMI.

Type: String

Required: Yes

## **Response Elements**

The following elements are returned by the service.

#### **requestId**

The ID of the request.

Type: String

#### **return**

Returns true if the request succeeds; otherwise, it returns an error.

Type: Boolean

## **Errors**

For information about the errors that are common to all actions, see [Common](#page-4152-0) client error codes.

## **Examples**

### **Example**

This example disables the specified AMI.

### **Sample Request**

```
https://ec2.amazonaws.com/?Action=DisableImage
&ImageId=ami-0123456789EXAMPLE
&AUTHPARAMS
```
### **Sample Response**

```
<DisableImageResponse xmlns="http://ec2.amazonaws.com/doc/2016-11-15/"> 
  <requestId>11aabb229-4eac-35bd-99ed-be587EXAMPLE</requestId> 
 <return>true</return>
</DisableImageResponse>
```
## **See Also**

For more information about using this API in one of the language-specific AWS SDKs, see the following:

• AWS [Command](https://docs.aws.amazon.com/goto/aws-cli/ec2-2016-11-15/DisableImage) Line Interface

- [AWS](https://docs.aws.amazon.com/goto/DotNetSDKV3/ec2-2016-11-15/DisableImage) SDK for .NET
- [AWS](https://docs.aws.amazon.com/goto/SdkForCpp/ec2-2016-11-15/DisableImage) SDK for C++
- [AWS](https://docs.aws.amazon.com/goto/SdkForGoV2/ec2-2016-11-15/DisableImage) SDK for Go v2
- [AWS](https://docs.aws.amazon.com/goto/SdkForJavaV2/ec2-2016-11-15/DisableImage) SDK for Java V2
- AWS SDK for [JavaScript](https://docs.aws.amazon.com/goto/SdkForJavaScriptV3/ec2-2016-11-15/DisableImage) V3
- [AWS](https://docs.aws.amazon.com/goto/SdkForPHPV3/ec2-2016-11-15/DisableImage) SDK for PHP V3
- AWS SDK for [Python](https://docs.aws.amazon.com/goto/boto3/ec2-2016-11-15/DisableImage)
- AWS SDK for [Ruby](https://docs.aws.amazon.com/goto/SdkForRubyV3/ec2-2016-11-15/DisableImage) V3

# **DisableImageBlockPublicAccess**

Disables *block public access for AMIs* at the account level in the specified AWS Region. This removes the *block public access* restriction from your account. With the restriction removed, you can publicly share your AMIs in the specified AWS Region.

The API can take up to 10 minutes to configure this setting. During this time, if you run [GetImageBlockPublicAccessState](https://docs.aws.amazon.com/AWSEC2/latest/APIReference/API_GetImageBlockPublicAccessState.html), the response will be block-new-sharing. When the API has completed the configuration, the response will be unblocked.

For more information, see Block public [access](https://docs.aws.amazon.com/AWSEC2/latest/UserGuide/sharingamis-intro.html#block-public-access-to-amis) to your AMIs in the *Amazon EC2 User Guide*.

### **Request Parameters**

For more information about required and optional parameters that are common to all actions, see Common Query [Parameters](#page-4147-0).

#### **DryRun**

Checks whether you have the required permissions for the action, without actually making the request, and provides an error response. If you have the required permissions, the error response is DryRunOperation. Otherwise, it is UnauthorizedOperation.

Type: Boolean

Required: No

## **Response Elements**

The following elements are returned by the service.

### **imageBlockPublicAccessState**

Returns unblocked if the request succeeds; otherwise, it returns an error.

Type: String

Valid Values: unblocked

#### **requestId**

The ID of the request.

Type: String

## **Errors**

For information about the errors that are common to all actions, see [Common](#page-4152-0) client error codes.

## **Examples**

### **Example**

This example disables *block public access for AMIs* at the account level in the specified Region to allow users in your account to publicly share your AMIs in the specified Region.

### **Sample Request**

```
https://ec2.amazonaws.com/?Action=DisableImageBlockPublicAccess
&Region=us-east-1
&AUTHPARAMS
```
### **Sample Response**

```
<DisableImageBlockPublicAccessResponse xmlns="http://ec2.amazonaws.com/
doc/2016-11-15/"> 
   <requestId>11aabb229-4eac-35bd-99ed-be587EXAMPLE</requestId> 
   <return>unblocked</return>
</DisableImageBlockPublicAccessResponse>
```
## **See Also**

- AWS [Command](https://docs.aws.amazon.com/goto/aws-cli/ec2-2016-11-15/DisableImageBlockPublicAccess) Line Interface
- [AWS](https://docs.aws.amazon.com/goto/DotNetSDKV3/ec2-2016-11-15/DisableImageBlockPublicAccess) SDK for .NET
- [AWS](https://docs.aws.amazon.com/goto/SdkForCpp/ec2-2016-11-15/DisableImageBlockPublicAccess) SDK for C++
- [AWS](https://docs.aws.amazon.com/goto/SdkForGoV2/ec2-2016-11-15/DisableImageBlockPublicAccess) SDK for Go v2
- [AWS](https://docs.aws.amazon.com/goto/SdkForJavaV2/ec2-2016-11-15/DisableImageBlockPublicAccess) SDK for Java V2
- AWS SDK for [JavaScript](https://docs.aws.amazon.com/goto/SdkForJavaScriptV3/ec2-2016-11-15/DisableImageBlockPublicAccess) V3
- [AWS](https://docs.aws.amazon.com/goto/SdkForPHPV3/ec2-2016-11-15/DisableImageBlockPublicAccess) SDK for PHP V3
- AWS SDK for [Python](https://docs.aws.amazon.com/goto/boto3/ec2-2016-11-15/DisableImageBlockPublicAccess)
- AWS SDK for [Ruby](https://docs.aws.amazon.com/goto/SdkForRubyV3/ec2-2016-11-15/DisableImageBlockPublicAccess) V3

# **DisableImageDeprecation**

Cancels the deprecation of the specified AMI.

For more information, see [Deprecate](https://docs.aws.amazon.com/AWSEC2/latest/UserGuide/ami-deprecate.html) an AMI in the *Amazon EC2 User Guide*.

## **Request Parameters**

The following parameters are for this specific action. For more information about required and optional parameters that are common to all actions, see Common Query [Parameters.](#page-4147-0)

### **DryRun**

Checks whether you have the required permissions for the action, without actually making the request, and provides an error response. If you have the required permissions, the error response is DryRunOperation. Otherwise, it is UnauthorizedOperation.

Type: Boolean

Required: No

#### **ImageId**

The ID of the AMI.

Type: String

Required: Yes

## **Response Elements**

The following elements are returned by the service.

#### **requestId**

The ID of the request.

Type: String

#### **return**

Returns true if the request succeeds; otherwise, it returns an error.

Type: Boolean

## **Errors**

For information about the errors that are common to all actions, see [Common](#page-4152-0) client error codes.

## **Examples**

### **Example**

This example cancels the planned deprecation of the specified AMI.

### **Sample Request**

```
https://ec2.amazonaws.com/?Action=DisableImageDeprecation
&ImageId=ami-0123456789EXAMPLE
&AUTHPARAMS
```
### **Sample Response**

```
<DisableImageDeprecationResponse xmlns="http://ec2.amazonaws.com/doc/2016-11-15/"> 
   <requestId>11aabb229-4eac-35bd-99ed-be587EXAMPLE</requestId> 
  <return>true</return>
</DisableImageDeprecationResponse>
```
## **See Also**

- AWS [Command](https://docs.aws.amazon.com/goto/aws-cli/ec2-2016-11-15/DisableImageDeprecation) Line Interface
- [AWS](https://docs.aws.amazon.com/goto/DotNetSDKV3/ec2-2016-11-15/DisableImageDeprecation) SDK for .NET
- [AWS](https://docs.aws.amazon.com/goto/SdkForCpp/ec2-2016-11-15/DisableImageDeprecation) SDK for C++
- [AWS](https://docs.aws.amazon.com/goto/SdkForGoV2/ec2-2016-11-15/DisableImageDeprecation) SDK for Go v2
- [AWS](https://docs.aws.amazon.com/goto/SdkForJavaV2/ec2-2016-11-15/DisableImageDeprecation) SDK for Java V2
- AWS SDK for [JavaScript](https://docs.aws.amazon.com/goto/SdkForJavaScriptV3/ec2-2016-11-15/DisableImageDeprecation) V3
- [AWS](https://docs.aws.amazon.com/goto/SdkForPHPV3/ec2-2016-11-15/DisableImageDeprecation) SDK for PHP V3
- AWS SDK for [Python](https://docs.aws.amazon.com/goto/boto3/ec2-2016-11-15/DisableImageDeprecation)
- AWS SDK for [Ruby](https://docs.aws.amazon.com/goto/SdkForRubyV3/ec2-2016-11-15/DisableImageDeprecation) V3

# **DisableImageDeregistrationProtection**

Disables deregistration protection for an AMI. When deregistration protection is disabled, the AMI can be deregistered.

If you chose to include a 24-hour cooldown period when you enabled deregistration protection for the AMI, then, when you disable deregistration protection, you won't immediately be able to deregister the AMI.

For more information, see Protect an AMI from [deregistration](https://docs.aws.amazon.com/AWSEC2/latest/UserGuide/deregister-ami.html#ami-deregistration-protection) in the *Amazon EC2 User Guide*.

## **Request Parameters**

The following parameters are for this specific action. For more information about required and optional parameters that are common to all actions, see Common Query [Parameters.](#page-4147-0)

### **DryRun**

Checks whether you have the required permissions for the action, without actually making the request, and provides an error response. If you have the required permissions, the error response is DryRunOperation. Otherwise, it is UnauthorizedOperation.

Type: Boolean

Required: No

### **ImageId**

The ID of the AMI.

Type: String

Required: Yes

## **Response Elements**

The following elements are returned by the service.

### **requestId**

The ID of the request.

DisableImageDeregistrationProtection API Version 2016-11-15 1536

Type: String

### **return**

Returns true if the request succeeds; otherwise, it returns an error.

Type: String

## **Errors**

For information about the errors that are common to all actions, see [Common](#page-4152-0) client error codes.

## **See Also**

- AWS [Command](https://docs.aws.amazon.com/goto/aws-cli/ec2-2016-11-15/DisableImageDeregistrationProtection) Line Interface
- [AWS](https://docs.aws.amazon.com/goto/DotNetSDKV3/ec2-2016-11-15/DisableImageDeregistrationProtection) SDK for .NET
- [AWS](https://docs.aws.amazon.com/goto/SdkForCpp/ec2-2016-11-15/DisableImageDeregistrationProtection) SDK for C++
- [AWS](https://docs.aws.amazon.com/goto/SdkForGoV2/ec2-2016-11-15/DisableImageDeregistrationProtection) SDK for Go v2
- [AWS](https://docs.aws.amazon.com/goto/SdkForJavaV2/ec2-2016-11-15/DisableImageDeregistrationProtection) SDK for Java V2
- AWS SDK for [JavaScript](https://docs.aws.amazon.com/goto/SdkForJavaScriptV3/ec2-2016-11-15/DisableImageDeregistrationProtection) V3
- [AWS](https://docs.aws.amazon.com/goto/SdkForPHPV3/ec2-2016-11-15/DisableImageDeregistrationProtection) SDK for PHP V3
- AWS SDK for [Python](https://docs.aws.amazon.com/goto/boto3/ec2-2016-11-15/DisableImageDeregistrationProtection)
- AWS SDK for [Ruby](https://docs.aws.amazon.com/goto/SdkForRubyV3/ec2-2016-11-15/DisableImageDeregistrationProtection) V3

# **DisableIpamOrganizationAdminAccount**

Disable the IPAM account. For more information, see Enable integration with AWS [Organizations](https://docs.aws.amazon.com/vpc/latest/ipam/enable-integ-ipam.html) in the *Amazon VPC IPAM User Guide*.

## **Request Parameters**

The following parameters are for this specific action. For more information about required and optional parameters that are common to all actions, see Common Query [Parameters.](#page-4147-0)

### **DelegatedAdminAccountId**

The AWS Organizations member account ID that you want to disable as IPAM account.

Type: String

Required: Yes

### **DryRun**

A check for whether you have the required permissions for the action without actually making the request and provides an error response. If you have the required permissions, the error response is DryRunOperation. Otherwise, it is UnauthorizedOperation.

Type: Boolean

Required: No

## **Response Elements**

The following elements are returned by the service.

### **requestId**

The ID of the request.

Type: String

#### **success**

The result of disabling the IPAM account.

Type: Boolean

DisableIpamOrganizationAdminAccount API Version 2016-11-15 1538

## **Errors**

For information about the errors that are common to all actions, see [Common](#page-4152-0) client error codes.

## **See Also**

- AWS [Command](https://docs.aws.amazon.com/goto/aws-cli/ec2-2016-11-15/DisableIpamOrganizationAdminAccount) Line Interface
- [AWS](https://docs.aws.amazon.com/goto/DotNetSDKV3/ec2-2016-11-15/DisableIpamOrganizationAdminAccount) SDK for .NET
- [AWS](https://docs.aws.amazon.com/goto/SdkForCpp/ec2-2016-11-15/DisableIpamOrganizationAdminAccount) SDK for C++
- [AWS](https://docs.aws.amazon.com/goto/SdkForGoV2/ec2-2016-11-15/DisableIpamOrganizationAdminAccount) SDK for Go v2
- [AWS](https://docs.aws.amazon.com/goto/SdkForJavaV2/ec2-2016-11-15/DisableIpamOrganizationAdminAccount) SDK for Java V2
- AWS SDK for [JavaScript](https://docs.aws.amazon.com/goto/SdkForJavaScriptV3/ec2-2016-11-15/DisableIpamOrganizationAdminAccount) V3
- [AWS](https://docs.aws.amazon.com/goto/SdkForPHPV3/ec2-2016-11-15/DisableIpamOrganizationAdminAccount) SDK for PHP V3
- AWS SDK for [Python](https://docs.aws.amazon.com/goto/boto3/ec2-2016-11-15/DisableIpamOrganizationAdminAccount)
- AWS SDK for [Ruby](https://docs.aws.amazon.com/goto/SdkForRubyV3/ec2-2016-11-15/DisableIpamOrganizationAdminAccount) V3

## **DisableSerialConsoleAccess**

Disables access to the EC2 serial console of all instances for your account. By default, access to the EC2 serial console is disabled for your account. For more information, see [Manage](https://docs.aws.amazon.com/AWSEC2/latest/UserGuide/configure-access-to-serial-console.html#serial-console-account-access) account access to the EC2 serial [console](https://docs.aws.amazon.com/AWSEC2/latest/UserGuide/configure-access-to-serial-console.html#serial-console-account-access) in the *Amazon EC2 User Guide*.

### **Request Parameters**

For more information about required and optional parameters that are common to all actions, see Common Query [Parameters](#page-4147-0).

### **DryRun**

Checks whether you have the required permissions for the action, without actually making the request, and provides an error response. If you have the required permissions, the error response is DryRunOperation. Otherwise, it is UnauthorizedOperation.

Type: Boolean

Required: No

## **Response Elements**

The following elements are returned by the service.

### **requestId**

The ID of the request.

Type: String

### **serialConsoleAccessEnabled**

If true, access to the EC2 serial console of all instances is enabled for your account. If false, access to the EC2 serial console of all instances is disabled for your account.

Type: Boolean

### **Errors**

For information about the errors that are common to all actions, see [Common](#page-4152-0) client error codes.

## **See Also**

- AWS [Command](https://docs.aws.amazon.com/goto/aws-cli/ec2-2016-11-15/DisableSerialConsoleAccess) Line Interface
- [AWS](https://docs.aws.amazon.com/goto/DotNetSDKV3/ec2-2016-11-15/DisableSerialConsoleAccess) SDK for .NET
- [AWS](https://docs.aws.amazon.com/goto/SdkForCpp/ec2-2016-11-15/DisableSerialConsoleAccess) SDK for C++
- [AWS](https://docs.aws.amazon.com/goto/SdkForGoV2/ec2-2016-11-15/DisableSerialConsoleAccess) SDK for Go v2
- [AWS](https://docs.aws.amazon.com/goto/SdkForJavaV2/ec2-2016-11-15/DisableSerialConsoleAccess) SDK for Java V2
- AWS SDK for [JavaScript](https://docs.aws.amazon.com/goto/SdkForJavaScriptV3/ec2-2016-11-15/DisableSerialConsoleAccess) V3
- [AWS](https://docs.aws.amazon.com/goto/SdkForPHPV3/ec2-2016-11-15/DisableSerialConsoleAccess) SDK for PHP V3
- AWS SDK for [Python](https://docs.aws.amazon.com/goto/boto3/ec2-2016-11-15/DisableSerialConsoleAccess)
- AWS SDK for [Ruby](https://docs.aws.amazon.com/goto/SdkForRubyV3/ec2-2016-11-15/DisableSerialConsoleAccess) V3

# **DisableSnapshotBlockPublicAccess**

Disables the *block public access for snapshots* setting at the account level for the specified AWS Region. After you disable block public access for snapshots in a Region, users can publicly share snapshots in that Region.

#### **Important**

Enabling block public access for snapshots in *block-all-sharing* mode does not change the permissions for snapshots that are already publicly shared. Instead, it prevents these snapshots from be publicly visible and publicly accessible. Therefore, the attributes for these snapshots still indicate that they are publicly shared, even though they are not publicly available.

If you disable block public access , these snapshots will become publicly available again.

For more information, see Block public access for [snapshots](https://docs.aws.amazon.com/ebs/latest/userguide/block-public-access-snapshots.html) in the *Amazon EBS User Guide* .

### **Request Parameters**

For more information about required and optional parameters that are common to all actions, see Common Query [Parameters](#page-4147-0).

### **DryRun**

Checks whether you have the required permissions for the action, without actually making the request, and provides an error response. If you have the required permissions, the error response is DryRunOperation. Otherwise, it is UnauthorizedOperation.

Type: Boolean

Required: No

## **Response Elements**

The following elements are returned by the service.

### **requestId**

The ID of the request.

Type: String

### **state**

Returns unblocked if the request succeeds.

Type: String

```
Valid Values: block-all-sharing | block-new-sharing | unblocked
```
## **Errors**

For information about the errors that are common to all actions, see [Common](#page-4152-0) client error codes.

## **See Also**

- AWS [Command](https://docs.aws.amazon.com/goto/aws-cli/ec2-2016-11-15/DisableSnapshotBlockPublicAccess) Line Interface
- [AWS](https://docs.aws.amazon.com/goto/DotNetSDKV3/ec2-2016-11-15/DisableSnapshotBlockPublicAccess) SDK for .NET
- [AWS](https://docs.aws.amazon.com/goto/SdkForCpp/ec2-2016-11-15/DisableSnapshotBlockPublicAccess) SDK for C++
- [AWS](https://docs.aws.amazon.com/goto/SdkForGoV2/ec2-2016-11-15/DisableSnapshotBlockPublicAccess) SDK for Go v2
- [AWS](https://docs.aws.amazon.com/goto/SdkForJavaV2/ec2-2016-11-15/DisableSnapshotBlockPublicAccess) SDK for Java V2
- AWS SDK for [JavaScript](https://docs.aws.amazon.com/goto/SdkForJavaScriptV3/ec2-2016-11-15/DisableSnapshotBlockPublicAccess) V3
- [AWS](https://docs.aws.amazon.com/goto/SdkForPHPV3/ec2-2016-11-15/DisableSnapshotBlockPublicAccess) SDK for PHP V3
- AWS SDK for [Python](https://docs.aws.amazon.com/goto/boto3/ec2-2016-11-15/DisableSnapshotBlockPublicAccess)
- AWS SDK for [Ruby](https://docs.aws.amazon.com/goto/SdkForRubyV3/ec2-2016-11-15/DisableSnapshotBlockPublicAccess) V3

# **DisableTransitGatewayRouteTablePropagation**

Disables the specified resource attachment from propagating routes to the specified propagation route table.

## **Request Parameters**

The following parameters are for this specific action. For more information about required and optional parameters that are common to all actions, see Common Query [Parameters.](#page-4147-0)

### **DryRun**

Checks whether you have the required permissions for the action, without actually making the request, and provides an error response. If you have the required permissions, the error response is DryRunOperation. Otherwise, it is UnauthorizedOperation.

Type: Boolean

Required: No

### **TransitGatewayAttachmentId**

The ID of the attachment.

Type: String

Required: No

### **TransitGatewayRouteTableAnnouncementId**

The ID of the route table announcement.

Type: String

Required: No

### **TransitGatewayRouteTableId**

The ID of the propagation route table.

Type: String

Required: Yes

DisableTransitGatewayRouteTablePropagation API Version 2016-11-15 1544

## **Response Elements**

The following elements are returned by the service.

#### **propagation**

Information about route propagation.

Type: [TransitGatewayPropagation](#page-3953-0) object

#### **requestId**

The ID of the request.

Type: String

### **Errors**

For information about the errors that are common to all actions, see [Common](#page-4152-0) client error codes.

## **See Also**

- AWS [Command](https://docs.aws.amazon.com/goto/aws-cli/ec2-2016-11-15/DisableTransitGatewayRouteTablePropagation) Line Interface
- [AWS](https://docs.aws.amazon.com/goto/DotNetSDKV3/ec2-2016-11-15/DisableTransitGatewayRouteTablePropagation) SDK for .NET
- [AWS](https://docs.aws.amazon.com/goto/SdkForCpp/ec2-2016-11-15/DisableTransitGatewayRouteTablePropagation) SDK for C++
- [AWS](https://docs.aws.amazon.com/goto/SdkForGoV2/ec2-2016-11-15/DisableTransitGatewayRouteTablePropagation) SDK for Go v2
- [AWS](https://docs.aws.amazon.com/goto/SdkForJavaV2/ec2-2016-11-15/DisableTransitGatewayRouteTablePropagation) SDK for Java V2
- AWS SDK for [JavaScript](https://docs.aws.amazon.com/goto/SdkForJavaScriptV3/ec2-2016-11-15/DisableTransitGatewayRouteTablePropagation) V3
- [AWS](https://docs.aws.amazon.com/goto/SdkForPHPV3/ec2-2016-11-15/DisableTransitGatewayRouteTablePropagation) SDK for PHP V3
- AWS SDK for [Python](https://docs.aws.amazon.com/goto/boto3/ec2-2016-11-15/DisableTransitGatewayRouteTablePropagation)
- AWS SDK for [Ruby](https://docs.aws.amazon.com/goto/SdkForRubyV3/ec2-2016-11-15/DisableTransitGatewayRouteTablePropagation) V3

# **DisableVgwRoutePropagation**

Disables a virtual private gateway (VGW) from propagating routes to a specified route table of a VPC.

## **Request Parameters**

The following parameters are for this specific action. For more information about required and optional parameters that are common to all actions, see Common Query [Parameters.](#page-4147-0)

### **DryRun**

Checks whether you have the required permissions for the action, without actually making the request, and provides an error response. If you have the required permissions, the error response is DryRunOperation. Otherwise, it is UnauthorizedOperation.

Type: Boolean

Required: No

### **GatewayId**

The ID of the virtual private gateway.

Type: String

Required: Yes

### **RouteTableId**

The ID of the route table.

Type: String

Required: Yes

## **Response Elements**

The following elements are returned by the service.

### **requestId**

The ID of the request.

Type: String

### **return**

Is true if the request succeeds, and an error otherwise.

Type: Boolean

### **Errors**

For information about the errors that are common to all actions, see [Common](#page-4152-0) client error codes.

## **Examples**

### **Example**

This example disables the virtual private gateway vgw-d8e09e8a from automatically propagating routes to the route table with ID rtb-c98a35a0.

### **Sample Request**

```
https://ec2.amazonaws.com/?Action=DisableVgwRoutePropagationResponse
&RouteTableId=rtb-c98a35a0
&GatewayId=vgw-d8e09e8a
&AUTHPARAMS
```
### **Sample Response**

```
<DisableVgwRoutePropagationResponse xmlns="http://ec2.amazonaws.com/doc/2016-11-15/"> 
     <requestId>4f35a1b2-c2c3-4093-b51f-abb9d7311990</requestId> 
    <return>true</return>
</DisableVgwRoutePropagationResponse>
```
## **See Also**

- AWS [Command](https://docs.aws.amazon.com/goto/aws-cli/ec2-2016-11-15/DisableVgwRoutePropagation) Line Interface
- [AWS](https://docs.aws.amazon.com/goto/DotNetSDKV3/ec2-2016-11-15/DisableVgwRoutePropagation) SDK for .NET
- [AWS](https://docs.aws.amazon.com/goto/SdkForCpp/ec2-2016-11-15/DisableVgwRoutePropagation) SDK for C++
- [AWS](https://docs.aws.amazon.com/goto/SdkForGoV2/ec2-2016-11-15/DisableVgwRoutePropagation) SDK for Go v2
- [AWS](https://docs.aws.amazon.com/goto/SdkForJavaV2/ec2-2016-11-15/DisableVgwRoutePropagation) SDK for Java V2
- AWS SDK for [JavaScript](https://docs.aws.amazon.com/goto/SdkForJavaScriptV3/ec2-2016-11-15/DisableVgwRoutePropagation) V3
- [AWS](https://docs.aws.amazon.com/goto/SdkForPHPV3/ec2-2016-11-15/DisableVgwRoutePropagation) SDK for PHP V3
- AWS SDK for [Python](https://docs.aws.amazon.com/goto/boto3/ec2-2016-11-15/DisableVgwRoutePropagation)
- AWS SDK for [Ruby](https://docs.aws.amazon.com/goto/SdkForRubyV3/ec2-2016-11-15/DisableVgwRoutePropagation) V3

# **DisableVpcClassicLink**

### **(i)** Note

This action is deprecated.

Disables ClassicLink for a VPC. You cannot disable ClassicLink for a VPC that has EC2-Classic instances linked to it.

### **Request Parameters**

The following parameters are for this specific action. For more information about required and optional parameters that are common to all actions, see Common Query [Parameters.](#page-4147-0)

### **DryRun**

Checks whether you have the required permissions for the action, without actually making the request, and provides an error response. If you have the required permissions, the error response is DryRunOperation. Otherwise, it is UnauthorizedOperation.

Type: Boolean

Required: No

### **VpcId**

The ID of the VPC.

Type: String

Required: Yes

## **Response Elements**

The following elements are returned by the service.

### **requestId**

The ID of the request.

Type: String

### **return**

Returns true if the request succeeds; otherwise, it returns an error.

Type: Boolean

## **Errors**

For information about the errors that are common to all actions, see [Common](#page-4152-0) client error codes.

## **See Also**

- AWS [Command](https://docs.aws.amazon.com/goto/aws-cli/ec2-2016-11-15/DisableVpcClassicLink) Line Interface
- [AWS](https://docs.aws.amazon.com/goto/DotNetSDKV3/ec2-2016-11-15/DisableVpcClassicLink) SDK for .NET
- [AWS](https://docs.aws.amazon.com/goto/SdkForCpp/ec2-2016-11-15/DisableVpcClassicLink) SDK for C++
- [AWS](https://docs.aws.amazon.com/goto/SdkForGoV2/ec2-2016-11-15/DisableVpcClassicLink) SDK for Go v2
- [AWS](https://docs.aws.amazon.com/goto/SdkForJavaV2/ec2-2016-11-15/DisableVpcClassicLink) SDK for Java V2
- AWS SDK for [JavaScript](https://docs.aws.amazon.com/goto/SdkForJavaScriptV3/ec2-2016-11-15/DisableVpcClassicLink) V3
- [AWS](https://docs.aws.amazon.com/goto/SdkForPHPV3/ec2-2016-11-15/DisableVpcClassicLink) SDK for PHP V3
- AWS SDK for [Python](https://docs.aws.amazon.com/goto/boto3/ec2-2016-11-15/DisableVpcClassicLink)
- AWS SDK for [Ruby](https://docs.aws.amazon.com/goto/SdkForRubyV3/ec2-2016-11-15/DisableVpcClassicLink) V3

# **DisableVpcClassicLinkDnsSupport**

### **(i)** Note

This action is deprecated.

Disables ClassicLink DNS support for a VPC. If disabled, DNS hostnames resolve to public IP addresses when addressed between a linked EC2-Classic instance and instances in the VPC to which it's linked.

You must specify a VPC ID in the request.

### **Request Parameters**

For more information about required and optional parameters that are common to all actions, see Common Query [Parameters](#page-4147-0).

### **VpcId**

The ID of the VPC.

Type: String

Required: No

## **Response Elements**

The following elements are returned by the service.

### **requestId**

The ID of the request.

Type: String

#### **return**

Returns true if the request succeeds; otherwise, it returns an error.

Type: Boolean

DisableVpcClassicLinkDnsSupport API Version 2016-11-15 1551

## **Errors**

For information about the errors that are common to all actions, see [Common](#page-4152-0) client error codes.

## **Examples**

### **Example**

This example disables ClassicLink DNS support for vpc-8888888.

### **Sample Request**

```
https://ec2.amazonaws.com/?Action=DisableVpcClassicLinkDnsSupport
&VpcId=vpc-8888888
&AUTHPARAMS
```
### **Sample Response**

```
<DisableVpcClassicLinkDnsSupportResponse xmlns="http://ec2.amazonaws.com/
doc/2016-11-15/"> 
   <requestId>59dbff89-35bd-4eac-99ed-be587EXAMPLE</requestId> 
  <return>true</return>
</DisableVpcClassicLinkDnsSupportResponse>
```
## **See Also**

- AWS [Command](https://docs.aws.amazon.com/goto/aws-cli/ec2-2016-11-15/DisableVpcClassicLinkDnsSupport) Line Interface
- [AWS](https://docs.aws.amazon.com/goto/DotNetSDKV3/ec2-2016-11-15/DisableVpcClassicLinkDnsSupport) SDK for .NET
- [AWS](https://docs.aws.amazon.com/goto/SdkForCpp/ec2-2016-11-15/DisableVpcClassicLinkDnsSupport) SDK for C++
- [AWS](https://docs.aws.amazon.com/goto/SdkForGoV2/ec2-2016-11-15/DisableVpcClassicLinkDnsSupport) SDK for Go v2
- [AWS](https://docs.aws.amazon.com/goto/SdkForJavaV2/ec2-2016-11-15/DisableVpcClassicLinkDnsSupport) SDK for Java V2
- AWS SDK for [JavaScript](https://docs.aws.amazon.com/goto/SdkForJavaScriptV3/ec2-2016-11-15/DisableVpcClassicLinkDnsSupport) V3
- [AWS](https://docs.aws.amazon.com/goto/SdkForPHPV3/ec2-2016-11-15/DisableVpcClassicLinkDnsSupport) SDK for PHP V3
- AWS SDK for [Python](https://docs.aws.amazon.com/goto/boto3/ec2-2016-11-15/DisableVpcClassicLinkDnsSupport)
- AWS SDK for [Ruby](https://docs.aws.amazon.com/goto/SdkForRubyV3/ec2-2016-11-15/DisableVpcClassicLinkDnsSupport) V3

## **DisassociateAddress**

Disassociates an Elastic IP address from the instance or network interface it's associated with.

This is an idempotent operation. If you perform the operation more than once, Amazon EC2 doesn't return an error.

## **Request Parameters**

The following parameters are for this specific action. For more information about required and optional parameters that are common to all actions, see Common Query [Parameters.](#page-4147-0)

### **AssociationId**

The association ID. This parameter is required.

Type: String

Required: No

### **DryRun**

Checks whether you have the required permissions for the action, without actually making the request, and provides an error response. If you have the required permissions, the error response is DryRunOperation. Otherwise, it is UnauthorizedOperation.

Type: Boolean

Required: No

### **PublicIp**

Deprecated.

Type: String

Required: No

## **Response Elements**

The following elements are returned by the service.

#### **requestId**

The ID of the request.

Type: String

#### **return**

Is true if the request succeeds, and an error otherwise.

Type: Boolean

### **Errors**

For information about the errors that are common to all actions, see [Common](#page-4152-0) client error codes.

## **Examples**

### **Example**

This example disassociates the specified Elastic IP address from the instance to which it is associated.

### **Sample Request**

```
https://ec2.amazonaws.com/?Action=DisassociateAddress
&AssociationId=eipassoc-aa7486c3
&AUTHPARAMS
```
## **See Also**

- AWS [Command](https://docs.aws.amazon.com/goto/aws-cli/ec2-2016-11-15/DisassociateAddress) Line Interface
- [AWS](https://docs.aws.amazon.com/goto/DotNetSDKV3/ec2-2016-11-15/DisassociateAddress) SDK for .NET
- [AWS](https://docs.aws.amazon.com/goto/SdkForCpp/ec2-2016-11-15/DisassociateAddress) SDK for C++
- [AWS](https://docs.aws.amazon.com/goto/SdkForGoV2/ec2-2016-11-15/DisassociateAddress) SDK for Go v2
- [AWS](https://docs.aws.amazon.com/goto/SdkForJavaV2/ec2-2016-11-15/DisassociateAddress) SDK for Java V2
- AWS SDK for [JavaScript](https://docs.aws.amazon.com/goto/SdkForJavaScriptV3/ec2-2016-11-15/DisassociateAddress) V3
- [AWS](https://docs.aws.amazon.com/goto/SdkForPHPV3/ec2-2016-11-15/DisassociateAddress) SDK for PHP V3
- AWS SDK for [Python](https://docs.aws.amazon.com/goto/boto3/ec2-2016-11-15/DisassociateAddress)
- AWS SDK for [Ruby](https://docs.aws.amazon.com/goto/SdkForRubyV3/ec2-2016-11-15/DisassociateAddress) V3

# **DisassociateCapacityReservationBillingOwner**

Cancels a pending request to assign billing of the unused capacity of a Capacity Reservation to a consumer account, or revokes a request that has already been accepted. For more information, see Billing assignment for shared Amazon EC2 Capacity [Reservations](https://docs.aws.amazon.com/AWSEC2/latest/UserGuide/assign-billing.html).

### **Request Parameters**

The following parameters are for this specific action. For more information about required and optional parameters that are common to all actions, see Common Query [Parameters.](#page-4147-0)

### **CapacityReservationId**

The ID of the Capacity Reservation.

Type: String

Required: Yes

### **DryRun**

Checks whether you have the required permissions for the action, without actually making the request, and provides an error response. If you have the required permissions, the error response is DryRunOperation. Otherwise, it is UnauthorizedOperation.

Type: Boolean

Required: No

### **UnusedReservationBillingOwnerId**

The ID of the consumer account to which the request was sent.

Type: String

Length Constraints: Fixed length of 12.

Pattern: [0-9]{12}

Required: Yes

## **Response Elements**

The following elements are returned by the service.

#### **requestId**

The ID of the request.

Type: String

### **return**

Returns true if the request succeeds; otherwise, it returns an error.

Type: Boolean

## **Errors**

For information about the errors that are common to all actions, see [Common](#page-4152-0) client error codes.

## **See Also**

- AWS [Command](https://docs.aws.amazon.com/goto/aws-cli/ec2-2016-11-15/DisassociateCapacityReservationBillingOwner) Line Interface
- [AWS](https://docs.aws.amazon.com/goto/DotNetSDKV3/ec2-2016-11-15/DisassociateCapacityReservationBillingOwner) SDK for .NET
- [AWS](https://docs.aws.amazon.com/goto/SdkForCpp/ec2-2016-11-15/DisassociateCapacityReservationBillingOwner) SDK for C++
- [AWS](https://docs.aws.amazon.com/goto/SdkForGoV2/ec2-2016-11-15/DisassociateCapacityReservationBillingOwner) SDK for Go v2
- [AWS](https://docs.aws.amazon.com/goto/SdkForJavaV2/ec2-2016-11-15/DisassociateCapacityReservationBillingOwner) SDK for Java V2
- AWS SDK for [JavaScript](https://docs.aws.amazon.com/goto/SdkForJavaScriptV3/ec2-2016-11-15/DisassociateCapacityReservationBillingOwner) V3
- [AWS](https://docs.aws.amazon.com/goto/SdkForPHPV3/ec2-2016-11-15/DisassociateCapacityReservationBillingOwner) SDK for PHP V3
- AWS SDK for [Python](https://docs.aws.amazon.com/goto/boto3/ec2-2016-11-15/DisassociateCapacityReservationBillingOwner)
- AWS SDK for [Ruby](https://docs.aws.amazon.com/goto/SdkForRubyV3/ec2-2016-11-15/DisassociateCapacityReservationBillingOwner) V3
# **DisassociateClientVpnTargetNetwork**

Disassociates a target network from the specified Client VPN endpoint. When you disassociate the last target network from a Client VPN, the following happens:

- The route that was automatically added for the VPC is deleted
- All active client connections are terminated
- New client connections are disallowed
- The Client VPN endpoint's status changes to pending-associate

# **Request Parameters**

The following parameters are for this specific action. For more information about required and optional parameters that are common to all actions, see Common Query [Parameters.](#page-4147-0)

### **AssociationId**

The ID of the target network association.

Type: String

Required: Yes

### **ClientVpnEndpointId**

The ID of the Client VPN endpoint from which to disassociate the target network.

Type: String

Required: Yes

### **DryRun**

Checks whether you have the required permissions for the action, without actually making the request, and provides an error response. If you have the required permissions, the error response is DryRunOperation. Otherwise, it is UnauthorizedOperation.

Type: Boolean

Required: No

### **Response Elements**

The following elements are returned by the service.

#### **associationId**

The ID of the target network association.

Type: String

#### **requestId**

The ID of the request.

Type: String

#### **status**

The current state of the target network association.

Type: [AssociationStatus](#page-2586-0) object

### **Errors**

For information about the errors that are common to all actions, see [Common](#page-4152-0) client error codes.

### **Examples**

### **Example**

This example disassociates a target network from a Client VPN endpoint.

### **Sample Request**

```
https://ec2.amazonaws.com/?Action=DisassociateClientVpnTargetNetwork
&ClientVpnEndpointId=cvpn-endpoint-00c5d11fc4EXAMPLE
&AssociationId=cvpn-assoc-0bc4bd8cecEXAMPLE
&AUTHPARAMS
```
#### **Sample Response**

```
<DisassociateClientVpnTargetNetworkResponse xmlns="http://ec2.amazonaws.com/
doc/2016-11-15/">
```

```
 <requestId>61312648-93ec-4a86-a1d1-098c9EXAMPLE</requestId> 
     <status> 
         <code>disassociating</code> 
     </status> 
     <associationId>cvpn-assoc-0bc4bd8cecEXAMPLE</associationId>
</DisassociateClientVpnTargetNetworkResponse>
```
# **See Also**

- AWS [Command](https://docs.aws.amazon.com/goto/aws-cli/ec2-2016-11-15/DisassociateClientVpnTargetNetwork) Line Interface
- [AWS](https://docs.aws.amazon.com/goto/DotNetSDKV3/ec2-2016-11-15/DisassociateClientVpnTargetNetwork) SDK for .NET
- [AWS](https://docs.aws.amazon.com/goto/SdkForCpp/ec2-2016-11-15/DisassociateClientVpnTargetNetwork) SDK for C++
- [AWS](https://docs.aws.amazon.com/goto/SdkForGoV2/ec2-2016-11-15/DisassociateClientVpnTargetNetwork) SDK for Go v2
- [AWS](https://docs.aws.amazon.com/goto/SdkForJavaV2/ec2-2016-11-15/DisassociateClientVpnTargetNetwork) SDK for Java V2
- AWS SDK for [JavaScript](https://docs.aws.amazon.com/goto/SdkForJavaScriptV3/ec2-2016-11-15/DisassociateClientVpnTargetNetwork) V3
- [AWS](https://docs.aws.amazon.com/goto/SdkForPHPV3/ec2-2016-11-15/DisassociateClientVpnTargetNetwork) SDK for PHP V3
- AWS SDK for [Python](https://docs.aws.amazon.com/goto/boto3/ec2-2016-11-15/DisassociateClientVpnTargetNetwork)
- AWS SDK for [Ruby](https://docs.aws.amazon.com/goto/SdkForRubyV3/ec2-2016-11-15/DisassociateClientVpnTargetNetwork) V3

# **DisassociateEnclaveCertificateIamRole**

Disassociates an IAM role from an AWS Certificate Manager (ACM) certificate. Disassociating an IAM role from an ACM certificate removes the Amazon S3 object that contains the certificate, certificate chain, and encrypted private key from the Amazon S3 bucket. It also revokes the IAM role's permission to use the KMS key used to encrypt the private key. This effectively revokes the role's permission to use the certificate.

### **Request Parameters**

The following parameters are for this specific action. For more information about required and optional parameters that are common to all actions, see Common Query [Parameters.](#page-4147-0)

### **CertificateArn**

The ARN of the ACM certificate from which to disassociate the IAM role.

Type: String

Required: Yes

#### **DryRun**

Checks whether you have the required permissions for the action, without actually making the request, and provides an error response. If you have the required permissions, the error response is DryRunOperation. Otherwise, it is UnauthorizedOperation.

Type: Boolean

Required: No

### **RoleArn**

The ARN of the IAM role to disassociate.

Type: String

Required: Yes

### **Response Elements**

The following elements are returned by the service.

#### **requestId**

The ID of the request.

Type: String

### **return**

Returns true if the request succeeds; otherwise, it returns an error.

Type: Boolean

## **Errors**

For information about the errors that are common to all actions, see [Common](#page-4152-0) client error codes.

# **See Also**

- AWS [Command](https://docs.aws.amazon.com/goto/aws-cli/ec2-2016-11-15/DisassociateEnclaveCertificateIamRole) Line Interface
- [AWS](https://docs.aws.amazon.com/goto/DotNetSDKV3/ec2-2016-11-15/DisassociateEnclaveCertificateIamRole) SDK for .NET
- [AWS](https://docs.aws.amazon.com/goto/SdkForCpp/ec2-2016-11-15/DisassociateEnclaveCertificateIamRole) SDK for C++
- [AWS](https://docs.aws.amazon.com/goto/SdkForGoV2/ec2-2016-11-15/DisassociateEnclaveCertificateIamRole) SDK for Go v2
- [AWS](https://docs.aws.amazon.com/goto/SdkForJavaV2/ec2-2016-11-15/DisassociateEnclaveCertificateIamRole) SDK for Java V2
- AWS SDK for [JavaScript](https://docs.aws.amazon.com/goto/SdkForJavaScriptV3/ec2-2016-11-15/DisassociateEnclaveCertificateIamRole) V3
- [AWS](https://docs.aws.amazon.com/goto/SdkForPHPV3/ec2-2016-11-15/DisassociateEnclaveCertificateIamRole) SDK for PHP V3
- AWS SDK for [Python](https://docs.aws.amazon.com/goto/boto3/ec2-2016-11-15/DisassociateEnclaveCertificateIamRole)
- AWS SDK for [Ruby](https://docs.aws.amazon.com/goto/SdkForRubyV3/ec2-2016-11-15/DisassociateEnclaveCertificateIamRole) V3

# **DisassociateIamInstanceProfile**

Disassociates an IAM instance profile from a running or stopped instance.

Use DescribelamInstanceProfileAssociations to get the association ID.

### **Request Parameters**

For more information about required and optional parameters that are common to all actions, see Common Query [Parameters](#page-4147-0).

### **AssociationId**

The ID of the IAM instance profile association.

Type: String

Required: Yes

### **Response Elements**

The following elements are returned by the service.

#### **iamInstanceProfileAssociation**

Information about the IAM instance profile association.

Type: [IamInstanceProfileAssociation](#page-2988-0) object

#### **requestId**

The ID of the request.

Type: String

### **Errors**

For information about the errors that are common to all actions, see [Common](#page-4152-0) client error codes.

# **Examples**

# **Example**

This example disassociates the specified IAM instance profile association.

### **Sample Request**

```
https://ec2.amazonaws.com/?Action=DisassociateIamInstanceProfile
&AssociationId=iip-assoc-08049da59357d598c
&AUTHPARAMS
```
### **Sample Response**

```
<DisassociateIamInstanceProfileResponse xmlns="http://ec2.amazonaws.com/
doc/2016-11-15/"> 
     <requestId>4840f938-fc84-4791-8ae5-example</requestId> 
     <iamInstanceProfileAssociation> 
         <associationId>iip-assoc-08049da59357d598c</associationId> 
         <iamInstanceProfile> 
             <arn>arn:aws:iam::123456789012:instance-profile/AdminProfile</arn> 
             <id>AIPAI5IVIHMFFYY2DKV5Y</id> 
         </iamInstanceProfile> 
         <instanceId>i-1234567890abcdef0</instanceId> 
        <state>disassociating</state>
     </iamInstanceProfileAssociation>
</DisassociateIamInstanceProfileResponse>
```
# **See Also**

- AWS [Command](https://docs.aws.amazon.com/goto/aws-cli/ec2-2016-11-15/DisassociateIamInstanceProfile) Line Interface
- [AWS](https://docs.aws.amazon.com/goto/DotNetSDKV3/ec2-2016-11-15/DisassociateIamInstanceProfile) SDK for .NET
- [AWS](https://docs.aws.amazon.com/goto/SdkForCpp/ec2-2016-11-15/DisassociateIamInstanceProfile) SDK for C++
- [AWS](https://docs.aws.amazon.com/goto/SdkForGoV2/ec2-2016-11-15/DisassociateIamInstanceProfile) SDK for Go v2
- [AWS](https://docs.aws.amazon.com/goto/SdkForJavaV2/ec2-2016-11-15/DisassociateIamInstanceProfile) SDK for Java V2
- AWS SDK for [JavaScript](https://docs.aws.amazon.com/goto/SdkForJavaScriptV3/ec2-2016-11-15/DisassociateIamInstanceProfile) V3
- [AWS](https://docs.aws.amazon.com/goto/SdkForPHPV3/ec2-2016-11-15/DisassociateIamInstanceProfile) SDK for PHP V3
- AWS SDK for [Python](https://docs.aws.amazon.com/goto/boto3/ec2-2016-11-15/DisassociateIamInstanceProfile)
- AWS SDK for [Ruby](https://docs.aws.amazon.com/goto/SdkForRubyV3/ec2-2016-11-15/DisassociateIamInstanceProfile) V3

# **DisassociateInstanceEventWindow**

Disassociates one or more targets from an event window.

For more information, see Define event windows for [scheduled](https://docs.aws.amazon.com/AWSEC2/latest/UserGuide/event-windows.html) events in the *Amazon EC2 User Guide*.

### **Request Parameters**

The following parameters are for this specific action. For more information about required and optional parameters that are common to all actions, see Common Query [Parameters.](#page-4147-0)

### **AssociationTarget**

One or more targets to disassociate from the specified event window.

Type: [InstanceEventWindowDisassociationRequest](#page-3071-0) object

Required: Yes

#### **DryRun**

Checks whether you have the required permissions for the action, without actually making the request, and provides an error response. If you have the required permissions, the error response is DryRunOperation. Otherwise, it is UnauthorizedOperation.

Type: Boolean

Required: No

### **InstanceEventWindowId**

The ID of the event window.

Type: String

Required: Yes

## **Response Elements**

The following elements are returned by the service.

#### **instanceEventWindow**

Information about the event window.

Type: [InstanceEventWindow](#page-3066-0) object

#### **requestId**

The ID of the request.

Type: String

### **Errors**

For information about the errors that are common to all actions, see [Common](#page-4152-0) client error codes.

## **See Also**

- AWS [Command](https://docs.aws.amazon.com/goto/aws-cli/ec2-2016-11-15/DisassociateInstanceEventWindow) Line Interface
- [AWS](https://docs.aws.amazon.com/goto/DotNetSDKV3/ec2-2016-11-15/DisassociateInstanceEventWindow) SDK for .NET
- [AWS](https://docs.aws.amazon.com/goto/SdkForCpp/ec2-2016-11-15/DisassociateInstanceEventWindow) SDK for C++
- [AWS](https://docs.aws.amazon.com/goto/SdkForGoV2/ec2-2016-11-15/DisassociateInstanceEventWindow) SDK for Go v2
- [AWS](https://docs.aws.amazon.com/goto/SdkForJavaV2/ec2-2016-11-15/DisassociateInstanceEventWindow) SDK for Java V2
- AWS SDK for [JavaScript](https://docs.aws.amazon.com/goto/SdkForJavaScriptV3/ec2-2016-11-15/DisassociateInstanceEventWindow) V3
- [AWS](https://docs.aws.amazon.com/goto/SdkForPHPV3/ec2-2016-11-15/DisassociateInstanceEventWindow) SDK for PHP V3
- AWS SDK for [Python](https://docs.aws.amazon.com/goto/boto3/ec2-2016-11-15/DisassociateInstanceEventWindow)
- AWS SDK for [Ruby](https://docs.aws.amazon.com/goto/SdkForRubyV3/ec2-2016-11-15/DisassociateInstanceEventWindow) V3

# **DisassociateIpamByoasn**

Remove the association between your Autonomous System Number (ASN) and your BYOIP CIDR. You may want to use this action to disassociate an ASN from a CIDR or if you want to swap ASNs. For more information, see [Tutorial:](https://docs.aws.amazon.com/vpc/latest/ipam/tutorials-byoasn.html) Bring your ASN to IPAM in the *Amazon VPC IPAM guide*.

### **Request Parameters**

The following parameters are for this specific action. For more information about required and optional parameters that are common to all actions, see Common Query [Parameters.](#page-4147-0)

#### **Asn**

A public 2-byte or 4-byte ASN.

Type: String

Required: Yes

### **Cidr**

A BYOIP CIDR.

Type: String

Required: Yes

#### **DryRun**

Checks whether you have the required permissions for the action, without actually making the request, and provides an error response. If you have the required permissions, the error response is DryRunOperation. Otherwise, it is UnauthorizedOperation.

Type: Boolean

Required: No

### **Response Elements**

The following elements are returned by the service.

#### **asnAssociation**

An ASN and BYOIP CIDR association.

Type: [AsnAssociation](#page-2579-0) object

#### **requestId**

The ID of the request.

Type: String

### **Errors**

For information about the errors that are common to all actions, see [Common](#page-4152-0) client error codes.

## **See Also**

- AWS [Command](https://docs.aws.amazon.com/goto/aws-cli/ec2-2016-11-15/DisassociateIpamByoasn) Line Interface
- [AWS](https://docs.aws.amazon.com/goto/DotNetSDKV3/ec2-2016-11-15/DisassociateIpamByoasn) SDK for .NET
- [AWS](https://docs.aws.amazon.com/goto/SdkForCpp/ec2-2016-11-15/DisassociateIpamByoasn) SDK for C++
- [AWS](https://docs.aws.amazon.com/goto/SdkForGoV2/ec2-2016-11-15/DisassociateIpamByoasn) SDK for Go v2
- [AWS](https://docs.aws.amazon.com/goto/SdkForJavaV2/ec2-2016-11-15/DisassociateIpamByoasn) SDK for Java V2
- AWS SDK for [JavaScript](https://docs.aws.amazon.com/goto/SdkForJavaScriptV3/ec2-2016-11-15/DisassociateIpamByoasn) V3
- [AWS](https://docs.aws.amazon.com/goto/SdkForPHPV3/ec2-2016-11-15/DisassociateIpamByoasn) SDK for PHP V3
- AWS SDK for [Python](https://docs.aws.amazon.com/goto/boto3/ec2-2016-11-15/DisassociateIpamByoasn)
- AWS SDK for [Ruby](https://docs.aws.amazon.com/goto/SdkForRubyV3/ec2-2016-11-15/DisassociateIpamByoasn) V3

# **DisassociateIpamResourceDiscovery**

Disassociates a resource discovery from an Amazon VPC IPAM. A resource discovery is an IPAM component that enables IPAM to manage and monitor resources that belong to the owning account.

### **Request Parameters**

The following parameters are for this specific action. For more information about required and optional parameters that are common to all actions, see Common Query [Parameters.](#page-4147-0)

### **DryRun**

A check for whether you have the required permissions for the action without actually making the request and provides an error response. If you have the required permissions, the error response is DryRunOperation. Otherwise, it is UnauthorizedOperation.

Type: Boolean

Required: No

### **IpamResourceDiscoveryAssociationId**

A resource discovery association ID.

Type: String

Required: Yes

# **Response Elements**

The following elements are returned by the service.

### **ipamResourceDiscoveryAssociation**

A resource discovery association.

Type: [IpamResourceDiscoveryAssociation](#page-3241-0) object

#### **requestId**

The ID of the request.

DisassociateIpamResourceDiscovery API Version 2016-11-15 1571

Type: String

# **Errors**

For information about the errors that are common to all actions, see [Common](#page-4152-0) client error codes.

# **See Also**

- AWS [Command](https://docs.aws.amazon.com/goto/aws-cli/ec2-2016-11-15/DisassociateIpamResourceDiscovery) Line Interface
- [AWS](https://docs.aws.amazon.com/goto/DotNetSDKV3/ec2-2016-11-15/DisassociateIpamResourceDiscovery) SDK for .NET
- [AWS](https://docs.aws.amazon.com/goto/SdkForCpp/ec2-2016-11-15/DisassociateIpamResourceDiscovery) SDK for C++
- [AWS](https://docs.aws.amazon.com/goto/SdkForGoV2/ec2-2016-11-15/DisassociateIpamResourceDiscovery) SDK for Go v2
- [AWS](https://docs.aws.amazon.com/goto/SdkForJavaV2/ec2-2016-11-15/DisassociateIpamResourceDiscovery) SDK for Java V2
- AWS SDK for [JavaScript](https://docs.aws.amazon.com/goto/SdkForJavaScriptV3/ec2-2016-11-15/DisassociateIpamResourceDiscovery) V3
- [AWS](https://docs.aws.amazon.com/goto/SdkForPHPV3/ec2-2016-11-15/DisassociateIpamResourceDiscovery) SDK for PHP V3
- AWS SDK for [Python](https://docs.aws.amazon.com/goto/boto3/ec2-2016-11-15/DisassociateIpamResourceDiscovery)
- AWS SDK for [Ruby](https://docs.aws.amazon.com/goto/SdkForRubyV3/ec2-2016-11-15/DisassociateIpamResourceDiscovery) V3

# **DisassociateNatGatewayAddress**

Disassociates secondary Elastic IP addresses (EIPs) from a public NAT gateway. You cannot disassociate your primary EIP. For more information, see Edit secondary IP address [associations](https://docs.aws.amazon.com/vpc/latest/userguide/nat-gateway-working-with.html#nat-gateway-edit-secondary) in the *Amazon VPC User Guide*.

While disassociating is in progress, you cannot associate/disassociate additional EIPs while the connections are being drained. You are, however, allowed to delete the NAT gateway.

An EIP is released only at the end of MaxDrainDurationSeconds. It stays associated and supports the existing connections but does not support any new connections (new connections are distributed across the remaining associated EIPs). As the existing connections drain out, the EIPs (and the corresponding private IP addresses mapped to them) are released.

## **Request Parameters**

The following parameters are for this specific action. For more information about required and optional parameters that are common to all actions, see Common Query [Parameters.](#page-4147-0)

### **AssociationId.N**

The association IDs of EIPs that have been associated with the NAT gateway.

Type: Array of strings

Required: Yes

### **DryRun**

Checks whether you have the required permissions for the action, without actually making the request, and provides an error response. If you have the required permissions, the error response is DryRunOperation. Otherwise, it is UnauthorizedOperation.

Type: Boolean

Required: No

### **MaxDrainDurationSeconds**

The maximum amount of time to wait (in seconds) before forcibly releasing the IP addresses if connections are still in progress. Default value is 350 seconds.

Type: Integer

DisassociateNatGatewayAddress API Version 2016-11-15 1573

Valid Range: Minimum value of 1. Maximum value of 4000.

Required: No

#### **NatGatewayId**

The ID of the NAT gateway.

Type: String

Required: Yes

### **Response Elements**

The following elements are returned by the service.

#### **natGatewayAddressSet**

Information about the NAT gateway IP addresses.

Type: Array of [NatGatewayAddress](#page-3438-0) objects

#### **natGatewayId**

The ID of the NAT gateway.

Type: String

#### **requestId**

The ID of the request.

Type: String

### **Errors**

For information about the errors that are common to all actions, see [Common](#page-4152-0) client error codes.

### **See Also**

- AWS [Command](https://docs.aws.amazon.com/goto/aws-cli/ec2-2016-11-15/DisassociateNatGatewayAddress) Line Interface
- [AWS](https://docs.aws.amazon.com/goto/DotNetSDKV3/ec2-2016-11-15/DisassociateNatGatewayAddress) SDK for .NET
- [AWS](https://docs.aws.amazon.com/goto/SdkForCpp/ec2-2016-11-15/DisassociateNatGatewayAddress) SDK for C++
- [AWS](https://docs.aws.amazon.com/goto/SdkForGoV2/ec2-2016-11-15/DisassociateNatGatewayAddress) SDK for Go v2
- [AWS](https://docs.aws.amazon.com/goto/SdkForJavaV2/ec2-2016-11-15/DisassociateNatGatewayAddress) SDK for Java V2
- AWS SDK for [JavaScript](https://docs.aws.amazon.com/goto/SdkForJavaScriptV3/ec2-2016-11-15/DisassociateNatGatewayAddress) V3
- [AWS](https://docs.aws.amazon.com/goto/SdkForPHPV3/ec2-2016-11-15/DisassociateNatGatewayAddress) SDK for PHP V3
- AWS SDK for [Python](https://docs.aws.amazon.com/goto/boto3/ec2-2016-11-15/DisassociateNatGatewayAddress)
- AWS SDK for [Ruby](https://docs.aws.amazon.com/goto/SdkForRubyV3/ec2-2016-11-15/DisassociateNatGatewayAddress) V3

# **DisassociateRouteTable**

Disassociates a subnet or gateway from a route table.

After you perform this action, the subnet no longer uses the routes in the route table. Instead, it uses the routes in the VPC's main route table. For more information about route tables, see [Route](https://docs.aws.amazon.com/vpc/latest/userguide/VPC_Route_Tables.html) [tables](https://docs.aws.amazon.com/vpc/latest/userguide/VPC_Route_Tables.html) in the *Amazon VPC User Guide*.

### **Request Parameters**

The following parameters are for this specific action. For more information about required and optional parameters that are common to all actions, see Common Query [Parameters.](#page-4147-0)

### **AssociationId**

The association ID representing the current association between the route table and subnet or gateway.

Type: String

Required: Yes

### **DryRun**

Checks whether you have the required permissions for the action, without actually making the request, and provides an error response. If you have the required permissions, the error response is DryRunOperation. Otherwise, it is UnauthorizedOperation.

Type: Boolean

Required: No

### **Response Elements**

The following elements are returned by the service.

### **requestId**

The ID of the request.

Type: String

#### **return**

Is true if the request succeeds, and an error otherwise.

Type: Boolean

### **Errors**

For information about the errors that are common to all actions, see [Common](#page-4152-0) client error codes.

## **Examples**

### **Example**

This example disassociates the specified route table from the subnet it's associated to.

### **Sample Request**

```
https://ec2.amazonaws.com/?Action=DisassociateRouteTable
&AssociationId=rtbassoc-0531ae3257956bdfb
&AUTHPARAMS
```
### **Sample Response**

```
<DisassociateRouteTableResponse xmlns="http://ec2.amazonaws.com/doc/2016-11-15/"> 
   <requestId>59dbff89-35bd-4eac-99ed-be587EXAMPLE</requestId> 
  <return>true</return>
</DisassociateRouteTableResponse>
```
# **See Also**

- AWS [Command](https://docs.aws.amazon.com/goto/aws-cli/ec2-2016-11-15/DisassociateRouteTable) Line Interface
- [AWS](https://docs.aws.amazon.com/goto/DotNetSDKV3/ec2-2016-11-15/DisassociateRouteTable) SDK for .NET
- [AWS](https://docs.aws.amazon.com/goto/SdkForCpp/ec2-2016-11-15/DisassociateRouteTable) SDK for C++
- [AWS](https://docs.aws.amazon.com/goto/SdkForGoV2/ec2-2016-11-15/DisassociateRouteTable) SDK for Go v2
- [AWS](https://docs.aws.amazon.com/goto/SdkForJavaV2/ec2-2016-11-15/DisassociateRouteTable) SDK for Java V2
- AWS SDK for [JavaScript](https://docs.aws.amazon.com/goto/SdkForJavaScriptV3/ec2-2016-11-15/DisassociateRouteTable) V3
- [AWS](https://docs.aws.amazon.com/goto/SdkForPHPV3/ec2-2016-11-15/DisassociateRouteTable) SDK for PHP V3
- AWS SDK for [Python](https://docs.aws.amazon.com/goto/boto3/ec2-2016-11-15/DisassociateRouteTable)
- AWS SDK for [Ruby](https://docs.aws.amazon.com/goto/SdkForRubyV3/ec2-2016-11-15/DisassociateRouteTable) V3

# **DisassociateSecurityGroupVpc**

Disassociates a security group from a VPC. You cannot disassociate the security group if any Elastic network interfaces in the associated VPC are still associated with the security group. Note that the disassociation is asynchronous and you can check the status of the request with [DescribeSecurityGroupVpcAssociations.](https://docs.aws.amazon.com/AWSEC2/latest/APIReference/API_DescribeSecurityGroupVpcAssociations.html)

### **Request Parameters**

The following parameters are for this specific action. For more information about required and optional parameters that are common to all actions, see Common Query [Parameters.](#page-4147-0)

### **DryRun**

Checks whether you have the required permissions for the action, without actually making the request, and provides an error response. If you have the required permissions, the error response is DryRunOperation. Otherwise, it is UnauthorizedOperation.

Type: Boolean

Required: No

### **GroupId**

A security group ID.

Type: String

Required: Yes

#### **VpcId**

A VPC ID.

Type: String

Required: Yes

### **Response Elements**

The following elements are returned by the service.

### **requestId**

The ID of the request.

Type: String

### **state**

The state of the disassociation.

Type: String

Valid Values: associating | associated | association-failed | disassociating | disassociated | disassociation-failed

# **Errors**

For information about the errors that are common to all actions, see [Common](#page-4152-0) client error codes.

# **See Also**

- AWS [Command](https://docs.aws.amazon.com/goto/aws-cli/ec2-2016-11-15/DisassociateSecurityGroupVpc) Line Interface
- [AWS](https://docs.aws.amazon.com/goto/DotNetSDKV3/ec2-2016-11-15/DisassociateSecurityGroupVpc) SDK for .NET
- [AWS](https://docs.aws.amazon.com/goto/SdkForCpp/ec2-2016-11-15/DisassociateSecurityGroupVpc) SDK for C++
- [AWS](https://docs.aws.amazon.com/goto/SdkForGoV2/ec2-2016-11-15/DisassociateSecurityGroupVpc) SDK for Go v2
- [AWS](https://docs.aws.amazon.com/goto/SdkForJavaV2/ec2-2016-11-15/DisassociateSecurityGroupVpc) SDK for Java V2
- AWS SDK for [JavaScript](https://docs.aws.amazon.com/goto/SdkForJavaScriptV3/ec2-2016-11-15/DisassociateSecurityGroupVpc) V3
- [AWS](https://docs.aws.amazon.com/goto/SdkForPHPV3/ec2-2016-11-15/DisassociateSecurityGroupVpc) SDK for PHP V3
- AWS SDK for [Python](https://docs.aws.amazon.com/goto/boto3/ec2-2016-11-15/DisassociateSecurityGroupVpc)
- AWS SDK for [Ruby](https://docs.aws.amazon.com/goto/SdkForRubyV3/ec2-2016-11-15/DisassociateSecurityGroupVpc) V3

# **DisassociateSubnetCidrBlock**

Disassociates a CIDR block from a subnet. Currently, you can disassociate an IPv6 CIDR block only. You must detach or delete all gateways and resources that are associated with the CIDR block before you can disassociate it.

### **Request Parameters**

For more information about required and optional parameters that are common to all actions, see Common Query [Parameters](#page-4147-0).

### **AssociationId**

The association ID for the CIDR block.

Type: String

Required: Yes

### **Response Elements**

The following elements are returned by the service.

### **ipv6CidrBlockAssociation**

Information about the IPv6 CIDR block association.

Type: [SubnetIpv6CidrBlockAssociation](#page-3860-0) object

#### **requestId**

The ID of the request.

Type: String

#### **subnetId**

The ID of the subnet.

Type: String

# **Errors**

For information about the errors that are common to all actions, see [Common](#page-4152-0) client error codes.

# **Examples**

### **Example**

This example disassociates the IPv6 CIDR block from the subnet.

### **Sample Request**

```
https://ec2.amazonaws.com/?Action=DisassociateSubnetCidrBlock
&AssociationId=subnet-cidr-assoc-3aa54053
&AUTHPARAMS
```
### **Sample Response**

```
<DisassociateSubnetCidrBlockResponse xmlns="http://ec2.amazonaws.com/doc/2016-11-15/"> 
    <subnetId>subnet-5f46ec3b</subnetId> 
     <ipv6CidrBlockAssociation> 
         <ipv6CidrBlock>2001:db8:1234:1a00::/64</ipv6CidrBlock> 
         <ipv6CidrBlockState> 
            <state>disassociating</state>
         </ipv6CidrBlockState> 
         <associationId>subnet-cidr-assoc-3aa54053</associationId> 
     </ipv6CidrBlockAssociation>
</DisassociateSubnetCidrBlockResponse>
```
# **See Also**

- AWS [Command](https://docs.aws.amazon.com/goto/aws-cli/ec2-2016-11-15/DisassociateSubnetCidrBlock) Line Interface
- [AWS](https://docs.aws.amazon.com/goto/DotNetSDKV3/ec2-2016-11-15/DisassociateSubnetCidrBlock) SDK for .NET
- [AWS](https://docs.aws.amazon.com/goto/SdkForCpp/ec2-2016-11-15/DisassociateSubnetCidrBlock) SDK for C++
- [AWS](https://docs.aws.amazon.com/goto/SdkForGoV2/ec2-2016-11-15/DisassociateSubnetCidrBlock) SDK for Go v2
- [AWS](https://docs.aws.amazon.com/goto/SdkForJavaV2/ec2-2016-11-15/DisassociateSubnetCidrBlock) SDK for Java V2
- AWS SDK for [JavaScript](https://docs.aws.amazon.com/goto/SdkForJavaScriptV3/ec2-2016-11-15/DisassociateSubnetCidrBlock) V3
- [AWS](https://docs.aws.amazon.com/goto/SdkForPHPV3/ec2-2016-11-15/DisassociateSubnetCidrBlock) SDK for PHP V3
- AWS SDK for [Python](https://docs.aws.amazon.com/goto/boto3/ec2-2016-11-15/DisassociateSubnetCidrBlock)
- AWS SDK for [Ruby](https://docs.aws.amazon.com/goto/SdkForRubyV3/ec2-2016-11-15/DisassociateSubnetCidrBlock) V3

# **DisassociateTransitGatewayMulticastDomain**

Disassociates the specified subnets from the transit gateway multicast domain.

### **Request Parameters**

The following parameters are for this specific action. For more information about required and optional parameters that are common to all actions, see Common Query [Parameters.](#page-4147-0)

### **DryRun**

Checks whether you have the required permissions for the action, without actually making the request, and provides an error response. If you have the required permissions, the error response is DryRunOperation. Otherwise, it is UnauthorizedOperation.

Type: Boolean

Required: No

### **SubnetIds.N**

The IDs of the subnets;

Type: Array of strings

Required: Yes

### **TransitGatewayAttachmentId**

The ID of the attachment.

Type: String

Required: Yes

### **TransitGatewayMulticastDomainId**

The ID of the transit gateway multicast domain.

Type: String

Required: Yes

DisassociateTransitGatewayMulticastDomain API Version 2016-11-15 1584

## **Response Elements**

The following elements are returned by the service.

#### **associations**

Information about the association.

Type: [TransitGatewayMulticastDomainAssociations](#page-3925-0) object

#### **requestId**

The ID of the request.

Type: String

### **Errors**

For information about the errors that are common to all actions, see [Common](#page-4152-0) client error codes.

### **Examples**

### **Example 1**

This example disassociates the subnet subnet-000de86e3bEXAMPLE from the multicast domain tgw-mcast-domain-0c4905cef7EXAMPLE.

### **Sample Request**

```
https://ec2.amazonaws.com/?Action=DisassociateTransitGatewayMulticastDomain
&TransitGatewayAttachmentId=tgw-attach-070e571cd1EXAMPLE
&SubnetId=subnet-000de86e3bEXAMPLE
&TransitGatewayMulticastDomainId=tgw-mcast-domain-0c4905cef7EXAMPLE
&AUTHPARAMS
```
### **Sample Response**

```
<DisassociateTransitGatewayMulticastDomainResponse xmlns="http://ec2.amazonaws.com/
doc/2016-11-15/"> 
     <requestId>0008db4a-b98a-46f7-b047-e262aEXAMPLE</requestId> 
     <associations>
```

```
 <resourceId>vpc-7EXAMPLE</resourceId> 
         <resourceType>vpc</resourceType> 
         <subnets> 
             <item> 
                 <state>disassociating</state>
                  <subnetId>subnet-000de86e3bEXAMPLE</subnetId> 
             </item> 
         </subnets> 
         <transitGatewayAttachmentId>tgw-attach-070e571cd1EXAMPLE</
transitGatewayAttachmentId> 
         <transitGatewayMulticastDomainId>tgw-mcast-domain-0c4905cef7EXAMPLE</
transitGatewayMulticastDomainId> 
     </associations>
</DisassociateTransitGatewayMulticastDomainResponse>
```
# **See Also**

- AWS [Command](https://docs.aws.amazon.com/goto/aws-cli/ec2-2016-11-15/DisassociateTransitGatewayMulticastDomain) Line Interface
- [AWS](https://docs.aws.amazon.com/goto/DotNetSDKV3/ec2-2016-11-15/DisassociateTransitGatewayMulticastDomain) SDK for .NET
- [AWS](https://docs.aws.amazon.com/goto/SdkForCpp/ec2-2016-11-15/DisassociateTransitGatewayMulticastDomain) SDK for C++
- [AWS](https://docs.aws.amazon.com/goto/SdkForGoV2/ec2-2016-11-15/DisassociateTransitGatewayMulticastDomain) SDK for Go v2
- [AWS](https://docs.aws.amazon.com/goto/SdkForJavaV2/ec2-2016-11-15/DisassociateTransitGatewayMulticastDomain) SDK for Java V2
- AWS SDK for [JavaScript](https://docs.aws.amazon.com/goto/SdkForJavaScriptV3/ec2-2016-11-15/DisassociateTransitGatewayMulticastDomain) V3
- [AWS](https://docs.aws.amazon.com/goto/SdkForPHPV3/ec2-2016-11-15/DisassociateTransitGatewayMulticastDomain) SDK for PHP V3
- AWS SDK for [Python](https://docs.aws.amazon.com/goto/boto3/ec2-2016-11-15/DisassociateTransitGatewayMulticastDomain)
- AWS SDK for [Ruby](https://docs.aws.amazon.com/goto/SdkForRubyV3/ec2-2016-11-15/DisassociateTransitGatewayMulticastDomain) V3

# **DisassociateTransitGatewayPolicyTable**

Removes the association between an an attachment and a policy table.

## **Request Parameters**

The following parameters are for this specific action. For more information about required and optional parameters that are common to all actions, see Common Query [Parameters.](#page-4147-0)

### **DryRun**

Checks whether you have the required permissions for the action, without actually making the request, and provides an error response. If you have the required permissions, the error response is DryRunOperation. Otherwise, it is UnauthorizedOperation.

Type: Boolean

Required: No

### **TransitGatewayAttachmentId**

The ID of the transit gateway attachment to disassociate from the policy table.

Type: String

Required: Yes

### **TransitGatewayPolicyTableId**

The ID of the disassociated policy table.

Type: String

Required: Yes

# **Response Elements**

The following elements are returned by the service.

### **association**

Returns details about the transit gateway policy table disassociation.

### Type: [TransitGatewayPolicyTableAssociation](#page-3946-0) object

### **requestId**

The ID of the request.

Type: String

## **Errors**

For information about the errors that are common to all actions, see [Common](#page-4152-0) client error codes.

# **See Also**

- AWS [Command](https://docs.aws.amazon.com/goto/aws-cli/ec2-2016-11-15/DisassociateTransitGatewayPolicyTable) Line Interface
- [AWS](https://docs.aws.amazon.com/goto/DotNetSDKV3/ec2-2016-11-15/DisassociateTransitGatewayPolicyTable) SDK for .NET
- [AWS](https://docs.aws.amazon.com/goto/SdkForCpp/ec2-2016-11-15/DisassociateTransitGatewayPolicyTable) SDK for C++
- [AWS](https://docs.aws.amazon.com/goto/SdkForGoV2/ec2-2016-11-15/DisassociateTransitGatewayPolicyTable) SDK for Go v2
- [AWS](https://docs.aws.amazon.com/goto/SdkForJavaV2/ec2-2016-11-15/DisassociateTransitGatewayPolicyTable) SDK for Java V2
- AWS SDK for [JavaScript](https://docs.aws.amazon.com/goto/SdkForJavaScriptV3/ec2-2016-11-15/DisassociateTransitGatewayPolicyTable) V3
- [AWS](https://docs.aws.amazon.com/goto/SdkForPHPV3/ec2-2016-11-15/DisassociateTransitGatewayPolicyTable) SDK for PHP V3
- AWS SDK for [Python](https://docs.aws.amazon.com/goto/boto3/ec2-2016-11-15/DisassociateTransitGatewayPolicyTable)
- AWS SDK for [Ruby](https://docs.aws.amazon.com/goto/SdkForRubyV3/ec2-2016-11-15/DisassociateTransitGatewayPolicyTable) V3

# **DisassociateTransitGatewayRouteTable**

Disassociates a resource attachment from a transit gateway route table.

## **Request Parameters**

The following parameters are for this specific action. For more information about required and optional parameters that are common to all actions, see Common Query [Parameters.](#page-4147-0)

### **DryRun**

Checks whether you have the required permissions for the action, without actually making the request, and provides an error response. If you have the required permissions, the error response is DryRunOperation. Otherwise, it is UnauthorizedOperation.

Type: Boolean

Required: No

### **TransitGatewayAttachmentId**

The ID of the attachment.

Type: String

Required: Yes

### **TransitGatewayRouteTableId**

The ID of the transit gateway route table.

Type: String

Required: Yes

## **Response Elements**

The following elements are returned by the service.

### **association**

Information about the association.

### Type: [TransitGatewayAssociation](#page-3902-0) object

### **requestId**

The ID of the request.

Type: String

## **Errors**

For information about the errors that are common to all actions, see [Common](#page-4152-0) client error codes.

# **See Also**

- AWS [Command](https://docs.aws.amazon.com/goto/aws-cli/ec2-2016-11-15/DisassociateTransitGatewayRouteTable) Line Interface
- [AWS](https://docs.aws.amazon.com/goto/DotNetSDKV3/ec2-2016-11-15/DisassociateTransitGatewayRouteTable) SDK for .NET
- [AWS](https://docs.aws.amazon.com/goto/SdkForCpp/ec2-2016-11-15/DisassociateTransitGatewayRouteTable) SDK for C++
- [AWS](https://docs.aws.amazon.com/goto/SdkForGoV2/ec2-2016-11-15/DisassociateTransitGatewayRouteTable) SDK for Go v2
- [AWS](https://docs.aws.amazon.com/goto/SdkForJavaV2/ec2-2016-11-15/DisassociateTransitGatewayRouteTable) SDK for Java V2
- AWS SDK for [JavaScript](https://docs.aws.amazon.com/goto/SdkForJavaScriptV3/ec2-2016-11-15/DisassociateTransitGatewayRouteTable) V3
- [AWS](https://docs.aws.amazon.com/goto/SdkForPHPV3/ec2-2016-11-15/DisassociateTransitGatewayRouteTable) SDK for PHP V3
- AWS SDK for [Python](https://docs.aws.amazon.com/goto/boto3/ec2-2016-11-15/DisassociateTransitGatewayRouteTable)
- AWS SDK for [Ruby](https://docs.aws.amazon.com/goto/SdkForRubyV3/ec2-2016-11-15/DisassociateTransitGatewayRouteTable) V3

# **DisassociateTrunkInterface**

Removes an association between a branch network interface with a trunk network interface.

## **Request Parameters**

The following parameters are for this specific action. For more information about required and optional parameters that are common to all actions, see Common Query [Parameters.](#page-4147-0)

### **AssociationId**

The ID of the association

Type: String

Required: Yes

### **ClientToken**

Unique, case-sensitive identifier that you provide to ensure the idempotency of the request. For more information, see Ensuring [idempotency](https://docs.aws.amazon.com/ec2/latest/devguide/ec2-api-idempotency.html).

Type: String

Required: No

### **DryRun**

Checks whether you have the required permissions for the action, without actually making the request, and provides an error response. If you have the required permissions, the error response is DryRunOperation. Otherwise, it is UnauthorizedOperation.

Type: Boolean

Required: No

# **Response Elements**

The following elements are returned by the service.

### **clientToken**

Unique, case-sensitive identifier that you provide to ensure the idempotency of the request. For more information, see Ensuring [idempotency](https://docs.aws.amazon.com/ec2/latest/devguide/ec2-api-idempotency.html).

Type: String

### **requestId**

The ID of the request.

Type: String

### **return**

Returns true if the request succeeds; otherwise, it returns an error.

Type: Boolean

### **Errors**

For information about the errors that are common to all actions, see [Common](#page-4152-0) client error codes.

## **See Also**

- AWS [Command](https://docs.aws.amazon.com/goto/aws-cli/ec2-2016-11-15/DisassociateTrunkInterface) Line Interface
- [AWS](https://docs.aws.amazon.com/goto/DotNetSDKV3/ec2-2016-11-15/DisassociateTrunkInterface) SDK for .NET
- [AWS](https://docs.aws.amazon.com/goto/SdkForCpp/ec2-2016-11-15/DisassociateTrunkInterface) SDK for C++
- [AWS](https://docs.aws.amazon.com/goto/SdkForGoV2/ec2-2016-11-15/DisassociateTrunkInterface) SDK for Go v2
- [AWS](https://docs.aws.amazon.com/goto/SdkForJavaV2/ec2-2016-11-15/DisassociateTrunkInterface) SDK for Java V2
- AWS SDK for [JavaScript](https://docs.aws.amazon.com/goto/SdkForJavaScriptV3/ec2-2016-11-15/DisassociateTrunkInterface) V3
- [AWS](https://docs.aws.amazon.com/goto/SdkForPHPV3/ec2-2016-11-15/DisassociateTrunkInterface) SDK for PHP V3
- AWS SDK for [Python](https://docs.aws.amazon.com/goto/boto3/ec2-2016-11-15/DisassociateTrunkInterface)
- AWS SDK for [Ruby](https://docs.aws.amazon.com/goto/SdkForRubyV3/ec2-2016-11-15/DisassociateTrunkInterface) V3

# **DisassociateVpcCidrBlock**

Disassociates a CIDR block from a VPC. To disassociate the CIDR block, you must specify its association ID. You can get the association ID by using [DescribeVpcs.](#page-1647-0) You must detach or delete all gateways and resources that are associated with the CIDR block before you can disassociate it.

You cannot disassociate the CIDR block with which you originally created the VPC (the primary CIDR block).

### **Request Parameters**

For more information about required and optional parameters that are common to all actions, see Common Query [Parameters](#page-4147-0).

### **AssociationId**

The association ID for the CIDR block.

Type: String

Required: Yes

### **Response Elements**

The following elements are returned by the service.

### **cidrBlockAssociation**

Information about the IPv4 CIDR block association.

Type: [VpcCidrBlockAssociation](#page-4081-0) object

### **ipv6CidrBlockAssociation**

Information about the IPv6 CIDR block association.

Type: [VpcIpv6CidrBlockAssociation](#page-4096-0) object

#### **requestId**

The ID of the request.

Type: String

#### **vpcId**

The ID of the VPC.

Type: String

### **Errors**

For information about the errors that are common to all actions, see [Common](#page-4152-0) client error codes.

## **Examples**

### **Example**

This example disassociates the IPv6 CIDR block from the VPC.

### **Sample Request**

```
https://ec2.amazonaws.com/?Action=DisassociateVpcCidrBlock
&AssociationId=vpc-cidr-assoc-e2a5408b
&AUTHPARAMS
```
### **Sample Response**

```
<DisassociateVpcCidrBlockResponse xmlns="http://ec2.amazonaws.com/doc/2016-11-15/"> 
     <ipv6CidrBlockAssociation> 
         <ipv6CidrBlock>2001:db8:1234:1a00::/56</ipv6CidrBlock> 
         <ipv6CidrBlockState> 
            <state>disassociating</state>
         </ipv6CidrBlockState> 
         <associationId>vpc-cidr-assoc-e2a5408b</associationId> 
     </ipv6CidrBlockAssociation> 
     <vpcId>vpc-a034d6c4</vpcId>
</DisassociateVpcCidrBlockResponse>
```
## **See Also**

For more information about using this API in one of the language-specific AWS SDKs, see the following:

• AWS [Command](https://docs.aws.amazon.com/goto/aws-cli/ec2-2016-11-15/DisassociateVpcCidrBlock) Line Interface
- [AWS](https://docs.aws.amazon.com/goto/DotNetSDKV3/ec2-2016-11-15/DisassociateVpcCidrBlock) SDK for .NET
- [AWS](https://docs.aws.amazon.com/goto/SdkForCpp/ec2-2016-11-15/DisassociateVpcCidrBlock) SDK for C++
- [AWS](https://docs.aws.amazon.com/goto/SdkForGoV2/ec2-2016-11-15/DisassociateVpcCidrBlock) SDK for Go v2
- [AWS](https://docs.aws.amazon.com/goto/SdkForJavaV2/ec2-2016-11-15/DisassociateVpcCidrBlock) SDK for Java V2
- AWS SDK for [JavaScript](https://docs.aws.amazon.com/goto/SdkForJavaScriptV3/ec2-2016-11-15/DisassociateVpcCidrBlock) V3
- [AWS](https://docs.aws.amazon.com/goto/SdkForPHPV3/ec2-2016-11-15/DisassociateVpcCidrBlock) SDK for PHP V3
- AWS SDK for [Python](https://docs.aws.amazon.com/goto/boto3/ec2-2016-11-15/DisassociateVpcCidrBlock)
- AWS SDK for [Ruby](https://docs.aws.amazon.com/goto/SdkForRubyV3/ec2-2016-11-15/DisassociateVpcCidrBlock) V3

# **EnableAddressTransfer**

Enables Elastic IP address transfer. For more information, see Transfer Elastic IP [addresses](https://docs.aws.amazon.com/vpc/latest/userguide/vpc-eips.html#transfer-EIPs-intro) in the *Amazon VPC User Guide*.

# **Request Parameters**

The following parameters are for this specific action. For more information about required and optional parameters that are common to all actions, see Common Query [Parameters.](#page-4147-0)

#### **AllocationId**

The allocation ID of an Elastic IP address.

Type: String

Required: Yes

#### **DryRun**

Checks whether you have the required permissions for the action, without actually making the request, and provides an error response. If you have the required permissions, the error response is DryRunOperation. Otherwise, it is UnauthorizedOperation.

Type: Boolean

Required: No

#### **TransferAccountId**

The ID of the account that you want to transfer the Elastic IP address to.

Type: String

Required: Yes

# **Response Elements**

The following elements are returned by the service.

### **addressTransfer**

An Elastic IP address transfer.

Type: [AddressTransfer](#page-2561-0) object

#### **requestId**

The ID of the request.

Type: String

# **Errors**

For information about the errors that are common to all actions, see [Common](#page-4152-0) client error codes.

# **See Also**

- AWS [Command](https://docs.aws.amazon.com/goto/aws-cli/ec2-2016-11-15/EnableAddressTransfer) Line Interface
- [AWS](https://docs.aws.amazon.com/goto/DotNetSDKV3/ec2-2016-11-15/EnableAddressTransfer) SDK for .NET
- [AWS](https://docs.aws.amazon.com/goto/SdkForCpp/ec2-2016-11-15/EnableAddressTransfer) SDK for C++
- [AWS](https://docs.aws.amazon.com/goto/SdkForGoV2/ec2-2016-11-15/EnableAddressTransfer) SDK for Go v2
- [AWS](https://docs.aws.amazon.com/goto/SdkForJavaV2/ec2-2016-11-15/EnableAddressTransfer) SDK for Java V2
- AWS SDK for [JavaScript](https://docs.aws.amazon.com/goto/SdkForJavaScriptV3/ec2-2016-11-15/EnableAddressTransfer) V3
- [AWS](https://docs.aws.amazon.com/goto/SdkForPHPV3/ec2-2016-11-15/EnableAddressTransfer) SDK for PHP V3
- AWS SDK for [Python](https://docs.aws.amazon.com/goto/boto3/ec2-2016-11-15/EnableAddressTransfer)
- AWS SDK for [Ruby](https://docs.aws.amazon.com/goto/SdkForRubyV3/ec2-2016-11-15/EnableAddressTransfer) V3

# **EnableAllowedImagesSettings**

Enables Allowed AMIs for your account in the specified AWS Region. Two values are accepted:

- enabled: The image criteria in your Allowed AMIs settings are applied. As a result, only AMIs matching these criteria are discoverable and can be used by your account to launch instances.
- audit-mode: The image criteria in your Allowed AMIs settings are not applied. No restrictions are placed on AMI discoverability or usage. Users in your account can launch instances using any public AMI or AMI shared with your account.

The purpose of audit-mode is to indicate which AMIs will be affected when Allowed AMIs is enabled. In audit-mode, each AMI displays either "ImageAllowed": true or "ImageAllowed": false to indicate whether the AMI will be discoverable and available to users in the account when Allowed AMIs is enabled.

**Note**

The Allowed AMIs feature does not restrict the AMIs owned by your account. Regardless of the criteria you set, the AMIs created by your account will always be discoverable and usable by users in your account.

For more information, see Control the [discovery](https://docs.aws.amazon.com/AWSEC2/latest/UserGuide/ec2-allowed-amis.html) and use of AMIs in Amazon EC2 with Allowed AMIs in *Amazon EC2 User Guide*.

### **Request Parameters**

The following parameters are for this specific action. For more information about required and optional parameters that are common to all actions, see Common Query [Parameters.](#page-4147-0)

#### **AllowedImagesSettingsState**

Specify enabled to apply the image criteria specified by the Allowed AMIs settings. Specify audit-mode so that you can check which AMIs will be allowed or not allowed by the image criteria.

Type: String

```
Valid Values: enabled | audit-mode
```
#### Required: Yes

#### **DryRun**

Checks whether you have the required permissions for the action, without actually making the request, and provides an error response. If you have the required permissions, the error response is DryRunOperation. Otherwise, it is UnauthorizedOperation.

Type: Boolean

Required: No

### **Response Elements**

The following elements are returned by the service.

#### **allowedImagesSettingsState**

Returns enabled or audit-mode if the request succeeds; otherwise, it returns an error.

Type: String

Valid Values: enabled | audit-mode

#### **requestId**

The ID of the request.

Type: String

### **Errors**

For information about the errors that are common to all actions, see [Common](#page-4152-0) client error codes.

### **See Also**

- AWS [Command](https://docs.aws.amazon.com/goto/aws-cli/ec2-2016-11-15/EnableAllowedImagesSettings) Line Interface
- [AWS](https://docs.aws.amazon.com/goto/DotNetSDKV3/ec2-2016-11-15/EnableAllowedImagesSettings) SDK for .NET
- [AWS](https://docs.aws.amazon.com/goto/SdkForCpp/ec2-2016-11-15/EnableAllowedImagesSettings) SDK for C++
- [AWS](https://docs.aws.amazon.com/goto/SdkForGoV2/ec2-2016-11-15/EnableAllowedImagesSettings) SDK for Go v2
- [AWS](https://docs.aws.amazon.com/goto/SdkForJavaV2/ec2-2016-11-15/EnableAllowedImagesSettings) SDK for Java V2
- AWS SDK for [JavaScript](https://docs.aws.amazon.com/goto/SdkForJavaScriptV3/ec2-2016-11-15/EnableAllowedImagesSettings) V3
- [AWS](https://docs.aws.amazon.com/goto/SdkForPHPV3/ec2-2016-11-15/EnableAllowedImagesSettings) SDK for PHP V3
- AWS SDK for [Python](https://docs.aws.amazon.com/goto/boto3/ec2-2016-11-15/EnableAllowedImagesSettings)
- AWS SDK for [Ruby](https://docs.aws.amazon.com/goto/SdkForRubyV3/ec2-2016-11-15/EnableAllowedImagesSettings) V3

# **EnableAwsNetworkPerformanceMetricSubscription**

Enables Infrastructure Performance subscriptions.

# **Request Parameters**

The following parameters are for this specific action. For more information about required and optional parameters that are common to all actions, see Common Query [Parameters.](#page-4147-0)

#### **Destination**

The target Region (like us-east-2) or Availability Zone ID (like use2-az2) that the metric subscription is enabled for. If you use Availability Zone IDs, the Source and Destination Availability Zones must be in the same Region.

Type: String

Required: No

#### **DryRun**

Checks whether you have the required permissions for the action, without actually making the request, and provides an error response. If you have the required permissions, the error response is DryRunOperation. Otherwise, it is UnauthorizedOperation.

Type: Boolean

Required: No

#### **Metric**

The metric used for the enabled subscription.

Type: String

Valid Values: aggregate-latency

Required: No

#### **Source**

The source Region (like us-east-1) or Availability Zone ID (like use1-az1) that the metric subscription is enabled for. If you use Availability Zone IDs, the Source and Destination Availability Zones must be in the same Region.

Type: String

Required: No

#### **Statistic**

The statistic used for the enabled subscription.

Type: String

Valid Values: p50

Required: No

# **Response Elements**

The following elements are returned by the service.

#### **output**

Indicates whether the subscribe action was successful.

Type: Boolean

#### **requestId**

The ID of the request.

Type: String

# **Errors**

For information about the errors that are common to all actions, see [Common](#page-4152-0) client error codes.

### **See Also**

- AWS [Command](https://docs.aws.amazon.com/goto/aws-cli/ec2-2016-11-15/EnableAwsNetworkPerformanceMetricSubscription) Line Interface
- [AWS](https://docs.aws.amazon.com/goto/DotNetSDKV3/ec2-2016-11-15/EnableAwsNetworkPerformanceMetricSubscription) SDK for .NET
- [AWS](https://docs.aws.amazon.com/goto/SdkForCpp/ec2-2016-11-15/EnableAwsNetworkPerformanceMetricSubscription) SDK for C++
- [AWS](https://docs.aws.amazon.com/goto/SdkForGoV2/ec2-2016-11-15/EnableAwsNetworkPerformanceMetricSubscription) SDK for Go v2
- [AWS](https://docs.aws.amazon.com/goto/SdkForJavaV2/ec2-2016-11-15/EnableAwsNetworkPerformanceMetricSubscription) SDK for Java V2
- AWS SDK for [JavaScript](https://docs.aws.amazon.com/goto/SdkForJavaScriptV3/ec2-2016-11-15/EnableAwsNetworkPerformanceMetricSubscription) V3
- [AWS](https://docs.aws.amazon.com/goto/SdkForPHPV3/ec2-2016-11-15/EnableAwsNetworkPerformanceMetricSubscription) SDK for PHP V3
- AWS SDK for [Python](https://docs.aws.amazon.com/goto/boto3/ec2-2016-11-15/EnableAwsNetworkPerformanceMetricSubscription)
- AWS SDK for [Ruby](https://docs.aws.amazon.com/goto/SdkForRubyV3/ec2-2016-11-15/EnableAwsNetworkPerformanceMetricSubscription) V3

# **EnableEbsEncryptionByDefault**

Enables EBS encryption by default for your account in the current Region.

After you enable encryption by default, the EBS volumes that you create are always encrypted, either using the default KMS key or the KMS key that you specified when you created each volume. For more information, see Amazon EBS [encryption](https://docs.aws.amazon.com/ebs/latest/userguide/ebs-encryption.html) in the *Amazon EBS User Guide*.

You can specify the default KMS key for encryption by default using [ModifyEbsDefaultKmsKeyId](#page-2041-0) or [ResetEbsDefaultKmsKeyId](#page-2377-0).

Enabling encryption by default has no effect on the encryption status of your existing volumes.

After you enable encryption by default, you can no longer launch instances using instance types that do not support encryption. For more information, see [Supported](https://docs.aws.amazon.com/ebs/latest/userguide/ebs-encryption-requirements.html#ebs-encryption_supported_instances) instance types.

### **Request Parameters**

For more information about required and optional parameters that are common to all actions, see Common Query [Parameters](#page-4147-0).

#### **DryRun**

Checks whether you have the required permissions for the action, without actually making the request, and provides an error response. If you have the required permissions, the error response is DryRunOperation. Otherwise, it is UnauthorizedOperation.

Type: Boolean

Required: No

# **Response Elements**

The following elements are returned by the service.

#### **ebsEncryptionByDefault**

The updated status of encryption by default.

Type: Boolean

#### **requestId**

The ID of the request.

Type: String

# **Errors**

For information about the errors that are common to all actions, see [Common](#page-4152-0) client error codes.

# **See Also**

- AWS [Command](https://docs.aws.amazon.com/goto/aws-cli/ec2-2016-11-15/EnableEbsEncryptionByDefault) Line Interface
- [AWS](https://docs.aws.amazon.com/goto/DotNetSDKV3/ec2-2016-11-15/EnableEbsEncryptionByDefault) SDK for .NET
- [AWS](https://docs.aws.amazon.com/goto/SdkForCpp/ec2-2016-11-15/EnableEbsEncryptionByDefault) SDK for C++
- [AWS](https://docs.aws.amazon.com/goto/SdkForGoV2/ec2-2016-11-15/EnableEbsEncryptionByDefault) SDK for Go v2
- [AWS](https://docs.aws.amazon.com/goto/SdkForJavaV2/ec2-2016-11-15/EnableEbsEncryptionByDefault) SDK for Java V2
- AWS SDK for [JavaScript](https://docs.aws.amazon.com/goto/SdkForJavaScriptV3/ec2-2016-11-15/EnableEbsEncryptionByDefault) V3
- [AWS](https://docs.aws.amazon.com/goto/SdkForPHPV3/ec2-2016-11-15/EnableEbsEncryptionByDefault) SDK for PHP V3
- AWS SDK for [Python](https://docs.aws.amazon.com/goto/boto3/ec2-2016-11-15/EnableEbsEncryptionByDefault)
- AWS SDK for [Ruby](https://docs.aws.amazon.com/goto/SdkForRubyV3/ec2-2016-11-15/EnableEbsEncryptionByDefault) V3

# **EnableFastLaunch**

When you enable Windows fast launch for a Windows AMI, images are pre-provisioned, using snapshots to launch instances up to 65% faster. To create the optimized Windows image, Amazon EC2 launches an instance and runs through Sysprep steps, rebooting as required. Then it creates a set of reserved snapshots that are used for subsequent launches. The reserved snapshots are automatically replenished as they are used, depending on your settings for launch frequency.

#### *A* Note

You can only change these settings for Windows AMIs that you own or that have been shared with you.

# **Request Parameters**

The following parameters are for this specific action. For more information about required and optional parameters that are common to all actions, see Common Query [Parameters.](#page-4147-0)

#### **DryRun**

Checks whether you have the required permissions for the action, without actually making the request, and provides an error response. If you have the required permissions, the error response is DryRunOperation. Otherwise, it is UnauthorizedOperation.

Type: Boolean

Required: No

#### **ImageId**

Specify the ID of the image for which to enable Windows fast launch.

Type: String

Required: Yes

#### **LaunchTemplate**

The launch template to use when launching Windows instances from pre-provisioned snapshots. Launch template parameters can include either the name or ID of the launch template, but not both.

#### Type: [FastLaunchLaunchTemplateSpecificationRequest](#page-2890-0) object

#### Required: No

#### **MaxParallelLaunches**

The maximum number of instances that Amazon EC2 can launch at the same time to create preprovisioned snapshots for Windows fast launch. Value must be 6 or greater.

Type: Integer

Required: No

#### **ResourceType**

The type of resource to use for pre-provisioning the AMI for Windows fast launch. Supported values include: snapshot, which is the default value.

Type: String

Required: No

#### **SnapshotConfiguration**

Configuration settings for creating and managing the snapshots that are used for preprovisioning the AMI for Windows fast launch. The associated ResourceType must be snapshot.

Type: [FastLaunchSnapshotConfigurationRequest](#page-2893-0) object

Required: No

### **Response Elements**

The following elements are returned by the service.

#### **imageId**

The image ID that identifies the AMI for which Windows fast launch was enabled.

Type: String

#### **launchTemplate**

The launch template that is used when launching Windows instances from pre-provisioned snapshots.

### Type: [FastLaunchLaunchTemplateSpecificationResponse](#page-2892-0) object

#### **maxParallelLaunches**

The maximum number of instances that Amazon EC2 can launch at the same time to create preprovisioned snapshots for Windows fast launch.

Type: Integer

#### **ownerId**

The owner ID for the AMI for which Windows fast launch was enabled.

Type: String

#### **requestId**

The ID of the request.

Type: String

#### **resourceType**

The type of resource that was defined for pre-provisioning the AMI for Windows fast launch.

Type: String

Valid Values: snapshot

#### **snapshotConfiguration**

Settings to create and manage the pre-provisioned snapshots that Amazon EC2 uses for faster launches from the Windows AMI. This property is returned when the associated resourceType is snapshot.

Type: [FastLaunchSnapshotConfigurationResponse](#page-2894-0) object

#### **state**

The current state of Windows fast launch for the specified AMI.

Type: String

```
Valid Values: enabling | enabling-failed | enabled | enabled-failed | 
disabling | disabling-failed
```
#### **stateTransitionReason**

The reason that the state changed for Windows fast launch for the AMI.

Type: String

#### **stateTransitionTime**

The time that the state changed for Windows fast launch for the AMI.

Type: Timestamp

### **Errors**

For information about the errors that are common to all actions, see [Common](#page-4152-0) client error codes.

### **See Also**

- AWS [Command](https://docs.aws.amazon.com/goto/aws-cli/ec2-2016-11-15/EnableFastLaunch) Line Interface
- [AWS](https://docs.aws.amazon.com/goto/DotNetSDKV3/ec2-2016-11-15/EnableFastLaunch) SDK for .NET
- [AWS](https://docs.aws.amazon.com/goto/SdkForCpp/ec2-2016-11-15/EnableFastLaunch) SDK for C++
- [AWS](https://docs.aws.amazon.com/goto/SdkForGoV2/ec2-2016-11-15/EnableFastLaunch) SDK for Go v2
- [AWS](https://docs.aws.amazon.com/goto/SdkForJavaV2/ec2-2016-11-15/EnableFastLaunch) SDK for Java V2
- AWS SDK for [JavaScript](https://docs.aws.amazon.com/goto/SdkForJavaScriptV3/ec2-2016-11-15/EnableFastLaunch) V3
- [AWS](https://docs.aws.amazon.com/goto/SdkForPHPV3/ec2-2016-11-15/EnableFastLaunch) SDK for PHP V3
- AWS SDK for [Python](https://docs.aws.amazon.com/goto/boto3/ec2-2016-11-15/EnableFastLaunch)
- AWS SDK for [Ruby](https://docs.aws.amazon.com/goto/SdkForRubyV3/ec2-2016-11-15/EnableFastLaunch) V3

# **EnableFastSnapshotRestores**

Enables fast snapshot restores for the specified snapshots in the specified Availability Zones.

You get the full benefit of fast snapshot restores after they enter the enabled state. To get the current state of fast snapshot restores, use [DescribeFastSnapshotRestores](#page-1096-0). To disable fast snapshot restores, use [DisableFastSnapshotRestores](#page-1694-0).

For more information, see Amazon EBS fast [snapshot](https://docs.aws.amazon.com/ebs/latest/userguide/ebs-fast-snapshot-restore.html) restore in the *Amazon EBS User Guide*.

### **Request Parameters**

The following parameters are for this specific action. For more information about required and optional parameters that are common to all actions, see Common Query [Parameters.](#page-4147-0)

#### **AvailabilityZone.N**

One or more Availability Zones. For example, us-east-2a.

Type: Array of strings

Required: Yes

#### **DryRun**

Checks whether you have the required permissions for the action, without actually making the request, and provides an error response. If you have the required permissions, the error response is DryRunOperation. Otherwise, it is UnauthorizedOperation.

Type: Boolean

Required: No

#### **SourceSnapshotId.N**

The IDs of one or more snapshots. For example, snap-1234567890abcdef0. You can specify a snapshot that was shared with you from another AWS account.

Type: Array of strings

Required: Yes

# **Response Elements**

The following elements are returned by the service.

#### **requestId**

The ID of the request.

Type: String

#### **successful**

Information about the snapshots for which fast snapshot restores were successfully enabled.

Type: Array of [EnableFastSnapshotRestoreSuccessItem](#page-2856-0) objects

#### **unsuccessful**

Information about the snapshots for which fast snapshot restores could not be enabled.

Type: Array of [EnableFastSnapshotRestoreErrorItem](#page-2853-0) objects

### **Errors**

For information about the errors that are common to all actions, see [Common](#page-4152-0) client error codes.

### **See Also**

- AWS [Command](https://docs.aws.amazon.com/goto/aws-cli/ec2-2016-11-15/EnableFastSnapshotRestores) Line Interface
- [AWS](https://docs.aws.amazon.com/goto/DotNetSDKV3/ec2-2016-11-15/EnableFastSnapshotRestores) SDK for .NET
- [AWS](https://docs.aws.amazon.com/goto/SdkForCpp/ec2-2016-11-15/EnableFastSnapshotRestores) SDK for C++
- [AWS](https://docs.aws.amazon.com/goto/SdkForGoV2/ec2-2016-11-15/EnableFastSnapshotRestores) SDK for Go v2
- [AWS](https://docs.aws.amazon.com/goto/SdkForJavaV2/ec2-2016-11-15/EnableFastSnapshotRestores) SDK for Java V2
- AWS SDK for [JavaScript](https://docs.aws.amazon.com/goto/SdkForJavaScriptV3/ec2-2016-11-15/EnableFastSnapshotRestores) V3
- [AWS](https://docs.aws.amazon.com/goto/SdkForPHPV3/ec2-2016-11-15/EnableFastSnapshotRestores) SDK for PHP V3
- AWS SDK for [Python](https://docs.aws.amazon.com/goto/boto3/ec2-2016-11-15/EnableFastSnapshotRestores)
- AWS SDK for [Ruby](https://docs.aws.amazon.com/goto/SdkForRubyV3/ec2-2016-11-15/EnableFastSnapshotRestores) V3

# **EnableImage**

Re-enables a disabled AMI. The re-enabled AMI is marked as available and can be used for instance launches, appears in describe operations, and can be shared. AWS accounts, organizations, and Organizational Units that lost access to the AMI when it was disabled do not regain access automatically. Once the AMI is available, it can be shared with them again.

Only the AMI owner can re-enable a disabled AMI.

For more information, see [Disable an AMI](https://docs.aws.amazon.com/AWSEC2/latest/UserGuide/disable-an-ami.html) in the *Amazon EC2 User Guide*.

# **Request Parameters**

The following parameters are for this specific action. For more information about required and optional parameters that are common to all actions, see Common Query [Parameters.](#page-4147-0)

#### **DryRun**

Checks whether you have the required permissions for the action, without actually making the request, and provides an error response. If you have the required permissions, the error response is DryRunOperation. Otherwise, it is UnauthorizedOperation.

Type: Boolean

Required: No

#### **ImageId**

The ID of the AMI.

Type: String

Required: Yes

# **Response Elements**

The following elements are returned by the service.

### **requestId**

The ID of the request.

Type: String

#### **return**

Returns true if the request succeeds; otherwise, it returns an error.

Type: Boolean

## **Errors**

For information about the errors that are common to all actions, see [Common](#page-4152-0) client error codes.

# **Examples**

### **Example**

This example enables the specified AMI.

#### **Sample Request**

```
https://ec2.amazonaws.com/?Action=EnableImage
&ImageId=ami-0123456789EXAMPLE
&AUTHPARAMS
```
#### **Sample Response**

```
<EnableImageResponse xmlns="http://ec2.amazonaws.com/doc/2016-11-15/"> 
  <requestId>11aabb229-4eac-35bd-99ed-be587EXAMPLE</requestId> 
 <return>true</return>
</EnableImageResponse>
```
# **See Also**

- AWS [Command](https://docs.aws.amazon.com/goto/aws-cli/ec2-2016-11-15/EnableImage) Line Interface
- [AWS](https://docs.aws.amazon.com/goto/DotNetSDKV3/ec2-2016-11-15/EnableImage) SDK for .NET
- [AWS](https://docs.aws.amazon.com/goto/SdkForCpp/ec2-2016-11-15/EnableImage) SDK for C++
- [AWS](https://docs.aws.amazon.com/goto/SdkForGoV2/ec2-2016-11-15/EnableImage) SDK for Go v2
- [AWS](https://docs.aws.amazon.com/goto/SdkForJavaV2/ec2-2016-11-15/EnableImage) SDK for Java V2
- AWS SDK for [JavaScript](https://docs.aws.amazon.com/goto/SdkForJavaScriptV3/ec2-2016-11-15/EnableImage) V3
- [AWS](https://docs.aws.amazon.com/goto/SdkForPHPV3/ec2-2016-11-15/EnableImage) SDK for PHP V3
- AWS SDK for [Python](https://docs.aws.amazon.com/goto/boto3/ec2-2016-11-15/EnableImage)
- AWS SDK for [Ruby](https://docs.aws.amazon.com/goto/SdkForRubyV3/ec2-2016-11-15/EnableImage) V3

# **EnableImageBlockPublicAccess**

Enables *block public access for AMIs* at the account level in the specified AWS Region. This prevents the public sharing of your AMIs. However, if you already have public AMIs, they will remain publicly available.

The API can take up to 10 minutes to configure this setting. During this time, if you run [GetImageBlockPublicAccessState](https://docs.aws.amazon.com/AWSEC2/latest/APIReference/API_GetImageBlockPublicAccessState.html), the response will be unblocked. When the API has completed the configuration, the response will be block-new-sharing.

For more information, see Block public [access](https://docs.aws.amazon.com/AWSEC2/latest/UserGuide/sharingamis-intro.html#block-public-access-to-amis) to your AMIs in the *Amazon EC2 User Guide*.

# **Request Parameters**

The following parameters are for this specific action. For more information about required and optional parameters that are common to all actions, see Common Query [Parameters.](#page-4147-0)

#### **DryRun**

Checks whether you have the required permissions for the action, without actually making the request, and provides an error response. If you have the required permissions, the error response is DryRunOperation. Otherwise, it is UnauthorizedOperation.

Type: Boolean

Required: No

#### **ImageBlockPublicAccessState**

Specify block-new-sharing to enable block public access for AMIs at the account level in the specified Region. This will block any attempt to publicly share your AMIs in the specified Region.

Type: String

Valid Values: block-new-sharing

Required: Yes

# **Response Elements**

The following elements are returned by the service.

#### **imageBlockPublicAccessState**

Returns block-new-sharing if the request succeeds; otherwise, it returns an error.

Type: String

Valid Values: block-new-sharing

#### **requestId**

The ID of the request.

Type: String

### **Errors**

For information about the errors that are common to all actions, see [Common](#page-4152-0) client error codes.

### **Examples**

#### **Example**

This example enables *block public access for AMIs* at the account level in the specified Region to prevent users in your account from publicly sharing your AMIs in the specified Region. If you already have public AMIs, they will remain publicly available.

#### **Sample Request**

```
https://ec2.amazonaws.com/?Action=EnableImageBlockPublicAccess
&Region=us-east-1
&ImageBlockPublicAccessState=block-new-sharing
&AUTHPARAMS
```
#### **Sample Response**

```
<EnableImageBlockPublicAccessResponse xmlns="http://ec2.amazonaws.com/doc/2016-11-15/"> 
   <requestId>11aabb229-4eac-35bd-99ed-be587EXAMPLE</requestId> 
  <return>block-new-sharing</return>
</EnableImageBlockPublicAccessResponse>
```
# **See Also**

- AWS [Command](https://docs.aws.amazon.com/goto/aws-cli/ec2-2016-11-15/EnableImageBlockPublicAccess) Line Interface
- [AWS](https://docs.aws.amazon.com/goto/DotNetSDKV3/ec2-2016-11-15/EnableImageBlockPublicAccess) SDK for .NET
- [AWS](https://docs.aws.amazon.com/goto/SdkForCpp/ec2-2016-11-15/EnableImageBlockPublicAccess) SDK for C++
- [AWS](https://docs.aws.amazon.com/goto/SdkForGoV2/ec2-2016-11-15/EnableImageBlockPublicAccess) SDK for Go v2
- [AWS](https://docs.aws.amazon.com/goto/SdkForJavaV2/ec2-2016-11-15/EnableImageBlockPublicAccess) SDK for Java V2
- AWS SDK for [JavaScript](https://docs.aws.amazon.com/goto/SdkForJavaScriptV3/ec2-2016-11-15/EnableImageBlockPublicAccess) V3
- [AWS](https://docs.aws.amazon.com/goto/SdkForPHPV3/ec2-2016-11-15/EnableImageBlockPublicAccess) SDK for PHP V3
- AWS SDK for [Python](https://docs.aws.amazon.com/goto/boto3/ec2-2016-11-15/EnableImageBlockPublicAccess)
- AWS SDK for [Ruby](https://docs.aws.amazon.com/goto/SdkForRubyV3/ec2-2016-11-15/EnableImageBlockPublicAccess) V3

# **EnableImageDeprecation**

Enables deprecation of the specified AMI at the specified date and time.

For more information, see [Deprecate](https://docs.aws.amazon.com/AWSEC2/latest/UserGuide/ami-deprecate.html) an AMI in the *Amazon EC2 User Guide*.

## **Request Parameters**

The following parameters are for this specific action. For more information about required and optional parameters that are common to all actions, see Common Query [Parameters.](#page-4147-0)

#### **DeprecateAt**

The date and time to deprecate the AMI, in UTC, in the following format: *YYYY*-*MM*-*DD*T*HH*:*MM*:*SS*Z. If you specify a value for seconds, Amazon EC2 rounds the seconds to the nearest minute.

You can't specify a date in the past. The upper limit for DeprecateAt is 10 years from now, except for public AMIs, where the upper limit is 2 years from the creation date.

Type: Timestamp

Required: Yes

#### **DryRun**

Checks whether you have the required permissions for the action, without actually making the request, and provides an error response. If you have the required permissions, the error response is DryRunOperation. Otherwise, it is UnauthorizedOperation.

Type: Boolean

Required: No

#### **ImageId**

The ID of the AMI.

Type: String

Required: Yes

# **Response Elements**

The following elements are returned by the service.

#### **requestId**

The ID of the request.

Type: String

#### **return**

Returns true if the request succeeds; otherwise, it returns an error.

Type: Boolean

# **Errors**

For information about the errors that are common to all actions, see [Common](#page-4152-0) client error codes.

# **Examples**

### **Example**

This example deprecates the specified AMI at the specified date and time. If you specify a value for seconds, Amazon EC2 rounds the seconds to the nearest minute.

### **Sample Request**

```
https://ec2.amazonaws.com/?Action=EnableImageDeprecation
&ImageId=ami-0123456789EXAMPLE
&DeprecateAt="2022-06-15T13:17:00.000Z"
&AUTHPARAMS
```
### **Sample Response**

```
<EnableImageDeprecationResponse xmlns="http://ec2.amazonaws.com/doc/2016-11-15/"> 
  <requestId>59dbff89-35bd-4eac-99ed-be587EXAMPLE</requestId> 
 <return>true</return>
```
</EnableImageDeprecationResponse>

# **See Also**

- AWS [Command](https://docs.aws.amazon.com/goto/aws-cli/ec2-2016-11-15/EnableImageDeprecation) Line Interface
- [AWS](https://docs.aws.amazon.com/goto/DotNetSDKV3/ec2-2016-11-15/EnableImageDeprecation) SDK for .NET
- [AWS](https://docs.aws.amazon.com/goto/SdkForCpp/ec2-2016-11-15/EnableImageDeprecation) SDK for C++
- [AWS](https://docs.aws.amazon.com/goto/SdkForGoV2/ec2-2016-11-15/EnableImageDeprecation) SDK for Go v2
- [AWS](https://docs.aws.amazon.com/goto/SdkForJavaV2/ec2-2016-11-15/EnableImageDeprecation) SDK for Java V2
- AWS SDK for [JavaScript](https://docs.aws.amazon.com/goto/SdkForJavaScriptV3/ec2-2016-11-15/EnableImageDeprecation) V3
- [AWS](https://docs.aws.amazon.com/goto/SdkForPHPV3/ec2-2016-11-15/EnableImageDeprecation) SDK for PHP V3
- AWS SDK for [Python](https://docs.aws.amazon.com/goto/boto3/ec2-2016-11-15/EnableImageDeprecation)
- AWS SDK for [Ruby](https://docs.aws.amazon.com/goto/SdkForRubyV3/ec2-2016-11-15/EnableImageDeprecation) V3

# **EnableImageDeregistrationProtection**

Enables deregistration protection for an AMI. When deregistration protection is enabled, the AMI can't be deregistered.

To allow the AMI to be deregistered, you must first disable deregistration protection using [DisableImageDeregistrationProtection.](#page-1705-0)

For more information, see Protect an AMI from [deregistration](https://docs.aws.amazon.com/AWSEC2/latest/UserGuide/deregister-ami.html#ami-deregistration-protection) in the *Amazon EC2 User Guide*.

### **Request Parameters**

The following parameters are for this specific action. For more information about required and optional parameters that are common to all actions, see Common Query [Parameters.](#page-4147-0)

#### **DryRun**

Checks whether you have the required permissions for the action, without actually making the request, and provides an error response. If you have the required permissions, the error response is DryRunOperation. Otherwise, it is UnauthorizedOperation.

Type: Boolean

Required: No

#### **ImageId**

The ID of the AMI.

Type: String

Required: Yes

#### **WithCooldown**

If true, enforces deregistration protection for 24 hours after deregistration protection is disabled.

Type: Boolean

Required: No

# **Response Elements**

The following elements are returned by the service.

#### **requestId**

The ID of the request.

Type: String

#### **return**

Returns true if the request succeeds; otherwise, it returns an error.

Type: String

### **Errors**

For information about the errors that are common to all actions, see [Common](#page-4152-0) client error codes.

# **See Also**

- AWS [Command](https://docs.aws.amazon.com/goto/aws-cli/ec2-2016-11-15/EnableImageDeregistrationProtection) Line Interface
- [AWS](https://docs.aws.amazon.com/goto/DotNetSDKV3/ec2-2016-11-15/EnableImageDeregistrationProtection) SDK for .NET
- [AWS](https://docs.aws.amazon.com/goto/SdkForCpp/ec2-2016-11-15/EnableImageDeregistrationProtection) SDK for C++
- [AWS](https://docs.aws.amazon.com/goto/SdkForGoV2/ec2-2016-11-15/EnableImageDeregistrationProtection) SDK for Go v2
- [AWS](https://docs.aws.amazon.com/goto/SdkForJavaV2/ec2-2016-11-15/EnableImageDeregistrationProtection) SDK for Java V2
- AWS SDK for [JavaScript](https://docs.aws.amazon.com/goto/SdkForJavaScriptV3/ec2-2016-11-15/EnableImageDeregistrationProtection) V3
- [AWS](https://docs.aws.amazon.com/goto/SdkForPHPV3/ec2-2016-11-15/EnableImageDeregistrationProtection) SDK for PHP V3
- AWS SDK for [Python](https://docs.aws.amazon.com/goto/boto3/ec2-2016-11-15/EnableImageDeregistrationProtection)
- AWS SDK for [Ruby](https://docs.aws.amazon.com/goto/SdkForRubyV3/ec2-2016-11-15/EnableImageDeregistrationProtection) V3

# **EnableIpamOrganizationAdminAccount**

Enable an AWS Organizations member account as the IPAM admin account. You cannot select the AWS Organizations management account as the IPAM admin account. For more information, see Enable integration with AWS [Organizations](https://docs.aws.amazon.com/vpc/latest/ipam/enable-integ-ipam.html) in the *Amazon VPC IPAM User Guide*.

### **Request Parameters**

The following parameters are for this specific action. For more information about required and optional parameters that are common to all actions, see Common Query [Parameters.](#page-4147-0)

#### **DelegatedAdminAccountId**

The AWS Organizations member account ID that you want to enable as the IPAM account.

Type: String

Required: Yes

#### **DryRun**

A check for whether you have the required permissions for the action without actually making the request and provides an error response. If you have the required permissions, the error response is DryRunOperation. Otherwise, it is UnauthorizedOperation.

Type: Boolean

Required: No

# **Response Elements**

The following elements are returned by the service.

#### **requestId**

The ID of the request.

Type: String

#### **success**

The result of enabling the IPAM account.

Type: Boolean

# **Errors**

For information about the errors that are common to all actions, see [Common](#page-4152-0) client error codes.

# **See Also**

- AWS [Command](https://docs.aws.amazon.com/goto/aws-cli/ec2-2016-11-15/EnableIpamOrganizationAdminAccount) Line Interface
- [AWS](https://docs.aws.amazon.com/goto/DotNetSDKV3/ec2-2016-11-15/EnableIpamOrganizationAdminAccount) SDK for .NET
- [AWS](https://docs.aws.amazon.com/goto/SdkForCpp/ec2-2016-11-15/EnableIpamOrganizationAdminAccount) SDK for C++
- [AWS](https://docs.aws.amazon.com/goto/SdkForGoV2/ec2-2016-11-15/EnableIpamOrganizationAdminAccount) SDK for Go v2
- [AWS](https://docs.aws.amazon.com/goto/SdkForJavaV2/ec2-2016-11-15/EnableIpamOrganizationAdminAccount) SDK for Java V2
- AWS SDK for [JavaScript](https://docs.aws.amazon.com/goto/SdkForJavaScriptV3/ec2-2016-11-15/EnableIpamOrganizationAdminAccount) V3
- [AWS](https://docs.aws.amazon.com/goto/SdkForPHPV3/ec2-2016-11-15/EnableIpamOrganizationAdminAccount) SDK for PHP V3
- AWS SDK for [Python](https://docs.aws.amazon.com/goto/boto3/ec2-2016-11-15/EnableIpamOrganizationAdminAccount)
- AWS SDK for [Ruby](https://docs.aws.amazon.com/goto/SdkForRubyV3/ec2-2016-11-15/EnableIpamOrganizationAdminAccount) V3

# **EnableReachabilityAnalyzerOrganizationSharing**

Establishes a trust relationship between Reachability Analyzer and AWS Organizations. This operation must be performed by the management account for the organization.

After you establish a trust relationship, a user in the management account or a delegated administrator account can run a cross-account analysis using resources from the member accounts.

### **Request Parameters**

For more information about required and optional parameters that are common to all actions, see Common Query [Parameters](#page-4147-0).

#### **DryRun**

Checks whether you have the required permissions for the action, without actually making the request, and provides an error response. If you have the required permissions, the error response is DryRunOperation. Otherwise, it is UnauthorizedOperation.

Type: Boolean

Required: No

# **Response Elements**

The following elements are returned by the service.

#### **requestId**

The ID of the request.

Type: String

#### **returnValue**

Returns true if the request succeeds; otherwise, returns an error.

Type: Boolean

### **Errors**

For information about the errors that are common to all actions, see [Common](#page-4152-0) client error codes.

# **See Also**

- AWS [Command](https://docs.aws.amazon.com/goto/aws-cli/ec2-2016-11-15/EnableReachabilityAnalyzerOrganizationSharing) Line Interface
- [AWS](https://docs.aws.amazon.com/goto/DotNetSDKV3/ec2-2016-11-15/EnableReachabilityAnalyzerOrganizationSharing) SDK for .NET
- [AWS](https://docs.aws.amazon.com/goto/SdkForCpp/ec2-2016-11-15/EnableReachabilityAnalyzerOrganizationSharing) SDK for C++
- [AWS](https://docs.aws.amazon.com/goto/SdkForGoV2/ec2-2016-11-15/EnableReachabilityAnalyzerOrganizationSharing) SDK for Go v2
- [AWS](https://docs.aws.amazon.com/goto/SdkForJavaV2/ec2-2016-11-15/EnableReachabilityAnalyzerOrganizationSharing) SDK for Java V2
- AWS SDK for [JavaScript](https://docs.aws.amazon.com/goto/SdkForJavaScriptV3/ec2-2016-11-15/EnableReachabilityAnalyzerOrganizationSharing) V3
- [AWS](https://docs.aws.amazon.com/goto/SdkForPHPV3/ec2-2016-11-15/EnableReachabilityAnalyzerOrganizationSharing) SDK for PHP V3
- AWS SDK for [Python](https://docs.aws.amazon.com/goto/boto3/ec2-2016-11-15/EnableReachabilityAnalyzerOrganizationSharing)
- AWS SDK for [Ruby](https://docs.aws.amazon.com/goto/SdkForRubyV3/ec2-2016-11-15/EnableReachabilityAnalyzerOrganizationSharing) V3

# **EnableSerialConsoleAccess**

Enables access to the EC2 serial console of all instances for your account. By default, access to the EC2 serial console is disabled for your account. For more information, see [Manage](https://docs.aws.amazon.com/AWSEC2/latest/UserGuide/configure-access-to-serial-console.html#serial-console-account-access) account access to the EC2 serial [console](https://docs.aws.amazon.com/AWSEC2/latest/UserGuide/configure-access-to-serial-console.html#serial-console-account-access) in the *Amazon EC2 User Guide*.

### **Request Parameters**

For more information about required and optional parameters that are common to all actions, see Common Query [Parameters](#page-4147-0).

#### **DryRun**

Checks whether you have the required permissions for the action, without actually making the request, and provides an error response. If you have the required permissions, the error response is DryRunOperation. Otherwise, it is UnauthorizedOperation.

Type: Boolean

Required: No

# **Response Elements**

The following elements are returned by the service.

#### **requestId**

The ID of the request.

Type: String

#### **serialConsoleAccessEnabled**

If true, access to the EC2 serial console of all instances is enabled for your account. If false, access to the EC2 serial console of all instances is disabled for your account.

Type: Boolean

# **Errors**

For information about the errors that are common to all actions, see [Common](#page-4152-0) client error codes.

# **See Also**

- AWS [Command](https://docs.aws.amazon.com/goto/aws-cli/ec2-2016-11-15/EnableSerialConsoleAccess) Line Interface
- [AWS](https://docs.aws.amazon.com/goto/DotNetSDKV3/ec2-2016-11-15/EnableSerialConsoleAccess) SDK for .NET
- [AWS](https://docs.aws.amazon.com/goto/SdkForCpp/ec2-2016-11-15/EnableSerialConsoleAccess) SDK for C++
- [AWS](https://docs.aws.amazon.com/goto/SdkForGoV2/ec2-2016-11-15/EnableSerialConsoleAccess) SDK for Go v2
- [AWS](https://docs.aws.amazon.com/goto/SdkForJavaV2/ec2-2016-11-15/EnableSerialConsoleAccess) SDK for Java V2
- AWS SDK for [JavaScript](https://docs.aws.amazon.com/goto/SdkForJavaScriptV3/ec2-2016-11-15/EnableSerialConsoleAccess) V3
- [AWS](https://docs.aws.amazon.com/goto/SdkForPHPV3/ec2-2016-11-15/EnableSerialConsoleAccess) SDK for PHP V3
- AWS SDK for [Python](https://docs.aws.amazon.com/goto/boto3/ec2-2016-11-15/EnableSerialConsoleAccess)
- AWS SDK for [Ruby](https://docs.aws.amazon.com/goto/SdkForRubyV3/ec2-2016-11-15/EnableSerialConsoleAccess) V3

# **EnableSnapshotBlockPublicAccess**

Enables or modifies the *block public access for snapshots* setting at the account level for the specified AWS Region. After you enable block public access for snapshots in a Region, users can no longer request public sharing for snapshots in that Region. Snapshots that are already publicly shared are either treated as private or they remain publicly shared, depending on the **State** that you specify.

#### **Important**

Enabling block public access for snapshots in *block all sharing* mode does not change the permissions for snapshots that are already publicly shared. Instead, it prevents these snapshots from be publicly visible and publicly accessible. Therefore, the attributes for these snapshots still indicate that they are publicly shared, even though they are not publicly available.

If you later disable block public access or change the mode to *block new sharing*, these snapshots will become publicly available again.

For more information, see Block public access for [snapshots](https://docs.aws.amazon.com/ebs/latest/userguide/block-public-access-snapshots.html) in the *Amazon EBS User Guide*.

# **Request Parameters**

The following parameters are for this specific action. For more information about required and optional parameters that are common to all actions, see Common Query [Parameters.](#page-4147-0)

#### **DryRun**

Checks whether you have the required permissions for the action, without actually making the request, and provides an error response. If you have the required permissions, the error response is DryRunOperation. Otherwise, it is UnauthorizedOperation.

Type: Boolean

Required: No

#### **State**

The mode in which to enable block public access for snapshots for the Region. Specify one of the following values:
- block-all-sharing Prevents all public sharing of snapshots in the Region. Users in the account will no longer be able to request new public sharing. Additionally, snapshots that are already publicly shared are treated as private and they are no longer publicly available.
- block-new-sharing Prevents only new public sharing of snapshots in the Region. Users in the account will no longer be able to request new public sharing. However, snapshots that are already publicly shared, remain publicly available.

unblocked is not a valid value for **EnableSnapshotBlockPublicAccess**.

```
Type: String
Valid Values: block-all-sharing | block-new-sharing | unblocked
Required: Yes
```
# **Response Elements**

The following elements are returned by the service.

#### **requestId**

The ID of the request.

Type: String

#### **state**

The state of block public access for snapshots for the account and Region. Returns either block-all-sharing or block-new-sharing if the request succeeds.

Type: String

```
Valid Values: block-all-sharing | block-new-sharing | unblocked
```
### **Errors**

For information about the errors that are common to all actions, see [Common](#page-4152-0) client error codes.

# **See Also**

- AWS [Command](https://docs.aws.amazon.com/goto/aws-cli/ec2-2016-11-15/EnableSnapshotBlockPublicAccess) Line Interface
- [AWS](https://docs.aws.amazon.com/goto/DotNetSDKV3/ec2-2016-11-15/EnableSnapshotBlockPublicAccess) SDK for .NET
- [AWS](https://docs.aws.amazon.com/goto/SdkForCpp/ec2-2016-11-15/EnableSnapshotBlockPublicAccess) SDK for C++
- [AWS](https://docs.aws.amazon.com/goto/SdkForGoV2/ec2-2016-11-15/EnableSnapshotBlockPublicAccess) SDK for Go v2
- [AWS](https://docs.aws.amazon.com/goto/SdkForJavaV2/ec2-2016-11-15/EnableSnapshotBlockPublicAccess) SDK for Java V2
- AWS SDK for [JavaScript](https://docs.aws.amazon.com/goto/SdkForJavaScriptV3/ec2-2016-11-15/EnableSnapshotBlockPublicAccess) V3
- [AWS](https://docs.aws.amazon.com/goto/SdkForPHPV3/ec2-2016-11-15/EnableSnapshotBlockPublicAccess) SDK for PHP V3
- AWS SDK for [Python](https://docs.aws.amazon.com/goto/boto3/ec2-2016-11-15/EnableSnapshotBlockPublicAccess)
- AWS SDK for [Ruby](https://docs.aws.amazon.com/goto/SdkForRubyV3/ec2-2016-11-15/EnableSnapshotBlockPublicAccess) V3

# **EnableTransitGatewayRouteTablePropagation**

Enables the specified attachment to propagate routes to the specified propagation route table.

# **Request Parameters**

The following parameters are for this specific action. For more information about required and optional parameters that are common to all actions, see Common Query [Parameters.](#page-4147-0)

#### **DryRun**

Checks whether you have the required permissions for the action, without actually making the request, and provides an error response. If you have the required permissions, the error response is DryRunOperation. Otherwise, it is UnauthorizedOperation.

Type: Boolean

Required: No

#### **TransitGatewayAttachmentId**

The ID of the attachment.

Type: String

Required: No

#### **TransitGatewayRouteTableAnnouncementId**

The ID of the transit gateway route table announcement.

Type: String

Required: No

#### **TransitGatewayRouteTableId**

The ID of the propagation route table.

Type: String

Required: Yes

EnableTransitGatewayRouteTablePropagation API Version 2016-11-15 1633

# **Response Elements**

The following elements are returned by the service.

#### **propagation**

Information about route propagation.

Type: [TransitGatewayPropagation](#page-3953-0) object

#### **requestId**

The ID of the request.

Type: String

### **Errors**

For information about the errors that are common to all actions, see [Common](#page-4152-0) client error codes.

# **See Also**

- AWS [Command](https://docs.aws.amazon.com/goto/aws-cli/ec2-2016-11-15/EnableTransitGatewayRouteTablePropagation) Line Interface
- [AWS](https://docs.aws.amazon.com/goto/DotNetSDKV3/ec2-2016-11-15/EnableTransitGatewayRouteTablePropagation) SDK for .NET
- [AWS](https://docs.aws.amazon.com/goto/SdkForCpp/ec2-2016-11-15/EnableTransitGatewayRouteTablePropagation) SDK for C++
- [AWS](https://docs.aws.amazon.com/goto/SdkForGoV2/ec2-2016-11-15/EnableTransitGatewayRouteTablePropagation) SDK for Go v2
- [AWS](https://docs.aws.amazon.com/goto/SdkForJavaV2/ec2-2016-11-15/EnableTransitGatewayRouteTablePropagation) SDK for Java V2
- AWS SDK for [JavaScript](https://docs.aws.amazon.com/goto/SdkForJavaScriptV3/ec2-2016-11-15/EnableTransitGatewayRouteTablePropagation) V3
- [AWS](https://docs.aws.amazon.com/goto/SdkForPHPV3/ec2-2016-11-15/EnableTransitGatewayRouteTablePropagation) SDK for PHP V3
- AWS SDK for [Python](https://docs.aws.amazon.com/goto/boto3/ec2-2016-11-15/EnableTransitGatewayRouteTablePropagation)
- AWS SDK for [Ruby](https://docs.aws.amazon.com/goto/SdkForRubyV3/ec2-2016-11-15/EnableTransitGatewayRouteTablePropagation) V3

# **EnableVgwRoutePropagation**

Enables a virtual private gateway (VGW) to propagate routes to the specified route table of a VPC.

# **Request Parameters**

The following parameters are for this specific action. For more information about required and optional parameters that are common to all actions, see Common Query [Parameters.](#page-4147-0)

#### **DryRun**

Checks whether you have the required permissions for the action, without actually making the request, and provides an error response. If you have the required permissions, the error response is DryRunOperation. Otherwise, it is UnauthorizedOperation.

Type: Boolean

Required: No

#### **GatewayId**

The ID of the virtual private gateway that is attached to a VPC. The virtual private gateway must be attached to the same VPC that the routing tables are associated with.

Type: String

Required: Yes

#### **RouteTableId**

The ID of the route table. The routing table must be associated with the same VPC that the virtual private gateway is attached to.

Type: String

Required: Yes

# **Response Elements**

The following elements are returned by the service.

#### **requestId**

The ID of the request.

Type: String

#### **return**

Is true if the request succeeds, and an error otherwise.

Type: Boolean

# **Errors**

For information about the errors that are common to all actions, see [Common](#page-4152-0) client error codes.

# **Examples**

### **Example**

This example enables the specified virtual private gateway to propagate routes automatically to the route table with the ID rtb-c98a35a0.

#### **Sample Request**

```
https://ec2.amazonaws.com/?Action=EnableVgwRoutePropagation
&RouteTableID=rtb-c98a35a0
&GatewayId=vgw-d8e09e8a
&AUTHPARAMS
```
#### **Sample Response**

```
<EnableVgwRoutePropagation xmlns="http://ec2.amazonaws.com/doc/2016-11-15/"> 
     <requestId>4f35a1b2-c2c3-4093-b51f-abb9d7311990</requestId> 
    <return>true</return>
</EnableVgwRoutePropagation>
```
# **See Also**

- AWS [Command](https://docs.aws.amazon.com/goto/aws-cli/ec2-2016-11-15/EnableVgwRoutePropagation) Line Interface
- [AWS](https://docs.aws.amazon.com/goto/DotNetSDKV3/ec2-2016-11-15/EnableVgwRoutePropagation) SDK for .NET
- [AWS](https://docs.aws.amazon.com/goto/SdkForCpp/ec2-2016-11-15/EnableVgwRoutePropagation) SDK for C++
- [AWS](https://docs.aws.amazon.com/goto/SdkForGoV2/ec2-2016-11-15/EnableVgwRoutePropagation) SDK for Go v2
- [AWS](https://docs.aws.amazon.com/goto/SdkForJavaV2/ec2-2016-11-15/EnableVgwRoutePropagation) SDK for Java V2
- AWS SDK for [JavaScript](https://docs.aws.amazon.com/goto/SdkForJavaScriptV3/ec2-2016-11-15/EnableVgwRoutePropagation) V3
- [AWS](https://docs.aws.amazon.com/goto/SdkForPHPV3/ec2-2016-11-15/EnableVgwRoutePropagation) SDK for PHP V3
- AWS SDK for [Python](https://docs.aws.amazon.com/goto/boto3/ec2-2016-11-15/EnableVgwRoutePropagation)
- AWS SDK for [Ruby](https://docs.aws.amazon.com/goto/SdkForRubyV3/ec2-2016-11-15/EnableVgwRoutePropagation) V3

# **EnableVolumeIO**

Enables I/O operations for a volume that had I/O operations disabled because the data on the volume was potentially inconsistent.

# **Request Parameters**

The following parameters are for this specific action. For more information about required and optional parameters that are common to all actions, see Common Query [Parameters.](#page-4147-0)

#### **DryRun**

Checks whether you have the required permissions for the action, without actually making the request, and provides an error response. If you have the required permissions, the error response is DryRunOperation. Otherwise, it is UnauthorizedOperation.

Type: Boolean

Required: No

#### **VolumeId**

The ID of the volume.

Type: String

Required: Yes

# **Response Elements**

The following elements are returned by the service.

#### **requestId**

The ID of the request.

Type: String

#### **return**

Is true if the request succeeds, and an error otherwise.

Type: Boolean

# **Errors**

For information about the errors that are common to all actions, see [Common](#page-4152-0) client error codes.

# **Examples**

### **Example**

This example enables the I/O operations of the volume vol-8888888.

#### **Sample Request**

```
https://ec2.amazonaws.com/?Action=EnableVolumeIO
&VolumeId= vol-8888888
&AUTHPARAMS
```
#### **Sample Response**

```
<EnableVolumeIOResponse xmlns="http://ec2.amazonaws.com/doc/2016-11-15/"> 
   <requestId>59dbff89-35bd-4eac-99ed-be587EXAMPLE</requestId> 
  <return>true</return>
```
### </EnableVolumeIOResponse>

# **See Also**

- AWS [Command](https://docs.aws.amazon.com/goto/aws-cli/ec2-2016-11-15/EnableVolumeIO) Line Interface
- [AWS](https://docs.aws.amazon.com/goto/DotNetSDKV3/ec2-2016-11-15/EnableVolumeIO) SDK for .NET
- [AWS](https://docs.aws.amazon.com/goto/SdkForCpp/ec2-2016-11-15/EnableVolumeIO) SDK for C++
- [AWS](https://docs.aws.amazon.com/goto/SdkForGoV2/ec2-2016-11-15/EnableVolumeIO) SDK for Go v2
- [AWS](https://docs.aws.amazon.com/goto/SdkForJavaV2/ec2-2016-11-15/EnableVolumeIO) SDK for Java V2
- AWS SDK for [JavaScript](https://docs.aws.amazon.com/goto/SdkForJavaScriptV3/ec2-2016-11-15/EnableVolumeIO) V3
- [AWS](https://docs.aws.amazon.com/goto/SdkForPHPV3/ec2-2016-11-15/EnableVolumeIO) SDK for PHP V3
- AWS SDK for [Python](https://docs.aws.amazon.com/goto/boto3/ec2-2016-11-15/EnableVolumeIO)
- AWS SDK for [Ruby](https://docs.aws.amazon.com/goto/SdkForRubyV3/ec2-2016-11-15/EnableVolumeIO) V3

# **EnableVpcClassicLink**

#### *(i)* Note

This action is deprecated.

Enables a VPC for ClassicLink. You can then link EC2-Classic instances to your ClassicLink-enabled VPC to allow communication over private IP addresses. You cannot enable your VPC for ClassicLink if any of your VPC route tables have existing routes for address ranges within the 10.0.0.0/8 IP address range, excluding local routes for VPCs in the 10.0.0.0/16 and 10.1.0.0/16 IP address ranges.

### **Request Parameters**

The following parameters are for this specific action. For more information about required and optional parameters that are common to all actions, see Common Query [Parameters.](#page-4147-0)

#### **DryRun**

Checks whether you have the required permissions for the action, without actually making the request, and provides an error response. If you have the required permissions, the error response is DryRunOperation. Otherwise, it is UnauthorizedOperation.

Type: Boolean

Required: No

#### **VpcId**

The ID of the VPC.

Type: String

Required: Yes

# **Response Elements**

The following elements are returned by the service.

#### **requestId**

The ID of the request.

Type: String

#### **return**

Returns true if the request succeeds; otherwise, it returns an error.

Type: Boolean

# **Errors**

For information about the errors that are common to all actions, see [Common](#page-4152-0) client error codes.

# **See Also**

- AWS [Command](https://docs.aws.amazon.com/goto/aws-cli/ec2-2016-11-15/EnableVpcClassicLink) Line Interface
- [AWS](https://docs.aws.amazon.com/goto/DotNetSDKV3/ec2-2016-11-15/EnableVpcClassicLink) SDK for .NET
- [AWS](https://docs.aws.amazon.com/goto/SdkForCpp/ec2-2016-11-15/EnableVpcClassicLink) SDK for C++
- [AWS](https://docs.aws.amazon.com/goto/SdkForGoV2/ec2-2016-11-15/EnableVpcClassicLink) SDK for Go v2
- [AWS](https://docs.aws.amazon.com/goto/SdkForJavaV2/ec2-2016-11-15/EnableVpcClassicLink) SDK for Java V2
- AWS SDK for [JavaScript](https://docs.aws.amazon.com/goto/SdkForJavaScriptV3/ec2-2016-11-15/EnableVpcClassicLink) V3
- [AWS](https://docs.aws.amazon.com/goto/SdkForPHPV3/ec2-2016-11-15/EnableVpcClassicLink) SDK for PHP V3
- AWS SDK for [Python](https://docs.aws.amazon.com/goto/boto3/ec2-2016-11-15/EnableVpcClassicLink)
- AWS SDK for [Ruby](https://docs.aws.amazon.com/goto/SdkForRubyV3/ec2-2016-11-15/EnableVpcClassicLink) V3

# **EnableVpcClassicLinkDnsSupport**

#### **A** Note

This action is deprecated.

Enables a VPC to support DNS hostname resolution for ClassicLink. If enabled, the DNS hostname of a linked EC2-Classic instance resolves to its private IP address when addressed from an instance in the VPC to which it's linked. Similarly, the DNS hostname of an instance in a VPC resolves to its private IP address when addressed from a linked EC2-Classic instance.

You must specify a VPC ID in the request.

### **Request Parameters**

For more information about required and optional parameters that are common to all actions, see Common Query [Parameters](#page-4147-0).

#### **VpcId**

The ID of the VPC.

Type: String

Required: No

# **Response Elements**

The following elements are returned by the service.

#### **requestId**

The ID of the request.

Type: String

#### **return**

Returns true if the request succeeds; otherwise, it returns an error.

Type: Boolean

# **Errors**

For information about the errors that are common to all actions, see [Common](#page-4152-0) client error codes.

# **See Also**

- AWS [Command](https://docs.aws.amazon.com/goto/aws-cli/ec2-2016-11-15/EnableVpcClassicLinkDnsSupport) Line Interface
- [AWS](https://docs.aws.amazon.com/goto/DotNetSDKV3/ec2-2016-11-15/EnableVpcClassicLinkDnsSupport) SDK for .NET
- [AWS](https://docs.aws.amazon.com/goto/SdkForCpp/ec2-2016-11-15/EnableVpcClassicLinkDnsSupport) SDK for C++
- [AWS](https://docs.aws.amazon.com/goto/SdkForGoV2/ec2-2016-11-15/EnableVpcClassicLinkDnsSupport) SDK for Go v2
- [AWS](https://docs.aws.amazon.com/goto/SdkForJavaV2/ec2-2016-11-15/EnableVpcClassicLinkDnsSupport) SDK for Java V2
- AWS SDK for [JavaScript](https://docs.aws.amazon.com/goto/SdkForJavaScriptV3/ec2-2016-11-15/EnableVpcClassicLinkDnsSupport) V3
- [AWS](https://docs.aws.amazon.com/goto/SdkForPHPV3/ec2-2016-11-15/EnableVpcClassicLinkDnsSupport) SDK for PHP V3
- AWS SDK for [Python](https://docs.aws.amazon.com/goto/boto3/ec2-2016-11-15/EnableVpcClassicLinkDnsSupport)
- AWS SDK for [Ruby](https://docs.aws.amazon.com/goto/SdkForRubyV3/ec2-2016-11-15/EnableVpcClassicLinkDnsSupport) V3

# **ExportClientVpnClientCertificateRevocationList**

Downloads the client certificate revocation list for the specified Client VPN endpoint.

# **Request Parameters**

The following parameters are for this specific action. For more information about required and optional parameters that are common to all actions, see Common Query [Parameters.](#page-4147-0)

#### **ClientVpnEndpointId**

The ID of the Client VPN endpoint.

Type: String

Required: Yes

#### **DryRun**

Checks whether you have the required permissions for the action, without actually making the request, and provides an error response. If you have the required permissions, the error response is DryRunOperation. Otherwise, it is UnauthorizedOperation.

Type: Boolean

Required: No

# **Response Elements**

The following elements are returned by the service.

#### **certificateRevocationList**

Information about the client certificate revocation list.

Type: String

#### **requestId**

The ID of the request.

Type: String

#### **status**

The current state of the client certificate revocation list.

Type: [ClientCertificateRevocationListStatus](#page-2674-0) object

# **Errors**

For information about the errors that are common to all actions, see [Common](#page-4152-0) client error codes.

# **See Also**

- AWS [Command](https://docs.aws.amazon.com/goto/aws-cli/ec2-2016-11-15/ExportClientVpnClientCertificateRevocationList) Line Interface
- [AWS](https://docs.aws.amazon.com/goto/DotNetSDKV3/ec2-2016-11-15/ExportClientVpnClientCertificateRevocationList) SDK for .NET
- [AWS](https://docs.aws.amazon.com/goto/SdkForCpp/ec2-2016-11-15/ExportClientVpnClientCertificateRevocationList) SDK for C++
- [AWS](https://docs.aws.amazon.com/goto/SdkForGoV2/ec2-2016-11-15/ExportClientVpnClientCertificateRevocationList) SDK for Go v2
- [AWS](https://docs.aws.amazon.com/goto/SdkForJavaV2/ec2-2016-11-15/ExportClientVpnClientCertificateRevocationList) SDK for Java V2
- AWS SDK for [JavaScript](https://docs.aws.amazon.com/goto/SdkForJavaScriptV3/ec2-2016-11-15/ExportClientVpnClientCertificateRevocationList) V3
- [AWS](https://docs.aws.amazon.com/goto/SdkForPHPV3/ec2-2016-11-15/ExportClientVpnClientCertificateRevocationList) SDK for PHP V3
- AWS SDK for [Python](https://docs.aws.amazon.com/goto/boto3/ec2-2016-11-15/ExportClientVpnClientCertificateRevocationList)
- AWS SDK for [Ruby](https://docs.aws.amazon.com/goto/SdkForRubyV3/ec2-2016-11-15/ExportClientVpnClientCertificateRevocationList) V3

# **ExportClientVpnClientConfiguration**

Downloads the contents of the Client VPN endpoint configuration file for the specified Client VPN endpoint. The Client VPN endpoint configuration file includes the Client VPN endpoint and certificate information clients need to establish a connection with the Client VPN endpoint.

### **Request Parameters**

The following parameters are for this specific action. For more information about required and optional parameters that are common to all actions, see Common Query [Parameters.](#page-4147-0)

#### **ClientVpnEndpointId**

The ID of the Client VPN endpoint.

Type: String

Required: Yes

#### **DryRun**

Checks whether you have the required permissions for the action, without actually making the request, and provides an error response. If you have the required permissions, the error response is DryRunOperation. Otherwise, it is UnauthorizedOperation.

Type: Boolean

Required: No

# **Response Elements**

The following elements are returned by the service.

#### **clientConfiguration**

The contents of the Client VPN endpoint configuration file.

Type: String

#### **requestId**

The ID of the request.

Type: String

# **Errors**

For information about the errors that are common to all actions, see [Common](#page-4152-0) client error codes.

# **Examples**

### **Example**

This example downloads a Client VPN endpoint configuration file.

#### **Sample Request**

```
https://ec2.amazonaws.com/?Action=ExportClientVpnClientConfiguration
&ClientVpnEndpointId=cvpn-endpoint-00c5d11fc4EXAMPLE
&AUTHPARAMS
```
#### **Sample Response**

```
<ExportClientVpnClientConfigurationResponse xmlns="http://ec2.amazonaws.com/
doc/2016-11-15/"> 
     <requestId>44e88bf8-d460-4c43-80b8-a27e4EXAMPLE</requestId> 
     <clientConfiguration>client
dev tun
proto udp
remote cvpn-endpoint-00c5d11fc4EXAMPLE.clientvpn.us-east-1.amazonaws.com 443
remote-random-hostname
resolv-retry infinite
nobind
persist-key
persist-tun
remote-cert-tls server
cipher AES-256-CBC
verb 3
<ca>-----BEGIN CERTIFICATE-----
EXAMPLECAgmgAwIBAgIJAOjnW3hL6o+7MA0GCSqGSIb3DQEBCwUAMBAxDEXAMPLE
-----END CERTIFICATE-----
```
</ca></clientConfiguration>

#### </ExportClientVpnClientConfigurationResponse>

# **See Also**

- AWS [Command](https://docs.aws.amazon.com/goto/aws-cli/ec2-2016-11-15/ExportClientVpnClientConfiguration) Line Interface
- [AWS](https://docs.aws.amazon.com/goto/DotNetSDKV3/ec2-2016-11-15/ExportClientVpnClientConfiguration) SDK for .NET
- [AWS](https://docs.aws.amazon.com/goto/SdkForCpp/ec2-2016-11-15/ExportClientVpnClientConfiguration) SDK for C++
- [AWS](https://docs.aws.amazon.com/goto/SdkForGoV2/ec2-2016-11-15/ExportClientVpnClientConfiguration) SDK for Go v2
- [AWS](https://docs.aws.amazon.com/goto/SdkForJavaV2/ec2-2016-11-15/ExportClientVpnClientConfiguration) SDK for Java V2
- AWS SDK for [JavaScript](https://docs.aws.amazon.com/goto/SdkForJavaScriptV3/ec2-2016-11-15/ExportClientVpnClientConfiguration) V3
- [AWS](https://docs.aws.amazon.com/goto/SdkForPHPV3/ec2-2016-11-15/ExportClientVpnClientConfiguration) SDK for PHP V3
- AWS SDK for [Python](https://docs.aws.amazon.com/goto/boto3/ec2-2016-11-15/ExportClientVpnClientConfiguration)
- AWS SDK for [Ruby](https://docs.aws.amazon.com/goto/SdkForRubyV3/ec2-2016-11-15/ExportClientVpnClientConfiguration) V3

# **ExportImage**

Exports an Amazon Machine Image (AMI) to a VM file. For more information, see [Exporting](https://docs.aws.amazon.com/vm-import/latest/userguide/vmexport_image.html) a VM directly from an Amazon [Machine](https://docs.aws.amazon.com/vm-import/latest/userguide/vmexport_image.html) Image (AMI) in the *VM Import/Export User Guide*.

# **Request Parameters**

The following parameters are for this specific action. For more information about required and optional parameters that are common to all actions, see Common Query [Parameters.](#page-4147-0)

#### **ClientToken**

Token to enable idempotency for export image requests.

Type: String

Required: No

#### **Description**

A description of the image being exported. The maximum length is 255 characters.

Type: String

Required: No

#### **DiskImageFormat**

The disk image format.

Type: String

Valid Values: VMDK | RAW | VHD

Required: Yes

#### **DryRun**

Checks whether you have the required permissions for the action, without actually making the request, and provides an error response. If you have the required permissions, the error response is DryRunOperation. Otherwise, it is UnauthorizedOperation.

Type: Boolean

Required: No

#### **ImageId**

The ID of the image.

Type: String

Required: Yes

#### **RoleName**

The name of the role that grants VM Import/Export permission to export images to your Amazon S3 bucket. If this parameter is not specified, the default role is named 'vmimport'.

Type: String

Required: No

#### **S3ExportLocation**

The Amazon S3 bucket for the destination image. The destination bucket must exist.

Type: [ExportTaskS3LocationRequest](#page-2883-0) object

Required: Yes

#### **TagSpecification.N**

The tags to apply to the export image task during creation.

Type: Array of [TagSpecification](#page-3870-0) objects

Required: No

# **Response Elements**

The following elements are returned by the service.

#### **description**

A description of the image being exported.

Type: String

#### **diskImageFormat**

The disk image format for the exported image.

#### Type: String

Valid Values: VMDK | RAW | VHD

#### **exportImageTaskId**

The ID of the export image task.

Type: String

#### **imageId**

The ID of the image.

Type: String

#### **progress**

The percent complete of the export image task.

Type: String

#### **requestId**

The ID of the request.

Type: String

#### **roleName**

The name of the role that grants VM Import/Export permission to export images to your Amazon S3 bucket.

Type: String

#### **s3ExportLocation**

Information about the destination Amazon S3 bucket.

Type: [ExportTaskS3Location](#page-2882-0) object

#### **status**

The status of the export image task. The possible values are active, completed, deleting, and deleted.

Type: String

#### **statusMessage**

The status message for the export image task.

Type: String

#### **tagSet**

Any tags assigned to the export image task.

Type: Array of [Tag](#page-3867-0) objects

### **Errors**

For information about the errors that are common to all actions, see [Common](#page-4152-0) client error codes.

### **See Also**

- AWS [Command](https://docs.aws.amazon.com/goto/aws-cli/ec2-2016-11-15/ExportImage) Line Interface
- [AWS](https://docs.aws.amazon.com/goto/DotNetSDKV3/ec2-2016-11-15/ExportImage) SDK for .NET
- [AWS](https://docs.aws.amazon.com/goto/SdkForCpp/ec2-2016-11-15/ExportImage) SDK for C++
- [AWS](https://docs.aws.amazon.com/goto/SdkForGoV2/ec2-2016-11-15/ExportImage) SDK for Go v2
- [AWS](https://docs.aws.amazon.com/goto/SdkForJavaV2/ec2-2016-11-15/ExportImage) SDK for Java V2
- AWS SDK for [JavaScript](https://docs.aws.amazon.com/goto/SdkForJavaScriptV3/ec2-2016-11-15/ExportImage) V3
- [AWS](https://docs.aws.amazon.com/goto/SdkForPHPV3/ec2-2016-11-15/ExportImage) SDK for PHP V3
- AWS SDK for [Python](https://docs.aws.amazon.com/goto/boto3/ec2-2016-11-15/ExportImage)
- AWS SDK for [Ruby](https://docs.aws.amazon.com/goto/SdkForRubyV3/ec2-2016-11-15/ExportImage) V3

# **ExportTransitGatewayRoutes**

Exports routes from the specified transit gateway route table to the specified S3 bucket. By default, all routes are exported. Alternatively, you can filter by CIDR range.

The routes are saved to the specified bucket in a JSON file. For more information, see [Export](https://docs.aws.amazon.com/vpc/latest/tgw/tgw-route-tables.html#tgw-export-route-tables) route tables to [Amazon](https://docs.aws.amazon.com/vpc/latest/tgw/tgw-route-tables.html#tgw-export-route-tables) S3 in the *AWS Transit Gateways Guide*.

# **Request Parameters**

The following parameters are for this specific action. For more information about required and optional parameters that are common to all actions, see Common Query [Parameters.](#page-4147-0)

#### **DryRun**

Checks whether you have the required permissions for the action, without actually making the request, and provides an error response. If you have the required permissions, the error response is DryRunOperation. Otherwise, it is UnauthorizedOperation.

Type: Boolean

Required: No

#### **Filter.N**

One or more filters. The possible values are:

- attachment.transit-gateway-attachment-id The id of the transit gateway attachment.
- attachment.resource-id The resource id of the transit gateway attachment.
- route-search.exact-match The exact match of the specified filter.
- route-search.longest-prefix-match The longest prefix that matches the route.
- route-search.subnet-of-match The routes with a subnet that match the specified CIDR filter.
- route-search.supernet-of-match The routes with a CIDR that encompass the CIDR filter. For example, if you have 10.0.1.0/29 and 10.0.1.0/31 routes in your route table and you specify supernet-of-match as 10.0.1.0/30, then the result returns 10.0.1.0/29.
- state The state of the route (active | blackhole).
- transit-gateway-route-destination-cidr-block The CIDR range.

#### • type - The type of route (propagated | static).

Type: Array of [Filter](#page-2897-0) objects

Required: No

#### **S3Bucket**

The name of the S3 bucket.

Type: String

Required: Yes

#### **TransitGatewayRouteTableId**

The ID of the route table.

Type: String

Required: Yes

# **Response Elements**

The following elements are returned by the service.

#### **requestId**

The ID of the request.

Type: String

#### **s3Location**

The URL of the exported file in Amazon S3. For example, s3://*bucket\_name*/ VPCTransitGateway/TransitGatewayRouteTables/*file\_name*.

Type: String

### **Errors**

For information about the errors that are common to all actions, see [Common](#page-4152-0) client error codes.

# **See Also**

- AWS [Command](https://docs.aws.amazon.com/goto/aws-cli/ec2-2016-11-15/ExportTransitGatewayRoutes) Line Interface
- [AWS](https://docs.aws.amazon.com/goto/DotNetSDKV3/ec2-2016-11-15/ExportTransitGatewayRoutes) SDK for .NET
- [AWS](https://docs.aws.amazon.com/goto/SdkForCpp/ec2-2016-11-15/ExportTransitGatewayRoutes) SDK for C++
- [AWS](https://docs.aws.amazon.com/goto/SdkForGoV2/ec2-2016-11-15/ExportTransitGatewayRoutes) SDK for Go v2
- [AWS](https://docs.aws.amazon.com/goto/SdkForJavaV2/ec2-2016-11-15/ExportTransitGatewayRoutes) SDK for Java V2
- AWS SDK for [JavaScript](https://docs.aws.amazon.com/goto/SdkForJavaScriptV3/ec2-2016-11-15/ExportTransitGatewayRoutes) V3
- [AWS](https://docs.aws.amazon.com/goto/SdkForPHPV3/ec2-2016-11-15/ExportTransitGatewayRoutes) SDK for PHP V3
- AWS SDK for [Python](https://docs.aws.amazon.com/goto/boto3/ec2-2016-11-15/ExportTransitGatewayRoutes)
- AWS SDK for [Ruby](https://docs.aws.amazon.com/goto/SdkForRubyV3/ec2-2016-11-15/ExportTransitGatewayRoutes) V3

# **ExportVerifiedAccessInstanceClientConfiguration**

Exports the client configuration for a Verified Access instance.

### **Request Parameters**

The following parameters are for this specific action. For more information about required and optional parameters that are common to all actions, see Common Query [Parameters.](#page-4147-0)

#### **DryRun**

Checks whether you have the required permissions for the action, without actually making the request, and provides an error response. If you have the required permissions, the error response is DryRunOperation. Otherwise, it is UnauthorizedOperation.

Type: Boolean

Required: No

#### **VerifiedAccessInstanceId**

The ID of the Verified Access instance.

Type: String

Required: Yes

# **Response Elements**

The following elements are returned by the service.

#### **deviceTrustProviderSet**

The device trust providers.

Type: Array of strings

Valid Values: jamf | crowdstrike | jumpcloud

#### **openVpnConfigurationSet**

The Open VPN configuration.

#### Type: Array of [VerifiedAccessInstanceOpenVpnClientConfiguration](#page-4023-0) objects

#### **region**

The Region.

Type: String

#### **requestId**

The ID of the request.

Type: String

#### **userTrustProvider**

The user identity trust provider.

Type: [VerifiedAccessInstanceUserTrustProviderClientConfiguration](#page-4025-0) object

#### **verifiedAccessInstanceId**

The ID of the Verified Access instance.

Type: String

#### **version**

The version.

Type: String

# **Errors**

For information about the errors that are common to all actions, see [Common](#page-4152-0) client error codes.

# **See Also**

- AWS [Command](https://docs.aws.amazon.com/goto/aws-cli/ec2-2016-11-15/ExportVerifiedAccessInstanceClientConfiguration) Line Interface
- [AWS](https://docs.aws.amazon.com/goto/DotNetSDKV3/ec2-2016-11-15/ExportVerifiedAccessInstanceClientConfiguration) SDK for .NET
- [AWS](https://docs.aws.amazon.com/goto/SdkForCpp/ec2-2016-11-15/ExportVerifiedAccessInstanceClientConfiguration) SDK for C++
- [AWS](https://docs.aws.amazon.com/goto/SdkForGoV2/ec2-2016-11-15/ExportVerifiedAccessInstanceClientConfiguration) SDK for Go v2
- [AWS](https://docs.aws.amazon.com/goto/SdkForJavaV2/ec2-2016-11-15/ExportVerifiedAccessInstanceClientConfiguration) SDK for Java V2
- AWS SDK for [JavaScript](https://docs.aws.amazon.com/goto/SdkForJavaScriptV3/ec2-2016-11-15/ExportVerifiedAccessInstanceClientConfiguration) V3
- [AWS](https://docs.aws.amazon.com/goto/SdkForPHPV3/ec2-2016-11-15/ExportVerifiedAccessInstanceClientConfiguration) SDK for PHP V3
- AWS SDK for [Python](https://docs.aws.amazon.com/goto/boto3/ec2-2016-11-15/ExportVerifiedAccessInstanceClientConfiguration)
- AWS SDK for [Ruby](https://docs.aws.amazon.com/goto/SdkForRubyV3/ec2-2016-11-15/ExportVerifiedAccessInstanceClientConfiguration) V3

# **GetAllowedImagesSettings**

Gets the current state of the Allowed AMIs setting and the list of Allowed AMIs criteria at the account level in the specified Region.

#### *(i)* Note

The Allowed AMIs feature does not restrict the AMIs owned by your account. Regardless of the criteria you set, the AMIs created by your account will always be discoverable and usable by users in your account.

For more information, see Control the [discovery](https://docs.aws.amazon.com/AWSEC2/latest/UserGuide/ec2-allowed-amis.html) and use of AMIs in Amazon EC2 with Allowed AMIs in *Amazon EC2 User Guide*.

### **Request Parameters**

For more information about required and optional parameters that are common to all actions, see Common Query [Parameters](#page-4147-0).

#### **DryRun**

Checks whether you have the required permissions for the action, without actually making the request, and provides an error response. If you have the required permissions, the error response is DryRunOperation. Otherwise, it is UnauthorizedOperation.

Type: Boolean

Required: No

### **Response Elements**

The following elements are returned by the service.

#### **imageCriterionSet**

The list of criteria for images that are discoverable and usable in the account in the specified AWS Region.

Type: Array of [ImageCriterion](#page-3003-0) objects

#### **managedBy**

The entity that manages the Allowed AMIs settings. Possible values include:

- account The Allowed AMIs settings is managed by the account.
- declarative-policy The Allowed AMIs settings is managed by a declarative policy and can't be modified by the account.

Type: String

Valid Values: account | declarative-policy

#### **requestId**

The ID of the request.

Type: String

#### **state**

The current state of the Allowed AMIs setting at the account level in the specified AWS Region.

Possible values:

- disabled: All AMIs are allowed.
- audit-mode: All AMIs are allowed, but the ImageAllowed field is set to true if the AMI would be allowed with the current list of criteria if allowed AMIs was enabled.
- enabled: Only AMIs matching the image criteria are discoverable and available for use.

Type: String

#### **Errors**

For information about the errors that are common to all actions, see [Common](#page-4152-0) client error codes.

### **See Also**

- AWS [Command](https://docs.aws.amazon.com/goto/aws-cli/ec2-2016-11-15/GetAllowedImagesSettings) Line Interface
- [AWS](https://docs.aws.amazon.com/goto/DotNetSDKV3/ec2-2016-11-15/GetAllowedImagesSettings) SDK for .NET
- [AWS](https://docs.aws.amazon.com/goto/SdkForCpp/ec2-2016-11-15/GetAllowedImagesSettings) SDK for C++
- [AWS](https://docs.aws.amazon.com/goto/SdkForGoV2/ec2-2016-11-15/GetAllowedImagesSettings) SDK for Go v2
- [AWS](https://docs.aws.amazon.com/goto/SdkForJavaV2/ec2-2016-11-15/GetAllowedImagesSettings) SDK for Java V2
- AWS SDK for [JavaScript](https://docs.aws.amazon.com/goto/SdkForJavaScriptV3/ec2-2016-11-15/GetAllowedImagesSettings) V3
- [AWS](https://docs.aws.amazon.com/goto/SdkForPHPV3/ec2-2016-11-15/GetAllowedImagesSettings) SDK for PHP V3
- AWS SDK for [Python](https://docs.aws.amazon.com/goto/boto3/ec2-2016-11-15/GetAllowedImagesSettings)
- AWS SDK for [Ruby](https://docs.aws.amazon.com/goto/SdkForRubyV3/ec2-2016-11-15/GetAllowedImagesSettings) V3

# **GetAssociatedEnclaveCertificateIamRoles**

Returns the IAM roles that are associated with the specified ACM (ACM) certificate. It also returns the name of the Amazon S3 bucket and the Amazon S3 object key where the certificate, certificate chain, and encrypted private key bundle are stored, and the ARN of the KMS key that's used to encrypt the private key.

### **Request Parameters**

The following parameters are for this specific action. For more information about required and optional parameters that are common to all actions, see Common Query [Parameters.](#page-4147-0)

#### **CertificateArn**

The ARN of the ACM certificate for which to view the associated IAM roles, encryption keys, and Amazon S3 object information.

Type: String

Required: Yes

#### **DryRun**

Checks whether you have the required permissions for the action, without actually making the request, and provides an error response. If you have the required permissions, the error response is DryRunOperation. Otherwise, it is UnauthorizedOperation.

Type: Boolean

Required: No

# **Response Elements**

The following elements are returned by the service.

#### **associatedRoleSet**

Information about the associated IAM roles.

Type: Array of [AssociatedRole](#page-2583-0) objects

#### **requestId**

The ID of the request.

Type: String

# **Errors**

For information about the errors that are common to all actions, see [Common](#page-4152-0) client error codes.

# **See Also**

- AWS [Command](https://docs.aws.amazon.com/goto/aws-cli/ec2-2016-11-15/GetAssociatedEnclaveCertificateIamRoles) Line Interface
- [AWS](https://docs.aws.amazon.com/goto/DotNetSDKV3/ec2-2016-11-15/GetAssociatedEnclaveCertificateIamRoles) SDK for .NET
- [AWS](https://docs.aws.amazon.com/goto/SdkForCpp/ec2-2016-11-15/GetAssociatedEnclaveCertificateIamRoles) SDK for C++
- [AWS](https://docs.aws.amazon.com/goto/SdkForGoV2/ec2-2016-11-15/GetAssociatedEnclaveCertificateIamRoles) SDK for Go v2
- [AWS](https://docs.aws.amazon.com/goto/SdkForJavaV2/ec2-2016-11-15/GetAssociatedEnclaveCertificateIamRoles) SDK for Java V2
- AWS SDK for [JavaScript](https://docs.aws.amazon.com/goto/SdkForJavaScriptV3/ec2-2016-11-15/GetAssociatedEnclaveCertificateIamRoles) V3
- [AWS](https://docs.aws.amazon.com/goto/SdkForPHPV3/ec2-2016-11-15/GetAssociatedEnclaveCertificateIamRoles) SDK for PHP V3
- AWS SDK for [Python](https://docs.aws.amazon.com/goto/boto3/ec2-2016-11-15/GetAssociatedEnclaveCertificateIamRoles)
- AWS SDK for [Ruby](https://docs.aws.amazon.com/goto/SdkForRubyV3/ec2-2016-11-15/GetAssociatedEnclaveCertificateIamRoles) V3

# **GetAssociatedIpv6PoolCidrs**

Gets information about the IPv6 CIDR block associations for a specified IPv6 address pool.

# **Request Parameters**

The following parameters are for this specific action. For more information about required and optional parameters that are common to all actions, see Common Query [Parameters.](#page-4147-0)

#### **DryRun**

Checks whether you have the required permissions for the action, without actually making the request, and provides an error response. If you have the required permissions, the error response is DryRunOperation. Otherwise, it is UnauthorizedOperation.

Type: Boolean

Required: No

#### **MaxResults**

The maximum number of results to return with a single call. To retrieve the remaining results, make another call with the returned nextToken value.

Type: Integer

Valid Range: Minimum value of 1. Maximum value of 1000.

Required: No

#### **NextToken**

The token for the next page of results.

Type: String

Required: No

#### **PoolId**

The ID of the IPv6 address pool.

Type: String

Required: Yes

# **Response Elements**

The following elements are returned by the service.

#### **ipv6CidrAssociationSet**

Information about the IPv6 CIDR block associations.

Type: Array of [Ipv6CidrAssociation](#page-3256-0) objects

#### **nextToken**

The token to use to retrieve the next page of results. This value is null when there are no more results to return.

Type: String

#### **requestId**

The ID of the request.

Type: String

### **Errors**

For information about the errors that are common to all actions, see [Common](#page-4152-0) client error codes.

### **See Also**

- AWS [Command](https://docs.aws.amazon.com/goto/aws-cli/ec2-2016-11-15/GetAssociatedIpv6PoolCidrs) Line Interface
- [AWS](https://docs.aws.amazon.com/goto/DotNetSDKV3/ec2-2016-11-15/GetAssociatedIpv6PoolCidrs) SDK for .NET
- [AWS](https://docs.aws.amazon.com/goto/SdkForCpp/ec2-2016-11-15/GetAssociatedIpv6PoolCidrs) SDK for C++
- [AWS](https://docs.aws.amazon.com/goto/SdkForGoV2/ec2-2016-11-15/GetAssociatedIpv6PoolCidrs) SDK for Go v2
- [AWS](https://docs.aws.amazon.com/goto/SdkForJavaV2/ec2-2016-11-15/GetAssociatedIpv6PoolCidrs) SDK for Java V2
- AWS SDK for [JavaScript](https://docs.aws.amazon.com/goto/SdkForJavaScriptV3/ec2-2016-11-15/GetAssociatedIpv6PoolCidrs) V3
- [AWS](https://docs.aws.amazon.com/goto/SdkForPHPV3/ec2-2016-11-15/GetAssociatedIpv6PoolCidrs) SDK for PHP V3
- AWS SDK for [Python](https://docs.aws.amazon.com/goto/boto3/ec2-2016-11-15/GetAssociatedIpv6PoolCidrs)
- AWS SDK for [Ruby](https://docs.aws.amazon.com/goto/SdkForRubyV3/ec2-2016-11-15/GetAssociatedIpv6PoolCidrs) V3

# **GetAwsNetworkPerformanceData**

Gets network performance data.

## **Request Parameters**

The following parameters are for this specific action. For more information about required and optional parameters that are common to all actions, see Common Query [Parameters.](#page-4147-0)

#### **DataQuery.N**

A list of network performance data queries.

Type: Array of [DataQuery](#page-2766-0) objects

Required: No

#### **DryRun**

Checks whether you have the required permissions for the action, without actually making the request, and provides an error response. If you have the required permissions, the error response is DryRunOperation. Otherwise, it is UnauthorizedOperation.

Type: Boolean

Required: No

#### **EndTime**

The ending time for the performance data request. The end time must be formatted as yyyymm-ddThh:mm:ss. For example, 2022-06-12T12:00:00.000Z.

Type: Timestamp

Required: No

#### **MaxResults**

The maximum number of results to return with a single call. To retrieve the remaining results, make another call with the returned nextToken value.

Type: Integer

Required: No

#### **NextToken**

The token for the next page of results.

Type: String

Required: No

#### **StartTime**

The starting time for the performance data request. The starting time must be formatted as yyyy-mm-ddThh:mm:ss. For example, 2022-06-10T12:00:00.000Z.

Type: Timestamp

Required: No

## **Response Elements**

The following elements are returned by the service.

#### **dataResponseSet**

The list of data responses.

Type: Array of [DataResponse](#page-2768-0) objects

#### **nextToken**

The token to use to retrieve the next page of results. This value is null when there are no more results to return.

Type: String

#### **requestId**

The ID of the request.

Type: String

## **Errors**

For information about the errors that are common to all actions, see [Common](#page-4152-0) client error codes.

# **See Also**

- AWS [Command](https://docs.aws.amazon.com/goto/aws-cli/ec2-2016-11-15/GetAwsNetworkPerformanceData) Line Interface
- [AWS](https://docs.aws.amazon.com/goto/DotNetSDKV3/ec2-2016-11-15/GetAwsNetworkPerformanceData) SDK for .NET
- [AWS](https://docs.aws.amazon.com/goto/SdkForCpp/ec2-2016-11-15/GetAwsNetworkPerformanceData) SDK for C++
- [AWS](https://docs.aws.amazon.com/goto/SdkForGoV2/ec2-2016-11-15/GetAwsNetworkPerformanceData) SDK for Go v2
- [AWS](https://docs.aws.amazon.com/goto/SdkForJavaV2/ec2-2016-11-15/GetAwsNetworkPerformanceData) SDK for Java V2
- AWS SDK for [JavaScript](https://docs.aws.amazon.com/goto/SdkForJavaScriptV3/ec2-2016-11-15/GetAwsNetworkPerformanceData) V3
- [AWS](https://docs.aws.amazon.com/goto/SdkForPHPV3/ec2-2016-11-15/GetAwsNetworkPerformanceData) SDK for PHP V3
- AWS SDK for [Python](https://docs.aws.amazon.com/goto/boto3/ec2-2016-11-15/GetAwsNetworkPerformanceData)
- AWS SDK for [Ruby](https://docs.aws.amazon.com/goto/SdkForRubyV3/ec2-2016-11-15/GetAwsNetworkPerformanceData) V3

# **GetCapacityReservationUsage**

Gets usage information about a Capacity Reservation. If the Capacity Reservation is shared, it shows usage information for the Capacity Reservation owner and each AWS account that is currently using the shared capacity. If the Capacity Reservation is not shared, it shows only the Capacity Reservation owner's usage.

## **Request Parameters**

The following parameters are for this specific action. For more information about required and optional parameters that are common to all actions, see Common Query [Parameters.](#page-4147-0)

#### **CapacityReservationId**

The ID of the Capacity Reservation.

Type: String

Required: Yes

#### **DryRun**

Checks whether you have the required permissions for the action, without actually making the request, and provides an error response. If you have the required permissions, the error response is DryRunOperation. Otherwise, it is UnauthorizedOperation.

Type: Boolean

Required: No

#### **MaxResults**

The maximum number of items to return for this request. To get the next page of items, make another request with the token returned in the output. For more information, see [Pagination.](https://docs.aws.amazon.com/AWSEC2/latest/APIReference/Query-Requests.html#api-pagination)

Type: Integer

Valid Range: Minimum value of 1. Maximum value of 1000.

Required: No

#### **NextToken**

The token to use to retrieve the next page of results.

Type: String

Required: No

# **Response Elements**

The following elements are returned by the service.

### **availableInstanceCount**

The remaining capacity. Indicates the number of instances that can be launched in the Capacity Reservation.

Type: Integer

### **capacityReservationId**

The ID of the Capacity Reservation.

Type: String

### **instanceType**

The type of instance for which the Capacity Reservation reserves capacity.

Type: String

### **instanceUsageSet**

Information about the Capacity Reservation usage.

Type: Array of [InstanceUsage](#page-3185-0) objects

#### **nextToken**

The token to use to retrieve the next page of results. This value is null when there are no more results to return.

Type: String

#### **requestId**

The ID of the request.

Type: String

#### **state**

The current state of the Capacity Reservation. A Capacity Reservation can be in one of the following states:

- active The capacity is available for use.
- expired The Capacity Reservation expired automatically at the date and time specified in your reservation request. The reserved capacity is no longer available for your use.
- cancelled The Capacity Reservation was canceled. The reserved capacity is no longer available for your use.
- pending The Capacity Reservation request was successful but the capacity provisioning is still pending.
- failed The Capacity Reservation request has failed. A request can fail due to request parameters that are not valid, capacity constraints, or instance limit constraints. You can view a failed request for 60 minutes.
- scheduled (*Future-dated Capacity Reservations only*) The future-dated Capacity Reservation request was approved and the Capacity Reservation is scheduled for delivery on the requested start date.
- assessing (*Future-dated Capacity Reservations only*) Amazon EC2 is assessing your request for a future-dated Capacity Reservation.
- delayed (*Future-dated Capacity Reservations only*) Amazon EC2 encountered a delay in provisioning the requested future-dated Capacity Reservation. Amazon EC2 is unable to deliver the requested capacity by the requested start date and time.
- unsupported (*Future-dated Capacity Reservations only*) Amazon EC2 can't support the future-dated Capacity Reservation request due to capacity constraints. You can view unsupported requests for 30 days. The Capacity Reservation will not be delivered.

### Type: String

Valid Values: active | expired | cancelled | pending | failed | scheduled | payment-pending | payment-failed | assessing | delayed | unsupported

#### **totalInstanceCount**

The number of instances for which the Capacity Reservation reserves capacity.

#### Type: Integer

# **Errors**

For information about the errors that are common to all actions, see [Common](#page-4152-0) client error codes.

# **See Also**

- AWS [Command](https://docs.aws.amazon.com/goto/aws-cli/ec2-2016-11-15/GetCapacityReservationUsage) Line Interface
- [AWS](https://docs.aws.amazon.com/goto/DotNetSDKV3/ec2-2016-11-15/GetCapacityReservationUsage) SDK for .NET
- [AWS](https://docs.aws.amazon.com/goto/SdkForCpp/ec2-2016-11-15/GetCapacityReservationUsage) SDK for C++
- [AWS](https://docs.aws.amazon.com/goto/SdkForGoV2/ec2-2016-11-15/GetCapacityReservationUsage) SDK for Go v2
- [AWS](https://docs.aws.amazon.com/goto/SdkForJavaV2/ec2-2016-11-15/GetCapacityReservationUsage) SDK for Java V2
- AWS SDK for [JavaScript](https://docs.aws.amazon.com/goto/SdkForJavaScriptV3/ec2-2016-11-15/GetCapacityReservationUsage) V3
- [AWS](https://docs.aws.amazon.com/goto/SdkForPHPV3/ec2-2016-11-15/GetCapacityReservationUsage) SDK for PHP V3
- AWS SDK for [Python](https://docs.aws.amazon.com/goto/boto3/ec2-2016-11-15/GetCapacityReservationUsage)
- AWS SDK for [Ruby](https://docs.aws.amazon.com/goto/SdkForRubyV3/ec2-2016-11-15/GetCapacityReservationUsage) V3

# **GetCoipPoolUsage**

Describes the allocations from the specified customer-owned address pool.

# **Request Parameters**

The following parameters are for this specific action. For more information about required and optional parameters that are common to all actions, see Common Query [Parameters.](#page-4147-0)

### **DryRun**

Checks whether you have the required permissions for the action, without actually making the request, and provides an error response. If you have the required permissions, the error response is DryRunOperation. Otherwise, it is UnauthorizedOperation.

Type: Boolean

Required: No

### **Filter.N**

One or more filters.

- coip-address-usage.allocation-id The allocation ID of the address.
- coip-address-usage.aws-account-id The ID of the AWS account that is using the customer-owned IP address.
- coip-address-usage.aws-service The AWS service that is using the customer-owned IP address.
- coip-address-usage.co-ip The customer-owned IP address.

Type: Array of [Filter](#page-2897-0) objects

Required: No

### **MaxResults**

The maximum number of results to return with a single call. To retrieve the remaining results, make another call with the returned nextToken value.

Type: Integer

Valid Range: Minimum value of 5. Maximum value of 1000.

#### Required: No

#### **NextToken**

The token for the next page of results.

Type: String

Required: No

#### **PoolId**

The ID of the address pool.

Type: String

Required: Yes

## **Response Elements**

The following elements are returned by the service.

#### **coipAddressUsageSet**

Information about the address usage.

Type: Array of [CoipAddressUsage](#page-2705-0) objects

#### **coipPoolId**

The ID of the customer-owned address pool.

Type: String

#### **localGatewayRouteTableId**

The ID of the local gateway route table.

Type: String

#### **nextToken**

The token to use to retrieve the next page of results. This value is null when there are no more results to return.

Type: String

#### **requestId**

The ID of the request.

Type: String

## **Errors**

For information about the errors that are common to all actions, see [Common](#page-4152-0) client error codes.

# **See Also**

- AWS [Command](https://docs.aws.amazon.com/goto/aws-cli/ec2-2016-11-15/GetCoipPoolUsage) Line Interface
- [AWS](https://docs.aws.amazon.com/goto/DotNetSDKV3/ec2-2016-11-15/GetCoipPoolUsage) SDK for .NET
- [AWS](https://docs.aws.amazon.com/goto/SdkForCpp/ec2-2016-11-15/GetCoipPoolUsage) SDK for C++
- [AWS](https://docs.aws.amazon.com/goto/SdkForGoV2/ec2-2016-11-15/GetCoipPoolUsage) SDK for Go v2
- [AWS](https://docs.aws.amazon.com/goto/SdkForJavaV2/ec2-2016-11-15/GetCoipPoolUsage) SDK for Java V2
- AWS SDK for [JavaScript](https://docs.aws.amazon.com/goto/SdkForJavaScriptV3/ec2-2016-11-15/GetCoipPoolUsage) V3
- [AWS](https://docs.aws.amazon.com/goto/SdkForPHPV3/ec2-2016-11-15/GetCoipPoolUsage) SDK for PHP V3
- AWS SDK for [Python](https://docs.aws.amazon.com/goto/boto3/ec2-2016-11-15/GetCoipPoolUsage)
- AWS SDK for [Ruby](https://docs.aws.amazon.com/goto/SdkForRubyV3/ec2-2016-11-15/GetCoipPoolUsage) V3

# **GetConsoleOutput**

Gets the console output for the specified instance. For Linux instances, the instance console output displays the exact console output that would normally be displayed on a physical monitor attached to a computer. For Windows instances, the instance console output includes the last three system event log errors.

For more information, see [Instance](https://docs.aws.amazon.com/AWSEC2/latest/UserGuide/instance-console.html#instance-console-console-output) console output in the *Amazon EC2 User Guide*.

## **Request Parameters**

The following parameters are for this specific action. For more information about required and optional parameters that are common to all actions, see Common Query [Parameters.](#page-4147-0)

### **DryRun**

Checks whether you have the required permissions for the operation, without actually making the request, and provides an error response. If you have the required permissions, the error response is DryRunOperation. Otherwise, it is UnauthorizedOperation.

Type: Boolean

Required: No

#### **InstanceId**

The ID of the instance.

Type: String

Required: Yes

#### **Latest**

When enabled, retrieves the latest console output for the instance.

Default: disabled (false)

Type: Boolean

#### Required: No

## **Response Elements**

The following elements are returned by the service.

#### **instanceId**

The ID of the instance.

Type: String

#### **output**

The console output, base64-encoded. If you are using a command line tool, the tool decodes the output for you.

Type: String

#### **requestId**

The ID of the request.

Type: String

#### **timestamp**

The time at which the output was last updated.

Type: Timestamp

## **Errors**

For information about the errors that are common to all actions, see [Common](#page-4152-0) client error codes.

## **Examples**

### **Example 1**

This example retrieves the console output for the specified instance.

### **Sample Request**

```
https://ec2.amazonaws.com/?Action=GetConsoleOutput
&InstanceId=i-1234567890abcdef0
```
#### &AUTHPARAMS

#### **Sample Response**

<GetConsoleOutputResponse xmlns="http://ec2.amazonaws.com/doc/2016-11-15/"> <requestId>59dbff89-35bd-4eac-99ed-be587EXAMPLE</requestId> <instanceId>i-1234567890abcdef0</instanceId> <timestamp>2022-10-14T01:12:41.000Z</timestamp> <output>TGludXggdmVyc2lvbiAyLjYuMTYteGVuVSAoYnVpbGRlckBwYXRjaGJhdC5hbWF6b25zYSkgKGdj YyB2ZXJzaW9uIDQuMC4xIDIwMDUwNzI3IChSZWQgSGF0IDQuMC4xLTUpKSAjMSBTTVAgVGh1IE9j dCAyNiAwODo0MToyNiBTQVNUIDIwMDYKQklPUy1wcm92aWRlZCBwaHlzaWNhbCBSQU0gbWFwOgpY ZW46IDAwMDAwMDAwMDAwMDAwMDAgLSAwMDAwMDAwMDZhNDAwMDAwICh1c2FibGUpCjk4ME1CIEhJ R0hNRU0gYXZhaWxhYmxlLgo3MjdNQiBMT1dNRU0gYXZhaWxhYmxlLgpOWCAoRXhlY3V0ZSBEaXNh YmxlKSBwcm90ZWN0aW9uOiBhY3RpdmUKSVJRIGxvY2t1cCBkZXRlY3Rpb24gZGlzYWJsZWQKQnVp bHQgMSB6b25lbGlzdHMKS2VybmVsIGNvbW1hbmQgbGluZTogcm9vdD0vZGV2L3NkYTEgcm8gNApF bmFibGluZyBmYXN0IEZQVSBzYXZlIGFuZCByZXN0b3JlLi4uIGRvbmUuCg==</output> </GetConsoleOutputResponse>

### **Example 2**

This example retrieves the latest console output for the specified instance.

#### **Sample Request**

```
https://ec2.amazonaws.com/?Action=GetConsoleOutput
&InstanceId=i-1234567890abcdef0
&Latest=true
&AUTHPARAMS
```
## **See Also**

- AWS [Command](https://docs.aws.amazon.com/goto/aws-cli/ec2-2016-11-15/GetConsoleOutput) Line Interface
- [AWS](https://docs.aws.amazon.com/goto/DotNetSDKV3/ec2-2016-11-15/GetConsoleOutput) SDK for .NET
- [AWS](https://docs.aws.amazon.com/goto/SdkForCpp/ec2-2016-11-15/GetConsoleOutput) SDK for C++
- [AWS](https://docs.aws.amazon.com/goto/SdkForGoV2/ec2-2016-11-15/GetConsoleOutput) SDK for Go v2
- [AWS](https://docs.aws.amazon.com/goto/SdkForJavaV2/ec2-2016-11-15/GetConsoleOutput) SDK for Java V2
- AWS SDK for [JavaScript](https://docs.aws.amazon.com/goto/SdkForJavaScriptV3/ec2-2016-11-15/GetConsoleOutput) V3
- [AWS](https://docs.aws.amazon.com/goto/SdkForPHPV3/ec2-2016-11-15/GetConsoleOutput) SDK for PHP V3
- AWS SDK for [Python](https://docs.aws.amazon.com/goto/boto3/ec2-2016-11-15/GetConsoleOutput)
- AWS SDK for [Ruby](https://docs.aws.amazon.com/goto/SdkForRubyV3/ec2-2016-11-15/GetConsoleOutput) V3

# **GetConsoleScreenshot**

Retrieve a JPG-format screenshot of a running instance to help with troubleshooting.

The returned content is Base64-encoded.

For more information, see [Instance](https://docs.aws.amazon.com/AWSEC2/latest/UserGuide/troubleshoot-unreachable-instance.html#instance-console-console-output) console output in the *Amazon EC2 User Guide*.

### **Request Parameters**

The following parameters are for this specific action. For more information about required and optional parameters that are common to all actions, see Common Query [Parameters.](#page-4147-0)

#### **DryRun**

Checks whether you have the required permissions for the operation, without actually making the request, and provides an error response. If you have the required permissions, the error response is DryRunOperation. Otherwise, it is UnauthorizedOperation.

Type: Boolean

Required: No

#### **InstanceId**

The ID of the instance.

Type: String

Required: Yes

#### **WakeUp**

When set to true, acts as keystroke input and wakes up an instance that's in standby or "sleep" mode.

Type: Boolean

Required: No

## **Response Elements**

The following elements are returned by the service.

#### **imageData**

The data that comprises the image.

Type: String

### **instanceId**

The ID of the instance.

Type: String

#### **requestId**

The ID of the request.

Type: String

### **Errors**

For information about the errors that are common to all actions, see [Common](#page-4152-0) client error codes.

## **Examples**

### **Example**

This example returns the image data of a successful request.

#### **Sample Request**

```
https://ec2.amazonaws.com/?Action=GetConsoleScreenshot
&InstanceId=i-0598c7d356eba48d7
&AUTHPARAMS
```
#### **Sample Response**

```
<GetConsoleScreenshotResponse xmlns="http://ec2.amazonaws.com/doc/2016-11-15/">
<requestId>59dbff89-35bd-4eac-99ed-be587EXAMPLE</requestId> 
   <imageData>997987/8kgj49ikjhewkwwe0008084EXAMPLE</imageData> 
   <instanceId>i-765950</instanceId>
</GetConsoleScreenshotResponse>
```
# **See Also**

- AWS [Command](https://docs.aws.amazon.com/goto/aws-cli/ec2-2016-11-15/GetConsoleScreenshot) Line Interface
- [AWS](https://docs.aws.amazon.com/goto/DotNetSDKV3/ec2-2016-11-15/GetConsoleScreenshot) SDK for .NET
- [AWS](https://docs.aws.amazon.com/goto/SdkForCpp/ec2-2016-11-15/GetConsoleScreenshot) SDK for C++
- [AWS](https://docs.aws.amazon.com/goto/SdkForGoV2/ec2-2016-11-15/GetConsoleScreenshot) SDK for Go v2
- [AWS](https://docs.aws.amazon.com/goto/SdkForJavaV2/ec2-2016-11-15/GetConsoleScreenshot) SDK for Java V2
- AWS SDK for [JavaScript](https://docs.aws.amazon.com/goto/SdkForJavaScriptV3/ec2-2016-11-15/GetConsoleScreenshot) V3
- [AWS](https://docs.aws.amazon.com/goto/SdkForPHPV3/ec2-2016-11-15/GetConsoleScreenshot) SDK for PHP V3
- AWS SDK for [Python](https://docs.aws.amazon.com/goto/boto3/ec2-2016-11-15/GetConsoleScreenshot)
- AWS SDK for [Ruby](https://docs.aws.amazon.com/goto/SdkForRubyV3/ec2-2016-11-15/GetConsoleScreenshot) V3

# **GetDeclarativePoliciesReportSummary**

Retrieves a summary of the account status report.

To view the full report, download it from the Amazon S3 bucket where it was saved. Reports are accessible only when they have the complete status. Reports with other statuses (running, cancelled, or error) are not available in the S3 bucket. For more information about downloading objects from an S3 bucket, see [Downloading](https://docs.aws.amazon.com/AmazonS3/latest/userguide/download-objects.html) objects in the *Amazon Simple Storage Service User Guide*.

For more information, see [Generating](https://docs.aws.amazon.com/organizations/latest/userguide/orgs_manage_policies_declarative_status-report.html) the account status report for declarative policies in the *AWS Organizations User Guide*.

## **Request Parameters**

The following parameters are for this specific action. For more information about required and optional parameters that are common to all actions, see Common Query [Parameters.](#page-4147-0)

#### **DryRun**

Checks whether you have the required permissions for the action, without actually making the request, and provides an error response. If you have the required permissions, the error response is DryRunOperation. Otherwise, it is UnauthorizedOperation.

Type: Boolean

Required: No

#### **ReportId**

The ID of the report.

Type: String

Required: Yes

## **Response Elements**

The following elements are returned by the service.

#### **attributeSummarySet**

The attributes described in the report.

Type: Array of [AttributeSummary](#page-2592-0) objects

#### **endTime**

The time when the report generation ended.

Type: Timestamp

#### **numberOfAccounts**

The total number of accounts associated with the specified targetId.

Type: Integer

#### **numberOfFailedAccounts**

The number of accounts where attributes could not be retrieved in any Region.

Type: Integer

#### **reportId**

The ID of the report.

Type: String

#### **requestId**

The ID of the request.

Type: String

#### **s3Bucket**

The name of the Amazon S3 bucket where the report is located.

Type: String

#### **s3Prefix**

The prefix for your S3 object.

Type: String

#### **startTime**

The time when the report generation started.

Type: Timestamp

#### **targetId**

The root ID, organizational unit ID, or account ID.

Format:

- For root: r-ab12
- For OU: ou-ab12-cdef1234
- For account: 123456789012

Type: String

### **Errors**

For information about the errors that are common to all actions, see [Common](#page-4152-0) client error codes.

## **See Also**

- AWS [Command](https://docs.aws.amazon.com/goto/aws-cli/ec2-2016-11-15/GetDeclarativePoliciesReportSummary) Line Interface
- [AWS](https://docs.aws.amazon.com/goto/DotNetSDKV3/ec2-2016-11-15/GetDeclarativePoliciesReportSummary) SDK for .NET
- [AWS](https://docs.aws.amazon.com/goto/SdkForCpp/ec2-2016-11-15/GetDeclarativePoliciesReportSummary) SDK for C++
- [AWS](https://docs.aws.amazon.com/goto/SdkForGoV2/ec2-2016-11-15/GetDeclarativePoliciesReportSummary) SDK for Go v2
- [AWS](https://docs.aws.amazon.com/goto/SdkForJavaV2/ec2-2016-11-15/GetDeclarativePoliciesReportSummary) SDK for Java V2
- AWS SDK for [JavaScript](https://docs.aws.amazon.com/goto/SdkForJavaScriptV3/ec2-2016-11-15/GetDeclarativePoliciesReportSummary) V3
- [AWS](https://docs.aws.amazon.com/goto/SdkForPHPV3/ec2-2016-11-15/GetDeclarativePoliciesReportSummary) SDK for PHP V3
- AWS SDK for [Python](https://docs.aws.amazon.com/goto/boto3/ec2-2016-11-15/GetDeclarativePoliciesReportSummary)
- AWS SDK for [Ruby](https://docs.aws.amazon.com/goto/SdkForRubyV3/ec2-2016-11-15/GetDeclarativePoliciesReportSummary) V3

# **GetDefaultCreditSpecification**

Describes the default credit option for CPU usage of a burstable performance instance family.

For more information, see Burstable [performance](https://docs.aws.amazon.com/AWSEC2/latest/UserGuide/burstable-performance-instances.html) instances in the *Amazon EC2 User Guide*.

### **Request Parameters**

The following parameters are for this specific action. For more information about required and optional parameters that are common to all actions, see Common Query [Parameters.](#page-4147-0)

#### **DryRun**

Checks whether you have the required permissions for the operation, without actually making the request, and provides an error response. If you have the required permissions, the error response is DryRunOperation. Otherwise, it is UnauthorizedOperation.

Type: Boolean

Required: No

#### **InstanceFamily**

The instance family.

Type: String

Valid Values: t2 | t3 | t3a | t4g

Required: Yes

### **Response Elements**

The following elements are returned by the service.

#### **instanceFamilyCreditSpecification**

The default credit option for CPU usage of the instance family.

Type: [InstanceFamilyCreditSpecification](#page-3078-0) object

#### **requestId**

The ID of the request.

Type: String

# **Errors**

For information about the errors that are common to all actions, see [Common](#page-4152-0) client error codes.

# **Examples**

## **Example**

This example gets the default credit option for CPU usage of instances in the T2 instance family in the specified Region.

### **Sample Request**

```
https://ec2.amazonaws.com/?Action=GetDefaultCreditSpecification
&Region=us-east-1
&InstanceFamily=t2
&AUTHPARAMS
```
### **Sample Response**

```
<GetDefaultCreditSpecificationResponse xmlns="http://ec2.amazonaws.com/
doc/2016-11-15/"> 
     <requestId>11111111-2222-3333-4444-5555EXAMPLE</requestId> 
     <instanceFamilyCreditSpecification> 
         <cpuCredits>unlimited</cpuCredits> 
         <instanceFamily>t2</instanceFamily> 
     </instanceFamilyCreditSpecification>
</GetDefaultCreditSpecificationResponse>
```
# **See Also**

- AWS [Command](https://docs.aws.amazon.com/goto/aws-cli/ec2-2016-11-15/GetDefaultCreditSpecification) Line Interface
- [AWS](https://docs.aws.amazon.com/goto/DotNetSDKV3/ec2-2016-11-15/GetDefaultCreditSpecification) SDK for .NET
- [AWS](https://docs.aws.amazon.com/goto/SdkForCpp/ec2-2016-11-15/GetDefaultCreditSpecification) SDK for C++
- [AWS](https://docs.aws.amazon.com/goto/SdkForGoV2/ec2-2016-11-15/GetDefaultCreditSpecification) SDK for Go v2
- [AWS](https://docs.aws.amazon.com/goto/SdkForJavaV2/ec2-2016-11-15/GetDefaultCreditSpecification) SDK for Java V2
- AWS SDK for [JavaScript](https://docs.aws.amazon.com/goto/SdkForJavaScriptV3/ec2-2016-11-15/GetDefaultCreditSpecification) V3
- [AWS](https://docs.aws.amazon.com/goto/SdkForPHPV3/ec2-2016-11-15/GetDefaultCreditSpecification) SDK for PHP V3
- AWS SDK for [Python](https://docs.aws.amazon.com/goto/boto3/ec2-2016-11-15/GetDefaultCreditSpecification)
- AWS SDK for [Ruby](https://docs.aws.amazon.com/goto/SdkForRubyV3/ec2-2016-11-15/GetDefaultCreditSpecification) V3

# **GetEbsDefaultKmsKeyId**

Describes the default AWS KMS key for EBS encryption by default for your account in this Region. You can change the default KMS key for encryption by default using [ModifyEbsDefaultKmsKeyId](#page-2041-0) or [ResetEbsDefaultKmsKeyId](#page-2377-0).

For more information, see Amazon EBS [encryption](https://docs.aws.amazon.com/ebs/latest/userguide/ebs-encryption.html) in the *Amazon EBS User Guide*.

## **Request Parameters**

For more information about required and optional parameters that are common to all actions, see Common Query [Parameters](#page-4147-0).

#### **DryRun**

Checks whether you have the required permissions for the action, without actually making the request, and provides an error response. If you have the required permissions, the error response is DryRunOperation. Otherwise, it is UnauthorizedOperation.

Type: Boolean

Required: No

## **Response Elements**

The following elements are returned by the service.

#### **kmsKeyId**

The Amazon Resource Name (ARN) of the default KMS key for encryption by default.

Type: String

#### **requestId**

The ID of the request.

Type: String

## **Errors**

For information about the errors that are common to all actions, see [Common](#page-4152-0) client error codes.

# **See Also**

- AWS [Command](https://docs.aws.amazon.com/goto/aws-cli/ec2-2016-11-15/GetEbsDefaultKmsKeyId) Line Interface
- [AWS](https://docs.aws.amazon.com/goto/DotNetSDKV3/ec2-2016-11-15/GetEbsDefaultKmsKeyId) SDK for .NET
- [AWS](https://docs.aws.amazon.com/goto/SdkForCpp/ec2-2016-11-15/GetEbsDefaultKmsKeyId) SDK for C++
- [AWS](https://docs.aws.amazon.com/goto/SdkForGoV2/ec2-2016-11-15/GetEbsDefaultKmsKeyId) SDK for Go v2
- [AWS](https://docs.aws.amazon.com/goto/SdkForJavaV2/ec2-2016-11-15/GetEbsDefaultKmsKeyId) SDK for Java V2
- AWS SDK for [JavaScript](https://docs.aws.amazon.com/goto/SdkForJavaScriptV3/ec2-2016-11-15/GetEbsDefaultKmsKeyId) V3
- [AWS](https://docs.aws.amazon.com/goto/SdkForPHPV3/ec2-2016-11-15/GetEbsDefaultKmsKeyId) SDK for PHP V3
- AWS SDK for [Python](https://docs.aws.amazon.com/goto/boto3/ec2-2016-11-15/GetEbsDefaultKmsKeyId)
- AWS SDK for [Ruby](https://docs.aws.amazon.com/goto/SdkForRubyV3/ec2-2016-11-15/GetEbsDefaultKmsKeyId) V3

# **GetEbsEncryptionByDefault**

Describes whether EBS encryption by default is enabled for your account in the current Region.

For more information, see Amazon EBS [encryption](https://docs.aws.amazon.com/ebs/latest/userguide/ebs-encryption.html) in the *Amazon EBS User Guide*.

## **Request Parameters**

For more information about required and optional parameters that are common to all actions, see Common Query [Parameters](#page-4147-0).

#### **DryRun**

Checks whether you have the required permissions for the action, without actually making the request, and provides an error response. If you have the required permissions, the error response is DryRunOperation. Otherwise, it is UnauthorizedOperation.

Type: Boolean

Required: No

## **Response Elements**

The following elements are returned by the service.

#### **ebsEncryptionByDefault**

Indicates whether encryption by default is enabled.

Type: Boolean

#### **requestId**

The ID of the request.

Type: String

#### **sseType**

Reserved for future use.

Type: String

Valid Values: sse-ebs | sse-kms | none

## **Errors**

For information about the errors that are common to all actions, see [Common](#page-4152-0) client error codes.

## **See Also**

- AWS [Command](https://docs.aws.amazon.com/goto/aws-cli/ec2-2016-11-15/GetEbsEncryptionByDefault) Line Interface
- [AWS](https://docs.aws.amazon.com/goto/DotNetSDKV3/ec2-2016-11-15/GetEbsEncryptionByDefault) SDK for .NET
- [AWS](https://docs.aws.amazon.com/goto/SdkForCpp/ec2-2016-11-15/GetEbsEncryptionByDefault) SDK for C++
- [AWS](https://docs.aws.amazon.com/goto/SdkForGoV2/ec2-2016-11-15/GetEbsEncryptionByDefault) SDK for Go v2
- [AWS](https://docs.aws.amazon.com/goto/SdkForJavaV2/ec2-2016-11-15/GetEbsEncryptionByDefault) SDK for Java V2
- AWS SDK for [JavaScript](https://docs.aws.amazon.com/goto/SdkForJavaScriptV3/ec2-2016-11-15/GetEbsEncryptionByDefault) V3
- [AWS](https://docs.aws.amazon.com/goto/SdkForPHPV3/ec2-2016-11-15/GetEbsEncryptionByDefault) SDK for PHP V3
- AWS SDK for [Python](https://docs.aws.amazon.com/goto/boto3/ec2-2016-11-15/GetEbsEncryptionByDefault)
- AWS SDK for [Ruby](https://docs.aws.amazon.com/goto/SdkForRubyV3/ec2-2016-11-15/GetEbsEncryptionByDefault) V3

# **GetFlowLogsIntegrationTemplate**

Generates a CloudFormation template that streamlines and automates the integration of VPC flow logs with Amazon Athena. This make it easier for you to query and gain insights from VPC flow logs data. Based on the information that you provide, we configure resources in the template to do the following:

- Create a table in Athena that maps fields to a custom log format
- Create a Lambda function that updates the table with new partitions on a daily, weekly, or monthly basis
- Create a table partitioned between two timestamps in the past
- Create a set of named queries in Athena that you can use to get started quickly

#### **A** Note

GetFlowLogsIntegrationTemplate does not support integration between AWS Transit Gateway Flow Logs and Amazon Athena.

## **Request Parameters**

The following parameters are for this specific action. For more information about required and optional parameters that are common to all actions, see Common Query [Parameters.](#page-4147-0)

### **ConfigDeliveryS3DestinationArn**

To store the CloudFormation template in Amazon S3, specify the location in Amazon S3.

Type: String

Required: Yes

#### **DryRun**

Checks whether you have the required permissions for the action, without actually making the request, and provides an error response. If you have the required permissions, the error response is DryRunOperation. Otherwise, it is UnauthorizedOperation.

Type: Boolean

GetFlowLogsIntegrationTemplate API Version 2016-11-15 1695

Required: No

### **FlowLogId**

The ID of the flow log.

Type: String

Required: Yes

### **IntegrateService**

Information about the service integration.

Type: [IntegrateServices](#page-3186-0) object

Required: Yes

# **Response Elements**

The following elements are returned by the service.

### **requestId**

The ID of the request.

Type: String

#### **result**

The generated CloudFormation template.

Type: String

## **Errors**

For information about the errors that are common to all actions, see [Common](#page-4152-0) client error codes.

## **See Also**

- AWS [Command](https://docs.aws.amazon.com/goto/aws-cli/ec2-2016-11-15/GetFlowLogsIntegrationTemplate) Line Interface
- [AWS](https://docs.aws.amazon.com/goto/DotNetSDKV3/ec2-2016-11-15/GetFlowLogsIntegrationTemplate) SDK for .NET
- [AWS](https://docs.aws.amazon.com/goto/SdkForCpp/ec2-2016-11-15/GetFlowLogsIntegrationTemplate) SDK for C++
- [AWS](https://docs.aws.amazon.com/goto/SdkForGoV2/ec2-2016-11-15/GetFlowLogsIntegrationTemplate) SDK for Go v2
- [AWS](https://docs.aws.amazon.com/goto/SdkForJavaV2/ec2-2016-11-15/GetFlowLogsIntegrationTemplate) SDK for Java V2
- AWS SDK for [JavaScript](https://docs.aws.amazon.com/goto/SdkForJavaScriptV3/ec2-2016-11-15/GetFlowLogsIntegrationTemplate) V3
- [AWS](https://docs.aws.amazon.com/goto/SdkForPHPV3/ec2-2016-11-15/GetFlowLogsIntegrationTemplate) SDK for PHP V3
- AWS SDK for [Python](https://docs.aws.amazon.com/goto/boto3/ec2-2016-11-15/GetFlowLogsIntegrationTemplate)
- AWS SDK for [Ruby](https://docs.aws.amazon.com/goto/SdkForRubyV3/ec2-2016-11-15/GetFlowLogsIntegrationTemplate) V3

# **GetGroupsForCapacityReservation**

Lists the resource groups to which a Capacity Reservation has been added.

## **Request Parameters**

The following parameters are for this specific action. For more information about required and optional parameters that are common to all actions, see Common Query [Parameters.](#page-4147-0)

#### **CapacityReservationId**

The ID of the Capacity Reservation. If you specify a Capacity Reservation that is shared with you, the operation returns only Capacity Reservation groups that you own.

Type: String

Required: Yes

#### **DryRun**

Checks whether you have the required permissions for the action, without actually making the request, and provides an error response. If you have the required permissions, the error response is DryRunOperation. Otherwise, it is UnauthorizedOperation.

Type: Boolean

Required: No

#### **MaxResults**

The maximum number of items to return for this request. To get the next page of items, make another request with the token returned in the output. For more information, see [Pagination.](https://docs.aws.amazon.com/AWSEC2/latest/APIReference/Query-Requests.html#api-pagination)

Type: Integer

Valid Range: Minimum value of 1. Maximum value of 1000.

Required: No

#### **NextToken**

The token to use to retrieve the next page of results.

Type: String

Required: No

# **Response Elements**

The following elements are returned by the service.

### **capacityReservationGroupSet**

Information about the resource groups to which the Capacity Reservation has been added.

Type: Array of [CapacityReservationGroup](#page-2651-0) objects

#### **nextToken**

The token to use to retrieve the next page of results. This value is null when there are no more results to return.

Type: String

#### **requestId**

The ID of the request.

Type: String

### **Errors**

For information about the errors that are common to all actions, see [Common](#page-4152-0) client error codes.

## **See Also**

- AWS [Command](https://docs.aws.amazon.com/goto/aws-cli/ec2-2016-11-15/GetGroupsForCapacityReservation) Line Interface
- [AWS](https://docs.aws.amazon.com/goto/DotNetSDKV3/ec2-2016-11-15/GetGroupsForCapacityReservation) SDK for .NET
- [AWS](https://docs.aws.amazon.com/goto/SdkForCpp/ec2-2016-11-15/GetGroupsForCapacityReservation) SDK for C++
- [AWS](https://docs.aws.amazon.com/goto/SdkForGoV2/ec2-2016-11-15/GetGroupsForCapacityReservation) SDK for Go v2
- [AWS](https://docs.aws.amazon.com/goto/SdkForJavaV2/ec2-2016-11-15/GetGroupsForCapacityReservation) SDK for Java V2
- AWS SDK for [JavaScript](https://docs.aws.amazon.com/goto/SdkForJavaScriptV3/ec2-2016-11-15/GetGroupsForCapacityReservation) V3
- [AWS](https://docs.aws.amazon.com/goto/SdkForPHPV3/ec2-2016-11-15/GetGroupsForCapacityReservation) SDK for PHP V3
- AWS SDK for [Python](https://docs.aws.amazon.com/goto/boto3/ec2-2016-11-15/GetGroupsForCapacityReservation)
- AWS SDK for [Ruby](https://docs.aws.amazon.com/goto/SdkForRubyV3/ec2-2016-11-15/GetGroupsForCapacityReservation) V3

# **GetHostReservationPurchasePreview**

Preview a reservation purchase with configurations that match those of your Dedicated Host. You must have active Dedicated Hosts in your account before you purchase a reservation.

This is a preview of the [PurchaseHostReservation](#page-2281-0) action and does not result in the offering being purchased.

## **Request Parameters**

The following parameters are for this specific action. For more information about required and optional parameters that are common to all actions, see Common Query [Parameters.](#page-4147-0)

#### **HostIdSet.N**

The IDs of the Dedicated Hosts with which the reservation is associated.

Type: Array of strings

Required: Yes

#### **OfferingId**

The offering ID of the reservation.

Type: String

Required: Yes

## **Response Elements**

The following elements are returned by the service.

#### **currencyCode**

The currency in which the totalUpfrontPrice and totalHourlyPrice amounts are specified. At this time, the only supported currency is USD.

Type: String

Valid Values: USD

GetHostReservationPurchasePreview API Version 2016-11-15 1701

#### **purchase**

The purchase information of the Dedicated Host reservation and the Dedicated Hosts associated with it.

Type: Array of [Purchase](#page-3582-0) objects

#### **requestId**

The ID of the request.

Type: String

#### **totalHourlyPrice**

The potential total hourly price of the reservation per hour.

Type: String

#### **totalUpfrontPrice**

The potential total upfront price. This is billed immediately.

Type: String

### **Errors**

For information about the errors that are common to all actions, see [Common](#page-4152-0) client error codes.

## **Examples**

### **Example**

This example is a preview of the reservation to be purchased.

#### **Sample Request**

```
https://ec2.amazonaws.com/?Action=GetHostReservationPurchasePreview
&OfferingId=hro-0eb3541dght849c2d
&HostIdSet=h-0fgr9ddb0ecd0a1cd
&AUTHPARAMS
```
### **Sample Response**

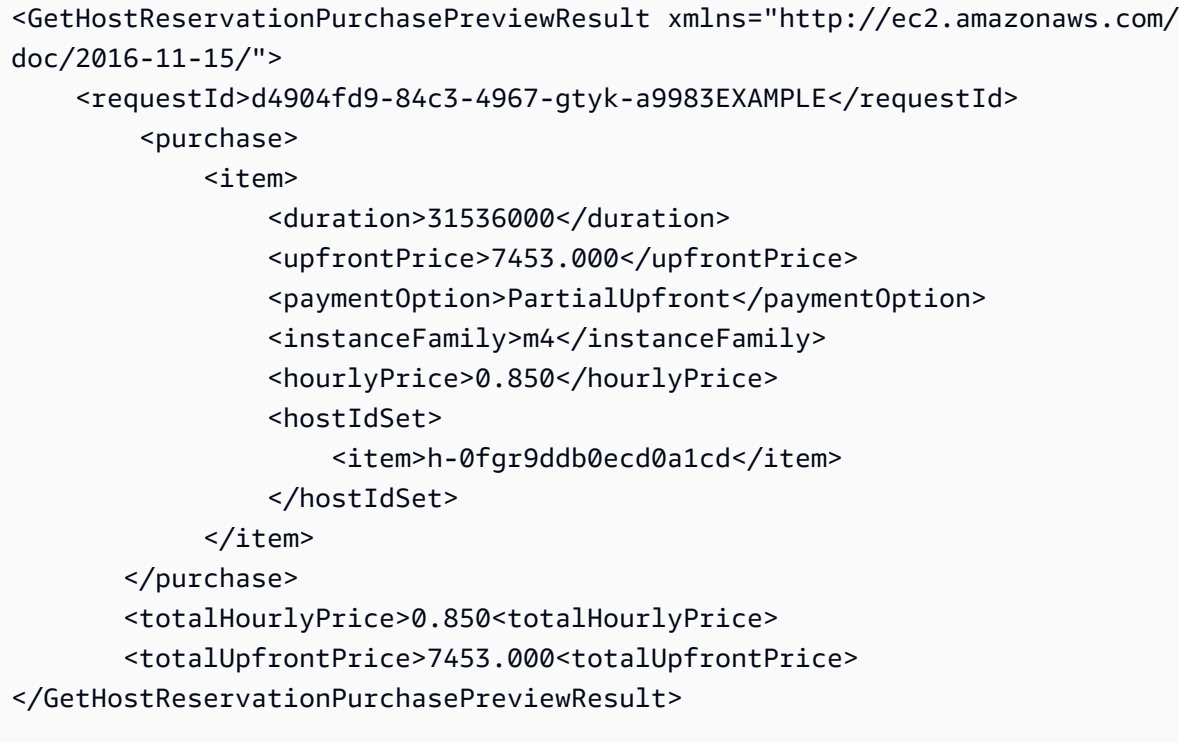

# **See Also**

- AWS [Command](https://docs.aws.amazon.com/goto/aws-cli/ec2-2016-11-15/GetHostReservationPurchasePreview) Line Interface
- [AWS](https://docs.aws.amazon.com/goto/DotNetSDKV3/ec2-2016-11-15/GetHostReservationPurchasePreview) SDK for .NET
- [AWS](https://docs.aws.amazon.com/goto/SdkForCpp/ec2-2016-11-15/GetHostReservationPurchasePreview) SDK for C++
- [AWS](https://docs.aws.amazon.com/goto/SdkForGoV2/ec2-2016-11-15/GetHostReservationPurchasePreview) SDK for Go v2
- [AWS](https://docs.aws.amazon.com/goto/SdkForJavaV2/ec2-2016-11-15/GetHostReservationPurchasePreview) SDK for Java V2
- AWS SDK for [JavaScript](https://docs.aws.amazon.com/goto/SdkForJavaScriptV3/ec2-2016-11-15/GetHostReservationPurchasePreview) V3
- [AWS](https://docs.aws.amazon.com/goto/SdkForPHPV3/ec2-2016-11-15/GetHostReservationPurchasePreview) SDK for PHP V3
- AWS SDK for [Python](https://docs.aws.amazon.com/goto/boto3/ec2-2016-11-15/GetHostReservationPurchasePreview)
- AWS SDK for [Ruby](https://docs.aws.amazon.com/goto/SdkForRubyV3/ec2-2016-11-15/GetHostReservationPurchasePreview) V3

# **GetImageBlockPublicAccessState**

Gets the current state of *block public access for AMIs* at the account level in the specified AWS Region.

For more information, see Block public [access](https://docs.aws.amazon.com/AWSEC2/latest/UserGuide/sharingamis-intro.html#block-public-access-to-amis) to your AMIs in the *Amazon EC2 User Guide*.

### **Request Parameters**

For more information about required and optional parameters that are common to all actions, see Common Query [Parameters](#page-4147-0).

### **DryRun**

Checks whether you have the required permissions for the action, without actually making the request, and provides an error response. If you have the required permissions, the error response is DryRunOperation. Otherwise, it is UnauthorizedOperation.

Type: Boolean

Required: No

# **Response Elements**

The following elements are returned by the service.

### **imageBlockPublicAccessState**

The current state of block public access for AMIs at the account level in the specified AWS Region.

Possible values:

- block-new-sharing Any attempt to publicly share your AMIs in the specified Region is blocked.
- unblocked Your AMIs in the specified Region can be publicly shared.

Type: String

### **managedBy**

The entity that manages the state for block public access for AMIs. Possible values include:

- account The state is managed by the account.
- declarative-policy The state is managed by a declarative policy and can't be modified by the account.

Type: String

Valid Values: account | declarative-policy

#### **requestId**

The ID of the request.

Type: String

### **Errors**

For information about the errors that are common to all actions, see [Common](#page-4152-0) client error codes.

# **Examples**

### **Example**

This example gets the state of *block public access for AMIs* at the account level in the specified Region to see whether the public sharing of your AMIs is blocked in your account. The value for the response is either block-new-sharing or unblocked.

### **Sample Request**

```
https://ec2.amazonaws.com/?Action=GetImageBlockPublicAccessState
&Region=us-east-1
&AUTHPARAMS
```
### **Sample Response**

```
<GetImageBlockPublicAccessStateResponse xmlns="http://ec2.amazonaws.com/
doc/2016-11-15/"> 
   <requestId>11aabb229-4eac-35bd-99ed-be587EXAMPLE</requestId> 
  <return>block-new-sharing</return>
</GetImageBlockPublicAccessStateResponse>
```
# **See Also**

- AWS [Command](https://docs.aws.amazon.com/goto/aws-cli/ec2-2016-11-15/GetImageBlockPublicAccessState) Line Interface
- [AWS](https://docs.aws.amazon.com/goto/DotNetSDKV3/ec2-2016-11-15/GetImageBlockPublicAccessState) SDK for .NET
- [AWS](https://docs.aws.amazon.com/goto/SdkForCpp/ec2-2016-11-15/GetImageBlockPublicAccessState) SDK for C++
- [AWS](https://docs.aws.amazon.com/goto/SdkForGoV2/ec2-2016-11-15/GetImageBlockPublicAccessState) SDK for Go v2
- [AWS](https://docs.aws.amazon.com/goto/SdkForJavaV2/ec2-2016-11-15/GetImageBlockPublicAccessState) SDK for Java V2
- AWS SDK for [JavaScript](https://docs.aws.amazon.com/goto/SdkForJavaScriptV3/ec2-2016-11-15/GetImageBlockPublicAccessState) V3
- [AWS](https://docs.aws.amazon.com/goto/SdkForPHPV3/ec2-2016-11-15/GetImageBlockPublicAccessState) SDK for PHP V3
- AWS SDK for [Python](https://docs.aws.amazon.com/goto/boto3/ec2-2016-11-15/GetImageBlockPublicAccessState)
- AWS SDK for [Ruby](https://docs.aws.amazon.com/goto/SdkForRubyV3/ec2-2016-11-15/GetImageBlockPublicAccessState) V3

# **GetInstanceMetadataDefaults**

Gets the default instance metadata service (IMDS) settings that are set at the account level in the specified AWS

Region.

For more information, see Order of [precedence](https://docs.aws.amazon.com/AWSEC2/latest/UserGuide/configuring-instance-metadata-options.html#instance-metadata-options-order-of-precedence) for instance metadata options in the *Amazon EC2 User Guide*.

# **Request Parameters**

For more information about required and optional parameters that are common to all actions, see Common Query [Parameters](#page-4147-0).

### **DryRun**

Checks whether you have the required permissions for the operation, without actually making the request, and provides an error response. If you have the required permissions, the error response is DryRunOperation. Otherwise, it is UnauthorizedOperation.

Type: Boolean

Required: No

# **Response Elements**

The following elements are returned by the service.

### **accountLevel**

The account-level default IMDS settings.

Type: [InstanceMetadataDefaultsResponse](#page-3094-0) object

### **requestId**

The ID of the request.

Type: String

# **Errors**

For information about the errors that are common to all actions, see [Common](#page-4152-0) client error codes.

# **See Also**

- AWS [Command](https://docs.aws.amazon.com/goto/aws-cli/ec2-2016-11-15/GetInstanceMetadataDefaults) Line Interface
- [AWS](https://docs.aws.amazon.com/goto/DotNetSDKV3/ec2-2016-11-15/GetInstanceMetadataDefaults) SDK for .NET
- [AWS](https://docs.aws.amazon.com/goto/SdkForCpp/ec2-2016-11-15/GetInstanceMetadataDefaults) SDK for C++
- [AWS](https://docs.aws.amazon.com/goto/SdkForGoV2/ec2-2016-11-15/GetInstanceMetadataDefaults) SDK for Go v2
- [AWS](https://docs.aws.amazon.com/goto/SdkForJavaV2/ec2-2016-11-15/GetInstanceMetadataDefaults) SDK for Java V2
- AWS SDK for [JavaScript](https://docs.aws.amazon.com/goto/SdkForJavaScriptV3/ec2-2016-11-15/GetInstanceMetadataDefaults) V3
- [AWS](https://docs.aws.amazon.com/goto/SdkForPHPV3/ec2-2016-11-15/GetInstanceMetadataDefaults) SDK for PHP V3
- AWS SDK for [Python](https://docs.aws.amazon.com/goto/boto3/ec2-2016-11-15/GetInstanceMetadataDefaults)
- AWS SDK for [Ruby](https://docs.aws.amazon.com/goto/SdkForRubyV3/ec2-2016-11-15/GetInstanceMetadataDefaults) V3

# **GetInstanceTpmEkPub**

Gets the public endorsement key associated with the Nitro Trusted Platform Module (NitroTPM) for the specified instance.

# **Request Parameters**

The following parameters are for this specific action. For more information about required and optional parameters that are common to all actions, see Common Query [Parameters.](#page-4147-0)

### **DryRun**

Specify this parameter to verify whether the request will succeed, without actually making the request. If the request will succeed, the response is DryRunOperation. Otherwise, the response is UnauthorizedOperation.

Type: Boolean

Required: No

### **InstanceId**

The ID of the instance for which to get the public endorsement key.

Type: String

Required: Yes

### **KeyFormat**

The required public endorsement key format. Specify der for a DER-encoded public key that is compatible with OpenSSL. Specify tpmt for a TPM 2.0 format that is compatible with tpm2 tools. The returned key is base64 encoded.

Type: String

Valid Values: der | tpmt

Required: Yes

### **KeyType**

The required public endorsement key type.

Type: String

Valid Values: rsa-2048 | ecc-sec-p384

Required: Yes

# **Response Elements**

The following elements are returned by the service.

### **instanceId**

The ID of the instance.

Type: String

### **keyFormat**

The public endorsement key format.

Type: String

Valid Values: der | tpmt

### **keyType**

The public endorsement key type.

Type: String

Valid Values: rsa-2048 | ecc-sec-p384

### **keyValue**

The public endorsement key material.

Type: String

### **requestId**

The ID of the request.

Type: String

# **Errors**

For information about the errors that are common to all actions, see [Common](#page-4152-0) client error codes.

# **See Also**

- AWS [Command](https://docs.aws.amazon.com/goto/aws-cli/ec2-2016-11-15/GetInstanceTpmEkPub) Line Interface
- [AWS](https://docs.aws.amazon.com/goto/DotNetSDKV3/ec2-2016-11-15/GetInstanceTpmEkPub) SDK for .NET
- [AWS](https://docs.aws.amazon.com/goto/SdkForCpp/ec2-2016-11-15/GetInstanceTpmEkPub) SDK for C++
- [AWS](https://docs.aws.amazon.com/goto/SdkForGoV2/ec2-2016-11-15/GetInstanceTpmEkPub) SDK for Go v2
- [AWS](https://docs.aws.amazon.com/goto/SdkForJavaV2/ec2-2016-11-15/GetInstanceTpmEkPub) SDK for Java V2
- AWS SDK for [JavaScript](https://docs.aws.amazon.com/goto/SdkForJavaScriptV3/ec2-2016-11-15/GetInstanceTpmEkPub) V3
- [AWS](https://docs.aws.amazon.com/goto/SdkForPHPV3/ec2-2016-11-15/GetInstanceTpmEkPub) SDK for PHP V3
- AWS SDK for [Python](https://docs.aws.amazon.com/goto/boto3/ec2-2016-11-15/GetInstanceTpmEkPub)
- AWS SDK for [Ruby](https://docs.aws.amazon.com/goto/SdkForRubyV3/ec2-2016-11-15/GetInstanceTpmEkPub) V3

# **GetInstanceTypesFromInstanceRequirements**

Returns a list of instance types with the specified instance attributes. You can use the response to preview the instance types without launching instances. Note that the response does not consider capacity.

When you specify multiple parameters, you get instance types that satisfy all of the specified parameters. If you specify multiple values for a parameter, you get instance types that satisfy any of the specified values.

For more information, see Preview instance types with specified [attributes](https://docs.aws.amazon.com/AWSEC2/latest/UserGuide/ec2-fleet-attribute-based-instance-type-selection.html#ec2fleet-get-instance-types-from-instance-requirements), Specify [attributes](https://docs.aws.amazon.com/AWSEC2/latest/UserGuide/ec2-fleet-attribute-based-instance-type-selection.html) for instance type [selection](https://docs.aws.amazon.com/AWSEC2/latest/UserGuide/ec2-fleet-attribute-based-instance-type-selection.html) for EC2 Fleet or Spot Fleet, and Spot [placement](https://docs.aws.amazon.com/AWSEC2/latest/UserGuide/spot-placement-score.html) score in the *Amazon EC2 User Guide*, and Creating mixed instance groups using [attribute-based](https://docs.aws.amazon.com/autoscaling/ec2/userguide/create-asg-instance-type-requirements.html) instance type selection in the *Amazon EC2 Auto Scaling User Guide*.

### **Request Parameters**

The following parameters are for this specific action. For more information about required and optional parameters that are common to all actions, see Common Query [Parameters.](#page-4147-0)

### **ArchitectureType.N**

The processor architecture type.

Type: Array of strings

Array Members: Minimum number of 0 items. Maximum number of 3 items.

Valid Values: i386 | x86\_64 | arm64 | x86\_64\_mac | arm64\_mac

Required: Yes

### **DryRun**

Checks whether you have the required permissions for the action, without actually making the request, and provides an error response. If you have the required permissions, the error response is DryRunOperation. Otherwise, it is UnauthorizedOperation.

Type: Boolean

Required: No

GetInstanceTypesFromInstanceRequirements API Version 2016-11-15 1712

#### **InstanceRequirements**

The attributes required for the instance types.

Type: [InstanceRequirementsRequest](#page-3134-0) object

Required: Yes

### **MaxResults**

The maximum number of items to return for this request. To get the next page of items, make another request with the token returned in the output. For more information, see [Pagination.](https://docs.aws.amazon.com/AWSEC2/latest/APIReference/Query-Requests.html#api-pagination)

Type: Integer

Required: No

#### **NextToken**

The token returned from a previous paginated request. Pagination continues from the end of the items returned by the previous request.

Type: String

Required: No

### **VirtualizationType.N**

The virtualization type.

Type: Array of strings

Array Members: Minimum number of 0 items. Maximum number of 2 items.

Valid Values: hvm | paravirtual

Required: Yes

### **Response Elements**

The following elements are returned by the service.

### **instanceTypeSet**

The instance types with the specified instance attributes.

### Type: Array of [InstanceTypeInfoFromInstanceRequirements](#page-3177-0) objects

### **nextToken**

The token to include in another request to get the next page of items. This value is null when there are no more items to return.

Type: String

### **requestId**

The ID of the request.

Type: String

# **Errors**

For information about the errors that are common to all actions, see [Common](#page-4152-0) client error codes.

# **See Also**

- AWS [Command](https://docs.aws.amazon.com/goto/aws-cli/ec2-2016-11-15/GetInstanceTypesFromInstanceRequirements) Line Interface
- [AWS](https://docs.aws.amazon.com/goto/DotNetSDKV3/ec2-2016-11-15/GetInstanceTypesFromInstanceRequirements) SDK for .NET
- [AWS](https://docs.aws.amazon.com/goto/SdkForCpp/ec2-2016-11-15/GetInstanceTypesFromInstanceRequirements) SDK for C++
- [AWS](https://docs.aws.amazon.com/goto/SdkForGoV2/ec2-2016-11-15/GetInstanceTypesFromInstanceRequirements) SDK for Go v2
- [AWS](https://docs.aws.amazon.com/goto/SdkForJavaV2/ec2-2016-11-15/GetInstanceTypesFromInstanceRequirements) SDK for Java V2
- AWS SDK for [JavaScript](https://docs.aws.amazon.com/goto/SdkForJavaScriptV3/ec2-2016-11-15/GetInstanceTypesFromInstanceRequirements) V3
- [AWS](https://docs.aws.amazon.com/goto/SdkForPHPV3/ec2-2016-11-15/GetInstanceTypesFromInstanceRequirements) SDK for PHP V3
- AWS SDK for [Python](https://docs.aws.amazon.com/goto/boto3/ec2-2016-11-15/GetInstanceTypesFromInstanceRequirements)
- AWS SDK for [Ruby](https://docs.aws.amazon.com/goto/SdkForRubyV3/ec2-2016-11-15/GetInstanceTypesFromInstanceRequirements) V3

# **GetInstanceUefiData**

A binary representation of the UEFI variable store. Only non-volatile variables are stored. This is a base64 encoded and zlib compressed binary value that must be properly encoded.

When you use [register-image](https://docs.aws.amazon.com/cli/latest/reference/ec2/register-image.html) to create an AMI, you can create an exact copy of your variable store by passing the UEFI data in the UefiData parameter. You can modify the UEFI data by using the [python-uefivars](https://github.com/awslabs/python-uefivars) tool on GitHub. You can use the tool to convert the UEFI data into a humanreadable format (JSON), which you can inspect and modify, and then convert back into the binary format to use with register-image.

For more information, see UEFI [Secure](https://docs.aws.amazon.com/AWSEC2/latest/UserGuide/uefi-secure-boot.html) Boot in the *Amazon EC2 User Guide*.

### **Request Parameters**

The following parameters are for this specific action. For more information about required and optional parameters that are common to all actions, see Common Query [Parameters.](#page-4147-0)

### **DryRun**

Checks whether you have the required permissions for the operation, without actually making the request, and provides an error response. If you have the required permissions, the error response is DryRunOperation. Otherwise, it is UnauthorizedOperation.

Type: Boolean

Required: No

### **InstanceId**

The ID of the instance from which to retrieve the UEFI data.

Type: String

Required: Yes

# **Response Elements**

The following elements are returned by the service.

### **instanceId**

The ID of the instance from which to retrieve the UEFI data.

Type: String

### **requestId**

The ID of the request.

Type: String

### **uefiData**

Base64 representation of the non-volatile UEFI variable store.

Type: String

# **Errors**

For information about the errors that are common to all actions, see [Common](#page-4152-0) client error codes.

# **See Also**

- AWS [Command](https://docs.aws.amazon.com/goto/aws-cli/ec2-2016-11-15/GetInstanceUefiData) Line Interface
- [AWS](https://docs.aws.amazon.com/goto/DotNetSDKV3/ec2-2016-11-15/GetInstanceUefiData) SDK for .NET
- [AWS](https://docs.aws.amazon.com/goto/SdkForCpp/ec2-2016-11-15/GetInstanceUefiData) SDK for C++
- [AWS](https://docs.aws.amazon.com/goto/SdkForGoV2/ec2-2016-11-15/GetInstanceUefiData) SDK for Go v2
- [AWS](https://docs.aws.amazon.com/goto/SdkForJavaV2/ec2-2016-11-15/GetInstanceUefiData) SDK for Java V2
- AWS SDK for [JavaScript](https://docs.aws.amazon.com/goto/SdkForJavaScriptV3/ec2-2016-11-15/GetInstanceUefiData) V3
- [AWS](https://docs.aws.amazon.com/goto/SdkForPHPV3/ec2-2016-11-15/GetInstanceUefiData) SDK for PHP V3
- AWS SDK for [Python](https://docs.aws.amazon.com/goto/boto3/ec2-2016-11-15/GetInstanceUefiData)
- AWS SDK for [Ruby](https://docs.aws.amazon.com/goto/SdkForRubyV3/ec2-2016-11-15/GetInstanceUefiData) V3

# **GetIpamAddressHistory**

Retrieve historical information about a CIDR within an IPAM scope. For more information, see [View](https://docs.aws.amazon.com/vpc/latest/ipam/view-history-cidr-ipam.html) the history of IP [addresses](https://docs.aws.amazon.com/vpc/latest/ipam/view-history-cidr-ipam.html) in the *Amazon VPC IPAM User Guide*.

# **Request Parameters**

The following parameters are for this specific action. For more information about required and optional parameters that are common to all actions, see Common Query [Parameters.](#page-4147-0)

### **Cidr**

The CIDR you want the history of. The CIDR can be an IPv4 or IPv6 IP address range. If you enter a /16 IPv4 CIDR, you will get records that match it exactly. You will not get records for any subnets within the /16 CIDR.

Type: String

Required: Yes

### **DryRun**

A check for whether you have the required permissions for the action without actually making the request and provides an error response. If you have the required permissions, the error response is DryRunOperation. Otherwise, it is UnauthorizedOperation.

Type: Boolean

Required: No

### **EndTime**

The end of the time period for which you are looking for history. If you omit this option, it will default to the current time.

Type: Timestamp

Required: No

### **IpamScopeId**

The ID of the IPAM scope that the CIDR is in.

Type: String

### Required: Yes

### **MaxResults**

The maximum number of historical results you would like returned per page. Defaults to 100.

Type: Integer

Valid Range: Minimum value of 1. Maximum value of 1000.

Required: No

### **NextToken**

The token for the next page of results.

Type: String

Required: No

### **StartTime**

The start of the time period for which you are looking for history. If you omit this option, it will default to the value of EndTime.

Type: Timestamp

Required: No

### **VpcId**

The ID of the VPC you want your history records filtered by.

Type: String

Required: No

# **Response Elements**

The following elements are returned by the service.

### **historyRecordSet**

A historical record for a CIDR within an IPAM scope. If the CIDR is associated with an EC2 instance, you will see an object in the response for the instance and one for the network interface.

### Type: Array of [IpamAddressHistoryRecord](#page-3194-0) objects

### **nextToken**

The token to use to retrieve the next page of results. This value is null when there are no more results to return.

Type: String

### **requestId**

The ID of the request.

Type: String

# **Errors**

For information about the errors that are common to all actions, see [Common](#page-4152-0) client error codes.

# **See Also**

- AWS [Command](https://docs.aws.amazon.com/goto/aws-cli/ec2-2016-11-15/GetIpamAddressHistory) Line Interface
- [AWS](https://docs.aws.amazon.com/goto/DotNetSDKV3/ec2-2016-11-15/GetIpamAddressHistory) SDK for .NET
- [AWS](https://docs.aws.amazon.com/goto/SdkForCpp/ec2-2016-11-15/GetIpamAddressHistory) SDK for C++
- [AWS](https://docs.aws.amazon.com/goto/SdkForGoV2/ec2-2016-11-15/GetIpamAddressHistory) SDK for Go v2
- [AWS](https://docs.aws.amazon.com/goto/SdkForJavaV2/ec2-2016-11-15/GetIpamAddressHistory) SDK for Java V2
- AWS SDK for [JavaScript](https://docs.aws.amazon.com/goto/SdkForJavaScriptV3/ec2-2016-11-15/GetIpamAddressHistory) V3
- [AWS](https://docs.aws.amazon.com/goto/SdkForPHPV3/ec2-2016-11-15/GetIpamAddressHistory) SDK for PHP V3
- AWS SDK for [Python](https://docs.aws.amazon.com/goto/boto3/ec2-2016-11-15/GetIpamAddressHistory)
- AWS SDK for [Ruby](https://docs.aws.amazon.com/goto/SdkForRubyV3/ec2-2016-11-15/GetIpamAddressHistory) V3

# **GetIpamDiscoveredAccounts**

Gets IPAM discovered accounts. A discovered account is an AWS account that is monitored under a resource discovery. If you have integrated IPAM with AWS Organizations, all accounts in the organization are discovered accounts. Only the IPAM account can get all discovered accounts in the organization.

### **Request Parameters**

The following parameters are for this specific action. For more information about required and optional parameters that are common to all actions, see Common Query [Parameters.](#page-4147-0)

### **DiscoveryRegion**

The AWS Region that the account information is returned from.

Type: String

Required: Yes

### **DryRun**

A check for whether you have the required permissions for the action without actually making the request and provides an error response. If you have the required permissions, the error response is DryRunOperation. Otherwise, it is UnauthorizedOperation.

Type: Boolean

Required: No

### **Filter.N**

Discovered account filters.

Type: Array of [Filter](#page-2897-0) objects

Required: No

### **IpamResourceDiscoveryId**

A resource discovery ID.

Type: String

#### Required: Yes

### **MaxResults**

The maximum number of discovered accounts to return in one page of results.

Type: Integer

Valid Range: Minimum value of 5. Maximum value of 1000.

Required: No

### **NextToken**

Specify the pagination token from a previous request to retrieve the next page of results.

Type: String

Required: No

### **Response Elements**

The following elements are returned by the service.

### **ipamDiscoveredAccountSet**

Discovered accounts.

Type: Array of [IpamDiscoveredAccount](#page-3198-0) objects

### **nextToken**

Specify the pagination token from a previous request to retrieve the next page of results.

Type: String

#### **requestId**

The ID of the request.

Type: String

### **Errors**

For information about the errors that are common to all actions, see [Common](#page-4152-0) client error codes.

# **See Also**

- AWS [Command](https://docs.aws.amazon.com/goto/aws-cli/ec2-2016-11-15/GetIpamDiscoveredAccounts) Line Interface
- [AWS](https://docs.aws.amazon.com/goto/DotNetSDKV3/ec2-2016-11-15/GetIpamDiscoveredAccounts) SDK for .NET
- [AWS](https://docs.aws.amazon.com/goto/SdkForCpp/ec2-2016-11-15/GetIpamDiscoveredAccounts) SDK for C++
- [AWS](https://docs.aws.amazon.com/goto/SdkForGoV2/ec2-2016-11-15/GetIpamDiscoveredAccounts) SDK for Go v2
- [AWS](https://docs.aws.amazon.com/goto/SdkForJavaV2/ec2-2016-11-15/GetIpamDiscoveredAccounts) SDK for Java V2
- AWS SDK for [JavaScript](https://docs.aws.amazon.com/goto/SdkForJavaScriptV3/ec2-2016-11-15/GetIpamDiscoveredAccounts) V3
- [AWS](https://docs.aws.amazon.com/goto/SdkForPHPV3/ec2-2016-11-15/GetIpamDiscoveredAccounts) SDK for PHP V3
- AWS SDK for [Python](https://docs.aws.amazon.com/goto/boto3/ec2-2016-11-15/GetIpamDiscoveredAccounts)
- AWS SDK for [Ruby](https://docs.aws.amazon.com/goto/SdkForRubyV3/ec2-2016-11-15/GetIpamDiscoveredAccounts) V3

# **GetIpamDiscoveredPublicAddresses**

Gets the public IP addresses that have been discovered by IPAM.

### **Request Parameters**

The following parameters are for this specific action. For more information about required and optional parameters that are common to all actions, see Common Query [Parameters.](#page-4147-0)

### **AddressRegion**

The AWS Region for the IP address.

Type: String

Required: Yes

### **DryRun**

A check for whether you have the required permissions for the action without actually making the request and provides an error response. If you have the required permissions, the error response is DryRunOperation. Otherwise, it is UnauthorizedOperation.

Type: Boolean

Required: No

### **Filter.N**

Filters.

Type: Array of [Filter](#page-2897-0) objects

Required: No

### **IpamResourceDiscoveryId**

An IPAM resource discovery ID.

Type: String

Required: Yes

#### **MaxResults**

The maximum number of IPAM discovered public addresses to return in one page of results.

Type: Integer

Valid Range: Minimum value of 5. Maximum value of 1000.

Required: No

### **NextToken**

The token for the next page of results.

Type: String

Required: No

### **Response Elements**

The following elements are returned by the service.

### **ipamDiscoveredPublicAddressSet**

IPAM discovered public addresses.

Type: Array of [IpamDiscoveredPublicAddress](#page-3200-0) objects

### **nextToken**

The token to use to retrieve the next page of results. This value is null when there are no more results to return.

Type: String

### **oldestSampleTime**

The oldest successful resource discovery time.

Type: Timestamp

#### **requestId**

The ID of the request.

Type: String

# **Errors**

For information about the errors that are common to all actions, see [Common](#page-4152-0) client error codes.

# **See Also**

- AWS [Command](https://docs.aws.amazon.com/goto/aws-cli/ec2-2016-11-15/GetIpamDiscoveredPublicAddresses) Line Interface
- [AWS](https://docs.aws.amazon.com/goto/DotNetSDKV3/ec2-2016-11-15/GetIpamDiscoveredPublicAddresses) SDK for .NET
- [AWS](https://docs.aws.amazon.com/goto/SdkForCpp/ec2-2016-11-15/GetIpamDiscoveredPublicAddresses) SDK for C++
- [AWS](https://docs.aws.amazon.com/goto/SdkForGoV2/ec2-2016-11-15/GetIpamDiscoveredPublicAddresses) SDK for Go v2
- [AWS](https://docs.aws.amazon.com/goto/SdkForJavaV2/ec2-2016-11-15/GetIpamDiscoveredPublicAddresses) SDK for Java V2
- AWS SDK for [JavaScript](https://docs.aws.amazon.com/goto/SdkForJavaScriptV3/ec2-2016-11-15/GetIpamDiscoveredPublicAddresses) V3
- [AWS](https://docs.aws.amazon.com/goto/SdkForPHPV3/ec2-2016-11-15/GetIpamDiscoveredPublicAddresses) SDK for PHP V3
- AWS SDK for [Python](https://docs.aws.amazon.com/goto/boto3/ec2-2016-11-15/GetIpamDiscoveredPublicAddresses)
- AWS SDK for [Ruby](https://docs.aws.amazon.com/goto/SdkForRubyV3/ec2-2016-11-15/GetIpamDiscoveredPublicAddresses) V3

Returns the resource CIDRs that are monitored as part of a resource discovery. A discovered resource is a resource CIDR monitored under a resource discovery. The following resources can be discovered: VPCs, Public IPv4 pools, VPC subnets, and Elastic IP addresses.

# **Request Parameters**

The following parameters are for this specific action. For more information about required and optional parameters that are common to all actions, see Common Query [Parameters.](#page-4147-0)

### **DryRun**

A check for whether you have the required permissions for the action without actually making the request and provides an error response. If you have the required permissions, the error response is DryRunOperation. Otherwise, it is UnauthorizedOperation.

Type: Boolean

Required: No

### **Filter.N**

**Filters** 

Type: Array of [Filter](#page-2897-0) objects

Required: No

### **IpamResourceDiscoveryId**

A resource discovery ID.

Type: String

Required: Yes

### **MaxResults**

The maximum number of discovered resource CIDRs to return in one page of results.

Type: Integer

Valid Range: Minimum value of 5. Maximum value of 1000.

#### Required: No

### **NextToken**

Specify the pagination token from a previous request to retrieve the next page of results.

Type: String

Required: No

### **ResourceRegion**

A resource Region.

Type: String

Required: Yes

### **Response Elements**

The following elements are returned by the service.

### **ipamDiscoveredResourceCidrSet**

Discovered resource CIDRs.

Type: Array of [IpamDiscoveredResourceCidr](#page-3204-0) objects

### **nextToken**

Specify the pagination token from a previous request to retrieve the next page of results.

Type: String

### **requestId**

The ID of the request.

Type: String

### **Errors**

For information about the errors that are common to all actions, see [Common](#page-4152-0) client error codes.

# **See Also**

- AWS [Command](https://docs.aws.amazon.com/goto/aws-cli/ec2-2016-11-15/GetIpamDiscoveredResourceCidrs) Line Interface
- [AWS](https://docs.aws.amazon.com/goto/DotNetSDKV3/ec2-2016-11-15/GetIpamDiscoveredResourceCidrs) SDK for .NET
- [AWS](https://docs.aws.amazon.com/goto/SdkForCpp/ec2-2016-11-15/GetIpamDiscoveredResourceCidrs) SDK for C++
- [AWS](https://docs.aws.amazon.com/goto/SdkForGoV2/ec2-2016-11-15/GetIpamDiscoveredResourceCidrs) SDK for Go v2
- [AWS](https://docs.aws.amazon.com/goto/SdkForJavaV2/ec2-2016-11-15/GetIpamDiscoveredResourceCidrs) SDK for Java V2
- AWS SDK for [JavaScript](https://docs.aws.amazon.com/goto/SdkForJavaScriptV3/ec2-2016-11-15/GetIpamDiscoveredResourceCidrs) V3
- [AWS](https://docs.aws.amazon.com/goto/SdkForPHPV3/ec2-2016-11-15/GetIpamDiscoveredResourceCidrs) SDK for PHP V3
- AWS SDK for [Python](https://docs.aws.amazon.com/goto/boto3/ec2-2016-11-15/GetIpamDiscoveredResourceCidrs)
- AWS SDK for [Ruby](https://docs.aws.amazon.com/goto/SdkForRubyV3/ec2-2016-11-15/GetIpamDiscoveredResourceCidrs) V3

# **GetIpamPoolAllocations**

Get a list of all the CIDR allocations in an IPAM pool. The Region you use should be the IPAM pool locale. The locale is the AWS Region where this IPAM pool is available for allocations.

### **(i)** Note

If you use this action after [AllocateIpamPoolCidr](https://docs.aws.amazon.com/AWSEC2/latest/APIReference/API_AllocateIpamPoolCidr.html) or [ReleaseIpamPoolAllocation,](https://docs.aws.amazon.com/AWSEC2/latest/APIReference/API_ReleaseIpamPoolAllocation.html) note that all EC2 API actions follow an eventual [consistency](https://docs.aws.amazon.com/ec2/latest/devguide/eventual-consistency.html) model.

### **Request Parameters**

The following parameters are for this specific action. For more information about required and optional parameters that are common to all actions, see Common Query [Parameters.](#page-4147-0)

### **DryRun**

A check for whether you have the required permissions for the action without actually making the request and provides an error response. If you have the required permissions, the error response is DryRunOperation. Otherwise, it is UnauthorizedOperation.

Type: Boolean

Required: No

### **Filter.N**

One or more filters for the request. For more information about filtering, see [Filtering CLI](https://docs.aws.amazon.com/cli/latest/userguide/cli-usage-filter.html)  [output](https://docs.aws.amazon.com/cli/latest/userguide/cli-usage-filter.html).

Type: Array of [Filter](#page-2897-0) objects

Required: No

### **IpamPoolAllocationId**

The ID of the allocation.

Type: String

Required: No

### **IpamPoolId**

The ID of the IPAM pool you want to see the allocations for.

Type: String

Required: Yes

### **MaxResults**

The maximum number of results you would like returned per page.

Type: Integer

Valid Range: Minimum value of 1000. Maximum value of 100000.

Required: No

### **NextToken**

The token for the next page of results.

Type: String

Required: No

### **Response Elements**

The following elements are returned by the service.

### **ipamPoolAllocationSet**

The IPAM pool allocations you want information on.

Type: Array of [IpamPoolAllocation](#page-3222-0) objects

### **nextToken**

The token to use to retrieve the next page of results. This value is null when there are no more results to return.

Type: String

#### **requestId**

The ID of the request.

Type: String

# **Errors**

For information about the errors that are common to all actions, see [Common](#page-4152-0) client error codes.

# **See Also**

- AWS [Command](https://docs.aws.amazon.com/goto/aws-cli/ec2-2016-11-15/GetIpamPoolAllocations) Line Interface
- [AWS](https://docs.aws.amazon.com/goto/DotNetSDKV3/ec2-2016-11-15/GetIpamPoolAllocations) SDK for .NET
- [AWS](https://docs.aws.amazon.com/goto/SdkForCpp/ec2-2016-11-15/GetIpamPoolAllocations) SDK for C++
- [AWS](https://docs.aws.amazon.com/goto/SdkForGoV2/ec2-2016-11-15/GetIpamPoolAllocations) SDK for Go v2
- [AWS](https://docs.aws.amazon.com/goto/SdkForJavaV2/ec2-2016-11-15/GetIpamPoolAllocations) SDK for Java V2
- AWS SDK for [JavaScript](https://docs.aws.amazon.com/goto/SdkForJavaScriptV3/ec2-2016-11-15/GetIpamPoolAllocations) V3
- [AWS](https://docs.aws.amazon.com/goto/SdkForPHPV3/ec2-2016-11-15/GetIpamPoolAllocations) SDK for PHP V3
- AWS SDK for [Python](https://docs.aws.amazon.com/goto/boto3/ec2-2016-11-15/GetIpamPoolAllocations)
- AWS SDK for [Ruby](https://docs.aws.amazon.com/goto/SdkForRubyV3/ec2-2016-11-15/GetIpamPoolAllocations) V3

# **GetIpamPoolCidrs**

Get the CIDRs provisioned to an IPAM pool.

# **Request Parameters**

The following parameters are for this specific action. For more information about required and optional parameters that are common to all actions, see Common Query [Parameters.](#page-4147-0)

### **DryRun**

A check for whether you have the required permissions for the action without actually making the request and provides an error response. If you have the required permissions, the error response is DryRunOperation. Otherwise, it is UnauthorizedOperation.

Type: Boolean

Required: No

### **Filter.N**

One or more filters for the request. For more information about filtering, see [Filtering CLI](https://docs.aws.amazon.com/cli/latest/userguide/cli-usage-filter.html)  [output](https://docs.aws.amazon.com/cli/latest/userguide/cli-usage-filter.html).

Type: Array of [Filter](#page-2897-0) objects

Required: No

### **IpamPoolId**

The ID of the IPAM pool you want the CIDR for.

Type: String

Required: Yes

### **MaxResults**

The maximum number of results to return in the request.

Type: Integer

Valid Range: Minimum value of 5. Maximum value of 1000.

#### Required: No

### **NextToken**

The token for the next page of results.

Type: String

Required: No

### **Response Elements**

The following elements are returned by the service.

### **ipamPoolCidrSet**

Information about the CIDRs provisioned to an IPAM pool.

Type: Array of [IpamPoolCidr](#page-3224-0) objects

### **nextToken**

The token to use to retrieve the next page of results. This value is null when there are no more results to return.

Type: String

### **requestId**

The ID of the request.

Type: String

### **Errors**

For information about the errors that are common to all actions, see [Common](#page-4152-0) client error codes.

### **See Also**

For more information about using this API in one of the language-specific AWS SDKs, see the following:

• AWS [Command](https://docs.aws.amazon.com/goto/aws-cli/ec2-2016-11-15/GetIpamPoolCidrs) Line Interface

- [AWS](https://docs.aws.amazon.com/goto/DotNetSDKV3/ec2-2016-11-15/GetIpamPoolCidrs) SDK for .NET
- [AWS](https://docs.aws.amazon.com/goto/SdkForCpp/ec2-2016-11-15/GetIpamPoolCidrs) SDK for C++
- [AWS](https://docs.aws.amazon.com/goto/SdkForGoV2/ec2-2016-11-15/GetIpamPoolCidrs) SDK for Go v2
- [AWS](https://docs.aws.amazon.com/goto/SdkForJavaV2/ec2-2016-11-15/GetIpamPoolCidrs) SDK for Java V2
- AWS SDK for [JavaScript](https://docs.aws.amazon.com/goto/SdkForJavaScriptV3/ec2-2016-11-15/GetIpamPoolCidrs) V3
- [AWS](https://docs.aws.amazon.com/goto/SdkForPHPV3/ec2-2016-11-15/GetIpamPoolCidrs) SDK for PHP V3
- AWS SDK for [Python](https://docs.aws.amazon.com/goto/boto3/ec2-2016-11-15/GetIpamPoolCidrs)
- AWS SDK for [Ruby](https://docs.aws.amazon.com/goto/SdkForRubyV3/ec2-2016-11-15/GetIpamPoolCidrs) V3

# **GetIpamResourceCidrs**

Returns resource CIDRs managed by IPAM in a given scope. If an IPAM is associated with more than one resource discovery, the resource CIDRs across all of the resource discoveries is returned. A resource discovery is an IPAM component that enables IPAM to manage and monitor resources that belong to the owning account.

# **Request Parameters**

The following parameters are for this specific action. For more information about required and optional parameters that are common to all actions, see Common Query [Parameters.](#page-4147-0)

### **DryRun**

A check for whether you have the required permissions for the action without actually making the request and provides an error response. If you have the required permissions, the error response is DryRunOperation. Otherwise, it is UnauthorizedOperation.

Type: Boolean

Required: No

### **Filter.N**

One or more filters for the request. For more information about filtering, see [Filtering CLI](https://docs.aws.amazon.com/cli/latest/userguide/cli-usage-filter.html)  [output](https://docs.aws.amazon.com/cli/latest/userguide/cli-usage-filter.html).

Type: Array of [Filter](#page-2897-0) objects

Required: No

### **IpamPoolId**

The ID of the IPAM pool that the resource is in.

Type: String

Required: No

### **IpamScopeId**

The ID of the scope that the resource is in.

Type: String

#### Required: Yes

### **MaxResults**

The maximum number of results to return in the request.

Type: Integer

Valid Range: Minimum value of 5. Maximum value of 1000.

Required: No

### **NextToken**

The token for the next page of results.

Type: String

Required: No

### **ResourceId**

The ID of the resource.

Type: String

Required: No

#### **ResourceOwner**

The ID of the AWS account that owns the resource.

Type: String

Required: No

#### **ResourceTag**

The resource tag.

Type: [RequestIpamResourceTag](#page-3599-0) object

Required: No

### **ResourceType**

The resource type.

Type: String

Valid Values: vpc | subnet | eip | public-ipv4-pool | ipv6-pool | eni

Required: No

# **Response Elements**

The following elements are returned by the service.

### **ipamResourceCidrSet**

The resource CIDRs.

Type: Array of [IpamResourceCidr](#page-3234-0) objects

### **nextToken**

The token to use to retrieve the next page of results. This value is null when there are no more results to return.

Type: String

### **requestId**

The ID of the request.

Type: String

### **Errors**

For information about the errors that are common to all actions, see [Common](#page-4152-0) client error codes.

### **See Also**

- AWS [Command](https://docs.aws.amazon.com/goto/aws-cli/ec2-2016-11-15/GetIpamResourceCidrs) Line Interface
- [AWS](https://docs.aws.amazon.com/goto/DotNetSDKV3/ec2-2016-11-15/GetIpamResourceCidrs) SDK for .NET
- [AWS](https://docs.aws.amazon.com/goto/SdkForCpp/ec2-2016-11-15/GetIpamResourceCidrs) SDK for C++
- [AWS](https://docs.aws.amazon.com/goto/SdkForGoV2/ec2-2016-11-15/GetIpamResourceCidrs) SDK for Go v2
- [AWS](https://docs.aws.amazon.com/goto/SdkForJavaV2/ec2-2016-11-15/GetIpamResourceCidrs) SDK for Java V2
- AWS SDK for [JavaScript](https://docs.aws.amazon.com/goto/SdkForJavaScriptV3/ec2-2016-11-15/GetIpamResourceCidrs) V3
- [AWS](https://docs.aws.amazon.com/goto/SdkForPHPV3/ec2-2016-11-15/GetIpamResourceCidrs) SDK for PHP V3
- AWS SDK for [Python](https://docs.aws.amazon.com/goto/boto3/ec2-2016-11-15/GetIpamResourceCidrs)
- AWS SDK for [Ruby](https://docs.aws.amazon.com/goto/SdkForRubyV3/ec2-2016-11-15/GetIpamResourceCidrs) V3
# **GetLaunchTemplateData**

Retrieves the configuration data of the specified instance. You can use this data to create a launch template.

This action calls on other describe actions to get instance information. Depending on your instance configuration, you may need to allow the following actions in your IAM policy: DescribeSpotInstanceRequests, DescribeInstanceCreditSpecifications, DescribeVolumes, and DescribeInstanceAttribute. Or, you can allow describe\* depending on your instance requirements.

## **Request Parameters**

The following parameters are for this specific action. For more information about required and optional parameters that are common to all actions, see Common Query [Parameters.](#page-4147-0)

### **DryRun**

Checks whether you have the required permissions for the action, without actually making the request, and provides an error response. If you have the required permissions, the error response is DryRunOperation. Otherwise, it is UnauthorizedOperation.

Type: Boolean

Required: No

#### **InstanceId**

The ID of the instance.

Type: String

Required: Yes

## **Response Elements**

The following elements are returned by the service.

#### **launchTemplateData**

The instance data.

Type: [ResponseLaunchTemplateData](#page-3672-0) object

### **requestId**

The ID of the request.

Type: String

## **Errors**

For information about the errors that are common to all actions, see [Common](#page-4152-0) client error codes.

# **Examples**

### **Example**

This example gets the data for instance i-123456abcabc123ab.

### **Sample Request**

```
https://ec2.amazonaws.com/?Action=GetLaunchTemplateData
&InstanceId=i-123456abcabc123ab
&AUTHPARAMS
```
### **Sample Response**

```
<GetLaunchTemplateDataResponse xmlns="http://ec2.amazonaws.com/doc/2016-11-15/"> 
     <requestId>57372b95-c320-409e-b268-1e4example</requestId> 
     <launchTemplateData> 
         <blockDeviceMappingSet> 
              <item> 
                  <deviceName>/dev/xvda</deviceName> 
                  <ebs> 
                      <deleteOnTermination>true</deleteOnTermination> 
                  </ebs> 
              </item> 
         </blockDeviceMappingSet> 
         <ebsOptimized>false</ebsOptimized> 
         <iamInstanceProfile> 
              <arn>arn:aws:iam::123456789012:instance-profile/AdminRole</arn> 
         </iamInstanceProfile> 
         <imageId>ami-1a2b3c4d</imageId> 
         <instanceType>t2.micro</instanceType>
```

```
 <keyName>kp-us-east</keyName> 
         <monitoring/> 
         <networkInterfaceSet> 
              <item> 
                  <description>Primary network interface</description> 
                  <groupSet> 
                      <groupId>sg-7c227abc</groupId> 
                  </groupSet> 
                  <ipv6AddressesSet/> 
                  <networkInterfaceId>eni-d26c8f36</networkInterfaceId> 
                  <privateIpAddress>10.0.0.197</privateIpAddress> 
                  <privateIpAddressesSet> 
                      <item> 
                           <primary>true</primary> 
                           <privateIpAddress>10.0.0.197</privateIpAddress> 
                      </item> 
                  </privateIpAddressesSet> 
                  <subnetId>subnet-7b16dabc</subnetId> 
              </item> 
              <item> 
                  <description>my network interface</description> 
                  <groupSet> 
                       <groupId>sg-54e8b123</groupId> 
                  </groupSet> 
                  <ipv6AddressesSet/> 
                  <networkInterfaceId>eni-714bc4a5</networkInterfaceId> 
                  <privateIpAddress>10.0.0.190</privateIpAddress> 
                  <privateIpAddressesSet> 
                      <item> 
                           <primary>true</primary> 
                           <privateIpAddress>10.0.0.190</privateIpAddress> 
                      </item> 
                  </privateIpAddressesSet> 
                  <subnetId>subnet-7b16de0c</subnetId> 
              </item> 
         </networkInterfaceSet> 
         <placement> 
              <availabilityZone>us-east-1a</availabilityZone> 
              <groupName/> 
              <tenancy>default</tenancy> 
         </placement> 
     </launchTemplateData>
</GetLaunchTemplateDataResponse>
```
# **See Also**

- AWS [Command](https://docs.aws.amazon.com/goto/aws-cli/ec2-2016-11-15/GetLaunchTemplateData) Line Interface
- [AWS](https://docs.aws.amazon.com/goto/DotNetSDKV3/ec2-2016-11-15/GetLaunchTemplateData) SDK for .NET
- [AWS](https://docs.aws.amazon.com/goto/SdkForCpp/ec2-2016-11-15/GetLaunchTemplateData) SDK for C++
- [AWS](https://docs.aws.amazon.com/goto/SdkForGoV2/ec2-2016-11-15/GetLaunchTemplateData) SDK for Go v2
- [AWS](https://docs.aws.amazon.com/goto/SdkForJavaV2/ec2-2016-11-15/GetLaunchTemplateData) SDK for Java V2
- AWS SDK for [JavaScript](https://docs.aws.amazon.com/goto/SdkForJavaScriptV3/ec2-2016-11-15/GetLaunchTemplateData) V3
- [AWS](https://docs.aws.amazon.com/goto/SdkForPHPV3/ec2-2016-11-15/GetLaunchTemplateData) SDK for PHP V3
- AWS SDK for [Python](https://docs.aws.amazon.com/goto/boto3/ec2-2016-11-15/GetLaunchTemplateData)
- AWS SDK for [Ruby](https://docs.aws.amazon.com/goto/SdkForRubyV3/ec2-2016-11-15/GetLaunchTemplateData) V3

# **GetManagedPrefixListAssociations**

Gets information about the resources that are associated with the specified managed prefix list.

## **Request Parameters**

The following parameters are for this specific action. For more information about required and optional parameters that are common to all actions, see Common Query [Parameters.](#page-4147-0)

#### **DryRun**

Checks whether you have the required permissions for the action, without actually making the request, and provides an error response. If you have the required permissions, the error response is DryRunOperation. Otherwise, it is UnauthorizedOperation.

Type: Boolean

Required: No

#### **MaxResults**

The maximum number of results to return with a single call. To retrieve the remaining results, make another call with the returned nextToken value.

Type: Integer

Valid Range: Minimum value of 5. Maximum value of 255.

Required: No

#### **NextToken**

The token for the next page of results.

Type: String

Required: No

#### **PrefixListId**

The ID of the prefix list.

Type: String

Required: Yes

# **Response Elements**

The following elements are returned by the service.

### **nextToken**

The token to use to retrieve the next page of results. This value is null when there are no more results to return.

Type: String

### **prefixListAssociationSet**

Information about the associations.

Type: Array of [PrefixListAssociation](#page-3553-0) objects

### **requestId**

The ID of the request.

Type: String

## **Errors**

For information about the errors that are common to all actions, see [Common](#page-4152-0) client error codes.

# **Examples**

### **Example**

This example gets the associations for the specified managed prefix list.

### **Sample Request**

```
https://ec2.amazonaws.com/?Action=GetManagedPrefixListAssociations
&PrefixListId=pl-0123123123123aabb
&AUTHPARAMS
```
### **Sample Response**

```
<GetManagedPrefixListAssociationsResponse xmlns="http://ec2.amazonaws.com/
doc/2016-11-15/">
```

```
 <requestId>3ae1bcdf-4042-47f8-9b8a-example</requestId> 
     <prefixListAssociationSet> 
         <item> 
              <resourceId>sg-01234567811abcaba</resourceId> 
              <resourceOwner>123456789012</resourceOwner> 
         </item> 
     </prefixListAssociationSet>
</GetManagedPrefixListAssociationsResponse>
```
# **See Also**

- AWS [Command](https://docs.aws.amazon.com/goto/aws-cli/ec2-2016-11-15/GetManagedPrefixListAssociations) Line Interface
- [AWS](https://docs.aws.amazon.com/goto/DotNetSDKV3/ec2-2016-11-15/GetManagedPrefixListAssociations) SDK for .NET
- [AWS](https://docs.aws.amazon.com/goto/SdkForCpp/ec2-2016-11-15/GetManagedPrefixListAssociations) SDK for C++
- [AWS](https://docs.aws.amazon.com/goto/SdkForGoV2/ec2-2016-11-15/GetManagedPrefixListAssociations) SDK for Go v2
- [AWS](https://docs.aws.amazon.com/goto/SdkForJavaV2/ec2-2016-11-15/GetManagedPrefixListAssociations) SDK for Java V2
- AWS SDK for [JavaScript](https://docs.aws.amazon.com/goto/SdkForJavaScriptV3/ec2-2016-11-15/GetManagedPrefixListAssociations) V3
- [AWS](https://docs.aws.amazon.com/goto/SdkForPHPV3/ec2-2016-11-15/GetManagedPrefixListAssociations) SDK for PHP V3
- AWS SDK for [Python](https://docs.aws.amazon.com/goto/boto3/ec2-2016-11-15/GetManagedPrefixListAssociations)
- AWS SDK for [Ruby](https://docs.aws.amazon.com/goto/SdkForRubyV3/ec2-2016-11-15/GetManagedPrefixListAssociations) V3

# **GetManagedPrefixListEntries**

Gets information about the entries for a specified managed prefix list.

## **Request Parameters**

The following parameters are for this specific action. For more information about required and optional parameters that are common to all actions, see Common Query [Parameters.](#page-4147-0)

#### **DryRun**

Checks whether you have the required permissions for the action, without actually making the request, and provides an error response. If you have the required permissions, the error response is DryRunOperation. Otherwise, it is UnauthorizedOperation.

Type: Boolean

Required: No

#### **MaxResults**

The maximum number of results to return with a single call. To retrieve the remaining results, make another call with the returned nextToken value.

Type: Integer

Valid Range: Minimum value of 1. Maximum value of 100.

Required: No

#### **NextToken**

The token for the next page of results.

Type: String

Required: No

### **PrefixListId**

The ID of the prefix list.

Type: String

#### Required: Yes

#### **TargetVersion**

The version of the prefix list for which to return the entries. The default is the current version.

Type: Long

Required: No

# **Response Elements**

The following elements are returned by the service.

#### **entrySet**

Information about the prefix list entries.

Type: Array of [PrefixListEntry](#page-3554-0) objects

#### **nextToken**

The token to use to retrieve the next page of results. This value is null when there are no more results to return.

Type: String

#### **requestId**

The ID of the request.

Type: String

### **Errors**

For information about the errors that are common to all actions, see [Common](#page-4152-0) client error codes.

### **Examples**

### **Example**

This example gets the entries for the specified managed prefix list.

#### **Sample Request**

```
https://ec2.amazonaws.com/?Action=GetManagedPrefixListEntries
&PrefixListId=pl-0123123123123aabb
&AUTHPARAMS
```
#### **Sample Response**

```
<GetManagedPrefixListEntriesResponse xmlns="http://ec2.amazonaws.com/doc/2016-11-15/"> 
     <requestId>39a3c79f-846f-4382-a592-example</requestId> 
     <entrySet> 
         <item> 
              <cidr>10.0.0.0/16</cidr> 
              <description>vpc-a</description> 
         </item> 
         <item> 
              <cidr>10.2.0.0/16</cidr> 
              <description>NY office</description> 
         </item> 
     </entrySet>
</GetManagedPrefixListEntriesResponse>
```
# **See Also**

- AWS [Command](https://docs.aws.amazon.com/goto/aws-cli/ec2-2016-11-15/GetManagedPrefixListEntries) Line Interface
- [AWS](https://docs.aws.amazon.com/goto/DotNetSDKV3/ec2-2016-11-15/GetManagedPrefixListEntries) SDK for .NET
- [AWS](https://docs.aws.amazon.com/goto/SdkForCpp/ec2-2016-11-15/GetManagedPrefixListEntries) SDK for C++
- [AWS](https://docs.aws.amazon.com/goto/SdkForGoV2/ec2-2016-11-15/GetManagedPrefixListEntries) SDK for Go v2
- [AWS](https://docs.aws.amazon.com/goto/SdkForJavaV2/ec2-2016-11-15/GetManagedPrefixListEntries) SDK for Java V2
- AWS SDK for [JavaScript](https://docs.aws.amazon.com/goto/SdkForJavaScriptV3/ec2-2016-11-15/GetManagedPrefixListEntries) V3
- [AWS](https://docs.aws.amazon.com/goto/SdkForPHPV3/ec2-2016-11-15/GetManagedPrefixListEntries) SDK for PHP V3
- AWS SDK for [Python](https://docs.aws.amazon.com/goto/boto3/ec2-2016-11-15/GetManagedPrefixListEntries)
- AWS SDK for [Ruby](https://docs.aws.amazon.com/goto/SdkForRubyV3/ec2-2016-11-15/GetManagedPrefixListEntries) V3

# **GetNetworkInsightsAccessScopeAnalysisFindings**

Gets the findings for the specified Network Access Scope analysis.

## **Request Parameters**

The following parameters are for this specific action. For more information about required and optional parameters that are common to all actions, see Common Query [Parameters.](#page-4147-0)

#### **DryRun**

Checks whether you have the required permissions for the action, without actually making the request, and provides an error response. If you have the required permissions, the error response is DryRunOperation. Otherwise, it is UnauthorizedOperation.

Type: Boolean

Required: No

#### **MaxResults**

The maximum number of results to return with a single call. To retrieve the remaining results, make another call with the returned nextToken value.

Type: Integer

Valid Range: Minimum value of 1. Maximum value of 1000.

Required: No

#### **NetworkInsightsAccessScopeAnalysisId**

The ID of the Network Access Scope analysis.

Type: String

Required: Yes

#### **NextToken**

The token for the next page of results.

Type: String

Required: No

## **Response Elements**

The following elements are returned by the service.

#### **analysisFindingSet**

The findings associated with Network Access Scope Analysis.

Type: Array of [AccessScopeAnalysisFinding](#page-2540-0) objects

#### **analysisStatus**

The status of Network Access Scope Analysis.

Type: String

Valid Values: running | succeeded | failed

#### **networkInsightsAccessScopeAnalysisId**

The ID of the Network Access Scope analysis.

Type: String

#### **nextToken**

The token to use to retrieve the next page of results. This value is null when there are no more results to return.

Type: String

#### **requestId**

The ID of the request.

Type: String

### **Errors**

For information about the errors that are common to all actions, see [Common](#page-4152-0) client error codes.

### **See Also**

- AWS [Command](https://docs.aws.amazon.com/goto/aws-cli/ec2-2016-11-15/GetNetworkInsightsAccessScopeAnalysisFindings) Line Interface
- [AWS](https://docs.aws.amazon.com/goto/DotNetSDKV3/ec2-2016-11-15/GetNetworkInsightsAccessScopeAnalysisFindings) SDK for .NET
- [AWS](https://docs.aws.amazon.com/goto/SdkForCpp/ec2-2016-11-15/GetNetworkInsightsAccessScopeAnalysisFindings) SDK for C++
- [AWS](https://docs.aws.amazon.com/goto/SdkForGoV2/ec2-2016-11-15/GetNetworkInsightsAccessScopeAnalysisFindings) SDK for Go v2
- [AWS](https://docs.aws.amazon.com/goto/SdkForJavaV2/ec2-2016-11-15/GetNetworkInsightsAccessScopeAnalysisFindings) SDK for Java V2
- AWS SDK for [JavaScript](https://docs.aws.amazon.com/goto/SdkForJavaScriptV3/ec2-2016-11-15/GetNetworkInsightsAccessScopeAnalysisFindings) V3
- [AWS](https://docs.aws.amazon.com/goto/SdkForPHPV3/ec2-2016-11-15/GetNetworkInsightsAccessScopeAnalysisFindings) SDK for PHP V3
- AWS SDK for [Python](https://docs.aws.amazon.com/goto/boto3/ec2-2016-11-15/GetNetworkInsightsAccessScopeAnalysisFindings)
- AWS SDK for [Ruby](https://docs.aws.amazon.com/goto/SdkForRubyV3/ec2-2016-11-15/GetNetworkInsightsAccessScopeAnalysisFindings) V3

# **GetNetworkInsightsAccessScopeContent**

Gets the content for the specified Network Access Scope.

## **Request Parameters**

The following parameters are for this specific action. For more information about required and optional parameters that are common to all actions, see Common Query [Parameters.](#page-4147-0)

#### **DryRun**

Checks whether you have the required permissions for the action, without actually making the request, and provides an error response. If you have the required permissions, the error response is DryRunOperation. Otherwise, it is UnauthorizedOperation.

Type: Boolean

Required: No

### **NetworkInsightsAccessScopeId**

The ID of the Network Access Scope.

Type: String

Required: Yes

# **Response Elements**

The following elements are returned by the service.

#### **networkInsightsAccessScopeContent**

The Network Access Scope content.

```
Type: NetworkInsightsAccessScopeContent object
requestId
```
The ID of the request.

Type: String

GetNetworkInsightsAccessScopeContent API Version 2016-11-15 1752

# **Errors**

For information about the errors that are common to all actions, see [Common](#page-4152-0) client error codes.

# **See Also**

- AWS [Command](https://docs.aws.amazon.com/goto/aws-cli/ec2-2016-11-15/GetNetworkInsightsAccessScopeContent) Line Interface
- [AWS](https://docs.aws.amazon.com/goto/DotNetSDKV3/ec2-2016-11-15/GetNetworkInsightsAccessScopeContent) SDK for .NET
- [AWS](https://docs.aws.amazon.com/goto/SdkForCpp/ec2-2016-11-15/GetNetworkInsightsAccessScopeContent) SDK for C++
- [AWS](https://docs.aws.amazon.com/goto/SdkForGoV2/ec2-2016-11-15/GetNetworkInsightsAccessScopeContent) SDK for Go v2
- [AWS](https://docs.aws.amazon.com/goto/SdkForJavaV2/ec2-2016-11-15/GetNetworkInsightsAccessScopeContent) SDK for Java V2
- AWS SDK for [JavaScript](https://docs.aws.amazon.com/goto/SdkForJavaScriptV3/ec2-2016-11-15/GetNetworkInsightsAccessScopeContent) V3
- [AWS](https://docs.aws.amazon.com/goto/SdkForPHPV3/ec2-2016-11-15/GetNetworkInsightsAccessScopeContent) SDK for PHP V3
- AWS SDK for [Python](https://docs.aws.amazon.com/goto/boto3/ec2-2016-11-15/GetNetworkInsightsAccessScopeContent)
- AWS SDK for [Ruby](https://docs.aws.amazon.com/goto/SdkForRubyV3/ec2-2016-11-15/GetNetworkInsightsAccessScopeContent) V3

# **GetPasswordData**

Retrieves the encrypted administrator password for a running Windows instance.

The Windows password is generated at boot by the EC2Config service or EC2Launch scripts (Windows Server 2016 and later). This usually only happens the first time an instance is launched. For more information, see [EC2Config](https://docs.aws.amazon.com/AWSEC2/latest/UserGuide/UsingConfig_WinAMI.html) and [EC2Launch](https://docs.aws.amazon.com/AWSEC2/latest/UserGuide/ec2launch.html) in the *Amazon EC2 User Guide*.

For the EC2Config service, the password is not generated for rebundled AMIs unless Ec2SetPassword is enabled before bundling.

The password is encrypted using the key pair that you specified when you launched the instance. You must provide the corresponding key pair file.

When you launch an instance, password generation and encryption may take a few minutes. If you try to retrieve the password before it's available, the output returns an empty string. We recommend that you wait up to 15 minutes after launching an instance before trying to retrieve the generated password.

## **Request Parameters**

The following parameters are for this specific action. For more information about required and optional parameters that are common to all actions, see Common Query [Parameters.](#page-4147-0)

### **DryRun**

Checks whether you have the required permissions for the operation, without actually making the request, and provides an error response. If you have the required permissions, the error response is DryRunOperation. Otherwise, it is UnauthorizedOperation.

Type: Boolean

Required: No

### **InstanceId**

The ID of the Windows instance.

Type: String

Required: Yes

## **Response Elements**

The following elements are returned by the service.

#### **instanceId**

The ID of the Windows instance.

Type: String

#### **passwordData**

The password of the instance. Returns an empty string if the password is not available.

Type: String

#### **requestId**

The ID of the request.

Type: String

#### **timestamp**

The time the data was last updated.

Type: Timestamp

### **Errors**

For information about the errors that are common to all actions, see [Common](#page-4152-0) client error codes.

## **Examples**

### **Example**

This example returns the encrypted version of the administrator password for the specified instance.

### **Sample Request**

```
https://ec2.amazonaws.com/?Action=GetPasswordData
&InstanceId=i-1234567890abcdef0
```
#### &AUTHPARAMS

#### **Sample Response**

```
<GetPasswordDataResponse xmlns="http://ec2.amazonaws.com/doc/2016-11-15/"> 
  <requestId>59dbff89-35bd-4eac-99ed-be587EXAMPLE</requestId> 
  <instanceId>i-1234567890abcdef0</instanceId> 
  <timestamp>2009-10-24 15:00:00</timestamp> 
 <passwordData>TGludXggdmVyc2lvbiAyLjYuMTYteGVuVSAoYnVpbGRlckBwYXRjaGJhdC5hbWF6b25zYSkgKGdj</
passwordData>
</GetPasswordDataResponse>
```
# **See Also**

- AWS [Command](https://docs.aws.amazon.com/goto/aws-cli/ec2-2016-11-15/GetPasswordData) Line Interface
- [AWS](https://docs.aws.amazon.com/goto/DotNetSDKV3/ec2-2016-11-15/GetPasswordData) SDK for .NET
- [AWS](https://docs.aws.amazon.com/goto/SdkForCpp/ec2-2016-11-15/GetPasswordData) SDK for C++
- [AWS](https://docs.aws.amazon.com/goto/SdkForGoV2/ec2-2016-11-15/GetPasswordData) SDK for Go v2
- [AWS](https://docs.aws.amazon.com/goto/SdkForJavaV2/ec2-2016-11-15/GetPasswordData) SDK for Java V2
- AWS SDK for [JavaScript](https://docs.aws.amazon.com/goto/SdkForJavaScriptV3/ec2-2016-11-15/GetPasswordData) V3
- [AWS](https://docs.aws.amazon.com/goto/SdkForPHPV3/ec2-2016-11-15/GetPasswordData) SDK for PHP V3
- AWS SDK for [Python](https://docs.aws.amazon.com/goto/boto3/ec2-2016-11-15/GetPasswordData)
- AWS SDK for [Ruby](https://docs.aws.amazon.com/goto/SdkForRubyV3/ec2-2016-11-15/GetPasswordData) V3

# **GetReservedInstancesExchangeQuote**

Returns a quote and exchange information for exchanging one or more specified Convertible Reserved Instances for a new Convertible Reserved Instance. If the exchange cannot be performed, the reason is returned in the response. Use [AcceptReservedInstancesExchangeQuote](#page-228-0) to perform the exchange.

## **Request Parameters**

The following parameters are for this specific action. For more information about required and optional parameters that are common to all actions, see Common Query [Parameters.](#page-4147-0)

### **DryRun**

Checks whether you have the required permissions for the action, without actually making the request, and provides an error response. If you have the required permissions, the error response is DryRunOperation. Otherwise, it is UnauthorizedOperation.

Type: Boolean

Required: No

#### **ReservedInstanceId.N**

The IDs of the Convertible Reserved Instances to exchange.

Type: Array of strings

Required: Yes

#### **TargetConfiguration.N**

The configuration of the target Convertible Reserved Instance to exchange for your current Convertible Reserved Instances.

Type: Array of [TargetConfigurationRequest](#page-3877-0) objects

Required: No

## **Response Elements**

The following elements are returned by the service.

#### **currencyCode**

The currency of the transaction.

Type: String

#### **isValidExchange**

If true, the exchange is valid. If false, the exchange cannot be completed.

Type: Boolean

#### **outputReservedInstancesWillExpireAt**

The new end date of the reservation term.

Type: Timestamp

#### **paymentDue**

The total true upfront charge for the exchange.

Type: String

#### **requestId**

The ID of the request.

Type: String

#### **reservedInstanceValueRollup**

The cost associated with the Reserved Instance.

Type: [ReservationValue](#page-3634-0) object

#### **reservedInstanceValueSet**

The configuration of your Convertible Reserved Instances.

Type: Array of [ReservedInstanceReservationValue](#page-3636-0) objects

#### **targetConfigurationValueRollup**

The cost associated with the Reserved Instance.

Type: [ReservationValue](#page-3634-0) object

#### **targetConfigurationValueSet**

The values of the target Convertible Reserved Instances.

Type: Array of [TargetReservationValue](#page-3882-0) objects

#### **validationFailureReason**

Describes the reason why the exchange cannot be completed.

Type: String

### **Errors**

For information about the errors that are common to all actions, see [Common](#page-4152-0) client error codes.

## **Examples**

#### **Example**

This example describes the output of requesting whether a potential exchange is valid.

#### **Sample Request**

```
https://ec2.amazonaws.com/?Action=GetReservedInstancesExchangeQuote
&ReservedInstanceId.1=649fd0c8-7768-46b8-8f84-a6400EXAMPLE
&TargetConfiguration.1.OfferingId=24167194-6541-4041-9e31-bc7c5984aa53
&AUTHPARAMS
```
#### **Sample Response**

```
<GetReservedInstancesExchangeQuoteResponse> 
   <requestId>d072f652-cc57-458c-89e0-e6c02EXAMPLE</requestId> 
   <outputReservedInstancesWillExpireAt>2019-05-17T12:32:53Z</
outputReservedInstancesWillExpireAt> 
   <reservedInstanceValueSet> 
     <item> 
         <reservedInstancesId>649fd0c8-7768-46b8-8f84-a6400EXAMPLE</reservedInstanceId> 
         <reservationValue> 
             <remainingTotalValue>98.048402</remainingTotalValue> 
             <hourlyPrice>0.018000</hourlyPrice>
```

```
<remainingUpfrontValue>631.0</remainingUpfrontValue>
         </reservationValue> 
     </item> 
   </reservedInstanceValueSet> 
   <targetConfigurationValueSet> 
   <isValidExchange>false</isValidExchange> 
   <paymentDue>-448.416438</paymentDue> 
   <targetConfigurationValueRollup> 
           <remainingTotalValue>0</remainingTotalValue> 
           <hourlyPrice>0</hourlyPrice> 
           <remainingUpfrontValue>0</remainingUpfrontValue> 
   <targetConfigurationValueRollup> 
   <reservedInstanceValueRollup> 
           <remainingTotalValue>873.504438</remainingTotalValue> 
           <hourlyPrice>0.018000</hourlyPrice> 
           <remainingUpfrontValue>448.416438</remainingUpfrontValue> 
   </reservedInstanceValueRollup> 
   <currencyCode>USD</currencyCode> 
   <validationFailureReason>The target configuration value is less than the input</
validationFailureReason>
</GetReservedInstancesExchangeQuoteResponse>
```
# **See Also**

- AWS [Command](https://docs.aws.amazon.com/goto/aws-cli/ec2-2016-11-15/GetReservedInstancesExchangeQuote) Line Interface
- [AWS](https://docs.aws.amazon.com/goto/DotNetSDKV3/ec2-2016-11-15/GetReservedInstancesExchangeQuote) SDK for .NET
- [AWS](https://docs.aws.amazon.com/goto/SdkForCpp/ec2-2016-11-15/GetReservedInstancesExchangeQuote) SDK for C++
- [AWS](https://docs.aws.amazon.com/goto/SdkForGoV2/ec2-2016-11-15/GetReservedInstancesExchangeQuote) SDK for Go v2
- [AWS](https://docs.aws.amazon.com/goto/SdkForJavaV2/ec2-2016-11-15/GetReservedInstancesExchangeQuote) SDK for Java V2
- AWS SDK for [JavaScript](https://docs.aws.amazon.com/goto/SdkForJavaScriptV3/ec2-2016-11-15/GetReservedInstancesExchangeQuote) V3
- [AWS](https://docs.aws.amazon.com/goto/SdkForPHPV3/ec2-2016-11-15/GetReservedInstancesExchangeQuote) SDK for PHP V3
- AWS SDK for [Python](https://docs.aws.amazon.com/goto/boto3/ec2-2016-11-15/GetReservedInstancesExchangeQuote)
- AWS SDK for [Ruby](https://docs.aws.amazon.com/goto/SdkForRubyV3/ec2-2016-11-15/GetReservedInstancesExchangeQuote) V3

# **GetSecurityGroupsForVpc**

Gets security groups that can be associated by the AWS account making the request with network interfaces in the specified VPC.

## **Request Parameters**

The following parameters are for this specific action. For more information about required and optional parameters that are common to all actions, see Common Query [Parameters.](#page-4147-0)

### **DryRun**

Checks whether you have the required permissions for the action, without actually making the request, and provides an error response. If you have the required permissions, the error response is DryRunOperation. Otherwise, it is UnauthorizedOperation.

Type: Boolean

Required: No

### **Filter.N**

The filters. If using multiple filters, the results include security groups which match all filters.

- group-id: The security group ID.
- description: The security group's description.
- group-name: The security group name.
- owner-id: The security group owner ID.
- primary-vpc-id: The VPC ID in which the security group was created.

Type: Array of [Filter](#page-2897-0) objects

Required: No

#### **MaxResults**

The maximum number of items to return for this request. To get the next page of items, make another request with the token returned in the output. For more information, see [Pagination.](https://docs.aws.amazon.com/AWSEC2/latest/APIReference/Query-Requests.html#api-pagination)

Type: Integer

Valid Range: Minimum value of 5. Maximum value of 1000.

#### Required: No

#### **NextToken**

The token returned from a previous paginated request. Pagination continues from the end of the items returned by the previous request.

Type: String

Required: No

#### **VpcId**

The VPC ID where the security group can be used.

Type: String

Required: Yes

### **Response Elements**

The following elements are returned by the service.

### **nextToken**

The token to include in another request to get the next page of items. This value is null when there are no more items to return.

Type: String

#### **requestId**

The ID of the request.

Type: String

#### **securityGroupForVpcSet**

The security group that can be used by interfaces in the VPC.

Type: Array of [SecurityGroupForVpc](#page-3731-0) objects

### **Errors**

For information about the errors that are common to all actions, see [Common](#page-4152-0) client error codes.

# **See Also**

- AWS [Command](https://docs.aws.amazon.com/goto/aws-cli/ec2-2016-11-15/GetSecurityGroupsForVpc) Line Interface
- [AWS](https://docs.aws.amazon.com/goto/DotNetSDKV3/ec2-2016-11-15/GetSecurityGroupsForVpc) SDK for .NET
- [AWS](https://docs.aws.amazon.com/goto/SdkForCpp/ec2-2016-11-15/GetSecurityGroupsForVpc) SDK for C++
- [AWS](https://docs.aws.amazon.com/goto/SdkForGoV2/ec2-2016-11-15/GetSecurityGroupsForVpc) SDK for Go v2
- [AWS](https://docs.aws.amazon.com/goto/SdkForJavaV2/ec2-2016-11-15/GetSecurityGroupsForVpc) SDK for Java V2
- AWS SDK for [JavaScript](https://docs.aws.amazon.com/goto/SdkForJavaScriptV3/ec2-2016-11-15/GetSecurityGroupsForVpc) V3
- [AWS](https://docs.aws.amazon.com/goto/SdkForPHPV3/ec2-2016-11-15/GetSecurityGroupsForVpc) SDK for PHP V3
- AWS SDK for [Python](https://docs.aws.amazon.com/goto/boto3/ec2-2016-11-15/GetSecurityGroupsForVpc)
- AWS SDK for [Ruby](https://docs.aws.amazon.com/goto/SdkForRubyV3/ec2-2016-11-15/GetSecurityGroupsForVpc) V3

# **GetSerialConsoleAccessStatus**

Retrieves the access status of your account to the EC2 serial console of all instances. By default, access to the EC2 serial console is disabled for your account. For more information, see Manage [account](https://docs.aws.amazon.com/AWSEC2/latest/UserGuide/configure-access-to-serial-console.html#serial-console-account-access) access to the EC2 serial console in the *Amazon EC2 User Guide*.

## **Request Parameters**

For more information about required and optional parameters that are common to all actions, see Common Query [Parameters](#page-4147-0).

#### **DryRun**

Checks whether you have the required permissions for the action, without actually making the request, and provides an error response. If you have the required permissions, the error response is DryRunOperation. Otherwise, it is UnauthorizedOperation.

Type: Boolean

Required: No

## **Response Elements**

The following elements are returned by the service.

#### **managedBy**

The entity that manages access to the serial console. Possible values include:

- account Access is managed by the account.
- declarative-policy Access is managed by a declarative policy and can't be modified by the account.

Type: String

Valid Values: account | declarative-policy

#### **requestId**

The ID of the request.

Type: String

### **serialConsoleAccessEnabled**

If true, access to the EC2 serial console of all instances is enabled for your account. If false, access to the EC2 serial console of all instances is disabled for your account.

Type: Boolean

## **Errors**

For information about the errors that are common to all actions, see [Common](#page-4152-0) client error codes.

# **See Also**

- AWS [Command](https://docs.aws.amazon.com/goto/aws-cli/ec2-2016-11-15/GetSerialConsoleAccessStatus) Line Interface
- [AWS](https://docs.aws.amazon.com/goto/DotNetSDKV3/ec2-2016-11-15/GetSerialConsoleAccessStatus) SDK for .NET
- [AWS](https://docs.aws.amazon.com/goto/SdkForCpp/ec2-2016-11-15/GetSerialConsoleAccessStatus) SDK for C++
- [AWS](https://docs.aws.amazon.com/goto/SdkForGoV2/ec2-2016-11-15/GetSerialConsoleAccessStatus) SDK for Go v2
- [AWS](https://docs.aws.amazon.com/goto/SdkForJavaV2/ec2-2016-11-15/GetSerialConsoleAccessStatus) SDK for Java V2
- AWS SDK for [JavaScript](https://docs.aws.amazon.com/goto/SdkForJavaScriptV3/ec2-2016-11-15/GetSerialConsoleAccessStatus) V3
- [AWS](https://docs.aws.amazon.com/goto/SdkForPHPV3/ec2-2016-11-15/GetSerialConsoleAccessStatus) SDK for PHP V3
- AWS SDK for [Python](https://docs.aws.amazon.com/goto/boto3/ec2-2016-11-15/GetSerialConsoleAccessStatus)
- AWS SDK for [Ruby](https://docs.aws.amazon.com/goto/SdkForRubyV3/ec2-2016-11-15/GetSerialConsoleAccessStatus) V3

# **GetSnapshotBlockPublicAccessState**

Gets the current state of *block public access for snapshots* setting for the account and Region.

For more information, see Block public access for [snapshots](https://docs.aws.amazon.com/ebs/latest/userguide/block-public-access-snapshots.html) in the *Amazon EBS User Guide*.

### **Request Parameters**

For more information about required and optional parameters that are common to all actions, see Common Query [Parameters](#page-4147-0).

#### **DryRun**

Checks whether you have the required permissions for the action, without actually making the request, and provides an error response. If you have the required permissions, the error response is DryRunOperation. Otherwise, it is UnauthorizedOperation.

Type: Boolean

Required: No

## **Response Elements**

The following elements are returned by the service.

#### **managedBy**

The entity that manages the state for block public access for snapshots. Possible values include:

- account The state is managed by the account.
- declarative-policy The state is managed by a declarative policy and can't be modified by the account.

Type: String

Valid Values: account | declarative-policy

#### **requestId**

The ID of the request.

Type: String

GetSnapshotBlockPublicAccessState API Version 2016-11-15 1766

#### **state**

The current state of block public access for snapshots. Possible values include:

- block-all-sharing All public sharing of snapshots is blocked. Users in the account can't request new public sharing. Additionally, snapshots that were already publicly shared are treated as private and are not publicly available.
- block-new-sharing Only new public sharing of snapshots is blocked. Users in the account can't request new public sharing. However, snapshots that were already publicly shared, remain publicly available.
- unblocked Public sharing is not blocked. Users can publicly share snapshots.

Type: String

```
Valid Values: block-all-sharing | block-new-sharing | unblocked
```
### **Errors**

For information about the errors that are common to all actions, see [Common](#page-4152-0) client error codes.

## **See Also**

- AWS [Command](https://docs.aws.amazon.com/goto/aws-cli/ec2-2016-11-15/GetSnapshotBlockPublicAccessState) Line Interface
- [AWS](https://docs.aws.amazon.com/goto/DotNetSDKV3/ec2-2016-11-15/GetSnapshotBlockPublicAccessState) SDK for .NET
- [AWS](https://docs.aws.amazon.com/goto/SdkForCpp/ec2-2016-11-15/GetSnapshotBlockPublicAccessState) SDK for C++
- [AWS](https://docs.aws.amazon.com/goto/SdkForGoV2/ec2-2016-11-15/GetSnapshotBlockPublicAccessState) SDK for Go v2
- [AWS](https://docs.aws.amazon.com/goto/SdkForJavaV2/ec2-2016-11-15/GetSnapshotBlockPublicAccessState) SDK for Java V2
- AWS SDK for [JavaScript](https://docs.aws.amazon.com/goto/SdkForJavaScriptV3/ec2-2016-11-15/GetSnapshotBlockPublicAccessState) V3
- [AWS](https://docs.aws.amazon.com/goto/SdkForPHPV3/ec2-2016-11-15/GetSnapshotBlockPublicAccessState) SDK for PHP V3
- AWS SDK for [Python](https://docs.aws.amazon.com/goto/boto3/ec2-2016-11-15/GetSnapshotBlockPublicAccessState)
- AWS SDK for [Ruby](https://docs.aws.amazon.com/goto/SdkForRubyV3/ec2-2016-11-15/GetSnapshotBlockPublicAccessState) V3

# **GetSpotPlacementScores**

Calculates the Spot placement score for a Region or Availability Zone based on the specified target capacity and compute requirements.

You can specify your compute requirements either by using

InstanceRequirementsWithMetadata and letting Amazon EC2 choose the optimal instance types to fulfill your Spot request, or you can specify the instance types by using InstanceTypes.

For more information, see Spot [placement](https://docs.aws.amazon.com/AWSEC2/latest/UserGuide/spot-placement-score.html) score in the *Amazon EC2 User Guide*.

## **Request Parameters**

The following parameters are for this specific action. For more information about required and optional parameters that are common to all actions, see Common Query [Parameters.](#page-4147-0)

### **DryRun**

Checks whether you have the required permissions for the action, without actually making the request, and provides an error response. If you have the required permissions, the error response is DryRunOperation. Otherwise, it is UnauthorizedOperation.

Type: Boolean

Required: No

#### **InstanceRequirementsWithMetadata**

The attributes for the instance types. When you specify instance attributes, Amazon EC2 will identify instance types with those attributes.

If you specify InstanceRequirementsWithMetadata, you can't specify InstanceTypes.

Type: [InstanceRequirementsWithMetadataRequest](#page-3146-0) object

Required: No

#### **InstanceType.N**

The instance types. We recommend that you specify at least three instance types. If you specify one or two instance types, or specify variations of a single instance type (for example, an m3.xlarge with and without instance storage), the returned placement score will always be low.

If you specify InstanceTypes, you can't specify InstanceRequirementsWithMetadata.

Type: Array of strings

Array Members: Minimum number of 0 items. Maximum number of 1000 items.

Required: No

#### **MaxResults**

The maximum number of items to return for this request. To get the next page of items, make another request with the token returned in the output. For more information, see [Pagination.](https://docs.aws.amazon.com/AWSEC2/latest/APIReference/Query-Requests.html#api-pagination)

Type: Integer

Valid Range: Minimum value of 10. Maximum value of 1000.

Required: No

#### **NextToken**

The token returned from a previous paginated request. Pagination continues from the end of the items returned by the previous request.

Type: String

Required: No

#### **RegionName.N**

The Regions used to narrow down the list of Regions to be scored. Enter the Region code, for example, us-east-1.

Type: Array of strings

Array Members: Minimum number of 0 items. Maximum number of 10 items.

Required: No

#### **SingleAvailabilityZone**

Specify true so that the response returns a list of scored Availability Zones. Otherwise, the response returns a list of scored Regions.

A list of scored Availability Zones is useful if you want to launch all of your Spot capacity into a single Availability Zone.

Type: Boolean

Required: No

### **TargetCapacity**

The target capacity.

Type: Integer

Valid Range: Minimum value of 1. Maximum value of 2000000000.

Required: Yes

### **TargetCapacityUnitType**

The unit for the target capacity.

Type: String

Valid Values: vcpu | memory-mib | units

Required: No

## **Response Elements**

The following elements are returned by the service.

#### **nextToken**

The token to include in another request to get the next page of items. This value is null when there are no more items to return.

Type: String

#### **requestId**

The ID of the request.

Type: String

#### **spotPlacementScoreSet**

The Spot placement score for the top 10 Regions or Availability Zones, scored on a scale from 1 to 10. Each score

reflects how likely it is that each Region or Availability Zone will succeed at fulfilling the specified target capacity

*at the time of the Spot placement score request*. A score of 10 means that your Spot capacity request is highly likely to succeed in that Region or Availability Zone.

If you request a Spot placement score for Regions, a high score assumes that your fleet request will be configured to use all Availability Zones and the capacity-optimized allocation strategy. If you request a Spot placement score for Availability Zones, a high score assumes that your fleet request will be configured to use a single Availability Zone and the capacityoptimized allocation strategy.

Different

Regions or Availability Zones might return the same score.

#### **A** Note

The Spot placement score serves as a recommendation only. No score guarantees that your Spot request will be fully or partially fulfilled.

Type: Array of [SpotPlacementScore](#page-3829-0) objects

## **Errors**

For information about the errors that are common to all actions, see [Common](#page-4152-0) client error codes.

# **See Also**

- AWS [Command](https://docs.aws.amazon.com/goto/aws-cli/ec2-2016-11-15/GetSpotPlacementScores) Line Interface
- [AWS](https://docs.aws.amazon.com/goto/DotNetSDKV3/ec2-2016-11-15/GetSpotPlacementScores) SDK for .NET
- [AWS](https://docs.aws.amazon.com/goto/SdkForCpp/ec2-2016-11-15/GetSpotPlacementScores) SDK for C++
- [AWS](https://docs.aws.amazon.com/goto/SdkForGoV2/ec2-2016-11-15/GetSpotPlacementScores) SDK for Go v2
- [AWS](https://docs.aws.amazon.com/goto/SdkForJavaV2/ec2-2016-11-15/GetSpotPlacementScores) SDK for Java V2
- AWS SDK for [JavaScript](https://docs.aws.amazon.com/goto/SdkForJavaScriptV3/ec2-2016-11-15/GetSpotPlacementScores) V3
- [AWS](https://docs.aws.amazon.com/goto/SdkForPHPV3/ec2-2016-11-15/GetSpotPlacementScores) SDK for PHP V3
- AWS SDK for [Python](https://docs.aws.amazon.com/goto/boto3/ec2-2016-11-15/GetSpotPlacementScores)
- AWS SDK for [Ruby](https://docs.aws.amazon.com/goto/SdkForRubyV3/ec2-2016-11-15/GetSpotPlacementScores) V3

# **GetSubnetCidrReservations**

Gets information about the subnet CIDR reservations.

# **Request Parameters**

The following parameters are for this specific action. For more information about required and optional parameters that are common to all actions, see Common Query [Parameters.](#page-4147-0)

### **DryRun**

Checks whether you have the required permissions for the action, without actually making the request, and provides an error response. If you have the required permissions, the error response is DryRunOperation. Otherwise, it is UnauthorizedOperation.

Type: Boolean

Required: No

### **Filter.N**

One or more filters.

- reservationType The type of reservation (prefix | explicit).
- subnet-id The ID of the subnet.
- tag: < key> The key/value combination of a tag assigned to the resource. Use the tag key in the filter name and the tag value as the filter value. For example, to find all resources that have a tag with the key Owner and the value TeamA, specify tag:Owner for the filter name and TeamA for the filter value.
- tag-key The key of a tag assigned to the resource. Use this filter to find all resources assigned a tag with a specific key, regardless of the tag value.

Type: Array of [Filter](#page-2897-0) objects

Required: No

#### **MaxResults**

The maximum number of results to return with a single call. To retrieve the remaining results, make another call with the returned nextToken value.

Type: Integer

Valid Range: Minimum value of 5. Maximum value of 1000.

Required: No

### **NextToken**

The token for the next page of results.

Type: String

Required: No

### **SubnetId**

The ID of the subnet.

Type: String

Required: Yes

# **Response Elements**

The following elements are returned by the service.

### **nextToken**

The token to use to retrieve the next page of results. This value is null when there are no more results to return.

Type: String

#### **requestId**

The ID of the request.

Type: String

#### **subnetIpv4CidrReservationSet**

Information about the IPv4 subnet CIDR reservations.

Type: Array of [SubnetCidrReservation](#page-3855-0) objects

### **subnetIpv6CidrReservationSet**

Information about the IPv6 subnet CIDR reservations.
Type: Array of [SubnetCidrReservation](#page-3855-0) objects

# **Errors**

For information about the errors that are common to all actions, see [Common](#page-4152-0) client error codes.

## **See Also**

- AWS [Command](https://docs.aws.amazon.com/goto/aws-cli/ec2-2016-11-15/GetSubnetCidrReservations) Line Interface
- [AWS](https://docs.aws.amazon.com/goto/DotNetSDKV3/ec2-2016-11-15/GetSubnetCidrReservations) SDK for .NET
- [AWS](https://docs.aws.amazon.com/goto/SdkForCpp/ec2-2016-11-15/GetSubnetCidrReservations) SDK for C++
- [AWS](https://docs.aws.amazon.com/goto/SdkForGoV2/ec2-2016-11-15/GetSubnetCidrReservations) SDK for Go v2
- [AWS](https://docs.aws.amazon.com/goto/SdkForJavaV2/ec2-2016-11-15/GetSubnetCidrReservations) SDK for Java V2
- AWS SDK for [JavaScript](https://docs.aws.amazon.com/goto/SdkForJavaScriptV3/ec2-2016-11-15/GetSubnetCidrReservations) V3
- [AWS](https://docs.aws.amazon.com/goto/SdkForPHPV3/ec2-2016-11-15/GetSubnetCidrReservations) SDK for PHP V3
- AWS SDK for [Python](https://docs.aws.amazon.com/goto/boto3/ec2-2016-11-15/GetSubnetCidrReservations)
- AWS SDK for [Ruby](https://docs.aws.amazon.com/goto/SdkForRubyV3/ec2-2016-11-15/GetSubnetCidrReservations) V3

# **GetTransitGatewayAttachmentPropagations**

Lists the route tables to which the specified resource attachment propagates routes.

### **Request Parameters**

The following parameters are for this specific action. For more information about required and optional parameters that are common to all actions, see Common Query [Parameters.](#page-4147-0)

#### **DryRun**

Checks whether you have the required permissions for the action, without actually making the request, and provides an error response. If you have the required permissions, the error response is DryRunOperation. Otherwise, it is UnauthorizedOperation.

Type: Boolean

Required: No

#### **Filter.N**

One or more filters. The possible values are:

• transit-gateway-route-table-id - The ID of the transit gateway route table.

Type: Array of [Filter](#page-2897-0) objects

Required: No

#### **MaxResults**

The maximum number of results to return with a single call. To retrieve the remaining results, make another call with the returned nextToken value.

Type: Integer

Valid Range: Minimum value of 5. Maximum value of 1000.

Required: No

#### **NextToken**

The token for the next page of results.

Type: String

GetTransitGatewayAttachmentPropagations API Version 2016-11-15 1776

Required: No

#### **TransitGatewayAttachmentId**

The ID of the attachment.

Type: String

Required: Yes

## **Response Elements**

The following elements are returned by the service.

#### **nextToken**

The token to use to retrieve the next page of results. This value is null when there are no more results to return.

Type: String

#### **requestId**

The ID of the request.

Type: String

#### **transitGatewayAttachmentPropagations**

Information about the propagation route tables.

Type: Array of [TransitGatewayAttachmentPropagation](#page-3910-0) objects

## **Errors**

For information about the errors that are common to all actions, see [Common](#page-4152-0) client error codes.

## **See Also**

For more information about using this API in one of the language-specific AWS SDKs, see the following:

• AWS [Command](https://docs.aws.amazon.com/goto/aws-cli/ec2-2016-11-15/GetTransitGatewayAttachmentPropagations) Line Interface

- [AWS](https://docs.aws.amazon.com/goto/DotNetSDKV3/ec2-2016-11-15/GetTransitGatewayAttachmentPropagations) SDK for .NET
- [AWS](https://docs.aws.amazon.com/goto/SdkForCpp/ec2-2016-11-15/GetTransitGatewayAttachmentPropagations) SDK for C++
- [AWS](https://docs.aws.amazon.com/goto/SdkForGoV2/ec2-2016-11-15/GetTransitGatewayAttachmentPropagations) SDK for Go v2
- [AWS](https://docs.aws.amazon.com/goto/SdkForJavaV2/ec2-2016-11-15/GetTransitGatewayAttachmentPropagations) SDK for Java V2
- AWS SDK for [JavaScript](https://docs.aws.amazon.com/goto/SdkForJavaScriptV3/ec2-2016-11-15/GetTransitGatewayAttachmentPropagations) V3
- [AWS](https://docs.aws.amazon.com/goto/SdkForPHPV3/ec2-2016-11-15/GetTransitGatewayAttachmentPropagations) SDK for PHP V3
- AWS SDK for [Python](https://docs.aws.amazon.com/goto/boto3/ec2-2016-11-15/GetTransitGatewayAttachmentPropagations)
- AWS SDK for [Ruby](https://docs.aws.amazon.com/goto/SdkForRubyV3/ec2-2016-11-15/GetTransitGatewayAttachmentPropagations) V3

# **GetTransitGatewayMulticastDomainAssociations**

Gets information about the associations for the transit gateway multicast domain.

## **Request Parameters**

The following parameters are for this specific action. For more information about required and optional parameters that are common to all actions, see Common Query [Parameters.](#page-4147-0)

#### **DryRun**

Checks whether you have the required permissions for the action, without actually making the request, and provides an error response. If you have the required permissions, the error response is DryRunOperation. Otherwise, it is UnauthorizedOperation.

Type: Boolean

Required: No

#### **Filter.N**

One or more filters. The possible values are:

- resource-id The ID of the resource.
- resource-type The type of resource. The valid value is: vpc.
- state The state of the subnet association. Valid values are associated | associating | disassociated | disassociating.
- subnet-id The ID of the subnet.
- transit-gateway-attachment-id The id of the transit gateway attachment.

Type: Array of [Filter](#page-2897-0) objects

Required: No

#### **MaxResults**

The maximum number of results to return with a single call. To retrieve the remaining results, make another call with the returned nextToken value.

Type: Integer

Valid Range: Minimum value of 5. Maximum value of 1000.

#### Required: No

#### **NextToken**

The token for the next page of results.

Type: String

Required: No

#### **TransitGatewayMulticastDomainId**

The ID of the transit gateway multicast domain.

Type: String

Required: Yes

### **Response Elements**

The following elements are returned by the service.

#### **multicastDomainAssociations**

Information about the multicast domain associations.

Type: Array of [TransitGatewayMulticastDomainAssociation](#page-3923-0) objects

#### **nextToken**

The token to use to retrieve the next page of results. This value is null when there are no more results to return.

Type: String

#### **requestId**

The ID of the request.

Type: String

### **Errors**

For information about the errors that are common to all actions, see [Common](#page-4152-0) client error codes.

# **Examples**

# **Example 1**

This example gets the multicast domain tgw-attach-028c1dd0f8EXAMPLE associations.

### **Sample Request**

```
https://ec2.amazonaws.com/?Action=GetTransitGatewayMulticastDomainAssociations
&TransitGatewayMulticastDomainId=tgw-attach-028c1dd0f8EXAMPLE
&AUTHPARAMS
```
#### **Sample Response**

```
<GetTransitGatewayMulticastDomainAssociationsResponse xmlns="http://ec2.amazonaws.com/
doc/2016-11-15/"> 
     <requestId>ca392437-3f6c-4193-92cd-24404EXAMPLE</requestId> 
     <multicastDomainAssociations> 
         <item> 
              <resourceId>vpc-01128d2c24EXAMPLE</resourceId> 
              <resourceType>vpc</resourceType> 
              <subnet> 
                  <state>associated</state> 
                  <subnetId>subnet-000de86e3bEXAMPLE</subnetId> 
              </subnet> 
              <transitGatewayAttachmentId>tgw-attach-028c1dd0f8EXAMPLE</
transitGatewayAttachmentId> 
         </item> 
         <item> 
              <resourceId>vpc-7EXAMPLE</resourceId> 
              <resourceType>vpc</resourceType> 
              <subnet> 
                  <state>associated</state> 
                  <subnetId>subnet-4EXAMPLE</subnetId> 
              </subnet> 
              <transitGatewayAttachmentId>tgw-attach-070e571cd1EXAMPLE</
transitGatewayAttachmentId> 
         </item> 
         <item> 
              <resourceId>vpc-7f67ec07</resourceId> 
              <resourceType>vpc</resourceType> 
              <subnet>
```
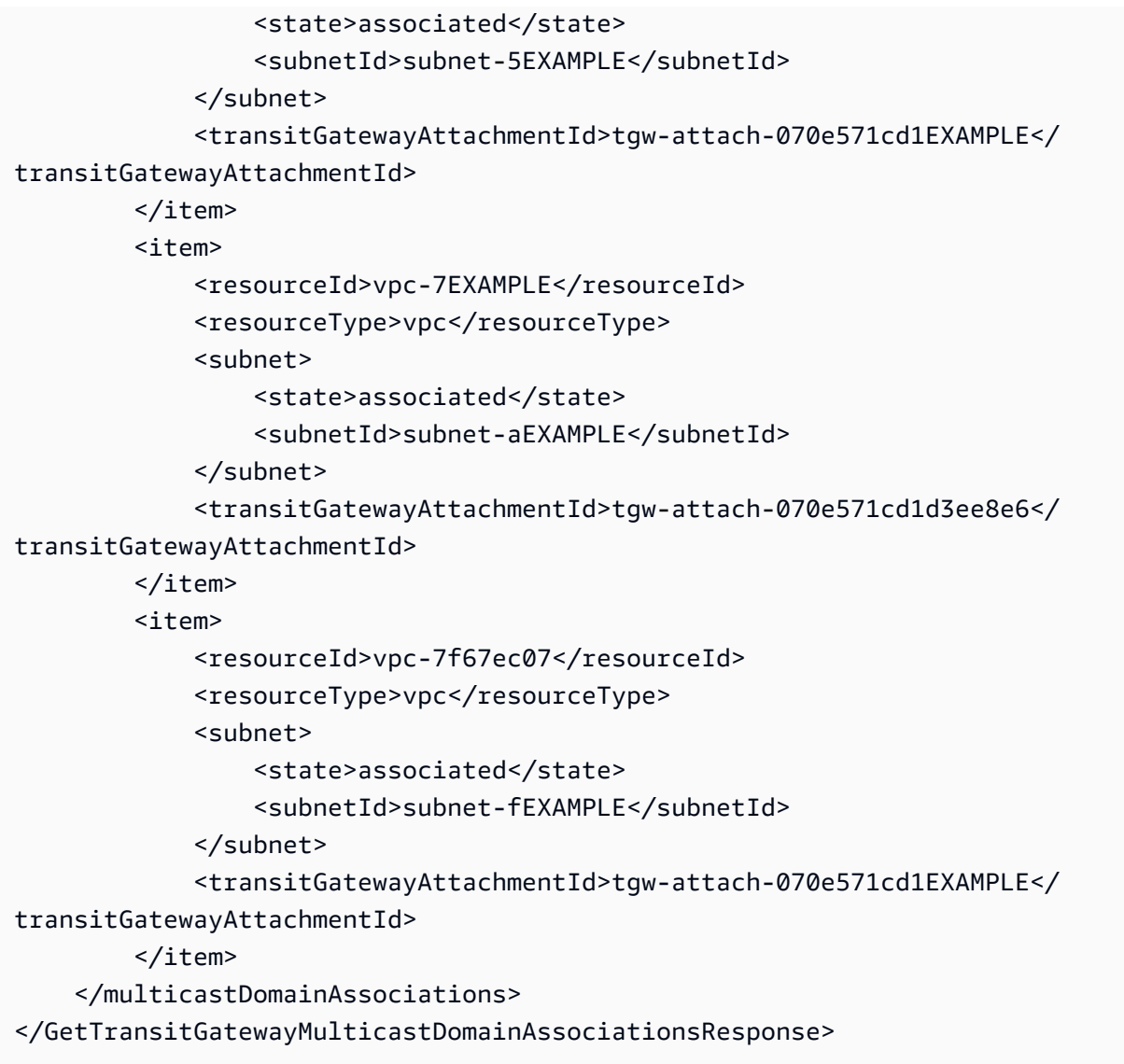

## **See Also**

- AWS [Command](https://docs.aws.amazon.com/goto/aws-cli/ec2-2016-11-15/GetTransitGatewayMulticastDomainAssociations) Line Interface
- [AWS](https://docs.aws.amazon.com/goto/DotNetSDKV3/ec2-2016-11-15/GetTransitGatewayMulticastDomainAssociations) SDK for .NET
- [AWS](https://docs.aws.amazon.com/goto/SdkForCpp/ec2-2016-11-15/GetTransitGatewayMulticastDomainAssociations) SDK for C++
- [AWS](https://docs.aws.amazon.com/goto/SdkForGoV2/ec2-2016-11-15/GetTransitGatewayMulticastDomainAssociations) SDK for Go v2
- [AWS](https://docs.aws.amazon.com/goto/SdkForJavaV2/ec2-2016-11-15/GetTransitGatewayMulticastDomainAssociations) SDK for Java V2
- AWS SDK for [JavaScript](https://docs.aws.amazon.com/goto/SdkForJavaScriptV3/ec2-2016-11-15/GetTransitGatewayMulticastDomainAssociations) V3
- [AWS](https://docs.aws.amazon.com/goto/SdkForPHPV3/ec2-2016-11-15/GetTransitGatewayMulticastDomainAssociations) SDK for PHP V3
- AWS SDK for [Python](https://docs.aws.amazon.com/goto/boto3/ec2-2016-11-15/GetTransitGatewayMulticastDomainAssociations)
- AWS SDK for [Ruby](https://docs.aws.amazon.com/goto/SdkForRubyV3/ec2-2016-11-15/GetTransitGatewayMulticastDomainAssociations) V3

# **GetTransitGatewayPolicyTableAssociations**

Gets a list of the transit gateway policy table associations.

## **Request Parameters**

The following parameters are for this specific action. For more information about required and optional parameters that are common to all actions, see Common Query [Parameters.](#page-4147-0)

#### **DryRun**

Checks whether you have the required permissions for the action, without actually making the request, and provides an error response. If you have the required permissions, the error response is DryRunOperation. Otherwise, it is UnauthorizedOperation.

Type: Boolean

Required: No

#### **Filter.N**

The filters associated with the transit gateway policy table.

Type: Array of [Filter](#page-2897-0) objects

Required: No

#### **MaxResults**

The maximum number of results to return with a single call. To retrieve the remaining results, make another call with the returned nextToken value.

Type: Integer

Valid Range: Minimum value of 5. Maximum value of 1000.

Required: No

#### **NextToken**

The token for the next page of results.

Type: String

GetTransitGatewayPolicyTableAssociations and the control of the control of the control of the control of the control of the control of the control of the control of the control of the control of the control of the control

Required: No

#### **TransitGatewayPolicyTableId**

The ID of the transit gateway policy table.

Type: String

Required: Yes

## **Response Elements**

The following elements are returned by the service.

#### **associations**

Returns details about the transit gateway policy table association.

Type: Array of [TransitGatewayPolicyTableAssociation](#page-3946-0) objects

#### **nextToken**

The token for the next page of results.

Type: String

#### **requestId**

The ID of the request.

Type: String

### **Errors**

For information about the errors that are common to all actions, see [Common](#page-4152-0) client error codes.

## **See Also**

- AWS [Command](https://docs.aws.amazon.com/goto/aws-cli/ec2-2016-11-15/GetTransitGatewayPolicyTableAssociations) Line Interface
- [AWS](https://docs.aws.amazon.com/goto/DotNetSDKV3/ec2-2016-11-15/GetTransitGatewayPolicyTableAssociations) SDK for .NET
- [AWS](https://docs.aws.amazon.com/goto/SdkForCpp/ec2-2016-11-15/GetTransitGatewayPolicyTableAssociations) SDK for C++
- [AWS](https://docs.aws.amazon.com/goto/SdkForGoV2/ec2-2016-11-15/GetTransitGatewayPolicyTableAssociations) SDK for Go v2
- [AWS](https://docs.aws.amazon.com/goto/SdkForJavaV2/ec2-2016-11-15/GetTransitGatewayPolicyTableAssociations) SDK for Java V2
- AWS SDK for [JavaScript](https://docs.aws.amazon.com/goto/SdkForJavaScriptV3/ec2-2016-11-15/GetTransitGatewayPolicyTableAssociations) V3
- [AWS](https://docs.aws.amazon.com/goto/SdkForPHPV3/ec2-2016-11-15/GetTransitGatewayPolicyTableAssociations) SDK for PHP V3
- AWS SDK for [Python](https://docs.aws.amazon.com/goto/boto3/ec2-2016-11-15/GetTransitGatewayPolicyTableAssociations)
- AWS SDK for [Ruby](https://docs.aws.amazon.com/goto/SdkForRubyV3/ec2-2016-11-15/GetTransitGatewayPolicyTableAssociations) V3

# **GetTransitGatewayPolicyTableEntries**

Returns a list of transit gateway policy table entries.

## **Request Parameters**

The following parameters are for this specific action. For more information about required and optional parameters that are common to all actions, see Common Query [Parameters.](#page-4147-0)

#### **DryRun**

Checks whether you have the required permissions for the action, without actually making the request, and provides an error response. If you have the required permissions, the error response is DryRunOperation. Otherwise, it is UnauthorizedOperation.

Type: Boolean

Required: No

#### **Filter.N**

The filters associated with the transit gateway policy table.

Type: Array of [Filter](#page-2897-0) objects

Required: No

#### **MaxResults**

The maximum number of results to return with a single call. To retrieve the remaining results, make another call with the returned nextToken value.

Type: Integer

Valid Range: Minimum value of 5. Maximum value of 1000.

Required: No

#### **NextToken**

The token for the next page of results.

Type: String

GetTransitGatewayPolicyTableEntries API Version 2016-11-15 1787

Required: No

#### **TransitGatewayPolicyTableId**

The ID of the transit gateway policy table.

Type: String

Required: Yes

### **Response Elements**

The following elements are returned by the service.

#### **requestId**

The ID of the request.

Type: String

#### **transitGatewayPolicyTableEntries**

The entries for the transit gateway policy table.

Type: Array of [TransitGatewayPolicyTableEntry](#page-3948-0) objects

### **Errors**

For information about the errors that are common to all actions, see [Common](#page-4152-0) client error codes.

### **See Also**

- AWS [Command](https://docs.aws.amazon.com/goto/aws-cli/ec2-2016-11-15/GetTransitGatewayPolicyTableEntries) Line Interface
- [AWS](https://docs.aws.amazon.com/goto/DotNetSDKV3/ec2-2016-11-15/GetTransitGatewayPolicyTableEntries) SDK for .NET
- [AWS](https://docs.aws.amazon.com/goto/SdkForCpp/ec2-2016-11-15/GetTransitGatewayPolicyTableEntries) SDK for C++
- [AWS](https://docs.aws.amazon.com/goto/SdkForGoV2/ec2-2016-11-15/GetTransitGatewayPolicyTableEntries) SDK for Go v2
- [AWS](https://docs.aws.amazon.com/goto/SdkForJavaV2/ec2-2016-11-15/GetTransitGatewayPolicyTableEntries) SDK for Java V2
- AWS SDK for [JavaScript](https://docs.aws.amazon.com/goto/SdkForJavaScriptV3/ec2-2016-11-15/GetTransitGatewayPolicyTableEntries) V3
- [AWS](https://docs.aws.amazon.com/goto/SdkForPHPV3/ec2-2016-11-15/GetTransitGatewayPolicyTableEntries) SDK for PHP V3
- AWS SDK for [Python](https://docs.aws.amazon.com/goto/boto3/ec2-2016-11-15/GetTransitGatewayPolicyTableEntries)
- AWS SDK for [Ruby](https://docs.aws.amazon.com/goto/SdkForRubyV3/ec2-2016-11-15/GetTransitGatewayPolicyTableEntries) V3

# **GetTransitGatewayPrefixListReferences**

Gets information about the prefix list references in a specified transit gateway route table.

## **Request Parameters**

The following parameters are for this specific action. For more information about required and optional parameters that are common to all actions, see Common Query [Parameters.](#page-4147-0)

#### **DryRun**

Checks whether you have the required permissions for the action, without actually making the request, and provides an error response. If you have the required permissions, the error response is DryRunOperation. Otherwise, it is UnauthorizedOperation.

Type: Boolean

Required: No

#### **Filter.N**

One or more filters. The possible values are:

- attachment.resource-id The ID of the resource for the attachment.
- attachment.resource-type The type of resource for the attachment. Valid values are vpc | vpn | direct-connect-gateway | peering.
- attachment.transit-gateway-attachment-id The ID of the attachment.
- is-blackhole Whether traffic matching the route is blocked (true | false).
- prefix-list-id The ID of the prefix list.
- prefix-list-owner-id The ID of the owner of the prefix list.
- state The state of the prefix list reference (pending | available | modifying | deleting).

Type: Array of [Filter](#page-2897-0) objects

Required: No

#### **MaxResults**

The maximum number of results to return with a single call. To retrieve the remaining results, make another call with the returned nextToken value.

#### Type: Integer

Valid Range: Minimum value of 5. Maximum value of 1000.

Required: No

#### **NextToken**

The token for the next page of results.

Type: String

Required: No

#### **TransitGatewayRouteTableId**

The ID of the transit gateway route table.

Type: String

Required: Yes

## **Response Elements**

The following elements are returned by the service.

#### **nextToken**

The token to use to retrieve the next page of results. This value is null when there are no more results to return.

Type: String

#### **requestId**

The ID of the request.

Type: String

#### **transitGatewayPrefixListReferenceSet**

Information about the prefix list references.

Type: Array of [TransitGatewayPrefixListReference](#page-3951-0) objects

# **Errors**

For information about the errors that are common to all actions, see [Common](#page-4152-0) client error codes.

# **Examples**

## **Example**

This example gets the prefix list references for the specified transit gateway route table.

### **Sample Request**

```
https://ec2.amazonaws.com/?Action=GetTransitGatewayPrefixListReferences
&TransitGatewayRouteTableId=tgw-rtb-0f98a0a5d09abcabc
&AUTHPARAMS
```
### **Sample Response**

```
<GetTransitGatewayPrefixListReferencesResponse xmlns="http://ec2.amazonaws.com/
doc/2016-11-15/"> 
     <requestId>b194523f-807a-4a41-920a-example</requestId> 
     <transitGatewayPrefixListReferenceSet> 
         <item> 
             <blackhole>false</blackhole> 
             <prefixListId>pl-001122334455aabbc</prefixListId> 
             <prefixListOwnerId>123456789012</prefixListOwnerId> 
            <state>available</state>
             <transitGatewayAttachment> 
                  <resourceId>vpn-12312312312312312</resourceId> 
                  <resourceType>vpn</resourceType> 
                  <transitGatewayAttachmentId>tgw-attach-01234567abcabcabc</
transitGatewayAttachmentId> 
             </transitGatewayAttachment> 
             <transitGatewayRouteTableId>tgw-rtb-0f98a0a5d09abcabc</
transitGatewayRouteTableId> 
         </item> 
     </transitGatewayPrefixListReferenceSet>
</GetTransitGatewayPrefixListReferencesResponse>
```
# **See Also**

- AWS [Command](https://docs.aws.amazon.com/goto/aws-cli/ec2-2016-11-15/GetTransitGatewayPrefixListReferences) Line Interface
- [AWS](https://docs.aws.amazon.com/goto/DotNetSDKV3/ec2-2016-11-15/GetTransitGatewayPrefixListReferences) SDK for .NET
- [AWS](https://docs.aws.amazon.com/goto/SdkForCpp/ec2-2016-11-15/GetTransitGatewayPrefixListReferences) SDK for C++
- [AWS](https://docs.aws.amazon.com/goto/SdkForGoV2/ec2-2016-11-15/GetTransitGatewayPrefixListReferences) SDK for Go v2
- [AWS](https://docs.aws.amazon.com/goto/SdkForJavaV2/ec2-2016-11-15/GetTransitGatewayPrefixListReferences) SDK for Java V2
- AWS SDK for [JavaScript](https://docs.aws.amazon.com/goto/SdkForJavaScriptV3/ec2-2016-11-15/GetTransitGatewayPrefixListReferences) V3
- [AWS](https://docs.aws.amazon.com/goto/SdkForPHPV3/ec2-2016-11-15/GetTransitGatewayPrefixListReferences) SDK for PHP V3
- AWS SDK for [Python](https://docs.aws.amazon.com/goto/boto3/ec2-2016-11-15/GetTransitGatewayPrefixListReferences)
- AWS SDK for [Ruby](https://docs.aws.amazon.com/goto/SdkForRubyV3/ec2-2016-11-15/GetTransitGatewayPrefixListReferences) V3

# **GetTransitGatewayRouteTableAssociations**

Gets information about the associations for the specified transit gateway route table.

## **Request Parameters**

The following parameters are for this specific action. For more information about required and optional parameters that are common to all actions, see Common Query [Parameters.](#page-4147-0)

#### **DryRun**

Checks whether you have the required permissions for the action, without actually making the request, and provides an error response. If you have the required permissions, the error response is DryRunOperation. Otherwise, it is UnauthorizedOperation.

Type: Boolean

Required: No

#### **Filter.N**

One or more filters. The possible values are:

- resource-id The ID of the resource.
- resource-type The resource type. Valid values are vpc | vpn | direct-connectgateway | peering | connect.
- transit-gateway-attachment-id The ID of the attachment.

Type: Array of [Filter](#page-2897-0) objects

Required: No

#### **MaxResults**

The maximum number of results to return with a single call. To retrieve the remaining results, make another call with the returned nextToken value.

Type: Integer

Valid Range: Minimum value of 5. Maximum value of 1000.

#### Required: No

GetTransitGatewayRouteTableAssociations API Version 2016-11-15 1794

#### **NextToken**

The token for the next page of results.

Type: String

Required: No

#### **TransitGatewayRouteTableId**

The ID of the transit gateway route table.

Type: String

Required: Yes

## **Response Elements**

The following elements are returned by the service.

#### **associations**

Information about the associations.

Type: Array of [TransitGatewayRouteTableAssociation](#page-3967-0) objects

#### **nextToken**

The token to use to retrieve the next page of results. This value is null when there are no more results to return.

Type: String

#### **requestId**

The ID of the request.

Type: String

### **Errors**

For information about the errors that are common to all actions, see [Common](#page-4152-0) client error codes.

# **See Also**

- AWS [Command](https://docs.aws.amazon.com/goto/aws-cli/ec2-2016-11-15/GetTransitGatewayRouteTableAssociations) Line Interface
- [AWS](https://docs.aws.amazon.com/goto/DotNetSDKV3/ec2-2016-11-15/GetTransitGatewayRouteTableAssociations) SDK for .NET
- [AWS](https://docs.aws.amazon.com/goto/SdkForCpp/ec2-2016-11-15/GetTransitGatewayRouteTableAssociations) SDK for C++
- [AWS](https://docs.aws.amazon.com/goto/SdkForGoV2/ec2-2016-11-15/GetTransitGatewayRouteTableAssociations) SDK for Go v2
- [AWS](https://docs.aws.amazon.com/goto/SdkForJavaV2/ec2-2016-11-15/GetTransitGatewayRouteTableAssociations) SDK for Java V2
- AWS SDK for [JavaScript](https://docs.aws.amazon.com/goto/SdkForJavaScriptV3/ec2-2016-11-15/GetTransitGatewayRouteTableAssociations) V3
- [AWS](https://docs.aws.amazon.com/goto/SdkForPHPV3/ec2-2016-11-15/GetTransitGatewayRouteTableAssociations) SDK for PHP V3
- AWS SDK for [Python](https://docs.aws.amazon.com/goto/boto3/ec2-2016-11-15/GetTransitGatewayRouteTableAssociations)
- AWS SDK for [Ruby](https://docs.aws.amazon.com/goto/SdkForRubyV3/ec2-2016-11-15/GetTransitGatewayRouteTableAssociations) V3

# **GetTransitGatewayRouteTablePropagations**

Gets information about the route table propagations for the specified transit gateway route table.

## **Request Parameters**

The following parameters are for this specific action. For more information about required and optional parameters that are common to all actions, see Common Query [Parameters.](#page-4147-0)

#### **DryRun**

Checks whether you have the required permissions for the action, without actually making the request, and provides an error response. If you have the required permissions, the error response is DryRunOperation. Otherwise, it is UnauthorizedOperation.

Type: Boolean

Required: No

#### **Filter.N**

One or more filters. The possible values are:

- resource-id The ID of the resource.
- resource-type The resource type. Valid values are vpc | vpn | direct-connectgateway | peering | connect.
- transit-gateway-attachment-id The ID of the attachment.

Type: Array of [Filter](#page-2897-0) objects

Required: No

#### **MaxResults**

The maximum number of results to return with a single call. To retrieve the remaining results, make another call with the returned nextToken value.

Type: Integer

Valid Range: Minimum value of 5. Maximum value of 1000.

Required: No

GetTransitGatewayRouteTablePropagations API Version 2016-11-15 1797

#### **NextToken**

The token for the next page of results.

Type: String

Required: No

#### **TransitGatewayRouteTableId**

The ID of the transit gateway route table.

Type: String

Required: Yes

## **Response Elements**

The following elements are returned by the service.

#### **nextToken**

The token to use to retrieve the next page of results. This value is null when there are no more results to return.

Type: String

#### **requestId**

The ID of the request.

Type: String

#### **transitGatewayRouteTablePropagations**

Information about the route table propagations.

Type: Array of [TransitGatewayRouteTablePropagation](#page-3969-0) objects

### **Errors**

For information about the errors that are common to all actions, see [Common](#page-4152-0) client error codes.

# **See Also**

- AWS [Command](https://docs.aws.amazon.com/goto/aws-cli/ec2-2016-11-15/GetTransitGatewayRouteTablePropagations) Line Interface
- [AWS](https://docs.aws.amazon.com/goto/DotNetSDKV3/ec2-2016-11-15/GetTransitGatewayRouteTablePropagations) SDK for .NET
- [AWS](https://docs.aws.amazon.com/goto/SdkForCpp/ec2-2016-11-15/GetTransitGatewayRouteTablePropagations) SDK for C++
- [AWS](https://docs.aws.amazon.com/goto/SdkForGoV2/ec2-2016-11-15/GetTransitGatewayRouteTablePropagations) SDK for Go v2
- [AWS](https://docs.aws.amazon.com/goto/SdkForJavaV2/ec2-2016-11-15/GetTransitGatewayRouteTablePropagations) SDK for Java V2
- AWS SDK for [JavaScript](https://docs.aws.amazon.com/goto/SdkForJavaScriptV3/ec2-2016-11-15/GetTransitGatewayRouteTablePropagations) V3
- [AWS](https://docs.aws.amazon.com/goto/SdkForPHPV3/ec2-2016-11-15/GetTransitGatewayRouteTablePropagations) SDK for PHP V3
- AWS SDK for [Python](https://docs.aws.amazon.com/goto/boto3/ec2-2016-11-15/GetTransitGatewayRouteTablePropagations)
- AWS SDK for [Ruby](https://docs.aws.amazon.com/goto/SdkForRubyV3/ec2-2016-11-15/GetTransitGatewayRouteTablePropagations) V3

# **GetVerifiedAccessEndpointPolicy**

Get the Verified Access policy associated with the endpoint.

## **Request Parameters**

The following parameters are for this specific action. For more information about required and optional parameters that are common to all actions, see Common Query [Parameters.](#page-4147-0)

#### **DryRun**

Checks whether you have the required permissions for the action, without actually making the request, and provides an error response. If you have the required permissions, the error response is DryRunOperation. Otherwise, it is UnauthorizedOperation.

Type: Boolean

Required: No

#### **VerifiedAccessEndpointId**

The ID of the Verified Access endpoint.

Type: String

Required: Yes

# **Response Elements**

The following elements are returned by the service.

#### **policyDocument**

The Verified Access policy document.

Type: String

#### **policyEnabled**

The status of the Verified Access policy.

Type: Boolean

#### **requestId**

The ID of the request.

Type: String

# **Errors**

For information about the errors that are common to all actions, see [Common](#page-4152-0) client error codes.

# **See Also**

- AWS [Command](https://docs.aws.amazon.com/goto/aws-cli/ec2-2016-11-15/GetVerifiedAccessEndpointPolicy) Line Interface
- [AWS](https://docs.aws.amazon.com/goto/DotNetSDKV3/ec2-2016-11-15/GetVerifiedAccessEndpointPolicy) SDK for .NET
- [AWS](https://docs.aws.amazon.com/goto/SdkForCpp/ec2-2016-11-15/GetVerifiedAccessEndpointPolicy) SDK for C++
- [AWS](https://docs.aws.amazon.com/goto/SdkForGoV2/ec2-2016-11-15/GetVerifiedAccessEndpointPolicy) SDK for Go v2
- [AWS](https://docs.aws.amazon.com/goto/SdkForJavaV2/ec2-2016-11-15/GetVerifiedAccessEndpointPolicy) SDK for Java V2
- AWS SDK for [JavaScript](https://docs.aws.amazon.com/goto/SdkForJavaScriptV3/ec2-2016-11-15/GetVerifiedAccessEndpointPolicy) V3
- [AWS](https://docs.aws.amazon.com/goto/SdkForPHPV3/ec2-2016-11-15/GetVerifiedAccessEndpointPolicy) SDK for PHP V3
- AWS SDK for [Python](https://docs.aws.amazon.com/goto/boto3/ec2-2016-11-15/GetVerifiedAccessEndpointPolicy)
- AWS SDK for [Ruby](https://docs.aws.amazon.com/goto/SdkForRubyV3/ec2-2016-11-15/GetVerifiedAccessEndpointPolicy) V3

# **GetVerifiedAccessEndpointTargets**

Gets the targets for the specified network CIDR endpoint for Verified Access.

## **Request Parameters**

The following parameters are for this specific action. For more information about required and optional parameters that are common to all actions, see Common Query [Parameters.](#page-4147-0)

#### **DryRun**

Checks whether you have the required permissions for the action, without actually making the request, and provides an error response. If you have the required permissions, the error response is DryRunOperation. Otherwise, it is UnauthorizedOperation.

Type: Boolean

Required: No

#### **MaxResults**

The maximum number of results to return with a single call. To retrieve the remaining results, make another call with the returned nextToken value.

Type: Integer

Valid Range: Minimum value of 5. Maximum value of 1000.

Required: No

#### **NextToken**

The token for the next page of results.

Type: String

Required: No

#### **VerifiedAccessEndpointId**

The ID of the network CIDR endpoint.

Type: String

GetVerifiedAccessEndpointTargets API Version 2016-11-15 1802

Required: Yes

# **Response Elements**

The following elements are returned by the service.

#### **nextToken**

The token to use to retrieve the next page of results. This value is null when there are no more results to return.

Type: String

#### **requestId**

The ID of the request.

Type: String

#### **verifiedAccessEndpointTargetSet**

The Verified Access targets.

Type: Array of [VerifiedAccessEndpointTarget](#page-4015-0) objects

### **Errors**

For information about the errors that are common to all actions, see [Common](#page-4152-0) client error codes.

## **See Also**

- AWS [Command](https://docs.aws.amazon.com/goto/aws-cli/ec2-2016-11-15/GetVerifiedAccessEndpointTargets) Line Interface
- [AWS](https://docs.aws.amazon.com/goto/DotNetSDKV3/ec2-2016-11-15/GetVerifiedAccessEndpointTargets) SDK for .NET
- [AWS](https://docs.aws.amazon.com/goto/SdkForCpp/ec2-2016-11-15/GetVerifiedAccessEndpointTargets) SDK for C++
- [AWS](https://docs.aws.amazon.com/goto/SdkForGoV2/ec2-2016-11-15/GetVerifiedAccessEndpointTargets) SDK for Go v2
- [AWS](https://docs.aws.amazon.com/goto/SdkForJavaV2/ec2-2016-11-15/GetVerifiedAccessEndpointTargets) SDK for Java V2
- AWS SDK for [JavaScript](https://docs.aws.amazon.com/goto/SdkForJavaScriptV3/ec2-2016-11-15/GetVerifiedAccessEndpointTargets) V3
- [AWS](https://docs.aws.amazon.com/goto/SdkForPHPV3/ec2-2016-11-15/GetVerifiedAccessEndpointTargets) SDK for PHP V3
- AWS SDK for [Python](https://docs.aws.amazon.com/goto/boto3/ec2-2016-11-15/GetVerifiedAccessEndpointTargets)
- AWS SDK for [Ruby](https://docs.aws.amazon.com/goto/SdkForRubyV3/ec2-2016-11-15/GetVerifiedAccessEndpointTargets) V3

# **GetVerifiedAccessGroupPolicy**

Shows the contents of the Verified Access policy associated with the group.

## **Request Parameters**

The following parameters are for this specific action. For more information about required and optional parameters that are common to all actions, see Common Query [Parameters.](#page-4147-0)

#### **DryRun**

Checks whether you have the required permissions for the action, without actually making the request, and provides an error response. If you have the required permissions, the error response is DryRunOperation. Otherwise, it is UnauthorizedOperation.

Type: Boolean

Required: No

#### **VerifiedAccessGroupId**

The ID of the Verified Access group.

Type: String

Required: Yes

## **Response Elements**

The following elements are returned by the service.

#### **policyDocument**

The Verified Access policy document.

Type: String

#### **policyEnabled**

The status of the Verified Access policy.

Type: Boolean

#### **requestId**

The ID of the request.

Type: String

# **Errors**

For information about the errors that are common to all actions, see [Common](#page-4152-0) client error codes.

# **See Also**

- AWS [Command](https://docs.aws.amazon.com/goto/aws-cli/ec2-2016-11-15/GetVerifiedAccessGroupPolicy) Line Interface
- [AWS](https://docs.aws.amazon.com/goto/DotNetSDKV3/ec2-2016-11-15/GetVerifiedAccessGroupPolicy) SDK for .NET
- [AWS](https://docs.aws.amazon.com/goto/SdkForCpp/ec2-2016-11-15/GetVerifiedAccessGroupPolicy) SDK for C++
- [AWS](https://docs.aws.amazon.com/goto/SdkForGoV2/ec2-2016-11-15/GetVerifiedAccessGroupPolicy) SDK for Go v2
- [AWS](https://docs.aws.amazon.com/goto/SdkForJavaV2/ec2-2016-11-15/GetVerifiedAccessGroupPolicy) SDK for Java V2
- AWS SDK for [JavaScript](https://docs.aws.amazon.com/goto/SdkForJavaScriptV3/ec2-2016-11-15/GetVerifiedAccessGroupPolicy) V3
- [AWS](https://docs.aws.amazon.com/goto/SdkForPHPV3/ec2-2016-11-15/GetVerifiedAccessGroupPolicy) SDK for PHP V3
- AWS SDK for [Python](https://docs.aws.amazon.com/goto/boto3/ec2-2016-11-15/GetVerifiedAccessGroupPolicy)
- AWS SDK for [Ruby](https://docs.aws.amazon.com/goto/SdkForRubyV3/ec2-2016-11-15/GetVerifiedAccessGroupPolicy) V3

# **GetVpnConnectionDeviceSampleConfiguration**

Download an AWS-provided sample configuration file to be used with the customer gateway device specified for your Site-to-Site VPN connection.

## **Request Parameters**

The following parameters are for this specific action. For more information about required and optional parameters that are common to all actions, see Common Query [Parameters.](#page-4147-0)

#### **DryRun**

Checks whether you have the required permissions for the action, without actually making the request, and provides an error response. If you have the required permissions, the error response is DryRunOperation. Otherwise, it is UnauthorizedOperation.

Type: Boolean

Required: No

#### **InternetKeyExchangeVersion**

The IKE version to be used in the sample configuration file for your customer gateway device. You can specify one of the following versions: ikev1 or ikev2.

Type: String

Required: No

#### **VpnConnectionDeviceTypeId**

Device identifier provided by the GetVpnConnectionDeviceTypes API.

Type: String

Required: Yes

#### **VpnConnectionId**

The VpnConnectionId specifies the Site-to-Site VPN connection used for the sample configuration.

Type: String

GetVpnConnectionDeviceSampleConfiguration API Version 2016-11-15 1807

Required: Yes

# **Response Elements**

The following elements are returned by the service.

#### **requestId**

The ID of the request.

Type: String

#### **vpnConnectionDeviceSampleConfiguration**

Sample configuration file for the specified customer gateway device.

Type: String

## **Errors**

For information about the errors that are common to all actions, see [Common](#page-4152-0) client error codes.

## **See Also**

- AWS [Command](https://docs.aws.amazon.com/goto/aws-cli/ec2-2016-11-15/GetVpnConnectionDeviceSampleConfiguration) Line Interface
- [AWS](https://docs.aws.amazon.com/goto/DotNetSDKV3/ec2-2016-11-15/GetVpnConnectionDeviceSampleConfiguration) SDK for .NET
- [AWS](https://docs.aws.amazon.com/goto/SdkForCpp/ec2-2016-11-15/GetVpnConnectionDeviceSampleConfiguration) SDK for C++
- [AWS](https://docs.aws.amazon.com/goto/SdkForGoV2/ec2-2016-11-15/GetVpnConnectionDeviceSampleConfiguration) SDK for Go v2
- [AWS](https://docs.aws.amazon.com/goto/SdkForJavaV2/ec2-2016-11-15/GetVpnConnectionDeviceSampleConfiguration) SDK for Java V2
- AWS SDK for [JavaScript](https://docs.aws.amazon.com/goto/SdkForJavaScriptV3/ec2-2016-11-15/GetVpnConnectionDeviceSampleConfiguration) V3
- [AWS](https://docs.aws.amazon.com/goto/SdkForPHPV3/ec2-2016-11-15/GetVpnConnectionDeviceSampleConfiguration) SDK for PHP V3
- AWS SDK for [Python](https://docs.aws.amazon.com/goto/boto3/ec2-2016-11-15/GetVpnConnectionDeviceSampleConfiguration)
- AWS SDK for [Ruby](https://docs.aws.amazon.com/goto/SdkForRubyV3/ec2-2016-11-15/GetVpnConnectionDeviceSampleConfiguration) V3

# **GetVpnConnectionDeviceTypes**

Obtain a list of customer gateway devices for which sample configuration files can be provided. The request has no additional parameters. You can also see the list of device types with sample configuration files available under Your [customer](https://docs.aws.amazon.com/vpn/latest/s2svpn/your-cgw.html) gateway device in the *AWS Site-to-Site VPN User Guide*.

## **Request Parameters**

The following parameters are for this specific action. For more information about required and optional parameters that are common to all actions, see Common Query [Parameters.](#page-4147-0)

#### **DryRun**

Checks whether you have the required permissions for the action, without actually making the request, and provides an error response. If you have the required permissions, the error response is DryRunOperation. Otherwise, it is UnauthorizedOperation.

Type: Boolean

Required: No

#### **MaxResults**

The maximum number of results returned by GetVpnConnectionDeviceTypes in paginated output. When this parameter is used, GetVpnConnectionDeviceTypes only returns MaxResults results in a single page along with a NextToken response element. The remaining results of the initial request can be seen by sending another GetVpnConnectionDeviceTypes request with the returned NextToken value. This value can be between 200 and 1000. If this parameter is not used, then GetVpnConnectionDeviceTypes returns all results.

#### Type: Integer

Valid Range: Minimum value of 200. Maximum value of 1000.

Required: No

#### **NextToken**

The NextToken value returned from a previous paginated GetVpnConnectionDeviceTypes request where MaxResults was used and the results exceeded the value of that parameter.

Pagination continues from the end of the previous results that returned the NextToken value. This value is null when there are no more results to return.

Type: String

Required: No

## **Response Elements**

The following elements are returned by the service.

#### **nextToken**

The NextToken value to include in a future GetVpnConnectionDeviceTypes request. When the results of a GetVpnConnectionDeviceTypes request exceed MaxResults, this value can be used to retrieve the next page of results. This value is null when there are no more results to return.

Type: String

#### **requestId**

The ID of the request.

Type: String

#### **vpnConnectionDeviceTypeSet**

List of customer gateway devices that have a sample configuration file available for use.

Type: Array of [VpnConnectionDeviceType](#page-4108-0) objects

## **Errors**

For information about the errors that are common to all actions, see [Common](#page-4152-0) client error codes.

## **See Also**

For more information about using this API in one of the language-specific AWS SDKs, see the following:

• AWS [Command](https://docs.aws.amazon.com/goto/aws-cli/ec2-2016-11-15/GetVpnConnectionDeviceTypes) Line Interface
- [AWS](https://docs.aws.amazon.com/goto/DotNetSDKV3/ec2-2016-11-15/GetVpnConnectionDeviceTypes) SDK for .NET
- [AWS](https://docs.aws.amazon.com/goto/SdkForCpp/ec2-2016-11-15/GetVpnConnectionDeviceTypes) SDK for C++
- [AWS](https://docs.aws.amazon.com/goto/SdkForGoV2/ec2-2016-11-15/GetVpnConnectionDeviceTypes) SDK for Go v2
- [AWS](https://docs.aws.amazon.com/goto/SdkForJavaV2/ec2-2016-11-15/GetVpnConnectionDeviceTypes) SDK for Java V2
- AWS SDK for [JavaScript](https://docs.aws.amazon.com/goto/SdkForJavaScriptV3/ec2-2016-11-15/GetVpnConnectionDeviceTypes) V3
- [AWS](https://docs.aws.amazon.com/goto/SdkForPHPV3/ec2-2016-11-15/GetVpnConnectionDeviceTypes) SDK for PHP V3
- AWS SDK for [Python](https://docs.aws.amazon.com/goto/boto3/ec2-2016-11-15/GetVpnConnectionDeviceTypes)
- AWS SDK for [Ruby](https://docs.aws.amazon.com/goto/SdkForRubyV3/ec2-2016-11-15/GetVpnConnectionDeviceTypes) V3

# **GetVpnTunnelReplacementStatus**

Get details of available tunnel endpoint maintenance.

## **Request Parameters**

The following parameters are for this specific action. For more information about required and optional parameters that are common to all actions, see Common Query [Parameters.](#page-4147-0)

#### **DryRun**

Checks whether you have the required permissions for the action, without actually making the request, and provides an error response. If you have the required permissions, the error response is DryRunOperation. Otherwise, it is UnauthorizedOperation.

Type: Boolean

Required: No

#### **VpnConnectionId**

The ID of the Site-to-Site VPN connection.

Type: String

Required: Yes

#### **VpnTunnelOutsideIpAddress**

The external IP address of the VPN tunnel.

Type: String

Required: Yes

# **Response Elements**

The following elements are returned by the service.

#### **customerGatewayId**

The ID of the customer gateway.

Type: String

#### **maintenanceDetails**

Get details of pending tunnel endpoint maintenance.

Type: [MaintenanceDetails](#page-3393-0) object

#### **requestId**

The ID of the request.

Type: String

#### **transitGatewayId**

The ID of the transit gateway associated with the VPN connection.

Type: String

#### **vpnConnectionId**

The ID of the Site-to-Site VPN connection.

Type: String

#### **vpnGatewayId**

The ID of the virtual private gateway.

Type: String

#### **vpnTunnelOutsideIpAddress**

The external IP address of the VPN tunnel.

Type: String

#### **Errors**

For information about the errors that are common to all actions, see [Common](#page-4152-0) client error codes.

### **See Also**

- AWS [Command](https://docs.aws.amazon.com/goto/aws-cli/ec2-2016-11-15/GetVpnTunnelReplacementStatus) Line Interface
- [AWS](https://docs.aws.amazon.com/goto/DotNetSDKV3/ec2-2016-11-15/GetVpnTunnelReplacementStatus) SDK for .NET
- [AWS](https://docs.aws.amazon.com/goto/SdkForCpp/ec2-2016-11-15/GetVpnTunnelReplacementStatus) SDK for C++
- [AWS](https://docs.aws.amazon.com/goto/SdkForGoV2/ec2-2016-11-15/GetVpnTunnelReplacementStatus) SDK for Go v2
- [AWS](https://docs.aws.amazon.com/goto/SdkForJavaV2/ec2-2016-11-15/GetVpnTunnelReplacementStatus) SDK for Java V2
- AWS SDK for [JavaScript](https://docs.aws.amazon.com/goto/SdkForJavaScriptV3/ec2-2016-11-15/GetVpnTunnelReplacementStatus) V3
- [AWS](https://docs.aws.amazon.com/goto/SdkForPHPV3/ec2-2016-11-15/GetVpnTunnelReplacementStatus) SDK for PHP V3
- AWS SDK for [Python](https://docs.aws.amazon.com/goto/boto3/ec2-2016-11-15/GetVpnTunnelReplacementStatus)
- AWS SDK for [Ruby](https://docs.aws.amazon.com/goto/SdkForRubyV3/ec2-2016-11-15/GetVpnTunnelReplacementStatus) V3

# **ImportClientVpnClientCertificateRevocationList**

Uploads a client certificate revocation list to the specified Client VPN endpoint. Uploading a client certificate revocation list overwrites the existing client certificate revocation list.

Uploading a client certificate revocation list resets existing client connections.

## **Request Parameters**

The following parameters are for this specific action. For more information about required and optional parameters that are common to all actions, see Common Query [Parameters.](#page-4147-0)

#### **CertificateRevocationList**

The client certificate revocation list file. For more information, see Generate a Client [Certificate](https://docs.aws.amazon.com/vpn/latest/clientvpn-admin/cvpn-working-certificates.html#cvpn-working-certificates-generate) [Revocation](https://docs.aws.amazon.com/vpn/latest/clientvpn-admin/cvpn-working-certificates.html#cvpn-working-certificates-generate) List in the *AWS Client VPN Administrator Guide*.

Type: String

Required: Yes

#### **ClientVpnEndpointId**

The ID of the Client VPN endpoint to which the client certificate revocation list applies.

Type: String

Required: Yes

#### **DryRun**

Checks whether you have the required permissions for the action, without actually making the request, and provides an error response. If you have the required permissions, the error response is DryRunOperation. Otherwise, it is UnauthorizedOperation.

Type: Boolean

Required: No

## **Response Elements**

The following elements are returned by the service.

#### **requestId**

The ID of the request.

Type: String

#### **return**

Returns true if the request succeeds; otherwise, it returns an error.

Type: Boolean

## **Errors**

For information about the errors that are common to all actions, see [Common](#page-4152-0) client error codes.

## **See Also**

- AWS [Command](https://docs.aws.amazon.com/goto/aws-cli/ec2-2016-11-15/ImportClientVpnClientCertificateRevocationList) Line Interface
- [AWS](https://docs.aws.amazon.com/goto/DotNetSDKV3/ec2-2016-11-15/ImportClientVpnClientCertificateRevocationList) SDK for .NET
- [AWS](https://docs.aws.amazon.com/goto/SdkForCpp/ec2-2016-11-15/ImportClientVpnClientCertificateRevocationList) SDK for C++
- [AWS](https://docs.aws.amazon.com/goto/SdkForGoV2/ec2-2016-11-15/ImportClientVpnClientCertificateRevocationList) SDK for Go v2
- [AWS](https://docs.aws.amazon.com/goto/SdkForJavaV2/ec2-2016-11-15/ImportClientVpnClientCertificateRevocationList) SDK for Java V2
- AWS SDK for [JavaScript](https://docs.aws.amazon.com/goto/SdkForJavaScriptV3/ec2-2016-11-15/ImportClientVpnClientCertificateRevocationList) V3
- [AWS](https://docs.aws.amazon.com/goto/SdkForPHPV3/ec2-2016-11-15/ImportClientVpnClientCertificateRevocationList) SDK for PHP V3
- AWS SDK for [Python](https://docs.aws.amazon.com/goto/boto3/ec2-2016-11-15/ImportClientVpnClientCertificateRevocationList)
- AWS SDK for [Ruby](https://docs.aws.amazon.com/goto/SdkForRubyV3/ec2-2016-11-15/ImportClientVpnClientCertificateRevocationList) V3

# <span id="page-1986-0"></span>**ImportImage**

### **A** Note

To import your virtual machines (VMs) with a console-based experience, you can use the *Import virtual machine images to AWS* template in the Migration Hub [Orchestrator](https://console.aws.amazon.com/migrationhub/orchestrator) console. For more information, see the *AWS Migration Hub [Orchestrator](https://docs.aws.amazon.com/migrationhub-orchestrator/latest/userguide/import-vm-images.html) User Guide*.

Import single or multi-volume disk images or EBS snapshots into an Amazon Machine Image (AMI).

#### **Important**

AWS VM Import/Export strongly recommends specifying a value for either the - license-type or --usage-operation parameter when you create a new VM Import task. This ensures your operating system is licensed appropriately and your billing is optimized.

For more information, see Importing a VM as an image using VM [Import/Export](https://docs.aws.amazon.com/vm-import/latest/userguide/vmimport-image-import.html) in the *VM Import/ Export User Guide*.

## **Request Parameters**

The following parameters are for this specific action. For more information about required and optional parameters that are common to all actions, see Common Query [Parameters.](#page-4147-0)

#### **Architecture**

The architecture of the virtual machine.

Valid values: i386 | x86\_64

Type: String

Required: No

#### **BootMode**

The boot mode of the virtual machine.

#### **A** Note

The uefi-preferred boot mode isn't supported for importing images. For more information, see [Boot modes](https://docs.aws.amazon.com/vm-import/latest/userguide/prerequisites.html#vmimport-boot-modes) in the *VM Import/Export User Guide*.

Type: String

Valid Values: legacy-bios | uefi | uefi-preferred

Required: No

#### **ClientData**

The client-specific data.

Type: [ClientData](#page-2677-0) object

Required: No

#### **ClientToken**

The token to enable idempotency for VM import requests.

Type: String

Required: No

#### **Description**

A description string for the import image task.

Type: String

Required: No

#### **DiskContainer.N**

Information about the disk containers.

Type: Array of [ImageDiskContainer](#page-3007-0) objects

Required: No

#### **DryRun**

Checks whether you have the required permissions for the action, without actually making the request, and provides an error response. If you have the required permissions, the error response is DryRunOperation. Otherwise, it is UnauthorizedOperation.

Type: Boolean

Required: No

#### **Encrypted**

Specifies whether the destination AMI of the imported image should be encrypted. The default KMS key for EBS is used unless you specify a non-default KMS key using KmsKeyId. For more information, see Amazon EBS [Encryption](https://docs.aws.amazon.com/AWSEC2/latest/UserGuide/EBSEncryption.html) in the *Amazon Elastic Compute Cloud User Guide*.

Type: Boolean

Required: No

#### **Hypervisor**

The target hypervisor platform.

Valid values: xen

Type: String

Required: No

#### **KmsKeyId**

An identifier for the symmetric KMS key to use when creating the encrypted AMI. This parameter is only required if you want to use a non-default KMS key; if this parameter is not specified, the default KMS key for EBS is used. If a KmsKeyId is specified, the Encrypted flag must also be set.

The KMS key identifier may be provided in any of the following formats:

- Key ID
- Key alias
- ARN using key ID. The ID ARN contains the  $arn:aws:kms$  namespace, followed by the Region of the key, the AWS account ID of the key owner, the key namespace, and then the key

ID. For example, arn:aws:kms:*us-east-1*:*012345678910*:key/*abcd1234-a123-456a-a12ba123b4cd56ef*.

• ARN using key alias. The alias ARN contains the arn:aws:kms namespace, followed by the Region of the key, the AWS account ID of the key owner, the alias namespace, and then the key alias. For example, arn:aws:kms:*us-east-1*:*012345678910*:alias/*ExampleAlias*.

AWS parses KmsKeyId asynchronously, meaning that the action you call may appear to complete even though you provided an invalid identifier. This action will eventually report failure.

The specified KMS key must exist in the Region that the AMI is being copied to.

Amazon EBS does not support asymmetric KMS keys.

Type: String

Required: No

#### **LicenseSpecifications.N**

The ARNs of the license configurations.

Type: Array of [ImportImageLicenseConfigurationRequest](#page-3014-0) objects

Required: No

#### **LicenseType**

The license type to be used for the Amazon Machine Image (AMI) after importing.

Specify AWS to replace the source-system license with an AWS license or BYOL to retain the source-system license. Leaving this parameter undefined is the same as choosing AWS when importing a Windows Server operating system, and the same as choosing BYOL when importing a Windows client operating system (such as Windows 10) or a Linux operating system.

To use BYOL, you must have existing licenses with rights to use these licenses in a third party cloud, such as AWS. For more information, see [Prerequisites](https://docs.aws.amazon.com/vm-import/latest/userguide/vmimport-image-import.html#prerequisites-image) in the VM Import/Export User Guide.

Type: String

Required: No

#### **Platform**

The operating system of the virtual machine. If you import a VM that is compatible with Unified Extensible Firmware Interface (UEFI) using an EBS snapshot, you must specify a value for the platform.

Valid values: Windows | Linux

Type: String

Required: No

#### **RoleName**

The name of the role to use when not using the default role, 'vmimport'.

Type: String

Required: No

#### **TagSpecification.N**

The tags to apply to the import image task during creation.

Type: Array of [TagSpecification](#page-3870-0) objects

Required: No

#### **UsageOperation**

The usage operation value. For more information, see [Licensing](https://docs.aws.amazon.com/vm-import/latest/userguide/vmie_prereqs.html#prerequisites) options in the *VM Import/ Export User Guide*.

Type: String

Required: No

### **Response Elements**

The following elements are returned by the service.

#### **architecture**

The architecture of the virtual machine.

#### Type: String

#### **description**

A description of the import task.

Type: String

#### **encrypted**

Indicates whether the AMI is encrypted.

Type: Boolean

#### **hypervisor**

The target hypervisor of the import task.

Type: String

#### **imageId**

The ID of the Amazon Machine Image (AMI) created by the import task.

Type: String

#### **importTaskId**

The task ID of the import image task.

Type: String

#### **kmsKeyId**

The identifier for the symmetric KMS key that was used to create the encrypted AMI.

Type: String

#### **licenseSpecifications**

The ARNs of the license configurations.

Type: Array of [ImportImageLicenseConfigurationResponse](#page-3015-0) objects

#### **licenseType**

The license type of the virtual machine.

Type: String

#### **platform**

The operating system of the virtual machine.

Type: String

#### **progress**

The progress of the task.

Type: String

#### **requestId**

The ID of the request.

Type: String

#### **snapshotDetailSet**

Information about the snapshots.

Type: Array of [SnapshotDetail](#page-3763-0) objects

#### **status**

A brief status of the task.

Type: String

#### **statusMessage**

A detailed status message of the import task.

Type: String

#### **tagSet**

Any tags assigned to the import image task.

Type: Array of [Tag](#page-3867-0) objects

#### **usageOperation**

The usage operation value.

Type: String

# **Errors**

For information about the errors that are common to all actions, see [Common](#page-4152-0) client error codes.

# **See Also**

- AWS [Command](https://docs.aws.amazon.com/goto/aws-cli/ec2-2016-11-15/ImportImage) Line Interface
- [AWS](https://docs.aws.amazon.com/goto/DotNetSDKV3/ec2-2016-11-15/ImportImage) SDK for .NET
- [AWS](https://docs.aws.amazon.com/goto/SdkForCpp/ec2-2016-11-15/ImportImage) SDK for C++
- [AWS](https://docs.aws.amazon.com/goto/SdkForGoV2/ec2-2016-11-15/ImportImage) SDK for Go v2
- [AWS](https://docs.aws.amazon.com/goto/SdkForJavaV2/ec2-2016-11-15/ImportImage) SDK for Java V2
- AWS SDK for [JavaScript](https://docs.aws.amazon.com/goto/SdkForJavaScriptV3/ec2-2016-11-15/ImportImage) V3
- [AWS](https://docs.aws.amazon.com/goto/SdkForPHPV3/ec2-2016-11-15/ImportImage) SDK for PHP V3
- AWS SDK for [Python](https://docs.aws.amazon.com/goto/boto3/ec2-2016-11-15/ImportImage)
- AWS SDK for [Ruby](https://docs.aws.amazon.com/goto/SdkForRubyV3/ec2-2016-11-15/ImportImage) V3

# **ImportInstance**

#### **A** Note

We recommend that you use the [ImportImage](https://docs.aws.amazon.com/AWSEC2/latest/APIReference/API_ImportImage.html) API instead. For more information, see Importing a VM as an image using VM [Import/Export](https://docs.aws.amazon.com/vm-import/latest/userguide/vmimport-image-import.html) in the *VM Import/Export User Guide*.

Creates an import instance task using metadata from the specified disk image.

This API action supports only single-volume VMs. To import multi-volume VMs, use [ImportImage](#page-1986-0) instead.

For information about the import manifest referenced by this API action, see VM Import [Manifest](https://docs.aws.amazon.com/AWSEC2/latest/APIReference/manifest.html).

This API action is not supported by the AWS Command Line Interface (AWS CLI).

### **Request Parameters**

The following parameters are for this specific action. For more information about required and optional parameters that are common to all actions, see Common Query [Parameters.](#page-4147-0)

#### **Description**

A description for the instance being imported.

Type: String

Required: No

#### **DiskImage.N**

The disk image.

Type: Array of [DiskImage](#page-2811-0) objects

Required: No

#### **DryRun**

Checks whether you have the required permissions for the action, without actually making the request, and provides an error response. If you have the required permissions, the error response is DryRunOperation. Otherwise, it is UnauthorizedOperation.

Type: Boolean

Required: No

#### **LaunchSpecification**

The launch specification.

Type: [ImportInstanceLaunchSpecification](#page-3020-0) object

Required: No

#### **Platform**

The instance operating system.

Type: String

Valid Values: Windows

Required: Yes

## **Response Elements**

The following elements are returned by the service.

#### **conversionTask**

Information about the conversion task.

Type: [ConversionTask](#page-2722-0) object

#### **requestId**

The ID of the request.

Type: String

## **Errors**

For information about the errors that are common to all actions, see [Common](#page-4152-0) client error codes.

# **Examples**

## **Example**

This example creates an import instance task that migrates a Windows Server 2008 SP2 (32-bit) VM into the us-east-1 Region.

### **Sample Request**

```
https://ec2.amazonaws.com/?Action=ImportInstance
&LaunchSpecification.Architecture=x86_64
&LaunchSpecification.InstanceType=m1.xlarge
&DiskImage.1.Image.Format=VMDK
&DiskImage.1.Image.Bytes=1179593728
&DiskImage.1.Image.ImportManifestUrl=https://s3.amazonaws.com/amzn-s3-demo-
bucket/a3a5e1b6-590d-43cc-97c1-15c7325d3f41/Win_2008_Server_Data_Center_SP2_32-
bit.vmdkmanifest.xml?AWSAccessKeyId=AKIAIOSFODNN7EXAMPLE&Expires=1294855591& 
Signature=5snej01TlTtL0uR7KExtEXAMPLE%3D
&DiskImage.1.Volume.Size=12 
&Platform=Windows
&AUTHPARAMS
```
### **Sample Response**

```
<ImportInstanceResponse xmlns="http://ec2.amazonaws.com/doc/2016-11-15/"> 
   <conversionTask> 
     <conversionTaskId>import-i-ffvko9js</conversionTaskId> 
     <expirationTime>2010-12-22T12:01Z</expirationTime> 
     <importInstance> 
        <volumes> 
            <item> 
               <bytesConverted>0</bytesConverted> 
               <availabilityZone>us-east-1a</availabilityZone> 
               <image> 
                  <format>VMDK</format> 
                  <size>1179593728</size> 
                  <importManifestUrl> 
                   https://s3.amazonaws.com/amzn-s3-demo-bucket/ 
a3a5e1b6-590d-43cc-97c1-15c7325d3f41/Win_2008_Server_Data_Center_SP2_32-bit. 
vmdkmanifest.xml?AWSAccessKeyId=AKIAIOSFODNN7EXAMPLE&Expires=1294855591& 
Signature=5snej01TlTtL0uR7KExtEXAMPLE%3D 
                  </importManifestUrl>
```

```
 </image> 
               <description/> 
               <volume> 
                   <size>12</size> 
                   <id>vol-1234567890abcdef0</id> 
               </volume> 
              <status>active</status>
               <statusMessage/> 
            </item> 
        </volumes> 
        <instanceId>i-1234567890abcdef0</instanceId> 
        <description/> 
     </importInstance> 
   </conversionTask>
</ImportInstanceResponse>
```
# **See Also**

- AWS [Command](https://docs.aws.amazon.com/goto/aws-cli/ec2-2016-11-15/ImportInstance) Line Interface
- [AWS](https://docs.aws.amazon.com/goto/DotNetSDKV3/ec2-2016-11-15/ImportInstance) SDK for .NET
- [AWS](https://docs.aws.amazon.com/goto/SdkForCpp/ec2-2016-11-15/ImportInstance) SDK for C++
- [AWS](https://docs.aws.amazon.com/goto/SdkForGoV2/ec2-2016-11-15/ImportInstance) SDK for Go v2
- [AWS](https://docs.aws.amazon.com/goto/SdkForJavaV2/ec2-2016-11-15/ImportInstance) SDK for Java V2
- AWS SDK for [JavaScript](https://docs.aws.amazon.com/goto/SdkForJavaScriptV3/ec2-2016-11-15/ImportInstance) V3
- [AWS](https://docs.aws.amazon.com/goto/SdkForPHPV3/ec2-2016-11-15/ImportInstance) SDK for PHP V3
- AWS SDK for [Python](https://docs.aws.amazon.com/goto/boto3/ec2-2016-11-15/ImportInstance)
- AWS SDK for [Ruby](https://docs.aws.amazon.com/goto/SdkForRubyV3/ec2-2016-11-15/ImportInstance) V3

Imports the public key from an RSA or ED25519 key pair that you created using a third-party tool. You give AWS only the public key. The private key is never transferred between you and AWS.

For more information about the requirements for importing a key pair, see [Create](https://docs.aws.amazon.com/AWSEC2/latest/UserGuide/create-key-pairs.html#how-to-generate-your-own-key-and-import-it-to-aws) a key pair and import the public key to [Amazon](https://docs.aws.amazon.com/AWSEC2/latest/UserGuide/create-key-pairs.html#how-to-generate-your-own-key-and-import-it-to-aws) EC2 in the *Amazon EC2 User Guide*.

# **Request Parameters**

The following parameters are for this specific action. For more information about required and optional parameters that are common to all actions, see Common Query [Parameters.](#page-4147-0)

### **DryRun**

Checks whether you have the required permissions for the action, without actually making the request, and provides an error response. If you have the required permissions, the error response is DryRunOperation. Otherwise, it is UnauthorizedOperation.

Type: Boolean

Required: No

#### **KeyName**

A unique name for the key pair.

Type: String

Required: Yes

#### **PublicKeyMaterial**

The public key.

Type: Base64-encoded binary data object

Required: Yes

#### **TagSpecification.N**

The tags to apply to the imported key pair.

Type: Array of [TagSpecification](#page-3870-0) objects

Required: No

# **Response Elements**

The following elements are returned by the service.

#### **keyFingerprint**

- For RSA key pairs, the key fingerprint is the MD5 public key fingerprint as specified in section 4 of RFC 4716.
- For ED25519 key pairs, the key fingerprint is the base64-encoded SHA-256 digest, which is the default for OpenSSH, starting with [OpenSSH](http://www.openssh.com/txt/release-6.8) 6.8.

Type: String

#### **keyName**

The key pair name that you provided.

Type: String

#### **keyPairId**

The ID of the resulting key pair.

Type: String

#### **requestId**

The ID of the request.

Type: String

#### **tagSet**

The tags applied to the imported key pair.

Type: Array of [Tag](#page-3867-0) objects

## **Errors**

For information about the errors that are common to all actions, see [Common](#page-4152-0) client error codes.

# **Examples**

## **Example**

This example imports the public key named my-key-pair, and applies a tag with a key of purpose and a value of production.

### **Sample Request**

```
https://ec2.amazonaws.com/?Action=ImportKeyPair
&KeyName=my-key-pair
&PublicKeyMaterial=MIICiTCCAfICCQD6m7oRw0uXOjANBgkqhkiG9w0BAQUFADCBiDELMAkGA1UEBhMC
VVMxCzAJBgNVBAgTAldBMRAwDgYDVQQHEwdTZWF0dGxlMQ8wDQYDVQQKEwZBbWF6
b24xFDASBgNVBAsTC0lBTSBDb25zb2xlMRIwEAYDVQQDEwlUZXN0Q2lsYWMxHzAd
BgkqhkiG9w0BCQEWEG5vb25lQGFtYXpvbi5jb20wHhcNMTEwNDI1MjA0NTIxWhcN
MTIwNDI0MjA0NTIxWjCBiDELMAkGA1UEBhMCVVMxCzAJBgNVBAgTAldBMRAwDgYD
VQQHEwdTZWF0dGxlMQ8wDQYDVQQKEwZBbWF6b24xFDASBgNVBAsTC0lBTSBDb25z
b2xlMRIwEAYDVQQDEwlUZXN0Q2lsYWMxHzAdBgkqhkiG9w0BCQEWEG5vb25lQGFt
YXpvbi5jb20wgZ8wDQYJKoZIhvcNAQEBBQADgY0AMIGJAoGBAMaK0dn+a4GmWIWJ
21uUSfwfEvySWtC2XADZ4nB+BLYgVIk60CpiwsZ3G93vUEIO3IyNoH/f0wYK8m9T
rDHudUZg3qX4waLG5M43q7Wgc/MbQITxOUSQv7c7ugFFDzQGBzZswY6786m86gpE
Ibb3OhjZnzcvQAaRHhdlQWIMm2nrAgMBAAEwDQYJKoZIhvcNAQEFBQADgYEAtCu4
nUhVVxYUntneD9+h8Mg9q6q+auNKyExzyLwaxlAoo7TJHidbtS4J5iNmZgXL0Fkb
FFBjvSfpJIlJ00zbhNYS5f6GuoEDmFJl0ZxBHjJnyp378OD8uTs7fLvjx79LjSTb
NYiytVbZPQUQ5Yaxu2jXnimvw3rrszlaEXAMPLE
&TagSpecification.1.ResourceType=key-pair
&TagSpecification.1.Tag.1.Key=purpose
&TagSpecification.1.Tag.1.Value=production
&AUTHPARAMS
```
### **Sample Response**

```
<ImportKeyPairResponse xmlns="http://ec2.amazonaws.com/doc/2016-11-15/"> 
     <requestId>7a62c49f-347e-4fc4-9331-6e8eEXAMPLE</requestId> 
     <keyName>my-key-pair</keyName> 
     <keyPairId>key-abced1234eEXAMPLE</keyPairId> 
     <keyFingerprint>1f:51:ae:28:bf:89:e9:d8:1f:25:5d:37:2d:7d:b8:ca:9f:f5:f1:6f</
keyFingerprint> 
     <tagSet> 
         <item> 
             <key>purpose</key> 
             <value>production</value>
```

```
 </item> 
     </tagSet>
</ImportKeyPairResponse>
```
# **See Also**

- AWS [Command](https://docs.aws.amazon.com/goto/aws-cli/ec2-2016-11-15/ImportKeyPair) Line Interface
- [AWS](https://docs.aws.amazon.com/goto/DotNetSDKV3/ec2-2016-11-15/ImportKeyPair) SDK for .NET
- [AWS](https://docs.aws.amazon.com/goto/SdkForCpp/ec2-2016-11-15/ImportKeyPair) SDK for C++
- [AWS](https://docs.aws.amazon.com/goto/SdkForGoV2/ec2-2016-11-15/ImportKeyPair) SDK for Go v2
- [AWS](https://docs.aws.amazon.com/goto/SdkForJavaV2/ec2-2016-11-15/ImportKeyPair) SDK for Java V2
- AWS SDK for [JavaScript](https://docs.aws.amazon.com/goto/SdkForJavaScriptV3/ec2-2016-11-15/ImportKeyPair) V3
- [AWS](https://docs.aws.amazon.com/goto/SdkForPHPV3/ec2-2016-11-15/ImportKeyPair) SDK for PHP V3
- AWS SDK for [Python](https://docs.aws.amazon.com/goto/boto3/ec2-2016-11-15/ImportKeyPair)
- AWS SDK for [Ruby](https://docs.aws.amazon.com/goto/SdkForRubyV3/ec2-2016-11-15/ImportKeyPair) V3

# <span id="page-2002-0"></span>**ImportSnapshot**

Imports a disk into an EBS snapshot.

For more information, see Importing a disk as a snapshot using VM [Import/Export](https://docs.aws.amazon.com/vm-import/latest/userguide/vmimport-import-snapshot.html) in the *VM Import/Export User Guide*.

# **Request Parameters**

The following parameters are for this specific action. For more information about required and optional parameters that are common to all actions, see Common Query [Parameters.](#page-4147-0)

#### **ClientData**

The client-specific data.

Type: [ClientData](#page-2677-0) object

Required: No

#### **ClientToken**

Token to enable idempotency for VM import requests.

Type: String

Required: No

#### **Description**

The description string for the import snapshot task.

Type: String

Required: No

#### **DiskContainer**

Information about the disk container.

Type: [SnapshotDiskContainer](#page-3766-0) object

Required: No

#### **DryRun**

Checks whether you have the required permissions for the action, without actually making the request, and provides an error response. If you have the required permissions, the error response is DryRunOperation. Otherwise, it is UnauthorizedOperation.

Type: Boolean

Required: No

#### **Encrypted**

Specifies whether the destination snapshot of the imported image should be encrypted. The default KMS key for EBS is used unless you specify a non-default KMS key using KmsKeyId. For more information, see Amazon EBS [Encryption](https://docs.aws.amazon.com/AWSEC2/latest/UserGuide/EBSEncryption.html) in the *Amazon Elastic Compute Cloud User Guide*.

Type: Boolean

Required: No

#### **KmsKeyId**

An identifier for the symmetric KMS key to use when creating the encrypted snapshot. This parameter is only required if you want to use a non-default KMS key; if this parameter is not specified, the default KMS key for EBS is used. If a KmsKeyId is specified, the Encrypted flag must also be set.

The KMS key identifier may be provided in any of the following formats:

- Key ID
- Key alias
- ARN using key ID. The ID ARN contains the  $arn:aws:kms$  namespace, followed by the Region of the key, the AWS account ID of the key owner, the key namespace, and then the key ID. For example, arn:aws:kms:*us-east-1*:*012345678910*:key/*abcd1234-a123-456a-a12ba123b4cd56ef*.
- ARN using key alias. The alias ARN contains the arn:aws:kms namespace, followed by the Region of the key, the AWS account ID of the key owner, the alias namespace, and then the key alias. For example, arn:aws:kms:*us-east-1*:*012345678910*:alias/*ExampleAlias*.

AWS parses KmsKeyId asynchronously, meaning that the action you call may appear to complete even though you provided an invalid identifier. This action will eventually report failure.

The specified KMS key must exist in the Region that the snapshot is being copied to.

Amazon EBS does not support asymmetric KMS keys.

Type: String

Required: No

#### **RoleName**

The name of the role to use when not using the default role, 'vmimport'.

Type: String

Required: No

#### **TagSpecification.N**

The tags to apply to the import snapshot task during creation.

Type: Array of [TagSpecification](#page-3870-0) objects

Required: No

### **Response Elements**

The following elements are returned by the service.

#### **description**

A description of the import snapshot task.

Type: String

#### **importTaskId**

The ID of the import snapshot task.

Type: String

#### **requestId**

The ID of the request.

Type: String

#### **snapshotTaskDetail**

Information about the import snapshot task.

Type: [SnapshotTaskDetail](#page-3773-0) object

#### **tagSet**

Any tags assigned to the import snapshot task.

Type: Array of [Tag](#page-3867-0) objects

### **Errors**

For information about the errors that are common to all actions, see [Common](#page-4152-0) client error codes.

## **See Also**

- AWS [Command](https://docs.aws.amazon.com/goto/aws-cli/ec2-2016-11-15/ImportSnapshot) Line Interface
- [AWS](https://docs.aws.amazon.com/goto/DotNetSDKV3/ec2-2016-11-15/ImportSnapshot) SDK for .NET
- [AWS](https://docs.aws.amazon.com/goto/SdkForCpp/ec2-2016-11-15/ImportSnapshot) SDK for C++
- [AWS](https://docs.aws.amazon.com/goto/SdkForGoV2/ec2-2016-11-15/ImportSnapshot) SDK for Go v2
- [AWS](https://docs.aws.amazon.com/goto/SdkForJavaV2/ec2-2016-11-15/ImportSnapshot) SDK for Java V2
- AWS SDK for [JavaScript](https://docs.aws.amazon.com/goto/SdkForJavaScriptV3/ec2-2016-11-15/ImportSnapshot) V3
- [AWS](https://docs.aws.amazon.com/goto/SdkForPHPV3/ec2-2016-11-15/ImportSnapshot) SDK for PHP V3
- AWS SDK for [Python](https://docs.aws.amazon.com/goto/boto3/ec2-2016-11-15/ImportSnapshot)
- AWS SDK for [Ruby](https://docs.aws.amazon.com/goto/SdkForRubyV3/ec2-2016-11-15/ImportSnapshot) V3

# **ImportVolume**

#### **A** Note

This API action supports only single-volume VMs. To import multi-volume VMs, use [ImportImage](#page-1986-0) instead. To import a disk to a snapshot, use [ImportSnapshot](#page-2002-0) instead.

Creates an import volume task using metadata from the specified disk image.

For information about the import manifest referenced by this API action, see VM Import [Manifest](https://docs.aws.amazon.com/AWSEC2/latest/APIReference/manifest.html).

This API action is not supported by the AWS Command Line Interface (AWS CLI).

## **Request Parameters**

The following parameters are for this specific action. For more information about required and optional parameters that are common to all actions, see Common Query [Parameters.](#page-4147-0)

#### **AvailabilityZone**

The Availability Zone for the resulting EBS volume.

Type: String

Required: Yes

#### **Description**

A description of the volume.

Type: String

Required: No

#### **DryRun**

Checks whether you have the required permissions for the action, without actually making the request, and provides an error response. If you have the required permissions, the error response is DryRunOperation. Otherwise, it is UnauthorizedOperation.

Type: Boolean

Required: No

#### **Image**

The disk image.

Type: [DiskImageDetail](#page-2814-0) object

Required: Yes

#### **Volume**

The volume size.

Type: [VolumeDetail](#page-4057-0) object

Required: Yes

# **Response Elements**

The following elements are returned by the service.

#### **conversionTask**

Information about the conversion task.

Type: [ConversionTask](#page-2722-0) object

#### **requestId**

The ID of the request.

Type: String

## **Errors**

For information about the errors that are common to all actions, see [Common](#page-4152-0) client error codes.

# **Examples**

## **Example**

This example creates an import volume task that migrates a Windows Server 2008 SP2 (32-bit) volume into the us-east-1 Region.

#### **Sample Request**

```
https://ec2.amazonaws.com/?Action=ImportVolume
&AvailabilityZone=us-east-1c
&Image.Format=VMDK
&Image.Bytes=128696320
&Image.ImportManifestUrl=https://s3.amazonaws.com/amzn-s3-demo-bucket/ 
a3a5e1b6-590d-43cc-97c1-15c7325d3f41/Win_2008_Server_Data_Center_SP2_32-bit. 
vmdkmanifest.xml?AWSAccessKeyId=AKIAIOSFODNN7EXAMPLE&Expires=1294855591& 
Signature=5snej01TlTtL0uR7KExtEXAMPLE%3D
&Volume.Size=8
&AUTHPARAMS>
```
#### **Sample Response**

```
<ImportVolumeResponse xmlns="http://ec2.amazonaws.com/doc/2016-11-15/"> 
    <conversionTask> 
      <conversionTaskId>import-i-fh95npoc</conversionTaskId> 
      <expirationTime>2010-12-22T12:01Z</expirationTime> 
      <importVolume> 
         <bytesConverted>0</bytesConverted> 
         <availabilityZone>us-east-1c</availabilityZone> 
         <description/> 
         <image> 
              <format>VDMK</format> 
              <size>128696320</size> 
              <importManifestUrl> 
                 https://s3.amazonaws.com/amzn-s3-demo-bucket/ 
a3a5e1b6-590d-43cc-97c1-15c7325d3f41/Win_2008_Server_Data_Center_SP2_32-bit. 
vmdkmanifest.xml?AWSAccessKeyId=AKIAIOSFODNN7EXAMPLE&Expires=1294855591& 
Signature=5snej01TlTtL0uR7KExtEXAMPLE%3D 
              </importManifestUrl> 
              <checksum>ccb1b0536a4a70e86016b85229b5c6b10b14a4eb</checksum> 
         </image> 
         <volume> 
             <size>8</size> 
             <id>vol-1234567890abcdef0</id> 
         </volume> 
      </importVolume> 
      <state>active</state> 
      <statusMessage/> 
   </conversionTask>
</ImportVolumeResponse>
```
# **See Also**

- AWS [Command](https://docs.aws.amazon.com/goto/aws-cli/ec2-2016-11-15/ImportVolume) Line Interface
- [AWS](https://docs.aws.amazon.com/goto/DotNetSDKV3/ec2-2016-11-15/ImportVolume) SDK for .NET
- [AWS](https://docs.aws.amazon.com/goto/SdkForCpp/ec2-2016-11-15/ImportVolume) SDK for C++
- [AWS](https://docs.aws.amazon.com/goto/SdkForGoV2/ec2-2016-11-15/ImportVolume) SDK for Go v2
- [AWS](https://docs.aws.amazon.com/goto/SdkForJavaV2/ec2-2016-11-15/ImportVolume) SDK for Java V2
- AWS SDK for [JavaScript](https://docs.aws.amazon.com/goto/SdkForJavaScriptV3/ec2-2016-11-15/ImportVolume) V3
- [AWS](https://docs.aws.amazon.com/goto/SdkForPHPV3/ec2-2016-11-15/ImportVolume) SDK for PHP V3
- AWS SDK for [Python](https://docs.aws.amazon.com/goto/boto3/ec2-2016-11-15/ImportVolume)
- AWS SDK for [Ruby](https://docs.aws.amazon.com/goto/SdkForRubyV3/ec2-2016-11-15/ImportVolume) V3

# **ListImagesInRecycleBin**

Lists one or more AMIs that are currently in the Recycle Bin. For more information, see [Recycle](https://docs.aws.amazon.com/AWSEC2/latest/UserGuide/recycle-bin.html) Bin in the *Amazon EC2 User Guide*.

## **Request Parameters**

The following parameters are for this specific action. For more information about required and optional parameters that are common to all actions, see Common Query [Parameters.](#page-4147-0)

#### **DryRun**

Checks whether you have the required permissions for the action, without actually making the request, and provides an error response. If you have the required permissions, the error response is DryRunOperation. Otherwise, it is UnauthorizedOperation.

Type: Boolean

Required: No

#### **ImageId.N**

The IDs of the AMIs to list. Omit this parameter to list all of the AMIs that are in the Recycle Bin. You can specify up to 20 IDs in a single request.

Type: Array of strings

Required: No

#### **MaxResults**

The maximum number of items to return for this request. To get the next page of items, make another request with the token returned in the output. For more information, see [Pagination.](https://docs.aws.amazon.com/AWSEC2/latest/APIReference/Query-Requests.html#api-pagination)

Type: Integer

Valid Range: Minimum value of 1. Maximum value of 1000.

Required: No

#### **NextToken**

The token returned from a previous paginated request. Pagination continues from the end of the items returned by the previous request.

Type: String

Required: No

# **Response Elements**

The following elements are returned by the service.

#### **imageSet**

Information about the AMIs.

Type: Array of [ImageRecycleBinInfo](#page-3012-0) objects

#### **nextToken**

The token to include in another request to get the next page of items. This value is null when there are no more items to return.

Type: String

#### **requestId**

The ID of the request.

Type: String

## **Errors**

For information about the errors that are common to all actions, see [Common](#page-4152-0) client error codes.

## **See Also**

- AWS [Command](https://docs.aws.amazon.com/goto/aws-cli/ec2-2016-11-15/ListImagesInRecycleBin) Line Interface
- [AWS](https://docs.aws.amazon.com/goto/DotNetSDKV3/ec2-2016-11-15/ListImagesInRecycleBin) SDK for .NET
- [AWS](https://docs.aws.amazon.com/goto/SdkForCpp/ec2-2016-11-15/ListImagesInRecycleBin) SDK for C++
- [AWS](https://docs.aws.amazon.com/goto/SdkForGoV2/ec2-2016-11-15/ListImagesInRecycleBin) SDK for Go v2
- [AWS](https://docs.aws.amazon.com/goto/SdkForJavaV2/ec2-2016-11-15/ListImagesInRecycleBin) SDK for Java V2
- AWS SDK for [JavaScript](https://docs.aws.amazon.com/goto/SdkForJavaScriptV3/ec2-2016-11-15/ListImagesInRecycleBin) V3
- [AWS](https://docs.aws.amazon.com/goto/SdkForPHPV3/ec2-2016-11-15/ListImagesInRecycleBin) SDK for PHP V3
- AWS SDK for [Python](https://docs.aws.amazon.com/goto/boto3/ec2-2016-11-15/ListImagesInRecycleBin)
- AWS SDK for [Ruby](https://docs.aws.amazon.com/goto/SdkForRubyV3/ec2-2016-11-15/ListImagesInRecycleBin) V3

# **ListSnapshotsInRecycleBin**

Lists one or more snapshots that are currently in the Recycle Bin.

## **Request Parameters**

The following parameters are for this specific action. For more information about required and optional parameters that are common to all actions, see Common Query [Parameters.](#page-4147-0)

#### **DryRun**

Checks whether you have the required permissions for the action, without actually making the request, and provides an error response. If you have the required permissions, the error response is DryRunOperation. Otherwise, it is UnauthorizedOperation.

Type: Boolean

Required: No

#### **MaxResults**

The maximum number of items to return for this request. To get the next page of items, make another request with the token returned in the output. For more information, see [Pagination.](https://docs.aws.amazon.com/AWSEC2/latest/APIReference/Query-Requests.html#api-pagination)

Type: Integer

Valid Range: Minimum value of 5. Maximum value of 1000.

Required: No

#### **NextToken**

The token returned from a previous paginated request. Pagination continues from the end of the items returned by the previous request.

Type: String

Required: No

#### **SnapshotId.N**

The IDs of the snapshots to list. Omit this parameter to list all of the snapshots that are in the Recycle Bin.

Type: Array of strings

Required: No

## **Response Elements**

The following elements are returned by the service.

#### **nextToken**

The token to include in another request to get the next page of items. This value is null when there are no more items to return.

Type: String

#### **requestId**

The ID of the request.

Type: String

#### **snapshotSet**

Information about the snapshots.

Type: Array of [SnapshotRecycleBinInfo](#page-3771-0) objects

## **Errors**

For information about the errors that are common to all actions, see [Common](#page-4152-0) client error codes.

## **See Also**

- AWS [Command](https://docs.aws.amazon.com/goto/aws-cli/ec2-2016-11-15/ListSnapshotsInRecycleBin) Line Interface
- [AWS](https://docs.aws.amazon.com/goto/DotNetSDKV3/ec2-2016-11-15/ListSnapshotsInRecycleBin) SDK for .NET
- [AWS](https://docs.aws.amazon.com/goto/SdkForCpp/ec2-2016-11-15/ListSnapshotsInRecycleBin) SDK for C++
- [AWS](https://docs.aws.amazon.com/goto/SdkForGoV2/ec2-2016-11-15/ListSnapshotsInRecycleBin) SDK for Go v2
- [AWS](https://docs.aws.amazon.com/goto/SdkForJavaV2/ec2-2016-11-15/ListSnapshotsInRecycleBin) SDK for Java V2
- AWS SDK for [JavaScript](https://docs.aws.amazon.com/goto/SdkForJavaScriptV3/ec2-2016-11-15/ListSnapshotsInRecycleBin) V3
- [AWS](https://docs.aws.amazon.com/goto/SdkForPHPV3/ec2-2016-11-15/ListSnapshotsInRecycleBin) SDK for PHP V3
- AWS SDK for [Python](https://docs.aws.amazon.com/goto/boto3/ec2-2016-11-15/ListSnapshotsInRecycleBin)
- AWS SDK for [Ruby](https://docs.aws.amazon.com/goto/SdkForRubyV3/ec2-2016-11-15/ListSnapshotsInRecycleBin) V3
# **LockSnapshot**

Locks an Amazon EBS snapshot in either *governance* or *compliance* mode to protect it against accidental or malicious deletions for a specific duration. A locked snapshot can't be deleted.

You can also use this action to modify the lock settings for a snapshot that is already locked. The allowed modifications depend on the lock mode and lock state:

- If the snapshot is locked in governance mode, you can modify the lock mode and the lock duration or lock expiration date.
- If the snapshot is locked in compliance mode and it is in the cooling-off period, you can modify the lock mode and the lock duration or lock expiration date.
- If the snapshot is locked in compliance mode and the cooling-off period has lapsed, you can only increase the lock duration or extend the lock expiration date.

## **Request Parameters**

The following parameters are for this specific action. For more information about required and optional parameters that are common to all actions, see Common Query [Parameters.](#page-4147-0)

### **CoolOffPeriod**

The cooling-off period during which you can unlock the snapshot or modify the lock settings after locking the snapshot in compliance mode, in hours. After the cooling-off period expires, you can't unlock or delete the snapshot, decrease the lock duration, or change the lock mode. You can increase the lock duration after the cooling-off period expires.

The cooling-off period is optional when locking a snapshot in compliance mode. If you are locking the snapshot in governance mode, omit this parameter.

To lock the snapshot in compliance mode immediately without a cooling-off period, omit this parameter.

If you are extending the lock duration for a snapshot that is locked in compliance mode after the cooling-off period has expired, omit this parameter. If you specify a cooling-period in a such a request, the request fails.

Allowed values: Min 1, max 72.

Type: Integer

Valid Range: Minimum value of 1. Maximum value of 72.

Required: No

### **DryRun**

Checks whether you have the required permissions for the action, without actually making the request, and provides an error response. If you have the required permissions, the error response is DryRunOperation. Otherwise, it is UnauthorizedOperation.

Type: Boolean

Required: No

### **ExpirationDate**

The date and time at which the snapshot lock is to automatically expire, in the UTC time zone (YYYY-MM-DDThh:mm:ss.sssZ).

You must specify either this parameter or **LockDuration**, but not both.

Type: Timestamp

Required: No

### **LockDuration**

The period of time for which to lock the snapshot, in days. The snapshot lock will automatically expire after this period lapses.

You must specify either this parameter or **ExpirationDate**, but not both.

Allowed values: Min: 1, max 36500

Type: Integer

Valid Range: Minimum value of 1. Maximum value of 36500.

Required: No

#### **LockMode**

The mode in which to lock the snapshot. Specify one of the following:

• governance - Locks the snapshot in governance mode. Snapshots locked in governance mode can't be deleted until one of the following conditions are met:

- The lock duration expires.
- The snapshot is unlocked by a user with the appropriate permissions.

Users with the appropriate IAM permissions can unlock the snapshot, increase or decrease the lock duration, and change the lock mode to compliance at any time.

If you lock a snapshot in governance mode, omit **CoolOffPeriod**.

• compliance - Locks the snapshot in compliance mode. Snapshots locked in compliance mode can't be unlocked by any user. They can be deleted only after the lock duration expires. Users can't decrease the lock duration or change the lock mode to governance. However, users with appropriate IAM permissions can increase the lock duration at any time.

If you lock a snapshot in compliance mode, you can optionally specify **CoolOffPeriod**.

Type: String

Valid Values: compliance | governance

Required: Yes

### **SnapshotId**

The ID of the snapshot to lock.

Type: String

Required: Yes

### **Response Elements**

The following elements are returned by the service.

### **coolOffPeriod**

The compliance mode cooling-off period, in hours.

Type: Integer

### **coolOffPeriodExpiresOn**

The date and time at which the compliance mode cooling-off period expires, in the UTC time zone (YYYY-MM-DDThh:mm:ss.sssZ).

### Type: Timestamp

### **lockCreatedOn**

The date and time at which the snapshot was locked, in the UTC time zone (YYYY-MM-DDThh:mm:ss.sssZ).

Type: Timestamp

#### **lockDuration**

The period of time for which the snapshot is locked, in days.

Type: Integer

### **lockDurationStartTime**

The date and time at which the lock duration started, in the UTC time zone (YYYY-MM-DDThh:mm:ss.sssZ).

Type: Timestamp

### **lockExpiresOn**

The date and time at which the lock will expire, in the UTC time zone (YYYY-MM-DDThh:mm:ss.sssZ).

Type: Timestamp

### **lockState**

The state of the snapshot lock. Valid states include:

- compliance-cooloff The snapshot has been locked in compliance mode but it is still within the cooling-off period. The snapshot can't be deleted, but it can be unlocked and the lock settings can be modified by users with appropriate permissions.
- governance The snapshot is locked in governance mode. The snapshot can't be deleted, but it can be unlocked and the lock settings can be modified by users with appropriate permissions.
- compliance The snapshot is locked in compliance mode and the cooling-off period has expired. The snapshot can't be unlocked or deleted. The lock duration can only be increased by users with appropriate permissions.
- expired The snapshot was locked in compliance or governance mode but the lock duration has expired. The snapshot is not locked and can be deleted.

### Type: String

```
Valid Values: compliance | governance | compliance-cooloff | expired
```
### **requestId**

The ID of the request.

Type: String

### **snapshotId**

The ID of the snapshot

Type: String

### **Errors**

For information about the errors that are common to all actions, see [Common](#page-4152-0) client error codes.

### **See Also**

- AWS [Command](https://docs.aws.amazon.com/goto/aws-cli/ec2-2016-11-15/LockSnapshot) Line Interface
- [AWS](https://docs.aws.amazon.com/goto/DotNetSDKV3/ec2-2016-11-15/LockSnapshot) SDK for .NET
- [AWS](https://docs.aws.amazon.com/goto/SdkForCpp/ec2-2016-11-15/LockSnapshot) SDK for C++
- [AWS](https://docs.aws.amazon.com/goto/SdkForGoV2/ec2-2016-11-15/LockSnapshot) SDK for Go v2
- [AWS](https://docs.aws.amazon.com/goto/SdkForJavaV2/ec2-2016-11-15/LockSnapshot) SDK for Java V2
- AWS SDK for [JavaScript](https://docs.aws.amazon.com/goto/SdkForJavaScriptV3/ec2-2016-11-15/LockSnapshot) V3
- [AWS](https://docs.aws.amazon.com/goto/SdkForPHPV3/ec2-2016-11-15/LockSnapshot) SDK for PHP V3
- AWS SDK for [Python](https://docs.aws.amazon.com/goto/boto3/ec2-2016-11-15/LockSnapshot)
- AWS SDK for [Ruby](https://docs.aws.amazon.com/goto/SdkForRubyV3/ec2-2016-11-15/LockSnapshot) V3

# **ModifyAddressAttribute**

Modifies an attribute of the specified Elastic IP address. For requirements, see Using [reverse](https://docs.aws.amazon.com/AWSEC2/latest/UserGuide/elastic-ip-addresses-eip.html#Using_Elastic_Addressing_Reverse_DNS) DNS [for email applications.](https://docs.aws.amazon.com/AWSEC2/latest/UserGuide/elastic-ip-addresses-eip.html#Using_Elastic_Addressing_Reverse_DNS)

### **Request Parameters**

The following parameters are for this specific action. For more information about required and optional parameters that are common to all actions, see Common Query [Parameters.](#page-4147-0)

### **AllocationId**

[EC2-VPC] The allocation ID.

Type: String

Required: Yes

### **DomainName**

The domain name to modify for the IP address.

Type: String

Required: No

### **DryRun**

Checks whether you have the required permissions for the action, without actually making the request, and provides an error response. If you have the required permissions, the error response is DryRunOperation. Otherwise, it is UnauthorizedOperation.

Type: Boolean

Required: No

## **Response Elements**

The following elements are returned by the service.

### **address**

Information about the Elastic IP address.

Type: [AddressAttribute](#page-2559-0) object

### **requestId**

The ID of the request.

Type: String

## **Errors**

For information about the errors that are common to all actions, see [Common](#page-4152-0) client error codes.

## **See Also**

- AWS [Command](https://docs.aws.amazon.com/goto/aws-cli/ec2-2016-11-15/ModifyAddressAttribute) Line Interface
- [AWS](https://docs.aws.amazon.com/goto/DotNetSDKV3/ec2-2016-11-15/ModifyAddressAttribute) SDK for .NET
- [AWS](https://docs.aws.amazon.com/goto/SdkForCpp/ec2-2016-11-15/ModifyAddressAttribute) SDK for C++
- [AWS](https://docs.aws.amazon.com/goto/SdkForGoV2/ec2-2016-11-15/ModifyAddressAttribute) SDK for Go v2
- [AWS](https://docs.aws.amazon.com/goto/SdkForJavaV2/ec2-2016-11-15/ModifyAddressAttribute) SDK for Java V2
- AWS SDK for [JavaScript](https://docs.aws.amazon.com/goto/SdkForJavaScriptV3/ec2-2016-11-15/ModifyAddressAttribute) V3
- [AWS](https://docs.aws.amazon.com/goto/SdkForPHPV3/ec2-2016-11-15/ModifyAddressAttribute) SDK for PHP V3
- AWS SDK for [Python](https://docs.aws.amazon.com/goto/boto3/ec2-2016-11-15/ModifyAddressAttribute)
- AWS SDK for [Ruby](https://docs.aws.amazon.com/goto/SdkForRubyV3/ec2-2016-11-15/ModifyAddressAttribute) V3

# **ModifyAvailabilityZoneGroup**

Changes the opt-in status of the specified zone group for your account.

Use [DescribeAvailabilityZones](https://docs.aws.amazon.com/AWSEC2/latest/APIReference/API_DescribeAvailabilityZones.html) to view the value for GroupName.

### **Request Parameters**

The following parameters are for this specific action. For more information about required and optional parameters that are common to all actions, see Common Query [Parameters.](#page-4147-0)

### **DryRun**

Checks whether you have the required permissions for the action, without actually making the request, and provides an error response. If you have the required permissions, the error response is DryRunOperation. Otherwise, it is UnauthorizedOperation.

Type: Boolean

Required: No

#### **GroupName**

The name of the Availability Zone group, Local Zone group, or Wavelength Zone group.

Type: String

Required: Yes

#### **OptInStatus**

Indicates whether to opt in to the zone group. The only valid value is opted-in. You must contact AWS Support to opt out of a Local Zone or Wavelength Zone group.

Type: String

Valid Values: opted-in | not-opted-in

Required: Yes

### **Response Elements**

The following elements are returned by the service.

### **requestId**

The ID of the request.

Type: String

### **return**

Is true if the request succeeds, and an error otherwise.

Type: Boolean

### **Errors**

For information about the errors that are common to all actions, see [Common](#page-4152-0) client error codes.

## **See Also**

- AWS [Command](https://docs.aws.amazon.com/goto/aws-cli/ec2-2016-11-15/ModifyAvailabilityZoneGroup) Line Interface
- [AWS](https://docs.aws.amazon.com/goto/DotNetSDKV3/ec2-2016-11-15/ModifyAvailabilityZoneGroup) SDK for .NET
- [AWS](https://docs.aws.amazon.com/goto/SdkForCpp/ec2-2016-11-15/ModifyAvailabilityZoneGroup) SDK for C++
- [AWS](https://docs.aws.amazon.com/goto/SdkForGoV2/ec2-2016-11-15/ModifyAvailabilityZoneGroup) SDK for Go v2
- [AWS](https://docs.aws.amazon.com/goto/SdkForJavaV2/ec2-2016-11-15/ModifyAvailabilityZoneGroup) SDK for Java V2
- AWS SDK for [JavaScript](https://docs.aws.amazon.com/goto/SdkForJavaScriptV3/ec2-2016-11-15/ModifyAvailabilityZoneGroup) V3
- [AWS](https://docs.aws.amazon.com/goto/SdkForPHPV3/ec2-2016-11-15/ModifyAvailabilityZoneGroup) SDK for PHP V3
- AWS SDK for [Python](https://docs.aws.amazon.com/goto/boto3/ec2-2016-11-15/ModifyAvailabilityZoneGroup)
- AWS SDK for [Ruby](https://docs.aws.amazon.com/goto/SdkForRubyV3/ec2-2016-11-15/ModifyAvailabilityZoneGroup) V3

# **ModifyCapacityReservation**

Modifies a Capacity Reservation's capacity, instance eligibility, and the conditions under which it is to be released. You can't modify a Capacity Reservation's instance type, EBS optimization, platform, instance store settings, Availability Zone, or tenancy. If you need to modify any of these attributes, we recommend that you cancel the Capacity Reservation, and then create a new one with the required attributes. For more information, see Modify an active Capacity [Reservation](https://docs.aws.amazon.com/AWSEC2/latest/UserGuide/capacity-reservations-modify.html).

The allowed modifications depend on the state of the Capacity Reservation:

- assessing or scheduled state You can modify the tags only.
- pending state You can't modify the Capacity Reservation in any way.
- active state but still within the commitment duration You can't decrease the instance count or set an end date that is within the commitment duration. All other modifications are allowed.
- active state with no commitment duration or elapsed commitment duration All modifications are allowed.
- expired, cancelled, unsupported, or failed state You can't modify the Capacity Reservation in any way.

### **Request Parameters**

The following parameters are for this specific action. For more information about required and optional parameters that are common to all actions, see Common Query [Parameters.](#page-4147-0)

### **Accept**

Reserved. Capacity Reservations you have created are accepted by default.

Type: Boolean

Required: No

### **AdditionalInfo**

Reserved for future use.

Type: String

Required: No

#### **CapacityReservationId**

The ID of the Capacity Reservation.

Type: String

Required: Yes

#### **DryRun**

Checks whether you have the required permissions for the action, without actually making the request, and provides an error response. If you have the required permissions, the error response is DryRunOperation. Otherwise, it is UnauthorizedOperation.

Type: Boolean

Required: No

#### **EndDate**

The date and time at which the Capacity Reservation expires. When a Capacity Reservation expires, the reserved capacity is released and you can no longer launch instances into it. The Capacity Reservation's state changes to expired when it reaches its end date and time.

The Capacity Reservation is cancelled within an hour from the specified time. For example, if you specify 5/31/2019, 13:30:55, the Capacity Reservation is guaranteed to end between 13:30:55 and 14:30:55 on 5/31/2019.

You must provide an EndDate value if EndDateType is limited. Omit EndDate if EndDateType is unlimited.

Type: Timestamp

Required: No

#### **EndDateType**

Indicates the way in which the Capacity Reservation ends. A Capacity Reservation can have one of the following end types:

- unlimited The Capacity Reservation remains active until you explicitly cancel it. Do not provide an EndDate value if EndDateType is unlimited.
- limited The Capacity Reservation expires automatically at a specified date and time. You must provide an EndDate value if EndDateType is limited.

Type: String

Valid Values: unlimited | limited

Required: No

### **InstanceCount**

The number of instances for which to reserve capacity. The number of instances can't be increased or decreased by more than 1000 in a single request.

Type: Integer

Required: No

### **InstanceMatchCriteria**

The matching criteria (instance eligibility) that you want to use in the modified Capacity Reservation. If you change the instance eligibility of an existing Capacity Reservation from targeted to open, any running instances that match the attributes of the Capacity Reservation, have the CapacityReservationPreference set to open, and are not yet running in the Capacity Reservation, will automatically use the modified Capacity Reservation.

To modify the instance eligibility, the Capacity Reservation must be completely idle (zero usage).

Type: String Valid Values: open | targeted

Required: No

### **Response Elements**

The following elements are returned by the service.

### **requestId**

The ID of the request.

Type: String

#### **return**

Returns true if the request succeeds; otherwise, it returns an error.

Type: Boolean

## **Errors**

For information about the errors that are common to all actions, see [Common](#page-4152-0) client error codes.

## **See Also**

- AWS [Command](https://docs.aws.amazon.com/goto/aws-cli/ec2-2016-11-15/ModifyCapacityReservation) Line Interface
- [AWS](https://docs.aws.amazon.com/goto/DotNetSDKV3/ec2-2016-11-15/ModifyCapacityReservation) SDK for .NET
- [AWS](https://docs.aws.amazon.com/goto/SdkForCpp/ec2-2016-11-15/ModifyCapacityReservation) SDK for C++
- [AWS](https://docs.aws.amazon.com/goto/SdkForGoV2/ec2-2016-11-15/ModifyCapacityReservation) SDK for Go v2
- [AWS](https://docs.aws.amazon.com/goto/SdkForJavaV2/ec2-2016-11-15/ModifyCapacityReservation) SDK for Java V2
- AWS SDK for [JavaScript](https://docs.aws.amazon.com/goto/SdkForJavaScriptV3/ec2-2016-11-15/ModifyCapacityReservation) V3
- [AWS](https://docs.aws.amazon.com/goto/SdkForPHPV3/ec2-2016-11-15/ModifyCapacityReservation) SDK for PHP V3
- AWS SDK for [Python](https://docs.aws.amazon.com/goto/boto3/ec2-2016-11-15/ModifyCapacityReservation)
- AWS SDK for [Ruby](https://docs.aws.amazon.com/goto/SdkForRubyV3/ec2-2016-11-15/ModifyCapacityReservation) V3

# **ModifyCapacityReservationFleet**

Modifies a Capacity Reservation Fleet.

When you modify the total target capacity of a Capacity Reservation Fleet, the Fleet automatically creates new Capacity Reservations, or modifies or cancels existing Capacity Reservations in the Fleet to meet the new total target capacity. When you modify the end date for the Fleet, the end dates for all of the individual Capacity Reservations in the Fleet are updated accordingly.

### **Request Parameters**

The following parameters are for this specific action. For more information about required and optional parameters that are common to all actions, see Common Query [Parameters.](#page-4147-0)

### **CapacityReservationFleetId**

The ID of the Capacity Reservation Fleet to modify.

Type: String

Required: Yes

### **DryRun**

Checks whether you have the required permissions for the action, without actually making the request, and provides an error response. If you have the required permissions, the error response is DryRunOperation. Otherwise, it is UnauthorizedOperation.

Type: Boolean

Required: No

### **EndDate**

The date and time at which the Capacity Reservation Fleet expires. When the Capacity Reservation Fleet expires, its state changes to expired and all of the Capacity Reservations in the Fleet expire.

The Capacity Reservation Fleet expires within an hour after the specified time. For example, if you specify 5/31/2019, 13:30:55, the Capacity Reservation Fleet is guaranteed to expire between 13:30:55 and 14:30:55 on 5/31/2019.

You can't specify **EndDate** and **RemoveEndDate** in the same request.

Type: Timestamp

Required: No

### **RemoveEndDate**

Indicates whether to remove the end date from the Capacity Reservation Fleet. If you remove the end date, the Capacity Reservation Fleet does not expire and it remains active until you explicitly cancel it using the **CancelCapacityReservationFleet** action.

You can't specify **RemoveEndDate** and **EndDate** in the same request.

Type: Boolean

Required: No

### **TotalTargetCapacity**

The total number of capacity units to be reserved by the Capacity Reservation Fleet. This value, together with the instance type weights that you assign to each instance type used by the Fleet determine the number of instances for which the Fleet reserves capacity. Both values are based on units that make sense for your workload. For more information, see Total target [capacity](https://docs.aws.amazon.com/AWSEC2/latest/UserGuide/crfleet-concepts.html#target-capacity) in the *Amazon EC2 User Guide*.

Type: Integer

Required: No

## **Response Elements**

The following elements are returned by the service.

### **requestId**

The ID of the request.

Type: String

#### **return**

Returns true if the request succeeds; otherwise, it returns an error.

Type: Boolean

## **Errors**

For information about the errors that are common to all actions, see [Common](#page-4152-0) client error codes.

## **See Also**

- AWS [Command](https://docs.aws.amazon.com/goto/aws-cli/ec2-2016-11-15/ModifyCapacityReservationFleet) Line Interface
- [AWS](https://docs.aws.amazon.com/goto/DotNetSDKV3/ec2-2016-11-15/ModifyCapacityReservationFleet) SDK for .NET
- [AWS](https://docs.aws.amazon.com/goto/SdkForCpp/ec2-2016-11-15/ModifyCapacityReservationFleet) SDK for C++
- [AWS](https://docs.aws.amazon.com/goto/SdkForGoV2/ec2-2016-11-15/ModifyCapacityReservationFleet) SDK for Go v2
- [AWS](https://docs.aws.amazon.com/goto/SdkForJavaV2/ec2-2016-11-15/ModifyCapacityReservationFleet) SDK for Java V2
- AWS SDK for [JavaScript](https://docs.aws.amazon.com/goto/SdkForJavaScriptV3/ec2-2016-11-15/ModifyCapacityReservationFleet) V3
- [AWS](https://docs.aws.amazon.com/goto/SdkForPHPV3/ec2-2016-11-15/ModifyCapacityReservationFleet) SDK for PHP V3
- AWS SDK for [Python](https://docs.aws.amazon.com/goto/boto3/ec2-2016-11-15/ModifyCapacityReservationFleet)
- AWS SDK for [Ruby](https://docs.aws.amazon.com/goto/SdkForRubyV3/ec2-2016-11-15/ModifyCapacityReservationFleet) V3

# **ModifyClientVpnEndpoint**

Modifies the specified Client VPN endpoint. Modifying the DNS server resets existing client connections.

### **Request Parameters**

The following parameters are for this specific action. For more information about required and optional parameters that are common to all actions, see Common Query [Parameters.](#page-4147-0)

### **ClientConnectOptions**

The options for managing connection authorization for new client connections.

Type: [ClientConnectOptions](#page-2675-0) object

Required: No

### **ClientLoginBannerOptions**

Options for enabling a customizable text banner that will be displayed on AWS provided clients when a VPN session is established.

Type: [ClientLoginBannerOptions](#page-2679-0) object

Required: No

### **ClientVpnEndpointId**

The ID of the Client VPN endpoint to modify.

Type: String

Required: Yes

### **ConnectionLogOptions**

Information about the client connection logging options.

If you enable client connection logging, data about client connections is sent to a Cloudwatch Logs log stream. The following information is logged:

• Client connection requests

- Client connection results (successful and unsuccessful)
- Reasons for unsuccessful client connection requests
- Client connection termination time

Type: [ConnectionLogOptions](#page-2710-0) object

Required: No

### **Description**

A brief description of the Client VPN endpoint.

Type: String

Required: No

### **DisconnectOnSessionTimeout**

Indicates whether the client VPN session is disconnected after the maximum timeout specified in sessionTimeoutHours is reached. If true, users are prompted to reconnect client VPN. If false, client VPN attempts to reconnect automatically. The default value is false.

Type: Boolean

Required: No

### **DnsServers**

Information about the DNS servers to be used by Client VPN connections. A Client VPN endpoint can have up to two DNS servers.

Type: [DnsServersOptionsModifyStructure](#page-2821-0) object

Required: No

### **DryRun**

Checks whether you have the required permissions for the action, without actually making the request, and provides an error response. If you have the required permissions, the error response is DryRunOperation. Otherwise, it is UnauthorizedOperation.

Type: Boolean

Required: No

### **SecurityGroupId.N**

The IDs of one or more security groups to apply to the target network.

Type: Array of strings

Required: No

### **SelfServicePortal**

Specify whether to enable the self-service portal for the Client VPN endpoint.

Type: String

Valid Values: enabled | disabled

Required: No

#### **ServerCertificateArn**

The ARN of the server certificate to be used. The server certificate must be provisioned in AWS Certificate Manager (ACM).

Type: String

Required: No

### **SessionTimeoutHours**

The maximum VPN session duration time in hours.

Valid values: 8 | 10 | 12 | 24

Default value: 24

Type: Integer

Required: No

### **SplitTunnel**

Indicates whether the VPN is split-tunnel.

For information about split-tunnel VPN endpoints, see [Split-tunnel](https://docs.aws.amazon.com/vpn/latest/clientvpn-admin/split-tunnel-vpn.html) AWS Client VPN endpoint in the *AWS Client VPN Administrator Guide*.

Type: Boolean

Required: No

### **VpcId**

The ID of the VPC to associate with the Client VPN endpoint.

Type: String

Required: No

### **VpnPort**

The port number to assign to the Client VPN endpoint for TCP and UDP traffic.

Valid Values: 443 | 1194

Default Value: 443

Type: Integer

Required: No

### **Response Elements**

The following elements are returned by the service.

#### **requestId**

The ID of the request.

Type: String

#### **return**

Returns true if the request succeeds; otherwise, it returns an error.

Type: Boolean

### **Errors**

For information about the errors that are common to all actions, see [Common](#page-4152-0) client error codes.

## **Examples**

## **Example**

This example modifies a Client VPN endpoint's description.

### **Sample Request**

```
https://ec2.amazonaws.com/?Action=ModifyClientVpnEndpoint
&ClientVpnEndpointId=cvpn-endpoint-00c5d11fc4EXAMPLE
&Description=my-client-vpn-endpoint
&AUTHPARAMS
```
### **Sample Response**

```
<ModifyClientVpnEndpointResponse xmlns="http://ec2.amazonaws.com/doc/2016-11-15/"> 
     <requestId>fe4813d3-1e79-4f67-bbd7-3186eEXAMPLE</requestId> 
    <return>true</return>
</ModifyClientVpnEndpointResponse>
```
## **See Also**

- AWS [Command](https://docs.aws.amazon.com/goto/aws-cli/ec2-2016-11-15/ModifyClientVpnEndpoint) Line Interface
- [AWS](https://docs.aws.amazon.com/goto/DotNetSDKV3/ec2-2016-11-15/ModifyClientVpnEndpoint) SDK for .NET
- [AWS](https://docs.aws.amazon.com/goto/SdkForCpp/ec2-2016-11-15/ModifyClientVpnEndpoint) SDK for C++
- [AWS](https://docs.aws.amazon.com/goto/SdkForGoV2/ec2-2016-11-15/ModifyClientVpnEndpoint) SDK for Go v2
- [AWS](https://docs.aws.amazon.com/goto/SdkForJavaV2/ec2-2016-11-15/ModifyClientVpnEndpoint) SDK for Java V2
- AWS SDK for [JavaScript](https://docs.aws.amazon.com/goto/SdkForJavaScriptV3/ec2-2016-11-15/ModifyClientVpnEndpoint) V3
- [AWS](https://docs.aws.amazon.com/goto/SdkForPHPV3/ec2-2016-11-15/ModifyClientVpnEndpoint) SDK for PHP V3
- AWS SDK for [Python](https://docs.aws.amazon.com/goto/boto3/ec2-2016-11-15/ModifyClientVpnEndpoint)
- AWS SDK for [Ruby](https://docs.aws.amazon.com/goto/SdkForRubyV3/ec2-2016-11-15/ModifyClientVpnEndpoint) V3

# **ModifyDefaultCreditSpecification**

Modifies the default credit option for CPU usage of burstable performance instances. The default credit option is set at the account level per AWS Region, and is specified per instance family. All new burstable performance instances in the account launch using the default credit option.

ModifyDefaultCreditSpecification is an asynchronous operation, which works at an AWS Region level and modifies the credit option for each Availability Zone. All zones in a Region are updated within five minutes. But if instances are launched during this operation, they might not get the new credit option until the zone is updated. To verify whether the update has occurred, you can call GetDefaultCreditSpecification and check DefaultCreditSpecification for updates.

For more information, see Burstable [performance](https://docs.aws.amazon.com/AWSEC2/latest/UserGuide/burstable-performance-instances.html) instances in the *Amazon EC2 User Guide*.

### **Request Parameters**

The following parameters are for this specific action. For more information about required and optional parameters that are common to all actions, see Common Query [Parameters.](#page-4147-0)

### **CpuCredits**

The credit option for CPU usage of the instance family.

Valid Values: standard | unlimited

Type: String

Required: Yes

#### **DryRun**

Checks whether you have the required permissions for the operation, without actually making the request, and provides an error response. If you have the required permissions, the error response is DryRunOperation. Otherwise, it is UnauthorizedOperation.

Type: Boolean

Required: No

#### **InstanceFamily**

The instance family.

Type: String

Valid Values: t2 | t3 | t3a | t4g

Required: Yes

## **Response Elements**

The following elements are returned by the service.

### **instanceFamilyCreditSpecification**

The default credit option for CPU usage of the instance family.

Type: [InstanceFamilyCreditSpecification](#page-3078-0) object

### **requestId**

The ID of the request.

Type: String

### **Errors**

For information about the errors that are common to all actions, see [Common](#page-4152-0) client error codes.

## **Examples**

### **Example 1**

This example modifies the default credit option for CPU usage to unlimited for all instances in the T2 instance family in the specified Region.

### **Sample Request**

```
https://ec2.amazonaws.com/?Action=ModifyDefaultCreditSpecification
&Region=us-east-1
&InstanceFamily=t2
&CpuCredits=unlimited
&AUTHPARAMS
```
### **Sample Response**

```
<ModifyDefaultCreditSpecificationResponse xmlns="http://ec2.amazonaws.com/
doc/2016-11-15/"> 
     <requestId>11111111-2222-3333-4444-5555EXAMPLE</requestId> 
     <instanceFamilyCreditSpecification> 
         <cpuCredits>unlimited</cpuCredits> 
         <instanceFamily>t2</instanceFamily> 
     </instanceFamilyCreditSpecification>
</ModifyDefaultCreditSpecificationResponse>
```
### **Example 2**

This example modifies the default credit option for CPU usage to standard for all instances in the T3 instance family in the specified Region.

### **Sample Request**

```
https://ec2.amazonaws.com/?Action=ModifyDefaultCreditSpecification
&Region=us-east-1
&InstanceFamily=t3
&CpuCredits=standard
&AUTHPARAMS
```
### **Sample Response**

```
<ModifyDefaultCreditSpecificationResponse xmlns="http://ec2.amazonaws.com/
doc/2016-11-15/"> 
     <requestId>11111111-2222-3333-4444-5555EXAMPLE</requestId> 
     <instanceFamilyCreditSpecification> 
         <cpuCredits>standard</cpuCredits> 
         <instanceFamily>t3</instanceFamily> 
     </instanceFamilyCreditSpecification>
</ModifyDefaultCreditSpecificationResponse>
```
### **See Also**

For more information about using this API in one of the language-specific AWS SDKs, see the following:

• AWS [Command](https://docs.aws.amazon.com/goto/aws-cli/ec2-2016-11-15/ModifyDefaultCreditSpecification) Line Interface

- [AWS](https://docs.aws.amazon.com/goto/DotNetSDKV3/ec2-2016-11-15/ModifyDefaultCreditSpecification) SDK for .NET
- [AWS](https://docs.aws.amazon.com/goto/SdkForCpp/ec2-2016-11-15/ModifyDefaultCreditSpecification) SDK for C++
- [AWS](https://docs.aws.amazon.com/goto/SdkForGoV2/ec2-2016-11-15/ModifyDefaultCreditSpecification) SDK for Go v2
- [AWS](https://docs.aws.amazon.com/goto/SdkForJavaV2/ec2-2016-11-15/ModifyDefaultCreditSpecification) SDK for Java V2
- AWS SDK for [JavaScript](https://docs.aws.amazon.com/goto/SdkForJavaScriptV3/ec2-2016-11-15/ModifyDefaultCreditSpecification) V3
- [AWS](https://docs.aws.amazon.com/goto/SdkForPHPV3/ec2-2016-11-15/ModifyDefaultCreditSpecification) SDK for PHP V3
- AWS SDK for [Python](https://docs.aws.amazon.com/goto/boto3/ec2-2016-11-15/ModifyDefaultCreditSpecification)
- AWS SDK for [Ruby](https://docs.aws.amazon.com/goto/SdkForRubyV3/ec2-2016-11-15/ModifyDefaultCreditSpecification) V3

# **ModifyEbsDefaultKmsKeyId**

Changes the default AWS KMS key for EBS encryption by default for your account in this Region.

AWS creates a unique AWS managed KMS key in each Region for use with encryption by default. If you change the default KMS key to a symmetric customer managed KMS key, it is used instead of the AWS managed KMS key. To reset the default KMS key to the AWS managed KMS key for EBS, use [ResetEbsDefaultKmsKeyId.](#page-2377-0) Amazon EBS does not support asymmetric KMS keys.

If you delete or disable the customer managed KMS key that you specified for use with encryption by default, your instances will fail to launch.

For more information, see Amazon EBS [encryption](https://docs.aws.amazon.com/ebs/latest/userguide/ebs-encryption.html) in the *Amazon EBS User Guide*.

### **Request Parameters**

The following parameters are for this specific action. For more information about required and optional parameters that are common to all actions, see Common Query [Parameters.](#page-4147-0)

### **DryRun**

Checks whether you have the required permissions for the action, without actually making the request, and provides an error response. If you have the required permissions, the error response is DryRunOperation. Otherwise, it is UnauthorizedOperation.

Type: Boolean

Required: No

### **KmsKeyId**

The identifier of the AWS KMS key to use for Amazon EBS encryption. If this parameter is not specified, your AWS KMS key for Amazon EBS is used. If KmsKeyId is specified, the encrypted state must be true.

You can specify the KMS key using any of the following:

- Key ID. For example, 1234abcd-12ab-34cd-56ef-1234567890ab.
- Key alias. For example, alias/ExampleAlias.
- Key ARN. For example, arn:aws:kms:useast-1:012345678910:key/1234abcd-12ab-34cd-56ef-1234567890ab.

• Alias ARN. For example, arn:aws:kms:us-east-1:012345678910:alias/ExampleAlias.

AWS authenticates the KMS key asynchronously. Therefore, if you specify an ID, alias, or ARN that is not valid, the action can appear to complete, but eventually fails.

Amazon EBS does not support asymmetric KMS keys.

Type: String

Required: Yes

### **Response Elements**

The following elements are returned by the service.

#### **kmsKeyId**

The Amazon Resource Name (ARN) of the default KMS key for encryption by default.

Type: String

#### **requestId**

The ID of the request.

Type: String

### **Errors**

For information about the errors that are common to all actions, see [Common](#page-4152-0) client error codes.

### **See Also**

- AWS [Command](https://docs.aws.amazon.com/goto/aws-cli/ec2-2016-11-15/ModifyEbsDefaultKmsKeyId) Line Interface
- [AWS](https://docs.aws.amazon.com/goto/DotNetSDKV3/ec2-2016-11-15/ModifyEbsDefaultKmsKeyId) SDK for .NET
- [AWS](https://docs.aws.amazon.com/goto/SdkForCpp/ec2-2016-11-15/ModifyEbsDefaultKmsKeyId) SDK for C++
- [AWS](https://docs.aws.amazon.com/goto/SdkForGoV2/ec2-2016-11-15/ModifyEbsDefaultKmsKeyId) SDK for Go v2
- [AWS](https://docs.aws.amazon.com/goto/SdkForJavaV2/ec2-2016-11-15/ModifyEbsDefaultKmsKeyId) SDK for Java V2
- AWS SDK for [JavaScript](https://docs.aws.amazon.com/goto/SdkForJavaScriptV3/ec2-2016-11-15/ModifyEbsDefaultKmsKeyId) V3
- [AWS](https://docs.aws.amazon.com/goto/SdkForPHPV3/ec2-2016-11-15/ModifyEbsDefaultKmsKeyId) SDK for PHP V3
- AWS SDK for [Python](https://docs.aws.amazon.com/goto/boto3/ec2-2016-11-15/ModifyEbsDefaultKmsKeyId)
- AWS SDK for [Ruby](https://docs.aws.amazon.com/goto/SdkForRubyV3/ec2-2016-11-15/ModifyEbsDefaultKmsKeyId) V3

# **ModifyFleet**

Modifies the specified EC2 Fleet.

You can only modify an EC2 Fleet request of type maintain.

While the EC2 Fleet is being modified, it is in the modifying state.

To scale up your EC2 Fleet, increase its target capacity. The EC2 Fleet launches the additional Spot Instances according to the allocation strategy for the EC2 Fleet request. If the allocation strategy is lowest-price, the EC2 Fleet launches instances using the Spot Instance pool with the lowest price. If the allocation strategy is diversified, the EC2 Fleet distributes the instances across the Spot Instance pools. If the allocation strategy is capacity-optimized, EC2 Fleet launches instances from Spot Instance pools with optimal capacity for the number of instances that are launching.

To scale down your EC2 Fleet, decrease its target capacity. First, the EC2 Fleet cancels any open requests that exceed the new target capacity. You can request that the EC2 Fleet terminate Spot Instances until the size of the fleet no longer exceeds the new target capacity. If the allocation strategy is lowest-price, the EC2 Fleet terminates the instances with the highest price per unit. If the allocation strategy is capacity-optimized, the EC2 Fleet terminates the instances in the Spot Instance pools that have the least available Spot Instance capacity. If the allocation strategy is diversified, the EC2 Fleet terminates instances across the Spot Instance pools. Alternatively, you can request that the EC2 Fleet keep the fleet at its current size, but not replace any Spot Instances that are interrupted or that you terminate manually.

If you are finished with your EC2 Fleet for now, but will use it again later, you can set the target capacity to 0.

## **Request Parameters**

The following parameters are for this specific action. For more information about required and optional parameters that are common to all actions, see Common Query [Parameters.](#page-4147-0)

### **Context**

Reserved.

Type: String

#### Required: No

### **DryRun**

Checks whether you have the required permissions for the action, without actually making the request, and provides an error response. If you have the required permissions, the error response is DryRunOperation. Otherwise, it is UnauthorizedOperation.

Type: Boolean

Required: No

### **ExcessCapacityTerminationPolicy**

Indicates whether running instances should be terminated if the total target capacity of the EC2 Fleet is decreased below the current size of the EC2 Fleet.

Supported only for fleets of type maintain.

Type: String

Valid Values: no-termination | termination

Required: No

#### **FleetId**

The ID of the EC2 Fleet.

Type: String

Required: Yes

#### **LaunchTemplateConfig.N**

The launch template and overrides.

Type: Array of [FleetLaunchTemplateConfigRequest](#page-2918-0) objects

Array Members: Minimum number of 0 items. Maximum number of 50 items.

Required: No

#### **TargetCapacitySpecification**

The size of the EC2 Fleet.

### Type: [TargetCapacitySpecificationRequest](#page-3874-0) object

Required: No

### **Response Elements**

The following elements are returned by the service.

### **requestId**

The ID of the request.

Type: String

#### **return**

If the request succeeds, the response returns true. If the request fails, no response is returned, and instead an error message is returned.

Type: Boolean

### **Errors**

For information about the errors that are common to all actions, see [Common](#page-4152-0) client error codes.

### **See Also**

- AWS [Command](https://docs.aws.amazon.com/goto/aws-cli/ec2-2016-11-15/ModifyFleet) Line Interface
- [AWS](https://docs.aws.amazon.com/goto/DotNetSDKV3/ec2-2016-11-15/ModifyFleet) SDK for .NET
- [AWS](https://docs.aws.amazon.com/goto/SdkForCpp/ec2-2016-11-15/ModifyFleet) SDK for C++
- [AWS](https://docs.aws.amazon.com/goto/SdkForGoV2/ec2-2016-11-15/ModifyFleet) SDK for Go v2
- [AWS](https://docs.aws.amazon.com/goto/SdkForJavaV2/ec2-2016-11-15/ModifyFleet) SDK for Java V2
- AWS SDK for [JavaScript](https://docs.aws.amazon.com/goto/SdkForJavaScriptV3/ec2-2016-11-15/ModifyFleet) V3
- [AWS](https://docs.aws.amazon.com/goto/SdkForPHPV3/ec2-2016-11-15/ModifyFleet) SDK for PHP V3
- AWS SDK for [Python](https://docs.aws.amazon.com/goto/boto3/ec2-2016-11-15/ModifyFleet)

### • AWS SDK for [Ruby](https://docs.aws.amazon.com/goto/SdkForRubyV3/ec2-2016-11-15/ModifyFleet) V3

# **ModifyFpgaImageAttribute**

Modifies the specified attribute of the specified Amazon FPGA Image (AFI).

### **Request Parameters**

The following parameters are for this specific action. For more information about required and optional parameters that are common to all actions, see Common Query [Parameters.](#page-4147-0)

### **Attribute**

The name of the attribute.

Type: String

Valid Values: description | name | loadPermission | productCodes

Required: No

### **Description**

A description for the AFI.

Type: String

Required: No

### **DryRun**

Checks whether you have the required permissions for the action, without actually making the request, and provides an error response. If you have the required permissions, the error response is DryRunOperation. Otherwise, it is UnauthorizedOperation.

Type: Boolean

Required: No

### **FpgaImageId**

The ID of the AFI.

Type: String

Required: Yes

#### **LoadPermission**

The load permission for the AFI.

Type: [LoadPermissionModifications](#page-3371-0) object

Required: No

#### **Name**

A name for the AFI.

Type: String

Required: No

### **OperationType**

The operation type.

Type: String

Valid Values: add | remove

Required: No

### **ProductCode.N**

The product codes. After you add a product code to an AFI, it can't be removed. This parameter is valid only when modifying the productCodes attribute.

Type: Array of strings

Required: No

### **UserGroup.N**

The user groups. This parameter is valid only when modifying the loadPermission attribute.

Type: Array of strings

Required: No

#### **UserId.N**

The AWS account IDs. This parameter is valid only when modifying the loadPermission attribute.

Type: Array of strings

Required: No

## **Response Elements**

The following elements are returned by the service.

### **fpgaImageAttribute**

Information about the attribute.

Type: [FpgaImageAttribute](#page-2960-0) object

### **requestId**

The ID of the request.

Type: String

### **Errors**

For information about the errors that are common to all actions, see [Common](#page-4152-0) client error codes.

### **Examples**

### **Example**

This example adds load permissions for account ID 123456789012.

### **Sample Request**

```
https://ec2.amazonaws.com/?Action=ModifyFpgaImageAttribute
&FpgaImageId=afi-0d123e21abcc85abc
&Attribute=loadPermission
&LoadPermission.Add.1.UserId=123456789012
&AUTHPARAMS
```
### **Sample Response**

<ModifyFpgaImageAttributeResponse xmlns="http://ec2.amazonaws.com/doc/2016-11-15/">

```
 <requestId>75837959-edf9-4183-ad01-6cb1example</requestId> 
     <fpgaImageAttribute> 
         <fpgaImageId>afi-0d123e21abcc85abc</fpgaImageId> 
         <loadPermissions> 
              <item> 
                  <userId>123456789012</userId> 
              </item> 
         </loadPermissions> 
     </fpgaImageAttribute>
</ModifyFpgaImageAttributeResponse>
```
## **See Also**

- AWS [Command](https://docs.aws.amazon.com/goto/aws-cli/ec2-2016-11-15/ModifyFpgaImageAttribute) Line Interface
- [AWS](https://docs.aws.amazon.com/goto/DotNetSDKV3/ec2-2016-11-15/ModifyFpgaImageAttribute) SDK for .NET
- [AWS](https://docs.aws.amazon.com/goto/SdkForCpp/ec2-2016-11-15/ModifyFpgaImageAttribute) SDK for C++
- [AWS](https://docs.aws.amazon.com/goto/SdkForGoV2/ec2-2016-11-15/ModifyFpgaImageAttribute) SDK for Go v2
- [AWS](https://docs.aws.amazon.com/goto/SdkForJavaV2/ec2-2016-11-15/ModifyFpgaImageAttribute) SDK for Java V2
- AWS SDK for [JavaScript](https://docs.aws.amazon.com/goto/SdkForJavaScriptV3/ec2-2016-11-15/ModifyFpgaImageAttribute) V3
- [AWS](https://docs.aws.amazon.com/goto/SdkForPHPV3/ec2-2016-11-15/ModifyFpgaImageAttribute) SDK for PHP V3
- AWS SDK for [Python](https://docs.aws.amazon.com/goto/boto3/ec2-2016-11-15/ModifyFpgaImageAttribute)
- AWS SDK for [Ruby](https://docs.aws.amazon.com/goto/SdkForRubyV3/ec2-2016-11-15/ModifyFpgaImageAttribute) V3
# **ModifyHosts**

Modify the auto-placement setting of a Dedicated Host. When auto-placement is enabled, any instances that you launch with a tenancy of host but without a specific host ID are placed onto any available Dedicated Host in your account that has auto-placement enabled. When auto-placement is disabled, you need to provide a host ID to have the instance launch onto a specific host. If no host ID is provided, the instance is launched onto a suitable host with auto-placement enabled.

You can also use this API action to modify a Dedicated Host to support either multiple instance types in an instance family, or to support a specific instance type only.

# **Request Parameters**

The following parameters are for this specific action. For more information about required and optional parameters that are common to all actions, see Common Query [Parameters.](#page-4147-0)

# **AutoPlacement**

Specify whether to enable or disable auto-placement.

Type: String

Valid Values: on | off

Required: No

## **HostId.N**

The IDs of the Dedicated Hosts to modify.

Type: Array of strings

Required: Yes

## **HostMaintenance**

Indicates whether to enable or disable host maintenance for the Dedicated Host. For more information, see Host [maintenance](https://docs.aws.amazon.com/AWSEC2/latest/UserGuide/dedicated-hosts-maintenance.html) in the *Amazon EC2 User Guide*.

Type: String

Valid Values: on | off

#### Required: No

#### **HostRecovery**

Indicates whether to enable or disable host recovery for the Dedicated Host. For more information, see Host [recovery](https://docs.aws.amazon.com/AWSEC2/latest/UserGuide/dedicated-hosts-recovery.html) in the *Amazon EC2 User Guide*.

Type: String

Valid Values: on | off

Required: No

#### **InstanceFamily**

Specifies the instance family to be supported by the Dedicated Host. Specify this parameter to modify a Dedicated Host to support multiple instance types within its current instance family.

If you want to modify a Dedicated Host to support a specific instance type only, omit this parameter and specify **InstanceType** instead. You cannot specify **InstanceFamily** and **InstanceType** in the same request.

Type: String

Required: No

#### **InstanceType**

Specifies the instance type to be supported by the Dedicated Host. Specify this parameter to modify a Dedicated Host to support only a specific instance type.

If you want to modify a Dedicated Host to support multiple instance types in its current instance family, omit this parameter and specify **InstanceFamily** instead. You cannot specify **InstanceType** and **InstanceFamily** in the same request.

Type: String

Required: No

# **Response Elements**

The following elements are returned by the service.

#### **requestId**

The ID of the request.

Type: String

## **successful**

The IDs of the Dedicated Hosts that were successfully modified.

Type: Array of strings

#### **unsuccessful**

The IDs of the Dedicated Hosts that could not be modified. Check whether the setting you requested can be used.

Type: Array of [UnsuccessfulItem](#page-3987-0) objects

# **Errors**

For information about the errors that are common to all actions, see [Common](#page-4152-0) client error codes.

# **Examples**

# **Example 1**

This example enables the auto-placement setting on a Dedicated Host.

## **Sample Request**

```
https://ec2.amazonaws.com/?Action=ModifyHosts
&AutoPlacement=on
&HostId=h-00548908djdsgfs
&AUTHPARAMS
```
## **Sample Response**

```
<ModifyHostsResponse xmlns="http://ec2.amazonaws.com/doc/2016-11-15/"> 
     <requestId>d4904fd9-82c2-4ea5-adfe-a9cc3EXAMPLE</requestId> 
     <unsuccessful/> 
     <successful>
```

```
 <item>h-00548908djdsgfs</item> 
     </successful>
</ModifyHostsResponse>
```
# **Example 2**

This example enables host recovery on a Dedicated Host.

## **Sample Request**

```
https://ec2.amazonaws.com/?Action=ModifyHosts
&HostRecovery=on
&HostId=h-00548908djdsgfs
&AUTHPARAMS
```
## **Sample Response**

```
<ModifyHostsResponse xmlns="http://ec2.amazonaws.com/doc/2016-11-15/"> 
     <requestId>d4904fd9-82c2-4ea5-adfe-a9cc3EXAMPLE</requestId> 
     <unsuccessful/> 
     <successful> 
         <item>h-00548908djdsgfs</item> 
     </successful>
</ModifyHostsResponse>
```
# **Example 3**

This example modifies a Dedicated Host that supports only m5.large instances to support multiple instance types in the m5 instance family.

## **Sample Request**

```
https://ec2.amazonaws.com/?Action=ModifyHosts
&InstanceFamily=m5
&HostId=h-00548908djdsgfs
&AUTHPARAMS
```
## **Sample Response**

```
<ModifyHostsResponse xmlns="http://ec2.amazonaws.com/doc/2016-11-15/"> 
     <requestId>d4904fd9-82c2-4ea5-adfe-a9cc3EXAMPLE</requestId>
```

```
 <unsuccessful/> 
     <successful> 
          <item>h-00548908djdsgfs</item> 
     </successful>
</ModifyHostsResponse>
```
# **See Also**

- AWS [Command](https://docs.aws.amazon.com/goto/aws-cli/ec2-2016-11-15/ModifyHosts) Line Interface
- [AWS](https://docs.aws.amazon.com/goto/DotNetSDKV3/ec2-2016-11-15/ModifyHosts) SDK for .NET
- [AWS](https://docs.aws.amazon.com/goto/SdkForCpp/ec2-2016-11-15/ModifyHosts) SDK for C++
- [AWS](https://docs.aws.amazon.com/goto/SdkForGoV2/ec2-2016-11-15/ModifyHosts) SDK for Go v2
- [AWS](https://docs.aws.amazon.com/goto/SdkForJavaV2/ec2-2016-11-15/ModifyHosts) SDK for Java V2
- AWS SDK for [JavaScript](https://docs.aws.amazon.com/goto/SdkForJavaScriptV3/ec2-2016-11-15/ModifyHosts) V3
- [AWS](https://docs.aws.amazon.com/goto/SdkForPHPV3/ec2-2016-11-15/ModifyHosts) SDK for PHP V3
- AWS SDK for [Python](https://docs.aws.amazon.com/goto/boto3/ec2-2016-11-15/ModifyHosts)
- AWS SDK for [Ruby](https://docs.aws.amazon.com/goto/SdkForRubyV3/ec2-2016-11-15/ModifyHosts) V3

# **ModifyIdentityIdFormat**

Modifies the ID format of a resource for a specified IAM user, IAM role, or the root user for an account; or all IAM users, IAM roles, and the root user for an account. You can specify that resources should receive longer IDs (17-character IDs) when they are created.

This request can only be used to modify longer ID settings for resource types that are within the opt-in period. Resources currently in their opt-in period include: bundle | conversiontask | customer-gateway | dhcp-options | elastic-ip-allocation | elastic-ipassociation | export-task | flow-log | image | import-task | internet-gateway | network-acl | network-acl-association | network-interface | network-interfaceattachment | prefix-list | route-table | route-table-association | security-group | subnet | subnet-cidr-block-association | vpc | vpc-cidr-block-association | vpcendpoint | vpc-peering-connection | vpn-connection | vpn-gateway.

For more information, see [Resource](https://docs.aws.amazon.com/AWSEC2/latest/UserGuide/resource-ids.html) IDs in the *Amazon Elastic Compute Cloud User Guide*.

This setting applies to the principal specified in the request; it does not apply to the principal that makes the request.

Resources created with longer IDs are visible to all IAM roles and users, regardless of these settings and provided that they have permission to use the relevant Describe command for the resource type.

# **Request Parameters**

The following parameters are for this specific action. For more information about required and optional parameters that are common to all actions, see Common Query [Parameters.](#page-4147-0)

## **PrincipalArn**

The ARN of the principal, which can be an IAM user, IAM role, or the root user. Specify all to modify the ID format for all IAM users, IAM roles, and the root user of the account.

Type: String

Required: Yes

## **Resource**

The type of resource: bundle | conversion-task | customer-gateway | dhcp-options | elastic-ip-allocation | elastic-ip-association | export-task | flow-log |

image | import-task | internet-gateway | network-acl | network-acl-association | network-interface | network-interface-attachment | prefix-list | routetable | route-table-association | security-group | subnet | subnet-cidr-blockassociation | vpc | vpc-cidr-block-association | vpc-endpoint | vpc-peeringconnection | vpn-connection | vpn-gateway.

Alternatively, use the all-current option to include all resource types that are currently within their opt-in period for longer IDs.

Type: String

Required: Yes

## **UseLongIds**

Indicates whether the resource should use longer IDs (17-character IDs)

Type: Boolean

Required: Yes

# **Response Elements**

The following elements are returned by the service.

## **requestId**

The ID of the request.

Type: String

## **return**

Is true if the request succeeds, and an error otherwise.

Type: Boolean

# **Errors**

For information about the errors that are common to all actions, see [Common](#page-4152-0) client error codes.

# **Examples**

# **Example**

This example sets the UseLongIds parameter to true for instances launched by the IAM role 'EC2Role'. Instances launched by the IAM role receive longer IDs.

# **Sample Request**

```
https://ec2.amazonaws.com/?Action=ModifyIdentityFormat
&Resource=instance
&UseLongIds=true
&PrincipalArn=arn:aws:iam::123456789012:role/EC2Role
&AUTHPARAMS
```
## **Sample Response**

```
<ModifyIdentityIdFormatResponse xmlns="http://ec2.amazonaws.com/doc/2016-11-15/"> 
  <requestId>92c1af09-cb4c-410e-8a96-EXAMPLE</requestId> 
 <return>true</return>
</ModifyIdentityIdFormatResponse>
```
# **See Also**

- AWS [Command](https://docs.aws.amazon.com/goto/aws-cli/ec2-2016-11-15/ModifyIdentityIdFormat) Line Interface
- [AWS](https://docs.aws.amazon.com/goto/DotNetSDKV3/ec2-2016-11-15/ModifyIdentityIdFormat) SDK for .NET
- [AWS](https://docs.aws.amazon.com/goto/SdkForCpp/ec2-2016-11-15/ModifyIdentityIdFormat) SDK for C++
- [AWS](https://docs.aws.amazon.com/goto/SdkForGoV2/ec2-2016-11-15/ModifyIdentityIdFormat) SDK for Go v2
- [AWS](https://docs.aws.amazon.com/goto/SdkForJavaV2/ec2-2016-11-15/ModifyIdentityIdFormat) SDK for Java V2
- AWS SDK for [JavaScript](https://docs.aws.amazon.com/goto/SdkForJavaScriptV3/ec2-2016-11-15/ModifyIdentityIdFormat) V3
- [AWS](https://docs.aws.amazon.com/goto/SdkForPHPV3/ec2-2016-11-15/ModifyIdentityIdFormat) SDK for PHP V3
- AWS SDK for [Python](https://docs.aws.amazon.com/goto/boto3/ec2-2016-11-15/ModifyIdentityIdFormat)
- AWS SDK for [Ruby](https://docs.aws.amazon.com/goto/SdkForRubyV3/ec2-2016-11-15/ModifyIdentityIdFormat) V3

# **ModifyIdFormat**

Modifies the ID format for the specified resource on a per-Region basis. You can specify that resources should receive longer IDs (17-character IDs) when they are created.

This request can only be used to modify longer ID settings for resource types that are within the opt-in period. Resources currently in their opt-in period include: bundle | conversiontask | customer-gateway | dhcp-options | elastic-ip-allocation | elastic-ipassociation | export-task | flow-log | image | import-task | internet-gateway | network-acl | network-acl-association | network-interface | network-interfaceattachment | prefix-list | route-table | route-table-association | security-group | subnet | subnet-cidr-block-association | vpc | vpc-cidr-block-association | vpcendpoint | vpc-peering-connection | vpn-connection | vpn-gateway.

This setting applies to the IAM user who makes the request; it does not apply to the entire AWS account. By default, an IAM user defaults to the same settings as the root user. If you're using this action as the root user, then these settings apply to the entire account, unless an IAM user explicitly overrides these settings for themselves. For more information, see [Resource](https://docs.aws.amazon.com/AWSEC2/latest/UserGuide/resource-ids.html) IDs in the *Amazon Elastic Compute Cloud User Guide*.

Resources created with longer IDs are visible to all IAM roles and users, regardless of these settings and provided that they have permission to use the relevant Describe command for the resource type.

# **Request Parameters**

The following parameters are for this specific action. For more information about required and optional parameters that are common to all actions, see Common Query [Parameters.](#page-4147-0)

## **Resource**

The type of resource: bundle | conversion-task | customer-gateway | dhcp-options | elastic-ip-allocation | elastic-ip-association | export-task | flow-log | image | import-task | internet-gateway | network-acl | network-acl-association | network-interface | network-interface-attachment | prefix-list | routetable | route-table-association | security-group | subnet | subnet-cidr-blockassociation | vpc | vpc-cidr-block-association | vpc-endpoint | vpc-peeringconnection | vpn-connection | vpn-gateway.

Alternatively, use the all-current option to include all resource types that are currently within their opt-in period for longer IDs.

Type: String

Required: Yes

#### **UseLongIds**

Indicate whether the resource should use longer IDs (17-character IDs).

Type: Boolean

Required: Yes

# **Response Elements**

The following elements are returned by the service.

#### **requestId**

The ID of the request.

Type: String

#### **return**

Is true if the request succeeds, and an error otherwise.

Type: Boolean

# **Errors**

For information about the errors that are common to all actions, see [Common](#page-4152-0) client error codes.

# **Examples**

# **Example**

This example sets the UseLongIds parameter to true for instances, so that instances you launch receive longer IDs.

#### **Sample Request**

https://ec2.amazonaws.com/?Action=ModifyIdFormat &Resource=instance &UseLongIds=true &AUTHPARAMS

## **Sample Response**

```
<ModifyIdFormatResponse xmlns="http://ec2.amazonaws.com/doc/2016-11-15/"> 
     <requestId>92c1af09-cb4c-410e-8a96-EXAMPLE</requestId> 
    <return>true</return>
</ModifyIdFormatResponse>
```
# **See Also**

- AWS [Command](https://docs.aws.amazon.com/goto/aws-cli/ec2-2016-11-15/ModifyIdFormat) Line Interface
- [AWS](https://docs.aws.amazon.com/goto/DotNetSDKV3/ec2-2016-11-15/ModifyIdFormat) SDK for .NET
- [AWS](https://docs.aws.amazon.com/goto/SdkForCpp/ec2-2016-11-15/ModifyIdFormat) SDK for C++
- [AWS](https://docs.aws.amazon.com/goto/SdkForGoV2/ec2-2016-11-15/ModifyIdFormat) SDK for Go v2
- [AWS](https://docs.aws.amazon.com/goto/SdkForJavaV2/ec2-2016-11-15/ModifyIdFormat) SDK for Java V2
- AWS SDK for [JavaScript](https://docs.aws.amazon.com/goto/SdkForJavaScriptV3/ec2-2016-11-15/ModifyIdFormat) V3
- [AWS](https://docs.aws.amazon.com/goto/SdkForPHPV3/ec2-2016-11-15/ModifyIdFormat) SDK for PHP V3
- AWS SDK for [Python](https://docs.aws.amazon.com/goto/boto3/ec2-2016-11-15/ModifyIdFormat)
- AWS SDK for [Ruby](https://docs.aws.amazon.com/goto/SdkForRubyV3/ec2-2016-11-15/ModifyIdFormat) V3

# **ModifyImageAttribute**

Modifies the specified attribute of the specified AMI. You can specify only one attribute at a time.

To specify the attribute, you can use the Attribute parameter, or one of the following parameters: Description, ImdsSupport, or LaunchPermission.

Images with an AWS Marketplace product code cannot be made public.

To enable the SriovNetSupport enhanced networking attribute of an image, enable SriovNetSupport on an instance and create an AMI from the instance.

# **Request Parameters**

The following parameters are for this specific action. For more information about required and optional parameters that are common to all actions, see Common Query [Parameters.](#page-4147-0)

## **Attribute**

The name of the attribute to modify.

Valid values: description | imdsSupport | launchPermission

Type: String

Required: No

## **Description**

A new description for the AMI.

Type: [AttributeValue](#page-2594-0) object

Required: No

## **DryRun**

Checks whether you have the required permissions for the action, without actually making the request, and provides an error response. If you have the required permissions, the error response is DryRunOperation. Otherwise, it is UnauthorizedOperation.

Type: Boolean

Required: No

## **ImageId**

The ID of the AMI.

Type: String

Required: Yes

## **ImdsSupport**

Set to v2.0 to indicate that IMDSv2 is specified in the AMI. Instances launched from this AMI will have HttpTokens automatically set to required so that, by default, the instance requires that IMDSv2 is used when requesting instance metadata. In addition, HttpPutResponseHopLimit is set to 2. For more information, see [Configure](https://docs.aws.amazon.com/AWSEC2/latest/UserGuide/configuring-IMDS-new-instances.html#configure-IMDS-new-instances-ami-configuration) the AMI in the *Amazon EC2 User Guide*.

## **Important**

Do not use this parameter unless your AMI software supports IMDSv2. After you set the value to v2.0, you can't undo it. The only way to "reset" your AMI is to create a new AMI from the underlying snapshot.

## Type: [AttributeValue](#page-2594-0) object

Required: No

## **LaunchPermission**

A new launch permission for the AMI.

Type: [LaunchPermissionModifications](#page-3270-0) object

## Required: No

## **OperationType**

The operation type. This parameter can be used only when the Attribute parameter is launchPermission.

## Type: String

Valid Values: add | remove

Required: No

#### **OrganizationalUnitArn.N**

The Amazon Resource Name (ARN) of an organizational unit (OU). This parameter can be used only when the Attribute parameter is launchPermission.

Type: Array of strings

Required: No

#### **OrganizationArn.N**

The Amazon Resource Name (ARN) of an organization. This parameter can be used only when the Attribute parameter is launchPermission.

Type: Array of strings

Required: No

## **ProductCode.N**

Not supported.

Type: Array of strings

Required: No

#### **UserGroup.N**

The user groups. This parameter can be used only when the Attribute parameter is launchPermission.

Type: Array of strings

Required: No

#### **UserId.N**

The AWS account IDs. This parameter can be used only when the Attribute parameter is launchPermission.

Type: Array of strings

#### Required: No

#### **Value**

The value of the attribute being modified. This parameter can be used only when the Attribute parameter is description or imdsSupport.

Type: String

Required: No

# **Response Elements**

The following elements are returned by the service.

#### **requestId**

The ID of the request.

Type: String

#### **return**

Is true if the request succeeds, and an error otherwise.

Type: Boolean

# **Errors**

For information about the errors that are common to all actions, see [Common](#page-4152-0) client error codes.

# **Examples**

# **Example 1**

This example makes the AMI public (for example, so any AWS account can use it).

## **Sample Request**

```
https://ec2.amazonaws.com/?Action=ModifyImageAttribute
&ImageId=ami-61a54008
```

```
&LaunchPermission.Add.1.Group=all
&AUTHPARAMS
```
# **Sample Response**

```
<ModifyImageAttributeResponse xmlns="http://ec2.amazonaws.com/doc/2016-11-15/"> 
   <requestId>59dbff89-35bd-4eac-99ed-be587EXAMPLE</requestId> 
  <return>true</return>
</ModifyImageAttributeResponse>
```
# **Example 2**

This example makes the AMI private (for example, so that only you as the owner can use it).

## **Sample Request**

```
https://ec2.amazonaws.com/?Action=ModifyImageAttribute
&ImageId=ami-61a54008
&LaunchPermission.Remove.1.Group=all
&AUTHPARAMS
```
# **Example 3**

This example grants launch permission to the AWS account with ID 111122223333.

## **Sample Request**

```
https://ec2.amazonaws.com/?Action=ModifyImageAttribute
&ImageId=ami-61a54008
&LaunchPermission.Add.1.UserId=111122223333
&AUTHPARAMS
```
# **Example 4**

This example adds the 774F4FF8 product code to the ami-61a54008 AMI.

## **Sample Request**

```
https://ec2.amazonaws.com/?Action=ModifyImageAttribute
&ImageId=ami-61a54008
```
&ProductCode.1=774F4FF8 &AUTHPARAMS

# **Example 5**

This example changes the description of the AMI to New Description.

## **Sample Request**

```
https://ec2.amazonaws.com/?Action=ModifyImageAttribute
&ImageId=ami-61a54008
&Description.Value=New Description
&AUTHPARAMS
```
# **Example 6**

This example sets the AMI to IMDSv2 only. Instances created from this AMI will require that IMDSv2 is used when requesting instance metadata.

Note that after you set the value to  $v^2$ . 0, you can't undo it.

## **Sample Request**

```
https://ec2.amazonaws.com/?Action=ModifyImageAttribute
&ImageId=ami-61a54008
&ImdsSupport.Value=v2.0
&AUTHPARAMS
```
# **See Also**

- AWS [Command](https://docs.aws.amazon.com/goto/aws-cli/ec2-2016-11-15/ModifyImageAttribute) Line Interface
- [AWS](https://docs.aws.amazon.com/goto/DotNetSDKV3/ec2-2016-11-15/ModifyImageAttribute) SDK for .NET
- [AWS](https://docs.aws.amazon.com/goto/SdkForCpp/ec2-2016-11-15/ModifyImageAttribute) SDK for C++
- [AWS](https://docs.aws.amazon.com/goto/SdkForGoV2/ec2-2016-11-15/ModifyImageAttribute) SDK for Go v2
- [AWS](https://docs.aws.amazon.com/goto/SdkForJavaV2/ec2-2016-11-15/ModifyImageAttribute) SDK for Java V2
- AWS SDK for [JavaScript](https://docs.aws.amazon.com/goto/SdkForJavaScriptV3/ec2-2016-11-15/ModifyImageAttribute) V3
- [AWS](https://docs.aws.amazon.com/goto/SdkForPHPV3/ec2-2016-11-15/ModifyImageAttribute) SDK for PHP V3
- AWS SDK for [Python](https://docs.aws.amazon.com/goto/boto3/ec2-2016-11-15/ModifyImageAttribute)
- AWS SDK for [Ruby](https://docs.aws.amazon.com/goto/SdkForRubyV3/ec2-2016-11-15/ModifyImageAttribute) V3

# **ModifyInstanceAttribute**

Modifies the specified attribute of the specified instance. You can specify only one attribute at a time.

**Note:** Using this action to change the security groups associated with an elastic network interface (ENI) attached to an instance can result in an error if the instance has more than one ENI. To change the security groups associated with an ENI attached to an instance that has multiple ENIs, we recommend that you use the [ModifyNetworkInterfaceAttribute](#page-2136-0) action.

To modify some attributes, the instance must be stopped. For more information, see [Modify](https://docs.aws.amazon.com/AWSEC2/latest/UserGuide/Using_ChangingAttributesWhileInstanceStopped.html) a stopped [instance](https://docs.aws.amazon.com/AWSEC2/latest/UserGuide/Using_ChangingAttributesWhileInstanceStopped.html) in the *Amazon EC2 User Guide*.

# **Request Parameters**

The following parameters are for this specific action. For more information about required and optional parameters that are common to all actions, see Common Query [Parameters.](#page-4147-0)

## **Attribute**

The name of the attribute to modify.

Type: String

```
Valid Values: disableApiTermination | instanceType | kernel | ramdisk | 
instanceInitiatedShutdownBehavior | blockDeviceMapping | userData | 
sourceDestCheck | groupSet | ebsOptimized | sriovNetSupport | enaSupport 
| nvmeSupport | disableApiStop | enclaveOptions
```
Required: No

## **BlockDeviceMapping.N**

Modifies the DeleteOnTermination attribute for volumes that are currently attached. The volume must be owned by the caller. If no value is specified for DeleteOnTermination, the default is true and the volume is deleted when the instance is terminated. You can't modify the DeleteOnTermination attribute for volumes that are attached to Fargate tasks.

To add instance store volumes to an Amazon EBS-backed instance, you must add them when you launch the instance. For more information, see Update the block device [mapping](https://docs.aws.amazon.com/AWSEC2/latest/UserGuide/block-device-mapping-concepts.html#Using_OverridingAMIBDM) when [launching](https://docs.aws.amazon.com/AWSEC2/latest/UserGuide/block-device-mapping-concepts.html#Using_OverridingAMIBDM) an instance in the *Amazon EC2 User Guide*.

Type: Array of [InstanceBlockDeviceMappingSpecification](#page-3060-0) objects

Required: No

## **DisableApiStop**

Indicates whether an instance is enabled for stop protection. For more information, see [Enable](https://docs.aws.amazon.com/AWSEC2/latest/UserGuide/ec2-stop-protection.html)  stop [protection](https://docs.aws.amazon.com/AWSEC2/latest/UserGuide/ec2-stop-protection.html) for your instance.

Type: [AttributeBooleanValue](#page-2591-0) object

Required: No

## **DisableApiTermination**

Enable or disable termination protection for the instance. If the value is true, you can't terminate the instance using the Amazon EC2 console, command line interface, or API. You can't enable termination protection for Spot Instances.

Type: [AttributeBooleanValue](#page-2591-0) object

Required: No

## **DryRun**

Checks whether you have the required permissions for the operation, without actually making the request, and provides an error response. If you have the required permissions, the error response is DryRunOperation. Otherwise, it is UnauthorizedOperation.

Type: Boolean

Required: No

## **EbsOptimized**

Specifies whether the instance is optimized for Amazon EBS I/O. This optimization provides dedicated throughput to Amazon EBS and an optimized configuration stack to provide optimal EBS I/O performance. This optimization isn't available with all instance types. Additional usage charges apply when using an EBS Optimized instance.

Type: [AttributeBooleanValue](#page-2591-0) object

## Required: No

## **EnaSupport**

Set to true to enable enhanced networking with ENA for the instance.

This option is supported only for HVM instances. Specifying this option with a PV instance can make it unreachable.

Type: [AttributeBooleanValue](#page-2591-0) object

Required: No

#### **GroupId.N**

Replaces the security groups of the instance with the specified security groups. You must specify the ID of at least one security group, even if it's just the default security group for the VPC.

Type: Array of strings

Required: No

#### **InstanceId**

The ID of the instance.

Type: String

Required: Yes

#### **InstanceInitiatedShutdownBehavior**

Specifies whether an instance stops or terminates when you initiate shutdown from the instance (using the operating system command for system shutdown).

Type: [AttributeValue](#page-2594-0) object

Required: No

#### **InstanceType**

Changes the instance type to the specified value. For more information, see [Instance](https://docs.aws.amazon.com/AWSEC2/latest/UserGuide/instance-types.html) [types](https://docs.aws.amazon.com/AWSEC2/latest/UserGuide/instance-types.html) in the *Amazon EC2 User Guide*. If the instance type is not valid, the error returned is InvalidInstanceAttributeValue.

Type: [AttributeValue](#page-2594-0) object

Required: No

#### **Kernel**

Changes the instance's kernel to the specified value. We recommend that you use PV-GRUB instead of kernels and RAM disks. For more information, see [PV-GRUB](https://docs.aws.amazon.com/AWSEC2/latest/UserGuide/UserProvidedKernels.html).

Type: [AttributeValue](#page-2594-0) object

Required: No

#### **Ramdisk**

Changes the instance's RAM disk to the specified value. We recommend that you use PV-GRUB instead of kernels and RAM disks. For more information, see [PV-GRUB](https://docs.aws.amazon.com/AWSEC2/latest/UserGuide/UserProvidedKernels.html).

Type: [AttributeValue](#page-2594-0) object

Required: No

## **SourceDestCheck**

Enable or disable source/destination checks, which ensure that the instance is either the source or the destination of any traffic that it receives. If the value is true, source/destination checks are enabled; otherwise, they are disabled. The default value is true. You must disable source/ destination checks if the instance runs services such as network address translation, routing, or firewalls.

Type: [AttributeBooleanValue](#page-2591-0) object

Required: No

## **SriovNetSupport**

Set to simple to enable enhanced networking with the Intel 82599 Virtual Function interface for the instance.

There is no way to disable enhanced networking with the Intel 82599 Virtual Function interface at this time.

This option is supported only for HVM instances. Specifying this option with a PV instance can make it unreachable.

## Type: [AttributeValue](#page-2594-0) object

Required: No

#### **UserData**

Changes the instance's user data to the specified value. User data must be base64-encoded. Depending on the tool or SDK that you're using, the base64-encoding might be performed for you. For more information, see Work with [instance](https://docs.aws.amazon.com/AWSEC2/latest/UserGuide/instancedata-add-user-data.html) user data.

Type: [BlobAttributeValue](#page-2606-0) object

Required: No

#### **Value**

A new value for the attribute. Use only with the kernel, ramdisk, userData, disableApiTermination, or instanceInitiatedShutdownBehavior attribute.

Type: String

Required: No

# **Response Elements**

The following elements are returned by the service.

#### **requestId**

The ID of the request.

Type: String

#### **return**

Is true if the request succeeds, and an error otherwise.

Type: Boolean

# **Errors**

For information about the errors that are common to all actions, see [Common](#page-4152-0) client error codes.

# **Examples**

# **Example 1**

This example changes the instanceType attribute of the specified instance. The instance must be in the stopped state.

## **Sample Request**

```
https://ec2.amazonaws.com/?Action=ModifyInstanceAttribute
&InstanceId=i-1234567890abcdef0
&InstanceType.Value=m1.small
&AUTHPARAMS
```
# **Example 2**

This example changes the enaSupport attribute of the specified instance.

# **Sample Request**

```
https://ec2.amazonaws.com/?Action=ModifyInstanceAttribute
&InstanceId=i-1234567890abcdef0
&EnaSupport.Value=true
&AUTHPARAMS
```
# **Example 3**

This example changes the ebsOptimized attribute of the specified instance.

## **Sample Request**

```
https://ec2.amazonaws.com/?Action=ModifyInstanceAttribute
&InstanceId=i-1234567890abcdef0
&EbsOptimized.Value=true
&AUTHPARAMS
```
# **Example 4**

This example changes the instanceInitiatedShutdownBehavior attribute of the specified instance.

#### **Sample Request**

```
https://ec2.amazonaws.com/?Action=ModifyInstanceAttribute
&InstanceId=i-1234567890abcdef0
&InstanceInitiatedShutdownBehavior.Value=terminate
&AUTHPARAMS
```
## **Example 5**

This example changes the disableApiTermination attribute of the specified instance.

#### **Sample Request**

```
https://ec2.amazonaws.com/?Action=ModifyInstanceAttribute
&InstanceId=i-1234567890abcdef0
&DisableApiTermination.Value=true
&AUTHPARAMS
```
# **See Also**

- AWS [Command](https://docs.aws.amazon.com/goto/aws-cli/ec2-2016-11-15/ModifyInstanceAttribute) Line Interface
- [AWS](https://docs.aws.amazon.com/goto/DotNetSDKV3/ec2-2016-11-15/ModifyInstanceAttribute) SDK for .NET
- [AWS](https://docs.aws.amazon.com/goto/SdkForCpp/ec2-2016-11-15/ModifyInstanceAttribute) SDK for C++
- [AWS](https://docs.aws.amazon.com/goto/SdkForGoV2/ec2-2016-11-15/ModifyInstanceAttribute) SDK for Go v2
- [AWS](https://docs.aws.amazon.com/goto/SdkForJavaV2/ec2-2016-11-15/ModifyInstanceAttribute) SDK for Java V2
- AWS SDK for [JavaScript](https://docs.aws.amazon.com/goto/SdkForJavaScriptV3/ec2-2016-11-15/ModifyInstanceAttribute) V3
- [AWS](https://docs.aws.amazon.com/goto/SdkForPHPV3/ec2-2016-11-15/ModifyInstanceAttribute) SDK for PHP V3
- AWS SDK for [Python](https://docs.aws.amazon.com/goto/boto3/ec2-2016-11-15/ModifyInstanceAttribute)
- AWS SDK for [Ruby](https://docs.aws.amazon.com/goto/SdkForRubyV3/ec2-2016-11-15/ModifyInstanceAttribute) V3

# **ModifyInstanceCapacityReservationAttributes**

Modifies the Capacity Reservation settings for a stopped instance. Use this action to configure an instance to target a specific Capacity Reservation, run in any open Capacity Reservation with matching attributes, run in On-Demand Instance capacity, or only run in a Capacity Reservation.

# **Request Parameters**

The following parameters are for this specific action. For more information about required and optional parameters that are common to all actions, see Common Query [Parameters.](#page-4147-0)

## **CapacityReservationSpecification**

Information about the Capacity Reservation targeting option.

Type: [CapacityReservationSpecification](#page-2657-0) object

Required: Yes

#### **DryRun**

Checks whether you have the required permissions for the action, without actually making the request, and provides an error response. If you have the required permissions, the error response is DryRunOperation. Otherwise, it is UnauthorizedOperation.

Type: Boolean

Required: No

## **InstanceId**

The ID of the instance to be modified.

Type: String

Required: Yes

# **Response Elements**

The following elements are returned by the service.

#### **requestId**

The ID of the request.

Type: String

## **return**

Returns true if the request succeeds; otherwise, it returns an error.

Type: Boolean

# **Errors**

For information about the errors that are common to all actions, see [Common](#page-4152-0) client error codes.

# **See Also**

- AWS [Command](https://docs.aws.amazon.com/goto/aws-cli/ec2-2016-11-15/ModifyInstanceCapacityReservationAttributes) Line Interface
- [AWS](https://docs.aws.amazon.com/goto/DotNetSDKV3/ec2-2016-11-15/ModifyInstanceCapacityReservationAttributes) SDK for .NET
- [AWS](https://docs.aws.amazon.com/goto/SdkForCpp/ec2-2016-11-15/ModifyInstanceCapacityReservationAttributes) SDK for C++
- [AWS](https://docs.aws.amazon.com/goto/SdkForGoV2/ec2-2016-11-15/ModifyInstanceCapacityReservationAttributes) SDK for Go v2
- [AWS](https://docs.aws.amazon.com/goto/SdkForJavaV2/ec2-2016-11-15/ModifyInstanceCapacityReservationAttributes) SDK for Java V2
- AWS SDK for [JavaScript](https://docs.aws.amazon.com/goto/SdkForJavaScriptV3/ec2-2016-11-15/ModifyInstanceCapacityReservationAttributes) V3
- [AWS](https://docs.aws.amazon.com/goto/SdkForPHPV3/ec2-2016-11-15/ModifyInstanceCapacityReservationAttributes) SDK for PHP V3
- AWS SDK for [Python](https://docs.aws.amazon.com/goto/boto3/ec2-2016-11-15/ModifyInstanceCapacityReservationAttributes)
- AWS SDK for [Ruby](https://docs.aws.amazon.com/goto/SdkForRubyV3/ec2-2016-11-15/ModifyInstanceCapacityReservationAttributes) V3

# **ModifyInstanceCpuOptions**

By default, all vCPUs for the instance type are active when you launch an instance. When you configure the number of active vCPUs for the instance, it can help you save on licensing costs and optimize performance. The base cost of the instance remains unchanged.

The number of active vCPUs equals the number of threads per CPU core multiplied by the number of cores. The instance must be in a Stopped state before you make changes.

## **(i)** Note

Some instance type options do not support this capability. For more information, see [Supported](https://docs.aws.amazon.com/AWSEC2/latest/UserGuide/cpu-options-supported-instances-values.html) CPU options in the *Amazon EC2 User Guide*.

# **Request Parameters**

The following parameters are for this specific action. For more information about required and optional parameters that are common to all actions, see Common Query [Parameters.](#page-4147-0)

## **CoreCount**

The number of CPU cores to activate for the specified instance.

Type: Integer

Required: Yes

## **DryRun**

Checks whether you have the required permissions for the operation, without actually making the request, and provides an error response. If you have the required permissions, the error response is DryRunOperation. Otherwise, it is UnauthorizedOperation.

Type: Boolean

Required: No

## **InstanceId**

The ID of the instance to update.

Type: String

Required: Yes

## **ThreadsPerCore**

The number of threads to run for each CPU core.

Type: Integer

Required: Yes

# **Response Elements**

The following elements are returned by the service.

#### **coreCount**

The number of CPU cores that are running for the specified instance after the update.

Type: Integer

#### **instanceId**

The ID of the instance that was updated.

Type: String

#### **requestId**

The ID of the request.

Type: String

#### **threadsPerCore**

The number of threads that are running per CPU core for the specified instance after the update.

Type: Integer

# **Errors**

For information about the errors that are common to all actions, see [Common](#page-4152-0) client error codes.

# **Examples**

# **Example**

This request example modifies the number of active vCPUs for the specified instance in the specified Region to 4 CPU cores running 2 threads each. This example assumes that the instance was stopped prior to running the request.

# **Sample Request**

```
https://ec2.amazonaws.com/?Action=ModifyInstanceCpuOptions
&Region=us-east-1
&InstanceId=i-1234567890abcdef0
&CoreCount=4
&ThreadsPerCore=2
&AUTHPARAMS
```
# **Sample Response**

```
<ModifyInstanceCpuOptionsResponse xmlns="http://ec2.amazonaws.com/doc/2016-11-15/"> 
  <requestId>11111111-2222-3333-4444-5555EXAMPLE</requestId> 
  <instanceId>i-1234567890abcdef0</instanceId> 
 <coreCount/>4</coreCount/> 
  <threadsPerCore/>2</coreCount/>
</ModifyInstanceCpuOptionsResponse>
```
# **See Also**

- AWS [Command](https://docs.aws.amazon.com/goto/aws-cli/ec2-2016-11-15/ModifyInstanceCpuOptions) Line Interface
- [AWS](https://docs.aws.amazon.com/goto/DotNetSDKV3/ec2-2016-11-15/ModifyInstanceCpuOptions) SDK for .NET
- [AWS](https://docs.aws.amazon.com/goto/SdkForCpp/ec2-2016-11-15/ModifyInstanceCpuOptions) SDK for C++
- [AWS](https://docs.aws.amazon.com/goto/SdkForGoV2/ec2-2016-11-15/ModifyInstanceCpuOptions) SDK for Go v2
- [AWS](https://docs.aws.amazon.com/goto/SdkForJavaV2/ec2-2016-11-15/ModifyInstanceCpuOptions) SDK for Java V2
- AWS SDK for [JavaScript](https://docs.aws.amazon.com/goto/SdkForJavaScriptV3/ec2-2016-11-15/ModifyInstanceCpuOptions) V3
- [AWS](https://docs.aws.amazon.com/goto/SdkForPHPV3/ec2-2016-11-15/ModifyInstanceCpuOptions) SDK for PHP V3
- AWS SDK for [Python](https://docs.aws.amazon.com/goto/boto3/ec2-2016-11-15/ModifyInstanceCpuOptions)
- AWS SDK for [Ruby](https://docs.aws.amazon.com/goto/SdkForRubyV3/ec2-2016-11-15/ModifyInstanceCpuOptions) V3

# **ModifyInstanceCreditSpecification**

Modifies the credit option for CPU usage on a running or stopped burstable performance instance. The credit options are standard and unlimited.

For more information, see Burstable [performance](https://docs.aws.amazon.com/AWSEC2/latest/UserGuide/burstable-performance-instances.html) instances in the *Amazon EC2 User Guide*.

# **Request Parameters**

The following parameters are for this specific action. For more information about required and optional parameters that are common to all actions, see Common Query [Parameters.](#page-4147-0)

## **ClientToken**

A unique, case-sensitive token that you provide to ensure idempotency of your modification request. For more information, see Ensuring [Idempotency.](https://docs.aws.amazon.com/AWSEC2/latest/APIReference/Run_Instance_Idempotency.html)

Type: String

Required: No

#### **DryRun**

Checks whether you have the required permissions for the operation, without actually making the request, and provides an error response. If you have the required permissions, the error response is DryRunOperation. Otherwise, it is UnauthorizedOperation.

Type: Boolean

Required: No

## **InstanceCreditSpecification.N**

Information about the credit option for CPU usage.

Type: Array of [InstanceCreditSpecificationRequest](#page-3065-0) objects

Required: Yes

# **Response Elements**

The following elements are returned by the service.

#### **requestId**

The ID of the request.

Type: String

## **successfulInstanceCreditSpecificationSet**

Information about the instances whose credit option for CPU usage was successfully modified.

Type: Array of [SuccessfulInstanceCreditSpecificationItem](#page-3864-0) objects

## **unsuccessfulInstanceCreditSpecificationSet**

Information about the instances whose credit option for CPU usage was not modified.

Type: Array of [UnsuccessfulInstanceCreditSpecificationItem](#page-3985-0) objects

# **Errors**

For information about the errors that are common to all actions, see [Common](#page-4152-0) client error codes.

# **Examples**

## **Example**

This request modifies the credit option for CPU usage of the specified instance in the specified Region to unlimited. Valid credit options are standard and unlimited.

## **Sample Request**

```
https://ec2.amazonaws.com/?Action=ModifyInstanceCreditSpecification
&Region=us-east-1
&InstanceCreditSpecification.1.InstanceId=i-1234567890abcdef0
&InstanceCreditSpecification.1.CpuCredits=unlimited
&AUTHPARAMS
```
## **Sample Response**

```
<ModifyInstanceCreditSpecificationResponse xmlns="http://ec2.amazonaws.com/
doc/2016-11-15/"> 
     <requestId>11111111-2222-3333-4444-5555EXAMPLE</requestId>
```

```
 <unsuccessfulInstanceCreditSpecificationSet/> 
 <successfulInstanceCreditSpecificationSet> 
     <item> 
         <instanceId>i-1234567890abcdef0</instanceId> 
     </item> 
 </successfulInstanceCreditSpecificationSet>
```
# **See Also**

- AWS [Command](https://docs.aws.amazon.com/goto/aws-cli/ec2-2016-11-15/ModifyInstanceCreditSpecification) Line Interface
- [AWS](https://docs.aws.amazon.com/goto/DotNetSDKV3/ec2-2016-11-15/ModifyInstanceCreditSpecification) SDK for .NET
- [AWS](https://docs.aws.amazon.com/goto/SdkForCpp/ec2-2016-11-15/ModifyInstanceCreditSpecification) SDK for C++
- [AWS](https://docs.aws.amazon.com/goto/SdkForGoV2/ec2-2016-11-15/ModifyInstanceCreditSpecification) SDK for Go v2
- [AWS](https://docs.aws.amazon.com/goto/SdkForJavaV2/ec2-2016-11-15/ModifyInstanceCreditSpecification) SDK for Java V2
- AWS SDK for [JavaScript](https://docs.aws.amazon.com/goto/SdkForJavaScriptV3/ec2-2016-11-15/ModifyInstanceCreditSpecification) V3
- [AWS](https://docs.aws.amazon.com/goto/SdkForPHPV3/ec2-2016-11-15/ModifyInstanceCreditSpecification) SDK for PHP V3
- AWS SDK for [Python](https://docs.aws.amazon.com/goto/boto3/ec2-2016-11-15/ModifyInstanceCreditSpecification)
- AWS SDK for [Ruby](https://docs.aws.amazon.com/goto/SdkForRubyV3/ec2-2016-11-15/ModifyInstanceCreditSpecification) V3

# **ModifyInstanceEventStartTime**

Modifies the start time for a scheduled Amazon EC2 instance event.

# **Request Parameters**

The following parameters are for this specific action. For more information about required and optional parameters that are common to all actions, see Common Query [Parameters.](#page-4147-0)

## **DryRun**

Checks whether you have the required permissions for the operation, without actually making the request, and provides an error response. If you have the required permissions, the error response is DryRunOperation. Otherwise, it is UnauthorizedOperation.

Type: Boolean

Required: No

## **InstanceEventId**

The ID of the event whose date and time you are modifying.

Type: String

Required: Yes

## **InstanceId**

The ID of the instance with the scheduled event.

Type: String

Required: Yes

## **NotBefore**

The new date and time when the event will take place.

Type: Timestamp

#### Required: Yes

# **Response Elements**

The following elements are returned by the service.

## **event**

Information about the event.

Type: [InstanceStatusEvent](#page-3158-0) object

## **requestId**

The ID of the request.

Type: String

# **Errors**

For information about the errors that are common to all actions, see [Common](#page-4152-0) client error codes.

# **Examples**

# **Example**

The following example shows how to modify the event start time for the specified instance. The event ID is specified by the InstanceEventId parameter and the new date and time is specified by the NotBefore parameter.

## **Sample Request**

```
https://ec2.amazonaws.com/?Action=ModifyInstanceEventStartTime
&InstanceId=i-1234567890abcdef0
&InstanceEventId=instance-event-0abcdef1234567890
&NotBefore=2019-03-25T10:00:00.000
&AUTHPARAMS
```
# **See Also**
- AWS [Command](https://docs.aws.amazon.com/goto/aws-cli/ec2-2016-11-15/ModifyInstanceEventStartTime) Line Interface
- [AWS](https://docs.aws.amazon.com/goto/DotNetSDKV3/ec2-2016-11-15/ModifyInstanceEventStartTime) SDK for .NET
- [AWS](https://docs.aws.amazon.com/goto/SdkForCpp/ec2-2016-11-15/ModifyInstanceEventStartTime) SDK for C++
- [AWS](https://docs.aws.amazon.com/goto/SdkForGoV2/ec2-2016-11-15/ModifyInstanceEventStartTime) SDK for Go v2
- [AWS](https://docs.aws.amazon.com/goto/SdkForJavaV2/ec2-2016-11-15/ModifyInstanceEventStartTime) SDK for Java V2
- AWS SDK for [JavaScript](https://docs.aws.amazon.com/goto/SdkForJavaScriptV3/ec2-2016-11-15/ModifyInstanceEventStartTime) V3
- [AWS](https://docs.aws.amazon.com/goto/SdkForPHPV3/ec2-2016-11-15/ModifyInstanceEventStartTime) SDK for PHP V3
- AWS SDK for [Python](https://docs.aws.amazon.com/goto/boto3/ec2-2016-11-15/ModifyInstanceEventStartTime)
- AWS SDK for [Ruby](https://docs.aws.amazon.com/goto/SdkForRubyV3/ec2-2016-11-15/ModifyInstanceEventStartTime) V3

# **ModifyInstanceEventWindow**

Modifies the specified event window.

You can define either a set of time ranges or a cron expression when modifying the event window, but not both.

To modify the targets associated with the event window, use the [AssociateInstanceEventWindow](#page-295-0) and [DisassociateInstanceEventWindow](#page-1736-0) API.

If AWS has already scheduled an event, modifying an event window won't change the time of the scheduled event.

For more information, see Define event windows for [scheduled](https://docs.aws.amazon.com/AWSEC2/latest/UserGuide/event-windows.html) events in the *Amazon EC2 User Guide*.

# **Request Parameters**

The following parameters are for this specific action. For more information about required and optional parameters that are common to all actions, see Common Query [Parameters.](#page-4147-0)

### **CronExpression**

The cron expression of the event window, for example,  $*$  0-4, 20-23  $*$   $*$  1, 5.

Constraints:

- Only hour and day of the week values are supported.
- For day of the week values, you can specify either integers 0 through 6, or alternative single values SUN through SAT.
- The minute, month, and year must be specified by \*.
- The hour value must be one or a multiple range, for example, 0-4 or 0-4,20-23.
- Each hour range must be >= 2 hours, for example, 0-2 or 20-23.
- The event window must be > = 4 hours. The combined total time ranges in the event window must be >= 4 hours.

For more information about cron expressions, see [cron](https://en.wikipedia.org/wiki/Cron) on the *Wikipedia website*.

Type: String

#### Required: No

#### **DryRun**

Checks whether you have the required permissions for the action, without actually making the request, and provides an error response. If you have the required permissions, the error response is DryRunOperation. Otherwise, it is UnauthorizedOperation.

Type: Boolean

Required: No

#### **InstanceEventWindowId**

The ID of the event window.

Type: String

Required: Yes

#### **Name**

The name of the event window.

Type: String

Required: No

#### **TimeRange.N**

The time ranges of the event window.

Type: Array of [InstanceEventWindowTimeRangeRequest](#page-3075-0) objects

Required: No

## **Response Elements**

The following elements are returned by the service.

#### **instanceEventWindow**

Information about the event window.

Type: [InstanceEventWindow](#page-3066-0) object

#### **requestId**

The ID of the request.

Type: String

# **Errors**

For information about the errors that are common to all actions, see [Common](#page-4152-0) client error codes.

# **See Also**

- AWS [Command](https://docs.aws.amazon.com/goto/aws-cli/ec2-2016-11-15/ModifyInstanceEventWindow) Line Interface
- [AWS](https://docs.aws.amazon.com/goto/DotNetSDKV3/ec2-2016-11-15/ModifyInstanceEventWindow) SDK for .NET
- [AWS](https://docs.aws.amazon.com/goto/SdkForCpp/ec2-2016-11-15/ModifyInstanceEventWindow) SDK for C++
- [AWS](https://docs.aws.amazon.com/goto/SdkForGoV2/ec2-2016-11-15/ModifyInstanceEventWindow) SDK for Go v2
- [AWS](https://docs.aws.amazon.com/goto/SdkForJavaV2/ec2-2016-11-15/ModifyInstanceEventWindow) SDK for Java V2
- AWS SDK for [JavaScript](https://docs.aws.amazon.com/goto/SdkForJavaScriptV3/ec2-2016-11-15/ModifyInstanceEventWindow) V3
- [AWS](https://docs.aws.amazon.com/goto/SdkForPHPV3/ec2-2016-11-15/ModifyInstanceEventWindow) SDK for PHP V3
- AWS SDK for [Python](https://docs.aws.amazon.com/goto/boto3/ec2-2016-11-15/ModifyInstanceEventWindow)
- AWS SDK for [Ruby](https://docs.aws.amazon.com/goto/SdkForRubyV3/ec2-2016-11-15/ModifyInstanceEventWindow) V3

# **ModifyInstanceMaintenanceOptions**

Modifies the recovery behavior of your instance to disable simplified automatic recovery or set the recovery behavior to default. The default configuration will not enable simplified automatic recovery for an unsupported instance type. For more information, see [Simplified automatic](https://docs.aws.amazon.com/AWSEC2/latest/UserGuide/ec2-instance-recover.html#instance-configuration-recovery) [recovery](https://docs.aws.amazon.com/AWSEC2/latest/UserGuide/ec2-instance-recover.html#instance-configuration-recovery).

### **Request Parameters**

The following parameters are for this specific action. For more information about required and optional parameters that are common to all actions, see Common Query [Parameters.](#page-4147-0)

### **AutoRecovery**

Disables the automatic recovery behavior of your instance or sets it to default.

Type: String

Valid Values: disabled | default

Required: No

#### **DryRun**

Checks whether you have the required permissions for the action, without actually making the request, and provides an error response. If you have the required permissions, the error response is DryRunOperation. Otherwise, it is UnauthorizedOperation.

Type: Boolean

Required: No

#### **InstanceId**

The ID of the instance.

Type: String

Required: Yes

## **Response Elements**

The following elements are returned by the service.

#### **autoRecovery**

Provides information on the current automatic recovery behavior of your instance.

Type: String

Valid Values: disabled | default

#### **instanceId**

The ID of the instance.

Type: String

#### **requestId**

The ID of the request.

Type: String

### **Errors**

For information about the errors that are common to all actions, see [Common](#page-4152-0) client error codes.

## **See Also**

- AWS [Command](https://docs.aws.amazon.com/goto/aws-cli/ec2-2016-11-15/ModifyInstanceMaintenanceOptions) Line Interface
- [AWS](https://docs.aws.amazon.com/goto/DotNetSDKV3/ec2-2016-11-15/ModifyInstanceMaintenanceOptions) SDK for .NET
- [AWS](https://docs.aws.amazon.com/goto/SdkForCpp/ec2-2016-11-15/ModifyInstanceMaintenanceOptions) SDK for C++
- [AWS](https://docs.aws.amazon.com/goto/SdkForGoV2/ec2-2016-11-15/ModifyInstanceMaintenanceOptions) SDK for Go v2
- [AWS](https://docs.aws.amazon.com/goto/SdkForJavaV2/ec2-2016-11-15/ModifyInstanceMaintenanceOptions) SDK for Java V2
- AWS SDK for [JavaScript](https://docs.aws.amazon.com/goto/SdkForJavaScriptV3/ec2-2016-11-15/ModifyInstanceMaintenanceOptions) V3
- [AWS](https://docs.aws.amazon.com/goto/SdkForPHPV3/ec2-2016-11-15/ModifyInstanceMaintenanceOptions) SDK for PHP V3
- AWS SDK for [Python](https://docs.aws.amazon.com/goto/boto3/ec2-2016-11-15/ModifyInstanceMaintenanceOptions)
- AWS SDK for [Ruby](https://docs.aws.amazon.com/goto/SdkForRubyV3/ec2-2016-11-15/ModifyInstanceMaintenanceOptions) V3

# **ModifyInstanceMetadataDefaults**

Modifies the default instance metadata service (IMDS) settings at the account level in the specified AWS

Region.

### **A** Note

To remove a parameter's account-level default setting, specify no-preference. If an account-level setting is cleared with no-preference, then the instance launch considers the other instance metadata settings. For more information, see Order of [precedence](https://docs.aws.amazon.com/AWSEC2/latest/UserGuide/configuring-instance-metadata-options.html#instance-metadata-options-order-of-precedence) for instance [metadata](https://docs.aws.amazon.com/AWSEC2/latest/UserGuide/configuring-instance-metadata-options.html#instance-metadata-options-order-of-precedence) options in the *Amazon EC2 User Guide*.

## **Request Parameters**

The following parameters are for this specific action. For more information about required and optional parameters that are common to all actions, see Common Query [Parameters.](#page-4147-0)

### **DryRun**

Checks whether you have the required permissions for the operation, without actually making the request, and provides an error response. If you have the required permissions, the error response is DryRunOperation. Otherwise, it is UnauthorizedOperation.

Type: Boolean

Required: No

### **HttpEndpoint**

Enables or disables the IMDS endpoint on an instance. When disabled, the instance metadata can't be accessed.

Type: String

Valid Values: disabled | enabled | no-preference

Required: No

#### **HttpPutResponseHopLimit**

The maximum number of hops that the metadata token can travel. To indicate no preference, specify -1.

Possible values: Integers from 1 to 64, and -1 to indicate no preference

Type: Integer

Required: No

#### **HttpTokens**

Indicates whether IMDSv2 is required.

- optional IMDSv2 is optional, which means that you can use either IMDSv2 or IMDSv1.
- required IMDSv2 is required, which means that IMDSv1 is disabled, and you must use IMDSv2.

Type: String

Valid Values: optional | required | no-preference

Required: No

#### **InstanceMetadataTags**

Enables or disables access to an instance's tags from the instance metadata. For more information, see Work with instance tags using the instance [metadata](https://docs.aws.amazon.com/AWSEC2/latest/UserGuide/Using_Tags.html#work-with-tags-in-IMDS) in the *Amazon EC2 User Guide*.

Type: String

Valid Values: disabled | enabled | no-preference

Required: No

### **Response Elements**

The following elements are returned by the service.

#### **requestId**

The ID of the request.

Type: String

### **return**

If the request succeeds, the response returns true. If the request fails, no response is returned, and instead an error message is returned.

Type: Boolean

# **Errors**

For information about the errors that are common to all actions, see [Common](#page-4152-0) client error codes.

# **See Also**

- AWS [Command](https://docs.aws.amazon.com/goto/aws-cli/ec2-2016-11-15/ModifyInstanceMetadataDefaults) Line Interface
- [AWS](https://docs.aws.amazon.com/goto/DotNetSDKV3/ec2-2016-11-15/ModifyInstanceMetadataDefaults) SDK for .NET
- [AWS](https://docs.aws.amazon.com/goto/SdkForCpp/ec2-2016-11-15/ModifyInstanceMetadataDefaults) SDK for C++
- [AWS](https://docs.aws.amazon.com/goto/SdkForGoV2/ec2-2016-11-15/ModifyInstanceMetadataDefaults) SDK for Go v2
- [AWS](https://docs.aws.amazon.com/goto/SdkForJavaV2/ec2-2016-11-15/ModifyInstanceMetadataDefaults) SDK for Java V2
- AWS SDK for [JavaScript](https://docs.aws.amazon.com/goto/SdkForJavaScriptV3/ec2-2016-11-15/ModifyInstanceMetadataDefaults) V3
- [AWS](https://docs.aws.amazon.com/goto/SdkForPHPV3/ec2-2016-11-15/ModifyInstanceMetadataDefaults) SDK for PHP V3
- AWS SDK for [Python](https://docs.aws.amazon.com/goto/boto3/ec2-2016-11-15/ModifyInstanceMetadataDefaults)
- AWS SDK for [Ruby](https://docs.aws.amazon.com/goto/SdkForRubyV3/ec2-2016-11-15/ModifyInstanceMetadataDefaults) V3

# **ModifyInstanceMetadataOptions**

Modify the instance metadata parameters on a running or stopped instance. When you modify the parameters on a stopped instance, they are applied when the instance is started. When you modify the parameters on a running instance, the API responds with a state of "pending". After the parameter modifications are successfully applied to the instance, the state of the modifications changes from "pending" to "applied" in subsequent describe-instances API calls. For more information, see Instance [metadata](https://docs.aws.amazon.com/AWSEC2/latest/UserGuide/ec2-instance-metadata.html) and user data in the *Amazon EC2 User Guide*.

## **Request Parameters**

The following parameters are for this specific action. For more information about required and optional parameters that are common to all actions, see Common Query [Parameters.](#page-4147-0)

### **DryRun**

Checks whether you have the required permissions for the action, without actually making the request, and provides an error response. If you have the required permissions, the error response is DryRunOperation. Otherwise, it is UnauthorizedOperation.

Type: Boolean

Required: No

#### **HttpEndpoint**

Enables or disables the HTTP metadata endpoint on your instances. If this parameter is not specified, the existing state is maintained.

If you specify a value of disabled, you cannot access your instance metadata.

Type: String

Valid Values: disabled | enabled

Required: No

#### **HttpProtocolIpv6**

Enables or disables the IPv6 endpoint for the instance metadata service. Applies only if you enabled the HTTP metadata endpoint.

Type: String

Valid Values: disabled | enabled

Required: No

### **HttpPutResponseHopLimit**

The desired HTTP PUT response hop limit for instance metadata requests. The larger the number, the further instance metadata requests can travel. If no parameter is specified, the existing state is maintained.

Possible values: Integers from 1 to 64

Type: Integer

Required: No

### **HttpTokens**

Indicates whether IMDSv2 is required.

- optional IMDSv2 is optional. You can choose whether to send a session token in your instance metadata retrieval requests. If you retrieve IAM role credentials without a session token, you receive the IMDSv1 role credentials. If you retrieve IAM role credentials using a valid session token, you receive the IMDSv2 role credentials.
- required IMDSv2 is required. You must send a session token in your instance metadata retrieval requests. With this option, retrieving the IAM role credentials always returns IMDSv2 credentials; IMDSv1 credentials are not available.

Default:

- If the value of ImdsSupport for the Amazon Machine Image (AMI) for your instance is v2.0 and the account level default is set to no-preference, the default is required.
- If the value of ImdsSupport for the Amazon Machine Image (AMI) for your instance is v2.0, but the account level default is set to V1 or V2, the default is optional.

The default value can also be affected by other combinations of parameters. For more information, see Order of [precedence](https://docs.aws.amazon.com/AWSEC2/latest/UserGuide/configuring-instance-metadata-options.html#instance-metadata-options-order-of-precedence) for instance metadata options in the *Amazon EC2 User Guide*.

### Type: String

Valid Values: optional | required

Required: No

#### **InstanceId**

The ID of the instance.

Type: String

Required: Yes

#### **InstanceMetadataTags**

Set to enabled to allow access to instance tags from the instance metadata. Set to disabled to turn off access to instance tags from the instance metadata. For more information, see [Work](https://docs.aws.amazon.com/AWSEC2/latest/UserGuide/Using_Tags.html#work-with-tags-in-IMDS) with instance tags using the instance [metadata](https://docs.aws.amazon.com/AWSEC2/latest/UserGuide/Using_Tags.html#work-with-tags-in-IMDS).

Type: String

Valid Values: disabled | enabled

Required: No

# **Response Elements**

The following elements are returned by the service.

#### **instanceId**

The ID of the instance.

Type: String

#### **instanceMetadataOptions**

The metadata options for the instance.

Type: [InstanceMetadataOptionsResponse](#page-3100-0) object

#### **requestId**

The ID of the request.

Type: String

# **Errors**

For information about the errors that are common to all actions, see [Common](#page-4152-0) client error codes.

# **Examples**

## **Example 1: Turn on token requirement**

The following example disables access to the instance metadata unless a session token is used in the instance metadata request header. To turn on token requirement, specify required for HttpTokens.

### **Sample Request**

```
https://ec2.amazonaws.com/?Action=ModifyInstanceMetadataOptions
&InstanceId=i-1234567890abcdef0
&HttpTokens=required
&AUTHPARAMS
```
### **Sample Response**

```
<ModifyInstanceMetadataOptions xmlns="http://ec2.amazonaws.com/doc/2016-11-15/"> 
     <requestId>59dbff89-35bd-4eac-99ed-be587EXAMPLE</requestId> 
     <instanceId>i-1234567890abcdef0</instanceId> 
     <MetadataOptions> 
           <state>pending</state> 
           <HttpTokens>required</HttpTokens> 
           <HttpPutResponseHopLimit>1</HttpPutResponseHopLimit> 
           <HttpEndpoint>enabled</HttpEndpoint> 
     </MetadataOptions>
</ModifyInstanceMetadataOptions>
```
# **Example 2: Turn off access to instance metadata**

The following example disables access to the instance metadata by changing the HTTP endpoint state to disabled. To turn off access to instance metadata, specify disabled for HttpEndpoint.

### **Sample Request**

```
https://ec2.amazonaws.com/?Action=ModifyInstanceMetadataOptions
&InstanceId=i-1234567890abcdef0
```
#### &HttpEndpoint=disabled &AUTHPARAMS

### **Sample Response**

```
<ModifyInstanceMetadataOptions xmlns="http://ec2.amazonaws.com/doc/2016-11-15/"> 
     <requestId>59dbff89-35bd-4eac-99ed-be587EXAMPLE</requestId> 
     <instanceId>i-1234567890abcdef0</instanceId> 
     <MetadataOptions> 
           <state>pending</state> 
           <HttpTokens>required</HttpTokens> 
           <HttpPutResponseHopLimit>1</HttpPutResponseHopLimit> 
           <HttpEndpoint>disabled</HttpEndpoint> 
     </MetadataOptions>
</ModifyInstanceMetadataOptions>
```
# **See Also**

- AWS [Command](https://docs.aws.amazon.com/goto/aws-cli/ec2-2016-11-15/ModifyInstanceMetadataOptions) Line Interface
- [AWS](https://docs.aws.amazon.com/goto/DotNetSDKV3/ec2-2016-11-15/ModifyInstanceMetadataOptions) SDK for .NET
- [AWS](https://docs.aws.amazon.com/goto/SdkForCpp/ec2-2016-11-15/ModifyInstanceMetadataOptions) SDK for C++
- [AWS](https://docs.aws.amazon.com/goto/SdkForGoV2/ec2-2016-11-15/ModifyInstanceMetadataOptions) SDK for Go v2
- [AWS](https://docs.aws.amazon.com/goto/SdkForJavaV2/ec2-2016-11-15/ModifyInstanceMetadataOptions) SDK for Java V2
- AWS SDK for [JavaScript](https://docs.aws.amazon.com/goto/SdkForJavaScriptV3/ec2-2016-11-15/ModifyInstanceMetadataOptions) V3
- [AWS](https://docs.aws.amazon.com/goto/SdkForPHPV3/ec2-2016-11-15/ModifyInstanceMetadataOptions) SDK for PHP V3
- AWS SDK for [Python](https://docs.aws.amazon.com/goto/boto3/ec2-2016-11-15/ModifyInstanceMetadataOptions)
- AWS SDK for [Ruby](https://docs.aws.amazon.com/goto/SdkForRubyV3/ec2-2016-11-15/ModifyInstanceMetadataOptions) V3

# **ModifyInstanceNetworkPerformanceOptions**

Change the configuration of the network performance options for an existing instance.

# **Request Parameters**

The following parameters are for this specific action. For more information about required and optional parameters that are common to all actions, see Common Query [Parameters.](#page-4147-0)

### **BandwidthWeighting**

Specify the bandwidth weighting option to boost the associated type of baseline bandwidth, as follows:

default

This option uses the standard bandwidth configuration for your instance type.

vpc-1

This option boosts your networking baseline bandwidth and reduces your EBS baseline bandwidth.

ebs-1

This option boosts your EBS baseline bandwidth and reduces your networking baseline bandwidth.

Type: String

Valid Values: default | vpc-1 | ebs-1

Required: Yes

### **DryRun**

Checks whether you have the required permissions for the operation, without actually making the request, and provides an error response. If you have the required permissions, the error response is DryRunOperation. Otherwise, it is UnauthorizedOperation.

Type: Boolean

Required: No

ModifyInstanceNetworkPerformanceOptions API Version 2016-11-15 1933

#### **InstanceId**

The ID of the instance to update.

Type: String

Required: Yes

# **Response Elements**

The following elements are returned by the service.

### **bandwidthWeighting**

Contains the updated configuration for bandwidth weighting on the specified instance.

Type: String

Valid Values: default | vpc-1 | ebs-1

### **instanceId**

The instance ID that was updated.

Type: String

#### **requestId**

The ID of the request.

Type: String

## **Errors**

For information about the errors that are common to all actions, see [Common](#page-4152-0) client error codes.

## **See Also**

For more information about using this API in one of the language-specific AWS SDKs, see the following:

• AWS [Command](https://docs.aws.amazon.com/goto/aws-cli/ec2-2016-11-15/ModifyInstanceNetworkPerformanceOptions) Line Interface

- [AWS](https://docs.aws.amazon.com/goto/DotNetSDKV3/ec2-2016-11-15/ModifyInstanceNetworkPerformanceOptions) SDK for .NET
- [AWS](https://docs.aws.amazon.com/goto/SdkForCpp/ec2-2016-11-15/ModifyInstanceNetworkPerformanceOptions) SDK for C++
- [AWS](https://docs.aws.amazon.com/goto/SdkForGoV2/ec2-2016-11-15/ModifyInstanceNetworkPerformanceOptions) SDK for Go v2
- [AWS](https://docs.aws.amazon.com/goto/SdkForJavaV2/ec2-2016-11-15/ModifyInstanceNetworkPerformanceOptions) SDK for Java V2
- AWS SDK for [JavaScript](https://docs.aws.amazon.com/goto/SdkForJavaScriptV3/ec2-2016-11-15/ModifyInstanceNetworkPerformanceOptions) V3
- [AWS](https://docs.aws.amazon.com/goto/SdkForPHPV3/ec2-2016-11-15/ModifyInstanceNetworkPerformanceOptions) SDK for PHP V3
- AWS SDK for [Python](https://docs.aws.amazon.com/goto/boto3/ec2-2016-11-15/ModifyInstanceNetworkPerformanceOptions)
- AWS SDK for [Ruby](https://docs.aws.amazon.com/goto/SdkForRubyV3/ec2-2016-11-15/ModifyInstanceNetworkPerformanceOptions) V3

# **ModifyInstancePlacement**

Modifies the placement attributes for a specified instance. You can do the following:

- Modify the affinity between an instance and a [Dedicated Host](https://docs.aws.amazon.com/AWSEC2/latest/UserGuide/dedicated-hosts-overview.html). When affinity is set to host and the instance is not associated with a specific Dedicated Host, the next time the instance is started, it is automatically associated with the host on which it lands. If the instance is restarted or rebooted, this relationship persists.
- Change the Dedicated Host with which an instance is associated.
- Change the instance tenancy of an instance.
- Move an instance to or from a [placement](https://docs.aws.amazon.com/AWSEC2/latest/UserGuide/placement-groups.html) group.

At least one attribute for affinity, host ID, tenancy, or placement group name must be specified in the request. Affinity and tenancy can be modified in the same request.

To modify the host ID, tenancy, placement group, or partition for an instance, the instance must be in the stopped state.

# **Request Parameters**

The following parameters are for this specific action. For more information about required and optional parameters that are common to all actions, see Common Query [Parameters.](#page-4147-0)

### **Affinity**

The affinity setting for the instance. For more information, see Host [affinity](https://docs.aws.amazon.com/AWSEC2/latest/UserGuide/how-dedicated-hosts-work.html#dedicated-hosts-affinity) in the *Amazon EC2 User Guide*.

Type: String

Valid Values: default | host

Required: No

### **GroupId**

The Group Id of a placement group. You must specify the Placement Group **Group Id** to launch an instance in a shared placement group.

Type: String

Required: No

### **GroupName**

The name of the placement group in which to place the instance. For spread placement groups, the instance must have a tenancy of default. For cluster and partition placement groups, the instance must have a tenancy of default or dedicated.

To remove an instance from a placement group, specify an empty string ("").

Type: String

Required: No

### **HostId**

The ID of the Dedicated Host with which to associate the instance.

Type: String

Required: No

### **HostResourceGroupArn**

The ARN of the host resource group in which to place the instance. The instance must have a tenancy of host to specify this parameter.

Type: String

Required: No

### **InstanceId**

The ID of the instance that you are modifying.

Type: String

Required: Yes

### **PartitionNumber**

The number of the partition in which to place the instance. Valid only if the placement group strategy is set to partition.

Type: Integer

Required: No

### **Tenancy**

The tenancy for the instance.

### **A** Note

For T3 instances, you must launch the instance on a Dedicated Host to use a tenancy of host. You can't change the tenancy from host to dedicated or default. Attempting to make one of these unsupported tenancy changes results in an InvalidRequest error code.

Type: String

Valid Values: default | dedicated | host

Required: No

# **Response Elements**

The following elements are returned by the service.

### **requestId**

The ID of the request.

Type: String

### **return**

Is true if the request succeeds, and an error otherwise.

Type: Boolean

# **Errors**

For information about the errors that are common to all actions, see [Common](#page-4152-0) client error codes.

# **Examples**

# **Example 1**

This example modifies the affinity of instance i-0b33i09 so that it always has affinity with host h-00548908djdsgfs.

### **Sample Request**

```
https://ec2.amazonaws.com/?Action=ModifyInstancePlacement
&Affinity=host
&HostId=h-00548908djdsgfs
&InstanceId=i-0b33i09
&AUTHPARAMS
```
### **Sample Response**

```
<ModifyInstancePlacementResponse xmlns="http://ec2.amazonaws.com/doc/2016-11-15/"> 
     <requestId>d4904fd9-82c2-4ea5-adfe-a9cc3EXAMPLE</requestId> 
    <return>true</item>
</ModifyInstancePlacementResponse>
```
## **Example 2**

This example places instance i-01234567812345678 in the placement group MyPlacementGroup.

### **Sample Request**

```
https://ec2.amazonaws.com/?Action=ModifyInstancePlacement
&InstanceId=i-01234567812345678
&GroupName=MyPlacementGroup
&AUTHPARAMS
```
# **See Also**

For more information about using this API in one of the language-specific AWS SDKs, see the following:

• AWS [Command](https://docs.aws.amazon.com/goto/aws-cli/ec2-2016-11-15/ModifyInstancePlacement) Line Interface

- [AWS](https://docs.aws.amazon.com/goto/DotNetSDKV3/ec2-2016-11-15/ModifyInstancePlacement) SDK for .NET
- [AWS](https://docs.aws.amazon.com/goto/SdkForCpp/ec2-2016-11-15/ModifyInstancePlacement) SDK for C++
- [AWS](https://docs.aws.amazon.com/goto/SdkForGoV2/ec2-2016-11-15/ModifyInstancePlacement) SDK for Go v2
- [AWS](https://docs.aws.amazon.com/goto/SdkForJavaV2/ec2-2016-11-15/ModifyInstancePlacement) SDK for Java V2
- AWS SDK for [JavaScript](https://docs.aws.amazon.com/goto/SdkForJavaScriptV3/ec2-2016-11-15/ModifyInstancePlacement) V3
- [AWS](https://docs.aws.amazon.com/goto/SdkForPHPV3/ec2-2016-11-15/ModifyInstancePlacement) SDK for PHP V3
- AWS SDK for [Python](https://docs.aws.amazon.com/goto/boto3/ec2-2016-11-15/ModifyInstancePlacement)
- AWS SDK for [Ruby](https://docs.aws.amazon.com/goto/SdkForRubyV3/ec2-2016-11-15/ModifyInstancePlacement) V3

# **ModifyIpam**

Modify the configurations of an IPAM.

# **Request Parameters**

The following parameters are for this specific action. For more information about required and optional parameters that are common to all actions, see Common Query [Parameters.](#page-4147-0)

### **AddOperatingRegion.N**

Choose the operating Regions for the IPAM. Operating Regions are AWS Regions where the IPAM is allowed to manage IP address CIDRs. IPAM only discovers and monitors resources in the AWS Regions you select as operating Regions.

For more information about operating Regions, see [Create](https://docs.aws.amazon.com/vpc/latest/ipam/create-ipam.html) an IPAM in the *Amazon VPC IPAM User Guide*.

Type: Array of [AddIpamOperatingRegion](#page-2550-0) objects

Array Members: Minimum number of 0 items. Maximum number of 50 items.

Required: No

### **Description**

The description of the IPAM you want to modify.

Type: String

Required: No

### **DryRun**

A check for whether you have the required permissions for the action without actually making the request and provides an error response. If you have the required permissions, the error response is DryRunOperation. Otherwise, it is UnauthorizedOperation.

Type: Boolean

Required: No

### **EnablePrivateGua**

Enable this option to use your own GUA ranges as private IPv6 addresses. This option is disabled by default.

Type: Boolean

Required: No

#### **IpamId**

The ID of the IPAM you want to modify.

Type: String

Required: Yes

#### **RemoveOperatingRegion.N**

The operating Regions to remove.

Type: Array of [RemoveIpamOperatingRegion](#page-3591-0) objects

Array Members: Minimum number of 0 items. Maximum number of 50 items.

Required: No

#### **Tier**

IPAM is offered in a Free Tier and an Advanced Tier. For more information about the features available in each tier and the costs associated with the tiers, see [Amazon](http://aws.amazon.com/vpc/pricing/) VPC pricing > IPAM [tab](http://aws.amazon.com/vpc/pricing/).

Type: String

Valid Values: free | advanced

Required: No

## **Response Elements**

The following elements are returned by the service.

#### **ipam**

The results of the modification.

Type: [Ipam](#page-3190-0) object

### **requestId**

The ID of the request.

Type: String

## **Errors**

For information about the errors that are common to all actions, see [Common](#page-4152-0) client error codes.

# **See Also**

- AWS [Command](https://docs.aws.amazon.com/goto/aws-cli/ec2-2016-11-15/ModifyIpam) Line Interface
- [AWS](https://docs.aws.amazon.com/goto/DotNetSDKV3/ec2-2016-11-15/ModifyIpam) SDK for .NET
- [AWS](https://docs.aws.amazon.com/goto/SdkForCpp/ec2-2016-11-15/ModifyIpam) SDK for C++
- [AWS](https://docs.aws.amazon.com/goto/SdkForGoV2/ec2-2016-11-15/ModifyIpam) SDK for Go v2
- [AWS](https://docs.aws.amazon.com/goto/SdkForJavaV2/ec2-2016-11-15/ModifyIpam) SDK for Java V2
- AWS SDK for [JavaScript](https://docs.aws.amazon.com/goto/SdkForJavaScriptV3/ec2-2016-11-15/ModifyIpam) V3
- [AWS](https://docs.aws.amazon.com/goto/SdkForPHPV3/ec2-2016-11-15/ModifyIpam) SDK for PHP V3
- AWS SDK for [Python](https://docs.aws.amazon.com/goto/boto3/ec2-2016-11-15/ModifyIpam)
- AWS SDK for [Ruby](https://docs.aws.amazon.com/goto/SdkForRubyV3/ec2-2016-11-15/ModifyIpam) V3

# **ModifyIpamPool**

Modify the configurations of an IPAM pool.

For more information, see [Modify](https://docs.aws.amazon.com/vpc/latest/ipam/mod-pool-ipam.html) a pool in the *Amazon VPC IPAM User Guide*.

# **Request Parameters**

The following parameters are for this specific action. For more information about required and optional parameters that are common to all actions, see Common Query [Parameters.](#page-4147-0)

### **AddAllocationResourceTag.N**

Add tag allocation rules to a pool. For more information about allocation rules, see [Create](https://docs.aws.amazon.com/vpc/latest/ipam/create-top-ipam.html) a [top-level](https://docs.aws.amazon.com/vpc/latest/ipam/create-top-ipam.html) pool in the *Amazon VPC IPAM User Guide*.

Type: Array of [RequestIpamResourceTag](#page-3599-0) objects

Required: No

### **AllocationDefaultNetmaskLength**

The default netmask length for allocations added to this pool. If, for example, the CIDR assigned to this pool is 10.0.0.0/8 and you enter 16 here, new allocations will default to 10.0.0.0/16.

Type: Integer

Valid Range: Minimum value of 0. Maximum value of 128.

Required: No

### **AllocationMaxNetmaskLength**

The maximum netmask length possible for CIDR allocations in this IPAM pool to be compliant. Possible netmask lengths for IPv4 addresses are 0 - 32. Possible netmask lengths for IPv6 addresses are 0 - 128.The maximum netmask length must be greater than the minimum netmask length.

Type: Integer

Valid Range: Minimum value of 0. Maximum value of 128.

#### Required: No

### **AllocationMinNetmaskLength**

The minimum netmask length required for CIDR allocations in this IPAM pool to be compliant. Possible netmask lengths for IPv4 addresses are 0 - 32. Possible netmask lengths for IPv6 addresses are 0 - 128. The minimum netmask length must be less than the maximum netmask length.

Type: Integer

Valid Range: Minimum value of 0. Maximum value of 128.

Required: No

#### **AutoImport**

If true, IPAM will continuously look for resources within the CIDR range of this pool and automatically import them as allocations into your IPAM. The CIDRs that will be allocated for these resources must not already be allocated to other resources in order for the import to succeed. IPAM will import a CIDR regardless of its compliance with the pool's allocation rules, so a resource might be imported and subsequently marked as noncompliant. If IPAM discovers multiple CIDRs that overlap, IPAM will import the largest CIDR only. If IPAM discovers multiple CIDRs with matching CIDRs, IPAM will randomly import one of them only.

A locale must be set on the pool for this feature to work.

Type: Boolean

Required: No

### **ClearAllocationDefaultNetmaskLength**

Clear the default netmask length allocation rule for this pool.

Type: Boolean

Required: No

#### **Description**

The description of the IPAM pool you want to modify.

Type: String

Required: No

### **DryRun**

A check for whether you have the required permissions for the action without actually making the request and provides an error response. If you have the required permissions, the error response is DryRunOperation. Otherwise, it is UnauthorizedOperation.

Type: Boolean

Required: No

### **IpamPoolId**

The ID of the IPAM pool you want to modify.

Type: String

Required: Yes

### **RemoveAllocationResourceTag.N**

Remove tag allocation rules from a pool.

Type: Array of [RequestIpamResourceTag](#page-3599-0) objects

Required: No

# **Response Elements**

The following elements are returned by the service.

### **ipamPool**

The results of the modification.

Type: [IpamPool](#page-3215-0) object

### **requestId**

The ID of the request.

Type: String

# **Errors**

For information about the errors that are common to all actions, see [Common](#page-4152-0) client error codes.

# **See Also**

- AWS [Command](https://docs.aws.amazon.com/goto/aws-cli/ec2-2016-11-15/ModifyIpamPool) Line Interface
- [AWS](https://docs.aws.amazon.com/goto/DotNetSDKV3/ec2-2016-11-15/ModifyIpamPool) SDK for .NET
- [AWS](https://docs.aws.amazon.com/goto/SdkForCpp/ec2-2016-11-15/ModifyIpamPool) SDK for C++
- [AWS](https://docs.aws.amazon.com/goto/SdkForGoV2/ec2-2016-11-15/ModifyIpamPool) SDK for Go v2
- [AWS](https://docs.aws.amazon.com/goto/SdkForJavaV2/ec2-2016-11-15/ModifyIpamPool) SDK for Java V2
- AWS SDK for [JavaScript](https://docs.aws.amazon.com/goto/SdkForJavaScriptV3/ec2-2016-11-15/ModifyIpamPool) V3
- [AWS](https://docs.aws.amazon.com/goto/SdkForPHPV3/ec2-2016-11-15/ModifyIpamPool) SDK for PHP V3
- AWS SDK for [Python](https://docs.aws.amazon.com/goto/boto3/ec2-2016-11-15/ModifyIpamPool)
- AWS SDK for [Ruby](https://docs.aws.amazon.com/goto/SdkForRubyV3/ec2-2016-11-15/ModifyIpamPool) V3

# **ModifyIpamResourceCidr**

Modify a resource CIDR. You can use this action to transfer resource CIDRs between scopes and ignore resource CIDRs that you do not want to manage. If set to false, the resource will not be tracked for overlap, it cannot be auto-imported into a pool, and it will be removed from any pool it has an allocation in.

For more information, see Move resource CIDRs [between](https://docs.aws.amazon.com/vpc/latest/ipam/move-resource-ipam.html) scopes and [Change the monitoring state](https://docs.aws.amazon.com/vpc/latest/ipam/change-monitoring-state-ipam.html)  of [resource](https://docs.aws.amazon.com/vpc/latest/ipam/change-monitoring-state-ipam.html) CIDRs in the *Amazon VPC IPAM User Guide*.

## **Request Parameters**

The following parameters are for this specific action. For more information about required and optional parameters that are common to all actions, see Common Query [Parameters.](#page-4147-0)

### **CurrentIpamScopeId**

The ID of the current scope that the resource CIDR is in.

Type: String

Required: Yes

### **DestinationIpamScopeId**

The ID of the scope you want to transfer the resource CIDR to.

Type: String

Required: No

#### **DryRun**

A check for whether you have the required permissions for the action without actually making the request and provides an error response. If you have the required permissions, the error response is DryRunOperation. Otherwise, it is UnauthorizedOperation.

Type: Boolean

Required: No

#### **Monitored**

Determines if the resource is monitored by IPAM. If a resource is monitored, the resource is discovered by IPAM and you can view details about the resource's CIDR.

Type: Boolean

Required: Yes

### **ResourceCidr**

The CIDR of the resource you want to modify.

Type: String

Required: Yes

### **ResourceId**

The ID of the resource you want to modify.

Type: String

Required: Yes

### **ResourceRegion**

The AWS Region of the resource you want to modify.

Type: String

Required: Yes

# **Response Elements**

The following elements are returned by the service.

### **ipamResourceCidr**

The CIDR of the resource.

Type: [IpamResourceCidr](#page-3234-0) object

### **requestId**

The ID of the request.

Type: String

# **Errors**

For information about the errors that are common to all actions, see [Common](#page-4152-0) client error codes.

# **See Also**

- AWS [Command](https://docs.aws.amazon.com/goto/aws-cli/ec2-2016-11-15/ModifyIpamResourceCidr) Line Interface
- [AWS](https://docs.aws.amazon.com/goto/DotNetSDKV3/ec2-2016-11-15/ModifyIpamResourceCidr) SDK for .NET
- [AWS](https://docs.aws.amazon.com/goto/SdkForCpp/ec2-2016-11-15/ModifyIpamResourceCidr) SDK for C++
- [AWS](https://docs.aws.amazon.com/goto/SdkForGoV2/ec2-2016-11-15/ModifyIpamResourceCidr) SDK for Go v2
- [AWS](https://docs.aws.amazon.com/goto/SdkForJavaV2/ec2-2016-11-15/ModifyIpamResourceCidr) SDK for Java V2
- AWS SDK for [JavaScript](https://docs.aws.amazon.com/goto/SdkForJavaScriptV3/ec2-2016-11-15/ModifyIpamResourceCidr) V3
- [AWS](https://docs.aws.amazon.com/goto/SdkForPHPV3/ec2-2016-11-15/ModifyIpamResourceCidr) SDK for PHP V3
- AWS SDK for [Python](https://docs.aws.amazon.com/goto/boto3/ec2-2016-11-15/ModifyIpamResourceCidr)
- AWS SDK for [Ruby](https://docs.aws.amazon.com/goto/SdkForRubyV3/ec2-2016-11-15/ModifyIpamResourceCidr) V3

# **ModifyIpamResourceDiscovery**

Modifies a resource discovery. A resource discovery is an IPAM component that enables IPAM to manage and monitor resources that belong to the owning account.

## **Request Parameters**

The following parameters are for this specific action. For more information about required and optional parameters that are common to all actions, see Common Query [Parameters.](#page-4147-0)

### **AddOperatingRegion.N**

Add operating Regions to the resource discovery. Operating Regions are AWS Regions where the IPAM is allowed to manage IP address CIDRs. IPAM only discovers and monitors resources in the AWS Regions you select as operating Regions.

Type: Array of [AddIpamOperatingRegion](#page-2550-0) objects

Array Members: Minimum number of 0 items. Maximum number of 50 items.

Required: No

### **AddOrganizationalUnitExclusion.N**

Add an Organizational Unit (OU) exclusion to your IPAM. If your IPAM is integrated with AWS Organizations and you add an organizational unit (OU) exclusion, IPAM will not manage the IP addresses in accounts in that OU exclusion. There is a limit on the number of exclusions you can create. For more information, see [Quotas](https://docs.aws.amazon.com/vpc/latest/ipam/quotas-ipam.html) for your IPAM in the *Amazon VPC IPAM User Guide*.

### **A** Note

The resulting set of exclusions must not result in "overlap", meaning two or more OU exclusions must not exclude the same OU. For more information and examples, see the AWS CLI request process in Add or remove OU [exclusions](https://docs.aws.amazon.com/vpc/latest/ipam/exclude-ous.html#exclude-ous-create-delete) in the *Amazon VPC User Guide*.

Type: Array of [AddIpamOrganizationalUnitExclusion](#page-2551-0) objects

Array Members: Minimum number of 0 items. Maximum number of 10 items.

### Required: No

### **Description**

A resource discovery description.

Type: String

Required: No

### **DryRun**

A check for whether you have the required permissions for the action without actually making the request and provides an error response. If you have the required permissions, the error response is DryRunOperation. Otherwise, it is UnauthorizedOperation.

Type: Boolean

Required: No

### **IpamResourceDiscoveryId**

A resource discovery ID.

Type: String

Required: Yes

### **RemoveOperatingRegion.N**

Remove operating Regions.

Type: Array of [RemoveIpamOperatingRegion](#page-3591-0) objects

Array Members: Minimum number of 0 items. Maximum number of 50 items.

Required: No

### **RemoveOrganizationalUnitExclusion.N**

Remove an Organizational Unit (OU) exclusion to your IPAM. If your IPAM is integrated with AWS Organizations and you add an organizational unit (OU) exclusion, IPAM will not manage the IP addresses in accounts in that OU exclusion. There is a limit on the number of exclusions you can create. For more information, see [Quotas](https://docs.aws.amazon.com/vpc/latest/ipam/quotas-ipam.html) for your IPAM in the *Amazon VPC IPAM User Guide*.

### **A** Note

The resulting set of exclusions must not result in "overlap", meaning two or more OU exclusions must not exclude the same OU. For more information and examples, see the AWS CLI request process in Add or remove OU [exclusions](https://docs.aws.amazon.com/vpc/latest/ipam/exclude-ous.html#exclude-ous-create-delete) in the *Amazon VPC User Guide*.

Type: Array of [RemoveIpamOrganizationalUnitExclusion](#page-3592-0) objects

Array Members: Minimum number of 0 items. Maximum number of 10 items.

Required: No

## **Response Elements**

The following elements are returned by the service.

#### **ipamResourceDiscovery**

A resource discovery.

Type: [IpamResourceDiscovery](#page-3238-0) object

#### **requestId**

The ID of the request.

Type: String

### **Errors**

For information about the errors that are common to all actions, see [Common](#page-4152-0) client error codes.

### **See Also**

For more information about using this API in one of the language-specific AWS SDKs, see the following:

• AWS [Command](https://docs.aws.amazon.com/goto/aws-cli/ec2-2016-11-15/ModifyIpamResourceDiscovery) Line Interface

- [AWS](https://docs.aws.amazon.com/goto/DotNetSDKV3/ec2-2016-11-15/ModifyIpamResourceDiscovery) SDK for .NET
- [AWS](https://docs.aws.amazon.com/goto/SdkForCpp/ec2-2016-11-15/ModifyIpamResourceDiscovery) SDK for C++
- [AWS](https://docs.aws.amazon.com/goto/SdkForGoV2/ec2-2016-11-15/ModifyIpamResourceDiscovery) SDK for Go v2
- [AWS](https://docs.aws.amazon.com/goto/SdkForJavaV2/ec2-2016-11-15/ModifyIpamResourceDiscovery) SDK for Java V2
- AWS SDK for [JavaScript](https://docs.aws.amazon.com/goto/SdkForJavaScriptV3/ec2-2016-11-15/ModifyIpamResourceDiscovery) V3
- [AWS](https://docs.aws.amazon.com/goto/SdkForPHPV3/ec2-2016-11-15/ModifyIpamResourceDiscovery) SDK for PHP V3
- AWS SDK for [Python](https://docs.aws.amazon.com/goto/boto3/ec2-2016-11-15/ModifyIpamResourceDiscovery)
- AWS SDK for [Ruby](https://docs.aws.amazon.com/goto/SdkForRubyV3/ec2-2016-11-15/ModifyIpamResourceDiscovery) V3
# **ModifyIpamScope**

Modify an IPAM scope.

# **Request Parameters**

The following parameters are for this specific action. For more information about required and optional parameters that are common to all actions, see Common Query [Parameters.](#page-4147-0)

## **Description**

The description of the scope you want to modify.

Type: String

Required: No

## **DryRun**

A check for whether you have the required permissions for the action without actually making the request and provides an error response. If you have the required permissions, the error response is DryRunOperation. Otherwise, it is UnauthorizedOperation.

Type: Boolean

Required: No

## **IpamScopeId**

The ID of the scope you want to modify.

Type: String

Required: Yes

# **Response Elements**

The following elements are returned by the service.

## **ipamScope**

The results of the modification.

Type: [IpamScope](#page-3246-0) object

## **requestId**

The ID of the request.

Type: String

# **Errors**

For information about the errors that are common to all actions, see [Common](#page-4152-0) client error codes.

# **See Also**

- AWS [Command](https://docs.aws.amazon.com/goto/aws-cli/ec2-2016-11-15/ModifyIpamScope) Line Interface
- [AWS](https://docs.aws.amazon.com/goto/DotNetSDKV3/ec2-2016-11-15/ModifyIpamScope) SDK for .NET
- [AWS](https://docs.aws.amazon.com/goto/SdkForCpp/ec2-2016-11-15/ModifyIpamScope) SDK for C++
- [AWS](https://docs.aws.amazon.com/goto/SdkForGoV2/ec2-2016-11-15/ModifyIpamScope) SDK for Go v2
- [AWS](https://docs.aws.amazon.com/goto/SdkForJavaV2/ec2-2016-11-15/ModifyIpamScope) SDK for Java V2
- AWS SDK for [JavaScript](https://docs.aws.amazon.com/goto/SdkForJavaScriptV3/ec2-2016-11-15/ModifyIpamScope) V3
- [AWS](https://docs.aws.amazon.com/goto/SdkForPHPV3/ec2-2016-11-15/ModifyIpamScope) SDK for PHP V3
- AWS SDK for [Python](https://docs.aws.amazon.com/goto/boto3/ec2-2016-11-15/ModifyIpamScope)
- AWS SDK for [Ruby](https://docs.aws.amazon.com/goto/SdkForRubyV3/ec2-2016-11-15/ModifyIpamScope) V3

# **ModifyLaunchTemplate**

Modifies a launch template. You can specify which version of the launch template to set as the default version. When launching an instance, the default version applies when a launch template version is not specified.

# **Request Parameters**

The following parameters are for this specific action. For more information about required and optional parameters that are common to all actions, see Common Query [Parameters.](#page-4147-0)

### **ClientToken**

Unique, case-sensitive identifier you provide to ensure the idempotency of the request. For more information, see Ensuring [idempotency](https://docs.aws.amazon.com/AWSEC2/latest/APIReference/Run_Instance_Idempotency.html) in Amazon EC2 API requests.

Constraint: Maximum 128 ASCII characters.

Type: String

Required: No

#### **DryRun**

Checks whether you have the required permissions for the action, without actually making the request, and provides an error response. If you have the required permissions, the error response is DryRunOperation. Otherwise, it is UnauthorizedOperation.

Type: Boolean

Required: No

#### **LaunchTemplateId**

The ID of the launch template.

You must specify either the launch template ID or the launch template name, but not both.

Type: String

Required: No

#### **LaunchTemplateName**

The name of the launch template.

You must specify either the launch template ID or the launch template name, but not both.

Type: String

Length Constraints: Minimum length of 3. Maximum length of 128.

Pattern: [a-zA-Z0-9\(\)\.\-/\_]+

Required: No

## **SetDefaultVersion**

The version number of the launch template to set as the default version.

Type: String

Required: No

# **Response Elements**

The following elements are returned by the service.

### **launchTemplate**

Information about the launch template.

Type: [LaunchTemplate](#page-3280-0) object

### **requestId**

The ID of the request.

Type: String

# **Errors**

For information about the errors that are common to all actions, see [Common](#page-4152-0) client error codes.

# **Examples**

## **Example**

This example sets version 2 of launch template lt-0a20c965061f64abc as the default version.

#### **Sample Request**

```
https://ec2.amazonaws.com/?Action=ModifyLaunchTemplate
&LaunchTemplateId=lt-0a20c965061f64abc
&SetDefaultVersion=2
&AUTHPARAMS
```
#### **Sample Response**

```
<ModifyLaunchTemplateResponse xmlns="http://ec2.amazonaws.com/doc/2016-11-15/"> 
     <requestId>5b348ca5-bb13-4106-baf9-14d02example</requestId> 
     <launchTemplate> 
         <createTime>1970-01-01T00:00:00.000Z</createTime> 
         <createdBy>arn:aws:iam::123456789012:root</createdBy> 
         <defaultVersionNumber>2</defaultVersionNumber> 
         <latestVersionNumber>4</latestVersionNumber> 
         <launchTemplateId>lt-0a20c965061f64abc</launchTemplateId> 
         <launchTemplateName>MyLaunchTemplate</launchTemplateName> 
     </launchTemplate>
</ModifyLaunchTemplateResponse>
```
# **See Also**

- AWS [Command](https://docs.aws.amazon.com/goto/aws-cli/ec2-2016-11-15/ModifyLaunchTemplate) Line Interface
- [AWS](https://docs.aws.amazon.com/goto/DotNetSDKV3/ec2-2016-11-15/ModifyLaunchTemplate) SDK for .NET
- [AWS](https://docs.aws.amazon.com/goto/SdkForCpp/ec2-2016-11-15/ModifyLaunchTemplate) SDK for C++
- [AWS](https://docs.aws.amazon.com/goto/SdkForGoV2/ec2-2016-11-15/ModifyLaunchTemplate) SDK for Go v2
- [AWS](https://docs.aws.amazon.com/goto/SdkForJavaV2/ec2-2016-11-15/ModifyLaunchTemplate) SDK for Java V2
- AWS SDK for [JavaScript](https://docs.aws.amazon.com/goto/SdkForJavaScriptV3/ec2-2016-11-15/ModifyLaunchTemplate) V3
- [AWS](https://docs.aws.amazon.com/goto/SdkForPHPV3/ec2-2016-11-15/ModifyLaunchTemplate) SDK for PHP V3
- AWS SDK for [Python](https://docs.aws.amazon.com/goto/boto3/ec2-2016-11-15/ModifyLaunchTemplate)
- AWS SDK for [Ruby](https://docs.aws.amazon.com/goto/SdkForRubyV3/ec2-2016-11-15/ModifyLaunchTemplate) V3

# **ModifyLocalGatewayRoute**

Modifies the specified local gateway route.

# **Request Parameters**

The following parameters are for this specific action. For more information about required and optional parameters that are common to all actions, see Common Query [Parameters.](#page-4147-0)

## **DestinationCidrBlock**

The CIDR block used for destination matches. The value that you provide must match the CIDR of an existing route in the table.

Type: String

Required: No

## **DestinationPrefixListId**

The ID of the prefix list. Use a prefix list in place of DestinationCidrBlock. You cannot use DestinationPrefixListId and DestinationCidrBlock in the same request.

Type: String

Required: No

## **DryRun**

Checks whether you have the required permissions for the action, without actually making the request, and provides an error response. If you have the required permissions, the error response is DryRunOperation. Otherwise, it is UnauthorizedOperation.

Type: Boolean

Required: No

### **LocalGatewayRouteTableId**

The ID of the local gateway route table.

Type: String

Required: Yes

### **LocalGatewayVirtualInterfaceGroupId**

The ID of the virtual interface group.

Type: String

Required: No

#### **NetworkInterfaceId**

The ID of the network interface.

Type: String

Required: No

# **Response Elements**

The following elements are returned by the service.

#### **requestId**

The ID of the request.

Type: String

#### **route**

Information about the local gateway route table.

Type: [LocalGatewayRoute](#page-3375-0) object

## **Errors**

For information about the errors that are common to all actions, see [Common](#page-4152-0) client error codes.

# **See Also**

For more information about using this API in one of the language-specific AWS SDKs, see the following:

• AWS [Command](https://docs.aws.amazon.com/goto/aws-cli/ec2-2016-11-15/ModifyLocalGatewayRoute) Line Interface

- [AWS](https://docs.aws.amazon.com/goto/DotNetSDKV3/ec2-2016-11-15/ModifyLocalGatewayRoute) SDK for .NET
- [AWS](https://docs.aws.amazon.com/goto/SdkForCpp/ec2-2016-11-15/ModifyLocalGatewayRoute) SDK for C++
- [AWS](https://docs.aws.amazon.com/goto/SdkForGoV2/ec2-2016-11-15/ModifyLocalGatewayRoute) SDK for Go v2
- [AWS](https://docs.aws.amazon.com/goto/SdkForJavaV2/ec2-2016-11-15/ModifyLocalGatewayRoute) SDK for Java V2
- AWS SDK for [JavaScript](https://docs.aws.amazon.com/goto/SdkForJavaScriptV3/ec2-2016-11-15/ModifyLocalGatewayRoute) V3
- [AWS](https://docs.aws.amazon.com/goto/SdkForPHPV3/ec2-2016-11-15/ModifyLocalGatewayRoute) SDK for PHP V3
- AWS SDK for [Python](https://docs.aws.amazon.com/goto/boto3/ec2-2016-11-15/ModifyLocalGatewayRoute)
- AWS SDK for [Ruby](https://docs.aws.amazon.com/goto/SdkForRubyV3/ec2-2016-11-15/ModifyLocalGatewayRoute) V3

# **ModifyManagedPrefixList**

Modifies the specified managed prefix list.

Adding or removing entries in a prefix list creates a new version of the prefix list. Changing the name of the prefix list does not affect the version.

If you specify a current version number that does not match the true current version number, the request fails.

# **Request Parameters**

The following parameters are for this specific action. For more information about required and optional parameters that are common to all actions, see Common Query [Parameters.](#page-4147-0)

## **AddEntry.N**

One or more entries to add to the prefix list.

Type: Array of [AddPrefixListEntry](#page-2555-0) objects

Array Members: Minimum number of 0 items. Maximum number of 100 items.

Required: No

## **CurrentVersion**

The current version of the prefix list.

Type: Long

Required: No

### **DryRun**

Checks whether you have the required permissions for the action, without actually making the request, and provides an error response. If you have the required permissions, the error response is DryRunOperation. Otherwise, it is UnauthorizedOperation.

Type: Boolean

Required: No

#### **MaxEntries**

The maximum number of entries for the prefix list. You cannot modify the entries of a prefix list and modify the size of a prefix list at the same time.

If any of the resources that reference the prefix list cannot support the new maximum size, the modify operation fails. Check the state message for the IDs of the first ten resources that do not support the new maximum size.

Type: Integer

Required: No

#### **PrefixListId**

The ID of the prefix list.

Type: String

Required: Yes

#### **PrefixListName**

A name for the prefix list.

Type: String

Required: No

#### **RemoveEntry.N**

One or more entries to remove from the prefix list.

Type: Array of [RemovePrefixListEntry](#page-3594-0) objects

Array Members: Minimum number of 0 items. Maximum number of 100 items.

Required: No

## **Response Elements**

The following elements are returned by the service.

### **prefixList**

Information about the prefix list.

Type: [ManagedPrefixList](#page-3394-0) object

#### **requestId**

The ID of the request.

Type: String

# **Errors**

For information about the errors that are common to all actions, see [Common](#page-4152-0) client error codes.

# **Examples**

## **Example**

This example modifies the specified managed prefix list by adding another entry.

## **Sample Request**

```
https://ec2.amazonaws.com/?Action=ModifyManagedPrefixList
&PrefixListId=pl-0123123123123aabb
&CurrentVersion=1
&AddEntry.1.Cidr=10.1.0.0/16
&AddEntry.1.Description=Miami office
&AUTHPARAMS
```
## **Sample Response**

```
<ModifyManagedPrefixListResponse xmlns="http://ec2.amazonaws.com/doc/2016-11-15/"> 
     <requestId>602f3752-c348-4b14-81e2-example</requestId> 
     <prefixList> 
         <addressFamily>IPv4</addressFamily> 
         <maxEntries>10</maxEntries> 
         <ownerId>123456789012</ownerId> 
         <prefixListArn>arn:aws:ec2:us-east-1:123456789012:prefix-list/
pl-0123123123123aabb</prefixListArn> 
         <prefixListId>pl-0123123123123aabb</prefixListId>
```

```
 <prefixListName>tgw-attachments</prefixListName> 
         <state>modify-in-progress</state> 
         <version>1</version> 
     </prefixList>
</ModifyManagedPrefixListResponse>
```
# **See Also**

- AWS [Command](https://docs.aws.amazon.com/goto/aws-cli/ec2-2016-11-15/ModifyManagedPrefixList) Line Interface
- [AWS](https://docs.aws.amazon.com/goto/DotNetSDKV3/ec2-2016-11-15/ModifyManagedPrefixList) SDK for .NET
- [AWS](https://docs.aws.amazon.com/goto/SdkForCpp/ec2-2016-11-15/ModifyManagedPrefixList) SDK for C++
- [AWS](https://docs.aws.amazon.com/goto/SdkForGoV2/ec2-2016-11-15/ModifyManagedPrefixList) SDK for Go v2
- [AWS](https://docs.aws.amazon.com/goto/SdkForJavaV2/ec2-2016-11-15/ModifyManagedPrefixList) SDK for Java V2
- AWS SDK for [JavaScript](https://docs.aws.amazon.com/goto/SdkForJavaScriptV3/ec2-2016-11-15/ModifyManagedPrefixList) V3
- [AWS](https://docs.aws.amazon.com/goto/SdkForPHPV3/ec2-2016-11-15/ModifyManagedPrefixList) SDK for PHP V3
- AWS SDK for [Python](https://docs.aws.amazon.com/goto/boto3/ec2-2016-11-15/ModifyManagedPrefixList)
- AWS SDK for [Ruby](https://docs.aws.amazon.com/goto/SdkForRubyV3/ec2-2016-11-15/ModifyManagedPrefixList) V3

# **ModifyNetworkInterfaceAttribute**

Modifies the specified network interface attribute. You can specify only one attribute at a time. You can use this action to attach and detach security groups from an existing EC2 instance.

# **Request Parameters**

The following parameters are for this specific action. For more information about required and optional parameters that are common to all actions, see Common Query [Parameters.](#page-4147-0)

### **AssociatePublicIpAddress**

Indicates whether to assign a public IPv4 address to a network interface. This option can be enabled for any network interface but will only apply to the primary network interface (eth0).

Type: Boolean

Required: No

### **Attachment**

Information about the interface attachment. If modifying the delete on termination attribute, you must specify the ID of the interface attachment.

Type: [NetworkInterfaceAttachmentChanges](#page-3480-0) object

Required: No

## **ConnectionTrackingSpecification**

A connection tracking specification.

Type: [ConnectionTrackingSpecificationRequest](#page-2718-0) object

Required: No

### **Description**

A description for the network interface.

Type: [AttributeValue](#page-2594-0) object

#### Required: No

ModifyNetworkInterfaceAttribute API Version 2016-11-15 1967

### **DryRun**

Checks whether you have the required permissions for the action, without actually making the request, and provides an error response. If you have the required permissions, the error response is DryRunOperation. Otherwise, it is UnauthorizedOperation.

Type: Boolean

Required: No

## **EnablePrimaryIpv6**

If you're modifying a network interface in a dual-stack or IPv6-only subnet, you have the option to assign a primary IPv6 IP address. A primary IPv6 address is an IPv6 GUA address associated with an ENI that you have enabled to use a primary IPv6 address. Use this option if the instance that this ENI will be attached to relies on its IPv6 address not changing. AWS will automatically assign an IPv6 address associated with the ENI attached to your instance to be the primary IPv6 address. Once you enable an IPv6 GUA address to be a primary IPv6, you cannot disable it. When you enable an IPv6 GUA address to be a primary IPv6, the first IPv6 GUA will be made the primary IPv6 address until the instance is terminated or the network interface is detached. If you have multiple IPv6 addresses associated with an ENI attached to your instance and you enable a primary IPv6 address, the first IPv6 GUA address associated with the ENI becomes the primary IPv6 address.

Type: Boolean

Required: No

## **EnaSrdSpecification**

Updates the ENA Express configuration for the network interface that's attached to the instance.

Type: [EnaSrdSpecification](#page-2859-0) object

Required: No

### **NetworkInterfaceId**

The ID of the network interface.

Type: String

Required: Yes

### **SecurityGroupId.N**

Changes the security groups for the network interface. The new set of groups you specify replaces the current set. You must specify at least one group, even if it's just the default security group in the VPC. You must specify the ID of the security group, not the name.

Type: Array of strings

Required: No

### **SourceDestCheck**

Enable or disable source/destination checks, which ensure that the instance is either the source or the destination of any traffic that it receives. If the value is true, source/destination checks are enabled; otherwise, they are disabled. The default value is true. You must disable source/ destination checks if the instance runs services such as network address translation, routing, or firewalls.

Type: [AttributeBooleanValue](#page-2591-0) object

Required: No

# **Response Elements**

The following elements are returned by the service.

### **requestId**

The ID of the request.

Type: String

#### **return**

Is true if the request succeeds, and an error otherwise.

Type: Boolean

# **Errors**

For information about the errors that are common to all actions, see [Common](#page-4152-0) client error codes.

# **Examples**

# **Example**

This example sets source/destination checking to false for the specified network interface.

## **Sample Request**

```
https://ec2.amazonaws.com/?Action=ModifyNetworkInterfaceAttribute
&NetworkInterfaceId=eni-ffda3197
&SourceDestCheck.Value=false
&AUTHPARAMS
```
## **Sample Response**

```
<ModifyNetworkInterfaceAttributeResponse xmlns="http://ec2.amazonaws.com/
doc/2016-11-15/"> 
     <requestId>657a4623-5620-4232-b03b-427e852d71cf</requestId> 
    <return>true</return>
</ModifyNetworkInterfaceAttributeResponse>
```
# **See Also**

- AWS [Command](https://docs.aws.amazon.com/goto/aws-cli/ec2-2016-11-15/ModifyNetworkInterfaceAttribute) Line Interface
- [AWS](https://docs.aws.amazon.com/goto/DotNetSDKV3/ec2-2016-11-15/ModifyNetworkInterfaceAttribute) SDK for .NET
- [AWS](https://docs.aws.amazon.com/goto/SdkForCpp/ec2-2016-11-15/ModifyNetworkInterfaceAttribute) SDK for C++
- [AWS](https://docs.aws.amazon.com/goto/SdkForGoV2/ec2-2016-11-15/ModifyNetworkInterfaceAttribute) SDK for Go v2
- [AWS](https://docs.aws.amazon.com/goto/SdkForJavaV2/ec2-2016-11-15/ModifyNetworkInterfaceAttribute) SDK for Java V2
- AWS SDK for [JavaScript](https://docs.aws.amazon.com/goto/SdkForJavaScriptV3/ec2-2016-11-15/ModifyNetworkInterfaceAttribute) V3
- [AWS](https://docs.aws.amazon.com/goto/SdkForPHPV3/ec2-2016-11-15/ModifyNetworkInterfaceAttribute) SDK for PHP V3
- AWS SDK for [Python](https://docs.aws.amazon.com/goto/boto3/ec2-2016-11-15/ModifyNetworkInterfaceAttribute)
- AWS SDK for [Ruby](https://docs.aws.amazon.com/goto/SdkForRubyV3/ec2-2016-11-15/ModifyNetworkInterfaceAttribute) V3

# **ModifyPrivateDnsNameOptions**

Modifies the options for instance hostnames for the specified instance.

# **Request Parameters**

The following parameters are for this specific action. For more information about required and optional parameters that are common to all actions, see Common Query [Parameters.](#page-4147-0)

## **DryRun**

Checks whether you have the required permissions for the action, without actually making the request, and provides an error response. If you have the required permissions, the error response is DryRunOperation. Otherwise, it is UnauthorizedOperation.

Type: Boolean

Required: No

### **EnableResourceNameDnsAAAARecord**

Indicates whether to respond to DNS queries for instance hostnames with DNS AAAA records.

Type: Boolean

Required: No

### **EnableResourceNameDnsARecord**

Indicates whether to respond to DNS queries for instance hostnames with DNS A records.

Type: Boolean

Required: No

### **InstanceId**

The ID of the instance.

Type: String

Required: Yes

#### **PrivateDnsHostnameType**

The type of hostname for EC2 instances. For IPv4 only subnets, an instance DNS name must be based on the instance IPv4 address. For IPv6 only subnets, an instance DNS name must be based on the instance ID. For dual-stack subnets, you can specify whether DNS names use the instance IPv4 address or the instance ID.

Type: String

Valid Values: ip-name | resource-name

Required: No

# **Response Elements**

The following elements are returned by the service.

#### **requestId**

The ID of the request.

Type: String

#### **return**

Returns true if the request succeeds; otherwise, it returns an error.

Type: Boolean

## **Errors**

For information about the errors that are common to all actions, see [Common](#page-4152-0) client error codes.

## **See Also**

- AWS [Command](https://docs.aws.amazon.com/goto/aws-cli/ec2-2016-11-15/ModifyPrivateDnsNameOptions) Line Interface
- [AWS](https://docs.aws.amazon.com/goto/DotNetSDKV3/ec2-2016-11-15/ModifyPrivateDnsNameOptions) SDK for .NET
- [AWS](https://docs.aws.amazon.com/goto/SdkForCpp/ec2-2016-11-15/ModifyPrivateDnsNameOptions) SDK for C++
- [AWS](https://docs.aws.amazon.com/goto/SdkForGoV2/ec2-2016-11-15/ModifyPrivateDnsNameOptions) SDK for Go v2
- [AWS](https://docs.aws.amazon.com/goto/SdkForJavaV2/ec2-2016-11-15/ModifyPrivateDnsNameOptions) SDK for Java V2
- AWS SDK for [JavaScript](https://docs.aws.amazon.com/goto/SdkForJavaScriptV3/ec2-2016-11-15/ModifyPrivateDnsNameOptions) V3
- [AWS](https://docs.aws.amazon.com/goto/SdkForPHPV3/ec2-2016-11-15/ModifyPrivateDnsNameOptions) SDK for PHP V3
- AWS SDK for [Python](https://docs.aws.amazon.com/goto/boto3/ec2-2016-11-15/ModifyPrivateDnsNameOptions)
- AWS SDK for [Ruby](https://docs.aws.amazon.com/goto/SdkForRubyV3/ec2-2016-11-15/ModifyPrivateDnsNameOptions) V3

# **ModifyReservedInstances**

Modifies the configuration of your Reserved Instances, such as the Availability Zone, instance count, or instance type. The Reserved Instances to be modified must be identical, except for Availability Zone, network platform, and instance type.

For more information, see Modify Reserved [Instances](https://docs.aws.amazon.com/AWSEC2/latest/UserGuide/ri-modifying.html) in the *Amazon EC2 User Guide*.

# **Request Parameters**

The following parameters are for this specific action. For more information about required and optional parameters that are common to all actions, see Common Query [Parameters.](#page-4147-0)

## **ClientToken**

A unique, case-sensitive token you provide to ensure idempotency of your modification request. For more information, see Ensuring [Idempotency.](https://docs.aws.amazon.com/AWSEC2/latest/APIReference/Run_Instance_Idempotency.html)

Type: String

Required: No

### **ReservedInstancesConfigurationSetItemType.N**

The configuration settings for the Reserved Instances to modify.

Type: Array of [ReservedInstancesConfiguration](#page-3646-0) objects

Required: Yes

#### **ReservedInstancesId.N**

The IDs of the Reserved Instances to modify.

Type: Array of strings

Required: Yes

# **Response Elements**

The following elements are returned by the service.

#### **requestId**

The ID of the request.

Type: String

### **reservedInstancesModificationId**

The ID for the modification.

Type: String

# **Errors**

For information about the errors that are common to all actions, see [Common](#page-4152-0) client error codes.

# **Examples**

## **Example**

This example illustrates one usage of ModifyReservedInstances.

### **Sample Request**

```
https://ec2.amazonaws.com/?Action=ModifyReservedInstances
&ClientToken=myClientToken
&ReservedInstancesConfigurationSetItemType.1.AvailabilityZone=us-east-1a
&ReservedInstancesConfigurationSetItemType.1.InstanceCount=1
&ReservedInstancesConfigurationSetItemType.1.Platform=EC2-VPC
&ReservedInstancesConfigurationSetItemType.1.InstanceType=m1.small
&ReservedInstancesId.1=d16f7a91-4d0f-4f19-9d7f-a74d26b1ccfa
&AUTHPARAMS
```
### **Sample Response**

```
<ModifyReservedInstancesResponse xmlns="http://ec2.amazonaws.com/doc/2016-11-15/">
<requestId>bef729b6-0731-4489-8881-2258746ae163</requestId>
<reservedInstancesModificationId>rimod-3aae219d-3d63-47a9-a7e9-e764example</
reservedInstancesModificationId>
</ModifyReservedInstancesResponse>
```
# **See Also**

- AWS [Command](https://docs.aws.amazon.com/goto/aws-cli/ec2-2016-11-15/ModifyReservedInstances) Line Interface
- [AWS](https://docs.aws.amazon.com/goto/DotNetSDKV3/ec2-2016-11-15/ModifyReservedInstances) SDK for .NET
- [AWS](https://docs.aws.amazon.com/goto/SdkForCpp/ec2-2016-11-15/ModifyReservedInstances) SDK for C++
- [AWS](https://docs.aws.amazon.com/goto/SdkForGoV2/ec2-2016-11-15/ModifyReservedInstances) SDK for Go v2
- [AWS](https://docs.aws.amazon.com/goto/SdkForJavaV2/ec2-2016-11-15/ModifyReservedInstances) SDK for Java V2
- AWS SDK for [JavaScript](https://docs.aws.amazon.com/goto/SdkForJavaScriptV3/ec2-2016-11-15/ModifyReservedInstances) V3
- [AWS](https://docs.aws.amazon.com/goto/SdkForPHPV3/ec2-2016-11-15/ModifyReservedInstances) SDK for PHP V3
- AWS SDK for [Python](https://docs.aws.amazon.com/goto/boto3/ec2-2016-11-15/ModifyReservedInstances)
- AWS SDK for [Ruby](https://docs.aws.amazon.com/goto/SdkForRubyV3/ec2-2016-11-15/ModifyReservedInstances) V3

# **ModifySecurityGroupRules**

Modifies the rules of a security group.

# **Request Parameters**

The following parameters are for this specific action. For more information about required and optional parameters that are common to all actions, see Common Query [Parameters.](#page-4147-0)

## **DryRun**

Checks whether you have the required permissions for the action, without actually making the request, and provides an error response. If you have the required permissions, the error response is DryRunOperation. Otherwise, it is UnauthorizedOperation.

Type: Boolean

Required: No

### **GroupId**

The ID of the security group.

Type: String

Required: Yes

## **SecurityGroupRule.N**

Information about the security group properties to update.

Type: Array of [SecurityGroupRuleUpdate](#page-3743-0) objects

Required: Yes

# **Response Elements**

The following elements are returned by the service.

## **requestId**

The ID of the request.

Type: String

## **return**

Returns true if the request succeeds; otherwise, returns an error.

Type: Boolean

# **Errors**

For information about the errors that are common to all actions, see [Common](#page-4152-0) client error codes.

# **See Also**

- AWS [Command](https://docs.aws.amazon.com/goto/aws-cli/ec2-2016-11-15/ModifySecurityGroupRules) Line Interface
- [AWS](https://docs.aws.amazon.com/goto/DotNetSDKV3/ec2-2016-11-15/ModifySecurityGroupRules) SDK for .NET
- [AWS](https://docs.aws.amazon.com/goto/SdkForCpp/ec2-2016-11-15/ModifySecurityGroupRules) SDK for C++
- [AWS](https://docs.aws.amazon.com/goto/SdkForGoV2/ec2-2016-11-15/ModifySecurityGroupRules) SDK for Go v2
- [AWS](https://docs.aws.amazon.com/goto/SdkForJavaV2/ec2-2016-11-15/ModifySecurityGroupRules) SDK for Java V2
- AWS SDK for [JavaScript](https://docs.aws.amazon.com/goto/SdkForJavaScriptV3/ec2-2016-11-15/ModifySecurityGroupRules) V3
- [AWS](https://docs.aws.amazon.com/goto/SdkForPHPV3/ec2-2016-11-15/ModifySecurityGroupRules) SDK for PHP V3
- AWS SDK for [Python](https://docs.aws.amazon.com/goto/boto3/ec2-2016-11-15/ModifySecurityGroupRules)
- AWS SDK for [Ruby](https://docs.aws.amazon.com/goto/SdkForRubyV3/ec2-2016-11-15/ModifySecurityGroupRules) V3

# **ModifySnapshotAttribute**

Adds or removes permission settings for the specified snapshot. You may add or remove specified AWS account IDs from a snapshot's list of create volume permissions, but you cannot do both in a single operation. If you need to both add and remove account IDs for a snapshot, you must use multiple operations. You can make up to 500 modifications to a snapshot in a single operation.

Encrypted snapshots and snapshots with AWS Marketplace product codes cannot be made public. Snapshots encrypted with your default KMS key cannot be shared with other accounts.

For more information about modifying snapshot permissions, see Share a [snapshot](https://docs.aws.amazon.com/ebs/latest/userguide/ebs-modifying-snapshot-permissions.html) in the *Amazon EBS User Guide*.

# **Request Parameters**

The following parameters are for this specific action. For more information about required and optional parameters that are common to all actions, see Common Query [Parameters.](#page-4147-0)

## **Attribute**

The snapshot attribute to modify. Only volume creation permissions can be modified.

Type: String

Valid Values: productCodes | createVolumePermission

Required: No

### **CreateVolumePermission**

A JSON representation of the snapshot attribute modification.

Type: [CreateVolumePermissionModifications](#page-2760-0) object

Required: No

### **DryRun**

Checks whether you have the required permissions for the action, without actually making the request, and provides an error response. If you have the required permissions, the error response is DryRunOperation. Otherwise, it is UnauthorizedOperation.

Type: Boolean

#### Required: No

#### **OperationType**

The type of operation to perform to the attribute.

Type: String

Valid Values: add | remove

Required: No

### **SnapshotId**

The ID of the snapshot.

Type: String

Required: Yes

#### **UserGroup.N**

The group to modify for the snapshot.

Type: Array of strings

Required: No

#### **UserId.N**

The account ID to modify for the snapshot.

Type: Array of strings

Required: No

## **Response Elements**

The following elements are returned by the service.

#### **requestId**

The ID of the request.

Type: String

#### **return**

Is true if the request succeeds, and an error otherwise.

Type: Boolean

# **Errors**

For information about the errors that are common to all actions, see [Common](#page-4152-0) client error codes.

# **Examples**

## **Example**

```
This example makes the snap-1234567890abcdef0 snapshot public, and gives the account with
ID 111122223333 permission to create volumes from the snapshot.
```
## **Sample Request**

```
https://ec2.amazonaws.com/?Action=ModifySnapshotAttribute
&SnapshotId=snap-1234567890abcdef0
&CreateVolumePermission.Add.1.UserId=111122223333
&CreateVolumePermission.Add.1.Group=all
&AUTHPARAMS
```
## **Sample Response**

```
<ModifySnapshotAttributeResponse xmlns="http://ec2.amazonaws.com/doc/2016-11-15/"> 
   <requestId>59dbff89-35bd-4eac-99ed-be587EXAMPLE</requestId> 
  <return>true</return>
</ModifySnapshotAttributeResponse>
```
## **Example**

This example makes the snap-1234567890abcdef0 snapshot public, and removes the account with ID 111122223333 from the list of users with permission to create volumes from the snapshot.

## **Sample Request**

https://ec2.amazonaws.com/?Action=ModifySnapshotAttribute

```
&SnapshotId=snap-1234567890abcdef0
&CreateVolumePermission.Remove.1.UserId=111122223333
&CreateVolumePermission.Add.1.Group=all
&AUTHPARAMS
```
### **Sample Response**

```
<ModifySnapshotAttributeResponse xmlns="http://ec2.amazonaws.com/doc/2016-11-15/"> 
    <requestId>59dbff89-35bd-4eac-99ed-be587EXAMPLE</requestId> 
   <return>true</return>
</ModifySnapshotAttributeResponse>
```
# **See Also**

- AWS [Command](https://docs.aws.amazon.com/goto/aws-cli/ec2-2016-11-15/ModifySnapshotAttribute) Line Interface
- [AWS](https://docs.aws.amazon.com/goto/DotNetSDKV3/ec2-2016-11-15/ModifySnapshotAttribute) SDK for .NET
- [AWS](https://docs.aws.amazon.com/goto/SdkForCpp/ec2-2016-11-15/ModifySnapshotAttribute) SDK for C++
- [AWS](https://docs.aws.amazon.com/goto/SdkForGoV2/ec2-2016-11-15/ModifySnapshotAttribute) SDK for Go v2
- [AWS](https://docs.aws.amazon.com/goto/SdkForJavaV2/ec2-2016-11-15/ModifySnapshotAttribute) SDK for Java V2
- AWS SDK for [JavaScript](https://docs.aws.amazon.com/goto/SdkForJavaScriptV3/ec2-2016-11-15/ModifySnapshotAttribute) V3
- [AWS](https://docs.aws.amazon.com/goto/SdkForPHPV3/ec2-2016-11-15/ModifySnapshotAttribute) SDK for PHP V3
- AWS SDK for [Python](https://docs.aws.amazon.com/goto/boto3/ec2-2016-11-15/ModifySnapshotAttribute)
- AWS SDK for [Ruby](https://docs.aws.amazon.com/goto/SdkForRubyV3/ec2-2016-11-15/ModifySnapshotAttribute) V3

# **ModifySnapshotTier**

Archives an Amazon EBS snapshot. When you archive a snapshot, it is converted to a full snapshot that includes all of the blocks of data that were written to the volume at the time the snapshot was created, and moved from the standard tier to the archive tier. For more information, see [Archive](https://docs.aws.amazon.com/ebs/latest/userguide/snapshot-archive.html) Amazon EBS [snapshots](https://docs.aws.amazon.com/ebs/latest/userguide/snapshot-archive.html) in the *Amazon EBS User Guide*.

# **Request Parameters**

The following parameters are for this specific action. For more information about required and optional parameters that are common to all actions, see Common Query [Parameters.](#page-4147-0)

## **DryRun**

Checks whether you have the required permissions for the action, without actually making the request, and provides an error response. If you have the required permissions, the error response is DryRunOperation. Otherwise, it is UnauthorizedOperation.

Type: Boolean

Required: No

## **SnapshotId**

The ID of the snapshot.

Type: String

Required: Yes

## **StorageTier**

The name of the storage tier. You must specify archive.

Type: String

Valid Values: archive

Required: No

# **Response Elements**

The following elements are returned by the service.

## **requestId**

The ID of the request.

Type: String

## **snapshotId**

The ID of the snapshot.

Type: String

## **tieringStartTime**

The date and time when the archive process was started.

Type: Timestamp

# **Errors**

For information about the errors that are common to all actions, see [Common](#page-4152-0) client error codes.

# **See Also**

- AWS [Command](https://docs.aws.amazon.com/goto/aws-cli/ec2-2016-11-15/ModifySnapshotTier) Line Interface
- [AWS](https://docs.aws.amazon.com/goto/DotNetSDKV3/ec2-2016-11-15/ModifySnapshotTier) SDK for .NET
- [AWS](https://docs.aws.amazon.com/goto/SdkForCpp/ec2-2016-11-15/ModifySnapshotTier) SDK for C++
- [AWS](https://docs.aws.amazon.com/goto/SdkForGoV2/ec2-2016-11-15/ModifySnapshotTier) SDK for Go v2
- [AWS](https://docs.aws.amazon.com/goto/SdkForJavaV2/ec2-2016-11-15/ModifySnapshotTier) SDK for Java V2
- AWS SDK for [JavaScript](https://docs.aws.amazon.com/goto/SdkForJavaScriptV3/ec2-2016-11-15/ModifySnapshotTier) V3
- [AWS](https://docs.aws.amazon.com/goto/SdkForPHPV3/ec2-2016-11-15/ModifySnapshotTier) SDK for PHP V3
- AWS SDK for [Python](https://docs.aws.amazon.com/goto/boto3/ec2-2016-11-15/ModifySnapshotTier)
- AWS SDK for [Ruby](https://docs.aws.amazon.com/goto/SdkForRubyV3/ec2-2016-11-15/ModifySnapshotTier) V3

# **ModifySpotFleetRequest**

Modifies the specified Spot Fleet request.

You can only modify a Spot Fleet request of type maintain.

While the Spot Fleet request is being modified, it is in the modifying state.

To scale up your Spot Fleet, increase its target capacity. The Spot Fleet launches the additional Spot Instances according to the allocation strategy for the Spot Fleet request. If the allocation strategy is lowestPrice, the Spot Fleet launches instances using the Spot Instance pool with the lowest price. If the allocation strategy is diversified, the Spot Fleet distributes the instances across the Spot Instance pools. If the allocation strategy is capacityOptimized, Spot Fleet launches instances from Spot Instance pools with optimal capacity for the number of instances that are launching.

To scale down your Spot Fleet, decrease its target capacity. First, the Spot Fleet cancels any open requests that exceed the new target capacity. You can request that the Spot Fleet terminate Spot Instances until the size of the fleet no longer exceeds the new target capacity. If the allocation strategy is lowestPrice, the Spot Fleet terminates the instances with the highest price per unit. If the allocation strategy is capacityOptimized, the Spot Fleet terminates the instances in the Spot Instance pools that have the least available Spot Instance capacity. If the allocation strategy is diversified, the Spot Fleet terminates instances across the Spot Instance pools. Alternatively, you can request that the Spot Fleet keep the fleet at its current size, but not replace any Spot Instances that are interrupted or that you terminate manually.

If you are finished with your Spot Fleet for now, but will use it again later, you can set the target capacity to 0.

# **Request Parameters**

The following parameters are for this specific action. For more information about required and optional parameters that are common to all actions, see Common Query [Parameters.](#page-4147-0)

## **Context**

Reserved.

Type: String

#### Required: No

### **ExcessCapacityTerminationPolicy**

Indicates whether running instances should be terminated if the target capacity of the Spot Fleet request is decreased below the current size of the Spot Fleet.

Supported only for fleets of type maintain.

Type: String

Valid Values: noTermination | default

Required: No

### **LaunchTemplateConfig.N**

The launch template and overrides. You can only use this parameter if you specified a launch template (LaunchTemplateConfigs) in your Spot Fleet request. If you specified LaunchSpecifications in your Spot Fleet request, then omit this parameter.

Type: Array of [LaunchTemplateConfig](#page-3290-0) objects

Required: No

### **OnDemandTargetCapacity**

The number of On-Demand Instances in the fleet.

Type: Integer

Required: No

#### **SpotFleetRequestId**

The ID of the Spot Fleet request.

Type: String

Required: Yes

### **TargetCapacity**

The size of the fleet.

Type: Integer

Required: No

# **Response Elements**

The following elements are returned by the service.

### **requestId**

The ID of the request.

Type: String

### **return**

If the request succeeds, the response returns true. If the request fails, no response is returned, and instead an error message is returned.

Type: Boolean

# **Errors**

For information about the errors that are common to all actions, see [Common](#page-4152-0) client error codes.

# **See Also**

- AWS [Command](https://docs.aws.amazon.com/goto/aws-cli/ec2-2016-11-15/ModifySpotFleetRequest) Line Interface
- [AWS](https://docs.aws.amazon.com/goto/DotNetSDKV3/ec2-2016-11-15/ModifySpotFleetRequest) SDK for .NET
- [AWS](https://docs.aws.amazon.com/goto/SdkForCpp/ec2-2016-11-15/ModifySpotFleetRequest) SDK for C++
- [AWS](https://docs.aws.amazon.com/goto/SdkForGoV2/ec2-2016-11-15/ModifySpotFleetRequest) SDK for Go v2
- [AWS](https://docs.aws.amazon.com/goto/SdkForJavaV2/ec2-2016-11-15/ModifySpotFleetRequest) SDK for Java V2
- AWS SDK for [JavaScript](https://docs.aws.amazon.com/goto/SdkForJavaScriptV3/ec2-2016-11-15/ModifySpotFleetRequest) V3
- [AWS](https://docs.aws.amazon.com/goto/SdkForPHPV3/ec2-2016-11-15/ModifySpotFleetRequest) SDK for PHP V3
- AWS SDK for [Python](https://docs.aws.amazon.com/goto/boto3/ec2-2016-11-15/ModifySpotFleetRequest)
- AWS SDK for [Ruby](https://docs.aws.amazon.com/goto/SdkForRubyV3/ec2-2016-11-15/ModifySpotFleetRequest) V3

# **ModifySubnetAttribute**

Modifies a subnet attribute. You can only modify one attribute at a time.

Use this action to modify subnets on AWS Outposts.

- To modify a subnet on an Outpost rack, set both MapCustomerOwnedIpOnLaunch and CustomerOwnedIpv4Pool. These two parameters act as a single attribute.
- To modify a subnet on an Outpost server, set either EnableLniAtDeviceIndex or DisableLniAtDeviceIndex.

For more information about AWS Outposts, see the following:

- [Outpost](https://docs.aws.amazon.com/outposts/latest/userguide/how-servers-work.html) servers
- [Outpost racks](https://docs.aws.amazon.com/outposts/latest/userguide/how-racks-work.html)

# **Request Parameters**

The following parameters are for this specific action. For more information about required and optional parameters that are common to all actions, see Common Query [Parameters.](#page-4147-0)

## **AssignIpv6AddressOnCreation**

Specify true to indicate that network interfaces created in the specified subnet should be assigned an IPv6 address. This includes a network interface that's created when launching an instance into the subnet (the instance therefore receives an IPv6 address).

If you enable the IPv6 addressing feature for your subnet, your network interface or instance only receives an IPv6 address if it's created using version 2016-11-15 or later of the Amazon EC2 API.

Type: [AttributeBooleanValue](#page-2591-0) object

Required: No

### **CustomerOwnedIpv4Pool**

The customer-owned IPv4 address pool associated with the subnet.

You must set this value when you specify true for MapCustomerOwnedIpOnLaunch.

Type: String

Required: No

## **DisableLniAtDeviceIndex**

Specify true to indicate that local network interfaces at the current position should be disabled.

Type: [AttributeBooleanValue](#page-2591-0) object

Required: No

## **EnableDns64**

Indicates whether DNS queries made to the Amazon-provided DNS Resolver in this subnet should return synthetic IPv6 addresses for IPv4-only destinations.

You must first configure a NAT gateway in a public subnet (separate from the subnet containing the IPv6-only workloads). For example, the subnet containing the NAT gateway should have a 0.0.0.0/0 route pointing to the internet gateway. For more information, see [Configure](https://docs.aws.amazon.com/vpc/latest/userguide/nat-gateway-nat64-dns64.html#nat-gateway-nat64-dns64-walkthrough) DNS64 and [NAT64](https://docs.aws.amazon.com/vpc/latest/userguide/nat-gateway-nat64-dns64.html#nat-gateway-nat64-dns64-walkthrough) in the *Amazon VPC User Guide*.

Type: [AttributeBooleanValue](#page-2591-0) object

Required: No

## **EnableLniAtDeviceIndex**

Indicates the device position for local network interfaces in this subnet. For example, 1 indicates local network interfaces in this subnet are the secondary network interface (eth1). A local network interface cannot be the primary network interface (eth0).

Type: Integer

Required: No

## **EnableResourceNameDnsAAAARecordOnLaunch**

Indicates whether to respond to DNS queries for instance hostnames with DNS AAAA records.

Type: [AttributeBooleanValue](#page-2591-0) object

Required: No
#### **EnableResourceNameDnsARecordOnLaunch**

Indicates whether to respond to DNS queries for instance hostnames with DNS A records.

Type: [AttributeBooleanValue](#page-2591-0) object

Required: No

#### **MapCustomerOwnedIpOnLaunch**

Specify true to indicate that network interfaces attached to instances created in the specified subnet should be assigned a customer-owned IPv4 address.

When this value is true, you must specify the customer-owned IP pool using CustomerOwnedIpv4Pool.

Type: [AttributeBooleanValue](#page-2591-0) object

Required: No

#### **MapPublicIpOnLaunch**

Specify true to indicate that network interfaces attached to instances created in the specified subnet should be assigned a public IPv4 address.

AWS charges for all public IPv4 addresses, including public IPv4 addresses associated with running instances and Elastic IP addresses. For more information, see the *Public IPv4 Address* tab on the [Amazon](http://aws.amazon.com/vpc/pricing/) VPC pricing page.

Type: [AttributeBooleanValue](#page-2591-0) object

Required: No

#### **PrivateDnsHostnameTypeOnLaunch**

The type of hostname to assign to instances in the subnet at launch. For IPv4-only and dualstack (IPv4 and IPv6) subnets, an instance DNS name can be based on the instance IPv4 address (ip-name) or the instance ID (resource-name). For IPv6 only subnets, an instance DNS name must be based on the instance ID (resource-name).

Type: String

Valid Values: ip-name | resource-name

Required: No

## **SubnetId**

The ID of the subnet.

Type: String

Required: Yes

# **Response Elements**

The following elements are returned by the service.

## **requestId**

The ID of the request.

Type: String

## **return**

Is true if the request succeeds, and an error otherwise.

Type: Boolean

# **Errors**

For information about the errors that are common to all actions, see [Common](#page-4152-0) client error codes.

# **Examples**

# **Example 1**

This example modifies the attribute for subnet-1a2b3c4d to specify that all instances launched into this subnet are assigned a public IPv4 address.

## **Sample Request**

```
https://ec2.amazonaws.com/?Action=ModifySubnetAttribute
&SubnetId=subnet-1a2b3c4d
&MapPublicIpOnLaunch.Value=true
&AUTHPARAMS
```
#### **Sample Response**

```
<ModifySubnetAttributeResponse xmlns="http://ec2.amazonaws.com/doc/2016-11-15/"> 
     <requestId>c500a0bc-ad14-46c2-b9c5-e24aexample</requestId> 
    <return>true</return>
</ModifySubnetAttributeResponse>
```
# **Example 2**

This example modifies the attribute for subnet-1a2b3c4d to specify that all network interfaces created in this subnet (and therefore all instances launched into this subnet with a new network interface) are assigned an IPv6 address.

## **Sample Request**

```
https://ec2.amazonaws.com/?Action=ModifySubnetAttribute
&SubnetId=subnet-1a2b3c4d
&AssignIpv6AddressOnCreation.Value=true
&AUTHPARAMS
```
# **See Also**

- AWS [Command](https://docs.aws.amazon.com/goto/aws-cli/ec2-2016-11-15/ModifySubnetAttribute) Line Interface
- [AWS](https://docs.aws.amazon.com/goto/DotNetSDKV3/ec2-2016-11-15/ModifySubnetAttribute) SDK for .NET
- [AWS](https://docs.aws.amazon.com/goto/SdkForCpp/ec2-2016-11-15/ModifySubnetAttribute) SDK for C++
- [AWS](https://docs.aws.amazon.com/goto/SdkForGoV2/ec2-2016-11-15/ModifySubnetAttribute) SDK for Go v2
- [AWS](https://docs.aws.amazon.com/goto/SdkForJavaV2/ec2-2016-11-15/ModifySubnetAttribute) SDK for Java V2
- AWS SDK for [JavaScript](https://docs.aws.amazon.com/goto/SdkForJavaScriptV3/ec2-2016-11-15/ModifySubnetAttribute) V3
- [AWS](https://docs.aws.amazon.com/goto/SdkForPHPV3/ec2-2016-11-15/ModifySubnetAttribute) SDK for PHP V3
- AWS SDK for [Python](https://docs.aws.amazon.com/goto/boto3/ec2-2016-11-15/ModifySubnetAttribute)
- AWS SDK for [Ruby](https://docs.aws.amazon.com/goto/SdkForRubyV3/ec2-2016-11-15/ModifySubnetAttribute) V3

# **ModifyTrafficMirrorFilterNetworkServices**

Allows or restricts mirroring network services.

By default, Amazon DNS network services are not eligible for Traffic Mirror. Use AddNetworkServices to add network services to a Traffic Mirror filter. When a network service is added to the Traffic Mirror filter, all traffic related to that network service will be mirrored. When you no longer want to mirror network services, use RemoveNetworkServices to remove the network services from the Traffic Mirror filter.

# **Request Parameters**

The following parameters are for this specific action. For more information about required and optional parameters that are common to all actions, see Common Query [Parameters.](#page-4147-0)

## **AddNetworkService.N**

The network service, for example Amazon DNS, that you want to mirror.

Type: Array of strings

Valid Values: amazon-dns

Required: No

## **DryRun**

Checks whether you have the required permissions for the action, without actually making the request, and provides an error response. If you have the required permissions, the error response is DryRunOperation. Otherwise, it is UnauthorizedOperation.

Type: Boolean

Required: No

## **RemoveNetworkService.N**

The network service, for example Amazon DNS, that you no longer want to mirror.

Type: Array of strings

Valid Values: amazon-dns

Required: No

## **TrafficMirrorFilterId**

The ID of the Traffic Mirror filter.

Type: String

Required: Yes

# **Response Elements**

The following elements are returned by the service.

#### **requestId**

The ID of the request.

Type: String

## **trafficMirrorFilter**

The Traffic Mirror filter that the network service is associated with.

Type: [TrafficMirrorFilter](#page-3888-0) object

# **Errors**

For information about the errors that are common to all actions, see [Common](#page-4152-0) client error codes.

# **See Also**

- AWS [Command](https://docs.aws.amazon.com/goto/aws-cli/ec2-2016-11-15/ModifyTrafficMirrorFilterNetworkServices) Line Interface
- [AWS](https://docs.aws.amazon.com/goto/DotNetSDKV3/ec2-2016-11-15/ModifyTrafficMirrorFilterNetworkServices) SDK for .NET
- [AWS](https://docs.aws.amazon.com/goto/SdkForCpp/ec2-2016-11-15/ModifyTrafficMirrorFilterNetworkServices) SDK for C++
- [AWS](https://docs.aws.amazon.com/goto/SdkForGoV2/ec2-2016-11-15/ModifyTrafficMirrorFilterNetworkServices) SDK for Go v2
- [AWS](https://docs.aws.amazon.com/goto/SdkForJavaV2/ec2-2016-11-15/ModifyTrafficMirrorFilterNetworkServices) SDK for Java V2
- AWS SDK for [JavaScript](https://docs.aws.amazon.com/goto/SdkForJavaScriptV3/ec2-2016-11-15/ModifyTrafficMirrorFilterNetworkServices) V3
- [AWS](https://docs.aws.amazon.com/goto/SdkForPHPV3/ec2-2016-11-15/ModifyTrafficMirrorFilterNetworkServices) SDK for PHP V3
- AWS SDK for [Python](https://docs.aws.amazon.com/goto/boto3/ec2-2016-11-15/ModifyTrafficMirrorFilterNetworkServices)
- AWS SDK for [Ruby](https://docs.aws.amazon.com/goto/SdkForRubyV3/ec2-2016-11-15/ModifyTrafficMirrorFilterNetworkServices) V3

# **ModifyTrafficMirrorFilterRule**

Modifies the specified Traffic Mirror rule.

DestinationCidrBlock and SourceCidrBlock must both be an IPv4 range or an IPv6 range.

# **Request Parameters**

The following parameters are for this specific action. For more information about required and optional parameters that are common to all actions, see Common Query [Parameters.](#page-4147-0)

## **Description**

The description to assign to the Traffic Mirror rule.

Type: String

Required: No

## **DestinationCidrBlock**

The destination CIDR block to assign to the Traffic Mirror rule.

Type: String

Required: No

## **DestinationPortRange**

The destination ports that are associated with the Traffic Mirror rule.

Type: [TrafficMirrorPortRangeRequest](#page-3894-0) object

Required: No

## **DryRun**

Checks whether you have the required permissions for the action, without actually making the request, and provides an error response. If you have the required permissions, the error response is DryRunOperation. Otherwise, it is UnauthorizedOperation.

Type: Boolean

Required: No

## **Protocol**

The protocol, for example TCP, to assign to the Traffic Mirror rule.

Type: Integer

Required: No

#### **RemoveField.N**

The properties that you want to remove from the Traffic Mirror filter rule.

When you remove a property from a Traffic Mirror filter rule, the property is set to the default.

Type: Array of strings

```
Valid Values: destination-port-range | source-port-range | protocol | 
description
```
Required: No

#### **RuleAction**

The action to assign to the rule.

Type: String

Valid Values: accept | reject

Required: No

#### **RuleNumber**

The number of the Traffic Mirror rule. This number must be unique for each Traffic Mirror rule in a given direction. The rules are processed in ascending order by rule number.

Type: Integer

Required: No

#### **SourceCidrBlock**

The source CIDR block to assign to the Traffic Mirror rule.

Type: String

Required: No

The port range to assign to the Traffic Mirror rule.

Type: [TrafficMirrorPortRangeRequest](#page-3894-0) object

Required: No

## **TrafficDirection**

The type of traffic to assign to the rule.

Type: String

Valid Values: ingress | egress

Required: No

## **TrafficMirrorFilterRuleId**

The ID of the Traffic Mirror rule.

Type: String

Required: Yes

# **Response Elements**

The following elements are returned by the service.

## **requestId**

The ID of the request.

Type: String

## **trafficMirrorFilterRule**

## *(i)* Note

Tags are not returned for ModifyTrafficMirrorFilterRule.

## A Traffic Mirror rule.

Type: [TrafficMirrorFilterRule](#page-3890-0) object

# **Errors**

For information about the errors that are common to all actions, see [Common](#page-4152-0) client error codes.

# **See Also**

- AWS [Command](https://docs.aws.amazon.com/goto/aws-cli/ec2-2016-11-15/ModifyTrafficMirrorFilterRule) Line Interface
- [AWS](https://docs.aws.amazon.com/goto/DotNetSDKV3/ec2-2016-11-15/ModifyTrafficMirrorFilterRule) SDK for .NET
- [AWS](https://docs.aws.amazon.com/goto/SdkForCpp/ec2-2016-11-15/ModifyTrafficMirrorFilterRule) SDK for C++
- [AWS](https://docs.aws.amazon.com/goto/SdkForGoV2/ec2-2016-11-15/ModifyTrafficMirrorFilterRule) SDK for Go v2
- [AWS](https://docs.aws.amazon.com/goto/SdkForJavaV2/ec2-2016-11-15/ModifyTrafficMirrorFilterRule) SDK for Java V2
- AWS SDK for [JavaScript](https://docs.aws.amazon.com/goto/SdkForJavaScriptV3/ec2-2016-11-15/ModifyTrafficMirrorFilterRule) V3
- [AWS](https://docs.aws.amazon.com/goto/SdkForPHPV3/ec2-2016-11-15/ModifyTrafficMirrorFilterRule) SDK for PHP V3
- AWS SDK for [Python](https://docs.aws.amazon.com/goto/boto3/ec2-2016-11-15/ModifyTrafficMirrorFilterRule)
- AWS SDK for [Ruby](https://docs.aws.amazon.com/goto/SdkForRubyV3/ec2-2016-11-15/ModifyTrafficMirrorFilterRule) V3

# **ModifyTrafficMirrorSession**

Modifies a Traffic Mirror session.

# **Request Parameters**

The following parameters are for this specific action. For more information about required and optional parameters that are common to all actions, see Common Query [Parameters.](#page-4147-0)

## **Description**

The description to assign to the Traffic Mirror session.

Type: String

Required: No

## **DryRun**

Checks whether you have the required permissions for the action, without actually making the request, and provides an error response. If you have the required permissions, the error response is DryRunOperation. Otherwise, it is UnauthorizedOperation.

Type: Boolean

Required: No

## **PacketLength**

The number of bytes in each packet to mirror. These are bytes after the VXLAN header. To mirror a subset, set this to the length (in bytes) to mirror. For example, if you set this value to 100, then the first 100 bytes that meet the filter criteria are copied to the target. Do not specify this parameter when you want to mirror the entire packet.

For sessions with Network Load Balancer (NLB) traffic mirror targets, the default PacketLength will be set to 8500. Valid values are 1-8500. Setting a PacketLength greater than 8500 will result in an error response.

Type: Integer

Required: No

#### **RemoveField.N**

The properties that you want to remove from the Traffic Mirror session.

When you remove a property from a Traffic Mirror session, the property is set to the default.

Type: Array of strings

Valid Values: packet-length | description | virtual-network-id

Required: No

## **SessionNumber**

The session number determines the order in which sessions are evaluated when an interface is used by multiple sessions. The first session with a matching filter is the one that mirrors the packets.

Valid values are 1-32766.

Type: Integer

Required: No

#### **TrafficMirrorFilterId**

The ID of the Traffic Mirror filter.

Type: String

Required: No

## **TrafficMirrorSessionId**

The ID of the Traffic Mirror session.

Type: String

Required: Yes

## **TrafficMirrorTargetId**

The Traffic Mirror target. The target must be in the same VPC as the source, or have a VPC peering connection with the source.

Type: String

#### Required: No

## **VirtualNetworkId**

The virtual network ID of the Traffic Mirror session.

Type: Integer

Required: No

# **Response Elements**

The following elements are returned by the service.

#### **requestId**

The ID of the request.

Type: String

## **trafficMirrorSession**

Information about the Traffic Mirror session.

Type: [TrafficMirrorSession](#page-3895-0) object

# **Errors**

For information about the errors that are common to all actions, see [Common](#page-4152-0) client error codes.

# **See Also**

- AWS [Command](https://docs.aws.amazon.com/goto/aws-cli/ec2-2016-11-15/ModifyTrafficMirrorSession) Line Interface
- [AWS](https://docs.aws.amazon.com/goto/DotNetSDKV3/ec2-2016-11-15/ModifyTrafficMirrorSession) SDK for .NET
- [AWS](https://docs.aws.amazon.com/goto/SdkForCpp/ec2-2016-11-15/ModifyTrafficMirrorSession) SDK for C++
- [AWS](https://docs.aws.amazon.com/goto/SdkForGoV2/ec2-2016-11-15/ModifyTrafficMirrorSession) SDK for Go v2
- [AWS](https://docs.aws.amazon.com/goto/SdkForJavaV2/ec2-2016-11-15/ModifyTrafficMirrorSession) SDK for Java V2
- AWS SDK for [JavaScript](https://docs.aws.amazon.com/goto/SdkForJavaScriptV3/ec2-2016-11-15/ModifyTrafficMirrorSession) V3
- [AWS](https://docs.aws.amazon.com/goto/SdkForPHPV3/ec2-2016-11-15/ModifyTrafficMirrorSession) SDK for PHP V3
- AWS SDK for [Python](https://docs.aws.amazon.com/goto/boto3/ec2-2016-11-15/ModifyTrafficMirrorSession)
- AWS SDK for [Ruby](https://docs.aws.amazon.com/goto/SdkForRubyV3/ec2-2016-11-15/ModifyTrafficMirrorSession) V3

# **ModifyTransitGateway**

Modifies the specified transit gateway. When you modify a transit gateway, the modified options are applied to new transit gateway attachments only. Your existing transit gateway attachments are not modified.

# **Request Parameters**

The following parameters are for this specific action. For more information about required and optional parameters that are common to all actions, see Common Query [Parameters.](#page-4147-0)

## **Description**

The description for the transit gateway.

Type: String

Required: No

#### **DryRun**

Checks whether you have the required permissions for the action, without actually making the request, and provides an error response. If you have the required permissions, the error response is DryRunOperation. Otherwise, it is UnauthorizedOperation.

Type: Boolean

Required: No

## **Options**

The options to modify.

Type: [ModifyTransitGatewayOptions](#page-3408-0) object

Required: No

#### **TransitGatewayId**

The ID of the transit gateway.

Type: String

Required: Yes

# **Response Elements**

The following elements are returned by the service.

#### **requestId**

The ID of the request.

Type: String

## **transitGateway**

Information about the transit gateway.

Type: [TransitGateway](#page-3900-0) object

# **Errors**

For information about the errors that are common to all actions, see [Common](#page-4152-0) client error codes.

# **See Also**

- AWS [Command](https://docs.aws.amazon.com/goto/aws-cli/ec2-2016-11-15/ModifyTransitGateway) Line Interface
- [AWS](https://docs.aws.amazon.com/goto/DotNetSDKV3/ec2-2016-11-15/ModifyTransitGateway) SDK for .NET
- [AWS](https://docs.aws.amazon.com/goto/SdkForCpp/ec2-2016-11-15/ModifyTransitGateway) SDK for C++
- [AWS](https://docs.aws.amazon.com/goto/SdkForGoV2/ec2-2016-11-15/ModifyTransitGateway) SDK for Go v2
- [AWS](https://docs.aws.amazon.com/goto/SdkForJavaV2/ec2-2016-11-15/ModifyTransitGateway) SDK for Java V2
- AWS SDK for [JavaScript](https://docs.aws.amazon.com/goto/SdkForJavaScriptV3/ec2-2016-11-15/ModifyTransitGateway) V3
- [AWS](https://docs.aws.amazon.com/goto/SdkForPHPV3/ec2-2016-11-15/ModifyTransitGateway) SDK for PHP V3
- AWS SDK for [Python](https://docs.aws.amazon.com/goto/boto3/ec2-2016-11-15/ModifyTransitGateway)
- AWS SDK for [Ruby](https://docs.aws.amazon.com/goto/SdkForRubyV3/ec2-2016-11-15/ModifyTransitGateway) V3

# **ModifyTransitGatewayPrefixListReference**

Modifies a reference (route) to a prefix list in a specified transit gateway route table.

# **Request Parameters**

The following parameters are for this specific action. For more information about required and optional parameters that are common to all actions, see Common Query [Parameters.](#page-4147-0)

## **Blackhole**

Indicates whether to drop traffic that matches this route.

Type: Boolean

Required: No

## **DryRun**

Checks whether you have the required permissions for the action, without actually making the request, and provides an error response. If you have the required permissions, the error response is DryRunOperation. Otherwise, it is UnauthorizedOperation.

Type: Boolean

Required: No

## **PrefixListId**

The ID of the prefix list.

Type: String

Required: Yes

## **TransitGatewayAttachmentId**

The ID of the attachment to which traffic is routed.

Type: String

Required: No

ModifyTransitGatewayPrefixListReference API Version 2016-11-15 2007

#### **TransitGatewayRouteTableId**

The ID of the transit gateway route table.

Type: String

Required: Yes

# **Response Elements**

The following elements are returned by the service.

#### **requestId**

The ID of the request.

Type: String

#### **transitGatewayPrefixListReference**

Information about the prefix list reference.

Type: [TransitGatewayPrefixListReference](#page-3951-0) object

# **Errors**

For information about the errors that are common to all actions, see [Common](#page-4152-0) client error codes.

# **Examples**

## **Example**

This example modifies the prefix list reference in the specified route table by changing the attachment to which traffic is routed.

#### **Sample Request**

```
https://ec2.amazonaws.com/?Action=ModifyTransitGatewayPrefixListReference
&TransitGatewayRouteTableId=tgw-rtb-0f98a0a5d09abcabc
&PrefixListId=pl-001122334455aabbc
&TransitGatewayAttachmentId=tgw-attach-11223344aabbcc112
```
#### &AUTHPARAMS

#### **Sample Response**

```
<ModifyTransitGatewayPrefixListReferenceResponse xmlns="http://ec2.amazonaws.com/
doc/2016-11-15/"> 
     <requestId>bbd3e523-3e5b-4d3b-b010-example</requestId> 
     <transitGatewayPrefixListReference> 
         <blackhole>false</blackhole> 
         <prefixListId>pl-001122334455aabbc</prefixListId> 
         <prefixListOwnerId>123456789012</prefixListOwnerId> 
         <state>modifying</state> 
         <transitGatewayAttachment> 
             <resourceId>tgw-012233aabbcc11223</resourceId> 
             <resourceType>peering</resourceType> 
             <transitGatewayAttachmentId>tgw-attach-11223344aabbcc112</
transitGatewayAttachmentId> 
         </transitGatewayAttachment> 
         <transitGatewayRouteTableId>tgw-rtb-0f98a0a5d09abcabc</
transitGatewayRouteTableId> 
     </transitGatewayPrefixListReference>
</ModifyTransitGatewayPrefixListReferenceResponse>
```
# **See Also**

- AWS [Command](https://docs.aws.amazon.com/goto/aws-cli/ec2-2016-11-15/ModifyTransitGatewayPrefixListReference) Line Interface
- [AWS](https://docs.aws.amazon.com/goto/DotNetSDKV3/ec2-2016-11-15/ModifyTransitGatewayPrefixListReference) SDK for .NET
- [AWS](https://docs.aws.amazon.com/goto/SdkForCpp/ec2-2016-11-15/ModifyTransitGatewayPrefixListReference) SDK for C++
- [AWS](https://docs.aws.amazon.com/goto/SdkForGoV2/ec2-2016-11-15/ModifyTransitGatewayPrefixListReference) SDK for Go v2
- [AWS](https://docs.aws.amazon.com/goto/SdkForJavaV2/ec2-2016-11-15/ModifyTransitGatewayPrefixListReference) SDK for Java V2
- AWS SDK for [JavaScript](https://docs.aws.amazon.com/goto/SdkForJavaScriptV3/ec2-2016-11-15/ModifyTransitGatewayPrefixListReference) V3
- [AWS](https://docs.aws.amazon.com/goto/SdkForPHPV3/ec2-2016-11-15/ModifyTransitGatewayPrefixListReference) SDK for PHP V3
- AWS SDK for [Python](https://docs.aws.amazon.com/goto/boto3/ec2-2016-11-15/ModifyTransitGatewayPrefixListReference)
- AWS SDK for [Ruby](https://docs.aws.amazon.com/goto/SdkForRubyV3/ec2-2016-11-15/ModifyTransitGatewayPrefixListReference) V3

# **ModifyTransitGatewayVpcAttachment**

Modifies the specified VPC attachment.

# **Request Parameters**

The following parameters are for this specific action. For more information about required and optional parameters that are common to all actions, see Common Query [Parameters.](#page-4147-0)

# **AddSubnetIds.N**

The IDs of one or more subnets to add. You can specify at most one subnet per Availability Zone.

Type: Array of strings

Required: No

## **DryRun**

Checks whether you have the required permissions for the action, without actually making the request, and provides an error response. If you have the required permissions, the error response is DryRunOperation. Otherwise, it is UnauthorizedOperation.

Type: Boolean

Required: No

## **Options**

The new VPC attachment options.

Type: [ModifyTransitGatewayVpcAttachmentRequestOptions](#page-3412-0) object

Required: No

## **RemoveSubnetIds.N**

The IDs of one or more subnets to remove.

Type: Array of strings

Required: No

ModifyTransitGatewayVpcAttachment API Version 2016-11-15 2010

#### **TransitGatewayAttachmentId**

The ID of the attachment.

Type: String

Required: Yes

# **Response Elements**

The following elements are returned by the service.

#### **requestId**

The ID of the request.

Type: String

## **transitGatewayVpcAttachment**

Information about the modified attachment.

Type: [TransitGatewayVpcAttachment](#page-3973-0) object

# **Errors**

For information about the errors that are common to all actions, see [Common](#page-4152-0) client error codes.

# **See Also**

- AWS [Command](https://docs.aws.amazon.com/goto/aws-cli/ec2-2016-11-15/ModifyTransitGatewayVpcAttachment) Line Interface
- [AWS](https://docs.aws.amazon.com/goto/DotNetSDKV3/ec2-2016-11-15/ModifyTransitGatewayVpcAttachment) SDK for .NET
- [AWS](https://docs.aws.amazon.com/goto/SdkForCpp/ec2-2016-11-15/ModifyTransitGatewayVpcAttachment) SDK for C++
- [AWS](https://docs.aws.amazon.com/goto/SdkForGoV2/ec2-2016-11-15/ModifyTransitGatewayVpcAttachment) SDK for Go v2
- [AWS](https://docs.aws.amazon.com/goto/SdkForJavaV2/ec2-2016-11-15/ModifyTransitGatewayVpcAttachment) SDK for Java V2
- AWS SDK for [JavaScript](https://docs.aws.amazon.com/goto/SdkForJavaScriptV3/ec2-2016-11-15/ModifyTransitGatewayVpcAttachment) V3
- [AWS](https://docs.aws.amazon.com/goto/SdkForPHPV3/ec2-2016-11-15/ModifyTransitGatewayVpcAttachment) SDK for PHP V3
- AWS SDK for [Python](https://docs.aws.amazon.com/goto/boto3/ec2-2016-11-15/ModifyTransitGatewayVpcAttachment)
- AWS SDK for [Ruby](https://docs.aws.amazon.com/goto/SdkForRubyV3/ec2-2016-11-15/ModifyTransitGatewayVpcAttachment) V3

# **ModifyVerifiedAccessEndpoint**

Modifies the configuration of the specified AWS Verified Access endpoint.

# **Request Parameters**

The following parameters are for this specific action. For more information about required and optional parameters that are common to all actions, see Common Query [Parameters.](#page-4147-0)

# **CidrOptions**

The CIDR options.

Type: [ModifyVerifiedAccessEndpointCidrOptions](#page-3414-0) object

Required: No

## **ClientToken**

A unique, case-sensitive token that you provide to ensure idempotency of your modification request. For more information, see Ensuring [idempotency.](https://docs.aws.amazon.com/ec2/latest/devguide/ec2-api-idempotency.html)

Type: String

Required: No

## **Description**

A description for the Verified Access endpoint.

Type: String

Required: No

## **DryRun**

Checks whether you have the required permissions for the action, without actually making the request, and provides an error response. If you have the required permissions, the error response is DryRunOperation. Otherwise, it is UnauthorizedOperation.

Type: Boolean

Required: No

#### **LoadBalancerOptions**

The load balancer details if creating the Verified Access endpoint as load-balancertype.

Type: [ModifyVerifiedAccessEndpointLoadBalancerOptions](#page-3417-0) object

Required: No

#### **NetworkInterfaceOptions**

The network interface options.

Type: [ModifyVerifiedAccessEndpointEniOptions](#page-3415-0) object

Required: No

#### **RdsOptions**

The RDS options.

Type: [ModifyVerifiedAccessEndpointRdsOptions](#page-3420-0) object

Required: No

#### **VerifiedAccessEndpointId**

The ID of the Verified Access endpoint.

Type: String

Required: Yes

#### **VerifiedAccessGroupId**

The ID of the Verified Access group.

Type: String

Required: No

# **Response Elements**

The following elements are returned by the service.

#### **requestId**

The ID of the request.

Type: String

## **verifiedAccessEndpoint**

Details about the Verified Access endpoint.

Type: [VerifiedAccessEndpoint](#page-4000-0) object

# **Errors**

For information about the errors that are common to all actions, see [Common](#page-4152-0) client error codes.

# **See Also**

- AWS [Command](https://docs.aws.amazon.com/goto/aws-cli/ec2-2016-11-15/ModifyVerifiedAccessEndpoint) Line Interface
- [AWS](https://docs.aws.amazon.com/goto/DotNetSDKV3/ec2-2016-11-15/ModifyVerifiedAccessEndpoint) SDK for .NET
- [AWS](https://docs.aws.amazon.com/goto/SdkForCpp/ec2-2016-11-15/ModifyVerifiedAccessEndpoint) SDK for C++
- [AWS](https://docs.aws.amazon.com/goto/SdkForGoV2/ec2-2016-11-15/ModifyVerifiedAccessEndpoint) SDK for Go v2
- [AWS](https://docs.aws.amazon.com/goto/SdkForJavaV2/ec2-2016-11-15/ModifyVerifiedAccessEndpoint) SDK for Java V2
- AWS SDK for [JavaScript](https://docs.aws.amazon.com/goto/SdkForJavaScriptV3/ec2-2016-11-15/ModifyVerifiedAccessEndpoint) V3
- [AWS](https://docs.aws.amazon.com/goto/SdkForPHPV3/ec2-2016-11-15/ModifyVerifiedAccessEndpoint) SDK for PHP V3
- AWS SDK for [Python](https://docs.aws.amazon.com/goto/boto3/ec2-2016-11-15/ModifyVerifiedAccessEndpoint)
- AWS SDK for [Ruby](https://docs.aws.amazon.com/goto/SdkForRubyV3/ec2-2016-11-15/ModifyVerifiedAccessEndpoint) V3

# **ModifyVerifiedAccessEndpointPolicy**

Modifies the specified AWS Verified Access endpoint policy.

# **Request Parameters**

The following parameters are for this specific action. For more information about required and optional parameters that are common to all actions, see Common Query [Parameters.](#page-4147-0)

## **ClientToken**

A unique, case-sensitive token that you provide to ensure idempotency of your modification request. For more information, see Ensuring [idempotency.](https://docs.aws.amazon.com/ec2/latest/devguide/ec2-api-idempotency.html)

Type: String

Required: No

# **DryRun**

Checks whether you have the required permissions for the action, without actually making the request, and provides an error response. If you have the required permissions, the error response is DryRunOperation. Otherwise, it is UnauthorizedOperation.

Type: Boolean

Required: No

# **PolicyDocument**

The Verified Access policy document.

Type: String

Required: No

## **PolicyEnabled**

The status of the Verified Access policy.

Type: Boolean

Required: No

ModifyVerifiedAccessEndpointPolicy API Version 2016-11-15 2016

## **SseSpecification**

The options for server side encryption.

Type: [VerifiedAccessSseSpecificationRequest](#page-4041-0) object

Required: No

## **VerifiedAccessEndpointId**

The ID of the Verified Access endpoint.

Type: String

Required: Yes

# **Response Elements**

The following elements are returned by the service.

#### **policyDocument**

The Verified Access policy document.

Type: String

# **policyEnabled**

The status of the Verified Access policy.

Type: Boolean

#### **requestId**

The ID of the request.

Type: String

#### **sseSpecification**

The options in use for server side encryption.

Type: [VerifiedAccessSseSpecificationResponse](#page-4042-0) object

# **Errors**

For information about the errors that are common to all actions, see [Common](#page-4152-0) client error codes.

# **See Also**

- AWS [Command](https://docs.aws.amazon.com/goto/aws-cli/ec2-2016-11-15/ModifyVerifiedAccessEndpointPolicy) Line Interface
- [AWS](https://docs.aws.amazon.com/goto/DotNetSDKV3/ec2-2016-11-15/ModifyVerifiedAccessEndpointPolicy) SDK for .NET
- [AWS](https://docs.aws.amazon.com/goto/SdkForCpp/ec2-2016-11-15/ModifyVerifiedAccessEndpointPolicy) SDK for C++
- [AWS](https://docs.aws.amazon.com/goto/SdkForGoV2/ec2-2016-11-15/ModifyVerifiedAccessEndpointPolicy) SDK for Go v2
- [AWS](https://docs.aws.amazon.com/goto/SdkForJavaV2/ec2-2016-11-15/ModifyVerifiedAccessEndpointPolicy) SDK for Java V2
- AWS SDK for [JavaScript](https://docs.aws.amazon.com/goto/SdkForJavaScriptV3/ec2-2016-11-15/ModifyVerifiedAccessEndpointPolicy) V3
- [AWS](https://docs.aws.amazon.com/goto/SdkForPHPV3/ec2-2016-11-15/ModifyVerifiedAccessEndpointPolicy) SDK for PHP V3
- AWS SDK for [Python](https://docs.aws.amazon.com/goto/boto3/ec2-2016-11-15/ModifyVerifiedAccessEndpointPolicy)
- AWS SDK for [Ruby](https://docs.aws.amazon.com/goto/SdkForRubyV3/ec2-2016-11-15/ModifyVerifiedAccessEndpointPolicy) V3

# **ModifyVerifiedAccessGroup**

Modifies the specified AWS Verified Access group configuration.

# **Request Parameters**

The following parameters are for this specific action. For more information about required and optional parameters that are common to all actions, see Common Query [Parameters.](#page-4147-0)

## **ClientToken**

A unique, case-sensitive token that you provide to ensure idempotency of your modification request. For more information, see Ensuring [idempotency.](https://docs.aws.amazon.com/ec2/latest/devguide/ec2-api-idempotency.html)

Type: String

Required: No

# **Description**

A description for the Verified Access group.

Type: String

Required: No

## **DryRun**

Checks whether you have the required permissions for the action, without actually making the request, and provides an error response. If you have the required permissions, the error response is DryRunOperation. Otherwise, it is UnauthorizedOperation.

Type: Boolean

Required: No

## **VerifiedAccessGroupId**

The ID of the Verified Access group.

Type: String

Required: Yes

#### **VerifiedAccessInstanceId**

The ID of the Verified Access instance.

Type: String

Required: No

# **Response Elements**

The following elements are returned by the service.

#### **requestId**

The ID of the request.

Type: String

#### **verifiedAccessGroup**

Details about the Verified Access group.

Type: [VerifiedAccessGroup](#page-4016-0) object

# **Errors**

For information about the errors that are common to all actions, see [Common](#page-4152-0) client error codes.

# **See Also**

- AWS [Command](https://docs.aws.amazon.com/goto/aws-cli/ec2-2016-11-15/ModifyVerifiedAccessGroup) Line Interface
- [AWS](https://docs.aws.amazon.com/goto/DotNetSDKV3/ec2-2016-11-15/ModifyVerifiedAccessGroup) SDK for .NET
- [AWS](https://docs.aws.amazon.com/goto/SdkForCpp/ec2-2016-11-15/ModifyVerifiedAccessGroup) SDK for C++
- [AWS](https://docs.aws.amazon.com/goto/SdkForGoV2/ec2-2016-11-15/ModifyVerifiedAccessGroup) SDK for Go v2
- [AWS](https://docs.aws.amazon.com/goto/SdkForJavaV2/ec2-2016-11-15/ModifyVerifiedAccessGroup) SDK for Java V2
- AWS SDK for [JavaScript](https://docs.aws.amazon.com/goto/SdkForJavaScriptV3/ec2-2016-11-15/ModifyVerifiedAccessGroup) V3
- [AWS](https://docs.aws.amazon.com/goto/SdkForPHPV3/ec2-2016-11-15/ModifyVerifiedAccessGroup) SDK for PHP V3
- AWS SDK for [Python](https://docs.aws.amazon.com/goto/boto3/ec2-2016-11-15/ModifyVerifiedAccessGroup)
- AWS SDK for [Ruby](https://docs.aws.amazon.com/goto/SdkForRubyV3/ec2-2016-11-15/ModifyVerifiedAccessGroup) V3

# **ModifyVerifiedAccessGroupPolicy**

Modifies the specified AWS Verified Access group policy.

# **Request Parameters**

The following parameters are for this specific action. For more information about required and optional parameters that are common to all actions, see Common Query [Parameters.](#page-4147-0)

## **ClientToken**

A unique, case-sensitive token that you provide to ensure idempotency of your modification request. For more information, see Ensuring [idempotency.](https://docs.aws.amazon.com/ec2/latest/devguide/ec2-api-idempotency.html)

Type: String

Required: No

## **DryRun**

Checks whether you have the required permissions for the action, without actually making the request, and provides an error response. If you have the required permissions, the error response is DryRunOperation. Otherwise, it is UnauthorizedOperation.

Type: Boolean

Required: No

## **PolicyDocument**

The Verified Access policy document.

Type: String

Required: No

## **PolicyEnabled**

The status of the Verified Access policy.

Type: Boolean

Required: No

ModifyVerifiedAccessGroupPolicy API Version 2016-11-15 2022

## **SseSpecification**

The options for server side encryption.

Type: [VerifiedAccessSseSpecificationRequest](#page-4041-0) object

Required: No

## **VerifiedAccessGroupId**

The ID of the Verified Access group.

Type: String

Required: Yes

# **Response Elements**

The following elements are returned by the service.

#### **policyDocument**

The Verified Access policy document.

Type: String

## **policyEnabled**

The status of the Verified Access policy.

Type: Boolean

#### **requestId**

The ID of the request.

Type: String

#### **sseSpecification**

The options in use for server side encryption.

Type: [VerifiedAccessSseSpecificationResponse](#page-4042-0) object

# **Errors**

For information about the errors that are common to all actions, see [Common](#page-4152-0) client error codes.

# **See Also**

- AWS [Command](https://docs.aws.amazon.com/goto/aws-cli/ec2-2016-11-15/ModifyVerifiedAccessGroupPolicy) Line Interface
- [AWS](https://docs.aws.amazon.com/goto/DotNetSDKV3/ec2-2016-11-15/ModifyVerifiedAccessGroupPolicy) SDK for .NET
- [AWS](https://docs.aws.amazon.com/goto/SdkForCpp/ec2-2016-11-15/ModifyVerifiedAccessGroupPolicy) SDK for C++
- [AWS](https://docs.aws.amazon.com/goto/SdkForGoV2/ec2-2016-11-15/ModifyVerifiedAccessGroupPolicy) SDK for Go v2
- [AWS](https://docs.aws.amazon.com/goto/SdkForJavaV2/ec2-2016-11-15/ModifyVerifiedAccessGroupPolicy) SDK for Java V2
- AWS SDK for [JavaScript](https://docs.aws.amazon.com/goto/SdkForJavaScriptV3/ec2-2016-11-15/ModifyVerifiedAccessGroupPolicy) V3
- [AWS](https://docs.aws.amazon.com/goto/SdkForPHPV3/ec2-2016-11-15/ModifyVerifiedAccessGroupPolicy) SDK for PHP V3
- AWS SDK for [Python](https://docs.aws.amazon.com/goto/boto3/ec2-2016-11-15/ModifyVerifiedAccessGroupPolicy)
- AWS SDK for [Ruby](https://docs.aws.amazon.com/goto/SdkForRubyV3/ec2-2016-11-15/ModifyVerifiedAccessGroupPolicy) V3

# **ModifyVerifiedAccessInstance**

Modifies the configuration of the specified AWS Verified Access instance.

# **Request Parameters**

The following parameters are for this specific action. For more information about required and optional parameters that are common to all actions, see Common Query [Parameters.](#page-4147-0)

# **CidrEndpointsCustomSubDomain**

The custom subdomain.

Type: String

Required: No

## **ClientToken**

A unique, case-sensitive token that you provide to ensure idempotency of your modification request. For more information, see Ensuring [idempotency.](https://docs.aws.amazon.com/ec2/latest/devguide/ec2-api-idempotency.html)

Type: String

Required: No

## **Description**

A description for the Verified Access instance.

Type: String

Required: No

## **DryRun**

Checks whether you have the required permissions for the action, without actually making the request, and provides an error response. If you have the required permissions, the error response is DryRunOperation. Otherwise, it is UnauthorizedOperation.

Type: Boolean

Required: No

#### **VerifiedAccessInstanceId**

The ID of the Verified Access instance.

Type: String

Required: Yes

# **Response Elements**

The following elements are returned by the service.

#### **requestId**

The ID of the request.

Type: String

## **verifiedAccessInstance**

Details about the Verified Access instance.

Type: [VerifiedAccessInstance](#page-4019-0) object

# **Errors**

For information about the errors that are common to all actions, see [Common](#page-4152-0) client error codes.

# **See Also**

- AWS [Command](https://docs.aws.amazon.com/goto/aws-cli/ec2-2016-11-15/ModifyVerifiedAccessInstance) Line Interface
- [AWS](https://docs.aws.amazon.com/goto/DotNetSDKV3/ec2-2016-11-15/ModifyVerifiedAccessInstance) SDK for .NET
- [AWS](https://docs.aws.amazon.com/goto/SdkForCpp/ec2-2016-11-15/ModifyVerifiedAccessInstance) SDK for C++
- [AWS](https://docs.aws.amazon.com/goto/SdkForGoV2/ec2-2016-11-15/ModifyVerifiedAccessInstance) SDK for Go v2
- [AWS](https://docs.aws.amazon.com/goto/SdkForJavaV2/ec2-2016-11-15/ModifyVerifiedAccessInstance) SDK for Java V2
- AWS SDK for [JavaScript](https://docs.aws.amazon.com/goto/SdkForJavaScriptV3/ec2-2016-11-15/ModifyVerifiedAccessInstance) V3
- [AWS](https://docs.aws.amazon.com/goto/SdkForPHPV3/ec2-2016-11-15/ModifyVerifiedAccessInstance) SDK for PHP V3
- AWS SDK for [Python](https://docs.aws.amazon.com/goto/boto3/ec2-2016-11-15/ModifyVerifiedAccessInstance)
- AWS SDK for [Ruby](https://docs.aws.amazon.com/goto/SdkForRubyV3/ec2-2016-11-15/ModifyVerifiedAccessInstance) V3

# **ModifyVerifiedAccessInstanceLoggingConfiguration**

Modifies the logging configuration for the specified AWS Verified Access instance.

### **Request Parameters**

The following parameters are for this specific action. For more information about required and optional parameters that are common to all actions, see Common Query [Parameters.](#page-4147-0)

#### **AccessLogs**

The configuration options for Verified Access instances.

Type: [VerifiedAccessLogOptions](#page-4033-0) object

Required: Yes

#### **ClientToken**

A unique, case-sensitive token that you provide to ensure idempotency of your modification request. For more information, see Ensuring [idempotency.](https://docs.aws.amazon.com/ec2/latest/devguide/ec2-api-idempotency.html)

Type: String

Required: No

#### **DryRun**

Checks whether you have the required permissions for the action, without actually making the request, and provides an error response. If you have the required permissions, the error response is DryRunOperation. Otherwise, it is UnauthorizedOperation.

Type: Boolean

Required: No

#### **VerifiedAccessInstanceId**

The ID of the Verified Access instance.

Type: String

Required: Yes

### **Response Elements**

The following elements are returned by the service.

#### **loggingConfiguration**

The logging configuration for the Verified Access instance.

Type: [VerifiedAccessInstanceLoggingConfiguration](#page-4022-0) object

#### **requestId**

The ID of the request.

Type: String

### **Errors**

For information about the errors that are common to all actions, see [Common](#page-4152-0) client error codes.

### **See Also**

- AWS [Command](https://docs.aws.amazon.com/goto/aws-cli/ec2-2016-11-15/ModifyVerifiedAccessInstanceLoggingConfiguration) Line Interface
- [AWS](https://docs.aws.amazon.com/goto/DotNetSDKV3/ec2-2016-11-15/ModifyVerifiedAccessInstanceLoggingConfiguration) SDK for .NET
- [AWS](https://docs.aws.amazon.com/goto/SdkForCpp/ec2-2016-11-15/ModifyVerifiedAccessInstanceLoggingConfiguration) SDK for C++
- [AWS](https://docs.aws.amazon.com/goto/SdkForGoV2/ec2-2016-11-15/ModifyVerifiedAccessInstanceLoggingConfiguration) SDK for Go v2
- [AWS](https://docs.aws.amazon.com/goto/SdkForJavaV2/ec2-2016-11-15/ModifyVerifiedAccessInstanceLoggingConfiguration) SDK for Java V2
- AWS SDK for [JavaScript](https://docs.aws.amazon.com/goto/SdkForJavaScriptV3/ec2-2016-11-15/ModifyVerifiedAccessInstanceLoggingConfiguration) V3
- [AWS](https://docs.aws.amazon.com/goto/SdkForPHPV3/ec2-2016-11-15/ModifyVerifiedAccessInstanceLoggingConfiguration) SDK for PHP V3
- AWS SDK for [Python](https://docs.aws.amazon.com/goto/boto3/ec2-2016-11-15/ModifyVerifiedAccessInstanceLoggingConfiguration)
- AWS SDK for [Ruby](https://docs.aws.amazon.com/goto/SdkForRubyV3/ec2-2016-11-15/ModifyVerifiedAccessInstanceLoggingConfiguration) V3

# **ModifyVerifiedAccessTrustProvider**

Modifies the configuration of the specified AWS Verified Access trust provider.

## **Request Parameters**

The following parameters are for this specific action. For more information about required and optional parameters that are common to all actions, see Common Query [Parameters.](#page-4147-0)

#### **ClientToken**

A unique, case-sensitive token that you provide to ensure idempotency of your modification request. For more information, see Ensuring [idempotency.](https://docs.aws.amazon.com/ec2/latest/devguide/ec2-api-idempotency.html)

Type: String

Required: No

#### **Description**

A description for the Verified Access trust provider.

Type: String

Required: No

#### **DeviceOptions**

The options for a device-based trust provider. This parameter is required when the provider type is device.

Type: [ModifyVerifiedAccessTrustProviderDeviceOptions](#page-3423-0) object

Required: No

#### **DryRun**

Checks whether you have the required permissions for the action, without actually making the request, and provides an error response. If you have the required permissions, the error response is DryRunOperation. Otherwise, it is UnauthorizedOperation.

Type: Boolean

Required: No

#### **NativeApplicationOidcOptions**

The OpenID Connect (OIDC) options.

Type: [ModifyVerifiedAccessNativeApplicationOidcOptions](#page-3421-0) object

Required: No

#### **OidcOptions**

The options for an OpenID Connect-compatible user-identity trust provider.

Type: [ModifyVerifiedAccessTrustProviderOidcOptions](#page-3424-0) object

Required: No

#### **SseSpecification**

The options for server side encryption.

Type: [VerifiedAccessSseSpecificationRequest](#page-4041-0) object

Required: No

#### **VerifiedAccessTrustProviderId**

The ID of the Verified Access trust provider.

Type: String

Required: Yes

### **Response Elements**

The following elements are returned by the service.

#### **requestId**

The ID of the request.

Type: String

#### **verifiedAccessTrustProvider**

Details about the Verified Access trust provider.

Type: [VerifiedAccessTrustProvider](#page-4043-0) object

# **Errors**

For information about the errors that are common to all actions, see [Common](#page-4152-0) client error codes.

# **See Also**

- AWS [Command](https://docs.aws.amazon.com/goto/aws-cli/ec2-2016-11-15/ModifyVerifiedAccessTrustProvider) Line Interface
- [AWS](https://docs.aws.amazon.com/goto/DotNetSDKV3/ec2-2016-11-15/ModifyVerifiedAccessTrustProvider) SDK for .NET
- [AWS](https://docs.aws.amazon.com/goto/SdkForCpp/ec2-2016-11-15/ModifyVerifiedAccessTrustProvider) SDK for C++
- [AWS](https://docs.aws.amazon.com/goto/SdkForGoV2/ec2-2016-11-15/ModifyVerifiedAccessTrustProvider) SDK for Go v2
- [AWS](https://docs.aws.amazon.com/goto/SdkForJavaV2/ec2-2016-11-15/ModifyVerifiedAccessTrustProvider) SDK for Java V2
- AWS SDK for [JavaScript](https://docs.aws.amazon.com/goto/SdkForJavaScriptV3/ec2-2016-11-15/ModifyVerifiedAccessTrustProvider) V3
- [AWS](https://docs.aws.amazon.com/goto/SdkForPHPV3/ec2-2016-11-15/ModifyVerifiedAccessTrustProvider) SDK for PHP V3
- AWS SDK for [Python](https://docs.aws.amazon.com/goto/boto3/ec2-2016-11-15/ModifyVerifiedAccessTrustProvider)
- AWS SDK for [Ruby](https://docs.aws.amazon.com/goto/SdkForRubyV3/ec2-2016-11-15/ModifyVerifiedAccessTrustProvider) V3

# **ModifyVolume**

You can modify several parameters of an existing EBS volume, including volume size, volume type, and IOPS capacity. If your EBS volume is attached to a current-generation EC2 instance type, you might be able to apply these changes without stopping the instance or detaching the volume from it. For more information about modifying EBS volumes, see Amazon EBS Elastic [Volumes](https://docs.aws.amazon.com/ebs/latest/userguide/ebs-modify-volume.html) in the *Amazon EBS User Guide*.

When you complete a resize operation on your volume, you need to extend the volume's filesystem size to take advantage of the new storage capacity. For more information, see [Extend](https://docs.aws.amazon.com/ebs/latest/userguide/recognize-expanded-volume-linux.html) the [file system](https://docs.aws.amazon.com/ebs/latest/userguide/recognize-expanded-volume-linux.html).

For more information, see Monitor the progress of volume [modifications](https://docs.aws.amazon.com/ebs/latest/userguide/monitoring-volume-modifications.html) in the *Amazon EBS User Guide*.

With previous-generation instance types, resizing an EBS volume might require detaching and reattaching the volume or stopping and restarting the instance.

After modifying a volume, you must wait at least six hours and ensure that the volume is in the in-use or available state before you can modify the same volume. This is sometimes referred to as a cooldown period.

### **Request Parameters**

The following parameters are for this specific action. For more information about required and optional parameters that are common to all actions, see Common Query [Parameters.](#page-4147-0)

#### **DryRun**

Checks whether you have the required permissions for the action, without actually making the request, and provides an error response. If you have the required permissions, the error response is DryRunOperation. Otherwise, it is UnauthorizedOperation.

Type: Boolean

Required: No

#### **Iops**

The target IOPS rate of the volume. This parameter is valid only for gp3, io1, and io2 volumes.

The following are the supported values for each volume type:

- gp3: 3,000 16,000 IOPS
- io1: 100 64,000 IOPS
- io2: 100 256,000 IOPS

For io2 volumes, you can achieve up to 256,000 IOPS on [instances](https://docs.aws.amazon.com/ec2/latest/instancetypes/ec2-nitro-instances.html) built on the Nitro System. On other instances, you can achieve performance up to 32,000 IOPS.

Default: The existing value is retained if you keep the same volume type. If you change the volume type to io1, io2, or gp3, the default is 3,000.

Type: Integer

Required: No

#### **MultiAttachEnabled**

Specifies whether to enable Amazon EBS Multi-Attach. If you enable Multi-Attach, you can attach the volume to up to 16 [Nitro-based](https://docs.aws.amazon.com/ec2/latest/instancetypes/ec2-nitro-instances.html) instances in the same Availability Zone. This parameter is supported with io1 and io2 volumes only. For more information, see [Amazon](https://docs.aws.amazon.com/ebs/latest/userguide/ebs-volumes-multi.html) EBS [Multi-Attach](https://docs.aws.amazon.com/ebs/latest/userguide/ebs-volumes-multi.html) in the *Amazon EBS User Guide*.

Type: Boolean

Required: No

#### **Size**

The target size of the volume, in GiB. The target volume size must be greater than or equal to the existing size of the volume.

The following are the supported volumes sizes for each volume type:

- gp2 and gp3: 1 16,384 GiB
- io1: 4 16,384 GiB
- io2: 4 65,536 GiB
- st1 and sc1: 125 16,384 GiB
- standard: 1 1024 GiB

Default: The existing size is retained.

Type: Integer

#### Required: No

#### **Throughput**

The target throughput of the volume, in MiB/s. This parameter is valid only for gp3 volumes. The maximum value is 1,000.

Default: The existing value is retained if the source and target volume type is gp3. Otherwise, the default value is 125.

Valid Range: Minimum value of 125. Maximum value of 1000.

Type: Integer

Required: No

#### **VolumeId**

The ID of the volume.

Type: String

Required: Yes

#### **VolumeType**

The target EBS volume type of the volume. For more information, see [Amazon](https://docs.aws.amazon.com/ebs/latest/userguide/ebs-volume-types.html) EBS volume [types](https://docs.aws.amazon.com/ebs/latest/userguide/ebs-volume-types.html) in the *Amazon EBS User Guide*.

Default: The existing type is retained.

Type: String

Valid Values: standard | io1 | io2 | gp2 | sc1 | st1 | gp3

Required: No

### **Response Elements**

The following elements are returned by the service.

#### **requestId**

The ID of the request.

Type: String

#### **volumeModification**

Information about the volume modification.

Type: [VolumeModification](#page-4058-0) object

### **Errors**

For information about the errors that are common to all actions, see [Common](#page-4152-0) client error codes.

## **Examples**

### **Modify size, type, and IOPS provisioning of a volume**

This example illustrates one usage of ModifyVolume.

#### **Sample Request**

```
https://ec2.amazonaws.com/?Action=ModifyVolume
&VolumeId=vol-1234567890EXAMPLE
&VolumeType=io1
&Iops=10000
&Size=200
&Version=2016-11-15
```
#### **Sample Response**

```
<ModifyVolumeResponse xmlns="http://ec2.amazonaws.com/doc/2016-11-15/"> 
     <requestId>5jkdf074-37ed-4004-8671-a78ee82bf1cbEXAMPLE</requestId> 
     <volumeModification> 
         <targetIops>10000</targetIops> 
         <originalIops>300</originalIops> 
         <modificationState>modifying</modificationState> 
         <targetSize>200</targetSize> 
         <targetVolumeType>io1</targetVolumeType> 
         <targetMultiAttachEnabled>false</targetMultiAttachEnabled> 
         <volumeId>vol-1234567890EXAMPLE</volumeId> 
         <progress>0</progress> 
         <startTime>2017-01-19T23:58:04.922Z</startTime> 
         <originalSize>100</originalSize>
```

```
 <originalVolumeType>gp2</originalVolumeType> 
         <originalMultiAttachEnabled>false</originalMultiAttachEnabled> 
     </volumeModification>
</ModifyVolumeResponse>
```
### **Modify Multi-Attach support**

This example illustrates one usage of ModifyVolume.

#### **Sample Request**

```
https://ec2.amazonaws.com/?Action=ModifyVolume
&VolumeId=vol-1234567890EXAMPLE
&MultiAttachEnabled=true
&Version=2016-11-15
```
#### **Sample Response**

```
<ModifyVolumeResponse xmlns="http://ec2.amazonaws.com/doc/2016-11-15/"> 
     <requestId>5jkdf074-37ed-4004-8671-a78ee82bf1cbEXAMPLE</requestId> 
     <volumeModification> 
         <originalMultiAttachEnabled>false</originalMultiAttachEnabled> 
         <targetMultiAttachEnabled>true</targetMultiAttachEnabled> 
     </volumeModification>
</ModifyVolumeResponse>
```
## **See Also**

- AWS [Command](https://docs.aws.amazon.com/goto/aws-cli/ec2-2016-11-15/ModifyVolume) Line Interface
- [AWS](https://docs.aws.amazon.com/goto/DotNetSDKV3/ec2-2016-11-15/ModifyVolume) SDK for .NET
- [AWS](https://docs.aws.amazon.com/goto/SdkForCpp/ec2-2016-11-15/ModifyVolume) SDK for C++
- [AWS](https://docs.aws.amazon.com/goto/SdkForGoV2/ec2-2016-11-15/ModifyVolume) SDK for Go v2
- [AWS](https://docs.aws.amazon.com/goto/SdkForJavaV2/ec2-2016-11-15/ModifyVolume) SDK for Java V2
- AWS SDK for [JavaScript](https://docs.aws.amazon.com/goto/SdkForJavaScriptV3/ec2-2016-11-15/ModifyVolume) V3
- [AWS](https://docs.aws.amazon.com/goto/SdkForPHPV3/ec2-2016-11-15/ModifyVolume) SDK for PHP V3
- AWS SDK for [Python](https://docs.aws.amazon.com/goto/boto3/ec2-2016-11-15/ModifyVolume)
- AWS SDK for [Ruby](https://docs.aws.amazon.com/goto/SdkForRubyV3/ec2-2016-11-15/ModifyVolume) V3

# **ModifyVolumeAttribute**

Modifies a volume attribute.

By default, all I/O operations for the volume are suspended when the data on the volume is determined to be potentially inconsistent, to prevent undetectable, latent data corruption. The I/ O access to the volume can be resumed by first enabling I/O access and then checking the data consistency on your volume.

You can change the default behavior to resume I/O operations. We recommend that you change this only for boot volumes or for volumes that are stateless or disposable.

### **Request Parameters**

The following parameters are for this specific action. For more information about required and optional parameters that are common to all actions, see Common Query [Parameters.](#page-4147-0)

#### **AutoEnableIO**

Indicates whether the volume should be auto-enabled for I/O operations.

Type: [AttributeBooleanValue](#page-2591-0) object

Required: No

#### **DryRun**

Checks whether you have the required permissions for the action, without actually making the request, and provides an error response. If you have the required permissions, the error response is DryRunOperation. Otherwise, it is UnauthorizedOperation.

Type: Boolean

Required: No

#### **VolumeId**

The ID of the volume.

Type: String

Required: Yes

# **Response Elements**

The following elements are returned by the service.

### **requestId**

The ID of the request.

Type: String

### **return**

Is true if the request succeeds, and an error otherwise.

Type: Boolean

# **Errors**

For information about the errors that are common to all actions, see [Common](#page-4152-0) client error codes.

# **Examples**

### **Example**

This example modifies the attribute of the volume vol-1234567890abcdef0.

### **Sample Request**

```
https://ec2.amazonaws.com/?Action=ModifyVolumeAttribute
&VolumeId=vol-1234567890abcdef0
&AutoEnableIO.Value=true
&AUTHPARAMS
```
#### **Sample Response**

```
<ModifyVolumeAttributeResponse xmlns="http://ec2.amazonaws.com/doc/2016-11-15/"> 
    <requestId>5jkdf074-37ed-4004-8671-a78ee82bf1cbEXAMPLE</requestId> 
   <return>true</return>
</ModifyVolumeAttributeResponse>
```
# **See Also**

- AWS [Command](https://docs.aws.amazon.com/goto/aws-cli/ec2-2016-11-15/ModifyVolumeAttribute) Line Interface
- [AWS](https://docs.aws.amazon.com/goto/DotNetSDKV3/ec2-2016-11-15/ModifyVolumeAttribute) SDK for .NET
- [AWS](https://docs.aws.amazon.com/goto/SdkForCpp/ec2-2016-11-15/ModifyVolumeAttribute) SDK for C++
- [AWS](https://docs.aws.amazon.com/goto/SdkForGoV2/ec2-2016-11-15/ModifyVolumeAttribute) SDK for Go v2
- [AWS](https://docs.aws.amazon.com/goto/SdkForJavaV2/ec2-2016-11-15/ModifyVolumeAttribute) SDK for Java V2
- AWS SDK for [JavaScript](https://docs.aws.amazon.com/goto/SdkForJavaScriptV3/ec2-2016-11-15/ModifyVolumeAttribute) V3
- [AWS](https://docs.aws.amazon.com/goto/SdkForPHPV3/ec2-2016-11-15/ModifyVolumeAttribute) SDK for PHP V3
- AWS SDK for [Python](https://docs.aws.amazon.com/goto/boto3/ec2-2016-11-15/ModifyVolumeAttribute)
- AWS SDK for [Ruby](https://docs.aws.amazon.com/goto/SdkForRubyV3/ec2-2016-11-15/ModifyVolumeAttribute) V3

# **ModifyVpcAttribute**

Modifies the specified attribute of the specified VPC.

### **Request Parameters**

The following parameters are for this specific action. For more information about required and optional parameters that are common to all actions, see Common Query [Parameters.](#page-4147-0)

#### **EnableDnsHostnames**

Indicates whether the instances launched in the VPC get DNS hostnames. If enabled, instances in the VPC get DNS hostnames; otherwise, they do not.

You cannot modify the DNS resolution and DNS hostnames attributes in the same request. Use separate requests for each attribute. You can only enable DNS hostnames if you've enabled DNS support.

Type: [AttributeBooleanValue](#page-2591-0) object

Required: No

#### **EnableDnsSupport**

Indicates whether the DNS resolution is supported for the VPC. If enabled, queries to the Amazon provided DNS server at the 169.254.169.253 IP address, or the reserved IP address at the base of the VPC network range "plus two" succeed. If disabled, the Amazon provided DNS service in the VPC that resolves public DNS hostnames to IP addresses is not enabled.

You cannot modify the DNS resolution and DNS hostnames attributes in the same request. Use separate requests for each attribute.

Type: [AttributeBooleanValue](#page-2591-0) object

Required: No

#### **EnableNetworkAddressUsageMetrics**

Indicates whether Network Address Usage metrics are enabled for your VPC.

Type: [AttributeBooleanValue](#page-2591-0) object

Required: No

#### **VpcId**

The ID of the VPC.

Type: String

Required: Yes

## **Response Elements**

The following elements are returned by the service.

#### **requestId**

The ID of the request.

Type: String

#### **return**

Is true if the request succeeds, and an error otherwise.

Type: Boolean

### **Errors**

For information about the errors that are common to all actions, see [Common](#page-4152-0) client error codes.

### **Examples**

### **Example**

This example disables support for DNS hostnames in the specified VPC.

#### **Sample Request**

```
https://ec2.amazonaws.com/?Action=ModifyVpcAttribute 
&VpcId=vpc-1a2b3c4d 
&EnableDnsHostnames.Value=false 
&AUTHPARAMS
```
#### **Sample Response**

```
<ModifyVpcAttributeResponse xmlns="http://ec2.amazonaws.com/doc/2016-11-15/"> 
     <requestId>d742de94-5f3e-4c3d-b6d4-440cexample</requestId> 
    <return>true</return>
</ModifyVpcAttributeResponse>
```
## **See Also**

- AWS [Command](https://docs.aws.amazon.com/goto/aws-cli/ec2-2016-11-15/ModifyVpcAttribute) Line Interface
- [AWS](https://docs.aws.amazon.com/goto/DotNetSDKV3/ec2-2016-11-15/ModifyVpcAttribute) SDK for .NET
- [AWS](https://docs.aws.amazon.com/goto/SdkForCpp/ec2-2016-11-15/ModifyVpcAttribute) SDK for C++
- [AWS](https://docs.aws.amazon.com/goto/SdkForGoV2/ec2-2016-11-15/ModifyVpcAttribute) SDK for Go v2
- [AWS](https://docs.aws.amazon.com/goto/SdkForJavaV2/ec2-2016-11-15/ModifyVpcAttribute) SDK for Java V2
- AWS SDK for [JavaScript](https://docs.aws.amazon.com/goto/SdkForJavaScriptV3/ec2-2016-11-15/ModifyVpcAttribute) V3
- [AWS](https://docs.aws.amazon.com/goto/SdkForPHPV3/ec2-2016-11-15/ModifyVpcAttribute) SDK for PHP V3
- AWS SDK for [Python](https://docs.aws.amazon.com/goto/boto3/ec2-2016-11-15/ModifyVpcAttribute)
- AWS SDK for [Ruby](https://docs.aws.amazon.com/goto/SdkForRubyV3/ec2-2016-11-15/ModifyVpcAttribute) V3

# **ModifyVpcBlockPublicAccessExclusion**

Modify VPC Block Public Access (BPA) exclusions. A VPC BPA exclusion is a mode that can be applied to a single VPC or subnet that exempts it from the account's BPA mode and will allow bidirectional or egress-only access. You can create BPA exclusions for VPCs and subnets even when BPA is not enabled on the account to ensure that there is no traffic disruption to the exclusions when VPC BPA is turned on.

### **Request Parameters**

The following parameters are for this specific action. For more information about required and optional parameters that are common to all actions, see Common Query [Parameters.](#page-4147-0)

#### **DryRun**

Checks whether you have the required permissions for the action, without actually making the request, and provides an error response. If you have the required permissions, the error response is DryRunOperation. Otherwise, it is UnauthorizedOperation.

Type: Boolean

Required: No

#### **ExclusionId**

The ID of an exclusion.

Type: String

Required: Yes

#### **InternetGatewayExclusionMode**

The exclusion mode for internet gateway traffic.

- allow-bidirectional: Allow all internet traffic to and from the excluded VPCs and subnets.
- allow-egress: Allow outbound internet traffic from the excluded VPCs and subnets. Block inbound internet traffic to the excluded VPCs and subnets. Only applies when VPC Block Public Access is set to Bidirectional.

Type: String

ModifyVpcBlockPublicAccessExclusion API Version 2016-11-15 2045

#### Valid Values: allow-bidirectional | allow-egress

Required: Yes

### **Response Elements**

The following elements are returned by the service.

#### **requestId**

The ID of the request.

Type: String

#### **vpcBlockPublicAccessExclusion**

Details related to the exclusion.

Type: [VpcBlockPublicAccessExclusion](#page-4075-0) object

### **Errors**

For information about the errors that are common to all actions, see [Common](#page-4152-0) client error codes.

### **See Also**

- AWS [Command](https://docs.aws.amazon.com/goto/aws-cli/ec2-2016-11-15/ModifyVpcBlockPublicAccessExclusion) Line Interface
- [AWS](https://docs.aws.amazon.com/goto/DotNetSDKV3/ec2-2016-11-15/ModifyVpcBlockPublicAccessExclusion) SDK for .NET
- [AWS](https://docs.aws.amazon.com/goto/SdkForCpp/ec2-2016-11-15/ModifyVpcBlockPublicAccessExclusion) SDK for C++
- [AWS](https://docs.aws.amazon.com/goto/SdkForGoV2/ec2-2016-11-15/ModifyVpcBlockPublicAccessExclusion) SDK for Go v2
- [AWS](https://docs.aws.amazon.com/goto/SdkForJavaV2/ec2-2016-11-15/ModifyVpcBlockPublicAccessExclusion) SDK for Java V2
- AWS SDK for [JavaScript](https://docs.aws.amazon.com/goto/SdkForJavaScriptV3/ec2-2016-11-15/ModifyVpcBlockPublicAccessExclusion) V3
- [AWS](https://docs.aws.amazon.com/goto/SdkForPHPV3/ec2-2016-11-15/ModifyVpcBlockPublicAccessExclusion) SDK for PHP V3
- AWS SDK for [Python](https://docs.aws.amazon.com/goto/boto3/ec2-2016-11-15/ModifyVpcBlockPublicAccessExclusion)
- AWS SDK for [Ruby](https://docs.aws.amazon.com/goto/SdkForRubyV3/ec2-2016-11-15/ModifyVpcBlockPublicAccessExclusion) V3

# **ModifyVpcBlockPublicAccessOptions**

Modify VPC Block Public Access (BPA) options. VPC Block Public Access (BPA) enables you to block resources in VPCs and subnets that you own in a Region from reaching or being reached from the internet through internet gateways and egress-only internet gateways. To learn more about VPC BPA, see Block public access to VPCs and [subnets](https://docs.aws.amazon.com/vpc/latest/userguide/security-vpc-bpa.html) in the *Amazon VPC User Guide*.

### **Request Parameters**

The following parameters are for this specific action. For more information about required and optional parameters that are common to all actions, see Common Query [Parameters.](#page-4147-0)

#### **DryRun**

Checks whether you have the required permissions for the action, without actually making the request, and provides an error response. If you have the required permissions, the error response is DryRunOperation. Otherwise, it is UnauthorizedOperation.

Type: Boolean

Required: No

#### **InternetGatewayBlockMode**

The mode of VPC BPA.

- off: VPC BPA is not enabled and traffic is allowed to and from internet gateways and egressonly internet gateways in this Region.
- block-bidirectional: Block all traffic to and from internet gateways and egress-only internet gateways in this Region (except for excluded VPCs and subnets).
- block-ingress: Block all internet traffic to the VPCs in this Region (except for VPCs or subnets which are excluded). Only traffic to and from NAT gateways and egress-only internet gateways is allowed because these gateways only allow outbound connections to be established.

Type: String

Valid Values: off | block-bidirectional | block-ingress

Required: Yes

ModifyVpcBlockPublicAccessOptions API Version 2016-11-15 2048

The following elements are returned by the service.

#### **requestId**

The ID of the request.

Type: String

#### **vpcBlockPublicAccessOptions**

Details related to the VPC Block Public Access (BPA) options.

Type: [VpcBlockPublicAccessOptions](#page-4078-0) object

### **Errors**

For information about the errors that are common to all actions, see [Common](#page-4152-0) client error codes.

## **See Also**

- AWS [Command](https://docs.aws.amazon.com/goto/aws-cli/ec2-2016-11-15/ModifyVpcBlockPublicAccessOptions) Line Interface
- [AWS](https://docs.aws.amazon.com/goto/DotNetSDKV3/ec2-2016-11-15/ModifyVpcBlockPublicAccessOptions) SDK for .NET
- [AWS](https://docs.aws.amazon.com/goto/SdkForCpp/ec2-2016-11-15/ModifyVpcBlockPublicAccessOptions) SDK for C++
- [AWS](https://docs.aws.amazon.com/goto/SdkForGoV2/ec2-2016-11-15/ModifyVpcBlockPublicAccessOptions) SDK for Go v2
- [AWS](https://docs.aws.amazon.com/goto/SdkForJavaV2/ec2-2016-11-15/ModifyVpcBlockPublicAccessOptions) SDK for Java V2
- AWS SDK for [JavaScript](https://docs.aws.amazon.com/goto/SdkForJavaScriptV3/ec2-2016-11-15/ModifyVpcBlockPublicAccessOptions) V3
- [AWS](https://docs.aws.amazon.com/goto/SdkForPHPV3/ec2-2016-11-15/ModifyVpcBlockPublicAccessOptions) SDK for PHP V3
- AWS SDK for [Python](https://docs.aws.amazon.com/goto/boto3/ec2-2016-11-15/ModifyVpcBlockPublicAccessOptions)
- AWS SDK for [Ruby](https://docs.aws.amazon.com/goto/SdkForRubyV3/ec2-2016-11-15/ModifyVpcBlockPublicAccessOptions) V3

# **ModifyVpcEndpoint**

Modifies attributes of a specified VPC endpoint. The attributes that you can modify depend on the type of VPC endpoint (interface, gateway, or Gateway Load Balancer). For more information, see the AWS [PrivateLink](https://docs.aws.amazon.com/vpc/latest/privatelink/) Guide.

### **Request Parameters**

The following parameters are for this specific action. For more information about required and optional parameters that are common to all actions, see Common Query [Parameters.](#page-4147-0)

#### **AddRouteTableId.N**

(Gateway endpoint) The IDs of the route tables to associate with the endpoint.

Type: Array of strings

Required: No

#### **AddSecurityGroupId.N**

(Interface endpoint) The IDs of the security groups to associate with the endpoint network interfaces.

Type: Array of strings

Required: No

#### **AddSubnetId.N**

(Interface and Gateway Load Balancer endpoints) The IDs of the subnets in which to serve the endpoint. For a Gateway Load Balancer endpoint, you can specify only one subnet.

Type: Array of strings

Required: No

#### **DnsOptions**

The DNS options for the endpoint.

Type: [DnsOptionsSpecification](#page-2820-0) object

Required: No

#### **DryRun**

Checks whether you have the required permissions for the action, without actually making the request, and provides an error response. If you have the required permissions, the error response is DryRunOperation. Otherwise, it is UnauthorizedOperation.

Type: Boolean

Required: No

#### **IpAddressType**

The IP address type for the endpoint.

Type: String

Valid Values: ipv4 | dualstack | ipv6

Required: No

#### **PolicyDocument**

(Interface and gateway endpoints) A policy to attach to the endpoint that controls access to the service. The policy must be in valid JSON format.

Type: String

Required: No

#### **PrivateDnsEnabled**

(Interface endpoint) Indicates whether a private hosted zone is associated with the VPC.

Type: Boolean

Required: No

#### **RemoveRouteTableId.N**

(Gateway endpoint) The IDs of the route tables to disassociate from the endpoint.

Type: Array of strings

Required: No

#### **RemoveSecurityGroupId.N**

(Interface endpoint) The IDs of the security groups to disassociate from the endpoint network interfaces.

Type: Array of strings

Required: No

#### **RemoveSubnetId.N**

(Interface endpoint) The IDs of the subnets from which to remove the endpoint.

Type: Array of strings

Required: No

#### **ResetPolicy**

(Gateway endpoint) Specify true to reset the policy document to the default policy. The default policy allows full access to the service.

Type: Boolean

Required: No

#### **SubnetConfiguration.N**

The subnet configurations for the endpoint.

Type: Array of [SubnetConfiguration](#page-3857-0) objects

Required: No

#### **VpcEndpointId**

The ID of the endpoint.

Type: String

Required: Yes

### **Response Elements**

The following elements are returned by the service.

#### **requestId**

The ID of the request.

Type: String

#### **return**

Returns true if the request succeeds; otherwise, it returns an error.

Type: Boolean

### **Errors**

For information about the errors that are common to all actions, see [Common](#page-4152-0) client error codes.

### **Examples**

### **Example 1**

This example modifies gateway endpoint vpce-1a2b3c4d by associating route table rtbaaa222bb with the endpoint, and resetting the policy document.

#### **Sample Request**

```
https://ec2.amazonaws.com/?Action=ModifyVpcEndpoint
&VpcEndpointId=vpce-1a2b3c4d
&ResetPolicy=true
&AddRouteTableId.1=rtb-aaa222bb
&AUTHPARAMS
```
#### **Sample Response**

```
<ModifyVpcEndpointResponse xmlns="http://ec2.amazonaws.com/doc/2016-11-15/"> 
    <return>true</return>
     <requestId>125acea6-ba5c-4c6e-8e17-example</requestId>
</ModifyVpcEndpointResponse>
```
### **Example 2**

This example modifies interface endpoint vpce-0fe5b17a0707d6fa5 by adding subnet subnetd6fcaa8d to the endpoint.

#### **Sample Request**

```
https://ec2.amazonaws.com/?Action=ModifyVpcEndpoint
&VpcEndpointId=vpce-0fe5b17a0707d6fa5
&AddSubnetId.1=subnet-d6fcaa8db
&AUTHPARAMS
```
# **See Also**

- AWS [Command](https://docs.aws.amazon.com/goto/aws-cli/ec2-2016-11-15/ModifyVpcEndpoint) Line Interface
- [AWS](https://docs.aws.amazon.com/goto/DotNetSDKV3/ec2-2016-11-15/ModifyVpcEndpoint) SDK for .NET
- [AWS](https://docs.aws.amazon.com/goto/SdkForCpp/ec2-2016-11-15/ModifyVpcEndpoint) SDK for C++
- [AWS](https://docs.aws.amazon.com/goto/SdkForGoV2/ec2-2016-11-15/ModifyVpcEndpoint) SDK for Go v2
- [AWS](https://docs.aws.amazon.com/goto/SdkForJavaV2/ec2-2016-11-15/ModifyVpcEndpoint) SDK for Java V2
- AWS SDK for [JavaScript](https://docs.aws.amazon.com/goto/SdkForJavaScriptV3/ec2-2016-11-15/ModifyVpcEndpoint) V3
- [AWS](https://docs.aws.amazon.com/goto/SdkForPHPV3/ec2-2016-11-15/ModifyVpcEndpoint) SDK for PHP V3
- AWS SDK for [Python](https://docs.aws.amazon.com/goto/boto3/ec2-2016-11-15/ModifyVpcEndpoint)
- AWS SDK for [Ruby](https://docs.aws.amazon.com/goto/SdkForRubyV3/ec2-2016-11-15/ModifyVpcEndpoint) V3

# **ModifyVpcEndpointConnectionNotification**

Modifies a connection notification for VPC endpoint or VPC endpoint service. You can change the SNS topic for the notification, or the events for which to be notified.

### **Request Parameters**

The following parameters are for this specific action. For more information about required and optional parameters that are common to all actions, see Common Query [Parameters.](#page-4147-0)

#### **ConnectionEvents.N**

The events for the endpoint. Valid values are Accept, Connect, Delete, and Reject.

Type: Array of strings

Required: No

#### **ConnectionNotificationArn**

The ARN for the SNS topic for the notification.

Type: String

Required: No

#### **ConnectionNotificationId**

The ID of the notification.

Type: String

Required: Yes

#### **DryRun**

Checks whether you have the required permissions for the action, without actually making the request, and provides an error response. If you have the required permissions, the error response is DryRunOperation. Otherwise, it is UnauthorizedOperation.

Type: Boolean

Required: No

ModifyVpcEndpointConnectionNotification API Version 2016-11-15 2055

# **Response Elements**

The following elements are returned by the service.

#### **requestId**

The ID of the request.

Type: String

#### **return**

Returns true if the request succeeds; otherwise, it returns an error.

Type: Boolean

### **Errors**

For information about the errors that are common to all actions, see [Common](#page-4152-0) client error codes.

# **Examples**

### **Example**

The following example modifies notification vpce-nfn-abccb952bc8af7123 by modifying the endpoint events and the SNS topic ARN.

#### **Sample Request**

https://ec2.amazonaws.com/?Action=ModifyVpcEndpointConnectionNotification &ConnectionNotificationId=vpce-nfn-abccb952bc8af7123 &ConnectionNotificationArn=arn:aws:sns:us-east-1:123456789012:mytopic &ConnectionEvents.1=Accept &ConnectionEvents.2=Reject &AUTHPARAMS

#### **Sample Response**

<ModifyVpcEndpointConnectionNotificationResponse xmlns="http://ec2.amazonaws.com/ doc/2016-11-15/"> <requestId>08d80840-f750-42db-a6f8-2cd32example</requestId>

#### <return>true</return>

</ModifyVpcEndpointConnectionNotificationResponse>

## **See Also**

- AWS [Command](https://docs.aws.amazon.com/goto/aws-cli/ec2-2016-11-15/ModifyVpcEndpointConnectionNotification) Line Interface
- [AWS](https://docs.aws.amazon.com/goto/DotNetSDKV3/ec2-2016-11-15/ModifyVpcEndpointConnectionNotification) SDK for .NET
- [AWS](https://docs.aws.amazon.com/goto/SdkForCpp/ec2-2016-11-15/ModifyVpcEndpointConnectionNotification) SDK for C++
- [AWS](https://docs.aws.amazon.com/goto/SdkForGoV2/ec2-2016-11-15/ModifyVpcEndpointConnectionNotification) SDK for Go v2
- [AWS](https://docs.aws.amazon.com/goto/SdkForJavaV2/ec2-2016-11-15/ModifyVpcEndpointConnectionNotification) SDK for Java V2
- AWS SDK for [JavaScript](https://docs.aws.amazon.com/goto/SdkForJavaScriptV3/ec2-2016-11-15/ModifyVpcEndpointConnectionNotification) V3
- [AWS](https://docs.aws.amazon.com/goto/SdkForPHPV3/ec2-2016-11-15/ModifyVpcEndpointConnectionNotification) SDK for PHP V3
- AWS SDK for [Python](https://docs.aws.amazon.com/goto/boto3/ec2-2016-11-15/ModifyVpcEndpointConnectionNotification)
- AWS SDK for [Ruby](https://docs.aws.amazon.com/goto/SdkForRubyV3/ec2-2016-11-15/ModifyVpcEndpointConnectionNotification) V3

# **ModifyVpcEndpointServiceConfiguration**

Modifies the attributes of the specified VPC endpoint service configuration.

If you set or modify the private DNS name, you must prove that you own the private DNS domain name.

## **Request Parameters**

The following parameters are for this specific action. For more information about required and optional parameters that are common to all actions, see Common Query [Parameters.](#page-4147-0)

#### **AcceptanceRequired**

Indicates whether requests to create an endpoint to the service must be accepted.

Type: Boolean

Required: No

#### **AddGatewayLoadBalancerArn.N**

The Amazon Resource Names (ARNs) of Gateway Load Balancers to add to the service configuration.

Type: Array of strings

Required: No

#### **AddNetworkLoadBalancerArn.N**

The Amazon Resource Names (ARNs) of Network Load Balancers to add to the service configuration.

Type: Array of strings

Required: No

#### **AddSupportedIpAddressType.N**

The IP address types to add to the service configuration.

Type: Array of strings

#### Required: No

#### **AddSupportedRegion.N**

The supported Regions to add to the service configuration.

Type: Array of strings

Required: No

#### **DryRun**

Checks whether you have the required permissions for the action, without actually making the request, and provides an error response. If you have the required permissions, the error response is DryRunOperation. Otherwise, it is UnauthorizedOperation.

Type: Boolean

Required: No

#### **PrivateDnsName**

(Interface endpoint configuration) The private DNS name to assign to the endpoint service.

Type: String

Required: No

#### **RemoveGatewayLoadBalancerArn.N**

The Amazon Resource Names (ARNs) of Gateway Load Balancers to remove from the service configuration.

Type: Array of strings

Required: No

#### **RemoveNetworkLoadBalancerArn.N**

The Amazon Resource Names (ARNs) of Network Load Balancers to remove from the service configuration.

Type: Array of strings

Required: No

#### **RemovePrivateDnsName**

(Interface endpoint configuration) Removes the private DNS name of the endpoint service.

Type: Boolean

Required: No

#### **RemoveSupportedIpAddressType.N**

The IP address types to remove from the service configuration.

Type: Array of strings

Required: No

#### **RemoveSupportedRegion.N**

The supported Regions to remove from the service configuration.

Type: Array of strings

Required: No

#### **ServiceId**

The ID of the service.

Type: String

Required: Yes

### **Response Elements**

The following elements are returned by the service.

#### **requestId**

The ID of the request.

Type: String

#### **return**

Returns true if the request succeeds; otherwise, it returns an error.

Type: Boolean

# **Errors**

For information about the errors that are common to all actions, see [Common](#page-4152-0) client error codes.

# **Examples**

### **Example**

This example modifies service configuration vpce-svc-03d5ebb7d9579a2b3 to specify that acceptance is required for interface VPC endpoint connection requests to the service, and to assign a private DNS name to the endpoint service.

### **Sample Request**

```
https://ec2.amazonaws.com/?Action=ModifyVpcEndpointServiceConfiguration
&ServiceId=vpce-svc-03d5ebb7d9579a2b3
&AcceptanceRequired=true
&PrivateDnsName=myexampleservice.com
&AUTHPARAMS
```
### **Sample Response**

```
<ModifyVpcEndpointServiceConfigurationResponse xmlns="http://ec2.amazonaws.com/
doc/2016-11-15/"> 
     <requestId>08d80840-f750-42db-a6f8-2cd32example</requestId> 
    <return>true</return>
</ModifyVpcEndpointServiceConfigurationResponse>
```
# **See Also**

- AWS [Command](https://docs.aws.amazon.com/goto/aws-cli/ec2-2016-11-15/ModifyVpcEndpointServiceConfiguration) Line Interface
- [AWS](https://docs.aws.amazon.com/goto/DotNetSDKV3/ec2-2016-11-15/ModifyVpcEndpointServiceConfiguration) SDK for .NET
- [AWS](https://docs.aws.amazon.com/goto/SdkForCpp/ec2-2016-11-15/ModifyVpcEndpointServiceConfiguration) SDK for C++
- [AWS](https://docs.aws.amazon.com/goto/SdkForGoV2/ec2-2016-11-15/ModifyVpcEndpointServiceConfiguration) SDK for Go v2
- [AWS](https://docs.aws.amazon.com/goto/SdkForJavaV2/ec2-2016-11-15/ModifyVpcEndpointServiceConfiguration) SDK for Java V2
- AWS SDK for [JavaScript](https://docs.aws.amazon.com/goto/SdkForJavaScriptV3/ec2-2016-11-15/ModifyVpcEndpointServiceConfiguration) V3
- [AWS](https://docs.aws.amazon.com/goto/SdkForPHPV3/ec2-2016-11-15/ModifyVpcEndpointServiceConfiguration) SDK for PHP V3
- AWS SDK for [Python](https://docs.aws.amazon.com/goto/boto3/ec2-2016-11-15/ModifyVpcEndpointServiceConfiguration)
- AWS SDK for [Ruby](https://docs.aws.amazon.com/goto/SdkForRubyV3/ec2-2016-11-15/ModifyVpcEndpointServiceConfiguration) V3
# **ModifyVpcEndpointServicePayerResponsibility**

Modifies the payer responsibility for your VPC endpoint service.

## **Request Parameters**

The following parameters are for this specific action. For more information about required and optional parameters that are common to all actions, see Common Query [Parameters.](#page-4147-0)

### **DryRun**

Checks whether you have the required permissions for the action, without actually making the request, and provides an error response. If you have the required permissions, the error response is DryRunOperation. Otherwise, it is UnauthorizedOperation.

Type: Boolean

Required: No

### **PayerResponsibility**

The entity that is responsible for the endpoint costs. The default is the endpoint owner. If you set the payer responsibility to the service owner, you cannot set it back to the endpoint owner.

Type: String

Valid Values: ServiceOwner

Required: Yes

### **ServiceId**

The ID of the service.

Type: String

Required: Yes

# **Response Elements**

The following elements are returned by the service.

ModifyVpcEndpointServicePayerResponsibility API Version 2016-11-15 2063

#### **requestId**

The ID of the request.

Type: String

### **return**

Returns true if the request succeeds; otherwise, it returns an error.

Type: Boolean

# **Errors**

For information about the errors that are common to all actions, see [Common](#page-4152-0) client error codes.

# **See Also**

- AWS [Command](https://docs.aws.amazon.com/goto/aws-cli/ec2-2016-11-15/ModifyVpcEndpointServicePayerResponsibility) Line Interface
- [AWS](https://docs.aws.amazon.com/goto/DotNetSDKV3/ec2-2016-11-15/ModifyVpcEndpointServicePayerResponsibility) SDK for .NET
- [AWS](https://docs.aws.amazon.com/goto/SdkForCpp/ec2-2016-11-15/ModifyVpcEndpointServicePayerResponsibility) SDK for C++
- [AWS](https://docs.aws.amazon.com/goto/SdkForGoV2/ec2-2016-11-15/ModifyVpcEndpointServicePayerResponsibility) SDK for Go v2
- [AWS](https://docs.aws.amazon.com/goto/SdkForJavaV2/ec2-2016-11-15/ModifyVpcEndpointServicePayerResponsibility) SDK for Java V2
- AWS SDK for [JavaScript](https://docs.aws.amazon.com/goto/SdkForJavaScriptV3/ec2-2016-11-15/ModifyVpcEndpointServicePayerResponsibility) V3
- [AWS](https://docs.aws.amazon.com/goto/SdkForPHPV3/ec2-2016-11-15/ModifyVpcEndpointServicePayerResponsibility) SDK for PHP V3
- AWS SDK for [Python](https://docs.aws.amazon.com/goto/boto3/ec2-2016-11-15/ModifyVpcEndpointServicePayerResponsibility)
- AWS SDK for [Ruby](https://docs.aws.amazon.com/goto/SdkForRubyV3/ec2-2016-11-15/ModifyVpcEndpointServicePayerResponsibility) V3

# **ModifyVpcEndpointServicePermissions**

Modifies the permissions for your VPC endpoint service. You can add or remove permissions for service consumers (AWS accounts, users, and IAM roles) to connect to your endpoint service.

If you grant permissions to all principals, the service is public. Any users who know the name of a public service can send a request to attach an endpoint. If the service does not require manual approval, attachments are automatically approved.

## **Request Parameters**

The following parameters are for this specific action. For more information about required and optional parameters that are common to all actions, see Common Query [Parameters.](#page-4147-0)

### **AddAllowedPrincipals.N**

The Amazon Resource Names (ARN) of the principals. Permissions are granted to the principals in this list. To grant permissions to all principals, specify an asterisk (\*).

Type: Array of strings

Required: No

#### **DryRun**

Checks whether you have the required permissions for the action, without actually making the request, and provides an error response. If you have the required permissions, the error response is DryRunOperation. Otherwise, it is UnauthorizedOperation.

Type: Boolean

Required: No

### **RemoveAllowedPrincipals.N**

The Amazon Resource Names (ARN) of the principals. Permissions are revoked for principals in this list.

Type: Array of strings

Required: No

#### **ServiceId**

The ID of the service.

Type: String

Required: Yes

# **Response Elements**

The following elements are returned by the service.

### **addedPrincipalSet**

Information about the added principals.

Type: Array of [AddedPrincipal](#page-2548-0) objects

### **requestId**

The ID of the request.

Type: String

### **return**

Returns true if the request succeeds; otherwise, it returns an error.

Type: Boolean

## **Errors**

For information about the errors that are common to all actions, see [Common](#page-4152-0) client error codes.

# **Examples**

### **Example**

This example permits all principals in AWS account 123456789012 to connect to your endpoint service vpce-svc-03d5ebb7d9579a2b3.

### **Sample Request**

```
https://ec2.amazonaws.com/?Action=ModifyVpcEndpointServicePermissions
&ServiceId=vpce-svc-03d5ebb7d9579a2b3
&AddAllowedPrincipals.1=arn:aws:iam::123456789012:root
```
#### &AUTHPARAMS

### **Sample Response**

```
<ModifyVpcEndpointServicePermissionsResponse xmlns="http://ec2.amazonaws.com/
doc/2016-11-15/"> 
     <requestId>08d80840-f750-42db-a6f8-2cd32example</requestId> 
    <return>true</return>
</ModifyVpcEndpointServicePermissionsResponse>
```
# **See Also**

- AWS [Command](https://docs.aws.amazon.com/goto/aws-cli/ec2-2016-11-15/ModifyVpcEndpointServicePermissions) Line Interface
- [AWS](https://docs.aws.amazon.com/goto/DotNetSDKV3/ec2-2016-11-15/ModifyVpcEndpointServicePermissions) SDK for .NET
- [AWS](https://docs.aws.amazon.com/goto/SdkForCpp/ec2-2016-11-15/ModifyVpcEndpointServicePermissions) SDK for C++
- [AWS](https://docs.aws.amazon.com/goto/SdkForGoV2/ec2-2016-11-15/ModifyVpcEndpointServicePermissions) SDK for Go v2
- [AWS](https://docs.aws.amazon.com/goto/SdkForJavaV2/ec2-2016-11-15/ModifyVpcEndpointServicePermissions) SDK for Java V2
- AWS SDK for [JavaScript](https://docs.aws.amazon.com/goto/SdkForJavaScriptV3/ec2-2016-11-15/ModifyVpcEndpointServicePermissions) V3
- [AWS](https://docs.aws.amazon.com/goto/SdkForPHPV3/ec2-2016-11-15/ModifyVpcEndpointServicePermissions) SDK for PHP V3
- AWS SDK for [Python](https://docs.aws.amazon.com/goto/boto3/ec2-2016-11-15/ModifyVpcEndpointServicePermissions)
- AWS SDK for [Ruby](https://docs.aws.amazon.com/goto/SdkForRubyV3/ec2-2016-11-15/ModifyVpcEndpointServicePermissions) V3

# **ModifyVpcPeeringConnectionOptions**

Modifies the VPC peering connection options on one side of a VPC peering connection.

If the peered VPCs are in the same AWS account, you can enable DNS resolution for queries from the local VPC. This ensures that queries from the local VPC resolve to private IP addresses in the peer VPC. This option is not available if the peered VPCs are in different AWS accounts or different Regions. For peered VPCs in different AWS accounts, each AWS account owner must initiate a separate request to modify the peering connection options. For inter-region peering connections, you must use the Region for the requester VPC to modify the requester VPC peering options and the Region for the accepter VPC to modify the accepter VPC peering options. To verify which VPCs are the accepter and the requester for a VPC peering connection, use the [DescribeVpcPeeringConnections](#page-1642-0) command.

### **Request Parameters**

The following parameters are for this specific action. For more information about required and optional parameters that are common to all actions, see Common Query [Parameters.](#page-4147-0)

### **AccepterPeeringConnectionOptions**

The VPC peering connection options for the accepter VPC.

Type: [PeeringConnectionOptionsRequest](#page-3524-0) object

Required: No

### **DryRun**

Checks whether you have the required permissions for the action, without actually making the request, and provides an error response. If you have the required permissions, the error response is DryRunOperation. Otherwise, it is UnauthorizedOperation.

Type: Boolean

Required: No

### **RequesterPeeringConnectionOptions**

The VPC peering connection options for the requester VPC.

Type: [PeeringConnectionOptionsRequest](#page-3524-0) object

Required: No

### **VpcPeeringConnectionId**

The ID of the VPC peering connection.

Type: String

Required: Yes

## **Response Elements**

The following elements are returned by the service.

#### **accepterPeeringConnectionOptions**

Information about the VPC peering connection options for the accepter VPC.

Type: [PeeringConnectionOptions](#page-3523-0) object

#### **requesterPeeringConnectionOptions**

Information about the VPC peering connection options for the requester VPC.

Type: [PeeringConnectionOptions](#page-3523-0) object

#### **requestId**

The ID of the request.

Type: String

### **Errors**

For information about the errors that are common to all actions, see [Common](#page-4152-0) client error codes.

## **Examples**

### **Example**

In this example, you want the public DNS hostnames of your instances in your VPC to resolve to private IP addresses when queried from instances in the peer VPC. You were the accepter of the VPC peering connection, therefore you modify the accepter VPC peering connection options.

### **Sample Request**

```
https://ec2.amazonaws.com/?Action=ModifyVpcPeeringConnectionOptions
&VpcPeeringConnectionId=pcx-1a2b3c4d
&AccepterPeeringConnectionOptions.AllowDnsResolutionFromRemoteVpc=true
&AUTHPARAMS
```
### **Sample Response**

```
<ModifyVpcPeeringConnectionOptionsResponse xmlns="http://ec2.amazonaws.com/
doc/2016-11-15/"> 
   <requestId>f5131846-7920-4359-b565-example</requestId> 
   <accepterPeeringConnectionOptions> 
     <allowDnsResolutionFromRemoteVpc>true</allowDnsResolutionFromRemoteVpc> 
   </accepterPeeringConnectionOptions>
</ModifyVpcPeeringConnectionOptionsResponse>
```
# **See Also**

- AWS [Command](https://docs.aws.amazon.com/goto/aws-cli/ec2-2016-11-15/ModifyVpcPeeringConnectionOptions) Line Interface
- [AWS](https://docs.aws.amazon.com/goto/DotNetSDKV3/ec2-2016-11-15/ModifyVpcPeeringConnectionOptions) SDK for .NET
- [AWS](https://docs.aws.amazon.com/goto/SdkForCpp/ec2-2016-11-15/ModifyVpcPeeringConnectionOptions) SDK for C++
- [AWS](https://docs.aws.amazon.com/goto/SdkForGoV2/ec2-2016-11-15/ModifyVpcPeeringConnectionOptions) SDK for Go v2
- [AWS](https://docs.aws.amazon.com/goto/SdkForJavaV2/ec2-2016-11-15/ModifyVpcPeeringConnectionOptions) SDK for Java V2
- AWS SDK for [JavaScript](https://docs.aws.amazon.com/goto/SdkForJavaScriptV3/ec2-2016-11-15/ModifyVpcPeeringConnectionOptions) V3
- [AWS](https://docs.aws.amazon.com/goto/SdkForPHPV3/ec2-2016-11-15/ModifyVpcPeeringConnectionOptions) SDK for PHP V3
- AWS SDK for [Python](https://docs.aws.amazon.com/goto/boto3/ec2-2016-11-15/ModifyVpcPeeringConnectionOptions)
- AWS SDK for [Ruby](https://docs.aws.amazon.com/goto/SdkForRubyV3/ec2-2016-11-15/ModifyVpcPeeringConnectionOptions) V3

# **ModifyVpcTenancy**

Modifies the instance tenancy attribute of the specified VPC. You can change the instance tenancy attribute of a VPC to default only. You cannot change the instance tenancy attribute to dedicated.

After you modify the tenancy of the VPC, any new instances that you launch into the VPC have a tenancy of default, unless you specify otherwise during launch. The tenancy of any existing instances in the VPC is not affected.

For more information, see [Dedicated](https://docs.aws.amazon.com/AWSEC2/latest/UserGuide/dedicated-instance.html) Instances in the *Amazon EC2 User Guide*.

# **Request Parameters**

The following parameters are for this specific action. For more information about required and optional parameters that are common to all actions, see Common Query [Parameters.](#page-4147-0)

### **DryRun**

Checks whether you have the required permissions for the action, without actually making the request, and provides an error response. If you have the required permissions, the error response is DryRunOperation. Otherwise, it is UnauthorizedOperation.

Type: Boolean

Required: No

### **InstanceTenancy**

The instance tenancy attribute for the VPC.

Type: String

Valid Values: default

Required: Yes

### **VpcId**

The ID of the VPC.

Type: String

Required: Yes

# **Response Elements**

The following elements are returned by the service.

### **requestId**

The ID of the request.

Type: String

### **return**

Returns true if the request succeeds; otherwise, returns an error.

Type: Boolean

## **Errors**

For information about the errors that are common to all actions, see [Common](#page-4152-0) client error codes.

# **Examples**

## **Example**

This example modifies the tenancy of vpc-1a2b3c4d to default.

### **Sample Request**

```
https://ec2.amazonaws.com/?Action=ModifyVpcTenancy
&VpcId=vpc-1a2b3c4d
&InstanceTenancy=default
&AUTHPARAMS
```
### **Sample Response**

```
<ModifyVpcTenancyResponse xmlns="http://ec2.amazonaws.com/doc/2016-11-15/"> 
    <return>true</return>
     <requestId>125acea6-ba5c-4c6e-8e17-example</requestId>
```
#### </ModifyVpcTenancyResponse>

# **See Also**

- AWS [Command](https://docs.aws.amazon.com/goto/aws-cli/ec2-2016-11-15/ModifyVpcTenancy) Line Interface
- [AWS](https://docs.aws.amazon.com/goto/DotNetSDKV3/ec2-2016-11-15/ModifyVpcTenancy) SDK for .NET
- [AWS](https://docs.aws.amazon.com/goto/SdkForCpp/ec2-2016-11-15/ModifyVpcTenancy) SDK for C++
- [AWS](https://docs.aws.amazon.com/goto/SdkForGoV2/ec2-2016-11-15/ModifyVpcTenancy) SDK for Go v2
- [AWS](https://docs.aws.amazon.com/goto/SdkForJavaV2/ec2-2016-11-15/ModifyVpcTenancy) SDK for Java V2
- AWS SDK for [JavaScript](https://docs.aws.amazon.com/goto/SdkForJavaScriptV3/ec2-2016-11-15/ModifyVpcTenancy) V3
- [AWS](https://docs.aws.amazon.com/goto/SdkForPHPV3/ec2-2016-11-15/ModifyVpcTenancy) SDK for PHP V3
- AWS SDK for [Python](https://docs.aws.amazon.com/goto/boto3/ec2-2016-11-15/ModifyVpcTenancy)
- AWS SDK for [Ruby](https://docs.aws.amazon.com/goto/SdkForRubyV3/ec2-2016-11-15/ModifyVpcTenancy) V3

# **ModifyVpnConnection**

Modifies the customer gateway or the target gateway of an AWS Site-to-Site VPN connection. To modify the target gateway, the following migration options are available:

- An existing virtual private gateway to a new virtual private gateway
- An existing virtual private gateway to a transit gateway
- An existing transit gateway to a new transit gateway
- An existing transit gateway to a virtual private gateway

Before you perform the migration to the new gateway, you must configure the new gateway. Use [CreateVpnGateway](#page-768-0) to create a virtual private gateway, or [CreateTransitGateway](#page-664-0) to create a transit gateway.

This step is required when you migrate from a virtual private gateway with static routes to a transit gateway.

You must delete the static routes before you migrate to the new gateway.

Keep a copy of the static route before you delete it. You will need to add back these routes to the transit gateway after the VPN connection migration is complete.

After you migrate to the new gateway, you might need to modify your VPC route table. Use [CreateRoute](#page-603-0) and [DeleteRoute](#page-873-0) to make the changes described in [Update](https://docs.aws.amazon.com/vpn/latest/s2svpn/modify-vpn-target.html#step-update-routing) VPC route tables in the *AWS Site-to-Site VPN User Guide*.

When the new gateway is a transit gateway, modify the transit gateway route table to allow traffic between the VPC and the AWS Site-to-Site VPN connection. Use [CreateTransitGatewayRoute](#page-685-0) to add the routes.

If you deleted VPN static routes, you must add the static routes to the transit gateway route table.

After you perform this operation, the VPN endpoint's IP addresses on the AWS side and the tunnel options remain intact. Your AWS Site-to-Site VPN connection will be temporarily unavailable for a brief period while we provision the new endpoints.

### **Request Parameters**

The following parameters are for this specific action. For more information about required and optional parameters that are common to all actions, see Common Query [Parameters.](#page-4147-0)

#### **CustomerGatewayId**

The ID of the customer gateway at your end of the VPN connection.

Type: String

Required: No

#### **DryRun**

Checks whether you have the required permissions for the action, without actually making the request, and provides an error response. If you have the required permissions, the error response is DryRunOperation. Otherwise, it is UnauthorizedOperation.

Type: Boolean

Required: No

#### **TransitGatewayId**

The ID of the transit gateway.

Type: String

Required: No

#### **VpnConnectionId**

The ID of the VPN connection.

Type: String

Required: Yes

#### **VpnGatewayId**

The ID of the virtual private gateway at the AWS side of the VPN connection.

Type: String

Required: No

## **Response Elements**

The following elements are returned by the service.

#### **requestId**

The ID of the request.

Type: String

### **vpnConnection**

Information about the VPN connection.

Type: [VpnConnection](#page-4104-0) object

# **Errors**

For information about the errors that are common to all actions, see [Common](#page-4152-0) client error codes.

# **See Also**

- AWS [Command](https://docs.aws.amazon.com/goto/aws-cli/ec2-2016-11-15/ModifyVpnConnection) Line Interface
- [AWS](https://docs.aws.amazon.com/goto/DotNetSDKV3/ec2-2016-11-15/ModifyVpnConnection) SDK for .NET
- [AWS](https://docs.aws.amazon.com/goto/SdkForCpp/ec2-2016-11-15/ModifyVpnConnection) SDK for C++
- [AWS](https://docs.aws.amazon.com/goto/SdkForGoV2/ec2-2016-11-15/ModifyVpnConnection) SDK for Go v2
- [AWS](https://docs.aws.amazon.com/goto/SdkForJavaV2/ec2-2016-11-15/ModifyVpnConnection) SDK for Java V2
- AWS SDK for [JavaScript](https://docs.aws.amazon.com/goto/SdkForJavaScriptV3/ec2-2016-11-15/ModifyVpnConnection) V3
- [AWS](https://docs.aws.amazon.com/goto/SdkForPHPV3/ec2-2016-11-15/ModifyVpnConnection) SDK for PHP V3
- AWS SDK for [Python](https://docs.aws.amazon.com/goto/boto3/ec2-2016-11-15/ModifyVpnConnection)
- AWS SDK for [Ruby](https://docs.aws.amazon.com/goto/SdkForRubyV3/ec2-2016-11-15/ModifyVpnConnection) V3

# **ModifyVpnConnectionOptions**

Modifies the connection options for your Site-to-Site VPN connection.

When you modify the VPN connection options, the VPN endpoint IP addresses on the AWS side do not change, and the tunnel options do not change. Your VPN connection will be temporarily unavailable for a brief period while the VPN connection is updated.

## **Request Parameters**

The following parameters are for this specific action. For more information about required and optional parameters that are common to all actions, see Common Query [Parameters.](#page-4147-0)

### **DryRun**

Checks whether you have the required permissions for the action, without actually making the request, and provides an error response. If you have the required permissions, the error response is DryRunOperation. Otherwise, it is UnauthorizedOperation.

Type: Boolean

Required: No

### **LocalIpv4NetworkCidr**

The IPv4 CIDR on the customer gateway (on-premises) side of the VPN connection.

Default: 0.0.0.0/0

Type: String

Required: No

#### **LocalIpv6NetworkCidr**

The IPv6 CIDR on the customer gateway (on-premises) side of the VPN connection.

Default:::/0

Type: String

Required: No

#### **RemoteIpv4NetworkCidr**

The IPv4 CIDR on the AWS side of the VPN connection.

Default: 0.0.0.0/0

Type: String

Required: No

#### **RemoteIpv6NetworkCidr**

The IPv6 CIDR on the AWS side of the VPN connection.

Default:::/0

Type: String

Required: No

#### **VpnConnectionId**

The ID of the Site-to-Site VPN connection.

Type: String

Required: Yes

## **Response Elements**

The following elements are returned by the service.

#### **requestId**

The ID of the request.

Type: String

#### **vpnConnection**

Information about the VPN connection.

Type: [VpnConnection](#page-4104-0) object

# **Errors**

For information about the errors that are common to all actions, see [Common](#page-4152-0) client error codes.

# **See Also**

- AWS [Command](https://docs.aws.amazon.com/goto/aws-cli/ec2-2016-11-15/ModifyVpnConnectionOptions) Line Interface
- [AWS](https://docs.aws.amazon.com/goto/DotNetSDKV3/ec2-2016-11-15/ModifyVpnConnectionOptions) SDK for .NET
- [AWS](https://docs.aws.amazon.com/goto/SdkForCpp/ec2-2016-11-15/ModifyVpnConnectionOptions) SDK for C++
- [AWS](https://docs.aws.amazon.com/goto/SdkForGoV2/ec2-2016-11-15/ModifyVpnConnectionOptions) SDK for Go v2
- [AWS](https://docs.aws.amazon.com/goto/SdkForJavaV2/ec2-2016-11-15/ModifyVpnConnectionOptions) SDK for Java V2
- AWS SDK for [JavaScript](https://docs.aws.amazon.com/goto/SdkForJavaScriptV3/ec2-2016-11-15/ModifyVpnConnectionOptions) V3
- [AWS](https://docs.aws.amazon.com/goto/SdkForPHPV3/ec2-2016-11-15/ModifyVpnConnectionOptions) SDK for PHP V3
- AWS SDK for [Python](https://docs.aws.amazon.com/goto/boto3/ec2-2016-11-15/ModifyVpnConnectionOptions)
- AWS SDK for [Ruby](https://docs.aws.amazon.com/goto/SdkForRubyV3/ec2-2016-11-15/ModifyVpnConnectionOptions) V3

# **ModifyVpnTunnelCertificate**

Modifies the VPN tunnel endpoint certificate.

# **Request Parameters**

The following parameters are for this specific action. For more information about required and optional parameters that are common to all actions, see Common Query [Parameters.](#page-4147-0)

### **DryRun**

Checks whether you have the required permissions for the action, without actually making the request, and provides an error response. If you have the required permissions, the error response is DryRunOperation. Otherwise, it is UnauthorizedOperation.

Type: Boolean

Required: No

### **VpnConnectionId**

The ID of the AWS Site-to-Site VPN connection.

Type: String

Required: Yes

### **VpnTunnelOutsideIpAddress**

The external IP address of the VPN tunnel.

Type: String

Required: Yes

# **Response Elements**

The following elements are returned by the service.

### **requestId**

The ID of the request.

Type: String

### **vpnConnection**

Information about the VPN connection.

Type: [VpnConnection](#page-4104-0) object

## **Errors**

For information about the errors that are common to all actions, see [Common](#page-4152-0) client error codes.

# **See Also**

- AWS [Command](https://docs.aws.amazon.com/goto/aws-cli/ec2-2016-11-15/ModifyVpnTunnelCertificate) Line Interface
- [AWS](https://docs.aws.amazon.com/goto/DotNetSDKV3/ec2-2016-11-15/ModifyVpnTunnelCertificate) SDK for .NET
- [AWS](https://docs.aws.amazon.com/goto/SdkForCpp/ec2-2016-11-15/ModifyVpnTunnelCertificate) SDK for C++
- [AWS](https://docs.aws.amazon.com/goto/SdkForGoV2/ec2-2016-11-15/ModifyVpnTunnelCertificate) SDK for Go v2
- [AWS](https://docs.aws.amazon.com/goto/SdkForJavaV2/ec2-2016-11-15/ModifyVpnTunnelCertificate) SDK for Java V2
- AWS SDK for [JavaScript](https://docs.aws.amazon.com/goto/SdkForJavaScriptV3/ec2-2016-11-15/ModifyVpnTunnelCertificate) V3
- [AWS](https://docs.aws.amazon.com/goto/SdkForPHPV3/ec2-2016-11-15/ModifyVpnTunnelCertificate) SDK for PHP V3
- AWS SDK for [Python](https://docs.aws.amazon.com/goto/boto3/ec2-2016-11-15/ModifyVpnTunnelCertificate)
- AWS SDK for [Ruby](https://docs.aws.amazon.com/goto/SdkForRubyV3/ec2-2016-11-15/ModifyVpnTunnelCertificate) V3

# **ModifyVpnTunnelOptions**

Modifies the options for a VPN tunnel in an AWS Site-to-Site VPN connection. You can modify multiple options for a tunnel in a single request, but you can only modify one tunnel at a time. For more information, see [Site-to-Site](https://docs.aws.amazon.com/vpn/latest/s2svpn/VPNTunnels.html) VPN tunnel options for your Site-to-Site VPN connection in the *AWS Site-to-Site VPN User Guide*.

## **Request Parameters**

The following parameters are for this specific action. For more information about required and optional parameters that are common to all actions, see Common Query [Parameters.](#page-4147-0)

### **DryRun**

Checks whether you have the required permissions for the action, without actually making the request, and provides an error response. If you have the required permissions, the error response is DryRunOperation. Otherwise, it is UnauthorizedOperation.

Type: Boolean

Required: No

### **SkipTunnelReplacement**

Choose whether or not to trigger immediate tunnel replacement. This is only applicable when turning on or off EnableTunnelLifecycleControl.

Valid values: True | False

Type: Boolean

Required: No

### **TunnelOptions**

The tunnel options to modify.

Type: [ModifyVpnTunnelOptionsSpecification](#page-3426-0) object

Required: Yes

#### **VpnConnectionId**

The ID of the AWS Site-to-Site VPN connection.

Type: String

Required: Yes

### **VpnTunnelOutsideIpAddress**

The external IP address of the VPN tunnel.

Type: String

Required: Yes

# **Response Elements**

The following elements are returned by the service.

#### **requestId**

The ID of the request.

Type: String

### **vpnConnection**

Information about the VPN connection.

Type: [VpnConnection](#page-4104-0) object

# **Errors**

For information about the errors that are common to all actions, see [Common](#page-4152-0) client error codes.

## **See Also**

- AWS [Command](https://docs.aws.amazon.com/goto/aws-cli/ec2-2016-11-15/ModifyVpnTunnelOptions) Line Interface
- [AWS](https://docs.aws.amazon.com/goto/DotNetSDKV3/ec2-2016-11-15/ModifyVpnTunnelOptions) SDK for .NET
- [AWS](https://docs.aws.amazon.com/goto/SdkForCpp/ec2-2016-11-15/ModifyVpnTunnelOptions) SDK for C++
- [AWS](https://docs.aws.amazon.com/goto/SdkForGoV2/ec2-2016-11-15/ModifyVpnTunnelOptions) SDK for Go v2
- [AWS](https://docs.aws.amazon.com/goto/SdkForJavaV2/ec2-2016-11-15/ModifyVpnTunnelOptions) SDK for Java V2
- AWS SDK for [JavaScript](https://docs.aws.amazon.com/goto/SdkForJavaScriptV3/ec2-2016-11-15/ModifyVpnTunnelOptions) V3
- [AWS](https://docs.aws.amazon.com/goto/SdkForPHPV3/ec2-2016-11-15/ModifyVpnTunnelOptions) SDK for PHP V3
- AWS SDK for [Python](https://docs.aws.amazon.com/goto/boto3/ec2-2016-11-15/ModifyVpnTunnelOptions)
- AWS SDK for [Ruby](https://docs.aws.amazon.com/goto/SdkForRubyV3/ec2-2016-11-15/ModifyVpnTunnelOptions) V3

# **MonitorInstances**

Enables detailed monitoring for a running instance. Otherwise, basic monitoring is enabled. For more information, see Monitor your instances using [CloudWatch](https://docs.aws.amazon.com/AWSEC2/latest/UserGuide/using-cloudwatch.html) in the *Amazon EC2 User Guide*.

To disable detailed monitoring, see [UnmonitorInstances](https://docs.aws.amazon.com/AWSEC2/latest/APIReference/API_UnmonitorInstances.html).

## **Request Parameters**

The following parameters are for this specific action. For more information about required and optional parameters that are common to all actions, see Common Query [Parameters.](#page-4147-0)

### **DryRun**

Checks whether you have the required permissions for the operation, without actually making the request, and provides an error response. If you have the required permissions, the error response is DryRunOperation. Otherwise, it is UnauthorizedOperation.

Type: Boolean

Required: No

### **InstanceId.N**

The IDs of the instances.

Type: Array of strings

Required: Yes

# **Response Elements**

The following elements are returned by the service.

### **instancesSet**

The monitoring information.

Type: Array of [InstanceMonitoring](#page-3103-0) objects

#### **requestId**

The ID of the request.

Type: String

# **Errors**

For information about the errors that are common to all actions, see [Common](#page-4152-0) client error codes.

# **Examples**

### **Example**

This example enables detailed monitoring for the specified two instances.

### **Sample Request**

```
https://ec2.amazonaws.com/?Action=MonitorInstances
&InstanceId.1=i-1234567890abcdef0
&InstanceId.2=i-0598c7d356eba48d7
&AUTHPARAMS
```
### **Sample Response**

```
<MonitorInstancesResponse xmlns="http://ec2.amazonaws.com/doc/2016-11-15/"> 
     <requestId>59dbff89-35bd-4eac-99ed-be587EXAMPLE</requestId> 
     <instancesSet> 
       <item> 
         <instanceId>i-1234567890abcdef0</instanceId> 
         <monitoring> 
            <state>pending</state> 
         </monitoring> 
     </item> 
     <item> 
       <instanceId>i-0598c7d356eba48d7</instanceId> 
         <monitoring> 
            <state>pending</state> 
         </monitoring> 
       </item> 
     </instancesSet>
</MonitorInstancesResponse>
```
# **See Also**

- AWS [Command](https://docs.aws.amazon.com/goto/aws-cli/ec2-2016-11-15/MonitorInstances) Line Interface
- [AWS](https://docs.aws.amazon.com/goto/DotNetSDKV3/ec2-2016-11-15/MonitorInstances) SDK for .NET
- [AWS](https://docs.aws.amazon.com/goto/SdkForCpp/ec2-2016-11-15/MonitorInstances) SDK for C++
- [AWS](https://docs.aws.amazon.com/goto/SdkForGoV2/ec2-2016-11-15/MonitorInstances) SDK for Go v2
- [AWS](https://docs.aws.amazon.com/goto/SdkForJavaV2/ec2-2016-11-15/MonitorInstances) SDK for Java V2
- AWS SDK for [JavaScript](https://docs.aws.amazon.com/goto/SdkForJavaScriptV3/ec2-2016-11-15/MonitorInstances) V3
- [AWS](https://docs.aws.amazon.com/goto/SdkForPHPV3/ec2-2016-11-15/MonitorInstances) SDK for PHP V3
- AWS SDK for [Python](https://docs.aws.amazon.com/goto/boto3/ec2-2016-11-15/MonitorInstances)
- AWS SDK for [Ruby](https://docs.aws.amazon.com/goto/SdkForRubyV3/ec2-2016-11-15/MonitorInstances) V3

# **MoveAddressToVpc**

### **Note**

This action is deprecated.

Moves an Elastic IP address from the EC2-Classic platform to the EC2-VPC platform. The Elastic IP address must be allocated to your account for more than 24 hours, and it must not be associated with an instance. After the Elastic IP address is moved, it is no longer available for use in the EC2- Classic platform, unless you move it back using the [RestoreAddressToClassic](#page-2393-0) request. You cannot move an Elastic IP address that was originally allocated for use in the EC2-VPC platform to the EC2-Classic platform.

## **Request Parameters**

The following parameters are for this specific action. For more information about required and optional parameters that are common to all actions, see Common Query [Parameters.](#page-4147-0)

### **DryRun**

Checks whether you have the required permissions for the action, without actually making the request, and provides an error response. If you have the required permissions, the error response is DryRunOperation. Otherwise, it is UnauthorizedOperation.

Type: Boolean

Required: No

### **PublicIp**

The Elastic IP address.

Type: String

Required: Yes

# **Response Elements**

The following elements are returned by the service.

#### **allocationId**

The allocation ID for the Elastic IP address.

Type: String

#### **requestId**

The ID of the request.

Type: String

#### **status**

The status of the move of the IP address.

Type: String

Valid Values: MoveInProgress | InVpc | InClassic

## **Errors**

For information about the errors that are common to all actions, see [Common](#page-4152-0) client error codes.

## **See Also**

- AWS [Command](https://docs.aws.amazon.com/goto/aws-cli/ec2-2016-11-15/MoveAddressToVpc) Line Interface
- [AWS](https://docs.aws.amazon.com/goto/DotNetSDKV3/ec2-2016-11-15/MoveAddressToVpc) SDK for .NET
- [AWS](https://docs.aws.amazon.com/goto/SdkForCpp/ec2-2016-11-15/MoveAddressToVpc) SDK for C++
- [AWS](https://docs.aws.amazon.com/goto/SdkForGoV2/ec2-2016-11-15/MoveAddressToVpc) SDK for Go v2
- [AWS](https://docs.aws.amazon.com/goto/SdkForJavaV2/ec2-2016-11-15/MoveAddressToVpc) SDK for Java V2
- AWS SDK for [JavaScript](https://docs.aws.amazon.com/goto/SdkForJavaScriptV3/ec2-2016-11-15/MoveAddressToVpc) V3
- [AWS](https://docs.aws.amazon.com/goto/SdkForPHPV3/ec2-2016-11-15/MoveAddressToVpc) SDK for PHP V3
- AWS SDK for [Python](https://docs.aws.amazon.com/goto/boto3/ec2-2016-11-15/MoveAddressToVpc)
- AWS SDK for [Ruby](https://docs.aws.amazon.com/goto/SdkForRubyV3/ec2-2016-11-15/MoveAddressToVpc) V3

# **MoveByoipCidrToIpam**

Move a BYOIPv4 CIDR to IPAM from a public IPv4 pool.

If you already have a BYOIPv4 CIDR with AWS, you can move the CIDR to IPAM from a public IPv4 pool. You cannot move an IPv6 CIDR to IPAM. If you are bringing a new IP address to AWS for the first time, complete the steps in [Tutorial:](https://docs.aws.amazon.com/vpc/latest/ipam/tutorials-byoip-ipam.html) BYOIP address CIDRs to IPAM.

# **Request Parameters**

The following parameters are for this specific action. For more information about required and optional parameters that are common to all actions, see Common Query [Parameters.](#page-4147-0)

### **Cidr**

The BYOIP CIDR.

Type: String

Required: Yes

### **DryRun**

A check for whether you have the required permissions for the action without actually making the request and provides an error response. If you have the required permissions, the error response is DryRunOperation. Otherwise, it is UnauthorizedOperation.

Type: Boolean

Required: No

### **IpamPoolId**

The IPAM pool ID.

Type: String

Required: Yes

### **IpamPoolOwner**

The AWS account ID of the owner of the IPAM pool.

Type: String

Required: Yes

# **Response Elements**

The following elements are returned by the service.

### **byoipCidr**

The BYOIP CIDR.

Type: [ByoipCidr](#page-2615-0) object

### **requestId**

The ID of the request.

Type: String

# **Errors**

For information about the errors that are common to all actions, see [Common](#page-4152-0) client error codes.

## **See Also**

- AWS [Command](https://docs.aws.amazon.com/goto/aws-cli/ec2-2016-11-15/MoveByoipCidrToIpam) Line Interface
- [AWS](https://docs.aws.amazon.com/goto/DotNetSDKV3/ec2-2016-11-15/MoveByoipCidrToIpam) SDK for .NET
- [AWS](https://docs.aws.amazon.com/goto/SdkForCpp/ec2-2016-11-15/MoveByoipCidrToIpam) SDK for C++
- [AWS](https://docs.aws.amazon.com/goto/SdkForGoV2/ec2-2016-11-15/MoveByoipCidrToIpam) SDK for Go v2
- [AWS](https://docs.aws.amazon.com/goto/SdkForJavaV2/ec2-2016-11-15/MoveByoipCidrToIpam) SDK for Java V2
- AWS SDK for [JavaScript](https://docs.aws.amazon.com/goto/SdkForJavaScriptV3/ec2-2016-11-15/MoveByoipCidrToIpam) V3
- [AWS](https://docs.aws.amazon.com/goto/SdkForPHPV3/ec2-2016-11-15/MoveByoipCidrToIpam) SDK for PHP V3
- AWS SDK for [Python](https://docs.aws.amazon.com/goto/boto3/ec2-2016-11-15/MoveByoipCidrToIpam)
- AWS SDK for [Ruby](https://docs.aws.amazon.com/goto/SdkForRubyV3/ec2-2016-11-15/MoveByoipCidrToIpam) V3

# **MoveCapacityReservationInstances**

Move available capacity from a source Capacity Reservation to a destination Capacity Reservation. The source Capacity Reservation and the destination Capacity Reservation must be active, owned by your AWS account, and share the following:

- Instance type
- Platform
- Availability Zone
- Tenancy
- Placement group
- Capacity Reservation end time At specific time or Manually.

# **Request Parameters**

The following parameters are for this specific action. For more information about required and optional parameters that are common to all actions, see Common Query [Parameters.](#page-4147-0)

### **ClientToken**

Unique, case-sensitive identifier that you provide to ensure the idempotency of the request. For more information, see Ensure [Idempotency](https://docs.aws.amazon.com/AWSEC2/latest/APIReference/Run_Instance_Idempotency.html).

Type: String

Required: No

### **DestinationCapacityReservationId**

The ID of the Capacity Reservation that you want to move capacity into.

Type: String

Required: Yes

### **DryRun**

Checks whether you have the required permissions for the action, without actually making the request, and provides an error response. If you have the required permissions, the error response is DryRunOperation. Otherwise, it is UnauthorizedOperation.

Type: Boolean

Required: No

#### **InstanceCount**

The number of instances that you want to move from the source Capacity Reservation.

Type: Integer

Required: Yes

#### **SourceCapacityReservationId**

The ID of the Capacity Reservation from which you want to move capacity.

Type: String

Required: Yes

## **Response Elements**

The following elements are returned by the service.

#### **destinationCapacityReservation**

Information about the destination Capacity Reservation.

Type: [CapacityReservation](#page-2634-0) object

#### **instanceCount**

The number of instances that were moved from the source Capacity Reservation to the destination Capacity Reservation.

Type: Integer

#### **requestId**

The ID of the request.

Type: String

#### **sourceCapacityReservation**

Information about the source Capacity Reservation.

### Type: [CapacityReservation](#page-2634-0) object

# **Errors**

For information about the errors that are common to all actions, see [Common](#page-4152-0) client error codes.

# **See Also**

- AWS [Command](https://docs.aws.amazon.com/goto/aws-cli/ec2-2016-11-15/MoveCapacityReservationInstances) Line Interface
- [AWS](https://docs.aws.amazon.com/goto/DotNetSDKV3/ec2-2016-11-15/MoveCapacityReservationInstances) SDK for .NET
- [AWS](https://docs.aws.amazon.com/goto/SdkForCpp/ec2-2016-11-15/MoveCapacityReservationInstances) SDK for C++
- [AWS](https://docs.aws.amazon.com/goto/SdkForGoV2/ec2-2016-11-15/MoveCapacityReservationInstances) SDK for Go v2
- [AWS](https://docs.aws.amazon.com/goto/SdkForJavaV2/ec2-2016-11-15/MoveCapacityReservationInstances) SDK for Java V2
- AWS SDK for [JavaScript](https://docs.aws.amazon.com/goto/SdkForJavaScriptV3/ec2-2016-11-15/MoveCapacityReservationInstances) V3
- [AWS](https://docs.aws.amazon.com/goto/SdkForPHPV3/ec2-2016-11-15/MoveCapacityReservationInstances) SDK for PHP V3
- AWS SDK for [Python](https://docs.aws.amazon.com/goto/boto3/ec2-2016-11-15/MoveCapacityReservationInstances)
- AWS SDK for [Ruby](https://docs.aws.amazon.com/goto/SdkForRubyV3/ec2-2016-11-15/MoveCapacityReservationInstances) V3

# **ProvisionByoipCidr**

Provisions an IPv4 or IPv6 address range for use with your AWS resources through bring your own IP addresses (BYOIP) and creates a corresponding address pool. After the address range is provisioned, it is ready to be advertised using [AdvertiseByoipCidr.](#page-242-0)

AWS verifies that you own the address range and are authorized to advertise it. You must ensure that the address range is registered to you and that you created an RPKI ROA to authorize Amazon ASNs 16509 and 14618 to advertise the address range. For more information, see [Bring](https://docs.aws.amazon.com/AWSEC2/latest/UserGuide/ec2-byoip.html) your own IP [addresses](https://docs.aws.amazon.com/AWSEC2/latest/UserGuide/ec2-byoip.html) (BYOIP) in the *Amazon EC2 User Guide*.

Provisioning an address range is an asynchronous operation, so the call returns immediately, but the address range is not ready to use until its status changes from pending-provision to provisioned. To monitor the status of an address range, use [DescribeByoipCidrs](#page-1014-0). To allocate an Elastic IP address from your IPv4 address pool, use [AllocateAddress](#page-245-0) with either the specific address from the address pool or the ID of the address pool.

# **Request Parameters**

The following parameters are for this specific action. For more information about required and optional parameters that are common to all actions, see Common Query [Parameters.](#page-4147-0)

### **Cidr**

The public IPv4 or IPv6 address range, in CIDR notation. The most specific IPv4 prefix that you can specify is /24. The most specific IPv6 address range that you can bring is /48 for CIDRs that are publicly advertisable and /56 for CIDRs that are not publicly advertisable. The address range cannot overlap with another address range that you've brought to this or another Region.

Type: String

Required: Yes

### **CidrAuthorizationContext**

A signed document that proves that you are authorized to bring the specified IP address range to Amazon using BYOIP.

Type: [CidrAuthorizationContext](#page-2667-0) object

Required: No

### **Description**

A description for the address range and the address pool.

Type: String

Required: No

### **DryRun**

Checks whether you have the required permissions for the action, without actually making the request, and provides an error response. If you have the required permissions, the error response is DryRunOperation. Otherwise, it is UnauthorizedOperation.

Type: Boolean

Required: No

### **MultiRegion**

Reserved.

Type: Boolean

Required: No

### **NetworkBorderGroup**

If you have Local [Zones](https://docs.aws.amazon.com/local-zones/latest/ug/how-local-zones-work.html) enabled, you can choose a network border group for Local Zones when you provision and advertise a BYOIPv4 CIDR. Choose the network border group carefully as the EIP and the AWS resource it is associated with must reside in the same network border group.

You can provision BYOIP address ranges to and advertise them in the following Local Zone network border groups:

- us-east-1-dfw-2
- us-west-2-lax-1
- us-west-2-phx-2

### **A** Note

You cannot provision or advertise BYOIPv6 address ranges in Local Zones at this time.

### Type: String

Required: No

### **PoolTagSpecification.N**

The tags to apply to the address pool.

Type: Array of [TagSpecification](#page-3870-0) objects

Required: No

### **PubliclyAdvertisable**

(IPv6 only) Indicate whether the address range will be publicly advertised to the internet.

Default: true

Type: Boolean

Required: No

# **Response Elements**

The following elements are returned by the service.

### **byoipCidr**

Information about the address range.

Type: [ByoipCidr](#page-2615-0) object

### **requestId**

The ID of the request.

Type: String

## **Errors**

For information about the errors that are common to all actions, see [Common](#page-4152-0) client error codes.

## **See Also**

- AWS [Command](https://docs.aws.amazon.com/goto/aws-cli/ec2-2016-11-15/ProvisionByoipCidr) Line Interface
- [AWS](https://docs.aws.amazon.com/goto/DotNetSDKV3/ec2-2016-11-15/ProvisionByoipCidr) SDK for .NET
- [AWS](https://docs.aws.amazon.com/goto/SdkForCpp/ec2-2016-11-15/ProvisionByoipCidr) SDK for C++
- [AWS](https://docs.aws.amazon.com/goto/SdkForGoV2/ec2-2016-11-15/ProvisionByoipCidr) SDK for Go v2
- [AWS](https://docs.aws.amazon.com/goto/SdkForJavaV2/ec2-2016-11-15/ProvisionByoipCidr) SDK for Java V2
- AWS SDK for [JavaScript](https://docs.aws.amazon.com/goto/SdkForJavaScriptV3/ec2-2016-11-15/ProvisionByoipCidr) V3
- [AWS](https://docs.aws.amazon.com/goto/SdkForPHPV3/ec2-2016-11-15/ProvisionByoipCidr) SDK for PHP V3
- AWS SDK for [Python](https://docs.aws.amazon.com/goto/boto3/ec2-2016-11-15/ProvisionByoipCidr)
- AWS SDK for [Ruby](https://docs.aws.amazon.com/goto/SdkForRubyV3/ec2-2016-11-15/ProvisionByoipCidr) V3
# **ProvisionIpamByoasn**

Provisions your Autonomous System Number (ASN) for use in your AWS account. This action requires authorization context for Amazon to bring the ASN to an AWS account. For more information, see [Tutorial:](https://docs.aws.amazon.com/vpc/latest/ipam/tutorials-byoasn.html) Bring your ASN to IPAM in the *Amazon VPC IPAM guide*.

## **Request Parameters**

The following parameters are for this specific action. For more information about required and optional parameters that are common to all actions, see Common Query [Parameters.](#page-4147-0)

### **Asn**

A public 2-byte or 4-byte ASN.

Type: String

Required: Yes

## **AsnAuthorizationContext**

An ASN authorization context.

Type: [AsnAuthorizationContext](#page-2581-0) object

Required: Yes

### **DryRun**

Checks whether you have the required permissions for the action, without actually making the request, and provides an error response. If you have the required permissions, the error response is DryRunOperation. Otherwise, it is UnauthorizedOperation.

Type: Boolean

Required: No

### **IpamId**

An IPAM ID.

Type: String

Required: Yes

## **Response Elements**

The following elements are returned by the service.

#### **byoasn**

An ASN and BYOIP CIDR association.

Type: [Byoasn](#page-2613-0) object

#### **requestId**

The ID of the request.

Type: String

## **Errors**

For information about the errors that are common to all actions, see [Common](#page-4152-0) client error codes.

## **See Also**

- AWS [Command](https://docs.aws.amazon.com/goto/aws-cli/ec2-2016-11-15/ProvisionIpamByoasn) Line Interface
- [AWS](https://docs.aws.amazon.com/goto/DotNetSDKV3/ec2-2016-11-15/ProvisionIpamByoasn) SDK for .NET
- [AWS](https://docs.aws.amazon.com/goto/SdkForCpp/ec2-2016-11-15/ProvisionIpamByoasn) SDK for C++
- [AWS](https://docs.aws.amazon.com/goto/SdkForGoV2/ec2-2016-11-15/ProvisionIpamByoasn) SDK for Go v2
- [AWS](https://docs.aws.amazon.com/goto/SdkForJavaV2/ec2-2016-11-15/ProvisionIpamByoasn) SDK for Java V2
- AWS SDK for [JavaScript](https://docs.aws.amazon.com/goto/SdkForJavaScriptV3/ec2-2016-11-15/ProvisionIpamByoasn) V3
- [AWS](https://docs.aws.amazon.com/goto/SdkForPHPV3/ec2-2016-11-15/ProvisionIpamByoasn) SDK for PHP V3
- AWS SDK for [Python](https://docs.aws.amazon.com/goto/boto3/ec2-2016-11-15/ProvisionIpamByoasn)
- AWS SDK for [Ruby](https://docs.aws.amazon.com/goto/SdkForRubyV3/ec2-2016-11-15/ProvisionIpamByoasn) V3

# **ProvisionIpamPoolCidr**

Provision a CIDR to an IPAM pool. You can use this action to provision new CIDRs to a top-level pool or to transfer a CIDR from a top-level pool to a pool within it.

For more information, see [Provision](https://docs.aws.amazon.com/vpc/latest/ipam/prov-cidr-ipam.html) CIDRs to pools in the *Amazon VPC IPAM User Guide*.

## **Request Parameters**

The following parameters are for this specific action. For more information about required and optional parameters that are common to all actions, see Common Query [Parameters.](#page-4147-0)

## **Cidr**

The CIDR you want to assign to the IPAM pool. Either "NetmaskLength" or "Cidr" is required. This value will be null if you specify "NetmaskLength" and will be filled in during the provisioning process.

Type: String

Required: No

## **CidrAuthorizationContext**

A signed document that proves that you are authorized to bring a specified IP address range to Amazon using BYOIP. This option only applies to IPv4 and IPv6 pools in the public scope.

Type: [IpamCidrAuthorizationContext](#page-3197-0) object

Required: No

### **ClientToken**

A unique, case-sensitive identifier that you provide to ensure the idempotency of the request. For more information, see Ensuring [idempotency.](https://docs.aws.amazon.com/ec2/latest/devguide/ec2-api-idempotency.html)

Type: String

Required: No

## **DryRun**

A check for whether you have the required permissions for the action without actually making the request and provides an error response. If you have the required permissions, the error response is DryRunOperation. Otherwise, it is UnauthorizedOperation.

Type: Boolean

### Required: No

## **IpamExternalResourceVerificationTokenId**

Verification token ID. This option only applies to IPv4 and IPv6 pools in the public scope.

Type: String

Required: No

### **IpamPoolId**

The ID of the IPAM pool to which you want to assign a CIDR.

Type: String

Required: Yes

### **NetmaskLength**

The netmask length of the CIDR you'd like to provision to a pool. Can be used for provisioning Amazon-provided IPv6 CIDRs to top-level pools and for provisioning CIDRs to pools with source pools. Cannot be used to provision BYOIP CIDRs to top-level pools. Either "NetmaskLength" or "Cidr" is required.

Type: Integer

Required: No

### **VerificationMethod**

The method for verifying control of a public IP address range. Defaults to remarks-x509 if not specified. This option only applies to IPv4 and IPv6 pools in the public scope.

Type: String

Valid Values: remarks-x509 | dns-token

Required: No

## **Response Elements**

The following elements are returned by the service.

## **ipamPoolCidr**

Information about the provisioned CIDR.

Type: [IpamPoolCidr](#page-3224-0) object

## **requestId**

The ID of the request.

Type: String

## **Errors**

For information about the errors that are common to all actions, see [Common](#page-4152-0) client error codes.

## **See Also**

- AWS [Command](https://docs.aws.amazon.com/goto/aws-cli/ec2-2016-11-15/ProvisionIpamPoolCidr) Line Interface
- [AWS](https://docs.aws.amazon.com/goto/DotNetSDKV3/ec2-2016-11-15/ProvisionIpamPoolCidr) SDK for .NET
- [AWS](https://docs.aws.amazon.com/goto/SdkForCpp/ec2-2016-11-15/ProvisionIpamPoolCidr) SDK for C++
- [AWS](https://docs.aws.amazon.com/goto/SdkForGoV2/ec2-2016-11-15/ProvisionIpamPoolCidr) SDK for Go v2
- [AWS](https://docs.aws.amazon.com/goto/SdkForJavaV2/ec2-2016-11-15/ProvisionIpamPoolCidr) SDK for Java V2
- AWS SDK for [JavaScript](https://docs.aws.amazon.com/goto/SdkForJavaScriptV3/ec2-2016-11-15/ProvisionIpamPoolCidr) V3
- [AWS](https://docs.aws.amazon.com/goto/SdkForPHPV3/ec2-2016-11-15/ProvisionIpamPoolCidr) SDK for PHP V3
- AWS SDK for [Python](https://docs.aws.amazon.com/goto/boto3/ec2-2016-11-15/ProvisionIpamPoolCidr)
- AWS SDK for [Ruby](https://docs.aws.amazon.com/goto/SdkForRubyV3/ec2-2016-11-15/ProvisionIpamPoolCidr) V3

# **ProvisionPublicIpv4PoolCidr**

Provision a CIDR to a public IPv4 pool.

For more information about IPAM, see What is [IPAM?](https://docs.aws.amazon.com/vpc/latest/ipam/what-is-it-ipam.html) in the *Amazon VPC IPAM User Guide*.

## **Request Parameters**

The following parameters are for this specific action. For more information about required and optional parameters that are common to all actions, see Common Query [Parameters.](#page-4147-0)

### **DryRun**

A check for whether you have the required permissions for the action without actually making the request and provides an error response. If you have the required permissions, the error response is DryRunOperation. Otherwise, it is UnauthorizedOperation.

Type: Boolean

Required: No

#### **IpamPoolId**

The ID of the IPAM pool you would like to use to allocate this CIDR.

Type: String

Required: Yes

#### **NetmaskLength**

The netmask length of the CIDR you would like to allocate to the public IPv4 pool. The least specific netmask length you can define is 24.

Type: Integer

Required: Yes

#### **NetworkBorderGroup**

The Availability Zone (AZ) or Local Zone (LZ) network border group that the resource that the IP address is assigned to is in. Defaults to an AZ network border group. For more information on available Local Zones, see Local Zone [availability](https://docs.aws.amazon.com/AWSEC2/latest/UserGuide/ec2-byoip.html#byoip-zone-avail) in the *Amazon EC2 User Guide*.

Type: String

Required: No

## **PoolId**

The ID of the public IPv4 pool you would like to use for this CIDR.

Type: String

Required: Yes

## **Response Elements**

The following elements are returned by the service.

### **poolAddressRange**

Information about the address range of the public IPv4 pool.

Type: [PublicIpv4PoolRange](#page-3580-0) object

#### **poolId**

The ID of the pool that you want to provision the CIDR to.

Type: String

#### **requestId**

The ID of the request.

Type: String

## **Errors**

For information about the errors that are common to all actions, see [Common](#page-4152-0) client error codes.

## **See Also**

- AWS [Command](https://docs.aws.amazon.com/goto/aws-cli/ec2-2016-11-15/ProvisionPublicIpv4PoolCidr) Line Interface
- [AWS](https://docs.aws.amazon.com/goto/DotNetSDKV3/ec2-2016-11-15/ProvisionPublicIpv4PoolCidr) SDK for .NET
- [AWS](https://docs.aws.amazon.com/goto/SdkForCpp/ec2-2016-11-15/ProvisionPublicIpv4PoolCidr) SDK for C++
- [AWS](https://docs.aws.amazon.com/goto/SdkForGoV2/ec2-2016-11-15/ProvisionPublicIpv4PoolCidr) SDK for Go v2
- [AWS](https://docs.aws.amazon.com/goto/SdkForJavaV2/ec2-2016-11-15/ProvisionPublicIpv4PoolCidr) SDK for Java V2
- AWS SDK for [JavaScript](https://docs.aws.amazon.com/goto/SdkForJavaScriptV3/ec2-2016-11-15/ProvisionPublicIpv4PoolCidr) V3
- [AWS](https://docs.aws.amazon.com/goto/SdkForPHPV3/ec2-2016-11-15/ProvisionPublicIpv4PoolCidr) SDK for PHP V3
- AWS SDK for [Python](https://docs.aws.amazon.com/goto/boto3/ec2-2016-11-15/ProvisionPublicIpv4PoolCidr)
- AWS SDK for [Ruby](https://docs.aws.amazon.com/goto/SdkForRubyV3/ec2-2016-11-15/ProvisionPublicIpv4PoolCidr) V3

# **PurchaseCapacityBlock**

Purchase the Capacity Block for use with your account. With Capacity Blocks you ensure GPU capacity is available for machine learning (ML) workloads. You must specify the ID of the Capacity Block offering you are purchasing.

## **Request Parameters**

The following parameters are for this specific action. For more information about required and optional parameters that are common to all actions, see Common Query [Parameters.](#page-4147-0)

## **CapacityBlockOfferingId**

The ID of the Capacity Block offering.

Type: String

Required: Yes

#### **DryRun**

Checks whether you have the required permissions for the action, without actually making the request, and provides an error response. If you have the required permissions, the error response is DryRunOperation. Otherwise, it is UnauthorizedOperation.

Type: Boolean

Required: No

### **InstancePlatform**

The type of operating system for which to reserve capacity.

Type: String

Valid Values: Linux/UNIX | Red Hat Enterprise Linux | SUSE Linux | Windows | Windows with SQL Server | Windows with SQL Server Enterprise | Windows with SQL Server Standard | Windows with SQL Server Web | Linux with SQL Server Standard | Linux with SQL Server Web | Linux with SQL Server Enterprise | RHEL with SQL Server Standard | RHEL with SQL Server Enterprise | RHEL with SQL Server Web | RHEL with HA | RHEL with HA and

SQL Server Standard | RHEL with HA and SQL Server Enterprise | Ubuntu Pro

Required: Yes

#### **TagSpecification.N**

The tags to apply to the Capacity Block during launch.

Type: Array of [TagSpecification](#page-3870-0) objects

Required: No

## **Response Elements**

The following elements are returned by the service.

#### **capacityReservation**

The Capacity Reservation.

Type: [CapacityReservation](#page-2634-0) object

#### **requestId**

The ID of the request.

Type: String

## **Errors**

For information about the errors that are common to all actions, see [Common](#page-4152-0) client error codes.

## **See Also**

- AWS [Command](https://docs.aws.amazon.com/goto/aws-cli/ec2-2016-11-15/PurchaseCapacityBlock) Line Interface
- [AWS](https://docs.aws.amazon.com/goto/DotNetSDKV3/ec2-2016-11-15/PurchaseCapacityBlock) SDK for .NET
- [AWS](https://docs.aws.amazon.com/goto/SdkForCpp/ec2-2016-11-15/PurchaseCapacityBlock) SDK for C++
- [AWS](https://docs.aws.amazon.com/goto/SdkForGoV2/ec2-2016-11-15/PurchaseCapacityBlock) SDK for Go v2
- [AWS](https://docs.aws.amazon.com/goto/SdkForJavaV2/ec2-2016-11-15/PurchaseCapacityBlock) SDK for Java V2
- AWS SDK for [JavaScript](https://docs.aws.amazon.com/goto/SdkForJavaScriptV3/ec2-2016-11-15/PurchaseCapacityBlock) V3
- [AWS](https://docs.aws.amazon.com/goto/SdkForPHPV3/ec2-2016-11-15/PurchaseCapacityBlock) SDK for PHP V3
- AWS SDK for [Python](https://docs.aws.amazon.com/goto/boto3/ec2-2016-11-15/PurchaseCapacityBlock)
- AWS SDK for [Ruby](https://docs.aws.amazon.com/goto/SdkForRubyV3/ec2-2016-11-15/PurchaseCapacityBlock) V3

# **PurchaseCapacityBlockExtension**

Purchase the Capacity Block extension for use with your account. You must specify the ID of the Capacity Block extension offering you are purchasing.

## **Request Parameters**

The following parameters are for this specific action. For more information about required and optional parameters that are common to all actions, see Common Query [Parameters.](#page-4147-0)

## **CapacityBlockExtensionOfferingId**

The ID of the Capacity Block extension offering to purchase.

Type: String

Required: Yes

## **CapacityReservationId**

The ID of the Capacity reservation to be extended.

Type: String

Required: Yes

## **DryRun**

Checks whether you have the required permissions for the action, without actually making the request, and provides an error response. If you have the required permissions, the error response is DryRunOperation. Otherwise, it is UnauthorizedOperation.

Type: Boolean

Required: No

# **Response Elements**

The following elements are returned by the service.

## **capacityBlockExtensionSet**

The purchased Capacity Block extensions.

## Type: Array of [CapacityBlockExtension](#page-2625-0) objects

## **requestId**

The ID of the request.

Type: String

## **Errors**

For information about the errors that are common to all actions, see [Common](#page-4152-0) client error codes.

## **See Also**

- AWS [Command](https://docs.aws.amazon.com/goto/aws-cli/ec2-2016-11-15/PurchaseCapacityBlockExtension) Line Interface
- [AWS](https://docs.aws.amazon.com/goto/DotNetSDKV3/ec2-2016-11-15/PurchaseCapacityBlockExtension) SDK for .NET
- [AWS](https://docs.aws.amazon.com/goto/SdkForCpp/ec2-2016-11-15/PurchaseCapacityBlockExtension) SDK for C++
- [AWS](https://docs.aws.amazon.com/goto/SdkForGoV2/ec2-2016-11-15/PurchaseCapacityBlockExtension) SDK for Go v2
- [AWS](https://docs.aws.amazon.com/goto/SdkForJavaV2/ec2-2016-11-15/PurchaseCapacityBlockExtension) SDK for Java V2
- AWS SDK for [JavaScript](https://docs.aws.amazon.com/goto/SdkForJavaScriptV3/ec2-2016-11-15/PurchaseCapacityBlockExtension) V3
- [AWS](https://docs.aws.amazon.com/goto/SdkForPHPV3/ec2-2016-11-15/PurchaseCapacityBlockExtension) SDK for PHP V3
- AWS SDK for [Python](https://docs.aws.amazon.com/goto/boto3/ec2-2016-11-15/PurchaseCapacityBlockExtension)
- AWS SDK for [Ruby](https://docs.aws.amazon.com/goto/SdkForRubyV3/ec2-2016-11-15/PurchaseCapacityBlockExtension) V3

# **PurchaseHostReservation**

Purchase a reservation with configurations that match those of your Dedicated Host. You must have active Dedicated Hosts in your account before you purchase a reservation. This action results in the specified reservation being purchased and charged to your account.

## **Request Parameters**

The following parameters are for this specific action. For more information about required and optional parameters that are common to all actions, see Common Query [Parameters.](#page-4147-0)

## **ClientToken**

Unique, case-sensitive identifier that you provide to ensure the idempotency of the request. For more information, see Ensuring [Idempotency](https://docs.aws.amazon.com/AWSEC2/latest/APIReference/Run_Instance_Idempotency.html).

Type: String

Required: No

### **CurrencyCode**

The currency in which the totalUpfrontPrice, LimitPrice, and totalHourlyPrice amounts are specified. At this time, the only supported currency is USD.

Type: String

Valid Values: USD

Required: No

### **HostIdSet.N**

The IDs of the Dedicated Hosts with which the reservation will be associated.

Type: Array of strings

Required: Yes

### **LimitPrice**

The specified limit is checked against the total upfront cost of the reservation (calculated as the offering's upfront cost multiplied by the host count). If the total upfront cost is greater than the specified price limit, the request fails. This is used to ensure that the purchase does not exceed

the expected upfront cost of the purchase. At this time, the only supported currency is USD. For example, to indicate a limit price of USD 100, specify 100.00.

Type: String

Required: No

### **OfferingId**

The ID of the offering.

Type: String

Required: Yes

## **TagSpecification.N**

The tags to apply to the Dedicated Host Reservation during purchase.

Type: Array of [TagSpecification](#page-3870-0) objects

Required: No

## **Response Elements**

The following elements are returned by the service.

## **clientToken**

Unique, case-sensitive identifier that you provide to ensure the idempotency of the request. For more information, see Ensuring [Idempotency](https://docs.aws.amazon.com/AWSEC2/latest/APIReference/Run_Instance_Idempotency.html).

Type: String

### **currencyCode**

The currency in which the totalUpfrontPrice and totalHourlyPrice amounts are specified. At this time, the only supported currency is USD.

Type: String

Valid Values: USD

#### **purchase**

Describes the details of the purchase.

Type: Array of [Purchase](#page-3582-0) objects

### **requestId**

The ID of the request.

Type: String

## **totalHourlyPrice**

The total hourly price of the reservation calculated per hour.

Type: String

## **totalUpfrontPrice**

The total amount charged to your account when you purchase the reservation.

Type: String

## **Errors**

For information about the errors that are common to all actions, see [Common](#page-4152-0) client error codes.

## **Examples**

## **Example**

This example uses the same configuration information from [GetHostReservationPurchasePreview](#page-1870-0) to make the purchase and associate the offering with the specified Dedicated Host.

## **Sample Request**

```
https://ec2.amazonaws.com/?Action=PurchaseHostReservation
&OfferingId=hro-0eb3541dght849c2d
&HostIdSet=h-0fgr9ddb0ecd0a1cd
&AUTHPARAMS
```
### **Sample Response**

<PurchaseHostReservationResult xmlns="http://ec2.amazonaws.com/doc/2016-11-15/"> <requestId>d4904fd9-84c3-b40d-gtyk-a9983EXAMPLE</requestId> <purchase>

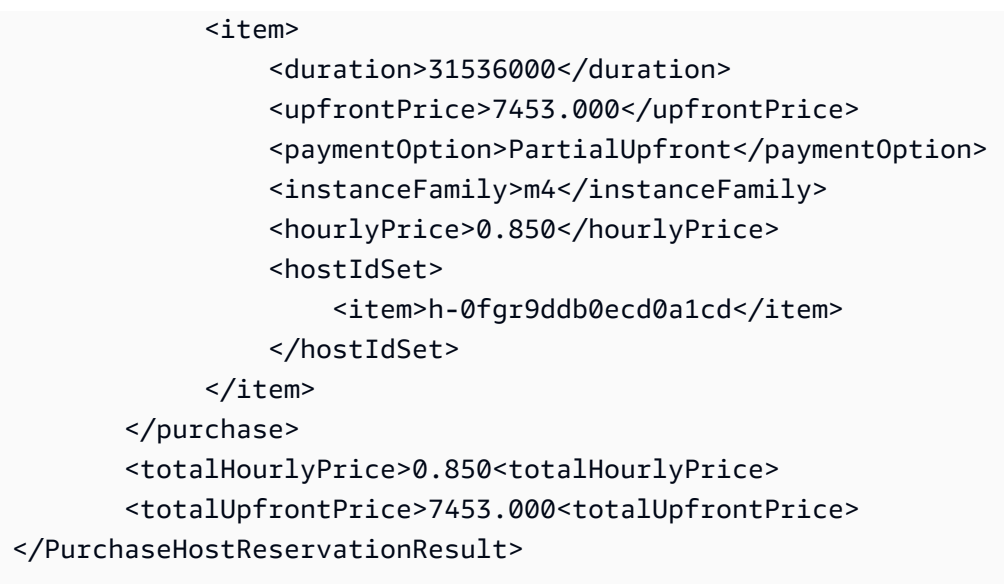

# **See Also**

- AWS [Command](https://docs.aws.amazon.com/goto/aws-cli/ec2-2016-11-15/PurchaseHostReservation) Line Interface
- [AWS](https://docs.aws.amazon.com/goto/DotNetSDKV3/ec2-2016-11-15/PurchaseHostReservation) SDK for .NET
- [AWS](https://docs.aws.amazon.com/goto/SdkForCpp/ec2-2016-11-15/PurchaseHostReservation) SDK for C++
- [AWS](https://docs.aws.amazon.com/goto/SdkForGoV2/ec2-2016-11-15/PurchaseHostReservation) SDK for Go v2
- [AWS](https://docs.aws.amazon.com/goto/SdkForJavaV2/ec2-2016-11-15/PurchaseHostReservation) SDK for Java V2
- AWS SDK for [JavaScript](https://docs.aws.amazon.com/goto/SdkForJavaScriptV3/ec2-2016-11-15/PurchaseHostReservation) V3
- [AWS](https://docs.aws.amazon.com/goto/SdkForPHPV3/ec2-2016-11-15/PurchaseHostReservation) SDK for PHP V3
- AWS SDK for [Python](https://docs.aws.amazon.com/goto/boto3/ec2-2016-11-15/PurchaseHostReservation)
- AWS SDK for [Ruby](https://docs.aws.amazon.com/goto/SdkForRubyV3/ec2-2016-11-15/PurchaseHostReservation) V3

Purchases a Reserved Instance for use with your account. With Reserved Instances, you pay a lower hourly rate compared to On-Demand instance pricing.

Use [DescribeReservedInstancesOfferings](#page-1391-0) to get a list of Reserved Instance offerings that match your specifications. After you've purchased a Reserved Instance, you can check for your new Reserved Instance with [DescribeReservedInstances](#page-1377-0).

To queue a purchase for a future date and time, specify a purchase time. If you do not specify a purchase time, the default is the current time.

For more information, see Reserved [Instances](https://docs.aws.amazon.com/AWSEC2/latest/UserGuide/concepts-on-demand-reserved-instances.html) and Sell in the Reserved Instance [Marketplace](https://docs.aws.amazon.com/AWSEC2/latest/UserGuide/ri-market-general.html) in the *Amazon EC2 User Guide*.

## **Request Parameters**

The following parameters are for this specific action. For more information about required and optional parameters that are common to all actions, see Common Query [Parameters.](#page-4147-0)

## **DryRun**

Checks whether you have the required permissions for the action, without actually making the request, and provides an error response. If you have the required permissions, the error response is DryRunOperation. Otherwise, it is UnauthorizedOperation.

Type: Boolean

Required: No

### **InstanceCount**

The number of Reserved Instances to purchase.

Type: Integer

Required: Yes

### **LimitPrice**

Specified for Reserved Instance Marketplace offerings to limit the total order and ensure that the Reserved Instances are not purchased at unexpected prices.

### Type: [ReservedInstanceLimitPrice](#page-3635-0) object

#### Required: No

#### **PurchaseTime**

The time at which to purchase the Reserved Instance, in UTC format (for example, *YYYY*-*MM*-*DD*T*HH*:*MM*:*SS*Z).

Type: Timestamp

Required: No

#### **ReservedInstancesOfferingId**

The ID of the Reserved Instance offering to purchase.

Type: String

Required: Yes

## **Response Elements**

The following elements are returned by the service.

#### **requestId**

The ID of the request.

Type: String

#### **reservedInstancesId**

The IDs of the purchased Reserved Instances. If your purchase crosses into a discounted pricing tier, the final Reserved Instances IDs might change. For more information, see [Crossing](https://docs.aws.amazon.com/AWSEC2/latest/UserGuide/concepts-reserved-instances-application.html#crossing-pricing-tiers) pricing [tiers](https://docs.aws.amazon.com/AWSEC2/latest/UserGuide/concepts-reserved-instances-application.html#crossing-pricing-tiers) in the *Amazon EC2 User Guide*.

Type: String

## **Errors**

For information about the errors that are common to all actions, see [Common](#page-4152-0) client error codes.

# **Examples**

## **Example 1**

This example uses a limit price to limit the total purchase order of Standard Reserved Instances from the Reserved Instance Marketplace.

## **Sample Request**

```
https://ec2.amazonaws.com/?Action=PurchaseReservedInstancesOffering
&ReservedInstancesOfferingId=4b2293b4-5813-4cc8-9ce3-1957fEXAMPLE
&LimitPrice.Amount=200
&InstanceCount=2
&AUTHPARAMS
```
## **Sample Response**

```
<PurchaseReservedInstancesOfferingResponse xmlns="http://ec2.amazonaws.com/
doc/2016-11-15/"> 
   <requestId>59dbff89-35bd-4eac-99ed-be587EXAMPLE</requestId> 
   <reservedInstancesId>e5a2ff3b-7d14-494f-90af-0b5d0EXAMPLE</reservedInstancesId> 
</PurchaseReservedInstancesOfferingResponse>
```
## **Example 2**

This example illustrates a purchase of a Reserved Instances offering.

## **Sample Request**

```
https://ec2.amazonaws.com/?Action=PurchaseReservedInstancesOffering
&ReservedInstancesOfferingId=4b2293b4-5813-4cc8-9ce3-1957fEXAMPLE
&InstanceCount=2
&AUTHPARAMS
```
## **Sample Response**

```
<PurchaseReservedInstancesOfferingResponse xmlns="http://ec2.amazonaws.com/
doc/2016-11-15/"> 
   <requestId>59dbff89-35bd-4eac-99ed-be587EXAMPLE</requestId> 
   <reservedInstancesId>e5a2ff3b-7d14-494f-90af-0b5d0EXAMPLE</reservedInstancesId>
```
</PurchaseReservedInstancesOfferingResponse>

## **See Also**

- AWS [Command](https://docs.aws.amazon.com/goto/aws-cli/ec2-2016-11-15/PurchaseReservedInstancesOffering) Line Interface
- [AWS](https://docs.aws.amazon.com/goto/DotNetSDKV3/ec2-2016-11-15/PurchaseReservedInstancesOffering) SDK for .NET
- [AWS](https://docs.aws.amazon.com/goto/SdkForCpp/ec2-2016-11-15/PurchaseReservedInstancesOffering) SDK for C++
- [AWS](https://docs.aws.amazon.com/goto/SdkForGoV2/ec2-2016-11-15/PurchaseReservedInstancesOffering) SDK for Go v2
- [AWS](https://docs.aws.amazon.com/goto/SdkForJavaV2/ec2-2016-11-15/PurchaseReservedInstancesOffering) SDK for Java V2
- AWS SDK for [JavaScript](https://docs.aws.amazon.com/goto/SdkForJavaScriptV3/ec2-2016-11-15/PurchaseReservedInstancesOffering) V3
- [AWS](https://docs.aws.amazon.com/goto/SdkForPHPV3/ec2-2016-11-15/PurchaseReservedInstancesOffering) SDK for PHP V3
- AWS SDK for [Python](https://docs.aws.amazon.com/goto/boto3/ec2-2016-11-15/PurchaseReservedInstancesOffering)
- AWS SDK for [Ruby](https://docs.aws.amazon.com/goto/SdkForRubyV3/ec2-2016-11-15/PurchaseReservedInstancesOffering) V3

# **PurchaseScheduledInstances**

## *(i)* Note

You can no longer purchase Scheduled Instances.

Purchases the Scheduled Instances with the specified schedule.

Scheduled Instances enable you to purchase Amazon EC2 compute capacity by the hour for a one-year term. Before you can purchase a Scheduled Instance, you must call [DescribeScheduledInstanceAvailability](#page-1414-0) to check for available schedules and obtain a purchase token. After you purchase a Scheduled Instance, you must call [RunScheduledInstances](#page-2445-0) during each scheduled time period.

After you purchase a Scheduled Instance, you can't cancel, modify, or resell your purchase.

## **Request Parameters**

The following parameters are for this specific action. For more information about required and optional parameters that are common to all actions, see Common Query [Parameters.](#page-4147-0)

### **ClientToken**

Unique, case-sensitive identifier that ensures the idempotency of the request. For more information, see Ensuring [Idempotency.](https://docs.aws.amazon.com/AWSEC2/latest/APIReference/Run_Instance_Idempotency.html)

Type: String

Required: No

### **DryRun**

Checks whether you have the required permissions for the action, without actually making the request, and provides an error response. If you have the required permissions, the error response is DryRunOperation. Otherwise, it is UnauthorizedOperation.

Type: Boolean

Required: No

#### **PurchaseRequest.N**

The purchase requests.

Type: Array of [PurchaseRequest](#page-3584-0) objects

Array Members: Minimum number of 1 item.

Required: Yes

## **Response Elements**

The following elements are returned by the service.

#### **requestId**

The ID of the request.

Type: String

## **scheduledInstanceSet**

Information about the Scheduled Instances.

Type: Array of [ScheduledInstance](#page-3704-0) objects

## **Errors**

For information about the errors that are common to all actions, see [Common](#page-4152-0) client error codes.

## **See Also**

- AWS [Command](https://docs.aws.amazon.com/goto/aws-cli/ec2-2016-11-15/PurchaseScheduledInstances) Line Interface
- [AWS](https://docs.aws.amazon.com/goto/DotNetSDKV3/ec2-2016-11-15/PurchaseScheduledInstances) SDK for .NET
- [AWS](https://docs.aws.amazon.com/goto/SdkForCpp/ec2-2016-11-15/PurchaseScheduledInstances) SDK for C++
- [AWS](https://docs.aws.amazon.com/goto/SdkForGoV2/ec2-2016-11-15/PurchaseScheduledInstances) SDK for Go v2
- [AWS](https://docs.aws.amazon.com/goto/SdkForJavaV2/ec2-2016-11-15/PurchaseScheduledInstances) SDK for Java V2
- AWS SDK for [JavaScript](https://docs.aws.amazon.com/goto/SdkForJavaScriptV3/ec2-2016-11-15/PurchaseScheduledInstances) V3
- [AWS](https://docs.aws.amazon.com/goto/SdkForPHPV3/ec2-2016-11-15/PurchaseScheduledInstances) SDK for PHP V3
- AWS SDK for [Python](https://docs.aws.amazon.com/goto/boto3/ec2-2016-11-15/PurchaseScheduledInstances)
- AWS SDK for [Ruby](https://docs.aws.amazon.com/goto/SdkForRubyV3/ec2-2016-11-15/PurchaseScheduledInstances) V3

# **RebootInstances**

Requests a reboot of the specified instances. This operation is asynchronous; it only queues a request to reboot the specified instances. The operation succeeds if the instances are valid and belong to you. Requests to reboot terminated instances are ignored.

If an instance does not cleanly shut down within a few minutes, Amazon EC2 performs a hard reboot.

For more information about troubleshooting, see [Troubleshoot](https://docs.aws.amazon.com/AWSEC2/latest/UserGuide/instance-console.html) an unreachable instance in the *Amazon EC2 User Guide*.

## **Request Parameters**

The following parameters are for this specific action. For more information about required and optional parameters that are common to all actions, see Common Query [Parameters.](#page-4147-0)

## **DryRun**

Checks whether you have the required permissions for the operation, without actually making the request, and provides an error response. If you have the required permissions, the error response is DryRunOperation. Otherwise, it is UnauthorizedOperation.

Type: Boolean

Required: No

### **InstanceId.N**

The instance IDs.

Type: Array of strings

Required: Yes

## **Response Elements**

The following elements are returned by the service.

## **requestId**

The ID of the request.

Type: String

### **return**

Is true if the request succeeds, and an error otherwise.

Type: Boolean

## **Errors**

For information about the errors that are common to all actions, see [Common](#page-4152-0) client error codes.

## **Examples**

## **Example**

This example reboots two instances.

## **Sample Request**

```
https://ec2.amazonaws.com/?Action=RebootInstances
&InstanceId.1=i-1234567890abcdef0
&InstanceId.2=i-0598c7d356eba48d7
&AUTHPARAMS
```
### **Sample Response**

```
<RebootInstancesResponse xmlns="http://ec2.amazonaws.com/doc/2016-11-15/"> 
  <requestId>59dbff89-35bd-4eac-99ed-be587EXAMPLE</requestId> 
 <return>true</return>
</RebootInstancesResponse>
```
## **See Also**

- AWS [Command](https://docs.aws.amazon.com/goto/aws-cli/ec2-2016-11-15/RebootInstances) Line Interface
- [AWS](https://docs.aws.amazon.com/goto/DotNetSDKV3/ec2-2016-11-15/RebootInstances) SDK for .NET
- [AWS](https://docs.aws.amazon.com/goto/SdkForCpp/ec2-2016-11-15/RebootInstances) SDK for C++
- [AWS](https://docs.aws.amazon.com/goto/SdkForGoV2/ec2-2016-11-15/RebootInstances) SDK for Go v2
- [AWS](https://docs.aws.amazon.com/goto/SdkForJavaV2/ec2-2016-11-15/RebootInstances) SDK for Java V2
- AWS SDK for [JavaScript](https://docs.aws.amazon.com/goto/SdkForJavaScriptV3/ec2-2016-11-15/RebootInstances) V3
- [AWS](https://docs.aws.amazon.com/goto/SdkForPHPV3/ec2-2016-11-15/RebootInstances) SDK for PHP V3
- AWS SDK for [Python](https://docs.aws.amazon.com/goto/boto3/ec2-2016-11-15/RebootInstances)
- AWS SDK for [Ruby](https://docs.aws.amazon.com/goto/SdkForRubyV3/ec2-2016-11-15/RebootInstances) V3

# **RegisterImage**

Registers an AMI. When you're creating an instance-store backed AMI, registering the AMI is the final step in the creation process. For more information about creating AMIs, see [Create](https://docs.aws.amazon.com/AWSEC2/latest/UserGuide/creating-an-ami-ebs.html#creating-launching-ami-from-snapshot) an AMI from a [snapshot](https://docs.aws.amazon.com/AWSEC2/latest/UserGuide/creating-an-ami-ebs.html#creating-launching-ami-from-snapshot) and Create an [instance-store](https://docs.aws.amazon.com/AWSEC2/latest/UserGuide/creating-an-ami-instance-store.html) backed AMI in the *Amazon EC2 User Guide*.

### *(i)* Note

For Amazon EBS-backed instances, Createlmage creates and registers the AMI in a single request, so you don't have to register the AMI yourself. We recommend that you always use [CreateImage](#page-483-0) unless you have a specific reason to use RegisterImage.

If needed, you can deregister an AMI at any time. Any modifications you make to an AMI backed by an instance store volume invalidates its registration. If you make changes to an image, deregister the previous image and register the new image.

## **Register a snapshot of a root device volume**

You can use RegisterImage to create an Amazon EBS-backed Linux AMI from a snapshot of a root device volume. You specify the snapshot using a block device mapping. You can't set the encryption state of the volume using the block device mapping. If the snapshot is encrypted, or encryption by default is enabled, the root volume of an instance launched from the AMI is encrypted.

For more information, see Create an AMI from a [snapshot](https://docs.aws.amazon.com/AWSEC2/latest/UserGuide/creating-an-ami-ebs.html#creating-launching-ami-from-snapshot) and Use [encryption](https://docs.aws.amazon.com/AWSEC2/latest/UserGuide/AMIEncryption.html) with Amazon EBS[backed](https://docs.aws.amazon.com/AWSEC2/latest/UserGuide/AMIEncryption.html) AMIs in the *Amazon EC2 User Guide*.

## **AWS Marketplace product codes**

If any snapshots have AWS Marketplace product codes, they are copied to the new AMI.

In most cases, AMIs for Windows, RedHat, SUSE, and SQL Server require correct licensing information to be present on the AMI. For more information, see [Understand AMI billing](https://docs.aws.amazon.com/AWSEC2/latest/UserGuide/ami-billing-info.html) [information](https://docs.aws.amazon.com/AWSEC2/latest/UserGuide/ami-billing-info.html) in the *Amazon EC2 User Guide*. When creating an AMI from a snapshot, the RegisterImage operation derives the correct billing information from the snapshot's metadata, but this requires the appropriate metadata to be present. To verify if the correct billing information was applied, check the PlatformDetails field on the new AMI. If the field is empty or doesn't match the expected operating system code (for example, Windows, RedHat, SUSE, or SQL), the

AMI creation was unsuccessful, and you should discard the AMI and instead create the AMI from an instance using [CreateImage.](#page-483-0) For more information, see Create an AMI from an [instance](https://docs.aws.amazon.com/AWSEC2/latest/UserGuide/creating-an-ami-ebs.html#how-to-create-ebs-ami) in the *Amazon EC2 User Guide*.

If you purchase a Reserved Instance to apply to an On-Demand Instance that was launched from an AMI with a billing product code, make sure that the Reserved Instance has the matching billing product code. If you purchase a Reserved Instance without the matching billing product code, the Reserved Instance will not be applied to the On-Demand Instance. For information about how to obtain the platform details and billing information of an AMI, see [Understand AMI billing](https://docs.aws.amazon.com/AWSEC2/latest/UserGuide/ami-billing-info.html) [information](https://docs.aws.amazon.com/AWSEC2/latest/UserGuide/ami-billing-info.html) in the *Amazon EC2 User Guide*.

## **Request Parameters**

The following parameters are for this specific action. For more information about required and optional parameters that are common to all actions, see Common Query [Parameters.](#page-4147-0)

## **Architecture**

The architecture of the AMI.

Default: For Amazon EBS-backed AMIs, i386. For instance store-backed AMIs, the architecture specified in the manifest file.

Type: String

Valid Values: i386 | x86\_64 | arm64 | x86\_64\_mac | arm64\_mac

Required: No

### **BillingProduct.N**

The billing product codes. Your account must be authorized to specify billing product codes.

If your account is not authorized to specify billing product codes, you can publish AMIs that include billable software and list them on the AWS Marketplace. You must first register as a seller on the AWS Marketplace. For more information, see [Getting](https://docs.aws.amazon.com/marketplace/latest/userguide/user-guide-for-sellers.html) started as a seller and [AMI](https://docs.aws.amazon.com/marketplace/latest/userguide/ami-products.html)based [products](https://docs.aws.amazon.com/marketplace/latest/userguide/ami-products.html) in the *AWS Marketplace Seller Guide*.

Type: Array of strings

Required: No

#### **BlockDeviceMapping.N**

The block device mapping entries.

If you specify an Amazon EBS volume using the ID of an Amazon EBS snapshot, you can't specify the encryption state of the volume.

If you create an AMI on an Outpost, then all backing snapshots must be on the same Outpost or in the Region of that Outpost. AMIs on an Outpost that include local snapshots can be used to launch instances on the same Outpost only. For more information, Amazon EBS local [snapshots](https://docs.aws.amazon.com/ebs/latest/userguide/snapshots-outposts.html#ami) [on Outposts](https://docs.aws.amazon.com/ebs/latest/userguide/snapshots-outposts.html#ami) in the *Amazon EBS User Guide*.

Type: Array of [BlockDeviceMapping](#page-2607-0) objects

Required: No

#### **BootMode**

The boot mode of the AMI. A value of uefi-preferred indicates that the AMI supports both UEFI and Legacy BIOS.

#### **A** Note

The operating system contained in the AMI must be configured to support the specified boot mode.

For more information, see [Boot modes](https://docs.aws.amazon.com/AWSEC2/latest/UserGuide/ami-boot.html) in the *Amazon EC2 User Guide*.

Type: String

Valid Values: legacy-bios | uefi | uefi-preferred

Required: No

#### **Description**

A description for your AMI.

Type: String

Required: No

## **DryRun**

Checks whether you have the required permissions for the action, without actually making the request, and provides an error response. If you have the required permissions, the error response is DryRunOperation. Otherwise, it is UnauthorizedOperation.

Type: Boolean

Required: No

## **EnaSupport**

Set to true to enable enhanced networking with ENA for the AMI and any instances that you launch from the AMI.

This option is supported only for HVM AMIs. Specifying this option with a PV AMI can make instances launched from the AMI unreachable.

Type: Boolean

Required: No

## **ImageLocation**

The full path to your AMI manifest in Amazon S3 storage. The specified bucket must have the aws-exec-read canned access control list (ACL) to ensure that it can be accessed by Amazon EC2. For more information, see [Canned](https://docs.aws.amazon.com/AmazonS3/latest/dev/acl-overview.html#canned-acl) ACLs in the *Amazon S3 Service Developer Guide*.

Type: String

Required: No

## **ImdsSupport**

Set to v2.0 to indicate that IMDSv2 is specified in the AMI. Instances launched from this AMI will have HttpTokens automatically set to required so that, by default, the instance requires that IMDSv2 is used when requesting instance metadata. In addition, HttpPutResponseHopLimit is set to 2. For more information, see [Configure](https://docs.aws.amazon.com/AWSEC2/latest/UserGuide/configuring-IMDS-new-instances.html#configure-IMDS-new-instances-ami-configuration) the AMI in the *Amazon EC2 User Guide*.

### **(i)** Note

If you set the value to v2.0, make sure that your AMI software can support IMDSv2.

Type: String

Valid Values: v2.0

Required: No

## **KernelId**

The ID of the kernel.

Type: String

Required: No

## **Name**

A name for your AMI.

Constraints: 3-128 alphanumeric characters, parentheses (()), square brackets ([]), spaces ( ), periods (.), slashes (/), dashes (-), single quotes ('), at-signs (@), or underscores(\_)

Type: String

Required: Yes

## **RamdiskId**

The ID of the RAM disk.

Type: String

Required: No

## **RootDeviceName**

The device name of the root device volume (for example, /dev/sda1).

Type: String

Required: No

## **SriovNetSupport**

Set to simple to enable enhanced networking with the Intel 82599 Virtual Function interface for the AMI and any instances that you launch from the AMI.

There is no way to disable sriovNetSupport at this time.

This option is supported only for HVM AMIs. Specifying this option with a PV AMI can make instances launched from the AMI unreachable.

Type: String

Required: No

### **TagSpecification.N**

The tags to apply to the AMI.

To tag the AMI, the value for ResourceType must be image. If you specify another value for ResourceType, the request fails.

To tag an AMI after it has been registered, see [CreateTags.](https://docs.aws.amazon.com/AWSEC2/latest/APIReference/API_CreateTags.html)

Type: Array of [TagSpecification](#page-3870-0) objects

Required: No

### **TpmSupport**

Set to  $v^2$ . 0 to enable Trusted Platform Module (TPM) support. For more information, see [NitroTPM](https://docs.aws.amazon.com/AWSEC2/latest/UserGuide/nitrotpm.html) in the *Amazon EC2 User Guide*.

Type: String

Valid Values: v2.0

Required: No

### **UefiData**

Base64 representation of the non-volatile UEFI variable store. To retrieve the UEFI data, use the [GetInstanceUefiData](https://docs.aws.amazon.com/AWSEC2/latest/APIReference/API_GetInstanceUefiData) command. You can inspect and modify the UEFI data by using the [python](https://github.com/awslabs/python-uefivars)[uefivars tool](https://github.com/awslabs/python-uefivars) on GitHub. For more information, see UEFI [Secure](https://docs.aws.amazon.com/AWSEC2/latest/UserGuide/uefi-secure-boot.html) Boot in the *Amazon EC2 User Guide*.

Type: String

Length Constraints: Minimum length of 0. Maximum length of 64000.

Required: No

## **VirtualizationType**

The type of virtualization (hvm | paravirtual).

Default: paravirtual

Type: String

Required: No

## **Response Elements**

The following elements are returned by the service.

## **imageId**

The ID of the newly registered AMI.

Type: String

## **requestId**

The ID of the request.

Type: String

## **Errors**

For information about the errors that are common to all actions, see [Common](#page-4152-0) client error codes.

## **Examples**

## **Example 1**

This example registers the AMI specified in the my-new-image.manifest.xml manifest file, located in the bucket called myawsbucket.

## **Sample Request**

https://ec2.amazonaws.com/?Action=RegisterImage &ImageLocation=myawsbucket/my-new-image.manifest.xml

#### &AUTHPARAMS

#### **Sample Response**

```
<RegisterImageResponse xmlns="http://ec2.amazonaws.com/doc/2016-11-15/"> 
   <requestId>59dbff89-35bd-4eac-99ed-be587EXAMPLE</requestId> 
   <imageId>ami-1a2b3c4d</imageId>
```
</RegisterImageResponse>

## **Example 2**

This example specifies a snapshot for the root device of an Amazon EBS-backed AMI.

### **Sample Request**

```
https://ec2.amazonaws.com/?Action=RegisterImage
&RootDeviceName=/dev/sda1 
&BlockDeviceMapping.1.DeviceName=/dev/sda1 
&BlockDeviceMapping.1.Ebs.SnapshotId=snap-1234567890abcdef0 
&Name=MyImage
&AUTHPARAMS
```
### **Sample Response**

```
<RegisterImageResponse xmlns="http://ec2.amazonaws.com/doc/2016-11-15/"> 
   <requestId>59dbff89-35bd-4eac-99ed-be587EXAMPLE</requestId> 
   <imageId>ami-1a2b3c4d</imageId>
</RegisterImageResponse>
```
## **Example 3**

This example registers an AMI with a block device mapping for three Amazon EBS volumes. The first volume is the root device volume based on an Amazon EBS snapshot. The second volume is based on another snapshot. The third volume is an empty 100 GiB Amazon EBS volume.

### **Sample Request**

```
https://ec2.amazonaws.com/?Action=RegisterImage
&RootDeviceName=/dev/sda1
&BlockDeviceMapping.1.DeviceName=/dev/sda1
```
&BlockDeviceMapping.1.Ebs.SnapshotId=snap-1234567890abcdef0 &BlockDeviceMapping.2.DeviceName=/dev/sdb &BlockDeviceMapping.2.Ebs.SnapshotId=snap-1234567890abcdef1 &BlockDeviceMapping.3.DeviceName=/dev/sdc &BlockDeviceMapping.3.Ebs.VolumeSize=100 &Name=MyImage &AUTHPARAMS

### **Sample Response**

```
<RegisterImageResponse xmlns="http://ec2.amazonaws.com/doc/2016-11-15/"> 
   <requestId>59dbff89-35bd-4eac-99ed-be587EXAMPLE</requestId> 
   <imageId>ami-1a2b3c4d</imageId>
</RegisterImageResponse>
```
## **See Also**

- AWS [Command](https://docs.aws.amazon.com/goto/aws-cli/ec2-2016-11-15/RegisterImage) Line Interface
- [AWS](https://docs.aws.amazon.com/goto/DotNetSDKV3/ec2-2016-11-15/RegisterImage) SDK for .NET
- [AWS](https://docs.aws.amazon.com/goto/SdkForCpp/ec2-2016-11-15/RegisterImage) SDK for C++
- [AWS](https://docs.aws.amazon.com/goto/SdkForGoV2/ec2-2016-11-15/RegisterImage) SDK for Go v2
- [AWS](https://docs.aws.amazon.com/goto/SdkForJavaV2/ec2-2016-11-15/RegisterImage) SDK for Java V2
- AWS SDK for [JavaScript](https://docs.aws.amazon.com/goto/SdkForJavaScriptV3/ec2-2016-11-15/RegisterImage) V3
- [AWS](https://docs.aws.amazon.com/goto/SdkForPHPV3/ec2-2016-11-15/RegisterImage) SDK for PHP V3
- AWS SDK for [Python](https://docs.aws.amazon.com/goto/boto3/ec2-2016-11-15/RegisterImage)
- AWS SDK for [Ruby](https://docs.aws.amazon.com/goto/SdkForRubyV3/ec2-2016-11-15/RegisterImage) V3
# **RegisterInstanceEventNotificationAttributes**

Registers a set of tag keys to include in scheduled event notifications for your resources.

To remove tags, use [DeregisterInstanceEventNotificationAttributes.](https://docs.aws.amazon.com/AWSEC2/latest/APIReference/API_DeregisterInstanceEventNotificationAttributes.html)

## **Request Parameters**

The following parameters are for this specific action. For more information about required and optional parameters that are common to all actions, see Common Query [Parameters.](#page-4147-0)

## **DryRun**

Checks whether you have the required permissions for the action, without actually making the request, and provides an error response. If you have the required permissions, the error response is DryRunOperation. Otherwise, it is UnauthorizedOperation.

Type: Boolean

Required: No

## **InstanceTagAttribute**

Information about the tag keys to register.

Type: [RegisterInstanceTagAttributeRequest](#page-3590-0) object

Required: No

# **Response Elements**

The following elements are returned by the service.

## **instanceTagAttribute**

The resulting set of tag keys.

Type: [InstanceTagNotificationAttribute](#page-3163-0) object

#### **requestId**

The ID of the request.

RegisterInstanceEventNotificationAttributes API Version 2016-11-15 2135

Type: String

# **Errors**

For information about the errors that are common to all actions, see [Common](#page-4152-0) client error codes.

# **See Also**

- AWS [Command](https://docs.aws.amazon.com/goto/aws-cli/ec2-2016-11-15/RegisterInstanceEventNotificationAttributes) Line Interface
- [AWS](https://docs.aws.amazon.com/goto/DotNetSDKV3/ec2-2016-11-15/RegisterInstanceEventNotificationAttributes) SDK for .NET
- [AWS](https://docs.aws.amazon.com/goto/SdkForCpp/ec2-2016-11-15/RegisterInstanceEventNotificationAttributes) SDK for C++
- [AWS](https://docs.aws.amazon.com/goto/SdkForGoV2/ec2-2016-11-15/RegisterInstanceEventNotificationAttributes) SDK for Go v2
- [AWS](https://docs.aws.amazon.com/goto/SdkForJavaV2/ec2-2016-11-15/RegisterInstanceEventNotificationAttributes) SDK for Java V2
- AWS SDK for [JavaScript](https://docs.aws.amazon.com/goto/SdkForJavaScriptV3/ec2-2016-11-15/RegisterInstanceEventNotificationAttributes) V3
- [AWS](https://docs.aws.amazon.com/goto/SdkForPHPV3/ec2-2016-11-15/RegisterInstanceEventNotificationAttributes) SDK for PHP V3
- AWS SDK for [Python](https://docs.aws.amazon.com/goto/boto3/ec2-2016-11-15/RegisterInstanceEventNotificationAttributes)
- AWS SDK for [Ruby](https://docs.aws.amazon.com/goto/SdkForRubyV3/ec2-2016-11-15/RegisterInstanceEventNotificationAttributes) V3

# **RegisterTransitGatewayMulticastGroupMembers**

Registers members (network interfaces) with the transit gateway multicast group. A member is a network interface associated with a supported EC2 instance that receives multicast traffic. For more information, see Multicast on transit [gateways](https://docs.aws.amazon.com/vpc/latest/tgw/tgw-multicast-overview.html) in the *AWS Transit Gateways Guide*.

After you add the members, use [SearchTransitGatewayMulticastGroups](https://docs.aws.amazon.com/AWSEC2/latest/APIReference/API_SearchTransitGatewayMulticastGroups.html) to verify that the members were added to the transit gateway multicast group.

## **Request Parameters**

The following parameters are for this specific action. For more information about required and optional parameters that are common to all actions, see Common Query [Parameters.](#page-4147-0)

## **DryRun**

Checks whether you have the required permissions for the action, without actually making the request, and provides an error response. If you have the required permissions, the error response is DryRunOperation. Otherwise, it is UnauthorizedOperation.

Type: Boolean

Required: No

## **GroupIpAddress**

The IP address assigned to the transit gateway multicast group.

Type: String

Required: No

#### **NetworkInterfaceIds.N**

The group members' network interface IDs to register with the transit gateway multicast group.

Type: Array of strings

Required: Yes

## **TransitGatewayMulticastDomainId**

The ID of the transit gateway multicast domain.

Type: String

RegisterTransitGatewayMulticastGroupMembers API Version 2016-11-15 2137

Required: Yes

# **Response Elements**

The following elements are returned by the service.

## **registeredMulticastGroupMembers**

Information about the registered transit gateway multicast group members.

Type: [TransitGatewayMulticastRegisteredGroupMembers](#page-3932-0) object

#### **requestId**

The ID of the request.

Type: String

## **Errors**

For information about the errors that are common to all actions, see [Common](#page-4152-0) client error codes.

# **Examples**

## **Example 1**

This example registers the network interface as a group member eni-0e246d3269EXAMPLE with the multicast domain tgw-mcast-domain-0c4905cef7EXAMPLE.

## **Sample Request**

```
https://ec2.amazonaws.com/?Action=RegisterTransitGatewayMulticastGroupMembers
&TransitGatewayMulticastDomainId=tgw-mcast-domain-0c4905cef7EXAMPLE
&NetworkInterfaceIds=eni-0e246d3269EXAMPLE
&AUTHPARAMS
```
## **Sample Response**

<RegisterTransitGatewayMulticastGroupMembersResponse xmlns="http://ec2.amazonaws.com/ doc/2016-11-15/">

```
 <requestId>6f4167cd-0870-4858-8872-f1c34EXAMPLE</requestId> 
     <registeredMulticastGroupMembers> 
         <groupIpAddress>224.0.1.0</groupIpAddress> 
         <registeredNetworkInterfaceIds> 
             <item>eni-0e246d3269EXAMPLE</item> 
         </registeredNetworkInterfaceIds> 
         <transitGatewayMulticastDomainId>tgw-mcast-domain-0c4905cef7EXAMPLE</
transitGatewayMulticastDomainId> 
     </registeredMulticastGroupMembers>
</RegisterTransitGatewayMulticastGroupMembersResponse>
```
# **See Also**

- AWS [Command](https://docs.aws.amazon.com/goto/aws-cli/ec2-2016-11-15/RegisterTransitGatewayMulticastGroupMembers) Line Interface
- [AWS](https://docs.aws.amazon.com/goto/DotNetSDKV3/ec2-2016-11-15/RegisterTransitGatewayMulticastGroupMembers) SDK for .NET
- [AWS](https://docs.aws.amazon.com/goto/SdkForCpp/ec2-2016-11-15/RegisterTransitGatewayMulticastGroupMembers) SDK for C++
- [AWS](https://docs.aws.amazon.com/goto/SdkForGoV2/ec2-2016-11-15/RegisterTransitGatewayMulticastGroupMembers) SDK for Go v2
- [AWS](https://docs.aws.amazon.com/goto/SdkForJavaV2/ec2-2016-11-15/RegisterTransitGatewayMulticastGroupMembers) SDK for Java V2
- AWS SDK for [JavaScript](https://docs.aws.amazon.com/goto/SdkForJavaScriptV3/ec2-2016-11-15/RegisterTransitGatewayMulticastGroupMembers) V3
- [AWS](https://docs.aws.amazon.com/goto/SdkForPHPV3/ec2-2016-11-15/RegisterTransitGatewayMulticastGroupMembers) SDK for PHP V3
- AWS SDK for [Python](https://docs.aws.amazon.com/goto/boto3/ec2-2016-11-15/RegisterTransitGatewayMulticastGroupMembers)
- AWS SDK for [Ruby](https://docs.aws.amazon.com/goto/SdkForRubyV3/ec2-2016-11-15/RegisterTransitGatewayMulticastGroupMembers) V3

# **RegisterTransitGatewayMulticastGroupSources**

Registers sources (network interfaces) with the specified transit gateway multicast group.

A multicast source is a network interface attached to a supported instance that sends multicast traffic. For more information about supported instances, see Multicast on transit [gateways](https://docs.aws.amazon.com/vpc/latest/tgw/tgw-multicast-overview.html) in the *AWS Transit Gateways Guide*.

After you add the source, use [SearchTransitGatewayMulticastGroups](https://docs.aws.amazon.com/AWSEC2/latest/APIReference/API_SearchTransitGatewayMulticastGroups.html) to verify that the source was added to the multicast group.

## **Request Parameters**

The following parameters are for this specific action. For more information about required and optional parameters that are common to all actions, see Common Query [Parameters.](#page-4147-0)

## **DryRun**

Checks whether you have the required permissions for the action, without actually making the request, and provides an error response. If you have the required permissions, the error response is DryRunOperation. Otherwise, it is UnauthorizedOperation.

Type: Boolean

Required: No

## **GroupIpAddress**

The IP address assigned to the transit gateway multicast group.

Type: String

Required: No

#### **NetworkInterfaceIds.N**

The group sources' network interface IDs to register with the transit gateway multicast group.

Type: Array of strings

Required: Yes

## **TransitGatewayMulticastDomainId**

The ID of the transit gateway multicast domain.

Type: String

Required: Yes

# **Response Elements**

The following elements are returned by the service.

## **registeredMulticastGroupSources**

Information about the transit gateway multicast group sources.

Type: [TransitGatewayMulticastRegisteredGroupSources](#page-3933-0) object

#### **requestId**

The ID of the request.

Type: String

## **Errors**

For information about the errors that are common to all actions, see [Common](#page-4152-0) client error codes.

# **Examples**

## **Example 1**

This example registers the network interface as a group source eni-07f290fc3cEXAMPLE with the multicast domain tgw-mcast-domain-0c4905cef7EXAMPLE.

## **Sample Request**

```
https://ec2.amazonaws.com/?Action=RegisterTransitGatewayMulticastGroupSources
&TransitGatewayMulticastDomainId=tgw-mcast-domain-0c4905cef7EXAMPLE
&NetworkInterfaceIds=eni-07f290fc3cEXAMPLE
&AUTHPARAMS
```
## **Sample Response**

<RegisterTransitGatewayMulticastGroupSourcesResponse xmlns="http://ec2.amazonaws.com/ doc/2016-11-15/">

```
 <requestId>b66c84ed-eb8a-4e6d-8d79-2347fEXAMPLE</requestId> 
     <registeredMulticastGroupSources> 
         <groupIpAddress>224.0.1.0</groupIpAddress> 
         <registeredNetworkInterfaceIds> 
             <item>eni-07f290fc3cEXAMPLE</item> 
         </registeredNetworkInterfaceIds> 
         <transitGatewayMulticastDomainId>tgw-mcast-domain-0c4905cef7EXAMPLE</
transitGatewayMulticastDomainId> 
     </registeredMulticastGroupSources>
</RegisterTransitGatewayMulticastGroupSourcesResponse>
```
# **See Also**

- AWS [Command](https://docs.aws.amazon.com/goto/aws-cli/ec2-2016-11-15/RegisterTransitGatewayMulticastGroupSources) Line Interface
- [AWS](https://docs.aws.amazon.com/goto/DotNetSDKV3/ec2-2016-11-15/RegisterTransitGatewayMulticastGroupSources) SDK for .NET
- [AWS](https://docs.aws.amazon.com/goto/SdkForCpp/ec2-2016-11-15/RegisterTransitGatewayMulticastGroupSources) SDK for C++
- [AWS](https://docs.aws.amazon.com/goto/SdkForGoV2/ec2-2016-11-15/RegisterTransitGatewayMulticastGroupSources) SDK for Go v2
- [AWS](https://docs.aws.amazon.com/goto/SdkForJavaV2/ec2-2016-11-15/RegisterTransitGatewayMulticastGroupSources) SDK for Java V2
- AWS SDK for [JavaScript](https://docs.aws.amazon.com/goto/SdkForJavaScriptV3/ec2-2016-11-15/RegisterTransitGatewayMulticastGroupSources) V3
- [AWS](https://docs.aws.amazon.com/goto/SdkForPHPV3/ec2-2016-11-15/RegisterTransitGatewayMulticastGroupSources) SDK for PHP V3
- AWS SDK for [Python](https://docs.aws.amazon.com/goto/boto3/ec2-2016-11-15/RegisterTransitGatewayMulticastGroupSources)
- AWS SDK for [Ruby](https://docs.aws.amazon.com/goto/SdkForRubyV3/ec2-2016-11-15/RegisterTransitGatewayMulticastGroupSources) V3

# **RejectCapacityReservationBillingOwnership**

Rejects a request to assign billing of the available capacity of a shared Capacity Reservation to your account. For more information, see Billing [assignment](https://docs.aws.amazon.com/AWSEC2/latest/UserGuide/assign-billing.html) for shared Amazon EC2 Capacity [Reservations](https://docs.aws.amazon.com/AWSEC2/latest/UserGuide/assign-billing.html).

## **Request Parameters**

The following parameters are for this specific action. For more information about required and optional parameters that are common to all actions, see Common Query [Parameters.](#page-4147-0)

## **CapacityReservationId**

The ID of the Capacity Reservation for which to reject the request.

Type: String

Required: Yes

#### **DryRun**

Checks whether you have the required permissions for the action, without actually making the request, and provides an error response. If you have the required permissions, the error response is DryRunOperation. Otherwise, it is UnauthorizedOperation.

Type: Boolean

Required: No

# **Response Elements**

The following elements are returned by the service.

#### **requestId**

The ID of the request.

Type: String

#### **return**

Returns true if the request succeeds; otherwise, it returns an error.

Type: Boolean

# **Errors**

For information about the errors that are common to all actions, see [Common](#page-4152-0) client error codes.

# **See Also**

- AWS [Command](https://docs.aws.amazon.com/goto/aws-cli/ec2-2016-11-15/RejectCapacityReservationBillingOwnership) Line Interface
- [AWS](https://docs.aws.amazon.com/goto/DotNetSDKV3/ec2-2016-11-15/RejectCapacityReservationBillingOwnership) SDK for .NET
- [AWS](https://docs.aws.amazon.com/goto/SdkForCpp/ec2-2016-11-15/RejectCapacityReservationBillingOwnership) SDK for C++
- [AWS](https://docs.aws.amazon.com/goto/SdkForGoV2/ec2-2016-11-15/RejectCapacityReservationBillingOwnership) SDK for Go v2
- [AWS](https://docs.aws.amazon.com/goto/SdkForJavaV2/ec2-2016-11-15/RejectCapacityReservationBillingOwnership) SDK for Java V2
- AWS SDK for [JavaScript](https://docs.aws.amazon.com/goto/SdkForJavaScriptV3/ec2-2016-11-15/RejectCapacityReservationBillingOwnership) V3
- [AWS](https://docs.aws.amazon.com/goto/SdkForPHPV3/ec2-2016-11-15/RejectCapacityReservationBillingOwnership) SDK for PHP V3
- AWS SDK for [Python](https://docs.aws.amazon.com/goto/boto3/ec2-2016-11-15/RejectCapacityReservationBillingOwnership)
- AWS SDK for [Ruby](https://docs.aws.amazon.com/goto/SdkForRubyV3/ec2-2016-11-15/RejectCapacityReservationBillingOwnership) V3

# **RejectTransitGatewayMulticastDomainAssociations**

Rejects a request to associate cross-account subnets with a transit gateway multicast domain.

# **Request Parameters**

The following parameters are for this specific action. For more information about required and optional parameters that are common to all actions, see Common Query [Parameters.](#page-4147-0)

## **DryRun**

Checks whether you have the required permissions for the action, without actually making the request, and provides an error response. If you have the required permissions, the error response is DryRunOperation. Otherwise, it is UnauthorizedOperation.

Type: Boolean

Required: No

## **SubnetIds.N**

The IDs of the subnets to associate with the transit gateway multicast domain.

Type: Array of strings

Required: No

## **TransitGatewayAttachmentId**

The ID of the transit gateway attachment.

Type: String

Required: No

## **TransitGatewayMulticastDomainId**

The ID of the transit gateway multicast domain.

Type: String

Required: No

# **Response Elements**

The following elements are returned by the service.

#### **associations**

Information about the multicast domain associations.

Type: [TransitGatewayMulticastDomainAssociations](#page-3925-0) object

#### **requestId**

The ID of the request.

Type: String

## **Errors**

For information about the errors that are common to all actions, see [Common](#page-4152-0) client error codes.

## **See Also**

- AWS [Command](https://docs.aws.amazon.com/goto/aws-cli/ec2-2016-11-15/RejectTransitGatewayMulticastDomainAssociations) Line Interface
- [AWS](https://docs.aws.amazon.com/goto/DotNetSDKV3/ec2-2016-11-15/RejectTransitGatewayMulticastDomainAssociations) SDK for .NET
- [AWS](https://docs.aws.amazon.com/goto/SdkForCpp/ec2-2016-11-15/RejectTransitGatewayMulticastDomainAssociations) SDK for C++
- [AWS](https://docs.aws.amazon.com/goto/SdkForGoV2/ec2-2016-11-15/RejectTransitGatewayMulticastDomainAssociations) SDK for Go v2
- [AWS](https://docs.aws.amazon.com/goto/SdkForJavaV2/ec2-2016-11-15/RejectTransitGatewayMulticastDomainAssociations) SDK for Java V2
- AWS SDK for [JavaScript](https://docs.aws.amazon.com/goto/SdkForJavaScriptV3/ec2-2016-11-15/RejectTransitGatewayMulticastDomainAssociations) V3
- [AWS](https://docs.aws.amazon.com/goto/SdkForPHPV3/ec2-2016-11-15/RejectTransitGatewayMulticastDomainAssociations) SDK for PHP V3
- AWS SDK for [Python](https://docs.aws.amazon.com/goto/boto3/ec2-2016-11-15/RejectTransitGatewayMulticastDomainAssociations)
- AWS SDK for [Ruby](https://docs.aws.amazon.com/goto/SdkForRubyV3/ec2-2016-11-15/RejectTransitGatewayMulticastDomainAssociations) V3

# **RejectTransitGatewayPeeringAttachment**

Rejects a transit gateway peering attachment request.

## **Request Parameters**

The following parameters are for this specific action. For more information about required and optional parameters that are common to all actions, see Common Query [Parameters.](#page-4147-0)

## **DryRun**

Checks whether you have the required permissions for the action, without actually making the request, and provides an error response. If you have the required permissions, the error response is DryRunOperation. Otherwise, it is UnauthorizedOperation.

Type: Boolean

Required: No

## **TransitGatewayAttachmentId**

The ID of the transit gateway peering attachment.

Type: String

Required: Yes

# **Response Elements**

The following elements are returned by the service.

## **requestId**

The ID of the request.

Type: String

## **transitGatewayPeeringAttachment**

The transit gateway peering attachment.

Type: [TransitGatewayPeeringAttachment](#page-3937-0) object

# **Errors**

For information about the errors that are common to all actions, see [Common](#page-4152-0) client error codes.

# **Examples**

# **Example**

This example rejects the specified transit gateway peering attachment by specifying its attachment ID.

## **Sample Request**

```
https://ec2.amazonaws.com/?Action=RejectTransitGatewayPeeringAttachment
&TransitGatewayAttachmentId=tgw-attach-12345678901abcd12
&AUTHPARAMS
```
# **See Also**

- AWS [Command](https://docs.aws.amazon.com/goto/aws-cli/ec2-2016-11-15/RejectTransitGatewayPeeringAttachment) Line Interface
- [AWS](https://docs.aws.amazon.com/goto/DotNetSDKV3/ec2-2016-11-15/RejectTransitGatewayPeeringAttachment) SDK for .NET
- [AWS](https://docs.aws.amazon.com/goto/SdkForCpp/ec2-2016-11-15/RejectTransitGatewayPeeringAttachment) SDK for C++
- [AWS](https://docs.aws.amazon.com/goto/SdkForGoV2/ec2-2016-11-15/RejectTransitGatewayPeeringAttachment) SDK for Go v2
- [AWS](https://docs.aws.amazon.com/goto/SdkForJavaV2/ec2-2016-11-15/RejectTransitGatewayPeeringAttachment) SDK for Java V2
- AWS SDK for [JavaScript](https://docs.aws.amazon.com/goto/SdkForJavaScriptV3/ec2-2016-11-15/RejectTransitGatewayPeeringAttachment) V3
- [AWS](https://docs.aws.amazon.com/goto/SdkForPHPV3/ec2-2016-11-15/RejectTransitGatewayPeeringAttachment) SDK for PHP V3
- AWS SDK for [Python](https://docs.aws.amazon.com/goto/boto3/ec2-2016-11-15/RejectTransitGatewayPeeringAttachment)
- AWS SDK for [Ruby](https://docs.aws.amazon.com/goto/SdkForRubyV3/ec2-2016-11-15/RejectTransitGatewayPeeringAttachment) V3

# **RejectTransitGatewayVpcAttachment**

Rejects a request to attach a VPC to a transit gateway.

The VPC attachment must be in the pendingAcceptance state. Use [DescribeTransitGatewayVpcAttachments](#page-1550-0) to view your pending VPC attachment requests. Use [AcceptTransitGatewayVpcAttachment](#page-234-0) to accept a VPC attachment request.

## **Request Parameters**

The following parameters are for this specific action. For more information about required and optional parameters that are common to all actions, see Common Query [Parameters.](#page-4147-0)

## **DryRun**

Checks whether you have the required permissions for the action, without actually making the request, and provides an error response. If you have the required permissions, the error response is DryRunOperation. Otherwise, it is UnauthorizedOperation.

Type: Boolean

Required: No

## **TransitGatewayAttachmentId**

The ID of the attachment.

Type: String

Required: Yes

# **Response Elements**

The following elements are returned by the service.

## **requestId**

The ID of the request.

Type: String

RejectTransitGatewayVpcAttachment API Version 2016-11-15 2149

#### **transitGatewayVpcAttachment**

Information about the attachment.

Type: [TransitGatewayVpcAttachment](#page-3973-0) object

## **Errors**

For information about the errors that are common to all actions, see [Common](#page-4152-0) client error codes.

# **See Also**

- AWS [Command](https://docs.aws.amazon.com/goto/aws-cli/ec2-2016-11-15/RejectTransitGatewayVpcAttachment) Line Interface
- [AWS](https://docs.aws.amazon.com/goto/DotNetSDKV3/ec2-2016-11-15/RejectTransitGatewayVpcAttachment) SDK for .NET
- [AWS](https://docs.aws.amazon.com/goto/SdkForCpp/ec2-2016-11-15/RejectTransitGatewayVpcAttachment) SDK for C++
- [AWS](https://docs.aws.amazon.com/goto/SdkForGoV2/ec2-2016-11-15/RejectTransitGatewayVpcAttachment) SDK for Go v2
- [AWS](https://docs.aws.amazon.com/goto/SdkForJavaV2/ec2-2016-11-15/RejectTransitGatewayVpcAttachment) SDK for Java V2
- AWS SDK for [JavaScript](https://docs.aws.amazon.com/goto/SdkForJavaScriptV3/ec2-2016-11-15/RejectTransitGatewayVpcAttachment) V3
- [AWS](https://docs.aws.amazon.com/goto/SdkForPHPV3/ec2-2016-11-15/RejectTransitGatewayVpcAttachment) SDK for PHP V3
- AWS SDK for [Python](https://docs.aws.amazon.com/goto/boto3/ec2-2016-11-15/RejectTransitGatewayVpcAttachment)
- AWS SDK for [Ruby](https://docs.aws.amazon.com/goto/SdkForRubyV3/ec2-2016-11-15/RejectTransitGatewayVpcAttachment) V3

# **RejectVpcEndpointConnections**

Rejects VPC endpoint connection requests to your VPC endpoint service.

# **Request Parameters**

The following parameters are for this specific action. For more information about required and optional parameters that are common to all actions, see Common Query [Parameters.](#page-4147-0)

## **DryRun**

Checks whether you have the required permissions for the action, without actually making the request, and provides an error response. If you have the required permissions, the error response is DryRunOperation. Otherwise, it is UnauthorizedOperation.

Type: Boolean

Required: No

## **ServiceId**

The ID of the service.

Type: String

Required: Yes

## **VpcEndpointId.N**

The IDs of the VPC endpoints.

Type: Array of strings

Required: Yes

# **Response Elements**

The following elements are returned by the service.

## **requestId**

The ID of the request.

RejectVpcEndpointConnections API Version 2016-11-15 2151

Type: String

## **unsuccessful**

Information about the endpoints that were not rejected, if applicable.

Type: Array of [UnsuccessfulItem](#page-3987-0) objects

## **Errors**

For information about the errors that are common to all actions, see [Common](#page-4152-0) client error codes.

# **Examples**

## **Example**

This example rejects the request for VPC endpoint vpce-0c1308d7312217cd7 to connect to your service vpce-svc-03d5ebb7d9579a2b3.

## **Sample Request**

```
https://ec2.amazonaws.com/?Action=RejectVpcEndpointConnections
&ServiceId=vpce-svc-03d5ebb7d9579a2b3
&VpcEndpointId.1=vpce-0c1308d7312217cd7
&AUTHPARAMS
```
## **Sample Response**

```
<RejectVpcEndpointConnectionsResponse xmlns="http://ec2.amazonaws.com/doc/2016-11-15/"> 
     <requestId>986a2264-8a40-4da8-8f11-e8aaexample</requestId> 
     <unsuccessful/>
</RejectVpcEndpointConnectionsResponse>
```
# **See Also**

- AWS [Command](https://docs.aws.amazon.com/goto/aws-cli/ec2-2016-11-15/RejectVpcEndpointConnections) Line Interface
- [AWS](https://docs.aws.amazon.com/goto/DotNetSDKV3/ec2-2016-11-15/RejectVpcEndpointConnections) SDK for .NET
- [AWS](https://docs.aws.amazon.com/goto/SdkForCpp/ec2-2016-11-15/RejectVpcEndpointConnections) SDK for C++
- [AWS](https://docs.aws.amazon.com/goto/SdkForGoV2/ec2-2016-11-15/RejectVpcEndpointConnections) SDK for Go v2
- [AWS](https://docs.aws.amazon.com/goto/SdkForJavaV2/ec2-2016-11-15/RejectVpcEndpointConnections) SDK for Java V2
- AWS SDK for [JavaScript](https://docs.aws.amazon.com/goto/SdkForJavaScriptV3/ec2-2016-11-15/RejectVpcEndpointConnections) V3
- [AWS](https://docs.aws.amazon.com/goto/SdkForPHPV3/ec2-2016-11-15/RejectVpcEndpointConnections) SDK for PHP V3
- AWS SDK for [Python](https://docs.aws.amazon.com/goto/boto3/ec2-2016-11-15/RejectVpcEndpointConnections)
- AWS SDK for [Ruby](https://docs.aws.amazon.com/goto/SdkForRubyV3/ec2-2016-11-15/RejectVpcEndpointConnections) V3

# **RejectVpcPeeringConnection**

Rejects a VPC peering connection request. The VPC peering connection must be in the pendingacceptance state. Use the [DescribeVpcPeeringConnections](#page-1642-0) request to view your outstanding VPC peering connection requests. To delete an active VPC peering connection, or to delete a VPC peering connection request that you initiated, use [DeleteVpcPeeringConnection.](#page-953-0)

## **Request Parameters**

The following parameters are for this specific action. For more information about required and optional parameters that are common to all actions, see Common Query [Parameters.](#page-4147-0)

## **DryRun**

Checks whether you have the required permissions for the action, without actually making the request, and provides an error response. If you have the required permissions, the error response is DryRunOperation. Otherwise, it is UnauthorizedOperation.

Type: Boolean

Required: No

## **VpcPeeringConnectionId**

The ID of the VPC peering connection.

Type: String

Required: Yes

# **Response Elements**

The following elements are returned by the service.

## **requestId**

The ID of the request.

Type: String

#### **return**

Returns true if the request succeeds; otherwise, it returns an error.

Type: Boolean

# **Errors**

For information about the errors that are common to all actions, see [Common](#page-4152-0) client error codes.

# **Examples**

## **Example**

This example rejects the specified VPC peering connection request.

## **Sample Request**

```
https://ec2.amazonaws.com/?Action=RejectVpcPeeringConnection
&vpcPeeringConnectionId=pcx-1a2b3c4d
&AUTHPARAMS
```
## **Sample Response**

```
<RejectVpcPeeringConnectionResponse xmlns="http://ec2.amazonaws.com/doc/2016-11-15/"> 
    <requestId>7a62c49f-347e-4fc4-9331-6e8eEXAMPLE</requestId> 
   <return>true</return>
</RejectVpcPeeringConnectionResponse>
```
# **See Also**

- AWS [Command](https://docs.aws.amazon.com/goto/aws-cli/ec2-2016-11-15/RejectVpcPeeringConnection) Line Interface
- [AWS](https://docs.aws.amazon.com/goto/DotNetSDKV3/ec2-2016-11-15/RejectVpcPeeringConnection) SDK for .NET
- [AWS](https://docs.aws.amazon.com/goto/SdkForCpp/ec2-2016-11-15/RejectVpcPeeringConnection) SDK for C++
- [AWS](https://docs.aws.amazon.com/goto/SdkForGoV2/ec2-2016-11-15/RejectVpcPeeringConnection) SDK for Go v2
- [AWS](https://docs.aws.amazon.com/goto/SdkForJavaV2/ec2-2016-11-15/RejectVpcPeeringConnection) SDK for Java V2
- AWS SDK for [JavaScript](https://docs.aws.amazon.com/goto/SdkForJavaScriptV3/ec2-2016-11-15/RejectVpcPeeringConnection) V3
- [AWS](https://docs.aws.amazon.com/goto/SdkForPHPV3/ec2-2016-11-15/RejectVpcPeeringConnection) SDK for PHP V3
- AWS SDK for [Python](https://docs.aws.amazon.com/goto/boto3/ec2-2016-11-15/RejectVpcPeeringConnection)
- AWS SDK for [Ruby](https://docs.aws.amazon.com/goto/SdkForRubyV3/ec2-2016-11-15/RejectVpcPeeringConnection) V3

# **ReleaseAddress**

Releases the specified Elastic IP address.

[Default VPC] Releasing an Elastic IP address automatically disassociates it from any instance that it's associated with. To disassociate an Elastic IP address without releasing it, use [DisassociateAddress.](#page-1723-0)

[Nondefault VPC] You must use [DisassociateAddress](#page-1723-0) to disassociate the Elastic IP address before you can release it. Otherwise, Amazon EC2 returns an error (InvalidIPAddress.InUse).

After releasing an Elastic IP address, it is released to the IP address pool. Be sure to update your DNS records and any servers or devices that communicate with the address. If you attempt to release an Elastic IP address that you already released, you'll get an AuthFailure error if the address is already allocated to another AWS account.

After you release an Elastic IP address, you might be able to recover it. For more information, see [AllocateAddress](#page-245-0).

# **Request Parameters**

The following parameters are for this specific action. For more information about required and optional parameters that are common to all actions, see Common Query [Parameters.](#page-4147-0)

## **AllocationId**

The allocation ID. This parameter is required.

Type: String

Required: No

## **DryRun**

Checks whether you have the required permissions for the action, without actually making the request, and provides an error response. If you have the required permissions, the error response is DryRunOperation. Otherwise, it is UnauthorizedOperation.

Type: Boolean

Required: No

#### **NetworkBorderGroup**

The set of Availability Zones, Local Zones, or Wavelength Zones from which AWS advertises IP addresses.

If you provide an incorrect network border group, you receive an InvalidAddress.NotFound error.

Type: String

Required: No

#### **PublicIp**

Deprecated.

Type: String

Required: No

## **Response Elements**

The following elements are returned by the service.

#### **requestId**

The ID of the request.

Type: String

#### **return**

Is true if the request succeeds, and an error otherwise.

Type: Boolean

## **Errors**

For information about the errors that are common to all actions, see [Common](#page-4152-0) client error codes.

# **Examples**

# **Example**

This example releases the specified Elastic IP address.

## **Sample Request**

```
https://ec2.amazonaws.com/?Action=ReleaseAddress
&AllocationId=eipalloc-5723d13e
&AUTHPARAMS
```
# **See Also**

- AWS [Command](https://docs.aws.amazon.com/goto/aws-cli/ec2-2016-11-15/ReleaseAddress) Line Interface
- [AWS](https://docs.aws.amazon.com/goto/DotNetSDKV3/ec2-2016-11-15/ReleaseAddress) SDK for .NET
- [AWS](https://docs.aws.amazon.com/goto/SdkForCpp/ec2-2016-11-15/ReleaseAddress) SDK for C++
- [AWS](https://docs.aws.amazon.com/goto/SdkForGoV2/ec2-2016-11-15/ReleaseAddress) SDK for Go v2
- [AWS](https://docs.aws.amazon.com/goto/SdkForJavaV2/ec2-2016-11-15/ReleaseAddress) SDK for Java V2
- AWS SDK for [JavaScript](https://docs.aws.amazon.com/goto/SdkForJavaScriptV3/ec2-2016-11-15/ReleaseAddress) V3
- [AWS](https://docs.aws.amazon.com/goto/SdkForPHPV3/ec2-2016-11-15/ReleaseAddress) SDK for PHP V3
- AWS SDK for [Python](https://docs.aws.amazon.com/goto/boto3/ec2-2016-11-15/ReleaseAddress)
- AWS SDK for [Ruby](https://docs.aws.amazon.com/goto/SdkForRubyV3/ec2-2016-11-15/ReleaseAddress) V3

# **ReleaseHosts**

When you no longer want to use an On-Demand Dedicated Host it can be released. On-Demand billing is stopped and the host goes into released state. The host ID of Dedicated Hosts that have been released can no longer be specified in another request, for example, to modify the host. You must stop or terminate all instances on a host before it can be released.

When Dedicated Hosts are released, it may take some time for them to stop counting toward your limit and you may receive capacity errors when trying to allocate new Dedicated Hosts. Wait a few minutes and then try again.

Released hosts still appear in a [DescribeHosts](#page-1131-0) response.

## **Request Parameters**

For more information about required and optional parameters that are common to all actions, see Common Query [Parameters](#page-4147-0).

## **HostId.N**

The IDs of the Dedicated Hosts to release.

Type: Array of strings

Required: Yes

# **Response Elements**

The following elements are returned by the service.

## **requestId**

The ID of the request.

Type: String

## **successful**

The IDs of the Dedicated Hosts that were successfully released.

Type: Array of strings

#### **unsuccessful**

The IDs of the Dedicated Hosts that could not be released, including an error message.

Type: Array of [UnsuccessfulItem](#page-3987-0) objects

## **Errors**

For information about the errors that are common to all actions, see [Common](#page-4152-0) client error codes.

# **Examples**

## **Example**

This releases a Dedicated Host successfully.

## **Sample Request**

```
https://ec2.amazonaws.com/?Action=ReleaseHosts
&HostId=h-00548908djdsgfs
&AUTHPARAMS
```
## **Sample Response**

```
<ReleaseHostsResponse xmlns="http://ec2.amazonaws.com/doc/2016-11-15/"> 
     <requestId>d4904fd9-82c2-4ea5-adfe-a9cc3EXAMPLE</requestId> 
     <unsuccessful/> 
     <successful> 
         <item>h-00548908djdsgfs</item> 
     </successful>
</ReleaseHostsResponse>
```
## **Example**

This request is unsuccessful.

## **Sample Request**

```
https://ec2.amazonaws.com/?Action=ReleaseHosts
&HostId=h-00548908djdsgfs
```
&AUTHPARAMS

#### **Sample Response**

```
<ReleaseHostsResponse xmlns="http://ec2.amazonaws.com/doc/2016-11-15/"> 
     <requestId>d4904fd9-82c2-4ea5-adfe-a9cc3EXAMPLE</requestId> 
     <unsuccessful> 
         <item> 
        <error> 
              <message>Dedicated host 'h-00548908djdsgfs' cannot be released as it is 
  occupied</message> 
             <code>Client.InvalidHost.Occupied</code<</code>
        </error> 
        <resourceId>h-00548908djdsgfs</resourceId> 
         </item> 
     </unsuccessful> 
     <successful/>
</ReleaseHostsResponse>
```
# **See Also**

- AWS [Command](https://docs.aws.amazon.com/goto/aws-cli/ec2-2016-11-15/ReleaseHosts) Line Interface
- [AWS](https://docs.aws.amazon.com/goto/DotNetSDKV3/ec2-2016-11-15/ReleaseHosts) SDK for .NET
- [AWS](https://docs.aws.amazon.com/goto/SdkForCpp/ec2-2016-11-15/ReleaseHosts) SDK for C++
- [AWS](https://docs.aws.amazon.com/goto/SdkForGoV2/ec2-2016-11-15/ReleaseHosts) SDK for Go v2
- [AWS](https://docs.aws.amazon.com/goto/SdkForJavaV2/ec2-2016-11-15/ReleaseHosts) SDK for Java V2
- AWS SDK for [JavaScript](https://docs.aws.amazon.com/goto/SdkForJavaScriptV3/ec2-2016-11-15/ReleaseHosts) V3
- [AWS](https://docs.aws.amazon.com/goto/SdkForPHPV3/ec2-2016-11-15/ReleaseHosts) SDK for PHP V3
- AWS SDK for [Python](https://docs.aws.amazon.com/goto/boto3/ec2-2016-11-15/ReleaseHosts)
- AWS SDK for [Ruby](https://docs.aws.amazon.com/goto/SdkForRubyV3/ec2-2016-11-15/ReleaseHosts) V3

# **ReleaseIpamPoolAllocation**

Release an allocation within an IPAM pool. The Region you use should be the IPAM pool locale. The locale is the AWS Region where this IPAM pool is available for allocations. You can only use this action to release manual allocations. To remove an allocation for a resource without deleting the resource, set its monitored state to false using [ModifyIpamResourceCidr.](https://docs.aws.amazon.com/AWSEC2/latest/APIReference/API_ModifyIpamResourceCidr.html) For more information, see Release an [allocation](https://docs.aws.amazon.com/vpc/latest/ipam/release-alloc-ipam.html) in the *Amazon VPC IPAM User Guide*.

**A** Note

All EC2 API actions follow an eventual [consistency](https://docs.aws.amazon.com/ec2/latest/devguide/eventual-consistency.html) model.

# **Request Parameters**

The following parameters are for this specific action. For more information about required and optional parameters that are common to all actions, see Common Query [Parameters.](#page-4147-0)

## **Cidr**

The CIDR of the allocation you want to release.

Type: String

Required: Yes

## **DryRun**

A check for whether you have the required permissions for the action without actually making the request and provides an error response. If you have the required permissions, the error response is DryRunOperation. Otherwise, it is UnauthorizedOperation.

Type: Boolean

Required: No

## **IpamPoolAllocationId**

The ID of the allocation.

Type: String

#### Required: Yes

#### **IpamPoolId**

The ID of the IPAM pool which contains the allocation you want to release.

Type: String

Required: Yes

## **Response Elements**

The following elements are returned by the service.

#### **requestId**

The ID of the request.

Type: String

#### **success**

Indicates if the release was successful.

Type: Boolean

## **Errors**

For information about the errors that are common to all actions, see [Common](#page-4152-0) client error codes.

## **See Also**

- AWS [Command](https://docs.aws.amazon.com/goto/aws-cli/ec2-2016-11-15/ReleaseIpamPoolAllocation) Line Interface
- [AWS](https://docs.aws.amazon.com/goto/DotNetSDKV3/ec2-2016-11-15/ReleaseIpamPoolAllocation) SDK for .NET
- [AWS](https://docs.aws.amazon.com/goto/SdkForCpp/ec2-2016-11-15/ReleaseIpamPoolAllocation) SDK for C++
- [AWS](https://docs.aws.amazon.com/goto/SdkForGoV2/ec2-2016-11-15/ReleaseIpamPoolAllocation) SDK for Go v2
- [AWS](https://docs.aws.amazon.com/goto/SdkForJavaV2/ec2-2016-11-15/ReleaseIpamPoolAllocation) SDK for Java V2
- AWS SDK for [JavaScript](https://docs.aws.amazon.com/goto/SdkForJavaScriptV3/ec2-2016-11-15/ReleaseIpamPoolAllocation) V3
- [AWS](https://docs.aws.amazon.com/goto/SdkForPHPV3/ec2-2016-11-15/ReleaseIpamPoolAllocation) SDK for PHP V3
- AWS SDK for [Python](https://docs.aws.amazon.com/goto/boto3/ec2-2016-11-15/ReleaseIpamPoolAllocation)
- AWS SDK for [Ruby](https://docs.aws.amazon.com/goto/SdkForRubyV3/ec2-2016-11-15/ReleaseIpamPoolAllocation) V3

# **ReplaceIamInstanceProfileAssociation**

Replaces an IAM instance profile for the specified running instance. You can use this action to change the IAM instance profile that's associated with an instance without having to disassociate the existing IAM instance profile first.

Use DescribelamInstanceProfileAssociations to get the association ID.

## **Request Parameters**

The following parameters are for this specific action. For more information about required and optional parameters that are common to all actions, see Common Query [Parameters.](#page-4147-0)

## **AssociationId**

The ID of the existing IAM instance profile association.

Type: String

Required: Yes

#### **IamInstanceProfile**

The IAM instance profile.

Type: [IamInstanceProfileSpecification](#page-2990-0) object

Required: Yes

# **Response Elements**

The following elements are returned by the service.

## **iamInstanceProfileAssociation**

Information about the IAM instance profile association.

Type: [IamInstanceProfileAssociation](#page-2988-0) object

#### **requestId**

The ID of the request.

ReplaceIamInstanceProfileAssociation API Version 2016-11-15 2166

Type: String

# **Errors**

For information about the errors that are common to all actions, see [Common](#page-4152-0) client error codes.

# **Examples**

# **Example**

This example replaces the IAM instance profile represented by the association iipassoc-060bae234aac2e7fa with the IAM instance profile named AdminProfile.

## **Sample Request**

```
https://ec2.amazonaws.com/?Action=ReplaceIamInstanceProfileAssociation
&AssociationId=iip-assoc-060bae234aac2e7fa
&IamInstanceProfile.Name=AdminProfile
&AUTHPARAMS
```
## **Sample Response**

```
<ReplaceIamInstanceProfileAssociationResponse xmlns="http://ec2.amazonaws.com/
doc/2016-11-15/"> 
     <requestId>ba40aa4c-d788-4f24-8a34-example</requestId> 
     <iamInstanceProfileAssociation> 
         <associationId>iip-assoc-08049da59357d598c</associationId> 
         <iamInstanceProfile> 
             <arn>arn:aws:iam::123456789012:instance-profile/AdminRole</arn> 
             <id>AIPAI5IVIHMFFYY2DKV5Y</id> 
         </iamInstanceProfile> 
         <instanceId>i-1234567890abcdef0</instanceId> 
        <state>associating</state>
     </iamInstanceProfileAssociation>
</ReplaceIamInstanceProfileAssociationResponse>
```
# **See Also**

- AWS [Command](https://docs.aws.amazon.com/goto/aws-cli/ec2-2016-11-15/ReplaceIamInstanceProfileAssociation) Line Interface
- [AWS](https://docs.aws.amazon.com/goto/DotNetSDKV3/ec2-2016-11-15/ReplaceIamInstanceProfileAssociation) SDK for .NET
- [AWS](https://docs.aws.amazon.com/goto/SdkForCpp/ec2-2016-11-15/ReplaceIamInstanceProfileAssociation) SDK for C++
- [AWS](https://docs.aws.amazon.com/goto/SdkForGoV2/ec2-2016-11-15/ReplaceIamInstanceProfileAssociation) SDK for Go v2
- [AWS](https://docs.aws.amazon.com/goto/SdkForJavaV2/ec2-2016-11-15/ReplaceIamInstanceProfileAssociation) SDK for Java V2
- AWS SDK for [JavaScript](https://docs.aws.amazon.com/goto/SdkForJavaScriptV3/ec2-2016-11-15/ReplaceIamInstanceProfileAssociation) V3
- [AWS](https://docs.aws.amazon.com/goto/SdkForPHPV3/ec2-2016-11-15/ReplaceIamInstanceProfileAssociation) SDK for PHP V3
- AWS SDK for [Python](https://docs.aws.amazon.com/goto/boto3/ec2-2016-11-15/ReplaceIamInstanceProfileAssociation)
- AWS SDK for [Ruby](https://docs.aws.amazon.com/goto/SdkForRubyV3/ec2-2016-11-15/ReplaceIamInstanceProfileAssociation) V3

# **ReplaceImageCriteriaInAllowedImagesSettings**

Sets or replaces the criteria for Allowed AMIs.

## **A** Note

The Allowed AMIs feature does not restrict the AMIs owned by your account. Regardless of the criteria you set, the AMIs created by your account will always be discoverable and usable by users in your account.

For more information, see Control the [discovery](https://docs.aws.amazon.com/AWSEC2/latest/UserGuide/ec2-allowed-amis.html) and use of AMIs in Amazon EC2 with Allowed AMIs in *Amazon EC2 User Guide*.

## **Request Parameters**

The following parameters are for this specific action. For more information about required and optional parameters that are common to all actions, see Common Query [Parameters.](#page-4147-0)

#### **DryRun**

Checks whether you have the required permissions for the action, without actually making the request, and provides an error response. If you have the required permissions, the error response is DryRunOperation. Otherwise, it is UnauthorizedOperation.

Type: Boolean

Required: No

#### **ImageCriterion.N**

The list of criteria that are evaluated to determine whether AMIs are discoverable and usable in the account in the specified AWS Region.

Type: Array of [ImageCriterionRequest](#page-3005-0) objects

Required: No

# **Response Elements**

The following elements are returned by the service.

#### **requestId**

The ID of the request.

Type: String

## **return**

Returns true if the request succeeds; otherwise, it returns an error.

Type: Boolean

# **Errors**

For information about the errors that are common to all actions, see [Common](#page-4152-0) client error codes.

# **See Also**

- AWS [Command](https://docs.aws.amazon.com/goto/aws-cli/ec2-2016-11-15/ReplaceImageCriteriaInAllowedImagesSettings) Line Interface
- [AWS](https://docs.aws.amazon.com/goto/DotNetSDKV3/ec2-2016-11-15/ReplaceImageCriteriaInAllowedImagesSettings) SDK for .NET
- [AWS](https://docs.aws.amazon.com/goto/SdkForCpp/ec2-2016-11-15/ReplaceImageCriteriaInAllowedImagesSettings) SDK for C++
- [AWS](https://docs.aws.amazon.com/goto/SdkForGoV2/ec2-2016-11-15/ReplaceImageCriteriaInAllowedImagesSettings) SDK for Go v2
- [AWS](https://docs.aws.amazon.com/goto/SdkForJavaV2/ec2-2016-11-15/ReplaceImageCriteriaInAllowedImagesSettings) SDK for Java V2
- AWS SDK for [JavaScript](https://docs.aws.amazon.com/goto/SdkForJavaScriptV3/ec2-2016-11-15/ReplaceImageCriteriaInAllowedImagesSettings) V3
- [AWS](https://docs.aws.amazon.com/goto/SdkForPHPV3/ec2-2016-11-15/ReplaceImageCriteriaInAllowedImagesSettings) SDK for PHP V3
- AWS SDK for [Python](https://docs.aws.amazon.com/goto/boto3/ec2-2016-11-15/ReplaceImageCriteriaInAllowedImagesSettings)
- AWS SDK for [Ruby](https://docs.aws.amazon.com/goto/SdkForRubyV3/ec2-2016-11-15/ReplaceImageCriteriaInAllowedImagesSettings) V3
# **ReplaceNetworkAclAssociation**

Changes which network ACL a subnet is associated with. By default when you create a subnet, it's automatically associated with the default network ACL. For more information, see [Network](https://docs.aws.amazon.com/vpc/latest/userguide/vpc-network-acls.html) ACLs in the *Amazon VPC User Guide*.

This is an idempotent operation.

# **Request Parameters**

The following parameters are for this specific action. For more information about required and optional parameters that are common to all actions, see Common Query [Parameters.](#page-4147-0)

#### **AssociationId**

The ID of the current association between the original network ACL and the subnet.

Type: String

Required: Yes

#### **DryRun**

Checks whether you have the required permissions for the action, without actually making the request, and provides an error response. If you have the required permissions, the error response is DryRunOperation. Otherwise, it is UnauthorizedOperation.

Type: Boolean

Required: No

#### **NetworkAclId**

The ID of the new network ACL to associate with the subnet.

Type: String

Required: Yes

# **Response Elements**

The following elements are returned by the service.

#### **newAssociationId**

The ID of the new association.

Type: String

#### **requestId**

The ID of the request.

Type: String

# **Errors**

For information about the errors that are common to all actions, see [Common](#page-4152-0) client error codes.

# **Examples**

### **Example**

This example starts with a network ACL associated with a subnet, and a corresponding association ID aclassoc-e5b95c8c. You want to associate a different network ACL (acl-5fb85d36) with the subnet. The result is a new association ID representing the new association.

#### **Sample Request**

```
https://ec2.amazonaws.com/?Action=ReplaceNetworkAclAssociation
&AssociationId=aclassoc-e5b95c8c
&NetworkAclId=acl-5fb85d36
&AUTHPARAMS
```
#### **Sample Response**

```
<ReplaceNetworkAclAssociationResponse xmlns="http://ec2.amazonaws.com/doc/2016-11-15/"> 
   <requestId>59dbff89-35bd-4eac-99ed-be587EXAMPLE</requestId> 
   <newAssociationId>aclassoc-17b85d7e</newAssociationId>
</ReplaceNetworkAclAssociationResponse>
```
# **See Also**

- AWS [Command](https://docs.aws.amazon.com/goto/aws-cli/ec2-2016-11-15/ReplaceNetworkAclAssociation) Line Interface
- [AWS](https://docs.aws.amazon.com/goto/DotNetSDKV3/ec2-2016-11-15/ReplaceNetworkAclAssociation) SDK for .NET
- [AWS](https://docs.aws.amazon.com/goto/SdkForCpp/ec2-2016-11-15/ReplaceNetworkAclAssociation) SDK for C++
- [AWS](https://docs.aws.amazon.com/goto/SdkForGoV2/ec2-2016-11-15/ReplaceNetworkAclAssociation) SDK for Go v2
- [AWS](https://docs.aws.amazon.com/goto/SdkForJavaV2/ec2-2016-11-15/ReplaceNetworkAclAssociation) SDK for Java V2
- AWS SDK for [JavaScript](https://docs.aws.amazon.com/goto/SdkForJavaScriptV3/ec2-2016-11-15/ReplaceNetworkAclAssociation) V3
- [AWS](https://docs.aws.amazon.com/goto/SdkForPHPV3/ec2-2016-11-15/ReplaceNetworkAclAssociation) SDK for PHP V3
- AWS SDK for [Python](https://docs.aws.amazon.com/goto/boto3/ec2-2016-11-15/ReplaceNetworkAclAssociation)
- AWS SDK for [Ruby](https://docs.aws.amazon.com/goto/SdkForRubyV3/ec2-2016-11-15/ReplaceNetworkAclAssociation) V3

# **ReplaceNetworkAclEntry**

Replaces an entry (rule) in a network ACL. For more information, see [Network](https://docs.aws.amazon.com/vpc/latest/userguide/vpc-network-acls.html) ACLs in the *Amazon VPC User Guide*.

# **Request Parameters**

The following parameters are for this specific action. For more information about required and optional parameters that are common to all actions, see Common Query [Parameters.](#page-4147-0)

#### **CidrBlock**

The IPv4 network range to allow or deny, in CIDR notation (for example 172.16.0.0/24).

Type: String

Required: No

#### **DryRun**

Checks whether you have the required permissions for the action, without actually making the request, and provides an error response. If you have the required permissions, the error response is DryRunOperation. Otherwise, it is UnauthorizedOperation.

Type: Boolean

Required: No

#### **Egress**

Indicates whether to replace the egress rule.

Default: If no value is specified, we replace the ingress rule.

Type: Boolean

Required: Yes

#### **Icmp**

ICMP protocol: The ICMP or ICMPv6 type and code. Required if specifying protocol 1 (ICMP) or protocol 58 (ICMPv6) with an IPv6 CIDR block.

Type: [IcmpTypeCode](#page-2991-0) object

Required: No

#### **Ipv6CidrBlock**

The IPv6 network range to allow or deny, in CIDR notation (for example 2001:bd8:1234:1a00::/64).

Type: String

Required: No

#### **NetworkAclId**

The ID of the ACL.

Type: String

Required: Yes

#### **PortRange**

TCP or UDP protocols: The range of ports the rule applies to. Required if specifying protocol 6 (TCP) or 17 (UDP).

Type: [PortRange](#page-3551-0) object

Required: No

#### **Protocol**

The protocol number. A value of "-1" means all protocols. If you specify "-1" or a protocol number other than "6" (TCP), "17" (UDP), or "1" (ICMP), traffic on all ports is allowed, regardless of any ports or ICMP types or codes that you specify. If you specify protocol "58" (ICMPv6) and specify an IPv4 CIDR block, traffic for all ICMP types and codes allowed, regardless of any that you specify. If you specify protocol "58" (ICMPv6) and specify an IPv6 CIDR block, you must specify an ICMP type and code.

Type: String

Required: Yes

#### **RuleAction**

Indicates whether to allow or deny the traffic that matches the rule.

Type: String

Valid Values: allow | deny

Required: Yes

#### **RuleNumber**

The rule number of the entry to replace.

Type: Integer

Required: Yes

### **Response Elements**

The following elements are returned by the service.

#### **requestId**

The ID of the request.

Type: String

#### **return**

Is true if the request succeeds, and an error otherwise.

Type: Boolean

### **Errors**

For information about the errors that are common to all actions, see [Common](#page-4152-0) client error codes.

# **Examples**

#### **Example**

This example replaces the egress entry numbered 110 in the specified network ACL. The new rule denies egress traffic destined for any IPv4 address (0.0.0.0/0) on TCP port 139.

#### **Sample Request**

https://ec2.amazonaws.com/?Action=ReplaceNetworkAclEntry

```
&NetworkAclId=acl-2cb85d45
&RuleNumber=110
&Protocol="6"
&RuleAction=deny
&Egress=true
&CidrBlock=0.0.0.0/0
&PortRange.From=139
&PortRange.To=139
&AUTHPARAMS
```
#### **Sample Response**

```
<ReplaceNetworkAclEntryResponse xmlns="http://ec2.amazonaws.com/doc/2016-11-15/"> 
    <requestId>59dbff89-35bd-4eac-99ed-be587EXAMPLE</requestId> 
   <return>true</return>
</ReplaceNetworkAclEntryResponse>
```
# **See Also**

- AWS [Command](https://docs.aws.amazon.com/goto/aws-cli/ec2-2016-11-15/ReplaceNetworkAclEntry) Line Interface
- [AWS](https://docs.aws.amazon.com/goto/DotNetSDKV3/ec2-2016-11-15/ReplaceNetworkAclEntry) SDK for .NET
- [AWS](https://docs.aws.amazon.com/goto/SdkForCpp/ec2-2016-11-15/ReplaceNetworkAclEntry) SDK for C++
- [AWS](https://docs.aws.amazon.com/goto/SdkForGoV2/ec2-2016-11-15/ReplaceNetworkAclEntry) SDK for Go v2
- [AWS](https://docs.aws.amazon.com/goto/SdkForJavaV2/ec2-2016-11-15/ReplaceNetworkAclEntry) SDK for Java V2
- AWS SDK for [JavaScript](https://docs.aws.amazon.com/goto/SdkForJavaScriptV3/ec2-2016-11-15/ReplaceNetworkAclEntry) V3
- [AWS](https://docs.aws.amazon.com/goto/SdkForPHPV3/ec2-2016-11-15/ReplaceNetworkAclEntry) SDK for PHP V3
- AWS SDK for [Python](https://docs.aws.amazon.com/goto/boto3/ec2-2016-11-15/ReplaceNetworkAclEntry)
- AWS SDK for [Ruby](https://docs.aws.amazon.com/goto/SdkForRubyV3/ec2-2016-11-15/ReplaceNetworkAclEntry) V3

# **ReplaceRoute**

Replaces an existing route within a route table in a VPC.

You must specify either a destination CIDR block or a prefix list ID. You must also specify exactly one of the resources from the parameter list, or reset the local route to its default target.

For more information, see Route [tables](https://docs.aws.amazon.com/vpc/latest/userguide/VPC_Route_Tables.html) in the *Amazon VPC User Guide*.

# **Request Parameters**

The following parameters are for this specific action. For more information about required and optional parameters that are common to all actions, see Common Query [Parameters.](#page-4147-0)

#### **CarrierGatewayId**

[IPv4 traffic only] The ID of a carrier gateway.

Type: String

Required: No

#### **CoreNetworkArn**

The Amazon Resource Name (ARN) of the core network.

Type: String

Required: No

#### **DestinationCidrBlock**

The IPv4 CIDR address block used for the destination match. The value that you provide must match the CIDR of an existing route in the table.

Type: String

Required: No

#### **DestinationIpv6CidrBlock**

The IPv6 CIDR address block used for the destination match. The value that you provide must match the CIDR of an existing route in the table.

Type: String

Required: No

#### **DestinationPrefixListId**

The ID of the prefix list for the route.

Type: String

Required: No

#### **DryRun**

Checks whether you have the required permissions for the action, without actually making the request, and provides an error response. If you have the required permissions, the error response is DryRunOperation. Otherwise, it is UnauthorizedOperation.

Type: Boolean

Required: No

#### **EgressOnlyInternetGatewayId**

[IPv6 traffic only] The ID of an egress-only internet gateway.

Type: String

Required: No

#### **GatewayId**

The ID of an internet gateway or virtual private gateway.

Type: String

Required: No

#### **InstanceId**

The ID of a NAT instance in your VPC.

Type: String

Required: No

#### **LocalGatewayId**

The ID of the local gateway.

Type: String

Required: No

#### **LocalTarget**

Specifies whether to reset the local route to its default target (local).

Type: Boolean

Required: No

#### **NatGatewayId**

[IPv4 traffic only] The ID of a NAT gateway.

Type: String

Required: No

#### **NetworkInterfaceId**

The ID of a network interface.

Type: String

Required: No

#### **RouteTableId**

The ID of the route table.

Type: String

Required: Yes

#### **TransitGatewayId**

The ID of a transit gateway.

Type: String

Required: No

#### **VpcEndpointId**

The ID of a VPC endpoint. Supported for Gateway Load Balancer endpoints only.

Type: String

Required: No

#### **VpcPeeringConnectionId**

The ID of a VPC peering connection.

Type: String

Required: No

# **Response Elements**

The following elements are returned by the service.

#### **requestId**

The ID of the request.

Type: String

#### **return**

Is true if the request succeeds, and an error otherwise.

Type: Boolean

### **Errors**

For information about the errors that are common to all actions, see [Common](#page-4152-0) client error codes.

# **Examples**

#### **Example 1**

This example replaces a route in the specified route table. The new route matches the IPv4 CIDR 10.0.0.0/8 and sends the traffic to the virtual private gateway with the ID vgw-123456abcde123456.

#### **Sample Request**

https://ec2.amazonaws.com/?Action=ReplaceRoute

```
&RouteTableId=rtb-11223344556677889
&DestinationCidrBlock=10.0.0.0/8
&GatewayId=vgw-123456abcde123456
&AUTHPARAMS
```
### **Sample Response**

```
<ReplaceRouteResponse xmlns="http://ec2.amazonaws.com/doc/2016-11-15/"> 
    <requestId>59dbff89-35bd-4eac-99ed-be587EXAMPLE</requestId> 
   <return>true</return>
</ReplaceRouteResponse>
```
### **Example 2**

This examples resets the target for the default local route.

#### **Sample Request**

```
https://ec2.amazonaws.com/?Action=ReplaceRoute
&RouteTableId=rtb-11223344556677889
&DestinationCidrBlock=10.0.0.0/16
&LocalTarget=true
&AUTHPARAMS
```
# **See Also**

- AWS [Command](https://docs.aws.amazon.com/goto/aws-cli/ec2-2016-11-15/ReplaceRoute) Line Interface
- [AWS](https://docs.aws.amazon.com/goto/DotNetSDKV3/ec2-2016-11-15/ReplaceRoute) SDK for .NET
- [AWS](https://docs.aws.amazon.com/goto/SdkForCpp/ec2-2016-11-15/ReplaceRoute) SDK for C++
- [AWS](https://docs.aws.amazon.com/goto/SdkForGoV2/ec2-2016-11-15/ReplaceRoute) SDK for Go v2
- [AWS](https://docs.aws.amazon.com/goto/SdkForJavaV2/ec2-2016-11-15/ReplaceRoute) SDK for Java V2
- AWS SDK for [JavaScript](https://docs.aws.amazon.com/goto/SdkForJavaScriptV3/ec2-2016-11-15/ReplaceRoute) V3
- [AWS](https://docs.aws.amazon.com/goto/SdkForPHPV3/ec2-2016-11-15/ReplaceRoute) SDK for PHP V3
- AWS SDK for [Python](https://docs.aws.amazon.com/goto/boto3/ec2-2016-11-15/ReplaceRoute)
- AWS SDK for [Ruby](https://docs.aws.amazon.com/goto/SdkForRubyV3/ec2-2016-11-15/ReplaceRoute) V3

# **ReplaceRouteTableAssociation**

Changes the route table associated with a given subnet, internet gateway, or virtual private gateway in a VPC. After the operation completes, the subnet or gateway uses the routes in the new route table. For more information about route tables, see Route [tables](https://docs.aws.amazon.com/vpc/latest/userguide/VPC_Route_Tables.html) in the *Amazon VPC User Guide*.

You can also use this operation to change which table is the main route table in the VPC. Specify the main route table's association ID and the route table ID of the new main route table.

# **Request Parameters**

The following parameters are for this specific action. For more information about required and optional parameters that are common to all actions, see Common Query [Parameters.](#page-4147-0)

#### **AssociationId**

The association ID.

Type: String

Required: Yes

#### **DryRun**

Checks whether you have the required permissions for the action, without actually making the request, and provides an error response. If you have the required permissions, the error response is DryRunOperation. Otherwise, it is UnauthorizedOperation.

Type: Boolean

Required: No

#### **RouteTableId**

The ID of the new route table to associate with the subnet.

Type: String

Required: Yes

# **Response Elements**

The following elements are returned by the service.

#### **associationState**

The state of the association.

Type: [RouteTableAssociationState](#page-3696-0) object

#### **newAssociationId**

The ID of the new association.

Type: String

#### **requestId**

The ID of the request.

Type: String

# **Errors**

For information about the errors that are common to all actions, see [Common](#page-4152-0) client error codes.

# **Examples**

### **Example**

This example starts with a route table associated with a subnet, and a corresponding association ID rtbassoc-04ca27a6914a0b4f. You want to associate a different route table (table rtb-1a2b3c4d1a2b3c4d1) to the subnet. The result is a new association ID representing the new association.

#### **Sample Request**

```
https://ec2.amazonaws.com/?Action=ReplaceRouteTableAssociation
&AssociationId=rtbassoc-04ca27a6914a0b4f
&RouteTableId=rtb-1a2b3c4d1a2b3c4d1
&AUTHPARAMS
```
#### **Sample Response**

```
<ReplaceRouteTableAssociationResponse xmlns="http://ec2.amazonaws.com/doc/2016-11-15/"> 
    <requestId>59dbff89-35bd-4eac-99ed-be587EXAMPLE</requestId> 
    <newAssociationId>rtbassoc-11223344556677889</newAssociationId>
</ReplaceRouteTableAssociationResponse>
```
# **See Also**

- AWS [Command](https://docs.aws.amazon.com/goto/aws-cli/ec2-2016-11-15/ReplaceRouteTableAssociation) Line Interface
- [AWS](https://docs.aws.amazon.com/goto/DotNetSDKV3/ec2-2016-11-15/ReplaceRouteTableAssociation) SDK for .NET
- [AWS](https://docs.aws.amazon.com/goto/SdkForCpp/ec2-2016-11-15/ReplaceRouteTableAssociation) SDK for C++
- [AWS](https://docs.aws.amazon.com/goto/SdkForGoV2/ec2-2016-11-15/ReplaceRouteTableAssociation) SDK for Go v2
- [AWS](https://docs.aws.amazon.com/goto/SdkForJavaV2/ec2-2016-11-15/ReplaceRouteTableAssociation) SDK for Java V2
- AWS SDK for [JavaScript](https://docs.aws.amazon.com/goto/SdkForJavaScriptV3/ec2-2016-11-15/ReplaceRouteTableAssociation) V3
- [AWS](https://docs.aws.amazon.com/goto/SdkForPHPV3/ec2-2016-11-15/ReplaceRouteTableAssociation) SDK for PHP V3
- AWS SDK for [Python](https://docs.aws.amazon.com/goto/boto3/ec2-2016-11-15/ReplaceRouteTableAssociation)
- AWS SDK for [Ruby](https://docs.aws.amazon.com/goto/SdkForRubyV3/ec2-2016-11-15/ReplaceRouteTableAssociation) V3

# **ReplaceTransitGatewayRoute**

Replaces the specified route in the specified transit gateway route table.

# **Request Parameters**

The following parameters are for this specific action. For more information about required and optional parameters that are common to all actions, see Common Query [Parameters.](#page-4147-0)

#### **Blackhole**

Indicates whether traffic matching this route is to be dropped.

Type: Boolean

Required: No

#### **DestinationCidrBlock**

The CIDR range used for the destination match. Routing decisions are based on the most specific match.

Type: String

Required: Yes

#### **DryRun**

Checks whether you have the required permissions for the action, without actually making the request, and provides an error response. If you have the required permissions, the error response is DryRunOperation. Otherwise, it is UnauthorizedOperation.

Type: Boolean

Required: No

#### **TransitGatewayAttachmentId**

The ID of the attachment.

Type: String

Required: No

#### **TransitGatewayRouteTableId**

The ID of the route table.

Type: String

Required: Yes

# **Response Elements**

The following elements are returned by the service.

#### **requestId**

The ID of the request.

Type: String

#### **route**

Information about the modified route.

Type: [TransitGatewayRoute](#page-3958-0) object

### **Errors**

For information about the errors that are common to all actions, see [Common](#page-4152-0) client error codes.

# **See Also**

- AWS [Command](https://docs.aws.amazon.com/goto/aws-cli/ec2-2016-11-15/ReplaceTransitGatewayRoute) Line Interface
- [AWS](https://docs.aws.amazon.com/goto/DotNetSDKV3/ec2-2016-11-15/ReplaceTransitGatewayRoute) SDK for .NET
- [AWS](https://docs.aws.amazon.com/goto/SdkForCpp/ec2-2016-11-15/ReplaceTransitGatewayRoute) SDK for C++
- [AWS](https://docs.aws.amazon.com/goto/SdkForGoV2/ec2-2016-11-15/ReplaceTransitGatewayRoute) SDK for Go v2
- [AWS](https://docs.aws.amazon.com/goto/SdkForJavaV2/ec2-2016-11-15/ReplaceTransitGatewayRoute) SDK for Java V2
- AWS SDK for [JavaScript](https://docs.aws.amazon.com/goto/SdkForJavaScriptV3/ec2-2016-11-15/ReplaceTransitGatewayRoute) V3
- [AWS](https://docs.aws.amazon.com/goto/SdkForPHPV3/ec2-2016-11-15/ReplaceTransitGatewayRoute) SDK for PHP V3
- AWS SDK for [Python](https://docs.aws.amazon.com/goto/boto3/ec2-2016-11-15/ReplaceTransitGatewayRoute)
- AWS SDK for [Ruby](https://docs.aws.amazon.com/goto/SdkForRubyV3/ec2-2016-11-15/ReplaceTransitGatewayRoute) V3

# **ReplaceVpnTunnel**

Trigger replacement of specified VPN tunnel.

# **Request Parameters**

The following parameters are for this specific action. For more information about required and optional parameters that are common to all actions, see Common Query [Parameters.](#page-4147-0)

### **ApplyPendingMaintenance**

Trigger pending tunnel endpoint maintenance.

Type: Boolean

Required: No

#### **DryRun**

Checks whether you have the required permissions for the action, without actually making the request, and provides an error response. If you have the required permissions, the error response is DryRunOperation. Otherwise, it is UnauthorizedOperation.

Type: Boolean

Required: No

#### **VpnConnectionId**

The ID of the Site-to-Site VPN connection.

Type: String

Required: Yes

#### **VpnTunnelOutsideIpAddress**

The external IP address of the VPN tunnel.

Type: String

Required: Yes

# **Response Elements**

The following elements are returned by the service.

#### **requestId**

The ID of the request.

Type: String

#### **return**

Confirmation of replace tunnel operation.

Type: Boolean

### **Errors**

For information about the errors that are common to all actions, see [Common](#page-4152-0) client error codes.

# **See Also**

- AWS [Command](https://docs.aws.amazon.com/goto/aws-cli/ec2-2016-11-15/ReplaceVpnTunnel) Line Interface
- [AWS](https://docs.aws.amazon.com/goto/DotNetSDKV3/ec2-2016-11-15/ReplaceVpnTunnel) SDK for .NET
- [AWS](https://docs.aws.amazon.com/goto/SdkForCpp/ec2-2016-11-15/ReplaceVpnTunnel) SDK for C++
- [AWS](https://docs.aws.amazon.com/goto/SdkForGoV2/ec2-2016-11-15/ReplaceVpnTunnel) SDK for Go v2
- [AWS](https://docs.aws.amazon.com/goto/SdkForJavaV2/ec2-2016-11-15/ReplaceVpnTunnel) SDK for Java V2
- AWS SDK for [JavaScript](https://docs.aws.amazon.com/goto/SdkForJavaScriptV3/ec2-2016-11-15/ReplaceVpnTunnel) V3
- [AWS](https://docs.aws.amazon.com/goto/SdkForPHPV3/ec2-2016-11-15/ReplaceVpnTunnel) SDK for PHP V3
- AWS SDK for [Python](https://docs.aws.amazon.com/goto/boto3/ec2-2016-11-15/ReplaceVpnTunnel)
- AWS SDK for [Ruby](https://docs.aws.amazon.com/goto/SdkForRubyV3/ec2-2016-11-15/ReplaceVpnTunnel) V3

# <span id="page-2361-0"></span>**ReportInstanceStatus**

Submits feedback about the status of an instance. The instance must be in the running state. If your experience with the instance differs from the instance status returned by [DescribeInstanceStatus](#page-1212-0), use [ReportInstanceStatus](#page-2361-0) to report your experience with the instance. Amazon EC2 collects this information to improve the accuracy of status checks.

Use of this action does not change the value returned by [DescribeInstanceStatus](#page-1212-0).

# **Request Parameters**

The following parameters are for this specific action. For more information about required and optional parameters that are common to all actions, see Common Query [Parameters.](#page-4147-0)

#### **Description**

*This parameter has been deprecated.*

Descriptive text about the health state of your instance.

Type: String

Required: No

#### **DryRun**

Checks whether you have the required permissions for the operation, without actually making the request, and provides an error response. If you have the required permissions, the error response is DryRunOperation. Otherwise, it is UnauthorizedOperation.

Type: Boolean

Required: No

#### **EndTime**

The time at which the reported instance health state ended.

Type: Timestamp

Required: No

#### **InstanceId.N**

The instances.

Type: Array of strings

Required: Yes

#### **ReasonCode.N**

The reason codes that describe the health state of your instance.

- instance-stuck-in-state: My instance is stuck in a state.
- unresponsive: My instance is unresponsive.
- not-accepting-credentials: My instance is not accepting my credentials.
- password-not-available: A password is not available for my instance.
- performance-network: My instance is experiencing performance problems that I believe are network related.
- performance-instance-store: My instance is experiencing performance problems that I believe are related to the instance stores.
- performance-ebs-volume: My instance is experiencing performance problems that I believe are related to an EBS volume.
- performance-other: My instance is experiencing performance problems.
- other: [explain using the description parameter]

#### Type: Array of strings

```
Valid Values: instance-stuck-in-state | unresponsive | not-accepting-
credentials | password-not-available | performance-network | 
performance-instance-store | performance-ebs-volume | performance-other 
| other
```
Required: Yes

#### **StartTime**

The time at which the reported instance health state began.

Type: Timestamp

Required: No

#### **Status**

The status of all instances listed.

Type: String

Valid Values: ok | impaired

Required: Yes

### **Response Elements**

The following elements are returned by the service.

#### **requestId**

The ID of the request.

Type: String

#### **return**

Is true if the request succeeds, and an error otherwise.

Type: Boolean

### **Errors**

For information about the errors that are common to all actions, see [Common](#page-4152-0) client error codes.

### **Examples**

#### **Example 1**

This example reports instance health state for two instances.

#### **Sample Request**

```
https://ec2.amazonaws.com/?Action=ReportInstanceStatus
&Status=impaired
&InstanceId.1=i-1234567890abcdef0
```

```
&InstanceId.2=i-0598c7d356eba48d7
&AUTHPARAMS
```
# **Example 2**

This example reports instance health state for two instances with reason codes.

### **Sample Request**

```
https://ec2.amazonaws.com/?Action=ReportInstanceStatus
&Description=Description+of+my+issue.
&Status=impaired
&InstanceId.1=i-1234567890abcdef0
&InstanceId.2=i-0598c7d356eba48d7
&ReasonCode.1=instance-performance-network
&ReasonCode.2=instance-performance-disk
&AUTHPARAMS
```
# **See Also**

- AWS [Command](https://docs.aws.amazon.com/goto/aws-cli/ec2-2016-11-15/ReportInstanceStatus) Line Interface
- [AWS](https://docs.aws.amazon.com/goto/DotNetSDKV3/ec2-2016-11-15/ReportInstanceStatus) SDK for .NET
- [AWS](https://docs.aws.amazon.com/goto/SdkForCpp/ec2-2016-11-15/ReportInstanceStatus) SDK for C++
- [AWS](https://docs.aws.amazon.com/goto/SdkForGoV2/ec2-2016-11-15/ReportInstanceStatus) SDK for Go v2
- [AWS](https://docs.aws.amazon.com/goto/SdkForJavaV2/ec2-2016-11-15/ReportInstanceStatus) SDK for Java V2
- AWS SDK for [JavaScript](https://docs.aws.amazon.com/goto/SdkForJavaScriptV3/ec2-2016-11-15/ReportInstanceStatus) V3
- [AWS](https://docs.aws.amazon.com/goto/SdkForPHPV3/ec2-2016-11-15/ReportInstanceStatus) SDK for PHP V3
- AWS SDK for [Python](https://docs.aws.amazon.com/goto/boto3/ec2-2016-11-15/ReportInstanceStatus)
- AWS SDK for [Ruby](https://docs.aws.amazon.com/goto/SdkForRubyV3/ec2-2016-11-15/ReportInstanceStatus) V3

# **RequestSpotFleet**

Creates a Spot Fleet request.

The Spot Fleet request specifies the total target capacity and the On-Demand target capacity. Amazon EC2 calculates the difference between the total capacity and On-Demand capacity, and launches the difference as Spot capacity.

You can submit a single request that includes multiple launch specifications that vary by instance type, AMI, Availability Zone, or subnet.

By default, the Spot Fleet requests Spot Instances in the Spot Instance pool where the price per unit is the lowest. Each launch specification can include its own instance weighting that reflects the value of the instance type to your application workload.

Alternatively, you can specify that the Spot Fleet distribute the target capacity across the Spot pools included in its launch specifications. By ensuring that the Spot Instances in your Spot Fleet are in different Spot pools, you can improve the availability of your fleet.

You can specify tags for the Spot Fleet request and instances launched by the fleet. You cannot tag other resource types in a Spot Fleet request because only the spot-fleet-request and instance resource types are supported.

For more information, see Spot Fleet [requests](https://docs.aws.amazon.com/AWSEC2/latest/UserGuide/spot-fleet-requests.html) in the *Amazon EC2 User Guide*.

### **Important**

We strongly discourage using the RequestSpotFleet API because it is a legacy API with no planned investment. For options for requesting Spot Instances, see [Which is the best Spot](https://docs.aws.amazon.com/AWSEC2/latest/UserGuide/spot-best-practices.html#which-spot-request-method-to-use)  request [method](https://docs.aws.amazon.com/AWSEC2/latest/UserGuide/spot-best-practices.html#which-spot-request-method-to-use) to use? in the *Amazon EC2 User Guide*.

# **Request Parameters**

The following parameters are for this specific action. For more information about required and optional parameters that are common to all actions, see Common Query [Parameters.](#page-4147-0)

#### **DryRun**

Checks whether you have the required permissions for the action, without actually making the request, and provides an error response. If you have the required permissions, the error response is DryRunOperation. Otherwise, it is UnauthorizedOperation.

Type: Boolean

Required: No

#### **SpotFleetRequestConfig**

The configuration for the Spot Fleet request.

Type: [SpotFleetRequestConfigData](#page-3797-0) object

Required: Yes

# **Response Elements**

The following elements are returned by the service.

#### **requestId**

The ID of the request.

Type: String

#### **spotFleetRequestId**

The ID of the Spot Fleet request.

Type: String

# **Errors**

For information about the errors that are common to all actions, see [Common](#page-4152-0) client error codes.

# **Examples**

# **Example**

This example creates a Spot Fleet request with two launch specifications.

#### **Sample Request**

https://ec2.amazonaws.com/?Action=RequestSpotFleet &SpotFleetRequestConfig.IamFleetRole=arn:aws:iam::123456789011:role/spot-fleet-role &SpotFleetRequestConfig.TargetCapacity=5 &SpotFleetRequestConfig.LaunchSpecifications.1.ImageId=ami-1ecae776 &SpotFleetRequestConfig.LaunchSpecifications.1.InstanceType=m4.large &SpotFleetRequestConfig.LaunchSpecifications.1.SubnetId=subnet-1a2b3c4d &SpotFleetRequestConfig.LaunchSpecifications.2.ImageId=ami-1ecae776 &SpotFleetRequestConfig.LaunchSpecifications.2.InstanceType=m3.medium &SpotFleetRequestConfig.LaunchSpecifications.2.SubnetId=subnet-1a2b3c4d &AUTHPARAMS

#### **Sample Response**

```
<RequestSpotFleetResponse xmlns="http://ec2.amazonaws.com/doc/2016-11-15/"> 
     <requestId>60262cc5-2bd4-4c8d-98ed-example</requestId> 
     <spotFleetRequestId>sfr-123f8fc2-cb31-425e-abcd-example2710</spotFleetRequestId>
</RequestSpotFleetResponse>
```
# **See Also**

- AWS [Command](https://docs.aws.amazon.com/goto/aws-cli/ec2-2016-11-15/RequestSpotFleet) Line Interface
- [AWS](https://docs.aws.amazon.com/goto/DotNetSDKV3/ec2-2016-11-15/RequestSpotFleet) SDK for .NET
- [AWS](https://docs.aws.amazon.com/goto/SdkForCpp/ec2-2016-11-15/RequestSpotFleet) SDK for C++
- [AWS](https://docs.aws.amazon.com/goto/SdkForGoV2/ec2-2016-11-15/RequestSpotFleet) SDK for Go v2
- [AWS](https://docs.aws.amazon.com/goto/SdkForJavaV2/ec2-2016-11-15/RequestSpotFleet) SDK for Java V2
- AWS SDK for [JavaScript](https://docs.aws.amazon.com/goto/SdkForJavaScriptV3/ec2-2016-11-15/RequestSpotFleet) V3
- [AWS](https://docs.aws.amazon.com/goto/SdkForPHPV3/ec2-2016-11-15/RequestSpotFleet) SDK for PHP V3
- AWS SDK for [Python](https://docs.aws.amazon.com/goto/boto3/ec2-2016-11-15/RequestSpotFleet)
- AWS SDK for [Ruby](https://docs.aws.amazon.com/goto/SdkForRubyV3/ec2-2016-11-15/RequestSpotFleet) V3

# **RequestSpotInstances**

Creates a Spot Instance request.

For more information, see Work with Spot [Instance](https://docs.aws.amazon.com/AWSEC2/latest/UserGuide/spot-requests.html) in the *Amazon EC2 User Guide*.

#### **Important**

We strongly discourage using the RequestSpotInstances API because it is a legacy API with no planned investment. For options for requesting Spot Instances, see [Which is the best](https://docs.aws.amazon.com/AWSEC2/latest/UserGuide/spot-best-practices.html#which-spot-request-method-to-use) Spot request [method](https://docs.aws.amazon.com/AWSEC2/latest/UserGuide/spot-best-practices.html#which-spot-request-method-to-use) to use? in the *Amazon EC2 User Guide*.

### **Request Parameters**

The following parameters are for this specific action. For more information about required and optional parameters that are common to all actions, see Common Query [Parameters.](#page-4147-0)

#### **AvailabilityZoneGroup**

The user-specified name for a logical grouping of requests.

When you specify an Availability Zone group in a Spot Instance request, all Spot Instances in the request are launched in the same Availability Zone. Instance proximity is maintained with this parameter, but the choice of Availability Zone is not. The group applies only to requests for Spot Instances of the same instance type. Any additional Spot Instance requests that are specified with the same Availability Zone group name are launched in that same Availability Zone, as long as at least one instance from the group is still active.

If there is no active instance running in the Availability Zone group that you specify for a new Spot Instance request (all instances are terminated, the request is expired, or the maximum price you specified falls below current Spot price), then Amazon EC2 launches the instance in any Availability Zone where the constraint can be met. Consequently, the subsequent set of Spot Instances could be placed in a different zone from the original request, even if you specified the same Availability Zone group.

Default: Instances are launched in any available Availability Zone.

#### Type: String

Required: No

#### **BlockDurationMinutes**

Deprecated.

Type: Integer

Required: No

#### **ClientToken**

Unique, case-sensitive identifier that you provide to ensure the idempotency of the request. For more information, see Ensuring [idempotency](https://docs.aws.amazon.com/AWSEC2/latest/UserGuide/Run_Instance_Idempotency.html) in Amazon EC2 API requests in the *Amazon EC2 User Guide*.

Type: String

Required: No

#### **DryRun**

Checks whether you have the required permissions for the action, without actually making the request, and provides an error response. If you have the required permissions, the error response is DryRunOperation. Otherwise, it is UnauthorizedOperation.

Type: Boolean

Required: No

#### **InstanceCount**

The maximum number of Spot Instances to launch.

Default: 1

Type: Integer

Required: No

### **InstanceInterruptionBehavior**

The behavior when a Spot Instance is interrupted. The default is terminate.

Type: String

Valid Values: hibernate | stop | terminate

#### Required: No

#### **LaunchGroup**

The instance launch group. Launch groups are Spot Instances that launch together and terminate together.

Default: Instances are launched and terminated individually

Type: String

Required: No

#### **LaunchSpecification**

The launch specification.

Type: [RequestSpotLaunchSpecification](#page-3615-0) object

Required: No

#### **SpotPrice**

The maximum price per unit hour that you are willing to pay for a Spot Instance. We do not recommend using this parameter because it can lead to increased interruptions. If you do not specify this parameter, you will pay the current Spot price.

#### **Important**

If you specify a maximum price, your instances will be interrupted more frequently than if you do not specify this parameter.

Type: String

Required: No

#### **TagSpecification.N**

The key-value pair for tagging the Spot Instance request on creation. The value for ResourceType must be spot-instances-request, otherwise the Spot Instance request fails. To tag the Spot Instance request after it has been created, see [CreateTags.](https://docs.aws.amazon.com/AWSEC2/latest/APIReference/API_CreateTags.html)

Type: Array of [TagSpecification](#page-3870-0) objects

Required: No

#### **Type**

The Spot Instance request type.

Default: one-time

Type: String

Valid Values: one-time | persistent

Required: No

#### **ValidFrom**

The start date of the request. If this is a one-time request, the request becomes active at this date and time and remains active until all instances launch, the request expires, or the request is canceled. If the request is persistent, the request becomes active at this date and time and remains active until it expires or is canceled.

The specified start date and time cannot be equal to the current date and time. You must specify a start date and time that occurs after the current date and time.

Type: Timestamp

Required: No

### **ValidUntil**

The end date of the request, in UTC format (*YYYY*-*MM*-*DD*T*HH*:*MM*:*SS*Z).

- For a persistent request, the request remains active until the ValidUntil date and time is reached. Otherwise, the request remains active until you cancel it.
- For a one-time request, the request remains active until all instances launch, the request is canceled, or the ValidUntil date and time is reached. By default, the request is valid for 7 days from the date the request was created.

Type: Timestamp

Required: No

# **Response Elements**

The following elements are returned by the service.

#### **requestId**

The ID of the request.

Type: String

### **spotInstanceRequestSet**

The Spot Instance requests.

Type: Array of [SpotInstanceRequest](#page-3808-0) objects

# **Errors**

For information about the errors that are common to all actions, see [Common](#page-4152-0) client error codes.

# **Examples**

# **Example 1**

This example creates a one-time Spot Instance request for two instances. It does not include an Availability Zone or subnet, so Amazon EC2 selects an Availability Zone for you and launches the instances in the default subnet of the selected Availability Zone.

### **Sample Request**

```
https://ec2.amazonaws.com/?Action=RequestSpotInstances
&InstanceCount=2
&Type=one-time
&LaunchSpecification.ImageId=ami-1a2b3c4d
&LaunchSpecification.KeyName=my-key-pair
&LaunchSpecification.SecurityGroupId.1=sg-1a2b3c4d
&LaunchSpecification.InstanceType=m3.medium
&LaunchSpecification.IamInstanceProfile.Name=s3access
&AUTHPARAMS
```
# **Example 2**

The following example includes an Availability Zone. Amazon EC2 launches the instances in the default subnet of the specified Availability Zone.

#### **Sample Request**

```
https://ec2.amazonaws.com/?Action=RequestSpotInstances
&InstanceCount=2
&Type=one-time
&LaunchSpecification.ImageId=ami-1a2b3c4d
&LaunchSpecification.KeyName=my-key-pair
&LaunchSpecification.SecurityGroupId.1=sg-1a2b3c4d
&LaunchSpecification.InstanceType=m3.medium
&LaunchSpecification.Placement.AvailabilityZone=us-west-2a
&LaunchSpecification.IamInstanceProfile.Name=s3access
&AUTHPARAMS
```
### **Example 3**

The following example includes a subnet. Amazon EC2 launches the instances in the specified subnet.

#### **Sample Request**

```
https://ec2.amazonaws.com/?Action=RequestSpotInstances
&InstanceCount=2
&Type=one-time
&LaunchSpecification.ImageId=ami-1a2b3c4d
&LaunchSpecification.KeyName=my-key-pair
&LaunchSpecification.SecurityGroupId.1=sg-1a2b3c4d
&LaunchSpecification.InstanceType=m3.medium
&LaunchSpecification.SubnetId=subnet-1a2b3c4d
&LaunchSpecification.IamInstanceProfile.Name=s3access
&AUTHPARAMS
```
# **See Also**

- AWS [Command](https://docs.aws.amazon.com/goto/aws-cli/ec2-2016-11-15/RequestSpotInstances) Line Interface
- [AWS](https://docs.aws.amazon.com/goto/DotNetSDKV3/ec2-2016-11-15/RequestSpotInstances) SDK for .NET
- [AWS](https://docs.aws.amazon.com/goto/SdkForCpp/ec2-2016-11-15/RequestSpotInstances) SDK for C++
- [AWS](https://docs.aws.amazon.com/goto/SdkForGoV2/ec2-2016-11-15/RequestSpotInstances) SDK for Go v2
- [AWS](https://docs.aws.amazon.com/goto/SdkForJavaV2/ec2-2016-11-15/RequestSpotInstances) SDK for Java V2
- AWS SDK for [JavaScript](https://docs.aws.amazon.com/goto/SdkForJavaScriptV3/ec2-2016-11-15/RequestSpotInstances) V3
- [AWS](https://docs.aws.amazon.com/goto/SdkForPHPV3/ec2-2016-11-15/RequestSpotInstances) SDK for PHP V3
- AWS SDK for [Python](https://docs.aws.amazon.com/goto/boto3/ec2-2016-11-15/RequestSpotInstances)
- AWS SDK for [Ruby](https://docs.aws.amazon.com/goto/SdkForRubyV3/ec2-2016-11-15/RequestSpotInstances) V3

# **ResetAddressAttribute**

Resets the attribute of the specified IP address. For requirements, see Using [reverse](https://docs.aws.amazon.com/AWSEC2/latest/UserGuide/elastic-ip-addresses-eip.html#Using_Elastic_Addressing_Reverse_DNS) DNS for email [applications.](https://docs.aws.amazon.com/AWSEC2/latest/UserGuide/elastic-ip-addresses-eip.html#Using_Elastic_Addressing_Reverse_DNS)

# **Request Parameters**

The following parameters are for this specific action. For more information about required and optional parameters that are common to all actions, see Common Query [Parameters.](#page-4147-0)

#### **AllocationId**

[EC2-VPC] The allocation ID.

Type: String

Required: Yes

#### **Attribute**

The attribute of the IP address.

Type: String

Valid Values: domain-name

Required: Yes

#### **DryRun**

Checks whether you have the required permissions for the action, without actually making the request, and provides an error response. If you have the required permissions, the error response is DryRunOperation. Otherwise, it is UnauthorizedOperation.

Type: Boolean

Required: No

# **Response Elements**

The following elements are returned by the service.
#### **address**

Information about the IP address.

Type: [AddressAttribute](#page-2559-0) object

#### **requestId**

The ID of the request.

Type: String

### **Errors**

For information about the errors that are common to all actions, see [Common](#page-4152-0) client error codes.

## **See Also**

- AWS [Command](https://docs.aws.amazon.com/goto/aws-cli/ec2-2016-11-15/ResetAddressAttribute) Line Interface
- [AWS](https://docs.aws.amazon.com/goto/DotNetSDKV3/ec2-2016-11-15/ResetAddressAttribute) SDK for .NET
- [AWS](https://docs.aws.amazon.com/goto/SdkForCpp/ec2-2016-11-15/ResetAddressAttribute) SDK for C++
- [AWS](https://docs.aws.amazon.com/goto/SdkForGoV2/ec2-2016-11-15/ResetAddressAttribute) SDK for Go v2
- [AWS](https://docs.aws.amazon.com/goto/SdkForJavaV2/ec2-2016-11-15/ResetAddressAttribute) SDK for Java V2
- AWS SDK for [JavaScript](https://docs.aws.amazon.com/goto/SdkForJavaScriptV3/ec2-2016-11-15/ResetAddressAttribute) V3
- [AWS](https://docs.aws.amazon.com/goto/SdkForPHPV3/ec2-2016-11-15/ResetAddressAttribute) SDK for PHP V3
- AWS SDK for [Python](https://docs.aws.amazon.com/goto/boto3/ec2-2016-11-15/ResetAddressAttribute)
- AWS SDK for [Ruby](https://docs.aws.amazon.com/goto/SdkForRubyV3/ec2-2016-11-15/ResetAddressAttribute) V3

# **ResetEbsDefaultKmsKeyId**

Resets the default AWS KMS key for EBS encryption for your account in this Region to the AWS managed KMS key for EBS.

After resetting the default KMS key to the AWS managed KMS key, you can continue to encrypt by a customer managed KMS key by specifying it when you create the volume. For more information, see Amazon EBS [encryption](https://docs.aws.amazon.com/ebs/latest/userguide/ebs-encryption.html) in the *Amazon EBS User Guide*.

### **Request Parameters**

For more information about required and optional parameters that are common to all actions, see Common Query [Parameters](#page-4147-0).

### **DryRun**

Checks whether you have the required permissions for the action, without actually making the request, and provides an error response. If you have the required permissions, the error response is DryRunOperation. Otherwise, it is UnauthorizedOperation.

Type: Boolean

Required: No

### **Response Elements**

The following elements are returned by the service.

### **kmsKeyId**

The Amazon Resource Name (ARN) of the default KMS key for EBS encryption by default.

Type: String

#### **requestId**

The ID of the request.

Type: String

# **Errors**

For information about the errors that are common to all actions, see [Common](#page-4152-0) client error codes.

# **See Also**

- AWS [Command](https://docs.aws.amazon.com/goto/aws-cli/ec2-2016-11-15/ResetEbsDefaultKmsKeyId) Line Interface
- [AWS](https://docs.aws.amazon.com/goto/DotNetSDKV3/ec2-2016-11-15/ResetEbsDefaultKmsKeyId) SDK for .NET
- [AWS](https://docs.aws.amazon.com/goto/SdkForCpp/ec2-2016-11-15/ResetEbsDefaultKmsKeyId) SDK for C++
- [AWS](https://docs.aws.amazon.com/goto/SdkForGoV2/ec2-2016-11-15/ResetEbsDefaultKmsKeyId) SDK for Go v2
- [AWS](https://docs.aws.amazon.com/goto/SdkForJavaV2/ec2-2016-11-15/ResetEbsDefaultKmsKeyId) SDK for Java V2
- AWS SDK for [JavaScript](https://docs.aws.amazon.com/goto/SdkForJavaScriptV3/ec2-2016-11-15/ResetEbsDefaultKmsKeyId) V3
- [AWS](https://docs.aws.amazon.com/goto/SdkForPHPV3/ec2-2016-11-15/ResetEbsDefaultKmsKeyId) SDK for PHP V3
- AWS SDK for [Python](https://docs.aws.amazon.com/goto/boto3/ec2-2016-11-15/ResetEbsDefaultKmsKeyId)
- AWS SDK for [Ruby](https://docs.aws.amazon.com/goto/SdkForRubyV3/ec2-2016-11-15/ResetEbsDefaultKmsKeyId) V3

# **ResetFpgaImageAttribute**

Resets the specified attribute of the specified Amazon FPGA Image (AFI) to its default value. You can only reset the load permission attribute.

### **Request Parameters**

The following parameters are for this specific action. For more information about required and optional parameters that are common to all actions, see Common Query [Parameters.](#page-4147-0)

### **Attribute**

The attribute.

Type: String

Valid Values: loadPermission

Required: No

### **DryRun**

Checks whether you have the required permissions for the action, without actually making the request, and provides an error response. If you have the required permissions, the error response is DryRunOperation. Otherwise, it is UnauthorizedOperation.

Type: Boolean

Required: No

### **FpgaImageId**

The ID of the AFI.

Type: String

Required: Yes

### **Response Elements**

The following elements are returned by the service.

### **requestId**

The ID of the request.

Type: String

### **return**

Is true if the request succeeds, and an error otherwise.

Type: Boolean

### **Errors**

For information about the errors that are common to all actions, see [Common](#page-4152-0) client error codes.

## **Examples**

### **Example**

This example resets the load permissions for the specified AFI.

### **Sample Request**

```
https://ec2.amazonaws.com/?Action=ResetFpgaImageAttribute
&FpgaImageId=afi-0d123e21abcc85abc
&Attribute=loadPermission
&AUTHPARAMS
```
### **Sample Response**

```
<ResetFpgaImageAttributeResponse xmlns="http://ec2.amazonaws.com/doc/2016-11-15/"> 
     <requestId>ccb58a32-30ee-4f9b-831c-639example</requestId> 
    <return>true</return>
</ResetFpgaImageAttributeResponse>
```
## **See Also**

- AWS [Command](https://docs.aws.amazon.com/goto/aws-cli/ec2-2016-11-15/ResetFpgaImageAttribute) Line Interface
- [AWS](https://docs.aws.amazon.com/goto/DotNetSDKV3/ec2-2016-11-15/ResetFpgaImageAttribute) SDK for .NET
- [AWS](https://docs.aws.amazon.com/goto/SdkForCpp/ec2-2016-11-15/ResetFpgaImageAttribute) SDK for C++
- [AWS](https://docs.aws.amazon.com/goto/SdkForGoV2/ec2-2016-11-15/ResetFpgaImageAttribute) SDK for Go v2
- [AWS](https://docs.aws.amazon.com/goto/SdkForJavaV2/ec2-2016-11-15/ResetFpgaImageAttribute) SDK for Java V2
- AWS SDK for [JavaScript](https://docs.aws.amazon.com/goto/SdkForJavaScriptV3/ec2-2016-11-15/ResetFpgaImageAttribute) V3
- [AWS](https://docs.aws.amazon.com/goto/SdkForPHPV3/ec2-2016-11-15/ResetFpgaImageAttribute) SDK for PHP V3
- AWS SDK for [Python](https://docs.aws.amazon.com/goto/boto3/ec2-2016-11-15/ResetFpgaImageAttribute)
- AWS SDK for [Ruby](https://docs.aws.amazon.com/goto/SdkForRubyV3/ec2-2016-11-15/ResetFpgaImageAttribute) V3

# **ResetImageAttribute**

Resets an attribute of an AMI to its default value.

## **Request Parameters**

The following parameters are for this specific action. For more information about required and optional parameters that are common to all actions, see Common Query [Parameters.](#page-4147-0)

### **Attribute**

The attribute to reset (currently you can only reset the launch permission attribute).

Type: String

Valid Values: launchPermission

Required: Yes

### **DryRun**

Checks whether you have the required permissions for the action, without actually making the request, and provides an error response. If you have the required permissions, the error response is DryRunOperation. Otherwise, it is UnauthorizedOperation.

Type: Boolean

Required: No

#### **ImageId**

The ID of the AMI.

Type: String

Required: Yes

### **Response Elements**

The following elements are returned by the service.

### **requestId**

The ID of the request.

Type: String

### **return**

Is true if the request succeeds, and an error otherwise.

Type: Boolean

### **Errors**

For information about the errors that are common to all actions, see [Common](#page-4152-0) client error codes.

## **Examples**

### **Example**

This example resets the launchPermission attribute for the specified AMI.

### **Sample Request**

```
https://ec2.amazonaws.com/?Action=ResetImageAttribute
&ImageId=ami-61a54008
&Attribute=launchPermission
&AUTHPARAMS
```
### **Sample Response**

```
<ResetImageAttributeResponse xmlns="http://ec2.amazonaws.com/doc/2016-11-15/"> 
  <requestId>59dbff89-35bd-4eac-99ed-be587EXAMPLE</requestId> 
 <return>true</return>
</ResetImageAttributeResponse>
```
## **See Also**

- AWS [Command](https://docs.aws.amazon.com/goto/aws-cli/ec2-2016-11-15/ResetImageAttribute) Line Interface
- [AWS](https://docs.aws.amazon.com/goto/DotNetSDKV3/ec2-2016-11-15/ResetImageAttribute) SDK for .NET
- [AWS](https://docs.aws.amazon.com/goto/SdkForCpp/ec2-2016-11-15/ResetImageAttribute) SDK for C++
- [AWS](https://docs.aws.amazon.com/goto/SdkForGoV2/ec2-2016-11-15/ResetImageAttribute) SDK for Go v2
- [AWS](https://docs.aws.amazon.com/goto/SdkForJavaV2/ec2-2016-11-15/ResetImageAttribute) SDK for Java V2
- AWS SDK for [JavaScript](https://docs.aws.amazon.com/goto/SdkForJavaScriptV3/ec2-2016-11-15/ResetImageAttribute) V3
- [AWS](https://docs.aws.amazon.com/goto/SdkForPHPV3/ec2-2016-11-15/ResetImageAttribute) SDK for PHP V3
- AWS SDK for [Python](https://docs.aws.amazon.com/goto/boto3/ec2-2016-11-15/ResetImageAttribute)
- AWS SDK for [Ruby](https://docs.aws.amazon.com/goto/SdkForRubyV3/ec2-2016-11-15/ResetImageAttribute) V3

# **ResetInstanceAttribute**

Resets an attribute of an instance to its default value. To reset the kernel or ramdisk, the instance must be in a stopped state. To reset the sourceDestCheck, the instance can be either running or stopped.

The sourceDestCheck attribute controls whether source/destination checking is enabled. The default value is true, which means checking is enabled. This value must be false for a NAT instance to perform NAT. For more information, see NAT [instances](https://docs.aws.amazon.com/AmazonVPC/latest/UserGuide/VPC_NAT_Instance.html) in the *Amazon VPC User Guide*.

### **Request Parameters**

The following parameters are for this specific action. For more information about required and optional parameters that are common to all actions, see Common Query [Parameters.](#page-4147-0)

### **Attribute**

The attribute to reset.

Type: String

Valid Values: kernel | ramdisk | sourceDestCheck

Required: Yes

#### **DryRun**

Checks whether you have the required permissions for the operation, without actually making the request, and provides an error response. If you have the required permissions, the error response is DryRunOperation. Otherwise, it is UnauthorizedOperation.

Type: Boolean

Required: No

### **InstanceId**

The ID of the instance.

Type: String

Required: Yes

# **Response Elements**

The following elements are returned by the service.

### **requestId**

The ID of the request.

Type: String

### **return**

Is true if the request succeeds, and an error otherwise.

Type: Boolean

# **Errors**

For information about the errors that are common to all actions, see [Common](#page-4152-0) client error codes.

# **Examples**

### **Example**

This example resets the sourceDestCheck attribute.

### **Sample Request**

```
https://ec2.amazonaws.com/?Action=ResetInstanceAttribute
&InstanceId=i-1234567890abcdef0
&Attribute=sourceDestCheck
&AUTHPARAMS
```
### **Sample Response**

```
<ResetInstanceAttributeResponse xmlns="http://ec2.amazonaws.com/doc/2016-11-15/"> 
   <requestId>59dbff89-35bd-4eac-99ed-be587EXAMPLE</requestId> 
  <return>true</return>
```
</ResetInstanceAttributeResponse>

# **See Also**

- AWS [Command](https://docs.aws.amazon.com/goto/aws-cli/ec2-2016-11-15/ResetInstanceAttribute) Line Interface
- [AWS](https://docs.aws.amazon.com/goto/DotNetSDKV3/ec2-2016-11-15/ResetInstanceAttribute) SDK for .NET
- [AWS](https://docs.aws.amazon.com/goto/SdkForCpp/ec2-2016-11-15/ResetInstanceAttribute) SDK for C++
- [AWS](https://docs.aws.amazon.com/goto/SdkForGoV2/ec2-2016-11-15/ResetInstanceAttribute) SDK for Go v2
- [AWS](https://docs.aws.amazon.com/goto/SdkForJavaV2/ec2-2016-11-15/ResetInstanceAttribute) SDK for Java V2
- AWS SDK for [JavaScript](https://docs.aws.amazon.com/goto/SdkForJavaScriptV3/ec2-2016-11-15/ResetInstanceAttribute) V3
- [AWS](https://docs.aws.amazon.com/goto/SdkForPHPV3/ec2-2016-11-15/ResetInstanceAttribute) SDK for PHP V3
- AWS SDK for [Python](https://docs.aws.amazon.com/goto/boto3/ec2-2016-11-15/ResetInstanceAttribute)
- AWS SDK for [Ruby](https://docs.aws.amazon.com/goto/SdkForRubyV3/ec2-2016-11-15/ResetInstanceAttribute) V3

# **ResetNetworkInterfaceAttribute**

Resets a network interface attribute. You can specify only one attribute at a time.

### **Request Parameters**

The following parameters are for this specific action. For more information about required and optional parameters that are common to all actions, see Common Query [Parameters.](#page-4147-0)

### **DryRun**

Checks whether you have the required permissions for the action, without actually making the request, and provides an error response. If you have the required permissions, the error response is DryRunOperation. Otherwise, it is UnauthorizedOperation.

Type: Boolean

Required: No

### **NetworkInterfaceId**

The ID of the network interface.

Type: String

Required: Yes

### **SourceDestCheck**

The source/destination checking attribute. Resets the value to true.

Type: String

Required: No

### **Response Elements**

The following elements are returned by the service.

### **requestId**

The ID of the request.

Type: String

### **return**

Is true if the request succeeds, and an error otherwise.

Type: Boolean

### **Errors**

For information about the errors that are common to all actions, see [Common](#page-4152-0) client error codes.

# **See Also**

- AWS [Command](https://docs.aws.amazon.com/goto/aws-cli/ec2-2016-11-15/ResetNetworkInterfaceAttribute) Line Interface
- [AWS](https://docs.aws.amazon.com/goto/DotNetSDKV3/ec2-2016-11-15/ResetNetworkInterfaceAttribute) SDK for .NET
- [AWS](https://docs.aws.amazon.com/goto/SdkForCpp/ec2-2016-11-15/ResetNetworkInterfaceAttribute) SDK for C++
- [AWS](https://docs.aws.amazon.com/goto/SdkForGoV2/ec2-2016-11-15/ResetNetworkInterfaceAttribute) SDK for Go v2
- [AWS](https://docs.aws.amazon.com/goto/SdkForJavaV2/ec2-2016-11-15/ResetNetworkInterfaceAttribute) SDK for Java V2
- AWS SDK for [JavaScript](https://docs.aws.amazon.com/goto/SdkForJavaScriptV3/ec2-2016-11-15/ResetNetworkInterfaceAttribute) V3
- [AWS](https://docs.aws.amazon.com/goto/SdkForPHPV3/ec2-2016-11-15/ResetNetworkInterfaceAttribute) SDK for PHP V3
- AWS SDK for [Python](https://docs.aws.amazon.com/goto/boto3/ec2-2016-11-15/ResetNetworkInterfaceAttribute)
- AWS SDK for [Ruby](https://docs.aws.amazon.com/goto/SdkForRubyV3/ec2-2016-11-15/ResetNetworkInterfaceAttribute) V3

# **ResetSnapshotAttribute**

Resets permission settings for the specified snapshot.

For more information about modifying snapshot permissions, see Share a [snapshot](https://docs.aws.amazon.com/ebs/latest/userguide/ebs-modifying-snapshot-permissions.html) in the *Amazon EBS User Guide*.

### **Request Parameters**

The following parameters are for this specific action. For more information about required and optional parameters that are common to all actions, see Common Query [Parameters.](#page-4147-0)

### **Attribute**

The attribute to reset. Currently, only the attribute for permission to create volumes can be reset.

Type: String

Valid Values: productCodes | createVolumePermission

Required: Yes

#### **DryRun**

Checks whether you have the required permissions for the action, without actually making the request, and provides an error response. If you have the required permissions, the error response is DryRunOperation. Otherwise, it is UnauthorizedOperation.

Type: Boolean

Required: No

#### **SnapshotId**

The ID of the snapshot.

Type: String

Required: Yes

### **Response Elements**

The following elements are returned by the service.

### **requestId**

The ID of the request.

Type: String

### **return**

Is true if the request succeeds, and an error otherwise.

Type: Boolean

### **Errors**

For information about the errors that are common to all actions, see [Common](#page-4152-0) client error codes.

## **Examples**

### **Example**

This example resets the permissions for snap-1234567890abcdef0, making it a private snapshot that can only be used by the account that created it.

### **Sample Request**

```
https://ec2.amazonaws.com/?Action=ResetSnapshotAttribute
&SnapshotId=snap-1234567890abcdef0
&Attribute=createVolumePermission
&AUTHPARAMS
```
### **Sample Response**

```
<ResetSnapshotAttributeResponse xmlns="http://ec2.amazonaws.com/doc/2016-11-15/"> 
   <requestId>59dbff89-35bd-4eac-99ed-be587EXAMPLE</requestId> 
  <return>true</return>
</ResetSnapshotAttributeResponse>
```
## **See Also**

- AWS [Command](https://docs.aws.amazon.com/goto/aws-cli/ec2-2016-11-15/ResetSnapshotAttribute) Line Interface
- [AWS](https://docs.aws.amazon.com/goto/DotNetSDKV3/ec2-2016-11-15/ResetSnapshotAttribute) SDK for .NET
- [AWS](https://docs.aws.amazon.com/goto/SdkForCpp/ec2-2016-11-15/ResetSnapshotAttribute) SDK for C++
- [AWS](https://docs.aws.amazon.com/goto/SdkForGoV2/ec2-2016-11-15/ResetSnapshotAttribute) SDK for Go v2
- [AWS](https://docs.aws.amazon.com/goto/SdkForJavaV2/ec2-2016-11-15/ResetSnapshotAttribute) SDK for Java V2
- AWS SDK for [JavaScript](https://docs.aws.amazon.com/goto/SdkForJavaScriptV3/ec2-2016-11-15/ResetSnapshotAttribute) V3
- [AWS](https://docs.aws.amazon.com/goto/SdkForPHPV3/ec2-2016-11-15/ResetSnapshotAttribute) SDK for PHP V3
- AWS SDK for [Python](https://docs.aws.amazon.com/goto/boto3/ec2-2016-11-15/ResetSnapshotAttribute)
- AWS SDK for [Ruby](https://docs.aws.amazon.com/goto/SdkForRubyV3/ec2-2016-11-15/ResetSnapshotAttribute) V3

# **RestoreAddressToClassic**

### **A** Note

This action is deprecated.

Restores an Elastic IP address that was previously moved to the EC2-VPC platform back to the EC2- Classic platform. You cannot move an Elastic IP address that was originally allocated for use in EC2- VPC. The Elastic IP address must not be associated with an instance or network interface.

### **Request Parameters**

The following parameters are for this specific action. For more information about required and optional parameters that are common to all actions, see Common Query [Parameters.](#page-4147-0)

### **DryRun**

Checks whether you have the required permissions for the action, without actually making the request, and provides an error response. If you have the required permissions, the error response is DryRunOperation. Otherwise, it is UnauthorizedOperation.

Type: Boolean

Required: No

### **PublicIp**

The Elastic IP address.

Type: String

Required: Yes

### **Response Elements**

The following elements are returned by the service.

### **publicIp**

The Elastic IP address.

Type: String

### **requestId**

The ID of the request.

Type: String

### **status**

The move status for the IP address.

Type: String

Valid Values: MoveInProgress | InVpc | InClassic

## **Errors**

For information about the errors that are common to all actions, see [Common](#page-4152-0) client error codes.

## **See Also**

- AWS [Command](https://docs.aws.amazon.com/goto/aws-cli/ec2-2016-11-15/RestoreAddressToClassic) Line Interface
- [AWS](https://docs.aws.amazon.com/goto/DotNetSDKV3/ec2-2016-11-15/RestoreAddressToClassic) SDK for .NET
- [AWS](https://docs.aws.amazon.com/goto/SdkForCpp/ec2-2016-11-15/RestoreAddressToClassic) SDK for C++
- [AWS](https://docs.aws.amazon.com/goto/SdkForGoV2/ec2-2016-11-15/RestoreAddressToClassic) SDK for Go v2
- [AWS](https://docs.aws.amazon.com/goto/SdkForJavaV2/ec2-2016-11-15/RestoreAddressToClassic) SDK for Java V2
- AWS SDK for [JavaScript](https://docs.aws.amazon.com/goto/SdkForJavaScriptV3/ec2-2016-11-15/RestoreAddressToClassic) V3
- [AWS](https://docs.aws.amazon.com/goto/SdkForPHPV3/ec2-2016-11-15/RestoreAddressToClassic) SDK for PHP V3
- AWS SDK for [Python](https://docs.aws.amazon.com/goto/boto3/ec2-2016-11-15/RestoreAddressToClassic)
- AWS SDK for [Ruby](https://docs.aws.amazon.com/goto/SdkForRubyV3/ec2-2016-11-15/RestoreAddressToClassic) V3

# **RestoreImageFromRecycleBin**

Restores an AMI from the Recycle Bin. For more information, see [Recycle](https://docs.aws.amazon.com/AWSEC2/latest/UserGuide/recycle-bin.html) Bin in the *Amazon EC2 User Guide*.

### **Request Parameters**

The following parameters are for this specific action. For more information about required and optional parameters that are common to all actions, see Common Query [Parameters.](#page-4147-0)

### **DryRun**

Checks whether you have the required permissions for the action, without actually making the request, and provides an error response. If you have the required permissions, the error response is DryRunOperation. Otherwise, it is UnauthorizedOperation.

Type: Boolean

Required: No

### **ImageId**

The ID of the AMI to restore.

Type: String

Required: Yes

### **Response Elements**

The following elements are returned by the service.

### **requestId**

The ID of the request.

Type: String

#### **return**

Returns true if the request succeeds; otherwise, it returns an error.

Type: Boolean

# **Errors**

For information about the errors that are common to all actions, see [Common](#page-4152-0) client error codes.

# **See Also**

- AWS [Command](https://docs.aws.amazon.com/goto/aws-cli/ec2-2016-11-15/RestoreImageFromRecycleBin) Line Interface
- [AWS](https://docs.aws.amazon.com/goto/DotNetSDKV3/ec2-2016-11-15/RestoreImageFromRecycleBin) SDK for .NET
- [AWS](https://docs.aws.amazon.com/goto/SdkForCpp/ec2-2016-11-15/RestoreImageFromRecycleBin) SDK for C++
- [AWS](https://docs.aws.amazon.com/goto/SdkForGoV2/ec2-2016-11-15/RestoreImageFromRecycleBin) SDK for Go v2
- [AWS](https://docs.aws.amazon.com/goto/SdkForJavaV2/ec2-2016-11-15/RestoreImageFromRecycleBin) SDK for Java V2
- AWS SDK for [JavaScript](https://docs.aws.amazon.com/goto/SdkForJavaScriptV3/ec2-2016-11-15/RestoreImageFromRecycleBin) V3
- [AWS](https://docs.aws.amazon.com/goto/SdkForPHPV3/ec2-2016-11-15/RestoreImageFromRecycleBin) SDK for PHP V3
- AWS SDK for [Python](https://docs.aws.amazon.com/goto/boto3/ec2-2016-11-15/RestoreImageFromRecycleBin)
- AWS SDK for [Ruby](https://docs.aws.amazon.com/goto/SdkForRubyV3/ec2-2016-11-15/RestoreImageFromRecycleBin) V3

# **RestoreManagedPrefixListVersion**

Restores the entries from a previous version of a managed prefix list to a new version of the prefix list.

### **Request Parameters**

The following parameters are for this specific action. For more information about required and optional parameters that are common to all actions, see Common Query [Parameters.](#page-4147-0)

### **CurrentVersion**

The current version number for the prefix list.

Type: Long

Required: Yes

### **DryRun**

Checks whether you have the required permissions for the action, without actually making the request, and provides an error response. If you have the required permissions, the error response is DryRunOperation. Otherwise, it is UnauthorizedOperation.

Type: Boolean

Required: No

### **PrefixListId**

The ID of the prefix list.

Type: String

Required: Yes

### **PreviousVersion**

The version to restore.

Type: Long

Required: Yes

# **Response Elements**

The following elements are returned by the service.

### **prefixList**

Information about the prefix list.

Type: [ManagedPrefixList](#page-3394-0) object

### **requestId**

The ID of the request.

Type: String

# **Errors**

For information about the errors that are common to all actions, see [Common](#page-4152-0) client error codes.

# **Examples**

### **Example**

This example restores the entries from version 1 of the specified prefix list.

### **Sample Request**

```
https://ec2.amazonaws.com/?Action=RestoreManagedPrefixListVersion
&PrefixListId=pl-0123123123123aabb
&CurrentVersion=3
&PreviousVersion=1
&AUTHPARAMS
```
### **Sample Response**

```
<RestoreManagedPrefixListVersionResponse xmlns="http://ec2.amazonaws.com/
doc/2016-11-15/"> 
     <requestId>aeb3faff-8938-41a0-9747-example</requestId> 
     <prefixList> 
         <addressFamily>IPv4</addressFamily> 
         <maxEntries>10</maxEntries>
```

```
 <ownerId>123456789012</ownerId> 
         <prefixListArn>arn:aws:ec2:us-east-1:123456789012:prefix-list/
pl-0123123123123aabb</prefixListArn> 
         <prefixListId>pl-0123123123123aabb</prefixListId> 
         <prefixListName>tgw-attachments</prefixListName> 
         <state>restore-in-progress</state> 
         <version>3</version> 
     </prefixList>
</RestoreManagedPrefixListVersionResponse>
```
# **See Also**

- AWS [Command](https://docs.aws.amazon.com/goto/aws-cli/ec2-2016-11-15/RestoreManagedPrefixListVersion) Line Interface
- [AWS](https://docs.aws.amazon.com/goto/DotNetSDKV3/ec2-2016-11-15/RestoreManagedPrefixListVersion) SDK for .NET
- [AWS](https://docs.aws.amazon.com/goto/SdkForCpp/ec2-2016-11-15/RestoreManagedPrefixListVersion) SDK for C++
- [AWS](https://docs.aws.amazon.com/goto/SdkForGoV2/ec2-2016-11-15/RestoreManagedPrefixListVersion) SDK for Go v2
- [AWS](https://docs.aws.amazon.com/goto/SdkForJavaV2/ec2-2016-11-15/RestoreManagedPrefixListVersion) SDK for Java V2
- AWS SDK for [JavaScript](https://docs.aws.amazon.com/goto/SdkForJavaScriptV3/ec2-2016-11-15/RestoreManagedPrefixListVersion) V3
- [AWS](https://docs.aws.amazon.com/goto/SdkForPHPV3/ec2-2016-11-15/RestoreManagedPrefixListVersion) SDK for PHP V3
- AWS SDK for [Python](https://docs.aws.amazon.com/goto/boto3/ec2-2016-11-15/RestoreManagedPrefixListVersion)
- AWS SDK for [Ruby](https://docs.aws.amazon.com/goto/SdkForRubyV3/ec2-2016-11-15/RestoreManagedPrefixListVersion) V3

# **RestoreSnapshotFromRecycleBin**

Restores a snapshot from the Recycle Bin. For more information, see Restore [snapshots](https://docs.aws.amazon.com/ebs/latest/userguide/recycle-bin-working-with-snaps.html#recycle-bin-restore-snaps) from the [Recycle](https://docs.aws.amazon.com/ebs/latest/userguide/recycle-bin-working-with-snaps.html#recycle-bin-restore-snaps) Bin in the *Amazon EBS User Guide*.

### **Request Parameters**

The following parameters are for this specific action. For more information about required and optional parameters that are common to all actions, see Common Query [Parameters.](#page-4147-0)

### **DryRun**

Checks whether you have the required permissions for the action, without actually making the request, and provides an error response. If you have the required permissions, the error response is DryRunOperation. Otherwise, it is UnauthorizedOperation.

Type: Boolean

Required: No

### **SnapshotId**

The ID of the snapshot to restore.

Type: String

Required: Yes

## **Response Elements**

The following elements are returned by the service.

### **description**

The description for the snapshot.

Type: String

#### **encrypted**

Indicates whether the snapshot is encrypted.

#### Type: Boolean

#### **outpostArn**

The ARN of the Outpost on which the snapshot is stored. For more information, see [Amazon](https://docs.aws.amazon.com/ebs/latest/userguide/snapshots-outposts.html) [EBS local snapshots on Outposts](https://docs.aws.amazon.com/ebs/latest/userguide/snapshots-outposts.html) in the *Amazon EBS User Guide*.

Type: String

### **ownerId**

The ID of the AWS account that owns the EBS snapshot.

Type: String

#### **progress**

The progress of the snapshot, as a percentage.

Type: String

#### **requestId**

The ID of the request.

Type: String

#### **snapshotId**

The ID of the snapshot.

Type: String

#### **sseType**

Reserved for future use.

Type: String

Valid Values: sse-ebs | sse-kms | none

### **startTime**

The time stamp when the snapshot was initiated.

Type: Timestamp

#### **status**

The state of the snapshot.

Type: String

```
Valid Values: pending | completed | error | recoverable | recovering
volumeId
```
The ID of the volume that was used to create the snapshot.

Type: String

### **volumeSize**

The size of the volume, in GiB.

Type: Integer

## **Errors**

For information about the errors that are common to all actions, see [Common](#page-4152-0) client error codes.

## **See Also**

- AWS [Command](https://docs.aws.amazon.com/goto/aws-cli/ec2-2016-11-15/RestoreSnapshotFromRecycleBin) Line Interface
- [AWS](https://docs.aws.amazon.com/goto/DotNetSDKV3/ec2-2016-11-15/RestoreSnapshotFromRecycleBin) SDK for .NET
- [AWS](https://docs.aws.amazon.com/goto/SdkForCpp/ec2-2016-11-15/RestoreSnapshotFromRecycleBin) SDK for C++
- [AWS](https://docs.aws.amazon.com/goto/SdkForGoV2/ec2-2016-11-15/RestoreSnapshotFromRecycleBin) SDK for Go v2
- [AWS](https://docs.aws.amazon.com/goto/SdkForJavaV2/ec2-2016-11-15/RestoreSnapshotFromRecycleBin) SDK for Java V2
- AWS SDK for [JavaScript](https://docs.aws.amazon.com/goto/SdkForJavaScriptV3/ec2-2016-11-15/RestoreSnapshotFromRecycleBin) V3
- [AWS](https://docs.aws.amazon.com/goto/SdkForPHPV3/ec2-2016-11-15/RestoreSnapshotFromRecycleBin) SDK for PHP V3
- AWS SDK for [Python](https://docs.aws.amazon.com/goto/boto3/ec2-2016-11-15/RestoreSnapshotFromRecycleBin)
- AWS SDK for [Ruby](https://docs.aws.amazon.com/goto/SdkForRubyV3/ec2-2016-11-15/RestoreSnapshotFromRecycleBin) V3

# **RestoreSnapshotTier**

Restores an archived Amazon EBS snapshot for use temporarily or permanently, or modifies the restore period or restore type for a snapshot that was previously temporarily restored.

For more information see Restore an archived [snapshot](https://docs.aws.amazon.com/ebs/latest/userguide/working-with-snapshot-archiving.html#restore-archived-snapshot) and [modify](https://docs.aws.amazon.com/ebs/latest/userguide/working-with-snapshot-archiving.html#modify-temp-restore-period) the restore period or restore type for a [temporarily](https://docs.aws.amazon.com/ebs/latest/userguide/working-with-snapshot-archiving.html#modify-temp-restore-period) restored snapshot in the *Amazon EBS User Guide*.

### **Request Parameters**

The following parameters are for this specific action. For more information about required and optional parameters that are common to all actions, see Common Query [Parameters.](#page-4147-0)

### **DryRun**

Checks whether you have the required permissions for the action, without actually making the request, and provides an error response. If you have the required permissions, the error response is DryRunOperation. Otherwise, it is UnauthorizedOperation.

Type: Boolean

Required: No

#### **PermanentRestore**

Indicates whether to permanently restore an archived snapshot. To permanently restore an archived snapshot, specify true and omit the **RestoreSnapshotTierRequest \$TemporaryRestoreDays** parameter.

Type: Boolean

Required: No

#### **SnapshotId**

The ID of the snapshot to restore.

Type: String

Required: Yes

#### **TemporaryRestoreDays**

Specifies the number of days for which to temporarily restore an archived snapshot. Required for temporary restores only. The snapshot will be automatically re-archived after this period.

To temporarily restore an archived snapshot, specify the number of days and omit the **PermanentRestore** parameter or set it to false.

Type: Integer

Required: No

### **Response Elements**

The following elements are returned by the service.

#### **isPermanentRestore**

Indicates whether the snapshot is permanently restored. true indicates a permanent restore. false indicates a temporary restore.

Type: Boolean

#### **requestId**

The ID of the request.

Type: String

#### **restoreDuration**

For temporary restores only. The number of days for which the archived snapshot is temporarily restored.

Type: Integer

### **restoreStartTime**

The date and time when the snapshot restore process started.

Type: Timestamp

#### **snapshotId**

The ID of the snapshot.

Type: String

# **Errors**

For information about the errors that are common to all actions, see [Common](#page-4152-0) client error codes.

# **See Also**

- AWS [Command](https://docs.aws.amazon.com/goto/aws-cli/ec2-2016-11-15/RestoreSnapshotTier) Line Interface
- [AWS](https://docs.aws.amazon.com/goto/DotNetSDKV3/ec2-2016-11-15/RestoreSnapshotTier) SDK for .NET
- [AWS](https://docs.aws.amazon.com/goto/SdkForCpp/ec2-2016-11-15/RestoreSnapshotTier) SDK for C++
- [AWS](https://docs.aws.amazon.com/goto/SdkForGoV2/ec2-2016-11-15/RestoreSnapshotTier) SDK for Go v2
- [AWS](https://docs.aws.amazon.com/goto/SdkForJavaV2/ec2-2016-11-15/RestoreSnapshotTier) SDK for Java V2
- AWS SDK for [JavaScript](https://docs.aws.amazon.com/goto/SdkForJavaScriptV3/ec2-2016-11-15/RestoreSnapshotTier) V3
- [AWS](https://docs.aws.amazon.com/goto/SdkForPHPV3/ec2-2016-11-15/RestoreSnapshotTier) SDK for PHP V3
- AWS SDK for [Python](https://docs.aws.amazon.com/goto/boto3/ec2-2016-11-15/RestoreSnapshotTier)
- AWS SDK for [Ruby](https://docs.aws.amazon.com/goto/SdkForRubyV3/ec2-2016-11-15/RestoreSnapshotTier) V3

# **RevokeClientVpnIngress**

Removes an ingress authorization rule from a Client VPN endpoint.

## **Request Parameters**

The following parameters are for this specific action. For more information about required and optional parameters that are common to all actions, see Common Query [Parameters.](#page-4147-0)

### **AccessGroupId**

The ID of the Active Directory group for which to revoke access.

Type: String

Required: No

### **ClientVpnEndpointId**

The ID of the Client VPN endpoint with which the authorization rule is associated.

Type: String

Required: Yes

### **DryRun**

Checks whether you have the required permissions for the action, without actually making the request, and provides an error response. If you have the required permissions, the error response is DryRunOperation. Otherwise, it is UnauthorizedOperation.

Type: Boolean

Required: No

### **RevokeAllGroups**

Indicates whether access should be revoked for all groups for a single TargetNetworkCidr that earlier authorized ingress for all groups using AuthorizeAllGroups. This does not impact other authorization rules that allowed ingress to the same TargetNetworkCidr with a specific AccessGroupId.

Type: Boolean

#### Required: No

### **TargetNetworkCidr**

The IPv4 address range, in CIDR notation, of the network for which access is being removed.

Type: String

Required: Yes

### **Response Elements**

The following elements are returned by the service.

#### **requestId**

The ID of the request.

Type: String

#### **status**

The current state of the authorization rule.

Type: [ClientVpnAuthorizationRuleStatus](#page-2685-0) object

### **Errors**

For information about the errors that are common to all actions, see [Common](#page-4152-0) client error codes.

### **Examples**

### **Example**

This example removes an authorization rule from a Client VPN endpoint.

### **Sample Request**

```
https://ec2.amazonaws.com/?Action=RevokeClientVpnIngress
&ClientVpnEndpointId=cvpn-endpoint-00c5d11fc4EXAMPLE
&TargetNetworkCidr=10.0.0.0/16
&RevokeAllGroups=true
```
#### &AUTHPARAMS

### **Sample Response**

```
<RevokeClientVpnIngressResponse xmlns="http://ec2.amazonaws.com/doc/2016-11-15/"> 
     <requestId>691de4ea-32ef-447b-b4f8-d8463XAMPLE</requestId> 
     <status> 
         <code>revoking</code> 
     </status>
</RevokeClientVpnIngressResponse>
```
# **See Also**

- AWS [Command](https://docs.aws.amazon.com/goto/aws-cli/ec2-2016-11-15/RevokeClientVpnIngress) Line Interface
- [AWS](https://docs.aws.amazon.com/goto/DotNetSDKV3/ec2-2016-11-15/RevokeClientVpnIngress) SDK for .NET
- [AWS](https://docs.aws.amazon.com/goto/SdkForCpp/ec2-2016-11-15/RevokeClientVpnIngress) SDK for C++
- [AWS](https://docs.aws.amazon.com/goto/SdkForGoV2/ec2-2016-11-15/RevokeClientVpnIngress) SDK for Go v2
- [AWS](https://docs.aws.amazon.com/goto/SdkForJavaV2/ec2-2016-11-15/RevokeClientVpnIngress) SDK for Java V2
- AWS SDK for [JavaScript](https://docs.aws.amazon.com/goto/SdkForJavaScriptV3/ec2-2016-11-15/RevokeClientVpnIngress) V3
- [AWS](https://docs.aws.amazon.com/goto/SdkForPHPV3/ec2-2016-11-15/RevokeClientVpnIngress) SDK for PHP V3
- AWS SDK for [Python](https://docs.aws.amazon.com/goto/boto3/ec2-2016-11-15/RevokeClientVpnIngress)
- AWS SDK for [Ruby](https://docs.aws.amazon.com/goto/SdkForRubyV3/ec2-2016-11-15/RevokeClientVpnIngress) V3

# **RevokeSecurityGroupEgress**

Removes the specified outbound (egress) rules from the specified security group.

You can specify rules using either rule IDs or security group rule properties. If you use rule properties, the values that you specify (for example, ports) must match the existing rule's values exactly. Each rule has a protocol, from and to ports, and destination (CIDR range, security group, or prefix list). For the TCP and UDP protocols, you must also specify the destination port or range of ports. For the ICMP protocol, you must also specify the ICMP type and code. If the security group rule has a description, you do not need to specify the description to revoke the rule.

For a default VPC, if the values you specify do not match the existing rule's values, no error is returned, and the output describes the security group rules that were not revoked.

AWS recommends that you describe the security group to verify that the rules were removed.

Rule changes are propagated to instances within the security group as quickly as possible. However, a small delay might occur.

### **Request Parameters**

The following parameters are for this specific action. For more information about required and optional parameters that are common to all actions, see Common Query [Parameters.](#page-4147-0)

### **CidrIp**

Not supported. Use a set of IP permissions to specify the CIDR.

Type: String

Required: No

#### **DryRun**

Checks whether you have the required permissions for the action, without actually making the request, and provides an error response. If you have the required permissions, the error response is DryRunOperation. Otherwise, it is UnauthorizedOperation.

Type: Boolean

Required: No

#### **FromPort**

Not supported. Use a set of IP permissions to specify the port.

Type: Integer

Required: No

#### **GroupId**

The ID of the security group.

Type: String

Required: Yes

#### **IpPermissions.N**

The sets of IP permissions. You can't specify a destination security group and a CIDR IP address range in the same set of permissions.

Type: Array of [IpPermission](#page-3249-0) objects

Required: No

### **IpProtocol**

Not supported. Use a set of IP permissions to specify the protocol name or number.

Type: String

Required: No

#### **SecurityGroupRuleId.N**

The IDs of the security group rules.

Type: Array of strings

Required: No

#### **SourceSecurityGroupName**

Not supported. Use a set of IP permissions to specify a destination security group.

Type: String

Required: No

### **SourceSecurityGroupOwnerId**

Not supported. Use a set of IP permissions to specify a destination security group.

Type: String

Required: No

### **ToPort**

Not supported. Use a set of IP permissions to specify the port.

Type: Integer

Required: No

### **Response Elements**

The following elements are returned by the service.

#### **requestId**

The ID of the request.

Type: String

#### **return**

Returns true if the request succeeds; otherwise, returns an error.

Type: Boolean

#### **revokedSecurityGroupRuleSet**

Details about the revoked security group rules.

Type: Array of [RevokedSecurityGroupRule](#page-3685-0) objects

#### **unknownIpPermissionSet**

The outbound rules that were unknown to the service. In some cases, unknownIpPermissionSet might be in a different format from the request parameter.

Type: Array of [IpPermission](#page-3249-0) objects
# **Errors**

For information about the errors that are common to all actions, see [Common](#page-4152-0) client error codes.

# **Examples**

# **Example 1**

This example revokes the access that the specified security group has to the 205.192.0.0/16 and 205.159.0.0/16 IPv4 address ranges on TCP port 80.

# **Sample Request**

```
https://ec2.amazonaws.com/?Action=RevokeSecurityGroupEgress
&GroupId=sg-1a2b3c4d
&IpPermissions.1.IpProtocol=tcp
&IpPermissions.1.FromPort=80
&IpPermissions.1.ToPort=80
&IpPermissions.1.IpRanges.1.CidrIp=205.192.0.0/16
&IpPermissions.1.IpRanges.2.CidrIp=205.159.0.0/16
&AUTHPARAMS
```
# **Example 2**

This example revokes the access that the specified security group has to the security group with the ID sg-9a8d7f5c on TCP port 1433.

# **Sample Request**

```
https://ec2.amazonaws.com/?Action=RevokeSecurityGroupEgress
&GroupId=sg-1a2b3c4d
&IpPermissions.1.IpProtocol=tcp
&IpPermissions.1.FromPort=1433
&IpPermissions.1.ToPort=1433
&IpPermissions.1.Groups.1.GroupId=sg-9a8d7f5c
&AUTHPARAMS
```
# **Example 3**

This example revokes TCP port 22 access to the 203.0.113.4/32 address range for the security group sg-112233. The security group rule includes the description 'Access to office CT12'.

Specifying the description to revoke the rule is optional, but if you do specify the description, it must match the existing rule's value exactly.

#### **Sample Request**

```
https://ec2.amazonaws.com/?Action=RevokeSecurityGroupEgress
&GroupId=sg-112233
&IpPermissions.1.IpProtocol=tcp
&IpPermissions.1.FromPort=22
&IpPermissions.1.ToPort=22
&IpPermissions.1.IpRanges.1.CidrIp=203.0.113.4/32
&IpPermissions.1.IpRanges.1.Description=Access to office CT12
&AUTHPARAMS
```
# **See Also**

For more information about using this API in one of the language-specific AWS SDKs, see the following:

- AWS [Command](https://docs.aws.amazon.com/goto/aws-cli/ec2-2016-11-15/RevokeSecurityGroupEgress) Line Interface
- [AWS](https://docs.aws.amazon.com/goto/DotNetSDKV3/ec2-2016-11-15/RevokeSecurityGroupEgress) SDK for .NET
- [AWS](https://docs.aws.amazon.com/goto/SdkForCpp/ec2-2016-11-15/RevokeSecurityGroupEgress) SDK for C++
- [AWS](https://docs.aws.amazon.com/goto/SdkForGoV2/ec2-2016-11-15/RevokeSecurityGroupEgress) SDK for Go v2
- [AWS](https://docs.aws.amazon.com/goto/SdkForJavaV2/ec2-2016-11-15/RevokeSecurityGroupEgress) SDK for Java V2
- AWS SDK for [JavaScript](https://docs.aws.amazon.com/goto/SdkForJavaScriptV3/ec2-2016-11-15/RevokeSecurityGroupEgress) V3
- [AWS](https://docs.aws.amazon.com/goto/SdkForPHPV3/ec2-2016-11-15/RevokeSecurityGroupEgress) SDK for PHP V3
- AWS SDK for [Python](https://docs.aws.amazon.com/goto/boto3/ec2-2016-11-15/RevokeSecurityGroupEgress)
- AWS SDK for [Ruby](https://docs.aws.amazon.com/goto/SdkForRubyV3/ec2-2016-11-15/RevokeSecurityGroupEgress) V3

# **RevokeSecurityGroupIngress**

Removes the specified inbound (ingress) rules from a security group.

You can specify rules using either rule IDs or security group rule properties. If you use rule properties, the values that you specify (for example, ports) must match the existing rule's values exactly. Each rule has a protocol, from and to ports, and source (CIDR range, security group, or prefix list). For the TCP and UDP protocols, you must also specify the destination port or range of ports. For the ICMP protocol, you must also specify the ICMP type and code. If the security group rule has a description, you do not need to specify the description to revoke the rule.

For a default VPC, if the values you specify do not match the existing rule's values, no error is returned, and the output describes the security group rules that were not revoked.

For a non-default VPC, if the values you specify do not match the existing rule's values, an InvalidPermission.NotFound client error is returned, and no rules are revoked.

AWS recommends that you describe the security group to verify that the rules were removed.

Rule changes are propagated to instances within the security group as quickly as possible. However, a small delay might occur.

# **Request Parameters**

The following parameters are for this specific action. For more information about required and optional parameters that are common to all actions, see Common Query [Parameters.](#page-4147-0)

### **CidrIp**

The CIDR IP address range. You can't specify this parameter when specifying a source security group.

Type: String

Required: No

#### **DryRun**

Checks whether you have the required permissions for the action, without actually making the request, and provides an error response. If you have the required permissions, the error response is DryRunOperation. Otherwise, it is UnauthorizedOperation.

Type: Boolean

Required: No

### **FromPort**

If the protocol is TCP or UDP, this is the start of the port range. If the protocol is ICMP, this is the ICMP type or -1 (all ICMP types).

Type: Integer

Required: No

### **GroupId**

The ID of the security group.

Type: String

Required: No

### **GroupName**

[Default VPC] The name of the security group. You must specify either the security group ID or the security group name in the request. For security groups in a nondefault VPC, you must specify the security group ID.

Type: String

Required: No

### **IpPermissions.N**

The sets of IP permissions. You can't specify a source security group and a CIDR IP address range in the same set of permissions.

Type: Array of [IpPermission](#page-3249-0) objects

Required: No

### **IpProtocol**

The IP protocol name (tcp, udp, icmp) or number (see Protocol [Numbers\)](http://www.iana.org/assignments/protocol-numbers/protocol-numbers.xhtml). Use -1 to specify all.

Type: String

Required: No

### **SecurityGroupRuleId.N**

The IDs of the security group rules.

Type: Array of strings

Required: No

### **SourceSecurityGroupName**

[Default VPC] The name of the source security group. You can't specify this parameter in combination with the following parameters: the CIDR IP address range, the start of the port range, the IP protocol, and the end of the port range. The source security group must be in the same VPC. To revoke a specific rule for an IP protocol and port range, use a set of IP permissions instead.

Type: String

Required: No

### **SourceSecurityGroupOwnerId**

Not supported.

Type: String

Required: No

#### **ToPort**

If the protocol is TCP or UDP, this is the end of the port range. If the protocol is ICMP, this is the ICMP code or -1 (all ICMP codes).

Type: Integer

Required: No

# **Response Elements**

The following elements are returned by the service.

#### **requestId**

The ID of the request.

Type: String

#### **return**

Returns true if the request succeeds; otherwise, returns an error.

Type: Boolean

### **revokedSecurityGroupRuleSet**

Details about the revoked security group rules.

Type: Array of [RevokedSecurityGroupRule](#page-3685-0) objects

#### **unknownIpPermissionSet**

The inbound rules that were unknown to the service. In some cases, unknownIpPermissionSet might be in a different format from the request parameter.

Type: Array of [IpPermission](#page-3249-0) objects

# **Errors**

For information about the errors that are common to all actions, see [Common](#page-4152-0) client error codes.

# **Examples**

# **Example 1**

This example revokes TCP port 80 access from the 205.192.0.0/16 IPv4 address range for the security group named websrv. If the security group is for a VPC, specify the ID of the security group instead of the name.

### **Sample Request**

```
https://ec2.amazonaws.com/?Action=RevokeSecurityGroupIngress
&GroupName=websrv
&IpPermissions.1.IpProtocol=tcp
&IpPermissions.1.FromPort=80
```

```
&IpPermissions.1.ToPort=80
&IpPermissions.1.IpRanges.1.CidrIp=205.192.0.0/16
&AUTHPARAMS
```
#### **Sample Response**

```
<RevokeSecurityGroupIngressResponse xmlns="http://ec2.amazonaws.com/doc/2016-11-15/"> 
  <requestId>59dbff89-35bd-4eac-99ed-be587EXAMPLE</requestId> 
  <return>true</return>
</RevokeSecurityGroupIngressResponse>
```
# **Example 2**

This example revokes TCP port 22 (SSH) access from IPv6 range 2001:db8:1234:1a00::/64.

#### **Sample Request**

```
https://ec2.amazonaws.com/?Action=RevokeSecurityGroupIngress
&GroupName=websrv
&IpPermissions.1.IpProtocol=tcp
&IpPermissions.1.FromPort=80
&IpPermissions.1.ToPort=80
&IpPermissions.1.Ipv6Ranges.1.CidrIpv6=2001:db8:1234:1a00::/64
&AUTHPARAMS
```
# **Example 3**

This example revokes TCP port 22 access from the 203.0.113.4/32 address range for the security group sg-112233. The security group rule includes the description 'Access from workstation 1a2b'. Specifying the description to revoke the rule is optional, but if you do specify the description, it must match the existing rule's value exactly.

#### **Sample Request**

```
https://ec2.amazonaws.com/?Action=RevokeSecurityGroupIngress
&GroupId=sg-112233
&IpPermissions.1.IpProtocol=tcp
&IpPermissions.1.FromPort=22
&IpPermissions.1.ToPort=22
&IpPermissions.1.IpRanges.1.CidrIp=203.0.113.4/32
&IpPermissions.1.IpRanges.1.Description=Access from workstation 1a2b
```
#### &AUTHPARAMS

# **See Also**

For more information about using this API in one of the language-specific AWS SDKs, see the following:

- AWS [Command](https://docs.aws.amazon.com/goto/aws-cli/ec2-2016-11-15/RevokeSecurityGroupIngress) Line Interface
- [AWS](https://docs.aws.amazon.com/goto/DotNetSDKV3/ec2-2016-11-15/RevokeSecurityGroupIngress) SDK for .NET
- [AWS](https://docs.aws.amazon.com/goto/SdkForCpp/ec2-2016-11-15/RevokeSecurityGroupIngress) SDK for C++
- [AWS](https://docs.aws.amazon.com/goto/SdkForGoV2/ec2-2016-11-15/RevokeSecurityGroupIngress) SDK for Go v2
- [AWS](https://docs.aws.amazon.com/goto/SdkForJavaV2/ec2-2016-11-15/RevokeSecurityGroupIngress) SDK for Java V2
- AWS SDK for [JavaScript](https://docs.aws.amazon.com/goto/SdkForJavaScriptV3/ec2-2016-11-15/RevokeSecurityGroupIngress) V3
- [AWS](https://docs.aws.amazon.com/goto/SdkForPHPV3/ec2-2016-11-15/RevokeSecurityGroupIngress) SDK for PHP V3
- AWS SDK for [Python](https://docs.aws.amazon.com/goto/boto3/ec2-2016-11-15/RevokeSecurityGroupIngress)
- AWS SDK for [Ruby](https://docs.aws.amazon.com/goto/SdkForRubyV3/ec2-2016-11-15/RevokeSecurityGroupIngress) V3

# <span id="page-2420-0"></span>**RunInstances**

Launches the specified number of instances using an AMI for which you have permissions.

You can specify a number of options, or leave the default options. The following rules apply:

- If you don't specify a subnet ID, we choose a default subnet from your default VPC for you. If you don't have a default VPC, you must specify a subnet ID in the request.
- All instances have a network interface with a primary private IPv4 address. If you don't specify this address, we choose one from the IPv4 range of your subnet.
- Not all instance types support IPv6 addresses. For more information, see [Instance](https://docs.aws.amazon.com/AWSEC2/latest/UserGuide/instance-types.html) types.
- If you don't specify a security group ID, we use the default security group for the VPC. For more information, see [Security](https://docs.aws.amazon.com/AWSEC2/latest/UserGuide/using-network-security.html) groups.
- If any of the AMIs have a product code attached for which the user has not subscribed, the request fails.

You can create a [launch template,](https://docs.aws.amazon.com/AWSEC2/latest/UserGuide/ec2-launch-templates.html) which is a resource that contains the parameters to launch an instance. When you launch an instance using [RunInstances,](#page-2420-0) you can specify the launch template instead of specifying the launch parameters.

To ensure faster instance launches, break up large requests into smaller batches. For example, create five separate launch requests for 100 instances each instead of one launch request for 500 instances.

RunInstances is subject to both request rate limiting and resource rate limiting. For more information, see Request [throttling](https://docs.aws.amazon.com/ec2/latest/devguide/ec2-api-throttling.html).

An instance is ready for you to use when it's in the running state. You can check the state of your instance using [DescribeInstances](#page-1194-0). You can tag instances and EBS volumes during launch, after launch, or both. For more information, see [CreateTags](#page-647-0) and Tagging your Amazon EC2 [resources](https://docs.aws.amazon.com/AWSEC2/latest/UserGuide/Using_Tags.html).

Linux instances have access to the public key of the key pair at boot. You can use this key to provide secure access to the instance. Amazon EC2 public images use this feature to provide secure access without passwords. For more information, see Key [pairs](https://docs.aws.amazon.com/AWSEC2/latest/UserGuide/ec2-key-pairs.html).

For troubleshooting, see What to do if an instance [immediately](https://docs.aws.amazon.com/AWSEC2/latest/UserGuide/Using_InstanceStraightToTerminated.html) terminates, and [Troubleshooting](https://docs.aws.amazon.com/AWSEC2/latest/UserGuide/TroubleshootingInstancesConnecting.html) [connecting](https://docs.aws.amazon.com/AWSEC2/latest/UserGuide/TroubleshootingInstancesConnecting.html) to your instance.

# **Request Parameters**

The following parameters are for this specific action. For more information about required and optional parameters that are common to all actions, see Common Query [Parameters.](#page-4147-0)

#### **AdditionalInfo**

Reserved.

Type: String

Required: No

#### **BlockDeviceMapping.N**

The block device mapping, which defines the EBS volumes and instance store volumes to attach to the instance at launch. For more information, see Block device [mappings](https://docs.aws.amazon.com/AWSEC2/latest/UserGuide/block-device-mapping-concepts.html) in the *Amazon EC2 User Guide*.

Type: Array of [BlockDeviceMapping](#page-2607-0) objects

Required: No

#### **CapacityReservationSpecification**

Information about the Capacity Reservation targeting option. If you do not specify this parameter, the instance's Capacity Reservation preference defaults to open, which enables it to run in any open Capacity Reservation that has matching attributes (instance type, platform, Availability Zone, and tenancy).

Type: [CapacityReservationSpecification](#page-2657-0) object

Required: No

#### **ClientToken**

Unique, case-sensitive identifier you provide to ensure the idempotency of the request. If you do not specify a client token, a randomly generated token is used for the request to ensure idempotency.

For more information, see Ensuring [Idempotency.](https://docs.aws.amazon.com/AWSEC2/latest/APIReference/Run_Instance_Idempotency.html)

Constraints: Maximum 64 ASCII characters

Type: String

Required: No

## **CpuOptions**

The CPU options for the instance. For more information, see [Optimize](https://docs.aws.amazon.com/AWSEC2/latest/UserGuide/instance-optimize-cpu.html) CPU options in the *Amazon EC2 User Guide*.

Type: [CpuOptionsRequest](#page-2726-0) object

Required: No

### **CreditSpecification**

The credit option for CPU usage of the burstable performance instance. Valid values are standard and unlimited. To change this attribute after launch, use [ModifyInstanceCreditSpecification.](https://docs.aws.amazon.com/AWSEC2/latest/APIReference/API_ModifyInstanceCreditSpecification.html) For more information, see Burstable [performance](https://docs.aws.amazon.com/AWSEC2/latest/UserGuide/burstable-performance-instances.html) instances in the *Amazon EC2 User Guide*.

Default: standard (T2 instances) or unlimited (T3/T3a/T4g instances)

For T3 instances with host tenancy, only standard is supported.

Type: [CreditSpecificationRequest](#page-2762-0) object

Required: No

### **DisableApiStop**

Indicates whether an instance is enabled for stop protection. For more information, see [Stop](https://docs.aws.amazon.com/AWSEC2/latest/UserGuide/Stop_Start.html#Using_StopProtection) [protection.](https://docs.aws.amazon.com/AWSEC2/latest/UserGuide/Stop_Start.html#Using_StopProtection)

Type: Boolean

Required: No

### **DisableApiTermination**

Indicates whether termination protection is enabled for the instance. The default is false, which means that you can terminate the instance using the Amazon EC2 console, command line tools, or API. You can enable termination protection when you launch an instance, while the instance is running, or while the instance is stopped.

Type: Boolean

Required: No

#### **DryRun**

Checks whether you have the required permissions for the operation, without actually making the request, and provides an error response. If you have the required permissions, the error response is DryRunOperation. Otherwise, it is UnauthorizedOperation.

Type: Boolean

Required: No

#### **EbsOptimized**

Indicates whether the instance is optimized for Amazon EBS I/O. This optimization provides dedicated throughput to Amazon EBS and an optimized configuration stack to provide optimal Amazon EBS I/O performance. This optimization isn't available with all instance types. Additional usage charges apply when using an EBS-optimized instance.

Default: false

Type: Boolean

Required: No

#### **ElasticGpuSpecification.N**

An elastic GPU to associate with the instance.

#### **A** Note

Amazon Elastic Graphics reached end of life on January 8, 2024.

Type: Array of [ElasticGpuSpecification](#page-2847-0) objects

Required: No

#### **ElasticInferenceAccelerator.N**

An elastic inference accelerator to associate with the instance.

#### **A** Note

Amazon Elastic Inference is no longer available.

#### Type: Array of [ElasticInferenceAccelerator](#page-2849-0) objects

Required: No

#### **EnablePrimaryIpv6**

If you're launching an instance into a dual-stack or IPv6-only subnet, you can enable assigning a primary IPv6 address. A primary IPv6 address is an IPv6 GUA address associated with an ENI that you have enabled to use a primary IPv6 address. Use this option if an instance relies on its IPv6 address not changing. When you launch the instance, AWS will automatically assign an IPv6 address associated with the ENI attached to your instance to be the primary IPv6 address. Once you enable an IPv6 GUA address to be a primary IPv6, you cannot disable it. When you enable an IPv6 GUA address to be a primary IPv6, the first IPv6 GUA will be made the primary IPv6 address until the instance is terminated or the network interface is detached. If you have multiple IPv6 addresses associated with an ENI attached to your instance and you enable a primary IPv6 address, the first IPv6 GUA address associated with the ENI becomes the primary IPv6 address.

Type: Boolean

Required: No

#### **EnclaveOptions**

Indicates whether the instance is enabled for AWS Nitro Enclaves. For more information, see What is AWS Nitro [Enclaves?](https://docs.aws.amazon.com/enclaves/latest/user/nitro-enclave.html) in the *AWS Nitro Enclaves User Guide*.

You can't enable AWS Nitro Enclaves and hibernation on the same instance.

Type: [EnclaveOptionsRequest](#page-2864-0) object

Required: No

#### **HibernationOptions**

Indicates whether an instance is enabled for hibernation. This parameter is valid only if the instance meets the hibernation [prerequisites.](https://docs.aws.amazon.com/AWSEC2/latest/UserGuide/hibernating-prerequisites.html) For more information, see [Hibernate](https://docs.aws.amazon.com/AWSEC2/latest/UserGuide/Hibernate.html) your Amazon EC2 [instance](https://docs.aws.amazon.com/AWSEC2/latest/UserGuide/Hibernate.html) in the *Amazon EC2 User Guide*.

You can't enable hibernation and AWS Nitro Enclaves on the same instance.

Type: [HibernationOptionsRequest](#page-2970-0) object

Required: No

#### **IamInstanceProfile**

The name or Amazon Resource Name (ARN) of an IAM instance profile.

Type: [IamInstanceProfileSpecification](#page-2990-0) object

Required: No

#### **ImageId**

The ID of the AMI. An AMI ID is required to launch an instance and must be specified here or in a launch template.

Type: String

Required: No

#### **InstanceInitiatedShutdownBehavior**

Indicates whether an instance stops or terminates when you initiate shutdown from the instance (using the operating system command for system shutdown).

Default: stop

Type: String

Valid Values: stop | terminate

Required: No

#### **InstanceMarketOptions**

The market (purchasing) option for the instances.

Type: [InstanceMarketOptionsRequest](#page-3093-0) object

Required: No

#### **InstanceType**

The instance type. For more information, see Amazon EC2 [instance](https://docs.aws.amazon.com/AWSEC2/latest/UserGuide/instance-types.html) types in the *Amazon EC2 User Guide*.

#### Type: String

Valid Values: a1.medium | a1.large | a1.xlarge | a1.2xlarge | a1.4xlarge | a1.metal | c1.medium | c1.xlarge | c3.large | c3.xlarge | c3.2xlarge | c3.4xlarge | c3.8xlarge | c4.large | c4.xlarge | c4.2xlarge | c4.4xlarge | c4.8xlarge | c5.large | c5.xlarge | c5.2xlarge | c5.4xlarge | c5.9xlarge | c5.12xlarge | c5.18xlarge | c5.24xlarge | c5.metal | c5a.large | c5a.xlarge | c5a.2xlarge | c5a.4xlarge | c5a.8xlarge | c5a.12xlarge | c5a.16xlarge | c5a.24xlarge | c5ad.large | c5ad.xlarge | c5ad.2xlarge | c5ad.4xlarge | c5ad.8xlarge | c5ad.12xlarge | c5ad.16xlarge | c5ad.24xlarge | c5d.large | c5d.xlarge | c5d.2xlarge | c5d.4xlarge | c5d.9xlarge | c5d.12xlarge | c5d.18xlarge | c5d.24xlarge | c5d.metal | c5n.large | c5n.xlarge | c5n.2xlarge | c5n.4xlarge | c5n.9xlarge | c5n.18xlarge | c5n.metal | c6g.medium | c6g.large | c6g.xlarge | c6g.2xlarge | c6g.4xlarge | c6g.8xlarge | c6g.12xlarge | c6g.16xlarge | c6g.metal | c6gd.medium | c6gd.large | c6gd.xlarge | c6gd.2xlarge | c6gd.4xlarge | c6gd.8xlarge | c6gd.12xlarge | c6gd.16xlarge | c6gd.metal | c6gn.medium | c6gn.large | c6gn.xlarge | c6gn.2xlarge | c6gn.4xlarge | c6gn.8xlarge | c6gn.12xlarge | c6gn.16xlarge | c6i.large | c6i.xlarge | c6i.2xlarge | c6i.4xlarge | c6i.8xlarge | c6i.12xlarge | c6i.16xlarge | c6i.24xlarge | c6i.32xlarge | c6i.metal | cc1.4xlarge | cc2.8xlarge | cg1.4xlarge | cr1.8xlarge | d2.xlarge | d2.2xlarge | d2.4xlarge | d2.8xlarge | d3.xlarge | d3.2xlarge | d3.4xlarge | d3.8xlarge | d3en.xlarge | d3en.2xlarge | d3en.4xlarge | d3en.6xlarge | d3en.8xlarge | d3en.12xlarge | dl1.24xlarge | f1.2xlarge | f1.4xlarge | f1.16xlarge | g2.2xlarge | g2.8xlarge | g3.4xlarge | g3.8xlarge | g3.16xlarge | g3s.xlarge | g4ad.xlarge | g4ad.2xlarge | g4ad.4xlarge | g4ad.8xlarge | g4ad.16xlarge | g4dn.xlarge | g4dn.2xlarge | g4dn.4xlarge | g4dn.8xlarge | g4dn.12xlarge | g4dn.16xlarge | g4dn.metal | g5.xlarge | g5.2xlarge | g5.4xlarge | g5.8xlarge | g5.12xlarge | g5.16xlarge | g5.24xlarge | g5.48xlarge | g5g.xlarge | g5g.2xlarge | g5g.4xlarge | g5g.8xlarge | g5g.16xlarge | g5g.metal | hi1.4xlarge | hpc6a.48xlarge | hs1.8xlarge | h1.2xlarge | h1.4xlarge | h1.8xlarge | h1.16xlarge | i2.xlarge | i2.2xlarge | i2.4xlarge | i2.8xlarge | i3.large | i3.xlarge | i3.2xlarge | i3.4xlarge | i3.8xlarge | i3.16xlarge | i3.metal | i3en.large | i3en.xlarge | i3en.2xlarge | i3en.3xlarge | i3en.6xlarge |

i3en.12xlarge | i3en.24xlarge | i3en.metal | im4gn.large | im4gn.xlarge | im4gn.2xlarge | im4gn.4xlarge | im4gn.8xlarge | im4gn.16xlarge | inf1.xlarge | inf1.2xlarge | inf1.6xlarge | inf1.24xlarge | is4gen.medium | is4gen.large | is4gen.xlarge | is4gen.2xlarge | is4gen.4xlarge | is4gen.8xlarge | m1.small | m1.medium | m1.large | m1.xlarge | m2.xlarge | m2.2xlarge | m2.4xlarge | m3.medium | m3.large | m3.xlarge | m3.2xlarge | m4.large | m4.xlarge | m4.2xlarge | m4.4xlarge | m4.10xlarge | m4.16xlarge | m5.large | m5.xlarge | m5.2xlarge | m5.4xlarge | m5.8xlarge | m5.12xlarge | m5.16xlarge | m5.24xlarge | m5.metal | m5a.large | m5a.xlarge | m5a.2xlarge | m5a.4xlarge | m5a.8xlarge | m5a.12xlarge | m5a.16xlarge | m5a.24xlarge | m5ad.large | m5ad.xlarge | m5ad.2xlarge | m5ad.4xlarge | m5ad.8xlarge | m5ad.12xlarge | m5ad.16xlarge | m5ad.24xlarge | m5d.large | m5d.xlarge | m5d.2xlarge | m5d.4xlarge | m5d.8xlarge | m5d.12xlarge | m5d.16xlarge | m5d.24xlarge | m5d.metal | m5dn.large | m5dn.xlarge | m5dn.2xlarge | m5dn.4xlarge | m5dn.8xlarge | m5dn.12xlarge | m5dn.16xlarge | m5dn.24xlarge | m5dn.metal | m5n.large | m5n.xlarge | m5n.2xlarge | m5n.4xlarge | m5n.8xlarge | m5n.12xlarge | m5n.16xlarge | m5n.24xlarge | m5n.metal | m5zn.large | m5zn.xlarge | m5zn.2xlarge | m5zn.3xlarge | m5zn.6xlarge | m5zn.12xlarge | m5zn.metal | m6a.large | m6a.xlarge | m6a.2xlarge | m6a.4xlarge | m6a.8xlarge | m6a.12xlarge | m6a.16xlarge | m6a.24xlarge | m6a.32xlarge | m6a.48xlarge | m6g.metal | m6g.medium | m6g.large | m6g.xlarge | m6g.2xlarge | m6g.4xlarge | m6g.8xlarge | m6g.12xlarge | m6g.16xlarge | m6gd.metal | m6gd.medium | m6gd.large | m6gd.xlarge | m6gd.2xlarge | m6gd.4xlarge | m6gd.8xlarge | m6gd.12xlarge | m6gd.16xlarge | m6i.large | m6i.xlarge | m6i.2xlarge | m6i.4xlarge | m6i.8xlarge | m6i.12xlarge | m6i.16xlarge | m6i.24xlarge | m6i.32xlarge | m6i.metal | mac1.metal | p2.xlarge | p2.8xlarge | p2.16xlarge | p3.2xlarge | p3.8xlarge | p3.16xlarge | p3dn.24xlarge | p4d.24xlarge | r3.large | r3.xlarge | r3.2xlarge | r3.4xlarge | r3.8xlarge | r4.large | r4.xlarge | r4.2xlarge | r4.4xlarge | r4.8xlarge | r4.16xlarge | r5.large | r5.xlarge | r5.2xlarge | r5.4xlarge | r5.8xlarge | r5.12xlarge | r5.16xlarge | r5.24xlarge | r5.metal | r5a.large | r5a.xlarge | r5a.2xlarge | r5a.4xlarge | r5a.8xlarge | r5a.12xlarge | r5a.16xlarge | r5a.24xlarge | r5ad.large | r5ad.xlarge | r5ad.2xlarge | r5ad.4xlarge | r5ad.8xlarge | r5ad.12xlarge | r5ad.16xlarge |

r5ad.24xlarge | r5b.large | r5b.xlarge | r5b.2xlarge | r5b.4xlarge | r5b.8xlarge | r5b.12xlarge | r5b.16xlarge | r5b.24xlarge | r5b.metal | r5d.large | r5d.xlarge | r5d.2xlarge | r5d.4xlarge | r5d.8xlarge | r5d.12xlarge | r5d.16xlarge | r5d.24xlarge | r5d.metal | r5dn.large | r5dn.xlarge | r5dn.2xlarge | r5dn.4xlarge | r5dn.8xlarge | r5dn.12xlarge | r5dn.16xlarge | r5dn.24xlarge | r5dn.metal | r5n.large | r5n.xlarge | r5n.2xlarge | r5n.4xlarge | r5n.8xlarge | r5n.12xlarge | r5n.16xlarge | r5n.24xlarge | r5n.metal | r6g.medium | r6g.large | r6g.xlarge | r6g.2xlarge | r6g.4xlarge | r6g.8xlarge | r6g.12xlarge | r6g.16xlarge | r6g.metal | r6gd.medium | r6gd.large | r6gd.xlarge | r6gd.2xlarge | r6gd.4xlarge | r6gd.8xlarge | r6gd.12xlarge | r6gd.16xlarge | r6gd.metal | r6i.large | r6i.xlarge | r6i.2xlarge | r6i.4xlarge | r6i.8xlarge | r6i.12xlarge | r6i.16xlarge | r6i.24xlarge | r6i.32xlarge | r6i.metal | t1.micro | t2.nano | t2.micro | t2.small | t2.medium | t2.large | t2.xlarge | t2.2xlarge | t3.nano | t3.micro | t3.small | t3.medium | t3.large | t3.xlarge | t3.2xlarge | t3a.nano | t3a.micro | t3a.small | t3a.medium | t3a.large | t3a.xlarge | t3a.2xlarge | t4g.nano | t4g.micro | t4g.small | t4g.medium | t4g.large | t4g.xlarge | t4g.2xlarge | u-6tb1.56xlarge | u-6tb1.112xlarge | u-9tb1.112xlarge | u-12tb1.112xlarge | u-6tb1.metal | u-9tb1.metal | u-12tb1.metal | u-18tb1.metal | u-24tb1.metal | vt1.3xlarge | vt1.6xlarge | vt1.24xlarge | x1.16xlarge | x1.32xlarge | x1e.xlarge | x1e.2xlarge | x1e.4xlarge | x1e.8xlarge | x1e.16xlarge | x1e.32xlarge | x2iezn.2xlarge | x2iezn.4xlarge | x2iezn.6xlarge | x2iezn.8xlarge | x2iezn.12xlarge | x2iezn.metal | x2gd.medium | x2gd.large | x2gd.xlarge | x2gd.2xlarge | x2gd.4xlarge | x2gd.8xlarge | x2gd.12xlarge | x2gd.16xlarge | x2gd.metal | z1d.large | z1d.xlarge | z1d.2xlarge | z1d.3xlarge | z1d.6xlarge | z1d.12xlarge | z1d.metal | x2idn.16xlarge | x2idn.24xlarge | x2idn.32xlarge | x2iedn.xlarge | x2iedn.2xlarge | x2iedn.4xlarge | x2iedn.8xlarge | x2iedn.16xlarge | x2iedn.24xlarge | x2iedn.32xlarge | c6a.large | c6a.xlarge | c6a.2xlarge | c6a.4xlarge | c6a.8xlarge | c6a.12xlarge | c6a.16xlarge | c6a.24xlarge | c6a.32xlarge | c6a.48xlarge | c6a.metal | m6a.metal | i4i.large | i4i.xlarge | i4i.2xlarge | i4i.4xlarge | i4i.8xlarge | i4i.16xlarge | i4i.32xlarge | i4i.metal | x2idn.metal | x2iedn.metal | c7g.medium | c7g.large | c7g.xlarge | c7g.2xlarge | c7g.4xlarge | c7g.8xlarge | c7g.12xlarge | c7g.16xlarge

| mac2.metal | c6id.large | c6id.xlarge | c6id.2xlarge | c6id.4xlarge | c6id.8xlarge | c6id.12xlarge | c6id.16xlarge | c6id.24xlarge | c6id.32xlarge | c6id.metal | m6id.large | m6id.xlarge | m6id.2xlarge | m6id.4xlarge | m6id.8xlarge | m6id.12xlarge | m6id.16xlarge | m6id.24xlarge | m6id.32xlarge | m6id.metal | r6id.large | r6id.xlarge | r6id.2xlarge | r6id.4xlarge | r6id.8xlarge | r6id.12xlarge | r6id.16xlarge | r6id.24xlarge | r6id.32xlarge | r6id.metal | r6a.large | r6a.xlarge | r6a.2xlarge | r6a.4xlarge | r6a.8xlarge | r6a.12xlarge | r6a.16xlarge | r6a.24xlarge | r6a.32xlarge | r6a.48xlarge | r6a.metal | p4de.24xlarge | u-3tb1.56xlarge | u-18tb1.112xlarge | u-24tb1.112xlarge | trn1.2xlarge | trn1.32xlarge | hpc6id.32xlarge | c6in.large | c6in.xlarge | c6in.2xlarge | c6in.4xlarge | c6in.8xlarge | c6in.12xlarge | c6in.16xlarge | c6in.24xlarge | c6in.32xlarge | m6in.large | m6in.xlarge | m6in.2xlarge | m6in.4xlarge | m6in.8xlarge | m6in.12xlarge | m6in.16xlarge | m6in.24xlarge | m6in.32xlarge | m6idn.large | m6idn.xlarge | m6idn.2xlarge | m6idn.4xlarge | m6idn.8xlarge | m6idn.12xlarge | m6idn.16xlarge | m6idn.24xlarge | m6idn.32xlarge | r6in.large | r6in.xlarge | r6in.2xlarge | r6in.4xlarge | r6in.8xlarge | r6in.12xlarge | r6in.16xlarge | r6in.24xlarge | r6in.32xlarge | r6idn.large | r6idn.xlarge | r6idn.2xlarge | r6idn.4xlarge | r6idn.8xlarge | r6idn.12xlarge | r6idn.16xlarge | r6idn.24xlarge | r6idn.32xlarge | c7g.metal | m7g.medium | m7g.large | m7g.xlarge | m7g.2xlarge | m7g.4xlarge | m7g.8xlarge | m7g.12xlarge | m7g.16xlarge | m7g.metal | r7g.medium | r7g.large | r7g.xlarge | r7g.2xlarge | r7g.4xlarge | r7g.8xlarge | r7g.12xlarge | r7g.16xlarge | r7g.metal | c6in.metal | m6in.metal | m6idn.metal | r6in.metal | r6idn.metal | inf2.xlarge | inf2.8xlarge | inf2.24xlarge | inf2.48xlarge | trn1n.32xlarge | i4g.large | i4g.xlarge | i4g.2xlarge | i4g.4xlarge | i4g.8xlarge | i4g.16xlarge | hpc7g.4xlarge | hpc7g.8xlarge | hpc7g.16xlarge | c7gn.medium | c7gn.large | c7gn.xlarge | c7gn.2xlarge | c7gn.4xlarge | c7gn.8xlarge | c7gn.12xlarge | c7gn.16xlarge | p5.48xlarge | m7i.large | m7i.xlarge | m7i.2xlarge | m7i.4xlarge | m7i.8xlarge | m7i.12xlarge | m7i.16xlarge | m7i.24xlarge | m7i.48xlarge | m7i-flex.large | m7i-flex.xlarge | m7i-flex.2xlarge | m7i-flex.4xlarge | m7i-flex.8xlarge | m7a.medium | m7a.large | m7a.xlarge | m7a.2xlarge | m7a.4xlarge | m7a.8xlarge | m7a.12xlarge | m7a.16xlarge | m7a.24xlarge

| m7a.32xlarge | m7a.48xlarge | m7a.metal-48xl | hpc7a.12xlarge | hpc7a.24xlarge | hpc7a.48xlarge | hpc7a.96xlarge | c7gd.medium | c7gd.large | c7gd.xlarge | c7gd.2xlarge | c7gd.4xlarge | c7gd.8xlarge | c7gd.12xlarge | c7gd.16xlarge | m7gd.medium | m7gd.large | m7gd.xlarge | m7gd.2xlarge | m7gd.4xlarge | m7gd.8xlarge | m7gd.12xlarge | m7gd.16xlarge | r7gd.medium | r7gd.large | r7gd.xlarge | r7gd.2xlarge | r7gd.4xlarge | r7gd.8xlarge | r7gd.12xlarge | r7gd.16xlarge | r7a.medium | r7a.large | r7a.xlarge | r7a.2xlarge | r7a.4xlarge | r7a.8xlarge | r7a.12xlarge | r7a.16xlarge | r7a.24xlarge | r7a.32xlarge | r7a.48xlarge | c7i.large | c7i.xlarge | c7i.2xlarge | c7i.4xlarge | c7i.8xlarge | c7i.12xlarge | c7i.16xlarge | c7i.24xlarge | c7i.48xlarge | mac2 m2pro.metal | r7iz.large | r7iz.xlarge | r7iz.2xlarge | r7iz.4xlarge | r7iz.8xlarge | r7iz.12xlarge | r7iz.16xlarge | r7iz.32xlarge | c7a.medium | c7a.large | c7a.xlarge | c7a.2xlarge | c7a.4xlarge | c7a.8xlarge | c7a.12xlarge | c7a.16xlarge | c7a.24xlarge | c7a.32xlarge | c7a.48xlarge | c7a.metal-48xl | r7a.metal-48xl | r7i.large | r7i.xlarge | r7i.2xlarge | r7i.4xlarge | r7i.8xlarge | r7i.12xlarge | r7i.16xlarge | r7i.24xlarge | r7i.48xlarge | dl2q.24xlarge | mac2 m2.metal | i4i.12xlarge | i4i.24xlarge | c7i.metal-24xl | c7i.metal-48xl | m7i.metal-24xl | m7i.metal-48xl | r7i.metal-24xl | r7i.metal-48xl | r7iz.metal-16xl | r7iz.metal-32xl | c7gd.metal | m7gd.metal | r7gd.metal | g6.xlarge | g6.2xlarge | g6.4xlarge | g6.8xlarge | g6.12xlarge | g6.16xlarge | g6.24xlarge | g6.48xlarge | gr6.4xlarge | gr6.8xlarge | c7i-flex.large | c7i-flex.xlarge | c7i-flex.2xlarge | c7i-flex.4xlarge | c7i-flex.8xlarge | u7i-12tb.224xlarge | u7in-16tb.224xlarge | u7in-24tb.224xlarge | u7in-32tb.224xlarge | u7ib-12tb.224xlarge | c7gn.metal | r8g.medium | r8g.large | r8g.xlarge | r8g.2xlarge | r8g.4xlarge | r8g.8xlarge | r8g.12xlarge | r8g.16xlarge | r8g.24xlarge | r8g.48xlarge | r8g.metal-24xl | r8g.metal-48xl | mac2-m1ultra.metal | g6e.xlarge | g6e.2xlarge | g6e.4xlarge | g6e.8xlarge | g6e.12xlarge | g6e.16xlarge | g6e.24xlarge | g6e.48xlarge | c8g.medium | c8g.large | c8g.xlarge | c8g.2xlarge | c8g.4xlarge | c8g.8xlarge | c8g.12xlarge | c8g.16xlarge | c8g.24xlarge | c8g.48xlarge | c8g.metal-24xl | c8g.metal-48xl | m8g.medium | m8g.large | m8g.xlarge | m8g.2xlarge | m8g.4xlarge | m8g.8xlarge | m8g.12xlarge | m8g.16xlarge | m8g.24xlarge | m8g.48xlarge | m8g.metal-24xl | m8g.metal-48xl | x8g.medium | x8g.large

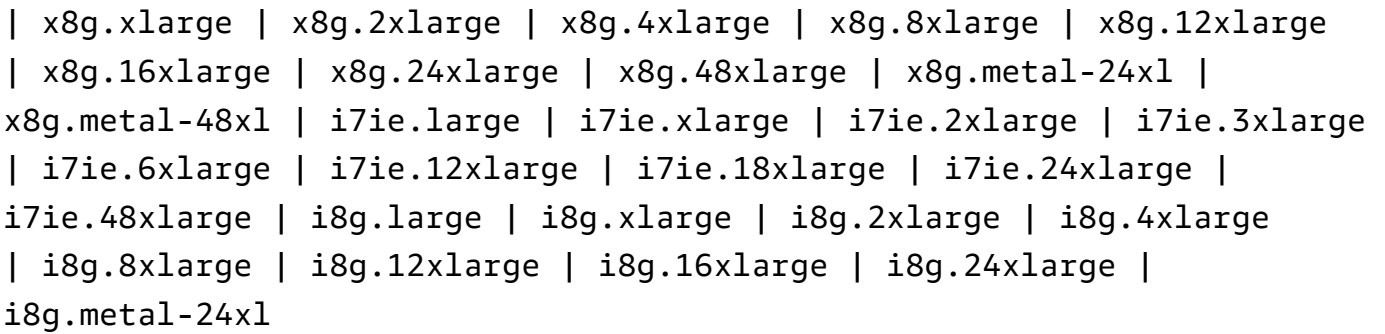

Required: No

#### **Ipv6Address.N**

The IPv6 addresses from the range of the subnet to associate with the primary network interface. You cannot specify this option and the option to assign a number of IPv6 addresses in the same request. You cannot specify this option if you've specified a minimum number of instances to launch.

You cannot specify this option and the network interfaces option in the same request.

Type: Array of [InstanceIpv6Address](#page-3088-0) objects

Required: No

#### **Ipv6AddressCount**

The number of IPv6 addresses to associate with the primary network interface. Amazon EC2 chooses the IPv6 addresses from the range of your subnet. You cannot specify this option and the option to assign specific IPv6 addresses in the same request. You can specify this option if you've specified a minimum number of instances to launch.

You cannot specify this option and the network interfaces option in the same request.

Type: Integer

Required: No

#### **KernelId**

The ID of the kernel.

### **Important**

We recommend that you use PV-GRUB instead of kernels and RAM disks. For more information, see [PV-GRUB](https://docs.aws.amazon.com/AWSEC2/latest/UserGuide/UserProvidedkernels.html) in the *Amazon EC2 User Guide*.

Type: String

Required: No

#### **KeyName**

The name of the key pair. You can create a key pair using [CreateKeyPair](https://docs.aws.amazon.com/AWSEC2/latest/APIReference/API_CreateKeyPair.html) or [ImportKeyPair](https://docs.aws.amazon.com/AWSEC2/latest/APIReference/API_ImportKeyPair.html).

#### **Important**

If you do not specify a key pair, you can't connect to the instance unless you choose an AMI that is configured to allow users another way to log in.

#### Type: String

Required: No

#### **LaunchTemplate**

The launch template. Any additional parameters that you specify for the new instance overwrite the corresponding parameters included in the launch template.

Type: [LaunchTemplateSpecification](#page-3354-0) object

Required: No

#### **LicenseSpecification.N**

The license configurations.

Type: Array of [LicenseConfigurationRequest](#page-3368-0) objects

Required: No

#### **MaintenanceOptions**

The maintenance and recovery options for the instance.

#### Type: [InstanceMaintenanceOptionsRequest](#page-3092-0) object

Required: No

#### **MaxCount**

The maximum number of instances to launch. If you specify a value that is more capacity than Amazon EC2 can launch in the target Availability Zone, Amazon EC2 launches the largest possible number of instances above the specified minimum count.

Constraints: Between 1 and the quota for the specified instance type for your account for this Region. For more information, see Amazon EC2 [instance](https://docs.aws.amazon.com/ec2/latest/instancetypes/ec2-instance-quotas.html) type quotas.

Type: Integer

Required: Yes

#### **MetadataOptions**

The metadata options for the instance. For more information, see Instance [metadata](https://docs.aws.amazon.com/AWSEC2/latest/UserGuide/ec2-instance-metadata.html) and user [data](https://docs.aws.amazon.com/AWSEC2/latest/UserGuide/ec2-instance-metadata.html).

Type: [InstanceMetadataOptionsRequest](#page-3097-0) object

Required: No

#### **MinCount**

The minimum number of instances to launch. If you specify a value that is more capacity than Amazon EC2 can provide in the target Availability Zone, Amazon EC2 does not launch any instances.

Constraints: Between 1 and the quota for the specified instance type for your account for this Region. For more information, see Amazon EC2 [instance](https://docs.aws.amazon.com/ec2/latest/instancetypes/ec2-instance-quotas.html) type quotas.

Type: Integer

Required: Yes

#### **Monitoring**

Specifies whether detailed monitoring is enabled for the instance.

Type: [RunInstancesMonitoringEnabled](#page-3700-0) object

Required: No

The network interfaces to associate with the instance.

Type: Array of [InstanceNetworkInterfaceSpecification](#page-3112-0) objects

Required: No

#### **NetworkPerformanceOptions**

Contains settings for the network performance options for the instance.

Type: [InstanceNetworkPerformanceOptionsRequest](#page-3119-0) object

Required: No

#### **Operator**

Reserved for internal use.

Type: [OperatorRequest](#page-3504-0) object

Required: No

#### **Placement**

The placement for the instance.

Type: [Placement](#page-3543-0) object

Required: No

#### **PrivateDnsNameOptions**

The options for the instance hostname. The default values are inherited from the subnet. Applies only if creating a network interface, not attaching an existing one.

Type: [PrivateDnsNameOptionsRequest](#page-3567-0) object

Required: No

#### **PrivateIpAddress**

The primary IPv4 address. You must specify a value from the IPv4 address range of the subnet.

Only one private IP address can be designated as primary. You can't specify this option if you've specified the option to designate a private IP address as the primary IP address in a network interface specification. You cannot specify this option if you're launching more than one instance in the request.

You cannot specify this option and the network interfaces option in the same request.

Type: String

Required: No

#### **RamdiskId**

The ID of the RAM disk to select. Some kernels require additional drivers at launch. Check the kernel requirements for information about whether you need to specify a RAM disk. To find kernel requirements, go to the AWS Resource Center and search for the kernel ID.

### **Important**

We recommend that you use PV-GRUB instead of kernels and RAM disks. For more information, see [PV-GRUB](https://docs.aws.amazon.com/AWSEC2/latest/UserGuide/UserProvidedkernels.html) in the *Amazon EC2 User Guide*.

Type: String

Required: No

#### **SecurityGroup.N**

[Default VPC] The names of the security groups.

If you specify a network interface, you must specify any security groups as part of the network interface instead of using this parameter.

Default: Amazon EC2 uses the default security group.

Type: Array of strings

Required: No

#### **SecurityGroupId.N**

The IDs of the security groups. You can create a security group using [CreateSecurityGroup](https://docs.aws.amazon.com/AWSEC2/latest/APIReference/API_CreateSecurityGroup.html).

If you specify a network interface, you must specify any security groups as part of the network interface instead of using this parameter.

Type: Array of strings

Required: No

#### **SubnetId**

The ID of the subnet to launch the instance into.

If you specify a network interface, you must specify any subnets as part of the network interface instead of using this parameter.

Type: String

Required: No

#### **TagSpecification.N**

The tags to apply to the resources that are created during instance launch.

You can specify tags for the following resources only:

- Instances
- Volumes
- Spot Instance requests
- Network interfaces

To tag a resource after it has been created, see [CreateTags.](https://docs.aws.amazon.com/AWSEC2/latest/APIReference/API_CreateTags.html)

Type: Array of [TagSpecification](#page-3870-0) objects

Required: No

#### **UserData**

The user data to make available to the instance. User data must be base64-encoded. Depending on the tool or SDK that you're using, the base64-encoding might be performed for you. For more information, see Work with [instance](https://docs.aws.amazon.com/AWSEC2/latest/UserGuide/instancedata-add-user-data.html) user data.

Type: String

Required: No

# **Response Elements**

The following elements are returned by the service.

#### **groupSet**

Not supported.

Type: Array of [GroupIdentifier](#page-2968-0) objects

#### **instancesSet**

The instances.

Type: Array of [Instance](#page-3040-0) objects

#### **ownerId**

The ID of the AWS account that owns the reservation.

Type: String

#### **requesterId**

The ID of the requester that launched the instances on your behalf (for example, AWS Management Console or Auto Scaling).

Type: String

#### **requestId**

The ID of the request.

Type: String

#### **reservationId**

The ID of the reservation.

Type: String

# **Errors**

For information about the errors that are common to all actions, see [Common](#page-4152-0) client error codes.

# **Examples**

# **Example 1**

This example launches three instances using the specified AMI.

#### **Sample Request**

```
https://ec2.amazonaws.com/?Action=RunInstances
&ImageId=ami-60a54009
&MaxCount=3
&MinCount=1
&KeyName=my-key-pair
&SecurityGroupId.1=sg-0598c7d3
&Placement.AvailabilityZone=us-east-1d
&AUTHPARAMS
```
# **Example 2**

This example launches an instance into the specified subnet. Because no network interface is specified, a new network interface is created.

### **Sample Request**

```
https://ec2.amazonaws.com/?Action=RunInstances
&ImageId=ami-31814f58
&InstanceType=t2.micro
&MaxCount=1
&MinCount=1
&KeyName=my-key-pair
&SecurityGroupId.1=sg-0598c7d3
&SubnetId=subnet-b2a249da
&AUTHPARAMS
```
# **Example 3**

This example launches an instance into the specified subnet. The network interface specifies a primary private IPv4 address of 10.0.2.106 and two secondary private IPv4 addresses (10.0.2.107 and 10.0.2.108).

#### **Sample Request**

```
https://ec2.amazonaws.com/?Action=RunInstances
&ImageId=ami-beb0caec
&InstanceType=t2.small
&MaxCount=1
&MinCount=1
```
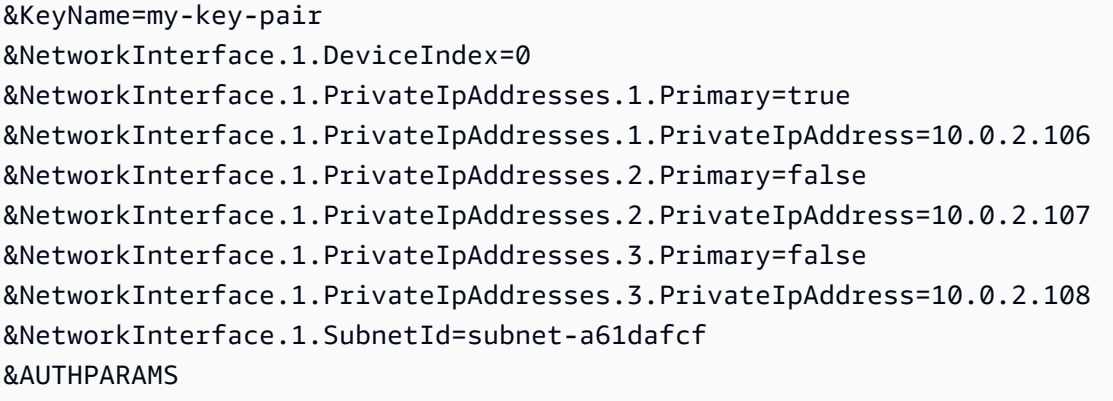

# **Example 4**

This example launches a Dedicated Instance into the specified subnet.

### **Sample Request**

```
https://ec2.amazonaws.com/?Action=RunInstances
&ImageId=ami-2a1fec43
&InstanceType=m6i.8xlarge
&MaxCount=1
&MinCount=1
&KeyName=my-key-pair
&SecurityGroupId.1=sg-0598c7d3
&SubnetId=subnet-dea63cb7
&Placement.Tenancy=dedicated
&AUTHPARAMS
```
# **Example 5**

This request launches an instance into the specified subnet, and requests a public IPv4 address for a new network interface with the device index of 0.

### **Sample Request**

```
https://ec2.amazonaws.com/?Action=RunInstances
&ImageId=ami-1a2b3c4d
&InstanceType=m6i.8xlarge
&MaxCount=1
&MinCount=1
&NetworkInterface.1.DeviceIndex=0
&NetworkInterface.1.AssociatePublicIpAddress=true
```
&NetworkInterface.1.SubnetId=subnet-1a2b3c4d &AUTHPARAMS

# **Example 6**

This request launches an instance with a block device mapping. There are two instance store volumes mapped to /dev/sdc and /dev/sdd, and a 100-GB EBS volume mapped to /dev/sdf. The EBS volume attached to the instance is encrypted using a customer managed KMS key.

For more information about block device mappings, see [EbsBlockDevice](#page-2822-0) and [Modifying](https://docs.aws.amazon.com/cli/latest/userguide/cli-services-ec2-instances.html#modify-block-device) block device [mappings](https://docs.aws.amazon.com/cli/latest/userguide/cli-services-ec2-instances.html#modify-block-device) during launch.

For more information, see Amazon EBS [encryption](https://docs.aws.amazon.com/ebs/latest/userguide/ebs-encryption.html).

#### **Sample Request**

```
https://ec2.amazonaws.com/?Action=RunInstances
&ImageId=ami-1a2b3c4d
&InstanceType=m6id.12xlarge
&BlockDeviceMapping.1.DeviceName=%2Fdev%2Fsdc
&BlockDeviceMapping.1.VirtualName=ephemeral0
&BlockDeviceMapping.2.DeviceName=%2Fdev%2Fsdd
&BlockDeviceMapping.2.VirtualName=ephemeral1
&BlockDeviceMapping.3.DeviceName=%2Fdev%2Fsdf
&BlockDeviceMapping.3.Ebs.DeleteOnTermination=false
&BlockDeviceMapping.3.Ebs.VolumeSize=100
&BlockDeviceMapping.3.Ebs.Encrypted=true
&BlockDeviceMapping.3.Ebs.KmsKeyId=arn%3Aaws%3Akms%3Aus-east-1%3A009400881653%3Akey
%2Fa48a521f-3aff-4b34-a159-376ac5d37812
&EbsOptimized=false
&MinCount=1
&MaxCount=1
&DisableApiTermination=false
&Monitoring.Enabled=false
&AUTHPARAMS
```
# **Example 7**

This request launches two instances and applies a tag with a key of webserver and a value of production to the instances. The request also applies a tag with a key of cost-center and a value of cc123 to the volumes that are created (in this case, the root volume for each instance).

#### **Sample Request**

```
https://ec2.amazonaws.com/?Action=RunInstances
&ImageId=ami-31814f58
&InstanceType=t2.large
&MaxCount=2
&MinCount=1
&KeyName=my-key-pair
&SecurityGroupId.1=sg-0598c7d3
&SubnetId=subnet-b2a249da
&TagSpecification.1.ResourceType=instance
&TagSpecification.1.Tag.1.Key=webserver
&TagSpecification.1.Tag.1.Value=production
&TagSpecification.2.ResourceType=volume
&TagSpecification.2.Tag.1.Key=cost-center
&TagSpecification.2.Tag.1.Value=cc123
&AUTHPARAMS
```
# **Example 8**

This request launches a burstable performance instance with the credit option for CPU usage set to unlimited.

#### **Sample Request**

```
https://ec2.amazonaws.com/?Action=RunInstances
&ImageId=ami-31814f58
&InstanceType=t2.micro
&MaxCount=1
&MinCount=1
&KeyName=my-key-pair
&SecurityGroupId.1=sg-0598c7d3
&CreditSpecification.CpuCredits=unlimited
&AUTHPARAMS
```
# **Example 9**

This request launches an instance into the specified partition placement group but does not specify the partition.

#### **Sample Request**

```
https://ec2.amazonaws.com/?Action=RunInstances
&ImageId=ami-31814f58
&InstanceType=t3.large
&MaxCount=1
&MinCount=1
&KeyName=my-key-pair
&SecurityGroupId.1=sg-0598c7d3
&Placement=HDFS-Group-A
&AUTHPARAMS
```
# **Example 10**

This request launches an instance into the specified partition placement group and into the specified partition.

#### **Sample Request**

```
https://ec2.amazonaws.com/?Action=RunInstances
&ImageId=ami-31814f58
&InstanceType=t3.large
&MaxCount=1
&MinCount=1
&KeyName=my-key-pair
&SecurityGroupId.1=sg-0598c7d3
&Placement=HDFS-Group-A
&Partition=2
&AUTHPARAMS
```
# **Example 11**

This example launches an instance with a metadata type requiring a session token for metadata retrieval requests.

#### **Sample Request**

```
https://ec2.amazonaws.com/?Action=RunInstances
&ImageId=ami-1a2b3c4d
&InstanceType=c6i.large
&MaxCount=1
```

```
&MinCount=1
&KeyName=my-key-pair
&SecurityGroupId.1=sg-0598c7d3
&MetadataOptions.HttpTokens=required
&AUTHPARAMS
```
# **Example 12**

This example launches an instance with instance metadata access turned off.

#### **Sample Request**

```
https://ec2.amazonaws.com/?Action=RunInstances
&ImageId=ami-1a2b3c4d 
&InstanceType=c6i.large
&MaxCount=1
&MinCount=1
&KeyName=my-key-pair
&SecurityGroupId.1=sg-0598c7d3
&MetadataOptions.HttpEndpoint=disabled
&AUTHPARAMS
```
# **Example 13**

This example launches an instance with a metadata type requiring a session token for metadata retrieval requests and a metadata hop limit of 3.

#### **Sample Request**

```
https://ec2.amazonaws.com/?Action=RunInstances
&ImageId=ami-1a2b3c4d
&InstanceType=c6i.large
&MaxCount=1
&MinCount=1
&KeyName=my-key-pair
&SecurityGroupId.1=sg-0598c7d3
&MetadataOptions.HttpTokens=required
&MetadataOptions.HttpPutResponseHopLimit=3
&AUTHPARAMS
```
# **Example 14**

This example launches an instance and assigns two security groups and an IPv6 address to the primary network interface.

### **Sample Request**

```
https://ec2.amazonaws.com/?Action=RunInstances
&ImageId=ami-00112233445566aab
&InstanceType=t2.micro
&MinCount=1
&MaxCount=1
&NetworkInterface.1.DeviceIndex=0
&NetworkInterface.1.SecurityGroupId.1=sg-444455556666cccdd
&NetworkInterface.1.SecurityGroupId.2=sg-111122223333aaabb
&NetworkInterface.1.Ipv6Addresses.1.Ipv6Address=2001:db8:1234:1a00::123
&NetworkInterface.1.SubnetId=subnet-aabbccdd112233445
&AUTHPARAMS
```
# **See Also**

For more information about using this API in one of the language-specific AWS SDKs, see the following:

- AWS [Command](https://docs.aws.amazon.com/goto/aws-cli/ec2-2016-11-15/RunInstances) Line Interface
- [AWS](https://docs.aws.amazon.com/goto/DotNetSDKV3/ec2-2016-11-15/RunInstances) SDK for .NET
- [AWS](https://docs.aws.amazon.com/goto/SdkForCpp/ec2-2016-11-15/RunInstances) SDK for C++
- [AWS](https://docs.aws.amazon.com/goto/SdkForGoV2/ec2-2016-11-15/RunInstances) SDK for Go v2
- [AWS](https://docs.aws.amazon.com/goto/SdkForJavaV2/ec2-2016-11-15/RunInstances) SDK for Java V2
- AWS SDK for [JavaScript](https://docs.aws.amazon.com/goto/SdkForJavaScriptV3/ec2-2016-11-15/RunInstances) V3
- [AWS](https://docs.aws.amazon.com/goto/SdkForPHPV3/ec2-2016-11-15/RunInstances) SDK for PHP V3
- AWS SDK for [Python](https://docs.aws.amazon.com/goto/boto3/ec2-2016-11-15/RunInstances)
- AWS SDK for [Ruby](https://docs.aws.amazon.com/goto/SdkForRubyV3/ec2-2016-11-15/RunInstances) V3

# **RunScheduledInstances**

Launches the specified Scheduled Instances.

Before you can launch a Scheduled Instance, you must purchase it and obtain an identifier using [PurchaseScheduledInstances.](#page-2289-0)

You must launch a Scheduled Instance during its scheduled time period. You can't stop or reboot a Scheduled Instance, but you can terminate it as needed. If you terminate a Scheduled Instance before the current scheduled time period ends, you can launch it again after a few minutes.

# **Request Parameters**

The following parameters are for this specific action. For more information about required and optional parameters that are common to all actions, see Common Query [Parameters.](#page-4147-0)

### **ClientToken**

Unique, case-sensitive identifier that ensures the idempotency of the request. For more information, see Ensuring [Idempotency.](https://docs.aws.amazon.com/AWSEC2/latest/APIReference/Run_Instance_Idempotency.html)

Type: String

Required: No

### **DryRun**

Checks whether you have the required permissions for the action, without actually making the request, and provides an error response. If you have the required permissions, the error response is DryRunOperation. Otherwise, it is UnauthorizedOperation.

Type: Boolean

Required: No

### **InstanceCount**

The number of instances.

Default: 1

Type: Integer

#### Required: No

#### **LaunchSpecification**

The launch specification. You must match the instance type, Availability Zone, network, and platform of the schedule that you purchased.

Type: [ScheduledInstancesLaunchSpecification](#page-3720-0) object

Required: Yes

#### **ScheduledInstanceId**

The Scheduled Instance ID.

Type: String

Required: Yes

# **Response Elements**

The following elements are returned by the service.

#### **instanceIdSet**

The IDs of the newly launched instances.

Type: Array of strings

#### **requestId**

The ID of the request.

Type: String

# **Errors**

For information about the errors that are common to all actions, see [Common](#page-4152-0) client error codes.

# **See Also**

For more information about using this API in one of the language-specific AWS SDKs, see the following:

- AWS [Command](https://docs.aws.amazon.com/goto/aws-cli/ec2-2016-11-15/RunScheduledInstances) Line Interface
- [AWS](https://docs.aws.amazon.com/goto/DotNetSDKV3/ec2-2016-11-15/RunScheduledInstances) SDK for .NET
- [AWS](https://docs.aws.amazon.com/goto/SdkForCpp/ec2-2016-11-15/RunScheduledInstances) SDK for C++
- [AWS](https://docs.aws.amazon.com/goto/SdkForGoV2/ec2-2016-11-15/RunScheduledInstances) SDK for Go v2
- [AWS](https://docs.aws.amazon.com/goto/SdkForJavaV2/ec2-2016-11-15/RunScheduledInstances) SDK for Java V2
- AWS SDK for [JavaScript](https://docs.aws.amazon.com/goto/SdkForJavaScriptV3/ec2-2016-11-15/RunScheduledInstances) V3
- [AWS](https://docs.aws.amazon.com/goto/SdkForPHPV3/ec2-2016-11-15/RunScheduledInstances) SDK for PHP V3
- AWS SDK for [Python](https://docs.aws.amazon.com/goto/boto3/ec2-2016-11-15/RunScheduledInstances)
- AWS SDK for [Ruby](https://docs.aws.amazon.com/goto/SdkForRubyV3/ec2-2016-11-15/RunScheduledInstances) V3
# **SearchLocalGatewayRoutes**

Searches for routes in the specified local gateway route table.

# **Request Parameters**

The following parameters are for this specific action. For more information about required and optional parameters that are common to all actions, see Common Query [Parameters.](#page-4147-0)

### **DryRun**

Checks whether you have the required permissions for the action, without actually making the request, and provides an error response. If you have the required permissions, the error response is DryRunOperation. Otherwise, it is UnauthorizedOperation.

Type: Boolean

Required: No

### **Filter.N**

One or more filters.

- prefix-list-id The ID of the prefix list.
- route-search.exact-match The exact match of the specified filter.
- route-search.longest-prefix-match The longest prefix that matches the route.
- route-search.subnet-of-match The routes with a subnet that match the specified CIDR filter.
- route-search.supernet-of-match The routes with a CIDR that encompass the CIDR filter. For example, if you have 10.0.1.0/29 and 10.0.1.0/31 routes in your route table and you specify supernet-of-match as 10.0.1.0/30, then the result returns 10.0.1.0/29.
- state The state of the route.
- type The route type.

Type: Array of [Filter](#page-2897-0) objects

Required: No

### **LocalGatewayRouteTableId**

The ID of the local gateway route table.

Type: String

Required: Yes

### **MaxResults**

The maximum number of results to return with a single call. To retrieve the remaining results, make another call with the returned nextToken value.

Type: Integer

Required: No

### **NextToken**

The token for the next page of results.

Type: String

Required: No

## **Response Elements**

The following elements are returned by the service.

### **nextToken**

The token to use to retrieve the next page of results. This value is null when there are no more results to return.

Type: String

#### **requestId**

The ID of the request.

Type: String

### **routeSet**

Information about the routes.

Type: Array of [LocalGatewayRoute](#page-3375-0) objects

# **Errors**

For information about the errors that are common to all actions, see [Common](#page-4152-0) client error codes.

# **See Also**

- AWS [Command](https://docs.aws.amazon.com/goto/aws-cli/ec2-2016-11-15/SearchLocalGatewayRoutes) Line Interface
- [AWS](https://docs.aws.amazon.com/goto/DotNetSDKV3/ec2-2016-11-15/SearchLocalGatewayRoutes) SDK for .NET
- [AWS](https://docs.aws.amazon.com/goto/SdkForCpp/ec2-2016-11-15/SearchLocalGatewayRoutes) SDK for C++
- [AWS](https://docs.aws.amazon.com/goto/SdkForGoV2/ec2-2016-11-15/SearchLocalGatewayRoutes) SDK for Go v2
- [AWS](https://docs.aws.amazon.com/goto/SdkForJavaV2/ec2-2016-11-15/SearchLocalGatewayRoutes) SDK for Java V2
- AWS SDK for [JavaScript](https://docs.aws.amazon.com/goto/SdkForJavaScriptV3/ec2-2016-11-15/SearchLocalGatewayRoutes) V3
- [AWS](https://docs.aws.amazon.com/goto/SdkForPHPV3/ec2-2016-11-15/SearchLocalGatewayRoutes) SDK for PHP V3
- AWS SDK for [Python](https://docs.aws.amazon.com/goto/boto3/ec2-2016-11-15/SearchLocalGatewayRoutes)
- AWS SDK for [Ruby](https://docs.aws.amazon.com/goto/SdkForRubyV3/ec2-2016-11-15/SearchLocalGatewayRoutes) V3

# **SearchTransitGatewayMulticastGroups**

Searches one or more transit gateway multicast groups and returns the group membership information.

## **Request Parameters**

The following parameters are for this specific action. For more information about required and optional parameters that are common to all actions, see Common Query [Parameters.](#page-4147-0)

### **DryRun**

Checks whether you have the required permissions for the action, without actually making the request, and provides an error response. If you have the required permissions, the error response is DryRunOperation. Otherwise, it is UnauthorizedOperation.

Type: Boolean

Required: No

#### **Filter.N**

One or more filters. The possible values are:

- group-ip-address The IP address of the transit gateway multicast group.
- is-group-member The resource is a group member. Valid values are true | false.
- is-group-source The resource is a group source. Valid values are true | false.
- member-type The member type. Valid values are igmp | static.
- resource-id The ID of the resource.
- resource-type The type of resource. Valid values are vpc | vpn | direct-connectgateway | tgw-peering.
- source-type The source type. Valid values are igmp | static.
- subnet-id The ID of the subnet.
- transit-gateway-attachment-id The id of the transit gateway attachment.

Type: Array of [Filter](#page-2897-0) objects

#### Required: No

SearchTransitGatewayMulticastGroups API Version 2016-11-15 2282

#### **MaxResults**

The maximum number of results to return with a single call. To retrieve the remaining results, make another call with the returned nextToken value.

Type: Integer

Valid Range: Minimum value of 5. Maximum value of 1000.

Required: No

### **NextToken**

The token for the next page of results.

Type: String

Required: No

#### **TransitGatewayMulticastDomainId**

The ID of the transit gateway multicast domain.

Type: String

Required: Yes

## **Response Elements**

The following elements are returned by the service.

#### **multicastGroups**

Information about the transit gateway multicast group.

Type: Array of [TransitGatewayMulticastGroup](#page-3929-0) objects

#### **nextToken**

The token to use to retrieve the next page of results. This value is null when there are no more results to return.

Type: String

#### **requestId**

The ID of the request.

Type: String

# **Errors**

For information about the errors that are common to all actions, see [Common](#page-4152-0) client error codes.

# **Examples**

## **Example 1**

This example returns the group membership information for the specified multicast domain.

### **Sample Request**

```
https://ec2.amazonaws.com/?Action=SearchTransitGatewayMulticastGroups
&TransitGatewayMulticastDomainId=tgw-mcast-domain-0c4905cef79d6e597
&AUTHPARAMS
```
### **Sample Response**

```
<SearchTransitGatewayMulticastGroupsResponse xmlns="http://ec2.amazonaws.com/
doc/2016-11-15/"> 
     <requestId>19af1e8f-f80b-479d-9cf4-c7d19EXAMPLE</requestId> 
     <multicastGroups> 
         <item> 
             <groupIpAddress>224.0.1.0</groupIpAddress> 
             <groupMember>true</groupMember> 
             <groupSource>false</groupSource> 
             <memberType>static</memberType> 
             <networkInterfaceId>eni-07f290fc3cEXAMPLE</networkInterfaceId> 
             <subnetId>subnet-000de86e3bEXAMPLE</subnetId> 
             <transitGatewayAttachmentId>tgw-attach-028c1dd0f8EXAMPLE</
transitGatewayAttachmentId> 
         </item> 
         <item> 
             <groupIpAddress>224.0.1.0</groupIpAddress> 
             <groupMember>false</groupMember>
```

```
 <groupSource>true</groupSource> 
             <networkInterfaceId>eni-0e246d32695012e81</networkInterfaceId> 
             <sourceType>static</sourceType> 
             <subnetId>subnet-000de86e3bEXAMPLE</subnetId> 
             <transitGatewayAttachmentId>tgw-attach-028c1dd0f8EXAMPLE</
transitGatewayAttachmentId> 
         </item> 
     </multicastGroups>
</SearchTransitGatewayMulticastGroupsResponse>
```
# **See Also**

- AWS [Command](https://docs.aws.amazon.com/goto/aws-cli/ec2-2016-11-15/SearchTransitGatewayMulticastGroups) Line Interface
- [AWS](https://docs.aws.amazon.com/goto/DotNetSDKV3/ec2-2016-11-15/SearchTransitGatewayMulticastGroups) SDK for .NET
- [AWS](https://docs.aws.amazon.com/goto/SdkForCpp/ec2-2016-11-15/SearchTransitGatewayMulticastGroups) SDK for C++
- [AWS](https://docs.aws.amazon.com/goto/SdkForGoV2/ec2-2016-11-15/SearchTransitGatewayMulticastGroups) SDK for Go v2
- [AWS](https://docs.aws.amazon.com/goto/SdkForJavaV2/ec2-2016-11-15/SearchTransitGatewayMulticastGroups) SDK for Java V2
- AWS SDK for [JavaScript](https://docs.aws.amazon.com/goto/SdkForJavaScriptV3/ec2-2016-11-15/SearchTransitGatewayMulticastGroups) V3
- [AWS](https://docs.aws.amazon.com/goto/SdkForPHPV3/ec2-2016-11-15/SearchTransitGatewayMulticastGroups) SDK for PHP V3
- AWS SDK for [Python](https://docs.aws.amazon.com/goto/boto3/ec2-2016-11-15/SearchTransitGatewayMulticastGroups)
- AWS SDK for [Ruby](https://docs.aws.amazon.com/goto/SdkForRubyV3/ec2-2016-11-15/SearchTransitGatewayMulticastGroups) V3

# **SearchTransitGatewayRoutes**

Searches for routes in the specified transit gateway route table.

# **Request Parameters**

The following parameters are for this specific action. For more information about required and optional parameters that are common to all actions, see Common Query [Parameters.](#page-4147-0)

### **DryRun**

Checks whether you have the required permissions for the action, without actually making the request, and provides an error response. If you have the required permissions, the error response is DryRunOperation. Otherwise, it is UnauthorizedOperation.

Type: Boolean

Required: No

### **Filter.N**

One or more filters. The possible values are:

- attachment.transit-gateway-attachment-id- The id of the transit gateway attachment.
- attachment.resource-id-The resource id of the transit gateway attachment.
- attachment.resource-type The attachment resource type. Valid values are vpc | vpn | direct-connect-gateway | peering | connect.
- prefix-list-id The ID of the prefix list.
- route-search.exact-match The exact match of the specified filter.
- route-search.longest-prefix-match The longest prefix that matches the route.
- route-search.subnet-of-match The routes with a subnet that match the specified CIDR filter.
- route-search.supernet-of-match The routes with a CIDR that encompass the CIDR filter. For example, if you have 10.0.1.0/29 and 10.0.1.0/31 routes in your route table and you specify supernet-of-match as 10.0.1.0/30, then the result returns 10.0.1.0/29.
- state The state of the route (active | blackhole).
- type The type of route (propagated | static).

Type: Array of [Filter](#page-2897-0) objects

Required: Yes

#### **MaxResults**

The maximum number of routes to return. If a value is not provided, the default is 1000.

Type: Integer

Valid Range: Minimum value of 5. Maximum value of 1000.

Required: No

#### **TransitGatewayRouteTableId**

The ID of the transit gateway route table.

Type: String

Required: Yes

## **Response Elements**

The following elements are returned by the service.

### **additionalRoutesAvailable**

Indicates whether there are additional routes available.

Type: Boolean

#### **requestId**

The ID of the request.

Type: String

#### **routeSet**

Information about the routes.

Type: Array of [TransitGatewayRoute](#page-3958-0) objects

# **Errors**

For information about the errors that are common to all actions, see [Common](#page-4152-0) client error codes.

# **See Also**

- AWS [Command](https://docs.aws.amazon.com/goto/aws-cli/ec2-2016-11-15/SearchTransitGatewayRoutes) Line Interface
- [AWS](https://docs.aws.amazon.com/goto/DotNetSDKV3/ec2-2016-11-15/SearchTransitGatewayRoutes) SDK for .NET
- [AWS](https://docs.aws.amazon.com/goto/SdkForCpp/ec2-2016-11-15/SearchTransitGatewayRoutes) SDK for C++
- [AWS](https://docs.aws.amazon.com/goto/SdkForGoV2/ec2-2016-11-15/SearchTransitGatewayRoutes) SDK for Go v2
- [AWS](https://docs.aws.amazon.com/goto/SdkForJavaV2/ec2-2016-11-15/SearchTransitGatewayRoutes) SDK for Java V2
- AWS SDK for [JavaScript](https://docs.aws.amazon.com/goto/SdkForJavaScriptV3/ec2-2016-11-15/SearchTransitGatewayRoutes) V3
- [AWS](https://docs.aws.amazon.com/goto/SdkForPHPV3/ec2-2016-11-15/SearchTransitGatewayRoutes) SDK for PHP V3
- AWS SDK for [Python](https://docs.aws.amazon.com/goto/boto3/ec2-2016-11-15/SearchTransitGatewayRoutes)
- AWS SDK for [Ruby](https://docs.aws.amazon.com/goto/SdkForRubyV3/ec2-2016-11-15/SearchTransitGatewayRoutes) V3

# **SendDiagnosticInterrupt**

Sends a diagnostic interrupt to the specified Amazon EC2 instance to trigger a *kernel panic* (on Linux instances), or a *blue screen*/*stop error* (on Windows instances). For instances based on Intel and AMD processors, the interrupt is received as a *non-maskable interrupt* (NMI).

In general, the operating system crashes and reboots when a kernel panic or stop error is triggered. The operating system can also be configured to perform diagnostic tasks, such as generating a memory dump file, loading a secondary kernel, or obtaining a call trace.

Before sending a diagnostic interrupt to your instance, ensure that its operating system is configured to perform the required diagnostic tasks.

For more information about configuring your operating system to generate a crash dump when a kernel panic or stop error occurs, see Send a [diagnostic](https://docs.aws.amazon.com/AWSEC2/latest/UserGuide/diagnostic-interrupt.html) interrupt (for advanced users) in the *Amazon EC2 User Guide*.

### **Request Parameters**

The following parameters are for this specific action. For more information about required and optional parameters that are common to all actions, see Common Query [Parameters.](#page-4147-0)

### **DryRun**

Checks whether you have the required permissions for the operation, without actually making the request, and provides an error response. If you have the required permissions, the error response is DryRunOperation. Otherwise, it is UnauthorizedOperation.

Type: Boolean

Required: No

### **InstanceId**

The ID of the instance.

Type: String

Required: Yes

# **Response Elements**

The following elements are returned by the service.

### **requestId**

The ID of the request.

Type: String

### **return**

Is true if the request succeeds, and an error otherwise.

Type: Boolean

## **Errors**

For information about the errors that are common to all actions, see [Common](#page-4152-0) client error codes.

## **Examples**

### **Example**

This example sends a diagnostic interrupt to the specified instance.

### **Sample Request**

```
https://ec2.amazonaws.com/?Action=SendDiagnosticInterrupt
&InstanceId=i-1234567890abcdef0
&AUTHPARAMS
```
### **Sample Response**

```
<SendDiagnosticInterruptResponse xmlns="http://ec2.amazonaws.com/doc/2016-11-15/"> 
  <requestId>59dbff89-35bd-4eac-99ed-be587EXAMPLE</requestId> 
 <return>true</return>
</SendDiagnosticInterruptResponse>
```
# **See Also**

- AWS [Command](https://docs.aws.amazon.com/goto/aws-cli/ec2-2016-11-15/SendDiagnosticInterrupt) Line Interface
- [AWS](https://docs.aws.amazon.com/goto/DotNetSDKV3/ec2-2016-11-15/SendDiagnosticInterrupt) SDK for .NET
- [AWS](https://docs.aws.amazon.com/goto/SdkForCpp/ec2-2016-11-15/SendDiagnosticInterrupt) SDK for C++
- [AWS](https://docs.aws.amazon.com/goto/SdkForGoV2/ec2-2016-11-15/SendDiagnosticInterrupt) SDK for Go v2
- [AWS](https://docs.aws.amazon.com/goto/SdkForJavaV2/ec2-2016-11-15/SendDiagnosticInterrupt) SDK for Java V2
- AWS SDK for [JavaScript](https://docs.aws.amazon.com/goto/SdkForJavaScriptV3/ec2-2016-11-15/SendDiagnosticInterrupt) V3
- [AWS](https://docs.aws.amazon.com/goto/SdkForPHPV3/ec2-2016-11-15/SendDiagnosticInterrupt) SDK for PHP V3
- AWS SDK for [Python](https://docs.aws.amazon.com/goto/boto3/ec2-2016-11-15/SendDiagnosticInterrupt)
- AWS SDK for [Ruby](https://docs.aws.amazon.com/goto/SdkForRubyV3/ec2-2016-11-15/SendDiagnosticInterrupt) V3

# **StartDeclarativePoliciesReport**

Generates an account status report. The report is generated asynchronously, and can take several hours to complete.

The report provides the current status of all attributes supported by declarative policies for the accounts within the specified scope. The scope is determined by the specified TargetId, which can represent an individual account, or all the accounts that fall under the specified organizational unit (OU) or root (the entire AWS Organization).

The report is saved to your specified S3 bucket, using the following path structure (with the *italicized placeholders* representing your specific values):

s3://*amzn-s3-demo-bucket*/*your-optional-s3-prefix*/ ec2\_*targetId*\_*reportId*\_*yyyyMMdd*T*hhmm*Z.csv

### **Prerequisites for generating a report**

- The StartDeclarativePoliciesReport API can only be called by the management account or delegated administrators for the organization.
- An S3 bucket must be available before generating the report (you can create a new one or use an existing one), it must be in the same Region where the report generation request is made, and it must have an appropriate bucket policy. For a sample S3 policy, see *Sample Amazon S3 policy* under [Examples.](#page-2463-0)
- Trusted access must be enabled for the service for which the declarative policy will enforce a baseline configuration. If you use the AWS Organizations console, this is done automatically when you enable declarative policies. The API uses the following service principal to identify the EC2 service: ec2.amazonaws.com. For more information on how to enable trusted access with the AWS CLI and AWS SDKs, see Using [Organizations](https://docs.aws.amazon.com/organizations/latest/userguide/orgs_integrate_services.html) with other AWS services in the *AWS Organizations User Guide*.
- Only one report per organization can be generated at a time. Attempting to generate a report while another is in progress will result in an error.

For more information, including the required IAM permissions to run this API, see [Generating the](https://docs.aws.amazon.com/organizations/latest/userguide/orgs_manage_policies_declarative_status-report.html) account status report for [declarative](https://docs.aws.amazon.com/organizations/latest/userguide/orgs_manage_policies_declarative_status-report.html) policies in the *AWS Organizations User Guide*.

### **Request Parameters**

The following parameters are for this specific action. For more information about required and optional parameters that are common to all actions, see Common Query [Parameters.](#page-4147-0)

#### **DryRun**

Checks whether you have the required permissions for the action, without actually making the request, and provides an error response. If you have the required permissions, the error response is DryRunOperation. Otherwise, it is UnauthorizedOperation.

Type: Boolean

Required: No

#### **S3Bucket**

The name of the S3 bucket where the report will be saved. The bucket must be in the same Region where the report generation request is made.

Type: String

Required: Yes

#### **S3Prefix**

The prefix for your S3 object.

Type: String

Required: No

#### **TagSpecification.N**

The tags to apply.

Type: Array of [TagSpecification](#page-3870-0) objects

Required: No

#### **TargetId**

The root ID, organizational unit ID, or account ID.

#### Format:

- For root: r-ab12
- For OU: ou-ab12-cdef1234
- For account: 123456789012

Type: String

Required: Yes

### **Response Elements**

The following elements are returned by the service.

#### **reportId**

The ID of the report.

Type: String

#### **requestId**

The ID of the request.

Type: String

### **Errors**

<span id="page-2463-0"></span>For information about the errors that are common to all actions, see [Common](#page-4152-0) client error codes.

### **Examples**

### **Sample Amazon S3 policy**

Before generating a report, you must grant the EC2 Declarative Policies principal access to the Amazon S3 bucket where the report will be stored. To do this, attach the following policy to the bucket. The statement in the Condition element ensures that the operation can be performed only by your account. Remember to replace *amzn-s3-demo-bucket* in the policy with your actual S3 bucket name, and *your-12-digit-account-id* with your actual account ID.

```
 "Version": "2012-10-17",
```
{

```
 "Statement": [{ 
         "Sid": "DeclarativePoliciesReportBucket", 
         "Effect": "Allow", 
         "Principal": { 
             "Service": ["report.declarative-policies-ec2.amazonaws.com"] 
         }, 
         "Action": ["s3:PutObject"], 
         "Resource": "arn:aws:s3:::amzn-s3-demo-bucket/*", 
         "Condition": { 
             "StringEquals": { 
                  "aws:SourceArn": "arn:aws:declarative-policies-ec2:us-east-1:your-12-
digit-account-id:*" 
 } 
         } 
     }]
}
```
# **See Also**

- AWS [Command](https://docs.aws.amazon.com/goto/aws-cli/ec2-2016-11-15/StartDeclarativePoliciesReport) Line Interface
- [AWS](https://docs.aws.amazon.com/goto/DotNetSDKV3/ec2-2016-11-15/StartDeclarativePoliciesReport) SDK for .NET
- [AWS](https://docs.aws.amazon.com/goto/SdkForCpp/ec2-2016-11-15/StartDeclarativePoliciesReport) SDK for C++
- [AWS](https://docs.aws.amazon.com/goto/SdkForGoV2/ec2-2016-11-15/StartDeclarativePoliciesReport) SDK for Go v2
- [AWS](https://docs.aws.amazon.com/goto/SdkForJavaV2/ec2-2016-11-15/StartDeclarativePoliciesReport) SDK for Java V2
- AWS SDK for [JavaScript](https://docs.aws.amazon.com/goto/SdkForJavaScriptV3/ec2-2016-11-15/StartDeclarativePoliciesReport) V3
- [AWS](https://docs.aws.amazon.com/goto/SdkForPHPV3/ec2-2016-11-15/StartDeclarativePoliciesReport) SDK for PHP V3
- AWS SDK for [Python](https://docs.aws.amazon.com/goto/boto3/ec2-2016-11-15/StartDeclarativePoliciesReport)
- AWS SDK for [Ruby](https://docs.aws.amazon.com/goto/SdkForRubyV3/ec2-2016-11-15/StartDeclarativePoliciesReport) V3

# **StartInstances**

Starts an Amazon EBS-backed instance that you've previously stopped.

Instances that use Amazon EBS volumes as their root devices can be quickly stopped and started. When an instance is stopped, the compute resources are released and you are not billed for instance usage. However, your root partition Amazon EBS volume remains and continues to persist your data, and you are charged for Amazon EBS volume usage. You can restart your instance at any time. Every time you start your instance, Amazon EC2 charges a one-minute minimum for instance usage, and thereafter charges per second for instance usage.

Before stopping an instance, make sure it is in a state from which it can be restarted. Stopping an instance does not preserve data stored in RAM.

Performing this operation on an instance that uses an instance store as its root device returns an error.

If you attempt to start a T3 instance with host tenancy and the unlimited CPU credit option, the request fails. The unlimited CPU credit option is not supported on Dedicated Hosts. Before you start the instance, either change its CPU credit option to standard, or change its tenancy to default or dedicated.

For more information, see Stop and start Amazon EC2 [instances](https://docs.aws.amazon.com/AWSEC2/latest/UserGuide/Stop_Start.html) in the *Amazon EC2 User Guide*.

## **Request Parameters**

The following parameters are for this specific action. For more information about required and optional parameters that are common to all actions, see Common Query [Parameters.](#page-4147-0)

### **AdditionalInfo**

Reserved.

Type: String

Required: No

### **DryRun**

Checks whether you have the required permissions for the operation, without actually making the request, and provides an error response. If you have the required permissions, the error response is DryRunOperation. Otherwise, it is UnauthorizedOperation.

Type: Boolean

Required: No

### **InstanceId.N**

The IDs of the instances.

Type: Array of strings

Required: Yes

# **Response Elements**

The following elements are returned by the service.

### **instancesSet**

Information about the started instances.

Type: Array of [InstanceStateChange](#page-3152-0) objects

#### **requestId**

The ID of the request.

Type: String

## **Errors**

For information about the errors that are common to all actions, see [Common](#page-4152-0) client error codes.

# **Examples**

### **Example**

This example starts the specified instance.

### **Sample Request**

```
https://ec2.amazonaws.com/?Action=StartInstances
&InstanceId.1=i-1234567890abcdef0
```
&AUTHPARAMS

#### **Sample Response**

```
<StartInstancesResponse xmlns="http://ec2.amazonaws.com/doc/2016-11-15/"> 
   <requestId>59dbff89-35bd-4eac-99ed-be587EXAMPLE</requestId> 
   <instancesSet> 
     <item> 
       <instanceId>i-1234567890abcdef0</instanceId> 
       <currentState> 
          <code>0</code>
           <name>pending</name> 
       </currentState> 
       <previousState> 
          <code>80</code>
           <name>stopped</name> 
       </previousState> 
     </item> 
   </instancesSet>
</StartInstancesResponse>
```
# **See Also**

- AWS [Command](https://docs.aws.amazon.com/goto/aws-cli/ec2-2016-11-15/StartInstances) Line Interface
- [AWS](https://docs.aws.amazon.com/goto/DotNetSDKV3/ec2-2016-11-15/StartInstances) SDK for .NET
- [AWS](https://docs.aws.amazon.com/goto/SdkForCpp/ec2-2016-11-15/StartInstances) SDK for C++
- [AWS](https://docs.aws.amazon.com/goto/SdkForGoV2/ec2-2016-11-15/StartInstances) SDK for Go v2
- [AWS](https://docs.aws.amazon.com/goto/SdkForJavaV2/ec2-2016-11-15/StartInstances) SDK for Java V2
- AWS SDK for [JavaScript](https://docs.aws.amazon.com/goto/SdkForJavaScriptV3/ec2-2016-11-15/StartInstances) V3
- [AWS](https://docs.aws.amazon.com/goto/SdkForPHPV3/ec2-2016-11-15/StartInstances) SDK for PHP V3
- AWS SDK for [Python](https://docs.aws.amazon.com/goto/boto3/ec2-2016-11-15/StartInstances)
- AWS SDK for [Ruby](https://docs.aws.amazon.com/goto/SdkForRubyV3/ec2-2016-11-15/StartInstances) V3

# **StartNetworkInsightsAccessScopeAnalysis**

Starts analyzing the specified Network Access Scope.

## **Request Parameters**

The following parameters are for this specific action. For more information about required and optional parameters that are common to all actions, see Common Query [Parameters.](#page-4147-0)

### **ClientToken**

Unique, case-sensitive identifier that you provide to ensure the idempotency of the request. For more information, see How to ensure [idempotency](https://docs.aws.amazon.com/ec2/latest/devguide/ec2-api-idempotency.html).

Type: String

Required: Yes

### **DryRun**

Checks whether you have the required permissions for the action, without actually making the request, and provides an error response. If you have the required permissions, the error response is DryRunOperation. Otherwise, it is UnauthorizedOperation.

Type: Boolean

Required: No

### **NetworkInsightsAccessScopeId**

The ID of the Network Access Scope.

Type: String

Required: Yes

### **TagSpecification.N**

The tags to apply.

Type: Array of [TagSpecification](#page-3870-0) objects

Required: No

StartNetworkInsightsAccessScopeAnalysis API Version 2016-11-15 2299

# **Response Elements**

The following elements are returned by the service.

#### **networkInsightsAccessScopeAnalysis**

The Network Access Scope analysis.

Type: [NetworkInsightsAccessScopeAnalysis](#page-3458-0) object

#### **requestId**

The ID of the request.

Type: String

### **Errors**

For information about the errors that are common to all actions, see [Common](#page-4152-0) client error codes.

## **See Also**

- AWS [Command](https://docs.aws.amazon.com/goto/aws-cli/ec2-2016-11-15/StartNetworkInsightsAccessScopeAnalysis) Line Interface
- [AWS](https://docs.aws.amazon.com/goto/DotNetSDKV3/ec2-2016-11-15/StartNetworkInsightsAccessScopeAnalysis) SDK for .NET
- [AWS](https://docs.aws.amazon.com/goto/SdkForCpp/ec2-2016-11-15/StartNetworkInsightsAccessScopeAnalysis) SDK for C++
- [AWS](https://docs.aws.amazon.com/goto/SdkForGoV2/ec2-2016-11-15/StartNetworkInsightsAccessScopeAnalysis) SDK for Go v2
- [AWS](https://docs.aws.amazon.com/goto/SdkForJavaV2/ec2-2016-11-15/StartNetworkInsightsAccessScopeAnalysis) SDK for Java V2
- AWS SDK for [JavaScript](https://docs.aws.amazon.com/goto/SdkForJavaScriptV3/ec2-2016-11-15/StartNetworkInsightsAccessScopeAnalysis) V3
- [AWS](https://docs.aws.amazon.com/goto/SdkForPHPV3/ec2-2016-11-15/StartNetworkInsightsAccessScopeAnalysis) SDK for PHP V3
- AWS SDK for [Python](https://docs.aws.amazon.com/goto/boto3/ec2-2016-11-15/StartNetworkInsightsAccessScopeAnalysis)
- AWS SDK for [Ruby](https://docs.aws.amazon.com/goto/SdkForRubyV3/ec2-2016-11-15/StartNetworkInsightsAccessScopeAnalysis) V3

# **StartNetworkInsightsAnalysis**

Starts analyzing the specified path. If the path is reachable, the operation returns the shortest feasible path.

# **Request Parameters**

The following parameters are for this specific action. For more information about required and optional parameters that are common to all actions, see Common Query [Parameters.](#page-4147-0)

### **AdditionalAccount.N**

The member accounts that contain resources that the path can traverse.

Type: Array of strings

Required: No

### **ClientToken**

Unique, case-sensitive identifier that you provide to ensure the idempotency of the request. For more information, see How to ensure [idempotency](https://docs.aws.amazon.com/ec2/latest/devguide/ec2-api-idempotency.html).

Type: String

Required: Yes

### **DryRun**

Checks whether you have the required permissions for the action, without actually making the request, and provides an error response. If you have the required permissions, the error response is DryRunOperation. Otherwise, it is UnauthorizedOperation.

Type: Boolean

Required: No

### **FilterInArn.N**

The Amazon Resource Names (ARN) of the resources that the path must traverse.

Type: Array of strings

Length Constraints: Minimum length of 1. Maximum length of 1283.

Required: No

### **NetworkInsightsPathId**

The ID of the path.

Type: String

Required: Yes

### **TagSpecification.N**

The tags to apply.

Type: Array of [TagSpecification](#page-3870-0) objects

Required: No

# **Response Elements**

The following elements are returned by the service.

### **networkInsightsAnalysis**

Information about the network insights analysis.

Type: [NetworkInsightsAnalysis](#page-3462-0) object

### **requestId**

The ID of the request.

Type: String

### **Errors**

For information about the errors that are common to all actions, see [Common](#page-4152-0) client error codes.

# **See Also**

- AWS [Command](https://docs.aws.amazon.com/goto/aws-cli/ec2-2016-11-15/StartNetworkInsightsAnalysis) Line Interface
- [AWS](https://docs.aws.amazon.com/goto/DotNetSDKV3/ec2-2016-11-15/StartNetworkInsightsAnalysis) SDK for .NET
- [AWS](https://docs.aws.amazon.com/goto/SdkForCpp/ec2-2016-11-15/StartNetworkInsightsAnalysis) SDK for C++
- [AWS](https://docs.aws.amazon.com/goto/SdkForGoV2/ec2-2016-11-15/StartNetworkInsightsAnalysis) SDK for Go v2
- [AWS](https://docs.aws.amazon.com/goto/SdkForJavaV2/ec2-2016-11-15/StartNetworkInsightsAnalysis) SDK for Java V2
- AWS SDK for [JavaScript](https://docs.aws.amazon.com/goto/SdkForJavaScriptV3/ec2-2016-11-15/StartNetworkInsightsAnalysis) V3
- [AWS](https://docs.aws.amazon.com/goto/SdkForPHPV3/ec2-2016-11-15/StartNetworkInsightsAnalysis) SDK for PHP V3
- AWS SDK for [Python](https://docs.aws.amazon.com/goto/boto3/ec2-2016-11-15/StartNetworkInsightsAnalysis)
- AWS SDK for [Ruby](https://docs.aws.amazon.com/goto/SdkForRubyV3/ec2-2016-11-15/StartNetworkInsightsAnalysis) V3

# **StartVpcEndpointServicePrivateDnsVerification**

Initiates the verification process to prove that the service provider owns the private DNS name domain for the endpoint service.

The service provider must successfully perform the verification before the consumer can use the name to access the service.

Before the service provider runs this command, they must add a record to the DNS server.

### **Request Parameters**

The following parameters are for this specific action. For more information about required and optional parameters that are common to all actions, see Common Query [Parameters.](#page-4147-0)

#### **DryRun**

Checks whether you have the required permissions for the action, without actually making the request, and provides an error response. If you have the required permissions, the error response is DryRunOperation. Otherwise, it is UnauthorizedOperation.

Type: Boolean

Required: No

#### **ServiceId**

The ID of the endpoint service.

Type: String

Required: Yes

# **Response Elements**

The following elements are returned by the service.

#### **requestId**

The ID of the request.

Type: String

#### **return**

Returns true if the request succeeds; otherwise, it returns an error.

Type: Boolean

# **Errors**

For information about the errors that are common to all actions, see [Common](#page-4152-0) client error codes.

# **See Also**

- AWS [Command](https://docs.aws.amazon.com/goto/aws-cli/ec2-2016-11-15/StartVpcEndpointServicePrivateDnsVerification) Line Interface
- [AWS](https://docs.aws.amazon.com/goto/DotNetSDKV3/ec2-2016-11-15/StartVpcEndpointServicePrivateDnsVerification) SDK for .NET
- [AWS](https://docs.aws.amazon.com/goto/SdkForCpp/ec2-2016-11-15/StartVpcEndpointServicePrivateDnsVerification) SDK for C++
- [AWS](https://docs.aws.amazon.com/goto/SdkForGoV2/ec2-2016-11-15/StartVpcEndpointServicePrivateDnsVerification) SDK for Go v2
- [AWS](https://docs.aws.amazon.com/goto/SdkForJavaV2/ec2-2016-11-15/StartVpcEndpointServicePrivateDnsVerification) SDK for Java V2
- AWS SDK for [JavaScript](https://docs.aws.amazon.com/goto/SdkForJavaScriptV3/ec2-2016-11-15/StartVpcEndpointServicePrivateDnsVerification) V3
- [AWS](https://docs.aws.amazon.com/goto/SdkForPHPV3/ec2-2016-11-15/StartVpcEndpointServicePrivateDnsVerification) SDK for PHP V3
- AWS SDK for [Python](https://docs.aws.amazon.com/goto/boto3/ec2-2016-11-15/StartVpcEndpointServicePrivateDnsVerification)
- AWS SDK for [Ruby](https://docs.aws.amazon.com/goto/SdkForRubyV3/ec2-2016-11-15/StartVpcEndpointServicePrivateDnsVerification) V3

# **StopInstances**

Stops an Amazon EBS-backed instance. For more information, see Stop and start [Amazon](https://docs.aws.amazon.com/AWSEC2/latest/UserGuide/Stop_Start.html) EC2 [instances](https://docs.aws.amazon.com/AWSEC2/latest/UserGuide/Stop_Start.html) in the *Amazon EC2 User Guide*.

You can use the Stop action to hibernate an instance if the instance is [enabled for hibernation](https://docs.aws.amazon.com/AWSEC2/latest/UserGuide/enabling-hibernation.html) and it meets the hibernation [prerequisites](https://docs.aws.amazon.com/AWSEC2/latest/UserGuide/hibernating-prerequisites.html). For more information, see [Hibernate](https://docs.aws.amazon.com/AWSEC2/latest/UserGuide/Hibernate.html) your Amazon EC2 [instance](https://docs.aws.amazon.com/AWSEC2/latest/UserGuide/Hibernate.html) in the *Amazon EC2 User Guide*.

We don't charge usage for a stopped instance, or data transfer fees; however, your root partition Amazon EBS volume remains and continues to persist your data, and you are charged for Amazon EBS volume usage. Every time you start your instance, Amazon EC2 charges a one-minute minimum for instance usage, and thereafter charges per second for instance usage.

You can't stop or hibernate instance store-backed instances. You can't use the Stop action to hibernate Spot Instances, but you can specify that Amazon EC2 should hibernate Spot Instances when they are interrupted. For more information, see [Hibernating](https://docs.aws.amazon.com/AWSEC2/latest/UserGuide/spot-interruptions.html#hibernate-spot-instances) interrupted Spot Instances in the *Amazon EC2 User Guide*.

When you stop or hibernate an instance, we shut it down. You can restart your instance at any time. Before stopping or hibernating an instance, make sure it is in a state from which it can be restarted. Stopping an instance does not preserve data stored in RAM, but hibernating an instance does preserve data stored in RAM. If an instance cannot hibernate successfully, a normal shutdown occurs.

Stopping and hibernating an instance is different to rebooting or terminating it. For example, when you stop or hibernate an instance, the root device and any other devices attached to the instance persist. When you terminate an instance, the root device and any other devices attached during the instance launch are automatically deleted. For more information about the differences between rebooting, stopping, hibernating, and terminating instances, see [Instance](https://docs.aws.amazon.com/AWSEC2/latest/UserGuide/ec2-instance-lifecycle.html) lifecycle in the *Amazon EC2 User Guide*.

When you stop an instance, we attempt to shut it down forcibly after a short while. If your instance appears stuck in the stopping state after a period of time, there may be an issue with the underlying host computer. For more information, see [Troubleshoot](https://docs.aws.amazon.com/AWSEC2/latest/UserGuide/TroubleshootingInstancesStopping.html) stopping your instance in the *Amazon EC2 User Guide*.

### **Request Parameters**

The following parameters are for this specific action. For more information about required and optional parameters that are common to all actions, see Common Query [Parameters.](#page-4147-0)

#### **DryRun**

Checks whether you have the required permissions for the operation, without actually making the request, and provides an error response. If you have the required permissions, the error response is DryRunOperation. Otherwise, it is UnauthorizedOperation.

Type: Boolean

Required: No

#### **Force**

Forces the instances to stop. The instances do not have an opportunity to flush file system caches or file system metadata. If you use this option, you must perform file system check and repair procedures. This option is not recommended for Windows instances.

Default: false

Type: Boolean

Required: No

#### **Hibernate**

Hibernates the instance if the instance was enabled for hibernation at launch. If the instance cannot hibernate successfully, a normal shutdown occurs. For more information, see [Hibernate](https://docs.aws.amazon.com/AWSEC2/latest/UserGuide/Hibernate.html)  your [instance](https://docs.aws.amazon.com/AWSEC2/latest/UserGuide/Hibernate.html) in the *Amazon EC2 User Guide*.

Default: false

Type: Boolean

Required: No

#### **InstanceId.N**

The IDs of the instances.

Type: Array of strings

Required: Yes

# **Response Elements**

The following elements are returned by the service.

### **instancesSet**

Information about the stopped instances.

Type: Array of [InstanceStateChange](#page-3152-0) objects

### **requestId**

The ID of the request.

Type: String

# **Errors**

For information about the errors that are common to all actions, see [Common](#page-4152-0) client error codes.

# **Examples**

### **Example**

This example stops the specified instance.

### **Sample Request**

```
https://ec2.amazonaws.com/?Action=StopInstances
&InstanceId.1=i-1234567890abcdef0
&AUTHPARAMS
```
### **Sample Response**

```
<StopInstancesResponse xmlns="http://ec2.amazonaws.com/doc/2016-11-15/"> 
  <requestId>59dbff89-35bd-4eac-99ed-be587EXAMPLE</requestId> 
  <instancesSet> 
     <item> 
       <instanceId>i-1234567890abcdef0</instanceId>
```
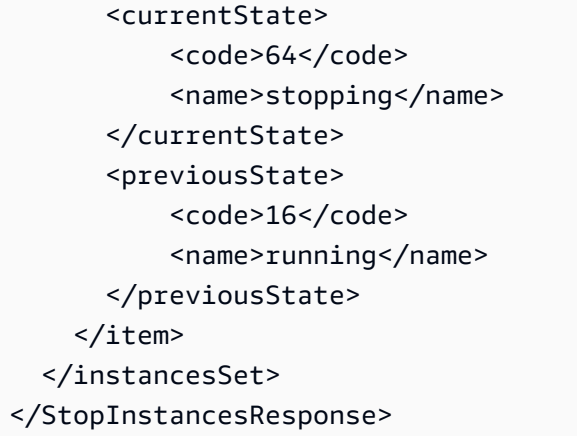

# **See Also**

- AWS [Command](https://docs.aws.amazon.com/goto/aws-cli/ec2-2016-11-15/StopInstances) Line Interface
- [AWS](https://docs.aws.amazon.com/goto/DotNetSDKV3/ec2-2016-11-15/StopInstances) SDK for .NET
- [AWS](https://docs.aws.amazon.com/goto/SdkForCpp/ec2-2016-11-15/StopInstances) SDK for C++
- [AWS](https://docs.aws.amazon.com/goto/SdkForGoV2/ec2-2016-11-15/StopInstances) SDK for Go v2
- [AWS](https://docs.aws.amazon.com/goto/SdkForJavaV2/ec2-2016-11-15/StopInstances) SDK for Java V2
- AWS SDK for [JavaScript](https://docs.aws.amazon.com/goto/SdkForJavaScriptV3/ec2-2016-11-15/StopInstances) V3
- [AWS](https://docs.aws.amazon.com/goto/SdkForPHPV3/ec2-2016-11-15/StopInstances) SDK for PHP V3
- AWS SDK for [Python](https://docs.aws.amazon.com/goto/boto3/ec2-2016-11-15/StopInstances)
- AWS SDK for [Ruby](https://docs.aws.amazon.com/goto/SdkForRubyV3/ec2-2016-11-15/StopInstances) V3

# **TerminateClientVpnConnections**

Terminates active Client VPN endpoint connections. This action can be used to terminate a specific client connection, or up to five connections established by a specific user.

# **Request Parameters**

The following parameters are for this specific action. For more information about required and optional parameters that are common to all actions, see Common Query [Parameters.](#page-4147-0)

### **ClientVpnEndpointId**

The ID of the Client VPN endpoint to which the client is connected.

Type: String

Required: Yes

### **ConnectionId**

The ID of the client connection to be terminated.

Type: String

Required: No

### **DryRun**

Checks whether you have the required permissions for the action, without actually making the request, and provides an error response. If you have the required permissions, the error response is DryRunOperation. Otherwise, it is UnauthorizedOperation.

Type: Boolean

Required: No

### **Username**

The name of the user who initiated the connection. Use this option to terminate all active connections for the specified user. This option can only be used if the user has established up to five connections.

Type: String

TerminateClientVpnConnections API Version 2016-11-15 2310

Required: No

# **Response Elements**

The following elements are returned by the service.

### **clientVpnEndpointId**

The ID of the Client VPN endpoint.

Type: String

### **connectionStatuses**

The current state of the client connections.

Type: Array of [TerminateConnectionStatus](#page-3883-0) objects

#### **requestId**

The ID of the request.

Type: String

#### **username**

The user who established the terminated client connections.

Type: String

## **Errors**

For information about the errors that are common to all actions, see [Common](#page-4152-0) client error codes.

## **Examples**

### **Example**

This example terminates a Client VPN endpoint connection.

### **Sample Request**

https://ec2.amazonaws.com/?Action=TerminateClientVpnConnections

```
&ClientVpnEndpointId=cvpn-endpoint-00c5d11fc4EXAMPLE
&ConnectionId=cvpn-connection-010b1282b7EXAMPLE
&AUTHPARAMS
```
### **Sample Response**

```
<TerminateClientVpnConnectionsResponse xmlns="http://ec2.amazonaws.com/
doc/2016-11-15/"> 
  <clientVpnEndpointId>cvpn-endpoint-00c5d11fc4EXAMPLE</clientVpnEndpointId> 
  <connectionStatuses> 
   <Item> 
    <connectionId>cvpn-connection-010b1282b7EXAMPLE</connectionId> 
          <currentStatus> 
    <code>terminating</code>
          </currentStatus> 
          <previousStatus> 
          <code>active</code>
          </previousStatus> 
         </Item> 
     </connectionStatuses> 
  <requestId>00d80748-708d-40f7-8635-f34acEXAMPLE</requestId>
</TerminateClientVpnConnectionsResponse>
```
# **See Also**

- AWS [Command](https://docs.aws.amazon.com/goto/aws-cli/ec2-2016-11-15/TerminateClientVpnConnections) Line Interface
- [AWS](https://docs.aws.amazon.com/goto/DotNetSDKV3/ec2-2016-11-15/TerminateClientVpnConnections) SDK for .NET
- [AWS](https://docs.aws.amazon.com/goto/SdkForCpp/ec2-2016-11-15/TerminateClientVpnConnections) SDK for C++
- [AWS](https://docs.aws.amazon.com/goto/SdkForGoV2/ec2-2016-11-15/TerminateClientVpnConnections) SDK for Go v2
- [AWS](https://docs.aws.amazon.com/goto/SdkForJavaV2/ec2-2016-11-15/TerminateClientVpnConnections) SDK for Java V2
- AWS SDK for [JavaScript](https://docs.aws.amazon.com/goto/SdkForJavaScriptV3/ec2-2016-11-15/TerminateClientVpnConnections) V3
- [AWS](https://docs.aws.amazon.com/goto/SdkForPHPV3/ec2-2016-11-15/TerminateClientVpnConnections) SDK for PHP V3
- AWS SDK for [Python](https://docs.aws.amazon.com/goto/boto3/ec2-2016-11-15/TerminateClientVpnConnections)
- AWS SDK for [Ruby](https://docs.aws.amazon.com/goto/SdkForRubyV3/ec2-2016-11-15/TerminateClientVpnConnections) V3

# **TerminateInstances**

Shuts down the specified instances. This operation is idempotent; if you terminate an instance more than once, each call succeeds.

If you specify multiple instances and the request fails (for example, because of a single incorrect instance ID), none of the instances are terminated.

If you terminate multiple instances across multiple Availability Zones, and one or more of the specified instances are enabled for termination protection, the request fails with the following results:

- The specified instances that are in the same Availability Zone as the protected instance are not terminated.
- The specified instances that are in different Availability Zones, where no other specified instances are protected, are successfully terminated.

For example, say you have the following instances:

- Instance A: us-east-1a; Not protected
- Instance B: us-east-1a; Not protected
- Instance C: us-east-1b; Protected
- Instance D: us-east-1b; not protected

If you attempt to terminate all of these instances in the same request, the request reports failure with the following results:

- Instance A and Instance B are successfully terminated because none of the specified instances in us-east-1a are enabled for termination protection.
- Instance C and Instance D fail to terminate because at least one of the specified instances in useast-1b (Instance C) is enabled for termination protection.

Terminated instances remain visible after termination (for approximately one hour).

By default, Amazon EC2 deletes all EBS volumes that were attached when the instance launched. Volumes attached after instance launch continue running.

You can stop, start, and terminate EBS-backed instances. You can only terminate instance storebacked instances. What happens to an instance differs if you stop it or terminate it. For example, when you stop an instance, the root device and any other devices attached to the instance persist. When you terminate an instance, any attached EBS volumes with the DeleteOnTermination block device mapping parameter set to true are automatically deleted. For more information about the differences between stopping and terminating instances, see [Instance](https://docs.aws.amazon.com/AWSEC2/latest/UserGuide/ec2-instance-lifecycle.html) lifecycle in the *Amazon EC2 User Guide*.

For more information about troubleshooting, see [Troubleshooting](https://docs.aws.amazon.com/AWSEC2/latest/UserGuide/TroubleshootingInstancesShuttingDown.html) terminating your instance in the *Amazon EC2 User Guide*.

## **Request Parameters**

The following parameters are for this specific action. For more information about required and optional parameters that are common to all actions, see Common Query [Parameters.](#page-4147-0)

### **DryRun**

Checks whether you have the required permissions for the operation, without actually making the request, and provides an error response. If you have the required permissions, the error response is DryRunOperation. Otherwise, it is UnauthorizedOperation.

Type: Boolean

Required: No

### **InstanceId.N**

The IDs of the instances.

Constraints: Up to 1000 instance IDs. We recommend breaking up this request into smaller batches.

Type: Array of strings

Required: Yes

# **Response Elements**

The following elements are returned by the service.
#### **instancesSet**

Information about the terminated instances.

Type: Array of [InstanceStateChange](#page-3152-0) objects

#### **requestId**

The ID of the request.

Type: String

### **Errors**

For information about the errors that are common to all actions, see [Common](#page-4152-0) client error codes.

### **Examples**

#### **Example**

This example terminates the specified instance.

#### **Sample Request**

```
https://ec2.amazonaws.com/?Action=TerminateInstances
&InstanceId.1=i-1234567890abcdef0
&AUTHPARAMS
```
#### **Sample Response**

```
<TerminateInstancesResponse xmlns="http://ec2.amazonaws.com/doc/2016-11-15/"> 
   <requestId>59dbff89-35bd-4eac-99ed-be587EXAMPLE</requestId> 
   <instancesSet> 
     <item> 
       <instanceId>i-1234567890abcdef0</instanceId> 
       <currentState> 
        <code>32</code>
         <name>shutting-down</name> 
       </currentState> 
       <previousState> 
        <code>16</code>
         <name>running</name>
```

```
 </previousState> 
     </item> 
   </instancesSet>
</TerminateInstancesResponse>
```
## **See Also**

- AWS [Command](https://docs.aws.amazon.com/goto/aws-cli/ec2-2016-11-15/TerminateInstances) Line Interface
- [AWS](https://docs.aws.amazon.com/goto/DotNetSDKV3/ec2-2016-11-15/TerminateInstances) SDK for .NET
- [AWS](https://docs.aws.amazon.com/goto/SdkForCpp/ec2-2016-11-15/TerminateInstances) SDK for C++
- [AWS](https://docs.aws.amazon.com/goto/SdkForGoV2/ec2-2016-11-15/TerminateInstances) SDK for Go v2
- [AWS](https://docs.aws.amazon.com/goto/SdkForJavaV2/ec2-2016-11-15/TerminateInstances) SDK for Java V2
- AWS SDK for [JavaScript](https://docs.aws.amazon.com/goto/SdkForJavaScriptV3/ec2-2016-11-15/TerminateInstances) V3
- [AWS](https://docs.aws.amazon.com/goto/SdkForPHPV3/ec2-2016-11-15/TerminateInstances) SDK for PHP V3
- AWS SDK for [Python](https://docs.aws.amazon.com/goto/boto3/ec2-2016-11-15/TerminateInstances)
- AWS SDK for [Ruby](https://docs.aws.amazon.com/goto/SdkForRubyV3/ec2-2016-11-15/TerminateInstances) V3

# **UnassignIpv6Addresses**

Unassigns the specified IPv6 addresses or Prefix Delegation prefixes from a network interface.

## **Request Parameters**

The following parameters are for this specific action. For more information about required and optional parameters that are common to all actions, see Common Query [Parameters.](#page-4147-0)

#### **Ipv6Addresses.N**

The IPv6 addresses to unassign from the network interface.

Type: Array of strings

Required: No

#### **Ipv6Prefix.N**

The IPv6 prefixes to unassign from the network interface.

Type: Array of strings

Required: No

#### **NetworkInterfaceId**

The ID of the network interface.

Type: String

Required: Yes

## **Response Elements**

The following elements are returned by the service.

#### **networkInterfaceId**

The ID of the network interface.

Type: String

#### **requestId**

The ID of the request.

Type: String

#### **unassignedIpv6Addresses**

The IPv6 addresses that have been unassigned from the network interface.

Type: Array of strings

#### **unassignedIpv6PrefixSet**

The IPv6 prefixes that have been unassigned from the network interface.

Type: Array of strings

### **Errors**

For information about the errors that are common to all actions, see [Common](#page-4152-0) client error codes.

### **Examples**

### **Example**

The following example unassigns two IPv6 addresses from the specified network interface.

#### **Sample Request**

```
https://ec2.amazonaws.com/?Action=UnassignIpv6Addresses
&NetworkInterfaceId=eni-197d9972
&Ipv6Addresses.1=2001:db8:1234:1a00::123 
&Ipv6Addresses.2=2001:db8:1234:1a00::456 
&AUTHPARAMS
```
#### **Sample Response**

```
<UnassignIpv6AddressesResponse xmlns="http://ec2.amazonaws.com/doc/2016-11-15/"> 
     <requestId>94d446d7-fc8e-4918-94f9-example</requestId> 
     <networkInterfaceId>eni-197d9972</networkInterfaceId> 
     <unassignedIpv6Addresses>
```

```
<item>2001:db8:1234:1a00::123</item>
         <item>2001:db8:1234:1a00::456</item> 
     </unassignedIpv6Addresses>
</UnassignIpv6AddressesResponse>
```
## **See Also**

- AWS [Command](https://docs.aws.amazon.com/goto/aws-cli/ec2-2016-11-15/UnassignIpv6Addresses) Line Interface
- [AWS](https://docs.aws.amazon.com/goto/DotNetSDKV3/ec2-2016-11-15/UnassignIpv6Addresses) SDK for .NET
- [AWS](https://docs.aws.amazon.com/goto/SdkForCpp/ec2-2016-11-15/UnassignIpv6Addresses) SDK for C++
- [AWS](https://docs.aws.amazon.com/goto/SdkForGoV2/ec2-2016-11-15/UnassignIpv6Addresses) SDK for Go v2
- [AWS](https://docs.aws.amazon.com/goto/SdkForJavaV2/ec2-2016-11-15/UnassignIpv6Addresses) SDK for Java V2
- AWS SDK for [JavaScript](https://docs.aws.amazon.com/goto/SdkForJavaScriptV3/ec2-2016-11-15/UnassignIpv6Addresses) V3
- [AWS](https://docs.aws.amazon.com/goto/SdkForPHPV3/ec2-2016-11-15/UnassignIpv6Addresses) SDK for PHP V3
- AWS SDK for [Python](https://docs.aws.amazon.com/goto/boto3/ec2-2016-11-15/UnassignIpv6Addresses)
- AWS SDK for [Ruby](https://docs.aws.amazon.com/goto/SdkForRubyV3/ec2-2016-11-15/UnassignIpv6Addresses) V3

## **UnassignPrivateIpAddresses**

Unassigns the specified secondary private IP addresses or IPv4 Prefix Delegation prefixes from a network interface.

### **Request Parameters**

The following parameters are for this specific action. For more information about required and optional parameters that are common to all actions, see Common Query [Parameters.](#page-4147-0)

#### **Ipv4Prefix.N**

The IPv4 prefixes to unassign from the network interface.

Type: Array of strings

Required: No

#### **NetworkInterfaceId**

The ID of the network interface.

Type: String

Required: Yes

#### **PrivateIpAddress.N**

The secondary private IP addresses to unassign from the network interface. You can specify this option multiple times to unassign more than one IP address.

Type: Array of strings

Required: No

## **Response Elements**

The following elements are returned by the service.

#### **requestId**

The ID of the request.

Type: String

#### **return**

Is true if the request succeeds, and an error otherwise.

Type: Boolean

### **Errors**

For information about the errors that are common to all actions, see [Common](#page-4152-0) client error codes.

## **Examples**

### **Example**

The following example unassigns two secondary private IP addresses from the specified network interface.

#### **Sample Request**

```
https://ec2.amazonaws.com/?Action=UnassignPrivateIpAddresses
&NetworkInterfaceId=eni-197d9972
&PrivateIpAddress.1=10.0.2.60 
&PrivateIpAddress.2=10.0.2.65 
&AUTHPARAMS
```
#### **Sample Response**

```
<UnassignPrivateIpAddresses xmlns="http://ec2.amazonaws.com/doc/2016-11-15/"> 
   <requestId>59dbff89-35bd-4eac-99ed-be587EXAMPLE</requestId> 
  <return>true</return>
</UnassignPrivateIpAddresses>
```
## **See Also**

For more information about using this API in one of the language-specific AWS SDKs, see the following:

• AWS [Command](https://docs.aws.amazon.com/goto/aws-cli/ec2-2016-11-15/UnassignPrivateIpAddresses) Line Interface

- [AWS](https://docs.aws.amazon.com/goto/DotNetSDKV3/ec2-2016-11-15/UnassignPrivateIpAddresses) SDK for .NET
- [AWS](https://docs.aws.amazon.com/goto/SdkForCpp/ec2-2016-11-15/UnassignPrivateIpAddresses) SDK for C++
- [AWS](https://docs.aws.amazon.com/goto/SdkForGoV2/ec2-2016-11-15/UnassignPrivateIpAddresses) SDK for Go v2
- [AWS](https://docs.aws.amazon.com/goto/SdkForJavaV2/ec2-2016-11-15/UnassignPrivateIpAddresses) SDK for Java V2
- AWS SDK for [JavaScript](https://docs.aws.amazon.com/goto/SdkForJavaScriptV3/ec2-2016-11-15/UnassignPrivateIpAddresses) V3
- [AWS](https://docs.aws.amazon.com/goto/SdkForPHPV3/ec2-2016-11-15/UnassignPrivateIpAddresses) SDK for PHP V3
- AWS SDK for [Python](https://docs.aws.amazon.com/goto/boto3/ec2-2016-11-15/UnassignPrivateIpAddresses)
- AWS SDK for [Ruby](https://docs.aws.amazon.com/goto/SdkForRubyV3/ec2-2016-11-15/UnassignPrivateIpAddresses) V3

# **UnassignPrivateNatGatewayAddress**

Unassigns secondary private IPv4 addresses from a private NAT gateway. You cannot unassign your primary private IP. For more information, see Edit secondary IP address [associations](https://docs.aws.amazon.com/vpc/latest/userguide/nat-gateway-working-with.html#nat-gateway-edit-secondary) in the *Amazon VPC User Guide*.

While unassigning is in progress, you cannot assign/unassign additional IP addresses while the connections are being drained. You are, however, allowed to delete the NAT gateway.

A private IP address will only be released at the end of MaxDrainDurationSeconds. The private IP addresses stay associated and support the existing connections, but do not support any new connections (new connections are distributed across the remaining assigned private IP address). After the existing connections drain out, the private IP addresses are released.

### **Request Parameters**

The following parameters are for this specific action. For more information about required and optional parameters that are common to all actions, see Common Query [Parameters.](#page-4147-0)

#### **DryRun**

Checks whether you have the required permissions for the action, without actually making the request, and provides an error response. If you have the required permissions, the error response is DryRunOperation. Otherwise, it is UnauthorizedOperation.

Type: Boolean

Required: No

#### **MaxDrainDurationSeconds**

The maximum amount of time to wait (in seconds) before forcibly releasing the IP addresses if connections are still in progress. Default value is 350 seconds.

Type: Integer

Valid Range: Minimum value of 1. Maximum value of 4000.

#### Required: No

UnassignPrivateNatGatewayAddress API Version 2016-11-15 2323

#### **NatGatewayId**

The ID of the NAT gateway.

Type: String

Required: Yes

#### **PrivateIpAddress.N**

The private IPv4 addresses you want to unassign.

Type: Array of strings

Required: Yes

### **Response Elements**

The following elements are returned by the service.

#### **natGatewayAddressSet**

Information about the NAT gateway IP addresses.

Type: Array of [NatGatewayAddress](#page-3438-0) objects

#### **natGatewayId**

The ID of the NAT gateway.

Type: String

#### **requestId**

The ID of the request.

Type: String

### **Errors**

For information about the errors that are common to all actions, see [Common](#page-4152-0) client error codes.

## **See Also**

- AWS [Command](https://docs.aws.amazon.com/goto/aws-cli/ec2-2016-11-15/UnassignPrivateNatGatewayAddress) Line Interface
- [AWS](https://docs.aws.amazon.com/goto/DotNetSDKV3/ec2-2016-11-15/UnassignPrivateNatGatewayAddress) SDK for .NET
- [AWS](https://docs.aws.amazon.com/goto/SdkForCpp/ec2-2016-11-15/UnassignPrivateNatGatewayAddress) SDK for C++
- [AWS](https://docs.aws.amazon.com/goto/SdkForGoV2/ec2-2016-11-15/UnassignPrivateNatGatewayAddress) SDK for Go v2
- [AWS](https://docs.aws.amazon.com/goto/SdkForJavaV2/ec2-2016-11-15/UnassignPrivateNatGatewayAddress) SDK for Java V2
- AWS SDK for [JavaScript](https://docs.aws.amazon.com/goto/SdkForJavaScriptV3/ec2-2016-11-15/UnassignPrivateNatGatewayAddress) V3
- [AWS](https://docs.aws.amazon.com/goto/SdkForPHPV3/ec2-2016-11-15/UnassignPrivateNatGatewayAddress) SDK for PHP V3
- AWS SDK for [Python](https://docs.aws.amazon.com/goto/boto3/ec2-2016-11-15/UnassignPrivateNatGatewayAddress)
- AWS SDK for [Ruby](https://docs.aws.amazon.com/goto/SdkForRubyV3/ec2-2016-11-15/UnassignPrivateNatGatewayAddress) V3

# **UnlockSnapshot**

Unlocks a snapshot that is locked in governance mode or that is locked in compliance mode but still in the cooling-off period. You can't unlock a snapshot that is locked in compliance mode after the cooling-off period has expired.

## **Request Parameters**

The following parameters are for this specific action. For more information about required and optional parameters that are common to all actions, see Common Query [Parameters.](#page-4147-0)

### **DryRun**

Checks whether you have the required permissions for the action, without actually making the request, and provides an error response. If you have the required permissions, the error response is DryRunOperation. Otherwise, it is UnauthorizedOperation.

Type: Boolean

Required: No

#### **SnapshotId**

The ID of the snapshot to unlock.

Type: String

Required: Yes

## **Response Elements**

The following elements are returned by the service.

### **requestId**

The ID of the request.

Type: String

### **snapshotId**

The ID of the snapshot.

Type: String

## **Errors**

For information about the errors that are common to all actions, see [Common](#page-4152-0) client error codes.

## **See Also**

- AWS [Command](https://docs.aws.amazon.com/goto/aws-cli/ec2-2016-11-15/UnlockSnapshot) Line Interface
- [AWS](https://docs.aws.amazon.com/goto/DotNetSDKV3/ec2-2016-11-15/UnlockSnapshot) SDK for .NET
- [AWS](https://docs.aws.amazon.com/goto/SdkForCpp/ec2-2016-11-15/UnlockSnapshot) SDK for C++
- [AWS](https://docs.aws.amazon.com/goto/SdkForGoV2/ec2-2016-11-15/UnlockSnapshot) SDK for Go v2
- [AWS](https://docs.aws.amazon.com/goto/SdkForJavaV2/ec2-2016-11-15/UnlockSnapshot) SDK for Java V2
- AWS SDK for [JavaScript](https://docs.aws.amazon.com/goto/SdkForJavaScriptV3/ec2-2016-11-15/UnlockSnapshot) V3
- [AWS](https://docs.aws.amazon.com/goto/SdkForPHPV3/ec2-2016-11-15/UnlockSnapshot) SDK for PHP V3
- AWS SDK for [Python](https://docs.aws.amazon.com/goto/boto3/ec2-2016-11-15/UnlockSnapshot)
- AWS SDK for [Ruby](https://docs.aws.amazon.com/goto/SdkForRubyV3/ec2-2016-11-15/UnlockSnapshot) V3

## **UnmonitorInstances**

Disables detailed monitoring for a running instance. For more information, see [Monitoring](https://docs.aws.amazon.com/AWSEC2/latest/UserGuide/using-cloudwatch.html) your [instances](https://docs.aws.amazon.com/AWSEC2/latest/UserGuide/using-cloudwatch.html) and volumes in the *Amazon EC2 User Guide*.

## **Request Parameters**

The following parameters are for this specific action. For more information about required and optional parameters that are common to all actions, see Common Query [Parameters.](#page-4147-0)

#### **DryRun**

Checks whether you have the required permissions for the operation, without actually making the request, and provides an error response. If you have the required permissions, the error response is DryRunOperation. Otherwise, it is UnauthorizedOperation.

Type: Boolean

Required: No

#### **InstanceId.N**

The IDs of the instances.

Type: Array of strings

Required: Yes

## **Response Elements**

The following elements are returned by the service.

#### **instancesSet**

The monitoring information.

Type: Array of [InstanceMonitoring](#page-3103-0) objects

#### **requestId**

The ID of the request.

Type: String

## **Errors**

For information about the errors that are common to all actions, see [Common](#page-4152-0) client error codes.

## **Examples**

## **Example**

This example disables detailed monitoring for the specified instances.

#### **Sample Request**

```
https://ec2.amazonaws.com/?Action=UnmonitorInstances
&InstanceId.1=i-1234567890abcdef0
&InstanceId.2=i-0598c7d356eba48d7
&AUTHPARAMS
```
#### **Sample Response**

```
<UnmonitorInstancesResponse xmlns="http://ec2.amazonaws.com/doc/2016-11-15/"> 
    <requestId>59dbff89-35bd-4eac-99ed-be587EXAMPLE</requestId> 
    <instancesSet> 
       <item> 
           <instanceId>i-1234567890abcdef0</instanceId> 
           <monitoring> 
              <state>disabled</state> 
           </monitoring> 
       </item> 
       <item> 
           <instanceId>i-0598c7d356eba48d7</instanceId> 
           <monitoring> 
              <state>disabled</state> 
           </monitoring> 
       </item> 
    </instancesSet>
</UnmonitorInstancesResponse>
```
## **See Also**

- AWS [Command](https://docs.aws.amazon.com/goto/aws-cli/ec2-2016-11-15/UnmonitorInstances) Line Interface
- [AWS](https://docs.aws.amazon.com/goto/DotNetSDKV3/ec2-2016-11-15/UnmonitorInstances) SDK for .NET
- [AWS](https://docs.aws.amazon.com/goto/SdkForCpp/ec2-2016-11-15/UnmonitorInstances) SDK for C++
- [AWS](https://docs.aws.amazon.com/goto/SdkForGoV2/ec2-2016-11-15/UnmonitorInstances) SDK for Go v2
- [AWS](https://docs.aws.amazon.com/goto/SdkForJavaV2/ec2-2016-11-15/UnmonitorInstances) SDK for Java V2
- AWS SDK for [JavaScript](https://docs.aws.amazon.com/goto/SdkForJavaScriptV3/ec2-2016-11-15/UnmonitorInstances) V3
- [AWS](https://docs.aws.amazon.com/goto/SdkForPHPV3/ec2-2016-11-15/UnmonitorInstances) SDK for PHP V3
- AWS SDK for [Python](https://docs.aws.amazon.com/goto/boto3/ec2-2016-11-15/UnmonitorInstances)
- AWS SDK for [Ruby](https://docs.aws.amazon.com/goto/SdkForRubyV3/ec2-2016-11-15/UnmonitorInstances) V3

# **UpdateSecurityGroupRuleDescriptionsEgress**

Updates the description of an egress (outbound) security group rule. You can replace an existing description, or add a description to a rule that did not have one previously. You can remove a description for a security group rule by omitting the description parameter in the request.

## **Request Parameters**

The following parameters are for this specific action. For more information about required and optional parameters that are common to all actions, see Common Query [Parameters.](#page-4147-0)

#### **DryRun**

Checks whether you have the required permissions for the action, without actually making the request, and provides an error response. If you have the required permissions, the error response is DryRunOperation. Otherwise, it is UnauthorizedOperation.

Type: Boolean

Required: No

#### **GroupId**

The ID of the security group. You must specify either the security group ID or the security group name in the request. For security groups in a nondefault VPC, you must specify the security group ID.

Type: String

Required: No

#### **GroupName**

[Default VPC] The name of the security group. You must specify either the security group ID or the security group name.

Type: String

Required: No

#### **IpPermissions.N**

The IP permissions for the security group rule. You must specify either the IP permissions or the description.

UpdateSecurityGroupRuleDescriptionsEgress API Version 2016-11-15 2331

Type: Array of [IpPermission](#page-3249-0) objects

#### Required: No

#### **SecurityGroupRuleDescription.N**

The description for the egress security group rules. You must specify either the description or the IP permissions.

Type: Array of [SecurityGroupRuleDescription](#page-3739-0) objects

Required: No

### **Response Elements**

The following elements are returned by the service.

#### **requestId**

The ID of the request.

Type: String

#### **return**

Returns true if the request succeeds; otherwise, returns an error.

Type: Boolean

### **Errors**

For information about the errors that are common to all actions, see [Common](#page-4152-0) client error codes.

## **Examples**

#### **Example**

This example updates the description for the security group rule that allows outbound access over port 80 to the 205.192.0.0/16 IPv4 address range. The description 'Outbound HTTP access to server 2' replaces any existing description for the rule.

#### **Sample Request**

```
https://ec2.amazonaws.com/?Action=UpdateSecurityGroupRuleDescriptionsEgress
&GroupId=sg-112233
&IpPermissions.1.IpProtocol=tcp
&IpPermissions.1.FromPort=80
&IpPermissions.1.ToPort=80
&IpPermissions.1.IpRanges.1.CidrIp=205.192.0.0/16
&IpPermissions.1.IpRanges.1.Description=Outbound HTTP access to server 2
&AUTHPARAMS
```
#### **Sample Response**

```
<UpdateSecurityGroupRuleDescriptionsEgressResponse xmlns="http://ec2.amazonaws.com/
doc/2016-11-15/"> 
     <requestId>1480cf25-4fbe-4168-aa9c-365example</requestId> 
    <return>true</return>
</UpdateSecurityGroupRuleDescriptionsEgressResponse>
```
### **See Also**

- AWS [Command](https://docs.aws.amazon.com/goto/aws-cli/ec2-2016-11-15/UpdateSecurityGroupRuleDescriptionsEgress) Line Interface
- [AWS](https://docs.aws.amazon.com/goto/DotNetSDKV3/ec2-2016-11-15/UpdateSecurityGroupRuleDescriptionsEgress) SDK for .NET
- [AWS](https://docs.aws.amazon.com/goto/SdkForCpp/ec2-2016-11-15/UpdateSecurityGroupRuleDescriptionsEgress) SDK for C++
- [AWS](https://docs.aws.amazon.com/goto/SdkForGoV2/ec2-2016-11-15/UpdateSecurityGroupRuleDescriptionsEgress) SDK for Go v2
- [AWS](https://docs.aws.amazon.com/goto/SdkForJavaV2/ec2-2016-11-15/UpdateSecurityGroupRuleDescriptionsEgress) SDK for Java V2
- AWS SDK for [JavaScript](https://docs.aws.amazon.com/goto/SdkForJavaScriptV3/ec2-2016-11-15/UpdateSecurityGroupRuleDescriptionsEgress) V3
- [AWS](https://docs.aws.amazon.com/goto/SdkForPHPV3/ec2-2016-11-15/UpdateSecurityGroupRuleDescriptionsEgress) SDK for PHP V3
- AWS SDK for [Python](https://docs.aws.amazon.com/goto/boto3/ec2-2016-11-15/UpdateSecurityGroupRuleDescriptionsEgress)
- AWS SDK for [Ruby](https://docs.aws.amazon.com/goto/SdkForRubyV3/ec2-2016-11-15/UpdateSecurityGroupRuleDescriptionsEgress) V3

## **UpdateSecurityGroupRuleDescriptionsIngress**

Updates the description of an ingress (inbound) security group rule. You can replace an existing description, or add a description to a rule that did not have one previously. You can remove a description for a security group rule by omitting the description parameter in the request.

### **Request Parameters**

The following parameters are for this specific action. For more information about required and optional parameters that are common to all actions, see Common Query [Parameters.](#page-4147-0)

#### **DryRun**

Checks whether you have the required permissions for the action, without actually making the request, and provides an error response. If you have the required permissions, the error response is DryRunOperation. Otherwise, it is UnauthorizedOperation.

Type: Boolean

Required: No

#### **GroupId**

The ID of the security group. You must specify either the security group ID or the security group name in the request. For security groups in a nondefault VPC, you must specify the security group ID.

Type: String

Required: No

#### **GroupName**

[Default VPC] The name of the security group. You must specify either the security group ID or the security group name. For security groups in a nondefault VPC, you must specify the security group ID.

Type: String

Required: No

UpdateSecurityGroupRuleDescriptionsIngress API Version 2016-11-15 2334

#### **IpPermissions.N**

The IP permissions for the security group rule. You must specify either IP permissions or a description.

Type: Array of [IpPermission](#page-3249-0) objects

Required: No

#### **SecurityGroupRuleDescription.N**

The description for the ingress security group rules. You must specify either a description or IP permissions.

Type: Array of [SecurityGroupRuleDescription](#page-3739-0) objects

Required: No

## **Response Elements**

The following elements are returned by the service.

#### **requestId**

The ID of the request.

Type: String

#### **return**

Returns true if the request succeeds; otherwise, returns an error.

Type: Boolean

### **Errors**

For information about the errors that are common to all actions, see [Common](#page-4152-0) client error codes.

## **Examples**

## **Example 1**

This example updates the description for the security group rule that allows inbound access over port 22 from the 203.0.113.0/16 IPv4 address range. The description 'SSH access from ABC office' replaces any existing description for the rule.

### **Sample Request**

```
https://ec2.amazonaws.com/?Action=UpdateSecurityGroupRuleDescriptionsIngress
&GroupId=sg-112233
&IpPermissions.1.IpProtocol=tcp
&IpPermissions.1.FromPort=22
&IpPermissions.1.ToPort=22
&IpPermissions.1.IpRanges.1.CidrIp=203.0.113.0/16
&IpPermissions.1.IpRanges.1.Description=SSH access from ABC office
&AUTHPARAMS
```
### **Sample Response**

```
<UpdateSecurityGroupRuleDescriptionsIngressResponse xmlns="http://ec2.amazonaws.com/
doc/2016-11-15/"> 
     <requestId>b4a57536-2e4a-4cbe-82f0-399example</requestId> 
    <return>true</return>
</UpdateSecurityGroupRuleDescriptionsIngressResponse>
```
## **Example 2**

This example removes the description for the specified security group rule.

### **Sample Request**

```
https://ec2.amazonaws.com/?Action=UpdateSecurityGroupRuleDescriptionsIngress
&GroupId=sg-112233
&IpPermissions.1.IpProtocol=tcp
&IpPermissions.1.FromPort=22
&IpPermissions.1.ToPort=22
&IpPermissions.1.IpRanges.1.CidrIp=203.0.113.4/32
&AUTHPARAMS
```
## **See Also**

- AWS [Command](https://docs.aws.amazon.com/goto/aws-cli/ec2-2016-11-15/UpdateSecurityGroupRuleDescriptionsIngress) Line Interface
- [AWS](https://docs.aws.amazon.com/goto/DotNetSDKV3/ec2-2016-11-15/UpdateSecurityGroupRuleDescriptionsIngress) SDK for .NET
- [AWS](https://docs.aws.amazon.com/goto/SdkForCpp/ec2-2016-11-15/UpdateSecurityGroupRuleDescriptionsIngress) SDK for C++
- [AWS](https://docs.aws.amazon.com/goto/SdkForGoV2/ec2-2016-11-15/UpdateSecurityGroupRuleDescriptionsIngress) SDK for Go v2
- [AWS](https://docs.aws.amazon.com/goto/SdkForJavaV2/ec2-2016-11-15/UpdateSecurityGroupRuleDescriptionsIngress) SDK for Java V2
- AWS SDK for [JavaScript](https://docs.aws.amazon.com/goto/SdkForJavaScriptV3/ec2-2016-11-15/UpdateSecurityGroupRuleDescriptionsIngress) V3
- [AWS](https://docs.aws.amazon.com/goto/SdkForPHPV3/ec2-2016-11-15/UpdateSecurityGroupRuleDescriptionsIngress) SDK for PHP V3
- AWS SDK for [Python](https://docs.aws.amazon.com/goto/boto3/ec2-2016-11-15/UpdateSecurityGroupRuleDescriptionsIngress)
- AWS SDK for [Ruby](https://docs.aws.amazon.com/goto/SdkForRubyV3/ec2-2016-11-15/UpdateSecurityGroupRuleDescriptionsIngress) V3

# **WithdrawByoipCidr**

Stops advertising an address range that is provisioned as an address pool.

You can perform this operation at most once every 10 seconds, even if you specify different address ranges each time.

It can take a few minutes before traffic to the specified addresses stops routing to AWS because of BGP propagation delays.

## **Request Parameters**

The following parameters are for this specific action. For more information about required and optional parameters that are common to all actions, see Common Query [Parameters.](#page-4147-0)

#### **Cidr**

The address range, in CIDR notation.

Type: String

Required: Yes

#### **DryRun**

Checks whether you have the required permissions for the action, without actually making the request, and provides an error response. If you have the required permissions, the error response is DryRunOperation. Otherwise, it is UnauthorizedOperation.

Type: Boolean

Required: No

## **Response Elements**

The following elements are returned by the service.

#### **byoipCidr**

Information about the address pool.

Type: [ByoipCidr](#page-2615-0) object

#### **requestId**

The ID of the request.

Type: String

## **Errors**

For information about the errors that are common to all actions, see [Common](#page-4152-0) client error codes.

## **See Also**

- AWS [Command](https://docs.aws.amazon.com/goto/aws-cli/ec2-2016-11-15/WithdrawByoipCidr) Line Interface
- [AWS](https://docs.aws.amazon.com/goto/DotNetSDKV3/ec2-2016-11-15/WithdrawByoipCidr) SDK for .NET
- [AWS](https://docs.aws.amazon.com/goto/SdkForCpp/ec2-2016-11-15/WithdrawByoipCidr) SDK for C++
- [AWS](https://docs.aws.amazon.com/goto/SdkForGoV2/ec2-2016-11-15/WithdrawByoipCidr) SDK for Go v2
- [AWS](https://docs.aws.amazon.com/goto/SdkForJavaV2/ec2-2016-11-15/WithdrawByoipCidr) SDK for Java V2
- AWS SDK for [JavaScript](https://docs.aws.amazon.com/goto/SdkForJavaScriptV3/ec2-2016-11-15/WithdrawByoipCidr) V3
- [AWS](https://docs.aws.amazon.com/goto/SdkForPHPV3/ec2-2016-11-15/WithdrawByoipCidr) SDK for PHP V3
- AWS SDK for [Python](https://docs.aws.amazon.com/goto/boto3/ec2-2016-11-15/WithdrawByoipCidr)
- AWS SDK for [Ruby](https://docs.aws.amazon.com/goto/SdkForRubyV3/ec2-2016-11-15/WithdrawByoipCidr) V3

# **Data Types**

The Amazon Elastic Compute Cloud API contains several data types that various actions use. This section describes each data type in detail.

#### **A** Note

The order of each element in a data type structure is not guaranteed. Applications should not assume a particular order.

The following data types are supported:

- [AcceleratorCount](#page-2536-0)
- [AcceleratorCountRequest](#page-2537-0)
- [AcceleratorTotalMemoryMiB](#page-2538-0)
- [AcceleratorTotalMemoryMiBRequest](#page-2539-0)
- [AccessScopeAnalysisFinding](#page-2540-0)
- [AccessScopePath](#page-2542-0)
- [AccessScopePathRequest](#page-2543-0)
- [AccountAttribute](#page-2544-0)
- [AccountAttributeValue](#page-2545-0)
- [ActiveInstance](#page-2546-0)
- [AddedPrincipal](#page-2548-0)
- [AddIpamOperatingRegion](#page-2550-0)
- [AddIpamOrganizationalUnitExclusion](#page-2551-0)
- [AdditionalDetail](#page-2553-0)
- [AddPrefixListEntry](#page-2555-0)
- [Address](#page-2556-0)
- [AddressAttribute](#page-2559-0)
- [AddressTransfer](#page-2561-0)
- [AllowedPrincipal](#page-2563-0)
- [AlternatePathHint](#page-2565-0)
- [AnalysisAclRule](#page-2566-0)
- [AnalysisComponent](#page-2568-0)
- [AnalysisLoadBalancerListener](#page-2569-0)
- [AnalysisLoadBalancerTarget](#page-2570-0)
- [AnalysisPacketHeader](#page-2572-0)
- [AnalysisRouteTableRoute](#page-2574-0)
- [AnalysisSecurityGroupRule](#page-2577-0)
- [AsnAssociation](#page-2579-0)
- [AsnAuthorizationContext](#page-2581-0)
- [AssignedPrivateIpAddress](#page-2582-0)
- **[AssociatedRole](#page-2583-0)**
- [AssociatedTargetNetwork](#page-2585-0)
- [AssociationStatus](#page-2586-0)
- [AthenaIntegration](#page-2587-0)
- [AttachmentEnaSrdSpecification](#page-2589-0)
- [AttachmentEnaSrdUdpSpecification](#page-2590-0)
- [AttributeBooleanValue](#page-2591-0)
- [AttributeSummary](#page-2592-0)
- [AttributeValue](#page-2594-0)
- [AuthorizationRule](#page-2595-0)
- [AvailabilityZone](#page-2597-0)
- [AvailabilityZoneMessage](#page-2600-0)
- [AvailableCapacity](#page-2601-0)
- [BaselineEbsBandwidthMbps](#page-2602-0)
- [BaselineEbsBandwidthMbpsRequest](#page-2603-0)
- [BaselinePerformanceFactors](#page-2604-0)
- [BaselinePerformanceFactorsRequest](#page-2605-0)
- [BlobAttributeValue](#page-2606-0)
- [BlockDeviceMapping](#page-2607-0)
- [BlockPublicAccessStates](#page-2609-0)
- [BundleTask](#page-2610-0)
- **[BundleTaskError](#page-2612-0)**
- **[Byoasn](#page-2613-0)**
- **[ByoipCidr](#page-2615-0)**
- [CancelCapacityReservationFleetError](#page-2618-0)
- [CancelledSpotInstanceRequest](#page-2619-0)
- [CancelSpotFleetRequestsError](#page-2620-0)
- [CancelSpotFleetRequestsErrorItem](#page-2621-0)
- [CancelSpotFleetRequestsSuccessItem](#page-2622-0)
- [CapacityAllocation](#page-2624-0)
- **[CapacityBlockExtension](#page-2625-0)**
- [CapacityBlockExtensionOffering](#page-2628-0)
- [CapacityBlockOffering](#page-2631-0)
- **[CapacityReservation](#page-2634-0)**
- [CapacityReservationBillingRequest](#page-2642-0)
- [CapacityReservationCommitmentInfo](#page-2644-0)
- [CapacityReservationFleet](#page-2645-0)
- [CapacityReservationFleetCancellationState](#page-2649-0)
- [CapacityReservationGroup](#page-2651-0)
- [CapacityReservationInfo](#page-2652-0)
- [CapacityReservationOptions](#page-2653-0)
- [CapacityReservationOptionsRequest](#page-2655-0)
- [CapacityReservationSpecification](#page-2657-0)
- [CapacityReservationSpecificationResponse](#page-2659-0)
- [CapacityReservationTarget](#page-2661-0)
- [CapacityReservationTargetResponse](#page-2662-0)
- **[CarrierGateway](#page-2663-0)**
- [CertificateAuthentication](#page-2665-0)
- [CertificateAuthenticationRequest](#page-2666-0)
- [CidrAuthorizationContext](#page-2667-0)
- [CidrBlock](#page-2668-0)
- [ClassicLinkDnsSupport](#page-2669-0)
- [ClassicLinkInstance](#page-2670-0)
- [ClassicLoadBalancer](#page-2672-0)
- [ClassicLoadBalancersConfig](#page-2673-0)
- [ClientCertificateRevocationListStatus](#page-2674-0)
- [ClientConnectOptions](#page-2675-0)
- [ClientConnectResponseOptions](#page-2676-0)
- [ClientData](#page-2677-0)
- [ClientLoginBannerOptions](#page-2679-0)
- [ClientLoginBannerResponseOptions](#page-2680-0)
- [ClientVpnAuthentication](#page-2681-0)
- [ClientVpnAuthenticationRequest](#page-2683-0)
- [ClientVpnAuthorizationRuleStatus](#page-2685-0)
- [ClientVpnConnection](#page-2686-0)
- [ClientVpnConnectionStatus](#page-2689-0)
- [ClientVpnEndpoint](#page-2690-0)
- [ClientVpnEndpointAttributeStatus](#page-2695-0)
- [ClientVpnEndpointStatus](#page-2696-0)
- [ClientVpnRoute](#page-2698-0)
- [ClientVpnRouteStatus](#page-2700-0)
- [CloudWatchLogOptions](#page-2701-0)
- [CloudWatchLogOptionsSpecification](#page-2703-0)
- [CoipAddressUsage](#page-2705-0)
- [CoipCidr](#page-2707-0)
- [CoipPool](#page-2708-0)
- [ConnectionLogOptions](#page-2710-0)
- [ConnectionLogResponseOptions](#page-2711-0)
- [ConnectionNotification](#page-2712-0)
- [ConnectionTrackingConfiguration](#page-2714-0)
- [ConnectionTrackingSpecification](#page-2716-0)
- [ConnectionTrackingSpecificationRequest](#page-2718-0)
- [ConnectionTrackingSpecificationResponse](#page-2720-0)
- **[ConversionTask](#page-2722-0)**
- **[CpuOptions](#page-2724-0)**
- [CpuOptionsRequest](#page-2726-0)
- [CpuPerformanceFactor](#page-2728-0)
- [CpuPerformanceFactorRequest](#page-2729-0)
- [CreateFleetError](#page-2730-0)
- [CreateFleetInstance](#page-2732-0)
- [CreateTransitGatewayConnectRequestOptions](#page-2739-0)
- [CreateTransitGatewayMulticastDomainRequestOptions](#page-2740-0)
- [CreateTransitGatewayPeeringAttachmentRequestOptions](#page-2742-0)
- [CreateTransitGatewayVpcAttachmentRequestOptions](#page-2743-0)
- [CreateVerifiedAccessEndpointCidrOptions](#page-2745-0)
- [CreateVerifiedAccessEndpointEniOptions](#page-2747-0)
- [CreateVerifiedAccessEndpointLoadBalancerOptions](#page-2749-0)
- [CreateVerifiedAccessEndpointPortRange](#page-2751-0)
- [CreateVerifiedAccessEndpointRdsOptions](#page-2752-0)
- [CreateVerifiedAccessNativeApplicationOidcOptions](#page-2754-0)
- [CreateVerifiedAccessTrustProviderDeviceOptions](#page-2756-0)
- [CreateVerifiedAccessTrustProviderOidcOptions](#page-2757-0)
- [CreateVolumePermission](#page-2759-0)
- [CreateVolumePermissionModifications](#page-2760-0)
- **[CreditSpecification](#page-2761-0)**
- [CreditSpecificationRequest](#page-2762-0)
- [CustomerGateway](#page-2763-0)
- [DataQuery](#page-2766-0)
- [DataResponse](#page-2768-0)
- [DeclarativePoliciesReport](#page-2770-0)
- [DeleteFleetError](#page-2772-0)
- [DeleteFleetErrorItem](#page-2773-0)
- [DeleteFleetSuccessItem](#page-2774-0)
- [DeleteLaunchTemplateVersionsResponseErrorItem](#page-2776-0)
- [DeleteLaunchTemplateVersionsResponseSuccessItem](#page-2778-0)
- [DeleteQueuedReservedInstancesError](#page-2779-0)
- [DeregisterInstanceTagAttributeRequest](#page-2780-0)
- [DescribeFastLaunchImagesSuccessItem](#page-2781-0)
- [DescribeFastSnapshotRestoreSuccessItem](#page-2784-0)
- [DescribeFleetError](#page-2787-0)
- [DescribeFleetsInstances](#page-2789-0)
- [DestinationOptionsRequest](#page-2796-0)
- [DestinationOptionsResponse](#page-2798-0)
- [DeviceOptions](#page-2799-0)
- [DhcpConfiguration](#page-2800-0)
- **[DhcpOptions](#page-2801-0)**
- [DirectoryServiceAuthentication](#page-2803-0)
- [DirectoryServiceAuthenticationRequest](#page-2804-0)
- [DisableFastSnapshotRestoreErrorItem](#page-2805-0)
- [DisableFastSnapshotRestoreStateError](#page-2806-0)
- [DisableFastSnapshotRestoreStateErrorItem](#page-2807-0)
- [DisableFastSnapshotRestoreSuccessItem](#page-2808-0)
- [DiskImage](#page-2811-0)
- [DiskImageDescription](#page-2812-0)
- [DiskImageDetail](#page-2814-0)
- [DiskImageVolumeDescription](#page-2816-0)
- [DiskInfo](#page-2817-0)
- [DnsEntry](#page-2818-0)
- **[DnsOptions](#page-2819-0)**
- **[DnsOptionsSpecification](#page-2820-0)**
- [DnsServersOptionsModifyStructure](#page-2821-0)
- [EbsBlockDevice](#page-2822-0)
- **[EbsInfo](#page-2826-0)**
- [EbsInstanceBlockDevice](#page-2828-0)
- [EbsInstanceBlockDeviceSpecification](#page-2830-0)
- [EbsOptimizedInfo](#page-2831-0)
- [EbsStatusDetails](#page-2833-0)
- [EbsStatusSummary](#page-2835-0)
- [Ec2InstanceConnectEndpoint](#page-2836-0)
- [EfaInfo](#page-2840-0)
- [EgressOnlyInternetGateway](#page-2841-0)
- [ElasticGpuAssociation](#page-2842-0)
- [ElasticGpuHealth](#page-2844-0)
- [ElasticGpus](#page-2845-0)
- [ElasticGpuSpecification](#page-2847-0)
- [ElasticGpuSpecificationResponse](#page-2848-0)
- [ElasticInferenceAccelerator](#page-2849-0)
- [ElasticInferenceAcceleratorAssociation](#page-2851-0)
- [EnableFastSnapshotRestoreErrorItem](#page-2853-0)
- [EnableFastSnapshotRestoreStateError](#page-2854-0)
- [EnableFastSnapshotRestoreStateErrorItem](#page-2855-0)
- [EnableFastSnapshotRestoreSuccessItem](#page-2856-0)
- [EnaSrdSpecification](#page-2859-0)
- [EnaSrdSpecificationRequest](#page-2860-0)
- [EnaSrdUdpSpecification](#page-2861-0)
- [EnaSrdUdpSpecificationRequest](#page-2862-0)
- **[EnclaveOptions](#page-2863-0)**
- [EnclaveOptionsRequest](#page-2864-0)
- [EventInformation](#page-2865-0)
- [Explanation](#page-2868-0)
- **[ExportTask](#page-2880-0)**
- [ExportTaskS3Location](#page-2882-0)
- [ExportTaskS3LocationRequest](#page-2883-0)
- [ExportToS3Task](#page-2884-0)
- [ExportToS3TaskSpecification](#page-2886-0)
- [FailedCapacityReservationFleetCancellationResult](#page-2888-0)
- [FailedQueuedPurchaseDeletion](#page-2889-0)
- [FastLaunchLaunchTemplateSpecificationRequest](#page-2890-0)
- [FastLaunchLaunchTemplateSpecificationResponse](#page-2892-0)
- [FastLaunchSnapshotConfigurationRequest](#page-2893-0)
- [FastLaunchSnapshotConfigurationResponse](#page-2894-0)
- [FederatedAuthentication](#page-2895-0)
- [FederatedAuthenticationRequest](#page-2896-0)
- [Filter](#page-2897-0)
- [FilterPortRange](#page-2899-0)
- [FirewallStatefulRule](#page-2900-0)
- [FirewallStatelessRule](#page-2902-0)
- **[FleetCapacityReservation](#page-2904-0)**
- [FleetData](#page-2912-0)
- [FleetLaunchTemplateConfig](#page-2917-0)
- [FleetLaunchTemplateConfigRequest](#page-2918-0)
- [FleetLaunchTemplateOverrides](#page-2919-0)
- [FleetLaunchTemplateOverridesRequest](#page-2929-0)
- [FleetLaunchTemplateSpecification](#page-2939-0)
- [FleetLaunchTemplateSpecificationRequest](#page-2941-0)
- [FleetSpotCapacityRebalance](#page-2943-0)
- [FleetSpotCapacityRebalanceRequest](#page-2945-0)
- [FleetSpotMaintenanceStrategies](#page-2947-0)
- [FleetSpotMaintenanceStrategiesRequest](#page-2948-0)
- [FlowLog](#page-2949-0)
- [FpgaDeviceInfo](#page-2953-0)
- [FpgaDeviceMemoryInfo](#page-2955-0)
- [FpgaImage](#page-2956-0)
- [FpgaImageAttribute](#page-2960-0)
- [FpgaImageState](#page-2962-0)
- [FpgaInfo](#page-2963-0)
- [GpuDeviceInfo](#page-2964-0)
- [GpuDeviceMemoryInfo](#page-2966-0)
- [GpuInfo](#page-2967-0)
- [GroupIdentifier](#page-2968-0)
- [HibernationOptions](#page-2969-0)
- [HibernationOptionsRequest](#page-2970-0)
- [HistoryRecord](#page-2971-0)
- [HistoryRecordEntry](#page-2973-0)
- [Host](#page-2974-0)
- [HostInstance](#page-2979-0)
- [HostOffering](#page-2980-0)
- [HostProperties](#page-2982-0)
- [HostReservation](#page-2984-0)
- [IamInstanceProfile](#page-2987-0)
- [IamInstanceProfileAssociation](#page-2988-0)
- [IamInstanceProfileSpecification](#page-2990-0)
- [IcmpTypeCode](#page-2991-0)
- [IdFormat](#page-2992-0)
- [IKEVersionsListValue](#page-2993-0)
- [IKEVersionsRequestListValue](#page-2994-0)
- [Image](#page-2995-0)
- [ImageCriterion](#page-3003-0)
- [ImageCriterionRequest](#page-3005-0)
- [ImageDiskContainer](#page-3007-0)
- [ImageMetadata](#page-3009-0)
- [ImageRecycleBinInfo](#page-3012-0)
- [ImportImageLicenseConfigurationRequest](#page-3014-0)
- [ImportImageLicenseConfigurationResponse](#page-3015-0)
- [ImportImageTask](#page-3016-0)
- [ImportInstanceLaunchSpecification](#page-3020-0)
- [ImportInstanceTaskDetails](#page-3028-0)
- [ImportInstanceVolumeDetailItem](#page-3030-0)
- [ImportSnapshotTask](#page-3032-0)
- [ImportVolumeTaskDetails](#page-3034-0)
- [InferenceAcceleratorInfo](#page-3036-0)
- [InferenceDeviceInfo](#page-3037-0)
- [InferenceDeviceMemoryInfo](#page-3039-0)
- **[Instance](#page-3040-0)**
- [InstanceAttachmentEnaSrdSpecification](#page-3057-0)
- [InstanceAttachmentEnaSrdUdpSpecification](#page-3058-0)
- [InstanceBlockDeviceMapping](#page-3059-0)
- [InstanceBlockDeviceMappingSpecification](#page-3060-0)
- **[InstanceCapacity](#page-3062-0)**
- **[InstanceCount](#page-3063-0)**
- **[InstanceCreditSpecification](#page-3064-0)**
- [InstanceCreditSpecificationRequest](#page-3065-0)
- [InstanceEventWindow](#page-3066-0)
- [InstanceEventWindowAssociationRequest](#page-3068-0)
- [InstanceEventWindowAssociationTarget](#page-3070-0)
- [InstanceEventWindowDisassociationRequest](#page-3071-0)
- [InstanceEventWindowStateChange](#page-3072-0)
- [InstanceEventWindowTimeRange](#page-3073-0)
- [InstanceEventWindowTimeRangeRequest](#page-3075-0)
- [InstanceExportDetails](#page-3077-0)
- [InstanceFamilyCreditSpecification](#page-3078-0)
- [InstanceImageMetadata](#page-3079-0)
- [InstanceIpv4Prefix](#page-3087-0)
- [InstanceIpv6Address](#page-3088-0)
- [InstanceIpv6AddressRequest](#page-3089-0)
- [InstanceIpv6Prefix](#page-3090-0)
- [InstanceMaintenanceOptions](#page-3091-0)
- [InstanceMaintenanceOptionsRequest](#page-3092-0)
- [InstanceMarketOptionsRequest](#page-3093-0)
- [InstanceMetadataDefaultsResponse](#page-3094-0)
- [InstanceMetadataOptionsRequest](#page-3097-0)
- [InstanceMetadataOptionsResponse](#page-3100-0)
- [InstanceMonitoring](#page-3103-0)
- [InstanceNetworkInterface](#page-3104-0)
- [InstanceNetworkInterfaceAssociation](#page-3108-0)
- [InstanceNetworkInterfaceAttachment](#page-3110-0)
- [InstanceNetworkInterfaceSpecification](#page-3112-0)
- [InstanceNetworkPerformanceOptions](#page-3118-0)
- [InstanceNetworkPerformanceOptionsRequest](#page-3119-0)
- [InstancePrivateIpAddress](#page-3120-0)
- [InstanceRequirements](#page-3122-0)
- **[InstanceRequirementsRequest](#page-3134-0)**
- [InstanceRequirementsWithMetadataRequest](#page-3146-0)
- **[InstanceSpecification](#page-3148-0)**
- [InstanceState](#page-3150-0)
- [InstanceStateChange](#page-3152-0)
- [InstanceStatus](#page-3153-0)
- **[InstanceStatusDetails](#page-3156-0)**
- [InstanceStatusEvent](#page-3158-0)
- [InstanceStatusSummary](#page-3160-0)
- [InstanceStorageInfo](#page-3161-0)
- [InstanceTagNotificationAttribute](#page-3163-0)
- [InstanceTopology](#page-3164-0)
- [InstanceTypeInfo](#page-3166-0)
- [InstanceTypeInfoFromInstanceRequirements](#page-3177-0)
- [InstanceTypeOffering](#page-3178-0)
- [InstanceUsage](#page-3185-0)
- [IntegrateServices](#page-3186-0)
- [InternetGateway](#page-3187-0)
- [InternetGatewayAttachment](#page-3189-0)
- [Ipam](#page-3190-0)
- [IpamAddressHistoryRecord](#page-3194-0)
- [IpamCidrAuthorizationContext](#page-3197-0)
- [IpamDiscoveredAccount](#page-3198-0)
- [IpamDiscoveredPublicAddress](#page-3200-0)
- [IpamDiscoveredResourceCidr](#page-3204-0)
- [IpamDiscoveryFailureReason](#page-3208-0)
- [IpamExternalResourceVerificationToken](#page-3210-0)
- [IpamOperatingRegion](#page-3213-0)
- [IpamOrganizationalUnitExclusion](#page-3214-0)
- [IpamPool](#page-3215-0)
- [IpamPoolAllocation](#page-3222-0)
- [IpamPoolCidr](#page-3224-0)
- [IpamPoolCidrFailureReason](#page-3226-0)
- [IpamPoolSourceResource](#page-3227-0)
- [IpamPoolSourceResourceRequest](#page-3229-0)
- [IpamPublicAddressSecurityGroup](#page-3231-0)
- [IpamPublicAddressTag](#page-3232-0)
- [IpamPublicAddressTags](#page-3233-0)
- [IpamResourceCidr](#page-3234-0)
- [IpamResourceDiscovery](#page-3238-0)
- [IpamResourceDiscoveryAssociation](#page-3241-0)
- [IpamResourceTag](#page-3245-0)
- **[IpamScope](#page-3246-0)**
- [IpPermission](#page-3249-0)
- [IpRange](#page-3251-0)
- [Ipv4PrefixSpecification](#page-3253-0)
- [Ipv4PrefixSpecificationRequest](#page-3254-0)
- [Ipv4PrefixSpecificationResponse](#page-3255-0)
- [Ipv6CidrAssociation](#page-3256-0)
- [Ipv6CidrBlock](#page-3257-0)
- [Ipv6Pool](#page-3258-0)
- [Ipv6PrefixSpecification](#page-3260-0)
- [Ipv6PrefixSpecificationRequest](#page-3261-0)
- [Ipv6PrefixSpecificationResponse](#page-3262-0)
- [Ipv6Range](#page-3263-0)
- **[KeyPairInfo](#page-3265-0)**
- **[LastError](#page-3267-0)**
- **[LaunchPermission](#page-3268-0)**
- [LaunchPermissionModifications](#page-3270-0)
- [LaunchSpecification](#page-3271-0)
- [LaunchTemplate](#page-3280-0)
- [LaunchTemplateAndOverridesResponse](#page-3282-0)
- [LaunchTemplateBlockDeviceMapping](#page-3283-0)
- [LaunchTemplateBlockDeviceMappingRequest](#page-3285-0)
- [LaunchTemplateCapacityReservationSpecificationRequest](#page-3287-0)
- [LaunchTemplateCapacityReservationSpecificationResponse](#page-3289-0)
- [LaunchTemplateConfig](#page-3290-0)
- [LaunchTemplateCpuOptions](#page-3291-0)
- [LaunchTemplateCpuOptionsRequest](#page-3293-0)
- [LaunchTemplateEbsBlockDevice](#page-3295-0)
- [LaunchTemplateEbsBlockDeviceRequest](#page-3297-0)
- [LaunchTemplateElasticInferenceAccelerator](#page-3300-0)
- [LaunchTemplateElasticInferenceAcceleratorResponse](#page-3302-0)
- [LaunchTemplateEnaSrdSpecification](#page-3303-0)
- [LaunchTemplateEnaSrdUdpSpecification](#page-3304-0)
- [LaunchTemplateEnclaveOptions](#page-3305-0)
- [LaunchTemplateEnclaveOptionsRequest](#page-3306-0)
- [LaunchTemplateHibernationOptions](#page-3307-0)
- [LaunchTemplateHibernationOptionsRequest](#page-3308-0)
- [LaunchTemplateIamInstanceProfileSpecification](#page-3309-0)
- [LaunchTemplateIamInstanceProfileSpecificationRequest](#page-3310-0)
- [LaunchTemplateInstanceMaintenanceOptions](#page-3311-0)
- [LaunchTemplateInstanceMaintenanceOptionsRequest](#page-3312-0)
- [LaunchTemplateInstanceMarketOptions](#page-3313-0)
- [LaunchTemplateInstanceMarketOptionsRequest](#page-3314-0)
- [LaunchTemplateInstanceMetadataOptions](#page-3315-0)
- [LaunchTemplateInstanceMetadataOptionsRequest](#page-3318-0)
- [LaunchTemplateInstanceNetworkInterfaceSpecification](#page-3321-0)
- [LaunchTemplateInstanceNetworkInterfaceSpecificationRequest](#page-3326-0)
- [LaunchTemplateLicenseConfiguration](#page-3331-0)
- [LaunchTemplateLicenseConfigurationRequest](#page-3332-0)
- [LaunchTemplateNetworkPerformanceOptions](#page-3333-0)
- [LaunchTemplateNetworkPerformanceOptionsRequest](#page-3334-0)
- [LaunchTemplateOverrides](#page-3335-0)
- [LaunchTemplatePlacement](#page-3343-0)
- [LaunchTemplatePlacementRequest](#page-3346-0)
- [LaunchTemplatePrivateDnsNameOptions](#page-3349-0)
- [LaunchTemplatePrivateDnsNameOptionsRequest](#page-3350-0)
- [LaunchTemplatesMonitoring](#page-3352-0)
- [LaunchTemplatesMonitoringRequest](#page-3353-0)
- **[LaunchTemplateSpecification](#page-3354-0)**
- [LaunchTemplateSpotMarketOptions](#page-3356-0)
- [LaunchTemplateSpotMarketOptionsRequest](#page-3358-0)
- [LaunchTemplateTagSpecification](#page-3360-0)
- [LaunchTemplateTagSpecificationRequest](#page-3362-0)
- [LaunchTemplateVersion](#page-3364-0)
- [LicenseConfiguration](#page-3367-0)
- [LicenseConfigurationRequest](#page-3368-0)
- [LoadBalancersConfig](#page-3369-0)
- [LoadPermission](#page-3370-0)
- [LoadPermissionModifications](#page-3371-0)
- **[LoadPermissionRequest](#page-3372-0)**
- **[LocalGateway](#page-3373-0)**
- [LocalGatewayRoute](#page-3375-0)
- [LocalGatewayRouteTable](#page-3378-0)
- [LocalGatewayRouteTableVirtualInterfaceGroupAssociation](#page-3381-0)
- [LocalGatewayRouteTableVpcAssociation](#page-3383-0)
- [LocalGatewayVirtualInterface](#page-3385-0)
- [LocalGatewayVirtualInterfaceGroup](#page-3387-0)
- [LockedSnapshotsInfo](#page-3389-0)
- [MacHost](#page-3392-0)
- [MaintenanceDetails](#page-3393-0)
- [ManagedPrefixList](#page-3394-0)
- [MediaAcceleratorInfo](#page-3397-0)
- **[MediaDeviceInfo](#page-3398-0)**
- [MediaDeviceMemoryInfo](#page-3400-0)
- [MemoryGiBPerVCpu](#page-3401-0)
- [MemoryGiBPerVCpuRequest](#page-3402-0)
- [MemoryInfo](#page-3403-0)
- **[MemoryMiB](#page-3404-0)**
- [MemoryMiBRequest](#page-3405-0)
- **[MetricPoint](#page-3406-0)**
- [ModifyTransitGatewayOptions](#page-3408-0)
- [ModifyTransitGatewayVpcAttachmentRequestOptions](#page-3412-0)
- [ModifyVerifiedAccessEndpointCidrOptions](#page-3414-0)
- [ModifyVerifiedAccessEndpointEniOptions](#page-3415-0)
- [ModifyVerifiedAccessEndpointLoadBalancerOptions](#page-3417-0)
- [ModifyVerifiedAccessEndpointPortRange](#page-3419-0)
- [ModifyVerifiedAccessEndpointRdsOptions](#page-3420-0)
- [ModifyVerifiedAccessNativeApplicationOidcOptions](#page-3421-0)
- [ModifyVerifiedAccessTrustProviderDeviceOptions](#page-3423-0)
- [ModifyVerifiedAccessTrustProviderOidcOptions](#page-3424-0)
- [ModifyVpnTunnelOptionsSpecification](#page-3426-0)
- **[Monitoring](#page-3432-0)**
- [MovingAddressStatus](#page-3433-0)
- [NatGateway](#page-3434-0)
- [NatGatewayAddress](#page-3438-0)
- [NativeApplicationOidcOptions](#page-3440-0)
- **[NetworkAcl](#page-3442-0)**
- **[NetworkAclAssociation](#page-3444-0)**
- **[NetworkAclEntry](#page-3445-0)**
- [NetworkBandwidthGbps](#page-3447-0)
- [NetworkBandwidthGbpsRequest](#page-3449-0)
- [NetworkCardInfo](#page-3451-0)
- **[NetworkInfo](#page-3453-0)**
- [NetworkInsightsAccessScope](#page-3456-0)
- [NetworkInsightsAccessScopeAnalysis](#page-3458-0)
- [NetworkInsightsAccessScopeContent](#page-3461-0)
- [NetworkInsightsAnalysis](#page-3462-0)
- [NetworkInsightsPath](#page-3466-0)
- **[NetworkInterface](#page-3470-0)**
- [NetworkInterfaceAssociation](#page-3476-0)
- [NetworkInterfaceAttachment](#page-3478-0)
- [NetworkInterfaceAttachmentChanges](#page-3480-0)
- [NetworkInterfaceCount](#page-3481-0)
- [NetworkInterfaceCountRequest](#page-3482-0)
- [NetworkInterfaceIpv6Address](#page-3483-0)
- [NetworkInterfacePermission](#page-3484-0)
- [NetworkInterfacePermissionState](#page-3486-0)
- [NetworkInterfacePrivateIpAddress](#page-3487-0)
- [NeuronDeviceCoreInfo](#page-3489-0)
- [NeuronDeviceInfo](#page-3490-0)
- [NeuronDeviceMemoryInfo](#page-3492-0)
- **[NeuronInfo](#page-3493-0)**
- [NewDhcpConfiguration](#page-3494-0)
- [NitroTpmInfo](#page-3495-0)
- [OidcOptions](#page-3496-0)
- [OnDemandOptions](#page-3498-0)
- [OnDemandOptionsRequest](#page-3501-0)
- [OperatorRequest](#page-3504-0)
- [OperatorResponse](#page-3505-0)
- [PacketHeaderStatement](#page-3506-0)
- [PacketHeaderStatementRequest](#page-3508-0)
- [PathComponent](#page-3510-0)
- [PathFilter](#page-3514-0)
- [PathRequestFilter](#page-3516-0)
- [PathStatement](#page-3518-0)
- [PathStatementRequest](#page-3519-0)
- [PciId](#page-3520-0)
- [PeeringAttachmentStatus](#page-3522-0)
- [PeeringConnectionOptions](#page-3523-0)
- [PeeringConnectionOptionsRequest](#page-3524-0)
- [PeeringTgwInfo](#page-3525-0)
- [PerformanceFactorReference](#page-3527-0)
- [PerformanceFactorReferenceRequest](#page-3529-0)
- [Phase1DHGroupNumbersListValue](#page-3531-0)
- [Phase1DHGroupNumbersRequestListValue](#page-3532-0)
- [Phase1EncryptionAlgorithmsListValue](#page-3533-0)
- [Phase1EncryptionAlgorithmsRequestListValue](#page-3534-0)
- [Phase1IntegrityAlgorithmsListValue](#page-3535-0)
- [Phase1IntegrityAlgorithmsRequestListValue](#page-3536-0)
- [Phase2DHGroupNumbersListValue](#page-3537-0)
- [Phase2DHGroupNumbersRequestListValue](#page-3538-0)
- [Phase2EncryptionAlgorithmsListValue](#page-3539-0)
- [Phase2EncryptionAlgorithmsRequestListValue](#page-3540-0)
- [Phase2IntegrityAlgorithmsListValue](#page-3541-0)
- [Phase2IntegrityAlgorithmsRequestListValue](#page-3542-0)
- [Placement](#page-3543-0)
- [PlacementGroup](#page-3546-0)
- [PlacementGroupInfo](#page-3548-0)
- [PlacementResponse](#page-3549-0)
- [PoolCidrBlock](#page-3550-0)
- [PortRange](#page-3551-0)
- [PrefixList](#page-3552-0)
- [PrefixListAssociation](#page-3553-0)
- [PrefixListEntry](#page-3554-0)
- **[PrefixListId](#page-3555-0)**
- [PriceSchedule](#page-3556-0)
- [PriceScheduleSpecification](#page-3558-0)
- **[PricingDetail](#page-3560-0)**
- [PrincipalIdFormat](#page-3561-0)
- [PrivateDnsDetails](#page-3562-0)
- [PrivateDnsNameConfiguration](#page-3563-0)
- [PrivateDnsNameOptionsOnLaunch](#page-3565-0)
- [PrivateDnsNameOptionsRequest](#page-3567-0)
- [PrivateDnsNameOptionsResponse](#page-3569-0)
- [PrivateIpAddressSpecification](#page-3570-0)
- **[ProcessorInfo](#page-3571-0)**
- [ProductCode](#page-3573-0)
- [PropagatingVgw](#page-3574-0)
- [ProvisionedBandwidth](#page-3575-0)
- [PtrUpdateStatus](#page-3577-0)
- [PublicIpv4Pool](#page-3578-0)
- [PublicIpv4PoolRange](#page-3580-0)
- **[Purchase](#page-3582-0)**
- **[PurchaseRequest](#page-3584-0)**
- [RecurringCharge](#page-3585-0)
- [ReferencedSecurityGroup](#page-3586-0)
- [Region](#page-3588-0)
- [RegionalSummary](#page-3589-0)
- [RegisterInstanceTagAttributeRequest](#page-3590-0)
- [RemoveIpamOperatingRegion](#page-3591-0)
- [RemoveIpamOrganizationalUnitExclusion](#page-3592-0)
- [RemovePrefixListEntry](#page-3594-0)
- [ReplaceRootVolumeTask](#page-3595-0)
- [RequestFilterPortRange](#page-3598-0)
- [RequestIpamResourceTag](#page-3599-0)
- [RequestLaunchTemplateData](#page-3600-0)
- [RequestSpotLaunchSpecification](#page-3615-0)
- [Reservation](#page-3624-0)
- [ReservationFleetInstanceSpecification](#page-3626-0)
- [ReservationValue](#page-3634-0)
- [ReservedInstanceLimitPrice](#page-3635-0)
- [ReservedInstanceReservationValue](#page-3636-0)
- [ReservedInstances](#page-3637-0)
- [ReservedInstancesConfiguration](#page-3646-0)
- [ReservedInstancesId](#page-3653-0)
- [ReservedInstancesListing](#page-3654-0)
- [ReservedInstancesModification](#page-3657-0)
- [ReservedInstancesModificationResult](#page-3659-0)
- [ReservedInstancesOffering](#page-3660-0)
- [ResourceStatement](#page-3669-0)
- [ResourceStatementRequest](#page-3670-0)
- [ResponseError](#page-3671-0)
- [ResponseLaunchTemplateData](#page-3672-0)
- [RevokedSecurityGroupRule](#page-3685-0)
- [Route](#page-3688-0)
- [RouteTable](#page-3692-0)
- [RouteTableAssociation](#page-3694-0)
- [RouteTableAssociationState](#page-3696-0)
- [RuleGroupRuleOptionsPair](#page-3697-0)
- [RuleGroupTypePair](#page-3698-0)
- [RuleOption](#page-3699-0)
- [RunInstancesMonitoringEnabled](#page-3700-0)
- [S3ObjectTag](#page-3701-0)
- [S3Storage](#page-3702-0)
- [ScheduledInstance](#page-3704-0)
- [ScheduledInstanceAvailability](#page-3707-0)
- [ScheduledInstanceRecurrence](#page-3710-0)
- [ScheduledInstanceRecurrenceRequest](#page-3712-0)
- [ScheduledInstancesBlockDeviceMapping](#page-3714-0)
- [ScheduledInstancesEbs](#page-3716-0)
- [ScheduledInstancesIamInstanceProfile](#page-3718-0)
- [ScheduledInstancesIpv6Address](#page-3719-0)
- [ScheduledInstancesLaunchSpecification](#page-3720-0)
- [ScheduledInstancesMonitoring](#page-3723-0)
- [ScheduledInstancesNetworkInterface](#page-3724-0)
- [ScheduledInstancesPlacement](#page-3727-0)
- [ScheduledInstancesPrivateIpAddressConfig](#page-3728-0)
- [SecurityGroup](#page-3729-0)
- [SecurityGroupForVpc](#page-3731-0)
- **[SecurityGroupIdentifier](#page-3733-0)**
- [SecurityGroupReference](#page-3734-0)
- [SecurityGroupRule](#page-3736-0)
- **[SecurityGroupRuleDescription](#page-3739-0)**
- **[SecurityGroupRuleRequest](#page-3740-0)**
- **[SecurityGroupRuleUpdate](#page-3743-0)**
- [SecurityGroupVpcAssociation](#page-3744-0)
- [ServiceConfiguration](#page-3746-0)
- [ServiceDetail](#page-3750-0)
- [ServiceTypeDetail](#page-3754-0)
- [SlotDateTimeRangeRequest](#page-3755-0)
- [SlotStartTimeRangeRequest](#page-3756-0)
- [Snapshot](#page-3757-0)
- **[SnapshotDetail](#page-3763-0)**
- [SnapshotDiskContainer](#page-3766-0)
- [SnapshotInfo](#page-3768-0)
- [SnapshotRecycleBinInfo](#page-3771-0)
- SnapshotTask[D](#page-3773-0)etail
- [SnapshotTierStatus](#page-3776-0)
- [SpotCapacityRebala](#page-3779-0)nce
- [SpotDatafeedSubscription](#page-3781-0)
- [SpotFleetLaunchSpecification](#page-3783-0)
- [SpotFleetMonitoring](#page-3794-0)
- [SpotFleetRequestConfig](#page-3795-0)
- [SpotFleetRequestConfigData](#page-3797-0)
- [SpotFleetTagSpecification](#page-3806-0)
- [SpotInstanceRequest](#page-3808-0)
- [SpotInstanceStateFault](#page-3813-0)
- [SpotInstanceStatus](#page-3814-0)
- [SpotMaintenanceStrategies](#page-3815-0)
- [SpotMarketOptions](#page-3816-0)
- [SpotOptions](#page-3819-0)
- [SpotOptionsRequest](#page-3823-0)
- [SpotPlacement](#page-3827-0)
- [SpotPlacementScore](#page-3829-0)
- [SpotPrice](#page-3831-0)
- [StaleIpPermission](#page-3838-0)
- [StaleSecurityGroup](#page-3840-0)
- [StateReason](#page-3842-0)
- [Storage](#page-3844-0)
- [StorageLocation](#page-3845-0)
- [StoreImageTaskResult](#page-3846-0)
- [Subnet](#page-3848-0)
- **[SubnetAssociation](#page-3853-0)**
- [SubnetCidrBlockState](#page-3854-0)
- [SubnetCidrReservation](#page-3855-0)
- [SubnetConfiguration](#page-3857-0)
- [SubnetIpPrefixes](#page-3859-0)
- [SubnetIpv6CidrBlockAssociation](#page-3860-0)
- **[Subscription](#page-3862-0)**
- [SuccessfulInstanceCreditSpecificationItem](#page-3864-0)
- [SuccessfulQueuedPurchaseDeletion](#page-3865-0)
- [SupportedRegionDetail](#page-3866-0)
- [Tag](#page-3867-0)
- [TagDescription](#page-3868-0)
- [TagSpecification](#page-3870-0)
- **[TargetCapacitySpecification](#page-3872-0)**
- [TargetCapacitySpecificationRequest](#page-3874-0)
- [TargetConfiguration](#page-3876-0)
- [TargetConfigurationRequest](#page-3877-0)
- **[TargetGroup](#page-3878-0)**
- [TargetGroupsConfig](#page-3879-0)
- **[TargetNetwork](#page-3880-0)**
- [TargetReservationValue](#page-3882-0)
- [TerminateConnectionStatus](#page-3883-0)
- **[ThroughResourcesStatement](#page-3884-0)**
- **[ThroughResourcesStatementRequest](#page-3885-0)**
- [TotalLocalStorageGB](#page-3886-0)
- [TotalLocalStorageGBRequest](#page-3887-0)
- [TrafficMirrorFilter](#page-3888-0)
- [TrafficMirrorFilterRule](#page-3890-0)
- [TrafficMirrorPortRange](#page-3893-0)
- [TrafficMirrorPortRangeRequest](#page-3894-0)
- [TrafficMirrorSession](#page-3895-0)
- [TrafficMirrorTarget](#page-3898-0)
- **[TransitGateway](#page-3900-0)**
- [TransitGatewayAssociation](#page-3902-0)
- [TransitGatewayAttachment](#page-3904-0)
- [TransitGatewayAttachmentAssociation](#page-3907-0)
- [TransitGatewayAttachmentBgpConfiguration](#page-3908-0)
- [TransitGatewayAttachmentPropagation](#page-3910-0)
- **[TransitGatewayConnect](#page-3911-0)**
- [TransitGatewayConnectOptions](#page-3913-0)
- [TransitGatewayConnectPeer](#page-3914-0)
- [TransitGatewayConnectPeerConfiguration](#page-3916-0)
- [TransitGatewayConnectRequestBgpOptions](#page-3918-0)
- [TransitGatewayMulticastDeregisteredGroupMembers](#page-3919-0)
- [TransitGatewayMulticastDeregisteredGroupSources](#page-3920-0)
- [TransitGatewayMulticastDomain](#page-3921-0)
- [TransitGatewayMulticastDomainAssociation](#page-3923-0)
- [TransitGatewayMulticastDomainAssociations](#page-3925-0)
- [TransitGatewayMulticastDomainOptions](#page-3927-0)
- [TransitGatewayMulticastGroup](#page-3929-0)
- [TransitGatewayMulticastRegisteredGroupMembers](#page-3932-0)
- [TransitGatewayMulticastRegisteredGroupSources](#page-3933-0)
- [TransitGatewayOptions](#page-3934-0)
- [TransitGatewayPeeringAttachment](#page-3937-0)
- [TransitGatewayPeeringAttachmentOptions](#page-3940-0)
- [TransitGatewayPolicyRule](#page-3941-0)
- [TransitGatewayPolicyRuleMetaData](#page-3943-0)
- [TransitGatewayPolicyTable](#page-3944-0)
- [TransitGatewayPolicyTableAssociation](#page-3946-0)
- [TransitGatewayPolicyTableEntry](#page-3948-0)
- [TransitGatewayPrefixListAttachment](#page-3949-0)
- [TransitGatewayPrefixListReference](#page-3951-0)
- [TransitGatewayPropagation](#page-3953-0)
- [TransitGatewayRequestOptions](#page-3955-0)
- [TransitGatewayRoute](#page-3958-0)
- [TransitGatewayRouteAttachment](#page-3960-0)
- [TransitGatewayRouteTable](#page-3962-0)
- [TransitGatewayRouteTableAnnouncement](#page-3964-0)
- [TransitGatewayRouteTableAssociation](#page-3967-0)
- [TransitGatewayRouteTablePropagation](#page-3969-0)
- [TransitGatewayRouteTableRoute](#page-3971-0)
- [TransitGatewayVpcAttachment](#page-3973-0)
- [TransitGatewayVpcAttachmentOptions](#page-3976-0)
- **[TrunkInterfaceAssociation](#page-3978-0)**
- [TunnelOption](#page-3980-0)
- [UnsuccessfulInstanceCreditSpecificationItem](#page-3985-0)
- [UnsuccessfulInstanceCreditSpecificationItemError](#page-3986-0)
- **[UnsuccessfulItem](#page-3987-0)**
- [UnsuccessfulItemError](#page-3988-0)
- **[UserBucket](#page-3989-0)**
- [UserBucketDetails](#page-3990-0)
- **[UserData](#page-3991-0)**
- [UserIdGroupPair](#page-3992-0)
- [ValidationError](#page-3994-0)
- [ValidationWarning](#page-3995-0)
- [VCpuCountRange](#page-3996-0)
- [VCpuCountRangeRequest](#page-3997-0)
- [VCpuInfo](#page-3998-0)
- [VerifiedAccessEndpoint](#page-4000-0)
- [VerifiedAccessEndpointCidrOptions](#page-4005-0)
- [VerifiedAccessEndpointEniOptions](#page-4007-0)
- [VerifiedAccessEndpointLoadBalancerOptions](#page-4009-0)
- [VerifiedAccessEndpointPortRange](#page-4011-0)
- [VerifiedAccessEndpointRdsOptions](#page-4012-0)
- [VerifiedAccessEndpointStatus](#page-4014-0)
- [VerifiedAccessEndpointTarget](#page-4015-0)
- [VerifiedAccessGroup](#page-4016-0)
- [VerifiedAccessInstance](#page-4019-0)
- [VerifiedAccessInstanceCustomSubDomain](#page-4021-0)
- [VerifiedAccessInstanceLoggingConfiguration](#page-4022-0)
- [VerifiedAccessInstanceOpenVpnClientConfiguration](#page-4023-0)
- [VerifiedAccessInstanceOpenVpnClientConfigurationRoute](#page-4024-0)
- [VerifiedAccessInstanceUserTrustProviderClientConfiguration](#page-4025-0)
- [VerifiedAccessLogCloudWatchLogsDestination](#page-4028-0)
- [VerifiedAccessLogCloudWatchLogsDestinationOptions](#page-4029-0)
- [VerifiedAccessLogDeliveryStatus](#page-4030-0)
- [VerifiedAccessLogKinesisDataFirehoseDestination](#page-4031-0)
- [VerifiedAccessLogKinesisDataFirehoseDestinationOptions](#page-4032-0)
- [VerifiedAccessLogOptions](#page-4033-0)
- [VerifiedAccessLogs](#page-4035-0)
- [VerifiedAccessLogS3Destination](#page-4037-0)
- [VerifiedAccessLogS3DestinationOptions](#page-4039-0)
- [VerifiedAccessSseSpecificationRequest](#page-4041-0)
- [VerifiedAccessSseSpecificationResponse](#page-4042-0)
- [VerifiedAccessTrustProvider](#page-4043-0)
- [VerifiedAccessTrustProviderCondensed](#page-4046-0)
- [VgwTelemetry](#page-4048-0)
- [Volume](#page-4050-0)
- [VolumeAttachment](#page-4055-0)
- [VolumeDetail](#page-4057-0)
- [VolumeModification](#page-4058-0)
- [VolumeStatusAction](#page-4062-0)
- [VolumeStatusAttachmentStatus](#page-4064-0)
- [VolumeStatusDetails](#page-4065-0)
- [VolumeStatusEvent](#page-4066-0)
- [VolumeStatusInfo](#page-4068-0)
- [VolumeStatusItem](#page-4069-0)
- [Vpc](#page-4071-0)
- [VpcAttachment](#page-4074-0)
- [VpcBlockPublicAccessExclusion](#page-4075-0)
- [VpcBlockPublicAccessOptions](#page-4078-0)
- [VpcCidrBlockAssociation](#page-4081-0)
- [VpcCidrBlockState](#page-4082-0)
- [VpcClassicLink](#page-4083-0)
- [VpcEndpoint](#page-4085-0)
- [VpcEndpointAssociation](#page-4090-0)
- [VpcEndpointConnection](#page-4093-0)
- [VpcIpv6CidrBlockAssociation](#page-4096-0)
- [VpcPeeringConnection](#page-4098-0)
- [VpcPeeringConnectionOptionsDescription](#page-4100-0)
- [VpcPeeringConnectionStateReason](#page-4101-0)
- [VpcPeeringConnectionVpcInfo](#page-4102-0)
- [VpnConnection](#page-4104-0)
- [VpnConnectionDeviceType](#page-4108-0)
- [VpnConnectionOptions](#page-4110-0)
- [VpnConnectionOptionsSpecification](#page-4113-0)
- [VpnGateway](#page-4116-0)
- [VpnStaticRoute](#page-4118-0)
- [VpnTunnelLogOptions](#page-4120-0)
- [VpnTunnelLogOptionsSpecification](#page-4121-0)
- [VpnTunnelOptionsSpecification](#page-4122-0)

# **AcceleratorCount**

The minimum and maximum number of accelerators (GPUs, FPGAs, or AWS Inferentia chips) on an instance.

# **Contents**

**Max** (request), **max** (response)

The maximum number of accelerators. If this parameter is not specified, there is no maximum limit.

Type: Integer

Required: No

**Min** (request), **min** (response)

The minimum number of accelerators. If this parameter is not specified, there is no minimum limit.

Type: Integer

Required: No

# **See Also**

- [AWS](https://docs.aws.amazon.com/goto/SdkForCpp/ec2-2016-11-15/AcceleratorCount) SDK for C++
- [AWS](https://docs.aws.amazon.com/goto/SdkForJavaV2/ec2-2016-11-15/AcceleratorCount) SDK for Java V2
- AWS SDK for [Ruby](https://docs.aws.amazon.com/goto/SdkForRubyV3/ec2-2016-11-15/AcceleratorCount) V3

# **AcceleratorCountRequest**

The minimum and maximum number of accelerators (GPUs, FPGAs, or AWS Inferentia chips) on an instance. To exclude accelerator-enabled instance types, set Max to 0.

# **Contents**

#### **Max**

The maximum number of accelerators. To specify no maximum limit, omit this parameter. To exclude accelerator-enabled instance types, set Max to 0.

Type: Integer

Required: No

#### **Min**

The minimum number of accelerators. To specify no minimum limit, omit this parameter.

Type: Integer

Required: No

## **See Also**

- [AWS](https://docs.aws.amazon.com/goto/SdkForCpp/ec2-2016-11-15/AcceleratorCountRequest) SDK for C++
- [AWS](https://docs.aws.amazon.com/goto/SdkForJavaV2/ec2-2016-11-15/AcceleratorCountRequest) SDK for Java V2
- AWS SDK for [Ruby](https://docs.aws.amazon.com/goto/SdkForRubyV3/ec2-2016-11-15/AcceleratorCountRequest) V3

# **AcceleratorTotalMemoryMiB**

The minimum and maximum amount of total accelerator memory, in MiB.

## **Contents**

**Max** (request), **max** (response)

The maximum amount of accelerator memory, in MiB. If this parameter is not specified, there is no maximum limit.

Type: Integer

Required: No

```
Min (request), min (response)
```
The minimum amount of accelerator memory, in MiB. If this parameter is not specified, there is no minimum limit.

Type: Integer

Required: No

# **See Also**

- [AWS](https://docs.aws.amazon.com/goto/SdkForCpp/ec2-2016-11-15/AcceleratorTotalMemoryMiB) SDK for C++
- [AWS](https://docs.aws.amazon.com/goto/SdkForJavaV2/ec2-2016-11-15/AcceleratorTotalMemoryMiB) SDK for Java V2
- AWS SDK for [Ruby](https://docs.aws.amazon.com/goto/SdkForRubyV3/ec2-2016-11-15/AcceleratorTotalMemoryMiB) V3

# **AcceleratorTotalMemoryMiBRequest**

The minimum and maximum amount of total accelerator memory, in MiB.

## **Contents**

#### **Max**

The maximum amount of accelerator memory, in MiB. To specify no maximum limit, omit this parameter.

Type: Integer

Required: No

#### **Min**

The minimum amount of accelerator memory, in MiB. To specify no minimum limit, omit this parameter.

Type: Integer

Required: No

## **See Also**

- [AWS](https://docs.aws.amazon.com/goto/SdkForCpp/ec2-2016-11-15/AcceleratorTotalMemoryMiBRequest) SDK for C++
- [AWS](https://docs.aws.amazon.com/goto/SdkForJavaV2/ec2-2016-11-15/AcceleratorTotalMemoryMiBRequest) SDK for Java V2
- AWS SDK for [Ruby](https://docs.aws.amazon.com/goto/SdkForRubyV3/ec2-2016-11-15/AcceleratorTotalMemoryMiBRequest) V3

# **AccessScopeAnalysisFinding**

Describes a finding for a Network Access Scope.

## **Contents**

#### **findingComponentSet**

The finding components.

Type: Array of [PathComponent](#page-3510-0) objects

Required: No

#### **findingId**

The ID of the finding.

Type: String

Required: No

#### **networkInsightsAccessScopeAnalysisId**

The ID of the Network Access Scope analysis.

Type: String

Required: No

#### **networkInsightsAccessScopeId**

The ID of the Network Access Scope.

Type: String

Required: No

### **See Also**

For more information about using this API in one of the language-specific AWS SDKs, see the following:

• [AWS](https://docs.aws.amazon.com/goto/SdkForCpp/ec2-2016-11-15/AccessScopeAnalysisFinding) SDK for C++

- [AWS](https://docs.aws.amazon.com/goto/SdkForJavaV2/ec2-2016-11-15/AccessScopeAnalysisFinding) SDK for Java V2
- AWS SDK for [Ruby](https://docs.aws.amazon.com/goto/SdkForRubyV3/ec2-2016-11-15/AccessScopeAnalysisFinding) V3

# **AccessScopePath**

Describes a path.

# **Contents**

### **destination**

The destination.

Type: [PathStatement](#page-3518-0) object

Required: No

#### **source**

The source.

Type: [PathStatement](#page-3518-0) object

Required: No

#### **throughResourceSet**

The through resources.

Type: Array of [ThroughResourcesStatement](#page-3884-0) objects

Required: No

## **See Also**

- [AWS](https://docs.aws.amazon.com/goto/SdkForCpp/ec2-2016-11-15/AccessScopePath) SDK for C++
- [AWS](https://docs.aws.amazon.com/goto/SdkForJavaV2/ec2-2016-11-15/AccessScopePath) SDK for Java V2
- AWS SDK for [Ruby](https://docs.aws.amazon.com/goto/SdkForRubyV3/ec2-2016-11-15/AccessScopePath) V3

# **AccessScopePathRequest**

Describes a path.

## **Contents**

### **Destination**

The destination.

Type: [PathStatementRequest](#page-3519-0) object

Required: No

#### **Source**

The source.

Type: [PathStatementRequest](#page-3519-0) object

Required: No

### **ThroughResources**

The through resources.

Type: Array of [ThroughResourcesStatementRequest](#page-3885-0) objects

Required: No

### **See Also**

- [AWS](https://docs.aws.amazon.com/goto/SdkForCpp/ec2-2016-11-15/AccessScopePathRequest) SDK for C++
- [AWS](https://docs.aws.amazon.com/goto/SdkForJavaV2/ec2-2016-11-15/AccessScopePathRequest) SDK for Java V2
- AWS SDK for [Ruby](https://docs.aws.amazon.com/goto/SdkForRubyV3/ec2-2016-11-15/AccessScopePathRequest) V3

# **AccountAttribute**

Describes an account attribute.

# **Contents**

### **attributeName**

The name of the account attribute.

Type: String

Required: No

### **attributeValueSet**

The values for the account attribute.

Type: Array of [AccountAttributeValue](#page-2545-0) objects

Required: No

# **See Also**

- [AWS](https://docs.aws.amazon.com/goto/SdkForCpp/ec2-2016-11-15/AccountAttribute) SDK for C++
- [AWS](https://docs.aws.amazon.com/goto/SdkForJavaV2/ec2-2016-11-15/AccountAttribute) SDK for Java V2
- AWS SDK for [Ruby](https://docs.aws.amazon.com/goto/SdkForRubyV3/ec2-2016-11-15/AccountAttribute) V3

# <span id="page-2545-0"></span>**AccountAttributeValue**

Describes a value of an account attribute.

## **Contents**

### **attributeValue**

The value of the attribute.

Type: String

Required: No

# **See Also**

- [AWS](https://docs.aws.amazon.com/goto/SdkForCpp/ec2-2016-11-15/AccountAttributeValue) SDK for C++
- [AWS](https://docs.aws.amazon.com/goto/SdkForJavaV2/ec2-2016-11-15/AccountAttributeValue) SDK for Java V2
- AWS SDK for [Ruby](https://docs.aws.amazon.com/goto/SdkForRubyV3/ec2-2016-11-15/AccountAttributeValue) V3

# **ActiveInstance**

Describes a running instance in a Spot Fleet.

## **Contents**

### **instanceHealth**

The health status of the instance. If the status of either the instance status check or the system status check is impaired, the health status of the instance is unhealthy. Otherwise, the health status is healthy.

Type: String

Valid Values: healthy | unhealthy

Required: No

#### **instanceId**

The ID of the instance.

Type: String

Required: No

#### **instanceType**

The instance type.

Type: String

Required: No

#### **spotInstanceRequestId**

The ID of the Spot Instance request.

Type: String

Required: No

# **See Also**

- [AWS](https://docs.aws.amazon.com/goto/SdkForCpp/ec2-2016-11-15/ActiveInstance) SDK for C++
- [AWS](https://docs.aws.amazon.com/goto/SdkForJavaV2/ec2-2016-11-15/ActiveInstance) SDK for Java V2
- AWS SDK for [Ruby](https://docs.aws.amazon.com/goto/SdkForRubyV3/ec2-2016-11-15/ActiveInstance) V3

# **AddedPrincipal**

Describes a principal.

## **Contents**

### **principal**

The Amazon Resource Name (ARN) of the principal.

Type: String

Required: No

#### **principalType**

The type of principal.

Type: String

Valid Values: All | Service | OrganizationUnit | Account | User | Role

Required: No

#### **serviceId**

The ID of the service.

Type: String

Required: No

#### **servicePermissionId**

The ID of the service permission.

Type: String

Required: No

### **See Also**

- [AWS](https://docs.aws.amazon.com/goto/SdkForCpp/ec2-2016-11-15/AddedPrincipal) SDK for C++
- [AWS](https://docs.aws.amazon.com/goto/SdkForJavaV2/ec2-2016-11-15/AddedPrincipal) SDK for Java V2
- AWS SDK for [Ruby](https://docs.aws.amazon.com/goto/SdkForRubyV3/ec2-2016-11-15/AddedPrincipal) V3

# **AddIpamOperatingRegion**

Add an operating Region to an IPAM. Operating Regions are AWS Regions where the IPAM is allowed to manage IP address CIDRs. IPAM only discovers and monitors resources in the AWS Regions you select as operating Regions.

For more information about operating Regions, see [Create](https://docs.aws.amazon.com/vpc/latest/ipam/create-ipam.html) an IPAM in the *Amazon VPC IPAM User Guide*.

## **Contents**

### **RegionName**

The name of the operating Region.

Type: String

Required: No

# **See Also**

- [AWS](https://docs.aws.amazon.com/goto/SdkForCpp/ec2-2016-11-15/AddIpamOperatingRegion) SDK for C++
- [AWS](https://docs.aws.amazon.com/goto/SdkForJavaV2/ec2-2016-11-15/AddIpamOperatingRegion) SDK for Java V2
- AWS SDK for [Ruby](https://docs.aws.amazon.com/goto/SdkForRubyV3/ec2-2016-11-15/AddIpamOperatingRegion) V3

# **AddIpamOrganizationalUnitExclusion**

Add an Organizational Unit (OU) exclusion to your IPAM. If your IPAM is integrated with AWS Organizations and you add an organizational unit (OU) exclusion, IPAM will not manage the IP addresses in accounts in that OU exclusion. There is a limit on the number of exclusions you can create. For more information, see [Quotas](https://docs.aws.amazon.com/vpc/latest/ipam/quotas-ipam.html) for your IPAM in the *Amazon VPC IPAM User Guide*.

### **Contents**

### **OrganizationsEntityPath**

An AWS Organizations entity path. Build the path for the OU(s) using AWS Organizations IDs separated by a  $\ell$ . Include all child OUs by ending the path with  $\ell^*$ .

- Example 1
	- Path to a child OU: o-a1b2c3d4e5/r-f6g7h8i9j0example/ou-ghi0-awsccccc/oujkl0-awsddddd/
	- In this example, o-a1b2c3d4e5 is the organization ID, r-f6g7h8i9j0example is the root ID , ou-ghi0-awsccccc is an OU ID, and ou-jkl0-awsddddd is a child OU ID.
	- IPAM will not manage the IP addresses in accounts in the child OU.
- Example 2
	- Path where all child OUs will be part of the exclusion: o-a1b2c3d4e5/rf6g7h8i9j0example/ou-ghi0-awsccccc/\*
	- In this example, IPAM will not manage the IP addresses in accounts in the OU (ou-ghi0 awsccccc) or in accounts in any OUs that are children of the OU.

For more information on how to construct an entity path, see [Understand](https://docs.aws.amazon.com/IAM/latest/UserGuide/access_policies_last-accessed-view-data-orgs.html#access_policies_access-advisor-viewing-orgs-entity-path) the AWS [Organizations](https://docs.aws.amazon.com/IAM/latest/UserGuide/access_policies_last-accessed-view-data-orgs.html#access_policies_access-advisor-viewing-orgs-entity-path) entity path in the *AWS Identity and Access Management User Guide*.

Type: String

Required: No

### **See Also**

- [AWS](https://docs.aws.amazon.com/goto/SdkForCpp/ec2-2016-11-15/AddIpamOrganizationalUnitExclusion) SDK for C++
- [AWS](https://docs.aws.amazon.com/goto/SdkForJavaV2/ec2-2016-11-15/AddIpamOrganizationalUnitExclusion) SDK for Java V2
- AWS SDK for [Ruby](https://docs.aws.amazon.com/goto/SdkForRubyV3/ec2-2016-11-15/AddIpamOrganizationalUnitExclusion) V3

# **AdditionalDetail**

Describes an additional detail for a path analysis. For more information, see [Reachability](https://docs.aws.amazon.com/vpc/latest/reachability/additional-detail-codes.html) Analyzer [additional](https://docs.aws.amazon.com/vpc/latest/reachability/additional-detail-codes.html) detail codes.

## **Contents**

### **additionalDetailType**

The additional detail code.

Type: String

Required: No

#### **component**

The path component.

Type: [AnalysisComponent](#page-2568-0) object

Required: No

#### **loadBalancerSet**

The load balancers.

Type: Array of [AnalysisComponent](#page-2568-0) objects

Required: No

#### **ruleGroupRuleOptionsPairSet**

The rule options.

Type: Array of [RuleGroupRuleOptionsPair](#page-3697-0) objects

Required: No

#### **ruleGroupTypePairSet**

The rule group type.

Type: Array of [RuleGroupTypePair](#page-3698-0) objects

Required: No

#### **ruleOptionSet**

The rule options.

Type: Array of [RuleOption](#page-3699-0) objects

Required: No

#### **serviceName**

The name of the VPC endpoint service.

Type: String

Required: No

#### **vpcEndpointService**

The VPC endpoint service.

Type: [AnalysisComponent](#page-2568-0) object

Required: No

## **See Also**

- [AWS](https://docs.aws.amazon.com/goto/SdkForCpp/ec2-2016-11-15/AdditionalDetail) SDK for C++
- [AWS](https://docs.aws.amazon.com/goto/SdkForJavaV2/ec2-2016-11-15/AdditionalDetail) SDK for Java V2
- AWS SDK for [Ruby](https://docs.aws.amazon.com/goto/SdkForRubyV3/ec2-2016-11-15/AdditionalDetail) V3

# **AddPrefixListEntry**

An entry for a prefix list.

# **Contents**

### **Cidr**

The CIDR block.

Type: String

Required: Yes

### **Description**

A description for the entry.

Constraints: Up to 255 characters in length.

Type: String

Required: No

# **See Also**

- [AWS](https://docs.aws.amazon.com/goto/SdkForCpp/ec2-2016-11-15/AddPrefixListEntry) SDK for C++
- [AWS](https://docs.aws.amazon.com/goto/SdkForJavaV2/ec2-2016-11-15/AddPrefixListEntry) SDK for Java V2
- AWS SDK for [Ruby](https://docs.aws.amazon.com/goto/SdkForRubyV3/ec2-2016-11-15/AddPrefixListEntry) V3
# **Address**

Describes an Elastic IP address, or a carrier IP address.

## **Contents**

### **allocationId**

The ID representing the allocation of the address.

Type: String

Required: No

#### **associationId**

The ID representing the association of the address with an instance.

Type: String

Required: No

#### **carrierIp**

The carrier IP address associated. This option is only available for network interfaces which reside in a subnet in a Wavelength Zone (for example an EC2 instance).

Type: String

Required: No

#### **customerOwnedIp**

The customer-owned IP address.

Type: String

Required: No

#### **customerOwnedIpv4Pool**

The ID of the customer-owned address pool.

Type: String

Required: No

#### **domain**

The network (vpc).

Type: String

Valid Values: vpc | standard

Required: No

### **instanceId**

The ID of the instance that the address is associated with (if any).

Type: String

Required: No

#### **networkBorderGroup**

The name of the unique set of Availability Zones, Local Zones, or Wavelength Zones from which AWS advertises IP addresses.

Type: String

Required: No

#### **networkInterfaceId**

The ID of the network interface.

Type: String

Required: No

#### **networkInterfaceOwnerId**

The ID of the AWS account that owns the network interface.

Type: String

Required: No

#### **privateIpAddress**

The private IP address associated with the Elastic IP address.

Type: String

Required: No

### **publicIp**

The Elastic IP address.

Type: String

Required: No

### **publicIpv4Pool**

The ID of an address pool.

Type: String

Required: No

### **tagSet**

Any tags assigned to the Elastic IP address.

Type: Array of [Tag](#page-3867-0) objects

Required: No

## **See Also**

- [AWS](https://docs.aws.amazon.com/goto/SdkForCpp/ec2-2016-11-15/Address) SDK for C++
- [AWS](https://docs.aws.amazon.com/goto/SdkForJavaV2/ec2-2016-11-15/Address) SDK for Java V2
- AWS SDK for [Ruby](https://docs.aws.amazon.com/goto/SdkForRubyV3/ec2-2016-11-15/Address) V3

# **AddressAttribute**

The attributes associated with an Elastic IP address.

# **Contents**

## **allocationId**

[EC2-VPC] The allocation ID.

Type: String

Required: No

### **ptrRecord**

The pointer (PTR) record for the IP address.

Type: String

Required: No

### **ptrRecordUpdate**

The updated PTR record for the IP address.

Type: [PtrUpdateStatus](#page-3577-0) object

Required: No

### **publicIp**

The public IP address.

Type: String

Required: No

# **See Also**

For more information about using this API in one of the language-specific AWS SDKs, see the following:

• [AWS](https://docs.aws.amazon.com/goto/SdkForCpp/ec2-2016-11-15/AddressAttribute) SDK for C++

- [AWS](https://docs.aws.amazon.com/goto/SdkForJavaV2/ec2-2016-11-15/AddressAttribute) SDK for Java V2
- AWS SDK for [Ruby](https://docs.aws.amazon.com/goto/SdkForRubyV3/ec2-2016-11-15/AddressAttribute) V3

# **AddressTransfer**

Details on the Elastic IP address transfer. For more information, see Transfer Elastic IP [addresses](https://docs.aws.amazon.com/vpc/latest/userguide/vpc-eips.html#transfer-EIPs-intro) in the *Amazon VPC User Guide*.

# **Contents**

### **addressTransferStatus**

The Elastic IP address transfer status.

Type: String

Valid Values: pending | disabled | accepted

Required: No

### **allocationId**

The allocation ID of an Elastic IP address.

Type: String

Required: No

### **publicIp**

The Elastic IP address being transferred.

Type: String

Required: No

### **transferAccountId**

The ID of the account that you want to transfer the Elastic IP address to.

Type: String

Required: No

### **transferOfferAcceptedTimestamp**

The timestamp when the Elastic IP address transfer was accepted.

Type: Timestamp

#### Required: No

### **transferOfferExpirationTimestamp**

The timestamp when the Elastic IP address transfer expired. When the source account starts the transfer, the transfer account has seven hours to allocate the Elastic IP address to complete the transfer, or the Elastic IP address will return to its original owner.

Type: Timestamp

Required: No

## **See Also**

- [AWS](https://docs.aws.amazon.com/goto/SdkForCpp/ec2-2016-11-15/AddressTransfer) SDK for C++
- [AWS](https://docs.aws.amazon.com/goto/SdkForJavaV2/ec2-2016-11-15/AddressTransfer) SDK for Java V2
- AWS SDK for [Ruby](https://docs.aws.amazon.com/goto/SdkForRubyV3/ec2-2016-11-15/AddressTransfer) V3

# **AllowedPrincipal**

Describes a principal.

# **Contents**

### **principal**

The Amazon Resource Name (ARN) of the principal.

Type: String

Required: No

### **principalType**

The type of principal.

Type: String

Valid Values: All | Service | OrganizationUnit | Account | User | Role

Required: No

#### **serviceId**

The ID of the service.

Type: String

Required: No

### **servicePermissionId**

The ID of the service permission.

Type: String

Required: No

### **tagSet**

The tags.

Type: Array of [Tag](#page-3867-0) objects

Required: No

# **See Also**

- [AWS](https://docs.aws.amazon.com/goto/SdkForCpp/ec2-2016-11-15/AllowedPrincipal) SDK for C++
- [AWS](https://docs.aws.amazon.com/goto/SdkForJavaV2/ec2-2016-11-15/AllowedPrincipal) SDK for Java V2
- AWS SDK for [Ruby](https://docs.aws.amazon.com/goto/SdkForRubyV3/ec2-2016-11-15/AllowedPrincipal) V3

# **AlternatePathHint**

Describes an potential intermediate component of a feasible path.

# **Contents**

## **componentArn**

The Amazon Resource Name (ARN) of the component.

Type: String

Required: No

## **componentId**

The ID of the component.

Type: String

Required: No

# **See Also**

- [AWS](https://docs.aws.amazon.com/goto/SdkForCpp/ec2-2016-11-15/AlternatePathHint) SDK for C++
- [AWS](https://docs.aws.amazon.com/goto/SdkForJavaV2/ec2-2016-11-15/AlternatePathHint) SDK for Java V2
- AWS SDK for [Ruby](https://docs.aws.amazon.com/goto/SdkForRubyV3/ec2-2016-11-15/AlternatePathHint) V3

# **AnalysisAclRule**

Describes a network access control (ACL) rule.

# **Contents**

### **cidr**

The IPv4 address range, in CIDR notation.

Type: String

Required: No

### **egress**

Indicates whether the rule is an outbound rule.

Type: Boolean

Required: No

#### **portRange**

The range of ports.

Type: [PortRange](#page-3551-0) object

Required: No

#### **protocol**

The protocol.

Type: String

Required: No

### **ruleAction**

Indicates whether to allow or deny traffic that matches the rule.

Type: String

Required: No

#### **ruleNumber**

The rule number.

Type: Integer

Required: No

# **See Also**

- [AWS](https://docs.aws.amazon.com/goto/SdkForCpp/ec2-2016-11-15/AnalysisAclRule) SDK for C++
- [AWS](https://docs.aws.amazon.com/goto/SdkForJavaV2/ec2-2016-11-15/AnalysisAclRule) SDK for Java V2
- AWS SDK for [Ruby](https://docs.aws.amazon.com/goto/SdkForRubyV3/ec2-2016-11-15/AnalysisAclRule) V3

# <span id="page-2568-0"></span>**AnalysisComponent**

Describes a path component.

# **Contents**

### **arn**

The Amazon Resource Name (ARN) of the component.

Type: String

Required: No

#### **id**

The ID of the component.

Type: String

Required: No

#### **name**

The name of the analysis component.

Type: String

Required: No

## **See Also**

- [AWS](https://docs.aws.amazon.com/goto/SdkForCpp/ec2-2016-11-15/AnalysisComponent) SDK for C++
- [AWS](https://docs.aws.amazon.com/goto/SdkForJavaV2/ec2-2016-11-15/AnalysisComponent) SDK for Java V2
- AWS SDK for [Ruby](https://docs.aws.amazon.com/goto/SdkForRubyV3/ec2-2016-11-15/AnalysisComponent) V3

# **AnalysisLoadBalancerListener**

Describes a load balancer listener.

# **Contents**

### **instancePort**

[Classic Load Balancers] The back-end port for the listener.

Type: Integer

Valid Range: Minimum value of 0. Maximum value of 65535.

Required: No

#### **loadBalancerPort**

The port on which the load balancer is listening.

Type: Integer

Valid Range: Minimum value of 0. Maximum value of 65535.

Required: No

## **See Also**

- [AWS](https://docs.aws.amazon.com/goto/SdkForCpp/ec2-2016-11-15/AnalysisLoadBalancerListener) SDK for C++
- [AWS](https://docs.aws.amazon.com/goto/SdkForJavaV2/ec2-2016-11-15/AnalysisLoadBalancerListener) SDK for Java V2
- AWS SDK for [Ruby](https://docs.aws.amazon.com/goto/SdkForRubyV3/ec2-2016-11-15/AnalysisLoadBalancerListener) V3

# **AnalysisLoadBalancerTarget**

Describes a load balancer target.

## **Contents**

#### **address**

The IP address.

Type: String

Length Constraints: Minimum length of 0. Maximum length of 15.

Pattern: ^([0-9]{1,3}.){3}[0-9]{1,3}\$

Required: No

### **availabilityZone**

The Availability Zone.

Type: String

Required: No

#### **instance**

Information about the instance.

Type: [AnalysisComponent](#page-2568-0) object

Required: No

#### **port**

The port on which the target is listening.

Type: Integer

Valid Range: Minimum value of 0. Maximum value of 65535.

Required: No

# **See Also**

- [AWS](https://docs.aws.amazon.com/goto/SdkForCpp/ec2-2016-11-15/AnalysisLoadBalancerTarget) SDK for C++
- [AWS](https://docs.aws.amazon.com/goto/SdkForJavaV2/ec2-2016-11-15/AnalysisLoadBalancerTarget) SDK for Java V2
- AWS SDK for [Ruby](https://docs.aws.amazon.com/goto/SdkForRubyV3/ec2-2016-11-15/AnalysisLoadBalancerTarget) V3

# **AnalysisPacketHeader**

Describes a header. Reflects any changes made by a component as traffic passes through. The fields of an inbound header are null except for the first component of a path.

## **Contents**

### **destinationAddressSet**

The destination addresses.

Type: Array of strings

Length Constraints: Minimum length of 0. Maximum length of 15.

Pattern: ^([0-9]{1,3}.){3}[0-9]{1,3}\$

Required: No

### **destinationPortRangeSet**

The destination port ranges.

Type: Array of [PortRange](#page-3551-0) objects

Required: No

#### **protocol**

The protocol.

Type: String

Required: No

#### **sourceAddressSet**

The source addresses.

Type: Array of strings

Length Constraints: Minimum length of 0. Maximum length of 15.

Pattern: ^([0-9]{1,3}.){3}[0-9]{1,3}\$

Required: No

### **sourcePortRangeSet**

The source port ranges.

Type: Array of [PortRange](#page-3551-0) objects

Required: No

# **See Also**

- [AWS](https://docs.aws.amazon.com/goto/SdkForCpp/ec2-2016-11-15/AnalysisPacketHeader) SDK for C++
- [AWS](https://docs.aws.amazon.com/goto/SdkForJavaV2/ec2-2016-11-15/AnalysisPacketHeader) SDK for Java V2
- AWS SDK for [Ruby](https://docs.aws.amazon.com/goto/SdkForRubyV3/ec2-2016-11-15/AnalysisPacketHeader) V3

# **AnalysisRouteTableRoute**

Describes a route table route.

## **Contents**

#### **carrierGatewayId**

The ID of a carrier gateway.

Type: String

Required: No

#### **coreNetworkArn**

The Amazon Resource Name (ARN) of a core network.

Type: String

Length Constraints: Minimum length of 1. Maximum length of 1283.

Required: No

#### **destinationCidr**

The destination IPv4 address, in CIDR notation.

Type: String

Required: No

#### **destinationPrefixListId**

The prefix of the AWS service.

Type: String

Required: No

#### **egressOnlyInternetGatewayId**

The ID of an egress-only internet gateway.

Type: String

#### Required: No

#### **gatewayId**

The ID of the gateway, such as an internet gateway or virtual private gateway.

Type: String

Required: No

#### **instanceId**

The ID of the instance, such as a NAT instance.

Type: String

Required: No

#### **localGatewayId**

The ID of a local gateway.

Type: String

Required: No

#### **natGatewayId**

The ID of a NAT gateway.

Type: String

Required: No

### **networkInterfaceId**

The ID of a network interface.

Type: String

Required: No

#### **origin**

Describes how the route was created. The following are the possible values:

• CreateRouteTable - The route was automatically created when the route table was created.

• CreateRoute - The route was manually added to the route table.

• EnableVgwRoutePropagation - The route was propagated by route propagation.

Type: String

Required: No

#### **state**

The state. The following are the possible values:

- active
- blackhole

Type: String

Required: No

### **transitGatewayId**

The ID of a transit gateway.

Type: String

Required: No

#### **vpcPeeringConnectionId**

The ID of a VPC peering connection.

Type: String

Required: No

## **See Also**

- [AWS](https://docs.aws.amazon.com/goto/SdkForCpp/ec2-2016-11-15/AnalysisRouteTableRoute) SDK for C++
- [AWS](https://docs.aws.amazon.com/goto/SdkForJavaV2/ec2-2016-11-15/AnalysisRouteTableRoute) SDK for Java V2
- AWS SDK for [Ruby](https://docs.aws.amazon.com/goto/SdkForRubyV3/ec2-2016-11-15/AnalysisRouteTableRoute) V3

# **AnalysisSecurityGroupRule**

Describes a security group rule.

## **Contents**

### **cidr**

The IPv4 address range, in CIDR notation.

Type: String

Required: No

### **direction**

The direction. The following are the possible values:

- egress
- ingress

Type: String

Required: No

#### **portRange**

The port range.

Type: [PortRange](#page-3551-0) object

Required: No

#### **prefixListId**

The prefix list ID.

Type: String

Required: No

#### **protocol**

The protocol name.

Type: String

Required: No

### **securityGroupId**

The security group ID.

Type: String

Required: No

# **See Also**

- [AWS](https://docs.aws.amazon.com/goto/SdkForCpp/ec2-2016-11-15/AnalysisSecurityGroupRule) SDK for C++
- [AWS](https://docs.aws.amazon.com/goto/SdkForJavaV2/ec2-2016-11-15/AnalysisSecurityGroupRule) SDK for Java V2
- AWS SDK for [Ruby](https://docs.aws.amazon.com/goto/SdkForRubyV3/ec2-2016-11-15/AnalysisSecurityGroupRule) V3

# **AsnAssociation**

An Autonomous System Number (ASN) and BYOIP CIDR association.

## **Contents**

#### **asn**

The association's ASN.

Type: String

Required: No

#### **cidr**

The association's CIDR.

Type: String

Required: No

#### **state**

The association's state.

Type: String

```
Valid Values: disassociated | failed-disassociation | failed-association | 
pending-disassociation | pending-association | associated
```
Required: No

#### **statusMessage**

The association's status message.

Type: String

Required: No

## **See Also**

- [AWS](https://docs.aws.amazon.com/goto/SdkForCpp/ec2-2016-11-15/AsnAssociation) SDK for C++
- [AWS](https://docs.aws.amazon.com/goto/SdkForJavaV2/ec2-2016-11-15/AsnAssociation) SDK for Java V2
- AWS SDK for [Ruby](https://docs.aws.amazon.com/goto/SdkForRubyV3/ec2-2016-11-15/AsnAssociation) V3

# **AsnAuthorizationContext**

Provides authorization for Amazon to bring an Autonomous System Number (ASN) to a specific AWS account using bring your own ASN (BYOASN). For details on the format of the message and signature, see [Tutorial:](https://docs.aws.amazon.com/vpc/latest/ipam/tutorials-byoasn.html) Bring your ASN to IPAM in the *Amazon VPC IPAM guide*.

## **Contents**

### **Message**

The authorization context's message.

Type: String

Required: Yes

### **Signature**

The authorization context's signature.

Type: String

Required: Yes

## **See Also**

- [AWS](https://docs.aws.amazon.com/goto/SdkForCpp/ec2-2016-11-15/AsnAuthorizationContext) SDK for C++
- [AWS](https://docs.aws.amazon.com/goto/SdkForJavaV2/ec2-2016-11-15/AsnAuthorizationContext) SDK for Java V2
- AWS SDK for [Ruby](https://docs.aws.amazon.com/goto/SdkForRubyV3/ec2-2016-11-15/AsnAuthorizationContext) V3

# **AssignedPrivateIpAddress**

Describes the private IP addresses assigned to a network interface.

# **Contents**

### **privateIpAddress**

The private IP address assigned to the network interface.

Type: String

Required: No

# **See Also**

- [AWS](https://docs.aws.amazon.com/goto/SdkForCpp/ec2-2016-11-15/AssignedPrivateIpAddress) SDK for C++
- [AWS](https://docs.aws.amazon.com/goto/SdkForJavaV2/ec2-2016-11-15/AssignedPrivateIpAddress) SDK for Java V2
- AWS SDK for [Ruby](https://docs.aws.amazon.com/goto/SdkForRubyV3/ec2-2016-11-15/AssignedPrivateIpAddress) V3

# **AssociatedRole**

Information about the associated IAM roles.

## **Contents**

### **associatedRoleArn**

The ARN of the associated IAM role.

Type: String

Length Constraints: Minimum length of 1. Maximum length of 1283.

Required: No

### **certificateS3BucketName**

The name of the Amazon S3 bucket in which the Amazon S3 object is stored.

Type: String

Required: No

#### **certificateS3ObjectKey**

The key of the Amazon S3 object where the certificate, certificate chain, and encrypted private key bundle are stored. The object key is formatted as follows: role\_arn/certificate\_arn.

Type: String

Required: No

#### **encryptionKmsKeyId**

The ID of the KMS key used to encrypt the private key.

Type: String

Required: No

## **See Also**

- [AWS](https://docs.aws.amazon.com/goto/SdkForCpp/ec2-2016-11-15/AssociatedRole) SDK for C++
- [AWS](https://docs.aws.amazon.com/goto/SdkForJavaV2/ec2-2016-11-15/AssociatedRole) SDK for Java V2
- AWS SDK for [Ruby](https://docs.aws.amazon.com/goto/SdkForRubyV3/ec2-2016-11-15/AssociatedRole) V3

# **AssociatedTargetNetwork**

Describes a target network that is associated with a Client VPN endpoint. A target network is a subnet in a VPC.

# **Contents**

### **networkId**

The ID of the subnet.

Type: String

Required: No

#### **networkType**

The target network type.

Type: String

Valid Values: vpc

Required: No

## **See Also**

- [AWS](https://docs.aws.amazon.com/goto/SdkForCpp/ec2-2016-11-15/AssociatedTargetNetwork) SDK for C++
- [AWS](https://docs.aws.amazon.com/goto/SdkForJavaV2/ec2-2016-11-15/AssociatedTargetNetwork) SDK for Java V2
- AWS SDK for [Ruby](https://docs.aws.amazon.com/goto/SdkForRubyV3/ec2-2016-11-15/AssociatedTargetNetwork) V3

# **AssociationStatus**

Describes the state of a target network association.

# **Contents**

### **code**

The state of the target network association.

Type: String

```
Valid Values: associating | associated | association-failed | disassociating 
| disassociated
```
Required: No

#### **message**

A message about the status of the target network association, if applicable.

Type: String

Required: No

## **See Also**

- [AWS](https://docs.aws.amazon.com/goto/SdkForCpp/ec2-2016-11-15/AssociationStatus) SDK for C++
- [AWS](https://docs.aws.amazon.com/goto/SdkForJavaV2/ec2-2016-11-15/AssociationStatus) SDK for Java V2
- AWS SDK for [Ruby](https://docs.aws.amazon.com/goto/SdkForRubyV3/ec2-2016-11-15/AssociationStatus) V3

# **AthenaIntegration**

Describes integration options for Amazon Athena.

# **Contents**

## **IntegrationResultS3DestinationArn**

The location in Amazon S3 to store the generated CloudFormation template.

Type: String

Required: Yes

### **PartitionLoadFrequency**

The schedule for adding new partitions to the table.

Type: String

Valid Values: none | daily | weekly | monthly

Required: Yes

#### **PartitionEndDate**

The end date for the partition.

Type: Timestamp

Required: No

#### **PartitionStartDate**

The start date for the partition.

Type: Timestamp

Required: No

## **See Also**

- [AWS](https://docs.aws.amazon.com/goto/SdkForCpp/ec2-2016-11-15/AthenaIntegration) SDK for C++
- [AWS](https://docs.aws.amazon.com/goto/SdkForJavaV2/ec2-2016-11-15/AthenaIntegration) SDK for Java V2
- AWS SDK for [Ruby](https://docs.aws.amazon.com/goto/SdkForRubyV3/ec2-2016-11-15/AthenaIntegration) V3

# **AttachmentEnaSrdSpecification**

ENA Express uses AWS Scalable Reliable Datagram (SRD) technology to increase the maximum bandwidth used per stream and minimize tail latency of network traffic between EC2 instances. With ENA Express, you can communicate between two EC2 instances in the same subnet within the same account, or in different accounts. Both sending and receiving instances must have ENA Express enabled.

To improve the reliability of network packet delivery, ENA Express reorders network packets on the receiving end by default. However, some UDP-based applications are designed to handle network packets that are out of order to reduce the overhead for packet delivery at the network layer. When ENA Express is enabled, you can specify whether UDP network traffic uses it.

## **Contents**

### **enaSrdEnabled**

Indicates whether ENA Express is enabled for the network interface.

Type: Boolean

Required: No

#### **enaSrdUdpSpecification**

Configures ENA Express for UDP network traffic.

Type: [AttachmentEnaSrdUdpSpecification](#page-2590-0) object

Required: No

## **See Also**

- [AWS](https://docs.aws.amazon.com/goto/SdkForCpp/ec2-2016-11-15/AttachmentEnaSrdSpecification) SDK for C++
- [AWS](https://docs.aws.amazon.com/goto/SdkForJavaV2/ec2-2016-11-15/AttachmentEnaSrdSpecification) SDK for Java V2
- AWS SDK for [Ruby](https://docs.aws.amazon.com/goto/SdkForRubyV3/ec2-2016-11-15/AttachmentEnaSrdSpecification) V3

# <span id="page-2590-0"></span>**AttachmentEnaSrdUdpSpecification**

ENA Express is compatible with both TCP and UDP transport protocols. When it's enabled, TCP traffic automatically uses it. However, some UDP-based applications are designed to handle network packets that are out of order, without a need for retransmission, such as live video broadcasting or other near-real-time applications. For UDP traffic, you can specify whether to use ENA Express, based on your application environment needs.

## **Contents**

### **enaSrdUdpEnabled**

Indicates whether UDP traffic to and from the instance uses ENA Express. To specify this setting, you must first enable ENA Express.

Type: Boolean

Required: No

## **See Also**

- [AWS](https://docs.aws.amazon.com/goto/SdkForCpp/ec2-2016-11-15/AttachmentEnaSrdUdpSpecification) SDK for C++
- [AWS](https://docs.aws.amazon.com/goto/SdkForJavaV2/ec2-2016-11-15/AttachmentEnaSrdUdpSpecification) SDK for Java V2
- AWS SDK for [Ruby](https://docs.aws.amazon.com/goto/SdkForRubyV3/ec2-2016-11-15/AttachmentEnaSrdUdpSpecification) V3

# **AttributeBooleanValue**

Describes a value for a resource attribute that is a Boolean value.

# **Contents**

**Value** (request), **value** (response)

The attribute value. The valid values are true or false.

Type: Boolean

Required: No

# **See Also**

- [AWS](https://docs.aws.amazon.com/goto/SdkForCpp/ec2-2016-11-15/AttributeBooleanValue) SDK for C++
- [AWS](https://docs.aws.amazon.com/goto/SdkForJavaV2/ec2-2016-11-15/AttributeBooleanValue) SDK for Java V2
- AWS SDK for [Ruby](https://docs.aws.amazon.com/goto/SdkForRubyV3/ec2-2016-11-15/AttributeBooleanValue) V3
# **AttributeSummary**

A summary report for the attribute across all Regions.

# **Contents**

### **attributeName**

The name of the attribute.

Type: String

Required: No

### **mostFrequentValue**

The configuration value that is most frequently observed for the attribute.

Type: String

Required: No

### **numberOfMatchedAccounts**

The number of accounts with the same configuration value for the attribute that is most frequently observed.

Type: Integer

Required: No

### **numberOfUnmatchedAccounts**

The number of accounts with a configuration value different from the most frequently observed value for the attribute.

Type: Integer

Required: No

### **regionalSummarySet**

The summary report for each Region for the attribute.

Type: Array of [RegionalSummary](#page-3589-0) objects

Required: No

# **See Also**

- [AWS](https://docs.aws.amazon.com/goto/SdkForCpp/ec2-2016-11-15/AttributeSummary) SDK for C++
- [AWS](https://docs.aws.amazon.com/goto/SdkForJavaV2/ec2-2016-11-15/AttributeSummary) SDK for Java V2
- AWS SDK for [Ruby](https://docs.aws.amazon.com/goto/SdkForRubyV3/ec2-2016-11-15/AttributeSummary) V3

# **AttributeValue**

Describes a value for a resource attribute that is a String.

# **Contents**

**Value** (request), **value** (response)

The attribute value. The value is case-sensitive.

Type: String

Required: No

# **See Also**

- [AWS](https://docs.aws.amazon.com/goto/SdkForCpp/ec2-2016-11-15/AttributeValue) SDK for C++
- [AWS](https://docs.aws.amazon.com/goto/SdkForJavaV2/ec2-2016-11-15/AttributeValue) SDK for Java V2
- AWS SDK for [Ruby](https://docs.aws.amazon.com/goto/SdkForRubyV3/ec2-2016-11-15/AttributeValue) V3

# **AuthorizationRule**

Information about an authorization rule.

# **Contents**

### **accessAll**

Indicates whether the authorization rule grants access to all clients.

Type: Boolean

Required: No

### **clientVpnEndpointId**

The ID of the Client VPN endpoint with which the authorization rule is associated.

Type: String

Required: No

### **description**

A brief description of the authorization rule.

Type: String

Required: No

### **destinationCidr**

The IPv4 address range, in CIDR notation, of the network to which the authorization rule applies.

Type: String

Required: No

### **groupId**

The ID of the Active Directory group to which the authorization rule grants access.

Type: String

Required: No

#### **status**

The current state of the authorization rule.

Type: [ClientVpnAuthorizationRuleStatus](#page-2685-0) object

Required: No

## **See Also**

- [AWS](https://docs.aws.amazon.com/goto/SdkForCpp/ec2-2016-11-15/AuthorizationRule) SDK for C++
- [AWS](https://docs.aws.amazon.com/goto/SdkForJavaV2/ec2-2016-11-15/AuthorizationRule) SDK for Java V2
- AWS SDK for [Ruby](https://docs.aws.amazon.com/goto/SdkForRubyV3/ec2-2016-11-15/AuthorizationRule) V3

# **AvailabilityZone**

Describes Availability Zones, Local Zones, and Wavelength Zones.

# **Contents**

### **groupName**

The name of the zone group. For example:

- Availability Zones us-east-1-zg-1
- Local Zones us-west-2-lax-1
- Wavelength Zones us-east-1-wl1-bos-wlz-1

Type: String

Required: No

### **messageSet**

Any messages about the Availability Zone, Local Zone, or Wavelength Zone.

Type: Array of [AvailabilityZoneMessage](#page-2600-0) objects

Required: No

### **networkBorderGroup**

The name of the network border group.

Type: String

Required: No

#### **optInStatus**

For Availability Zones, this parameter always has the value of opt-in-not-required.

For Local Zones and Wavelength Zones, this parameter is the opt-in status. The possible values are opted-in, and not-opted-in.

Type: String

Valid Values: opt-in-not-required | opted-in | not-opted-in

#### Required: No

#### **parentZoneId**

The ID of the zone that handles some of the Local Zone or Wavelength Zone control plane operations, such as API calls.

Type: String

Required: No

#### **parentZoneName**

The name of the zone that handles some of the Local Zone or Wavelength Zone control plane operations, such as API calls.

Type: String

Required: No

#### **regionName**

The name of the Region.

Type: String

Required: No

#### **zoneId**

The ID of the Availability Zone, Local Zone, or Wavelength Zone.

Type: String

Required: No

#### **zoneName**

The name of the Availability Zone, Local Zone, or Wavelength Zone.

Type: String

Required: No

#### **zoneState**

The state of the Availability Zone, Local Zone, or Wavelength Zone. This value is always available.

Type: String

Valid Values: available | information | impaired | unavailable | constrained

Required: No

#### **zoneType**

The type of zone. The valid values are availability-zone, local-zone, and wavelengthzone.

Type: String

Required: No

## **See Also**

- [AWS](https://docs.aws.amazon.com/goto/SdkForCpp/ec2-2016-11-15/AvailabilityZone) SDK for C++
- [AWS](https://docs.aws.amazon.com/goto/SdkForJavaV2/ec2-2016-11-15/AvailabilityZone) SDK for Java V2
- AWS SDK for [Ruby](https://docs.aws.amazon.com/goto/SdkForRubyV3/ec2-2016-11-15/AvailabilityZone) V3

# <span id="page-2600-0"></span>**AvailabilityZoneMessage**

Describes a message about an Availability Zone, Local Zone, or Wavelength Zone.

# **Contents**

### **message**

The message about the Availability Zone, Local Zone, or Wavelength Zone.

Type: String

Required: No

# **See Also**

- [AWS](https://docs.aws.amazon.com/goto/SdkForCpp/ec2-2016-11-15/AvailabilityZoneMessage) SDK for C++
- [AWS](https://docs.aws.amazon.com/goto/SdkForJavaV2/ec2-2016-11-15/AvailabilityZoneMessage) SDK for Java V2
- AWS SDK for [Ruby](https://docs.aws.amazon.com/goto/SdkForRubyV3/ec2-2016-11-15/AvailabilityZoneMessage) V3

# **AvailableCapacity**

The capacity information for instances that can be launched onto the Dedicated Host.

# **Contents**

### **availableInstanceCapacity**

The number of instances that can be launched onto the Dedicated Host depending on the host's available capacity. For Dedicated Hosts that support multiple instance types, this parameter represents the number of instances for each instance size that is supported on the host.

Type: Array of [InstanceCapacity](#page-3062-0) objects

Required: No

### **availableVCpus**

The number of vCPUs available for launching instances onto the Dedicated Host.

Type: Integer

Required: No

# **See Also**

- [AWS](https://docs.aws.amazon.com/goto/SdkForCpp/ec2-2016-11-15/AvailableCapacity) SDK for C++
- [AWS](https://docs.aws.amazon.com/goto/SdkForJavaV2/ec2-2016-11-15/AvailableCapacity) SDK for Java V2
- AWS SDK for [Ruby](https://docs.aws.amazon.com/goto/SdkForRubyV3/ec2-2016-11-15/AvailableCapacity) V3

# **BaselineEbsBandwidthMbps**

The minimum and maximum baseline bandwidth to Amazon EBS, in Mbps. For more information, see Amazon [EBS–optimized](https://docs.aws.amazon.com/AWSEC2/latest/UserGuide/ebs-optimized.html) instances in the *Amazon EC2 User Guide*.

## **Contents**

**Max** (request), **max** (response)

The maximum baseline bandwidth, in Mbps. If this parameter is not specified, there is no maximum limit.

Type: Integer

Required: No

**Min** (request), **min** (response)

The minimum baseline bandwidth, in Mbps. If this parameter is not specified, there is no minimum limit.

Type: Integer

Required: No

# **See Also**

- [AWS](https://docs.aws.amazon.com/goto/SdkForCpp/ec2-2016-11-15/BaselineEbsBandwidthMbps) SDK for C++
- [AWS](https://docs.aws.amazon.com/goto/SdkForJavaV2/ec2-2016-11-15/BaselineEbsBandwidthMbps) SDK for Java V2
- AWS SDK for [Ruby](https://docs.aws.amazon.com/goto/SdkForRubyV3/ec2-2016-11-15/BaselineEbsBandwidthMbps) V3

# **BaselineEbsBandwidthMbpsRequest**

The minimum and maximum baseline bandwidth to Amazon EBS, in Mbps. For more information, see Amazon [EBS–optimized](https://docs.aws.amazon.com/AWSEC2/latest/UserGuide/ebs-optimized.html) instances in the *Amazon EC2 User Guide*.

## **Contents**

### **Max**

The maximum baseline bandwidth, in Mbps. To specify no maximum limit, omit this parameter.

Type: Integer

Required: No

#### **Min**

The minimum baseline bandwidth, in Mbps. To specify no minimum limit, omit this parameter.

Type: Integer

Required: No

### **See Also**

- [AWS](https://docs.aws.amazon.com/goto/SdkForCpp/ec2-2016-11-15/BaselineEbsBandwidthMbpsRequest) SDK for C++
- [AWS](https://docs.aws.amazon.com/goto/SdkForJavaV2/ec2-2016-11-15/BaselineEbsBandwidthMbpsRequest) SDK for Java V2
- AWS SDK for [Ruby](https://docs.aws.amazon.com/goto/SdkForRubyV3/ec2-2016-11-15/BaselineEbsBandwidthMbpsRequest) V3

# **BaselinePerformanceFactors**

The baseline performance to consider, using an instance family as a baseline reference. The instance family establishes the lowest acceptable level of performance. Amazon EC2 uses this baseline to guide instance type selection, but there is no guarantee that the selected instance types will always exceed the baseline for every application.

Currently, this parameter only supports CPU performance as a baseline performance factor. For example, specifying c6i would use the CPU performance of the c6i family as the baseline reference.

### **Contents**

**Cpu** (request), **cpu** (response)

The CPU performance to consider, using an instance family as the baseline reference.

Type: [CpuPerformanceFactor](#page-2728-0) object

Required: No

### **See Also**

- [AWS](https://docs.aws.amazon.com/goto/SdkForCpp/ec2-2016-11-15/BaselinePerformanceFactors) SDK for C++
- [AWS](https://docs.aws.amazon.com/goto/SdkForJavaV2/ec2-2016-11-15/BaselinePerformanceFactors) SDK for Java V2
- AWS SDK for [Ruby](https://docs.aws.amazon.com/goto/SdkForRubyV3/ec2-2016-11-15/BaselinePerformanceFactors) V3

# **BaselinePerformanceFactorsRequest**

The baseline performance to consider, using an instance family as a baseline reference. The instance family establishes the lowest acceptable level of performance. Amazon EC2 uses this baseline to guide instance type selection, but there is no guarantee that the selected instance types will always exceed the baseline for every application.

Currently, this parameter only supports CPU performance as a baseline performance factor. For example, specifying c6i would use the CPU performance of the c6i family as the baseline reference.

### **Contents**

### **Cpu**

The CPU performance to consider, using an instance family as the baseline reference.

Type: [CpuPerformanceFactorRequest](#page-2729-0) object

Required: No

### **See Also**

- [AWS](https://docs.aws.amazon.com/goto/SdkForCpp/ec2-2016-11-15/BaselinePerformanceFactorsRequest) SDK for C++
- [AWS](https://docs.aws.amazon.com/goto/SdkForJavaV2/ec2-2016-11-15/BaselinePerformanceFactorsRequest) SDK for Java V2
- AWS SDK for [Ruby](https://docs.aws.amazon.com/goto/SdkForRubyV3/ec2-2016-11-15/BaselinePerformanceFactorsRequest) V3

# **BlobAttributeValue**

Describes Base64-encoded binary data.

# **Contents**

### **Value**

The value of the data.

Type: Base64-encoded binary data

Required: No

# **BlockDeviceMapping**

Describes a block device mapping, which defines the EBS volumes and instance store volumes to attach to an instance at launch.

### **Contents**

**DeviceName** (request), **deviceName** (response)

The device name (for example, /dev/sdh or xvdh).

Type: String

Required: No

**Ebs** (request), **ebs** (response)

Parameters used to automatically set up EBS volumes when the instance is launched.

Type: [EbsBlockDevice](#page-2822-0) object

Required: No

**NoDevice** (request), **noDevice** (response)

To omit the device from the block device mapping, specify an empty string. When this property is specified, the device is removed from the block device mapping regardless of the assigned value.

Type: String

Required: No

#### **VirtualName** (request), **virtualName** (response)

The virtual device name (ephemeralN). Instance store volumes are numbered starting from 0. An instance type with 2 available instance store volumes can specify mappings for ephemeral0 and ephemeral1. The number of available instance store volumes depends on the instance type. After you connect to the instance, you must mount the volume.

NVMe instance store volumes are automatically enumerated and assigned a device name. Including them in your block device mapping has no effect.

Constraints: For M3 instances, you must specify instance store volumes in the block device mapping for the instance. When you launch an M3 instance, we ignore any instance store volumes specified in the block device mapping for the AMI.

Type: String

Required: No

## **See Also**

- [AWS](https://docs.aws.amazon.com/goto/SdkForCpp/ec2-2016-11-15/BlockDeviceMapping) SDK for C++
- [AWS](https://docs.aws.amazon.com/goto/SdkForJavaV2/ec2-2016-11-15/BlockDeviceMapping) SDK for Java V2
- AWS SDK for [Ruby](https://docs.aws.amazon.com/goto/SdkForRubyV3/ec2-2016-11-15/BlockDeviceMapping) V3

# **BlockPublicAccessStates**

The state of VPC Block Public Access (BPA).

# **Contents**

### **internetGatewayBlockMode**

The mode of VPC BPA.

- off: VPC BPA is not enabled and traffic is allowed to and from internet gateways and egressonly internet gateways in this Region.
- block-bidirectional: Block all traffic to and from internet gateways and egress-only internet gateways in this Region (except for excluded VPCs and subnets).
- block-ingress: Block all internet traffic to the VPCs in this Region (except for VPCs or subnets which are excluded). Only traffic to and from NAT gateways and egress-only internet gateways is allowed because these gateways only allow outbound connections to be established.

Type: String

Valid Values: off | block-bidirectional | block-ingress

Required: No

### **See Also**

- [AWS](https://docs.aws.amazon.com/goto/SdkForCpp/ec2-2016-11-15/BlockPublicAccessStates) SDK for C++
- [AWS](https://docs.aws.amazon.com/goto/SdkForJavaV2/ec2-2016-11-15/BlockPublicAccessStates) SDK for Java V2
- AWS SDK for [Ruby](https://docs.aws.amazon.com/goto/SdkForRubyV3/ec2-2016-11-15/BlockPublicAccessStates) V3

# **BundleTask**

Describes a bundle task.

# **Contents**

### **bundleId**

The ID of the bundle task.

Type: String

Required: No

### **error**

If the task fails, a description of the error.

Type: [BundleTaskError](#page-2612-0) object

Required: No

### **instanceId**

The ID of the instance associated with this bundle task.

Type: String

Required: No

#### **progress**

The level of task completion, as a percent (for example, 20%).

Type: String

Required: No

### **startTime**

The time this task started.

Type: Timestamp

Required: No

#### **state**

The state of the task.

Type: String

Valid Values: pending | waiting-for-shutdown | bundling | storing | cancelling | complete | failed

Required: No

#### **storage**

The Amazon S3 storage locations.

Type: [Storage](#page-3844-0) object

Required: No

#### **updateTime**

The time of the most recent update for the task.

Type: Timestamp

Required: No

## **See Also**

- [AWS](https://docs.aws.amazon.com/goto/SdkForCpp/ec2-2016-11-15/BundleTask) SDK for C++
- [AWS](https://docs.aws.amazon.com/goto/SdkForJavaV2/ec2-2016-11-15/BundleTask) SDK for Java V2
- AWS SDK for [Ruby](https://docs.aws.amazon.com/goto/SdkForRubyV3/ec2-2016-11-15/BundleTask) V3

# <span id="page-2612-0"></span>**BundleTaskError**

Describes an error for [BundleInstance](#page-365-0).

## **Contents**

### **code**

The error code.

Type: String

Required: No

#### **message**

The error message.

Type: String

Required: No

## **See Also**

- [AWS](https://docs.aws.amazon.com/goto/SdkForCpp/ec2-2016-11-15/BundleTaskError) SDK for C++
- [AWS](https://docs.aws.amazon.com/goto/SdkForJavaV2/ec2-2016-11-15/BundleTaskError) SDK for Java V2
- AWS SDK for [Ruby](https://docs.aws.amazon.com/goto/SdkForRubyV3/ec2-2016-11-15/BundleTaskError) V3

# **Byoasn**

The Autonomous System Number (ASN) and BYOIP CIDR association.

# **Contents**

### **asn**

A public 2-byte or 4-byte ASN.

Type: String

Required: No

### **ipamId**

An IPAM ID.

Type: String

Required: No

#### **state**

The provisioning state of the BYOASN.

Type: String

Valid Values: deprovisioned | failed-deprovision | failed-provision | pending-deprovision | pending-provision | provisioned

Required: No

#### **statusMessage**

The status message.

Type: String

Required: No

### **See Also**

- [AWS](https://docs.aws.amazon.com/goto/SdkForCpp/ec2-2016-11-15/Byoasn) SDK for C++
- [AWS](https://docs.aws.amazon.com/goto/SdkForJavaV2/ec2-2016-11-15/Byoasn) SDK for Java V2
- AWS SDK for [Ruby](https://docs.aws.amazon.com/goto/SdkForRubyV3/ec2-2016-11-15/Byoasn) V3

# **ByoipCidr**

Information about an address range that is provisioned for use with your AWS resources through bring your own IP addresses (BYOIP).

# **Contents**

### **asnAssociationSet**

The BYOIP CIDR associations with ASNs.

Type: Array of [AsnAssociation](#page-2579-0) objects

Required: No

### **cidr**

The address range, in CIDR notation.

Type: String

Required: No

#### **description**

The description of the address range.

Type: String

Required: No

#### **networkBorderGroup**

If you have Local [Zones](https://docs.aws.amazon.com/local-zones/latest/ug/how-local-zones-work.html) enabled, you can choose a network border group for Local Zones when you provision and advertise a BYOIPv4 CIDR. Choose the network border group carefully as the EIP and the AWS resource it is associated with must reside in the same network border group.

You can provision BYOIP address ranges to and advertise them in the following Local Zone network border groups:

- us-east-1-dfw-2
- us-west-2-lax-1
- us-west-2-phx-2

### **A** Note

You cannot provision or advertise BYOIPv6 address ranges in Local Zones at this time.

Type: String

Required: No

### **state**

The state of the address range.

- advertised: The address range is being advertised to the internet by AWS.
- deprovisioned: The address range is deprovisioned.
- failed-deprovision: The request to deprovision the address range was unsuccessful. Ensure that all EIPs from the range have been deallocated and try again.
- failed-provision: The request to provision the address range was unsuccessful.
- pending-deprovision: You've submitted a request to deprovision an address range and it's pending.
- pending-provision: You've submitted a request to provision an address range and it's pending.
- provisioned: The address range is provisioned and can be advertised. The range is not currently advertised.
- provisioned-not-publicly-advertisable: The address range is provisioned and cannot be advertised.

### Type: String

Valid Values: advertised | deprovisioned | failed-deprovision | failedprovision | pending-deprovision | pending-provision | provisioned | provisioned-not-publicly-advertisable

Required: No

### **statusMessage**

Upon success, contains the ID of the address pool. Otherwise, contains an error message.

Type: String

Required: No

# **See Also**

- [AWS](https://docs.aws.amazon.com/goto/SdkForCpp/ec2-2016-11-15/ByoipCidr) SDK for C++
- [AWS](https://docs.aws.amazon.com/goto/SdkForJavaV2/ec2-2016-11-15/ByoipCidr) SDK for Java V2
- AWS SDK for [Ruby](https://docs.aws.amazon.com/goto/SdkForRubyV3/ec2-2016-11-15/ByoipCidr) V3

# **CancelCapacityReservationFleetError**

Describes a Capacity Reservation Fleet cancellation error.

# **Contents**

### **code**

The error code.

Type: String

Required: No

#### **message**

The error message.

Type: String

Required: No

## **See Also**

- [AWS](https://docs.aws.amazon.com/goto/SdkForCpp/ec2-2016-11-15/CancelCapacityReservationFleetError) SDK for C++
- [AWS](https://docs.aws.amazon.com/goto/SdkForJavaV2/ec2-2016-11-15/CancelCapacityReservationFleetError) SDK for Java V2
- AWS SDK for [Ruby](https://docs.aws.amazon.com/goto/SdkForRubyV3/ec2-2016-11-15/CancelCapacityReservationFleetError) V3

# **CancelledSpotInstanceRequest**

Describes a request to cancel a Spot Instance.

## **Contents**

#### **spotInstanceRequestId**

The ID of the Spot Instance request.

Type: String

Required: No

#### **state**

The state of the Spot Instance request.

Type: String

Valid Values: active | open | closed | cancelled | completed

Required: No

### **See Also**

- [AWS](https://docs.aws.amazon.com/goto/SdkForCpp/ec2-2016-11-15/CancelledSpotInstanceRequest) SDK for C++
- [AWS](https://docs.aws.amazon.com/goto/SdkForJavaV2/ec2-2016-11-15/CancelledSpotInstanceRequest) SDK for Java V2
- AWS SDK for [Ruby](https://docs.aws.amazon.com/goto/SdkForRubyV3/ec2-2016-11-15/CancelledSpotInstanceRequest) V3

# <span id="page-2620-0"></span>**CancelSpotFleetRequestsError**

Describes a Spot Fleet error.

### **Contents**

#### **code**

The error code.

Type: String

```
Valid Values: fleetRequestIdDoesNotExist | fleetRequestIdMalformed | 
fleetRequestNotInCancellableState | unexpectedError
```
Required: No

#### **message**

The description for the error code.

Type: String

Required: No

### **See Also**

- [AWS](https://docs.aws.amazon.com/goto/SdkForCpp/ec2-2016-11-15/CancelSpotFleetRequestsError) SDK for C++
- [AWS](https://docs.aws.amazon.com/goto/SdkForJavaV2/ec2-2016-11-15/CancelSpotFleetRequestsError) SDK for Java V2
- AWS SDK for [Ruby](https://docs.aws.amazon.com/goto/SdkForRubyV3/ec2-2016-11-15/CancelSpotFleetRequestsError) V3

# **CancelSpotFleetRequestsErrorItem**

Describes a Spot Fleet request that was not successfully canceled.

## **Contents**

#### **error**

The error.

Type: [CancelSpotFleetRequestsError](#page-2620-0) object

Required: No

### **spotFleetRequestId**

The ID of the Spot Fleet request.

Type: String

Required: No

## **See Also**

- [AWS](https://docs.aws.amazon.com/goto/SdkForCpp/ec2-2016-11-15/CancelSpotFleetRequestsErrorItem) SDK for C++
- [AWS](https://docs.aws.amazon.com/goto/SdkForJavaV2/ec2-2016-11-15/CancelSpotFleetRequestsErrorItem) SDK for Java V2
- AWS SDK for [Ruby](https://docs.aws.amazon.com/goto/SdkForRubyV3/ec2-2016-11-15/CancelSpotFleetRequestsErrorItem) V3

# **CancelSpotFleetRequestsSuccessItem**

Describes a Spot Fleet request that was successfully canceled.

### **Contents**

### **currentSpotFleetRequestState**

The current state of the Spot Fleet request.

Type: String

Valid Values: submitted | active | cancelled | failed | cancelled\_running | cancelled\_terminating | modifying

Required: No

#### **previousSpotFleetRequestState**

The previous state of the Spot Fleet request.

Type: String

Valid Values: submitted | active | cancelled | failed | cancelled\_running | cancelled\_terminating | modifying

Required: No

#### **spotFleetRequestId**

The ID of the Spot Fleet request.

Type: String

Required: No

### **See Also**

For more information about using this API in one of the language-specific AWS SDKs, see the following:

• [AWS](https://docs.aws.amazon.com/goto/SdkForCpp/ec2-2016-11-15/CancelSpotFleetRequestsSuccessItem) SDK for C++

CancelSpotFleetRequestsSuccessItem API Version 2016-11-15 2453

- [AWS](https://docs.aws.amazon.com/goto/SdkForJavaV2/ec2-2016-11-15/CancelSpotFleetRequestsSuccessItem) SDK for Java V2
- AWS SDK for [Ruby](https://docs.aws.amazon.com/goto/SdkForRubyV3/ec2-2016-11-15/CancelSpotFleetRequestsSuccessItem) V3

# **CapacityAllocation**

Information about instance capacity usage for a Capacity Reservation.

# **Contents**

### **allocationType**

The usage type. used indicates that the instance capacity is in use by instances that are running in the Capacity Reservation.

Type: String

Valid Values: used

Required: No

### **count**

The amount of instance capacity associated with the usage. For example a value of 4 indicates that instance capacity for 4 instances is currently in use.

Type: Integer

Required: No

# **See Also**

- [AWS](https://docs.aws.amazon.com/goto/SdkForCpp/ec2-2016-11-15/CapacityAllocation) SDK for C++
- [AWS](https://docs.aws.amazon.com/goto/SdkForJavaV2/ec2-2016-11-15/CapacityAllocation) SDK for Java V2
- AWS SDK for [Ruby](https://docs.aws.amazon.com/goto/SdkForRubyV3/ec2-2016-11-15/CapacityAllocation) V3

# **CapacityBlockExtension**

Describes a Capacity Block extension. With an extension, you can extend the duration of time for an existing Capacity Block.

### **Contents**

#### **availabilityZone**

The Availability Zone of the Capacity Block extension.

Type: String

Required: No

#### **availabilityZoneId**

The Availability Zone ID of the Capacity Block extension.

Type: String

Required: No

#### **capacityBlockExtensionDurationHours**

The duration of the Capacity Block extension in hours.

Type: Integer

Required: No

#### **capacityBlockExtensionEndDate**

The end date of the Capacity Block extension.

Type: Timestamp

Required: No

#### **capacityBlockExtensionOfferingId**

The ID of the Capacity Block extension offering.

Type: String

Required: No

#### **capacityBlockExtensionPurchaseDate**

The date when the Capacity Block extension was purchased.

Type: Timestamp

Required: No

#### **capacityBlockExtensionStartDate**

The start date of the Capacity Block extension.

Type: Timestamp

Required: No

#### **capacityBlockExtensionStatus**

The status of the Capacity Block extension. A Capacity Block extension can have one of the following statuses:

- payment-pending The Capacity Block extension payment is processing. If your payment can't be processed within 12 hours, the Capacity Block extension is failed.
- payment-failed Payment for the Capacity Block extension request was not successful.
- payment-succeeded Payment for the Capacity Block extension request was successful. You receive an invoice that reflects the one-time upfront payment. In the invoice, you can associate the paid amount with the Capacity Block reservation ID.

#### Type: String

Valid Values: payment-pending | payment-failed | payment-succeeded

Required: No

#### **capacityReservationId**

The reservation ID of the Capacity Block extension.

Type: String

Required: No

#### **currencyCode**

The currency of the payment for the Capacity Block extension.

Type: String

Required: No

### **instanceCount**

The number of instances in the Capacity Block extension.

Type: Integer

Required: No

### **instanceType**

The instance type of the Capacity Block extension.

Type: String

Required: No

### **upfrontFee**

The total price to be paid up front.

Type: String

Required: No

## **See Also**

- [AWS](https://docs.aws.amazon.com/goto/SdkForCpp/ec2-2016-11-15/CapacityBlockExtension) SDK for C++
- [AWS](https://docs.aws.amazon.com/goto/SdkForJavaV2/ec2-2016-11-15/CapacityBlockExtension) SDK for Java V2
- AWS SDK for [Ruby](https://docs.aws.amazon.com/goto/SdkForRubyV3/ec2-2016-11-15/CapacityBlockExtension) V3
# **CapacityBlockExtensionOffering**

The recommended Capacity Block extension that fits your search requirements.

### **Contents**

#### **availabilityZone**

The Availability Zone of the Capacity Block that will be extended.

Type: String

Required: No

#### **availabilityZoneId**

The Availability Zone ID of the Capacity Block that will be extended.

Type: String

Required: No

#### **capacityBlockExtensionDurationHours**

The amount of time of the Capacity Block extension offering in hours.

Type: Integer

Required: No

#### **capacityBlockExtensionEndDate**

The date and time at which the Capacity Block extension expires. When a Capacity Block expires, the reserved capacity is released and you can no longer launch instances into it. The Capacity Block's state changes to expired when it reaches its end date

Type: Timestamp

Required: No

#### **capacityBlockExtensionOfferingId**

The ID of the Capacity Block extension offering.

Type: String

#### Required: No

#### **capacityBlockExtensionStartDate**

The date and time at which the Capacity Block extension will start. This date is also the same as the end date of the Capacity Block that will be extended.

Type: Timestamp

Required: No

#### **currencyCode**

The currency of the payment for the Capacity Block extension offering.

Type: String

Required: No

#### **instanceCount**

The number of instances in the Capacity Block extension offering.

Type: Integer

Required: No

#### **instanceType**

The instance type of the Capacity Block that will be extended.

Type: String

Required: No

#### **startDate**

The start date of the Capacity Block that will be extended.

Type: Timestamp

Required: No

#### **tenancy**

Indicates the tenancy of the Capacity Block extension offering. A Capacity Block can have one of the following tenancy settings:

- default The Capacity Block is created on hardware that is shared with other AWS accounts.
- dedicated The Capacity Block is created on single-tenant hardware that is dedicated to a single AWS account.

Type: String

Valid Values: default | dedicated

Required: No

#### **upfrontFee**

The total price of the Capacity Block extension offering, to be paid up front.

Type: String

Required: No

### **See Also**

- [AWS](https://docs.aws.amazon.com/goto/SdkForCpp/ec2-2016-11-15/CapacityBlockExtensionOffering) SDK for C++
- [AWS](https://docs.aws.amazon.com/goto/SdkForJavaV2/ec2-2016-11-15/CapacityBlockExtensionOffering) SDK for Java V2
- AWS SDK for [Ruby](https://docs.aws.amazon.com/goto/SdkForRubyV3/ec2-2016-11-15/CapacityBlockExtensionOffering) V3

# **CapacityBlockOffering**

The recommended Capacity Block that fits your search requirements.

### **Contents**

#### **availabilityZone**

The Availability Zone of the Capacity Block offering.

Type: String

Required: No

#### **capacityBlockDurationHours**

The number of hours (in addition to capacityBlockDurationMinutes) for the duration of the Capacity Block reservation. For example, if a Capacity Block starts at **04:55** and ends at **11:30**, the hours field would be **6**.

Type: Integer

Required: No

#### **capacityBlockDurationMinutes**

The number of minutes (in addition to capacityBlockDurationHours) for the duration of the Capacity Block reservation. For example, if a Capacity Block starts at **08:55** and ends at **11:30**, the minutes field would be **35**.

Type: Integer

Required: No

#### **capacityBlockOfferingId**

The ID of the Capacity Block offering.

Type: String

Required: No

#### **currencyCode**

The currency of the payment for the Capacity Block.

Type: String

Required: No

#### **endDate**

The end date of the Capacity Block offering.

Type: Timestamp

Required: No

#### **instanceCount**

The number of instances in the Capacity Block offering.

Type: Integer

Required: No

#### **instanceType**

The instance type of the Capacity Block offering.

Type: String

Required: No

#### **startDate**

The start date of the Capacity Block offering.

Type: Timestamp

Required: No

#### **tenancy**

The tenancy of the Capacity Block.

Type: String

Valid Values: default | dedicated

Required: No

#### **upfrontFee**

The total price to be paid up front.

Type: String

Required: No

## **See Also**

- [AWS](https://docs.aws.amazon.com/goto/SdkForCpp/ec2-2016-11-15/CapacityBlockOffering) SDK for C++
- [AWS](https://docs.aws.amazon.com/goto/SdkForJavaV2/ec2-2016-11-15/CapacityBlockOffering) SDK for Java V2
- AWS SDK for [Ruby](https://docs.aws.amazon.com/goto/SdkForRubyV3/ec2-2016-11-15/CapacityBlockOffering) V3

# **CapacityReservation**

Describes a Capacity Reservation.

### **Contents**

### **availabilityZone**

The Availability Zone in which the capacity is reserved.

Type: String

Required: No

#### **availabilityZoneId**

The Availability Zone ID of the Capacity Reservation.

Type: String

Required: No

#### **availableInstanceCount**

The remaining capacity. Indicates the number of instances that can be launched in the Capacity Reservation.

Type: Integer

Required: No

#### **capacityAllocationSet**

Information about instance capacity usage.

Type: Array of [CapacityAllocation](#page-2624-0) objects

Required: No

#### **capacityReservationArn**

The Amazon Resource Name (ARN) of the Capacity Reservation.

Type: String

#### Required: No

#### **capacityReservationFleetId**

The ID of the Capacity Reservation Fleet to which the Capacity Reservation belongs. Only valid for Capacity Reservations that were created by a Capacity Reservation Fleet.

Type: String

Required: No

#### **capacityReservationId**

The ID of the Capacity Reservation.

Type: String

Required: No

#### **commitmentInfo**

Information about your commitment for a future-dated Capacity Reservation.

Type: [CapacityReservationCommitmentInfo](#page-2644-0) object

Required: No

#### **createDate**

The date and time at which the Capacity Reservation was created.

Type: Timestamp

Required: No

#### **deliveryPreference**

The delivery method for a future-dated Capacity Reservation. incremental indicates that the requested capacity is delivered in addition to any running instances and reserved capacity that you have in your account at the requested date and time.

Type: String

Valid Values: fixed | incremental

Required: No

#### **ebsOptimized**

Indicates whether the Capacity Reservation supports EBS-optimized instances. This optimization provides dedicated throughput to Amazon EBS and an optimized configuration stack to provide optimal I/O performance. This optimization isn't available with all instance types. Additional usage charges apply when using an EBS- optimized instance.

Type: Boolean

Required: No

#### **endDate**

The date and time at which the Capacity Reservation expires. When a Capacity Reservation expires, the reserved capacity is released and you can no longer launch instances into it. The Capacity Reservation's state changes to expired when it reaches its end date and time.

Type: Timestamp

Required: No

#### **endDateType**

Indicates the way in which the Capacity Reservation ends. A Capacity Reservation can have one of the following end types:

- unlimited The Capacity Reservation remains active until you explicitly cancel it.
- limited The Capacity Reservation expires automatically at a specified date and time.

Type: String

Valid Values: unlimited | limited

Required: No

#### **ephemeralStorage**

*Deprecated.*

Type: Boolean

Required: No

#### **instanceMatchCriteria**

Indicates the type of instance launches that the Capacity Reservation accepts. The options include:

- open The Capacity Reservation accepts all instances that have matching attributes (instance type, platform, and Availability Zone). Instances that have matching attributes launch into the Capacity Reservation automatically without specifying any additional parameters.
- targeted The Capacity Reservation only accepts instances that have matching attributes (instance type, platform, and Availability Zone), and explicitly target the Capacity Reservation. This ensures that only permitted instances can use the reserved capacity.

Type: String

Valid Values: open | targeted

Required: No

#### **instancePlatform**

The type of operating system for which the Capacity Reservation reserves capacity.

Type: String

Valid Values: Linux/UNIX | Red Hat Enterprise Linux | SUSE Linux | Windows | Windows with SQL Server | Windows with SQL Server Enterprise | Windows with SQL Server Standard | Windows with SQL Server Web | Linux with SQL Server Standard | Linux with SQL Server Web | Linux with SQL Server Enterprise | RHEL with SQL Server Standard | RHEL with SQL Server Enterprise | RHEL with SQL Server Web | RHEL with HA | RHEL with HA and SQL Server Standard | RHEL with HA and SQL Server Enterprise | Ubuntu Pro

Required: No

#### **instanceType**

The type of instance for which the Capacity Reservation reserves capacity.

Type: String

Required: No

#### **outpostArn**

The Amazon Resource Name (ARN) of the Outpost on which the Capacity Reservation was created.

Type: String

```
Pattern: \text{~\alpha}rn:aws([a-z-]+)?:outposts:[a-z\d-]+:\d{12}:outpost/op-[a-f0-9]
{17}$
```
Required: No

#### **ownerId**

The ID of the AWS account that owns the Capacity Reservation.

Type: String

Required: No

#### **placementGroupArn**

The Amazon Resource Name (ARN) of the cluster placement group in which the Capacity Reservation was created. For more information, see Capacity [Reservations](https://docs.aws.amazon.com/AWSEC2/latest/UserGuide/cr-cpg.html) for cluster [placement](https://docs.aws.amazon.com/AWSEC2/latest/UserGuide/cr-cpg.html) groups in the *Amazon EC2 User Guide*.

Type: String

Pattern:  $\text{~a}$ rn:aws([a-z-]+)?:ec2:[a-z\d-]+:\d{12}:placement-group/ $\text{~f}$ .{1,255}\$

Required: No

#### **reservationType**

The type of Capacity Reservation.

Type: String

Valid Values: default | capacity-block

Required: No

#### **startDate**

The date and time at which the Capacity Reservation was started.

Type: Timestamp

#### Required: No

#### **state**

The current state of the Capacity Reservation. A Capacity Reservation can be in one of the following states:

- active The capacity is available for use.
- expired The Capacity Reservation expired automatically at the date and time specified in your reservation request. The reserved capacity is no longer available for your use.
- cancelled The Capacity Reservation was canceled. The reserved capacity is no longer available for your use.
- pending The Capacity Reservation request was successful but the capacity provisioning is still pending.
- failed The Capacity Reservation request has failed. A request can fail due to request parameters that are not valid, capacity constraints, or instance limit constraints. You can view a failed request for 60 minutes.
- scheduled (*Future-dated Capacity Reservations only*) The future-dated Capacity Reservation request was approved and the Capacity Reservation is scheduled for delivery on the requested start date.
- assessing (*Future-dated Capacity Reservations only*) Amazon EC2 is assessing your request for a future-dated Capacity Reservation.
- delayed (*Future-dated Capacity Reservations only*) Amazon EC2 encountered a delay in provisioning the requested future-dated Capacity Reservation. Amazon EC2 is unable to deliver the requested capacity by the requested start date and time.
- unsupported (*Future-dated Capacity Reservations only*) Amazon EC2 can't support the future-dated Capacity Reservation request due to capacity constraints. You can view unsupported requests for 30 days. The Capacity Reservation will not be delivered.

#### Type: String

```
Valid Values: active | expired | cancelled | pending | failed | scheduled | 
payment-pending | payment-failed | assessing | delayed | unsupported
```
Required: No

#### **tagSet**

Any tags assigned to the Capacity Reservation.

Type: Array of [Tag](#page-3867-0) objects

Required: No

#### **tenancy**

Indicates the tenancy of the Capacity Reservation. A Capacity Reservation can have one of the following tenancy settings:

- default The Capacity Reservation is created on hardware that is shared with other AWS accounts.
- dedicated The Capacity Reservation is created on single-tenant hardware that is dedicated to a single AWS account.

Type: String

Valid Values: default | dedicated

Required: No

#### **totalInstanceCount**

The total number of instances for which the Capacity Reservation reserves capacity.

Type: Integer

Required: No

#### **unusedReservationBillingOwnerId**

The ID of the AWS account to which billing of the unused capacity of the Capacity Reservation is assigned.

Type: String

Length Constraints: Fixed length of 12.

Pattern: [0-9]{12}

Required: No

### **See Also**

- [AWS](https://docs.aws.amazon.com/goto/SdkForCpp/ec2-2016-11-15/CapacityReservation) SDK for C++
- [AWS](https://docs.aws.amazon.com/goto/SdkForJavaV2/ec2-2016-11-15/CapacityReservation) SDK for Java V2
- AWS SDK for [Ruby](https://docs.aws.amazon.com/goto/SdkForRubyV3/ec2-2016-11-15/CapacityReservation) V3

# **CapacityReservationBillingRequest**

Information about a request to assign billing of the unused capacity of a Capacity Reservation.

### **Contents**

#### **capacityReservationId**

The ID of the Capacity Reservation.

Type: String

Required: No

#### **capacityReservationInfo**

Information about the Capacity Reservation.

Type: [CapacityReservationInfo](#page-2652-0) object

Required: No

#### **lastUpdateTime**

The date and time, in UTC time format, at which the request was initiated.

Type: Timestamp

Required: No

#### **requestedBy**

The ID of the AWS account that initiated the request.

Type: String

Required: No

#### **status**

The status of the request. For more information, see View billing [assignment](https://docs.aws.amazon.com/AWSEC2/latest/UserGuide/view-billing-transfers.html) requests for a shared Amazon EC2 Capacity [Reservation.](https://docs.aws.amazon.com/AWSEC2/latest/UserGuide/view-billing-transfers.html)

Type: String

Valid Values: pending | accepted | rejected | cancelled | revoked | expired

#### Required: No

#### **statusMessage**

Information about the status.

Type: String

Required: No

#### **unusedReservationBillingOwnerId**

The ID of the AWS account to which the request was sent.

Type: String

Length Constraints: Fixed length of 12.

Pattern: [0-9]{12}

Required: No

### **See Also**

- [AWS](https://docs.aws.amazon.com/goto/SdkForCpp/ec2-2016-11-15/CapacityReservationBillingRequest) SDK for C++
- [AWS](https://docs.aws.amazon.com/goto/SdkForJavaV2/ec2-2016-11-15/CapacityReservationBillingRequest) SDK for Java V2
- AWS SDK for [Ruby](https://docs.aws.amazon.com/goto/SdkForRubyV3/ec2-2016-11-15/CapacityReservationBillingRequest) V3

# <span id="page-2644-0"></span>**CapacityReservationCommitmentInfo**

Information about your commitment for a future-dated Capacity Reservation.

## **Contents**

#### **commitmentEndDate**

The date and time at which the commitment duration expires, in the ISO8601 format in the UTC time zone (YYYY-MM-DDThh:mm:ss.sssZ). You can't decrease the instance count or cancel the Capacity Reservation before this date and time.

Type: Timestamp

Required: No

#### **committedInstanceCount**

The instance capacity that you committed to when you requested the future-dated Capacity Reservation.

Type: Integer

Required: No

# **See Also**

- [AWS](https://docs.aws.amazon.com/goto/SdkForCpp/ec2-2016-11-15/CapacityReservationCommitmentInfo) SDK for C++
- [AWS](https://docs.aws.amazon.com/goto/SdkForJavaV2/ec2-2016-11-15/CapacityReservationCommitmentInfo) SDK for Java V2
- AWS SDK for [Ruby](https://docs.aws.amazon.com/goto/SdkForRubyV3/ec2-2016-11-15/CapacityReservationCommitmentInfo) V3

# **CapacityReservationFleet**

Information about a Capacity Reservation Fleet.

### **Contents**

#### **allocationStrategy**

The strategy used by the Capacity Reservation Fleet to determine which of the specified instance types to use. For more information, see For more information, see [Allocation strategy](https://docs.aws.amazon.com/AWSEC2/latest/UserGuide/crfleet-concepts.html#allocation-strategy) in the *Amazon EC2 User Guide*.

Type: String

Required: No

#### **capacityReservationFleetArn**

The ARN of the Capacity Reservation Fleet.

Type: String

Required: No

#### **capacityReservationFleetId**

The ID of the Capacity Reservation Fleet.

Type: String

Required: No

#### **createTime**

The date and time at which the Capacity Reservation Fleet was created.

Type: Timestamp

Required: No

#### **endDate**

The date and time at which the Capacity Reservation Fleet expires.

Type: Timestamp

# Required: No

### **instanceMatchCriteria**

Indicates the type of instance launches that the Capacity Reservation Fleet accepts. All Capacity Reservations in the Fleet inherit this instance matching criteria.

Currently, Capacity Reservation Fleets support open instance matching criteria only. This means that instances that have matching attributes (instance type, platform, and Availability Zone) run in the Capacity Reservations automatically. Instances do not need to explicitly target a Capacity Reservation Fleet to use its reserved capacity.

Type: String

Valid Values: open

Required: No

#### **instanceTypeSpecificationSet**

Information about the instance types for which to reserve the capacity.

Type: Array of [FleetCapacityReservation](#page-2904-0) objects

Required: No

#### **state**

The state of the Capacity Reservation Fleet. Possible states include:

- submitted The Capacity Reservation Fleet request has been submitted and Amazon Elastic Compute Cloud is preparing to create the Capacity Reservations.
- modifying The Capacity Reservation Fleet is being modified. The Fleet remains in this state until the modification is complete.
- active The Capacity Reservation Fleet has fulfilled its total target capacity and it is attempting to maintain this capacity. The Fleet remains in this state until it is modified or deleted.
- partially\_fulfilled The Capacity Reservation Fleet has partially fulfilled its total target capacity. There is insufficient Amazon EC2 to fulfill the total target capacity. The Fleet is attempting to asynchronously fulfill its total target capacity.
- expiring The Capacity Reservation Fleet has reach its end date and it is in the process of expiring. One or more of its Capacity reservations might still be active.
- expired The Capacity Reservation Fleet has reach its end date. The Fleet and its Capacity Reservations are expired. The Fleet can't create new Capacity Reservations.
- cancelling The Capacity Reservation Fleet is in the process of being cancelled. One or more of its Capacity reservations might still be active.
- cancelled The Capacity Reservation Fleet has been manually cancelled. The Fleet and its Capacity Reservations are cancelled and the Fleet can't create new Capacity Reservations.
- failed The Capacity Reservation Fleet failed to reserve capacity for the specified instance types.

Type: String

```
Valid Values: submitted | modifying | active | partially_fulfilled | 
expiring | expired | cancelling | cancelled | failed
```
Required: No

#### **tagSet**

The tags assigned to the Capacity Reservation Fleet.

Type: Array of [Tag](#page-3867-0) objects

Required: No

#### **tenancy**

The tenancy of the Capacity Reservation Fleet. Tenancies include:

- default The Capacity Reservation Fleet is created on hardware that is shared with other AWS accounts.
- dedicated The Capacity Reservation Fleet is created on single-tenant hardware that is dedicated to a single AWS account.

Type: String

Valid Values: default

Required: No

#### **totalFulfilledCapacity**

The capacity units that have been fulfilled.

Type: Double

Required: No

#### **totalTargetCapacity**

The total number of capacity units for which the Capacity Reservation Fleet reserves capacity. For more information, see Total target [capacity](https://docs.aws.amazon.com/AWSEC2/latest/UserGuide/crfleet-concepts.html#target-capacity) in the *Amazon EC2 User Guide*.

Type: Integer

Required: No

### **See Also**

- [AWS](https://docs.aws.amazon.com/goto/SdkForCpp/ec2-2016-11-15/CapacityReservationFleet) SDK for C++
- [AWS](https://docs.aws.amazon.com/goto/SdkForJavaV2/ec2-2016-11-15/CapacityReservationFleet) SDK for Java V2
- AWS SDK for [Ruby](https://docs.aws.amazon.com/goto/SdkForRubyV3/ec2-2016-11-15/CapacityReservationFleet) V3

# **CapacityReservationFleetCancellationState**

Describes a Capacity Reservation Fleet that was successfully cancelled.

### **Contents**

#### **capacityReservationFleetId**

The ID of the Capacity Reservation Fleet that was successfully cancelled.

Type: String

Required: No

#### **currentFleetState**

The current state of the Capacity Reservation Fleet.

Type: String

```
Valid Values: submitted | modifying | active | partially_fulfilled | 
expiring | expired | cancelling | cancelled | failed
```
Required: No

#### **previousFleetState**

The previous state of the Capacity Reservation Fleet.

Type: String

```
Valid Values: submitted | modifying | active | partially_fulfilled | 
expiring | expired | cancelling | cancelled | failed
```
Required: No

### **See Also**

For more information about using this API in one of the language-specific AWS SDKs, see the following:

• [AWS](https://docs.aws.amazon.com/goto/SdkForCpp/ec2-2016-11-15/CapacityReservationFleetCancellationState) SDK for C++

CapacityReservationFleetCancellationState API Version 2016-11-15 2480

- [AWS](https://docs.aws.amazon.com/goto/SdkForJavaV2/ec2-2016-11-15/CapacityReservationFleetCancellationState) SDK for Java V2
- AWS SDK for [Ruby](https://docs.aws.amazon.com/goto/SdkForRubyV3/ec2-2016-11-15/CapacityReservationFleetCancellationState) V3

# **CapacityReservationGroup**

Describes a resource group to which a Capacity Reservation has been added.

### **Contents**

#### **groupArn**

The ARN of the resource group.

Type: String

Required: No

#### **ownerId**

The ID of the AWS account that owns the resource group.

Type: String

Required: No

### **See Also**

- [AWS](https://docs.aws.amazon.com/goto/SdkForCpp/ec2-2016-11-15/CapacityReservationGroup) SDK for C++
- [AWS](https://docs.aws.amazon.com/goto/SdkForJavaV2/ec2-2016-11-15/CapacityReservationGroup) SDK for Java V2
- AWS SDK for [Ruby](https://docs.aws.amazon.com/goto/SdkForRubyV3/ec2-2016-11-15/CapacityReservationGroup) V3

# <span id="page-2652-0"></span>**CapacityReservationInfo**

Information about a Capacity Reservation.

### **Contents**

#### **availabilityZone**

The Availability Zone for the Capacity Reservation.

Type: String

Required: No

#### **instanceType**

The instance type for the Capacity Reservation.

Type: String

Required: No

#### **tenancy**

The tenancy of the Capacity Reservation.

Type: String

Valid Values: default | dedicated

Required: No

### **See Also**

- [AWS](https://docs.aws.amazon.com/goto/SdkForCpp/ec2-2016-11-15/CapacityReservationInfo) SDK for C++
- [AWS](https://docs.aws.amazon.com/goto/SdkForJavaV2/ec2-2016-11-15/CapacityReservationInfo) SDK for Java V2
- AWS SDK for [Ruby](https://docs.aws.amazon.com/goto/SdkForRubyV3/ec2-2016-11-15/CapacityReservationInfo) V3

# **CapacityReservationOptions**

Describes the strategy for using unused Capacity Reservations for fulfilling On-Demand capacity.

#### **A** Note

This strategy can only be used if the EC2 Fleet is of type instant.

For more information about Capacity Reservations, see On-Demand Capacity [Reservations](https://docs.aws.amazon.com/AWSEC2/latest/UserGuide/ec2-capacity-reservations.html) in the *Amazon EC2 User Guide*. For examples of using Capacity Reservations in an EC2 Fleet, see EC2 [Fleet](https://docs.aws.amazon.com/AWSEC2/latest/UserGuide/ec2-fleet-examples.html) example [configurations](https://docs.aws.amazon.com/AWSEC2/latest/UserGuide/ec2-fleet-examples.html) in the *Amazon EC2 User Guide*.

### **Contents**

### **usageStrategy**

Indicates whether to use unused Capacity Reservations for fulfilling On-Demand capacity.

If you specify use-capacity-reservations-first, the fleet uses unused Capacity Reservations to fulfill On-Demand capacity up to the target On-Demand capacity. If multiple instance pools have unused Capacity Reservations, the On-Demand allocation strategy (lowest-price or prioritized) is applied. If the number of unused Capacity Reservations is less than the On-Demand target capacity, the remaining On-Demand target capacity is launched according to the On-Demand allocation strategy (lowest-price or prioritized).

If you do not specify a value, the fleet fulfils the On-Demand capacity according to the chosen On-Demand allocation strategy.

Type: String

Valid Values: use-capacity-reservations-first

Required: No

### **See Also**

For more information about using this API in one of the language-specific AWS SDKs, see the following:

CapacityReservationOptions API Version 2016-11-15 2484

- [AWS](https://docs.aws.amazon.com/goto/SdkForCpp/ec2-2016-11-15/CapacityReservationOptions) SDK for C++
- [AWS](https://docs.aws.amazon.com/goto/SdkForJavaV2/ec2-2016-11-15/CapacityReservationOptions) SDK for Java V2
- AWS SDK for [Ruby](https://docs.aws.amazon.com/goto/SdkForRubyV3/ec2-2016-11-15/CapacityReservationOptions) V3

# **CapacityReservationOptionsRequest**

Describes the strategy for using unused Capacity Reservations for fulfilling On-Demand capacity.

#### **A** Note

This strategy can only be used if the EC2 Fleet is of type instant.

For more information about Capacity Reservations, see On-Demand Capacity [Reservations](https://docs.aws.amazon.com/AWSEC2/latest/UserGuide/ec2-capacity-reservations.html) in the *Amazon EC2 User Guide*. For examples of using Capacity Reservations in an EC2 Fleet, see EC2 [Fleet](https://docs.aws.amazon.com/AWSEC2/latest/UserGuide/ec2-fleet-examples.html) example [configurations](https://docs.aws.amazon.com/AWSEC2/latest/UserGuide/ec2-fleet-examples.html) in the *Amazon EC2 User Guide*.

### **Contents**

#### **UsageStrategy**

Indicates whether to use unused Capacity Reservations for fulfilling On-Demand capacity.

If you specify use-capacity-reservations-first, the fleet uses unused Capacity Reservations to fulfill On-Demand capacity up to the target On-Demand capacity. If multiple instance pools have unused Capacity Reservations, the On-Demand allocation strategy (lowest-price or prioritized) is applied. If the number of unused Capacity Reservations is less than the On-Demand target capacity, the remaining On-Demand target capacity is launched according to the On-Demand allocation strategy (lowest-price or prioritized).

If you do not specify a value, the fleet fulfils the On-Demand capacity according to the chosen On-Demand allocation strategy.

Type: String

Valid Values: use-capacity-reservations-first

Required: No

### **See Also**

For more information about using this API in one of the language-specific AWS SDKs, see the following:

CapacityReservationOptionsRequest API Version 2016-11-15 2486

- [AWS](https://docs.aws.amazon.com/goto/SdkForCpp/ec2-2016-11-15/CapacityReservationOptionsRequest) SDK for C++
- [AWS](https://docs.aws.amazon.com/goto/SdkForJavaV2/ec2-2016-11-15/CapacityReservationOptionsRequest) SDK for Java V2
- AWS SDK for [Ruby](https://docs.aws.amazon.com/goto/SdkForRubyV3/ec2-2016-11-15/CapacityReservationOptionsRequest) V3

# **CapacityReservationSpecification**

Describes an instance's Capacity Reservation targeting option.

Use the CapacityReservationPreference parameter to configure the instance to run as an On-Demand Instance, to run in any open Capacity Reservation that has matching attributes, or to run only in a Capacity Reservation or Capacity Reservation group. Use the CapacityReservationTarget parameter to explicitly target a specific Capacity Reservation or a Capacity Reservation group.

You can only specify CapacityReservationPreference and CapacityReservationTarget if the CapacityReservationPreference is capacity-reservations-only.

### **Contents**

#### **CapacityReservationPreference**

Indicates the instance's Capacity Reservation preferences. Possible preferences include:

- capacity-reservations-only The instance will only run in a Capacity Reservation or Capacity Reservation group. If capacity isn't available, the instance will fail to launch.
- open The instance can run in any open Capacity Reservation that has matching attributes (instance type, platform, Availability Zone, and tenancy). If capacity isn't available, the instance runs as an On-Demand Instance.
- none The instance doesn't run in a Capacity Reservation even if one is available. The instance runs as an On-Demand Instance.

Type: String

Valid Values: capacity-reservations-only | open | none

Required: No

#### **CapacityReservationTarget**

Information about the target Capacity Reservation or Capacity Reservation group.

Type: [CapacityReservationTarget](#page-2661-0) object

Required: No

CapacityReservationSpecification API Version 2016-11-15 2488

### **See Also**

- [AWS](https://docs.aws.amazon.com/goto/SdkForCpp/ec2-2016-11-15/CapacityReservationSpecification) SDK for C++
- [AWS](https://docs.aws.amazon.com/goto/SdkForJavaV2/ec2-2016-11-15/CapacityReservationSpecification) SDK for Java V2
- AWS SDK for [Ruby](https://docs.aws.amazon.com/goto/SdkForRubyV3/ec2-2016-11-15/CapacityReservationSpecification) V3

# **CapacityReservationSpecificationResponse**

Describes the instance's Capacity Reservation targeting preferences. The action returns the capacityReservationPreference response element if the instance is configured to run in On-Demand capacity, or if it is configured in run in any open Capacity Reservation that has matching attributes (instance type, platform, Availability Zone). The action returns the capacityReservationTarget response element if the instance explicily targets a specific Capacity Reservation or Capacity Reservation group.

### **Contents**

#### **capacityReservationPreference**

Describes the instance's Capacity Reservation preferences. Possible preferences include:

- open The instance can run in any open Capacity Reservation that has matching attributes (instance type, platform, Availability Zone).
- none The instance avoids running in a Capacity Reservation even if one is available. The instance runs in On-Demand capacity.

Type: String

Valid Values: capacity-reservations-only | open | none

Required: No

#### **capacityReservationTarget**

Information about the targeted Capacity Reservation or Capacity Reservation group.

Type: [CapacityReservationTargetResponse](#page-2662-0) object

Required: No

### **See Also**

For more information about using this API in one of the language-specific AWS SDKs, see the following:

- [AWS](https://docs.aws.amazon.com/goto/SdkForCpp/ec2-2016-11-15/CapacityReservationSpecificationResponse) SDK for C++
- [AWS](https://docs.aws.amazon.com/goto/SdkForJavaV2/ec2-2016-11-15/CapacityReservationSpecificationResponse) SDK for Java V2

CapacityReservationSpecificationResponse API Version 2016-11-15 2490

#### • AWS SDK for [Ruby](https://docs.aws.amazon.com/goto/SdkForRubyV3/ec2-2016-11-15/CapacityReservationSpecificationResponse) V3

# <span id="page-2661-0"></span>**CapacityReservationTarget**

Describes a target Capacity Reservation or Capacity Reservation group.

### **Contents**

#### **CapacityReservationId**

The ID of the Capacity Reservation in which to run the instance.

Type: String

Required: No

#### **CapacityReservationResourceGroupArn**

The ARN of the Capacity Reservation resource group in which to run the instance.

Type: String

Required: No

### **See Also**

- [AWS](https://docs.aws.amazon.com/goto/SdkForCpp/ec2-2016-11-15/CapacityReservationTarget) SDK for C++
- [AWS](https://docs.aws.amazon.com/goto/SdkForJavaV2/ec2-2016-11-15/CapacityReservationTarget) SDK for Java V2
- AWS SDK for [Ruby](https://docs.aws.amazon.com/goto/SdkForRubyV3/ec2-2016-11-15/CapacityReservationTarget) V3

# <span id="page-2662-0"></span>**CapacityReservationTargetResponse**

Describes a target Capacity Reservation or Capacity Reservation group.

### **Contents**

#### **capacityReservationId**

The ID of the targeted Capacity Reservation.

Type: String

Required: No

#### **capacityReservationResourceGroupArn**

The ARN of the targeted Capacity Reservation group.

Type: String

Required: No

### **See Also**

- [AWS](https://docs.aws.amazon.com/goto/SdkForCpp/ec2-2016-11-15/CapacityReservationTargetResponse) SDK for C++
- [AWS](https://docs.aws.amazon.com/goto/SdkForJavaV2/ec2-2016-11-15/CapacityReservationTargetResponse) SDK for Java V2
- AWS SDK for [Ruby](https://docs.aws.amazon.com/goto/SdkForRubyV3/ec2-2016-11-15/CapacityReservationTargetResponse) V3

# **CarrierGateway**

Describes a carrier gateway.

### **Contents**

#### **carrierGatewayId**

The ID of the carrier gateway.

Type: String

Required: No

#### **ownerId**

The AWS account ID of the owner of the carrier gateway.

Type: String

Required: No

#### **state**

The state of the carrier gateway.

Type: String

Valid Values: pending | available | deleting | deleted

Required: No

#### **tagSet**

The tags assigned to the carrier gateway.

Type: Array of [Tag](#page-3867-0) objects

Required: No

#### **vpcId**

The ID of the VPC associated with the carrier gateway.

Type: String
Required: No

## **See Also**

- [AWS](https://docs.aws.amazon.com/goto/SdkForCpp/ec2-2016-11-15/CarrierGateway) SDK for C++
- [AWS](https://docs.aws.amazon.com/goto/SdkForJavaV2/ec2-2016-11-15/CarrierGateway) SDK for Java V2
- AWS SDK for [Ruby](https://docs.aws.amazon.com/goto/SdkForRubyV3/ec2-2016-11-15/CarrierGateway) V3

## <span id="page-2665-0"></span>**CertificateAuthentication**

Information about the client certificate used for authentication.

## **Contents**

#### **clientRootCertificateChain**

The ARN of the client certificate.

Type: String

Required: No

## **See Also**

- [AWS](https://docs.aws.amazon.com/goto/SdkForCpp/ec2-2016-11-15/CertificateAuthentication) SDK for C++
- [AWS](https://docs.aws.amazon.com/goto/SdkForJavaV2/ec2-2016-11-15/CertificateAuthentication) SDK for Java V2
- AWS SDK for [Ruby](https://docs.aws.amazon.com/goto/SdkForRubyV3/ec2-2016-11-15/CertificateAuthentication) V3

## <span id="page-2666-0"></span>**CertificateAuthenticationRequest**

Information about the client certificate to be used for authentication.

## **Contents**

#### **ClientRootCertificateChainArn**

The ARN of the client certificate. The certificate must be signed by a certificate authority (CA) and it must be provisioned in AWS Certificate Manager (ACM).

Type: String

Required: No

## **See Also**

- [AWS](https://docs.aws.amazon.com/goto/SdkForCpp/ec2-2016-11-15/CertificateAuthenticationRequest) SDK for C++
- [AWS](https://docs.aws.amazon.com/goto/SdkForJavaV2/ec2-2016-11-15/CertificateAuthenticationRequest) SDK for Java V2
- AWS SDK for [Ruby](https://docs.aws.amazon.com/goto/SdkForRubyV3/ec2-2016-11-15/CertificateAuthenticationRequest) V3

## **CidrAuthorizationContext**

Provides authorization for Amazon to bring a specific IP address range to a specific AWS account using bring your own IP addresses (BYOIP). For more information, see [Configuring](https://docs.aws.amazon.com/AWSEC2/latest/UserGuide/ec2-byoip.html#prepare-for-byoip) your BYOIP [address](https://docs.aws.amazon.com/AWSEC2/latest/UserGuide/ec2-byoip.html#prepare-for-byoip) range in the *Amazon EC2 User Guide*.

### **Contents**

#### **Message**

The plain-text authorization message for the prefix and account.

Type: String

Required: Yes

#### **Signature**

The signed authorization message for the prefix and account.

Type: String

Required: Yes

## **See Also**

- [AWS](https://docs.aws.amazon.com/goto/SdkForCpp/ec2-2016-11-15/CidrAuthorizationContext) SDK for C++
- [AWS](https://docs.aws.amazon.com/goto/SdkForJavaV2/ec2-2016-11-15/CidrAuthorizationContext) SDK for Java V2
- AWS SDK for [Ruby](https://docs.aws.amazon.com/goto/SdkForRubyV3/ec2-2016-11-15/CidrAuthorizationContext) V3

## **CidrBlock**

Describes an IPv4 CIDR block.

## **Contents**

### **cidrBlock**

The IPv4 CIDR block.

Type: String

Required: No

## **See Also**

- [AWS](https://docs.aws.amazon.com/goto/SdkForCpp/ec2-2016-11-15/CidrBlock) SDK for C++
- [AWS](https://docs.aws.amazon.com/goto/SdkForJavaV2/ec2-2016-11-15/CidrBlock) SDK for Java V2
- AWS SDK for [Ruby](https://docs.aws.amazon.com/goto/SdkForRubyV3/ec2-2016-11-15/CidrBlock) V3

## **ClassicLinkDnsSupport**

#### **(i)** Note

Deprecated.

Describes the ClassicLink DNS support status of a VPC.

### **Contents**

#### **classicLinkDnsSupported**

Indicates whether ClassicLink DNS support is enabled for the VPC.

Type: Boolean

Required: No

#### **vpcId**

The ID of the VPC.

Type: String

Required: No

## **See Also**

- [AWS](https://docs.aws.amazon.com/goto/SdkForCpp/ec2-2016-11-15/ClassicLinkDnsSupport) SDK for C++
- [AWS](https://docs.aws.amazon.com/goto/SdkForJavaV2/ec2-2016-11-15/ClassicLinkDnsSupport) SDK for Java V2
- AWS SDK for [Ruby](https://docs.aws.amazon.com/goto/SdkForRubyV3/ec2-2016-11-15/ClassicLinkDnsSupport) V3

## **ClassicLinkInstance**

#### *A* Note

Deprecated.

Describes a linked EC2-Classic instance.

### **Contents**

#### **groupSet**

The security groups.

Type: Array of [GroupIdentifier](#page-2968-0) objects

Required: No

#### **instanceId**

The ID of the instance.

Type: String

Required: No

#### **tagSet**

Any tags assigned to the instance.

Type: Array of [Tag](#page-3867-0) objects

Required: No

#### **vpcId**

The ID of the VPC.

Type: String

Required: No

## **See Also**

- [AWS](https://docs.aws.amazon.com/goto/SdkForCpp/ec2-2016-11-15/ClassicLinkInstance) SDK for C++
- [AWS](https://docs.aws.amazon.com/goto/SdkForJavaV2/ec2-2016-11-15/ClassicLinkInstance) SDK for Java V2
- AWS SDK for [Ruby](https://docs.aws.amazon.com/goto/SdkForRubyV3/ec2-2016-11-15/ClassicLinkInstance) V3

## <span id="page-2672-0"></span>**ClassicLoadBalancer**

Describes a Classic Load Balancer.

## **Contents**

**Name** (request), **name** (response)

The name of the load balancer.

Type: String

Required: No

## **See Also**

- [AWS](https://docs.aws.amazon.com/goto/SdkForCpp/ec2-2016-11-15/ClassicLoadBalancer) SDK for C++
- [AWS](https://docs.aws.amazon.com/goto/SdkForJavaV2/ec2-2016-11-15/ClassicLoadBalancer) SDK for Java V2
- AWS SDK for [Ruby](https://docs.aws.amazon.com/goto/SdkForRubyV3/ec2-2016-11-15/ClassicLoadBalancer) V3

## **ClassicLoadBalancersConfig**

Describes the Classic Load Balancers to attach to a Spot Fleet. Spot Fleet registers the running Spot Instances with these Classic Load Balancers.

### **Contents**

**ClassicLoadBalancers** (request), **classicLoadBalancers** (response)

One or more Classic Load Balancers.

Type: Array of [ClassicLoadBalancer](#page-2672-0) objects

Array Members: Minimum number of 1 item. Maximum number of 5 items.

Required: No

### **See Also**

- [AWS](https://docs.aws.amazon.com/goto/SdkForCpp/ec2-2016-11-15/ClassicLoadBalancersConfig) SDK for C++
- [AWS](https://docs.aws.amazon.com/goto/SdkForJavaV2/ec2-2016-11-15/ClassicLoadBalancersConfig) SDK for Java V2
- AWS SDK for [Ruby](https://docs.aws.amazon.com/goto/SdkForRubyV3/ec2-2016-11-15/ClassicLoadBalancersConfig) V3

## **ClientCertificateRevocationListStatus**

Describes the state of a client certificate revocation list.

## **Contents**

#### **code**

The state of the client certificate revocation list.

Type: String

Valid Values: pending | active

Required: No

#### **message**

A message about the status of the client certificate revocation list, if applicable.

Type: String

Required: No

### **See Also**

- [AWS](https://docs.aws.amazon.com/goto/SdkForCpp/ec2-2016-11-15/ClientCertificateRevocationListStatus) SDK for C++
- [AWS](https://docs.aws.amazon.com/goto/SdkForJavaV2/ec2-2016-11-15/ClientCertificateRevocationListStatus) SDK for Java V2
- AWS SDK for [Ruby](https://docs.aws.amazon.com/goto/SdkForRubyV3/ec2-2016-11-15/ClientCertificateRevocationListStatus) V3

## **ClientConnectOptions**

The options for managing connection authorization for new client connections.

## **Contents**

#### **Enabled**

Indicates whether client connect options are enabled. The default is false (not enabled).

Type: Boolean

Required: No

#### **LambdaFunctionArn**

The Amazon Resource Name (ARN) of the Lambda function used for connection authorization.

Type: String

Required: No

### **See Also**

- [AWS](https://docs.aws.amazon.com/goto/SdkForCpp/ec2-2016-11-15/ClientConnectOptions) SDK for C++
- [AWS](https://docs.aws.amazon.com/goto/SdkForJavaV2/ec2-2016-11-15/ClientConnectOptions) SDK for Java V2
- AWS SDK for [Ruby](https://docs.aws.amazon.com/goto/SdkForRubyV3/ec2-2016-11-15/ClientConnectOptions) V3

## <span id="page-2676-0"></span>**ClientConnectResponseOptions**

The options for managing connection authorization for new client connections.

## **Contents**

#### **enabled**

Indicates whether client connect options are enabled.

Type: Boolean

Required: No

#### **lambdaFunctionArn**

The Amazon Resource Name (ARN) of the Lambda function used for connection authorization.

Type: String

Required: No

#### **status**

The status of any updates to the client connect options.

Type: [ClientVpnEndpointAttributeStatus](#page-2695-0) object

Required: No

### **See Also**

- [AWS](https://docs.aws.amazon.com/goto/SdkForCpp/ec2-2016-11-15/ClientConnectResponseOptions) SDK for C++
- [AWS](https://docs.aws.amazon.com/goto/SdkForJavaV2/ec2-2016-11-15/ClientConnectResponseOptions) SDK for Java V2
- AWS SDK for [Ruby](https://docs.aws.amazon.com/goto/SdkForRubyV3/ec2-2016-11-15/ClientConnectResponseOptions) V3

## **ClientData**

Describes the client-specific data.

## **Contents**

#### **Comment**

A user-defined comment about the disk upload.

Type: String

Required: No

#### **UploadEnd**

The time that the disk upload ends.

Type: Timestamp

Required: No

#### **UploadSize**

The size of the uploaded disk image, in GiB.

Type: Double

Required: No

#### **UploadStart**

The time that the disk upload starts.

Type: Timestamp

Required: No

### **See Also**

For more information about using this API in one of the language-specific AWS SDKs, see the following:

• [AWS](https://docs.aws.amazon.com/goto/SdkForCpp/ec2-2016-11-15/ClientData) SDK for C++

- [AWS](https://docs.aws.amazon.com/goto/SdkForJavaV2/ec2-2016-11-15/ClientData) SDK for Java V2
- AWS SDK for [Ruby](https://docs.aws.amazon.com/goto/SdkForRubyV3/ec2-2016-11-15/ClientData) V3

## **ClientLoginBannerOptions**

Options for enabling a customizable text banner that will be displayed on AWS provided clients when a VPN session is established.

## **Contents**

#### **BannerText**

Customizable text that will be displayed in a banner on AWS provided clients when a VPN session is established. UTF-8 encoded characters only. Maximum of 1400 characters.

Type: String

Required: No

#### **Enabled**

Enable or disable a customizable text banner that will be displayed on AWS provided clients when a VPN session is established.

Valid values: true | false

Default value: false

Type: Boolean

Required: No

### **See Also**

- [AWS](https://docs.aws.amazon.com/goto/SdkForCpp/ec2-2016-11-15/ClientLoginBannerOptions) SDK for C++
- [AWS](https://docs.aws.amazon.com/goto/SdkForJavaV2/ec2-2016-11-15/ClientLoginBannerOptions) SDK for Java V2
- AWS SDK for [Ruby](https://docs.aws.amazon.com/goto/SdkForRubyV3/ec2-2016-11-15/ClientLoginBannerOptions) V3

## <span id="page-2680-0"></span>**ClientLoginBannerResponseOptions**

Current state of options for customizable text banner that will be displayed on AWS provided clients when a VPN session is established.

### **Contents**

#### **bannerText**

Customizable text that will be displayed in a banner on AWS provided clients when a VPN session is established. UTF-8 encoded characters only. Maximum of 1400 characters.

Type: String

Required: No

#### **enabled**

Current state of text banner feature.

Valid values: true | false

Type: Boolean

Required: No

### **See Also**

- [AWS](https://docs.aws.amazon.com/goto/SdkForCpp/ec2-2016-11-15/ClientLoginBannerResponseOptions) SDK for C++
- [AWS](https://docs.aws.amazon.com/goto/SdkForJavaV2/ec2-2016-11-15/ClientLoginBannerResponseOptions) SDK for Java V2
- AWS SDK for [Ruby](https://docs.aws.amazon.com/goto/SdkForRubyV3/ec2-2016-11-15/ClientLoginBannerResponseOptions) V3

## <span id="page-2681-0"></span>**ClientVpnAuthentication**

Describes the authentication methods used by a Client VPN endpoint. For more information, see [Authentication](https://docs.aws.amazon.com/vpn/latest/clientvpn-admin/client-authentication.html) in the *AWS Client VPN Administrator Guide*.

### **Contents**

#### **activeDirectory**

Information about the Active Directory, if applicable.

Type: [DirectoryServiceAuthentication](#page-2803-0) object

Required: No

#### **federatedAuthentication**

Information about the IAM SAML identity provider, if applicable.

Type: [FederatedAuthentication](#page-2895-0) object

Required: No

#### **mutualAuthentication**

Information about the authentication certificates, if applicable.

Type: [CertificateAuthentication](#page-2665-0) object

Required: No

#### **type**

The authentication type used.

Type: String

Valid Values: certificate-authentication | directory-service-authentication | federated-authentication

#### Required: No

## **See Also**

- [AWS](https://docs.aws.amazon.com/goto/SdkForCpp/ec2-2016-11-15/ClientVpnAuthentication) SDK for C++
- [AWS](https://docs.aws.amazon.com/goto/SdkForJavaV2/ec2-2016-11-15/ClientVpnAuthentication) SDK for Java V2
- AWS SDK for [Ruby](https://docs.aws.amazon.com/goto/SdkForRubyV3/ec2-2016-11-15/ClientVpnAuthentication) V3

## **ClientVpnAuthenticationRequest**

Describes the authentication method to be used by a Client VPN endpoint. For more information, see [Authentication](https://docs.aws.amazon.com/vpn/latest/clientvpn-admin/authentication-authrization.html#client-authentication) in the *AWS Client VPN Administrator Guide*.

### **Contents**

#### **ActiveDirectory**

Information about the Active Directory to be used, if applicable. You must provide this information if **Type** is directory-service-authentication.

Type: [DirectoryServiceAuthenticationRequest](#page-2804-0) object

Required: No

#### **FederatedAuthentication**

Information about the IAM SAML identity provider to be used, if applicable. You must provide this information if **Type** is federated-authentication.

Type: [FederatedAuthenticationRequest](#page-2896-0) object

Required: No

#### **MutualAuthentication**

Information about the authentication certificates to be used, if applicable. You must provide this information if **Type** is certificate-authentication.

Type: [CertificateAuthenticationRequest](#page-2666-0) object

Required: No

#### **Type**

The type of client authentication to be used.

Type: String

Valid Values: certificate-authentication | directory-service-authentication | federated-authentication

Required: No

ClientVpnAuthenticationRequest API Version 2016-11-15 2514

## **See Also**

- [AWS](https://docs.aws.amazon.com/goto/SdkForCpp/ec2-2016-11-15/ClientVpnAuthenticationRequest) SDK for C++
- [AWS](https://docs.aws.amazon.com/goto/SdkForJavaV2/ec2-2016-11-15/ClientVpnAuthenticationRequest) SDK for Java V2
- AWS SDK for [Ruby](https://docs.aws.amazon.com/goto/SdkForRubyV3/ec2-2016-11-15/ClientVpnAuthenticationRequest) V3

## **ClientVpnAuthorizationRuleStatus**

Describes the state of an authorization rule.

### **Contents**

#### **code**

The state of the authorization rule.

Type: String

Valid Values: authorizing | active | failed | revoking

Required: No

#### **message**

A message about the status of the authorization rule, if applicable.

Type: String

Required: No

### **See Also**

- [AWS](https://docs.aws.amazon.com/goto/SdkForCpp/ec2-2016-11-15/ClientVpnAuthorizationRuleStatus) SDK for C++
- [AWS](https://docs.aws.amazon.com/goto/SdkForJavaV2/ec2-2016-11-15/ClientVpnAuthorizationRuleStatus) SDK for Java V2
- AWS SDK for [Ruby](https://docs.aws.amazon.com/goto/SdkForRubyV3/ec2-2016-11-15/ClientVpnAuthorizationRuleStatus) V3

## **ClientVpnConnection**

Describes a client connection.

### **Contents**

#### **clientIp**

The IP address of the client.

Type: String

Required: No

#### **clientVpnEndpointId**

The ID of the Client VPN endpoint to which the client is connected.

Type: String

Required: No

#### **commonName**

The common name associated with the client. This is either the name of the client certificate, or the Active Directory user name.

Type: String

Required: No

#### **connectionEndTime**

The date and time the client connection was terminated.

Type: String

Required: No

#### **connectionEstablishedTime**

The date and time the client connection was established.

Type: String

Required: No

#### **connectionId**

The ID of the client connection.

Type: String

Required: No

#### **egressBytes**

The number of bytes received by the client.

Type: String

Required: No

#### **egressPackets**

The number of packets received by the client.

Type: String

Required: No

#### **ingressBytes**

The number of bytes sent by the client.

Type: String

Required: No

#### **ingressPackets**

The number of packets sent by the client.

Type: String

Required: No

#### **postureComplianceStatusSet**

The statuses returned by the client connect handler for posture compliance, if applicable.

Type: Array of strings

Required: No

#### **status**

The current state of the client connection.

Type: [ClientVpnConnectionStatus](#page-2689-0) object

Required: No

#### **timestamp**

The current date and time.

Type: String

Required: No

#### **username**

The username of the client who established the client connection. This information is only provided if Active Directory client authentication is used.

Type: String

Required: No

### **See Also**

- [AWS](https://docs.aws.amazon.com/goto/SdkForCpp/ec2-2016-11-15/ClientVpnConnection) SDK for C++
- [AWS](https://docs.aws.amazon.com/goto/SdkForJavaV2/ec2-2016-11-15/ClientVpnConnection) SDK for Java V2
- AWS SDK for [Ruby](https://docs.aws.amazon.com/goto/SdkForRubyV3/ec2-2016-11-15/ClientVpnConnection) V3

## <span id="page-2689-0"></span>**ClientVpnConnectionStatus**

Describes the status of a client connection.

## **Contents**

#### **code**

The state of the client connection.

Type: String

Valid Values: active | failed-to-terminate | terminating | terminated

Required: No

#### **message**

A message about the status of the client connection, if applicable.

Type: String

Required: No

### **See Also**

- [AWS](https://docs.aws.amazon.com/goto/SdkForCpp/ec2-2016-11-15/ClientVpnConnectionStatus) SDK for C++
- [AWS](https://docs.aws.amazon.com/goto/SdkForJavaV2/ec2-2016-11-15/ClientVpnConnectionStatus) SDK for Java V2
- AWS SDK for [Ruby](https://docs.aws.amazon.com/goto/SdkForRubyV3/ec2-2016-11-15/ClientVpnConnectionStatus) V3

# **ClientVpnEndpoint**

Describes a Client VPN endpoint.

## **Contents**

### **associatedTargetNetwork**

*This member has been deprecated.*

Information about the associated target networks. A target network is a subnet in a VPC.

Type: Array of [AssociatedTargetNetwork](#page-2585-0) objects

Required: No

#### **authenticationOptions**

Information about the authentication method used by the Client VPN endpoint.

Type: Array of [ClientVpnAuthentication](#page-2681-0) objects

Required: No

#### **clientCidrBlock**

The IPv4 address range, in CIDR notation, from which client IP addresses are assigned.

Type: String

Required: No

#### **clientConnectOptions**

The options for managing connection authorization for new client connections.

Type: [ClientConnectResponseOptions](#page-2676-0) object

Required: No

### **clientLoginBannerOptions**

Options for enabling a customizable text banner that will be displayed on AWS provided clients when a VPN session is established.

Type: [ClientLoginBannerResponseOptions](#page-2680-0) object

Required: No

#### **clientVpnEndpointId**

The ID of the Client VPN endpoint.

Type: String

Required: No

#### **connectionLogOptions**

Information about the client connection logging options for the Client VPN endpoint.

Type: [ConnectionLogResponseOptions](#page-2711-0) object

Required: No

#### **creationTime**

The date and time the Client VPN endpoint was created.

Type: String

Required: No

#### **deletionTime**

The date and time the Client VPN endpoint was deleted, if applicable.

Type: String

Required: No

#### **description**

A brief description of the endpoint.

Type: String

Required: No

#### **disconnectOnSessionTimeout**

Indicates whether the client VPN session is disconnected after the maximum sessionTimeoutHours is reached. If true, users are prompted to reconnect client VPN. If false, client VPN attempts to reconnect automatically. The default value is false.

Type: Boolean

Required: No

#### **dnsName**

The DNS name to be used by clients when connecting to the Client VPN endpoint.

Type: String

Required: No

#### **dnsServer**

Information about the DNS servers to be used for DNS resolution.

Type: Array of strings

Required: No

#### **securityGroupIdSet**

The IDs of the security groups for the target network.

Type: Array of strings

Required: No

#### **selfServicePortalUrl**

The URL of the self-service portal.

Type: String

Required: No

#### **serverCertificateArn**

The ARN of the server certificate.

Type: String

Required: No

#### **sessionTimeoutHours**

The maximum VPN session duration time in hours.

Valid values: 8 | 10 | 12 | 24

Default value: 24

Type: Integer

Required: No

#### **splitTunnel**

Indicates whether split-tunnel is enabled in the AWS Client VPN endpoint.

For information about split-tunnel VPN endpoints, see [Split-Tunnel](https://docs.aws.amazon.com/vpn/latest/clientvpn-admin/split-tunnel-vpn.html) AWS Client VPN endpoint in the *AWS Client VPN Administrator Guide*.

Type: Boolean

Required: No

#### **status**

The current state of the Client VPN endpoint.

Type: [ClientVpnEndpointStatus](#page-2696-0) object

Required: No

#### **tagSet**

Any tags assigned to the Client VPN endpoint.

Type: Array of [Tag](#page-3867-0) objects

Required: No

#### **transportProtocol**

The transport protocol used by the Client VPN endpoint.

Type: String

Valid Values: tcp | udp

Required: No

#### **vpcId**

The ID of the VPC.

Type: String

Required: No

#### **vpnPort**

The port number for the Client VPN endpoint.

Type: Integer

Required: No

#### **vpnProtocol**

The protocol used by the VPN session.

Type: String

Valid Values: openvpn

Required: No

## **See Also**

- [AWS](https://docs.aws.amazon.com/goto/SdkForCpp/ec2-2016-11-15/ClientVpnEndpoint) SDK for C++
- [AWS](https://docs.aws.amazon.com/goto/SdkForJavaV2/ec2-2016-11-15/ClientVpnEndpoint) SDK for Java V2
- AWS SDK for [Ruby](https://docs.aws.amazon.com/goto/SdkForRubyV3/ec2-2016-11-15/ClientVpnEndpoint) V3

## <span id="page-2695-0"></span>**ClientVpnEndpointAttributeStatus**

Describes the status of the Client VPN endpoint attribute.

## **Contents**

#### **code**

The status code.

Type: String

Valid Values: applying | applied

Required: No

#### **message**

The status message.

Type: String

Required: No

### **See Also**

- [AWS](https://docs.aws.amazon.com/goto/SdkForCpp/ec2-2016-11-15/ClientVpnEndpointAttributeStatus) SDK for C++
- [AWS](https://docs.aws.amazon.com/goto/SdkForJavaV2/ec2-2016-11-15/ClientVpnEndpointAttributeStatus) SDK for Java V2
- AWS SDK for [Ruby](https://docs.aws.amazon.com/goto/SdkForRubyV3/ec2-2016-11-15/ClientVpnEndpointAttributeStatus) V3

# <span id="page-2696-0"></span>**ClientVpnEndpointStatus**

Describes the state of a Client VPN endpoint.

## **Contents**

#### **code**

The state of the Client VPN endpoint. Possible states include:

- pending-associate The Client VPN endpoint has been created but no target networks have been associated. The Client VPN endpoint cannot accept connections.
- available The Client VPN endpoint has been created and a target network has been associated. The Client VPN endpoint can accept connections.
- deleting The Client VPN endpoint is being deleted. The Client VPN endpoint cannot accept connections.
- deleted The Client VPN endpoint has been deleted. The Client VPN endpoint cannot accept connections.

#### Type: String

Valid Values: pending-associate | available | deleting | deleted

Required: No

#### **message**

A message about the status of the Client VPN endpoint.

Type: String

Required: No

## **See Also**

- [AWS](https://docs.aws.amazon.com/goto/SdkForCpp/ec2-2016-11-15/ClientVpnEndpointStatus) SDK for C++
- [AWS](https://docs.aws.amazon.com/goto/SdkForJavaV2/ec2-2016-11-15/ClientVpnEndpointStatus) SDK for Java V2

#### • AWS SDK for [Ruby](https://docs.aws.amazon.com/goto/SdkForRubyV3/ec2-2016-11-15/ClientVpnEndpointStatus) V3

## **ClientVpnRoute**

Information about a Client VPN endpoint route.

## **Contents**

### **clientVpnEndpointId**

The ID of the Client VPN endpoint with which the route is associated.

Type: String

Required: No

### **description**

A brief description of the route.

Type: String

Required: No

#### **destinationCidr**

The IPv4 address range, in CIDR notation, of the route destination.

Type: String

Required: No

#### **origin**

Indicates how the route was associated with the Client VPN endpoint. associate indicates that the route was automatically added when the target network was associated with the Client VPN endpoint. add-route indicates that the route was manually added using the **CreateClientVpnRoute** action.

Type: String

Required: No

#### **status**

The current state of the route.

#### Type: [ClientVpnRouteStatus](#page-2700-0) object

Required: No

#### **targetSubnet**

The ID of the subnet through which traffic is routed.

Type: String

Required: No

#### **type**

The route type.

Type: String

Required: No

## **See Also**

- [AWS](https://docs.aws.amazon.com/goto/SdkForCpp/ec2-2016-11-15/ClientVpnRoute) SDK for C++
- [AWS](https://docs.aws.amazon.com/goto/SdkForJavaV2/ec2-2016-11-15/ClientVpnRoute) SDK for Java V2
- AWS SDK for [Ruby](https://docs.aws.amazon.com/goto/SdkForRubyV3/ec2-2016-11-15/ClientVpnRoute) V3
## **ClientVpnRouteStatus**

Describes the state of a Client VPN endpoint route.

## **Contents**

#### **code**

The state of the Client VPN endpoint route.

Type: String

Valid Values: creating | active | failed | deleting

Required: No

#### **message**

A message about the status of the Client VPN endpoint route, if applicable.

Type: String

Required: No

### **See Also**

- [AWS](https://docs.aws.amazon.com/goto/SdkForCpp/ec2-2016-11-15/ClientVpnRouteStatus) SDK for C++
- [AWS](https://docs.aws.amazon.com/goto/SdkForJavaV2/ec2-2016-11-15/ClientVpnRouteStatus) SDK for Java V2
- AWS SDK for [Ruby](https://docs.aws.amazon.com/goto/SdkForRubyV3/ec2-2016-11-15/ClientVpnRouteStatus) V3

## **CloudWatchLogOptions**

Options for sending VPN tunnel logs to CloudWatch.

### **Contents**

#### **logEnabled**

Status of VPN tunnel logging feature. Default value is False.

Valid values: True | False

Type: Boolean

Required: No

#### **logGroupArn**

The Amazon Resource Name (ARN) of the CloudWatch log group to send logs to.

Type: String

Required: No

#### **logOutputFormat**

Configured log format. Default format is json.

Valid values: json | text

Type: String

Required: No

### **See Also**

- [AWS](https://docs.aws.amazon.com/goto/SdkForCpp/ec2-2016-11-15/CloudWatchLogOptions) SDK for C++
- [AWS](https://docs.aws.amazon.com/goto/SdkForJavaV2/ec2-2016-11-15/CloudWatchLogOptions) SDK for Java V2
- AWS SDK for [Ruby](https://docs.aws.amazon.com/goto/SdkForRubyV3/ec2-2016-11-15/CloudWatchLogOptions) V3

## **CloudWatchLogOptionsSpecification**

Options for sending VPN tunnel logs to CloudWatch.

## **Contents**

#### **LogEnabled**

Enable or disable VPN tunnel logging feature. Default value is False.

Valid values: True | False

Type: Boolean

Required: No

#### **LogGroupArn**

The Amazon Resource Name (ARN) of the CloudWatch log group to send logs to.

Type: String

Required: No

#### **LogOutputFormat**

Set log format. Default format is json.

Valid values: json | text

Type: String

Required: No

### **See Also**

- [AWS](https://docs.aws.amazon.com/goto/SdkForCpp/ec2-2016-11-15/CloudWatchLogOptionsSpecification) SDK for C++
- [AWS](https://docs.aws.amazon.com/goto/SdkForJavaV2/ec2-2016-11-15/CloudWatchLogOptionsSpecification) SDK for Java V2
- AWS SDK for [Ruby](https://docs.aws.amazon.com/goto/SdkForRubyV3/ec2-2016-11-15/CloudWatchLogOptionsSpecification) V3

# **CoipAddressUsage**

Describes address usage for a customer-owned address pool.

## **Contents**

#### **allocationId**

The allocation ID of the address.

Type: String

Required: No

#### **awsAccountId**

The AWS account ID.

Type: String

Required: No

#### **awsService**

The AWS service.

Type: String

Required: No

#### **coIp**

The customer-owned IP address.

Type: String

Required: No

### **See Also**

For more information about using this API in one of the language-specific AWS SDKs, see the following:

• [AWS](https://docs.aws.amazon.com/goto/SdkForCpp/ec2-2016-11-15/CoipAddressUsage) SDK for C++

- [AWS](https://docs.aws.amazon.com/goto/SdkForJavaV2/ec2-2016-11-15/CoipAddressUsage) SDK for Java V2
- AWS SDK for [Ruby](https://docs.aws.amazon.com/goto/SdkForRubyV3/ec2-2016-11-15/CoipAddressUsage) V3

# **CoipCidr**

Information about a customer-owned IP address range.

## **Contents**

#### **cidr**

An address range in a customer-owned IP address space.

Type: String

Required: No

#### **coipPoolId**

The ID of the address pool.

Type: String

Required: No

#### **localGatewayRouteTableId**

The ID of the local gateway route table.

Type: String

Required: No

## **See Also**

- [AWS](https://docs.aws.amazon.com/goto/SdkForCpp/ec2-2016-11-15/CoipCidr) SDK for C++
- [AWS](https://docs.aws.amazon.com/goto/SdkForJavaV2/ec2-2016-11-15/CoipCidr) SDK for Java V2
- AWS SDK for [Ruby](https://docs.aws.amazon.com/goto/SdkForRubyV3/ec2-2016-11-15/CoipCidr) V3

# **CoipPool**

Describes a customer-owned address pool.

## **Contents**

#### **localGatewayRouteTableId**

The ID of the local gateway route table.

Type: String

Required: No

#### **poolArn**

The ARN of the address pool.

Type: String

Length Constraints: Minimum length of 1. Maximum length of 1283.

Required: No

#### **poolCidrSet**

The address ranges of the address pool.

Type: Array of strings

Required: No

#### **poolId**

The ID of the address pool.

Type: String

Required: No

#### **tagSet**

The tags.

Type: Array of [Tag](#page-3867-0) objects

Required: No

## **See Also**

- [AWS](https://docs.aws.amazon.com/goto/SdkForCpp/ec2-2016-11-15/CoipPool) SDK for C++
- [AWS](https://docs.aws.amazon.com/goto/SdkForJavaV2/ec2-2016-11-15/CoipPool) SDK for Java V2
- AWS SDK for [Ruby](https://docs.aws.amazon.com/goto/SdkForRubyV3/ec2-2016-11-15/CoipPool) V3

## **ConnectionLogOptions**

Describes the client connection logging options for the Client VPN endpoint.

## **Contents**

#### **CloudwatchLogGroup**

The name of the CloudWatch Logs log group. Required if connection logging is enabled.

Type: String

Required: No

#### **CloudwatchLogStream**

The name of the CloudWatch Logs log stream to which the connection data is published.

Type: String

Required: No

#### **Enabled**

Indicates whether connection logging is enabled.

Type: Boolean

Required: No

## **See Also**

- [AWS](https://docs.aws.amazon.com/goto/SdkForCpp/ec2-2016-11-15/ConnectionLogOptions) SDK for C++
- [AWS](https://docs.aws.amazon.com/goto/SdkForJavaV2/ec2-2016-11-15/ConnectionLogOptions) SDK for Java V2
- AWS SDK for [Ruby](https://docs.aws.amazon.com/goto/SdkForRubyV3/ec2-2016-11-15/ConnectionLogOptions) V3

## **ConnectionLogResponseOptions**

Information about the client connection logging options for a Client VPN endpoint.

## **Contents**

#### **CloudwatchLogGroup**

The name of the Amazon CloudWatch Logs log group to which connection logging data is published.

Type: String

Required: No

#### **CloudwatchLogStream**

The name of the Amazon CloudWatch Logs log stream to which connection logging data is published.

Type: String

Required: No

#### **Enabled**

Indicates whether client connection logging is enabled for the Client VPN endpoint.

Type: Boolean

Required: No

## **See Also**

- [AWS](https://docs.aws.amazon.com/goto/SdkForCpp/ec2-2016-11-15/ConnectionLogResponseOptions) SDK for C++
- [AWS](https://docs.aws.amazon.com/goto/SdkForJavaV2/ec2-2016-11-15/ConnectionLogResponseOptions) SDK for Java V2
- AWS SDK for [Ruby](https://docs.aws.amazon.com/goto/SdkForRubyV3/ec2-2016-11-15/ConnectionLogResponseOptions) V3

## **ConnectionNotification**

Describes a connection notification for a VPC endpoint or VPC endpoint service.

## **Contents**

#### **connectionEvents**

The events for the notification. Valid values are Accept, Connect, Delete, and Reject.

Type: Array of strings

Required: No

#### **connectionNotificationArn**

The ARN of the SNS topic for the notification.

Type: String

Required: No

#### **connectionNotificationId**

The ID of the notification.

Type: String

Required: No

#### **connectionNotificationState**

The state of the notification.

Type: String

Valid Values: Enabled | Disabled

Required: No

#### **connectionNotificationType**

The type of notification.

Type: String

Valid Values: Topic

Required: No

#### **serviceId**

The ID of the endpoint service.

Type: String

Required: No

#### **serviceRegion**

The Region for the endpoint service.

Type: String

Required: No

#### **vpcEndpointId**

The ID of the VPC endpoint.

Type: String

Required: No

## **See Also**

- [AWS](https://docs.aws.amazon.com/goto/SdkForCpp/ec2-2016-11-15/ConnectionNotification) SDK for C++
- [AWS](https://docs.aws.amazon.com/goto/SdkForJavaV2/ec2-2016-11-15/ConnectionNotification) SDK for Java V2
- AWS SDK for [Ruby](https://docs.aws.amazon.com/goto/SdkForRubyV3/ec2-2016-11-15/ConnectionNotification) V3

## **ConnectionTrackingConfiguration**

A security group connection tracking configuration that enables you to set the idle timeout for connection tracking on an Elastic network interface. For more information, see [Connection](https://docs.aws.amazon.com/AWSEC2/latest/UserGuide/security-group-connection-tracking.html#connection-tracking-timeouts) tracking [timeouts](https://docs.aws.amazon.com/AWSEC2/latest/UserGuide/security-group-connection-tracking.html#connection-tracking-timeouts) in the *Amazon EC2 User Guide*.

## **Contents**

#### **tcpEstablishedTimeout**

Timeout (in seconds) for idle TCP connections in an established state. Min: 60 seconds. Max: 432000 seconds (5 days). Default: 432000 seconds. Recommended: Less than 432000 seconds.

Type: Integer

Required: No

#### **udpStreamTimeout**

Timeout (in seconds) for idle UDP flows classified as streams which have seen more than one request-response transaction. Min: 60 seconds. Max: 180 seconds (3 minutes). Default: 180 seconds.

Type: Integer

Required: No

#### **udpTimeout**

Timeout (in seconds) for idle UDP flows that have seen traffic only in a single direction or a single request-response transaction. Min: 30 seconds. Max: 60 seconds. Default: 30 seconds.

Type: Integer

Required: No

### **See Also**

For more information about using this API in one of the language-specific AWS SDKs, see the following:

• [AWS](https://docs.aws.amazon.com/goto/SdkForCpp/ec2-2016-11-15/ConnectionTrackingConfiguration) SDK for C++

ConnectionTrackingConfiguration API Version 2016-11-15 2545

- [AWS](https://docs.aws.amazon.com/goto/SdkForJavaV2/ec2-2016-11-15/ConnectionTrackingConfiguration) SDK for Java V2
- AWS SDK for [Ruby](https://docs.aws.amazon.com/goto/SdkForRubyV3/ec2-2016-11-15/ConnectionTrackingConfiguration) V3

## **ConnectionTrackingSpecification**

A security group connection tracking specification that enables you to set the idle timeout for connection tracking on an Elastic network interface. For more information, see [Connection](https://docs.aws.amazon.com/AWSEC2/latest/UserGuide/security-group-connection-tracking.html#connection-tracking-timeouts) tracking [timeouts](https://docs.aws.amazon.com/AWSEC2/latest/UserGuide/security-group-connection-tracking.html#connection-tracking-timeouts) in the *Amazon EC2 User Guide*.

### **Contents**

#### **tcpEstablishedTimeout**

Timeout (in seconds) for idle TCP connections in an established state. Min: 60 seconds. Max: 432000 seconds (5 days). Default: 432000 seconds. Recommended: Less than 432000 seconds.

Type: Integer

Required: No

#### **udpStreamTimeout**

Timeout (in seconds) for idle UDP flows classified as streams which have seen more than one request-response transaction. Min: 60 seconds. Max: 180 seconds (3 minutes). Default: 180 seconds.

Type: Integer

Required: No

#### **udpTimeout**

Timeout (in seconds) for idle UDP flows that have seen traffic only in a single direction or a single request-response transaction. Min: 30 seconds. Max: 60 seconds. Default: 30 seconds.

Type: Integer

Required: No

### **See Also**

For more information about using this API in one of the language-specific AWS SDKs, see the following:

• [AWS](https://docs.aws.amazon.com/goto/SdkForCpp/ec2-2016-11-15/ConnectionTrackingSpecification) SDK for C++

ConnectionTrackingSpecification API Version 2016-11-15 2547

- [AWS](https://docs.aws.amazon.com/goto/SdkForJavaV2/ec2-2016-11-15/ConnectionTrackingSpecification) SDK for Java V2
- AWS SDK for [Ruby](https://docs.aws.amazon.com/goto/SdkForRubyV3/ec2-2016-11-15/ConnectionTrackingSpecification) V3

## **ConnectionTrackingSpecificationRequest**

A security group connection tracking specification request that enables you to set the idle timeout for connection tracking on an Elastic network interface. For more information, see [Connection](https://docs.aws.amazon.com/AWSEC2/latest/UserGuide/security-group-connection-tracking.html#connection-tracking-timeouts) [tracking timeouts](https://docs.aws.amazon.com/AWSEC2/latest/UserGuide/security-group-connection-tracking.html#connection-tracking-timeouts) in the *Amazon EC2 User Guide*.

## **Contents**

#### **TcpEstablishedTimeout** (request), **TcpEstablishedTimeout** (response)

Timeout (in seconds) for idle TCP connections in an established state. Min: 60 seconds. Max: 432000 seconds (5 days). Default: 432000 seconds. Recommended: Less than 432000 seconds.

Type: Integer

Required: No

#### **UdpStreamTimeout** (request), **UdpStreamTimeout** (response)

Timeout (in seconds) for idle UDP flows classified as streams which have seen more than one request-response transaction. Min: 60 seconds. Max: 180 seconds (3 minutes). Default: 180 seconds.

Type: Integer

Required: No

#### **UdpTimeout** (request), **UdpTimeout** (response)

Timeout (in seconds) for idle UDP flows that have seen traffic only in a single direction or a single request-response transaction. Min: 30 seconds. Max: 60 seconds. Default: 30 seconds.

Type: Integer

Required: No

## **See Also**

For more information about using this API in one of the language-specific AWS SDKs, see the following:

• [AWS](https://docs.aws.amazon.com/goto/SdkForCpp/ec2-2016-11-15/ConnectionTrackingSpecificationRequest) SDK for C++

ConnectionTrackingSpecificationRequest API Version 2016-11-15 2549

- [AWS](https://docs.aws.amazon.com/goto/SdkForJavaV2/ec2-2016-11-15/ConnectionTrackingSpecificationRequest) SDK for Java V2
- AWS SDK for [Ruby](https://docs.aws.amazon.com/goto/SdkForRubyV3/ec2-2016-11-15/ConnectionTrackingSpecificationRequest) V3

## **ConnectionTrackingSpecificationResponse**

A security group connection tracking specification response that enables you to set the idle timeout for connection tracking on an Elastic network interface. For more information, see [Connection](https://docs.aws.amazon.com/AWSEC2/latest/UserGuide/security-group-connection-tracking.html#connection-tracking-timeouts) tracking timeouts in the *Amazon EC2 User Guide*.

### **Contents**

#### **tcpEstablishedTimeout**

Timeout (in seconds) for idle TCP connections in an established state. Min: 60 seconds. Max: 432000 seconds (5 days). Default: 432000 seconds. Recommended: Less than 432000 seconds.

Type: Integer

Required: No

#### **udpStreamTimeout**

Timeout (in seconds) for idle UDP flows classified as streams which have seen more than one request-response transaction. Min: 60 seconds. Max: 180 seconds (3 minutes). Default: 180 seconds.

Type: Integer

Required: No

#### **udpTimeout**

Timeout (in seconds) for idle UDP flows that have seen traffic only in a single direction or a single request-response transaction. Min: 30 seconds. Max: 60 seconds. Default: 30 seconds.

Type: Integer

Required: No

### **See Also**

For more information about using this API in one of the language-specific AWS SDKs, see the following:

• [AWS](https://docs.aws.amazon.com/goto/SdkForCpp/ec2-2016-11-15/ConnectionTrackingSpecificationResponse) SDK for C++

ConnectionTrackingSpecificationResponse API Version 2016-11-15 2551

- [AWS](https://docs.aws.amazon.com/goto/SdkForJavaV2/ec2-2016-11-15/ConnectionTrackingSpecificationResponse) SDK for Java V2
- AWS SDK for [Ruby](https://docs.aws.amazon.com/goto/SdkForRubyV3/ec2-2016-11-15/ConnectionTrackingSpecificationResponse) V3

## **ConversionTask**

Describes a conversion task.

## **Contents**

#### **conversionTaskId**

The ID of the conversion task.

Type: String

Required: No

#### **expirationTime**

The time when the task expires. If the upload isn't complete before the expiration time, we automatically cancel the task.

Type: String

Required: No

#### **importInstance**

If the task is for importing an instance, this contains information about the import instance task.

Type: [ImportInstanceTaskDetails](#page-3028-0) object

Required: No

#### **importVolume**

If the task is for importing a volume, this contains information about the import volume task.

Type: [ImportVolumeTaskDetails](#page-3034-0) object

Required: No

#### **state**

The state of the conversion task.

Type: String

Valid Values: active | cancelling | cancelled | completed

Required: No

#### **statusMessage**

The status message related to the conversion task.

Type: String

Required: No

#### **tagSet**

Any tags assigned to the task.

Type: Array of [Tag](#page-3867-0) objects

Required: No

### **See Also**

- [AWS](https://docs.aws.amazon.com/goto/SdkForCpp/ec2-2016-11-15/ConversionTask) SDK for C++
- [AWS](https://docs.aws.amazon.com/goto/SdkForJavaV2/ec2-2016-11-15/ConversionTask) SDK for Java V2
- AWS SDK for [Ruby](https://docs.aws.amazon.com/goto/SdkForRubyV3/ec2-2016-11-15/ConversionTask) V3

# **CpuOptions**

The CPU options for the instance.

## **Contents**

### **amdSevSnp**

Indicates whether the instance is enabled for AMD SEV-SNP. For more information, see [AMD](https://docs.aws.amazon.com/AWSEC2/latest/UserGuide/sev-snp.html)  [SEV-SNP](https://docs.aws.amazon.com/AWSEC2/latest/UserGuide/sev-snp.html).

#### Type: String

Valid Values: enabled | disabled

Required: No

#### **coreCount**

The number of CPU cores for the instance.

Type: Integer

Required: No

#### **threadsPerCore**

The number of threads per CPU core.

Type: Integer

Required: No

## **See Also**

- [AWS](https://docs.aws.amazon.com/goto/SdkForCpp/ec2-2016-11-15/CpuOptions) SDK for C++
- [AWS](https://docs.aws.amazon.com/goto/SdkForJavaV2/ec2-2016-11-15/CpuOptions) SDK for Java V2
- AWS SDK for [Ruby](https://docs.aws.amazon.com/goto/SdkForRubyV3/ec2-2016-11-15/CpuOptions) V3

# **CpuOptionsRequest**

The CPU options for the instance. Both the core count and threads per core must be specified in the request.

## **Contents**

#### **AmdSevSnp**

Indicates whether to enable the instance for AMD SEV-SNP. AMD SEV-SNP is supported with M6a, R6a, and C6a instance types only. For more information, see AMD [SEV-SNP](https://docs.aws.amazon.com/AWSEC2/latest/UserGuide/sev-snp.html).

Type: String

Valid Values: enabled | disabled

Required: No

#### **CoreCount**

The number of CPU cores for the instance.

Type: Integer

Required: No

#### **ThreadsPerCore**

The number of threads per CPU core. To disable multithreading for the instance, specify a value of 1. Otherwise, specify the default value of 2.

Type: Integer

Required: No

### **See Also**

- [AWS](https://docs.aws.amazon.com/goto/SdkForCpp/ec2-2016-11-15/CpuOptionsRequest) SDK for C++
- [AWS](https://docs.aws.amazon.com/goto/SdkForJavaV2/ec2-2016-11-15/CpuOptionsRequest) SDK for Java V2

#### • AWS SDK for [Ruby](https://docs.aws.amazon.com/goto/SdkForRubyV3/ec2-2016-11-15/CpuOptionsRequest) V3

## **CpuPerformanceFactor**

The CPU performance to consider, using an instance family as the baseline reference.

## **Contents**

```
References (request), referenceSet (response)
```
Specify an instance family to use as the baseline reference for CPU performance. All instance types that match your specified attributes will be compared against the CPU performance of the referenced instance family, regardless of CPU manufacturer or architecture differences.

**A** Note

Currently, only one instance family can be specified in the list.

Type: Array of [PerformanceFactorReference](#page-3527-0) objects

Required: No

## **See Also**

- [AWS](https://docs.aws.amazon.com/goto/SdkForCpp/ec2-2016-11-15/CpuPerformanceFactor) SDK for C++
- [AWS](https://docs.aws.amazon.com/goto/SdkForJavaV2/ec2-2016-11-15/CpuPerformanceFactor) SDK for Java V2
- AWS SDK for [Ruby](https://docs.aws.amazon.com/goto/SdkForRubyV3/ec2-2016-11-15/CpuPerformanceFactor) V3

## **CpuPerformanceFactorRequest**

The CPU performance to consider, using an instance family as the baseline reference.

## **Contents**

#### **References**

Specify an instance family to use as the baseline reference for CPU performance. All instance types that match your specified attributes will be compared against the CPU performance of the referenced instance family, regardless of CPU manufacturer or architecture differences.

**A** Note

Currently, only one instance family can be specified in the list.

Type: Array of [PerformanceFactorReferenceRequest](#page-3529-0) objects

Required: No

### **See Also**

- [AWS](https://docs.aws.amazon.com/goto/SdkForCpp/ec2-2016-11-15/CpuPerformanceFactorRequest) SDK for C++
- [AWS](https://docs.aws.amazon.com/goto/SdkForJavaV2/ec2-2016-11-15/CpuPerformanceFactorRequest) SDK for Java V2
- AWS SDK for [Ruby](https://docs.aws.amazon.com/goto/SdkForRubyV3/ec2-2016-11-15/CpuPerformanceFactorRequest) V3

## **CreateFleetError**

Describes the instances that could not be launched by the fleet.

## **Contents**

#### **errorCode**

The error code that indicates why the instance could not be launched. For more information about error codes, see Error [codes.](https://docs.aws.amazon.com/AWSEC2/latest/APIReference/errors-overview.html)

Type: String

Required: No

#### **errorMessage**

The error message that describes why the instance could not be launched. For more information about error messages, see Error [codes](https://docs.aws.amazon.com/AWSEC2/latest/APIReference/errors-overview.html).

Type: String

Required: No

#### **launchTemplateAndOverrides**

The launch templates and overrides that were used for launching the instances. The values that you specify in the Overrides replace the values in the launch template.

Type: [LaunchTemplateAndOverridesResponse](#page-3282-0) object

Required: No

#### **lifecycle**

Indicates if the instance that could not be launched was a Spot Instance or On-Demand Instance.

Type: String

Valid Values: spot | on-demand

Required: No

## **See Also**

- [AWS](https://docs.aws.amazon.com/goto/SdkForCpp/ec2-2016-11-15/CreateFleetError) SDK for C++
- [AWS](https://docs.aws.amazon.com/goto/SdkForJavaV2/ec2-2016-11-15/CreateFleetError) SDK for Java V2
- AWS SDK for [Ruby](https://docs.aws.amazon.com/goto/SdkForRubyV3/ec2-2016-11-15/CreateFleetError) V3

## **CreateFleetInstance**

Describes the instances that were launched by the fleet.

## **Contents**

#### **instanceIds**

The IDs of the instances.

Type: Array of strings

Required: No

#### **instanceType**

The instance type.

#### Type: String

Valid Values: a1.medium | a1.large | a1.xlarge | a1.2xlarge | a1.4xlarge | a1.metal | c1.medium | c1.xlarge | c3.large | c3.xlarge | c3.2xlarge | c3.4xlarge | c3.8xlarge | c4.large | c4.xlarge | c4.2xlarge | c4.4xlarge | c4.8xlarge | c5.large | c5.xlarge | c5.2xlarge | c5.4xlarge | c5.9xlarge | c5.12xlarge | c5.18xlarge | c5.24xlarge | c5.metal | c5a.large | c5a.xlarge | c5a.2xlarge | c5a.4xlarge | c5a.8xlarge | c5a.12xlarge | c5a.16xlarge | c5a.24xlarge | c5ad.large | c5ad.xlarge | c5ad.2xlarge | c5ad.4xlarge | c5ad.8xlarge | c5ad.12xlarge | c5ad.16xlarge | c5ad.24xlarge | c5d.large | c5d.xlarge | c5d.2xlarge | c5d.4xlarge | c5d.9xlarge | c5d.12xlarge | c5d.18xlarge | c5d.24xlarge | c5d.metal | c5n.large | c5n.xlarge | c5n.2xlarge | c5n.4xlarge | c5n.9xlarge | c5n.18xlarge | c5n.metal | c6g.medium | c6g.large | c6g.xlarge | c6g.2xlarge | c6g.4xlarge | c6g.8xlarge | c6g.12xlarge | c6g.16xlarge | c6g.metal | c6gd.medium | c6gd.large | c6gd.xlarge | c6gd.2xlarge | c6gd.4xlarge | c6gd.8xlarge | c6gd.12xlarge | c6gd.16xlarge | c6gd.metal | c6gn.medium | c6gn.large | c6gn.xlarge | c6gn.2xlarge | c6gn.4xlarge | c6gn.8xlarge | c6gn.12xlarge | c6gn.16xlarge | c6i.large | c6i.xlarge | c6i.2xlarge | c6i.4xlarge | c6i.8xlarge | c6i.12xlarge | c6i.16xlarge | c6i.24xlarge | c6i.32xlarge | c6i.metal | cc1.4xlarge | cc2.8xlarge | cg1.4xlarge | cr1.8xlarge

Amazon Elastic Compute Cloud and the computer of the computer of the computer of the computer of the computer of the computer of the computer of the computer of the computer of the computer of the computer of the computer

| d2.xlarge | d2.2xlarge | d2.4xlarge | d2.8xlarge | d3.xlarge | d3.2xlarge | d3.4xlarge | d3.8xlarge | d3en.xlarge | d3en.2xlarge | d3en.4xlarge | d3en.6xlarge | d3en.8xlarge | d3en.12xlarge | dl1.24xlarge | f1.2xlarge | f1.4xlarge | f1.16xlarge | g2.2xlarge | g2.8xlarge | g3.4xlarge | g3.8xlarge | g3.16xlarge | g3s.xlarge | g4ad.xlarge | g4ad.2xlarge | g4ad.4xlarge | g4ad.8xlarge | g4ad.16xlarge | g4dn.xlarge | g4dn.2xlarge | g4dn.4xlarge | g4dn.8xlarge | g4dn.12xlarge | g4dn.16xlarge | g4dn.metal | g5.xlarge | g5.2xlarge | g5.4xlarge | g5.8xlarge | g5.12xlarge | g5.16xlarge | g5.24xlarge | g5.48xlarge | g5g.xlarge | g5g.2xlarge | g5g.4xlarge | g5g.8xlarge | g5g.16xlarge | g5g.metal | hi1.4xlarge | hpc6a.48xlarge | hs1.8xlarge | h1.2xlarge | h1.4xlarge | h1.8xlarge | h1.16xlarge | i2.xlarge | i2.2xlarge | i2.4xlarge | i2.8xlarge | i3.large | i3.xlarge | i3.2xlarge | i3.4xlarge | i3.8xlarge | i3.16xlarge | i3.metal | i3en.large | i3en.xlarge | i3en.2xlarge | i3en.3xlarge | i3en.6xlarge | i3en.12xlarge | i3en.24xlarge | i3en.metal | im4gn.large | im4gn.xlarge | im4gn.2xlarge | im4gn.4xlarge | im4gn.8xlarge | im4gn.16xlarge | inf1.xlarge | inf1.2xlarge | inf1.6xlarge | inf1.24xlarge | is4gen.medium | is4gen.large | is4gen.xlarge | is4gen.2xlarge | is4gen.4xlarge | is4gen.8xlarge | m1.small | m1.medium | m1.large | m1.xlarge | m2.xlarge | m2.2xlarge | m2.4xlarge | m3.medium | m3.large | m3.xlarge | m3.2xlarge | m4.large | m4.xlarge | m4.2xlarge | m4.4xlarge | m4.10xlarge | m4.16xlarge | m5.large | m5.xlarge | m5.2xlarge | m5.4xlarge | m5.8xlarge | m5.12xlarge | m5.16xlarge | m5.24xlarge | m5.metal | m5a.large | m5a.xlarge | m5a.2xlarge | m5a.4xlarge | m5a.8xlarge | m5a.12xlarge | m5a.16xlarge | m5a.24xlarge | m5ad.large | m5ad.xlarge | m5ad.2xlarge | m5ad.4xlarge | m5ad.8xlarge | m5ad.12xlarge | m5ad.16xlarge | m5ad.24xlarge | m5d.large | m5d.xlarge | m5d.2xlarge | m5d.4xlarge | m5d.8xlarge | m5d.12xlarge | m5d.16xlarge | m5d.24xlarge | m5d.metal | m5dn.large | m5dn.xlarge | m5dn.2xlarge | m5dn.4xlarge | m5dn.8xlarge | m5dn.12xlarge | m5dn.16xlarge | m5dn.24xlarge | m5dn.metal | m5n.large | m5n.xlarge | m5n.2xlarge | m5n.4xlarge | m5n.8xlarge | m5n.12xlarge | m5n.16xlarge | m5n.24xlarge | m5n.metal | m5zn.large | m5zn.xlarge | m5zn.2xlarge | m5zn.3xlarge | m5zn.6xlarge | m5zn.12xlarge | m5zn.metal | m6a.large | m6a.xlarge | m6a.2xlarge | m6a.4xlarge | m6a.8xlarge | m6a.12xlarge | m6a.16xlarge

| m6a.24xlarge | m6a.32xlarge | m6a.48xlarge | m6g.metal | m6g.medium | m6g.large | m6g.xlarge | m6g.2xlarge | m6g.4xlarge | m6g.8xlarge | m6g.12xlarge | m6g.16xlarge | m6gd.metal | m6gd.medium | m6gd.large | m6gd.xlarge | m6gd.2xlarge | m6gd.4xlarge | m6gd.8xlarge | m6gd.12xlarge | m6gd.16xlarge | m6i.large | m6i.xlarge | m6i.2xlarge | m6i.4xlarge | m6i.8xlarge | m6i.12xlarge | m6i.16xlarge | m6i.24xlarge | m6i.32xlarge | m6i.metal | mac1.metal | p2.xlarge | p2.8xlarge | p2.16xlarge | p3.2xlarge | p3.8xlarge | p3.16xlarge | p3dn.24xlarge | p4d.24xlarge | r3.large | r3.xlarge | r3.2xlarge | r3.4xlarge | r3.8xlarge | r4.large | r4.xlarge | r4.2xlarge | r4.4xlarge | r4.8xlarge | r4.16xlarge | r5.large | r5.xlarge | r5.2xlarge | r5.4xlarge | r5.8xlarge | r5.12xlarge | r5.16xlarge | r5.24xlarge | r5.metal | r5a.large | r5a.xlarge | r5a.2xlarge | r5a.4xlarge | r5a.8xlarge | r5a.12xlarge | r5a.16xlarge | r5a.24xlarge | r5ad.large | r5ad.xlarge | r5ad.2xlarge | r5ad.4xlarge | r5ad.8xlarge | r5ad.12xlarge | r5ad.16xlarge | r5ad.24xlarge | r5b.large | r5b.xlarge | r5b.2xlarge | r5b.4xlarge | r5b.8xlarge | r5b.12xlarge | r5b.16xlarge | r5b.24xlarge | r5b.metal | r5d.large | r5d.xlarge | r5d.2xlarge | r5d.4xlarge | r5d.8xlarge | r5d.12xlarge | r5d.16xlarge | r5d.24xlarge | r5d.metal | r5dn.large | r5dn.xlarge | r5dn.2xlarge | r5dn.4xlarge | r5dn.8xlarge | r5dn.12xlarge | r5dn.16xlarge | r5dn.24xlarge | r5dn.metal | r5n.large | r5n.xlarge | r5n.2xlarge | r5n.4xlarge | r5n.8xlarge | r5n.12xlarge | r5n.16xlarge | r5n.24xlarge | r5n.metal | r6g.medium | r6g.large | r6g.xlarge | r6g.2xlarge | r6g.4xlarge | r6g.8xlarge | r6g.12xlarge | r6g.16xlarge | r6g.metal | r6gd.medium | r6gd.large | r6gd.xlarge | r6gd.2xlarge | r6gd.4xlarge | r6gd.8xlarge | r6gd.12xlarge | r6gd.16xlarge | r6gd.metal | r6i.large | r6i.xlarge | r6i.2xlarge | r6i.4xlarge | r6i.8xlarge | r6i.12xlarge | r6i.16xlarge | r6i.24xlarge | r6i.32xlarge | r6i.metal | t1.micro | t2.nano | t2.micro | t2.small | t2.medium | t2.large | t2.xlarge | t2.2xlarge | t3.nano | t3.micro | t3.small | t3.medium | t3.large | t3.xlarge | t3.2xlarge | t3a.nano | t3a.micro | t3a.small | t3a.medium | t3a.large | t3a.xlarge | t3a.2xlarge | t4g.nano | t4g.micro | t4g.small | t4g.medium | t4g.large | t4g.xlarge | t4g.2xlarge | u-6tb1.56xlarge | u-6tb1.112xlarge | u-9tb1.112xlarge | u-12tb1.112xlarge | u-6tb1.metal | u-9tb1.metal | u-12tb1.metal | u-18tb1.metal | u-24tb1.metal | vt1.3xlarge | vt1.6xlarge | vt1.24xlarge

| x1.16xlarge | x1.32xlarge | x1e.xlarge | x1e.2xlarge | x1e.4xlarge | x1e.8xlarge | x1e.16xlarge | x1e.32xlarge | x2iezn.2xlarge | x2iezn.4xlarge | x2iezn.6xlarge | x2iezn.8xlarge | x2iezn.12xlarge | x2iezn.metal | x2gd.medium | x2gd.large | x2gd.xlarge | x2gd.2xlarge | x2gd.4xlarge | x2gd.8xlarge | x2gd.12xlarge | x2gd.16xlarge | x2gd.metal | z1d.large | z1d.xlarge | z1d.2xlarge | z1d.3xlarge | z1d.6xlarge | z1d.12xlarge | z1d.metal | x2idn.16xlarge | x2idn.24xlarge | x2idn.32xlarge | x2iedn.xlarge | x2iedn.2xlarge | x2iedn.4xlarge | x2iedn.8xlarge | x2iedn.16xlarge | x2iedn.24xlarge | x2iedn.32xlarge | c6a.large | c6a.xlarge | c6a.2xlarge | c6a.4xlarge | c6a.8xlarge | c6a.12xlarge | c6a.16xlarge | c6a.24xlarge | c6a.32xlarge | c6a.48xlarge | c6a.metal | m6a.metal | i4i.large | i4i.xlarge | i4i.2xlarge | i4i.4xlarge | i4i.8xlarge | i4i.16xlarge | i4i.32xlarge | i4i.metal | x2idn.metal | x2iedn.metal | c7g.medium | c7g.large | c7g.xlarge | c7g.2xlarge | c7g.4xlarge | c7g.8xlarge | c7g.12xlarge | c7g.16xlarge | mac2.metal | c6id.large | c6id.xlarge | c6id.2xlarge | c6id.4xlarge | c6id.8xlarge | c6id.12xlarge | c6id.16xlarge | c6id.24xlarge | c6id.32xlarge | c6id.metal | m6id.large | m6id.xlarge | m6id.2xlarge | m6id.4xlarge | m6id.8xlarge | m6id.12xlarge | m6id.16xlarge | m6id.24xlarge | m6id.32xlarge | m6id.metal | r6id.large | r6id.xlarge | r6id.2xlarge | r6id.4xlarge | r6id.8xlarge | r6id.12xlarge | r6id.16xlarge | r6id.24xlarge | r6id.32xlarge | r6id.metal | r6a.large | r6a.xlarge | r6a.2xlarge | r6a.4xlarge | r6a.8xlarge | r6a.12xlarge | r6a.16xlarge | r6a.24xlarge | r6a.32xlarge | r6a.48xlarge | r6a.metal | p4de.24xlarge | u-3tb1.56xlarge | u-18tb1.112xlarge | u-24tb1.112xlarge | trn1.2xlarge | trn1.32xlarge | hpc6id.32xlarge | c6in.large | c6in.xlarge | c6in.2xlarge | c6in.4xlarge | c6in.8xlarge | c6in.12xlarge | c6in.16xlarge | c6in.24xlarge | c6in.32xlarge | m6in.large | m6in.xlarge | m6in.2xlarge | m6in.4xlarge | m6in.8xlarge | m6in.12xlarge | m6in.16xlarge | m6in.24xlarge | m6in.32xlarge | m6idn.large | m6idn.xlarge | m6idn.2xlarge | m6idn.4xlarge | m6idn.8xlarge | m6idn.12xlarge | m6idn.16xlarge | m6idn.24xlarge | m6idn.32xlarge | r6in.large | r6in.xlarge | r6in.2xlarge | r6in.4xlarge | r6in.8xlarge | r6in.12xlarge | r6in.16xlarge | r6in.24xlarge | r6in.32xlarge | r6idn.large | r6idn.xlarge | r6idn.2xlarge | r6idn.4xlarge | r6idn.8xlarge | r6idn.12xlarge | r6idn.16xlarge |
r6idn.24xlarge | r6idn.32xlarge | c7g.metal | m7g.medium | m7g.large | m7g.xlarge | m7g.2xlarge | m7g.4xlarge | m7g.8xlarge | m7g.12xlarge | m7g.16xlarge | m7g.metal | r7g.medium | r7g.large | r7g.xlarge | r7g.2xlarge | r7g.4xlarge | r7g.8xlarge | r7g.12xlarge | r7g.16xlarge | r7g.metal | c6in.metal | m6in.metal | m6idn.metal | r6in.metal | r6idn.metal | inf2.xlarge | inf2.8xlarge | inf2.24xlarge | inf2.48xlarge | trn1n.32xlarge | i4g.large | i4g.xlarge | i4g.2xlarge | i4g.4xlarge | i4g.8xlarge | i4g.16xlarge | hpc7g.4xlarge | hpc7g.8xlarge | hpc7g.16xlarge | c7gn.medium | c7gn.large | c7gn.xlarge | c7gn.2xlarge | c7gn.4xlarge | c7gn.8xlarge | c7gn.12xlarge | c7gn.16xlarge | p5.48xlarge | m7i.large | m7i.xlarge | m7i.2xlarge | m7i.4xlarge | m7i.8xlarge | m7i.12xlarge | m7i.16xlarge | m7i.24xlarge | m7i.48xlarge | m7i-flex.large | m7i-flex.xlarge | m7i-flex.2xlarge | m7i-flex.4xlarge | m7i-flex.8xlarge | m7a.medium | m7a.large | m7a.xlarge | m7a.2xlarge | m7a.4xlarge | m7a.8xlarge | m7a.12xlarge | m7a.16xlarge | m7a.24xlarge | m7a.32xlarge | m7a.48xlarge | m7a.metal-48xl | hpc7a.12xlarge | hpc7a.24xlarge | hpc7a.48xlarge | hpc7a.96xlarge | c7gd.medium | c7gd.large | c7gd.xlarge | c7gd.2xlarge | c7gd.4xlarge | c7gd.8xlarge | c7gd.12xlarge | c7gd.16xlarge | m7gd.medium | m7gd.large | m7gd.xlarge | m7gd.2xlarge | m7gd.4xlarge | m7gd.8xlarge | m7gd.12xlarge | m7gd.16xlarge | r7gd.medium | r7gd.large | r7gd.xlarge | r7gd.2xlarge | r7gd.4xlarge | r7gd.8xlarge | r7gd.12xlarge | r7gd.16xlarge | r7a.medium | r7a.large | r7a.xlarge | r7a.2xlarge | r7a.4xlarge | r7a.8xlarge | r7a.12xlarge | r7a.16xlarge | r7a.24xlarge | r7a.32xlarge | r7a.48xlarge | c7i.large | c7i.xlarge | c7i.2xlarge | c7i.4xlarge | c7i.8xlarge | c7i.12xlarge | c7i.16xlarge | c7i.24xlarge | c7i.48xlarge | mac2 m2pro.metal | r7iz.large | r7iz.xlarge | r7iz.2xlarge | r7iz.4xlarge | r7iz.8xlarge | r7iz.12xlarge | r7iz.16xlarge | r7iz.32xlarge | c7a.medium | c7a.large | c7a.xlarge | c7a.2xlarge | c7a.4xlarge | c7a.8xlarge | c7a.12xlarge | c7a.16xlarge | c7a.24xlarge | c7a.32xlarge | c7a.48xlarge | c7a.metal-48xl | r7a.metal-48xl | r7i.large | r7i.xlarge | r7i.2xlarge | r7i.4xlarge | r7i.8xlarge | r7i.12xlarge | r7i.16xlarge | r7i.24xlarge | r7i.48xlarge | dl2q.24xlarge | mac2 m2.metal | i4i.12xlarge | i4i.24xlarge | c7i.metal-24xl | c7i.metal-48xl | m7i.metal-24xl | m7i.metal-48xl | r7i.metal-24xl | r7i.metal-48xl | r7iz.metal-16xl | r7iz.metal-32xl | c7gd.metal | m7gd.metal | r7gd.metal

| g6.xlarge | g6.2xlarge | g6.4xlarge | g6.8xlarge | g6.12xlarge | g6.16xlarge | g6.24xlarge | g6.48xlarge | gr6.4xlarge | gr6.8xlarge | c7i-flex.large | c7i-flex.xlarge | c7i-flex.2xlarge | c7i-flex.4xlarge | c7i-flex.8xlarge | u7i-12tb.224xlarge | u7in-16tb.224xlarge | u7in-24tb.224xlarge | u7in-32tb.224xlarge | u7ib-12tb.224xlarge | c7gn.metal | r8g.medium | r8g.large | r8g.xlarge | r8g.2xlarge | r8g.4xlarge | r8g.8xlarge | r8g.12xlarge | r8g.16xlarge | r8g.24xlarge | r8g.48xlarge | r8g.metal-24xl | r8g.metal-48xl | mac2-m1ultra.metal | g6e.xlarge | g6e.2xlarge | g6e.4xlarge | g6e.8xlarge | g6e.12xlarge | g6e.16xlarge | g6e.24xlarge | g6e.48xlarge | c8g.medium | c8g.large | c8g.xlarge | c8g.2xlarge | c8g.4xlarge | c8g.8xlarge | c8g.12xlarge | c8g.16xlarge | c8g.24xlarge | c8g.48xlarge | c8g.metal-24xl | c8g.metal-48xl | m8g.medium | m8g.large | m8g.xlarge | m8g.2xlarge | m8g.4xlarge | m8g.8xlarge | m8g.12xlarge | m8g.16xlarge | m8g.24xlarge | m8g.48xlarge | m8g.metal-24xl | m8g.metal-48xl | x8g.medium | x8g.large | x8g.xlarge | x8g.2xlarge | x8g.4xlarge | x8g.8xlarge | x8g.12xlarge | x8g.16xlarge | x8g.24xlarge | x8g.48xlarge | x8g.metal-24xl | x8g.metal-48xl | i7ie.large | i7ie.xlarge | i7ie.2xlarge | i7ie.3xlarge | i7ie.6xlarge | i7ie.12xlarge | i7ie.18xlarge | i7ie.24xlarge | i7ie.48xlarge | i8g.large | i8g.xlarge | i8g.2xlarge | i8g.4xlarge | i8g.8xlarge | i8g.12xlarge | i8g.16xlarge | i8g.24xlarge | i8g.metal-24xl

#### Required: No

### **launchTemplateAndOverrides**

The launch templates and overrides that were used for launching the instances. The values that you specify in the Overrides replace the values in the launch template.

Type: [LaunchTemplateAndOverridesResponse](#page-3282-0) object

Required: No

### **lifecycle**

Indicates if the instance that was launched is a Spot Instance or On-Demand Instance.

Type: String

Valid Values: spot | on-demand

#### Required: No

### **platform**

The value is windows for Windows instances in an EC2 Fleet. Otherwise, the value is blank.

Type: String

Valid Values: Windows

Required: No

# **See Also**

- [AWS](https://docs.aws.amazon.com/goto/SdkForCpp/ec2-2016-11-15/CreateFleetInstance) SDK for C++
- [AWS](https://docs.aws.amazon.com/goto/SdkForJavaV2/ec2-2016-11-15/CreateFleetInstance) SDK for Java V2
- AWS SDK for [Ruby](https://docs.aws.amazon.com/goto/SdkForRubyV3/ec2-2016-11-15/CreateFleetInstance) V3

# **CreateTransitGatewayConnectRequestOptions**

The options for a Connect attachment.

# **Contents**

### **Protocol**

The tunnel protocol.

Type: String

Valid Values: gre

Required: Yes

# **See Also**

- [AWS](https://docs.aws.amazon.com/goto/SdkForCpp/ec2-2016-11-15/CreateTransitGatewayConnectRequestOptions) SDK for C++
- [AWS](https://docs.aws.amazon.com/goto/SdkForJavaV2/ec2-2016-11-15/CreateTransitGatewayConnectRequestOptions) SDK for Java V2
- AWS SDK for [Ruby](https://docs.aws.amazon.com/goto/SdkForRubyV3/ec2-2016-11-15/CreateTransitGatewayConnectRequestOptions) V3

# **CreateTransitGatewayMulticastDomainRequestOptions**

The options for the transit gateway multicast domain.

# **Contents**

### **AutoAcceptSharedAssociations**

Indicates whether to automatically accept cross-account subnet associations that are associated with the transit gateway multicast domain.

Type: String

Valid Values: enable | disable

Required: No

### **Igmpv2Support**

Specify whether to enable Internet Group Management Protocol (IGMP) version 2 for the transit gateway multicast domain.

Type: String

```
Valid Values: enable | disable
```
Required: No

### **StaticSourcesSupport**

Specify whether to enable support for statically configuring multicast group sources for a domain.

Type: String

Valid Values: enable | disable

Required: No

# **See Also**

- [AWS](https://docs.aws.amazon.com/goto/SdkForCpp/ec2-2016-11-15/CreateTransitGatewayMulticastDomainRequestOptions) SDK for C++
- [AWS](https://docs.aws.amazon.com/goto/SdkForJavaV2/ec2-2016-11-15/CreateTransitGatewayMulticastDomainRequestOptions) SDK for Java V2
- AWS SDK for [Ruby](https://docs.aws.amazon.com/goto/SdkForRubyV3/ec2-2016-11-15/CreateTransitGatewayMulticastDomainRequestOptions) V3

# **CreateTransitGatewayPeeringAttachmentRequestOptions**

Describes whether dynamic routing is enabled or disabled for the transit gateway peering request.

# **Contents**

### **DynamicRouting**

Indicates whether dynamic routing is enabled or disabled.

Type: String

Valid Values: enable | disable

Required: No

## **See Also**

- [AWS](https://docs.aws.amazon.com/goto/SdkForCpp/ec2-2016-11-15/CreateTransitGatewayPeeringAttachmentRequestOptions) SDK for C++
- [AWS](https://docs.aws.amazon.com/goto/SdkForJavaV2/ec2-2016-11-15/CreateTransitGatewayPeeringAttachmentRequestOptions) SDK for Java V2
- AWS SDK for [Ruby](https://docs.aws.amazon.com/goto/SdkForRubyV3/ec2-2016-11-15/CreateTransitGatewayPeeringAttachmentRequestOptions) V3

# **CreateTransitGatewayVpcAttachmentRequestOptions**

Describes the options for a VPC attachment.

# **Contents**

### **ApplianceModeSupport**

Enable or disable support for appliance mode. If enabled, a traffic flow between a source and destination uses the same Availability Zone for the VPC attachment for the lifetime of that flow. The default is disable.

Type: String

Valid Values: enable | disable

Required: No

### **DnsSupport**

Enable or disable DNS support. The default is enable.

Type: String

Valid Values: enable | disable

Required: No

### **Ipv6Support**

Enable or disable IPv6 support. The default is disable.

Type: String

Valid Values: enable | disable

Required: No

### **SecurityGroupReferencingSupport**

Enables you to reference a security group across VPCs attached to a transit gateway to simplify security group management.

This option is set to enable by default. However, at the transit gateway level the default is set to disable.

For more information about security group referencing, see Security group [referencing](https://docs.aws.amazon.com/vpc/latest/tgw/tgw-vpc-attachments.html#vpc-attachment-security) in the *AWS Transit Gateways Guide*.

Type: String

Valid Values: enable | disable

Required: No

# **See Also**

- [AWS](https://docs.aws.amazon.com/goto/SdkForCpp/ec2-2016-11-15/CreateTransitGatewayVpcAttachmentRequestOptions) SDK for C++
- [AWS](https://docs.aws.amazon.com/goto/SdkForJavaV2/ec2-2016-11-15/CreateTransitGatewayVpcAttachmentRequestOptions) SDK for Java V2
- AWS SDK for [Ruby](https://docs.aws.amazon.com/goto/SdkForRubyV3/ec2-2016-11-15/CreateTransitGatewayVpcAttachmentRequestOptions) V3

# **CreateVerifiedAccessEndpointCidrOptions**

Describes the CIDR options for a Verified Access endpoint.

### **Contents**

### **Cidr**

The CIDR.

Type: String

Required: No

#### **PortRanges**

The port ranges.

Type: Array of [CreateVerifiedAccessEndpointPortRange](#page-2751-0) objects

Required: No

#### **Protocol**

The protocol.

Type: String

Valid Values: http | https | tcp

Required: No

#### **SubnetIds**

The IDs of the subnets.

Type: Array of strings

Required: No

### **See Also**

For more information about using this API in one of the language-specific AWS SDKs, see the following:

CreateVerifiedAccessEndpointCidrOptions API Version 2016-11-15 2576

- [AWS](https://docs.aws.amazon.com/goto/SdkForCpp/ec2-2016-11-15/CreateVerifiedAccessEndpointCidrOptions) SDK for C++
- [AWS](https://docs.aws.amazon.com/goto/SdkForJavaV2/ec2-2016-11-15/CreateVerifiedAccessEndpointCidrOptions) SDK for Java V2
- AWS SDK for [Ruby](https://docs.aws.amazon.com/goto/SdkForRubyV3/ec2-2016-11-15/CreateVerifiedAccessEndpointCidrOptions) V3

# **CreateVerifiedAccessEndpointEniOptions**

Describes the network interface options when creating an AWS Verified Access endpoint using the network-interface type.

## **Contents**

### **NetworkInterfaceId**

The ID of the network interface.

Type: String

Required: No

### **Port**

The IP port number.

Type: Integer

Valid Range: Minimum value of 1. Maximum value of 65535.

Required: No

### **PortRanges**

The port ranges.

Type: Array of [CreateVerifiedAccessEndpointPortRange](#page-2751-0) objects

Required: No

### **Protocol**

The IP protocol.

Type: String

Valid Values: http | https | tcp

Required: No

CreateVerifiedAccessEndpointEniOptions API Version 2016-11-15 2578

# **See Also**

- [AWS](https://docs.aws.amazon.com/goto/SdkForCpp/ec2-2016-11-15/CreateVerifiedAccessEndpointEniOptions) SDK for C++
- [AWS](https://docs.aws.amazon.com/goto/SdkForJavaV2/ec2-2016-11-15/CreateVerifiedAccessEndpointEniOptions) SDK for Java V2
- AWS SDK for [Ruby](https://docs.aws.amazon.com/goto/SdkForRubyV3/ec2-2016-11-15/CreateVerifiedAccessEndpointEniOptions) V3

# **CreateVerifiedAccessEndpointLoadBalancerOptions**

Describes the load balancer options when creating an AWS Verified Access endpoint using the load-balancer type.

## **Contents**

### **LoadBalancerArn**

The ARN of the load balancer.

Type: String

Required: No

### **Port**

The IP port number.

Type: Integer

Valid Range: Minimum value of 1. Maximum value of 65535.

Required: No

#### **PortRanges**

The port ranges.

Type: Array of [CreateVerifiedAccessEndpointPortRange](#page-2751-0) objects

Required: No

#### **Protocol**

The IP protocol.

Type: String

Valid Values: http | https | tcp

Required: No

#### **SubnetIds**

The IDs of the subnets. You can specify only one subnet per Availability Zone.

Type: Array of strings

Required: No

# **See Also**

- [AWS](https://docs.aws.amazon.com/goto/SdkForCpp/ec2-2016-11-15/CreateVerifiedAccessEndpointLoadBalancerOptions) SDK for C++
- [AWS](https://docs.aws.amazon.com/goto/SdkForJavaV2/ec2-2016-11-15/CreateVerifiedAccessEndpointLoadBalancerOptions) SDK for Java V2
- AWS SDK for [Ruby](https://docs.aws.amazon.com/goto/SdkForRubyV3/ec2-2016-11-15/CreateVerifiedAccessEndpointLoadBalancerOptions) V3

# <span id="page-2751-0"></span>**CreateVerifiedAccessEndpointPortRange**

Describes the port range for a Verified Access endpoint.

# **Contents**

### **FromPort**

The start of the port range.

Type: Integer

Valid Range: Minimum value of 1. Maximum value of 65535.

Required: No

### **ToPort**

The end of the port range.

Type: Integer

Valid Range: Minimum value of 1. Maximum value of 65535.

Required: No

## **See Also**

- [AWS](https://docs.aws.amazon.com/goto/SdkForCpp/ec2-2016-11-15/CreateVerifiedAccessEndpointPortRange) SDK for C++
- [AWS](https://docs.aws.amazon.com/goto/SdkForJavaV2/ec2-2016-11-15/CreateVerifiedAccessEndpointPortRange) SDK for Java V2
- AWS SDK for [Ruby](https://docs.aws.amazon.com/goto/SdkForRubyV3/ec2-2016-11-15/CreateVerifiedAccessEndpointPortRange) V3

# **CreateVerifiedAccessEndpointRdsOptions**

Describes the RDS options for a Verified Access endpoint.

## **Contents**

### **Port**

The port.

Type: Integer

Valid Range: Minimum value of 1. Maximum value of 65535.

Required: No

### **Protocol**

The protocol.

Type: String

Valid Values: http | https | tcp

Required: No

#### **RdsDbClusterArn**

The ARN of the DB cluster.

Type: String

Required: No

### **RdsDbInstanceArn**

The ARN of the RDS instance.

Type: String

Required: No

#### **RdsDbProxyArn**

The ARN of the RDS proxy.

Type: String

Required: No

### **RdsEndpoint**

The RDS endpoint.

Type: String

Required: No

### **SubnetIds**

The IDs of the subnets. You can specify only one subnet per Availability Zone.

Type: Array of strings

Required: No

# **See Also**

- [AWS](https://docs.aws.amazon.com/goto/SdkForCpp/ec2-2016-11-15/CreateVerifiedAccessEndpointRdsOptions) SDK for C++
- [AWS](https://docs.aws.amazon.com/goto/SdkForJavaV2/ec2-2016-11-15/CreateVerifiedAccessEndpointRdsOptions) SDK for Java V2
- AWS SDK for [Ruby](https://docs.aws.amazon.com/goto/SdkForRubyV3/ec2-2016-11-15/CreateVerifiedAccessEndpointRdsOptions) V3

# **CreateVerifiedAccessNativeApplicationOidcOptions**

Describes the OpenID Connect (OIDC) options.

## **Contents**

### **AuthorizationEndpoint**

The authorization endpoint of the IdP.

Type: String

Required: No

#### **ClientId**

The OAuth 2.0 client identifier.

Type: String

Required: No

#### **ClientSecret**

The OAuth 2.0 client secret.

Type: String

Required: No

#### **Issuer**

The OIDC issuer identifier of the IdP.

Type: String

Required: No

### **PublicSigningKeyEndpoint**

The public signing key endpoint.

Type: String

Required: No

#### **Scope**

The set of user claims to be requested from the IdP.

Type: String

Required: No

### **TokenEndpoint**

The token endpoint of the IdP.

Type: String

Required: No

### **UserInfoEndpoint**

The user info endpoint of the IdP.

Type: String

Required: No

# **See Also**

- [AWS](https://docs.aws.amazon.com/goto/SdkForCpp/ec2-2016-11-15/CreateVerifiedAccessNativeApplicationOidcOptions) SDK for C++
- [AWS](https://docs.aws.amazon.com/goto/SdkForJavaV2/ec2-2016-11-15/CreateVerifiedAccessNativeApplicationOidcOptions) SDK for Java V2
- AWS SDK for [Ruby](https://docs.aws.amazon.com/goto/SdkForRubyV3/ec2-2016-11-15/CreateVerifiedAccessNativeApplicationOidcOptions) V3

# **CreateVerifiedAccessTrustProviderDeviceOptions**

Describes the options when creating an AWS Verified Access trust provider using the device type.

# **Contents**

### **PublicSigningKeyUrl**

The URL AWS Verified Access will use to verify the authenticity of the device tokens.

Type: String

Required: No

### **TenantId**

The ID of the tenant application with the device-identity provider.

Type: String

Required: No

# **See Also**

- [AWS](https://docs.aws.amazon.com/goto/SdkForCpp/ec2-2016-11-15/CreateVerifiedAccessTrustProviderDeviceOptions) SDK for C++
- [AWS](https://docs.aws.amazon.com/goto/SdkForJavaV2/ec2-2016-11-15/CreateVerifiedAccessTrustProviderDeviceOptions) SDK for Java V2
- AWS SDK for [Ruby](https://docs.aws.amazon.com/goto/SdkForRubyV3/ec2-2016-11-15/CreateVerifiedAccessTrustProviderDeviceOptions) V3

# **CreateVerifiedAccessTrustProviderOidcOptions**

Describes the options when creating an AWS Verified Access trust provider using the user type.

## **Contents**

### **AuthorizationEndpoint**

The OIDC authorization endpoint.

Type: String

Required: No

### **ClientId**

The client identifier.

Type: String

Required: No

### **ClientSecret**

The client secret.

Type: String

Required: No

#### **Issuer**

The OIDC issuer.

Type: String

Required: No

#### **Scope**

OpenID Connect (OIDC) scopes are used by an application during authentication to authorize access to a user's details. Each scope returns a specific set of user attributes.

Type: String

Required: No

#### **TokenEndpoint**

The OIDC token endpoint.

Type: String

Required: No

### **UserInfoEndpoint**

The OIDC user info endpoint.

Type: String

Required: No

# **See Also**

- [AWS](https://docs.aws.amazon.com/goto/SdkForCpp/ec2-2016-11-15/CreateVerifiedAccessTrustProviderOidcOptions) SDK for C++
- [AWS](https://docs.aws.amazon.com/goto/SdkForJavaV2/ec2-2016-11-15/CreateVerifiedAccessTrustProviderOidcOptions) SDK for Java V2
- AWS SDK for [Ruby](https://docs.aws.amazon.com/goto/SdkForRubyV3/ec2-2016-11-15/CreateVerifiedAccessTrustProviderOidcOptions) V3

# <span id="page-2759-0"></span>**CreateVolumePermission**

Describes the user or group to be added or removed from the list of create volume permissions for a volume.

## **Contents**

**Group** (request), **group** (response)

The group to be added or removed. The possible value is all.

Type: String

Valid Values: all

Required: No

**UserId** (request), **userId** (response)

The ID of the AWS account to be added or removed.

Type: String

Required: No

# **See Also**

- [AWS](https://docs.aws.amazon.com/goto/SdkForCpp/ec2-2016-11-15/CreateVolumePermission) SDK for C++
- [AWS](https://docs.aws.amazon.com/goto/SdkForJavaV2/ec2-2016-11-15/CreateVolumePermission) SDK for Java V2
- AWS SDK for [Ruby](https://docs.aws.amazon.com/goto/SdkForRubyV3/ec2-2016-11-15/CreateVolumePermission) V3

# **CreateVolumePermissionModifications**

Describes modifications to the list of create volume permissions for a volume.

## **Contents**

### **Add**

Adds the specified AWS account ID or group to the list.

Type: Array of [CreateVolumePermission](#page-2759-0) objects

Required: No

#### **Remove**

Removes the specified AWS account ID or group from the list.

Type: Array of [CreateVolumePermission](#page-2759-0) objects

Required: No

## **See Also**

- [AWS](https://docs.aws.amazon.com/goto/SdkForCpp/ec2-2016-11-15/CreateVolumePermissionModifications) SDK for C++
- [AWS](https://docs.aws.amazon.com/goto/SdkForJavaV2/ec2-2016-11-15/CreateVolumePermissionModifications) SDK for Java V2
- AWS SDK for [Ruby](https://docs.aws.amazon.com/goto/SdkForRubyV3/ec2-2016-11-15/CreateVolumePermissionModifications) V3

# **CreditSpecification**

Describes the credit option for CPU usage of a T instance.

# **Contents**

## **cpuCredits**

The credit option for CPU usage of a T instance.

Valid values: standard | unlimited

Type: String

Required: No

# **See Also**

- [AWS](https://docs.aws.amazon.com/goto/SdkForCpp/ec2-2016-11-15/CreditSpecification) SDK for C++
- [AWS](https://docs.aws.amazon.com/goto/SdkForJavaV2/ec2-2016-11-15/CreditSpecification) SDK for Java V2
- AWS SDK for [Ruby](https://docs.aws.amazon.com/goto/SdkForRubyV3/ec2-2016-11-15/CreditSpecification) V3

# **CreditSpecificationRequest**

The credit option for CPU usage of a T instance.

# **Contents**

### **CpuCredits**

The credit option for CPU usage of a T instance.

Valid values: standard | unlimited

Type: String

Required: Yes

# **See Also**

- [AWS](https://docs.aws.amazon.com/goto/SdkForCpp/ec2-2016-11-15/CreditSpecificationRequest) SDK for C++
- [AWS](https://docs.aws.amazon.com/goto/SdkForJavaV2/ec2-2016-11-15/CreditSpecificationRequest) SDK for Java V2
- AWS SDK for [Ruby](https://docs.aws.amazon.com/goto/SdkForRubyV3/ec2-2016-11-15/CreditSpecificationRequest) V3

# **CustomerGateway**

Describes a customer gateway.

# **Contents**

### **bgpAsn**

The customer gateway device's Border Gateway Protocol (BGP) Autonomous System Number (ASN).

Valid values: 1 to 2,147,483,647

Type: String

Required: No

### **bgpAsnExtended**

The customer gateway device's Border Gateway Protocol (BGP) Autonomous System Number (ASN).

Valid values: 2,147,483,648 to 4,294,967,295

Type: String

Required: No

### **certificateArn**

The Amazon Resource Name (ARN) for the customer gateway certificate.

Type: String

Required: No

### **customerGatewayId**

The ID of the customer gateway.

Type: String

Required: No

### **deviceName**

The name of customer gateway device.

Type: String

Required: No

### **ipAddress**

IPv4 address for the customer gateway device's outside interface. The address must be static. If OutsideIpAddressType in your VPN connection options is set to PrivateIpv4, you can use an RFC6598 or RFC1918 private IPv4 address. If OutsideIpAddressType is set to PublicIpv4, you can use a public IPv4 address.

Type: String

Required: No

#### **state**

The current state of the customer gateway (pending | available | deleting | deleted).

Type: String

Required: No

#### **tagSet**

Any tags assigned to the customer gateway.

Type: Array of [Tag](#page-3867-0) objects

Required: No

#### **type**

The type of VPN connection the customer gateway supports (ipsec.1).

Type: String

Required: No

### **See Also**

- [AWS](https://docs.aws.amazon.com/goto/SdkForCpp/ec2-2016-11-15/CustomerGateway) SDK for C++
- [AWS](https://docs.aws.amazon.com/goto/SdkForJavaV2/ec2-2016-11-15/CustomerGateway) SDK for Java V2
- AWS SDK for [Ruby](https://docs.aws.amazon.com/goto/SdkForRubyV3/ec2-2016-11-15/CustomerGateway) V3

# **DataQuery**

A query used for retrieving network health data.

# **Contents**

### **Destination**

The Region or Availability Zone that's the target for the data query. For example, eu-north-1.

Type: String

Required: No

### **Id**

A user-defined ID associated with a data query that's returned in the dataResponse identifying the query. For example, if you set the Id to MyQuery01in the query, the dataResponse identifies the query as MyQuery01.

Type: String

Required: No

### **Metric**

The metric used for the network performance request.

Type: String

Valid Values: aggregate-latency

Required: No

### **Period**

The aggregation period used for the data query.

Type: String

```
Valid Values: five-minutes | fifteen-minutes | one-hour | three-hours | one-
day | one-week
```
Required: No

#### **Source**

The Region or Availability Zone that's the source for the data query. For example, us-east-1.

Type: String

Required: No

### **Statistic**

The metric data aggregation period, p50, between the specified startDate and endDate. For example, a metric of five\_minutes is the median of all the data points gathered within those five minutes. p50 is the only supported metric.

Type: String

Valid Values: p50

Required: No

# **See Also**

- [AWS](https://docs.aws.amazon.com/goto/SdkForCpp/ec2-2016-11-15/DataQuery) SDK for C++
- [AWS](https://docs.aws.amazon.com/goto/SdkForJavaV2/ec2-2016-11-15/DataQuery) SDK for Java V2
- AWS SDK for [Ruby](https://docs.aws.amazon.com/goto/SdkForRubyV3/ec2-2016-11-15/DataQuery) V3

# **DataResponse**

The response to a DataQuery.

# **Contents**

### **destination**

The Region or Availability Zone that's the destination for the data query. For example, euwest-1.

Type: String

Required: No

### **id**

The ID passed in the DataQuery.

Type: String

Required: No

#### **metric**

The metric used for the network performance request.

Type: String

Valid Values: aggregate-latency

Required: No

### **metricPointSet**

A list of MetricPoint objects.

Type: Array of [MetricPoint](#page-3406-0) objects

Required: No

#### **period**

The period used for the network performance request.

Type: String

Valid Values: five-minutes | fifteen-minutes | one-hour | three-hours | oneday | one-week

Required: No

#### **source**

The Region or Availability Zone that's the source for the data query. For example, us-east-1.

Type: String

Required: No

### **statistic**

The statistic used for the network performance request.

Type: String

Valid Values: p50

Required: No

## **See Also**

- [AWS](https://docs.aws.amazon.com/goto/SdkForCpp/ec2-2016-11-15/DataResponse) SDK for C++
- [AWS](https://docs.aws.amazon.com/goto/SdkForJavaV2/ec2-2016-11-15/DataResponse) SDK for Java V2
- AWS SDK for [Ruby](https://docs.aws.amazon.com/goto/SdkForRubyV3/ec2-2016-11-15/DataResponse) V3

# **DeclarativePoliciesReport**

Describes the metadata of the account status report.

## **Contents**

### **endTime**

The time when the report generation ended.

Type: Timestamp

Required: No

#### **reportId**

The ID of the report.

Type: String

Required: No

#### **s3Bucket**

The name of the Amazon S3 bucket where the report is located.

Type: String

Required: No

### **s3Prefix**

The prefix for your S3 object.

Type: String

Required: No

### **startTime**

The time when the report generation started.

Type: Timestamp

Required: No

#### **status**

The current status of the report.

Type: String

Valid Values: running | cancelled | complete | error

Required: No

### **tagSet**

Any tags assigned to the report.

Type: Array of [Tag](#page-3867-0) objects

Required: No

### **targetId**

The root ID, organizational unit ID, or account ID.

Format:

- For root: r-ab12
- For OU: ou-ab12-cdef1234
- For account: 123456789012

Type: String

Required: No

# **See Also**

- [AWS](https://docs.aws.amazon.com/goto/SdkForCpp/ec2-2016-11-15/DeclarativePoliciesReport) SDK for C++
- [AWS](https://docs.aws.amazon.com/goto/SdkForJavaV2/ec2-2016-11-15/DeclarativePoliciesReport) SDK for Java V2
- AWS SDK for [Ruby](https://docs.aws.amazon.com/goto/SdkForRubyV3/ec2-2016-11-15/DeclarativePoliciesReport) V3
## <span id="page-2772-0"></span>**DeleteFleetError**

Describes an EC2 Fleet error.

### **Contents**

### **code**

The error code.

Type: String

Valid Values: fleetIdDoesNotExist | fleetIdMalformed | fleetNotInDeletableState | unexpectedError

Required: No

### **message**

The description for the error code.

Type: String

Required: No

### **See Also**

- [AWS](https://docs.aws.amazon.com/goto/SdkForCpp/ec2-2016-11-15/DeleteFleetError) SDK for C++
- [AWS](https://docs.aws.amazon.com/goto/SdkForJavaV2/ec2-2016-11-15/DeleteFleetError) SDK for Java V2
- AWS SDK for [Ruby](https://docs.aws.amazon.com/goto/SdkForRubyV3/ec2-2016-11-15/DeleteFleetError) V3

## **DeleteFleetErrorItem**

Describes an EC2 Fleet that was not successfully deleted.

## **Contents**

### **error**

The error.

Type: [DeleteFleetError](#page-2772-0) object

Required: No

### **fleetId**

The ID of the EC2 Fleet.

Type: String

Required: No

### **See Also**

- [AWS](https://docs.aws.amazon.com/goto/SdkForCpp/ec2-2016-11-15/DeleteFleetErrorItem) SDK for C++
- [AWS](https://docs.aws.amazon.com/goto/SdkForJavaV2/ec2-2016-11-15/DeleteFleetErrorItem) SDK for Java V2
- AWS SDK for [Ruby](https://docs.aws.amazon.com/goto/SdkForRubyV3/ec2-2016-11-15/DeleteFleetErrorItem) V3

## **DeleteFleetSuccessItem**

Describes an EC2 Fleet that was successfully deleted.

### **Contents**

### **currentFleetState**

The current state of the EC2 Fleet.

Type: String

```
Valid Values: submitted | active | deleted | failed | deleted_running | 
deleted_terminating | modifying
```
Required: No

#### **fleetId**

The ID of the EC2 Fleet.

Type: String

Required: No

#### **previousFleetState**

The previous state of the EC2 Fleet.

Type: String

```
Valid Values: submitted | active | deleted | failed | deleted_running | 
deleted_terminating | modifying
```
Required: No

### **See Also**

For more information about using this API in one of the language-specific AWS SDKs, see the following:

• [AWS](https://docs.aws.amazon.com/goto/SdkForCpp/ec2-2016-11-15/DeleteFleetSuccessItem) SDK for C++

- [AWS](https://docs.aws.amazon.com/goto/SdkForJavaV2/ec2-2016-11-15/DeleteFleetSuccessItem) SDK for Java V2
- AWS SDK for [Ruby](https://docs.aws.amazon.com/goto/SdkForRubyV3/ec2-2016-11-15/DeleteFleetSuccessItem) V3

## **DeleteLaunchTemplateVersionsResponseErrorItem**

Describes a launch template version that could not be deleted.

### **Contents**

### **launchTemplateId**

The ID of the launch template.

Type: String

Required: No

#### **launchTemplateName**

The name of the launch template.

Type: String

Required: No

#### **responseError**

Information about the error.

Type: [ResponseError](#page-3671-0) object

Required: No

#### **versionNumber**

The version number of the launch template.

Type: Long

Required: No

### **See Also**

For more information about using this API in one of the language-specific AWS SDKs, see the following:

• [AWS](https://docs.aws.amazon.com/goto/SdkForCpp/ec2-2016-11-15/DeleteLaunchTemplateVersionsResponseErrorItem) SDK for C++

DeleteLaunchTemplateVersionsResponseErrorItem API Version 2016-11-15 2607

- [AWS](https://docs.aws.amazon.com/goto/SdkForJavaV2/ec2-2016-11-15/DeleteLaunchTemplateVersionsResponseErrorItem) SDK for Java V2
- AWS SDK for [Ruby](https://docs.aws.amazon.com/goto/SdkForRubyV3/ec2-2016-11-15/DeleteLaunchTemplateVersionsResponseErrorItem) V3

## **DeleteLaunchTemplateVersionsResponseSuccessItem**

Describes a launch template version that was successfully deleted.

### **Contents**

### **launchTemplateId**

The ID of the launch template.

Type: String

Required: No

#### **launchTemplateName**

The name of the launch template.

Type: String

Required: No

### **versionNumber**

The version number of the launch template.

Type: Long

Required: No

### **See Also**

- [AWS](https://docs.aws.amazon.com/goto/SdkForCpp/ec2-2016-11-15/DeleteLaunchTemplateVersionsResponseSuccessItem) SDK for C++
- [AWS](https://docs.aws.amazon.com/goto/SdkForJavaV2/ec2-2016-11-15/DeleteLaunchTemplateVersionsResponseSuccessItem) SDK for Java V2
- AWS SDK for [Ruby](https://docs.aws.amazon.com/goto/SdkForRubyV3/ec2-2016-11-15/DeleteLaunchTemplateVersionsResponseSuccessItem) V3

## **DeleteQueuedReservedInstancesError**

Describes the error for a Reserved Instance whose queued purchase could not be deleted.

### **Contents**

### **code**

The error code.

Type: String

```
Valid Values: reserved-instances-id-invalid | reserved-instances-not-in-
queued-state | unexpected-error
```
Required: No

#### **message**

The error message.

Type: String

Required: No

### **See Also**

- [AWS](https://docs.aws.amazon.com/goto/SdkForCpp/ec2-2016-11-15/DeleteQueuedReservedInstancesError) SDK for C++
- [AWS](https://docs.aws.amazon.com/goto/SdkForJavaV2/ec2-2016-11-15/DeleteQueuedReservedInstancesError) SDK for Java V2
- AWS SDK for [Ruby](https://docs.aws.amazon.com/goto/SdkForRubyV3/ec2-2016-11-15/DeleteQueuedReservedInstancesError) V3

## **DeregisterInstanceTagAttributeRequest**

Information about the tag keys to deregister for the current Region. You can either specify individual tag keys or deregister all tag keys in the current Region. You must specify either IncludeAllTagsOfInstance or InstanceTagKeys in the request

### **Contents**

### **IncludeAllTagsOfInstance**

Indicates whether to deregister all tag keys in the current Region. Specify false to deregister all tag keys.

Type: Boolean

Required: No

#### **InstanceTagKeys**

Information about the tag keys to deregister.

Type: Array of strings

Required: No

### **See Also**

- [AWS](https://docs.aws.amazon.com/goto/SdkForCpp/ec2-2016-11-15/DeregisterInstanceTagAttributeRequest) SDK for C++
- [AWS](https://docs.aws.amazon.com/goto/SdkForJavaV2/ec2-2016-11-15/DeregisterInstanceTagAttributeRequest) SDK for Java V2
- AWS SDK for [Ruby](https://docs.aws.amazon.com/goto/SdkForRubyV3/ec2-2016-11-15/DeregisterInstanceTagAttributeRequest) V3

## **DescribeFastLaunchImagesSuccessItem**

Describe details about a Windows image with Windows fast launch enabled that meets the requested criteria. Criteria are defined by the DescribeFastLaunchImages action filters.

### **Contents**

### **imageId**

The image ID that identifies the Windows fast launch enabled image.

Type: String

Required: No

#### **launchTemplate**

The launch template that the Windows fast launch enabled AMI uses when it launches Windows instances from pre-provisioned snapshots.

Type: [FastLaunchLaunchTemplateSpecificationResponse](#page-2892-0) object

Required: No

#### **maxParallelLaunches**

The maximum number of instances that Amazon EC2 can launch at the same time to create preprovisioned snapshots for Windows fast launch.

Type: Integer

Required: No

#### **ownerId**

The owner ID for the Windows fast launch enabled AMI.

Type: String

Required: No

#### **resourceType**

The resource type that Amazon EC2 uses for pre-provisioning the Windows AMI. Supported values include: snapshot.

Type: String

Valid Values: snapshot

Required: No

### **snapshotConfiguration**

A group of parameters that are used for pre-provisioning the associated Windows AMI using snapshots.

Type: [FastLaunchSnapshotConfigurationResponse](#page-2894-0) object

Required: No

#### **state**

The current state of Windows fast launch for the specified Windows AMI.

Type: String

```
Valid Values: enabling | enabling-failed | enabled | enabled-failed | 
disabling | disabling-failed
```
Required: No

#### **stateTransitionReason**

The reason that Windows fast launch for the AMI changed to the current state.

Type: String

Required: No

#### **stateTransitionTime**

The time that Windows fast launch for the AMI changed to the current state.

Type: Timestamp

Required: No

### **See Also**

- [AWS](https://docs.aws.amazon.com/goto/SdkForCpp/ec2-2016-11-15/DescribeFastLaunchImagesSuccessItem) SDK for C++
- [AWS](https://docs.aws.amazon.com/goto/SdkForJavaV2/ec2-2016-11-15/DescribeFastLaunchImagesSuccessItem) SDK for Java V2
- AWS SDK for [Ruby](https://docs.aws.amazon.com/goto/SdkForRubyV3/ec2-2016-11-15/DescribeFastLaunchImagesSuccessItem) V3

## **DescribeFastSnapshotRestoreSuccessItem**

Describes fast snapshot restores for a snapshot.

### **Contents**

### **availabilityZone**

The Availability Zone.

Type: String

Required: No

#### **disabledTime**

The time at which fast snapshot restores entered the disabled state.

Type: Timestamp

Required: No

#### **disablingTime**

The time at which fast snapshot restores entered the disabling state.

Type: Timestamp

Required: No

#### **enabledTime**

The time at which fast snapshot restores entered the enabled state.

Type: Timestamp

Required: No

#### **enablingTime**

The time at which fast snapshot restores entered the enabling state.

Type: Timestamp

Required: No

DescribeFastSnapshotRestoreSuccessItem API Version 2016-11-15 2615

#### **optimizingTime**

The time at which fast snapshot restores entered the optimizing state.

Type: Timestamp

Required: No

#### **ownerAlias**

The AWS owner alias that enabled fast snapshot restores on the snapshot. This is intended for future use.

Type: String

Required: No

#### **ownerId**

The ID of the AWS account that enabled fast snapshot restores on the snapshot.

Type: String

Required: No

#### **snapshotId**

The ID of the snapshot.

Type: String

Required: No

#### **state**

The state of fast snapshot restores.

Type: String

Valid Values: enabling | optimizing | enabled | disabling | disabled

Required: No

#### **stateTransitionReason**

The reason for the state transition. The possible values are as follows:

- Client.UserInitiated The state successfully transitioned to enabling or disabling.
- Client.UserInitiated Lifecycle state transition The state successfully transitioned to optimizing, enabled, or disabled.

Type: String

Required: No

### **See Also**

- [AWS](https://docs.aws.amazon.com/goto/SdkForCpp/ec2-2016-11-15/DescribeFastSnapshotRestoreSuccessItem) SDK for C++
- [AWS](https://docs.aws.amazon.com/goto/SdkForJavaV2/ec2-2016-11-15/DescribeFastSnapshotRestoreSuccessItem) SDK for Java V2
- AWS SDK for [Ruby](https://docs.aws.amazon.com/goto/SdkForRubyV3/ec2-2016-11-15/DescribeFastSnapshotRestoreSuccessItem) V3

## **DescribeFleetError**

Describes the instances that could not be launched by the fleet.

### **Contents**

### **errorCode**

The error code that indicates why the instance could not be launched. For more information about error codes, see Error [codes.](https://docs.aws.amazon.com/AWSEC2/latest/APIReference/errors-overview.html.html)

Type: String

Required: No

### **errorMessage**

The error message that describes why the instance could not be launched. For more information about error messages, see Error [codes](https://docs.aws.amazon.com/AWSEC2/latest/APIReference/errors-overview.html.html).

Type: String

Required: No

### **launchTemplateAndOverrides**

The launch templates and overrides that were used for launching the instances. The values that you specify in the Overrides replace the values in the launch template.

Type: [LaunchTemplateAndOverridesResponse](#page-3282-0) object

Required: No

#### **lifecycle**

Indicates if the instance that could not be launched was a Spot Instance or On-Demand Instance.

Type: String

Valid Values: spot | on-demand

Required: No

### **See Also**

- [AWS](https://docs.aws.amazon.com/goto/SdkForCpp/ec2-2016-11-15/DescribeFleetError) SDK for C++
- [AWS](https://docs.aws.amazon.com/goto/SdkForJavaV2/ec2-2016-11-15/DescribeFleetError) SDK for Java V2
- AWS SDK for [Ruby](https://docs.aws.amazon.com/goto/SdkForRubyV3/ec2-2016-11-15/DescribeFleetError) V3

### **DescribeFleetsInstances**

Describes the instances that were launched by the fleet.

### **Contents**

### **instanceIds**

The IDs of the instances.

Type: Array of strings

Required: No

#### **instanceType**

The instance type.

#### Type: String

Valid Values: a1.medium | a1.large | a1.xlarge | a1.2xlarge | a1.4xlarge | a1.metal | c1.medium | c1.xlarge | c3.large | c3.xlarge | c3.2xlarge | c3.4xlarge | c3.8xlarge | c4.large | c4.xlarge | c4.2xlarge | c4.4xlarge | c4.8xlarge | c5.large | c5.xlarge | c5.2xlarge | c5.4xlarge | c5.9xlarge | c5.12xlarge | c5.18xlarge | c5.24xlarge | c5.metal | c5a.large | c5a.xlarge | c5a.2xlarge | c5a.4xlarge | c5a.8xlarge | c5a.12xlarge | c5a.16xlarge | c5a.24xlarge | c5ad.large | c5ad.xlarge | c5ad.2xlarge | c5ad.4xlarge | c5ad.8xlarge | c5ad.12xlarge | c5ad.16xlarge | c5ad.24xlarge | c5d.large | c5d.xlarge | c5d.2xlarge | c5d.4xlarge | c5d.9xlarge | c5d.12xlarge | c5d.18xlarge | c5d.24xlarge | c5d.metal | c5n.large | c5n.xlarge | c5n.2xlarge | c5n.4xlarge | c5n.9xlarge | c5n.18xlarge | c5n.metal | c6g.medium | c6g.large | c6g.xlarge | c6g.2xlarge | c6g.4xlarge | c6g.8xlarge | c6g.12xlarge | c6g.16xlarge | c6g.metal | c6gd.medium | c6gd.large | c6gd.xlarge | c6gd.2xlarge | c6gd.4xlarge | c6gd.8xlarge | c6gd.12xlarge | c6gd.16xlarge | c6gd.metal | c6gn.medium | c6gn.large | c6gn.xlarge | c6gn.2xlarge | c6gn.4xlarge | c6gn.8xlarge | c6gn.12xlarge | c6gn.16xlarge | c6i.large | c6i.xlarge | c6i.2xlarge | c6i.4xlarge | c6i.8xlarge | c6i.12xlarge | c6i.16xlarge | c6i.24xlarge | c6i.32xlarge | c6i.metal | cc1.4xlarge | cc2.8xlarge | cg1.4xlarge | cr1.8xlarge

Amazon Elastic Compute Cloud and the computer of the computer of the computer of the computer of the computer of the computer of the computer of the computer of the computer of the computer of the computer of the computer

| d2.xlarge | d2.2xlarge | d2.4xlarge | d2.8xlarge | d3.xlarge | d3.2xlarge | d3.4xlarge | d3.8xlarge | d3en.xlarge | d3en.2xlarge | d3en.4xlarge | d3en.6xlarge | d3en.8xlarge | d3en.12xlarge | dl1.24xlarge | f1.2xlarge | f1.4xlarge | f1.16xlarge | g2.2xlarge | g2.8xlarge | g3.4xlarge | g3.8xlarge | g3.16xlarge | g3s.xlarge | g4ad.xlarge | g4ad.2xlarge | g4ad.4xlarge | g4ad.8xlarge | g4ad.16xlarge | g4dn.xlarge | g4dn.2xlarge | g4dn.4xlarge | g4dn.8xlarge | g4dn.12xlarge | g4dn.16xlarge | g4dn.metal | g5.xlarge | g5.2xlarge | g5.4xlarge | g5.8xlarge | g5.12xlarge | g5.16xlarge | g5.24xlarge | g5.48xlarge | g5g.xlarge | g5g.2xlarge | g5g.4xlarge | g5g.8xlarge | g5g.16xlarge | g5g.metal | hi1.4xlarge | hpc6a.48xlarge | hs1.8xlarge | h1.2xlarge | h1.4xlarge | h1.8xlarge | h1.16xlarge | i2.xlarge | i2.2xlarge | i2.4xlarge | i2.8xlarge | i3.large | i3.xlarge | i3.2xlarge | i3.4xlarge | i3.8xlarge | i3.16xlarge | i3.metal | i3en.large | i3en.xlarge | i3en.2xlarge | i3en.3xlarge | i3en.6xlarge | i3en.12xlarge | i3en.24xlarge | i3en.metal | im4gn.large | im4gn.xlarge | im4gn.2xlarge | im4gn.4xlarge | im4gn.8xlarge | im4gn.16xlarge | inf1.xlarge | inf1.2xlarge | inf1.6xlarge | inf1.24xlarge | is4gen.medium | is4gen.large | is4gen.xlarge | is4gen.2xlarge | is4gen.4xlarge | is4gen.8xlarge | m1.small | m1.medium | m1.large | m1.xlarge | m2.xlarge | m2.2xlarge | m2.4xlarge | m3.medium | m3.large | m3.xlarge | m3.2xlarge | m4.large | m4.xlarge | m4.2xlarge | m4.4xlarge | m4.10xlarge | m4.16xlarge | m5.large | m5.xlarge | m5.2xlarge | m5.4xlarge | m5.8xlarge | m5.12xlarge | m5.16xlarge | m5.24xlarge | m5.metal | m5a.large | m5a.xlarge | m5a.2xlarge | m5a.4xlarge | m5a.8xlarge | m5a.12xlarge | m5a.16xlarge | m5a.24xlarge | m5ad.large | m5ad.xlarge | m5ad.2xlarge | m5ad.4xlarge | m5ad.8xlarge | m5ad.12xlarge | m5ad.16xlarge | m5ad.24xlarge | m5d.large | m5d.xlarge | m5d.2xlarge | m5d.4xlarge | m5d.8xlarge | m5d.12xlarge | m5d.16xlarge | m5d.24xlarge | m5d.metal | m5dn.large | m5dn.xlarge | m5dn.2xlarge | m5dn.4xlarge | m5dn.8xlarge | m5dn.12xlarge | m5dn.16xlarge | m5dn.24xlarge | m5dn.metal | m5n.large | m5n.xlarge | m5n.2xlarge | m5n.4xlarge | m5n.8xlarge | m5n.12xlarge | m5n.16xlarge | m5n.24xlarge | m5n.metal | m5zn.large | m5zn.xlarge | m5zn.2xlarge | m5zn.3xlarge | m5zn.6xlarge | m5zn.12xlarge | m5zn.metal | m6a.large | m6a.xlarge | m6a.2xlarge | m6a.4xlarge | m6a.8xlarge | m6a.12xlarge | m6a.16xlarge

| m6a.24xlarge | m6a.32xlarge | m6a.48xlarge | m6g.metal | m6g.medium | m6g.large | m6g.xlarge | m6g.2xlarge | m6g.4xlarge | m6g.8xlarge | m6g.12xlarge | m6g.16xlarge | m6gd.metal | m6gd.medium | m6gd.large | m6gd.xlarge | m6gd.2xlarge | m6gd.4xlarge | m6gd.8xlarge | m6gd.12xlarge | m6gd.16xlarge | m6i.large | m6i.xlarge | m6i.2xlarge | m6i.4xlarge | m6i.8xlarge | m6i.12xlarge | m6i.16xlarge | m6i.24xlarge | m6i.32xlarge | m6i.metal | mac1.metal | p2.xlarge | p2.8xlarge | p2.16xlarge | p3.2xlarge | p3.8xlarge | p3.16xlarge | p3dn.24xlarge | p4d.24xlarge | r3.large | r3.xlarge | r3.2xlarge | r3.4xlarge | r3.8xlarge | r4.large | r4.xlarge | r4.2xlarge | r4.4xlarge | r4.8xlarge | r4.16xlarge | r5.large | r5.xlarge | r5.2xlarge | r5.4xlarge | r5.8xlarge | r5.12xlarge | r5.16xlarge | r5.24xlarge | r5.metal | r5a.large | r5a.xlarge | r5a.2xlarge | r5a.4xlarge | r5a.8xlarge | r5a.12xlarge | r5a.16xlarge | r5a.24xlarge | r5ad.large | r5ad.xlarge | r5ad.2xlarge | r5ad.4xlarge | r5ad.8xlarge | r5ad.12xlarge | r5ad.16xlarge | r5ad.24xlarge | r5b.large | r5b.xlarge | r5b.2xlarge | r5b.4xlarge | r5b.8xlarge | r5b.12xlarge | r5b.16xlarge | r5b.24xlarge | r5b.metal | r5d.large | r5d.xlarge | r5d.2xlarge | r5d.4xlarge | r5d.8xlarge | r5d.12xlarge | r5d.16xlarge | r5d.24xlarge | r5d.metal | r5dn.large | r5dn.xlarge | r5dn.2xlarge | r5dn.4xlarge | r5dn.8xlarge | r5dn.12xlarge | r5dn.16xlarge | r5dn.24xlarge | r5dn.metal | r5n.large | r5n.xlarge | r5n.2xlarge | r5n.4xlarge | r5n.8xlarge | r5n.12xlarge | r5n.16xlarge | r5n.24xlarge | r5n.metal | r6g.medium | r6g.large | r6g.xlarge | r6g.2xlarge | r6g.4xlarge | r6g.8xlarge | r6g.12xlarge | r6g.16xlarge | r6g.metal | r6gd.medium | r6gd.large | r6gd.xlarge | r6gd.2xlarge | r6gd.4xlarge | r6gd.8xlarge | r6gd.12xlarge | r6gd.16xlarge | r6gd.metal | r6i.large | r6i.xlarge | r6i.2xlarge | r6i.4xlarge | r6i.8xlarge | r6i.12xlarge | r6i.16xlarge | r6i.24xlarge | r6i.32xlarge | r6i.metal | t1.micro | t2.nano | t2.micro | t2.small | t2.medium | t2.large | t2.xlarge | t2.2xlarge | t3.nano | t3.micro | t3.small | t3.medium | t3.large | t3.xlarge | t3.2xlarge | t3a.nano | t3a.micro | t3a.small | t3a.medium | t3a.large | t3a.xlarge | t3a.2xlarge | t4g.nano | t4g.micro | t4g.small | t4g.medium | t4g.large | t4g.xlarge | t4g.2xlarge | u-6tb1.56xlarge | u-6tb1.112xlarge | u-9tb1.112xlarge | u-12tb1.112xlarge | u-6tb1.metal | u-9tb1.metal | u-12tb1.metal | u-18tb1.metal | u-24tb1.metal | vt1.3xlarge | vt1.6xlarge | vt1.24xlarge

| x1.16xlarge | x1.32xlarge | x1e.xlarge | x1e.2xlarge | x1e.4xlarge | x1e.8xlarge | x1e.16xlarge | x1e.32xlarge | x2iezn.2xlarge | x2iezn.4xlarge | x2iezn.6xlarge | x2iezn.8xlarge | x2iezn.12xlarge | x2iezn.metal | x2gd.medium | x2gd.large | x2gd.xlarge | x2gd.2xlarge | x2gd.4xlarge | x2gd.8xlarge | x2gd.12xlarge | x2gd.16xlarge | x2gd.metal | z1d.large | z1d.xlarge | z1d.2xlarge | z1d.3xlarge | z1d.6xlarge | z1d.12xlarge | z1d.metal | x2idn.16xlarge | x2idn.24xlarge | x2idn.32xlarge | x2iedn.xlarge | x2iedn.2xlarge | x2iedn.4xlarge | x2iedn.8xlarge | x2iedn.16xlarge | x2iedn.24xlarge | x2iedn.32xlarge | c6a.large | c6a.xlarge | c6a.2xlarge | c6a.4xlarge | c6a.8xlarge | c6a.12xlarge | c6a.16xlarge | c6a.24xlarge | c6a.32xlarge | c6a.48xlarge | c6a.metal | m6a.metal | i4i.large | i4i.xlarge | i4i.2xlarge | i4i.4xlarge | i4i.8xlarge | i4i.16xlarge | i4i.32xlarge | i4i.metal | x2idn.metal | x2iedn.metal | c7g.medium | c7g.large | c7g.xlarge | c7g.2xlarge | c7g.4xlarge | c7g.8xlarge | c7g.12xlarge | c7g.16xlarge | mac2.metal | c6id.large | c6id.xlarge | c6id.2xlarge | c6id.4xlarge | c6id.8xlarge | c6id.12xlarge | c6id.16xlarge | c6id.24xlarge | c6id.32xlarge | c6id.metal | m6id.large | m6id.xlarge | m6id.2xlarge | m6id.4xlarge | m6id.8xlarge | m6id.12xlarge | m6id.16xlarge | m6id.24xlarge | m6id.32xlarge | m6id.metal | r6id.large | r6id.xlarge | r6id.2xlarge | r6id.4xlarge | r6id.8xlarge | r6id.12xlarge | r6id.16xlarge | r6id.24xlarge | r6id.32xlarge | r6id.metal | r6a.large | r6a.xlarge | r6a.2xlarge | r6a.4xlarge | r6a.8xlarge | r6a.12xlarge | r6a.16xlarge | r6a.24xlarge | r6a.32xlarge | r6a.48xlarge | r6a.metal | p4de.24xlarge | u-3tb1.56xlarge | u-18tb1.112xlarge | u-24tb1.112xlarge | trn1.2xlarge | trn1.32xlarge | hpc6id.32xlarge | c6in.large | c6in.xlarge | c6in.2xlarge | c6in.4xlarge | c6in.8xlarge | c6in.12xlarge | c6in.16xlarge | c6in.24xlarge | c6in.32xlarge | m6in.large | m6in.xlarge | m6in.2xlarge | m6in.4xlarge | m6in.8xlarge | m6in.12xlarge | m6in.16xlarge | m6in.24xlarge | m6in.32xlarge | m6idn.large | m6idn.xlarge | m6idn.2xlarge | m6idn.4xlarge | m6idn.8xlarge | m6idn.12xlarge | m6idn.16xlarge | m6idn.24xlarge | m6idn.32xlarge | r6in.large | r6in.xlarge | r6in.2xlarge | r6in.4xlarge | r6in.8xlarge | r6in.12xlarge | r6in.16xlarge | r6in.24xlarge | r6in.32xlarge | r6idn.large | r6idn.xlarge | r6idn.2xlarge | r6idn.4xlarge | r6idn.8xlarge | r6idn.12xlarge | r6idn.16xlarge |

r6idn.24xlarge | r6idn.32xlarge | c7g.metal | m7g.medium | m7g.large | m7g.xlarge | m7g.2xlarge | m7g.4xlarge | m7g.8xlarge | m7g.12xlarge | m7g.16xlarge | m7g.metal | r7g.medium | r7g.large | r7g.xlarge | r7g.2xlarge | r7g.4xlarge | r7g.8xlarge | r7g.12xlarge | r7g.16xlarge | r7g.metal | c6in.metal | m6in.metal | m6idn.metal | r6in.metal | r6idn.metal | inf2.xlarge | inf2.8xlarge | inf2.24xlarge | inf2.48xlarge | trn1n.32xlarge | i4g.large | i4g.xlarge | i4g.2xlarge | i4g.4xlarge | i4g.8xlarge | i4g.16xlarge | hpc7g.4xlarge | hpc7g.8xlarge | hpc7g.16xlarge | c7gn.medium | c7gn.large | c7gn.xlarge | c7gn.2xlarge | c7gn.4xlarge | c7gn.8xlarge | c7gn.12xlarge | c7gn.16xlarge | p5.48xlarge | m7i.large | m7i.xlarge | m7i.2xlarge | m7i.4xlarge | m7i.8xlarge | m7i.12xlarge | m7i.16xlarge | m7i.24xlarge | m7i.48xlarge | m7i-flex.large | m7i-flex.xlarge | m7i-flex.2xlarge | m7i-flex.4xlarge | m7i-flex.8xlarge | m7a.medium | m7a.large | m7a.xlarge | m7a.2xlarge | m7a.4xlarge | m7a.8xlarge | m7a.12xlarge | m7a.16xlarge | m7a.24xlarge | m7a.32xlarge | m7a.48xlarge | m7a.metal-48xl | hpc7a.12xlarge | hpc7a.24xlarge | hpc7a.48xlarge | hpc7a.96xlarge | c7gd.medium | c7gd.large | c7gd.xlarge | c7gd.2xlarge | c7gd.4xlarge | c7gd.8xlarge | c7gd.12xlarge | c7gd.16xlarge | m7gd.medium | m7gd.large | m7gd.xlarge | m7gd.2xlarge | m7gd.4xlarge | m7gd.8xlarge | m7gd.12xlarge | m7gd.16xlarge | r7gd.medium | r7gd.large | r7gd.xlarge | r7gd.2xlarge | r7gd.4xlarge | r7gd.8xlarge | r7gd.12xlarge | r7gd.16xlarge | r7a.medium | r7a.large | r7a.xlarge | r7a.2xlarge | r7a.4xlarge | r7a.8xlarge | r7a.12xlarge | r7a.16xlarge | r7a.24xlarge | r7a.32xlarge | r7a.48xlarge | c7i.large | c7i.xlarge | c7i.2xlarge | c7i.4xlarge | c7i.8xlarge | c7i.12xlarge | c7i.16xlarge | c7i.24xlarge | c7i.48xlarge | mac2 m2pro.metal | r7iz.large | r7iz.xlarge | r7iz.2xlarge | r7iz.4xlarge | r7iz.8xlarge | r7iz.12xlarge | r7iz.16xlarge | r7iz.32xlarge | c7a.medium | c7a.large | c7a.xlarge | c7a.2xlarge | c7a.4xlarge | c7a.8xlarge | c7a.12xlarge | c7a.16xlarge | c7a.24xlarge | c7a.32xlarge | c7a.48xlarge | c7a.metal-48xl | r7a.metal-48xl | r7i.large | r7i.xlarge | r7i.2xlarge | r7i.4xlarge | r7i.8xlarge | r7i.12xlarge | r7i.16xlarge | r7i.24xlarge | r7i.48xlarge | dl2q.24xlarge | mac2 m2.metal | i4i.12xlarge | i4i.24xlarge | c7i.metal-24xl | c7i.metal-48xl | m7i.metal-24xl | m7i.metal-48xl | r7i.metal-24xl | r7i.metal-48xl | r7iz.metal-16xl | r7iz.metal-32xl | c7gd.metal | m7gd.metal | r7gd.metal

| g6.xlarge | g6.2xlarge | g6.4xlarge | g6.8xlarge | g6.12xlarge | g6.16xlarge | g6.24xlarge | g6.48xlarge | gr6.4xlarge | gr6.8xlarge | c7i-flex.large | c7i-flex.xlarge | c7i-flex.2xlarge | c7i-flex.4xlarge | c7i-flex.8xlarge | u7i-12tb.224xlarge | u7in-16tb.224xlarge | u7in-24tb.224xlarge | u7in-32tb.224xlarge | u7ib-12tb.224xlarge | c7gn.metal | r8g.medium | r8g.large | r8g.xlarge | r8g.2xlarge | r8g.4xlarge | r8g.8xlarge | r8g.12xlarge | r8g.16xlarge | r8g.24xlarge | r8g.48xlarge | r8g.metal-24xl | r8g.metal-48xl | mac2-m1ultra.metal | g6e.xlarge | g6e.2xlarge | g6e.4xlarge | g6e.8xlarge | g6e.12xlarge | g6e.16xlarge | g6e.24xlarge | g6e.48xlarge | c8g.medium | c8g.large | c8g.xlarge | c8g.2xlarge | c8g.4xlarge | c8g.8xlarge | c8g.12xlarge | c8g.16xlarge | c8g.24xlarge | c8g.48xlarge | c8g.metal-24xl | c8g.metal-48xl | m8g.medium | m8g.large | m8g.xlarge | m8g.2xlarge | m8g.4xlarge | m8g.8xlarge | m8g.12xlarge | m8g.16xlarge | m8g.24xlarge | m8g.48xlarge | m8g.metal-24xl | m8g.metal-48xl | x8g.medium | x8g.large | x8g.xlarge | x8g.2xlarge | x8g.4xlarge | x8g.8xlarge | x8g.12xlarge | x8g.16xlarge | x8g.24xlarge | x8g.48xlarge | x8g.metal-24xl | x8g.metal-48xl | i7ie.large | i7ie.xlarge | i7ie.2xlarge | i7ie.3xlarge | i7ie.6xlarge | i7ie.12xlarge | i7ie.18xlarge | i7ie.24xlarge | i7ie.48xlarge | i8g.large | i8g.xlarge | i8g.2xlarge | i8g.4xlarge | i8g.8xlarge | i8g.12xlarge | i8g.16xlarge | i8g.24xlarge | i8g.metal-24xl

#### Required: No

#### **launchTemplateAndOverrides**

The launch templates and overrides that were used for launching the instances. The values that you specify in the Overrides replace the values in the launch template.

Type: [LaunchTemplateAndOverridesResponse](#page-3282-0) object

Required: No

#### **lifecycle**

Indicates if the instance that was launched is a Spot Instance or On-Demand Instance.

Type: String

Valid Values: spot | on-demand

#### Required: No

### **platform**

The value is windows for Windows instances in an EC2 Fleet. Otherwise, the value is blank.

Type: String

Valid Values: Windows

Required: No

### **See Also**

- [AWS](https://docs.aws.amazon.com/goto/SdkForCpp/ec2-2016-11-15/DescribeFleetsInstances) SDK for C++
- [AWS](https://docs.aws.amazon.com/goto/SdkForJavaV2/ec2-2016-11-15/DescribeFleetsInstances) SDK for Java V2
- AWS SDK for [Ruby](https://docs.aws.amazon.com/goto/SdkForRubyV3/ec2-2016-11-15/DescribeFleetsInstances) V3

## **DestinationOptionsRequest**

Describes the destination options for a flow log.

### **Contents**

### **FileFormat**

The format for the flow log. The default is plain-text.

Type: String

Valid Values: plain-text | parquet

Required: No

#### **HiveCompatiblePartitions**

Indicates whether to use Hive-compatible prefixes for flow logs stored in Amazon S3. The default is false.

Type: Boolean

Required: No

#### **PerHourPartition**

Indicates whether to partition the flow log per hour. This reduces the cost and response time for queries. The default is false.

Type: Boolean

Required: No

### **See Also**

- [AWS](https://docs.aws.amazon.com/goto/SdkForCpp/ec2-2016-11-15/DestinationOptionsRequest) SDK for C++
- [AWS](https://docs.aws.amazon.com/goto/SdkForJavaV2/ec2-2016-11-15/DestinationOptionsRequest) SDK for Java V2
- AWS SDK for [Ruby](https://docs.aws.amazon.com/goto/SdkForRubyV3/ec2-2016-11-15/DestinationOptionsRequest) V3

## **DestinationOptionsResponse**

Describes the destination options for a flow log.

### **Contents**

### **fileFormat**

The format for the flow log.

Type: String

Valid Values: plain-text | parquet

Required: No

#### **hiveCompatiblePartitions**

Indicates whether to use Hive-compatible prefixes for flow logs stored in Amazon S3.

Type: Boolean

Required: No

#### **perHourPartition**

Indicates whether to partition the flow log per hour.

Type: Boolean

Required: No

### **See Also**

- [AWS](https://docs.aws.amazon.com/goto/SdkForCpp/ec2-2016-11-15/DestinationOptionsResponse) SDK for C++
- [AWS](https://docs.aws.amazon.com/goto/SdkForJavaV2/ec2-2016-11-15/DestinationOptionsResponse) SDK for Java V2
- AWS SDK for [Ruby](https://docs.aws.amazon.com/goto/SdkForRubyV3/ec2-2016-11-15/DestinationOptionsResponse) V3

## **DeviceOptions**

Describes the options for an AWS Verified Access device-identity based trust provider.

### **Contents**

### **publicSigningKeyUrl**

The URL AWS Verified Access will use to verify the authenticity of the device tokens.

Type: String

Required: No

### **tenantId**

The ID of the tenant application with the device-identity provider.

Type: String

Required: No

### **See Also**

- [AWS](https://docs.aws.amazon.com/goto/SdkForCpp/ec2-2016-11-15/DeviceOptions) SDK for C++
- [AWS](https://docs.aws.amazon.com/goto/SdkForJavaV2/ec2-2016-11-15/DeviceOptions) SDK for Java V2
- AWS SDK for [Ruby](https://docs.aws.amazon.com/goto/SdkForRubyV3/ec2-2016-11-15/DeviceOptions) V3

## <span id="page-2800-0"></span>**DhcpConfiguration**

Describes a DHCP configuration option.

### **Contents**

### **key**

The name of a DHCP option.

Type: String

Required: No

### **valueSet**

The values for the DHCP option.

Type: Array of [AttributeValue](#page-2594-0) objects

Required: No

### **See Also**

- [AWS](https://docs.aws.amazon.com/goto/SdkForCpp/ec2-2016-11-15/DhcpConfiguration) SDK for C++
- [AWS](https://docs.aws.amazon.com/goto/SdkForJavaV2/ec2-2016-11-15/DhcpConfiguration) SDK for Java V2
- AWS SDK for [Ruby](https://docs.aws.amazon.com/goto/SdkForRubyV3/ec2-2016-11-15/DhcpConfiguration) V3

# **DhcpOptions**

The set of DHCP options.

### **Contents**

### **dhcpConfigurationSet**

The DHCP options in the set.

Type: Array of [DhcpConfiguration](#page-2800-0) objects

Required: No

### **dhcpOptionsId**

The ID of the set of DHCP options.

Type: String

Required: No

#### **ownerId**

The ID of the AWS account that owns the DHCP options set.

Type: String

Required: No

#### **tagSet**

Any tags assigned to the DHCP options set.

Type: Array of [Tag](#page-3867-0) objects

Required: No

### **See Also**

For more information about using this API in one of the language-specific AWS SDKs, see the following:

• [AWS](https://docs.aws.amazon.com/goto/SdkForCpp/ec2-2016-11-15/DhcpOptions) SDK for C++

- [AWS](https://docs.aws.amazon.com/goto/SdkForJavaV2/ec2-2016-11-15/DhcpOptions) SDK for Java V2
- AWS SDK for [Ruby](https://docs.aws.amazon.com/goto/SdkForRubyV3/ec2-2016-11-15/DhcpOptions) V3

## **DirectoryServiceAuthentication**

Describes an Active Directory.

### **Contents**

### **directoryId**

The ID of the Active Directory used for authentication.

Type: String

Required: No

## **See Also**

- [AWS](https://docs.aws.amazon.com/goto/SdkForCpp/ec2-2016-11-15/DirectoryServiceAuthentication) SDK for C++
- [AWS](https://docs.aws.amazon.com/goto/SdkForJavaV2/ec2-2016-11-15/DirectoryServiceAuthentication) SDK for Java V2
- AWS SDK for [Ruby](https://docs.aws.amazon.com/goto/SdkForRubyV3/ec2-2016-11-15/DirectoryServiceAuthentication) V3

## **DirectoryServiceAuthenticationRequest**

Describes the Active Directory to be used for client authentication.

### **Contents**

### **DirectoryId**

The ID of the Active Directory to be used for authentication.

Type: String

Required: No

### **See Also**

- [AWS](https://docs.aws.amazon.com/goto/SdkForCpp/ec2-2016-11-15/DirectoryServiceAuthenticationRequest) SDK for C++
- [AWS](https://docs.aws.amazon.com/goto/SdkForJavaV2/ec2-2016-11-15/DirectoryServiceAuthenticationRequest) SDK for Java V2
- AWS SDK for [Ruby](https://docs.aws.amazon.com/goto/SdkForRubyV3/ec2-2016-11-15/DirectoryServiceAuthenticationRequest) V3

## **DisableFastSnapshotRestoreErrorItem**

Contains information about the errors that occurred when disabling fast snapshot restores.

### **Contents**

### **fastSnapshotRestoreStateErrorSet**

The errors.

Type: Array of [DisableFastSnapshotRestoreStateErrorItem](#page-2807-0) objects

Required: No

### **snapshotId**

The ID of the snapshot.

Type: String

Required: No

### **See Also**

- [AWS](https://docs.aws.amazon.com/goto/SdkForCpp/ec2-2016-11-15/DisableFastSnapshotRestoreErrorItem) SDK for C++
- [AWS](https://docs.aws.amazon.com/goto/SdkForJavaV2/ec2-2016-11-15/DisableFastSnapshotRestoreErrorItem) SDK for Java V2
- AWS SDK for [Ruby](https://docs.aws.amazon.com/goto/SdkForRubyV3/ec2-2016-11-15/DisableFastSnapshotRestoreErrorItem) V3

## <span id="page-2806-0"></span>**DisableFastSnapshotRestoreStateError**

Describes an error that occurred when disabling fast snapshot restores.

### **Contents**

### **code**

The error code.

Type: String

Required: No

#### **message**

The error message.

Type: String

Required: No

### **See Also**

- [AWS](https://docs.aws.amazon.com/goto/SdkForCpp/ec2-2016-11-15/DisableFastSnapshotRestoreStateError) SDK for C++
- [AWS](https://docs.aws.amazon.com/goto/SdkForJavaV2/ec2-2016-11-15/DisableFastSnapshotRestoreStateError) SDK for Java V2
- AWS SDK for [Ruby](https://docs.aws.amazon.com/goto/SdkForRubyV3/ec2-2016-11-15/DisableFastSnapshotRestoreStateError) V3

## <span id="page-2807-0"></span>**DisableFastSnapshotRestoreStateErrorItem**

Contains information about an error that occurred when disabling fast snapshot restores.

### **Contents**

### **availabilityZone**

The Availability Zone.

Type: String

Required: No

#### **error**

The error.

Type: [DisableFastSnapshotRestoreStateError](#page-2806-0) object

Required: No

### **See Also**

- [AWS](https://docs.aws.amazon.com/goto/SdkForCpp/ec2-2016-11-15/DisableFastSnapshotRestoreStateErrorItem) SDK for C++
- [AWS](https://docs.aws.amazon.com/goto/SdkForJavaV2/ec2-2016-11-15/DisableFastSnapshotRestoreStateErrorItem) SDK for Java V2
- AWS SDK for [Ruby](https://docs.aws.amazon.com/goto/SdkForRubyV3/ec2-2016-11-15/DisableFastSnapshotRestoreStateErrorItem) V3
## **DisableFastSnapshotRestoreSuccessItem**

Describes fast snapshot restores that were successfully disabled.

### **Contents**

#### **availabilityZone**

The Availability Zone.

Type: String

Required: No

#### **disabledTime**

The time at which fast snapshot restores entered the disabled state.

Type: Timestamp

Required: No

#### **disablingTime**

The time at which fast snapshot restores entered the disabling state.

Type: Timestamp

Required: No

#### **enabledTime**

The time at which fast snapshot restores entered the enabled state.

Type: Timestamp

Required: No

#### **enablingTime**

The time at which fast snapshot restores entered the enabling state.

Type: Timestamp

Required: No

DisableFastSnapshotRestoreSuccessItem API Version 2016-11-15 2639

#### **optimizingTime**

The time at which fast snapshot restores entered the optimizing state.

Type: Timestamp

Required: No

#### **ownerAlias**

The AWS owner alias that enabled fast snapshot restores on the snapshot. This is intended for future use.

Type: String

Required: No

#### **ownerId**

The ID of the AWS account that enabled fast snapshot restores on the snapshot.

Type: String

Required: No

#### **snapshotId**

The ID of the snapshot.

Type: String

Required: No

#### **state**

The state of fast snapshot restores for the snapshot.

Type: String

Valid Values: enabling | optimizing | enabled | disabling | disabled

Required: No

#### **stateTransitionReason**

The reason for the state transition. The possible values are as follows:

- Client.UserInitiated The state successfully transitioned to enabling or disabling.
- Client.UserInitiated Lifecycle state transition The state successfully transitioned to optimizing, enabled, or disabled.

Type: String

Required: No

## **See Also**

- [AWS](https://docs.aws.amazon.com/goto/SdkForCpp/ec2-2016-11-15/DisableFastSnapshotRestoreSuccessItem) SDK for C++
- [AWS](https://docs.aws.amazon.com/goto/SdkForJavaV2/ec2-2016-11-15/DisableFastSnapshotRestoreSuccessItem) SDK for Java V2
- AWS SDK for [Ruby](https://docs.aws.amazon.com/goto/SdkForRubyV3/ec2-2016-11-15/DisableFastSnapshotRestoreSuccessItem) V3

# **DiskImage**

Describes a disk image.

## **Contents**

### **Description**

A description of the disk image.

Type: String

Required: No

#### **Image**

Information about the disk image.

Type: [DiskImageDetail](#page-2814-0) object

Required: No

#### **Volume**

Information about the volume.

Type: [VolumeDetail](#page-4057-0) object

Required: No

## **See Also**

- [AWS](https://docs.aws.amazon.com/goto/SdkForCpp/ec2-2016-11-15/DiskImage) SDK for C++
- [AWS](https://docs.aws.amazon.com/goto/SdkForJavaV2/ec2-2016-11-15/DiskImage) SDK for Java V2
- AWS SDK for [Ruby](https://docs.aws.amazon.com/goto/SdkForRubyV3/ec2-2016-11-15/DiskImage) V3

# **DiskImageDescription**

Describes a disk image.

### **Contents**

#### **checksum**

The checksum computed for the disk image.

Type: String

Required: No

#### **format**

The disk image format.

Type: String

Valid Values: VMDK | RAW | VHD

Required: No

#### **importManifestUrl**

A presigned URL for the import manifest stored in Amazon S3. For information about creating a presigned URL for an Amazon S3 object, read the "Query String Request Authentication Alternative" section of the [Authenticating](https://docs.aws.amazon.com/AmazonS3/latest/dev/RESTAuthentication.html) REST Requests topic in the *Amazon Simple Storage Service Developer Guide*.

For information about the import manifest referenced by this API action, see VM [Import](https://docs.aws.amazon.com/AWSEC2/latest/APIReference/manifest.html) [Manifest](https://docs.aws.amazon.com/AWSEC2/latest/APIReference/manifest.html).

Type: String

Required: No

#### **size**

The size of the disk image, in GiB.

Type: Long

Required: No

## **See Also**

- [AWS](https://docs.aws.amazon.com/goto/SdkForCpp/ec2-2016-11-15/DiskImageDescription) SDK for C++
- [AWS](https://docs.aws.amazon.com/goto/SdkForJavaV2/ec2-2016-11-15/DiskImageDescription) SDK for Java V2
- AWS SDK for [Ruby](https://docs.aws.amazon.com/goto/SdkForRubyV3/ec2-2016-11-15/DiskImageDescription) V3

# <span id="page-2814-0"></span>**DiskImageDetail**

Describes a disk image.

### **Contents**

### **Bytes**

The size of the disk image, in GiB.

Type: Long

Required: Yes

#### **Format**

The disk image format.

Type: String

Valid Values: VMDK | RAW | VHD

Required: Yes

#### **ImportManifestUrl**

A presigned URL for the import manifest stored in Amazon S3 and presented here as an Amazon S3 presigned URL. For information about creating a presigned URL for an Amazon S3 object, read the "Query String Request Authentication Alternative" section of the [Authenticating](https://docs.aws.amazon.com/AmazonS3/latest/dev/RESTAuthentication.html) REST Requests topic in the *Amazon Simple Storage Service Developer Guide*.

For information about the import manifest referenced by this API action, see VM [Import](https://docs.aws.amazon.com/AWSEC2/latest/APIReference/manifest.html) [Manifest](https://docs.aws.amazon.com/AWSEC2/latest/APIReference/manifest.html).

Type: String

Required: Yes

### **See Also**

- [AWS](https://docs.aws.amazon.com/goto/SdkForCpp/ec2-2016-11-15/DiskImageDetail) SDK for C++
- [AWS](https://docs.aws.amazon.com/goto/SdkForJavaV2/ec2-2016-11-15/DiskImageDetail) SDK for Java V2
- AWS SDK for [Ruby](https://docs.aws.amazon.com/goto/SdkForRubyV3/ec2-2016-11-15/DiskImageDetail) V3

# **DiskImageVolumeDescription**

Describes a disk image volume.

## **Contents**

#### **id**

The volume identifier.

Type: String

Required: No

#### **size**

The size of the volume, in GiB.

Type: Long

Required: No

### **See Also**

- [AWS](https://docs.aws.amazon.com/goto/SdkForCpp/ec2-2016-11-15/DiskImageVolumeDescription) SDK for C++
- [AWS](https://docs.aws.amazon.com/goto/SdkForJavaV2/ec2-2016-11-15/DiskImageVolumeDescription) SDK for Java V2
- AWS SDK for [Ruby](https://docs.aws.amazon.com/goto/SdkForRubyV3/ec2-2016-11-15/DiskImageVolumeDescription) V3

# **DiskInfo**

Describes a disk.

## **Contents**

### **count**

The number of disks with this configuration.

Type: Integer

Required: No

#### **sizeInGB**

The size of the disk in GB.

Type: Long

Required: No

#### **type**

The type of disk.

Type: String

Valid Values: hdd | ssd

Required: No

### **See Also**

- [AWS](https://docs.aws.amazon.com/goto/SdkForCpp/ec2-2016-11-15/DiskInfo) SDK for C++
- [AWS](https://docs.aws.amazon.com/goto/SdkForJavaV2/ec2-2016-11-15/DiskInfo) SDK for Java V2
- AWS SDK for [Ruby](https://docs.aws.amazon.com/goto/SdkForRubyV3/ec2-2016-11-15/DiskInfo) V3

# **DnsEntry**

Describes a DNS entry.

## **Contents**

### **dnsName**

The DNS name.

Type: String

Required: No

### **hostedZoneId**

The ID of the private hosted zone.

Type: String

Required: No

## **See Also**

- [AWS](https://docs.aws.amazon.com/goto/SdkForCpp/ec2-2016-11-15/DnsEntry) SDK for C++
- [AWS](https://docs.aws.amazon.com/goto/SdkForJavaV2/ec2-2016-11-15/DnsEntry) SDK for Java V2
- AWS SDK for [Ruby](https://docs.aws.amazon.com/goto/SdkForRubyV3/ec2-2016-11-15/DnsEntry) V3

Describes the DNS options for an endpoint.

# **Contents**

### **dnsRecordIpType**

The DNS records created for the endpoint.

Type: String

Valid Values: ipv4 | dualstack | ipv6 | service-defined

Required: No

### **privateDnsOnlyForInboundResolverEndpoint**

Indicates whether to enable private DNS only for inbound endpoints.

Type: Boolean

Required: No

## **See Also**

- [AWS](https://docs.aws.amazon.com/goto/SdkForCpp/ec2-2016-11-15/DnsOptions) SDK for C++
- [AWS](https://docs.aws.amazon.com/goto/SdkForJavaV2/ec2-2016-11-15/DnsOptions) SDK for Java V2
- AWS SDK for [Ruby](https://docs.aws.amazon.com/goto/SdkForRubyV3/ec2-2016-11-15/DnsOptions) V3

# **DnsOptionsSpecification**

Describes the DNS options for an endpoint.

### **Contents**

#### **DnsRecordIpType**

The DNS records created for the endpoint.

Type: String

Valid Values: ipv4 | dualstack | ipv6 | service-defined

Required: No

#### **PrivateDnsOnlyForInboundResolverEndpoint**

Indicates whether to enable private DNS only for inbound endpoints. This option is available only for services that support both gateway and interface endpoints. It routes traffic that originates from the VPC to the gateway endpoint and traffic that originates from on-premises to the interface endpoint.

Type: Boolean

Required: No

### **See Also**

- [AWS](https://docs.aws.amazon.com/goto/SdkForCpp/ec2-2016-11-15/DnsOptionsSpecification) SDK for C++
- [AWS](https://docs.aws.amazon.com/goto/SdkForJavaV2/ec2-2016-11-15/DnsOptionsSpecification) SDK for Java V2
- AWS SDK for [Ruby](https://docs.aws.amazon.com/goto/SdkForRubyV3/ec2-2016-11-15/DnsOptionsSpecification) V3

# **DnsServersOptionsModifyStructure**

Information about the DNS server to be used.

## **Contents**

#### **CustomDnsServers**

The IPv4 address range, in CIDR notation, of the DNS servers to be used. You can specify up to two DNS servers. Ensure that the DNS servers can be reached by the clients. The specified values overwrite the existing values.

Type: Array of strings

Required: No

#### **Enabled**

Indicates whether DNS servers should be used. Specify False to delete the existing DNS servers.

Type: Boolean

Required: No

## **See Also**

- [AWS](https://docs.aws.amazon.com/goto/SdkForCpp/ec2-2016-11-15/DnsServersOptionsModifyStructure) SDK for C++
- [AWS](https://docs.aws.amazon.com/goto/SdkForJavaV2/ec2-2016-11-15/DnsServersOptionsModifyStructure) SDK for Java V2
- AWS SDK for [Ruby](https://docs.aws.amazon.com/goto/SdkForRubyV3/ec2-2016-11-15/DnsServersOptionsModifyStructure) V3

# **EbsBlockDevice**

Describes a block device for an EBS volume.

## **Contents**

### **DeleteOnTermination** (request), **deleteOnTermination** (response)

Indicates whether the EBS volume is deleted on instance termination. For more information, see Preserving Amazon EBS volumes on instance [termination](https://docs.aws.amazon.com/AWSEC2/latest/UserGuide/terminating-instances.html#preserving-volumes-on-termination) in the *Amazon EC2 User Guide*.

Type: Boolean

Required: No

### **Encrypted** (request), **encrypted** (response)

Indicates whether the encryption state of an EBS volume is changed while being restored from a backing snapshot. The effect of setting the encryption state to true depends on the volume origin (new or from a snapshot), starting encryption state, ownership, and whether encryption by default is enabled. For more information, see Amazon EBS [encryption](https://docs.aws.amazon.com/ebs/latest/userguide/ebs-encryption.html#encryption-parameters) in the *Amazon EBS User Guide*.

In no case can you remove encryption from an encrypted volume.

Encrypted volumes can only be attached to instances that support Amazon EBS encryption. For more information, see [Supported](https://docs.aws.amazon.com/ebs/latest/userguide/ebs-encryption-requirements.html#ebs-encryption_supported_instances) instance types.

This parameter is not returned by [DescribeImageAttribute](#page-1150-0).

For [CreateImage](#page-483-0) and [RegisterImage](#page-2295-0), whether you can include this parameter, and the allowed values differ depending on the type of block device mapping you are creating.

- If you are creating a block device mapping for a **new (empty) volume**, you can include this parameter, and specify either true for an encrypted volume, or false for an unencrypted volume. If you omit this parameter, it defaults to false (unencrypted).
- If you are creating a block device mapping from an **existing encrypted or unencrypted snapshot**, you must omit this parameter. If you include this parameter, the request will fail, regardless of the value that you specify.
- If you are creating a block device mapping from an **existing unencrypted volume**, you can include this parameter, but you must specify false. If you specify true, the request will fail. In this case, we recommend that you omit the parameter.

• If you are creating a block device mapping from an **existing encrypted volume**, you can include this parameter, and specify either true or false. However, if you specify false, the parameter is ignored and the block device mapping is always encrypted. In this case, we recommend that you omit the parameter.

Type: Boolean

Required: No **Iops** (request), **iops** (response)

The number of I/O operations per second (IOPS). For gp3, io1, and io2 volumes, this represents the number of IOPS that are provisioned for the volume. For gp2 volumes, this represents the baseline performance of the volume and the rate at which the volume accumulates I/O credits for bursting.

The following are the supported values for each volume type:

- gp3: 3,000 16,000 IOPS
- io1: 100 64,000 IOPS
- io2: 100 256,000 IOPS

For io2 volumes, you can achieve up to 256,000 IOPS on [instances](https://docs.aws.amazon.com/AWSEC2/latest/UserGuide/instance-types.html#ec2-nitro-instances) built on the Nitro System. On other instances, you can achieve performance up to 32,000 IOPS.

This parameter is required for io1 and io2 volumes. The default for gp3 volumes is 3,000 IOPS.

Type: Integer

Required: No

#### **KmsKeyId** (request), **kmsKeyId** (response)

Identifier (key ID, key alias, key ARN, or alias ARN) of the customer managed KMS key to use for EBS encryption.

This parameter is only supported on BlockDeviceMapping objects called by [RunInstances,](https://docs.aws.amazon.com/AWSEC2/latest/APIReference/API_RunInstances.html) [RequestSpotFleet](https://docs.aws.amazon.com/AWSEC2/latest/APIReference/API_RequestSpotFleet.html), and [RequestSpotInstances.](https://docs.aws.amazon.com/AWSEC2/latest/APIReference/API_RequestSpotInstances.html)

Type: String

Required: No

#### **OutpostArn** (request), **outpostArn** (response)

The ARN of the Outpost on which the snapshot is stored.

This parameter is not supported when using [CreateImage.](https://docs.aws.amazon.com/AWSEC2/latest/APIReference/API_CreateImage.html)

Type: String

Required: No

#### **SnapshotId** (request), **snapshotId** (response)

The ID of the snapshot.

Type: String

Required: No

#### **Throughput** (request), **throughput** (response)

The throughput that the volume supports, in MiB/s.

This parameter is valid only for gp3 volumes.

Valid Range: Minimum value of 125. Maximum value of 1000.

Type: Integer

Required: No

#### **VolumeSize** (request), **volumeSize** (response)

The size of the volume, in GiBs. You must specify either a snapshot ID or a volume size. If you specify a snapshot, the default is the snapshot size. You can specify a volume size that is equal to or larger than the snapshot size.

The following are the supported sizes for each volume type:

- gp2 and gp3: 1 16,384 GiB
- io1: 4 16,384 GiB
- io2: 4 65,536 GiB
- st1 and sc1: 125 16,384 GiB
- standard: 1 1024 GiB

Type: Integer

Required: No

#### **VolumeType** (request), **volumeType** (response)

The volume type. For more information, see [Amazon](https://docs.aws.amazon.com/ebs/latest/userguide/ebs-volume-types.html) EBS volume types in the *Amazon EBS User Guide*.

Type: String

Valid Values: standard | io1 | io2 | gp2 | sc1 | st1 | gp3

Required: No

## **See Also**

- [AWS](https://docs.aws.amazon.com/goto/SdkForCpp/ec2-2016-11-15/EbsBlockDevice) SDK for C++
- [AWS](https://docs.aws.amazon.com/goto/SdkForJavaV2/ec2-2016-11-15/EbsBlockDevice) SDK for Java V2
- AWS SDK for [Ruby](https://docs.aws.amazon.com/goto/SdkForRubyV3/ec2-2016-11-15/EbsBlockDevice) V3

# **EbsInfo**

Describes the Amazon EBS features supported by the instance type.

## **Contents**

### **ebsOptimizedInfo**

Describes the optimized EBS performance for the instance type.

Type: [EbsOptimizedInfo](#page-2831-0) object

Required: No

#### **ebsOptimizedSupport**

Indicates whether the instance type is Amazon EBS-optimized. For more information, see Amazon [EBS-optimized](https://docs.aws.amazon.com/AWSEC2/latest/UserGuide/EBSOptimized.html) instances in *Amazon EC2 User Guide*.

Type: String

Valid Values: unsupported | supported | default

Required: No

#### **encryptionSupport**

Indicates whether Amazon EBS encryption is supported.

Type: String

Valid Values: unsupported | supported

Required: No

#### **nvmeSupport**

Indicates whether non-volatile memory express (NVMe) is supported.

Type: String

Valid Values: unsupported | supported | required

Required: No

## **See Also**

- [AWS](https://docs.aws.amazon.com/goto/SdkForCpp/ec2-2016-11-15/EbsInfo) SDK for C++
- [AWS](https://docs.aws.amazon.com/goto/SdkForJavaV2/ec2-2016-11-15/EbsInfo) SDK for Java V2
- AWS SDK for [Ruby](https://docs.aws.amazon.com/goto/SdkForRubyV3/ec2-2016-11-15/EbsInfo) V3

## **EbsInstanceBlockDevice**

Describes a parameter used to set up an EBS volume in a block device mapping.

### **Contents**

#### **associatedResource**

The ARN of the Amazon ECS or Fargate task to which the volume is attached.

Type: String

Required: No

#### **attachTime**

The time stamp when the attachment initiated.

Type: Timestamp

Required: No

#### **deleteOnTermination**

Indicates whether the volume is deleted on instance termination.

Type: Boolean

Required: No

#### **operator**

The service provider that manages the EBS volume.

Type: [OperatorResponse](#page-3505-0) object

Required: No

#### **status**

The attachment state.

Type: String

Valid Values: attaching | attached | detaching | detached

Required: No

#### **volumeId**

The ID of the EBS volume.

Type: String

Required: No

#### **volumeOwnerId**

The ID of the AWS account that owns the volume.

This parameter is returned only for volumes that are attached to Fargate tasks.

Type: String

Required: No

## **See Also**

- [AWS](https://docs.aws.amazon.com/goto/SdkForCpp/ec2-2016-11-15/EbsInstanceBlockDevice) SDK for C++
- [AWS](https://docs.aws.amazon.com/goto/SdkForJavaV2/ec2-2016-11-15/EbsInstanceBlockDevice) SDK for Java V2
- AWS SDK for [Ruby](https://docs.aws.amazon.com/goto/SdkForRubyV3/ec2-2016-11-15/EbsInstanceBlockDevice) V3

# **EbsInstanceBlockDeviceSpecification**

Describes information used to set up an EBS volume specified in a block device mapping.

### **Contents**

#### **DeleteOnTermination**

Indicates whether the volume is deleted on instance termination.

Type: Boolean

Required: No

#### **VolumeId**

The ID of the EBS volume.

Type: String

Required: No

### **See Also**

- [AWS](https://docs.aws.amazon.com/goto/SdkForCpp/ec2-2016-11-15/EbsInstanceBlockDeviceSpecification) SDK for C++
- [AWS](https://docs.aws.amazon.com/goto/SdkForJavaV2/ec2-2016-11-15/EbsInstanceBlockDeviceSpecification) SDK for Java V2
- AWS SDK for [Ruby](https://docs.aws.amazon.com/goto/SdkForRubyV3/ec2-2016-11-15/EbsInstanceBlockDeviceSpecification) V3

# <span id="page-2831-0"></span>**EbsOptimizedInfo**

Describes the optimized EBS performance for supported instance types.

# **Contents**

### **baselineBandwidthInMbps**

The baseline bandwidth performance for an EBS-optimized instance type, in Mbps.

Type: Integer

Required: No

### **baselineIops**

The baseline input/output storage operations per seconds for an EBS-optimized instance type.

Type: Integer

Required: No

#### **baselineThroughputInMBps**

The baseline throughput performance for an EBS-optimized instance type, in MB/s.

Type: Double

Required: No

#### **maximumBandwidthInMbps**

The maximum bandwidth performance for an EBS-optimized instance type, in Mbps.

Type: Integer

Required: No

#### **maximumIops**

The maximum input/output storage operations per second for an EBS-optimized instance type.

Type: Integer

Required: No

#### **maximumThroughputInMBps**

The maximum throughput performance for an EBS-optimized instance type, in MB/s.

Type: Double

Required: No

### **See Also**

- [AWS](https://docs.aws.amazon.com/goto/SdkForCpp/ec2-2016-11-15/EbsOptimizedInfo) SDK for C++
- [AWS](https://docs.aws.amazon.com/goto/SdkForJavaV2/ec2-2016-11-15/EbsOptimizedInfo) SDK for Java V2
- AWS SDK for [Ruby](https://docs.aws.amazon.com/goto/SdkForRubyV3/ec2-2016-11-15/EbsOptimizedInfo) V3

# <span id="page-2833-0"></span>**EbsStatusDetails**

Describes the attached EBS status check for an instance.

# **Contents**

### **impairedSince**

The date and time when the attached EBS status check failed.

Type: Timestamp

Required: No

### **name**

The name of the attached EBS status check.

Type: String

Valid Values: reachability

Required: No

#### **status**

The result of the attached EBS status check.

Type: String

Valid Values: passed | failed | insufficient-data | initializing

Required: No

## **See Also**

- [AWS](https://docs.aws.amazon.com/goto/SdkForCpp/ec2-2016-11-15/EbsStatusDetails) SDK for C++
- [AWS](https://docs.aws.amazon.com/goto/SdkForJavaV2/ec2-2016-11-15/EbsStatusDetails) SDK for Java V2
- AWS SDK for [Ruby](https://docs.aws.amazon.com/goto/SdkForRubyV3/ec2-2016-11-15/EbsStatusDetails) V3

# **EbsStatusSummary**

Provides a summary of the attached EBS volume status for an instance.

# **Contents**

### **details**

Details about the attached EBS status check for an instance.

Type: Array of [EbsStatusDetails](#page-2833-0) objects

Required: No

### **status**

The current status.

Type: String

```
Valid Values: ok | impaired | insufficient-data | not-applicable | 
initializing
```
Required: No

## **See Also**

- [AWS](https://docs.aws.amazon.com/goto/SdkForCpp/ec2-2016-11-15/EbsStatusSummary) SDK for C++
- [AWS](https://docs.aws.amazon.com/goto/SdkForJavaV2/ec2-2016-11-15/EbsStatusSummary) SDK for Java V2
- AWS SDK for [Ruby](https://docs.aws.amazon.com/goto/SdkForRubyV3/ec2-2016-11-15/EbsStatusSummary) V3

# **Ec2InstanceConnectEndpoint**

The EC2 Instance Connect Endpoint.

### **Contents**

#### **availabilityZone**

The Availability Zone of the EC2 Instance Connect Endpoint.

Type: String

Required: No

#### **createdAt**

The date and time that the EC2 Instance Connect Endpoint was created.

Type: Timestamp

Required: No

#### **dnsName**

The DNS name of the EC2 Instance Connect Endpoint.

Type: String

Required: No

#### **fipsDnsName**

Type: String

Required: No

#### **instanceConnectEndpointArn**

The Amazon Resource Name (ARN) of the EC2 Instance Connect Endpoint.

Type: String

Length Constraints: Minimum length of 1. Maximum length of 1283.

Required: No

#### **instanceConnectEndpointId**

The ID of the EC2 Instance Connect Endpoint.

Type: String

Required: No

#### **networkInterfaceIdSet**

The ID of the elastic network interface that Amazon EC2 automatically created when creating the EC2 Instance Connect Endpoint.

Type: Array of strings

Required: No

#### **ownerId**

The ID of the AWS account that created the EC2 Instance Connect Endpoint.

Type: String

Required: No

#### **preserveClientIp**

Indicates whether your client's IP address is preserved as the source. The value is true or false.

- If true, your client's IP address is used when you connect to a resource.
- If false, the elastic network interface IP address is used when you connect to a resource.

Default: true

Type: Boolean

Required: No

#### **securityGroupIdSet**

The security groups associated with the endpoint. If you didn't specify a security group, the default security group for your VPC is associated with the endpoint.

Type: Array of strings

#### Required: No

#### **state**

The current state of the EC2 Instance Connect Endpoint.

Type: String

```
Valid Values: create-in-progress | create-complete | create-failed | delete-
in-progress | delete-complete | delete-failed
```
Required: No

#### **stateMessage**

The message for the current state of the EC2 Instance Connect Endpoint. Can include a failure message.

Type: String

Required: No

#### **subnetId**

The ID of the subnet in which the EC2 Instance Connect Endpoint was created.

Type: String

Required: No

#### **tagSet**

The tags assigned to the EC2 Instance Connect Endpoint.

Type: Array of [Tag](#page-3867-0) objects

Required: No

#### **vpcId**

The ID of the VPC in which the EC2 Instance Connect Endpoint was created.

Type: String

Required: No

## **See Also**

- [AWS](https://docs.aws.amazon.com/goto/SdkForCpp/ec2-2016-11-15/Ec2InstanceConnectEndpoint) SDK for C++
- [AWS](https://docs.aws.amazon.com/goto/SdkForJavaV2/ec2-2016-11-15/Ec2InstanceConnectEndpoint) SDK for Java V2
- AWS SDK for [Ruby](https://docs.aws.amazon.com/goto/SdkForRubyV3/ec2-2016-11-15/Ec2InstanceConnectEndpoint) V3

# **EfaInfo**

Describes the Elastic Fabric Adapters for the instance type.

# **Contents**

### **maximumEfaInterfaces**

The maximum number of Elastic Fabric Adapters for the instance type.

Type: Integer

Required: No

# **See Also**

- [AWS](https://docs.aws.amazon.com/goto/SdkForCpp/ec2-2016-11-15/EfaInfo) SDK for C++
- [AWS](https://docs.aws.amazon.com/goto/SdkForJavaV2/ec2-2016-11-15/EfaInfo) SDK for Java V2
- AWS SDK for [Ruby](https://docs.aws.amazon.com/goto/SdkForRubyV3/ec2-2016-11-15/EfaInfo) V3

## **EgressOnlyInternetGateway**

Describes an egress-only internet gateway.

### **Contents**

#### **attachmentSet**

Information about the attachment of the egress-only internet gateway.

Type: Array of [InternetGatewayAttachment](#page-3189-0) objects

Required: No

#### **egressOnlyInternetGatewayId**

The ID of the egress-only internet gateway.

Type: String

Required: No

#### **tagSet**

The tags assigned to the egress-only internet gateway.

Type: Array of [Tag](#page-3867-0) objects

Required: No

### **See Also**

- [AWS](https://docs.aws.amazon.com/goto/SdkForCpp/ec2-2016-11-15/EgressOnlyInternetGateway) SDK for C++
- [AWS](https://docs.aws.amazon.com/goto/SdkForJavaV2/ec2-2016-11-15/EgressOnlyInternetGateway) SDK for Java V2
- AWS SDK for [Ruby](https://docs.aws.amazon.com/goto/SdkForRubyV3/ec2-2016-11-15/EgressOnlyInternetGateway) V3

# **ElasticGpuAssociation**

#### **A** Note

Amazon Elastic Graphics reached end of life on January 8, 2024.

Describes the association between an instance and an Elastic Graphics accelerator.

### **Contents**

#### **elasticGpuAssociationId**

The ID of the association.

Type: String

Required: No

#### **elasticGpuAssociationState**

The state of the association between the instance and the Elastic Graphics accelerator.

Type: String

Required: No

#### **elasticGpuAssociationTime**

The time the Elastic Graphics accelerator was associated with the instance.

Type: String

Required: No

#### **elasticGpuId**

The ID of the Elastic Graphics accelerator.

Type: String

Required: No

## **See Also**

- [AWS](https://docs.aws.amazon.com/goto/SdkForCpp/ec2-2016-11-15/ElasticGpuAssociation) SDK for C++
- [AWS](https://docs.aws.amazon.com/goto/SdkForJavaV2/ec2-2016-11-15/ElasticGpuAssociation) SDK for Java V2
- AWS SDK for [Ruby](https://docs.aws.amazon.com/goto/SdkForRubyV3/ec2-2016-11-15/ElasticGpuAssociation) V3
# <span id="page-2844-0"></span>**ElasticGpuHealth**

### *A* Note

Amazon Elastic Graphics reached end of life on January 8, 2024.

Describes the status of an Elastic Graphics accelerator.

## **Contents**

### **status**

The health status.

Type: String

Valid Values: OK | IMPAIRED

Required: No

## **See Also**

- [AWS](https://docs.aws.amazon.com/goto/SdkForCpp/ec2-2016-11-15/ElasticGpuHealth) SDK for C++
- [AWS](https://docs.aws.amazon.com/goto/SdkForJavaV2/ec2-2016-11-15/ElasticGpuHealth) SDK for Java V2
- AWS SDK for [Ruby](https://docs.aws.amazon.com/goto/SdkForRubyV3/ec2-2016-11-15/ElasticGpuHealth) V3

## **ElasticGpus**

### *(i)* Note

Amazon Elastic Graphics reached end of life on January 8, 2024.

Describes an Elastic Graphics accelerator.

### **Contents**

### **availabilityZone**

The Availability Zone in the which the Elastic Graphics accelerator resides.

Type: String

Required: No

### **elasticGpuHealth**

The status of the Elastic Graphics accelerator.

Type: [ElasticGpuHealth](#page-2844-0) object

Required: No

### **elasticGpuId**

The ID of the Elastic Graphics accelerator.

Type: String

Required: No

### **elasticGpuState**

The state of the Elastic Graphics accelerator.

Type: String

Valid Values: ATTACHED

### **elasticGpuType**

The type of Elastic Graphics accelerator.

Type: String

Required: No

### **instanceId**

The ID of the instance to which the Elastic Graphics accelerator is attached.

Type: String

Required: No

### **tagSet**

The tags assigned to the Elastic Graphics accelerator.

Type: Array of [Tag](#page-3867-0) objects

Required: No

## **See Also**

- [AWS](https://docs.aws.amazon.com/goto/SdkForCpp/ec2-2016-11-15/ElasticGpus) SDK for C++
- [AWS](https://docs.aws.amazon.com/goto/SdkForJavaV2/ec2-2016-11-15/ElasticGpus) SDK for Java V2
- AWS SDK for [Ruby](https://docs.aws.amazon.com/goto/SdkForRubyV3/ec2-2016-11-15/ElasticGpus) V3

# **ElasticGpuSpecification**

### *A* Note

Amazon Elastic Graphics reached end of life on January 8, 2024.

A specification for an Elastic Graphics accelerator.

### **Contents**

### **Type**

The type of Elastic Graphics accelerator.

Type: String

Required: Yes

## **See Also**

- [AWS](https://docs.aws.amazon.com/goto/SdkForCpp/ec2-2016-11-15/ElasticGpuSpecification) SDK for C++
- [AWS](https://docs.aws.amazon.com/goto/SdkForJavaV2/ec2-2016-11-15/ElasticGpuSpecification) SDK for Java V2
- AWS SDK for [Ruby](https://docs.aws.amazon.com/goto/SdkForRubyV3/ec2-2016-11-15/ElasticGpuSpecification) V3

## **ElasticGpuSpecificationResponse**

Deprecated.

### *(b)* Note

Amazon Elastic Graphics reached end of life on January 8, 2024. For workloads that require graphics acceleration, we recommend that you use Amazon EC2 G4ad, G4dn, or G5 instances.

### **Contents**

### **type**

Deprecated.

### **A** Note

Amazon Elastic Graphics reached end of life on January 8, 2024. For workloads that require graphics acceleration, we recommend that you use Amazon EC2 G4ad, G4dn, or G5 instances.

Type: String

Required: No

### **See Also**

- [AWS](https://docs.aws.amazon.com/goto/SdkForCpp/ec2-2016-11-15/ElasticGpuSpecificationResponse) SDK for C++
- [AWS](https://docs.aws.amazon.com/goto/SdkForJavaV2/ec2-2016-11-15/ElasticGpuSpecificationResponse) SDK for Java V2
- AWS SDK for [Ruby](https://docs.aws.amazon.com/goto/SdkForRubyV3/ec2-2016-11-15/ElasticGpuSpecificationResponse) V3

## **ElasticInferenceAccelerator**

### **(i)** Note

Amazon Elastic Inference is no longer available.

Describes an elastic inference accelerator.

### **Contents**

### **Type**

The type of elastic inference accelerator. The possible values are eia1.medium, eia1.large, eia1.xlarge, eia2.medium, eia2.large, and eia2.xlarge.

Type: String

Required: Yes

### **Count**

The number of elastic inference accelerators to attach to the instance.

Default: 1

Type: Integer

Valid Range: Minimum value of 1.

Required: No

### **See Also**

- [AWS](https://docs.aws.amazon.com/goto/SdkForCpp/ec2-2016-11-15/ElasticInferenceAccelerator) SDK for C++
- [AWS](https://docs.aws.amazon.com/goto/SdkForJavaV2/ec2-2016-11-15/ElasticInferenceAccelerator) SDK for Java V2
- AWS SDK for [Ruby](https://docs.aws.amazon.com/goto/SdkForRubyV3/ec2-2016-11-15/ElasticInferenceAccelerator) V3

## **ElasticInferenceAcceleratorAssociation**

### **A** Note

Amazon Elastic Inference is no longer available.

Describes the association between an instance and an elastic inference accelerator.

### **Contents**

### **elasticInferenceAcceleratorArn**

The Amazon Resource Name (ARN) of the elastic inference accelerator.

Type: String

Required: No

### **elasticInferenceAcceleratorAssociationId**

The ID of the association.

Type: String

Required: No

### **elasticInferenceAcceleratorAssociationState**

The state of the elastic inference accelerator.

Type: String

Required: No

### **elasticInferenceAcceleratorAssociationTime**

The time at which the elastic inference accelerator is associated with an instance.

Type: Timestamp

Required: No

ElasticInferenceAcceleratorAssociation API Version 2016-11-15 2682

## **See Also**

- [AWS](https://docs.aws.amazon.com/goto/SdkForCpp/ec2-2016-11-15/ElasticInferenceAcceleratorAssociation) SDK for C++
- [AWS](https://docs.aws.amazon.com/goto/SdkForJavaV2/ec2-2016-11-15/ElasticInferenceAcceleratorAssociation) SDK for Java V2
- AWS SDK for [Ruby](https://docs.aws.amazon.com/goto/SdkForRubyV3/ec2-2016-11-15/ElasticInferenceAcceleratorAssociation) V3

## **EnableFastSnapshotRestoreErrorItem**

Contains information about the errors that occurred when enabling fast snapshot restores.

## **Contents**

### **fastSnapshotRestoreStateErrorSet**

The errors.

Type: Array of [EnableFastSnapshotRestoreStateErrorItem](#page-2855-0) objects

Required: No

### **snapshotId**

The ID of the snapshot.

Type: String

Required: No

## **See Also**

- [AWS](https://docs.aws.amazon.com/goto/SdkForCpp/ec2-2016-11-15/EnableFastSnapshotRestoreErrorItem) SDK for C++
- [AWS](https://docs.aws.amazon.com/goto/SdkForJavaV2/ec2-2016-11-15/EnableFastSnapshotRestoreErrorItem) SDK for Java V2
- AWS SDK for [Ruby](https://docs.aws.amazon.com/goto/SdkForRubyV3/ec2-2016-11-15/EnableFastSnapshotRestoreErrorItem) V3

## <span id="page-2854-0"></span>**EnableFastSnapshotRestoreStateError**

Describes an error that occurred when enabling fast snapshot restores.

## **Contents**

### **code**

The error code.

Type: String

Required: No

### **message**

The error message.

Type: String

Required: No

## **See Also**

- [AWS](https://docs.aws.amazon.com/goto/SdkForCpp/ec2-2016-11-15/EnableFastSnapshotRestoreStateError) SDK for C++
- [AWS](https://docs.aws.amazon.com/goto/SdkForJavaV2/ec2-2016-11-15/EnableFastSnapshotRestoreStateError) SDK for Java V2
- AWS SDK for [Ruby](https://docs.aws.amazon.com/goto/SdkForRubyV3/ec2-2016-11-15/EnableFastSnapshotRestoreStateError) V3

## <span id="page-2855-0"></span>**EnableFastSnapshotRestoreStateErrorItem**

Contains information about an error that occurred when enabling fast snapshot restores.

## **Contents**

### **availabilityZone**

The Availability Zone.

Type: String

Required: No

### **error**

The error.

Type: [EnableFastSnapshotRestoreStateError](#page-2854-0) object

Required: No

## **See Also**

- [AWS](https://docs.aws.amazon.com/goto/SdkForCpp/ec2-2016-11-15/EnableFastSnapshotRestoreStateErrorItem) SDK for C++
- [AWS](https://docs.aws.amazon.com/goto/SdkForJavaV2/ec2-2016-11-15/EnableFastSnapshotRestoreStateErrorItem) SDK for Java V2
- AWS SDK for [Ruby](https://docs.aws.amazon.com/goto/SdkForRubyV3/ec2-2016-11-15/EnableFastSnapshotRestoreStateErrorItem) V3

## **EnableFastSnapshotRestoreSuccessItem**

Describes fast snapshot restores that were successfully enabled.

## **Contents**

### **availabilityZone**

The Availability Zone.

Type: String

Required: No

### **disabledTime**

The time at which fast snapshot restores entered the disabled state.

Type: Timestamp

Required: No

### **disablingTime**

The time at which fast snapshot restores entered the disabling state.

Type: Timestamp

Required: No

### **enabledTime**

The time at which fast snapshot restores entered the enabled state.

Type: Timestamp

Required: No

### **enablingTime**

The time at which fast snapshot restores entered the enabling state.

Type: Timestamp

Required: No

EnableFastSnapshotRestoreSuccessItem API Version 2016-11-15 2687

### **optimizingTime**

The time at which fast snapshot restores entered the optimizing state.

Type: Timestamp

Required: No

### **ownerAlias**

The AWS owner alias that enabled fast snapshot restores on the snapshot. This is intended for future use.

Type: String

Required: No

#### **ownerId**

The ID of the AWS account that enabled fast snapshot restores on the snapshot.

Type: String

Required: No

### **snapshotId**

The ID of the snapshot.

Type: String

Required: No

#### **state**

The state of fast snapshot restores.

Type: String

Valid Values: enabling | optimizing | enabled | disabling | disabled

Required: No

### **stateTransitionReason**

The reason for the state transition. The possible values are as follows:

- Client.UserInitiated The state successfully transitioned to enabling or disabling.
- Client.UserInitiated Lifecycle state transition The state successfully transitioned to optimizing, enabled, or disabled.

Type: String

Required: No

## **See Also**

- [AWS](https://docs.aws.amazon.com/goto/SdkForCpp/ec2-2016-11-15/EnableFastSnapshotRestoreSuccessItem) SDK for C++
- [AWS](https://docs.aws.amazon.com/goto/SdkForJavaV2/ec2-2016-11-15/EnableFastSnapshotRestoreSuccessItem) SDK for Java V2
- AWS SDK for [Ruby](https://docs.aws.amazon.com/goto/SdkForRubyV3/ec2-2016-11-15/EnableFastSnapshotRestoreSuccessItem) V3

# **EnaSrdSpecification**

ENA Express uses AWS Scalable Reliable Datagram (SRD) technology to increase the maximum bandwidth used per stream and minimize tail latency of network traffic between EC2 instances. With ENA Express, you can communicate between two EC2 instances in the same subnet within the same account, or in different accounts. Both sending and receiving instances must have ENA Express enabled.

To improve the reliability of network packet delivery, ENA Express reorders network packets on the receiving end by default. However, some UDP-based applications are designed to handle network packets that are out of order to reduce the overhead for packet delivery at the network layer. When ENA Express is enabled, you can specify whether UDP network traffic uses it.

### **Contents**

### **EnaSrdEnabled**

Indicates whether ENA Express is enabled for the network interface.

Type: Boolean

Required: No

### **EnaSrdUdpSpecification**

Configures ENA Express for UDP network traffic.

Type: [EnaSrdUdpSpecification](#page-2861-0) object

Required: No

### **See Also**

- [AWS](https://docs.aws.amazon.com/goto/SdkForCpp/ec2-2016-11-15/EnaSrdSpecification) SDK for C++
- [AWS](https://docs.aws.amazon.com/goto/SdkForJavaV2/ec2-2016-11-15/EnaSrdSpecification) SDK for Java V2
- AWS SDK for [Ruby](https://docs.aws.amazon.com/goto/SdkForRubyV3/ec2-2016-11-15/EnaSrdSpecification) V3

# **EnaSrdSpecificationRequest**

Launch instances with ENA Express settings configured from your launch template.

## **Contents**

**EnaSrdEnabled** (request), **EnaSrdEnabled** (response)

Specifies whether ENA Express is enabled for the network interface when you launch an instance from your launch template.

Type: Boolean

Required: No

### **EnaSrdUdpSpecification** (request), **EnaSrdUdpSpecification** (response)

Contains ENA Express settings for UDP network traffic in your launch template.

Type: [EnaSrdUdpSpecificationRequest](#page-2862-0) object

Required: No

## **See Also**

- [AWS](https://docs.aws.amazon.com/goto/SdkForCpp/ec2-2016-11-15/EnaSrdSpecificationRequest) SDK for C++
- [AWS](https://docs.aws.amazon.com/goto/SdkForJavaV2/ec2-2016-11-15/EnaSrdSpecificationRequest) SDK for Java V2
- AWS SDK for [Ruby](https://docs.aws.amazon.com/goto/SdkForRubyV3/ec2-2016-11-15/EnaSrdSpecificationRequest) V3

# <span id="page-2861-0"></span>**EnaSrdUdpSpecification**

ENA Express is compatible with both TCP and UDP transport protocols. When it's enabled, TCP traffic automatically uses it. However, some UDP-based applications are designed to handle network packets that are out of order, without a need for retransmission, such as live video broadcasting or other near-real-time applications. For UDP traffic, you can specify whether to use ENA Express, based on your application environment needs.

### **Contents**

### **EnaSrdUdpEnabled**

Indicates whether UDP traffic to and from the instance uses ENA Express. To specify this setting, you must first enable ENA Express.

Type: Boolean

Required: No

## **See Also**

- [AWS](https://docs.aws.amazon.com/goto/SdkForCpp/ec2-2016-11-15/EnaSrdUdpSpecification) SDK for C++
- [AWS](https://docs.aws.amazon.com/goto/SdkForJavaV2/ec2-2016-11-15/EnaSrdUdpSpecification) SDK for Java V2
- AWS SDK for [Ruby](https://docs.aws.amazon.com/goto/SdkForRubyV3/ec2-2016-11-15/EnaSrdUdpSpecification) V3

# <span id="page-2862-0"></span>**EnaSrdUdpSpecificationRequest**

Configures ENA Express for UDP network traffic from your launch template.

## **Contents**

**EnaSrdUdpEnabled** (request), **EnaSrdUdpEnabled** (response)

Indicates whether UDP traffic uses ENA Express for your instance. To ensure that UDP traffic can use ENA Express when you launch an instance, you must also set **EnaSrdEnabled** in the **EnaSrdSpecificationRequest** to true in your launch template.

Type: Boolean

Required: No

## **See Also**

- [AWS](https://docs.aws.amazon.com/goto/SdkForCpp/ec2-2016-11-15/EnaSrdUdpSpecificationRequest) SDK for C++
- [AWS](https://docs.aws.amazon.com/goto/SdkForJavaV2/ec2-2016-11-15/EnaSrdUdpSpecificationRequest) SDK for Java V2
- AWS SDK for [Ruby](https://docs.aws.amazon.com/goto/SdkForRubyV3/ec2-2016-11-15/EnaSrdUdpSpecificationRequest) V3

# **EnclaveOptions**

Indicates whether the instance is enabled for AWS Nitro Enclaves.

## **Contents**

### **enabled**

If this parameter is set to true, the instance is enabled for AWS Nitro Enclaves; otherwise, it is not enabled for AWS Nitro Enclaves.

Type: Boolean

Required: No

## **See Also**

- [AWS](https://docs.aws.amazon.com/goto/SdkForCpp/ec2-2016-11-15/EnclaveOptions) SDK for C++
- [AWS](https://docs.aws.amazon.com/goto/SdkForJavaV2/ec2-2016-11-15/EnclaveOptions) SDK for Java V2
- AWS SDK for [Ruby](https://docs.aws.amazon.com/goto/SdkForRubyV3/ec2-2016-11-15/EnclaveOptions) V3

## **EnclaveOptionsRequest**

Indicates whether the instance is enabled for AWS Nitro Enclaves. For more information, see [What](https://docs.aws.amazon.com/enclaves/latest/user/nitro-enclave.html) is AWS Nitro [Enclaves?](https://docs.aws.amazon.com/enclaves/latest/user/nitro-enclave.html) in the *AWS Nitro Enclaves User Guide*.

## **Contents**

### **Enabled**

To enable the instance for AWS Nitro Enclaves, set this parameter to true.

Type: Boolean

Required: No

## **See Also**

- [AWS](https://docs.aws.amazon.com/goto/SdkForCpp/ec2-2016-11-15/EnclaveOptionsRequest) SDK for C++
- [AWS](https://docs.aws.amazon.com/goto/SdkForJavaV2/ec2-2016-11-15/EnclaveOptionsRequest) SDK for Java V2
- AWS SDK for [Ruby](https://docs.aws.amazon.com/goto/SdkForRubyV3/ec2-2016-11-15/EnclaveOptionsRequest) V3

## **EventInformation**

Describes an EC2 Fleet or Spot Fleet event.

## **Contents**

### **eventDescription**

The description of the event.

Type: String

Required: No

### **eventSubType**

The event.

### error events:

- iamFleetRoleInvalid The EC2 Fleet or Spot Fleet does not have the required permissions either to launch or terminate an instance.
- allLaunchSpecsTemporarilyBlacklisted None of the configurations are valid, and several attempts to launch instances have failed. For more information, see the description of the event.
- spotInstanceCountLimitExceeded You've reached the limit on the number of Spot Instances that you can launch.
- spotFleetRequestConfigurationInvalid The configuration is not valid. For more information, see the description of the event.

fleetRequestChange events:

- active The EC2 Fleet or Spot Fleet request has been validated and Amazon EC2 is attempting to maintain the target number of running instances.
- deleted (EC2 Fleet) / cancelled (Spot Fleet) The EC2 Fleet is deleted or the Spot Fleet request is canceled and has no running instances. The EC2 Fleet or Spot Fleet will be deleted two days after its instances are terminated.
- deleted\_running (EC2 Fleet) / cancelled\_running (Spot Fleet) The EC2 Fleet is deleted or the Spot Fleet request is canceled and does not launch additional instances. Its existing instances continue to run until they are interrupted or terminated. The request remains in this state until all instances are interrupted or terminated.
- deleted\_terminating (EC2 Fleet) / cancelled\_terminating (Spot Fleet) The EC2 Fleet is deleted or the Spot Fleet request is canceled and its instances are terminating. The request remains in this state until all instances are terminated.
- expired The EC2 Fleet or Spot Fleet request has expired. If the request was created with TerminateInstancesWithExpiration set, a subsequent terminated event indicates that the instances are terminated.
- modify\_in\_progress The EC2 Fleet or Spot Fleet request is being modified. The request remains in this state until the modification is fully processed.
- modify\_succeeded The EC2 Fleet or Spot Fleet request was modified.
- submitted The EC2 Fleet or Spot Fleet request is being evaluated and Amazon EC2 is preparing to launch the target number of instances.
- progress The EC2 Fleet or Spot Fleet request is in the process of being fulfilled.

### instanceChange events:

- launched A new instance was launched.
- terminated An instance was terminated by the user.
- termination\_notified An instance termination notification was sent when a Spot Instance was terminated by Amazon EC2 during scale-down, when the target capacity of the fleet was modified down, for example, from a target capacity of 4 to a target capacity of 3.

Information events:

- fleetProgressHalted The price in every launch specification is not valid because it is below the Spot price (all the launch specifications have produced launchSpecUnusable events). A launch specification might become valid if the Spot price changes.
- launchSpecTemporarilyBlacklisted The configuration is not valid and several attempts to launch instances have failed. For more information, see the description of the event.
- launchSpecUnusable The price specified in a launch specification is not valid because it is below the Spot price for the requested Spot pools.

Note: Even if a fleet with the maintain request type is in the process of being canceled, it may still publish a launchSpecUnusable event. This does not mean that the canceled fleet is attempting to launch a new instance.

• registerWithLoadBalancersFailed - An attempt to register instances with load balancers failed. For more information, see the description of the event.

Type: String

Required: No

### **instanceId**

The ID of the instance. This information is available only for instanceChange events.

Type: String

Required: No

## **See Also**

- [AWS](https://docs.aws.amazon.com/goto/SdkForCpp/ec2-2016-11-15/EventInformation) SDK for C++
- [AWS](https://docs.aws.amazon.com/goto/SdkForJavaV2/ec2-2016-11-15/EventInformation) SDK for Java V2
- AWS SDK for [Ruby](https://docs.aws.amazon.com/goto/SdkForRubyV3/ec2-2016-11-15/EventInformation) V3

# **Explanation**

Describes an explanation code for an unreachable path. For more information, see [Reachability](https://docs.aws.amazon.com/vpc/latest/reachability/explanation-codes.html) Analyzer [explanation](https://docs.aws.amazon.com/vpc/latest/reachability/explanation-codes.html) codes.

## **Contents**

### **acl**

The network ACL.

Type: [AnalysisComponent](#page-2568-0) object

Required: No

### **aclRule**

The network ACL rule.

Type: [AnalysisAclRule](#page-2566-0) object

Required: No

### **address**

The IPv4 address, in CIDR notation.

Type: String

Length Constraints: Minimum length of 0. Maximum length of 15.

Pattern: ^([0-9]{1,3}.){3}[0-9]{1,3}\$

Required: No

### **addressSet**

The IPv4 addresses, in CIDR notation.

Type: Array of strings

Length Constraints: Minimum length of 0. Maximum length of 15.

Pattern: ^([0-9]{1,3}.){3}[0-9]{1,3}\$

#### Required: No

### **attachedTo**

The resource to which the component is attached.

Type: [AnalysisComponent](#page-2568-0) object

Required: No

### **availabilityZoneSet**

The Availability Zones.

Type: Array of strings

Required: No

### **cidrSet**

The CIDR ranges.

Type: Array of strings

Required: No

### **classicLoadBalancerListener**

The listener for a Classic Load Balancer.

Type: [AnalysisLoadBalancerListener](#page-2569-0) object

Required: No

#### **component**

The component.

Type: [AnalysisComponent](#page-2568-0) object

Required: No

#### **componentAccount**

The AWS account for the component.

Type: String

### Pattern: \d{12}

Required: No

### **componentRegion**

The Region for the component.

Type: String

Pattern: [a-z]{2}-[a-z]+-[1-9]+

Required: No

### **customerGateway**

The customer gateway.

Type: [AnalysisComponent](#page-2568-0) object

Required: No

### **destination**

The destination.

Type: [AnalysisComponent](#page-2568-0) object

Required: No

### **destinationVpc**

The destination VPC.

Type: [AnalysisComponent](#page-2568-0) object

Required: No

### **direction**

The direction. The following are the possible values:

- egress
- ingress

Type: String

### **elasticLoadBalancerListener**

The load balancer listener.

Type: [AnalysisComponent](#page-2568-0) object

Required: No

### **explanationCode**

The explanation code.

Type: String

Required: No

### **firewallStatefulRule**

The Network Firewall stateful rule.

Type: [FirewallStatefulRule](#page-2900-0) object

Required: No

### **firewallStatelessRule**

The Network Firewall stateless rule.

Type: [FirewallStatelessRule](#page-2902-0) object

Required: No

### **ingressRouteTable**

The route table.

Type: [AnalysisComponent](#page-2568-0) object

Required: No

#### **internetGateway**

The internet gateway.

Type: [AnalysisComponent](#page-2568-0) object

### **loadBalancerArn**

The Amazon Resource Name (ARN) of the load balancer.

Type: String

Length Constraints: Minimum length of 1. Maximum length of 1283.

Required: No

### **loadBalancerListenerPort**

The listener port of the load balancer.

Type: Integer

Valid Range: Minimum value of 0. Maximum value of 65535.

Required: No

### **loadBalancerTarget**

The target.

Type: [AnalysisLoadBalancerTarget](#page-2570-0) object

Required: No

### **loadBalancerTargetGroup**

The target group.

Type: [AnalysisComponent](#page-2568-0) object

Required: No

### **loadBalancerTargetGroupSet**

The target groups.

Type: Array of [AnalysisComponent](#page-2568-0) objects

Required: No

### **loadBalancerTargetPort**

The target port.

### Type: Integer

Valid Range: Minimum value of 0. Maximum value of 65535.

Required: No

### **missingComponent**

The missing component.

Type: String

Required: No

### **natGateway**

The NAT gateway.

Type: [AnalysisComponent](#page-2568-0) object

Required: No

### **networkInterface**

The network interface.

Type: [AnalysisComponent](#page-2568-0) object

Required: No

### **packetField**

The packet field.

Type: String

Required: No

### **port**

The port.

Type: Integer

Valid Range: Minimum value of 0. Maximum value of 65535.

### **portRangeSet**

The port ranges.

Type: Array of [PortRange](#page-3551-0) objects

Required: No

### **prefixList**

The prefix list.

Type: [AnalysisComponent](#page-2568-0) object

Required: No

### **protocolSet**

The protocols.

Type: Array of strings

Required: No

### **routeTable**

The route table.

Type: [AnalysisComponent](#page-2568-0) object

Required: No

### **routeTableRoute**

The route table route.

Type: [AnalysisRouteTableRoute](#page-2574-0) object

Required: No

### **securityGroup**

The security group.

Type: [AnalysisComponent](#page-2568-0) object

### **securityGroupRule**

The security group rule.

Type: [AnalysisSecurityGroupRule](#page-2577-0) object

Required: No

### **securityGroupSet**

The security groups.

Type: Array of [AnalysisComponent](#page-2568-0) objects

Required: No

### **sourceVpc**

The source VPC.

Type: [AnalysisComponent](#page-2568-0) object

Required: No

#### **state**

The state.

Type: String

Required: No

### **subnet**

The subnet.

Type: [AnalysisComponent](#page-2568-0) object

Required: No

### **subnetRouteTable**

The route table for the subnet.

Type: [AnalysisComponent](#page-2568-0) object

### **transitGateway**

The transit gateway.

Type: [AnalysisComponent](#page-2568-0) object

Required: No

#### **transitGatewayAttachment**

The transit gateway attachment.

Type: [AnalysisComponent](#page-2568-0) object

Required: No

#### **transitGatewayRouteTable**

The transit gateway route table.

Type: [AnalysisComponent](#page-2568-0) object

Required: No

#### **transitGatewayRouteTableRoute**

The transit gateway route table route.

Type: [TransitGatewayRouteTableRoute](#page-3971-0) object

Required: No

#### **vpc**

The component VPC.

Type: [AnalysisComponent](#page-2568-0) object

Required: No

#### **vpcEndpoint**

The VPC endpoint.

Type: [AnalysisComponent](#page-2568-0) object

### **vpcPeeringConnection**

The VPC peering connection.

Type: [AnalysisComponent](#page-2568-0) object

Required: No

### **vpnConnection**

The VPN connection.

Type: [AnalysisComponent](#page-2568-0) object

Required: No

### **vpnGateway**

The VPN gateway.

Type: [AnalysisComponent](#page-2568-0) object

Required: No

## **See Also**

- [AWS](https://docs.aws.amazon.com/goto/SdkForCpp/ec2-2016-11-15/Explanation) SDK for C++
- [AWS](https://docs.aws.amazon.com/goto/SdkForJavaV2/ec2-2016-11-15/Explanation) SDK for Java V2
- AWS SDK for [Ruby](https://docs.aws.amazon.com/goto/SdkForRubyV3/ec2-2016-11-15/Explanation) V3

# **ExportImageTask**

Describes an export image task.

## **Contents**

### **description**

A description of the image being exported.

Type: String

Required: No

### **exportImageTaskId**

The ID of the export image task.

Type: String

Required: No

### **imageId**

The ID of the image.

Type: String

Required: No

### **progress**

The percent complete of the export image task.

Type: String

Required: No

### **s3ExportLocation**

Information about the destination Amazon S3 bucket.

Type: [ExportTaskS3Location](#page-2882-0) object

#### **status**

The status of the export image task. The possible values are active, completed, deleting, and deleted.

Type: String

Required: No

### **statusMessage**

The status message for the export image task.

Type: String

Required: No

### **tagSet**

Any tags assigned to the export image task.

Type: Array of [Tag](#page-3867-0) objects

Required: No

### **See Also**

- [AWS](https://docs.aws.amazon.com/goto/SdkForCpp/ec2-2016-11-15/ExportImageTask) SDK for C++
- [AWS](https://docs.aws.amazon.com/goto/SdkForJavaV2/ec2-2016-11-15/ExportImageTask) SDK for Java V2
- AWS SDK for [Ruby](https://docs.aws.amazon.com/goto/SdkForRubyV3/ec2-2016-11-15/ExportImageTask) V3
# **ExportTask**

Describes an export instance task.

# **Contents**

## **description**

A description of the resource being exported.

Type: String

Required: No

## **exportTaskId**

The ID of the export task.

Type: String

Required: No

## **exportToS3**

Information about the export task.

Type: [ExportToS3Task](#page-2884-0) object

Required: No

## **instanceExport**

Information about the instance to export.

Type: [InstanceExportDetails](#page-3077-0) object

Required: No

#### **state**

The state of the export task.

Type: String

Valid Values: active | cancelling | cancelled | completed

#### Required: No

#### **statusMessage**

The status message related to the export task.

Type: String

Required: No

## **tagSet**

The tags for the export task.

Type: Array of [Tag](#page-3867-0) objects

Required: No

# **See Also**

- [AWS](https://docs.aws.amazon.com/goto/SdkForCpp/ec2-2016-11-15/ExportTask) SDK for C++
- [AWS](https://docs.aws.amazon.com/goto/SdkForJavaV2/ec2-2016-11-15/ExportTask) SDK for Java V2
- AWS SDK for [Ruby](https://docs.aws.amazon.com/goto/SdkForRubyV3/ec2-2016-11-15/ExportTask) V3

# **ExportTaskS3Location**

Describes the destination for an export image task.

# **Contents**

## **s3Bucket**

The destination Amazon S3 bucket.

Type: String

Required: No

## **s3Prefix**

The prefix (logical hierarchy) in the bucket.

Type: String

Required: No

# **See Also**

- [AWS](https://docs.aws.amazon.com/goto/SdkForCpp/ec2-2016-11-15/ExportTaskS3Location) SDK for C++
- [AWS](https://docs.aws.amazon.com/goto/SdkForJavaV2/ec2-2016-11-15/ExportTaskS3Location) SDK for Java V2
- AWS SDK for [Ruby](https://docs.aws.amazon.com/goto/SdkForRubyV3/ec2-2016-11-15/ExportTaskS3Location) V3

# **ExportTaskS3LocationRequest**

Describes the destination for an export image task.

# **Contents**

## **S3Bucket**

The destination Amazon S3 bucket.

Type: String

Required: Yes

## **S3Prefix**

The prefix (logical hierarchy) in the bucket.

Type: String

Required: No

# **See Also**

- [AWS](https://docs.aws.amazon.com/goto/SdkForCpp/ec2-2016-11-15/ExportTaskS3LocationRequest) SDK for C++
- [AWS](https://docs.aws.amazon.com/goto/SdkForJavaV2/ec2-2016-11-15/ExportTaskS3LocationRequest) SDK for Java V2
- AWS SDK for [Ruby](https://docs.aws.amazon.com/goto/SdkForRubyV3/ec2-2016-11-15/ExportTaskS3LocationRequest) V3

# <span id="page-2884-0"></span>**ExportToS3Task**

Describes the format and location for the export task.

# **Contents**

## **containerFormat**

The container format used to combine disk images with metadata (such as OVF). If absent, only the disk image is exported.

Type: String

Valid Values: ova

Required: No

## **diskImageFormat**

The format for the exported image.

Type: String

Valid Values: VMDK | RAW | VHD

Required: No

#### **s3Bucket**

The Amazon S3 bucket for the destination image. The destination bucket must exist and have an access control list (ACL) attached that specifies the Region-specific canonical account ID for the Grantee. For more information about the ACL to your S3 bucket, see [Prerequisites](https://docs.aws.amazon.com/vm-import/latest/userguide/vmexport.html#vmexport-prerequisites) in the VM Import/Export User Guide.

Type: String

Required: No

## **s3Key**

The encryption key for your S3 bucket.

Type: String

Required: No

# **See Also**

- [AWS](https://docs.aws.amazon.com/goto/SdkForCpp/ec2-2016-11-15/ExportToS3Task) SDK for C++
- [AWS](https://docs.aws.amazon.com/goto/SdkForJavaV2/ec2-2016-11-15/ExportToS3Task) SDK for Java V2
- AWS SDK for [Ruby](https://docs.aws.amazon.com/goto/SdkForRubyV3/ec2-2016-11-15/ExportToS3Task) V3

# **ExportToS3TaskSpecification**

Describes an export instance task.

# **Contents**

## **ContainerFormat**

The container format used to combine disk images with metadata (such as OVF). If absent, only the disk image is exported.

Type: String

Valid Values: ova

Required: No

## **DiskImageFormat**

The format for the exported image.

Type: String

Valid Values: VMDK | RAW | VHD

Required: No

## **S3Bucket**

The Amazon S3 bucket for the destination image. The destination bucket must exist and have an access control list (ACL) attached that specifies the Region-specific canonical account ID for the Grantee. For more information about the ACL to your S3 bucket, see [Prerequisites](https://docs.aws.amazon.com/vm-import/latest/userguide/vmexport.html#vmexport-prerequisites) in the VM Import/Export User Guide.

Type: String

Required: No

## **S3Prefix**

The image is written to a single object in the Amazon S3 bucket at the S3 key s3prefix + exportTaskId + '.' + diskImageFormat.

Type: String

Required: No

# **See Also**

- [AWS](https://docs.aws.amazon.com/goto/SdkForCpp/ec2-2016-11-15/ExportToS3TaskSpecification) SDK for C++
- [AWS](https://docs.aws.amazon.com/goto/SdkForJavaV2/ec2-2016-11-15/ExportToS3TaskSpecification) SDK for Java V2
- AWS SDK for [Ruby](https://docs.aws.amazon.com/goto/SdkForRubyV3/ec2-2016-11-15/ExportToS3TaskSpecification) V3

# **FailedCapacityReservationFleetCancellationResult**

Describes a Capacity Reservation Fleet that could not be cancelled.

# **Contents**

## **cancelCapacityReservationFleetError**

Information about the Capacity Reservation Fleet cancellation error.

Type: [CancelCapacityReservationFleetError](#page-2618-0) object

Required: No

## **capacityReservationFleetId**

The ID of the Capacity Reservation Fleet that could not be cancelled.

Type: String

Required: No

# **See Also**

- [AWS](https://docs.aws.amazon.com/goto/SdkForCpp/ec2-2016-11-15/FailedCapacityReservationFleetCancellationResult) SDK for C++
- [AWS](https://docs.aws.amazon.com/goto/SdkForJavaV2/ec2-2016-11-15/FailedCapacityReservationFleetCancellationResult) SDK for Java V2
- AWS SDK for [Ruby](https://docs.aws.amazon.com/goto/SdkForRubyV3/ec2-2016-11-15/FailedCapacityReservationFleetCancellationResult) V3

# **FailedQueuedPurchaseDeletion**

Describes a Reserved Instance whose queued purchase was not deleted.

# **Contents**

#### **error**

The error.

Type: [DeleteQueuedReservedInstancesError](#page-2779-0) object

Required: No

### **reservedInstancesId**

The ID of the Reserved Instance.

Type: String

Required: No

## **See Also**

- [AWS](https://docs.aws.amazon.com/goto/SdkForCpp/ec2-2016-11-15/FailedQueuedPurchaseDeletion) SDK for C++
- [AWS](https://docs.aws.amazon.com/goto/SdkForJavaV2/ec2-2016-11-15/FailedQueuedPurchaseDeletion) SDK for Java V2
- AWS SDK for [Ruby](https://docs.aws.amazon.com/goto/SdkForRubyV3/ec2-2016-11-15/FailedQueuedPurchaseDeletion) V3

# **FastLaunchLaunchTemplateSpecificationRequest**

Request to create a launch template for a Windows fast launch enabled AMI.

### **A** Note

Note - You can specify either the LaunchTemplateName or the LaunchTemplateId, but not both.

# **Contents**

#### **Version**

Specify the version of the launch template that the AMI should use for Windows fast launch.

Type: String

Required: Yes

#### **LaunchTemplateId**

Specify the ID of the launch template that the AMI should use for Windows fast launch.

Type: String

Required: No

#### **LaunchTemplateName**

Specify the name of the launch template that the AMI should use for Windows fast launch.

Type: String

Required: No

## **See Also**

For more information about using this API in one of the language-specific AWS SDKs, see the following:

• [AWS](https://docs.aws.amazon.com/goto/SdkForCpp/ec2-2016-11-15/FastLaunchLaunchTemplateSpecificationRequest) SDK for C++

FastLaunchLaunchTemplateSpecificationRequest API Version 2016-11-15 2721

- [AWS](https://docs.aws.amazon.com/goto/SdkForJavaV2/ec2-2016-11-15/FastLaunchLaunchTemplateSpecificationRequest) SDK for Java V2
- AWS SDK for [Ruby](https://docs.aws.amazon.com/goto/SdkForRubyV3/ec2-2016-11-15/FastLaunchLaunchTemplateSpecificationRequest) V3

# **FastLaunchLaunchTemplateSpecificationResponse**

Identifies the launch template that the AMI uses for Windows fast launch.

## **Contents**

### **launchTemplateId**

The ID of the launch template that the AMI uses for Windows fast launch.

Type: String

Required: No

#### **launchTemplateName**

The name of the launch template that the AMI uses for Windows fast launch.

Type: String

Required: No

#### **version**

The version of the launch template that the AMI uses for Windows fast launch.

Type: String

Required: No

## **See Also**

- [AWS](https://docs.aws.amazon.com/goto/SdkForCpp/ec2-2016-11-15/FastLaunchLaunchTemplateSpecificationResponse) SDK for C++
- [AWS](https://docs.aws.amazon.com/goto/SdkForJavaV2/ec2-2016-11-15/FastLaunchLaunchTemplateSpecificationResponse) SDK for Java V2
- AWS SDK for [Ruby](https://docs.aws.amazon.com/goto/SdkForRubyV3/ec2-2016-11-15/FastLaunchLaunchTemplateSpecificationResponse) V3

# **FastLaunchSnapshotConfigurationRequest**

Configuration settings for creating and managing pre-provisioned snapshots for a Windows fast launch enabled AMI.

# **Contents**

## **TargetResourceCount**

The number of pre-provisioned snapshots to keep on hand for a Windows fast launch enabled AMI.

Type: Integer

Required: No

# **See Also**

- [AWS](https://docs.aws.amazon.com/goto/SdkForCpp/ec2-2016-11-15/FastLaunchSnapshotConfigurationRequest) SDK for C++
- [AWS](https://docs.aws.amazon.com/goto/SdkForJavaV2/ec2-2016-11-15/FastLaunchSnapshotConfigurationRequest) SDK for Java V2
- AWS SDK for [Ruby](https://docs.aws.amazon.com/goto/SdkForRubyV3/ec2-2016-11-15/FastLaunchSnapshotConfigurationRequest) V3

# **FastLaunchSnapshotConfigurationResponse**

Configuration settings for creating and managing pre-provisioned snapshots for a Windows fast launch enabled Windows AMI.

# **Contents**

### **targetResourceCount**

The number of pre-provisioned snapshots requested to keep on hand for a Windows fast launch enabled AMI.

Type: Integer

Required: No

# **See Also**

- [AWS](https://docs.aws.amazon.com/goto/SdkForCpp/ec2-2016-11-15/FastLaunchSnapshotConfigurationResponse) SDK for C++
- [AWS](https://docs.aws.amazon.com/goto/SdkForJavaV2/ec2-2016-11-15/FastLaunchSnapshotConfigurationResponse) SDK for Java V2
- AWS SDK for [Ruby](https://docs.aws.amazon.com/goto/SdkForRubyV3/ec2-2016-11-15/FastLaunchSnapshotConfigurationResponse) V3

# **FederatedAuthentication**

Describes the IAM SAML identity providers used for federated authentication.

# **Contents**

## **samlProviderArn**

The Amazon Resource Name (ARN) of the IAM SAML identity provider.

Type: String

Required: No

## **selfServiceSamlProviderArn**

The Amazon Resource Name (ARN) of the IAM SAML identity provider for the self-service portal.

Type: String

Required: No

# **See Also**

- [AWS](https://docs.aws.amazon.com/goto/SdkForCpp/ec2-2016-11-15/FederatedAuthentication) SDK for C++
- [AWS](https://docs.aws.amazon.com/goto/SdkForJavaV2/ec2-2016-11-15/FederatedAuthentication) SDK for Java V2
- AWS SDK for [Ruby](https://docs.aws.amazon.com/goto/SdkForRubyV3/ec2-2016-11-15/FederatedAuthentication) V3

# **FederatedAuthenticationRequest**

The IAM SAML identity provider used for federated authentication.

# **Contents**

## **SAMLProviderArn**

The Amazon Resource Name (ARN) of the IAM SAML identity provider.

Type: String

Required: No

## **SelfServiceSAMLProviderArn**

The Amazon Resource Name (ARN) of the IAM SAML identity provider for the self-service portal.

Type: String

Required: No

# **See Also**

- [AWS](https://docs.aws.amazon.com/goto/SdkForCpp/ec2-2016-11-15/FederatedAuthenticationRequest) SDK for C++
- [AWS](https://docs.aws.amazon.com/goto/SdkForJavaV2/ec2-2016-11-15/FederatedAuthenticationRequest) SDK for Java V2
- AWS SDK for [Ruby](https://docs.aws.amazon.com/goto/SdkForRubyV3/ec2-2016-11-15/FederatedAuthenticationRequest) V3

# **Filter**

A filter name and value pair that is used to return a more specific list of results from a describe operation. Filters can be used to match a set of resources by specific criteria, such as tags, attributes, or IDs.

If you specify multiple filters, the filters are joined with an AND, and the request returns only results that match all of the specified filters.

The filters supported by a describe operation are documented with the describe operation. For example:

- [DescribeAvailabilityZones](#page-1002-0)
- [DescribeImages](#page-1156-0)
- [DescribeInstances](#page-1194-0)
- [DescribeKeyPairs](#page-1265-0)
- [DescribeSecurityGroups](#page-1427-0)
- [DescribeSnapshots](#page-1443-0)
- [DescribeSubnets](#page-1493-0)
- [DescribeTags](#page-1500-0)
- **[DescribeVolumes](#page-1576-0)**
- [DescribeVpcs](#page-1647-0)

For more information, see [List and filter using the CLI and API](https://docs.aws.amazon.com/AWSEC2/latest/UserGuide/Using_Filtering.html#Filtering_Resources_CLI) in the *Amazon EC2 User Guide*.

# **Contents**

## **Name**

The name of the filter. Filter names are case-sensitive.

Type: String

Required: No

#### **Values**

The filter values. Filter values are case-sensitive. If you specify multiple values for a filter, the values are joined with an OR, and the request returns all results that match any of the specified values.

Type: Array of strings

Required: No

# **See Also**

- [AWS](https://docs.aws.amazon.com/goto/SdkForCpp/ec2-2016-11-15/Filter) SDK for C++
- [AWS](https://docs.aws.amazon.com/goto/SdkForJavaV2/ec2-2016-11-15/Filter) SDK for Java V2
- AWS SDK for [Ruby](https://docs.aws.amazon.com/goto/SdkForRubyV3/ec2-2016-11-15/Filter) V3

# **FilterPortRange**

Describes a port range.

# **Contents**

## **fromPort**

The first port in the range.

Type: Integer

Valid Range: Minimum value of 0. Maximum value of 65535.

Required: No

### **toPort**

The last port in the range.

Type: Integer

Valid Range: Minimum value of 0. Maximum value of 65535.

Required: No

# **See Also**

- [AWS](https://docs.aws.amazon.com/goto/SdkForCpp/ec2-2016-11-15/FilterPortRange) SDK for C++
- [AWS](https://docs.aws.amazon.com/goto/SdkForJavaV2/ec2-2016-11-15/FilterPortRange) SDK for Java V2
- AWS SDK for [Ruby](https://docs.aws.amazon.com/goto/SdkForRubyV3/ec2-2016-11-15/FilterPortRange) V3

# **FirewallStatefulRule**

Describes a stateful rule.

# **Contents**

## **destinationPortSet**

The destination ports.

Type: Array of [PortRange](#page-3551-0) objects

Required: No

## **destinationSet**

The destination IP addresses, in CIDR notation.

Type: Array of strings

Required: No

## **direction**

The direction. The possible values are FORWARD and ANY.

Type: String

Required: No

#### **protocol**

The protocol.

Type: String

Required: No

#### **ruleAction**

The rule action. The possible values are pass, drop, and alert.

Type: String

Required: No

#### **ruleGroupArn**

The ARN of the stateful rule group.

Type: String

Length Constraints: Minimum length of 1. Maximum length of 1283.

Required: No

#### **sourcePortSet**

The source ports.

Type: Array of [PortRange](#page-3551-0) objects

Required: No

#### **sourceSet**

The source IP addresses, in CIDR notation.

Type: Array of strings

Required: No

## **See Also**

- [AWS](https://docs.aws.amazon.com/goto/SdkForCpp/ec2-2016-11-15/FirewallStatefulRule) SDK for C++
- [AWS](https://docs.aws.amazon.com/goto/SdkForJavaV2/ec2-2016-11-15/FirewallStatefulRule) SDK for Java V2
- AWS SDK for [Ruby](https://docs.aws.amazon.com/goto/SdkForRubyV3/ec2-2016-11-15/FirewallStatefulRule) V3

# **FirewallStatelessRule**

Describes a stateless rule.

# **Contents**

## **destinationPortSet**

The destination ports.

Type: Array of [PortRange](#page-3551-0) objects

Required: No

#### **destinationSet**

The destination IP addresses, in CIDR notation.

Type: Array of strings

Required: No

#### **priority**

The rule priority.

Type: Integer

Valid Range: Minimum value of -1. Maximum value of 65535.

Required: No

#### **protocolSet**

The protocols.

Type: Array of integers

Valid Range: Minimum value of 0. Maximum value of 255.

Required: No

#### **ruleAction**

The rule action. The possible values are pass, drop, and forward\_to\_site.

Type: String

Required: No

### **ruleGroupArn**

The ARN of the stateless rule group.

Type: String

Length Constraints: Minimum length of 1. Maximum length of 1283.

Required: No

#### **sourcePortSet**

The source ports.

Type: Array of [PortRange](#page-3551-0) objects

Required: No

#### **sourceSet**

The source IP addresses, in CIDR notation.

Type: Array of strings

Required: No

## **See Also**

- [AWS](https://docs.aws.amazon.com/goto/SdkForCpp/ec2-2016-11-15/FirewallStatelessRule) SDK for C++
- [AWS](https://docs.aws.amazon.com/goto/SdkForJavaV2/ec2-2016-11-15/FirewallStatelessRule) SDK for Java V2
- AWS SDK for [Ruby](https://docs.aws.amazon.com/goto/SdkForRubyV3/ec2-2016-11-15/FirewallStatelessRule) V3

# **FleetCapacityReservation**

Information about a Capacity Reservation in a Capacity Reservation Fleet.

## **Contents**

### **availabilityZone**

The Availability Zone in which the Capacity Reservation reserves capacity.

Type: String

Required: No

#### **availabilityZoneId**

The ID of the Availability Zone in which the Capacity Reservation reserves capacity.

Type: String

Required: No

#### **capacityReservationId**

The ID of the Capacity Reservation.

Type: String

Required: No

#### **createDate**

The date and time at which the Capacity Reservation was created.

Type: Timestamp

Required: No

#### **ebsOptimized**

Indicates whether the Capacity Reservation reserves capacity for EBS-optimized instance types.

Type: Boolean

Required: No

### **fulfilledCapacity**

The number of capacity units fulfilled by the Capacity Reservation. For more information, see Total target [capacity](https://docs.aws.amazon.com/AWSEC2/latest/UserGuide/crfleet-concepts.html#target-capacity) in the *Amazon EC2 User Guide*.

Type: Double

Required: No

#### **instancePlatform**

The type of operating system for which the Capacity Reservation reserves capacity.

Type: String

Valid Values: Linux/UNIX | Red Hat Enterprise Linux | SUSE Linux | Windows | Windows with SQL Server | Windows with SQL Server Enterprise | Windows with SQL Server Standard | Windows with SQL Server Web | Linux with SQL Server Standard | Linux with SQL Server Web | Linux with SQL Server Enterprise | RHEL with SQL Server Standard | RHEL with SQL Server Enterprise | RHEL with SQL Server Web | RHEL with HA | RHEL with HA and SQL Server Standard | RHEL with HA and SQL Server Enterprise | Ubuntu Pro

Required: No

#### **instanceType**

The instance type for which the Capacity Reservation reserves capacity.

Type: String

```
Valid Values: a1.medium | a1.large | a1.xlarge | a1.2xlarge | a1.4xlarge | 
a1.metal | c1.medium | c1.xlarge | c3.large | c3.xlarge | c3.2xlarge 
| c3.4xlarge | c3.8xlarge | c4.large | c4.xlarge | c4.2xlarge | 
c4.4xlarge | c4.8xlarge | c5.large | c5.xlarge | c5.2xlarge | c5.4xlarge 
| c5.9xlarge | c5.12xlarge | c5.18xlarge | c5.24xlarge | c5.metal | 
c5a.large | c5a.xlarge | c5a.2xlarge | c5a.4xlarge | c5a.8xlarge | 
c5a.12xlarge | c5a.16xlarge | c5a.24xlarge | c5ad.large | c5ad.xlarge 
| c5ad.2xlarge | c5ad.4xlarge | c5ad.8xlarge | c5ad.12xlarge | 
c5ad.16xlarge | c5ad.24xlarge | c5d.large | c5d.xlarge | c5d.2xlarge | 
c5d.4xlarge | c5d.9xlarge | c5d.12xlarge | c5d.18xlarge | c5d.24xlarge 
| c5d.metal | c5n.large | c5n.xlarge | c5n.2xlarge | c5n.4xlarge |
```
c5n.9xlarge | c5n.18xlarge | c5n.metal | c6g.medium | c6g.large | c6g.xlarge | c6g.2xlarge | c6g.4xlarge | c6g.8xlarge | c6g.12xlarge | c6g.16xlarge | c6g.metal | c6gd.medium | c6gd.large | c6gd.xlarge | c6gd.2xlarge | c6gd.4xlarge | c6gd.8xlarge | c6gd.12xlarge | c6gd.16xlarge | c6gd.metal | c6gn.medium | c6gn.large | c6gn.xlarge | c6gn.2xlarge | c6gn.4xlarge | c6gn.8xlarge | c6gn.12xlarge | c6gn.16xlarge | c6i.large | c6i.xlarge | c6i.2xlarge | c6i.4xlarge | c6i.8xlarge | c6i.12xlarge | c6i.16xlarge | c6i.24xlarge | c6i.32xlarge | c6i.metal | cc1.4xlarge | cc2.8xlarge | cg1.4xlarge | cr1.8xlarge | d2.xlarge | d2.2xlarge | d2.4xlarge | d2.8xlarge | d3.xlarge | d3.2xlarge | d3.4xlarge | d3.8xlarge | d3en.xlarge | d3en.2xlarge | d3en.4xlarge | d3en.6xlarge | d3en.8xlarge | d3en.12xlarge | dl1.24xlarge | f1.2xlarge | f1.4xlarge | f1.16xlarge | g2.2xlarge | g2.8xlarge | g3.4xlarge | g3.8xlarge | g3.16xlarge | g3s.xlarge | g4ad.xlarge | g4ad.2xlarge | g4ad.4xlarge | g4ad.8xlarge | g4ad.16xlarge | g4dn.xlarge | g4dn.2xlarge | g4dn.4xlarge | g4dn.8xlarge | g4dn.12xlarge | g4dn.16xlarge | g4dn.metal | g5.xlarge | g5.2xlarge | g5.4xlarge | g5.8xlarge | g5.12xlarge | g5.16xlarge | g5.24xlarge | g5.48xlarge | g5g.xlarge | g5g.2xlarge | g5g.4xlarge | g5g.8xlarge | g5g.16xlarge | g5g.metal | hi1.4xlarge | hpc6a.48xlarge | hs1.8xlarge | h1.2xlarge | h1.4xlarge | h1.8xlarge | h1.16xlarge | i2.xlarge | i2.2xlarge | i2.4xlarge | i2.8xlarge | i3.large | i3.xlarge | i3.2xlarge | i3.4xlarge | i3.8xlarge | i3.16xlarge | i3.metal | i3en.large | i3en.xlarge | i3en.2xlarge | i3en.3xlarge | i3en.6xlarge | i3en.12xlarge | i3en.24xlarge | i3en.metal | im4gn.large | im4gn.xlarge | im4gn.2xlarge | im4gn.4xlarge | im4gn.8xlarge | im4gn.16xlarge | inf1.xlarge | inf1.2xlarge | inf1.6xlarge | inf1.24xlarge | is4gen.medium | is4gen.large | is4gen.xlarge | is4gen.2xlarge | is4gen.4xlarge | is4gen.8xlarge | m1.small | m1.medium | m1.large | m1.xlarge | m2.xlarge | m2.2xlarge | m2.4xlarge | m3.medium | m3.large | m3.xlarge | m3.2xlarge | m4.large | m4.xlarge | m4.2xlarge | m4.4xlarge | m4.10xlarge | m4.16xlarge | m5.large | m5.xlarge | m5.2xlarge | m5.4xlarge | m5.8xlarge | m5.12xlarge | m5.16xlarge | m5.24xlarge | m5.metal | m5a.large | m5a.xlarge | m5a.2xlarge | m5a.4xlarge | m5a.8xlarge | m5a.12xlarge | m5a.16xlarge | m5a.24xlarge | m5ad.large | m5ad.xlarge | m5ad.2xlarge | m5ad.4xlarge | m5ad.8xlarge

| m5ad.12xlarge | m5ad.16xlarge | m5ad.24xlarge | m5d.large | m5d.xlarge | m5d.2xlarge | m5d.4xlarge | m5d.8xlarge | m5d.12xlarge | m5d.16xlarge | m5d.24xlarge | m5d.metal | m5dn.large | m5dn.xlarge | m5dn.2xlarge | m5dn.4xlarge | m5dn.8xlarge | m5dn.12xlarge | m5dn.16xlarge | m5dn.24xlarge | m5dn.metal | m5n.large | m5n.xlarge | m5n.2xlarge | m5n.4xlarge | m5n.8xlarge | m5n.12xlarge | m5n.16xlarge | m5n.24xlarge | m5n.metal | m5zn.large | m5zn.xlarge | m5zn.2xlarge | m5zn.3xlarge | m5zn.6xlarge | m5zn.12xlarge | m5zn.metal | m6a.large | m6a.xlarge | m6a.2xlarge | m6a.4xlarge | m6a.8xlarge | m6a.12xlarge | m6a.16xlarge | m6a.24xlarge | m6a.32xlarge | m6a.48xlarge | m6g.metal | m6g.medium | m6g.large | m6g.xlarge | m6g.2xlarge | m6g.4xlarge | m6g.8xlarge | m6g.12xlarge | m6g.16xlarge | m6gd.metal | m6gd.medium | m6gd.large | m6gd.xlarge | m6gd.2xlarge | m6gd.4xlarge | m6gd.8xlarge | m6gd.12xlarge | m6gd.16xlarge | m6i.large | m6i.xlarge | m6i.2xlarge | m6i.4xlarge | m6i.8xlarge | m6i.12xlarge | m6i.16xlarge | m6i.24xlarge | m6i.32xlarge | m6i.metal | mac1.metal | p2.xlarge | p2.8xlarge | p2.16xlarge | p3.2xlarge | p3.8xlarge | p3.16xlarge | p3dn.24xlarge | p4d.24xlarge | r3.large | r3.xlarge | r3.2xlarge | r3.4xlarge | r3.8xlarge | r4.large | r4.xlarge | r4.2xlarge | r4.4xlarge | r4.8xlarge | r4.16xlarge | r5.large | r5.xlarge | r5.2xlarge | r5.4xlarge | r5.8xlarge | r5.12xlarge | r5.16xlarge | r5.24xlarge | r5.metal | r5a.large | r5a.xlarge | r5a.2xlarge | r5a.4xlarge | r5a.8xlarge | r5a.12xlarge | r5a.16xlarge | r5a.24xlarge | r5ad.large | r5ad.xlarge | r5ad.2xlarge | r5ad.4xlarge | r5ad.8xlarge | r5ad.12xlarge | r5ad.16xlarge | r5ad.24xlarge | r5b.large | r5b.xlarge | r5b.2xlarge | r5b.4xlarge | r5b.8xlarge | r5b.12xlarge | r5b.16xlarge | r5b.24xlarge | r5b.metal | r5d.large | r5d.xlarge | r5d.2xlarge | r5d.4xlarge | r5d.8xlarge | r5d.12xlarge | r5d.16xlarge | r5d.24xlarge | r5d.metal | r5dn.large | r5dn.xlarge | r5dn.2xlarge | r5dn.4xlarge | r5dn.8xlarge | r5dn.12xlarge | r5dn.16xlarge | r5dn.24xlarge | r5dn.metal | r5n.large | r5n.xlarge | r5n.2xlarge | r5n.4xlarge | r5n.8xlarge | r5n.12xlarge | r5n.16xlarge | r5n.24xlarge | r5n.metal | r6g.medium | r6g.large | r6g.xlarge | r6g.2xlarge | r6g.4xlarge | r6g.8xlarge | r6g.12xlarge | r6g.16xlarge | r6g.metal | r6gd.medium | r6gd.large | r6gd.xlarge | r6gd.2xlarge | r6gd.4xlarge | r6gd.8xlarge | r6gd.12xlarge | r6gd.16xlarge | r6gd.metal | r6i.large | r6i.xlarge | r6i.2xlarge | r6i.4xlarge |

r6i.8xlarge | r6i.12xlarge | r6i.16xlarge | r6i.24xlarge | r6i.32xlarge | r6i.metal | t1.micro | t2.nano | t2.micro | t2.small | t2.medium | t2.large | t2.xlarge | t2.2xlarge | t3.nano | t3.micro | t3.small | t3.medium | t3.large | t3.xlarge | t3.2xlarge | t3a.nano | t3a.micro | t3a.small | t3a.medium | t3a.large | t3a.xlarge | t3a.2xlarge | t4g.nano | t4g.micro | t4g.small | t4g.medium | t4g.large | t4g.xlarge | t4g.2xlarge | u-6tb1.56xlarge | u-6tb1.112xlarge | u-9tb1.112xlarge | u-12tb1.112xlarge | u-6tb1.metal | u-9tb1.metal | u-12tb1.metal | u-18tb1.metal | u-24tb1.metal | vt1.3xlarge | vt1.6xlarge | vt1.24xlarge | x1.16xlarge | x1.32xlarge | x1e.xlarge | x1e.2xlarge | x1e.4xlarge | x1e.8xlarge | x1e.16xlarge | x1e.32xlarge | x2iezn.2xlarge | x2iezn.4xlarge | x2iezn.6xlarge | x2iezn.8xlarge | x2iezn.12xlarge | x2iezn.metal | x2gd.medium | x2gd.large | x2gd.xlarge | x2gd.2xlarge | x2gd.4xlarge | x2gd.8xlarge | x2gd.12xlarge | x2gd.16xlarge | x2gd.metal | z1d.large | z1d.xlarge | z1d.2xlarge | z1d.3xlarge | z1d.6xlarge | z1d.12xlarge | z1d.metal | x2idn.16xlarge | x2idn.24xlarge | x2idn.32xlarge | x2iedn.xlarge | x2iedn.2xlarge | x2iedn.4xlarge | x2iedn.8xlarge | x2iedn.16xlarge | x2iedn.24xlarge | x2iedn.32xlarge | c6a.large | c6a.xlarge | c6a.2xlarge | c6a.4xlarge | c6a.8xlarge | c6a.12xlarge | c6a.16xlarge | c6a.24xlarge | c6a.32xlarge | c6a.48xlarge | c6a.metal | m6a.metal | i4i.large | i4i.xlarge | i4i.2xlarge | i4i.4xlarge | i4i.8xlarge | i4i.16xlarge | i4i.32xlarge | i4i.metal | x2idn.metal | x2iedn.metal | c7g.medium | c7g.large | c7g.xlarge | c7g.2xlarge | c7g.4xlarge | c7g.8xlarge | c7g.12xlarge | c7g.16xlarge | mac2.metal | c6id.large | c6id.xlarge | c6id.2xlarge | c6id.4xlarge | c6id.8xlarge | c6id.12xlarge | c6id.16xlarge | c6id.24xlarge | c6id.32xlarge | c6id.metal | m6id.large | m6id.xlarge | m6id.2xlarge | m6id.4xlarge | m6id.8xlarge | m6id.12xlarge | m6id.16xlarge | m6id.24xlarge | m6id.32xlarge | m6id.metal | r6id.large | r6id.xlarge | r6id.2xlarge | r6id.4xlarge | r6id.8xlarge | r6id.12xlarge | r6id.16xlarge | r6id.24xlarge | r6id.32xlarge | r6id.metal | r6a.large | r6a.xlarge | r6a.2xlarge | r6a.4xlarge | r6a.8xlarge | r6a.12xlarge | r6a.16xlarge | r6a.24xlarge | r6a.32xlarge | r6a.48xlarge | r6a.metal | p4de.24xlarge | u-3tb1.56xlarge | u-18tb1.112xlarge | u-24tb1.112xlarge | trn1.2xlarge | trn1.32xlarge | hpc6id.32xlarge | c6in.large | c6in.xlarge | c6in.2xlarge | c6in.4xlarge | c6in.8xlarge

| c6in.12xlarge | c6in.16xlarge | c6in.24xlarge | c6in.32xlarge | m6in.large | m6in.xlarge | m6in.2xlarge | m6in.4xlarge | m6in.8xlarge | m6in.12xlarge | m6in.16xlarge | m6in.24xlarge | m6in.32xlarge | m6idn.large | m6idn.xlarge | m6idn.2xlarge | m6idn.4xlarge | m6idn.8xlarge | m6idn.12xlarge | m6idn.16xlarge | m6idn.24xlarge | m6idn.32xlarge | r6in.large | r6in.xlarge | r6in.2xlarge | r6in.4xlarge | r6in.8xlarge | r6in.12xlarge | r6in.16xlarge | r6in.24xlarge | r6in.32xlarge | r6idn.large | r6idn.xlarge | r6idn.2xlarge | r6idn.4xlarge | r6idn.8xlarge | r6idn.12xlarge | r6idn.16xlarge | r6idn.24xlarge | r6idn.32xlarge | c7g.metal | m7g.medium | m7g.large | m7g.xlarge | m7g.2xlarge | m7g.4xlarge | m7g.8xlarge | m7g.12xlarge | m7g.16xlarge | m7g.metal | r7g.medium | r7g.large | r7g.xlarge | r7g.2xlarge | r7g.4xlarge | r7g.8xlarge | r7g.12xlarge | r7g.16xlarge | r7g.metal | c6in.metal | m6in.metal | m6idn.metal | r6in.metal | r6idn.metal | inf2.xlarge | inf2.8xlarge | inf2.24xlarge | inf2.48xlarge | trn1n.32xlarge | i4g.large | i4g.xlarge | i4g.2xlarge | i4g.4xlarge | i4g.8xlarge | i4g.16xlarge | hpc7g.4xlarge | hpc7g.8xlarge | hpc7g.16xlarge | c7gn.medium | c7gn.large | c7gn.xlarge | c7gn.2xlarge | c7gn.4xlarge | c7gn.8xlarge | c7gn.12xlarge | c7gn.16xlarge | p5.48xlarge | m7i.large | m7i.xlarge | m7i.2xlarge | m7i.4xlarge | m7i.8xlarge | m7i.12xlarge | m7i.16xlarge | m7i.24xlarge | m7i.48xlarge | m7i-flex.large | m7i-flex.xlarge | m7i-flex.2xlarge | m7i-flex.4xlarge | m7i-flex.8xlarge | m7a.medium | m7a.large | m7a.xlarge | m7a.2xlarge | m7a.4xlarge | m7a.8xlarge | m7a.12xlarge | m7a.16xlarge | m7a.24xlarge | m7a.32xlarge | m7a.48xlarge | m7a.metal-48xl | hpc7a.12xlarge | hpc7a.24xlarge | hpc7a.48xlarge | hpc7a.96xlarge | c7gd.medium | c7gd.large | c7gd.xlarge | c7gd.2xlarge | c7gd.4xlarge | c7gd.8xlarge | c7gd.12xlarge | c7gd.16xlarge | m7gd.medium | m7gd.large | m7gd.xlarge | m7gd.2xlarge | m7gd.4xlarge | m7gd.8xlarge | m7gd.12xlarge | m7gd.16xlarge | r7gd.medium | r7gd.large | r7gd.xlarge | r7gd.2xlarge | r7gd.4xlarge | r7gd.8xlarge | r7gd.12xlarge | r7gd.16xlarge | r7a.medium | r7a.large | r7a.xlarge | r7a.2xlarge | r7a.4xlarge | r7a.8xlarge | r7a.12xlarge | r7a.16xlarge | r7a.24xlarge | r7a.32xlarge | r7a.48xlarge | c7i.large | c7i.xlarge | c7i.2xlarge | c7i.4xlarge | c7i.8xlarge | c7i.12xlarge | c7i.16xlarge | c7i.24xlarge | c7i.48xlarge | mac2 m2pro.metal | r7iz.large | r7iz.xlarge | r7iz.2xlarge | r7iz.4xlarge

| r7iz.8xlarge | r7iz.12xlarge | r7iz.16xlarge | r7iz.32xlarge | c7a.medium | c7a.large | c7a.xlarge | c7a.2xlarge | c7a.4xlarge | c7a.8xlarge | c7a.12xlarge | c7a.16xlarge | c7a.24xlarge | c7a.32xlarge | c7a.48xlarge | c7a.metal-48xl | r7a.metal-48xl | r7i.large | r7i.xlarge | r7i.2xlarge | r7i.4xlarge | r7i.8xlarge | r7i.12xlarge | r7i.16xlarge | r7i.24xlarge | r7i.48xlarge | dl2q.24xlarge | mac2 m2.metal | i4i.12xlarge | i4i.24xlarge | c7i.metal-24xl | c7i.metal-48xl | m7i.metal-24xl | m7i.metal-48xl | r7i.metal-24xl | r7i.metal-48xl | r7iz.metal-16xl | r7iz.metal-32xl | c7gd.metal | m7gd.metal | r7gd.metal | g6.xlarge | g6.2xlarge | g6.4xlarge | g6.8xlarge | g6.12xlarge | g6.16xlarge | g6.24xlarge | g6.48xlarge | gr6.4xlarge | gr6.8xlarge | c7i-flex.large | c7i-flex.xlarge | c7i-flex.2xlarge | c7i-flex.4xlarge | c7i-flex.8xlarge | u7i-12tb.224xlarge | u7in-16tb.224xlarge | u7in-24tb.224xlarge | u7in-32tb.224xlarge | u7ib-12tb.224xlarge | c7gn.metal | r8g.medium | r8g.large | r8g.xlarge | r8g.2xlarge | r8g.4xlarge | r8g.8xlarge | r8g.12xlarge | r8g.16xlarge | r8g.24xlarge | r8g.48xlarge | r8g.metal-24xl | r8g.metal-48xl | mac2-m1ultra.metal | g6e.xlarge | g6e.2xlarge | g6e.4xlarge | g6e.8xlarge | g6e.12xlarge | g6e.16xlarge | g6e.24xlarge | g6e.48xlarge | c8g.medium | c8g.large | c8g.xlarge | c8g.2xlarge | c8g.4xlarge | c8g.8xlarge | c8g.12xlarge | c8g.16xlarge | c8g.24xlarge | c8g.48xlarge | c8g.metal-24xl | c8g.metal-48xl | m8g.medium | m8g.large | m8g.xlarge | m8g.2xlarge | m8g.4xlarge | m8g.8xlarge | m8g.12xlarge | m8g.16xlarge | m8g.24xlarge | m8g.48xlarge | m8g.metal-24xl | m8g.metal-48xl | x8g.medium | x8g.large | x8g.xlarge | x8g.2xlarge | x8g.4xlarge | x8g.8xlarge | x8g.12xlarge | x8g.16xlarge | x8g.24xlarge | x8g.48xlarge | x8g.metal-24xl | x8g.metal-48xl | i7ie.large | i7ie.xlarge | i7ie.2xlarge | i7ie.3xlarge | i7ie.6xlarge | i7ie.12xlarge | i7ie.18xlarge | i7ie.24xlarge | i7ie.48xlarge | i8g.large | i8g.xlarge | i8g.2xlarge | i8g.4xlarge | i8g.8xlarge | i8g.12xlarge | i8g.16xlarge | i8g.24xlarge | i8g.metal-24xl

Required: No

#### **priority**

The priority of the instance type in the Capacity Reservation Fleet. For more information, see [Instance](https://docs.aws.amazon.com/AWSEC2/latest/UserGuide/crfleet-concepts.html#instance-priority) type priority in the *Amazon EC2 User Guide*.

Type: Integer

Valid Range: Minimum value of 0.

Required: No

## **totalInstanceCount**

The total number of instances for which the Capacity Reservation reserves capacity.

Type: Integer

Required: No

### **weight**

The weight of the instance type in the Capacity Reservation Fleet. For more information, see [Instance](https://docs.aws.amazon.com/AWSEC2/latest/UserGuide/crfleet-concepts.html#instance-weight) type weight in the *Amazon EC2 User Guide*.

Type: Double

Valid Range: Minimum value of 0.001. Maximum value of 99.999.

Required: No

## **See Also**

- [AWS](https://docs.aws.amazon.com/goto/SdkForCpp/ec2-2016-11-15/FleetCapacityReservation) SDK for C++
- [AWS](https://docs.aws.amazon.com/goto/SdkForJavaV2/ec2-2016-11-15/FleetCapacityReservation) SDK for Java V2
- AWS SDK for [Ruby](https://docs.aws.amazon.com/goto/SdkForRubyV3/ec2-2016-11-15/FleetCapacityReservation) V3

# **FleetData**

Describes an EC2 Fleet.

# **Contents**

## **activityStatus**

The progress of the EC2 Fleet. If there is an error, the status is error. After all requests are placed, the status is pending\_fulfillment. If the size of the EC2 Fleet is equal to or greater than its target capacity, the status is fulfilled. If the size of the EC2 Fleet is decreased, the status is pending\_termination while instances are terminating.

Type: String

Valid Values: error | pending\_fulfillment | pending\_termination | fulfilled

Required: No

## **clientToken**

Unique, case-sensitive identifier that you provide to ensure the idempotency of the request. For more information, see Ensuring [idempotency](https://docs.aws.amazon.com/AWSEC2/latest/APIReference/Run_Instance_Idempotency.html).

Constraints: Maximum 64 ASCII characters

Type: String

Required: No

#### **context**

Reserved.

Type: String

Required: No

## **createTime**

The creation date and time of the EC2 Fleet.

Type: Timestamp

#### Required: No

#### **errorSet**

Information about the instances that could not be launched by the fleet. Valid only when **Type** is set to instant.

Type: Array of [DescribeFleetError](#page-2787-0) objects

Required: No

#### **excessCapacityTerminationPolicy**

Indicates whether running instances should be terminated if the target capacity of the EC2 Fleet is decreased below the current size of the EC2 Fleet.

Supported only for fleets of type maintain.

Type: String

Valid Values: no-termination | termination

Required: No

#### **fleetId**

The ID of the EC2 Fleet.

Type: String

Required: No

#### **fleetInstanceSet**

Information about the instances that were launched by the fleet. Valid only when **Type** is set to instant.

Type: Array of [DescribeFleetsInstances](#page-2789-0) objects

Required: No

#### **fleetState**

The state of the EC2 Fleet.

Type: String

Valid Values: submitted | active | deleted | failed | deleted\_running | deleted\_terminating | modifying

Required: No

#### **fulfilledCapacity**

The number of units fulfilled by this request compared to the set target capacity.

Type: Double

Required: No

### **fulfilledOnDemandCapacity**

The number of units fulfilled by this request compared to the set target On-Demand capacity.

Type: Double

Required: No

### **launchTemplateConfigs**

The launch template and overrides.

Type: Array of [FleetLaunchTemplateConfig](#page-2917-0) objects

Required: No

#### **onDemandOptions**

The allocation strategy of On-Demand Instances in an EC2 Fleet.

Type: [OnDemandOptions](#page-3498-0) object

Required: No

#### **replaceUnhealthyInstances**

Indicates whether EC2 Fleet should replace unhealthy Spot Instances. Supported only for fleets of type maintain. For more information, see EC2 Fleet health [checks](https://docs.aws.amazon.com/AWSEC2/latest/UserGuide/manage-ec2-fleet.html#ec2-fleet-health-checks) in the *Amazon EC2 User Guide*.

Type: Boolean

Required: No

### **spotOptions**

The configuration of Spot Instances in an EC2 Fleet.

Type: [SpotOptions](#page-3819-0) object

Required: No

#### **tagSet**

The tags for an EC2 Fleet resource.

Type: Array of [Tag](#page-3867-0) objects

Required: No

### **targetCapacitySpecification**

The number of units to request. You can choose to set the target capacity in terms of instances or a performance characteristic that is important to your application workload, such as vCPUs, memory, or I/O. If the request type is maintain, you can specify a target capacity of 0 and add capacity later.

Type: [TargetCapacitySpecification](#page-3872-0) object

Required: No

## **terminateInstancesWithExpiration**

Indicates whether running instances should be terminated when the EC2 Fleet expires.

Type: Boolean

Required: No

#### **type**

The type of request. Indicates whether the EC2 Fleet only requests the target capacity, or also attempts to maintain it. If you request a certain target capacity, EC2 Fleet only places the required requests; it does not attempt to replenish instances if capacity is diminished, and it does not submit requests in alternative capacity pools if capacity is unavailable. To maintain a certain target capacity, EC2 Fleet places the required requests to meet this target capacity. It also automatically replenishes any interrupted Spot Instances. Default: maintain.

Type: String
Valid Values: request | maintain | instant

Required: No

#### **validFrom**

The start date and time of the request, in UTC format (for example, *YYYY*-*MM*-*DD*T*HH*:*MM*:*SS*Z). The default is to start fulfilling the request immediately.

Type: Timestamp

Required: No

### **validUntil**

The end date and time of the request, in UTC format (for example, *YYYY*-*MM*-*DD*T*HH*:*MM*:*SS*Z). At this point, no new instance requests are placed or able to fulfill the request. The default end date is 7 days from the current date.

Type: Timestamp

Required: No

## **See Also**

- [AWS](https://docs.aws.amazon.com/goto/SdkForCpp/ec2-2016-11-15/FleetData) SDK for C++
- [AWS](https://docs.aws.amazon.com/goto/SdkForJavaV2/ec2-2016-11-15/FleetData) SDK for Java V2
- AWS SDK for [Ruby](https://docs.aws.amazon.com/goto/SdkForRubyV3/ec2-2016-11-15/FleetData) V3

# **FleetLaunchTemplateConfig**

Describes a launch template and overrides.

## **Contents**

### **launchTemplateSpecification**

The launch template.

Type: [FleetLaunchTemplateSpecification](#page-2939-0) object

Required: No

### **overrides**

Any parameters that you specify override the same parameters in the launch template.

Type: Array of [FleetLaunchTemplateOverrides](#page-2919-0) objects

Required: No

## **See Also**

- [AWS](https://docs.aws.amazon.com/goto/SdkForCpp/ec2-2016-11-15/FleetLaunchTemplateConfig) SDK for C++
- [AWS](https://docs.aws.amazon.com/goto/SdkForJavaV2/ec2-2016-11-15/FleetLaunchTemplateConfig) SDK for Java V2
- AWS SDK for [Ruby](https://docs.aws.amazon.com/goto/SdkForRubyV3/ec2-2016-11-15/FleetLaunchTemplateConfig) V3

# **FleetLaunchTemplateConfigRequest**

Describes a launch template and overrides.

## **Contents**

### **LaunchTemplateSpecification**

The launch template to use. You must specify either the launch template ID or launch template name in the request.

Type: [FleetLaunchTemplateSpecificationRequest](#page-2941-0) object

Required: No

### **Overrides**

Any parameters that you specify override the same parameters in the launch template.

For fleets of type request and maintain, a maximum of 300 items is allowed across all launch templates.

Type: Array of [FleetLaunchTemplateOverridesRequest](#page-2929-0) objects

Required: No

## **See Also**

- [AWS](https://docs.aws.amazon.com/goto/SdkForCpp/ec2-2016-11-15/FleetLaunchTemplateConfigRequest) SDK for C++
- [AWS](https://docs.aws.amazon.com/goto/SdkForJavaV2/ec2-2016-11-15/FleetLaunchTemplateConfigRequest) SDK for Java V2
- AWS SDK for [Ruby](https://docs.aws.amazon.com/goto/SdkForRubyV3/ec2-2016-11-15/FleetLaunchTemplateConfigRequest) V3

## <span id="page-2919-0"></span>**FleetLaunchTemplateOverrides**

Describes overrides for a launch template.

## **Contents**

### **availabilityZone**

The Availability Zone in which to launch the instances.

Type: String

Required: No

#### **imageId**

The ID of the AMI in the format ami-17characters00000.

Alternatively, you can specify a Systems Manager parameter, using one of the following formats. The Systems Manager parameter will resolve to an AMI ID on launch.

To reference a public parameter:

• resolve:ssm:*public-parameter*

To reference a parameter stored in the same account:

- resolve:ssm:*parameter-name*
- resolve:ssm:*parameter-name:version-number*
- resolve:ssm:*parameter-name:label*

To reference a parameter shared from another AWS account:

- resolve:ssm:*parameter-ARN*
- resolve:ssm:*parameter-ARN:version-number*
- resolve:ssm:*parameter-ARN:label*

For more information, see Use a Systems Manager [parameter](https://docs.aws.amazon.com/AWSEC2/latest/UserGuide/create-launch-template.html#use-an-ssm-parameter-instead-of-an-ami-id) instead of an AMI ID in the *Amazon EC2 User Guide*.

FleetLaunchTemplateOverrides API Version 2016-11-15 2750

### **A** Note

This parameter is only available for fleets of type instant. For fleets of type maintain and request, you must specify the AMI ID in the launch template.

Type: String

Required: No

#### **instanceRequirements**

The attributes for the instance types. When you specify instance attributes, Amazon EC2 will identify instance types with those attributes.

*(i)* Note

If you specify InstanceRequirements, you can't specify InstanceType.

Type: [InstanceRequirements](#page-3122-0) object

Required: No

#### **instanceType**

The instance type.

mac1.metal is not supported as a launch template override.

#### **A** Note

If you specify InstanceType, you can't specify InstanceRequirements.

Type: String

```
Valid Values: a1.medium | a1.large | a1.xlarge | a1.2xlarge | a1.4xlarge | 
a1.metal | c1.medium | c1.xlarge | c3.large | c3.xlarge | c3.2xlarge 
| c3.4xlarge | c3.8xlarge | c4.large | c4.xlarge | c4.2xlarge | 
c4.4xlarge | c4.8xlarge | c5.large | c5.xlarge | c5.2xlarge | c5.4xlarge 
| c5.9xlarge | c5.12xlarge | c5.18xlarge | c5.24xlarge | c5.metal |
```
c5a.large | c5a.xlarge | c5a.2xlarge | c5a.4xlarge | c5a.8xlarge | c5a.12xlarge | c5a.16xlarge | c5a.24xlarge | c5ad.large | c5ad.xlarge | c5ad.2xlarge | c5ad.4xlarge | c5ad.8xlarge | c5ad.12xlarge | c5ad.16xlarge | c5ad.24xlarge | c5d.large | c5d.xlarge | c5d.2xlarge | c5d.4xlarge | c5d.9xlarge | c5d.12xlarge | c5d.18xlarge | c5d.24xlarge | c5d.metal | c5n.large | c5n.xlarge | c5n.2xlarge | c5n.4xlarge | c5n.9xlarge | c5n.18xlarge | c5n.metal | c6g.medium | c6g.large | c6g.xlarge | c6g.2xlarge | c6g.4xlarge | c6g.8xlarge | c6g.12xlarge | c6g.16xlarge | c6g.metal | c6gd.medium | c6gd.large | c6gd.xlarge | c6gd.2xlarge | c6gd.4xlarge | c6gd.8xlarge | c6gd.12xlarge | c6gd.16xlarge | c6gd.metal | c6gn.medium | c6gn.large | c6gn.xlarge | c6gn.2xlarge | c6gn.4xlarge | c6gn.8xlarge | c6gn.12xlarge | c6gn.16xlarge | c6i.large | c6i.xlarge | c6i.2xlarge | c6i.4xlarge | c6i.8xlarge | c6i.12xlarge | c6i.16xlarge | c6i.24xlarge | c6i.32xlarge | c6i.metal | cc1.4xlarge | cc2.8xlarge | cg1.4xlarge | cr1.8xlarge | d2.xlarge | d2.2xlarge | d2.4xlarge | d2.8xlarge | d3.xlarge | d3.2xlarge | d3.4xlarge | d3.8xlarge | d3en.xlarge | d3en.2xlarge | d3en.4xlarge | d3en.6xlarge | d3en.8xlarge | d3en.12xlarge | dl1.24xlarge | f1.2xlarge | f1.4xlarge | f1.16xlarge | g2.2xlarge | g2.8xlarge | g3.4xlarge | g3.8xlarge | g3.16xlarge | g3s.xlarge | g4ad.xlarge | g4ad.2xlarge | g4ad.4xlarge | g4ad.8xlarge | g4ad.16xlarge | g4dn.xlarge | g4dn.2xlarge | g4dn.4xlarge | g4dn.8xlarge | g4dn.12xlarge | g4dn.16xlarge | g4dn.metal | g5.xlarge | g5.2xlarge | g5.4xlarge | g5.8xlarge | g5.12xlarge | g5.16xlarge | g5.24xlarge | g5.48xlarge | g5g.xlarge | g5g.2xlarge | g5g.4xlarge | g5g.8xlarge | g5g.16xlarge | g5g.metal | hi1.4xlarge | hpc6a.48xlarge | hs1.8xlarge | h1.2xlarge | h1.4xlarge | h1.8xlarge | h1.16xlarge | i2.xlarge | i2.2xlarge | i2.4xlarge | i2.8xlarge | i3.large | i3.xlarge | i3.2xlarge | i3.4xlarge | i3.8xlarge | i3.16xlarge | i3.metal | i3en.large | i3en.xlarge | i3en.2xlarge | i3en.3xlarge | i3en.6xlarge | i3en.12xlarge | i3en.24xlarge | i3en.metal | im4gn.large | im4gn.xlarge | im4gn.2xlarge | im4gn.4xlarge | im4gn.8xlarge | im4gn.16xlarge | inf1.xlarge | inf1.2xlarge | inf1.6xlarge | inf1.24xlarge | is4gen.medium | is4gen.large | is4gen.xlarge | is4gen.2xlarge | is4gen.4xlarge | is4gen.8xlarge | m1.small | m1.medium | m1.large | m1.xlarge | m2.xlarge | m2.2xlarge | m2.4xlarge | m3.medium |

m3.large | m3.xlarge | m3.2xlarge | m4.large | m4.xlarge | m4.2xlarge | m4.4xlarge | m4.10xlarge | m4.16xlarge | m5.large | m5.xlarge | m5.2xlarge | m5.4xlarge | m5.8xlarge | m5.12xlarge | m5.16xlarge | m5.24xlarge | m5.metal | m5a.large | m5a.xlarge | m5a.2xlarge | m5a.4xlarge | m5a.8xlarge | m5a.12xlarge | m5a.16xlarge | m5a.24xlarge | m5ad.large | m5ad.xlarge | m5ad.2xlarge | m5ad.4xlarge | m5ad.8xlarge | m5ad.12xlarge | m5ad.16xlarge | m5ad.24xlarge | m5d.large | m5d.xlarge | m5d.2xlarge | m5d.4xlarge | m5d.8xlarge | m5d.12xlarge | m5d.16xlarge | m5d.24xlarge | m5d.metal | m5dn.large | m5dn.xlarge | m5dn.2xlarge | m5dn.4xlarge | m5dn.8xlarge | m5dn.12xlarge | m5dn.16xlarge | m5dn.24xlarge | m5dn.metal | m5n.large | m5n.xlarge | m5n.2xlarge | m5n.4xlarge | m5n.8xlarge | m5n.12xlarge | m5n.16xlarge | m5n.24xlarge | m5n.metal | m5zn.large | m5zn.xlarge | m5zn.2xlarge | m5zn.3xlarge | m5zn.6xlarge | m5zn.12xlarge | m5zn.metal | m6a.large | m6a.xlarge | m6a.2xlarge | m6a.4xlarge | m6a.8xlarge | m6a.12xlarge | m6a.16xlarge | m6a.24xlarge | m6a.32xlarge | m6a.48xlarge | m6g.metal | m6g.medium | m6g.large | m6g.xlarge | m6g.2xlarge | m6g.4xlarge | m6g.8xlarge | m6g.12xlarge | m6g.16xlarge | m6gd.metal | m6gd.medium | m6gd.large | m6gd.xlarge | m6gd.2xlarge | m6gd.4xlarge | m6gd.8xlarge | m6gd.12xlarge | m6gd.16xlarge | m6i.large | m6i.xlarge | m6i.2xlarge | m6i.4xlarge | m6i.8xlarge | m6i.12xlarge | m6i.16xlarge | m6i.24xlarge | m6i.32xlarge | m6i.metal | mac1.metal | p2.xlarge | p2.8xlarge | p2.16xlarge | p3.2xlarge | p3.8xlarge | p3.16xlarge | p3dn.24xlarge | p4d.24xlarge | r3.large | r3.xlarge | r3.2xlarge | r3.4xlarge | r3.8xlarge | r4.large | r4.xlarge | r4.2xlarge | r4.4xlarge | r4.8xlarge | r4.16xlarge | r5.large | r5.xlarge | r5.2xlarge | r5.4xlarge | r5.8xlarge | r5.12xlarge | r5.16xlarge | r5.24xlarge | r5.metal | r5a.large | r5a.xlarge | r5a.2xlarge | r5a.4xlarge | r5a.8xlarge | r5a.12xlarge | r5a.16xlarge | r5a.24xlarge | r5ad.large | r5ad.xlarge | r5ad.2xlarge | r5ad.4xlarge | r5ad.8xlarge | r5ad.12xlarge | r5ad.16xlarge | r5ad.24xlarge | r5b.large | r5b.xlarge | r5b.2xlarge | r5b.4xlarge | r5b.8xlarge | r5b.12xlarge | r5b.16xlarge | r5b.24xlarge | r5b.metal | r5d.large | r5d.xlarge | r5d.2xlarge | r5d.4xlarge | r5d.8xlarge | r5d.12xlarge | r5d.16xlarge | r5d.24xlarge | r5d.metal | r5dn.large | r5dn.xlarge | r5dn.2xlarge | r5dn.4xlarge | r5dn.8xlarge | r5dn.12xlarge | r5dn.16xlarge | r5dn.24xlarge | r5dn.metal | r5n.large | r5n.xlarge

| r5n.2xlarge | r5n.4xlarge | r5n.8xlarge | r5n.12xlarge | r5n.16xlarge | r5n.24xlarge | r5n.metal | r6g.medium | r6g.large | r6g.xlarge | r6g.2xlarge | r6g.4xlarge | r6g.8xlarge | r6g.12xlarge | r6g.16xlarge | r6g.metal | r6gd.medium | r6gd.large | r6gd.xlarge | r6gd.2xlarge | r6gd.4xlarge | r6gd.8xlarge | r6gd.12xlarge | r6gd.16xlarge | r6gd.metal | r6i.large | r6i.xlarge | r6i.2xlarge | r6i.4xlarge | r6i.8xlarge | r6i.12xlarge | r6i.16xlarge | r6i.24xlarge | r6i.32xlarge | r6i.metal | t1.micro | t2.nano | t2.micro | t2.small | t2.medium | t2.large | t2.xlarge | t2.2xlarge | t3.nano | t3.micro | t3.small | t3.medium | t3.large | t3.xlarge | t3.2xlarge | t3a.nano | t3a.micro | t3a.small | t3a.medium | t3a.large | t3a.xlarge | t3a.2xlarge | t4g.nano | t4g.micro | t4g.small | t4g.medium | t4g.large | t4g.xlarge | t4g.2xlarge | u-6tb1.56xlarge | u-6tb1.112xlarge | u-9tb1.112xlarge | u-12tb1.112xlarge | u-6tb1.metal | u-9tb1.metal | u-12tb1.metal | u-18tb1.metal | u-24tb1.metal | vt1.3xlarge | vt1.6xlarge | vt1.24xlarge | x1.16xlarge | x1.32xlarge | x1e.xlarge | x1e.2xlarge | x1e.4xlarge | x1e.8xlarge | x1e.16xlarge | x1e.32xlarge | x2iezn.2xlarge | x2iezn.4xlarge | x2iezn.6xlarge | x2iezn.8xlarge | x2iezn.12xlarge | x2iezn.metal | x2gd.medium | x2gd.large | x2gd.xlarge | x2gd.2xlarge | x2gd.4xlarge | x2gd.8xlarge | x2gd.12xlarge | x2gd.16xlarge | x2gd.metal | z1d.large | z1d.xlarge | z1d.2xlarge | z1d.3xlarge | z1d.6xlarge | z1d.12xlarge | z1d.metal | x2idn.16xlarge | x2idn.24xlarge | x2idn.32xlarge | x2iedn.xlarge | x2iedn.2xlarge | x2iedn.4xlarge | x2iedn.8xlarge | x2iedn.16xlarge | x2iedn.24xlarge | x2iedn.32xlarge | c6a.large | c6a.xlarge | c6a.2xlarge | c6a.4xlarge | c6a.8xlarge | c6a.12xlarge | c6a.16xlarge | c6a.24xlarge | c6a.32xlarge | c6a.48xlarge | c6a.metal | m6a.metal | i4i.large | i4i.xlarge | i4i.2xlarge | i4i.4xlarge | i4i.8xlarge | i4i.16xlarge | i4i.32xlarge | i4i.metal | x2idn.metal | x2iedn.metal | c7g.medium | c7g.large | c7g.xlarge | c7g.2xlarge | c7g.4xlarge | c7g.8xlarge | c7g.12xlarge | c7g.16xlarge | mac2.metal | c6id.large | c6id.xlarge | c6id.2xlarge | c6id.4xlarge | c6id.8xlarge | c6id.12xlarge | c6id.16xlarge | c6id.24xlarge | c6id.32xlarge | c6id.metal | m6id.large | m6id.xlarge | m6id.2xlarge | m6id.4xlarge | m6id.8xlarge | m6id.12xlarge | m6id.16xlarge | m6id.24xlarge | m6id.32xlarge | m6id.metal | r6id.large | r6id.xlarge | r6id.2xlarge | r6id.4xlarge | r6id.8xlarge | r6id.12xlarge |

r6id.16xlarge | r6id.24xlarge | r6id.32xlarge | r6id.metal | r6a.large | r6a.xlarge | r6a.2xlarge | r6a.4xlarge | r6a.8xlarge | r6a.12xlarge | r6a.16xlarge | r6a.24xlarge | r6a.32xlarge | r6a.48xlarge | r6a.metal | p4de.24xlarge | u-3tb1.56xlarge | u-18tb1.112xlarge | u-24tb1.112xlarge | trn1.2xlarge | trn1.32xlarge | hpc6id.32xlarge | c6in.large | c6in.xlarge | c6in.2xlarge | c6in.4xlarge | c6in.8xlarge | c6in.12xlarge | c6in.16xlarge | c6in.24xlarge | c6in.32xlarge | m6in.large | m6in.xlarge | m6in.2xlarge | m6in.4xlarge | m6in.8xlarge | m6in.12xlarge | m6in.16xlarge | m6in.24xlarge | m6in.32xlarge | m6idn.large | m6idn.xlarge | m6idn.2xlarge | m6idn.4xlarge | m6idn.8xlarge | m6idn.12xlarge | m6idn.16xlarge | m6idn.24xlarge | m6idn.32xlarge | r6in.large | r6in.xlarge | r6in.2xlarge | r6in.4xlarge | r6in.8xlarge | r6in.12xlarge | r6in.16xlarge | r6in.24xlarge | r6in.32xlarge | r6idn.large | r6idn.xlarge | r6idn.2xlarge | r6idn.4xlarge | r6idn.8xlarge | r6idn.12xlarge | r6idn.16xlarge | r6idn.24xlarge | r6idn.32xlarge | c7g.metal | m7g.medium | m7g.large | m7g.xlarge | m7g.2xlarge | m7g.4xlarge | m7g.8xlarge | m7g.12xlarge | m7g.16xlarge | m7g.metal | r7g.medium | r7g.large | r7g.xlarge | r7g.2xlarge | r7g.4xlarge | r7g.8xlarge | r7g.12xlarge | r7g.16xlarge | r7g.metal | c6in.metal | m6in.metal | m6idn.metal | r6in.metal | r6idn.metal | inf2.xlarge | inf2.8xlarge | inf2.24xlarge | inf2.48xlarge | trn1n.32xlarge | i4g.large | i4g.xlarge | i4g.2xlarge | i4g.4xlarge | i4g.8xlarge | i4g.16xlarge | hpc7g.4xlarge | hpc7g.8xlarge | hpc7g.16xlarge | c7gn.medium | c7gn.large | c7gn.xlarge | c7gn.2xlarge | c7gn.4xlarge | c7gn.8xlarge | c7gn.12xlarge | c7gn.16xlarge | p5.48xlarge | m7i.large | m7i.xlarge | m7i.2xlarge | m7i.4xlarge | m7i.8xlarge | m7i.12xlarge | m7i.16xlarge | m7i.24xlarge | m7i.48xlarge | m7i-flex.large | m7i-flex.xlarge | m7i-flex.2xlarge | m7i-flex.4xlarge | m7i-flex.8xlarge | m7a.medium | m7a.large | m7a.xlarge | m7a.2xlarge | m7a.4xlarge | m7a.8xlarge | m7a.12xlarge | m7a.16xlarge | m7a.24xlarge | m7a.32xlarge | m7a.48xlarge | m7a.metal-48xl | hpc7a.12xlarge | hpc7a.24xlarge | hpc7a.48xlarge | hpc7a.96xlarge | c7gd.medium | c7gd.large | c7gd.xlarge | c7gd.2xlarge | c7gd.4xlarge | c7gd.8xlarge | c7gd.12xlarge | c7gd.16xlarge | m7gd.medium | m7gd.large | m7gd.xlarge | m7gd.2xlarge | m7gd.4xlarge | m7gd.8xlarge | m7gd.12xlarge | m7gd.16xlarge | r7gd.medium | r7gd.large | r7gd.xlarge | r7gd.2xlarge |

r7gd.4xlarge | r7gd.8xlarge | r7gd.12xlarge | r7gd.16xlarge | r7a.medium | r7a.large | r7a.xlarge | r7a.2xlarge | r7a.4xlarge | r7a.8xlarge | r7a.12xlarge | r7a.16xlarge | r7a.24xlarge | r7a.32xlarge | r7a.48xlarge | c7i.large | c7i.xlarge | c7i.2xlarge | c7i.4xlarge | c7i.8xlarge | c7i.12xlarge | c7i.16xlarge | c7i.24xlarge | c7i.48xlarge | mac2 m2pro.metal | r7iz.large | r7iz.xlarge | r7iz.2xlarge | r7iz.4xlarge | r7iz.8xlarge | r7iz.12xlarge | r7iz.16xlarge | r7iz.32xlarge | c7a.medium | c7a.large | c7a.xlarge | c7a.2xlarge | c7a.4xlarge | c7a.8xlarge | c7a.12xlarge | c7a.16xlarge | c7a.24xlarge | c7a.32xlarge | c7a.48xlarge | c7a.metal-48xl | r7a.metal-48xl | r7i.large | r7i.xlarge | r7i.2xlarge | r7i.4xlarge | r7i.8xlarge | r7i.12xlarge | r7i.16xlarge | r7i.24xlarge | r7i.48xlarge | dl2q.24xlarge | mac2 m2.metal | i4i.12xlarge | i4i.24xlarge | c7i.metal-24xl | c7i.metal-48xl | m7i.metal-24xl | m7i.metal-48xl | r7i.metal-24xl | r7i.metal-48xl | r7iz.metal-16xl | r7iz.metal-32xl | c7gd.metal | m7gd.metal | r7gd.metal | g6.xlarge | g6.2xlarge | g6.4xlarge | g6.8xlarge | g6.12xlarge | g6.16xlarge | g6.24xlarge | g6.48xlarge | gr6.4xlarge | gr6.8xlarge | c7i-flex.large | c7i-flex.xlarge | c7i-flex.2xlarge | c7i-flex.4xlarge | c7i-flex.8xlarge | u7i-12tb.224xlarge | u7in-16tb.224xlarge | u7in-24tb.224xlarge | u7in-32tb.224xlarge | u7ib-12tb.224xlarge | c7gn.metal | r8g.medium | r8g.large | r8g.xlarge | r8g.2xlarge | r8g.4xlarge | r8g.8xlarge | r8g.12xlarge | r8g.16xlarge | r8g.24xlarge | r8g.48xlarge | r8g.metal-24xl | r8g.metal-48xl | mac2-m1ultra.metal | g6e.xlarge | g6e.2xlarge | g6e.4xlarge | g6e.8xlarge | g6e.12xlarge | g6e.16xlarge | g6e.24xlarge | g6e.48xlarge | c8g.medium | c8g.large | c8g.xlarge | c8g.2xlarge | c8g.4xlarge | c8g.8xlarge | c8g.12xlarge | c8g.16xlarge | c8g.24xlarge | c8g.48xlarge | c8g.metal-24xl | c8g.metal-48xl | m8g.medium | m8g.large | m8g.xlarge | m8g.2xlarge | m8g.4xlarge | m8g.8xlarge | m8g.12xlarge | m8g.16xlarge | m8g.24xlarge | m8g.48xlarge | m8g.metal-24xl | m8g.metal-48xl | x8g.medium | x8g.large | x8g.xlarge | x8g.2xlarge | x8g.4xlarge | x8g.8xlarge | x8g.12xlarge | x8g.16xlarge | x8g.24xlarge | x8g.48xlarge | x8g.metal-24xl | x8g.metal-48xl | i7ie.large | i7ie.xlarge | i7ie.2xlarge | i7ie.3xlarge | i7ie.6xlarge | i7ie.12xlarge | i7ie.18xlarge | i7ie.24xlarge | i7ie.48xlarge | i8g.large | i8g.xlarge | i8g.2xlarge | i8g.4xlarge

```
| i8g.8xlarge | i8g.12xlarge | i8g.16xlarge | i8g.24xlarge | 
i8g.metal-24xl
```
Required: No

#### **maxPrice**

The maximum price per unit hour that you are willing to pay for a Spot Instance. We do not recommend using this parameter because it can lead to increased interruptions. If you do not specify this parameter, you will pay the current Spot price.

#### **Important**

If you specify a maximum price, your instances will be interrupted more frequently than if you do not specify this parameter.

If you specify a maximum price, it must be more than USD \$0.001. Specifying a value below USD \$0.001 will result in an InvalidParameterValue error message.

Type: String

Required: No

#### **placement**

The location where the instance launched, if applicable.

Type: [PlacementResponse](#page-3549-0) object

Required: No

#### **priority**

The priority for the launch template override. The highest priority is launched first.

If the On-Demand AllocationStrategy is set to prioritized, EC2 Fleet uses priority to determine which launch template override to use first in fulfilling On-Demand capacity.

If the Spot AllocationStrategy is set to capacity-optimized-prioritized, EC2 Fleet uses priority on a best-effort basis to determine which launch template override to use in fulfilling Spot capacity, but optimizes for capacity first.

Valid values are whole numbers starting at 0. The lower the number, the higher the priority. If no number is set, the override has the lowest priority. You can set the same priority for different launch template overrides.

Type: Double

Required: No

#### **subnetId**

The ID of the subnet in which to launch the instances.

Type: String

Required: No

### **weightedCapacity**

The number of units provided by the specified instance type. These are the same units that you chose to set the target capacity in terms of instances, or a performance characteristic such as vCPUs, memory, or I/O.

If the target capacity divided by this value is not a whole number, Amazon EC2 rounds the number of instances to the next whole number. If this value is not specified, the default is 1.

### **A** Note

When specifying weights, the price used in the lowest-price and price-capacityoptimized allocation strategies is per *unit* hour (where the instance price is divided by the specified weight). However, if all the specified weights are above the requested TargetCapacity, resulting in only 1 instance being launched, the price used is per *instance* hour.

Type: Double

Required: No

### **See Also**

- [AWS](https://docs.aws.amazon.com/goto/SdkForCpp/ec2-2016-11-15/FleetLaunchTemplateOverrides) SDK for C++
- [AWS](https://docs.aws.amazon.com/goto/SdkForJavaV2/ec2-2016-11-15/FleetLaunchTemplateOverrides) SDK for Java V2
- AWS SDK for [Ruby](https://docs.aws.amazon.com/goto/SdkForRubyV3/ec2-2016-11-15/FleetLaunchTemplateOverrides) V3

# <span id="page-2929-0"></span>**FleetLaunchTemplateOverridesRequest**

Describes overrides for a launch template.

## **Contents**

### **AvailabilityZone**

The Availability Zone in which to launch the instances.

Type: String

Required: No

### **ImageId**

The ID of the AMI in the format ami-17characters00000.

Alternatively, you can specify a Systems Manager parameter, using one of the following formats. The Systems Manager parameter will resolve to an AMI ID on launch.

To reference a public parameter:

• resolve:ssm:*public-parameter*

To reference a parameter stored in the same account:

- resolve:ssm:*parameter-name*
- resolve:ssm:*parameter-name:version-number*
- resolve:ssm:*parameter-name:label*

To reference a parameter shared from another AWS account:

- resolve:ssm:*parameter-ARN*
- resolve:ssm:*parameter-ARN:version-number*
- resolve:ssm:*parameter-ARN:label*

For more information, see Use a Systems Manager [parameter](https://docs.aws.amazon.com/AWSEC2/latest/UserGuide/create-launch-template.html#use-an-ssm-parameter-instead-of-an-ami-id) instead of an AMI ID in the *Amazon EC2 User Guide*.

FleetLaunchTemplateOverridesRequest API Version 2016-11-15 2760

### **A** Note

This parameter is only available for fleets of type instant. For fleets of type maintain and request, you must specify the AMI ID in the launch template.

Type: String

Required: No

#### **InstanceRequirements**

The attributes for the instance types. When you specify instance attributes, Amazon EC2 will identify instance types with those attributes.

#### *(i)* Note

If you specify InstanceRequirements, you can't specify InstanceType.

Type: [InstanceRequirementsRequest](#page-3134-0) object

Required: No

#### **InstanceType**

The instance type.

mac1.metal is not supported as a launch template override.

#### **A** Note

If you specify InstanceType, you can't specify InstanceRequirements.

Type: String

```
Valid Values: a1.medium | a1.large | a1.xlarge | a1.2xlarge | a1.4xlarge | 
a1.metal | c1.medium | c1.xlarge | c3.large | c3.xlarge | c3.2xlarge 
| c3.4xlarge | c3.8xlarge | c4.large | c4.xlarge | c4.2xlarge | 
c4.4xlarge | c4.8xlarge | c5.large | c5.xlarge | c5.2xlarge | c5.4xlarge 
| c5.9xlarge | c5.12xlarge | c5.18xlarge | c5.24xlarge | c5.metal |
```
c5a.large | c5a.xlarge | c5a.2xlarge | c5a.4xlarge | c5a.8xlarge | c5a.12xlarge | c5a.16xlarge | c5a.24xlarge | c5ad.large | c5ad.xlarge | c5ad.2xlarge | c5ad.4xlarge | c5ad.8xlarge | c5ad.12xlarge | c5ad.16xlarge | c5ad.24xlarge | c5d.large | c5d.xlarge | c5d.2xlarge | c5d.4xlarge | c5d.9xlarge | c5d.12xlarge | c5d.18xlarge | c5d.24xlarge | c5d.metal | c5n.large | c5n.xlarge | c5n.2xlarge | c5n.4xlarge | c5n.9xlarge | c5n.18xlarge | c5n.metal | c6g.medium | c6g.large | c6g.xlarge | c6g.2xlarge | c6g.4xlarge | c6g.8xlarge | c6g.12xlarge | c6g.16xlarge | c6g.metal | c6gd.medium | c6gd.large | c6gd.xlarge | c6gd.2xlarge | c6gd.4xlarge | c6gd.8xlarge | c6gd.12xlarge | c6gd.16xlarge | c6gd.metal | c6gn.medium | c6gn.large | c6gn.xlarge | c6gn.2xlarge | c6gn.4xlarge | c6gn.8xlarge | c6gn.12xlarge | c6gn.16xlarge | c6i.large | c6i.xlarge | c6i.2xlarge | c6i.4xlarge | c6i.8xlarge | c6i.12xlarge | c6i.16xlarge | c6i.24xlarge | c6i.32xlarge | c6i.metal | cc1.4xlarge | cc2.8xlarge | cg1.4xlarge | cr1.8xlarge | d2.xlarge | d2.2xlarge | d2.4xlarge | d2.8xlarge | d3.xlarge | d3.2xlarge | d3.4xlarge | d3.8xlarge | d3en.xlarge | d3en.2xlarge | d3en.4xlarge | d3en.6xlarge | d3en.8xlarge | d3en.12xlarge | dl1.24xlarge | f1.2xlarge | f1.4xlarge | f1.16xlarge | g2.2xlarge | g2.8xlarge | g3.4xlarge | g3.8xlarge | g3.16xlarge | g3s.xlarge | g4ad.xlarge | g4ad.2xlarge | g4ad.4xlarge | g4ad.8xlarge | g4ad.16xlarge | g4dn.xlarge | g4dn.2xlarge | g4dn.4xlarge | g4dn.8xlarge | g4dn.12xlarge | g4dn.16xlarge | g4dn.metal | g5.xlarge | g5.2xlarge | g5.4xlarge | g5.8xlarge | g5.12xlarge | g5.16xlarge | g5.24xlarge | g5.48xlarge | g5g.xlarge | g5g.2xlarge | g5g.4xlarge | g5g.8xlarge | g5g.16xlarge | g5g.metal | hi1.4xlarge | hpc6a.48xlarge | hs1.8xlarge | h1.2xlarge | h1.4xlarge | h1.8xlarge | h1.16xlarge | i2.xlarge | i2.2xlarge | i2.4xlarge | i2.8xlarge | i3.large | i3.xlarge | i3.2xlarge | i3.4xlarge | i3.8xlarge | i3.16xlarge | i3.metal | i3en.large | i3en.xlarge | i3en.2xlarge | i3en.3xlarge | i3en.6xlarge | i3en.12xlarge | i3en.24xlarge | i3en.metal | im4gn.large | im4gn.xlarge | im4gn.2xlarge | im4gn.4xlarge | im4gn.8xlarge | im4gn.16xlarge | inf1.xlarge | inf1.2xlarge | inf1.6xlarge | inf1.24xlarge | is4gen.medium | is4gen.large | is4gen.xlarge | is4gen.2xlarge | is4gen.4xlarge | is4gen.8xlarge | m1.small | m1.medium | m1.large | m1.xlarge | m2.xlarge | m2.2xlarge | m2.4xlarge | m3.medium |

m3.large | m3.xlarge | m3.2xlarge | m4.large | m4.xlarge | m4.2xlarge | m4.4xlarge | m4.10xlarge | m4.16xlarge | m5.large | m5.xlarge | m5.2xlarge | m5.4xlarge | m5.8xlarge | m5.12xlarge | m5.16xlarge | m5.24xlarge | m5.metal | m5a.large | m5a.xlarge | m5a.2xlarge | m5a.4xlarge | m5a.8xlarge | m5a.12xlarge | m5a.16xlarge | m5a.24xlarge | m5ad.large | m5ad.xlarge | m5ad.2xlarge | m5ad.4xlarge | m5ad.8xlarge | m5ad.12xlarge | m5ad.16xlarge | m5ad.24xlarge | m5d.large | m5d.xlarge | m5d.2xlarge | m5d.4xlarge | m5d.8xlarge | m5d.12xlarge | m5d.16xlarge | m5d.24xlarge | m5d.metal | m5dn.large | m5dn.xlarge | m5dn.2xlarge | m5dn.4xlarge | m5dn.8xlarge | m5dn.12xlarge | m5dn.16xlarge | m5dn.24xlarge | m5dn.metal | m5n.large | m5n.xlarge | m5n.2xlarge | m5n.4xlarge | m5n.8xlarge | m5n.12xlarge | m5n.16xlarge | m5n.24xlarge | m5n.metal | m5zn.large | m5zn.xlarge | m5zn.2xlarge | m5zn.3xlarge | m5zn.6xlarge | m5zn.12xlarge | m5zn.metal | m6a.large | m6a.xlarge | m6a.2xlarge | m6a.4xlarge | m6a.8xlarge | m6a.12xlarge | m6a.16xlarge | m6a.24xlarge | m6a.32xlarge | m6a.48xlarge | m6g.metal | m6g.medium | m6g.large | m6g.xlarge | m6g.2xlarge | m6g.4xlarge | m6g.8xlarge | m6g.12xlarge | m6g.16xlarge | m6gd.metal | m6gd.medium | m6gd.large | m6gd.xlarge | m6gd.2xlarge | m6gd.4xlarge | m6gd.8xlarge | m6gd.12xlarge | m6gd.16xlarge | m6i.large | m6i.xlarge | m6i.2xlarge | m6i.4xlarge | m6i.8xlarge | m6i.12xlarge | m6i.16xlarge | m6i.24xlarge | m6i.32xlarge | m6i.metal | mac1.metal | p2.xlarge | p2.8xlarge | p2.16xlarge | p3.2xlarge | p3.8xlarge | p3.16xlarge | p3dn.24xlarge | p4d.24xlarge | r3.large | r3.xlarge | r3.2xlarge | r3.4xlarge | r3.8xlarge | r4.large | r4.xlarge | r4.2xlarge | r4.4xlarge | r4.8xlarge | r4.16xlarge | r5.large | r5.xlarge | r5.2xlarge | r5.4xlarge | r5.8xlarge | r5.12xlarge | r5.16xlarge | r5.24xlarge | r5.metal | r5a.large | r5a.xlarge | r5a.2xlarge | r5a.4xlarge | r5a.8xlarge | r5a.12xlarge | r5a.16xlarge | r5a.24xlarge | r5ad.large | r5ad.xlarge | r5ad.2xlarge | r5ad.4xlarge | r5ad.8xlarge | r5ad.12xlarge | r5ad.16xlarge | r5ad.24xlarge | r5b.large | r5b.xlarge | r5b.2xlarge | r5b.4xlarge | r5b.8xlarge | r5b.12xlarge | r5b.16xlarge | r5b.24xlarge | r5b.metal | r5d.large | r5d.xlarge | r5d.2xlarge | r5d.4xlarge | r5d.8xlarge | r5d.12xlarge | r5d.16xlarge | r5d.24xlarge | r5d.metal | r5dn.large | r5dn.xlarge | r5dn.2xlarge | r5dn.4xlarge | r5dn.8xlarge | r5dn.12xlarge | r5dn.16xlarge | r5dn.24xlarge | r5dn.metal | r5n.large | r5n.xlarge

| r5n.2xlarge | r5n.4xlarge | r5n.8xlarge | r5n.12xlarge | r5n.16xlarge | r5n.24xlarge | r5n.metal | r6g.medium | r6g.large | r6g.xlarge | r6g.2xlarge | r6g.4xlarge | r6g.8xlarge | r6g.12xlarge | r6g.16xlarge | r6g.metal | r6gd.medium | r6gd.large | r6gd.xlarge | r6gd.2xlarge | r6gd.4xlarge | r6gd.8xlarge | r6gd.12xlarge | r6gd.16xlarge | r6gd.metal | r6i.large | r6i.xlarge | r6i.2xlarge | r6i.4xlarge | r6i.8xlarge | r6i.12xlarge | r6i.16xlarge | r6i.24xlarge | r6i.32xlarge | r6i.metal | t1.micro | t2.nano | t2.micro | t2.small | t2.medium | t2.large | t2.xlarge | t2.2xlarge | t3.nano | t3.micro | t3.small | t3.medium | t3.large | t3.xlarge | t3.2xlarge | t3a.nano | t3a.micro | t3a.small | t3a.medium | t3a.large | t3a.xlarge | t3a.2xlarge | t4g.nano | t4g.micro | t4g.small | t4g.medium | t4g.large | t4g.xlarge | t4g.2xlarge | u-6tb1.56xlarge | u-6tb1.112xlarge | u-9tb1.112xlarge | u-12tb1.112xlarge | u-6tb1.metal | u-9tb1.metal | u-12tb1.metal | u-18tb1.metal | u-24tb1.metal | vt1.3xlarge | vt1.6xlarge | vt1.24xlarge | x1.16xlarge | x1.32xlarge | x1e.xlarge | x1e.2xlarge | x1e.4xlarge | x1e.8xlarge | x1e.16xlarge | x1e.32xlarge | x2iezn.2xlarge | x2iezn.4xlarge | x2iezn.6xlarge | x2iezn.8xlarge | x2iezn.12xlarge | x2iezn.metal | x2gd.medium | x2gd.large | x2gd.xlarge | x2gd.2xlarge | x2gd.4xlarge | x2gd.8xlarge | x2gd.12xlarge | x2gd.16xlarge | x2gd.metal | z1d.large | z1d.xlarge | z1d.2xlarge | z1d.3xlarge | z1d.6xlarge | z1d.12xlarge | z1d.metal | x2idn.16xlarge | x2idn.24xlarge | x2idn.32xlarge | x2iedn.xlarge | x2iedn.2xlarge | x2iedn.4xlarge | x2iedn.8xlarge | x2iedn.16xlarge | x2iedn.24xlarge | x2iedn.32xlarge | c6a.large | c6a.xlarge | c6a.2xlarge | c6a.4xlarge | c6a.8xlarge | c6a.12xlarge | c6a.16xlarge | c6a.24xlarge | c6a.32xlarge | c6a.48xlarge | c6a.metal | m6a.metal | i4i.large | i4i.xlarge | i4i.2xlarge | i4i.4xlarge | i4i.8xlarge | i4i.16xlarge | i4i.32xlarge | i4i.metal | x2idn.metal | x2iedn.metal | c7g.medium | c7g.large | c7g.xlarge | c7g.2xlarge | c7g.4xlarge | c7g.8xlarge | c7g.12xlarge | c7g.16xlarge | mac2.metal | c6id.large | c6id.xlarge | c6id.2xlarge | c6id.4xlarge | c6id.8xlarge | c6id.12xlarge | c6id.16xlarge | c6id.24xlarge | c6id.32xlarge | c6id.metal | m6id.large | m6id.xlarge | m6id.2xlarge | m6id.4xlarge | m6id.8xlarge | m6id.12xlarge | m6id.16xlarge | m6id.24xlarge | m6id.32xlarge | m6id.metal | r6id.large | r6id.xlarge | r6id.2xlarge | r6id.4xlarge | r6id.8xlarge | r6id.12xlarge |

r6id.16xlarge | r6id.24xlarge | r6id.32xlarge | r6id.metal | r6a.large | r6a.xlarge | r6a.2xlarge | r6a.4xlarge | r6a.8xlarge | r6a.12xlarge | r6a.16xlarge | r6a.24xlarge | r6a.32xlarge | r6a.48xlarge | r6a.metal | p4de.24xlarge | u-3tb1.56xlarge | u-18tb1.112xlarge | u-24tb1.112xlarge | trn1.2xlarge | trn1.32xlarge | hpc6id.32xlarge | c6in.large | c6in.xlarge | c6in.2xlarge | c6in.4xlarge | c6in.8xlarge | c6in.12xlarge | c6in.16xlarge | c6in.24xlarge | c6in.32xlarge | m6in.large | m6in.xlarge | m6in.2xlarge | m6in.4xlarge | m6in.8xlarge | m6in.12xlarge | m6in.16xlarge | m6in.24xlarge | m6in.32xlarge | m6idn.large | m6idn.xlarge | m6idn.2xlarge | m6idn.4xlarge | m6idn.8xlarge | m6idn.12xlarge | m6idn.16xlarge | m6idn.24xlarge | m6idn.32xlarge | r6in.large | r6in.xlarge | r6in.2xlarge | r6in.4xlarge | r6in.8xlarge | r6in.12xlarge | r6in.16xlarge | r6in.24xlarge | r6in.32xlarge | r6idn.large | r6idn.xlarge | r6idn.2xlarge | r6idn.4xlarge | r6idn.8xlarge | r6idn.12xlarge | r6idn.16xlarge | r6idn.24xlarge | r6idn.32xlarge | c7g.metal | m7g.medium | m7g.large | m7g.xlarge | m7g.2xlarge | m7g.4xlarge | m7g.8xlarge | m7g.12xlarge | m7g.16xlarge | m7g.metal | r7g.medium | r7g.large | r7g.xlarge | r7g.2xlarge | r7g.4xlarge | r7g.8xlarge | r7g.12xlarge | r7g.16xlarge | r7g.metal | c6in.metal | m6in.metal | m6idn.metal | r6in.metal | r6idn.metal | inf2.xlarge | inf2.8xlarge | inf2.24xlarge | inf2.48xlarge | trn1n.32xlarge | i4g.large | i4g.xlarge | i4g.2xlarge | i4g.4xlarge | i4g.8xlarge | i4g.16xlarge | hpc7g.4xlarge | hpc7g.8xlarge | hpc7g.16xlarge | c7gn.medium | c7gn.large | c7gn.xlarge | c7gn.2xlarge | c7gn.4xlarge | c7gn.8xlarge | c7gn.12xlarge | c7gn.16xlarge | p5.48xlarge | m7i.large | m7i.xlarge | m7i.2xlarge | m7i.4xlarge | m7i.8xlarge | m7i.12xlarge | m7i.16xlarge | m7i.24xlarge | m7i.48xlarge | m7i-flex.large | m7i-flex.xlarge | m7i-flex.2xlarge | m7i-flex.4xlarge | m7i-flex.8xlarge | m7a.medium | m7a.large | m7a.xlarge | m7a.2xlarge | m7a.4xlarge | m7a.8xlarge | m7a.12xlarge | m7a.16xlarge | m7a.24xlarge | m7a.32xlarge | m7a.48xlarge | m7a.metal-48xl | hpc7a.12xlarge | hpc7a.24xlarge | hpc7a.48xlarge | hpc7a.96xlarge | c7gd.medium | c7gd.large | c7gd.xlarge | c7gd.2xlarge | c7gd.4xlarge | c7gd.8xlarge | c7gd.12xlarge | c7gd.16xlarge | m7gd.medium | m7gd.large | m7gd.xlarge | m7gd.2xlarge | m7gd.4xlarge | m7gd.8xlarge | m7gd.12xlarge | m7gd.16xlarge | r7gd.medium | r7gd.large | r7gd.xlarge | r7gd.2xlarge |

r7gd.4xlarge | r7gd.8xlarge | r7gd.12xlarge | r7gd.16xlarge | r7a.medium | r7a.large | r7a.xlarge | r7a.2xlarge | r7a.4xlarge | r7a.8xlarge | r7a.12xlarge | r7a.16xlarge | r7a.24xlarge | r7a.32xlarge | r7a.48xlarge | c7i.large | c7i.xlarge | c7i.2xlarge | c7i.4xlarge | c7i.8xlarge | c7i.12xlarge | c7i.16xlarge | c7i.24xlarge | c7i.48xlarge | mac2 m2pro.metal | r7iz.large | r7iz.xlarge | r7iz.2xlarge | r7iz.4xlarge | r7iz.8xlarge | r7iz.12xlarge | r7iz.16xlarge | r7iz.32xlarge | c7a.medium | c7a.large | c7a.xlarge | c7a.2xlarge | c7a.4xlarge | c7a.8xlarge | c7a.12xlarge | c7a.16xlarge | c7a.24xlarge | c7a.32xlarge | c7a.48xlarge | c7a.metal-48xl | r7a.metal-48xl | r7i.large | r7i.xlarge | r7i.2xlarge | r7i.4xlarge | r7i.8xlarge | r7i.12xlarge | r7i.16xlarge | r7i.24xlarge | r7i.48xlarge | dl2q.24xlarge | mac2 m2.metal | i4i.12xlarge | i4i.24xlarge | c7i.metal-24xl | c7i.metal-48xl | m7i.metal-24xl | m7i.metal-48xl | r7i.metal-24xl | r7i.metal-48xl | r7iz.metal-16xl | r7iz.metal-32xl | c7gd.metal | m7gd.metal | r7gd.metal | g6.xlarge | g6.2xlarge | g6.4xlarge | g6.8xlarge | g6.12xlarge | g6.16xlarge | g6.24xlarge | g6.48xlarge | gr6.4xlarge | gr6.8xlarge | c7i-flex.large | c7i-flex.xlarge | c7i-flex.2xlarge | c7i-flex.4xlarge | c7i-flex.8xlarge | u7i-12tb.224xlarge | u7in-16tb.224xlarge | u7in-24tb.224xlarge | u7in-32tb.224xlarge | u7ib-12tb.224xlarge | c7gn.metal | r8g.medium | r8g.large | r8g.xlarge | r8g.2xlarge | r8g.4xlarge | r8g.8xlarge | r8g.12xlarge | r8g.16xlarge | r8g.24xlarge | r8g.48xlarge | r8g.metal-24xl | r8g.metal-48xl | mac2-m1ultra.metal | g6e.xlarge | g6e.2xlarge | g6e.4xlarge | g6e.8xlarge | g6e.12xlarge | g6e.16xlarge | g6e.24xlarge | g6e.48xlarge | c8g.medium | c8g.large | c8g.xlarge | c8g.2xlarge | c8g.4xlarge | c8g.8xlarge | c8g.12xlarge | c8g.16xlarge | c8g.24xlarge | c8g.48xlarge | c8g.metal-24xl | c8g.metal-48xl | m8g.medium | m8g.large | m8g.xlarge | m8g.2xlarge | m8g.4xlarge | m8g.8xlarge | m8g.12xlarge | m8g.16xlarge | m8g.24xlarge | m8g.48xlarge | m8g.metal-24xl | m8g.metal-48xl | x8g.medium | x8g.large | x8g.xlarge | x8g.2xlarge | x8g.4xlarge | x8g.8xlarge | x8g.12xlarge | x8g.16xlarge | x8g.24xlarge | x8g.48xlarge | x8g.metal-24xl | x8g.metal-48xl | i7ie.large | i7ie.xlarge | i7ie.2xlarge | i7ie.3xlarge | i7ie.6xlarge | i7ie.12xlarge | i7ie.18xlarge | i7ie.24xlarge | i7ie.48xlarge | i8g.large | i8g.xlarge | i8g.2xlarge | i8g.4xlarge

```
| i8g.8xlarge | i8g.12xlarge | i8g.16xlarge | i8g.24xlarge | 
i8g.metal-24xl
```
Required: No

#### **MaxPrice**

The maximum price per unit hour that you are willing to pay for a Spot Instance. We do not recommend using this parameter because it can lead to increased interruptions. If you do not specify this parameter, you will pay the current Spot price.

### **Important**

If you specify a maximum price, your instances will be interrupted more frequently than if you do not specify this parameter.

If you specify a maximum price, it must be more than USD \$0.001. Specifying a value below USD \$0.001 will result in an InvalidParameterValue error message.

Type: String

Required: No

#### **Placement**

The location where the instance launched, if applicable.

Type: [Placement](#page-3543-0) object

Required: No

#### **Priority**

The priority for the launch template override. The highest priority is launched first.

If the On-Demand AllocationStrategy is set to prioritized, EC2 Fleet uses priority to determine which launch template override to use first in fulfilling On-Demand capacity.

If the Spot AllocationStrategy is set to capacity-optimized-prioritized, EC2 Fleet uses priority on a best-effort basis to determine which launch template override to use in fulfilling Spot capacity, but optimizes for capacity first.

Valid values are whole numbers starting at 0. The lower the number, the higher the priority. If no number is set, the launch template override has the lowest priority. You can set the same priority for different launch template overrides.

Type: Double

Required: No

### **SubnetId**

The IDs of the subnets in which to launch the instances. Separate multiple subnet IDs using commas (for example, subnet-1234abcdeexample1, subnet-0987cdef6example2). A request of type instant can have only one subnet ID.

Type: String

Required: No

### **WeightedCapacity**

The number of units provided by the specified instance type. These are the same units that you chose to set the target capacity in terms of instances, or a performance characteristic such as vCPUs, memory, or I/O.

If the target capacity divided by this value is not a whole number, Amazon EC2 rounds the number of instances to the next whole number. If this value is not specified, the default is 1.

### **A** Note

When specifying weights, the price used in the lowest-price and price-capacityoptimized allocation strategies is per *unit* hour (where the instance price is divided by the specified weight). However, if all the specified weights are above the requested TargetCapacity, resulting in only 1 instance being launched, the price used is per *instance* hour.

Type: Double

Required: No

## **See Also**

- [AWS](https://docs.aws.amazon.com/goto/SdkForCpp/ec2-2016-11-15/FleetLaunchTemplateOverridesRequest) SDK for C++
- [AWS](https://docs.aws.amazon.com/goto/SdkForJavaV2/ec2-2016-11-15/FleetLaunchTemplateOverridesRequest) SDK for Java V2
- AWS SDK for [Ruby](https://docs.aws.amazon.com/goto/SdkForRubyV3/ec2-2016-11-15/FleetLaunchTemplateOverridesRequest) V3

# <span id="page-2939-0"></span>**FleetLaunchTemplateSpecification**

The Amazon EC2 launch template that can be used by a Spot Fleet to configure Amazon EC2 instances. You must specify either the ID or name of the launch template in the request, but not both.

For information about launch templates, see Launch an instance from a launch [template](https://docs.aws.amazon.com/AWSEC2/latest/UserGuide/ec2-launch-templates.html) in the *Amazon EC2 User Guide*.

## **Contents**

### **LaunchTemplateId** (request), **launchTemplateId** (response)

The ID of the launch template.

You must specify the LaunchTemplateId or the LaunchTemplateName, but not both.

Type: String

Required: No

### **LaunchTemplateName** (request), **launchTemplateName** (response)

The name of the launch template.

You must specify the LaunchTemplateName or the LaunchTemplateId, but not both.

Type: String

Length Constraints: Minimum length of 3. Maximum length of 128.

```
Pattern: [a-zA-Z0-9\(\\))\.\{-\] +
```
Required: No

### **Version** (request), **version** (response)

The launch template version number, \$Latest, or \$Default. You must specify a value, otherwise the request fails.

If the value is \$Latest, Amazon EC2 uses the latest version of the launch template.

If the value is \$Default, Amazon EC2 uses the default version of the launch template.

Type: String

Required: No

## **See Also**

- [AWS](https://docs.aws.amazon.com/goto/SdkForCpp/ec2-2016-11-15/FleetLaunchTemplateSpecification) SDK for C++
- [AWS](https://docs.aws.amazon.com/goto/SdkForJavaV2/ec2-2016-11-15/FleetLaunchTemplateSpecification) SDK for Java V2
- AWS SDK for [Ruby](https://docs.aws.amazon.com/goto/SdkForRubyV3/ec2-2016-11-15/FleetLaunchTemplateSpecification) V3

# <span id="page-2941-0"></span>**FleetLaunchTemplateSpecificationRequest**

The Amazon EC2 launch template that can be used by an EC2 Fleet to configure Amazon EC2 instances. You must specify either the ID or name of the launch template in the request, but not both.

For information about launch templates, see Launch an instance from a launch [template](https://docs.aws.amazon.com/AWSEC2/latest/UserGuide/ec2-launch-templates.html) in the *Amazon EC2 User Guide*.

## **Contents**

### **LaunchTemplateId**

The ID of the launch template.

You must specify the LaunchTemplateId or the LaunchTemplateName, but not both.

Type: String

Required: No

### **LaunchTemplateName**

The name of the launch template.

You must specify the LaunchTemplateName or the LaunchTemplateId, but not both.

Type: String

Length Constraints: Minimum length of 3. Maximum length of 128.

Pattern:  $[a-zA-Z0-9\(\\))\.\{-\] +$ 

Required: No

### **Version**

The launch template version number, \$Latest, or \$Default. You must specify a value, otherwise the request fails.

If the value is \$Latest, Amazon EC2 uses the latest version of the launch template.

If the value is \$Default, Amazon EC2 uses the default version of the launch template.

Type: String

Required: No

## **See Also**

- [AWS](https://docs.aws.amazon.com/goto/SdkForCpp/ec2-2016-11-15/FleetLaunchTemplateSpecificationRequest) SDK for C++
- [AWS](https://docs.aws.amazon.com/goto/SdkForJavaV2/ec2-2016-11-15/FleetLaunchTemplateSpecificationRequest) SDK for Java V2
- AWS SDK for [Ruby](https://docs.aws.amazon.com/goto/SdkForRubyV3/ec2-2016-11-15/FleetLaunchTemplateSpecificationRequest) V3

# <span id="page-2943-0"></span>**FleetSpotCapacityRebalance**

The strategy to use when Amazon EC2 emits a signal that your Spot Instance is at an elevated risk of being interrupted.

## **Contents**

### **replacementStrategy**

The replacement strategy to use. Only available for fleets of type maintain.

launch - EC2 Fleet launches a new replacement Spot Instance when a rebalance notification is emitted for an existing Spot Instance in the fleet. EC2 Fleet does not terminate the instances that receive a rebalance notification. You can terminate the old instances, or you can leave them running. You are charged for all instances while they are running.

launch-before-terminate - EC2 Fleet launches a new replacement Spot Instance when a rebalance notification is emitted for an existing Spot Instance in the fleet, and then, after a delay that you specify (in TerminationDelay), terminates the instances that received a rebalance notification.

Type: String

Valid Values: launch | launch-before-terminate

Required: No

#### **terminationDelay**

The amount of time (in seconds) that Amazon EC2 waits before terminating the old Spot Instance after launching a new replacement Spot Instance.

Required when ReplacementStrategy is set to launch-before-terminate.

Not valid when ReplacementStrategy is set to launch.

Valid values: Minimum value of 120 seconds. Maximum value of 7200 seconds.

Type: Integer

Required: No

## **See Also**

- [AWS](https://docs.aws.amazon.com/goto/SdkForCpp/ec2-2016-11-15/FleetSpotCapacityRebalance) SDK for C++
- [AWS](https://docs.aws.amazon.com/goto/SdkForJavaV2/ec2-2016-11-15/FleetSpotCapacityRebalance) SDK for Java V2
- AWS SDK for [Ruby](https://docs.aws.amazon.com/goto/SdkForRubyV3/ec2-2016-11-15/FleetSpotCapacityRebalance) V3

# <span id="page-2945-0"></span>**FleetSpotCapacityRebalanceRequest**

The Spot Instance replacement strategy to use when Amazon EC2 emits a rebalance notification signal that your Spot Instance is at an elevated risk of being interrupted. For more information, see Capacity [rebalancing](https://docs.aws.amazon.com/AWSEC2/latest/UserGuide/ec2-fleet-capacity-rebalance.html) in the *Amazon EC2 User Guide*.

### **Contents**

### **ReplacementStrategy**

The replacement strategy to use. Only available for fleets of type maintain.

launch - EC2 Fleet launches a replacement Spot Instance when a rebalance notification is emitted for an existing Spot Instance in the fleet. EC2 Fleet does not terminate the instances that receive a rebalance notification. You can terminate the old instances, or you can leave them running. You are charged for all instances while they are running.

launch-before-terminate - EC2 Fleet launches a replacement Spot Instance when a rebalance notification is emitted for an existing Spot Instance in the fleet, and then, after a delay that you specify (in TerminationDelay), terminates the instances that received a rebalance notification.

Type: String

Valid Values: launch | launch-before-terminate

Required: No

### **TerminationDelay**

The amount of time (in seconds) that Amazon EC2 waits before terminating the old Spot Instance after launching a new replacement Spot Instance.

Required when ReplacementStrategy is set to launch-before-terminate.

Not valid when ReplacementStrategy is set to launch.

Valid values: Minimum value of 120 seconds. Maximum value of 7200 seconds.

Type: Integer

Required: No

FleetSpotCapacityRebalanceRequest API Version 2016-11-15 2776

## **See Also**

- [AWS](https://docs.aws.amazon.com/goto/SdkForCpp/ec2-2016-11-15/FleetSpotCapacityRebalanceRequest) SDK for C++
- [AWS](https://docs.aws.amazon.com/goto/SdkForJavaV2/ec2-2016-11-15/FleetSpotCapacityRebalanceRequest) SDK for Java V2
- AWS SDK for [Ruby](https://docs.aws.amazon.com/goto/SdkForRubyV3/ec2-2016-11-15/FleetSpotCapacityRebalanceRequest) V3

# **FleetSpotMaintenanceStrategies**

The strategies for managing your Spot Instances that are at an elevated risk of being interrupted.

## **Contents**

### **capacityRebalance**

The strategy to use when Amazon EC2 emits a signal that your Spot Instance is at an elevated risk of being interrupted.

Type: [FleetSpotCapacityRebalance](#page-2943-0) object

Required: No

## **See Also**

- [AWS](https://docs.aws.amazon.com/goto/SdkForCpp/ec2-2016-11-15/FleetSpotMaintenanceStrategies) SDK for C++
- [AWS](https://docs.aws.amazon.com/goto/SdkForJavaV2/ec2-2016-11-15/FleetSpotMaintenanceStrategies) SDK for Java V2
- AWS SDK for [Ruby](https://docs.aws.amazon.com/goto/SdkForRubyV3/ec2-2016-11-15/FleetSpotMaintenanceStrategies) V3

# **FleetSpotMaintenanceStrategiesRequest**

The strategies for managing your Spot Instances that are at an elevated risk of being interrupted.

## **Contents**

### **CapacityRebalance**

The strategy to use when Amazon EC2 emits a signal that your Spot Instance is at an elevated risk of being interrupted.

Type: [FleetSpotCapacityRebalanceRequest](#page-2945-0) object

Required: No

## **See Also**

- [AWS](https://docs.aws.amazon.com/goto/SdkForCpp/ec2-2016-11-15/FleetSpotMaintenanceStrategiesRequest) SDK for C++
- [AWS](https://docs.aws.amazon.com/goto/SdkForJavaV2/ec2-2016-11-15/FleetSpotMaintenanceStrategiesRequest) SDK for Java V2
- AWS SDK for [Ruby](https://docs.aws.amazon.com/goto/SdkForRubyV3/ec2-2016-11-15/FleetSpotMaintenanceStrategiesRequest) V3

# **FlowLog**

Describes a flow log.

## **Contents**

### **creationTime**

The date and time the flow log was created.

Type: Timestamp

Required: No

### **deliverCrossAccountRole**

The ARN of the IAM role that allows the service to publish flow logs across accounts.

Type: String

Required: No

### **deliverLogsErrorMessage**

Information about the error that occurred. Rate limited indicates that CloudWatch Logs throttling has been applied for one or more network interfaces, or that you've reached the limit on the number of log groups that you can create. Access error indicates that the IAM role associated with the flow log does not have sufficient permissions to publish to CloudWatch Logs. Unknown error indicates an internal error.

Type: String

Required: No

### **deliverLogsPermissionArn**

The ARN of the IAM role allows the service to publish logs to CloudWatch Logs.

Type: String

Required: No

### **deliverLogsStatus**

The status of the logs delivery (SUCCESS | FAILED).

Type: String

Required: No

### **destinationOptions**

The destination options.

Type: [DestinationOptionsResponse](#page-2798-0) object

Required: No

### **flowLogId**

The ID of the flow log.

Type: String

Required: No

### **flowLogStatus**

The status of the flow log (ACTIVE).

Type: String

Required: No

### **logDestination**

The Amazon Resource Name (ARN) of the destination for the flow log data.

Type: String

Required: No

### **logDestinationType**

The type of destination for the flow log data.

Type: String

Valid Values: cloud-watch-logs | s3 | kinesis-data-firehose

Required: No

### **logFormat**

The format of the flow log record.

Type: String

Required: No

### **logGroupName**

The name of the flow log group.

Type: String

Required: No

### **maxAggregationInterval**

The maximum interval of time, in seconds, during which a flow of packets is captured and aggregated into a flow log record.

When a network interface is attached to a [Nitro-based](https://docs.aws.amazon.com/ec2/latest/instancetypes/ec2-nitro-instances.html) instance, the aggregation interval is always 60 seconds (1 minute) or less, regardless of the specified value.

Valid Values: 60 | 600

Type: Integer

Required: No

#### **resourceId**

The ID of the resource being monitored.

Type: String

Required: No

### **tagSet**

The tags for the flow log.

Type: Array of [Tag](#page-3867-0) objects

Required: No

### **trafficType**

The type of traffic captured for the flow log.

Type: String
Valid Values: ACCEPT | REJECT | ALL

Required: No

### **See Also**

- [AWS](https://docs.aws.amazon.com/goto/SdkForCpp/ec2-2016-11-15/FlowLog) SDK for C++
- [AWS](https://docs.aws.amazon.com/goto/SdkForJavaV2/ec2-2016-11-15/FlowLog) SDK for Java V2
- AWS SDK for [Ruby](https://docs.aws.amazon.com/goto/SdkForRubyV3/ec2-2016-11-15/FlowLog) V3

## <span id="page-2953-0"></span>**FpgaDeviceInfo**

Describes the FPGA accelerator for the instance type.

### **Contents**

#### **count**

The count of FPGA accelerators for the instance type.

Type: Integer

Required: No

#### **manufacturer**

The manufacturer of the FPGA accelerator.

Type: String

Required: No

#### **memoryInfo**

Describes the memory for the FPGA accelerator for the instance type.

Type: [FpgaDeviceMemoryInfo](#page-2955-0) object

Required: No

#### **name**

The name of the FPGA accelerator.

Type: String

Required: No

### **See Also**

For more information about using this API in one of the language-specific AWS SDKs, see the following:

• [AWS](https://docs.aws.amazon.com/goto/SdkForCpp/ec2-2016-11-15/FpgaDeviceInfo) SDK for C++

- [AWS](https://docs.aws.amazon.com/goto/SdkForJavaV2/ec2-2016-11-15/FpgaDeviceInfo) SDK for Java V2
- AWS SDK for [Ruby](https://docs.aws.amazon.com/goto/SdkForRubyV3/ec2-2016-11-15/FpgaDeviceInfo) V3

## <span id="page-2955-0"></span>**FpgaDeviceMemoryInfo**

Describes the memory for the FPGA accelerator for the instance type.

### **Contents**

#### **sizeInMiB**

The size of the memory available to the FPGA accelerator, in MiB.

Type: Integer

Required: No

### **See Also**

- [AWS](https://docs.aws.amazon.com/goto/SdkForCpp/ec2-2016-11-15/FpgaDeviceMemoryInfo) SDK for C++
- [AWS](https://docs.aws.amazon.com/goto/SdkForJavaV2/ec2-2016-11-15/FpgaDeviceMemoryInfo) SDK for Java V2
- AWS SDK for [Ruby](https://docs.aws.amazon.com/goto/SdkForRubyV3/ec2-2016-11-15/FpgaDeviceMemoryInfo) V3

## **FpgaImage**

Describes an Amazon FPGA image (AFI).

### **Contents**

#### **createTime**

The date and time the AFI was created.

Type: Timestamp

Required: No

#### **dataRetentionSupport**

Indicates whether data retention support is enabled for the AFI.

Type: Boolean

Required: No

#### **description**

The description of the AFI.

Type: String

Required: No

#### **fpgaImageGlobalId**

The global FPGA image identifier (AGFI ID).

Type: String

Required: No

#### **fpgaImageId**

The FPGA image identifier (AFI ID).

Type: String

#### **instanceTypes**

The instance types supported by the AFI.

Type: Array of strings

Required: No

#### **name**

The name of the AFI.

Type: String

Required: No

#### **ownerAlias**

The alias of the AFI owner. Possible values include self, amazon, and aws-marketplace.

Type: String

Required: No

#### **ownerId**

The ID of the AWS account that owns the AFI.

Type: String

Required: No

#### **pciId**

Information about the PCI bus.

Type: [PciId](#page-3520-0) object

Required: No

#### **productCodes**

The product codes for the AFI.

Type: Array of [ProductCode](#page-3573-0) objects

#### **public**

Indicates whether the AFI is public.

Type: Boolean

Required: No

#### **shellVersion**

The version of the AWS Shell that was used to create the bitstream.

Type: String

Required: No

#### **state**

Information about the state of the AFI.

Type: [FpgaImageState](#page-2962-0) object

Required: No

#### **tags**

Any tags assigned to the AFI.

Type: Array of [Tag](#page-3867-0) objects

Required: No

#### **updateTime**

The time of the most recent update to the AFI.

Type: Timestamp

Required: No

### **See Also**

- [AWS](https://docs.aws.amazon.com/goto/SdkForCpp/ec2-2016-11-15/FpgaImage) SDK for C++
- [AWS](https://docs.aws.amazon.com/goto/SdkForJavaV2/ec2-2016-11-15/FpgaImage) SDK for Java V2
- AWS SDK for [Ruby](https://docs.aws.amazon.com/goto/SdkForRubyV3/ec2-2016-11-15/FpgaImage) V3

## **FpgaImageAttribute**

Describes an Amazon FPGA image (AFI) attribute.

## **Contents**

### **description**

The description of the AFI.

Type: String

Required: No

### **fpgaImageId**

The ID of the AFI.

Type: String

Required: No

### **loadPermissions**

The load permissions.

Type: Array of [LoadPermission](#page-3370-0) objects

Required: No

#### **name**

The name of the AFI.

Type: String

Required: No

### **productCodes**

The product codes.

Type: Array of [ProductCode](#page-3573-0) objects

### **See Also**

- [AWS](https://docs.aws.amazon.com/goto/SdkForCpp/ec2-2016-11-15/FpgaImageAttribute) SDK for C++
- [AWS](https://docs.aws.amazon.com/goto/SdkForJavaV2/ec2-2016-11-15/FpgaImageAttribute) SDK for Java V2
- AWS SDK for [Ruby](https://docs.aws.amazon.com/goto/SdkForRubyV3/ec2-2016-11-15/FpgaImageAttribute) V3

# <span id="page-2962-0"></span>**FpgaImageState**

Describes the state of the bitstream generation process for an Amazon FPGA image (AFI).

## **Contents**

#### **code**

The state. The following are the possible values:

- pending AFI bitstream generation is in progress.
- available The AFI is available for use.
- failed AFI bitstream generation failed.
- unavailable The AFI is no longer available for use.

```
Type: String
```
Valid Values: pending | failed | available | unavailable

Required: No

#### **message**

If the state is failed, this is the error message.

Type: String

Required: No

### **See Also**

- [AWS](https://docs.aws.amazon.com/goto/SdkForCpp/ec2-2016-11-15/FpgaImageState) SDK for C++
- [AWS](https://docs.aws.amazon.com/goto/SdkForJavaV2/ec2-2016-11-15/FpgaImageState) SDK for Java V2
- AWS SDK for [Ruby](https://docs.aws.amazon.com/goto/SdkForRubyV3/ec2-2016-11-15/FpgaImageState) V3

## **FpgaInfo**

Describes the FPGAs for the instance type.

### **Contents**

### **fpgas**

Describes the FPGAs for the instance type.

Type: Array of [FpgaDeviceInfo](#page-2953-0) objects

Required: No

#### **totalFpgaMemoryInMiB**

The total memory of all FPGA accelerators for the instance type.

Type: Integer

Required: No

### **See Also**

- [AWS](https://docs.aws.amazon.com/goto/SdkForCpp/ec2-2016-11-15/FpgaInfo) SDK for C++
- [AWS](https://docs.aws.amazon.com/goto/SdkForJavaV2/ec2-2016-11-15/FpgaInfo) SDK for Java V2
- AWS SDK for [Ruby](https://docs.aws.amazon.com/goto/SdkForRubyV3/ec2-2016-11-15/FpgaInfo) V3

## <span id="page-2964-0"></span>**GpuDeviceInfo**

Describes the GPU accelerators for the instance type.

### **Contents**

#### **count**

The number of GPUs for the instance type.

Type: Integer

Required: No

#### **manufacturer**

The manufacturer of the GPU accelerator.

Type: String

Required: No

#### **memoryInfo**

Describes the memory available to the GPU accelerator.

Type: [GpuDeviceMemoryInfo](#page-2966-0) object

Required: No

#### **name**

The name of the GPU accelerator.

Type: String

Required: No

### **See Also**

For more information about using this API in one of the language-specific AWS SDKs, see the following:

• [AWS](https://docs.aws.amazon.com/goto/SdkForCpp/ec2-2016-11-15/GpuDeviceInfo) SDK for C++

- [AWS](https://docs.aws.amazon.com/goto/SdkForJavaV2/ec2-2016-11-15/GpuDeviceInfo) SDK for Java V2
- AWS SDK for [Ruby](https://docs.aws.amazon.com/goto/SdkForRubyV3/ec2-2016-11-15/GpuDeviceInfo) V3

## <span id="page-2966-0"></span>**GpuDeviceMemoryInfo**

Describes the memory available to the GPU accelerator.

### **Contents**

#### **sizeInMiB**

The size of the memory available to the GPU accelerator, in MiB.

Type: Integer

Required: No

### **See Also**

- [AWS](https://docs.aws.amazon.com/goto/SdkForCpp/ec2-2016-11-15/GpuDeviceMemoryInfo) SDK for C++
- [AWS](https://docs.aws.amazon.com/goto/SdkForJavaV2/ec2-2016-11-15/GpuDeviceMemoryInfo) SDK for Java V2
- AWS SDK for [Ruby](https://docs.aws.amazon.com/goto/SdkForRubyV3/ec2-2016-11-15/GpuDeviceMemoryInfo) V3

## **GpuInfo**

Describes the GPU accelerators for the instance type.

### **Contents**

#### **gpus**

Describes the GPU accelerators for the instance type.

Type: Array of [GpuDeviceInfo](#page-2964-0) objects

Required: No

#### **totalGpuMemoryInMiB**

The total size of the memory for the GPU accelerators for the instance type, in MiB.

Type: Integer

Required: No

### **See Also**

- [AWS](https://docs.aws.amazon.com/goto/SdkForCpp/ec2-2016-11-15/GpuInfo) SDK for C++
- [AWS](https://docs.aws.amazon.com/goto/SdkForJavaV2/ec2-2016-11-15/GpuInfo) SDK for Java V2
- AWS SDK for [Ruby](https://docs.aws.amazon.com/goto/SdkForRubyV3/ec2-2016-11-15/GpuInfo) V3

## **GroupIdentifier**

Describes a security group.

### **Contents**

**GroupId** (request), **groupId** (response)

The ID of the security group.

Type: String

Required: No

#### **GroupName** (request), **groupName** (response)

The name of the security group.

Type: String

Required: No

### **See Also**

- [AWS](https://docs.aws.amazon.com/goto/SdkForCpp/ec2-2016-11-15/GroupIdentifier) SDK for C++
- [AWS](https://docs.aws.amazon.com/goto/SdkForJavaV2/ec2-2016-11-15/GroupIdentifier) SDK for Java V2
- AWS SDK for [Ruby](https://docs.aws.amazon.com/goto/SdkForRubyV3/ec2-2016-11-15/GroupIdentifier) V3

## **HibernationOptions**

Indicates whether your instance is configured for hibernation. This parameter is valid only if the instance meets the hibernation [prerequisites.](https://docs.aws.amazon.com/AWSEC2/latest/UserGuide/hibernating-prerequisites.html) For more information, see [Hibernate](https://docs.aws.amazon.com/AWSEC2/latest/UserGuide/Hibernate.html) your Amazon EC2 [instance](https://docs.aws.amazon.com/AWSEC2/latest/UserGuide/Hibernate.html) in the *Amazon EC2 User Guide*.

### **Contents**

#### **configured**

If true, your instance is enabled for hibernation; otherwise, it is not enabled for hibernation.

Type: Boolean

Required: No

### **See Also**

- [AWS](https://docs.aws.amazon.com/goto/SdkForCpp/ec2-2016-11-15/HibernationOptions) SDK for C++
- [AWS](https://docs.aws.amazon.com/goto/SdkForJavaV2/ec2-2016-11-15/HibernationOptions) SDK for Java V2
- AWS SDK for [Ruby](https://docs.aws.amazon.com/goto/SdkForRubyV3/ec2-2016-11-15/HibernationOptions) V3

## **HibernationOptionsRequest**

Indicates whether your instance is configured for hibernation. This parameter is valid only if the instance meets the hibernation [prerequisites.](https://docs.aws.amazon.com/AWSEC2/latest/UserGuide/hibernating-prerequisites.html) For more information, see [Hibernate](https://docs.aws.amazon.com/AWSEC2/latest/UserGuide/Hibernate.html) your Amazon EC2 [instance](https://docs.aws.amazon.com/AWSEC2/latest/UserGuide/Hibernate.html) in the *Amazon EC2 User Guide*.

### **Contents**

#### **Configured**

Set to true to enable your instance for hibernation.

For Spot Instances, if you set Configured to true, either omit the InstanceInterruptionBehavior parameter (for [SpotMarketOptions](https://docs.aws.amazon.com/AWSEC2/latest/APIReference/API_SpotMarketOptions.html)), or set it to hibernate. When Configured is true:

- If you omit InstanceInterruptionBehavior, it defaults to hibernate.
- If you set InstanceInterruptionBehavior to a value other than hibernate, you'll get an error.

Default: false

Type: Boolean

Required: No

### **See Also**

- [AWS](https://docs.aws.amazon.com/goto/SdkForCpp/ec2-2016-11-15/HibernationOptionsRequest) SDK for C++
- [AWS](https://docs.aws.amazon.com/goto/SdkForJavaV2/ec2-2016-11-15/HibernationOptionsRequest) SDK for Java V2
- AWS SDK for [Ruby](https://docs.aws.amazon.com/goto/SdkForRubyV3/ec2-2016-11-15/HibernationOptionsRequest) V3

## **HistoryRecord**

Describes an event in the history of the Spot Fleet request.

## **Contents**

### **eventInformation**

Information about the event.

Type: [EventInformation](#page-2865-0) object

Required: No

#### **eventType**

The event type.

- error An error with the Spot Fleet request.
- fleetRequestChange A change in the status or configuration of the Spot Fleet request.
- instanceChange An instance was launched or terminated.
- Information An informational event.

Type: String

Valid Values: instanceChange | fleetRequestChange | error | information

Required: No

#### **timestamp**

The date and time of the event, in UTC format (for example, *YYYY*-*MM*-*DD*T*HH*:*MM*:*SS*Z).

Type: Timestamp

Required: No

## **See Also**

- [AWS](https://docs.aws.amazon.com/goto/SdkForCpp/ec2-2016-11-15/HistoryRecord) SDK for C++
- [AWS](https://docs.aws.amazon.com/goto/SdkForJavaV2/ec2-2016-11-15/HistoryRecord) SDK for Java V2
- AWS SDK for [Ruby](https://docs.aws.amazon.com/goto/SdkForRubyV3/ec2-2016-11-15/HistoryRecord) V3

## **HistoryRecordEntry**

Describes an event in the history of an EC2 Fleet.

### **Contents**

#### **eventInformation**

Information about the event.

Type: [EventInformation](#page-2865-0) object

Required: No

#### **eventType**

The event type.

Type: String

Valid Values: instance-change | fleet-change | service-error

Required: No

#### **timestamp**

The date and time of the event, in UTC format (for example, *YYYY*-*MM*-*DD*T*HH*:*MM*:*SS*Z).

Type: Timestamp

Required: No

### **See Also**

- [AWS](https://docs.aws.amazon.com/goto/SdkForCpp/ec2-2016-11-15/HistoryRecordEntry) SDK for C++
- [AWS](https://docs.aws.amazon.com/goto/SdkForJavaV2/ec2-2016-11-15/HistoryRecordEntry) SDK for Java V2
- AWS SDK for [Ruby](https://docs.aws.amazon.com/goto/SdkForRubyV3/ec2-2016-11-15/HistoryRecordEntry) V3

## **Host**

Describes the properties of the Dedicated Host.

### **Contents**

#### **allocationTime**

The time that the Dedicated Host was allocated.

Type: Timestamp

Required: No

#### **allowsMultipleInstanceTypes**

Indicates whether the Dedicated Host supports multiple instance types of the same instance family. If the value is on, the Dedicated Host supports multiple instance types in the instance family. If the value is off, the Dedicated Host supports a single instance type only.

Type: String

Valid Values: on | off

Required: No

#### **assetId**

The ID of the Outpost hardware asset on which the Dedicated Host is allocated.

Type: String

Required: No

#### **autoPlacement**

Whether auto-placement is on or off.

Type: String

Valid Values: on | off

#### **availabilityZone**

The Availability Zone of the Dedicated Host.

Type: String

Required: No

#### **availabilityZoneId**

The ID of the Availability Zone in which the Dedicated Host is allocated.

Type: String

Required: No

#### **availableCapacity**

Information about the instances running on the Dedicated Host.

Type: [AvailableCapacity](#page-2601-0) object

Required: No

#### **clientToken**

Unique, case-sensitive identifier that you provide to ensure the idempotency of the request. For more information, see Ensuring [Idempotency](https://docs.aws.amazon.com/AWSEC2/latest/APIReference/Run_Instance_Idempotency.html).

Type: String

Required: No

#### **hostId**

The ID of the Dedicated Host.

Type: String

Required: No

#### **hostMaintenance**

Indicates whether host maintenance is enabled or disabled for the Dedicated Host.

Type: String

Valid Values: on | off

Required: No

#### **hostProperties**

The hardware specifications of the Dedicated Host.

Type: [HostProperties](#page-2982-0) object

Required: No

#### **hostRecovery**

Indicates whether host recovery is enabled or disabled for the Dedicated Host.

Type: String

Valid Values: on | off

Required: No

#### **hostReservationId**

The reservation ID of the Dedicated Host. This returns a null response if the Dedicated Host doesn't have an associated reservation.

Type: String

Required: No

#### **instances**

The IDs and instance type that are currently running on the Dedicated Host.

Type: Array of [HostInstance](#page-2979-0) objects

Required: No

#### **memberOfServiceLinkedResourceGroup**

Indicates whether the Dedicated Host is in a host resource group. If **memberOfServiceLinkedResourceGroup** is true, the host is in a host resource group; otherwise, it is not.

Type: Boolean

#### Required: No

#### **outpostArn**

The Amazon Resource Name (ARN) of the AWS Outpost on which the Dedicated Host is allocated.

Type: String

Required: No

#### **ownerId**

The ID of the AWS account that owns the Dedicated Host.

Type: String

Required: No

#### **releaseTime**

The time that the Dedicated Host was released.

Type: Timestamp

Required: No

#### **state**

The Dedicated Host's state.

Type: String

Valid Values: available | under-assessment | permanent-failure | released | released-permanent-failure | pending

Required: No

#### **tagSet**

Any tags assigned to the Dedicated Host.

Type: Array of [Tag](#page-3867-0) objects

### **See Also**

- [AWS](https://docs.aws.amazon.com/goto/SdkForCpp/ec2-2016-11-15/Host) SDK for C++
- [AWS](https://docs.aws.amazon.com/goto/SdkForJavaV2/ec2-2016-11-15/Host) SDK for Java V2
- AWS SDK for [Ruby](https://docs.aws.amazon.com/goto/SdkForRubyV3/ec2-2016-11-15/Host) V3

## <span id="page-2979-0"></span>**HostInstance**

Describes an instance running on a Dedicated Host.

## **Contents**

### **instanceId**

The ID of instance that is running on the Dedicated Host.

Type: String

Required: No

### **instanceType**

The instance type (for example, m3.medium) of the running instance.

Type: String

Required: No

#### **ownerId**

The ID of the AWS account that owns the instance.

Type: String

Required: No

### **See Also**

- [AWS](https://docs.aws.amazon.com/goto/SdkForCpp/ec2-2016-11-15/HostInstance) SDK for C++
- [AWS](https://docs.aws.amazon.com/goto/SdkForJavaV2/ec2-2016-11-15/HostInstance) SDK for Java V2
- AWS SDK for [Ruby](https://docs.aws.amazon.com/goto/SdkForRubyV3/ec2-2016-11-15/HostInstance) V3

## **HostOffering**

Details about the Dedicated Host Reservation offering.

## **Contents**

### **currencyCode**

The currency of the offering.

Type: String

Valid Values: USD

Required: No

#### **duration**

The duration of the offering (in seconds).

Type: Integer

Required: No

#### **hourlyPrice**

The hourly price of the offering.

Type: String

Required: No

#### **instanceFamily**

The instance family of the offering.

Type: String

Required: No

#### **offeringId**

The ID of the offering.

Type: String

Required: No

#### **paymentOption**

The available payment option.

Type: String

Valid Values: AllUpfront | PartialUpfront | NoUpfront

Required: No

#### **upfrontPrice**

The upfront price of the offering. Does not apply to No Upfront offerings.

Type: String

Required: No

### **See Also**

- [AWS](https://docs.aws.amazon.com/goto/SdkForCpp/ec2-2016-11-15/HostOffering) SDK for C++
- [AWS](https://docs.aws.amazon.com/goto/SdkForJavaV2/ec2-2016-11-15/HostOffering) SDK for Java V2
- AWS SDK for [Ruby](https://docs.aws.amazon.com/goto/SdkForRubyV3/ec2-2016-11-15/HostOffering) V3

## <span id="page-2982-0"></span>**HostProperties**

Describes the properties of a Dedicated Host.

### **Contents**

#### **cores**

The number of cores on the Dedicated Host.

Type: Integer

Required: No

#### **instanceFamily**

The instance family supported by the Dedicated Host. For example, m5.

Type: String

Required: No

#### **instanceType**

The instance type supported by the Dedicated Host. For example, m5.large. If the host supports multiple instance types, no **instanceType** is returned.

Type: String

Required: No

#### **sockets**

The number of sockets on the Dedicated Host.

Type: Integer

Required: No

#### **totalVCpus**

The total number of vCPUs on the Dedicated Host.

Type: Integer

### **See Also**

- [AWS](https://docs.aws.amazon.com/goto/SdkForCpp/ec2-2016-11-15/HostProperties) SDK for C++
- [AWS](https://docs.aws.amazon.com/goto/SdkForJavaV2/ec2-2016-11-15/HostProperties) SDK for Java V2
- AWS SDK for [Ruby](https://docs.aws.amazon.com/goto/SdkForRubyV3/ec2-2016-11-15/HostProperties) V3

## **HostReservation**

Details about the Dedicated Host Reservation and associated Dedicated Hosts.

### **Contents**

#### **count**

The number of Dedicated Hosts the reservation is associated with.

Type: Integer

Required: No

#### **currencyCode**

The currency in which the upfrontPrice and hourlyPrice amounts are specified. At this time, the only supported currency is USD.

Type: String

Valid Values: USD

Required: No

#### **duration**

The length of the reservation's term, specified in seconds. Can be 31536000 (1 year) | 94608000 (3 years).

Type: Integer

Required: No

#### **end**

The date and time that the reservation ends.

Type: Timestamp

Required: No

#### **hostIdSet**

The IDs of the Dedicated Hosts associated with the reservation.

Type: Array of strings

Required: No

#### **hostReservationId**

The ID of the reservation that specifies the associated Dedicated Hosts.

Type: String

Required: No

#### **hourlyPrice**

The hourly price of the reservation.

Type: String

Required: No

#### **instanceFamily**

The instance family of the Dedicated Host Reservation. The instance family on the Dedicated Host must be the same in order for it to benefit from the reservation.

Type: String

Required: No

#### **offeringId**

The ID of the reservation. This remains the same regardless of which Dedicated Hosts are associated with it.

Type: String

Required: No

#### **paymentOption**

The payment option selected for this reservation.

Type: String

Valid Values: AllUpfront | PartialUpfront | NoUpfront

#### **start**

The date and time that the reservation started.

Type: Timestamp

Required: No

#### **state**

The state of the reservation.

Type: String

Valid Values: payment-pending | payment-failed | active | retired

Required: No

#### **tagSet**

Any tags assigned to the Dedicated Host Reservation.

Type: Array of [Tag](#page-3867-0) objects

Required: No

#### **upfrontPrice**

The upfront price of the reservation.

Type: String

Required: No

### **See Also**

- [AWS](https://docs.aws.amazon.com/goto/SdkForCpp/ec2-2016-11-15/HostReservation) SDK for C++
- [AWS](https://docs.aws.amazon.com/goto/SdkForJavaV2/ec2-2016-11-15/HostReservation) SDK for Java V2
- AWS SDK for [Ruby](https://docs.aws.amazon.com/goto/SdkForRubyV3/ec2-2016-11-15/HostReservation) V3

## **IamInstanceProfile**

Describes an IAM instance profile.

## **Contents**

#### **arn**

The Amazon Resource Name (ARN) of the instance profile.

Type: String

Required: No

#### **id**

The ID of the instance profile.

Type: String

Required: No

### **See Also**

- [AWS](https://docs.aws.amazon.com/goto/SdkForCpp/ec2-2016-11-15/IamInstanceProfile) SDK for C++
- [AWS](https://docs.aws.amazon.com/goto/SdkForJavaV2/ec2-2016-11-15/IamInstanceProfile) SDK for Java V2
- AWS SDK for [Ruby](https://docs.aws.amazon.com/goto/SdkForRubyV3/ec2-2016-11-15/IamInstanceProfile) V3
## **IamInstanceProfileAssociation**

Describes an association between an IAM instance profile and an instance.

### **Contents**

### **associationId**

The ID of the association.

Type: String

Required: No

#### **iamInstanceProfile**

The IAM instance profile.

Type: [IamInstanceProfile](#page-2987-0) object

Required: No

### **instanceId**

The ID of the instance.

Type: String

Required: No

#### **state**

The state of the association.

Type: String

Valid Values: associating | associated | disassociating | disassociated

Required: No

#### **timestamp**

The time the IAM instance profile was associated with the instance.

Type: Timestamp

Required: No

## **See Also**

- [AWS](https://docs.aws.amazon.com/goto/SdkForCpp/ec2-2016-11-15/IamInstanceProfileAssociation) SDK for C++
- [AWS](https://docs.aws.amazon.com/goto/SdkForJavaV2/ec2-2016-11-15/IamInstanceProfileAssociation) SDK for Java V2
- AWS SDK for [Ruby](https://docs.aws.amazon.com/goto/SdkForRubyV3/ec2-2016-11-15/IamInstanceProfileAssociation) V3

## **IamInstanceProfileSpecification**

Describes an IAM instance profile.

### **Contents**

**Arn** (request), **arn** (response)

The Amazon Resource Name (ARN) of the instance profile.

Type: String

Required: No

**Name** (request), **name** (response)

The name of the instance profile.

Type: String

Required: No

### **See Also**

- [AWS](https://docs.aws.amazon.com/goto/SdkForCpp/ec2-2016-11-15/IamInstanceProfileSpecification) SDK for C++
- [AWS](https://docs.aws.amazon.com/goto/SdkForJavaV2/ec2-2016-11-15/IamInstanceProfileSpecification) SDK for Java V2
- AWS SDK for [Ruby](https://docs.aws.amazon.com/goto/SdkForRubyV3/ec2-2016-11-15/IamInstanceProfileSpecification) V3

# **IcmpTypeCode**

Describes the ICMP type and code.

## **Contents**

**Code** (request), **code** (response)

The ICMP code. A value of -1 means all codes for the specified ICMP type.

Type: Integer

Required: No

**Type** (request), **type** (response)

The ICMP type. A value of -1 means all types.

Type: Integer

Required: No

### **See Also**

- [AWS](https://docs.aws.amazon.com/goto/SdkForCpp/ec2-2016-11-15/IcmpTypeCode) SDK for C++
- [AWS](https://docs.aws.amazon.com/goto/SdkForJavaV2/ec2-2016-11-15/IcmpTypeCode) SDK for Java V2
- AWS SDK for [Ruby](https://docs.aws.amazon.com/goto/SdkForRubyV3/ec2-2016-11-15/IcmpTypeCode) V3

## **IdFormat**

Describes the ID format for a resource.

## **Contents**

### **deadline**

The date in UTC at which you are permanently switched over to using longer IDs. If a deadline is not yet available for this resource type, this field is not returned.

Type: Timestamp

Required: No

### **resource**

The type of resource.

Type: String

Required: No

### **useLongIds**

Indicates whether longer IDs (17-character IDs) are enabled for the resource.

Type: Boolean

Required: No

### **See Also**

- [AWS](https://docs.aws.amazon.com/goto/SdkForCpp/ec2-2016-11-15/IdFormat) SDK for C++
- [AWS](https://docs.aws.amazon.com/goto/SdkForJavaV2/ec2-2016-11-15/IdFormat) SDK for Java V2
- AWS SDK for [Ruby](https://docs.aws.amazon.com/goto/SdkForRubyV3/ec2-2016-11-15/IdFormat) V3

## **IKEVersionsListValue**

The internet key exchange (IKE) version permitted for the VPN tunnel.

### **Contents**

### **value**

The IKE version.

Type: String

Required: No

## **See Also**

- [AWS](https://docs.aws.amazon.com/goto/SdkForCpp/ec2-2016-11-15/IKEVersionsListValue) SDK for C++
- [AWS](https://docs.aws.amazon.com/goto/SdkForJavaV2/ec2-2016-11-15/IKEVersionsListValue) SDK for Java V2
- AWS SDK for [Ruby](https://docs.aws.amazon.com/goto/SdkForRubyV3/ec2-2016-11-15/IKEVersionsListValue) V3

## **IKEVersionsRequestListValue**

The IKE version that is permitted for the VPN tunnel.

### **Contents**

### **Value**

The IKE version.

Type: String

Required: No

### **See Also**

- [AWS](https://docs.aws.amazon.com/goto/SdkForCpp/ec2-2016-11-15/IKEVersionsRequestListValue) SDK for C++
- [AWS](https://docs.aws.amazon.com/goto/SdkForJavaV2/ec2-2016-11-15/IKEVersionsRequestListValue) SDK for Java V2
- AWS SDK for [Ruby](https://docs.aws.amazon.com/goto/SdkForRubyV3/ec2-2016-11-15/IKEVersionsRequestListValue) V3

## **Image**

Describes an image.

## **Contents**

### **architecture**

The architecture of the image.

Type: String

Valid Values: i386 | x86\_64 | arm64 | x86\_64\_mac | arm64\_mac

Required: No

### **blockDeviceMapping**

Any block device mapping entries.

Type: Array of [BlockDeviceMapping](#page-2607-0) objects

Required: No

### **bootMode**

The boot mode of the image. For more information, see [Boot modes](https://docs.aws.amazon.com/AWSEC2/latest/UserGuide/ami-boot.html) in the *Amazon EC2 User Guide*.

Type: String

```
Valid Values: legacy-bios | uefi | uefi-preferred
```
Required: No

### **creationDate**

The date and time the image was created.

Type: String

Required: No

#### **deprecationTime**

The date and time to deprecate the AMI, in UTC, in the following format: *YYYY*-*MM*-*DD*T*HH*:*MM*:*SS*Z. If you specified a value for seconds, Amazon EC2 rounds the seconds to the nearest minute.

Type: String

Required: No

### **deregistrationProtection**

Indicates whether deregistration protection is enabled for the AMI.

Type: String

Required: No

### **description**

The description of the AMI that was provided during image creation.

Type: String

Required: No

### **enaSupport**

Specifies whether enhanced networking with ENA is enabled.

Type: Boolean

Required: No

#### **hypervisor**

The hypervisor type of the image. Only xen is supported. ovm is not supported.

Type: String

Valid Values: ovm | xen

Required: No

#### **imageAllowed**

If true, the AMI satisfies the criteria for Allowed AMIs and can be discovered and used in the account. If false and Allowed AMIs is set to enabled, the AMI can't be discovered or used in the account. If false and Allowed AMIs is set to audit-mode, the AMI can be discovered and used in the account.

For more information, see Control the [discovery](https://docs.aws.amazon.com/AWSEC2/latest/UserGuide/ec2-allowed-amis.html) and use of AMIs in Amazon EC2 with Allowed [AMIs](https://docs.aws.amazon.com/AWSEC2/latest/UserGuide/ec2-allowed-amis.html) in *Amazon EC2 User Guide*.

Type: Boolean

Required: No

### **imageId**

The ID of the AMI.

Type: String

Required: No

#### **imageLocation**

The location of the AMI.

Type: String

Required: No

#### **imageOwnerAlias**

The owner alias (amazon | aws-backup-vault | aws-marketplace).

Type: String

Required: No

### **imageOwnerId**

The ID of the AWS account that owns the image.

Type: String

Required: No

#### **imageState**

The current state of the AMI. If the state is available, the image is successfully registered and can be used to launch an instance.

Type: String

```
Valid Values: pending | available | invalid | deregistered | transient | 
failed | error | disabled
```
Required: No

### **imageType**

The type of image.

Type: String

Valid Values: machine | kernel | ramdisk

Required: No

### **imdsSupport**

If v2.0, it indicates that IMDSv2 is specified in the AMI. Instances launched from this AMI will have HttpTokens automatically set to required so that, by default, the instance requires that IMDSv2 is used when requesting instance metadata. In addition, HttpPutResponseHopLimit is set to 2. For more information, see [Configure](https://docs.aws.amazon.com/AWSEC2/latest/UserGuide/configuring-IMDS-new-instances.html#configure-IMDS-new-instances-ami-configuration) the AMI in the *Amazon EC2 User Guide*.

Type: String

Valid Values: v2.0

Required: No

### **isPublic**

Indicates whether the image has public launch permissions. The value is true if this image has public launch permissions or false if it has only implicit and explicit launch permissions.

Type: Boolean

Required: No

### **kernelId**

The kernel associated with the image, if any. Only applicable for machine images.

Type: String

Required: No

### **lastLaunchedTime**

The date and time, in ISO 8601 [date-time](http://www.iso.org/iso/iso8601) format, when the AMI was last used to launch an EC2 instance. When the AMI is used to launch an instance, there is a 24-hour delay before that usage is reported.

### **A** Note

lastLaunchedTime data is available starting April 2017.

Type: String

Required: No

#### **name**

The name of the AMI that was provided during image creation.

Type: String

Required: No

### **platform**

This value is set to windows for Windows AMIs; otherwise, it is blank.

Type: String

Valid Values: Windows

Required: No

#### **platformDetails**

The platform details associated with the billing code of the AMI. For more information, see [Understand AMI billing information](https://docs.aws.amazon.com/AWSEC2/latest/UserGuide/ami-billing-info.html) in the *Amazon EC2 User Guide*.

Type: String

Required: No

#### **productCodes**

Any product codes associated with the AMI.

### Type: Array of [ProductCode](#page-3573-0) objects

Required: No

### **ramdiskId**

The RAM disk associated with the image, if any. Only applicable for machine images.

Type: String

Required: No

### **rootDeviceName**

The device name of the root device volume (for example, /dev/sda1).

Type: String

Required: No

### **rootDeviceType**

The type of root device used by the AMI. The AMI can use an Amazon EBS volume or an instance store volume.

Type: String

Valid Values: ebs | instance-store

Required: No

#### **sourceImageId**

The ID of the source AMI from which the AMI was created.

The ID only appears if the AMI was created using [CreateImage,](#page-483-0) [CopyImage,](#page-404-0) or [CreateRestoreImageTask](#page-600-0). The ID does not appear if the AMI was created using any other API. For some older AMIs, the ID might not be available. For more information, see [Identify](https://docs.aws.amazon.com/AWSEC2/latest/UserGuide/identify-source-ami-used-to-create-new-ami.html) the [source](https://docs.aws.amazon.com/AWSEC2/latest/UserGuide/identify-source-ami-used-to-create-new-ami.html) AMI used to create a new AMI in the *Amazon EC2 User Guide*.

Type: String

Required: No

#### **sourceImageRegion**

The Region of the source AMI.

The Region only appears if the AMI was created using [CreateImage,](#page-483-0) [CopyImage,](#page-404-0) or [CreateRestoreImageTask](#page-600-0). The Region does not appear if the AMI was created using any other API. For some older AMIs, the Region might not be available. For more information, see [Identify](https://docs.aws.amazon.com/AWSEC2/latest/UserGuide/identify-source-ami-used-to-create-new-ami.html) the [source](https://docs.aws.amazon.com/AWSEC2/latest/UserGuide/identify-source-ami-used-to-create-new-ami.html) AMI used to create a new AMI in the *Amazon EC2 User Guide*.

Type: String

Required: No

### **sourceInstanceId**

The ID of the instance that the AMI was created from if the AMI was created using [CreateImage](https://docs.aws.amazon.com/AWSEC2/latest/APIReference/API_CreateImage.html). This field only appears if the AMI was created using CreateImage.

Type: String

Required: No

### **sriovNetSupport**

Specifies whether enhanced networking with the Intel 82599 Virtual Function interface is enabled.

Type: String

Required: No

### **stateReason**

The reason for the state change.

Type: [StateReason](#page-3842-0) object

Required: No

### **tagSet**

Any tags assigned to the image.

Type: Array of [Tag](#page-3867-0) objects

Required: No

#### **tpmSupport**

If the image is configured for NitroTPM support, the value is  $v^2$ . 0. For more information, see [NitroTPM](https://docs.aws.amazon.com/AWSEC2/latest/UserGuide/nitrotpm.html) in the *Amazon EC2 User Guide*.

Type: String

Valid Values: v2.0

Required: No

### **usageOperation**

The operation of the Amazon EC2 instance and the billing code that is associated with the AMI. usageOperation corresponds to the [lineitem/Operation](https://docs.aws.amazon.com/cur/latest/userguide/Lineitem-columns.html#Lineitem-details-O-Operation) column on your AWS Cost and Usage Report and in the AWS [Price](https://docs.aws.amazon.com/awsaccountbilling/latest/aboutv2/price-changes.html) List API. You can view these fields on the **Instances** or **AMIs** pages in the Amazon EC2 console, or in the responses that are returned by the [DescribeImages](https://docs.aws.amazon.com/AWSEC2/latest/APIReference/API_DescribeImages.html) command in the Amazon EC2 API, or the [describe-images](https://docs.aws.amazon.com/cli/latest/reference/ec2/describe-images.html) command in the AWS CLI.

Type: String

Required: No

### **virtualizationType**

The type of virtualization of the AMI.

Type: String

Valid Values: hvm | paravirtual

Required: No

### **See Also**

- [AWS](https://docs.aws.amazon.com/goto/SdkForCpp/ec2-2016-11-15/Image) SDK for C++
- [AWS](https://docs.aws.amazon.com/goto/SdkForJavaV2/ec2-2016-11-15/Image) SDK for Java V2
- AWS SDK for [Ruby](https://docs.aws.amazon.com/goto/SdkForRubyV3/ec2-2016-11-15/Image) V3

# **ImageCriterion**

The list of criteria that are evaluated to determine whch AMIs are discoverable and usable in the account in the specified AWS Region. Currently, the only criteria that can be specified are AMI providers.

Up to 10 imageCriteria objects can be specified, and up to a total of 200 values for all imageProviders. For more information, see JSON [configuration](https://docs.aws.amazon.com/AWSEC2/latest/UserGuide/ec2-allowed-amis.html#allowed-amis-json-configuration) for the Allowed AMIs criteria in the *Amazon EC2 User Guide*.

## **Contents**

### **imageProviderSet**

A list of AMI providers whose AMIs are discoverable and useable in the account. Up to a total of 200 values can be specified.

Possible values:

amazon: Allow AMIs created by AWS.

aws-marketplace: Allow AMIs created by verified providers in the AWS Marketplace.

aws-backup-vault: Allow AMIs created by AWS Backup.

12-digit account ID: Allow AMIs created by this account. One or more account IDs can be specified.

none: Allow AMIs created by your own account only.

Type: Array of strings

Required: No

### **See Also**

For more information about using this API in one of the language-specific AWS SDKs, see the following:

• [AWS](https://docs.aws.amazon.com/goto/SdkForCpp/ec2-2016-11-15/ImageCriterion) SDK for C++

- [AWS](https://docs.aws.amazon.com/goto/SdkForJavaV2/ec2-2016-11-15/ImageCriterion) SDK for Java V2
- AWS SDK for [Ruby](https://docs.aws.amazon.com/goto/SdkForRubyV3/ec2-2016-11-15/ImageCriterion) V3

## **ImageCriterionRequest**

The list of criteria that are evaluated to determine whch AMIs are discoverable and usable in the account in the specified AWS Region. Currently, the only criteria that can be specified are AMI providers.

Up to 10 imageCriteria objects can be specified, and up to a total of 200 values for all imageProviders. For more information, see JSON [configuration](https://docs.aws.amazon.com/AWSEC2/latest/UserGuide/ec2-allowed-amis.html#allowed-amis-json-configuration) for the Allowed AMIs criteria in the *Amazon EC2 User Guide*.

### **Contents**

### **ImageProviders**

A list of image providers whose AMIs are discoverable and useable in the account. Up to a total of 200 values can be specified.

Possible values:

amazon: Allow AMIs created by AWS.

aws-marketplace: Allow AMIs created by verified providers in the AWS Marketplace.

aws-backup-vault: Allow AMIs created by AWS Backup.

12-digit account ID: Allow AMIs created by this account. One or more account IDs can be specified.

none: Allow AMIs created by your own account only. When none is specified, no other values can be specified.

Type: Array of strings

Required: No

### **See Also**

For more information about using this API in one of the language-specific AWS SDKs, see the following:

• [AWS](https://docs.aws.amazon.com/goto/SdkForCpp/ec2-2016-11-15/ImageCriterionRequest) SDK for C++

- [AWS](https://docs.aws.amazon.com/goto/SdkForJavaV2/ec2-2016-11-15/ImageCriterionRequest) SDK for Java V2
- AWS SDK for [Ruby](https://docs.aws.amazon.com/goto/SdkForRubyV3/ec2-2016-11-15/ImageCriterionRequest) V3

# **ImageDiskContainer**

Describes the disk container object for an import image task.

## **Contents**

### **Description**

The description of the disk image.

Type: String

Required: No

### **DeviceName**

The block device mapping for the disk.

Type: String

Required: No

### **Format**

The format of the disk image being imported.

Valid values: OVA | VHD | VHDX | VMDK | RAW

Type: String

Required: No

### **SnapshotId**

The ID of the EBS snapshot to be used for importing the snapshot.

Type: String

Required: No

### **Url**

The URL to the Amazon S3-based disk image being imported. The URL can either be a https URL (https://..) or an Amazon S3 URL (s3://..)

Type: String

Required: No

### **UserBucket**

The S3 bucket for the disk image.

Type: [UserBucket](#page-3989-0) object

Required: No

### **See Also**

- [AWS](https://docs.aws.amazon.com/goto/SdkForCpp/ec2-2016-11-15/ImageDiskContainer) SDK for C++
- [AWS](https://docs.aws.amazon.com/goto/SdkForJavaV2/ec2-2016-11-15/ImageDiskContainer) SDK for Java V2
- AWS SDK for [Ruby](https://docs.aws.amazon.com/goto/SdkForRubyV3/ec2-2016-11-15/ImageDiskContainer) V3

## **ImageMetadata**

Information about the AMI.

### **Contents**

### **creationDate**

The date and time the AMI was created.

Type: String

Required: No

### **deprecationTime**

The deprecation date and time of the AMI, in UTC, in the following format: *YYYY*-*MM*-*DD*T*HH*:*MM*:*SS*Z.

Type: String

Required: No

### **imageAllowed**

If true, the AMI satisfies the criteria for Allowed AMIs and can be discovered and used in the account. If false, the AMI can't be discovered or used in the account.

For more information, see Control the [discovery](https://docs.aws.amazon.com/AWSEC2/latest/UserGuide/ec2-allowed-amis.html) and use of AMIs in Amazon EC2 with Allowed [AMIs](https://docs.aws.amazon.com/AWSEC2/latest/UserGuide/ec2-allowed-amis.html) in *Amazon EC2 User Guide*.

Type: Boolean

Required: No

### **imageId**

The ID of the AMI.

Type: String

Required: No

#### **imageOwnerAlias**

The alias of the AMI owner.

Valid values: amazon | aws-backup-vault | aws-marketplace

Type: String

Required: No

### **imageOwnerId**

The ID of the AWS account that owns the AMI.

Type: String

Required: No

#### **imageState**

The current state of the AMI. If the state is available, the AMI is successfully registered and can be used to launch an instance.

Type: String

```
Valid Values: pending | available | invalid | deregistered | transient | 
failed | error | disabled
```
Required: No

#### **isPublic**

Indicates whether the AMI has public launch permissions. A value of true means this AMI has public launch permissions, while false means it has only implicit (AMI owner) or explicit (shared with your account) launch permissions.

Type: Boolean

Required: No

#### **name**

The name of the AMI.

Type: String

Required: No

## **See Also**

- [AWS](https://docs.aws.amazon.com/goto/SdkForCpp/ec2-2016-11-15/ImageMetadata) SDK for C++
- [AWS](https://docs.aws.amazon.com/goto/SdkForJavaV2/ec2-2016-11-15/ImageMetadata) SDK for Java V2
- AWS SDK for [Ruby](https://docs.aws.amazon.com/goto/SdkForRubyV3/ec2-2016-11-15/ImageMetadata) V3

## **ImageRecycleBinInfo**

Information about an AMI that is currently in the Recycle Bin.

### **Contents**

### **description**

The description of the AMI.

Type: String

Required: No

### **imageId**

The ID of the AMI.

Type: String

Required: No

#### **name**

The name of the AMI.

Type: String

Required: No

### **recycleBinEnterTime**

The date and time when the AMI entered the Recycle Bin.

Type: Timestamp

Required: No

#### **recycleBinExitTime**

The date and time when the AMI is to be permanently deleted from the Recycle Bin.

Type: Timestamp

Required: No

### **See Also**

- [AWS](https://docs.aws.amazon.com/goto/SdkForCpp/ec2-2016-11-15/ImageRecycleBinInfo) SDK for C++
- [AWS](https://docs.aws.amazon.com/goto/SdkForJavaV2/ec2-2016-11-15/ImageRecycleBinInfo) SDK for Java V2
- AWS SDK for [Ruby](https://docs.aws.amazon.com/goto/SdkForRubyV3/ec2-2016-11-15/ImageRecycleBinInfo) V3

## **ImportImageLicenseConfigurationRequest**

The request information of license configurations.

### **Contents**

### **LicenseConfigurationArn**

The ARN of a license configuration.

Type: String

Required: No

### **See Also**

- [AWS](https://docs.aws.amazon.com/goto/SdkForCpp/ec2-2016-11-15/ImportImageLicenseConfigurationRequest) SDK for C++
- [AWS](https://docs.aws.amazon.com/goto/SdkForJavaV2/ec2-2016-11-15/ImportImageLicenseConfigurationRequest) SDK for Java V2
- AWS SDK for [Ruby](https://docs.aws.amazon.com/goto/SdkForRubyV3/ec2-2016-11-15/ImportImageLicenseConfigurationRequest) V3

## <span id="page-3015-0"></span>**ImportImageLicenseConfigurationResponse**

The response information for license configurations.

### **Contents**

### **licenseConfigurationArn**

The ARN of a license configuration.

Type: String

Required: No

### **See Also**

- [AWS](https://docs.aws.amazon.com/goto/SdkForCpp/ec2-2016-11-15/ImportImageLicenseConfigurationResponse) SDK for C++
- [AWS](https://docs.aws.amazon.com/goto/SdkForJavaV2/ec2-2016-11-15/ImportImageLicenseConfigurationResponse) SDK for Java V2
- AWS SDK for [Ruby](https://docs.aws.amazon.com/goto/SdkForRubyV3/ec2-2016-11-15/ImportImageLicenseConfigurationResponse) V3

## **ImportImageTask**

Describes an import image task.

### **Contents**

### **architecture**

The architecture of the virtual machine.

Valid values: i386 | x86\_64 | arm64

Type: String

Required: No

### **bootMode**

The boot mode of the virtual machine.

Type: String

Valid Values: legacy-bios | uefi | uefi-preferred

Required: No

### **description**

A description of the import task.

Type: String

Required: No

### **encrypted**

Indicates whether the image is encrypted.

Type: Boolean

Required: No

### **hypervisor**

The target hypervisor for the import task.

Valid values: xen

Type: String

Required: No

### **imageId**

The ID of the Amazon Machine Image (AMI) of the imported virtual machine.

Type: String

Required: No

### **importTaskId**

The ID of the import image task.

Type: String

Required: No

### **kmsKeyId**

The identifier for the KMS key that was used to create the encrypted image.

Type: String

Required: No

### **licenseSpecifications**

The ARNs of the license configurations that are associated with the import image task.

Type: Array of [ImportImageLicenseConfigurationResponse](#page-3015-0) objects

Required: No

#### **licenseType**

The license type of the virtual machine.

Type: String

Required: No

### **platform**

The description string for the import image task.

Type: String

Required: No

### **progress**

The percentage of progress of the import image task.

Type: String

Required: No

### **snapshotDetailSet**

Information about the snapshots.

Type: Array of [SnapshotDetail](#page-3763-0) objects

Required: No

### **status**

A brief status for the import image task.

Type: String

Required: No

#### **statusMessage**

A descriptive status message for the import image task.

Type: String

Required: No

### **tagSet**

The tags for the import image task.

Type: Array of [Tag](#page-3867-0) objects

Required: No

### **usageOperation**

The usage operation value.

Type: String

Required: No

## **See Also**

- [AWS](https://docs.aws.amazon.com/goto/SdkForCpp/ec2-2016-11-15/ImportImageTask) SDK for C++
- [AWS](https://docs.aws.amazon.com/goto/SdkForJavaV2/ec2-2016-11-15/ImportImageTask) SDK for Java V2
- AWS SDK for [Ruby](https://docs.aws.amazon.com/goto/SdkForRubyV3/ec2-2016-11-15/ImportImageTask) V3

## **ImportInstanceLaunchSpecification**

Describes the launch specification for VM import.

### **Contents**

### **AdditionalInfo**

Reserved.

Type: String

Required: No

### **Architecture**

The architecture of the instance.

Type: String

Valid Values: i386 | x86\_64 | arm64 | x86\_64\_mac | arm64\_mac

Required: No

### **GroupIds**

The security group IDs.

Type: Array of strings

Required: No

#### **GroupNames**

The security group names.

Type: Array of strings

Required: No

### **InstanceInitiatedShutdownBehavior**

Indicates whether an instance stops or terminates when you initiate shutdown from the instance (using the operating system command for system shutdown).

Type: String

Valid Values: stop | terminate

#### Required: No

#### **InstanceType**

The instance type. For more information about the instance types that you can import, see [Instance](https://docs.aws.amazon.com/vm-import/latest/userguide/vmie_prereqs.html#vmimport-instance-types) Types in the VM Import/Export User Guide.

Type: String

Valid Values: a1.medium | a1.large | a1.xlarge | a1.2xlarge | a1.4xlarge | a1.metal | c1.medium | c1.xlarge | c3.large | c3.xlarge | c3.2xlarge | c3.4xlarge | c3.8xlarge | c4.large | c4.xlarge | c4.2xlarge | c4.4xlarge | c4.8xlarge | c5.large | c5.xlarge | c5.2xlarge | c5.4xlarge | c5.9xlarge | c5.12xlarge | c5.18xlarge | c5.24xlarge | c5.metal | c5a.large | c5a.xlarge | c5a.2xlarge | c5a.4xlarge | c5a.8xlarge | c5a.12xlarge | c5a.16xlarge | c5a.24xlarge | c5ad.large | c5ad.xlarge | c5ad.2xlarge | c5ad.4xlarge | c5ad.8xlarge | c5ad.12xlarge | c5ad.16xlarge | c5ad.24xlarge | c5d.large | c5d.xlarge | c5d.2xlarge | c5d.4xlarge | c5d.9xlarge | c5d.12xlarge | c5d.18xlarge | c5d.24xlarge | c5d.metal | c5n.large | c5n.xlarge | c5n.2xlarge | c5n.4xlarge | c5n.9xlarge | c5n.18xlarge | c5n.metal | c6g.medium | c6g.large | c6g.xlarge | c6g.2xlarge | c6g.4xlarge | c6g.8xlarge | c6g.12xlarge | c6g.16xlarge | c6g.metal | c6gd.medium | c6gd.large | c6gd.xlarge | c6gd.2xlarge | c6gd.4xlarge | c6gd.8xlarge | c6gd.12xlarge | c6gd.16xlarge | c6gd.metal | c6gn.medium | c6gn.large | c6gn.xlarge | c6gn.2xlarge | c6gn.4xlarge | c6gn.8xlarge | c6gn.12xlarge | c6gn.16xlarge | c6i.large | c6i.xlarge | c6i.2xlarge | c6i.4xlarge | c6i.8xlarge | c6i.12xlarge | c6i.16xlarge | c6i.24xlarge | c6i.32xlarge | c6i.metal | cc1.4xlarge | cc2.8xlarge | cg1.4xlarge | cr1.8xlarge | d2.xlarge | d2.2xlarge | d2.4xlarge | d2.8xlarge | d3.xlarge | d3.2xlarge | d3.4xlarge | d3.8xlarge | d3en.xlarge | d3en.2xlarge | d3en.4xlarge | d3en.6xlarge | d3en.8xlarge | d3en.12xlarge | dl1.24xlarge | f1.2xlarge | f1.4xlarge | f1.16xlarge | g2.2xlarge | g2.8xlarge | g3.4xlarge | g3.8xlarge | g3.16xlarge | g3s.xlarge | g4ad.xlarge | g4ad.2xlarge | g4ad.4xlarge | g4ad.8xlarge | g4ad.16xlarge | g4dn.xlarge | g4dn.2xlarge | g4dn.4xlarge | g4dn.8xlarge | g4dn.12xlarge | g4dn.16xlarge | g4dn.metal | g5.xlarge | g5.2xlarge | g5.4xlarge | g5.8xlarge | g5.12xlarge | g5.16xlarge | g5.24xlarge |

g5.48xlarge | g5g.xlarge | g5g.2xlarge | g5g.4xlarge | g5g.8xlarge | g5g.16xlarge | g5g.metal | hi1.4xlarge | hpc6a.48xlarge | hs1.8xlarge | h1.2xlarge | h1.4xlarge | h1.8xlarge | h1.16xlarge | i2.xlarge | i2.2xlarge | i2.4xlarge | i2.8xlarge | i3.large | i3.xlarge | i3.2xlarge | i3.4xlarge | i3.8xlarge | i3.16xlarge | i3.metal | i3en.large | i3en.xlarge | i3en.2xlarge | i3en.3xlarge | i3en.6xlarge | i3en.12xlarge | i3en.24xlarge | i3en.metal | im4gn.large | im4gn.xlarge | im4gn.2xlarge | im4gn.4xlarge | im4gn.8xlarge | im4gn.16xlarge | inf1.xlarge | inf1.2xlarge | inf1.6xlarge | inf1.24xlarge | is4gen.medium | is4gen.large | is4gen.xlarge | is4gen.2xlarge | is4gen.4xlarge | is4gen.8xlarge | m1.small | m1.medium | m1.large | m1.xlarge | m2.xlarge | m2.2xlarge | m2.4xlarge | m3.medium | m3.large | m3.xlarge | m3.2xlarge | m4.large | m4.xlarge | m4.2xlarge | m4.4xlarge | m4.10xlarge | m4.16xlarge | m5.large | m5.xlarge | m5.2xlarge | m5.4xlarge | m5.8xlarge | m5.12xlarge | m5.16xlarge | m5.24xlarge | m5.metal | m5a.large | m5a.xlarge | m5a.2xlarge | m5a.4xlarge | m5a.8xlarge | m5a.12xlarge | m5a.16xlarge | m5a.24xlarge | m5ad.large | m5ad.xlarge | m5ad.2xlarge | m5ad.4xlarge | m5ad.8xlarge | m5ad.12xlarge | m5ad.16xlarge | m5ad.24xlarge | m5d.large | m5d.xlarge | m5d.2xlarge | m5d.4xlarge | m5d.8xlarge | m5d.12xlarge | m5d.16xlarge | m5d.24xlarge | m5d.metal | m5dn.large | m5dn.xlarge | m5dn.2xlarge | m5dn.4xlarge | m5dn.8xlarge | m5dn.12xlarge | m5dn.16xlarge | m5dn.24xlarge | m5dn.metal | m5n.large | m5n.xlarge | m5n.2xlarge | m5n.4xlarge | m5n.8xlarge | m5n.12xlarge | m5n.16xlarge | m5n.24xlarge | m5n.metal | m5zn.large | m5zn.xlarge | m5zn.2xlarge | m5zn.3xlarge | m5zn.6xlarge | m5zn.12xlarge | m5zn.metal | m6a.large | m6a.xlarge | m6a.2xlarge | m6a.4xlarge | m6a.8xlarge | m6a.12xlarge | m6a.16xlarge | m6a.24xlarge | m6a.32xlarge | m6a.48xlarge | m6g.metal | m6g.medium | m6g.large | m6g.xlarge | m6g.2xlarge | m6g.4xlarge | m6g.8xlarge | m6g.12xlarge | m6g.16xlarge | m6gd.metal | m6gd.medium | m6gd.large | m6gd.xlarge | m6gd.2xlarge | m6gd.4xlarge | m6gd.8xlarge | m6gd.12xlarge | m6gd.16xlarge | m6i.large | m6i.xlarge | m6i.2xlarge | m6i.4xlarge | m6i.8xlarge | m6i.12xlarge | m6i.16xlarge | m6i.24xlarge | m6i.32xlarge | m6i.metal | mac1.metal | p2.xlarge | p2.8xlarge | p2.16xlarge | p3.2xlarge | p3.8xlarge | p3.16xlarge | p3dn.24xlarge | p4d.24xlarge | r3.large | r3.xlarge | r3.2xlarge | r3.4xlarge | r3.8xlarge | r4.large

| r4.xlarge | r4.2xlarge | r4.4xlarge | r4.8xlarge | r4.16xlarge | r5.large | r5.xlarge | r5.2xlarge | r5.4xlarge | r5.8xlarge | r5.12xlarge | r5.16xlarge | r5.24xlarge | r5.metal | r5a.large | r5a.xlarge | r5a.2xlarge | r5a.4xlarge | r5a.8xlarge | r5a.12xlarge | r5a.16xlarge | r5a.24xlarge | r5ad.large | r5ad.xlarge | r5ad.2xlarge | r5ad.4xlarge | r5ad.8xlarge | r5ad.12xlarge | r5ad.16xlarge | r5ad.24xlarge | r5b.large | r5b.xlarge | r5b.2xlarge | r5b.4xlarge | r5b.8xlarge | r5b.12xlarge | r5b.16xlarge | r5b.24xlarge | r5b.metal | r5d.large | r5d.xlarge | r5d.2xlarge | r5d.4xlarge | r5d.8xlarge | r5d.12xlarge | r5d.16xlarge | r5d.24xlarge | r5d.metal | r5dn.large | r5dn.xlarge | r5dn.2xlarge | r5dn.4xlarge | r5dn.8xlarge | r5dn.12xlarge | r5dn.16xlarge | r5dn.24xlarge | r5dn.metal | r5n.large | r5n.xlarge | r5n.2xlarge | r5n.4xlarge | r5n.8xlarge | r5n.12xlarge | r5n.16xlarge | r5n.24xlarge | r5n.metal | r6g.medium | r6g.large | r6g.xlarge | r6g.2xlarge | r6g.4xlarge | r6g.8xlarge | r6g.12xlarge | r6g.16xlarge | r6g.metal | r6gd.medium | r6gd.large | r6gd.xlarge | r6gd.2xlarge | r6gd.4xlarge | r6gd.8xlarge | r6gd.12xlarge | r6gd.16xlarge | r6gd.metal | r6i.large | r6i.xlarge | r6i.2xlarge | r6i.4xlarge | r6i.8xlarge | r6i.12xlarge | r6i.16xlarge | r6i.24xlarge | r6i.32xlarge | r6i.metal | t1.micro | t2.nano | t2.micro | t2.small | t2.medium | t2.large | t2.xlarge | t2.2xlarge | t3.nano | t3.micro | t3.small | t3.medium | t3.large | t3.xlarge | t3.2xlarge | t3a.nano | t3a.micro | t3a.small | t3a.medium | t3a.large | t3a.xlarge | t3a.2xlarge | t4g.nano | t4g.micro | t4g.small | t4g.medium | t4g.large | t4g.xlarge | t4g.2xlarge | u-6tb1.56xlarge | u-6tb1.112xlarge | u-9tb1.112xlarge | u-12tb1.112xlarge | u-6tb1.metal | u-9tb1.metal | u-12tb1.metal | u-18tb1.metal | u-24tb1.metal | vt1.3xlarge | vt1.6xlarge | vt1.24xlarge | x1.16xlarge | x1.32xlarge | x1e.xlarge | x1e.2xlarge | x1e.4xlarge | x1e.8xlarge | x1e.16xlarge | x1e.32xlarge | x2iezn.2xlarge | x2iezn.4xlarge | x2iezn.6xlarge | x2iezn.8xlarge | x2iezn.12xlarge | x2iezn.metal | x2gd.medium | x2gd.large | x2gd.xlarge | x2gd.2xlarge | x2gd.4xlarge | x2gd.8xlarge | x2gd.12xlarge | x2gd.16xlarge | x2gd.metal | z1d.large | z1d.xlarge | z1d.2xlarge | z1d.3xlarge | z1d.6xlarge | z1d.12xlarge | z1d.metal | x2idn.16xlarge | x2idn.24xlarge | x2idn.32xlarge | x2iedn.xlarge | x2iedn.2xlarge | x2iedn.4xlarge | x2iedn.8xlarge | x2iedn.16xlarge | x2iedn.24xlarge | x2iedn.32xlarge
| c6a.large | c6a.xlarge | c6a.2xlarge | c6a.4xlarge | c6a.8xlarge | c6a.12xlarge | c6a.16xlarge | c6a.24xlarge | c6a.32xlarge | c6a.48xlarge | c6a.metal | m6a.metal | i4i.large | i4i.xlarge | i4i.2xlarge | i4i.4xlarge | i4i.8xlarge | i4i.16xlarge | i4i.32xlarge | i4i.metal | x2idn.metal | x2iedn.metal | c7g.medium | c7g.large | c7g.xlarge | c7g.2xlarge | c7g.4xlarge | c7g.8xlarge | c7g.12xlarge | c7g.16xlarge | mac2.metal | c6id.large | c6id.xlarge | c6id.2xlarge | c6id.4xlarge | c6id.8xlarge | c6id.12xlarge | c6id.16xlarge | c6id.24xlarge | c6id.32xlarge | c6id.metal | m6id.large | m6id.xlarge | m6id.2xlarge | m6id.4xlarge | m6id.8xlarge | m6id.12xlarge | m6id.16xlarge | m6id.24xlarge | m6id.32xlarge | m6id.metal | r6id.large | r6id.xlarge | r6id.2xlarge | r6id.4xlarge | r6id.8xlarge | r6id.12xlarge | r6id.16xlarge | r6id.24xlarge | r6id.32xlarge | r6id.metal | r6a.large | r6a.xlarge | r6a.2xlarge | r6a.4xlarge | r6a.8xlarge | r6a.12xlarge | r6a.16xlarge | r6a.24xlarge | r6a.32xlarge | r6a.48xlarge | r6a.metal | p4de.24xlarge | u-3tb1.56xlarge | u-18tb1.112xlarge | u-24tb1.112xlarge | trn1.2xlarge | trn1.32xlarge | hpc6id.32xlarge | c6in.large | c6in.xlarge | c6in.2xlarge | c6in.4xlarge | c6in.8xlarge | c6in.12xlarge | c6in.16xlarge | c6in.24xlarge | c6in.32xlarge | m6in.large | m6in.xlarge | m6in.2xlarge | m6in.4xlarge | m6in.8xlarge | m6in.12xlarge | m6in.16xlarge | m6in.24xlarge | m6in.32xlarge | m6idn.large | m6idn.xlarge | m6idn.2xlarge | m6idn.4xlarge | m6idn.8xlarge | m6idn.12xlarge | m6idn.16xlarge | m6idn.24xlarge | m6idn.32xlarge | r6in.large | r6in.xlarge | r6in.2xlarge | r6in.4xlarge | r6in.8xlarge | r6in.12xlarge | r6in.16xlarge | r6in.24xlarge | r6in.32xlarge | r6idn.large | r6idn.xlarge | r6idn.2xlarge | r6idn.4xlarge | r6idn.8xlarge | r6idn.12xlarge | r6idn.16xlarge | r6idn.24xlarge | r6idn.32xlarge | c7g.metal | m7g.medium | m7g.large | m7g.xlarge | m7g.2xlarge | m7g.4xlarge | m7g.8xlarge | m7g.12xlarge | m7g.16xlarge | m7g.metal | r7g.medium | r7g.large | r7g.xlarge | r7g.2xlarge | r7g.4xlarge | r7g.8xlarge | r7g.12xlarge | r7g.16xlarge | r7g.metal | c6in.metal | m6in.metal | m6idn.metal | r6in.metal | r6idn.metal | inf2.xlarge | inf2.8xlarge | inf2.24xlarge | inf2.48xlarge | trn1n.32xlarge | i4g.large | i4g.xlarge | i4g.2xlarge | i4g.4xlarge | i4g.8xlarge | i4g.16xlarge | hpc7g.4xlarge | hpc7g.8xlarge | hpc7g.16xlarge | c7gn.medium | c7gn.large | c7gn.xlarge | c7gn.2xlarge

| c7gn.4xlarge | c7gn.8xlarge | c7gn.12xlarge | c7gn.16xlarge | p5.48xlarge | m7i.large | m7i.xlarge | m7i.2xlarge | m7i.4xlarge | m7i.8xlarge | m7i.12xlarge | m7i.16xlarge | m7i.24xlarge | m7i.48xlarge | m7i-flex.large | m7i-flex.xlarge | m7i-flex.2xlarge | m7i-flex.4xlarge | m7i-flex.8xlarge | m7a.medium | m7a.large | m7a.xlarge | m7a.2xlarge | m7a.4xlarge | m7a.8xlarge | m7a.12xlarge | m7a.16xlarge | m7a.24xlarge | m7a.32xlarge | m7a.48xlarge | m7a.metal-48xl | hpc7a.12xlarge | hpc7a.24xlarge | hpc7a.48xlarge | hpc7a.96xlarge | c7gd.medium | c7gd.large | c7gd.xlarge | c7gd.2xlarge | c7gd.4xlarge | c7gd.8xlarge | c7gd.12xlarge | c7gd.16xlarge | m7gd.medium | m7gd.large | m7gd.xlarge | m7gd.2xlarge | m7gd.4xlarge | m7gd.8xlarge | m7gd.12xlarge | m7gd.16xlarge | r7gd.medium | r7gd.large | r7gd.xlarge | r7gd.2xlarge | r7gd.4xlarge | r7gd.8xlarge | r7gd.12xlarge | r7gd.16xlarge | r7a.medium | r7a.large | r7a.xlarge | r7a.2xlarge | r7a.4xlarge | r7a.8xlarge | r7a.12xlarge | r7a.16xlarge | r7a.24xlarge | r7a.32xlarge | r7a.48xlarge | c7i.large | c7i.xlarge | c7i.2xlarge | c7i.4xlarge | c7i.8xlarge | c7i.12xlarge | c7i.16xlarge | c7i.24xlarge | c7i.48xlarge | mac2 m2pro.metal | r7iz.large | r7iz.xlarge | r7iz.2xlarge | r7iz.4xlarge | r7iz.8xlarge | r7iz.12xlarge | r7iz.16xlarge | r7iz.32xlarge | c7a.medium | c7a.large | c7a.xlarge | c7a.2xlarge | c7a.4xlarge | c7a.8xlarge | c7a.12xlarge | c7a.16xlarge | c7a.24xlarge | c7a.32xlarge | c7a.48xlarge | c7a.metal-48xl | r7a.metal-48xl | r7i.large | r7i.xlarge | r7i.2xlarge | r7i.4xlarge | r7i.8xlarge | r7i.12xlarge | r7i.16xlarge | r7i.24xlarge | r7i.48xlarge | dl2q.24xlarge | mac2 m2.metal | i4i.12xlarge | i4i.24xlarge | c7i.metal-24xl | c7i.metal-48xl | m7i.metal-24xl | m7i.metal-48xl | r7i.metal-24xl | r7i.metal-48xl | r7iz.metal-16xl | r7iz.metal-32xl | c7gd.metal | m7gd.metal | r7gd.metal | g6.xlarge | g6.2xlarge | g6.4xlarge | g6.8xlarge | g6.12xlarge | g6.16xlarge | g6.24xlarge | g6.48xlarge | gr6.4xlarge | gr6.8xlarge | c7i-flex.large | c7i-flex.xlarge | c7i-flex.2xlarge | c7i-flex.4xlarge | c7i-flex.8xlarge | u7i-12tb.224xlarge | u7in-16tb.224xlarge | u7in-24tb.224xlarge | u7in-32tb.224xlarge | u7ib-12tb.224xlarge | c7gn.metal | r8g.medium | r8g.large | r8g.xlarge | r8g.2xlarge | r8g.4xlarge | r8g.8xlarge | r8g.12xlarge | r8g.16xlarge | r8g.24xlarge | r8g.48xlarge | r8g.metal-24xl | r8g.metal-48xl | mac2-m1ultra.metal | g6e.xlarge | g6e.2xlarge | g6e.4xlarge | g6e.8xlarge | g6e.12xlarge

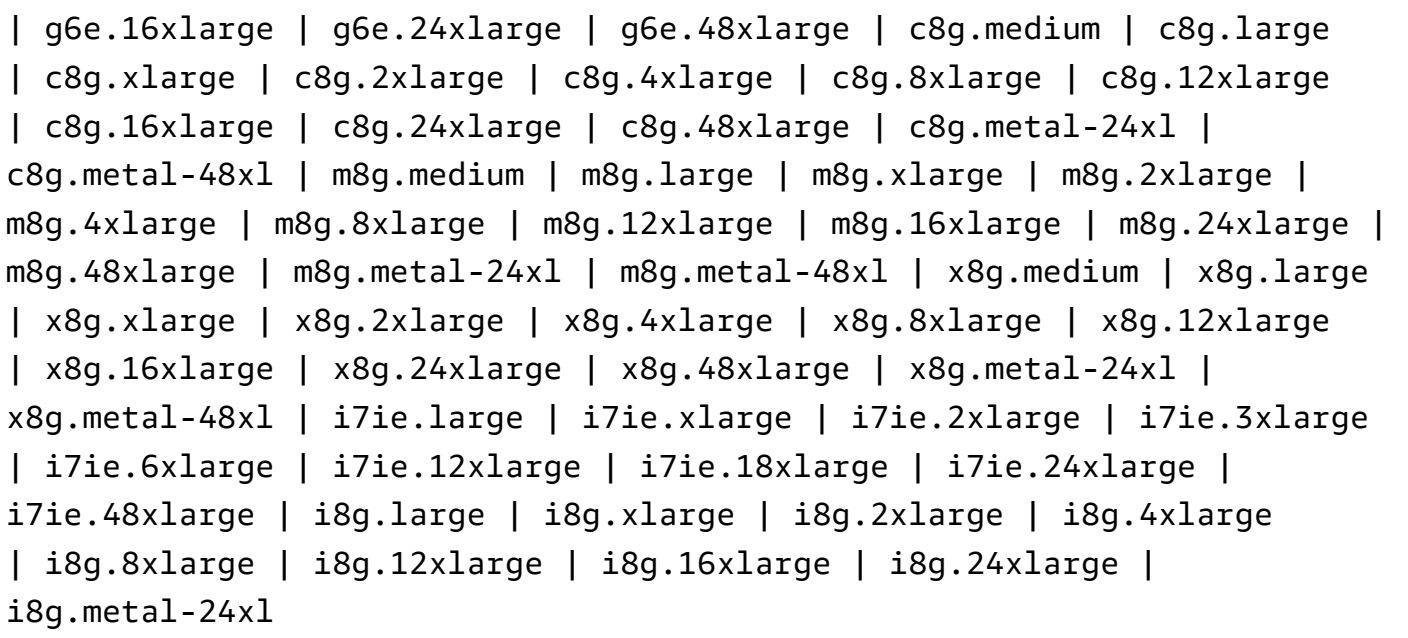

Required: No

## **Monitoring**

Indicates whether monitoring is enabled.

Type: Boolean

Required: No

### **Placement**

The placement information for the instance.

Type: [Placement](#page-3543-0) object

Required: No

### **PrivateIpAddress**

[EC2-VPC] An available IP address from the IP address range of the subnet.

Type: String

Required: No

## **SubnetId**

[EC2-VPC] The ID of the subnet in which to launch the instance.

Type: String

Required: No

## **UserData**

The Base64-encoded user data to make available to the instance.

Type: [UserData](#page-3991-0) object

Required: No

## **See Also**

- [AWS](https://docs.aws.amazon.com/goto/SdkForCpp/ec2-2016-11-15/ImportInstanceLaunchSpecification) SDK for C++
- [AWS](https://docs.aws.amazon.com/goto/SdkForJavaV2/ec2-2016-11-15/ImportInstanceLaunchSpecification) SDK for Java V2
- AWS SDK for [Ruby](https://docs.aws.amazon.com/goto/SdkForRubyV3/ec2-2016-11-15/ImportInstanceLaunchSpecification) V3

# **ImportInstanceTaskDetails**

Describes an import instance task.

## **Contents**

## **description**

A description of the task.

Type: String

Required: No

#### **instanceId**

The ID of the instance.

Type: String

Required: No

### **platform**

The instance operating system.

Type: String

Valid Values: Windows

Required: No

### **volumes**

The volumes.

Type: Array of [ImportInstanceVolumeDetailItem](#page-3030-0) objects

Required: No

## **See Also**

- [AWS](https://docs.aws.amazon.com/goto/SdkForCpp/ec2-2016-11-15/ImportInstanceTaskDetails) SDK for C++
- [AWS](https://docs.aws.amazon.com/goto/SdkForJavaV2/ec2-2016-11-15/ImportInstanceTaskDetails) SDK for Java V2
- AWS SDK for [Ruby](https://docs.aws.amazon.com/goto/SdkForRubyV3/ec2-2016-11-15/ImportInstanceTaskDetails) V3

# <span id="page-3030-0"></span>**ImportInstanceVolumeDetailItem**

Describes an import volume task.

## **Contents**

## **availabilityZone**

The Availability Zone where the resulting instance will reside.

Type: String

Required: No

## **bytesConverted**

The number of bytes converted so far.

Type: Long

Required: No

### **description**

A description of the task.

Type: String

Required: No

#### **image**

The image.

Type: [DiskImageDescription](#page-2812-0) object

Required: No

#### **status**

The status of the import of this particular disk image.

Type: String

Required: No

#### **statusMessage**

The status information or errors related to the disk image.

Type: String

Required: No

### **volume**

The volume.

Type: [DiskImageVolumeDescription](#page-2816-0) object

Required: No

## **See Also**

- [AWS](https://docs.aws.amazon.com/goto/SdkForCpp/ec2-2016-11-15/ImportInstanceVolumeDetailItem) SDK for C++
- [AWS](https://docs.aws.amazon.com/goto/SdkForJavaV2/ec2-2016-11-15/ImportInstanceVolumeDetailItem) SDK for Java V2
- AWS SDK for [Ruby](https://docs.aws.amazon.com/goto/SdkForRubyV3/ec2-2016-11-15/ImportInstanceVolumeDetailItem) V3

# **ImportSnapshotTask**

Describes an import snapshot task.

## **Contents**

## **description**

A description of the import snapshot task.

Type: String

Required: No

### **importTaskId**

The ID of the import snapshot task.

Type: String

Required: No

#### **snapshotTaskDetail**

Describes an import snapshot task.

Type: [SnapshotTaskDetail](#page-3773-0) object

Required: No

#### **tagSet**

The tags for the import snapshot task.

Type: Array of [Tag](#page-3867-0) objects

Required: No

## **See Also**

For more information about using this API in one of the language-specific AWS SDKs, see the following:

• [AWS](https://docs.aws.amazon.com/goto/SdkForCpp/ec2-2016-11-15/ImportSnapshotTask) SDK for C++

- [AWS](https://docs.aws.amazon.com/goto/SdkForJavaV2/ec2-2016-11-15/ImportSnapshotTask) SDK for Java V2
- AWS SDK for [Ruby](https://docs.aws.amazon.com/goto/SdkForRubyV3/ec2-2016-11-15/ImportSnapshotTask) V3

# **ImportVolumeTaskDetails**

Describes an import volume task.

## **Contents**

## **availabilityZone**

The Availability Zone where the resulting volume will reside.

Type: String

Required: No

## **bytesConverted**

The number of bytes converted so far.

Type: Long

Required: No

### **description**

The description you provided when starting the import volume task.

Type: String

Required: No

#### **image**

The image.

Type: [DiskImageDescription](#page-2812-0) object

Required: No

#### **volume**

The volume.

Type: [DiskImageVolumeDescription](#page-2816-0) object

Required: No

## **See Also**

- [AWS](https://docs.aws.amazon.com/goto/SdkForCpp/ec2-2016-11-15/ImportVolumeTaskDetails) SDK for C++
- [AWS](https://docs.aws.amazon.com/goto/SdkForJavaV2/ec2-2016-11-15/ImportVolumeTaskDetails) SDK for Java V2
- AWS SDK for [Ruby](https://docs.aws.amazon.com/goto/SdkForRubyV3/ec2-2016-11-15/ImportVolumeTaskDetails) V3

# **InferenceAcceleratorInfo**

## **(i)** Note

Amazon Elastic Inference is no longer available.

Describes the Inference accelerators for the instance type.

## **Contents**

#### **accelerators**

Describes the Inference accelerators for the instance type.

Type: Array of [InferenceDeviceInfo](#page-3037-0) objects

Required: No

#### **totalInferenceMemoryInMiB**

The total size of the memory for the inference accelerators for the instance type, in MiB.

Type: Integer

Required: No

## **See Also**

- [AWS](https://docs.aws.amazon.com/goto/SdkForCpp/ec2-2016-11-15/InferenceAcceleratorInfo) SDK for C++
- [AWS](https://docs.aws.amazon.com/goto/SdkForJavaV2/ec2-2016-11-15/InferenceAcceleratorInfo) SDK for Java V2
- AWS SDK for [Ruby](https://docs.aws.amazon.com/goto/SdkForRubyV3/ec2-2016-11-15/InferenceAcceleratorInfo) V3

# <span id="page-3037-0"></span>**InferenceDeviceInfo**

## *A* Note

Amazon Elastic Inference is no longer available.

Describes the Inference accelerators for the instance type.

## **Contents**

#### **count**

The number of Inference accelerators for the instance type.

Type: Integer

Required: No

### **manufacturer**

The manufacturer of the Inference accelerator.

Type: String

Required: No

#### **memoryInfo**

Describes the memory available to the inference accelerator.

Type: [InferenceDeviceMemoryInfo](#page-3039-0) object

Required: No

#### **name**

The name of the Inference accelerator.

Type: String

Required: No

## **See Also**

- [AWS](https://docs.aws.amazon.com/goto/SdkForCpp/ec2-2016-11-15/InferenceDeviceInfo) SDK for C++
- [AWS](https://docs.aws.amazon.com/goto/SdkForJavaV2/ec2-2016-11-15/InferenceDeviceInfo) SDK for Java V2
- AWS SDK for [Ruby](https://docs.aws.amazon.com/goto/SdkForRubyV3/ec2-2016-11-15/InferenceDeviceInfo) V3

# <span id="page-3039-0"></span>**InferenceDeviceMemoryInfo**

## **(i)** Note

Amazon Elastic Inference is no longer available.

Describes the memory available to the inference accelerator.

## **Contents**

### **sizeInMiB**

The size of the memory available to the inference accelerator, in MiB.

Type: Integer

Required: No

## **See Also**

- [AWS](https://docs.aws.amazon.com/goto/SdkForCpp/ec2-2016-11-15/InferenceDeviceMemoryInfo) SDK for C++
- [AWS](https://docs.aws.amazon.com/goto/SdkForJavaV2/ec2-2016-11-15/InferenceDeviceMemoryInfo) SDK for Java V2
- AWS SDK for [Ruby](https://docs.aws.amazon.com/goto/SdkForRubyV3/ec2-2016-11-15/InferenceDeviceMemoryInfo) V3

# **Instance**

Describes an instance.

## **Contents**

## **amiLaunchIndex**

The AMI launch index, which can be used to find this instance in the launch group.

Type: Integer

Required: No

## **architecture**

The architecture of the image.

Type: String

Valid Values: i386 | x86\_64 | arm64 | x86\_64\_mac | arm64\_mac

Required: No

## **blockDeviceMapping**

Any block device mapping entries for the instance.

Type: Array of [InstanceBlockDeviceMapping](#page-3059-0) objects

Required: No

## **bootMode**

The boot mode that was specified by the AMI. If the value is uefi-preferred, the AMI supports both UEFI and Legacy BIOS. The currentInstanceBootMode parameter is the boot mode that is used to boot the instance at launch or start.

## **A** Note

The operating system contained in the AMI must be configured to support the specified boot mode.

For more information, see [Boot modes](https://docs.aws.amazon.com/AWSEC2/latest/UserGuide/ami-boot.html) in the *Amazon EC2 User Guide*.

Type: String

Valid Values: legacy-bios | uefi | uefi-preferred

Required: No

### **capacityReservationId**

The ID of the Capacity Reservation.

Type: String

Required: No

#### **capacityReservationSpecification**

Information about the Capacity Reservation targeting option.

Type: [CapacityReservationSpecificationResponse](#page-2659-0) object

Required: No

### **clientToken**

The idempotency token you provided when you launched the instance, if applicable.

Type: String

Required: No

#### **cpuOptions**

The CPU options for the instance.

Type: [CpuOptions](#page-2724-0) object

Required: No

### **currentInstanceBootMode**

The boot mode that is used to boot the instance at launch or start. For more information, see [Boot modes](https://docs.aws.amazon.com/AWSEC2/latest/UserGuide/ami-boot.html) in the *Amazon EC2 User Guide*.

Type: String

Valid Values: legacy-bios | uefi

#### Required: No

#### **dnsName**

[IPv4 only] The public DNS name assigned to the instance. This name is not available until the instance enters the running state. This name is only available if you've enabled DNS hostnames for your VPC.

Type: String

Required: No

#### **ebsOptimized**

Indicates whether the instance is optimized for Amazon EBS I/O. This optimization provides dedicated throughput to Amazon EBS and an optimized configuration stack to provide optimal I/O performance. This optimization isn't available with all instance types. Additional usage charges apply when using an EBS Optimized instance.

Type: Boolean

Required: No

#### **elasticGpuAssociationSet**

Deprecated.

#### **A** Note

Amazon Elastic Graphics reached end of life on January 8, 2024.

Type: Array of [ElasticGpuAssociation](#page-2842-0) objects

Required: No

## **elasticInferenceAcceleratorAssociationSet**

Deprecated

#### **A** Note

Amazon Elastic Inference is no longer available.

## Type: Array of [ElasticInferenceAcceleratorAssociation](#page-2851-0) objects

#### Required: No

#### **enaSupport**

Specifies whether enhanced networking with ENA is enabled.

Type: Boolean

Required: No

## **enclaveOptions**

Indicates whether the instance is enabled for AWS Nitro Enclaves.

Type: [EnclaveOptions](#page-2863-0) object

Required: No

#### **groupSet**

The security groups for the instance.

Type: Array of [GroupIdentifier](#page-2968-0) objects

Required: No

### **hibernationOptions**

Indicates whether the instance is enabled for hibernation.

Type: [HibernationOptions](#page-2969-0) object

Required: No

#### **hypervisor**

The hypervisor type of the instance. The value xen is used for both Xen and Nitro hypervisors.

Type: String

Valid Values: ovm | xen

#### Required: No

#### **iamInstanceProfile**

The IAM instance profile associated with the instance, if applicable.

Type: [IamInstanceProfile](#page-2987-0) object

Required: No

## **imageId**

The ID of the AMI used to launch the instance.

Type: String

Required: No

#### **instanceId**

The ID of the instance.

Type: String

Required: No

## **instanceLifecycle**

Indicates whether this is a Spot Instance or a Scheduled Instance.

Type: String

Valid Values: spot | scheduled | capacity-block

Required: No

#### **instanceState**

The current state of the instance.

Type: [InstanceState](#page-3150-0) object

Required: No

#### **instanceType**

The instance type.

#### Type: String

Valid Values: a1.medium | a1.large | a1.xlarge | a1.2xlarge | a1.4xlarge | a1.metal | c1.medium | c1.xlarge | c3.large | c3.xlarge | c3.2xlarge | c3.4xlarge | c3.8xlarge | c4.large | c4.xlarge | c4.2xlarge | c4.4xlarge | c4.8xlarge | c5.large | c5.xlarge | c5.2xlarge | c5.4xlarge | c5.9xlarge | c5.12xlarge | c5.18xlarge | c5.24xlarge | c5.metal | c5a.large | c5a.xlarge | c5a.2xlarge | c5a.4xlarge | c5a.8xlarge | c5a.12xlarge | c5a.16xlarge | c5a.24xlarge | c5ad.large | c5ad.xlarge | c5ad.2xlarge | c5ad.4xlarge | c5ad.8xlarge | c5ad.12xlarge | c5ad.16xlarge | c5ad.24xlarge | c5d.large | c5d.xlarge | c5d.2xlarge | c5d.4xlarge | c5d.9xlarge | c5d.12xlarge | c5d.18xlarge | c5d.24xlarge | c5d.metal | c5n.large | c5n.xlarge | c5n.2xlarge | c5n.4xlarge | c5n.9xlarge | c5n.18xlarge | c5n.metal | c6g.medium | c6g.large | c6g.xlarge | c6g.2xlarge | c6g.4xlarge | c6g.8xlarge | c6g.12xlarge | c6g.16xlarge | c6g.metal | c6gd.medium | c6gd.large | c6gd.xlarge | c6gd.2xlarge | c6gd.4xlarge | c6gd.8xlarge | c6gd.12xlarge | c6gd.16xlarge | c6gd.metal | c6gn.medium | c6gn.large | c6gn.xlarge | c6gn.2xlarge | c6gn.4xlarge | c6gn.8xlarge | c6gn.12xlarge | c6gn.16xlarge | c6i.large | c6i.xlarge | c6i.2xlarge | c6i.4xlarge | c6i.8xlarge | c6i.12xlarge | c6i.16xlarge | c6i.24xlarge | c6i.32xlarge | c6i.metal | cc1.4xlarge | cc2.8xlarge | cg1.4xlarge | cr1.8xlarge | d2.xlarge | d2.2xlarge | d2.4xlarge | d2.8xlarge | d3.xlarge | d3.2xlarge | d3.4xlarge | d3.8xlarge | d3en.xlarge | d3en.2xlarge | d3en.4xlarge | d3en.6xlarge | d3en.8xlarge | d3en.12xlarge | dl1.24xlarge | f1.2xlarge | f1.4xlarge | f1.16xlarge | g2.2xlarge | g2.8xlarge | g3.4xlarge | g3.8xlarge | g3.16xlarge | g3s.xlarge | g4ad.xlarge | g4ad.2xlarge | g4ad.4xlarge | g4ad.8xlarge | g4ad.16xlarge | g4dn.xlarge | g4dn.2xlarge | g4dn.4xlarge | g4dn.8xlarge | g4dn.12xlarge | g4dn.16xlarge | g4dn.metal | g5.xlarge | g5.2xlarge | g5.4xlarge | g5.8xlarge | g5.12xlarge | g5.16xlarge | g5.24xlarge | g5.48xlarge | g5g.xlarge | g5g.2xlarge | g5g.4xlarge | g5g.8xlarge | g5g.16xlarge | g5g.metal | hi1.4xlarge | hpc6a.48xlarge | hs1.8xlarge | h1.2xlarge | h1.4xlarge | h1.8xlarge | h1.16xlarge | i2.xlarge | i2.2xlarge | i2.4xlarge | i2.8xlarge | i3.large | i3.xlarge | i3.2xlarge | i3.4xlarge | i3.8xlarge | i3.16xlarge | i3.metal | i3en.large | i3en.xlarge | i3en.2xlarge | i3en.3xlarge | i3en.6xlarge |

i3en.12xlarge | i3en.24xlarge | i3en.metal | im4gn.large | im4gn.xlarge | im4gn.2xlarge | im4gn.4xlarge | im4gn.8xlarge | im4gn.16xlarge | inf1.xlarge | inf1.2xlarge | inf1.6xlarge | inf1.24xlarge | is4gen.medium | is4gen.large | is4gen.xlarge | is4gen.2xlarge | is4gen.4xlarge | is4gen.8xlarge | m1.small | m1.medium | m1.large | m1.xlarge | m2.xlarge | m2.2xlarge | m2.4xlarge | m3.medium | m3.large | m3.xlarge | m3.2xlarge | m4.large | m4.xlarge | m4.2xlarge | m4.4xlarge | m4.10xlarge | m4.16xlarge | m5.large | m5.xlarge | m5.2xlarge | m5.4xlarge | m5.8xlarge | m5.12xlarge | m5.16xlarge | m5.24xlarge | m5.metal | m5a.large | m5a.xlarge | m5a.2xlarge | m5a.4xlarge | m5a.8xlarge | m5a.12xlarge | m5a.16xlarge | m5a.24xlarge | m5ad.large | m5ad.xlarge | m5ad.2xlarge | m5ad.4xlarge | m5ad.8xlarge | m5ad.12xlarge | m5ad.16xlarge | m5ad.24xlarge | m5d.large | m5d.xlarge | m5d.2xlarge | m5d.4xlarge | m5d.8xlarge | m5d.12xlarge | m5d.16xlarge | m5d.24xlarge | m5d.metal | m5dn.large | m5dn.xlarge | m5dn.2xlarge | m5dn.4xlarge | m5dn.8xlarge | m5dn.12xlarge | m5dn.16xlarge | m5dn.24xlarge | m5dn.metal | m5n.large | m5n.xlarge | m5n.2xlarge | m5n.4xlarge | m5n.8xlarge | m5n.12xlarge | m5n.16xlarge | m5n.24xlarge | m5n.metal | m5zn.large | m5zn.xlarge | m5zn.2xlarge | m5zn.3xlarge | m5zn.6xlarge | m5zn.12xlarge | m5zn.metal | m6a.large | m6a.xlarge | m6a.2xlarge | m6a.4xlarge | m6a.8xlarge | m6a.12xlarge | m6a.16xlarge | m6a.24xlarge | m6a.32xlarge | m6a.48xlarge | m6g.metal | m6g.medium | m6g.large | m6g.xlarge | m6g.2xlarge | m6g.4xlarge | m6g.8xlarge | m6g.12xlarge | m6g.16xlarge | m6gd.metal | m6gd.medium | m6gd.large | m6gd.xlarge | m6gd.2xlarge | m6gd.4xlarge | m6gd.8xlarge | m6gd.12xlarge | m6gd.16xlarge | m6i.large | m6i.xlarge | m6i.2xlarge | m6i.4xlarge | m6i.8xlarge | m6i.12xlarge | m6i.16xlarge | m6i.24xlarge | m6i.32xlarge | m6i.metal | mac1.metal | p2.xlarge | p2.8xlarge | p2.16xlarge | p3.2xlarge | p3.8xlarge | p3.16xlarge | p3dn.24xlarge | p4d.24xlarge | r3.large | r3.xlarge | r3.2xlarge | r3.4xlarge | r3.8xlarge | r4.large | r4.xlarge | r4.2xlarge | r4.4xlarge | r4.8xlarge | r4.16xlarge | r5.large | r5.xlarge | r5.2xlarge | r5.4xlarge | r5.8xlarge | r5.12xlarge | r5.16xlarge | r5.24xlarge | r5.metal | r5a.large | r5a.xlarge | r5a.2xlarge | r5a.4xlarge | r5a.8xlarge | r5a.12xlarge | r5a.16xlarge | r5a.24xlarge | r5ad.large | r5ad.xlarge | r5ad.2xlarge | r5ad.4xlarge | r5ad.8xlarge | r5ad.12xlarge | r5ad.16xlarge |

r5ad.24xlarge | r5b.large | r5b.xlarge | r5b.2xlarge | r5b.4xlarge | r5b.8xlarge | r5b.12xlarge | r5b.16xlarge | r5b.24xlarge | r5b.metal | r5d.large | r5d.xlarge | r5d.2xlarge | r5d.4xlarge | r5d.8xlarge | r5d.12xlarge | r5d.16xlarge | r5d.24xlarge | r5d.metal | r5dn.large | r5dn.xlarge | r5dn.2xlarge | r5dn.4xlarge | r5dn.8xlarge | r5dn.12xlarge | r5dn.16xlarge | r5dn.24xlarge | r5dn.metal | r5n.large | r5n.xlarge | r5n.2xlarge | r5n.4xlarge | r5n.8xlarge | r5n.12xlarge | r5n.16xlarge | r5n.24xlarge | r5n.metal | r6g.medium | r6g.large | r6g.xlarge | r6g.2xlarge | r6g.4xlarge | r6g.8xlarge | r6g.12xlarge | r6g.16xlarge | r6g.metal | r6gd.medium | r6gd.large | r6gd.xlarge | r6gd.2xlarge | r6gd.4xlarge | r6gd.8xlarge | r6gd.12xlarge | r6gd.16xlarge | r6gd.metal | r6i.large | r6i.xlarge | r6i.2xlarge | r6i.4xlarge | r6i.8xlarge | r6i.12xlarge | r6i.16xlarge | r6i.24xlarge | r6i.32xlarge | r6i.metal | t1.micro | t2.nano | t2.micro | t2.small | t2.medium | t2.large | t2.xlarge | t2.2xlarge | t3.nano | t3.micro | t3.small | t3.medium | t3.large | t3.xlarge | t3.2xlarge | t3a.nano | t3a.micro | t3a.small | t3a.medium | t3a.large | t3a.xlarge | t3a.2xlarge | t4g.nano | t4g.micro | t4g.small | t4g.medium | t4g.large | t4g.xlarge | t4g.2xlarge | u-6tb1.56xlarge | u-6tb1.112xlarge | u-9tb1.112xlarge | u-12tb1.112xlarge | u-6tb1.metal | u-9tb1.metal | u-12tb1.metal | u-18tb1.metal | u-24tb1.metal | vt1.3xlarge | vt1.6xlarge | vt1.24xlarge | x1.16xlarge | x1.32xlarge | x1e.xlarge | x1e.2xlarge | x1e.4xlarge | x1e.8xlarge | x1e.16xlarge | x1e.32xlarge | x2iezn.2xlarge | x2iezn.4xlarge | x2iezn.6xlarge | x2iezn.8xlarge | x2iezn.12xlarge | x2iezn.metal | x2gd.medium | x2gd.large | x2gd.xlarge | x2gd.2xlarge | x2gd.4xlarge | x2gd.8xlarge | x2gd.12xlarge | x2gd.16xlarge | x2gd.metal | z1d.large | z1d.xlarge | z1d.2xlarge | z1d.3xlarge | z1d.6xlarge | z1d.12xlarge | z1d.metal | x2idn.16xlarge | x2idn.24xlarge | x2idn.32xlarge | x2iedn.xlarge | x2iedn.2xlarge | x2iedn.4xlarge | x2iedn.8xlarge | x2iedn.16xlarge | x2iedn.24xlarge | x2iedn.32xlarge | c6a.large | c6a.xlarge | c6a.2xlarge | c6a.4xlarge | c6a.8xlarge | c6a.12xlarge | c6a.16xlarge | c6a.24xlarge | c6a.32xlarge | c6a.48xlarge | c6a.metal | m6a.metal | i4i.large | i4i.xlarge | i4i.2xlarge | i4i.4xlarge | i4i.8xlarge | i4i.16xlarge | i4i.32xlarge | i4i.metal | x2idn.metal | x2iedn.metal | c7g.medium | c7g.large | c7g.xlarge | c7g.2xlarge | c7g.4xlarge | c7g.8xlarge | c7g.12xlarge | c7g.16xlarge

| mac2.metal | c6id.large | c6id.xlarge | c6id.2xlarge | c6id.4xlarge | c6id.8xlarge | c6id.12xlarge | c6id.16xlarge | c6id.24xlarge | c6id.32xlarge | c6id.metal | m6id.large | m6id.xlarge | m6id.2xlarge | m6id.4xlarge | m6id.8xlarge | m6id.12xlarge | m6id.16xlarge | m6id.24xlarge | m6id.32xlarge | m6id.metal | r6id.large | r6id.xlarge | r6id.2xlarge | r6id.4xlarge | r6id.8xlarge | r6id.12xlarge | r6id.16xlarge | r6id.24xlarge | r6id.32xlarge | r6id.metal | r6a.large | r6a.xlarge | r6a.2xlarge | r6a.4xlarge | r6a.8xlarge | r6a.12xlarge | r6a.16xlarge | r6a.24xlarge | r6a.32xlarge | r6a.48xlarge | r6a.metal | p4de.24xlarge | u-3tb1.56xlarge | u-18tb1.112xlarge | u-24tb1.112xlarge | trn1.2xlarge | trn1.32xlarge | hpc6id.32xlarge | c6in.large | c6in.xlarge | c6in.2xlarge | c6in.4xlarge | c6in.8xlarge | c6in.12xlarge | c6in.16xlarge | c6in.24xlarge | c6in.32xlarge | m6in.large | m6in.xlarge | m6in.2xlarge | m6in.4xlarge | m6in.8xlarge | m6in.12xlarge | m6in.16xlarge | m6in.24xlarge | m6in.32xlarge | m6idn.large | m6idn.xlarge | m6idn.2xlarge | m6idn.4xlarge | m6idn.8xlarge | m6idn.12xlarge | m6idn.16xlarge | m6idn.24xlarge | m6idn.32xlarge | r6in.large | r6in.xlarge | r6in.2xlarge | r6in.4xlarge | r6in.8xlarge | r6in.12xlarge | r6in.16xlarge | r6in.24xlarge | r6in.32xlarge | r6idn.large | r6idn.xlarge | r6idn.2xlarge | r6idn.4xlarge | r6idn.8xlarge | r6idn.12xlarge | r6idn.16xlarge | r6idn.24xlarge | r6idn.32xlarge | c7g.metal | m7g.medium | m7g.large | m7g.xlarge | m7g.2xlarge | m7g.4xlarge | m7g.8xlarge | m7g.12xlarge | m7g.16xlarge | m7g.metal | r7g.medium | r7g.large | r7g.xlarge | r7g.2xlarge | r7g.4xlarge | r7g.8xlarge | r7g.12xlarge | r7g.16xlarge | r7g.metal | c6in.metal | m6in.metal | m6idn.metal | r6in.metal | r6idn.metal | inf2.xlarge | inf2.8xlarge | inf2.24xlarge | inf2.48xlarge | trn1n.32xlarge | i4g.large | i4g.xlarge | i4g.2xlarge | i4g.4xlarge | i4g.8xlarge | i4g.16xlarge | hpc7g.4xlarge | hpc7g.8xlarge | hpc7g.16xlarge | c7gn.medium | c7gn.large | c7gn.xlarge | c7gn.2xlarge | c7gn.4xlarge | c7gn.8xlarge | c7gn.12xlarge | c7gn.16xlarge | p5.48xlarge | m7i.large | m7i.xlarge | m7i.2xlarge | m7i.4xlarge | m7i.8xlarge | m7i.12xlarge | m7i.16xlarge | m7i.24xlarge | m7i.48xlarge | m7i-flex.large | m7i-flex.xlarge | m7i-flex.2xlarge | m7i-flex.4xlarge | m7i-flex.8xlarge | m7a.medium | m7a.large | m7a.xlarge | m7a.2xlarge | m7a.4xlarge | m7a.8xlarge | m7a.12xlarge | m7a.16xlarge | m7a.24xlarge

| m7a.32xlarge | m7a.48xlarge | m7a.metal-48xl | hpc7a.12xlarge | hpc7a.24xlarge | hpc7a.48xlarge | hpc7a.96xlarge | c7gd.medium | c7gd.large | c7gd.xlarge | c7gd.2xlarge | c7gd.4xlarge | c7gd.8xlarge | c7gd.12xlarge | c7gd.16xlarge | m7gd.medium | m7gd.large | m7gd.xlarge | m7gd.2xlarge | m7gd.4xlarge | m7gd.8xlarge | m7gd.12xlarge | m7gd.16xlarge | r7gd.medium | r7gd.large | r7gd.xlarge | r7gd.2xlarge | r7gd.4xlarge | r7gd.8xlarge | r7gd.12xlarge | r7gd.16xlarge | r7a.medium | r7a.large | r7a.xlarge | r7a.2xlarge | r7a.4xlarge | r7a.8xlarge | r7a.12xlarge | r7a.16xlarge | r7a.24xlarge | r7a.32xlarge | r7a.48xlarge | c7i.large | c7i.xlarge | c7i.2xlarge | c7i.4xlarge | c7i.8xlarge | c7i.12xlarge | c7i.16xlarge | c7i.24xlarge | c7i.48xlarge | mac2 m2pro.metal | r7iz.large | r7iz.xlarge | r7iz.2xlarge | r7iz.4xlarge | r7iz.8xlarge | r7iz.12xlarge | r7iz.16xlarge | r7iz.32xlarge | c7a.medium | c7a.large | c7a.xlarge | c7a.2xlarge | c7a.4xlarge | c7a.8xlarge | c7a.12xlarge | c7a.16xlarge | c7a.24xlarge | c7a.32xlarge | c7a.48xlarge | c7a.metal-48xl | r7a.metal-48xl | r7i.large | r7i.xlarge | r7i.2xlarge | r7i.4xlarge | r7i.8xlarge | r7i.12xlarge | r7i.16xlarge | r7i.24xlarge | r7i.48xlarge | dl2q.24xlarge | mac2 m2.metal | i4i.12xlarge | i4i.24xlarge | c7i.metal-24xl | c7i.metal-48xl | m7i.metal-24xl | m7i.metal-48xl | r7i.metal-24xl | r7i.metal-48xl | r7iz.metal-16xl | r7iz.metal-32xl | c7gd.metal | m7gd.metal | r7gd.metal | g6.xlarge | g6.2xlarge | g6.4xlarge | g6.8xlarge | g6.12xlarge | g6.16xlarge | g6.24xlarge | g6.48xlarge | gr6.4xlarge | gr6.8xlarge | c7i-flex.large | c7i-flex.xlarge | c7i-flex.2xlarge | c7i-flex.4xlarge | c7i-flex.8xlarge | u7i-12tb.224xlarge | u7in-16tb.224xlarge | u7in-24tb.224xlarge | u7in-32tb.224xlarge | u7ib-12tb.224xlarge | c7gn.metal | r8g.medium | r8g.large | r8g.xlarge | r8g.2xlarge | r8g.4xlarge | r8g.8xlarge | r8g.12xlarge | r8g.16xlarge | r8g.24xlarge | r8g.48xlarge | r8g.metal-24xl | r8g.metal-48xl | mac2-m1ultra.metal | g6e.xlarge | g6e.2xlarge | g6e.4xlarge | g6e.8xlarge | g6e.12xlarge | g6e.16xlarge | g6e.24xlarge | g6e.48xlarge | c8g.medium | c8g.large | c8g.xlarge | c8g.2xlarge | c8g.4xlarge | c8g.8xlarge | c8g.12xlarge | c8g.16xlarge | c8g.24xlarge | c8g.48xlarge | c8g.metal-24xl | c8g.metal-48xl | m8g.medium | m8g.large | m8g.xlarge | m8g.2xlarge | m8g.4xlarge | m8g.8xlarge | m8g.12xlarge | m8g.16xlarge | m8g.24xlarge | m8g.48xlarge | m8g.metal-24xl | m8g.metal-48xl | x8g.medium | x8g.large

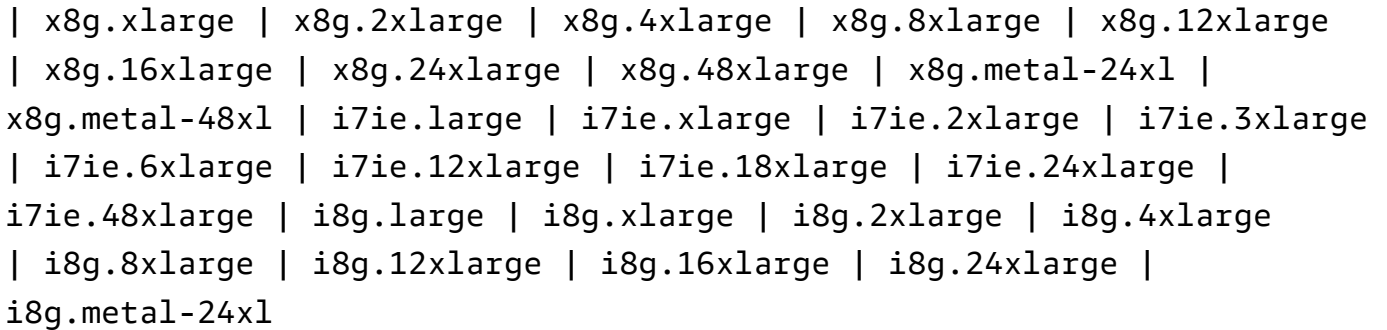

Required: No

#### **ipAddress**

The public IPv4 address, or the Carrier IP address assigned to the instance, if applicable.

A Carrier IP address only applies to an instance launched in a subnet associated with a Wavelength Zone.

Type: String

Required: No

#### **ipv6Address**

The IPv6 address assigned to the instance.

Type: String

Required: No

### **kernelId**

The kernel associated with this instance, if applicable.

Type: String

Required: No

#### **keyName**

The name of the key pair, if this instance was launched with an associated key pair.

Type: String

Required: No

#### **launchTime**

The time that the instance was last launched. To determine the time that instance was first launched, see the attachment time for the primary network interface.

Type: Timestamp

Required: No

#### **licenseSet**

The license configurations for the instance.

Type: Array of [LicenseConfiguration](#page-3367-0) objects

Required: No

#### **maintenanceOptions**

Provides information on the recovery and maintenance options of your instance.

Type: [InstanceMaintenanceOptions](#page-3091-0) object

Required: No

#### **metadataOptions**

The metadata options for the instance.

Type: [InstanceMetadataOptionsResponse](#page-3100-0) object

Required: No

#### **monitoring**

The monitoring for the instance.

Type: [Monitoring](#page-3432-0) object

Required: No

### **networkInterfaceSet**

The network interfaces for the instance.

Type: Array of [InstanceNetworkInterface](#page-3104-0) objects

Required: No

## **networkPerformanceOptions**

Contains settings for the network performance options for your instance.

Type: [InstanceNetworkPerformanceOptions](#page-3118-0) object

Required: No

#### **operator**

The service provider that manages the instance.

Type: [OperatorResponse](#page-3505-0) object

Required: No

#### **outpostArn**

The Amazon Resource Name (ARN) of the Outpost.

Type: String

Required: No

#### **placement**

The location where the instance launched, if applicable.

Type: [Placement](#page-3543-0) object

Required: No

#### **platform**

The platform. This value is windows for Windows instances; otherwise, it is empty.

Type: String

Valid Values: windows

Required: No

#### **platformDetails**

The platform details value for the instance. For more information, see [AMI billing information](https://docs.aws.amazon.com/AWSEC2/latest/UserGuide/billing-info-fields.html)  [fields](https://docs.aws.amazon.com/AWSEC2/latest/UserGuide/billing-info-fields.html) in the *Amazon EC2 User Guide*.

Type: String

Required: No

## **privateDnsName**

[IPv4 only] The private DNS hostname name assigned to the instance. This DNS hostname can only be used inside the Amazon EC2 network. This name is not available until the instance enters the running state.

The Amazon-provided DNS server resolves Amazon-provided private DNS hostnames if you've enabled DNS resolution and DNS hostnames in your VPC. If you are not using the Amazonprovided DNS server in your VPC, your custom domain name servers must resolve the hostname as appropriate.

Type: String

Required: No

## **privateDnsNameOptions**

The options for the instance hostname.

Type: [PrivateDnsNameOptionsResponse](#page-3569-0) object

Required: No

## **privateIpAddress**

The private IPv4 address assigned to the instance.

Type: String

Required: No

### **productCodes**

The product codes attached to this instance, if applicable.

Type: Array of [ProductCode](#page-3573-0) objects

Required: No

### **ramdiskId**

The RAM disk associated with this instance, if applicable.

Type: String

## Required: No

#### **reason**

The reason for the most recent state transition. This might be an empty string.

Type: String

Required: No

### **rootDeviceName**

The device name of the root device volume (for example, /dev/sda1).

Type: String

Required: No

## **rootDeviceType**

The root device type used by the AMI. The AMI can use an EBS volume or an instance store volume.

Type: String

Valid Values: ebs | instance-store

Required: No

### **sourceDestCheck**

Indicates whether source/destination checking is enabled.

Type: Boolean

Required: No

### **spotInstanceRequestId**

If the request is a Spot Instance request, the ID of the request.

Type: String

Required: No

#### **sriovNetSupport**

Specifies whether enhanced networking with the Intel 82599 Virtual Function interface is enabled.

Type: String

Required: No

#### **stateReason**

The reason for the most recent state transition.

Type: [StateReason](#page-3842-0) object

Required: No

#### **subnetId**

The ID of the subnet in which the instance is running.

Type: String

Required: No

#### **tagSet**

Any tags assigned to the instance.

Type: Array of [Tag](#page-3867-0) objects

Required: No

#### **tpmSupport**

If the instance is configured for NitroTPM support, the value is  $v2.0$ . For more information, see [NitroTPM](https://docs.aws.amazon.com/AWSEC2/latest/UserGuide/nitrotpm.html) in the *Amazon EC2 User Guide*.

Type: String

Required: No

#### **usageOperation**

The usage operation value for the instance. For more information, see [AMI billing information](https://docs.aws.amazon.com/AWSEC2/latest/UserGuide/billing-info-fields.html) [fields](https://docs.aws.amazon.com/AWSEC2/latest/UserGuide/billing-info-fields.html) in the *Amazon EC2 User Guide*.

Type: String

Required: No

## **usageOperationUpdateTime**

The time that the usage operation was last updated.

Type: Timestamp

Required: No

## **virtualizationType**

The virtualization type of the instance.

Type: String

Valid Values: hvm | paravirtual

Required: No

### **vpcId**

The ID of the VPC in which the instance is running.

Type: String

Required: No

## **See Also**

- [AWS](https://docs.aws.amazon.com/goto/SdkForCpp/ec2-2016-11-15/Instance) SDK for C++
- [AWS](https://docs.aws.amazon.com/goto/SdkForJavaV2/ec2-2016-11-15/Instance) SDK for Java V2
- AWS SDK for [Ruby](https://docs.aws.amazon.com/goto/SdkForRubyV3/ec2-2016-11-15/Instance) V3

# **InstanceAttachmentEnaSrdSpecification**

ENA Express uses AWS Scalable Reliable Datagram (SRD) technology to increase the maximum bandwidth used per stream and minimize tail latency of network traffic between EC2 instances. With ENA Express, you can communicate between two EC2 instances in the same subnet within the same account, or in different accounts. Both sending and receiving instances must have ENA Express enabled.

To improve the reliability of network packet delivery, ENA Express reorders network packets on the receiving end by default. However, some UDP-based applications are designed to handle network packets that are out of order to reduce the overhead for packet delivery at the network layer. When ENA Express is enabled, you can specify whether UDP network traffic uses it.

## **Contents**

## **enaSrdEnabled**

Indicates whether ENA Express is enabled for the network interface.

Type: Boolean

Required: No

### **enaSrdUdpSpecification**

Configures ENA Express for UDP network traffic.

Type: [InstanceAttachmentEnaSrdUdpSpecification](#page-3058-0) object

Required: No

## **See Also**

- [AWS](https://docs.aws.amazon.com/goto/SdkForCpp/ec2-2016-11-15/InstanceAttachmentEnaSrdSpecification) SDK for C++
- [AWS](https://docs.aws.amazon.com/goto/SdkForJavaV2/ec2-2016-11-15/InstanceAttachmentEnaSrdSpecification) SDK for Java V2
- AWS SDK for [Ruby](https://docs.aws.amazon.com/goto/SdkForRubyV3/ec2-2016-11-15/InstanceAttachmentEnaSrdSpecification) V3

# <span id="page-3058-0"></span>**InstanceAttachmentEnaSrdUdpSpecification**

ENA Express is compatible with both TCP and UDP transport protocols. When it's enabled, TCP traffic automatically uses it. However, some UDP-based applications are designed to handle network packets that are out of order, without a need for retransmission, such as live video broadcasting or other near-real-time applications. For UDP traffic, you can specify whether to use ENA Express, based on your application environment needs.

## **Contents**

## **enaSrdUdpEnabled**

Indicates whether UDP traffic to and from the instance uses ENA Express. To specify this setting, you must first enable ENA Express.

Type: Boolean

Required: No

## **See Also**

- [AWS](https://docs.aws.amazon.com/goto/SdkForCpp/ec2-2016-11-15/InstanceAttachmentEnaSrdUdpSpecification) SDK for C++
- [AWS](https://docs.aws.amazon.com/goto/SdkForJavaV2/ec2-2016-11-15/InstanceAttachmentEnaSrdUdpSpecification) SDK for Java V2
- AWS SDK for [Ruby](https://docs.aws.amazon.com/goto/SdkForRubyV3/ec2-2016-11-15/InstanceAttachmentEnaSrdUdpSpecification) V3

# <span id="page-3059-0"></span>**InstanceBlockDeviceMapping**

Describes a block device mapping.

## **Contents**

## **deviceName**

The device name (for example, /dev/sdh or xvdh).

Type: String

Required: No

### **ebs**

Parameters used to automatically set up EBS volumes when the instance is launched.

Type: [EbsInstanceBlockDevice](#page-2828-0) object

Required: No

## **See Also**

- [AWS](https://docs.aws.amazon.com/goto/SdkForCpp/ec2-2016-11-15/InstanceBlockDeviceMapping) SDK for C++
- [AWS](https://docs.aws.amazon.com/goto/SdkForJavaV2/ec2-2016-11-15/InstanceBlockDeviceMapping) SDK for Java V2
- AWS SDK for [Ruby](https://docs.aws.amazon.com/goto/SdkForRubyV3/ec2-2016-11-15/InstanceBlockDeviceMapping) V3
# **InstanceBlockDeviceMappingSpecification**

Describes a block device mapping entry.

## **Contents**

### **DeviceName**

The device name (for example, /dev/sdh or xvdh).

Type: String

Required: No

#### **Ebs**

Parameters used to automatically set up EBS volumes when the instance is launched.

Type: [EbsInstanceBlockDeviceSpecification](#page-2830-0) object

Required: No

#### **NoDevice**

Suppresses the specified device included in the block device mapping.

Type: String

Required: No

#### **VirtualName**

The virtual device name.

Type: String

Required: No

# **See Also**

For more information about using this API in one of the language-specific AWS SDKs, see the following:

• [AWS](https://docs.aws.amazon.com/goto/SdkForCpp/ec2-2016-11-15/InstanceBlockDeviceMappingSpecification) SDK for C++

InstanceBlockDeviceMappingSpecification API Version 2016-11-15 2891

- [AWS](https://docs.aws.amazon.com/goto/SdkForJavaV2/ec2-2016-11-15/InstanceBlockDeviceMappingSpecification) SDK for Java V2
- AWS SDK for [Ruby](https://docs.aws.amazon.com/goto/SdkForRubyV3/ec2-2016-11-15/InstanceBlockDeviceMappingSpecification) V3

# **InstanceCapacity**

Information about the number of instances that can be launched onto the Dedicated Host.

# **Contents**

### **availableCapacity**

The number of instances that can be launched onto the Dedicated Host based on the host's available capacity.

Type: Integer

Required: No

### **instanceType**

The instance type supported by the Dedicated Host.

Type: String

Required: No

### **totalCapacity**

The total number of instances that can be launched onto the Dedicated Host if there are no instances running on it.

Type: Integer

Required: No

## **See Also**

- [AWS](https://docs.aws.amazon.com/goto/SdkForCpp/ec2-2016-11-15/InstanceCapacity) SDK for C++
- [AWS](https://docs.aws.amazon.com/goto/SdkForJavaV2/ec2-2016-11-15/InstanceCapacity) SDK for Java V2
- AWS SDK for [Ruby](https://docs.aws.amazon.com/goto/SdkForRubyV3/ec2-2016-11-15/InstanceCapacity) V3

# **InstanceCount**

Describes a Reserved Instance listing state.

# **Contents**

### **instanceCount**

The number of listed Reserved Instances in the state specified by the state.

Type: Integer

Required: No

### **state**

The states of the listed Reserved Instances.

Type: String

Valid Values: available | sold | cancelled | pending

Required: No

## **See Also**

- [AWS](https://docs.aws.amazon.com/goto/SdkForCpp/ec2-2016-11-15/InstanceCount) SDK for C++
- [AWS](https://docs.aws.amazon.com/goto/SdkForJavaV2/ec2-2016-11-15/InstanceCount) SDK for Java V2
- AWS SDK for [Ruby](https://docs.aws.amazon.com/goto/SdkForRubyV3/ec2-2016-11-15/InstanceCount) V3

# **InstanceCreditSpecification**

Describes the credit option for CPU usage of a burstable performance instance.

# **Contents**

### **cpuCredits**

The credit option for CPU usage of the instance.

Valid values: standard | unlimited

Type: String

Required: No

### **instanceId**

The ID of the instance.

Type: String

Required: No

## **See Also**

- [AWS](https://docs.aws.amazon.com/goto/SdkForCpp/ec2-2016-11-15/InstanceCreditSpecification) SDK for C++
- [AWS](https://docs.aws.amazon.com/goto/SdkForJavaV2/ec2-2016-11-15/InstanceCreditSpecification) SDK for Java V2
- AWS SDK for [Ruby](https://docs.aws.amazon.com/goto/SdkForRubyV3/ec2-2016-11-15/InstanceCreditSpecification) V3

# **InstanceCreditSpecificationRequest**

Describes the credit option for CPU usage of a burstable performance instance.

# **Contents**

### **InstanceId**

The ID of the instance.

Type: String

Required: Yes

### **CpuCredits**

The credit option for CPU usage of the instance.

Valid values: standard | unlimited

T3 instances with host tenancy do not support the unlimited CPU credit option.

Type: String

Required: No

## **See Also**

- [AWS](https://docs.aws.amazon.com/goto/SdkForCpp/ec2-2016-11-15/InstanceCreditSpecificationRequest) SDK for C++
- [AWS](https://docs.aws.amazon.com/goto/SdkForJavaV2/ec2-2016-11-15/InstanceCreditSpecificationRequest) SDK for Java V2
- AWS SDK for [Ruby](https://docs.aws.amazon.com/goto/SdkForRubyV3/ec2-2016-11-15/InstanceCreditSpecificationRequest) V3

# **InstanceEventWindow**

The event window.

## **Contents**

### **associationTarget**

One or more targets associated with the event window.

Type: [InstanceEventWindowAssociationTarget](#page-3070-0) object

Required: No

#### **cronExpression**

The cron expression defined for the event window.

Type: String

Required: No

#### **instanceEventWindowId**

The ID of the event window.

Type: String

Required: No

#### **name**

The name of the event window.

Type: String

Required: No

#### **state**

The current state of the event window.

Type: String

Valid Values: creating | deleting | active | deleted

#### Required: No

### **tagSet**

The instance tags associated with the event window.

Type: Array of [Tag](#page-3867-0) objects

Required: No

### **timeRangeSet**

One or more time ranges defined for the event window.

Type: Array of [InstanceEventWindowTimeRange](#page-3073-0) objects

Required: No

## **See Also**

- [AWS](https://docs.aws.amazon.com/goto/SdkForCpp/ec2-2016-11-15/InstanceEventWindow) SDK for C++
- [AWS](https://docs.aws.amazon.com/goto/SdkForJavaV2/ec2-2016-11-15/InstanceEventWindow) SDK for Java V2
- AWS SDK for [Ruby](https://docs.aws.amazon.com/goto/SdkForRubyV3/ec2-2016-11-15/InstanceEventWindow) V3

# **InstanceEventWindowAssociationRequest**

One or more targets associated with the specified event window. Only one *type* of target (instance ID, instance tag, or Dedicated Host ID) can be associated with an event window.

## **Contents**

### **DedicatedHostIds**

The IDs of the Dedicated Hosts to associate with the event window.

Type: Array of strings

Required: No

#### **InstanceIds**

The IDs of the instances to associate with the event window. If the instance is on a Dedicated Host, you can't specify the Instance ID parameter; you must use the Dedicated Host ID parameter.

Type: Array of strings

Required: No

#### **InstanceTags**

The instance tags to associate with the event window. Any instances associated with the tags will be associated with the event window.

Type: Array of [Tag](#page-3867-0) objects

Required: No

## **See Also**

- [AWS](https://docs.aws.amazon.com/goto/SdkForCpp/ec2-2016-11-15/InstanceEventWindowAssociationRequest) SDK for C++
- [AWS](https://docs.aws.amazon.com/goto/SdkForJavaV2/ec2-2016-11-15/InstanceEventWindowAssociationRequest) SDK for Java V2

### • AWS SDK for [Ruby](https://docs.aws.amazon.com/goto/SdkForRubyV3/ec2-2016-11-15/InstanceEventWindowAssociationRequest) V3

# <span id="page-3070-0"></span>**InstanceEventWindowAssociationTarget**

One or more targets associated with the event window.

## **Contents**

### **dedicatedHostIdSet**

The IDs of the Dedicated Hosts associated with the event window.

Type: Array of strings

Required: No

#### **instanceIdSet**

The IDs of the instances associated with the event window.

Type: Array of strings

Required: No

#### **tagSet**

The instance tags associated with the event window. Any instances associated with the tags will be associated with the event window.

Type: Array of [Tag](#page-3867-0) objects

Required: No

## **See Also**

- [AWS](https://docs.aws.amazon.com/goto/SdkForCpp/ec2-2016-11-15/InstanceEventWindowAssociationTarget) SDK for C++
- [AWS](https://docs.aws.amazon.com/goto/SdkForJavaV2/ec2-2016-11-15/InstanceEventWindowAssociationTarget) SDK for Java V2
- AWS SDK for [Ruby](https://docs.aws.amazon.com/goto/SdkForRubyV3/ec2-2016-11-15/InstanceEventWindowAssociationTarget) V3

# **InstanceEventWindowDisassociationRequest**

The targets to disassociate from the specified event window.

## **Contents**

### **DedicatedHostIds**

The IDs of the Dedicated Hosts to disassociate from the event window.

Type: Array of strings

Required: No

#### **InstanceIds**

The IDs of the instances to disassociate from the event window.

Type: Array of strings

Required: No

#### **InstanceTags**

The instance tags to disassociate from the event window. Any instances associated with the tags will be disassociated from the event window.

Type: Array of [Tag](#page-3867-0) objects

Required: No

## **See Also**

- [AWS](https://docs.aws.amazon.com/goto/SdkForCpp/ec2-2016-11-15/InstanceEventWindowDisassociationRequest) SDK for C++
- [AWS](https://docs.aws.amazon.com/goto/SdkForJavaV2/ec2-2016-11-15/InstanceEventWindowDisassociationRequest) SDK for Java V2
- AWS SDK for [Ruby](https://docs.aws.amazon.com/goto/SdkForRubyV3/ec2-2016-11-15/InstanceEventWindowDisassociationRequest) V3

# **InstanceEventWindowStateChange**

The state of the event window.

## **Contents**

### **instanceEventWindowId**

The ID of the event window.

Type: String

Required: No

#### **state**

The current state of the event window.

Type: String

Valid Values: creating | deleting | active | deleted

Required: No

## **See Also**

- [AWS](https://docs.aws.amazon.com/goto/SdkForCpp/ec2-2016-11-15/InstanceEventWindowStateChange) SDK for C++
- [AWS](https://docs.aws.amazon.com/goto/SdkForJavaV2/ec2-2016-11-15/InstanceEventWindowStateChange) SDK for Java V2
- AWS SDK for [Ruby](https://docs.aws.amazon.com/goto/SdkForRubyV3/ec2-2016-11-15/InstanceEventWindowStateChange) V3

# <span id="page-3073-0"></span>**InstanceEventWindowTimeRange**

The start day and time and the end day and time of the time range, in UTC.

## **Contents**

#### **endHour**

The hour when the time range ends.

Type: Integer

Valid Range: Minimum value of 0. Maximum value of 23.

Required: No

#### **endWeekDay**

The day on which the time range ends.

Type: String

```
Valid Values: sunday | monday | tuesday | wednesday | thursday | friday | 
saturday
```
Required: No

#### **startHour**

The hour when the time range begins.

Type: Integer

Valid Range: Minimum value of 0. Maximum value of 23.

Required: No

#### **startWeekDay**

The day on which the time range begins.

Type: String

```
Valid Values: sunday | monday | tuesday | wednesday | thursday | friday | 
saturday
```
Required: No

# **See Also**

- [AWS](https://docs.aws.amazon.com/goto/SdkForCpp/ec2-2016-11-15/InstanceEventWindowTimeRange) SDK for C++
- [AWS](https://docs.aws.amazon.com/goto/SdkForJavaV2/ec2-2016-11-15/InstanceEventWindowTimeRange) SDK for Java V2
- AWS SDK for [Ruby](https://docs.aws.amazon.com/goto/SdkForRubyV3/ec2-2016-11-15/InstanceEventWindowTimeRange) V3

# **InstanceEventWindowTimeRangeRequest**

The start day and time and the end day and time of the time range, in UTC.

## **Contents**

### **EndHour**

The hour when the time range ends.

Type: Integer

Valid Range: Minimum value of 0. Maximum value of 23.

Required: No

#### **EndWeekDay**

The day on which the time range ends.

Type: String

```
Valid Values: sunday | monday | tuesday | wednesday | thursday | friday | 
saturday
```
Required: No

#### **StartHour**

The hour when the time range begins.

Type: Integer

Valid Range: Minimum value of 0. Maximum value of 23.

Required: No

#### **StartWeekDay**

The day on which the time range begins.

Type: String

```
Valid Values: sunday | monday | tuesday | wednesday | thursday | friday | 
saturday
```
Required: No

# **See Also**

- [AWS](https://docs.aws.amazon.com/goto/SdkForCpp/ec2-2016-11-15/InstanceEventWindowTimeRangeRequest) SDK for C++
- [AWS](https://docs.aws.amazon.com/goto/SdkForJavaV2/ec2-2016-11-15/InstanceEventWindowTimeRangeRequest) SDK for Java V2
- AWS SDK for [Ruby](https://docs.aws.amazon.com/goto/SdkForRubyV3/ec2-2016-11-15/InstanceEventWindowTimeRangeRequest) V3

# **InstanceExportDetails**

Describes an instance to export.

# **Contents**

### **instanceId**

The ID of the resource being exported.

Type: String

Required: No

### **targetEnvironment**

The target virtualization environment.

Type: String

Valid Values: citrix | vmware | microsoft

Required: No

## **See Also**

- [AWS](https://docs.aws.amazon.com/goto/SdkForCpp/ec2-2016-11-15/InstanceExportDetails) SDK for C++
- [AWS](https://docs.aws.amazon.com/goto/SdkForJavaV2/ec2-2016-11-15/InstanceExportDetails) SDK for Java V2
- AWS SDK for [Ruby](https://docs.aws.amazon.com/goto/SdkForRubyV3/ec2-2016-11-15/InstanceExportDetails) V3

# **InstanceFamilyCreditSpecification**

Describes the default credit option for CPU usage of a burstable performance instance family.

# **Contents**

### **cpuCredits**

The default credit option for CPU usage of the instance family. Valid values are standard and unlimited.

Type: String

Required: No

### **instanceFamily**

The instance family.

Type: String

Valid Values: t2 | t3 | t3a | t4g

Required: No

# **See Also**

- [AWS](https://docs.aws.amazon.com/goto/SdkForCpp/ec2-2016-11-15/InstanceFamilyCreditSpecification) SDK for C++
- [AWS](https://docs.aws.amazon.com/goto/SdkForJavaV2/ec2-2016-11-15/InstanceFamilyCreditSpecification) SDK for Java V2
- AWS SDK for [Ruby](https://docs.aws.amazon.com/goto/SdkForRubyV3/ec2-2016-11-15/InstanceFamilyCreditSpecification) V3

# **InstanceImageMetadata**

Information about the instance and the AMI used to launch the instance.

## **Contents**

### **availabilityZone**

The Availability Zone or Local Zone of the instance.

Type: String

Required: No

#### **imageMetadata**

Information about the AMI used to launch the instance.

Type: [ImageMetadata](#page-3009-0) object

Required: No

### **instanceId**

The ID of the instance.

Type: String

Required: No

#### **instanceOwnerId**

The ID of the AWS account that owns the instance.

Type: String

Required: No

### **instanceState**

The current state of the instance.

Type: [InstanceState](#page-3150-0) object

#### Required: No

#### **instanceType**

The instance type.

Type: String

Valid Values: a1.medium | a1.large | a1.xlarge | a1.2xlarge | a1.4xlarge | a1.metal | c1.medium | c1.xlarge | c3.large | c3.xlarge | c3.2xlarge | c3.4xlarge | c3.8xlarge | c4.large | c4.xlarge | c4.2xlarge | c4.4xlarge | c4.8xlarge | c5.large | c5.xlarge | c5.2xlarge | c5.4xlarge | c5.9xlarge | c5.12xlarge | c5.18xlarge | c5.24xlarge | c5.metal | c5a.large | c5a.xlarge | c5a.2xlarge | c5a.4xlarge | c5a.8xlarge | c5a.12xlarge | c5a.16xlarge | c5a.24xlarge | c5ad.large | c5ad.xlarge | c5ad.2xlarge | c5ad.4xlarge | c5ad.8xlarge | c5ad.12xlarge | c5ad.16xlarge | c5ad.24xlarge | c5d.large | c5d.xlarge | c5d.2xlarge | c5d.4xlarge | c5d.9xlarge | c5d.12xlarge | c5d.18xlarge | c5d.24xlarge | c5d.metal | c5n.large | c5n.xlarge | c5n.2xlarge | c5n.4xlarge | c5n.9xlarge | c5n.18xlarge | c5n.metal | c6g.medium | c6g.large | c6g.xlarge | c6g.2xlarge | c6g.4xlarge | c6g.8xlarge | c6g.12xlarge | c6g.16xlarge | c6g.metal | c6gd.medium | c6gd.large | c6gd.xlarge | c6gd.2xlarge | c6gd.4xlarge | c6gd.8xlarge | c6gd.12xlarge | c6gd.16xlarge | c6gd.metal | c6gn.medium | c6gn.large | c6gn.xlarge | c6gn.2xlarge | c6gn.4xlarge | c6gn.8xlarge | c6gn.12xlarge | c6gn.16xlarge | c6i.large | c6i.xlarge | c6i.2xlarge | c6i.4xlarge | c6i.8xlarge | c6i.12xlarge | c6i.16xlarge | c6i.24xlarge | c6i.32xlarge | c6i.metal | cc1.4xlarge | cc2.8xlarge | cg1.4xlarge | cr1.8xlarge | d2.xlarge | d2.2xlarge | d2.4xlarge | d2.8xlarge | d3.xlarge | d3.2xlarge | d3.4xlarge | d3.8xlarge | d3en.xlarge | d3en.2xlarge | d3en.4xlarge | d3en.6xlarge | d3en.8xlarge | d3en.12xlarge | dl1.24xlarge | f1.2xlarge | f1.4xlarge | f1.16xlarge | g2.2xlarge | g2.8xlarge | g3.4xlarge | g3.8xlarge | g3.16xlarge | g3s.xlarge | g4ad.xlarge | g4ad.2xlarge | g4ad.4xlarge | g4ad.8xlarge | g4ad.16xlarge | g4dn.xlarge | g4dn.2xlarge | g4dn.4xlarge | g4dn.8xlarge | g4dn.12xlarge | g4dn.16xlarge | g4dn.metal | g5.xlarge | g5.2xlarge | g5.4xlarge | g5.8xlarge | g5.12xlarge | g5.16xlarge | g5.24xlarge | g5.48xlarge | g5g.xlarge | g5g.2xlarge | g5g.4xlarge | g5g.8xlarge |

g5g.16xlarge | g5g.metal | hi1.4xlarge | hpc6a.48xlarge | hs1.8xlarge | h1.2xlarge | h1.4xlarge | h1.8xlarge | h1.16xlarge | i2.xlarge | i2.2xlarge | i2.4xlarge | i2.8xlarge | i3.large | i3.xlarge | i3.2xlarge | i3.4xlarge | i3.8xlarge | i3.16xlarge | i3.metal | i3en.large | i3en.xlarge | i3en.2xlarge | i3en.3xlarge | i3en.6xlarge | i3en.12xlarge | i3en.24xlarge | i3en.metal | im4gn.large | im4gn.xlarge | im4gn.2xlarge | im4gn.4xlarge | im4gn.8xlarge | im4gn.16xlarge | inf1.xlarge | inf1.2xlarge | inf1.6xlarge | inf1.24xlarge | is4gen.medium | is4gen.large | is4gen.xlarge | is4gen.2xlarge | is4gen.4xlarge | is4gen.8xlarge | m1.small | m1.medium | m1.large | m1.xlarge | m2.xlarge | m2.2xlarge | m2.4xlarge | m3.medium | m3.large | m3.xlarge | m3.2xlarge | m4.large | m4.xlarge | m4.2xlarge | m4.4xlarge | m4.10xlarge | m4.16xlarge | m5.large | m5.xlarge | m5.2xlarge | m5.4xlarge | m5.8xlarge | m5.12xlarge | m5.16xlarge | m5.24xlarge | m5.metal | m5a.large | m5a.xlarge | m5a.2xlarge | m5a.4xlarge | m5a.8xlarge | m5a.12xlarge | m5a.16xlarge | m5a.24xlarge | m5ad.large | m5ad.xlarge | m5ad.2xlarge | m5ad.4xlarge | m5ad.8xlarge | m5ad.12xlarge | m5ad.16xlarge | m5ad.24xlarge | m5d.large | m5d.xlarge | m5d.2xlarge | m5d.4xlarge | m5d.8xlarge | m5d.12xlarge | m5d.16xlarge | m5d.24xlarge | m5d.metal | m5dn.large | m5dn.xlarge | m5dn.2xlarge | m5dn.4xlarge | m5dn.8xlarge | m5dn.12xlarge | m5dn.16xlarge | m5dn.24xlarge | m5dn.metal | m5n.large | m5n.xlarge | m5n.2xlarge | m5n.4xlarge | m5n.8xlarge | m5n.12xlarge | m5n.16xlarge | m5n.24xlarge | m5n.metal | m5zn.large | m5zn.xlarge | m5zn.2xlarge | m5zn.3xlarge | m5zn.6xlarge | m5zn.12xlarge | m5zn.metal | m6a.large | m6a.xlarge | m6a.2xlarge | m6a.4xlarge | m6a.8xlarge | m6a.12xlarge | m6a.16xlarge | m6a.24xlarge | m6a.32xlarge | m6a.48xlarge | m6g.metal | m6g.medium | m6g.large | m6g.xlarge | m6g.2xlarge | m6g.4xlarge | m6g.8xlarge | m6g.12xlarge | m6g.16xlarge | m6gd.metal | m6gd.medium | m6gd.large | m6gd.xlarge | m6gd.2xlarge | m6gd.4xlarge | m6gd.8xlarge | m6gd.12xlarge | m6gd.16xlarge | m6i.large | m6i.xlarge | m6i.2xlarge | m6i.4xlarge | m6i.8xlarge | m6i.12xlarge | m6i.16xlarge | m6i.24xlarge | m6i.32xlarge | m6i.metal | mac1.metal | p2.xlarge | p2.8xlarge | p2.16xlarge | p3.2xlarge | p3.8xlarge | p3.16xlarge | p3dn.24xlarge | p4d.24xlarge | r3.large | r3.xlarge | r3.2xlarge | r3.4xlarge | r3.8xlarge | r4.large | r4.xlarge | r4.2xlarge | r4.4xlarge | r4.8xlarge | r4.16xlarge

| r5.large | r5.xlarge | r5.2xlarge | r5.4xlarge | r5.8xlarge | r5.12xlarge | r5.16xlarge | r5.24xlarge | r5.metal | r5a.large | r5a.xlarge | r5a.2xlarge | r5a.4xlarge | r5a.8xlarge | r5a.12xlarge | r5a.16xlarge | r5a.24xlarge | r5ad.large | r5ad.xlarge | r5ad.2xlarge | r5ad.4xlarge | r5ad.8xlarge | r5ad.12xlarge | r5ad.16xlarge | r5ad.24xlarge | r5b.large | r5b.xlarge | r5b.2xlarge | r5b.4xlarge | r5b.8xlarge | r5b.12xlarge | r5b.16xlarge | r5b.24xlarge | r5b.metal | r5d.large | r5d.xlarge | r5d.2xlarge | r5d.4xlarge | r5d.8xlarge | r5d.12xlarge | r5d.16xlarge | r5d.24xlarge | r5d.metal | r5dn.large | r5dn.xlarge | r5dn.2xlarge | r5dn.4xlarge | r5dn.8xlarge | r5dn.12xlarge | r5dn.16xlarge | r5dn.24xlarge | r5dn.metal | r5n.large | r5n.xlarge | r5n.2xlarge | r5n.4xlarge | r5n.8xlarge | r5n.12xlarge | r5n.16xlarge | r5n.24xlarge | r5n.metal | r6g.medium | r6g.large | r6g.xlarge | r6g.2xlarge | r6g.4xlarge | r6g.8xlarge | r6g.12xlarge | r6g.16xlarge | r6g.metal | r6gd.medium | r6gd.large | r6gd.xlarge | r6gd.2xlarge | r6gd.4xlarge | r6gd.8xlarge | r6gd.12xlarge | r6gd.16xlarge | r6gd.metal | r6i.large | r6i.xlarge | r6i.2xlarge | r6i.4xlarge | r6i.8xlarge | r6i.12xlarge | r6i.16xlarge | r6i.24xlarge | r6i.32xlarge | r6i.metal | t1.micro | t2.nano | t2.micro | t2.small | t2.medium | t2.large | t2.xlarge | t2.2xlarge | t3.nano | t3.micro | t3.small | t3.medium | t3.large | t3.xlarge | t3.2xlarge | t3a.nano | t3a.micro | t3a.small | t3a.medium | t3a.large | t3a.xlarge | t3a.2xlarge | t4g.nano | t4g.micro | t4g.small | t4g.medium | t4g.large | t4g.xlarge | t4g.2xlarge | u-6tb1.56xlarge | u-6tb1.112xlarge | u-9tb1.112xlarge | u-12tb1.112xlarge | u-6tb1.metal | u-9tb1.metal | u-12tb1.metal | u-18tb1.metal | u-24tb1.metal | vt1.3xlarge | vt1.6xlarge | vt1.24xlarge | x1.16xlarge | x1.32xlarge | x1e.xlarge | x1e.2xlarge | x1e.4xlarge | x1e.8xlarge | x1e.16xlarge | x1e.32xlarge | x2iezn.2xlarge | x2iezn.4xlarge | x2iezn.6xlarge | x2iezn.8xlarge | x2iezn.12xlarge | x2iezn.metal | x2gd.medium | x2gd.large | x2gd.xlarge | x2gd.2xlarge | x2gd.4xlarge | x2gd.8xlarge | x2gd.12xlarge | x2gd.16xlarge | x2gd.metal | z1d.large | z1d.xlarge | z1d.2xlarge | z1d.3xlarge | z1d.6xlarge | z1d.12xlarge | z1d.metal | x2idn.16xlarge | x2idn.24xlarge | x2idn.32xlarge | x2iedn.xlarge | x2iedn.2xlarge | x2iedn.4xlarge | x2iedn.8xlarge | x2iedn.16xlarge | x2iedn.24xlarge | x2iedn.32xlarge | c6a.large | c6a.xlarge | c6a.2xlarge | c6a.4xlarge | c6a.8xlarge |

c6a.12xlarge | c6a.16xlarge | c6a.24xlarge | c6a.32xlarge | c6a.48xlarge | c6a.metal | m6a.metal | i4i.large | i4i.xlarge | i4i.2xlarge | i4i.4xlarge | i4i.8xlarge | i4i.16xlarge | i4i.32xlarge | i4i.metal | x2idn.metal | x2iedn.metal | c7g.medium | c7g.large | c7g.xlarge | c7g.2xlarge | c7g.4xlarge | c7g.8xlarge | c7g.12xlarge | c7g.16xlarge | mac2.metal | c6id.large | c6id.xlarge | c6id.2xlarge | c6id.4xlarge | c6id.8xlarge | c6id.12xlarge | c6id.16xlarge | c6id.24xlarge | c6id.32xlarge | c6id.metal | m6id.large | m6id.xlarge | m6id.2xlarge | m6id.4xlarge | m6id.8xlarge | m6id.12xlarge | m6id.16xlarge | m6id.24xlarge | m6id.32xlarge | m6id.metal | r6id.large | r6id.xlarge | r6id.2xlarge | r6id.4xlarge | r6id.8xlarge | r6id.12xlarge | r6id.16xlarge | r6id.24xlarge | r6id.32xlarge | r6id.metal | r6a.large | r6a.xlarge | r6a.2xlarge | r6a.4xlarge | r6a.8xlarge | r6a.12xlarge | r6a.16xlarge | r6a.24xlarge | r6a.32xlarge | r6a.48xlarge | r6a.metal | p4de.24xlarge | u-3tb1.56xlarge | u-18tb1.112xlarge | u-24tb1.112xlarge | trn1.2xlarge | trn1.32xlarge | hpc6id.32xlarge | c6in.large | c6in.xlarge | c6in.2xlarge | c6in.4xlarge | c6in.8xlarge | c6in.12xlarge | c6in.16xlarge | c6in.24xlarge | c6in.32xlarge | m6in.large | m6in.xlarge | m6in.2xlarge | m6in.4xlarge | m6in.8xlarge | m6in.12xlarge | m6in.16xlarge | m6in.24xlarge | m6in.32xlarge | m6idn.large | m6idn.xlarge | m6idn.2xlarge | m6idn.4xlarge | m6idn.8xlarge | m6idn.12xlarge | m6idn.16xlarge | m6idn.24xlarge | m6idn.32xlarge | r6in.large | r6in.xlarge | r6in.2xlarge | r6in.4xlarge | r6in.8xlarge | r6in.12xlarge | r6in.16xlarge | r6in.24xlarge | r6in.32xlarge | r6idn.large | r6idn.xlarge | r6idn.2xlarge | r6idn.4xlarge | r6idn.8xlarge | r6idn.12xlarge | r6idn.16xlarge | r6idn.24xlarge | r6idn.32xlarge | c7g.metal | m7g.medium | m7g.large | m7g.xlarge | m7g.2xlarge | m7g.4xlarge | m7g.8xlarge | m7g.12xlarge | m7g.16xlarge | m7g.metal | r7g.medium | r7g.large | r7g.xlarge | r7g.2xlarge | r7g.4xlarge | r7g.8xlarge | r7g.12xlarge | r7g.16xlarge | r7g.metal | c6in.metal | m6in.metal | m6idn.metal | r6in.metal | r6idn.metal | inf2.xlarge | inf2.8xlarge | inf2.24xlarge | inf2.48xlarge | trn1n.32xlarge | i4g.large | i4g.xlarge | i4g.2xlarge | i4g.4xlarge | i4g.8xlarge | i4g.16xlarge | hpc7g.4xlarge | hpc7g.8xlarge | hpc7g.16xlarge | c7gn.medium | c7gn.large | c7gn.xlarge | c7gn.2xlarge | c7gn.4xlarge | c7gn.8xlarge | c7gn.12xlarge | c7gn.16xlarge |

p5.48xlarge | m7i.large | m7i.xlarge | m7i.2xlarge | m7i.4xlarge | m7i.8xlarge | m7i.12xlarge | m7i.16xlarge | m7i.24xlarge | m7i.48xlarge | m7i-flex.large | m7i-flex.xlarge | m7i-flex.2xlarge | m7i-flex.4xlarge | m7i-flex.8xlarge | m7a.medium | m7a.large | m7a.xlarge | m7a.2xlarge | m7a.4xlarge | m7a.8xlarge | m7a.12xlarge | m7a.16xlarge | m7a.24xlarge | m7a.32xlarge | m7a.48xlarge | m7a.metal-48xl | hpc7a.12xlarge | hpc7a.24xlarge | hpc7a.48xlarge | hpc7a.96xlarge | c7gd.medium | c7gd.large | c7gd.xlarge | c7gd.2xlarge | c7gd.4xlarge | c7gd.8xlarge | c7gd.12xlarge | c7gd.16xlarge | m7gd.medium | m7gd.large | m7gd.xlarge | m7gd.2xlarge | m7gd.4xlarge | m7gd.8xlarge | m7gd.12xlarge | m7gd.16xlarge | r7gd.medium | r7gd.large | r7gd.xlarge | r7gd.2xlarge | r7gd.4xlarge | r7gd.8xlarge | r7gd.12xlarge | r7gd.16xlarge | r7a.medium | r7a.large | r7a.xlarge | r7a.2xlarge | r7a.4xlarge | r7a.8xlarge | r7a.12xlarge | r7a.16xlarge | r7a.24xlarge | r7a.32xlarge | r7a.48xlarge | c7i.large | c7i.xlarge | c7i.2xlarge | c7i.4xlarge | c7i.8xlarge | c7i.12xlarge | c7i.16xlarge | c7i.24xlarge | c7i.48xlarge | mac2 m2pro.metal | r7iz.large | r7iz.xlarge | r7iz.2xlarge | r7iz.4xlarge | r7iz.8xlarge | r7iz.12xlarge | r7iz.16xlarge | r7iz.32xlarge | c7a.medium | c7a.large | c7a.xlarge | c7a.2xlarge | c7a.4xlarge | c7a.8xlarge | c7a.12xlarge | c7a.16xlarge | c7a.24xlarge | c7a.32xlarge | c7a.48xlarge | c7a.metal-48xl | r7a.metal-48xl | r7i.large | r7i.xlarge | r7i.2xlarge | r7i.4xlarge | r7i.8xlarge | r7i.12xlarge | r7i.16xlarge | r7i.24xlarge | r7i.48xlarge | dl2q.24xlarge | mac2 m2.metal | i4i.12xlarge | i4i.24xlarge | c7i.metal-24xl | c7i.metal-48xl | m7i.metal-24xl | m7i.metal-48xl | r7i.metal-24xl | r7i.metal-48xl | r7iz.metal-16xl | r7iz.metal-32xl | c7gd.metal | m7gd.metal | r7gd.metal | g6.xlarge | g6.2xlarge | g6.4xlarge | g6.8xlarge | g6.12xlarge | g6.16xlarge | g6.24xlarge | g6.48xlarge | gr6.4xlarge | gr6.8xlarge | c7i-flex.large | c7i-flex.xlarge | c7i-flex.2xlarge | c7i-flex.4xlarge | c7i-flex.8xlarge | u7i-12tb.224xlarge | u7in-16tb.224xlarge | u7in-24tb.224xlarge | u7in-32tb.224xlarge | u7ib-12tb.224xlarge | c7gn.metal | r8g.medium | r8g.large | r8g.xlarge | r8g.2xlarge | r8g.4xlarge | r8g.8xlarge | r8g.12xlarge | r8g.16xlarge | r8g.24xlarge | r8g.48xlarge | r8g.metal-24xl | r8g.metal-48xl | mac2-m1ultra.metal | g6e.xlarge | g6e.2xlarge | g6e.4xlarge | g6e.8xlarge | g6e.12xlarge | g6e.16xlarge | g6e.24xlarge | g6e.48xlarge | c8g.medium | c8g.large

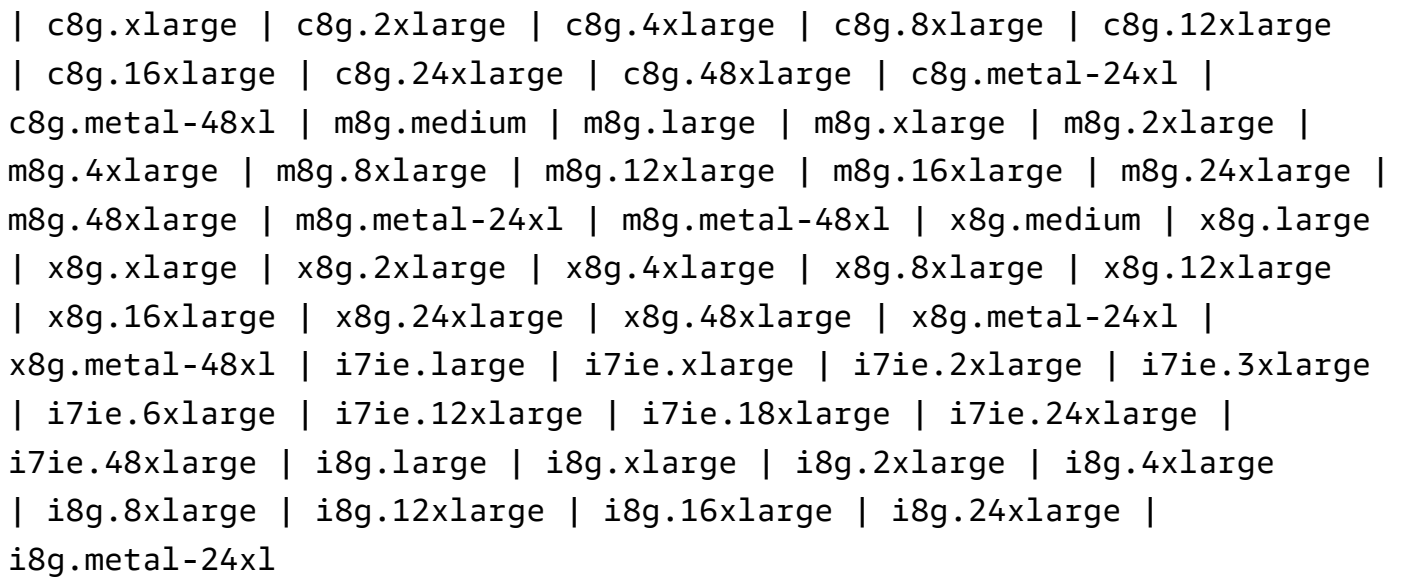

Required: No

### **launchTime**

The time the instance was launched.

Type: Timestamp

Required: No

### **operator**

The entity that manages the instance.

Type: [OperatorResponse](#page-3505-0) object

Required: No

### **tagSet**

Any tags assigned to the instance.

Type: Array of [Tag](#page-3867-0) objects

Required: No

#### **zoneId**

The ID of the Availability Zone or Local Zone of the instance.

Type: String

Required: No

# **See Also**

- [AWS](https://docs.aws.amazon.com/goto/SdkForCpp/ec2-2016-11-15/InstanceImageMetadata) SDK for C++
- [AWS](https://docs.aws.amazon.com/goto/SdkForJavaV2/ec2-2016-11-15/InstanceImageMetadata) SDK for Java V2
- AWS SDK for [Ruby](https://docs.aws.amazon.com/goto/SdkForRubyV3/ec2-2016-11-15/InstanceImageMetadata) V3

# **InstanceIpv4Prefix**

Information about an IPv4 prefix.

# **Contents**

### **ipv4Prefix**

One or more IPv4 prefixes assigned to the network interface.

Type: String

Required: No

# **See Also**

- [AWS](https://docs.aws.amazon.com/goto/SdkForCpp/ec2-2016-11-15/InstanceIpv4Prefix) SDK for C++
- [AWS](https://docs.aws.amazon.com/goto/SdkForJavaV2/ec2-2016-11-15/InstanceIpv4Prefix) SDK for Java V2
- AWS SDK for [Ruby](https://docs.aws.amazon.com/goto/SdkForRubyV3/ec2-2016-11-15/InstanceIpv4Prefix) V3

# **InstanceIpv6Address**

Describes an IPv6 address.

## **Contents**

**Ipv6Address** (request), **ipv6Address** (response)

The IPv6 address.

Type: String

Required: No

**IsPrimaryIpv6** (request), **isPrimaryIpv6** (response)

Determines if an IPv6 address associated with a network interface is the primary IPv6 address. When you enable an IPv6 GUA address to be a primary IPv6, the first IPv6 GUA will be made the primary IPv6 address until the instance is terminated or the network interface is detached. For more information, see [RunInstances](https://docs.aws.amazon.com/AWSEC2/latest/APIReference/API_RunInstances.html).

Type: Boolean

Required: No

# **See Also**

- [AWS](https://docs.aws.amazon.com/goto/SdkForCpp/ec2-2016-11-15/InstanceIpv6Address) SDK for C++
- [AWS](https://docs.aws.amazon.com/goto/SdkForJavaV2/ec2-2016-11-15/InstanceIpv6Address) SDK for Java V2
- AWS SDK for [Ruby](https://docs.aws.amazon.com/goto/SdkForRubyV3/ec2-2016-11-15/InstanceIpv6Address) V3

# **InstanceIpv6AddressRequest**

Describes an IPv6 address.

## **Contents**

### **Ipv6Address**

The IPv6 address.

Type: String

Required: No

# **See Also**

- [AWS](https://docs.aws.amazon.com/goto/SdkForCpp/ec2-2016-11-15/InstanceIpv6AddressRequest) SDK for C++
- [AWS](https://docs.aws.amazon.com/goto/SdkForJavaV2/ec2-2016-11-15/InstanceIpv6AddressRequest) SDK for Java V2
- AWS SDK for [Ruby](https://docs.aws.amazon.com/goto/SdkForRubyV3/ec2-2016-11-15/InstanceIpv6AddressRequest) V3

# **InstanceIpv6Prefix**

Information about an IPv6 prefix.

# **Contents**

### **ipv6Prefix**

One or more IPv6 prefixes assigned to the network interface.

Type: String

Required: No

# **See Also**

- [AWS](https://docs.aws.amazon.com/goto/SdkForCpp/ec2-2016-11-15/InstanceIpv6Prefix) SDK for C++
- [AWS](https://docs.aws.amazon.com/goto/SdkForJavaV2/ec2-2016-11-15/InstanceIpv6Prefix) SDK for Java V2
- AWS SDK for [Ruby](https://docs.aws.amazon.com/goto/SdkForRubyV3/ec2-2016-11-15/InstanceIpv6Prefix) V3

# **InstanceMaintenanceOptions**

The maintenance options for the instance.

## **Contents**

### **autoRecovery**

Provides information on the current automatic recovery behavior of your instance.

Type: String

Valid Values: disabled | default

Required: No

## **See Also**

- [AWS](https://docs.aws.amazon.com/goto/SdkForCpp/ec2-2016-11-15/InstanceMaintenanceOptions) SDK for C++
- [AWS](https://docs.aws.amazon.com/goto/SdkForJavaV2/ec2-2016-11-15/InstanceMaintenanceOptions) SDK for Java V2
- AWS SDK for [Ruby](https://docs.aws.amazon.com/goto/SdkForRubyV3/ec2-2016-11-15/InstanceMaintenanceOptions) V3

# **InstanceMaintenanceOptionsRequest**

The maintenance options for the instance.

## **Contents**

### **AutoRecovery**

Disables the automatic recovery behavior of your instance or sets it to default. For more information, see Simplified [automatic](https://docs.aws.amazon.com/AWSEC2/latest/UserGuide/ec2-instance-recover.html#instance-configuration-recovery) recovery.

Type: String

Valid Values: disabled | default

Required: No

## **See Also**

- [AWS](https://docs.aws.amazon.com/goto/SdkForCpp/ec2-2016-11-15/InstanceMaintenanceOptionsRequest) SDK for C++
- [AWS](https://docs.aws.amazon.com/goto/SdkForJavaV2/ec2-2016-11-15/InstanceMaintenanceOptionsRequest) SDK for Java V2
- AWS SDK for [Ruby](https://docs.aws.amazon.com/goto/SdkForRubyV3/ec2-2016-11-15/InstanceMaintenanceOptionsRequest) V3

# **InstanceMarketOptionsRequest**

Describes the market (purchasing) option for the instances.

## **Contents**

### **MarketType**

The market type.

Type: String

Valid Values: spot | capacity-block

Required: No

### **SpotOptions**

The options for Spot Instances.

Type: [SpotMarketOptions](#page-3816-0) object

Required: No

## **See Also**

- [AWS](https://docs.aws.amazon.com/goto/SdkForCpp/ec2-2016-11-15/InstanceMarketOptionsRequest) SDK for C++
- [AWS](https://docs.aws.amazon.com/goto/SdkForJavaV2/ec2-2016-11-15/InstanceMarketOptionsRequest) SDK for Java V2
- AWS SDK for [Ruby](https://docs.aws.amazon.com/goto/SdkForRubyV3/ec2-2016-11-15/InstanceMarketOptionsRequest) V3

# **InstanceMetadataDefaultsResponse**

The default instance metadata service (IMDS) settings that were set at the account level in the specified AWS

Region.

## **Contents**

### **httpEndpoint**

Indicates whether the IMDS endpoint for an instance is enabled or disabled. When disabled, the instance metadata can't be accessed.

Type: String

Valid Values: disabled | enabled

Required: No

### **httpPutResponseHopLimit**

The maximum number of hops that the metadata token can travel.

Type: Integer

Required: No

### **httpTokens**

Indicates whether IMDSv2 is required.

- optional IMDSv2 is optional, which means that you can use either IMDSv2 or IMDSv1.
- required IMDSv2 is required, which means that IMDSv1 is disabled, and you must use IMDSv2.

Type: String

Valid Values: optional | required

Required: No

### **instanceMetadataTags**

Indicates whether access to instance tags from the instance metadata is enabled or disabled. For more information, see Work with instance tags using the instance [metadata](https://docs.aws.amazon.com/AWSEC2/latest/UserGuide/Using_Tags.html#work-with-tags-in-IMDS) in the *Amazon EC2 User Guide*.

Type: String

Valid Values: disabled | enabled

Required: No

#### **managedBy**

The entity that manages the IMDS default settings. Possible values include:

- account The IMDS default settings are managed by the account.
- declarative-policy The IMDS default settings are managed by a declarative policy and can't be modified by the account.

Type: String

Valid Values: account | declarative-policy

Required: No

### **managedExceptionMessage**

The customized exception message that is specified in the declarative policy.

Type: String

Required: No

## **See Also**

- [AWS](https://docs.aws.amazon.com/goto/SdkForCpp/ec2-2016-11-15/InstanceMetadataDefaultsResponse) SDK for C++
- [AWS](https://docs.aws.amazon.com/goto/SdkForJavaV2/ec2-2016-11-15/InstanceMetadataDefaultsResponse) SDK for Java V2
- AWS SDK for [Ruby](https://docs.aws.amazon.com/goto/SdkForRubyV3/ec2-2016-11-15/InstanceMetadataDefaultsResponse) V3
# **InstanceMetadataOptionsRequest**

The metadata options for the instance.

# **Contents**

# **HttpEndpoint**

Enables or disables the HTTP metadata endpoint on your instances.

If you specify a value of disabled, you cannot access your instance metadata.

Default: enabled

Type: String

Valid Values: disabled | enabled

Required: No

## **HttpProtocolIpv6**

Enables or disables the IPv6 endpoint for the instance metadata service.

Default: disabled

Type: String

Valid Values: disabled | enabled

Required: No

### **HttpPutResponseHopLimit**

The maximum number of hops that the metadata token can travel.

Possible values: Integers from 1 to 64

Type: Integer

Required: No

#### **HttpTokens**

Indicates whether IMDSv2 is required.

- optional IMDSv2 is optional, which means that you can use either IMDSv2 or IMDSv1.
- required IMDSv2 is required, which means that IMDSv1 is disabled, and you must use IMDSv2.

Default:

- If the value of ImdsSupport for the Amazon Machine Image (AMI) for your instance is v2.0 and the account level default is set to no-preference, the default is required.
- If the value of ImdsSupport for the Amazon Machine Image (AMI) for your instance is v2.0, but the account level default is set to V1 or V2, the default is optional.

The default value can also be affected by other combinations of parameters. For more information, see Order of [precedence](https://docs.aws.amazon.com/AWSEC2/latest/UserGuide/configuring-instance-metadata-options.html#instance-metadata-options-order-of-precedence) for instance metadata options in the *Amazon EC2 User Guide*.

Type: String

Valid Values: optional | required

Required: No

### **InstanceMetadataTags**

Set to enabled to allow access to instance tags from the instance metadata. Set to disabled to turn off access to instance tags from the instance metadata. For more information, see [Work](https://docs.aws.amazon.com/AWSEC2/latest/UserGuide/Using_Tags.html#work-with-tags-in-IMDS) with instance tags using the instance [metadata](https://docs.aws.amazon.com/AWSEC2/latest/UserGuide/Using_Tags.html#work-with-tags-in-IMDS).

Default: disabled

Type: String

Valid Values: disabled | enabled

Required: No

# **See Also**

For more information about using this API in one of the language-specific AWS SDKs, see the following:

• [AWS](https://docs.aws.amazon.com/goto/SdkForCpp/ec2-2016-11-15/InstanceMetadataOptionsRequest) SDK for C++

- [AWS](https://docs.aws.amazon.com/goto/SdkForJavaV2/ec2-2016-11-15/InstanceMetadataOptionsRequest) SDK for Java V2
- AWS SDK for [Ruby](https://docs.aws.amazon.com/goto/SdkForRubyV3/ec2-2016-11-15/InstanceMetadataOptionsRequest) V3

# **InstanceMetadataOptionsResponse**

The metadata options for the instance.

# **Contents**

# **httpEndpoint**

Indicates whether the HTTP metadata endpoint on your instances is enabled or disabled.

If the value is disabled, you cannot access your instance metadata.

Type: String

Valid Values: disabled | enabled

Required: No

### **httpProtocolIpv6**

Indicates whether the IPv6 endpoint for the instance metadata service is enabled or disabled.

Default: disabled

Type: String

Valid Values: disabled | enabled

Required: No

#### **httpPutResponseHopLimit**

The maximum number of hops that the metadata token can travel.

Possible values: Integers from 1 to 64

Type: Integer

Required: No

#### **httpTokens**

Indicates whether IMDSv2 is required.

• optional - IMDSv2 is optional, which means that you can use either IMDSv2 or IMDSv1.

• required - IMDSv2 is required, which means that IMDSv1 is disabled, and you must use IMDSv2.

Type: String

Valid Values: optional | required

Required: No

#### **instanceMetadataTags**

Indicates whether access to instance tags from the instance metadata is enabled or disabled. For more information, see Work with instance tags using the instance [metadata](https://docs.aws.amazon.com/AWSEC2/latest/UserGuide/Using_Tags.html#work-with-tags-in-IMDS).

Type: String

Valid Values: disabled | enabled

Required: No

#### **state**

The state of the metadata option changes.

pending - The metadata options are being updated and the instance is not ready to process metadata traffic with the new selection.

applied - The metadata options have been successfully applied on the instance.

Type: String

Valid Values: pending | applied

Required: No

# **See Also**

- [AWS](https://docs.aws.amazon.com/goto/SdkForCpp/ec2-2016-11-15/InstanceMetadataOptionsResponse) SDK for C++
- [AWS](https://docs.aws.amazon.com/goto/SdkForJavaV2/ec2-2016-11-15/InstanceMetadataOptionsResponse) SDK for Java V2

## • AWS SDK for [Ruby](https://docs.aws.amazon.com/goto/SdkForRubyV3/ec2-2016-11-15/InstanceMetadataOptionsResponse) V3

# **InstanceMonitoring**

Describes the monitoring of an instance.

# **Contents**

# **instanceId**

The ID of the instance.

Type: String

Required: No

# **monitoring**

The monitoring for the instance.

Type: [Monitoring](#page-3432-0) object

Required: No

# **See Also**

- [AWS](https://docs.aws.amazon.com/goto/SdkForCpp/ec2-2016-11-15/InstanceMonitoring) SDK for C++
- [AWS](https://docs.aws.amazon.com/goto/SdkForJavaV2/ec2-2016-11-15/InstanceMonitoring) SDK for Java V2
- AWS SDK for [Ruby](https://docs.aws.amazon.com/goto/SdkForRubyV3/ec2-2016-11-15/InstanceMonitoring) V3

# **InstanceNetworkInterface**

Describes a network interface.

# **Contents**

### **association**

The association information for an Elastic IPv4 associated with the network interface.

Type: [InstanceNetworkInterfaceAssociation](#page-3108-0) object

Required: No

### **attachment**

The network interface attachment.

Type: [InstanceNetworkInterfaceAttachment](#page-3110-0) object

Required: No

#### **connectionTrackingConfiguration**

A security group connection tracking configuration that enables you to set the timeout for connection tracking on an Elastic network interface. For more information, see [Connection](https://docs.aws.amazon.com/AWSEC2/latest/UserGuide/security-group-connection-tracking.html#connection-tracking-timeouts) [tracking timeouts](https://docs.aws.amazon.com/AWSEC2/latest/UserGuide/security-group-connection-tracking.html#connection-tracking-timeouts) in the *Amazon EC2 User Guide*.

Type: [ConnectionTrackingSpecificationResponse](#page-2720-0) object

Required: No

#### **description**

The description.

Type: String

Required: No

#### **groupSet**

The security groups.

Type: Array of [GroupIdentifier](#page-2968-0) objects

#### Required: No

#### **interfaceType**

The type of network interface.

Valid values: interface | efa | efa-only | trunk

Type: String

Required: No

#### **ipv4PrefixSet**

The IPv4 delegated prefixes that are assigned to the network interface.

Type: Array of [InstanceIpv4Prefix](#page-3087-0) objects

Required: No

### **ipv6AddressesSet**

The IPv6 addresses associated with the network interface.

Type: Array of [InstanceIpv6Address](#page-3088-0) objects

Required: No

#### **ipv6PrefixSet**

The IPv6 delegated prefixes that are assigned to the network interface.

Type: Array of [InstanceIpv6Prefix](#page-3090-0) objects

Required: No

#### **macAddress**

The MAC address.

Type: String

Required: No

#### **networkInterfaceId**

The ID of the network interface.

Type: String

## Required: No

#### **operator**

The service provider that manages the network interface.

Type: [OperatorResponse](#page-3505-0) object

Required: No

#### **ownerId**

The ID of the AWS account that created the network interface.

Type: String

Required: No

### **privateDnsName**

The private DNS name.

Type: String

Required: No

### **privateIpAddress**

The IPv4 address of the network interface within the subnet.

Type: String

Required: No

### **privateIpAddressesSet**

The private IPv4 addresses associated with the network interface.

Type: Array of [InstancePrivateIpAddress](#page-3120-0) objects

Required: No

#### **sourceDestCheck**

Indicates whether source/destination checking is enabled.

Type: Boolean

Required: No

#### **status**

The status of the network interface.

Type: String

Valid Values: available | associated | attaching | in-use | detaching

Required: No

## **subnetId**

The ID of the subnet.

Type: String

Required: No

## **vpcId**

The ID of the VPC.

Type: String

Required: No

# **See Also**

- [AWS](https://docs.aws.amazon.com/goto/SdkForCpp/ec2-2016-11-15/InstanceNetworkInterface) SDK for C++
- [AWS](https://docs.aws.amazon.com/goto/SdkForJavaV2/ec2-2016-11-15/InstanceNetworkInterface) SDK for Java V2
- AWS SDK for [Ruby](https://docs.aws.amazon.com/goto/SdkForRubyV3/ec2-2016-11-15/InstanceNetworkInterface) V3

# <span id="page-3108-0"></span>**InstanceNetworkInterfaceAssociation**

Describes association information for an Elastic IP address (IPv4).

# **Contents**

## **carrierIp**

The carrier IP address associated with the network interface.

Type: String

Required: No

## **customerOwnedIp**

The customer-owned IP address associated with the network interface.

Type: String

Required: No

#### **ipOwnerId**

The ID of the owner of the Elastic IP address.

Type: String

Required: No

#### **publicDnsName**

The public DNS name.

Type: String

Required: No

### **publicIp**

The public IP address or Elastic IP address bound to the network interface.

Type: String

Required: No

# **See Also**

- [AWS](https://docs.aws.amazon.com/goto/SdkForCpp/ec2-2016-11-15/InstanceNetworkInterfaceAssociation) SDK for C++
- [AWS](https://docs.aws.amazon.com/goto/SdkForJavaV2/ec2-2016-11-15/InstanceNetworkInterfaceAssociation) SDK for Java V2
- AWS SDK for [Ruby](https://docs.aws.amazon.com/goto/SdkForRubyV3/ec2-2016-11-15/InstanceNetworkInterfaceAssociation) V3

# <span id="page-3110-0"></span>**InstanceNetworkInterfaceAttachment**

Describes a network interface attachment.

# **Contents**

## **attachmentId**

The ID of the network interface attachment.

Type: String

Required: No

#### **attachTime**

The time stamp when the attachment initiated.

Type: Timestamp

Required: No

#### **deleteOnTermination**

Indicates whether the network interface is deleted when the instance is terminated.

Type: Boolean

Required: No

## **deviceIndex**

The index of the device on the instance for the network interface attachment.

Type: Integer

Required: No

#### **enaSrdSpecification**

Contains the ENA Express settings for the network interface that's attached to the instance.

Type: [InstanceAttachmentEnaSrdSpecification](#page-3057-0) object

Required: No

InstanceNetworkInterfaceAttachment API Version 2016-11-15 2941

#### **networkCardIndex**

The index of the network card.

Type: Integer

Required: No

#### **status**

The attachment state.

Type: String

Valid Values: attaching | attached | detaching | detached

Required: No

# **See Also**

- [AWS](https://docs.aws.amazon.com/goto/SdkForCpp/ec2-2016-11-15/InstanceNetworkInterfaceAttachment) SDK for C++
- [AWS](https://docs.aws.amazon.com/goto/SdkForJavaV2/ec2-2016-11-15/InstanceNetworkInterfaceAttachment) SDK for Java V2
- AWS SDK for [Ruby](https://docs.aws.amazon.com/goto/SdkForRubyV3/ec2-2016-11-15/InstanceNetworkInterfaceAttachment) V3

# **InstanceNetworkInterfaceSpecification**

Describes a network interface.

# **Contents**

# **AssociateCarrierIpAddress** (request), **AssociateCarrierIpAddress** (response)

Indicates whether to assign a carrier IP address to the network interface.

You can only assign a carrier IP address to a network interface that is in a subnet in a Wavelength Zone. For more information about carrier IP addresses, see Carrier IP [address](https://docs.aws.amazon.com/wavelength/latest/developerguide/how-wavelengths-work.html#provider-owned-ip) in the *AWS Wavelength Developer Guide*.

Type: Boolean

Required: No

# **AssociatePublicIpAddress** (request), **associatePublicIpAddress** (response)

Indicates whether to assign a public IPv4 address to an instance you launch in a VPC. The public IP address can only be assigned to a network interface for eth0, and can only be assigned to a new network interface, not an existing one. You cannot specify more than one network interface in the request. If launching into a default subnet, the default value is true.

AWS charges for all public IPv4 addresses, including public IPv4 addresses associated with running instances and Elastic IP addresses. For more information, see the *Public IPv4 Address* tab on the [Amazon](http://aws.amazon.com/vpc/pricing/) VPC pricing page.

Type: Boolean

Required: No

**ConnectionTrackingSpecification** (request), **ConnectionTrackingSpecification** (response)

A security group connection tracking specification that enables you to set the timeout for connection tracking on an Elastic network interface. For more information, see [Connection](https://docs.aws.amazon.com/AWSEC2/latest/UserGuide/security-group-connection-tracking.html#connection-tracking-timeouts) [tracking timeouts](https://docs.aws.amazon.com/AWSEC2/latest/UserGuide/security-group-connection-tracking.html#connection-tracking-timeouts) in the *Amazon EC2 User Guide*.

Type: [ConnectionTrackingSpecificationRequest](#page-2718-0) object

### Required: No

InstanceNetworkInterfaceSpecification API Version 2016-11-15 2943

# **DeleteOnTermination** (request), **deleteOnTermination** (response)

If set to true, the interface is deleted when the instance is terminated. You can specify true only if creating a new network interface when launching an instance.

Type: Boolean

Required: No

**Description** (request), **description** (response)

The description of the network interface. Applies only if creating a network interface when launching an instance.

Type: String

Required: No

## **DeviceIndex** (request), **deviceIndex** (response)

The position of the network interface in the attachment order. A primary network interface has a device index of 0.

If you specify a network interface when launching an instance, you must specify the device index.

Type: Integer

Required: No

# **EnaSrdSpecification** (request), **EnaSrdSpecification** (response)

Specifies the ENA Express settings for the network interface that's attached to the instance.

Type: [EnaSrdSpecificationRequest](#page-2860-0) object

Required: No

### **InterfaceType** (request), **InterfaceType** (response)

The type of network interface.

If you specify efa-only, do not assign any IP addresses to the network interface. EFA-only network interfaces do not support IP addresses.

Valid values: interface | efa | efa-only

Type: String

## Required: No

# **Ipv4Prefixes** (request), **Ipv4Prefix** (response)

The IPv4 delegated prefixes to be assigned to the network interface. You cannot use this option if you use the Ipv4PrefixCount option.

Type: Array of [Ipv4PrefixSpecificationRequest](#page-3254-0) objects

Required: No

# **Ipv4PrefixCount** (request), **Ipv4PrefixCount** (response)

The number of IPv4 delegated prefixes to be automatically assigned to the network interface. You cannot use this option if you use the Ipv4Prefix option.

Type: Integer

Required: No

# **Ipv6AddressCount** (request), **ipv6AddressCount** (response)

A number of IPv6 addresses to assign to the network interface. Amazon EC2 chooses the IPv6 addresses from the range of the subnet. You cannot specify this option and the option to assign specific IPv6 addresses in the same request. You can specify this option if you've specified a minimum number of instances to launch.

Type: Integer

Required: No

# **Ipv6Addresses** (request), **ipv6AddressesSet** (response)

The IPv6 addresses to assign to the network interface. You cannot specify this option and the option to assign a number of IPv6 addresses in the same request. You cannot specify this option if you've specified a minimum number of instances to launch.

Type: Array of [InstanceIpv6Address](#page-3088-0) objects

Required: No

# **Ipv6Prefixes** (request), **Ipv6Prefix** (response)

The IPv6 delegated prefixes to be assigned to the network interface. You cannot use this option if you use the Ipv6PrefixCount option.

Type: Array of [Ipv6PrefixSpecificationRequest](#page-3261-0) objects

#### Required: No

# **Ipv6PrefixCount** (request), **Ipv6PrefixCount** (response)

The number of IPv6 delegated prefixes to be automatically assigned to the network interface. You cannot use this option if you use the Ipv6Prefix option.

Type: Integer

Required: No

## **NetworkCardIndex** (request), **NetworkCardIndex** (response)

The index of the network card. Some instance types support multiple network cards. The primary network interface must be assigned to network card index 0. The default is network card index 0.

If you are using [RequestSpotInstances](https://docs.aws.amazon.com/AWSEC2/latest/APIReference/API_RequestSpotInstances.html) to create Spot Instances, omit this parameter because you can't specify the network card index when using this API. To specify the network card index, use [RunInstances](https://docs.aws.amazon.com/AWSEC2/latest/APIReference/API_RunInstances.html).

Type: Integer

Required: No

### **NetworkInterfaceId** (request), **networkInterfaceId** (response)

The ID of the network interface.

If you are creating a Spot Fleet, omit this parameter because you can't specify a network interface ID in a launch specification.

Type: String

Required: No

### **PrimaryIpv6** (request), **PrimaryIpv6** (response)

The primary IPv6 address of the network interface. When you enable an IPv6 GUA address to be a primary IPv6, the first IPv6 GUA will be made the primary IPv6 address until the instance is terminated or the network interface is detached. For more information about primary IPv6 addresses, see [RunInstances.](https://docs.aws.amazon.com/AWSEC2/latest/APIReference/API_RunInstances.html)

Type: Boolean

### Required: No

# **PrivateIpAddress** (request), **privateIpAddress** (response)

The private IPv4 address of the network interface. Applies only if creating a network interface when launching an instance. You cannot specify this option if you're launching more than one instance in a [RunInstances](https://docs.aws.amazon.com/AWSEC2/latest/APIReference/API_RunInstances.html) request.

Type: String

Required: No

## **PrivateIpAddresses** (request), **privateIpAddressesSet** (response)

The private IPv4 addresses to assign to the network interface. Only one private IPv4 address can be designated as primary. You cannot specify this option if you're launching more than one instance in a [RunInstances](https://docs.aws.amazon.com/AWSEC2/latest/APIReference/API_RunInstances.html) request.

Type: Array of [PrivateIpAddressSpecification](#page-3570-0) objects

Required: No

# **SecondaryPrivateIpAddressCount** (request), **secondaryPrivateIpAddressCount** (response)

The number of secondary private IPv4 addresses. You can't specify this parameter and also specify a secondary private IP address using the PrivateIpAddress parameter.

Type: Integer

Required: No

# **Groups** (request), **SecurityGroupId** (response)

The IDs of the security groups for the network interface. Applies only if creating a network interface when launching an instance.

Type: Array of strings

Required: No

# **SubnetId** (request), **subnetId** (response)

The ID of the subnet associated with the network interface. Applies only if creating a network interface when launching an instance.

Type: String

Required: No

# **See Also**

- [AWS](https://docs.aws.amazon.com/goto/SdkForCpp/ec2-2016-11-15/InstanceNetworkInterfaceSpecification) SDK for C++
- [AWS](https://docs.aws.amazon.com/goto/SdkForJavaV2/ec2-2016-11-15/InstanceNetworkInterfaceSpecification) SDK for Java V2
- AWS SDK for [Ruby](https://docs.aws.amazon.com/goto/SdkForRubyV3/ec2-2016-11-15/InstanceNetworkInterfaceSpecification) V3

# **InstanceNetworkPerformanceOptions**

With network performance options, you can adjust your bandwidth preferences to meet the needs of the workload that runs on your instance.

# **Contents**

## **bandwidthWeighting**

When you configure network bandwidth weighting, you can boost your baseline bandwidth for either networking or EBS by up to 25%. The total available baseline bandwidth for your instance remains the same. The default option uses the standard bandwidth configuration for your instance type.

Type: String

Valid Values: default | vpc-1 | ebs-1

Required: No

# **See Also**

- [AWS](https://docs.aws.amazon.com/goto/SdkForCpp/ec2-2016-11-15/InstanceNetworkPerformanceOptions) SDK for C++
- [AWS](https://docs.aws.amazon.com/goto/SdkForJavaV2/ec2-2016-11-15/InstanceNetworkPerformanceOptions) SDK for Java V2
- AWS SDK for [Ruby](https://docs.aws.amazon.com/goto/SdkForRubyV3/ec2-2016-11-15/InstanceNetworkPerformanceOptions) V3

# **InstanceNetworkPerformanceOptionsRequest**

Configure network performance options for your instance that are geared towards performance improvements based on the workload that it runs.

# **Contents**

## **BandwidthWeighting**

Specify the bandwidth weighting option to boost the associated type of baseline bandwidth, as follows:

default

This option uses the standard bandwidth configuration for your instance type.

vpc-1

This option boosts your networking baseline bandwidth and reduces your EBS baseline bandwidth.

ebs-1

This option boosts your EBS baseline bandwidth and reduces your networking baseline bandwidth.

Type: String

Valid Values: default | vpc-1 | ebs-1

Required: No

# **See Also**

- [AWS](https://docs.aws.amazon.com/goto/SdkForCpp/ec2-2016-11-15/InstanceNetworkPerformanceOptionsRequest) SDK for C++
- [AWS](https://docs.aws.amazon.com/goto/SdkForJavaV2/ec2-2016-11-15/InstanceNetworkPerformanceOptionsRequest) SDK for Java V2
- AWS SDK for [Ruby](https://docs.aws.amazon.com/goto/SdkForRubyV3/ec2-2016-11-15/InstanceNetworkPerformanceOptionsRequest) V3

# <span id="page-3120-0"></span>**InstancePrivateIpAddress**

Describes a private IPv4 address.

# **Contents**

## **association**

The association information for an Elastic IP address for the network interface.

Type: [InstanceNetworkInterfaceAssociation](#page-3108-0) object

Required: No

#### **primary**

Indicates whether this IPv4 address is the primary private IP address of the network interface.

Type: Boolean

Required: No

#### **privateDnsName**

The private IPv4 DNS name.

Type: String

Required: No

#### **privateIpAddress**

The private IPv4 address of the network interface.

Type: String

Required: No

# **See Also**

For more information about using this API in one of the language-specific AWS SDKs, see the following:

• [AWS](https://docs.aws.amazon.com/goto/SdkForCpp/ec2-2016-11-15/InstancePrivateIpAddress) SDK for C++

- [AWS](https://docs.aws.amazon.com/goto/SdkForJavaV2/ec2-2016-11-15/InstancePrivateIpAddress) SDK for Java V2
- AWS SDK for [Ruby](https://docs.aws.amazon.com/goto/SdkForRubyV3/ec2-2016-11-15/InstancePrivateIpAddress) V3

# **InstanceRequirements**

The attributes for the instance types. When you specify instance attributes, Amazon EC2 will identify instance types with these attributes.

You must specify VCpuCount and MemoryMiB. All other attributes are optional. Any unspecified optional attribute is set to its default.

When you specify multiple attributes, you get instance types that satisfy all of the specified attributes. If you specify multiple values for an attribute, you get instance types that satisfy any of the specified values.

To limit the list of instance types from which Amazon EC2 can identify matching instance types, you can use one of the following parameters, but not both in the same request:

- AllowedInstanceTypes The instance types to include in the list. All other instance types are ignored, even if they match your specified attributes.
- ExcludedInstanceTypes The instance types to exclude from the list, even if they match your specified attributes.

#### **Note**

If you specify InstanceRequirements, you can't specify InstanceType. Attribute-based instance type selection is only supported when using Auto Scaling groups, EC2 Fleet, and Spot Fleet to launch instances. If you plan to use the launch template in the launch [instance](https://docs.aws.amazon.com/AWSEC2/latest/UserGuide/ec2-launch-instance-wizard.html) wizard or with the [RunInstances](https://docs.aws.amazon.com/AWSEC2/latest/APIReference/API_RunInstances.html) API, you can't specify InstanceRequirements.

For more information, see Create mixed instances group using [attribute-based](https://docs.aws.amazon.com/autoscaling/ec2/userguide/create-mixed-instances-group-attribute-based-instance-type-selection.html) instance type [selection](https://docs.aws.amazon.com/autoscaling/ec2/userguide/create-mixed-instances-group-attribute-based-instance-type-selection.html) in the *Amazon EC2 Auto Scaling User Guide*, and also Specify [attributes](https://docs.aws.amazon.com/AWSEC2/latest/UserGuide/ec2-fleet-attribute-based-instance-type-selection.html) for instance type [selection](https://docs.aws.amazon.com/AWSEC2/latest/UserGuide/ec2-fleet-attribute-based-instance-type-selection.html) for EC2 Fleet or Spot Fleet and Spot [placement](https://docs.aws.amazon.com/AWSEC2/latest/UserGuide/spot-placement-score.html) score in the *Amazon EC2 User Guide*.

# **Contents**

# **AcceleratorCount** (request), **acceleratorCount** (response)

The minimum and maximum number of accelerators (GPUs, FPGAs, or AWS Inferentia chips) on an instance.

To exclude accelerator-enabled instance types, set Max to 0.

Default: No minimum or maximum limits

Type: [AcceleratorCount](#page-2536-0) object

Required: No

## **AcceleratorManufacturers** (request), **acceleratorManufacturerSet** (response)

Indicates whether instance types must have accelerators by specific manufacturers.

- For instance types with AWS devices, specify amazon-web-services.
- For instance types with AMD devices, specify amd.
- For instance types with Habana devices, specify habana.
- For instance types with NVIDIA devices, specify nvidia.
- For instance types with Xilinx devices, specify xilinx.

Default: Any manufacturer

Type: Array of strings

Valid Values: amazon-web-services | amd | nvidia | xilinx | habana

Required: No

### **AcceleratorNames** (request), **acceleratorNameSet** (response)

The accelerators that must be on the instance type.

- For instance types with NVIDIA A10G GPUs, specify a10g.
- For instance types with NVIDIA A100 GPUs, specify a100.
- For instance types with NVIDIA H100 GPUs, specify h100.
- For instance types with AWS Inferentia chips, specify inferentia.
- For instance types with NVIDIA GRID K520 GPUs, specify k520.
- For instance types with NVIDIA K80 GPUs, specify k80.
- For instance types with NVIDIA M60 GPUs, specify m60.
- For instance types with AMD Radeon Pro V520 GPUs, specify radeon-pro-v520.
- For instance types with NVIDIA T4 GPUs, specify t4.
- For instance types with NVIDIA T4G GPUs, specify t4g.
- For instance types with Xilinx VU9P FPGAs, specify vu9p.

• For instance types with NVIDIA V100 GPUs, specify v100.

Default: Any accelerator

Type: Array of strings

Valid Values: a100 | inferentia | k520 | k80 | m60 | radeon-pro-v520 | t4 | vu9p | v100 | a10g | h100 | t4g

Required: No

**AcceleratorTotalMemoryMiB** (request), **acceleratorTotalMemoryMiB** (response)

The minimum and maximum amount of total accelerator memory, in MiB.

Default: No minimum or maximum limits

Type: [AcceleratorTotalMemoryMiB](#page-2538-0) object

Required: No

## **AcceleratorTypes** (request), **acceleratorTypeSet** (response)

The accelerator types that must be on the instance type.

- For instance types with FPGA accelerators, specify fpga.
- For instance types with GPU accelerators, specify gpu.
- For instance types with Inference accelerators, specify inference.

Default: Any accelerator type

Type: Array of strings

Valid Values: gpu | fpga | inference

Required: No

# **AllowedInstanceTypes** (request), **allowedInstanceTypeSet** (response)

The instance types to apply your specified attributes against. All other instance types are ignored, even if they match your specified attributes.

You can use strings with one or more wild cards, represented by an asterisk (\*), to allow an instance type, size, or generation. The following are examples:  $m5.8x$ large,  $c5*.$ \*,  $m5a.*$ ,  $r*.$ \*3\*.

For example, if you specify c5\*,Amazon EC2 will allow the entire C5 instance family, which includes all C5a and C5n instance types. If you specify m5a.\*, Amazon EC2 will allow all the M5a instance types, but not the M5n instance types.

### **A** Note

If you specify AllowedInstanceTypes, you can't specify ExcludedInstanceTypes.

## Default: All instance types

Type: Array of strings

Array Members: Minimum number of 0 items. Maximum number of 400 items.

Length Constraints: Minimum length of 1. Maximum length of 30.

Pattern: [a-zA-Z0-9\.\\*\-]+

Required: No

## **BareMetal** (request), **bareMetal** (response)

Indicates whether bare metal instance types must be included, excluded, or required.

- To include bare metal instance types, specify included.
- To require only bare metal instance types, specify required.
- To exclude bare metal instance types, specify excluded.

Default: excluded

Type: String

Valid Values: included | required | excluded

Required: No

### **BaselineEbsBandwidthMbps** (request), **baselineEbsBandwidthMbps** (response)

The minimum and maximum baseline bandwidth to Amazon EBS, in Mbps. For more information, see Amazon [EBS–optimized](https://docs.aws.amazon.com/AWSEC2/latest/UserGuide/ebs-optimized.html) instances in the *Amazon EC2 User Guide*.

Default: No minimum or maximum limits

Type: [BaselineEbsBandwidthMbps](#page-2602-0) object

### Required: No

## **BaselinePerformanceFactors** (request), **baselinePerformanceFactors** (response)

The baseline performance to consider, using an instance family as a baseline reference. The instance family establishes the lowest acceptable level of performance. Amazon EC2 uses this baseline to guide instance type selection, but there is no guarantee that the selected instance types will always exceed the baseline for every application. Currently, this parameter only supports CPU performance as a baseline performance factor. For more information, see [Performance](https://docs.aws.amazon.com/AWSEC2/latest/UserGuide/ec2-fleet-attribute-based-instance-type-selection.html#ec2fleet-abis-performance-protection) protection in the *Amazon EC2 User Guide*.

Type: [BaselinePerformanceFactors](#page-2604-0) object

Required: No

### **BurstablePerformance** (request), **burstablePerformance** (response)

Indicates whether burstable performance T instance types are included, excluded, or required. For more information, see Burstable [performance](https://docs.aws.amazon.com/AWSEC2/latest/UserGuide/burstable-performance-instances.html) instances.

- To include burstable performance instance types, specify included.
- To require only burstable performance instance types, specify required.
- To exclude burstable performance instance types, specify excluded.

Default: excluded

Type: String

Valid Values: included | required | excluded

Required: No

### **CpuManufacturers** (request), **cpuManufacturerSet** (response)

The CPU manufacturers to include.

- For instance types with Intel CPUs, specify intel.
- For instance types with AMD CPUs, specify amd.
- For instance types with AWS CPUs, specify amazon-web-services.
- For instance types with Apple CPUs, specify apple.

# **A** Note

Don't confuse the CPU manufacturer with the CPU architecture. Instances will be launched with a compatible CPU architecture based on the Amazon Machine Image (AMI) that you specify in your launch template.

Default: Any manufacturer

Type: Array of strings

Valid Values: intel | amd | amazon-web-services | apple

Required: No

## **ExcludedInstanceTypes** (request), **excludedInstanceTypeSet** (response)

The instance types to exclude.

You can use strings with one or more wild cards, represented by an asterisk (\*), to exclude an instance type, size, or generation. The following are examples: m5.8xlarge, c5\*.\*, m5a.\*, r\*, \*3\*.

For example, if you specify c5\*,Amazon EC2 will exclude the entire C5 instance family, which includes all C5a and C5n instance types. If you specify m5a.\*, Amazon EC2 will exclude all the M5a instance types, but not the M5n instance types.

### **A** Note

If you specify ExcludedInstanceTypes, you can't specify AllowedInstanceTypes.

Default: No excluded instance types

Type: Array of strings

Array Members: Minimum number of 0 items. Maximum number of 400 items.

Length Constraints: Minimum length of 1. Maximum length of 30.

Pattern: [a-zA-Z0-9\.\\*\-]+

#### Required: No

## **InstanceGenerations** (request), **instanceGenerationSet** (response)

Indicates whether current or previous generation instance types are included. The current generation instance types are recommended for use. Current generation instance types are typically the latest two to three generations in each instance family. For more information, see [Instance](https://docs.aws.amazon.com/AWSEC2/latest/UserGuide/instance-types.html) types in the *Amazon EC2 User Guide*.

For current generation instance types, specify current.

For previous generation instance types, specify previous.

Default: Current and previous generation instance types

Type: Array of strings

Valid Values: current | previous

Required: No

#### **LocalStorage** (request), **localStorage** (response)

Indicates whether instance types with instance store volumes are included, excluded, or required. For more information, Amazon EC2 [instance](https://docs.aws.amazon.com/AWSEC2/latest/UserGuide/InstanceStorage.html) store in the *Amazon EC2 User Guide*.

- To include instance types with instance store volumes, specify included.
- To require only instance types with instance store volumes, specify required.
- To exclude instance types with instance store volumes, specify excluded.

Default: included

Type: String

Valid Values: included | required | excluded

Required: No

### **LocalStorageTypes** (request), **localStorageTypeSet** (response)

The type of local storage that is required.

- For instance types with hard disk drive (HDD) storage, specify hdd.
- For instance types with solid state drive (SSD) storage, specify ssd.

Default: hdd and ssd

Type: Array of strings

Valid Values: hdd | ssd

Required: No

# **MaxSpotPriceAsPercentageOfOptimalOnDemandPrice** (request), **maxSpotPriceAsPercentageOfOptimalOnDemandPrice** (response)

[Price protection] The price protection threshold for Spot Instances, as a percentage of an identified On-Demand price. The identified On-Demand price is the price of the lowest priced current generation C, M, or R instance type with your specified attributes. If no current generation C, M, or R instance type matches your attributes, then the identified price is from the lowest priced current generation instance types, and failing that, from the lowest priced previous generation instance types that match your attributes. When Amazon EC2 selects instance types with your attributes, it will exclude instance types whose price exceeds your specified threshold.

The parameter accepts an integer, which Amazon EC2 interprets as a percentage.

If you set TargetCapacityUnitType to vcpu or memory-mib, the price protection threshold is based on the per vCPU or per memory price instead of the per instance price.

#### *(i)* Note

Only one of SpotMaxPricePercentageOverLowestPrice or MaxSpotPriceAsPercentageOfOptimalOnDemandPrice can be specified. If you don't specify either, Amazon EC2 will automatically apply optimal price protection to consistently select from a wide range of instance types. To indicate no price protection threshold for Spot Instances, meaning you want to consider all instance types that match your attributes, include one of these parameters and specify a high value, such as 999999.

Type: Integer

Required: No

# **MemoryGiBPerVCpu** (request), **memoryGiBPerVCpu** (response)

The minimum and maximum amount of memory per vCPU, in GiB.

#### Default: No minimum or maximum limits

#### Type: [MemoryGiBPerVCpu](#page-3401-0) object

Required: No

**MemoryMiB** (request), **memoryMiB** (response)

The minimum and maximum amount of memory, in MiB.

Type: [MemoryMiB](#page-3404-0) object

Required: No

#### **NetworkBandwidthGbps** (request), **networkBandwidthGbps** (response)

The minimum and maximum amount of network bandwidth, in gigabits per second (Gbps).

Default: No minimum or maximum limits

Type: [NetworkBandwidthGbps](#page-3447-0) object

Required: No

#### **NetworkInterfaceCount** (request), **networkInterfaceCount** (response)

The minimum and maximum number of network interfaces.

Default: No minimum or maximum limits

Type: [NetworkInterfaceCount](#page-3481-0) object

Required: No

# **OnDemandMaxPricePercentageOverLowestPrice** (request), **onDemandMaxPricePercentageOverLowestPrice** (response)

[Price protection] The price protection threshold for On-Demand Instances, as a percentage higher than an identified On-Demand price. The identified On-Demand price is the price of the lowest priced current generation C, M, or R instance type with your specified attributes. When Amazon EC2 selects instance types with your attributes, it will exclude instance types whose price exceeds your specified threshold.

The parameter accepts an integer, which Amazon EC2 interprets as a percentage.

To turn off price protection, specify a high value, such as 999999.

This parameter is not supported for [GetSpotPlacementScores](https://docs.aws.amazon.com/AWSEC2/latest/APIReference/API_GetSpotPlacementScores.html) and [GetInstanceTypesFromInstanceRequirements](https://docs.aws.amazon.com/AWSEC2/latest/APIReference/API_GetInstanceTypesFromInstanceRequirements.html).

# **A** Note

If you set TargetCapacityUnitType to vcpu or memory-mib, the price protection threshold is applied based on the per-vCPU or per-memory price instead of the perinstance price.

### Default: 20

Type: Integer

Required: No

## **RequireHibernateSupport** (request), **requireHibernateSupport** (response)

Indicates whether instance types must support hibernation for On-Demand Instances.

This parameter is not supported for [GetSpotPlacementScores.](https://docs.aws.amazon.com/AWSEC2/latest/APIReference/API_GetSpotPlacementScores.html)

Default: false

Type: Boolean

Required: No

# **SpotMaxPricePercentageOverLowestPrice** (request), **spotMaxPricePercentageOverLowestPrice** (response)

[Price protection] The price protection threshold for Spot Instances, as a percentage higher than an identified Spot price. The identified Spot price is the Spot price of the lowest priced current generation C, M, or R instance type with your specified attributes. If no current generation C, M, or R instance type matches your attributes, then the identified Spot price is from the lowest priced current generation instance types, and failing that, from the lowest priced previous generation instance types that match your attributes. When Amazon EC2 selects instance types with your attributes, it will exclude instance types whose Spot price exceeds your specified threshold.
The parameter accepts an integer, which Amazon EC2 interprets as a percentage.

If you set TargetCapacityUnitType to vcpu or memory-mib, the price protection threshold is applied based on the per-vCPU or per-memory price instead of the per-instance price.

This parameter is not supported for [GetSpotPlacementScores](https://docs.aws.amazon.com/AWSEC2/latest/APIReference/API_GetSpotPlacementScores.html) and [GetInstanceTypesFromInstanceRequirements](https://docs.aws.amazon.com/AWSEC2/latest/APIReference/API_GetInstanceTypesFromInstanceRequirements.html).

# **Note**

Only one of SpotMaxPricePercentageOverLowestPrice or MaxSpotPriceAsPercentageOfOptimalOnDemandPrice can be specified. If you don't specify either, Amazon EC2 will automatically apply optimal price protection to consistently select from a wide range of instance types. To indicate no price protection threshold for Spot Instances, meaning you want to consider all instance types that match your attributes, include one of these parameters and specify a high value, such as 999999.

### Default: 100

Type: Integer

Required: No

### **TotalLocalStorageGB** (request), **totalLocalStorageGB** (response)

The minimum and maximum amount of total local storage, in GB.

Default: No minimum or maximum limits

Type: [TotalLocalStorageGB](#page-3886-0) object

Required: No

# **VCpuCount** (request), **vCpuCount** (response)

The minimum and maximum number of vCPUs.

Type: [VCpuCountRange](#page-3996-0) object

# **See Also**

- [AWS](https://docs.aws.amazon.com/goto/SdkForCpp/ec2-2016-11-15/InstanceRequirements) SDK for C++
- [AWS](https://docs.aws.amazon.com/goto/SdkForJavaV2/ec2-2016-11-15/InstanceRequirements) SDK for Java V2
- AWS SDK for [Ruby](https://docs.aws.amazon.com/goto/SdkForRubyV3/ec2-2016-11-15/InstanceRequirements) V3

<span id="page-3134-0"></span>The attributes for the instance types. When you specify instance attributes, Amazon EC2 will identify instance types with these attributes.

You must specify VCpuCount and MemoryMiB. All other attributes are optional. Any unspecified optional attribute is set to its default.

When you specify multiple attributes, you get instance types that satisfy all of the specified attributes. If you specify multiple values for an attribute, you get instance types that satisfy any of the specified values.

To limit the list of instance types from which Amazon EC2 can identify matching instance types, you can use one of the following parameters, but not both in the same request:

- AllowedInstanceTypes The instance types to include in the list. All other instance types are ignored, even if they match your specified attributes.
- ExcludedInstanceTypes The instance types to exclude from the list, even if they match your specified attributes.

# **A** Note

If you specify InstanceRequirements, you can't specify InstanceType. Attribute-based instance type selection is only supported when using Auto Scaling groups, EC2 Fleet, and Spot Fleet to launch instances. If you plan to use the launch template in the launch [instance](https://docs.aws.amazon.com/AWSEC2/latest/UserGuide/ec2-launch-instance-wizard.html) wizard, or with the [RunInstances](https://docs.aws.amazon.com/AWSEC2/latest/APIReference/API_RunInstances.html) API or [AWS::EC2::Instance](https://docs.aws.amazon.com/AWSCloudFormation/latest/UserGuide/aws-properties-ec2-instance.html) AWS CloudFormation resource, you can't specify InstanceRequirements.

For more information, see Specify [attributes](https://docs.aws.amazon.com/AWSEC2/latest/UserGuide/ec2-fleet-attribute-based-instance-type-selection.html) for instance type selection for EC2 Fleet or Spot Fleet and Spot [placement](https://docs.aws.amazon.com/AWSEC2/latest/UserGuide/spot-placement-score.html) score in the *Amazon EC2 User Guide*.

# **Contents**

# **MemoryMiB**

The minimum and maximum amount of memory, in MiB.

Type: [MemoryMiBRequest](#page-3405-0) object

#### Required: Yes

#### **VCpuCount**

The minimum and maximum number of vCPUs.

Type: [VCpuCountRangeRequest](#page-3997-0) object

Required: Yes

#### **AcceleratorCount**

The minimum and maximum number of accelerators (GPUs, FPGAs, or AWS Inferentia chips) on an instance.

To exclude accelerator-enabled instance types, set Max to 0.

Default: No minimum or maximum limits

Type: [AcceleratorCountRequest](#page-2537-0) object

Required: No

#### **AcceleratorManufacturers**

Indicates whether instance types must have accelerators by specific manufacturers.

- For instance types with AWS devices, specify amazon-web-services.
- For instance types with AMD devices, specify amd.
- For instance types with Habana devices, specify habana.
- For instance types with NVIDIA devices, specify nvidia.
- For instance types with Xilinx devices, specify xilinx.

Default: Any manufacturer

Type: Array of strings

Valid Values: amazon-web-services | amd | nvidia | xilinx | habana

Required: No

#### **AcceleratorNames**

The accelerators that must be on the instance type.

- For instance types with NVIDIA A10G GPUs, specify a10g.
- For instance types with NVIDIA A100 GPUs, specify a100.
- For instance types with NVIDIA H100 GPUs, specify h100.
- For instance types with AWS Inferentia chips, specify inferentia.
- For instance types with NVIDIA GRID K520 GPUs, specify k520.
- For instance types with NVIDIA K80 GPUs, specify k80.
- For instance types with NVIDIA M60 GPUs, specify m60.
- For instance types with AMD Radeon Pro V520 GPUs, specify radeon-pro-v520.
- For instance types with NVIDIA T4 GPUs, specify t4.
- For instance types with NVIDIA T4G GPUs, specify t4g.
- For instance types with Xilinx VU9P FPGAs, specify vu9p.
- For instance types with NVIDIA V100 GPUs, specify v100.

Default: Any accelerator

Type: Array of strings

```
Valid Values: a100 | inferentia | k520 | k80 | m60 | radeon-pro-v520 | t4 | 
vu9p | v100 | a10g | h100 | t4g
```
Required: No

#### **AcceleratorTotalMemoryMiB**

The minimum and maximum amount of total accelerator memory, in MiB.

Default: No minimum or maximum limits

Type: [AcceleratorTotalMemoryMiBRequest](#page-2539-0) object

Required: No

#### **AcceleratorTypes**

The accelerator types that must be on the instance type.

- For instance types with FPGA accelerators, specify fpga.
- For instance types with GPU accelerators, specify gpu.

• For instance types with Inference accelerators, specify inference.

Default: Any accelerator type

Type: Array of strings

Valid Values: gpu | fpga | inference

Required: No

# **AllowedInstanceTypes**

The instance types to apply your specified attributes against. All other instance types are ignored, even if they match your specified attributes.

You can use strings with one or more wild cards, represented by an asterisk (\*), to allow an instance type, size, or generation. The following are examples:  $m5.8x$ large,  $c5*.$ \*,  $m5a.*$ ,  $r*.$ \*3\*.

For example, if you specify c5\*,Amazon EC2 will allow the entire C5 instance family, which includes all C5a and C5n instance types. If you specify m5a.\*, Amazon EC2 will allow all the M5a instance types, but not the M5n instance types.

### *(i)* Note

If you specify AllowedInstanceTypes, you can't specify ExcludedInstanceTypes.

Default: All instance types

Type: Array of strings

Array Members: Minimum number of 0 items. Maximum number of 400 items.

Length Constraints: Minimum length of 1. Maximum length of 30.

```
Pattern: [a-zA-Z0-9\.\*\-]+
```
Required: No

#### **BareMetal**

Indicates whether bare metal instance types must be included, excluded, or required.

- To include bare metal instance types, specify included.
- To require only bare metal instance types, specify required.
- To exclude bare metal instance types, specify excluded.

Default: excluded

Type: String

Valid Values: included | required | excluded

Required: No

### **BaselineEbsBandwidthMbps**

The minimum and maximum baseline bandwidth to Amazon EBS, in Mbps. For more information, see Amazon [EBS–optimized](https://docs.aws.amazon.com/AWSEC2/latest/UserGuide/ebs-optimized.html) instances in the *Amazon EC2 User Guide*.

Default: No minimum or maximum limits

Type: [BaselineEbsBandwidthMbpsRequest](#page-2603-0) object

Required: No

### **BaselinePerformanceFactors**

The baseline performance to consider, using an instance family as a baseline reference. The instance family establishes the lowest acceptable level of performance. Amazon EC2 uses this baseline to guide instance type selection, but there is no guarantee that the selected instance types will always exceed the baseline for every application. Currently, this parameter only supports CPU performance as a baseline performance factor. For more information, see [Performance](https://docs.aws.amazon.com/AWSEC2/latest/UserGuide/ec2-fleet-attribute-based-instance-type-selection.html#ec2fleet-abis-performance-protection) protection in the *Amazon EC2 User Guide*.

Type: [BaselinePerformanceFactorsRequest](#page-2605-0) object

Required: No

### **BurstablePerformance**

Indicates whether burstable performance T instance types are included, excluded, or required. For more information, see Burstable [performance](https://docs.aws.amazon.com/AWSEC2/latest/UserGuide/burstable-performance-instances.html) instances.

- To include burstable performance instance types, specify included.
- To require only burstable performance instance types, specify required.

• To exclude burstable performance instance types, specify excluded.

Default: excluded

Type: String

Valid Values: included | required | excluded

Required: No

### **CpuManufacturers**

The CPU manufacturers to include.

- For instance types with Intel CPUs, specify intel.
- For instance types with AMD CPUs, specify amd.
- For instance types with AWS CPUs, specify amazon-web-services.
- For instance types with Apple CPUs, specify apple.

### **A** Note

Don't confuse the CPU manufacturer with the CPU architecture. Instances will be launched with a compatible CPU architecture based on the Amazon Machine Image (AMI) that you specify in your launch template.

### Default: Any manufacturer

Type: Array of strings

Valid Values: intel | amd | amazon-web-services | apple

Required: No

### **ExcludedInstanceTypes**

The instance types to exclude.

You can use strings with one or more wild cards, represented by an asterisk (\*), to exclude an instance family, type, size, or generation. The following are examples: m5.8xlarge, c5\*.\*, m5a.\*, r\*, \*3\*.

For example, if you specify c5\*,Amazon EC2 will exclude the entire C5 instance family, which includes all C5a and C5n instance types. If you specify m5a.\*, Amazon EC2 will exclude all the M5a instance types, but not the M5n instance types.

#### **A** Note

If you specify ExcludedInstanceTypes, you can't specify AllowedInstanceTypes.

Default: No excluded instance types

Type: Array of strings

Array Members: Minimum number of 0 items. Maximum number of 400 items.

Length Constraints: Minimum length of 1. Maximum length of 30.

Pattern: [a-zA-Z0-9\.\\*\-]+

Required: No

#### **InstanceGenerations**

Indicates whether current or previous generation instance types are included. The current generation instance types are recommended for use. Current generation instance types are typically the latest two to three generations in each instance family. For more information, see [Instance](https://docs.aws.amazon.com/AWSEC2/latest/UserGuide/instance-types.html) types in the *Amazon EC2 User Guide*.

For current generation instance types, specify current.

For previous generation instance types, specify previous.

Default: Current and previous generation instance types

Type: Array of strings

Valid Values: current | previous

Required: No

#### **LocalStorage**

Indicates whether instance types with instance store volumes are included, excluded, or required. For more information, Amazon EC2 [instance](https://docs.aws.amazon.com/AWSEC2/latest/UserGuide/InstanceStorage.html) store in the *Amazon EC2 User Guide*.

- To include instance types with instance store volumes, specify included.
- To require only instance types with instance store volumes, specify required.
- To exclude instance types with instance store volumes, specify excluded.

Default: included

Type: String

Valid Values: included | required | excluded

Required: No

### **LocalStorageTypes**

The type of local storage that is required.

- For instance types with hard disk drive (HDD) storage, specify hdd.
- For instance types with solid state drive (SSD) storage, specify ssd.

Default: hdd and ssd

Type: Array of strings

Valid Values: hdd | ssd

Required: No

### **MaxSpotPriceAsPercentageOfOptimalOnDemandPrice**

[Price protection] The price protection threshold for Spot Instances, as a percentage of an identified On-Demand price. The identified On-Demand price is the price of the lowest priced current generation C, M, or R instance type with your specified attributes. If no current generation C, M, or R instance type matches your attributes, then the identified price is from the lowest priced current generation instance types, and failing that, from the lowest priced previous generation instance types that match your attributes. When Amazon EC2 selects instance types with your attributes, it will exclude instance types whose price exceeds your specified threshold.

The parameter accepts an integer, which Amazon EC2 interprets as a percentage.

If you set TargetCapacityUnitType to vcpu or memory-mib, the price protection threshold is based on the per vCPU or per memory price instead of the per instance price.

# **A** Note

Only one of SpotMaxPricePercentageOverLowestPrice or MaxSpotPriceAsPercentageOfOptimalOnDemandPrice can be specified. If you don't specify either, Amazon EC2 will automatically apply optimal price protection to consistently select from a wide range of instance types. To indicate no price protection threshold for Spot Instances, meaning you want to consider all instance types that match your attributes, include one of these parameters and specify a high value, such as 999999.

Type: Integer

Required: No

### **MemoryGiBPerVCpu**

The minimum and maximum amount of memory per vCPU, in GiB.

Default: No minimum or maximum limits

Type: [MemoryGiBPerVCpuRequest](#page-3402-0) object

Required: No

#### **NetworkBandwidthGbps**

The minimum and maximum amount of baseline network bandwidth, in gigabits per second (Gbps). For more information, see Amazon EC2 instance network [bandwidth](https://docs.aws.amazon.com/AWSEC2/latest/UserGuide/ec2-instance-network-bandwidth.html) in the *Amazon EC2 User Guide*.

Default: No minimum or maximum limits

Type: [NetworkBandwidthGbpsRequest](#page-3449-0) object

Required: No

### **NetworkInterfaceCount**

The minimum and maximum number of network interfaces.

Default: No minimum or maximum limits

# Required: No

# **OnDemandMaxPricePercentageOverLowestPrice**

[Price protection] The price protection threshold for On-Demand Instances, as a percentage higher than an identified On-Demand price. The identified On-Demand price is the price of the lowest priced current generation C, M, or R instance type with your specified attributes. When Amazon EC2 selects instance types with your attributes, it will exclude instance types whose price exceeds your specified threshold.

The parameter accepts an integer, which Amazon EC2 interprets as a percentage.

To indicate no price protection threshold, specify a high value, such as 999999.

This parameter is not supported for [GetSpotPlacementScores](https://docs.aws.amazon.com/AWSEC2/latest/APIReference/API_GetSpotPlacementScores.html) and [GetInstanceTypesFromInstanceRequirements](https://docs.aws.amazon.com/AWSEC2/latest/APIReference/API_GetInstanceTypesFromInstanceRequirements.html).

# **A** Note

If you set TargetCapacityUnitType to vcpu or memory-mib, the price protection threshold is applied based on the per-vCPU or per-memory price instead of the perinstance price.

### Default: 20

Type: Integer

Required: No

### **RequireHibernateSupport**

Indicates whether instance types must support hibernation for On-Demand Instances.

This parameter is not supported for [GetSpotPlacementScores.](https://docs.aws.amazon.com/AWSEC2/latest/APIReference/API_GetSpotPlacementScores.html)

Default: false

Type: Boolean

### **SpotMaxPricePercentageOverLowestPrice**

[Price protection] The price protection threshold for Spot Instances, as a percentage higher than an identified Spot price. The identified Spot price is the Spot price of the lowest priced current generation C, M, or R instance type with your specified attributes. If no current generation C, M, or R instance type matches your attributes, then the identified Spot price is from the lowest priced current generation instance types, and failing that, from the lowest priced previous generation instance types that match your attributes. When Amazon EC2 selects instance types with your attributes, it will exclude instance types whose Spot price exceeds your specified threshold.

The parameter accepts an integer, which Amazon EC2 interprets as a percentage.

If you set TargetCapacityUnitType to vcpu or memory-mib, the price protection threshold is applied based on the per-vCPU or per-memory price instead of the per-instance price.

This parameter is not supported for [GetSpotPlacementScores](https://docs.aws.amazon.com/AWSEC2/latest/APIReference/API_GetSpotPlacementScores.html) and [GetInstanceTypesFromInstanceRequirements](https://docs.aws.amazon.com/AWSEC2/latest/APIReference/API_GetInstanceTypesFromInstanceRequirements.html).

#### *(i)* Note

Only one of SpotMaxPricePercentageOverLowestPrice or MaxSpotPriceAsPercentageOfOptimalOnDemandPrice can be specified. If you don't specify either, Amazon EC2 will automatically apply optimal price protection to consistently select from a wide range of instance types. To indicate no price protection threshold for Spot Instances, meaning you want to consider all instance types that match your attributes, include one of these parameters and specify a high value, such as 999999.

Default: 100

Type: Integer

Required: No

#### **TotalLocalStorageGB**

The minimum and maximum amount of total local storage, in GB.

Default: No minimum or maximum limits

# Type: [TotalLocalStorageGBRequest](#page-3887-0) object

Required: No

# **See Also**

- [AWS](https://docs.aws.amazon.com/goto/SdkForCpp/ec2-2016-11-15/InstanceRequirementsRequest) SDK for C++
- [AWS](https://docs.aws.amazon.com/goto/SdkForJavaV2/ec2-2016-11-15/InstanceRequirementsRequest) SDK for Java V2
- AWS SDK for [Ruby](https://docs.aws.amazon.com/goto/SdkForRubyV3/ec2-2016-11-15/InstanceRequirementsRequest) V3

# **InstanceRequirementsWithMetadataRequest**

The architecture type, virtualization type, and other attributes for the instance types. When you specify instance attributes, Amazon EC2 will identify instance types with those attributes.

If you specify InstanceRequirementsWithMetadataRequest, you can't specify InstanceTypes.

# **Contents**

# **ArchitectureTypes**

The architecture type.

Type: Array of strings

Array Members: Minimum number of 0 items. Maximum number of 3 items.

Valid Values: i386 | x86\_64 | arm64 | x86\_64\_mac | arm64\_mac

Required: No

#### **InstanceRequirements**

The attributes for the instance types. When you specify instance attributes, Amazon EC2 will identify instance types with those attributes.

Type: [InstanceRequirementsRequest](#page-3134-0) object

Required: No

#### **VirtualizationTypes**

The virtualization type.

Type: Array of strings

Array Members: Minimum number of 0 items. Maximum number of 2 items.

Valid Values: hvm | paravirtual

# **See Also**

- [AWS](https://docs.aws.amazon.com/goto/SdkForCpp/ec2-2016-11-15/InstanceRequirementsWithMetadataRequest) SDK for C++
- [AWS](https://docs.aws.amazon.com/goto/SdkForJavaV2/ec2-2016-11-15/InstanceRequirementsWithMetadataRequest) SDK for Java V2
- AWS SDK for [Ruby](https://docs.aws.amazon.com/goto/SdkForRubyV3/ec2-2016-11-15/InstanceRequirementsWithMetadataRequest) V3

# **InstanceSpecification**

The instance details to specify which volumes should be snapshotted.

# **Contents**

### **InstanceId**

The instance to specify which volumes should be snapshotted.

Type: String

Required: Yes

#### **ExcludeBootVolume**

Excludes the root volume from being snapshotted.

Type: Boolean

Required: No

### **ExcludeDataVolumeIds**

The IDs of the data (non-root) volumes to exclude from the multi-volume snapshot set. If you specify the ID of the root volume, the request fails. To exclude the root volume, use **ExcludeBootVolume**.

You can specify up to 40 volume IDs per request.

Type: Array of strings

Required: No

# **See Also**

- [AWS](https://docs.aws.amazon.com/goto/SdkForCpp/ec2-2016-11-15/InstanceSpecification) SDK for C++
- [AWS](https://docs.aws.amazon.com/goto/SdkForJavaV2/ec2-2016-11-15/InstanceSpecification) SDK for Java V2
- AWS SDK for [Ruby](https://docs.aws.amazon.com/goto/SdkForRubyV3/ec2-2016-11-15/InstanceSpecification) V3

# <span id="page-3150-0"></span>**InstanceState**

Describes the current state of an instance.

# **Contents**

# **code**

The state of the instance as a 16-bit unsigned integer.

The high byte is all of the bits between 2^8 and (2^16)-1, which equals decimal values between 256 and 65,535. These numerical values are used for internal purposes and should be ignored.

The low byte is all of the bits between 2^0 and (2^8)-1, which equals decimal values between 0 and 255.

The valid values for instance-state-code will all be in the range of the low byte and they are:

- 0 : pending
- 16 : running
- 32 : shutting-down
- 48 : terminated
- 64 : stopping
- 80 : stopped

You can ignore the high byte value by zeroing out all of the bits above 2^8 or 256 in decimal.

Type: Integer

Required: No

### **name**

The current state of the instance.

Type: String

```
Valid Values: pending | running | shutting-down | terminated | stopping | 
stopped
```
# **See Also**

- [AWS](https://docs.aws.amazon.com/goto/SdkForCpp/ec2-2016-11-15/InstanceState) SDK for C++
- [AWS](https://docs.aws.amazon.com/goto/SdkForJavaV2/ec2-2016-11-15/InstanceState) SDK for Java V2
- AWS SDK for [Ruby](https://docs.aws.amazon.com/goto/SdkForRubyV3/ec2-2016-11-15/InstanceState) V3

# **InstanceStateChange**

Describes an instance state change.

# **Contents**

# **currentState**

The current state of the instance.

Type: [InstanceState](#page-3150-0) object

Required: No

# **instanceId**

The ID of the instance.

Type: String

Required: No

### **previousState**

The previous state of the instance.

Type: [InstanceState](#page-3150-0) object

Required: No

# **See Also**

- [AWS](https://docs.aws.amazon.com/goto/SdkForCpp/ec2-2016-11-15/InstanceStateChange) SDK for C++
- [AWS](https://docs.aws.amazon.com/goto/SdkForJavaV2/ec2-2016-11-15/InstanceStateChange) SDK for Java V2
- AWS SDK for [Ruby](https://docs.aws.amazon.com/goto/SdkForRubyV3/ec2-2016-11-15/InstanceStateChange) V3

# **InstanceStatus**

Describes the status of an instance.

# **Contents**

# **attachedEbsStatus**

Reports impaired functionality that stems from an attached Amazon EBS volume that is unreachable and unable to complete I/O operations.

Type: [EbsStatusSummary](#page-2835-0) object

Required: No

# **availabilityZone**

The Availability Zone of the instance.

Type: String

Required: No

#### **eventsSet**

Any scheduled events associated with the instance.

Type: Array of [InstanceStatusEvent](#page-3158-0) objects

Required: No

### **instanceId**

The ID of the instance.

Type: String

Required: No

### **instanceState**

The intended state of the instance. [DescribeInstanceStatus](#page-1212-0) requires that an instance be in the running state.

Type: [InstanceState](#page-3150-0) object

#### Required: No

### **instanceStatus**

Reports impaired functionality that stems from issues internal to the instance, such as impaired reachability.

Type: [InstanceStatusSummary](#page-3160-0) object

Required: No

#### **operator**

The service provider that manages the instance.

Type: [OperatorResponse](#page-3505-0) object

Required: No

#### **outpostArn**

The Amazon Resource Name (ARN) of the Outpost.

Type: String

Required: No

#### **systemStatus**

Reports impaired functionality that stems from issues related to the systems that support an instance, such as hardware failures and network connectivity problems.

Type: [InstanceStatusSummary](#page-3160-0) object

Required: No

# **See Also**

- [AWS](https://docs.aws.amazon.com/goto/SdkForCpp/ec2-2016-11-15/InstanceStatus) SDK for C++
- [AWS](https://docs.aws.amazon.com/goto/SdkForJavaV2/ec2-2016-11-15/InstanceStatus) SDK for Java V2
- AWS SDK for [Ruby](https://docs.aws.amazon.com/goto/SdkForRubyV3/ec2-2016-11-15/InstanceStatus) V3

# <span id="page-3156-0"></span>**InstanceStatusDetails**

Describes the instance status.

# **Contents**

# **impairedSince**

The time when a status check failed. For an instance that was launched and impaired, this is the time when the instance was launched.

Type: Timestamp

Required: No

### **name**

The type of instance status.

Type: String

Valid Values: reachability

Required: No

#### **status**

The status.

Type: String

Valid Values: passed | failed | insufficient-data | initializing

Required: No

# **See Also**

- [AWS](https://docs.aws.amazon.com/goto/SdkForCpp/ec2-2016-11-15/InstanceStatusDetails) SDK for C++
- [AWS](https://docs.aws.amazon.com/goto/SdkForJavaV2/ec2-2016-11-15/InstanceStatusDetails) SDK for Java V2

# • AWS SDK for [Ruby](https://docs.aws.amazon.com/goto/SdkForRubyV3/ec2-2016-11-15/InstanceStatusDetails) V3

# <span id="page-3158-0"></span>**InstanceStatusEvent**

Describes a scheduled event for an instance.

# **Contents**

# **code**

The event code.

Type: String

```
Valid Values: instance-reboot | system-reboot | system-maintenance | 
instance-retirement | instance-stop
```
Required: No

### **description**

A description of the event.

After a scheduled event is completed, it can still be described for up to a week. If the event has been completed, this description starts with the following text: [Completed].

Type: String

Required: No

### **instanceEventId**

The ID of the event.

Type: String

Required: No

#### **notAfter**

The latest scheduled end time for the event.

Type: Timestamp

### **notBefore**

The earliest scheduled start time for the event.

Type: Timestamp

Required: No

# **notBeforeDeadline**

The deadline for starting the event.

Type: Timestamp

Required: No

# **See Also**

- [AWS](https://docs.aws.amazon.com/goto/SdkForCpp/ec2-2016-11-15/InstanceStatusEvent) SDK for C++
- [AWS](https://docs.aws.amazon.com/goto/SdkForJavaV2/ec2-2016-11-15/InstanceStatusEvent) SDK for Java V2
- AWS SDK for [Ruby](https://docs.aws.amazon.com/goto/SdkForRubyV3/ec2-2016-11-15/InstanceStatusEvent) V3

# <span id="page-3160-0"></span>**InstanceStatusSummary**

Describes the status of an instance.

# **Contents**

# **details**

The system instance health or application instance health.

Type: Array of [InstanceStatusDetails](#page-3156-0) objects

Required: No

### **status**

The status.

Type: String

```
Valid Values: ok | impaired | insufficient-data | not-applicable | 
initializing
```
Required: No

# **See Also**

- [AWS](https://docs.aws.amazon.com/goto/SdkForCpp/ec2-2016-11-15/InstanceStatusSummary) SDK for C++
- [AWS](https://docs.aws.amazon.com/goto/SdkForJavaV2/ec2-2016-11-15/InstanceStatusSummary) SDK for Java V2
- AWS SDK for [Ruby](https://docs.aws.amazon.com/goto/SdkForRubyV3/ec2-2016-11-15/InstanceStatusSummary) V3

# **InstanceStorageInfo**

Describes the instance store features that are supported by the instance type.

# **Contents**

### **disks**

Describes the disks that are available for the instance type.

Type: Array of [DiskInfo](#page-2817-0) objects

Required: No

### **encryptionSupport**

Indicates whether data is encrypted at rest.

Type: String

Valid Values: unsupported | required

Required: No

#### **nvmeSupport**

Indicates whether non-volatile memory express (NVMe) is supported.

Type: String

Valid Values: unsupported | supported | required

Required: No

### **totalSizeInGB**

The total size of the disks, in GB.

Type: Long

Required: No

# **See Also**

- [AWS](https://docs.aws.amazon.com/goto/SdkForCpp/ec2-2016-11-15/InstanceStorageInfo) SDK for C++
- [AWS](https://docs.aws.amazon.com/goto/SdkForJavaV2/ec2-2016-11-15/InstanceStorageInfo) SDK for Java V2
- AWS SDK for [Ruby](https://docs.aws.amazon.com/goto/SdkForRubyV3/ec2-2016-11-15/InstanceStorageInfo) V3

# **InstanceTagNotificationAttribute**

Describes the registered tag keys for the current Region.

# **Contents**

# **includeAllTagsOfInstance**

Indicates wheter all tag keys in the current Region are registered to appear in scheduled event notifications. true indicates that all tag keys in the current Region are registered.

Type: Boolean

Required: No

### **instanceTagKeySet**

The registered tag keys.

Type: Array of strings

Required: No

# **See Also**

- [AWS](https://docs.aws.amazon.com/goto/SdkForCpp/ec2-2016-11-15/InstanceTagNotificationAttribute) SDK for C++
- [AWS](https://docs.aws.amazon.com/goto/SdkForJavaV2/ec2-2016-11-15/InstanceTagNotificationAttribute) SDK for Java V2
- AWS SDK for [Ruby](https://docs.aws.amazon.com/goto/SdkForRubyV3/ec2-2016-11-15/InstanceTagNotificationAttribute) V3

# **InstanceTopology**

Information about the instance topology.

# **Contents**

# **availabilityZone**

The name of the Availability Zone or Local Zone that the instance is in.

Type: String

Required: No

# **groupName**

The name of the placement group that the instance is in.

Type: String

Required: No

# **instanceId**

The instance ID.

Type: String

Required: No

### **instanceType**

The instance type.

Type: String

Required: No

# **networkNodeSet**

The network nodes. The nodes are hashed based on your account. Instances from different accounts running under the same server will return a different hashed list of strings.

Type: Array of strings

#### **zoneId**

The ID of the Availability Zone or Local Zone that the instance is in.

Type: String

Required: No

# **See Also**

- [AWS](https://docs.aws.amazon.com/goto/SdkForCpp/ec2-2016-11-15/InstanceTopology) SDK for C++
- [AWS](https://docs.aws.amazon.com/goto/SdkForJavaV2/ec2-2016-11-15/InstanceTopology) SDK for Java V2
- AWS SDK for [Ruby](https://docs.aws.amazon.com/goto/SdkForRubyV3/ec2-2016-11-15/InstanceTopology) V3

# **InstanceTypeInfo**

Describes the instance type.

# **Contents**

# **autoRecoverySupported**

Indicates whether Amazon CloudWatch action based recovery is supported.

Type: Boolean

Required: No

### **bareMetal**

Indicates whether the instance is a bare metal instance type.

Type: Boolean

Required: No

# **burstablePerformanceSupported**

Indicates whether the instance type is a burstable performance T instance type. For more information, see Burstable [performance](https://docs.aws.amazon.com/AWSEC2/latest/UserGuide/burstable-performance-instances.html) instances.

Type: Boolean

Required: No

### **currentGeneration**

Indicates whether the instance type is current generation.

Type: Boolean

Required: No

### **dedicatedHostsSupported**

Indicates whether Dedicated Hosts are supported on the instance type.

Type: Boolean

### **ebsInfo**

Describes the Amazon EBS settings for the instance type.

Type: [EbsInfo](#page-2826-0) object

Required: No

# **fpgaInfo**

Describes the FPGA accelerator settings for the instance type.

Type: [FpgaInfo](#page-2963-0) object

Required: No

# **freeTierEligible**

Indicates whether the instance type is eligible for the free tier.

Type: Boolean

Required: No

### **gpuInfo**

Describes the GPU accelerator settings for the instance type.

Type: [GpuInfo](#page-2967-0) object

Required: No

### **hibernationSupported**

Indicates whether On-Demand hibernation is supported.

Type: Boolean

Required: No

### **hypervisor**

The hypervisor for the instance type.

Type: String

Valid Values: nitro | xen
#### **inferenceAcceleratorInfo**

Describes the Inference accelerator settings for the instance type.

Type: [InferenceAcceleratorInfo](#page-3036-0) object

Required: No

#### **instanceStorageInfo**

Describes the instance storage for the instance type.

Type: [InstanceStorageInfo](#page-3161-0) object

Required: No

#### **instanceStorageSupported**

Indicates whether instance storage is supported.

Type: Boolean

Required: No

#### **instanceType**

The instance type. For more information, see [Instance](https://docs.aws.amazon.com/AWSEC2/latest/UserGuide/instance-types.html) types in the *Amazon EC2 User Guide*.

Type: String

```
Valid Values: a1.medium | a1.large | a1.xlarge | a1.2xlarge | a1.4xlarge | 
a1.metal | c1.medium | c1.xlarge | c3.large | c3.xlarge | c3.2xlarge 
| c3.4xlarge | c3.8xlarge | c4.large | c4.xlarge | c4.2xlarge | 
c4.4xlarge | c4.8xlarge | c5.large | c5.xlarge | c5.2xlarge | c5.4xlarge 
| c5.9xlarge | c5.12xlarge | c5.18xlarge | c5.24xlarge | c5.metal | 
c5a.large | c5a.xlarge | c5a.2xlarge | c5a.4xlarge | c5a.8xlarge | 
c5a.12xlarge | c5a.16xlarge | c5a.24xlarge | c5ad.large | c5ad.xlarge 
| c5ad.2xlarge | c5ad.4xlarge | c5ad.8xlarge | c5ad.12xlarge | 
c5ad.16xlarge | c5ad.24xlarge | c5d.large | c5d.xlarge | c5d.2xlarge | 
c5d.4xlarge | c5d.9xlarge | c5d.12xlarge | c5d.18xlarge | c5d.24xlarge 
| c5d.metal | c5n.large | c5n.xlarge | c5n.2xlarge | c5n.4xlarge | 
c5n.9xlarge | c5n.18xlarge | c5n.metal | c6g.medium | c6g.large | 
c6g.xlarge | c6g.2xlarge | c6g.4xlarge | c6g.8xlarge | c6g.12xlarge 
| c6g.16xlarge | c6g.metal | c6gd.medium | c6gd.large | c6gd.xlarge
```
| c6gd.2xlarge | c6gd.4xlarge | c6gd.8xlarge | c6gd.12xlarge | c6gd.16xlarge | c6gd.metal | c6gn.medium | c6gn.large | c6gn.xlarge | c6gn.2xlarge | c6gn.4xlarge | c6gn.8xlarge | c6gn.12xlarge | c6gn.16xlarge | c6i.large | c6i.xlarge | c6i.2xlarge | c6i.4xlarge | c6i.8xlarge | c6i.12xlarge | c6i.16xlarge | c6i.24xlarge | c6i.32xlarge | c6i.metal | cc1.4xlarge | cc2.8xlarge | cg1.4xlarge | cr1.8xlarge | d2.xlarge | d2.2xlarge | d2.4xlarge | d2.8xlarge | d3.xlarge | d3.2xlarge | d3.4xlarge | d3.8xlarge | d3en.xlarge | d3en.2xlarge | d3en.4xlarge | d3en.6xlarge | d3en.8xlarge | d3en.12xlarge | dl1.24xlarge | f1.2xlarge | f1.4xlarge | f1.16xlarge | g2.2xlarge | g2.8xlarge | g3.4xlarge | g3.8xlarge | g3.16xlarge | g3s.xlarge | g4ad.xlarge | g4ad.2xlarge | g4ad.4xlarge | g4ad.8xlarge | g4ad.16xlarge | g4dn.xlarge | g4dn.2xlarge | g4dn.4xlarge | g4dn.8xlarge | g4dn.12xlarge | g4dn.16xlarge | g4dn.metal | g5.xlarge | g5.2xlarge | g5.4xlarge | g5.8xlarge | g5.12xlarge | g5.16xlarge | g5.24xlarge | g5.48xlarge | g5g.xlarge | g5g.2xlarge | g5g.4xlarge | g5g.8xlarge | g5g.16xlarge | g5g.metal | hi1.4xlarge | hpc6a.48xlarge | hs1.8xlarge | h1.2xlarge | h1.4xlarge | h1.8xlarge | h1.16xlarge | i2.xlarge | i2.2xlarge | i2.4xlarge | i2.8xlarge | i3.large | i3.xlarge | i3.2xlarge | i3.4xlarge | i3.8xlarge | i3.16xlarge | i3.metal | i3en.large | i3en.xlarge | i3en.2xlarge | i3en.3xlarge | i3en.6xlarge | i3en.12xlarge | i3en.24xlarge | i3en.metal | im4gn.large | im4gn.xlarge | im4gn.2xlarge | im4gn.4xlarge | im4gn.8xlarge | im4gn.16xlarge | inf1.xlarge | inf1.2xlarge | inf1.6xlarge | inf1.24xlarge | is4gen.medium | is4gen.large | is4gen.xlarge | is4gen.2xlarge | is4gen.4xlarge | is4gen.8xlarge | m1.small | m1.medium | m1.large | m1.xlarge | m2.xlarge | m2.2xlarge | m2.4xlarge | m3.medium | m3.large | m3.xlarge | m3.2xlarge | m4.large | m4.xlarge | m4.2xlarge | m4.4xlarge | m4.10xlarge | m4.16xlarge | m5.large | m5.xlarge | m5.2xlarge | m5.4xlarge | m5.8xlarge | m5.12xlarge | m5.16xlarge | m5.24xlarge | m5.metal | m5a.large | m5a.xlarge | m5a.2xlarge | m5a.4xlarge | m5a.8xlarge | m5a.12xlarge | m5a.16xlarge | m5a.24xlarge | m5ad.large | m5ad.xlarge | m5ad.2xlarge | m5ad.4xlarge | m5ad.8xlarge | m5ad.12xlarge | m5ad.16xlarge | m5ad.24xlarge | m5d.large | m5d.xlarge | m5d.2xlarge | m5d.4xlarge | m5d.8xlarge | m5d.12xlarge | m5d.16xlarge | m5d.24xlarge | m5d.metal | m5dn.large | m5dn.xlarge | m5dn.2xlarge

| m5dn.4xlarge | m5dn.8xlarge | m5dn.12xlarge | m5dn.16xlarge | m5dn.24xlarge | m5dn.metal | m5n.large | m5n.xlarge | m5n.2xlarge | m5n.4xlarge | m5n.8xlarge | m5n.12xlarge | m5n.16xlarge | m5n.24xlarge | m5n.metal | m5zn.large | m5zn.xlarge | m5zn.2xlarge | m5zn.3xlarge | m5zn.6xlarge | m5zn.12xlarge | m5zn.metal | m6a.large | m6a.xlarge | m6a.2xlarge | m6a.4xlarge | m6a.8xlarge | m6a.12xlarge | m6a.16xlarge | m6a.24xlarge | m6a.32xlarge | m6a.48xlarge | m6g.metal | m6g.medium | m6g.large | m6g.xlarge | m6g.2xlarge | m6g.4xlarge | m6g.8xlarge | m6g.12xlarge | m6g.16xlarge | m6gd.metal | m6gd.medium | m6gd.large | m6gd.xlarge | m6gd.2xlarge | m6gd.4xlarge | m6gd.8xlarge | m6gd.12xlarge | m6gd.16xlarge | m6i.large | m6i.xlarge | m6i.2xlarge | m6i.4xlarge | m6i.8xlarge | m6i.12xlarge | m6i.16xlarge | m6i.24xlarge | m6i.32xlarge | m6i.metal | mac1.metal | p2.xlarge | p2.8xlarge | p2.16xlarge | p3.2xlarge | p3.8xlarge | p3.16xlarge | p3dn.24xlarge | p4d.24xlarge | r3.large | r3.xlarge | r3.2xlarge | r3.4xlarge | r3.8xlarge | r4.large | r4.xlarge | r4.2xlarge | r4.4xlarge | r4.8xlarge | r4.16xlarge | r5.large | r5.xlarge | r5.2xlarge | r5.4xlarge | r5.8xlarge | r5.12xlarge | r5.16xlarge | r5.24xlarge | r5.metal | r5a.large | r5a.xlarge | r5a.2xlarge | r5a.4xlarge | r5a.8xlarge | r5a.12xlarge | r5a.16xlarge | r5a.24xlarge | r5ad.large | r5ad.xlarge | r5ad.2xlarge | r5ad.4xlarge | r5ad.8xlarge | r5ad.12xlarge | r5ad.16xlarge | r5ad.24xlarge | r5b.large | r5b.xlarge | r5b.2xlarge | r5b.4xlarge | r5b.8xlarge | r5b.12xlarge | r5b.16xlarge | r5b.24xlarge | r5b.metal | r5d.large | r5d.xlarge | r5d.2xlarge | r5d.4xlarge | r5d.8xlarge | r5d.12xlarge | r5d.16xlarge | r5d.24xlarge | r5d.metal | r5dn.large | r5dn.xlarge | r5dn.2xlarge | r5dn.4xlarge | r5dn.8xlarge | r5dn.12xlarge | r5dn.16xlarge | r5dn.24xlarge | r5dn.metal | r5n.large | r5n.xlarge | r5n.2xlarge | r5n.4xlarge | r5n.8xlarge | r5n.12xlarge | r5n.16xlarge | r5n.24xlarge | r5n.metal | r6g.medium | r6g.large | r6g.xlarge | r6g.2xlarge | r6g.4xlarge | r6g.8xlarge | r6g.12xlarge | r6g.16xlarge | r6g.metal | r6gd.medium | r6gd.large | r6gd.xlarge | r6gd.2xlarge | r6gd.4xlarge | r6gd.8xlarge | r6gd.12xlarge | r6gd.16xlarge | r6gd.metal | r6i.large | r6i.xlarge | r6i.2xlarge | r6i.4xlarge | r6i.8xlarge | r6i.12xlarge | r6i.16xlarge | r6i.24xlarge | r6i.32xlarge | r6i.metal | t1.micro | t2.nano | t2.micro | t2.small | t2.medium | t2.large | t2.xlarge | t2.2xlarge | t3.nano | t3.micro | t3.small |

t3.medium | t3.large | t3.xlarge | t3.2xlarge | t3a.nano | t3a.micro | t3a.small | t3a.medium | t3a.large | t3a.xlarge | t3a.2xlarge | t4g.nano | t4g.micro | t4g.small | t4g.medium | t4g.large | t4g.xlarge | t4g.2xlarge | u-6tb1.56xlarge | u-6tb1.112xlarge | u-9tb1.112xlarge | u-12tb1.112xlarge | u-6tb1.metal | u-9tb1.metal | u-12tb1.metal | u-18tb1.metal | u-24tb1.metal | vt1.3xlarge | vt1.6xlarge | vt1.24xlarge | x1.16xlarge | x1.32xlarge | x1e.xlarge | x1e.2xlarge | x1e.4xlarge | x1e.8xlarge | x1e.16xlarge | x1e.32xlarge | x2iezn.2xlarge | x2iezn.4xlarge | x2iezn.6xlarge | x2iezn.8xlarge | x2iezn.12xlarge | x2iezn.metal | x2gd.medium | x2gd.large | x2gd.xlarge | x2gd.2xlarge | x2gd.4xlarge | x2gd.8xlarge | x2gd.12xlarge | x2gd.16xlarge | x2gd.metal | z1d.large | z1d.xlarge | z1d.2xlarge | z1d.3xlarge | z1d.6xlarge | z1d.12xlarge | z1d.metal | x2idn.16xlarge | x2idn.24xlarge | x2idn.32xlarge | x2iedn.xlarge | x2iedn.2xlarge | x2iedn.4xlarge | x2iedn.8xlarge | x2iedn.16xlarge | x2iedn.24xlarge | x2iedn.32xlarge | c6a.large | c6a.xlarge | c6a.2xlarge | c6a.4xlarge | c6a.8xlarge | c6a.12xlarge | c6a.16xlarge | c6a.24xlarge | c6a.32xlarge | c6a.48xlarge | c6a.metal | m6a.metal | i4i.large | i4i.xlarge | i4i.2xlarge | i4i.4xlarge | i4i.8xlarge | i4i.16xlarge | i4i.32xlarge | i4i.metal | x2idn.metal | x2iedn.metal | c7g.medium | c7g.large | c7g.xlarge | c7g.2xlarge | c7g.4xlarge | c7g.8xlarge | c7g.12xlarge | c7g.16xlarge | mac2.metal | c6id.large | c6id.xlarge | c6id.2xlarge | c6id.4xlarge | c6id.8xlarge | c6id.12xlarge | c6id.16xlarge | c6id.24xlarge | c6id.32xlarge | c6id.metal | m6id.large | m6id.xlarge | m6id.2xlarge | m6id.4xlarge | m6id.8xlarge | m6id.12xlarge | m6id.16xlarge | m6id.24xlarge | m6id.32xlarge | m6id.metal | r6id.large | r6id.xlarge | r6id.2xlarge | r6id.4xlarge | r6id.8xlarge | r6id.12xlarge | r6id.16xlarge | r6id.24xlarge | r6id.32xlarge | r6id.metal | r6a.large | r6a.xlarge | r6a.2xlarge | r6a.4xlarge | r6a.8xlarge | r6a.12xlarge | r6a.16xlarge | r6a.24xlarge | r6a.32xlarge | r6a.48xlarge | r6a.metal | p4de.24xlarge | u-3tb1.56xlarge | u-18tb1.112xlarge | u-24tb1.112xlarge | trn1.2xlarge | trn1.32xlarge | hpc6id.32xlarge | c6in.large | c6in.xlarge | c6in.2xlarge | c6in.4xlarge | c6in.8xlarge | c6in.12xlarge | c6in.16xlarge | c6in.24xlarge | c6in.32xlarge | m6in.large | m6in.xlarge | m6in.2xlarge | m6in.4xlarge | m6in.8xlarge | m6in.12xlarge | m6in.16xlarge | m6in.24xlarge | m6in.32xlarge

| m6idn.large | m6idn.xlarge | m6idn.2xlarge | m6idn.4xlarge | m6idn.8xlarge | m6idn.12xlarge | m6idn.16xlarge | m6idn.24xlarge | m6idn.32xlarge | r6in.large | r6in.xlarge | r6in.2xlarge | r6in.4xlarge | r6in.8xlarge | r6in.12xlarge | r6in.16xlarge | r6in.24xlarge | r6in.32xlarge | r6idn.large | r6idn.xlarge | r6idn.2xlarge | r6idn.4xlarge | r6idn.8xlarge | r6idn.12xlarge | r6idn.16xlarge | r6idn.24xlarge | r6idn.32xlarge | c7g.metal | m7g.medium | m7g.large | m7g.xlarge | m7g.2xlarge | m7g.4xlarge | m7g.8xlarge | m7g.12xlarge | m7g.16xlarge | m7g.metal | r7g.medium | r7g.large | r7g.xlarge | r7g.2xlarge | r7g.4xlarge | r7g.8xlarge | r7g.12xlarge | r7g.16xlarge | r7g.metal | c6in.metal | m6in.metal | m6idn.metal | r6in.metal | r6idn.metal | inf2.xlarge | inf2.8xlarge | inf2.24xlarge | inf2.48xlarge | trn1n.32xlarge | i4g.large | i4g.xlarge | i4g.2xlarge | i4g.4xlarge | i4g.8xlarge | i4g.16xlarge | hpc7g.4xlarge | hpc7g.8xlarge | hpc7g.16xlarge | c7gn.medium | c7gn.large | c7gn.xlarge | c7gn.2xlarge | c7gn.4xlarge | c7gn.8xlarge | c7gn.12xlarge | c7gn.16xlarge | p5.48xlarge | m7i.large | m7i.xlarge | m7i.2xlarge | m7i.4xlarge | m7i.8xlarge | m7i.12xlarge | m7i.16xlarge | m7i.24xlarge | m7i.48xlarge | m7i-flex.large | m7i-flex.xlarge | m7i-flex.2xlarge | m7i-flex.4xlarge | m7i-flex.8xlarge | m7a.medium | m7a.large | m7a.xlarge | m7a.2xlarge | m7a.4xlarge | m7a.8xlarge | m7a.12xlarge | m7a.16xlarge | m7a.24xlarge | m7a.32xlarge | m7a.48xlarge | m7a.metal-48xl | hpc7a.12xlarge | hpc7a.24xlarge | hpc7a.48xlarge | hpc7a.96xlarge | c7gd.medium | c7gd.large | c7gd.xlarge | c7gd.2xlarge | c7gd.4xlarge | c7gd.8xlarge | c7gd.12xlarge | c7gd.16xlarge | m7gd.medium | m7gd.large | m7gd.xlarge | m7gd.2xlarge | m7gd.4xlarge | m7gd.8xlarge | m7gd.12xlarge | m7gd.16xlarge | r7gd.medium | r7gd.large | r7gd.xlarge | r7gd.2xlarge | r7gd.4xlarge | r7gd.8xlarge | r7gd.12xlarge | r7gd.16xlarge | r7a.medium | r7a.large | r7a.xlarge | r7a.2xlarge | r7a.4xlarge | r7a.8xlarge | r7a.12xlarge | r7a.16xlarge | r7a.24xlarge | r7a.32xlarge | r7a.48xlarge | c7i.large | c7i.xlarge | c7i.2xlarge | c7i.4xlarge | c7i.8xlarge | c7i.12xlarge | c7i.16xlarge | c7i.24xlarge | c7i.48xlarge | mac2 m2pro.metal | r7iz.large | r7iz.xlarge | r7iz.2xlarge | r7iz.4xlarge | r7iz.8xlarge | r7iz.12xlarge | r7iz.16xlarge | r7iz.32xlarge | c7a.medium | c7a.large | c7a.xlarge | c7a.2xlarge | c7a.4xlarge | c7a.8xlarge | c7a.12xlarge | c7a.16xlarge | c7a.24xlarge | c7a.32xlarge

| c7a.48xlarge | c7a.metal-48xl | r7a.metal-48xl | r7i.large | r7i.xlarge | r7i.2xlarge | r7i.4xlarge | r7i.8xlarge | r7i.12xlarge | r7i.16xlarge | r7i.24xlarge | r7i.48xlarge | dl2q.24xlarge | mac2 m2.metal | i4i.12xlarge | i4i.24xlarge | c7i.metal-24xl | c7i.metal-48xl | m7i.metal-24xl | m7i.metal-48xl | r7i.metal-24xl | r7i.metal-48xl | r7iz.metal-16xl | r7iz.metal-32xl | c7gd.metal | m7gd.metal | r7gd.metal | g6.xlarge | g6.2xlarge | g6.4xlarge | g6.8xlarge | g6.12xlarge | g6.16xlarge | g6.24xlarge | g6.48xlarge | gr6.4xlarge | gr6.8xlarge | c7i-flex.large | c7i-flex.xlarge | c7i-flex.2xlarge | c7i-flex.4xlarge | c7i-flex.8xlarge | u7i-12tb.224xlarge | u7in-16tb.224xlarge | u7in-24tb.224xlarge | u7in-32tb.224xlarge | u7ib-12tb.224xlarge | c7gn.metal | r8g.medium | r8g.large | r8g.xlarge | r8g.2xlarge | r8g.4xlarge | r8g.8xlarge | r8g.12xlarge | r8g.16xlarge | r8g.24xlarge | r8g.48xlarge | r8g.metal-24xl | r8g.metal-48xl | mac2-m1ultra.metal | g6e.xlarge | g6e.2xlarge | g6e.4xlarge | g6e.8xlarge | g6e.12xlarge | g6e.16xlarge | g6e.24xlarge | g6e.48xlarge | c8g.medium | c8g.large | c8g.xlarge | c8g.2xlarge | c8g.4xlarge | c8g.8xlarge | c8g.12xlarge | c8g.16xlarge | c8g.24xlarge | c8g.48xlarge | c8g.metal-24xl | c8g.metal-48xl | m8g.medium | m8g.large | m8g.xlarge | m8g.2xlarge | m8g.4xlarge | m8g.8xlarge | m8g.12xlarge | m8g.16xlarge | m8g.24xlarge | m8g.48xlarge | m8g.metal-24xl | m8g.metal-48xl | x8g.medium | x8g.large | x8g.xlarge | x8g.2xlarge | x8g.4xlarge | x8g.8xlarge | x8g.12xlarge | x8g.16xlarge | x8g.24xlarge | x8g.48xlarge | x8g.metal-24xl | x8g.metal-48xl | i7ie.large | i7ie.xlarge | i7ie.2xlarge | i7ie.3xlarge | i7ie.6xlarge | i7ie.12xlarge | i7ie.18xlarge | i7ie.24xlarge | i7ie.48xlarge | i8g.large | i8g.xlarge | i8g.2xlarge | i8g.4xlarge | i8g.8xlarge | i8g.12xlarge | i8g.16xlarge | i8g.24xlarge | i8g.metal-24xl

Required: No

#### **mediaAcceleratorInfo**

Describes the media accelerator settings for the instance type.

Type: [MediaAcceleratorInfo](#page-3397-0) object

Required: No

#### **memoryInfo**

Describes the memory for the instance type.

Type: [MemoryInfo](#page-3403-0) object

Required: No

### **networkInfo**

Describes the network settings for the instance type.

Type: [NetworkInfo](#page-3453-0) object

Required: No

#### **neuronInfo**

Describes the Neuron accelerator settings for the instance type.

Type: [NeuronInfo](#page-3493-0) object

Required: No

#### **nitroEnclavesSupport**

Indicates whether Nitro Enclaves is supported.

Type: String

Valid Values: unsupported | supported

Required: No

#### **nitroTpmInfo**

Describes the supported NitroTPM versions for the instance type.

Type: [NitroTpmInfo](#page-3495-0) object

Required: No

#### **nitroTpmSupport**

Indicates whether NitroTPM is supported.

Type: String

#### Valid Values: unsupported | supported

Required: No

### **phcSupport**

Indicates whether a local Precision Time Protocol (PTP) hardware clock (PHC) is supported.

Type: String

Valid Values: unsupported | supported

Required: No

### **placementGroupInfo**

Describes the placement group settings for the instance type.

Type: [PlacementGroupInfo](#page-3548-0) object

Required: No

### **processorInfo**

Describes the processor.

Type: [ProcessorInfo](#page-3571-0) object

Required: No

#### **supportedBootModes**

The supported boot modes. For more information, see [Boot modes](https://docs.aws.amazon.com/AWSEC2/latest/UserGuide/ami-boot.html) in the *Amazon EC2 User Guide*.

Type: Array of strings

Valid Values: legacy-bios | uefi

Required: No

## **supportedRootDeviceTypes**

The supported root device types.

Type: Array of strings

Valid Values: ebs | instance-store

Required: No

### **supportedUsageClasses**

Indicates whether the instance type is offered for spot, On-Demand, or Capacity Blocks.

Type: Array of strings

Valid Values: spot | on-demand | capacity-block

Required: No

### **supportedVirtualizationTypes**

The supported virtualization types.

Type: Array of strings

Valid Values: hvm | paravirtual

Required: No

#### **vCpuInfo**

Describes the vCPU configurations for the instance type.

Type: [VCpuInfo](#page-3998-0) object

Required: No

# **See Also**

- [AWS](https://docs.aws.amazon.com/goto/SdkForCpp/ec2-2016-11-15/InstanceTypeInfo) SDK for C++
- [AWS](https://docs.aws.amazon.com/goto/SdkForJavaV2/ec2-2016-11-15/InstanceTypeInfo) SDK for Java V2
- AWS SDK for [Ruby](https://docs.aws.amazon.com/goto/SdkForRubyV3/ec2-2016-11-15/InstanceTypeInfo) V3

# **InstanceTypeInfoFromInstanceRequirements**

The list of instance types with the specified instance attributes.

# **Contents**

# **instanceType**

The matching instance type.

Type: String

Required: No

# **See Also**

- [AWS](https://docs.aws.amazon.com/goto/SdkForCpp/ec2-2016-11-15/InstanceTypeInfoFromInstanceRequirements) SDK for C++
- [AWS](https://docs.aws.amazon.com/goto/SdkForJavaV2/ec2-2016-11-15/InstanceTypeInfoFromInstanceRequirements) SDK for Java V2
- AWS SDK for [Ruby](https://docs.aws.amazon.com/goto/SdkForRubyV3/ec2-2016-11-15/InstanceTypeInfoFromInstanceRequirements) V3

# **InstanceTypeOffering**

The instance types offered.

# **Contents**

# **instanceType**

The instance type. For more information, see [Instance](https://docs.aws.amazon.com/AWSEC2/latest/UserGuide/instance-types.html) types in the *Amazon EC2 User Guide*.

# Type: String

Valid Values: a1.medium | a1.large | a1.xlarge | a1.2xlarge | a1.4xlarge | a1.metal | c1.medium | c1.xlarge | c3.large | c3.xlarge | c3.2xlarge | c3.4xlarge | c3.8xlarge | c4.large | c4.xlarge | c4.2xlarge | c4.4xlarge | c4.8xlarge | c5.large | c5.xlarge | c5.2xlarge | c5.4xlarge | c5.9xlarge | c5.12xlarge | c5.18xlarge | c5.24xlarge | c5.metal | c5a.large | c5a.xlarge | c5a.2xlarge | c5a.4xlarge | c5a.8xlarge | c5a.12xlarge | c5a.16xlarge | c5a.24xlarge | c5ad.large | c5ad.xlarge | c5ad.2xlarge | c5ad.4xlarge | c5ad.8xlarge | c5ad.12xlarge | c5ad.16xlarge | c5ad.24xlarge | c5d.large | c5d.xlarge | c5d.2xlarge | c5d.4xlarge | c5d.9xlarge | c5d.12xlarge | c5d.18xlarge | c5d.24xlarge | c5d.metal | c5n.large | c5n.xlarge | c5n.2xlarge | c5n.4xlarge | c5n.9xlarge | c5n.18xlarge | c5n.metal | c6g.medium | c6g.large | c6g.xlarge | c6g.2xlarge | c6g.4xlarge | c6g.8xlarge | c6g.12xlarge | c6g.16xlarge | c6g.metal | c6gd.medium | c6gd.large | c6gd.xlarge | c6gd.2xlarge | c6gd.4xlarge | c6gd.8xlarge | c6gd.12xlarge | c6gd.16xlarge | c6gd.metal | c6gn.medium | c6gn.large | c6gn.xlarge | c6gn.2xlarge | c6gn.4xlarge | c6gn.8xlarge | c6gn.12xlarge | c6gn.16xlarge | c6i.large | c6i.xlarge | c6i.2xlarge | c6i.4xlarge | c6i.8xlarge | c6i.12xlarge | c6i.16xlarge | c6i.24xlarge | c6i.32xlarge | c6i.metal | cc1.4xlarge | cc2.8xlarge | cg1.4xlarge | cr1.8xlarge | d2.xlarge | d2.2xlarge | d2.4xlarge | d2.8xlarge | d3.xlarge | d3.2xlarge | d3.4xlarge | d3.8xlarge | d3en.xlarge | d3en.2xlarge | d3en.4xlarge | d3en.6xlarge | d3en.8xlarge | d3en.12xlarge | dl1.24xlarge | f1.2xlarge | f1.4xlarge | f1.16xlarge | g2.2xlarge | g2.8xlarge | g3.4xlarge | g3.8xlarge | g3.16xlarge | g3s.xlarge | g4ad.xlarge | g4ad.2xlarge | g4ad.4xlarge | g4ad.8xlarge | g4ad.16xlarge

| g4dn.xlarge | g4dn.2xlarge | g4dn.4xlarge | g4dn.8xlarge | g4dn.12xlarge | g4dn.16xlarge | g4dn.metal | g5.xlarge | g5.2xlarge | g5.4xlarge | g5.8xlarge | g5.12xlarge | g5.16xlarge | g5.24xlarge | g5.48xlarge | g5g.xlarge | g5g.2xlarge | g5g.4xlarge | g5g.8xlarge | g5g.16xlarge | g5g.metal | hi1.4xlarge | hpc6a.48xlarge | hs1.8xlarge | h1.2xlarge | h1.4xlarge | h1.8xlarge | h1.16xlarge | i2.xlarge | i2.2xlarge | i2.4xlarge | i2.8xlarge | i3.large | i3.xlarge | i3.2xlarge | i3.4xlarge | i3.8xlarge | i3.16xlarge | i3.metal | i3en.large | i3en.xlarge | i3en.2xlarge | i3en.3xlarge | i3en.6xlarge | i3en.12xlarge | i3en.24xlarge | i3en.metal | im4gn.large | im4gn.xlarge | im4gn.2xlarge | im4gn.4xlarge | im4gn.8xlarge | im4gn.16xlarge | inf1.xlarge | inf1.2xlarge | inf1.6xlarge | inf1.24xlarge | is4gen.medium | is4gen.large | is4gen.xlarge | is4gen.2xlarge | is4gen.4xlarge | is4gen.8xlarge | m1.small | m1.medium | m1.large | m1.xlarge | m2.xlarge | m2.2xlarge | m2.4xlarge | m3.medium | m3.large | m3.xlarge | m3.2xlarge | m4.large | m4.xlarge | m4.2xlarge | m4.4xlarge | m4.10xlarge | m4.16xlarge | m5.large | m5.xlarge | m5.2xlarge | m5.4xlarge | m5.8xlarge | m5.12xlarge | m5.16xlarge | m5.24xlarge | m5.metal | m5a.large | m5a.xlarge | m5a.2xlarge | m5a.4xlarge | m5a.8xlarge | m5a.12xlarge | m5a.16xlarge | m5a.24xlarge | m5ad.large | m5ad.xlarge | m5ad.2xlarge | m5ad.4xlarge | m5ad.8xlarge | m5ad.12xlarge | m5ad.16xlarge | m5ad.24xlarge | m5d.large | m5d.xlarge | m5d.2xlarge | m5d.4xlarge | m5d.8xlarge | m5d.12xlarge | m5d.16xlarge | m5d.24xlarge | m5d.metal | m5dn.large | m5dn.xlarge | m5dn.2xlarge | m5dn.4xlarge | m5dn.8xlarge | m5dn.12xlarge | m5dn.16xlarge | m5dn.24xlarge | m5dn.metal | m5n.large | m5n.xlarge | m5n.2xlarge | m5n.4xlarge | m5n.8xlarge | m5n.12xlarge | m5n.16xlarge | m5n.24xlarge | m5n.metal | m5zn.large | m5zn.xlarge | m5zn.2xlarge | m5zn.3xlarge | m5zn.6xlarge | m5zn.12xlarge | m5zn.metal | m6a.large | m6a.xlarge | m6a.2xlarge | m6a.4xlarge | m6a.8xlarge | m6a.12xlarge | m6a.16xlarge | m6a.24xlarge | m6a.32xlarge | m6a.48xlarge | m6g.metal | m6g.medium | m6g.large | m6g.xlarge | m6g.2xlarge | m6g.4xlarge | m6g.8xlarge | m6g.12xlarge | m6g.16xlarge | m6gd.metal | m6gd.medium | m6gd.large | m6gd.xlarge | m6gd.2xlarge | m6gd.4xlarge | m6gd.8xlarge | m6gd.12xlarge | m6gd.16xlarge | m6i.large | m6i.xlarge | m6i.2xlarge | m6i.4xlarge | m6i.8xlarge | m6i.12xlarge | m6i.16xlarge | m6i.24xlarge | m6i.32xlarge

| m6i.metal | mac1.metal | p2.xlarge | p2.8xlarge | p2.16xlarge | p3.2xlarge | p3.8xlarge | p3.16xlarge | p3dn.24xlarge | p4d.24xlarge | r3.large | r3.xlarge | r3.2xlarge | r3.4xlarge | r3.8xlarge | r4.large | r4.xlarge | r4.2xlarge | r4.4xlarge | r4.8xlarge | r4.16xlarge | r5.large | r5.xlarge | r5.2xlarge | r5.4xlarge | r5.8xlarge | r5.12xlarge | r5.16xlarge | r5.24xlarge | r5.metal | r5a.large | r5a.xlarge | r5a.2xlarge | r5a.4xlarge | r5a.8xlarge | r5a.12xlarge | r5a.16xlarge | r5a.24xlarge | r5ad.large | r5ad.xlarge | r5ad.2xlarge | r5ad.4xlarge | r5ad.8xlarge | r5ad.12xlarge | r5ad.16xlarge | r5ad.24xlarge | r5b.large | r5b.xlarge | r5b.2xlarge | r5b.4xlarge | r5b.8xlarge | r5b.12xlarge | r5b.16xlarge | r5b.24xlarge | r5b.metal | r5d.large | r5d.xlarge | r5d.2xlarge | r5d.4xlarge | r5d.8xlarge | r5d.12xlarge | r5d.16xlarge | r5d.24xlarge | r5d.metal | r5dn.large | r5dn.xlarge | r5dn.2xlarge | r5dn.4xlarge | r5dn.8xlarge | r5dn.12xlarge | r5dn.16xlarge | r5dn.24xlarge | r5dn.metal | r5n.large | r5n.xlarge | r5n.2xlarge | r5n.4xlarge | r5n.8xlarge | r5n.12xlarge | r5n.16xlarge | r5n.24xlarge | r5n.metal | r6g.medium | r6g.large | r6g.xlarge | r6g.2xlarge | r6g.4xlarge | r6g.8xlarge | r6g.12xlarge | r6g.16xlarge | r6g.metal | r6gd.medium | r6gd.large | r6gd.xlarge | r6gd.2xlarge | r6gd.4xlarge | r6gd.8xlarge | r6gd.12xlarge | r6gd.16xlarge | r6gd.metal | r6i.large | r6i.xlarge | r6i.2xlarge | r6i.4xlarge | r6i.8xlarge | r6i.12xlarge | r6i.16xlarge | r6i.24xlarge | r6i.32xlarge | r6i.metal | t1.micro | t2.nano | t2.micro | t2.small | t2.medium | t2.large | t2.xlarge | t2.2xlarge | t3.nano | t3.micro | t3.small | t3.medium | t3.large | t3.xlarge | t3.2xlarge | t3a.nano | t3a.micro | t3a.small | t3a.medium | t3a.large | t3a.xlarge | t3a.2xlarge | t4g.nano | t4g.micro | t4g.small | t4g.medium | t4g.large | t4g.xlarge | t4g.2xlarge | u-6tb1.56xlarge | u-6tb1.112xlarge | u-9tb1.112xlarge | u-12tb1.112xlarge | u-6tb1.metal | u-9tb1.metal | u-12tb1.metal | u-18tb1.metal | u-24tb1.metal | vt1.3xlarge | vt1.6xlarge | vt1.24xlarge | x1.16xlarge | x1.32xlarge | x1e.xlarge | x1e.2xlarge | x1e.4xlarge | x1e.8xlarge | x1e.16xlarge | x1e.32xlarge | x2iezn.2xlarge | x2iezn.4xlarge | x2iezn.6xlarge | x2iezn.8xlarge | x2iezn.12xlarge | x2iezn.metal | x2gd.medium | x2gd.large | x2gd.xlarge | x2gd.2xlarge | x2gd.4xlarge | x2gd.8xlarge | x2gd.12xlarge | x2gd.16xlarge | x2gd.metal | z1d.large | z1d.xlarge | z1d.2xlarge | z1d.3xlarge |

z1d.6xlarge | z1d.12xlarge | z1d.metal | x2idn.16xlarge | x2idn.24xlarge | x2idn.32xlarge | x2iedn.xlarge | x2iedn.2xlarge | x2iedn.4xlarge | x2iedn.8xlarge | x2iedn.16xlarge | x2iedn.24xlarge | x2iedn.32xlarge | c6a.large | c6a.xlarge | c6a.2xlarge | c6a.4xlarge | c6a.8xlarge | c6a.12xlarge | c6a.16xlarge | c6a.24xlarge | c6a.32xlarge | c6a.48xlarge | c6a.metal | m6a.metal | i4i.large | i4i.xlarge | i4i.2xlarge | i4i.4xlarge | i4i.8xlarge | i4i.16xlarge | i4i.32xlarge | i4i.metal | x2idn.metal | x2iedn.metal | c7g.medium | c7g.large | c7g.xlarge | c7g.2xlarge | c7g.4xlarge | c7g.8xlarge | c7g.12xlarge | c7g.16xlarge | mac2.metal | c6id.large | c6id.xlarge | c6id.2xlarge | c6id.4xlarge | c6id.8xlarge | c6id.12xlarge | c6id.16xlarge | c6id.24xlarge | c6id.32xlarge | c6id.metal | m6id.large | m6id.xlarge | m6id.2xlarge | m6id.4xlarge | m6id.8xlarge | m6id.12xlarge | m6id.16xlarge | m6id.24xlarge | m6id.32xlarge | m6id.metal | r6id.large | r6id.xlarge | r6id.2xlarge | r6id.4xlarge | r6id.8xlarge | r6id.12xlarge | r6id.16xlarge | r6id.24xlarge | r6id.32xlarge | r6id.metal | r6a.large | r6a.xlarge | r6a.2xlarge | r6a.4xlarge | r6a.8xlarge | r6a.12xlarge | r6a.16xlarge | r6a.24xlarge | r6a.32xlarge | r6a.48xlarge | r6a.metal | p4de.24xlarge | u-3tb1.56xlarge | u-18tb1.112xlarge | u-24tb1.112xlarge | trn1.2xlarge | trn1.32xlarge | hpc6id.32xlarge | c6in.large | c6in.xlarge | c6in.2xlarge | c6in.4xlarge | c6in.8xlarge | c6in.12xlarge | c6in.16xlarge | c6in.24xlarge | c6in.32xlarge | m6in.large | m6in.xlarge | m6in.2xlarge | m6in.4xlarge | m6in.8xlarge | m6in.12xlarge | m6in.16xlarge | m6in.24xlarge | m6in.32xlarge | m6idn.large | m6idn.xlarge | m6idn.2xlarge | m6idn.4xlarge | m6idn.8xlarge | m6idn.12xlarge | m6idn.16xlarge | m6idn.24xlarge | m6idn.32xlarge | r6in.large | r6in.xlarge | r6in.2xlarge | r6in.4xlarge | r6in.8xlarge | r6in.12xlarge | r6in.16xlarge | r6in.24xlarge | r6in.32xlarge | r6idn.large | r6idn.xlarge | r6idn.2xlarge | r6idn.4xlarge | r6idn.8xlarge | r6idn.12xlarge | r6idn.16xlarge | r6idn.24xlarge | r6idn.32xlarge | c7g.metal | m7g.medium | m7g.large | m7g.xlarge | m7g.2xlarge | m7g.4xlarge | m7g.8xlarge | m7g.12xlarge | m7g.16xlarge | m7g.metal | r7g.medium | r7g.large | r7g.xlarge | r7g.2xlarge | r7g.4xlarge | r7g.8xlarge | r7g.12xlarge | r7g.16xlarge | r7g.metal | c6in.metal | m6in.metal | m6idn.metal | r6in.metal | r6idn.metal | inf2.xlarge | inf2.8xlarge | inf2.24xlarge | inf2.48xlarge

| trn1n.32xlarge | i4g.large | i4g.xlarge | i4g.2xlarge | i4g.4xlarge | i4g.8xlarge | i4g.16xlarge | hpc7g.4xlarge | hpc7g.8xlarge | hpc7g.16xlarge | c7gn.medium | c7gn.large | c7gn.xlarge | c7gn.2xlarge | c7gn.4xlarge | c7gn.8xlarge | c7gn.12xlarge | c7gn.16xlarge | p5.48xlarge | m7i.large | m7i.xlarge | m7i.2xlarge | m7i.4xlarge | m7i.8xlarge | m7i.12xlarge | m7i.16xlarge | m7i.24xlarge | m7i.48xlarge | m7i-flex.large | m7i-flex.xlarge | m7i-flex.2xlarge | m7i-flex.4xlarge | m7i-flex.8xlarge | m7a.medium | m7a.large | m7a.xlarge | m7a.2xlarge | m7a.4xlarge | m7a.8xlarge | m7a.12xlarge | m7a.16xlarge | m7a.24xlarge | m7a.32xlarge | m7a.48xlarge | m7a.metal-48xl | hpc7a.12xlarge | hpc7a.24xlarge | hpc7a.48xlarge | hpc7a.96xlarge | c7gd.medium | c7gd.large | c7gd.xlarge | c7gd.2xlarge | c7gd.4xlarge | c7gd.8xlarge | c7gd.12xlarge | c7gd.16xlarge | m7gd.medium | m7gd.large | m7gd.xlarge | m7gd.2xlarge | m7gd.4xlarge | m7gd.8xlarge | m7gd.12xlarge | m7gd.16xlarge | r7gd.medium | r7gd.large | r7gd.xlarge | r7gd.2xlarge | r7gd.4xlarge | r7gd.8xlarge | r7gd.12xlarge | r7gd.16xlarge | r7a.medium | r7a.large | r7a.xlarge | r7a.2xlarge | r7a.4xlarge | r7a.8xlarge | r7a.12xlarge | r7a.16xlarge | r7a.24xlarge | r7a.32xlarge | r7a.48xlarge | c7i.large | c7i.xlarge | c7i.2xlarge | c7i.4xlarge | c7i.8xlarge | c7i.12xlarge | c7i.16xlarge | c7i.24xlarge | c7i.48xlarge | mac2 m2pro.metal | r7iz.large | r7iz.xlarge | r7iz.2xlarge | r7iz.4xlarge | r7iz.8xlarge | r7iz.12xlarge | r7iz.16xlarge | r7iz.32xlarge | c7a.medium | c7a.large | c7a.xlarge | c7a.2xlarge | c7a.4xlarge | c7a.8xlarge | c7a.12xlarge | c7a.16xlarge | c7a.24xlarge | c7a.32xlarge | c7a.48xlarge | c7a.metal-48xl | r7a.metal-48xl | r7i.large | r7i.xlarge | r7i.2xlarge | r7i.4xlarge | r7i.8xlarge | r7i.12xlarge | r7i.16xlarge | r7i.24xlarge | r7i.48xlarge | dl2q.24xlarge | mac2 m2.metal | i4i.12xlarge | i4i.24xlarge | c7i.metal-24xl | c7i.metal-48xl | m7i.metal-24xl | m7i.metal-48xl | r7i.metal-24xl | r7i.metal-48xl | r7iz.metal-16xl | r7iz.metal-32xl | c7gd.metal | m7gd.metal | r7gd.metal | g6.xlarge | g6.2xlarge | g6.4xlarge | g6.8xlarge | g6.12xlarge | g6.16xlarge | g6.24xlarge | g6.48xlarge | gr6.4xlarge | gr6.8xlarge | c7i-flex.large | c7i-flex.xlarge | c7i-flex.2xlarge | c7i-flex.4xlarge | c7i-flex.8xlarge | u7i-12tb.224xlarge | u7in-16tb.224xlarge | u7in-24tb.224xlarge | u7in-32tb.224xlarge | u7ib-12tb.224xlarge | c7gn.metal | r8g.medium | r8g.large | r8g.xlarge | r8g.2xlarge |

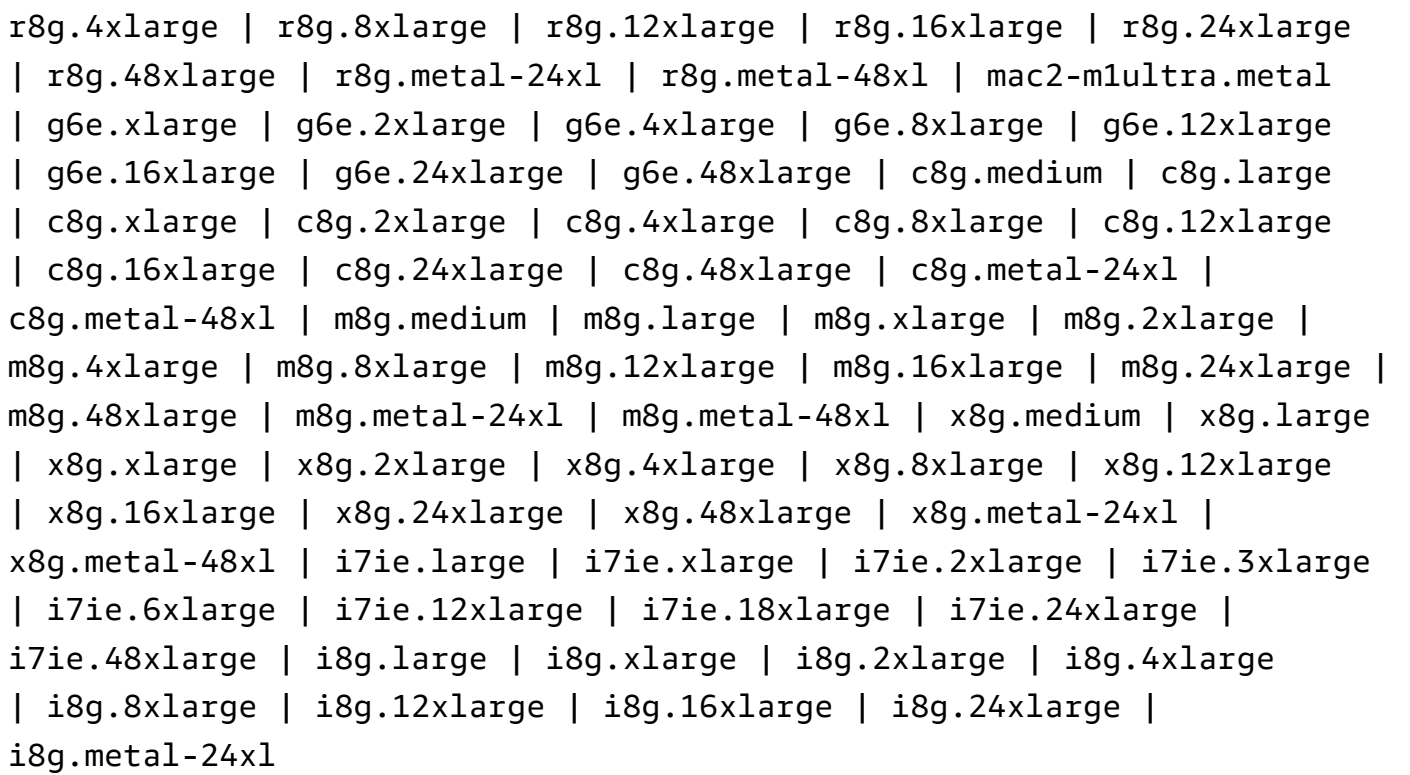

Required: No

## **location**

The identifier for the location. This depends on the location type. For example, if the location type is region, the location is the Region code (for example, us-east-2.)

Type: String

Required: No

# **locationType**

The location type.

Type: String

Valid Values: region | availability-zone | availability-zone-id | outpost

Required: No

# **See Also**

- [AWS](https://docs.aws.amazon.com/goto/SdkForCpp/ec2-2016-11-15/InstanceTypeOffering) SDK for C++
- [AWS](https://docs.aws.amazon.com/goto/SdkForJavaV2/ec2-2016-11-15/InstanceTypeOffering) SDK for Java V2
- AWS SDK for [Ruby](https://docs.aws.amazon.com/goto/SdkForRubyV3/ec2-2016-11-15/InstanceTypeOffering) V3

# **InstanceUsage**

Information about the Capacity Reservation usage.

# **Contents**

# **accountId**

The ID of the AWS account that is making use of the Capacity Reservation.

Type: String

Required: No

## **usedInstanceCount**

The number of instances the AWS account currently has in the Capacity Reservation.

Type: Integer

Required: No

# **See Also**

- [AWS](https://docs.aws.amazon.com/goto/SdkForCpp/ec2-2016-11-15/InstanceUsage) SDK for C++
- [AWS](https://docs.aws.amazon.com/goto/SdkForJavaV2/ec2-2016-11-15/InstanceUsage) SDK for Java V2
- AWS SDK for [Ruby](https://docs.aws.amazon.com/goto/SdkForRubyV3/ec2-2016-11-15/InstanceUsage) V3

# **IntegrateServices**

Describes service integrations with VPC Flow logs.

# **Contents**

# **AthenaIntegrations**

Information about the integration with Amazon Athena.

Type: Array of [AthenaIntegration](#page-2587-0) objects

Array Members: Minimum number of 1 item. Maximum number of 10 items.

Required: No

# **See Also**

- [AWS](https://docs.aws.amazon.com/goto/SdkForCpp/ec2-2016-11-15/IntegrateServices) SDK for C++
- [AWS](https://docs.aws.amazon.com/goto/SdkForJavaV2/ec2-2016-11-15/IntegrateServices) SDK for Java V2
- AWS SDK for [Ruby](https://docs.aws.amazon.com/goto/SdkForRubyV3/ec2-2016-11-15/IntegrateServices) V3

# **InternetGateway**

Describes an internet gateway.

# **Contents**

# **attachmentSet**

Any VPCs attached to the internet gateway.

Type: Array of [InternetGatewayAttachment](#page-3189-0) objects

Required: No

### **internetGatewayId**

The ID of the internet gateway.

Type: String

Required: No

#### **ownerId**

The ID of the AWS account that owns the internet gateway.

Type: String

Required: No

#### **tagSet**

Any tags assigned to the internet gateway.

Type: Array of [Tag](#page-3867-0) objects

Required: No

# **See Also**

For more information about using this API in one of the language-specific AWS SDKs, see the following:

• [AWS](https://docs.aws.amazon.com/goto/SdkForCpp/ec2-2016-11-15/InternetGateway) SDK for C++

- [AWS](https://docs.aws.amazon.com/goto/SdkForJavaV2/ec2-2016-11-15/InternetGateway) SDK for Java V2
- AWS SDK for [Ruby](https://docs.aws.amazon.com/goto/SdkForRubyV3/ec2-2016-11-15/InternetGateway) V3

# <span id="page-3189-0"></span>**InternetGatewayAttachment**

Describes the attachment of a VPC to an internet gateway or an egress-only internet gateway.

# **Contents**

# **state**

The current state of the attachment. For an internet gateway, the state is available when attached to a VPC; otherwise, this value is not returned.

Type: String

Valid Values: attaching | attached | detaching | detached

Required: No

## **vpcId**

The ID of the VPC.

Type: String

Required: No

# **See Also**

- [AWS](https://docs.aws.amazon.com/goto/SdkForCpp/ec2-2016-11-15/InternetGatewayAttachment) SDK for C++
- [AWS](https://docs.aws.amazon.com/goto/SdkForJavaV2/ec2-2016-11-15/InternetGatewayAttachment) SDK for Java V2
- AWS SDK for [Ruby](https://docs.aws.amazon.com/goto/SdkForRubyV3/ec2-2016-11-15/InternetGatewayAttachment) V3

# **Ipam**

IPAM is a VPC feature that you can use to automate your IP address management workflows including assigning, tracking, troubleshooting, and auditing IP addresses across AWS Regions and accounts throughout your AWS Organization. For more information, see What is [IPAM?](https://docs.aws.amazon.com/vpc/latest/ipam/what-is-it-ipam.html) in the *Amazon VPC IPAM User Guide*.

# **Contents**

# **defaultResourceDiscoveryAssociationId**

The IPAM's default resource discovery association ID.

Type: String

Required: No

## **defaultResourceDiscoveryId**

The IPAM's default resource discovery ID.

Type: String

Required: No

## **description**

The description for the IPAM.

Type: String

Required: No

#### **enablePrivateGua**

Enable this option to use your own GUA ranges as private IPv6 addresses. This option is disabled by default.

Type: Boolean

Required: No

## **ipamArn**

The Amazon Resource Name (ARN) of the IPAM.

Length Constraints: Minimum length of 1. Maximum length of 1283.

Required: No

## **ipamId**

The ID of the IPAM.

Type: String

Required: No

## **ipamRegion**

The AWS Region of the IPAM.

Type: String

Required: No

## **operatingRegionSet**

The operating Regions for an IPAM. Operating Regions are AWS Regions where the IPAM is allowed to manage IP address CIDRs. IPAM only discovers and monitors resources in the AWS Regions you select as operating Regions.

For more information about operating Regions, see [Create](https://docs.aws.amazon.com/vpc/latest/ipam/create-ipam.html) an IPAM in the *Amazon VPC IPAM User Guide*.

Type: Array of [IpamOperatingRegion](#page-3213-0) objects

Required: No

#### **ownerId**

The AWS account ID of the owner of the IPAM.

Type: String

Required: No

## **privateDefaultScopeId**

The ID of the IPAM's default private scope.

Required: No

# **publicDefaultScopeId**

The ID of the IPAM's default public scope.

Type: String

Required: No

## **resourceDiscoveryAssociationCount**

The IPAM's resource discovery association count.

Type: Integer

Required: No

## **scopeCount**

The number of scopes in the IPAM. The scope quota is 5. For more information on quotas, see [Quotas](https://docs.aws.amazon.com/vpc/latest/ipam/quotas-ipam.html) in IPAM in the *Amazon VPC IPAM User Guide*.

Type: Integer

Required: No

## **state**

The state of the IPAM.

Type: String

```
Valid Values: create-in-progress | create-complete | create-failed | modify-
in-progress | modify-complete | modify-failed | delete-in-progress | 
delete-complete | delete-failed | isolate-in-progress | isolate-complete 
| restore-in-progress
```
Required: No

## **stateMessage**

The state message.

Required: No

# **tagSet**

The key/value combination of a tag assigned to the resource. Use the tag key in the filter name and the tag value as the filter value. For example, to find all resources that have a tag with the key Owner and the value TeamA, specify tag:Owner for the filter name and TeamA for the filter value.

Type: Array of [Tag](#page-3867-0) objects

Required: No

# **tier**

IPAM is offered in a Free Tier and an Advanced Tier. For more information about the features available in each tier and the costs associated with the tiers, see [Amazon](http://aws.amazon.com/vpc/pricing/) VPC pricing > IPAM [tab](http://aws.amazon.com/vpc/pricing/).

Type: String

Valid Values: free | advanced

Required: No

# **See Also**

- [AWS](https://docs.aws.amazon.com/goto/SdkForCpp/ec2-2016-11-15/Ipam) SDK for C++
- [AWS](https://docs.aws.amazon.com/goto/SdkForJavaV2/ec2-2016-11-15/Ipam) SDK for Java V2
- AWS SDK for [Ruby](https://docs.aws.amazon.com/goto/SdkForRubyV3/ec2-2016-11-15/Ipam) V3

# **IpamAddressHistoryRecord**

The historical record of a CIDR within an IPAM scope. For more information, see View the [history](https://docs.aws.amazon.com/vpc/latest/ipam/view-history-cidr-ipam.html) of IP [addresses](https://docs.aws.amazon.com/vpc/latest/ipam/view-history-cidr-ipam.html) in the *Amazon VPC IPAM User Guide*.

# **Contents**

## **resourceCidr**

The CIDR of the resource.

Type: String

Required: No

### **resourceComplianceStatus**

The compliance status of a resource. For more information on compliance statuses, see [Monitor](https://docs.aws.amazon.com/vpc/latest/ipam/monitor-cidr-compliance-ipam.html)  CIDR usage by [resource](https://docs.aws.amazon.com/vpc/latest/ipam/monitor-cidr-compliance-ipam.html) in the *Amazon VPC IPAM User Guide*.

Type: String

Valid Values: compliant | noncompliant | unmanaged | ignored

Required: No

### **resourceId**

The ID of the resource.

Type: String

Required: No

#### **resourceName**

The name of the resource.

Type: String

Required: No

#### **resourceOverlapStatus**

The overlap status of an IPAM resource. The overlap status tells you if the CIDR for a resource overlaps with another CIDR in the scope. For more information on overlap statuses, see [Monitor](https://docs.aws.amazon.com/vpc/latest/ipam/monitor-cidr-compliance-ipam.html) CIDR usage by [resource](https://docs.aws.amazon.com/vpc/latest/ipam/monitor-cidr-compliance-ipam.html) in the *Amazon VPC IPAM User Guide*.

Valid Values: overlapping | nonoverlapping | ignored

Required: No

#### **resourceOwnerId**

The ID of the resource owner.

Type: String

Required: No

#### **resourceRegion**

The AWS Region of the resource.

Type: String

Required: No

#### **resourceType**

The type of the resource.

Type: String

Valid Values: eip | vpc | subnet | network-interface | instance

Required: No

#### **sampledEndTime**

Sampled end time of the resource-to-CIDR association within the IPAM scope. Changes are picked up in periodic snapshots, so the end time may have occurred before this specific time.

Type: Timestamp

Required: No

## **sampledStartTime**

Sampled start time of the resource-to-CIDR association within the IPAM scope. Changes are picked up in periodic snapshots, so the start time may have occurred before this specific time.

Type: Timestamp

Required: No

# **vpcId**

The VPC ID of the resource.

Type: String

Required: No

# **See Also**

- [AWS](https://docs.aws.amazon.com/goto/SdkForCpp/ec2-2016-11-15/IpamAddressHistoryRecord) SDK for C++
- [AWS](https://docs.aws.amazon.com/goto/SdkForJavaV2/ec2-2016-11-15/IpamAddressHistoryRecord) SDK for Java V2
- AWS SDK for [Ruby](https://docs.aws.amazon.com/goto/SdkForRubyV3/ec2-2016-11-15/IpamAddressHistoryRecord) V3

# **IpamCidrAuthorizationContext**

A signed document that proves that you are authorized to bring the specified IP address range to Amazon using BYOIP.

# **Contents**

# **Message**

The plain-text authorization message for the prefix and account.

Type: String

Required: No

## **Signature**

The signed authorization message for the prefix and account.

Type: String

Required: No

# **See Also**

- [AWS](https://docs.aws.amazon.com/goto/SdkForCpp/ec2-2016-11-15/IpamCidrAuthorizationContext) SDK for C++
- [AWS](https://docs.aws.amazon.com/goto/SdkForJavaV2/ec2-2016-11-15/IpamCidrAuthorizationContext) SDK for Java V2
- AWS SDK for [Ruby](https://docs.aws.amazon.com/goto/SdkForRubyV3/ec2-2016-11-15/IpamCidrAuthorizationContext) V3

# **IpamDiscoveredAccount**

An IPAM discovered account. A discovered account is an AWS account that is monitored under a resource discovery. If you have integrated IPAM with AWS Organizations, all accounts in the organization are discovered accounts.

# **Contents**

### **accountId**

The account ID.

Type: String

Required: No

### **discoveryRegion**

The AWS Region that the account information is returned from. An account can be discovered in multiple regions and will have a separate discovered account for each Region.

Type: String

Required: No

#### **failureReason**

The resource discovery failure reason.

Type: [IpamDiscoveryFailureReason](#page-3208-0) object

Required: No

#### **lastAttemptedDiscoveryTime**

The last attempted resource discovery time.

Type: Timestamp

Required: No

## **lastSuccessfulDiscoveryTime**

The last successful resource discovery time.

Type: Timestamp

Required: No

# **organizationalUnitId**

The ID of an Organizational Unit in AWS Organizations.

Type: String

Required: No

# **See Also**

- [AWS](https://docs.aws.amazon.com/goto/SdkForCpp/ec2-2016-11-15/IpamDiscoveredAccount) SDK for C++
- [AWS](https://docs.aws.amazon.com/goto/SdkForJavaV2/ec2-2016-11-15/IpamDiscoveredAccount) SDK for Java V2
- AWS SDK for [Ruby](https://docs.aws.amazon.com/goto/SdkForRubyV3/ec2-2016-11-15/IpamDiscoveredAccount) V3

# **IpamDiscoveredPublicAddress**

A public IP Address discovered by IPAM.

# **Contents**

## **address**

The IP address.

Type: String

Required: No

### **addressAllocationId**

The allocation ID of the resource the IP address is assigned to.

Type: String

Required: No

#### **addressOwnerId**

The ID of the owner of the resource the IP address is assigned to.

Type: String

Required: No

### **addressRegion**

The Region of the resource the IP address is assigned to.

Type: String

Required: No

#### **addressType**

The IP address type.

Type: String

```
Valid Values: service-managed-ip | service-managed-byoip | amazon-owned-eip 
| amazon-owned-contig | byoip | ec2-public-ip
```
Required: No

## **associationStatus**

The association status.

Type: String

Valid Values: associated | disassociated

Required: No

### **instanceId**

The instance ID of the instance the assigned IP address is assigned to.

Type: String

Required: No

## **ipamResourceDiscoveryId**

The resource discovery ID.

Type: String

Required: No

## **networkBorderGroup**

The Availability Zone (AZ) or Local Zone (LZ) network border group that the resource that the IP address is assigned to is in. Defaults to an AZ network border group. For more information on available Local Zones, see Local Zone [availability](https://docs.aws.amazon.com/AWSEC2/latest/UserGuide/ec2-byoip.html#byoip-zone-avail) in the *Amazon EC2 User Guide*.

Type: String

Required: No

## **networkInterfaceDescription**

The description of the network interface that IP address is assigned to.

Type: String

Required: No

### **networkInterfaceId**

The network interface ID of the resource with the assigned IP address.

Type: String

Required: No

## **publicIpv4PoolId**

The ID of the public IPv4 pool that the resource with the assigned IP address is from.

Type: String

Required: No

#### **sampleTime**

The last successful resource discovery time.

Type: Timestamp

Required: No

#### **securityGroupSet**

Security groups associated with the resource that the IP address is assigned to.

Type: Array of [IpamPublicAddressSecurityGroup](#page-3231-0) objects

Required: No

#### **service**

The AWS service associated with the IP address.

Type: String

Valid Values: nat-gateway | database-migration-service | redshift | elasticcontainer-service | relational-database-service | site-to-site-vpn | load-balancer | global-accelerator | other

Required: No

### **serviceResource**

The resource ARN or ID.

Required: No

# **subnetId**

The ID of the subnet that the resource with the assigned IP address is in.

Type: String

Required: No

# **tags**

Tags associated with the IP address.

Type: [IpamPublicAddressTags](#page-3233-0) object

Required: No

# **vpcId**

The ID of the VPC that the resource with the assigned IP address is in.

Type: String

Required: No

# **See Also**

- [AWS](https://docs.aws.amazon.com/goto/SdkForCpp/ec2-2016-11-15/IpamDiscoveredPublicAddress) SDK for C++
- [AWS](https://docs.aws.amazon.com/goto/SdkForJavaV2/ec2-2016-11-15/IpamDiscoveredPublicAddress) SDK for Java V2
- AWS SDK for [Ruby](https://docs.aws.amazon.com/goto/SdkForRubyV3/ec2-2016-11-15/IpamDiscoveredPublicAddress) V3
# **IpamDiscoveredResourceCidr**

An IPAM discovered resource CIDR. A discovered resource is a resource CIDR monitored under a resource discovery. The following resources can be discovered: VPCs, Public IPv4 pools, VPC subnets, and Elastic IP addresses. The discovered resource CIDR is the IP address range in CIDR notation that is associated with the resource.

## **Contents**

## **availabilityZoneId**

The Availability Zone ID.

Type: String

Required: No

## **ipamResourceDiscoveryId**

The resource discovery ID.

Type: String

Required: No

## **ipSource**

The source that allocated the IP address space. byoip or amazon indicates public IP address space allocated by Amazon or space that you have allocated with Bring your own IP (BYOIP). none indicates private space.

Type: String

```
Valid Values: amazon | byoip | none
```
Required: No

## **ipUsage**

The percentage of IP address space in use. To convert the decimal to a percentage, multiply the decimal by 100. Note the following:

• For resources that are VPCs, this is the percentage of IP address space in the VPC that's taken up by subnet CIDRs.

- For resources that are subnets, if the subnet has an IPv4 CIDR provisioned to it, this is the percentage of IPv4 address space in the subnet that's in use. If the subnet has an IPv6 CIDR provisioned to it, the percentage of IPv6 address space in use is not represented. The percentage of IPv6 address space in use cannot currently be calculated.
- For resources that are public IPv4 pools, this is the percentage of IP address space in the pool that's been allocated to Elastic IP addresses (EIPs).

Type: Double

Required: No

### **networkInterfaceAttachmentStatus**

For elastic network interfaces, this is the status of whether or not the elastic network interface is attached.

Type: String

Valid Values: available | in-use

Required: No

#### **resourceCidr**

The resource CIDR.

Type: String

Required: No

#### **resourceId**

The resource ID.

Type: String

Required: No

#### **resourceOwnerId**

The resource owner ID.

Type: String

#### **resourceRegion**

The resource Region.

Type: String

Required: No

#### **resourceTagSet**

The resource tags.

Type: Array of [IpamResourceTag](#page-3245-0) objects

Required: No

#### **resourceType**

The resource type.

Type: String

Valid Values: vpc | subnet | eip | public-ipv4-pool | ipv6-pool | eni

Required: No

## **sampleTime**

The last successful resource discovery time.

Type: Timestamp

Required: No

### **subnetId**

The subnet ID.

Type: String

Required: No

#### **vpcId**

The VPC ID.

Type: String

Required: No

# **See Also**

- [AWS](https://docs.aws.amazon.com/goto/SdkForCpp/ec2-2016-11-15/IpamDiscoveredResourceCidr) SDK for C++
- [AWS](https://docs.aws.amazon.com/goto/SdkForJavaV2/ec2-2016-11-15/IpamDiscoveredResourceCidr) SDK for Java V2
- AWS SDK for [Ruby](https://docs.aws.amazon.com/goto/SdkForRubyV3/ec2-2016-11-15/IpamDiscoveredResourceCidr) V3

# **IpamDiscoveryFailureReason**

The discovery failure reason.

# **Contents**

## **code**

The discovery failure code.

- assume-role-failure IPAM could not assume the AWS IAM service-linked role. This could be because of any of the following:
	- SLR has not been created yet and IPAM is still creating it.
	- You have opted-out of the IPAM home Region.
	- Account you are using as your IPAM account has been suspended.
- throttling-failure IPAM account is already using the allotted transactions per second and IPAM is receiving a throttling error when assuming the AWS IAM SLR.
- unauthorized-failure AWS account making the request is not authorized. For more information, see [AuthFailure](https://docs.aws.amazon.com/AWSEC2/latest/APIReference/errors-overview.html) in the *Amazon Elastic Compute Cloud API Reference*.

Type: String

```
Valid Values: assume-role-failure | throttling-failure | unauthorized-
failure
```
Required: No

#### **message**

The discovery failure message.

Type: String

Required: No

## **See Also**

- [AWS](https://docs.aws.amazon.com/goto/SdkForCpp/ec2-2016-11-15/IpamDiscoveryFailureReason) SDK for C++
- [AWS](https://docs.aws.amazon.com/goto/SdkForJavaV2/ec2-2016-11-15/IpamDiscoveryFailureReason) SDK for Java V2
- AWS SDK for [Ruby](https://docs.aws.amazon.com/goto/SdkForRubyV3/ec2-2016-11-15/IpamDiscoveryFailureReason) V3

# **IpamExternalResourceVerificationToken**

A verification token is an AWS-generated random value that you can use to prove ownership of an external resource. For example, you can use a verification token to validate that you control a public IP address range when you bring an IP address range to AWS (BYOIP).

## **Contents**

## **ipamArn**

ARN of the IPAM that created the token.

Type: String

Length Constraints: Minimum length of 1. Maximum length of 1283.

Required: No

## **ipamExternalResourceVerificationTokenArn**

Token ARN.

Type: String

Length Constraints: Minimum length of 1. Maximum length of 1283.

Required: No

## **ipamExternalResourceVerificationTokenId**

The ID of the token.

Type: String

Required: No

## **ipamId**

The ID of the IPAM that created the token.

Type: String

Required: No

IpamExternalResourceVerificationToken API Version 2016-11-15 3041

## **ipamRegion**

Region of the IPAM that created the token.

Type: String

Required: No

### **notAfter**

Token expiration.

Type: Timestamp

Required: No

#### **state**

Token state.

Type: String

```
Valid Values: create-in-progress | create-complete | create-failed | delete-
in-progress | delete-complete | delete-failed
```
Required: No

### **status**

Token status.

Type: String

Valid Values: valid | expired

Required: No

### **tagSet**

Token tags.

Type: Array of [Tag](#page-3867-0) objects

Required: No

#### **tokenName**

Token name.

Type: String

Required: No

## **tokenValue**

Token value.

Type: String

Required: No

# **See Also**

- [AWS](https://docs.aws.amazon.com/goto/SdkForCpp/ec2-2016-11-15/IpamExternalResourceVerificationToken) SDK for C++
- [AWS](https://docs.aws.amazon.com/goto/SdkForJavaV2/ec2-2016-11-15/IpamExternalResourceVerificationToken) SDK for Java V2
- AWS SDK for [Ruby](https://docs.aws.amazon.com/goto/SdkForRubyV3/ec2-2016-11-15/IpamExternalResourceVerificationToken) V3

# <span id="page-3213-0"></span>**IpamOperatingRegion**

The operating Regions for an IPAM. Operating Regions are AWS Regions where the IPAM is allowed to manage IP address CIDRs. IPAM only discovers and monitors resources in the AWS Regions you select as operating Regions.

For more information about operating Regions, see [Create](https://docs.aws.amazon.com/vpc/latest/ipam/create-ipam.html) an IPAM in the *Amazon VPC IPAM User Guide*.

# **Contents**

## **regionName**

The name of the operating Region.

Type: String

Required: No

# **See Also**

- [AWS](https://docs.aws.amazon.com/goto/SdkForCpp/ec2-2016-11-15/IpamOperatingRegion) SDK for C++
- [AWS](https://docs.aws.amazon.com/goto/SdkForJavaV2/ec2-2016-11-15/IpamOperatingRegion) SDK for Java V2
- AWS SDK for [Ruby](https://docs.aws.amazon.com/goto/SdkForRubyV3/ec2-2016-11-15/IpamOperatingRegion) V3

# <span id="page-3214-0"></span>**IpamOrganizationalUnitExclusion**

If your IPAM is integrated with AWS Organizations and you add an organizational unit (OU) exclusion, IPAM will not manage the IP addresses in accounts in that OU exclusion.

# **Contents**

## **organizationsEntityPath**

An AWS Organizations entity path. For more information on the entity path, see [Understand](https://docs.aws.amazon.com/IAM/latest/UserGuide/access_policies_last-accessed-view-data-orgs.html#access_policies_access-advisor-viewing-orgs-entity-path) the AWS [Organizations](https://docs.aws.amazon.com/IAM/latest/UserGuide/access_policies_last-accessed-view-data-orgs.html#access_policies_access-advisor-viewing-orgs-entity-path) entity path in the *AWS Identity and Access Management User Guide*.

Type: String

Required: No

## **See Also**

- [AWS](https://docs.aws.amazon.com/goto/SdkForCpp/ec2-2016-11-15/IpamOrganizationalUnitExclusion) SDK for C++
- [AWS](https://docs.aws.amazon.com/goto/SdkForJavaV2/ec2-2016-11-15/IpamOrganizationalUnitExclusion) SDK for Java V2
- AWS SDK for [Ruby](https://docs.aws.amazon.com/goto/SdkForRubyV3/ec2-2016-11-15/IpamOrganizationalUnitExclusion) V3

# **IpamPool**

In IPAM, a pool is a collection of contiguous IP addresses CIDRs. Pools enable you to organize your IP addresses according to your routing and security needs. For example, if you have separate routing and security needs for development and production applications, you can create a pool for each.

# **Contents**

## **addressFamily**

The address family of the pool.

Type: String

Valid Values: ipv4 | ipv6

Required: No

## **allocationDefaultNetmaskLength**

The default netmask length for allocations added to this pool. If, for example, the CIDR assigned to this pool is 10.0.0.0/8 and you enter 16 here, new allocations will default to 10.0.0.0/16.

Type: Integer

Valid Range: Minimum value of 0. Maximum value of 128.

Required: No

## **allocationMaxNetmaskLength**

The maximum netmask length possible for CIDR allocations in this IPAM pool to be compliant. The maximum netmask length must be greater than the minimum netmask length. Possible netmask lengths for IPv4 addresses are 0 - 32. Possible netmask lengths for IPv6 addresses are  $0 - 128.$ 

Type: Integer

Valid Range: Minimum value of 0. Maximum value of 128.

## **allocationMinNetmaskLength**

The minimum netmask length required for CIDR allocations in this IPAM pool to be compliant. The minimum netmask length must be less than the maximum netmask length. Possible netmask lengths for IPv4 addresses are 0 - 32. Possible netmask lengths for IPv6 addresses are 0 - 128.

Type: Integer

Valid Range: Minimum value of 0. Maximum value of 128.

Required: No

## **allocationResourceTagSet**

Tags that are required for resources that use CIDRs from this IPAM pool. Resources that do not have these tags will not be allowed to allocate space from the pool. If the resources have their tags changed after they have allocated space or if the allocation tagging requirements are changed on the pool, the resource may be marked as noncompliant.

Type: Array of [IpamResourceTag](#page-3245-0) objects

Required: No

## **autoImport**

If selected, IPAM will continuously look for resources within the CIDR range of this pool and automatically import them as allocations into your IPAM. The CIDRs that will be allocated for these resources must not already be allocated to other resources in order for the import to succeed. IPAM will import a CIDR regardless of its compliance with the pool's allocation rules, so a resource might be imported and subsequently marked as noncompliant. If IPAM discovers multiple CIDRs that overlap, IPAM will import the largest CIDR only. If IPAM discovers multiple CIDRs with matching CIDRs, IPAM will randomly import one of them only.

A locale must be set on the pool for this feature to work.

Type: Boolean

Required: No

### **awsService**

Limits which service in AWS that the pool can be used in. "ec2", for example, allows users to use space for Elastic IP addresses and VPCs.

Type: String

Valid Values: ec2

Required: No

## **description**

The description of the IPAM pool.

Type: String

Required: No

## **ipamArn**

The ARN of the IPAM.

Type: String

Length Constraints: Minimum length of 1. Maximum length of 1283.

Required: No

## **ipamPoolArn**

The Amazon Resource Name (ARN) of the IPAM pool.

Type: String

Length Constraints: Minimum length of 1. Maximum length of 1283.

Required: No

## **ipamPoolId**

The ID of the IPAM pool.

Type: String

Required: No

## **ipamRegion**

The AWS Region of the IPAM pool.

Type: String

## **ipamScopeArn**

The ARN of the scope of the IPAM pool.

Type: String

Length Constraints: Minimum length of 1. Maximum length of 1283.

Required: No

## **ipamScopeType**

In IPAM, a scope is the highest-level container within IPAM. An IPAM contains two default scopes. Each scope represents the IP space for a single network. The private scope is intended for all private IP address space. The public scope is intended for all public IP address space. Scopes enable you to reuse IP addresses across multiple unconnected networks without causing IP address overlap or conflict.

Type: String

Valid Values: public | private

Required: No

## **locale**

The locale of the IPAM pool.

The locale for the pool should be one of the following:

- An AWS Region where you want this IPAM pool to be available for allocations.
- The network border group for an AWS Local Zone where you want this IPAM pool to be available for allocations [\(supported](https://docs.aws.amazon.com/AWSEC2/latest/UserGuide/ec2-byoip.html#byoip-zone-avail) Local Zones). This option is only available for IPAM IPv4 pools in the public scope.

If you choose an AWS Region for locale that has not been configured as an operating Region for the IPAM, you'll get an error.

Type: String

Required: No

## **ownerId**

The AWS account ID of the owner of the IPAM pool.

Type: String

Required: No

## **poolDepth**

The depth of pools in your IPAM pool. The pool depth quota is 10. For more information, see [Quotas](https://docs.aws.amazon.com/vpc/latest/ipam/quotas-ipam.html) in IPAM in the *Amazon VPC IPAM User Guide*.

Type: Integer

Required: No

## **publicIpSource**

The IP address source for pools in the public scope. Only used for provisioning IP address CIDRs to pools in the public scope. Default is BYOIP. For more information, see [Create](https://docs.aws.amazon.com/vpc/latest/ipam/intro-create-ipv6-pools.html) IPv6 pools in the *Amazon VPC IPAM User Guide*. By default, you can add only one Amazon-provided IPv6 CIDR block to a top-level IPv6 pool. For information on increasing the default limit, see [Quotas for](https://docs.aws.amazon.com/vpc/latest/ipam/quotas-ipam.html)  your [IPAM](https://docs.aws.amazon.com/vpc/latest/ipam/quotas-ipam.html) in the *Amazon VPC IPAM User Guide*.

Type: String

Valid Values: amazon | byoip

Required: No

## **publiclyAdvertisable**

Determines if a pool is publicly advertisable. This option is not available for pools with AddressFamily set to ipv4.

Type: Boolean

Required: No

## **sourceIpamPoolId**

The ID of the source IPAM pool. You can use this option to create an IPAM pool within an existing source pool.

Type: String

#### **sourceResource**

The resource used to provision CIDRs to a resource planning pool.

Type: [IpamPoolSourceResource](#page-3227-0) object

Required: No

#### **state**

The state of the IPAM pool.

Type: String

```
Valid Values: create-in-progress | create-complete | create-failed | modify-
in-progress | modify-complete | modify-failed | delete-in-progress | 
delete-complete | delete-failed | isolate-in-progress | isolate-complete 
| restore-in-progress
```
Required: No

#### **stateMessage**

The state message.

Type: String

Required: No

#### **tagSet**

The key/value combination of a tag assigned to the resource. Use the tag key in the filter name and the tag value as the filter value. For example, to find all resources that have a tag with the key Owner and the value TeamA, specify tag:Owner for the filter name and TeamA for the filter value.

Type: Array of [Tag](#page-3867-0) objects

Required: No

## **See Also**

- [AWS](https://docs.aws.amazon.com/goto/SdkForCpp/ec2-2016-11-15/IpamPool) SDK for C++
- [AWS](https://docs.aws.amazon.com/goto/SdkForJavaV2/ec2-2016-11-15/IpamPool) SDK for Java V2
- AWS SDK for [Ruby](https://docs.aws.amazon.com/goto/SdkForRubyV3/ec2-2016-11-15/IpamPool) V3

# **IpamPoolAllocation**

In IPAM, an allocation is a CIDR assignment from an IPAM pool to another IPAM pool or to a resource.

# **Contents**

## **cidr**

The CIDR for the allocation. A CIDR is a representation of an IP address and its associated network mask (or netmask) and refers to a range of IP addresses. An IPv4 CIDR example is 10.24.34.0/23. An IPv6 CIDR example is 2001:DB8::/32.

Type: String

Required: No

## **description**

A description of the pool allocation.

Type: String

Required: No

## **ipamPoolAllocationId**

The ID of an allocation.

Type: String

Required: No

## **resourceId**

The ID of the resource.

Type: String

Required: No

## **resourceOwner**

The owner of the resource.

Type: String

Required: No

## **resourceRegion**

The AWS Region of the resource.

Type: String

Required: No

#### **resourceType**

The type of the resource.

Type: String

```
Valid Values: ipam-pool | vpc | ec2-public-ipv4-pool | custom | subnet | eip
```
Required: No

# **See Also**

- [AWS](https://docs.aws.amazon.com/goto/SdkForCpp/ec2-2016-11-15/IpamPoolAllocation) SDK for C++
- [AWS](https://docs.aws.amazon.com/goto/SdkForJavaV2/ec2-2016-11-15/IpamPoolAllocation) SDK for Java V2
- AWS SDK for [Ruby](https://docs.aws.amazon.com/goto/SdkForRubyV3/ec2-2016-11-15/IpamPoolAllocation) V3

# **IpamPoolCidr**

A CIDR provisioned to an IPAM pool.

# **Contents**

## **cidr**

The CIDR provisioned to the IPAM pool. A CIDR is a representation of an IP address and its associated network mask (or netmask) and refers to a range of IP addresses. An IPv4 CIDR example is 10.24.34.0/23. An IPv6 CIDR example is 2001:DB8::/32.

Type: String

Required: No

## **failureReason**

Details related to why an IPAM pool CIDR failed to be provisioned.

Type: [IpamPoolCidrFailureReason](#page-3226-0) object

Required: No

## **ipamPoolCidrId**

The IPAM pool CIDR ID.

Type: String

Required: No

## **netmaskLength**

The netmask length of the CIDR you'd like to provision to a pool. Can be used for provisioning Amazon-provided IPv6 CIDRs to top-level pools and for provisioning CIDRs to pools with source pools. Cannot be used to provision BYOIP CIDRs to top-level pools. "NetmaskLength" or "Cidr" is required.

Type: Integer

### **state**

The state of the CIDR.

Type: String

```
Valid Values: pending-provision | provisioned | failed-provision | pending-
deprovision | deprovisioned | failed-deprovision | pending-import | 
failed-import
```
Required: No

# **See Also**

- [AWS](https://docs.aws.amazon.com/goto/SdkForCpp/ec2-2016-11-15/IpamPoolCidr) SDK for C++
- [AWS](https://docs.aws.amazon.com/goto/SdkForJavaV2/ec2-2016-11-15/IpamPoolCidr) SDK for Java V2
- AWS SDK for [Ruby](https://docs.aws.amazon.com/goto/SdkForRubyV3/ec2-2016-11-15/IpamPoolCidr) V3

# <span id="page-3226-0"></span>**IpamPoolCidrFailureReason**

Details related to why an IPAM pool CIDR failed to be provisioned.

# **Contents**

## **code**

An error code related to why an IPAM pool CIDR failed to be provisioned.

Type: String

Valid Values: cidr-not-available | limit-exceeded

Required: No

### **message**

A message related to why an IPAM pool CIDR failed to be provisioned.

Type: String

Required: No

# **See Also**

- [AWS](https://docs.aws.amazon.com/goto/SdkForCpp/ec2-2016-11-15/IpamPoolCidrFailureReason) SDK for C++
- [AWS](https://docs.aws.amazon.com/goto/SdkForJavaV2/ec2-2016-11-15/IpamPoolCidrFailureReason) SDK for Java V2
- AWS SDK for [Ruby](https://docs.aws.amazon.com/goto/SdkForRubyV3/ec2-2016-11-15/IpamPoolCidrFailureReason) V3

# <span id="page-3227-0"></span>**IpamPoolSourceResource**

The resource used to provision CIDRs to a resource planning pool.

## **Contents**

## **resourceId**

The source resource ID.

Type: String

Required: No

#### **resourceOwner**

The source resource owner.

Type: String

Required: No

### **resourceRegion**

The source resource Region.

Type: String

Required: No

#### **resourceType**

The source resource type.

Type: String

Valid Values: vpc

Required: No

## **See Also**

- [AWS](https://docs.aws.amazon.com/goto/SdkForCpp/ec2-2016-11-15/IpamPoolSourceResource) SDK for C++
- [AWS](https://docs.aws.amazon.com/goto/SdkForJavaV2/ec2-2016-11-15/IpamPoolSourceResource) SDK for Java V2
- AWS SDK for [Ruby](https://docs.aws.amazon.com/goto/SdkForRubyV3/ec2-2016-11-15/IpamPoolSourceResource) V3

# **IpamPoolSourceResourceRequest**

The resource used to provision CIDRs to a resource planning pool.

## **Contents**

## **ResourceId**

The source resource ID.

Type: String

Required: No

#### **ResourceOwner**

The source resource owner.

Type: String

Required: No

### **ResourceRegion**

The source resource Region.

Type: String

Required: No

#### **ResourceType**

The source resource type.

Type: String

Valid Values: vpc

Required: No

## **See Also**

For more information about using this API in one of the language-specific AWS SDKs, see the following:

IpamPoolSourceResourceRequest API Version 2016-11-15 3060

- [AWS](https://docs.aws.amazon.com/goto/SdkForCpp/ec2-2016-11-15/IpamPoolSourceResourceRequest) SDK for C++
- [AWS](https://docs.aws.amazon.com/goto/SdkForJavaV2/ec2-2016-11-15/IpamPoolSourceResourceRequest) SDK for Java V2
- AWS SDK for [Ruby](https://docs.aws.amazon.com/goto/SdkForRubyV3/ec2-2016-11-15/IpamPoolSourceResourceRequest) V3

# **IpamPublicAddressSecurityGroup**

The security group that the resource with the public IP address is in.

## **Contents**

## **groupId**

The security group's ID.

Type: String

Required: No

### **groupName**

The security group's name.

Type: String

Required: No

## **See Also**

- [AWS](https://docs.aws.amazon.com/goto/SdkForCpp/ec2-2016-11-15/IpamPublicAddressSecurityGroup) SDK for C++
- [AWS](https://docs.aws.amazon.com/goto/SdkForJavaV2/ec2-2016-11-15/IpamPublicAddressSecurityGroup) SDK for Java V2
- AWS SDK for [Ruby](https://docs.aws.amazon.com/goto/SdkForRubyV3/ec2-2016-11-15/IpamPublicAddressSecurityGroup) V3

# <span id="page-3232-0"></span>**IpamPublicAddressTag**

A tag for a public IP address discovered by IPAM.

# **Contents**

## **key**

The tag's key.

Type: String

Required: No

## **value**

The tag's value.

Type: String

Required: No

# **See Also**

- [AWS](https://docs.aws.amazon.com/goto/SdkForCpp/ec2-2016-11-15/IpamPublicAddressTag) SDK for C++
- [AWS](https://docs.aws.amazon.com/goto/SdkForJavaV2/ec2-2016-11-15/IpamPublicAddressTag) SDK for Java V2
- AWS SDK for [Ruby](https://docs.aws.amazon.com/goto/SdkForRubyV3/ec2-2016-11-15/IpamPublicAddressTag) V3

# **IpamPublicAddressTags**

Tags for a public IP address discovered by IPAM.

# **Contents**

## **eipTagSet**

Tags for an Elastic IP address.

Type: Array of [IpamPublicAddressTag](#page-3232-0) objects

Required: No

# **See Also**

- [AWS](https://docs.aws.amazon.com/goto/SdkForCpp/ec2-2016-11-15/IpamPublicAddressTags) SDK for C++
- [AWS](https://docs.aws.amazon.com/goto/SdkForJavaV2/ec2-2016-11-15/IpamPublicAddressTags) SDK for Java V2
- AWS SDK for [Ruby](https://docs.aws.amazon.com/goto/SdkForRubyV3/ec2-2016-11-15/IpamPublicAddressTags) V3

# **IpamResourceCidr**

The CIDR for an IPAM resource.

# **Contents**

## **availabilityZoneId**

The Availability Zone ID.

Type: String

Required: No

## **complianceStatus**

The compliance status of the IPAM resource. For more information on compliance statuses, see Monitor CIDR usage by [resource](https://docs.aws.amazon.com/vpc/latest/ipam/monitor-cidr-compliance-ipam.html) in the *Amazon VPC IPAM User Guide*.

Type: String

Valid Values: compliant | noncompliant | unmanaged | ignored

Required: No

## **ipamId**

The IPAM ID for an IPAM resource.

Type: String

Required: No

## **ipamPoolId**

The pool ID for an IPAM resource.

Type: String

Required: No

## **ipamScopeId**

The scope ID for an IPAM resource.

Type: String

Required: No

### **ipUsage**

The percentage of IP address space in use. To convert the decimal to a percentage, multiply the decimal by 100. Note the following:

- For resources that are VPCs, this is the percentage of IP address space in the VPC that's taken up by subnet CIDRs.
- For resources that are subnets, if the subnet has an IPv4 CIDR provisioned to it, this is the percentage of IPv4 address space in the subnet that's in use. If the subnet has an IPv6 CIDR provisioned to it, the percentage of IPv6 address space in use is not represented. The percentage of IPv6 address space in use cannot currently be calculated.
- For resources that are public IPv4 pools, this is the percentage of IP address space in the pool that's been allocated to Elastic IP addresses (EIPs).

Type: Double

Required: No

### **managementState**

The management state of the resource. For more information about management states, see Monitor CIDR usage by [resource](https://docs.aws.amazon.com/vpc/latest/ipam/monitor-cidr-compliance-ipam.html) in the *Amazon VPC IPAM User Guide*.

Type: String

Valid Values: managed | unmanaged | ignored

Required: No

#### **overlapStatus**

The overlap status of an IPAM resource. The overlap status tells you if the CIDR for a resource overlaps with another CIDR in the scope. For more information on overlap statuses, see [Monitor](https://docs.aws.amazon.com/vpc/latest/ipam/monitor-cidr-compliance-ipam.html) CIDR usage by [resource](https://docs.aws.amazon.com/vpc/latest/ipam/monitor-cidr-compliance-ipam.html) in the *Amazon VPC IPAM User Guide*.

Type: String

Valid Values: overlapping | nonoverlapping | ignored

### **resourceCidr**

The CIDR for an IPAM resource.

Type: String

Required: No

## **resourceId**

The ID of an IPAM resource.

Type: String

Required: No

#### **resourceName**

The name of an IPAM resource.

Type: String

Required: No

## **resourceOwnerId**

The AWS account number of the owner of an IPAM resource.

Type: String

Required: No

## **resourceRegion**

The AWS Region for an IPAM resource.

Type: String

Required: No

#### **resourceTagSet**

The tags for an IPAM resource.

Type: Array of [IpamResourceTag](#page-3245-0) objects

### **resourceType**

The type of IPAM resource.

Type: String

Valid Values: vpc | subnet | eip | public-ipv4-pool | ipv6-pool | eni

Required: No

## **vpcId**

The ID of a VPC.

Type: String

Required: No

## **See Also**

- [AWS](https://docs.aws.amazon.com/goto/SdkForCpp/ec2-2016-11-15/IpamResourceCidr) SDK for C++
- [AWS](https://docs.aws.amazon.com/goto/SdkForJavaV2/ec2-2016-11-15/IpamResourceCidr) SDK for Java V2
- AWS SDK for [Ruby](https://docs.aws.amazon.com/goto/SdkForRubyV3/ec2-2016-11-15/IpamResourceCidr) V3

# **IpamResourceDiscovery**

A resource discovery is an IPAM component that enables IPAM to manage and monitor resources that belong to the owning account.

# **Contents**

## **description**

The resource discovery description.

Type: String

Required: No

#### **ipamResourceDiscoveryArn**

The resource discovery Amazon Resource Name (ARN).

Type: String

Required: No

#### **ipamResourceDiscoveryId**

The resource discovery ID.

Type: String

Required: No

#### **ipamResourceDiscoveryRegion**

The resource discovery Region.

Type: String

Required: No

#### **isDefault**

Defines if the resource discovery is the default. The default resource discovery is the resource discovery automatically created when you create an IPAM.

Type: Boolean

## Required: No

## **operatingRegionSet**

The operating Regions for the resource discovery. Operating Regions are AWS Regions where the IPAM is allowed to manage IP address CIDRs. IPAM only discovers and monitors resources in the AWS Regions you select as operating Regions.

Type: Array of [IpamOperatingRegion](#page-3213-0) objects

Required: No

## **organizationalUnitExclusionSet**

If your IPAM is integrated with AWS Organizations and you add an organizational unit (OU) exclusion, IPAM will not manage the IP addresses in accounts in that OU exclusion.

Type: Array of [IpamOrganizationalUnitExclusion](#page-3214-0) objects

Required: No

### **ownerId**

The ID of the owner.

Type: String

Required: No

#### **state**

The lifecycle state of the resource discovery.

- create-in-progress Resource discovery is being created.
- create-complete Resource discovery creation is complete.
- create-failed Resource discovery creation has failed.
- modify-in-progress Resource discovery is being modified.
- modify-complete Resource discovery modification is complete.
- modify-failed Resource discovery modification has failed.
- delete-in-progress Resource discovery is being deleted.
- delete-complete Resource discovery deletion is complete.
- delete-failed Resource discovery deletion has failed.
- isolate-in-progress AWS account that created the resource discovery has been removed and the resource discovery is being isolated.
- isolate-complete Resource discovery isolation is complete.
- restore-in-progress AWS account that created the resource discovery and was isolated has been restored.

Type: String

```
Valid Values: create-in-progress | create-complete | create-failed | modify-
in-progress | modify-complete | modify-failed | delete-in-progress | 
delete-complete | delete-failed | isolate-in-progress | isolate-complete 
| restore-in-progress
```
Required: No

#### **tagSet**

A tag is a label that you assign to an AWS resource. Each tag consists of a key and an optional value. You can use tags to search and filter your resources or track your AWS costs.

Type: Array of [Tag](#page-3867-0) objects

Required: No

## **See Also**

- [AWS](https://docs.aws.amazon.com/goto/SdkForCpp/ec2-2016-11-15/IpamResourceDiscovery) SDK for C++
- [AWS](https://docs.aws.amazon.com/goto/SdkForJavaV2/ec2-2016-11-15/IpamResourceDiscovery) SDK for Java V2
- AWS SDK for [Ruby](https://docs.aws.amazon.com/goto/SdkForRubyV3/ec2-2016-11-15/IpamResourceDiscovery) V3

# **IpamResourceDiscoveryAssociation**

An IPAM resource discovery association. An associated resource discovery is a resource discovery that has been associated with an IPAM. IPAM aggregates the resource CIDRs discovered by the associated resource discovery.

### **Contents**

#### **ipamArn**

The IPAM ARN.

Type: String

Length Constraints: Minimum length of 1. Maximum length of 1283.

Required: No

#### **ipamId**

The IPAM ID.

Type: String

Required: No

#### **ipamRegion**

The IPAM home Region.

Type: String

Required: No

#### **ipamResourceDiscoveryAssociationArn**

The resource discovery association Amazon Resource Name (ARN).

Type: String

Required: No

#### **ipamResourceDiscoveryAssociationId**

The resource discovery association ID.

Type: String

Required: No

### **ipamResourceDiscoveryId**

The resource discovery ID.

Type: String

Required: No

#### **isDefault**

Defines if the resource discovery is the default. When you create an IPAM, a default resource discovery is created for your IPAM and it's associated with your IPAM.

Type: Boolean

Required: No

#### **ownerId**

The AWS account ID of the resource discovery owner.

Type: String

Required: No

#### **resourceDiscoveryStatus**

The resource discovery status.

- active Connection or permissions required to read the results of the resource discovery are intact.
- not-found Connection or permissions required to read the results of the resource discovery are broken. This may happen if the owner of the resource discovery stopped sharing it or deleted the resource discovery. Verify the resource discovery still exists and the AWS RAM resource share is still intact.

Type: String

Valid Values: active | not-found

Required: No

#### **state**

The lifecycle state of the association when you associate or disassociate a resource discovery.

- associate-in-progress Resource discovery is being associated.
- associate-complete Resource discovery association is complete.
- associate-failed Resource discovery association has failed.
- disassociate-in-progress Resource discovery is being disassociated.
- disassociate-complete Resource discovery disassociation is complete.
- disassociate-failed Resource discovery disassociation has failed.
- isolate-in-progress AWS account that created the resource discovery association has been removed and the resource discovery associatation is being isolated.
- isolate-complete Resource discovery isolation is complete..
- restore-in-progress Resource discovery is being restored.

#### Type: String

```
Valid Values: associate-in-progress | associate-complete | associate-failed 
| disassociate-in-progress | disassociate-complete | disassociate-failed 
| isolate-in-progress | isolate-complete | restore-in-progress
```
Required: No

#### **tagSet**

A tag is a label that you assign to an AWS resource. Each tag consists of a key and an optional value. You can use tags to search and filter your resources or track your AWS costs.

Type: Array of [Tag](#page-3867-0) objects

Required: No

### **See Also**

- [AWS](https://docs.aws.amazon.com/goto/SdkForCpp/ec2-2016-11-15/IpamResourceDiscoveryAssociation) SDK for C++
- [AWS](https://docs.aws.amazon.com/goto/SdkForJavaV2/ec2-2016-11-15/IpamResourceDiscoveryAssociation) SDK for Java V2

#### • AWS SDK for [Ruby](https://docs.aws.amazon.com/goto/SdkForRubyV3/ec2-2016-11-15/IpamResourceDiscoveryAssociation) V3

# **IpamResourceTag**

The key/value combination of a tag assigned to the resource. Use the tag key in the filter name and the tag value as the filter value. For example, to find all resources that have a tag with the key Owner and the value TeamA, specify tag:Owner for the filter name and TeamA for the filter value.

# **Contents**

### **key**

The key of a tag assigned to the resource. Use this filter to find all resources assigned a tag with a specific key, regardless of the tag value.

Type: String

Required: No

### **value**

The value of the tag.

Type: String

Required: No

# **See Also**

- [AWS](https://docs.aws.amazon.com/goto/SdkForCpp/ec2-2016-11-15/IpamResourceTag) SDK for C++
- [AWS](https://docs.aws.amazon.com/goto/SdkForJavaV2/ec2-2016-11-15/IpamResourceTag) SDK for Java V2
- AWS SDK for [Ruby](https://docs.aws.amazon.com/goto/SdkForRubyV3/ec2-2016-11-15/IpamResourceTag) V3

# **IpamScope**

In IPAM, a scope is the highest-level container within IPAM. An IPAM contains two default scopes. Each scope represents the IP space for a single network. The private scope is intended for all private IP address space. The public scope is intended for all public IP address space. Scopes enable you to reuse IP addresses across multiple unconnected networks without causing IP address overlap or conflict.

For more information, see How IPAM [works](https://docs.aws.amazon.com/vpc/latest/ipam/how-it-works-ipam.html) in the *Amazon VPC IPAM User Guide*.

# **Contents**

### **description**

The description of the scope.

Type: String

Required: No

#### **ipamArn**

The ARN of the IPAM.

Type: String

Length Constraints: Minimum length of 1. Maximum length of 1283.

Required: No

#### **ipamRegion**

The AWS Region of the IPAM scope.

Type: String

Required: No

#### **ipamScopeArn**

The Amazon Resource Name (ARN) of the scope.

Type: String

Length Constraints: Minimum length of 1. Maximum length of 1283.

Required: No

### **ipamScopeId**

The ID of the scope.

Type: String

Required: No

### **ipamScopeType**

The type of the scope.

Type: String

Valid Values: public | private

Required: No

#### **isDefault**

Defines if the scope is the default scope or not.

Type: Boolean

Required: No

#### **ownerId**

The AWS account ID of the owner of the scope.

Type: String

Required: No

#### **poolCount**

The number of pools in the scope.

Type: Integer

Required: No

#### **state**

The state of the IPAM scope.

Type: String

```
Valid Values: create-in-progress | create-complete | create-failed | modify-
in-progress | modify-complete | modify-failed | delete-in-progress | 
delete-complete | delete-failed | isolate-in-progress | isolate-complete 
| restore-in-progress
```
Required: No

#### **tagSet**

The key/value combination of a tag assigned to the resource. Use the tag key in the filter name and the tag value as the filter value. For example, to find all resources that have a tag with the key Owner and the value TeamA, specify tag:Owner for the filter name and TeamA for the filter value.

Type: Array of [Tag](#page-3867-0) objects

Required: No

### **See Also**

- [AWS](https://docs.aws.amazon.com/goto/SdkForCpp/ec2-2016-11-15/IpamScope) SDK for C++
- [AWS](https://docs.aws.amazon.com/goto/SdkForJavaV2/ec2-2016-11-15/IpamScope) SDK for Java V2
- AWS SDK for [Ruby](https://docs.aws.amazon.com/goto/SdkForRubyV3/ec2-2016-11-15/IpamScope) V3

# **IpPermission**

Describes the permissions for a security group rule.

# **Contents**

**FromPort** (request), **fromPort** (response)

If the protocol is TCP or UDP, this is the start of the port range. If the protocol is ICMP or ICMPv6, this is the ICMP type or -1 (all ICMP types).

Type: Integer

Required: No

**UserIdGroupPairs** (request), **groups** (response)

The security group and AWS account ID pairs.

Type: Array of [UserIdGroupPair](#page-3992-0) objects

Required: No

**IpProtocol** (request), **ipProtocol** (response)

The IP protocol name (tcp, udp, icmp, icmpv6) or number (see Protocol [Numbers](http://www.iana.org/assignments/protocol-numbers/protocol-numbers.xhtml)).

Use -1 to specify all protocols. When authorizing security group rules, specifying -1 or a protocol number other than tcp, udp, icmp, or icmpv6 allows traffic on all ports, regardless of any port range you specify. For tcp, udp, and icmp, you must specify a port range. For icmpv6, the port range is optional; if you omit the port range, traffic for all types and codes is allowed.

Type: String

Required: No

### **IpRanges** (request), **ipRanges** (response)

The IPv4 address ranges.

Type: Array of [IpRange](#page-3251-0) objects

Required: No

#### **Ipv6Ranges** (request), **ipv6Ranges** (response)

The IPv6 address ranges.

Type: Array of [Ipv6Range](#page-3263-0) objects

Required: No

#### **PrefixListIds** (request), **prefixListIds** (response)

The prefix list IDs.

Type: Array of [PrefixListId](#page-3555-0) objects

Required: No

**ToPort** (request), **toPort** (response)

If the protocol is TCP or UDP, this is the end of the port range. If the protocol is ICMP or ICMPv6, this is the ICMP code or -1 (all ICMP codes). If the start port is -1 (all ICMP types), then the end port must be -1 (all ICMP codes).

Type: Integer

Required: No

### **See Also**

- [AWS](https://docs.aws.amazon.com/goto/SdkForCpp/ec2-2016-11-15/IpPermission) SDK for C++
- [AWS](https://docs.aws.amazon.com/goto/SdkForJavaV2/ec2-2016-11-15/IpPermission) SDK for Java V2
- AWS SDK for [Ruby](https://docs.aws.amazon.com/goto/SdkForRubyV3/ec2-2016-11-15/IpPermission) V3

# <span id="page-3251-0"></span>**IpRange**

Describes an IPv4 address range.

# **Contents**

**CidrIp** (request), **cidrIp** (response)

The IPv4 address range. You can either specify a CIDR block or a source security group, not both. To specify a single IPv4 address, use the /32 prefix length.

### **A** Note

AWS [canonicalizes](https://en.wikipedia.org/wiki/Canonicalization) IPv4 and IPv6 CIDRs. For example, if you specify 100.68.0.18/18 for the CIDR block, AWS canonicalizes the CIDR block to 100.68.0.0/18. Any subsequent DescribeSecurityGroups and DescribeSecurityGroupRules calls will return the canonicalized form of the CIDR block. Additionally, if you attempt to add another rule with the non-canonical form of the CIDR (such as 100.68.0.18/18) and there is already a rule for the canonicalized form of the CIDR block (such as 100.68.0.0/18), the API throws an duplicate rule error.

Type: String

Required: No

### **Description** (request), **description** (response)

A description for the security group rule that references this IPv4 address range.

Constraints: Up to 255 characters in length. Allowed characters are a-z, A-Z, 0-9, spaces, and .\_-:/()#,@[]+=&;{}!\$\*

Type: String

Required: No

## **See Also**

- [AWS](https://docs.aws.amazon.com/goto/SdkForCpp/ec2-2016-11-15/IpRange) SDK for C++
- [AWS](https://docs.aws.amazon.com/goto/SdkForJavaV2/ec2-2016-11-15/IpRange) SDK for Java V2
- AWS SDK for [Ruby](https://docs.aws.amazon.com/goto/SdkForRubyV3/ec2-2016-11-15/IpRange) V3

# **Ipv4PrefixSpecification**

Describes an IPv4 prefix.

## **Contents**

### **ipv4Prefix**

The IPv4 prefix. For information, see Assigning prefixes to network [interfaces](https://docs.aws.amazon.com/AWSEC2/latest/UserGuide/ec2-prefix-eni.html) in the *Amazon EC2 User Guide*.

Type: String

Required: No

## **See Also**

- [AWS](https://docs.aws.amazon.com/goto/SdkForCpp/ec2-2016-11-15/Ipv4PrefixSpecification) SDK for C++
- [AWS](https://docs.aws.amazon.com/goto/SdkForJavaV2/ec2-2016-11-15/Ipv4PrefixSpecification) SDK for Java V2
- AWS SDK for [Ruby](https://docs.aws.amazon.com/goto/SdkForRubyV3/ec2-2016-11-15/Ipv4PrefixSpecification) V3

# **Ipv4PrefixSpecificationRequest**

Describes the IPv4 prefix option for a network interface.

## **Contents**

### **Ipv4Prefix** (request), **Ipv4Prefix** (response)

The IPv4 prefix. For information, see Assigning prefixes to network [interfaces](https://docs.aws.amazon.com/AWSEC2/latest/UserGuide/ec2-prefix-eni.html) in the *Amazon EC2 User Guide*.

Type: String

Required: No

## **See Also**

- [AWS](https://docs.aws.amazon.com/goto/SdkForCpp/ec2-2016-11-15/Ipv4PrefixSpecificationRequest) SDK for C++
- [AWS](https://docs.aws.amazon.com/goto/SdkForJavaV2/ec2-2016-11-15/Ipv4PrefixSpecificationRequest) SDK for Java V2
- AWS SDK for [Ruby](https://docs.aws.amazon.com/goto/SdkForRubyV3/ec2-2016-11-15/Ipv4PrefixSpecificationRequest) V3

# **Ipv4PrefixSpecificationResponse**

Information about the IPv4 delegated prefixes assigned to a network interface.

## **Contents**

### **ipv4Prefix**

The IPv4 delegated prefixes assigned to the network interface.

Type: String

Required: No

# **See Also**

- [AWS](https://docs.aws.amazon.com/goto/SdkForCpp/ec2-2016-11-15/Ipv4PrefixSpecificationResponse) SDK for C++
- [AWS](https://docs.aws.amazon.com/goto/SdkForJavaV2/ec2-2016-11-15/Ipv4PrefixSpecificationResponse) SDK for Java V2
- AWS SDK for [Ruby](https://docs.aws.amazon.com/goto/SdkForRubyV3/ec2-2016-11-15/Ipv4PrefixSpecificationResponse) V3

# **Ipv6CidrAssociation**

Describes an IPv6 CIDR block association.

# **Contents**

### **associatedResource**

The resource that's associated with the IPv6 CIDR block.

Type: String

Required: No

### **ipv6Cidr**

The IPv6 CIDR block.

Type: String

Required: No

## **See Also**

- [AWS](https://docs.aws.amazon.com/goto/SdkForCpp/ec2-2016-11-15/Ipv6CidrAssociation) SDK for C++
- [AWS](https://docs.aws.amazon.com/goto/SdkForJavaV2/ec2-2016-11-15/Ipv6CidrAssociation) SDK for Java V2
- AWS SDK for [Ruby](https://docs.aws.amazon.com/goto/SdkForRubyV3/ec2-2016-11-15/Ipv6CidrAssociation) V3

# **Ipv6CidrBlock**

Describes an IPv6 CIDR block.

# **Contents**

### **ipv6CidrBlock**

The IPv6 CIDR block.

Type: String

Required: No

# **See Also**

- [AWS](https://docs.aws.amazon.com/goto/SdkForCpp/ec2-2016-11-15/Ipv6CidrBlock) SDK for C++
- [AWS](https://docs.aws.amazon.com/goto/SdkForJavaV2/ec2-2016-11-15/Ipv6CidrBlock) SDK for Java V2
- AWS SDK for [Ruby](https://docs.aws.amazon.com/goto/SdkForRubyV3/ec2-2016-11-15/Ipv6CidrBlock) V3

# **Ipv6Pool**

Describes an IPv6 address pool.

## **Contents**

### **description**

The description for the address pool.

Type: String

Required: No

### **poolCidrBlockSet**

The CIDR blocks for the address pool.

Type: Array of [PoolCidrBlock](#page-3550-0) objects

Required: No

#### **poolId**

The ID of the address pool.

Type: String

Required: No

#### **tagSet**

Any tags for the address pool.

Type: Array of [Tag](#page-3867-0) objects

Required: No

### **See Also**

For more information about using this API in one of the language-specific AWS SDKs, see the following:

• [AWS](https://docs.aws.amazon.com/goto/SdkForCpp/ec2-2016-11-15/Ipv6Pool) SDK for C++

- [AWS](https://docs.aws.amazon.com/goto/SdkForJavaV2/ec2-2016-11-15/Ipv6Pool) SDK for Java V2
- AWS SDK for [Ruby](https://docs.aws.amazon.com/goto/SdkForRubyV3/ec2-2016-11-15/Ipv6Pool) V3

# **Ipv6PrefixSpecification**

Describes the IPv6 prefix.

## **Contents**

### **ipv6Prefix**

The IPv6 prefix.

Type: String

Required: No

## **See Also**

- [AWS](https://docs.aws.amazon.com/goto/SdkForCpp/ec2-2016-11-15/Ipv6PrefixSpecification) SDK for C++
- [AWS](https://docs.aws.amazon.com/goto/SdkForJavaV2/ec2-2016-11-15/Ipv6PrefixSpecification) SDK for Java V2
- AWS SDK for [Ruby](https://docs.aws.amazon.com/goto/SdkForRubyV3/ec2-2016-11-15/Ipv6PrefixSpecification) V3

# **Ipv6PrefixSpecificationRequest**

Describes the IPv6 prefix option for a network interface.

## **Contents**

**Ipv6Prefix** (request), **Ipv6Prefix** (response)

The IPv6 prefix.

Type: String

Required: No

## **See Also**

- [AWS](https://docs.aws.amazon.com/goto/SdkForCpp/ec2-2016-11-15/Ipv6PrefixSpecificationRequest) SDK for C++
- [AWS](https://docs.aws.amazon.com/goto/SdkForJavaV2/ec2-2016-11-15/Ipv6PrefixSpecificationRequest) SDK for Java V2
- AWS SDK for [Ruby](https://docs.aws.amazon.com/goto/SdkForRubyV3/ec2-2016-11-15/Ipv6PrefixSpecificationRequest) V3

# **Ipv6PrefixSpecificationResponse**

Information about the IPv6 delegated prefixes assigned to a network interface.

## **Contents**

### **ipv6Prefix**

The IPv6 delegated prefixes assigned to the network interface.

Type: String

Required: No

# **See Also**

- [AWS](https://docs.aws.amazon.com/goto/SdkForCpp/ec2-2016-11-15/Ipv6PrefixSpecificationResponse) SDK for C++
- [AWS](https://docs.aws.amazon.com/goto/SdkForJavaV2/ec2-2016-11-15/Ipv6PrefixSpecificationResponse) SDK for Java V2
- AWS SDK for [Ruby](https://docs.aws.amazon.com/goto/SdkForRubyV3/ec2-2016-11-15/Ipv6PrefixSpecificationResponse) V3

# <span id="page-3263-0"></span>**Ipv6Range**

Describes an IPv6 address range.

### **Contents**

#### **CidrIpv6** (request), **cidrIpv6** (response)

The IPv6 address range. You can either specify a CIDR block or a source security group, not both. To specify a single IPv6 address, use the /128 prefix length.

#### **A** Note

AWS [canonicalizes](https://en.wikipedia.org/wiki/Canonicalization) IPv4 and IPv6 CIDRs. For example, if you specify 100.68.0.18/18 for the CIDR block, AWS canonicalizes the CIDR block to 100.68.0.0/18. Any subsequent DescribeSecurityGroups and DescribeSecurityGroupRules calls will return the canonicalized form of the CIDR block. Additionally, if you attempt to add another rule with the non-canonical form of the CIDR (such as 100.68.0.18/18) and there is already a rule for the canonicalized form of the CIDR block (such as 100.68.0.0/18), the API throws an duplicate rule error.

Type: String

Required: No

#### **Description** (request), **description** (response)

A description for the security group rule that references this IPv6 address range.

Constraints: Up to 255 characters in length. Allowed characters are a-z, A-Z, 0-9, spaces, and .\_-:/()#,@[]+=&;{}!\$\*

Type: String

Required: No

### **See Also**

- [AWS](https://docs.aws.amazon.com/goto/SdkForCpp/ec2-2016-11-15/Ipv6Range) SDK for C++
- [AWS](https://docs.aws.amazon.com/goto/SdkForJavaV2/ec2-2016-11-15/Ipv6Range) SDK for Java V2
- AWS SDK for [Ruby](https://docs.aws.amazon.com/goto/SdkForRubyV3/ec2-2016-11-15/Ipv6Range) V3

# **KeyPairInfo**

Describes a key pair.

## **Contents**

### **createTime**

If you used Amazon EC2 to create the key pair, this is the date and time when the key was created, in ISO 8601 [date-time](https://www.iso.org/iso-8601-date-and-time-format.html) format, in the UTC time zone.

If you imported an existing key pair to Amazon EC2, this is the date and time the key was imported, in ISO 8601 [date-time](https://www.iso.org/iso-8601-date-and-time-format.html) format, in the UTC time zone.

Type: Timestamp

Required: No

### **keyFingerprint**

If you used [CreateKeyPair](#page-521-0) to create the key pair:

- For RSA key pairs, the key fingerprint is the SHA-1 digest of the DER encoded private key.
- For ED25519 key pairs, the key fingerprint is the base64-encoded SHA-256 digest, which is the default for OpenSSH, starting with [OpenSSH](http://www.openssh.com/txt/release-6.8) 6.8.

If you used [ImportKeyPair](#page-1998-0) to provide AWS the public key:

- For RSA key pairs, the key fingerprint is the MD5 public key fingerprint as specified in section 4 of RFC4716.
- For ED25519 key pairs, the key fingerprint is the base64-encoded SHA-256 digest, which is the default for OpenSSH, starting with [OpenSSH](http://www.openssh.com/txt/release-6.8) 6.8.

Type: String

Required: No

#### **keyName**

The name of the key pair.

Type: String

Required: No

### **keyPairId**

The ID of the key pair.

Type: String

Required: No

### **keyType**

The type of key pair.

Type: String

Valid Values: rsa | ed25519

Required: No

### **publicKey**

The public key material.

Type: String

Required: No

#### **tagSet**

Any tags applied to the key pair.

Type: Array of [Tag](#page-3867-0) objects

Required: No

## **See Also**

- [AWS](https://docs.aws.amazon.com/goto/SdkForCpp/ec2-2016-11-15/KeyPairInfo) SDK for C++
- [AWS](https://docs.aws.amazon.com/goto/SdkForJavaV2/ec2-2016-11-15/KeyPairInfo) SDK for Java V2
- AWS SDK for [Ruby](https://docs.aws.amazon.com/goto/SdkForRubyV3/ec2-2016-11-15/KeyPairInfo) V3

# **LastError**

The last error that occurred for a VPC endpoint.

## **Contents**

#### **code**

The error code for the VPC endpoint error.

Type: String

Required: No

#### **message**

The error message for the VPC endpoint error.

Type: String

Required: No

### **See Also**

- [AWS](https://docs.aws.amazon.com/goto/SdkForCpp/ec2-2016-11-15/LastError) SDK for C++
- [AWS](https://docs.aws.amazon.com/goto/SdkForJavaV2/ec2-2016-11-15/LastError) SDK for Java V2
- AWS SDK for [Ruby](https://docs.aws.amazon.com/goto/SdkForRubyV3/ec2-2016-11-15/LastError) V3

# <span id="page-3268-0"></span>**LaunchPermission**

Describes a launch permission.

# **Contents**

**Group** (request), **group** (response)

The name of the group.

Type: String

Valid Values: all

Required: No

### **OrganizationalUnitArn** (request), **organizationalUnitArn** (response)

The Amazon Resource Name (ARN) of an organizational unit (OU).

Type: String

Required: No

### **OrganizationArn** (request), **organizationArn** (response)

The Amazon Resource Name (ARN) of an organization.

Type: String

Required: No

#### **UserId** (request), **userId** (response)

The AWS account ID.

Constraints: Up to 10 000 account IDs can be specified in a single request.

Type: String

Required: No

## **See Also**

- [AWS](https://docs.aws.amazon.com/goto/SdkForCpp/ec2-2016-11-15/LaunchPermission) SDK for C++
- [AWS](https://docs.aws.amazon.com/goto/SdkForJavaV2/ec2-2016-11-15/LaunchPermission) SDK for Java V2
- AWS SDK for [Ruby](https://docs.aws.amazon.com/goto/SdkForRubyV3/ec2-2016-11-15/LaunchPermission) V3

# **LaunchPermissionModifications**

Describes a launch permission modification.

# **Contents**

### **Add**

The AWS account ID, organization ARN, or OU ARN to add to the list of launch permissions for the AMI.

Type: Array of [LaunchPermission](#page-3268-0) objects

Required: No

### **Remove**

The AWS account ID, organization ARN, or OU ARN to remove from the list of launch permissions for the AMI.

Type: Array of [LaunchPermission](#page-3268-0) objects

Required: No

# **See Also**

- [AWS](https://docs.aws.amazon.com/goto/SdkForCpp/ec2-2016-11-15/LaunchPermissionModifications) SDK for C++
- [AWS](https://docs.aws.amazon.com/goto/SdkForJavaV2/ec2-2016-11-15/LaunchPermissionModifications) SDK for Java V2
- AWS SDK for [Ruby](https://docs.aws.amazon.com/goto/SdkForRubyV3/ec2-2016-11-15/LaunchPermissionModifications) V3

# **LaunchSpecification**

Describes the launch specification for an instance.

## **Contents**

### **addressingType**

Deprecated.

Type: String

Required: No

### **blockDeviceMapping**

The block device mapping entries.

Type: Array of [BlockDeviceMapping](#page-2607-0) objects

Required: No

#### **ebsOptimized**

Indicates whether the instance is optimized for EBS I/O. This optimization provides dedicated throughput to Amazon EBS and an optimized configuration stack to provide optimal EBS I/O performance. This optimization isn't available with all instance types. Additional usage charges apply when using an EBS Optimized instance.

Default: false

Type: Boolean

Required: No

#### **groupSet**

The IDs of the security groups.

Type: Array of [GroupIdentifier](#page-2968-0) objects

Required: No

#### **iamInstanceProfile**

The IAM instance profile.

### Type: [IamInstanceProfileSpecification](#page-2990-0) object

Required: No

#### **imageId**

The ID of the AMI.

Type: String

Required: No

#### **instanceType**

The instance type. Only one instance type can be specified.

Type: String

Valid Values: a1.medium | a1.large | a1.xlarge | a1.2xlarge | a1.4xlarge | a1.metal | c1.medium | c1.xlarge | c3.large | c3.xlarge | c3.2xlarge | c3.4xlarge | c3.8xlarge | c4.large | c4.xlarge | c4.2xlarge | c4.4xlarge | c4.8xlarge | c5.large | c5.xlarge | c5.2xlarge | c5.4xlarge | c5.9xlarge | c5.12xlarge | c5.18xlarge | c5.24xlarge | c5.metal | c5a.large | c5a.xlarge | c5a.2xlarge | c5a.4xlarge | c5a.8xlarge | c5a.12xlarge | c5a.16xlarge | c5a.24xlarge | c5ad.large | c5ad.xlarge | c5ad.2xlarge | c5ad.4xlarge | c5ad.8xlarge | c5ad.12xlarge | c5ad.16xlarge | c5ad.24xlarge | c5d.large | c5d.xlarge | c5d.2xlarge | c5d.4xlarge | c5d.9xlarge | c5d.12xlarge | c5d.18xlarge | c5d.24xlarge | c5d.metal | c5n.large | c5n.xlarge | c5n.2xlarge | c5n.4xlarge | c5n.9xlarge | c5n.18xlarge | c5n.metal | c6g.medium | c6g.large | c6g.xlarge | c6g.2xlarge | c6g.4xlarge | c6g.8xlarge | c6g.12xlarge | c6g.16xlarge | c6g.metal | c6gd.medium | c6gd.large | c6gd.xlarge | c6gd.2xlarge | c6gd.4xlarge | c6gd.8xlarge | c6gd.12xlarge | c6gd.16xlarge | c6gd.metal | c6gn.medium | c6gn.large | c6gn.xlarge | c6gn.2xlarge | c6gn.4xlarge | c6gn.8xlarge | c6gn.12xlarge | c6gn.16xlarge | c6i.large | c6i.xlarge | c6i.2xlarge | c6i.4xlarge | c6i.8xlarge | c6i.12xlarge | c6i.16xlarge | c6i.24xlarge | c6i.32xlarge | c6i.metal | cc1.4xlarge | cc2.8xlarge | cg1.4xlarge | cr1.8xlarge | d2.xlarge | d2.2xlarge | d2.4xlarge | d2.8xlarge | d3.xlarge | d3.2xlarge | d3.4xlarge | d3.8xlarge | d3en.xlarge | d3en.2xlarge | d3en.4xlarge | d3en.6xlarge | d3en.8xlarge | d3en.12xlarge |

dl1.24xlarge | f1.2xlarge | f1.4xlarge | f1.16xlarge | g2.2xlarge | g2.8xlarge | g3.4xlarge | g3.8xlarge | g3.16xlarge | g3s.xlarge | g4ad.xlarge | g4ad.2xlarge | g4ad.4xlarge | g4ad.8xlarge | g4ad.16xlarge | g4dn.xlarge | g4dn.2xlarge | g4dn.4xlarge | g4dn.8xlarge | g4dn.12xlarge | g4dn.16xlarge | g4dn.metal | g5.xlarge | g5.2xlarge | g5.4xlarge | g5.8xlarge | g5.12xlarge | g5.16xlarge | g5.24xlarge | g5.48xlarge | g5g.xlarge | g5g.2xlarge | g5g.4xlarge | g5g.8xlarge | g5g.16xlarge | g5g.metal | hi1.4xlarge | hpc6a.48xlarge | hs1.8xlarge | h1.2xlarge | h1.4xlarge | h1.8xlarge | h1.16xlarge | i2.xlarge | i2.2xlarge | i2.4xlarge | i2.8xlarge | i3.large | i3.xlarge | i3.2xlarge | i3.4xlarge | i3.8xlarge | i3.16xlarge | i3.metal | i3en.large | i3en.xlarge | i3en.2xlarge | i3en.3xlarge | i3en.6xlarge | i3en.12xlarge | i3en.24xlarge | i3en.metal | im4gn.large | im4gn.xlarge | im4gn.2xlarge | im4gn.4xlarge | im4gn.8xlarge | im4gn.16xlarge | inf1.xlarge | inf1.2xlarge | inf1.6xlarge | inf1.24xlarge | is4gen.medium | is4gen.large | is4gen.xlarge | is4gen.2xlarge | is4gen.4xlarge | is4gen.8xlarge | m1.small | m1.medium | m1.large | m1.xlarge | m2.xlarge | m2.2xlarge | m2.4xlarge | m3.medium | m3.large | m3.xlarge | m3.2xlarge | m4.large | m4.xlarge | m4.2xlarge | m4.4xlarge | m4.10xlarge | m4.16xlarge | m5.large | m5.xlarge | m5.2xlarge | m5.4xlarge | m5.8xlarge | m5.12xlarge | m5.16xlarge | m5.24xlarge | m5.metal | m5a.large | m5a.xlarge | m5a.2xlarge | m5a.4xlarge | m5a.8xlarge | m5a.12xlarge | m5a.16xlarge | m5a.24xlarge | m5ad.large | m5ad.xlarge | m5ad.2xlarge | m5ad.4xlarge | m5ad.8xlarge | m5ad.12xlarge | m5ad.16xlarge | m5ad.24xlarge | m5d.large | m5d.xlarge | m5d.2xlarge | m5d.4xlarge | m5d.8xlarge | m5d.12xlarge | m5d.16xlarge | m5d.24xlarge | m5d.metal | m5dn.large | m5dn.xlarge | m5dn.2xlarge | m5dn.4xlarge | m5dn.8xlarge | m5dn.12xlarge | m5dn.16xlarge | m5dn.24xlarge | m5dn.metal | m5n.large | m5n.xlarge | m5n.2xlarge | m5n.4xlarge | m5n.8xlarge | m5n.12xlarge | m5n.16xlarge | m5n.24xlarge | m5n.metal | m5zn.large | m5zn.xlarge | m5zn.2xlarge | m5zn.3xlarge | m5zn.6xlarge | m5zn.12xlarge | m5zn.metal | m6a.large | m6a.xlarge | m6a.2xlarge | m6a.4xlarge | m6a.8xlarge | m6a.12xlarge | m6a.16xlarge | m6a.24xlarge | m6a.32xlarge | m6a.48xlarge | m6g.metal | m6g.medium | m6g.large | m6g.xlarge | m6g.2xlarge | m6g.4xlarge | m6g.8xlarge | m6g.12xlarge | m6g.16xlarge | m6gd.metal | m6gd.medium | m6gd.large |

m6gd.xlarge | m6gd.2xlarge | m6gd.4xlarge | m6gd.8xlarge | m6gd.12xlarge | m6gd.16xlarge | m6i.large | m6i.xlarge | m6i.2xlarge | m6i.4xlarge | m6i.8xlarge | m6i.12xlarge | m6i.16xlarge | m6i.24xlarge | m6i.32xlarge | m6i.metal | mac1.metal | p2.xlarge | p2.8xlarge | p2.16xlarge | p3.2xlarge | p3.8xlarge | p3.16xlarge | p3dn.24xlarge | p4d.24xlarge | r3.large | r3.xlarge | r3.2xlarge | r3.4xlarge | r3.8xlarge | r4.large | r4.xlarge | r4.2xlarge | r4.4xlarge | r4.8xlarge | r4.16xlarge | r5.large | r5.xlarge | r5.2xlarge | r5.4xlarge | r5.8xlarge | r5.12xlarge | r5.16xlarge | r5.24xlarge | r5.metal | r5a.large | r5a.xlarge | r5a.2xlarge | r5a.4xlarge | r5a.8xlarge | r5a.12xlarge | r5a.16xlarge | r5a.24xlarge | r5ad.large | r5ad.xlarge | r5ad.2xlarge | r5ad.4xlarge | r5ad.8xlarge | r5ad.12xlarge | r5ad.16xlarge | r5ad.24xlarge | r5b.large | r5b.xlarge | r5b.2xlarge | r5b.4xlarge | r5b.8xlarge | r5b.12xlarge | r5b.16xlarge | r5b.24xlarge | r5b.metal | r5d.large | r5d.xlarge | r5d.2xlarge | r5d.4xlarge | r5d.8xlarge | r5d.12xlarge | r5d.16xlarge | r5d.24xlarge | r5d.metal | r5dn.large | r5dn.xlarge | r5dn.2xlarge | r5dn.4xlarge | r5dn.8xlarge | r5dn.12xlarge | r5dn.16xlarge | r5dn.24xlarge | r5dn.metal | r5n.large | r5n.xlarge | r5n.2xlarge | r5n.4xlarge | r5n.8xlarge | r5n.12xlarge | r5n.16xlarge | r5n.24xlarge | r5n.metal | r6g.medium | r6g.large | r6g.xlarge | r6g.2xlarge | r6g.4xlarge | r6g.8xlarge | r6g.12xlarge | r6g.16xlarge | r6g.metal | r6gd.medium | r6gd.large | r6gd.xlarge | r6gd.2xlarge | r6gd.4xlarge | r6gd.8xlarge | r6gd.12xlarge | r6gd.16xlarge | r6gd.metal | r6i.large | r6i.xlarge | r6i.2xlarge | r6i.4xlarge | r6i.8xlarge | r6i.12xlarge | r6i.16xlarge | r6i.24xlarge | r6i.32xlarge | r6i.metal | t1.micro | t2.nano | t2.micro | t2.small | t2.medium | t2.large | t2.xlarge | t2.2xlarge | t3.nano | t3.micro | t3.small | t3.medium | t3.large | t3.xlarge | t3.2xlarge | t3a.nano | t3a.micro | t3a.small | t3a.medium | t3a.large | t3a.xlarge | t3a.2xlarge | t4g.nano | t4g.micro | t4g.small | t4g.medium | t4g.large | t4g.xlarge | t4g.2xlarge | u-6tb1.56xlarge | u-6tb1.112xlarge | u-9tb1.112xlarge | u-12tb1.112xlarge | u-6tb1.metal | u-9tb1.metal | u-12tb1.metal | u-18tb1.metal | u-24tb1.metal | vt1.3xlarge | vt1.6xlarge | vt1.24xlarge | x1.16xlarge | x1.32xlarge | x1e.xlarge | x1e.2xlarge | x1e.4xlarge | x1e.8xlarge | x1e.16xlarge | x1e.32xlarge | x2iezn.2xlarge | x2iezn.4xlarge | x2iezn.6xlarge | x2iezn.8xlarge | x2iezn.12xlarge |

x2iezn.metal | x2gd.medium | x2gd.large | x2gd.xlarge | x2gd.2xlarge | x2gd.4xlarge | x2gd.8xlarge | x2gd.12xlarge | x2gd.16xlarge | x2gd.metal | z1d.large | z1d.xlarge | z1d.2xlarge | z1d.3xlarge | z1d.6xlarge | z1d.12xlarge | z1d.metal | x2idn.16xlarge | x2idn.24xlarge | x2idn.32xlarge | x2iedn.xlarge | x2iedn.2xlarge | x2iedn.4xlarge | x2iedn.8xlarge | x2iedn.16xlarge | x2iedn.24xlarge | x2iedn.32xlarge | c6a.large | c6a.xlarge | c6a.2xlarge | c6a.4xlarge | c6a.8xlarge | c6a.12xlarge | c6a.16xlarge | c6a.24xlarge | c6a.32xlarge | c6a.48xlarge | c6a.metal | m6a.metal | i4i.large | i4i.xlarge | i4i.2xlarge | i4i.4xlarge | i4i.8xlarge | i4i.16xlarge | i4i.32xlarge | i4i.metal | x2idn.metal | x2iedn.metal | c7g.medium | c7g.large | c7g.xlarge | c7g.2xlarge | c7g.4xlarge | c7g.8xlarge | c7g.12xlarge | c7g.16xlarge | mac2.metal | c6id.large | c6id.xlarge | c6id.2xlarge | c6id.4xlarge | c6id.8xlarge | c6id.12xlarge | c6id.16xlarge | c6id.24xlarge | c6id.32xlarge | c6id.metal | m6id.large | m6id.xlarge | m6id.2xlarge | m6id.4xlarge | m6id.8xlarge | m6id.12xlarge | m6id.16xlarge | m6id.24xlarge | m6id.32xlarge | m6id.metal | r6id.large | r6id.xlarge | r6id.2xlarge | r6id.4xlarge | r6id.8xlarge | r6id.12xlarge | r6id.16xlarge | r6id.24xlarge | r6id.32xlarge | r6id.metal | r6a.large | r6a.xlarge | r6a.2xlarge | r6a.4xlarge | r6a.8xlarge | r6a.12xlarge | r6a.16xlarge | r6a.24xlarge | r6a.32xlarge | r6a.48xlarge | r6a.metal | p4de.24xlarge | u-3tb1.56xlarge | u-18tb1.112xlarge | u-24tb1.112xlarge | trn1.2xlarge | trn1.32xlarge | hpc6id.32xlarge | c6in.large | c6in.xlarge | c6in.2xlarge | c6in.4xlarge | c6in.8xlarge | c6in.12xlarge | c6in.16xlarge | c6in.24xlarge | c6in.32xlarge | m6in.large | m6in.xlarge | m6in.2xlarge | m6in.4xlarge | m6in.8xlarge | m6in.12xlarge | m6in.16xlarge | m6in.24xlarge | m6in.32xlarge | m6idn.large | m6idn.xlarge | m6idn.2xlarge | m6idn.4xlarge | m6idn.8xlarge | m6idn.12xlarge | m6idn.16xlarge | m6idn.24xlarge | m6idn.32xlarge | r6in.large | r6in.xlarge | r6in.2xlarge | r6in.4xlarge | r6in.8xlarge | r6in.12xlarge | r6in.16xlarge | r6in.24xlarge | r6in.32xlarge | r6idn.large | r6idn.xlarge | r6idn.2xlarge | r6idn.4xlarge | r6idn.8xlarge | r6idn.12xlarge | r6idn.16xlarge | r6idn.24xlarge | r6idn.32xlarge | c7g.metal | m7g.medium | m7g.large | m7g.xlarge | m7g.2xlarge | m7g.4xlarge | m7g.8xlarge | m7g.12xlarge | m7g.16xlarge | m7g.metal | r7g.medium | r7g.large | r7g.xlarge |
r7g.2xlarge | r7g.4xlarge | r7g.8xlarge | r7g.12xlarge | r7g.16xlarge | r7g.metal | c6in.metal | m6in.metal | m6idn.metal | r6in.metal | r6idn.metal | inf2.xlarge | inf2.8xlarge | inf2.24xlarge | inf2.48xlarge | trn1n.32xlarge | i4g.large | i4g.xlarge | i4g.2xlarge | i4g.4xlarge | i4g.8xlarge | i4g.16xlarge | hpc7g.4xlarge | hpc7g.8xlarge | hpc7g.16xlarge | c7gn.medium | c7gn.large | c7gn.xlarge | c7gn.2xlarge | c7gn.4xlarge | c7gn.8xlarge | c7gn.12xlarge | c7gn.16xlarge | p5.48xlarge | m7i.large | m7i.xlarge | m7i.2xlarge | m7i.4xlarge | m7i.8xlarge | m7i.12xlarge | m7i.16xlarge | m7i.24xlarge | m7i.48xlarge | m7i-flex.large | m7i-flex.xlarge | m7i-flex.2xlarge | m7i-flex.4xlarge | m7i-flex.8xlarge | m7a.medium | m7a.large | m7a.xlarge | m7a.2xlarge | m7a.4xlarge | m7a.8xlarge | m7a.12xlarge | m7a.16xlarge | m7a.24xlarge | m7a.32xlarge | m7a.48xlarge | m7a.metal-48xl | hpc7a.12xlarge | hpc7a.24xlarge | hpc7a.48xlarge | hpc7a.96xlarge | c7gd.medium | c7gd.large | c7gd.xlarge | c7gd.2xlarge | c7gd.4xlarge | c7gd.8xlarge | c7gd.12xlarge | c7gd.16xlarge | m7gd.medium | m7gd.large | m7gd.xlarge | m7gd.2xlarge | m7gd.4xlarge | m7gd.8xlarge | m7gd.12xlarge | m7gd.16xlarge | r7gd.medium | r7gd.large | r7gd.xlarge | r7gd.2xlarge | r7gd.4xlarge | r7gd.8xlarge | r7gd.12xlarge | r7gd.16xlarge | r7a.medium | r7a.large | r7a.xlarge | r7a.2xlarge | r7a.4xlarge | r7a.8xlarge | r7a.12xlarge | r7a.16xlarge | r7a.24xlarge | r7a.32xlarge | r7a.48xlarge | c7i.large | c7i.xlarge | c7i.2xlarge | c7i.4xlarge | c7i.8xlarge | c7i.12xlarge | c7i.16xlarge | c7i.24xlarge | c7i.48xlarge | mac2 m2pro.metal | r7iz.large | r7iz.xlarge | r7iz.2xlarge | r7iz.4xlarge | r7iz.8xlarge | r7iz.12xlarge | r7iz.16xlarge | r7iz.32xlarge | c7a.medium | c7a.large | c7a.xlarge | c7a.2xlarge | c7a.4xlarge | c7a.8xlarge | c7a.12xlarge | c7a.16xlarge | c7a.24xlarge | c7a.32xlarge | c7a.48xlarge | c7a.metal-48xl | r7a.metal-48xl | r7i.large | r7i.xlarge | r7i.2xlarge | r7i.4xlarge | r7i.8xlarge | r7i.12xlarge | r7i.16xlarge | r7i.24xlarge | r7i.48xlarge | dl2q.24xlarge | mac2 m2.metal | i4i.12xlarge | i4i.24xlarge | c7i.metal-24xl | c7i.metal-48xl | m7i.metal-24xl | m7i.metal-48xl | r7i.metal-24xl | r7i.metal-48xl | r7iz.metal-16xl | r7iz.metal-32xl | c7gd.metal | m7gd.metal | r7gd.metal | g6.xlarge | g6.2xlarge | g6.4xlarge | g6.8xlarge | g6.12xlarge | g6.16xlarge | g6.24xlarge | g6.48xlarge | gr6.4xlarge | gr6.8xlarge | c7i-flex.large | c7i-flex.xlarge | c7i-flex.2xlarge | c7i-flex.4xlarge

| c7i-flex.8xlarge | u7i-12tb.224xlarge | u7in-16tb.224xlarge | u7in-24tb.224xlarge | u7in-32tb.224xlarge | u7ib-12tb.224xlarge | c7gn.metal | r8g.medium | r8g.large | r8g.xlarge | r8g.2xlarge | r8g.4xlarge | r8g.8xlarge | r8g.12xlarge | r8g.16xlarge | r8g.24xlarge | r8g.48xlarge | r8g.metal-24xl | r8g.metal-48xl | mac2-m1ultra.metal | g6e.xlarge | g6e.2xlarge | g6e.4xlarge | g6e.8xlarge | g6e.12xlarge | g6e.16xlarge | g6e.24xlarge | g6e.48xlarge | c8g.medium | c8g.large | c8g.xlarge | c8g.2xlarge | c8g.4xlarge | c8g.8xlarge | c8g.12xlarge | c8g.16xlarge | c8g.24xlarge | c8g.48xlarge | c8g.metal-24xl | c8g.metal-48xl | m8g.medium | m8g.large | m8g.xlarge | m8g.2xlarge | m8g.4xlarge | m8g.8xlarge | m8g.12xlarge | m8g.16xlarge | m8g.24xlarge | m8g.48xlarge | m8g.metal-24xl | m8g.metal-48xl | x8g.medium | x8g.large | x8g.xlarge | x8g.2xlarge | x8g.4xlarge | x8g.8xlarge | x8g.12xlarge | x8g.16xlarge | x8g.24xlarge | x8g.48xlarge | x8g.metal-24xl | x8g.metal-48xl | i7ie.large | i7ie.xlarge | i7ie.2xlarge | i7ie.3xlarge | i7ie.6xlarge | i7ie.12xlarge | i7ie.18xlarge | i7ie.24xlarge | i7ie.48xlarge | i8g.large | i8g.xlarge | i8g.2xlarge | i8g.4xlarge | i8g.8xlarge | i8g.12xlarge | i8g.16xlarge | i8g.24xlarge | i8g.metal-24xl

Required: No

#### **kernelId**

The ID of the kernel.

Type: String

Required: No

#### **keyName**

The name of the key pair.

Type: String

Required: No

#### **monitoring**

Describes the monitoring of an instance.

### Required: No

#### **networkInterfaceSet**

The network interfaces. If you specify a network interface, you must specify subnet IDs and security group IDs using the network interface.

Type: Array of [InstanceNetworkInterfaceSpecification](#page-3112-0) objects

Required: No

#### **placement**

The placement information for the instance.

Type: [SpotPlacement](#page-3827-0) object

Required: No

#### **ramdiskId**

The ID of the RAM disk.

Type: String

Required: No

#### **subnetId**

The ID of the subnet in which to launch the instance.

Type: String

Required: No

### **userData**

The base64-encoded user data that instances use when starting up. User data is limited to 16 KB.

Type: String

Required: No

# **See Also**

- [AWS](https://docs.aws.amazon.com/goto/SdkForCpp/ec2-2016-11-15/LaunchSpecification) SDK for C++
- [AWS](https://docs.aws.amazon.com/goto/SdkForJavaV2/ec2-2016-11-15/LaunchSpecification) SDK for Java V2
- AWS SDK for [Ruby](https://docs.aws.amazon.com/goto/SdkForRubyV3/ec2-2016-11-15/LaunchSpecification) V3

# **LaunchTemplate**

Describes a launch template.

## **Contents**

### **createdBy**

The principal that created the launch template.

Type: String

Required: No

#### **createTime**

The time launch template was created.

Type: Timestamp

Required: No

#### **defaultVersionNumber**

The version number of the default version of the launch template.

Type: Long

Required: No

### **latestVersionNumber**

The version number of the latest version of the launch template.

Type: Long

Required: No

#### **launchTemplateId**

The ID of the launch template.

Type: String

Required: No

#### **launchTemplateName**

The name of the launch template.

Type: String

Length Constraints: Minimum length of 3. Maximum length of 128.

Pattern: [a-zA-Z0-9\(\)\.\-/\_]+

Required: No

#### **operator**

The entity that manages the launch template.

Type: [OperatorResponse](#page-3505-0) object

Required: No

#### **tagSet**

The tags for the launch template.

Type: Array of [Tag](#page-3867-0) objects

Required: No

## **See Also**

- [AWS](https://docs.aws.amazon.com/goto/SdkForCpp/ec2-2016-11-15/LaunchTemplate) SDK for C++
- [AWS](https://docs.aws.amazon.com/goto/SdkForJavaV2/ec2-2016-11-15/LaunchTemplate) SDK for Java V2
- AWS SDK for [Ruby](https://docs.aws.amazon.com/goto/SdkForRubyV3/ec2-2016-11-15/LaunchTemplate) V3

# **LaunchTemplateAndOverridesResponse**

Describes a launch template and overrides.

## **Contents**

### **launchTemplateSpecification**

The launch template.

Type: [FleetLaunchTemplateSpecification](#page-2939-0) object

Required: No

### **overrides**

Any parameters that you specify override the same parameters in the launch template.

Type: [FleetLaunchTemplateOverrides](#page-2919-0) object

Required: No

### **See Also**

- [AWS](https://docs.aws.amazon.com/goto/SdkForCpp/ec2-2016-11-15/LaunchTemplateAndOverridesResponse) SDK for C++
- [AWS](https://docs.aws.amazon.com/goto/SdkForJavaV2/ec2-2016-11-15/LaunchTemplateAndOverridesResponse) SDK for Java V2
- AWS SDK for [Ruby](https://docs.aws.amazon.com/goto/SdkForRubyV3/ec2-2016-11-15/LaunchTemplateAndOverridesResponse) V3

# **LaunchTemplateBlockDeviceMapping**

Describes a block device mapping.

## **Contents**

### **deviceName**

The device name.

Type: String

Required: No

#### **ebs**

Information about the block device for an EBS volume.

Type: [LaunchTemplateEbsBlockDevice](#page-3295-0) object

Required: No

#### **noDevice**

To omit the device from the block device mapping, specify an empty string.

Type: String

Required: No

#### **virtualName**

The virtual device name (ephemeralN).

Type: String

Required: No

## **See Also**

For more information about using this API in one of the language-specific AWS SDKs, see the following:

• [AWS](https://docs.aws.amazon.com/goto/SdkForCpp/ec2-2016-11-15/LaunchTemplateBlockDeviceMapping) SDK for C++

LaunchTemplateBlockDeviceMapping API Version 2016-11-15 3114

- [AWS](https://docs.aws.amazon.com/goto/SdkForJavaV2/ec2-2016-11-15/LaunchTemplateBlockDeviceMapping) SDK for Java V2
- AWS SDK for [Ruby](https://docs.aws.amazon.com/goto/SdkForRubyV3/ec2-2016-11-15/LaunchTemplateBlockDeviceMapping) V3

# **LaunchTemplateBlockDeviceMappingRequest**

Describes a block device mapping.

# **Contents**

### **DeviceName**

The device name (for example, /dev/sdh or xvdh).

Type: String

Required: No

#### **Ebs**

Parameters used to automatically set up EBS volumes when the instance is launched.

Type: [LaunchTemplateEbsBlockDeviceRequest](#page-3297-0) object

Required: No

### **NoDevice**

To omit the device from the block device mapping, specify an empty string.

Type: String

Required: No

### **VirtualName**

The virtual device name (ephemeralN). Instance store volumes are numbered starting from 0. An instance type with 2 available instance store volumes can specify mappings for ephemeral0 and ephemeral1. The number of available instance store volumes depends on the instance type. After you connect to the instance, you must mount the volume.

Type: String

Required: No

## **See Also**

For more information about using this API in one of the language-specific AWS SDKs, see the following:

LaunchTemplateBlockDeviceMappingRequest API Version 2016-11-15 3116

- [AWS](https://docs.aws.amazon.com/goto/SdkForCpp/ec2-2016-11-15/LaunchTemplateBlockDeviceMappingRequest) SDK for C++
- [AWS](https://docs.aws.amazon.com/goto/SdkForJavaV2/ec2-2016-11-15/LaunchTemplateBlockDeviceMappingRequest) SDK for Java V2
- AWS SDK for [Ruby](https://docs.aws.amazon.com/goto/SdkForRubyV3/ec2-2016-11-15/LaunchTemplateBlockDeviceMappingRequest) V3

# **LaunchTemplateCapacityReservationSpecificationRequest**

Describes an instance's Capacity Reservation targeting option. You can specify only one option at a time. Use the CapacityReservationPreference parameter to configure the instance to run in On-Demand capacity or to run in any open Capacity Reservation that has matching attributes (instance type, platform, Availability Zone). Use the CapacityReservationTarget parameter to explicitly target a specific Capacity Reservation or a Capacity Reservation group.

### **Contents**

### **CapacityReservationPreference**

Indicates the instance's Capacity Reservation preferences. Possible preferences include:

- capacity-reservations-only The instance will only run in a Capacity Reservation or Capacity Reservation group. If capacity isn't available, the instance will fail to launch.
- open The instance can run in any open Capacity Reservation that has matching attributes (instance type, platform, Availability Zone, tenancy).
- none The instance avoids running in a Capacity Reservation even if one is available. The instance runs in On-Demand capacity.

Type: String

Valid Values: capacity-reservations-only | open | none

Required: No

#### **CapacityReservationTarget**

Information about the target Capacity Reservation or Capacity Reservation group.

Type: [CapacityReservationTarget](#page-2661-0) object

Required: No

### **See Also**

For more information about using this API in one of the language-specific AWS SDKs, see the following:

• [AWS](https://docs.aws.amazon.com/goto/SdkForCpp/ec2-2016-11-15/LaunchTemplateCapacityReservationSpecificationRequest) SDK for C++

- [AWS](https://docs.aws.amazon.com/goto/SdkForJavaV2/ec2-2016-11-15/LaunchTemplateCapacityReservationSpecificationRequest) SDK for Java V2
- AWS SDK for [Ruby](https://docs.aws.amazon.com/goto/SdkForRubyV3/ec2-2016-11-15/LaunchTemplateCapacityReservationSpecificationRequest) V3

# **LaunchTemplateCapacityReservationSpecificationResponse**

Information about the Capacity Reservation targeting option.

# **Contents**

### **capacityReservationPreference**

Indicates the instance's Capacity Reservation preferences. Possible preferences include:

- open The instance can run in any open Capacity Reservation that has matching attributes (instance type, platform, Availability Zone).
- none The instance avoids running in a Capacity Reservation even if one is available. The instance runs in On-Demand capacity.

Type: String

Valid Values: capacity-reservations-only | open | none

Required: No

### **capacityReservationTarget**

Information about the target Capacity Reservation or Capacity Reservation group.

Type: [CapacityReservationTargetResponse](#page-2662-0) object

Required: No

## **See Also**

- [AWS](https://docs.aws.amazon.com/goto/SdkForCpp/ec2-2016-11-15/LaunchTemplateCapacityReservationSpecificationResponse) SDK for C++
- [AWS](https://docs.aws.amazon.com/goto/SdkForJavaV2/ec2-2016-11-15/LaunchTemplateCapacityReservationSpecificationResponse) SDK for Java V2
- AWS SDK for [Ruby](https://docs.aws.amazon.com/goto/SdkForRubyV3/ec2-2016-11-15/LaunchTemplateCapacityReservationSpecificationResponse) V3

# **LaunchTemplateConfig**

Describes a launch template and overrides.

# **Contents**

### **LaunchTemplateSpecification** (request), **launchTemplateSpecification** (response)

The launch template to use. Make sure that the launch template does not contain the NetworkInterfaceId parameter because you can't specify a network interface ID in a Spot Fleet.

Type: [FleetLaunchTemplateSpecification](#page-2939-0) object

Required: No

**Overrides** (request), **overrides** (response)

Any parameters that you specify override the same parameters in the launch template.

Type: Array of [LaunchTemplateOverrides](#page-3335-0) objects

Required: No

## **See Also**

- [AWS](https://docs.aws.amazon.com/goto/SdkForCpp/ec2-2016-11-15/LaunchTemplateConfig) SDK for C++
- [AWS](https://docs.aws.amazon.com/goto/SdkForJavaV2/ec2-2016-11-15/LaunchTemplateConfig) SDK for Java V2
- AWS SDK for [Ruby](https://docs.aws.amazon.com/goto/SdkForRubyV3/ec2-2016-11-15/LaunchTemplateConfig) V3

# **LaunchTemplateCpuOptions**

The CPU options for the instance.

## **Contents**

### **amdSevSnp**

Indicates whether the instance is enabled for AMD SEV-SNP. For more information, see [AMD](https://docs.aws.amazon.com/AWSEC2/latest/UserGuide/sev-snp.html)  SEV-SNP for Amazon EC2 [instances](https://docs.aws.amazon.com/AWSEC2/latest/UserGuide/sev-snp.html).

Type: String

Valid Values: enabled | disabled

Required: No

#### **coreCount**

The number of CPU cores for the instance.

Type: Integer

Required: No

#### **threadsPerCore**

The number of threads per CPU core.

Type: Integer

Required: No

## **See Also**

- [AWS](https://docs.aws.amazon.com/goto/SdkForCpp/ec2-2016-11-15/LaunchTemplateCpuOptions) SDK for C++
- [AWS](https://docs.aws.amazon.com/goto/SdkForJavaV2/ec2-2016-11-15/LaunchTemplateCpuOptions) SDK for Java V2
- AWS SDK for [Ruby](https://docs.aws.amazon.com/goto/SdkForRubyV3/ec2-2016-11-15/LaunchTemplateCpuOptions) V3

# **LaunchTemplateCpuOptionsRequest**

The CPU options for the instance. Both the core count and threads per core must be specified in the request.

## **Contents**

### **AmdSevSnp**

Indicates whether to enable the instance for AMD SEV-SNP. AMD SEV-SNP is supported with M6a, R6a, and C6a instance types only. For more information, see AMD [SEV-SNP](https://docs.aws.amazon.com/AWSEC2/latest/UserGuide/sev-snp.html) for Amazon EC2 [instances](https://docs.aws.amazon.com/AWSEC2/latest/UserGuide/sev-snp.html).

Type: String

Valid Values: enabled | disabled

Required: No

#### **CoreCount**

The number of CPU cores for the instance.

Type: Integer

Required: No

#### **ThreadsPerCore**

The number of threads per CPU core. To disable multithreading for the instance, specify a value of 1. Otherwise, specify the default value of 2.

Type: Integer

Required: No

### **See Also**

For more information about using this API in one of the language-specific AWS SDKs, see the following:

• [AWS](https://docs.aws.amazon.com/goto/SdkForCpp/ec2-2016-11-15/LaunchTemplateCpuOptionsRequest) SDK for C++

LaunchTemplateCpuOptionsRequest API Version 2016-11-15 3124

- [AWS](https://docs.aws.amazon.com/goto/SdkForJavaV2/ec2-2016-11-15/LaunchTemplateCpuOptionsRequest) SDK for Java V2
- AWS SDK for [Ruby](https://docs.aws.amazon.com/goto/SdkForRubyV3/ec2-2016-11-15/LaunchTemplateCpuOptionsRequest) V3

# <span id="page-3295-0"></span>**LaunchTemplateEbsBlockDevice**

Describes a block device for an EBS volume.

## **Contents**

### **deleteOnTermination**

Indicates whether the EBS volume is deleted on instance termination.

Type: Boolean

Required: No

#### **encrypted**

Indicates whether the EBS volume is encrypted.

Type: Boolean

Required: No

#### **iops**

The number of I/O operations per second (IOPS) that the volume supports.

Type: Integer

Required: No

#### **kmsKeyId**

Identifier (key ID, key alias, key ARN, or alias ARN) of the customer managed KMS key to use for EBS encryption.

Type: String

Required: No

#### **snapshotId**

The ID of the snapshot.

Type: String

Required: No

#### **throughput**

The throughput that the volume supports, in MiB/s.

Type: Integer

Required: No

### **volumeSize**

The size of the volume, in GiB.

Type: Integer

Required: No

### **volumeType**

The volume type.

Type: String

Valid Values: standard | io1 | io2 | gp2 | sc1 | st1 | gp3

Required: No

## **See Also**

- [AWS](https://docs.aws.amazon.com/goto/SdkForCpp/ec2-2016-11-15/LaunchTemplateEbsBlockDevice) SDK for C++
- [AWS](https://docs.aws.amazon.com/goto/SdkForJavaV2/ec2-2016-11-15/LaunchTemplateEbsBlockDevice) SDK for Java V2
- AWS SDK for [Ruby](https://docs.aws.amazon.com/goto/SdkForRubyV3/ec2-2016-11-15/LaunchTemplateEbsBlockDevice) V3

# <span id="page-3297-0"></span>**LaunchTemplateEbsBlockDeviceRequest**

The parameters for a block device for an EBS volume.

## **Contents**

### **DeleteOnTermination**

Indicates whether the EBS volume is deleted on instance termination.

Type: Boolean

Required: No

### **Encrypted**

Indicates whether the EBS volume is encrypted. Encrypted volumes can only be attached to instances that support Amazon EBS encryption. If you are creating a volume from a snapshot, you can't specify an encryption value.

Type: Boolean

Required: No

#### **Iops**

The number of I/O operations per second (IOPS). For gp3, io1, and io2 volumes, this represents the number of IOPS that are provisioned for the volume. For gp2 volumes, this represents the baseline performance of the volume and the rate at which the volume accumulates I/O credits for bursting.

The following are the supported values for each volume type:

- gp3: 3,000 16,000 IOPS
- io1: 100 64,000 IOPS
- io2: 100 256,000 IOPS

For io2 volumes, you can achieve up to 256,000 IOPS on [instances](https://docs.aws.amazon.com/ec2/latest/instancetypes/ec2-nitro-instances.html) built on the Nitro System. On other instances, you can achieve performance up to 32,000 IOPS.

This parameter is supported for io1, io2, and gp3 volumes only.

Type: Integer

LaunchTemplateEbsBlockDeviceRequest API Version 2016-11-15 3128

#### Required: No

#### **KmsKeyId**

Identifier (key ID, key alias, key ARN, or alias ARN) of the customer managed KMS key to use for EBS encryption.

Type: String

Required: No

#### **SnapshotId**

The ID of the snapshot.

Type: String

Required: No

#### **Throughput**

The throughput to provision for a gp3 volume, with a maximum of 1,000 MiB/s.

Valid Range: Minimum value of 125. Maximum value of 1000.

Type: Integer

Required: No

#### **VolumeSize**

The size of the volume, in GiBs. You must specify either a snapshot ID or a volume size. The following are the supported volumes sizes for each volume type:

- gp2 and gp3: 1 16,384 GiB
- io1: 4 16,384 GiB
- io2: 4 65,536 GiB
- st1 and sc1: 125 16,384 GiB
- standard: 1 1024 GiB

Type: Integer

Required: No

#### **VolumeType**

The volume type. For more information, see [Amazon](https://docs.aws.amazon.com/ebs/latest/userguide/ebs-volume-types.html) EBS volume types in the *Amazon EBS User Guide*.

Type: String

Valid Values: standard | io1 | io2 | gp2 | sc1 | st1 | gp3

Required: No

## **See Also**

- [AWS](https://docs.aws.amazon.com/goto/SdkForCpp/ec2-2016-11-15/LaunchTemplateEbsBlockDeviceRequest) SDK for C++
- [AWS](https://docs.aws.amazon.com/goto/SdkForJavaV2/ec2-2016-11-15/LaunchTemplateEbsBlockDeviceRequest) SDK for Java V2
- AWS SDK for [Ruby](https://docs.aws.amazon.com/goto/SdkForRubyV3/ec2-2016-11-15/LaunchTemplateEbsBlockDeviceRequest) V3

# **LaunchTemplateElasticInferenceAccelerator**

### **(i)** Note

Amazon Elastic Inference is no longer available.

Describes an elastic inference accelerator.

### **Contents**

#### **Type**

The type of elastic inference accelerator. The possible values are eia1.medium, eia1.large, and eia1.xlarge.

Type: String

Required: Yes

#### **Count**

The number of elastic inference accelerators to attach to the instance.

Default: 1

Type: Integer

Valid Range: Minimum value of 1.

Required: No

## **See Also**

- [AWS](https://docs.aws.amazon.com/goto/SdkForCpp/ec2-2016-11-15/LaunchTemplateElasticInferenceAccelerator) SDK for C++
- [AWS](https://docs.aws.amazon.com/goto/SdkForJavaV2/ec2-2016-11-15/LaunchTemplateElasticInferenceAccelerator) SDK for Java V2
- AWS SDK for [Ruby](https://docs.aws.amazon.com/goto/SdkForRubyV3/ec2-2016-11-15/LaunchTemplateElasticInferenceAccelerator) V3

# **LaunchTemplateElasticInferenceAcceleratorResponse**

### **(i)** Note

Amazon Elastic Inference is no longer available.

Describes an elastic inference accelerator.

### **Contents**

#### **count**

The number of elastic inference accelerators to attach to the instance.

Default: 1

Type: Integer

Required: No

#### **type**

The type of elastic inference accelerator. The possible values are eia1.medium, eia1.large, and eia1.xlarge.

Type: String

Required: No

### **See Also**

- [AWS](https://docs.aws.amazon.com/goto/SdkForCpp/ec2-2016-11-15/LaunchTemplateElasticInferenceAcceleratorResponse) SDK for C++
- [AWS](https://docs.aws.amazon.com/goto/SdkForJavaV2/ec2-2016-11-15/LaunchTemplateElasticInferenceAcceleratorResponse) SDK for Java V2
- AWS SDK for [Ruby](https://docs.aws.amazon.com/goto/SdkForRubyV3/ec2-2016-11-15/LaunchTemplateElasticInferenceAcceleratorResponse) V3

# **LaunchTemplateEnaSrdSpecification**

ENA Express uses AWS Scalable Reliable Datagram (SRD) technology to increase the maximum bandwidth used per stream and minimize tail latency of network traffic between EC2 instances. With ENA Express, you can communicate between two EC2 instances in the same subnet within the same account, or in different accounts. Both sending and receiving instances must have ENA Express enabled.

To improve the reliability of network packet delivery, ENA Express reorders network packets on the receiving end by default. However, some UDP-based applications are designed to handle network packets that are out of order to reduce the overhead for packet delivery at the network layer. When ENA Express is enabled, you can specify whether UDP network traffic uses it.

### **Contents**

### **enaSrdEnabled**

Indicates whether ENA Express is enabled for the network interface.

Type: Boolean

Required: No

#### **enaSrdUdpSpecification**

Configures ENA Express for UDP network traffic.

Type: [LaunchTemplateEnaSrdUdpSpecification](#page-3304-0) object

Required: No

### **See Also**

- [AWS](https://docs.aws.amazon.com/goto/SdkForCpp/ec2-2016-11-15/LaunchTemplateEnaSrdSpecification) SDK for C++
- [AWS](https://docs.aws.amazon.com/goto/SdkForJavaV2/ec2-2016-11-15/LaunchTemplateEnaSrdSpecification) SDK for Java V2
- AWS SDK for [Ruby](https://docs.aws.amazon.com/goto/SdkForRubyV3/ec2-2016-11-15/LaunchTemplateEnaSrdSpecification) V3

# <span id="page-3304-0"></span>**LaunchTemplateEnaSrdUdpSpecification**

ENA Express is compatible with both TCP and UDP transport protocols. When it's enabled, TCP traffic automatically uses it. However, some UDP-based applications are designed to handle network packets that are out of order, without a need for retransmission, such as live video broadcasting or other near-real-time applications. For UDP traffic, you can specify whether to use ENA Express, based on your application environment needs.

### **Contents**

### **enaSrdUdpEnabled**

Indicates whether UDP traffic to and from the instance uses ENA Express. To specify this setting, you must first enable ENA Express.

Type: Boolean

Required: No

## **See Also**

- [AWS](https://docs.aws.amazon.com/goto/SdkForCpp/ec2-2016-11-15/LaunchTemplateEnaSrdUdpSpecification) SDK for C++
- [AWS](https://docs.aws.amazon.com/goto/SdkForJavaV2/ec2-2016-11-15/LaunchTemplateEnaSrdUdpSpecification) SDK for Java V2
- AWS SDK for [Ruby](https://docs.aws.amazon.com/goto/SdkForRubyV3/ec2-2016-11-15/LaunchTemplateEnaSrdUdpSpecification) V3

# **LaunchTemplateEnclaveOptions**

Indicates whether the instance is enabled for AWS Nitro Enclaves.

# **Contents**

### **enabled**

If this parameter is set to true, the instance is enabled for AWS Nitro Enclaves; otherwise, it is not enabled for AWS Nitro Enclaves.

Type: Boolean

Required: No

# **See Also**

- [AWS](https://docs.aws.amazon.com/goto/SdkForCpp/ec2-2016-11-15/LaunchTemplateEnclaveOptions) SDK for C++
- [AWS](https://docs.aws.amazon.com/goto/SdkForJavaV2/ec2-2016-11-15/LaunchTemplateEnclaveOptions) SDK for Java V2
- AWS SDK for [Ruby](https://docs.aws.amazon.com/goto/SdkForRubyV3/ec2-2016-11-15/LaunchTemplateEnclaveOptions) V3

# **LaunchTemplateEnclaveOptionsRequest**

Indicates whether the instance is enabled for AWS Nitro Enclaves. For more information, see [What](https://docs.aws.amazon.com/enclaves/latest/user/nitro-enclave.html) is Nitro [Enclaves?](https://docs.aws.amazon.com/enclaves/latest/user/nitro-enclave.html) in the *AWS Nitro Enclaves User Guide*.

## **Contents**

### **Enabled**

To enable the instance for AWS Nitro Enclaves, set this parameter to true.

Type: Boolean

Required: No

# **See Also**

- [AWS](https://docs.aws.amazon.com/goto/SdkForCpp/ec2-2016-11-15/LaunchTemplateEnclaveOptionsRequest) SDK for C++
- [AWS](https://docs.aws.amazon.com/goto/SdkForJavaV2/ec2-2016-11-15/LaunchTemplateEnclaveOptionsRequest) SDK for Java V2
- AWS SDK for [Ruby](https://docs.aws.amazon.com/goto/SdkForRubyV3/ec2-2016-11-15/LaunchTemplateEnclaveOptionsRequest) V3

# **LaunchTemplateHibernationOptions**

Indicates whether an instance is configured for hibernation.

# **Contents**

### **configured**

If this parameter is set to true, the instance is enabled for hibernation; otherwise, it is not enabled for hibernation.

Type: Boolean

Required: No

# **See Also**

- [AWS](https://docs.aws.amazon.com/goto/SdkForCpp/ec2-2016-11-15/LaunchTemplateHibernationOptions) SDK for C++
- [AWS](https://docs.aws.amazon.com/goto/SdkForJavaV2/ec2-2016-11-15/LaunchTemplateHibernationOptions) SDK for Java V2
- AWS SDK for [Ruby](https://docs.aws.amazon.com/goto/SdkForRubyV3/ec2-2016-11-15/LaunchTemplateHibernationOptions) V3

# **LaunchTemplateHibernationOptionsRequest**

Indicates whether the instance is configured for hibernation. This parameter is valid only if the instance meets the hibernation [prerequisites.](https://docs.aws.amazon.com/AWSEC2/latest/UserGuide/hibernating-prerequisites.html)

# **Contents**

### **Configured**

If you set this parameter to true, the instance is enabled for hibernation.

Default: false

Type: Boolean

Required: No

## **See Also**

- [AWS](https://docs.aws.amazon.com/goto/SdkForCpp/ec2-2016-11-15/LaunchTemplateHibernationOptionsRequest) SDK for C++
- [AWS](https://docs.aws.amazon.com/goto/SdkForJavaV2/ec2-2016-11-15/LaunchTemplateHibernationOptionsRequest) SDK for Java V2
- AWS SDK for [Ruby](https://docs.aws.amazon.com/goto/SdkForRubyV3/ec2-2016-11-15/LaunchTemplateHibernationOptionsRequest) V3

# **LaunchTemplateIamInstanceProfileSpecification**

Describes an IAM instance profile.

# **Contents**

### **arn**

The Amazon Resource Name (ARN) of the instance profile.

Type: String

Required: No

#### **name**

The name of the instance profile.

Type: String

Required: No

## **See Also**

- [AWS](https://docs.aws.amazon.com/goto/SdkForCpp/ec2-2016-11-15/LaunchTemplateIamInstanceProfileSpecification) SDK for C++
- [AWS](https://docs.aws.amazon.com/goto/SdkForJavaV2/ec2-2016-11-15/LaunchTemplateIamInstanceProfileSpecification) SDK for Java V2
- AWS SDK for [Ruby](https://docs.aws.amazon.com/goto/SdkForRubyV3/ec2-2016-11-15/LaunchTemplateIamInstanceProfileSpecification) V3

# **LaunchTemplateIamInstanceProfileSpecificationRequest**

An IAM instance profile.

# **Contents**

### **Arn**

The Amazon Resource Name (ARN) of the instance profile.

Type: String

Required: No

### **Name**

The name of the instance profile.

Type: String

Required: No

## **See Also**

- [AWS](https://docs.aws.amazon.com/goto/SdkForCpp/ec2-2016-11-15/LaunchTemplateIamInstanceProfileSpecificationRequest) SDK for C++
- [AWS](https://docs.aws.amazon.com/goto/SdkForJavaV2/ec2-2016-11-15/LaunchTemplateIamInstanceProfileSpecificationRequest) SDK for Java V2
- AWS SDK for [Ruby](https://docs.aws.amazon.com/goto/SdkForRubyV3/ec2-2016-11-15/LaunchTemplateIamInstanceProfileSpecificationRequest) V3

# **LaunchTemplateInstanceMaintenanceOptions**

The maintenance options of your instance.

## **Contents**

### **autoRecovery**

Disables the automatic recovery behavior of your instance or sets it to default.

Type: String

Valid Values: default | disabled

Required: No

## **See Also**

- [AWS](https://docs.aws.amazon.com/goto/SdkForCpp/ec2-2016-11-15/LaunchTemplateInstanceMaintenanceOptions) SDK for C++
- [AWS](https://docs.aws.amazon.com/goto/SdkForJavaV2/ec2-2016-11-15/LaunchTemplateInstanceMaintenanceOptions) SDK for Java V2
- AWS SDK for [Ruby](https://docs.aws.amazon.com/goto/SdkForRubyV3/ec2-2016-11-15/LaunchTemplateInstanceMaintenanceOptions) V3
# **LaunchTemplateInstanceMaintenanceOptionsRequest**

The maintenance options of your instance.

# **Contents**

### **AutoRecovery**

Disables the automatic recovery behavior of your instance or sets it to default. For more information, see Simplified [automatic](https://docs.aws.amazon.com/AWSEC2/latest/UserGuide/ec2-instance-recover.html#instance-configuration-recovery) recovery.

Type: String

Valid Values: default | disabled

Required: No

# **See Also**

- [AWS](https://docs.aws.amazon.com/goto/SdkForCpp/ec2-2016-11-15/LaunchTemplateInstanceMaintenanceOptionsRequest) SDK for C++
- [AWS](https://docs.aws.amazon.com/goto/SdkForJavaV2/ec2-2016-11-15/LaunchTemplateInstanceMaintenanceOptionsRequest) SDK for Java V2
- AWS SDK for [Ruby](https://docs.aws.amazon.com/goto/SdkForRubyV3/ec2-2016-11-15/LaunchTemplateInstanceMaintenanceOptionsRequest) V3

# **LaunchTemplateInstanceMarketOptions**

The market (purchasing) option for the instances.

## **Contents**

### **marketType**

The market type.

Type: String

Valid Values: spot | capacity-block

Required: No

#### **spotOptions**

The options for Spot Instances.

Type: [LaunchTemplateSpotMarketOptions](#page-3356-0) object

Required: No

## **See Also**

- [AWS](https://docs.aws.amazon.com/goto/SdkForCpp/ec2-2016-11-15/LaunchTemplateInstanceMarketOptions) SDK for C++
- [AWS](https://docs.aws.amazon.com/goto/SdkForJavaV2/ec2-2016-11-15/LaunchTemplateInstanceMarketOptions) SDK for Java V2
- AWS SDK for [Ruby](https://docs.aws.amazon.com/goto/SdkForRubyV3/ec2-2016-11-15/LaunchTemplateInstanceMarketOptions) V3

# **LaunchTemplateInstanceMarketOptionsRequest**

The market (purchasing) option for the instances.

## **Contents**

### **MarketType**

The market type.

Type: String

Valid Values: spot | capacity-block

Required: No

#### **SpotOptions**

The options for Spot Instances.

Type: [LaunchTemplateSpotMarketOptionsRequest](#page-3358-0) object

Required: No

## **See Also**

- [AWS](https://docs.aws.amazon.com/goto/SdkForCpp/ec2-2016-11-15/LaunchTemplateInstanceMarketOptionsRequest) SDK for C++
- [AWS](https://docs.aws.amazon.com/goto/SdkForJavaV2/ec2-2016-11-15/LaunchTemplateInstanceMarketOptionsRequest) SDK for Java V2
- AWS SDK for [Ruby](https://docs.aws.amazon.com/goto/SdkForRubyV3/ec2-2016-11-15/LaunchTemplateInstanceMarketOptionsRequest) V3

# **LaunchTemplateInstanceMetadataOptions**

The metadata options for the instance. For more information, see Use instance [metadata](https://docs.aws.amazon.com/AWSEC2/latest/UserGuide/ec2-instance-metadata.html) to manage your EC2 [instance](https://docs.aws.amazon.com/AWSEC2/latest/UserGuide/ec2-instance-metadata.html) in the *Amazon EC2 User Guide*.

## **Contents**

### **httpEndpoint**

Enables or disables the HTTP metadata endpoint on your instances. If the parameter is not specified, the default state is enabled.

#### **A** Note

If you specify a value of disabled, you will not be able to access your instance metadata.

#### Type: String

Valid Values: disabled | enabled

Required: No

#### **httpProtocolIpv6**

Enables or disables the IPv6 endpoint for the instance metadata service.

Default: disabled

Type: String

Valid Values: disabled | enabled

Required: No

#### **httpPutResponseHopLimit**

The desired HTTP PUT response hop limit for instance metadata requests. The larger the number, the further instance metadata requests can travel.

Default: 1

LaunchTemplateInstanceMetadataOptions API Version 2016-11-15 3146

Possible values: Integers from 1 to 64

Type: Integer

Required: No

#### **httpTokens**

Indicates whether IMDSv2 is required.

- optional IMDSv2 is optional. You can choose whether to send a session token in your instance metadata retrieval requests. If you retrieve IAM role credentials without a session token, you receive the IMDSv1 role credentials. If you retrieve IAM role credentials using a valid session token, you receive the IMDSv2 role credentials.
- required IMDSv2 is required. You must send a session token in your instance metadata retrieval requests. With this option, retrieving the IAM role credentials always returns IMDSv2 credentials; IMDSv1 credentials are not available.

Type: String

Valid Values: optional | required

Required: No

#### **instanceMetadataTags**

Set to enabled to allow access to instance tags from the instance metadata. Set to disabled to turn off access to instance tags from the instance metadata. For more information, see [View](https://docs.aws.amazon.com/AWSEC2/latest/UserGuide/work-with-tags-in-IMDS.html) tags for your EC2 instances using instance [metadata.](https://docs.aws.amazon.com/AWSEC2/latest/UserGuide/work-with-tags-in-IMDS.html)

Default: disabled

Type: String

Valid Values: disabled | enabled

Required: No

#### **state**

The state of the metadata option changes.

pending - The metadata options are being updated and the instance is not ready to process metadata traffic with the new selection.

applied - The metadata options have been successfully applied on the instance.

Type: String

Valid Values: pending | applied

Required: No

# **See Also**

- [AWS](https://docs.aws.amazon.com/goto/SdkForCpp/ec2-2016-11-15/LaunchTemplateInstanceMetadataOptions) SDK for C++
- [AWS](https://docs.aws.amazon.com/goto/SdkForJavaV2/ec2-2016-11-15/LaunchTemplateInstanceMetadataOptions) SDK for Java V2
- AWS SDK for [Ruby](https://docs.aws.amazon.com/goto/SdkForRubyV3/ec2-2016-11-15/LaunchTemplateInstanceMetadataOptions) V3

# **LaunchTemplateInstanceMetadataOptionsRequest**

The metadata options for the instance. For more information, see Use instance [metadata](https://docs.aws.amazon.com/AWSEC2/latest/UserGuide/ec2-instance-metadata.html) to manage your EC2 [instance](https://docs.aws.amazon.com/AWSEC2/latest/UserGuide/ec2-instance-metadata.html) in the *Amazon EC2 User Guide*.

## **Contents**

### **HttpEndpoint**

Enables or disables the HTTP metadata endpoint on your instances. If the parameter is not specified, the default state is enabled.

### **A** Note

If you specify a value of disabled, you will not be able to access your instance metadata.

### Type: String

Valid Values: disabled | enabled

Required: No

#### **HttpProtocolIpv6**

Enables or disables the IPv6 endpoint for the instance metadata service.

Default: disabled

Type: String

Valid Values: disabled | enabled

Required: No

#### **HttpPutResponseHopLimit**

The desired HTTP PUT response hop limit for instance metadata requests. The larger the number, the further instance metadata requests can travel.

Default: 1

Possible values: Integers from 1 to 64

Type: Integer

Required: No

### **HttpTokens**

Indicates whether IMDSv2 is required.

- optional IMDSv2 is optional. You can choose whether to send a session token in your instance metadata retrieval requests. If you retrieve IAM role credentials without a session token, you receive the IMDSv1 role credentials. If you retrieve IAM role credentials using a valid session token, you receive the IMDSv2 role credentials.
- required IMDSv2 is required. You must send a session token in your instance metadata retrieval requests. With this option, retrieving the IAM role credentials always returns IMDSv2 credentials; IMDSv1 credentials are not available.

Default: If the value of ImdsSupport for the Amazon Machine Image (AMI) for your instance is v2.0, the default is required.

Type: String

Valid Values: optional | required

Required: No

#### **InstanceMetadataTags**

Set to enabled to allow access to instance tags from the instance metadata. Set to disabled to turn off access to instance tags from the instance metadata. For more information, see [View](https://docs.aws.amazon.com/AWSEC2/latest/UserGuide/work-with-tags-in-IMDS.html) tags for your EC2 instances using instance [metadata.](https://docs.aws.amazon.com/AWSEC2/latest/UserGuide/work-with-tags-in-IMDS.html)

Default: disabled

Type: String

Valid Values: disabled | enabled

Required: No

## **See Also**

- [AWS](https://docs.aws.amazon.com/goto/SdkForCpp/ec2-2016-11-15/LaunchTemplateInstanceMetadataOptionsRequest) SDK for C++
- [AWS](https://docs.aws.amazon.com/goto/SdkForJavaV2/ec2-2016-11-15/LaunchTemplateInstanceMetadataOptionsRequest) SDK for Java V2
- AWS SDK for [Ruby](https://docs.aws.amazon.com/goto/SdkForRubyV3/ec2-2016-11-15/LaunchTemplateInstanceMetadataOptionsRequest) V3

# **LaunchTemplateInstanceNetworkInterfaceSpecification**

Describes a network interface.

# **Contents**

### **associateCarrierIpAddress**

Indicates whether to associate a Carrier IP address with eth0 for a new network interface.

Use this option when you launch an instance in a Wavelength Zone and want to associate a Carrier IP address with the network interface. For more information about Carrier IP addresses, see Carrier IP [address](https://docs.aws.amazon.com/wavelength/latest/developerguide/how-wavelengths-work.html#provider-owned-ip) in the *AWS Wavelength Developer Guide*.

Type: Boolean

Required: No

### **associatePublicIpAddress**

Indicates whether to associate a public IPv4 address with eth0 for a new network interface.

AWS charges for all public IPv4 addresses, including public IPv4 addresses associated with running instances and Elastic IP addresses. For more information, see the *Public IPv4 Address* tab on the [Amazon](http://aws.amazon.com/vpc/pricing/) VPC pricing page.

Type: Boolean

Required: No

### **connectionTrackingSpecification**

A security group connection tracking specification that enables you to set the timeout for connection tracking on an Elastic network interface. For more information, see Idle [connection](https://docs.aws.amazon.com/AWSEC2/latest/UserGuide/security-group-connection-tracking.html#connection-tracking-timeouts) [tracking timeout](https://docs.aws.amazon.com/AWSEC2/latest/UserGuide/security-group-connection-tracking.html#connection-tracking-timeouts) in the *Amazon EC2 User Guide*.

Type: [ConnectionTrackingSpecification](#page-2716-0) object

Required: No

#### **deleteOnTermination**

Indicates whether the network interface is deleted when the instance is terminated.

Type: Boolean

Required: No

#### **description**

A description for the network interface.

Type: String

Required: No

#### **deviceIndex**

The device index for the network interface attachment.

Type: Integer

Required: No

#### **enaSrdSpecification**

Contains the ENA Express settings for instances launched from your launch template.

Type: [LaunchTemplateEnaSrdSpecification](#page-3303-0) object

Required: No

#### **groupSet**

The IDs of one or more security groups.

Type: Array of strings

Required: No

#### **interfaceType**

The type of network interface.

Type: String

Required: No

#### **ipv4PrefixCount**

The number of IPv4 prefixes that AWS automatically assigned to the network interface.

Type: Integer

Required: No

#### **ipv4PrefixSet**

One or more IPv4 prefixes assigned to the network interface.

Type: Array of [Ipv4PrefixSpecificationResponse](#page-3255-0) objects

Required: No

#### **ipv6AddressCount**

The number of IPv6 addresses for the network interface.

Type: Integer

Required: No

#### **ipv6AddressesSet**

The IPv6 addresses for the network interface.

Type: Array of [InstanceIpv6Address](#page-3088-0) objects

Required: No

#### **ipv6PrefixCount**

The number of IPv6 prefixes that AWS automatically assigned to the network interface.

Type: Integer

Required: No

#### **ipv6PrefixSet**

One or more IPv6 prefixes assigned to the network interface.

Type: Array of [Ipv6PrefixSpecificationResponse](#page-3262-0) objects

Required: No

#### **networkCardIndex**

The index of the network card.

Type: Integer

Required: No

### **networkInterfaceId**

The ID of the network interface.

Type: String

Required: No

#### **primaryIpv6**

The primary IPv6 address of the network interface. When you enable an IPv6 GUA address to be a primary IPv6, the first IPv6 GUA will be made the primary IPv6 address until the instance is terminated or the network interface is detached. For more information about primary IPv6 addresses, see [RunInstances.](https://docs.aws.amazon.com/AWSEC2/latest/APIReference/API_RunInstances.html)

Type: Boolean

Required: No

#### **privateIpAddress**

The primary private IPv4 address of the network interface.

Type: String

Required: No

#### **privateIpAddressesSet**

One or more private IPv4 addresses.

Type: Array of [PrivateIpAddressSpecification](#page-3570-0) objects

Required: No

#### **secondaryPrivateIpAddressCount**

The number of secondary private IPv4 addresses for the network interface.

Type: Integer

Required: No

#### **subnetId**

The ID of the subnet for the network interface.

Type: String

Required: No

# **See Also**

- [AWS](https://docs.aws.amazon.com/goto/SdkForCpp/ec2-2016-11-15/LaunchTemplateInstanceNetworkInterfaceSpecification) SDK for C++
- [AWS](https://docs.aws.amazon.com/goto/SdkForJavaV2/ec2-2016-11-15/LaunchTemplateInstanceNetworkInterfaceSpecification) SDK for Java V2
- AWS SDK for [Ruby](https://docs.aws.amazon.com/goto/SdkForRubyV3/ec2-2016-11-15/LaunchTemplateInstanceNetworkInterfaceSpecification) V3

# **LaunchTemplateInstanceNetworkInterfaceSpecificationRequest**

The parameters for a network interface.

# **Contents**

### **AssociateCarrierIpAddress**

Associates a Carrier IP address with eth0 for a new network interface.

Use this option when you launch an instance in a Wavelength Zone and want to associate a Carrier IP address with the network interface. For more information about Carrier IP addresses, see Carrier IP [addresses](https://docs.aws.amazon.com/wavelength/latest/developerguide/how-wavelengths-work.html#provider-owned-ip) in the *AWS Wavelength Developer Guide*.

Type: Boolean

Required: No

#### **AssociatePublicIpAddress**

Associates a public IPv4 address with eth0 for a new network interface.

AWS charges for all public IPv4 addresses, including public IPv4 addresses associated with running instances and Elastic IP addresses. For more information, see the *Public IPv4 Address* tab on the [Amazon](http://aws.amazon.com/vpc/pricing/) VPC pricing page.

Type: Boolean

Required: No

### **ConnectionTrackingSpecification**

A security group connection tracking specification that enables you to set the timeout for connection tracking on an Elastic network interface. For more information, see Idle [connection](https://docs.aws.amazon.com/AWSEC2/latest/UserGuide/security-group-connection-tracking.html#connection-tracking-timeouts) [tracking timeout](https://docs.aws.amazon.com/AWSEC2/latest/UserGuide/security-group-connection-tracking.html#connection-tracking-timeouts) in the *Amazon EC2 User Guide*.

Type: [ConnectionTrackingSpecificationRequest](#page-2718-0) object

Required: No

#### **DeleteOnTermination**

Indicates whether the network interface is deleted when the instance is terminated.

Type: Boolean

Required: No

### **Description**

A description for the network interface.

Type: String

Required: No

#### **DeviceIndex**

The device index for the network interface attachment. Each network interface requires a device index. If you create a launch template that includes secondary network interfaces but not a primary network interface, then you must add a primary network interface as a launch parameter when you launch an instance from the template.

Type: Integer

Required: No

### **EnaSrdSpecification**

Configure ENA Express settings for your launch template.

Type: [EnaSrdSpecificationRequest](#page-2860-0) object

Required: No

### **InterfaceType**

The type of network interface. To create an Elastic Fabric Adapter (EFA), specify efa or efa. For more information, see Elastic Fabric Adapter for AI/ML and HPC [workloads](https://docs.aws.amazon.com/AWSEC2/latest/UserGuide/efa.html) on Amazon EC2 in the *Amazon EC2 User Guide*.

If you are not creating an EFA, specify interface or omit this parameter.

If you specify efa-only, do not assign any IP addresses to the network interface. EFA-only network interfaces do not support IP addresses.

Valid values: interface | efa | efa-only

Type: String

#### Required: No

### **Ipv4Prefixes**

One or more IPv4 prefixes to be assigned to the network interface. You cannot use this option if you use the Ipv4PrefixCount option.

Type: Array of [Ipv4PrefixSpecificationRequest](#page-3254-0) objects

Required: No

#### **Ipv4PrefixCount**

The number of IPv4 prefixes to be automatically assigned to the network interface. You cannot use this option if you use the Ipv4Prefix option.

Type: Integer

Required: No

#### **Ipv6AddressCount**

The number of IPv6 addresses to assign to a network interface. Amazon EC2 automatically selects the IPv6 addresses from the subnet range. You can't use this option if specifying specific IPv6 addresses.

Type: Integer

Required: No

#### **Ipv6Addresses**

One or more specific IPv6 addresses from the IPv6 CIDR block range of your subnet. You can't use this option if you're specifying a number of IPv6 addresses.

Type: Array of [InstanceIpv6AddressRequest](#page-3089-0) objects

Required: No

#### **Ipv6Prefixes**

One or more IPv6 prefixes to be assigned to the network interface. You cannot use this option if you use the Ipv6PrefixCount option.

Type: Array of [Ipv6PrefixSpecificationRequest](#page-3261-0) objects

## Required: No

### **Ipv6PrefixCount**

The number of IPv6 prefixes to be automatically assigned to the network interface. You cannot use this option if you use the Ipv6Prefix option.

Type: Integer

Required: No

#### **NetworkCardIndex**

The index of the network card. Some instance types support multiple network cards. The primary network interface must be assigned to network card index 0. The default is network card index 0.

Type: Integer

Required: No

#### **NetworkInterfaceId**

The ID of the network interface.

Type: String

Required: No

### **PrimaryIpv6**

The primary IPv6 address of the network interface. When you enable an IPv6 GUA address to be a primary IPv6, the first IPv6 GUA will be made the primary IPv6 address until the instance is terminated or the network interface is detached. For more information about primary IPv6 addresses, see [RunInstances.](https://docs.aws.amazon.com/AWSEC2/latest/APIReference/API_RunInstances.html)

Type: Boolean

Required: No

#### **PrivateIpAddress**

The primary private IPv4 address of the network interface.

Type: String

#### Required: No

#### **PrivateIpAddresses**

One or more private IPv4 addresses.

Type: Array of [PrivateIpAddressSpecification](#page-3570-0) objects

Required: No

#### **SecondaryPrivateIpAddressCount**

The number of secondary private IPv4 addresses to assign to a network interface.

Type: Integer

Required: No

#### **Groups**

The IDs of one or more security groups.

Type: Array of strings

Required: No

#### **SubnetId**

The ID of the subnet for the network interface.

Type: String

Required: No

## **See Also**

- [AWS](https://docs.aws.amazon.com/goto/SdkForCpp/ec2-2016-11-15/LaunchTemplateInstanceNetworkInterfaceSpecificationRequest) SDK for C++
- [AWS](https://docs.aws.amazon.com/goto/SdkForJavaV2/ec2-2016-11-15/LaunchTemplateInstanceNetworkInterfaceSpecificationRequest) SDK for Java V2
- AWS SDK for [Ruby](https://docs.aws.amazon.com/goto/SdkForRubyV3/ec2-2016-11-15/LaunchTemplateInstanceNetworkInterfaceSpecificationRequest) V3

# **LaunchTemplateLicenseConfiguration**

Describes a license configuration.

# **Contents**

### **licenseConfigurationArn**

The Amazon Resource Name (ARN) of the license configuration.

Type: String

Required: No

# **See Also**

- [AWS](https://docs.aws.amazon.com/goto/SdkForCpp/ec2-2016-11-15/LaunchTemplateLicenseConfiguration) SDK for C++
- [AWS](https://docs.aws.amazon.com/goto/SdkForJavaV2/ec2-2016-11-15/LaunchTemplateLicenseConfiguration) SDK for Java V2
- AWS SDK for [Ruby](https://docs.aws.amazon.com/goto/SdkForRubyV3/ec2-2016-11-15/LaunchTemplateLicenseConfiguration) V3

# **LaunchTemplateLicenseConfigurationRequest**

Describes a license configuration.

# **Contents**

### **LicenseConfigurationArn**

The Amazon Resource Name (ARN) of the license configuration.

Type: String

Required: No

# **See Also**

- [AWS](https://docs.aws.amazon.com/goto/SdkForCpp/ec2-2016-11-15/LaunchTemplateLicenseConfigurationRequest) SDK for C++
- [AWS](https://docs.aws.amazon.com/goto/SdkForJavaV2/ec2-2016-11-15/LaunchTemplateLicenseConfigurationRequest) SDK for Java V2
- AWS SDK for [Ruby](https://docs.aws.amazon.com/goto/SdkForRubyV3/ec2-2016-11-15/LaunchTemplateLicenseConfigurationRequest) V3

# **LaunchTemplateNetworkPerformanceOptions**

With network performance options, you can adjust your bandwidth preferences to meet the needs of the workload that runs on your instance at launch.

## **Contents**

#### **bandwidthWeighting**

When you configure network bandwidth weighting, you can boost baseline bandwidth for either networking or EBS by up to 25%. The total available baseline bandwidth for your instance remains the same. The default option uses the standard bandwidth configuration for your instance type.

Type: String

Valid Values: default | vpc-1 | ebs-1

Required: No

## **See Also**

- [AWS](https://docs.aws.amazon.com/goto/SdkForCpp/ec2-2016-11-15/LaunchTemplateNetworkPerformanceOptions) SDK for C++
- [AWS](https://docs.aws.amazon.com/goto/SdkForJavaV2/ec2-2016-11-15/LaunchTemplateNetworkPerformanceOptions) SDK for Java V2
- AWS SDK for [Ruby](https://docs.aws.amazon.com/goto/SdkForRubyV3/ec2-2016-11-15/LaunchTemplateNetworkPerformanceOptions) V3

# **LaunchTemplateNetworkPerformanceOptionsRequest**

When you configure network performance options in your launch template, your instance is geared for performance improvements based on the workload that it runs as soon as it's available.

# **Contents**

### **BandwidthWeighting**

Specify the bandwidth weighting option to boost the associated type of baseline bandwidth, as follows:

default

This option uses the standard bandwidth configuration for your instance type.

vpc-1

This option boosts your networking baseline bandwidth and reduces your EBS baseline bandwidth.

ebs-1

This option boosts your EBS baseline bandwidth and reduces your networking baseline bandwidth.

Type: String

Valid Values: default | vpc-1 | ebs-1

Required: No

## **See Also**

- [AWS](https://docs.aws.amazon.com/goto/SdkForCpp/ec2-2016-11-15/LaunchTemplateNetworkPerformanceOptionsRequest) SDK for C++
- [AWS](https://docs.aws.amazon.com/goto/SdkForJavaV2/ec2-2016-11-15/LaunchTemplateNetworkPerformanceOptionsRequest) SDK for Java V2
- AWS SDK for [Ruby](https://docs.aws.amazon.com/goto/SdkForRubyV3/ec2-2016-11-15/LaunchTemplateNetworkPerformanceOptionsRequest) V3

# **LaunchTemplateOverrides**

Describes overrides for a launch template.

## **Contents**

#### **AvailabilityZone** (request), **availabilityZone** (response)

The Availability Zone in which to launch the instances.

Type: String

Required: No

#### **InstanceRequirements** (request), **instanceRequirements** (response)

The instance requirements. When you specify instance requirements, Amazon EC2 will identify instance types with the provided requirements, and then use your On-Demand and Spot allocation strategies to launch instances from these instance types, in the same way as when you specify a list of instance types.

#### *(i)* Note

If you specify InstanceRequirements, you can't specify InstanceType.

#### Type: [InstanceRequirements](#page-3122-0) object

Required: No

#### **InstanceType** (request), **instanceType** (response)

The instance type.

Type: String

```
Valid Values: a1.medium | a1.large | a1.xlarge | a1.2xlarge | a1.4xlarge | 
a1.metal | c1.medium | c1.xlarge | c3.large | c3.xlarge | c3.2xlarge 
| c3.4xlarge | c3.8xlarge | c4.large | c4.xlarge | c4.2xlarge | 
c4.4xlarge | c4.8xlarge | c5.large | c5.xlarge | c5.2xlarge | c5.4xlarge 
| c5.9xlarge | c5.12xlarge | c5.18xlarge | c5.24xlarge | c5.metal | 
c5a.large | c5a.xlarge | c5a.2xlarge | c5a.4xlarge | c5a.8xlarge | 
c5a.12xlarge | c5a.16xlarge | c5a.24xlarge | c5ad.large | c5ad.xlarge
```
| c5ad.2xlarge | c5ad.4xlarge | c5ad.8xlarge | c5ad.12xlarge | c5ad.16xlarge | c5ad.24xlarge | c5d.large | c5d.xlarge | c5d.2xlarge | c5d.4xlarge | c5d.9xlarge | c5d.12xlarge | c5d.18xlarge | c5d.24xlarge | c5d.metal | c5n.large | c5n.xlarge | c5n.2xlarge | c5n.4xlarge | c5n.9xlarge | c5n.18xlarge | c5n.metal | c6g.medium | c6g.large | c6g.xlarge | c6g.2xlarge | c6g.4xlarge | c6g.8xlarge | c6g.12xlarge | c6g.16xlarge | c6g.metal | c6gd.medium | c6gd.large | c6gd.xlarge | c6gd.2xlarge | c6gd.4xlarge | c6gd.8xlarge | c6gd.12xlarge | c6gd.16xlarge | c6gd.metal | c6gn.medium | c6gn.large | c6gn.xlarge | c6gn.2xlarge | c6gn.4xlarge | c6gn.8xlarge | c6gn.12xlarge | c6gn.16xlarge | c6i.large | c6i.xlarge | c6i.2xlarge | c6i.4xlarge | c6i.8xlarge | c6i.12xlarge | c6i.16xlarge | c6i.24xlarge | c6i.32xlarge | c6i.metal | cc1.4xlarge | cc2.8xlarge | cg1.4xlarge | cr1.8xlarge | d2.xlarge | d2.2xlarge | d2.4xlarge | d2.8xlarge | d3.xlarge | d3.2xlarge | d3.4xlarge | d3.8xlarge | d3en.xlarge | d3en.2xlarge | d3en.4xlarge | d3en.6xlarge | d3en.8xlarge | d3en.12xlarge | dl1.24xlarge | f1.2xlarge | f1.4xlarge | f1.16xlarge | g2.2xlarge | g2.8xlarge | g3.4xlarge | g3.8xlarge | g3.16xlarge | g3s.xlarge | g4ad.xlarge | g4ad.2xlarge | g4ad.4xlarge | g4ad.8xlarge | g4ad.16xlarge | g4dn.xlarge | g4dn.2xlarge | g4dn.4xlarge | g4dn.8xlarge | g4dn.12xlarge | g4dn.16xlarge | g4dn.metal | g5.xlarge | g5.2xlarge | g5.4xlarge | g5.8xlarge | g5.12xlarge | g5.16xlarge | g5.24xlarge | g5.48xlarge | g5g.xlarge | g5g.2xlarge | g5g.4xlarge | g5g.8xlarge | g5g.16xlarge | g5g.metal | hi1.4xlarge | hpc6a.48xlarge | hs1.8xlarge | h1.2xlarge | h1.4xlarge | h1.8xlarge | h1.16xlarge | i2.xlarge | i2.2xlarge | i2.4xlarge | i2.8xlarge | i3.large | i3.xlarge | i3.2xlarge | i3.4xlarge | i3.8xlarge | i3.16xlarge | i3.metal | i3en.large | i3en.xlarge | i3en.2xlarge | i3en.3xlarge | i3en.6xlarge | i3en.12xlarge | i3en.24xlarge | i3en.metal | im4gn.large | im4gn.xlarge | im4gn.2xlarge | im4gn.4xlarge | im4gn.8xlarge | im4gn.16xlarge | inf1.xlarge | inf1.2xlarge | inf1.6xlarge | inf1.24xlarge | is4gen.medium | is4gen.large | is4gen.xlarge | is4gen.2xlarge | is4gen.4xlarge | is4gen.8xlarge | m1.small | m1.medium | m1.large | m1.xlarge | m2.xlarge | m2.2xlarge | m2.4xlarge | m3.medium | m3.large | m3.xlarge | m3.2xlarge | m4.large | m4.xlarge | m4.2xlarge | m4.4xlarge | m4.10xlarge | m4.16xlarge | m5.large | m5.xlarge |

m5.2xlarge | m5.4xlarge | m5.8xlarge | m5.12xlarge | m5.16xlarge | m5.24xlarge | m5.metal | m5a.large | m5a.xlarge | m5a.2xlarge | m5a.4xlarge | m5a.8xlarge | m5a.12xlarge | m5a.16xlarge | m5a.24xlarge | m5ad.large | m5ad.xlarge | m5ad.2xlarge | m5ad.4xlarge | m5ad.8xlarge | m5ad.12xlarge | m5ad.16xlarge | m5ad.24xlarge | m5d.large | m5d.xlarge | m5d.2xlarge | m5d.4xlarge | m5d.8xlarge | m5d.12xlarge | m5d.16xlarge | m5d.24xlarge | m5d.metal | m5dn.large | m5dn.xlarge | m5dn.2xlarge | m5dn.4xlarge | m5dn.8xlarge | m5dn.12xlarge | m5dn.16xlarge | m5dn.24xlarge | m5dn.metal | m5n.large | m5n.xlarge | m5n.2xlarge | m5n.4xlarge | m5n.8xlarge | m5n.12xlarge | m5n.16xlarge | m5n.24xlarge | m5n.metal | m5zn.large | m5zn.xlarge | m5zn.2xlarge | m5zn.3xlarge | m5zn.6xlarge | m5zn.12xlarge | m5zn.metal | m6a.large | m6a.xlarge | m6a.2xlarge | m6a.4xlarge | m6a.8xlarge | m6a.12xlarge | m6a.16xlarge | m6a.24xlarge | m6a.32xlarge | m6a.48xlarge | m6g.metal | m6g.medium | m6g.large | m6g.xlarge | m6g.2xlarge | m6g.4xlarge | m6g.8xlarge | m6g.12xlarge | m6g.16xlarge | m6gd.metal | m6gd.medium | m6gd.large | m6gd.xlarge | m6gd.2xlarge | m6gd.4xlarge | m6gd.8xlarge | m6gd.12xlarge | m6gd.16xlarge | m6i.large | m6i.xlarge | m6i.2xlarge | m6i.4xlarge | m6i.8xlarge | m6i.12xlarge | m6i.16xlarge | m6i.24xlarge | m6i.32xlarge | m6i.metal | mac1.metal | p2.xlarge | p2.8xlarge | p2.16xlarge | p3.2xlarge | p3.8xlarge | p3.16xlarge | p3dn.24xlarge | p4d.24xlarge | r3.large | r3.xlarge | r3.2xlarge | r3.4xlarge | r3.8xlarge | r4.large | r4.xlarge | r4.2xlarge | r4.4xlarge | r4.8xlarge | r4.16xlarge | r5.large | r5.xlarge | r5.2xlarge | r5.4xlarge | r5.8xlarge | r5.12xlarge | r5.16xlarge | r5.24xlarge | r5.metal | r5a.large | r5a.xlarge | r5a.2xlarge | r5a.4xlarge | r5a.8xlarge | r5a.12xlarge | r5a.16xlarge | r5a.24xlarge | r5ad.large | r5ad.xlarge | r5ad.2xlarge | r5ad.4xlarge | r5ad.8xlarge | r5ad.12xlarge | r5ad.16xlarge | r5ad.24xlarge | r5b.large | r5b.xlarge | r5b.2xlarge | r5b.4xlarge | r5b.8xlarge | r5b.12xlarge | r5b.16xlarge | r5b.24xlarge | r5b.metal | r5d.large | r5d.xlarge | r5d.2xlarge | r5d.4xlarge | r5d.8xlarge | r5d.12xlarge | r5d.16xlarge | r5d.24xlarge | r5d.metal | r5dn.large | r5dn.xlarge | r5dn.2xlarge | r5dn.4xlarge | r5dn.8xlarge | r5dn.12xlarge | r5dn.16xlarge | r5dn.24xlarge | r5dn.metal | r5n.large | r5n.xlarge | r5n.2xlarge | r5n.4xlarge | r5n.8xlarge | r5n.12xlarge | r5n.16xlarge | r5n.24xlarge | r5n.metal | r6g.medium | r6g.large | r6g.xlarge |

r6g.2xlarge | r6g.4xlarge | r6g.8xlarge | r6g.12xlarge | r6g.16xlarge | r6g.metal | r6gd.medium | r6gd.large | r6gd.xlarge | r6gd.2xlarge | r6gd.4xlarge | r6gd.8xlarge | r6gd.12xlarge | r6gd.16xlarge | r6gd.metal | r6i.large | r6i.xlarge | r6i.2xlarge | r6i.4xlarge | r6i.8xlarge | r6i.12xlarge | r6i.16xlarge | r6i.24xlarge | r6i.32xlarge | r6i.metal | t1.micro | t2.nano | t2.micro | t2.small | t2.medium | t2.large | t2.xlarge | t2.2xlarge | t3.nano | t3.micro | t3.small | t3.medium | t3.large | t3.xlarge | t3.2xlarge | t3a.nano | t3a.micro | t3a.small | t3a.medium | t3a.large | t3a.xlarge | t3a.2xlarge | t4g.nano | t4g.micro | t4g.small | t4g.medium | t4g.large | t4g.xlarge | t4g.2xlarge | u-6tb1.56xlarge | u-6tb1.112xlarge | u-9tb1.112xlarge | u-12tb1.112xlarge | u-6tb1.metal | u-9tb1.metal | u-12tb1.metal | u-18tb1.metal | u-24tb1.metal | vt1.3xlarge | vt1.6xlarge | vt1.24xlarge | x1.16xlarge | x1.32xlarge | x1e.xlarge | x1e.2xlarge | x1e.4xlarge | x1e.8xlarge | x1e.16xlarge | x1e.32xlarge | x2iezn.2xlarge | x2iezn.4xlarge | x2iezn.6xlarge | x2iezn.8xlarge | x2iezn.12xlarge | x2iezn.metal | x2gd.medium | x2gd.large | x2gd.xlarge | x2gd.2xlarge | x2gd.4xlarge | x2gd.8xlarge | x2gd.12xlarge | x2gd.16xlarge | x2gd.metal | z1d.large | z1d.xlarge | z1d.2xlarge | z1d.3xlarge | z1d.6xlarge | z1d.12xlarge | z1d.metal | x2idn.16xlarge | x2idn.24xlarge | x2idn.32xlarge | x2iedn.xlarge | x2iedn.2xlarge | x2iedn.4xlarge | x2iedn.8xlarge | x2iedn.16xlarge | x2iedn.24xlarge | x2iedn.32xlarge | c6a.large | c6a.xlarge | c6a.2xlarge | c6a.4xlarge | c6a.8xlarge | c6a.12xlarge | c6a.16xlarge | c6a.24xlarge | c6a.32xlarge | c6a.48xlarge | c6a.metal | m6a.metal | i4i.large | i4i.xlarge | i4i.2xlarge | i4i.4xlarge | i4i.8xlarge | i4i.16xlarge | i4i.32xlarge | i4i.metal | x2idn.metal | x2iedn.metal | c7g.medium | c7g.large | c7g.xlarge | c7g.2xlarge | c7g.4xlarge | c7g.8xlarge | c7g.12xlarge | c7g.16xlarge | mac2.metal | c6id.large | c6id.xlarge | c6id.2xlarge | c6id.4xlarge | c6id.8xlarge | c6id.12xlarge | c6id.16xlarge | c6id.24xlarge | c6id.32xlarge | c6id.metal | m6id.large | m6id.xlarge | m6id.2xlarge | m6id.4xlarge | m6id.8xlarge | m6id.12xlarge | m6id.16xlarge | m6id.24xlarge | m6id.32xlarge | m6id.metal | r6id.large | r6id.xlarge | r6id.2xlarge | r6id.4xlarge | r6id.8xlarge | r6id.12xlarge | r6id.16xlarge | r6id.24xlarge | r6id.32xlarge | r6id.metal | r6a.large | r6a.xlarge | r6a.2xlarge | r6a.4xlarge | r6a.8xlarge | r6a.12xlarge

| r6a.16xlarge | r6a.24xlarge | r6a.32xlarge | r6a.48xlarge | r6a.metal | p4de.24xlarge | u-3tb1.56xlarge | u-18tb1.112xlarge | u-24tb1.112xlarge | trn1.2xlarge | trn1.32xlarge | hpc6id.32xlarge | c6in.large | c6in.xlarge | c6in.2xlarge | c6in.4xlarge | c6in.8xlarge | c6in.12xlarge | c6in.16xlarge | c6in.24xlarge | c6in.32xlarge | m6in.large | m6in.xlarge | m6in.2xlarge | m6in.4xlarge | m6in.8xlarge | m6in.12xlarge | m6in.16xlarge | m6in.24xlarge | m6in.32xlarge | m6idn.large | m6idn.xlarge | m6idn.2xlarge | m6idn.4xlarge | m6idn.8xlarge | m6idn.12xlarge | m6idn.16xlarge | m6idn.24xlarge | m6idn.32xlarge | r6in.large | r6in.xlarge | r6in.2xlarge | r6in.4xlarge | r6in.8xlarge | r6in.12xlarge | r6in.16xlarge | r6in.24xlarge | r6in.32xlarge | r6idn.large | r6idn.xlarge | r6idn.2xlarge | r6idn.4xlarge | r6idn.8xlarge | r6idn.12xlarge | r6idn.16xlarge | r6idn.24xlarge | r6idn.32xlarge | c7g.metal | m7g.medium | m7g.large | m7g.xlarge | m7g.2xlarge | m7g.4xlarge | m7g.8xlarge | m7g.12xlarge | m7g.16xlarge | m7g.metal | r7g.medium | r7g.large | r7g.xlarge | r7g.2xlarge | r7g.4xlarge | r7g.8xlarge | r7g.12xlarge | r7g.16xlarge | r7g.metal | c6in.metal | m6in.metal | m6idn.metal | r6in.metal | r6idn.metal | inf2.xlarge | inf2.8xlarge | inf2.24xlarge | inf2.48xlarge | trn1n.32xlarge | i4g.large | i4g.xlarge | i4g.2xlarge | i4g.4xlarge | i4g.8xlarge | i4g.16xlarge | hpc7g.4xlarge | hpc7g.8xlarge | hpc7g.16xlarge | c7gn.medium | c7gn.large | c7gn.xlarge | c7gn.2xlarge | c7gn.4xlarge | c7gn.8xlarge | c7gn.12xlarge | c7gn.16xlarge | p5.48xlarge | m7i.large | m7i.xlarge | m7i.2xlarge | m7i.4xlarge | m7i.8xlarge | m7i.12xlarge | m7i.16xlarge | m7i.24xlarge | m7i.48xlarge | m7i-flex.large | m7i-flex.xlarge | m7i-flex.2xlarge | m7i-flex.4xlarge | m7i-flex.8xlarge | m7a.medium | m7a.large | m7a.xlarge | m7a.2xlarge | m7a.4xlarge | m7a.8xlarge | m7a.12xlarge | m7a.16xlarge | m7a.24xlarge | m7a.32xlarge | m7a.48xlarge | m7a.metal-48xl | hpc7a.12xlarge | hpc7a.24xlarge | hpc7a.48xlarge | hpc7a.96xlarge | c7gd.medium | c7gd.large | c7gd.xlarge | c7gd.2xlarge | c7gd.4xlarge | c7gd.8xlarge | c7gd.12xlarge | c7gd.16xlarge | m7gd.medium | m7gd.large | m7gd.xlarge | m7gd.2xlarge | m7gd.4xlarge | m7gd.8xlarge | m7gd.12xlarge | m7gd.16xlarge | r7gd.medium | r7gd.large | r7gd.xlarge | r7gd.2xlarge | r7gd.4xlarge | r7gd.8xlarge | r7gd.12xlarge | r7gd.16xlarge | r7a.medium | r7a.large | r7a.xlarge | r7a.2xlarge | r7a.4xlarge | r7a.8xlarge |

r7a.12xlarge | r7a.16xlarge | r7a.24xlarge | r7a.32xlarge | r7a.48xlarge | c7i.large | c7i.xlarge | c7i.2xlarge | c7i.4xlarge | c7i.8xlarge | c7i.12xlarge | c7i.16xlarge | c7i.24xlarge | c7i.48xlarge | mac2 m2pro.metal | r7iz.large | r7iz.xlarge | r7iz.2xlarge | r7iz.4xlarge | r7iz.8xlarge | r7iz.12xlarge | r7iz.16xlarge | r7iz.32xlarge | c7a.medium | c7a.large | c7a.xlarge | c7a.2xlarge | c7a.4xlarge | c7a.8xlarge | c7a.12xlarge | c7a.16xlarge | c7a.24xlarge | c7a.32xlarge | c7a.48xlarge | c7a.metal-48xl | r7a.metal-48xl | r7i.large | r7i.xlarge | r7i.2xlarge | r7i.4xlarge | r7i.8xlarge | r7i.12xlarge | r7i.16xlarge | r7i.24xlarge | r7i.48xlarge | dl2q.24xlarge | mac2 m2.metal | i4i.12xlarge | i4i.24xlarge | c7i.metal-24xl | c7i.metal-48xl | m7i.metal-24xl | m7i.metal-48xl | r7i.metal-24xl | r7i.metal-48xl | r7iz.metal-16xl | r7iz.metal-32xl | c7gd.metal | m7gd.metal | r7gd.metal | g6.xlarge | g6.2xlarge | g6.4xlarge | g6.8xlarge | g6.12xlarge | g6.16xlarge | g6.24xlarge | g6.48xlarge | gr6.4xlarge | gr6.8xlarge | c7i-flex.large | c7i-flex.xlarge | c7i-flex.2xlarge | c7i-flex.4xlarge | c7i-flex.8xlarge | u7i-12tb.224xlarge | u7in-16tb.224xlarge | u7in-24tb.224xlarge | u7in-32tb.224xlarge | u7ib-12tb.224xlarge | c7gn.metal | r8g.medium | r8g.large | r8g.xlarge | r8g.2xlarge | r8g.4xlarge | r8g.8xlarge | r8g.12xlarge | r8g.16xlarge | r8g.24xlarge | r8g.48xlarge | r8g.metal-24xl | r8g.metal-48xl | mac2-m1ultra.metal | g6e.xlarge | g6e.2xlarge | g6e.4xlarge | g6e.8xlarge | g6e.12xlarge | g6e.16xlarge | g6e.24xlarge | g6e.48xlarge | c8g.medium | c8g.large | c8g.xlarge | c8g.2xlarge | c8g.4xlarge | c8g.8xlarge | c8g.12xlarge | c8g.16xlarge | c8g.24xlarge | c8g.48xlarge | c8g.metal-24xl | c8g.metal-48xl | m8g.medium | m8g.large | m8g.xlarge | m8g.2xlarge | m8g.4xlarge | m8g.8xlarge | m8g.12xlarge | m8g.16xlarge | m8g.24xlarge | m8g.48xlarge | m8g.metal-24xl | m8g.metal-48xl | x8g.medium | x8g.large | x8g.xlarge | x8g.2xlarge | x8g.4xlarge | x8g.8xlarge | x8g.12xlarge | x8g.16xlarge | x8g.24xlarge | x8g.48xlarge | x8g.metal-24xl | x8g.metal-48xl | i7ie.large | i7ie.xlarge | i7ie.2xlarge | i7ie.3xlarge | i7ie.6xlarge | i7ie.12xlarge | i7ie.18xlarge | i7ie.24xlarge | i7ie.48xlarge | i8g.large | i8g.xlarge | i8g.2xlarge | i8g.4xlarge | i8g.8xlarge | i8g.12xlarge | i8g.16xlarge | i8g.24xlarge | i8g.metal-24xl

Required: No

### **Priority** (request), **priority** (response)

The priority for the launch template override. The highest priority is launched first.

If OnDemandAllocationStrategy is set to prioritized, Spot Fleet uses priority to determine which launch template override to use first in fulfilling On-Demand capacity.

If the Spot AllocationStrategy is set to capacityOptimizedPrioritized, Spot Fleet uses priority on a best-effort basis to determine which launch template override to use in fulfilling Spot capacity, but optimizes for capacity first.

Valid values are whole numbers starting at 0. The lower the number, the higher the priority. If no number is set, the launch template override has the lowest priority. You can set the same priority for different launch template overrides.

Type: Double

Required: No

#### **SpotPrice** (request), **spotPrice** (response)

The maximum price per unit hour that you are willing to pay for a Spot Instance. We do not recommend using this parameter because it can lead to increased interruptions. If you do not specify this parameter, you will pay the current Spot price.

### **Important**

If you specify a maximum price, your instances will be interrupted more frequently than if you do not specify this parameter.

Type: String

Required: No

### **SubnetId** (request), **subnetId** (response)

The ID of the subnet in which to launch the instances.

Type: String

Required: No

### **WeightedCapacity** (request), **weightedCapacity** (response)

The number of units provided by the specified instance type. These are the same units that you chose to set the target capacity in terms of instances, or a performance characteristic such as vCPUs, memory, or I/O.

If the target capacity divided by this value is not a whole number, Amazon EC2 rounds the number of instances to the next whole number. If this value is not specified, the default is 1.

#### **A** Note

When specifying weights, the price used in the lowestPrice and priceCapacityOptimized allocation strategies is per *unit* hour (where the instance price is divided by the specified weight). However, if all the specified weights are above the requested TargetCapacity, resulting in only 1 instance being launched, the price used is per *instance* hour.

Type: Double

Required: No

## **See Also**

- [AWS](https://docs.aws.amazon.com/goto/SdkForCpp/ec2-2016-11-15/LaunchTemplateOverrides) SDK for C++
- [AWS](https://docs.aws.amazon.com/goto/SdkForJavaV2/ec2-2016-11-15/LaunchTemplateOverrides) SDK for Java V2
- AWS SDK for [Ruby](https://docs.aws.amazon.com/goto/SdkForRubyV3/ec2-2016-11-15/LaunchTemplateOverrides) V3

# **LaunchTemplatePlacement**

Describes the placement of an instance.

# **Contents**

### **affinity**

The affinity setting for the instance on the Dedicated Host.

Type: String

Required: No

#### **availabilityZone**

The Availability Zone of the instance.

Type: String

Required: No

#### **groupId**

The Group ID of the placement group. You must specify the Placement Group **Group ID** to launch an instance in a shared placement group.

Type: String

Required: No

#### **groupName**

The name of the placement group for the instance.

Type: String

Required: No

#### **hostId**

The ID of the Dedicated Host for the instance.

Type: String

Required: No

#### **hostResourceGroupArn**

The ARN of the host resource group in which to launch the instances.

Type: String

Required: No

#### **partitionNumber**

The number of the partition the instance should launch in. Valid only if the placement group strategy is set to partition.

Type: Integer

Required: No

#### **spreadDomain**

Reserved for future use.

Type: String

Required: No

#### **tenancy**

The tenancy of the instance. An instance with a tenancy of dedicated runs on single-tenant hardware.

Type: String

Valid Values: default | dedicated | host

Required: No

## **See Also**

- [AWS](https://docs.aws.amazon.com/goto/SdkForCpp/ec2-2016-11-15/LaunchTemplatePlacement) SDK for C++
- [AWS](https://docs.aws.amazon.com/goto/SdkForJavaV2/ec2-2016-11-15/LaunchTemplatePlacement) SDK for Java V2

### • AWS SDK for [Ruby](https://docs.aws.amazon.com/goto/SdkForRubyV3/ec2-2016-11-15/LaunchTemplatePlacement) V3

# **LaunchTemplatePlacementRequest**

Describes the placement of an instance.

## **Contents**

### **Affinity**

The affinity setting for an instance on a Dedicated Host.

Type: String

Required: No

#### **AvailabilityZone**

The Availability Zone for the instance.

Type: String

Required: No

#### **GroupId**

The Group Id of a placement group. You must specify the Placement Group **Group Id** to launch an instance in a shared placement group.

Type: String

Required: No

#### **GroupName**

The name of the placement group for the instance.

Type: String

Required: No

#### **HostId**

The ID of the Dedicated Host for the instance.

Type: String

Required: No

#### **HostResourceGroupArn**

The ARN of the host resource group in which to launch the instances. If you specify a host resource group ARN, omit the **Tenancy** parameter or set it to host.

Type: String

Required: No

#### **PartitionNumber**

The number of the partition the instance should launch in. Valid only if the placement group strategy is set to partition.

Type: Integer

Required: No

#### **SpreadDomain**

Reserved for future use.

Type: String

Required: No

#### **Tenancy**

The tenancy of the instance. An instance with a tenancy of dedicated runs on single-tenant hardware.

Type: String

Valid Values: default | dedicated | host

Required: No

## **See Also**

- [AWS](https://docs.aws.amazon.com/goto/SdkForCpp/ec2-2016-11-15/LaunchTemplatePlacementRequest) SDK for C++
- [AWS](https://docs.aws.amazon.com/goto/SdkForJavaV2/ec2-2016-11-15/LaunchTemplatePlacementRequest) SDK for Java V2
## • AWS SDK for [Ruby](https://docs.aws.amazon.com/goto/SdkForRubyV3/ec2-2016-11-15/LaunchTemplatePlacementRequest) V3

# **LaunchTemplatePrivateDnsNameOptions**

Describes the options for instance hostnames.

# **Contents**

## **enableResourceNameDnsAAAARecord**

Indicates whether to respond to DNS queries for instance hostnames with DNS AAAA records.

Type: Boolean

Required: No

### **enableResourceNameDnsARecord**

Indicates whether to respond to DNS queries for instance hostnames with DNS A records.

Type: Boolean

Required: No

### **hostnameType**

The type of hostname to assign to an instance.

Type: String

Valid Values: ip-name | resource-name

Required: No

# **See Also**

- [AWS](https://docs.aws.amazon.com/goto/SdkForCpp/ec2-2016-11-15/LaunchTemplatePrivateDnsNameOptions) SDK for C++
- [AWS](https://docs.aws.amazon.com/goto/SdkForJavaV2/ec2-2016-11-15/LaunchTemplatePrivateDnsNameOptions) SDK for Java V2
- AWS SDK for [Ruby](https://docs.aws.amazon.com/goto/SdkForRubyV3/ec2-2016-11-15/LaunchTemplatePrivateDnsNameOptions) V3

# **LaunchTemplatePrivateDnsNameOptionsRequest**

Describes the options for instance hostnames.

# **Contents**

## **EnableResourceNameDnsAAAARecord**

Indicates whether to respond to DNS queries for instance hostnames with DNS AAAA records.

Type: Boolean

Required: No

### **EnableResourceNameDnsARecord**

Indicates whether to respond to DNS queries for instance hostnames with DNS A records.

Type: Boolean

Required: No

#### **HostnameType**

The type of hostname for Amazon EC2 instances. For IPv4 only subnets, an instance DNS name must be based on the instance IPv4 address. For IPv6 native subnets, an instance DNS name must be based on the instance ID. For dual-stack subnets, you can specify whether DNS names use the instance IPv4 address or the instance ID.

Type: String

Valid Values: ip-name | resource-name

Required: No

## **See Also**

- [AWS](https://docs.aws.amazon.com/goto/SdkForCpp/ec2-2016-11-15/LaunchTemplatePrivateDnsNameOptionsRequest) SDK for C++
- [AWS](https://docs.aws.amazon.com/goto/SdkForJavaV2/ec2-2016-11-15/LaunchTemplatePrivateDnsNameOptionsRequest) SDK for Java V2

## • AWS SDK for [Ruby](https://docs.aws.amazon.com/goto/SdkForRubyV3/ec2-2016-11-15/LaunchTemplatePrivateDnsNameOptionsRequest) V3

# **LaunchTemplatesMonitoring**

Describes the monitoring for the instance.

# **Contents**

## **enabled**

Indicates whether detailed monitoring is enabled. Otherwise, basic monitoring is enabled.

Type: Boolean

Required: No

# **See Also**

- [AWS](https://docs.aws.amazon.com/goto/SdkForCpp/ec2-2016-11-15/LaunchTemplatesMonitoring) SDK for C++
- [AWS](https://docs.aws.amazon.com/goto/SdkForJavaV2/ec2-2016-11-15/LaunchTemplatesMonitoring) SDK for Java V2
- AWS SDK for [Ruby](https://docs.aws.amazon.com/goto/SdkForRubyV3/ec2-2016-11-15/LaunchTemplatesMonitoring) V3

# **LaunchTemplatesMonitoringRequest**

Describes the monitoring for the instance.

# **Contents**

## **Enabled**

Specify true to enable detailed monitoring. Otherwise, basic monitoring is enabled.

Type: Boolean

Required: No

# **See Also**

- [AWS](https://docs.aws.amazon.com/goto/SdkForCpp/ec2-2016-11-15/LaunchTemplatesMonitoringRequest) SDK for C++
- [AWS](https://docs.aws.amazon.com/goto/SdkForJavaV2/ec2-2016-11-15/LaunchTemplatesMonitoringRequest) SDK for Java V2
- AWS SDK for [Ruby](https://docs.aws.amazon.com/goto/SdkForRubyV3/ec2-2016-11-15/LaunchTemplatesMonitoringRequest) V3

# **LaunchTemplateSpecification**

Describes the launch template to use.

## **Contents**

### **LaunchTemplateId**

The ID of the launch template.

You must specify either the launch template ID or the launch template name, but not both.

Type: String

Required: No

#### **LaunchTemplateName**

The name of the launch template.

You must specify either the launch template ID or the launch template name, but not both.

Type: String

Required: No

### **Version**

The launch template version number, \$Latest, or \$Default.

A value of \$Latest uses the latest version of the launch template.

A value of \$Default uses the default version of the launch template.

Default: The default version of the launch template.

Type: String

Required: No

## **See Also**

- [AWS](https://docs.aws.amazon.com/goto/SdkForCpp/ec2-2016-11-15/LaunchTemplateSpecification) SDK for C++
- [AWS](https://docs.aws.amazon.com/goto/SdkForJavaV2/ec2-2016-11-15/LaunchTemplateSpecification) SDK for Java V2
- AWS SDK for [Ruby](https://docs.aws.amazon.com/goto/SdkForRubyV3/ec2-2016-11-15/LaunchTemplateSpecification) V3

# **LaunchTemplateSpotMarketOptions**

The options for Spot Instances.

# **Contents**

## **blockDurationMinutes**

The required duration for the Spot Instances (also known as Spot blocks), in minutes. This value must be a multiple of 60 (60, 120, 180, 240, 300, or 360).

Type: Integer

Required: No

## **instanceInterruptionBehavior**

The behavior when a Spot Instance is interrupted.

Type: String

Valid Values: hibernate | stop | terminate

Required: No

### **maxPrice**

The maximum hourly price you're willing to pay for a Spot Instance. We do not recommend using this parameter because it can lead to increased interruptions. If you do not specify this parameter, you will pay the current Spot price. If you do specify this parameter, it must be more than USD \$0.001. Specifying a value below USD \$0.001 will result in an InvalidParameterValue error message when the launch template is used to launch an instance.

Type: String

Required: No

## **spotInstanceType**

The Spot Instance request type.

Type: String

Valid Values: one-time | persistent

Required: No

## **validUntil**

The end date of the request. For a one-time request, the request remains active until all instances launch, the request is canceled, or this date is reached. If the request is persistent, it remains active until it is canceled or this date and time is reached.

Type: Timestamp

Required: No

# **See Also**

- [AWS](https://docs.aws.amazon.com/goto/SdkForCpp/ec2-2016-11-15/LaunchTemplateSpotMarketOptions) SDK for C++
- [AWS](https://docs.aws.amazon.com/goto/SdkForJavaV2/ec2-2016-11-15/LaunchTemplateSpotMarketOptions) SDK for Java V2
- AWS SDK for [Ruby](https://docs.aws.amazon.com/goto/SdkForRubyV3/ec2-2016-11-15/LaunchTemplateSpotMarketOptions) V3

# **LaunchTemplateSpotMarketOptionsRequest**

The options for Spot Instances.

# **Contents**

### **BlockDurationMinutes**

Deprecated.

Type: Integer

Required: No

### **InstanceInterruptionBehavior**

The behavior when a Spot Instance is interrupted. The default is terminate.

Type: String

Valid Values: hibernate | stop | terminate

Required: No

#### **MaxPrice**

The maximum hourly price you're willing to pay for a Spot Instance. We do not recommend using this parameter because it can lead to increased interruptions. If you do not specify this parameter, you will pay the current Spot price. If you do specify this parameter, it must be more than USD \$0.001. Specifying a value below USD \$0.001 will result in an InvalidParameterValue error message when the launch template is used to launch an instance.

### **Important**

If you specify a maximum price, your Spot Instances will be interrupted more frequently than if you do not specify this parameter.

Type: String

Required: No

LaunchTemplateSpotMarketOptionsRequest API Version 2016-11-15 3189

## **SpotInstanceType**

The Spot Instance request type.

Type: String

Valid Values: one-time | persistent

Required: No

### **ValidUntil**

The end date of the request, in UTC format (*YYYY-MM-DD*T*HH:MM:SS*Z). Supported only for persistent requests.

- For a persistent request, the request remains active until the ValidUntil date and time is reached. Otherwise, the request remains active until you cancel it.
- For a one-time request, ValidUntil is not supported. The request remains active until all instances launch or you cancel the request.

Default: 7 days from the current date

Type: Timestamp

Required: No

# **See Also**

- [AWS](https://docs.aws.amazon.com/goto/SdkForCpp/ec2-2016-11-15/LaunchTemplateSpotMarketOptionsRequest) SDK for C++
- [AWS](https://docs.aws.amazon.com/goto/SdkForJavaV2/ec2-2016-11-15/LaunchTemplateSpotMarketOptionsRequest) SDK for Java V2
- AWS SDK for [Ruby](https://docs.aws.amazon.com/goto/SdkForRubyV3/ec2-2016-11-15/LaunchTemplateSpotMarketOptionsRequest) V3

# **LaunchTemplateTagSpecification**

The tags specification for the launch template.

## **Contents**

## **resourceType**

The type of resource to tag.

### Type: String

Valid Values: capacity-reservation | client-vpn-endpoint | customergateway | carrier-gateway | coip-pool | declarative-policies-report | dedicated-host | dhcp-options | egress-only-internet-gateway | elasticip | elastic-gpu | export-image-task | export-instance-task | fleet | fpga-image | host-reservation | image | import-image-task | importsnapshot-task | instance | instance-event-window | internet-gateway | ipam | ipam-pool | ipam-scope | ipv4pool-ec2 | ipv6pool-ec2 | keypair | launch-template | local-gateway | local-gateway-route-table | local-gateway-virtual-interface | local-gateway-virtual-interfacegroup | local-gateway-route-table-vpc-association | local-gateway-routetable-virtual-interface-group-association | natgateway | network-acl | network-interface | network-insights-analysis | network-insightspath | network-insights-access-scope | network-insights-access-scopeanalysis | placement-group | prefix-list | replace-root-volume-task | reserved-instances | route-table | security-group | security-grouprule | snapshot | spot-fleet-request | spot-instances-request | subnet | subnet-cidr-reservation | traffic-mirror-filter | traffic-mirrorsession | traffic-mirror-target | transit-gateway | transit-gatewayattachment | transit-gateway-connect-peer | transit-gateway-multicastdomain | transit-gateway-policy-table | transit-gateway-route-table | transit-gateway-route-table-announcement | volume | vpc | vpc-endpoint | vpc-endpoint-connection | vpc-endpoint-service | vpc-endpoint-servicepermission | vpc-peering-connection | vpn-connection | vpn-gateway | vpc-flow-log | capacity-reservation-fleet | traffic-mirror-filterrule | vpc-endpoint-connection-device-type | verified-access-instance | verified-access-group | verified-access-endpoint | verified-accesspolicy | verified-access-trust-provider | vpn-connection-device-type | vpc-block-public-access-exclusion | ipam-resource-discovery | ipamresource-discovery-association | instance-connect-endpoint | verifiedaccess-endpoint-target | ipam-external-resource-verification-token

Required: No

### **tagSet**

The tags for the resource.

Type: Array of [Tag](#page-3867-0) objects

Required: No

# **See Also**

- [AWS](https://docs.aws.amazon.com/goto/SdkForCpp/ec2-2016-11-15/LaunchTemplateTagSpecification) SDK for C++
- [AWS](https://docs.aws.amazon.com/goto/SdkForJavaV2/ec2-2016-11-15/LaunchTemplateTagSpecification) SDK for Java V2
- AWS SDK for [Ruby](https://docs.aws.amazon.com/goto/SdkForRubyV3/ec2-2016-11-15/LaunchTemplateTagSpecification) V3

# **LaunchTemplateTagSpecificationRequest**

The tags specification for the resources that are created during instance launch.

# **Contents**

## **ResourceType**

The type of resource to tag.

Valid Values lists all resource types for Amazon EC2 that can be tagged. When you create a launch template, you can specify tags for the following resource types only: instance | volume | network-interface | spot-instances-request. If the instance does not include the resource type that you specify, the instance launch fails. For example, not all instance types include a volume.

To tag a resource after it has been created, see [CreateTags.](https://docs.aws.amazon.com/AWSEC2/latest/APIReference/API_CreateTags.html)

## Type: String

Valid Values: capacity-reservation | client-vpn-endpoint | customergateway | carrier-gateway | coip-pool | declarative-policies-report | dedicated-host | dhcp-options | egress-only-internet-gateway | elasticip | elastic-gpu | export-image-task | export-instance-task | fleet | fpga-image | host-reservation | image | import-image-task | importsnapshot-task | instance | instance-event-window | internet-gateway | ipam | ipam-pool | ipam-scope | ipv4pool-ec2 | ipv6pool-ec2 | keypair | launch-template | local-gateway | local-gateway-route-table | local-gateway-virtual-interface | local-gateway-virtual-interfacegroup | local-gateway-route-table-vpc-association | local-gateway-routetable-virtual-interface-group-association | natgateway | network-acl | network-interface | network-insights-analysis | network-insightspath | network-insights-access-scope | network-insights-access-scopeanalysis | placement-group | prefix-list | replace-root-volume-task | reserved-instances | route-table | security-group | security-grouprule | snapshot | spot-fleet-request | spot-instances-request | subnet | subnet-cidr-reservation | traffic-mirror-filter | traffic-mirrorsession | traffic-mirror-target | transit-gateway | transit-gatewayattachment | transit-gateway-connect-peer | transit-gateway-multicastdomain | transit-gateway-policy-table | transit-gateway-route-table | transit-gateway-route-table-announcement | volume | vpc | vpc-endpoint | vpc-endpoint-connection | vpc-endpoint-service | vpc-endpoint-servicepermission | vpc-peering-connection | vpn-connection | vpn-gateway | vpc-flow-log | capacity-reservation-fleet | traffic-mirror-filterrule | vpc-endpoint-connection-device-type | verified-access-instance | verified-access-group | verified-access-endpoint | verified-accesspolicy | verified-access-trust-provider | vpn-connection-device-type | vpc-block-public-access-exclusion | ipam-resource-discovery | ipamresource-discovery-association | instance-connect-endpoint | verifiedaccess-endpoint-target | ipam-external-resource-verification-token

Required: No

#### **Tags**

The tags to apply to the resource.

Type: Array of [Tag](#page-3867-0) objects

Required: No

## **See Also**

- [AWS](https://docs.aws.amazon.com/goto/SdkForCpp/ec2-2016-11-15/LaunchTemplateTagSpecificationRequest) SDK for C++
- [AWS](https://docs.aws.amazon.com/goto/SdkForJavaV2/ec2-2016-11-15/LaunchTemplateTagSpecificationRequest) SDK for Java V2
- AWS SDK for [Ruby](https://docs.aws.amazon.com/goto/SdkForRubyV3/ec2-2016-11-15/LaunchTemplateTagSpecificationRequest) V3

# **LaunchTemplateVersion**

Describes a launch template version.

# **Contents**

## **createdBy**

The principal that created the version.

Type: String

Required: No

#### **createTime**

The time the version was created.

Type: Timestamp

Required: No

### **defaultVersion**

Indicates whether the version is the default version.

Type: Boolean

Required: No

### **launchTemplateData**

Information about the launch template.

Type: [ResponseLaunchTemplateData](#page-3672-0) object

Required: No

#### **launchTemplateId**

The ID of the launch template.

Type: String

Required: No

### **launchTemplateName**

The name of the launch template.

Type: String

Length Constraints: Minimum length of 3. Maximum length of 128.

Pattern: [a-zA-Z0-9\(\)\.\-/\_]+

Required: No

### **operator**

The entity that manages the launch template.

Type: [OperatorResponse](#page-3505-0) object

Required: No

### **versionDescription**

The description for the version.

Type: String

Length Constraints: Minimum length of 0. Maximum length of 255.

Required: No

## **versionNumber**

The version number.

Type: Long

Required: No

# **See Also**

For more information about using this API in one of the language-specific AWS SDKs, see the following:

• [AWS](https://docs.aws.amazon.com/goto/SdkForCpp/ec2-2016-11-15/LaunchTemplateVersion) SDK for C++

- [AWS](https://docs.aws.amazon.com/goto/SdkForJavaV2/ec2-2016-11-15/LaunchTemplateVersion) SDK for Java V2
- AWS SDK for [Ruby](https://docs.aws.amazon.com/goto/SdkForRubyV3/ec2-2016-11-15/LaunchTemplateVersion) V3

# **LicenseConfiguration**

Describes a license configuration.

# **Contents**

## **licenseConfigurationArn**

The Amazon Resource Name (ARN) of the license configuration.

Type: String

Required: No

# **See Also**

- [AWS](https://docs.aws.amazon.com/goto/SdkForCpp/ec2-2016-11-15/LicenseConfiguration) SDK for C++
- [AWS](https://docs.aws.amazon.com/goto/SdkForJavaV2/ec2-2016-11-15/LicenseConfiguration) SDK for Java V2
- AWS SDK for [Ruby](https://docs.aws.amazon.com/goto/SdkForRubyV3/ec2-2016-11-15/LicenseConfiguration) V3

# **LicenseConfigurationRequest**

Describes a license configuration.

# **Contents**

## **LicenseConfigurationArn**

The Amazon Resource Name (ARN) of the license configuration.

Type: String

Required: No

# **See Also**

- [AWS](https://docs.aws.amazon.com/goto/SdkForCpp/ec2-2016-11-15/LicenseConfigurationRequest) SDK for C++
- [AWS](https://docs.aws.amazon.com/goto/SdkForJavaV2/ec2-2016-11-15/LicenseConfigurationRequest) SDK for Java V2
- AWS SDK for [Ruby](https://docs.aws.amazon.com/goto/SdkForRubyV3/ec2-2016-11-15/LicenseConfigurationRequest) V3

# **LoadBalancersConfig**

Describes the Classic Load Balancers and target groups to attach to a Spot Fleet request.

# **Contents**

**ClassicLoadBalancersConfig** (request), **classicLoadBalancersConfig** (response)

The Classic Load Balancers.

Type: [ClassicLoadBalancersConfig](#page-2673-0) object

Required: No

## **TargetGroupsConfig** (request), **targetGroupsConfig** (response)

The target groups.

Type: [TargetGroupsConfig](#page-3879-0) object

Required: No

# **See Also**

- [AWS](https://docs.aws.amazon.com/goto/SdkForCpp/ec2-2016-11-15/LoadBalancersConfig) SDK for C++
- [AWS](https://docs.aws.amazon.com/goto/SdkForJavaV2/ec2-2016-11-15/LoadBalancersConfig) SDK for Java V2
- AWS SDK for [Ruby](https://docs.aws.amazon.com/goto/SdkForRubyV3/ec2-2016-11-15/LoadBalancersConfig) V3

# **LoadPermission**

Describes a load permission.

# **Contents**

## **group**

The name of the group.

Type: String

Valid Values: all

Required: No

### **userId**

The AWS account ID.

Type: String

Required: No

# **See Also**

- [AWS](https://docs.aws.amazon.com/goto/SdkForCpp/ec2-2016-11-15/LoadPermission) SDK for C++
- [AWS](https://docs.aws.amazon.com/goto/SdkForJavaV2/ec2-2016-11-15/LoadPermission) SDK for Java V2
- AWS SDK for [Ruby](https://docs.aws.amazon.com/goto/SdkForRubyV3/ec2-2016-11-15/LoadPermission) V3

# **LoadPermissionModifications**

Describes modifications to the load permissions of an Amazon FPGA image (AFI).

# **Contents**

## **Add**

The load permissions to add.

Type: Array of [LoadPermissionRequest](#page-3372-0) objects

Required: No

#### **Remove**

The load permissions to remove.

Type: Array of [LoadPermissionRequest](#page-3372-0) objects

Required: No

# **See Also**

- [AWS](https://docs.aws.amazon.com/goto/SdkForCpp/ec2-2016-11-15/LoadPermissionModifications) SDK for C++
- [AWS](https://docs.aws.amazon.com/goto/SdkForJavaV2/ec2-2016-11-15/LoadPermissionModifications) SDK for Java V2
- AWS SDK for [Ruby](https://docs.aws.amazon.com/goto/SdkForRubyV3/ec2-2016-11-15/LoadPermissionModifications) V3

# <span id="page-3372-0"></span>**LoadPermissionRequest**

Describes a load permission.

# **Contents**

## **Group**

The name of the group.

Type: String

Valid Values: all

Required: No

## **UserId**

The AWS account ID.

Type: String

Required: No

# **See Also**

- [AWS](https://docs.aws.amazon.com/goto/SdkForCpp/ec2-2016-11-15/LoadPermissionRequest) SDK for C++
- [AWS](https://docs.aws.amazon.com/goto/SdkForJavaV2/ec2-2016-11-15/LoadPermissionRequest) SDK for Java V2
- AWS SDK for [Ruby](https://docs.aws.amazon.com/goto/SdkForRubyV3/ec2-2016-11-15/LoadPermissionRequest) V3

# **LocalGateway**

Describes a local gateway.

# **Contents**

## **localGatewayId**

The ID of the local gateway.

Type: String

Required: No

### **outpostArn**

The Amazon Resource Name (ARN) of the Outpost.

Type: String

Required: No

### **ownerId**

The ID of the AWS account that owns the local gateway.

Type: String

Required: No

#### **state**

The state of the local gateway.

Type: String

Required: No

## **tagSet**

The tags assigned to the local gateway.

Type: Array of [Tag](#page-3867-0) objects

Required: No

# **See Also**

- [AWS](https://docs.aws.amazon.com/goto/SdkForCpp/ec2-2016-11-15/LocalGateway) SDK for C++
- [AWS](https://docs.aws.amazon.com/goto/SdkForJavaV2/ec2-2016-11-15/LocalGateway) SDK for Java V2
- AWS SDK for [Ruby](https://docs.aws.amazon.com/goto/SdkForRubyV3/ec2-2016-11-15/LocalGateway) V3

# **LocalGatewayRoute**

Describes a route for a local gateway route table.

# **Contents**

## **coipPoolId**

The ID of the customer-owned address pool.

Type: String

Required: No

## **destinationCidrBlock**

The CIDR block used for destination matches.

Type: String

Required: No

## **destinationPrefixListId**

The ID of the prefix list.

Type: String

Required: No

## **localGatewayRouteTableArn**

The Amazon Resource Name (ARN) of the local gateway route table.

Type: String

Length Constraints: Minimum length of 1. Maximum length of 1283.

Required: No

## **localGatewayRouteTableId**

The ID of the local gateway route table.

Type: String

Required: No

### **localGatewayVirtualInterfaceGroupId**

The ID of the virtual interface group.

Type: String

Required: No

### **networkInterfaceId**

The ID of the network interface.

Type: String

Required: No

### **ownerId**

The ID of the AWS account that owns the local gateway route.

Type: String

Required: No

#### **state**

The state of the route.

Type: String

Valid Values: pending | active | blackhole | deleting | deleted

Required: No

#### **subnetId**

The ID of the subnet.

Type: String

Required: No

#### **type**

The route type.

Type: String

Valid Values: static | propagated

Required: No

# **See Also**

- [AWS](https://docs.aws.amazon.com/goto/SdkForCpp/ec2-2016-11-15/LocalGatewayRoute) SDK for C++
- [AWS](https://docs.aws.amazon.com/goto/SdkForJavaV2/ec2-2016-11-15/LocalGatewayRoute) SDK for Java V2
- AWS SDK for [Ruby](https://docs.aws.amazon.com/goto/SdkForRubyV3/ec2-2016-11-15/LocalGatewayRoute) V3

# **LocalGatewayRouteTable**

Describes a local gateway route table.

# **Contents**

## **localGatewayId**

The ID of the local gateway.

Type: String

Required: No

### **localGatewayRouteTableArn**

The Amazon Resource Name (ARN) of the local gateway route table.

Type: String

Length Constraints: Minimum length of 1. Maximum length of 1283.

Required: No

#### **localGatewayRouteTableId**

The ID of the local gateway route table.

Type: String

Required: No

#### **mode**

The mode of the local gateway route table.

Type: String

Valid Values: direct-vpc-routing | coip

Required: No

#### **outpostArn**

The Amazon Resource Name (ARN) of the Outpost.

Type: String

Required: No

### **ownerId**

The ID of the AWS account that owns the local gateway route table.

Type: String

Required: No

### **state**

The state of the local gateway route table.

Type: String

Required: No

## **stateReason**

Information about the state change.

Type: [StateReason](#page-3842-0) object

Required: No

### **tagSet**

The tags assigned to the local gateway route table.

Type: Array of [Tag](#page-3867-0) objects

Required: No

# **See Also**

- [AWS](https://docs.aws.amazon.com/goto/SdkForCpp/ec2-2016-11-15/LocalGatewayRouteTable) SDK for C++
- [AWS](https://docs.aws.amazon.com/goto/SdkForJavaV2/ec2-2016-11-15/LocalGatewayRouteTable) SDK for Java V2
- AWS SDK for [Ruby](https://docs.aws.amazon.com/goto/SdkForRubyV3/ec2-2016-11-15/LocalGatewayRouteTable) V3

# **LocalGatewayRouteTableVirtualInterfaceGroupAssociation**

Describes an association between a local gateway route table and a virtual interface group.

## **Contents**

## **localGatewayId**

The ID of the local gateway.

Type: String

Required: No

### **localGatewayRouteTableArn**

The Amazon Resource Name (ARN) of the local gateway route table for the virtual interface group.

Type: String

Length Constraints: Minimum length of 1. Maximum length of 1283.

Required: No

#### **localGatewayRouteTableId**

The ID of the local gateway route table.

Type: String

Required: No

#### **localGatewayRouteTableVirtualInterfaceGroupAssociationId**

The ID of the association.

Type: String

Required: No

### **localGatewayVirtualInterfaceGroupId**

The ID of the virtual interface group.

Type: String

### Required: No

### **ownerId**

The ID of the AWS account that owns the local gateway virtual interface group association.

Type: String

Required: No

### **state**

The state of the association.

Type: String

Required: No

## **tagSet**

The tags assigned to the association.

Type: Array of [Tag](#page-3867-0) objects

Required: No

# **See Also**

- [AWS](https://docs.aws.amazon.com/goto/SdkForCpp/ec2-2016-11-15/LocalGatewayRouteTableVirtualInterfaceGroupAssociation) SDK for C++
- [AWS](https://docs.aws.amazon.com/goto/SdkForJavaV2/ec2-2016-11-15/LocalGatewayRouteTableVirtualInterfaceGroupAssociation) SDK for Java V2
- AWS SDK for [Ruby](https://docs.aws.amazon.com/goto/SdkForRubyV3/ec2-2016-11-15/LocalGatewayRouteTableVirtualInterfaceGroupAssociation) V3

# **LocalGatewayRouteTableVpcAssociation**

Describes an association between a local gateway route table and a VPC.

# **Contents**

## **localGatewayId**

The ID of the local gateway.

Type: String

Required: No

### **localGatewayRouteTableArn**

The Amazon Resource Name (ARN) of the local gateway route table for the association.

Type: String

Length Constraints: Minimum length of 1. Maximum length of 1283.

Required: No

#### **localGatewayRouteTableId**

The ID of the local gateway route table.

Type: String

Required: No

#### **localGatewayRouteTableVpcAssociationId**

The ID of the association.

Type: String

Required: No

#### **ownerId**

The ID of the AWS account that owns the local gateway route table for the association.

Type: String

LocalGatewayRouteTableVpcAssociation API Version 2016-11-15 3214
Required: No

### **state**

The state of the association.

Type: String

Required: No

## **tagSet**

The tags assigned to the association.

Type: Array of [Tag](#page-3867-0) objects

Required: No

## **vpcId**

The ID of the VPC.

Type: String

Required: No

# **See Also**

- [AWS](https://docs.aws.amazon.com/goto/SdkForCpp/ec2-2016-11-15/LocalGatewayRouteTableVpcAssociation) SDK for C++
- [AWS](https://docs.aws.amazon.com/goto/SdkForJavaV2/ec2-2016-11-15/LocalGatewayRouteTableVpcAssociation) SDK for Java V2
- AWS SDK for [Ruby](https://docs.aws.amazon.com/goto/SdkForRubyV3/ec2-2016-11-15/LocalGatewayRouteTableVpcAssociation) V3

# **LocalGatewayVirtualInterface**

Describes a local gateway virtual interface.

## **Contents**

### **localAddress**

The local address.

Type: String

Required: No

#### **localBgpAsn**

The Border Gateway Protocol (BGP) Autonomous System Number (ASN) of the local gateway.

Type: Integer

Required: No

#### **localGatewayId**

The ID of the local gateway.

Type: String

Required: No

### **localGatewayVirtualInterfaceId**

The ID of the virtual interface.

Type: String

Required: No

#### **ownerId**

The ID of the AWS account that owns the local gateway virtual interface.

Type: String

Required: No

#### **peerAddress**

The peer address.

Type: String

Required: No

## **peerBgpAsn**

The peer BGP ASN.

Type: Integer

Required: No

#### **tagSet**

The tags assigned to the virtual interface.

Type: Array of [Tag](#page-3867-0) objects

Required: No

#### **vlan**

The ID of the VLAN.

Type: Integer

Required: No

## **See Also**

- [AWS](https://docs.aws.amazon.com/goto/SdkForCpp/ec2-2016-11-15/LocalGatewayVirtualInterface) SDK for C++
- [AWS](https://docs.aws.amazon.com/goto/SdkForJavaV2/ec2-2016-11-15/LocalGatewayVirtualInterface) SDK for Java V2
- AWS SDK for [Ruby](https://docs.aws.amazon.com/goto/SdkForRubyV3/ec2-2016-11-15/LocalGatewayVirtualInterface) V3

# **LocalGatewayVirtualInterfaceGroup**

Describes a local gateway virtual interface group.

## **Contents**

### **localGatewayId**

The ID of the local gateway.

Type: String

Required: No

### **localGatewayVirtualInterfaceGroupId**

The ID of the virtual interface group.

Type: String

Required: No

#### **localGatewayVirtualInterfaceIdSet**

The IDs of the virtual interfaces.

Type: Array of strings

Required: No

#### **ownerId**

The ID of the AWS account that owns the local gateway virtual interface group.

Type: String

Required: No

#### **tagSet**

The tags assigned to the virtual interface group.

Type: Array of [Tag](#page-3867-0) objects

Required: No

# **See Also**

- [AWS](https://docs.aws.amazon.com/goto/SdkForCpp/ec2-2016-11-15/LocalGatewayVirtualInterfaceGroup) SDK for C++
- [AWS](https://docs.aws.amazon.com/goto/SdkForJavaV2/ec2-2016-11-15/LocalGatewayVirtualInterfaceGroup) SDK for Java V2
- AWS SDK for [Ruby](https://docs.aws.amazon.com/goto/SdkForRubyV3/ec2-2016-11-15/LocalGatewayVirtualInterfaceGroup) V3

# **LockedSnapshotsInfo**

Information about a locked snapshot.

## **Contents**

## **coolOffPeriod**

The compliance mode cooling-off period, in hours.

Type: Integer

Required: No

#### **coolOffPeriodExpiresOn**

The date and time at which the compliance mode cooling-off period expires, in the UTC time zone (YYYY-MM-DDThh:mm:ss.sssZ).

Type: Timestamp

Required: No

#### **lockCreatedOn**

The date and time at which the snapshot was locked, in the UTC time zone (YYYY-MM-DDThh:mm:ss.sssZ).

Type: Timestamp

Required: No

### **lockDuration**

The period of time for which the snapshot is locked, in days.

Type: Integer

Required: No

#### **lockDurationStartTime**

The date and time at which the lock duration started, in the UTC time zone (YYYY-MM-DDThh:mm:ss.sssZ).

If you lock a snapshot that is in the pending state, the lock duration starts only once the snapshot enters the completed state.

Type: Timestamp

Required: No

#### **lockExpiresOn**

The date and time at which the lock will expire, in the UTC time zone (YYYY-MM-DDThh:mm:ss.sssZ).

Type: Timestamp

Required: No

#### **lockState**

The state of the snapshot lock. Valid states include:

- compliance-cooloff The snapshot has been locked in compliance mode but it is still within the cooling-off period. The snapshot can't be deleted, but it can be unlocked and the lock settings can be modified by users with appropriate permissions.
- governance The snapshot is locked in governance mode. The snapshot can't be deleted, but it can be unlocked and the lock settings can be modified by users with appropriate permissions.
- compliance The snapshot is locked in compliance mode and the cooling-off period has expired. The snapshot can't be unlocked or deleted. The lock duration can only be increased by users with appropriate permissions.
- expired The snapshot was locked in compliance or governance mode but the lock duration has expired. The snapshot is not locked and can be deleted.

```
Type: String
```

```
Valid Values: compliance | governance | compliance-cooloff | expired
```
Required: No

#### **ownerId**

The account ID of the AWS account that owns the snapshot.

Type: String

Required: No

## **snapshotId**

The ID of the snapshot.

Type: String

Required: No

# **See Also**

- [AWS](https://docs.aws.amazon.com/goto/SdkForCpp/ec2-2016-11-15/LockedSnapshotsInfo) SDK for C++
- [AWS](https://docs.aws.amazon.com/goto/SdkForJavaV2/ec2-2016-11-15/LockedSnapshotsInfo) SDK for Java V2
- AWS SDK for [Ruby](https://docs.aws.amazon.com/goto/SdkForRubyV3/ec2-2016-11-15/LockedSnapshotsInfo) V3

# **MacHost**

Information about the EC2 Mac Dedicated Host.

# **Contents**

## **hostId**

The EC2 Mac Dedicated Host ID.

Type: String

Required: No

## **macOSLatestSupportedVersionSet**

The latest macOS versions that the EC2 Mac Dedicated Host can launch without being upgraded.

Type: Array of strings

Required: No

# **See Also**

- [AWS](https://docs.aws.amazon.com/goto/SdkForCpp/ec2-2016-11-15/MacHost) SDK for C++
- [AWS](https://docs.aws.amazon.com/goto/SdkForJavaV2/ec2-2016-11-15/MacHost) SDK for Java V2
- AWS SDK for [Ruby](https://docs.aws.amazon.com/goto/SdkForRubyV3/ec2-2016-11-15/MacHost) V3

# **MaintenanceDetails**

Details for Site-to-Site VPN tunnel endpoint maintenance events.

# **Contents**

## **lastMaintenanceApplied**

Timestamp of last applied maintenance.

Type: Timestamp

Required: No

## **maintenanceAutoAppliedAfter**

The timestamp after which AWS will automatically apply maintenance.

Type: Timestamp

Required: No

### **pendingMaintenance**

Verify existence of a pending maintenance.

Type: String

Required: No

## **See Also**

- [AWS](https://docs.aws.amazon.com/goto/SdkForCpp/ec2-2016-11-15/MaintenanceDetails) SDK for C++
- [AWS](https://docs.aws.amazon.com/goto/SdkForJavaV2/ec2-2016-11-15/MaintenanceDetails) SDK for Java V2
- AWS SDK for [Ruby](https://docs.aws.amazon.com/goto/SdkForRubyV3/ec2-2016-11-15/MaintenanceDetails) V3

# **ManagedPrefixList**

Describes a managed prefix list.

# **Contents**

## **addressFamily**

The IP address version.

Type: String

Required: No

### **maxEntries**

The maximum number of entries for the prefix list.

Type: Integer

Required: No

#### **ownerId**

The ID of the owner of the prefix list.

Type: String

Required: No

## **prefixListArn**

The Amazon Resource Name (ARN) for the prefix list.

Type: String

Length Constraints: Minimum length of 1. Maximum length of 1283.

Required: No

### **prefixListId**

The ID of the prefix list.

Type: String

Required: No

## **prefixListName**

The name of the prefix list.

Type: String

Required: No

### **state**

The current state of the prefix list.

Type: String

```
Valid Values: create-in-progress | create-complete | create-failed | modify-
in-progress | modify-complete | modify-failed | restore-in-progress | 
restore-complete | restore-failed | delete-in-progress | delete-complete 
| delete-failed
```
Required: No

#### **stateMessage**

The state message.

Type: String

Required: No

#### **tagSet**

The tags for the prefix list.

Type: Array of [Tag](#page-3867-0) objects

Required: No

### **version**

The version of the prefix list.

Type: Long

Required: No

# **See Also**

- [AWS](https://docs.aws.amazon.com/goto/SdkForCpp/ec2-2016-11-15/ManagedPrefixList) SDK for C++
- [AWS](https://docs.aws.amazon.com/goto/SdkForJavaV2/ec2-2016-11-15/ManagedPrefixList) SDK for Java V2
- AWS SDK for [Ruby](https://docs.aws.amazon.com/goto/SdkForRubyV3/ec2-2016-11-15/ManagedPrefixList) V3

# **MediaAcceleratorInfo**

Describes the media accelerators for the instance type.

# **Contents**

## **accelerators**

Describes the media accelerators for the instance type.

Type: Array of [MediaDeviceInfo](#page-3398-0) objects

Required: No

### **totalMediaMemoryInMiB**

The total size of the memory for the media accelerators for the instance type, in MiB.

Type: Integer

Required: No

## **See Also**

- [AWS](https://docs.aws.amazon.com/goto/SdkForCpp/ec2-2016-11-15/MediaAcceleratorInfo) SDK for C++
- [AWS](https://docs.aws.amazon.com/goto/SdkForJavaV2/ec2-2016-11-15/MediaAcceleratorInfo) SDK for Java V2
- AWS SDK for [Ruby](https://docs.aws.amazon.com/goto/SdkForRubyV3/ec2-2016-11-15/MediaAcceleratorInfo) V3

# <span id="page-3398-0"></span>**MediaDeviceInfo**

Describes the media accelerators for the instance type.

# **Contents**

### **count**

The number of media accelerators for the instance type.

Type: Integer

Required: No

#### **manufacturer**

The manufacturer of the media accelerator.

Type: String

Required: No

#### **memoryInfo**

Describes the memory available to the media accelerator.

Type: [MediaDeviceMemoryInfo](#page-3400-0) object

Required: No

**name**

The name of the media accelerator.

Type: String

Required: No

## **See Also**

For more information about using this API in one of the language-specific AWS SDKs, see the following:

• [AWS](https://docs.aws.amazon.com/goto/SdkForCpp/ec2-2016-11-15/MediaDeviceInfo) SDK for C++

- [AWS](https://docs.aws.amazon.com/goto/SdkForJavaV2/ec2-2016-11-15/MediaDeviceInfo) SDK for Java V2
- AWS SDK for [Ruby](https://docs.aws.amazon.com/goto/SdkForRubyV3/ec2-2016-11-15/MediaDeviceInfo) V3

# <span id="page-3400-0"></span>**MediaDeviceMemoryInfo**

Describes the memory available to the media accelerator.

## **Contents**

### **sizeInMiB**

The size of the memory available to each media accelerator, in MiB.

Type: Integer

Required: No

# **See Also**

- [AWS](https://docs.aws.amazon.com/goto/SdkForCpp/ec2-2016-11-15/MediaDeviceMemoryInfo) SDK for C++
- [AWS](https://docs.aws.amazon.com/goto/SdkForJavaV2/ec2-2016-11-15/MediaDeviceMemoryInfo) SDK for Java V2
- AWS SDK for [Ruby](https://docs.aws.amazon.com/goto/SdkForRubyV3/ec2-2016-11-15/MediaDeviceMemoryInfo) V3

# **MemoryGiBPerVCpu**

The minimum and maximum amount of memory per vCPU, in GiB.

# **Contents**

```
Max (request), max (response)
```
The maximum amount of memory per vCPU, in GiB. If this parameter is not specified, there is no maximum limit.

Type: Double

Required: No

```
Min (request), min (response)
```
The minimum amount of memory per vCPU, in GiB. If this parameter is not specified, there is no minimum limit.

Type: Double

Required: No

# **See Also**

- [AWS](https://docs.aws.amazon.com/goto/SdkForCpp/ec2-2016-11-15/MemoryGiBPerVCpu) SDK for C++
- [AWS](https://docs.aws.amazon.com/goto/SdkForJavaV2/ec2-2016-11-15/MemoryGiBPerVCpu) SDK for Java V2
- AWS SDK for [Ruby](https://docs.aws.amazon.com/goto/SdkForRubyV3/ec2-2016-11-15/MemoryGiBPerVCpu) V3

# **MemoryGiBPerVCpuRequest**

The minimum and maximum amount of memory per vCPU, in GiB.

# **Contents**

### **Max**

The maximum amount of memory per vCPU, in GiB. To specify no maximum limit, omit this parameter.

Type: Double

Required: No

### **Min**

The minimum amount of memory per vCPU, in GiB. To specify no minimum limit, omit this parameter.

Type: Double

Required: No

## **See Also**

- [AWS](https://docs.aws.amazon.com/goto/SdkForCpp/ec2-2016-11-15/MemoryGiBPerVCpuRequest) SDK for C++
- [AWS](https://docs.aws.amazon.com/goto/SdkForJavaV2/ec2-2016-11-15/MemoryGiBPerVCpuRequest) SDK for Java V2
- AWS SDK for [Ruby](https://docs.aws.amazon.com/goto/SdkForRubyV3/ec2-2016-11-15/MemoryGiBPerVCpuRequest) V3

# **MemoryInfo**

Describes the memory for the instance type.

## **Contents**

## **sizeInMiB**

The size of the memory, in MiB.

Type: Long

Required: No

# **See Also**

- [AWS](https://docs.aws.amazon.com/goto/SdkForCpp/ec2-2016-11-15/MemoryInfo) SDK for C++
- [AWS](https://docs.aws.amazon.com/goto/SdkForJavaV2/ec2-2016-11-15/MemoryInfo) SDK for Java V2
- AWS SDK for [Ruby](https://docs.aws.amazon.com/goto/SdkForRubyV3/ec2-2016-11-15/MemoryInfo) V3

# **MemoryMiB**

The minimum and maximum amount of memory, in MiB.

# **Contents**

**Max** (request), **max** (response)

The maximum amount of memory, in MiB. If this parameter is not specified, there is no maximum limit.

Type: Integer

Required: No

**Min** (request), **min** (response)

The minimum amount of memory, in MiB. If this parameter is not specified, there is no minimum limit.

Type: Integer

Required: No

# **See Also**

- [AWS](https://docs.aws.amazon.com/goto/SdkForCpp/ec2-2016-11-15/MemoryMiB) SDK for C++
- [AWS](https://docs.aws.amazon.com/goto/SdkForJavaV2/ec2-2016-11-15/MemoryMiB) SDK for Java V2
- AWS SDK for [Ruby](https://docs.aws.amazon.com/goto/SdkForRubyV3/ec2-2016-11-15/MemoryMiB) V3

# **MemoryMiBRequest**

The minimum and maximum amount of memory, in MiB.

# **Contents**

## **Min**

The minimum amount of memory, in MiB. To specify no minimum limit, specify 0.

Type: Integer

Required: Yes

## **Max**

The maximum amount of memory, in MiB. To specify no maximum limit, omit this parameter.

Type: Integer

Required: No

## **See Also**

- [AWS](https://docs.aws.amazon.com/goto/SdkForCpp/ec2-2016-11-15/MemoryMiBRequest) SDK for C++
- [AWS](https://docs.aws.amazon.com/goto/SdkForJavaV2/ec2-2016-11-15/MemoryMiBRequest) SDK for Java V2
- AWS SDK for [Ruby](https://docs.aws.amazon.com/goto/SdkForRubyV3/ec2-2016-11-15/MemoryMiBRequest) V3

# **MetricPoint**

Indicates whether the network was healthy or degraded at a particular point. The value is aggregated from the startDate to the endDate. Currently only five\_minutes is supported.

# **Contents**

### **endDate**

The end date for the metric point. The ending time must be formatted as yyyy-mmddThh:mm:ss. For example, 2022-06-12T12:00:00.000Z.

Type: Timestamp

Required: No

#### **startDate**

The start date for the metric point. The starting date for the metric point. The starting time must be formatted as yyyy-mm-ddThh:mm:ss. For example, 2022-06-10T12:00:00.000Z.

Type: Timestamp

Required: No

#### **status**

The status of the metric point.

Type: String

Required: No

#### **value**

Type: Float

Required: No

## **See Also**

- [AWS](https://docs.aws.amazon.com/goto/SdkForCpp/ec2-2016-11-15/MetricPoint) SDK for C++
- [AWS](https://docs.aws.amazon.com/goto/SdkForJavaV2/ec2-2016-11-15/MetricPoint) SDK for Java V2
- AWS SDK for [Ruby](https://docs.aws.amazon.com/goto/SdkForRubyV3/ec2-2016-11-15/MetricPoint) V3

# **ModifyTransitGatewayOptions**

The transit gateway options.

## **Contents**

## **AddTransitGatewayCidrBlocks**

Adds IPv4 or IPv6 CIDR blocks for the transit gateway. Must be a size /24 CIDR block or larger for IPv4, or a size /64 CIDR block or larger for IPv6.

Type: Array of strings

Required: No

#### **AmazonSideAsn**

A private Autonomous System Number (ASN) for the Amazon side of a BGP session. The range is 64512 to 65534 for 16-bit ASNs and 4200000000 to 4294967294 for 32-bit ASNs.

The modify ASN operation is not allowed on a transit gateway if it has the following attachments:

- Dynamic VPN
- Static VPN
- Direct Connect Gateway
- Connect

You must first delete all transit gateway attachments configured prior to modifying the ASN on the transit gateway.

Type: Long

Required: No

### **AssociationDefaultRouteTableId**

The ID of the default association route table.

Type: String

Required: No

#### **AutoAcceptSharedAttachments**

Enable or disable automatic acceptance of attachment requests.

Type: String

Valid Values: enable | disable

Required: No

### **DefaultRouteTableAssociation**

Enable or disable automatic association with the default association route table.

Type: String

Valid Values: enable | disable

Required: No

#### **DefaultRouteTablePropagation**

Enable or disable automatic propagation of routes to the default propagation route table.

Type: String

Valid Values: enable | disable

Required: No

#### **DnsSupport**

Enable or disable DNS support.

Type: String

Valid Values: enable | disable

Required: No

#### **PropagationDefaultRouteTableId**

The ID of the default propagation route table.

Type: String

Required: No

#### **RemoveTransitGatewayCidrBlocks**

Removes CIDR blocks for the transit gateway.

Type: Array of strings

Required: No

#### **SecurityGroupReferencingSupport**

Enables you to reference a security group across VPCs attached to a transit gateway to simplify security group management.

This option is disabled by default.

For more information about security group referencing, see Security group [referencing](https://docs.aws.amazon.com/vpc/latest/tgw/tgw-vpc-attachments.html#vpc-attachment-security) in the *AWS Transit Gateways Guide*.

Type: String

Valid Values: enable | disable

Required: No

#### **VpnEcmpSupport**

Enable or disable Equal Cost Multipath Protocol support.

Type: String

Valid Values: enable | disable

Required: No

## **See Also**

- [AWS](https://docs.aws.amazon.com/goto/SdkForCpp/ec2-2016-11-15/ModifyTransitGatewayOptions) SDK for C++
- [AWS](https://docs.aws.amazon.com/goto/SdkForJavaV2/ec2-2016-11-15/ModifyTransitGatewayOptions) SDK for Java V2
- AWS SDK for [Ruby](https://docs.aws.amazon.com/goto/SdkForRubyV3/ec2-2016-11-15/ModifyTransitGatewayOptions) V3

# **ModifyTransitGatewayVpcAttachmentRequestOptions**

Describes the options for a VPC attachment.

# **Contents**

## **ApplianceModeSupport**

Enable or disable support for appliance mode. If enabled, a traffic flow between a source and destination uses the same Availability Zone for the VPC attachment for the lifetime of that flow. The default is disable.

Type: String

Valid Values: enable | disable

Required: No

## **DnsSupport**

Enable or disable DNS support. The default is enable.

Type: String

Valid Values: enable | disable

Required: No

### **Ipv6Support**

Enable or disable IPv6 support. The default is enable.

Type: String

Valid Values: enable | disable

Required: No

## **SecurityGroupReferencingSupport**

Enables you to reference a security group across VPCs attached to a transit gateway to simplify security group management.

This option is disabled by default.

For more information about security group referencing, see Security group [referencing](https://docs.aws.amazon.com/vpc/latest/tgw/tgw-vpc-attachments.html#vpc-attachment-security) in the *AWS Transit Gateways Guide*.

Type: String

Valid Values: enable | disable

Required: No

## **See Also**

- [AWS](https://docs.aws.amazon.com/goto/SdkForCpp/ec2-2016-11-15/ModifyTransitGatewayVpcAttachmentRequestOptions) SDK for C++
- [AWS](https://docs.aws.amazon.com/goto/SdkForJavaV2/ec2-2016-11-15/ModifyTransitGatewayVpcAttachmentRequestOptions) SDK for Java V2
- AWS SDK for [Ruby](https://docs.aws.amazon.com/goto/SdkForRubyV3/ec2-2016-11-15/ModifyTransitGatewayVpcAttachmentRequestOptions) V3

# **ModifyVerifiedAccessEndpointCidrOptions**

The CIDR options for a Verified Access endpoint.

## **Contents**

## **PortRanges**

The port ranges.

Type: Array of [ModifyVerifiedAccessEndpointPortRange](#page-3419-0) objects

Required: No

# **See Also**

- [AWS](https://docs.aws.amazon.com/goto/SdkForCpp/ec2-2016-11-15/ModifyVerifiedAccessEndpointCidrOptions) SDK for C++
- [AWS](https://docs.aws.amazon.com/goto/SdkForJavaV2/ec2-2016-11-15/ModifyVerifiedAccessEndpointCidrOptions) SDK for Java V2
- AWS SDK for [Ruby](https://docs.aws.amazon.com/goto/SdkForRubyV3/ec2-2016-11-15/ModifyVerifiedAccessEndpointCidrOptions) V3

# **ModifyVerifiedAccessEndpointEniOptions**

Describes the options when modifying a Verified Access endpoint with the network-interface type.

## **Contents**

### **Port**

The IP port number.

Type: Integer

Valid Range: Minimum value of 1. Maximum value of 65535.

Required: No

#### **PortRanges**

The port ranges.

Type: Array of [ModifyVerifiedAccessEndpointPortRange](#page-3419-0) objects

Required: No

#### **Protocol**

The IP protocol.

Type: String

Valid Values: http | https | tcp

Required: No

## **See Also**

- [AWS](https://docs.aws.amazon.com/goto/SdkForCpp/ec2-2016-11-15/ModifyVerifiedAccessEndpointEniOptions) SDK for C++
- [AWS](https://docs.aws.amazon.com/goto/SdkForJavaV2/ec2-2016-11-15/ModifyVerifiedAccessEndpointEniOptions) SDK for Java V2

### • AWS SDK for [Ruby](https://docs.aws.amazon.com/goto/SdkForRubyV3/ec2-2016-11-15/ModifyVerifiedAccessEndpointEniOptions) V3

# **ModifyVerifiedAccessEndpointLoadBalancerOptions**

Describes a load balancer when creating an AWS Verified Access endpoint using the loadbalancer type.

## **Contents**

### **Port**

The IP port number.

Type: Integer

Valid Range: Minimum value of 1. Maximum value of 65535.

Required: No

#### **PortRanges**

The port ranges.

Type: Array of [ModifyVerifiedAccessEndpointPortRange](#page-3419-0) objects

Required: No

### **Protocol**

The IP protocol.

Type: String

Valid Values: http | https | tcp

Required: No

#### **SubnetIds**

The IDs of the subnets.

Type: Array of strings

#### Required: No

# **See Also**

- [AWS](https://docs.aws.amazon.com/goto/SdkForCpp/ec2-2016-11-15/ModifyVerifiedAccessEndpointLoadBalancerOptions) SDK for C++
- [AWS](https://docs.aws.amazon.com/goto/SdkForJavaV2/ec2-2016-11-15/ModifyVerifiedAccessEndpointLoadBalancerOptions) SDK for Java V2
- AWS SDK for [Ruby](https://docs.aws.amazon.com/goto/SdkForRubyV3/ec2-2016-11-15/ModifyVerifiedAccessEndpointLoadBalancerOptions) V3

# <span id="page-3419-0"></span>**ModifyVerifiedAccessEndpointPortRange**

Describes the port range for a Verified Access endpoint.

# **Contents**

## **FromPort**

The start of the port range.

Type: Integer

Valid Range: Minimum value of 1. Maximum value of 65535.

Required: No

#### **ToPort**

The end of the port range.

Type: Integer

Valid Range: Minimum value of 1. Maximum value of 65535.

Required: No

## **See Also**

- [AWS](https://docs.aws.amazon.com/goto/SdkForCpp/ec2-2016-11-15/ModifyVerifiedAccessEndpointPortRange) SDK for C++
- [AWS](https://docs.aws.amazon.com/goto/SdkForJavaV2/ec2-2016-11-15/ModifyVerifiedAccessEndpointPortRange) SDK for Java V2
- AWS SDK for [Ruby](https://docs.aws.amazon.com/goto/SdkForRubyV3/ec2-2016-11-15/ModifyVerifiedAccessEndpointPortRange) V3
# **ModifyVerifiedAccessEndpointRdsOptions**

The RDS options for a Verified Access endpoint.

### **Contents**

### **Port**

The port.

Type: Integer

Valid Range: Minimum value of 1. Maximum value of 65535.

Required: No

### **RdsEndpoint**

The RDS endpoint.

Type: String

Required: No

### **SubnetIds**

The IDs of the subnets.

Type: Array of strings

Required: No

### **See Also**

- [AWS](https://docs.aws.amazon.com/goto/SdkForCpp/ec2-2016-11-15/ModifyVerifiedAccessEndpointRdsOptions) SDK for C++
- [AWS](https://docs.aws.amazon.com/goto/SdkForJavaV2/ec2-2016-11-15/ModifyVerifiedAccessEndpointRdsOptions) SDK for Java V2
- AWS SDK for [Ruby](https://docs.aws.amazon.com/goto/SdkForRubyV3/ec2-2016-11-15/ModifyVerifiedAccessEndpointRdsOptions) V3

# **ModifyVerifiedAccessNativeApplicationOidcOptions**

Describes the OpenID Connect (OIDC) options.

### **Contents**

### **AuthorizationEndpoint**

The authorization endpoint of the IdP.

Type: String

Required: No

### **ClientId**

The OAuth 2.0 client identifier.

Type: String

Required: No

### **ClientSecret**

The OAuth 2.0 client secret.

Type: String

Required: No

#### **Issuer**

The OIDC issuer identifier of the IdP.

Type: String

Required: No

### **PublicSigningKeyEndpoint**

The public signing key endpoint.

Type: String

#### **Scope**

The set of user claims to be requested from the IdP.

Type: String

Required: No

### **TokenEndpoint**

The token endpoint of the IdP.

Type: String

Required: No

### **UserInfoEndpoint**

The user info endpoint of the IdP.

Type: String

Required: No

### **See Also**

- [AWS](https://docs.aws.amazon.com/goto/SdkForCpp/ec2-2016-11-15/ModifyVerifiedAccessNativeApplicationOidcOptions) SDK for C++
- [AWS](https://docs.aws.amazon.com/goto/SdkForJavaV2/ec2-2016-11-15/ModifyVerifiedAccessNativeApplicationOidcOptions) SDK for Java V2
- AWS SDK for [Ruby](https://docs.aws.amazon.com/goto/SdkForRubyV3/ec2-2016-11-15/ModifyVerifiedAccessNativeApplicationOidcOptions) V3

# **ModifyVerifiedAccessTrustProviderDeviceOptions**

Modifies the configuration of the specified device-based AWS Verified Access trust provider.

### **Contents**

### **PublicSigningKeyUrl**

The URL AWS Verified Access will use to verify the authenticity of the device tokens.

Type: String

Required: No

### **See Also**

- [AWS](https://docs.aws.amazon.com/goto/SdkForCpp/ec2-2016-11-15/ModifyVerifiedAccessTrustProviderDeviceOptions) SDK for C++
- [AWS](https://docs.aws.amazon.com/goto/SdkForJavaV2/ec2-2016-11-15/ModifyVerifiedAccessTrustProviderDeviceOptions) SDK for Java V2
- AWS SDK for [Ruby](https://docs.aws.amazon.com/goto/SdkForRubyV3/ec2-2016-11-15/ModifyVerifiedAccessTrustProviderDeviceOptions) V3

# **ModifyVerifiedAccessTrustProviderOidcOptions**

Options for an OpenID Connect-compatible user-identity trust provider.

### **Contents**

### **AuthorizationEndpoint**

The OIDC authorization endpoint.

Type: String

Required: No

### **ClientId**

The client identifier.

Type: String

Required: No

### **ClientSecret**

The client secret.

Type: String

Required: No

#### **Issuer**

The OIDC issuer.

Type: String

Required: No

### **Scope**

OpenID Connect (OIDC) scopes are used by an application during authentication to authorize access to a user's details. Each scope returns a specific set of user attributes.

Type: String

#### **TokenEndpoint**

The OIDC token endpoint.

Type: String

Required: No

### **UserInfoEndpoint**

The OIDC user info endpoint.

Type: String

Required: No

### **See Also**

- [AWS](https://docs.aws.amazon.com/goto/SdkForCpp/ec2-2016-11-15/ModifyVerifiedAccessTrustProviderOidcOptions) SDK for C++
- [AWS](https://docs.aws.amazon.com/goto/SdkForJavaV2/ec2-2016-11-15/ModifyVerifiedAccessTrustProviderOidcOptions) SDK for Java V2
- AWS SDK for [Ruby](https://docs.aws.amazon.com/goto/SdkForRubyV3/ec2-2016-11-15/ModifyVerifiedAccessTrustProviderOidcOptions) V3

# **ModifyVpnTunnelOptionsSpecification**

The AWS Site-to-Site VPN tunnel options to modify.

### **Contents**

### **DPDTimeoutAction**

The action to take after DPD timeout occurs. Specify restart to restart the IKE initiation. Specify clear to end the IKE session.

Valid Values: clear | none | restart

Default: clear

Type: String

Required: No

### **DPDTimeoutSeconds**

The number of seconds after which a DPD timeout occurs. A DPD timeout of 40 seconds means that the VPN endpoint will consider the peer dead 30 seconds after the first failed keep-alive.

Constraints: A value greater than or equal to 30.

Default: 40

Type: Integer

Required: No

### **EnableTunnelLifecycleControl**

Turn on or off tunnel endpoint lifecycle control feature.

Type: Boolean

Required: No

### **IKEVersions**

The IKE versions that are permitted for the VPN tunnel.

Valid values: ikev1 | ikev2

Type: Array of [IKEVersionsRequestListValue](#page-2994-0) objects

Required: No

### **LogOptions**

Options for logging VPN tunnel activity.

Type: [VpnTunnelLogOptionsSpecification](#page-4121-0) object

Required: No

### **Phase1DHGroupNumbers**

One or more Diffie-Hellman group numbers that are permitted for the VPN tunnel for phase 1 IKE negotiations.

Valid values: 2 | 14 | 15 | 16 | 17 | 18 | 19 | 20 | 21 | 22 | 23 | 24

Type: Array of [Phase1DHGroupNumbersRequestListValue](#page-3532-0) objects

Required: No

### **Phase1EncryptionAlgorithms**

One or more encryption algorithms that are permitted for the VPN tunnel for phase 1 IKE negotiations.

Valid values: AES128 | AES256 | AES128-GCM-16 | AES256-GCM-16

Type: Array of [Phase1EncryptionAlgorithmsRequestListValue](#page-3534-0) objects

Required: No

### **Phase1IntegrityAlgorithms**

One or more integrity algorithms that are permitted for the VPN tunnel for phase 1 IKE negotiations.

Valid values: SHA1 | SHA2-256 | SHA2-384 | SHA2-512

Type: Array of [Phase1IntegrityAlgorithmsRequestListValue](#page-3536-0) objects

#### **Phase1LifetimeSeconds**

The lifetime for phase 1 of the IKE negotiation, in seconds.

Constraints: A value between 900 and 28,800.

Default: 28800

Type: Integer

Required: No

#### **Phase2DHGroupNumbers**

One or more Diffie-Hellman group numbers that are permitted for the VPN tunnel for phase 2 IKE negotiations.

Valid values: 2 | 5 | 14 | 15 | 16 | 17 | 18 | 19 | 20 | 21 | 22 | 23 | 24

Type: Array of [Phase2DHGroupNumbersRequestListValue](#page-3538-0) objects

Required: No

#### **Phase2EncryptionAlgorithms**

One or more encryption algorithms that are permitted for the VPN tunnel for phase 2 IKE negotiations.

Valid values: AES128 | AES256 | AES128-GCM-16 | AES256-GCM-16

Type: Array of [Phase2EncryptionAlgorithmsRequestListValue](#page-3540-0) objects

Required: No

#### **Phase2IntegrityAlgorithms**

One or more integrity algorithms that are permitted for the VPN tunnel for phase 2 IKE negotiations.

Valid values: SHA1 | SHA2-256 | SHA2-384 | SHA2-512

Type: Array of [Phase2IntegrityAlgorithmsRequestListValue](#page-3542-0) objects

#### **Phase2LifetimeSeconds**

The lifetime for phase 2 of the IKE negotiation, in seconds.

Constraints: A value between 900 and 3,600. The value must be less than the value for Phase1LifetimeSeconds.

Default: 3600

Type: Integer

Required: No

#### **PreSharedKey**

The pre-shared key (PSK) to establish initial authentication between the virtual private gateway and the customer gateway.

Constraints: Allowed characters are alphanumeric characters, periods (.), and underscores (\_). Must be between 8 and 64 characters in length and cannot start with zero (0).

Type: String

Required: No

#### **RekeyFuzzPercentage**

The percentage of the rekey window (determined by RekeyMarginTimeSeconds) during which the rekey time is randomly selected.

Constraints: A value between 0 and 100.

Default: 100

Type: Integer

Required: No

#### **RekeyMarginTimeSeconds**

The margin time, in seconds, before the phase 2 lifetime expires, during which the AWS side of the VPN connection performs an IKE rekey. The exact time of the rekey is randomly selected based on the value for RekeyFuzzPercentage.

Constraints: A value between 60 and half of Phase2LifetimeSeconds.

Default: 270

Type: Integer

Required: No

#### **ReplayWindowSize**

The number of packets in an IKE replay window.

Constraints: A value between 64 and 2048.

Default: 1024

Type: Integer

Required: No

#### **StartupAction**

The action to take when the establishing the tunnel for the VPN connection. By default, your customer gateway device must initiate the IKE negotiation and bring up the tunnel. Specify start for AWS to initiate the IKE negotiation.

Valid Values: add | start

Default: add

Type: String

Required: No

### **TunnelInsideCidr**

The range of inside IPv4 addresses for the tunnel. Any specified CIDR blocks must be unique across all VPN connections that use the same virtual private gateway.

Constraints: A size /30 CIDR block from the 169.254.0.0/16 range. The following CIDR blocks are reserved and cannot be used:

- 169.254.0.0/30
- 169.254.1.0/30
- 169.254.2.0/30
- 169.254.3.0/30
- 169.254.4.0/30
- 169.254.5.0/30
- 169.254.169.252/30

Type: String

Required: No

### **TunnelInsideIpv6Cidr**

The range of inside IPv6 addresses for the tunnel. Any specified CIDR blocks must be unique across all VPN connections that use the same transit gateway.

Constraints: A size /126 CIDR block from the local fd00::/8 range.

Type: String

Required: No

### **See Also**

- [AWS](https://docs.aws.amazon.com/goto/SdkForCpp/ec2-2016-11-15/ModifyVpnTunnelOptionsSpecification) SDK for C++
- [AWS](https://docs.aws.amazon.com/goto/SdkForJavaV2/ec2-2016-11-15/ModifyVpnTunnelOptionsSpecification) SDK for Java V2
- AWS SDK for [Ruby](https://docs.aws.amazon.com/goto/SdkForRubyV3/ec2-2016-11-15/ModifyVpnTunnelOptionsSpecification) V3

# **Monitoring**

Describes the monitoring of an instance.

### **Contents**

### **state**

Indicates whether detailed monitoring is enabled. Otherwise, basic monitoring is enabled.

Type: String

Valid Values: disabled | disabling | enabled | pending

Required: No

### **See Also**

- [AWS](https://docs.aws.amazon.com/goto/SdkForCpp/ec2-2016-11-15/Monitoring) SDK for C++
- [AWS](https://docs.aws.amazon.com/goto/SdkForJavaV2/ec2-2016-11-15/Monitoring) SDK for Java V2
- AWS SDK for [Ruby](https://docs.aws.amazon.com/goto/SdkForRubyV3/ec2-2016-11-15/Monitoring) V3

## **MovingAddressStatus**

### **(i)** Note

This action is deprecated.

Describes the status of a moving Elastic IP address.

### **Contents**

#### **moveStatus**

The status of the Elastic IP address that's being moved or restored.

Type: String

Valid Values: movingToVpc | restoringToClassic

Required: No

### **publicIp**

The Elastic IP address.

Type: String

Required: No

### **See Also**

- [AWS](https://docs.aws.amazon.com/goto/SdkForCpp/ec2-2016-11-15/MovingAddressStatus) SDK for C++
- [AWS](https://docs.aws.amazon.com/goto/SdkForJavaV2/ec2-2016-11-15/MovingAddressStatus) SDK for Java V2
- AWS SDK for [Ruby](https://docs.aws.amazon.com/goto/SdkForRubyV3/ec2-2016-11-15/MovingAddressStatus) V3

# **NatGateway**

Describes a NAT gateway.

### **Contents**

### **connectivityType**

Indicates whether the NAT gateway supports public or private connectivity.

Type: String

Valid Values: private | public

Required: No

### **createTime**

The date and time the NAT gateway was created.

Type: Timestamp

Required: No

### **deleteTime**

The date and time the NAT gateway was deleted, if applicable.

Type: Timestamp

Required: No

### **failureCode**

If the NAT gateway could not be created, specifies the error code for the failure. (InsufficientFreeAddressesInSubnet | Gateway.NotAttached | InvalidAllocationID.NotFound | Resource.AlreadyAssociated | InternalError | InvalidSubnetID.NotFound)

Type: String

#### **failureMessage**

If the NAT gateway could not be created, specifies the error message for the failure, that corresponds to the error code.

- For InsufficientFreeAddressesInSubnet: "Subnet has insufficient free addresses to create this NAT gateway"
- For Gateway.NotAttached: "Network vpc-xxxxxxxx has no Internet gateway attached"
- For InvalidAllocationID.NotFound: "Elastic IP address eipalloc-xxxxxxxx could not be associated with this NAT gateway"
- For Resource. Already Associated: "Elastic IP address eipalloc-xxxxxxxx is already associated"
- For InternalError: "Network interface eni-xxxxxxxx, created and used internally by this NAT gateway is in an invalid state. Please try again."
- For InvalidSubnetID.NotFound: "The specified subnet subnet-xxxxxxxx does not exist or could not be found."

Type: String

Required: No

#### **natGatewayAddressSet**

Information about the IP addresses and network interface associated with the NAT gateway.

Type: Array of [NatGatewayAddress](#page-3438-0) objects

Required: No

#### **natGatewayId**

The ID of the NAT gateway.

Type: String

Required: No

#### **provisionedBandwidth**

Reserved. If you need to sustain traffic greater than the [documented limits,](https://docs.aws.amazon.com/vpc/latest/userguide/amazon-vpc-limits.html#vpc-limits-gateways) contact AWS Support.

Type: [ProvisionedBandwidth](#page-3575-0) object

#### Required: No

#### **state**

The state of the NAT gateway.

- pending: The NAT gateway is being created and is not ready to process traffic.
- failed: The NAT gateway could not be created. Check the failureCode and failureMessage fields for the reason.
- available: The NAT gateway is able to process traffic. This status remains until you delete the NAT gateway, and does not indicate the health of the NAT gateway.
- deleting: The NAT gateway is in the process of being terminated and may still be processing traffic.
- deleted: The NAT gateway has been terminated and is no longer processing traffic.

#### Type: String

Valid Values: pending | failed | available | deleting | deleted

Required: No

#### **subnetId**

The ID of the subnet in which the NAT gateway is located.

Type: String

Required: No

#### **tagSet**

The tags for the NAT gateway.

Type: Array of [Tag](#page-3867-0) objects

Required: No

#### **vpcId**

The ID of the VPC in which the NAT gateway is located.

Type: String

### **See Also**

- [AWS](https://docs.aws.amazon.com/goto/SdkForCpp/ec2-2016-11-15/NatGateway) SDK for C++
- [AWS](https://docs.aws.amazon.com/goto/SdkForJavaV2/ec2-2016-11-15/NatGateway) SDK for Java V2
- AWS SDK for [Ruby](https://docs.aws.amazon.com/goto/SdkForRubyV3/ec2-2016-11-15/NatGateway) V3

# <span id="page-3438-0"></span>**NatGatewayAddress**

Describes the IP addresses and network interface associated with a NAT gateway.

### **Contents**

### **allocationId**

[Public NAT gateway only] The allocation ID of the Elastic IP address that's associated with the NAT gateway.

Type: String

Required: No

### **associationId**

[Public NAT gateway only] The association ID of the Elastic IP address that's associated with the NAT gateway.

Type: String

Required: No

### **failureMessage**

The address failure message.

Type: String

Required: No

#### **isPrimary**

Defines if the IP address is the primary address.

Type: Boolean

Required: No

### **networkInterfaceId**

The ID of the network interface associated with the NAT gateway.

Type: String

#### Required: No

### **privateIp**

The private IP address associated with the NAT gateway.

Type: String

Required: No

### **publicIp**

[Public NAT gateway only] The Elastic IP address associated with the NAT gateway.

Type: String

Required: No

#### **status**

The address status.

Type: String

```
Valid Values: assigning | unassigning | associating | disassociating | 
succeeded | failed
```
Required: No

### **See Also**

- [AWS](https://docs.aws.amazon.com/goto/SdkForCpp/ec2-2016-11-15/NatGatewayAddress) SDK for C++
- [AWS](https://docs.aws.amazon.com/goto/SdkForJavaV2/ec2-2016-11-15/NatGatewayAddress) SDK for Java V2
- AWS SDK for [Ruby](https://docs.aws.amazon.com/goto/SdkForRubyV3/ec2-2016-11-15/NatGatewayAddress) V3

# **NativeApplicationOidcOptions**

Describes the OpenID Connect (OIDC) options.

### **Contents**

### **authorizationEndpoint**

The authorization endpoint of the IdP.

Type: String

Required: No

### **clientId**

The OAuth 2.0 client identifier.

Type: String

Required: No

#### **issuer**

The OIDC issuer identifier of the IdP.

Type: String

Required: No

### **publicSigningKeyEndpoint**

The public signing key endpoint.

Type: String

Required: No

#### **scope**

The set of user claims to be requested from the IdP.

Type: String

#### **tokenEndpoint**

The token endpoint of the IdP.

Type: String

Required: No

### **userInfoEndpoint**

The user info endpoint of the IdP.

Type: String

Required: No

### **See Also**

- [AWS](https://docs.aws.amazon.com/goto/SdkForCpp/ec2-2016-11-15/NativeApplicationOidcOptions) SDK for C++
- [AWS](https://docs.aws.amazon.com/goto/SdkForJavaV2/ec2-2016-11-15/NativeApplicationOidcOptions) SDK for Java V2
- AWS SDK for [Ruby](https://docs.aws.amazon.com/goto/SdkForRubyV3/ec2-2016-11-15/NativeApplicationOidcOptions) V3

# **NetworkAcl**

Describes a network ACL.

### **Contents**

### **associationSet**

Any associations between the network ACL and your subnets

Type: Array of [NetworkAclAssociation](#page-3444-0) objects

Required: No

### **default**

Indicates whether this is the default network ACL for the VPC.

Type: Boolean

Required: No

### **entrySet**

The entries (rules) in the network ACL.

Type: Array of [NetworkAclEntry](#page-3445-0) objects

Required: No

### **networkAclId**

The ID of the network ACL.

Type: String

Required: No

### **ownerId**

The ID of the AWS account that owns the network ACL.

Type: String

### **tagSet**

Any tags assigned to the network ACL.

Type: Array of [Tag](#page-3867-0) objects

Required: No

### **vpcId**

The ID of the VPC for the network ACL.

Type: String

Required: No

### **See Also**

- [AWS](https://docs.aws.amazon.com/goto/SdkForCpp/ec2-2016-11-15/NetworkAcl) SDK for C++
- [AWS](https://docs.aws.amazon.com/goto/SdkForJavaV2/ec2-2016-11-15/NetworkAcl) SDK for Java V2
- AWS SDK for [Ruby](https://docs.aws.amazon.com/goto/SdkForRubyV3/ec2-2016-11-15/NetworkAcl) V3

## <span id="page-3444-0"></span>**NetworkAclAssociation**

Describes an association between a network ACL and a subnet.

### **Contents**

### **networkAclAssociationId**

The ID of the association between a network ACL and a subnet.

Type: String

Required: No

### **networkAclId**

The ID of the network ACL.

Type: String

Required: No

### **subnetId**

The ID of the subnet.

Type: String

Required: No

### **See Also**

- [AWS](https://docs.aws.amazon.com/goto/SdkForCpp/ec2-2016-11-15/NetworkAclAssociation) SDK for C++
- [AWS](https://docs.aws.amazon.com/goto/SdkForJavaV2/ec2-2016-11-15/NetworkAclAssociation) SDK for Java V2
- AWS SDK for [Ruby](https://docs.aws.amazon.com/goto/SdkForRubyV3/ec2-2016-11-15/NetworkAclAssociation) V3

# <span id="page-3445-0"></span>**NetworkAclEntry**

Describes an entry in a network ACL.

### **Contents**

### **cidrBlock**

The IPv4 network range to allow or deny, in CIDR notation.

Type: String

Required: No

#### **egress**

Indicates whether the rule is an egress rule (applied to traffic leaving the subnet).

Type: Boolean

Required: No

#### **icmpTypeCode**

ICMP protocol: The ICMP type and code.

Type: [IcmpTypeCode](#page-2991-0) object

Required: No

### **ipv6CidrBlock**

The IPv6 network range to allow or deny, in CIDR notation.

Type: String

Required: No

#### **portRange**

TCP or UDP protocols: The range of ports the rule applies to.

Type: [PortRange](#page-3551-0) object

#### **protocol**

The protocol number. A value of "-1" means all protocols.

Type: String

Required: No

### **ruleAction**

Indicates whether to allow or deny the traffic that matches the rule.

Type: String

Valid Values: allow | deny

Required: No

### **ruleNumber**

The rule number for the entry. ACL entries are processed in ascending order by rule number.

Type: Integer

Required: No

### **See Also**

- [AWS](https://docs.aws.amazon.com/goto/SdkForCpp/ec2-2016-11-15/NetworkAclEntry) SDK for C++
- [AWS](https://docs.aws.amazon.com/goto/SdkForJavaV2/ec2-2016-11-15/NetworkAclEntry) SDK for Java V2
- AWS SDK for [Ruby](https://docs.aws.amazon.com/goto/SdkForRubyV3/ec2-2016-11-15/NetworkAclEntry) V3

### **NetworkBandwidthGbps**

The minimum and maximum amount of network bandwidth, in gigabits per second (Gbps).

### **A** Note

Setting the minimum bandwidth does not guarantee that your instance will achieve the minimum bandwidth. Amazon EC2 will identify instance types that support the specified minimum bandwidth, but the actual bandwidth of your instance might go below the specified minimum at times. For more information, see Available instance [bandwidth](https://docs.aws.amazon.com/AWSEC2/latest/UserGuide/ec2-instance-network-bandwidth.html#available-instance-bandwidth) in the *Amazon EC2 User Guide*.

### **Contents**

**Max** (request), **max** (response)

The maximum amount of network bandwidth, in Gbps. If this parameter is not specified, there is no maximum limit.

Type: Double

Required: No

**Min** (request), **min** (response)

The minimum amount of network bandwidth, in Gbps. If this parameter is not specified, there is no minimum limit.

Type: Double

Required: No

### **See Also**

- [AWS](https://docs.aws.amazon.com/goto/SdkForCpp/ec2-2016-11-15/NetworkBandwidthGbps) SDK for C++
- [AWS](https://docs.aws.amazon.com/goto/SdkForJavaV2/ec2-2016-11-15/NetworkBandwidthGbps) SDK for Java V2

### • AWS SDK for [Ruby](https://docs.aws.amazon.com/goto/SdkForRubyV3/ec2-2016-11-15/NetworkBandwidthGbps) V3

### **NetworkBandwidthGbpsRequest**

The minimum and maximum amount of network bandwidth, in gigabits per second (Gbps).

### *(i)* Note

Setting the minimum bandwidth does not guarantee that your instance will achieve the minimum bandwidth. Amazon EC2 will identify instance types that support the specified minimum bandwidth, but the actual bandwidth of your instance might go below the specified minimum at times. For more information, see Available instance [bandwidth](https://docs.aws.amazon.com/AWSEC2/latest/UserGuide/ec2-instance-network-bandwidth.html#available-instance-bandwidth) in the *Amazon EC2 User Guide*.

### **Contents**

### **Max**

The maximum amount of network bandwidth, in Gbps. To specify no maximum limit, omit this parameter.

Type: Double

Required: No

### **Min**

The minimum amount of network bandwidth, in Gbps. To specify no minimum limit, omit this parameter.

Type: Double

Required: No

### **See Also**

- [AWS](https://docs.aws.amazon.com/goto/SdkForCpp/ec2-2016-11-15/NetworkBandwidthGbpsRequest) SDK for C++
- [AWS](https://docs.aws.amazon.com/goto/SdkForJavaV2/ec2-2016-11-15/NetworkBandwidthGbpsRequest) SDK for Java V2

### • AWS SDK for [Ruby](https://docs.aws.amazon.com/goto/SdkForRubyV3/ec2-2016-11-15/NetworkBandwidthGbpsRequest) V3

# <span id="page-3451-0"></span>**NetworkCardInfo**

Describes the network card support of the instance type.

# **Contents**

### **baselineBandwidthInGbps**

The baseline network performance of the network card, in Gbps.

Type: Double

Required: No

### **maximumNetworkInterfaces**

The maximum number of network interfaces for the network card.

Type: Integer

Required: No

### **networkCardIndex**

The index of the network card.

Type: Integer

Required: No

### **networkPerformance**

The network performance of the network card.

Type: String

Required: No

### **peakBandwidthInGbps**

The peak (burst) network performance of the network card, in Gbps.

Type: Double

### **See Also**

- [AWS](https://docs.aws.amazon.com/goto/SdkForCpp/ec2-2016-11-15/NetworkCardInfo) SDK for C++
- [AWS](https://docs.aws.amazon.com/goto/SdkForJavaV2/ec2-2016-11-15/NetworkCardInfo) SDK for Java V2
- AWS SDK for [Ruby](https://docs.aws.amazon.com/goto/SdkForRubyV3/ec2-2016-11-15/NetworkCardInfo) V3

# **NetworkInfo**

Describes the networking features of the instance type.

### **Contents**

### **bandwidthWeightings**

A list of valid settings for configurable bandwidth weighting for the instance type, if supported.

Type: Array of strings

Valid Values: default | vpc-1 | ebs-1

Required: No

### **defaultNetworkCardIndex**

The index of the default network card, starting at 0.

Type: Integer

Required: No

### **efaInfo**

Describes the Elastic Fabric Adapters for the instance type.

Type: [EfaInfo](#page-2840-0) object

Required: No

### **efaSupported**

Indicates whether Elastic Fabric Adapter (EFA) is supported.

Type: Boolean

Required: No

### **enaSrdSupported**

Indicates whether the instance type supports ENA Express. ENA Express uses AWS Scalable Reliable Datagram (SRD) technology to increase the maximum bandwidth used per stream and minimize tail latency of network traffic between EC2 instances.

Type: Boolean

Required: No

### **enaSupport**

Indicates whether Elastic Network Adapter (ENA) is supported.

Type: String

Valid Values: unsupported | supported | required

Required: No

### **encryptionInTransitSupported**

Indicates whether the instance type automatically encrypts in-transit traffic between instances.

Type: Boolean

Required: No

### **ipv4AddressesPerInterface**

The maximum number of IPv4 addresses per network interface.

Type: Integer

Required: No

### **ipv6AddressesPerInterface**

The maximum number of IPv6 addresses per network interface.

Type: Integer

Required: No

### **ipv6Supported**

Indicates whether IPv6 is supported.

Type: Boolean

Required: No

#### **maximumNetworkCards**

The maximum number of physical network cards that can be allocated to the instance.

Type: Integer

Required: No

### **maximumNetworkInterfaces**

The maximum number of network interfaces for the instance type.

Type: Integer

Required: No

### **networkCards**

Describes the network cards for the instance type.

Type: Array of [NetworkCardInfo](#page-3451-0) objects

Required: No

### **networkPerformance**

The network performance.

Type: String

Required: No

### **See Also**

- [AWS](https://docs.aws.amazon.com/goto/SdkForCpp/ec2-2016-11-15/NetworkInfo) SDK for C++
- [AWS](https://docs.aws.amazon.com/goto/SdkForJavaV2/ec2-2016-11-15/NetworkInfo) SDK for Java V2
- AWS SDK for [Ruby](https://docs.aws.amazon.com/goto/SdkForRubyV3/ec2-2016-11-15/NetworkInfo) V3
# **NetworkInsightsAccessScope**

Describes a Network Access Scope.

# **Contents**

### **createdDate**

The creation date.

Type: Timestamp

Required: No

#### **networkInsightsAccessScopeArn**

The Amazon Resource Name (ARN) of the Network Access Scope.

Type: String

Length Constraints: Minimum length of 1. Maximum length of 1283.

Required: No

#### **networkInsightsAccessScopeId**

The ID of the Network Access Scope.

Type: String

Required: No

#### **tagSet**

The tags.

Type: Array of [Tag](#page-3867-0) objects

Required: No

#### **updatedDate**

The last updated date.

Type: Timestamp

# **See Also**

- [AWS](https://docs.aws.amazon.com/goto/SdkForCpp/ec2-2016-11-15/NetworkInsightsAccessScope) SDK for C++
- [AWS](https://docs.aws.amazon.com/goto/SdkForJavaV2/ec2-2016-11-15/NetworkInsightsAccessScope) SDK for Java V2
- AWS SDK for [Ruby](https://docs.aws.amazon.com/goto/SdkForRubyV3/ec2-2016-11-15/NetworkInsightsAccessScope) V3

# **NetworkInsightsAccessScopeAnalysis**

Describes a Network Access Scope analysis.

# **Contents**

### **analyzedEniCount**

The number of network interfaces analyzed.

Type: Integer

Required: No

#### **endDate**

The analysis end date.

Type: Timestamp

Required: No

#### **findingsFound**

Indicates whether there are findings.

Type: String

Valid Values: true | false | unknown

Required: No

#### **networkInsightsAccessScopeAnalysisArn**

The Amazon Resource Name (ARN) of the Network Access Scope analysis.

Type: String

Length Constraints: Minimum length of 1. Maximum length of 1283.

Required: No

#### **networkInsightsAccessScopeAnalysisId**

The ID of the Network Access Scope analysis.

Type: String

Required: No

## **networkInsightsAccessScopeId**

The ID of the Network Access Scope.

Type: String

Required: No

### **startDate**

The analysis start date.

Type: Timestamp

Required: No

#### **status**

The status.

Type: String

Valid Values: running | succeeded | failed

Required: No

#### **statusMessage**

The status message.

Type: String

Required: No

### **tagSet**

The tags.

Type: Array of [Tag](#page-3867-0) objects

Required: No

#### **warningMessage**

The warning message.

Type: String

Required: No

# **See Also**

- [AWS](https://docs.aws.amazon.com/goto/SdkForCpp/ec2-2016-11-15/NetworkInsightsAccessScopeAnalysis) SDK for C++
- [AWS](https://docs.aws.amazon.com/goto/SdkForJavaV2/ec2-2016-11-15/NetworkInsightsAccessScopeAnalysis) SDK for Java V2
- AWS SDK for [Ruby](https://docs.aws.amazon.com/goto/SdkForRubyV3/ec2-2016-11-15/NetworkInsightsAccessScopeAnalysis) V3

# **NetworkInsightsAccessScopeContent**

Describes the Network Access Scope content.

# **Contents**

### **excludePathSet**

The paths to exclude.

Type: Array of [AccessScopePath](#page-2542-0) objects

Required: No

### **matchPathSet**

The paths to match.

Type: Array of [AccessScopePath](#page-2542-0) objects

Required: No

#### **networkInsightsAccessScopeId**

The ID of the Network Access Scope.

Type: String

Required: No

# **See Also**

- [AWS](https://docs.aws.amazon.com/goto/SdkForCpp/ec2-2016-11-15/NetworkInsightsAccessScopeContent) SDK for C++
- [AWS](https://docs.aws.amazon.com/goto/SdkForJavaV2/ec2-2016-11-15/NetworkInsightsAccessScopeContent) SDK for Java V2
- AWS SDK for [Ruby](https://docs.aws.amazon.com/goto/SdkForRubyV3/ec2-2016-11-15/NetworkInsightsAccessScopeContent) V3

# **NetworkInsightsAnalysis**

Describes a network insights analysis.

# **Contents**

### **additionalAccountSet**

The member accounts that contain resources that the path can traverse.

Type: Array of strings

Required: No

#### **alternatePathHintSet**

Potential intermediate components.

Type: Array of [AlternatePathHint](#page-2565-0) objects

Required: No

#### **explanationSet**

The explanations. For more information, see [Reachability](https://docs.aws.amazon.com/vpc/latest/reachability/explanation-codes.html) Analyzer explanation codes.

Type: Array of [Explanation](#page-2868-0) objects

Required: No

#### **filterInArnSet**

The Amazon Resource Names (ARN) of the resources that the path must traverse.

Type: Array of strings

Length Constraints: Minimum length of 1. Maximum length of 1283.

Required: No

### **forwardPathComponentSet**

The components in the path from source to destination.

Type: Array of [PathComponent](#page-3510-0) objects

### **networkInsightsAnalysisArn**

The Amazon Resource Name (ARN) of the network insights analysis.

Type: String

Length Constraints: Minimum length of 1. Maximum length of 1283.

Required: No

### **networkInsightsAnalysisId**

The ID of the network insights analysis.

Type: String

Required: No

### **networkInsightsPathId**

The ID of the path.

Type: String

Required: No

### **networkPathFound**

Indicates whether the destination is reachable from the source.

Type: Boolean

Required: No

### **returnPathComponentSet**

The components in the path from destination to source.

Type: Array of [PathComponent](#page-3510-0) objects

Required: No

#### **startDate**

The time the analysis started.

Type: Timestamp

Required: No

### **status**

The status of the network insights analysis.

Type: String

Valid Values: running | succeeded | failed

Required: No

### **statusMessage**

The status message, if the status is failed.

Type: String

Required: No

### **suggestedAccountSet**

Potential intermediate accounts.

Type: Array of strings

Required: No

### **tagSet**

The tags.

Type: Array of [Tag](#page-3867-0) objects

Required: No

### **warningMessage**

The warning message.

Type: String

Required: No

# **See Also**

- [AWS](https://docs.aws.amazon.com/goto/SdkForCpp/ec2-2016-11-15/NetworkInsightsAnalysis) SDK for C++
- [AWS](https://docs.aws.amazon.com/goto/SdkForJavaV2/ec2-2016-11-15/NetworkInsightsAnalysis) SDK for Java V2
- AWS SDK for [Ruby](https://docs.aws.amazon.com/goto/SdkForRubyV3/ec2-2016-11-15/NetworkInsightsAnalysis) V3

# **NetworkInsightsPath**

Describes a path.

# **Contents**

### **createdDate**

The time stamp when the path was created.

Type: Timestamp

Required: No

## **destination**

The ID of the destination.

Type: String

Required: No

### **destinationArn**

The Amazon Resource Name (ARN) of the destination.

Type: String

Length Constraints: Minimum length of 1. Maximum length of 1283.

Required: No

#### **destinationIp**

The IP address of the destination.

Type: String

Length Constraints: Minimum length of 0. Maximum length of 15.

Pattern: ^([0-9]{1,3}.){3}[0-9]{1,3}\$

Required: No

#### **destinationPort**

The destination port.

Type: Integer

Required: No

### **filterAtDestination**

Scopes the analysis to network paths that match specific filters at the destination.

Type: [PathFilter](#page-3514-0) object

Required: No

#### **filterAtSource**

Scopes the analysis to network paths that match specific filters at the source.

Type: [PathFilter](#page-3514-0) object

Required: No

### **networkInsightsPathArn**

The Amazon Resource Name (ARN) of the path.

Type: String

Length Constraints: Minimum length of 1. Maximum length of 1283.

Required: No

#### **networkInsightsPathId**

The ID of the path.

Type: String

Required: No

#### **protocol**

The protocol.

Type: String

Valid Values: tcp | udp

Required: No

#### **source**

The ID of the source.

Type: String

Required: No

#### **sourceArn**

The Amazon Resource Name (ARN) of the source.

Type: String

Length Constraints: Minimum length of 1. Maximum length of 1283.

Required: No

#### **sourceIp**

The IP address of the source.

Type: String

Length Constraints: Minimum length of 0. Maximum length of 15.

Pattern: ^([0-9]{1,3}.){3}[0-9]{1,3}\$

Required: No

### **tagSet**

The tags associated with the path.

Type: Array of [Tag](#page-3867-0) objects

Required: No

# **See Also**

For more information about using this API in one of the language-specific AWS SDKs, see the following:

• [AWS](https://docs.aws.amazon.com/goto/SdkForCpp/ec2-2016-11-15/NetworkInsightsPath) SDK for C++

- [AWS](https://docs.aws.amazon.com/goto/SdkForJavaV2/ec2-2016-11-15/NetworkInsightsPath) SDK for Java V2
- AWS SDK for [Ruby](https://docs.aws.amazon.com/goto/SdkForRubyV3/ec2-2016-11-15/NetworkInsightsPath) V3

# **NetworkInterface**

Describes a network interface.

# **Contents**

## **association**

The association information for an Elastic IP address (IPv4) associated with the network interface.

Type: [NetworkInterfaceAssociation](#page-3476-0) object

Required: No

### **attachment**

The network interface attachment.

Type: [NetworkInterfaceAttachment](#page-3478-0) object

Required: No

#### **availabilityZone**

The Availability Zone.

Type: String

Required: No

### **connectionTrackingConfiguration**

A security group connection tracking configuration that enables you to set the timeout for connection tracking on an Elastic network interface. For more information, see [Connection](https://docs.aws.amazon.com/AWSEC2/latest/UserGuide/security-group-connection-tracking.html#connection-tracking-timeouts) [tracking timeouts](https://docs.aws.amazon.com/AWSEC2/latest/UserGuide/security-group-connection-tracking.html#connection-tracking-timeouts) in the *Amazon EC2 User Guide*.

Type: [ConnectionTrackingConfiguration](#page-2714-0) object

Required: No

### **denyAllIgwTraffic**

Indicates whether a network interface with an IPv6 address is unreachable from the public internet. If the value is true, inbound traffic from the internet is dropped and you cannot

assign an elastic IP address to the network interface. The network interface is reachable from peered VPCs and resources connected through a transit gateway, including on-premises networks.

Type: Boolean

Required: No

#### **description**

A description.

Type: String

Required: No

#### **groupSet**

Any security groups for the network interface.

Type: Array of [GroupIdentifier](#page-2968-0) objects

Required: No

#### **interfaceType**

The type of network interface.

Type: String

```
Valid Values: api_gateway_managed | aws_codestar_connections_managed 
| branch | ec2_instance_connect_endpoint | efa | efa-only | 
efs | gateway_load_balancer | gateway_load_balancer_endpoint | 
global_accelerator_managed | interface | iot_rules_managed | lambda 
| load_balancer | nat_gateway | network_load_balancer | quicksight | 
transit_gateway | trunk | vpc_endpoint
```
Required: No

#### **ipv4PrefixSet**

The IPv4 prefixes that are assigned to the network interface.

Type: Array of [Ipv4PrefixSpecification](#page-3253-0) objects

#### **ipv6Address**

The IPv6 globally unique address associated with the network interface.

Type: String

Required: No

#### **ipv6AddressesSet**

The IPv6 addresses associated with the network interface.

Type: Array of [NetworkInterfaceIpv6Address](#page-3483-0) objects

Required: No

#### **ipv6Native**

Indicates whether this is an IPv6 only network interface.

Type: Boolean

Required: No

#### **ipv6PrefixSet**

The IPv6 prefixes that are assigned to the network interface.

Type: Array of [Ipv6PrefixSpecification](#page-3260-0) objects

Required: No

### **macAddress**

The MAC address.

Type: String

Required: No

#### **networkInterfaceId**

The ID of the network interface.

Type: String

#### **operator**

The service provider that manages the network interface.

Type: [OperatorResponse](#page-3505-0) object

Required: No

#### **outpostArn**

The Amazon Resource Name (ARN) of the Outpost.

Type: String

Required: No

#### **ownerId**

The AWS account ID of the owner of the network interface.

Type: String

Required: No

#### **privateDnsName**

The private DNS name.

Type: String

Required: No

#### **privateIpAddress**

The IPv4 address of the network interface within the subnet.

Type: String

Required: No

#### **privateIpAddressesSet**

The private IPv4 addresses associated with the network interface.

Type: Array of [NetworkInterfacePrivateIpAddress](#page-3487-0) objects

#### **requesterId**

The alias or AWS account ID of the principal or service that created the network interface.

Type: String

Required: No

#### **requesterManaged**

Indicates whether the network interface is being managed by AWS.

Type: Boolean

Required: No

### **sourceDestCheck**

Indicates whether source/destination checking is enabled.

Type: Boolean

Required: No

#### **status**

The status of the network interface.

Type: String

Valid Values: available | associated | attaching | in-use | detaching

Required: No

#### **subnetId**

The ID of the subnet.

Type: String

Required: No

### **tagSet**

Any tags assigned to the network interface.

Type: Array of [Tag](#page-3867-0) objects

Required: No

# **vpcId**

The ID of the VPC.

Type: String

Required: No

# **See Also**

- [AWS](https://docs.aws.amazon.com/goto/SdkForCpp/ec2-2016-11-15/NetworkInterface) SDK for C++
- [AWS](https://docs.aws.amazon.com/goto/SdkForJavaV2/ec2-2016-11-15/NetworkInterface) SDK for Java V2
- AWS SDK for [Ruby](https://docs.aws.amazon.com/goto/SdkForRubyV3/ec2-2016-11-15/NetworkInterface) V3

# <span id="page-3476-0"></span>**NetworkInterfaceAssociation**

Describes association information for an Elastic IP address (IPv4 only), or a Carrier IP address (for a network interface which resides in a subnet in a Wavelength Zone).

# **Contents**

### **allocationId**

The allocation ID.

Type: String

Required: No

#### **associationId**

The association ID.

Type: String

Required: No

#### **carrierIp**

The carrier IP address associated with the network interface.

This option is only available when the network interface is in a subnet which is associated with a Wavelength Zone.

Type: String

Required: No

#### **customerOwnedIp**

The customer-owned IP address associated with the network interface.

Type: String

Required: No

#### **ipOwnerId**

The ID of the Elastic IP address owner.

Type: String

Required: No

## **publicDnsName**

The public DNS name.

Type: String

Required: No

### **publicIp**

The address of the Elastic IP address bound to the network interface.

Type: String

Required: No

# **See Also**

- [AWS](https://docs.aws.amazon.com/goto/SdkForCpp/ec2-2016-11-15/NetworkInterfaceAssociation) SDK for C++
- [AWS](https://docs.aws.amazon.com/goto/SdkForJavaV2/ec2-2016-11-15/NetworkInterfaceAssociation) SDK for Java V2
- AWS SDK for [Ruby](https://docs.aws.amazon.com/goto/SdkForRubyV3/ec2-2016-11-15/NetworkInterfaceAssociation) V3

# <span id="page-3478-0"></span>**NetworkInterfaceAttachment**

Describes a network interface attachment.

# **Contents**

### **attachmentId**

The ID of the network interface attachment.

Type: String

Required: No

#### **attachTime**

The timestamp indicating when the attachment initiated.

Type: Timestamp

Required: No

#### **deleteOnTermination**

Indicates whether the network interface is deleted when the instance is terminated.

Type: Boolean

Required: No

### **deviceIndex**

The device index of the network interface attachment on the instance.

Type: Integer

Required: No

#### **enaSrdSpecification**

Configures ENA Express for the network interface that this action attaches to the instance.

Type: [AttachmentEnaSrdSpecification](#page-2589-0) object

#### Required: No

#### **instanceId**

The ID of the instance.

Type: String

Required: No

### **instanceOwnerId**

The AWS account ID of the owner of the instance.

Type: String

Required: No

### **networkCardIndex**

The index of the network card.

Type: Integer

Required: No

#### **status**

The attachment state.

Type: String

Valid Values: attaching | attached | detaching | detached

Required: No

# **See Also**

- [AWS](https://docs.aws.amazon.com/goto/SdkForCpp/ec2-2016-11-15/NetworkInterfaceAttachment) SDK for C++
- [AWS](https://docs.aws.amazon.com/goto/SdkForJavaV2/ec2-2016-11-15/NetworkInterfaceAttachment) SDK for Java V2
- AWS SDK for [Ruby](https://docs.aws.amazon.com/goto/SdkForRubyV3/ec2-2016-11-15/NetworkInterfaceAttachment) V3

# **NetworkInterfaceAttachmentChanges**

Describes an attachment change.

# **Contents**

### **AttachmentId**

The ID of the network interface attachment.

Type: String

Required: No

### **DeleteOnTermination**

Indicates whether the network interface is deleted when the instance is terminated.

Type: Boolean

Required: No

# **See Also**

- [AWS](https://docs.aws.amazon.com/goto/SdkForCpp/ec2-2016-11-15/NetworkInterfaceAttachmentChanges) SDK for C++
- [AWS](https://docs.aws.amazon.com/goto/SdkForJavaV2/ec2-2016-11-15/NetworkInterfaceAttachmentChanges) SDK for Java V2
- AWS SDK for [Ruby](https://docs.aws.amazon.com/goto/SdkForRubyV3/ec2-2016-11-15/NetworkInterfaceAttachmentChanges) V3

# **NetworkInterfaceCount**

The minimum and maximum number of network interfaces.

# **Contents**

**Max** (request), **max** (response)

The maximum number of network interfaces. If this parameter is not specified, there is no maximum limit.

Type: Integer

Required: No

**Min** (request), **min** (response)

The minimum number of network interfaces. If this parameter is not specified, there is no minimum limit.

Type: Integer

Required: No

# **See Also**

- [AWS](https://docs.aws.amazon.com/goto/SdkForCpp/ec2-2016-11-15/NetworkInterfaceCount) SDK for C++
- [AWS](https://docs.aws.amazon.com/goto/SdkForJavaV2/ec2-2016-11-15/NetworkInterfaceCount) SDK for Java V2
- AWS SDK for [Ruby](https://docs.aws.amazon.com/goto/SdkForRubyV3/ec2-2016-11-15/NetworkInterfaceCount) V3

# **NetworkInterfaceCountRequest**

The minimum and maximum number of network interfaces.

# **Contents**

### **Max**

The maximum number of network interfaces. To specify no maximum limit, omit this parameter.

Type: Integer

Required: No

### **Min**

The minimum number of network interfaces. To specify no minimum limit, omit this parameter.

Type: Integer

Required: No

# **See Also**

- [AWS](https://docs.aws.amazon.com/goto/SdkForCpp/ec2-2016-11-15/NetworkInterfaceCountRequest) SDK for C++
- [AWS](https://docs.aws.amazon.com/goto/SdkForJavaV2/ec2-2016-11-15/NetworkInterfaceCountRequest) SDK for Java V2
- AWS SDK for [Ruby](https://docs.aws.amazon.com/goto/SdkForRubyV3/ec2-2016-11-15/NetworkInterfaceCountRequest) V3

# <span id="page-3483-0"></span>**NetworkInterfaceIpv6Address**

Describes an IPv6 address associated with a network interface.

# **Contents**

## **ipv6Address**

The IPv6 address.

Type: String

Required: No

### **isPrimaryIpv6**

Determines if an IPv6 address associated with a network interface is the primary IPv6 address. When you enable an IPv6 GUA address to be a primary IPv6, the first IPv6 GUA will be made the primary IPv6 address until the instance is terminated or the network interface is detached. For more information, see [ModifyNetworkInterfaceAttribute](https://docs.aws.amazon.com/AWSEC2/latest/APIReference/API_ModifyNetworkInterfaceAttribute.html).

Type: Boolean

Required: No

# **See Also**

- [AWS](https://docs.aws.amazon.com/goto/SdkForCpp/ec2-2016-11-15/NetworkInterfaceIpv6Address) SDK for C++
- [AWS](https://docs.aws.amazon.com/goto/SdkForJavaV2/ec2-2016-11-15/NetworkInterfaceIpv6Address) SDK for Java V2
- AWS SDK for [Ruby](https://docs.aws.amazon.com/goto/SdkForRubyV3/ec2-2016-11-15/NetworkInterfaceIpv6Address) V3

# **NetworkInterfacePermission**

Describes a permission for a network interface.

# **Contents**

### **awsAccountId**

The AWS account ID.

Type: String

Required: No

### **awsService**

The AWS service.

Type: String

Required: No

### **networkInterfaceId**

The ID of the network interface.

Type: String

Required: No

### **networkInterfacePermissionId**

The ID of the network interface permission.

Type: String

Required: No

### **permission**

The type of permission.

Type: String

Valid Values: INSTANCE-ATTACH | EIP-ASSOCIATE

### **permissionState**

Information about the state of the permission.

Type: [NetworkInterfacePermissionState](#page-3486-0) object

Required: No

# **See Also**

- [AWS](https://docs.aws.amazon.com/goto/SdkForCpp/ec2-2016-11-15/NetworkInterfacePermission) SDK for C++
- [AWS](https://docs.aws.amazon.com/goto/SdkForJavaV2/ec2-2016-11-15/NetworkInterfacePermission) SDK for Java V2
- AWS SDK for [Ruby](https://docs.aws.amazon.com/goto/SdkForRubyV3/ec2-2016-11-15/NetworkInterfacePermission) V3

# <span id="page-3486-0"></span>**NetworkInterfacePermissionState**

Describes the state of a network interface permission.

# **Contents**

### **state**

The state of the permission.

Type: String

Valid Values: pending | granted | revoking | revoked

Required: No

#### **statusMessage**

A status message, if applicable.

Type: String

Required: No

# **See Also**

- [AWS](https://docs.aws.amazon.com/goto/SdkForCpp/ec2-2016-11-15/NetworkInterfacePermissionState) SDK for C++
- [AWS](https://docs.aws.amazon.com/goto/SdkForJavaV2/ec2-2016-11-15/NetworkInterfacePermissionState) SDK for Java V2
- AWS SDK for [Ruby](https://docs.aws.amazon.com/goto/SdkForRubyV3/ec2-2016-11-15/NetworkInterfacePermissionState) V3

# <span id="page-3487-0"></span>**NetworkInterfacePrivateIpAddress**

Describes the private IPv4 address of a network interface.

# **Contents**

### **association**

The association information for an Elastic IP address (IPv4) associated with the network interface.

Type: [NetworkInterfaceAssociation](#page-3476-0) object

Required: No

#### **primary**

Indicates whether this IPv4 address is the primary private IPv4 address of the network interface.

Type: Boolean

Required: No

#### **privateDnsName**

The private DNS name.

Type: String

Required: No

#### **privateIpAddress**

The private IPv4 address.

Type: String

Required: No

# **See Also**

For more information about using this API in one of the language-specific AWS SDKs, see the following:

NetworkInterfacePrivateIpAddress API Version 2016-11-15 3318

- [AWS](https://docs.aws.amazon.com/goto/SdkForCpp/ec2-2016-11-15/NetworkInterfacePrivateIpAddress) SDK for C++
- [AWS](https://docs.aws.amazon.com/goto/SdkForJavaV2/ec2-2016-11-15/NetworkInterfacePrivateIpAddress) SDK for Java V2
- AWS SDK for [Ruby](https://docs.aws.amazon.com/goto/SdkForRubyV3/ec2-2016-11-15/NetworkInterfacePrivateIpAddress) V3

# <span id="page-3489-0"></span>**NeuronDeviceCoreInfo**

Describes the cores available to the neuron accelerator.

# **Contents**

#### **count**

The number of cores available to the neuron accelerator.

Type: Integer

Required: No

### **version**

The version of the neuron accelerator.

Type: Integer

Required: No

# **See Also**

- [AWS](https://docs.aws.amazon.com/goto/SdkForCpp/ec2-2016-11-15/NeuronDeviceCoreInfo) SDK for C++
- [AWS](https://docs.aws.amazon.com/goto/SdkForJavaV2/ec2-2016-11-15/NeuronDeviceCoreInfo) SDK for Java V2
- AWS SDK for [Ruby](https://docs.aws.amazon.com/goto/SdkForRubyV3/ec2-2016-11-15/NeuronDeviceCoreInfo) V3

# **NeuronDeviceInfo**

Describes the neuron accelerators for the instance type.

# **Contents**

# **coreInfo**

Describes the cores available to each neuron accelerator.

Type: [NeuronDeviceCoreInfo](#page-3489-0) object

Required: No

# **count**

The number of neuron accelerators for the instance type.

Type: Integer

Required: No

### **memoryInfo**

Describes the memory available to each neuron accelerator.

Type: [NeuronDeviceMemoryInfo](#page-3492-0) object

Required: No

#### **name**

The name of the neuron accelerator.

Type: String

Required: No

# **See Also**

For more information about using this API in one of the language-specific AWS SDKs, see the following:

• [AWS](https://docs.aws.amazon.com/goto/SdkForCpp/ec2-2016-11-15/NeuronDeviceInfo) SDK for C++

- [AWS](https://docs.aws.amazon.com/goto/SdkForJavaV2/ec2-2016-11-15/NeuronDeviceInfo) SDK for Java V2
- AWS SDK for [Ruby](https://docs.aws.amazon.com/goto/SdkForRubyV3/ec2-2016-11-15/NeuronDeviceInfo) V3
# **NeuronDeviceMemoryInfo**

Describes the memory available to the neuron accelerator.

### **Contents**

#### **sizeInMiB**

The size of the memory available to the neuron accelerator, in MiB.

Type: Integer

Required: No

## **See Also**

- [AWS](https://docs.aws.amazon.com/goto/SdkForCpp/ec2-2016-11-15/NeuronDeviceMemoryInfo) SDK for C++
- [AWS](https://docs.aws.amazon.com/goto/SdkForJavaV2/ec2-2016-11-15/NeuronDeviceMemoryInfo) SDK for Java V2
- AWS SDK for [Ruby](https://docs.aws.amazon.com/goto/SdkForRubyV3/ec2-2016-11-15/NeuronDeviceMemoryInfo) V3

Describes the neuron accelerators for the instance type.

# **Contents**

### **neuronDevices**

Describes the neuron accelerators for the instance type.

Type: Array of [NeuronDeviceInfo](#page-3490-0) objects

Required: No

### **totalNeuronDeviceMemoryInMiB**

The total size of the memory for the neuron accelerators for the instance type, in MiB.

Type: Integer

Required: No

# **See Also**

- [AWS](https://docs.aws.amazon.com/goto/SdkForCpp/ec2-2016-11-15/NeuronInfo) SDK for C++
- [AWS](https://docs.aws.amazon.com/goto/SdkForJavaV2/ec2-2016-11-15/NeuronInfo) SDK for Java V2
- AWS SDK for [Ruby](https://docs.aws.amazon.com/goto/SdkForRubyV3/ec2-2016-11-15/NeuronInfo) V3

# **NewDhcpConfiguration**

Describes a DHCP configuration option.

## **Contents**

#### **Key**

The name of a DHCP option.

Type: String

Required: No

#### **Values**

The values for the DHCP option.

Type: Array of strings

Required: No

### **See Also**

- [AWS](https://docs.aws.amazon.com/goto/SdkForCpp/ec2-2016-11-15/NewDhcpConfiguration) SDK for C++
- [AWS](https://docs.aws.amazon.com/goto/SdkForJavaV2/ec2-2016-11-15/NewDhcpConfiguration) SDK for Java V2
- AWS SDK for [Ruby](https://docs.aws.amazon.com/goto/SdkForRubyV3/ec2-2016-11-15/NewDhcpConfiguration) V3

# **NitroTpmInfo**

Describes the supported NitroTPM versions for the instance type.

## **Contents**

### **supportedVersions**

Indicates the supported NitroTPM versions.

Type: Array of strings

Required: No

## **See Also**

- [AWS](https://docs.aws.amazon.com/goto/SdkForCpp/ec2-2016-11-15/NitroTpmInfo) SDK for C++
- [AWS](https://docs.aws.amazon.com/goto/SdkForJavaV2/ec2-2016-11-15/NitroTpmInfo) SDK for Java V2
- AWS SDK for [Ruby](https://docs.aws.amazon.com/goto/SdkForRubyV3/ec2-2016-11-15/NitroTpmInfo) V3

# **OidcOptions**

Describes the options for an OpenID Connect-compatible user-identity trust provider.

### **Contents**

#### **authorizationEndpoint**

The OIDC authorization endpoint.

Type: String

Required: No

#### **clientId**

The client identifier.

Type: String

Required: No

#### **clientSecret**

The client secret.

Type: String

Required: No

#### **issuer**

The OIDC issuer.

Type: String

Required: No

#### **scope**

The OpenID Connect (OIDC) scope specified.

Type: String

#### **tokenEndpoint**

The OIDC token endpoint.

Type: String

Required: No

#### **userInfoEndpoint**

The OIDC user info endpoint.

Type: String

Required: No

### **See Also**

- [AWS](https://docs.aws.amazon.com/goto/SdkForCpp/ec2-2016-11-15/OidcOptions) SDK for C++
- [AWS](https://docs.aws.amazon.com/goto/SdkForJavaV2/ec2-2016-11-15/OidcOptions) SDK for Java V2
- AWS SDK for [Ruby](https://docs.aws.amazon.com/goto/SdkForRubyV3/ec2-2016-11-15/OidcOptions) V3

# **OnDemandOptions**

Describes the configuration of On-Demand Instances in an EC2 Fleet.

# **Contents**

### **allocationStrategy**

The strategy that determines the order of the launch template overrides to use in fulfilling On-Demand capacity.

lowest-price - EC2 Fleet uses price to determine the order, launching the lowest price first.

prioritized - EC2 Fleet uses the priority that you assigned to each launch template override, launching the highest priority first.

Default: lowest-price

Type: String

Valid Values: lowest-price | prioritized

Required: No

#### **capacityReservationOptions**

The strategy for using unused Capacity Reservations for fulfilling On-Demand capacity.

Supported only for fleets of type instant.

Type: [CapacityReservationOptions](#page-2653-0) object

Required: No

#### **maxTotalPrice**

The maximum amount per hour for On-Demand Instances that you're willing to pay.

#### **A** Note

If your fleet includes T instances that are configured as unlimited, and if their average CPU usage exceeds the baseline utilization, you will incur a charge for surplus credits. The maxTotalPrice does not account for surplus credits, and, if you use surplus

credits, your final cost might be higher than what you specified for maxTotalPrice. For more information, see Surplus credits can incur [charges](https://docs.aws.amazon.com/AWSEC2/latest/UserGuide/burstable-performance-instances-unlimited-mode-concepts.html#unlimited-mode-surplus-credits) in the *Amazon EC2 User Guide*.

Type: String

Required: No

#### **minTargetCapacity**

The minimum target capacity for On-Demand Instances in the fleet. If this minimum capacity isn't reached, no instances are launched.

Constraints: Maximum value of 1000. Supported only for fleets of type instant.

At least one of the following must be specified: SingleAvailabilityZone | SingleInstanceType

Type: Integer

Required: No

#### **singleAvailabilityZone**

Indicates that the fleet launches all On-Demand Instances into a single Availability Zone.

Supported only for fleets of type instant.

Type: Boolean

Required: No

#### **singleInstanceType**

Indicates that the fleet uses a single instance type to launch all On-Demand Instances in the fleet.

Supported only for fleets of type instant.

Type: Boolean

## **See Also**

- [AWS](https://docs.aws.amazon.com/goto/SdkForCpp/ec2-2016-11-15/OnDemandOptions) SDK for C++
- [AWS](https://docs.aws.amazon.com/goto/SdkForJavaV2/ec2-2016-11-15/OnDemandOptions) SDK for Java V2
- AWS SDK for [Ruby](https://docs.aws.amazon.com/goto/SdkForRubyV3/ec2-2016-11-15/OnDemandOptions) V3

# **OnDemandOptionsRequest**

Describes the configuration of On-Demand Instances in an EC2 Fleet.

### **Contents**

#### **AllocationStrategy**

The strategy that determines the order of the launch template overrides to use in fulfilling On-Demand capacity.

lowest-price - EC2 Fleet uses price to determine the order, launching the lowest price first.

prioritized - EC2 Fleet uses the priority that you assigned to each launch template override, launching the highest priority first.

Default: lowest-price

Type: String

Valid Values: lowest-price | prioritized

Required: No

#### **CapacityReservationOptions**

The strategy for using unused Capacity Reservations for fulfilling On-Demand capacity.

Supported only for fleets of type instant.

Type: [CapacityReservationOptionsRequest](#page-2655-0) object

Required: No

#### **MaxTotalPrice**

The maximum amount per hour for On-Demand Instances that you're willing to pay.

#### **A** Note

If your fleet includes T instances that are configured as unlimited, and if their average CPU usage exceeds the baseline utilization, you will incur a charge for surplus credits. The MaxTotalPrice does not account for surplus credits, and, if you use surplus

credits, your final cost might be higher than what you specified for MaxTotalPrice. For more information, see Surplus credits can incur [charges](https://docs.aws.amazon.com/AWSEC2/latest/UserGuide/burstable-performance-instances-unlimited-mode-concepts.html#unlimited-mode-surplus-credits) in the *Amazon EC2 User Guide*.

Type: String

Required: No

#### **MinTargetCapacity**

The minimum target capacity for On-Demand Instances in the fleet. If this minimum capacity isn't reached, no instances are launched.

Constraints: Maximum value of 1000. Supported only for fleets of type instant.

At least one of the following must be specified: SingleAvailabilityZone | SingleInstanceType

Type: Integer

Required: No

#### **SingleAvailabilityZone**

Indicates that the fleet launches all On-Demand Instances into a single Availability Zone.

Supported only for fleets of type instant.

Type: Boolean

Required: No

#### **SingleInstanceType**

Indicates that the fleet uses a single instance type to launch all On-Demand Instances in the fleet.

Supported only for fleets of type instant.

Type: Boolean

## **See Also**

- [AWS](https://docs.aws.amazon.com/goto/SdkForCpp/ec2-2016-11-15/OnDemandOptionsRequest) SDK for C++
- [AWS](https://docs.aws.amazon.com/goto/SdkForJavaV2/ec2-2016-11-15/OnDemandOptionsRequest) SDK for Java V2
- AWS SDK for [Ruby](https://docs.aws.amazon.com/goto/SdkForRubyV3/ec2-2016-11-15/OnDemandOptionsRequest) V3

# **OperatorRequest**

The service provider that manages the resource.

# **Contents**

### **Principal**

The service provider that manages the resource.

Type: String

Required: No

# **See Also**

- [AWS](https://docs.aws.amazon.com/goto/SdkForCpp/ec2-2016-11-15/OperatorRequest) SDK for C++
- [AWS](https://docs.aws.amazon.com/goto/SdkForJavaV2/ec2-2016-11-15/OperatorRequest) SDK for Java V2
- AWS SDK for [Ruby](https://docs.aws.amazon.com/goto/SdkForRubyV3/ec2-2016-11-15/OperatorRequest) V3

# **OperatorResponse**

Describes whether the resource is managed by an service provider and, if so, describes the service provider that manages it.

# **Contents**

#### **managed**

If true, the resource is managed by an service provider.

Type: Boolean

Required: No

#### **principal**

If managed is true, then the principal is returned. The principal is the service provider that manages the resource.

Type: String

Required: No

## **See Also**

- [AWS](https://docs.aws.amazon.com/goto/SdkForCpp/ec2-2016-11-15/OperatorResponse) SDK for C++
- [AWS](https://docs.aws.amazon.com/goto/SdkForJavaV2/ec2-2016-11-15/OperatorResponse) SDK for Java V2
- AWS SDK for [Ruby](https://docs.aws.amazon.com/goto/SdkForRubyV3/ec2-2016-11-15/OperatorResponse) V3

## <span id="page-3506-0"></span>**PacketHeaderStatement**

Describes a packet header statement.

### **Contents**

#### **destinationAddressSet**

The destination addresses.

Type: Array of strings

Required: No

#### **destinationPortSet**

The destination ports.

Type: Array of strings

Required: No

#### **destinationPrefixListSet**

The destination prefix lists.

Type: Array of strings

Required: No

#### **protocolSet**

The protocols.

Type: Array of strings

Valid Values: tcp | udp

Required: No

#### **sourceAddressSet**

The source addresses.

Type: Array of strings

Required: No

#### **sourcePortSet**

The source ports.

Type: Array of strings

Required: No

#### **sourcePrefixListSet**

The source prefix lists.

Type: Array of strings

Required: No

### **See Also**

- [AWS](https://docs.aws.amazon.com/goto/SdkForCpp/ec2-2016-11-15/PacketHeaderStatement) SDK for C++
- [AWS](https://docs.aws.amazon.com/goto/SdkForJavaV2/ec2-2016-11-15/PacketHeaderStatement) SDK for Java V2
- AWS SDK for [Ruby](https://docs.aws.amazon.com/goto/SdkForRubyV3/ec2-2016-11-15/PacketHeaderStatement) V3

# <span id="page-3508-0"></span>**PacketHeaderStatementRequest**

Describes a packet header statement.

### **Contents**

#### **DestinationAddresses**

The destination addresses.

Type: Array of strings

Required: No

#### **DestinationPorts**

The destination ports.

Type: Array of strings

Required: No

#### **DestinationPrefixLists**

The destination prefix lists.

Type: Array of strings

Required: No

#### **Protocols**

The protocols.

Type: Array of strings

Valid Values: tcp | udp

Required: No

#### **SourceAddresses**

The source addresses.

Type: Array of strings

Required: No

#### **SourcePorts**

The source ports.

Type: Array of strings

Required: No

#### **SourcePrefixLists**

The source prefix lists.

Type: Array of strings

Required: No

### **See Also**

- [AWS](https://docs.aws.amazon.com/goto/SdkForCpp/ec2-2016-11-15/PacketHeaderStatementRequest) SDK for C++
- [AWS](https://docs.aws.amazon.com/goto/SdkForJavaV2/ec2-2016-11-15/PacketHeaderStatementRequest) SDK for Java V2
- AWS SDK for [Ruby](https://docs.aws.amazon.com/goto/SdkForRubyV3/ec2-2016-11-15/PacketHeaderStatementRequest) V3

# **PathComponent**

Describes a path component.

### **Contents**

#### **aclRule**

The network ACL rule.

Type: [AnalysisAclRule](#page-2566-0) object

Required: No

#### **additionalDetailSet**

The additional details.

Type: Array of [AdditionalDetail](#page-2553-0) objects

Required: No

#### **attachedTo**

The resource to which the path component is attached.

Type: [AnalysisComponent](#page-2568-0) object

Required: No

#### **component**

The component.

Type: [AnalysisComponent](#page-2568-0) object

Required: No

#### **destinationVpc**

The destination VPC.

Type: [AnalysisComponent](#page-2568-0) object

#### **elasticLoadBalancerListener**

The load balancer listener.

Type: [AnalysisComponent](#page-2568-0) object

Required: No

#### **explanationSet**

The explanation codes.

Type: Array of [Explanation](#page-2868-0) objects

Required: No

#### **firewallStatefulRule**

The Network Firewall stateful rule.

Type: [FirewallStatefulRule](#page-2900-0) object

Required: No

#### **firewallStatelessRule**

The Network Firewall stateless rule.

Type: [FirewallStatelessRule](#page-2902-0) object

Required: No

#### **inboundHeader**

The inbound header.

Type: [AnalysisPacketHeader](#page-2572-0) object

Required: No

#### **outboundHeader**

The outbound header.

Type: [AnalysisPacketHeader](#page-2572-0) object

#### **routeTableRoute**

The route table route.

Type: [AnalysisRouteTableRoute](#page-2574-0) object

Required: No

#### **securityGroupRule**

The security group rule.

Type: [AnalysisSecurityGroupRule](#page-2577-0) object

Required: No

#### **sequenceNumber**

The sequence number.

Type: Integer

Required: No

#### **serviceName**

The name of the VPC endpoint service.

Type: String

Required: No

#### **sourceVpc**

The source VPC.

Type: [AnalysisComponent](#page-2568-0) object

Required: No

#### **subnet**

The subnet.

Type: [AnalysisComponent](#page-2568-0) object

#### **transitGateway**

The transit gateway.

Type: [AnalysisComponent](#page-2568-0) object

Required: No

#### **transitGatewayRouteTableRoute**

The route in a transit gateway route table.

Type: [TransitGatewayRouteTableRoute](#page-3971-0) object

Required: No

#### **vpc**

The component VPC.

Type: [AnalysisComponent](#page-2568-0) object

Required: No

### **See Also**

- [AWS](https://docs.aws.amazon.com/goto/SdkForCpp/ec2-2016-11-15/PathComponent) SDK for C++
- [AWS](https://docs.aws.amazon.com/goto/SdkForJavaV2/ec2-2016-11-15/PathComponent) SDK for Java V2
- AWS SDK for [Ruby](https://docs.aws.amazon.com/goto/SdkForRubyV3/ec2-2016-11-15/PathComponent) V3

# **PathFilter**

Describes a set of filters for a path analysis. Use path filters to scope the analysis when there can be multiple resulting paths.

## **Contents**

#### **destinationAddress**

The destination IPv4 address.

Type: String

Length Constraints: Minimum length of 0. Maximum length of 15.

Pattern: ^([0-9]{1,3}.){3}[0-9]{1,3}\$

Required: No

#### **destinationPortRange**

The destination port range.

Type: [FilterPortRange](#page-2899-0) object

Required: No

#### **sourceAddress**

The source IPv4 address.

Type: String

Length Constraints: Minimum length of 0. Maximum length of 15.

Pattern: ^([0-9]{1,3}.){3}[0-9]{1,3}\$

Required: No

#### **sourcePortRange**

The source port range.

Type: [FilterPortRange](#page-2899-0) object

Required: No

## **See Also**

- [AWS](https://docs.aws.amazon.com/goto/SdkForCpp/ec2-2016-11-15/PathFilter) SDK for C++
- [AWS](https://docs.aws.amazon.com/goto/SdkForJavaV2/ec2-2016-11-15/PathFilter) SDK for Java V2
- AWS SDK for [Ruby](https://docs.aws.amazon.com/goto/SdkForRubyV3/ec2-2016-11-15/PathFilter) V3

# **PathRequestFilter**

Describes a set of filters for a path analysis. Use path filters to scope the analysis when there can be multiple resulting paths.

# **Contents**

### **DestinationAddress**

The destination IPv4 address.

Type: String

Length Constraints: Minimum length of 0. Maximum length of 15.

Pattern: ^([0-9]{1,3}.){3}[0-9]{1,3}\$

Required: No

#### **DestinationPortRange**

The destination port range.

Type: [RequestFilterPortRange](#page-3598-0) object

Required: No

#### **SourceAddress**

The source IPv4 address.

Type: String

Length Constraints: Minimum length of 0. Maximum length of 15.

Pattern: ^([0-9]{1,3}.){3}[0-9]{1,3}\$

Required: No

#### **SourcePortRange**

The source port range.

Type: [RequestFilterPortRange](#page-3598-0) object

Required: No

# **See Also**

- [AWS](https://docs.aws.amazon.com/goto/SdkForCpp/ec2-2016-11-15/PathRequestFilter) SDK for C++
- [AWS](https://docs.aws.amazon.com/goto/SdkForJavaV2/ec2-2016-11-15/PathRequestFilter) SDK for Java V2
- AWS SDK for [Ruby](https://docs.aws.amazon.com/goto/SdkForRubyV3/ec2-2016-11-15/PathRequestFilter) V3

# **PathStatement**

Describes a path statement.

### **Contents**

#### **packetHeaderStatement**

The packet header statement.

Type: [PacketHeaderStatement](#page-3506-0) object

Required: No

#### **resourceStatement**

The resource statement.

Type: [ResourceStatement](#page-3669-0) object

Required: No

### **See Also**

- [AWS](https://docs.aws.amazon.com/goto/SdkForCpp/ec2-2016-11-15/PathStatement) SDK for C++
- [AWS](https://docs.aws.amazon.com/goto/SdkForJavaV2/ec2-2016-11-15/PathStatement) SDK for Java V2
- AWS SDK for [Ruby](https://docs.aws.amazon.com/goto/SdkForRubyV3/ec2-2016-11-15/PathStatement) V3

# **PathStatementRequest**

Describes a path statement.

### **Contents**

#### **PacketHeaderStatement**

The packet header statement.

Type: [PacketHeaderStatementRequest](#page-3508-0) object

Required: No

#### **ResourceStatement**

The resource statement.

Type: [ResourceStatementRequest](#page-3670-0) object

Required: No

### **See Also**

- [AWS](https://docs.aws.amazon.com/goto/SdkForCpp/ec2-2016-11-15/PathStatementRequest) SDK for C++
- [AWS](https://docs.aws.amazon.com/goto/SdkForJavaV2/ec2-2016-11-15/PathStatementRequest) SDK for Java V2
- AWS SDK for [Ruby](https://docs.aws.amazon.com/goto/SdkForRubyV3/ec2-2016-11-15/PathStatementRequest) V3

# **PciId**

Describes the data that identifies an Amazon FPGA image (AFI) on the PCI bus.

### **Contents**

#### **DeviceId**

The ID of the device.

Type: String

Required: No

#### **SubsystemId**

The ID of the subsystem.

Type: String

Required: No

#### **SubsystemVendorId**

The ID of the vendor for the subsystem.

Type: String

Required: No

#### **VendorId**

The ID of the vendor.

Type: String

Required: No

### **See Also**

For more information about using this API in one of the language-specific AWS SDKs, see the following:

• [AWS](https://docs.aws.amazon.com/goto/SdkForCpp/ec2-2016-11-15/PciId) SDK for C++

- [AWS](https://docs.aws.amazon.com/goto/SdkForJavaV2/ec2-2016-11-15/PciId) SDK for Java V2
- AWS SDK for [Ruby](https://docs.aws.amazon.com/goto/SdkForRubyV3/ec2-2016-11-15/PciId) V3

# **PeeringAttachmentStatus**

The status of the transit gateway peering attachment.

### **Contents**

#### **code**

The status code.

Type: String

Required: No

#### **message**

The status message, if applicable.

Type: String

Required: No

### **See Also**

- [AWS](https://docs.aws.amazon.com/goto/SdkForCpp/ec2-2016-11-15/PeeringAttachmentStatus) SDK for C++
- [AWS](https://docs.aws.amazon.com/goto/SdkForJavaV2/ec2-2016-11-15/PeeringAttachmentStatus) SDK for Java V2
- AWS SDK for [Ruby](https://docs.aws.amazon.com/goto/SdkForRubyV3/ec2-2016-11-15/PeeringAttachmentStatus) V3

# **PeeringConnectionOptions**

Describes the VPC peering connection options.

### **Contents**

#### **allowDnsResolutionFromRemoteVpc**

If true, the public DNS hostnames of instances in the specified VPC resolve to private IP addresses when queried from instances in the peer VPC.

Type: Boolean

Required: No

#### **allowEgressFromLocalClassicLinkToRemoteVpc**

Deprecated.

Type: Boolean

Required: No

#### **allowEgressFromLocalVpcToRemoteClassicLink**

Deprecated.

Type: Boolean

Required: No

### **See Also**

- [AWS](https://docs.aws.amazon.com/goto/SdkForCpp/ec2-2016-11-15/PeeringConnectionOptions) SDK for C++
- [AWS](https://docs.aws.amazon.com/goto/SdkForJavaV2/ec2-2016-11-15/PeeringConnectionOptions) SDK for Java V2
- AWS SDK for [Ruby](https://docs.aws.amazon.com/goto/SdkForRubyV3/ec2-2016-11-15/PeeringConnectionOptions) V3

# **PeeringConnectionOptionsRequest**

The VPC peering connection options.

### **Contents**

#### **AllowDnsResolutionFromRemoteVpc**

If true, enables a local VPC to resolve public DNS hostnames to private IP addresses when queried from instances in the peer VPC.

Type: Boolean

Required: No

#### **AllowEgressFromLocalClassicLinkToRemoteVpc**

Deprecated.

Type: Boolean

Required: No

#### **AllowEgressFromLocalVpcToRemoteClassicLink**

Deprecated.

Type: Boolean

Required: No

### **See Also**

- [AWS](https://docs.aws.amazon.com/goto/SdkForCpp/ec2-2016-11-15/PeeringConnectionOptionsRequest) SDK for C++
- [AWS](https://docs.aws.amazon.com/goto/SdkForJavaV2/ec2-2016-11-15/PeeringConnectionOptionsRequest) SDK for Java V2
- AWS SDK for [Ruby](https://docs.aws.amazon.com/goto/SdkForRubyV3/ec2-2016-11-15/PeeringConnectionOptionsRequest) V3

# **PeeringTgwInfo**

Information about the transit gateway in the peering attachment.

## **Contents**

### **coreNetworkId**

The ID of the core network where the transit gateway peer is located.

Type: String

Required: No

#### **ownerId**

The ID of the AWS account that owns the transit gateway.

Type: String

Required: No

#### **region**

The Region of the transit gateway.

Type: String

Required: No

#### **transitGatewayId**

The ID of the transit gateway.

Type: String

Required: No

### **See Also**

For more information about using this API in one of the language-specific AWS SDKs, see the following:

• [AWS](https://docs.aws.amazon.com/goto/SdkForCpp/ec2-2016-11-15/PeeringTgwInfo) SDK for C++

- [AWS](https://docs.aws.amazon.com/goto/SdkForJavaV2/ec2-2016-11-15/PeeringTgwInfo) SDK for Java V2
- AWS SDK for [Ruby](https://docs.aws.amazon.com/goto/SdkForRubyV3/ec2-2016-11-15/PeeringTgwInfo) V3

## **PerformanceFactorReference**

Specify an instance family to use as the baseline reference for CPU performance. All instance types that match your specified attributes will be compared against the CPU performance of the referenced instance family, regardless of CPU manufacturer or architecture.

#### **A** Note

Currently, only one instance family can be specified in the list.

### **Contents**

#### **InstanceFamily** (request), **instanceFamily** (response)

The instance family to use as a baseline reference.

#### **Note**

Ensure that you specify the correct value for the instance family. The instance family is everything before the period (.) in the instance type name. For example, in the instance type c6i. large, the instance family is c6i, not c6. For more information, see [Amazon](https://docs.aws.amazon.com/ec2/latest/instancetypes/instance-type-names.html) EC2 instance type naming [conventions](https://docs.aws.amazon.com/ec2/latest/instancetypes/instance-type-names.html) in *Amazon EC2 Instance Types*.

The following instance families are *not supported* for performance protection:

- $\cdot$  c1
- g3 | g3s
- hpc7g
- m1 | m2
- mac1 | mac2 | mac2-m1ultra | mac2-m2 | mac2-m2pro
- p3dn | p4d | p5
- $\cdot$  t1
- u-12tb1 | u-18tb1 | u-24tb1 | u-3tb1 | u-6tb1 | u-9tb1 | u7i-12tb | u7in-16tb | u7in-24tb | u7in-32tb
If you enable performance protection by specifying a supported instance family, the returned instance types will exclude the above unsupported instance families.

If you specify an unsupported instance family as a value for baseline performance, the API returns an empty response for [GetInstanceTypesFromInstanceRequirements](#page-1881-0) and an exception for [CreateFleet](#page-467-0), [RequestSpotFleet,](#page-2365-0) [ModifyFleet,](#page-2044-0) and [ModifySpotFleetRequest.](#page-2154-0)

Type: String

Required: No

## **See Also**

- [AWS](https://docs.aws.amazon.com/goto/SdkForCpp/ec2-2016-11-15/PerformanceFactorReference) SDK for C++
- [AWS](https://docs.aws.amazon.com/goto/SdkForJavaV2/ec2-2016-11-15/PerformanceFactorReference) SDK for Java V2
- AWS SDK for [Ruby](https://docs.aws.amazon.com/goto/SdkForRubyV3/ec2-2016-11-15/PerformanceFactorReference) V3

## **PerformanceFactorReferenceRequest**

Specify an instance family to use as the baseline reference for CPU performance. All instance types that match your specified attributes will be compared against the CPU performance of the referenced instance family, regardless of CPU manufacturer or architecture.

#### **A** Note

Currently, only one instance family can be specified in the list.

### **Contents**

#### **InstanceFamily**

The instance family to use as a baseline reference.

#### **Note**

Ensure that you specify the correct value for the instance family. The instance family is everything before the period (.) in the instance type name. For example, in the instance type c6i. large, the instance family is c6i, not c6. For more information, see [Amazon](https://docs.aws.amazon.com/ec2/latest/instancetypes/instance-type-names.html) EC2 instance type naming [conventions](https://docs.aws.amazon.com/ec2/latest/instancetypes/instance-type-names.html) in *Amazon EC2 Instance Types*.

The following instance families are *not supported* for performance protection:

- $\cdot$  c1
- g3 | g3s
- hpc7g
- m1 | m2
- mac1 | mac2 | mac2-m1ultra | mac2-m2 | mac2-m2pro
- $\cdot$  p3dn | p4d | p5
- $\cdot$  t1
- u-12tb1 | u-18tb1 | u-24tb1 | u-3tb1 | u-6tb1 | u-9tb1 | u7i-12tb | u7in-16tb | u7in-24tb | u7in-32tb

If you enable performance protection by specifying a supported instance family, the returned instance types will exclude the above unsupported instance families.

If you specify an unsupported instance family as a value for baseline performance, the API returns an empty response for [GetInstanceTypesFromInstanceRequirements](#page-1881-0) and an exception for [CreateFleet](#page-467-0), [RequestSpotFleet,](#page-2365-0) [ModifyFleet,](#page-2044-0) and [ModifySpotFleetRequest.](#page-2154-0)

Type: String

Required: No

## **See Also**

- [AWS](https://docs.aws.amazon.com/goto/SdkForCpp/ec2-2016-11-15/PerformanceFactorReferenceRequest) SDK for C++
- [AWS](https://docs.aws.amazon.com/goto/SdkForJavaV2/ec2-2016-11-15/PerformanceFactorReferenceRequest) SDK for Java V2
- AWS SDK for [Ruby](https://docs.aws.amazon.com/goto/SdkForRubyV3/ec2-2016-11-15/PerformanceFactorReferenceRequest) V3

# **Phase1DHGroupNumbersListValue**

The Diffie-Hellmann group number for phase 1 IKE negotiations.

## **Contents**

#### **value**

The Diffie-Hellmann group number.

Type: Integer

Required: No

## **See Also**

- [AWS](https://docs.aws.amazon.com/goto/SdkForCpp/ec2-2016-11-15/Phase1DHGroupNumbersListValue) SDK for C++
- [AWS](https://docs.aws.amazon.com/goto/SdkForJavaV2/ec2-2016-11-15/Phase1DHGroupNumbersListValue) SDK for Java V2
- AWS SDK for [Ruby](https://docs.aws.amazon.com/goto/SdkForRubyV3/ec2-2016-11-15/Phase1DHGroupNumbersListValue) V3

# **Phase1DHGroupNumbersRequestListValue**

Specifies a Diffie-Hellman group number for the VPN tunnel for phase 1 IKE negotiations.

### **Contents**

#### **Value**

The Diffie-Hellmann group number.

Type: Integer

Required: No

### **See Also**

- [AWS](https://docs.aws.amazon.com/goto/SdkForCpp/ec2-2016-11-15/Phase1DHGroupNumbersRequestListValue) SDK for C++
- [AWS](https://docs.aws.amazon.com/goto/SdkForJavaV2/ec2-2016-11-15/Phase1DHGroupNumbersRequestListValue) SDK for Java V2
- AWS SDK for [Ruby](https://docs.aws.amazon.com/goto/SdkForRubyV3/ec2-2016-11-15/Phase1DHGroupNumbersRequestListValue) V3

# **Phase1EncryptionAlgorithmsListValue**

The encryption algorithm for phase 1 IKE negotiations.

# **Contents**

#### **value**

The value for the encryption algorithm.

Type: String

Required: No

## **See Also**

- [AWS](https://docs.aws.amazon.com/goto/SdkForCpp/ec2-2016-11-15/Phase1EncryptionAlgorithmsListValue) SDK for C++
- [AWS](https://docs.aws.amazon.com/goto/SdkForJavaV2/ec2-2016-11-15/Phase1EncryptionAlgorithmsListValue) SDK for Java V2
- AWS SDK for [Ruby](https://docs.aws.amazon.com/goto/SdkForRubyV3/ec2-2016-11-15/Phase1EncryptionAlgorithmsListValue) V3

# **Phase1EncryptionAlgorithmsRequestListValue**

Specifies the encryption algorithm for the VPN tunnel for phase 1 IKE negotiations.

### **Contents**

#### **Value**

The value for the encryption algorithm.

Type: String

Required: No

### **See Also**

- [AWS](https://docs.aws.amazon.com/goto/SdkForCpp/ec2-2016-11-15/Phase1EncryptionAlgorithmsRequestListValue) SDK for C++
- [AWS](https://docs.aws.amazon.com/goto/SdkForJavaV2/ec2-2016-11-15/Phase1EncryptionAlgorithmsRequestListValue) SDK for Java V2
- AWS SDK for [Ruby](https://docs.aws.amazon.com/goto/SdkForRubyV3/ec2-2016-11-15/Phase1EncryptionAlgorithmsRequestListValue) V3

# **Phase1IntegrityAlgorithmsListValue**

The integrity algorithm for phase 1 IKE negotiations.

## **Contents**

#### **value**

The value for the integrity algorithm.

Type: String

Required: No

## **See Also**

- [AWS](https://docs.aws.amazon.com/goto/SdkForCpp/ec2-2016-11-15/Phase1IntegrityAlgorithmsListValue) SDK for C++
- [AWS](https://docs.aws.amazon.com/goto/SdkForJavaV2/ec2-2016-11-15/Phase1IntegrityAlgorithmsListValue) SDK for Java V2
- AWS SDK for [Ruby](https://docs.aws.amazon.com/goto/SdkForRubyV3/ec2-2016-11-15/Phase1IntegrityAlgorithmsListValue) V3

# **Phase1IntegrityAlgorithmsRequestListValue**

Specifies the integrity algorithm for the VPN tunnel for phase 1 IKE negotiations.

### **Contents**

#### **Value**

The value for the integrity algorithm.

Type: String

Required: No

## **See Also**

- [AWS](https://docs.aws.amazon.com/goto/SdkForCpp/ec2-2016-11-15/Phase1IntegrityAlgorithmsRequestListValue) SDK for C++
- [AWS](https://docs.aws.amazon.com/goto/SdkForJavaV2/ec2-2016-11-15/Phase1IntegrityAlgorithmsRequestListValue) SDK for Java V2
- AWS SDK for [Ruby](https://docs.aws.amazon.com/goto/SdkForRubyV3/ec2-2016-11-15/Phase1IntegrityAlgorithmsRequestListValue) V3

# **Phase2DHGroupNumbersListValue**

The Diffie-Hellmann group number for phase 2 IKE negotiations.

## **Contents**

#### **value**

The Diffie-Hellmann group number.

Type: Integer

Required: No

## **See Also**

- [AWS](https://docs.aws.amazon.com/goto/SdkForCpp/ec2-2016-11-15/Phase2DHGroupNumbersListValue) SDK for C++
- [AWS](https://docs.aws.amazon.com/goto/SdkForJavaV2/ec2-2016-11-15/Phase2DHGroupNumbersListValue) SDK for Java V2
- AWS SDK for [Ruby](https://docs.aws.amazon.com/goto/SdkForRubyV3/ec2-2016-11-15/Phase2DHGroupNumbersListValue) V3

# **Phase2DHGroupNumbersRequestListValue**

Specifies a Diffie-Hellman group number for the VPN tunnel for phase 2 IKE negotiations.

### **Contents**

#### **Value**

The Diffie-Hellmann group number.

Type: Integer

Required: No

### **See Also**

- [AWS](https://docs.aws.amazon.com/goto/SdkForCpp/ec2-2016-11-15/Phase2DHGroupNumbersRequestListValue) SDK for C++
- [AWS](https://docs.aws.amazon.com/goto/SdkForJavaV2/ec2-2016-11-15/Phase2DHGroupNumbersRequestListValue) SDK for Java V2
- AWS SDK for [Ruby](https://docs.aws.amazon.com/goto/SdkForRubyV3/ec2-2016-11-15/Phase2DHGroupNumbersRequestListValue) V3

# **Phase2EncryptionAlgorithmsListValue**

The encryption algorithm for phase 2 IKE negotiations.

### **Contents**

#### **value**

The encryption algorithm.

Type: String

Required: No

## **See Also**

- [AWS](https://docs.aws.amazon.com/goto/SdkForCpp/ec2-2016-11-15/Phase2EncryptionAlgorithmsListValue) SDK for C++
- [AWS](https://docs.aws.amazon.com/goto/SdkForJavaV2/ec2-2016-11-15/Phase2EncryptionAlgorithmsListValue) SDK for Java V2
- AWS SDK for [Ruby](https://docs.aws.amazon.com/goto/SdkForRubyV3/ec2-2016-11-15/Phase2EncryptionAlgorithmsListValue) V3

# **Phase2EncryptionAlgorithmsRequestListValue**

Specifies the encryption algorithm for the VPN tunnel for phase 2 IKE negotiations.

## **Contents**

#### **Value**

The encryption algorithm.

Type: String

Required: No

## **See Also**

- [AWS](https://docs.aws.amazon.com/goto/SdkForCpp/ec2-2016-11-15/Phase2EncryptionAlgorithmsRequestListValue) SDK for C++
- [AWS](https://docs.aws.amazon.com/goto/SdkForJavaV2/ec2-2016-11-15/Phase2EncryptionAlgorithmsRequestListValue) SDK for Java V2
- AWS SDK for [Ruby](https://docs.aws.amazon.com/goto/SdkForRubyV3/ec2-2016-11-15/Phase2EncryptionAlgorithmsRequestListValue) V3

# **Phase2IntegrityAlgorithmsListValue**

The integrity algorithm for phase 2 IKE negotiations.

## **Contents**

#### **value**

The integrity algorithm.

Type: String

Required: No

## **See Also**

- [AWS](https://docs.aws.amazon.com/goto/SdkForCpp/ec2-2016-11-15/Phase2IntegrityAlgorithmsListValue) SDK for C++
- [AWS](https://docs.aws.amazon.com/goto/SdkForJavaV2/ec2-2016-11-15/Phase2IntegrityAlgorithmsListValue) SDK for Java V2
- AWS SDK for [Ruby](https://docs.aws.amazon.com/goto/SdkForRubyV3/ec2-2016-11-15/Phase2IntegrityAlgorithmsListValue) V3

# **Phase2IntegrityAlgorithmsRequestListValue**

Specifies the integrity algorithm for the VPN tunnel for phase 2 IKE negotiations.

## **Contents**

#### **Value**

The integrity algorithm.

Type: String

Required: No

## **See Also**

- [AWS](https://docs.aws.amazon.com/goto/SdkForCpp/ec2-2016-11-15/Phase2IntegrityAlgorithmsRequestListValue) SDK for C++
- [AWS](https://docs.aws.amazon.com/goto/SdkForJavaV2/ec2-2016-11-15/Phase2IntegrityAlgorithmsRequestListValue) SDK for Java V2
- AWS SDK for [Ruby](https://docs.aws.amazon.com/goto/SdkForRubyV3/ec2-2016-11-15/Phase2IntegrityAlgorithmsRequestListValue) V3

# **Placement**

Describes the placement of an instance.

## **Contents**

**Affinity** (request), **affinity** (response)

The affinity setting for the instance on the Dedicated Host.

This parameter is not supported for [CreateFleet](https://docs.aws.amazon.com/AWSEC2/latest/APIReference/API_CreateFleet) or [ImportInstance](https://docs.aws.amazon.com/AWSEC2/latest/APIReference/API_ImportInstance.html).

Type: String

Required: No

#### **AvailabilityZone** (request), **availabilityZone** (response)

The Availability Zone of the instance.

If not specified, an Availability Zone will be automatically chosen for you based on the load balancing criteria for the Region.

This parameter is not supported for [CreateFleet.](https://docs.aws.amazon.com/AWSEC2/latest/APIReference/API_CreateFleet)

Type: String

Required: No

#### **GroupId** (request), **groupId** (response)

The ID of the placement group that the instance is in. If you specify GroupId, you can't specify GroupName.

Type: String

Required: No

### **GroupName** (request), **groupName** (response)

The name of the placement group that the instance is in. If you specify GroupName, you can't specify GroupId.

Type: String

Required: No

#### **HostId** (request), **hostId** (response)

The ID of the Dedicated Host on which the instance resides.

This parameter is not supported for [CreateFleet](https://docs.aws.amazon.com/AWSEC2/latest/APIReference/API_CreateFleet) or [ImportInstance](https://docs.aws.amazon.com/AWSEC2/latest/APIReference/API_ImportInstance.html).

Type: String

Required: No

#### **HostResourceGroupArn** (request), **hostResourceGroupArn** (response)

The ARN of the host resource group in which to launch the instances.

If you specify this parameter, either omit the **Tenancy** parameter or set it to host.

This parameter is not supported for [CreateFleet.](https://docs.aws.amazon.com/AWSEC2/latest/APIReference/API_CreateFleet)

Type: String

Required: No

#### **PartitionNumber** (request), **partitionNumber** (response)

The number of the partition that the instance is in. Valid only if the placement group strategy is set to partition.

This parameter is not supported for [CreateFleet.](https://docs.aws.amazon.com/AWSEC2/latest/APIReference/API_CreateFleet)

Type: Integer

Required: No

#### **SpreadDomain** (request), **spreadDomain** (response)

Reserved for future use.

Type: String

Required: No

#### **Tenancy** (request), **tenancy** (response)

The tenancy of the instance. An instance with a tenancy of dedicated runs on single-tenant hardware.

This parameter is not supported for [CreateFleet.](https://docs.aws.amazon.com/AWSEC2/latest/APIReference/API_CreateFleet) The host tenancy is not supported for [ImportInstance](https://docs.aws.amazon.com/AWSEC2/latest/APIReference/API_ImportInstance.html) or for T3 instances that are configured for the unlimited CPU credit option.

Type: String

Valid Values: default | dedicated | host

Required: No

### **See Also**

- [AWS](https://docs.aws.amazon.com/goto/SdkForCpp/ec2-2016-11-15/Placement) SDK for C++
- [AWS](https://docs.aws.amazon.com/goto/SdkForJavaV2/ec2-2016-11-15/Placement) SDK for Java V2
- AWS SDK for [Ruby](https://docs.aws.amazon.com/goto/SdkForRubyV3/ec2-2016-11-15/Placement) V3

# **PlacementGroup**

Describes a placement group.

### **Contents**

#### **groupArn**

The Amazon Resource Name (ARN) of the placement group.

Type: String

Required: No

#### **groupId**

The ID of the placement group.

Type: String

Required: No

#### **groupName**

The name of the placement group.

Type: String

Required: No

#### **partitionCount**

The number of partitions. Valid only if **strategy** is set to partition.

Type: Integer

Required: No

#### **spreadLevel**

The spread level for the placement group. *Only* Outpost placement groups can be spread across hosts.

Type: String

Valid Values: host | rack

#### **state**

The state of the placement group.

Type: String

Valid Values: pending | available | deleting | deleted

Required: No

#### **strategy**

The placement strategy.

Type: String

Valid Values: cluster | spread | partition

Required: No

#### **tagSet**

Any tags applied to the placement group.

Type: Array of [Tag](#page-3867-0) objects

Required: No

## **See Also**

- [AWS](https://docs.aws.amazon.com/goto/SdkForCpp/ec2-2016-11-15/PlacementGroup) SDK for C++
- [AWS](https://docs.aws.amazon.com/goto/SdkForJavaV2/ec2-2016-11-15/PlacementGroup) SDK for Java V2
- AWS SDK for [Ruby](https://docs.aws.amazon.com/goto/SdkForRubyV3/ec2-2016-11-15/PlacementGroup) V3

# **PlacementGroupInfo**

Describes the placement group support of the instance type.

## **Contents**

#### **supportedStrategies**

The supported placement group types.

Type: Array of strings

Valid Values: cluster | partition | spread

Required: No

## **See Also**

- [AWS](https://docs.aws.amazon.com/goto/SdkForCpp/ec2-2016-11-15/PlacementGroupInfo) SDK for C++
- [AWS](https://docs.aws.amazon.com/goto/SdkForJavaV2/ec2-2016-11-15/PlacementGroupInfo) SDK for Java V2
- AWS SDK for [Ruby](https://docs.aws.amazon.com/goto/SdkForRubyV3/ec2-2016-11-15/PlacementGroupInfo) V3

## **PlacementResponse**

Describes the placement of an instance.

## **Contents**

#### **groupName**

The name of the placement group that the instance is in.

Type: String

Required: No

## **See Also**

- [AWS](https://docs.aws.amazon.com/goto/SdkForCpp/ec2-2016-11-15/PlacementResponse) SDK for C++
- [AWS](https://docs.aws.amazon.com/goto/SdkForJavaV2/ec2-2016-11-15/PlacementResponse) SDK for Java V2
- AWS SDK for [Ruby](https://docs.aws.amazon.com/goto/SdkForRubyV3/ec2-2016-11-15/PlacementResponse) V3

# **PoolCidrBlock**

Describes a CIDR block for an address pool.

## **Contents**

### **poolCidrBlock**

The CIDR block.

Type: String

Required: No

## **See Also**

- [AWS](https://docs.aws.amazon.com/goto/SdkForCpp/ec2-2016-11-15/PoolCidrBlock) SDK for C++
- [AWS](https://docs.aws.amazon.com/goto/SdkForJavaV2/ec2-2016-11-15/PoolCidrBlock) SDK for Java V2
- AWS SDK for [Ruby](https://docs.aws.amazon.com/goto/SdkForRubyV3/ec2-2016-11-15/PoolCidrBlock) V3

# **PortRange**

Describes a range of ports.

## **Contents**

**From** (request), **from** (response)

The first port in the range.

Type: Integer

Required: No

**To** (request), **to** (response)

The last port in the range.

Type: Integer

Required: No

## **See Also**

- [AWS](https://docs.aws.amazon.com/goto/SdkForCpp/ec2-2016-11-15/PortRange) SDK for C++
- [AWS](https://docs.aws.amazon.com/goto/SdkForJavaV2/ec2-2016-11-15/PortRange) SDK for Java V2
- AWS SDK for [Ruby](https://docs.aws.amazon.com/goto/SdkForRubyV3/ec2-2016-11-15/PortRange) V3

# **PrefixList**

Describes prefixes for AWS services.

### **Contents**

#### **cidrSet**

The IP address range of the AWS service.

Type: Array of strings

Required: No

#### **prefixListId**

The ID of the prefix.

Type: String

Required: No

#### **prefixListName**

The name of the prefix.

Type: String

Required: No

### **See Also**

- [AWS](https://docs.aws.amazon.com/goto/SdkForCpp/ec2-2016-11-15/PrefixList) SDK for C++
- [AWS](https://docs.aws.amazon.com/goto/SdkForJavaV2/ec2-2016-11-15/PrefixList) SDK for Java V2
- AWS SDK for [Ruby](https://docs.aws.amazon.com/goto/SdkForRubyV3/ec2-2016-11-15/PrefixList) V3

# **PrefixListAssociation**

Describes the resource with which a prefix list is associated.

## **Contents**

#### **resourceId**

The ID of the resource.

Type: String

Required: No

#### **resourceOwner**

The owner of the resource.

Type: String

Required: No

### **See Also**

- [AWS](https://docs.aws.amazon.com/goto/SdkForCpp/ec2-2016-11-15/PrefixListAssociation) SDK for C++
- [AWS](https://docs.aws.amazon.com/goto/SdkForJavaV2/ec2-2016-11-15/PrefixListAssociation) SDK for Java V2
- AWS SDK for [Ruby](https://docs.aws.amazon.com/goto/SdkForRubyV3/ec2-2016-11-15/PrefixListAssociation) V3

# **PrefixListEntry**

Describes a prefix list entry.

## **Contents**

#### **cidr**

The CIDR block.

Type: String

Required: No

#### **description**

The description.

Type: String

Required: No

## **See Also**

- [AWS](https://docs.aws.amazon.com/goto/SdkForCpp/ec2-2016-11-15/PrefixListEntry) SDK for C++
- [AWS](https://docs.aws.amazon.com/goto/SdkForJavaV2/ec2-2016-11-15/PrefixListEntry) SDK for Java V2
- AWS SDK for [Ruby](https://docs.aws.amazon.com/goto/SdkForRubyV3/ec2-2016-11-15/PrefixListEntry) V3

# **PrefixListId**

Describes a prefix list ID.

## **Contents**

#### **Description** (request), **description** (response)

A description for the security group rule that references this prefix list ID.

Constraints: Up to 255 characters in length. Allowed characters are a-z, A-Z, 0-9, spaces, and  $(-:/())$ #,@[] +=;{}!\$\*

Type: String

Required: No

#### **PrefixListId** (request), **prefixListId** (response)

The ID of the prefix.

Type: String

Required: No

### **See Also**

- [AWS](https://docs.aws.amazon.com/goto/SdkForCpp/ec2-2016-11-15/PrefixListId) SDK for C++
- [AWS](https://docs.aws.amazon.com/goto/SdkForJavaV2/ec2-2016-11-15/PrefixListId) SDK for Java V2
- AWS SDK for [Ruby](https://docs.aws.amazon.com/goto/SdkForRubyV3/ec2-2016-11-15/PrefixListId) V3

# **PriceSchedule**

Describes the price for a Reserved Instance.

### **Contents**

#### **active**

The current price schedule, as determined by the term remaining for the Reserved Instance in the listing.

A specific price schedule is always in effect, but only one price schedule can be active at any time. Take, for example, a Reserved Instance listing that has five months remaining in its term. When you specify price schedules for five months and two months, this means that schedule 1, covering the first three months of the remaining term, will be active during months 5, 4, and 3. Then schedule 2, covering the last two months of the term, will be active for months 2 and 1.

Type: Boolean

Required: No

#### **currencyCode**

The currency for transacting the Reserved Instance resale. At this time, the only supported currency is USD.

Type: String

Valid Values: USD

Required: No

#### **price**

The fixed price for the term.

Type: Double

Required: No

#### **term**

The number of months remaining in the reservation. For example, 2 is the second to the last month before the capacity reservation expires.

Type: Long

Required: No

## **See Also**

- [AWS](https://docs.aws.amazon.com/goto/SdkForCpp/ec2-2016-11-15/PriceSchedule) SDK for C++
- [AWS](https://docs.aws.amazon.com/goto/SdkForJavaV2/ec2-2016-11-15/PriceSchedule) SDK for Java V2
- AWS SDK for [Ruby](https://docs.aws.amazon.com/goto/SdkForRubyV3/ec2-2016-11-15/PriceSchedule) V3

# **PriceScheduleSpecification**

Describes the price for a Reserved Instance.

### **Contents**

#### **CurrencyCode**

The currency for transacting the Reserved Instance resale. At this time, the only supported currency is USD.

Type: String

Valid Values: USD

Required: No

#### **Price**

The fixed price for the term.

Type: Double

Required: No

#### **Term**

The number of months remaining in the reservation. For example, 2 is the second to the last month before the capacity reservation expires.

Type: Long

Required: No

### **See Also**

- [AWS](https://docs.aws.amazon.com/goto/SdkForCpp/ec2-2016-11-15/PriceScheduleSpecification) SDK for C++
- [AWS](https://docs.aws.amazon.com/goto/SdkForJavaV2/ec2-2016-11-15/PriceScheduleSpecification) SDK for Java V2
- AWS SDK for [Ruby](https://docs.aws.amazon.com/goto/SdkForRubyV3/ec2-2016-11-15/PriceScheduleSpecification) V3

# **PricingDetail**

Describes a Reserved Instance offering.

## **Contents**

#### **count**

The number of reservations available for the price.

Type: Integer

Required: No

#### **price**

The price per instance.

Type: Double

Required: No

### **See Also**

- [AWS](https://docs.aws.amazon.com/goto/SdkForCpp/ec2-2016-11-15/PricingDetail) SDK for C++
- [AWS](https://docs.aws.amazon.com/goto/SdkForJavaV2/ec2-2016-11-15/PricingDetail) SDK for Java V2
- AWS SDK for [Ruby](https://docs.aws.amazon.com/goto/SdkForRubyV3/ec2-2016-11-15/PricingDetail) V3

# **PrincipalIdFormat**

PrincipalIdFormat description

## **Contents**

#### **arn**

PrincipalIdFormatARN description

Type: String

Required: No

#### **statusSet**

PrincipalIdFormatStatuses description

Type: Array of [IdFormat](#page-2992-0) objects

Required: No

### **See Also**

- [AWS](https://docs.aws.amazon.com/goto/SdkForCpp/ec2-2016-11-15/PrincipalIdFormat) SDK for C++
- [AWS](https://docs.aws.amazon.com/goto/SdkForJavaV2/ec2-2016-11-15/PrincipalIdFormat) SDK for Java V2
- AWS SDK for [Ruby](https://docs.aws.amazon.com/goto/SdkForRubyV3/ec2-2016-11-15/PrincipalIdFormat) V3

# **PrivateDnsDetails**

Information about the Private DNS name for interface endpoints.

# **Contents**

### **privateDnsName**

The private DNS name assigned to the VPC endpoint service.

Type: String

Required: No

# **See Also**

- [AWS](https://docs.aws.amazon.com/goto/SdkForCpp/ec2-2016-11-15/PrivateDnsDetails) SDK for C++
- [AWS](https://docs.aws.amazon.com/goto/SdkForJavaV2/ec2-2016-11-15/PrivateDnsDetails) SDK for Java V2
- AWS SDK for [Ruby](https://docs.aws.amazon.com/goto/SdkForRubyV3/ec2-2016-11-15/PrivateDnsDetails) V3

# **PrivateDnsNameConfiguration**

Information about the private DNS name for the service endpoint.

### **Contents**

#### **name**

The name of the record subdomain the service provider needs to create. The service provider adds the value text to the name.

Type: String

Required: No

#### **state**

The verification state of the VPC endpoint service.

>Consumers of the endpoint service can use the private name only when the state is verified.

Type: String

```
Valid Values: pendingVerification | verified | failed
```
Required: No

#### **type**

The endpoint service verification type, for example TXT.

Type: String

Required: No

#### **value**

The value the service provider adds to the private DNS name domain record before verification.

Type: String

Required: No
## **See Also**

- [AWS](https://docs.aws.amazon.com/goto/SdkForCpp/ec2-2016-11-15/PrivateDnsNameConfiguration) SDK for C++
- [AWS](https://docs.aws.amazon.com/goto/SdkForJavaV2/ec2-2016-11-15/PrivateDnsNameConfiguration) SDK for Java V2
- AWS SDK for [Ruby](https://docs.aws.amazon.com/goto/SdkForRubyV3/ec2-2016-11-15/PrivateDnsNameConfiguration) V3

# **PrivateDnsNameOptionsOnLaunch**

Describes the options for instance hostnames.

## **Contents**

### **enableResourceNameDnsAAAARecord**

Indicates whether to respond to DNS queries for instance hostname with DNS AAAA records.

Type: Boolean

Required: No

#### **enableResourceNameDnsARecord**

Indicates whether to respond to DNS queries for instance hostnames with DNS A records.

Type: Boolean

Required: No

#### **hostnameType**

The type of hostname for EC2 instances. For IPv4 only subnets, an instance DNS name must be based on the instance IPv4 address. For IPv6 only subnets, an instance DNS name must be based on the instance ID. For dual-stack subnets, you can specify whether DNS names use the instance IPv4 address or the instance ID.

Type: String

Valid Values: ip-name | resource-name

Required: No

## **See Also**

- [AWS](https://docs.aws.amazon.com/goto/SdkForCpp/ec2-2016-11-15/PrivateDnsNameOptionsOnLaunch) SDK for C++
- [AWS](https://docs.aws.amazon.com/goto/SdkForJavaV2/ec2-2016-11-15/PrivateDnsNameOptionsOnLaunch) SDK for Java V2

### • AWS SDK for [Ruby](https://docs.aws.amazon.com/goto/SdkForRubyV3/ec2-2016-11-15/PrivateDnsNameOptionsOnLaunch) V3

# **PrivateDnsNameOptionsRequest**

Describes the options for instance hostnames.

## **Contents**

### **EnableResourceNameDnsAAAARecord**

Indicates whether to respond to DNS queries for instance hostnames with DNS AAAA records.

Type: Boolean

Required: No

### **EnableResourceNameDnsARecord**

Indicates whether to respond to DNS queries for instance hostnames with DNS A records.

Type: Boolean

Required: No

#### **HostnameType**

The type of hostname for EC2 instances. For IPv4 only subnets, an instance DNS name must be based on the instance IPv4 address. For IPv6 only subnets, an instance DNS name must be based on the instance ID. For dual-stack subnets, you can specify whether DNS names use the instance IPv4 address or the instance ID.

Type: String

Valid Values: ip-name | resource-name

Required: No

## **See Also**

- [AWS](https://docs.aws.amazon.com/goto/SdkForCpp/ec2-2016-11-15/PrivateDnsNameOptionsRequest) SDK for C++
- [AWS](https://docs.aws.amazon.com/goto/SdkForJavaV2/ec2-2016-11-15/PrivateDnsNameOptionsRequest) SDK for Java V2

### • AWS SDK for [Ruby](https://docs.aws.amazon.com/goto/SdkForRubyV3/ec2-2016-11-15/PrivateDnsNameOptionsRequest) V3

# **PrivateDnsNameOptionsResponse**

Describes the options for instance hostnames.

## **Contents**

### **enableResourceNameDnsAAAARecord**

Indicates whether to respond to DNS queries for instance hostnames with DNS AAAA records.

Type: Boolean

Required: No

### **enableResourceNameDnsARecord**

Indicates whether to respond to DNS queries for instance hostnames with DNS A records.

Type: Boolean

Required: No

#### **hostnameType**

The type of hostname to assign to an instance.

Type: String

Valid Values: ip-name | resource-name

Required: No

## **See Also**

- [AWS](https://docs.aws.amazon.com/goto/SdkForCpp/ec2-2016-11-15/PrivateDnsNameOptionsResponse) SDK for C++
- [AWS](https://docs.aws.amazon.com/goto/SdkForJavaV2/ec2-2016-11-15/PrivateDnsNameOptionsResponse) SDK for Java V2
- AWS SDK for [Ruby](https://docs.aws.amazon.com/goto/SdkForRubyV3/ec2-2016-11-15/PrivateDnsNameOptionsResponse) V3

# **PrivateIpAddressSpecification**

Describes a secondary private IPv4 address for a network interface.

# **Contents**

```
Primary (request), primary (response)
```
Indicates whether the private IPv4 address is the primary private IPv4 address. Only one IPv4 address can be designated as primary.

Type: Boolean

Required: No

### **PrivateIpAddress** (request), **privateIpAddress** (response)

The private IPv4 address.

Type: String

Required: No

## **See Also**

- [AWS](https://docs.aws.amazon.com/goto/SdkForCpp/ec2-2016-11-15/PrivateIpAddressSpecification) SDK for C++
- [AWS](https://docs.aws.amazon.com/goto/SdkForJavaV2/ec2-2016-11-15/PrivateIpAddressSpecification) SDK for Java V2
- AWS SDK for [Ruby](https://docs.aws.amazon.com/goto/SdkForRubyV3/ec2-2016-11-15/PrivateIpAddressSpecification) V3

# **ProcessorInfo**

Describes the processor used by the instance type.

## **Contents**

### **manufacturer**

The manufacturer of the processor.

Type: String

Required: No

#### **supportedArchitectures**

The architectures supported by the instance type.

Type: Array of strings

Valid Values: i386 | x86\_64 | arm64 | x86\_64\_mac | arm64\_mac

Required: No

#### **supportedFeatures**

Indicates whether the instance type supports AMD SEV-SNP. If the request returns amd-sevsnp, AMD SEV-SNP is supported. Otherwise, it is not supported. For more information, see AMD [SEV-SNP.](https://docs.aws.amazon.com/AWSEC2/latest/UserGuide/sev-snp.html)

Type: Array of strings

Valid Values: amd-sev-snp

Required: No

#### **sustainedClockSpeedInGhz**

The speed of the processor, in GHz.

Type: Double

Required: No

## **See Also**

- [AWS](https://docs.aws.amazon.com/goto/SdkForCpp/ec2-2016-11-15/ProcessorInfo) SDK for C++
- [AWS](https://docs.aws.amazon.com/goto/SdkForJavaV2/ec2-2016-11-15/ProcessorInfo) SDK for Java V2
- AWS SDK for [Ruby](https://docs.aws.amazon.com/goto/SdkForRubyV3/ec2-2016-11-15/ProcessorInfo) V3

# **ProductCode**

Describes a product code.

# **Contents**

## **productCode**

The product code.

Type: String

Required: No

### **type**

The type of product code.

Type: String

Valid Values: devpay | marketplace

Required: No

# **See Also**

- [AWS](https://docs.aws.amazon.com/goto/SdkForCpp/ec2-2016-11-15/ProductCode) SDK for C++
- [AWS](https://docs.aws.amazon.com/goto/SdkForJavaV2/ec2-2016-11-15/ProductCode) SDK for Java V2
- AWS SDK for [Ruby](https://docs.aws.amazon.com/goto/SdkForRubyV3/ec2-2016-11-15/ProductCode) V3

# **PropagatingVgw**

Describes a virtual private gateway propagating route.

# **Contents**

## **gatewayId**

The ID of the virtual private gateway.

Type: String

Required: No

# **See Also**

- [AWS](https://docs.aws.amazon.com/goto/SdkForCpp/ec2-2016-11-15/PropagatingVgw) SDK for C++
- [AWS](https://docs.aws.amazon.com/goto/SdkForJavaV2/ec2-2016-11-15/PropagatingVgw) SDK for Java V2
- AWS SDK for [Ruby](https://docs.aws.amazon.com/goto/SdkForRubyV3/ec2-2016-11-15/PropagatingVgw) V3

# **ProvisionedBandwidth**

Reserved. If you need to sustain traffic greater than the [documented limits,](https://docs.aws.amazon.com/vpc/latest/userguide/amazon-vpc-limits.html#vpc-limits-gateways) contact AWS Support.

## **Contents**

### **provisioned**

Reserved.

Type: String

Required: No

### **provisionTime**

Reserved.

Type: Timestamp

Required: No

#### **requested**

Reserved.

Type: String

Required: No

### **requestTime**

Reserved.

Type: Timestamp

Required: No

### **status**

Reserved.

Type: String

Required: No

## **See Also**

- [AWS](https://docs.aws.amazon.com/goto/SdkForCpp/ec2-2016-11-15/ProvisionedBandwidth) SDK for C++
- [AWS](https://docs.aws.amazon.com/goto/SdkForJavaV2/ec2-2016-11-15/ProvisionedBandwidth) SDK for Java V2
- AWS SDK for [Ruby](https://docs.aws.amazon.com/goto/SdkForRubyV3/ec2-2016-11-15/ProvisionedBandwidth) V3

# **PtrUpdateStatus**

The status of an updated pointer (PTR) record for an Elastic IP address.

## **Contents**

### **reason**

The reason for the PTR record update.

Type: String

Required: No

### **status**

The status of the PTR record update.

Type: String

Required: No

#### **value**

The value for the PTR record update.

Type: String

Required: No

## **See Also**

- [AWS](https://docs.aws.amazon.com/goto/SdkForCpp/ec2-2016-11-15/PtrUpdateStatus) SDK for C++
- [AWS](https://docs.aws.amazon.com/goto/SdkForJavaV2/ec2-2016-11-15/PtrUpdateStatus) SDK for Java V2
- AWS SDK for [Ruby](https://docs.aws.amazon.com/goto/SdkForRubyV3/ec2-2016-11-15/PtrUpdateStatus) V3

# **PublicIpv4Pool**

Describes an IPv4 address pool.

## **Contents**

## **description**

A description of the address pool.

Type: String

Required: No

### **networkBorderGroup**

The name of the location from which the address pool is advertised. A network border group is a unique set of Availability Zones or Local Zones from where AWS advertises public IP addresses.

Type: String

Required: No

### **poolAddressRangeSet**

The address ranges.

Type: Array of [PublicIpv4PoolRange](#page-3580-0) objects

Required: No

### **poolId**

The ID of the address pool.

Type: String

Required: No

### **tagSet**

Any tags for the address pool.

Type: Array of [Tag](#page-3867-0) objects

Required: No

### **totalAddressCount**

The total number of addresses.

Type: Integer

Required: No

### **totalAvailableAddressCount**

The total number of available addresses.

Type: Integer

Required: No

## **See Also**

- [AWS](https://docs.aws.amazon.com/goto/SdkForCpp/ec2-2016-11-15/PublicIpv4Pool) SDK for C++
- [AWS](https://docs.aws.amazon.com/goto/SdkForJavaV2/ec2-2016-11-15/PublicIpv4Pool) SDK for Java V2
- AWS SDK for [Ruby](https://docs.aws.amazon.com/goto/SdkForRubyV3/ec2-2016-11-15/PublicIpv4Pool) V3

# <span id="page-3580-0"></span>**PublicIpv4PoolRange**

Describes an address range of an IPv4 address pool.

## **Contents**

### **addressCount**

The number of addresses in the range.

Type: Integer

Required: No

#### **availableAddressCount**

The number of available addresses in the range.

Type: Integer

Required: No

#### **firstAddress**

The first IP address in the range.

Type: String

Required: No

#### **lastAddress**

The last IP address in the range.

Type: String

Required: No

## **See Also**

For more information about using this API in one of the language-specific AWS SDKs, see the following:

• [AWS](https://docs.aws.amazon.com/goto/SdkForCpp/ec2-2016-11-15/PublicIpv4PoolRange) SDK for C++

- [AWS](https://docs.aws.amazon.com/goto/SdkForJavaV2/ec2-2016-11-15/PublicIpv4PoolRange) SDK for Java V2
- AWS SDK for [Ruby](https://docs.aws.amazon.com/goto/SdkForRubyV3/ec2-2016-11-15/PublicIpv4PoolRange) V3

# **Purchase**

Describes the result of the purchase.

# **Contents**

## **currencyCode**

The currency in which the UpfrontPrice and HourlyPrice amounts are specified. At this time, the only supported currency is USD.

Type: String

Valid Values: USD

Required: No

### **duration**

The duration of the reservation's term in seconds.

Type: Integer

Required: No

### **hostIdSet**

The IDs of the Dedicated Hosts associated with the reservation.

Type: Array of strings

Required: No

### **hostReservationId**

The ID of the reservation.

Type: String

Required: No

### **hourlyPrice**

The hourly price of the reservation per hour.

Type: String

#### Required: No

### **instanceFamily**

The instance family on the Dedicated Host that the reservation can be associated with.

Type: String

Required: No

### **paymentOption**

The payment option for the reservation.

Type: String

Valid Values: AllUpfront | PartialUpfront | NoUpfront

Required: No

### **upfrontPrice**

The upfront price of the reservation.

Type: String

Required: No

## **See Also**

- [AWS](https://docs.aws.amazon.com/goto/SdkForCpp/ec2-2016-11-15/Purchase) SDK for C++
- [AWS](https://docs.aws.amazon.com/goto/SdkForJavaV2/ec2-2016-11-15/Purchase) SDK for Java V2
- AWS SDK for [Ruby](https://docs.aws.amazon.com/goto/SdkForRubyV3/ec2-2016-11-15/Purchase) V3

# **PurchaseRequest**

Describes a request to purchase Scheduled Instances.

# **Contents**

## **InstanceCount**

The number of instances.

Type: Integer

Required: Yes

## **PurchaseToken**

The purchase token.

Type: String

Required: Yes

# **See Also**

- [AWS](https://docs.aws.amazon.com/goto/SdkForCpp/ec2-2016-11-15/PurchaseRequest) SDK for C++
- [AWS](https://docs.aws.amazon.com/goto/SdkForJavaV2/ec2-2016-11-15/PurchaseRequest) SDK for Java V2
- AWS SDK for [Ruby](https://docs.aws.amazon.com/goto/SdkForRubyV3/ec2-2016-11-15/PurchaseRequest) V3

# **RecurringCharge**

Describes a recurring charge.

## **Contents**

### **amount**

The amount of the recurring charge.

Type: Double

Required: No

## **frequency**

The frequency of the recurring charge.

Type: String

Valid Values: Hourly

Required: No

## **See Also**

- [AWS](https://docs.aws.amazon.com/goto/SdkForCpp/ec2-2016-11-15/RecurringCharge) SDK for C++
- [AWS](https://docs.aws.amazon.com/goto/SdkForJavaV2/ec2-2016-11-15/RecurringCharge) SDK for Java V2
- AWS SDK for [Ruby](https://docs.aws.amazon.com/goto/SdkForRubyV3/ec2-2016-11-15/RecurringCharge) V3

# **ReferencedSecurityGroup**

Describes the security group that is referenced in the security group rule.

## **Contents**

## **groupId**

The ID of the security group.

Type: String

Required: No

### **peeringStatus**

The status of a VPC peering connection, if applicable.

Type: String

Required: No

#### **userId**

The AWS account ID.

Type: String

Required: No

### **vpcId**

The ID of the VPC.

Type: String

Required: No

### **vpcPeeringConnectionId**

The ID of the VPC peering connection (if applicable).

Type: String

Required: No

## **See Also**

- [AWS](https://docs.aws.amazon.com/goto/SdkForCpp/ec2-2016-11-15/ReferencedSecurityGroup) SDK for C++
- [AWS](https://docs.aws.amazon.com/goto/SdkForJavaV2/ec2-2016-11-15/ReferencedSecurityGroup) SDK for Java V2
- AWS SDK for [Ruby](https://docs.aws.amazon.com/goto/SdkForRubyV3/ec2-2016-11-15/ReferencedSecurityGroup) V3

# **Region**

Describes a Region.

# **Contents**

## **optInStatus**

The Region opt-in status. The possible values are opt-in-not-required, opted-in, and not-opted-in.

Type: String

Required: No

## **regionEndpoint**

The Region service endpoint.

Type: String

Required: No

### **regionName**

The name of the Region.

Type: String

Required: No

# **See Also**

- [AWS](https://docs.aws.amazon.com/goto/SdkForCpp/ec2-2016-11-15/Region) SDK for C++
- [AWS](https://docs.aws.amazon.com/goto/SdkForJavaV2/ec2-2016-11-15/Region) SDK for Java V2
- AWS SDK for [Ruby](https://docs.aws.amazon.com/goto/SdkForRubyV3/ec2-2016-11-15/Region) V3

# **RegionalSummary**

A summary report for the attribute for a Region.

## **Contents**

### **numberOfMatchedAccounts**

The number of accounts in the Region with the same configuration value for the attribute that is most frequently observed.

Type: Integer

Required: No

### **numberOfUnmatchedAccounts**

The number of accounts in the Region with a configuration value different from the most frequently observed value for the attribute.

Type: Integer

Required: No

### **regionName**

The AWS Region.

Type: String

Required: No

## **See Also**

- [AWS](https://docs.aws.amazon.com/goto/SdkForCpp/ec2-2016-11-15/RegionalSummary) SDK for C++
- [AWS](https://docs.aws.amazon.com/goto/SdkForJavaV2/ec2-2016-11-15/RegionalSummary) SDK for Java V2
- AWS SDK for [Ruby](https://docs.aws.amazon.com/goto/SdkForRubyV3/ec2-2016-11-15/RegionalSummary) V3

# **RegisterInstanceTagAttributeRequest**

Information about the tag keys to register for the current Region. You can either specify individual tag keys or register all tag keys in the current Region. You must specify either IncludeAllTagsOfInstance or InstanceTagKeys in the request

## **Contents**

### **IncludeAllTagsOfInstance**

Indicates whether to register all tag keys in the current Region. Specify true to register all tag keys.

Type: Boolean

Required: No

### **InstanceTagKeys**

The tag keys to register.

Type: Array of strings

Required: No

## **See Also**

- [AWS](https://docs.aws.amazon.com/goto/SdkForCpp/ec2-2016-11-15/RegisterInstanceTagAttributeRequest) SDK for C++
- [AWS](https://docs.aws.amazon.com/goto/SdkForJavaV2/ec2-2016-11-15/RegisterInstanceTagAttributeRequest) SDK for Java V2
- AWS SDK for [Ruby](https://docs.aws.amazon.com/goto/SdkForRubyV3/ec2-2016-11-15/RegisterInstanceTagAttributeRequest) V3

# **RemoveIpamOperatingRegion**

Remove an operating Region from an IPAM. Operating Regions are AWS Regions where the IPAM is allowed to manage IP address CIDRs. IPAM only discovers and monitors resources in the AWS Regions you select as operating Regions.

For more information about operating Regions, see [Create](https://docs.aws.amazon.com/vpc/latest/ipam/create-ipam.html) an IPAM in the *Amazon VPC IPAM User Guide*

## **Contents**

### **RegionName**

The name of the operating Region you want to remove.

Type: String

Required: No

## **See Also**

- [AWS](https://docs.aws.amazon.com/goto/SdkForCpp/ec2-2016-11-15/RemoveIpamOperatingRegion) SDK for C++
- [AWS](https://docs.aws.amazon.com/goto/SdkForJavaV2/ec2-2016-11-15/RemoveIpamOperatingRegion) SDK for Java V2
- AWS SDK for [Ruby](https://docs.aws.amazon.com/goto/SdkForRubyV3/ec2-2016-11-15/RemoveIpamOperatingRegion) V3

# **RemoveIpamOrganizationalUnitExclusion**

Remove an Organizational Unit (OU) exclusion to your IPAM. If your IPAM is integrated with AWS Organizations and you add an organizational unit (OU) exclusion, IPAM will not manage the IP addresses in accounts in that OU exclusion. There is a limit on the number of exclusions you can create. For more information, see [Quotas](https://docs.aws.amazon.com/vpc/latest/ipam/quotas-ipam.html) for your IPAM in the *Amazon VPC IPAM User Guide*.

## **Contents**

### **OrganizationsEntityPath**

An AWS Organizations entity path. Build the path for the OU(s) using AWS Organizations IDs separated by a  $\ell$ . Include all child OUs by ending the path with  $\ell^*$ .

- Example 1
	- Path to a child OU: o-a1b2c3d4e5/r-f6g7h8i9j0example/ou-ghi0-awsccccc/oujkl0-awsddddd/
	- In this example, o-a1b2c3d4e5 is the organization ID, r-f6g7h8i9j0example is the root ID , ou-ghi0-awsccccc is an OU ID, and ou-jkl0-awsddddd is a child OU ID.
	- IPAM will not manage the IP addresses in accounts in the child OU.
- Example 2
	- Path where all child OUs will be part of the exclusion: o-a1b2c3d4e5/rf6g7h8i9j0example/ou-ghi0-awsccccc/\*
	- In this example, IPAM will not manage the IP addresses in accounts in the OU (ou-ghi0 awsccccc) or in accounts in any OUs that are children of the OU.

For more information on how to construct an entity path, see [Understand](https://docs.aws.amazon.com/IAM/latest/UserGuide/access_policies_last-accessed-view-data-orgs.html#access_policies_access-advisor-viewing-orgs-entity-path) the AWS [Organizations](https://docs.aws.amazon.com/IAM/latest/UserGuide/access_policies_last-accessed-view-data-orgs.html#access_policies_access-advisor-viewing-orgs-entity-path) entity path in the *AWS Identity and Access Management User Guide*.

Type: String

Required: No

## **See Also**

For more information about using this API in one of the language-specific AWS SDKs, see the following:

RemoveIpamOrganizationalUnitExclusion API Version 2016-11-15 3423

- [AWS](https://docs.aws.amazon.com/goto/SdkForCpp/ec2-2016-11-15/RemoveIpamOrganizationalUnitExclusion) SDK for C++
- [AWS](https://docs.aws.amazon.com/goto/SdkForJavaV2/ec2-2016-11-15/RemoveIpamOrganizationalUnitExclusion) SDK for Java V2
- AWS SDK for [Ruby](https://docs.aws.amazon.com/goto/SdkForRubyV3/ec2-2016-11-15/RemoveIpamOrganizationalUnitExclusion) V3

# **RemovePrefixListEntry**

An entry for a prefix list.

## **Contents**

## **Cidr**

The CIDR block.

Type: String

Required: Yes

# **See Also**

- [AWS](https://docs.aws.amazon.com/goto/SdkForCpp/ec2-2016-11-15/RemovePrefixListEntry) SDK for C++
- [AWS](https://docs.aws.amazon.com/goto/SdkForJavaV2/ec2-2016-11-15/RemovePrefixListEntry) SDK for Java V2
- AWS SDK for [Ruby](https://docs.aws.amazon.com/goto/SdkForRubyV3/ec2-2016-11-15/RemovePrefixListEntry) V3

# **ReplaceRootVolumeTask**

Information about a root volume replacement task.

## **Contents**

### **completeTime**

The time the task completed.

Type: String

Required: No

#### **deleteReplacedRootVolume**

Indicates whether the original root volume is to be deleted after the root volume replacement task completes.

Type: Boolean

Required: No

#### **imageId**

The ID of the AMI used to create the replacement root volume.

Type: String

Required: No

#### **instanceId**

The ID of the instance for which the root volume replacement task was created.

Type: String

Required: No

#### **replaceRootVolumeTaskId**

The ID of the root volume replacement task.

Type: String

### Required: No

### **snapshotId**

The ID of the snapshot used to create the replacement root volume.

Type: String

Required: No

### **startTime**

The time the task was started.

Type: String

Required: No

### **tagSet**

The tags assigned to the task.

Type: Array of [Tag](#page-3867-0) objects

Required: No

#### **taskState**

The state of the task. The task can be in one of the following states:

- pending the replacement volume is being created.
- in-progress the original volume is being detached and the replacement volume is being attached.
- succeeded the replacement volume has been successfully attached to the instance and the instance is available.
- failing the replacement task is in the process of failing.
- failed the replacement task has failed but the original root volume is still attached.
- failing-detached the replacement task is in the process of failing. The instance might have no root volume attached.
- failed-detached the replacement task has failed and the instance has no root volume attached.

Type: String

```
Valid Values: pending | in-progress | failing | succeeded | failed | failed-
detached
```
Required: No

## **See Also**

- [AWS](https://docs.aws.amazon.com/goto/SdkForCpp/ec2-2016-11-15/ReplaceRootVolumeTask) SDK for C++
- [AWS](https://docs.aws.amazon.com/goto/SdkForJavaV2/ec2-2016-11-15/ReplaceRootVolumeTask) SDK for Java V2
- AWS SDK for [Ruby](https://docs.aws.amazon.com/goto/SdkForRubyV3/ec2-2016-11-15/ReplaceRootVolumeTask) V3

# **RequestFilterPortRange**

Describes a port range.

## **Contents**

### **FromPort**

The first port in the range.

Type: Integer

Valid Range: Minimum value of 0. Maximum value of 65535.

Required: No

### **ToPort**

The last port in the range.

Type: Integer

Valid Range: Minimum value of 0. Maximum value of 65535.

Required: No

## **See Also**

- [AWS](https://docs.aws.amazon.com/goto/SdkForCpp/ec2-2016-11-15/RequestFilterPortRange) SDK for C++
- [AWS](https://docs.aws.amazon.com/goto/SdkForJavaV2/ec2-2016-11-15/RequestFilterPortRange) SDK for Java V2
- AWS SDK for [Ruby](https://docs.aws.amazon.com/goto/SdkForRubyV3/ec2-2016-11-15/RequestFilterPortRange) V3

# **RequestIpamResourceTag**

A tag on an IPAM resource.

## **Contents**

### **Key**

The key of a tag assigned to the resource. Use this filter to find all resources assigned a tag with a specific key, regardless of the tag value.

Type: String

Required: No

### **Value**

The value for the tag.

Type: String

Required: No

## **See Also**

- [AWS](https://docs.aws.amazon.com/goto/SdkForCpp/ec2-2016-11-15/RequestIpamResourceTag) SDK for C++
- [AWS](https://docs.aws.amazon.com/goto/SdkForJavaV2/ec2-2016-11-15/RequestIpamResourceTag) SDK for Java V2
- AWS SDK for [Ruby](https://docs.aws.amazon.com/goto/SdkForRubyV3/ec2-2016-11-15/RequestIpamResourceTag) V3
## **RequestLaunchTemplateData**

The information to include in the launch template.

## *(b)* Note

You must specify at least one parameter for the launch template data.

## **Contents**

## **BlockDeviceMappings**

The block device mapping.

Type: Array of [LaunchTemplateBlockDeviceMappingRequest](#page-3285-0) objects

Required: No

## **CapacityReservationSpecification**

The Capacity Reservation targeting option. If you do not specify this parameter, the instance's Capacity Reservation preference defaults to open, which enables it to run in any open Capacity Reservation that has matching attributes (instance type, platform, Availability Zone).

Type: [LaunchTemplateCapacityReservationSpecificationRequest](#page-3287-0) object

Required: No

## **CpuOptions**

The CPU options for the instance. For more information, see CPU options for [Amazon](https://docs.aws.amazon.com/AWSEC2/latest/UserGuide/instance-optimize-cpu.html) EC2 [instances](https://docs.aws.amazon.com/AWSEC2/latest/UserGuide/instance-optimize-cpu.html) in the *Amazon EC2 User Guide*.

Type: [LaunchTemplateCpuOptionsRequest](#page-3293-0) object

Required: No

## **CreditSpecification**

The credit option for CPU usage of the instance. Valid only for T instances.

Type: [CreditSpecificationRequest](#page-2762-0) object

## **DisableApiStop**

Indicates whether to enable the instance for stop protection. For more information, see [Enable](https://docs.aws.amazon.com/AWSEC2/latest/UserGuide/ec2-stop-protection.html)  stop [protection](https://docs.aws.amazon.com/AWSEC2/latest/UserGuide/ec2-stop-protection.html) for your EC2 instances in the *Amazon EC2 User Guide*.

Type: Boolean

Required: No

## **DisableApiTermination**

Indicates whether termination protection is enabled for the instance. The default is false, which means that you can terminate the instance using the Amazon EC2 console, command line tools, or API. You can enable termination protection when you launch an instance, while the instance is running, or while the instance is stopped.

Type: Boolean

Required: No

## **EbsOptimized**

Indicates whether the instance is optimized for Amazon EBS I/O. This optimization provides dedicated throughput to Amazon EBS and an optimized configuration stack to provide optimal Amazon EBS I/O performance. This optimization isn't available with all instance types. Additional usage charges apply when using an EBS-optimized instance.

Type: Boolean

Required: No

## **ElasticGpuSpecifications**

Deprecated.

## **A** Note

Amazon Elastic Graphics reached end of life on January 8, 2024. For workloads that require graphics acceleration, we recommend that you use Amazon EC2 G4ad, G4dn, or G5 instances.

## Type: Array of [ElasticGpuSpecification](#page-2847-0) objects

Required: No

## **ElasticInferenceAccelerators**

## **A** Note

Amazon Elastic Inference is no longer available.

An elastic inference accelerator to associate with the instance. Elastic inference accelerators are a resource you can attach to your Amazon EC2 instances to accelerate your Deep Learning (DL) inference workloads.

You cannot specify accelerators from different generations in the same request.

## **A** Note

Starting April 15, 2023, AWS will not onboard new customers to Amazon Elastic Inference (EI), and will help current customers migrate their workloads to options that offer better price and performance. After April 15, 2023, new customers will not be able to launch instances with Amazon EI accelerators in Amazon SageMaker, Amazon ECS, or Amazon EC2. However, customers who have used Amazon EI at least once during the past 30-day period are considered current customers and will be able to continue using the service.

Type: Array of [LaunchTemplateElasticInferenceAccelerator](#page-3300-0) objects

#### Required: No

## **EnclaveOptions**

Indicates whether the instance is enabled for AWS Nitro Enclaves. For more information, see What is Nitro [Enclaves?](https://docs.aws.amazon.com/enclaves/latest/user/nitro-enclave.html) in the *AWS Nitro Enclaves User Guide*.

You can't enable AWS Nitro Enclaves and hibernation on the same instance.

Type: [LaunchTemplateEnclaveOptionsRequest](#page-3306-0) object

Required: No

#### **HibernationOptions**

Indicates whether an instance is enabled for hibernation. This parameter is valid only if the instance meets the hibernation [prerequisites.](https://docs.aws.amazon.com/AWSEC2/latest/UserGuide/hibernating-prerequisites.html) For more information, see [Hibernate](https://docs.aws.amazon.com/AWSEC2/latest/UserGuide/Hibernate.html) your Amazon EC2 [instance](https://docs.aws.amazon.com/AWSEC2/latest/UserGuide/Hibernate.html) in the *Amazon EC2 User Guide*.

Type: [LaunchTemplateHibernationOptionsRequest](#page-3308-0) object

Required: No

#### **IamInstanceProfile**

The name or Amazon Resource Name (ARN) of an IAM instance profile.

Type: [LaunchTemplateIamInstanceProfileSpecificationRequest](#page-3310-0) object

Required: No

#### **ImageId**

The ID of the AMI in the format ami-0ac394d6a3example.

Alternatively, you can specify a Systems Manager parameter, using one of the following formats. The Systems Manager parameter will resolve to an AMI ID on launch.

To reference a public parameter:

• resolve:ssm:*public-parameter*

To reference a parameter stored in the same account:

- resolve:ssm:*parameter-name*
- resolve:ssm:*parameter-name:version-number*
- resolve:ssm:*parameter-name:label*

To reference a parameter shared from another AWS account:

- resolve:ssm:*parameter-ARN*
- resolve:ssm:*parameter-ARN:version-number*
- resolve:ssm:*parameter-ARN:label*

For more information, see Use a Systems Manager [parameter](https://docs.aws.amazon.com/AWSEC2/latest/UserGuide/create-launch-template.html#use-an-ssm-parameter-instead-of-an-ami-id) instead of an AMI ID in the *Amazon EC2 User Guide*.

## **A** Note

If the launch template will be used for an EC2 Fleet or Spot Fleet, note the following:

- Only EC2 Fleets of type instant support specifying a Systems Manager parameter.
- For EC2 Fleets of type maintain or request, or for Spot Fleets, you must specify the AMI ID.

Type: String

Required: No

## **InstanceInitiatedShutdownBehavior**

Indicates whether an instance stops or terminates when you initiate shutdown from the instance (using the operating system command for system shutdown).

Default: stop

Type: String

Valid Values: stop | terminate

Required: No

## **InstanceMarketOptions**

The market (purchasing) option for the instances.

Type: [LaunchTemplateInstanceMarketOptionsRequest](#page-3314-0) object

Required: No

## **InstanceRequirements**

The attributes for the instance types. When you specify instance attributes, Amazon EC2 will identify instance types with these attributes.

You must specify VCpuCount and MemoryMiB. All other attributes are optional. Any unspecified optional attribute is set to its default.

When you specify multiple attributes, you get instance types that satisfy all of the specified attributes. If you specify multiple values for an attribute, you get instance types that satisfy any of the specified values.

To limit the list of instance types from which Amazon EC2 can identify matching instance types, you can use one of the following parameters, but not both in the same request:

- AllowedInstanceTypes The instance types to include in the list. All other instance types are ignored, even if they match your specified attributes.
- ExcludedInstanceTypes The instance types to exclude from the list, even if they match your specified attributes.

## **A** Note

If you specify InstanceRequirements, you can't specify InstanceType. Attribute-based instance type selection is only supported when using Auto Scaling groups, EC2 Fleet, and Spot Fleet to launch instances. If you plan to use the launch template in the launch [instance](https://docs.aws.amazon.com/AWSEC2/latest/UserGuide/ec2-launch-instance-wizard.html) wizard, or with the [RunInstances](https://docs.aws.amazon.com/AWSEC2/latest/APIReference/API_RunInstances.html) API or [AWS::EC2::Instance](https://docs.aws.amazon.com/AWSCloudFormation/latest/UserGuide/aws-properties-ec2-instance.html) AWS CloudFormation resource, you can't specify InstanceRequirements.

For more information, see Specify [attributes](https://docs.aws.amazon.com/AWSEC2/latest/UserGuide/ec2-fleet-attribute-based-instance-type-selection.html) for instance type selection for EC2 Fleet or Spot [Fleet](https://docs.aws.amazon.com/AWSEC2/latest/UserGuide/ec2-fleet-attribute-based-instance-type-selection.html) and Spot [placement](https://docs.aws.amazon.com/AWSEC2/latest/UserGuide/spot-placement-score.html) score in the *Amazon EC2 User Guide*.

Type: [InstanceRequirementsRequest](#page-3134-0) object

Required: No

## **InstanceType**

The instance type. For more information, see Amazon EC2 [instance](https://docs.aws.amazon.com/AWSEC2/latest/UserGuide/instance-types.html) types in the *Amazon EC2 User Guide*.

If you specify InstanceType, you can't specify InstanceRequirements.

Type: String

Valid Values: a1.medium | a1.large | a1.xlarge | a1.2xlarge | a1.4xlarge | a1.metal | c1.medium | c1.xlarge | c3.large | c3.xlarge | c3.2xlarge | c3.4xlarge | c3.8xlarge | c4.large | c4.xlarge | c4.2xlarge | c4.4xlarge | c4.8xlarge | c5.large | c5.xlarge | c5.2xlarge | c5.4xlarge | c5.9xlarge | c5.12xlarge | c5.18xlarge | c5.24xlarge | c5.metal | c5a.large | c5a.xlarge | c5a.2xlarge | c5a.4xlarge | c5a.8xlarge | c5a.12xlarge | c5a.16xlarge | c5a.24xlarge | c5ad.large | c5ad.xlarge

| c5ad.2xlarge | c5ad.4xlarge | c5ad.8xlarge | c5ad.12xlarge | c5ad.16xlarge | c5ad.24xlarge | c5d.large | c5d.xlarge | c5d.2xlarge | c5d.4xlarge | c5d.9xlarge | c5d.12xlarge | c5d.18xlarge | c5d.24xlarge | c5d.metal | c5n.large | c5n.xlarge | c5n.2xlarge | c5n.4xlarge | c5n.9xlarge | c5n.18xlarge | c5n.metal | c6g.medium | c6g.large | c6g.xlarge | c6g.2xlarge | c6g.4xlarge | c6g.8xlarge | c6g.12xlarge | c6g.16xlarge | c6g.metal | c6gd.medium | c6gd.large | c6gd.xlarge | c6gd.2xlarge | c6gd.4xlarge | c6gd.8xlarge | c6gd.12xlarge | c6gd.16xlarge | c6gd.metal | c6gn.medium | c6gn.large | c6gn.xlarge | c6gn.2xlarge | c6gn.4xlarge | c6gn.8xlarge | c6gn.12xlarge | c6gn.16xlarge | c6i.large | c6i.xlarge | c6i.2xlarge | c6i.4xlarge | c6i.8xlarge | c6i.12xlarge | c6i.16xlarge | c6i.24xlarge | c6i.32xlarge | c6i.metal | cc1.4xlarge | cc2.8xlarge | cg1.4xlarge | cr1.8xlarge | d2.xlarge | d2.2xlarge | d2.4xlarge | d2.8xlarge | d3.xlarge | d3.2xlarge | d3.4xlarge | d3.8xlarge | d3en.xlarge | d3en.2xlarge | d3en.4xlarge | d3en.6xlarge | d3en.8xlarge | d3en.12xlarge | dl1.24xlarge | f1.2xlarge | f1.4xlarge | f1.16xlarge | g2.2xlarge | g2.8xlarge | g3.4xlarge | g3.8xlarge | g3.16xlarge | g3s.xlarge | g4ad.xlarge | g4ad.2xlarge | g4ad.4xlarge | g4ad.8xlarge | g4ad.16xlarge | g4dn.xlarge | g4dn.2xlarge | g4dn.4xlarge | g4dn.8xlarge | g4dn.12xlarge | g4dn.16xlarge | g4dn.metal | g5.xlarge | g5.2xlarge | g5.4xlarge | g5.8xlarge | g5.12xlarge | g5.16xlarge | g5.24xlarge | g5.48xlarge | g5g.xlarge | g5g.2xlarge | g5g.4xlarge | g5g.8xlarge | g5g.16xlarge | g5g.metal | hi1.4xlarge | hpc6a.48xlarge | hs1.8xlarge | h1.2xlarge | h1.4xlarge | h1.8xlarge | h1.16xlarge | i2.xlarge | i2.2xlarge | i2.4xlarge | i2.8xlarge | i3.large | i3.xlarge | i3.2xlarge | i3.4xlarge | i3.8xlarge | i3.16xlarge | i3.metal | i3en.large | i3en.xlarge | i3en.2xlarge | i3en.3xlarge | i3en.6xlarge | i3en.12xlarge | i3en.24xlarge | i3en.metal | im4gn.large | im4gn.xlarge | im4gn.2xlarge | im4gn.4xlarge | im4gn.8xlarge | im4gn.16xlarge | inf1.xlarge | inf1.2xlarge | inf1.6xlarge | inf1.24xlarge | is4gen.medium | is4gen.large | is4gen.xlarge | is4gen.2xlarge | is4gen.4xlarge | is4gen.8xlarge | m1.small | m1.medium | m1.large | m1.xlarge | m2.xlarge | m2.2xlarge | m2.4xlarge | m3.medium | m3.large | m3.xlarge | m3.2xlarge | m4.large | m4.xlarge | m4.2xlarge | m4.4xlarge | m4.10xlarge | m4.16xlarge | m5.large | m5.xlarge |

m5.2xlarge | m5.4xlarge | m5.8xlarge | m5.12xlarge | m5.16xlarge | m5.24xlarge | m5.metal | m5a.large | m5a.xlarge | m5a.2xlarge | m5a.4xlarge | m5a.8xlarge | m5a.12xlarge | m5a.16xlarge | m5a.24xlarge | m5ad.large | m5ad.xlarge | m5ad.2xlarge | m5ad.4xlarge | m5ad.8xlarge | m5ad.12xlarge | m5ad.16xlarge | m5ad.24xlarge | m5d.large | m5d.xlarge | m5d.2xlarge | m5d.4xlarge | m5d.8xlarge | m5d.12xlarge | m5d.16xlarge | m5d.24xlarge | m5d.metal | m5dn.large | m5dn.xlarge | m5dn.2xlarge | m5dn.4xlarge | m5dn.8xlarge | m5dn.12xlarge | m5dn.16xlarge | m5dn.24xlarge | m5dn.metal | m5n.large | m5n.xlarge | m5n.2xlarge | m5n.4xlarge | m5n.8xlarge | m5n.12xlarge | m5n.16xlarge | m5n.24xlarge | m5n.metal | m5zn.large | m5zn.xlarge | m5zn.2xlarge | m5zn.3xlarge | m5zn.6xlarge | m5zn.12xlarge | m5zn.metal | m6a.large | m6a.xlarge | m6a.2xlarge | m6a.4xlarge | m6a.8xlarge | m6a.12xlarge | m6a.16xlarge | m6a.24xlarge | m6a.32xlarge | m6a.48xlarge | m6g.metal | m6g.medium | m6g.large | m6g.xlarge | m6g.2xlarge | m6g.4xlarge | m6g.8xlarge | m6g.12xlarge | m6g.16xlarge | m6gd.metal | m6gd.medium | m6gd.large | m6gd.xlarge | m6gd.2xlarge | m6gd.4xlarge | m6gd.8xlarge | m6gd.12xlarge | m6gd.16xlarge | m6i.large | m6i.xlarge | m6i.2xlarge | m6i.4xlarge | m6i.8xlarge | m6i.12xlarge | m6i.16xlarge | m6i.24xlarge | m6i.32xlarge | m6i.metal | mac1.metal | p2.xlarge | p2.8xlarge | p2.16xlarge | p3.2xlarge | p3.8xlarge | p3.16xlarge | p3dn.24xlarge | p4d.24xlarge | r3.large | r3.xlarge | r3.2xlarge | r3.4xlarge | r3.8xlarge | r4.large | r4.xlarge | r4.2xlarge | r4.4xlarge | r4.8xlarge | r4.16xlarge | r5.large | r5.xlarge | r5.2xlarge | r5.4xlarge | r5.8xlarge | r5.12xlarge | r5.16xlarge | r5.24xlarge | r5.metal | r5a.large | r5a.xlarge | r5a.2xlarge | r5a.4xlarge | r5a.8xlarge | r5a.12xlarge | r5a.16xlarge | r5a.24xlarge | r5ad.large | r5ad.xlarge | r5ad.2xlarge | r5ad.4xlarge | r5ad.8xlarge | r5ad.12xlarge | r5ad.16xlarge | r5ad.24xlarge | r5b.large | r5b.xlarge | r5b.2xlarge | r5b.4xlarge | r5b.8xlarge | r5b.12xlarge | r5b.16xlarge | r5b.24xlarge | r5b.metal | r5d.large | r5d.xlarge | r5d.2xlarge | r5d.4xlarge | r5d.8xlarge | r5d.12xlarge | r5d.16xlarge | r5d.24xlarge | r5d.metal | r5dn.large | r5dn.xlarge | r5dn.2xlarge | r5dn.4xlarge | r5dn.8xlarge | r5dn.12xlarge | r5dn.16xlarge | r5dn.24xlarge | r5dn.metal | r5n.large | r5n.xlarge | r5n.2xlarge | r5n.4xlarge | r5n.8xlarge | r5n.12xlarge | r5n.16xlarge | r5n.24xlarge | r5n.metal | r6g.medium | r6g.large | r6g.xlarge |

r6g.2xlarge | r6g.4xlarge | r6g.8xlarge | r6g.12xlarge | r6g.16xlarge | r6g.metal | r6gd.medium | r6gd.large | r6gd.xlarge | r6gd.2xlarge | r6gd.4xlarge | r6gd.8xlarge | r6gd.12xlarge | r6gd.16xlarge | r6gd.metal | r6i.large | r6i.xlarge | r6i.2xlarge | r6i.4xlarge | r6i.8xlarge | r6i.12xlarge | r6i.16xlarge | r6i.24xlarge | r6i.32xlarge | r6i.metal | t1.micro | t2.nano | t2.micro | t2.small | t2.medium | t2.large | t2.xlarge | t2.2xlarge | t3.nano | t3.micro | t3.small | t3.medium | t3.large | t3.xlarge | t3.2xlarge | t3a.nano | t3a.micro | t3a.small | t3a.medium | t3a.large | t3a.xlarge | t3a.2xlarge | t4g.nano | t4g.micro | t4g.small | t4g.medium | t4g.large | t4g.xlarge | t4g.2xlarge | u-6tb1.56xlarge | u-6tb1.112xlarge | u-9tb1.112xlarge | u-12tb1.112xlarge | u-6tb1.metal | u-9tb1.metal | u-12tb1.metal | u-18tb1.metal | u-24tb1.metal | vt1.3xlarge | vt1.6xlarge | vt1.24xlarge | x1.16xlarge | x1.32xlarge | x1e.xlarge | x1e.2xlarge | x1e.4xlarge | x1e.8xlarge | x1e.16xlarge | x1e.32xlarge | x2iezn.2xlarge | x2iezn.4xlarge | x2iezn.6xlarge | x2iezn.8xlarge | x2iezn.12xlarge | x2iezn.metal | x2gd.medium | x2gd.large | x2gd.xlarge | x2gd.2xlarge | x2gd.4xlarge | x2gd.8xlarge | x2gd.12xlarge | x2gd.16xlarge | x2gd.metal | z1d.large | z1d.xlarge | z1d.2xlarge | z1d.3xlarge | z1d.6xlarge | z1d.12xlarge | z1d.metal | x2idn.16xlarge | x2idn.24xlarge | x2idn.32xlarge | x2iedn.xlarge | x2iedn.2xlarge | x2iedn.4xlarge | x2iedn.8xlarge | x2iedn.16xlarge | x2iedn.24xlarge | x2iedn.32xlarge | c6a.large | c6a.xlarge | c6a.2xlarge | c6a.4xlarge | c6a.8xlarge | c6a.12xlarge | c6a.16xlarge | c6a.24xlarge | c6a.32xlarge | c6a.48xlarge | c6a.metal | m6a.metal | i4i.large | i4i.xlarge | i4i.2xlarge | i4i.4xlarge | i4i.8xlarge | i4i.16xlarge | i4i.32xlarge | i4i.metal | x2idn.metal | x2iedn.metal | c7g.medium | c7g.large | c7g.xlarge | c7g.2xlarge | c7g.4xlarge | c7g.8xlarge | c7g.12xlarge | c7g.16xlarge | mac2.metal | c6id.large | c6id.xlarge | c6id.2xlarge | c6id.4xlarge | c6id.8xlarge | c6id.12xlarge | c6id.16xlarge | c6id.24xlarge | c6id.32xlarge | c6id.metal | m6id.large | m6id.xlarge | m6id.2xlarge | m6id.4xlarge | m6id.8xlarge | m6id.12xlarge | m6id.16xlarge | m6id.24xlarge | m6id.32xlarge | m6id.metal | r6id.large | r6id.xlarge | r6id.2xlarge | r6id.4xlarge | r6id.8xlarge | r6id.12xlarge | r6id.16xlarge | r6id.24xlarge | r6id.32xlarge | r6id.metal | r6a.large | r6a.xlarge | r6a.2xlarge | r6a.4xlarge | r6a.8xlarge | r6a.12xlarge

| r6a.16xlarge | r6a.24xlarge | r6a.32xlarge | r6a.48xlarge | r6a.metal | p4de.24xlarge | u-3tb1.56xlarge | u-18tb1.112xlarge | u-24tb1.112xlarge | trn1.2xlarge | trn1.32xlarge | hpc6id.32xlarge | c6in.large | c6in.xlarge | c6in.2xlarge | c6in.4xlarge | c6in.8xlarge | c6in.12xlarge | c6in.16xlarge | c6in.24xlarge | c6in.32xlarge | m6in.large | m6in.xlarge | m6in.2xlarge | m6in.4xlarge | m6in.8xlarge | m6in.12xlarge | m6in.16xlarge | m6in.24xlarge | m6in.32xlarge | m6idn.large | m6idn.xlarge | m6idn.2xlarge | m6idn.4xlarge | m6idn.8xlarge | m6idn.12xlarge | m6idn.16xlarge | m6idn.24xlarge | m6idn.32xlarge | r6in.large | r6in.xlarge | r6in.2xlarge | r6in.4xlarge | r6in.8xlarge | r6in.12xlarge | r6in.16xlarge | r6in.24xlarge | r6in.32xlarge | r6idn.large | r6idn.xlarge | r6idn.2xlarge | r6idn.4xlarge | r6idn.8xlarge | r6idn.12xlarge | r6idn.16xlarge | r6idn.24xlarge | r6idn.32xlarge | c7g.metal | m7g.medium | m7g.large | m7g.xlarge | m7g.2xlarge | m7g.4xlarge | m7g.8xlarge | m7g.12xlarge | m7g.16xlarge | m7g.metal | r7g.medium | r7g.large | r7g.xlarge | r7g.2xlarge | r7g.4xlarge | r7g.8xlarge | r7g.12xlarge | r7g.16xlarge | r7g.metal | c6in.metal | m6in.metal | m6idn.metal | r6in.metal | r6idn.metal | inf2.xlarge | inf2.8xlarge | inf2.24xlarge | inf2.48xlarge | trn1n.32xlarge | i4g.large | i4g.xlarge | i4g.2xlarge | i4g.4xlarge | i4g.8xlarge | i4g.16xlarge | hpc7g.4xlarge | hpc7g.8xlarge | hpc7g.16xlarge | c7gn.medium | c7gn.large | c7gn.xlarge | c7gn.2xlarge | c7gn.4xlarge | c7gn.8xlarge | c7gn.12xlarge | c7gn.16xlarge | p5.48xlarge | m7i.large | m7i.xlarge | m7i.2xlarge | m7i.4xlarge | m7i.8xlarge | m7i.12xlarge | m7i.16xlarge | m7i.24xlarge | m7i.48xlarge | m7i-flex.large | m7i-flex.xlarge | m7i-flex.2xlarge | m7i-flex.4xlarge | m7i-flex.8xlarge | m7a.medium | m7a.large | m7a.xlarge | m7a.2xlarge | m7a.4xlarge | m7a.8xlarge | m7a.12xlarge | m7a.16xlarge | m7a.24xlarge | m7a.32xlarge | m7a.48xlarge | m7a.metal-48xl | hpc7a.12xlarge | hpc7a.24xlarge | hpc7a.48xlarge | hpc7a.96xlarge | c7gd.medium | c7gd.large | c7gd.xlarge | c7gd.2xlarge | c7gd.4xlarge | c7gd.8xlarge | c7gd.12xlarge | c7gd.16xlarge | m7gd.medium | m7gd.large | m7gd.xlarge | m7gd.2xlarge | m7gd.4xlarge | m7gd.8xlarge | m7gd.12xlarge | m7gd.16xlarge | r7gd.medium | r7gd.large | r7gd.xlarge | r7gd.2xlarge | r7gd.4xlarge | r7gd.8xlarge | r7gd.12xlarge | r7gd.16xlarge | r7a.medium | r7a.large | r7a.xlarge | r7a.2xlarge | r7a.4xlarge | r7a.8xlarge |

r7a.12xlarge | r7a.16xlarge | r7a.24xlarge | r7a.32xlarge | r7a.48xlarge | c7i.large | c7i.xlarge | c7i.2xlarge | c7i.4xlarge | c7i.8xlarge | c7i.12xlarge | c7i.16xlarge | c7i.24xlarge | c7i.48xlarge | mac2 m2pro.metal | r7iz.large | r7iz.xlarge | r7iz.2xlarge | r7iz.4xlarge | r7iz.8xlarge | r7iz.12xlarge | r7iz.16xlarge | r7iz.32xlarge | c7a.medium | c7a.large | c7a.xlarge | c7a.2xlarge | c7a.4xlarge | c7a.8xlarge | c7a.12xlarge | c7a.16xlarge | c7a.24xlarge | c7a.32xlarge | c7a.48xlarge | c7a.metal-48xl | r7a.metal-48xl | r7i.large | r7i.xlarge | r7i.2xlarge | r7i.4xlarge | r7i.8xlarge | r7i.12xlarge | r7i.16xlarge | r7i.24xlarge | r7i.48xlarge | dl2q.24xlarge | mac2 m2.metal | i4i.12xlarge | i4i.24xlarge | c7i.metal-24xl | c7i.metal-48xl | m7i.metal-24xl | m7i.metal-48xl | r7i.metal-24xl | r7i.metal-48xl | r7iz.metal-16xl | r7iz.metal-32xl | c7gd.metal | m7gd.metal | r7gd.metal | g6.xlarge | g6.2xlarge | g6.4xlarge | g6.8xlarge | g6.12xlarge | g6.16xlarge | g6.24xlarge | g6.48xlarge | gr6.4xlarge | gr6.8xlarge | c7i-flex.large | c7i-flex.xlarge | c7i-flex.2xlarge | c7i-flex.4xlarge | c7i-flex.8xlarge | u7i-12tb.224xlarge | u7in-16tb.224xlarge | u7in-24tb.224xlarge | u7in-32tb.224xlarge | u7ib-12tb.224xlarge | c7gn.metal | r8g.medium | r8g.large | r8g.xlarge | r8g.2xlarge | r8g.4xlarge | r8g.8xlarge | r8g.12xlarge | r8g.16xlarge | r8g.24xlarge | r8g.48xlarge | r8g.metal-24xl | r8g.metal-48xl | mac2-m1ultra.metal | g6e.xlarge | g6e.2xlarge | g6e.4xlarge | g6e.8xlarge | g6e.12xlarge | g6e.16xlarge | g6e.24xlarge | g6e.48xlarge | c8g.medium | c8g.large | c8g.xlarge | c8g.2xlarge | c8g.4xlarge | c8g.8xlarge | c8g.12xlarge | c8g.16xlarge | c8g.24xlarge | c8g.48xlarge | c8g.metal-24xl | c8g.metal-48xl | m8g.medium | m8g.large | m8g.xlarge | m8g.2xlarge | m8g.4xlarge | m8g.8xlarge | m8g.12xlarge | m8g.16xlarge | m8g.24xlarge | m8g.48xlarge | m8g.metal-24xl | m8g.metal-48xl | x8g.medium | x8g.large | x8g.xlarge | x8g.2xlarge | x8g.4xlarge | x8g.8xlarge | x8g.12xlarge | x8g.16xlarge | x8g.24xlarge | x8g.48xlarge | x8g.metal-24xl | x8g.metal-48xl | i7ie.large | i7ie.xlarge | i7ie.2xlarge | i7ie.3xlarge | i7ie.6xlarge | i7ie.12xlarge | i7ie.18xlarge | i7ie.24xlarge | i7ie.48xlarge | i8g.large | i8g.xlarge | i8g.2xlarge | i8g.4xlarge | i8g.8xlarge | i8g.12xlarge | i8g.16xlarge | i8g.24xlarge | i8g.metal-24xl

Required: No

## **KernelId**

The ID of the kernel.

## **Important**

We recommend that you use PV-GRUB instead of kernels and RAM disks. For more information, see User [provided](https://docs.aws.amazon.com/linux/al2/ug/UserProvidedKernels.html) kernels in the *Amazon Linux 2 User Guide*.

Type: String

Required: No

#### **KeyName**

The name of the key pair. You can create a key pair using [CreateKeyPair](https://docs.aws.amazon.com/AWSEC2/latest/APIReference/API_CreateKeyPair.html) or [ImportKeyPair](https://docs.aws.amazon.com/AWSEC2/latest/APIReference/API_ImportKeyPair.html).

## **Important**

If you do not specify a key pair, you can't connect to the instance unless you choose an AMI that is configured to allow users another way to log in.

Type: String

Required: No

## **LicenseSpecifications**

The license configurations.

Type: Array of [LaunchTemplateLicenseConfigurationRequest](#page-3332-0) objects

Required: No

#### **MaintenanceOptions**

The maintenance options for the instance.

Type: [LaunchTemplateInstanceMaintenanceOptionsRequest](#page-3312-0) object

Required: No

#### **MetadataOptions**

The metadata options for the instance. For more information, see [Configure](https://docs.aws.amazon.com/AWSEC2/latest/UserGuide/configuring-instance-metadata-options.html) the Instance [Metadata](https://docs.aws.amazon.com/AWSEC2/latest/UserGuide/configuring-instance-metadata-options.html) Service options in the *Amazon EC2 User Guide*.

Type: [LaunchTemplateInstanceMetadataOptionsRequest](#page-3318-0) object

Required: No

#### **Monitoring**

The monitoring for the instance.

Type: [LaunchTemplatesMonitoringRequest](#page-3353-0) object

Required: No

#### **NetworkInterfaces**

The network interfaces for the instance.

Type: Array of [LaunchTemplateInstanceNetworkInterfaceSpecificationRequest](#page-3326-0) objects

Required: No

#### **NetworkPerformanceOptions**

Contains launch template settings to boost network performance for the type of workload that runs on your instance.

Type: [LaunchTemplateNetworkPerformanceOptionsRequest](#page-3334-0) object

Required: No

#### **Operator**

The entity that manages the launch template.

Type: [OperatorRequest](#page-3504-0) object

Required: No

#### **Placement**

The placement for the instance.

Type: [LaunchTemplatePlacementRequest](#page-3346-0) object

## **PrivateDnsNameOptions**

The options for the instance hostname. The default values are inherited from the subnet.

Type: [LaunchTemplatePrivateDnsNameOptionsRequest](#page-3350-0) object

Required: No

#### **RamDiskId**

The ID of the RAM disk.

## **Important**

We recommend that you use PV-GRUB instead of kernels and RAM disks. For more information, see User [provided](https://docs.aws.amazon.com/AWSEC2/latest/UserGuide/UserProvidedkernels.html) kernels in the *Amazon EC2 User Guide*.

Type: String

Required: No

## **SecurityGroups**

The names of the security groups. For a nondefault VPC, you must use security group IDs instead.

If you specify a network interface, you must specify any security groups as part of the network interface instead of using this parameter.

Type: Array of strings

Required: No

## **SecurityGroupIds**

The IDs of the security groups.

If you specify a network interface, you must specify any security groups as part of the network interface instead of using this parameter.

Type: Array of strings

## **TagSpecifications**

The tags to apply to the resources that are created during instance launch. These tags are not applied to the launch template.

Type: Array of [LaunchTemplateTagSpecificationRequest](#page-3362-0) objects

Required: No

## **UserData**

The user data to make available to the instance. You must provide base64-encoded text. User data is limited to 16 KB. For more information, see Run [commands](https://docs.aws.amazon.com/AWSEC2/latest/UserGuide/user-data.html) when you launch an EC2 [instance](https://docs.aws.amazon.com/AWSEC2/latest/UserGuide/user-data.html) with user data input in the *Amazon EC2 User Guide*.

If you are creating the launch template for use with AWS Batch, the user data must be provided in the MIME [multi-part](https://cloudinit.readthedocs.io/en/latest/topics/format.html#mime-multi-part-archive) archive format. For more information, see [Amazon](https://docs.aws.amazon.com/batch/latest/userguide/launch-templates.html#lt-user-data) EC2 user data in [launch templates](https://docs.aws.amazon.com/batch/latest/userguide/launch-templates.html#lt-user-data) in the *AWS Batch User Guide*.

Type: String

Required: No

## **See Also**

- [AWS](https://docs.aws.amazon.com/goto/SdkForCpp/ec2-2016-11-15/RequestLaunchTemplateData) SDK for C++
- [AWS](https://docs.aws.amazon.com/goto/SdkForJavaV2/ec2-2016-11-15/RequestLaunchTemplateData) SDK for Java V2
- AWS SDK for [Ruby](https://docs.aws.amazon.com/goto/SdkForRubyV3/ec2-2016-11-15/RequestLaunchTemplateData) V3

# **RequestSpotLaunchSpecification**

Describes the launch specification for an instance.

## **Contents**

## **AddressingType**

Deprecated.

Type: String

Required: No

## **BlockDeviceMappings**

The block device mapping entries. You can't specify both a snapshot ID and an encryption value. This is because only blank volumes can be encrypted on creation. If a snapshot is the basis for a volume, it is not blank and its encryption status is used for the volume encryption status.

Type: Array of [BlockDeviceMapping](#page-2607-0) objects

Required: No

## **EbsOptimized**

Indicates whether the instance is optimized for EBS I/O. This optimization provides dedicated throughput to Amazon EBS and an optimized configuration stack to provide optimal EBS I/O performance. This optimization isn't available with all instance types. Additional usage charges apply when using an EBS Optimized instance.

Default: false

Type: Boolean

Required: No

#### **IamInstanceProfile**

The IAM instance profile.

Type: [IamInstanceProfileSpecification](#page-2990-0) object

Required: No

#### **ImageId**

The ID of the AMI.

Type: String

Required: No

#### **InstanceType**

The instance type. Only one instance type can be specified.

Type: String

Valid Values: a1.medium | a1.large | a1.xlarge | a1.2xlarge | a1.4xlarge | a1.metal | c1.medium | c1.xlarge | c3.large | c3.xlarge | c3.2xlarge | c3.4xlarge | c3.8xlarge | c4.large | c4.xlarge | c4.2xlarge | c4.4xlarge | c4.8xlarge | c5.large | c5.xlarge | c5.2xlarge | c5.4xlarge | c5.9xlarge | c5.12xlarge | c5.18xlarge | c5.24xlarge | c5.metal | c5a.large | c5a.xlarge | c5a.2xlarge | c5a.4xlarge | c5a.8xlarge | c5a.12xlarge | c5a.16xlarge | c5a.24xlarge | c5ad.large | c5ad.xlarge | c5ad.2xlarge | c5ad.4xlarge | c5ad.8xlarge | c5ad.12xlarge | c5ad.16xlarge | c5ad.24xlarge | c5d.large | c5d.xlarge | c5d.2xlarge | c5d.4xlarge | c5d.9xlarge | c5d.12xlarge | c5d.18xlarge | c5d.24xlarge | c5d.metal | c5n.large | c5n.xlarge | c5n.2xlarge | c5n.4xlarge | c5n.9xlarge | c5n.18xlarge | c5n.metal | c6g.medium | c6g.large | c6g.xlarge | c6g.2xlarge | c6g.4xlarge | c6g.8xlarge | c6g.12xlarge | c6g.16xlarge | c6g.metal | c6gd.medium | c6gd.large | c6gd.xlarge | c6gd.2xlarge | c6gd.4xlarge | c6gd.8xlarge | c6gd.12xlarge | c6gd.16xlarge | c6gd.metal | c6gn.medium | c6gn.large | c6gn.xlarge | c6gn.2xlarge | c6gn.4xlarge | c6gn.8xlarge | c6gn.12xlarge | c6gn.16xlarge | c6i.large | c6i.xlarge | c6i.2xlarge | c6i.4xlarge | c6i.8xlarge | c6i.12xlarge | c6i.16xlarge | c6i.24xlarge | c6i.32xlarge | c6i.metal | cc1.4xlarge | cc2.8xlarge | cg1.4xlarge | cr1.8xlarge | d2.xlarge | d2.2xlarge | d2.4xlarge | d2.8xlarge | d3.xlarge | d3.2xlarge | d3.4xlarge | d3.8xlarge | d3en.xlarge | d3en.2xlarge | d3en.4xlarge | d3en.6xlarge | d3en.8xlarge | d3en.12xlarge | dl1.24xlarge | f1.2xlarge | f1.4xlarge | f1.16xlarge | g2.2xlarge | g2.8xlarge | g3.4xlarge | g3.8xlarge | g3.16xlarge | g3s.xlarge | g4ad.xlarge | g4ad.2xlarge | g4ad.4xlarge | g4ad.8xlarge | g4ad.16xlarge

| g4dn.xlarge | g4dn.2xlarge | g4dn.4xlarge | g4dn.8xlarge | g4dn.12xlarge | g4dn.16xlarge | g4dn.metal | g5.xlarge | g5.2xlarge | g5.4xlarge | g5.8xlarge | g5.12xlarge | g5.16xlarge | g5.24xlarge | g5.48xlarge | g5g.xlarge | g5g.2xlarge | g5g.4xlarge | g5g.8xlarge | g5g.16xlarge | g5g.metal | hi1.4xlarge | hpc6a.48xlarge | hs1.8xlarge | h1.2xlarge | h1.4xlarge | h1.8xlarge | h1.16xlarge | i2.xlarge | i2.2xlarge | i2.4xlarge | i2.8xlarge | i3.large | i3.xlarge | i3.2xlarge | i3.4xlarge | i3.8xlarge | i3.16xlarge | i3.metal | i3en.large | i3en.xlarge | i3en.2xlarge | i3en.3xlarge | i3en.6xlarge | i3en.12xlarge | i3en.24xlarge | i3en.metal | im4gn.large | im4gn.xlarge | im4gn.2xlarge | im4gn.4xlarge | im4gn.8xlarge | im4gn.16xlarge | inf1.xlarge | inf1.2xlarge | inf1.6xlarge | inf1.24xlarge | is4gen.medium | is4gen.large | is4gen.xlarge | is4gen.2xlarge | is4gen.4xlarge | is4gen.8xlarge | m1.small | m1.medium | m1.large | m1.xlarge | m2.xlarge | m2.2xlarge | m2.4xlarge | m3.medium | m3.large | m3.xlarge | m3.2xlarge | m4.large | m4.xlarge | m4.2xlarge | m4.4xlarge | m4.10xlarge | m4.16xlarge | m5.large | m5.xlarge | m5.2xlarge | m5.4xlarge | m5.8xlarge | m5.12xlarge | m5.16xlarge | m5.24xlarge | m5.metal | m5a.large | m5a.xlarge | m5a.2xlarge | m5a.4xlarge | m5a.8xlarge | m5a.12xlarge | m5a.16xlarge | m5a.24xlarge | m5ad.large | m5ad.xlarge | m5ad.2xlarge | m5ad.4xlarge | m5ad.8xlarge | m5ad.12xlarge | m5ad.16xlarge | m5ad.24xlarge | m5d.large | m5d.xlarge | m5d.2xlarge | m5d.4xlarge | m5d.8xlarge | m5d.12xlarge | m5d.16xlarge | m5d.24xlarge | m5d.metal | m5dn.large | m5dn.xlarge | m5dn.2xlarge | m5dn.4xlarge | m5dn.8xlarge | m5dn.12xlarge | m5dn.16xlarge | m5dn.24xlarge | m5dn.metal | m5n.large | m5n.xlarge | m5n.2xlarge | m5n.4xlarge | m5n.8xlarge | m5n.12xlarge | m5n.16xlarge | m5n.24xlarge | m5n.metal | m5zn.large | m5zn.xlarge | m5zn.2xlarge | m5zn.3xlarge | m5zn.6xlarge | m5zn.12xlarge | m5zn.metal | m6a.large | m6a.xlarge | m6a.2xlarge | m6a.4xlarge | m6a.8xlarge | m6a.12xlarge | m6a.16xlarge | m6a.24xlarge | m6a.32xlarge | m6a.48xlarge | m6g.metal | m6g.medium | m6g.large | m6g.xlarge | m6g.2xlarge | m6g.4xlarge | m6g.8xlarge | m6g.12xlarge | m6g.16xlarge | m6gd.metal | m6gd.medium | m6gd.large | m6gd.xlarge | m6gd.2xlarge | m6gd.4xlarge | m6gd.8xlarge | m6gd.12xlarge | m6gd.16xlarge | m6i.large | m6i.xlarge | m6i.2xlarge | m6i.4xlarge | m6i.8xlarge | m6i.12xlarge | m6i.16xlarge | m6i.24xlarge | m6i.32xlarge

| m6i.metal | mac1.metal | p2.xlarge | p2.8xlarge | p2.16xlarge | p3.2xlarge | p3.8xlarge | p3.16xlarge | p3dn.24xlarge | p4d.24xlarge | r3.large | r3.xlarge | r3.2xlarge | r3.4xlarge | r3.8xlarge | r4.large | r4.xlarge | r4.2xlarge | r4.4xlarge | r4.8xlarge | r4.16xlarge | r5.large | r5.xlarge | r5.2xlarge | r5.4xlarge | r5.8xlarge | r5.12xlarge | r5.16xlarge | r5.24xlarge | r5.metal | r5a.large | r5a.xlarge | r5a.2xlarge | r5a.4xlarge | r5a.8xlarge | r5a.12xlarge | r5a.16xlarge | r5a.24xlarge | r5ad.large | r5ad.xlarge | r5ad.2xlarge | r5ad.4xlarge | r5ad.8xlarge | r5ad.12xlarge | r5ad.16xlarge | r5ad.24xlarge | r5b.large | r5b.xlarge | r5b.2xlarge | r5b.4xlarge | r5b.8xlarge | r5b.12xlarge | r5b.16xlarge | r5b.24xlarge | r5b.metal | r5d.large | r5d.xlarge | r5d.2xlarge | r5d.4xlarge | r5d.8xlarge | r5d.12xlarge | r5d.16xlarge | r5d.24xlarge | r5d.metal | r5dn.large | r5dn.xlarge | r5dn.2xlarge | r5dn.4xlarge | r5dn.8xlarge | r5dn.12xlarge | r5dn.16xlarge | r5dn.24xlarge | r5dn.metal | r5n.large | r5n.xlarge | r5n.2xlarge | r5n.4xlarge | r5n.8xlarge | r5n.12xlarge | r5n.16xlarge | r5n.24xlarge | r5n.metal | r6g.medium | r6g.large | r6g.xlarge | r6g.2xlarge | r6g.4xlarge | r6g.8xlarge | r6g.12xlarge | r6g.16xlarge | r6g.metal | r6gd.medium | r6gd.large | r6gd.xlarge | r6gd.2xlarge | r6gd.4xlarge | r6gd.8xlarge | r6gd.12xlarge | r6gd.16xlarge | r6gd.metal | r6i.large | r6i.xlarge | r6i.2xlarge | r6i.4xlarge | r6i.8xlarge | r6i.12xlarge | r6i.16xlarge | r6i.24xlarge | r6i.32xlarge | r6i.metal | t1.micro | t2.nano | t2.micro | t2.small | t2.medium | t2.large | t2.xlarge | t2.2xlarge | t3.nano | t3.micro | t3.small | t3.medium | t3.large | t3.xlarge | t3.2xlarge | t3a.nano | t3a.micro | t3a.small | t3a.medium | t3a.large | t3a.xlarge | t3a.2xlarge | t4g.nano | t4g.micro | t4g.small | t4g.medium | t4g.large | t4g.xlarge | t4g.2xlarge | u-6tb1.56xlarge | u-6tb1.112xlarge | u-9tb1.112xlarge | u-12tb1.112xlarge | u-6tb1.metal | u-9tb1.metal | u-12tb1.metal | u-18tb1.metal | u-24tb1.metal | vt1.3xlarge | vt1.6xlarge | vt1.24xlarge | x1.16xlarge | x1.32xlarge | x1e.xlarge | x1e.2xlarge | x1e.4xlarge | x1e.8xlarge | x1e.16xlarge | x1e.32xlarge | x2iezn.2xlarge | x2iezn.4xlarge | x2iezn.6xlarge | x2iezn.8xlarge | x2iezn.12xlarge | x2iezn.metal | x2gd.medium | x2gd.large | x2gd.xlarge | x2gd.2xlarge | x2gd.4xlarge | x2gd.8xlarge | x2gd.12xlarge | x2gd.16xlarge | x2gd.metal | z1d.large | z1d.xlarge | z1d.2xlarge | z1d.3xlarge |

z1d.6xlarge | z1d.12xlarge | z1d.metal | x2idn.16xlarge | x2idn.24xlarge | x2idn.32xlarge | x2iedn.xlarge | x2iedn.2xlarge | x2iedn.4xlarge | x2iedn.8xlarge | x2iedn.16xlarge | x2iedn.24xlarge | x2iedn.32xlarge | c6a.large | c6a.xlarge | c6a.2xlarge | c6a.4xlarge | c6a.8xlarge | c6a.12xlarge | c6a.16xlarge | c6a.24xlarge | c6a.32xlarge | c6a.48xlarge | c6a.metal | m6a.metal | i4i.large | i4i.xlarge | i4i.2xlarge | i4i.4xlarge | i4i.8xlarge | i4i.16xlarge | i4i.32xlarge | i4i.metal | x2idn.metal | x2iedn.metal | c7g.medium | c7g.large | c7g.xlarge | c7g.2xlarge | c7g.4xlarge | c7g.8xlarge | c7g.12xlarge | c7g.16xlarge | mac2.metal | c6id.large | c6id.xlarge | c6id.2xlarge | c6id.4xlarge | c6id.8xlarge | c6id.12xlarge | c6id.16xlarge | c6id.24xlarge | c6id.32xlarge | c6id.metal | m6id.large | m6id.xlarge | m6id.2xlarge | m6id.4xlarge | m6id.8xlarge | m6id.12xlarge | m6id.16xlarge | m6id.24xlarge | m6id.32xlarge | m6id.metal | r6id.large | r6id.xlarge | r6id.2xlarge | r6id.4xlarge | r6id.8xlarge | r6id.12xlarge | r6id.16xlarge | r6id.24xlarge | r6id.32xlarge | r6id.metal | r6a.large | r6a.xlarge | r6a.2xlarge | r6a.4xlarge | r6a.8xlarge | r6a.12xlarge | r6a.16xlarge | r6a.24xlarge | r6a.32xlarge | r6a.48xlarge | r6a.metal | p4de.24xlarge | u-3tb1.56xlarge | u-18tb1.112xlarge | u-24tb1.112xlarge | trn1.2xlarge | trn1.32xlarge | hpc6id.32xlarge | c6in.large | c6in.xlarge | c6in.2xlarge | c6in.4xlarge | c6in.8xlarge | c6in.12xlarge | c6in.16xlarge | c6in.24xlarge | c6in.32xlarge | m6in.large | m6in.xlarge | m6in.2xlarge | m6in.4xlarge | m6in.8xlarge | m6in.12xlarge | m6in.16xlarge | m6in.24xlarge | m6in.32xlarge | m6idn.large | m6idn.xlarge | m6idn.2xlarge | m6idn.4xlarge | m6idn.8xlarge | m6idn.12xlarge | m6idn.16xlarge | m6idn.24xlarge | m6idn.32xlarge | r6in.large | r6in.xlarge | r6in.2xlarge | r6in.4xlarge | r6in.8xlarge | r6in.12xlarge | r6in.16xlarge | r6in.24xlarge | r6in.32xlarge | r6idn.large | r6idn.xlarge | r6idn.2xlarge | r6idn.4xlarge | r6idn.8xlarge | r6idn.12xlarge | r6idn.16xlarge | r6idn.24xlarge | r6idn.32xlarge | c7g.metal | m7g.medium | m7g.large | m7g.xlarge | m7g.2xlarge | m7g.4xlarge | m7g.8xlarge | m7g.12xlarge | m7g.16xlarge | m7g.metal | r7g.medium | r7g.large | r7g.xlarge | r7g.2xlarge | r7g.4xlarge | r7g.8xlarge | r7g.12xlarge | r7g.16xlarge | r7g.metal | c6in.metal | m6in.metal | m6idn.metal | r6in.metal | r6idn.metal | inf2.xlarge | inf2.8xlarge | inf2.24xlarge | inf2.48xlarge

| trn1n.32xlarge | i4g.large | i4g.xlarge | i4g.2xlarge | i4g.4xlarge | i4g.8xlarge | i4g.16xlarge | hpc7g.4xlarge | hpc7g.8xlarge | hpc7g.16xlarge | c7gn.medium | c7gn.large | c7gn.xlarge | c7gn.2xlarge | c7gn.4xlarge | c7gn.8xlarge | c7gn.12xlarge | c7gn.16xlarge | p5.48xlarge | m7i.large | m7i.xlarge | m7i.2xlarge | m7i.4xlarge | m7i.8xlarge | m7i.12xlarge | m7i.16xlarge | m7i.24xlarge | m7i.48xlarge | m7i-flex.large | m7i-flex.xlarge | m7i-flex.2xlarge | m7i-flex.4xlarge | m7i-flex.8xlarge | m7a.medium | m7a.large | m7a.xlarge | m7a.2xlarge | m7a.4xlarge | m7a.8xlarge | m7a.12xlarge | m7a.16xlarge | m7a.24xlarge | m7a.32xlarge | m7a.48xlarge | m7a.metal-48xl | hpc7a.12xlarge | hpc7a.24xlarge | hpc7a.48xlarge | hpc7a.96xlarge | c7gd.medium | c7gd.large | c7gd.xlarge | c7gd.2xlarge | c7gd.4xlarge | c7gd.8xlarge | c7gd.12xlarge | c7gd.16xlarge | m7gd.medium | m7gd.large | m7gd.xlarge | m7gd.2xlarge | m7gd.4xlarge | m7gd.8xlarge | m7gd.12xlarge | m7gd.16xlarge | r7gd.medium | r7gd.large | r7gd.xlarge | r7gd.2xlarge | r7gd.4xlarge | r7gd.8xlarge | r7gd.12xlarge | r7gd.16xlarge | r7a.medium | r7a.large | r7a.xlarge | r7a.2xlarge | r7a.4xlarge | r7a.8xlarge | r7a.12xlarge | r7a.16xlarge | r7a.24xlarge | r7a.32xlarge | r7a.48xlarge | c7i.large | c7i.xlarge | c7i.2xlarge | c7i.4xlarge | c7i.8xlarge | c7i.12xlarge | c7i.16xlarge | c7i.24xlarge | c7i.48xlarge | mac2 m2pro.metal | r7iz.large | r7iz.xlarge | r7iz.2xlarge | r7iz.4xlarge | r7iz.8xlarge | r7iz.12xlarge | r7iz.16xlarge | r7iz.32xlarge | c7a.medium | c7a.large | c7a.xlarge | c7a.2xlarge | c7a.4xlarge | c7a.8xlarge | c7a.12xlarge | c7a.16xlarge | c7a.24xlarge | c7a.32xlarge | c7a.48xlarge | c7a.metal-48xl | r7a.metal-48xl | r7i.large | r7i.xlarge | r7i.2xlarge | r7i.4xlarge | r7i.8xlarge | r7i.12xlarge | r7i.16xlarge | r7i.24xlarge | r7i.48xlarge | dl2q.24xlarge | mac2 m2.metal | i4i.12xlarge | i4i.24xlarge | c7i.metal-24xl | c7i.metal-48xl | m7i.metal-24xl | m7i.metal-48xl | r7i.metal-24xl | r7i.metal-48xl | r7iz.metal-16xl | r7iz.metal-32xl | c7gd.metal | m7gd.metal | r7gd.metal | g6.xlarge | g6.2xlarge | g6.4xlarge | g6.8xlarge | g6.12xlarge | g6.16xlarge | g6.24xlarge | g6.48xlarge | gr6.4xlarge | gr6.8xlarge | c7i-flex.large | c7i-flex.xlarge | c7i-flex.2xlarge | c7i-flex.4xlarge | c7i-flex.8xlarge | u7i-12tb.224xlarge | u7in-16tb.224xlarge | u7in-24tb.224xlarge | u7in-32tb.224xlarge | u7ib-12tb.224xlarge | c7gn.metal | r8g.medium | r8g.large | r8g.xlarge | r8g.2xlarge |

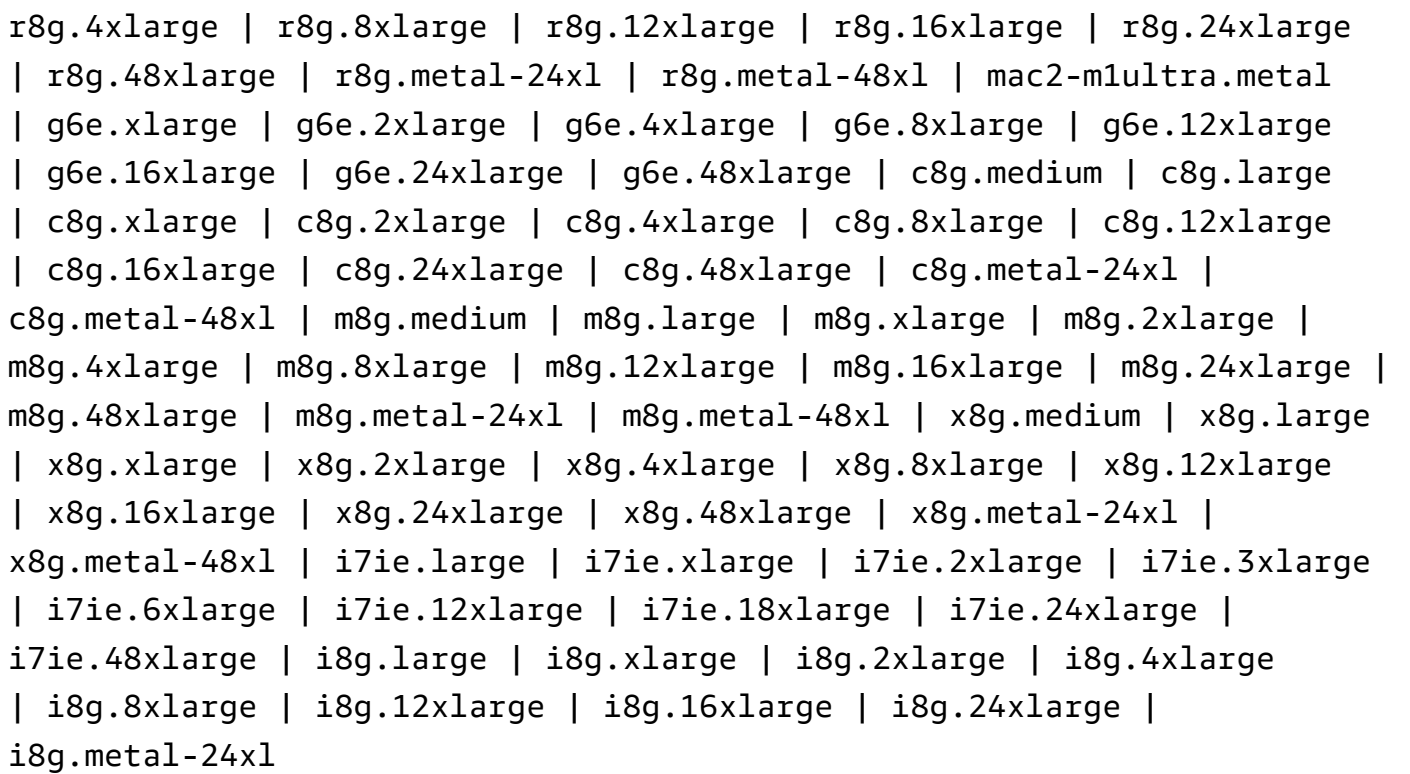

## **KernelId**

The ID of the kernel.

Type: String

Required: No

## **KeyName**

The name of the key pair.

Type: String

Required: No

## **Monitoring**

Indicates whether basic or detailed monitoring is enabled for the instance.

Default: Disabled

Type: [RunInstancesMonitoringEnabled](#page-3700-0) object

## **NetworkInterfaces**

The network interfaces. If you specify a network interface, you must specify subnet IDs and security group IDs using the network interface.

Type: Array of [InstanceNetworkInterfaceSpecification](#page-3112-0) objects

Required: No

## **Placement**

The placement information for the instance.

Type: [SpotPlacement](#page-3827-0) object

Required: No

## **RamdiskId**

The ID of the RAM disk.

Type: String

Required: No

#### **SecurityGroups**

Not supported.

Type: Array of strings

Required: No

#### **SecurityGroupIds**

The IDs of the security groups.

Type: Array of strings

Required: No

#### **SubnetId**

The ID of the subnet in which to launch the instance.

Type: String

## **UserData**

The base64-encoded user data that instances use when starting up. User data is limited to 16 KB.

Type: String

Required: No

# **See Also**

- [AWS](https://docs.aws.amazon.com/goto/SdkForCpp/ec2-2016-11-15/RequestSpotLaunchSpecification) SDK for C++
- [AWS](https://docs.aws.amazon.com/goto/SdkForJavaV2/ec2-2016-11-15/RequestSpotLaunchSpecification) SDK for Java V2
- AWS SDK for [Ruby](https://docs.aws.amazon.com/goto/SdkForRubyV3/ec2-2016-11-15/RequestSpotLaunchSpecification) V3

# **Reservation**

Describes a launch request for one or more instances, and includes owner, requester, and security group information that applies to all instances in the launch request.

## **Contents**

## **groupSet**

Not supported.

Type: Array of [GroupIdentifier](#page-2968-0) objects

Required: No

#### **instancesSet**

The instances.

Type: Array of [Instance](#page-3040-0) objects

Required: No

#### **ownerId**

The ID of the AWS account that owns the reservation.

Type: String

Required: No

#### **requesterId**

The ID of the requester that launched the instances on your behalf (for example, AWS Management Console or Auto Scaling).

Type: String

Required: No

#### **reservationId**

The ID of the reservation.

Type: String

## **See Also**

- [AWS](https://docs.aws.amazon.com/goto/SdkForCpp/ec2-2016-11-15/Reservation) SDK for C++
- [AWS](https://docs.aws.amazon.com/goto/SdkForJavaV2/ec2-2016-11-15/Reservation) SDK for Java V2
- AWS SDK for [Ruby](https://docs.aws.amazon.com/goto/SdkForRubyV3/ec2-2016-11-15/Reservation) V3

# **ReservationFleetInstanceSpecification**

Information about an instance type to use in a Capacity Reservation Fleet.

## **Contents**

## **AvailabilityZone**

The Availability Zone in which the Capacity Reservation Fleet reserves the capacity. A Capacity Reservation Fleet can't span Availability Zones. All instance type specifications that you specify for the Fleet must use the same Availability Zone.

Type: String

Required: No

## **AvailabilityZoneId**

The ID of the Availability Zone in which the Capacity Reservation Fleet reserves the capacity. A Capacity Reservation Fleet can't span Availability Zones. All instance type specifications that you specify for the Fleet must use the same Availability Zone.

Type: String

Required: No

## **EbsOptimized**

Indicates whether the Capacity Reservation Fleet supports EBS-optimized instances types. This optimization provides dedicated throughput to Amazon EBS and an optimized configuration stack to provide optimal I/O performance. This optimization isn't available with all instance types. Additional usage charges apply when using EBS-optimized instance types.

Type: Boolean

Required: No

## **InstancePlatform**

The type of operating system for which the Capacity Reservation Fleet reserves capacity.

Type: String

Valid Values: Linux/UNIX | Red Hat Enterprise Linux | SUSE Linux | Windows | Windows with SQL Server | Windows with SQL Server Enterprise | Windows

with SQL Server Standard | Windows with SQL Server Web | Linux with SQL Server Standard | Linux with SQL Server Web | Linux with SQL Server Enterprise | RHEL with SQL Server Standard | RHEL with SQL Server Enterprise | RHEL with SQL Server Web | RHEL with HA | RHEL with HA and SQL Server Standard | RHEL with HA and SQL Server Enterprise | Ubuntu Pro

Required: No

#### **InstanceType**

The instance type for which the Capacity Reservation Fleet reserves capacity.

Type: String

Valid Values: a1.medium | a1.large | a1.xlarge | a1.2xlarge | a1.4xlarge | a1.metal | c1.medium | c1.xlarge | c3.large | c3.xlarge | c3.2xlarge | c3.4xlarge | c3.8xlarge | c4.large | c4.xlarge | c4.2xlarge | c4.4xlarge | c4.8xlarge | c5.large | c5.xlarge | c5.2xlarge | c5.4xlarge | c5.9xlarge | c5.12xlarge | c5.18xlarge | c5.24xlarge | c5.metal | c5a.large | c5a.xlarge | c5a.2xlarge | c5a.4xlarge | c5a.8xlarge | c5a.12xlarge | c5a.16xlarge | c5a.24xlarge | c5ad.large | c5ad.xlarge | c5ad.2xlarge | c5ad.4xlarge | c5ad.8xlarge | c5ad.12xlarge | c5ad.16xlarge | c5ad.24xlarge | c5d.large | c5d.xlarge | c5d.2xlarge | c5d.4xlarge | c5d.9xlarge | c5d.12xlarge | c5d.18xlarge | c5d.24xlarge | c5d.metal | c5n.large | c5n.xlarge | c5n.2xlarge | c5n.4xlarge | c5n.9xlarge | c5n.18xlarge | c5n.metal | c6g.medium | c6g.large | c6g.xlarge | c6g.2xlarge | c6g.4xlarge | c6g.8xlarge | c6g.12xlarge | c6g.16xlarge | c6g.metal | c6gd.medium | c6gd.large | c6gd.xlarge | c6gd.2xlarge | c6gd.4xlarge | c6gd.8xlarge | c6gd.12xlarge | c6gd.16xlarge | c6gd.metal | c6gn.medium | c6gn.large | c6gn.xlarge | c6gn.2xlarge | c6gn.4xlarge | c6gn.8xlarge | c6gn.12xlarge | c6gn.16xlarge | c6i.large | c6i.xlarge | c6i.2xlarge | c6i.4xlarge | c6i.8xlarge | c6i.12xlarge | c6i.16xlarge | c6i.24xlarge | c6i.32xlarge | c6i.metal | cc1.4xlarge | cc2.8xlarge | cg1.4xlarge | cr1.8xlarge | d2.xlarge | d2.2xlarge | d2.4xlarge | d2.8xlarge | d3.xlarge | d3.2xlarge | d3.4xlarge | d3.8xlarge | d3en.xlarge | d3en.2xlarge | d3en.4xlarge | d3en.6xlarge | d3en.8xlarge | d3en.12xlarge | dl1.24xlarge | f1.2xlarge | f1.4xlarge | f1.16xlarge | g2.2xlarge

| g2.8xlarge | g3.4xlarge | g3.8xlarge | g3.16xlarge | g3s.xlarge | g4ad.xlarge | g4ad.2xlarge | g4ad.4xlarge | g4ad.8xlarge | g4ad.16xlarge | g4dn.xlarge | g4dn.2xlarge | g4dn.4xlarge | g4dn.8xlarge | g4dn.12xlarge | g4dn.16xlarge | g4dn.metal | g5.xlarge | g5.2xlarge | g5.4xlarge | g5.8xlarge | g5.12xlarge | g5.16xlarge | g5.24xlarge | g5.48xlarge | g5g.xlarge | g5g.2xlarge | g5g.4xlarge | g5g.8xlarge | g5g.16xlarge | g5g.metal | hi1.4xlarge | hpc6a.48xlarge | hs1.8xlarge | h1.2xlarge | h1.4xlarge | h1.8xlarge | h1.16xlarge | i2.xlarge | i2.2xlarge | i2.4xlarge | i2.8xlarge | i3.large | i3.xlarge | i3.2xlarge | i3.4xlarge | i3.8xlarge | i3.16xlarge | i3.metal | i3en.large | i3en.xlarge | i3en.2xlarge | i3en.3xlarge | i3en.6xlarge | i3en.12xlarge | i3en.24xlarge | i3en.metal | im4gn.large | im4gn.xlarge | im4gn.2xlarge | im4gn.4xlarge | im4gn.8xlarge | im4gn.16xlarge | inf1.xlarge | inf1.2xlarge | inf1.6xlarge | inf1.24xlarge | is4gen.medium | is4gen.large | is4gen.xlarge | is4gen.2xlarge | is4gen.4xlarge | is4gen.8xlarge | m1.small | m1.medium | m1.large | m1.xlarge | m2.xlarge | m2.2xlarge | m2.4xlarge | m3.medium | m3.large | m3.xlarge | m3.2xlarge | m4.large | m4.xlarge | m4.2xlarge | m4.4xlarge | m4.10xlarge | m4.16xlarge | m5.large | m5.xlarge | m5.2xlarge | m5.4xlarge | m5.8xlarge | m5.12xlarge | m5.16xlarge | m5.24xlarge | m5.metal | m5a.large | m5a.xlarge | m5a.2xlarge | m5a.4xlarge | m5a.8xlarge | m5a.12xlarge | m5a.16xlarge | m5a.24xlarge | m5ad.large | m5ad.xlarge | m5ad.2xlarge | m5ad.4xlarge | m5ad.8xlarge | m5ad.12xlarge | m5ad.16xlarge | m5ad.24xlarge | m5d.large | m5d.xlarge | m5d.2xlarge | m5d.4xlarge | m5d.8xlarge | m5d.12xlarge | m5d.16xlarge | m5d.24xlarge | m5d.metal | m5dn.large | m5dn.xlarge | m5dn.2xlarge | m5dn.4xlarge | m5dn.8xlarge | m5dn.12xlarge | m5dn.16xlarge | m5dn.24xlarge | m5dn.metal | m5n.large | m5n.xlarge | m5n.2xlarge | m5n.4xlarge | m5n.8xlarge | m5n.12xlarge | m5n.16xlarge | m5n.24xlarge | m5n.metal | m5zn.large | m5zn.xlarge | m5zn.2xlarge | m5zn.3xlarge | m5zn.6xlarge | m5zn.12xlarge | m5zn.metal | m6a.large | m6a.xlarge | m6a.2xlarge | m6a.4xlarge | m6a.8xlarge | m6a.12xlarge | m6a.16xlarge | m6a.24xlarge | m6a.32xlarge | m6a.48xlarge | m6g.metal | m6g.medium | m6g.large | m6g.xlarge | m6g.2xlarge | m6g.4xlarge | m6g.8xlarge | m6g.12xlarge | m6g.16xlarge | m6gd.metal | m6gd.medium | m6gd.large | m6gd.xlarge | m6gd.2xlarge | m6gd.4xlarge | m6gd.8xlarge | m6gd.12xlarge

| m6gd.16xlarge | m6i.large | m6i.xlarge | m6i.2xlarge | m6i.4xlarge | m6i.8xlarge | m6i.12xlarge | m6i.16xlarge | m6i.24xlarge | m6i.32xlarge | m6i.metal | mac1.metal | p2.xlarge | p2.8xlarge | p2.16xlarge | p3.2xlarge | p3.8xlarge | p3.16xlarge | p3dn.24xlarge | p4d.24xlarge | r3.large | r3.xlarge | r3.2xlarge | r3.4xlarge | r3.8xlarge | r4.large | r4.xlarge | r4.2xlarge | r4.4xlarge | r4.8xlarge | r4.16xlarge | r5.large | r5.xlarge | r5.2xlarge | r5.4xlarge | r5.8xlarge | r5.12xlarge | r5.16xlarge | r5.24xlarge | r5.metal | r5a.large | r5a.xlarge | r5a.2xlarge | r5a.4xlarge | r5a.8xlarge | r5a.12xlarge | r5a.16xlarge | r5a.24xlarge | r5ad.large | r5ad.xlarge | r5ad.2xlarge | r5ad.4xlarge | r5ad.8xlarge | r5ad.12xlarge | r5ad.16xlarge | r5ad.24xlarge | r5b.large | r5b.xlarge | r5b.2xlarge | r5b.4xlarge | r5b.8xlarge | r5b.12xlarge | r5b.16xlarge | r5b.24xlarge | r5b.metal | r5d.large | r5d.xlarge | r5d.2xlarge | r5d.4xlarge | r5d.8xlarge | r5d.12xlarge | r5d.16xlarge | r5d.24xlarge | r5d.metal | r5dn.large | r5dn.xlarge | r5dn.2xlarge | r5dn.4xlarge | r5dn.8xlarge | r5dn.12xlarge | r5dn.16xlarge | r5dn.24xlarge | r5dn.metal | r5n.large | r5n.xlarge | r5n.2xlarge | r5n.4xlarge | r5n.8xlarge | r5n.12xlarge | r5n.16xlarge | r5n.24xlarge | r5n.metal | r6g.medium | r6g.large | r6g.xlarge | r6g.2xlarge | r6g.4xlarge | r6g.8xlarge | r6g.12xlarge | r6g.16xlarge | r6g.metal | r6gd.medium | r6gd.large | r6gd.xlarge | r6gd.2xlarge | r6gd.4xlarge | r6gd.8xlarge | r6gd.12xlarge | r6gd.16xlarge | r6gd.metal | r6i.large | r6i.xlarge | r6i.2xlarge | r6i.4xlarge | r6i.8xlarge | r6i.12xlarge | r6i.16xlarge | r6i.24xlarge | r6i.32xlarge | r6i.metal | t1.micro | t2.nano | t2.micro | t2.small | t2.medium | t2.large | t2.xlarge | t2.2xlarge | t3.nano | t3.micro | t3.small | t3.medium | t3.large | t3.xlarge | t3.2xlarge | t3a.nano | t3a.micro | t3a.small | t3a.medium | t3a.large | t3a.xlarge | t3a.2xlarge | t4g.nano | t4g.micro | t4g.small | t4g.medium | t4g.large | t4g.xlarge | t4g.2xlarge | u-6tb1.56xlarge | u-6tb1.112xlarge | u-9tb1.112xlarge | u-12tb1.112xlarge | u-6tb1.metal | u-9tb1.metal | u-12tb1.metal | u-18tb1.metal | u-24tb1.metal | vt1.3xlarge | vt1.6xlarge | vt1.24xlarge | x1.16xlarge | x1.32xlarge | x1e.xlarge | x1e.2xlarge | x1e.4xlarge | x1e.8xlarge | x1e.16xlarge | x1e.32xlarge | x2iezn.2xlarge | x2iezn.4xlarge | x2iezn.6xlarge | x2iezn.8xlarge | x2iezn.12xlarge | x2iezn.metal | x2gd.medium | x2gd.large | x2gd.xlarge | x2gd.2xlarge

| x2gd.4xlarge | x2gd.8xlarge | x2gd.12xlarge | x2gd.16xlarge | x2gd.metal | z1d.large | z1d.xlarge | z1d.2xlarge | z1d.3xlarge | z1d.6xlarge | z1d.12xlarge | z1d.metal | x2idn.16xlarge | x2idn.24xlarge | x2idn.32xlarge | x2iedn.xlarge | x2iedn.2xlarge | x2iedn.4xlarge | x2iedn.8xlarge | x2iedn.16xlarge | x2iedn.24xlarge | x2iedn.32xlarge | c6a.large | c6a.xlarge | c6a.2xlarge | c6a.4xlarge | c6a.8xlarge | c6a.12xlarge | c6a.16xlarge | c6a.24xlarge | c6a.32xlarge | c6a.48xlarge | c6a.metal | m6a.metal | i4i.large | i4i.xlarge | i4i.2xlarge | i4i.4xlarge | i4i.8xlarge | i4i.16xlarge | i4i.32xlarge | i4i.metal | x2idn.metal | x2iedn.metal | c7g.medium | c7g.large | c7g.xlarge | c7g.2xlarge | c7g.4xlarge | c7g.8xlarge | c7g.12xlarge | c7g.16xlarge | mac2.metal | c6id.large | c6id.xlarge | c6id.2xlarge | c6id.4xlarge | c6id.8xlarge | c6id.12xlarge | c6id.16xlarge | c6id.24xlarge | c6id.32xlarge | c6id.metal | m6id.large | m6id.xlarge | m6id.2xlarge | m6id.4xlarge | m6id.8xlarge | m6id.12xlarge | m6id.16xlarge | m6id.24xlarge | m6id.32xlarge | m6id.metal | r6id.large | r6id.xlarge | r6id.2xlarge | r6id.4xlarge | r6id.8xlarge | r6id.12xlarge | r6id.16xlarge | r6id.24xlarge | r6id.32xlarge | r6id.metal | r6a.large | r6a.xlarge | r6a.2xlarge | r6a.4xlarge | r6a.8xlarge | r6a.12xlarge | r6a.16xlarge | r6a.24xlarge | r6a.32xlarge | r6a.48xlarge | r6a.metal | p4de.24xlarge | u-3tb1.56xlarge | u-18tb1.112xlarge | u-24tb1.112xlarge | trn1.2xlarge | trn1.32xlarge | hpc6id.32xlarge | c6in.large | c6in.xlarge | c6in.2xlarge | c6in.4xlarge | c6in.8xlarge | c6in.12xlarge | c6in.16xlarge | c6in.24xlarge | c6in.32xlarge | m6in.large | m6in.xlarge | m6in.2xlarge | m6in.4xlarge | m6in.8xlarge | m6in.12xlarge | m6in.16xlarge | m6in.24xlarge | m6in.32xlarge | m6idn.large | m6idn.xlarge | m6idn.2xlarge | m6idn.4xlarge | m6idn.8xlarge | m6idn.12xlarge | m6idn.16xlarge | m6idn.24xlarge | m6idn.32xlarge | r6in.large | r6in.xlarge | r6in.2xlarge | r6in.4xlarge | r6in.8xlarge | r6in.12xlarge | r6in.16xlarge | r6in.24xlarge | r6in.32xlarge | r6idn.large | r6idn.xlarge | r6idn.2xlarge | r6idn.4xlarge | r6idn.8xlarge | r6idn.12xlarge | r6idn.16xlarge | r6idn.24xlarge | r6idn.32xlarge | c7g.metal | m7g.medium | m7g.large | m7g.xlarge | m7g.2xlarge | m7g.4xlarge | m7g.8xlarge | m7g.12xlarge | m7g.16xlarge | m7g.metal | r7g.medium | r7g.large | r7g.xlarge | r7g.2xlarge | r7g.4xlarge | r7g.8xlarge | r7g.12xlarge | r7g.16xlarge

| r7g.metal | c6in.metal | m6in.metal | m6idn.metal | r6in.metal | r6idn.metal | inf2.xlarge | inf2.8xlarge | inf2.24xlarge | inf2.48xlarge | trn1n.32xlarge | i4g.large | i4g.xlarge | i4g.2xlarge | i4g.4xlarge | i4g.8xlarge | i4g.16xlarge | hpc7g.4xlarge | hpc7g.8xlarge | hpc7g.16xlarge | c7gn.medium | c7gn.large | c7gn.xlarge | c7gn.2xlarge | c7gn.4xlarge | c7gn.8xlarge | c7gn.12xlarge | c7gn.16xlarge | p5.48xlarge | m7i.large | m7i.xlarge | m7i.2xlarge | m7i.4xlarge | m7i.8xlarge | m7i.12xlarge | m7i.16xlarge | m7i.24xlarge | m7i.48xlarge | m7i-flex.large | m7i-flex.xlarge | m7i-flex.2xlarge | m7i-flex.4xlarge | m7i-flex.8xlarge | m7a.medium | m7a.large | m7a.xlarge | m7a.2xlarge | m7a.4xlarge | m7a.8xlarge | m7a.12xlarge | m7a.16xlarge | m7a.24xlarge | m7a.32xlarge | m7a.48xlarge | m7a.metal-48xl | hpc7a.12xlarge | hpc7a.24xlarge | hpc7a.48xlarge | hpc7a.96xlarge | c7gd.medium | c7gd.large | c7gd.xlarge | c7gd.2xlarge | c7gd.4xlarge | c7gd.8xlarge | c7gd.12xlarge | c7gd.16xlarge | m7gd.medium | m7gd.large | m7gd.xlarge | m7gd.2xlarge | m7gd.4xlarge | m7gd.8xlarge | m7gd.12xlarge | m7gd.16xlarge | r7gd.medium | r7gd.large | r7gd.xlarge | r7gd.2xlarge | r7gd.4xlarge | r7gd.8xlarge | r7gd.12xlarge | r7gd.16xlarge | r7a.medium | r7a.large | r7a.xlarge | r7a.2xlarge | r7a.4xlarge | r7a.8xlarge | r7a.12xlarge | r7a.16xlarge | r7a.24xlarge | r7a.32xlarge | r7a.48xlarge | c7i.large | c7i.xlarge | c7i.2xlarge | c7i.4xlarge | c7i.8xlarge | c7i.12xlarge | c7i.16xlarge | c7i.24xlarge | c7i.48xlarge | mac2 m2pro.metal | r7iz.large | r7iz.xlarge | r7iz.2xlarge | r7iz.4xlarge | r7iz.8xlarge | r7iz.12xlarge | r7iz.16xlarge | r7iz.32xlarge | c7a.medium | c7a.large | c7a.xlarge | c7a.2xlarge | c7a.4xlarge | c7a.8xlarge | c7a.12xlarge | c7a.16xlarge | c7a.24xlarge | c7a.32xlarge | c7a.48xlarge | c7a.metal-48xl | r7a.metal-48xl | r7i.large | r7i.xlarge | r7i.2xlarge | r7i.4xlarge | r7i.8xlarge | r7i.12xlarge | r7i.16xlarge | r7i.24xlarge | r7i.48xlarge | dl2q.24xlarge | mac2 m2.metal | i4i.12xlarge | i4i.24xlarge | c7i.metal-24xl | c7i.metal-48xl | m7i.metal-24xl | m7i.metal-48xl | r7i.metal-24xl | r7i.metal-48xl | r7iz.metal-16xl | r7iz.metal-32xl | c7gd.metal | m7gd.metal | r7gd.metal | g6.xlarge | g6.2xlarge | g6.4xlarge | g6.8xlarge | g6.12xlarge | g6.16xlarge | g6.24xlarge | g6.48xlarge | gr6.4xlarge | gr6.8xlarge | c7i-flex.large | c7i-flex.xlarge | c7i-flex.2xlarge | c7i-flex.4xlarge | c7i-flex.8xlarge | u7i-12tb.224xlarge | u7in-16tb.224xlarge |

u7in-24tb.224xlarge | u7in-32tb.224xlarge | u7ib-12tb.224xlarge | c7gn.metal | r8g.medium | r8g.large | r8g.xlarge | r8g.2xlarge | r8g.4xlarge | r8g.8xlarge | r8g.12xlarge | r8g.16xlarge | r8g.24xlarge | r8g.48xlarge | r8g.metal-24xl | r8g.metal-48xl | mac2-m1ultra.metal | g6e.xlarge | g6e.2xlarge | g6e.4xlarge | g6e.8xlarge | g6e.12xlarge | g6e.16xlarge | g6e.24xlarge | g6e.48xlarge | c8g.medium | c8g.large | c8g.xlarge | c8g.2xlarge | c8g.4xlarge | c8g.8xlarge | c8g.12xlarge | c8g.16xlarge | c8g.24xlarge | c8g.48xlarge | c8g.metal-24xl | c8g.metal-48xl | m8g.medium | m8g.large | m8g.xlarge | m8g.2xlarge | m8g.4xlarge | m8g.8xlarge | m8g.12xlarge | m8g.16xlarge | m8g.24xlarge | m8g.48xlarge | m8g.metal-24xl | m8g.metal-48xl | x8g.medium | x8g.large | x8g.xlarge | x8g.2xlarge | x8g.4xlarge | x8g.8xlarge | x8g.12xlarge | x8g.16xlarge | x8g.24xlarge | x8g.48xlarge | x8g.metal-24xl | x8g.metal-48xl | i7ie.large | i7ie.xlarge | i7ie.2xlarge | i7ie.3xlarge | i7ie.6xlarge | i7ie.12xlarge | i7ie.18xlarge | i7ie.24xlarge | i7ie.48xlarge | i8g.large | i8g.xlarge | i8g.2xlarge | i8g.4xlarge | i8g.8xlarge | i8g.12xlarge | i8g.16xlarge | i8g.24xlarge | i8g.metal-24xl

Required: No

## **Priority**

The priority to assign to the instance type. This value is used to determine which of the instance types specified for the Fleet should be prioritized for use. A lower value indicates a high priority. For more information, see [Instance](https://docs.aws.amazon.com/AWSEC2/latest/UserGuide/crfleet-concepts.html#instance-priority) type priority in the *Amazon EC2 User Guide*.

Type: Integer

Valid Range: Minimum value of 0.

Required: No

## **Weight**

The number of capacity units provided by the specified instance type. This value, together with the total target capacity that you specify for the Fleet determine the number of instances for which the Fleet reserves capacity. Both values are based on units that make sense for your workload. For more information, see Total target [capacity](https://docs.aws.amazon.com/AWSEC2/latest/UserGuide/crfleet-concepts.html#target-capacity) in the *Amazon EC2 User Guide*.

Type: Double

Valid Range: Minimum value of 0.001. Maximum value of 99.999.

Required: No

## **See Also**

- [AWS](https://docs.aws.amazon.com/goto/SdkForCpp/ec2-2016-11-15/ReservationFleetInstanceSpecification) SDK for C++
- [AWS](https://docs.aws.amazon.com/goto/SdkForJavaV2/ec2-2016-11-15/ReservationFleetInstanceSpecification) SDK for Java V2
- AWS SDK for [Ruby](https://docs.aws.amazon.com/goto/SdkForRubyV3/ec2-2016-11-15/ReservationFleetInstanceSpecification) V3

# **ReservationValue**

The cost associated with the Reserved Instance.

# **Contents**

## **hourlyPrice**

The hourly rate of the reservation.

Type: String

Required: No

## **remainingTotalValue**

The balance of the total value (the sum of remainingUpfrontValue + hourlyPrice \* number of hours remaining).

Type: String

Required: No

## **remainingUpfrontValue**

The remaining upfront cost of the reservation.

Type: String

Required: No

## **See Also**

- [AWS](https://docs.aws.amazon.com/goto/SdkForCpp/ec2-2016-11-15/ReservationValue) SDK for C++
- [AWS](https://docs.aws.amazon.com/goto/SdkForJavaV2/ec2-2016-11-15/ReservationValue) SDK for Java V2
- AWS SDK for [Ruby](https://docs.aws.amazon.com/goto/SdkForRubyV3/ec2-2016-11-15/ReservationValue) V3

# **ReservedInstanceLimitPrice**

Describes the limit price of a Reserved Instance offering.

## **Contents**

## **Amount**

Used for Reserved Instance Marketplace offerings. Specifies the limit price on the total order (instanceCount \* price).

Type: Double

Required: No

## **CurrencyCode**

The currency in which the limitPrice amount is specified. At this time, the only supported currency is USD.

Type: String

Valid Values: USD

Required: No

## **See Also**

- [AWS](https://docs.aws.amazon.com/goto/SdkForCpp/ec2-2016-11-15/ReservedInstanceLimitPrice) SDK for C++
- [AWS](https://docs.aws.amazon.com/goto/SdkForJavaV2/ec2-2016-11-15/ReservedInstanceLimitPrice) SDK for Java V2
- AWS SDK for [Ruby](https://docs.aws.amazon.com/goto/SdkForRubyV3/ec2-2016-11-15/ReservedInstanceLimitPrice) V3
# **ReservedInstanceReservationValue**

The total value of the Convertible Reserved Instance.

# **Contents**

### **reservationValue**

The total value of the Convertible Reserved Instance that you are exchanging.

Type: [ReservationValue](#page-3634-0) object

Required: No

#### **reservedInstanceId**

The ID of the Convertible Reserved Instance that you are exchanging.

Type: String

Required: No

## **See Also**

- [AWS](https://docs.aws.amazon.com/goto/SdkForCpp/ec2-2016-11-15/ReservedInstanceReservationValue) SDK for C++
- [AWS](https://docs.aws.amazon.com/goto/SdkForJavaV2/ec2-2016-11-15/ReservedInstanceReservationValue) SDK for Java V2
- AWS SDK for [Ruby](https://docs.aws.amazon.com/goto/SdkForRubyV3/ec2-2016-11-15/ReservedInstanceReservationValue) V3

# **ReservedInstances**

Describes a Reserved Instance.

# **Contents**

### **availabilityZone**

The Availability Zone in which the Reserved Instance can be used.

Type: String

Required: No

### **currencyCode**

The currency of the Reserved Instance. It's specified using ISO 4217 standard currency codes. At this time, the only supported currency is USD.

Type: String

Valid Values: USD

Required: No

### **duration**

The duration of the Reserved Instance, in seconds.

Type: Long

Required: No

#### **end**

The time when the Reserved Instance expires.

Type: Timestamp

Required: No

### **fixedPrice**

The purchase price of the Reserved Instance.

Type: Float

Required: No

#### **instanceCount**

The number of reservations purchased.

Type: Integer

Required: No

#### **instanceTenancy**

The tenancy of the instance.

Type: String

Valid Values: default | dedicated | host

Required: No

#### **instanceType**

The instance type on which the Reserved Instance can be used.

Type: String

```
Valid Values: a1.medium | a1.large | a1.xlarge | a1.2xlarge | a1.4xlarge | 
a1.metal | c1.medium | c1.xlarge | c3.large | c3.xlarge | c3.2xlarge 
| c3.4xlarge | c3.8xlarge | c4.large | c4.xlarge | c4.2xlarge | 
c4.4xlarge | c4.8xlarge | c5.large | c5.xlarge | c5.2xlarge | c5.4xlarge 
| c5.9xlarge | c5.12xlarge | c5.18xlarge | c5.24xlarge | c5.metal | 
c5a.large | c5a.xlarge | c5a.2xlarge | c5a.4xlarge | c5a.8xlarge | 
c5a.12xlarge | c5a.16xlarge | c5a.24xlarge | c5ad.large | c5ad.xlarge 
| c5ad.2xlarge | c5ad.4xlarge | c5ad.8xlarge | c5ad.12xlarge | 
c5ad.16xlarge | c5ad.24xlarge | c5d.large | c5d.xlarge | c5d.2xlarge | 
c5d.4xlarge | c5d.9xlarge | c5d.12xlarge | c5d.18xlarge | c5d.24xlarge 
| c5d.metal | c5n.large | c5n.xlarge | c5n.2xlarge | c5n.4xlarge | 
c5n.9xlarge | c5n.18xlarge | c5n.metal | c6g.medium | c6g.large | 
c6g.xlarge | c6g.2xlarge | c6g.4xlarge | c6g.8xlarge | c6g.12xlarge 
| c6g.16xlarge | c6g.metal | c6gd.medium | c6gd.large | c6gd.xlarge 
| c6gd.2xlarge | c6gd.4xlarge | c6gd.8xlarge | c6gd.12xlarge | 
c6gd.16xlarge | c6gd.metal | c6gn.medium | c6gn.large | c6gn.xlarge 
| c6gn.2xlarge | c6gn.4xlarge | c6gn.8xlarge | c6gn.12xlarge | 
c6gn.16xlarge | c6i.large | c6i.xlarge | c6i.2xlarge | c6i.4xlarge |
```
c6i.8xlarge | c6i.12xlarge | c6i.16xlarge | c6i.24xlarge | c6i.32xlarge | c6i.metal | cc1.4xlarge | cc2.8xlarge | cg1.4xlarge | cr1.8xlarge | d2.xlarge | d2.2xlarge | d2.4xlarge | d2.8xlarge | d3.xlarge | d3.2xlarge | d3.4xlarge | d3.8xlarge | d3en.xlarge | d3en.2xlarge | d3en.4xlarge | d3en.6xlarge | d3en.8xlarge | d3en.12xlarge | dl1.24xlarge | f1.2xlarge | f1.4xlarge | f1.16xlarge | g2.2xlarge | g2.8xlarge | g3.4xlarge | g3.8xlarge | g3.16xlarge | g3s.xlarge | g4ad.xlarge | g4ad.2xlarge | g4ad.4xlarge | g4ad.8xlarge | g4ad.16xlarge | g4dn.xlarge | g4dn.2xlarge | g4dn.4xlarge | g4dn.8xlarge | g4dn.12xlarge | g4dn.16xlarge | g4dn.metal | g5.xlarge | g5.2xlarge | g5.4xlarge | g5.8xlarge | g5.12xlarge | g5.16xlarge | g5.24xlarge | g5.48xlarge | g5g.xlarge | g5g.2xlarge | g5g.4xlarge | g5g.8xlarge | g5g.16xlarge | g5g.metal | hi1.4xlarge | hpc6a.48xlarge | hs1.8xlarge | h1.2xlarge | h1.4xlarge | h1.8xlarge | h1.16xlarge | i2.xlarge | i2.2xlarge | i2.4xlarge | i2.8xlarge | i3.large | i3.xlarge | i3.2xlarge | i3.4xlarge | i3.8xlarge | i3.16xlarge | i3.metal | i3en.large | i3en.xlarge | i3en.2xlarge | i3en.3xlarge | i3en.6xlarge | i3en.12xlarge | i3en.24xlarge | i3en.metal | im4gn.large | im4gn.xlarge | im4gn.2xlarge | im4gn.4xlarge | im4gn.8xlarge | im4gn.16xlarge | inf1.xlarge | inf1.2xlarge | inf1.6xlarge | inf1.24xlarge | is4gen.medium | is4gen.large | is4gen.xlarge | is4gen.2xlarge | is4gen.4xlarge | is4gen.8xlarge | m1.small | m1.medium | m1.large | m1.xlarge | m2.xlarge | m2.2xlarge | m2.4xlarge | m3.medium | m3.large | m3.xlarge | m3.2xlarge | m4.large | m4.xlarge | m4.2xlarge | m4.4xlarge | m4.10xlarge | m4.16xlarge | m5.large | m5.xlarge | m5.2xlarge | m5.4xlarge | m5.8xlarge | m5.12xlarge | m5.16xlarge | m5.24xlarge | m5.metal | m5a.large | m5a.xlarge | m5a.2xlarge | m5a.4xlarge | m5a.8xlarge | m5a.12xlarge | m5a.16xlarge | m5a.24xlarge | m5ad.large | m5ad.xlarge | m5ad.2xlarge | m5ad.4xlarge | m5ad.8xlarge | m5ad.12xlarge | m5ad.16xlarge | m5ad.24xlarge | m5d.large | m5d.xlarge | m5d.2xlarge | m5d.4xlarge | m5d.8xlarge | m5d.12xlarge | m5d.16xlarge | m5d.24xlarge | m5d.metal | m5dn.large | m5dn.xlarge | m5dn.2xlarge | m5dn.4xlarge | m5dn.8xlarge | m5dn.12xlarge | m5dn.16xlarge | m5dn.24xlarge | m5dn.metal | m5n.large | m5n.xlarge | m5n.2xlarge | m5n.4xlarge | m5n.8xlarge | m5n.12xlarge | m5n.16xlarge | m5n.24xlarge | m5n.metal | m5zn.large | m5zn.xlarge | m5zn.2xlarge | m5zn.3xlarge

| m5zn.6xlarge | m5zn.12xlarge | m5zn.metal | m6a.large | m6a.xlarge | m6a.2xlarge | m6a.4xlarge | m6a.8xlarge | m6a.12xlarge | m6a.16xlarge | m6a.24xlarge | m6a.32xlarge | m6a.48xlarge | m6g.metal | m6g.medium | m6g.large | m6g.xlarge | m6g.2xlarge | m6g.4xlarge | m6g.8xlarge | m6g.12xlarge | m6g.16xlarge | m6gd.metal | m6gd.medium | m6gd.large | m6gd.xlarge | m6gd.2xlarge | m6gd.4xlarge | m6gd.8xlarge | m6gd.12xlarge | m6gd.16xlarge | m6i.large | m6i.xlarge | m6i.2xlarge | m6i.4xlarge | m6i.8xlarge | m6i.12xlarge | m6i.16xlarge | m6i.24xlarge | m6i.32xlarge | m6i.metal | mac1.metal | p2.xlarge | p2.8xlarge | p2.16xlarge | p3.2xlarge | p3.8xlarge | p3.16xlarge | p3dn.24xlarge | p4d.24xlarge | r3.large | r3.xlarge | r3.2xlarge | r3.4xlarge | r3.8xlarge | r4.large | r4.xlarge | r4.2xlarge | r4.4xlarge | r4.8xlarge | r4.16xlarge | r5.large | r5.xlarge | r5.2xlarge | r5.4xlarge | r5.8xlarge | r5.12xlarge | r5.16xlarge | r5.24xlarge | r5.metal | r5a.large | r5a.xlarge | r5a.2xlarge | r5a.4xlarge | r5a.8xlarge | r5a.12xlarge | r5a.16xlarge | r5a.24xlarge | r5ad.large | r5ad.xlarge | r5ad.2xlarge | r5ad.4xlarge | r5ad.8xlarge | r5ad.12xlarge | r5ad.16xlarge | r5ad.24xlarge | r5b.large | r5b.xlarge | r5b.2xlarge | r5b.4xlarge | r5b.8xlarge | r5b.12xlarge | r5b.16xlarge | r5b.24xlarge | r5b.metal | r5d.large | r5d.xlarge | r5d.2xlarge | r5d.4xlarge | r5d.8xlarge | r5d.12xlarge | r5d.16xlarge | r5d.24xlarge | r5d.metal | r5dn.large | r5dn.xlarge | r5dn.2xlarge | r5dn.4xlarge | r5dn.8xlarge | r5dn.12xlarge | r5dn.16xlarge | r5dn.24xlarge | r5dn.metal | r5n.large | r5n.xlarge | r5n.2xlarge | r5n.4xlarge | r5n.8xlarge | r5n.12xlarge | r5n.16xlarge | r5n.24xlarge | r5n.metal | r6g.medium | r6g.large | r6g.xlarge | r6g.2xlarge | r6g.4xlarge | r6g.8xlarge | r6g.12xlarge | r6g.16xlarge | r6g.metal | r6gd.medium | r6gd.large | r6gd.xlarge | r6gd.2xlarge | r6gd.4xlarge | r6gd.8xlarge | r6gd.12xlarge | r6gd.16xlarge | r6gd.metal | r6i.large | r6i.xlarge | r6i.2xlarge | r6i.4xlarge | r6i.8xlarge | r6i.12xlarge | r6i.16xlarge | r6i.24xlarge | r6i.32xlarge | r6i.metal | t1.micro | t2.nano | t2.micro | t2.small | t2.medium | t2.large | t2.xlarge | t2.2xlarge | t3.nano | t3.micro | t3.small | t3.medium | t3.large | t3.xlarge | t3.2xlarge | t3a.nano | t3a.micro | t3a.small | t3a.medium | t3a.large | t3a.xlarge | t3a.2xlarge | t4g.nano | t4g.micro | t4g.small | t4g.medium | t4g.large | t4g.xlarge | t4g.2xlarge | u-6tb1.56xlarge | u-6tb1.112xlarge | u-9tb1.112xlarge

| u-12tb1.112xlarge | u-6tb1.metal | u-9tb1.metal | u-12tb1.metal | u-18tb1.metal | u-24tb1.metal | vt1.3xlarge | vt1.6xlarge | vt1.24xlarge | x1.16xlarge | x1.32xlarge | x1e.xlarge | x1e.2xlarge | x1e.4xlarge | x1e.8xlarge | x1e.16xlarge | x1e.32xlarge | x2iezn.2xlarge | x2iezn.4xlarge | x2iezn.6xlarge | x2iezn.8xlarge | x2iezn.12xlarge | x2iezn.metal | x2gd.medium | x2gd.large | x2gd.xlarge | x2gd.2xlarge | x2gd.4xlarge | x2gd.8xlarge | x2gd.12xlarge | x2gd.16xlarge | x2gd.metal | z1d.large | z1d.xlarge | z1d.2xlarge | z1d.3xlarge | z1d.6xlarge | z1d.12xlarge | z1d.metal | x2idn.16xlarge | x2idn.24xlarge | x2idn.32xlarge | x2iedn.xlarge | x2iedn.2xlarge | x2iedn.4xlarge | x2iedn.8xlarge | x2iedn.16xlarge | x2iedn.24xlarge | x2iedn.32xlarge | c6a.large | c6a.xlarge | c6a.2xlarge | c6a.4xlarge | c6a.8xlarge | c6a.12xlarge | c6a.16xlarge | c6a.24xlarge | c6a.32xlarge | c6a.48xlarge | c6a.metal | m6a.metal | i4i.large | i4i.xlarge | i4i.2xlarge | i4i.4xlarge | i4i.8xlarge | i4i.16xlarge | i4i.32xlarge | i4i.metal | x2idn.metal | x2iedn.metal | c7g.medium | c7g.large | c7g.xlarge | c7g.2xlarge | c7g.4xlarge | c7g.8xlarge | c7g.12xlarge | c7g.16xlarge | mac2.metal | c6id.large | c6id.xlarge | c6id.2xlarge | c6id.4xlarge | c6id.8xlarge | c6id.12xlarge | c6id.16xlarge | c6id.24xlarge | c6id.32xlarge | c6id.metal | m6id.large | m6id.xlarge | m6id.2xlarge | m6id.4xlarge | m6id.8xlarge | m6id.12xlarge | m6id.16xlarge | m6id.24xlarge | m6id.32xlarge | m6id.metal | r6id.large | r6id.xlarge | r6id.2xlarge | r6id.4xlarge | r6id.8xlarge | r6id.12xlarge | r6id.16xlarge | r6id.24xlarge | r6id.32xlarge | r6id.metal | r6a.large | r6a.xlarge | r6a.2xlarge | r6a.4xlarge | r6a.8xlarge | r6a.12xlarge | r6a.16xlarge | r6a.24xlarge | r6a.32xlarge | r6a.48xlarge | r6a.metal | p4de.24xlarge | u-3tb1.56xlarge | u-18tb1.112xlarge | u-24tb1.112xlarge | trn1.2xlarge | trn1.32xlarge | hpc6id.32xlarge | c6in.large | c6in.xlarge | c6in.2xlarge | c6in.4xlarge | c6in.8xlarge | c6in.12xlarge | c6in.16xlarge | c6in.24xlarge | c6in.32xlarge | m6in.large | m6in.xlarge | m6in.2xlarge | m6in.4xlarge | m6in.8xlarge | m6in.12xlarge | m6in.16xlarge | m6in.24xlarge | m6in.32xlarge | m6idn.large | m6idn.xlarge | m6idn.2xlarge | m6idn.4xlarge | m6idn.8xlarge | m6idn.12xlarge | m6idn.16xlarge | m6idn.24xlarge | m6idn.32xlarge | r6in.large | r6in.xlarge | r6in.2xlarge | r6in.4xlarge | r6in.8xlarge | r6in.12xlarge | r6in.16xlarge | r6in.24xlarge

| r6in.32xlarge | r6idn.large | r6idn.xlarge | r6idn.2xlarge | r6idn.4xlarge | r6idn.8xlarge | r6idn.12xlarge | r6idn.16xlarge | r6idn.24xlarge | r6idn.32xlarge | c7g.metal | m7g.medium | m7g.large | m7g.xlarge | m7g.2xlarge | m7g.4xlarge | m7g.8xlarge | m7g.12xlarge | m7g.16xlarge | m7g.metal | r7g.medium | r7g.large | r7g.xlarge | r7g.2xlarge | r7g.4xlarge | r7g.8xlarge | r7g.12xlarge | r7g.16xlarge | r7g.metal | c6in.metal | m6in.metal | m6idn.metal | r6in.metal | r6idn.metal | inf2.xlarge | inf2.8xlarge | inf2.24xlarge | inf2.48xlarge | trn1n.32xlarge | i4g.large | i4g.xlarge | i4g.2xlarge | i4g.4xlarge | i4g.8xlarge | i4g.16xlarge | hpc7g.4xlarge | hpc7g.8xlarge | hpc7g.16xlarge | c7gn.medium | c7gn.large | c7gn.xlarge | c7gn.2xlarge | c7gn.4xlarge | c7gn.8xlarge | c7gn.12xlarge | c7gn.16xlarge | p5.48xlarge | m7i.large | m7i.xlarge | m7i.2xlarge | m7i.4xlarge | m7i.8xlarge | m7i.12xlarge | m7i.16xlarge | m7i.24xlarge | m7i.48xlarge | m7i-flex.large | m7i-flex.xlarge | m7i-flex.2xlarge | m7i-flex.4xlarge | m7i-flex.8xlarge | m7a.medium | m7a.large | m7a.xlarge | m7a.2xlarge | m7a.4xlarge | m7a.8xlarge | m7a.12xlarge | m7a.16xlarge | m7a.24xlarge | m7a.32xlarge | m7a.48xlarge | m7a.metal-48xl | hpc7a.12xlarge | hpc7a.24xlarge | hpc7a.48xlarge | hpc7a.96xlarge | c7gd.medium | c7gd.large | c7gd.xlarge | c7gd.2xlarge | c7gd.4xlarge | c7gd.8xlarge | c7gd.12xlarge | c7gd.16xlarge | m7gd.medium | m7gd.large | m7gd.xlarge | m7gd.2xlarge | m7gd.4xlarge | m7gd.8xlarge | m7gd.12xlarge | m7gd.16xlarge | r7gd.medium | r7gd.large | r7gd.xlarge | r7gd.2xlarge | r7gd.4xlarge | r7gd.8xlarge | r7gd.12xlarge | r7gd.16xlarge | r7a.medium | r7a.large | r7a.xlarge | r7a.2xlarge | r7a.4xlarge | r7a.8xlarge | r7a.12xlarge | r7a.16xlarge | r7a.24xlarge | r7a.32xlarge | r7a.48xlarge | c7i.large | c7i.xlarge | c7i.2xlarge | c7i.4xlarge | c7i.8xlarge | c7i.12xlarge | c7i.16xlarge | c7i.24xlarge | c7i.48xlarge | mac2 m2pro.metal | r7iz.large | r7iz.xlarge | r7iz.2xlarge | r7iz.4xlarge | r7iz.8xlarge | r7iz.12xlarge | r7iz.16xlarge | r7iz.32xlarge | c7a.medium | c7a.large | c7a.xlarge | c7a.2xlarge | c7a.4xlarge | c7a.8xlarge | c7a.12xlarge | c7a.16xlarge | c7a.24xlarge | c7a.32xlarge | c7a.48xlarge | c7a.metal-48xl | r7a.metal-48xl | r7i.large | r7i.xlarge | r7i.2xlarge | r7i.4xlarge | r7i.8xlarge | r7i.12xlarge | r7i.16xlarge | r7i.24xlarge | r7i.48xlarge | dl2q.24xlarge | mac2 m2.metal | i4i.12xlarge | i4i.24xlarge | c7i.metal-24xl | c7i.metal-48xl

| m7i.metal-24xl | m7i.metal-48xl | r7i.metal-24xl | r7i.metal-48xl | r7iz.metal-16xl | r7iz.metal-32xl | c7gd.metal | m7gd.metal | r7gd.metal | g6.xlarge | g6.2xlarge | g6.4xlarge | g6.8xlarge | g6.12xlarge | g6.16xlarge | g6.24xlarge | g6.48xlarge | gr6.4xlarge | gr6.8xlarge | c7i-flex.large | c7i-flex.xlarge | c7i-flex.2xlarge | c7i-flex.4xlarge | c7i-flex.8xlarge | u7i-12tb.224xlarge | u7in-16tb.224xlarge | u7in-24tb.224xlarge | u7in-32tb.224xlarge | u7ib-12tb.224xlarge | c7gn.metal | r8g.medium | r8g.large | r8g.xlarge | r8g.2xlarge | r8g.4xlarge | r8g.8xlarge | r8g.12xlarge | r8g.16xlarge | r8g.24xlarge | r8g.48xlarge | r8g.metal-24xl | r8g.metal-48xl | mac2-m1ultra.metal | g6e.xlarge | g6e.2xlarge | g6e.4xlarge | g6e.8xlarge | g6e.12xlarge | g6e.16xlarge | g6e.24xlarge | g6e.48xlarge | c8g.medium | c8g.large | c8g.xlarge | c8g.2xlarge | c8g.4xlarge | c8g.8xlarge | c8g.12xlarge | c8g.16xlarge | c8g.24xlarge | c8g.48xlarge | c8g.metal-24xl | c8g.metal-48xl | m8g.medium | m8g.large | m8g.xlarge | m8g.2xlarge | m8g.4xlarge | m8g.8xlarge | m8g.12xlarge | m8g.16xlarge | m8g.24xlarge | m8g.48xlarge | m8g.metal-24xl | m8g.metal-48xl | x8g.medium | x8g.large | x8g.xlarge | x8g.2xlarge | x8g.4xlarge | x8g.8xlarge | x8g.12xlarge | x8g.16xlarge | x8g.24xlarge | x8g.48xlarge | x8g.metal-24xl | x8g.metal-48xl | i7ie.large | i7ie.xlarge | i7ie.2xlarge | i7ie.3xlarge | i7ie.6xlarge | i7ie.12xlarge | i7ie.18xlarge | i7ie.24xlarge | i7ie.48xlarge | i8g.large | i8g.xlarge | i8g.2xlarge | i8g.4xlarge | i8g.8xlarge | i8g.12xlarge | i8g.16xlarge | i8g.24xlarge | i8g.metal-24xl

Required: No

#### **offeringClass**

The offering class of the Reserved Instance.

Type: String

Valid Values: standard | convertible

Required: No

#### **offeringType**

The Reserved Instance offering type.

Type: String

```
Valid Values: Heavy Utilization | Medium Utilization | Light Utilization | 
No Upfront | Partial Upfront | All Upfront
```
Required: No

#### **productDescription**

The Reserved Instance product platform description.

Type: String

```
Valid Values: Linux/UNIX | Linux/UNIX (Amazon VPC) | Windows | Windows 
(Amazon VPC)
```
Required: No

#### **recurringCharges**

The recurring charge tag assigned to the resource.

Type: Array of [RecurringCharge](#page-3585-0) objects

Required: No

#### **reservedInstancesId**

The ID of the Reserved Instance.

Type: String

Required: No

#### **scope**

The scope of the Reserved Instance.

Type: String

Valid Values: Availability Zone | Region

Required: No

#### **start**

The date and time the Reserved Instance started.

Type: Timestamp

Required: No

#### **state**

The state of the Reserved Instance purchase.

Type: String

```
Valid Values: payment-pending | active | payment-failed | retired | queued | 
queued-deleted
```
Required: No

#### **tagSet**

Any tags assigned to the resource.

Type: Array of [Tag](#page-3867-0) objects

Required: No

#### **usagePrice**

The usage price of the Reserved Instance, per hour.

Type: Float

Required: No

## **See Also**

- [AWS](https://docs.aws.amazon.com/goto/SdkForCpp/ec2-2016-11-15/ReservedInstances) SDK for C++
- [AWS](https://docs.aws.amazon.com/goto/SdkForJavaV2/ec2-2016-11-15/ReservedInstances) SDK for Java V2
- AWS SDK for [Ruby](https://docs.aws.amazon.com/goto/SdkForRubyV3/ec2-2016-11-15/ReservedInstances) V3

# <span id="page-3646-0"></span>**ReservedInstancesConfiguration**

Describes the configuration settings for the modified Reserved Instances.

## **Contents**

**AvailabilityZone** (request), **availabilityZone** (response)

The Availability Zone for the modified Reserved Instances.

Type: String

Required: No

**InstanceCount** (request), **instanceCount** (response)

The number of modified Reserved Instances.

### *(b)* Note

This is a required field for a request.

Type: Integer

Required: No

#### **InstanceType** (request), **instanceType** (response)

The instance type for the modified Reserved Instances.

Type: String

```
Valid Values: a1.medium | a1.large | a1.xlarge | a1.2xlarge | a1.4xlarge | 
a1.metal | c1.medium | c1.xlarge | c3.large | c3.xlarge | c3.2xlarge 
| c3.4xlarge | c3.8xlarge | c4.large | c4.xlarge | c4.2xlarge | 
c4.4xlarge | c4.8xlarge | c5.large | c5.xlarge | c5.2xlarge | c5.4xlarge 
| c5.9xlarge | c5.12xlarge | c5.18xlarge | c5.24xlarge | c5.metal | 
c5a.large | c5a.xlarge | c5a.2xlarge | c5a.4xlarge | c5a.8xlarge | 
c5a.12xlarge | c5a.16xlarge | c5a.24xlarge | c5ad.large | c5ad.xlarge 
| c5ad.2xlarge | c5ad.4xlarge | c5ad.8xlarge | c5ad.12xlarge | 
c5ad.16xlarge | c5ad.24xlarge | c5d.large | c5d.xlarge | c5d.2xlarge | 
c5d.4xlarge | c5d.9xlarge | c5d.12xlarge | c5d.18xlarge | c5d.24xlarge
```
| c5d.metal | c5n.large | c5n.xlarge | c5n.2xlarge | c5n.4xlarge | c5n.9xlarge | c5n.18xlarge | c5n.metal | c6g.medium | c6g.large | c6g.xlarge | c6g.2xlarge | c6g.4xlarge | c6g.8xlarge | c6g.12xlarge | c6g.16xlarge | c6g.metal | c6gd.medium | c6gd.large | c6gd.xlarge | c6gd.2xlarge | c6gd.4xlarge | c6gd.8xlarge | c6gd.12xlarge | c6gd.16xlarge | c6gd.metal | c6gn.medium | c6gn.large | c6gn.xlarge | c6gn.2xlarge | c6gn.4xlarge | c6gn.8xlarge | c6gn.12xlarge | c6gn.16xlarge | c6i.large | c6i.xlarge | c6i.2xlarge | c6i.4xlarge | c6i.8xlarge | c6i.12xlarge | c6i.16xlarge | c6i.24xlarge | c6i.32xlarge | c6i.metal | cc1.4xlarge | cc2.8xlarge | cg1.4xlarge | cr1.8xlarge | d2.xlarge | d2.2xlarge | d2.4xlarge | d2.8xlarge | d3.xlarge | d3.2xlarge | d3.4xlarge | d3.8xlarge | d3en.xlarge | d3en.2xlarge | d3en.4xlarge | d3en.6xlarge | d3en.8xlarge | d3en.12xlarge | dl1.24xlarge | f1.2xlarge | f1.4xlarge | f1.16xlarge | g2.2xlarge | g2.8xlarge | g3.4xlarge | g3.8xlarge | g3.16xlarge | g3s.xlarge | g4ad.xlarge | g4ad.2xlarge | g4ad.4xlarge | g4ad.8xlarge | g4ad.16xlarge | g4dn.xlarge | g4dn.2xlarge | g4dn.4xlarge | g4dn.8xlarge | g4dn.12xlarge | g4dn.16xlarge | g4dn.metal | g5.xlarge | g5.2xlarge | g5.4xlarge | g5.8xlarge | g5.12xlarge | g5.16xlarge | g5.24xlarge | g5.48xlarge | g5g.xlarge | g5g.2xlarge | g5g.4xlarge | g5g.8xlarge | g5g.16xlarge | g5g.metal | hi1.4xlarge | hpc6a.48xlarge | hs1.8xlarge | h1.2xlarge | h1.4xlarge | h1.8xlarge | h1.16xlarge | i2.xlarge | i2.2xlarge | i2.4xlarge | i2.8xlarge | i3.large | i3.xlarge | i3.2xlarge | i3.4xlarge | i3.8xlarge | i3.16xlarge | i3.metal | i3en.large | i3en.xlarge | i3en.2xlarge | i3en.3xlarge | i3en.6xlarge | i3en.12xlarge | i3en.24xlarge | i3en.metal | im4gn.large | im4gn.xlarge | im4gn.2xlarge | im4gn.4xlarge | im4gn.8xlarge | im4gn.16xlarge | inf1.xlarge | inf1.2xlarge | inf1.6xlarge | inf1.24xlarge | is4gen.medium | is4gen.large | is4gen.xlarge | is4gen.2xlarge | is4gen.4xlarge | is4gen.8xlarge | m1.small | m1.medium | m1.large | m1.xlarge | m2.xlarge | m2.2xlarge | m2.4xlarge | m3.medium | m3.large | m3.xlarge | m3.2xlarge | m4.large | m4.xlarge | m4.2xlarge | m4.4xlarge | m4.10xlarge | m4.16xlarge | m5.large | m5.xlarge | m5.2xlarge | m5.4xlarge | m5.8xlarge | m5.12xlarge | m5.16xlarge | m5.24xlarge | m5.metal | m5a.large | m5a.xlarge | m5a.2xlarge | m5a.4xlarge | m5a.8xlarge | m5a.12xlarge | m5a.16xlarge | m5a.24xlarge

| m5ad.large | m5ad.xlarge | m5ad.2xlarge | m5ad.4xlarge | m5ad.8xlarge | m5ad.12xlarge | m5ad.16xlarge | m5ad.24xlarge | m5d.large | m5d.xlarge | m5d.2xlarge | m5d.4xlarge | m5d.8xlarge | m5d.12xlarge | m5d.16xlarge | m5d.24xlarge | m5d.metal | m5dn.large | m5dn.xlarge | m5dn.2xlarge | m5dn.4xlarge | m5dn.8xlarge | m5dn.12xlarge | m5dn.16xlarge | m5dn.24xlarge | m5dn.metal | m5n.large | m5n.xlarge | m5n.2xlarge | m5n.4xlarge | m5n.8xlarge | m5n.12xlarge | m5n.16xlarge | m5n.24xlarge | m5n.metal | m5zn.large | m5zn.xlarge | m5zn.2xlarge | m5zn.3xlarge | m5zn.6xlarge | m5zn.12xlarge | m5zn.metal | m6a.large | m6a.xlarge | m6a.2xlarge | m6a.4xlarge | m6a.8xlarge | m6a.12xlarge | m6a.16xlarge | m6a.24xlarge | m6a.32xlarge | m6a.48xlarge | m6g.metal | m6g.medium | m6g.large | m6g.xlarge | m6g.2xlarge | m6g.4xlarge | m6g.8xlarge | m6g.12xlarge | m6g.16xlarge | m6gd.metal | m6gd.medium | m6gd.large | m6gd.xlarge | m6gd.2xlarge | m6gd.4xlarge | m6gd.8xlarge | m6gd.12xlarge | m6gd.16xlarge | m6i.large | m6i.xlarge | m6i.2xlarge | m6i.4xlarge | m6i.8xlarge | m6i.12xlarge | m6i.16xlarge | m6i.24xlarge | m6i.32xlarge | m6i.metal | mac1.metal | p2.xlarge | p2.8xlarge | p2.16xlarge | p3.2xlarge | p3.8xlarge | p3.16xlarge | p3dn.24xlarge | p4d.24xlarge | r3.large | r3.xlarge | r3.2xlarge | r3.4xlarge | r3.8xlarge | r4.large | r4.xlarge | r4.2xlarge | r4.4xlarge | r4.8xlarge | r4.16xlarge | r5.large | r5.xlarge | r5.2xlarge | r5.4xlarge | r5.8xlarge | r5.12xlarge | r5.16xlarge | r5.24xlarge | r5.metal | r5a.large | r5a.xlarge | r5a.2xlarge | r5a.4xlarge | r5a.8xlarge | r5a.12xlarge | r5a.16xlarge | r5a.24xlarge | r5ad.large | r5ad.xlarge | r5ad.2xlarge | r5ad.4xlarge | r5ad.8xlarge | r5ad.12xlarge | r5ad.16xlarge | r5ad.24xlarge | r5b.large | r5b.xlarge | r5b.2xlarge | r5b.4xlarge | r5b.8xlarge | r5b.12xlarge | r5b.16xlarge | r5b.24xlarge | r5b.metal | r5d.large | r5d.xlarge | r5d.2xlarge | r5d.4xlarge | r5d.8xlarge | r5d.12xlarge | r5d.16xlarge | r5d.24xlarge | r5d.metal | r5dn.large | r5dn.xlarge | r5dn.2xlarge | r5dn.4xlarge | r5dn.8xlarge | r5dn.12xlarge | r5dn.16xlarge | r5dn.24xlarge | r5dn.metal | r5n.large | r5n.xlarge | r5n.2xlarge | r5n.4xlarge | r5n.8xlarge | r5n.12xlarge | r5n.16xlarge | r5n.24xlarge | r5n.metal | r6g.medium | r6g.large | r6g.xlarge | r6g.2xlarge | r6g.4xlarge | r6g.8xlarge | r6g.12xlarge | r6g.16xlarge | r6g.metal | r6gd.medium | r6gd.large | r6gd.xlarge | r6gd.2xlarge | r6gd.4xlarge | r6gd.8xlarge | r6gd.12xlarge | r6gd.16xlarge |

r6gd.metal | r6i.large | r6i.xlarge | r6i.2xlarge | r6i.4xlarge | r6i.8xlarge | r6i.12xlarge | r6i.16xlarge | r6i.24xlarge | r6i.32xlarge | r6i.metal | t1.micro | t2.nano | t2.micro | t2.small | t2.medium | t2.large | t2.xlarge | t2.2xlarge | t3.nano | t3.micro | t3.small | t3.medium | t3.large | t3.xlarge | t3.2xlarge | t3a.nano | t3a.micro | t3a.small | t3a.medium | t3a.large | t3a.xlarge | t3a.2xlarge | t4g.nano | t4g.micro | t4g.small | t4g.medium | t4g.large | t4g.xlarge | t4g.2xlarge | u-6tb1.56xlarge | u-6tb1.112xlarge | u-9tb1.112xlarge | u-12tb1.112xlarge | u-6tb1.metal | u-9tb1.metal | u-12tb1.metal | u-18tb1.metal | u-24tb1.metal | vt1.3xlarge | vt1.6xlarge | vt1.24xlarge | x1.16xlarge | x1.32xlarge | x1e.xlarge | x1e.2xlarge | x1e.4xlarge | x1e.8xlarge | x1e.16xlarge | x1e.32xlarge | x2iezn.2xlarge | x2iezn.4xlarge | x2iezn.6xlarge | x2iezn.8xlarge | x2iezn.12xlarge | x2iezn.metal | x2gd.medium | x2gd.large | x2gd.xlarge | x2gd.2xlarge | x2gd.4xlarge | x2gd.8xlarge | x2gd.12xlarge | x2gd.16xlarge | x2gd.metal | z1d.large | z1d.xlarge | z1d.2xlarge | z1d.3xlarge | z1d.6xlarge | z1d.12xlarge | z1d.metal | x2idn.16xlarge | x2idn.24xlarge | x2idn.32xlarge | x2iedn.xlarge | x2iedn.2xlarge | x2iedn.4xlarge | x2iedn.8xlarge | x2iedn.16xlarge | x2iedn.24xlarge | x2iedn.32xlarge | c6a.large | c6a.xlarge | c6a.2xlarge | c6a.4xlarge | c6a.8xlarge | c6a.12xlarge | c6a.16xlarge | c6a.24xlarge | c6a.32xlarge | c6a.48xlarge | c6a.metal | m6a.metal | i4i.large | i4i.xlarge | i4i.2xlarge | i4i.4xlarge | i4i.8xlarge | i4i.16xlarge | i4i.32xlarge | i4i.metal | x2idn.metal | x2iedn.metal | c7g.medium | c7g.large | c7g.xlarge | c7g.2xlarge | c7g.4xlarge | c7g.8xlarge | c7g.12xlarge | c7g.16xlarge | mac2.metal | c6id.large | c6id.xlarge | c6id.2xlarge | c6id.4xlarge | c6id.8xlarge | c6id.12xlarge | c6id.16xlarge | c6id.24xlarge | c6id.32xlarge | c6id.metal | m6id.large | m6id.xlarge | m6id.2xlarge | m6id.4xlarge | m6id.8xlarge | m6id.12xlarge | m6id.16xlarge | m6id.24xlarge | m6id.32xlarge | m6id.metal | r6id.large | r6id.xlarge | r6id.2xlarge | r6id.4xlarge | r6id.8xlarge | r6id.12xlarge | r6id.16xlarge | r6id.24xlarge | r6id.32xlarge | r6id.metal | r6a.large | r6a.xlarge | r6a.2xlarge | r6a.4xlarge | r6a.8xlarge | r6a.12xlarge | r6a.16xlarge | r6a.24xlarge | r6a.32xlarge | r6a.48xlarge | r6a.metal | p4de.24xlarge | u-3tb1.56xlarge | u-18tb1.112xlarge | u-24tb1.112xlarge | trn1.2xlarge | trn1.32xlarge | hpc6id.32xlarge |

c6in.large | c6in.xlarge | c6in.2xlarge | c6in.4xlarge | c6in.8xlarge | c6in.12xlarge | c6in.16xlarge | c6in.24xlarge | c6in.32xlarge | m6in.large | m6in.xlarge | m6in.2xlarge | m6in.4xlarge | m6in.8xlarge | m6in.12xlarge | m6in.16xlarge | m6in.24xlarge | m6in.32xlarge | m6idn.large | m6idn.xlarge | m6idn.2xlarge | m6idn.4xlarge | m6idn.8xlarge | m6idn.12xlarge | m6idn.16xlarge | m6idn.24xlarge | m6idn.32xlarge | r6in.large | r6in.xlarge | r6in.2xlarge | r6in.4xlarge | r6in.8xlarge | r6in.12xlarge | r6in.16xlarge | r6in.24xlarge | r6in.32xlarge | r6idn.large | r6idn.xlarge | r6idn.2xlarge | r6idn.4xlarge | r6idn.8xlarge | r6idn.12xlarge | r6idn.16xlarge | r6idn.24xlarge | r6idn.32xlarge | c7g.metal | m7g.medium | m7g.large | m7g.xlarge | m7g.2xlarge | m7g.4xlarge | m7g.8xlarge | m7g.12xlarge | m7g.16xlarge | m7g.metal | r7g.medium | r7g.large | r7g.xlarge | r7g.2xlarge | r7g.4xlarge | r7g.8xlarge | r7g.12xlarge | r7g.16xlarge | r7g.metal | c6in.metal | m6in.metal | m6idn.metal | r6in.metal | r6idn.metal | inf2.xlarge | inf2.8xlarge | inf2.24xlarge | inf2.48xlarge | trn1n.32xlarge | i4g.large | i4g.xlarge | i4g.2xlarge | i4g.4xlarge | i4g.8xlarge | i4g.16xlarge | hpc7g.4xlarge | hpc7g.8xlarge | hpc7g.16xlarge | c7gn.medium | c7gn.large | c7gn.xlarge | c7gn.2xlarge | c7gn.4xlarge | c7gn.8xlarge | c7gn.12xlarge | c7gn.16xlarge | p5.48xlarge | m7i.large | m7i.xlarge | m7i.2xlarge | m7i.4xlarge | m7i.8xlarge | m7i.12xlarge | m7i.16xlarge | m7i.24xlarge | m7i.48xlarge | m7i-flex.large | m7i-flex.xlarge | m7i-flex.2xlarge | m7i-flex.4xlarge | m7i-flex.8xlarge | m7a.medium | m7a.large | m7a.xlarge | m7a.2xlarge | m7a.4xlarge | m7a.8xlarge | m7a.12xlarge | m7a.16xlarge | m7a.24xlarge | m7a.32xlarge | m7a.48xlarge | m7a.metal-48xl | hpc7a.12xlarge | hpc7a.24xlarge | hpc7a.48xlarge | hpc7a.96xlarge | c7gd.medium | c7gd.large | c7gd.xlarge | c7gd.2xlarge | c7gd.4xlarge | c7gd.8xlarge | c7gd.12xlarge | c7gd.16xlarge | m7gd.medium | m7gd.large | m7gd.xlarge | m7gd.2xlarge | m7gd.4xlarge | m7gd.8xlarge | m7gd.12xlarge | m7gd.16xlarge | r7gd.medium | r7gd.large | r7gd.xlarge | r7gd.2xlarge | r7gd.4xlarge | r7gd.8xlarge | r7gd.12xlarge | r7gd.16xlarge | r7a.medium | r7a.large | r7a.xlarge | r7a.2xlarge | r7a.4xlarge | r7a.8xlarge | r7a.12xlarge | r7a.16xlarge | r7a.24xlarge | r7a.32xlarge | r7a.48xlarge | c7i.large | c7i.xlarge | c7i.2xlarge | c7i.4xlarge | c7i.8xlarge | c7i.12xlarge | c7i.16xlarge | c7i.24xlarge | c7i.48xlarge | mac2m2pro.metal | r7iz.large | r7iz.xlarge | r7iz.2xlarge | r7iz.4xlarge | r7iz.8xlarge | r7iz.12xlarge | r7iz.16xlarge | r7iz.32xlarge | c7a.medium | c7a.large | c7a.xlarge | c7a.2xlarge | c7a.4xlarge | c7a.8xlarge | c7a.12xlarge | c7a.16xlarge | c7a.24xlarge | c7a.32xlarge | c7a.48xlarge | c7a.metal-48xl | r7a.metal-48xl | r7i.large | r7i.xlarge | r7i.2xlarge | r7i.4xlarge | r7i.8xlarge | r7i.12xlarge | r7i.16xlarge | r7i.24xlarge | r7i.48xlarge | dl2q.24xlarge | mac2 m2.metal | i4i.12xlarge | i4i.24xlarge | c7i.metal-24xl | c7i.metal-48xl | m7i.metal-24xl | m7i.metal-48xl | r7i.metal-24xl | r7i.metal-48xl | r7iz.metal-16xl | r7iz.metal-32xl | c7gd.metal | m7gd.metal | r7gd.metal | g6.xlarge | g6.2xlarge | g6.4xlarge | g6.8xlarge | g6.12xlarge | g6.16xlarge | g6.24xlarge | g6.48xlarge | gr6.4xlarge | gr6.8xlarge | c7i-flex.large | c7i-flex.xlarge | c7i-flex.2xlarge | c7i-flex.4xlarge | c7i-flex.8xlarge | u7i-12tb.224xlarge | u7in-16tb.224xlarge | u7in-24tb.224xlarge | u7in-32tb.224xlarge | u7ib-12tb.224xlarge | c7gn.metal | r8g.medium | r8g.large | r8g.xlarge | r8g.2xlarge | r8g.4xlarge | r8g.8xlarge | r8g.12xlarge | r8g.16xlarge | r8g.24xlarge | r8g.48xlarge | r8g.metal-24xl | r8g.metal-48xl | mac2-m1ultra.metal | g6e.xlarge | g6e.2xlarge | g6e.4xlarge | g6e.8xlarge | g6e.12xlarge | g6e.16xlarge | g6e.24xlarge | g6e.48xlarge | c8g.medium | c8g.large | c8g.xlarge | c8g.2xlarge | c8g.4xlarge | c8g.8xlarge | c8g.12xlarge | c8g.16xlarge | c8g.24xlarge | c8g.48xlarge | c8g.metal-24xl | c8g.metal-48xl | m8g.medium | m8g.large | m8g.xlarge | m8g.2xlarge | m8g.4xlarge | m8g.8xlarge | m8g.12xlarge | m8g.16xlarge | m8g.24xlarge | m8g.48xlarge | m8g.metal-24xl | m8g.metal-48xl | x8g.medium | x8g.large | x8g.xlarge | x8g.2xlarge | x8g.4xlarge | x8g.8xlarge | x8g.12xlarge | x8g.16xlarge | x8g.24xlarge | x8g.48xlarge | x8g.metal-24xl | x8g.metal-48xl | i7ie.large | i7ie.xlarge | i7ie.2xlarge | i7ie.3xlarge | i7ie.6xlarge | i7ie.12xlarge | i7ie.18xlarge | i7ie.24xlarge | i7ie.48xlarge | i8g.large | i8g.xlarge | i8g.2xlarge | i8g.4xlarge | i8g.8xlarge | i8g.12xlarge | i8g.16xlarge | i8g.24xlarge | i8g.metal-24xl

Required: No

#### **Platform** (request), **platform** (response)

The network platform of the modified Reserved Instances.

Type: String

Required: No

**Scope** (request), **scope** (response)

Whether the Reserved Instance is applied to instances in a Region or instances in a specific Availability Zone.

Type: String

Valid Values: Availability Zone | Region

Required: No

# **See Also**

- [AWS](https://docs.aws.amazon.com/goto/SdkForCpp/ec2-2016-11-15/ReservedInstancesConfiguration) SDK for C++
- [AWS](https://docs.aws.amazon.com/goto/SdkForJavaV2/ec2-2016-11-15/ReservedInstancesConfiguration) SDK for Java V2
- AWS SDK for [Ruby](https://docs.aws.amazon.com/goto/SdkForRubyV3/ec2-2016-11-15/ReservedInstancesConfiguration) V3

# <span id="page-3653-0"></span>**ReservedInstancesId**

Describes the ID of a Reserved Instance.

# **Contents**

### **reservedInstancesId**

The ID of the Reserved Instance.

Type: String

Required: No

# **See Also**

- [AWS](https://docs.aws.amazon.com/goto/SdkForCpp/ec2-2016-11-15/ReservedInstancesId) SDK for C++
- [AWS](https://docs.aws.amazon.com/goto/SdkForJavaV2/ec2-2016-11-15/ReservedInstancesId) SDK for Java V2
- AWS SDK for [Ruby](https://docs.aws.amazon.com/goto/SdkForRubyV3/ec2-2016-11-15/ReservedInstancesId) V3

# **ReservedInstancesListing**

Describes a Reserved Instance listing.

## **Contents**

### **clientToken**

A unique, case-sensitive key supplied by the client to ensure that the request is idempotent. For more information, see Ensuring [Idempotency](https://docs.aws.amazon.com/AWSEC2/latest/APIReference/Run_Instance_Idempotency.html).

Type: String

Required: No

#### **createDate**

The time the listing was created.

Type: Timestamp

Required: No

#### **instanceCounts**

The number of instances in this state.

Type: Array of [InstanceCount](#page-3063-0) objects

Required: No

#### **priceSchedules**

The price of the Reserved Instance listing.

Type: Array of [PriceSchedule](#page-3556-0) objects

Required: No

#### **reservedInstancesId**

The ID of the Reserved Instance.

Type: String

Required: No

#### **reservedInstancesListingId**

The ID of the Reserved Instance listing.

Type: String

Required: No

#### **status**

The status of the Reserved Instance listing.

Type: String

Valid Values: active | pending | cancelled | closed

Required: No

#### **statusMessage**

The reason for the current status of the Reserved Instance listing. The response can be blank.

Type: String

Required: No

#### **tagSet**

Any tags assigned to the resource.

Type: Array of [Tag](#page-3867-0) objects

Required: No

#### **updateDate**

The last modified timestamp of the listing.

Type: Timestamp

Required: No

## **See Also**

- [AWS](https://docs.aws.amazon.com/goto/SdkForCpp/ec2-2016-11-15/ReservedInstancesListing) SDK for C++
- [AWS](https://docs.aws.amazon.com/goto/SdkForJavaV2/ec2-2016-11-15/ReservedInstancesListing) SDK for Java V2
- AWS SDK for [Ruby](https://docs.aws.amazon.com/goto/SdkForRubyV3/ec2-2016-11-15/ReservedInstancesListing) V3

# **ReservedInstancesModification**

Describes a Reserved Instance modification.

## **Contents**

### **clientToken**

A unique, case-sensitive key supplied by the client to ensure that the request is idempotent. For more information, see Ensuring [Idempotency](https://docs.aws.amazon.com/AWSEC2/latest/APIReference/Run_Instance_Idempotency.html).

Type: String

Required: No

#### **createDate**

The time when the modification request was created.

Type: Timestamp

Required: No

#### **effectiveDate**

The time for the modification to become effective.

Type: Timestamp

Required: No

#### **modificationResultSet**

Contains target configurations along with their corresponding new Reserved Instance IDs.

Type: Array of [ReservedInstancesModificationResult](#page-3659-0) objects

Required: No

### **reservedInstancesModificationId**

A unique ID for the Reserved Instance modification.

Type: String

Required: No

ReservedInstancesModification API Version 2016-11-15 3488

#### **reservedInstancesSet**

The IDs of one or more Reserved Instances.

Type: Array of [ReservedInstancesId](#page-3653-0) objects

Required: No

#### **status**

The status of the Reserved Instances modification request.

Type: String

Required: No

#### **statusMessage**

The reason for the status.

Type: String

Required: No

#### **updateDate**

The time when the modification request was last updated.

Type: Timestamp

Required: No

### **See Also**

- [AWS](https://docs.aws.amazon.com/goto/SdkForCpp/ec2-2016-11-15/ReservedInstancesModification) SDK for C++
- [AWS](https://docs.aws.amazon.com/goto/SdkForJavaV2/ec2-2016-11-15/ReservedInstancesModification) SDK for Java V2
- AWS SDK for [Ruby](https://docs.aws.amazon.com/goto/SdkForRubyV3/ec2-2016-11-15/ReservedInstancesModification) V3

# <span id="page-3659-0"></span>**ReservedInstancesModificationResult**

Describes the modification request/s.

## **Contents**

### **reservedInstancesId**

The ID for the Reserved Instances that were created as part of the modification request. This field is only available when the modification is fulfilled.

Type: String

Required: No

### **targetConfiguration**

The target Reserved Instances configurations supplied as part of the modification request.

Type: [ReservedInstancesConfiguration](#page-3646-0) object

Required: No

## **See Also**

- [AWS](https://docs.aws.amazon.com/goto/SdkForCpp/ec2-2016-11-15/ReservedInstancesModificationResult) SDK for C++
- [AWS](https://docs.aws.amazon.com/goto/SdkForJavaV2/ec2-2016-11-15/ReservedInstancesModificationResult) SDK for Java V2
- AWS SDK for [Ruby](https://docs.aws.amazon.com/goto/SdkForRubyV3/ec2-2016-11-15/ReservedInstancesModificationResult) V3

# **ReservedInstancesOffering**

Describes a Reserved Instance offering.

## **Contents**

### **availabilityZone**

The Availability Zone in which the Reserved Instance can be used.

Type: String

Required: No

#### **currencyCode**

The currency of the Reserved Instance offering you are purchasing. It's specified using ISO 4217 standard currency codes. At this time, the only supported currency is USD.

Type: String

Valid Values: USD

Required: No

#### **duration**

The duration of the Reserved Instance, in seconds.

Type: Long

Required: No

#### **fixedPrice**

The purchase price of the Reserved Instance.

Type: Float

Required: No

#### **instanceTenancy**

The tenancy of the instance.

Type: String

Valid Values: default | dedicated | host

#### Required: No

#### **instanceType**

The instance type on which the Reserved Instance can be used.

Type: String

Valid Values: a1.medium | a1.large | a1.xlarge | a1.2xlarge | a1.4xlarge | a1.metal | c1.medium | c1.xlarge | c3.large | c3.xlarge | c3.2xlarge | c3.4xlarge | c3.8xlarge | c4.large | c4.xlarge | c4.2xlarge | c4.4xlarge | c4.8xlarge | c5.large | c5.xlarge | c5.2xlarge | c5.4xlarge | c5.9xlarge | c5.12xlarge | c5.18xlarge | c5.24xlarge | c5.metal | c5a.large | c5a.xlarge | c5a.2xlarge | c5a.4xlarge | c5a.8xlarge | c5a.12xlarge | c5a.16xlarge | c5a.24xlarge | c5ad.large | c5ad.xlarge | c5ad.2xlarge | c5ad.4xlarge | c5ad.8xlarge | c5ad.12xlarge | c5ad.16xlarge | c5ad.24xlarge | c5d.large | c5d.xlarge | c5d.2xlarge | c5d.4xlarge | c5d.9xlarge | c5d.12xlarge | c5d.18xlarge | c5d.24xlarge | c5d.metal | c5n.large | c5n.xlarge | c5n.2xlarge | c5n.4xlarge | c5n.9xlarge | c5n.18xlarge | c5n.metal | c6g.medium | c6g.large | c6g.xlarge | c6g.2xlarge | c6g.4xlarge | c6g.8xlarge | c6g.12xlarge | c6g.16xlarge | c6g.metal | c6gd.medium | c6gd.large | c6gd.xlarge | c6gd.2xlarge | c6gd.4xlarge | c6gd.8xlarge | c6gd.12xlarge | c6gd.16xlarge | c6gd.metal | c6gn.medium | c6gn.large | c6gn.xlarge | c6gn.2xlarge | c6gn.4xlarge | c6gn.8xlarge | c6gn.12xlarge | c6gn.16xlarge | c6i.large | c6i.xlarge | c6i.2xlarge | c6i.4xlarge | c6i.8xlarge | c6i.12xlarge | c6i.16xlarge | c6i.24xlarge | c6i.32xlarge | c6i.metal | cc1.4xlarge | cc2.8xlarge | cg1.4xlarge | cr1.8xlarge | d2.xlarge | d2.2xlarge | d2.4xlarge | d2.8xlarge | d3.xlarge | d3.2xlarge | d3.4xlarge | d3.8xlarge | d3en.xlarge | d3en.2xlarge | d3en.4xlarge | d3en.6xlarge | d3en.8xlarge | d3en.12xlarge | dl1.24xlarge | f1.2xlarge | f1.4xlarge | f1.16xlarge | g2.2xlarge | g2.8xlarge | g3.4xlarge | g3.8xlarge | g3.16xlarge | g3s.xlarge | g4ad.xlarge | g4ad.2xlarge | g4ad.4xlarge | g4ad.8xlarge | g4ad.16xlarge | g4dn.xlarge | g4dn.2xlarge | g4dn.4xlarge | g4dn.8xlarge | g4dn.12xlarge | g4dn.16xlarge | g4dn.metal | g5.xlarge | g5.2xlarge | g5.4xlarge | g5.8xlarge | g5.12xlarge | g5.16xlarge | g5.24xlarge | g5.48xlarge | g5g.xlarge | g5g.2xlarge | g5g.4xlarge | g5g.8xlarge |

g5g.16xlarge | g5g.metal | hi1.4xlarge | hpc6a.48xlarge | hs1.8xlarge | h1.2xlarge | h1.4xlarge | h1.8xlarge | h1.16xlarge | i2.xlarge | i2.2xlarge | i2.4xlarge | i2.8xlarge | i3.large | i3.xlarge | i3.2xlarge | i3.4xlarge | i3.8xlarge | i3.16xlarge | i3.metal | i3en.large | i3en.xlarge | i3en.2xlarge | i3en.3xlarge | i3en.6xlarge | i3en.12xlarge | i3en.24xlarge | i3en.metal | im4gn.large | im4gn.xlarge | im4gn.2xlarge | im4gn.4xlarge | im4gn.8xlarge | im4gn.16xlarge | inf1.xlarge | inf1.2xlarge | inf1.6xlarge | inf1.24xlarge | is4gen.medium | is4gen.large | is4gen.xlarge | is4gen.2xlarge | is4gen.4xlarge | is4gen.8xlarge | m1.small | m1.medium | m1.large | m1.xlarge | m2.xlarge | m2.2xlarge | m2.4xlarge | m3.medium | m3.large | m3.xlarge | m3.2xlarge | m4.large | m4.xlarge | m4.2xlarge | m4.4xlarge | m4.10xlarge | m4.16xlarge | m5.large | m5.xlarge | m5.2xlarge | m5.4xlarge | m5.8xlarge | m5.12xlarge | m5.16xlarge | m5.24xlarge | m5.metal | m5a.large | m5a.xlarge | m5a.2xlarge | m5a.4xlarge | m5a.8xlarge | m5a.12xlarge | m5a.16xlarge | m5a.24xlarge | m5ad.large | m5ad.xlarge | m5ad.2xlarge | m5ad.4xlarge | m5ad.8xlarge | m5ad.12xlarge | m5ad.16xlarge | m5ad.24xlarge | m5d.large | m5d.xlarge | m5d.2xlarge | m5d.4xlarge | m5d.8xlarge | m5d.12xlarge | m5d.16xlarge | m5d.24xlarge | m5d.metal | m5dn.large | m5dn.xlarge | m5dn.2xlarge | m5dn.4xlarge | m5dn.8xlarge | m5dn.12xlarge | m5dn.16xlarge | m5dn.24xlarge | m5dn.metal | m5n.large | m5n.xlarge | m5n.2xlarge | m5n.4xlarge | m5n.8xlarge | m5n.12xlarge | m5n.16xlarge | m5n.24xlarge | m5n.metal | m5zn.large | m5zn.xlarge | m5zn.2xlarge | m5zn.3xlarge | m5zn.6xlarge | m5zn.12xlarge | m5zn.metal | m6a.large | m6a.xlarge | m6a.2xlarge | m6a.4xlarge | m6a.8xlarge | m6a.12xlarge | m6a.16xlarge | m6a.24xlarge | m6a.32xlarge | m6a.48xlarge | m6g.metal | m6g.medium | m6g.large | m6g.xlarge | m6g.2xlarge | m6g.4xlarge | m6g.8xlarge | m6g.12xlarge | m6g.16xlarge | m6gd.metal | m6gd.medium | m6gd.large | m6gd.xlarge | m6gd.2xlarge | m6gd.4xlarge | m6gd.8xlarge | m6gd.12xlarge | m6gd.16xlarge | m6i.large | m6i.xlarge | m6i.2xlarge | m6i.4xlarge | m6i.8xlarge | m6i.12xlarge | m6i.16xlarge | m6i.24xlarge | m6i.32xlarge | m6i.metal | mac1.metal | p2.xlarge | p2.8xlarge | p2.16xlarge | p3.2xlarge | p3.8xlarge | p3.16xlarge | p3dn.24xlarge | p4d.24xlarge | r3.large | r3.xlarge | r3.2xlarge | r3.4xlarge | r3.8xlarge | r4.large | r4.xlarge | r4.2xlarge | r4.4xlarge | r4.8xlarge | r4.16xlarge

| r5.large | r5.xlarge | r5.2xlarge | r5.4xlarge | r5.8xlarge | r5.12xlarge | r5.16xlarge | r5.24xlarge | r5.metal | r5a.large | r5a.xlarge | r5a.2xlarge | r5a.4xlarge | r5a.8xlarge | r5a.12xlarge | r5a.16xlarge | r5a.24xlarge | r5ad.large | r5ad.xlarge | r5ad.2xlarge | r5ad.4xlarge | r5ad.8xlarge | r5ad.12xlarge | r5ad.16xlarge | r5ad.24xlarge | r5b.large | r5b.xlarge | r5b.2xlarge | r5b.4xlarge | r5b.8xlarge | r5b.12xlarge | r5b.16xlarge | r5b.24xlarge | r5b.metal | r5d.large | r5d.xlarge | r5d.2xlarge | r5d.4xlarge | r5d.8xlarge | r5d.12xlarge | r5d.16xlarge | r5d.24xlarge | r5d.metal | r5dn.large | r5dn.xlarge | r5dn.2xlarge | r5dn.4xlarge | r5dn.8xlarge | r5dn.12xlarge | r5dn.16xlarge | r5dn.24xlarge | r5dn.metal | r5n.large | r5n.xlarge | r5n.2xlarge | r5n.4xlarge | r5n.8xlarge | r5n.12xlarge | r5n.16xlarge | r5n.24xlarge | r5n.metal | r6g.medium | r6g.large | r6g.xlarge | r6g.2xlarge | r6g.4xlarge | r6g.8xlarge | r6g.12xlarge | r6g.16xlarge | r6g.metal | r6gd.medium | r6gd.large | r6gd.xlarge | r6gd.2xlarge | r6gd.4xlarge | r6gd.8xlarge | r6gd.12xlarge | r6gd.16xlarge | r6gd.metal | r6i.large | r6i.xlarge | r6i.2xlarge | r6i.4xlarge | r6i.8xlarge | r6i.12xlarge | r6i.16xlarge | r6i.24xlarge | r6i.32xlarge | r6i.metal | t1.micro | t2.nano | t2.micro | t2.small | t2.medium | t2.large | t2.xlarge | t2.2xlarge | t3.nano | t3.micro | t3.small | t3.medium | t3.large | t3.xlarge | t3.2xlarge | t3a.nano | t3a.micro | t3a.small | t3a.medium | t3a.large | t3a.xlarge | t3a.2xlarge | t4g.nano | t4g.micro | t4g.small | t4g.medium | t4g.large | t4g.xlarge | t4g.2xlarge | u-6tb1.56xlarge | u-6tb1.112xlarge | u-9tb1.112xlarge | u-12tb1.112xlarge | u-6tb1.metal | u-9tb1.metal | u-12tb1.metal | u-18tb1.metal | u-24tb1.metal | vt1.3xlarge | vt1.6xlarge | vt1.24xlarge | x1.16xlarge | x1.32xlarge | x1e.xlarge | x1e.2xlarge | x1e.4xlarge | x1e.8xlarge | x1e.16xlarge | x1e.32xlarge | x2iezn.2xlarge | x2iezn.4xlarge | x2iezn.6xlarge | x2iezn.8xlarge | x2iezn.12xlarge | x2iezn.metal | x2gd.medium | x2gd.large | x2gd.xlarge | x2gd.2xlarge | x2gd.4xlarge | x2gd.8xlarge | x2gd.12xlarge | x2gd.16xlarge | x2gd.metal | z1d.large | z1d.xlarge | z1d.2xlarge | z1d.3xlarge | z1d.6xlarge | z1d.12xlarge | z1d.metal | x2idn.16xlarge | x2idn.24xlarge | x2idn.32xlarge | x2iedn.xlarge | x2iedn.2xlarge | x2iedn.4xlarge | x2iedn.8xlarge | x2iedn.16xlarge | x2iedn.24xlarge | x2iedn.32xlarge | c6a.large | c6a.xlarge | c6a.2xlarge | c6a.4xlarge | c6a.8xlarge |

c6a.12xlarge | c6a.16xlarge | c6a.24xlarge | c6a.32xlarge | c6a.48xlarge | c6a.metal | m6a.metal | i4i.large | i4i.xlarge | i4i.2xlarge | i4i.4xlarge | i4i.8xlarge | i4i.16xlarge | i4i.32xlarge | i4i.metal | x2idn.metal | x2iedn.metal | c7g.medium | c7g.large | c7g.xlarge | c7g.2xlarge | c7g.4xlarge | c7g.8xlarge | c7g.12xlarge | c7g.16xlarge | mac2.metal | c6id.large | c6id.xlarge | c6id.2xlarge | c6id.4xlarge | c6id.8xlarge | c6id.12xlarge | c6id.16xlarge | c6id.24xlarge | c6id.32xlarge | c6id.metal | m6id.large | m6id.xlarge | m6id.2xlarge | m6id.4xlarge | m6id.8xlarge | m6id.12xlarge | m6id.16xlarge | m6id.24xlarge | m6id.32xlarge | m6id.metal | r6id.large | r6id.xlarge | r6id.2xlarge | r6id.4xlarge | r6id.8xlarge | r6id.12xlarge | r6id.16xlarge | r6id.24xlarge | r6id.32xlarge | r6id.metal | r6a.large | r6a.xlarge | r6a.2xlarge | r6a.4xlarge | r6a.8xlarge | r6a.12xlarge | r6a.16xlarge | r6a.24xlarge | r6a.32xlarge | r6a.48xlarge | r6a.metal | p4de.24xlarge | u-3tb1.56xlarge | u-18tb1.112xlarge | u-24tb1.112xlarge | trn1.2xlarge | trn1.32xlarge | hpc6id.32xlarge | c6in.large | c6in.xlarge | c6in.2xlarge | c6in.4xlarge | c6in.8xlarge | c6in.12xlarge | c6in.16xlarge | c6in.24xlarge | c6in.32xlarge | m6in.large | m6in.xlarge | m6in.2xlarge | m6in.4xlarge | m6in.8xlarge | m6in.12xlarge | m6in.16xlarge | m6in.24xlarge | m6in.32xlarge | m6idn.large | m6idn.xlarge | m6idn.2xlarge | m6idn.4xlarge | m6idn.8xlarge | m6idn.12xlarge | m6idn.16xlarge | m6idn.24xlarge | m6idn.32xlarge | r6in.large | r6in.xlarge | r6in.2xlarge | r6in.4xlarge | r6in.8xlarge | r6in.12xlarge | r6in.16xlarge | r6in.24xlarge | r6in.32xlarge | r6idn.large | r6idn.xlarge | r6idn.2xlarge | r6idn.4xlarge | r6idn.8xlarge | r6idn.12xlarge | r6idn.16xlarge | r6idn.24xlarge | r6idn.32xlarge | c7g.metal | m7g.medium | m7g.large | m7g.xlarge | m7g.2xlarge | m7g.4xlarge | m7g.8xlarge | m7g.12xlarge | m7g.16xlarge | m7g.metal | r7g.medium | r7g.large | r7g.xlarge | r7g.2xlarge | r7g.4xlarge | r7g.8xlarge | r7g.12xlarge | r7g.16xlarge | r7g.metal | c6in.metal | m6in.metal | m6idn.metal | r6in.metal | r6idn.metal | inf2.xlarge | inf2.8xlarge | inf2.24xlarge | inf2.48xlarge | trn1n.32xlarge | i4g.large | i4g.xlarge | i4g.2xlarge | i4g.4xlarge | i4g.8xlarge | i4g.16xlarge | hpc7g.4xlarge | hpc7g.8xlarge | hpc7g.16xlarge | c7gn.medium | c7gn.large | c7gn.xlarge | c7gn.2xlarge | c7gn.4xlarge | c7gn.8xlarge | c7gn.12xlarge | c7gn.16xlarge |

p5.48xlarge | m7i.large | m7i.xlarge | m7i.2xlarge | m7i.4xlarge | m7i.8xlarge | m7i.12xlarge | m7i.16xlarge | m7i.24xlarge | m7i.48xlarge | m7i-flex.large | m7i-flex.xlarge | m7i-flex.2xlarge | m7i-flex.4xlarge | m7i-flex.8xlarge | m7a.medium | m7a.large | m7a.xlarge | m7a.2xlarge | m7a.4xlarge | m7a.8xlarge | m7a.12xlarge | m7a.16xlarge | m7a.24xlarge | m7a.32xlarge | m7a.48xlarge | m7a.metal-48xl | hpc7a.12xlarge | hpc7a.24xlarge | hpc7a.48xlarge | hpc7a.96xlarge | c7gd.medium | c7gd.large | c7gd.xlarge | c7gd.2xlarge | c7gd.4xlarge | c7gd.8xlarge | c7gd.12xlarge | c7gd.16xlarge | m7gd.medium | m7gd.large | m7gd.xlarge | m7gd.2xlarge | m7gd.4xlarge | m7gd.8xlarge | m7gd.12xlarge | m7gd.16xlarge | r7gd.medium | r7gd.large | r7gd.xlarge | r7gd.2xlarge | r7gd.4xlarge | r7gd.8xlarge | r7gd.12xlarge | r7gd.16xlarge | r7a.medium | r7a.large | r7a.xlarge | r7a.2xlarge | r7a.4xlarge | r7a.8xlarge | r7a.12xlarge | r7a.16xlarge | r7a.24xlarge | r7a.32xlarge | r7a.48xlarge | c7i.large | c7i.xlarge | c7i.2xlarge | c7i.4xlarge | c7i.8xlarge | c7i.12xlarge | c7i.16xlarge | c7i.24xlarge | c7i.48xlarge | mac2 m2pro.metal | r7iz.large | r7iz.xlarge | r7iz.2xlarge | r7iz.4xlarge | r7iz.8xlarge | r7iz.12xlarge | r7iz.16xlarge | r7iz.32xlarge | c7a.medium | c7a.large | c7a.xlarge | c7a.2xlarge | c7a.4xlarge | c7a.8xlarge | c7a.12xlarge | c7a.16xlarge | c7a.24xlarge | c7a.32xlarge | c7a.48xlarge | c7a.metal-48xl | r7a.metal-48xl | r7i.large | r7i.xlarge | r7i.2xlarge | r7i.4xlarge | r7i.8xlarge | r7i.12xlarge | r7i.16xlarge | r7i.24xlarge | r7i.48xlarge | dl2q.24xlarge | mac2 m2.metal | i4i.12xlarge | i4i.24xlarge | c7i.metal-24xl | c7i.metal-48xl | m7i.metal-24xl | m7i.metal-48xl | r7i.metal-24xl | r7i.metal-48xl | r7iz.metal-16xl | r7iz.metal-32xl | c7gd.metal | m7gd.metal | r7gd.metal | g6.xlarge | g6.2xlarge | g6.4xlarge | g6.8xlarge | g6.12xlarge | g6.16xlarge | g6.24xlarge | g6.48xlarge | gr6.4xlarge | gr6.8xlarge | c7i-flex.large | c7i-flex.xlarge | c7i-flex.2xlarge | c7i-flex.4xlarge | c7i-flex.8xlarge | u7i-12tb.224xlarge | u7in-16tb.224xlarge | u7in-24tb.224xlarge | u7in-32tb.224xlarge | u7ib-12tb.224xlarge | c7gn.metal | r8g.medium | r8g.large | r8g.xlarge | r8g.2xlarge | r8g.4xlarge | r8g.8xlarge | r8g.12xlarge | r8g.16xlarge | r8g.24xlarge | r8g.48xlarge | r8g.metal-24xl | r8g.metal-48xl | mac2-m1ultra.metal | g6e.xlarge | g6e.2xlarge | g6e.4xlarge | g6e.8xlarge | g6e.12xlarge | g6e.16xlarge | g6e.24xlarge | g6e.48xlarge | c8g.medium | c8g.large

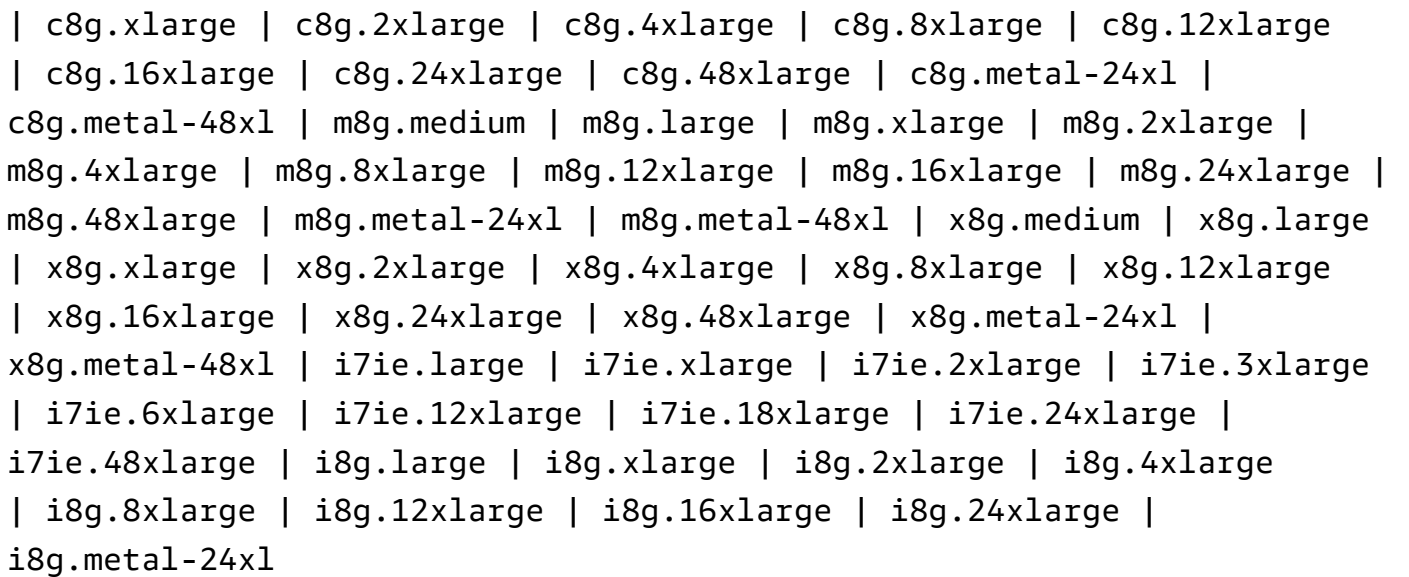

Required: No

#### **marketplace**

Indicates whether the offering is available through the Reserved Instance Marketplace (resale) or AWS. If it's a Reserved Instance Marketplace offering, this is true.

Type: Boolean

Required: No

#### **offeringClass**

If convertible it can be exchanged for Reserved Instances of the same or higher monetary value, with different configurations. If standard, it is not possible to perform an exchange.

Type: String

Valid Values: standard | convertible

Required: No

#### **offeringType**

The Reserved Instance offering type.

Type: String

Valid Values: Heavy Utilization | Medium Utilization | Light Utilization | No Upfront | Partial Upfront | All Upfront

Required: No

#### **pricingDetailsSet**

The pricing details of the Reserved Instance offering.

Type: Array of [PricingDetail](#page-3560-0) objects

Required: No

#### **productDescription**

The Reserved Instance product platform description.

Type: String

Valid Values: Linux/UNIX | Linux/UNIX (Amazon VPC) | Windows | Windows (Amazon VPC)

Required: No

#### **recurringCharges**

The recurring charge tag assigned to the resource.

Type: Array of [RecurringCharge](#page-3585-0) objects

Required: No

#### **reservedInstancesOfferingId**

The ID of the Reserved Instance offering. This is the offering ID used in [GetReservedInstancesExchangeQuote](#page-1926-0) to confirm that an exchange can be made.

Type: String

Required: No

#### **scope**

Whether the Reserved Instance is applied to instances in a Region or an Availability Zone.

Type: String

Valid Values: Availability Zone | Region

Required: No

### **usagePrice**

The usage price of the Reserved Instance, per hour.

Type: Float

Required: No

# **See Also**

- [AWS](https://docs.aws.amazon.com/goto/SdkForCpp/ec2-2016-11-15/ReservedInstancesOffering) SDK for C++
- [AWS](https://docs.aws.amazon.com/goto/SdkForJavaV2/ec2-2016-11-15/ReservedInstancesOffering) SDK for Java V2
- AWS SDK for [Ruby](https://docs.aws.amazon.com/goto/SdkForRubyV3/ec2-2016-11-15/ReservedInstancesOffering) V3

# **ResourceStatement**

Describes a resource statement.

# **Contents**

### **resourceSet**

The resources.

Type: Array of strings

Required: No

### **resourceTypeSet**

The resource types.

Type: Array of strings

Required: No

# **See Also**

- [AWS](https://docs.aws.amazon.com/goto/SdkForCpp/ec2-2016-11-15/ResourceStatement) SDK for C++
- [AWS](https://docs.aws.amazon.com/goto/SdkForJavaV2/ec2-2016-11-15/ResourceStatement) SDK for Java V2
- AWS SDK for [Ruby](https://docs.aws.amazon.com/goto/SdkForRubyV3/ec2-2016-11-15/ResourceStatement) V3

# **ResourceStatementRequest**

Describes a resource statement.

## **Contents**

### **Resources**

The resources.

Type: Array of strings

Required: No

### **ResourceTypes**

The resource types.

Type: Array of strings

Required: No

## **See Also**

- [AWS](https://docs.aws.amazon.com/goto/SdkForCpp/ec2-2016-11-15/ResourceStatementRequest) SDK for C++
- [AWS](https://docs.aws.amazon.com/goto/SdkForJavaV2/ec2-2016-11-15/ResourceStatementRequest) SDK for Java V2
- AWS SDK for [Ruby](https://docs.aws.amazon.com/goto/SdkForRubyV3/ec2-2016-11-15/ResourceStatementRequest) V3

# **ResponseError**

Describes the error that's returned when you cannot delete a launch template version.

## **Contents**

### **code**

The error code.

Type: String

```
Valid Values: launchTemplateIdDoesNotExist | launchTemplateIdMalformed 
| launchTemplateNameDoesNotExist | launchTemplateNameMalformed | 
launchTemplateVersionDoesNotExist | unexpectedError
```
Required: No

#### **message**

The error message, if applicable.

Type: String

Required: No

## **See Also**

- [AWS](https://docs.aws.amazon.com/goto/SdkForCpp/ec2-2016-11-15/ResponseError) SDK for C++
- [AWS](https://docs.aws.amazon.com/goto/SdkForJavaV2/ec2-2016-11-15/ResponseError) SDK for Java V2
- AWS SDK for [Ruby](https://docs.aws.amazon.com/goto/SdkForRubyV3/ec2-2016-11-15/ResponseError) V3
# **ResponseLaunchTemplateData**

The information for a launch template.

# **Contents**

## **blockDeviceMappingSet**

The block device mappings.

Type: Array of [LaunchTemplateBlockDeviceMapping](#page-3283-0) objects

Required: No

### **capacityReservationSpecification**

Information about the Capacity Reservation targeting option.

Type: [LaunchTemplateCapacityReservationSpecificationResponse](#page-3289-0) object

Required: No

#### **cpuOptions**

The CPU options for the instance. For more information, see CPU options for [Amazon](https://docs.aws.amazon.com/AWSEC2/latest/UserGuide/instance-optimize-cpu.html) EC2 [instances](https://docs.aws.amazon.com/AWSEC2/latest/UserGuide/instance-optimize-cpu.html) in the *Amazon EC2 User Guide*.

Type: [LaunchTemplateCpuOptions](#page-3291-0) object

Required: No

### **creditSpecification**

The credit option for CPU usage of the instance.

Type: [CreditSpecification](#page-2761-0) object

Required: No

### **disableApiStop**

Indicates whether the instance is enabled for stop protection. For more information, see [Enable](https://docs.aws.amazon.com/AWSEC2/latest/UserGuide/ec2-stop-protection.html) stop [protection](https://docs.aws.amazon.com/AWSEC2/latest/UserGuide/ec2-stop-protection.html) for your EC2 instances in the *Amazon EC2 User Guide*.

Type: Boolean

### **disableApiTermination**

If set to true, indicates that the instance cannot be terminated using the Amazon EC2 console, command line tool, or API.

Type: Boolean

Required: No

### **ebsOptimized**

Indicates whether the instance is optimized for Amazon EBS I/O.

Type: Boolean

Required: No

## **elasticGpuSpecificationSet**

Deprecated.

### **A** Note

Amazon Elastic Graphics reached end of life on January 8, 2024. For workloads that require graphics acceleration, we recommend that you use Amazon EC2 G4ad, G4dn, or G5 instances.

Type: Array of [ElasticGpuSpecificationResponse](#page-2848-0) objects

Required: No

### **elasticInferenceAcceleratorSet**

### **A** Note

Amazon Elastic Inference is no longer available.

An elastic inference accelerator to associate with the instance. Elastic inference accelerators are a resource you can attach to your Amazon EC2 instances to accelerate your Deep Learning (DL) inference workloads.

You cannot specify accelerators from different generations in the same request.

# **A** Note

Starting April 15, 2023, AWS will not onboard new customers to Amazon Elastic Inference (EI), and will help current customers migrate their workloads to options that offer better price and performance. After April 15, 2023, new customers will not be able to launch instances with Amazon EI accelerators in Amazon SageMaker, Amazon ECS, or Amazon EC2. However, customers who have used Amazon EI at least once during the past 30-day period are considered current customers and will be able to continue using the service.

Type: Array of [LaunchTemplateElasticInferenceAcceleratorResponse](#page-3302-0) objects

Required: No

### **enclaveOptions**

Indicates whether the instance is enabled for AWS Nitro Enclaves.

Type: [LaunchTemplateEnclaveOptions](#page-3305-0) object

Required: No

#### **hibernationOptions**

Indicates whether an instance is configured for hibernation. For more information, see [Hibernate](https://docs.aws.amazon.com/AWSEC2/latest/UserGuide/Hibernate.html) your Amazon EC2 instance in the *Amazon EC2 User Guide*.

Type: [LaunchTemplateHibernationOptions](#page-3307-0) object

Required: No

#### **iamInstanceProfile**

The IAM instance profile.

Type: [LaunchTemplateIamInstanceProfileSpecification](#page-3309-0) object

Required: No

#### **imageId**

The ID of the AMI or a Systems Manager parameter. The Systems Manager parameter will resolve to the ID of the AMI at instance launch.

The value depends on what you specified in the request. The possible values are:

- If an AMI ID was specified in the request, then this is the AMI ID.
- If a Systems Manager parameter was specified in the request, and ResolveAlias was configured as true, then this is the AMI ID that the parameter is mapped to in the Parameter Store.
- If a Systems Manager parameter was specified in the request, and ResolveAlias was configured as false, then this is the parameter value.

For more information, see Use a Systems Manager [parameter](https://docs.aws.amazon.com/AWSEC2/latest/UserGuide/create-launch-template.html#use-an-ssm-parameter-instead-of-an-ami-id) instead of an AMI ID in the *Amazon EC2 User Guide*.

Type: String

Required: No

### **instanceInitiatedShutdownBehavior**

Indicates whether an instance stops or terminates when you initiate shutdown from the instance (using the operating system command for system shutdown).

Type: String

Valid Values: stop | terminate

Required: No

#### **instanceMarketOptions**

The market (purchasing) option for the instances.

Type: [LaunchTemplateInstanceMarketOptions](#page-3313-0) object

Required: No

#### **instanceRequirements**

The attributes for the instance types. When you specify instance attributes, Amazon EC2 will identify instance types with these attributes.

If you specify InstanceRequirements, you can't specify InstanceTypes.

Type: [InstanceRequirements](#page-3122-0) object

#### Required: No

#### **instanceType**

The instance type.

Type: String

Valid Values: a1.medium | a1.large | a1.xlarge | a1.2xlarge | a1.4xlarge | a1.metal | c1.medium | c1.xlarge | c3.large | c3.xlarge | c3.2xlarge | c3.4xlarge | c3.8xlarge | c4.large | c4.xlarge | c4.2xlarge | c4.4xlarge | c4.8xlarge | c5.large | c5.xlarge | c5.2xlarge | c5.4xlarge | c5.9xlarge | c5.12xlarge | c5.18xlarge | c5.24xlarge | c5.metal | c5a.large | c5a.xlarge | c5a.2xlarge | c5a.4xlarge | c5a.8xlarge | c5a.12xlarge | c5a.16xlarge | c5a.24xlarge | c5ad.large | c5ad.xlarge | c5ad.2xlarge | c5ad.4xlarge | c5ad.8xlarge | c5ad.12xlarge | c5ad.16xlarge | c5ad.24xlarge | c5d.large | c5d.xlarge | c5d.2xlarge | c5d.4xlarge | c5d.9xlarge | c5d.12xlarge | c5d.18xlarge | c5d.24xlarge | c5d.metal | c5n.large | c5n.xlarge | c5n.2xlarge | c5n.4xlarge | c5n.9xlarge | c5n.18xlarge | c5n.metal | c6g.medium | c6g.large | c6g.xlarge | c6g.2xlarge | c6g.4xlarge | c6g.8xlarge | c6g.12xlarge | c6g.16xlarge | c6g.metal | c6gd.medium | c6gd.large | c6gd.xlarge | c6gd.2xlarge | c6gd.4xlarge | c6gd.8xlarge | c6gd.12xlarge | c6gd.16xlarge | c6gd.metal | c6gn.medium | c6gn.large | c6gn.xlarge | c6gn.2xlarge | c6gn.4xlarge | c6gn.8xlarge | c6gn.12xlarge | c6gn.16xlarge | c6i.large | c6i.xlarge | c6i.2xlarge | c6i.4xlarge | c6i.8xlarge | c6i.12xlarge | c6i.16xlarge | c6i.24xlarge | c6i.32xlarge | c6i.metal | cc1.4xlarge | cc2.8xlarge | cg1.4xlarge | cr1.8xlarge | d2.xlarge | d2.2xlarge | d2.4xlarge | d2.8xlarge | d3.xlarge | d3.2xlarge | d3.4xlarge | d3.8xlarge | d3en.xlarge | d3en.2xlarge | d3en.4xlarge | d3en.6xlarge | d3en.8xlarge | d3en.12xlarge | dl1.24xlarge | f1.2xlarge | f1.4xlarge | f1.16xlarge | g2.2xlarge | g2.8xlarge | g3.4xlarge | g3.8xlarge | g3.16xlarge | g3s.xlarge | g4ad.xlarge | g4ad.2xlarge | g4ad.4xlarge | g4ad.8xlarge | g4ad.16xlarge | g4dn.xlarge | g4dn.2xlarge | g4dn.4xlarge | g4dn.8xlarge | g4dn.12xlarge | g4dn.16xlarge | g4dn.metal | g5.xlarge | g5.2xlarge | g5.4xlarge | g5.8xlarge | g5.12xlarge | g5.16xlarge | g5.24xlarge | g5.48xlarge | g5g.xlarge | g5g.2xlarge | g5g.4xlarge | g5g.8xlarge |

g5g.16xlarge | g5g.metal | hi1.4xlarge | hpc6a.48xlarge | hs1.8xlarge | h1.2xlarge | h1.4xlarge | h1.8xlarge | h1.16xlarge | i2.xlarge | i2.2xlarge | i2.4xlarge | i2.8xlarge | i3.large | i3.xlarge | i3.2xlarge | i3.4xlarge | i3.8xlarge | i3.16xlarge | i3.metal | i3en.large | i3en.xlarge | i3en.2xlarge | i3en.3xlarge | i3en.6xlarge | i3en.12xlarge | i3en.24xlarge | i3en.metal | im4gn.large | im4gn.xlarge | im4gn.2xlarge | im4gn.4xlarge | im4gn.8xlarge | im4gn.16xlarge | inf1.xlarge | inf1.2xlarge | inf1.6xlarge | inf1.24xlarge | is4gen.medium | is4gen.large | is4gen.xlarge | is4gen.2xlarge | is4gen.4xlarge | is4gen.8xlarge | m1.small | m1.medium | m1.large | m1.xlarge | m2.xlarge | m2.2xlarge | m2.4xlarge | m3.medium | m3.large | m3.xlarge | m3.2xlarge | m4.large | m4.xlarge | m4.2xlarge | m4.4xlarge | m4.10xlarge | m4.16xlarge | m5.large | m5.xlarge | m5.2xlarge | m5.4xlarge | m5.8xlarge | m5.12xlarge | m5.16xlarge | m5.24xlarge | m5.metal | m5a.large | m5a.xlarge | m5a.2xlarge | m5a.4xlarge | m5a.8xlarge | m5a.12xlarge | m5a.16xlarge | m5a.24xlarge | m5ad.large | m5ad.xlarge | m5ad.2xlarge | m5ad.4xlarge | m5ad.8xlarge | m5ad.12xlarge | m5ad.16xlarge | m5ad.24xlarge | m5d.large | m5d.xlarge | m5d.2xlarge | m5d.4xlarge | m5d.8xlarge | m5d.12xlarge | m5d.16xlarge | m5d.24xlarge | m5d.metal | m5dn.large | m5dn.xlarge | m5dn.2xlarge | m5dn.4xlarge | m5dn.8xlarge | m5dn.12xlarge | m5dn.16xlarge | m5dn.24xlarge | m5dn.metal | m5n.large | m5n.xlarge | m5n.2xlarge | m5n.4xlarge | m5n.8xlarge | m5n.12xlarge | m5n.16xlarge | m5n.24xlarge | m5n.metal | m5zn.large | m5zn.xlarge | m5zn.2xlarge | m5zn.3xlarge | m5zn.6xlarge | m5zn.12xlarge | m5zn.metal | m6a.large | m6a.xlarge | m6a.2xlarge | m6a.4xlarge | m6a.8xlarge | m6a.12xlarge | m6a.16xlarge | m6a.24xlarge | m6a.32xlarge | m6a.48xlarge | m6g.metal | m6g.medium | m6g.large | m6g.xlarge | m6g.2xlarge | m6g.4xlarge | m6g.8xlarge | m6g.12xlarge | m6g.16xlarge | m6gd.metal | m6gd.medium | m6gd.large | m6gd.xlarge | m6gd.2xlarge | m6gd.4xlarge | m6gd.8xlarge | m6gd.12xlarge | m6gd.16xlarge | m6i.large | m6i.xlarge | m6i.2xlarge | m6i.4xlarge | m6i.8xlarge | m6i.12xlarge | m6i.16xlarge | m6i.24xlarge | m6i.32xlarge | m6i.metal | mac1.metal | p2.xlarge | p2.8xlarge | p2.16xlarge | p3.2xlarge | p3.8xlarge | p3.16xlarge | p3dn.24xlarge | p4d.24xlarge | r3.large | r3.xlarge | r3.2xlarge | r3.4xlarge | r3.8xlarge | r4.large | r4.xlarge | r4.2xlarge | r4.4xlarge | r4.8xlarge | r4.16xlarge

| r5.large | r5.xlarge | r5.2xlarge | r5.4xlarge | r5.8xlarge | r5.12xlarge | r5.16xlarge | r5.24xlarge | r5.metal | r5a.large | r5a.xlarge | r5a.2xlarge | r5a.4xlarge | r5a.8xlarge | r5a.12xlarge | r5a.16xlarge | r5a.24xlarge | r5ad.large | r5ad.xlarge | r5ad.2xlarge | r5ad.4xlarge | r5ad.8xlarge | r5ad.12xlarge | r5ad.16xlarge | r5ad.24xlarge | r5b.large | r5b.xlarge | r5b.2xlarge | r5b.4xlarge | r5b.8xlarge | r5b.12xlarge | r5b.16xlarge | r5b.24xlarge | r5b.metal | r5d.large | r5d.xlarge | r5d.2xlarge | r5d.4xlarge | r5d.8xlarge | r5d.12xlarge | r5d.16xlarge | r5d.24xlarge | r5d.metal | r5dn.large | r5dn.xlarge | r5dn.2xlarge | r5dn.4xlarge | r5dn.8xlarge | r5dn.12xlarge | r5dn.16xlarge | r5dn.24xlarge | r5dn.metal | r5n.large | r5n.xlarge | r5n.2xlarge | r5n.4xlarge | r5n.8xlarge | r5n.12xlarge | r5n.16xlarge | r5n.24xlarge | r5n.metal | r6g.medium | r6g.large | r6g.xlarge | r6g.2xlarge | r6g.4xlarge | r6g.8xlarge | r6g.12xlarge | r6g.16xlarge | r6g.metal | r6gd.medium | r6gd.large | r6gd.xlarge | r6gd.2xlarge | r6gd.4xlarge | r6gd.8xlarge | r6gd.12xlarge | r6gd.16xlarge | r6gd.metal | r6i.large | r6i.xlarge | r6i.2xlarge | r6i.4xlarge | r6i.8xlarge | r6i.12xlarge | r6i.16xlarge | r6i.24xlarge | r6i.32xlarge | r6i.metal | t1.micro | t2.nano | t2.micro | t2.small | t2.medium | t2.large | t2.xlarge | t2.2xlarge | t3.nano | t3.micro | t3.small | t3.medium | t3.large | t3.xlarge | t3.2xlarge | t3a.nano | t3a.micro | t3a.small | t3a.medium | t3a.large | t3a.xlarge | t3a.2xlarge | t4g.nano | t4g.micro | t4g.small | t4g.medium | t4g.large | t4g.xlarge | t4g.2xlarge | u-6tb1.56xlarge | u-6tb1.112xlarge | u-9tb1.112xlarge | u-12tb1.112xlarge | u-6tb1.metal | u-9tb1.metal | u-12tb1.metal | u-18tb1.metal | u-24tb1.metal | vt1.3xlarge | vt1.6xlarge | vt1.24xlarge | x1.16xlarge | x1.32xlarge | x1e.xlarge | x1e.2xlarge | x1e.4xlarge | x1e.8xlarge | x1e.16xlarge | x1e.32xlarge | x2iezn.2xlarge | x2iezn.4xlarge | x2iezn.6xlarge | x2iezn.8xlarge | x2iezn.12xlarge | x2iezn.metal | x2gd.medium | x2gd.large | x2gd.xlarge | x2gd.2xlarge | x2gd.4xlarge | x2gd.8xlarge | x2gd.12xlarge | x2gd.16xlarge | x2gd.metal | z1d.large | z1d.xlarge | z1d.2xlarge | z1d.3xlarge | z1d.6xlarge | z1d.12xlarge | z1d.metal | x2idn.16xlarge | x2idn.24xlarge | x2idn.32xlarge | x2iedn.xlarge | x2iedn.2xlarge | x2iedn.4xlarge | x2iedn.8xlarge | x2iedn.16xlarge | x2iedn.24xlarge | x2iedn.32xlarge | c6a.large | c6a.xlarge | c6a.2xlarge | c6a.4xlarge | c6a.8xlarge |

c6a.12xlarge | c6a.16xlarge | c6a.24xlarge | c6a.32xlarge | c6a.48xlarge | c6a.metal | m6a.metal | i4i.large | i4i.xlarge | i4i.2xlarge | i4i.4xlarge | i4i.8xlarge | i4i.16xlarge | i4i.32xlarge | i4i.metal | x2idn.metal | x2iedn.metal | c7g.medium | c7g.large | c7g.xlarge | c7g.2xlarge | c7g.4xlarge | c7g.8xlarge | c7g.12xlarge | c7g.16xlarge | mac2.metal | c6id.large | c6id.xlarge | c6id.2xlarge | c6id.4xlarge | c6id.8xlarge | c6id.12xlarge | c6id.16xlarge | c6id.24xlarge | c6id.32xlarge | c6id.metal | m6id.large | m6id.xlarge | m6id.2xlarge | m6id.4xlarge | m6id.8xlarge | m6id.12xlarge | m6id.16xlarge | m6id.24xlarge | m6id.32xlarge | m6id.metal | r6id.large | r6id.xlarge | r6id.2xlarge | r6id.4xlarge | r6id.8xlarge | r6id.12xlarge | r6id.16xlarge | r6id.24xlarge | r6id.32xlarge | r6id.metal | r6a.large | r6a.xlarge | r6a.2xlarge | r6a.4xlarge | r6a.8xlarge | r6a.12xlarge | r6a.16xlarge | r6a.24xlarge | r6a.32xlarge | r6a.48xlarge | r6a.metal | p4de.24xlarge | u-3tb1.56xlarge | u-18tb1.112xlarge | u-24tb1.112xlarge | trn1.2xlarge | trn1.32xlarge | hpc6id.32xlarge | c6in.large | c6in.xlarge | c6in.2xlarge | c6in.4xlarge | c6in.8xlarge | c6in.12xlarge | c6in.16xlarge | c6in.24xlarge | c6in.32xlarge | m6in.large | m6in.xlarge | m6in.2xlarge | m6in.4xlarge | m6in.8xlarge | m6in.12xlarge | m6in.16xlarge | m6in.24xlarge | m6in.32xlarge | m6idn.large | m6idn.xlarge | m6idn.2xlarge | m6idn.4xlarge | m6idn.8xlarge | m6idn.12xlarge | m6idn.16xlarge | m6idn.24xlarge | m6idn.32xlarge | r6in.large | r6in.xlarge | r6in.2xlarge | r6in.4xlarge | r6in.8xlarge | r6in.12xlarge | r6in.16xlarge | r6in.24xlarge | r6in.32xlarge | r6idn.large | r6idn.xlarge | r6idn.2xlarge | r6idn.4xlarge | r6idn.8xlarge | r6idn.12xlarge | r6idn.16xlarge | r6idn.24xlarge | r6idn.32xlarge | c7g.metal | m7g.medium | m7g.large | m7g.xlarge | m7g.2xlarge | m7g.4xlarge | m7g.8xlarge | m7g.12xlarge | m7g.16xlarge | m7g.metal | r7g.medium | r7g.large | r7g.xlarge | r7g.2xlarge | r7g.4xlarge | r7g.8xlarge | r7g.12xlarge | r7g.16xlarge | r7g.metal | c6in.metal | m6in.metal | m6idn.metal | r6in.metal | r6idn.metal | inf2.xlarge | inf2.8xlarge | inf2.24xlarge | inf2.48xlarge | trn1n.32xlarge | i4g.large | i4g.xlarge | i4g.2xlarge | i4g.4xlarge | i4g.8xlarge | i4g.16xlarge | hpc7g.4xlarge | hpc7g.8xlarge | hpc7g.16xlarge | c7gn.medium | c7gn.large | c7gn.xlarge | c7gn.2xlarge | c7gn.4xlarge | c7gn.8xlarge | c7gn.12xlarge | c7gn.16xlarge |

p5.48xlarge | m7i.large | m7i.xlarge | m7i.2xlarge | m7i.4xlarge | m7i.8xlarge | m7i.12xlarge | m7i.16xlarge | m7i.24xlarge | m7i.48xlarge | m7i-flex.large | m7i-flex.xlarge | m7i-flex.2xlarge | m7i-flex.4xlarge | m7i-flex.8xlarge | m7a.medium | m7a.large | m7a.xlarge | m7a.2xlarge | m7a.4xlarge | m7a.8xlarge | m7a.12xlarge | m7a.16xlarge | m7a.24xlarge | m7a.32xlarge | m7a.48xlarge | m7a.metal-48xl | hpc7a.12xlarge | hpc7a.24xlarge | hpc7a.48xlarge | hpc7a.96xlarge | c7gd.medium | c7gd.large | c7gd.xlarge | c7gd.2xlarge | c7gd.4xlarge | c7gd.8xlarge | c7gd.12xlarge | c7gd.16xlarge | m7gd.medium | m7gd.large | m7gd.xlarge | m7gd.2xlarge | m7gd.4xlarge | m7gd.8xlarge | m7gd.12xlarge | m7gd.16xlarge | r7gd.medium | r7gd.large | r7gd.xlarge | r7gd.2xlarge | r7gd.4xlarge | r7gd.8xlarge | r7gd.12xlarge | r7gd.16xlarge | r7a.medium | r7a.large | r7a.xlarge | r7a.2xlarge | r7a.4xlarge | r7a.8xlarge | r7a.12xlarge | r7a.16xlarge | r7a.24xlarge | r7a.32xlarge | r7a.48xlarge | c7i.large | c7i.xlarge | c7i.2xlarge | c7i.4xlarge | c7i.8xlarge | c7i.12xlarge | c7i.16xlarge | c7i.24xlarge | c7i.48xlarge | mac2 m2pro.metal | r7iz.large | r7iz.xlarge | r7iz.2xlarge | r7iz.4xlarge | r7iz.8xlarge | r7iz.12xlarge | r7iz.16xlarge | r7iz.32xlarge | c7a.medium | c7a.large | c7a.xlarge | c7a.2xlarge | c7a.4xlarge | c7a.8xlarge | c7a.12xlarge | c7a.16xlarge | c7a.24xlarge | c7a.32xlarge | c7a.48xlarge | c7a.metal-48xl | r7a.metal-48xl | r7i.large | r7i.xlarge | r7i.2xlarge | r7i.4xlarge | r7i.8xlarge | r7i.12xlarge | r7i.16xlarge | r7i.24xlarge | r7i.48xlarge | dl2q.24xlarge | mac2 m2.metal | i4i.12xlarge | i4i.24xlarge | c7i.metal-24xl | c7i.metal-48xl | m7i.metal-24xl | m7i.metal-48xl | r7i.metal-24xl | r7i.metal-48xl | r7iz.metal-16xl | r7iz.metal-32xl | c7gd.metal | m7gd.metal | r7gd.metal | g6.xlarge | g6.2xlarge | g6.4xlarge | g6.8xlarge | g6.12xlarge | g6.16xlarge | g6.24xlarge | g6.48xlarge | gr6.4xlarge | gr6.8xlarge | c7i-flex.large | c7i-flex.xlarge | c7i-flex.2xlarge | c7i-flex.4xlarge | c7i-flex.8xlarge | u7i-12tb.224xlarge | u7in-16tb.224xlarge | u7in-24tb.224xlarge | u7in-32tb.224xlarge | u7ib-12tb.224xlarge | c7gn.metal | r8g.medium | r8g.large | r8g.xlarge | r8g.2xlarge | r8g.4xlarge | r8g.8xlarge | r8g.12xlarge | r8g.16xlarge | r8g.24xlarge | r8g.48xlarge | r8g.metal-24xl | r8g.metal-48xl | mac2-m1ultra.metal | g6e.xlarge | g6e.2xlarge | g6e.4xlarge | g6e.8xlarge | g6e.12xlarge | g6e.16xlarge | g6e.24xlarge | g6e.48xlarge | c8g.medium | c8g.large

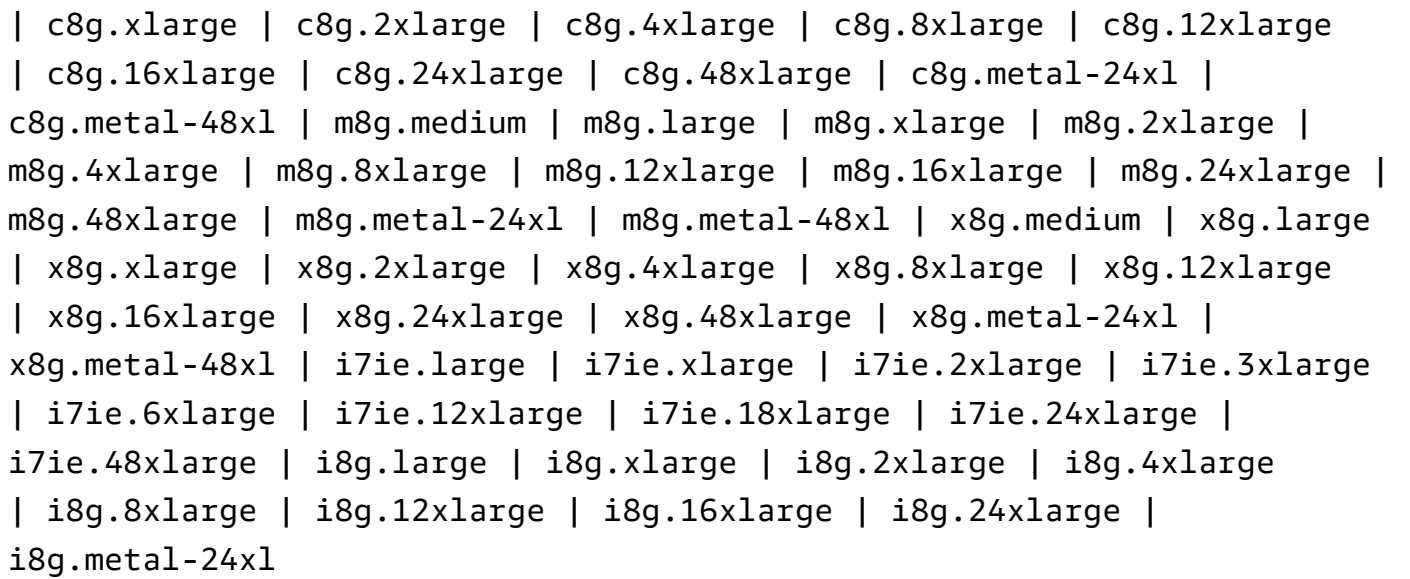

Required: No

### **kernelId**

The ID of the kernel, if applicable.

Type: String

Required: No

# **keyName**

The name of the key pair.

Type: String

Required: No

### **licenseSet**

The license configurations.

Type: Array of [LaunchTemplateLicenseConfiguration](#page-3331-0) objects

Required: No

### **maintenanceOptions**

The maintenance options for your instance.

Type: [LaunchTemplateInstanceMaintenanceOptions](#page-3311-0) object

#### Required: No

#### **metadataOptions**

The metadata options for the instance. For more information, see [Configure](https://docs.aws.amazon.com/AWSEC2/latest/UserGuide/configuring-instance-metadata-options.html) the Instance [Metadata](https://docs.aws.amazon.com/AWSEC2/latest/UserGuide/configuring-instance-metadata-options.html) Service options in the *Amazon EC2 User Guide*.

Type: [LaunchTemplateInstanceMetadataOptions](#page-3315-0) object

Required: No

#### **monitoring**

The monitoring for the instance.

Type: [LaunchTemplatesMonitoring](#page-3352-0) object

Required: No

#### **networkInterfaceSet**

The network interfaces.

Type: Array of [LaunchTemplateInstanceNetworkInterfaceSpecification](#page-3321-0) objects

Required: No

#### **networkPerformanceOptions**

Contains the launch template settings for network performance options for your instance.

Type: [LaunchTemplateNetworkPerformanceOptions](#page-3333-0) object

Required: No

#### **operator**

The entity that manages the launch template.

Type: [OperatorResponse](#page-3505-0) object

Required: No

#### **placement**

The placement of the instance.

Type: [LaunchTemplatePlacement](#page-3343-0) object

### **privateDnsNameOptions**

The options for the instance hostname.

Type: [LaunchTemplatePrivateDnsNameOptions](#page-3349-0) object

Required: No

#### **ramDiskId**

The ID of the RAM disk, if applicable.

Type: String

Required: No

#### **securityGroupIdSet**

The security group IDs.

Type: Array of strings

Required: No

#### **securityGroupSet**

The security group names.

Type: Array of strings

Required: No

#### **tagSpecificationSet**

The tags that are applied to the resources that are created during instance launch.

Type: Array of [LaunchTemplateTagSpecification](#page-3360-0) objects

Required: No

#### **userData**

The user data for the instance.

Type: String

Required: No

# **See Also**

- [AWS](https://docs.aws.amazon.com/goto/SdkForCpp/ec2-2016-11-15/ResponseLaunchTemplateData) SDK for C++
- [AWS](https://docs.aws.amazon.com/goto/SdkForJavaV2/ec2-2016-11-15/ResponseLaunchTemplateData) SDK for Java V2
- AWS SDK for [Ruby](https://docs.aws.amazon.com/goto/SdkForRubyV3/ec2-2016-11-15/ResponseLaunchTemplateData) V3

# **RevokedSecurityGroupRule**

A security group rule removed with [RevokeSecurityGroupEgress](https://docs.aws.amazon.com/AWSEC2/latest/APIReference/API_RevokeSecurityGroupEgress.html) or [RevokeSecurityGroupIngress.](https://docs.aws.amazon.com/AWSEC2/latest/APIReference/API_RevokeSecurityGroupIngress.html)

# **Contents**

# **cidrIpv4**

The IPv4 CIDR of the traffic source.

Type: String

Required: No

## **cidrIpv6**

The IPv6 CIDR of the traffic source.

Type: String

Required: No

### **description**

A description of the revoked security group rule.

Type: String

Required: No

### **fromPort**

The 'from' port number of the security group rule.

Type: Integer

Required: No

### **groupId**

A security group ID.

Type: String

## **ipProtocol**

The security group rule's protocol.

Type: String

Required: No

### **isEgress**

Defines if a security group rule is an outbound rule.

Type: Boolean

Required: No

## **prefixListId**

The ID of a prefix list that's the traffic source.

Type: String

Required: No

### **referencedGroupId**

The ID of a referenced security group.

Type: String

Required: No

### **securityGroupRuleId**

A security group rule ID.

Type: String

Required: No

### **toPort**

The 'to' port number of the security group rule.

Type: Integer

# **See Also**

- [AWS](https://docs.aws.amazon.com/goto/SdkForCpp/ec2-2016-11-15/RevokedSecurityGroupRule) SDK for C++
- [AWS](https://docs.aws.amazon.com/goto/SdkForJavaV2/ec2-2016-11-15/RevokedSecurityGroupRule) SDK for Java V2
- AWS SDK for [Ruby](https://docs.aws.amazon.com/goto/SdkForRubyV3/ec2-2016-11-15/RevokedSecurityGroupRule) V3

# <span id="page-3688-0"></span>**Route**

Describes a route in a route table.

# **Contents**

# **carrierGatewayId**

The ID of the carrier gateway.

Type: String

Required: No

# **coreNetworkArn**

The Amazon Resource Name (ARN) of the core network.

Type: String

Required: No

# **destinationCidrBlock**

The IPv4 CIDR block used for the destination match.

Type: String

Required: No

# **destinationIpv6CidrBlock**

The IPv6 CIDR block used for the destination match.

Type: String

Required: No

## **destinationPrefixListId**

The prefix of the AWS service.

Type: String

#### **egressOnlyInternetGatewayId**

The ID of the egress-only internet gateway.

Type: String

Required: No

## **gatewayId**

The ID of a gateway attached to your VPC.

Type: String

Required: No

#### **instanceId**

The ID of a NAT instance in your VPC.

Type: String

Required: No

#### **instanceOwnerId**

The ID of AWS account that owns the instance.

Type: String

Required: No

### **localGatewayId**

The ID of the local gateway.

Type: String

Required: No

#### **natGatewayId**

The ID of a NAT gateway.

Type: String

#### **networkInterfaceId**

The ID of the network interface.

Type: String

Required: No

#### **origin**

Describes how the route was created.

- CreateRouteTable The route was automatically created when the route table was created.
- CreateRoute The route was manually added to the route table.
- EnableVgwRoutePropagation The route was propagated by route propagation.

#### Type: String

Valid Values: CreateRouteTable | CreateRoute | EnableVgwRoutePropagation

Required: No

#### **state**

The state of the route. The blackhole state indicates that the route's target isn't available (for example, the specified gateway isn't attached to the VPC, or the specified NAT instance has been terminated).

Type: String

Valid Values: active | blackhole

Required: No

#### **transitGatewayId**

The ID of a transit gateway.

Type: String

Required: No

#### **vpcPeeringConnectionId**

The ID of a VPC peering connection.

Type: String

Required: No

# **See Also**

- [AWS](https://docs.aws.amazon.com/goto/SdkForCpp/ec2-2016-11-15/Route) SDK for C++
- [AWS](https://docs.aws.amazon.com/goto/SdkForJavaV2/ec2-2016-11-15/Route) SDK for Java V2
- AWS SDK for [Ruby](https://docs.aws.amazon.com/goto/SdkForRubyV3/ec2-2016-11-15/Route) V3

# **RouteTable**

Describes a route table.

# **Contents**

# **associationSet**

The associations between the route table and your subnets or gateways.

Type: Array of [RouteTableAssociation](#page-3694-0) objects

Required: No

#### **ownerId**

The ID of the AWS account that owns the route table.

Type: String

Required: No

## **propagatingVgwSet**

Any virtual private gateway (VGW) propagating routes.

Type: Array of [PropagatingVgw](#page-3574-0) objects

Required: No

### **routeSet**

The routes in the route table.

Type: Array of [Route](#page-3688-0) objects

Required: No

### **routeTableId**

The ID of the route table.

Type: String

### **tagSet**

Any tags assigned to the route table.

Type: Array of [Tag](#page-3867-0) objects

Required: No

## **vpcId**

The ID of the VPC.

Type: String

Required: No

# **See Also**

- [AWS](https://docs.aws.amazon.com/goto/SdkForCpp/ec2-2016-11-15/RouteTable) SDK for C++
- [AWS](https://docs.aws.amazon.com/goto/SdkForJavaV2/ec2-2016-11-15/RouteTable) SDK for Java V2
- AWS SDK for [Ruby](https://docs.aws.amazon.com/goto/SdkForRubyV3/ec2-2016-11-15/RouteTable) V3

# <span id="page-3694-0"></span>**RouteTableAssociation**

Describes an association between a route table and a subnet or gateway.

# **Contents**

### **associationState**

The state of the association.

Type: [RouteTableAssociationState](#page-3696-0) object

Required: No

#### **gatewayId**

The ID of the internet gateway or virtual private gateway.

Type: String

Required: No

#### **main**

Indicates whether this is the main route table.

Type: Boolean

Required: No

### **routeTableAssociationId**

The ID of the association.

Type: String

Required: No

### **routeTableId**

The ID of the route table.

Type: String

#### **subnetId**

The ID of the subnet. A subnet ID is not returned for an implicit association.

Type: String

Required: No

# **See Also**

- [AWS](https://docs.aws.amazon.com/goto/SdkForCpp/ec2-2016-11-15/RouteTableAssociation) SDK for C++
- [AWS](https://docs.aws.amazon.com/goto/SdkForJavaV2/ec2-2016-11-15/RouteTableAssociation) SDK for Java V2
- AWS SDK for [Ruby](https://docs.aws.amazon.com/goto/SdkForRubyV3/ec2-2016-11-15/RouteTableAssociation) V3

# <span id="page-3696-0"></span>**RouteTableAssociationState**

Describes the state of an association between a route table and a subnet or gateway.

# **Contents**

### **state**

The state of the association.

Type: String

Valid Values: associating | associated | disassociating | disassociated | failed

Required: No

#### **statusMessage**

The status message, if applicable.

Type: String

Required: No

# **See Also**

- [AWS](https://docs.aws.amazon.com/goto/SdkForCpp/ec2-2016-11-15/RouteTableAssociationState) SDK for C++
- [AWS](https://docs.aws.amazon.com/goto/SdkForJavaV2/ec2-2016-11-15/RouteTableAssociationState) SDK for Java V2
- AWS SDK for [Ruby](https://docs.aws.amazon.com/goto/SdkForRubyV3/ec2-2016-11-15/RouteTableAssociationState) V3

# **RuleGroupRuleOptionsPair**

Describes the rule options for a stateful rule group.

# **Contents**

## **ruleGroupArn**

The ARN of the rule group.

Type: String

Length Constraints: Minimum length of 1. Maximum length of 1283.

Required: No

### **ruleOptionSet**

The rule options.

Type: Array of [RuleOption](#page-3699-0) objects

Required: No

# **See Also**

- [AWS](https://docs.aws.amazon.com/goto/SdkForCpp/ec2-2016-11-15/RuleGroupRuleOptionsPair) SDK for C++
- [AWS](https://docs.aws.amazon.com/goto/SdkForJavaV2/ec2-2016-11-15/RuleGroupRuleOptionsPair) SDK for Java V2
- AWS SDK for [Ruby](https://docs.aws.amazon.com/goto/SdkForRubyV3/ec2-2016-11-15/RuleGroupRuleOptionsPair) V3

# **RuleGroupTypePair**

Describes the type of a stateful rule group.

# **Contents**

# **ruleGroupArn**

The ARN of the rule group.

Type: String

Length Constraints: Minimum length of 1. Maximum length of 1283.

Required: No

## **ruleGroupType**

The rule group type. The possible values are Domain List and Suricata.

Type: String

Required: No

# **See Also**

- [AWS](https://docs.aws.amazon.com/goto/SdkForCpp/ec2-2016-11-15/RuleGroupTypePair) SDK for C++
- [AWS](https://docs.aws.amazon.com/goto/SdkForJavaV2/ec2-2016-11-15/RuleGroupTypePair) SDK for Java V2
- AWS SDK for [Ruby](https://docs.aws.amazon.com/goto/SdkForRubyV3/ec2-2016-11-15/RuleGroupTypePair) V3

# <span id="page-3699-0"></span>**RuleOption**

Describes additional settings for a stateful rule.

# **Contents**

# **keyword**

The Suricata keyword.

Type: String

Required: No

# **settingSet**

The settings for the keyword.

Type: Array of strings

Required: No

# **See Also**

- [AWS](https://docs.aws.amazon.com/goto/SdkForCpp/ec2-2016-11-15/RuleOption) SDK for C++
- [AWS](https://docs.aws.amazon.com/goto/SdkForJavaV2/ec2-2016-11-15/RuleOption) SDK for Java V2
- AWS SDK for [Ruby](https://docs.aws.amazon.com/goto/SdkForRubyV3/ec2-2016-11-15/RuleOption) V3

# **RunInstancesMonitoringEnabled**

Describes the monitoring of an instance.

# **Contents**

**Enabled** (request), **enabled** (response)

Indicates whether detailed monitoring is enabled. Otherwise, basic monitoring is enabled.

Type: Boolean

Required: Yes

# **See Also**

- [AWS](https://docs.aws.amazon.com/goto/SdkForCpp/ec2-2016-11-15/RunInstancesMonitoringEnabled) SDK for C++
- [AWS](https://docs.aws.amazon.com/goto/SdkForJavaV2/ec2-2016-11-15/RunInstancesMonitoringEnabled) SDK for Java V2
- AWS SDK for [Ruby](https://docs.aws.amazon.com/goto/SdkForRubyV3/ec2-2016-11-15/RunInstancesMonitoringEnabled) V3

# **S3ObjectTag**

The tags to apply to the AMI object that will be stored in the Amazon S3 bucket. For more information, see [Categorizing](https://docs.aws.amazon.com/AmazonS3/latest/userguide/object-tagging.html) your storage using tags in the *Amazon Simple Storage Service User Guide*.

# **Contents**

# **Key**

The key of the tag.

Constraints: Tag keys are case-sensitive and can be up to 128 Unicode characters in length. May not begin with aws:.

Type: String

Required: No

### **Value**

The value of the tag.

Constraints: Tag values are case-sensitive and can be up to 256 Unicode characters in length.

Type: String

Required: No

# **See Also**

- [AWS](https://docs.aws.amazon.com/goto/SdkForCpp/ec2-2016-11-15/S3ObjectTag) SDK for C++
- [AWS](https://docs.aws.amazon.com/goto/SdkForJavaV2/ec2-2016-11-15/S3ObjectTag) SDK for Java V2
- AWS SDK for [Ruby](https://docs.aws.amazon.com/goto/SdkForRubyV3/ec2-2016-11-15/S3ObjectTag) V3

# **S3Storage**

Describes the storage parameters for Amazon S3 and Amazon S3 buckets for an instance storebacked AMI.

# **Contents**

**AWSAccessKeyId** (request), **AWSAccessKeyId** (response)

The access key ID of the owner of the bucket. Before you specify a value for your access key ID, review and follow the guidance in Best [Practices](https://docs.aws.amazon.com/accounts/latest/reference/best-practices.html) for AWS accounts in the *AWS Account ManagementReference Guide*.

Type: String

Required: No

**Bucket** (request), **bucket** (response)

The bucket in which to store the AMI. You can specify a bucket that you already own or a new bucket that Amazon EC2 creates on your behalf. If you specify a bucket that belongs to someone else, Amazon EC2 returns an error.

Type: String

Required: No

**Prefix** (request), **prefix** (response)

The beginning of the file name of the AMI.

Type: String

Required: No

## **UploadPolicy** (request), **uploadPolicy** (response)

An Amazon S3 upload policy that gives Amazon EC2 permission to upload items into Amazon S3 on your behalf.

Type: Base64-encoded binary data object

## **UploadPolicySignature** (request), **uploadPolicySignature** (response)

The signature of the JSON document.

Type: String

Required: No

# **See Also**

- [AWS](https://docs.aws.amazon.com/goto/SdkForCpp/ec2-2016-11-15/S3Storage) SDK for C++
- [AWS](https://docs.aws.amazon.com/goto/SdkForJavaV2/ec2-2016-11-15/S3Storage) SDK for Java V2
- AWS SDK for [Ruby](https://docs.aws.amazon.com/goto/SdkForRubyV3/ec2-2016-11-15/S3Storage) V3

# **ScheduledInstance**

Describes a Scheduled Instance.

# **Contents**

# **availabilityZone**

The Availability Zone.

Type: String

Required: No

### **createDate**

The date when the Scheduled Instance was purchased.

Type: Timestamp

Required: No

### **hourlyPrice**

The hourly price for a single instance.

Type: String

Required: No

## **instanceCount**

The number of instances.

Type: Integer

Required: No

### **instanceType**

The instance type.

Type: String

#### **networkPlatform**

The network platform.

Type: String

Required: No

## **nextSlotStartTime**

The time for the next schedule to start.

Type: Timestamp

Required: No

# **platform**

The platform (Linux/UNIX or Windows).

Type: String

Required: No

#### **previousSlotEndTime**

The time that the previous schedule ended or will end.

Type: Timestamp

Required: No

#### **recurrence**

The schedule recurrence.

Type: [ScheduledInstanceRecurrence](#page-3710-0) object

Required: No

## **scheduledInstanceId**

The Scheduled Instance ID.

Type: String

#### **slotDurationInHours**

The number of hours in the schedule.

Type: Integer

Required: No

#### **termEndDate**

The end date for the Scheduled Instance.

Type: Timestamp

Required: No

#### **termStartDate**

The start date for the Scheduled Instance.

Type: Timestamp

Required: No

#### **totalScheduledInstanceHours**

The total number of hours for a single instance for the entire term.

Type: Integer

Required: No

# **See Also**

- [AWS](https://docs.aws.amazon.com/goto/SdkForCpp/ec2-2016-11-15/ScheduledInstance) SDK for C++
- [AWS](https://docs.aws.amazon.com/goto/SdkForJavaV2/ec2-2016-11-15/ScheduledInstance) SDK for Java V2
- AWS SDK for [Ruby](https://docs.aws.amazon.com/goto/SdkForRubyV3/ec2-2016-11-15/ScheduledInstance) V3

# **ScheduledInstanceAvailability**

Describes a schedule that is available for your Scheduled Instances.

# **Contents**

## **availabilityZone**

The Availability Zone.

Type: String

Required: No

#### **availableInstanceCount**

The number of available instances.

Type: Integer

Required: No

#### **firstSlotStartTime**

The time period for the first schedule to start.

Type: Timestamp

Required: No

#### **hourlyPrice**

The hourly price for a single instance.

Type: String

Required: No

#### **instanceType**

The instance type. You can specify one of the C3, C4, M4, or R3 instance types.

Type: String
### **maxTermDurationInDays**

The maximum term. The only possible value is 365 days.

Type: Integer

Required: No

#### **minTermDurationInDays**

The minimum term. The only possible value is 365 days.

Type: Integer

Required: No

#### **networkPlatform**

The network platform.

Type: String

Required: No

### **platform**

The platform (Linux/UNIX or Windows).

Type: String

Required: No

### **purchaseToken**

The purchase token. This token expires in two hours.

Type: String

Required: No

#### **recurrence**

The schedule recurrence.

Type: [ScheduledInstanceRecurrence](#page-3710-0) object

Required: No

### **slotDurationInHours**

The number of hours in the schedule.

Type: Integer

Required: No

### **totalScheduledInstanceHours**

The total number of hours for a single instance for the entire term.

Type: Integer

Required: No

# **See Also**

- [AWS](https://docs.aws.amazon.com/goto/SdkForCpp/ec2-2016-11-15/ScheduledInstanceAvailability) SDK for C++
- [AWS](https://docs.aws.amazon.com/goto/SdkForJavaV2/ec2-2016-11-15/ScheduledInstanceAvailability) SDK for Java V2
- AWS SDK for [Ruby](https://docs.aws.amazon.com/goto/SdkForRubyV3/ec2-2016-11-15/ScheduledInstanceAvailability) V3

# <span id="page-3710-0"></span>**ScheduledInstanceRecurrence**

Describes the recurring schedule for a Scheduled Instance.

# **Contents**

### **frequency**

The frequency (Daily, Weekly, or Monthly).

Type: String

Required: No

#### **interval**

The interval quantity. The interval unit depends on the value of frequency. For example, every 2 weeks or every 2 months.

Type: Integer

Required: No

#### **occurrenceDaySet**

The days. For a monthly schedule, this is one or more days of the month (1-31). For a weekly schedule, this is one or more days of the week (1-7, where 1 is Sunday).

Type: Array of integers

Required: No

#### **occurrenceRelativeToEnd**

Indicates whether the occurrence is relative to the end of the specified week or month.

Type: Boolean

Required: No

#### **occurrenceUnit**

The unit for occurrenceDaySet (DayOfWeek or DayOfMonth).

Type: String

Required: No

# **See Also**

- [AWS](https://docs.aws.amazon.com/goto/SdkForCpp/ec2-2016-11-15/ScheduledInstanceRecurrence) SDK for C++
- [AWS](https://docs.aws.amazon.com/goto/SdkForJavaV2/ec2-2016-11-15/ScheduledInstanceRecurrence) SDK for Java V2
- AWS SDK for [Ruby](https://docs.aws.amazon.com/goto/SdkForRubyV3/ec2-2016-11-15/ScheduledInstanceRecurrence) V3

# **ScheduledInstanceRecurrenceRequest**

Describes the recurring schedule for a Scheduled Instance.

# **Contents**

### **Frequency**

The frequency (Daily, Weekly, or Monthly).

Type: String

Required: No

#### **Interval**

The interval quantity. The interval unit depends on the value of Frequency. For example, every 2 weeks or every 2 months.

Type: Integer

Required: No

#### **OccurrenceDays**

The days. For a monthly schedule, this is one or more days of the month (1-31). For a weekly schedule, this is one or more days of the week (1-7, where 1 is Sunday). You can't specify this value with a daily schedule. If the occurrence is relative to the end of the month, you can specify only a single day.

Type: Array of integers

Required: No

### **OccurrenceRelativeToEnd**

Indicates whether the occurrence is relative to the end of the specified week or month. You can't specify this value with a daily schedule.

Type: Boolean

Required: No

ScheduledInstanceRecurrenceRequest API Version 2016-11-15 3543

### **OccurrenceUnit**

The unit for OccurrenceDays (DayOfWeek or DayOfMonth). This value is required for a monthly schedule. You can't specify DayOfWeek with a weekly schedule. You can't specify this value with a daily schedule.

Type: String

Required: No

# **See Also**

- [AWS](https://docs.aws.amazon.com/goto/SdkForCpp/ec2-2016-11-15/ScheduledInstanceRecurrenceRequest) SDK for C++
- [AWS](https://docs.aws.amazon.com/goto/SdkForJavaV2/ec2-2016-11-15/ScheduledInstanceRecurrenceRequest) SDK for Java V2
- AWS SDK for [Ruby](https://docs.aws.amazon.com/goto/SdkForRubyV3/ec2-2016-11-15/ScheduledInstanceRecurrenceRequest) V3

# <span id="page-3714-0"></span>**ScheduledInstancesBlockDeviceMapping**

Describes a block device mapping for a Scheduled Instance.

### **Contents**

### **DeviceName**

The device name (for example, /dev/sdh or xvdh).

Type: String

Required: No

#### **Ebs**

Parameters used to set up EBS volumes automatically when the instance is launched.

Type: [ScheduledInstancesEbs](#page-3716-0) object

Required: No

#### **NoDevice**

To omit the device from the block device mapping, specify an empty string.

Type: String

Required: No

#### **VirtualName**

The virtual device name (ephemeralN). Instance store volumes are numbered starting from 0. An instance type with two available instance store volumes can specify mappings for ephemeral0 and ephemeral1. The number of available instance store volumes depends on the instance type. After you connect to the instance, you must mount the volume.

Constraints: For M3 instances, you must specify instance store volumes in the block device mapping for the instance. When you launch an M3 instance, we ignore any instance store volumes specified in the block device mapping for the AMI.

Type: String

Required: No

# **See Also**

- [AWS](https://docs.aws.amazon.com/goto/SdkForCpp/ec2-2016-11-15/ScheduledInstancesBlockDeviceMapping) SDK for C++
- [AWS](https://docs.aws.amazon.com/goto/SdkForJavaV2/ec2-2016-11-15/ScheduledInstancesBlockDeviceMapping) SDK for Java V2
- AWS SDK for [Ruby](https://docs.aws.amazon.com/goto/SdkForRubyV3/ec2-2016-11-15/ScheduledInstancesBlockDeviceMapping) V3

# <span id="page-3716-0"></span>**ScheduledInstancesEbs**

Describes an EBS volume for a Scheduled Instance.

# **Contents**

### **DeleteOnTermination**

Indicates whether the volume is deleted on instance termination.

Type: Boolean

Required: No

### **Encrypted**

Indicates whether the volume is encrypted. You can attached encrypted volumes only to instances that support them.

Type: Boolean

Required: No

#### **Iops**

The number of I/O operations per second (IOPS) to provision for a gp3, io1, or io2 volume.

Type: Integer

Required: No

### **SnapshotId**

The ID of the snapshot.

Type: String

Required: No

### **VolumeSize**

The size of the volume, in GiB.

Default: If you're creating the volume from a snapshot and don't specify a volume size, the default is the snapshot size.

Type: Integer

Required: No

### **VolumeType**

The volume type.

Default: gp2

Type: String

Required: No

# **See Also**

- [AWS](https://docs.aws.amazon.com/goto/SdkForCpp/ec2-2016-11-15/ScheduledInstancesEbs) SDK for C++
- [AWS](https://docs.aws.amazon.com/goto/SdkForJavaV2/ec2-2016-11-15/ScheduledInstancesEbs) SDK for Java V2
- AWS SDK for [Ruby](https://docs.aws.amazon.com/goto/SdkForRubyV3/ec2-2016-11-15/ScheduledInstancesEbs) V3

# <span id="page-3718-0"></span>**ScheduledInstancesIamInstanceProfile**

Describes an IAM instance profile for a Scheduled Instance.

# **Contents**

### **Arn**

The Amazon Resource Name (ARN).

Type: String

Required: No

### **Name**

The name.

Type: String

Required: No

# **See Also**

- [AWS](https://docs.aws.amazon.com/goto/SdkForCpp/ec2-2016-11-15/ScheduledInstancesIamInstanceProfile) SDK for C++
- [AWS](https://docs.aws.amazon.com/goto/SdkForJavaV2/ec2-2016-11-15/ScheduledInstancesIamInstanceProfile) SDK for Java V2
- AWS SDK for [Ruby](https://docs.aws.amazon.com/goto/SdkForRubyV3/ec2-2016-11-15/ScheduledInstancesIamInstanceProfile) V3

# <span id="page-3719-0"></span>**ScheduledInstancesIpv6Address**

Describes an IPv6 address.

# **Contents**

### **Ipv6Address**

The IPv6 address.

Type: String

Required: No

# **See Also**

- [AWS](https://docs.aws.amazon.com/goto/SdkForCpp/ec2-2016-11-15/ScheduledInstancesIpv6Address) SDK for C++
- [AWS](https://docs.aws.amazon.com/goto/SdkForJavaV2/ec2-2016-11-15/ScheduledInstancesIpv6Address) SDK for Java V2
- AWS SDK for [Ruby](https://docs.aws.amazon.com/goto/SdkForRubyV3/ec2-2016-11-15/ScheduledInstancesIpv6Address) V3

# **ScheduledInstancesLaunchSpecification**

Describes the launch specification for a Scheduled Instance.

If you are launching the Scheduled Instance in EC2-VPC, you must specify the ID of the subnet. You can specify the subnet using either SubnetId or NetworkInterface.

# **Contents**

### **ImageId**

The ID of the Amazon Machine Image (AMI).

Type: String

Required: Yes

### **BlockDeviceMappings**

The block device mapping entries.

Type: Array of [ScheduledInstancesBlockDeviceMapping](#page-3714-0) objects

Required: No

### **EbsOptimized**

Indicates whether the instances are optimized for EBS I/O. This optimization provides dedicated throughput to Amazon EBS and an optimized configuration stack to provide optimal EBS I/O performance. This optimization isn't available with all instance types. Additional usage charges apply when using an EBS-optimized instance.

Default: false

Type: Boolean

Required: No

### **IamInstanceProfile**

The IAM instance profile.

Type: [ScheduledInstancesIamInstanceProfile](#page-3718-0) object

Required: No

### **InstanceType**

The instance type.

Type: String

Required: No

### **KernelId**

The ID of the kernel.

Type: String

Required: No

#### **KeyName**

The name of the key pair.

Type: String

Required: No

### **Monitoring**

Enable or disable monitoring for the instances.

Type: [ScheduledInstancesMonitoring](#page-3723-0) object

Required: No

### **NetworkInterfaces**

The network interfaces.

Type: Array of [ScheduledInstancesNetworkInterface](#page-3724-0) objects

Required: No

#### **Placement**

The placement information.

Type: [ScheduledInstancesPlacement](#page-3727-0) object

### **RamdiskId**

The ID of the RAM disk.

Type: String

Required: No

### **SecurityGroupIds**

The IDs of the security groups.

Type: Array of strings

Required: No

### **SubnetId**

The ID of the subnet in which to launch the instances.

Type: String

Required: No

### **UserData**

The base64-encoded MIME user data.

Type: String

Required: No

# **See Also**

- [AWS](https://docs.aws.amazon.com/goto/SdkForCpp/ec2-2016-11-15/ScheduledInstancesLaunchSpecification) SDK for C++
- [AWS](https://docs.aws.amazon.com/goto/SdkForJavaV2/ec2-2016-11-15/ScheduledInstancesLaunchSpecification) SDK for Java V2
- AWS SDK for [Ruby](https://docs.aws.amazon.com/goto/SdkForRubyV3/ec2-2016-11-15/ScheduledInstancesLaunchSpecification) V3

# <span id="page-3723-0"></span>**ScheduledInstancesMonitoring**

Describes whether monitoring is enabled for a Scheduled Instance.

# **Contents**

### **Enabled**

Indicates whether monitoring is enabled.

Type: Boolean

Required: No

# **See Also**

- [AWS](https://docs.aws.amazon.com/goto/SdkForCpp/ec2-2016-11-15/ScheduledInstancesMonitoring) SDK for C++
- [AWS](https://docs.aws.amazon.com/goto/SdkForJavaV2/ec2-2016-11-15/ScheduledInstancesMonitoring) SDK for Java V2
- AWS SDK for [Ruby](https://docs.aws.amazon.com/goto/SdkForRubyV3/ec2-2016-11-15/ScheduledInstancesMonitoring) V3

# <span id="page-3724-0"></span>**ScheduledInstancesNetworkInterface**

Describes a network interface for a Scheduled Instance.

# **Contents**

### **AssociatePublicIpAddress**

Indicates whether to assign a public IPv4 address to instances launched in a VPC. The public IPv4 address can only be assigned to a network interface for eth0, and can only be assigned to a new network interface, not an existing one. You cannot specify more than one network interface in the request. If launching into a default subnet, the default value is true.

AWS charges for all public IPv4 addresses, including public IPv4 addresses associated with running instances and Elastic IP addresses. For more information, see the *Public IPv4 Address* tab on the [Amazon](http://aws.amazon.com/vpc/pricing/) VPC pricing page.

Type: Boolean

Required: No

### **DeleteOnTermination**

Indicates whether to delete the interface when the instance is terminated.

Type: Boolean

Required: No

### **Description**

The description.

Type: String

Required: No

### **DeviceIndex**

The index of the device for the network interface attachment.

Type: Integer

Required: No

ScheduledInstancesNetworkInterface API Version 2016-11-15 3555

#### **Groups**

The IDs of the security groups.

Type: Array of strings

Required: No

#### **Ipv6Addresses**

The specific IPv6 addresses from the subnet range.

Type: Array of [ScheduledInstancesIpv6Address](#page-3719-0) objects

Required: No

#### **Ipv6AddressCount**

The number of IPv6 addresses to assign to the network interface. The IPv6 addresses are automatically selected from the subnet range.

Type: Integer

Required: No

### **NetworkInterfaceId**

The ID of the network interface.

Type: String

Required: No

### **PrivateIpAddress**

The IPv4 address of the network interface within the subnet.

Type: String

Required: No

### **PrivateIpAddressConfigs**

The private IPv4 addresses.

Type: Array of [ScheduledInstancesPrivateIpAddressConfig](#page-3728-0) objects

Required: No

### **SecondaryPrivateIpAddressCount**

The number of secondary private IPv4 addresses.

Type: Integer

Required: No

### **SubnetId**

The ID of the subnet.

Type: String

Required: No

### **See Also**

- [AWS](https://docs.aws.amazon.com/goto/SdkForCpp/ec2-2016-11-15/ScheduledInstancesNetworkInterface) SDK for C++
- [AWS](https://docs.aws.amazon.com/goto/SdkForJavaV2/ec2-2016-11-15/ScheduledInstancesNetworkInterface) SDK for Java V2
- AWS SDK for [Ruby](https://docs.aws.amazon.com/goto/SdkForRubyV3/ec2-2016-11-15/ScheduledInstancesNetworkInterface) V3

# <span id="page-3727-0"></span>**ScheduledInstancesPlacement**

Describes the placement for a Scheduled Instance.

# **Contents**

### **AvailabilityZone**

The Availability Zone.

Type: String

Required: No

### **GroupName**

The name of the placement group.

Type: String

Required: No

# **See Also**

- [AWS](https://docs.aws.amazon.com/goto/SdkForCpp/ec2-2016-11-15/ScheduledInstancesPlacement) SDK for C++
- [AWS](https://docs.aws.amazon.com/goto/SdkForJavaV2/ec2-2016-11-15/ScheduledInstancesPlacement) SDK for Java V2
- AWS SDK for [Ruby](https://docs.aws.amazon.com/goto/SdkForRubyV3/ec2-2016-11-15/ScheduledInstancesPlacement) V3

# <span id="page-3728-0"></span>**ScheduledInstancesPrivateIpAddressConfig**

Describes a private IPv4 address for a Scheduled Instance.

### **Contents**

### **Primary**

Indicates whether this is a primary IPv4 address. Otherwise, this is a secondary IPv4 address.

Type: Boolean

Required: No

### **PrivateIpAddress**

The IPv4 address.

Type: String

Required: No

### **See Also**

- [AWS](https://docs.aws.amazon.com/goto/SdkForCpp/ec2-2016-11-15/ScheduledInstancesPrivateIpAddressConfig) SDK for C++
- [AWS](https://docs.aws.amazon.com/goto/SdkForJavaV2/ec2-2016-11-15/ScheduledInstancesPrivateIpAddressConfig) SDK for Java V2
- AWS SDK for [Ruby](https://docs.aws.amazon.com/goto/SdkForRubyV3/ec2-2016-11-15/ScheduledInstancesPrivateIpAddressConfig) V3

# **SecurityGroup**

Describes a security group.

# **Contents**

### **groupDescription**

A description of the security group.

Type: String

Required: No

### **groupId**

The ID of the security group.

Type: String

Required: No

#### **groupName**

The name of the security group.

Type: String

Required: No

### **ipPermissions**

The inbound rules associated with the security group.

Type: Array of [IpPermission](#page-3249-0) objects

Required: No

#### **ipPermissionsEgress**

The outbound rules associated with the security group.

Type: Array of [IpPermission](#page-3249-0) objects

Required: No

#### **ownerId**

The AWS account ID of the owner of the security group.

Type: String

Required: No

#### **securityGroupArn**

The ARN of the security group.

Type: String

Required: No

#### **tagSet**

Any tags assigned to the security group.

Type: Array of [Tag](#page-3867-0) objects

Required: No

#### **vpcId**

The ID of the VPC for the security group.

Type: String

Required: No

### **See Also**

- [AWS](https://docs.aws.amazon.com/goto/SdkForCpp/ec2-2016-11-15/SecurityGroup) SDK for C++
- [AWS](https://docs.aws.amazon.com/goto/SdkForJavaV2/ec2-2016-11-15/SecurityGroup) SDK for Java V2
- AWS SDK for [Ruby](https://docs.aws.amazon.com/goto/SdkForRubyV3/ec2-2016-11-15/SecurityGroup) V3

# **SecurityGroupForVpc**

A security group that can be used by interfaces in the VPC.

# **Contents**

### **description**

The security group's description.

Type: String

Required: No

#### **groupId**

The security group ID.

Type: String

Required: No

#### **groupName**

The security group name.

Type: String

Required: No

#### **ownerId**

The security group owner ID.

Type: String

Required: No

### **primaryVpcId**

The VPC ID in which the security group was created.

Type: String

Required: No

### **tagSet**

The security group tags.

Type: Array of [Tag](#page-3867-0) objects

Required: No

# **See Also**

- [AWS](https://docs.aws.amazon.com/goto/SdkForCpp/ec2-2016-11-15/SecurityGroupForVpc) SDK for C++
- [AWS](https://docs.aws.amazon.com/goto/SdkForJavaV2/ec2-2016-11-15/SecurityGroupForVpc) SDK for Java V2
- AWS SDK for [Ruby](https://docs.aws.amazon.com/goto/SdkForRubyV3/ec2-2016-11-15/SecurityGroupForVpc) V3

# **SecurityGroupIdentifier**

Describes a security group.

# **Contents**

### **groupId**

The ID of the security group.

Type: String

Required: No

### **groupName**

The name of the security group.

Type: String

Required: No

### **See Also**

- [AWS](https://docs.aws.amazon.com/goto/SdkForCpp/ec2-2016-11-15/SecurityGroupIdentifier) SDK for C++
- [AWS](https://docs.aws.amazon.com/goto/SdkForJavaV2/ec2-2016-11-15/SecurityGroupIdentifier) SDK for Java V2
- AWS SDK for [Ruby](https://docs.aws.amazon.com/goto/SdkForRubyV3/ec2-2016-11-15/SecurityGroupIdentifier) V3

# **SecurityGroupReference**

Describes a VPC with a security group that references your security group.

### **Contents**

### **groupId**

The ID of your security group.

Type: String

Required: No

### **referencingVpcId**

The ID of the VPC with the referencing security group.

Type: String

Required: No

#### **transitGatewayId**

The ID of the transit gateway (if applicable).

Type: String

Required: No

### **vpcPeeringConnectionId**

The ID of the VPC peering connection (if applicable). For more information about security group referencing for peering connections, see Update your security groups to [reference](https://docs.aws.amazon.com/vpc/latest/peering/vpc-peering-security-groups.html) peer security [groups](https://docs.aws.amazon.com/vpc/latest/peering/vpc-peering-security-groups.html) in the *VPC Peering Guide*.

Type: String

Required: No

### **See Also**

- [AWS](https://docs.aws.amazon.com/goto/SdkForCpp/ec2-2016-11-15/SecurityGroupReference) SDK for C++
- [AWS](https://docs.aws.amazon.com/goto/SdkForJavaV2/ec2-2016-11-15/SecurityGroupReference) SDK for Java V2
- AWS SDK for [Ruby](https://docs.aws.amazon.com/goto/SdkForRubyV3/ec2-2016-11-15/SecurityGroupReference) V3

# **SecurityGroupRule**

Describes a security group rule.

# **Contents**

### **cidrIpv4**

The IPv4 CIDR range.

Type: String

Required: No

### **cidrIpv6**

The IPv6 CIDR range.

Type: String

Required: No

### **description**

The security group rule description.

Type: String

Required: No

### **fromPort**

If the protocol is TCP or UDP, this is the start of the port range. If the protocol is ICMP or ICMPv6, this is the ICMP type or -1 (all ICMP types).

Type: Integer

Required: No

### **groupId**

The ID of the security group.

Type: String

Required: No

#### **groupOwnerId**

The ID of the AWS account that owns the security group.

Type: String

Required: No

#### **ipProtocol**

The IP protocol name (tcp, udp, icmp, icmpv6) or number (see Protocol [Numbers](http://www.iana.org/assignments/protocol-numbers/protocol-numbers.xhtml)).

Use -1 to specify all protocols.

Type: String

Required: No

#### **isEgress**

Indicates whether the security group rule is an outbound rule.

Type: Boolean

Required: No

### **prefixListId**

The ID of the prefix list.

Type: String

Required: No

#### **referencedGroupInfo**

Describes the security group that is referenced in the rule.

Type: [ReferencedSecurityGroup](#page-3586-0) object

Required: No

#### **securityGroupRuleArn**

The ARN of the security group rule.

Type: String

Required: No

### **securityGroupRuleId**

The ID of the security group rule.

Type: String

Required: No

### **tagSet**

The tags applied to the security group rule.

Type: Array of [Tag](#page-3867-0) objects

Required: No

#### **toPort**

If the protocol is TCP or UDP, this is the end of the port range. If the protocol is ICMP or ICMPv6, this is the ICMP code or -1 (all ICMP codes). If the start port is -1 (all ICMP types), then the end port must be -1 (all ICMP codes).

Type: Integer

Required: No

# **See Also**

- [AWS](https://docs.aws.amazon.com/goto/SdkForCpp/ec2-2016-11-15/SecurityGroupRule) SDK for C++
- [AWS](https://docs.aws.amazon.com/goto/SdkForJavaV2/ec2-2016-11-15/SecurityGroupRule) SDK for Java V2
- AWS SDK for [Ruby](https://docs.aws.amazon.com/goto/SdkForRubyV3/ec2-2016-11-15/SecurityGroupRule) V3

# **SecurityGroupRuleDescription**

Describes the description of a security group rule.

You can use this when you want to update the security group rule description for either an inbound or outbound rule.

### **Contents**

### **Description**

The description of the security group rule.

Type: String

Required: No

### **SecurityGroupRuleId**

The ID of the security group rule.

Type: String

Required: No

# **See Also**

- [AWS](https://docs.aws.amazon.com/goto/SdkForCpp/ec2-2016-11-15/SecurityGroupRuleDescription) SDK for C++
- [AWS](https://docs.aws.amazon.com/goto/SdkForJavaV2/ec2-2016-11-15/SecurityGroupRuleDescription) SDK for Java V2
- AWS SDK for [Ruby](https://docs.aws.amazon.com/goto/SdkForRubyV3/ec2-2016-11-15/SecurityGroupRuleDescription) V3

# <span id="page-3740-0"></span>**SecurityGroupRuleRequest**

Describes a security group rule.

You must specify exactly one of the following parameters, based on the rule type:

- CidrIpv4
- CidrIpv6
- PrefixListId
- ReferencedGroupId

### **Note**

AWS [canonicalizes](https://en.wikipedia.org/wiki/Canonicalization) IPv4 and IPv6 CIDRs. For example, if you specify 100.68.0.18/18 for the CIDR block, AWS canonicalizes the CIDR block to 100.68.0.0/18. Any subsequent DescribeSecurityGroups and DescribeSecurityGroupRules calls will return the canonicalized form of the CIDR block. Additionally, if you attempt to add another rule with the noncanonical form of the CIDR (such as 100.68.0.18/18) and there is already a rule for the canonicalized form of the CIDR block (such as 100.68.0.0/18), the API throws an duplicate rule error.

When you modify a rule, you cannot change the rule type. For example, if the rule uses an IPv4 address range, you must use CidrIpv4 to specify a new IPv4 address range.

### **Contents**

### **CidrIpv4**

The IPv4 CIDR range. To specify a single IPv4 address, use the /32 prefix length.

Type: String

Required: No

### **CidrIpv6**

The IPv6 CIDR range. To specify a single IPv6 address, use the /128 prefix length.

Type: String

Required: No

### **Description**

The description of the security group rule.

Type: String

Required: No

### **FromPort**

If the protocol is TCP or UDP, this is the start of the port range. If the protocol is ICMP or ICMPv6, this is the ICMP type or -1 (all ICMP types).

Type: Integer

Required: No

### **IpProtocol**

The IP protocol name (tcp, udp, icmp, icmpv6) or number (see Protocol [Numbers](http://www.iana.org/assignments/protocol-numbers/protocol-numbers.xhtml)).

Use -1 to specify all protocols.

Type: String

Required: No

### **PrefixListId**

The ID of the prefix list.

Type: String

Required: No

### **ReferencedGroupId**

The ID of the security group that is referenced in the security group rule.

Type: String

Required: No

### **ToPort**

If the protocol is TCP or UDP, this is the end of the port range. If the protocol is ICMP or ICMPv6, this is the ICMP code or -1 (all ICMP codes). If the start port is -1 (all ICMP types), then the end port must be -1 (all ICMP codes).

Type: Integer

Required: No

# **See Also**

- [AWS](https://docs.aws.amazon.com/goto/SdkForCpp/ec2-2016-11-15/SecurityGroupRuleRequest) SDK for C++
- [AWS](https://docs.aws.amazon.com/goto/SdkForJavaV2/ec2-2016-11-15/SecurityGroupRuleRequest) SDK for Java V2
- AWS SDK for [Ruby](https://docs.aws.amazon.com/goto/SdkForRubyV3/ec2-2016-11-15/SecurityGroupRuleRequest) V3

# **SecurityGroupRuleUpdate**

Describes an update to a security group rule.

# **Contents**

### **SecurityGroupRuleId**

The ID of the security group rule.

Type: String

Required: Yes

### **SecurityGroupRule**

Information about the security group rule.

Type: [SecurityGroupRuleRequest](#page-3740-0) object

Required: No

### **See Also**

- [AWS](https://docs.aws.amazon.com/goto/SdkForCpp/ec2-2016-11-15/SecurityGroupRuleUpdate) SDK for C++
- [AWS](https://docs.aws.amazon.com/goto/SdkForJavaV2/ec2-2016-11-15/SecurityGroupRuleUpdate) SDK for Java V2
- AWS SDK for [Ruby](https://docs.aws.amazon.com/goto/SdkForRubyV3/ec2-2016-11-15/SecurityGroupRuleUpdate) V3
## **SecurityGroupVpcAssociation**

A security group association with a VPC that you made with [AssociateSecurityGroupVpc](https://docs.aws.amazon.com/AWSEC2/latest/APIReference/API_AssociateSecurityGroupVpc.html).

### **Contents**

### **groupId**

The association's security group ID.

Type: String

Required: No

#### **state**

The association's state.

Type: String

Valid Values: associating | associated | association-failed | disassociating | disassociated | disassociation-failed

Required: No

### **stateReason**

The association's state reason.

Type: String

Required: No

### **vpcId**

The association's VPC ID.

Type: String

Required: No

#### **vpcOwnerId**

The AWS account ID of the owner of the VPC.

Type: String

Required: No

### **See Also**

- [AWS](https://docs.aws.amazon.com/goto/SdkForCpp/ec2-2016-11-15/SecurityGroupVpcAssociation) SDK for C++
- [AWS](https://docs.aws.amazon.com/goto/SdkForJavaV2/ec2-2016-11-15/SecurityGroupVpcAssociation) SDK for Java V2
- AWS SDK for [Ruby](https://docs.aws.amazon.com/goto/SdkForRubyV3/ec2-2016-11-15/SecurityGroupVpcAssociation) V3

## **ServiceConfiguration**

Describes a service configuration for a VPC endpoint service.

### **Contents**

### **acceptanceRequired**

Indicates whether requests from other AWS accounts to create an endpoint to the service must first be accepted.

Type: Boolean

Required: No

### **availabilityZoneSet**

The Availability Zones in which the service is available.

Type: Array of strings

Required: No

### **baseEndpointDnsNameSet**

The DNS names for the service.

Type: Array of strings

Required: No

### **gatewayLoadBalancerArnSet**

The Amazon Resource Names (ARNs) of the Gateway Load Balancers for the service.

Type: Array of strings

Required: No

### **managesVpcEndpoints**

Indicates whether the service manages its VPC endpoints. Management of the service VPC endpoints using the VPC endpoint API is restricted.

Type: Boolean

Required: No

### **networkLoadBalancerArnSet**

The Amazon Resource Names (ARNs) of the Network Load Balancers for the service.

Type: Array of strings

Required: No

### **payerResponsibility**

The payer responsibility.

Type: String

Valid Values: ServiceOwner

Required: No

### **privateDnsName**

The private DNS name for the service.

Type: String

Required: No

#### **privateDnsNameConfiguration**

Information about the endpoint service private DNS name configuration.

Type: [PrivateDnsNameConfiguration](#page-3563-0) object

Required: No

### **remoteAccessEnabled**

Indicates whether consumers can access the service from a Region other than the Region where the service is hosted.

Type: Boolean

Required: No

### **serviceId**

The ID of the service.

Type: String

Required: No

### **serviceName**

The name of the service.

Type: String

Required: No

### **serviceState**

The service state.

Type: String

Valid Values: Pending | Available | Deleting | Deleted | Failed

Required: No

### **serviceType**

The type of service.

Type: Array of [ServiceTypeDetail](#page-3754-0) objects

Required: No

### **supportedIpAddressTypeSet**

The supported IP address types.

Type: Array of strings

Array Members: Minimum number of 0 items. Maximum number of 2 items.

Valid Values: ipv4 | ipv6

Required: No

### **supportedRegionSet**

The supported Regions.

Type: Array of [SupportedRegionDetail](#page-3866-0) objects

Required: No

### **tagSet**

The tags assigned to the service.

Type: Array of [Tag](#page-3867-0) objects

Required: No

## **See Also**

- [AWS](https://docs.aws.amazon.com/goto/SdkForCpp/ec2-2016-11-15/ServiceConfiguration) SDK for C++
- [AWS](https://docs.aws.amazon.com/goto/SdkForJavaV2/ec2-2016-11-15/ServiceConfiguration) SDK for Java V2
- AWS SDK for [Ruby](https://docs.aws.amazon.com/goto/SdkForRubyV3/ec2-2016-11-15/ServiceConfiguration) V3

## **ServiceDetail**

Describes a VPC endpoint service.

### **Contents**

### **acceptanceRequired**

Indicates whether VPC endpoint connection requests to the service must be accepted by the service owner.

Type: Boolean

Required: No

### **availabilityZoneSet**

The Availability Zones in which the service is available.

Type: Array of strings

Required: No

### **baseEndpointDnsNameSet**

The DNS names for the service.

Type: Array of strings

Required: No

### **managesVpcEndpoints**

Indicates whether the service manages its VPC endpoints. Management of the service VPC endpoints using the VPC endpoint API is restricted.

Type: Boolean

Required: No

### **owner**

The AWS account ID of the service owner.

Type: String

Required: No

### **payerResponsibility**

The payer responsibility.

Type: String

Valid Values: ServiceOwner

Required: No

### **privateDnsName**

The private DNS name for the service.

Type: String

Required: No

#### **privateDnsNameSet**

The private DNS names assigned to the VPC endpoint service.

Type: Array of [PrivateDnsDetails](#page-3562-0) objects

Required: No

#### **privateDnsNameVerificationState**

The verification state of the VPC endpoint service.

Consumers of the endpoint service cannot use the private name when the state is not verified.

Type: String

Valid Values: pendingVerification | verified | failed

Required: No

#### **serviceId**

The ID of the endpoint service.

Type: String

#### **serviceName**

The name of the service.

Type: String

Required: No

### **serviceRegion**

The Region where the service is hosted.

Type: String

Required: No

### **serviceType**

The type of service.

Type: Array of [ServiceTypeDetail](#page-3754-0) objects

Required: No

### **supportedIpAddressTypeSet**

The supported IP address types.

Type: Array of strings

Array Members: Minimum number of 0 items. Maximum number of 2 items.

Valid Values: ipv4 | ipv6

Required: No

### **tagSet**

The tags assigned to the service.

Type: Array of [Tag](#page-3867-0) objects

Required: No

### **vpcEndpointPolicySupported**

Indicates whether the service supports endpoint policies.

Type: Boolean

Required: No

### **See Also**

- [AWS](https://docs.aws.amazon.com/goto/SdkForCpp/ec2-2016-11-15/ServiceDetail) SDK for C++
- [AWS](https://docs.aws.amazon.com/goto/SdkForJavaV2/ec2-2016-11-15/ServiceDetail) SDK for Java V2
- AWS SDK for [Ruby](https://docs.aws.amazon.com/goto/SdkForRubyV3/ec2-2016-11-15/ServiceDetail) V3

# <span id="page-3754-0"></span>**ServiceTypeDetail**

Describes the type of service for a VPC endpoint.

## **Contents**

### **serviceType**

The type of service.

Type: String

Valid Values: Interface | Gateway | GatewayLoadBalancer

Required: No

## **See Also**

- [AWS](https://docs.aws.amazon.com/goto/SdkForCpp/ec2-2016-11-15/ServiceTypeDetail) SDK for C++
- [AWS](https://docs.aws.amazon.com/goto/SdkForJavaV2/ec2-2016-11-15/ServiceTypeDetail) SDK for Java V2
- AWS SDK for [Ruby](https://docs.aws.amazon.com/goto/SdkForRubyV3/ec2-2016-11-15/ServiceTypeDetail) V3

## **SlotDateTimeRangeRequest**

Describes the time period for a Scheduled Instance to start its first schedule. The time period must span less than one day.

### **Contents**

### **EarliestTime**

The earliest date and time, in UTC, for the Scheduled Instance to start.

Type: Timestamp

Required: Yes

### **LatestTime**

The latest date and time, in UTC, for the Scheduled Instance to start. This value must be later than or equal to the earliest date and at most three months in the future.

Type: Timestamp

Required: Yes

### **See Also**

- [AWS](https://docs.aws.amazon.com/goto/SdkForCpp/ec2-2016-11-15/SlotDateTimeRangeRequest) SDK for C++
- [AWS](https://docs.aws.amazon.com/goto/SdkForJavaV2/ec2-2016-11-15/SlotDateTimeRangeRequest) SDK for Java V2
- AWS SDK for [Ruby](https://docs.aws.amazon.com/goto/SdkForRubyV3/ec2-2016-11-15/SlotDateTimeRangeRequest) V3

## **SlotStartTimeRangeRequest**

Describes the time period for a Scheduled Instance to start its first schedule.

### **Contents**

### **EarliestTime**

The earliest date and time, in UTC, for the Scheduled Instance to start.

Type: Timestamp

Required: No

### **LatestTime**

The latest date and time, in UTC, for the Scheduled Instance to start.

Type: Timestamp

Required: No

### **See Also**

- [AWS](https://docs.aws.amazon.com/goto/SdkForCpp/ec2-2016-11-15/SlotStartTimeRangeRequest) SDK for C++
- [AWS](https://docs.aws.amazon.com/goto/SdkForJavaV2/ec2-2016-11-15/SlotStartTimeRangeRequest) SDK for Java V2
- AWS SDK for [Ruby](https://docs.aws.amazon.com/goto/SdkForRubyV3/ec2-2016-11-15/SlotStartTimeRangeRequest) V3

## **Snapshot**

Describes a snapshot.

### **Contents**

### **availabilityZone**

The Availability Zone or Local Zone of the snapshot. For example, us-west-1a (Availability Zone) or us-west-2-lax-1a (Local Zone).

Type: String

Required: No

### **completionDurationMinutes**

### **A** Note

Only for snapshot copies created with time-based snapshot copy operations.

The completion duration requested for the time-based snapshot copy operation.

Type: Integer

Required: No

### **completionTime**

The time stamp when the snapshot was completed.

Type: Timestamp

Required: No

### **dataEncryptionKeyId**

The data encryption key identifier for the snapshot. This value is a unique identifier that corresponds to the data encryption key that was used to encrypt the original volume or snapshot copy. Because data encryption keys are inherited by volumes created from snapshots, and vice versa, if snapshots share the same data encryption key identifier, then they belong to the same volume/snapshot lineage. This parameter is only returned by [DescribeSnapshots.](#page-1443-0)

Type: String

Required: No

### **description**

The description for the snapshot.

Type: String

Required: No

### **encrypted**

Indicates whether the snapshot is encrypted.

Type: Boolean

Required: No

### **fullSnapshotSizeInBytes**

The full size of the snapshot, in bytes.

### **Important**

This is **not** the incremental size of the snapshot. This is the full snapshot size and represents the size of all the blocks that were written to the source volume at the time the snapshot was created.

Type: Long

Required: No

### **kmsKeyId**

The Amazon Resource Name (ARN) of the AWS KMS key that was used to protect the volume encryption key for the parent volume.

Type: String

#### **outpostArn**

The ARN of the Outpost on which the snapshot is stored. For more information, see [Amazon](https://docs.aws.amazon.com/ebs/latest/userguide/snapshots-outposts.html) [EBS local snapshots on Outposts](https://docs.aws.amazon.com/ebs/latest/userguide/snapshots-outposts.html) in the *Amazon EBS User Guide*.

Type: String

Required: No

#### **ownerAlias**

The AWS owner alias, from an Amazon-maintained list (amazon). This is not the user-configured AWS account alias set using the IAM console.

Type: String

Required: No

#### **ownerId**

The ID of the AWS account that owns the EBS snapshot.

Type: String

Required: No

#### **progress**

The progress of the snapshot, as a percentage.

Type: String

Required: No

#### **restoreExpiryTime**

Only for archived snapshots that are temporarily restored. Indicates the date and time when a temporarily restored snapshot will be automatically re-archived.

Type: Timestamp

Required: No

#### **snapshotId**

The ID of the snapshot. Each snapshot receives a unique identifier when it is created.

Type: String

### Required: No

### **sseType**

Reserved for future use.

Type: String

Valid Values: sse-ebs | sse-kms | none

Required: No

### **startTime**

The time stamp when the snapshot was initiated.

Type: Timestamp

Required: No

### **status**

The snapshot state.

Type: String

Valid Values: pending | completed | error | recoverable | recovering

Required: No

### **statusMessage**

Encrypted Amazon EBS snapshots are copied asynchronously. If a snapshot copy operation fails (for example, if the proper AWS KMS permissions are not obtained) this field displays error state details to help you diagnose why the error occurred. This parameter is only returned by [DescribeSnapshots.](#page-1443-0)

Type: String

Required: No

### **storageTier**

The storage tier in which the snapshot is stored. standard indicates that the snapshot is stored in the standard snapshot storage tier and that it is ready for use. archive indicates that the snapshot is currently archived and that it must be restored before it can be used.

Type: String

Valid Values: archive | standard

Required: No

### **tagSet**

Any tags assigned to the snapshot.

Type: Array of [Tag](#page-3867-0) objects

Required: No

### **transferType**

**A** Note

Only for snapshot copies.

Indicates whether the snapshot copy was created with a standard or time-based snapshot copy operation. Time-based snapshot copy operations complete within the completion duration specified in the request. Standard snapshot copy operations are completed on a best-effort basis.

- standard The snapshot copy was created with a standard snapshot copy operation.
- time-based The snapshot copy was created with a time-based snapshot copy operation.

Type: String

Valid Values: time-based | standard

Required: No

#### **volumeId**

The ID of the volume that was used to create the snapshot. Snapshots created by the [CopySnapshot](#page-410-0) action have an arbitrary volume ID that should not be used for any purpose.

Type: String

### **volumeSize**

The size of the volume, in GiB.

Type: Integer

Required: No

### **See Also**

- [AWS](https://docs.aws.amazon.com/goto/SdkForCpp/ec2-2016-11-15/Snapshot) SDK for C++
- [AWS](https://docs.aws.amazon.com/goto/SdkForJavaV2/ec2-2016-11-15/Snapshot) SDK for Java V2
- AWS SDK for [Ruby](https://docs.aws.amazon.com/goto/SdkForRubyV3/ec2-2016-11-15/Snapshot) V3

## **SnapshotDetail**

Describes the snapshot created from the imported disk.

### **Contents**

### **description**

A description for the snapshot.

Type: String

Required: No

### **deviceName**

The block device mapping for the snapshot.

Type: String

Required: No

### **diskImageSize**

The size of the disk in the snapshot, in GiB.

Type: Double

Required: No

### **format**

The format of the disk image from which the snapshot is created.

Type: String

Required: No

### **progress**

The percentage of progress for the task.

Type: String

### **snapshotId**

The snapshot ID of the disk being imported.

Type: String

Required: No

#### **status**

A brief status of the snapshot creation.

Type: String

Required: No

#### **statusMessage**

A detailed status message for the snapshot creation.

Type: String

Required: No

#### **url**

The URL used to access the disk image.

Type: String

Required: No

#### **userBucket**

The Amazon S3 bucket for the disk image.

Type: [UserBucketDetails](#page-3990-0) object

Required: No

### **See Also**

- [AWS](https://docs.aws.amazon.com/goto/SdkForCpp/ec2-2016-11-15/SnapshotDetail) SDK for C++
- [AWS](https://docs.aws.amazon.com/goto/SdkForJavaV2/ec2-2016-11-15/SnapshotDetail) SDK for Java V2
- AWS SDK for [Ruby](https://docs.aws.amazon.com/goto/SdkForRubyV3/ec2-2016-11-15/SnapshotDetail) V3

## **SnapshotDiskContainer**

The disk container object for the import snapshot request.

### **Contents**

### **Description**

The description of the disk image being imported.

Type: String

Required: No

### **Format**

The format of the disk image being imported.

Valid values: VHD | VMDK | RAW

Type: String

Required: No

### **Url**

The URL to the Amazon S3-based disk image being imported. It can either be a https URL (https://..) or an Amazon S3 URL (s3://..).

Type: String

Required: No

### **UserBucket**

The Amazon S3 bucket for the disk image.

Type: [UserBucket](#page-3989-0) object

Required: No

### **See Also**

- [AWS](https://docs.aws.amazon.com/goto/SdkForCpp/ec2-2016-11-15/SnapshotDiskContainer) SDK for C++
- [AWS](https://docs.aws.amazon.com/goto/SdkForJavaV2/ec2-2016-11-15/SnapshotDiskContainer) SDK for Java V2
- AWS SDK for [Ruby](https://docs.aws.amazon.com/goto/SdkForRubyV3/ec2-2016-11-15/SnapshotDiskContainer) V3

## **SnapshotInfo**

Information about a snapshot.

## **Contents**

### **availabilityZone**

The Availability Zone or Local Zone of the snapshots. For example, us-west-1a (Availability Zone) or us-west-2-lax-1a (Local Zone).

Type: String

Required: No

### **description**

Description specified by the CreateSnapshotRequest that has been applied to all snapshots.

Type: String

Required: No

### **encrypted**

Indicates whether the snapshot is encrypted.

Type: Boolean

Required: No

### **outpostArn**

The ARN of the Outpost on which the snapshot is stored. For more information, see [Amazon](https://docs.aws.amazon.com/ebs/latest/userguide/snapshots-outposts.html) [EBS local snapshots on Outposts](https://docs.aws.amazon.com/ebs/latest/userguide/snapshots-outposts.html) in the *Amazon EBS User Guide*.

Type: String

Required: No

### **ownerId**

Account id used when creating this snapshot.

Type: String

### Required: No

### **progress**

Progress this snapshot has made towards completing.

Type: String

Required: No

### **snapshotId**

Snapshot id that can be used to describe this snapshot.

Type: String

Required: No

### **sseType**

Reserved for future use.

Type: String

Valid Values: sse-ebs | sse-kms | none

Required: No

### **startTime**

Time this snapshot was started. This is the same for all snapshots initiated by the same request.

Type: Timestamp

Required: No

### **state**

Current state of the snapshot.

Type: String

Valid Values: pending | completed | error | recoverable | recovering

Required: No

#### **tagSet**

Tags associated with this snapshot.

Type: Array of [Tag](#page-3867-0) objects

Required: No

### **volumeId**

Source volume from which this snapshot was created.

Type: String

Required: No

### **volumeSize**

Size of the volume from which this snapshot was created.

Type: Integer

Required: No

### **See Also**

- [AWS](https://docs.aws.amazon.com/goto/SdkForCpp/ec2-2016-11-15/SnapshotInfo) SDK for C++
- [AWS](https://docs.aws.amazon.com/goto/SdkForJavaV2/ec2-2016-11-15/SnapshotInfo) SDK for Java V2
- AWS SDK for [Ruby](https://docs.aws.amazon.com/goto/SdkForRubyV3/ec2-2016-11-15/SnapshotInfo) V3

## **SnapshotRecycleBinInfo**

Information about a snapshot that is currently in the Recycle Bin.

### **Contents**

### **description**

The description for the snapshot.

Type: String

Required: No

#### **recycleBinEnterTime**

The date and time when the snapshot entered the Recycle Bin.

Type: Timestamp

Required: No

#### **recycleBinExitTime**

The date and time when the snapshot is to be permanently deleted from the Recycle Bin.

Type: Timestamp

Required: No

#### **snapshotId**

The ID of the snapshot.

Type: String

Required: No

### **volumeId**

The ID of the volume from which the snapshot was created.

Type: String

### **See Also**

- [AWS](https://docs.aws.amazon.com/goto/SdkForCpp/ec2-2016-11-15/SnapshotRecycleBinInfo) SDK for C++
- [AWS](https://docs.aws.amazon.com/goto/SdkForJavaV2/ec2-2016-11-15/SnapshotRecycleBinInfo) SDK for Java V2
- AWS SDK for [Ruby](https://docs.aws.amazon.com/goto/SdkForRubyV3/ec2-2016-11-15/SnapshotRecycleBinInfo) V3

## **SnapshotTaskDetail**

Details about the import snapshot task.

## **Contents**

### **description**

The description of the disk image being imported.

Type: String

Required: No

### **diskImageSize**

The size of the disk in the snapshot, in GiB.

Type: Double

Required: No

### **encrypted**

Indicates whether the snapshot is encrypted.

Type: Boolean

Required: No

### **format**

The format of the disk image from which the snapshot is created.

Type: String

Required: No

### **kmsKeyId**

The identifier for the KMS key that was used to create the encrypted snapshot.

Type: String

#### **progress**

The percentage of completion for the import snapshot task.

Type: String

Required: No

### **snapshotId**

The snapshot ID of the disk being imported.

Type: String

Required: No

#### **status**

A brief status for the import snapshot task.

Type: String

Required: No

#### **statusMessage**

A detailed status message for the import snapshot task.

Type: String

Required: No

### **url**

The URL of the disk image from which the snapshot is created.

Type: String

Required: No

### **userBucket**

The Amazon S3 bucket for the disk image.

Type: [UserBucketDetails](#page-3990-0) object

### **See Also**

- [AWS](https://docs.aws.amazon.com/goto/SdkForCpp/ec2-2016-11-15/SnapshotTaskDetail) SDK for C++
- [AWS](https://docs.aws.amazon.com/goto/SdkForJavaV2/ec2-2016-11-15/SnapshotTaskDetail) SDK for Java V2
- AWS SDK for [Ruby](https://docs.aws.amazon.com/goto/SdkForRubyV3/ec2-2016-11-15/SnapshotTaskDetail) V3

## **SnapshotTierStatus**

Provides information about a snapshot's storage tier.

## **Contents**

### **archivalCompleteTime**

The date and time when the last archive process was completed.

Type: Timestamp

Required: No

### **lastTieringOperationStatus**

The status of the last archive or restore process.

Type: String

```
Valid Values: archival-in-progress | archival-completed | archival-failed | 
temporary-restore-in-progress | temporary-restore-completed | temporary-
restore-failed | permanent-restore-in-progress | permanent-restore-
completed | permanent-restore-failed
```
Required: No

### **lastTieringOperationStatusDetail**

A message describing the status of the last archive or restore process.

Type: String

Required: No

### **lastTieringProgress**

The progress of the last archive or restore process, as a percentage.

Type: Integer

Required: No

### **lastTieringStartTime**

The date and time when the last archive or restore process was started.

Type: Timestamp

Required: No

### **ownerId**

The ID of the AWS account that owns the snapshot.

Type: String

Required: No

### **restoreExpiryTime**

Only for archived snapshots that are temporarily restored. Indicates the date and time when a temporarily restored snapshot will be automatically re-archived.

Type: Timestamp

Required: No

### **snapshotId**

The ID of the snapshot.

Type: String

Required: No

#### **status**

The state of the snapshot.

Type: String

Valid Values: pending | completed | error | recoverable | recovering

Required: No

### **storageTier**

The storage tier in which the snapshot is stored. standard indicates that the snapshot is stored in the standard snapshot storage tier and that it is ready for use. archive indicates that the snapshot is currently archived and that it must be restored before it can be used.

Type: String

Valid Values: archive | standard

Required: No

### **tagSet**

The tags that are assigned to the snapshot.

Type: Array of [Tag](#page-3867-0) objects

Required: No

### **volumeId**

The ID of the volume from which the snapshot was created.

Type: String

Required: No

### **See Also**

- [AWS](https://docs.aws.amazon.com/goto/SdkForCpp/ec2-2016-11-15/SnapshotTierStatus) SDK for C++
- [AWS](https://docs.aws.amazon.com/goto/SdkForJavaV2/ec2-2016-11-15/SnapshotTierStatus) SDK for Java V2
- AWS SDK for [Ruby](https://docs.aws.amazon.com/goto/SdkForRubyV3/ec2-2016-11-15/SnapshotTierStatus) V3

## **SpotCapacityRebalance**

The Spot Instance replacement strategy to use when Amazon EC2 emits a signal that your Spot Instance is at an elevated risk of being interrupted. For more information, see Capacity [rebalancing](https://docs.aws.amazon.com/AWSEC2/latest/UserGuide/spot-fleet-capacity-rebalance.html) in the *Amazon EC2 User Guide*.

### **Contents**

### **ReplacementStrategy** (request), **replacementStrategy** (response)

The replacement strategy to use. Only available for fleets of type maintain.

launch - Spot Fleet launches a new replacement Spot Instance when a rebalance notification is emitted for an existing Spot Instance in the fleet. Spot Fleet does not terminate the instances that receive a rebalance notification. You can terminate the old instances, or you can leave them running. You are charged for all instances while they are running.

launch-before-terminate - Spot Fleet launches a new replacement Spot Instance when a rebalance notification is emitted for an existing Spot Instance in the fleet, and then, after a delay that you specify (in TerminationDelay), terminates the instances that received a rebalance notification.

Type: String

Valid Values: launch | launch-before-terminate

Required: No

#### **TerminationDelay** (request), **terminationDelay** (response)

The amount of time (in seconds) that Amazon EC2 waits before terminating the old Spot Instance after launching a new replacement Spot Instance.

Required when ReplacementStrategy is set to launch-before-terminate.

Not valid when ReplacementStrategy is set to launch.

Valid values: Minimum value of 120 seconds. Maximum value of 7200 seconds.

Type: Integer
### **See Also**

- [AWS](https://docs.aws.amazon.com/goto/SdkForCpp/ec2-2016-11-15/SpotCapacityRebalance) SDK for C++
- [AWS](https://docs.aws.amazon.com/goto/SdkForJavaV2/ec2-2016-11-15/SpotCapacityRebalance) SDK for Java V2
- AWS SDK for [Ruby](https://docs.aws.amazon.com/goto/SdkForRubyV3/ec2-2016-11-15/SpotCapacityRebalance) V3

# **SpotDatafeedSubscription**

Describes the data feed for a Spot Instance.

### **Contents**

#### **bucket**

The name of the Amazon S3 bucket where the Spot Instance data feed is located.

Type: String

Required: No

#### **fault**

The fault codes for the Spot Instance request, if any.

Type: [SpotInstanceStateFault](#page-3813-0) object

Required: No

#### **ownerId**

The AWS account ID of the account.

Type: String

Required: No

#### **prefix**

The prefix for the data feed files.

Type: String

Required: No

#### **state**

The state of the Spot Instance data feed subscription.

Type: String

Valid Values: Active | Inactive

Required: No

# **See Also**

- [AWS](https://docs.aws.amazon.com/goto/SdkForCpp/ec2-2016-11-15/SpotDatafeedSubscription) SDK for C++
- [AWS](https://docs.aws.amazon.com/goto/SdkForJavaV2/ec2-2016-11-15/SpotDatafeedSubscription) SDK for Java V2
- AWS SDK for [Ruby](https://docs.aws.amazon.com/goto/SdkForRubyV3/ec2-2016-11-15/SpotDatafeedSubscription) V3

# <span id="page-3783-0"></span>**SpotFleetLaunchSpecification**

Describes the launch specification for one or more Spot Instances. If you include On-Demand capacity in your fleet request or want to specify an EFA network device, you can't use SpotFleetLaunchSpecification; you must use [LaunchTemplateConfig.](https://docs.aws.amazon.com/AWSEC2/latest/APIReference/API_LaunchTemplateConfig.html)

### **Contents**

#### **AddressingType** (request), **addressingType** (response)

Deprecated.

Type: String

Required: No

#### **BlockDeviceMappings** (request), **blockDeviceMapping** (response)

One or more block devices that are mapped to the Spot Instances. You can't specify both a snapshot ID and an encryption value. This is because only blank volumes can be encrypted on creation. If a snapshot is the basis for a volume, it is not blank and its encryption status is used for the volume encryption status.

Type: Array of [BlockDeviceMapping](#page-2607-0) objects

Required: No

#### **EbsOptimized** (request), **ebsOptimized** (response)

Indicates whether the instances are optimized for EBS I/O. This optimization provides dedicated throughput to Amazon EBS and an optimized configuration stack to provide optimal EBS I/O performance. This optimization isn't available with all instance types. Additional usage charges apply when using an EBS Optimized instance.

Default: false

Type: Boolean

Required: No

**SecurityGroups** (request), **groupSet** (response)

The security groups.

If you specify a network interface, you must specify any security groups as part of the network interface instead of using this parameter.

Type: Array of [GroupIdentifier](#page-2968-0) objects

Required: No

**IamInstanceProfile** (request), **iamInstanceProfile** (response)

The IAM instance profile.

Type: [IamInstanceProfileSpecification](#page-2990-0) object

Required: No

#### **ImageId** (request), **imageId** (response)

The ID of the AMI.

Type: String

Required: No

#### **InstanceRequirements** (request), **instanceRequirements** (response)

The attributes for the instance types. When you specify instance attributes, Amazon EC2 will identify instance types with those attributes.

#### **A** Note

If you specify InstanceRequirements, you can't specify InstanceType.

Type: [InstanceRequirements](#page-3122-0) object

Required: No

**InstanceType** (request), **instanceType** (response)

The instance type.

Type: String

```
Valid Values: a1.medium | a1.large | a1.xlarge | a1.2xlarge | a1.4xlarge | 
a1.metal | c1.medium | c1.xlarge | c3.large | c3.xlarge | c3.2xlarge 
| c3.4xlarge | c3.8xlarge | c4.large | c4.xlarge | c4.2xlarge |
```
c4.4xlarge | c4.8xlarge | c5.large | c5.xlarge | c5.2xlarge | c5.4xlarge | c5.9xlarge | c5.12xlarge | c5.18xlarge | c5.24xlarge | c5.metal | c5a.large | c5a.xlarge | c5a.2xlarge | c5a.4xlarge | c5a.8xlarge | c5a.12xlarge | c5a.16xlarge | c5a.24xlarge | c5ad.large | c5ad.xlarge | c5ad.2xlarge | c5ad.4xlarge | c5ad.8xlarge | c5ad.12xlarge | c5ad.16xlarge | c5ad.24xlarge | c5d.large | c5d.xlarge | c5d.2xlarge | c5d.4xlarge | c5d.9xlarge | c5d.12xlarge | c5d.18xlarge | c5d.24xlarge | c5d.metal | c5n.large | c5n.xlarge | c5n.2xlarge | c5n.4xlarge | c5n.9xlarge | c5n.18xlarge | c5n.metal | c6g.medium | c6g.large | c6g.xlarge | c6g.2xlarge | c6g.4xlarge | c6g.8xlarge | c6g.12xlarge | c6g.16xlarge | c6g.metal | c6gd.medium | c6gd.large | c6gd.xlarge | c6gd.2xlarge | c6gd.4xlarge | c6gd.8xlarge | c6gd.12xlarge | c6gd.16xlarge | c6gd.metal | c6gn.medium | c6gn.large | c6gn.xlarge | c6gn.2xlarge | c6gn.4xlarge | c6gn.8xlarge | c6gn.12xlarge | c6gn.16xlarge | c6i.large | c6i.xlarge | c6i.2xlarge | c6i.4xlarge | c6i.8xlarge | c6i.12xlarge | c6i.16xlarge | c6i.24xlarge | c6i.32xlarge | c6i.metal | cc1.4xlarge | cc2.8xlarge | cg1.4xlarge | cr1.8xlarge | d2.xlarge | d2.2xlarge | d2.4xlarge | d2.8xlarge | d3.xlarge | d3.2xlarge | d3.4xlarge | d3.8xlarge | d3en.xlarge | d3en.2xlarge | d3en.4xlarge | d3en.6xlarge | d3en.8xlarge | d3en.12xlarge | dl1.24xlarge | f1.2xlarge | f1.4xlarge | f1.16xlarge | g2.2xlarge | g2.8xlarge | g3.4xlarge | g3.8xlarge | g3.16xlarge | g3s.xlarge | g4ad.xlarge | g4ad.2xlarge | g4ad.4xlarge | g4ad.8xlarge | g4ad.16xlarge | g4dn.xlarge | g4dn.2xlarge | g4dn.4xlarge | g4dn.8xlarge | g4dn.12xlarge | g4dn.16xlarge | g4dn.metal | g5.xlarge | g5.2xlarge | g5.4xlarge | g5.8xlarge | g5.12xlarge | g5.16xlarge | g5.24xlarge | g5.48xlarge | g5g.xlarge | g5g.2xlarge | g5g.4xlarge | g5g.8xlarge | g5g.16xlarge | g5g.metal | hi1.4xlarge | hpc6a.48xlarge | hs1.8xlarge | h1.2xlarge | h1.4xlarge | h1.8xlarge | h1.16xlarge | i2.xlarge | i2.2xlarge | i2.4xlarge | i2.8xlarge | i3.large | i3.xlarge | i3.2xlarge | i3.4xlarge | i3.8xlarge | i3.16xlarge | i3.metal | i3en.large | i3en.xlarge | i3en.2xlarge | i3en.3xlarge | i3en.6xlarge | i3en.12xlarge | i3en.24xlarge | i3en.metal | im4gn.large | im4gn.xlarge | im4gn.2xlarge | im4gn.4xlarge | im4gn.8xlarge | im4gn.16xlarge | inf1.xlarge | inf1.2xlarge | inf1.6xlarge | inf1.24xlarge | is4gen.medium | is4gen.large | is4gen.xlarge | is4gen.2xlarge |

is4gen.4xlarge | is4gen.8xlarge | m1.small | m1.medium | m1.large | m1.xlarge | m2.xlarge | m2.2xlarge | m2.4xlarge | m3.medium | m3.large | m3.xlarge | m3.2xlarge | m4.large | m4.xlarge | m4.2xlarge | m4.4xlarge | m4.10xlarge | m4.16xlarge | m5.large | m5.xlarge | m5.2xlarge | m5.4xlarge | m5.8xlarge | m5.12xlarge | m5.16xlarge | m5.24xlarge | m5.metal | m5a.large | m5a.xlarge | m5a.2xlarge | m5a.4xlarge | m5a.8xlarge | m5a.12xlarge | m5a.16xlarge | m5a.24xlarge | m5ad.large | m5ad.xlarge | m5ad.2xlarge | m5ad.4xlarge | m5ad.8xlarge | m5ad.12xlarge | m5ad.16xlarge | m5ad.24xlarge | m5d.large | m5d.xlarge | m5d.2xlarge | m5d.4xlarge | m5d.8xlarge | m5d.12xlarge | m5d.16xlarge | m5d.24xlarge | m5d.metal | m5dn.large | m5dn.xlarge | m5dn.2xlarge | m5dn.4xlarge | m5dn.8xlarge | m5dn.12xlarge | m5dn.16xlarge | m5dn.24xlarge | m5dn.metal | m5n.large | m5n.xlarge | m5n.2xlarge | m5n.4xlarge | m5n.8xlarge | m5n.12xlarge | m5n.16xlarge | m5n.24xlarge | m5n.metal | m5zn.large | m5zn.xlarge | m5zn.2xlarge | m5zn.3xlarge | m5zn.6xlarge | m5zn.12xlarge | m5zn.metal | m6a.large | m6a.xlarge | m6a.2xlarge | m6a.4xlarge | m6a.8xlarge | m6a.12xlarge | m6a.16xlarge | m6a.24xlarge | m6a.32xlarge | m6a.48xlarge | m6g.metal | m6g.medium | m6g.large | m6g.xlarge | m6g.2xlarge | m6g.4xlarge | m6g.8xlarge | m6g.12xlarge | m6g.16xlarge | m6gd.metal | m6gd.medium | m6gd.large | m6gd.xlarge | m6gd.2xlarge | m6gd.4xlarge | m6gd.8xlarge | m6gd.12xlarge | m6gd.16xlarge | m6i.large | m6i.xlarge | m6i.2xlarge | m6i.4xlarge | m6i.8xlarge | m6i.12xlarge | m6i.16xlarge | m6i.24xlarge | m6i.32xlarge | m6i.metal | mac1.metal | p2.xlarge | p2.8xlarge | p2.16xlarge | p3.2xlarge | p3.8xlarge | p3.16xlarge | p3dn.24xlarge | p4d.24xlarge | r3.large | r3.xlarge | r3.2xlarge | r3.4xlarge | r3.8xlarge | r4.large | r4.xlarge | r4.2xlarge | r4.4xlarge | r4.8xlarge | r4.16xlarge | r5.large | r5.xlarge | r5.2xlarge | r5.4xlarge | r5.8xlarge | r5.12xlarge | r5.16xlarge | r5.24xlarge | r5.metal | r5a.large | r5a.xlarge | r5a.2xlarge | r5a.4xlarge | r5a.8xlarge | r5a.12xlarge | r5a.16xlarge | r5a.24xlarge | r5ad.large | r5ad.xlarge | r5ad.2xlarge | r5ad.4xlarge | r5ad.8xlarge | r5ad.12xlarge | r5ad.16xlarge | r5ad.24xlarge | r5b.large | r5b.xlarge | r5b.2xlarge | r5b.4xlarge | r5b.8xlarge | r5b.12xlarge | r5b.16xlarge | r5b.24xlarge | r5b.metal | r5d.large | r5d.xlarge | r5d.2xlarge | r5d.4xlarge | r5d.8xlarge | r5d.12xlarge | r5d.16xlarge | r5d.24xlarge | r5d.metal | r5dn.large |

r5dn.xlarge | r5dn.2xlarge | r5dn.4xlarge | r5dn.8xlarge | r5dn.12xlarge | r5dn.16xlarge | r5dn.24xlarge | r5dn.metal | r5n.large | r5n.xlarge | r5n.2xlarge | r5n.4xlarge | r5n.8xlarge | r5n.12xlarge | r5n.16xlarge | r5n.24xlarge | r5n.metal | r6g.medium | r6g.large | r6g.xlarge | r6g.2xlarge | r6g.4xlarge | r6g.8xlarge | r6g.12xlarge | r6g.16xlarge | r6g.metal | r6gd.medium | r6gd.large | r6gd.xlarge | r6gd.2xlarge | r6gd.4xlarge | r6gd.8xlarge | r6gd.12xlarge | r6gd.16xlarge | r6gd.metal | r6i.large | r6i.xlarge | r6i.2xlarge | r6i.4xlarge | r6i.8xlarge | r6i.12xlarge | r6i.16xlarge | r6i.24xlarge | r6i.32xlarge | r6i.metal | t1.micro | t2.nano | t2.micro | t2.small | t2.medium | t2.large | t2.xlarge | t2.2xlarge | t3.nano | t3.micro | t3.small | t3.medium | t3.large | t3.xlarge | t3.2xlarge | t3a.nano | t3a.micro | t3a.small | t3a.medium | t3a.large | t3a.xlarge | t3a.2xlarge | t4g.nano | t4g.micro | t4g.small | t4g.medium | t4g.large | t4g.xlarge | t4g.2xlarge | u-6tb1.56xlarge | u-6tb1.112xlarge | u-9tb1.112xlarge | u-12tb1.112xlarge | u-6tb1.metal | u-9tb1.metal | u-12tb1.metal | u-18tb1.metal | u-24tb1.metal | vt1.3xlarge | vt1.6xlarge | vt1.24xlarge | x1.16xlarge | x1.32xlarge | x1e.xlarge | x1e.2xlarge | x1e.4xlarge | x1e.8xlarge | x1e.16xlarge | x1e.32xlarge | x2iezn.2xlarge | x2iezn.4xlarge | x2iezn.6xlarge | x2iezn.8xlarge | x2iezn.12xlarge | x2iezn.metal | x2gd.medium | x2gd.large | x2gd.xlarge | x2gd.2xlarge | x2gd.4xlarge | x2gd.8xlarge | x2gd.12xlarge | x2gd.16xlarge | x2gd.metal | z1d.large | z1d.xlarge | z1d.2xlarge | z1d.3xlarge | z1d.6xlarge | z1d.12xlarge | z1d.metal | x2idn.16xlarge | x2idn.24xlarge | x2idn.32xlarge | x2iedn.xlarge | x2iedn.2xlarge | x2iedn.4xlarge | x2iedn.8xlarge | x2iedn.16xlarge | x2iedn.24xlarge | x2iedn.32xlarge | c6a.large | c6a.xlarge | c6a.2xlarge | c6a.4xlarge | c6a.8xlarge | c6a.12xlarge | c6a.16xlarge | c6a.24xlarge | c6a.32xlarge | c6a.48xlarge | c6a.metal | m6a.metal | i4i.large | i4i.xlarge | i4i.2xlarge | i4i.4xlarge | i4i.8xlarge | i4i.16xlarge | i4i.32xlarge | i4i.metal | x2idn.metal | x2iedn.metal | c7g.medium | c7g.large | c7g.xlarge | c7g.2xlarge | c7g.4xlarge | c7g.8xlarge | c7g.12xlarge | c7g.16xlarge | mac2.metal | c6id.large | c6id.xlarge | c6id.2xlarge | c6id.4xlarge | c6id.8xlarge | c6id.12xlarge | c6id.16xlarge | c6id.24xlarge | c6id.32xlarge | c6id.metal | m6id.large | m6id.xlarge | m6id.2xlarge | m6id.4xlarge | m6id.8xlarge | m6id.12xlarge | m6id.16xlarge |

m6id.24xlarge | m6id.32xlarge | m6id.metal | r6id.large | r6id.xlarge | r6id.2xlarge | r6id.4xlarge | r6id.8xlarge | r6id.12xlarge | r6id.16xlarge | r6id.24xlarge | r6id.32xlarge | r6id.metal | r6a.large | r6a.xlarge | r6a.2xlarge | r6a.4xlarge | r6a.8xlarge | r6a.12xlarge | r6a.16xlarge | r6a.24xlarge | r6a.32xlarge | r6a.48xlarge | r6a.metal | p4de.24xlarge | u-3tb1.56xlarge | u-18tb1.112xlarge | u-24tb1.112xlarge | trn1.2xlarge | trn1.32xlarge | hpc6id.32xlarge | c6in.large | c6in.xlarge | c6in.2xlarge | c6in.4xlarge | c6in.8xlarge | c6in.12xlarge | c6in.16xlarge | c6in.24xlarge | c6in.32xlarge | m6in.large | m6in.xlarge | m6in.2xlarge | m6in.4xlarge | m6in.8xlarge | m6in.12xlarge | m6in.16xlarge | m6in.24xlarge | m6in.32xlarge | m6idn.large | m6idn.xlarge | m6idn.2xlarge | m6idn.4xlarge | m6idn.8xlarge | m6idn.12xlarge | m6idn.16xlarge | m6idn.24xlarge | m6idn.32xlarge | r6in.large | r6in.xlarge | r6in.2xlarge | r6in.4xlarge | r6in.8xlarge | r6in.12xlarge | r6in.16xlarge | r6in.24xlarge | r6in.32xlarge | r6idn.large | r6idn.xlarge | r6idn.2xlarge | r6idn.4xlarge | r6idn.8xlarge | r6idn.12xlarge | r6idn.16xlarge | r6idn.24xlarge | r6idn.32xlarge | c7g.metal | m7g.medium | m7g.large | m7g.xlarge | m7g.2xlarge | m7g.4xlarge | m7g.8xlarge | m7g.12xlarge | m7g.16xlarge | m7g.metal | r7g.medium | r7g.large | r7g.xlarge | r7g.2xlarge | r7g.4xlarge | r7g.8xlarge | r7g.12xlarge | r7g.16xlarge | r7g.metal | c6in.metal | m6in.metal | m6idn.metal | r6in.metal | r6idn.metal | inf2.xlarge | inf2.8xlarge | inf2.24xlarge | inf2.48xlarge | trn1n.32xlarge | i4g.large | i4g.xlarge | i4g.2xlarge | i4g.4xlarge | i4g.8xlarge | i4g.16xlarge | hpc7g.4xlarge | hpc7g.8xlarge | hpc7g.16xlarge | c7gn.medium | c7gn.large | c7gn.xlarge | c7gn.2xlarge | c7gn.4xlarge | c7gn.8xlarge | c7gn.12xlarge | c7gn.16xlarge | p5.48xlarge | m7i.large | m7i.xlarge | m7i.2xlarge | m7i.4xlarge | m7i.8xlarge | m7i.12xlarge | m7i.16xlarge | m7i.24xlarge | m7i.48xlarge | m7i-flex.large | m7i-flex.xlarge | m7i-flex.2xlarge | m7i-flex.4xlarge | m7i-flex.8xlarge | m7a.medium | m7a.large | m7a.xlarge | m7a.2xlarge | m7a.4xlarge | m7a.8xlarge | m7a.12xlarge | m7a.16xlarge | m7a.24xlarge | m7a.32xlarge | m7a.48xlarge | m7a.metal-48xl | hpc7a.12xlarge | hpc7a.24xlarge | hpc7a.48xlarge | hpc7a.96xlarge | c7gd.medium | c7gd.large | c7gd.xlarge | c7gd.2xlarge | c7gd.4xlarge | c7gd.8xlarge | c7gd.12xlarge | c7gd.16xlarge | m7gd.medium | m7gd.large | m7gd.xlarge

| m7gd.2xlarge | m7gd.4xlarge | m7gd.8xlarge | m7gd.12xlarge | m7gd.16xlarge | r7gd.medium | r7gd.large | r7gd.xlarge | r7gd.2xlarge | r7gd.4xlarge | r7gd.8xlarge | r7gd.12xlarge | r7gd.16xlarge | r7a.medium | r7a.large | r7a.xlarge | r7a.2xlarge | r7a.4xlarge | r7a.8xlarge | r7a.12xlarge | r7a.16xlarge | r7a.24xlarge | r7a.32xlarge | r7a.48xlarge | c7i.large | c7i.xlarge | c7i.2xlarge | c7i.4xlarge | c7i.8xlarge | c7i.12xlarge | c7i.16xlarge | c7i.24xlarge | c7i.48xlarge | mac2 m2pro.metal | r7iz.large | r7iz.xlarge | r7iz.2xlarge | r7iz.4xlarge | r7iz.8xlarge | r7iz.12xlarge | r7iz.16xlarge | r7iz.32xlarge | c7a.medium | c7a.large | c7a.xlarge | c7a.2xlarge | c7a.4xlarge | c7a.8xlarge | c7a.12xlarge | c7a.16xlarge | c7a.24xlarge | c7a.32xlarge | c7a.48xlarge | c7a.metal-48xl | r7a.metal-48xl | r7i.large | r7i.xlarge | r7i.2xlarge | r7i.4xlarge | r7i.8xlarge | r7i.12xlarge | r7i.16xlarge | r7i.24xlarge | r7i.48xlarge | dl2q.24xlarge | mac2 m2.metal | i4i.12xlarge | i4i.24xlarge | c7i.metal-24xl | c7i.metal-48xl | m7i.metal-24xl | m7i.metal-48xl | r7i.metal-24xl | r7i.metal-48xl | r7iz.metal-16xl | r7iz.metal-32xl | c7gd.metal | m7gd.metal | r7gd.metal | g6.xlarge | g6.2xlarge | g6.4xlarge | g6.8xlarge | g6.12xlarge | g6.16xlarge | g6.24xlarge | g6.48xlarge | gr6.4xlarge | gr6.8xlarge | c7i-flex.large | c7i-flex.xlarge | c7i-flex.2xlarge | c7i-flex.4xlarge | c7i-flex.8xlarge | u7i-12tb.224xlarge | u7in-16tb.224xlarge | u7in-24tb.224xlarge | u7in-32tb.224xlarge | u7ib-12tb.224xlarge | c7gn.metal | r8g.medium | r8g.large | r8g.xlarge | r8g.2xlarge | r8g.4xlarge | r8g.8xlarge | r8g.12xlarge | r8g.16xlarge | r8g.24xlarge | r8g.48xlarge | r8g.metal-24xl | r8g.metal-48xl | mac2-m1ultra.metal | g6e.xlarge | g6e.2xlarge | g6e.4xlarge | g6e.8xlarge | g6e.12xlarge | g6e.16xlarge | g6e.24xlarge | g6e.48xlarge | c8g.medium | c8g.large | c8g.xlarge | c8g.2xlarge | c8g.4xlarge | c8g.8xlarge | c8g.12xlarge | c8g.16xlarge | c8g.24xlarge | c8g.48xlarge | c8g.metal-24xl | c8g.metal-48xl | m8g.medium | m8g.large | m8g.xlarge | m8g.2xlarge | m8g.4xlarge | m8g.8xlarge | m8g.12xlarge | m8g.16xlarge | m8g.24xlarge | m8g.48xlarge | m8g.metal-24xl | m8g.metal-48xl | x8g.medium | x8g.large | x8g.xlarge | x8g.2xlarge | x8g.4xlarge | x8g.8xlarge | x8g.12xlarge | x8g.16xlarge | x8g.24xlarge | x8g.48xlarge | x8g.metal-24xl | x8g.metal-48xl | i7ie.large | i7ie.xlarge | i7ie.2xlarge | i7ie.3xlarge | i7ie.6xlarge | i7ie.12xlarge | i7ie.18xlarge | i7ie.24xlarge |

# i7ie.48xlarge | i8g.large | i8g.xlarge | i8g.2xlarge | i8g.4xlarge | i8g.8xlarge | i8g.12xlarge | i8g.16xlarge | i8g.24xlarge | i8g.metal-24xl Required: No **KernelId** (request), **kernelId** (response) The ID of the kernel. Type: String Required: No **KeyName** (request), **keyName** (response) The name of the key pair. Type: String Required: No **Monitoring** (request), **monitoring** (response) Enable or disable monitoring for the instances. Type: [SpotFleetMonitoring](#page-3794-0) object Required: No **NetworkInterfaces** (request), **networkInterfaceSet** (response) The network interfaces.

#### **A** Note

SpotFleetLaunchSpecification does not support Elastic Fabric Adapter (EFA). You must use [LaunchTemplateConfig](https://docs.aws.amazon.com/AWSEC2/latest/APIReference/API_LaunchTemplateConfig.html) instead.

Type: Array of [InstanceNetworkInterfaceSpecification](#page-3112-0) objects

Required: No

**Placement** (request), **placement** (response)

The placement information.

Type: [SpotPlacement](#page-3827-0) object

Required: No

#### **RamdiskId** (request), **ramdiskId** (response)

The ID of the RAM disk. Some kernels require additional drivers at launch. Check the kernel requirements for information about whether you need to specify a RAM disk. To find kernel requirements, refer to the AWS Resource Center and search for the kernel ID.

Type: String

Required: No

#### **SpotPrice** (request), **spotPrice** (response)

The maximum price per unit hour that you are willing to pay for a Spot Instance. We do not recommend using this parameter because it can lead to increased interruptions. If you do not specify this parameter, you will pay the current Spot price.

#### **Important**

If you specify a maximum price, your instances will be interrupted more frequently than if you do not specify this parameter.

Type: String

Required: No

#### **SubnetId** (request), **subnetId** (response)

The IDs of the subnets in which to launch the instances. To specify multiple subnets, separate them using commas; for example, "subnet-1234abcdeexample1, subnet-0987cdef6example2".

If you specify a network interface, you must specify any subnets as part of the network interface instead of using this parameter.

Type: String

Required: No

#### **TagSpecifications** (request), **tagSpecificationSet** (response)

The tags to apply during creation.

#### Type: Array of [SpotFleetTagSpecification](#page-3806-0) objects

#### Required: No

#### **UserData** (request), **userData** (response)

The base64-encoded user data that instances use when starting up. User data is limited to 16 KB.

Type: String

Required: No

#### **WeightedCapacity** (request), **weightedCapacity** (response)

The number of units provided by the specified instance type. These are the same units that you chose to set the target capacity in terms of instances, or a performance characteristic such as vCPUs, memory, or I/O.

If the target capacity divided by this value is not a whole number, Amazon EC2 rounds the number of instances to the next whole number. If this value is not specified, the default is 1.

#### **(i)** Note

When specifying weights, the price used in the lowestPrice and priceCapacityOptimized allocation strategies is per *unit* hour (where the instance price is divided by the specified weight). However, if all the specified weights are above the requested TargetCapacity, resulting in only 1 instance being launched, the price used is per *instance* hour.

Type: Double

Required: No

### **See Also**

For more information about using this API in one of the language-specific AWS SDKs, see the following:

• [AWS](https://docs.aws.amazon.com/goto/SdkForCpp/ec2-2016-11-15/SpotFleetLaunchSpecification) SDK for C++

- [AWS](https://docs.aws.amazon.com/goto/SdkForJavaV2/ec2-2016-11-15/SpotFleetLaunchSpecification) SDK for Java V2
- AWS SDK for [Ruby](https://docs.aws.amazon.com/goto/SdkForRubyV3/ec2-2016-11-15/SpotFleetLaunchSpecification) V3

# <span id="page-3794-0"></span>**SpotFleetMonitoring**

Describes whether monitoring is enabled.

### **Contents**

**Enabled** (request), **enabled** (response)

Enables monitoring for the instance.

Default: false

Type: Boolean

Required: No

### **See Also**

- [AWS](https://docs.aws.amazon.com/goto/SdkForCpp/ec2-2016-11-15/SpotFleetMonitoring) SDK for C++
- [AWS](https://docs.aws.amazon.com/goto/SdkForJavaV2/ec2-2016-11-15/SpotFleetMonitoring) SDK for Java V2
- AWS SDK for [Ruby](https://docs.aws.amazon.com/goto/SdkForRubyV3/ec2-2016-11-15/SpotFleetMonitoring) V3

# **SpotFleetRequestConfig**

Describes a Spot Fleet request.

### **Contents**

#### **activityStatus**

The progress of the Spot Fleet request. If there is an error, the status is error. After all requests are placed, the status is pending\_fulfillment. If the size of the fleet is equal to or greater than its target capacity, the status is fulfilled. If the size of the fleet is decreased, the status is pending\_termination while Spot Instances are terminating.

Type: String

Valid Values: error | pending\_fulfillment | pending\_termination | fulfilled

Required: No

#### **createTime**

The creation date and time of the request.

Type: Timestamp

Required: No

#### **spotFleetRequestConfig**

The configuration of the Spot Fleet request.

Type: [SpotFleetRequestConfigData](#page-3797-0) object

Required: No

#### **spotFleetRequestId**

The ID of the Spot Fleet request.

Type: String

Required: No

#### **spotFleetRequestState**

The state of the Spot Fleet request.

Type: String

Valid Values: submitted | active | cancelled | failed | cancelled\_running | cancelled\_terminating | modifying

Required: No

#### **tagSet**

The tags for a Spot Fleet resource.

Type: Array of [Tag](#page-3867-0) objects

Required: No

### **See Also**

- [AWS](https://docs.aws.amazon.com/goto/SdkForCpp/ec2-2016-11-15/SpotFleetRequestConfig) SDK for C++
- [AWS](https://docs.aws.amazon.com/goto/SdkForJavaV2/ec2-2016-11-15/SpotFleetRequestConfig) SDK for Java V2
- AWS SDK for [Ruby](https://docs.aws.amazon.com/goto/SdkForRubyV3/ec2-2016-11-15/SpotFleetRequestConfig) V3

# <span id="page-3797-0"></span>**SpotFleetRequestConfigData**

Describes the configuration of a Spot Fleet request.

### **Contents**

#### **IamFleetRole** (request), **iamFleetRole** (response)

The Amazon Resource Name (ARN) of an AWS Identity and Access Management (IAM) role that grants the Spot Fleet the permission to request, launch, terminate, and tag instances on your behalf. For more information, see Spot Fleet [prerequisites](https://docs.aws.amazon.com/AWSEC2/latest/UserGuide/spot-fleet-requests.html#spot-fleet-prerequisites) in the *Amazon EC2 User Guide*. Spot Fleet can terminate Spot Instances on your behalf when you cancel its Spot Fleet request using [CancelSpotFleetRequests](https://docs.aws.amazon.com/AWSEC2/latest/APIReference/API_CancelSpotFleetRequests) or when the Spot Fleet request expires, if you set TerminateInstancesWithExpiration.

Type: String

Required: Yes

#### **TargetCapacity** (request), **targetCapacity** (response)

The number of units to request for the Spot Fleet. You can choose to set the target capacity in terms of instances or a performance characteristic that is important to your application workload, such as vCPUs, memory, or I/O. If the request type is maintain, you can specify a target capacity of 0 and add capacity later.

Type: Integer

Required: Yes

#### **AllocationStrategy** (request), **allocationStrategy** (response)

The strategy that determines how to allocate the target Spot Instance capacity across the Spot Instance pools specified by the Spot Fleet launch configuration. For more information, see [Allocation](https://docs.aws.amazon.com/AWSEC2/latest/UserGuide/spot-fleet-allocation-strategy.html) strategies for Spot Instances in the *Amazon EC2 User Guide*.

priceCapacityOptimized (recommended)

Spot Fleet identifies the pools with the highest capacity availability for the number of instances that are launching. This means that we will request Spot Instances from the pools that we believe have the lowest chance of interruption in the near term. Spot Fleet then requests Spot Instances from the lowest priced of these pools.

#### capacityOptimized

Spot Fleet identifies the pools with the highest capacity availability for the number of instances that are launching. This means that we will request Spot Instances from the pools that we believe have the lowest chance of interruption in the near term. To give certain instance types a higher chance of launching first, use capacityOptimizedPrioritized. Set a priority for each instance type by using the Priority parameter for LaunchTemplateOverrides. You can assign the same priority to different LaunchTemplateOverrides. EC2 implements the priorities on a best-effort basis, but optimizes for capacity first. capacityOptimizedPrioritized is supported only if your Spot Fleet uses a launch template. Note that if the OnDemandAllocationStrategy is set to prioritized, the same priority is applied when fulfilling On-Demand capacity. diversified

Spot Fleet requests instances from all of the Spot Instance pools that you specify. lowestPrice (not recommended)

#### **Important**

We don't recommend the lowestPrice allocation strategy because it has the highest risk of interruption for your Spot Instances.

Spot Fleet requests instances from the lowest priced Spot Instance pool that has available capacity. If the lowest priced pool doesn't have available capacity, the Spot Instances come from the next lowest priced pool that has available capacity. If a pool runs out of capacity before fulfilling your desired capacity, Spot Fleet will continue to fulfill your request by drawing from the next lowest priced pool. To ensure that your desired capacity is met, you might receive Spot Instances from several pools. Because this strategy only considers instance price and not capacity availability, it might lead to high interruption rates.

#### Default: lowestPrice

Type: String

Valid Values: lowestPrice | diversified | capacityOptimized | capacityOptimizedPrioritized | priceCapacityOptimized

Required: No

#### **ClientToken** (request), **clientToken** (response)

A unique, case-sensitive identifier that you provide to ensure the idempotency of your listings. This helps to avoid duplicate listings. For more information, see Ensuring [Idempotency.](https://docs.aws.amazon.com/AWSEC2/latest/APIReference/Run_Instance_Idempotency.html)

Type: String

Required: No

**Context** (request), **context** (response)

Reserved.

Type: String

Required: No

#### **ExcessCapacityTerminationPolicy** (request), **excessCapacityTerminationPolicy** (response)

Indicates whether running instances should be terminated if you decrease the target capacity of the Spot Fleet request below the current size of the Spot Fleet.

Supported only for fleets of type maintain.

Type: String

Valid Values: noTermination | default

Required: No

#### **FulfilledCapacity** (request), **fulfilledCapacity** (response)

The number of units fulfilled by this request compared to the set target capacity. You cannot set this value.

Type: Double

Required: No

#### **InstanceInterruptionBehavior** (request), **instanceInterruptionBehavior** (response)

The behavior when a Spot Instance is interrupted. The default is terminate.

Type: String

Valid Values: hibernate | stop | terminate

#### Required: No

#### **InstancePoolsToUseCount** (request), **instancePoolsToUseCount** (response)

The number of Spot pools across which to allocate your target Spot capacity. Valid only when Spot **AllocationStrategy** is set to lowest-price. Spot Fleet selects the cheapest Spot pools and evenly allocates your target Spot capacity across the number of Spot pools that you specify.

Note that Spot Fleet attempts to draw Spot Instances from the number of pools that you specify on a best effort basis. If a pool runs out of Spot capacity before fulfilling your target capacity, Spot Fleet will continue to fulfill your request by drawing from the next cheapest pool. To ensure that your target capacity is met, you might receive Spot Instances from more than the number of pools that you specified. Similarly, if most of the pools have no Spot capacity, you might receive your full target capacity from fewer than the number of pools that you specified.

Type: Integer

Required: No

#### **LaunchSpecifications** (request), **launchSpecifications** (response)

The launch specifications for the Spot Fleet request. If you specify LaunchSpecifications, you can't specify LaunchTemplateConfigs. If you include On-Demand capacity in your request, you must use LaunchTemplateConfigs.

#### *(i)* Note

If an AMI specified in a launch specification is deregistered or disabled, no new instances can be launched from the AMI. For fleets of type maintain, the target capacity will not be maintained.

Type: Array of [SpotFleetLaunchSpecification](#page-3783-0) objects

#### Required: No

#### **LaunchTemplateConfigs** (request), **launchTemplateConfigs** (response)

The launch template and overrides. If you specify LaunchTemplateConfigs, you can't specify LaunchSpecifications. If you include On-Demand capacity in your request, you must use LaunchTemplateConfigs.

Type: Array of [LaunchTemplateConfig](#page-3290-0) objects

#### Required: No

#### **LoadBalancersConfig** (request), **loadBalancersConfig** (response)

One or more Classic Load Balancers and target groups to attach to the Spot Fleet request. Spot Fleet registers the running Spot Instances with the specified Classic Load Balancers and target groups.

With Network Load Balancers, Spot Fleet cannot register instances that have the following instance types: C1, CC1, CC2, CG1, CG2, CR1, CS1, G1, G2, HI1, HS1, M1, M2, M3, and T1.

Type: [LoadBalancersConfig](#page-3369-0) object

Required: No

#### **OnDemandAllocationStrategy** (request), **onDemandAllocationStrategy** (response)

The order of the launch template overrides to use in fulfilling On-Demand capacity. If you specify lowestPrice, Spot Fleet uses price to determine the order, launching the lowest price first. If you specify prioritized, Spot Fleet uses the priority that you assign to each Spot Fleet launch template override, launching the highest priority first. If you do not specify a value, Spot Fleet defaults to lowestPrice.

Type: String

Valid Values: lowestPrice | prioritized

Required: No

#### **OnDemandFulfilledCapacity** (request), **onDemandFulfilledCapacity** (response)

The number of On-Demand units fulfilled by this request compared to the set target On-Demand capacity.

Type: Double

Required: No

#### **OnDemandMaxTotalPrice** (request), **onDemandMaxTotalPrice** (response)

The maximum amount per hour for On-Demand Instances that you're willing to pay. You can use the onDemandMaxTotalPrice parameter, the spotMaxTotalPrice parameter, or both parameters to ensure that your fleet cost does not exceed your budget. If you set a maximum

price per hour for the On-Demand Instances and Spot Instances in your request, Spot Fleet will launch instances until it reaches the maximum amount you're willing to pay. When the maximum amount you're willing to pay is reached, the fleet stops launching instances even if it hasn't met the target capacity.

#### **A** Note

If your fleet includes T instances that are configured as unlimited, and if their average CPU usage exceeds the baseline utilization, you will incur a charge for surplus credits. The onDemandMaxTotalPrice does not account for surplus credits, and, if you use surplus credits, your final cost might be higher than what you specified for onDemandMaxTotalPrice. For more information, see Surplus credits can incur [charges](https://docs.aws.amazon.com/AWSEC2/latest/UserGuide/burstable-performance-instances-unlimited-mode-concepts.html#unlimited-mode-surplus-credits) in the *Amazon EC2 User Guide*.

#### Type: String

Required: No

#### **OnDemandTargetCapacity** (request), **onDemandTargetCapacity** (response)

The number of On-Demand units to request. You can choose to set the target capacity in terms of instances or a performance characteristic that is important to your application workload, such as vCPUs, memory, or I/O. If the request type is maintain, you can specify a target capacity of 0 and add capacity later.

Type: Integer

Required: No

#### **ReplaceUnhealthyInstances** (request), **replaceUnhealthyInstances** (response)

Indicates whether Spot Fleet should replace unhealthy instances.

Type: Boolean

Required: No

#### **SpotMaintenanceStrategies** (request), **spotMaintenanceStrategies** (response)

The strategies for managing your Spot Instances that are at an elevated risk of being interrupted.

#### Type: [SpotMaintenanceStrategies](#page-3815-0) object

#### Required: No

#### **SpotMaxTotalPrice** (request), **spotMaxTotalPrice** (response)

The maximum amount per hour for Spot Instances that you're willing to pay. You can use the spotMaxTotalPrice parameter, the onDemandMaxTotalPrice parameter, or both parameters to ensure that your fleet cost does not exceed your budget. If you set a maximum price per hour for the On-Demand Instances and Spot Instances in your request, Spot Fleet will launch instances until it reaches the maximum amount you're willing to pay. When the maximum amount you're willing to pay is reached, the fleet stops launching instances even if it hasn't met the target capacity.

#### **A** Note

If your fleet includes T instances that are configured as unlimited, and if their average CPU usage exceeds the baseline utilization, you will incur a charge for surplus credits. The spotMaxTotalPrice does not account for surplus credits, and, if you use surplus credits, your final cost might be higher than what you specified for spotMaxTotalPrice. For more information, see Surplus credits can incur [charges](https://docs.aws.amazon.com/AWSEC2/latest/UserGuide/burstable-performance-instances-unlimited-mode-concepts.html#unlimited-mode-surplus-credits) in the *Amazon EC2 User Guide*.

#### Type: String

Required: No

#### **SpotPrice** (request), **spotPrice** (response)

The maximum price per unit hour that you are willing to pay for a Spot Instance. We do not recommend using this parameter because it can lead to increased interruptions. If you do not specify this parameter, you will pay the current Spot price.

#### **Important**

If you specify a maximum price, your instances will be interrupted more frequently than if you do not specify this parameter.

#### Type: String

#### Required: No

#### **TagSpecifications** (request), **TagSpecification** (response)

The key-value pair for tagging the Spot Fleet request on creation. The value for ResourceType must be spot-fleet-request, otherwise the Spot Fleet request fails. To tag instances at launch, specify the tags in the [launch template](https://docs.aws.amazon.com/AWSEC2/latest/UserGuide/ec2-launch-templates.html#create-launch-template) (valid only if you use LaunchTemplateConfigs) or in the [SpotFleetTagSpecification](https://docs.aws.amazon.com/AWSEC2/latest/APIReference/API_SpotFleetTagSpecification.html) (valid only if you use LaunchSpecifications). For information about tagging after launch, see Tag your [resources.](https://docs.aws.amazon.com/AWSEC2/latest/UserGuide/Using_Tags.html#tag-resources)

Type: Array of [TagSpecification](#page-3870-0) objects

Required: No

#### **TargetCapacityUnitType** (request), **targetCapacityUnitType** (response)

The unit for the target capacity. You can specify this parameter only when using attribute-based instance type selection.

Default: units (the number of instances)

Type: String

Valid Values: vcpu | memory-mib | units

Required: No

#### **TerminateInstancesWithExpiration** (request), **terminateInstancesWithExpiration** (response)

Indicates whether running Spot Instances are terminated when the Spot Fleet request expires.

Type: Boolean

Required: No

**Type** (request), **type** (response)

The type of request. Indicates whether the Spot Fleet only requests the target capacity or also attempts to maintain it. When this value is request, the Spot Fleet only places the required requests. It does not attempt to replenish Spot Instances if capacity is diminished, nor does it submit requests in alternative Spot pools if capacity is not available. When this value is maintain, the Spot Fleet maintains the target capacity. The Spot Fleet places the required requests to meet capacity and automatically replenishes any interrupted instances. Default: maintain. instant is listed but is not used by Spot Fleet.

Type: String

Valid Values: request | maintain | instant

Required: No

**ValidFrom** (request), **validFrom** (response)

The start date and time of the request, in UTC format (*YYYY*-*MM*-*DD*T*HH*:*MM*:*SS*Z). By default, Amazon EC2 starts fulfilling the request immediately.

Type: Timestamp

Required: No

**ValidUntil** (request), **validUntil** (response)

The end date and time of the request, in UTC format (*YYYY*-*MM*-*DD*T*HH*:*MM*:*SS*Z). After the end date and time, no new Spot Instance requests are placed or able to fulfill the request. If no value is specified, the Spot Fleet request remains until you cancel it.

Type: Timestamp

Required: No

### **See Also**

- [AWS](https://docs.aws.amazon.com/goto/SdkForCpp/ec2-2016-11-15/SpotFleetRequestConfigData) SDK for C++
- [AWS](https://docs.aws.amazon.com/goto/SdkForJavaV2/ec2-2016-11-15/SpotFleetRequestConfigData) SDK for Java V2
- AWS SDK for [Ruby](https://docs.aws.amazon.com/goto/SdkForRubyV3/ec2-2016-11-15/SpotFleetRequestConfigData) V3

# <span id="page-3806-0"></span>**SpotFleetTagSpecification**

The tags for a Spot Fleet resource.

### **Contents**

#### **ResourceType** (request), **resourceType** (response)

The type of resource. Currently, the only resource type that is supported is instance. To tag the Spot Fleet request on creation, use the TagSpecifications parameter in [SpotFleetRequestConfigData](https://docs.aws.amazon.com/AWSEC2/latest/APIReference/API_SpotFleetRequestConfigData.html) .

#### Type: String

Valid Values: capacity-reservation | client-vpn-endpoint | customergateway | carrier-gateway | coip-pool | declarative-policies-report | dedicated-host | dhcp-options | egress-only-internet-gateway | elasticip | elastic-gpu | export-image-task | export-instance-task | fleet | fpga-image | host-reservation | image | import-image-task | importsnapshot-task | instance | instance-event-window | internet-gateway | ipam | ipam-pool | ipam-scope | ipv4pool-ec2 | ipv6pool-ec2 | keypair | launch-template | local-gateway | local-gateway-route-table | local-gateway-virtual-interface | local-gateway-virtual-interfacegroup | local-gateway-route-table-vpc-association | local-gateway-routetable-virtual-interface-group-association | natgateway | network-acl | network-interface | network-insights-analysis | network-insightspath | network-insights-access-scope | network-insights-access-scopeanalysis | placement-group | prefix-list | replace-root-volume-task | reserved-instances | route-table | security-group | security-grouprule | snapshot | spot-fleet-request | spot-instances-request | subnet | subnet-cidr-reservation | traffic-mirror-filter | traffic-mirrorsession | traffic-mirror-target | transit-gateway | transit-gatewayattachment | transit-gateway-connect-peer | transit-gateway-multicastdomain | transit-gateway-policy-table | transit-gateway-route-table | transit-gateway-route-table-announcement | volume | vpc | vpc-endpoint | vpc-endpoint-connection | vpc-endpoint-service | vpc-endpoint-servicepermission | vpc-peering-connection | vpn-connection | vpn-gateway | vpc-flow-log | capacity-reservation-fleet | traffic-mirror-filterrule | vpc-endpoint-connection-device-type | verified-access-instance | verified-access-group | verified-access-endpoint | verified-accesspolicy | verified-access-trust-provider | vpn-connection-device-type | vpc-block-public-access-exclusion | ipam-resource-discovery | ipamresource-discovery-association | instance-connect-endpoint | verifiedaccess-endpoint-target | ipam-external-resource-verification-token

Required: No

**Tags** (request), **tag** (response)

The tags.

Type: Array of [Tag](#page-3867-0) objects

Required: No

### **See Also**

- [AWS](https://docs.aws.amazon.com/goto/SdkForCpp/ec2-2016-11-15/SpotFleetTagSpecification) SDK for C++
- [AWS](https://docs.aws.amazon.com/goto/SdkForJavaV2/ec2-2016-11-15/SpotFleetTagSpecification) SDK for Java V2
- AWS SDK for [Ruby](https://docs.aws.amazon.com/goto/SdkForRubyV3/ec2-2016-11-15/SpotFleetTagSpecification) V3

# **SpotInstanceRequest**

Describes a Spot Instance request.

### **Contents**

#### **actualBlockHourlyPrice**

Deprecated.

Type: String

Required: No

#### **availabilityZoneGroup**

The Availability Zone group. If you specify the same Availability Zone group for all Spot Instance requests, all Spot Instances are launched in the same Availability Zone.

Type: String

Required: No

#### **blockDurationMinutes**

Deprecated.

Type: Integer

Required: No

#### **createTime**

The date and time when the Spot Instance request was created, in UTC format (for example, *YYYY*-*MM*-*DD*T*HH*:*MM*:*SS*Z).

Type: Timestamp

Required: No

#### **fault**

The fault codes for the Spot Instance request, if any.

Type: [SpotInstanceStateFault](#page-3813-0) object

#### Required: No

#### **instanceId**

The instance ID, if an instance has been launched to fulfill the Spot Instance request.

Type: String

Required: No

#### **instanceInterruptionBehavior**

The behavior when a Spot Instance is interrupted.

Type: String

Valid Values: hibernate | stop | terminate

Required: No

#### **launchedAvailabilityZone**

The Availability Zone in which the request is launched.

Type: String

Required: No

#### **launchGroup**

The instance launch group. Launch groups are Spot Instances that launch together and terminate together.

Type: String

Required: No

#### **launchSpecification**

Additional information for launching instances.

Type: [LaunchSpecification](#page-3271-0) object

Required: No

#### **productDescription**

The product description associated with the Spot Instance.

#### Type: String

```
Valid Values: Linux/UNIX | Linux/UNIX (Amazon VPC) | Windows | Windows 
(Amazon VPC)
```
Required: No

#### **spotInstanceRequestId**

The ID of the Spot Instance request.

Type: String

Required: No

#### **spotPrice**

The maximum price per unit hour that you are willing to pay for a Spot Instance. We do not recommend using this parameter because it can lead to increased interruptions. If you do not specify this parameter, you will pay the current Spot price.

#### **Important**

If you specify a maximum price, your instances will be interrupted more frequently than if you do not specify this parameter.

Type: String

Required: No

#### **state**

The state of the Spot Instance request. Spot request status information helps track your Spot Instance requests. For more information, see Spot [request](https://docs.aws.amazon.com/AWSEC2/latest/UserGuide/spot-request-status.html) status in the *Amazon EC2 User Guide*.

Type: String

```
Valid Values: open | active | closed | cancelled | failed
```
Required: No

#### **status**

The status code and status message describing the Spot Instance request.

#### Type: [SpotInstanceStatus](#page-3814-0) object

Required: No

#### **tagSet**

Any tags assigned to the resource.

Type: Array of [Tag](#page-3867-0) objects

Required: No

#### **type**

The Spot Instance request type.

Type: String

Valid Values: one-time | persistent

Required: No

#### **validFrom**

The start date of the request, in UTC format (for example, *YYYY*-*MM*-*DD*T*HH*:*MM*:*SS*Z). The request becomes active at this date and time.

Type: Timestamp

Required: No

#### **validUntil**

The end date of the request, in UTC format (*YYYY*-*MM*-*DD*T*HH*:*MM*:*SS*Z).

- For a persistent request, the request remains active until the validUntil date and time is reached. Otherwise, the request remains active until you cancel it.
- For a one-time request, the request remains active until all instances launch, the request is canceled, or the validUntil date and time is reached. By default, the request is valid for 7 days from the date the request was created.

Type: Timestamp

Required: No

### **See Also**

- [AWS](https://docs.aws.amazon.com/goto/SdkForCpp/ec2-2016-11-15/SpotInstanceRequest) SDK for C++
- [AWS](https://docs.aws.amazon.com/goto/SdkForJavaV2/ec2-2016-11-15/SpotInstanceRequest) SDK for Java V2
- AWS SDK for [Ruby](https://docs.aws.amazon.com/goto/SdkForRubyV3/ec2-2016-11-15/SpotInstanceRequest) V3

# <span id="page-3813-0"></span>**SpotInstanceStateFault**

Describes a Spot Instance state change.

### **Contents**

#### **code**

The reason code for the Spot Instance state change.

Type: String

Required: No

#### **message**

The message for the Spot Instance state change.

Type: String

Required: No

### **See Also**

- [AWS](https://docs.aws.amazon.com/goto/SdkForCpp/ec2-2016-11-15/SpotInstanceStateFault) SDK for C++
- [AWS](https://docs.aws.amazon.com/goto/SdkForJavaV2/ec2-2016-11-15/SpotInstanceStateFault) SDK for Java V2
- AWS SDK for [Ruby](https://docs.aws.amazon.com/goto/SdkForRubyV3/ec2-2016-11-15/SpotInstanceStateFault) V3

# <span id="page-3814-0"></span>**SpotInstanceStatus**

Describes the status of a Spot Instance request.

# **Contents**

#### **code**

The status code. For a list of status codes, see Spot [request](https://docs.aws.amazon.com/AWSEC2/latest/UserGuide/spot-request-status.html#spot-instance-request-status-understand) status codes in the *Amazon EC2 User Guide*.

Type: String

Required: No

#### **message**

The description for the status code.

Type: String

Required: No

#### **updateTime**

The date and time of the most recent status update, in UTC format (for example, *YYYY*-*MM*-*DD*T*HH*:*MM*:*SS*Z).

Type: Timestamp

Required: No

### **See Also**

- [AWS](https://docs.aws.amazon.com/goto/SdkForCpp/ec2-2016-11-15/SpotInstanceStatus) SDK for C++
- [AWS](https://docs.aws.amazon.com/goto/SdkForJavaV2/ec2-2016-11-15/SpotInstanceStatus) SDK for Java V2
- AWS SDK for [Ruby](https://docs.aws.amazon.com/goto/SdkForRubyV3/ec2-2016-11-15/SpotInstanceStatus) V3

# <span id="page-3815-0"></span>**SpotMaintenanceStrategies**

The strategies for managing your Spot Instances that are at an elevated risk of being interrupted.

# **Contents**

**CapacityRebalance** (request), **capacityRebalance** (response)

The Spot Instance replacement strategy to use when Amazon EC2 emits a signal that your Spot Instance is at an elevated risk of being interrupted. For more information, see [Capacity](https://docs.aws.amazon.com/AWSEC2/latest/UserGuide/spot-fleet-capacity-rebalance.html) [rebalancing](https://docs.aws.amazon.com/AWSEC2/latest/UserGuide/spot-fleet-capacity-rebalance.html) in the *Amazon EC2 User Guide*.

Type: [SpotCapacityRebalance](#page-3779-0) object

Required: No

# **See Also**

- [AWS](https://docs.aws.amazon.com/goto/SdkForCpp/ec2-2016-11-15/SpotMaintenanceStrategies) SDK for C++
- [AWS](https://docs.aws.amazon.com/goto/SdkForJavaV2/ec2-2016-11-15/SpotMaintenanceStrategies) SDK for Java V2
- AWS SDK for [Ruby](https://docs.aws.amazon.com/goto/SdkForRubyV3/ec2-2016-11-15/SpotMaintenanceStrategies) V3
# **SpotMarketOptions**

The options for Spot Instances.

# **Contents**

## **BlockDurationMinutes**

Deprecated.

Type: Integer

Required: No

## **InstanceInterruptionBehavior**

The behavior when a Spot Instance is interrupted.

If Configured (for [HibernationOptions](https://docs.aws.amazon.com/AWSEC2/latest/APIReference/API_HibernationOptionsRequest.html)) is set to true, the InstanceInterruptionBehavior parameter is automatically set to hibernate. If you set it to stop or terminate, you'll get an error.

If Configured (for [HibernationOptions](https://docs.aws.amazon.com/AWSEC2/latest/APIReference/API_HibernationOptionsRequest.html)) is set to false or null, the InstanceInterruptionBehavior parameter is automatically set to terminate. You can also set it to stop or hibernate.

For more information, see [Interruption](https://docs.aws.amazon.com/AWSEC2/latest/UserGuide/interruption-behavior.html) behavior in the *Amazon EC2 User Guide*.

Type: String

Valid Values: hibernate | stop | terminate

Required: No

### **MaxPrice**

The maximum hourly price that you're willing to pay for a Spot Instance. We do not recommend using this parameter because it can lead to increased interruptions. If you do not specify this parameter, you will pay the current Spot price.

## **Important**

If you specify a maximum price, your Spot Instances will be interrupted more frequently than if you do not specify this parameter.

If you specify a maximum price, it must be more than USD \$0.001. Specifying a value below USD \$0.001 will result in an InvalidParameterValue error message.

Type: String

Required: No

### **SpotInstanceType**

The Spot Instance request type. For [RunInstances](https://docs.aws.amazon.com/AWSEC2/latest/APIReference/API_RunInstances), persistent Spot Instance requests are only supported when the instance interruption behavior is either hibernate or stop.

Type: String

Valid Values: one-time | persistent

Required: No

### **ValidUntil**

The end date of the request, in UTC format (*YYYY*-*MM*-*DD*T*HH*:*MM*:*SS*Z). Supported only for persistent requests.

- For a persistent request, the request remains active until the ValidUntil date and time is reached. Otherwise, the request remains active until you cancel it.
- For a one-time request, ValidUntil is not supported. The request remains active until all instances launch or you cancel the request.

Type: Timestamp

Required: No

# **See Also**

- [AWS](https://docs.aws.amazon.com/goto/SdkForCpp/ec2-2016-11-15/SpotMarketOptions) SDK for C++
- [AWS](https://docs.aws.amazon.com/goto/SdkForJavaV2/ec2-2016-11-15/SpotMarketOptions) SDK for Java V2
- AWS SDK for [Ruby](https://docs.aws.amazon.com/goto/SdkForRubyV3/ec2-2016-11-15/SpotMarketOptions) V3

# **SpotOptions**

Describes the configuration of Spot Instances in an EC2 Fleet.

# **Contents**

# **allocationStrategy**

The strategy that determines how to allocate the target Spot Instance capacity across the Spot Instance pools specified by the EC2 Fleet launch configuration. For more information, see [Allocation](https://docs.aws.amazon.com/AWSEC2/latest/UserGuide/ec2-fleet-allocation-strategy.html) strategies for Spot Instances in the *Amazon EC2 User Guide*.

price-capacity-optimized (recommended)

EC2 Fleet identifies the pools with the highest capacity availability for the number of instances that are launching. This means that we will request Spot Instances from the pools that we believe have the lowest chance of interruption in the near term. EC2 Fleet then requests Spot Instances from the lowest priced of these pools.

## capacity-optimized

EC2 Fleet identifies the pools with the highest capacity availability for the number of instances that are launching. This means that we will request Spot Instances from the pools that we believe have the lowest chance of interruption in the near term. To give certain instance types a higher chance of launching first, use capacity-optimizedprioritized. Set a priority for each instance type by using the Priority parameter for LaunchTemplateOverrides. You can assign the same priority to different LaunchTemplateOverrides. EC2 implements the priorities on a best-effort basis, but optimizes for capacity first. capacity-optimized-prioritized is supported only if your EC2 Fleet uses a launch template. Note that if the On-Demand AllocationStrategy is set to prioritized, the same priority is applied when fulfilling On-Demand capacity. diversified

EC2 Fleet requests instances from all of the Spot Instance pools that you specify. lowest-price (not recommended)

# **Important**

We don't recommend the lowest-price allocation strategy because it has the highest risk of interruption for your Spot Instances.

EC2 Fleet requests instances from the lowest priced Spot Instance pool that has available capacity. If the lowest priced pool doesn't have available capacity, the Spot Instances come from the next lowest priced pool that has available capacity. If a pool runs out of capacity before fulfilling your desired capacity, EC2 Fleet will continue to fulfill your request by drawing from the next lowest priced pool. To ensure that your desired capacity is met, you might receive Spot Instances from several pools. Because this strategy only considers instance price and not capacity availability, it might lead to high interruption rates.

Default: lowest-price

Type: String

```
Valid Values: lowest-price | diversified | capacity-optimized | capacity-
optimized-prioritized | price-capacity-optimized
```
Required: No

### **instanceInterruptionBehavior**

The behavior when a Spot Instance is interrupted.

Default: terminate

Type: String

Valid Values: hibernate | stop | terminate

Required: No

### **instancePoolsToUseCount**

The number of Spot pools across which to allocate your target Spot capacity. Supported only when AllocationStrategy is set to lowest-price. EC2 Fleet selects the cheapest Spot pools and evenly allocates your target Spot capacity across the number of Spot pools that you specify.

Note that EC2 Fleet attempts to draw Spot Instances from the number of pools that you specify on a best effort basis. If a pool runs out of Spot capacity before fulfilling your target capacity, EC2 Fleet will continue to fulfill your request by drawing from the next cheapest pool. To ensure that your target capacity is met, you might receive Spot Instances from more than the number of pools that you specified. Similarly, if most of the pools have no Spot capacity, you might receive your full target capacity from fewer than the number of pools that you specified.

Type: Integer

Required: No

### **maintenanceStrategies**

The strategies for managing your workloads on your Spot Instances that will be interrupted. Currently only the capacity rebalance strategy is available.

Type: [FleetSpotMaintenanceStrategies](#page-2947-0) object

Required: No

## **maxTotalPrice**

The maximum amount per hour for Spot Instances that you're willing to pay. We do not recommend using this parameter because it can lead to increased interruptions. If you do not specify this parameter, you will pay the current Spot price.

### **Important**

If you specify a maximum price, your Spot Instances will be interrupted more frequently than if you do not specify this parameter.

### **A** Note

If your fleet includes T instances that are configured as unlimited, and if their average CPU usage exceeds the baseline utilization, you will incur a charge for surplus credits. The maxTotalPrice does not account for surplus credits, and, if you use surplus credits, your final cost might be higher than what you specified for maxTotalPrice. For more information, see Surplus credits can incur [charges](https://docs.aws.amazon.com/AWSEC2/latest/UserGuide/burstable-performance-instances-unlimited-mode-concepts.html#unlimited-mode-surplus-credits) in the *Amazon EC2 User Guide*.

Type: String

Required: No

## **minTargetCapacity**

The minimum target capacity for Spot Instances in the fleet. If this minimum capacity isn't reached, no instances are launched.

Constraints: Maximum value of 1000. Supported only for fleets of type instant.

At least one of the following must be specified: SingleAvailabilityZone | SingleInstanceType

Type: Integer

Required: No

### **singleAvailabilityZone**

Indicates that the fleet launches all Spot Instances into a single Availability Zone.

Supported only for fleets of type instant.

Type: Boolean

Required: No

### **singleInstanceType**

Indicates that the fleet uses a single instance type to launch all Spot Instances in the fleet.

Supported only for fleets of type instant.

Type: Boolean

Required: No

# **See Also**

- [AWS](https://docs.aws.amazon.com/goto/SdkForCpp/ec2-2016-11-15/SpotOptions) SDK for C++
- [AWS](https://docs.aws.amazon.com/goto/SdkForJavaV2/ec2-2016-11-15/SpotOptions) SDK for Java V2
- AWS SDK for [Ruby](https://docs.aws.amazon.com/goto/SdkForRubyV3/ec2-2016-11-15/SpotOptions) V3

# **SpotOptionsRequest**

Describes the configuration of Spot Instances in an EC2 Fleet request.

# **Contents**

# **AllocationStrategy**

The strategy that determines how to allocate the target Spot Instance capacity across the Spot Instance pools specified by the EC2 Fleet launch configuration. For more information, see [Allocation](https://docs.aws.amazon.com/AWSEC2/latest/UserGuide/ec2-fleet-allocation-strategy.html) strategies for Spot Instances in the *Amazon EC2 User Guide*.

price-capacity-optimized (recommended)

EC2 Fleet identifies the pools with the highest capacity availability for the number of instances that are launching. This means that we will request Spot Instances from the pools that we believe have the lowest chance of interruption in the near term. EC2 Fleet then requests Spot Instances from the lowest priced of these pools.

## capacity-optimized

EC2 Fleet identifies the pools with the highest capacity availability for the number of instances that are launching. This means that we will request Spot Instances from the pools that we believe have the lowest chance of interruption in the near term. To give certain instance types a higher chance of launching first, use capacity-optimizedprioritized. Set a priority for each instance type by using the Priority parameter for LaunchTemplateOverrides. You can assign the same priority to different LaunchTemplateOverrides. EC2 implements the priorities on a best-effort basis, but optimizes for capacity first. capacity-optimized-prioritized is supported only if your EC2 Fleet uses a launch template. Note that if the On-Demand AllocationStrategy is set to prioritized, the same priority is applied when fulfilling On-Demand capacity. diversified

EC2 Fleet requests instances from all of the Spot Instance pools that you specify. lowest-price (not recommended)

## **Important**

We don't recommend the lowest-price allocation strategy because it has the highest risk of interruption for your Spot Instances.

EC2 Fleet requests instances from the lowest priced Spot Instance pool that has available capacity. If the lowest priced pool doesn't have available capacity, the Spot Instances come from the next lowest priced pool that has available capacity. If a pool runs out of capacity before fulfilling your desired capacity, EC2 Fleet will continue to fulfill your request by drawing from the next lowest priced pool. To ensure that your desired capacity is met, you might receive Spot Instances from several pools. Because this strategy only considers instance price and not capacity availability, it might lead to high interruption rates.

Default: lowest-price

Type: String

```
Valid Values: lowest-price | diversified | capacity-optimized | capacity-
optimized-prioritized | price-capacity-optimized
```
Required: No

### **InstanceInterruptionBehavior**

The behavior when a Spot Instance is interrupted.

Default: terminate

Type: String

Valid Values: hibernate | stop | terminate

Required: No

### **InstancePoolsToUseCount**

The number of Spot pools across which to allocate your target Spot capacity. Supported only when Spot AllocationStrategy is set to lowest-price. EC2 Fleet selects the cheapest Spot pools and evenly allocates your target Spot capacity across the number of Spot pools that you specify.

Note that EC2 Fleet attempts to draw Spot Instances from the number of pools that you specify on a best effort basis. If a pool runs out of Spot capacity before fulfilling your target capacity, EC2 Fleet will continue to fulfill your request by drawing from the next cheapest pool. To ensure that your target capacity is met, you might receive Spot Instances from more than the number of pools that you specified. Similarly, if most of the pools have no Spot capacity, you might receive your full target capacity from fewer than the number of pools that you specified.

Type: Integer

Required: No

## **MaintenanceStrategies**

The strategies for managing your Spot Instances that are at an elevated risk of being interrupted.

Type: [FleetSpotMaintenanceStrategiesRequest](#page-2948-0) object

Required: No

# **MaxTotalPrice**

The maximum amount per hour for Spot Instances that you're willing to pay. We do not recommend using this parameter because it can lead to increased interruptions. If you do not specify this parameter, you will pay the current Spot price.

# **Important**

If you specify a maximum price, your Spot Instances will be interrupted more frequently than if you do not specify this parameter.

## **A** Note

If your fleet includes T instances that are configured as unlimited, and if their average CPU usage exceeds the baseline utilization, you will incur a charge for surplus credits. The MaxTotalPrice does not account for surplus credits, and, if you use surplus credits, your final cost might be higher than what you specified for MaxTotalPrice. For more information, see Surplus credits can incur [charges](https://docs.aws.amazon.com/AWSEC2/latest/UserGuide/burstable-performance-instances-unlimited-mode-concepts.html#unlimited-mode-surplus-credits) in the *Amazon EC2 User Guide*.

Type: String

Required: No

## **MinTargetCapacity**

The minimum target capacity for Spot Instances in the fleet. If this minimum capacity isn't reached, no instances are launched.

Constraints: Maximum value of 1000. Supported only for fleets of type instant.

At least one of the following must be specified: SingleAvailabilityZone | SingleInstanceType

Type: Integer

Required: No

### **SingleAvailabilityZone**

Indicates that the fleet launches all Spot Instances into a single Availability Zone.

Supported only for fleets of type instant.

Type: Boolean

Required: No

### **SingleInstanceType**

Indicates that the fleet uses a single instance type to launch all Spot Instances in the fleet.

Supported only for fleets of type instant.

Type: Boolean

Required: No

# **See Also**

- [AWS](https://docs.aws.amazon.com/goto/SdkForCpp/ec2-2016-11-15/SpotOptionsRequest) SDK for C++
- [AWS](https://docs.aws.amazon.com/goto/SdkForJavaV2/ec2-2016-11-15/SpotOptionsRequest) SDK for Java V2
- AWS SDK for [Ruby](https://docs.aws.amazon.com/goto/SdkForRubyV3/ec2-2016-11-15/SpotOptionsRequest) V3

# **SpotPlacement**

Describes Spot Instance placement.

# **Contents**

# **AvailabilityZone** (request), **availabilityZone** (response)

The Availability Zone.

[Spot Fleet only] To specify multiple Availability Zones, separate them using commas; for example, "us-west-2a, us-west-2b".

Type: String

Required: No

# **GroupName** (request), **groupName** (response)

The name of the placement group.

Type: String

Required: No

```
Tenancy (request), tenancy (response)
```
The tenancy of the instance (if the instance is running in a VPC). An instance with a tenancy of dedicated runs on single-tenant hardware. The host tenancy is not supported for Spot Instances.

Type: String

Valid Values: default | dedicated | host

Required: No

# **See Also**

For more information about using this API in one of the language-specific AWS SDKs, see the following:

• [AWS](https://docs.aws.amazon.com/goto/SdkForCpp/ec2-2016-11-15/SpotPlacement) SDK for C++

- [AWS](https://docs.aws.amazon.com/goto/SdkForJavaV2/ec2-2016-11-15/SpotPlacement) SDK for Java V2
- AWS SDK for [Ruby](https://docs.aws.amazon.com/goto/SdkForRubyV3/ec2-2016-11-15/SpotPlacement) V3

# **SpotPlacementScore**

The Spot placement score for this Region or Availability Zone. The score is calculated based on the assumption that the capacity-optimized allocation strategy is used and that all of the Availability Zones in the Region can be used.

# **Contents**

## **availabilityZoneId**

The Availability Zone.

Type: String

Required: No

### **region**

The Region.

Type: String

Required: No

### **score**

The placement score, on a scale from 1 to 10. A score of 10 indicates that your Spot request is highly likely to succeed in this Region or Availability Zone. A score of 1 indicates that your Spot request is not likely to succeed.

Type: Integer

Required: No

# **See Also**

- [AWS](https://docs.aws.amazon.com/goto/SdkForCpp/ec2-2016-11-15/SpotPlacementScore) SDK for C++
- [AWS](https://docs.aws.amazon.com/goto/SdkForJavaV2/ec2-2016-11-15/SpotPlacementScore) SDK for Java V2

### • AWS SDK for [Ruby](https://docs.aws.amazon.com/goto/SdkForRubyV3/ec2-2016-11-15/SpotPlacementScore) V3

# **SpotPrice**

The maximum price per unit hour that you are willing to pay for a Spot Instance. We do not recommend using this parameter because it can lead to increased interruptions. If you do not specify this parameter, you will pay the current Spot price.

# **Important**

If you specify a maximum price, your instances will be interrupted more frequently than if you do not specify this parameter.

# **Contents**

# **availabilityZone**

The Availability Zone.

Type: String

Required: No

### **instanceType**

The instance type.

Type: String

```
Valid Values: a1.medium | a1.large | a1.xlarge | a1.2xlarge | a1.4xlarge | 
a1.metal | c1.medium | c1.xlarge | c3.large | c3.xlarge | c3.2xlarge 
| c3.4xlarge | c3.8xlarge | c4.large | c4.xlarge | c4.2xlarge | 
c4.4xlarge | c4.8xlarge | c5.large | c5.xlarge | c5.2xlarge | c5.4xlarge 
| c5.9xlarge | c5.12xlarge | c5.18xlarge | c5.24xlarge | c5.metal | 
c5a.large | c5a.xlarge | c5a.2xlarge | c5a.4xlarge | c5a.8xlarge | 
c5a.12xlarge | c5a.16xlarge | c5a.24xlarge | c5ad.large | c5ad.xlarge 
| c5ad.2xlarge | c5ad.4xlarge | c5ad.8xlarge | c5ad.12xlarge | 
c5ad.16xlarge | c5ad.24xlarge | c5d.large | c5d.xlarge | c5d.2xlarge | 
c5d.4xlarge | c5d.9xlarge | c5d.12xlarge | c5d.18xlarge | c5d.24xlarge 
| c5d.metal | c5n.large | c5n.xlarge | c5n.2xlarge | c5n.4xlarge | 
c5n.9xlarge | c5n.18xlarge | c5n.metal | c6g.medium | c6g.large |
```
c6g.xlarge | c6g.2xlarge | c6g.4xlarge | c6g.8xlarge | c6g.12xlarge | c6g.16xlarge | c6g.metal | c6gd.medium | c6gd.large | c6gd.xlarge | c6gd.2xlarge | c6gd.4xlarge | c6gd.8xlarge | c6gd.12xlarge | c6gd.16xlarge | c6gd.metal | c6gn.medium | c6gn.large | c6gn.xlarge | c6gn.2xlarge | c6gn.4xlarge | c6gn.8xlarge | c6gn.12xlarge | c6gn.16xlarge | c6i.large | c6i.xlarge | c6i.2xlarge | c6i.4xlarge | c6i.8xlarge | c6i.12xlarge | c6i.16xlarge | c6i.24xlarge | c6i.32xlarge | c6i.metal | cc1.4xlarge | cc2.8xlarge | cg1.4xlarge | cr1.8xlarge | d2.xlarge | d2.2xlarge | d2.4xlarge | d2.8xlarge | d3.xlarge | d3.2xlarge | d3.4xlarge | d3.8xlarge | d3en.xlarge | d3en.2xlarge | d3en.4xlarge | d3en.6xlarge | d3en.8xlarge | d3en.12xlarge | dl1.24xlarge | f1.2xlarge | f1.4xlarge | f1.16xlarge | g2.2xlarge | g2.8xlarge | g3.4xlarge | g3.8xlarge | g3.16xlarge | g3s.xlarge | g4ad.xlarge | g4ad.2xlarge | g4ad.4xlarge | g4ad.8xlarge | g4ad.16xlarge | g4dn.xlarge | g4dn.2xlarge | g4dn.4xlarge | g4dn.8xlarge | g4dn.12xlarge | g4dn.16xlarge | g4dn.metal | g5.xlarge | g5.2xlarge | g5.4xlarge | g5.8xlarge | g5.12xlarge | g5.16xlarge | g5.24xlarge | g5.48xlarge | g5g.xlarge | g5g.2xlarge | g5g.4xlarge | g5g.8xlarge | g5g.16xlarge | g5g.metal | hi1.4xlarge | hpc6a.48xlarge | hs1.8xlarge | h1.2xlarge | h1.4xlarge | h1.8xlarge | h1.16xlarge | i2.xlarge | i2.2xlarge | i2.4xlarge | i2.8xlarge | i3.large | i3.xlarge | i3.2xlarge | i3.4xlarge | i3.8xlarge | i3.16xlarge | i3.metal | i3en.large | i3en.xlarge | i3en.2xlarge | i3en.3xlarge | i3en.6xlarge | i3en.12xlarge | i3en.24xlarge | i3en.metal | im4gn.large | im4gn.xlarge | im4gn.2xlarge | im4gn.4xlarge | im4gn.8xlarge | im4gn.16xlarge | inf1.xlarge | inf1.2xlarge | inf1.6xlarge | inf1.24xlarge | is4gen.medium | is4gen.large | is4gen.xlarge | is4gen.2xlarge | is4gen.4xlarge | is4gen.8xlarge | m1.small | m1.medium | m1.large | m1.xlarge | m2.xlarge | m2.2xlarge | m2.4xlarge | m3.medium | m3.large | m3.xlarge | m3.2xlarge | m4.large | m4.xlarge | m4.2xlarge | m4.4xlarge | m4.10xlarge | m4.16xlarge | m5.large | m5.xlarge | m5.2xlarge | m5.4xlarge | m5.8xlarge | m5.12xlarge | m5.16xlarge | m5.24xlarge | m5.metal | m5a.large | m5a.xlarge | m5a.2xlarge | m5a.4xlarge | m5a.8xlarge | m5a.12xlarge | m5a.16xlarge | m5a.24xlarge | m5ad.large | m5ad.xlarge | m5ad.2xlarge | m5ad.4xlarge | m5ad.8xlarge | m5ad.12xlarge | m5ad.16xlarge | m5ad.24xlarge | m5d.large | m5d.xlarge

| m5d.2xlarge | m5d.4xlarge | m5d.8xlarge | m5d.12xlarge | m5d.16xlarge | m5d.24xlarge | m5d.metal | m5dn.large | m5dn.xlarge | m5dn.2xlarge | m5dn.4xlarge | m5dn.8xlarge | m5dn.12xlarge | m5dn.16xlarge | m5dn.24xlarge | m5dn.metal | m5n.large | m5n.xlarge | m5n.2xlarge | m5n.4xlarge | m5n.8xlarge | m5n.12xlarge | m5n.16xlarge | m5n.24xlarge | m5n.metal | m5zn.large | m5zn.xlarge | m5zn.2xlarge | m5zn.3xlarge | m5zn.6xlarge | m5zn.12xlarge | m5zn.metal | m6a.large | m6a.xlarge | m6a.2xlarge | m6a.4xlarge | m6a.8xlarge | m6a.12xlarge | m6a.16xlarge | m6a.24xlarge | m6a.32xlarge | m6a.48xlarge | m6g.metal | m6g.medium | m6g.large | m6g.xlarge | m6g.2xlarge | m6g.4xlarge | m6g.8xlarge | m6g.12xlarge | m6g.16xlarge | m6gd.metal | m6gd.medium | m6gd.large | m6gd.xlarge | m6gd.2xlarge | m6gd.4xlarge | m6gd.8xlarge | m6gd.12xlarge | m6gd.16xlarge | m6i.large | m6i.xlarge | m6i.2xlarge | m6i.4xlarge | m6i.8xlarge | m6i.12xlarge | m6i.16xlarge | m6i.24xlarge | m6i.32xlarge | m6i.metal | mac1.metal | p2.xlarge | p2.8xlarge | p2.16xlarge | p3.2xlarge | p3.8xlarge | p3.16xlarge | p3dn.24xlarge | p4d.24xlarge | r3.large | r3.xlarge | r3.2xlarge | r3.4xlarge | r3.8xlarge | r4.large | r4.xlarge | r4.2xlarge | r4.4xlarge | r4.8xlarge | r4.16xlarge | r5.large | r5.xlarge | r5.2xlarge | r5.4xlarge | r5.8xlarge | r5.12xlarge | r5.16xlarge | r5.24xlarge | r5.metal | r5a.large | r5a.xlarge | r5a.2xlarge | r5a.4xlarge | r5a.8xlarge | r5a.12xlarge | r5a.16xlarge | r5a.24xlarge | r5ad.large | r5ad.xlarge | r5ad.2xlarge | r5ad.4xlarge | r5ad.8xlarge | r5ad.12xlarge | r5ad.16xlarge | r5ad.24xlarge | r5b.large | r5b.xlarge | r5b.2xlarge | r5b.4xlarge | r5b.8xlarge | r5b.12xlarge | r5b.16xlarge | r5b.24xlarge | r5b.metal | r5d.large | r5d.xlarge | r5d.2xlarge | r5d.4xlarge | r5d.8xlarge | r5d.12xlarge | r5d.16xlarge | r5d.24xlarge | r5d.metal | r5dn.large | r5dn.xlarge | r5dn.2xlarge | r5dn.4xlarge | r5dn.8xlarge | r5dn.12xlarge | r5dn.16xlarge | r5dn.24xlarge | r5dn.metal | r5n.large | r5n.xlarge | r5n.2xlarge | r5n.4xlarge | r5n.8xlarge | r5n.12xlarge | r5n.16xlarge | r5n.24xlarge | r5n.metal | r6g.medium | r6g.large | r6g.xlarge | r6g.2xlarge | r6g.4xlarge | r6g.8xlarge | r6g.12xlarge | r6g.16xlarge | r6g.metal | r6gd.medium | r6gd.large | r6gd.xlarge | r6gd.2xlarge | r6gd.4xlarge | r6gd.8xlarge | r6gd.12xlarge | r6gd.16xlarge | r6gd.metal | r6i.large | r6i.xlarge | r6i.2xlarge | r6i.4xlarge | r6i.8xlarge | r6i.12xlarge | r6i.16xlarge | r6i.24xlarge | r6i.32xlarge

| r6i.metal | t1.micro | t2.nano | t2.micro | t2.small | t2.medium | t2.large | t2.xlarge | t2.2xlarge | t3.nano | t3.micro | t3.small | t3.medium | t3.large | t3.xlarge | t3.2xlarge | t3a.nano | t3a.micro | t3a.small | t3a.medium | t3a.large | t3a.xlarge | t3a.2xlarge | t4g.nano | t4g.micro | t4g.small | t4g.medium | t4g.large | t4g.xlarge | t4g.2xlarge | u-6tb1.56xlarge | u-6tb1.112xlarge | u-9tb1.112xlarge | u-12tb1.112xlarge | u-6tb1.metal | u-9tb1.metal | u-12tb1.metal | u-18tb1.metal | u-24tb1.metal | vt1.3xlarge | vt1.6xlarge | vt1.24xlarge | x1.16xlarge | x1.32xlarge | x1e.xlarge | x1e.2xlarge | x1e.4xlarge | x1e.8xlarge | x1e.16xlarge | x1e.32xlarge | x2iezn.2xlarge | x2iezn.4xlarge | x2iezn.6xlarge | x2iezn.8xlarge | x2iezn.12xlarge | x2iezn.metal | x2gd.medium | x2gd.large | x2gd.xlarge | x2gd.2xlarge | x2gd.4xlarge | x2gd.8xlarge | x2gd.12xlarge | x2gd.16xlarge | x2gd.metal | z1d.large | z1d.xlarge | z1d.2xlarge | z1d.3xlarge | z1d.6xlarge | z1d.12xlarge | z1d.metal | x2idn.16xlarge | x2idn.24xlarge | x2idn.32xlarge | x2iedn.xlarge | x2iedn.2xlarge | x2iedn.4xlarge | x2iedn.8xlarge | x2iedn.16xlarge | x2iedn.24xlarge | x2iedn.32xlarge | c6a.large | c6a.xlarge | c6a.2xlarge | c6a.4xlarge | c6a.8xlarge | c6a.12xlarge | c6a.16xlarge | c6a.24xlarge | c6a.32xlarge | c6a.48xlarge | c6a.metal | m6a.metal | i4i.large | i4i.xlarge | i4i.2xlarge | i4i.4xlarge | i4i.8xlarge | i4i.16xlarge | i4i.32xlarge | i4i.metal | x2idn.metal | x2iedn.metal | c7g.medium | c7g.large | c7g.xlarge | c7g.2xlarge | c7g.4xlarge | c7g.8xlarge | c7g.12xlarge | c7g.16xlarge | mac2.metal | c6id.large | c6id.xlarge | c6id.2xlarge | c6id.4xlarge | c6id.8xlarge | c6id.12xlarge | c6id.16xlarge | c6id.24xlarge | c6id.32xlarge | c6id.metal | m6id.large | m6id.xlarge | m6id.2xlarge | m6id.4xlarge | m6id.8xlarge | m6id.12xlarge | m6id.16xlarge | m6id.24xlarge | m6id.32xlarge | m6id.metal | r6id.large | r6id.xlarge | r6id.2xlarge | r6id.4xlarge | r6id.8xlarge | r6id.12xlarge | r6id.16xlarge | r6id.24xlarge | r6id.32xlarge | r6id.metal | r6a.large | r6a.xlarge | r6a.2xlarge | r6a.4xlarge | r6a.8xlarge | r6a.12xlarge | r6a.16xlarge | r6a.24xlarge | r6a.32xlarge | r6a.48xlarge | r6a.metal | p4de.24xlarge | u-3tb1.56xlarge | u-18tb1.112xlarge | u-24tb1.112xlarge | trn1.2xlarge | trn1.32xlarge | hpc6id.32xlarge | c6in.large | c6in.xlarge | c6in.2xlarge | c6in.4xlarge | c6in.8xlarge | c6in.12xlarge | c6in.16xlarge | c6in.24xlarge | c6in.32xlarge |

m6in.large | m6in.xlarge | m6in.2xlarge | m6in.4xlarge | m6in.8xlarge | m6in.12xlarge | m6in.16xlarge | m6in.24xlarge | m6in.32xlarge | m6idn.large | m6idn.xlarge | m6idn.2xlarge | m6idn.4xlarge | m6idn.8xlarge | m6idn.12xlarge | m6idn.16xlarge | m6idn.24xlarge | m6idn.32xlarge | r6in.large | r6in.xlarge | r6in.2xlarge | r6in.4xlarge | r6in.8xlarge | r6in.12xlarge | r6in.16xlarge | r6in.24xlarge | r6in.32xlarge | r6idn.large | r6idn.xlarge | r6idn.2xlarge | r6idn.4xlarge | r6idn.8xlarge | r6idn.12xlarge | r6idn.16xlarge | r6idn.24xlarge | r6idn.32xlarge | c7g.metal | m7g.medium | m7g.large | m7g.xlarge | m7g.2xlarge | m7g.4xlarge | m7g.8xlarge | m7g.12xlarge | m7g.16xlarge | m7g.metal | r7g.medium | r7g.large | r7g.xlarge | r7g.2xlarge | r7g.4xlarge | r7g.8xlarge | r7g.12xlarge | r7g.16xlarge | r7g.metal | c6in.metal | m6in.metal | m6idn.metal | r6in.metal | r6idn.metal | inf2.xlarge | inf2.8xlarge | inf2.24xlarge | inf2.48xlarge | trn1n.32xlarge | i4g.large | i4g.xlarge | i4g.2xlarge | i4g.4xlarge | i4g.8xlarge | i4g.16xlarge | hpc7g.4xlarge | hpc7g.8xlarge | hpc7g.16xlarge | c7gn.medium | c7gn.large | c7gn.xlarge | c7gn.2xlarge | c7gn.4xlarge | c7gn.8xlarge | c7gn.12xlarge | c7gn.16xlarge | p5.48xlarge | m7i.large | m7i.xlarge | m7i.2xlarge | m7i.4xlarge | m7i.8xlarge | m7i.12xlarge | m7i.16xlarge | m7i.24xlarge | m7i.48xlarge | m7i-flex.large | m7i-flex.xlarge | m7i-flex.2xlarge | m7i-flex.4xlarge | m7i-flex.8xlarge | m7a.medium | m7a.large | m7a.xlarge | m7a.2xlarge | m7a.4xlarge | m7a.8xlarge | m7a.12xlarge | m7a.16xlarge | m7a.24xlarge | m7a.32xlarge | m7a.48xlarge | m7a.metal-48xl | hpc7a.12xlarge | hpc7a.24xlarge | hpc7a.48xlarge | hpc7a.96xlarge | c7gd.medium | c7gd.large | c7gd.xlarge | c7gd.2xlarge | c7gd.4xlarge | c7gd.8xlarge | c7gd.12xlarge | c7gd.16xlarge | m7gd.medium | m7gd.large | m7gd.xlarge | m7gd.2xlarge | m7gd.4xlarge | m7gd.8xlarge | m7gd.12xlarge | m7gd.16xlarge | r7gd.medium | r7gd.large | r7gd.xlarge | r7gd.2xlarge | r7gd.4xlarge | r7gd.8xlarge | r7gd.12xlarge | r7gd.16xlarge | r7a.medium | r7a.large | r7a.xlarge | r7a.2xlarge | r7a.4xlarge | r7a.8xlarge | r7a.12xlarge | r7a.16xlarge | r7a.24xlarge | r7a.32xlarge | r7a.48xlarge | c7i.large | c7i.xlarge | c7i.2xlarge | c7i.4xlarge | c7i.8xlarge | c7i.12xlarge | c7i.16xlarge | c7i.24xlarge | c7i.48xlarge | mac2 m2pro.metal | r7iz.large | r7iz.xlarge | r7iz.2xlarge | r7iz.4xlarge | r7iz.8xlarge | r7iz.12xlarge | r7iz.16xlarge | r7iz.32xlarge |

c7a.medium | c7a.large | c7a.xlarge | c7a.2xlarge | c7a.4xlarge | c7a.8xlarge | c7a.12xlarge | c7a.16xlarge | c7a.24xlarge | c7a.32xlarge | c7a.48xlarge | c7a.metal-48xl | r7a.metal-48xl | r7i.large | r7i.xlarge | r7i.2xlarge | r7i.4xlarge | r7i.8xlarge | r7i.12xlarge | r7i.16xlarge | r7i.24xlarge | r7i.48xlarge | dl2q.24xlarge | mac2 m2.metal | i4i.12xlarge | i4i.24xlarge | c7i.metal-24xl | c7i.metal-48xl | m7i.metal-24xl | m7i.metal-48xl | r7i.metal-24xl | r7i.metal-48xl | r7iz.metal-16xl | r7iz.metal-32xl | c7gd.metal | m7gd.metal | r7gd.metal | g6.xlarge | g6.2xlarge | g6.4xlarge | g6.8xlarge | g6.12xlarge | g6.16xlarge | g6.24xlarge | g6.48xlarge | gr6.4xlarge | gr6.8xlarge | c7i-flex.large | c7i-flex.xlarge | c7i-flex.2xlarge | c7i-flex.4xlarge | c7i-flex.8xlarge | u7i-12tb.224xlarge | u7in-16tb.224xlarge | u7in-24tb.224xlarge | u7in-32tb.224xlarge | u7ib-12tb.224xlarge | c7gn.metal | r8g.medium | r8g.large | r8g.xlarge | r8g.2xlarge | r8g.4xlarge | r8g.8xlarge | r8g.12xlarge | r8g.16xlarge | r8g.24xlarge | r8g.48xlarge | r8g.metal-24xl | r8g.metal-48xl | mac2-m1ultra.metal | g6e.xlarge | g6e.2xlarge | g6e.4xlarge | g6e.8xlarge | g6e.12xlarge | g6e.16xlarge | g6e.24xlarge | g6e.48xlarge | c8g.medium | c8g.large | c8g.xlarge | c8g.2xlarge | c8g.4xlarge | c8g.8xlarge | c8g.12xlarge | c8g.16xlarge | c8g.24xlarge | c8g.48xlarge | c8g.metal-24xl | c8g.metal-48xl | m8g.medium | m8g.large | m8g.xlarge | m8g.2xlarge | m8g.4xlarge | m8g.8xlarge | m8g.12xlarge | m8g.16xlarge | m8g.24xlarge | m8g.48xlarge | m8g.metal-24xl | m8g.metal-48xl | x8g.medium | x8g.large | x8g.xlarge | x8g.2xlarge | x8g.4xlarge | x8g.8xlarge | x8g.12xlarge | x8g.16xlarge | x8g.24xlarge | x8g.48xlarge | x8g.metal-24xl | x8g.metal-48xl | i7ie.large | i7ie.xlarge | i7ie.2xlarge | i7ie.3xlarge | i7ie.6xlarge | i7ie.12xlarge | i7ie.18xlarge | i7ie.24xlarge | i7ie.48xlarge | i8g.large | i8g.xlarge | i8g.2xlarge | i8g.4xlarge | i8g.8xlarge | i8g.12xlarge | i8g.16xlarge | i8g.24xlarge | i8g.metal-24xl

Required: No

### **productDescription**

A general description of the AMI.

Type: String

```
Valid Values: Linux/UNIX | Linux/UNIX (Amazon VPC) | Windows | Windows 
(Amazon VPC)
```
Required: No

### **spotPrice**

The maximum price per unit hour that you are willing to pay for a Spot Instance. We do not recommend using this parameter because it can lead to increased interruptions. If you do not specify this parameter, you will pay the current Spot price.

## **Important**

If you specify a maximum price, your instances will be interrupted more frequently than if you do not specify this parameter.

Type: String

Required: No

### **timestamp**

The date and time the request was created, in UTC format (for example, *YYYY*-*MM*-*DD*T*HH*:*MM*:*SS*Z).

Type: Timestamp

Required: No

# **See Also**

- [AWS](https://docs.aws.amazon.com/goto/SdkForCpp/ec2-2016-11-15/SpotPrice) SDK for C++
- [AWS](https://docs.aws.amazon.com/goto/SdkForJavaV2/ec2-2016-11-15/SpotPrice) SDK for Java V2
- AWS SDK for [Ruby](https://docs.aws.amazon.com/goto/SdkForRubyV3/ec2-2016-11-15/SpotPrice) V3

# <span id="page-3838-0"></span>**StaleIpPermission**

Describes a stale rule in a security group.

# **Contents**

# **fromPort**

If the protocol is TCP or UDP, this is the start of the port range. If the protocol is ICMP or ICMPv6, this is the ICMP type or -1 (all ICMP types).

Type: Integer

Required: No

## **groups**

The security group pairs. Returns the ID of the referenced security group and VPC, and the ID and status of the VPC peering connection.

Type: Array of [UserIdGroupPair](#page-3992-0) objects

Required: No

## **ipProtocol**

The IP protocol name (tcp, udp, icmp, icmpv6) or number (see Protocol [Numbers\).](http://www.iana.org/assignments/protocol-numbers/protocol-numbers.xhtml)

Type: String

Required: No

### **ipRanges**

The IP ranges. Not applicable for stale security group rules.

Type: Array of strings

Required: No

### **prefixListIds**

The prefix list IDs. Not applicable for stale security group rules.

Type: Array of strings

### Required: No

### **toPort**

If the protocol is TCP or UDP, this is the end of the port range. If the protocol is ICMP or ICMPv6, this is the ICMP code or -1 (all ICMP codes).

Type: Integer

Required: No

# **See Also**

- [AWS](https://docs.aws.amazon.com/goto/SdkForCpp/ec2-2016-11-15/StaleIpPermission) SDK for C++
- [AWS](https://docs.aws.amazon.com/goto/SdkForJavaV2/ec2-2016-11-15/StaleIpPermission) SDK for Java V2
- AWS SDK for [Ruby](https://docs.aws.amazon.com/goto/SdkForRubyV3/ec2-2016-11-15/StaleIpPermission) V3

# **StaleSecurityGroup**

Describes a stale security group (a security group that contains stale rules).

# **Contents**

# **description**

The description of the security group.

Type: String

Required: No

### **groupId**

The ID of the security group.

Type: String

Required: No

### **groupName**

The name of the security group.

Type: String

Required: No

### **staleIpPermissions**

Information about the stale inbound rules in the security group.

Type: Array of [StaleIpPermission](#page-3838-0) objects

Required: No

### **staleIpPermissionsEgress**

Information about the stale outbound rules in the security group.

Type: Array of [StaleIpPermission](#page-3838-0) objects

Required: No

### **vpcId**

The ID of the VPC for the security group.

Type: String

Required: No

# **See Also**

- [AWS](https://docs.aws.amazon.com/goto/SdkForCpp/ec2-2016-11-15/StaleSecurityGroup) SDK for C++
- [AWS](https://docs.aws.amazon.com/goto/SdkForJavaV2/ec2-2016-11-15/StaleSecurityGroup) SDK for Java V2
- AWS SDK for [Ruby](https://docs.aws.amazon.com/goto/SdkForRubyV3/ec2-2016-11-15/StaleSecurityGroup) V3

# **StateReason**

Describes a state change.

# **Contents**

# **code**

The reason code for the state change.

Type: String

Required: No

### **message**

The message for the state change.

- Server.InsufficientInstanceCapacity: There was insufficient capacity available to satisfy the launch request.
- Server.InternalError: An internal error caused the instance to terminate during launch.
- Server.ScheduledStop: The instance was stopped due to a scheduled retirement.
- Server.SpotInstanceShutdown: The instance was stopped because the number of Spot requests with a maximum price equal to or higher than the Spot price exceeded available capacity or because of an increase in the Spot price.
- Server.SpotInstanceTermination: The instance was terminated because the number of Spot requests with a maximum price equal to or higher than the Spot price exceeded available capacity or because of an increase in the Spot price.
- Client.InstanceInitiatedShutdown: The instance was shut down from the operating system of the instance.
- Client.InstanceTerminated: The instance was terminated or rebooted during AMI creation.
- Client.InternalError: A client error caused the instance to terminate during launch.
- Client.InvalidSnapshot.NotFound: The specified snapshot was not found.
- Client.UserInitiatedHibernate: Hibernation was initiated on the instance.
- Client.UserInitiatedShutdown: The instance was shut down using the Amazon EC2 API.
- Client.VolumeLimitExceeded: The limit on the number of EBS volumes or total storage was exceeded. Decrease usage or request an increase in your account limits.

Type: String

Required: No

# **See Also**

- [AWS](https://docs.aws.amazon.com/goto/SdkForCpp/ec2-2016-11-15/StateReason) SDK for C++
- [AWS](https://docs.aws.amazon.com/goto/SdkForJavaV2/ec2-2016-11-15/StateReason) SDK for Java V2
- AWS SDK for [Ruby](https://docs.aws.amazon.com/goto/SdkForRubyV3/ec2-2016-11-15/StateReason) V3

# **Storage**

Describes the storage location for an instance store-backed AMI.

# **Contents**

**S3** (request), **S3** (response)

An Amazon S3 storage location.

Type: [S3Storage](#page-3702-0) object

Required: No

# **See Also**

- [AWS](https://docs.aws.amazon.com/goto/SdkForCpp/ec2-2016-11-15/Storage) SDK for C++
- [AWS](https://docs.aws.amazon.com/goto/SdkForJavaV2/ec2-2016-11-15/Storage) SDK for Java V2
- AWS SDK for [Ruby](https://docs.aws.amazon.com/goto/SdkForRubyV3/ec2-2016-11-15/Storage) V3

# **StorageLocation**

Describes a storage location in Amazon S3.

# **Contents**

## **Bucket**

The name of the S3 bucket.

Type: String

Required: No

### **Key**

The key.

Type: String

Required: No

# **See Also**

- [AWS](https://docs.aws.amazon.com/goto/SdkForCpp/ec2-2016-11-15/StorageLocation) SDK for C++
- [AWS](https://docs.aws.amazon.com/goto/SdkForJavaV2/ec2-2016-11-15/StorageLocation) SDK for Java V2
- AWS SDK for [Ruby](https://docs.aws.amazon.com/goto/SdkForRubyV3/ec2-2016-11-15/StorageLocation) V3

# **StoreImageTaskResult**

The information about the AMI store task, including the progress of the task.

# **Contents**

## **amiId**

The ID of the AMI that is being stored.

Type: String

Required: No

### **bucket**

The name of the Amazon S3 bucket that contains the stored AMI object.

Type: String

Required: No

### **progressPercentage**

The progress of the task as a percentage.

Type: Integer

Required: No

## **s3objectKey**

The name of the stored AMI object in the bucket.

Type: String

Required: No

### **storeTaskFailureReason**

If the tasks fails, the reason for the failure is returned. If the task succeeds, null is returned.

Type: String

Required: No

### **storeTaskState**

The state of the store task (InProgress, Completed, or Failed).

Type: String

Required: No

## **taskStartTime**

The time the task started.

Type: Timestamp

Required: No

# **See Also**

- [AWS](https://docs.aws.amazon.com/goto/SdkForCpp/ec2-2016-11-15/StoreImageTaskResult) SDK for C++
- [AWS](https://docs.aws.amazon.com/goto/SdkForJavaV2/ec2-2016-11-15/StoreImageTaskResult) SDK for Java V2
- AWS SDK for [Ruby](https://docs.aws.amazon.com/goto/SdkForRubyV3/ec2-2016-11-15/StoreImageTaskResult) V3

# **Subnet**

Describes a subnet.

# **Contents**

# **assignIpv6AddressOnCreation**

Indicates whether a network interface created in this subnet (including a network interface created by [RunInstances\)](#page-2420-0) receives an IPv6 address.

Type: Boolean

Required: No

# **availabilityZone**

The Availability Zone of the subnet.

Type: String

Required: No

## **availabilityZoneId**

The AZ ID of the subnet.

Type: String

Required: No

## **availableIpAddressCount**

The number of unused private IPv4 addresses in the subnet. The IPv4 addresses for any stopped instances are considered unavailable.

Type: Integer

Required: No

## **blockPublicAccessStates**

The state of VPC Block Public Access (BPA).

Type: [BlockPublicAccessStates](#page-2609-0) object

#### Required: No

### **cidrBlock**

The IPv4 CIDR block assigned to the subnet.

Type: String

Required: No

### **customerOwnedIpv4Pool**

The customer-owned IPv4 address pool associated with the subnet.

Type: String

Required: No

### **defaultForAz**

Indicates whether this is the default subnet for the Availability Zone.

Type: Boolean

Required: No

### **enableDns64**

Indicates whether DNS queries made to the Amazon-provided DNS Resolver in this subnet should return synthetic IPv6 addresses for IPv4-only destinations.

Type: Boolean

Required: No

#### **enableLniAtDeviceIndex**

Indicates the device position for local network interfaces in this subnet. For example, 1 indicates local network interfaces in this subnet are the secondary network interface (eth1).

Type: Integer

Required: No

### **ipv6CidrBlockAssociationSet**

Information about the IPv6 CIDR blocks associated with the subnet.

## Type: Array of [SubnetIpv6CidrBlockAssociation](#page-3860-0) objects

Required: No

### **ipv6Native**

Indicates whether this is an IPv6 only subnet.

Type: Boolean

Required: No

### **mapCustomerOwnedIpOnLaunch**

Indicates whether a network interface created in this subnet (including a network interface created by [RunInstances\)](#page-2420-0) receives a customer-owned IPv4 address.

Type: Boolean

Required: No

### **mapPublicIpOnLaunch**

Indicates whether instances launched in this subnet receive a public IPv4 address.

AWS charges for all public IPv4 addresses, including public IPv4 addresses associated with running instances and Elastic IP addresses. For more information, see the *Public IPv4 Address* tab on the [Amazon](http://aws.amazon.com/vpc/pricing/) VPC pricing page.

Type: Boolean

Required: No

### **outpostArn**

The Amazon Resource Name (ARN) of the Outpost.

Type: String

Required: No

### **ownerId**

The ID of the AWS account that owns the subnet.

Type: String

### Required: No

### **privateDnsNameOptionsOnLaunch**

The type of hostnames to assign to instances in the subnet at launch. An instance hostname is based on the IPv4 address or ID of the instance.

Type: [PrivateDnsNameOptionsOnLaunch](#page-3565-0) object

Required: No

### **state**

The current state of the subnet.

Type: String

Valid Values: pending | available | unavailable

Required: No

### **subnetArn**

The Amazon Resource Name (ARN) of the subnet.

Type: String

Required: No

### **subnetId**

The ID of the subnet.

Type: String

Required: No

### **tagSet**

Any tags assigned to the subnet.

Type: Array of [Tag](#page-3867-0) objects

Required: No

### **vpcId**

The ID of the VPC the subnet is in.
Type: String

Required: No

# **See Also**

- [AWS](https://docs.aws.amazon.com/goto/SdkForCpp/ec2-2016-11-15/Subnet) SDK for C++
- [AWS](https://docs.aws.amazon.com/goto/SdkForJavaV2/ec2-2016-11-15/Subnet) SDK for Java V2
- AWS SDK for [Ruby](https://docs.aws.amazon.com/goto/SdkForRubyV3/ec2-2016-11-15/Subnet) V3

# **SubnetAssociation**

Describes the subnet association with the transit gateway multicast domain.

# **Contents**

### **state**

The state of the subnet association.

Type: String

```
Valid Values: pendingAcceptance | associating | associated | disassociating 
| disassociated | rejected | failed
```
Required: No

#### **subnetId**

The ID of the subnet.

Type: String

Required: No

# **See Also**

- [AWS](https://docs.aws.amazon.com/goto/SdkForCpp/ec2-2016-11-15/SubnetAssociation) SDK for C++
- [AWS](https://docs.aws.amazon.com/goto/SdkForJavaV2/ec2-2016-11-15/SubnetAssociation) SDK for Java V2
- AWS SDK for [Ruby](https://docs.aws.amazon.com/goto/SdkForRubyV3/ec2-2016-11-15/SubnetAssociation) V3

# <span id="page-3854-0"></span>**SubnetCidrBlockState**

Describes the state of a CIDR block.

### **Contents**

#### **state**

The state of a CIDR block.

Type: String

```
Valid Values: associating | associated | disassociating | disassociated | 
failing | failed
```
Required: No

#### **statusMessage**

A message about the status of the CIDR block, if applicable.

Type: String

Required: No

### **See Also**

- [AWS](https://docs.aws.amazon.com/goto/SdkForCpp/ec2-2016-11-15/SubnetCidrBlockState) SDK for C++
- [AWS](https://docs.aws.amazon.com/goto/SdkForJavaV2/ec2-2016-11-15/SubnetCidrBlockState) SDK for Java V2
- AWS SDK for [Ruby](https://docs.aws.amazon.com/goto/SdkForRubyV3/ec2-2016-11-15/SubnetCidrBlockState) V3

# **SubnetCidrReservation**

Describes a subnet CIDR reservation.

# **Contents**

#### **cidr**

The CIDR that has been reserved.

Type: String

Required: No

#### **description**

The description assigned to the subnet CIDR reservation.

Type: String

Required: No

#### **ownerId**

The ID of the account that owns the subnet CIDR reservation.

Type: String

Required: No

#### **reservationType**

The type of reservation.

Type: String

Valid Values: prefix | explicit

Required: No

#### **subnetCidrReservationId**

The ID of the subnet CIDR reservation.

Type: String

Required: No

#### **subnetId**

The ID of the subnet.

Type: String

Required: No

#### **tagSet**

The tags assigned to the subnet CIDR reservation.

Type: Array of [Tag](#page-3867-0) objects

Required: No

# **See Also**

- [AWS](https://docs.aws.amazon.com/goto/SdkForCpp/ec2-2016-11-15/SubnetCidrReservation) SDK for C++
- [AWS](https://docs.aws.amazon.com/goto/SdkForJavaV2/ec2-2016-11-15/SubnetCidrReservation) SDK for Java V2
- AWS SDK for [Ruby](https://docs.aws.amazon.com/goto/SdkForRubyV3/ec2-2016-11-15/SubnetCidrReservation) V3

# **SubnetConfiguration**

Describes the configuration of a subnet for a VPC endpoint.

### **Contents**

#### **Ipv4**

The IPv4 address to assign to the endpoint network interface in the subnet. You must provide an IPv4 address if the VPC endpoint supports IPv4.

If you specify an IPv4 address when modifying a VPC endpoint, we replace the existing endpoint network interface with a new endpoint network interface with this IP address. This process temporarily disconnects the subnet and the VPC endpoint.

Type: String

Required: No

#### **Ipv6**

The IPv6 address to assign to the endpoint network interface in the subnet. You must provide an IPv6 address if the VPC endpoint supports IPv6.

If you specify an IPv6 address when modifying a VPC endpoint, we replace the existing endpoint network interface with a new endpoint network interface with this IP address. This process temporarily disconnects the subnet and the VPC endpoint.

Type: String

Required: No

#### **SubnetId**

The ID of the subnet.

Type: String

Required: No

# **See Also**

- [AWS](https://docs.aws.amazon.com/goto/SdkForCpp/ec2-2016-11-15/SubnetConfiguration) SDK for C++
- [AWS](https://docs.aws.amazon.com/goto/SdkForJavaV2/ec2-2016-11-15/SubnetConfiguration) SDK for Java V2
- AWS SDK for [Ruby](https://docs.aws.amazon.com/goto/SdkForRubyV3/ec2-2016-11-15/SubnetConfiguration) V3

# **SubnetIpPrefixes**

Prefixes of the subnet IP.

# **Contents**

### **ipPrefixSet**

Array of SubnetIpPrefixes objects.

Type: Array of strings

Required: No

#### **subnetId**

ID of the subnet.

Type: String

Required: No

# **See Also**

- [AWS](https://docs.aws.amazon.com/goto/SdkForCpp/ec2-2016-11-15/SubnetIpPrefixes) SDK for C++
- [AWS](https://docs.aws.amazon.com/goto/SdkForJavaV2/ec2-2016-11-15/SubnetIpPrefixes) SDK for Java V2
- AWS SDK for [Ruby](https://docs.aws.amazon.com/goto/SdkForRubyV3/ec2-2016-11-15/SubnetIpPrefixes) V3

# **SubnetIpv6CidrBlockAssociation**

Describes an association between a subnet and an IPv6 CIDR block.

### **Contents**

#### **associationId**

The ID of the association.

Type: String

Required: No

#### **ipSource**

The source that allocated the IP address space. byoip or amazon indicates public IP address space allocated by Amazon or space that you have allocated with Bring your own IP (BYOIP). none indicates private space.

Type: String

Valid Values: amazon | byoip | none

Required: No

#### **ipv6AddressAttribute**

Public IPv6 addresses are those advertised on the internet from AWS. Private IP addresses are not and cannot be advertised on the internet from AWS.

Type: String

Valid Values: public | private

Required: No

#### **ipv6CidrBlock**

The IPv6 CIDR block.

Type: String

Required: No

#### **ipv6CidrBlockState**

The state of the CIDR block.

Type: [SubnetCidrBlockState](#page-3854-0) object

Required: No

# **See Also**

- [AWS](https://docs.aws.amazon.com/goto/SdkForCpp/ec2-2016-11-15/SubnetIpv6CidrBlockAssociation) SDK for C++
- [AWS](https://docs.aws.amazon.com/goto/SdkForJavaV2/ec2-2016-11-15/SubnetIpv6CidrBlockAssociation) SDK for Java V2
- AWS SDK for [Ruby](https://docs.aws.amazon.com/goto/SdkForRubyV3/ec2-2016-11-15/SubnetIpv6CidrBlockAssociation) V3

# **Subscription**

Describes an Infrastructure Performance subscription.

# **Contents**

### **destination**

The Region or Availability Zone that's the target for the subscription. For example, eu-west-1.

Type: String

Required: No

#### **metric**

The metric used for the subscription.

Type: String

Valid Values: aggregate-latency

Required: No

#### **period**

The data aggregation time for the subscription.

Type: String

```
Valid Values: five-minutes | fifteen-minutes | one-hour | three-hours | one-
day | one-week
```
Required: No

#### **source**

The Region or Availability Zone that's the source for the subscription. For example, us-east-1.

Type: String

Required: No

#### **statistic**

The statistic used for the subscription.

Type: String

Valid Values: p50

Required: No

# **See Also**

- [AWS](https://docs.aws.amazon.com/goto/SdkForCpp/ec2-2016-11-15/Subscription) SDK for C++
- [AWS](https://docs.aws.amazon.com/goto/SdkForJavaV2/ec2-2016-11-15/Subscription) SDK for Java V2
- AWS SDK for [Ruby](https://docs.aws.amazon.com/goto/SdkForRubyV3/ec2-2016-11-15/Subscription) V3

# **SuccessfulInstanceCreditSpecificationItem**

Describes the burstable performance instance whose credit option for CPU usage was successfully modified.

# **Contents**

#### **instanceId**

The ID of the instance.

Type: String

Required: No

### **See Also**

- [AWS](https://docs.aws.amazon.com/goto/SdkForCpp/ec2-2016-11-15/SuccessfulInstanceCreditSpecificationItem) SDK for C++
- [AWS](https://docs.aws.amazon.com/goto/SdkForJavaV2/ec2-2016-11-15/SuccessfulInstanceCreditSpecificationItem) SDK for Java V2
- AWS SDK for [Ruby](https://docs.aws.amazon.com/goto/SdkForRubyV3/ec2-2016-11-15/SuccessfulInstanceCreditSpecificationItem) V3

# **SuccessfulQueuedPurchaseDeletion**

Describes a Reserved Instance whose queued purchase was successfully deleted.

# **Contents**

#### **reservedInstancesId**

The ID of the Reserved Instance.

Type: String

Required: No

# **See Also**

- [AWS](https://docs.aws.amazon.com/goto/SdkForCpp/ec2-2016-11-15/SuccessfulQueuedPurchaseDeletion) SDK for C++
- [AWS](https://docs.aws.amazon.com/goto/SdkForJavaV2/ec2-2016-11-15/SuccessfulQueuedPurchaseDeletion) SDK for Java V2
- AWS SDK for [Ruby](https://docs.aws.amazon.com/goto/SdkForRubyV3/ec2-2016-11-15/SuccessfulQueuedPurchaseDeletion) V3

# **SupportedRegionDetail**

Describes a supported Region.

# **Contents**

#### **region**

The Region code.

Type: String

Required: No

#### **serviceState**

The service state. The possible values are Pending, Available, Deleting, Deleted, Failed, and Closed.

Type: String

Required: No

### **See Also**

- [AWS](https://docs.aws.amazon.com/goto/SdkForCpp/ec2-2016-11-15/SupportedRegionDetail) SDK for C++
- [AWS](https://docs.aws.amazon.com/goto/SdkForJavaV2/ec2-2016-11-15/SupportedRegionDetail) SDK for Java V2
- AWS SDK for [Ruby](https://docs.aws.amazon.com/goto/SdkForRubyV3/ec2-2016-11-15/SupportedRegionDetail) V3

# <span id="page-3867-0"></span>**Tag**

Describes a tag.

# **Contents**

**Key** (request), **key** (response)

The key of the tag.

Constraints: Tag keys are case-sensitive and accept a maximum of 127 Unicode characters. May not begin with aws:.

Type: String

Required: No

**Value** (request), **value** (response)

The value of the tag.

Constraints: Tag values are case-sensitive and accept a maximum of 256 Unicode characters.

Type: String

Required: No

# **See Also**

- [AWS](https://docs.aws.amazon.com/goto/SdkForCpp/ec2-2016-11-15/Tag) SDK for C++
- [AWS](https://docs.aws.amazon.com/goto/SdkForJavaV2/ec2-2016-11-15/Tag) SDK for Java V2
- AWS SDK for [Ruby](https://docs.aws.amazon.com/goto/SdkForRubyV3/ec2-2016-11-15/Tag) V3

# **TagDescription**

Describes a tag.

# **Contents**

#### **key**

The tag key.

Type: String

Required: No

#### **resourceId**

The ID of the resource.

Type: String

Required: No

#### **resourceType**

The resource type.

Type: String

Valid Values: capacity-reservation | client-vpn-endpoint | customergateway | carrier-gateway | coip-pool | declarative-policies-report | dedicated-host | dhcp-options | egress-only-internet-gateway | elasticip | elastic-gpu | export-image-task | export-instance-task | fleet | fpga-image | host-reservation | image | import-image-task | importsnapshot-task | instance | instance-event-window | internet-gateway | ipam | ipam-pool | ipam-scope | ipv4pool-ec2 | ipv6pool-ec2 | keypair | launch-template | local-gateway | local-gateway-route-table | local-gateway-virtual-interface | local-gateway-virtual-interfacegroup | local-gateway-route-table-vpc-association | local-gateway-routetable-virtual-interface-group-association | natgateway | network-acl | network-interface | network-insights-analysis | network-insightspath | network-insights-access-scope | network-insights-access-scopeanalysis | placement-group | prefix-list | replace-root-volume-task

| reserved-instances | route-table | security-group | security-grouprule | snapshot | spot-fleet-request | spot-instances-request | subnet | subnet-cidr-reservation | traffic-mirror-filter | traffic-mirrorsession | traffic-mirror-target | transit-gateway | transit-gatewayattachment | transit-gateway-connect-peer | transit-gateway-multicastdomain | transit-gateway-policy-table | transit-gateway-route-table | transit-gateway-route-table-announcement | volume | vpc | vpc-endpoint | vpc-endpoint-connection | vpc-endpoint-service | vpc-endpoint-servicepermission | vpc-peering-connection | vpn-connection | vpn-gateway | vpc-flow-log | capacity-reservation-fleet | traffic-mirror-filterrule | vpc-endpoint-connection-device-type | verified-access-instance | verified-access-group | verified-access-endpoint | verified-accesspolicy | verified-access-trust-provider | vpn-connection-device-type | vpc-block-public-access-exclusion | ipam-resource-discovery | ipamresource-discovery-association | instance-connect-endpoint | verifiedaccess-endpoint-target | ipam-external-resource-verification-token

Required: No

#### **value**

The tag value.

Type: String

Required: No

### **See Also**

- [AWS](https://docs.aws.amazon.com/goto/SdkForCpp/ec2-2016-11-15/TagDescription) SDK for C++
- [AWS](https://docs.aws.amazon.com/goto/SdkForJavaV2/ec2-2016-11-15/TagDescription) SDK for Java V2
- AWS SDK for [Ruby](https://docs.aws.amazon.com/goto/SdkForRubyV3/ec2-2016-11-15/TagDescription) V3

# **TagSpecification**

The tags to apply to a resource when the resource is being created. When you specify a tag, you must specify the resource type to tag, otherwise the request will fail.

#### **Note**

The Valid Values lists all the resource types that can be tagged. However, the action you're using might not support tagging all of these resource types. If you try to tag a resource type that is unsupported for the action you're using, you'll get an error.

### **Contents**

#### **ResourceType** (request), **resourceType** (response)

The type of resource to tag on creation.

Type: String

```
Valid Values: capacity-reservation | client-vpn-endpoint | customer-
gateway | carrier-gateway | coip-pool | declarative-policies-report | 
dedicated-host | dhcp-options | egress-only-internet-gateway | elastic-
ip | elastic-gpu | export-image-task | export-instance-task | fleet 
| fpga-image | host-reservation | image | import-image-task | import-
snapshot-task | instance | instance-event-window | internet-gateway 
| ipam | ipam-pool | ipam-scope | ipv4pool-ec2 | ipv6pool-ec2 | key-
pair | launch-template | local-gateway | local-gateway-route-table 
| local-gateway-virtual-interface | local-gateway-virtual-interface-
group | local-gateway-route-table-vpc-association | local-gateway-route-
table-virtual-interface-group-association | natgateway | network-acl 
| network-interface | network-insights-analysis | network-insights-
path | network-insights-access-scope | network-insights-access-scope-
analysis | placement-group | prefix-list | replace-root-volume-task 
| reserved-instances | route-table | security-group | security-group-
rule | snapshot | spot-fleet-request | spot-instances-request | subnet 
| subnet-cidr-reservation | traffic-mirror-filter | traffic-mirror-
session | traffic-mirror-target | transit-gateway | transit-gateway-
```
attachment | transit-gateway-connect-peer | transit-gateway-multicastdomain | transit-gateway-policy-table | transit-gateway-route-table | transit-gateway-route-table-announcement | volume | vpc | vpc-endpoint | vpc-endpoint-connection | vpc-endpoint-service | vpc-endpoint-servicepermission | vpc-peering-connection | vpn-connection | vpn-gateway | vpc-flow-log | capacity-reservation-fleet | traffic-mirror-filterrule | vpc-endpoint-connection-device-type | verified-access-instance | verified-access-group | verified-access-endpoint | verified-accesspolicy | verified-access-trust-provider | vpn-connection-device-type | vpc-block-public-access-exclusion | ipam-resource-discovery | ipamresource-discovery-association | instance-connect-endpoint | verifiedaccess-endpoint-target | ipam-external-resource-verification-token

Required: No

**Tags** (request), **Tag** (response)

The tags to apply to the resource.

Type: Array of [Tag](#page-3867-0) objects

Required: No

### **See Also**

- [AWS](https://docs.aws.amazon.com/goto/SdkForCpp/ec2-2016-11-15/TagSpecification) SDK for C++
- [AWS](https://docs.aws.amazon.com/goto/SdkForJavaV2/ec2-2016-11-15/TagSpecification) SDK for Java V2
- AWS SDK for [Ruby](https://docs.aws.amazon.com/goto/SdkForRubyV3/ec2-2016-11-15/TagSpecification) V3

# **TargetCapacitySpecification**

The number of units to request. You can choose to set the target capacity in terms of instances or a performance characteristic that is important to your application workload, such as vCPUs, memory, or I/O. If the request type is maintain, you can specify a target capacity of 0 and add capacity later.

You can use the On-Demand Instance MaxTotalPrice parameter, the Spot Instance MaxTotalPrice, or both to ensure that your fleet cost does not exceed your budget. If you set a maximum price per hour for the On-Demand Instances and Spot Instances in your request, EC2 Fleet will launch instances until it reaches the maximum amount that you're willing to pay. When the maximum amount you're willing to pay is reached, the fleet stops launching instances even if it hasn't met the target capacity. The MaxTotalPrice parameters are located in [OnDemandOptions](https://docs.aws.amazon.com/AWSEC2/latest/APIReference/API_OnDemandOptions.html) and [SpotOptions](https://docs.aws.amazon.com/AWSEC2/latest/APIReference/API_SpotOptions).

### **Contents**

#### **defaultTargetCapacityType**

The default target capacity type.

Type: String

Valid Values: spot | on-demand | capacity-block

Required: No

#### **onDemandTargetCapacity**

The number of On-Demand units to request. If you specify a target capacity for Spot units, you cannot specify a target capacity for On-Demand units.

Type: Integer

Required: No

#### **spotTargetCapacity**

The maximum number of Spot units to launch. If you specify a target capacity for On-Demand units, you cannot specify a target capacity for Spot units.

Type: Integer

Required: No

#### **targetCapacityUnitType**

The unit for the target capacity.

Type: String

Valid Values: vcpu | memory-mib | units

Required: No

#### **totalTargetCapacity**

The number of units to request, filled the default target capacity type.

Type: Integer

Required: No

### **See Also**

- [AWS](https://docs.aws.amazon.com/goto/SdkForCpp/ec2-2016-11-15/TargetCapacitySpecification) SDK for C++
- [AWS](https://docs.aws.amazon.com/goto/SdkForJavaV2/ec2-2016-11-15/TargetCapacitySpecification) SDK for Java V2
- AWS SDK for [Ruby](https://docs.aws.amazon.com/goto/SdkForRubyV3/ec2-2016-11-15/TargetCapacitySpecification) V3

# **TargetCapacitySpecificationRequest**

The number of units to request. You can choose to set the target capacity as the number of instances. Or you can set the target capacity to a performance characteristic that is important to your application workload, such as vCPUs, memory, or I/O. If the request type is maintain, you can specify a target capacity of 0 and add capacity later.

You can use the On-Demand Instance MaxTotalPrice parameter, the Spot Instance MaxTotalPrice parameter, or both parameters to ensure that your fleet cost does not exceed your budget. If you set a maximum price per hour for the On-Demand Instances and Spot Instances in your request, EC2 Fleet will launch instances until it reaches the maximum amount that you're willing to pay. When the maximum amount you're willing to pay is reached, the fleet stops launching instances even if it hasn't met the target capacity. The MaxTotalPrice parameters are located in [OnDemandOptionsRequest](https://docs.aws.amazon.com/AWSEC2/latest/APIReference/API_OnDemandOptionsRequest) and [SpotOptionsRequest](https://docs.aws.amazon.com/AWSEC2/latest/APIReference/API_SpotOptionsRequest).

### **Contents**

#### **TotalTargetCapacity**

The number of units to request, filled using the default target capacity type.

Type: Integer

Required: Yes

#### **DefaultTargetCapacityType**

The default target capacity type.

Type: String

Valid Values: spot | on-demand | capacity-block

Required: No

#### **OnDemandTargetCapacity**

The number of On-Demand units to request.

Type: Integer

Required: No

TargetCapacitySpecificationRequest API Version 2016-11-15 3705

#### **SpotTargetCapacity**

The number of Spot units to request.

Type: Integer

Required: No

#### **TargetCapacityUnitType**

The unit for the target capacity. You can specify this parameter only when using attributedbased instance type selection.

Default: units (the number of instances)

Type: String

Valid Values: vcpu | memory-mib | units

Required: No

### **See Also**

- [AWS](https://docs.aws.amazon.com/goto/SdkForCpp/ec2-2016-11-15/TargetCapacitySpecificationRequest) SDK for C++
- [AWS](https://docs.aws.amazon.com/goto/SdkForJavaV2/ec2-2016-11-15/TargetCapacitySpecificationRequest) SDK for Java V2
- AWS SDK for [Ruby](https://docs.aws.amazon.com/goto/SdkForRubyV3/ec2-2016-11-15/TargetCapacitySpecificationRequest) V3

# <span id="page-3876-0"></span>**TargetConfiguration**

Information about the Convertible Reserved Instance offering.

# **Contents**

### **instanceCount**

The number of instances the Convertible Reserved Instance offering can be applied to. This parameter is reserved and cannot be specified in a request

Type: Integer

Required: No

#### **offeringId**

The ID of the Convertible Reserved Instance offering.

Type: String

Required: No

# **See Also**

- [AWS](https://docs.aws.amazon.com/goto/SdkForCpp/ec2-2016-11-15/TargetConfiguration) SDK for C++
- [AWS](https://docs.aws.amazon.com/goto/SdkForJavaV2/ec2-2016-11-15/TargetConfiguration) SDK for Java V2
- AWS SDK for [Ruby](https://docs.aws.amazon.com/goto/SdkForRubyV3/ec2-2016-11-15/TargetConfiguration) V3

# **TargetConfigurationRequest**

Details about the target configuration.

# **Contents**

### **OfferingId**

The Convertible Reserved Instance offering ID.

Type: String

Required: Yes

#### **InstanceCount**

The number of instances the Convertible Reserved Instance offering can be applied to. This parameter is reserved and cannot be specified in a request

Type: Integer

Required: No

### **See Also**

- [AWS](https://docs.aws.amazon.com/goto/SdkForCpp/ec2-2016-11-15/TargetConfigurationRequest) SDK for C++
- [AWS](https://docs.aws.amazon.com/goto/SdkForJavaV2/ec2-2016-11-15/TargetConfigurationRequest) SDK for Java V2
- AWS SDK for [Ruby](https://docs.aws.amazon.com/goto/SdkForRubyV3/ec2-2016-11-15/TargetConfigurationRequest) V3

# <span id="page-3878-0"></span>**TargetGroup**

Describes a load balancer target group.

# **Contents**

**Arn** (request), **arn** (response)

The Amazon Resource Name (ARN) of the target group.

Type: String

Required: No

# **See Also**

- [AWS](https://docs.aws.amazon.com/goto/SdkForCpp/ec2-2016-11-15/TargetGroup) SDK for C++
- [AWS](https://docs.aws.amazon.com/goto/SdkForJavaV2/ec2-2016-11-15/TargetGroup) SDK for Java V2
- AWS SDK for [Ruby](https://docs.aws.amazon.com/goto/SdkForRubyV3/ec2-2016-11-15/TargetGroup) V3

# **TargetGroupsConfig**

Describes the target groups to attach to a Spot Fleet. Spot Fleet registers the running Spot Instances with these target groups.

# **Contents**

**TargetGroups** (request), **targetGroups** (response)

One or more target groups.

Type: Array of [TargetGroup](#page-3878-0) objects

Array Members: Minimum number of 1 item. Maximum number of 5 items.

Required: No

### **See Also**

- [AWS](https://docs.aws.amazon.com/goto/SdkForCpp/ec2-2016-11-15/TargetGroupsConfig) SDK for C++
- [AWS](https://docs.aws.amazon.com/goto/SdkForJavaV2/ec2-2016-11-15/TargetGroupsConfig) SDK for Java V2
- AWS SDK for [Ruby](https://docs.aws.amazon.com/goto/SdkForRubyV3/ec2-2016-11-15/TargetGroupsConfig) V3

# **TargetNetwork**

Describes a target network associated with a Client VPN endpoint.

# **Contents**

### **associationId**

The ID of the association.

Type: String

Required: No

#### **clientVpnEndpointId**

The ID of the Client VPN endpoint with which the target network is associated.

Type: String

Required: No

#### **securityGroups**

The IDs of the security groups applied to the target network association.

Type: Array of strings

Required: No

#### **status**

The current state of the target network association.

Type: [AssociationStatus](#page-2586-0) object

Required: No

#### **targetNetworkId**

The ID of the subnet specified as the target network.

Type: String

Required: No

#### **vpcId**

The ID of the VPC in which the target network (subnet) is located.

Type: String

Required: No

# **See Also**

- [AWS](https://docs.aws.amazon.com/goto/SdkForCpp/ec2-2016-11-15/TargetNetwork) SDK for C++
- [AWS](https://docs.aws.amazon.com/goto/SdkForJavaV2/ec2-2016-11-15/TargetNetwork) SDK for Java V2
- AWS SDK for [Ruby](https://docs.aws.amazon.com/goto/SdkForRubyV3/ec2-2016-11-15/TargetNetwork) V3

# **TargetReservationValue**

The total value of the new Convertible Reserved Instances.

# **Contents**

#### **reservationValue**

The total value of the Convertible Reserved Instances that make up the exchange. This is the sum of the list value, remaining upfront price, and additional upfront cost of the exchange.

Type: [ReservationValue](#page-3634-0) object

Required: No

#### **targetConfiguration**

The configuration of the Convertible Reserved Instances that make up the exchange.

Type: [TargetConfiguration](#page-3876-0) object

Required: No

### **See Also**

- [AWS](https://docs.aws.amazon.com/goto/SdkForCpp/ec2-2016-11-15/TargetReservationValue) SDK for C++
- [AWS](https://docs.aws.amazon.com/goto/SdkForJavaV2/ec2-2016-11-15/TargetReservationValue) SDK for Java V2
- AWS SDK for [Ruby](https://docs.aws.amazon.com/goto/SdkForRubyV3/ec2-2016-11-15/TargetReservationValue) V3

# **TerminateConnectionStatus**

Information about a terminated Client VPN endpoint client connection.

# **Contents**

#### **connectionId**

The ID of the client connection.

Type: String

Required: No

#### **currentStatus**

A message about the status of the client connection, if applicable.

Type: [ClientVpnConnectionStatus](#page-2689-0) object

Required: No

#### **previousStatus**

The state of the client connection.

Type: [ClientVpnConnectionStatus](#page-2689-0) object

Required: No

### **See Also**

- [AWS](https://docs.aws.amazon.com/goto/SdkForCpp/ec2-2016-11-15/TerminateConnectionStatus) SDK for C++
- [AWS](https://docs.aws.amazon.com/goto/SdkForJavaV2/ec2-2016-11-15/TerminateConnectionStatus) SDK for Java V2
- AWS SDK for [Ruby](https://docs.aws.amazon.com/goto/SdkForRubyV3/ec2-2016-11-15/TerminateConnectionStatus) V3

# **ThroughResourcesStatement**

Describes a through resource statement.

### **Contents**

#### **resourceStatement**

The resource statement.

Type: [ResourceStatement](#page-3669-0) object

Required: No

# **See Also**

- [AWS](https://docs.aws.amazon.com/goto/SdkForCpp/ec2-2016-11-15/ThroughResourcesStatement) SDK for C++
- [AWS](https://docs.aws.amazon.com/goto/SdkForJavaV2/ec2-2016-11-15/ThroughResourcesStatement) SDK for Java V2
- AWS SDK for [Ruby](https://docs.aws.amazon.com/goto/SdkForRubyV3/ec2-2016-11-15/ThroughResourcesStatement) V3

# **ThroughResourcesStatementRequest**

Describes a through resource statement.

### **Contents**

#### **ResourceStatement**

The resource statement.

Type: [ResourceStatementRequest](#page-3670-0) object

Required: No

# **See Also**

- [AWS](https://docs.aws.amazon.com/goto/SdkForCpp/ec2-2016-11-15/ThroughResourcesStatementRequest) SDK for C++
- [AWS](https://docs.aws.amazon.com/goto/SdkForJavaV2/ec2-2016-11-15/ThroughResourcesStatementRequest) SDK for Java V2
- AWS SDK for [Ruby](https://docs.aws.amazon.com/goto/SdkForRubyV3/ec2-2016-11-15/ThroughResourcesStatementRequest) V3

# **TotalLocalStorageGB**

The minimum and maximum amount of total local storage, in GB.

### **Contents**

**Max** (request), **max** (response)

The maximum amount of total local storage, in GB. If this parameter is not specified, there is no maximum limit.

Type: Double

Required: No

**Min** (request), **min** (response)

The minimum amount of total local storage, in GB. If this parameter is not specified, there is no minimum limit.

Type: Double

Required: No

### **See Also**

- [AWS](https://docs.aws.amazon.com/goto/SdkForCpp/ec2-2016-11-15/TotalLocalStorageGB) SDK for C++
- [AWS](https://docs.aws.amazon.com/goto/SdkForJavaV2/ec2-2016-11-15/TotalLocalStorageGB) SDK for Java V2
- AWS SDK for [Ruby](https://docs.aws.amazon.com/goto/SdkForRubyV3/ec2-2016-11-15/TotalLocalStorageGB) V3

# **TotalLocalStorageGBRequest**

The minimum and maximum amount of total local storage, in GB.

### **Contents**

#### **Max**

The maximum amount of total local storage, in GB. To specify no maximum limit, omit this parameter.

Type: Double

Required: No

#### **Min**

The minimum amount of total local storage, in GB. To specify no minimum limit, omit this parameter.

Type: Double

Required: No

### **See Also**

- [AWS](https://docs.aws.amazon.com/goto/SdkForCpp/ec2-2016-11-15/TotalLocalStorageGBRequest) SDK for C++
- [AWS](https://docs.aws.amazon.com/goto/SdkForJavaV2/ec2-2016-11-15/TotalLocalStorageGBRequest) SDK for Java V2
- AWS SDK for [Ruby](https://docs.aws.amazon.com/goto/SdkForRubyV3/ec2-2016-11-15/TotalLocalStorageGBRequest) V3
# **TrafficMirrorFilter**

Describes the Traffic Mirror filter.

## **Contents**

### **description**

The description of the Traffic Mirror filter.

Type: String

Required: No

#### **egressFilterRuleSet**

Information about the egress rules that are associated with the Traffic Mirror filter.

Type: Array of [TrafficMirrorFilterRule](#page-3890-0) objects

Required: No

#### **ingressFilterRuleSet**

Information about the ingress rules that are associated with the Traffic Mirror filter.

Type: Array of [TrafficMirrorFilterRule](#page-3890-0) objects

Required: No

### **networkServiceSet**

The network service traffic that is associated with the Traffic Mirror filter.

Type: Array of strings

Valid Values: amazon-dns

Required: No

### **tagSet**

The tags assigned to the Traffic Mirror filter.

Type: Array of [Tag](#page-3867-0) objects

Required: No

### **trafficMirrorFilterId**

The ID of the Traffic Mirror filter.

Type: String

Required: No

## **See Also**

- [AWS](https://docs.aws.amazon.com/goto/SdkForCpp/ec2-2016-11-15/TrafficMirrorFilter) SDK for C++
- [AWS](https://docs.aws.amazon.com/goto/SdkForJavaV2/ec2-2016-11-15/TrafficMirrorFilter) SDK for Java V2
- AWS SDK for [Ruby](https://docs.aws.amazon.com/goto/SdkForRubyV3/ec2-2016-11-15/TrafficMirrorFilter) V3

# <span id="page-3890-0"></span>**TrafficMirrorFilterRule**

Describes the Traffic Mirror rule.

## **Contents**

### **description**

The description of the Traffic Mirror rule.

Type: String

Required: No

#### **destinationCidrBlock**

The destination CIDR block assigned to the Traffic Mirror rule.

Type: String

Required: No

#### **destinationPortRange**

The destination port range assigned to the Traffic Mirror rule.

Type: [TrafficMirrorPortRange](#page-3893-0) object

Required: No

#### **protocol**

The protocol assigned to the Traffic Mirror rule.

Type: Integer

Required: No

#### **ruleAction**

The action assigned to the Traffic Mirror rule.

Type: String

Valid Values: accept | reject

#### Required: No

#### **ruleNumber**

The rule number of the Traffic Mirror rule.

Type: Integer

Required: No

#### **sourceCidrBlock**

The source CIDR block assigned to the Traffic Mirror rule.

Type: String

Required: No

#### **sourcePortRange**

The source port range assigned to the Traffic Mirror rule.

Type: [TrafficMirrorPortRange](#page-3893-0) object

Required: No

#### **tagSet**

Tags on Traffic Mirroring filter rules.

Type: Array of [Tag](#page-3867-0) objects

Required: No

#### **trafficDirection**

The traffic direction assigned to the Traffic Mirror rule.

Type: String

Valid Values: ingress | egress

Required: No

#### **trafficMirrorFilterId**

The ID of the Traffic Mirror filter that the rule is associated with.

Type: String

Required: No

### **trafficMirrorFilterRuleId**

The ID of the Traffic Mirror rule.

Type: String

Required: No

# **See Also**

- [AWS](https://docs.aws.amazon.com/goto/SdkForCpp/ec2-2016-11-15/TrafficMirrorFilterRule) SDK for C++
- [AWS](https://docs.aws.amazon.com/goto/SdkForJavaV2/ec2-2016-11-15/TrafficMirrorFilterRule) SDK for Java V2
- AWS SDK for [Ruby](https://docs.aws.amazon.com/goto/SdkForRubyV3/ec2-2016-11-15/TrafficMirrorFilterRule) V3

# <span id="page-3893-0"></span>**TrafficMirrorPortRange**

Describes the Traffic Mirror port range.

## **Contents**

### **fromPort**

The start of the Traffic Mirror port range. This applies to the TCP and UDP protocols.

Type: Integer

Required: No

#### **toPort**

The end of the Traffic Mirror port range. This applies to the TCP and UDP protocols.

Type: Integer

Required: No

## **See Also**

- [AWS](https://docs.aws.amazon.com/goto/SdkForCpp/ec2-2016-11-15/TrafficMirrorPortRange) SDK for C++
- [AWS](https://docs.aws.amazon.com/goto/SdkForJavaV2/ec2-2016-11-15/TrafficMirrorPortRange) SDK for Java V2
- AWS SDK for [Ruby](https://docs.aws.amazon.com/goto/SdkForRubyV3/ec2-2016-11-15/TrafficMirrorPortRange) V3

# **TrafficMirrorPortRangeRequest**

Information about the Traffic Mirror filter rule port range.

## **Contents**

### **FromPort**

The first port in the Traffic Mirror port range. This applies to the TCP and UDP protocols.

Type: Integer

Required: No

#### **ToPort**

The last port in the Traffic Mirror port range. This applies to the TCP and UDP protocols.

Type: Integer

Required: No

## **See Also**

- [AWS](https://docs.aws.amazon.com/goto/SdkForCpp/ec2-2016-11-15/TrafficMirrorPortRangeRequest) SDK for C++
- [AWS](https://docs.aws.amazon.com/goto/SdkForJavaV2/ec2-2016-11-15/TrafficMirrorPortRangeRequest) SDK for Java V2
- AWS SDK for [Ruby](https://docs.aws.amazon.com/goto/SdkForRubyV3/ec2-2016-11-15/TrafficMirrorPortRangeRequest) V3

# **TrafficMirrorSession**

Describes a Traffic Mirror session.

# **Contents**

### **description**

The description of the Traffic Mirror session.

Type: String

Required: No

### **networkInterfaceId**

The ID of the Traffic Mirror session's network interface.

Type: String

Required: No

#### **ownerId**

The ID of the account that owns the Traffic Mirror session.

Type: String

Required: No

### **packetLength**

The number of bytes in each packet to mirror. These are the bytes after the VXLAN header. To mirror a subset, set this to the length (in bytes) to mirror. For example, if you set this value to 100, then the first 100 bytes that meet the filter criteria are copied to the target. Do not specify this parameter when you want to mirror the entire packet

Type: Integer

Required: No

### **sessionNumber**

The session number determines the order in which sessions are evaluated when an interface is used by multiple sessions. The first session with a matching filter is the one that mirrors the packets.

Valid values are 1-32766.

Type: Integer

Required: No

### **tagSet**

The tags assigned to the Traffic Mirror session.

Type: Array of [Tag](#page-3867-0) objects

Required: No

#### **trafficMirrorFilterId**

The ID of the Traffic Mirror filter.

Type: String

Required: No

#### **trafficMirrorSessionId**

The ID for the Traffic Mirror session.

Type: String

Required: No

### **trafficMirrorTargetId**

The ID of the Traffic Mirror target.

Type: String

Required: No

#### **virtualNetworkId**

The virtual network ID associated with the Traffic Mirror session.

Type: Integer

Required: No

# **See Also**

- [AWS](https://docs.aws.amazon.com/goto/SdkForCpp/ec2-2016-11-15/TrafficMirrorSession) SDK for C++
- [AWS](https://docs.aws.amazon.com/goto/SdkForJavaV2/ec2-2016-11-15/TrafficMirrorSession) SDK for Java V2
- AWS SDK for [Ruby](https://docs.aws.amazon.com/goto/SdkForRubyV3/ec2-2016-11-15/TrafficMirrorSession) V3

# **TrafficMirrorTarget**

Describes a Traffic Mirror target.

## **Contents**

### **description**

Information about the Traffic Mirror target.

Type: String

Required: No

#### **gatewayLoadBalancerEndpointId**

The ID of the Gateway Load Balancer endpoint.

Type: String

Required: No

#### **networkInterfaceId**

The network interface ID that is attached to the target.

Type: String

Required: No

#### **networkLoadBalancerArn**

The Amazon Resource Name (ARN) of the Network Load Balancer.

Type: String

Required: No

#### **ownerId**

The ID of the account that owns the Traffic Mirror target.

Type: String

Required: No

#### **tagSet**

The tags assigned to the Traffic Mirror target.

Type: Array of [Tag](#page-3867-0) objects

Required: No

### **trafficMirrorTargetId**

The ID of the Traffic Mirror target.

Type: String

Required: No

#### **type**

The type of Traffic Mirror target.

Type: String

```
Valid Values: network-interface | network-load-balancer | gateway-load-
balancer-endpoint
```
Required: No

## **See Also**

- [AWS](https://docs.aws.amazon.com/goto/SdkForCpp/ec2-2016-11-15/TrafficMirrorTarget) SDK for C++
- [AWS](https://docs.aws.amazon.com/goto/SdkForJavaV2/ec2-2016-11-15/TrafficMirrorTarget) SDK for Java V2
- AWS SDK for [Ruby](https://docs.aws.amazon.com/goto/SdkForRubyV3/ec2-2016-11-15/TrafficMirrorTarget) V3

# **TransitGateway**

Describes a transit gateway.

## **Contents**

### **creationTime**

The creation time.

Type: Timestamp

Required: No

#### **description**

The description of the transit gateway.

Type: String

Required: No

#### **options**

The transit gateway options.

Type: [TransitGatewayOptions](#page-3934-0) object

Required: No

#### **ownerId**

The ID of the AWS account that owns the transit gateway.

Type: String

Required: No

#### **state**

The state of the transit gateway.

Type: String

Valid Values: pending | available | modifying | deleting | deleted

#### Required: No

#### **tagSet**

The tags for the transit gateway.

Type: Array of [Tag](#page-3867-0) objects

Required: No

#### **transitGatewayArn**

The Amazon Resource Name (ARN) of the transit gateway.

Type: String

Required: No

#### **transitGatewayId**

The ID of the transit gateway.

Type: String

Required: No

### **See Also**

- [AWS](https://docs.aws.amazon.com/goto/SdkForCpp/ec2-2016-11-15/TransitGateway) SDK for C++
- [AWS](https://docs.aws.amazon.com/goto/SdkForJavaV2/ec2-2016-11-15/TransitGateway) SDK for Java V2
- AWS SDK for [Ruby](https://docs.aws.amazon.com/goto/SdkForRubyV3/ec2-2016-11-15/TransitGateway) V3

# **TransitGatewayAssociation**

Describes an association between a resource attachment and a transit gateway route table.

### **Contents**

#### **resourceId**

The ID of the resource.

Type: String

Required: No

#### **resourceType**

The resource type. Note that the tgw-peering resource type has been deprecated.

Type: String

Valid Values: vpc | vpn | direct-connect-gateway | connect | peering | tgwpeering

Required: No

#### **state**

The state of the association.

Type: String

Valid Values: associating | associated | disassociating | disassociated

Required: No

#### **transitGatewayAttachmentId**

The ID of the attachment.

Type: String

Required: No

#### **transitGatewayRouteTableId**

The ID of the transit gateway route table.

Type: String

Required: No

# **See Also**

- [AWS](https://docs.aws.amazon.com/goto/SdkForCpp/ec2-2016-11-15/TransitGatewayAssociation) SDK for C++
- [AWS](https://docs.aws.amazon.com/goto/SdkForJavaV2/ec2-2016-11-15/TransitGatewayAssociation) SDK for Java V2
- AWS SDK for [Ruby](https://docs.aws.amazon.com/goto/SdkForRubyV3/ec2-2016-11-15/TransitGatewayAssociation) V3

# **TransitGatewayAttachment**

Describes an attachment between a resource and a transit gateway.

## **Contents**

#### **association**

The association.

Type: [TransitGatewayAttachmentAssociation](#page-3907-0) object

Required: No

#### **creationTime**

The creation time.

Type: Timestamp

Required: No

#### **resourceId**

The ID of the resource.

Type: String

Required: No

#### **resourceOwnerId**

The ID of the AWS account that owns the resource.

Type: String

Required: No

#### **resourceType**

The resource type. Note that the tgw-peering resource type has been deprecated.

Type: String

```
Valid Values: vpc | vpn | direct-connect-gateway | connect | peering | tgw-
peering
```
#### Required: No

#### **state**

The attachment state. Note that the initiating state has been deprecated.

Type: String

```
Valid Values: initiating | initiatingRequest | pendingAcceptance | 
rollingBack | pending | available | modifying | deleting | deleted | 
failed | rejected | rejecting | failing
```
Required: No

#### **tagSet**

The tags for the attachment.

Type: Array of [Tag](#page-3867-0) objects

Required: No

#### **transitGatewayAttachmentId**

The ID of the attachment.

Type: String

Required: No

#### **transitGatewayId**

The ID of the transit gateway.

Type: String

Required: No

#### **transitGatewayOwnerId**

The ID of the AWS account that owns the transit gateway.

Type: String

Required: No

# **See Also**

- [AWS](https://docs.aws.amazon.com/goto/SdkForCpp/ec2-2016-11-15/TransitGatewayAttachment) SDK for C++
- [AWS](https://docs.aws.amazon.com/goto/SdkForJavaV2/ec2-2016-11-15/TransitGatewayAttachment) SDK for Java V2
- AWS SDK for [Ruby](https://docs.aws.amazon.com/goto/SdkForRubyV3/ec2-2016-11-15/TransitGatewayAttachment) V3

# <span id="page-3907-0"></span>**TransitGatewayAttachmentAssociation**

Describes an association.

## **Contents**

### **state**

The state of the association.

Type: String

Valid Values: associating | associated | disassociating | disassociated

Required: No

#### **transitGatewayRouteTableId**

The ID of the route table for the transit gateway.

Type: String

Required: No

### **See Also**

- [AWS](https://docs.aws.amazon.com/goto/SdkForCpp/ec2-2016-11-15/TransitGatewayAttachmentAssociation) SDK for C++
- [AWS](https://docs.aws.amazon.com/goto/SdkForJavaV2/ec2-2016-11-15/TransitGatewayAttachmentAssociation) SDK for Java V2
- AWS SDK for [Ruby](https://docs.aws.amazon.com/goto/SdkForRubyV3/ec2-2016-11-15/TransitGatewayAttachmentAssociation) V3

# <span id="page-3908-0"></span>**TransitGatewayAttachmentBgpConfiguration**

The BGP configuration information.

## **Contents**

### **bgpStatus**

The BGP status.

Type: String

Valid Values: up | down

Required: No

#### **peerAddress**

The interior BGP peer IP address for the appliance.

Type: String

Required: No

#### **peerAsn**

The peer Autonomous System Number (ASN).

Type: Long

Required: No

#### **transitGatewayAddress**

The interior BGP peer IP address for the transit gateway.

Type: String

Required: No

#### **transitGatewayAsn**

The transit gateway Autonomous System Number (ASN).

Type: Long

TransitGatewayAttachmentBgpConfiguration API Version 2016-11-15 3739

Required: No

# **See Also**

- [AWS](https://docs.aws.amazon.com/goto/SdkForCpp/ec2-2016-11-15/TransitGatewayAttachmentBgpConfiguration) SDK for C++
- [AWS](https://docs.aws.amazon.com/goto/SdkForJavaV2/ec2-2016-11-15/TransitGatewayAttachmentBgpConfiguration) SDK for Java V2
- AWS SDK for [Ruby](https://docs.aws.amazon.com/goto/SdkForRubyV3/ec2-2016-11-15/TransitGatewayAttachmentBgpConfiguration) V3

# **TransitGatewayAttachmentPropagation**

Describes a propagation route table.

## **Contents**

### **state**

The state of the propagation route table.

Type: String

Valid Values: enabling | enabled | disabling | disabled

Required: No

#### **transitGatewayRouteTableId**

The ID of the propagation route table.

Type: String

Required: No

### **See Also**

- [AWS](https://docs.aws.amazon.com/goto/SdkForCpp/ec2-2016-11-15/TransitGatewayAttachmentPropagation) SDK for C++
- [AWS](https://docs.aws.amazon.com/goto/SdkForJavaV2/ec2-2016-11-15/TransitGatewayAttachmentPropagation) SDK for Java V2
- AWS SDK for [Ruby](https://docs.aws.amazon.com/goto/SdkForRubyV3/ec2-2016-11-15/TransitGatewayAttachmentPropagation) V3

# **TransitGatewayConnect**

Describes a transit gateway Connect attachment.

## **Contents**

### **creationTime**

The creation time.

Type: Timestamp

Required: No

#### **options**

The Connect attachment options.

Type: [TransitGatewayConnectOptions](#page-3913-0) object

Required: No

#### **state**

The state of the attachment.

Type: String

```
Valid Values: initiating | initiatingRequest | pendingAcceptance | 
rollingBack | pending | available | modifying | deleting | deleted | 
failed | rejected | rejecting | failing
```
Required: No

#### **tagSet**

The tags for the attachment.

Type: Array of [Tag](#page-3867-0) objects

Required: No

#### **transitGatewayAttachmentId**

The ID of the Connect attachment.

Type: String

Required: No

### **transitGatewayId**

The ID of the transit gateway.

Type: String

Required: No

#### **transportTransitGatewayAttachmentId**

The ID of the attachment from which the Connect attachment was created.

Type: String

Required: No

## **See Also**

- [AWS](https://docs.aws.amazon.com/goto/SdkForCpp/ec2-2016-11-15/TransitGatewayConnect) SDK for C++
- [AWS](https://docs.aws.amazon.com/goto/SdkForJavaV2/ec2-2016-11-15/TransitGatewayConnect) SDK for Java V2
- AWS SDK for [Ruby](https://docs.aws.amazon.com/goto/SdkForRubyV3/ec2-2016-11-15/TransitGatewayConnect) V3

# <span id="page-3913-0"></span>**TransitGatewayConnectOptions**

Describes the Connect attachment options.

# **Contents**

### **protocol**

The tunnel protocol.

Type: String

Valid Values: gre

Required: No

# **See Also**

- [AWS](https://docs.aws.amazon.com/goto/SdkForCpp/ec2-2016-11-15/TransitGatewayConnectOptions) SDK for C++
- [AWS](https://docs.aws.amazon.com/goto/SdkForJavaV2/ec2-2016-11-15/TransitGatewayConnectOptions) SDK for Java V2
- AWS SDK for [Ruby](https://docs.aws.amazon.com/goto/SdkForRubyV3/ec2-2016-11-15/TransitGatewayConnectOptions) V3

# **TransitGatewayConnectPeer**

Describes a transit gateway Connect peer.

## **Contents**

#### **connectPeerConfiguration**

The Connect peer details.

Type: [TransitGatewayConnectPeerConfiguration](#page-3916-0) object

Required: No

#### **creationTime**

The creation time.

Type: Timestamp

Required: No

#### **state**

The state of the Connect peer.

Type: String

Valid Values: pending | available | deleting | deleted

Required: No

#### **tagSet**

The tags for the Connect peer.

Type: Array of [Tag](#page-3867-0) objects

Required: No

#### **transitGatewayAttachmentId**

The ID of the Connect attachment.

Type: String

Required: No

### **transitGatewayConnectPeerId**

The ID of the Connect peer.

Type: String

Required: No

# **See Also**

- [AWS](https://docs.aws.amazon.com/goto/SdkForCpp/ec2-2016-11-15/TransitGatewayConnectPeer) SDK for C++
- [AWS](https://docs.aws.amazon.com/goto/SdkForJavaV2/ec2-2016-11-15/TransitGatewayConnectPeer) SDK for Java V2
- AWS SDK for [Ruby](https://docs.aws.amazon.com/goto/SdkForRubyV3/ec2-2016-11-15/TransitGatewayConnectPeer) V3

# <span id="page-3916-0"></span>**TransitGatewayConnectPeerConfiguration**

Describes the Connect peer details.

## **Contents**

### **bgpConfigurations**

The BGP configuration details.

Type: Array of [TransitGatewayAttachmentBgpConfiguration](#page-3908-0) objects

Required: No

#### **insideCidrBlocks**

The range of interior BGP peer IP addresses.

Type: Array of strings

Required: No

#### **peerAddress**

The Connect peer IP address on the appliance side of the tunnel.

Type: String

Required: No

#### **protocol**

The tunnel protocol.

Type: String

Valid Values: gre

Required: No

#### **transitGatewayAddress**

The Connect peer IP address on the transit gateway side of the tunnel.

Type: String

TransitGatewayConnectPeerConfiguration API Version 2016-11-15 3747

Required: No

# **See Also**

- [AWS](https://docs.aws.amazon.com/goto/SdkForCpp/ec2-2016-11-15/TransitGatewayConnectPeerConfiguration) SDK for C++
- [AWS](https://docs.aws.amazon.com/goto/SdkForJavaV2/ec2-2016-11-15/TransitGatewayConnectPeerConfiguration) SDK for Java V2
- AWS SDK for [Ruby](https://docs.aws.amazon.com/goto/SdkForRubyV3/ec2-2016-11-15/TransitGatewayConnectPeerConfiguration) V3

# **TransitGatewayConnectRequestBgpOptions**

The BGP options for the Connect attachment.

## **Contents**

### **PeerAsn**

The peer Autonomous System Number (ASN).

Type: Long

Required: No

# **See Also**

- [AWS](https://docs.aws.amazon.com/goto/SdkForCpp/ec2-2016-11-15/TransitGatewayConnectRequestBgpOptions) SDK for C++
- [AWS](https://docs.aws.amazon.com/goto/SdkForJavaV2/ec2-2016-11-15/TransitGatewayConnectRequestBgpOptions) SDK for Java V2
- AWS SDK for [Ruby](https://docs.aws.amazon.com/goto/SdkForRubyV3/ec2-2016-11-15/TransitGatewayConnectRequestBgpOptions) V3

# **TransitGatewayMulticastDeregisteredGroupMembers**

Describes the deregistered transit gateway multicast group members.

# **Contents**

### **deregisteredNetworkInterfaceIds**

The network interface IDs of the deregistered members.

Type: Array of strings

Required: No

#### **groupIpAddress**

The IP address assigned to the transit gateway multicast group.

Type: String

Required: No

#### **transitGatewayMulticastDomainId**

The ID of the transit gateway multicast domain.

Type: String

Required: No

### **See Also**

- [AWS](https://docs.aws.amazon.com/goto/SdkForCpp/ec2-2016-11-15/TransitGatewayMulticastDeregisteredGroupMembers) SDK for C++
- [AWS](https://docs.aws.amazon.com/goto/SdkForJavaV2/ec2-2016-11-15/TransitGatewayMulticastDeregisteredGroupMembers) SDK for Java V2
- AWS SDK for [Ruby](https://docs.aws.amazon.com/goto/SdkForRubyV3/ec2-2016-11-15/TransitGatewayMulticastDeregisteredGroupMembers) V3

# **TransitGatewayMulticastDeregisteredGroupSources**

Describes the deregistered transit gateway multicast group sources.

## **Contents**

### **deregisteredNetworkInterfaceIds**

The network interface IDs of the non-registered members.

Type: Array of strings

Required: No

#### **groupIpAddress**

The IP address assigned to the transit gateway multicast group.

Type: String

Required: No

#### **transitGatewayMulticastDomainId**

The ID of the transit gateway multicast domain.

Type: String

Required: No

### **See Also**

- [AWS](https://docs.aws.amazon.com/goto/SdkForCpp/ec2-2016-11-15/TransitGatewayMulticastDeregisteredGroupSources) SDK for C++
- [AWS](https://docs.aws.amazon.com/goto/SdkForJavaV2/ec2-2016-11-15/TransitGatewayMulticastDeregisteredGroupSources) SDK for Java V2
- AWS SDK for [Ruby](https://docs.aws.amazon.com/goto/SdkForRubyV3/ec2-2016-11-15/TransitGatewayMulticastDeregisteredGroupSources) V3

# **TransitGatewayMulticastDomain**

Describes the transit gateway multicast domain.

# **Contents**

### **creationTime**

The time the transit gateway multicast domain was created.

Type: Timestamp

Required: No

### **options**

The options for the transit gateway multicast domain.

Type: [TransitGatewayMulticastDomainOptions](#page-3927-0) object

Required: No

#### **ownerId**

The ID of the AWS account that owns the transit gateway multicast domain.

Type: String

Required: No

#### **state**

The state of the transit gateway multicast domain.

Type: String

Valid Values: pending | available | deleting | deleted

Required: No

### **tagSet**

The tags for the transit gateway multicast domain.

Type: Array of [Tag](#page-3867-0) objects

TransitGatewayMulticastDomain API Version 2016-11-15 3752

### **transitGatewayId**

The ID of the transit gateway.

Type: String

Required: No

### **transitGatewayMulticastDomainArn**

The Amazon Resource Name (ARN) of the transit gateway multicast domain.

Type: String

Required: No

### **transitGatewayMulticastDomainId**

The ID of the transit gateway multicast domain.

Type: String

Required: No

## **See Also**

- [AWS](https://docs.aws.amazon.com/goto/SdkForCpp/ec2-2016-11-15/TransitGatewayMulticastDomain) SDK for C++
- [AWS](https://docs.aws.amazon.com/goto/SdkForJavaV2/ec2-2016-11-15/TransitGatewayMulticastDomain) SDK for Java V2
- AWS SDK for [Ruby](https://docs.aws.amazon.com/goto/SdkForRubyV3/ec2-2016-11-15/TransitGatewayMulticastDomain) V3

# **TransitGatewayMulticastDomainAssociation**

Describes the resources associated with the transit gateway multicast domain.

## **Contents**

#### **resourceId**

The ID of the resource.

Type: String

Required: No

#### **resourceOwnerId**

The ID of the AWS account that owns the transit gateway multicast domain association resource.

Type: String

Required: No

#### **resourceType**

The type of resource, for example a VPC attachment.

Type: String

```
Valid Values: vpc | vpn | direct-connect-gateway | connect | peering | tgw-
peering
```
Required: No

#### **subnet**

The subnet associated with the transit gateway multicast domain.

Type: [SubnetAssociation](#page-3853-0) object

Required: No

#### **transitGatewayAttachmentId**

The ID of the transit gateway attachment.
Type: String

Required: No

# **See Also**

- [AWS](https://docs.aws.amazon.com/goto/SdkForCpp/ec2-2016-11-15/TransitGatewayMulticastDomainAssociation) SDK for C++
- [AWS](https://docs.aws.amazon.com/goto/SdkForJavaV2/ec2-2016-11-15/TransitGatewayMulticastDomainAssociation) SDK for Java V2
- AWS SDK for [Ruby](https://docs.aws.amazon.com/goto/SdkForRubyV3/ec2-2016-11-15/TransitGatewayMulticastDomainAssociation) V3

# **TransitGatewayMulticastDomainAssociations**

Describes the multicast domain associations.

## **Contents**

### **resourceId**

The ID of the resource.

Type: String

Required: No

#### **resourceOwnerId**

The ID of the AWS account that owns the resource.

Type: String

Required: No

#### **resourceType**

The type of resource, for example a VPC attachment.

Type: String

```
Valid Values: vpc | vpn | direct-connect-gateway | connect | peering | tgw-
peering
```
Required: No

### **subnets**

The subnets associated with the multicast domain.

Type: Array of [SubnetAssociation](#page-3853-0) objects

Required: No

#### **transitGatewayAttachmentId**

The ID of the transit gateway attachment.

Type: String

TransitGatewayMulticastDomainAssociations API Version 2016-11-15 3756

Required: No

## **transitGatewayMulticastDomainId**

The ID of the transit gateway multicast domain.

Type: String

Required: No

# **See Also**

- [AWS](https://docs.aws.amazon.com/goto/SdkForCpp/ec2-2016-11-15/TransitGatewayMulticastDomainAssociations) SDK for C++
- [AWS](https://docs.aws.amazon.com/goto/SdkForJavaV2/ec2-2016-11-15/TransitGatewayMulticastDomainAssociations) SDK for Java V2
- AWS SDK for [Ruby](https://docs.aws.amazon.com/goto/SdkForRubyV3/ec2-2016-11-15/TransitGatewayMulticastDomainAssociations) V3

# **TransitGatewayMulticastDomainOptions**

Describes the options for a transit gateway multicast domain.

## **Contents**

## **autoAcceptSharedAssociations**

Indicates whether to automatically cross-account subnet associations that are associated with the transit gateway multicast domain.

Type: String

Valid Values: enable | disable

Required: No

## **igmpv2Support**

Indicates whether Internet Group Management Protocol (IGMP) version 2 is turned on for the transit gateway multicast domain.

Type: String

Valid Values: enable | disable

Required: No

### **staticSourcesSupport**

Indicates whether support for statically configuring transit gateway multicast group sources is turned on.

Type: String

Valid Values: enable | disable

Required: No

## **See Also**

For more information about using this API in one of the language-specific AWS SDKs, see the following:

TransitGatewayMulticastDomainOptions API Version 2016-11-15 3758

- [AWS](https://docs.aws.amazon.com/goto/SdkForCpp/ec2-2016-11-15/TransitGatewayMulticastDomainOptions) SDK for C++
- [AWS](https://docs.aws.amazon.com/goto/SdkForJavaV2/ec2-2016-11-15/TransitGatewayMulticastDomainOptions) SDK for Java V2
- AWS SDK for [Ruby](https://docs.aws.amazon.com/goto/SdkForRubyV3/ec2-2016-11-15/TransitGatewayMulticastDomainOptions) V3

# **TransitGatewayMulticastGroup**

Describes the transit gateway multicast group resources.

## **Contents**

## **groupIpAddress**

The IP address assigned to the transit gateway multicast group.

Type: String

Required: No

#### **groupMember**

Indicates that the resource is a transit gateway multicast group member.

Type: Boolean

Required: No

#### **groupSource**

Indicates that the resource is a transit gateway multicast group member.

Type: Boolean

Required: No

#### **memberType**

The member type (for example, static).

Type: String

Valid Values: static | igmp

Required: No

#### **networkInterfaceId**

The ID of the transit gateway attachment.

Type: String

### Required: No

### **resourceId**

The ID of the resource.

Type: String

Required: No

#### **resourceOwnerId**

The ID of the AWS account that owns the transit gateway multicast domain group resource.

Type: String

Required: No

#### **resourceType**

The type of resource, for example a VPC attachment.

Type: String

Valid Values: vpc | vpn | direct-connect-gateway | connect | peering | tgwpeering

Required: No

#### **sourceType**

The source type.

Type: String

Valid Values: static | igmp

Required: No

## **subnetId**

The ID of the subnet.

Type: String

Required: No

### **transitGatewayAttachmentId**

The ID of the transit gateway attachment.

Type: String

Required: No

# **See Also**

- [AWS](https://docs.aws.amazon.com/goto/SdkForCpp/ec2-2016-11-15/TransitGatewayMulticastGroup) SDK for C++
- [AWS](https://docs.aws.amazon.com/goto/SdkForJavaV2/ec2-2016-11-15/TransitGatewayMulticastGroup) SDK for Java V2
- AWS SDK for [Ruby](https://docs.aws.amazon.com/goto/SdkForRubyV3/ec2-2016-11-15/TransitGatewayMulticastGroup) V3

# **TransitGatewayMulticastRegisteredGroupMembers**

Describes the registered transit gateway multicast group members.

# **Contents**

## **groupIpAddress**

The IP address assigned to the transit gateway multicast group.

Type: String

Required: No

### **registeredNetworkInterfaceIds**

The ID of the registered network interfaces.

Type: Array of strings

Required: No

## **transitGatewayMulticastDomainId**

The ID of the transit gateway multicast domain.

Type: String

Required: No

## **See Also**

- [AWS](https://docs.aws.amazon.com/goto/SdkForCpp/ec2-2016-11-15/TransitGatewayMulticastRegisteredGroupMembers) SDK for C++
- [AWS](https://docs.aws.amazon.com/goto/SdkForJavaV2/ec2-2016-11-15/TransitGatewayMulticastRegisteredGroupMembers) SDK for Java V2
- AWS SDK for [Ruby](https://docs.aws.amazon.com/goto/SdkForRubyV3/ec2-2016-11-15/TransitGatewayMulticastRegisteredGroupMembers) V3

# **TransitGatewayMulticastRegisteredGroupSources**

Describes the members registered with the transit gateway multicast group.

# **Contents**

## **groupIpAddress**

The IP address assigned to the transit gateway multicast group.

Type: String

Required: No

### **registeredNetworkInterfaceIds**

The IDs of the network interfaces members registered with the transit gateway multicast group.

Type: Array of strings

Required: No

## **transitGatewayMulticastDomainId**

The ID of the transit gateway multicast domain.

Type: String

Required: No

## **See Also**

- [AWS](https://docs.aws.amazon.com/goto/SdkForCpp/ec2-2016-11-15/TransitGatewayMulticastRegisteredGroupSources) SDK for C++
- [AWS](https://docs.aws.amazon.com/goto/SdkForJavaV2/ec2-2016-11-15/TransitGatewayMulticastRegisteredGroupSources) SDK for Java V2
- AWS SDK for [Ruby](https://docs.aws.amazon.com/goto/SdkForRubyV3/ec2-2016-11-15/TransitGatewayMulticastRegisteredGroupSources) V3

# **TransitGatewayOptions**

Describes the options for a transit gateway.

## **Contents**

## **amazonSideAsn**

A private Autonomous System Number (ASN) for the Amazon side of a BGP session. The range is 64512 to 65534 for 16-bit ASNs and 4200000000 to 4294967294 for 32-bit ASNs.

Type: Long

Required: No

## **associationDefaultRouteTableId**

The ID of the default association route table.

Type: String

Required: No

### **autoAcceptSharedAttachments**

Indicates whether attachment requests are automatically accepted.

Type: String

Valid Values: enable | disable

Required: No

### **defaultRouteTableAssociation**

Indicates whether resource attachments are automatically associated with the default association route table.

Type: String

Valid Values: enable | disable

Required: No

### **defaultRouteTablePropagation**

Indicates whether resource attachments automatically propagate routes to the default propagation route table.

Type: String

Valid Values: enable | disable

Required: No

#### **dnsSupport**

Indicates whether DNS support is enabled.

Type: String

Valid Values: enable | disable

Required: No

### **multicastSupport**

Indicates whether multicast is enabled on the transit gateway

Type: String

Valid Values: enable | disable

Required: No

#### **propagationDefaultRouteTableId**

The ID of the default propagation route table.

Type: String

Required: No

#### **securityGroupReferencingSupport**

Enables you to reference a security group across VPCs attached to a transit gateway to simplify security group management.

This option is disabled by default.

Type: String

Valid Values: enable | disable

Required: No

## **transitGatewayCidrBlocks**

The transit gateway CIDR blocks.

Type: Array of strings

Required: No

## **vpnEcmpSupport**

Indicates whether Equal Cost Multipath Protocol support is enabled.

Type: String

Valid Values: enable | disable

Required: No

## **See Also**

- [AWS](https://docs.aws.amazon.com/goto/SdkForCpp/ec2-2016-11-15/TransitGatewayOptions) SDK for C++
- [AWS](https://docs.aws.amazon.com/goto/SdkForJavaV2/ec2-2016-11-15/TransitGatewayOptions) SDK for Java V2
- AWS SDK for [Ruby](https://docs.aws.amazon.com/goto/SdkForRubyV3/ec2-2016-11-15/TransitGatewayOptions) V3

# **TransitGatewayPeeringAttachment**

Describes the transit gateway peering attachment.

## **Contents**

## **accepterTgwInfo**

Information about the accepter transit gateway.

Type: [PeeringTgwInfo](#page-3525-0) object

Required: No

#### **accepterTransitGatewayAttachmentId**

The ID of the accepter transit gateway attachment.

Type: String

Required: No

#### **creationTime**

The time the transit gateway peering attachment was created.

Type: Timestamp

Required: No

#### **options**

Details about the transit gateway peering attachment.

Type: [TransitGatewayPeeringAttachmentOptions](#page-3940-0) object

Required: No

#### **requesterTgwInfo**

Information about the requester transit gateway.

Type: [PeeringTgwInfo](#page-3525-0) object

Required: No

#### **state**

The state of the transit gateway peering attachment. Note that the initiating state has been deprecated.

Type: String

```
Valid Values: initiating | initiatingRequest | pendingAcceptance | 
rollingBack | pending | available | modifying | deleting | deleted | 
failed | rejected | rejecting | failing
```
Required: No

#### **status**

The status of the transit gateway peering attachment.

Type: [PeeringAttachmentStatus](#page-3522-0) object

Required: No

### **tagSet**

The tags for the transit gateway peering attachment.

Type: Array of [Tag](#page-3867-0) objects

Required: No

### **transitGatewayAttachmentId**

The ID of the transit gateway peering attachment.

Type: String

Required: No

## **See Also**

For more information about using this API in one of the language-specific AWS SDKs, see the following:

• [AWS](https://docs.aws.amazon.com/goto/SdkForCpp/ec2-2016-11-15/TransitGatewayPeeringAttachment) SDK for C++

- [AWS](https://docs.aws.amazon.com/goto/SdkForJavaV2/ec2-2016-11-15/TransitGatewayPeeringAttachment) SDK for Java V2
- AWS SDK for [Ruby](https://docs.aws.amazon.com/goto/SdkForRubyV3/ec2-2016-11-15/TransitGatewayPeeringAttachment) V3

# <span id="page-3940-0"></span>**TransitGatewayPeeringAttachmentOptions**

Describes dynamic routing for the transit gateway peering attachment.

# **Contents**

## **dynamicRouting**

Describes whether dynamic routing is enabled or disabled for the transit gateway peering attachment.

Type: String

Valid Values: enable | disable

Required: No

# **See Also**

- [AWS](https://docs.aws.amazon.com/goto/SdkForCpp/ec2-2016-11-15/TransitGatewayPeeringAttachmentOptions) SDK for C++
- [AWS](https://docs.aws.amazon.com/goto/SdkForJavaV2/ec2-2016-11-15/TransitGatewayPeeringAttachmentOptions) SDK for Java V2
- AWS SDK for [Ruby](https://docs.aws.amazon.com/goto/SdkForRubyV3/ec2-2016-11-15/TransitGatewayPeeringAttachmentOptions) V3

# <span id="page-3941-0"></span>**TransitGatewayPolicyRule**

Describes a rule associated with a transit gateway policy.

## **Contents**

## **destinationCidrBlock**

The destination CIDR block for the transit gateway policy rule.

Type: String

Required: No

### **destinationPortRange**

The port range for the transit gateway policy rule. Currently this is set to  $*$  (all).

Type: String

Required: No

#### **metaData**

The meta data tags used for the transit gateway policy rule.

Type: [TransitGatewayPolicyRuleMetaData](#page-3943-0) object

Required: No

#### **protocol**

The protocol used by the transit gateway policy rule.

Type: String

Required: No

#### **sourceCidrBlock**

The source CIDR block for the transit gateway policy rule.

Type: String

Required: No

#### **sourcePortRange**

The port range for the transit gateway policy rule. Currently this is set to  $*$  (all).

Type: String

Required: No

# **See Also**

- [AWS](https://docs.aws.amazon.com/goto/SdkForCpp/ec2-2016-11-15/TransitGatewayPolicyRule) SDK for C++
- [AWS](https://docs.aws.amazon.com/goto/SdkForJavaV2/ec2-2016-11-15/TransitGatewayPolicyRule) SDK for Java V2
- AWS SDK for [Ruby](https://docs.aws.amazon.com/goto/SdkForRubyV3/ec2-2016-11-15/TransitGatewayPolicyRule) V3

# <span id="page-3943-0"></span>**TransitGatewayPolicyRuleMetaData**

Describes the meta data tags associated with a transit gateway policy rule.

# **Contents**

## **metaDataKey**

The key name for the transit gateway policy rule meta data tag.

Type: String

Required: No

## **metaDataValue**

The value of the key for the transit gateway policy rule meta data tag.

Type: String

Required: No

## **See Also**

- [AWS](https://docs.aws.amazon.com/goto/SdkForCpp/ec2-2016-11-15/TransitGatewayPolicyRuleMetaData) SDK for C++
- [AWS](https://docs.aws.amazon.com/goto/SdkForJavaV2/ec2-2016-11-15/TransitGatewayPolicyRuleMetaData) SDK for Java V2
- AWS SDK for [Ruby](https://docs.aws.amazon.com/goto/SdkForRubyV3/ec2-2016-11-15/TransitGatewayPolicyRuleMetaData) V3

# **TransitGatewayPolicyTable**

Describes a transit gateway policy table.

## **Contents**

## **creationTime**

The timestamp when the transit gateway policy table was created.

Type: Timestamp

Required: No

#### **state**

The state of the transit gateway policy table

Type: String

Valid Values: pending | available | deleting | deleted

Required: No

#### **tagSet**

he key-value pairs associated with the transit gateway policy table.

Type: Array of [Tag](#page-3867-0) objects

Required: No

#### **transitGatewayId**

The ID of the transit gateway.

Type: String

Required: No

### **transitGatewayPolicyTableId**

The ID of the transit gateway policy table.

Type: String

Required: No

# **See Also**

- [AWS](https://docs.aws.amazon.com/goto/SdkForCpp/ec2-2016-11-15/TransitGatewayPolicyTable) SDK for C++
- [AWS](https://docs.aws.amazon.com/goto/SdkForJavaV2/ec2-2016-11-15/TransitGatewayPolicyTable) SDK for Java V2
- AWS SDK for [Ruby](https://docs.aws.amazon.com/goto/SdkForRubyV3/ec2-2016-11-15/TransitGatewayPolicyTable) V3

# **TransitGatewayPolicyTableAssociation**

Describes a transit gateway policy table association.

# **Contents**

## **resourceId**

The resource ID of the transit gateway attachment.

Type: String

Required: No

## **resourceType**

The resource type for the transit gateway policy table association.

Type: String

Valid Values: vpc | vpn | direct-connect-gateway | connect | peering | tgwpeering

Required: No

### **state**

The state of the transit gateway policy table association.

Type: String

Valid Values: associating | associated | disassociating | disassociated

Required: No

## **transitGatewayAttachmentId**

The ID of the transit gateway attachment.

Type: String

Required: No

## **transitGatewayPolicyTableId**

The ID of the transit gateway policy table.

Type: String

Required: No

# **See Also**

- [AWS](https://docs.aws.amazon.com/goto/SdkForCpp/ec2-2016-11-15/TransitGatewayPolicyTableAssociation) SDK for C++
- [AWS](https://docs.aws.amazon.com/goto/SdkForJavaV2/ec2-2016-11-15/TransitGatewayPolicyTableAssociation) SDK for Java V2
- AWS SDK for [Ruby](https://docs.aws.amazon.com/goto/SdkForRubyV3/ec2-2016-11-15/TransitGatewayPolicyTableAssociation) V3

# **TransitGatewayPolicyTableEntry**

Describes a transit gateway policy table entry

# **Contents**

## **policyRule**

The policy rule associated with the transit gateway policy table.

Type: [TransitGatewayPolicyRule](#page-3941-0) object

Required: No

## **policyRuleNumber**

The rule number for the transit gateway policy table entry.

Type: String

Required: No

## **targetRouteTableId**

The ID of the target route table.

Type: String

Required: No

## **See Also**

- [AWS](https://docs.aws.amazon.com/goto/SdkForCpp/ec2-2016-11-15/TransitGatewayPolicyTableEntry) SDK for C++
- [AWS](https://docs.aws.amazon.com/goto/SdkForJavaV2/ec2-2016-11-15/TransitGatewayPolicyTableEntry) SDK for Java V2
- AWS SDK for [Ruby](https://docs.aws.amazon.com/goto/SdkForRubyV3/ec2-2016-11-15/TransitGatewayPolicyTableEntry) V3

# <span id="page-3949-0"></span>**TransitGatewayPrefixListAttachment**

Describes a transit gateway prefix list attachment.

## **Contents**

### **resourceId**

The ID of the resource.

Type: String

Required: No

#### **resourceType**

The resource type. Note that the tgw-peering resource type has been deprecated.

Type: String

```
Valid Values: vpc | vpn | direct-connect-gateway | connect | peering | tgw-
peering
```
Required: No

#### **transitGatewayAttachmentId**

The ID of the attachment.

Type: String

Required: No

## **See Also**

- [AWS](https://docs.aws.amazon.com/goto/SdkForCpp/ec2-2016-11-15/TransitGatewayPrefixListAttachment) SDK for C++
- [AWS](https://docs.aws.amazon.com/goto/SdkForJavaV2/ec2-2016-11-15/TransitGatewayPrefixListAttachment) SDK for Java V2
- AWS SDK for [Ruby](https://docs.aws.amazon.com/goto/SdkForRubyV3/ec2-2016-11-15/TransitGatewayPrefixListAttachment) V3

# **TransitGatewayPrefixListReference**

Describes a prefix list reference.

## **Contents**

## **blackhole**

Indicates whether traffic that matches this route is dropped.

Type: Boolean

Required: No

### **prefixListId**

The ID of the prefix list.

Type: String

Required: No

#### **prefixListOwnerId**

The ID of the prefix list owner.

Type: String

Required: No

#### **state**

The state of the prefix list reference.

Type: String

Valid Values: pending | available | modifying | deleting

Required: No

#### **transitGatewayAttachment**

Information about the transit gateway attachment.

Type: [TransitGatewayPrefixListAttachment](#page-3949-0) object

Required: No

## **transitGatewayRouteTableId**

The ID of the transit gateway route table.

Type: String

Required: No

# **See Also**

- [AWS](https://docs.aws.amazon.com/goto/SdkForCpp/ec2-2016-11-15/TransitGatewayPrefixListReference) SDK for C++
- [AWS](https://docs.aws.amazon.com/goto/SdkForJavaV2/ec2-2016-11-15/TransitGatewayPrefixListReference) SDK for Java V2
- AWS SDK for [Ruby](https://docs.aws.amazon.com/goto/SdkForRubyV3/ec2-2016-11-15/TransitGatewayPrefixListReference) V3

# **TransitGatewayPropagation**

Describes route propagation.

## **Contents**

### **resourceId**

The ID of the resource.

Type: String

Required: No

#### **resourceType**

The resource type. Note that the tgw-peering resource type has been deprecated.

Type: String

Valid Values: vpc | vpn | direct-connect-gateway | connect | peering | tgwpeering

Required: No

#### **state**

The state.

Type: String

Valid Values: enabling | enabled | disabling | disabled

Required: No

## **transitGatewayAttachmentId**

The ID of the attachment.

Type: String

Required: No

#### **transitGatewayRouteTableAnnouncementId**

The ID of the transit gateway route table announcement.

Type: String

Required: No

## **transitGatewayRouteTableId**

The ID of the transit gateway route table.

Type: String

Required: No

# **See Also**

- [AWS](https://docs.aws.amazon.com/goto/SdkForCpp/ec2-2016-11-15/TransitGatewayPropagation) SDK for C++
- [AWS](https://docs.aws.amazon.com/goto/SdkForJavaV2/ec2-2016-11-15/TransitGatewayPropagation) SDK for Java V2
- AWS SDK for [Ruby](https://docs.aws.amazon.com/goto/SdkForRubyV3/ec2-2016-11-15/TransitGatewayPropagation) V3

# **TransitGatewayRequestOptions**

Describes the options for a transit gateway.

# **Contents**

## **AmazonSideAsn**

A private Autonomous System Number (ASN) for the Amazon side of a BGP session. The range is 64512 to 65534 for 16-bit ASNs and 4200000000 to 4294967294 for 32-bit ASNs. The default is 64512.

Type: Long

Required: No

## **AutoAcceptSharedAttachments**

Enable or disable automatic acceptance of attachment requests. Disabled by default.

Type: String

```
Valid Values: enable | disable
```
Required: No

## **DefaultRouteTableAssociation**

Enable or disable automatic association with the default association route table. Enabled by default.

Type: String

```
Valid Values: enable | disable
```
Required: No

## **DefaultRouteTablePropagation**

Enable or disable automatic propagation of routes to the default propagation route table. Enabled by default.

Type: String

TransitGatewayRequestOptions API Version 2016-11-15 3786

Valid Values: enable | disable

Required: No

#### **DnsSupport**

Enable or disable DNS support. Enabled by default.

Type: String

Valid Values: enable | disable

Required: No

#### **MulticastSupport**

Indicates whether multicast is enabled on the transit gateway

Type: String

Valid Values: enable | disable

Required: No

#### **SecurityGroupReferencingSupport**

Enables you to reference a security group across VPCs attached to a transit gateway to simplify security group management.

This option is disabled by default.

For more information about security group referencing, see Security group [referencing](https://docs.aws.amazon.com/vpc/latest/tgw/tgw-vpc-attachments.html#vpc-attachment-security) in the *AWS Transit Gateways Guide*.

Type: String

```
Valid Values: enable | disable
```
Required: No

## **TransitGatewayCidrBlocks**

One or more IPv4 or IPv6 CIDR blocks for the transit gateway. Must be a size /24 CIDR block or larger for IPv4, or a size /64 CIDR block or larger for IPv6.

Type: Array of strings

Required: No

## **VpnEcmpSupport**

Enable or disable Equal Cost Multipath Protocol support. Enabled by default.

Type: String

Valid Values: enable | disable

Required: No

# **See Also**

- [AWS](https://docs.aws.amazon.com/goto/SdkForCpp/ec2-2016-11-15/TransitGatewayRequestOptions) SDK for C++
- [AWS](https://docs.aws.amazon.com/goto/SdkForJavaV2/ec2-2016-11-15/TransitGatewayRequestOptions) SDK for Java V2
- AWS SDK for [Ruby](https://docs.aws.amazon.com/goto/SdkForRubyV3/ec2-2016-11-15/TransitGatewayRequestOptions) V3

# **TransitGatewayRoute**

Describes a route for a transit gateway route table.

# **Contents**

## **destinationCidrBlock**

The CIDR block used for destination matches.

Type: String

Required: No

## **prefixListId**

The ID of the prefix list used for destination matches.

Type: String

Required: No

### **state**

The state of the route.

Type: String

Valid Values: pending | active | blackhole | deleting | deleted

Required: No

## **transitGatewayAttachments**

The attachments.

Type: Array of [TransitGatewayRouteAttachment](#page-3960-0) objects

Required: No

## **transitGatewayRouteTableAnnouncementId**

The ID of the transit gateway route table announcement.

Type: String

Required: No

## **type**

The route type.

Type: String

Valid Values: static | propagated

Required: No

# **See Also**

- [AWS](https://docs.aws.amazon.com/goto/SdkForCpp/ec2-2016-11-15/TransitGatewayRoute) SDK for C++
- [AWS](https://docs.aws.amazon.com/goto/SdkForJavaV2/ec2-2016-11-15/TransitGatewayRoute) SDK for Java V2
- AWS SDK for [Ruby](https://docs.aws.amazon.com/goto/SdkForRubyV3/ec2-2016-11-15/TransitGatewayRoute) V3
# **TransitGatewayRouteAttachment**

Describes a route attachment.

# **Contents**

## **resourceId**

The ID of the resource.

Type: String

Required: No

### **resourceType**

The resource type. Note that the tgw-peering resource type has been deprecated.

Type: String

```
Valid Values: vpc | vpn | direct-connect-gateway | connect | peering | tgw-
peering
```
Required: No

### **transitGatewayAttachmentId**

The ID of the attachment.

Type: String

Required: No

# **See Also**

- [AWS](https://docs.aws.amazon.com/goto/SdkForCpp/ec2-2016-11-15/TransitGatewayRouteAttachment) SDK for C++
- [AWS](https://docs.aws.amazon.com/goto/SdkForJavaV2/ec2-2016-11-15/TransitGatewayRouteAttachment) SDK for Java V2
- AWS SDK for [Ruby](https://docs.aws.amazon.com/goto/SdkForRubyV3/ec2-2016-11-15/TransitGatewayRouteAttachment) V3

# **TransitGatewayRouteTable**

Describes a transit gateway route table.

## **Contents**

### **creationTime**

The creation time.

Type: Timestamp

Required: No

#### **defaultAssociationRouteTable**

Indicates whether this is the default association route table for the transit gateway.

Type: Boolean

Required: No

#### **defaultPropagationRouteTable**

Indicates whether this is the default propagation route table for the transit gateway.

Type: Boolean

Required: No

#### **state**

The state of the transit gateway route table.

Type: String

Valid Values: pending | available | deleting | deleted

Required: No

#### **tagSet**

Any tags assigned to the route table.

Type: Array of [Tag](#page-3867-0) objects

Required: No

### **transitGatewayId**

The ID of the transit gateway.

Type: String

Required: No

### **transitGatewayRouteTableId**

The ID of the transit gateway route table.

Type: String

Required: No

# **See Also**

- [AWS](https://docs.aws.amazon.com/goto/SdkForCpp/ec2-2016-11-15/TransitGatewayRouteTable) SDK for C++
- [AWS](https://docs.aws.amazon.com/goto/SdkForJavaV2/ec2-2016-11-15/TransitGatewayRouteTable) SDK for Java V2
- AWS SDK for [Ruby](https://docs.aws.amazon.com/goto/SdkForRubyV3/ec2-2016-11-15/TransitGatewayRouteTable) V3

# **TransitGatewayRouteTableAnnouncement**

Describes a transit gateway route table announcement.

# **Contents**

### **announcementDirection**

The direction for the route table announcement.

Type: String

Valid Values: outgoing | incoming

Required: No

#### **coreNetworkId**

The ID of the core network for the transit gateway route table announcement.

Type: String

Required: No

#### **creationTime**

The timestamp when the transit gateway route table announcement was created.

Type: Timestamp

Required: No

#### **peerCoreNetworkId**

The ID of the core network ID for the peer.

Type: String

Required: No

### **peeringAttachmentId**

The ID of the peering attachment.

Type: String

Required: No

#### **peerTransitGatewayId**

The ID of the peer transit gateway.

Type: String

Required: No

#### **state**

The state of the transit gateway announcement.

Type: String

Valid Values: available | pending | failing | failed | deleting | deleted

Required: No

#### **tagSet**

The key-value pairs associated with the route table announcement.

Type: Array of [Tag](#page-3867-0) objects

Required: No

#### **transitGatewayId**

The ID of the transit gateway.

Type: String

Required: No

#### **transitGatewayRouteTableAnnouncementId**

The ID of the transit gateway route table announcement.

Type: String

Required: No

#### **transitGatewayRouteTableId**

The ID of the transit gateway route table.

Type: String

Required: No

# **See Also**

- [AWS](https://docs.aws.amazon.com/goto/SdkForCpp/ec2-2016-11-15/TransitGatewayRouteTableAnnouncement) SDK for C++
- [AWS](https://docs.aws.amazon.com/goto/SdkForJavaV2/ec2-2016-11-15/TransitGatewayRouteTableAnnouncement) SDK for Java V2
- AWS SDK for [Ruby](https://docs.aws.amazon.com/goto/SdkForRubyV3/ec2-2016-11-15/TransitGatewayRouteTableAnnouncement) V3

# **TransitGatewayRouteTableAssociation**

Describes an association between a route table and a resource attachment.

## **Contents**

#### **resourceId**

The ID of the resource.

Type: String

Required: No

#### **resourceType**

The resource type. Note that the tgw-peering resource type has been deprecated.

Type: String

Valid Values: vpc | vpn | direct-connect-gateway | connect | peering | tgwpeering

Required: No

#### **state**

The state of the association.

Type: String

Valid Values: associating | associated | disassociating | disassociated

Required: No

#### **transitGatewayAttachmentId**

The ID of the attachment.

Type: String

Required: No

TransitGatewayRouteTableAssociation API Version 2016-11-15 3798

# **See Also**

- [AWS](https://docs.aws.amazon.com/goto/SdkForCpp/ec2-2016-11-15/TransitGatewayRouteTableAssociation) SDK for C++
- [AWS](https://docs.aws.amazon.com/goto/SdkForJavaV2/ec2-2016-11-15/TransitGatewayRouteTableAssociation) SDK for Java V2
- AWS SDK for [Ruby](https://docs.aws.amazon.com/goto/SdkForRubyV3/ec2-2016-11-15/TransitGatewayRouteTableAssociation) V3

# **TransitGatewayRouteTablePropagation**

Describes a route table propagation.

## **Contents**

#### **resourceId**

The ID of the resource.

Type: String

Required: No

#### **resourceType**

The type of resource. Note that the tgw-peering resource type has been deprecated.

Type: String

Valid Values: vpc | vpn | direct-connect-gateway | connect | peering | tgwpeering

Required: No

#### **state**

The state of the resource.

Type: String

Valid Values: enabling | enabled | disabling | disabled

Required: No

#### **transitGatewayAttachmentId**

The ID of the attachment.

Type: String

Required: No

#### **transitGatewayRouteTableAnnouncementId**

The ID of the transit gateway route table announcement.

Type: String

Required: No

# **See Also**

- [AWS](https://docs.aws.amazon.com/goto/SdkForCpp/ec2-2016-11-15/TransitGatewayRouteTablePropagation) SDK for C++
- [AWS](https://docs.aws.amazon.com/goto/SdkForJavaV2/ec2-2016-11-15/TransitGatewayRouteTablePropagation) SDK for Java V2
- AWS SDK for [Ruby](https://docs.aws.amazon.com/goto/SdkForRubyV3/ec2-2016-11-15/TransitGatewayRouteTablePropagation) V3

# **TransitGatewayRouteTableRoute**

Describes a route in a transit gateway route table.

## **Contents**

### **attachmentId**

The ID of the route attachment.

Type: String

Required: No

### **destinationCidr**

The CIDR block used for destination matches.

Type: String

Required: No

#### **prefixListId**

The ID of the prefix list.

Type: String

Required: No

#### **resourceId**

The ID of the resource for the route attachment.

Type: String

Required: No

#### **resourceType**

The resource type for the route attachment.

Type: String

Required: No

### **routeOrigin**

The route origin. The following are the possible values:

- static
- propagated

Type: String

Required: No

### **state**

The state of the route.

Type: String

Required: No

# **See Also**

- [AWS](https://docs.aws.amazon.com/goto/SdkForCpp/ec2-2016-11-15/TransitGatewayRouteTableRoute) SDK for C++
- [AWS](https://docs.aws.amazon.com/goto/SdkForJavaV2/ec2-2016-11-15/TransitGatewayRouteTableRoute) SDK for Java V2
- AWS SDK for [Ruby](https://docs.aws.amazon.com/goto/SdkForRubyV3/ec2-2016-11-15/TransitGatewayRouteTableRoute) V3

# **TransitGatewayVpcAttachment**

Describes a VPC attachment.

## **Contents**

### **creationTime**

The creation time.

Type: Timestamp

Required: No

#### **options**

The VPC attachment options.

Type: [TransitGatewayVpcAttachmentOptions](#page-3976-0) object

Required: No

#### **state**

The state of the VPC attachment. Note that the initiating state has been deprecated.

Type: String

```
Valid Values: initiating | initiatingRequest | pendingAcceptance | 
rollingBack | pending | available | modifying | deleting | deleted | 
failed | rejected | rejecting | failing
```
Required: No

#### **subnetIds**

The IDs of the subnets.

Type: Array of strings

Required: No

#### **tagSet**

The tags for the VPC attachment.

## Type: Array of [Tag](#page-3867-0) objects

### Required: No

## **transitGatewayAttachmentId**

The ID of the attachment.

Type: String

Required: No

#### **transitGatewayId**

The ID of the transit gateway.

Type: String

Required: No

### **vpcId**

The ID of the VPC.

Type: String

Required: No

#### **vpcOwnerId**

The ID of the AWS account that owns the VPC.

Type: String

Required: No

## **See Also**

- [AWS](https://docs.aws.amazon.com/goto/SdkForCpp/ec2-2016-11-15/TransitGatewayVpcAttachment) SDK for C++
- [AWS](https://docs.aws.amazon.com/goto/SdkForJavaV2/ec2-2016-11-15/TransitGatewayVpcAttachment) SDK for Java V2
- AWS SDK for [Ruby](https://docs.aws.amazon.com/goto/SdkForRubyV3/ec2-2016-11-15/TransitGatewayVpcAttachment) V3

# <span id="page-3976-0"></span>**TransitGatewayVpcAttachmentOptions**

Describes the VPC attachment options.

# **Contents**

## **applianceModeSupport**

Indicates whether appliance mode support is enabled.

Type: String

Valid Values: enable | disable

Required: No

### **dnsSupport**

Indicates whether DNS support is enabled.

Type: String

Valid Values: enable | disable

Required: No

### **ipv6Support**

Indicates whether IPv6 support is disabled.

Type: String

Valid Values: enable | disable

Required: No

### **securityGroupReferencingSupport**

Enables you to reference a security group across VPCs attached to a transit gateway to simplify security group management.

This option is enabled by default.

For more information about security group referencing, see Security group [referencing](https://docs.aws.amazon.com/vpc/latest/tgw/tgw-vpc-attachments.html#vpc-attachment-security) in the *AWS Transit Gateways Guide*.

Type: String

Valid Values: enable | disable

Required: No

# **See Also**

- [AWS](https://docs.aws.amazon.com/goto/SdkForCpp/ec2-2016-11-15/TransitGatewayVpcAttachmentOptions) SDK for C++
- [AWS](https://docs.aws.amazon.com/goto/SdkForJavaV2/ec2-2016-11-15/TransitGatewayVpcAttachmentOptions) SDK for Java V2
- AWS SDK for [Ruby](https://docs.aws.amazon.com/goto/SdkForRubyV3/ec2-2016-11-15/TransitGatewayVpcAttachmentOptions) V3

# **TrunkInterfaceAssociation**

Information about an association between a branch network interface with a trunk network interface.

# **Contents**

## **associationId**

The ID of the association.

Type: String

Required: No

### **branchInterfaceId**

The ID of the branch network interface.

Type: String

Required: No

### **greKey**

The application key when you use the GRE protocol.

Type: Integer

Required: No

### **interfaceProtocol**

The interface protocol. Valid values are VLAN and GRE.

Type: String

Valid Values: VLAN | GRE

Required: No

### **tagSet**

The tags for the trunk interface association.

Type: Array of [Tag](#page-3867-0) objects

#### Required: No

## **trunkInterfaceId**

The ID of the trunk network interface.

Type: String

Required: No

### **vlanId**

The ID of the VLAN when you use the VLAN protocol.

Type: Integer

Required: No

# **See Also**

- [AWS](https://docs.aws.amazon.com/goto/SdkForCpp/ec2-2016-11-15/TrunkInterfaceAssociation) SDK for C++
- [AWS](https://docs.aws.amazon.com/goto/SdkForJavaV2/ec2-2016-11-15/TrunkInterfaceAssociation) SDK for Java V2
- AWS SDK for [Ruby](https://docs.aws.amazon.com/goto/SdkForRubyV3/ec2-2016-11-15/TrunkInterfaceAssociation) V3

# **TunnelOption**

The VPN tunnel options.

# **Contents**

## **dpdTimeoutAction**

The action to take after a DPD timeout occurs.

Type: String

Required: No

### **dpdTimeoutSeconds**

The number of seconds after which a DPD timeout occurs.

Type: Integer

Required: No

## **enableTunnelLifecycleControl**

Status of tunnel endpoint lifecycle control feature.

Type: Boolean

Required: No

### **ikeVersionSet**

The IKE versions that are permitted for the VPN tunnel.

Type: Array of [IKEVersionsListValue](#page-2993-0) objects

Required: No

## **logOptions**

Options for logging VPN tunnel activity.

Type: [VpnTunnelLogOptions](#page-4120-0) object

Required: No

#### **outsideIpAddress**

The external IP address of the VPN tunnel.

Type: String

Required: No

#### **phase1DHGroupNumberSet**

The permitted Diffie-Hellman group numbers for the VPN tunnel for phase 1 IKE negotiations.

Type: Array of [Phase1DHGroupNumbersListValue](#page-3531-0) objects

Required: No

#### **phase1EncryptionAlgorithmSet**

The permitted encryption algorithms for the VPN tunnel for phase 1 IKE negotiations.

Type: Array of [Phase1EncryptionAlgorithmsListValue](#page-3533-0) objects

Required: No

#### **phase1IntegrityAlgorithmSet**

The permitted integrity algorithms for the VPN tunnel for phase 1 IKE negotiations.

Type: Array of [Phase1IntegrityAlgorithmsListValue](#page-3535-0) objects

Required: No

#### **phase1LifetimeSeconds**

The lifetime for phase 1 of the IKE negotiation, in seconds.

Type: Integer

Required: No

#### **phase2DHGroupNumberSet**

The permitted Diffie-Hellman group numbers for the VPN tunnel for phase 2 IKE negotiations.

Type: Array of [Phase2DHGroupNumbersListValue](#page-3537-0) objects

Required: No

#### **phase2EncryptionAlgorithmSet**

The permitted encryption algorithms for the VPN tunnel for phase 2 IKE negotiations.

Type: Array of [Phase2EncryptionAlgorithmsListValue](#page-3539-0) objects

Required: No

#### **phase2IntegrityAlgorithmSet**

The permitted integrity algorithms for the VPN tunnel for phase 2 IKE negotiations.

Type: Array of [Phase2IntegrityAlgorithmsListValue](#page-3541-0) objects

Required: No

#### **phase2LifetimeSeconds**

The lifetime for phase 2 of the IKE negotiation, in seconds.

Type: Integer

Required: No

#### **preSharedKey**

The pre-shared key (PSK) to establish initial authentication between the virtual private gateway and the customer gateway.

Type: String

Required: No

#### **rekeyFuzzPercentage**

The percentage of the rekey window determined by RekeyMarginTimeSeconds during which the rekey time is randomly selected.

Type: Integer

Required: No

#### **rekeyMarginTimeSeconds**

The margin time, in seconds, before the phase 2 lifetime expires, during which the AWS side of the VPN connection performs an IKE rekey.

Type: Integer

Required: No

### **replayWindowSize**

The number of packets in an IKE replay window.

Type: Integer

Required: No

### **startupAction**

The action to take when the establishing the VPN tunnels for a VPN connection.

Type: String

Required: No

## **tunnelInsideCidr**

The range of inside IPv4 addresses for the tunnel.

Type: String

Required: No

### **tunnelInsideIpv6Cidr**

The range of inside IPv6 addresses for the tunnel.

Type: String

Required: No

## **See Also**

- [AWS](https://docs.aws.amazon.com/goto/SdkForCpp/ec2-2016-11-15/TunnelOption) SDK for C++
- [AWS](https://docs.aws.amazon.com/goto/SdkForJavaV2/ec2-2016-11-15/TunnelOption) SDK for Java V2
- AWS SDK for [Ruby](https://docs.aws.amazon.com/goto/SdkForRubyV3/ec2-2016-11-15/TunnelOption) V3

# **UnsuccessfulInstanceCreditSpecificationItem**

Describes the burstable performance instance whose credit option for CPU usage was not modified.

# **Contents**

### **error**

The applicable error for the burstable performance instance whose credit option for CPU usage was not modified.

Type: [UnsuccessfulInstanceCreditSpecificationItemError](#page-3986-0) object

Required: No

### **instanceId**

The ID of the instance.

Type: String

Required: No

# **See Also**

- [AWS](https://docs.aws.amazon.com/goto/SdkForCpp/ec2-2016-11-15/UnsuccessfulInstanceCreditSpecificationItem) SDK for C++
- [AWS](https://docs.aws.amazon.com/goto/SdkForJavaV2/ec2-2016-11-15/UnsuccessfulInstanceCreditSpecificationItem) SDK for Java V2
- AWS SDK for [Ruby](https://docs.aws.amazon.com/goto/SdkForRubyV3/ec2-2016-11-15/UnsuccessfulInstanceCreditSpecificationItem) V3

# <span id="page-3986-0"></span>**UnsuccessfulInstanceCreditSpecificationItemError**

Information about the error for the burstable performance instance whose credit option for CPU usage was not modified.

# **Contents**

### **code**

The error code.

Type: String

Valid Values: InvalidInstanceID.Malformed | InvalidInstanceID.NotFound | IncorrectInstanceState | InstanceCreditSpecification.NotSupported

Required: No

#### **message**

The applicable error message.

Type: String

Required: No

## **See Also**

- [AWS](https://docs.aws.amazon.com/goto/SdkForCpp/ec2-2016-11-15/UnsuccessfulInstanceCreditSpecificationItemError) SDK for C++
- [AWS](https://docs.aws.amazon.com/goto/SdkForJavaV2/ec2-2016-11-15/UnsuccessfulInstanceCreditSpecificationItemError) SDK for Java V2
- AWS SDK for [Ruby](https://docs.aws.amazon.com/goto/SdkForRubyV3/ec2-2016-11-15/UnsuccessfulInstanceCreditSpecificationItemError) V3

# **UnsuccessfulItem**

Information about items that were not successfully processed in a batch call.

# **Contents**

### **error**

Information about the error.

Type: [UnsuccessfulItemError](#page-3988-0) object

Required: No

### **resourceId**

The ID of the resource.

Type: String

Required: No

## **See Also**

- [AWS](https://docs.aws.amazon.com/goto/SdkForCpp/ec2-2016-11-15/UnsuccessfulItem) SDK for C++
- [AWS](https://docs.aws.amazon.com/goto/SdkForJavaV2/ec2-2016-11-15/UnsuccessfulItem) SDK for Java V2
- AWS SDK for [Ruby](https://docs.aws.amazon.com/goto/SdkForRubyV3/ec2-2016-11-15/UnsuccessfulItem) V3

# <span id="page-3988-0"></span>**UnsuccessfulItemError**

Information about the error that occurred. For more information about errors, see Error [codes](https://docs.aws.amazon.com/AWSEC2/latest/APIReference/errors-overview.html).

# **Contents**

## **code**

The error code.

Type: String

Required: No

#### **message**

The error message accompanying the error code.

Type: String

Required: No

## **See Also**

- [AWS](https://docs.aws.amazon.com/goto/SdkForCpp/ec2-2016-11-15/UnsuccessfulItemError) SDK for C++
- [AWS](https://docs.aws.amazon.com/goto/SdkForJavaV2/ec2-2016-11-15/UnsuccessfulItemError) SDK for Java V2
- AWS SDK for [Ruby](https://docs.aws.amazon.com/goto/SdkForRubyV3/ec2-2016-11-15/UnsuccessfulItemError) V3

# **UserBucket**

Describes the Amazon S3 bucket for the disk image.

# **Contents**

## **S3Bucket**

The name of the Amazon S3 bucket where the disk image is located.

Type: String

Required: No

## **S3Key**

The file name of the disk image.

Type: String

Required: No

# **See Also**

- [AWS](https://docs.aws.amazon.com/goto/SdkForCpp/ec2-2016-11-15/UserBucket) SDK for C++
- [AWS](https://docs.aws.amazon.com/goto/SdkForJavaV2/ec2-2016-11-15/UserBucket) SDK for Java V2
- AWS SDK for [Ruby](https://docs.aws.amazon.com/goto/SdkForRubyV3/ec2-2016-11-15/UserBucket) V3

# **UserBucketDetails**

Describes the Amazon S3 bucket for the disk image.

# **Contents**

## **s3Bucket**

The Amazon S3 bucket from which the disk image was created.

Type: String

Required: No

## **s3Key**

The file name of the disk image.

Type: String

Required: No

# **See Also**

- [AWS](https://docs.aws.amazon.com/goto/SdkForCpp/ec2-2016-11-15/UserBucketDetails) SDK for C++
- [AWS](https://docs.aws.amazon.com/goto/SdkForJavaV2/ec2-2016-11-15/UserBucketDetails) SDK for Java V2
- AWS SDK for [Ruby](https://docs.aws.amazon.com/goto/SdkForRubyV3/ec2-2016-11-15/UserBucketDetails) V3

# **UserData**

Describes the user data for an instance.

# **Contents**

## **Data**

The user data. If you are using an AWS SDK or command line tool, Base64-encoding is performed for you, and you can load the text from a file. Otherwise, you must provide Base64 encoded text.

Type: String

Required: No

# **See Also**

- [AWS](https://docs.aws.amazon.com/goto/SdkForCpp/ec2-2016-11-15/UserData) SDK for C++
- [AWS](https://docs.aws.amazon.com/goto/SdkForJavaV2/ec2-2016-11-15/UserData) SDK for Java V2
- AWS SDK for [Ruby](https://docs.aws.amazon.com/goto/SdkForRubyV3/ec2-2016-11-15/UserData) V3

# **UserIdGroupPair**

Describes a security group and AWS account ID pair.

# **Contents**

## **Description** (request), **description** (response)

A description for the security group rule that references this user ID group pair.

```
Constraints: Up to 255 characters in length. Allowed characters are a-z, A-Z, 0-9, spaces,
and (-:/())#,@[] +=;{}!$*
```
Type: String

Required: No

## **GroupId** (request), **groupId** (response)

The ID of the security group.

Type: String

Required: No

## **GroupName** (request), **groupName** (response)

[Default VPC] The name of the security group. For a security group in a nondefault VPC, use the security group ID.

For a referenced security group in another VPC, this value is not returned if the referenced security group is deleted.

Type: String

Required: No

## **PeeringStatus** (request), **peeringStatus** (response)

The status of a VPC peering connection, if applicable.

Type: String

Required: No

### **UserId** (request), **userId** (response)

The ID of an AWS account.

For a referenced security group in another VPC, the account ID of the referenced security group is returned in the response. If the referenced security group is deleted, this value is not returned.

Type: String

Required: No

**VpcId** (request), **vpcId** (response)

The ID of the VPC for the referenced security group, if applicable.

Type: String

Required: No

**VpcPeeringConnectionId** (request), **vpcPeeringConnectionId** (response)

The ID of the VPC peering connection, if applicable.

Type: String

Required: No

## **See Also**

- [AWS](https://docs.aws.amazon.com/goto/SdkForCpp/ec2-2016-11-15/UserIdGroupPair) SDK for C++
- [AWS](https://docs.aws.amazon.com/goto/SdkForJavaV2/ec2-2016-11-15/UserIdGroupPair) SDK for Java V2
- AWS SDK for [Ruby](https://docs.aws.amazon.com/goto/SdkForRubyV3/ec2-2016-11-15/UserIdGroupPair) V3

# <span id="page-3994-0"></span>**ValidationError**

The error code and error message that is returned for a parameter or parameter combination that is not valid when a new launch template or new version of a launch template is created.

# **Contents**

## **code**

The error code that indicates why the parameter or parameter combination is not valid. For more information about error codes, see Error [codes](https://docs.aws.amazon.com/AWSEC2/latest/APIReference/errors-overview.html).

Type: String

Required: No

### **message**

The error message that describes why the parameter or parameter combination is not valid. For more information about error messages, see Error [codes.](https://docs.aws.amazon.com/AWSEC2/latest/APIReference/errors-overview.html)

Type: String

Required: No

# **See Also**

- [AWS](https://docs.aws.amazon.com/goto/SdkForCpp/ec2-2016-11-15/ValidationError) SDK for C++
- [AWS](https://docs.aws.amazon.com/goto/SdkForJavaV2/ec2-2016-11-15/ValidationError) SDK for Java V2
- AWS SDK for [Ruby](https://docs.aws.amazon.com/goto/SdkForRubyV3/ec2-2016-11-15/ValidationError) V3

# **ValidationWarning**

The error codes and error messages that are returned for the parameters or parameter combinations that are not valid when a new launch template or new version of a launch template is created.

## **Contents**

### **errorSet**

The error codes and error messages.

Type: Array of [ValidationError](#page-3994-0) objects

Required: No

## **See Also**

- [AWS](https://docs.aws.amazon.com/goto/SdkForCpp/ec2-2016-11-15/ValidationWarning) SDK for C++
- [AWS](https://docs.aws.amazon.com/goto/SdkForJavaV2/ec2-2016-11-15/ValidationWarning) SDK for Java V2
- AWS SDK for [Ruby](https://docs.aws.amazon.com/goto/SdkForRubyV3/ec2-2016-11-15/ValidationWarning) V3
# **VCpuCountRange**

The minimum and maximum number of vCPUs.

# **Contents**

**Max** (request), **max** (response)

The maximum number of vCPUs. If this parameter is not specified, there is no maximum limit.

Type: Integer

Required: No

**Min** (request), **min** (response)

The minimum number of vCPUs. If the value is 0, there is no minimum limit.

Type: Integer

Required: No

# **See Also**

- [AWS](https://docs.aws.amazon.com/goto/SdkForCpp/ec2-2016-11-15/VCpuCountRange) SDK for C++
- [AWS](https://docs.aws.amazon.com/goto/SdkForJavaV2/ec2-2016-11-15/VCpuCountRange) SDK for Java V2
- AWS SDK for [Ruby](https://docs.aws.amazon.com/goto/SdkForRubyV3/ec2-2016-11-15/VCpuCountRange) V3

# **VCpuCountRangeRequest**

The minimum and maximum number of vCPUs.

# **Contents**

### **Min**

The minimum number of vCPUs. To specify no minimum limit, specify 0.

Type: Integer

Required: Yes

#### **Max**

The maximum number of vCPUs. To specify no maximum limit, omit this parameter.

Type: Integer

Required: No

# **See Also**

- [AWS](https://docs.aws.amazon.com/goto/SdkForCpp/ec2-2016-11-15/VCpuCountRangeRequest) SDK for C++
- [AWS](https://docs.aws.amazon.com/goto/SdkForJavaV2/ec2-2016-11-15/VCpuCountRangeRequest) SDK for Java V2
- AWS SDK for [Ruby](https://docs.aws.amazon.com/goto/SdkForRubyV3/ec2-2016-11-15/VCpuCountRangeRequest) V3

# **VCpuInfo**

Describes the vCPU configurations for the instance type.

# **Contents**

### **defaultCores**

The default number of cores for the instance type.

Type: Integer

Required: No

#### **defaultThreadsPerCore**

The default number of threads per core for the instance type.

Type: Integer

Required: No

#### **defaultVCpus**

The default number of vCPUs for the instance type.

Type: Integer

Required: No

### **validCores**

The valid number of cores that can be configured for the instance type.

Type: Array of integers

Required: No

#### **validThreadsPerCore**

The valid number of threads per core that can be configured for the instance type.

Type: Array of integers

Required: No

# **See Also**

- [AWS](https://docs.aws.amazon.com/goto/SdkForCpp/ec2-2016-11-15/VCpuInfo) SDK for C++
- [AWS](https://docs.aws.amazon.com/goto/SdkForJavaV2/ec2-2016-11-15/VCpuInfo) SDK for Java V2
- AWS SDK for [Ruby](https://docs.aws.amazon.com/goto/SdkForRubyV3/ec2-2016-11-15/VCpuInfo) V3

# **VerifiedAccessEndpoint**

An AWS Verified Access endpoint specifies the application that AWS Verified Access provides access to. It must be attached to an AWS Verified Access group. An AWS Verified Access endpoint must also have an attached access policy before you attached it to a group.

## **Contents**

#### **applicationDomain**

The DNS name for users to reach your application.

Type: String

Required: No

#### **attachmentType**

The type of attachment used to provide connectivity between the AWS Verified Access endpoint and the application.

Type: String

Valid Values: vpc

Required: No

#### **cidrOptions**

The options for a CIDR endpoint.

Type: [VerifiedAccessEndpointCidrOptions](#page-4005-0) object

Required: No

#### **creationTime**

The creation time.

Type: String

Required: No

#### **deletionTime**

The deletion time.

Type: String

Required: No

### **description**

A description for the AWS Verified Access endpoint.

Type: String

Required: No

### **deviceValidationDomain**

Returned if endpoint has a device trust provider attached.

Type: String

Required: No

### **domainCertificateArn**

The ARN of a public TLS/SSL certificate imported into or created with ACM.

Type: String

Required: No

#### **endpointDomain**

A DNS name that is generated for the endpoint.

Type: String

Required: No

#### **endpointType**

The type of AWS Verified Access endpoint. Incoming application requests will be sent to an IP address, load balancer or a network interface depending on the endpoint type specified.

Type: String

Valid Values: load-balancer | network-interface | rds | cidr

Required: No

### **lastUpdatedTime**

The last updated time.

Type: String

Required: No

#### **loadBalancerOptions**

The load balancer details if creating the AWS Verified Access endpoint as load-balancertype.

Type: [VerifiedAccessEndpointLoadBalancerOptions](#page-4009-0) object

Required: No

#### **networkInterfaceOptions**

The options for network-interface type endpoint.

Type: [VerifiedAccessEndpointEniOptions](#page-4007-0) object

Required: No

#### **rdsOptions**

The options for an RDS endpoint.

Type: [VerifiedAccessEndpointRdsOptions](#page-4012-0) object

Required: No

#### **securityGroupIdSet**

The IDs of the security groups for the endpoint.

Type: Array of strings

Required: No

#### **sseSpecification**

The options in use for server side encryption.

Type: [VerifiedAccessSseSpecificationResponse](#page-4042-0) object

Required: No

#### **status**

The endpoint status.

Type: [VerifiedAccessEndpointStatus](#page-4014-0) object

Required: No

#### **tagSet**

The tags.

Type: Array of [Tag](#page-3867-0) objects

Required: No

#### **verifiedAccessEndpointId**

The ID of the AWS Verified Access endpoint.

Type: String

Required: No

#### **verifiedAccessGroupId**

The ID of the AWS Verified Access group.

Type: String

Required: No

### **verifiedAccessInstanceId**

The ID of the AWS Verified Access instance.

Type: String

Required: No

### **See Also**

- [AWS](https://docs.aws.amazon.com/goto/SdkForCpp/ec2-2016-11-15/VerifiedAccessEndpoint) SDK for C++
- [AWS](https://docs.aws.amazon.com/goto/SdkForJavaV2/ec2-2016-11-15/VerifiedAccessEndpoint) SDK for Java V2
- AWS SDK for [Ruby](https://docs.aws.amazon.com/goto/SdkForRubyV3/ec2-2016-11-15/VerifiedAccessEndpoint) V3

# <span id="page-4005-0"></span>**VerifiedAccessEndpointCidrOptions**

Describes the CIDR options for a Verified Access endpoint.

## **Contents**

### **cidr**

The CIDR.

Type: String

Required: No

#### **portRangeSet**

The port ranges.

Type: Array of [VerifiedAccessEndpointPortRange](#page-4011-0) objects

Required: No

#### **protocol**

The protocol.

Type: String

Valid Values: http | https | tcp

Required: No

#### **subnetIdSet**

The IDs of the subnets.

Type: Array of strings

Required: No

## **See Also**

- [AWS](https://docs.aws.amazon.com/goto/SdkForCpp/ec2-2016-11-15/VerifiedAccessEndpointCidrOptions) SDK for C++
- [AWS](https://docs.aws.amazon.com/goto/SdkForJavaV2/ec2-2016-11-15/VerifiedAccessEndpointCidrOptions) SDK for Java V2
- AWS SDK for [Ruby](https://docs.aws.amazon.com/goto/SdkForRubyV3/ec2-2016-11-15/VerifiedAccessEndpointCidrOptions) V3

# <span id="page-4007-0"></span>**VerifiedAccessEndpointEniOptions**

Options for a network-interface type endpoint.

## **Contents**

### **networkInterfaceId**

The ID of the network interface.

Type: String

Required: No

#### **port**

The IP port number.

Type: Integer

Valid Range: Minimum value of 1. Maximum value of 65535.

Required: No

#### **portRangeSet**

The port ranges.

Type: Array of [VerifiedAccessEndpointPortRange](#page-4011-0) objects

Required: No

#### **protocol**

The IP protocol.

Type: String

Valid Values: http | https | tcp

Required: No

## **See Also**

- [AWS](https://docs.aws.amazon.com/goto/SdkForCpp/ec2-2016-11-15/VerifiedAccessEndpointEniOptions) SDK for C++
- [AWS](https://docs.aws.amazon.com/goto/SdkForJavaV2/ec2-2016-11-15/VerifiedAccessEndpointEniOptions) SDK for Java V2
- AWS SDK for [Ruby](https://docs.aws.amazon.com/goto/SdkForRubyV3/ec2-2016-11-15/VerifiedAccessEndpointEniOptions) V3

# <span id="page-4009-0"></span>**VerifiedAccessEndpointLoadBalancerOptions**

Describes a load balancer when creating an AWS Verified Access endpoint using the loadbalancer type.

# **Contents**

### **loadBalancerArn**

The ARN of the load balancer.

Type: String

Required: No

#### **port**

The IP port number.

Type: Integer

Valid Range: Minimum value of 1. Maximum value of 65535.

Required: No

#### **portRangeSet**

The port ranges.

Type: Array of [VerifiedAccessEndpointPortRange](#page-4011-0) objects

Required: No

#### **protocol**

The IP protocol.

Type: String

Valid Values: http | https | tcp

Required: No

#### **subnetIdSet**

The IDs of the subnets.

VerifiedAccessEndpointLoadBalancerOptions API Version 2016-11-15 3840

Type: Array of strings

Required: No

# **See Also**

- [AWS](https://docs.aws.amazon.com/goto/SdkForCpp/ec2-2016-11-15/VerifiedAccessEndpointLoadBalancerOptions) SDK for C++
- [AWS](https://docs.aws.amazon.com/goto/SdkForJavaV2/ec2-2016-11-15/VerifiedAccessEndpointLoadBalancerOptions) SDK for Java V2
- AWS SDK for [Ruby](https://docs.aws.amazon.com/goto/SdkForRubyV3/ec2-2016-11-15/VerifiedAccessEndpointLoadBalancerOptions) V3

# <span id="page-4011-0"></span>**VerifiedAccessEndpointPortRange**

Describes a port range.

# **Contents**

### **fromPort**

The start of the port range.

Type: Integer

Valid Range: Minimum value of 1. Maximum value of 65535.

Required: No

#### **toPort**

The end of the port range.

Type: Integer

Valid Range: Minimum value of 1. Maximum value of 65535.

Required: No

## **See Also**

- [AWS](https://docs.aws.amazon.com/goto/SdkForCpp/ec2-2016-11-15/VerifiedAccessEndpointPortRange) SDK for C++
- [AWS](https://docs.aws.amazon.com/goto/SdkForJavaV2/ec2-2016-11-15/VerifiedAccessEndpointPortRange) SDK for Java V2
- AWS SDK for [Ruby](https://docs.aws.amazon.com/goto/SdkForRubyV3/ec2-2016-11-15/VerifiedAccessEndpointPortRange) V3

# <span id="page-4012-0"></span>**VerifiedAccessEndpointRdsOptions**

Describes the RDS options for a Verified Access endpoint.

# **Contents**

### **port**

The port.

Type: Integer

Valid Range: Minimum value of 1. Maximum value of 65535.

Required: No

#### **protocol**

The protocol.

Type: String

Valid Values: http | https | tcp

Required: No

#### **rdsDbClusterArn**

The ARN of the DB cluster.

Type: String

Required: No

#### **rdsDbInstanceArn**

The ARN of the RDS instance.

Type: String

Required: No

### **rdsDbProxyArn**

The ARN of the RDS proxy.

Type: String

Required: No

### **rdsEndpoint**

The RDS endpoint.

Type: String

Required: No

### **subnetIdSet**

The IDs of the subnets.

Type: Array of strings

Required: No

# **See Also**

- [AWS](https://docs.aws.amazon.com/goto/SdkForCpp/ec2-2016-11-15/VerifiedAccessEndpointRdsOptions) SDK for C++
- [AWS](https://docs.aws.amazon.com/goto/SdkForJavaV2/ec2-2016-11-15/VerifiedAccessEndpointRdsOptions) SDK for Java V2
- AWS SDK for [Ruby](https://docs.aws.amazon.com/goto/SdkForRubyV3/ec2-2016-11-15/VerifiedAccessEndpointRdsOptions) V3

# <span id="page-4014-0"></span>**VerifiedAccessEndpointStatus**

Describes the status of a Verified Access endpoint.

# **Contents**

### **code**

The status code of the Verified Access endpoint.

Type: String

Valid Values: pending | active | updating | deleting | deleted

Required: No

#### **message**

The status message of the Verified Access endpoint.

Type: String

Required: No

## **See Also**

- [AWS](https://docs.aws.amazon.com/goto/SdkForCpp/ec2-2016-11-15/VerifiedAccessEndpointStatus) SDK for C++
- [AWS](https://docs.aws.amazon.com/goto/SdkForJavaV2/ec2-2016-11-15/VerifiedAccessEndpointStatus) SDK for Java V2
- AWS SDK for [Ruby](https://docs.aws.amazon.com/goto/SdkForRubyV3/ec2-2016-11-15/VerifiedAccessEndpointStatus) V3

# **VerifiedAccessEndpointTarget**

Describes the targets for the specified Verified Access endpoint.

## **Contents**

### **verifiedAccessEndpointId**

The ID of the Verified Access endpoint.

Type: String

Required: No

#### **verifiedAccessEndpointTargetDns**

The DNS name of the target.

Type: String

Required: No

### **verifiedAccessEndpointTargetIpAddress**

The IP address of the target.

Type: String

Required: No

## **See Also**

- [AWS](https://docs.aws.amazon.com/goto/SdkForCpp/ec2-2016-11-15/VerifiedAccessEndpointTarget) SDK for C++
- [AWS](https://docs.aws.amazon.com/goto/SdkForJavaV2/ec2-2016-11-15/VerifiedAccessEndpointTarget) SDK for Java V2
- AWS SDK for [Ruby](https://docs.aws.amazon.com/goto/SdkForRubyV3/ec2-2016-11-15/VerifiedAccessEndpointTarget) V3

# **VerifiedAccessGroup**

Describes a Verified Access group.

## **Contents**

### **creationTime**

The creation time.

Type: String

Required: No

#### **deletionTime**

The deletion time.

Type: String

Required: No

### **description**

A description for the AWS Verified Access group.

Type: String

Required: No

### **lastUpdatedTime**

The last updated time.

Type: String

Required: No

#### **owner**

The AWS account number that owns the group.

Type: String

Required: No

#### **sseSpecification**

The options in use for server side encryption.

Type: [VerifiedAccessSseSpecificationResponse](#page-4042-0) object

Required: No

#### **tagSet**

The tags.

Type: Array of [Tag](#page-3867-0) objects

Required: No

#### **verifiedAccessGroupArn**

The ARN of the Verified Access group.

Type: String

Required: No

#### **verifiedAccessGroupId**

The ID of the Verified Access group.

Type: String

Required: No

#### **verifiedAccessInstanceId**

The ID of the AWS Verified Access instance.

Type: String

Required: No

### **See Also**

- [AWS](https://docs.aws.amazon.com/goto/SdkForCpp/ec2-2016-11-15/VerifiedAccessGroup) SDK for C++
- [AWS](https://docs.aws.amazon.com/goto/SdkForJavaV2/ec2-2016-11-15/VerifiedAccessGroup) SDK for Java V2
- AWS SDK for [Ruby](https://docs.aws.amazon.com/goto/SdkForRubyV3/ec2-2016-11-15/VerifiedAccessGroup) V3

# **VerifiedAccessInstance**

Describes a Verified Access instance.

## **Contents**

### **cidrEndpointsCustomSubDomain**

The custom subdomain.

Type: [VerifiedAccessInstanceCustomSubDomain](#page-4021-0) object

Required: No

#### **creationTime**

The creation time.

Type: String

Required: No

#### **description**

A description for the AWS Verified Access instance.

Type: String

Required: No

#### **fipsEnabled**

Indicates whether support for Federal Information Processing Standards (FIPS) is enabled on the instance.

Type: Boolean

Required: No

#### **lastUpdatedTime**

The last updated time.

Type: String

Required: No

### **tagSet**

The tags.

Type: Array of [Tag](#page-3867-0) objects

Required: No

### **verifiedAccessInstanceId**

The ID of the AWS Verified Access instance.

Type: String

Required: No

### **verifiedAccessTrustProviderSet**

The IDs of the AWS Verified Access trust providers.

Type: Array of [VerifiedAccessTrustProviderCondensed](#page-4046-0) objects

Required: No

# **See Also**

- [AWS](https://docs.aws.amazon.com/goto/SdkForCpp/ec2-2016-11-15/VerifiedAccessInstance) SDK for C++
- [AWS](https://docs.aws.amazon.com/goto/SdkForJavaV2/ec2-2016-11-15/VerifiedAccessInstance) SDK for Java V2
- AWS SDK for [Ruby](https://docs.aws.amazon.com/goto/SdkForRubyV3/ec2-2016-11-15/VerifiedAccessInstance) V3

# <span id="page-4021-0"></span>**VerifiedAccessInstanceCustomSubDomain**

Describes a custom subdomain for a network CIDR endpoint for Verified Access.

# **Contents**

#### **nameserverSet**

The name servers.

Type: Array of strings

Required: No

### **subDomain**

The subdomain.

Type: String

Required: No

## **See Also**

- [AWS](https://docs.aws.amazon.com/goto/SdkForCpp/ec2-2016-11-15/VerifiedAccessInstanceCustomSubDomain) SDK for C++
- [AWS](https://docs.aws.amazon.com/goto/SdkForJavaV2/ec2-2016-11-15/VerifiedAccessInstanceCustomSubDomain) SDK for Java V2
- AWS SDK for [Ruby](https://docs.aws.amazon.com/goto/SdkForRubyV3/ec2-2016-11-15/VerifiedAccessInstanceCustomSubDomain) V3

# **VerifiedAccessInstanceLoggingConfiguration**

Describes logging options for an AWS Verified Access instance.

# **Contents**

### **accessLogs**

Details about the logging options.

Type: [VerifiedAccessLogs](#page-4035-0) object

Required: No

### **verifiedAccessInstanceId**

The ID of the AWS Verified Access instance.

Type: String

Required: No

## **See Also**

- [AWS](https://docs.aws.amazon.com/goto/SdkForCpp/ec2-2016-11-15/VerifiedAccessInstanceLoggingConfiguration) SDK for C++
- [AWS](https://docs.aws.amazon.com/goto/SdkForJavaV2/ec2-2016-11-15/VerifiedAccessInstanceLoggingConfiguration) SDK for Java V2
- AWS SDK for [Ruby](https://docs.aws.amazon.com/goto/SdkForRubyV3/ec2-2016-11-15/VerifiedAccessInstanceLoggingConfiguration) V3

# **VerifiedAccessInstanceOpenVpnClientConfiguration**

Describes a set of routes.

# **Contents**

### **config**

The base64-encoded Open VPN client configuration.

Type: String

Required: No

### **routeSet**

The routes.

Type: Array of [VerifiedAccessInstanceOpenVpnClientConfigurationRoute](#page-4024-0) objects

Required: No

## **See Also**

- [AWS](https://docs.aws.amazon.com/goto/SdkForCpp/ec2-2016-11-15/VerifiedAccessInstanceOpenVpnClientConfiguration) SDK for C++
- [AWS](https://docs.aws.amazon.com/goto/SdkForJavaV2/ec2-2016-11-15/VerifiedAccessInstanceOpenVpnClientConfiguration) SDK for Java V2
- AWS SDK for [Ruby](https://docs.aws.amazon.com/goto/SdkForRubyV3/ec2-2016-11-15/VerifiedAccessInstanceOpenVpnClientConfiguration) V3

# <span id="page-4024-0"></span>**VerifiedAccessInstanceOpenVpnClientConfigurationRoute**

Describes a route.

# **Contents**

### **cidr**

The CIDR block.

Type: String

Required: No

# **See Also**

- [AWS](https://docs.aws.amazon.com/goto/SdkForCpp/ec2-2016-11-15/VerifiedAccessInstanceOpenVpnClientConfigurationRoute) SDK for C++
- [AWS](https://docs.aws.amazon.com/goto/SdkForJavaV2/ec2-2016-11-15/VerifiedAccessInstanceOpenVpnClientConfigurationRoute) SDK for Java V2
- AWS SDK for [Ruby](https://docs.aws.amazon.com/goto/SdkForRubyV3/ec2-2016-11-15/VerifiedAccessInstanceOpenVpnClientConfigurationRoute) V3

# **VerifiedAccessInstanceUserTrustProviderClientConfiguration**

Describes the trust provider.

## **Contents**

### **authorizationEndpoint**

The authorization endpoint of the IdP.

Type: String

Required: No

#### **clientId**

The OAuth 2.0 client identifier.

Type: String

Required: No

#### **clientSecret**

The OAuth 2.0 client secret.

Type: String

Required: No

#### **issuer**

The OIDC issuer identifier of the IdP.

Type: String

Required: No

### **pkceEnabled**

Indicates whether Proof of Key Code Exchange (PKCE) is enabled.

Type: Boolean

Required: No

### **publicSigningKeyEndpoint**

The public signing key endpoint.

Type: String

Required: No

#### **scopes**

The set of user claims to be requested from the IdP.

Type: String

Required: No

#### **tokenEndpoint**

The token endpoint of the IdP.

Type: String

Required: No

#### **type**

The trust provider type.

Type: String

Valid Values: iam-identity-center | oidc

Required: No

#### **userInfoEndpoint**

The user info endpoint of the IdP.

Type: String

Required: No

## **See Also**

- [AWS](https://docs.aws.amazon.com/goto/SdkForCpp/ec2-2016-11-15/VerifiedAccessInstanceUserTrustProviderClientConfiguration) SDK for C++
- [AWS](https://docs.aws.amazon.com/goto/SdkForJavaV2/ec2-2016-11-15/VerifiedAccessInstanceUserTrustProviderClientConfiguration) SDK for Java V2
- AWS SDK for [Ruby](https://docs.aws.amazon.com/goto/SdkForRubyV3/ec2-2016-11-15/VerifiedAccessInstanceUserTrustProviderClientConfiguration) V3

# **VerifiedAccessLogCloudWatchLogsDestination**

Options for CloudWatch Logs as a logging destination.

# **Contents**

### **deliveryStatus**

The delivery status for access logs.

Type: [VerifiedAccessLogDeliveryStatus](#page-4030-0) object

Required: No

### **enabled**

Indicates whether logging is enabled.

Type: Boolean

Required: No

#### **logGroup**

The ID of the CloudWatch Logs log group.

Type: String

Required: No

### **See Also**

- [AWS](https://docs.aws.amazon.com/goto/SdkForCpp/ec2-2016-11-15/VerifiedAccessLogCloudWatchLogsDestination) SDK for C++
- [AWS](https://docs.aws.amazon.com/goto/SdkForJavaV2/ec2-2016-11-15/VerifiedAccessLogCloudWatchLogsDestination) SDK for Java V2
- AWS SDK for [Ruby](https://docs.aws.amazon.com/goto/SdkForRubyV3/ec2-2016-11-15/VerifiedAccessLogCloudWatchLogsDestination) V3

# **VerifiedAccessLogCloudWatchLogsDestinationOptions**

Options for CloudWatch Logs as a logging destination.

# **Contents**

### **Enabled**

Indicates whether logging is enabled.

Type: Boolean

Required: Yes

### **LogGroup**

The ID of the CloudWatch Logs log group.

Type: String

Required: No

# **See Also**

- [AWS](https://docs.aws.amazon.com/goto/SdkForCpp/ec2-2016-11-15/VerifiedAccessLogCloudWatchLogsDestinationOptions) SDK for C++
- [AWS](https://docs.aws.amazon.com/goto/SdkForJavaV2/ec2-2016-11-15/VerifiedAccessLogCloudWatchLogsDestinationOptions) SDK for Java V2
- AWS SDK for [Ruby](https://docs.aws.amazon.com/goto/SdkForRubyV3/ec2-2016-11-15/VerifiedAccessLogCloudWatchLogsDestinationOptions) V3

# <span id="page-4030-0"></span>**VerifiedAccessLogDeliveryStatus**

Describes a log delivery status.

# **Contents**

### **code**

The status code.

Type: String

Valid Values: success | failed

Required: No

#### **message**

The status message.

Type: String

Required: No

## **See Also**

- [AWS](https://docs.aws.amazon.com/goto/SdkForCpp/ec2-2016-11-15/VerifiedAccessLogDeliveryStatus) SDK for C++
- [AWS](https://docs.aws.amazon.com/goto/SdkForJavaV2/ec2-2016-11-15/VerifiedAccessLogDeliveryStatus) SDK for Java V2
- AWS SDK for [Ruby](https://docs.aws.amazon.com/goto/SdkForRubyV3/ec2-2016-11-15/VerifiedAccessLogDeliveryStatus) V3

# **VerifiedAccessLogKinesisDataFirehoseDestination**

Options for Kinesis as a logging destination.

## **Contents**

### **deliveryStatus**

The delivery status.

Type: [VerifiedAccessLogDeliveryStatus](#page-4030-0) object

Required: No

#### **deliveryStream**

The ID of the delivery stream.

Type: String

Required: No

#### **enabled**

Indicates whether logging is enabled.

Type: Boolean

Required: No

### **See Also**

- [AWS](https://docs.aws.amazon.com/goto/SdkForCpp/ec2-2016-11-15/VerifiedAccessLogKinesisDataFirehoseDestination) SDK for C++
- [AWS](https://docs.aws.amazon.com/goto/SdkForJavaV2/ec2-2016-11-15/VerifiedAccessLogKinesisDataFirehoseDestination) SDK for Java V2
- AWS SDK for [Ruby](https://docs.aws.amazon.com/goto/SdkForRubyV3/ec2-2016-11-15/VerifiedAccessLogKinesisDataFirehoseDestination) V3
# <span id="page-4032-0"></span>**VerifiedAccessLogKinesisDataFirehoseDestinationOptions**

Describes Amazon Kinesis Data Firehose logging options.

## **Contents**

### **Enabled**

Indicates whether logging is enabled.

Type: Boolean

Required: Yes

### **DeliveryStream**

The ID of the delivery stream.

Type: String

Required: No

## **See Also**

- [AWS](https://docs.aws.amazon.com/goto/SdkForCpp/ec2-2016-11-15/VerifiedAccessLogKinesisDataFirehoseDestinationOptions) SDK for C++
- [AWS](https://docs.aws.amazon.com/goto/SdkForJavaV2/ec2-2016-11-15/VerifiedAccessLogKinesisDataFirehoseDestinationOptions) SDK for Java V2
- AWS SDK for [Ruby](https://docs.aws.amazon.com/goto/SdkForRubyV3/ec2-2016-11-15/VerifiedAccessLogKinesisDataFirehoseDestinationOptions) V3

# **VerifiedAccessLogOptions**

Options for Verified Access logs.

## **Contents**

### **CloudWatchLogs**

Sends Verified Access logs to CloudWatch Logs.

Type: [VerifiedAccessLogCloudWatchLogsDestinationOptions](#page-4029-0) object

Required: No

#### **IncludeTrustContext**

Indicates whether to include trust data sent by trust providers in the logs.

Type: Boolean

Required: No

#### **KinesisDataFirehose**

Sends Verified Access logs to Kinesis.

Type: [VerifiedAccessLogKinesisDataFirehoseDestinationOptions](#page-4032-0) object

Required: No

#### **LogVersion**

The logging version.

Valid values: ocsf-0.1 | ocsf-1.0.0-rc.2

Type: String

Required: No

#### **S3**

Sends Verified Access logs to Amazon S3.

Type: [VerifiedAccessLogS3DestinationOptions](#page-4039-0) object

Required: No

## **See Also**

- [AWS](https://docs.aws.amazon.com/goto/SdkForCpp/ec2-2016-11-15/VerifiedAccessLogOptions) SDK for C++
- [AWS](https://docs.aws.amazon.com/goto/SdkForJavaV2/ec2-2016-11-15/VerifiedAccessLogOptions) SDK for Java V2
- AWS SDK for [Ruby](https://docs.aws.amazon.com/goto/SdkForRubyV3/ec2-2016-11-15/VerifiedAccessLogOptions) V3

# **VerifiedAccessLogs**

Describes the options for Verified Access logs.

## **Contents**

### **cloudWatchLogs**

CloudWatch Logs logging destination.

Type: [VerifiedAccessLogCloudWatchLogsDestination](#page-4028-0) object

Required: No

#### **includeTrustContext**

Indicates whether trust data is included in the logs.

Type: Boolean

Required: No

#### **kinesisDataFirehose**

Kinesis logging destination.

Type: [VerifiedAccessLogKinesisDataFirehoseDestination](#page-4031-0) object

Required: No

### **logVersion**

The log version.

Type: String

Required: No

#### **s3**

Amazon S3 logging options.

Type: [VerifiedAccessLogS3Destination](#page-4037-0) object

Required: No

## **See Also**

- [AWS](https://docs.aws.amazon.com/goto/SdkForCpp/ec2-2016-11-15/VerifiedAccessLogs) SDK for C++
- [AWS](https://docs.aws.amazon.com/goto/SdkForJavaV2/ec2-2016-11-15/VerifiedAccessLogs) SDK for Java V2
- AWS SDK for [Ruby](https://docs.aws.amazon.com/goto/SdkForRubyV3/ec2-2016-11-15/VerifiedAccessLogs) V3

# <span id="page-4037-0"></span>**VerifiedAccessLogS3Destination**

Options for Amazon S3 as a logging destination.

## **Contents**

### **bucketName**

The bucket name.

Type: String

Required: No

#### **bucketOwner**

The AWS account number that owns the bucket.

Type: String

Required: No

#### **deliveryStatus**

The delivery status.

Type: [VerifiedAccessLogDeliveryStatus](#page-4030-0) object

Required: No

#### **enabled**

Indicates whether logging is enabled.

Type: Boolean

Required: No

#### **prefix**

The bucket prefix.

Type: String

Required: No

VerifiedAccessLogS3Destination API Version 2016-11-15 3868

## **See Also**

- [AWS](https://docs.aws.amazon.com/goto/SdkForCpp/ec2-2016-11-15/VerifiedAccessLogS3Destination) SDK for C++
- [AWS](https://docs.aws.amazon.com/goto/SdkForJavaV2/ec2-2016-11-15/VerifiedAccessLogS3Destination) SDK for Java V2
- AWS SDK for [Ruby](https://docs.aws.amazon.com/goto/SdkForRubyV3/ec2-2016-11-15/VerifiedAccessLogS3Destination) V3

# <span id="page-4039-0"></span>**VerifiedAccessLogS3DestinationOptions**

Options for Amazon S3 as a logging destination.

## **Contents**

#### **Enabled**

Indicates whether logging is enabled.

Type: Boolean

Required: Yes

#### **BucketName**

The bucket name.

Type: String

Required: No

#### **BucketOwner**

The ID of the AWS account that owns the Amazon S3 bucket.

Type: String

Required: No

#### **Prefix**

The bucket prefix.

Type: String

Required: No

## **See Also**

For more information about using this API in one of the language-specific AWS SDKs, see the following:

• [AWS](https://docs.aws.amazon.com/goto/SdkForCpp/ec2-2016-11-15/VerifiedAccessLogS3DestinationOptions) SDK for C++

VerifiedAccessLogS3DestinationOptions API Version 2016-11-15 3870

- [AWS](https://docs.aws.amazon.com/goto/SdkForJavaV2/ec2-2016-11-15/VerifiedAccessLogS3DestinationOptions) SDK for Java V2
- AWS SDK for [Ruby](https://docs.aws.amazon.com/goto/SdkForRubyV3/ec2-2016-11-15/VerifiedAccessLogS3DestinationOptions) V3

# **VerifiedAccessSseSpecificationRequest**

AWS Verified Access provides server side encryption by default to data at rest using AWS-owned KMS keys. You also have the option of using customer managed KMS keys, which can be specified using the options below.

## **Contents**

#### **CustomerManagedKeyEnabled**

Enable or disable the use of customer managed KMS keys for server side encryption.

Valid values: True | False

Type: Boolean

Required: No

#### **KmsKeyArn**

The ARN of the KMS key.

Type: String

Required: No

## **See Also**

- [AWS](https://docs.aws.amazon.com/goto/SdkForCpp/ec2-2016-11-15/VerifiedAccessSseSpecificationRequest) SDK for C++
- [AWS](https://docs.aws.amazon.com/goto/SdkForJavaV2/ec2-2016-11-15/VerifiedAccessSseSpecificationRequest) SDK for Java V2
- AWS SDK for [Ruby](https://docs.aws.amazon.com/goto/SdkForRubyV3/ec2-2016-11-15/VerifiedAccessSseSpecificationRequest) V3

# <span id="page-4042-0"></span>**VerifiedAccessSseSpecificationResponse**

The options in use for server side encryption.

## **Contents**

### **customerManagedKeyEnabled**

Indicates whether customer managed KMS keys are in use for server side encryption.

Valid values: True | False

Type: Boolean

Required: No

#### **kmsKeyArn**

The ARN of the KMS key.

Type: String

Required: No

## **See Also**

- [AWS](https://docs.aws.amazon.com/goto/SdkForCpp/ec2-2016-11-15/VerifiedAccessSseSpecificationResponse) SDK for C++
- [AWS](https://docs.aws.amazon.com/goto/SdkForJavaV2/ec2-2016-11-15/VerifiedAccessSseSpecificationResponse) SDK for Java V2
- AWS SDK for [Ruby](https://docs.aws.amazon.com/goto/SdkForRubyV3/ec2-2016-11-15/VerifiedAccessSseSpecificationResponse) V3

# **VerifiedAccessTrustProvider**

Describes a Verified Access trust provider.

## **Contents**

### **creationTime**

The creation time.

Type: String

Required: No

#### **description**

A description for the AWS Verified Access trust provider.

Type: String

Required: No

#### **deviceOptions**

The options for device-identity trust provider.

Type: [DeviceOptions](#page-2799-0) object

Required: No

### **deviceTrustProviderType**

The type of device-based trust provider.

Type: String

Valid Values: jamf | crowdstrike | jumpcloud

Required: No

#### **lastUpdatedTime**

The last updated time.

Type: String

#### Required: No

### **nativeApplicationOidcOptions**

The OpenID Connect (OIDC) options.

Type: [NativeApplicationOidcOptions](#page-3440-0) object

Required: No

#### **oidcOptions**

The options for an OpenID Connect-compatible user-identity trust provider.

Type: [OidcOptions](#page-3496-0) object

Required: No

#### **policyReferenceName**

The identifier to be used when working with policy rules.

Type: String

Required: No

### **sseSpecification**

The options in use for server side encryption.

Type: [VerifiedAccessSseSpecificationResponse](#page-4042-0) object

Required: No

#### **tagSet**

The tags.

Type: Array of [Tag](#page-3867-0) objects

Required: No

#### **trustProviderType**

The type of Verified Access trust provider.

Type: String

Valid Values: user | device

Required: No

#### **userTrustProviderType**

The type of user-based trust provider.

Type: String

Valid Values: iam-identity-center | oidc

Required: No

### **verifiedAccessTrustProviderId**

The ID of the AWS Verified Access trust provider.

Type: String

Required: No

## **See Also**

- [AWS](https://docs.aws.amazon.com/goto/SdkForCpp/ec2-2016-11-15/VerifiedAccessTrustProvider) SDK for C++
- [AWS](https://docs.aws.amazon.com/goto/SdkForJavaV2/ec2-2016-11-15/VerifiedAccessTrustProvider) SDK for Java V2
- AWS SDK for [Ruby](https://docs.aws.amazon.com/goto/SdkForRubyV3/ec2-2016-11-15/VerifiedAccessTrustProvider) V3

# **VerifiedAccessTrustProviderCondensed**

Condensed information about a trust provider.

# **Contents**

## **description**

The description of trust provider.

Type: String

Required: No

## **deviceTrustProviderType**

The type of device-based trust provider.

Type: String

Valid Values: jamf | crowdstrike | jumpcloud

Required: No

### **trustProviderType**

The type of trust provider (user- or device-based).

Type: String

Valid Values: user | device

Required: No

## **userTrustProviderType**

The type of user-based trust provider.

Type: String

Valid Values: iam-identity-center | oidc

Required: No

#### **verifiedAccessTrustProviderId**

The ID of the trust provider.

Type: String

Required: No

## **See Also**

- [AWS](https://docs.aws.amazon.com/goto/SdkForCpp/ec2-2016-11-15/VerifiedAccessTrustProviderCondensed) SDK for C++
- [AWS](https://docs.aws.amazon.com/goto/SdkForJavaV2/ec2-2016-11-15/VerifiedAccessTrustProviderCondensed) SDK for Java V2
- AWS SDK for [Ruby](https://docs.aws.amazon.com/goto/SdkForRubyV3/ec2-2016-11-15/VerifiedAccessTrustProviderCondensed) V3

# **VgwTelemetry**

Describes telemetry for a VPN tunnel.

## **Contents**

#### **acceptedRouteCount**

The number of accepted routes.

Type: Integer

Required: No

#### **certificateArn**

The Amazon Resource Name (ARN) of the VPN tunnel endpoint certificate.

Type: String

Required: No

#### **lastStatusChange**

The date and time of the last change in status. This field is updated when changes in IKE (Phase 1), IPSec (Phase 2), or BGP status are detected.

Type: Timestamp

Required: No

#### **outsideIpAddress**

The Internet-routable IP address of the virtual private gateway's outside interface.

Type: String

Required: No

#### **status**

The status of the VPN tunnel.

Type: String

Valid Values: UP | DOWN

Required: No

#### **statusMessage**

If an error occurs, a description of the error.

Type: String

Required: No

## **See Also**

- [AWS](https://docs.aws.amazon.com/goto/SdkForCpp/ec2-2016-11-15/VgwTelemetry) SDK for C++
- [AWS](https://docs.aws.amazon.com/goto/SdkForJavaV2/ec2-2016-11-15/VgwTelemetry) SDK for Java V2
- AWS SDK for [Ruby](https://docs.aws.amazon.com/goto/SdkForRubyV3/ec2-2016-11-15/VgwTelemetry) V3

# **Volume**

Describes a volume.

# **Contents**

## **attachmentSet**

### **A** Note

This parameter is not returned by CreateVolume.

Information about the volume attachments.

Type: Array of [VolumeAttachment](#page-4055-0) objects

Required: No

### **availabilityZone**

The Availability Zone for the volume.

Type: String

Required: No

### **createTime**

The time stamp when volume creation was initiated.

Type: Timestamp

Required: No

### **encrypted**

Indicates whether the volume is encrypted.

Type: Boolean

Required: No

#### **fastRestored**

### **A** Note

This parameter is not returned by CreateVolume.

Indicates whether the volume was created using fast snapshot restore.

Type: Boolean

Required: No

#### **iops**

The number of I/O operations per second (IOPS). For gp3, io1, and io2 volumes, this represents the number of IOPS that are provisioned for the volume. For gp2 volumes, this represents the baseline performance of the volume and the rate at which the volume accumulates I/O credits for bursting.

Type: Integer

Required: No

### **kmsKeyId**

The Amazon Resource Name (ARN) of the AWS KMS key that was used to protect the volume encryption key for the volume.

Type: String

Required: No

#### **multiAttachEnabled**

Indicates whether Amazon EBS Multi-Attach is enabled.

Type: Boolean

Required: No

#### **operator**

The service provider that manages the volume.

#### Type: [OperatorResponse](#page-3505-0) object

Required: No

### **outpostArn**

The Amazon Resource Name (ARN) of the Outpost.

Type: String

Required: No

#### **size**

The size of the volume, in GiBs.

Type: Integer

Required: No

#### **snapshotId**

The snapshot from which the volume was created, if applicable.

Type: String

Required: No

#### **sseType**

#### **A** Note

This parameter is not returned by CreateVolume.

Reserved for future use.

Type: String

Valid Values: sse-ebs | sse-kms | none

Required: No

#### **status**

The volume state.

#### Type: String

```
Valid Values: creating | available | in-use | deleting | deleted | error
```
Required: No

### **tagSet**

Any tags assigned to the volume.

Type: Array of [Tag](#page-3867-0) objects

Required: No

#### **throughput**

The throughput that the volume supports, in MiB/s.

Type: Integer

Required: No

#### **volumeId**

The ID of the volume.

Type: String

Required: No

#### **volumeType**

The volume type.

Type: String

Valid Values: standard | io1 | io2 | gp2 | sc1 | st1 | gp3

Required: No

## **See Also**

- [AWS](https://docs.aws.amazon.com/goto/SdkForCpp/ec2-2016-11-15/Volume) SDK for C++
- [AWS](https://docs.aws.amazon.com/goto/SdkForJavaV2/ec2-2016-11-15/Volume) SDK for Java V2
- AWS SDK for [Ruby](https://docs.aws.amazon.com/goto/SdkForRubyV3/ec2-2016-11-15/Volume) V3

# <span id="page-4055-0"></span>**VolumeAttachment**

Describes volume attachment details.

## **Contents**

### **associatedResource**

The ARN of the Amazon ECS or Fargate task to which the volume is attached.

Type: String

Required: No

#### **attachTime**

The time stamp when the attachment initiated.

Type: Timestamp

Required: No

#### **deleteOnTermination**

Indicates whether the EBS volume is deleted on instance termination.

Type: Boolean

Required: No

#### **device**

The device name.

If the volume is attached to a Fargate task, this parameter returns null.

Type: String

Required: No

#### **instanceId**

The ID of the instance.

If the volume is attached to a Fargate task, this parameter returns null.

Type: String

Required: No

### **instanceOwningService**

The service principal of AWS service that owns the underlying instance to which the volume is attached.

This parameter is returned only for volumes that are attached to Fargate tasks.

Type: String

Required: No

### **status**

The attachment state of the volume.

Type: String

Valid Values: attaching | attached | detaching | detached | busy

Required: No

### **volumeId**

The ID of the volume.

Type: String

Required: No

## **See Also**

- [AWS](https://docs.aws.amazon.com/goto/SdkForCpp/ec2-2016-11-15/VolumeAttachment) SDK for C++
- [AWS](https://docs.aws.amazon.com/goto/SdkForJavaV2/ec2-2016-11-15/VolumeAttachment) SDK for Java V2
- AWS SDK for [Ruby](https://docs.aws.amazon.com/goto/SdkForRubyV3/ec2-2016-11-15/VolumeAttachment) V3

# **VolumeDetail**

Describes an EBS volume.

## **Contents**

### **Size**

The size of the volume, in GiB.

Type: Long

Required: Yes

# **See Also**

- [AWS](https://docs.aws.amazon.com/goto/SdkForCpp/ec2-2016-11-15/VolumeDetail) SDK for C++
- [AWS](https://docs.aws.amazon.com/goto/SdkForJavaV2/ec2-2016-11-15/VolumeDetail) SDK for Java V2
- AWS SDK for [Ruby](https://docs.aws.amazon.com/goto/SdkForRubyV3/ec2-2016-11-15/VolumeDetail) V3

# **VolumeModification**

Describes the modification status of an EBS volume.

# **Contents**

## **endTime**

The modification completion or failure time.

Type: Timestamp

Required: No

### **modificationState**

The current modification state.

Type: String

Valid Values: modifying | optimizing | completed | failed

Required: No

### **originalIops**

The original IOPS rate of the volume.

Type: Integer

Required: No

### **originalMultiAttachEnabled**

The original setting for Amazon EBS Multi-Attach.

Type: Boolean

Required: No

### **originalSize**

The original size of the volume, in GiB.

Type: Integer

#### Required: No

#### **originalThroughput**

The original throughput of the volume, in MiB/s.

Type: Integer

Required: No

#### **originalVolumeType**

The original EBS volume type of the volume.

Type: String

Valid Values: standard | io1 | io2 | gp2 | sc1 | st1 | gp3

Required: No

#### **progress**

The modification progress, from 0 to 100 percent complete.

Type: Long

Required: No

#### **startTime**

The modification start time.

Type: Timestamp

Required: No

#### **statusMessage**

A status message about the modification progress or failure.

Type: String

Required: No

### **targetIops**

The target IOPS rate of the volume.

Type: Integer

Required: No

### **targetMultiAttachEnabled**

The target setting for Amazon EBS Multi-Attach.

Type: Boolean

Required: No

#### **targetSize**

The target size of the volume, in GiB.

Type: Integer

Required: No

### **targetThroughput**

The target throughput of the volume, in MiB/s.

Type: Integer

Required: No

#### **targetVolumeType**

The target EBS volume type of the volume.

Type: String

Valid Values: standard | io1 | io2 | gp2 | sc1 | st1 | gp3

Required: No

#### **volumeId**

The ID of the volume.

Type: String

Required: No

## **See Also**

- [AWS](https://docs.aws.amazon.com/goto/SdkForCpp/ec2-2016-11-15/VolumeModification) SDK for C++
- [AWS](https://docs.aws.amazon.com/goto/SdkForJavaV2/ec2-2016-11-15/VolumeModification) SDK for Java V2
- AWS SDK for [Ruby](https://docs.aws.amazon.com/goto/SdkForRubyV3/ec2-2016-11-15/VolumeModification) V3

# **VolumeStatusAction**

Describes a volume status operation code.

## **Contents**

### **code**

The code identifying the operation, for example, enable-volume-io.

Type: String

Required: No

### **description**

A description of the operation.

Type: String

Required: No

#### **eventId**

The ID of the event associated with this operation.

Type: String

Required: No

#### **eventType**

The event type associated with this operation.

Type: String

Required: No

## **See Also**

For more information about using this API in one of the language-specific AWS SDKs, see the following:

• [AWS](https://docs.aws.amazon.com/goto/SdkForCpp/ec2-2016-11-15/VolumeStatusAction) SDK for C++

- [AWS](https://docs.aws.amazon.com/goto/SdkForJavaV2/ec2-2016-11-15/VolumeStatusAction) SDK for Java V2
- AWS SDK for [Ruby](https://docs.aws.amazon.com/goto/SdkForRubyV3/ec2-2016-11-15/VolumeStatusAction) V3

## **VolumeStatusAttachmentStatus**

Information about the instances to which the volume is attached.

## **Contents**

### **instanceId**

The ID of the attached instance.

Type: String

Required: No

### **ioPerformance**

The maximum IOPS supported by the attached instance.

Type: String

Required: No

## **See Also**

- [AWS](https://docs.aws.amazon.com/goto/SdkForCpp/ec2-2016-11-15/VolumeStatusAttachmentStatus) SDK for C++
- [AWS](https://docs.aws.amazon.com/goto/SdkForJavaV2/ec2-2016-11-15/VolumeStatusAttachmentStatus) SDK for Java V2
- AWS SDK for [Ruby](https://docs.aws.amazon.com/goto/SdkForRubyV3/ec2-2016-11-15/VolumeStatusAttachmentStatus) V3

# **VolumeStatusDetails**

Describes a volume status.

## **Contents**

#### **name**

The name of the volume status.

Type: String

Valid Values: io-enabled | io-performance

Required: No

#### **status**

The intended status of the volume status.

Type: String

Required: No

## **See Also**

- [AWS](https://docs.aws.amazon.com/goto/SdkForCpp/ec2-2016-11-15/VolumeStatusDetails) SDK for C++
- [AWS](https://docs.aws.amazon.com/goto/SdkForJavaV2/ec2-2016-11-15/VolumeStatusDetails) SDK for Java V2
- AWS SDK for [Ruby](https://docs.aws.amazon.com/goto/SdkForRubyV3/ec2-2016-11-15/VolumeStatusDetails) V3

# **VolumeStatusEvent**

Describes a volume status event.

## **Contents**

### **description**

A description of the event.

Type: String

Required: No

#### **eventId**

The ID of this event.

Type: String

Required: No

#### **eventType**

The type of this event.

Type: String

Required: No

#### **instanceId**

The ID of the instance associated with the event.

Type: String

Required: No

#### **notAfter**

The latest end time of the event.

Type: Timestamp

Required: No

#### **notBefore**

The earliest start time of the event.

Type: Timestamp

Required: No

## **See Also**

- [AWS](https://docs.aws.amazon.com/goto/SdkForCpp/ec2-2016-11-15/VolumeStatusEvent) SDK for C++
- [AWS](https://docs.aws.amazon.com/goto/SdkForJavaV2/ec2-2016-11-15/VolumeStatusEvent) SDK for Java V2
- AWS SDK for [Ruby](https://docs.aws.amazon.com/goto/SdkForRubyV3/ec2-2016-11-15/VolumeStatusEvent) V3
# <span id="page-4068-0"></span>**VolumeStatusInfo**

Describes the status of a volume.

# **Contents**

### **details**

The details of the volume status.

Type: Array of [VolumeStatusDetails](#page-4065-0) objects

Required: No

### **status**

The status of the volume.

Type: String

Valid Values: ok | impaired | insufficient-data

Required: No

## **See Also**

- [AWS](https://docs.aws.amazon.com/goto/SdkForCpp/ec2-2016-11-15/VolumeStatusInfo) SDK for C++
- [AWS](https://docs.aws.amazon.com/goto/SdkForJavaV2/ec2-2016-11-15/VolumeStatusInfo) SDK for Java V2
- AWS SDK for [Ruby](https://docs.aws.amazon.com/goto/SdkForRubyV3/ec2-2016-11-15/VolumeStatusInfo) V3

# **VolumeStatusItem**

Describes the volume status.

## **Contents**

### **actionsSet**

The details of the operation.

Type: Array of [VolumeStatusAction](#page-4062-0) objects

Required: No

#### **attachmentStatuses**

Information about the instances to which the volume is attached.

Type: Array of [VolumeStatusAttachmentStatus](#page-4064-0) objects

Required: No

#### **availabilityZone**

The Availability Zone of the volume.

Type: String

Required: No

#### **eventsSet**

A list of events associated with the volume.

Type: Array of [VolumeStatusEvent](#page-4066-0) objects

Required: No

#### **outpostArn**

The Amazon Resource Name (ARN) of the Outpost.

Type: String

Required: No

#### **volumeId**

The volume ID.

Type: String

Required: No

### **volumeStatus**

The volume status.

Type: [VolumeStatusInfo](#page-4068-0) object

Required: No

## **See Also**

- [AWS](https://docs.aws.amazon.com/goto/SdkForCpp/ec2-2016-11-15/VolumeStatusItem) SDK for C++
- [AWS](https://docs.aws.amazon.com/goto/SdkForJavaV2/ec2-2016-11-15/VolumeStatusItem) SDK for Java V2
- AWS SDK for [Ruby](https://docs.aws.amazon.com/goto/SdkForRubyV3/ec2-2016-11-15/VolumeStatusItem) V3

# **Vpc**

Describes a VPC.

# **Contents**

### **blockPublicAccessStates**

The state of VPC Block Public Access (BPA).

Type: [BlockPublicAccessStates](#page-2609-0) object

Required: No

### **cidrBlock**

The primary IPv4 CIDR block for the VPC.

Type: String

Required: No

### **cidrBlockAssociationSet**

Information about the IPv4 CIDR blocks associated with the VPC.

Type: Array of [VpcCidrBlockAssociation](#page-4081-0) objects

Required: No

### **dhcpOptionsId**

The ID of the set of DHCP options you've associated with the VPC.

Type: String

Required: No

### **instanceTenancy**

The allowed tenancy of instances launched into the VPC.

Type: String

Valid Values: default | dedicated | host

#### **ipv6CidrBlockAssociationSet**

Information about the IPv6 CIDR blocks associated with the VPC.

Type: Array of [VpcIpv6CidrBlockAssociation](#page-4096-0) objects

Required: No

#### **isDefault**

Indicates whether the VPC is the default VPC.

Type: Boolean

Required: No

#### **ownerId**

The ID of the AWS account that owns the VPC.

Type: String

Required: No

#### **state**

The current state of the VPC.

Type: String

Valid Values: pending | available

Required: No

#### **tagSet**

Any tags assigned to the VPC.

Type: Array of [Tag](#page-3867-0) objects

Required: No

#### **vpcId**

The ID of the VPC.

Type: String

Required: No

## **See Also**

- [AWS](https://docs.aws.amazon.com/goto/SdkForCpp/ec2-2016-11-15/Vpc) SDK for C++
- [AWS](https://docs.aws.amazon.com/goto/SdkForJavaV2/ec2-2016-11-15/Vpc) SDK for Java V2
- AWS SDK for [Ruby](https://docs.aws.amazon.com/goto/SdkForRubyV3/ec2-2016-11-15/Vpc) V3

# **VpcAttachment**

Describes an attachment between a virtual private gateway and a VPC.

## **Contents**

### **state**

The current state of the attachment.

Type: String

Valid Values: attaching | attached | detaching | detached

Required: No

### **vpcId**

The ID of the VPC.

Type: String

Required: No

## **See Also**

- [AWS](https://docs.aws.amazon.com/goto/SdkForCpp/ec2-2016-11-15/VpcAttachment) SDK for C++
- [AWS](https://docs.aws.amazon.com/goto/SdkForJavaV2/ec2-2016-11-15/VpcAttachment) SDK for Java V2
- AWS SDK for [Ruby](https://docs.aws.amazon.com/goto/SdkForRubyV3/ec2-2016-11-15/VpcAttachment) V3

# **VpcBlockPublicAccessExclusion**

A VPC BPA exclusion is a mode that can be applied to a single VPC or subnet that exempts it from the account's BPA mode and will allow bidirectional or egress-only access. You can create BPA exclusions for VPCs and subnets even when BPA is not enabled on the account to ensure that there is no traffic disruption to the exclusions when VPC BPA is turned on. To learn more about VPC BPA, see Block public access to VPCs and [subnets](https://docs.aws.amazon.com/vpc/latest/userguide/security-vpc-bpa.html) in the *Amazon VPC User Guide*.

## **Contents**

#### **creationTimestamp**

When the exclusion was created.

Type: Timestamp

Required: No

#### **deletionTimestamp**

When the exclusion was deleted.

Type: Timestamp

Required: No

#### **exclusionId**

The ID of the exclusion.

Type: String

Required: No

#### **internetGatewayExclusionMode**

The exclusion mode for internet gateway traffic.

- allow-bidirectional: Allow all internet traffic to and from the excluded VPCs and subnets.
- allow-egress: Allow outbound internet traffic from the excluded VPCs and subnets. Block inbound internet traffic to the excluded VPCs and subnets. Only applies when VPC Block Public Access is set to Bidirectional.

### Type: String

Valid Values: allow-bidirectional | allow-egress

Required: No

#### **lastUpdateTimestamp**

When the exclusion was last updated.

Type: Timestamp

Required: No

#### **reason**

The reason for the current exclusion state.

Type: String

Required: No

#### **resourceArn**

The ARN of the exclusion.

Type: String

Length Constraints: Minimum length of 1. Maximum length of 1283.

Required: No

#### **state**

The state of the exclusion.

Type: String

```
Valid Values: create-in-progress | create-complete | create-failed | update-
in-progress | update-complete | update-failed | delete-in-progress | 
delete-complete | disable-in-progress | disable-complete
```
Required: No

#### **tagSet**

tag - The key/value combination of a tag assigned to the resource. Use the tag key in the filter name and the tag value as the filter value. For example, to find all resources that have a tag

with the key Owner and the value TeamA, specify tag:Owner for the filter name and TeamA for the filter value.

Type: Array of [Tag](#page-3867-0) objects

Required: No

## **See Also**

- [AWS](https://docs.aws.amazon.com/goto/SdkForCpp/ec2-2016-11-15/VpcBlockPublicAccessExclusion) SDK for C++
- [AWS](https://docs.aws.amazon.com/goto/SdkForJavaV2/ec2-2016-11-15/VpcBlockPublicAccessExclusion) SDK for Java V2
- AWS SDK for [Ruby](https://docs.aws.amazon.com/goto/SdkForRubyV3/ec2-2016-11-15/VpcBlockPublicAccessExclusion) V3

# **VpcBlockPublicAccessOptions**

VPC Block Public Access (BPA) enables you to block resources in VPCs and subnets that you own in a Region from reaching or being reached from the internet through internet gateways and egressonly internet gateways. To learn more about VPC BPA, see Block public access to VPCs and [subnets](https://docs.aws.amazon.com/vpc/latest/userguide/security-vpc-bpa.html) in the *Amazon VPC User Guide*.

## **Contents**

#### **awsAccountId**

An AWS account ID.

Type: String

Required: No

#### **awsRegion**

An AWS Region.

Type: String

Required: No

#### **exclusionsAllowed**

Determines if exclusions are allowed. If you have enabled VPC BPA at the [Organization](https://docs.aws.amazon.com/vpc/latest/userguide/security-vpc-bpa.html#security-vpc-bpa-exclusions-orgs) level, exclusions may be not-allowed. Otherwise, they are allowed.

Type: String

Valid Values: allowed | not-allowed

Required: No

#### **internetGatewayBlockMode**

The current mode of VPC BPA.

- off: VPC BPA is not enabled and traffic is allowed to and from internet gateways and egressonly internet gateways in this Region.
- block-bidirectional: Block all traffic to and from internet gateways and egress-only internet gateways in this Region (except for excluded VPCs and subnets).

• block-ingress: Block all internet traffic to the VPCs in this Region (except for VPCs or subnets which are excluded). Only traffic to and from NAT gateways and egress-only internet gateways is allowed because these gateways only allow outbound connections to be established.

Type: String

Valid Values: off | block-bidirectional | block-ingress

Required: No

#### **lastUpdateTimestamp**

The last time the VPC BPA mode was updated.

Type: Timestamp

Required: No

#### **managedBy**

The entity that manages the state of VPC BPA. Possible values include:

- account The state is managed by the account.
- declarative-policy The state is managed by a declarative policy and can't be modified by the account.

Type: String

Valid Values: account | declarative-policy

Required: No

#### **reason**

The reason for the current state.

Type: String

Required: No

#### **state**

The current state of VPC BPA.

Type: String

```
Valid Values: default-state | update-in-progress | update-complete
```
## **See Also**

- [AWS](https://docs.aws.amazon.com/goto/SdkForCpp/ec2-2016-11-15/VpcBlockPublicAccessOptions) SDK for C++
- [AWS](https://docs.aws.amazon.com/goto/SdkForJavaV2/ec2-2016-11-15/VpcBlockPublicAccessOptions) SDK for Java V2
- AWS SDK for [Ruby](https://docs.aws.amazon.com/goto/SdkForRubyV3/ec2-2016-11-15/VpcBlockPublicAccessOptions) V3

# <span id="page-4081-0"></span>**VpcCidrBlockAssociation**

Describes an IPv4 CIDR block associated with a VPC.

## **Contents**

### **associationId**

The association ID for the IPv4 CIDR block.

Type: String

Required: No

### **cidrBlock**

The IPv4 CIDR block.

Type: String

Required: No

#### **cidrBlockState**

Information about the state of the CIDR block.

Type: [VpcCidrBlockState](#page-4082-0) object

Required: No

## **See Also**

- [AWS](https://docs.aws.amazon.com/goto/SdkForCpp/ec2-2016-11-15/VpcCidrBlockAssociation) SDK for C++
- [AWS](https://docs.aws.amazon.com/goto/SdkForJavaV2/ec2-2016-11-15/VpcCidrBlockAssociation) SDK for Java V2
- AWS SDK for [Ruby](https://docs.aws.amazon.com/goto/SdkForRubyV3/ec2-2016-11-15/VpcCidrBlockAssociation) V3

# <span id="page-4082-0"></span>**VpcCidrBlockState**

Describes the state of a CIDR block.

## **Contents**

### **state**

The state of the CIDR block.

Type: String

```
Valid Values: associating | associated | disassociating | disassociated | 
failing | failed
```
Required: No

#### **statusMessage**

A message about the status of the CIDR block, if applicable.

Type: String

Required: No

## **See Also**

- [AWS](https://docs.aws.amazon.com/goto/SdkForCpp/ec2-2016-11-15/VpcCidrBlockState) SDK for C++
- [AWS](https://docs.aws.amazon.com/goto/SdkForJavaV2/ec2-2016-11-15/VpcCidrBlockState) SDK for Java V2
- AWS SDK for [Ruby](https://docs.aws.amazon.com/goto/SdkForRubyV3/ec2-2016-11-15/VpcCidrBlockState) V3

# **VpcClassicLink**

### **(i)** Note

Deprecated.

Describes whether a VPC is enabled for ClassicLink.

## **Contents**

### **classicLinkEnabled**

Indicates whether the VPC is enabled for ClassicLink.

Type: Boolean

Required: No

#### **tagSet**

Any tags assigned to the VPC.

Type: Array of [Tag](#page-3867-0) objects

Required: No

#### **vpcId**

The ID of the VPC.

Type: String

Required: No

## **See Also**

- [AWS](https://docs.aws.amazon.com/goto/SdkForCpp/ec2-2016-11-15/VpcClassicLink) SDK for C++
- [AWS](https://docs.aws.amazon.com/goto/SdkForJavaV2/ec2-2016-11-15/VpcClassicLink) SDK for Java V2

#### • AWS SDK for [Ruby](https://docs.aws.amazon.com/goto/SdkForRubyV3/ec2-2016-11-15/VpcClassicLink) V3

# **VpcEndpoint**

Describes a VPC endpoint.

# **Contents**

### **creationTimestamp**

The date and time that the endpoint was created.

Type: Timestamp

Required: No

### **dnsEntrySet**

(Interface endpoint) The DNS entries for the endpoint.

Type: Array of [DnsEntry](#page-2818-0) objects

Required: No

### **dnsOptions**

The DNS options for the endpoint.

Type: [DnsOptions](#page-2819-0) object

Required: No

### **failureReason**

Reason for the failure.

Type: String

Required: No

### **groupSet**

(Interface endpoint) Information about the security groups that are associated with the network interface.

Type: Array of [SecurityGroupIdentifier](#page-3733-0) objects

Required: No

#### **ipAddressType**

The IP address type for the endpoint.

Type: String

Valid Values: ipv4 | dualstack | ipv6

Required: No

#### **ipv4PrefixSet**

Array of IPv4 prefixes.

Type: Array of [SubnetIpPrefixes](#page-3859-0) objects

Required: No

#### **ipv6PrefixSet**

Array of IPv6 prefixes.

Type: Array of [SubnetIpPrefixes](#page-3859-0) objects

Required: No

#### **lastError**

The last error that occurred for endpoint.

Type: [LastError](#page-3267-0) object

Required: No

#### **networkInterfaceIdSet**

(Interface endpoint) The network interfaces for the endpoint.

Type: Array of strings

Required: No

#### **ownerId**

The ID of the AWS account that owns the endpoint.

Type: String

#### **policyDocument**

The policy document associated with the endpoint, if applicable.

Type: String

Required: No

#### **privateDnsEnabled**

(Interface endpoint) Indicates whether the VPC is associated with a private hosted zone.

Type: Boolean

Required: No

#### **requesterManaged**

Indicates whether the endpoint is being managed by its service.

Type: Boolean

Required: No

#### **resourceConfigurationArn**

The Amazon Resource Name (ARN) of the resource configuration.

Type: String

Required: No

#### **routeTableIdSet**

(Gateway endpoint) The IDs of the route tables associated with the endpoint.

Type: Array of strings

Required: No

#### **serviceName**

The name of the service to which the endpoint is associated.

Type: String

#### **serviceNetworkArn**

The Amazon Resource Name (ARN) of the service network.

Type: String

Required: No

#### **serviceRegion**

The Region where the service is hosted.

Type: String

Required: No

#### **state**

The state of the endpoint.

Type: String

```
Valid Values: PendingAcceptance | Pending | Available | Deleting | Deleted | 
Rejected | Failed | Expired | Partial
```
Required: No

#### **subnetIdSet**

(Interface endpoint) The subnets for the endpoint.

Type: Array of strings

Required: No

#### **tagSet**

The tags assigned to the endpoint.

Type: Array of [Tag](#page-3867-0) objects

Required: No

#### **vpcEndpointId**

The ID of the endpoint.

Type: String

Required: No

### **vpcEndpointType**

The type of endpoint.

Type: String

Valid Values: Interface | Gateway | GatewayLoadBalancer | Resource | ServiceNetwork

Required: No

#### **vpcId**

The ID of the VPC to which the endpoint is associated.

Type: String

Required: No

## **See Also**

- [AWS](https://docs.aws.amazon.com/goto/SdkForCpp/ec2-2016-11-15/VpcEndpoint) SDK for C++
- [AWS](https://docs.aws.amazon.com/goto/SdkForJavaV2/ec2-2016-11-15/VpcEndpoint) SDK for Java V2
- AWS SDK for [Ruby](https://docs.aws.amazon.com/goto/SdkForRubyV3/ec2-2016-11-15/VpcEndpoint) V3

# **VpcEndpointAssociation**

Describes the VPC resources, VPC endpoint services, Lattice services, or service networks associated with the VPC endpoint.

## **Contents**

#### **associatedResourceAccessibility**

The connectivity status of the resources associated to a VPC endpoint. The resource is accessible if the associated resource configuration is AVAILABLE, otherwise the resource is inaccessible.

Type: String

Required: No

#### **associatedResourceArn**

The Amazon Resource Name (ARN) of the associated resource.

Type: String

Required: No

#### **dnsEntry**

The DNS entry of the VPC endpoint association.

Type: [DnsEntry](#page-2818-0) object

Required: No

#### **failureCode**

An error code related to why an VPC endpoint association failed.

Type: String

Required: No

#### **failureReason**

A message related to why an VPC endpoint association failed.

Type: String

#### **id**

The ID of the VPC endpoint association.

Type: String

Required: No

#### **privateDnsEntry**

The private DNS entry of the VPC endpoint association.

Type: [DnsEntry](#page-2818-0) object

Required: No

#### **resourceConfigurationGroupArn**

The Amazon Resource Name (ARN) of the resource configuration group.

Type: String

Required: No

#### **serviceNetworkArn**

The Amazon Resource Name (ARN) of the service network.

Type: String

Required: No

#### **serviceNetworkName**

The name of the service network.

Type: String

Required: No

#### **tagSet**

The tags to apply to the VPC endpoint association.

Type: Array of [Tag](#page-3867-0) objects

### **vpcEndpointId**

The ID of the VPC endpoint.

Type: String

Required: No

## **See Also**

- [AWS](https://docs.aws.amazon.com/goto/SdkForCpp/ec2-2016-11-15/VpcEndpointAssociation) SDK for C++
- [AWS](https://docs.aws.amazon.com/goto/SdkForJavaV2/ec2-2016-11-15/VpcEndpointAssociation) SDK for Java V2
- AWS SDK for [Ruby](https://docs.aws.amazon.com/goto/SdkForRubyV3/ec2-2016-11-15/VpcEndpointAssociation) V3

# **VpcEndpointConnection**

Describes a VPC endpoint connection to a service.

## **Contents**

#### **creationTimestamp**

The date and time that the VPC endpoint was created.

Type: Timestamp

Required: No

#### **dnsEntrySet**

The DNS entries for the VPC endpoint.

Type: Array of [DnsEntry](#page-2818-0) objects

Required: No

#### **gatewayLoadBalancerArnSet**

The Amazon Resource Names (ARNs) of the Gateway Load Balancers for the service.

Type: Array of strings

Required: No

#### **ipAddressType**

The IP address type for the endpoint.

Type: String

Valid Values: ipv4 | dualstack | ipv6

Required: No

#### **networkLoadBalancerArnSet**

The Amazon Resource Names (ARNs) of the network load balancers for the service.

Type: Array of strings

#### **serviceId**

The ID of the service to which the endpoint is connected.

Type: String

Required: No

#### **tagSet**

The tags.

Type: Array of [Tag](#page-3867-0) objects

Required: No

### **vpcEndpointConnectionId**

The ID of the VPC endpoint connection.

Type: String

Required: No

#### **vpcEndpointId**

The ID of the VPC endpoint.

Type: String

Required: No

#### **vpcEndpointOwner**

The ID of the AWS account that owns the VPC endpoint.

Type: String

Required: No

#### **vpcEndpointRegion**

The Region of the endpoint.

Type: String

### **vpcEndpointState**

The state of the VPC endpoint.

Type: String

```
Valid Values: PendingAcceptance | Pending | Available | Deleting | Deleted | 
Rejected | Failed | Expired | Partial
```
Required: No

## **See Also**

- [AWS](https://docs.aws.amazon.com/goto/SdkForCpp/ec2-2016-11-15/VpcEndpointConnection) SDK for C++
- [AWS](https://docs.aws.amazon.com/goto/SdkForJavaV2/ec2-2016-11-15/VpcEndpointConnection) SDK for Java V2
- AWS SDK for [Ruby](https://docs.aws.amazon.com/goto/SdkForRubyV3/ec2-2016-11-15/VpcEndpointConnection) V3

# <span id="page-4096-0"></span>**VpcIpv6CidrBlockAssociation**

Describes an IPv6 CIDR block associated with a VPC.

## **Contents**

#### **associationId**

The association ID for the IPv6 CIDR block.

Type: String

Required: No

#### **ipSource**

The source that allocated the IP address space. byoip or amazon indicates public IP address space allocated by Amazon or space that you have allocated with Bring your own IP (BYOIP). none indicates private space.

Type: String

Valid Values: amazon | byoip | none

Required: No

#### **ipv6AddressAttribute**

Public IPv6 addresses are those advertised on the internet from AWS. Private IP addresses are not and cannot be advertised on the internet from AWS.

Type: String

Valid Values: public | private

Required: No

#### **ipv6CidrBlock**

The IPv6 CIDR block.

Type: String

Required: No

#### **ipv6CidrBlockState**

Information about the state of the CIDR block.

Type: [VpcCidrBlockState](#page-4082-0) object

Required: No

#### **ipv6Pool**

The ID of the IPv6 address pool from which the IPv6 CIDR block is allocated.

Type: String

Required: No

#### **networkBorderGroup**

The name of the unique set of Availability Zones, Local Zones, or Wavelength Zones from which AWS advertises IP addresses, for example, us-east-1-wl1-bos-wlz-1.

Type: String

Required: No

## **See Also**

- [AWS](https://docs.aws.amazon.com/goto/SdkForCpp/ec2-2016-11-15/VpcIpv6CidrBlockAssociation) SDK for C++
- [AWS](https://docs.aws.amazon.com/goto/SdkForJavaV2/ec2-2016-11-15/VpcIpv6CidrBlockAssociation) SDK for Java V2
- AWS SDK for [Ruby](https://docs.aws.amazon.com/goto/SdkForRubyV3/ec2-2016-11-15/VpcIpv6CidrBlockAssociation) V3

# **VpcPeeringConnection**

Describes a VPC peering connection.

# **Contents**

## **accepterVpcInfo**

Information about the accepter VPC. CIDR block information is only returned when describing an active VPC peering connection.

Type: [VpcPeeringConnectionVpcInfo](#page-4102-0) object

Required: No

### **expirationTime**

The time that an unaccepted VPC peering connection will expire.

Type: Timestamp

Required: No

### **requesterVpcInfo**

Information about the requester VPC. CIDR block information is only returned when describing an active VPC peering connection.

Type: [VpcPeeringConnectionVpcInfo](#page-4102-0) object

Required: No

#### **status**

The status of the VPC peering connection.

Type: [VpcPeeringConnectionStateReason](#page-4101-0) object

Required: No

### **tagSet**

Any tags assigned to the resource.

Type: Array of [Tag](#page-3867-0) objects

### **vpcPeeringConnectionId**

The ID of the VPC peering connection.

Type: String

Required: No

## **See Also**

- [AWS](https://docs.aws.amazon.com/goto/SdkForCpp/ec2-2016-11-15/VpcPeeringConnection) SDK for C++
- [AWS](https://docs.aws.amazon.com/goto/SdkForJavaV2/ec2-2016-11-15/VpcPeeringConnection) SDK for Java V2
- AWS SDK for [Ruby](https://docs.aws.amazon.com/goto/SdkForRubyV3/ec2-2016-11-15/VpcPeeringConnection) V3

# <span id="page-4100-0"></span>**VpcPeeringConnectionOptionsDescription**

Describes the VPC peering connection options.

## **Contents**

#### **allowDnsResolutionFromRemoteVpc**

Indicates whether a local VPC can resolve public DNS hostnames to private IP addresses when queried from instances in a peer VPC.

Type: Boolean

Required: No

#### **allowEgressFromLocalClassicLinkToRemoteVpc**

Deprecated.

Type: Boolean

Required: No

#### **allowEgressFromLocalVpcToRemoteClassicLink**

Deprecated.

Type: Boolean

Required: No

## **See Also**

- [AWS](https://docs.aws.amazon.com/goto/SdkForCpp/ec2-2016-11-15/VpcPeeringConnectionOptionsDescription) SDK for C++
- [AWS](https://docs.aws.amazon.com/goto/SdkForJavaV2/ec2-2016-11-15/VpcPeeringConnectionOptionsDescription) SDK for Java V2
- AWS SDK for [Ruby](https://docs.aws.amazon.com/goto/SdkForRubyV3/ec2-2016-11-15/VpcPeeringConnectionOptionsDescription) V3

# <span id="page-4101-0"></span>**VpcPeeringConnectionStateReason**

Describes the status of a VPC peering connection.

## **Contents**

#### **code**

The status of the VPC peering connection.

Type: String

```
Valid Values: initiating-request | pending-acceptance | active | deleted | 
rejected | failed | expired | provisioning | deleting
```
Required: No

#### **message**

A message that provides more information about the status, if applicable.

Type: String

Required: No

## **See Also**

- [AWS](https://docs.aws.amazon.com/goto/SdkForCpp/ec2-2016-11-15/VpcPeeringConnectionStateReason) SDK for C++
- [AWS](https://docs.aws.amazon.com/goto/SdkForJavaV2/ec2-2016-11-15/VpcPeeringConnectionStateReason) SDK for Java V2
- AWS SDK for [Ruby](https://docs.aws.amazon.com/goto/SdkForRubyV3/ec2-2016-11-15/VpcPeeringConnectionStateReason) V3

# <span id="page-4102-0"></span>**VpcPeeringConnectionVpcInfo**

Describes a VPC in a VPC peering connection.

## **Contents**

### **cidrBlock**

The IPv4 CIDR block for the VPC.

Type: String

Required: No

#### **cidrBlockSet**

Information about the IPv4 CIDR blocks for the VPC.

Type: Array of [CidrBlock](#page-2668-0) objects

Required: No

#### **ipv6CidrBlockSet**

The IPv6 CIDR block for the VPC.

Type: Array of [Ipv6CidrBlock](#page-3257-0) objects

Required: No

#### **ownerId**

The ID of the AWS account that owns the VPC.

Type: String

Required: No

#### **peeringOptions**

Information about the VPC peering connection options for the accepter or requester VPC.

Type: [VpcPeeringConnectionOptionsDescription](#page-4100-0) object

Required: No

#### **region**

The Region in which the VPC is located.

Type: String

Required: No

#### **vpcId**

The ID of the VPC.

Type: String

Required: No

## **See Also**

- [AWS](https://docs.aws.amazon.com/goto/SdkForCpp/ec2-2016-11-15/VpcPeeringConnectionVpcInfo) SDK for C++
- [AWS](https://docs.aws.amazon.com/goto/SdkForJavaV2/ec2-2016-11-15/VpcPeeringConnectionVpcInfo) SDK for Java V2
- AWS SDK for [Ruby](https://docs.aws.amazon.com/goto/SdkForRubyV3/ec2-2016-11-15/VpcPeeringConnectionVpcInfo) V3
# **VpnConnection**

Describes a VPN connection.

## **Contents**

### **category**

The category of the VPN connection. A value of VPN indicates an AWS VPN connection. A value of VPN-Classic indicates an AWS Classic VPN connection.

Type: String

Required: No

### **coreNetworkArn**

The ARN of the core network.

Type: String

Required: No

### **coreNetworkAttachmentArn**

The ARN of the core network attachment.

Type: String

Required: No

#### **customerGatewayConfiguration**

The configuration information for the VPN connection's customer gateway (in the native XML format). This element is always present in the [CreateVpnConnection](#page-759-0) response; however, it's present in the [DescribeVpnConnections](#page-1653-0) response only if the VPN connection is in the pending or available state.

Type: String

Required: No

#### **customerGatewayId**

The ID of the customer gateway at your end of the VPN connection.

Type: String

Required: No

### **gatewayAssociationState**

The current state of the gateway association.

Type: String

Valid Values: associated | not-associated | associating | disassociating

Required: No

### **options**

The VPN connection options.

Type: [VpnConnectionOptions](#page-4110-0) object

Required: No

#### **routes**

The static routes associated with the VPN connection.

Type: Array of [VpnStaticRoute](#page-4118-0) objects

Required: No

#### **state**

The current state of the VPN connection.

Type: String

Valid Values: pending | available | deleting | deleted

Required: No

#### **tagSet**

Any tags assigned to the VPN connection.

Type: Array of [Tag](#page-3867-0) objects

Required: No

#### **transitGatewayId**

The ID of the transit gateway associated with the VPN connection.

Type: String

Required: No

### **type**

The type of VPN connection.

Type: String

Valid Values: ipsec.1

Required: No

#### **vgwTelemetry**

Information about the VPN tunnel.

Type: Array of [VgwTelemetry](#page-4048-0) objects

Required: No

#### **vpnConnectionId**

The ID of the VPN connection.

Type: String

Required: No

#### **vpnGatewayId**

The ID of the virtual private gateway at the AWS side of the VPN connection.

Type: String

Required: No

## **See Also**

- [AWS](https://docs.aws.amazon.com/goto/SdkForCpp/ec2-2016-11-15/VpnConnection) SDK for C++
- [AWS](https://docs.aws.amazon.com/goto/SdkForJavaV2/ec2-2016-11-15/VpnConnection) SDK for Java V2
- AWS SDK for [Ruby](https://docs.aws.amazon.com/goto/SdkForRubyV3/ec2-2016-11-15/VpnConnection) V3

# **VpnConnectionDeviceType**

List of customer gateway devices that have a sample configuration file available for use. You can also see the list of device types with sample configuration files available under Your [customer](https://docs.aws.amazon.com/vpn/latest/s2svpn/your-cgw.html) [gateway](https://docs.aws.amazon.com/vpn/latest/s2svpn/your-cgw.html) device in the *AWS Site-to-Site VPN User Guide*.

## **Contents**

### **platform**

Customer gateway device platform.

Type: String

Required: No

### **software**

Customer gateway device software version.

Type: String

Required: No

### **vendor**

Customer gateway device vendor.

Type: String

Required: No

#### **vpnConnectionDeviceTypeId**

Customer gateway device identifier.

Type: String

Required: No

## **See Also**

- [AWS](https://docs.aws.amazon.com/goto/SdkForCpp/ec2-2016-11-15/VpnConnectionDeviceType) SDK for C++
- [AWS](https://docs.aws.amazon.com/goto/SdkForJavaV2/ec2-2016-11-15/VpnConnectionDeviceType) SDK for Java V2
- AWS SDK for [Ruby](https://docs.aws.amazon.com/goto/SdkForRubyV3/ec2-2016-11-15/VpnConnectionDeviceType) V3

# <span id="page-4110-0"></span>**VpnConnectionOptions**

Describes VPN connection options.

## **Contents**

### **enableAcceleration**

Indicates whether acceleration is enabled for the VPN connection.

Type: Boolean

Required: No

#### **localIpv4NetworkCidr**

The IPv4 CIDR on the customer gateway (on-premises) side of the VPN connection.

Type: String

Required: No

#### **localIpv6NetworkCidr**

The IPv6 CIDR on the customer gateway (on-premises) side of the VPN connection.

Type: String

Required: No

#### **outsideIpAddressType**

The type of IPv4 address assigned to the outside interface of the customer gateway.

Valid values: PrivateIpv4 | PublicIpv4

Default: PublicIpv4

Type: String

Required: No

#### **remoteIpv4NetworkCidr**

The IPv4 CIDR on the AWS side of the VPN connection.

Type: String

Required: No

### **remoteIpv6NetworkCidr**

The IPv6 CIDR on the AWS side of the VPN connection.

Type: String

Required: No

### **staticRoutesOnly**

Indicates whether the VPN connection uses static routes only. Static routes must be used for devices that don't support BGP.

Type: Boolean

Required: No

### **transportTransitGatewayAttachmentId**

The transit gateway attachment ID in use for the VPN tunnel.

Type: String

Required: No

### **tunnelInsideIpVersion**

Indicates whether the VPN tunnels process IPv4 or IPv6 traffic.

Type: String

Valid Values: ipv4 | ipv6

Required: No

### **tunnelOptionSet**

Indicates the VPN tunnel options.

Type: Array of [TunnelOption](#page-3980-0) objects

Required: No

# **See Also**

- [AWS](https://docs.aws.amazon.com/goto/SdkForCpp/ec2-2016-11-15/VpnConnectionOptions) SDK for C++
- [AWS](https://docs.aws.amazon.com/goto/SdkForJavaV2/ec2-2016-11-15/VpnConnectionOptions) SDK for Java V2
- AWS SDK for [Ruby](https://docs.aws.amazon.com/goto/SdkForRubyV3/ec2-2016-11-15/VpnConnectionOptions) V3

# **VpnConnectionOptionsSpecification**

Describes VPN connection options.

## **Contents**

### **EnableAcceleration**

Indicate whether to enable acceleration for the VPN connection.

Default: false

Type: Boolean

Required: No

### **LocalIpv4NetworkCidr**

The IPv4 CIDR on the customer gateway (on-premises) side of the VPN connection.

Default: 0.0.0.0/0

Type: String

Required: No

### **LocalIpv6NetworkCidr**

The IPv6 CIDR on the customer gateway (on-premises) side of the VPN connection.

Default:::/0

Type: String

Required: No

### **OutsideIpAddressType**

The type of IPv4 address assigned to the outside interface of the customer gateway device.

Valid values: PrivateIpv4 | PublicIpv4

Default: PublicIpv4

Type: String

#### Required: No

### **RemoteIpv4NetworkCidr**

The IPv4 CIDR on the AWS side of the VPN connection.

Default: 0.0.0.0/0

Type: String

Required: No

### **RemoteIpv6NetworkCidr**

The IPv6 CIDR on the AWS side of the VPN connection.

Default: ::/0

Type: String

Required: No

### **StaticRoutesOnly**

Indicate whether the VPN connection uses static routes only. If you are creating a VPN connection for a device that does not support BGP, you must specify true. Use [CreateVpnConnectionRoute](#page-765-0) to create a static route.

Default: false

Type: Boolean

Required: No

#### **TransportTransitGatewayAttachmentId**

The transit gateway attachment ID to use for the VPN tunnel.

Required if OutsideIpAddressType is set to PrivateIpv4.

Type: String

Required: No

#### **TunnelInsideIpVersion**

Indicate whether the VPN tunnels process IPv4 or IPv6 traffic.

Default: ipv4

Type: String

Valid Values: ipv4 | ipv6

Required: No

### **TunnelOptions**

The tunnel options for the VPN connection.

Type: Array of [VpnTunnelOptionsSpecification](#page-4122-0) objects

Required: No

# **See Also**

- [AWS](https://docs.aws.amazon.com/goto/SdkForCpp/ec2-2016-11-15/VpnConnectionOptionsSpecification) SDK for C++
- [AWS](https://docs.aws.amazon.com/goto/SdkForJavaV2/ec2-2016-11-15/VpnConnectionOptionsSpecification) SDK for Java V2
- AWS SDK for [Ruby](https://docs.aws.amazon.com/goto/SdkForRubyV3/ec2-2016-11-15/VpnConnectionOptionsSpecification) V3

# **VpnGateway**

Describes a virtual private gateway.

# **Contents**

### **amazonSideAsn**

The private Autonomous System Number (ASN) for the Amazon side of a BGP session.

Type: Long

Required: No

### **attachments**

Any VPCs attached to the virtual private gateway.

Type: Array of [VpcAttachment](#page-4074-0) objects

Required: No

### **availabilityZone**

The Availability Zone where the virtual private gateway was created, if applicable. This field may be empty or not returned.

Type: String

Required: No

### **state**

The current state of the virtual private gateway.

Type: String

Valid Values: pending | available | deleting | deleted

Required: No

### **tagSet**

Any tags assigned to the virtual private gateway.

Type: Array of [Tag](#page-3867-0) objects

#### Required: No

### **type**

The type of VPN connection the virtual private gateway supports.

Type: String

Valid Values: ipsec.1

Required: No

### **vpnGatewayId**

The ID of the virtual private gateway.

Type: String

Required: No

## **See Also**

- [AWS](https://docs.aws.amazon.com/goto/SdkForCpp/ec2-2016-11-15/VpnGateway) SDK for C++
- [AWS](https://docs.aws.amazon.com/goto/SdkForJavaV2/ec2-2016-11-15/VpnGateway) SDK for Java V2
- AWS SDK for [Ruby](https://docs.aws.amazon.com/goto/SdkForRubyV3/ec2-2016-11-15/VpnGateway) V3

# <span id="page-4118-0"></span>**VpnStaticRoute**

Describes a static route for a VPN connection.

# **Contents**

## **destinationCidrBlock**

The CIDR block associated with the local subnet of the customer data center.

Type: String

Required: No

### **source**

Indicates how the routes were provided.

Type: String

Valid Values: Static

Required: No

#### **state**

The current state of the static route.

Type: String

Valid Values: pending | available | deleting | deleted

Required: No

## **See Also**

- [AWS](https://docs.aws.amazon.com/goto/SdkForCpp/ec2-2016-11-15/VpnStaticRoute) SDK for C++
- [AWS](https://docs.aws.amazon.com/goto/SdkForJavaV2/ec2-2016-11-15/VpnStaticRoute) SDK for Java V2
- AWS SDK for [Ruby](https://docs.aws.amazon.com/goto/SdkForRubyV3/ec2-2016-11-15/VpnStaticRoute) V3

# **VpnTunnelLogOptions**

Options for logging VPN tunnel activity.

# **Contents**

### **cloudWatchLogOptions**

Options for sending VPN tunnel logs to CloudWatch.

Type: [CloudWatchLogOptions](#page-2701-0) object

Required: No

# **See Also**

- [AWS](https://docs.aws.amazon.com/goto/SdkForCpp/ec2-2016-11-15/VpnTunnelLogOptions) SDK for C++
- [AWS](https://docs.aws.amazon.com/goto/SdkForJavaV2/ec2-2016-11-15/VpnTunnelLogOptions) SDK for Java V2
- AWS SDK for [Ruby](https://docs.aws.amazon.com/goto/SdkForRubyV3/ec2-2016-11-15/VpnTunnelLogOptions) V3

# <span id="page-4121-0"></span>**VpnTunnelLogOptionsSpecification**

Options for logging VPN tunnel activity.

# **Contents**

### **CloudWatchLogOptions**

Options for sending VPN tunnel logs to CloudWatch.

Type: [CloudWatchLogOptionsSpecification](#page-2703-0) object

Required: No

# **See Also**

- [AWS](https://docs.aws.amazon.com/goto/SdkForCpp/ec2-2016-11-15/VpnTunnelLogOptionsSpecification) SDK for C++
- [AWS](https://docs.aws.amazon.com/goto/SdkForJavaV2/ec2-2016-11-15/VpnTunnelLogOptionsSpecification) SDK for Java V2
- AWS SDK for [Ruby](https://docs.aws.amazon.com/goto/SdkForRubyV3/ec2-2016-11-15/VpnTunnelLogOptionsSpecification) V3

# <span id="page-4122-0"></span>**VpnTunnelOptionsSpecification**

The tunnel options for a single VPN tunnel.

# **Contents**

### **DPDTimeoutAction**

The action to take after DPD timeout occurs. Specify restart to restart the IKE initiation. Specify clear to end the IKE session.

Valid Values: clear | none | restart

Default: clear

Type: String

Required: No

### **DPDTimeoutSeconds**

The number of seconds after which a DPD timeout occurs.

Constraints: A value greater than or equal to 30.

Default: 30

Type: Integer

Required: No

### **EnableTunnelLifecycleControl**

Turn on or off tunnel endpoint lifecycle control feature.

Type: Boolean

Required: No

### **IKEVersions**

The IKE versions that are permitted for the VPN tunnel.

Valid values: ikev1 | ikev2

VpnTunnelOptionsSpecification API Version 2016-11-15 3953

### Type: Array of [IKEVersionsRequestListValue](#page-2994-0) objects

Required: No

### **LogOptions**

Options for logging VPN tunnel activity.

Type: [VpnTunnelLogOptionsSpecification](#page-4121-0) object

Required: No

### **Phase1DHGroupNumbers**

One or more Diffie-Hellman group numbers that are permitted for the VPN tunnel for phase 1 IKE negotiations.

Valid values: 2 | 14 | 15 | 16 | 17 | 18 | 19 | 20 | 21 | 22 | 23 | 24

Type: Array of [Phase1DHGroupNumbersRequestListValue](#page-3532-0) objects

Required: No

### **Phase1EncryptionAlgorithms**

One or more encryption algorithms that are permitted for the VPN tunnel for phase 1 IKE negotiations.

Valid values: AES128 | AES256 | AES128-GCM-16 | AES256-GCM-16

Type: Array of [Phase1EncryptionAlgorithmsRequestListValue](#page-3534-0) objects

Required: No

### **Phase1IntegrityAlgorithms**

One or more integrity algorithms that are permitted for the VPN tunnel for phase 1 IKE negotiations.

Valid values: SHA1 | SHA2-256 | SHA2-384 | SHA2-512

Type: Array of [Phase1IntegrityAlgorithmsRequestListValue](#page-3536-0) objects

Required: No

### **Phase1LifetimeSeconds**

The lifetime for phase 1 of the IKE negotiation, in seconds.

Constraints: A value between 900 and 28,800.

Default: 28800

Type: Integer

Required: No

#### **Phase2DHGroupNumbers**

One or more Diffie-Hellman group numbers that are permitted for the VPN tunnel for phase 2 IKE negotiations.

Valid values: 2 | 5 | 14 | 15 | 16 | 17 | 18 | 19 | 20 | 21 | 22 | 23 | 24

Type: Array of [Phase2DHGroupNumbersRequestListValue](#page-3538-0) objects

Required: No

#### **Phase2EncryptionAlgorithms**

One or more encryption algorithms that are permitted for the VPN tunnel for phase 2 IKE negotiations.

Valid values: AES128 | AES256 | AES128-GCM-16 | AES256-GCM-16

Type: Array of [Phase2EncryptionAlgorithmsRequestListValue](#page-3540-0) objects

Required: No

#### **Phase2IntegrityAlgorithms**

One or more integrity algorithms that are permitted for the VPN tunnel for phase 2 IKE negotiations.

Valid values: SHA1 | SHA2-256 | SHA2-384 | SHA2-512

Type: Array of [Phase2IntegrityAlgorithmsRequestListValue](#page-3542-0) objects

Required: No

#### **Phase2LifetimeSeconds**

The lifetime for phase 2 of the IKE negotiation, in seconds.

Constraints: A value between 900 and 3,600. The value must be less than the value for Phase1LifetimeSeconds.

Default: 3600

Type: Integer

Required: No

#### **PreSharedKey**

The pre-shared key (PSK) to establish initial authentication between the virtual private gateway and customer gateway.

Constraints: Allowed characters are alphanumeric characters, periods (.), and underscores (\_). Must be between 8 and 64 characters in length and cannot start with zero (0).

Type: String

Required: No

#### **RekeyFuzzPercentage**

The percentage of the rekey window (determined by RekeyMarginTimeSeconds) during which the rekey time is randomly selected.

Constraints: A value between 0 and 100.

Default: 100

Type: Integer

Required: No

#### **RekeyMarginTimeSeconds**

The margin time, in seconds, before the phase 2 lifetime expires, during which the AWS side of the VPN connection performs an IKE rekey. The exact time of the rekey is randomly selected based on the value for RekeyFuzzPercentage.

Constraints: A value between 60 and half of Phase2LifetimeSeconds.

Default: 270

Type: Integer

Required: No

### **ReplayWindowSize**

The number of packets in an IKE replay window.

Constraints: A value between 64 and 2048.

Default: 1024

Type: Integer

Required: No

#### **StartupAction**

The action to take when the establishing the tunnel for the VPN connection. By default, your customer gateway device must initiate the IKE negotiation and bring up the tunnel. Specify start for AWS to initiate the IKE negotiation.

Valid Values: add | start

Default: add

Type: String

Required: No

### **TunnelInsideCidr**

The range of inside IPv4 addresses for the tunnel. Any specified CIDR blocks must be unique across all VPN connections that use the same virtual private gateway.

Constraints: A size /30 CIDR block from the 169.254.0.0/16 range. The following CIDR blocks are reserved and cannot be used:

- 169.254.0.0/30
- 169.254.1.0/30
- 169.254.2.0/30
- 169.254.3.0/30
- 169.254.4.0/30
- 169.254.5.0/30
- 169.254.169.252/30

Type: String

Required: No

### **TunnelInsideIpv6Cidr**

The range of inside IPv6 addresses for the tunnel. Any specified CIDR blocks must be unique across all VPN connections that use the same transit gateway.

Constraints: A size /126 CIDR block from the local fd00::/8 range.

Type: String

Required: No

## **See Also**

- [AWS](https://docs.aws.amazon.com/goto/SdkForCpp/ec2-2016-11-15/VpnTunnelOptionsSpecification) SDK for C++
- [AWS](https://docs.aws.amazon.com/goto/SdkForJavaV2/ec2-2016-11-15/VpnTunnelOptionsSpecification) SDK for Java V2
- AWS SDK for [Ruby](https://docs.aws.amazon.com/goto/SdkForRubyV3/ec2-2016-11-15/VpnTunnelOptionsSpecification) V3

# **Making requests to the Amazon EC2 API**

### **Important**

As of **October 14, 2022**, HTTP responses from the Amazon EC2 APIs no longer include a reason-phrase element. As recommended by [RFC7230,](https://datatracker.ietf.org/doc/html/rfc7230#section-3.1.2) you should ensure that your applications do not make use of the reason-phrase content. Ensure that your applications use the 3-digit status-code element included in the HTTP response instead.

We provide the Query API for Amazon EC2, as well as software development kits (SDK) for AWS that enable you to access Amazon EC2 from your preferred programming language. For more information, see the Amazon EC2 [Developer](https://docs.aws.amazon.com/ec2/latest/devguide/) Guide.

### **Contents**

- Required [knowledge](#page-4128-0)
- [Available](#page-4129-0) APIs for Amazon EC2
- Query [requests](#page-4129-1) for Amazon EC2
- [Troubleshooting](#page-4135-0) API request errors
- [Cross-origin](#page-4136-0) resource sharing support and Amazon EC2
- VM Import [Manifest](#page-4139-0)

# <span id="page-4128-0"></span>**Required knowledge**

If you plan to access Amazon EC2 through an API, you should be familiar with the following:

- XML
- Web services
- HTTP requests
- One or more programming languages, such as Java, PHP, Perl, Python, Ruby, C#, or C++.

# <span id="page-4129-0"></span>**Available APIs for Amazon EC2**

The Amazon EC2 Query API provides HTTP or HTTPS requests that use the HTTP verb GET or POST and a Query parameter named Action.

AWS provides libraries, sample code, tutorials, and other resources for software developers who prefer to build applications using language-specific APIs instead of submitting a request over HTTP or HTTPS. These libraries provide basic functions that automatically take care of tasks such as cryptographically signing your requests, retrying requests, and handling error responses, so that it is easier for you to get started.

For more information, see Create Amazon EC2 [resources](https://docs.aws.amazon.com/ec2/latest/devguide/sdk-general-information-section.html) using an AWS SDK in the *Amazon EC2 Developer Guide*.

# <span id="page-4129-1"></span>**Query requests for Amazon EC2**

Query requests are HTTP or HTTPS requests that use the HTTP verb GET or POST and a Query parameter named Action. For each Amazon EC2 API action, you can choose whether to use GET or POST. Regardless of which verb you choose, the same data is sent and received. For a list of Amazon EC2 API actions, see [Actions.](https://docs.aws.amazon.com/AWSEC2/latest/APIReference/query-apis.html)

### **Contents**

- [Structure](#page-4129-2) of a GET request
- Query [parameters](#page-4132-0)
- Query API [authentication](#page-4132-1)
- Query response [structures](#page-4133-0)
- [Pagination](#page-4134-0)
- [Preventing](#page-4134-1) requests over HTTP

# <span id="page-4129-2"></span>**Structure of a GET request**

The Amazon EC2 documentation presents the GET requests as URLs, which can be used directly in a browser.

### **A** Note

Because the GET requests are URLs, you must URL encode the parameter values. In the Amazon EC2 documentation, we leave the example GET requests unencoded to make them easier to read.

The request consists of the following:

- **Endpoint**: The URL that serves as the entry point for the web service. For more information, see Amazon EC2 service [endpoints](https://docs.aws.amazon.com/ec2/latest/devguide/ec2-endpoints.html).
- **Action**: The action that you want to perform; for example, use RunInstances to launch an instance.
- **Parameters**: Any parameters for the action; each parameter is separated by an ampersand (&).
- **Version**: The API version to use. For the Amazon EC2 API, the version is 2016-11-15.
- **Authorization parameters**: The authorization parameters that AWS uses to ensure the validity and authenticity of the request. Amazon EC2 supports Signature Version 2 and Signature Version 4. We recommend that you use Signature Version 4. For more information, see [Signing](https://docs.aws.amazon.com/IAM/latest/UserGuide/reference_aws-signing.html) AWS API [requests](https://docs.aws.amazon.com/IAM/latest/UserGuide/reference_aws-signing.html) in the *IAM User Guide*.

The following optional parameters can be included in your request:

- **DryRun**: Checks whether you have the required permissions for the action, without actually making the request. If you have the required permissions, the request returns DryRunOperation; otherwise, it returns UnauthorizedOperation.
- **SecurityToken**: The temporary security token obtained through a call to AWS Security Token Service.

For more information about common parameters for API requests, see Common query [parameters.](#page-4147-0)

The following is an example request that launches instances:

### https://ec2.amazonaws.com/? Action=RunInstances&ImageId=ami-2bb65342&MaxCount=3&MinCount=1&Placement.AvailabilityZone=useast-1a&Monitoring.Enabled=true&Version=2016-11-15&X-Amz-Algorithm=AWS4-HMAC-SHA256&X-Amz-Credential=AKIDEXAMPLE%2F20130813%2Fus-east-1%2Fec2%2Faws4\_request&X-

Amz-Date=20130813T150206Z&X-Amz-SignedHeaders=content-type%3Bhost%3Bx-amz-date&X-Amz-Signature=525d1a96c69b5549dd78dbbec8efe264102288b83ba87b7d58d4b76b71f59fd2 Content-type: application/json host:ec2.amazonaws.com

To make these example requests even easier to read, AWS documentation may present them in the following format:

```
https://ec2.amazonaws.com/?Action=RunInstances
&ImageId=ami-2bb65342
&MaxCount=3
&MinCount=1
&Placement.AvailabilityZone=us-east-1a
&Monitoring.Enabled=true
&Version=2016-11-15
&X-Amz-Algorithm=AWS4-HMAC-SHA256
&X-Amz-Credential=AKIAIOSFODNN7EXAMPLEus-east-1%2Fec2%2Faws4_request
&X-Amz-Date=20130813T150206Z
&X-Amz-SignedHeaders=content-type%3Bhost%3Bx-amz-date
&X-Amz-Signature=ced6826de92d2bdeed8f846f0bf508e8559e98e4b0194b84example54174deb456c
Content-type: application/json
host:ec2.amazonaws.com
```
The first line specifies the endpoint of the request. After the endpoint is a question mark (?), which separates the endpoint from the parameters. For more information about Amazon EC2 endpoints, see Amazon EC2 service [endpoints](https://docs.aws.amazon.com/ec2/latest/devguide/ec2-endpoints.html).

The Action parameter indicates the action to perform. For a complete list of actions, see [Actions.](https://docs.aws.amazon.com/AWSEC2/latest/APIReference/query-apis.html) The remaining lines specify additional parameters for the request.

In the example Query requests we present in the Amazon EC2 API documentation, we omit the headers, common required [parameters](#page-4147-0), and authentication parameters to make it easier for you to focus on the parameters for the action. We replace them with the &AUTHPARAMS literal string to remind you that you must include these parameters in your request; for example:

```
https://ec2.amazonaws.com/?Action=RunInstances
&ImageId=ami-2bb65342
&MaxCount=3
&MinCount=1
&Placement.AvailabilityZone=us-east-1a
&Monitoring.Enabled=true
```
#### &AUTHPARAMS

### **Important**

Before you specify your access key ID for the AWSAccessKeyId or Credential parameter, review and follow the guidance in AWS security [credentials](https://docs.aws.amazon.com/IAM/latest/UserGuide/security-creds.html).

## <span id="page-4132-0"></span>**Query parameters**

Each Query request must include required common parameters to handle authentication and selection of an action. Query parameters are case sensitive.

Some operations take lists of parameters. These lists are specified using the *param.n* notation, where *n* is an integer starting from 1.

The following example adds multiple devices to a block device mapping using a list of BlockDeviceMapping parameters.

```
http://ec2.amazonaws.com/?Action=RunInstances
&ImageId.1=ami-72aa081b
...
&BlockDeviceMapping.1.DeviceName=/dev/sdj
&BlockDeviceMapping.1.Ebs.NoDevice=true
&BlockDeviceMapping.2.DeviceName=/dev/sdh
&BlockDeviceMapping.2.Ebs.VolumeSize=300
&BlockDeviceMapping.3.DeviceName=/dev/sdc
&BlockDeviceMapping.3.VirtualName=ephemeral1
&AUTHPARAMS
```
# <span id="page-4132-1"></span>**Query API authentication**

You can send Query requests over either the HTTP or HTTPS protocol.

Regardless of which protocol you use, you must include a signature in every Query request. Amazon EC2 supports Signature Version 2 and Signature Version 4. We recommend that you use Signature Version 4. For more information, see Signing AWS API [requests](https://docs.aws.amazon.com/IAM/latest/UserGuide/reference_aws-signing.html) in the *IAM User Guide*.

Signature Version 4 requests allow you to specify all the authorization parameters in a single header, for example:

```
Content-Type: application/x-www-form-urlencoded; charset=UTF-8
X-Amz-Date: 20130813T150211Z
Host: ec2.amazonaws.com
Authorization: AWS4-HMAC-SHA256 Credential=AKIDEXAMPLE/202230813/us-
east-1/ec2/aws4_request, SignedHeaders=content-type;host;x-amz-date, 
  Signature=ced6826de92d2bdeed8f846f0bf508e8559e98e4b0194b84example54174deb456c
http://ec2.amazonaws.com/?Action=RunInstances
ImageId=ami-2bb65342
&MaxCount=3
&MinCount=1
&Monitoring.Enabled=true
&Placement.AvailabilityZone=us-east-1a
&Version=2016-11-15
```
## <span id="page-4133-0"></span>**Query response structures**

In response to a Query request, the service returns an XML data structure that conforms to an XML schema defined for Amazon EC2. The structure of an XML response is specific to the associated request. In general, the response data types are named according to the operation performed and whether the data type is a container (can have children). Examples of containers include groupSet for security groups and keySet for key pairs (see the example that follows). Item elements are children of containers, and their contents vary according to the container's role.

Every successful response includes a request ID in a requestId element, and every unsuccessful response includes a request ID in a RequestID element. The value is a unique string that AWS assigns. If you ever have issues with a particular request, AWS will ask for the request ID to help troubleshoot the issue. The following shows an example response.

```
<DescribeKeyPairsResponse xmlns="http://ec2.amazonaws.com/doc/2016-11-15/"> 
   <requestId>7a62c49f-347e-4fc4-9331-6e8eEXAMPLE</requestId> 
   <keySet> 
     <item> 
       <keyName>gsg-keypair</keyName> 
       <keyFingerprint> 
          00:00:00:00:00:00:00:00:00:00:00:00:00:00:00:00:00:00:00:00 
       </keyFingerprint> 
     </item> 
   </keySet>
</DescribeKeyPairsResponse>
```
### **Considerations**

- As of July 31 2024, for any new Amazon EC2 API actions or newly supported AWS Regions, the XML data structures in the responses won't include new lines and indentations. If you use a custom client, ensure that it does not rely on the responses including new lines and indentations.
- As of July 31 2025, the XML data structures in the responses will no longer include new lines and indentations. This change will reduce the size of the responses. If you use a custom client, ensure that it does not rely on the responses including new lines and indentations.
- The order of the elements in the response, including those within nested structures, might vary. Applications should not assume that the elements appear in a particular order.

# <span id="page-4134-0"></span>**Pagination**

For actions that can return a long list of items, the Amazon EC2 API includes parameters to support pagination: MaxResults, NextToken (input), and nextToken (output). With pagination, you specify a size for MaxResults and then each call returns 0 to MaxResults items and sets nextToken. If there are additional items to iterate, nextToken is non-null and you can specify its value in the NextToken parameter of a subsequent call to get the next set of items. With pagination, you continue to call the action until nextToken is null, even if you receive less than MaxResults items, including zero items.

If you call a describe API action with both a list of IDs and MaxResults, the request fails with the error InvalidParameterCombination.

We recommend that you use pagination when using describe actions that can potentially return a large number of results, such as DescribeInstances. Using pagination bounds the number of items returned and the time it takes for these calls to return.

For more information, see [Pagination](https://docs.aws.amazon.com/ec2/latest/devguide/ec2-api-pagination.html) in the *Amazon EC2 Developer Guide*.

## <span id="page-4134-1"></span>**Preventing requests over HTTP**

If your workload does not require you to use HTTP, we recommend that you avoid using it to prevent transmitting and receiving unencrypted data, and to use HTTPS instead. You can use the [aws:SecureTransport](https://docs.aws.amazon.com/IAM/latest/UserGuide/reference_policies_condition-keys.html#condition-keys-securetransport) global IAM condition key in your IAM policies to prevent users from sending requests over HTTP.

The following example policy prevents users from sending requests over HTTP.

```
{ 
     "Statement": [ 
         { 
             "Sid": "AllowAllEC2HttpsRequests", 
             "Effect": "Allow", 
             "Action": "ec2:*", 
             "Resource": "*", 
              "Condition": { 
                  "StringEqualsIgnoreCase": { 
                      "aws:SecureTransport": "true" 
 } 
 } 
         } 
    \mathbf{I}}
```
# <span id="page-4135-0"></span>**Troubleshooting API request errors**

In the Amazon EC2 Query API, errors codes are indicated as being either client or server. Client errors usually occur because there is a problem with the structure, content, or validity of the request. Server errors usually indicate a server-side issue.

For more information about API error codes, see Error [Codes](https://docs.aws.amazon.com/AWSEC2/latest/APIReference/api-error-codes.html).

### **Contents**

- Query API [request](#page-4135-1) rate
- Eventual [consistency](#page-4136-1)
- [Unauthorized](#page-4136-2) operation

## <span id="page-4135-1"></span>**Query API request rate**

We throttle Amazon EC2 API requests for each AWS account on a per-Region basis to help the performance of the service. We ensure that all calls to the Amazon EC2 API (whether they originate from an application, calls to a command line interface, or the Amazon EC2 console) don't exceed the maximum allowed API request rate. The maximum API request rate may vary across Regions. Note that API requests made by users are attributed to the underlying AWS account.

For more information, see Request [throttling](https://docs.aws.amazon.com/ec2/latest/devguide/ec2-api-throttling.html) in the *Amazon EC2 Developer Guide*.

# <span id="page-4136-1"></span>**Eventual consistency**

The Amazon EC2 API follows an eventual consistency model, due to the distributed nature of the system supporting the API. This means that the result of an API command you run that affects your Amazon EC2 resources might not be immediately visible to all subsequent commands you run. You should keep this in mind when you carry out an API command that immediately follows a previous API command.

For more information, see Eventual [consistency](https://docs.aws.amazon.com/ec2/latest/devguide/eventual-consistency.html) in the *Amazon EC2 Developer Guide*.

# <span id="page-4136-2"></span>**Unauthorized operation**

By default, users, groups, and roles don't have permission to create or modify Amazon EC2 resources, or perform tasks using the Amazon EC2 API. You must explicitly grant permission through IAM policies. If a user attempts to perform an action for which permission has not been granted, the request returns the following error: Client.UnauthorizedOperation.

This error may occur when a policy is unintentionally restrictive. For example, to allow a user to launch instances into a specific subnet, you need to grant permissions for the following resources by specifying their ARNs in your IAM policy: instances, volumes, AMIs, the specific subnet, network interfaces, key pairs, and security groups. If you omit the permission for volumes, for example, the user is only able to launch an instance from an instance store-backed AMI, as they do not have permission to create the root EBS volume for an EBS-backed instance.

For more information about creating IAM policies for Amazon EC2, see IAM policies for [Amazon](https://docs.aws.amazon.com/AWSEC2/latest/UserGuide/iam-policies-for-amazon-ec2.html) [EC2](https://docs.aws.amazon.com/AWSEC2/latest/UserGuide/iam-policies-for-amazon-ec2.html) in the *Amazon EC2 User Guide*.

For more information about which ARNs you can use with which Amazon EC2 API actions, see Actions, [resources,](https://docs.aws.amazon.com/service-authorization/latest/reference/list_amazonec2.html) and condition keys for Amazon EC2 in the *Service Authorization Reference*.

# <span id="page-4136-0"></span>**Cross-origin resource sharing support and Amazon EC2**

The Amazon EC2 API supports cross-origin resource sharing (CORS). CORS defines a way for client web applications that are loaded in one domain to interact with resources in a different domain. For more information, go to the Cross-Origin Resource Sharing W3C [Recommendation.](http://www.w3.org/TR/cors/) With CORS support for Amazon EC2, you can build rich client-side web applications that leverage the Amazon EC2 API. For example, suppose you are hosting a web site, mywebsite.example.com, and you want to use JavaScript on your web pages to make requests to the Amazon EC2 API. Normally,

a browser blocks JavaScript from allowing these requests, but with CORS, you are able to make cross-origin Amazon EC2 API calls from mywebsite.example.com.

CORS is already enabled for the Amazon EC2 API, and is ready for you to use. You do not need to perform any additional configuration steps to start using this feature. There is no change to the way that you make calls to the Amazon EC2 API; they must still be signed with valid AWS credentials to ensure that AWS can authenticate the requester. For more information, see [Signing](https://docs.aws.amazon.com/IAM/latest/UserGuide/reference_aws-signing.html)  AWS API [requests](https://docs.aws.amazon.com/IAM/latest/UserGuide/reference_aws-signing.html) in the *IAM User Guide*.

The implementation of CORS in the Amazon EC2 API is standardized. Your application can send a simple request to the Amazon EC2 API, or, depending on the content of the request, a preflight request followed by an actual request. Amazon EC2 allows the request from any origin

For more information about CORS and examples of how it works, go to the following article on the Mozilla Developer Network: HTTP access [control](https://developer.mozilla.org/en-US/docs/Web/HTTP/Access_control_CORS) (CORS).

# **Simple requests**

The following are the criteria that define a simple or actual request:

- Requests only use the GET or POST HTTP methods. If the POST method is used, then Content-Type can only be one of the following: application/x-www-form-urlencoded, multipart/form-data, or text/plain.
- Requests do not set custom headers, such as X-Other-Header.

Amazon EC2 allows the request from any origin. Any GET or POST request that attempts to use browser credentials by setting the Access-Control-Allow-Credentials value to true (where XMLHttpRequest.withCredentials = true) will fail.

The following information describes the request headers to Amazon EC2:

### **Simple request header values**

• Origin: Specifies the domain that would like access to the resource (in this case, the resource is Amazon EC2). This is inserted by the browser in a cross-origin request.

The following information describes the response headers that Amazon EC2 returns (or does not return) after a simple or actual request:

### **Simple response header values**

- Access-Control-Allow-Origin: Specifies the domain that can access the resource (in this case, the resource is Amazon EC2). This is always returned with a \* value. Therefore, Amazon EC2 allows any cross-domain origin, and never allows browser credentials, such as cookies.
- Access-Control-Allow-Credentials: Indicates whether browser credentials can be used to make the actual request. This is never returned. Therefore, the browser should interpret the value as Access-Control-Allow-Credentials: false.

## **Preflight requests**

If the content of your request meets the criteria below, then your request is checked for whether the actual request should be sent. A preflight request first sends an HTTP request to the resource (in this case, Amazon EC2) using the OPTIONS method.

The following are the criteria that define a preflight request:

- Requests use HTTP methods other than GET or POST. However, if the POST method is used, then the Content-Type is not one of the following: application/x-www-form-urlencoded, multipart/form-data, or text/plain.
- Requests set custom headers; for example, X-Other-Header.

The Amazon EC2 CORS implementation allows any headers, and allows any origin in the actual request.

The following information describes the request headers for a preflight request to Amazon EC2:

### **Preflight request header values**

- Origin: Specifies the domain that would like access to the resource (in this case, the resource is Amazon EC2). This is inserted by the browser in a cross-origin request.
- Access-Control-Request-Method: The HTTP method to be used in the actual request from the browser.
- Access-Control-Request-Headers: The custom headers to be sent in the actual cross-origin request.

The following information is about the response headers that Amazon EC2 returns (or does not return) after a preflight request:

### **Preflight response header values**

- Access-Control-Allow-Origin: Specifies the domain that can access the resource (in this case, the resource is Amazon EC2). This is always returned with a \* value. Therefore, Amazon EC2 allows any cross-domain origin, and never allows browser credentials, such as cookies.
- Access-Control-Allow-Credentials: Indicates whether browser credentials can be used to make the actual request. This is never returned by Amazon EC2. Therefore, the browser should interpret the value as Access-Control-Allow-Credentials: false.
- Access-Control-Expose-Headers: Allows headers to be exposed to the browser. This is never returned by Amazon EC2. Therefore, no return headers from Amazon EC2 can be read by the requesting domain.
- Access-Control-Max-Age: Specifies how long preflight request results can be cached. The value is set to 1800 seconds (30 minutes).
- Access-Control-Allow-Methods: Indicates which methods are allowed when making an actual request. The following methods are allowed: GET, POST, OPTIONS, DELETE, and PUT. This also depends on how you are calling the Amazon EC2 API; for example, by using the Query API, or by using REST.
- Access-Control-Allow-Headers: Indicates which headers can be used in the actual request. Amazon EC2 accepts any headers in preflight requests. If the HTTP headers are not relevant in the actual request, they are ignored.

# <span id="page-4139-0"></span>**VM Import Manifest**

The import manifest is an XML file created and consumed by the Amazon EC2 API operations [ImportInstance](https://docs.aws.amazon.com/AWSEC2/latest/APIReference/API_ImportInstance.html) and [ImportVolume.](https://docs.aws.amazon.com/AWSEC2/latest/APIReference/API_ImportVolume.html) Note that these operations are not supported by the AWS CLI.

The manifest allows a virtual machine image to be broken into small parts for transfer and then reassembled at the destination, with support for retrying failed partial transfers. This file is generally created, consumed, and destroyed by the Amazon EC2 tools without user intervention.

In some exceptional situations, developers may wish to construct a manifest manually or programmatically, making it possible to bypass certain API operations while still providing a manifest for other operations that require the file as a parameter value.
This topic documents the structure of the manifest and provides a sample file.

#### **A** Note

Direct manipulation of the manifest departs from the standard workflow of the Amazon EC2 API. We recommend that you follow the procedures in VM [Import/Export](https://docs.aws.amazon.com/vm-import/latest/userguide/import-export-processes.html) processes instead.

### **Manifest Schema**

The schema below describes the format of the manifest. Documentation for the schema elements is presented inline.

```
<?xml version="1.0" encoding="UTF-8"?>
<xs:schema xmlns:xs="http://www.w3.org/2001/XMLSchema"> 
     <xs:element name="manifest"> 
         <xs:complexType> 
              <xs:sequence> 
                  <xs:element name="version" type="xs:string"> 
                      <xs:annotation> 
                           <xs:documentation> Version designator for the manifest file, 
                           </xs:documentation> 
                      </xs:annotation> 
                  </xs:element> 
                  <xs:element name="file-format" type="xs:string"> 
                      <xs:annotation> 
                          <xs:documentation> File format of volume to be imported, with 
 value RAW, 
                              VHD, or VMDK. </xs:documentation>
                      </xs:annotation> 
                  </xs:element> 
                  <xs:element name="importer" type="Importer"> 
                      <xs:annotation> 
                           <xs:documentation> Complex type describing the software that 
 created the 
                               manifest. </xs:documentation> 
                      </xs:annotation> 
                  </xs:element> 
                  <xs:element name="self-destruct-url" type="xs:anyURI"> 
                      <xs:annotation>
```

```
 <xs:documentation> Signed URL used to delete the stored 
 manifest file. 
                          </xs:documentation> 
                     </xs:annotation> 
                 </xs:element> 
                 <xs:element name="import" type="Import"> 
                     <xs:annotation> 
                          <xs:documentation> Complex type describing the size and 
 chunking of the 
                             volume file. </xs:documentation>
                     </xs:annotation> 
                 </xs:element> 
             </xs:sequence> 
        </xs:complexType> 
    </xs:element> 
    <xs:complexType name="Importer"> 
        <xs:sequence> 
             <xs:element name="name" type="xs:string"> 
                 <xs:annotation> 
                     <xs:documentation> Name of the software that created the manifest. 
                     </xs:documentation> 
                 </xs:annotation> 
             </xs:element> 
             <xs:element name="version" type="xs:string"> 
                 <xs:annotation> 
                     <xs:documentation> Version of the software that created the 
 manifest. 
                     </xs:documentation> 
                 </xs:annotation> 
             </xs:element> 
             <xs:element name="release" type="xs:string"> 
                 <xs:annotation> 
                     <xs:documentation> Release number of the software that created the 
 manifest. 
                     </xs:documentation> 
                 </xs:annotation> 
             </xs:element> 
        </xs:sequence> 
    </xs:complexType> 
    <xs:complexType name="Import"> 
        <xs:sequence> 
             <xs:element name="size" type="xs:long">
```

```
 <xs:annotation> 
                      <xs:documentation> Exact size of the file to be imported (bytes on 
 disk). 
                      </xs:documentation> 
                 </xs:annotation> 
             </xs:element> 
             <xs:element name="volume-size" type="xs:long"> 
                 <xs:annotation> 
                      <xs:documentation> Rounded size in gigabytes of volume to be 
 imported. 
                      </xs:documentation> 
                 </xs:annotation> 
             </xs:element> 
             <xs:element name="parts" type="Parts"> 
                 <xs:annotation> 
                      <xs:documentation> Complex type describing and counting the parts 
 into which the 
                          file is split. </xs:documentation> 
                 </xs:annotation> 
             </xs:element> 
        </xs:sequence> 
    </xs:complexType> 
    <xs:complexType name="Parts"> 
        <xs:sequence> 
             <xs:element minOccurs="1" maxOccurs="unbounded" name="part" type="Part"> 
                 <xs:annotation> 
                      <xs:documentation> Definition of a particular part. Any number of 
 parts may be 
                          defined. </xs:documentation> 
                 </xs:annotation> 
             </xs:element> 
        </xs:sequence> 
        <xs:attribute name="count" type="xs:int"> 
             <xs:annotation> 
                 <xs:documentation> Total count of the parts. </xs:documentation> 
             </xs:annotation> 
        </xs:attribute> 
    </xs:complexType> 
    <xs:complexType name="Part"> 
        <xs:sequence> 
             <xs:element name="byte-range" type="ByteRange"> 
                 <xs:annotation>
```
Amazon Elastic Compute Cloud API Reference

```
 <xs:documentation> Complex type defining the starting and ending 
  byte count of a 
                           part. </xs:documentation> 
                  </xs:annotation> 
              </xs:element> 
              <xs:element name="key" type="xs:string"> 
                  <xs:annotation> 
                      <xs:documentation> The S3 object name of the part. </
xs:documentation> 
                  </xs:annotation> 
              </xs:element> 
              <xs:element name="head-url" type="xs:anyURI"> 
                  <xs:annotation> 
                      <xs:documentation> Signed URLs for issuing a HEAD request on the S3 
  object 
                           containing this part. </xs:documentation> 
                  </xs:annotation> 
              </xs:element> 
              <xs:element name="get-url" type="xs:anyURI"> 
                  <xs:annotation> 
                      <xs:documentation> Signed URLs for issuing a GET request on the S3 
  object 
                           containing this part. </xs:documentation> 
                  </xs:annotation> 
              </xs:element> 
              <xs:element name="delete-url" minOccurs="0" type="xs:anyURI"> 
                  <xs:annotation> 
                      <xs:documentation> Signed URLs for issuing a DELETE request on the 
  S3 object 
                           containing this part. </xs:documentation> 
                  </xs:annotation> 
              </xs:element> 
         </xs:sequence> 
         <xs:attribute name="index" type="xs:int"> 
              <xs:annotation> 
                  <xs:documentation> Index number of this part. </xs:documentation> 
              </xs:annotation> 
         </xs:attribute> 
     </xs:complexType> 
     <xs:complexType name="ByteRange"> 
         <xs:attribute name="start" type="xs:long"> 
              <xs:annotation> 
                  <xs:documentation> Offset of a part's first byte in the disk image.
```

```
 </xs:documentation> 
              </xs:annotation> 
         </xs:attribute> 
         <xs:attribute name="end" type="xs:long"> 
              <xs:annotation> 
                  <xs:documentation> Offset of a part's last byte in the disk image. 
                  </xs:documentation> 
              </xs:annotation> 
         </xs:attribute> 
     </xs:complexType>
</xs:schema>
```
### **Examples**

This first example of a manifest describes a volume image with two parts. The files containing the parts are on a local system and must be uploaded to Amazon S3.

```
<manifest> 
     <version>2010-11-15</version> 
     <file-format>VMDK</file-format> 
     <importer> 
         <name>ec2-upload-disk-image</name> 
         <version>1.0.0</version> 
         <release>2010-11-15</release> 
     </importer> 
     <self-destruct-url>https://example-disk-part-bucket.s3.amazonaws.com/
d6e1ca17-72f6-4ab0-b2c8-d7ba8186cb23/cirros-0.3.2-x86_64-disk.vmdkmanifest.xml?
AWSAccessKeyId=AKIAIOSFODNN7EXAMPLE&Expires=1416618486&Signature=m%2Bl
%2FkuKuvfEeD%2Fya%2B0TrgeiH%2FLM%3D</self-destruct-url> 
     <import> 
         <size>12595200</size> 
         <volume-size>1</volume-size> 
         <parts count="2"> 
             <part index="0"> 
                 <byte-range end="10485759" start="0"/> 
                 <key>d6e1ca17-72f6-4ab0-b2c8-d7ba8186cb23/cirros-0.3.2-x86_64-
disk.vmdk.part0</key> 
                 <head-url>https://example-disk-part-bucket.s3.amazonaws.com/
d6e1ca17-72f6-4ab0-b2c8-d7ba8186cb23/cirros-0.3.2-x86_64-disk.vmdk.part0?
AWSAccessKeyId=AKIAIOSFODNN7EXAMPLE&Expires=1416618486&Signature=2yqS2VGYXGmqcbu
%2FrQEn8FGIKaI%3D</head-url> 
                 <get-url>https://example-disk-part-bucket.s3.amazonaws.com/
d6e1ca17-72f6-4ab0-b2c8-d7ba8186cb23/cirros-0.3.2-x86_64-disk.vmdk.part0?
```

```
AWSAccessKeyId=AKIAIOSFODNN7EXAMPLE&Expires=1416618486&Signature=nEvl8VhFoEuIjJFRkAYB2I
%3D</get-url> 
                 <delete-url>https://example-disk-part-bucket.s3.amazonaws.com/
d6e1ca17-72f6-4ab0-b2c8-d7ba8186cb23/cirros-0.3.2-x86_64-disk.vmdk.part0?
AWSAccessKeyId=AKIAIOSFODNN7EXAMPLE&Expires=1416618486&Signature=CX19zc4Eys8BN
%2FXsoepk%2Bi3i4No%3D</delete-url> 
             </part> 
             <part index="1"> 
                 <byte-range end="12595199" start="10485760"/> 
                 <key>d6e1ca17-72f6-4ab0-b2c8-d7ba8186cb23/cirros-0.3.2-x86_64-
disk.vmdk.part1</key> 
                 <head-url>https://example-disk-part-bucket.s3.amazonaws.com/
d6e1ca17-72f6-4ab0-b2c8-d7ba8186cb23/cirros-0.3.2-x86_64-disk.vmdk.part1?
AWSAccessKeyId=AKIAIOSFODNN7EXAMPLE&Expires=1416618486&Signature=3b%2F8ky92L8g
%2BBf15Ou194VnR4Js%3D</head-url> 
                 <get-url>https://example-disk-part-bucket.s3.amazonaws.com/
d6e1ca17-72f6-4ab0-b2c8-d7ba8186cb23/cirros-0.3.2-x86_64-disk.vmdk.part1?
AWSAccessKeyId=AKIAIOSFODNN7EXAMPLE&Expires=1416618486&Signature=W
%2FxagI5ChmfqqgY8WwyDJ3Rgviw%3D</get-url> 
                 <delete-url>https://example-disk-part-bucket.s3.amazonaws.com/
d6e1ca17-72f6-4ab0-b2c8-d7ba8186cb23/cirros-0.3.2-x86_64-disk.vmdk.part1?
AWSAccessKeyId=AKIAIOSFODNN7EXAMPLE&Expires=1416618486&Signature=08FH3QPwkIcNURnNpT9DIv
%3D</delete-url> 
             </part> 
         </parts> 
     </import>
</manifest>
```
The second example describes a volume image with a single part that has already been uploaded to Amazon S3.

```
<?xml version="1.0" encoding="UTF-8" standalone="yes"?>
<manifest> 
     <version>2010-11-15</version> 
     <file-format>VMDK</file-format> 
     <importer> 
         <name>Linux_RHEL_59_64.vmdk</name> 
         <version>1.0.0</version> 
         <release>2010-11-15</release> 
     </importer> 
     <self-destruct-url>https://example-disk-part-bucket.s3.ap-
northeast-2.amazonaws.com/Linux_RHEL_59_64.vmdk?X-Amz-Algorithm=AWS4-HMAC-SHA256&X-
Amz-Credential=AKIAJ26ZRPZDGYJT4KAQFEXAMPLE%2Fap-northeast-2%2Fs3%2Faws4_request&X-
```

```
Amazon Elastic Compute Cloud API Reference
```
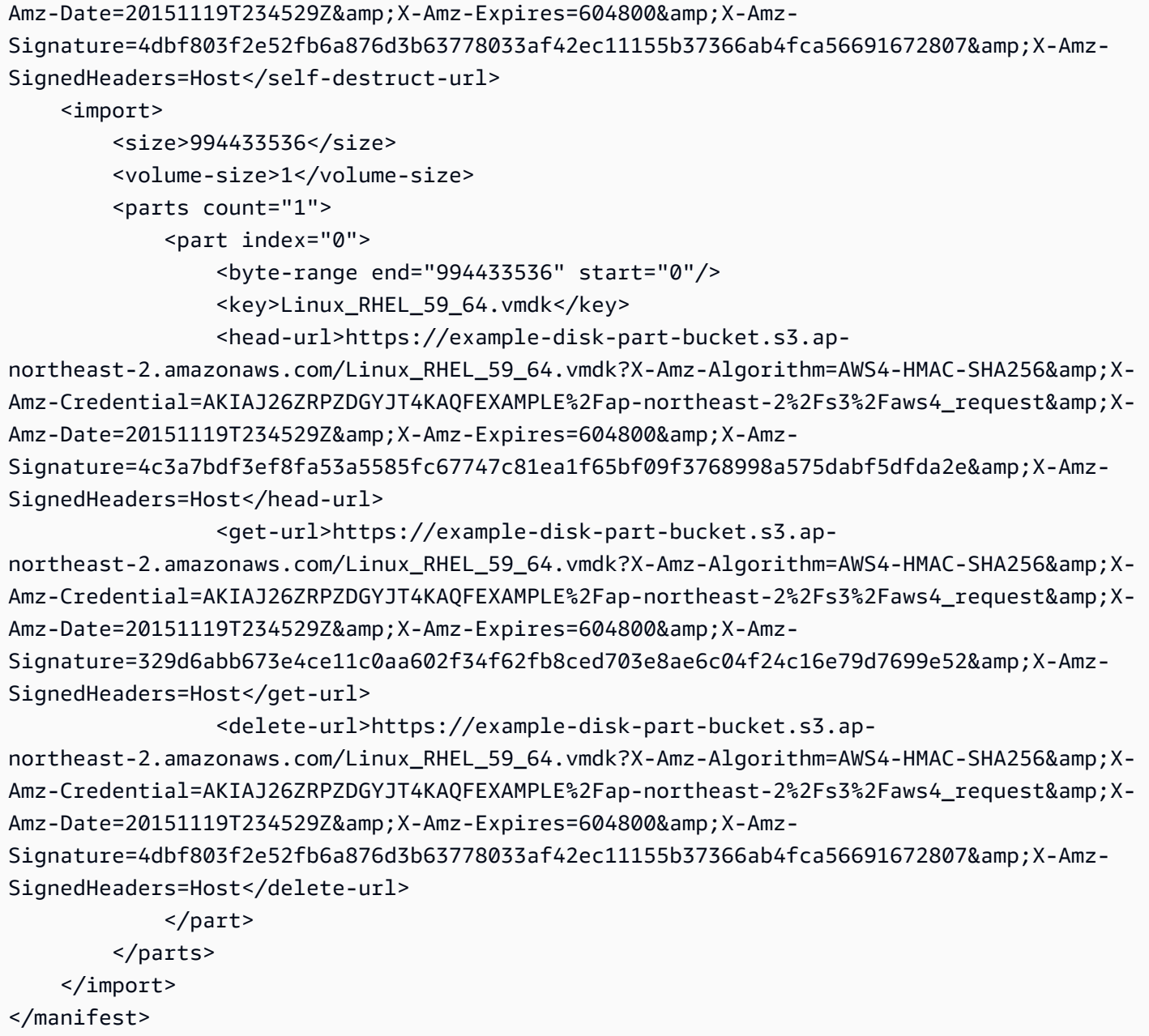

## **Common query parameters**

Most Amazon EC2 API actions support the parameters described in the following tables. The common parameters vary depending on whether you're using Signature Version 2 or Signature Version 4 to sign your requests. For more information, see Signing AWS API [requests](https://docs.aws.amazon.com/IAM/latest/UserGuide/reference_aws-signing.html) in the *IAM User Guide*.

#### **Contents**

- [Parameters](#page-4147-0) for Signature Version 4
- [Parameters](#page-4149-0) for Signature Version 2

<span id="page-4147-0"></span>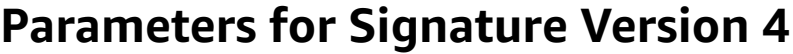

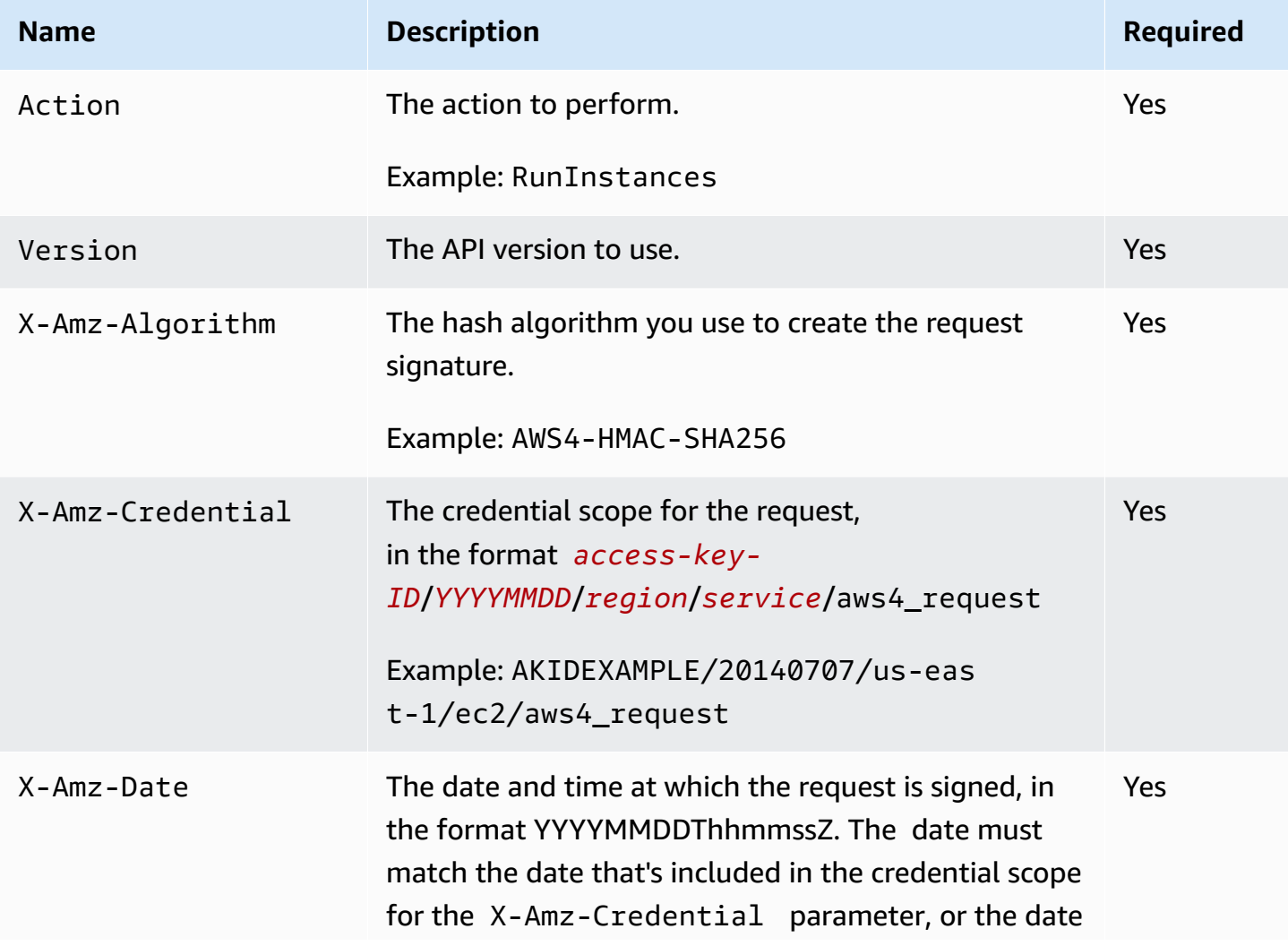

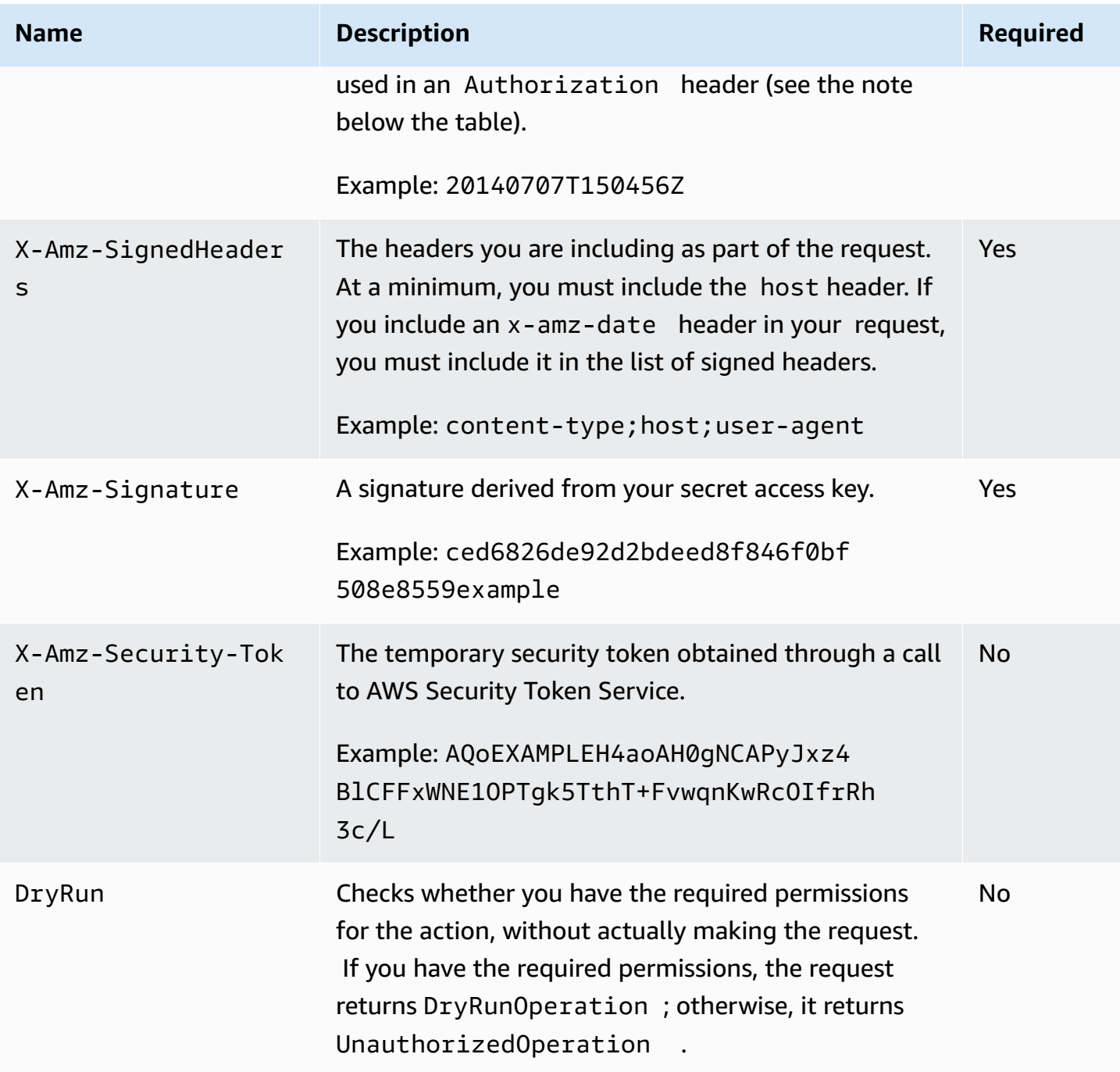

The X-Amz-Algorithm, X-Amz-Credential, X-Amz-SignedHeaders, and X-Amz-Signature parameters can either be specified as separate parameters in the query string, or their values can be included in a single Authorization header. For more information, see [Signing](https://docs.aws.amazon.com/IAM/latest/UserGuide/reference_aws-signing.html) AWS API [requests](https://docs.aws.amazon.com/IAM/latest/UserGuide/reference_aws-signing.html) in the *IAM User Guide*.

# <span id="page-4149-0"></span>**Parameters for Signature Version 2**

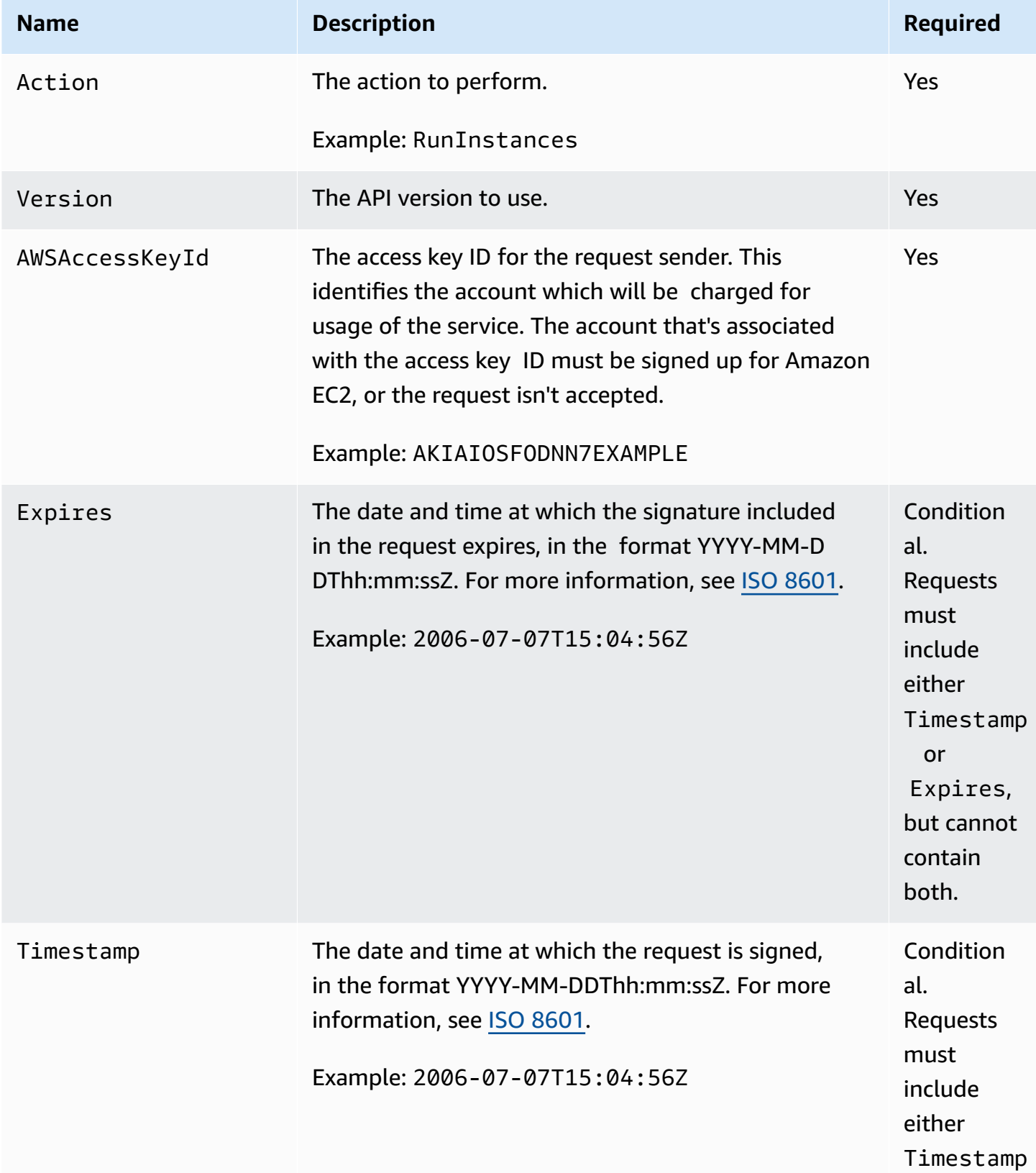

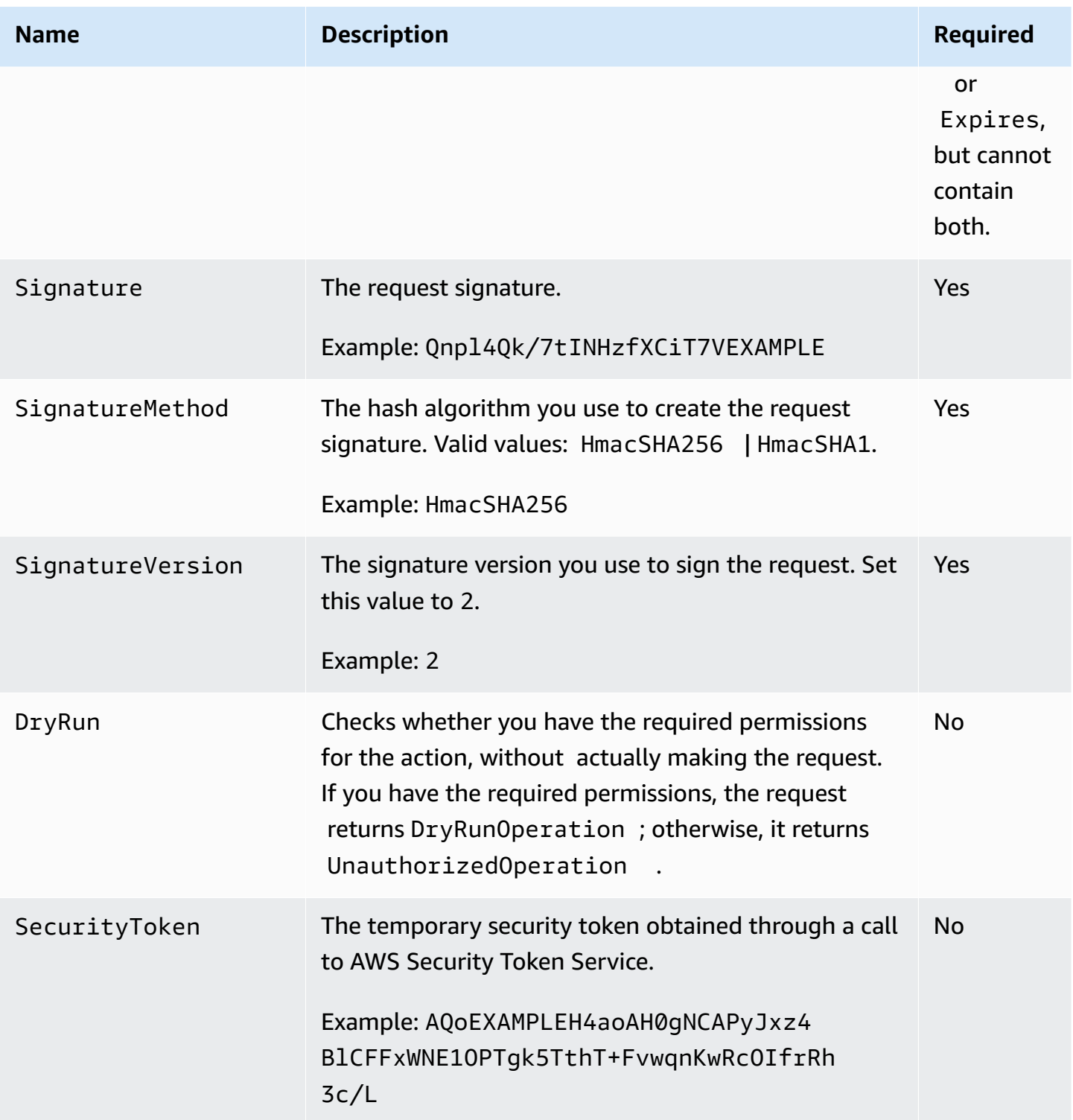

Parameter values must be URL-encoded. This is true for any Query parameter passed to Amazon EC2 and is typically necessary in the Signature parameter. Some clients do this automatically, but this is not the norm.

## **Granting required permissions for Amazon EC2 resources**

By default, users, groups, and roles don't have permission to create or modify Amazon EC2 resources, or perform tasks using the Amazon EC2 API. To create or modify EC2 resources and perform tasks, see Identity and access [management](https://docs.aws.amazon.com/AWSEC2/latest/UserGuide/security-iam.html) for Amazon EC2 in the *Amazon EC2 User Guide*.

When you make an API request, the parameters that you specify in the request determine the required permissions for your EC2 resources. If the user, group, or role that makes the request doesn't have the required permission, the request fails. For example, to use RunInstances to launch an instance in a subnet (by specifying the SubnetId parameter), a user must have permission to use the VPC.

*Resource-level permissions* refers to the ability to specify which resources users are allowed to perform actions on. Amazon EC2 has partial support for resource-level permissions. This means that for certain Amazon EC2 actions, you can control when users are allowed to use those actions based on conditions that have to be fulfilled, or specific resources that users are allowed to use. For example, you can grant users permission to launch instances, but only of a specific type, and only using a specific AMI.

For more information about the resources that are created or modified by the Amazon EC2 actions, and the ARNs and Amazon EC2 condition keys that you can use in an IAM policy statement, see Actions, [resources,](https://docs.aws.amazon.com/service-authorization/latest/reference/list_amazonec2.html) and condition keys for Amazon EC2 in the *Service Authorization Reference*.

For example policies, see IAM policies for [Amazon](https://docs.aws.amazon.com/AWSEC2/latest/UserGuide/iam-policies-for-amazon-ec2.html) EC2 in the *Amazon EC2 User Guide*.

## **Error codes for the Amazon EC2 API**

Amazon EC2 has two types of error codes:

- **Client errors**. These errors are usually caused by something the client did, such as specifying an incorrect or invalid parameter in the request, or using an action or resource on behalf of a user that doesn't have permission to use the action or resource. These errors are accompanied by a 400-series HTTP response code.
- **Server errors**. These errors are usually caused by an AWS server-side issue. These errors are accompanied by a 500-series HTTP response code.

#### **Contents**

- [Common](#page-4152-0) client error codes
- Client error codes for [specific](#page-4156-0) actions
- [Server](#page-4205-0) error codes
- Example error [response](#page-4207-0)
- Eventual [consistency](#page-4208-0)

### <span id="page-4152-0"></span>**Common client error codes**

This section lists the client error codes that all Amazon EC2 API actions can return.

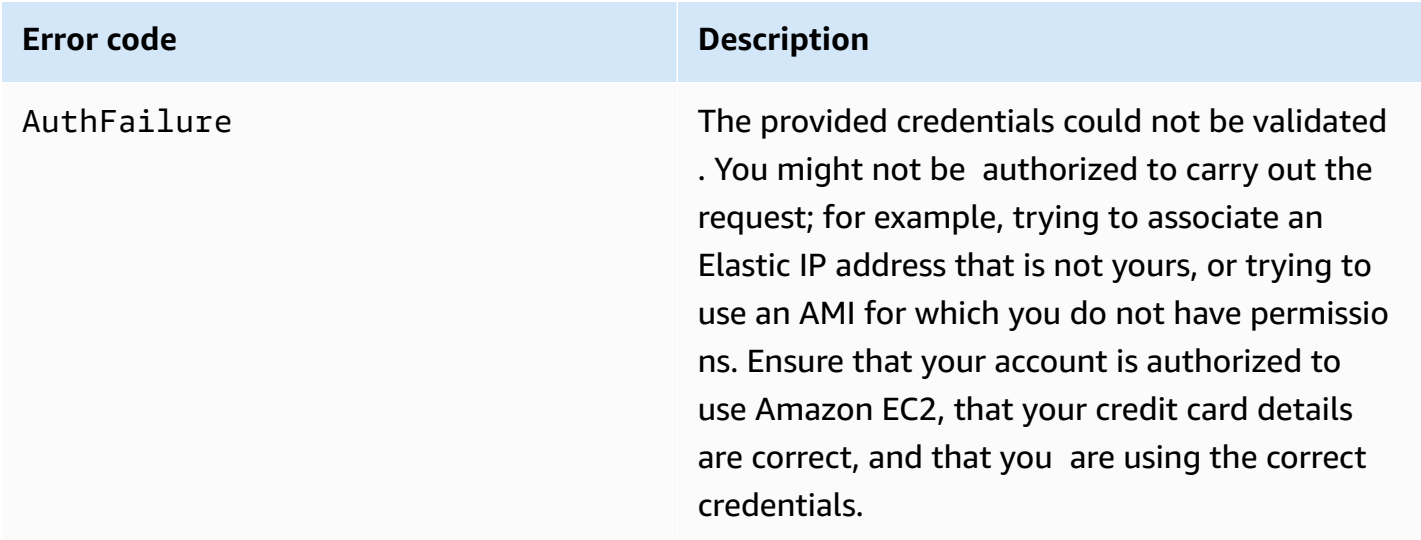

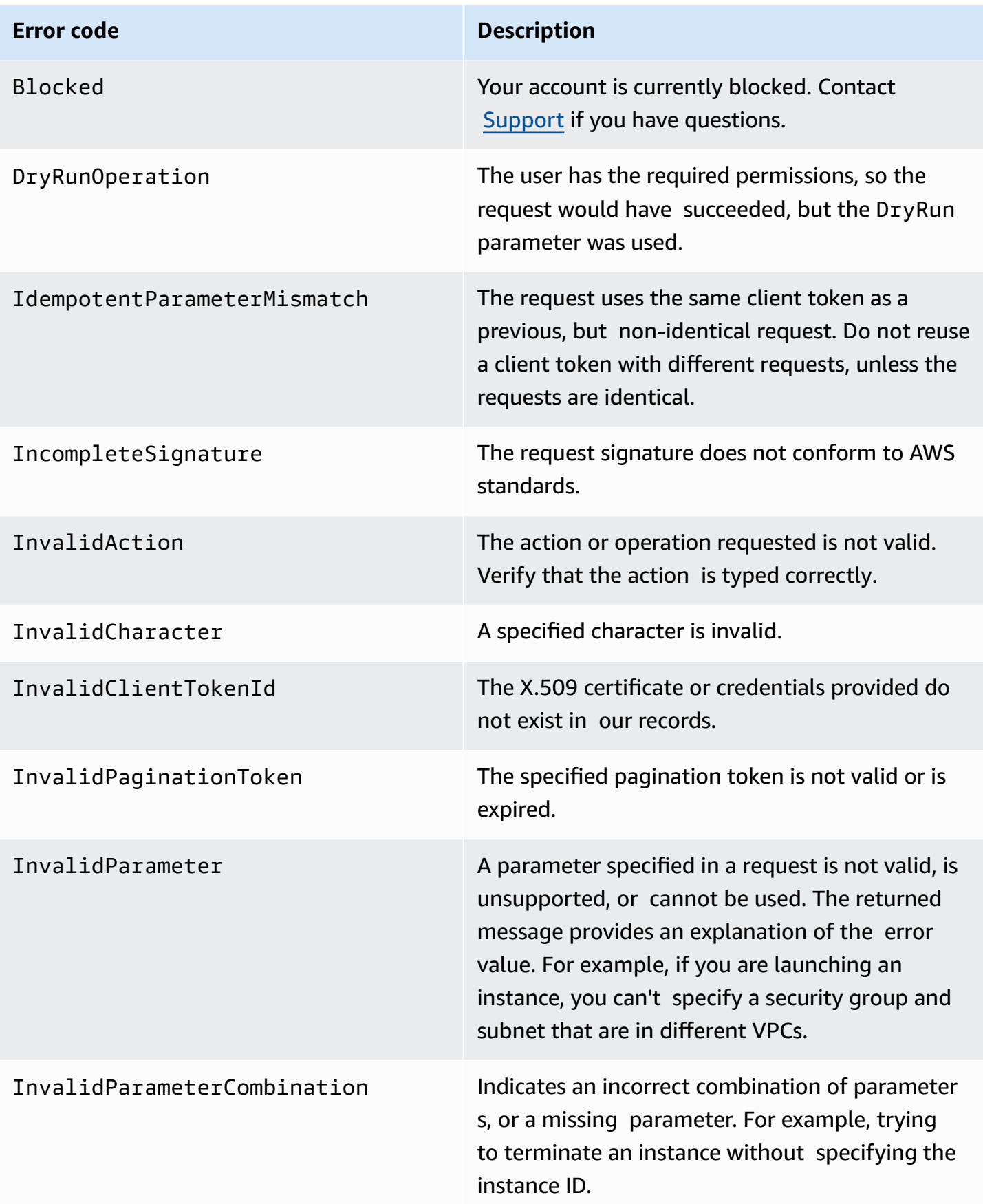

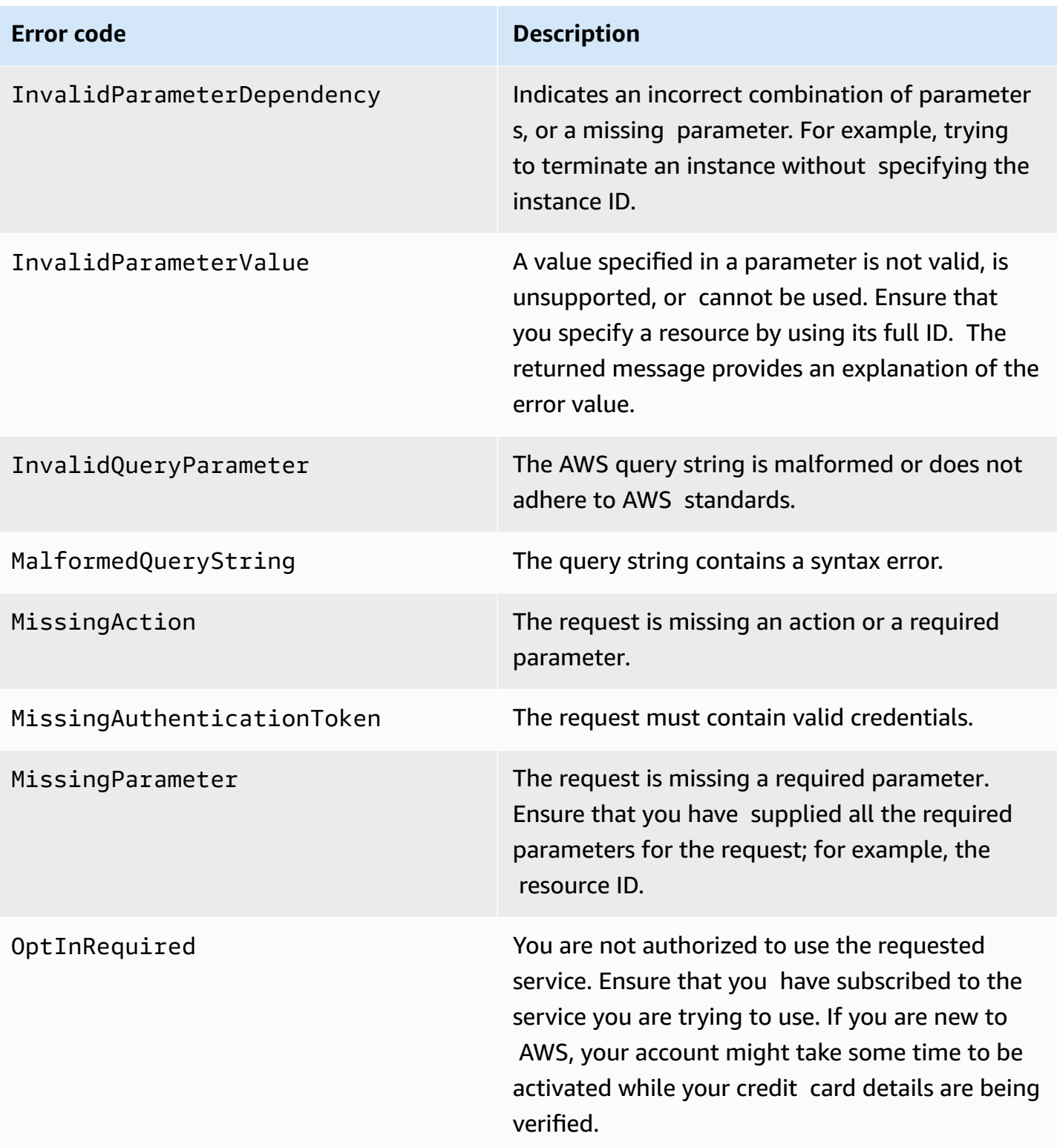

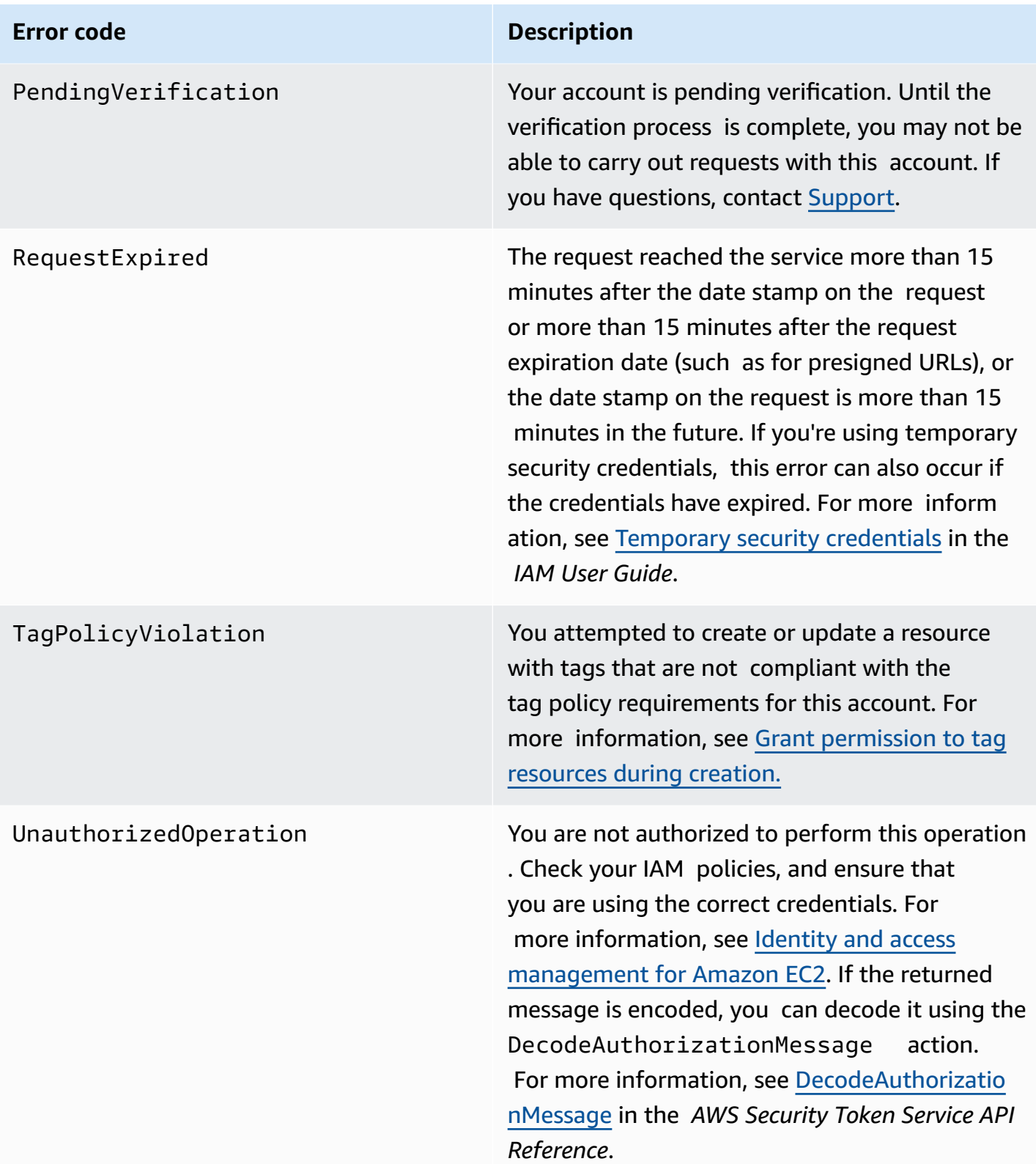

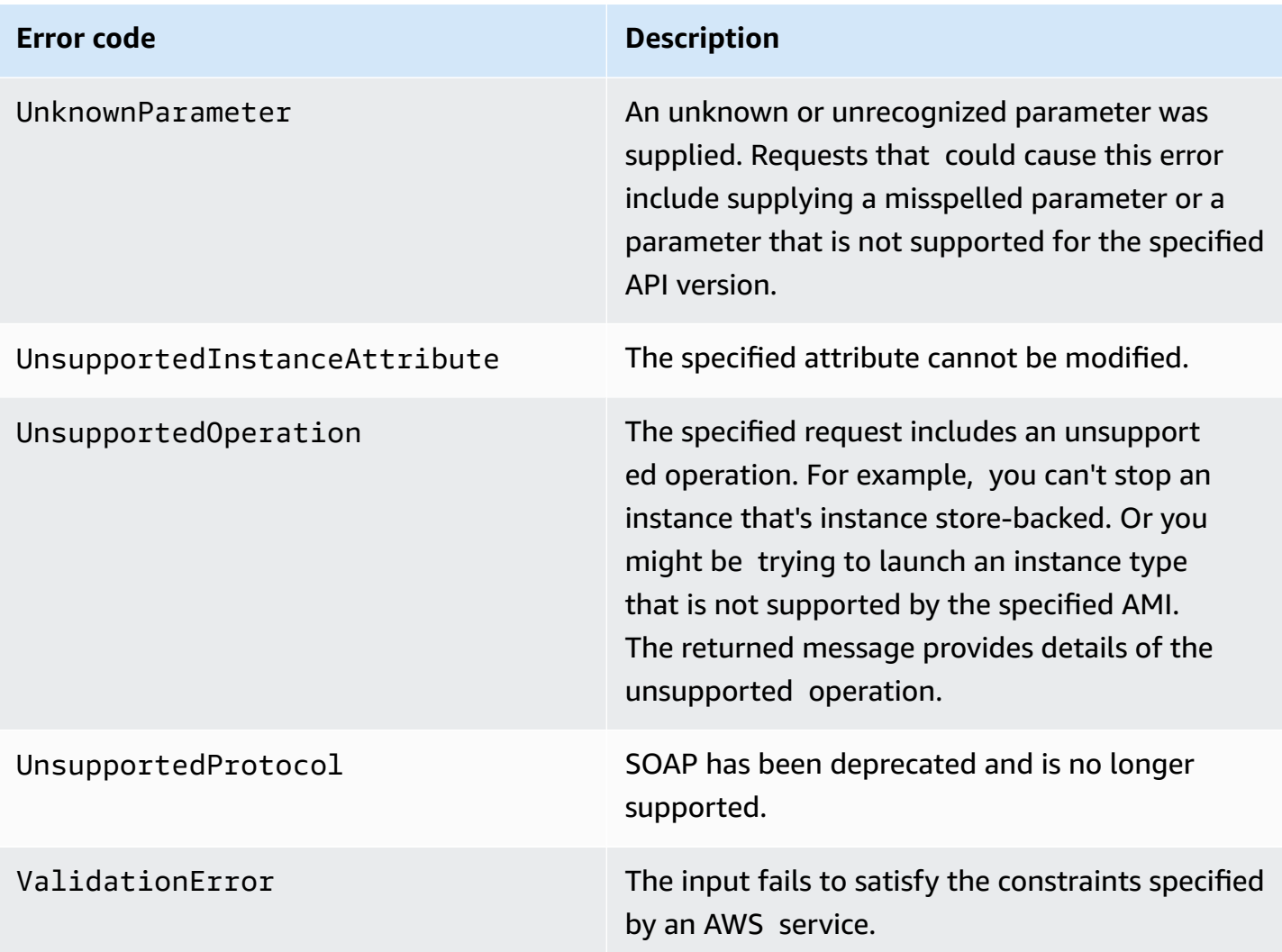

# <span id="page-4156-0"></span>**Client error codes for specific actions**

This section lists client errors that are specific to certain Amazon EC2 API actions.

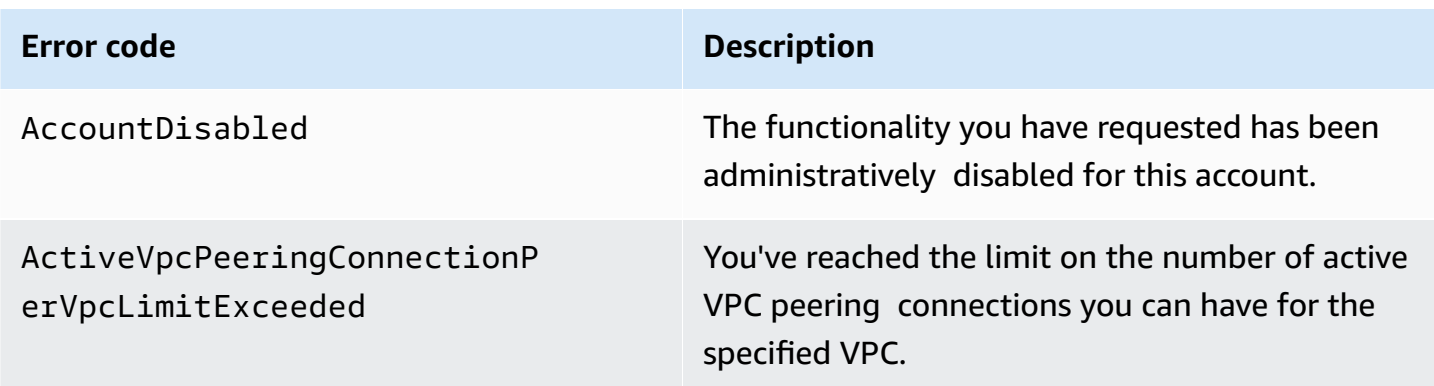

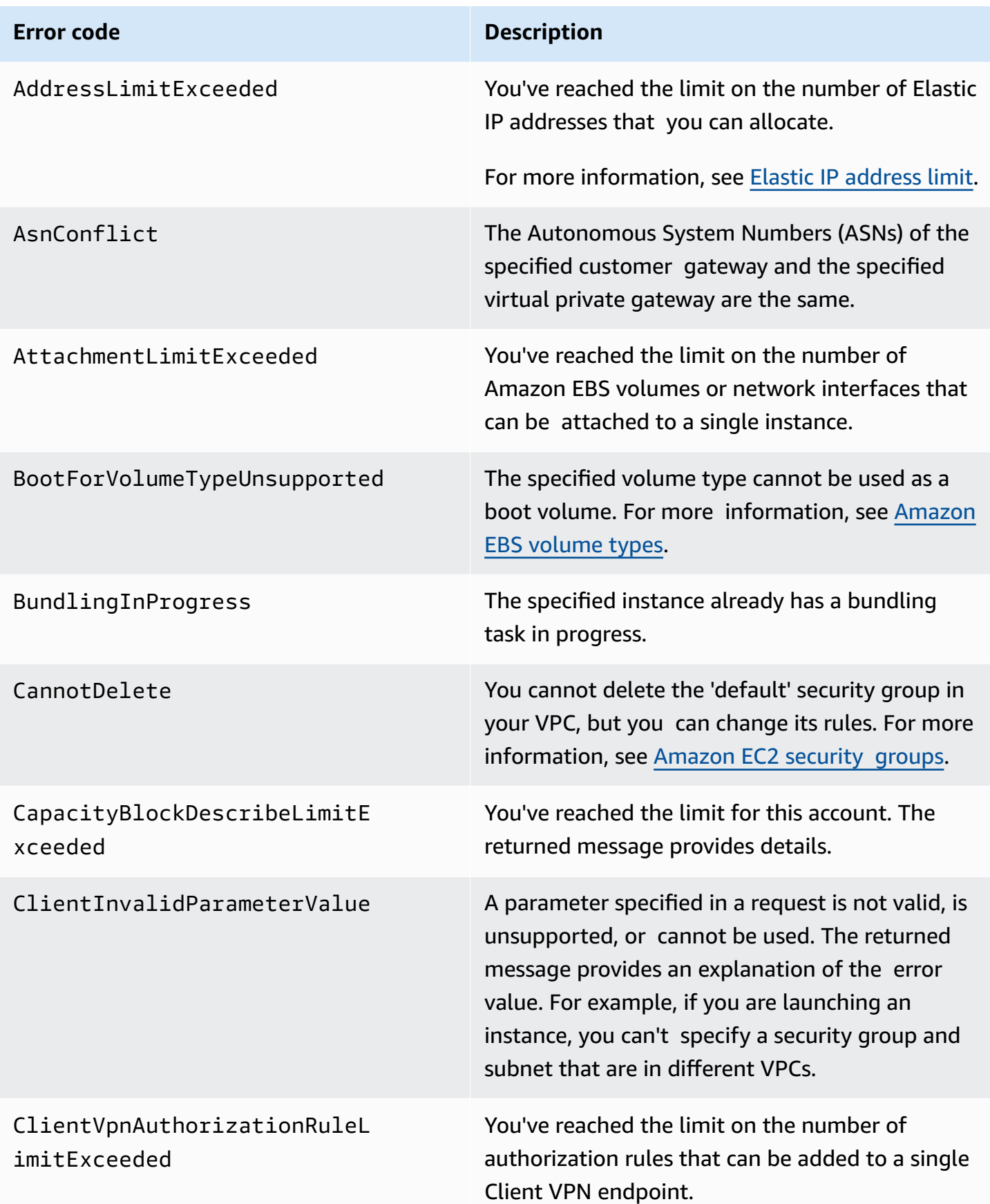

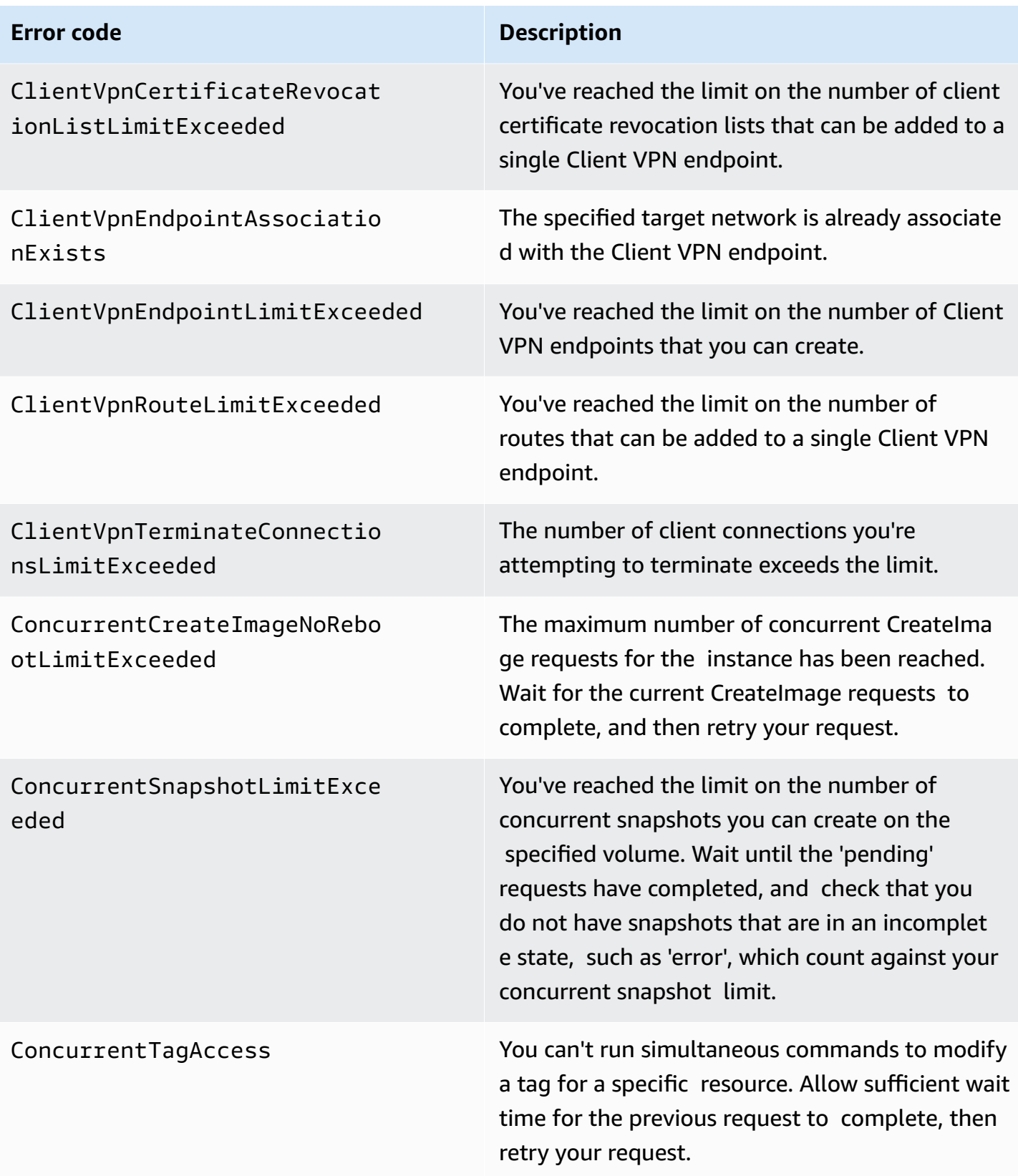

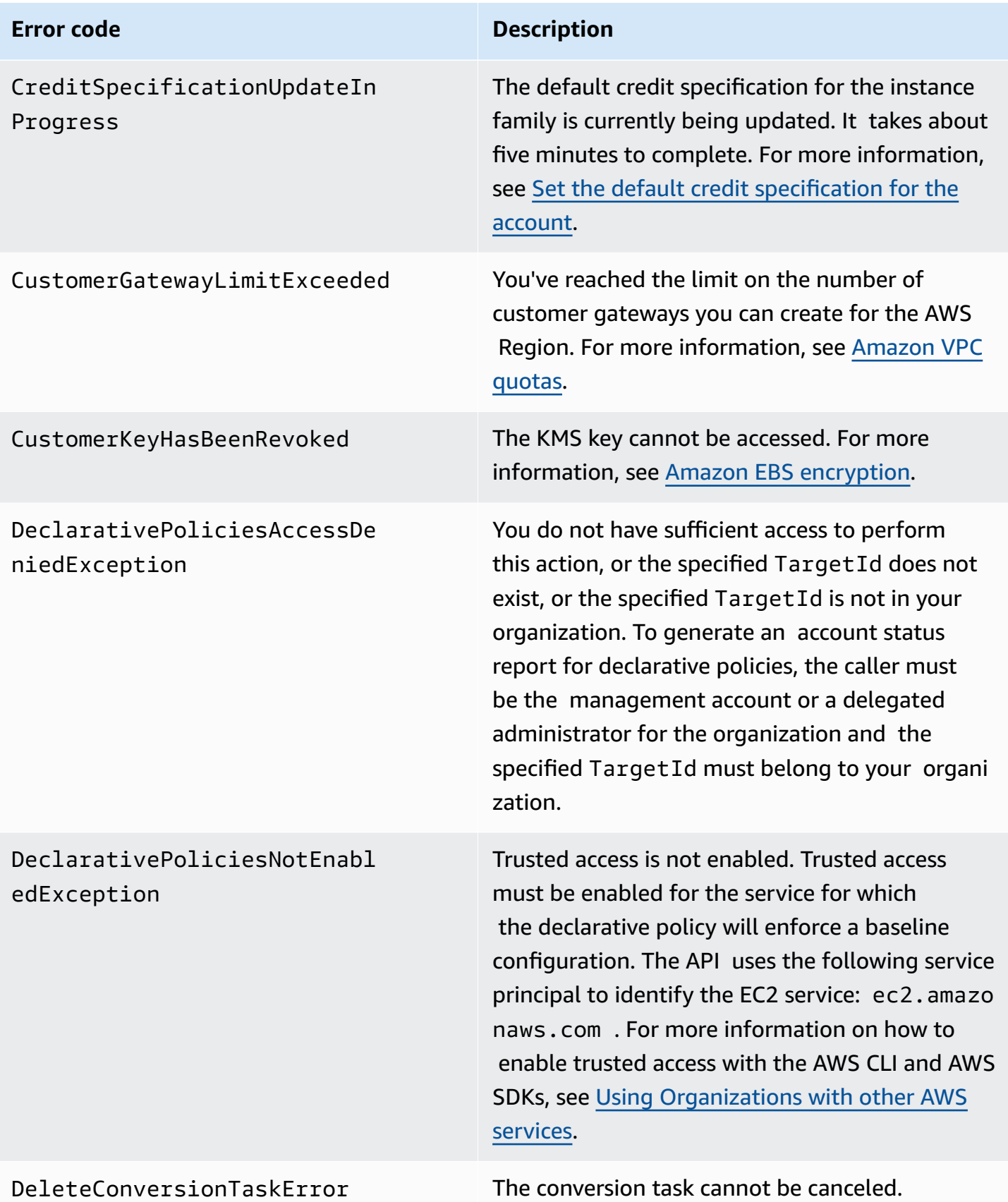

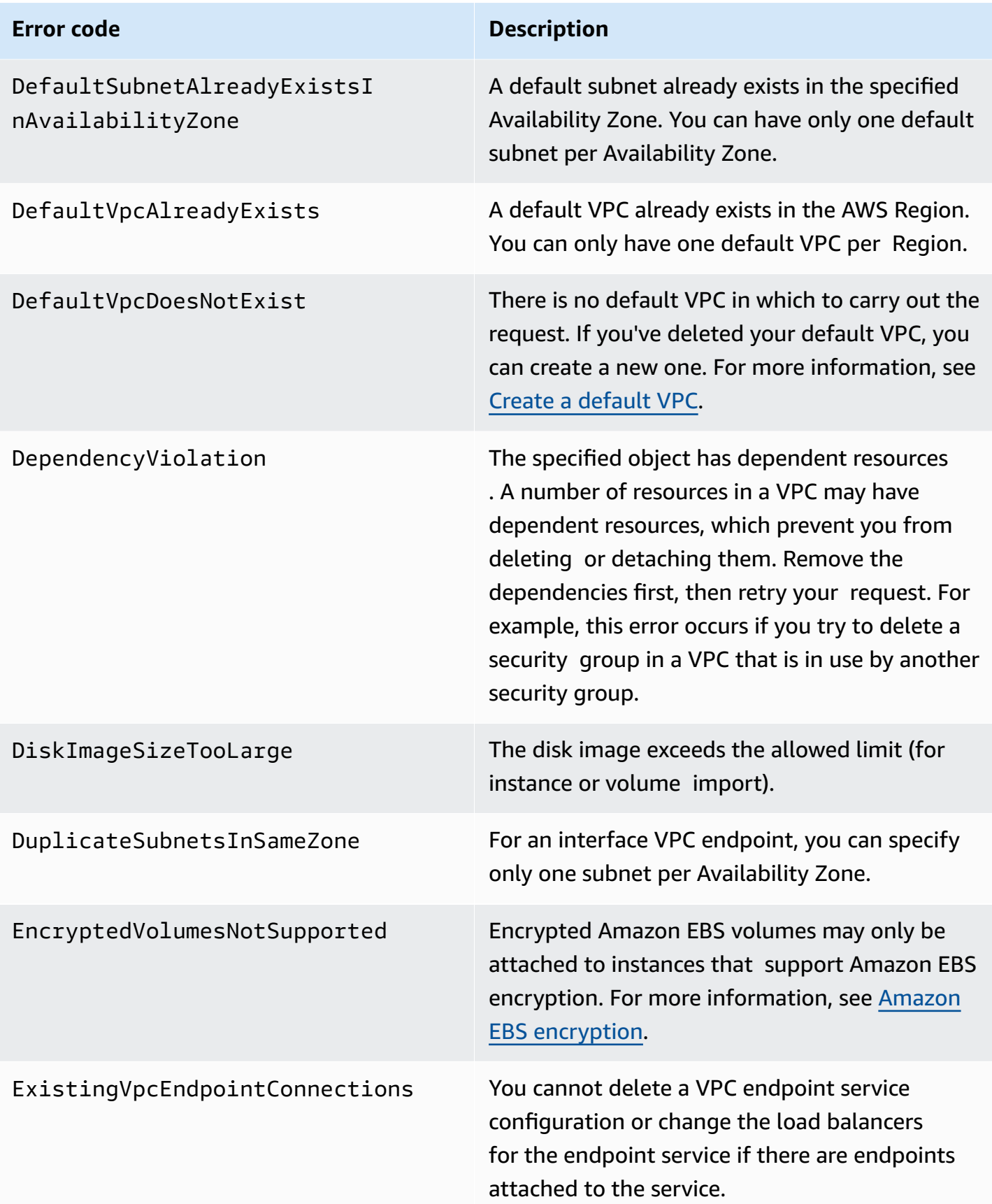

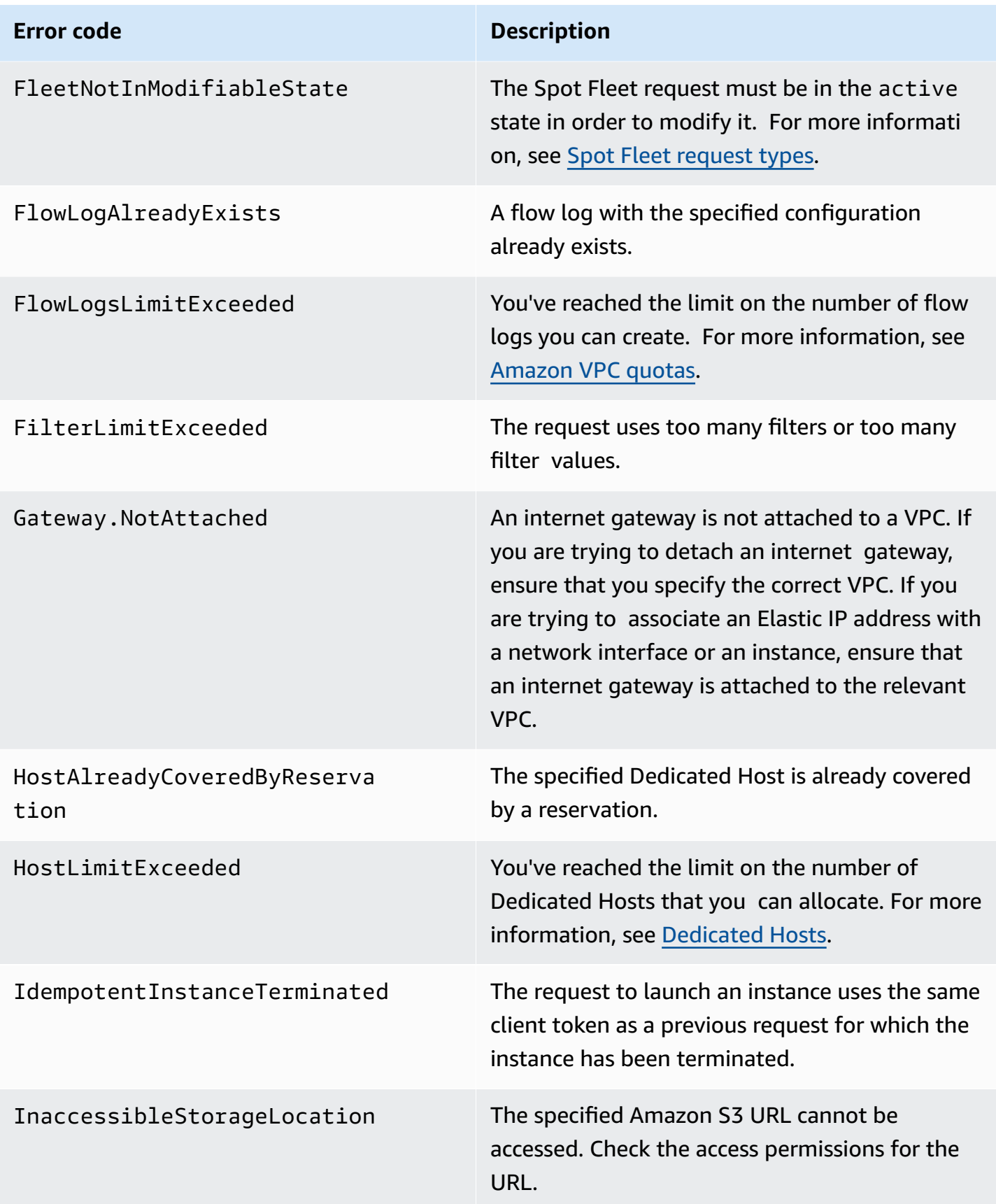

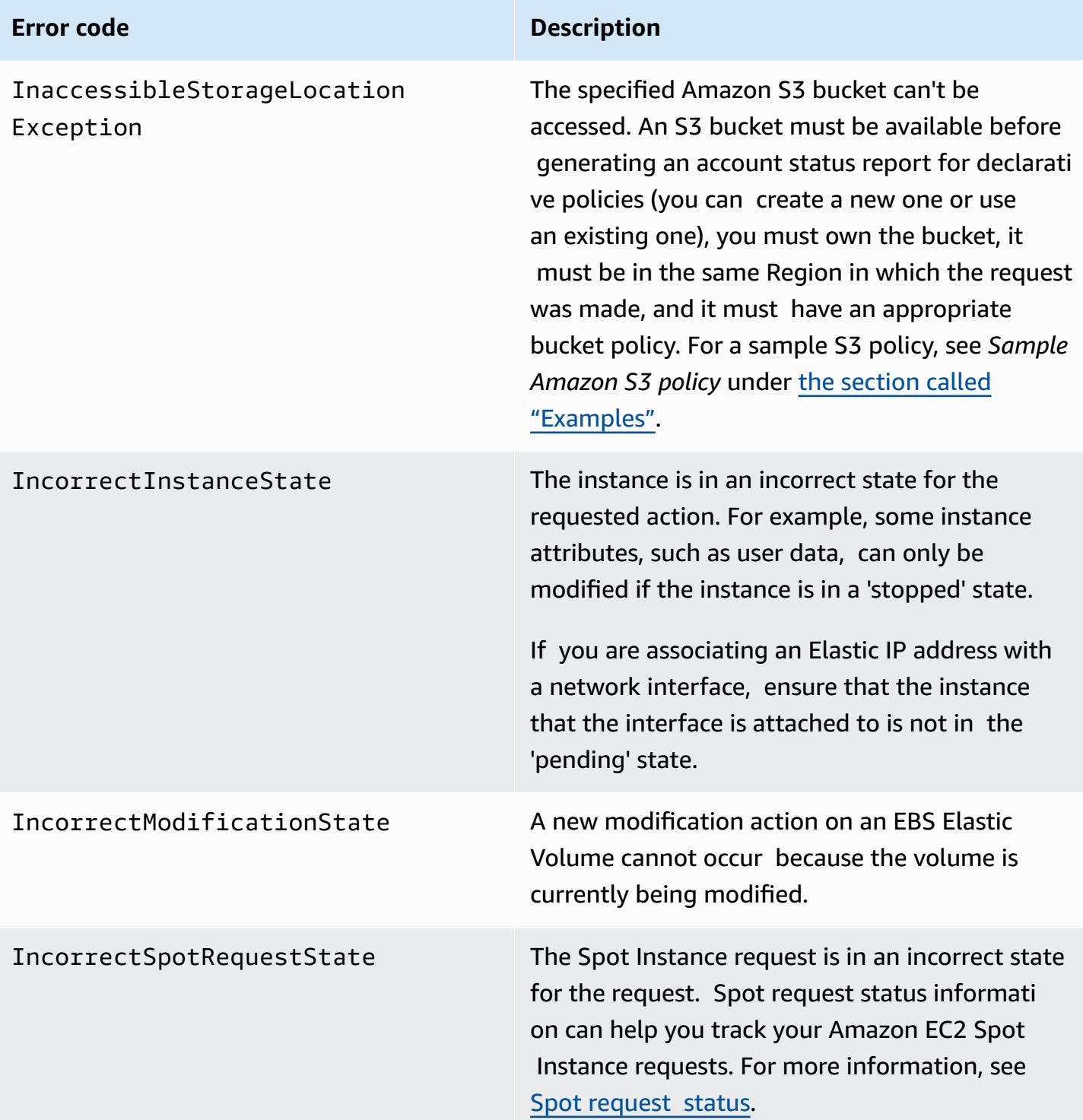

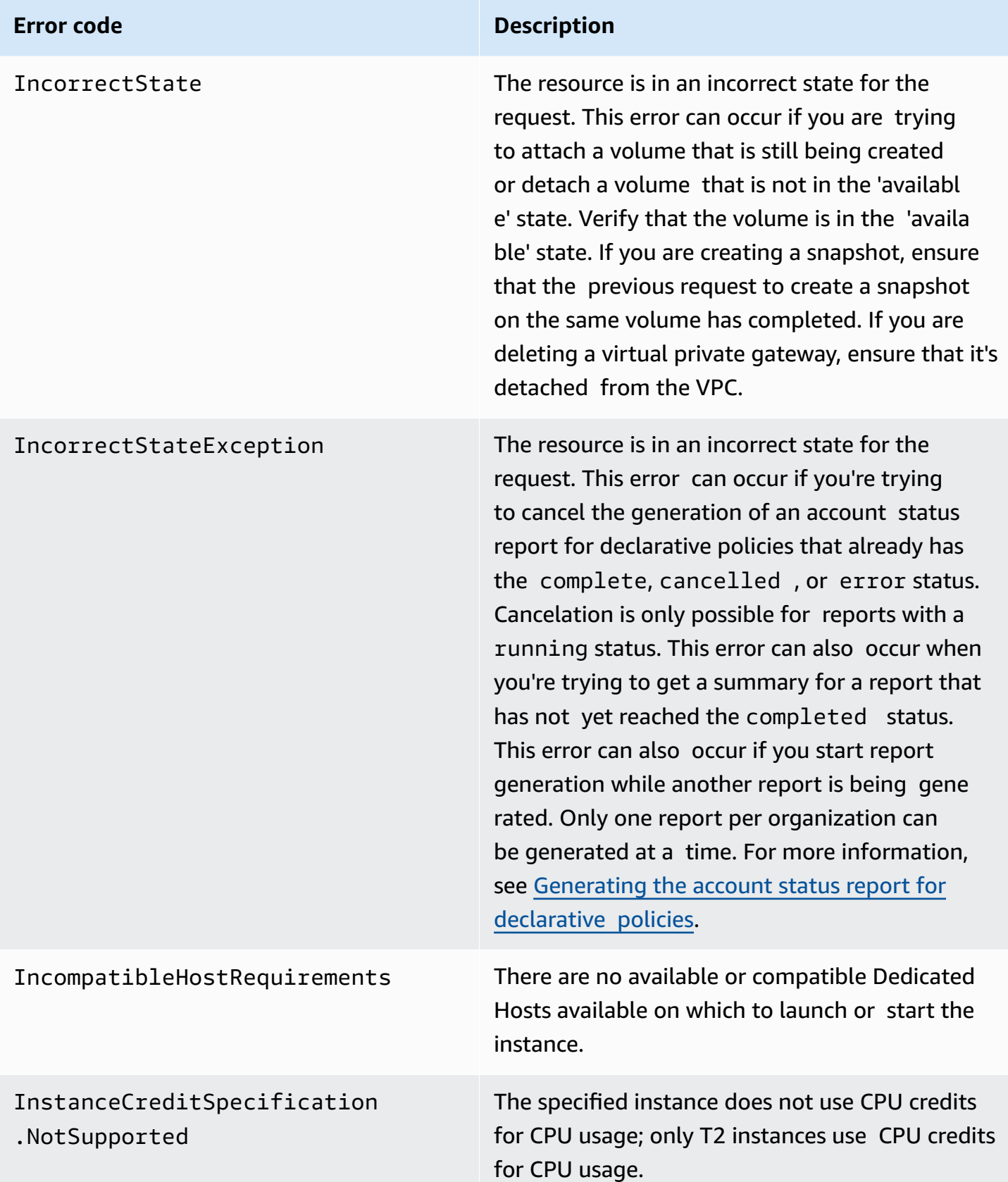

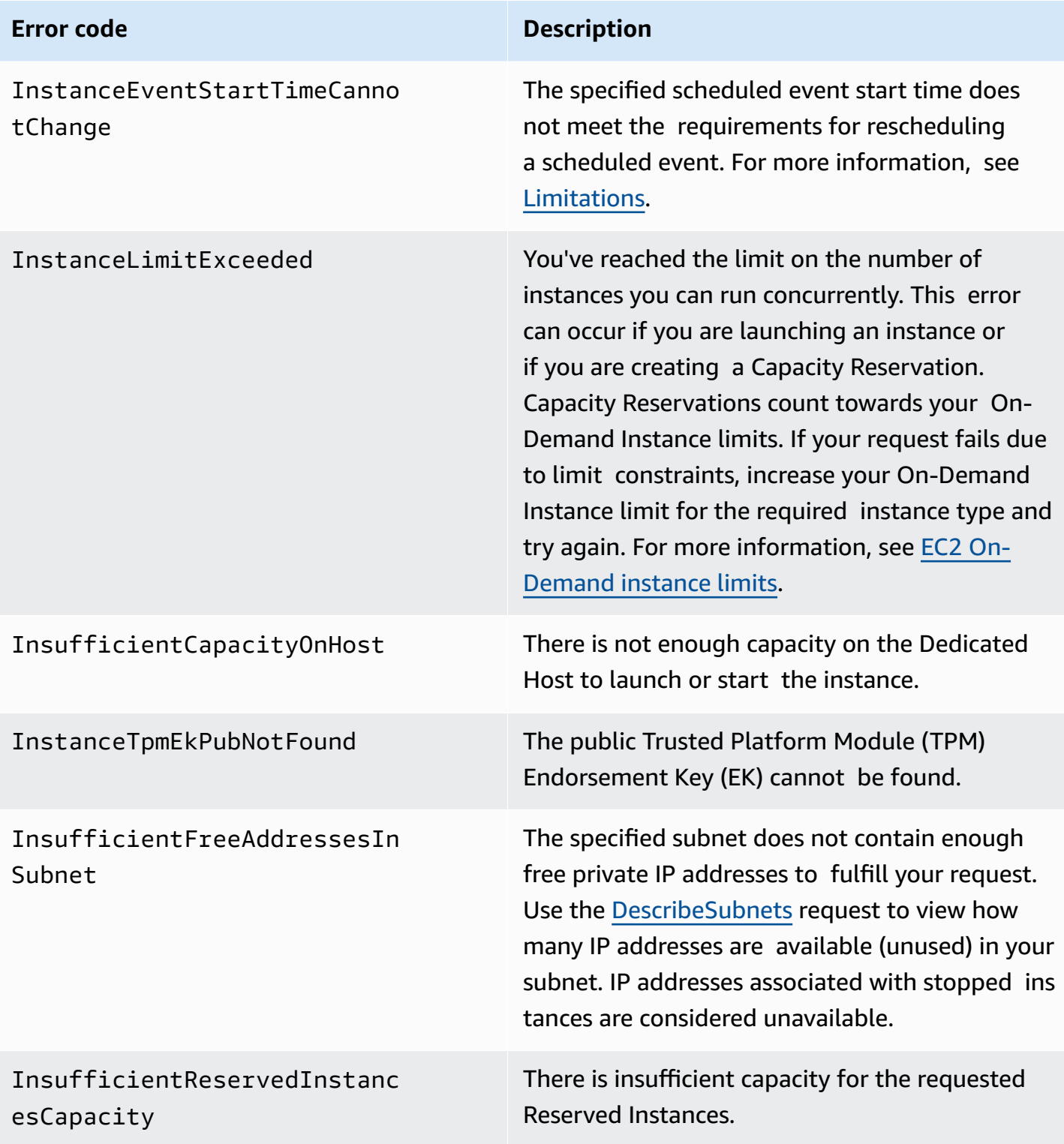

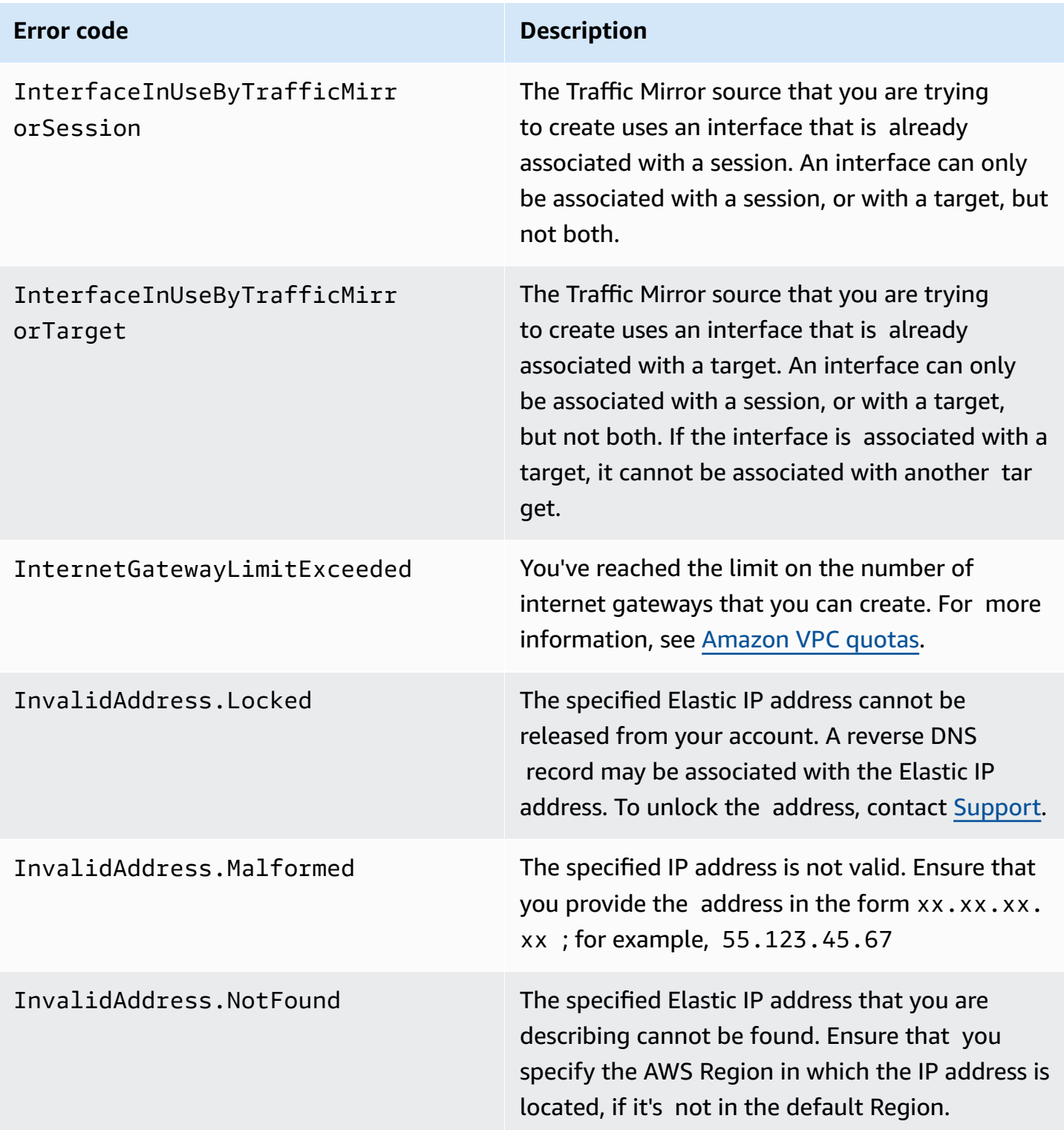

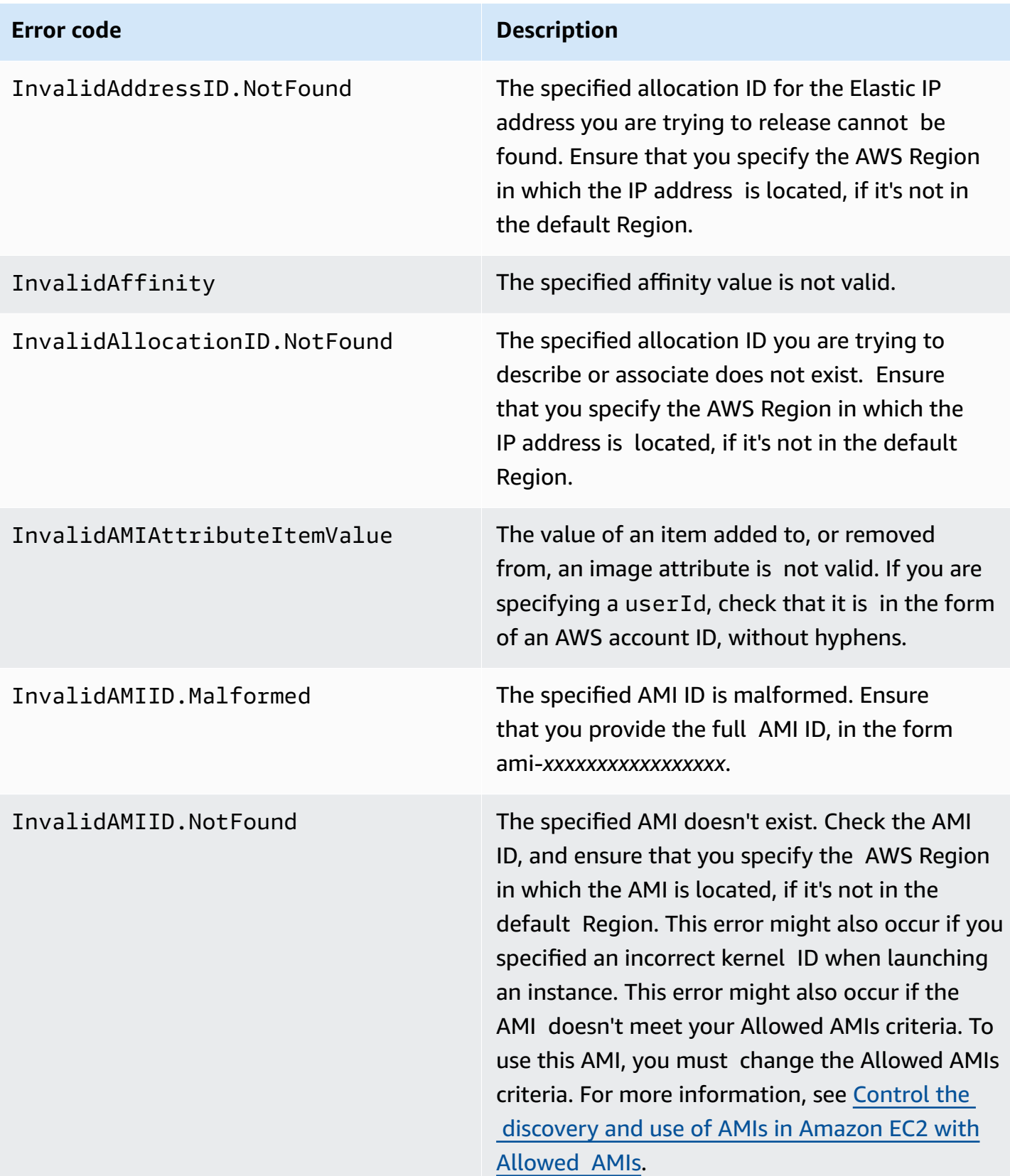

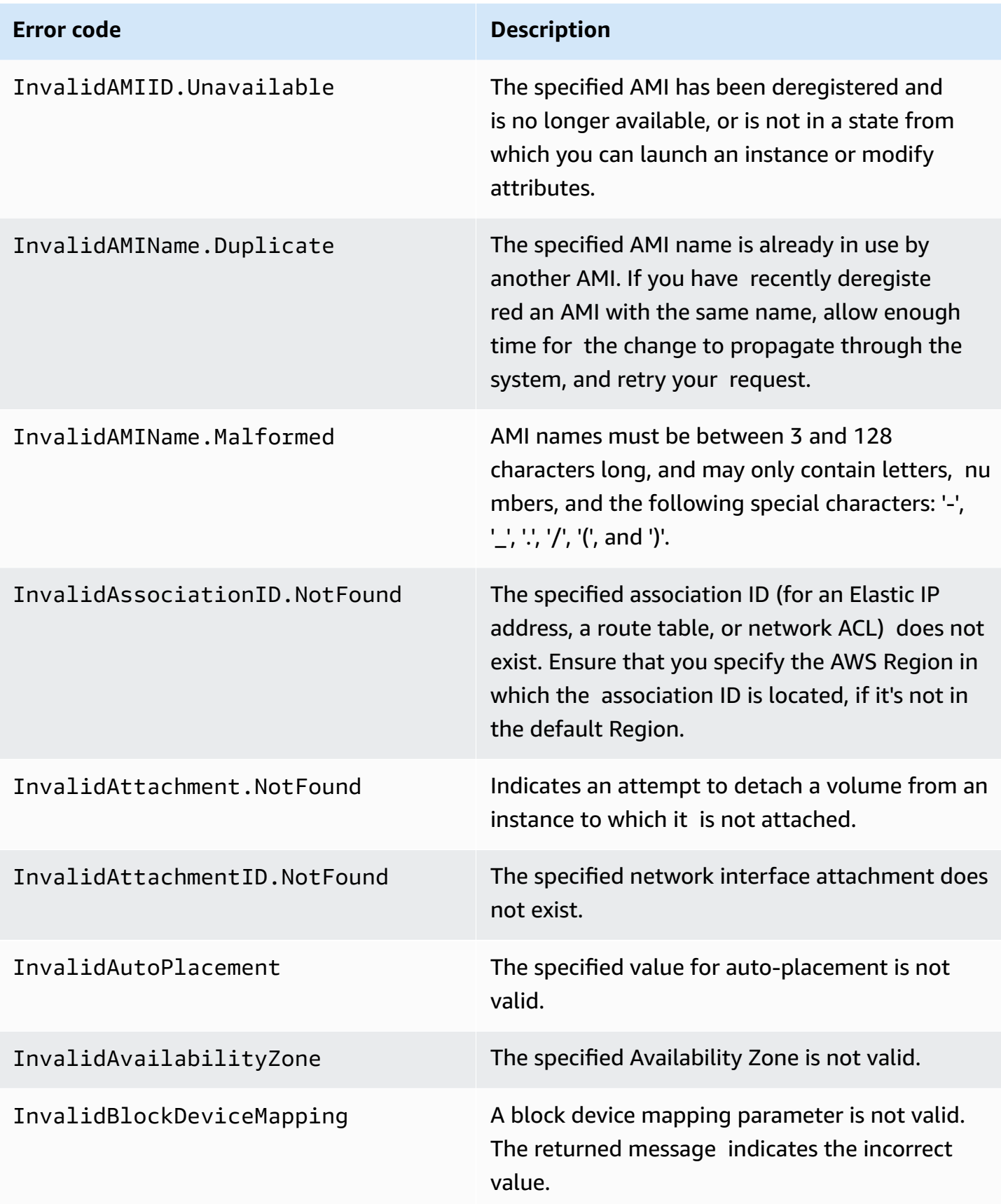

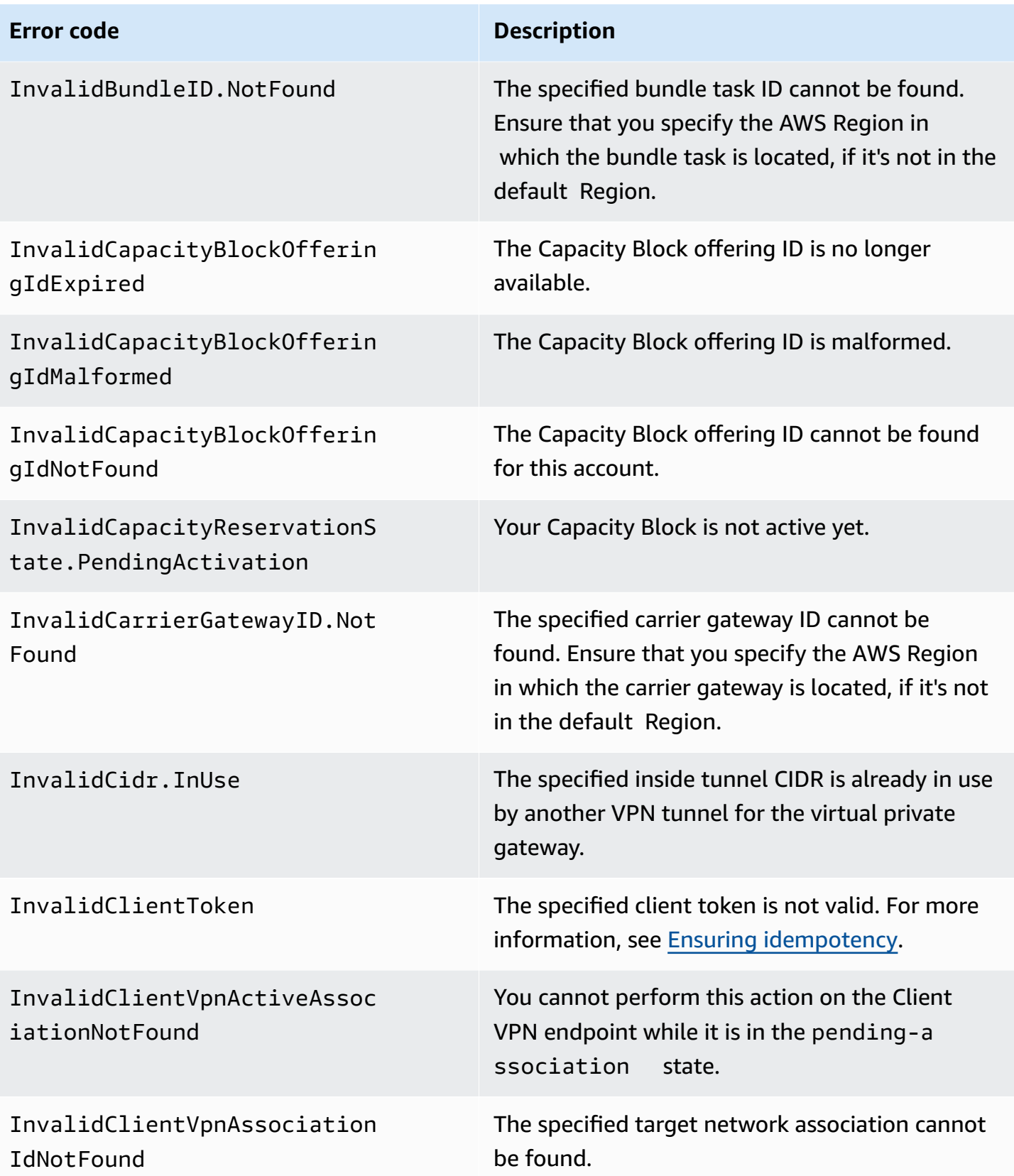

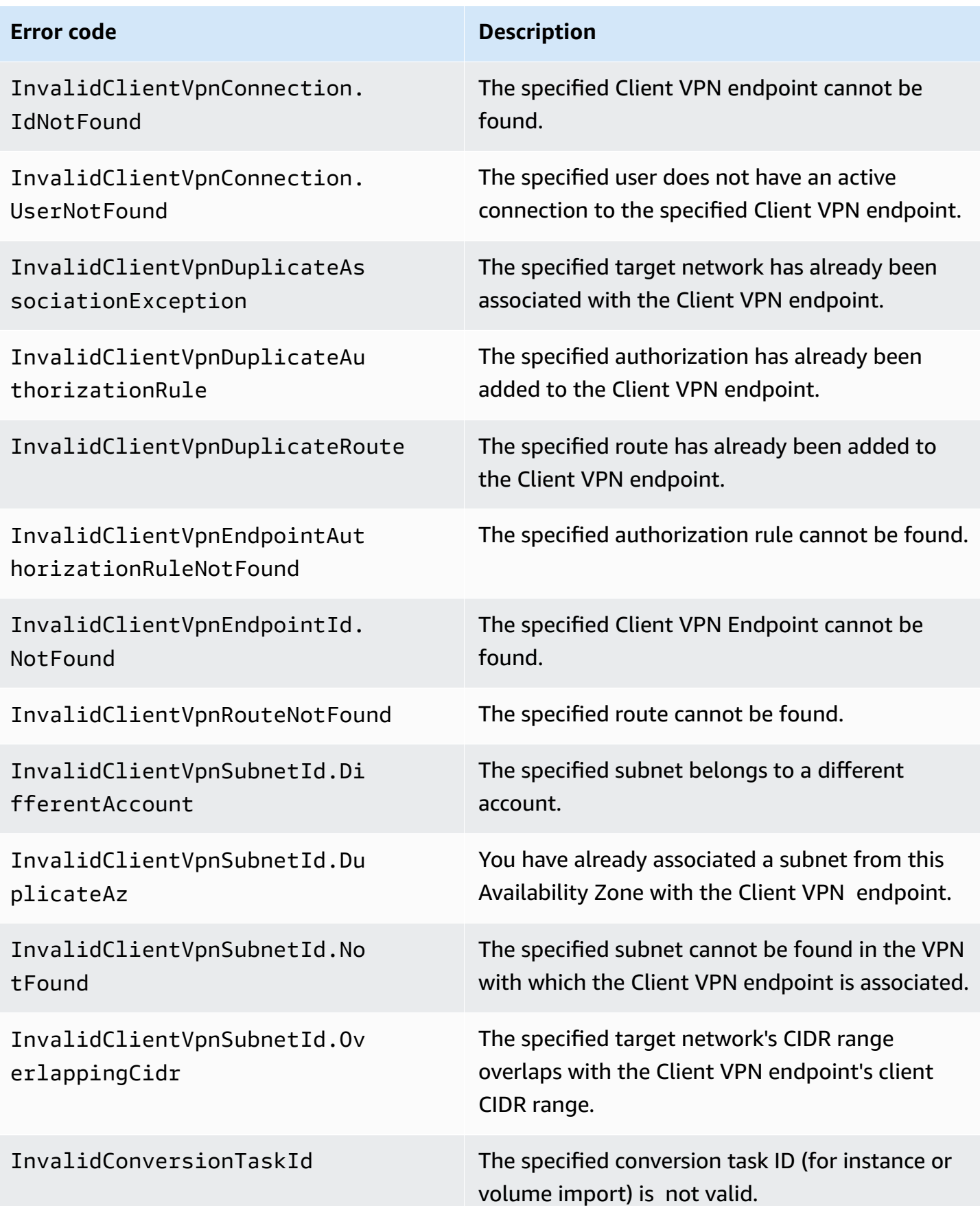

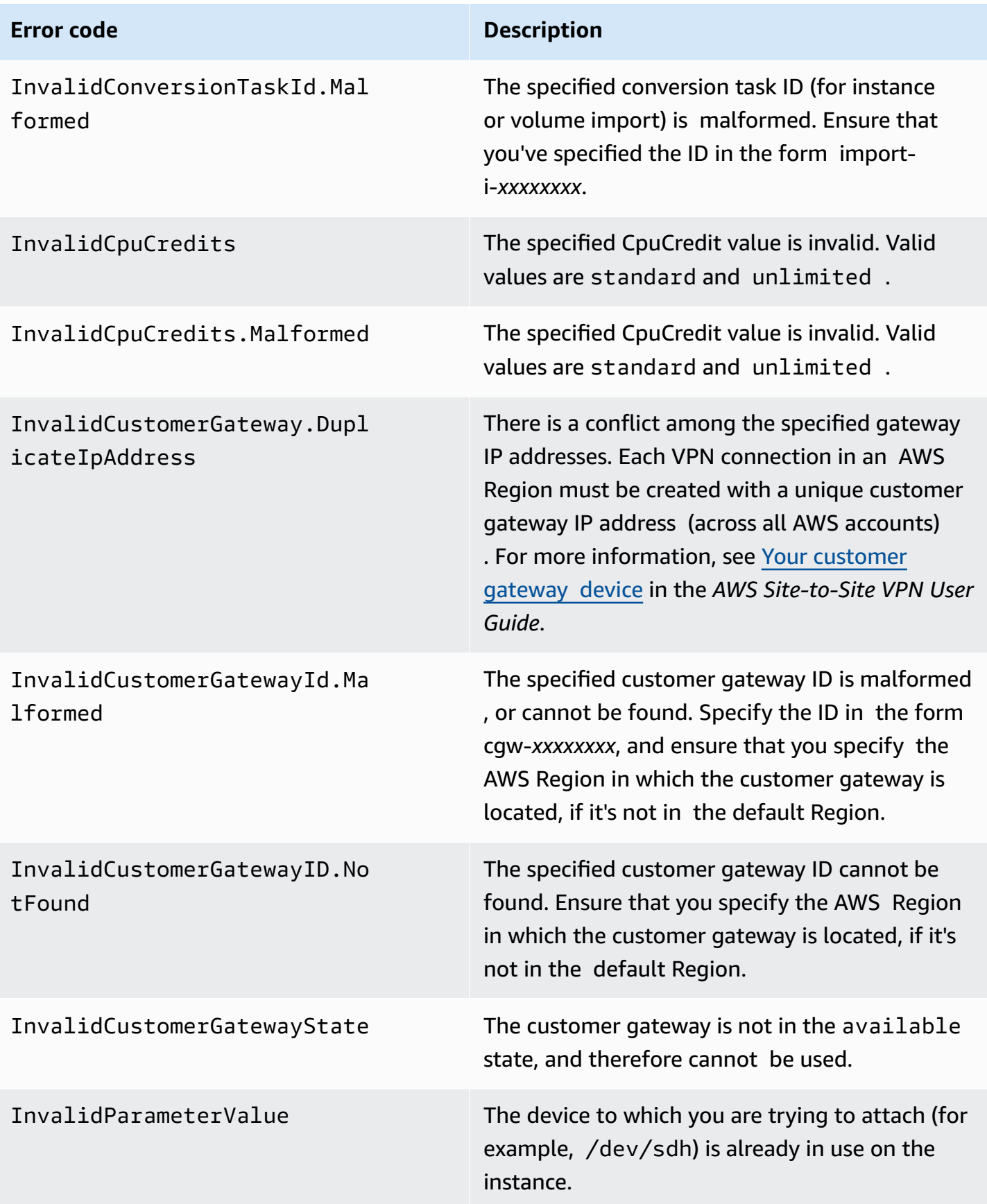

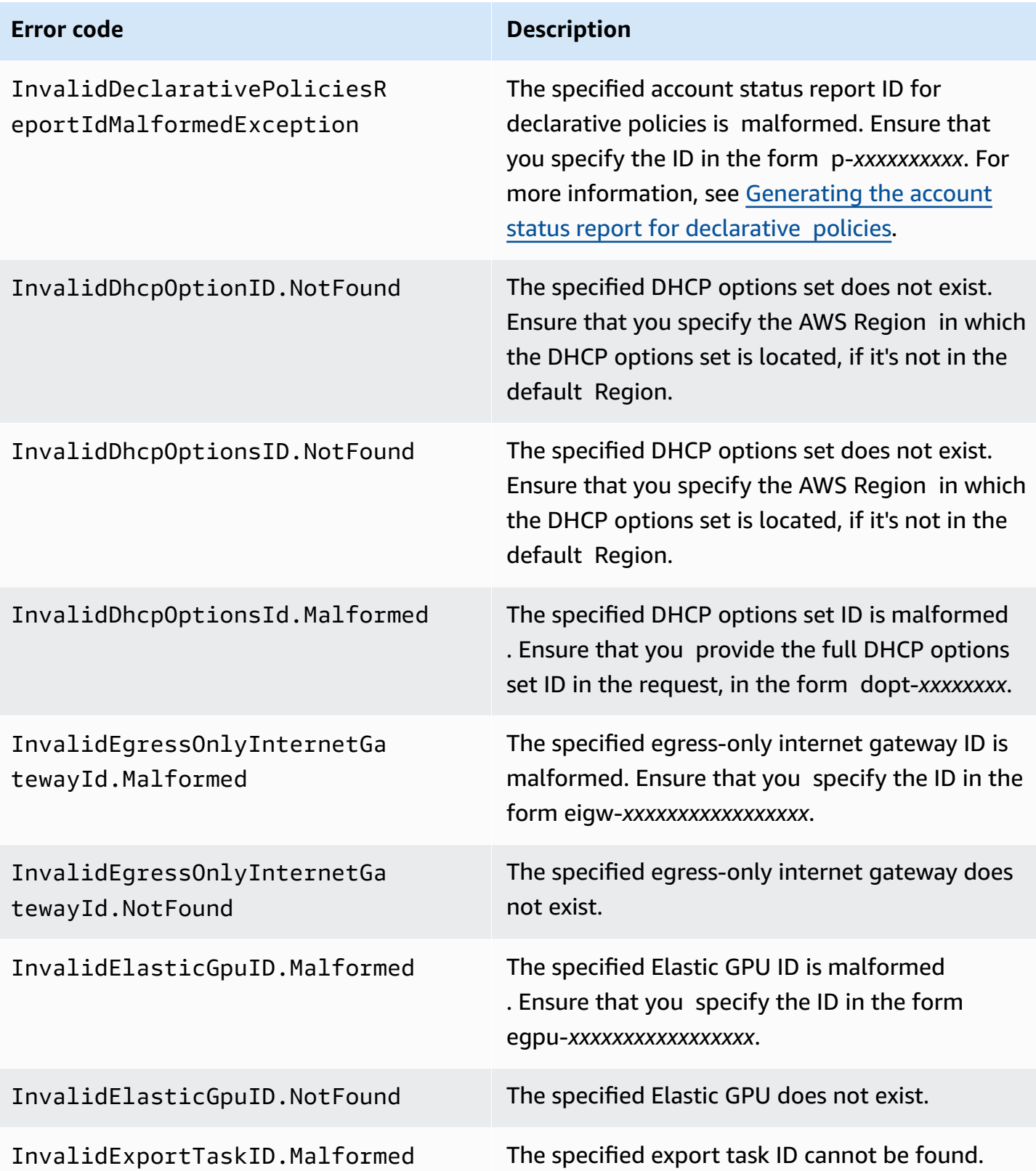

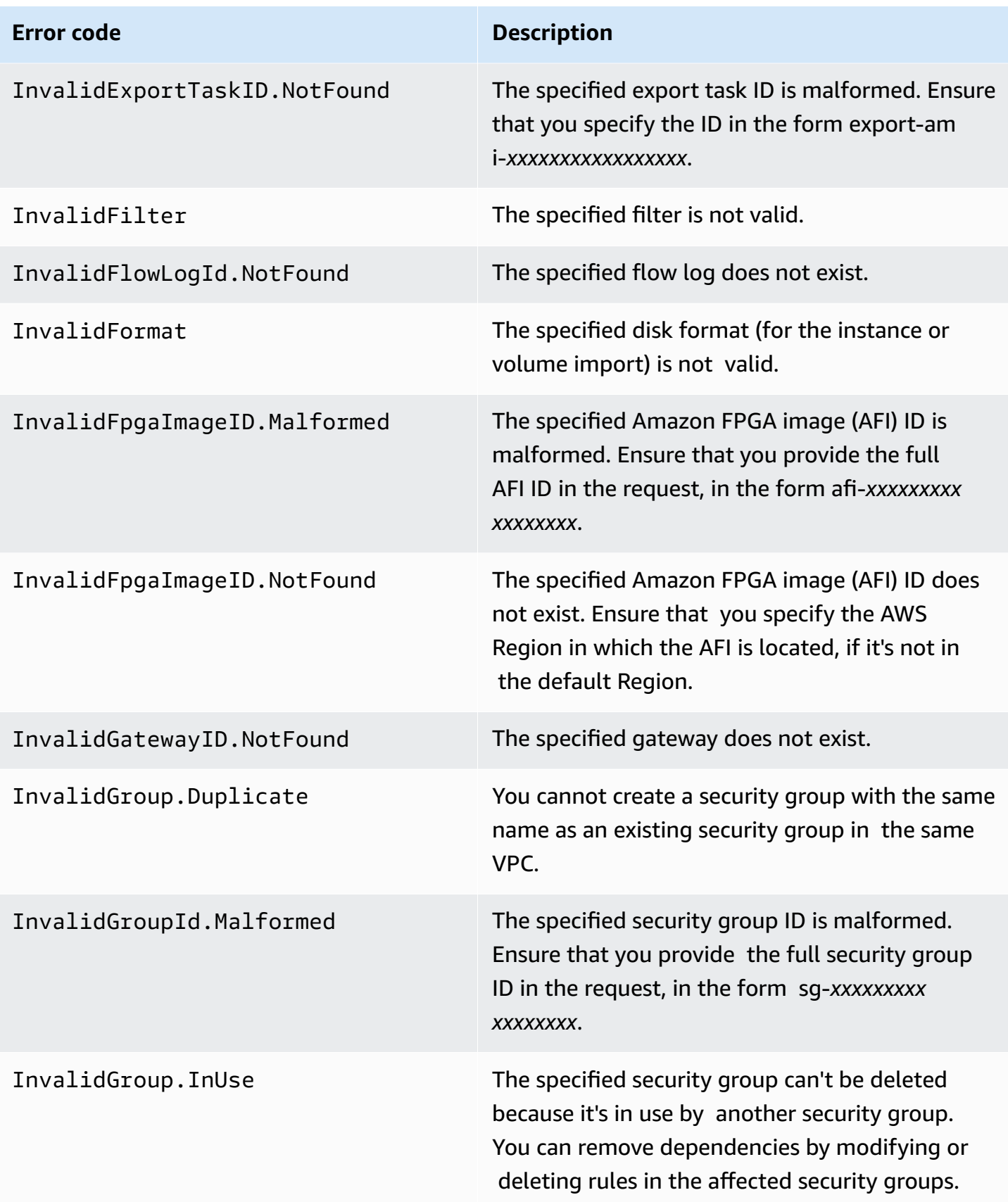

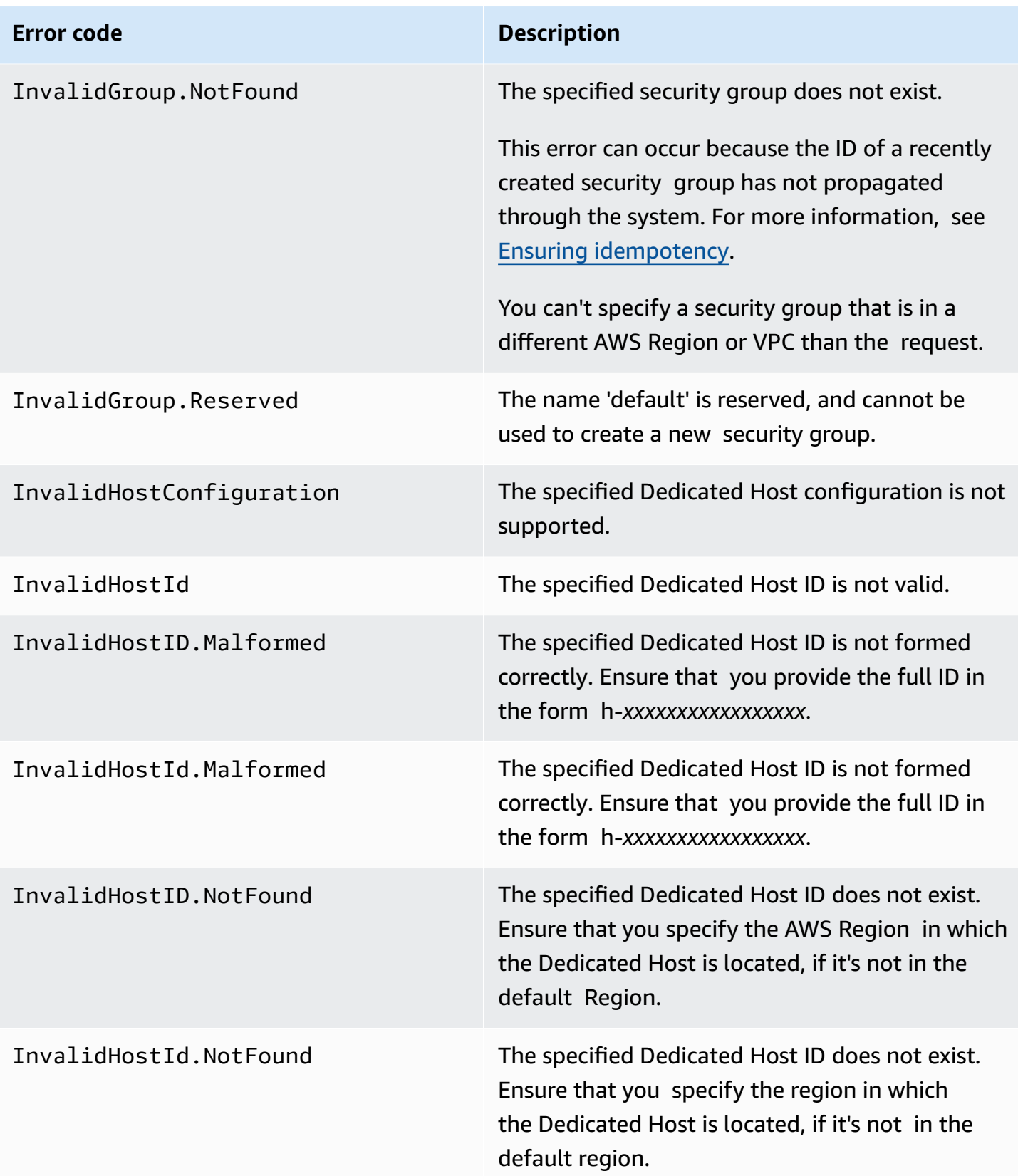

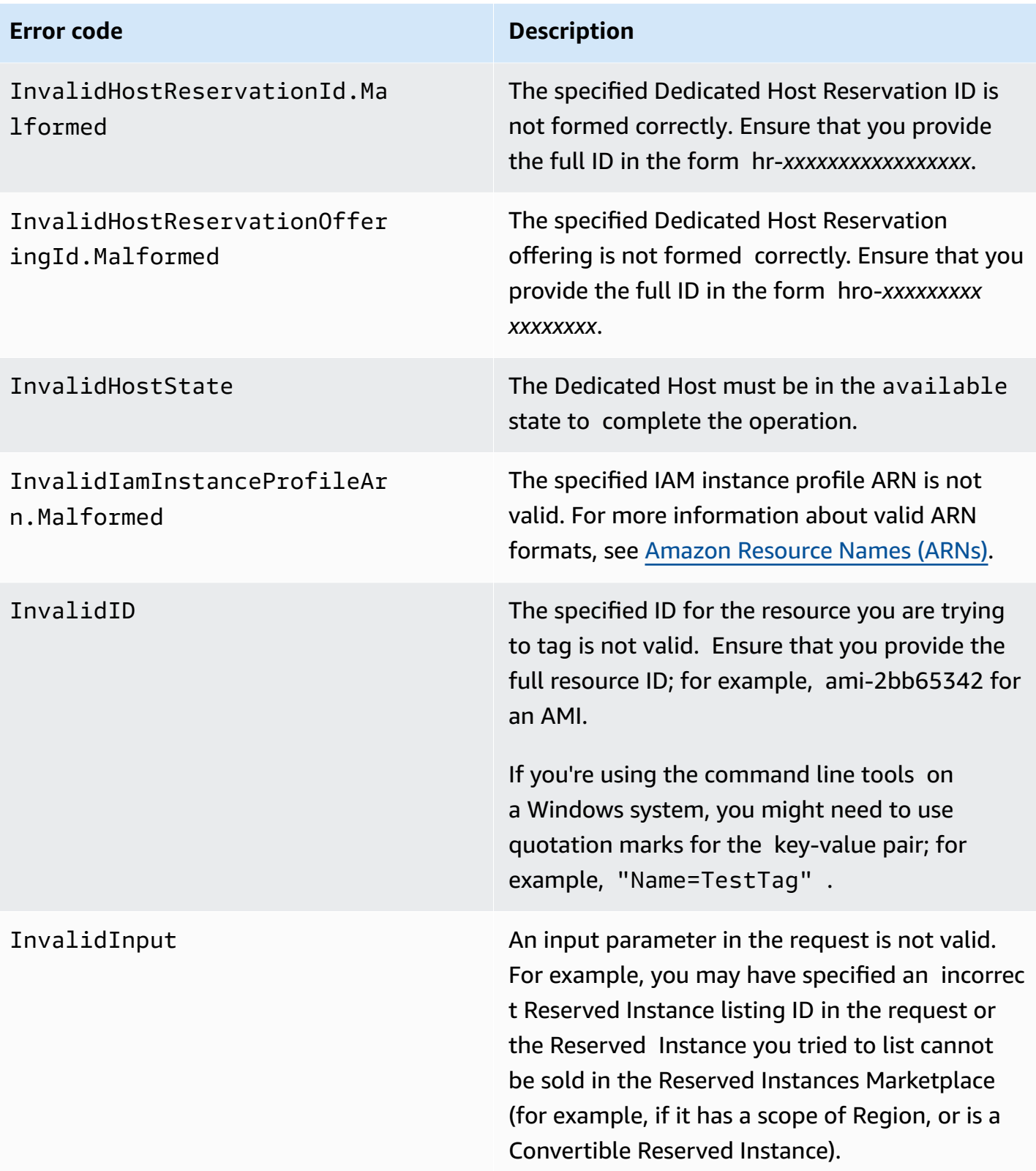

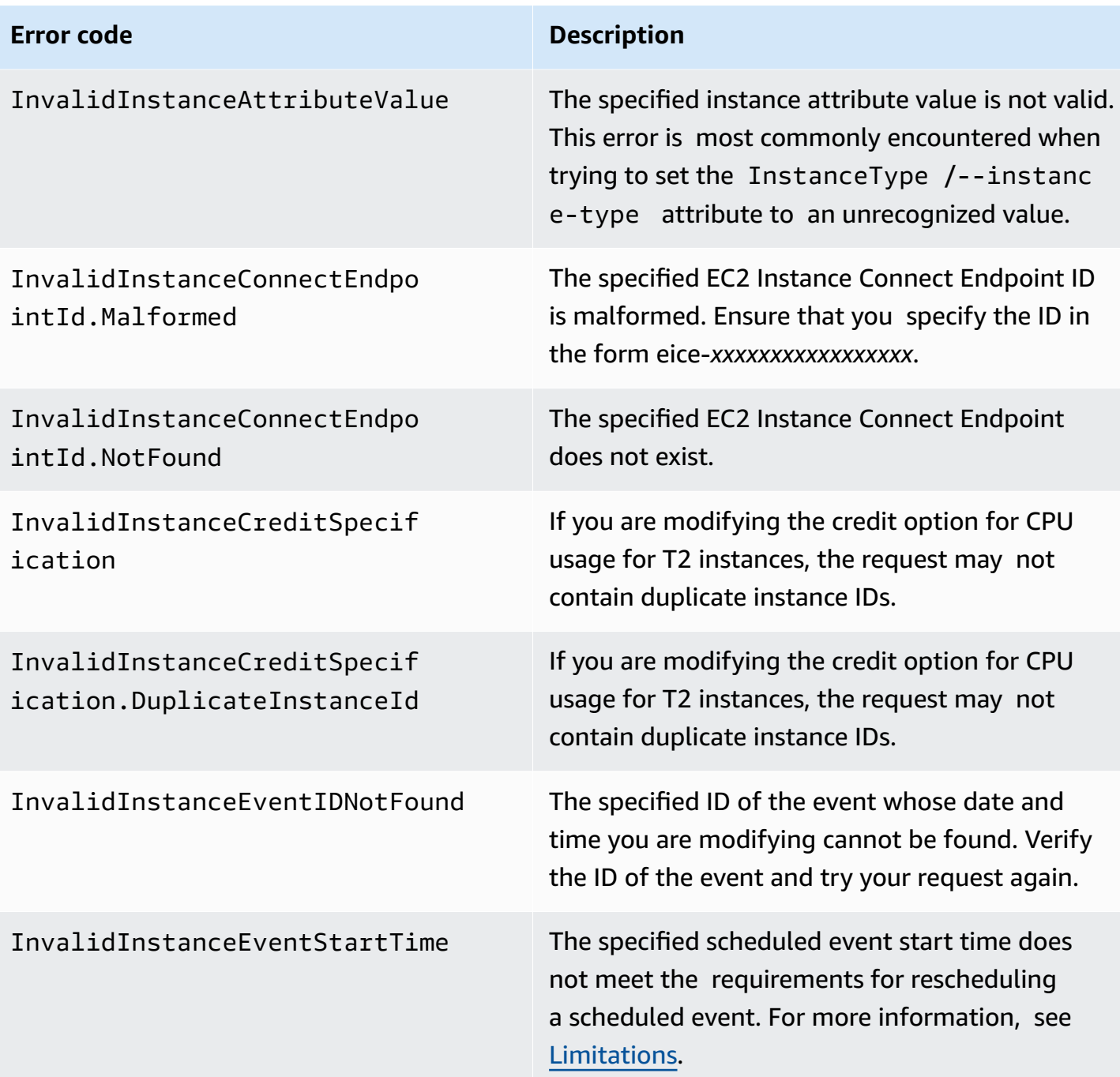
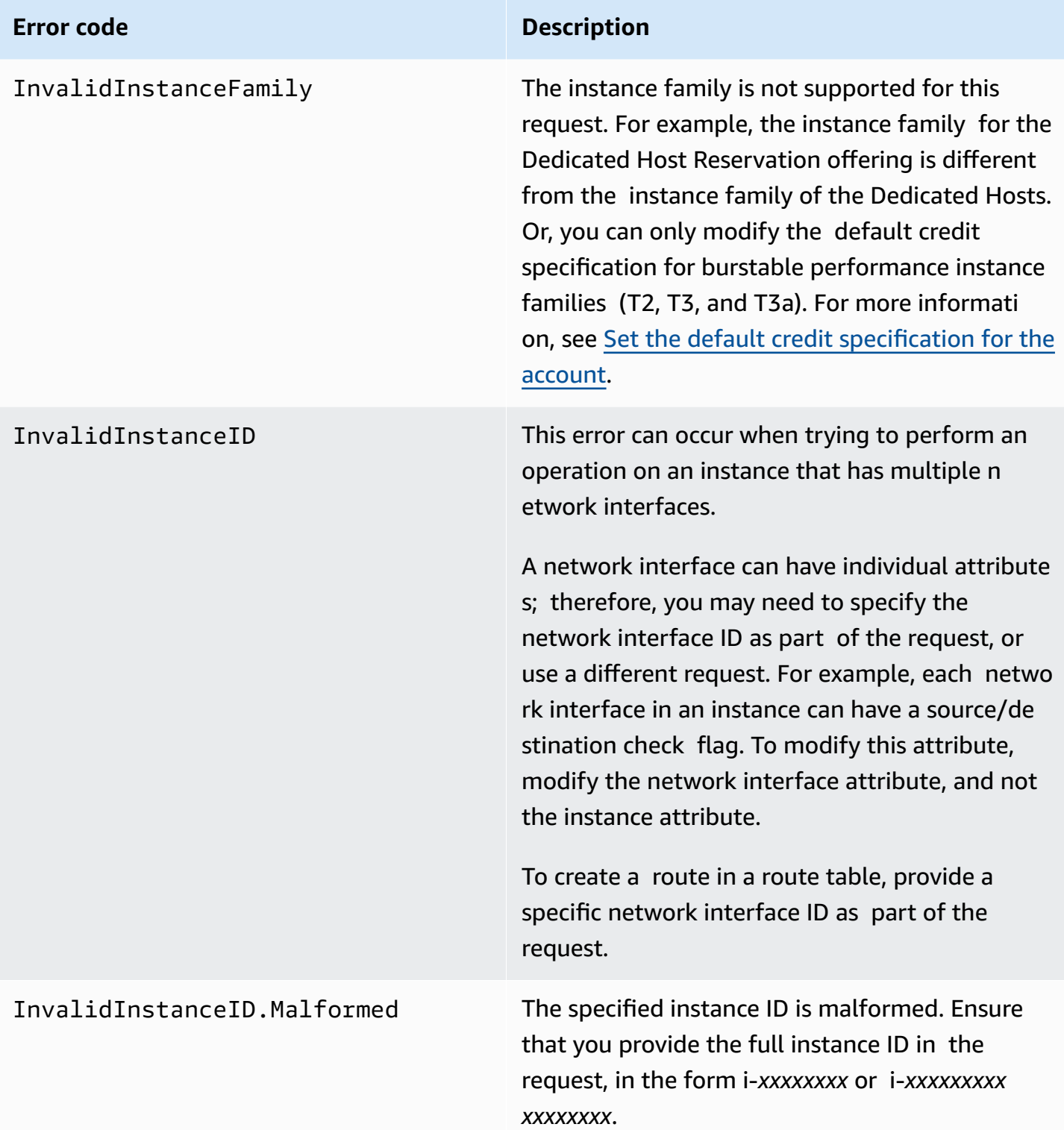

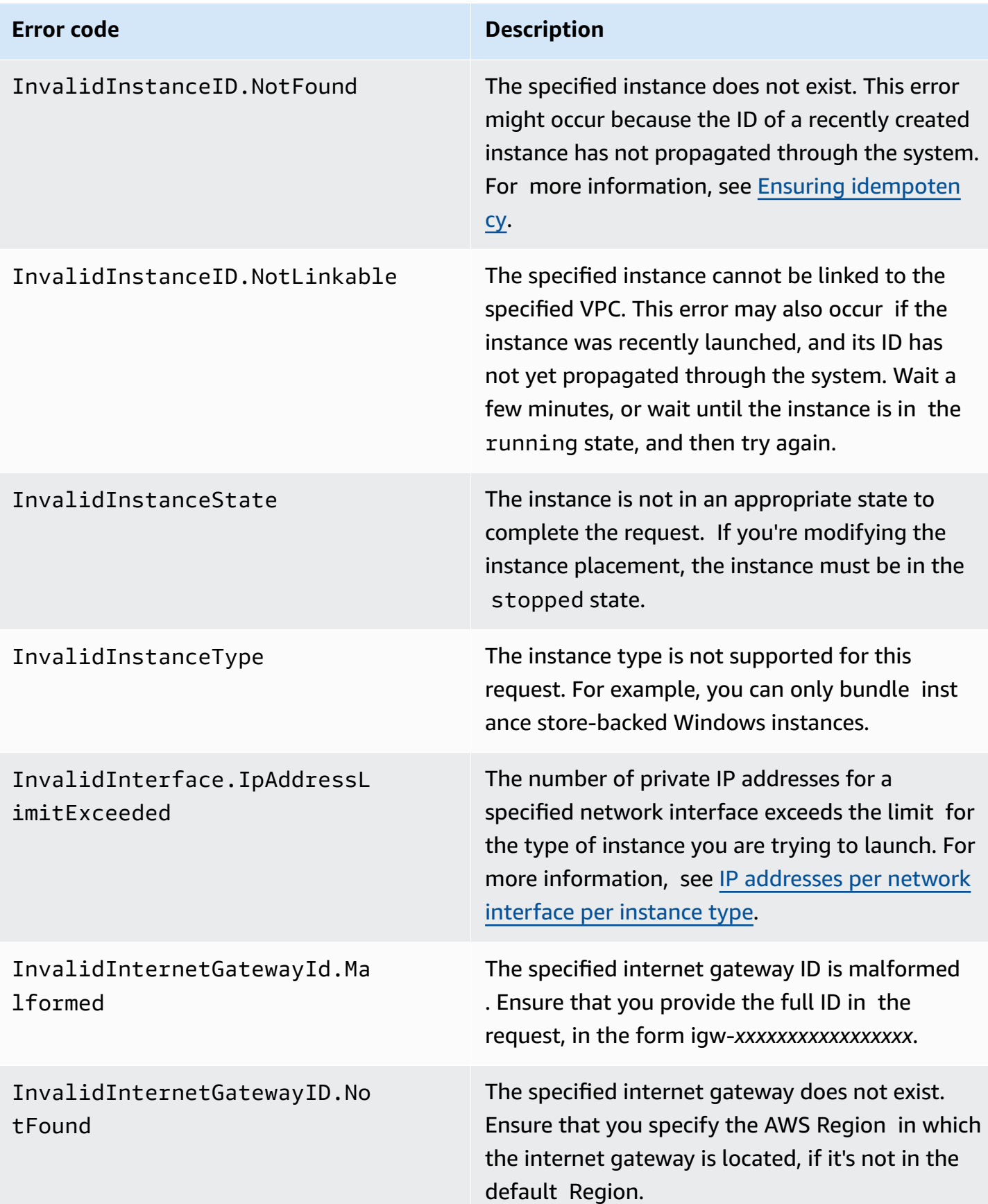

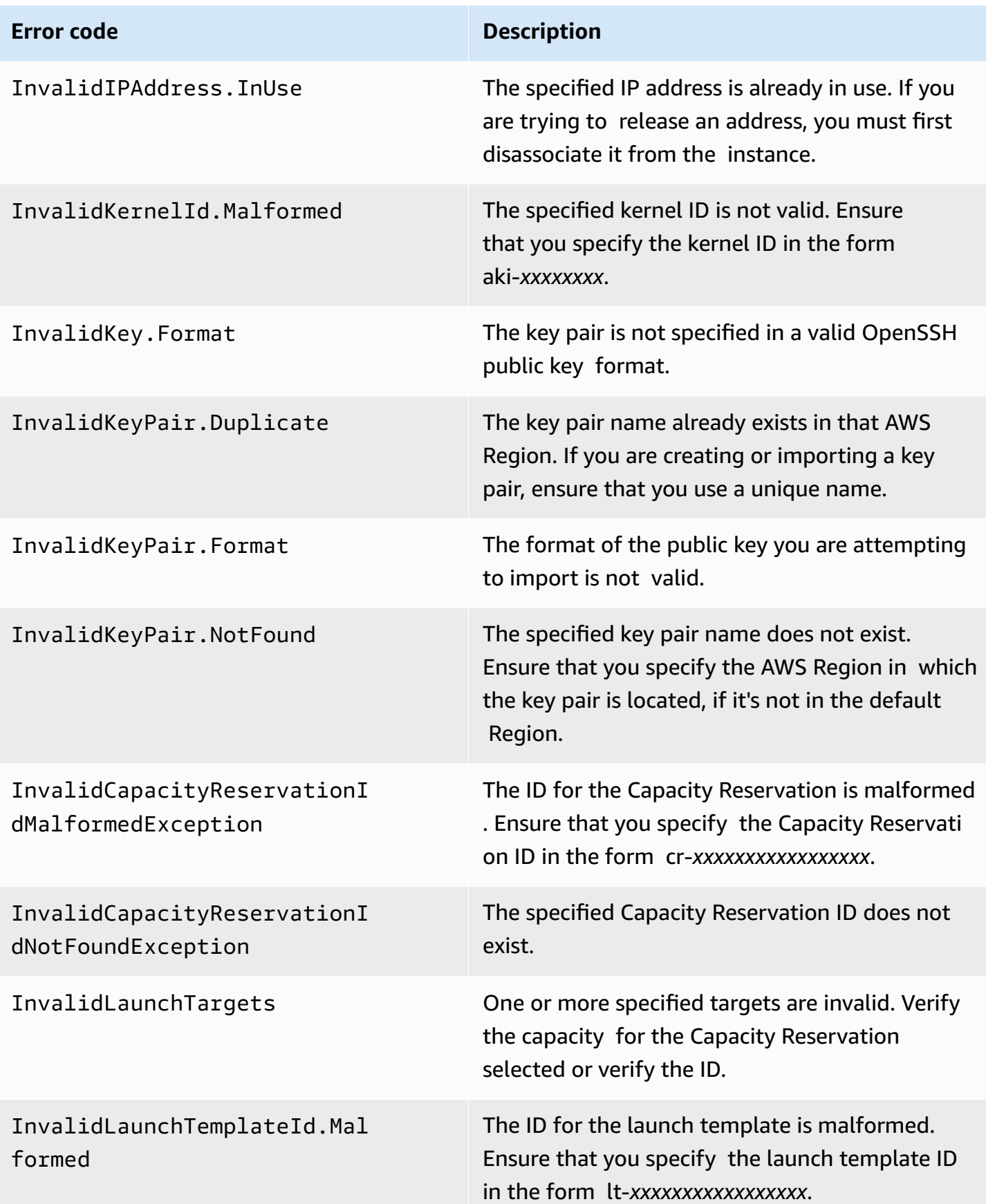

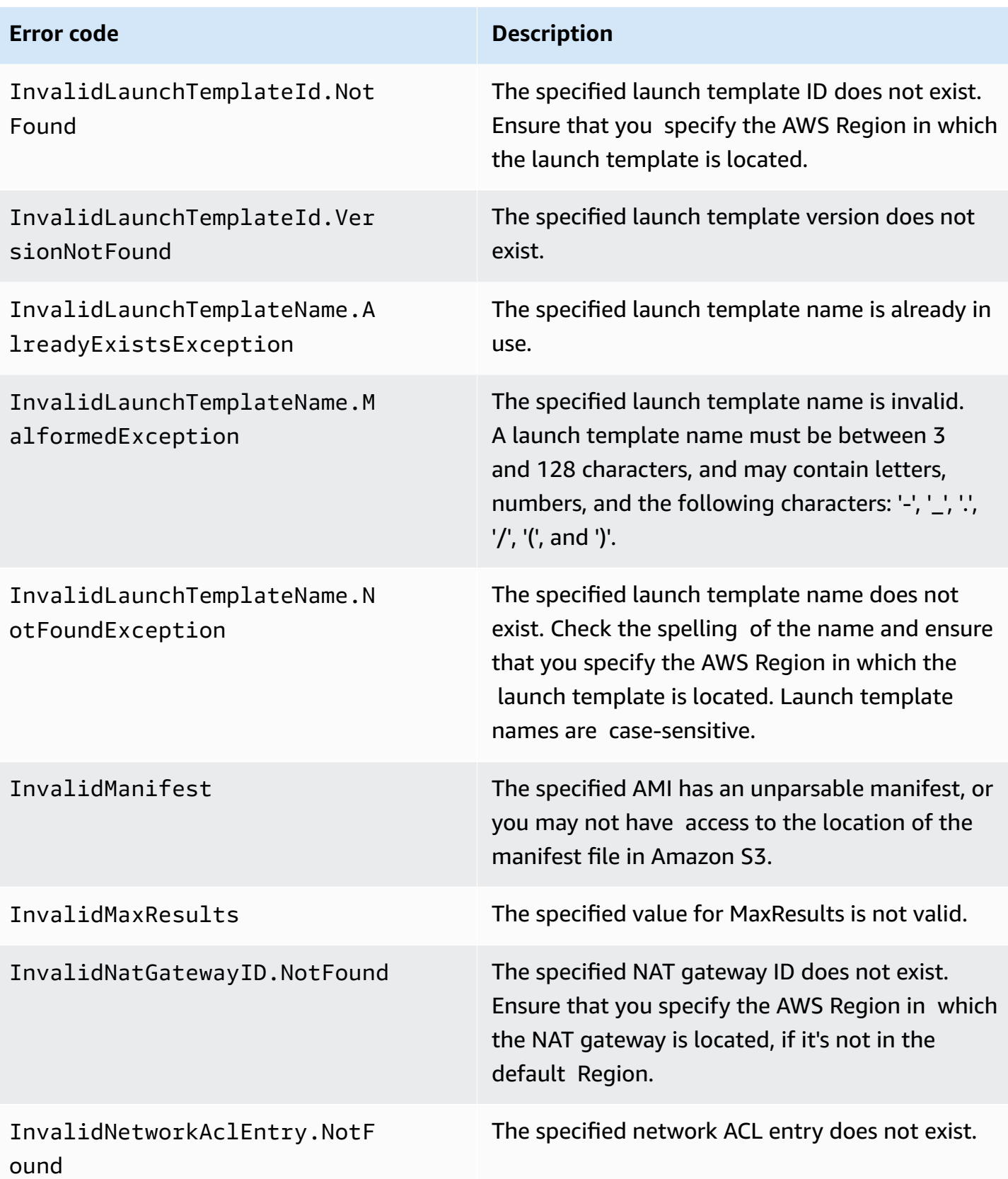

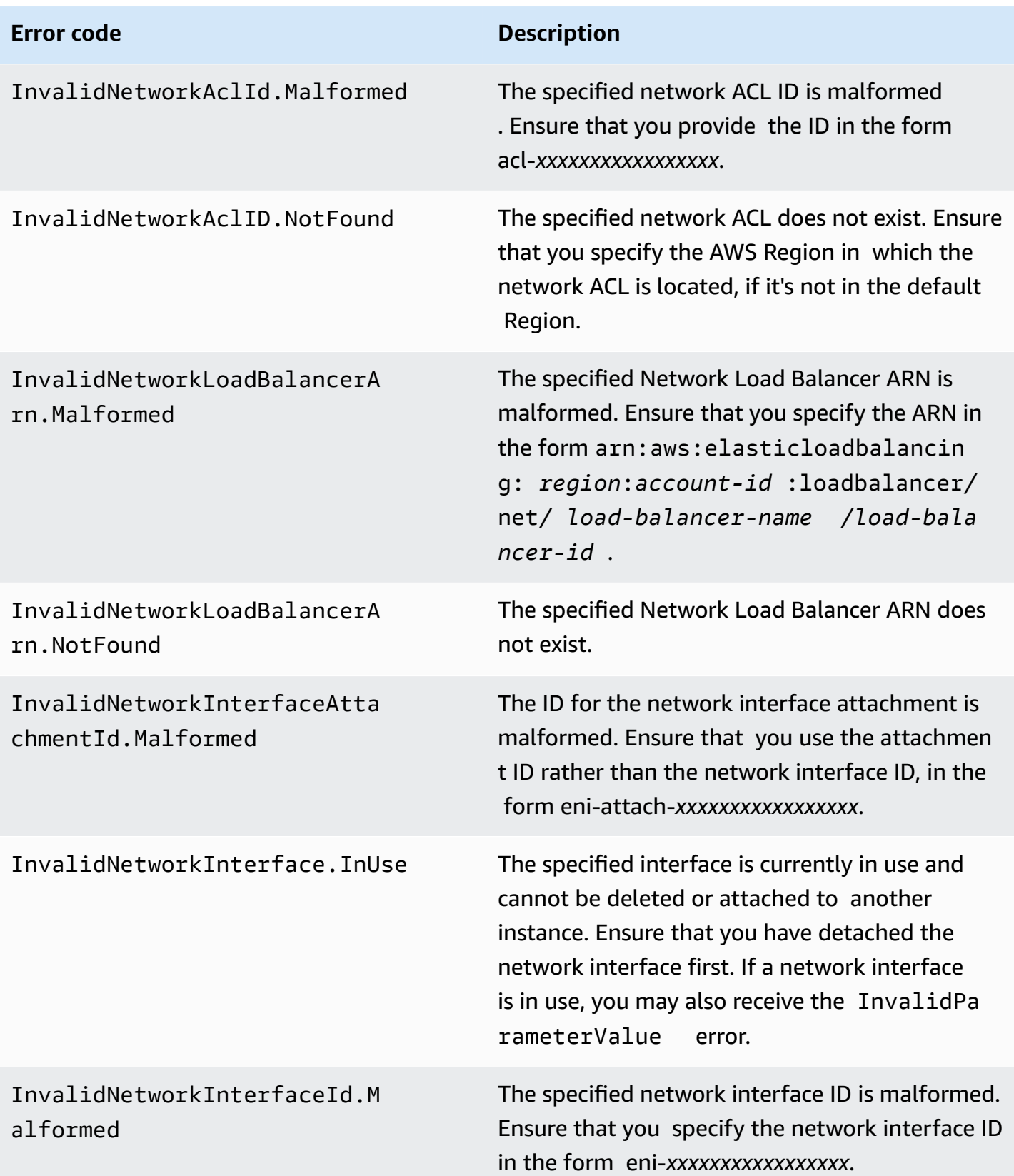

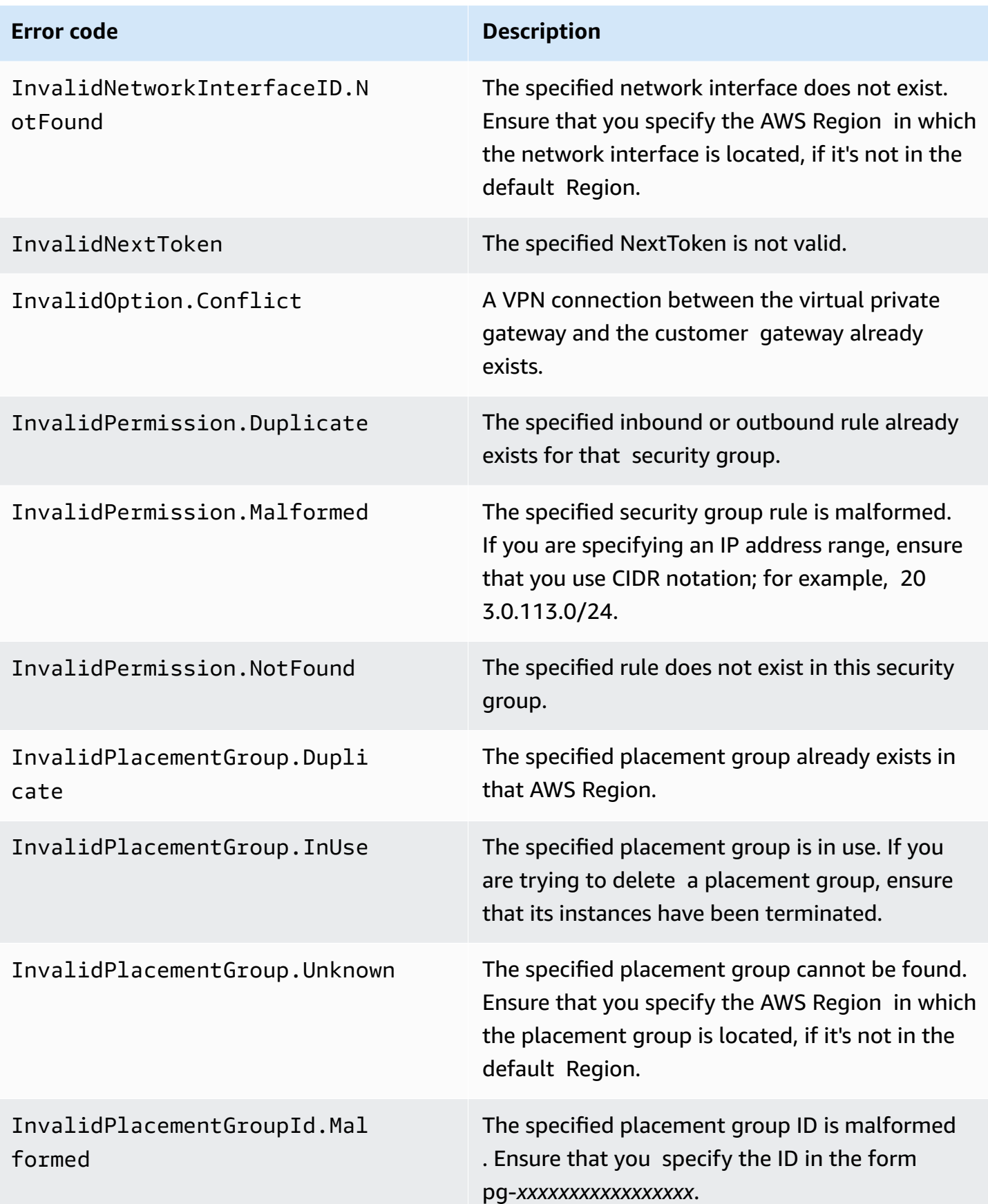

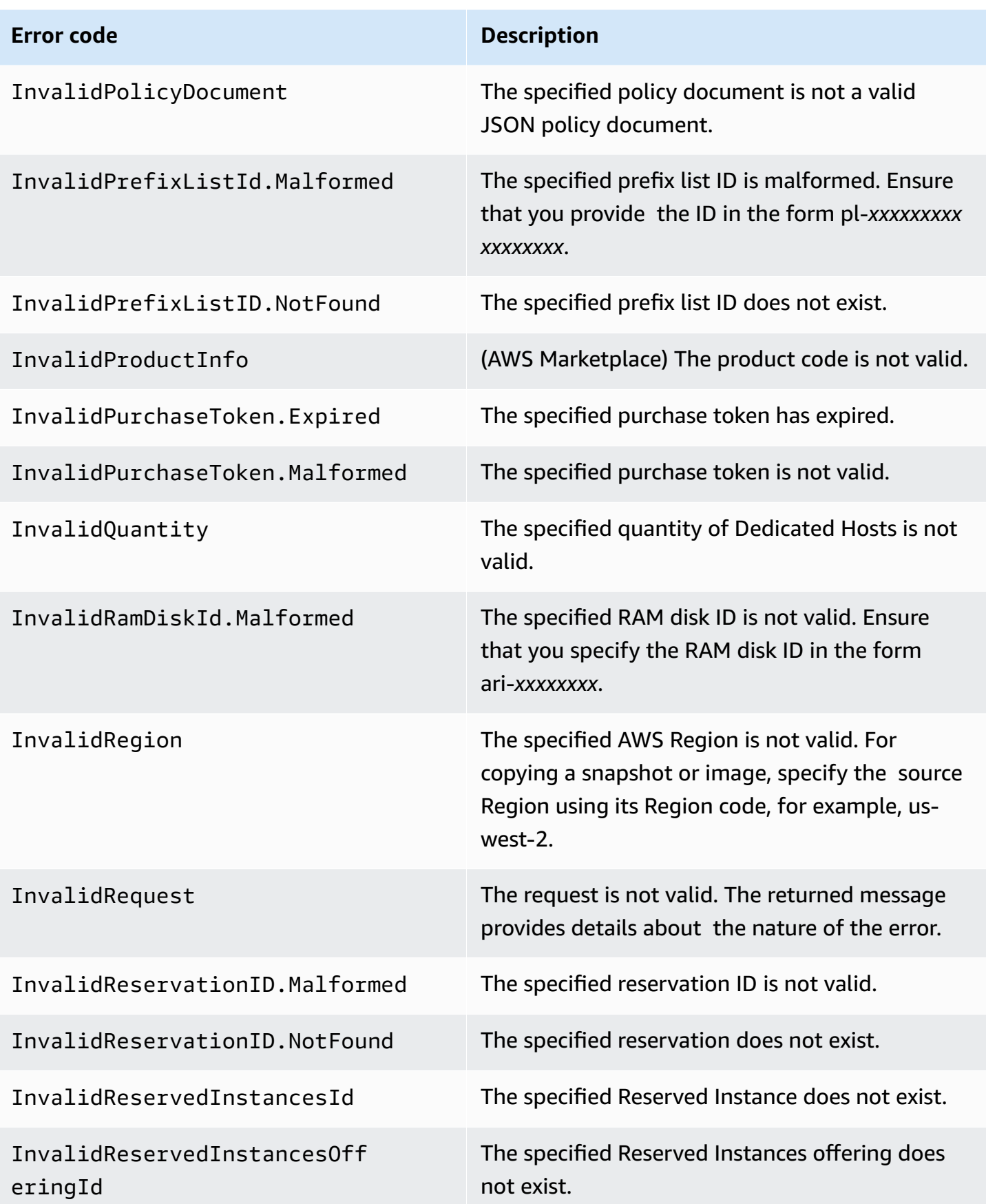

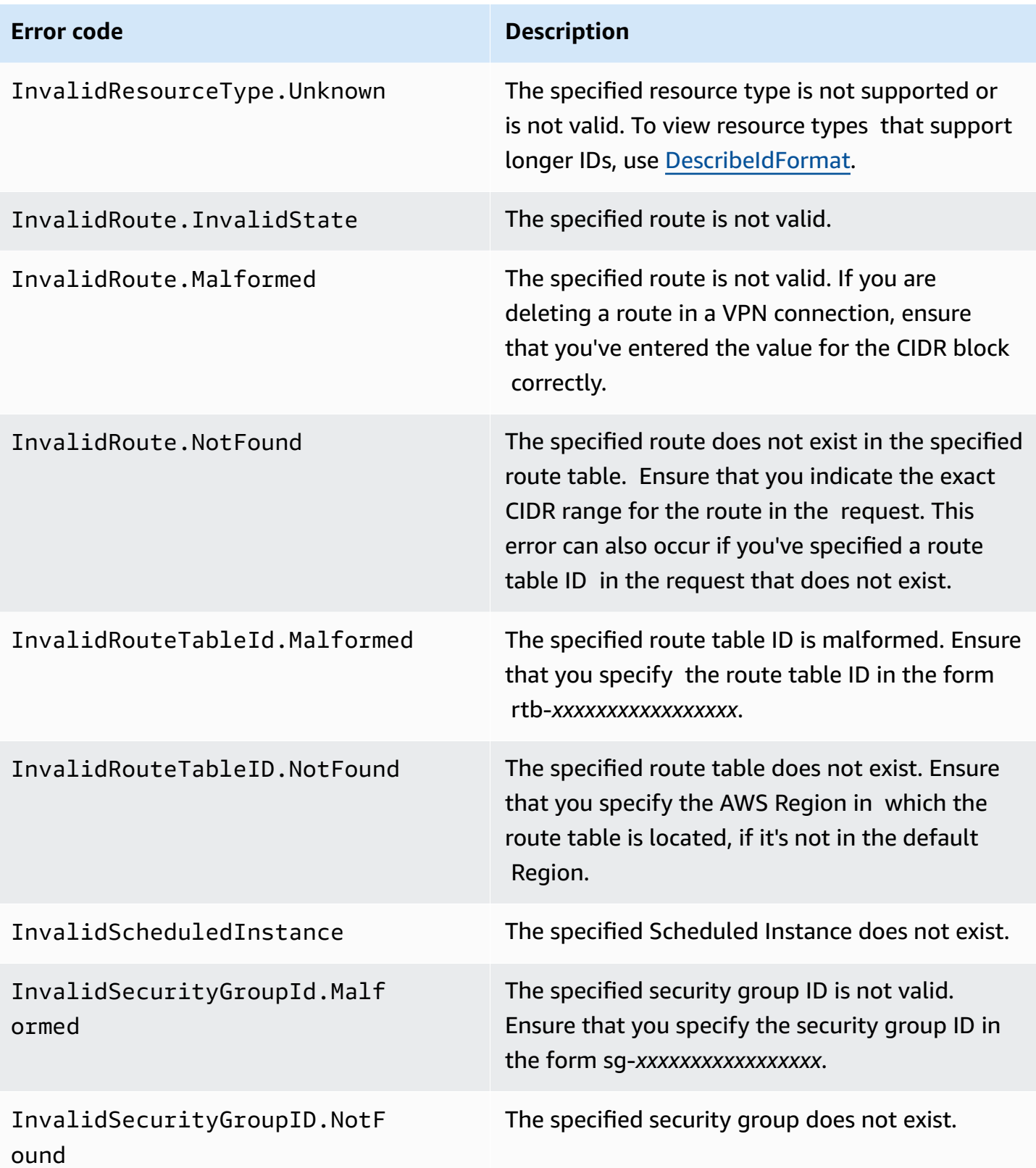

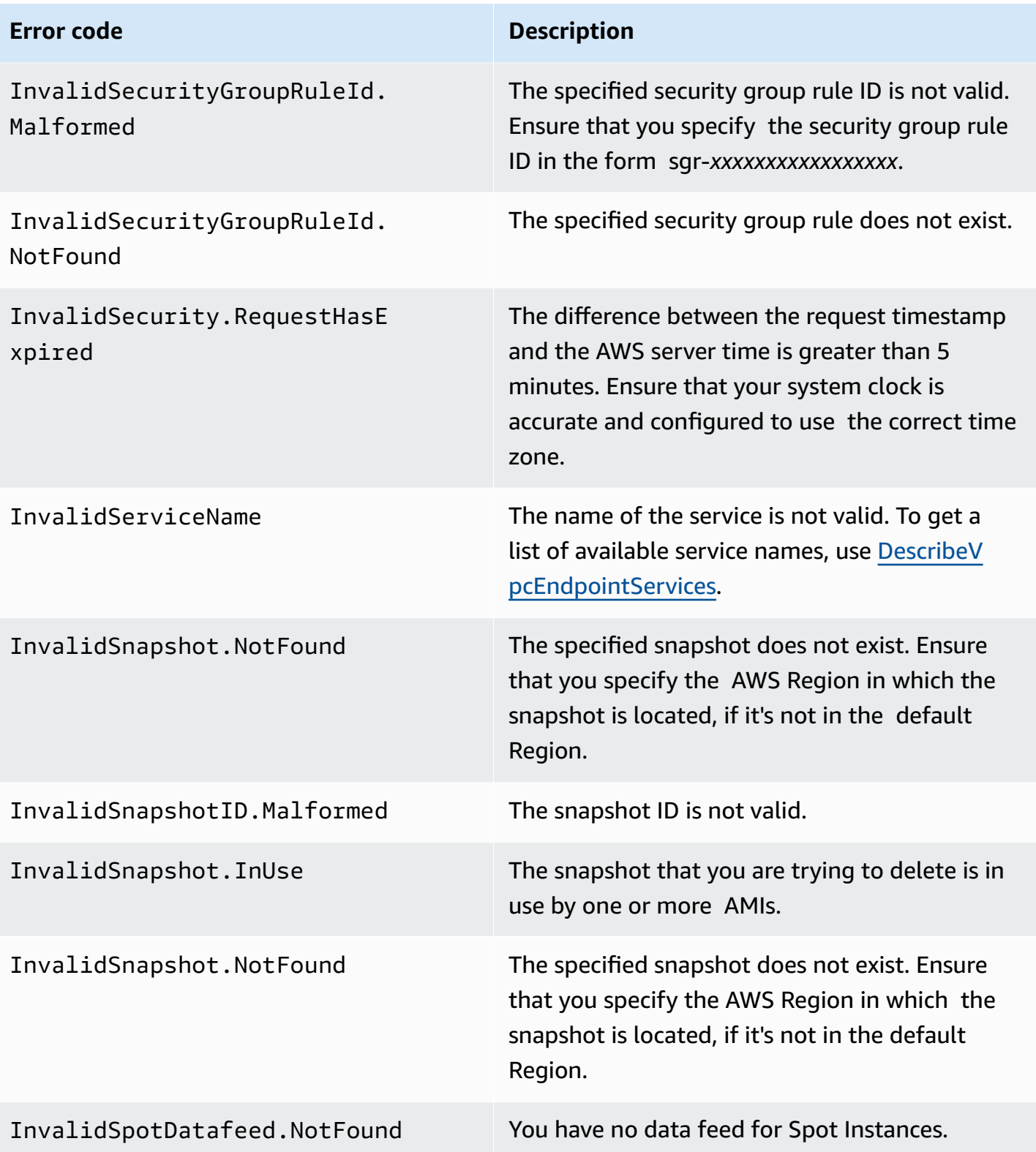

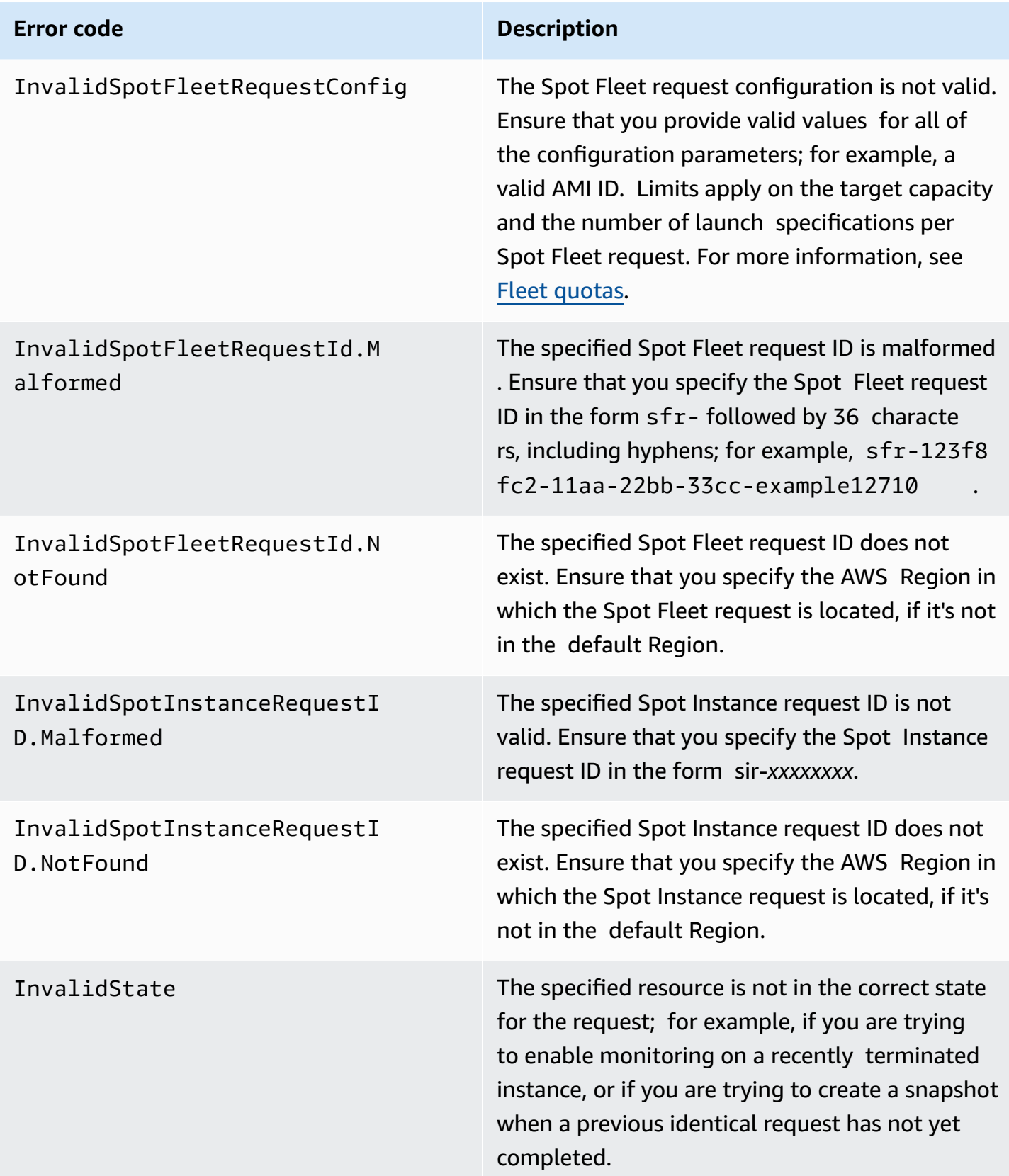

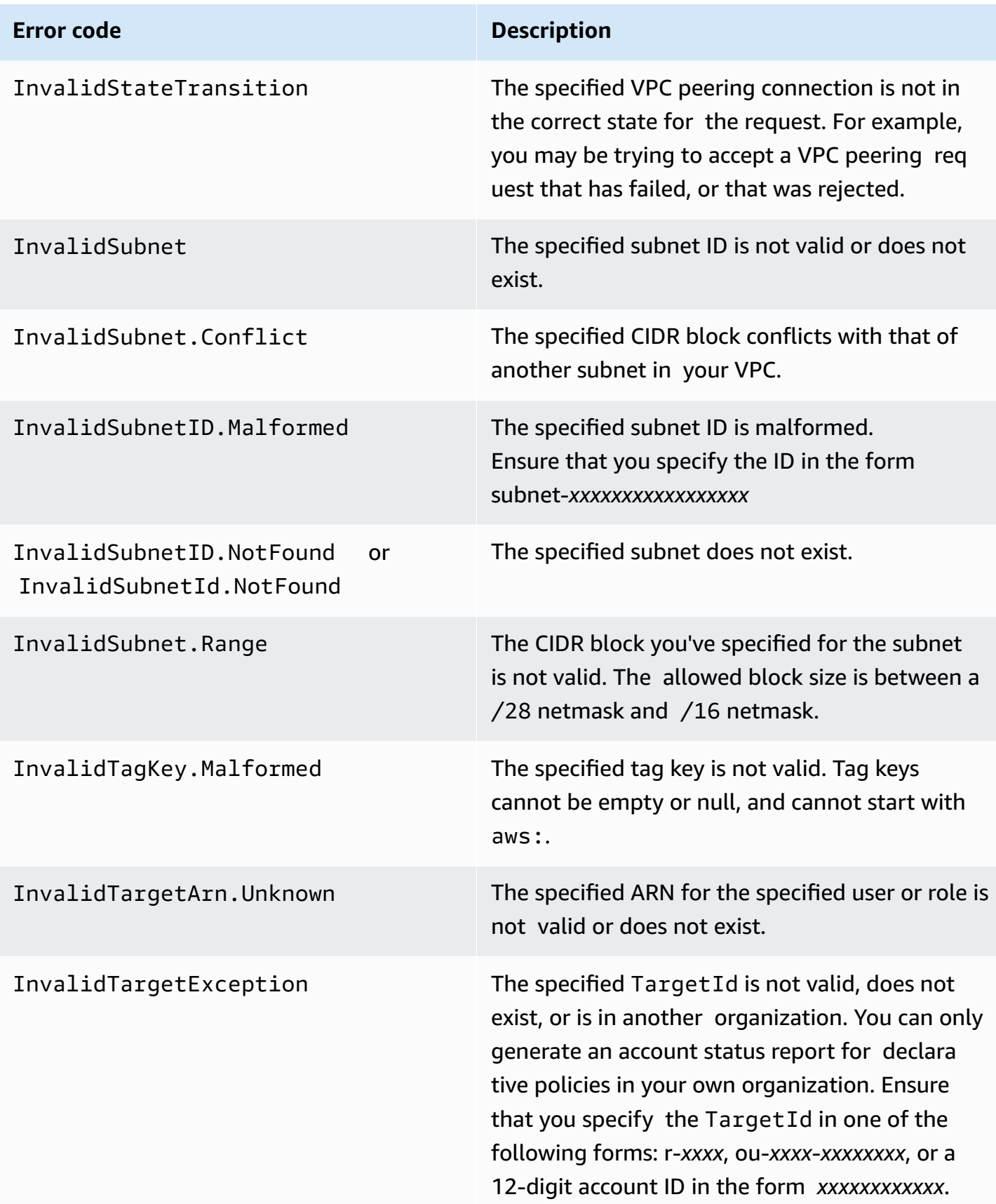

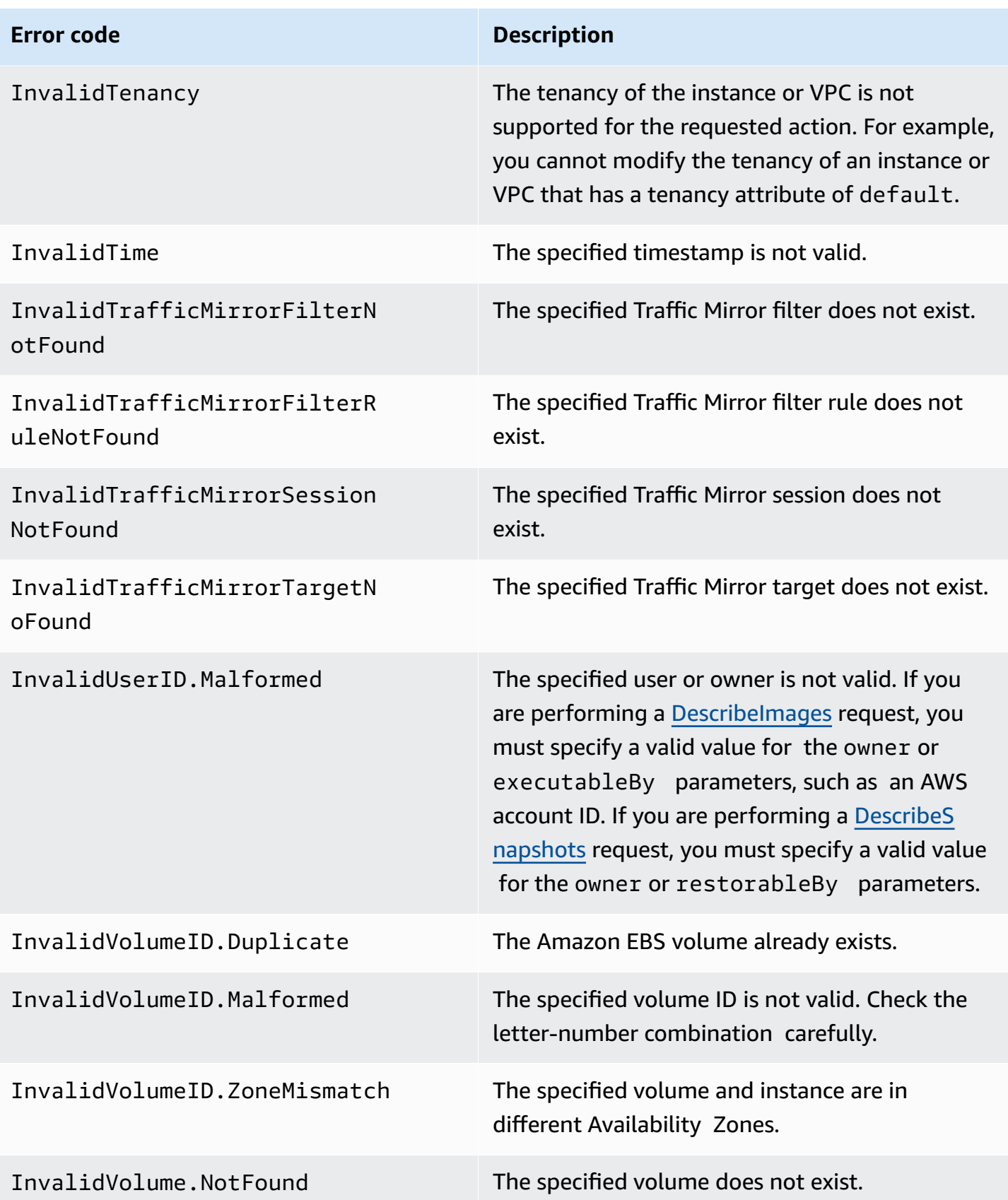

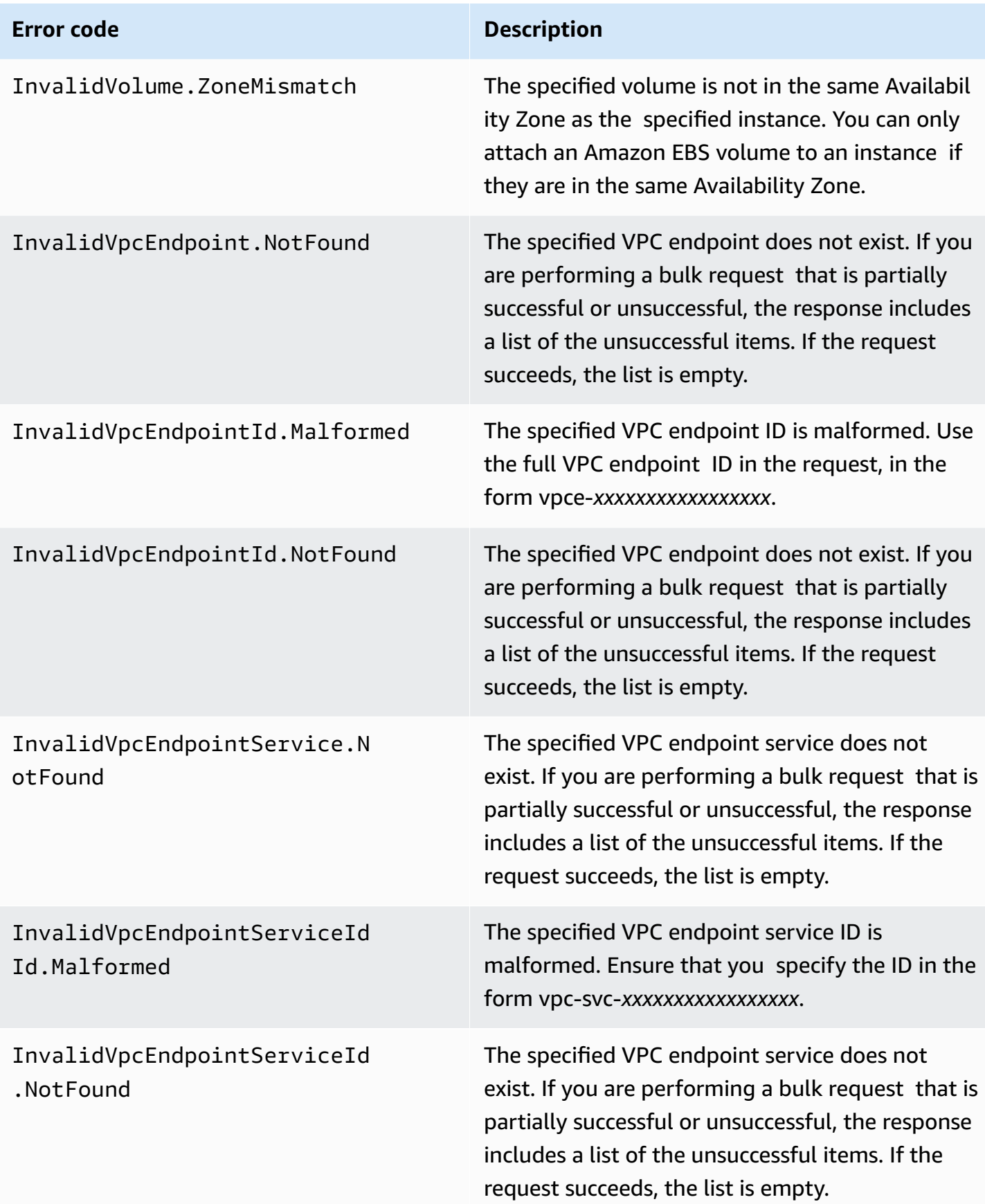

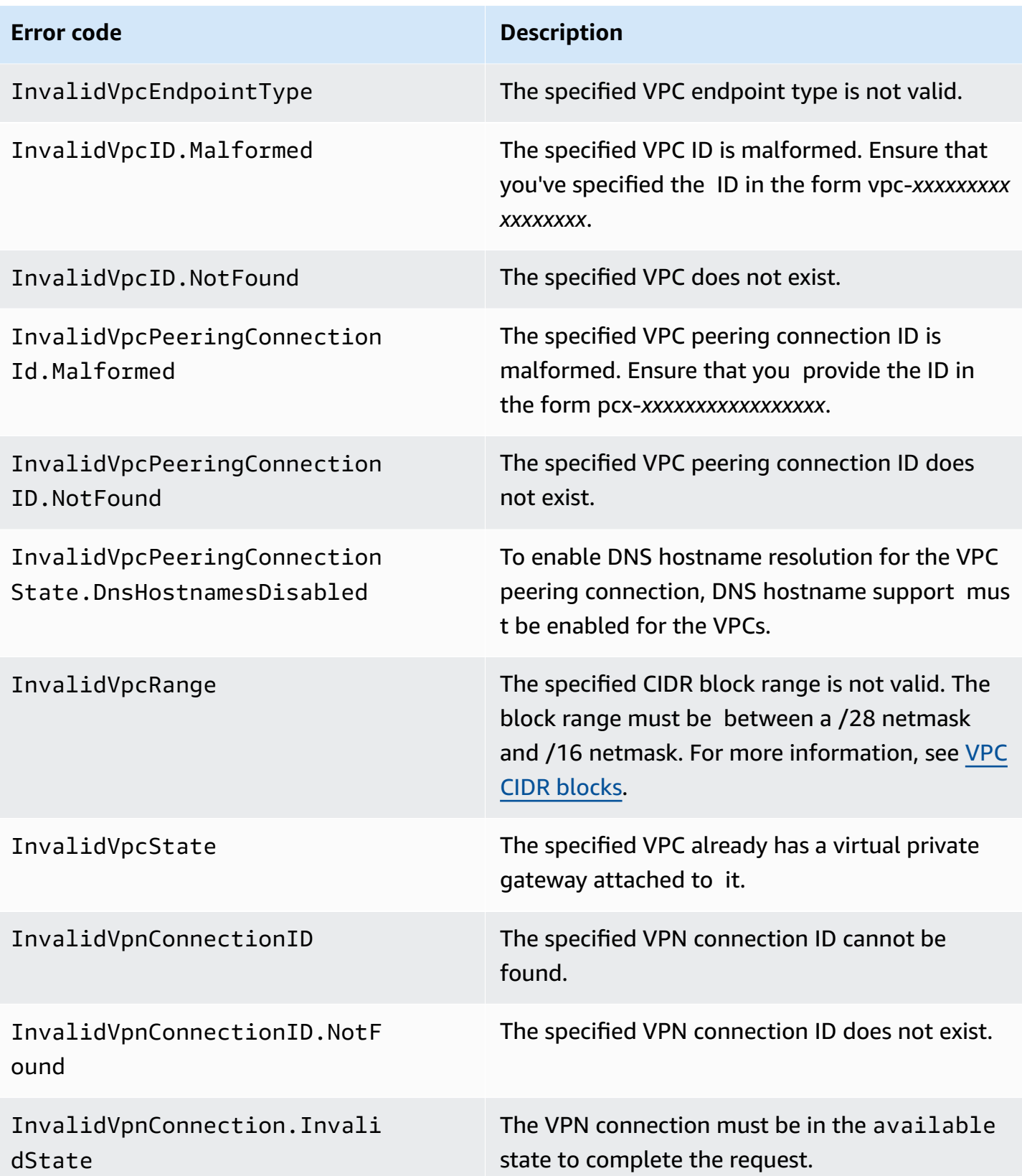

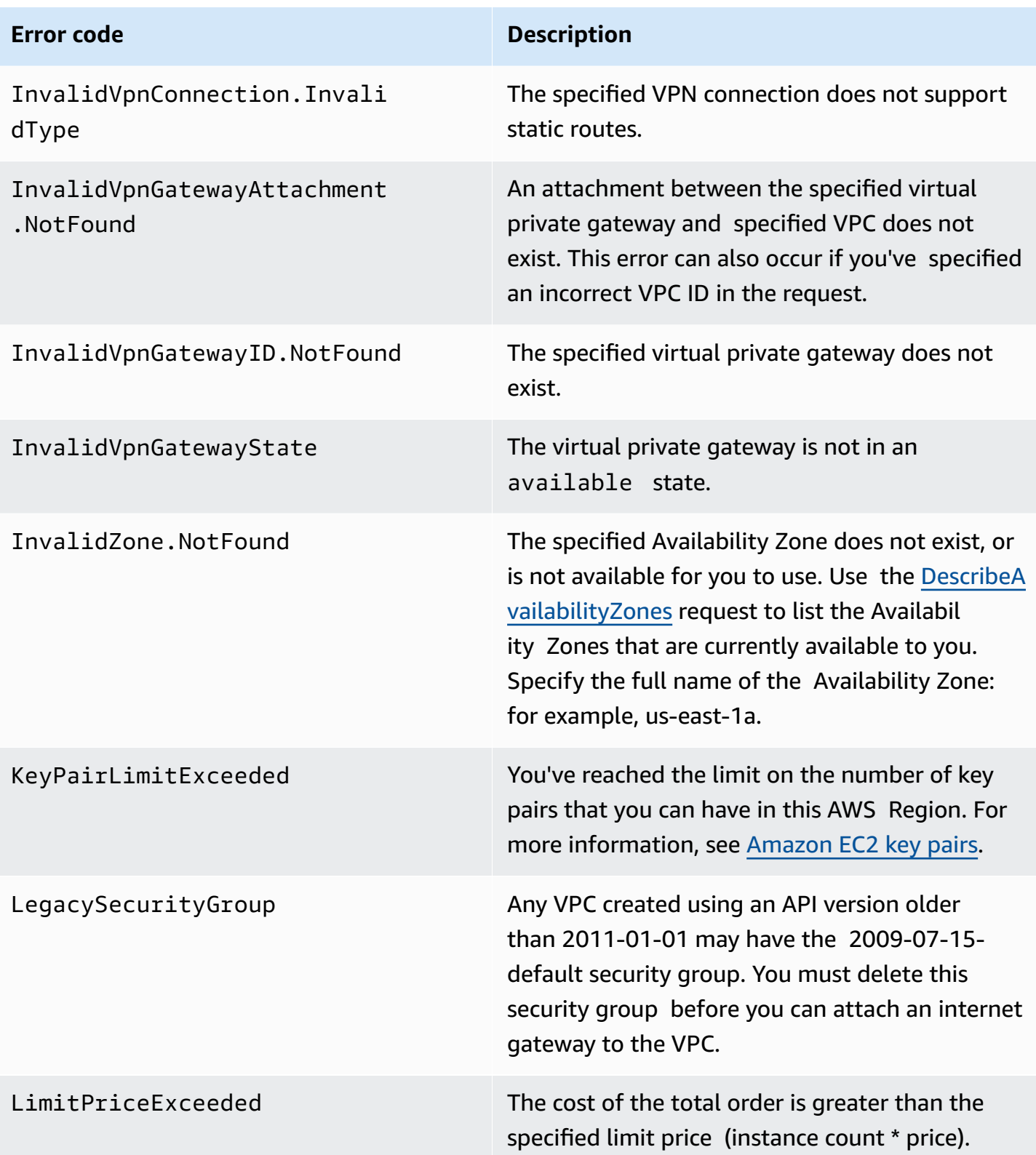

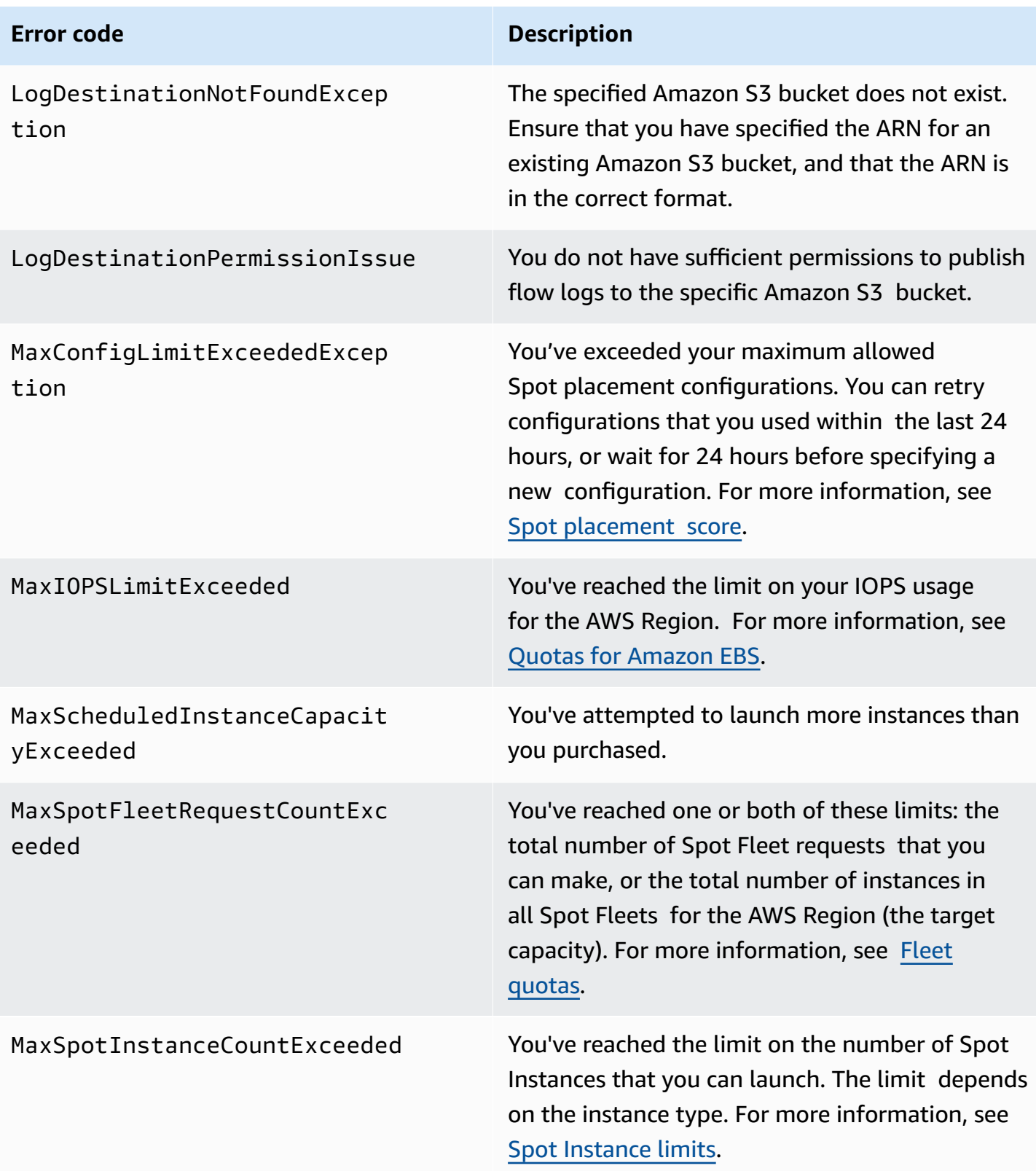

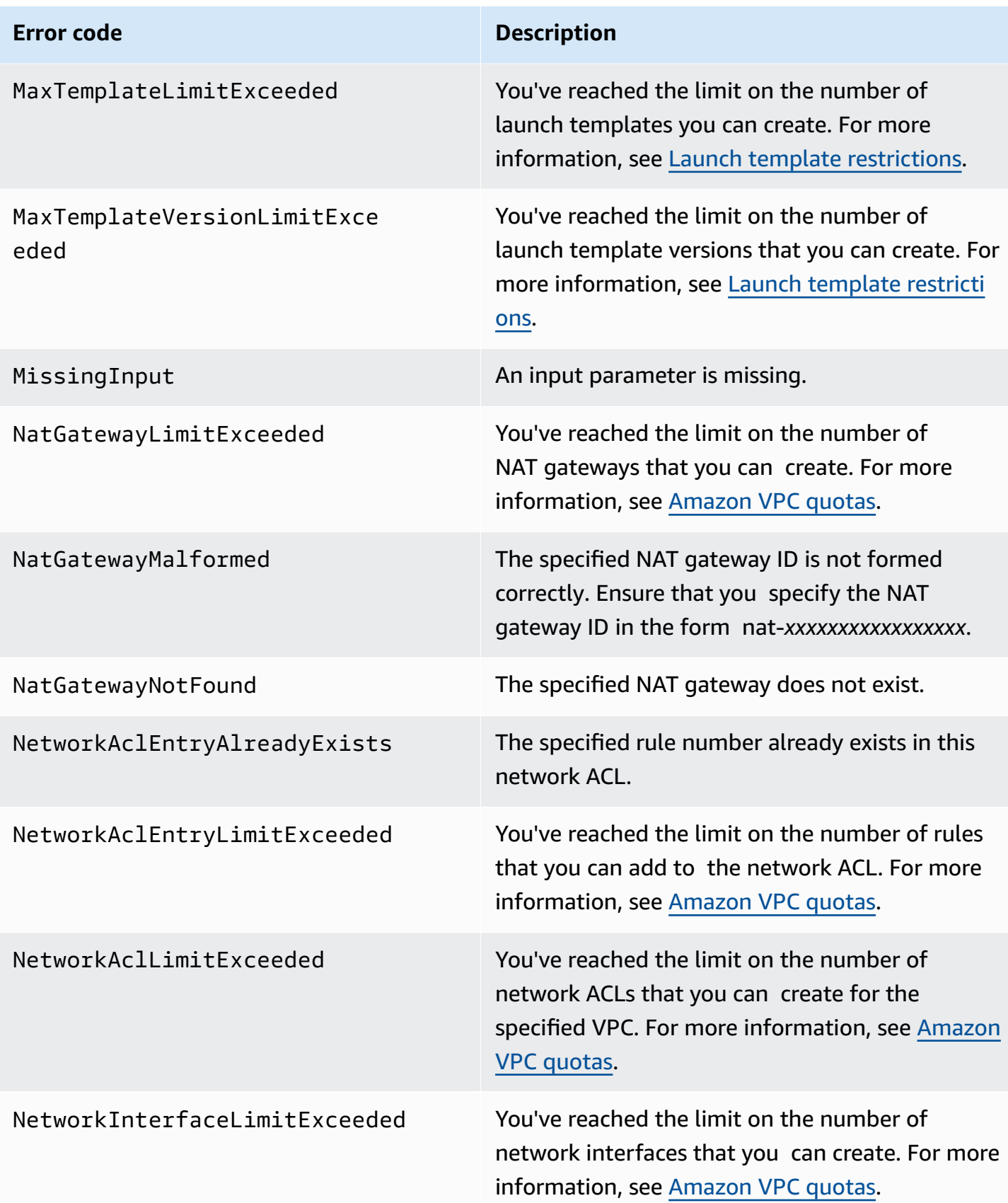

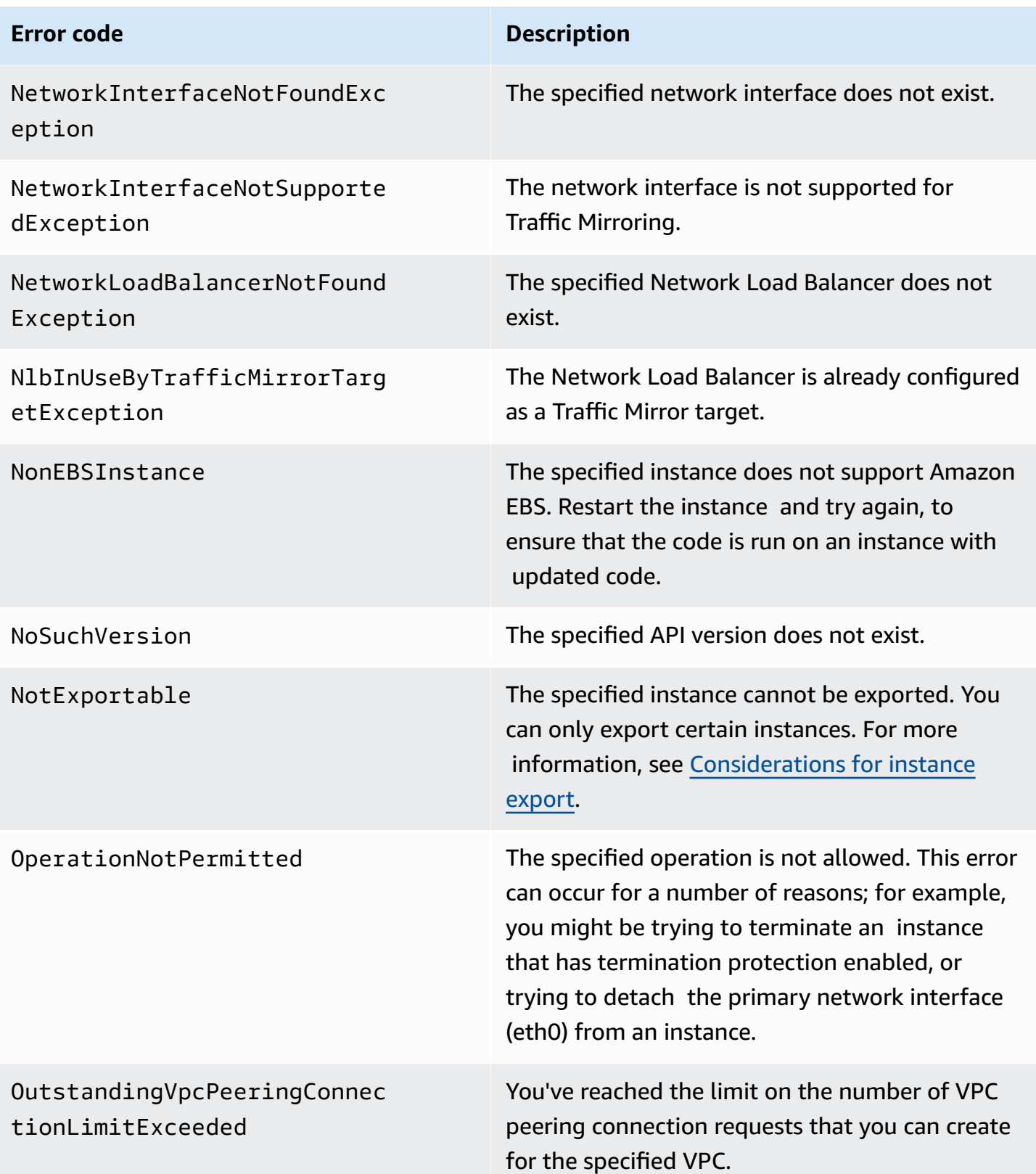

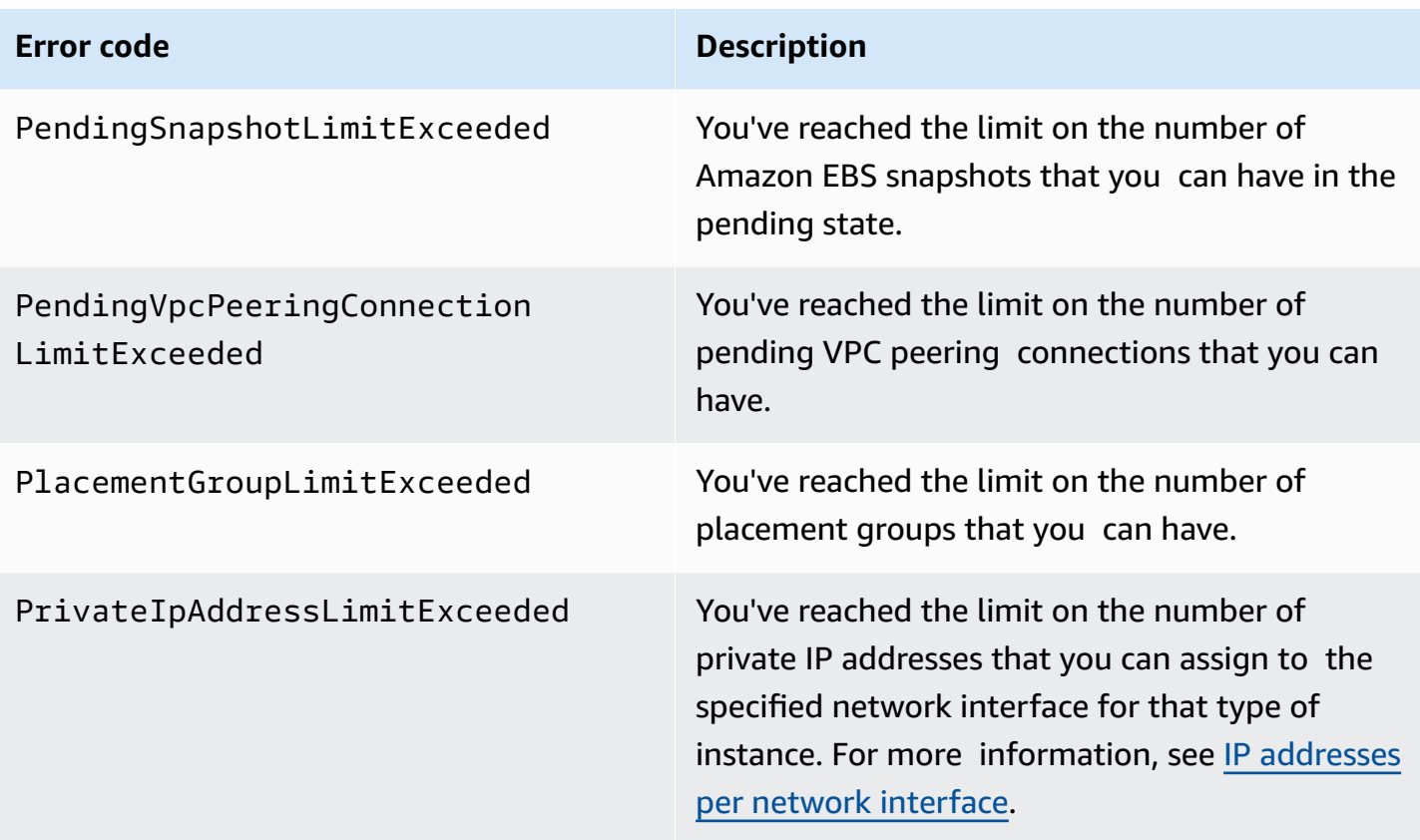

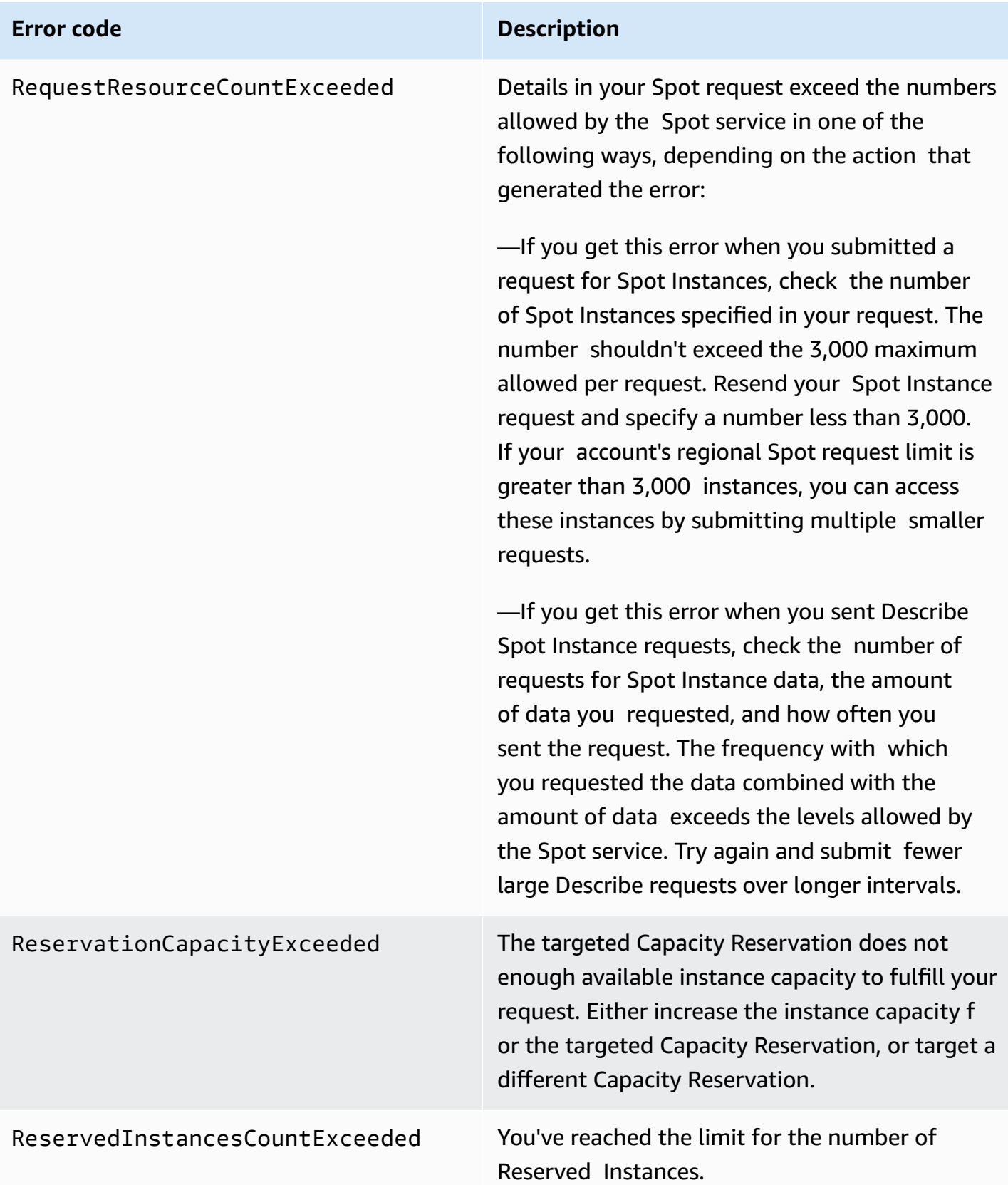

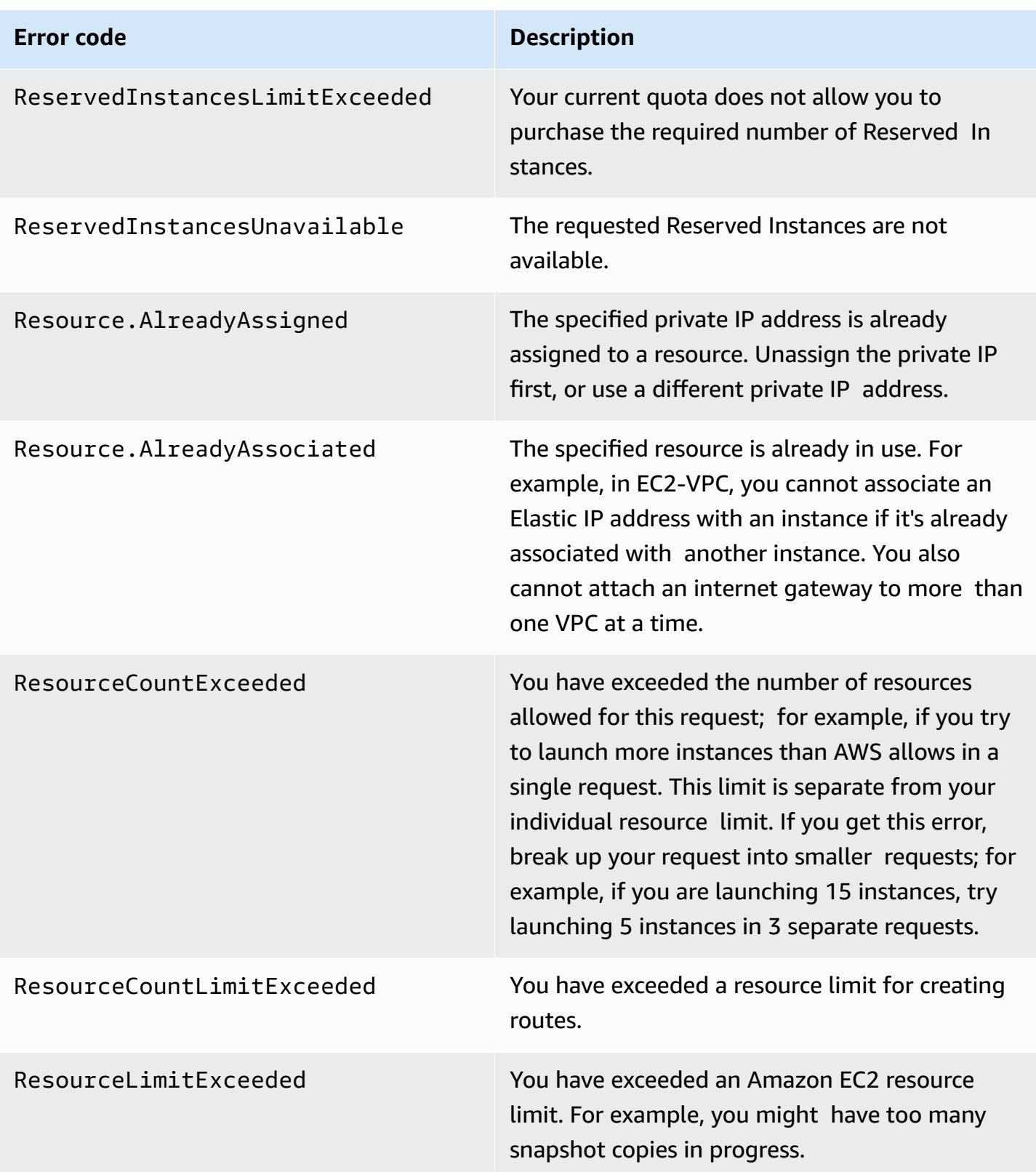

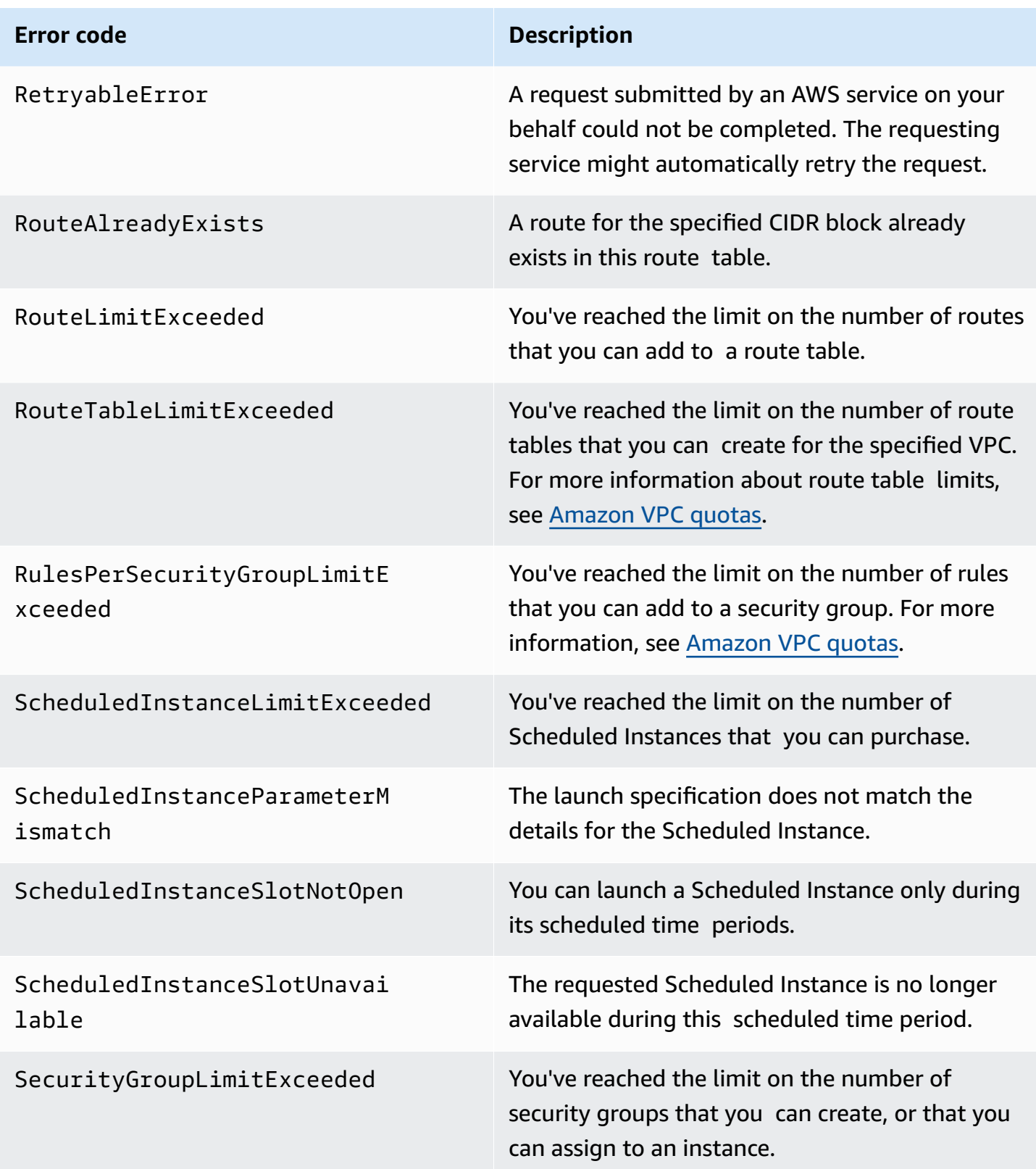

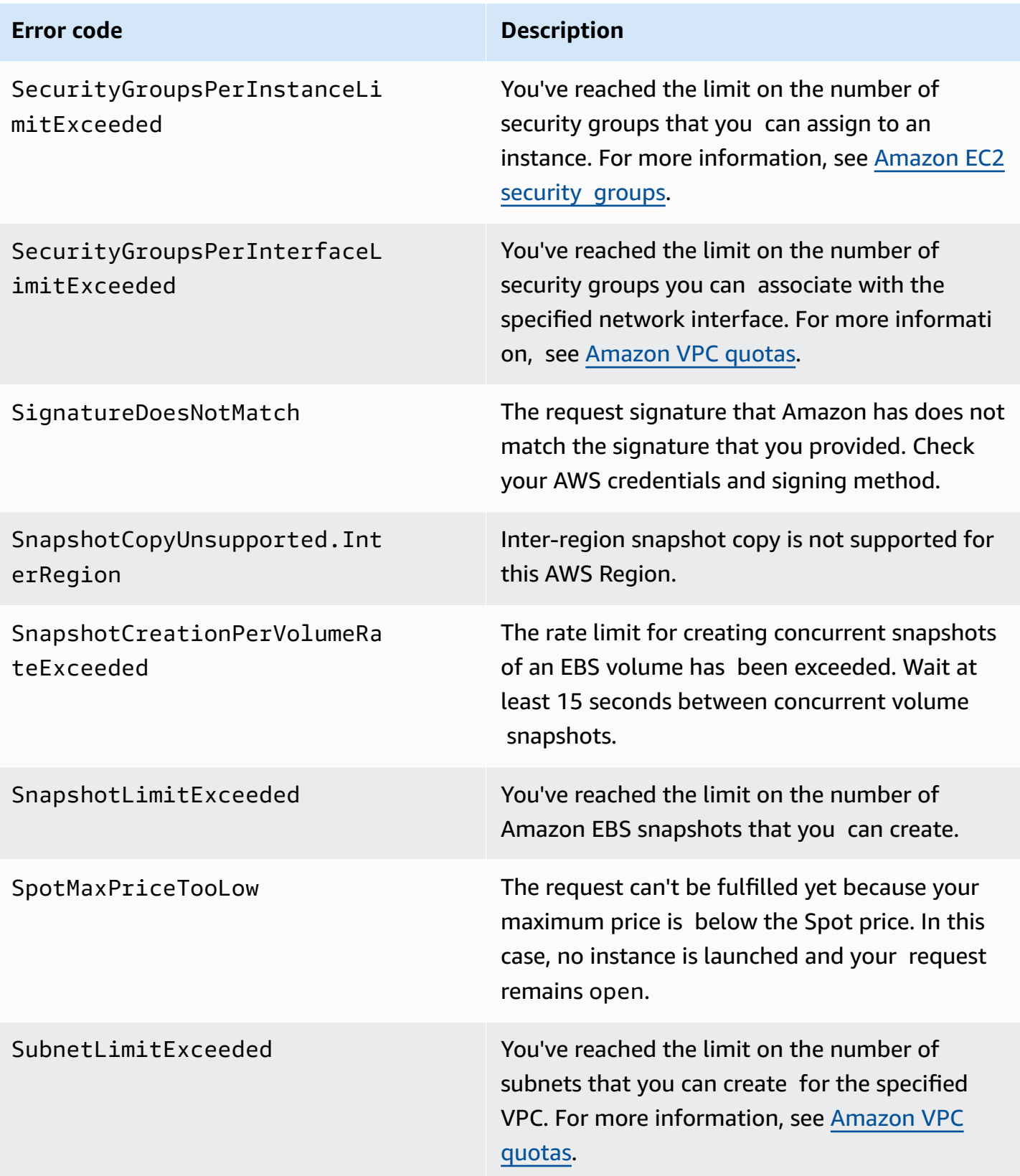

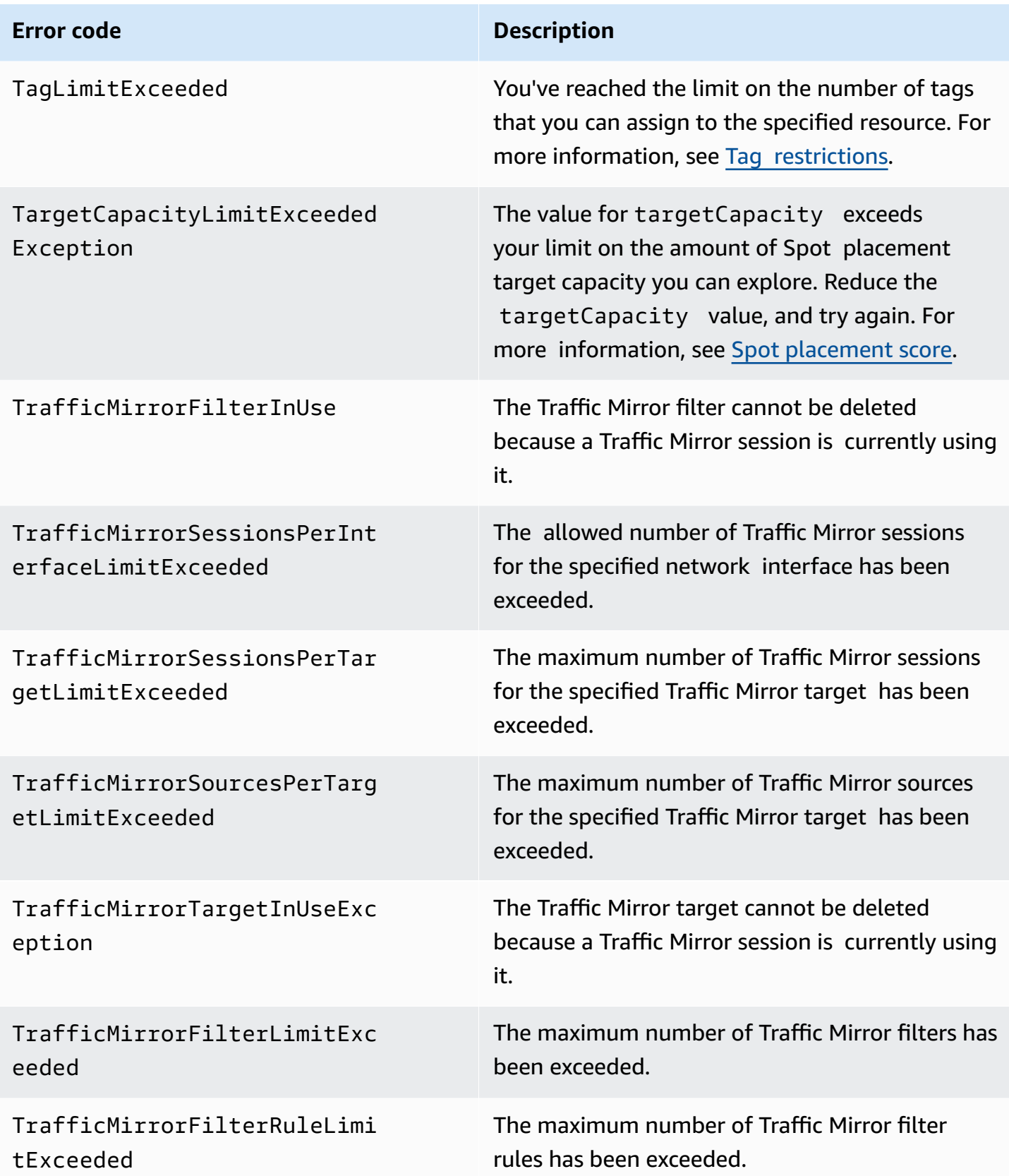

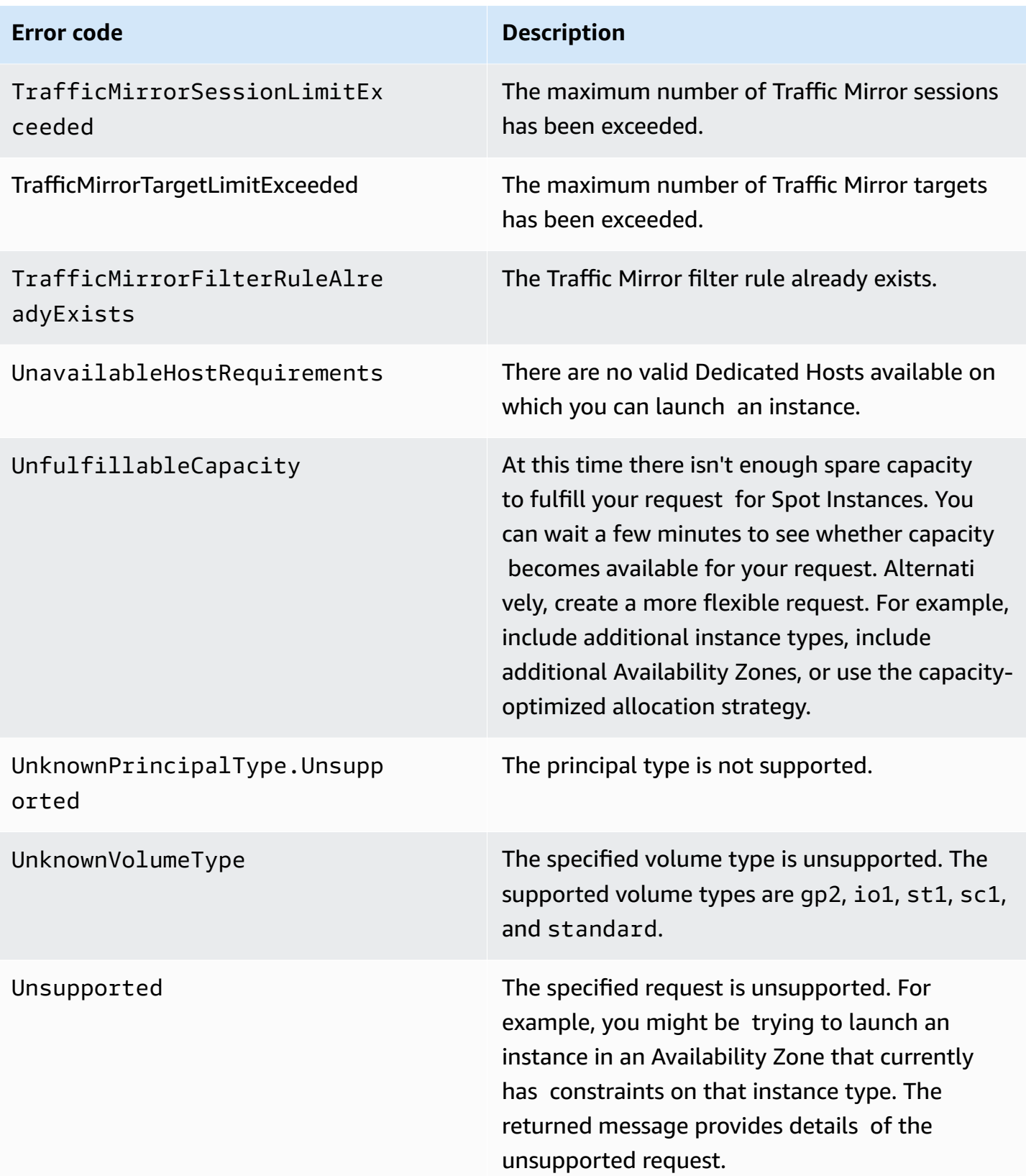

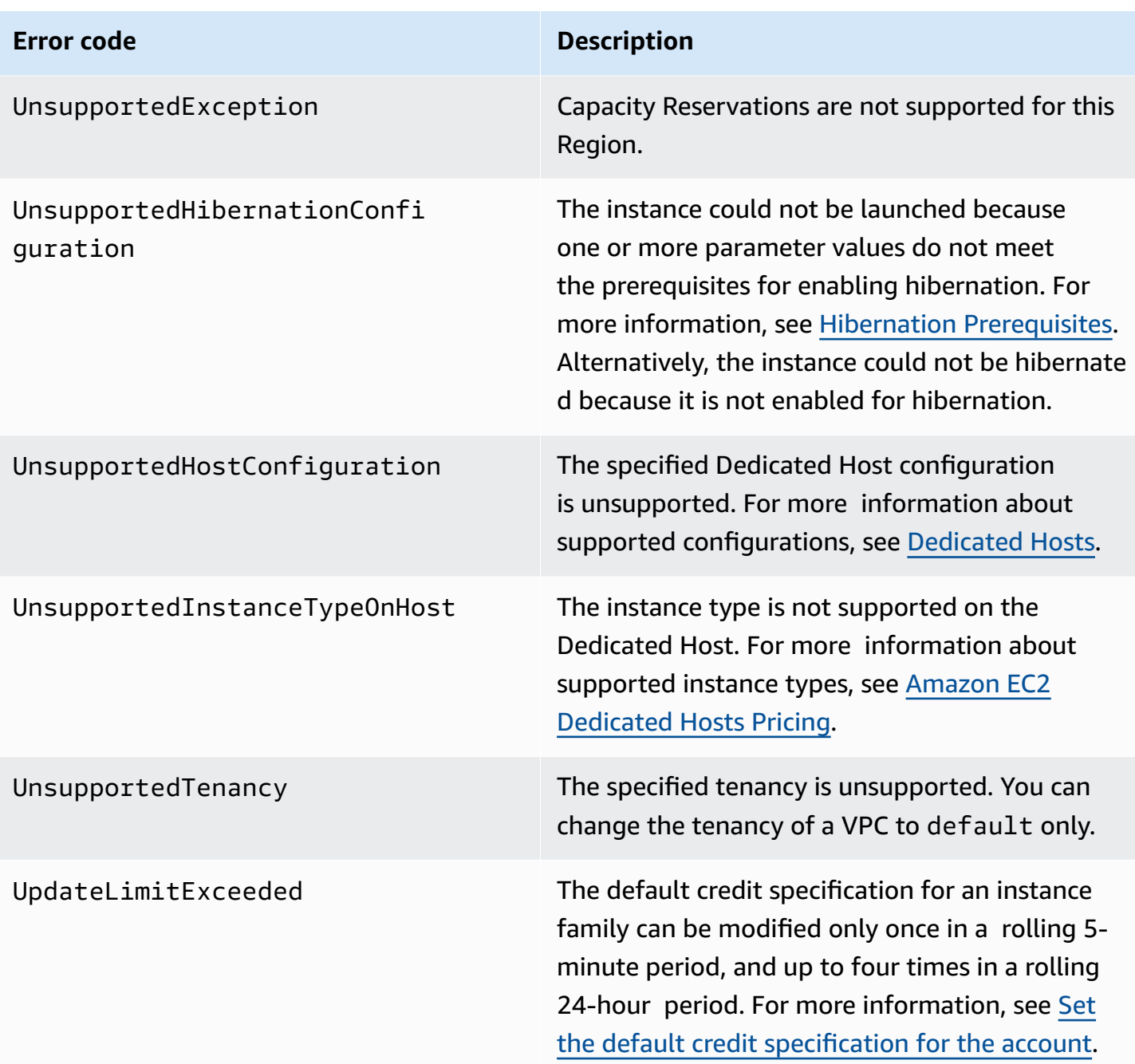

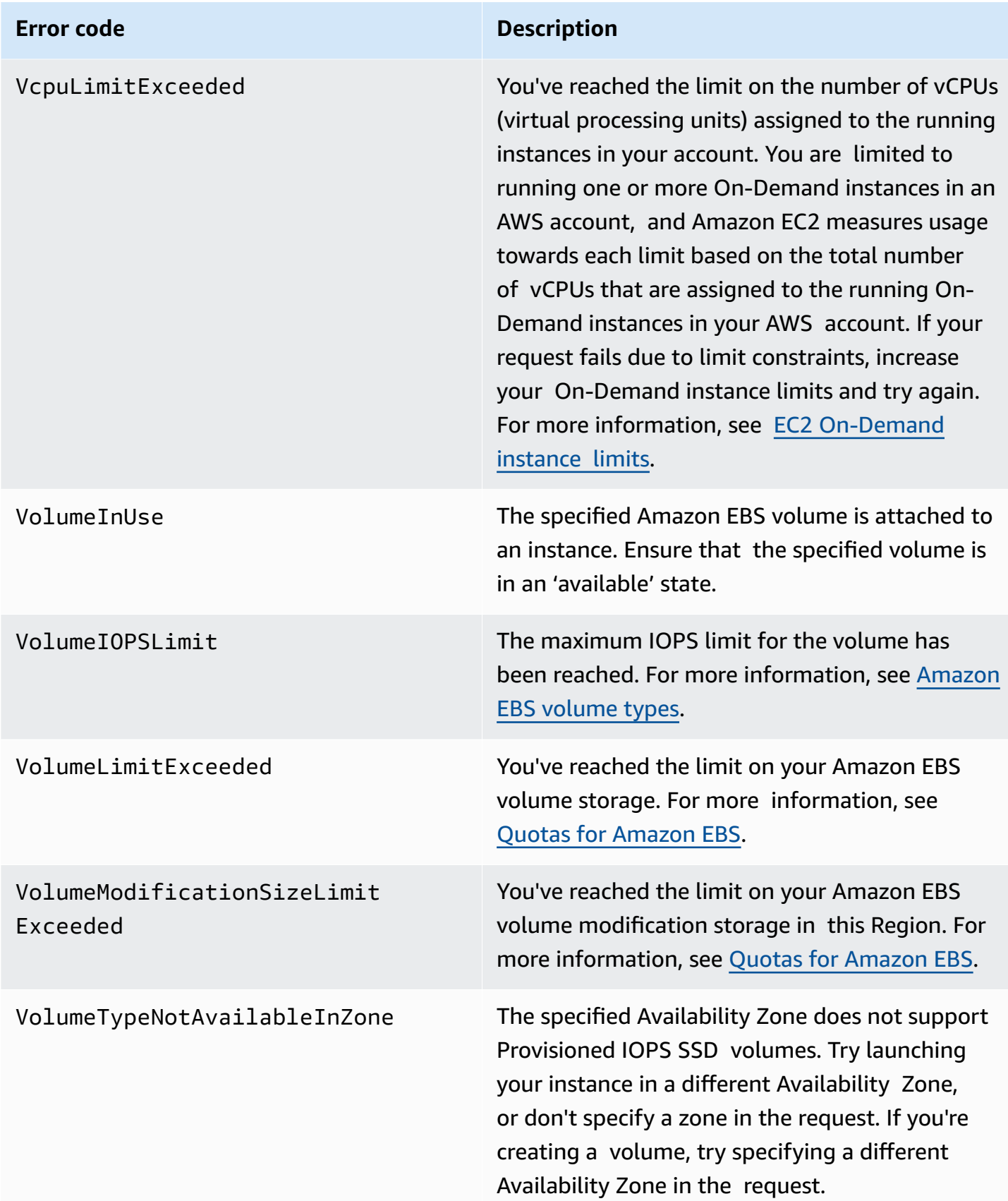

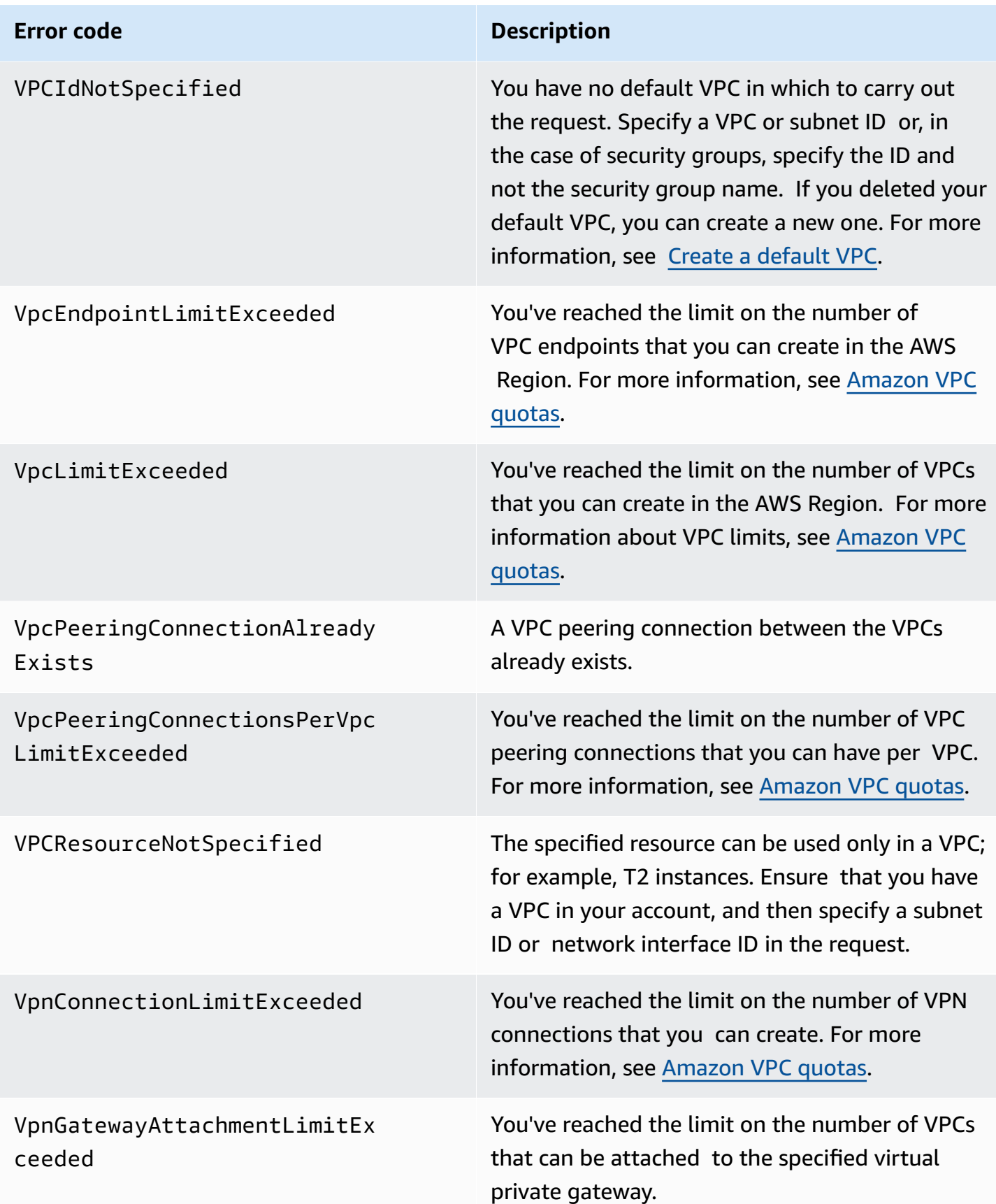

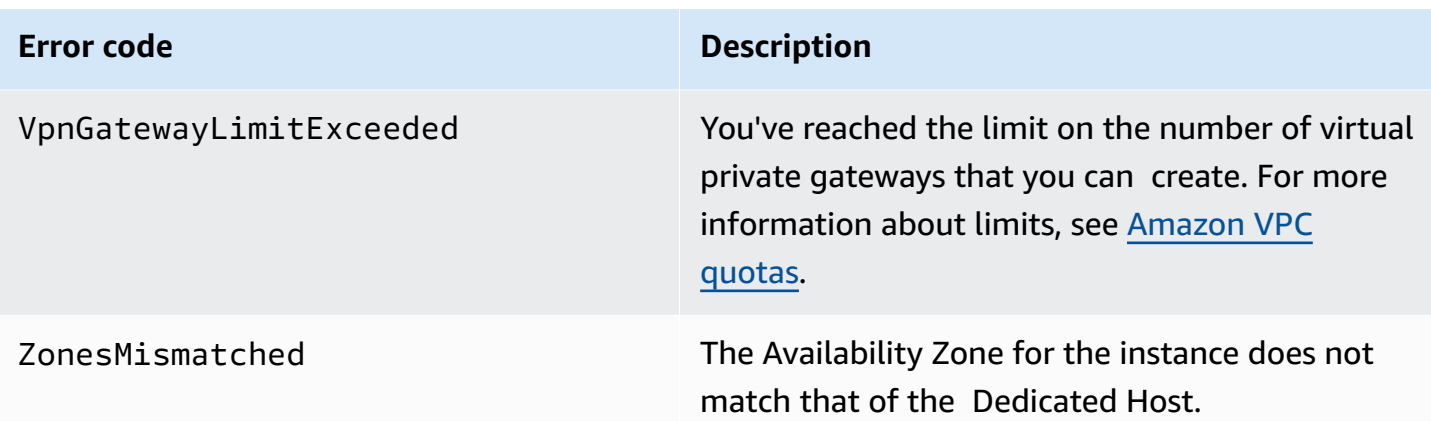

## **Common causes of client errors**

There are a number of reasons that you might encounter an error while performing a request. Some errors can be prevented or easily solved by following these guidelines:

- **Specify the Region**: Some resources can't be shared between AWS Regions. If you are specifying a resource that's located in a Region other than the current Region, specify its Region in the request. If the resource cannot be found, you get the following error: Client.Invalid*Resource*.NotFound; for example, Client.InvalidInstanceID.NotFound.
- **Allow for eventual consistency**: Some errors are caused because a previous request has not yet propagated thorough the system. For more information, see Ensuring [idempotency](https://docs.aws.amazon.com/ec2/latest/devguide/ec2-api-idempotency.html).
- **Use a sleep interval between request rates**: Amazon EC2 API requests are throttled to help maintain the performance of the service. If your requests have been throttled, you get the following error: Client. RequestLimitExceeded. For more information, see Ensuring [idempotency](https://docs.aws.amazon.com/ec2/latest/devguide/ec2-api-idempotency.html).
- **Use the full ID of the resource**: When specifying a resource, ensure that you use its full ID, and not its user-supplied name or description. For example, when specifying a security group in a request, use its ID in the form sg-*xxxxxxxxxxxxxxxxx*.
- **Check your services**: Ensure that you have signed up for all the services you are attempting to use. You can check which services you're signed up for by going to the **My Account** section of the AWS [home](https://aws.amazon.com/) page.
- **Check your permissions**: Ensure that you have the required permissions to carry out the request. If you are not authorized, you get the following error: Client.UnauthorizedOperation. For more information, see Identity and access [management](https://docs.aws.amazon.com/AWSEC2/latest/UserGuide/security-iam.html) for Amazon EC2.
- **Check your VPC**: Some resources cannot be shared between VPCs; for example, security groups.
- **Check your credentials**: Ensure that you entered the credentials correctly; and, if you have more than one account, that you are using the correct credentials for the specific account. If the provided credentials are incorrect, you might get the following error: Client. AuthFailure.

## **Server error codes**

This section lists server error codes that can be returned.

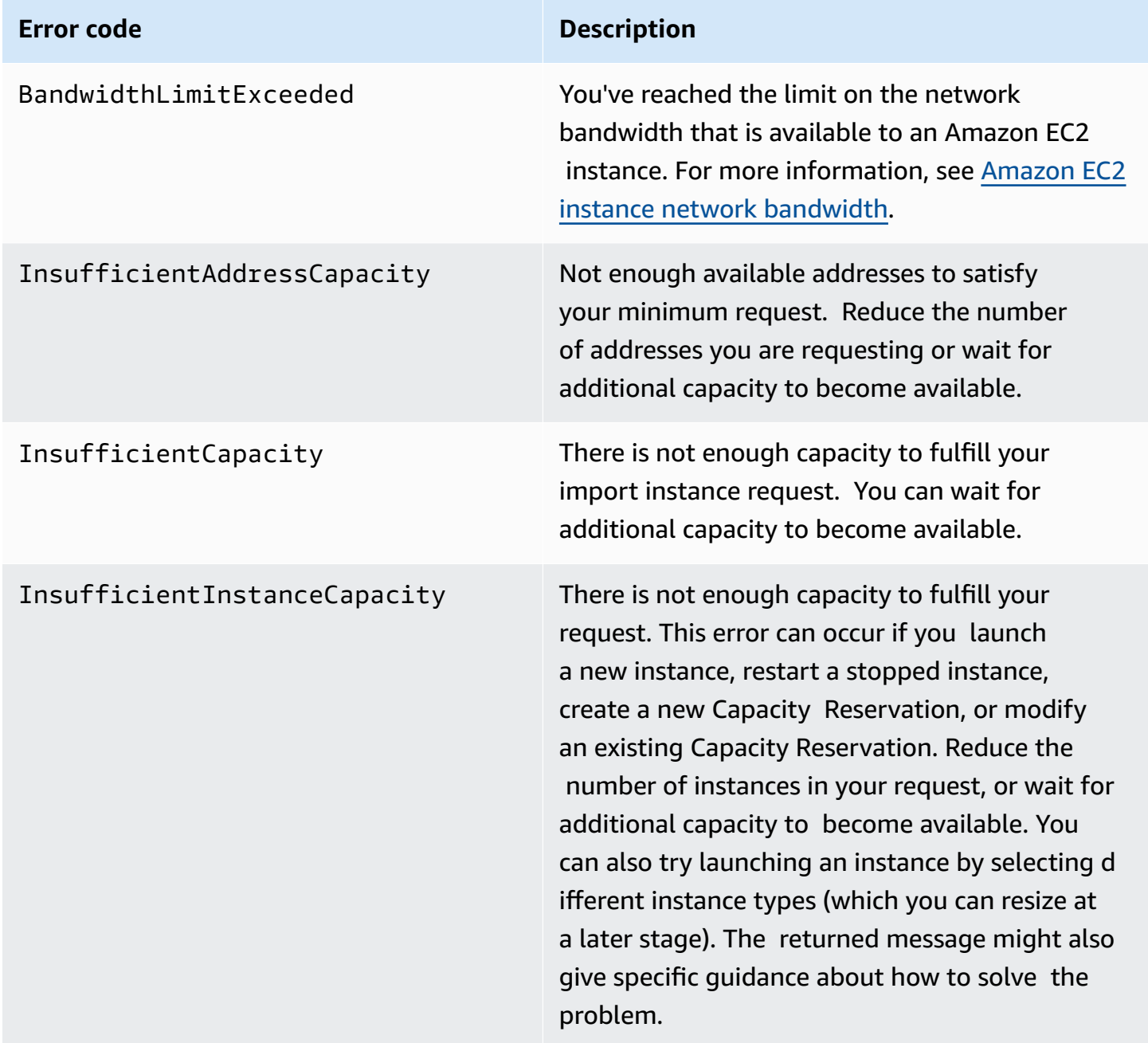

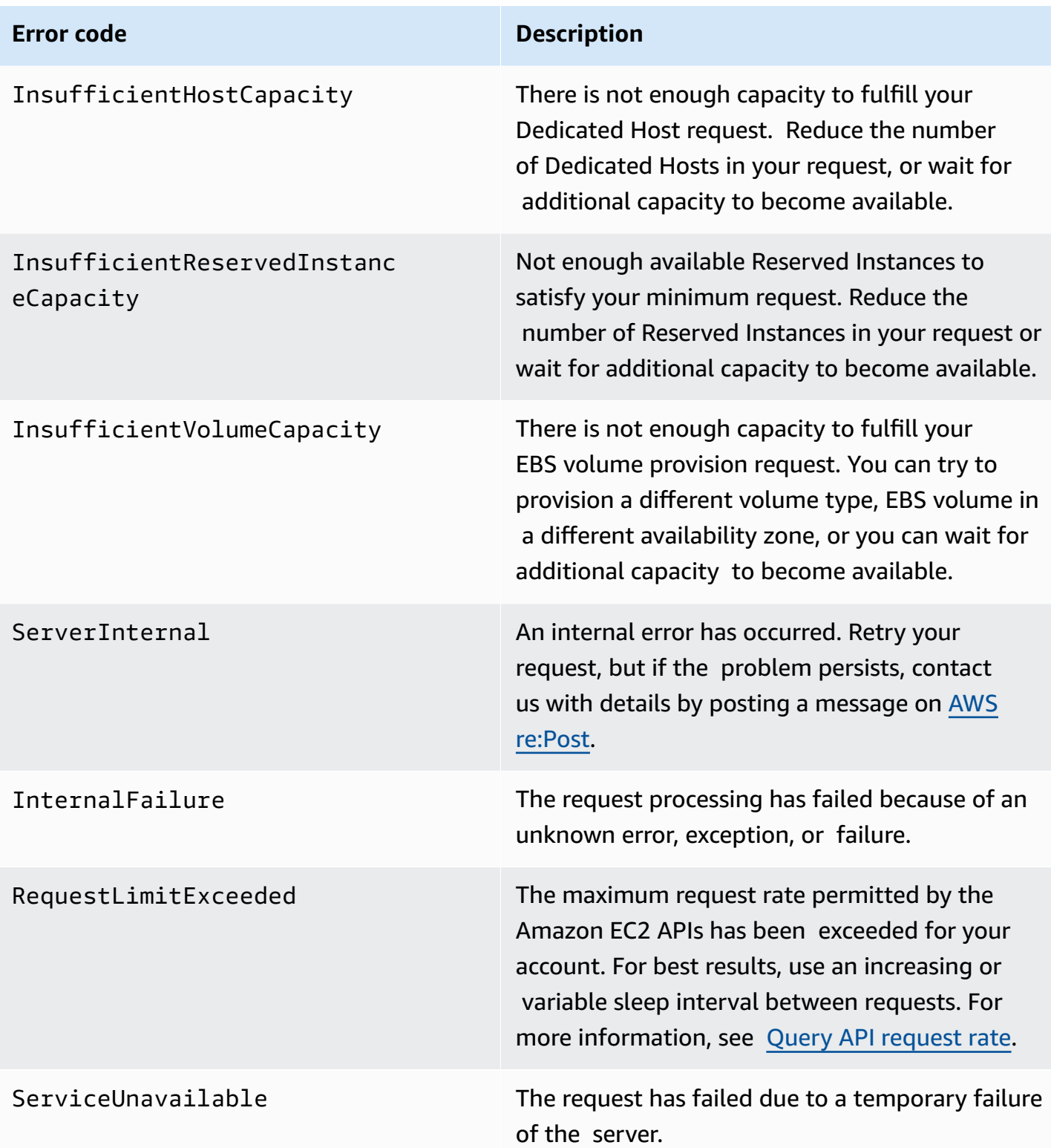

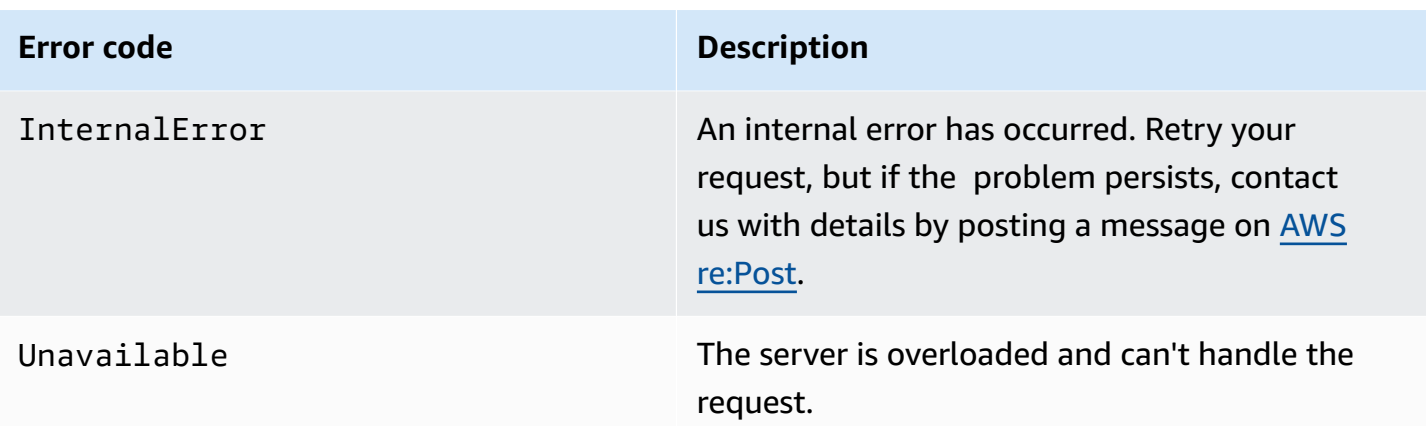

## **Example error response**

The following shows the structure of a request error response.

```
<Response> 
     <Errors> 
           <Error> 
             <Code>Error code text</Code> 
             <Message>Error message</Message> 
           </Error> 
     </Errors> 
     <RequestID>request ID</RequestID>
</Response>
```
The following shows an example of an error response.

```
<Response> 
     <Errors> 
          <Error> 
             <Code>InvalidInstanceID.NotFound</Code> 
             <Message>The instance ID 'i-1a2b3c4d' does not exist</Message> 
          </Error> 
     </Errors> 
     <RequestID>ea966190-f9aa-478e-9ede-example</RequestID>
</Response>
```
## **Eventual consistency**

The Amazon EC2 API follows an eventual consistency model, due to the distributed nature of the system supporting the API. This means that when you run an API command, the result may not be immediately visible to subsequent API commands, which can result in an error.

For more information about eventual consistency and how to manage it, see Eventual [consistency](https://docs.aws.amazon.com/ec2/latest/devguide/eventual-consistency.html).